**QUINTA EDICIÓN** 

# Fundamentos de circuitos eléctricos

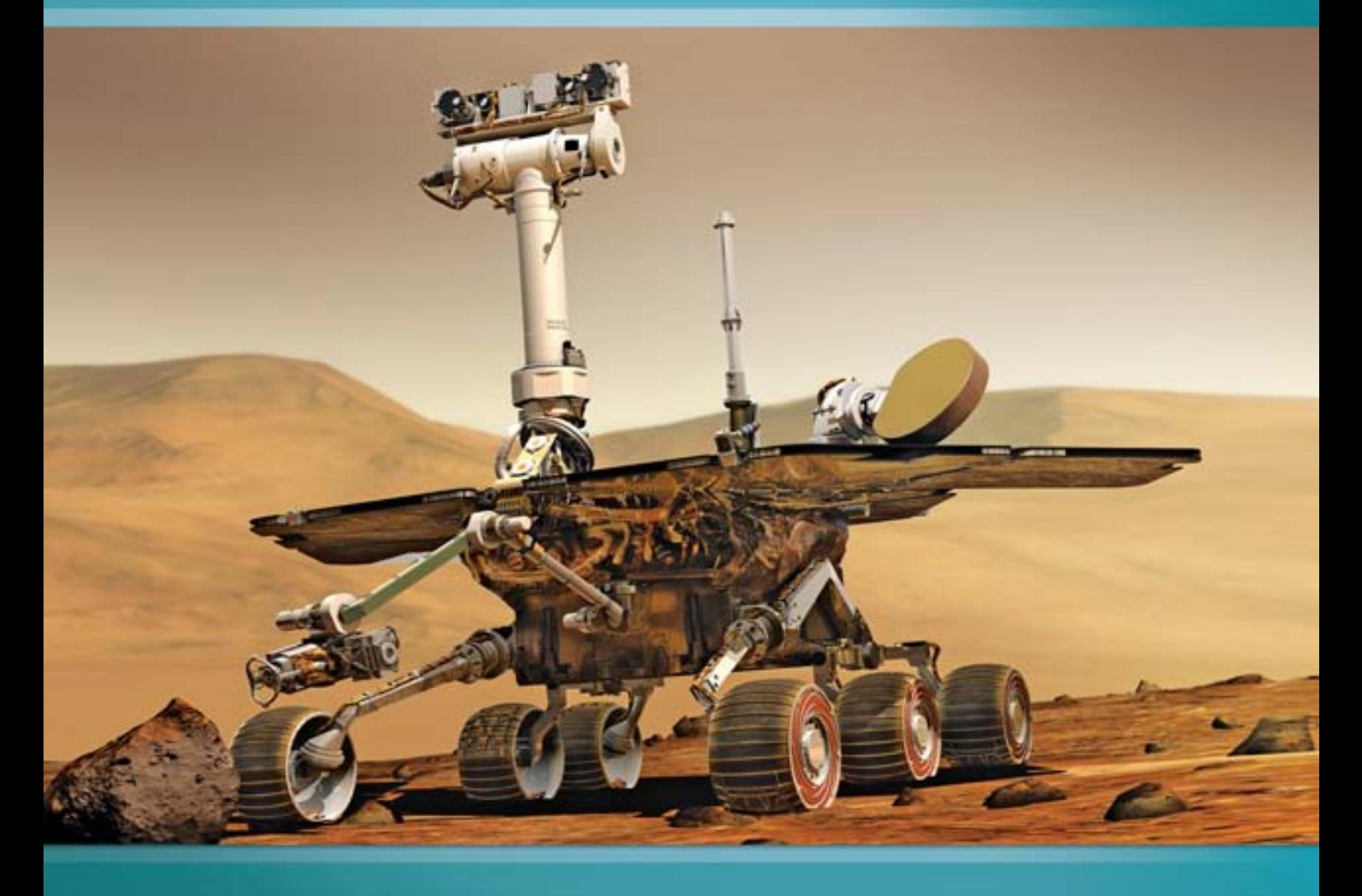

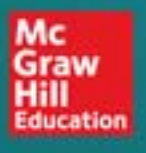

Charles K. Alexander | Matthew N. O. Sadiku

## Fundamentos de circuitos eléctricos

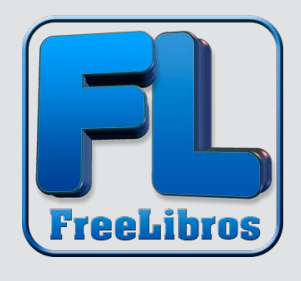

## Fundamentos de circuitos eléctricos

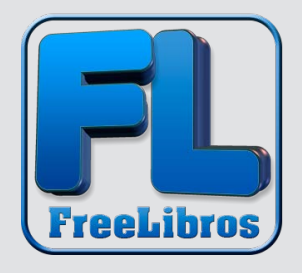

#### Charles K. Alexander

Department of Electrical and Computer Engineering *Cleveland State University*

#### Matthew N. O. Sadiku

Department of Electrical Engineering *Prairie View A&M University*

#### **REVISIÓN TÉCNICA:**

Edgar Omar López Caudana *Instituto Tecnológico y de Estudios Superiores de Monterrey, Campus Ciudad de México*

#### Francisco Martín del Campo

*Universidad Iberoamericana*

José Francisco Piñón Rizo *Universidad La Salle*

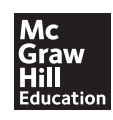

MÉXICO • BOGOTÁ • BUENOS AIRES • CARACAS • GUATEMALA • MADRID • NUEVA YORK SAN JUAN • SANTIAGO • SAO PAULO • AUCKLAND • LONDRES • MILÁN • MONTREAL NUEVA DELHI • SAN FRANCISCO • SINGAPUR • ST. LOUIS • SIDNEY • TORONTO

**Director general México:** Miguel Ángel Toledo Castellanos **Editor sponsor:** Pablo E. Roig Vázquez **Coordinadora editorial:** Marcela I. Rocha Martínez **Editor de desarrollo:** Edmundo Carlos Zúñiga Gutiérrez **Supervisor de producción:** Zeferino García García

**Traductores:** Carlos Roberto Cordero Pedraza, Hugo Villagómez Velázquez

#### **FUNDAMENTOS DE CIRCUITOS ELÉCTRICOS Quinta edición**

Prohibida la reproducción total o parcial de esta obra, por cualquier medio, sin la autorización escrita del editor.

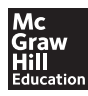

DERECHOS RESERVADOS © 2013, 2006, respecto a la tercera edición en español por McGRAW-HILL/INTERAMERICANA EDITORES, S.A. de C.V. Prolongación Paseo de la Reforma 1015, Torre A, Piso 17, Colonia Desarrollo Santa Fe, Delegación Álvaro Obregón C.P. 01376, México, D.F. Miembro de la Cámara Nacional de la Industria Editorial Mexicana Reg. Núm. 736

**ISBN: 978-607-15-0948-2** ISBN anterior: 978-970-10-5606-6

Traducido de la quinta edición de: *Fundamentals of Electric Circuits*, de Charles K. Alexander y Matthew N. O. Sadiku. Copyright © 2013, 2009, 2007 and 2004 by The McGraw-Hill Companies, Inc. All rights reserved.

978-0-07-7338057-5

1234567890 2456789013

Impreso en México *Printed in Mexico*

Dedicado a nuestras esposas, Kikelomo y Hannah, cuya comprensión y ayuda hicieron posible la realización de este libro.

Matthew

y Chuck

### Contenido

*[Prefacio xi](#page-11-0) [Nota para el estudiante xvii](#page-17-0) [Acerca de los autores xix](#page-19-0)*

#### **PARTE 1** [Circuitos de cd 2](#page-22-0)

**Capítulo 1** [Conceptos básicos 3](#page-23-0)

- [1.1 Introducción 4](#page-24-0)
- [1.2 Sistemas de unidades 5](#page-25-0)
- [1.3 Carga y corriente 5](#page-25-0)
- [1.4 Tensión 8](#page-28-0)
- [1.5 Potencia y energía 9](#page-29-0)
- [1.6 Elementos de circuitos 12](#page-32-0)
- [1.7 Aplicaciones 14](#page-34-0) [1.7.1 Tubo de imagen del televisor 14](#page-34-0) [1.7.2 Recibos de consumo de electricidad 16](#page-36-0) [1.8 Solución de problemas 17](#page-37-0) [1.9 Resumen 20](#page-40-0) [Preguntas de repaso 20](#page-40-0)
	- [Problemas 21](#page-41-0)
		- [Problemas de mayor extensión 23](#page-43-0)

#### **Capítulo 2** [Leyes básicas 25](#page-45-0)

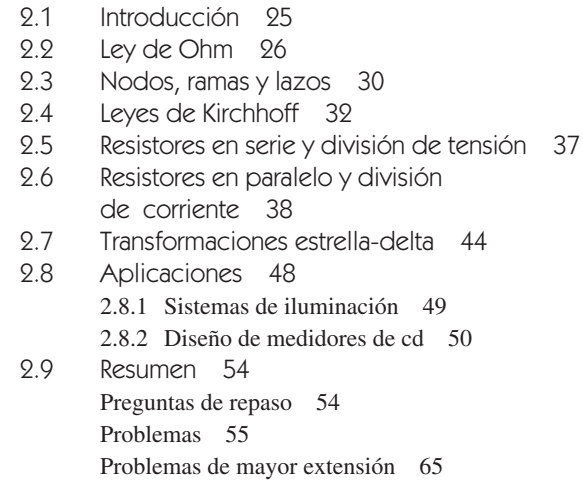

#### **Capítulo 3** [Métodos de análisis 67](#page-87-0)

- [3.1 Introducción 67](#page-87-0)
- [3.2 Análisis nodal 68](#page-88-0)
- [3.3 Análisis nodal con fuentes de tensión 74](#page-94-0)
- [3.4 Análisis de lazo 77](#page-97-0)
- [3.5 Análisis de lazo con fuentes](#page-101-0) de corriente 81
- [3.6 Análisis nodal y de lazo](#page-103-0) por inspección 83
- [3.7 Comparación del análisis nodal](#page-107-0) con el de lazo 87
- [3.8 Análisis de circuitos con](#page-107-0) PSpice 87
- [3.9 Aplicaciones: Circuitos transistorizados](#page-109-0)  de cd 89
- [3.10 Resumen 93](#page-113-0) [Preguntas de repaso 93](#page-113-0) [Problemas 94](#page-114-0) [Problemas de mayor extensión 105](#page-125-0)

#### **Capítulo 4** [Teoremas de circuitos 107](#page-127-0)

- [4.1 Introducción 108](#page-128-0)
- [4.2 Propiedad de linealidad 108](#page-128-0)
- [4.3 Superposición 110](#page-130-0)
- [4.4 Transformación de fuentes 114](#page-134-0)
- [4.5 Teorema de Thevenin 117](#page-137-0)
- [4.6 Teorema de Norton 122](#page-142-0)
- [4.7 Derivación de los teoremas de Thevenin](#page-145-0) y Norton 125
- [4.8 Máxima transferencia de potencia 126](#page-146-0)
- [4.9 Comprobación de teoremas de circuitos](#page-148-0)  con PSpice 128
- [4.10 Aplicaciones 131](#page-151-0) [4.10.1 Modelado de fuentes 131](#page-151-0) [4.10.2 Medición de la resistencia 133](#page-153-0)
- [4.11 Resumen 135](#page-155-0) [Preguntas de repaso 136](#page-156-0) [Problemas 136](#page-156-0) [Problemas de mayor extensión 147](#page-167-0)

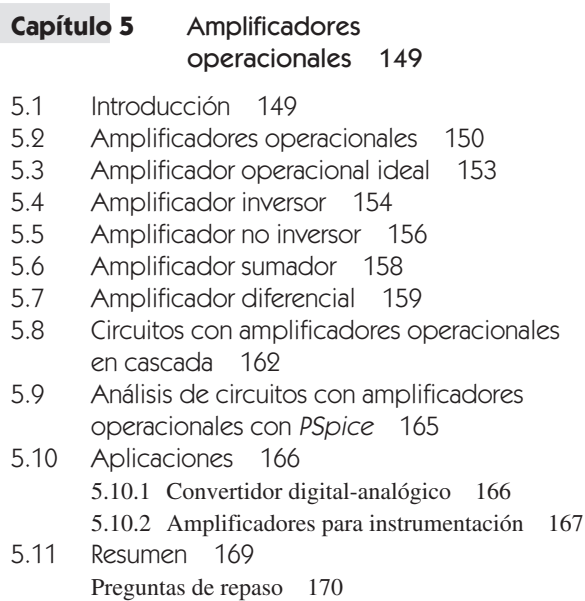

#### **Capítulo 6** [Capacitores e inductores 183](#page-203-0)

[Problemas de mayor extensión 181](#page-201-0)

[6.1 Introducción 183](#page-203-0)

[Problemas 171](#page-191-0)

- [6.2 Capacitores 184](#page-204-0)
- [6.3 Capacitores en serie y en paralelo 189](#page-209-0)
- [6.4 Inductores 192](#page-212-0)
- [6.5 Inductores en serie y en paralelo 196](#page-216-0)
- [6.6 Aplicaciones 199](#page-219-0)
	- [6.6.1 Integrador 200](#page-220-0)
	- [6.6.2 Diferenciador 201](#page-221-0)
	- [6.6.3 Computadora analógica 202](#page-222-0)
- [6.7 Resumen 206](#page-226-0) [Preguntas de repaso 206](#page-226-0) [Problemas 207](#page-227-0) [Problemas de mayor extensión 215](#page-235-0)

#### **Capítulo 7** [Circuitos de primer orden 217](#page-237-0)

- [7.1 Introducción 217](#page-237-0)
- 7.2 Circuito RC [sin fuente 218](#page-238-0)
- 7.3 Circuito RL [sin fuente 222](#page-242-0)
- [7.4 Funciones de singularidad 227](#page-247-0)
- [7.5 Respuesta escalón de un circuito](#page-255-0) RC 235
- [7.6 Respuesta escalón de un circuito](#page-260-0) RL 240
- [7.7 Circuitos de primer orden con amplificadores](#page-264-0)  operacionales 244
- [7.8 Análisis transitorio con](#page-267-0) PSpice 247
- [7.9 Aplicaciones 251](#page-271-0)
	- [7.9.1 Circuitos de retraso 251](#page-271-0)
	- [7.9.2 Unidad de flash fotográfico 252](#page-272-0)
	- [7.9.3 Circuitos relevadores 254](#page-274-0)
- [7.9.4 Circuito de encendido de un automóvil 255](#page-275-0) [7.10 Resumen 256](#page-276-0)

[Preguntas de repaso 256](#page-276-0)

[Problemas 257](#page-277-0) [Problemas de mayor extensión 266](#page-286-0)

#### **Capítulo 8** [Circuitos de segundo orden 269](#page-289-0)

- [8.1 Introducción 269](#page-289-0)
- [8.2 Determinación de valores iniciales](#page-290-0)  y finales 270
- 8.3 Circuito RLC [en serie sin fuente 274](#page-294-0)
- 8.4 Circuito RLC [en paralelo sin fuente 280](#page-300-0)
- [8.5 Respuesta escalón de un circuito](#page-305-0) RLC en serie 285
- [8.6 Respuesta escalón de un circuito](#page-310-0) RLC en paralelo 290
- [8.7 Circuitos generales de segundo orden 292](#page-312-0)
- [8.8 Circuitos de segundo orden con amplificadores](#page-316-0)  operacionales 296
- [8.9 Análisis de circuitos](#page-318-0) RLC con PSpice 298
- [8.10 Dualidad 302](#page-322-0)
- [8.11 Aplicaciones 304](#page-324-0) [8.11.1 Sistema de encendido de un automóvil 304](#page-324-0) [8.11.2 Circuitos suavizadores 306](#page-326-0)
- [8.12 Resumen 307](#page-327-0) [Preguntas de repaso 308](#page-328-0) [Problemas 309](#page-329-0) [Problemas de mayor extensión 317](#page-337-0)
- **PARTE 2** [Circuitos de ca 318](#page-338-0)

#### **Capítulo 9** [Senoides y fasores 319](#page-339-0)

- [9.1 Introducción 319](#page-339-0)
- [9.2 Senoides 321](#page-341-0)
- [9.3 Fasores 325](#page-345-0)
- [9.4 Relaciones fasoriales de elementos](#page-351-0)  de circuitos 331
- [9.5 Impedancia y admitancia 333](#page-353-0)
- [9.6 Las leyes de Kirchhoff en el dominio](#page-355-0)  frecuencial 335
- [9.7 Combinaciones de impedancias 336](#page-356-0)
- [9.8 Aplicaciones 341](#page-361-0) [9.8.1 Desfasadores 341](#page-361-0)
	- [9.8.2 Puentes de ca 343](#page-363-0)
- [9.9 Resumen 346](#page-366-0) [Preguntas de repaso 347](#page-367-0) [Problemas 347](#page-367-0) [Problemas de mayor extensión 354](#page-374-0)

#### **Capítulo 10** [Análisis senoidal en estado](#page-377-0)  estable 357

- [10.1 Introducción 357](#page-377-0)
- [10.2 Análisis nodal 358](#page-378-0)
- [10.3 Análisis de lazo 360](#page-380-0)
- [10.4 Teorema de superposición 363](#page-383-0)
- [10.5 Transformación de fuentes 366](#page-386-0)
- [10.6 Circuitos equivalentes de Thevenin](#page-387-0)  y Norton 367
- [10.7 Circuitos de ca con amplificadores](#page-391-0)  operacionales 371
- [10.8 Análisis de ca con el uso de](#page-393-0) PSpice 373
- [10.9 Aplicaciones 377](#page-397-0) [10.9.1 Multiplicador de capacitancia 377](#page-397-0) [10.9.2 Osciladores 378](#page-398-0)
- [10.10 Resumen 380](#page-400-0) [Preguntas de repaso 380](#page-400-0) [Problemas 381](#page-401-0)

#### **Capítulo 11** [Análisis de potencia](#page-413-0) de ca 393

- [11.1 Introducción 393](#page-413-0)
- [11.2 Potencias instantánea y promedio 394](#page-414-0)
- [11.3 Máxima transferencia de potencia](#page-419-0)  promedio 399
- [11.4 Valor eficaz o rms 402](#page-422-0)
- [11.5 Potencia aparente y factor de potencia 404](#page-424-0)
- [11.6 Potencia compleja 407](#page-427-0)
- [11.7 Conservación de la potencia de ca 410](#page-430-0)
- [11.8 Corrección del factor de potencia 413](#page-433-0)
- [11.9 Aplicaciones 415](#page-435-0) [11.9.1 Medición de la potencia 415](#page-435-0) [11.9.2 Costo del consumo de electricidad 417](#page-437-0)
- [11.10 Resumen 419](#page-439-0) [Preguntas de repaso 420](#page-440-0) [Problemas 420](#page-440-0) [Problemas de mayor extensión 428](#page-448-0)

#### **Capítulo 12** [Circuitos trifásicos 431](#page-451-0)

[12.1 Introducción 431](#page-451-0) [12.2 Tensiones trifásicas balanceadas 433](#page-453-0) [12.3 Conexión estrella-estrella balanceada 436](#page-456-0) [12.4 Conexión estrella-delta balanceada 438](#page-458-0) [12.5 Conexión delta-delta balanceada 441](#page-461-0) [12.6 Conexión delta-estrella balanceada 442](#page-462-0) [12.7 Potencia en un sistema balanceado 445](#page-465-0) [12.8 Sistemas trifásicos desbalanceados 451](#page-471-0) 12.9 PSpice [para circuitos trifásicos 454](#page-474-0) [12.10 Aplicaciones 459](#page-479-0) [12.10.1 Medición de la potencia trifásica 459](#page-479-0) [12.10.2 Instalación eléctrica residencial 464](#page-484-0) [12.11 Resumen 466](#page-486-0) [Preguntas de repaso 466](#page-486-0) [Problemas 467](#page-487-0) [Problemas de mayor extensión 474](#page-494-0)

#### **Capítulo 13** [Circuitos magnéticamente](#page-497-0)  acoplados 477

- [13.1 Introducción 477](#page-497-0)
- [13.2 Inductancia mutua 478](#page-498-0)
- [13.3 Energía en un circuito acoplado 485](#page-505-0)
- [13.4 Transformadores lineales 488](#page-508-0)
- [13.5 Transformadores ideales 493](#page-513-0)
- [13.6 Autotransformadores ideales 499](#page-519-0)
- [13.7 Transformadores trifásicos 502](#page-522-0)
- 13.8 Análisis con PSpice de circuitos [magnéticamente acoplados 504](#page-524-0)
- [13.9 Aplicaciones 509](#page-529-0) [13.9.1 El transformador como dispositivo](#page-529-0)  de aislamiento 509
	- [13.9.2 El transformador como dispositivo](#page-531-0)  de acoplamiento 511
	- [13.9.3 Distribución de potencia 512](#page-532-0)
- [13.10 Resumen 513](#page-533-0) [Preguntas de repaso 514](#page-534-0) [Problemas 515](#page-535-0) [Problemas de mayor extensión 525](#page-545-0)

#### **Capítulo 14** [Respuestas en frecuencia 527](#page-547-0)

- [14.1 Introducción 527](#page-547-0)
- [14.2 Función de transferencia 528](#page-548-0)
- [14.3 La escala de decibeles 531](#page-551-0)
- [14.4 Diagramas de Bode 532](#page-552-0)
- [14.5 Resonancia en serie 542](#page-562-0)
- [14.6 Resonancia en paralelo 546](#page-566-0)
- [14.7 Filtros pasivos 548](#page-568-0)
	- [14.7.1 Filtro pasabajas 549](#page-569-0)
	- [14.7.2 Filtro pasaaltas 550](#page-570-0)
	- [14.7.3 Filtro pasabanda 550](#page-570-0)
	- [14.7.4 Filtro rechazabanda 551](#page-571-0)
- [14.8 Filtros activos 553](#page-573-0)
	- [14.8.1 Filtro pasabajas de primer orden 553](#page-573-0)
		- [14.8.2 Filtro pasaaltas de primer orden 554](#page-574-0)
		- [14.8.3 Filtro pasabanda 554](#page-574-0)
	- [14.8.4 Filtro rechazabanda \(o de muesca\) 555](#page-575-0)
- [14.9 Escalamiento 558](#page-578-0)
	- [14.9.1 Escalamiento de magnitud 559](#page-579-0)
	- [14.9.2 Escalamiento de frecuencia 559](#page-579-0)
	- [14.9.3 Escalamiento de magnitud](#page-580-0) y de frecuencia 560
- [14.10 Respuesta en frecuencia utilizando](#page-581-0) PSpice 561
- [14.11 Computación con](#page-584-0) MATLAB 564
- [14.12 Aplicaciones 566](#page-586-0)
	- [14.12.1 Receptor de radio 566](#page-586-0)
	- [14.12.2 Teléfono de tonos por teclas 568](#page-588-0)
	- [14.12.3 Red de separación de tonos 569](#page-589-0)
- [14.13 Resumen 570](#page-590-0) [Preguntas de repaso 571](#page-591-0) [Problemas 571](#page-591-0) [Problemas de mayor extensión 579](#page-599-0)

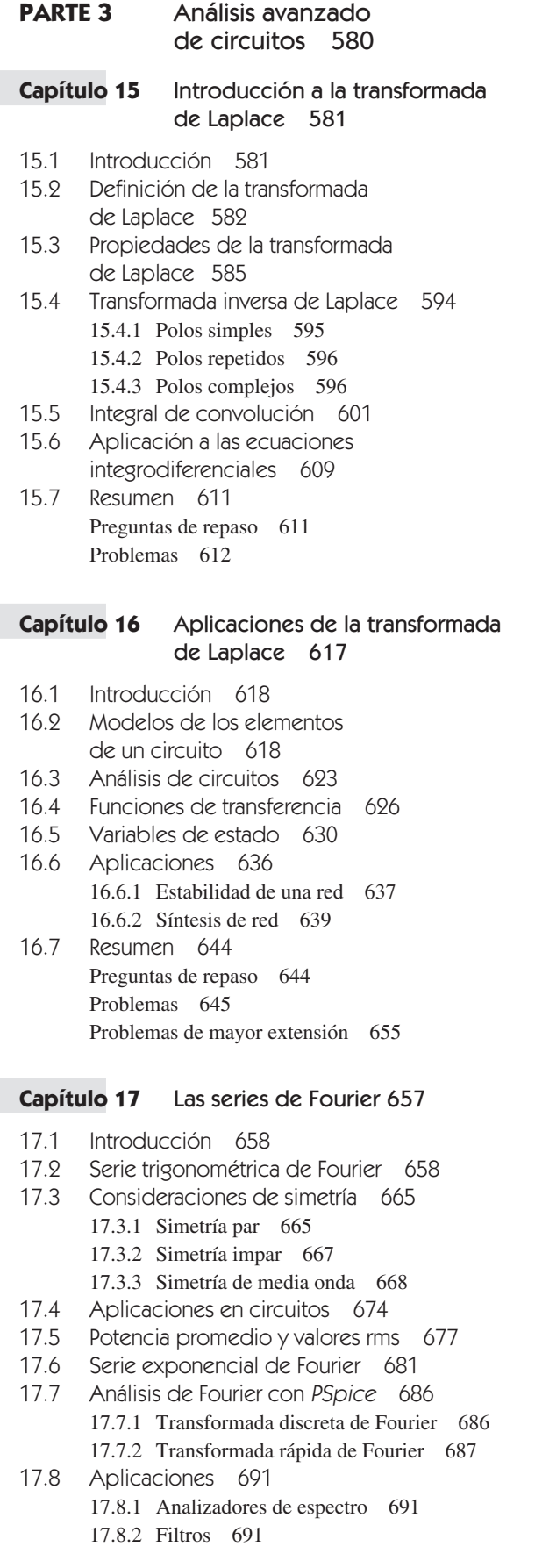

[17.9 Resumen 694](#page-714-0) [Preguntas de repaso 694](#page-714-0) [Problemas 695](#page-715-0) [Problemas de mayor extensión 703](#page-723-0)

#### **Capítulo 18** [Transformada de Fourier 705](#page-725-0)

- [18.1 Introducción 706](#page-726-0)
- [18.2 Definición de la transformada](#page-726-0)  de Fourier 706
- [18.3 Propiedades de la transformada](#page-731-0)  de Fourier 711
- [18.4 Aplicaciones en circuitos 723](#page-743-0)
- [18.5 Teorema de Parseval 725](#page-745-0)
- [18.6 Comparación de las transformadas](#page-748-0) de Fourier y de Laplace 728
- [18.7 Aplicaciones 729](#page-749-0) [18.7.1 Modulación de amplitud 729](#page-749-0) [18.7.2 Muestreo 731](#page-751-0)
- [18.8 Resumen 732](#page-752-0) [Preguntas de repaso 732](#page-752-0) [Problemas 733](#page-753-0) [Problemas de mayor extensión 739](#page-759-0)

#### **Capítulo 19** [Redes de dos puertos 741](#page-761-0)

- [19.1 Introducción 742](#page-762-0) [19.2 Parámetros de impedancia 742](#page-762-0) [19.3 Parámetros de admitancia 746](#page-766-0) [19.4 Parámetros híbridos 749](#page-769-0) [19.5 Parámetros de transmisión 754](#page-774-0) [19.6 Relaciones entre parámetros 757](#page-777-0) [19.7 Interconexión de redes 761](#page-781-0) [19.8 Cálculo de los parámetros de dos puertos](#page-786-0)  utilizando PSpice 766 [19.9 Aplicaciones 768](#page-788-0) [19.9.1 Circuitos transistorizados 768](#page-788-0) [19.9.2 Síntesis de redes en escalera 773](#page-793-0) [19.10 Resumen 776](#page-796-0) [Preguntas de repaso 776](#page-796-0) [Problemas 777](#page-797-0) [Problemas de mayor extensión 786](#page-806-0) **Apéndice A** [Ecuaciones simultáneas e inversión](#page-807-0)  de matrices A-1 **Apéndice B** [Números complejos A-9](#page-815-0)
- **Apéndice C** [Fórmulas matemáticas A-16](#page-822-0)
- **Apéndice D** [Respuestas a los problemas con número](#page-827-0)  impar A-21

*[Bibliografía seleccionada B-1](#page-858-0) [Índice analítico Í-1](#page-860-0)*

### <span id="page-11-0"></span>Prefacio

Uno se pregunta por qué se seleccionó la foto del Rover, explorador de Marte de la NASA, para la portada de este libro. En realidad se eligió por varias razones. Obviamente, es muy emocionante; de hecho, ¡el espacio representa la frontera más excitante para todo el mundo! Además, mucho del Rover en sí consta de todo tipo de circuitos. ¡Circuitos que deben funcionar sin necesidad de mantenimiento! ¡Cuando se está en Marte, resulta difícil encontrar un técnico!

 El Rover debe contar con un sistema de potencia que pueda suministrar toda la energía para que se desplace, le ayude a colectar muestras y analizarlas, transmitir los resultados a la Tierra y recibir instrucciones desde ésta. Una de las cuestiones importantes que constituyen el problema de trabajar con este vehículo es que se requieren alrededor de 20 minutos para que la comunicación vaya de la Tierra a Marte, de modo que el Rover no realiza con rapidez los cambios requeridos por la NASA.

 Lo más sorprendente es que este dispositivo electromecánico tan sofisticado y complicado puede operar con exactitud y de manera confiable ¡después de haber volado millones de kilómetros y haber rebotado en el suelo! Ésta es una liga para ver un video completamente increíble de lo que es el Rover y cómo llegó a Marte:

> http://www.youtube.com/watch?v=5UmRx4dEdRI. ¡Disfrútelo!

#### Características

#### Lo nuevo de esta edición

En el capítulo 13 se presenta un modelo de acoplamiento magnético para facilitar el análisis y mejorar su capacidad para encontrar errores. Hemos usado este modelo exitosamente durante años y consideramos que ahora es el momento de incluirlo en el libro. Asimismo, al final de los capítulos hay más de 600 nuevos problemas, problemas cambiados y problemas de práctica modificados.

 También hemos añadido soluciones de National Instruments *Multisim*TM para casi todos los problemas usando *PSpice*®. En nuestra página web hay disponible un tutorial de *Multisim*. Hemos incluido el *Multisim* de National Instruments porque es muy amigable con el usuario y tiene muchas más opciones para el análisis que *PSpice*. Además, permite la capacidad de modificar con facilidad los circuitos con objeto de ver la manera en que el cambio de parámetros del circuito impacta las tensiones, las corrientes y la potencia. Asimismo, hemos desplazado los tutoriales de *PSpice*, *MATLAB*® y *KCIDE* a nuestra página web para ayudarnos a seguir el ritmo de los cambios en el software.

 Además, hemos agregado 43 problemas nuevos en el capítulo 16, a efecto de mejorar las poderosas técnicas de análisis en el dominio *s* para encontrar tensiones y corrientes en circuitos.

#### Lo que se conserva de las ediciones anteriores

Un curso en análisis de circuitos quizá es la primera exposición que tienen los estudiantes a la ingeniería eléctrica. También es un espacio donde podemos mejorar algunas de las habilidades que requerirán después a medida que aprendan a diseñar. Una parte importante de este libro son los 121 problemas de *Diseñe un problema*. Estos problemas fueron desarrollados para mejorar habilidades que forman parte importante del proceso de diseño. Sabemos que no es posible desarrollar por completo las habilidades de diseño de un estudiante en un curso fundamental como el de circuitos. Para desarrollar por completo estas habilidades, un estudiante requiere de experiencia en diseño que normalmente está reservada para el último año de la carrera. Esto no significa que algunas de dichas habilidades no puedan ser desarrolladas y ejercitadas en un curso de circuitos. El texto ya incluía preguntas abiertas que ayudan a los estudiantes a ser creativos, lo cual es parte importante del aprendizaje sobre cómo diseñar. Ya teníamos algunas preguntas abiertas, aunque deseábamos añadir muchas más al texto en esta área importante, y para lograrlo creamos un método. Cuando desarrollamos problemas para que los resuelva el estudiante, nuestro objetivo es que en el ejercicio de resolverlos aprenda más sobre la teoría y el proceso de solución. ¿Por qué no dejar que los estudiantes diseñen problemas como lo hacemos nosotros? Eso es exactamente lo que les pedimos en cada capítulo. En el conjunto de problemas normales, hay algunos en que se solicita que el estudiante diseñe uno para ayudar a otros estudiantes a comprender mejor un concepto importante. Esto produce dos importantes resultados. El primero es optimizar la comprensión de la teoría básica y el segundo, mejorar algunas de las habilidades básicas de diseño del estudiante. Hacemos uso efectivo del principio de aprender enseñando. Esencialmente, todos aprendemos mejor cuando exponemos un tema. El diseño de problemas efectivos es parte fundamental del proceso de enseñanza. Es necesario alentar a los estudiantes para que desarrollen problemas, y cuando sea idóneo, que presenten cifras agradables y no necesariamente recalquen manipulaciones matemáticas complicadas.

 Una ventaja muy importante de nuestro libro de texto es que presentamos un total de ¡2 447 ejemplos, problemas de práctica, preguntas de repaso y problemas al final de los capítulos! Proporcionamos las respuestas de todos los problemas de práctica, así como los de número impar al final de cada capítulo.

 El principal objetivo de la quinta edición de este libro es el mismo que en las ediciones previas: presentar el análisis de circuitos de una manera más clara, interesante y fácil de entender que en otros textos sobre circuitos, así como ayudar al estudiante a comenzar a ver la "diversión" en la ingeniería. Este objetivo se logra de las formas siguientes:

#### • **Introducción y resumen en cada capítulo**

Cada capítulo inicia con un análisis acerca de cómo desarrollar las habilidades que contribuyan al éxito en la solución de problemas, así como al éxito en la profesión o con una plática orientada a la profesión sobre alguna subdisciplina de la ingeniería eléctrica. A esto le sigue una introducción que vincula ese capítulo con los anteriores y plantea los objetivos de dicho capítulo. Éste finaliza con un resumen de los puntos y fórmulas principales.

#### • **Metodología en la solución de problemas**

El capítulo 1 presenta un método de seis pasos para resolver problemas sobre circuitos, el cual se utiliza de manera consistente a lo largo del texto y de los suplementos multimedia a fin de promover las prácticas más actuales para la solución de problemas.

#### • **Estilo de escritura amigable para el estudiante**

Todos los principios se presentan de manera clara, lógica y detallada. Tratamos de evitar redundancias y detalles superfluos que podrían ocultar los conceptos e impedir la comprensión total del material.

#### • **Fórmulas y términos clave encerrados en recuadro**

Las fórmulas importantes se encierran en un recuadro como una forma de ayudar a los estudiantes a clasificar qué es esencial y qué no; asimismo, se definen y destacan términos clave, a fin de asegurar que los estudiantes perciban claramente la esencia de la materia.

#### • **Notas al margen**

Las notas al margen se utilizan como una ayuda pedagógica y sirven para varios propósitos: sugerencias, referencias cruzadas, mayor exposición, advertencias, recordatorios para no cometer errores comunes y estrategias para la solución de problemas.

#### • **Ejemplos desarrollados**

Al final de cada sección se incluyen abundantes ejemplos completamente trabajados, los cuales se consideran como parte del texto y se explican con toda claridad, sin que se pida al lector que complete los pasos. De este modo se proporciona a los estudiantes una comprensión adecuada de la solución y la confianza para que resuelvan problemas por cuenta propia. Algunos de éstos se resuelven de dos o tres formas para facilitar su comprensión y la comparación de los diferentes métodos.

#### • **Problemas de práctica**

Para proporcionar a los estudiantes la oportunidad de practicar, a cada ejemplo ilustrativo le sigue de inmediato un problema práctico con la respuesta. Los estudiantes pueden seguir el ejemplo paso a paso para resolver el problema práctico sin hojear páginas o buscar al final del libro las respuestas. El objetivo del problema de práctica es verificar también que el estudiante haya comprendido el ejemplo anterior. Esto reforzará la comprensión del material antes de pasar a la siguiente sección. En nuestra página web se encuentran disponibles para los estudiantes las soluciones completas a los problemas de práctica.

#### • **Secciones de aplicación**

La última sección en cada capítulo se dedica a las aplicaciones prácticas de los conceptos examinados en éste. Cada capítulo cuenta al menos con uno o dos problemas prácticos o dispositivos, lo cual ayuda a que los estudiantes apliquen los conceptos a situaciones de la vida real.

#### • **Preguntas de repaso**

Se incluyen 10 preguntas de repaso de opción múltiple al final de cada capítulo, con sus respuestas. Su propósito es describir los pequeños "trucos" que quizá no abarquen los ejemplos y los problemas de fin de capítulo. Sirven como un dispositivo de autoevaluación y ayudan a los estudiantes a determinar qué tan bien han llegado a dominar el capítulo.

#### • **Herramientas de cómputo**

A fin de reconocer el requerimiento de la ABET relativo a la integración de herramientas computarizadas, el uso de *PSpice*, *Multisim*, *MATLAB* y *KCIDE para circuitos* se fomenta de manera amigable para el estudiante. *PSpice* se aborda al principio del texto de tal forma que los estudiantes se familiaricen y lo utilicen a lo largo del texto. En nuestra página web hay tutoriales de todo lo anterior. Al principio del libro también se presenta *MATLAB*.

#### • **Problemas de** *Diseñe un problema*

 Por último, se incluyen los problemas de *Diseñe un problema* para ayudar al estudiante a mejorar habilidades que se necesitarán en el proceso de diseño.

#### • **Gusto por la historia**

Bosquejos históricos a través del texto proporcionan perfiles de pioneros importantes y eventos relevantes en el estudio de la ingeniería eléctrica.

**xiv** Prefacio

#### • **Estudio del amplificador operacional al principio del texto** El amplificador operacional (amp op) como elemento básico se presenta al principio del texto.

#### • **Amplia cobertura de las transformadas de Fourier y de Laplace**

Para facilitar la transición entre el curso de circuitos y los cursos de señales y sistemas, las transformadas de Fourier y de Laplace se abordan clara y ampliamente. Los capítulos se presentan de tal manera que el profesor interesado en el tema pueda ir desde las soluciones de los circuitos de primer orden hasta el capítulo 15. Lo anterior facilita una secuencia muy natural a partir de Laplace a Fourier y terminando con ca.

#### • **Diseño de diagramas**

 El diseño de este libro lleva los diagramas de circuitos a la vida cotidiana y mejora los elementos pedagógicos clave en todo el texto.

#### • **Ejemplos ampliados**

El desarrollo de ejemplos detallados de acuerdo con el método de los seis pasos para la solución de problemas proporciona una guía para el estudiante con el fin de que resuelva los problemas de manera consistente. Al menos un ejemplo en cada capítulo se presenta de esta forma.

#### • **Introducción a los capítulos EC 2000**

Con base en el nuevo CRITERIO 3, basado en habilidades, de ABET, estas presentaciones de capítulo se dedican a analizar cómo los estudiantes pueden adquirir las destrezas que los conducirán a mejorar de manera muy significativa sus carreras como ingenieros. Debido a que estas destrezas son de vital importancia para el estudiante durante sus años universitarios, así como a lo largo de su carrera, se usará el encabezado *"Mejore sus habilidades y su carrera".*

#### • **Problemas de tarea**

Hay 468 problemas nuevos o cambiados al final de cada capítulo que ofrecen a los estudiantes mucha práctica y refuerzan los conceptos fundamentales sobre la materia.

#### • **Iconos en los problemas de tarea**

Los iconos se utilizan para resaltar los problemas relacionados con el diseño en ingeniería, así como también los problemas que pueden resolverse utilizando *PSpice*, *Multisim*, *KCIDE* o *MATLAB*.

#### Organización

Este libro se escribió para un curso sobre análisis de circuitos lineales que abarque dos semestres o tres trimestres. Es factible utilizarlo también para un curso de un semestre, mediante la elección adecuada de los capítulos y las secciones por parte del profesor. Está dividido claramente en tres partes.

- En la parte 1, que abarca los capítulos 1 al 8, se estudian los circuitos de cd. Aborda las leyes y teoremas fundamentales, las técnicas de circuitos, así como los elementos pasivos y activos.
- En la parte 2, que incluye del capítulo 9 al 14, se abordan los circuitos de ca. Se presentan los fasores, el análisis senoidal en estado estable, la potencia de ca, los valores rms, los sistemas trifásicos y la respuesta en frecuencia.
- En la parte 3, que engloba los capítulos 15 al 19, se estudian las técnicas avanzadas para el análisis de redes. Se ofrece una sólida introducción a la transformada de

Laplace, las series de Fourier, la transformada de Fourier y al análisis de las redes de dos puertos.

El material en las tres partes es más que suficiente para un curso de dos semestres, de manera que el profesor debe elegir cuáles capítulos o secciones deberá abordar. Las secciones que se marcan con un signo de daga (†) pueden saltarse, explicarse en forma breve o asignarse como tareas. Es posible omitirlas sin pérdida de continuidad. Cada capítulo tiene gran cantidad de problemas, agrupados de acuerdo con las secciones del material relacionado, y son lo suficientemente variados para que el profesor elija algunos como ejemplos y asigne otros para que se trabajen en casa. Como se comentó con anterioridad, se utilizan tres iconos en esta edición. Se utiliza  $\mathcal{L}$  para denotar los problemas que requieran ya sea *PSpice* en el proceso de su solución, donde la complejidad del circuito sea tal que *PSpice* o *Multisim* puedan facilitar el proceso de solución y donde estas herramientas pueden utilizarse para verificar si un problema ha sido resuelto de manera correcta. Se utiliza  $\vec{w}$  para denotar problemas donde se requiere de *MATLAB* en el proceso de solución, donde tenga sentido utilizarlo por la naturaleza del problema y su complejidad, y donde pueda llevar a cabo una buena verificación para ver si el problema ha sido resuelto de manera correcta. Por último, se utiliza e<sup>nd</sup> para identificar los problemas que ayudan al estudiante a desarrollar las destrezas necesarias en el diseño en la ingeniería. Los problemas de mayor dificultad están marcados con un asterisco (\*).

 Los problemas que tienen una mayor profundidad se encuentran a continuación de los problemas al final de capítulo. En su mayor parte son problemas de aplicación que requieren de destrezas aprendidas en el capítulo en particular.

#### Prerrequisitos

Al igual que con la mayor parte de los cursos introductorios de circuitos, los principales prerrequisitos son la física y el cálculo. Si bien resulta de utilidad en la última parte del libro, no se requiere tener familiaridad con los números complejos. Una ventaja muy importante de esta obra es que TODAS las ecuaciones matemáticas y fundamentos de física que el estudiante necesita se encuentran incluidas en el texto.

#### Las herramientas informáticas promueven la flexibilidad y cumplen con los requisitos de ABET\*

- *PSpice*® para Windows es una herramienta amigable para los usuarios de la obra, se presenta al principio del texto y se utiliza en todo éste, con análisis y ejemplos al final del capítulo correspondiente. En el sitio web del texto (www.mhhe.com/alexander) hay un tutorial sobre *PSpice* para Windows y un tutorial acerca de *MATLAB*® para fomentar su uso en el análisis de circuitos.
- Algo nuevo en esta quinta edición es la incorporación de *Multisim*TM, de National Instruments. Para el profesor, en *Multisim* se presentan las soluciones de casi todos los problemas resueltos utilizando *PSpice*. Para los estudiantes, hay un tutorial *Multisim* en nuestro sitio web. Hemos añadido *Multisim* porque es muy amigable con el usuario y contiene más opciones para análisis que *PSpice*. Además, permite al usuario modificar fácilmente los circuitos con el fin de ver cómo el cambio de los parámetros del circuito impacta las tensiones, las corrientes y la potencia.
- Seguimos ofreciendo *KCIDE para circuitos* (Ambiente de diseño integral para la obtención del conocimiento) a fin de ayudar a los estudiantes a resolver problemas de circuitos de manera organizada siguiendo el proceso de resolución de problemas utilizado en el libro. El paquete de software puede ser descargado desde

<sup>\*</sup> N. del Editor. La Acreditation Board for Engineering and Technology, Inc. (ABET) es una organización no gubernamental que acredita los programas educativos posteriores al bachillerato en ciencias aplicadas, computación, ingeniería e ingeniería en tecnología en Estados Unidos y a nivel internacional.

**xvi** Prefacio

http://kcide.fennresearch.org. Al igual que con *PSpice* y *Multisim*, hay un tutorial disponible en nuestro sitio web.

#### Materiales de apoyo

Esta obra cuenta con interesantes complementos que fortalecen los procesos de enseñanza-aprendizaje, así como la evaluación de éstos. Dichos materiales se otorgan a profesores que adoptan este texto para sus cursos. Para obtener más información y conocer la política de entrega de estos materiales, contacte a su representante McGraw-Hill.

#### Ambiente de diseño integral para la obtención del conocimiento (Knowledge Capturing Integrated Design Environment, KCIDE) para circuitos

Este software, desarrollado en la Universidad Estatal de Cleveland y financiado por la NASA, está diseñado a fin de ayudar al estudiante que trabaje en un problema sobre circuitos de manera organizada utilizando la metodología de los seis pasos en la solución de problemas del libro. *KCIDE para circuitos* permite al estudiante solucionar problemas de circuitos en *PSpice* y *MATLAB*, mantener un registro de la evolución de su solución y guardar un registro de sus procesos para alguna futura referencia. Además, el software genera de manera automática un documento en Word y/o una presentación en PowerPoint. El paquete de software puede bajarse de la red sin costo alguno.

 Se espera que el libro y los materiales complementarios proporcionen al maestro todas las herramientas pedagógicas necesarias para la presentación eficaz de los temas.

#### Reconocimientos

Queremos expresar nuestro reconocimiento por el amoroso apoyo que recibimos de nuestras esposas (Hannah y Kikelomo), nuestras hijas (Christina, Tamara, Jennifer, Motunrayo, Ann y Joyce), nuestro hijo (Baixi) y de todos los miembros de nuestras familias. También deseamos agradecer a Baixi (ahora Dr. Baixi Su Alexander) por su ayuda en la comprobación de los problemas para efectos de claridad y precisión.

 En McGraw-Hill deseamos agradecer al siguiente personal editorial y de producción: Raghu Srinivasan, editor y editor sponsor; Lora Kalb-Neyens, editora de desarrollo; Curt Reynolds, gerente de marketing; Joyce Watters, director del proyecto; y Margarite Reynolds, diseñadora.

 La quinta edición se ha beneficiado bastante gracias a los numerosos y destacados revisores y asistentes del simposio, ¡quienes contribuyeron al éxito de las cuatro primeras ediciones! Además, las siguientes personas hicieron aportaciones importantes a esta edición (en orden alfabético):

Alok Berry, George Mason University Vahe Caliskan, University of Illinois-Chicago Archie Holmes, University of Virginia Anton Kruger, University of Iowa Arnost Neugroschel, University of Florida Arun Ravindran, University of North Carolina-Charlotte

Por último, queremos agradecer la realimentación recibida de los profesores y estudiantes que utilizaron las ediciones anteriores del libro. Deseamos que esto se siga haciendo, de modo que solicitamos que nos envíen correos electrónicos a nosotros o directamente al editor. Pueden entrar en contacto con Charles Alexander en la página c.alexander@ ieee.org y con Matthew Sadiku en sadiku@ieee.org.

## <span id="page-17-0"></span>Nota para el estudiante

Este tal vez sea su primer curso de la carrera de ingeniería eléctrica. Aunque esta carrera es una disciplina atractiva y desafiante, quizá el curso pueda amedrentarlo. Este libro se escribió para evitar esto. Un buen libro de texto y un buen profesor representan una gran ventaja, pero usted es el único que habrá de aprender. Si tiene en cuenta las siguientes sugerencias, tendrá un gran aprovechamiento durante el curso.

- Este curso es el fundamento sobre el que otros cursos del plan de estudios de la carrera de ingeniería eléctrica se basarán. Por esta razón, haga el máximo esfuerzo posible. Estudie el curso con regularidad.
- La solución de problemas es una parte esencial del proceso de aprendizaje. Resuelva tantos problemas como pueda. Comience solucionando los problemas de práctica siguiendo cada ejemplo, y después continúe con los problemas que están al final del capítulo. La mejor forma de aprender es resolviendo una gran cantidad de problemas. Cuando un asterisco anteceda a un problema, quiere decir que éste es un problema que plantea un desafío.
- *Spice* o *Multisim*, programas de computadora para el análisis de circuitos, se utilizan a lo largo de todo el libro. *PSpice*, la versión para computadora personal de *Spice*, es el programa popular y estándar para el análisis de circuitos en la mayoría de las universidades. En nuestra página web se describen a *PSpice para Windows* y *Multisim.* Haga un esfuerzo para aprender a utilizar *PSpice* y/o *Multisim*, ya que puede verificar cualquier problema sobre circuitos con estos programas; asimismo, podrá estar seguro de utilizarlos para encontrar la solución correcta de un problema.
- *MATLAB* es otro paquete de software muy útil en el análisis de circuitos y en otros cursos que tomará en el futuro. En nuestra página web se proporciona un breve tutorial sobre *MATLAB* a fin de que se familiarice con él. La mejor forma de aprender *MATLAB* es comenzar a trabajar con él una vez que haya aprendido a utilizar algunos comandos.
- Cada capítulo termina con una sección en la que se describe la forma en que puede aplicarse el material que se estudió a situaciones de la vida real. Los conceptos de esta sección quizá le resulten novedosos y avanzados. Sin duda alguna, aprenderá los detalles en otros cursos. Aquí nos interesa, ante todo, familiarizarlo de manera general con esas ideas.
- Intente contestar las preguntas de revisión que están al final de cada capítulo. Le ayudarán a descubrir algunos "trucos" que no se muestran en la clase o en el libro de texto.
- Es evidente que se ha realizado un gran esfuerzo para facilitar la comprensión de los detalles técnicos de este libro. Asimismo, este libro contiene toda la física y las matemáticas necesarias para comprender la teoría y será de gran utilidad en otros cursos de ingeniería que tome. Sin embargo, también nos hemos enfocado en la creación de un libro de referencia a fin de que lo pueda utilizar tanto en la universidad como en la industria o cuando se encuentre estudiando un posgrado.
- Es muy tentadora la idea de vender este libro cuando haya terminado el curso; sin embargo, nuestro consejo es que *¡NO VENDA SUS LIBROS DE INGENIERÍA!* Los

libros siempre han sido artículos caros; sin embargo, el costo de este libro es prácticamente el mismo que el que pagué por mi libro de texto sobre circuitos a principios de la década de 1960 en términos de dólares reales. De hecho, en realidad es más barato. Además, los libros de ingeniería de años anteriores no están tan completos como los que se encuentran disponibles en la actualidad.

Cuando era un estudiante, no vendí ninguno de mis libros sobre ingeniería, ¡y estoy muy contento de no haberlo hecho! Me di cuenta que necesitaba la mayoría de ellos a lo largo de mi vida profesional.

 En el apéndice A se proporciona una revisión breve sobre el cálculo de determinantes. En el apéndice B se estudian de igual manera los números complejos y en el apéndice C se proporcionan fórmulas matemáticas. Las respuestas a los problemas impares se dan en el apéndice D.

¡Qué se divierta!

C.K.A. y M.N.O.S.

### <span id="page-19-0"></span>Acerca de los autores

**Charles K. Alexander** es profesor de ingeniería eléctrica y en computación en el Fenn College of Engineering en Cleveland State University, Cleveland, Ohio. También es el director del Center for Research in Electronics and Aerospace Technology (CREATE). De 2002 a 2006 fue decano del Fenn College of Engineering. De 2004 a 2007 fue director de Ohio ICE, un centro de investigación en instrumentación, controles, electrónica y sensores (una coalición de CSU, Case, la University of Akron y varias industrias de Ohio). De 1998 a 2002 fue director interino (2000 y 2001) del Institute for Corrosion and Multiphase Technologies y profesor visitante Stocker de ingeniería eléctrica y ciencia de la computación en la Ohio University. De 1994-1996 fue director de ingeniería y ciencias de la computación en la California State University, Northridge.

De 1989 a 1994 fue director de la escuela de ingeniería de la Temple University, y de 1986 a 1989 fue profesor y jefe del departamento de ingeniería eléctrica en Temple. De 1980 a 1986 ocupó las mismas posiciones en la Tennessee Technological University. Fue profesor asociado y profesor de ingeniería eléctrica en la Youngstown State University de 1972 a 1980, donde fue nombrado Profesor Distinguido en 1977 como reconocimiento por su "distinguida labor en la enseñanza e investigación". Fue profesor asistente de ingeniería eléctrica en la Ohio University de Ohio de 1971 a 1972. Recibió el título honorario de Doctor en Ingeniería de la Ohio Northern University (2009), su doctorado (Ph.D.) (1971) y su maestría en ingeniería eléctrica M.S.E.E. (1967) de la Ohio University y su licenciatura B.S.E.E. (1965) de la Ohio Northern University.

El Dr. Alexander ha sido consultor de 23 compañías y organizaciones gubernamentales, incluidas la Air Force y Navy y algunas firmas de abogados. Ha recibido financiamiento por más de 85 millones de dólares para la investigación y desarrollo de proyectos que van desde energía solar hasta ingeniería de software. Es autor de más de 40 publicaciones, entre las que se incluyen un cuaderno de trabajo y una serie de conferencias en videotape; además, es coautor de *Fundamentals of Electric Circuits, Problem Solving Made Almost Easy* y la quinta edición del *Standard Handbook of Electronic Engineering* con McGraw-Hill. Ha escrito más de 500 presentaciones de artículos.

El Dr. Alexander es miembro del IEEE y fue su presidente y CEO en 1997. En 1993 y 1994 fue vicepresidente del IEEE, de actividades profesionales y jefe de la United States Activities Board (USAB). En 1991-1992 fue director de la región 2, colaborando en el Regional Activities Board (RAB) y USAB. También ha sido miembro de Educational Activities Board. Colaboró como presidente del Member Activities Council del USAB y vicepresidente del Professional Activities Council for Engineers del USAB y presidió el Student Activities Committee del RAB y el Student Professional Awareness Committee del USAB.

 En 1998 recibió el Distinguished Engineering Education Achievement Award del Engineering Council y en 1996 el Distinguished Engineering Education Leadership Award del mismo grupo. Cuando se convirtió en miembro del IEEE en 1994, la referencia decía "por su liderazgo en el campo de la educación en la ingeniería y el desarrollo profesional de los estudiantes de ingeniería". En 1984 recibió la IEEE Centennial Medal y en 1983 recibió el IEEE/RAB Innovation Award, otorgado al miembro del IEEE que ha contribuido de una forma distinguida a alcanzar los objetivos y metas del RAB.

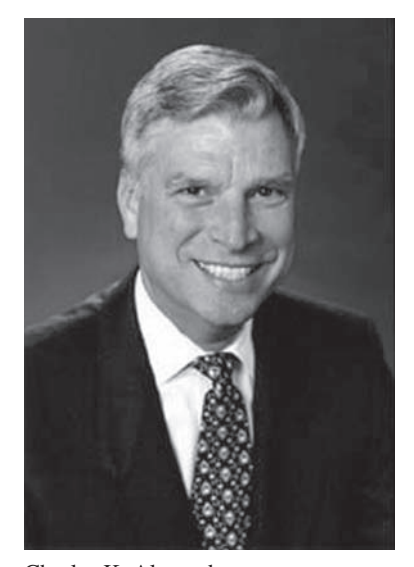

Charles K. Alexander

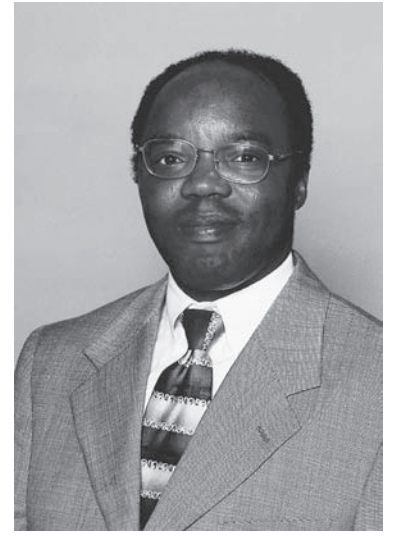

Matthew N. O. Sadiku

**Matthew N. O. Sadiku** es actualmente profesor en la Prairie View A&M University. Antes de ingresar a Praire View, dio clases en la Florida Atlantic University, Boca Raton, y en la Temple University, Philadelphia. También ha trabajado en Lucent/Avaya y en la Boeing Satellite Systems.

 El Dr. Sadiku es autor de más de 170 artículos profesionales y de más de 30 libros entre los que se incluyen *Elements of Electromagnetics* (Oxford University Press, 3a. ed., 2001), *Numerical Techniques in Electromagnetics* (2a. ed., CRC Press, 2000), *Simulation of Local Area Networks* (con M. Ilyas, CRC Press,1994), *Metropolitan Area Networks* (CRC Press, 1994), y *Fundamentals of Electric Circuits* (con C. K. Alexander, McGraw-Hill). Sus libros se utilizan en todo el mundo y algunos de ellos han sido traducidos a los idiomas coreano, chino, italiano y español. Recibió el McGraw-Hill/Jacob Millman Award en 2000 por sus sobresalientes contribuciones en el campo de la ingeniería eléctrica. Fue presidente del Student Activities Committee de la región 2 del IEEE y es editor asociado del IEEE "Transactions on Education". Recibió su doctorado (Ph.D.) en la Tennessee Technological University, Cookeville.

## Fundamentos de circuitos eléctricos

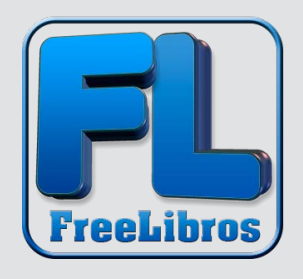

### <span id="page-22-0"></span>**PARTE 1**

## Circuitos de cd

CONTENIDO

- 1 Conceptos básicos
- 2 Leyes básicas
- 3 Métodos de análisis
- 4 Teoremas de circuitos
- 5 Amplificadores operacionales
- 6 Capacitores e inductores
- 7 Circuitos de primer orden
- 8 Circuitos de segundo orden

#### **capítulo**

1

<span id="page-23-0"></span>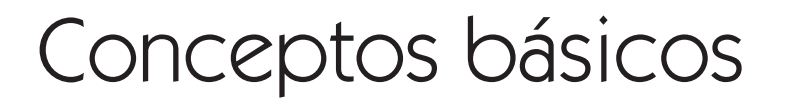

*Algunos libros son para probarlos, otros para ingerirlos, y algunos pocos para masticarlos y digerirlos.*

—Francis Bacon

#### Mejore sus habilidades y su carrera

**Criterios de ABET EC 2000 (3.a), capacidad para aplicar conocimientos de matemáticas, ciencias e ingeniería.**

Como estudiante, usted necesita estudiar matemáticas, ciencias e ingeniería con el propósito de ser capaz de aplicar esos conocimientos a la solución de problemas de ingeniería. La habilidad aquí es la capacidad para aplicar los fundamentos de esas áreas a la solución de un problema. Así que, ¿cómo desarrollará y mejorará esta habilidad?

 El mejor método es resolver tantos problemas como sea posible en todos sus cursos. Sin embargo, para que realmente pueda tener éxito con esto, debe dedicar tiempo a analizar dónde, cuándo y por qué tiene dificultades y así llegar fácilmente a soluciones exitosas. Quizá le sorprenda descubrir que la mayoría de sus dificultades para la resolución de problemas tienen que ver con las matemáticas, más que con su comprensión de la teoría. También podría descubrir que comienza a resolver los problemas demasiado pronto. Tomarse tiempo para reflexionar en los problemas y en la manera en que debería resolverlos siempre le ahorrará a la larga tiempo y frustraciones.

 He descubierto que lo que me da mejor resultado es aplicar nuestra técnica de resolución de problemas de seis pasos. Después identifico cuidadosamente las áreas en las que tengo dificultades para resolver el problema. Muchas veces mis deficiencias residen en mi comprensión y capacidad para usar de manera correcta ciertos principios matemáticos. Regreso entonces a mis textos fundamentales de matemáticas y repaso detenidamente las secciones apropiadas, y en algunos casos resuelvo algunos problemas de ejemplo de esos textos. Esto me lleva a otra sugerencia importante que usted siempre debería hacer: tener a la mano todos sus libros de texto básicos de matemáticas, ciencias e ingeniería.

 Al principio, este proceso de continuo examen de material que usted pensaba que había adquirido en cursos anteriores podría parecer muy tedioso; pero conforme usted desarrolle sus habilidades e incremente sus conocimientos, el proceso se volverá cada vez más fácil. En lo personal, fue justamente este proceso lo que me llevó de ser alguien menos que un estudiante promedio a ser alguien capaz de conseguir un doctorado y convertirse en un investigador exitoso.

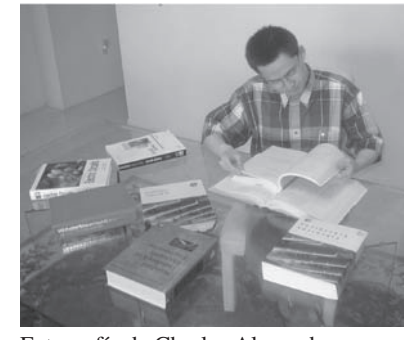

Fotografía de Charles Alexander.

#### <span id="page-24-0"></span>**1.1** Introducción

Las dos teorías fundamentales en las que se apoyan todas las ramas de la ingeniería eléctrica son la de circuitos eléctricos y la electromagnética. Muchas ramas de la ingeniería eléctrica, como potencia, máquinas eléctricas, control, electrónica, comunicaciones e instrumentación, se basan en la teoría de circuitos eléctricos. Por lo tanto, el curso básico de teoría de circuitos eléctricos es el más importante para un estudiante de ingeniería eléctrica, y constituye siempre un excelente punto de partida para quien inicia su educación en ingeniería eléctrica. La teoría de circuitos también es valiosa para estudiantes que se especializan en otras ramas de las ciencias físicas, porque los circuitos son un buen modelo para el estudio de sistemas de energía en general, y también por la matemática aplicada, la física y la topología implicadas.

 En ingeniería eléctrica, a menudo interesa comunicar o transferir energía de un punto a otro. Hacerlo requiere una interconexión de dispositivos eléctricos. A tal interconexión se le conoce como *circuito eléctrico*, y a cada componente del circuito como *elemento*.

Un circuito eléctrico es una interconexión de elementos eléctricos.

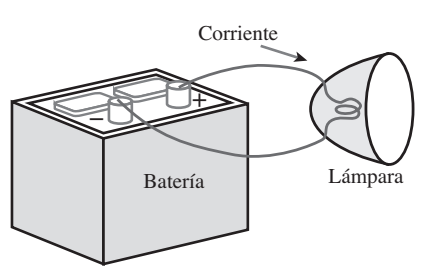

Figura 1.1 Circuito eléctrico simple.

Un circuito eléctrico simple se presenta en la figura 1.1. Consta de tres elementos básicos: una batería, una lámpara y alambres de conexión. Un circuito simple como éste puede existir por sí mismo; tiene varias aplicaciones, como las de linterna, reflector, etcétera.

 Un circuito complejo real se muestra en la figura 1.2, la cual representa el diagrama esquemático de un transmisor de radio. Aunque parece complicado, este circuito puede analizarse usando las técnicas incluidas en este libro. La meta de este texto es aprender varias técnicas analíticas y aplicaciones de *software* de computación para describir el comportamiento de un circuito como éste.

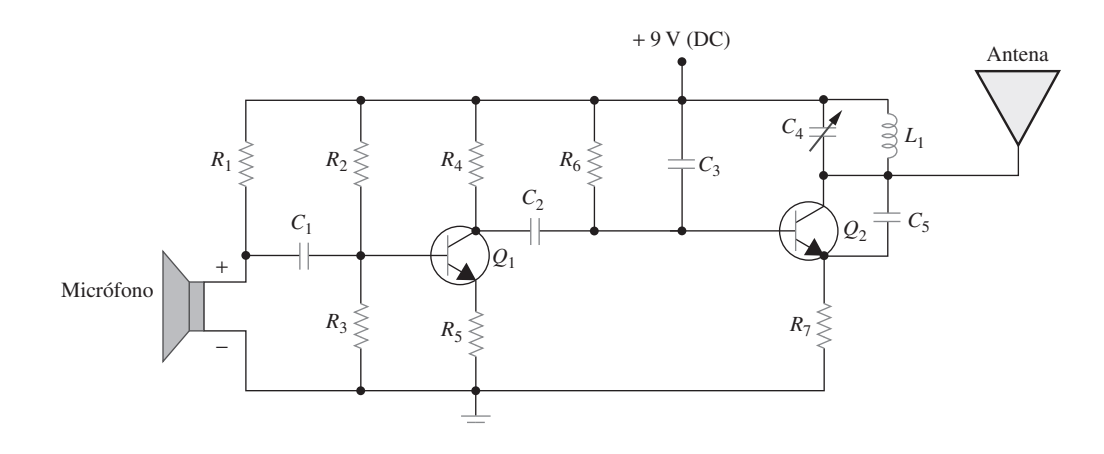

**Figura 1.2** Circuito eléctrico de un transmisor de radio.

 Los circuitos eléctricos se usan en numerosos sistemas eléctricos para realizar diferentes tareas. El objetivo de este libro no es el estudio de diversos usos y aplicaciones de circuitos. Más bien, el principal interés es el análisis de los circuitos. Por análisis de un circuito se entiende un estudio del comportamiento del circuito: ¿cómo responde a una entrada determinada? ¿Cómo interactúan los elementos y dispositivos interconectados en el circuito?

 Este estudio inicia con la definición de algunos conceptos básicos. Estos conceptos son carga, corriente, tensión, elementos de circuito, potencia y energía. Pero antes de definirlos, primero se debe establecer el sistema de unidades que se usará a lo largo del texto.

#### <span id="page-25-0"></span>**1.2** Sistemas de unidades

Los ingenieros eléctricos trabajan con cantidades mensurables. Esta medición, sin embargo, debe ser comunicada en un lenguaje estándar que prácticamente todos los profesionales puedan entender, sin importar el país donde se realice la medición. Tal lenguaje internacional de medición es el Sistema Internacional de Unidades (SI), adoptado por la Conferencia General de Pesos y Medidas en 1960. En este sistema hay siete unidades principales de las que pueden derivarse las unidades de todas las demás cantidades físicas. En la tabla 1.1 aparecen esas seis unidades y una unidad derivada que son relevantes para este texto. Las unidades del SI se usarán a todo lo largo de este texto.

 Una gran ventaja de las unidades del SI es que utilizan prefijos basados en las potencias de 10 para relacionar unidades mayores y menores con la unidad básica. En la tabla 1.2 aparecen los prefijos del SI y sus símbolos. Por ejemplo, las siguientes son expresiones de la misma distancia en metros (m):

600 000 000 mm 600 000 m 600 km

**TABLA 1.1** Las seis unidades básicas del SI y una unidad derivada relevantes para este texto.

| Cantidad                  | Unidad básica | <b>Símbolo</b> |
|---------------------------|---------------|----------------|
| Longitud                  | metro         | m              |
| Masa                      | kilogramo     | kg             |
| Tiempo                    | segundo       | S              |
| Corriente eléctrica       | ampere        | A              |
| Temperatura termodinámica | kelvin        | K              |
| Intensidad luminosa       | candela       | cd             |
| Carga                     | coulomb       |                |

#### **TABLA 1.2** Prefijos del SI. **Multiplicador Prefijo Símbolo**  $10^{18}$  exa E  $10^{15}$  peta P  $10^{12}$  tera T  $10^9$  giga G  $10<sup>6</sup>$  mega M  $10^3$  kilo k  $10^{2}$  hecto h 10 deca da  $10^{-1}$  deci d  $10^{-2}$  centi c  $10^{-3}$  mili m  $10^{-6}$  $\text{micro}$   $\mu$  $10^{-9}$  nano n  $10^{-12}$  pico p  $10^{-15}$  femto f  $10^{-18}$  atto a

#### **1.3** Carga y corriente

El concepto de carga eléctrica es el principio fundamental para explicar todos los fenómenos eléctricos. Asimismo, la cantidad básica en un circuito eléctrico es la *carga eléctrica*. Todas las personas experimentan el efecto de la carga eléctrica cuando intentan quitarse un suéter de lana y éste se pega al cuerpo o cuando atraviesan una alfombra y reciben un choque.

Carga es una propiedad eléctrica de las partículas atómicas de las que se compone la materia, medida en coulombs (C).

Gracias a la física elemental se sabe que toda la materia se compone de bloques constitutivos fundamentales conocidos como átomos y que cada átomo consta de electrones, protones y neutrones. También se sabe que la carga *e* de un electrón es negativa e igual en magnitud a  $1.602 \times 10^{-19}$ , en tanto que un protón lleva una carga positiva de la misma magnitud que la del electrón. La presencia de igual número de protones y electrones deja a un átomo cargado neutralmente.

Cabe señalar los siguientes puntos sobre la carga eléctrica:

1. El coulomb es una unidad grande para cargas. En 1 C de carga, hay  $1/(1.602 \times$  $10^{-19}$ ) = 6.24 × 10<sup>18</sup> electrones. Así, valores realistas o de laboratorio de cargas son del orden de pC, nC o  $\mu$ C.<sup>1</sup>

 $<sup>1</sup>$  Sin embargo, un capacitor grande de una fuente de poder puede almacenar hasta 0.5 C de carga.</sup>

- 2. De acuerdo con observaciones experimentales, las únicas cargas que ocurren en la naturaleza son múltiplos enteros de la carga electrónica  $e = -1.602 \times 10^{-19}$  C.
- 3. La *ley de la conservación de la carga* establece que la carga no puede ser creada ni destruida, sólo transferida. Así, la suma algebraica de las cargas eléctricas en un sistema no cambia.

Se considerará ahora el flujo de las cargas eléctricas. Una característica peculiar de la carga eléctrica o electricidad es el hecho de que es móvil; esto es, puede ser transferida de un lugar a otro, donde puede ser convertida en otra forma de energía.

Cuando un alambre conductor (integrado por varios átomos) se conecta a una batería (una fuente de fuerza electromotriz), las cargas son obligadas a moverse; las cargas positivas se mueven en una dirección, mientras que las cargas negativas se mueven en la dirección opuesta. Este movimiento de cargas crea corriente eléctrica. Por convención se considera al flujo de corriente como el movimiento de cargas positivas. Esto es, opuesto al flujo de cargas negativas, tal como lo ilustra la figura 1.3. Esta convención la introdujo Benjamin Franklin (1706-1790), el científico e inventor estadounidense. Aunque ahora se sabe que la corriente en conductores metálicos se debe a electrones con carga negativa, en este texto se seguirá la convención universalmente aceptada de que la corriente es el flujo neto de cargas positivas. Así,

Corriente eléctrica es la velocidad de cambio de la carga respecto al tiempo, medida en amperes (A).

Matemáticamente, la relación entre la corriente *i*, la carga *q* y el tiempo *t* es

$$
i \stackrel{\Delta}{=} \frac{dq}{dt} \tag{1.1}
$$

donde la corriente se mide en amperes (A), y

 $1$  ampere  $= 1$  coulomb/segundo

La carga transferida entre el tiempo  $t_0$  y  $t$  se obtiene integrando ambos miembros de la ecuación (1.1). Se obtiene

$$
Q \triangleq \int_{t_0}^t i \, dt \tag{1.2}
$$

#### The Burndy Library Collection en The Huntington Library, San Marino, California.

#### Perfiles históricos

**André-Marie Ampère** (1775-1836), matemático y físico francés, sentó las bases de la electrodinámica. Definió la corriente eléctrica y desarrolló una manera de medirla en la década de 1820.

 Ampère nació en Lyon, Francia; a los 12 años de edad dominó el latín en unas cuantas semanas, pues le interesaban vivamente las matemáticas, y muchas de las mejores obras de matemáticas estaban en latín. Fue un brillante científico y un prolífico autor. Formuló las leyes del electromagnetismo. Inventó el electroimán y el amperímetro. La unidad de corriente eléctrica, el ampere, lleva su nombre.

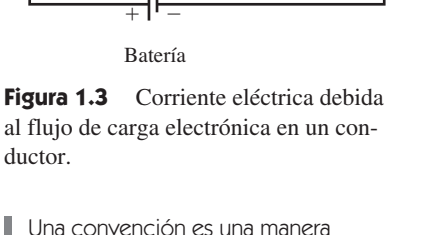

--

*I* ⊥ →∈

-

estándar de describir algo para que otros en la profesión puedan entender lo que significa. En este libro se usarán las convenciones del Institute of Electrical and Electronics Engineers (IEEE).

La forma en que se define la corriente como *i* en la ecuación (1.1) indica que no es necesario que la corriente sea una función de valor constante. Como lo sugerirán muchos de los ejemplos y problemas de este capítulo y capítulos subsecuentes, puede haber varios tipos de corriente; es decir, la carga puede variar con el tiempo de diversas maneras.

 Si la corriente no cambia con el tiempo, sino que permanece constante, se conoce como *corriente directa* (cd).

Una corriente directa (cd) es una corriente que permanece constante en el tiempo.

Por convención, el símbolo *I* se usa para representar tal corriente constante.

 Una corriente que varía con el tiempo se representa con el símbolo *i*. Una forma común de corriente que varía con el tiempo es la corriente senoidal o *corriente alterna* (ca).

Una corriente alterna (ca) es una corriente que varía senoidalmente con el tiempo.

Esta corriente se emplea en los hogares, para accionar el acondicionador de aire, refrigerador, lavadora y otros aparatos eléctricos. En la figura 1.4 se muestran la corriente directa y la corriente alterna; éstos son los dos tipos de corriente más comunes. Otros tipos se considerarán más adelante.

 Una vez definida la corriente como el movimiento de carga, es de esperar que la corriente tenga una dirección asociada de flujo. Como ya se mencionó, por convención se considera que la dirección del flujo de la corriente es la dirección del movimiento de la carga positiva. Con base en esta convención, una corriente de 5 A puede representarse positiva o negativamente, como se observa en la figura 1.5. En otras palabras, una corriente negativa de  $-5$  A que fluye en una dirección, como se muestra en la figura 1.5*b*), es igual a una corriente de  $+5$  A que fluye en la dirección opuesta.

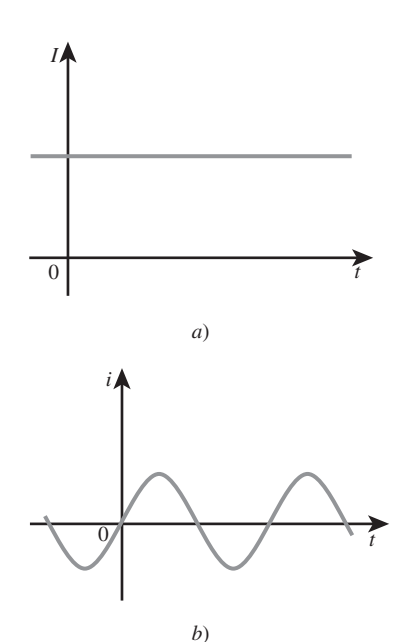

**Figura 1.4** Dos tipos comunes de corriente: *a*) corriente directa (cd); *b*) corriente alterna (ca).

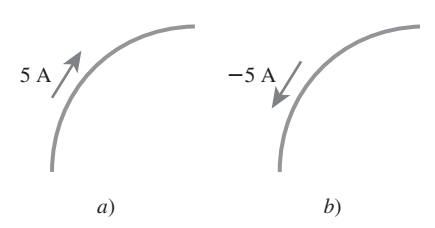

**Figura 1.5** Flujo de corriente convencional: *a*) flujo de corriente positiva, *b*) flujo de corriente negativa.

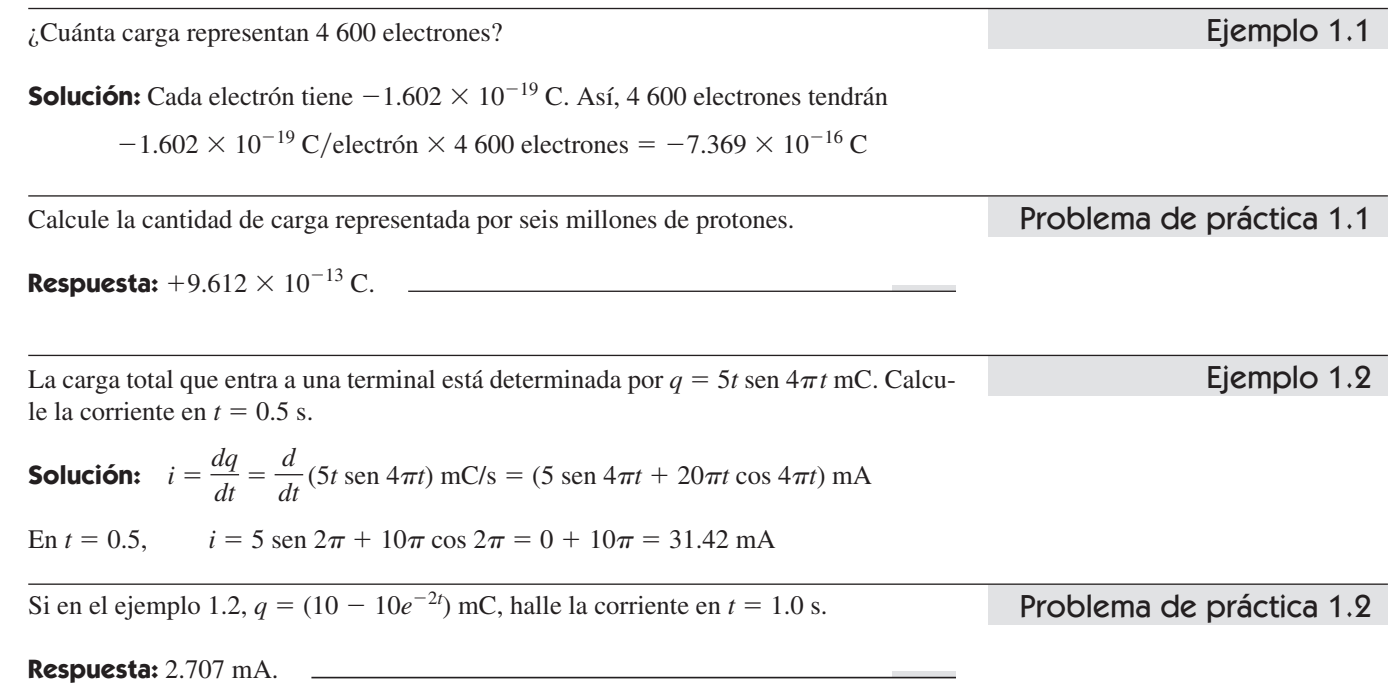

<span id="page-28-0"></span>Ejemplo 1.3

Determine la carga total que entra a una terminal entre  $t = 1$  s y  $t = 2$  s si la corriente que pasa por la terminal es  $i = (3t^2 - t)$  A.

Solution: 
$$
Q = \int_{t=1}^{2} i \, dt = \int_{1}^{2} (3t^2 - t) \, dt
$$

$$
= \left(t^3 - \frac{t^2}{2}\right)\Big|_{1}^{2} = (8 - 2) - \left(1 - \frac{1}{2}\right) = 5.5 \text{ C}
$$

#### Problema de práctica 1.3

La corriente que fluye a través de un elemento es

$$
i = \begin{cases} 4 \text{ A}, & 0 < t < 1 \\ 4t^2 \text{ A}, & t > 1 \end{cases}
$$

Calcule la carga que entra al elemento de  $t = 0$  a  $t = 2$  s.

**Respuesta:** 13.333 C.

#### **1.4** Tensión

Como se explicó brevemente en la sección anterior, para mover el electrón en un conductor en una dirección particular es necesario realizar algo de trabajo o transferir energía. Este trabajo lo lleva a cabo una fuerza electromotriz externa (fem), habitualmente representada por la batería en la figura 1.3. Esta fem también se conoce como *tensión* o *diferencia de potencial*. La tensión *vab* entre dos puntos *a* y *b* en un circuito eléctrico es la energía (o trabajo) necesaria(o) para mover una carga unitaria desde *a* hasta *b*; matemáticamente,

$$
v_{ab} \stackrel{\Delta}{=} \frac{dw}{dq} \tag{1.3}
$$

donde *w* es la energía en joules (J), y *q* es la carga en coulombs (C). La tensión *vab*, o simplemente *v*, se mide en volts (V), así llamados en honor al físico italiano Alessandro Antonio Volta (1745-1827), quien inventó la primera batería voltaica. Con base en la ecuación (1.3) es evidente que

$$
1
$$
 volt = 1 joule/coulomb = 1 newton-metro/coulomb

Así,

Tensión (o diferencia de potencial) es la energía requerida para mover una carga unitaria a través de un elemento, medida en volts (V).

En la figura 1.6 aparece la tensión entre los extremos de un elemento (representado por un bloque rectangular) conectado a los puntos  $a \, y \, b$ . Los signos más (+) y menos (-) se usan para definir la dirección de referencia o polaridad de la tensión. El voltaje *vab* puede interpretarse de dos maneras: 1) el punto *a* está a un potencial de *vab* volts mayor que el punto *b*, o 2) el potencial en el punto *a* respecto del punto *b* es *vab*. De esto se desprende lógicamente que en general

$$
v_{ab} = -v_{ba} \tag{1.4}
$$

Por ejemplo, en la figura 1.7 tenemos dos representaciones de la misma tensión. En la figura 1.7*a*), el punto *a* tiene 9 V más que el punto *b*; en la figura 1.7*b*), el punto *b* tiene 9 V más que el punto *a*. Podemos decir que en la figura 1.7*a*) hay una *caída de tensión* de 9 V de *a* a *b* o, en forma equivalente, un *aumento de tensión* de 9 V de *b* a *a*.

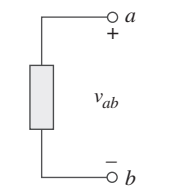

**Figura 1.6** Polaridad de tensión *vab*.

*a*

*a*

*–*

 $+$ 

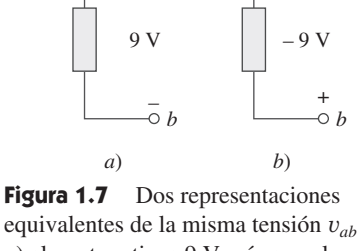

#### Perfiles históricos

<span id="page-29-0"></span>**Alessandro Antonio Volta** (1745-1827), físico italiano, inventó la batería eléctrica, la cual brindó el primer flujo continuo de electricidad, y el capacitor.

 Nacido en el seno de una familia noble en Como, Italia, Volta ya realizaba experimentos eléctricos a los 18 años de edad. Su invención de la batería en 1796 revolucionó el uso de la electricidad. La publicación de su obra en 1800 marcó el inicio de la teoría de los circuitos eléctricos. Volta recibió muchos honores durante su vida. La unidad de tensión o diferencia de potencial, el volt, fue llamada así en su honor.

> The Burndy Library Collection en The Huntington Library, San Marino, California.

En otras palabras, una caída de tensión de *a* a *b* es equivalente a un aumento de tensión de *b* a *a*.

 Corriente y tensión son las dos variables básicas en circuitos eléctricos. El término común *señal* se aplica a una cantidad eléctrica como una corriente o tensión (o incluso una onda electromagnética) cuando se usa para transmitir información. Los ingenieros prefieren llamar señales a esas variables, más que funciones matemáticas del tiempo, a causa de su importancia en las comunicaciones y otras disciplinas. Al igual que en el caso de la corriente eléctrica, a una tensión constante se le llama *tensión de cd* y se le representa como V, mientras que a una tensión que varía senoidalmente con el tiempo se le llama *tensión de ca* y se le representa como *v*. Una tensión de cd la produce comúnmente una batería; una tensión de ca la produce un generador eléctrico.

 Tenga presente que la corriente eléctrica siempre ocurre a través de un elemento y que la tensión eléctrica siempre ocurre entre los extremos del elemento o entre dos puntos.

**1.5** Potencia y energía

Aunque corriente y tensión son las dos variables básicas en un circuito eléctrico, no son suficientes por sí mismas. Para efectos prácticos, se necesita saber cuánta *potencia* puede manejar un dispositivo eléctrico. Todos los lectores saben por experiencia que un foco de 100 watts da más luz que uno de 60 watts. También saben que al pagar una cuenta a la compañía suministradora de electricidad, pagan la *energía* eléctrica consumida durante cierto periodo. Así, los cálculos de potencia y energía son importantes en el análisis de circuitos.

 Para relacionar potencia y energía con tensión y corriente, recuérdese de la física que

Potencia es la variación respecto del tiempo de gasto o absorción de energía, medida en watts (W).

Esta relación se escribe como

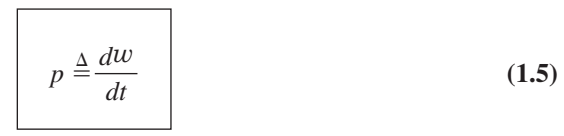

donde *p* es la potencia, en watts (W); *w* es la energía, en joules (J), y *t* es el tiempo, en segundos (s). De las ecuaciones (1.1), (1.3) y (1.5) se desprende que

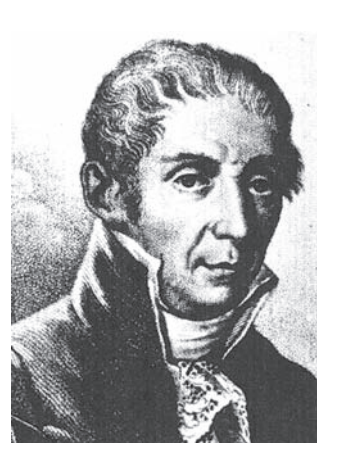

$$
p = \frac{dw}{dt} = \frac{dw}{dq} \cdot \frac{dq}{dt} = vi \tag{1.6}
$$

$$
p = vi \tag{1.7}
$$

La potencia *p* en la ecuación (1.7) es una cantidad que varía con el tiempo y se llama *potencia instantánea*. Así, la potencia absorbida o suministrada por un elemento es el producto de la tensión entre los extremos del elemento y la corriente a través de él. Si la potencia tiene signo , se está suministrando o la está absorbiendo el elemento. Si, por el contrario, tiene signo  $-$ , está siendo suministrada por el elemento. Pero, ¿cómo saber cuándo la potencia tiene signo negativo o positivo?

 La dirección de corriente y polaridad de tensión desempeñan un papel primordial en la determinación del signo de la potencia. Por lo tanto, es importante que se preste atención a la relación entre la corriente *i* y la tensión *v* en la figura 1.8*a*). La polaridad de tensión y dirección de corriente deben ajustarse a las que aparecen en la figura 1.8*a*) para que la potencia tenga signo positivo. Esto se conoce como *convención pasiva de signos*. Por efecto de la convención pasiva de los signos, la corriente entra por la polaridad positiva de la tensión. En este caso,  $p = +vi$  o  $vi > 0$  implica que el elemento está absorbiendo potencia. En cambio, si  $p = -vi$  o  $vi < 0$ , como en la figura 1.8*b*), el elemento está liberando o suministrando potencia.

La convención pasiva de signos se satisface cuando la corriente entra por la terminal positiva de un elemento y  $p = +vi$ . Si la corriente entra por la terminal negativa,  $p = -vi$ .

A menos que se indique otra cosa, en este texto se seguirá la convención pasiva de signos. Por ejemplo, el elemento en los dos circuitos en la figura 1.9 tiene una absorción de potencia de 12 W, porque una corriente positiva entra a la terminal positiva en ambos casos. En la figura 1.10, en cambio, el elemento suministra una potencia de  $+12$ W, porque una corriente positiva entra a la terminal negativa. Desde luego, una absorción de potencia de  $-12$  W es equivalente a un suministro de potencia de  $+12$  W. En general,

#### $+$ Potencia absorbida =  $-$ Potencia suministrada

De hecho, la *ley de conservación de la energía* debe cumplirse en cualquier circuito eléctrico. Por esta razón, la suma algebraica de la potencia en un circuito, en cualquier instante, debe ser cero:

$$
\sum p = 0 \tag{1.8}
$$

Esto confirma de nueva cuenta el hecho de que la potencia total suministrada al circuito debe equilibrar la potencia total absorbida.

 A partir de la ecuación (1.6), la energía absorbida o suministrada por un elemento del tiempo  $t_0$  al tiempo  $t$  es

$$
w = \int_{t_0}^t p \, dt = \int_{t_0}^t v i \, dt \tag{1.9}
$$

Energía es la capacidad para realizar trabajo, medida en joules (J).

Las compañías abastecedoras de electricidad miden la energía en watts-horas (Wh), donde

$$
1 \text{ Wh} = 3\ 600 \text{ J}
$$

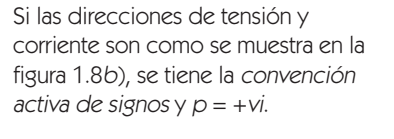

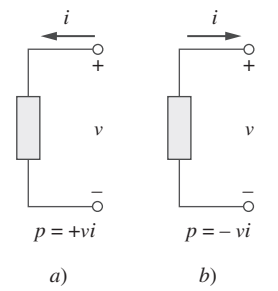

**Figura 1.8** Polaridades de referencia para la potencia con el uso de la convención pasiva del signo: *a*) absorción de potencia, *b*) suministro de potencia.

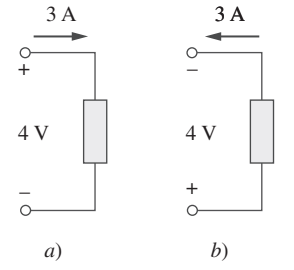

**Figura 1.9** Dos casos de un elemento con una absorción de potencia de 12 W: *a*)  $p = 4 \times 3 = 12$  W, *b*)  $p = 4 \times 3 =$ 12 W.

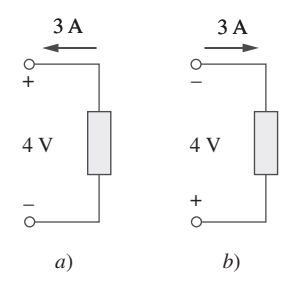

Figura 1.10 Dos casos de un elemento con un suministro de potencia de 12 W: *a*)  $p = -4 \times 3 = -12$  W, *b*)  $p = -4 \times$  $3 = -12$  W.

**Solución:** La carga total es

$$
\Delta q = i \Delta t = 2 \times 10 = 20 \text{ C}
$$

La caída de tensión es

 $v = \frac{\Delta w}{4}$ ¢*q*  $2.3 \times 10^3$  $\frac{11}{20}$  = 115 V

Para mover la carga *q* del punto *a* al punto *b* se requieren –30 J. Halle la caída de tensión *v*<sub>*ab*</sub> si: *a*)  $q = 6$  C, *b*)  $q = -3$  C. Problema de práctica 1.4

**Respuesta:**  $a) -5$  V,  $b)$  10 V.

Halle la potencia que se entrega a un elemento en *t* = 3 ms si la corriente que entra a su terminal positiva es

 $i = 5 \cos 60 \pi t A$ 

y la tensión es: *a*)  $v = 3i$ , *b*)  $v = 3 \frac{di}{dt}$ .

#### **Solución:**

*a*) La tensión es  $v = 3i = 15 \cos 60 \pi t$ ; así, la potencia es

$$
p = v_i = 75 \cos^2 60 \pi t \,\mathrm{W}
$$

En  $t = 3$  ms,

 $p = 75 \cos^2{(60\pi \times 3 \times 10^{-3})} = 75 \cos^2{0.18\pi} = 53.48$  W

*b*) Se encuentra la tensión y la potencia como

$$
v = 3\frac{di}{dt} = 3(-60\pi)5 \text{ sen } 60\pi t = -900\pi \text{ sen } 60\pi t \text{ V}
$$

$$
p = vi = -4\ 500\pi \text{ sen } 60\pi t \text{ cos } 60\pi t \text{ W}
$$

En  $t = 3$  ms,

$$
p = -4\,500\pi \text{ sen } 0.18\pi \text{ cos } 0.18\pi \text{ W}
$$
  
= -14\,137.167 \text{ sen } 32.4^{\circ} \text{ cos } 32.4^{\circ} = -6.396 \text{ kW}

Halle la potencia provista al elemento del ejemplo  $1.5$  en  $t = 5$  ms si la corriente se mantiene sin cambios pero la tensión es: *a*)  $v = 2i$  V,

$$
b) v = \left(10 + 5 \int_0^t i \, dt\right) \text{V}.
$$

**Respuesta:** *a*) 17.27 W, *b*) 29.7 W.

¿Cuánta energía consume una bombilla eléctrica de 100 W en dos horas?

**Solución:**  $w = pt = 100$  (W)  $\times$  2 (h)  $\times$  60 (min/h)  $\times$  60 (s/min)

 $= 720 000 J = 720 kJ$ 

Esto es lo mismo que  $w = pt = 100 \text{ W} \times 2 \text{ h} = 200 \text{ Wh}$ 

Ejemplo 1.4

Ejemplo 1.5

Ejemplo 1.6

Problema de práctica 1.5

<span id="page-32-0"></span>Problema de práctica 1.6

Un elemento de una estufa eléctrica requiere 15 A cuando está conectado a una línea de 240 V. ¿Cuánto tiempo tarda en consumir 180 kJ?

**Respuesta:** 50 s.

#### Perfiles históricos

**Exhibición de 1884** En Estados Unidos, nada promovió tanto el futuro de la electricidad como la International Electrical Exhibition de 1884. Basta imaginar un mundo sin electricidad, un mundo iluminado por velas y lámparas de gas, un mundo donde el transporte más común era caminar, montar a caballo o abordar un carruaje tirado por caballos. En ese mundo se creó una exhibición que puso de relieve a Thomas Edison y reflejó su muy desarrollada capacidad para promover sus inventos y productos. Su exposición comprendió espectaculares muestras de iluminación alimentadas por un impresionante generador "Jumbo" de 100 kW.

 Dinamos y lámparas de Edward Weston se presentaron en el pabellón de la United States Electric Lighting Company. También se exhibió la conocida colección de instrumentos científicos de Weston.

 Otros destacados expositores fueron Frank Sprague, Elihu Thompson y la Brush Electric Company de Cleveland. El American Institute of Electrical Engineers (AIEE) celebró su primera reunión técnica el 7 y el 8 de octubre en el Franklin Institute durante la exhibición. El AIEE se fusionó con el Institute of Radio Engineers (IRE) en 1964 para formar el Institute of Electrical and Electronics Engineers (IEEE).

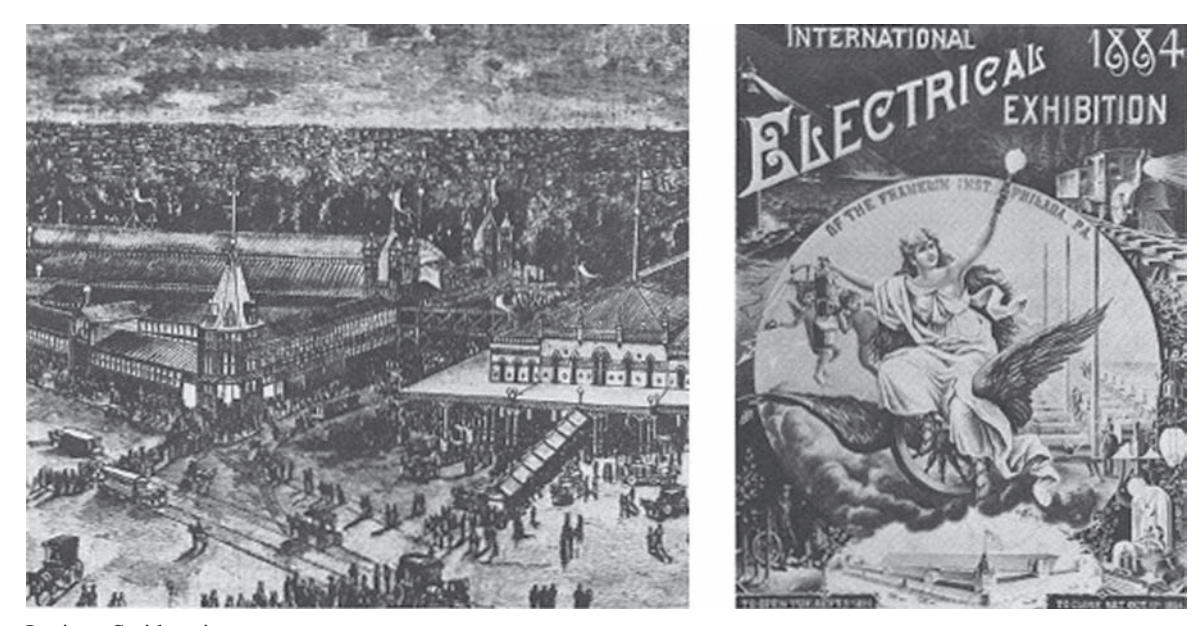

Instituto Smithsoniano.

#### **1.6** Elementos de circuitos

Como se explicó en la sección 1.1, un elemento es el bloque constitutivo básico de un circuito. Un circuito eléctrico es simplemente una interconexión de los elementos. El análisis de circuitos es el proceso de determinar las tensiones (o las corrientes) a través de los elementos del circuito.

Hay dos tipos de elementos en los circuitos eléctricos: elementos *pasivos* y elementos *activos*. Un elemento activo es capaz de generar energía, mientras que un elemento pasivo no. Ejemplos de elementos pasivos son los resistores, los capacitores y los inductores. Los elementos activos más comunes incluyen a los generadores, las baterías y los amplificadores operacionales. El propósito en esta sección es que el lector se familiarice con algunos importantes elementos activos.

 Los elementos activos más importantes son las fuentes de tensión o de corriente, que generalmente suministran potencia al circuito conectado a ellas. Hay dos tipos de fuentes: independientes y dependientes.

Una fuente independiente ideal es un elemento activo que suministra una tensión o corriente especificada y que es totalmente independiente de los demás elementos del circuito.

En otras palabras, una fuente independiente ideal de tensión suministra al circuito la corriente necesaria para mantener su tensión entre las terminales. Fuentes físicas como las baterías y los generadores pueden considerarse aproximaciones de fuentes de tensión ideal. En la figura 1.11 aparecen los símbolos de fuentes de tensión independientes. Nótese que los dos símbolos en la figura 1.11*a*) y *b*) pueden usarse para representar una fuente de tensión de cd, pero solamente el símbolo en la figura 1.11*a*) puede usarse para una fuente de tensión que varía con el tiempo. De igual manera, una fuente de corriente independiente ideal es un elemento activo que suministra una corriente especificada completamente independiente de la tensión entre los extremos de la fuente. Esto es, la fuente de corriente aporta al circuito la tensión necesaria para mantener la corriente designada. El símbolo de una fuente de corriente independiente se presenta en la figura 1.12, donde la flecha indica la dirección de la corriente *i*.

Una fuente dependiente ideal (o controlada) es un elemento activo en el que la magnitud de la fuente se controla por medio de otra tensión o corriente.

Las fuentes dependientes suelen indicarse con símbolos en forma de diamante, como se muestra en la figura 1.13. Puesto que el control de la fuente dependiente lo ejerce una tensión o corriente de otro elemento en el circuito, y dado que la fuente puede ser de tensión o de corriente, se concluye que existen cuatro posibles tipos de fuentes dependientes, a saber:

- 1. Fuente de tensión controlada por tensión (FTCT).
- 2. Fuente de tensión controlada por corriente (FTCC).
- 3. Fuente de corriente controlada por tensión (FCCT).
- 4. Fuente de corriente controlada por corriente (FCCC).

Las fuentes dependientes son útiles en el modelado de elementos como transistores, amplificadores operacionales y circuitos integrados. Un ejemplo de una fuente de tensión controlada por corriente se muestra en la parte derecha de la figura 1.14, donde la tensión 10*i* de la fuente de tensión depende de la corriente *i* a través del elemento *C*. A los estudiantes podría sorprenderles que el valor de la fuente de tensión dependiente sea de 10*i* V (y no de 10*i* A), puesto que es una fuente de tensión. La idea clave para tener en cuenta es que una fuente de tensión contiene polaridades  $( + - )$  en su símbolo, mientras que una fuente de corriente se presenta con una flecha, sin importar de qué dependa.

Cabe señalar que una fuente de tensión ideal (dependiente o independiente) producirá cualquier corriente necesaria para asegurar que la tensión entre las terminales sea la requerida, mientras que una fuente de corriente ideal producirá la tensión necesaria para asegurar el flujo de corriente establecido. Así, en teoría una fuente ideal podría suministrar un monto infinito de energía. Cabe indicar asimismo que las fuentes no sólo sumi-

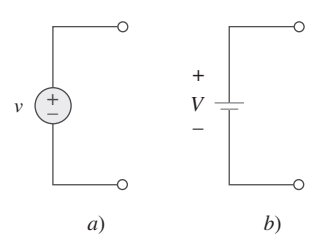

**Figura 1.11** Símbolos para fuentes de tensión independientes: *a*) usado para tensión constante o que varía con el tiempo, *b*) usado para tensión constante (cd).

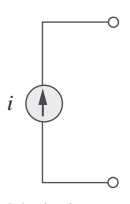

**Figura 1.12** Símbolo para fuente de corriente independiente.

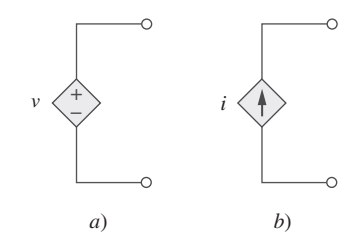

**Figura 1.13** Símbolos de: *a*) fuente de tensión dependiente, *b*) fuente de corriente dependiente.

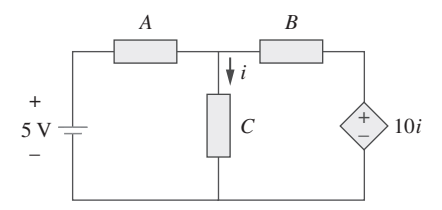

**Figura 1.14** La fuente de la parte derecha es una fuente de tensión controlada por corriente.

nistran potencia a un circuito, sino que también pueden absorber potencia de un circuito. En cuanto a una fuente de tensión, se conoce la tensión, pero no la corriente que alimenta o extrae. Por la misma razón se conoce la corriente suministrada por una fuente de corriente, pero no la tensión a través de ella.

Calcule la potencia suministrada o absorbida por cada elemento en la figura 1.15.

**Solución:** Se aplica la convención de los signos para la potencia mostrada en las figuras 1.8 y 1.9. En el caso de  $p_1$ , la corriente de 5 A sale de la terminal positiva (o entra a la terminal negativa); así,

 $p_1 = 20(-5) = -100$  W Potencia suministrada

En  $p_2$  y  $p_3$ , la corriente fluye a la terminal positiva del elemento en cada caso.

 $p_2 = 12(5) = 60$  W Potencia absorbida *p*<sup>3</sup> 8(6) 48 W Potencia absorbida

Para  $p_4$ , se debe hacer hincapié en que la tensión es de 8 V (positivo en el extremo superior), igual que la tensión para  $p_3$ , pues tanto el elemento pasivo como la fuente dependiente están conectados a las mismas terminales. (Recuérdese que la tensión siempre se mide a través de un elemento en un circuito.) Dado que la corriente sale de la terminal positiva,

$$
p_4 = 8(-0.2I) = 8(-0.2 \times 5) = -8
$$
 W Potencia suministrada

Obsérvese que la fuente de tensión independiente de 20 V y la fuente de corriente dependiente de 0.2*I* están suministrando potencia al resto de la red, mientras que los dos elementos pasivos la están absorbiendo. Asimismo,

$$
p_1 + p_2 + p_3 + p_4 = -100 + 60 + 48 - 8 = 0
$$

De acuerdo con la ecuación (1.8), la potencia total suministrada equivale a la potencia total absorbida.

Calcule la potencia absorbida o suministrada por cada componente del circuito en la figura 1.16.

**Respuesta:**  $p_1 = -45 \text{ W}, p_2 = 18 \text{ W}, p_3 = 12 \text{ W}, p_4 = 15 \text{ W}.$ 

#### $1.7$  $<sup>†</sup>$ Aplicaciones<sup>2</sup></sup>

En esta sección se considerarán dos aplicaciones prácticas de los conceptos presentados en este capítulo. La primera tiene que ver con el tubo de imagen del televisor, y la otra con la manera en que las compañías abastecedoras de energía eléctrica determinan la cuenta de la electricidad que el usuario consume.

#### **1.7.1** Tubo de imagen del televisor

Una importante aplicación del movimiento de electrones se encuentra tanto en la transmisión como en la recepción de señales de televisión. En el extremo de la transmisión, una cámara de televisión convierte la imagen óptica de una escena en una señal eléctrica. El barrido se realiza con un fino haz de electrones en un tubo de la cámara de iconoscopio.

<span id="page-34-0"></span>Ejemplo 1.7

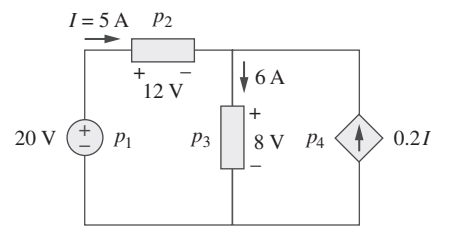

**Figura 1.15** Para el ejemplo 1.7.

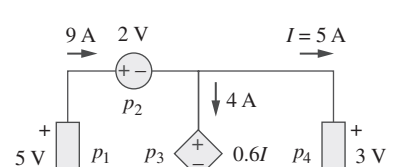

 $5 \text{ V}$  |  $p_1$   $p_3 \leq \geq 0.6I$   $p_4$  | 3 V

*–*

*–*

 $\ket{^{-}}$  0.6*I* 

*–*

Problema de práctica 1.7

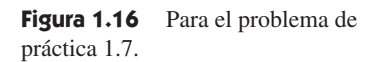

<sup>2</sup> El signo de cruz (†) que precede al título de una sección indica que ésta puede omitirse, explicarse brevemente o asignarse como tarea.

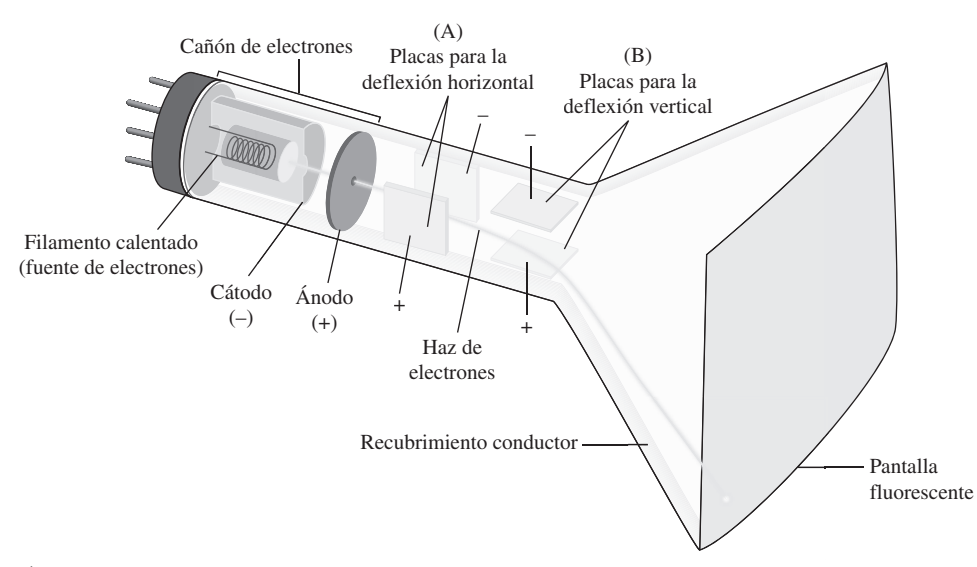

**Figura 1.17** Tubo de rayos catódicos.

 En el extremo de la recepción, la imagen se reconstruye usando un tubo de rayos catódicos (TRC) localizado en el receptor de televisión.<sup>3</sup> El TRC se representa en la figura 1.17. A diferencia del tubo de iconoscopio, que produce un haz de electrones de intensidad constante, el haz del TRC varía en intensidad de acuerdo con la señal de entrada. El cañón de electrones, mantenido en un potencial alto, activa el haz de electrones. El haz pasa por dos series de placas para las deflexiones vertical y horizontal, a fin de que el punto sobre la pantalla donde el haz impacta pueda moverse a derecha e izquierda y arriba y abajo. Cuando el haz de electrones incide la pantalla fluorescente, produce luz en ese punto. Así se consigue que el haz "plasme" una imagen en la pantalla del televisor.

#### Perfiles históricos

#### Karl Ferdinand Braun y Vladimir K. Zworykin

**Karl Ferdinand Braun** (1850-1918), de la Universidad de Estrasburgo, inventó en 1879 el tubo de rayos catódicos de Braun. Éste se convirtió después en la base del cinescopio utilizado durante muchos años en los televisores. Hoy sigue siendo el dispositivo más económico, aunque el precio de los sistemas de pantalla plana se está volviendo rápidamente competitivo. Antes de que el tubo de Braun pudiera ser utilizado en la televisión, se precisó de la inventiva de **Vladimir K. Zworykin** (1889-1982) para desarrollar el iconoscopio, a fin de que la televisión moderna se hiciera realidad. El iconoscopio evolucionó en el orticonoscopio y el orticonoscopio de imagen, que permitían la captura de imágenes y su conversión en señales que pudieran enviarse al receptor de televisión. Así nació la cámara de televisión.

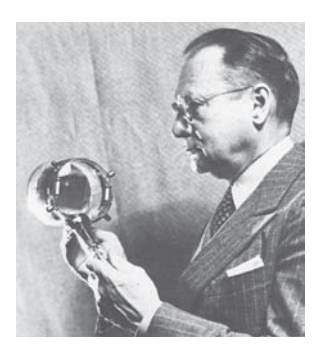

Zworykin con un iconoscopio. © Bettmann/Corbis.

El haz de electrones en un tubo de imagen de un televisor conduce  $10^{15}$  electrones por segundo. Como ingeniero de diseño, determine la tensión  $V<sub>o</sub>$  necesaria para acelerar el haz de electrones a fin de que alcance los 4 W.

Ejemplo 1.8

<sup>3</sup> Los tubos de los televisores modernos usan una tecnología diferente.
#### **Solución:** La carga en un electrón es

$$
e = -1.6 \times 10^{-19} \,\mathrm{C}
$$

Si el número de electrones es *n*, entonces  $q = ne$  y

$$
i = \frac{dq}{dt} = e \frac{dn}{dt} = (-1.6 \times 10^{-19})(10^{15}) = -1.6 \times 10^{-4} \text{ A}
$$

El signo negativo indica que la corriente fluye en dirección opuesta al flujo de electrones, como se muestra en la figura 1.18, la cual es un diagrama simplificado del TRC para el caso en que las placas de deflexión vertical no conduzcan ninguna carga. La potencia del haz es

$$
p = V_o i
$$
 o  $V_o = \frac{p}{i} = \frac{4}{1.6 \times 10^{-4}} = 25\ 000\ V$ 

Así, la tensión requerida es de 25 kV.

Si el haz de electrones de un tubo de imagen de un televisor conduce  $10^{13}$  electrones por segundo y pasa por placas mantenidas en una diferencia de potencial de 30 kV, calcule la potencia en el haz.

**Respuesta:** 48 mW.

#### **1.7.2** Recibos de consumo de electricidad

La segunda aplicación tiene que ver con la manera en que las compañías abastecedoras de electricidad les cobran a sus clientes. El costo de la electricidad depende del monto de energía consumida en kilowatts-horas (kWh). (Otros factores que afectan al costo incluyen factores de demanda y potencia, que se ignoran por ahora.) Sin embargo, aun si un consumidor no usa nada de energía, hay un cargo mínimo de servicio que el cliente debe pagar, porque la conexión permanente a la línea eléctrica tiene un costo monetario. Al aumentar el consumo de energía, el costo por kWh disminuye. Es interesante examinar el consumo mensual promedio de electrodomésticos para una familia de cinco integrantes, mostrado en la tabla 1.3.

#### Ejemplo 1.9

El dueño de una casa consume 700 kWh en enero. Determine la cuenta de electricidad de ese mes con base en el siguiente plan de tarifa residencial:

Cargo mensual base de \$12.00.

Primeros 100 kWh por mes, a 16 centavos/kWh.

Siguientes 200 kWh por mes, a 10 centavos/kWh.

Arriba de 300 kWh por mes, a 6 centavos/kWh.

**Solución:** Se calcula la cuenta de electricidad como sigue.

Cargo mensual base  $= $12.00$ Primeros 100 kWh @  $0.16/kWh$  centavos de dólar = \$16.00 Siguientes 200 kWh @ 0.10/kWh centavos de dólar = \$20.00 Restantes 400 kWh @ 0.06/kWh centavos de dólar = \$24.00 Cargo total  $= $72.00$ 

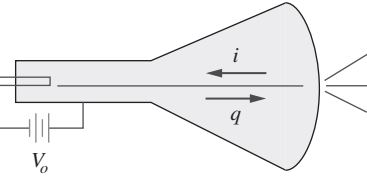

**Figura 1.18** Diagrama simplificado del tubo de rayos catódicos, para el ejemplo 1.8.

Problema de práctica 1.8

**TABLA 1.3** Consumo mensual promedio típico de

electrodomésticos.

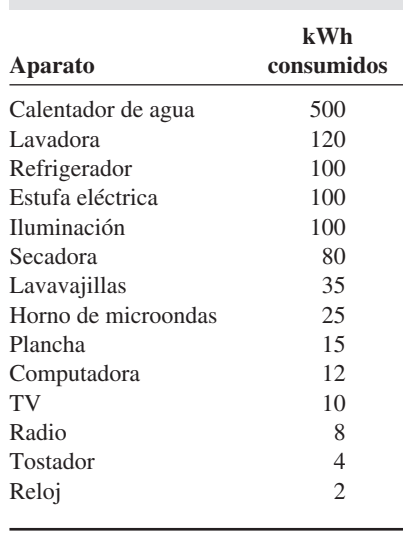

Costo promedio = 
$$
\frac{$72}{$100 + 200 + 400} = 10.2 \frac{\text{de dólar}}{\text{kWh}}
$$

En referencia al plan de tarifa residencial del ejemplo 1.9, calcule el costo promedio por kWh si sólo se consumen 350 kWh en julio, cuando la familia está de vacaciones la mayor parte del tiempo. Problema de práctica 1.5

**Respuesta:** 14.571 centavos de dólar/kWh.

#### **1.8** † <sup>†</sup>Solución de problemas

Aunque los problemas por resolver durante la carrera individual variarán en complejidad y magnitud, los principios básicos que deben seguirse son siempre los mismos. El proceso que se describirá aquí lo han practicado los autores a lo largo de muchos años de resolución de problemas con estudiantes, para solucionar problemas de ingeniería en la industria y en la investigación.

Primero se listan los pasos y después se explican.

- 1. **Definir** cuidadosamente el problema.
- 2. **Presentar** todo lo que se sabe sobre el problema.
- 3. Establecer una serie de soluciones **alternativas** y determinar la que ofrece la mayor probabilidad de éxito.
- 4. **Intentar** una solución del problema.
- 5. **Evaluar** la solución y comprobar su exactitud.
- 6. ¿El problema ha sido resuelto **satisfactoriamente**? Si es así, se presenta la solución; de lo contrario, se regresa al paso 3 y se repite el proceso.
- 1. *Definir cuidadosamente el problema*. Ésta es quizá la parte más importante del proceso, ya que se convierte en el fundamento de los demás pasos. En general, la presentación de problemas de ingeniería es un tanto incompleta. Se debe hacer todo lo posible por cerciorarse de comprender el problema en forma tan completa como quien lo presenta. El tiempo dedicado a la clara identificación del problema ahorrará considerable tiempo y frustración posteriores. El estudiante puede clarificar el planteamiento de un problema en un libro de texto pidiéndole a su profesor que le ayude a comprenderlo mejor. Un problema que se le presente en la industria podría requerir la consulta a varios individuos. En este paso es importante formular preguntas que deban responderse antes de continuar con el proceso de solución. Si existen tales preguntas, se debe consultar a los individuos o recursos apropiados para obtener las respuestas correspondientes. Con estas respuestas se puede depurar el problema y usar esa depuración como enunciado del problema para el resto del proceso de solución.
- 2. *Presentar todo lo que se sabe sobre el problema*. El lector ya está preparado para escribir todo lo que sabe sobre el problema y sus posibles soluciones. Este importante paso ahorrará tiempo y frustración posteriores.
- 3. *Establecer una serie de soluciones alternativas y determinar la que ofrece la mayor probabilidad de éxito*. Casi todo problema tendrá varias rutas posibles a la solución. Es altamente deseable identificar tantas de esas rutas como sea posible. En este punto también se debe determinar las herramientas de que se dispone, como *PSpice* y *MATLAB* y otros paquetes de *software* que pueden reducir enormemente el esfuerzo e incrementar la exactitud. Hay que destacar una vez más que el tiempo que se dedique a la cuidadosa definición del problema y a la investigación de métodos alternativos de solución rendirán después grandes dividendos. Evaluar las alternativas y determinar cuál ofrece la mayor probabilidad de éxito puede ser difí-

cil, pero bien valdrá el esfuerzo. Se debe documentar minuciosamente este proceso, ya que deberá volver a él si el primer método no da resultado.

- 4. *Intentar una solución del problema*. Éste es el momento en que realmente se debe proceder a la solución del problema. Se debe documentar de manera minuciosa el proceso que se siga, para presentar una solución detallada si tiene éxito, o para evaluar el proceso si no se tiene. Esta evaluación pormenorizada puede llevar a correcciones que conduzcan después a una solución exitosa. También puede desembocar en el ensayo de nuevas alternativas. Muchas veces es recomendable establecer por completo una solución antes de poner números en las ecuaciones. Esto ayudará a verificar sus resultados.
- 5. *Evaluar la solución y comprobar su exactitud*. Se debe evaluar todo lo realizado y decidir si la solución es aceptable, la cual el lector estaría dispuesto a presentar a su equipo, jefe o profesor.
- 6. *¿El problema ha sido resuelto satisfactoriamente? Si es así, se presenta la solución; de lo contrario, se regresa al paso 3 y se repite el proceso*. Ahora se debe presentar la solución o probar otra alternativa. En este punto, presentar la solución podría poner fin al proceso. A menudo, sin embargo, la presentación de una solución conduce a una mayor depuración de la definición del problema, y el proceso continúa. Seguir este proceso llevará finalmente a una conclusión satisfactoria.

 Este proceso se examina ahora en relación con un estudiante del curso de fundamentos de ingeniería eléctrica y computacional. (El proceso básico se aplica también a casi cualquier curso de ingeniería.) Téngase presente que aunque se simplificaron los pasos para aplicarlos a problemas de tipo académico, el proceso formulado debe seguirse siempre. Considérese un ejemplo simple.

Ejemplo 1.10

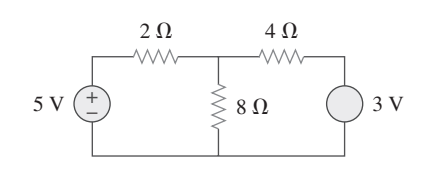

**Figura 1.19** Ejemplo ilustrativo.

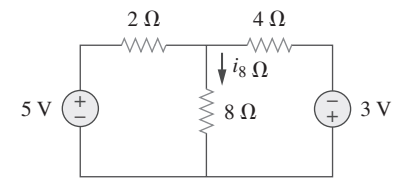

**Figura 1.20** Definición del problema.

Determine la corriente que fluye por el resistor de  $8 \Omega$  en la figura 1.19.

#### **Solución:**

- 1. *Definir cuidadosamente el problema*. Éste es un ejemplo sencillo, pero de inmediato es posible advertir que no se conoce la polaridad en la fuente de 3 V. Hay las siguientes opciones. Podría preguntar al profesor cuál debía ser la polaridad. De no ser posible esto, debe decidir qué hacer en seguida. Si hay tiempo para resolver el problema de las dos maneras, puede determinar la corriente cuando la fuente de 3 V es positiva en el extremo superior y luego positiva en el inferior. Si no hay tiempo para ello, suponga una polaridad y después documente detalladamente su decisión. Supóngase que el profesor dice que la fuente es positiva en el extremo inferior, como se muestra en la figura 1.20.
- 2. *Presentar todo lo que se sabe sobre el problema*. Registrar todo lo que sabe sobre el problema implica en este caso rotular claramente el circuito, para que defina lo que busca.

Dado el circuito en la figura 1.20, debe determinar *i*<sub>80</sub>.

Verifique entonces con el profesor, de ser razonable, para saber si el problema ha sido apropiadamente definido.

 3. *Establecer una serie de soluciones alternativas y determinar la que ofrece la mayor probabilidad de éxito*. En esencia pueden usarse tres técnicas para resolver este problema. Más adelante descubrirá que podría emplear el análisis de circuitos (con el uso de las leyes de Kirchhoff y la ley de Ohm), el análisis nodal y el análisis de malla.

Determinar *i*<sub>80</sub> mediante el análisis de circuitos conducirá finalmente a una solución, pero es probable que implique más trabajo que el análisis nodal o de malla. Determinar *i*<sub>80</sub> mediante el análisis de malla requerirá escribir dos ecuaciones simultáneas para hallar las dos corrientes de lazo indicadas en la figura 1.21. Usar el análisis nodal requiere despejar sólo una incógnita. Éste es el método más sencillo.

En consecuencia, se determina *i*<sub>80</sub> usando el análisis nodal.

 4. *Intentar una solución del problema*. Primero se escriben todas las ecuaciones que se necesitan para hallar *i*<sub>80</sub>.

$$
i_{8\Omega} = i_2,
$$
  $i_2 = \frac{v_1}{8},$   $i_{8\Omega} = \frac{v_1}{8}$   
 $\frac{v_1 - 5}{2} + \frac{v_1 - 0}{8} + \frac{v_1 + 3}{4} = 0$ 

Es posible resolver ahora para  $v_1$ .

$$
8\left[\frac{v_1 - 5}{2} + \frac{v_1 - 0}{8} + \frac{v_1 + 3}{4}\right] = 0
$$
  
lleva a  $(4v_1 - 20) + (v_1) + (2v_1 + 6) = 0$   
 $7v_1 = +14$ ,  $v_1 = +2$  V,  $i_{8\Omega} = \frac{v_1}{8} = \frac{2}{8} = 0.25$  A

 5. *Evaluar la solución y comprobar su exactitud*. Ahora puede recurrirse a la ley de tensión de Kirchhoff (LTK) para comprobar los resultados.

$$
i_1 = \frac{v_1 - 5}{2} = \frac{2 - 5}{2} = -\frac{3}{2} = -1.5 \text{ A}
$$
  
\n
$$
i_2 = i_{8\Omega} = 0.25 \text{ A}
$$
  
\n
$$
i_3 = \frac{v_1 + 3}{4} = \frac{2 + 3}{4} = \frac{5}{4} = 1.25 \text{ A}
$$
  
\n
$$
i_1 + i_2 + i_3 = -1.5 + 0.25 + 1.25 = 0 \text{ (Verificación.)}
$$

Al aplicar la LTK al lazo 1,

$$
-5 + v_{2\Omega} + v_{8\Omega} = -5 + (-i_1 \times 2) + (i_2 \times 8)
$$
  
= -5 + (-(-1.5)2) + (0.25 \times 8)  
= -5 + 3 + 2 = 0 (Verificación.)

Aplicando la LTK al lazo 2,

$$
-v_{8\Omega} + v_{4\Omega} - 3 = -(i_2 \times 8) + (i_3 \times 4) - 3
$$
  
= -(0.25 \times 8) + (1.25 \times 4) - 3  
= -2 + 5 - 3 = 0 (Verificación.)

Así, ahora hay un muy alto grado de confianza en la exactitud de la respuesta.

 6. *¿El problema ha sido resuelto satisfactoriamente? Si es así, se presenta la solución; de lo contrario, se regresa al paso 3 y se repite el proceso*. Este problema ha sido resuelto satisfactoriamente.

La corriente a través del resistor de 8  $\Omega$  es de 0.25 A y circula hacia abajo por el resistor de 8 $\, \Omega_{\cdot} \,$ 

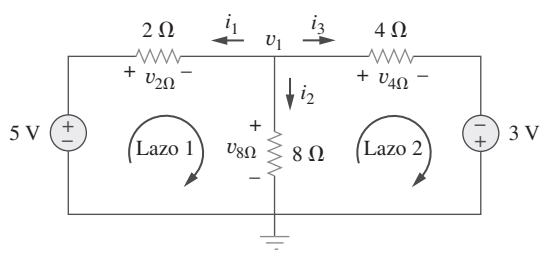

**Figura 1.21** Uso del análisis nodal.

Problema de práctica 1.10

Pruebe la aplicación de este proceso en algunos de los problemas más difíciles que están al final de este capítulo.

## **1.9** Resumen

- 1. Un circuito eléctrico consta de elementos eléctricos conectados entre sí.
- 2. El Sistema Internacional de Unidades (SI) es el lenguaje internacional de medición, el cual permite a los ingenieros comunicar sus resultados. De las siete unidades principales pueden derivarse las unidades de las demás cantidades físicas.
- 3. La corriente es la velocidad del flujo de carga que pasa por un punto dado en una dirección específica.

$$
i = \frac{dq}{dt}
$$

4. La tensión es la energía requerida para mover 1 C de carga por un elemento.

$$
v = \frac{dw}{dq}
$$

# Preguntas de repaso

- **1.1** Un milivolt es un millonésimo de un volt. *a*) Cierto *b*) Falso
- **1.2** El prefijo *micro* significa: *a*)  $10^6$  *b*)  $10^3$  *c*)  $10^{-3}$  *d*)  $10^{-6}$
- **1.3** La tensión de 2 000 000 V puede expresarse en potencias de 10 como:
	- *a*) 2 mV *b*) 2 kV *c*) 2 MV *d*) 2 GV
- **1.4** Una carga de 2 C que fluye por un punto dado cada segundo es una corriente de 2 A. *a*) Cierto *b*) Falso
- **1.5** La unidad de corriente es: *a*) coulomb *b*) ampere *c*) volt *d* ) joule
- **1.6** La tensión se mide en: *a*) watts *b*) amperes *c*) volts *d*) joules por segundo
- **1.7** Una corriente de 4 A que carga a un material dieléctrico acumulará una carga de 24 C después de 6 s. *a*) Cierto *b*) Falso

5. La potencia es la energía suministrada o absorbida por unidad de tiempo. También es el producto de tensión y corriente.

$$
p = \frac{dw}{dt} = vi
$$

- 6. De acuerdo con la convención pasiva de los signos, la potencia adopta signo positivo cuando la corriente entra por la polaridad positiva de la tensión a lo largo de un elemento.
- 7. Una fuente de tensión ideal produce una diferencia de potencial específica entre sus terminales sin importar a qué se conecte. Una fuente de corriente ideal produce una corriente específica a través de sus terminales sin importar a qué se conecte.
- 8. Las fuentes de tensión y de corriente pueden ser dependientes o independientes. Una fuente dependiente es aquella cuyo valor depende de otra variable del circuito.
- 9. Dos áreas de aplicación de los conceptos incluidos en este capítulo son el tubo de imagen del televisor y el procedimiento de facturación de la electricidad.
- **1.8** La tensión a través de un tostador de 1.1 kW que produce una corriente de 10 A es de:

*a*) 11 kV *b*) 1 100 V *c*) 110 V *d*) 11 V

**1.9** ¿Cuál de las siguientes no es una cantidad eléctrica?

*a*) carga *b*) tiempo *c*) tensión *d*) corriente *e*) potencia

- **1.10** La fuente dependiente en la figura 1.22 es una:
	- *a*) fuente de corriente controlada por tensión
	- *b*) fuente de tensión controlada por voltaje
	- *c*) fuente de tensión controlada por corriente
	- *d*) fuente de corriente controlada por corriente

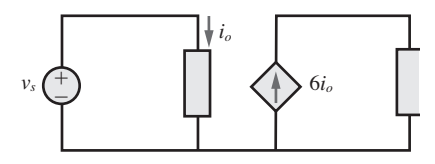

**Figura 1.22** Para la pregunta de repaso 1.10.

*Respuestas: 1.1b, 1.2d, 1.3c, 1.4a, 1.5b, 1.6c, 1.7a, 1.8c, 1.9b, 1.10d.*

## Problemas

Sección 1.3 Carga y corriente

 **1.1** ¿Cuántos coulombs representan las siguientes cantidades de electrones?

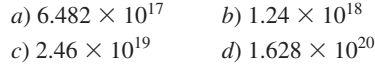

 **1.2** Determine la corriente que fluye a través de un elemento si el flujo de la carga está dado por

*a*)  $q(t) = (3t + 8) \text{ mC}$ *b*)  $q(t) = (8t^2 + 4t - 2)$  C *c*)  $q(t) = (3e^{-t} - 5e^{-2t})$  nC *d*)  $q(t) = 10$  sen  $120 \pi t$  pC *e*)  $q(t) = 20e^{-4t} \cos 50t \mu C$ 

 **1.3** Halle la carga *q*(*t*) que fluye a través de un dispositivo si la corriente es:

a) 
$$
i(t) = 3 \text{ A}, q(0) = 1 \text{ C}
$$
  
\nb)  $i(t) = (2t + 5) \text{ mA}, q(0) = 0$   
\nc)  $i(t) = 20 \cos(10t + \pi/6) \mu\text{A}, q(0) = 2 \mu\text{C}$   
\nd)  $i(t) = 10 e^{-30t} \text{ sen } 40t \text{ A}, q(0) = 0$ 

- **1.4** Una corriente de 7.4 A fluye a través de un conductor. Calcule cuánta carga pasa por cualquier sección transversal del conductor en 20 s.
- **1.5** Determine la carga total transferida durante el intervalo de tiempo  $0 \le t \le 10$ s cuando  $i(t) = \frac{1}{2}t$  A.
- **1.6** La carga que entra a cierto elemento se muestra en la figura 1.23. Halle la corriente en:

a) 
$$
t = 1
$$
 ms   
 b)  $t = 6$  ms   
 c)  $t = 10$  ms

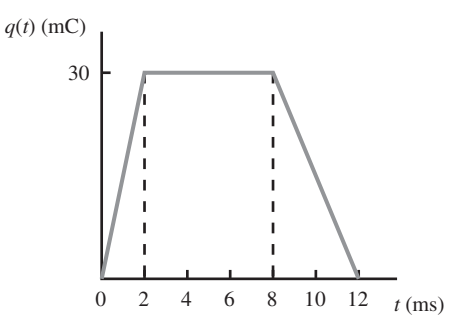

**Figura 1.23** Para el problema 1.6.

**1.7** La carga que fluye en un alambre se grafica en la figura 1.24. Trace la corriente correspondiente.

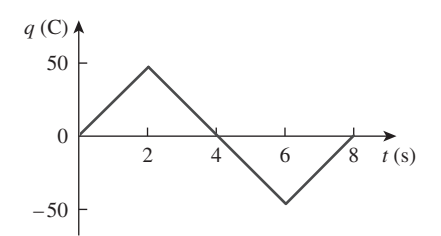

**Figura 1.24** Para el problema 1.7.

**1.8** La corriente que fluye por un punto en un dispositivo se muestra en la figura 1.25. Calcule la carga total a través del punto.

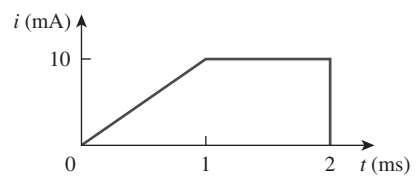

**Figura 1.25** Para el problema 1.8.

 **1.9** La corriente a través de un elemento se muestra en la figura 1.26. Determine la carga total que pasó por el elemento en:

a) 
$$
t = 1
$$
 s   
 b)  $t = 3$  s   
 c)  $t = 5$  s

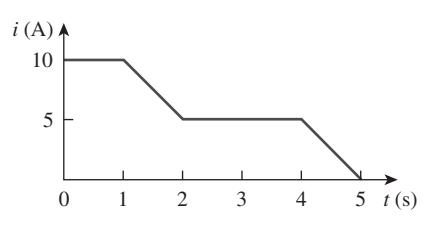

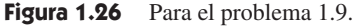

Secciones 1.4 y 1.5 Tensión, potencia y energía

- **1.10** Un rayo con 8 kA impacta un objeto durante 15  $\mu$ s. ¿Cuánta carga se deposita en el objeto?
	- **1.11** La batería recargable de una linterna es capaz de suministrar 90 mA durante alrededor de 12 h. ¿Cuánta carga puede liberar a esa tasa? Si su tensión en las terminales es de 1.5 V, ¿cuánta energía puede suministrar?
- **1.12** Si la corriente que fluye a través de un elemento está dada por

$$
i(t) = \begin{cases} 3tA, & 0 \le t < 6 s \\ 18A, & 6 \le t < 10 s \\ -12A, & 10 \le t < 15 s \\ 0, & t \ge 15 s \end{cases}
$$

Grafique la carga almacenada en el elemento sobre  $0 < t < 20$  s.

 **1.13** La carga que entra a la terminal positiva de un elemento es

 $q = 5$  sen  $4\pi t$  mC

mientras que la tensión a través del elemento (de más a menos) es

 $v = 3$  sen  $4\pi t$  V

*a*) Halle la potencia suministrada al elemento en  $t = 0.3$  s.

*b*) Calcule la energía suministrada al elemento entre 0 y 0.6 s.

 **1.14** La tensión *v* a través de un dispositivo y la corriente *i* a través de él son

> $v(t) = 10 \cos 2t \text{ V}$  $i(t) = 20(1 - e^{-0.5t})$  mA

Calcule:

*a*) La carga total en el dispositivo en  $t = 1$  s.

*b*) La potencia consumida por el dispositivo en  $t = 1$  s.

- **1.15** La corriente que entra a la terminal positiva de un dispositivo es  $i(t) = 6e^{-2t}$  mA y la tensión a través del dispositivo es  $v(t) = 10 \frac{di}{dt}$  V.
	- *a*) Halle la carga suministrada al dispositivo entre  $t = 0$  y  $t =$ 2 s.
	- *b*) Calcule la potencia absorbida.

*c*) Determine la energía absorbida en 3 s.

#### Sección 1.6 Elementos de circuito

- **1.16** En la figura 1.27 se presentan la corriente y la tensión a través de un elemento.
	- *a*) Trace la potencia suministrada al elemento en  $t > 0$ .
	- *b*) Halle la energía total absorbida por el elemento en el periodo  $0 < t < 4$  s.

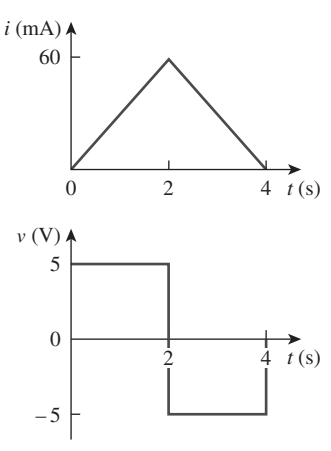

Figura 1.27 Para el problema 1.16.

 **1.17** En la figura 1.28 se presenta un circuito con cinco elementos.  $\text{Si } p_1 = -205 \text{ W}, p_2 = 60 \text{ W}, p_4 = 45 \text{ W}, p_5 = 30 \text{ W}, \text{cal}$ le la potencia  $p_3$  recibida o suministrada por el elemento 3.

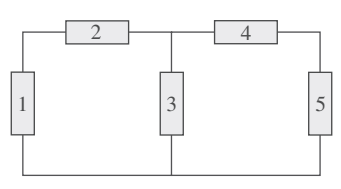

Figura 1.28 Para el problema 1.17.

**1.18** Halle la potencia absorbida por cada uno de los elementos en la figura 1.29.

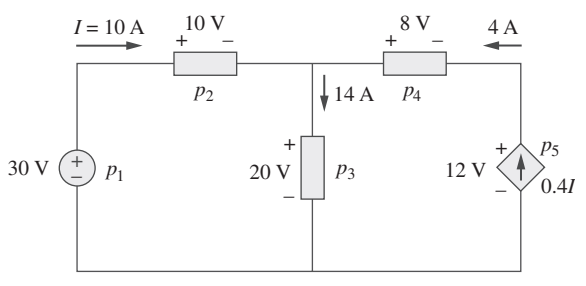

**Figura 1.29** Para el problema 1.18.

**1.19** Halle *I* y la potencia absorbida por cada uno de los elementos en la red en la figura 1.30.

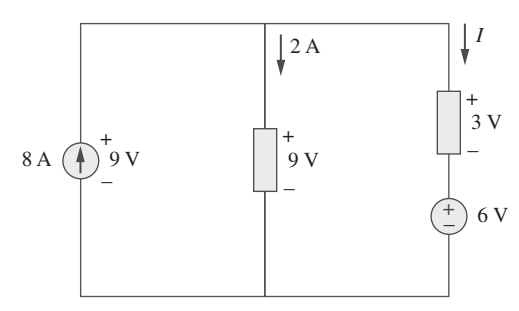

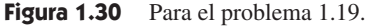

**1.20** Halle  $V<sub>o</sub>$  y la potencia absorbida por cada elemento en el circuito en la figura 1.31.

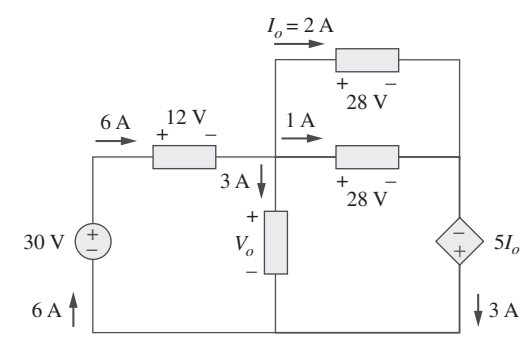

**Figura 1.31** Para el problema 1.20.

Sección 1.7 Aplicaciones

- **1.21** Una bombilla incandescente de 60 W opera a 120 V. ¿Cuántos electrones y coulombs fluyen por ésta en un día?
- **1.22** Un rayo impacta un avión con 40 kA durante 1.7 ms. ¿Cuántos coulombs de carga se depositan en el avión?
- **1.23** Un calentador eléctrico de 1.8 kW tarda 15 min en hervir cierta cantidad de agua. Si esto se hace una vez al día y la energía eléctrica cuesta 10 centavos de dólar/kWh, ¿cuál es el costo de operación del calentador durante 30 días?
- **1.24** Una compañía abastecedora de electricidad cobra 8.2 centavos de dólar/kWh. Si un consumidor opera continuamente una bombilla de 60 W durante un día, ¿cuánto se le cobrará?
- **1.25** Un tostador de 1.5 kW tarda aproximadamente 3.5 minutos en calentar cuatro rebanadas de pan. Halle el costo de operarlo una vez al día durante un mes (30 días). Suponga que la energía cuesta 8.2 centavos de dólar/kWh.
- **1.26** La batería de una linterna tiene un valor nominal de 0.8 ampere-horas (Ah) y un ciclo de vida de 10 horas.
	- *a*) ¿Cuánta corriente puede suministrar?
	- *b*) ¿Cuánta potencia puede proporcionar si la tensión en sus terminales es de 6 V?
	- *c*) ¿Cuánta energía se almacena en ella en kWh?
- **1.27** Una corriente constante de 3 A durante cuatro horas se requiere para cargar una batería de automóvil. Si la tensión en las terminales es de 10 *t*-2 V, donde *t* está en horas,
	- *a*) ¿Cuánta carga se transporta como resultado de la carga?
	- *b*) ¿Cuánta energía se consume?
	- *c*) ¿Cuánto cuesta la carga? Suponga que la electricidad cuesta 9 centavos de dólar/kWh.
- **1.28** Una lámpara incandescente de 60 W está conectada a una fuente de 120 V y se le deja encendida continuamente en una escalera a oscuras. Determine:
	- *a*) La corriente a través de la lámpara.
	- *b*) Su costo de operación durante un año ininterrumpido si la electricidad cuesta 9.5 centavos de dólar por kWh.

**1.29** Una estufa eléctrica con cuatro quemadores y un horno se usa para preparar una comida de la siguiente manera.

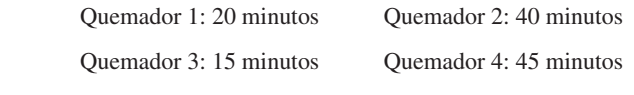

Horno: 30 minutos

 Si la capacidad de cada quemador es de 1.2 kW y la del horno de 1.8 kW, y si la electricidad cuesta 12 centavos de dólar por kWh, calcule el costo de la electricidad usada en la preparación de la comida.

**1.30** Reliant Energy (la compañía eléctrica en Houston, Texas) cobra a sus clientes como sigue:

Cargo mensual 6 dólares

Primeros 250 kWh @ \$0.02/kWh

Todos los kWh adicionales @ \$0.07/kWh

 Si un cliente consume 2 436 kWh en un mes, ¿cuánto le cobrará Reliant Energy?

**1.31** En un hogar, una computadora personal (PC) de 120 W funciona durante 4 h/día, mientras que una bombilla de 60 W funciona durante 8 h /día. Si la compañía abastecedora de electricidad cobra \$0.12/kWh, calcule cuánto paga al año esa familia por la PC y la bombilla.

# Problemas de mayor extensión

- **1.32** Por un cable telefónico fluye una corriente de 20  $\mu$ A. ¿Cuánto tarda una carga de 15 C en pasar por el cable?
	- **1.33** Un rayo condujo una corriente de 2 kA y duró 3 ms. ¿Cuántos coulombs de carga contenía el rayo?
	- **1.34** En la figura 1.32 aparece el consumo de electricidad de cierto hogar en un día. Calcule:
		- *a*) La energía total consumida en kWh.
		- *b*) La potencia promedio por hora durante el periodo total de 24 horas.

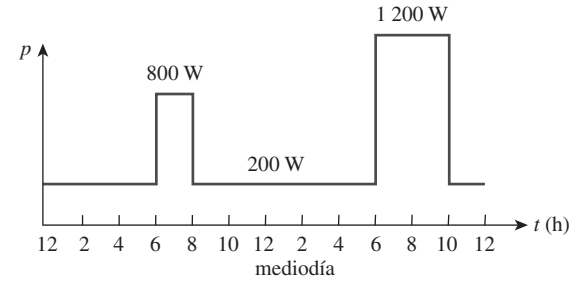

**Figura 1.32** Para el problema 1.34.

 **1.35** La gráfica en la figura 1.33 representa la potencia tomada por una planta industrial entre las 8:00 y las 8:30 a. m. Calcule la energía total en MWh consumida por la planta.

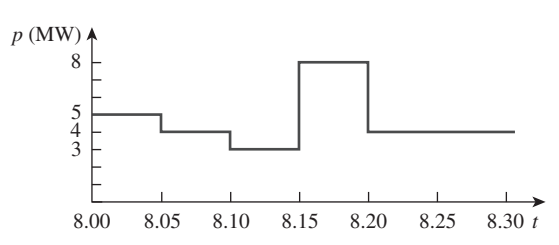

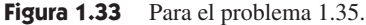

- **1.36** La capacidad de una batería puede expresarse en ampereshoras (Ah). La de una batería de plomo-ácido es de 160 Ah.
	- *a*) ¿Cuál es la corriente máxima que puede suministrar durante 40 h?
	- *b*) ¿Cuántos días durará si se descarga a 1 mA?
- **1.37** Una batería de 12 V requiere una carga total de 40 Ah durante su carga. ¿Cuántos joules se le suministran?
- **1.38** ¿Cuánta energía suministra un motor de 10 hp en 30 minutos? Suponga que 1 caballo de fuerza  $= 746$  W.
- **1.39** Un receptor de televisión de 600 W permanece encendido durante 4 h sin que nadie lo vea. Si la electricidad cuesta 10 centavos de dólar/kWh, ¿cuánto dinero se desperdicia?

# **capítulo**

2

# Leyes básicas

*¡Hay mucha gente orando porque se eliminen las montañas de dificultad, cuando lo que realmente necesitan es el coraje para subir!*

—Anónimo

# Mejore sus habilidades y su carrera

**Criterios de ABET EC 2000 (3.b), capacidad para diseñar un sistema, componente o proceso para satisfacer necesidades deseadas.**

Los ingenieros deben ser capaces de diseñar y realizar experimentos, así como de analizar e interpretar datos. La mayoría de los estudiantes ha dedicado muchas horas a realizar experimentos en la preparatoria y la universidad. Para estos momentos ya se le ha pedido analizar e interpretar datos. Así, ya debería estar calificado para esas dos actividades. Mi recomendación es que, en el proceso de realización de experimentos en el futuro, dedique más tiempo a analizar e interpretar datos en el contexto del experimento. ¿Qué significa esto?

Si observa una gráfica de tensión contra resistencia o de corriente contra resistencia o de potencia contra resistencia, ¿qué es lo que realmente ve? ¿La curva tiene sentido? ¿Es congruente con lo que la teoría le dice? ¿Difiere de las expectativas y, de ser así, por qué? Evidentemente, la práctica del análisis e interpretación de datos desarrollará esta habilidad.

Dado que la mayoría de, si no es que todos, los experimentos que debe hacer como estudiante implican escasa o nula práctica en el diseño del experimento, ¿cómo puede generar e incrementar esta habilidad?

En realidad, desarrollar esa habilidad bajo tal restricción no es tan difícil como parece. Lo que debe hacer es tomar el experimento y analizarlo. Descomponerlo en sus partes más simples, reconstruirlo tratando de entender por qué cada elemento está ahí y, finalmente, determinar qué está tratando de enseñar el autor del experimento. Aunque quizá no siempre parezca así, todos los experimentos que haga fueron diseñados por alguien que estaba sinceramente motivado a enseñarle algo.

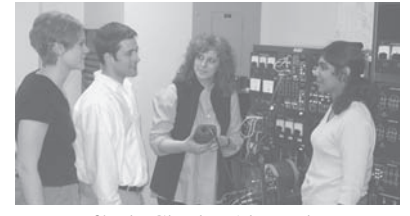

Fotografía de Charles Alexander.

# **2.1** Introducción

En el capítulo 1 se presentaron conceptos básicos como corriente, tensión y potencia en un circuito eléctrico. Determinar realmente los valores de esas variables en un circuito dado requiere que se conozcan algunas leyes fundamentales que gobiernan a los circuitos eléctricos. Estas leyes, conocidas como la ley de Ohm y las leyes de Kirchhoff, son la base en la que se apoya el análisis de circuitos eléctricos.

 En este capítulo, además de esas leyes, se expondrán algunas técnicas comúnmente aplicadas en el diseño y análisis de circuitos. Estas técnicas incluyen la combinación de resistores en serie o en paralelo, la división de tensión, la división de corriente y las transformaciones delta a estrella y estrella a delta. La aplicación de estas leyes y técnicas se restringirá en este capítulo a circuitos resistivos. Por último, se aplicarán tales leyes y técnicas a problemas reales de iluminación eléctrica y de diseño de medidores de cd.

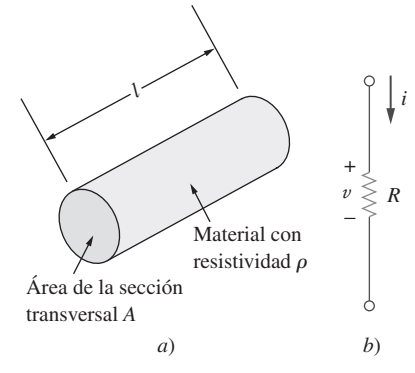

**Figura 2.1** *a*) Resistor, *b*) símbolo de circuito para la resistencia.

## **2.2** Ley de Ohm

Los materiales en general poseen el comportamiento característico de oponer resistencia al flujo de la carga eléctrica. Esta propiedad física, o capacidad para resistir a la corriente, se conoce como *resistencia* y se representa con el símbolo *R*. La resistencia de cualquier material con un área de sección transversal uniforme *A* depende de ésta y su longitud  $\ell$ , como se muestra en la figura 2.1*a*). Se puede representar la resistencia (medida en el laboratorio), en forma matemática, como

$$
R = \rho \frac{\ell}{A} \tag{2.1}
$$

donde  $\rho$  se llama *resistividad* del material, en ohm-metros. Los buenos conductores, como el cobre y el aluminio, tienen baja resistividad, mientras que los aislantes, como la mica y el papel, tienen alta resistividad. En la tabla 2.1 se presentan los valores de  $\rho$ de algunos materiales comunes y se indica qué materiales se utilizan como conductores, aislantes y semiconductores.

 El elemento de circuito que se usa para modelar el comportamiento de resistencia a la corriente de un material es el *resistor*. Para efectos de fabricación de circuitos, los resistores suelen hacerse de aleaciones metálicas y compuestos de carbono. El símbolo de circuito del resistor se presenta en la figura 2.1*b*), donde *R* significa la resistencia del resistor. El resistor es el elemento pasivo más simple.

 Se acredita a Georg Simon Ohm (1787-1854), físico alemán, el descubrimiento de la relación entre corriente y tensión en un resistor. Esta relación se conoce como *ley de Ohm*.

La ley de Ohm establece que la tensión v a lo largo de un resistor es directamente proporcional a la corriente i que fluye a través del resistor.

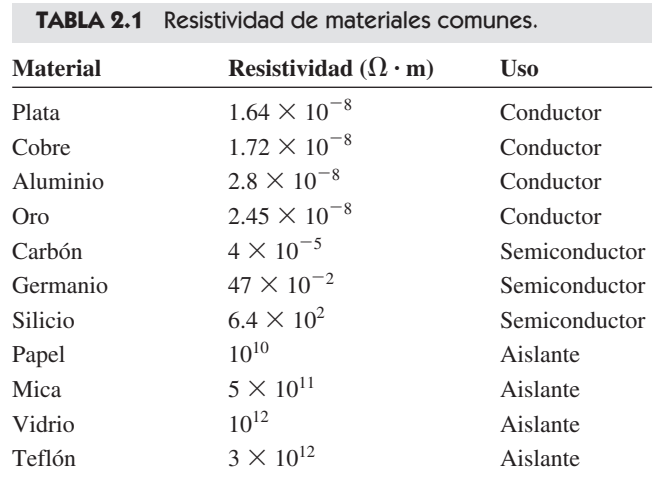

$$
f_{\rm{max}}
$$

$$
v \propto i \tag{2.2}
$$

Ohm definió la constante de proporcionalidad de un resistor como la resistencia, *R*. (La resistencia es una propiedad material que puede cambiar si se alteran las condiciones internas o externas del elemento; por ejemplo, si hay cambios en la temperatura.) Así, la ecuación (2.2) se convierte en

$$
v = iR \tag{2.3}
$$

la cual es la forma matemática de la ley de Ohm. *R* en la ecuación (2.3) se mide en la unidad llamada ohm, designada como  $\Omega$ . Así,

La resistencia  $R$  de un elemento denota su capacidad para resistirse al flujo de la corriente eléctrica; se mide en ohms  $(\Omega)$ .

De la ecuación (2.3) se deduce que

$$
R = \frac{v}{i} \tag{2.4}
$$

de modo que 1

$$
\Omega = 1 \text{ V/A}
$$

 Para aplicar la ley de Ohm como se establece en la ecuación (2.3), se debe prestar cuidadosa atención a la dirección de la corriente y la polaridad de la tensión. La dirección de la corriente *i* y la polaridad de la tensión *v* deben ajustarse a la convención pasiva de los signos, como se indica en la figura 2.1*b*). Esto implica que la corriente fluye de un potencial mayor a uno menor, a fin de que  $v = iR$ . Si la corriente fluye de un potencial menor a uno mayor,  $v = -iR$ .

 Puesto que el valor de *R* puede ir de cero al infinito, es importante considerar los dos posibles valores extremos de  $R$ . Un elemento con  $R = 0$  se llama *cortocircuito*, como se señala en la figura 2.2*a*). En el caso de un cortocircuito,

$$
v = iR = 0 \tag{2.5}
$$

lo que indica que la tensión es de cero pero que la corriente podría ser de cualquier valor. En la práctica, un cortocircuito suele ser un alambre conectado, que se supone que es un conductor ideal. Así,

Un cortocircuito es un elemento de circuito con resistencia que se aproxima a cero.

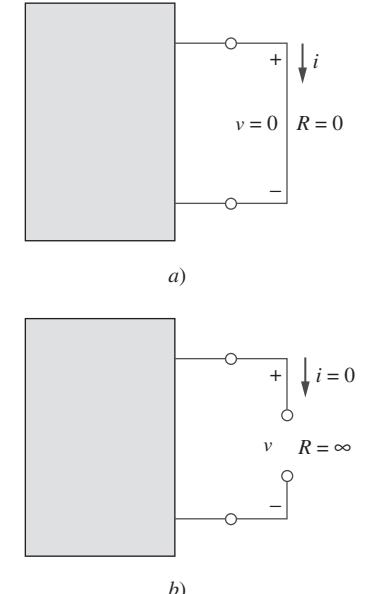

**Figura 2.2** *a*) Cortocircuito  $(R = 0), b$ circuito abierto ( $R = \infty$ ).

## Perfiles históricos

**Georg Simon Ohm** (1787-1854), físico alemán, determinó experimentalmente en 1826 la ley fundamental que relaciona a la tensión y la corriente en un resistor. La obra de Ohm fue al principio rechazada por los críticos.

Nacido en humildes condiciones en Erlangen, Baviera, Ohm se consagró a la investigación eléctrica. Sus esfuerzos dieron fruto en su famosa ley. La Royal Society of London lo galardonó en 1841 con la Medalla Copley. En 1849 se le otorgó la cátedra de profesor de física de la Universidad de Munich. Para honrarlo, la unidad de la resistencia lleva su nombre.

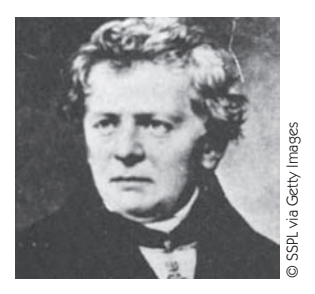

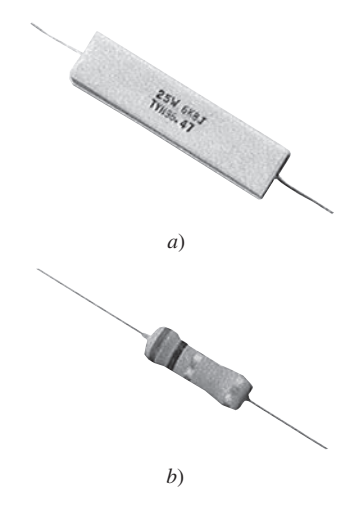

**Figura 2.3** Resistores fijos: *a*) tipo bobinado, *b*) tipo película de carbón. Cortesía de Tech America.

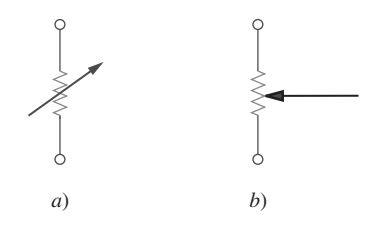

**Figura 2.4** Símbolos de circuitos de: *a*) un resistor variable en general, *b*) un potenciómetro.

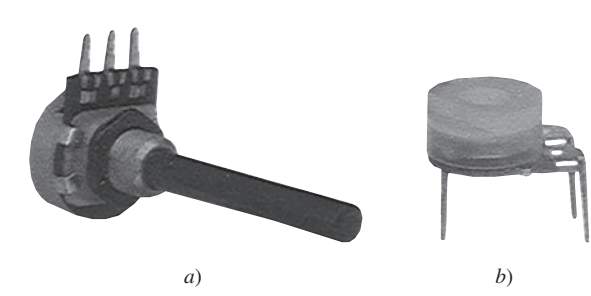

**Figura 2.5** Resistores variables: *a*) tipo compuesto, *b*) potenciómetro deslizable. Cortesía de Tech America.

Así,

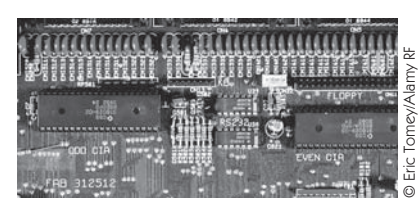

**Figura 2.6** Resistores en una pleca de circuito integrado.

$$
i = \lim_{R \to \infty} \frac{\upsilon}{R} = 0 \tag{2.6}
$$

lo que indica que la corriente es de cero aunque la tensión podría ser de cualquiera. Así,

Un circuito abierto es un elemento del circuito con resistencia que tiende al infinito.

Un resistor es fijo o variable. La mayoría de los resistores son del tipo fijo, lo que significa que su resistencia se mantiene constante. Los dos tipos más comunes de resistores fijos (el bobinado y el compuesto) se presentan en la figura 2.3. Los resistores compuestos se usan cuando se requiere una gran resistencia. El símbolo de circuito de la figura 2.1*b*) corresponde a un resistor fijo. Los resistores variables tienen resistencia ajustable. El símbolo de un resistor variable aparece en la figura 2.4*a*). Un resistor variable común se conoce como *potenciómetro* o *pot*, cuyo símbolo se muestra en la figura 2.4*b*). El potenciómetro es un elemento de tres terminales con un contacto deslizante. Al deslizar dicho contacto, las resistencias entre la terminal del contacto deslizante y las terminales fijas varían. Como los resistores fijos, los variables pueden ser del tipo bobinado o el compuesto, como se observa en la figura 2.5. Aunque resistores como los de las figuras 2.3 y 2.5 se usan en diseños de circuitos, hoy la mayoría de los componentes de circuito que incluyen resistores montados superficialmente o integrados, por lo general como se indica en la figura 2.6.

 Cabe señalar que no todos los resistores cumplen con la ley de Ohm. A un resistor que cumple con la ley de Ohm se le conoce como resistor *lineal*. Tiene una resistencia constante, y por lo tanto su característica de corriente-tensión es como se ilustra en la figura 2.7*a*): su gráfica de *i*-*v* es una línea recta que pasa por el origen. Un resistor *no lineal* no cumple con la ley de Ohm. Su resistencia varía con la corriente y su característica de *i*-*v* es habitualmente como la que aparece en la figura 2.7*b*). Ejemplos de dispositivos con resistencia no lineal son la bombilla y el diodo. Aunque todos los resis-

> tores prácticos pueden exhibir comportamiento no lineal en ciertas condiciones, en este libro se supondrá que todos los elementos diseñados como resistores son lineales.

> Una cantidad útil en el análisis de circuito es el recíproco de la resistencia *R*, conocido como *conductancia* y denotado por *G*:

$$
G = \frac{1}{R} = \frac{i}{v} \tag{2.7}
$$

La conductancia es una medida de lo bien que un elemento conducirá corriente eléctrica. La unidad de conductancia es el *mho* (ohm escrito al revés) u ohm recíproco, con el símbolo U, la omega invertida. Aunque los ingenieros suelen usar el mho, en este libro se prefiere utilizar el siemens (S), la unidad de conductancia del SI:

$$
1 S = 1 U = 1 A/V \qquad (2.8)
$$

La conductancia es la capacidad de un elemento para conducir corriente eléctrica; se mide en mhos ( $\sigma$ ) o siemens (S).

La misma resistencia puede expresarse en ohms o siemens. Por ejemplo,  $10 \Omega$  equivale a 0.1 S. A partir de la ecuación (2.7) es posible escribir

 $i = G$ 

$$
= Gv \tag{2.9}
$$

 La potencia que disipa un resistor puede expresarse en términos de *R*. Con base en las ecuaciones  $(1.7)$  y  $(2.3)$ ,

$$
p = vi = i^2 R = \frac{v^2}{R}
$$
 (2.10)

La potencia que disipa un resistor también puede expresarse en términos de *G* como

$$
p = vi = v^2 G = \frac{i^2}{G}
$$
 (2.11)

Cabe señalar dos cosas respecto de las ecuaciones (2.10) y (2.11):

- 1. La potencia disipada en un resistor es una función no lineal de la corriente o la tensión.
- 2. Puesto que *R* y *G* son cantidades positivas, la potencia disipada en un resistor siempre es positiva. Así, un resistor siempre absorbe potencia del circuito. Esto confirma la idea de que un resistor es un elemento pasivo, incapaz de generar energía.

**Figura 2.7** Característica de *i*-*v* de: *a*) un resistor lineal, *b*) un resistor no lineal.

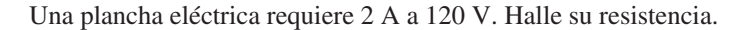

**Solución:** Con base en la ley de Ohm,

$$
R = \frac{v}{i} = \frac{120}{2} = 60 \ \Omega
$$

El componente esencial de un tostador es un elemento eléctrico (resistor) que convierte energía eléctrica en energía térmica. ¿Cuánta corriente toma un tostador con resistencia de 15  $\Omega$  a 110 V? Problema de práctica 2.1

**Respuesta:** 7.333 A.

En el circuito que aparece en la figura 2.8, calcule la corriente *i*, la conductancia *G* y la potencia *p*.

**Solución:** La tensión en resistor es la misma que la tensión de la fuente (30 V), porque ambos están conectados al mismo par de terminales. Así, la corriente es

$$
i = \frac{v}{R} = \frac{30}{5 \times 10^3} = 6 \text{ mA}
$$

$$
G = \frac{1}{R} = \frac{1}{5 \times 10^3} = 0.2 \text{ mS}
$$

La conductancia es

Es posible calcular la potencia de varias maneras, mediante las ecuaciones (1.7), (2.10) o (2.11).  $30(6 \times 10^{-3})$ 

 $100 - W$ 

 $o$  sea  $o$  sea

$$
p = vi = 30(6 \times 10^{-3}) = 180 \text{ mW}
$$

$$
p = i^2 R = (6 \times 10^{-3})^2 5 \times 10^3 = 180 \text{ mW}
$$

$$
p = v^2 G = (30)^2 0.2 \times 10^{-3} = 180 \text{ mW}
$$

Para el circuito mostrado en la figura 2.9, calcule la tensión *v*, la conductancia *G* y la potencia *p*.

**Respuesta:**  $30 \text{ V}$ ,  $100 \mu\text{S}$ ,  $90 \text{ mW}$ .

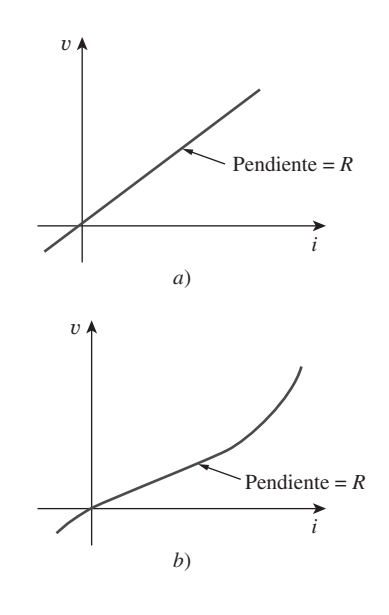

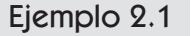

*i* Ejemplo 2.2

30 V + 5 kΩ + −

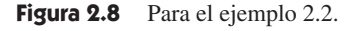

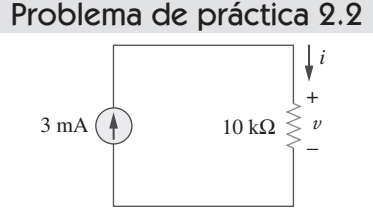

**Figura 2.9** Para el problema de práctica 2.2.

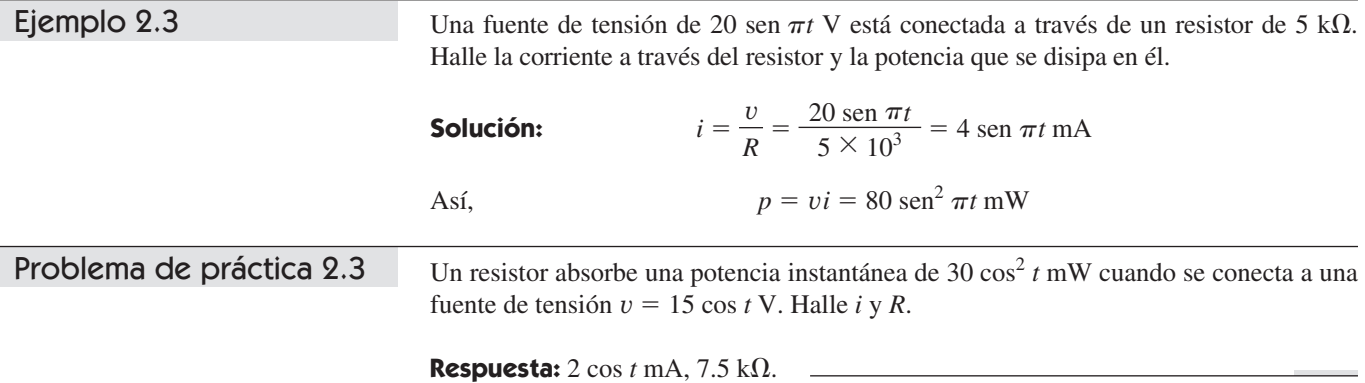

**2.3** †

# Nodos, ramas y lazos

Dado que los elementos de un circuito eléctrico pueden interconectarse de varias maneras, es necesario conocer algunos conceptos básicos de topología de redes. Para diferenciar entre un circuito y una red, se puede considerar a una red como una interconexión de elementos o dispositivos, mientras que un circuito es una red que proporciona una o más trayectorias cerradas. La convención, al hacer referencia a la topología de red, es usar la palabra red más que circuito. Se hace así pese a que las palabras red y circuito signifiquen lo mismo cuando se usan en este contexto. En topología de redes se estudian las propiedades relativas a la disposición de elementos en la red y la configuración geométrica de la misma. Tales elementos son ramas, nodos y lazos.

Una rama representa un solo elemento, como una fuente de tensión o un resistor.

En otras palabras, una rama representa a cualquier elemento de dos terminales. El circuito de la figura 2.10 tiene cinco ramas, a saber: la fuente de tensión de 10 V, la fuente de corriente de 2 A y los tres resistores.

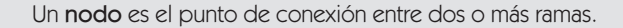

Un nodo suele indicarse con un punto en un circuito. Si un cortocircuito (un alambre de conexión) conecta a dos nodos, éstos constituyen un solo nodo. El circuito de la figura 2.10 tiene tres nodos, *a*, *b* y *c*. Nótese que los tres puntos que forman el nodo *b* están conectados por alambres perfectamente conductores, y constituyen, por lo tanto, un solo punto. Lo mismo puede decirse de los cuatro puntos que forman el nodo *c*. Se demuestra que el circuito de la figura 2.10 sólo tiene tres nodos volviendo a trazarlo en la figura 2.11. Los circuitos de las figuras 2.10 y 2.11 son idénticos. Sin embargo, en afán de mayor claridad, los nodos *b* y *c* se exhiben con conductores ideales, como en la figura 2.10.

Un lazo es cualquier trayectoria cerrada en un circuito.

Un lazo es una trayectoria cerrada que se inicia en un nodo, pasa por un conjunto de nodos y retorna al nodo inicial sin pasar por ningún nodo más de una vez. Se dice que un lazo es *independiente* si contiene al menos una rama que no forma parte de ningún otro lazo independiente. Los lazos o trayectorias independientes dan por resultado conjuntos independientes de ecuaciones.

 Es posible formar un conjunto de lazos independientes en el que uno de los lazos no contenga una rama así. En la figura 2.11, *abca*, con el resistor de 2 $\Omega$ , es independien-

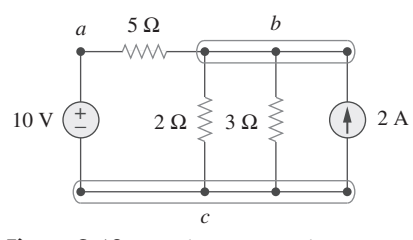

Figura 2.10 Nodos, ramas y lazos.

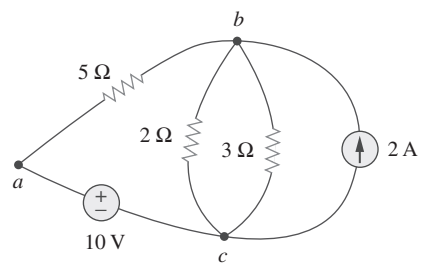

**Figura 2.11** Nuevo trazo del circuito de tres nodos de la figura 2.10.

te. Un segundo lazo, con el resistor de 3  $\Omega$  y la fuente de corriente, es independiente. El tercer lazo podría ser aquel con el resistor de 2  $\Omega$  en paralelo con el resistor de 3  $\Omega$ . Esto forma un conjunto de lazos independientes.

 Una red con *b* ramas, *n* nodos y *l* lazos independientes satisfará el teorema fundamental de la topología de redes:

$$
b = l + n - 1 \tag{2.12}
$$

 Como lo demuestran las dos definiciones siguientes, la topología de circuitos es de enorme valor para el estudio de tensiones y corrientes en un circuito eléctrico.

Dos o más elementos están en serie si comparten exclusivamente un solo nodo y conducen en consecuencia la misma corriente.

Dos o más elementos están en paralelo si están conectados a los dos mismos nodos y tienen en consecuencia la misma tensión entre sus terminales.

Los elementos están en serie cuando están conectados en cadena o secuencialmente, terminal con terminal. Por ejemplo, dos elementos están en serie si comparten un nodo y ningún otro elemento está conectado a él. Elementos en paralelo están conectados al mismo par de terminales. Los elementos pueden estar conectados de tal forma que no estén en serie ni en paralelo. En el circuito que aparece en la figura 2.10, la fuente de tensión y el resistor de 5  $\Omega$  están en serie, porque a través de ellos fluirá la misma corriente. El resistor de 2  $\Omega$ , el resistor de 3  $\Omega$  y la fuente de corriente están en paralelo, ya que están conectados a los dos mismos nodos (*b* y *c*), y en consecuencia tienen la misma tensión entre ellos. Los resistores de 5 y 2  $\Omega$  no están en serie ni en paralelo entre sí.

Determine el número de ramas y nodos en el circuito que se muestra en la figura 2.12. Identifique qué elementos están en serie y cuáles en paralelo.

**Solución:** Puesto que hay cuatro elementos en el circuito, éste tiene cuatro ramas: 10 V,  $5 \Omega$ , 6  $\Omega$  y 2 A. El circuito tiene tres nodos, los cuales se identifican en la figura 2.13. El resistor de 5  $\Omega$  está en serie con la fuente de tensión de 10 V, porque en ambos fluiría la misma corriente. El resistor de 6  $\Omega$  está en paralelo con la fuente de corriente de 2 A, porque ambos están conectados a los mismos nodos 2 y 3.

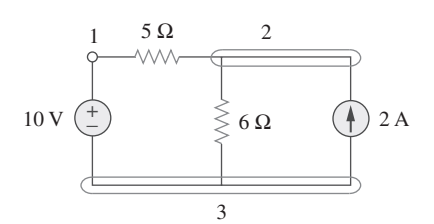

**Figura 2.13** Los tres nodos del circuito de la figura 2.12.

¿Cuántas ramas y nodos tiene el circuito de la figura 2.14? Identifique los elementos que están en serie y en paralelo.

Problema de práctica 2.4

**Respuesta:** Cinco ramas y tres nodos se identifican en la figura 2.15. Los resistores de 1 y 2  $\Omega$  están en paralelo. El resistor de 4  $\Omega$  y la fuente de 10 V también están en paralelo.

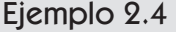

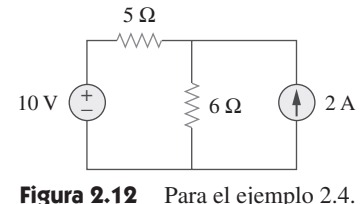

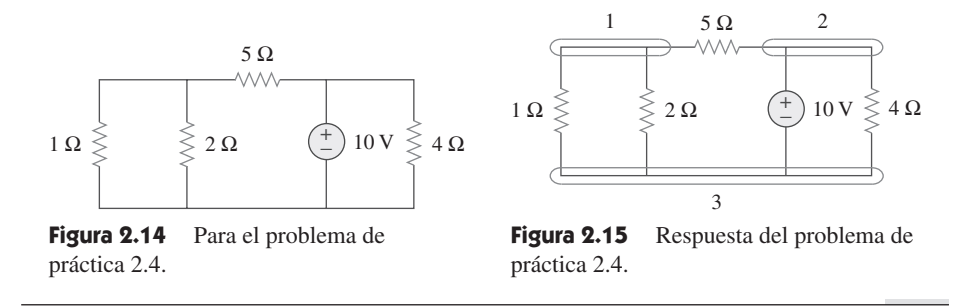

## **2.4** Leyes de Kirchhoff

La ley de Ohm no es suficiente en sí misma para analizar circuitos. Pero cuando se le une con las dos leyes de Kirchhoff, hay un conjunto suficiente y eficaz de herramientas para analizar gran variedad de circuitos eléctricos. Las leyes de Kirchhoff las introdujo en 1847 el físico alemán Gustav Robert Kirchhoff (1824-1887). Se les conoce formalmente como la ley de corriente de Kirchhoff (LCK) y la ley de tensión de Kirchhoff (LTK).

 La primera ley de Kirchhoff se basa en la ley de la conservación de la carga, de acuerdo con la cual la suma algebraica de las cargas dentro de un sistema no puede cambiar.

La ley de corriente de Kirchhoff (LCK) establece que la suma algebraica de las corrientes que entran a un nodo (o frontera cerrada) es de cero.

Matemáticamente, la LCK implica que

$$
\sum_{n=1}^{N} i_n = 0
$$
 (2.13)

donde *N* es el número de ramas conectadas al nodo e *in* es la *n*-ésima corriente que entra al (o sale del) nodo. Por efecto de esta ley, las corrientes que entran a un nodo pueden considerarse positivas, mientras que las corrientes que salen del nodo llegan a considerarse negativas, o viceversa.

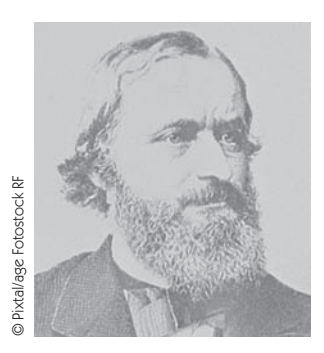

## Perfiles históricos

**Gustav Robert Kirchhoff** (1824-1887), físico alemán, enunció en 1847 dos leyes básicas concernientes a la relación entre corrientes y tensiones en una red eléctrica. Las leyes de Kirchhoff, junto con la ley de Ohm, forman la base de la teoría de circuitos.

 Hijo de un abogado de Königsberg, Prusia oriental, Kirchhoff ingresó a la Universidad de Königsberg a los 18 años de edad y después fue maestro en Berlín. Su colaboración en espectroscopia con el químico alemán Robert Bunsen derivó en el descubrimiento del cesio en 1860 y del rubidio en 1861. A Kirchhoff también se le acreditó la ley de la radiación de Kirchhoff. Así, es famoso entre los ingenieros, los químicos y los físicos.

Para comprobar la LCK, supóngase que un conjunto de corrientes  $i_k(t)$ ,  $k = 1, 2, ...,$ fluye en un nodo. La suma algebraica de las corrientes en el nodo es

$$
i_T(t) = i_1(t) + i_2(t) + i_3(t) + \cdots
$$
 (2.14)

La integración de ambos miembros de la ecuación (2.14) produce

$$
q_T(t) = q_1(t) + q_2(t) + q_3(t) + \cdots
$$
 (2.15)

donde  $q_k(t) = \int i_k(t)dt$  y  $q_T(t) = \int i_T(t)dt$ . Sin embargo, la ley de la conservación de la carga eléctrica requiere que no cambie la suma algebraica de las cargas eléctricas en el nodo; esto es, que el nodo no almacene ninguna carga neta. Así,  $q_T(t) = 0 \rightarrow i_T(t) = 0$ , lo que confirma la validez de la LCK.

Considérese el nodo de la figura 2.16. La aplicación de la LCK da como resultado

$$
i_1 + (-i_2) + i_3 + i_4 + (-i_5) = 0 \tag{2.16}
$$

puesto que las corrientes  $i_1$ ,  $i_3$  e  $i_4$  entran al nodo, mientras que las corrientes  $i_2$  e  $i_5$  salen de él. De la reordenación de los términos se obtiene

$$
i_1 + i_3 + i_4 = i_2 + i_3 \tag{2.17}
$$

La ecuación (2.17) es una forma alterna de la LCK:

La suma de las corrientes que entran a un nodo es igual a la suma de las corrientes que salen de él.

Obsérvese que la LCK también se aplica a una frontera cerrada. Esto podría juzgarse un caso generalizado, porque a un nodo se le podría considerar una superficie cerrada contraída en un punto. En dos dimensiones, una frontera cerrada es igual a una trayectoria cerrada. Como lo ilustra representativamente el circuito de la figura 2.17, la corriente total que entra a la superficie cerrada es igual a la corriente total que sale de ella.

 Una aplicación simple de la LCK es la combinación de fuentes de corriente en paralelo. La corriente combinada es la suma algebraica de la corriente suministrada por las fuentes individuales. Por ejemplo, las fuentes de corriente que aparecen en la figura 2.18*a*) pueden combinarse como en la figura 2.18*b*). La fuente de corriente combinada o equivalente puede determinarse aplicando la LCK al nodo *a*.

$$
I_T + I_2 = I_1 + I_3
$$
  
0 sea 
$$
I_T = I_1 - I_2 + I_3
$$
 (2.18)

Un circuito no puede contener dos corrientes diferentes,  $I_1$  e  $I_2$ , en serie, a menos que

 $I_1 = I_2$ ; de lo contrario, se infringirá la LCK.

 La segunda ley de Kirchhoff se basa en el principio de la conservación de la energía:

La ley de tensión de Kirchhoff (LTK) establece que la suma algebraica de todas las tensiones alrededor de una trayectoria cerrada (o lazo) es cero.

Expresada matemáticamente, la LTK establece que

$$
\sum_{m=1}^{M} v_m = 0
$$
 (2.19)

**Figura 2.18** Fuentes de corriente en paralelo: *a*) circuito original, *b*) circuito equivalente.

donde *M* es el número de tensiones (o el número de ramas en el lazo) y *vm* es la *m*-ésima tensión.

 Para ilustrar la LTK, considérese el circuito de la figura 2.19. El signo en cada tensión es la polaridad de la primera terminal encontrada al recorrer el lazo. Se puede co-

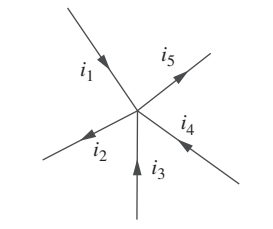

Figura 2.16 Corrientes en un nodo que ilustran la LCK.

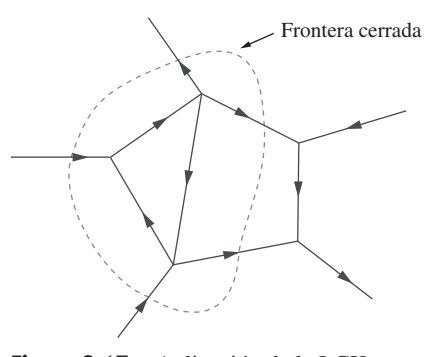

**Figura 2.17** Aplicación de la LCK a una frontera cerrada.

 Se dice que dos fuentes (o circuitos en general) son equivalentes si tienen la misma relación i-v en un par de terminales.

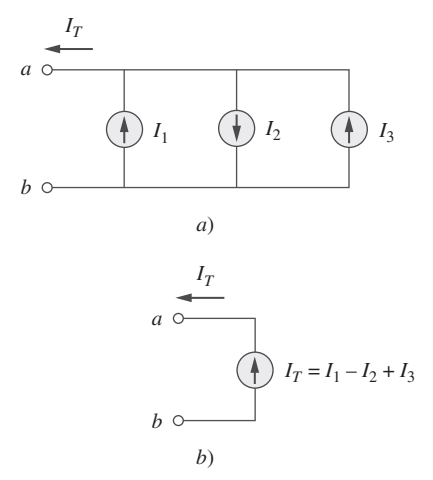

La LTK puede aplicarse de dos maneras: recorriendo el lazo en el sentido de las manecillas del reloj o en el contrario alrededor del lazo. De una u otra forma, la suma algebraica de las tensiones a lo largo del lazo es de cero.

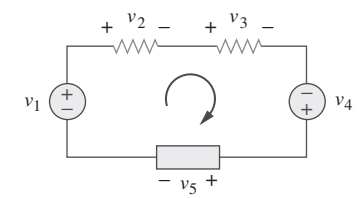

**Figura 2.19** Circuito de un solo lazo que ilustra la LTK.

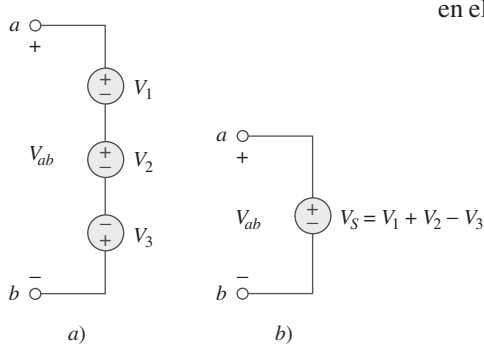

**Figura 2.20** Fuentes de tensión en serie: *a*) circuito original, *b*) circuito equivalente.

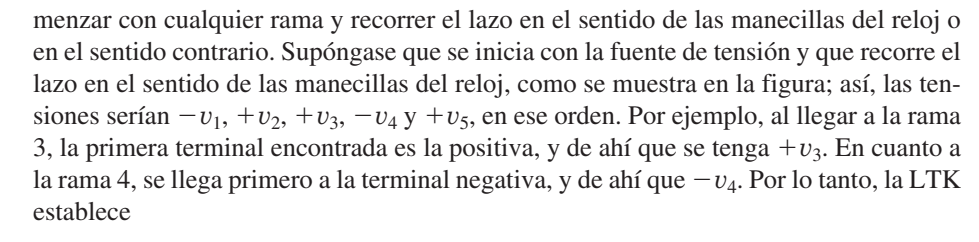

$$
-v_1 + v_2 + v_3 - v_4 + v_5 = 0 \tag{2.20}
$$

La reordenación de los términos produce

$$
v_2 + v_3 + v_5 = v_1 + v_4 \tag{2.21}
$$

lo que puede interpretarse como

 $o$  sea

Suma de caídas de tensión = Suma de aumentos de tensión 
$$
(2.22)
$$

Ésta es una forma alternativa de la LTK. Adviértase que si se hubiera recorrido el lazo en el sentido contrario a las manecillas del reloj, el resultado habría sido  $+v_1$ ,  $-v_5$ ,  $+v_4$ ,  $-v_3$  y  $-v_2$ , igual que antes, salvo que los signos están invertidos. Así, las ecuaciones (2.20) y (2.21) permanecen iguales.

Cuando fuentes de tensión se conectan en serie, la LTK puede aplicarse para obtener la tensión total. La tensión combinada es la suma algebraica de las tensiones de las fuentes individuales. Por ejemplo, en relación con las fuentes de tensión que aparecen en la figura 2.20*a*), la fuente de tensión combinada o equivalente en la figura 2.20*b*) se obtiene aplicando la LTK.

$$
-V_{ab} + V_1 + V_2 - V_3 = 0
$$
  

$$
V_{ab} = V_1 + V_2 - V_3
$$
 (2.23)

Para no infringir la LTK, un circuito no puede contener dos tensiones diferentes  $V_1$  y  $V_2$  en paralelo a menos que  $V_1 = V_2$ .

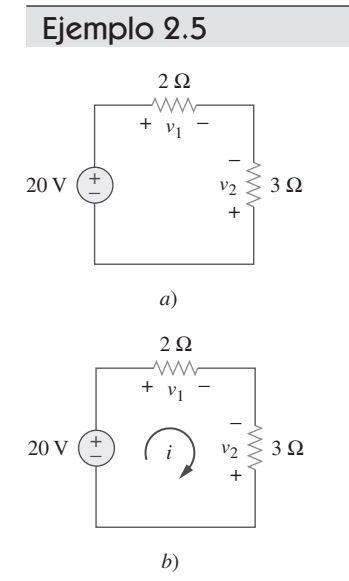

En referencia al circuito de la figura 2.21*a*), halle las tensiones  $v_1$  y  $v_2$ .

**Solución:** Para hallar  $v_1$  y  $v_2$ , se aplica la ley de Ohm y la ley de tensión de Kirchhoff. Supóngase que la corriente *i* fluye a través del lazo como se muestra en la figura 2.21*b*). Con base en la ley de Ohm,

$$
v_1 = 2i, \qquad v_2 = -3i \tag{2.5.1}
$$

La aplicación de la LTK alrededor del lazo produce

$$
-20 + v_1 - v_2 = 0 \tag{2.5.2}
$$

Al sustituir la ecuación (2.5.1) en la ecuación (2.5.2) se obtiene

$$
-20 + 2i + 3i = 0
$$
 o  $5i = 0$  -->  $i = 4$  A

La sustitución de *i* en la ecuación (2.5.1) origina finalmente

**Figura 2.21** Para el ejemplo 2.5.

 $v_1 = 8 \text{ V}, \qquad v_2 = -12 \text{ V}$ 

#### Problema de práctica 2.5 Halle *vo* y *v*2 en el circuito de la figura 2.22. 4 $\Omega$ **Respuesta:**  $16 \text{ V}, -8 \text{ V}.$  $+ v_1$  – 32 V −  $\begin{array}{c} + \\ - \end{array}$  8 V  $\overline{\nu}_2$  $v_2$ **Figura 2.22** Para el problema de práctica 2.5. 2 Ω Ejemplo 2.6 Determine *vo* e *i* en el circuito que aparece en la figura 2.23*a*). **Solución:** Se aplica la LTK a lo largo del lazo como se indica en la figura 2.23*b*). El *i* 4 Ω 2*<sup>v</sup><sup>o</sup>* resultado es  $+$   $-12 + 4i + 2v<sub>o</sub> - 4 + 6i = 0$  $^{-}$ −  $(2.6.1)$ 12 V 4 V  $\rightarrow$   $4V$  + 6 Ω La aplicación de la ley de Ohm al resistor de 6  $\Omega$  produce  $\land \land \land$ *<sup><i>o*</sup> +  $\frac{1}{2}$  $v_o = -6i$  (2.6.2) *a*) 4 Ω La sustitución de la ecuación (2.6.2) en la ecuación (2.6.1) da 2*<sup>v</sup><sup>o</sup>*  $+$   $-$

$$
-16 + 10i - 12i = 0 \qquad \Rightarrow \qquad i = -8 \text{ A}
$$

 $y v_o = 48 V$ .

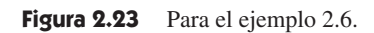

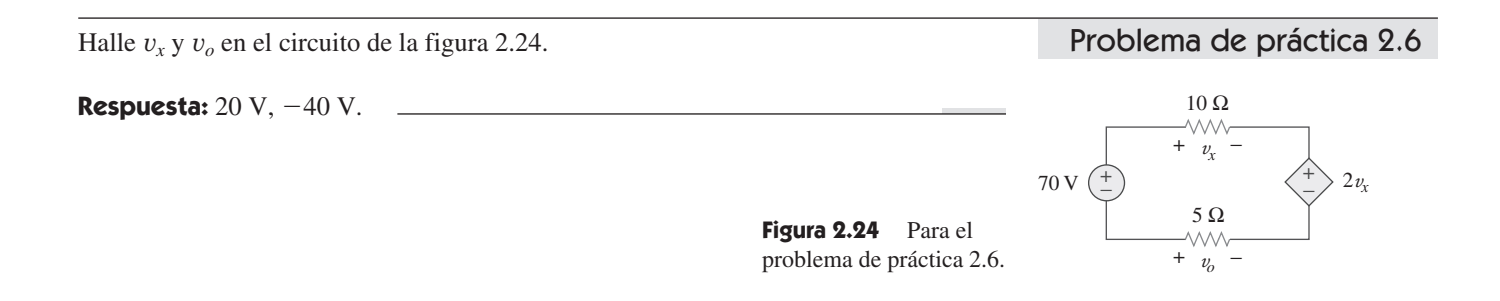

Halle la corriente *io* y la tensión *vo* en el circuito que aparece en la figura 2.25.

**Solución:** Al aplicar la LCK al nodo *a* se obtiene

$$
3 + 0.5i_o = i_o \qquad \Rightarrow \qquad i_o = 6 \text{ A}
$$

En cuanto al resistor de 4  $\Omega$ , la ley de Ohm da como resultado

$$
v_o = 4i_o = 24
$$
 V

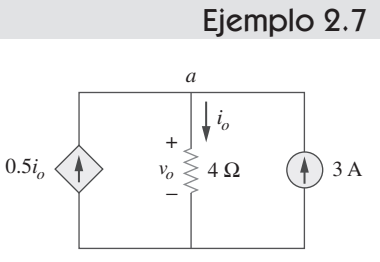

*i*

 $\rightarrow$   $4V_{+}$ 

6 Ω *v*<sup>*o*</sup> +  $\frac{1}{2}$ 

4 V

−

12 V

 $^{+}$ 

*b*)

# Problema de práctica 2.7

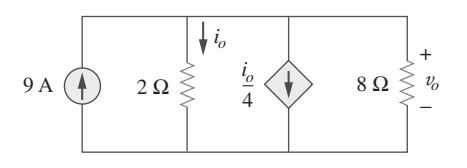

## Ejemplo 2.8

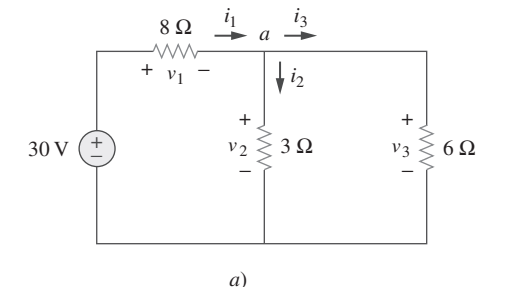

 $v_1$   $\downarrow$   $i_2$ 

+

Lazo 1  $\nu_2 \leq 3 \Omega$  Lazo 2

 $i_1$   $i_3$  $\frac{1}{\sqrt{a}}$ 

 $3 Ω$  Lazo 2)  $v_3 \leq 6 Ω$ 

+ −

Halle  $v<sub>o</sub>$  e  $i<sub>o</sub>$  en el circuito de la figura 2.26.

#### **Respuesta:** 12 V, 6 A.

**Figura 2.26** Para el problema de práctica 2.7.

Halle las corrientes y tensiones en el circuito que se presenta en la figura 2.27*a*).

**Solución:** Se aplica la ley de Ohm y las leyes de Kirchhoff. Por efecto de la ley de Ohm,

$$
v_1 = 8i_1, \qquad v_2 = 3i_2, \qquad v_3 = 6i_3 \tag{2.8.1}
$$

Puesto que la tensión y la corriente de cada resistor están relacionadas por la ley de Ohm como se indica, en realidad se están buscando tres cosas (*v*1, *v*2, *v*3) o (*i*1, *i*2, *i*3). En el nodo *a*, la LCK da como resultado

$$
i_1 - i_2 - i_3 = 0 \tag{2.8.2}
$$

Al aplicar la LTK al lazo 1 como en la figura 2.27*b*),

$$
-30 + v_1 + v_2 = 0
$$

Se expresa esto en términos de  $i_1$  e  $i_2$  como en la ecuación (2.8.1) para obtener

$$
-30 + 8i1 + 3i2 = 0
$$
  

$$
i1 = \frac{30 - 3i2}{8}
$$
 (2.8.3)

**Figura 2.27** Para el ejemplo 2.8.

*b*)

8 Ω

+  $v_1$  –

30 V −

Al aplicar la LTK al lazo 2,

 $o$  sea

$$
-v_2 + v_3 = 0 \qquad \Rightarrow \qquad v_3 = v_2 \tag{2.8.4}
$$

como era de esperar, ya que los dos resistores están en paralelo. Se expresa  $v_1$  y  $v_2$  en términos de  $i_1$  e  $i_2$  como en la ecuación (2.8.1). La ecuación (2.8.4) se convierte en

$$
6i_3 = 3i_2 \qquad \Rightarrow \qquad i_3 = \frac{i_2}{2} \tag{2.8.5}
$$

La sustitución de las ecuaciones (2.8.3) y (2.8.5) en la ecuación (2.8.2) produce

$$
\frac{30 - 3i_2}{8} - i_2 - \frac{i_2}{2} = 0
$$

o *i*<sup>2</sup> - 2 A. Con el valor de *i*2, ahora se usan las ecuaciones (2.8.1) a (2.8.5) para obtener

$$
i_1 = 3
$$
 A,  $i_3 = 1$  A,  $v_1 = 24$  V,  $v_2 = 6$  V,  $v_3 = 6$  V

## Problema de práctica 2.8

 $10\,\mathrm{V}\left(\frac{1}{2}\right)$   $v_2 \gtrless 8\,\Omega$   $\left(\frac{1}{4}\right)6\,\mathrm{V}$ −  $i<sub>2</sub>$  $i_1$   $i_3$ 1  $v_2 \leqslant 8$   $\Omega$ + − 2 Ω *v*1 4 Ω *v*3 + − +  $v_1$  -  $\left| \begin{array}{cc} 1 & i_2 + v_3 \\ -1 & i_2 + v_3 \end{array} \right|$ 

Halle las corrientes y tensiones del circuito que aparece en la figura 2.28.

**Respuesta:** 
$$
v_1 = 6 \text{ V}, v_2 = 4 \text{ V}, v_3 = 10 \text{ V}, i_1 = 3 \text{ A}, i_2 = 500 \text{ mA}, i_3 = 2.5 \text{ A}.
$$

**Figura 2.28** Para el problema de práctica 2.8.

# **2.5** Resistores en serie y división de tensión

La necesidad de combinar resistores en serie o en paralelo ocurre tan frecuentemente que justifica especial atención. El proceso de combinar los resistores se ve facilitado por su combinación de dos a la vez. Con esto presente, considérese el circuito de un solo lazo de la figura 2.29. Los dos resistores están en serie, ya que en ambos fluye la misma corriente *i*. Al aplicar la ley de Ohm a cada uno de los resistores se obtiene

$$
v_1 = iR_1, \qquad v_2 = iR_2 \tag{2.24}
$$

Si se aplica la LTK al lazo (desplazándonos en el sentido de las manecillas del reloj), se tiene

$$
-v + v_1 + v_2 = 0 \tag{2.25}
$$

De la combinación de las ecuaciones (2.24) y (2.25) se obtiene

$$
v = v_1 + v_2 = i(R_1 + R_2)
$$
 (2.26)

$$
i = \frac{v}{R_1 + R_2} \tag{2.27}
$$

Nótese que la ecuación (2.26) puede escribirse como

$$
v = iR_{\text{eq}} \tag{2.28}
$$

lo que implica que los dos resistores pueden reemplazarse por un resistor equivalente *R*eq; esto es,

$$
R_{\text{eq}} = R_1 + R_2 \tag{2.29}
$$

Así, la figura 2.29 puede reemplazarse por el circuito equivalente de la figura 2.30. Los circuitos de ambas figuras son equivalentes porque exhiben las mismas relaciones tensión-corriente en las terminales *a*-*b*. Un circuito equivalente como el de la figura 2.30 es útil en la simplificación del análisis de un circuito. En general,

La resistencia equivalente de cualquier número de resistores conectados en serie es la suma de las resistencias individuales.

Así, en el caso de *N* resistores en serie,

$$
R_{\text{eq}} = R_1 + R_2 + \dots + R_N = \sum_{n=1}^{N} R_n
$$
 (2.30)

Para determinar la tensión a lo largo de cada resistor de la figura 2.29, se sustituye la ecuación (2.26) en la ecuación (2.24) y se obtiene

$$
v_1 = \frac{R_1}{R_1 + R_2} v, \qquad v_2 = \frac{R_2}{R_1 + R_2} v
$$
 (2.31)

Obsérvese que la tensión en la fuente *v* se divide entre los resistores en proporción directa a sus resistencias; a mayor resistencia, mayor caída de tensión. Esto se llama *principio de división de tensión*, y el circuito de la figura 2.29 se llama *divisor de tensión*. En general, si un divisor de tensión tiene *N* resistores  $(R_1, R_2, \ldots, R_N)$  en serie con la tensión en la fuente *v*, el *n*-ésimo resistor (*Rn*) tendrá una caída de tensión de

$$
v_n = \frac{R_n}{R_1 + R_2 + \cdots + R_N} v
$$
 (2.32)

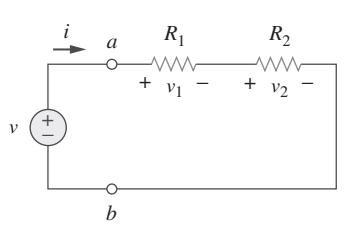

**Figura 2.29** Circuito de un solo lazo con dos resistores en serie.

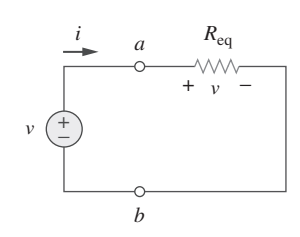

**Figura 2.30** Circuito equivalente al circuito de la figura 2.29.

 Los resistores en serie se comportan como un resistor único, cuya resistencia es igual a la suma de las resistencias de los resistores individuales.

o sea  $i =$ 

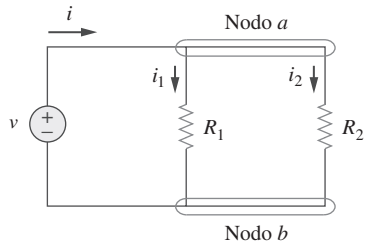

**2.6** Resistores en paralelo y división de corriente

Considérese el circuito de la figura 2.31, donde dos resistores están conectados en paralelo y, por lo tanto, tienen la misma tensión. Con base en la ley de Ohm,

$$
v = i_1 R_1 = i_2 R_2
$$
  

$$
i_1 = \frac{v}{R_1}, \qquad i_2 = \frac{v}{R_2}
$$
 (2.33)

 $o$  sea **Figura 2.31** Dos resistores en paralelo.

La aplicación de la LCK al nodo *a* produce la corriente total *i* como

$$
i_1 = i_1 + i_2 \tag{2.34}
$$

Al sustituir la ecuación (2.33) en la ecuación (2.34) se obtienen

$$
i = \frac{v}{R_1} + \frac{v}{R_2} = v \left( \frac{1}{R_1} + \frac{1}{R_2} \right) = \frac{v}{R_{\text{eq}}}
$$
 (2.35)

donde *R*eq es la resistencia equivalente de los resistores en paralelo:

1

$$
\frac{1}{R_{\text{eq}}} = \frac{1}{R_1} + \frac{1}{R_2} \tag{2.36}
$$

o sea

o sea 
$$
R_{eq} = \frac{R_1 R_2}{R_1 + R_2}
$$
 (2.37)

 $\frac{1}{R_{\text{eq}}} = \frac{R_1 + R_2}{R_1 R_2}$  $R_1R_2$ 

Así,

La resistencia equivalente de dos resistores en paralelo es igual al producto de sus resistencias dividido entre su suma.

Debe subrayarse que esto sólo se aplica a dos resistores en paralelo. Con base en la ecuación (2.37), si  $R_1 = R_2$ , entonces  $R_{eq} = R_1/2$ .

Es posible extender el resultado de la ecuación (2.36) al caso general de un circuito con *N* resistores en paralelo. La resistencia equivalente es

$$
\frac{1}{R_{\text{eq}}} = \frac{1}{R_1} + \frac{1}{R_2} + \dots + \frac{1}{R_N}
$$
 (2.38)

Nótese que *R*eq siempre es menor que la resistencia del resistor menor en la combinación en paralelo. Si  $R_1 = R_2 = + \cdots + R_N = R$ , entonces

$$
R_{\text{eq}} = \frac{R}{N} \tag{2.39}
$$

Por ejemplo, si cuatro resistores de 100  $\Omega$  se conectan en paralelo, su resistencia equivalente es de 25  $\Omega$ .

A menudo es más conveniente usar la conductancia en vez de la resistencia al tratar con resistores en paralelo. Partiendo de la ecuación (2.38), la conductancia equivalente para *N* resistores en paralelo es

$$
G_{\text{eq}} = G_1 + G_2 + G_3 + \cdots + G_N \qquad (2.40)
$$

Las conductancias en paralelo se comportan como una conductancia única, cuyo valor es igual a la suma de las conductancias individuales.

donde  $G_{eq} = 1/R_{eq}, G_1 = 1/R_1, G_2 = 1/R_2, G_3 = 1/R_3, \ldots G_N = 1/R_N$ . La ecuación (2.40) establece que

La conductancia equivalente de resistores conectados en paralelo es la suma de sus conductancias individuales.

Esto significa que es posible reemplazar el circuito de la figura 2.31 por el de la figura 2.32. Nótese la semejanza entre las ecuaciones (2.30) y (2.40). La conductancia equivalente de resistores en paralelo se obtiene de la misma manera que la resistencia equivalente de resistores en serie. De igual forma, la conductancia equivalente de resistores en serie se obtiene de la misma manera que la resistencia de resistores en paralelo. Así, la conductancia *G*eq de *N* resistores en serie (como se muestra en la figura 2.29) es

$$
\frac{1}{G_{\text{eq}}} = \frac{1}{G_1} + \frac{1}{G_2} + \frac{1}{G_3} + \cdots + \frac{1}{G_N}
$$
 (2.41)

**Figura 2.32** Circuito equivalente al de la figura 2.31.

 Dada la corriente total *i* que entra al nodo *a* en la figura 2.31, ¿cómo se obtienen las corrientes  $i_1$  e  $i_2$ ? Se sabe que el resistor equivalente tiene la misma tensión, o sea

$$
v = iR_{\text{eq}} = \frac{iR_1R_2}{R_1 + R_2} \tag{2.42}
$$

La combinación de las ecuaciones (2.33) y (2.42) da

$$
i_1 = \frac{R_2 i}{R_1 + R_2}, \qquad i_2 = \frac{R_1 i}{R_1 + R_2}
$$
 (2.43)

lo que indica que la corriente total *i* es compartida por los resistores en proporción inversa a sus resistencias. Esto se conoce como *principio de división de corriente*, y el circuito de la figura 2.31 se conoce como *divisor de corriente*. Nótese que la corriente mayor fluye por la resistencia menor.

 Como un caso extremo, supóngase que uno de los resistores de la figura 2.31 es de cero, digamos  $R_2 = 0$ ; esto es,  $R_2$  es un cortocircuito, como se observa en la figura 2.33*a*). De la ecuación (2.43),  $R_2 = 0$  implica que  $i_1 = 0$ ,  $i_2 = i$ . Esto significa que la corriente total *i* salta a  $R_1$  y fluye por el cortocircuito  $R_2 = 0$ , la trayectoria de menor resistencia. Así, cuando un circuito se pone en cortocircuito, como se muestra en la figura 2.33*a*), se deben tener en cuenta dos cosas:

- 1. La resistencia equivalente  $R_{eq} = 0$ . [Véase lo que ocurre cuando  $R_2 = 0$  en la ecuación (2.37).]
- 2. La corriente total fluye por el cortocircuito.

Como otro caso extremo, supóngase que  $R_2 = \infty$ ; es decir, que  $R_2$  es un circuito abierto, como se muestra en la figura 2.33*b*). La corriente sigue fluyendo por la trayectoria de menor resistencia,  $R_1$ . Tomando el límite de la ecuación (2.37) cuando  $R_2 \rightarrow \infty$ , se obtiene  $R_{\text{eq}} = R_1$  en este caso.

Si se divide tanto el numerador como el denominador entre  $R_1R_2$ , la ecuación (2.43) se convierte en

$$
i_1 = \frac{G_1}{G_1 + G_2} i \tag{2.44a}
$$

$$
i_2 = \frac{G_2}{G_1 + G_2} i \tag{2.44b}
$$

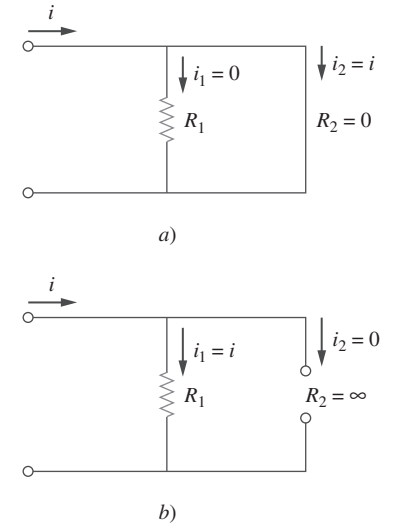

**Figura 2.33** *a*) Cortocircuito, *b*) circuito abierto.

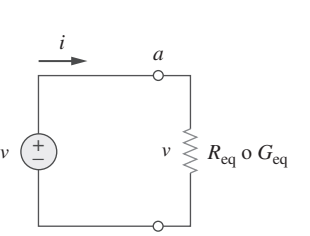

*b*

Así, en general, si un divisor de corriente tiene *N* conductores  $(G_1, G_2, ..., G_N)$  en paralelo con la corriente en la fuente *i*, el *n*-ésimo conductor (*Gn*) tendrá una corriente

$$
i_n = \frac{G_n}{G_1 + G_2 + \cdots + G_N} i \tag{2.45}
$$

 En general, a menudo es conveniente y posible combinar resistores en serie y en paralelo y reducir una red resistiva a una sola *resistencia equivalente R*eq. Una resistencia equivalente de este tipo es la resistencia entre las terminales designadas de la red y debe exhibir las mismas características de *i*-*v* que la red original en las terminales.

Halle  $R_{eq}$  en el circuito que se muestra en la figura 2.34.

**Solución:** Para obtener  $R_{eq}$  se combinan resistores en serie y en paralelo. Los resistores de 6 y 3  $\Omega$  están en paralelo, así que su resistencia equivalente es

$$
6\ \Omega \parallel 3\ \Omega = \frac{6 \times 3}{6+3} = 2\ \Omega
$$

(El símbolo  $\parallel$  se usa para indicar una combinación en paralelo.) De igual forma, los resistores de 1 y 5  $\Omega$  están en serie, y de ahí que su resistencia equivalente sea

$$
1\,\Omega + 5\,\Omega = 6\,\Omega
$$

Así, el circuito de la figura 2.34 se transforma en el de la figura 2.35*a*). En esta última figura se advierte que los dos resistores de  $2 \Omega$  están en serie, así que la resistencia equivalente es

$$
2\,\Omega + 2\,\Omega = 4\,\Omega
$$

Este resistor de 4  $\Omega$  está ahora en paralelo con el resistor de 6  $\Omega$  de la figura 2.35*a*); su resistencia equivalente es

$$
4 \Omega \|\, 6 \Omega = \frac{4 \times 6}{4 + 6} = 2.4 \Omega
$$

El circuito de la figura 2.35*a*) es reemplazado ahora por el de la figura 2.35*b*). En esta última figura, los tres resistores están en serie. Así, la resistencia equivalente del circuito es

$$
R_{\text{eq}} = 4 \Omega + 2.4 \Omega + 8 \Omega = 14.4 \Omega
$$

Combinando los resistores de la figura 2.36, halle *R*eq.

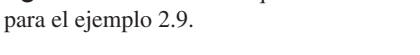

### Problema de práctica 2.9

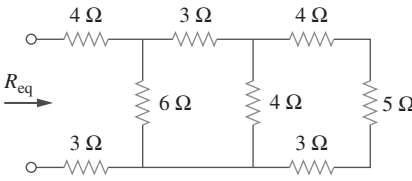

Ejemplo 2.10

Calcule la resistencia equivalente *Rab* en el circuito de la figura 2.37.

**Figura 2.36** Para el problema

**Respuesta:**  $10 \Omega$ .

de práctica 2.9.

**Solución:** Los resistores de 3 y 6  $\Omega$  están en paralelo, porque están conectados a los mismos dos nodos *c* y *b*. Su resistencia combinada es

$$
3 \Omega \| 6 \Omega = \frac{3 \times 6}{3 + 6} = 2 \Omega
$$
 (2.10.1)

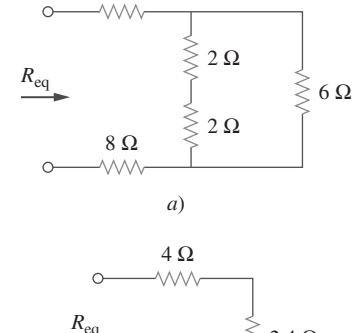

**Figura 2.34** Para el ejemplo 2.9.

4 Ω

 $R_{\text{eq}}$   $\geqslant$  5 Ω

2 Ω

 $6 \Omega \leq 3 \Omega$ 

1 Ω

WV

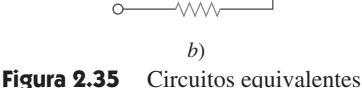

Ejemplo 2.9

8 Ω

**MA** 

4 Ω

**VVVV** 

$$
\begin{array}{cc}\n\downarrow & \downarrow \\
\searrow & \downarrow \\
\searrow & \searrow & \searrow & \searrow \\
\end{array}
$$

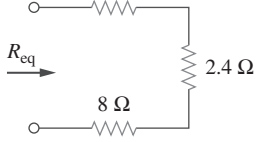

De igual manera, los resistores de 12 y 4  $\Omega$  están en paralelo, ya que están conectados a los dos mismos nodos *d* y *b*. Por lo tanto,

$$
12 \Omega || 4 \Omega = \frac{12 \times 4}{12 + 4} = 3 \Omega
$$
 (2.10.2)

Asimismo, los resistores de 1 y 5  $\Omega$  están en serie, y de ahí que su resistencia equivalente sea

$$
1\ \Omega + 5\ \Omega = 6\ \Omega
$$

Con estas tres combinaciones, se puede reemplazar el circuito de la figura 2.37 por el de la figura 2.38*a*). En esta última figura, 3  $\Omega$  en paralelo con 6  $\Omega$  produce 2  $\Omega$ , como se calculó en la ecuación (2.10.1). Esta resistencia equivalente de 2  $\Omega$  está ahora en serie con la resistencia de 1  $\Omega$ , lo que produce una resistencia combinada de 1  $\Omega$  + 2  $\Omega$  =  $3 \Omega$ . Así, se reemplaza el circuito de la figura 2.38*a*) por el de la figura 2.38*b*). En esta última figura se combinan los resistores de 2 y 3  $\Omega$  en paralelo para obtener

$$
2 \Omega \| 3 \Omega = \frac{2 \times 3}{2 + 3} = 1.2 \Omega
$$

Este resistor de 1.2  $\Omega$  está en serie con el resistor de 10  $\Omega$ , de manera que

$$
R_{ab} = 10 + 1.2 = 11.2 \,\Omega
$$

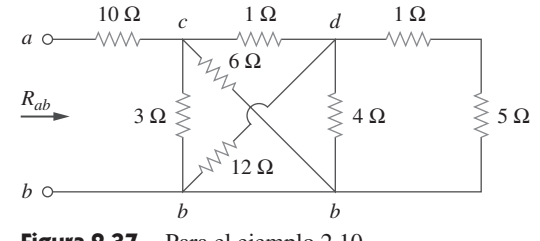

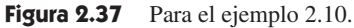

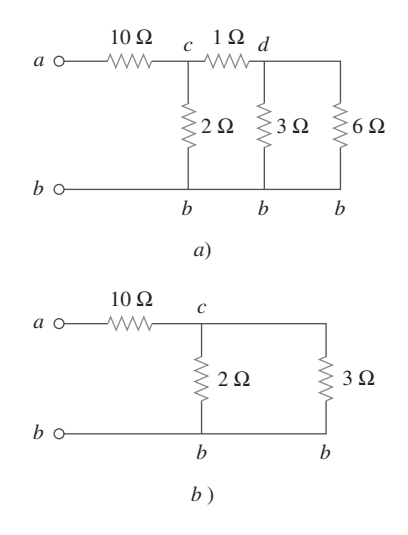

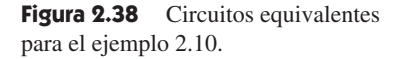

6 **(2.10.3)**

Halle *Rab* en el circuito de la figura 2.39.

**Respuesta:** 19 $\Omega$ .

**Figura 2.39** Para el problema *Rab*

de práctica 2.10.

Ejemplo 2.11

 $\lessgtr$  1 Ω

Halle la conductancia equivalente *G*<sub>eq</sub> del circuito de la figura 2.40*a*).

**Solución:** Los resistores de 8 y 12 S están en paralelo, así que su conductancia es

$$
8\text{ S} + 12\text{ S} = 20\text{ S}
$$

El resistor de 20 S está ahora en serie con el de 5 S, como se advierte en la figura 2.40*b*), así que la conductancia combinada es

$$
\frac{20 \times 5}{20 + 5} = 4
$$

Esto está en paralelo con el resistor de 6 S. En consecuencia,

$$
G_{\text{eq}} = 6 + 4 = 10 \text{ S}
$$

Cabe señalar que el circuito de la figura 2.40*a*) es igual al de la figura 2.40*c*). Mientras que los resistores de la figura 2.40*a*) se expresan en siemens, los de la figura 2.40*c*) lo están en ohms. Para demostrar que esos circuitos son iguales, se halla *R*eq para el circuito de la figura 2.40*c*).

# Problema de práctica 2.10

 $16 \Omega$  5 Ω

20 Ω

ww

**WW** 

 $\frac{1}{2}$  20  $\Omega$ 

 $2 \Omega$ 

 $\Lambda$  $\Lambda$ /

9 Ω

18 Ω

-WW

*a*

*b*

$$
R_{\text{eq}} = \frac{1}{6} \left\| \left( \frac{1}{5} + \frac{1}{8} \right) \frac{1}{12} \right\| = \frac{1}{6} \left\| \left( \frac{1}{5} + \frac{1}{20} \right) \right\| = \frac{1}{6} \left\| \frac{1}{4} \right\|
$$

$$
= \frac{\frac{1}{6} \times \frac{1}{4}}{\frac{1}{6} + \frac{1}{4}} = \frac{1}{10} \Omega
$$

$$
G_{\text{eq}} = \frac{1}{R_{\text{eq}}} = 10 \text{ S}
$$

#### Esto es igual a lo obtenido anteriormente.

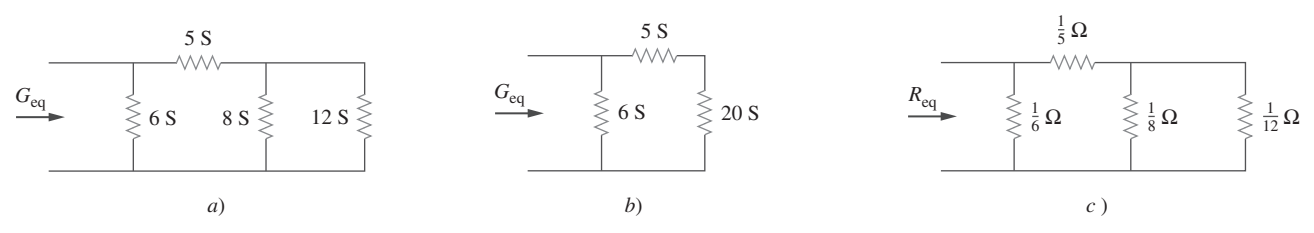

**Figura 2.40** Para el ejemplo 2.11: *a*) circuito original, *b*) su circuito equivalente, *c*) el mismo circuito que en *a*), aunque los resistores se expresan en ohms.

Problema de práctica 2.11

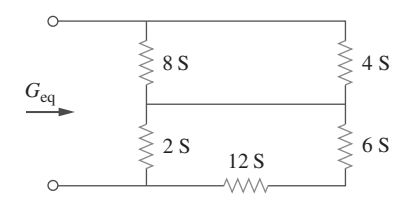

Calcule *G*eq en el circuito de la figura 2.41.

**Respuesta:** 4 S.

**Figura 2.41** Para el problema de práctica 2.11.

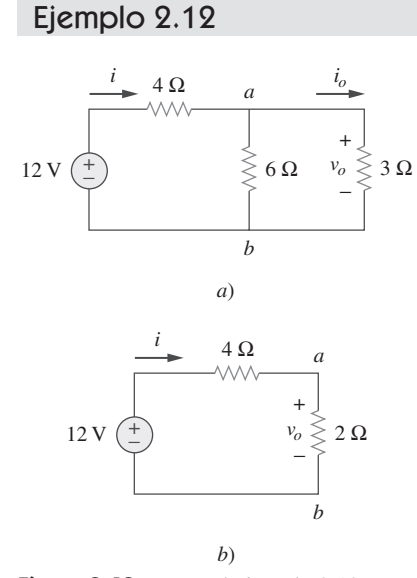

Figura 2.42 Para el ejemplo 2.12: *a*) circuito original, *b*) su circuito equivalente.

Halle *io* y *vo* en el circuito mostrado en la figura 2.42*a*). Calcule la potencia disipada en el resistor de 3  $\Omega$ .

**Solución:** Los resistores de 6 y 3  $\Omega$  están en paralelo, así que su resistencia combinada es

$$
6 \Omega \parallel 3 \Omega = \frac{6 \times 3}{6 + 3} = 2 \Omega
$$

En consecuencia, el circuito se reduce al mostrado en la figura 2.42*b*). Nótese que *vo* no se ve afectado por la combinación de los resistores, porque los resistores están en paralelo y, por lo tanto, tienen la misma tensión *vo*. En la figura 2.42*b*) se puede obtener *v<sup>o</sup>* de dos maneras. Una de ellas es aplicar la ley de Ohm para obtener

$$
i = \frac{12}{4+2} = 2 \text{ A}
$$

por lo tanto,  $v_o = 2i = 2 \times 2 = 4$  V. Otra manera es aplicar la división de tensión, ya que los 12 V de la figura 2.42*b*) se dividen entre los resistores de 4 y 2  $\Omega$ . Así,

$$
v_o = \frac{2}{2+4} (12 \text{ V}) = 4 \text{ V}
$$

 De igual forma, *io* puede obtenerse de dos maneras. Un método es aplicar la ley de Ohm al resistor de 3  $\Omega$  de la figura 2.42*a*) ahora que se conoce  $v_o$ ; así,

$$
v_o = 3i_o = 4
$$
  $\Rightarrow$   $i_o = \frac{4}{3}$  A

Otro método es aplicar la división de corriente al circuito de la figura 2.42*a*) ahora que se conoce *i*, escribiendo

$$
i_o = \frac{6}{6+3}i = \frac{2}{3}(2 \text{ A}) = \frac{4}{3} \text{ A}
$$

La potencia disipada en el resistor de 3  $\Omega$  es

$$
p_o = v_o i_o = 4\left(\frac{4}{3}\right) = 5.333 \text{ W}
$$

Halle  $v_1$  y  $v_2$  en el circuito que aparece en la figura 2.43. También calcule  $i_1$  e  $i_2$  y la potencia disipada en los resistores de 12 y 40  $\Omega$ .

**Respuesta:**  $v_1 = 10 \text{ V}$ ,  $i_1 = 833.3 \text{ mA}$ ,  $p_1 = 8.333 \text{ W}$ ,  $v_2 = 20 \text{ V}$ ,  $i_2 = 500 \text{ mA}$ ,  $p_2 = 10$  W.

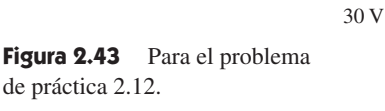

En referencia al circuito que se muestra en la figura 2.44*a*), determine: *a*) la tensión *vo*, *b*) la potencia suministrada por la fuente de corriente, *c*) la potencia absorbida por cada resistor.

**Solución:** *a*) Los resistores de 6 y 12  $\Omega$  están en serie, así que su valor combinado es de  $6 + 12 = 18$  k $\Omega$ . De este modo, el circuito de la figura 2.44*a*) se transforma en el que se muestra en la figura 2.44*b*). Ahora se aplica la técnica de división de corriente para hallar  $i_1$  e  $i_2$ .

$$
i_1 = \frac{18\ 000}{9\ 000 + 18\ 000} (30 \text{ mA}) = 20 \text{ mA}
$$

$$
i_2 = \frac{9\ 000}{9\ 000 + 18\ 000} (30 \text{ mA}) = 10 \text{ mA}
$$

Adviértase que la tensión a lo largo de los resistores de 9 y 18 k $\Omega$  es la misma, y que  $v_o$  $= 9000i_1 = 18000i_2 = 180$  V, como se esperaba. *b*) La potencia suministrada por la fuente es

$$
p_o = v_o i_o = 180(30) \text{ mW} = 5.4 \text{ W}
$$

*c*) La potencia absorbida por el resistor de 12 k $\Omega$  es

$$
p = iv = i_2(i_2R) = i_2^2R = (10 \times 10^{-3})^2 (12\ 000) = 1.2\ W
$$

La potencia absorbida por el resistor de 6  $\Omega$  es

$$
p = i_2^2 R = (10 \times 10^{-3})^2 (6\,000) = 0.6
$$
 W

La potencia absorbida por el resistor de 9 k $\Omega$  es

$$
p = \frac{v_o^2}{R} = \frac{(180)^2}{9\,000} = 3.6\,\text{W}
$$

o sea 
$$
p = v_o i_1 = 180(20) \text{ mW} = 3.6 \text{ W}
$$

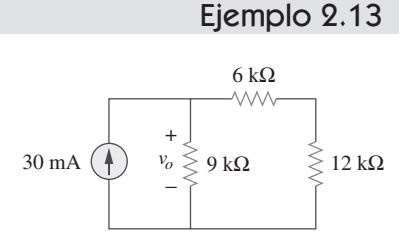

 $v_2 \leqslant 10 \Omega$   $v_2 \leqslant 40 \Omega$ 

10 Ω

+ − *i*<sub>2</sub>

*i* 1

12 Ω  $+ v_1$  – 6 Ω

**AAA** 

**AAAA** 

Problema de práctica 2.12

+

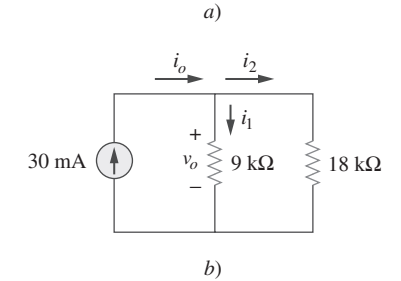

Figura 2.44 Para el ejemplo 2.13: *a*) circuito original, *b*) su circuito equivalente.

**2.7** †

Nótese que la potencia suministrada (5.4 W) es igual a la potencia absorbida (1.2 + 0.6  $+3.6 = 5.4$  W). Ésta es una manera de comprobar resultados.

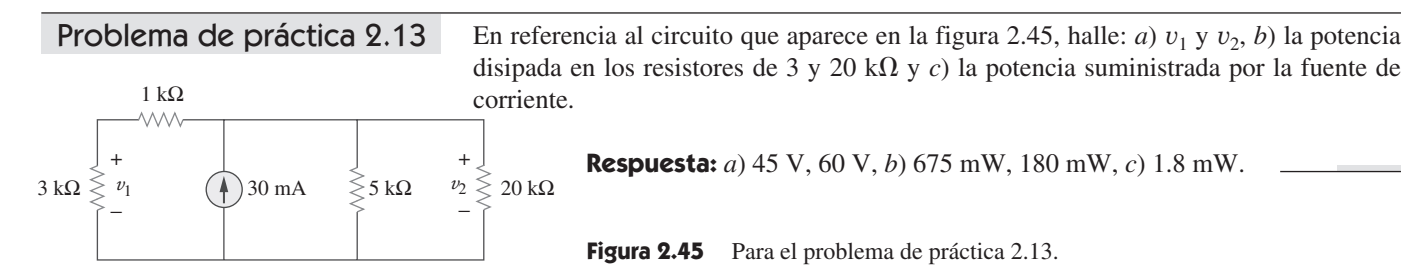

# Transformaciones estrella-delta

 $v_s$   $+$ −  $R_1$ *R*4  $R<sub>2</sub>$  $R_5$ *R*3  $R<sub>6</sub>$ 

Figura 2.46 Red puente.

### En el análisis de circuitos suelen surgir situaciones en las que los resistores no están en paralelo ni en serie. Por ejemplo, considérese el circuito puente de la figura 2.46. ¿Cómo se combinan los resistores *R*1 a *R*6 cuando no están en serie ni en paralelo? Muchos circuitos del tipo mostrado en la figura 2.46 pueden simplificarse usando redes equivalentes de tres terminales. Éstas son la red en estrella (Y) o en te (T) que aparece en la figura 2.47 y la red delta ( $\Delta$ ) o pi (Π) que aparece en la figura 2.48. Estas redes se presentan por sí mismas o como parte de una red mayor. Se usan en redes trifásicas, filtros eléctricos y redes de acoplamiento. El principal interés es cómo identificarlas cuando aparecen como parte de una red y cómo aplicar la transformación estrella-delta en el análisis de esa red.

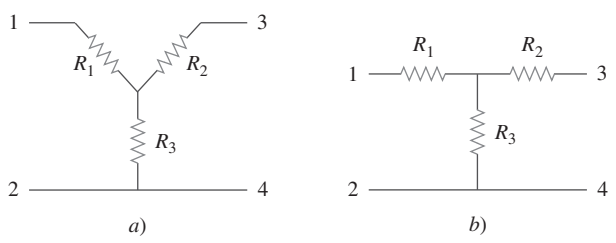

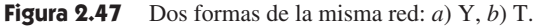

#### Conversión delta a estrella

Supóngase que es más conveniente trabajar con una red en estrella en un lugar donde el circuito contiene una configuración en delta. Se superpone una red en estrella en la red en delta existente y se hallan las resistencias equivalentes en la red en estrella. Para obtener las resistencias equivalentes en la red en estrella, hay que comparar las dos redes y cerciorarse de que la resistencia entre cada par de nodos en la red  $\Delta$  (o  $\Pi$ ) sea igual a la resistencia entre el mismo par de nodos en la red Y (o T). Para las terminales 1 y 2 de las figuras 2.47 y 2.48, por ejemplo,

$$
R_{12}(Y) = R_1 + R_3
$$
  
\n
$$
R_{12}(\Delta) = R_1 \parallel (R_a + R_c)
$$
\n(2.46)

Dejando  $R_{12}(Y) = R_{12}(\Delta)$ , se obtiene

$$
R_{12} = R_1 + R_3 = \frac{R_b(R_a + R_c)}{R_a + R_b + R_c}
$$
 (2.47*a*)

De igual manera,

$$
R_{13} = R_1 + R_2 = \frac{R_c(R_a + R_b)}{R_a + R_b + R_c}
$$
 (2.47b)

$$
R_{34} = R_2 = R_3 = \frac{R_a(R_b + R_c)}{R_a + R_b + R_c}
$$
 (2.47c)

Al sustraer la ecuación (2.47*c*) de la ecuación (2.47*a*) se obtiene

$$
R_1 - R_2 = \frac{R_c(R_b - R_a)}{R_a + R_b + R_c}
$$
 (2.48)

La suma de las ecuaciones (2.47*b*) y (2.48) origina

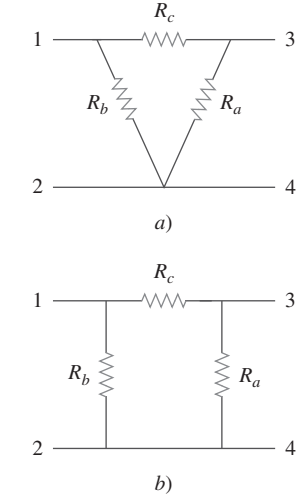

**Figura 2.48** Dos formas de la misma red: *a*)  $\Delta$ , *b*)  $\Pi$ .

$$
R_1 = \frac{R_b R_c}{R_a + R_b + R_c} \tag{2.49}
$$

y la sustracción de la ecuación (2.48) de la ecuación (2.47*b*) origina

$$
R_2 = \frac{R_c R_a}{R_a + R_b + R_c} \tag{2.50}
$$

Al restar la ecuación (2.49) de la ecuación (2.47*a*) se obtiene

$$
R_3 = \frac{R_a R_b}{R_a + R_b + R_c} \tag{2.51}
$$

No es necesario memorizar las ecuaciones (2.49) a (2.51). Para transformar una red  $\Delta$ en Y, se crea un nodo extra *n*, como se indica en la figura 2.49, y se sigue esta regla de conversión:

Cada resistor de la red Y es el producto de los resistores de las dos ramas  $\Delta$  adyacentes dividido entre la suma de los tres resistores de  $\Delta.$ 

Se puede seguir esta regla y obtener las ecuaciones (2.49) a (2.51) a partir de la figura 2.49.

## Conversión estrella a delta

Para obtener las fórmulas de conversión que transformen una red en estrella en una red delta equivalente, en las ecuaciones (2.49) a (2.51) se advierte que

$$
R_1R_2 + R_2R_3 + R_3R_1 = \frac{R_aR_bR_c(R_a + R_b + R_c)}{(R_a + R_b + R_c)^2}
$$
  
= 
$$
\frac{R_aR_bR_c}{R_a + R_b + R_c}
$$
 (2.52)

La división de la ecuación (2.52) entre cada una de las ecuaciones (2.49) a (2.51) conduce a las siguientes ecuaciones:

$$
R_a = \frac{R_1 R_2 + R_2 R_3 + R_3 R_1}{R_1}
$$
 (2.53)  

$$
R_b = \frac{R_1 R_2 + R_2 R_3 + R_3 R_1}{R_2 + R_3 R_3}
$$
 (2.54)

$$
R_b = \frac{R_1R_2 + R_2R_3 + R_3R_1}{R_2}
$$
 (2.54)  

$$
R_c = \frac{R_1R_2 + R_2R_3 + R_3R_1}{R_2}
$$
 (2.55)

Con base en las ecuaciones (2.53) a (2.55) y en la figura 2.49, la regla de conversión para Y en 
$$
\Delta
$$
 es la siguiente:

 $R_3$ 

Cada resistor de la red  $\Delta$  es la suma de todos los productos posibles de los resistores Y tomados de dos en dos, dividido entre el resistor opuesto en Y.

Se dice que las redes Y y Δ están *equilibradas* cuando

$$
R_1 = R_2 = R_3 = R_Y, \qquad R_a = R_b = R_c = R_d \tag{2.56}
$$

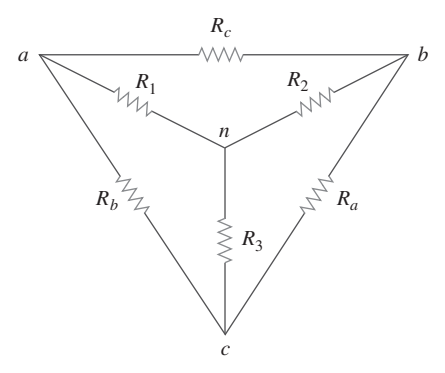

Figura 2.49 Superposición de redes Y y  $\Delta$  como ayuda en la transformación de una en otra.

En estas condiciones, las fórmulas de conversión vienen a ser

$$
R_{\rm Y} = \frac{R_{\rm \Delta}}{3} \qquad \text{o sea} \qquad R_{\rm \Delta} = 3 R_{\rm Y} \tag{2.57}
$$

Es posible que provoque sorpresa que  $R_Y$  sea menor que  $R_\Delta$ . A este respecto, obsérvese que la conexión en Y es como una conexión "en serie", mientras que la conexión en  $\Delta$ es como una conexión "en paralelo".

 Nótese que al hacer la transformación, no se quita nada del circuito ni se agrega algo nuevo en él. Solamente se están sustituyendo patrones de red, de tres terminales diferentes, equivalentes matemáticamente para crear un circuito en el que los resistores estén en serie o en paralelo, lo que nos permite calcular la *R*eq de ser necesario.

## Ejemplo 2.14

Convierta la red  $\Delta$  de la figura 2.50*a*) en una red Y equivalente.

**Solución:** Al usar las ecuaciones (2.49) a (2.51) se obtiene

$$
R_1 = \frac{R_b R_c}{R_a + R_b + R_c} = \frac{10 \times 25}{15 + 10 + 25} = \frac{250}{50} = 5 \text{ }\Omega
$$
\n
$$
R_2 = \frac{R_c R_a}{R_a + R_b + R_c} = \frac{25 \times 15}{50} = 7.5 \text{ }\Omega
$$
\n
$$
R_3 = \frac{R_a R_b}{R_a + R_b + R_c} = \frac{15 \times 10}{50} = 3 \text{ }\Omega
$$

La red Y equivalente se muestra en la figura 2.50*b*).

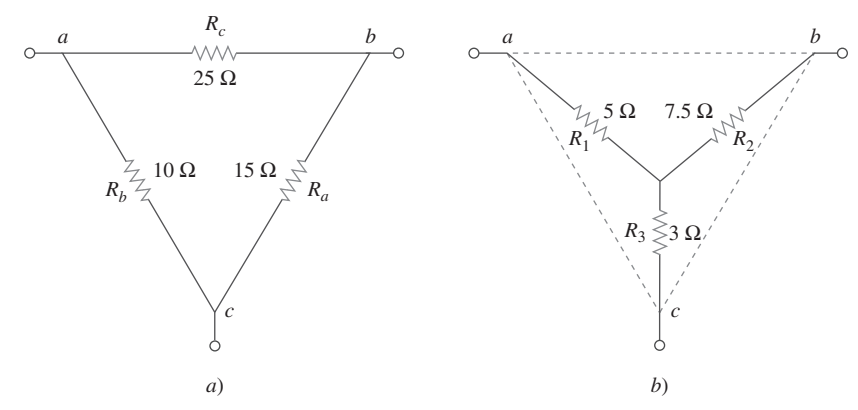

**Figura 2.50** Para el ejemplo 2.14: *a*) red  $\Delta$  original, *b*) red Y equivalente.

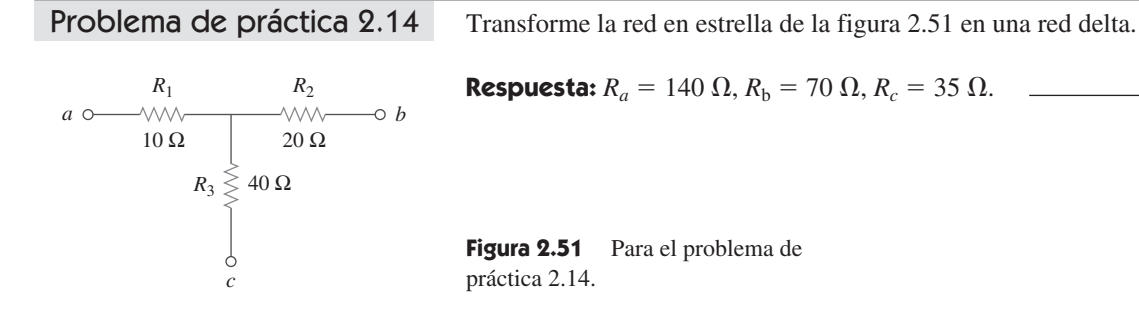

#### **Solución:**

- 1. **Definir.** El problema está definido con claridad. Tenga en cuenta, sin embargo, que normalmente esta parte consumirá de manera merecida mucho más tiempo.
- 2. **Presentar.** Es obvio que si se elimina la fuente de tensión, se termina con un circuito puramente resistivo. Dado que éste está compuesto por deltas y estrellas, se tiene un proceso más complejo de combinación de los elementos. Se pueden usar transformaciones estrella-delta como un método para hallar una solución. Es útil localizar las estrellas (hay dos de ellas, una en *n* y la otra en *c*) y las deltas (hay tres: *can*, *abn*, *cnb*).
- 3. **Alternativas.** Pueden usarse varios métodos para resolver este problema. Puesto que el tema de la sección 2.7 es la transformación estrella-delta, ésta debería ser la técnica por usar. Otro método sería determinar la resistencia equivalente inyectando una corriente de un amperio en el circuito y hallando la tensión entre *a* y *b*; este método se aprenderá en el capítulo 4.

El método que se puede aplicar aquí como comprobación sería usar una transformación estrella-delta como la primera solución del problema. Después se puede comprobar la solución comenzando con una transformación delta-estrella.

4. **Intentar.** En este circuito hay dos redes Y y tres redes . La transformación de sólo una de ellas simplificará el circuito. Si se convierte la red Y comprendida por los resistores de 5, 10 y 20  $\Omega$ , se puede seleccionar

$$
R_1 = 10 \Omega, \qquad R_2 = 20 \Omega, \qquad R_3 = 5 \Omega
$$

Así, con las ecuaciones (2.53) a (2.55) se tiene

$$
R_a = \frac{R_1 R_2 + R_2 R_3 + R_3 R_1}{R_1} = \frac{10 \times 20 + 20 \times 5 + 5 \times 10}{10}
$$

$$
= \frac{350}{10} = 35 \text{ }\Omega
$$

$$
R_b = \frac{R_1 R_2 + R_2 R_3 + R_3 R_1}{R_2} = \frac{350}{20} = 17.5 \text{ }\Omega
$$

$$
R_c = \frac{R_1 R_2 + R_2 R_3 + R_3 R_1}{R_3} = \frac{350}{5} = 70 \text{ }\Omega
$$

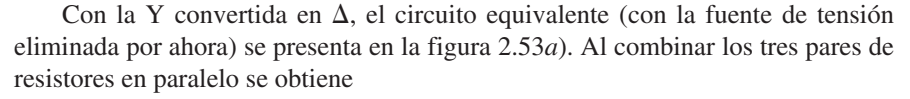

$$
70 \| 30 = \frac{70 \times 30}{70 + 30} = 21 \Omega
$$
  

$$
12.5 \| 17.5 = \frac{12.5 \times 17.5}{12.5 + 17.5} = 7.292 \Omega
$$
  

$$
15 \| 35 = \frac{15 \times 35}{15 + 35} = 10.5 \Omega
$$

por lo que el circuito equivalente es el que se muestra en la figura 2.53*b*). De este modo, se halla

 $=\frac{120}{9.632}$  = 12.458 A

$$
R_{ab} = (7.292 + 10.5) \| 21 = \frac{17.792 \times 21}{17.792 + 21} = 9.632 \ \Omega
$$

 $=\frac{v_s}{\sqrt{2}}$ *Rab*

Entonces.

$$
12.5 \Omega \leqslant \frac{1}{2} \times \frac{1}{2} \times \
$$

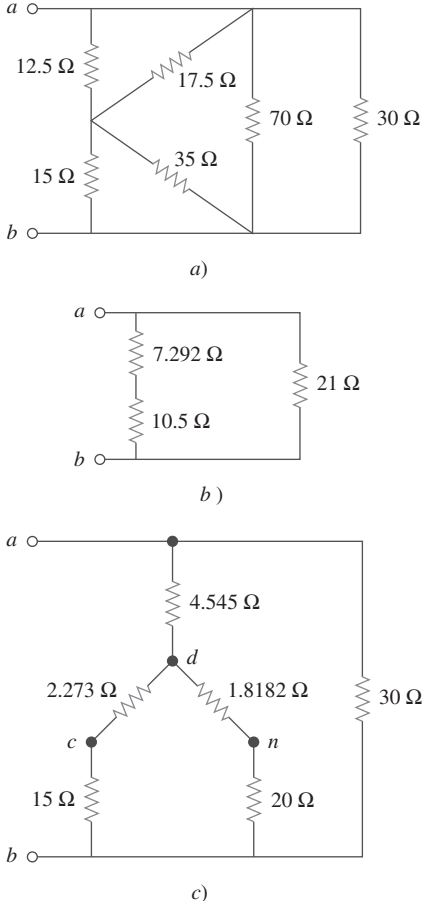

**Figura 2.53** Circuitos equivalentes a la figura 2.52, con la fuente de tensión eliminada.

Ejemplo 2.15

 Obsérvese que se ha resuelto exitosamente el problema. Ahora se debe evaluar la solución.

 5. **Evaluar.** Ahora se debe determinar si la respuesta es correcta, y después evaluar la solución final.

 Es relativamente fácil comprobar la respuesta; se hace resolviendo el problema a partir de una transformación delta-estrella. Se transforma la delta, *can*, en estrella.

Sean  $R_c = 10 \Omega$ ,  $R_a = 5 \Omega$  y  $R_n = 12.5 \Omega$ . Esto conducirá a (concediendo que *d* representa la parte media de la estrella):

$$
R_{ad} = \frac{R_c R_n}{R_a + R_c + R_n} = \frac{10 \times 12.5}{5 + 10 + 12.5} = 4.545 \text{ }\Omega
$$

$$
R_{cd} = \frac{R_a R_n}{27.5} = \frac{5 \times 12.5}{27.5} = 2.273 \text{ }\Omega
$$

$$
R_{nd} = \frac{R_a R_c}{27.5} = \frac{5 \times 10}{27.5} = 1.8182 \text{ }\Omega
$$

 Esto conduce ahora al circuito que se muestra en la figura 2.53*c*). Si se examina la resistencia entre *d* y *b*, se tienen en paralelo dos combinaciones en serie, lo que produce

$$
R_{db} = \frac{(2.273 + 15)(1.8182 + 20)}{2.273 + 15 + 1.8182 + 20} = \frac{376.9}{39.09} = 9.642 \ \Omega
$$

Esto está en serie con el resistor de 4.545  $\Omega$ , los que a su vez están en paralelo con el resistor de 30  $\Omega$ . Esto proporciona entonces la resistencia equivalente del circuito.

$$
R_{ab} = \frac{(9.642 + 4.545)30}{9.642 + 4.545 + 30} = \frac{425.6}{44.19} = 9.631 \ \Omega
$$

Esto conduce ahora a

$$
i = \frac{v_s}{R_{ab}} = \frac{120}{9.631} = 12.46 A
$$

 Adviértase que el empleo de las dos variantes de la transformación estrella-delta ofrece el mismo resultado. Esto representa una muy buena comprobación.

 6. **¿Satisfactorio?** Dado que se ha hallado la respuesta deseada determinando primero la resistencia equivalente del circuito y comprobando después la respuesta, es evidente que la solución es satisfactoria. Esto quiere decir que se le podría presentar a quien planteó el problema.

En referencia a la red puente de la figura 2.54, halle *Rab* e *i*. Problema de práctica 2.15

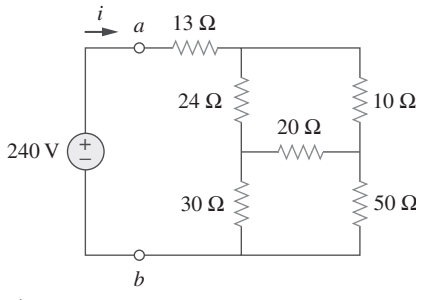

**Figura 2.54** Para el problema de práctica 2.15.

**Respuesta:**  $40 \Omega$ ,  $6 A$ .

#### **2.8** † Aplicaciones

Los resistores se usan con frecuencia para modelar dispositivos que convierten energía eléctrica en térmica o en otras formas de energía. Tales dispositivos incluyen alambre conductor, bombillas eléctricas, calentadores eléctricos, estufas y hornos eléctricos, y altavoces. En esta sección consideraremos dos problemas reales en los que se aplican los conceptos tratados en este capítulo: sistemas de iluminación eléctrica y diseño de medidores de cd.

## Perfiles históricos

**Thomas Alva Edison** (1847-1931) fue quizá el mayor inventor estadounidense. Patentó 1 093 inventos, de tanta trascendencia histórica como la bombilla eléctrica incandescente, el fonógrafo y los primeros filmes comerciales.

 Nació en Milan, Ohio, y fue el menor de siete hijos. Edison sólo recibió tres meses de educación formal, pues detestaba la escuela. Su madre lo educó en casa, y pronto leía por sí solo. En 1868 leyó uno de los libros de Faraday y encontró su vocación. En 1876 se trasladó a Menlo Park, Nueva Jersey, donde administró un laboratorio de investigación bien abastecido de personal. La mayoría de sus inventos salió de ese laboratorio, el cual sirvió como modelo para modernas organizaciones de investigación. A causa de la diversidad de sus intereses y del abrumador número de sus inventos y patentes, Edison empezó a establecer compañías manufactureras para la fabricación de los aparatos que inventaba. Diseñó la primera estación de energía eléctrica para el suministro de luz. La educación formal en ingeniería eléctrica comenzó a mediados de la década de 1880, con Edison como modelo y líder.

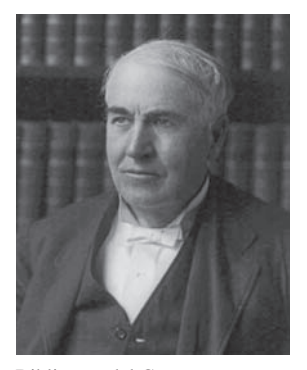

Biblioteca del Congreso

#### **2.8.1** Sistemas de iluminación

Los sistemas de iluminación, como el de una casa o un árbol de Navidad, suelen constar de *N* lámparas conectadas ya sea en paralelo o en serie, como se indica en la figura 2.55. Cada lámpara es modelada como resistor. Suponiendo que todas las lámparas son idénticas y que *Vo* es la tensión de la línea eléctrica, la tensión en cada lámpara es *Vo* en el caso de la conexión en paralelo y a  $V_o/N$  en la conexión en serie. Esta última es fácil de fabricar, pero rara vez se usa en la práctica, por al menos dos razones. Primero, es menos confiable; cuando una lámpara falla, todas se apagan. Segundo, es más difícil de mantener; cuando una lámpara está dañada, deben probarse todas una por una para detectar la defectuosa.

 Hasta aquí se ha supuesto que los alambres de conexión son conductores perfectos (es decir, conductores de resistencia cero). Pero en los sistemas físicos reales, la resistencia del alambre de conexión puede ser apreciablemente grande, y la modelación del sistema debe incluir esa resistencia.

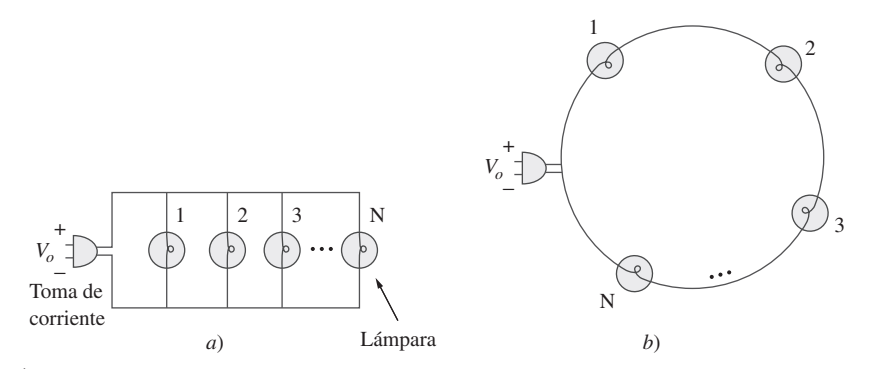

**Figura 2.55** *a*) Conexión en paralelo de bombillas eléctricas, *b*) conexión en serie de bombillas eléctricas.

Tres bombillas eléctricas están conectadas a una batería de 9 V, como se indica en la figura 2.56*a*). Calcule: *a*) la corriente total suministrada por la batería, *b*) la corriente que circula por cada bombilla, *c*) la resistencia de cada bombilla.

#### Ejemplo 2.16

#### **Solución:**

*a*) La potencia total suministrada por la batería es igual a la potencia total absorbida por las bombillas; es decir,

 $p = 15 + 10 + 20 = 45$  W

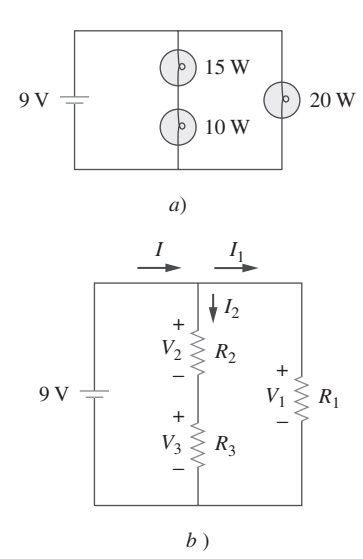

**Figura 2.56** *a*) Sistema de iluminación con tres bombillas, *b*) modelo del circuito equivalente resistivo.

Puesto que  $p = VI$ , la corriente total suministrada por la batería es

$$
I = \frac{p}{V} = \frac{45}{9} = 5 \text{ A}
$$

*b*) Las bombillas pueden modelarse como resistores, como se muestra en la figura 2.56*b*). Dado que *R*1 (la bombilla de 20 W) está en paralelo con la batería lo mismo que con la combinación en serie de *R*2 y *R*3,

$$
V_1 = V_2 + V_3 = 9 \text{ V}
$$

La corriente a través de  $R_1$  es

$$
I_1 = \frac{p_1}{V_1} = \frac{20}{9} = 2.222 \text{ A}
$$

Por la LCK, la corriente a través de la combinación en serie de  $R_2$  y  $R_3$  es

$$
I_2 = I - I_1 = 5 - 2.222 = 2.778
$$
 A

*c*) Puesto que  $p = I^2 R$ ,

$$
R_1 = \frac{p_1}{I_1^2} = \frac{20}{2.222^2} = 4.05 \text{ }\Omega
$$
  
\n
$$
R_2 = \frac{p_2}{I_2^2} = \frac{15}{2.777^2} = 1.945 \text{ }\Omega
$$
  
\n
$$
R_3 = \frac{p_3}{I_3^2} = \frac{10}{2.777^2} = 1.297 \text{ }\Omega
$$

Problema de práctica 2.16

Remítase a la figura 2.55 y supóngase que hay 10 bombillas eléctricas que pueden conectarse en paralelo y 10 que pueden conectarse en serie, cada una de ellas con un valor nominal de potencia de 40 W. Si la tensión en la toma de corriente es de 110 V para las conexiones en paralelo y en serie, calcule la corriente que circula a través de cada bombilla en ambos casos.

**Respuesta:** 364 mA (en paralelo), 3.64 A (en serie).

## **2.8.2** Diseño de medidores de cd

Por su propia naturaleza, los resistores se usan para controlar el flujo de corriente. Esta propiedad se aprovecha en varias aplicaciones, como en un potenciómetro (figura 2.57). La palabra *potenciómetro*, derivada de las palabras *potencial* y *medidor*, implica que el potencial puede medirse. El potenciómetro (o pot para abreviar) es un dispositivo de tres terminales que opera con base en el principio de la división de tensión. Es en esencia un divisor de tensión ajustable. En su calidad de regulador de tensión, se utiliza como control de volumen o nivel en radios, televisores y otros aparatos. En la figura 2.57,

$$
V_{\rm sal} = V_{bc} = \frac{R_{bc}}{R_{ac}} V_{\rm ent}
$$
\n(2.58)

donde  $R_{ac} = R_{ab} + R_{bc}$ . Así,  $V_{sal}$  disminuye o aumenta cuando el contacto deslizante del potenciómetro se mueve hacia *c* o *a*, respectivamente.

Otra aplicación en la que se utilizan los resistores para controlar el flujo de corriente es la de los medidores de cd analógicos: el amperímetro, el voltímetro y el óhmetro, los cuales miden corriente, tensión y resistencia, respectivamente. En todos esos medidores se emplea el mecanismo del medidor de d'Arsonval, que se muestra en la figura 2.58. Este mecanismo consta en esencia de una bobina de núcleo de hierro móvil montada sobre un pivote entre los polos de un imán permanente. Cuando fluye corriente por

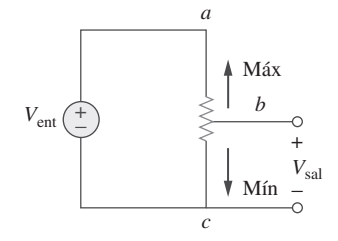

**Figura 2.57** Niveles de potencial controlados por el potenciómetro.

Un instrumento capaz de medir tensión, corriente y resistencia se llama multímetro o medidor de volt-ohm.

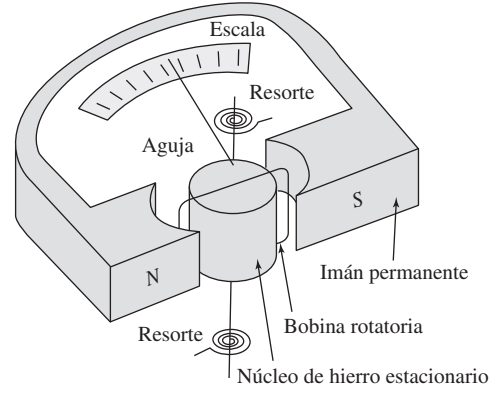

**Figura 2.58** Mecanismo del medidor de d'Arsonval.

la bobina, ésta produce un momento de torsión que causa que la aguja se desvíe. La cantidad de corriente que circula a través de la bobina determina la desviación de la aguja, la cual es registrada en una escala unida al movimiento del medidor. Por ejemplo, si el mecanismo del medidor tiene una especificación de 1 mA, 50  $\Omega$ , se necesitaría 1 mA para causar una desviación de máxima escala en el mecanismo del medidor. Mediante la introducción de circuitería adicional al mecanismo del medidor de d'Arsonval es posible construir un amperímetro, voltímetro u óhmetro.

 Considérese la figura 2.59, en la que un voltímetro y un amperímetro analógicos están conectados a un elemento. El voltímetro mide la tensión en una *carga*, por lo tanto, está conectado en paralelo con el elemento. Como se observa en la figura 2.60*a*), el voltímetro consta de un mecanismo de d'Arsonval en serie con un resistor cuya resistencia *Rm* se hace deliberadamente muy grande (infinita en teoría), para minimizar la corriente tomada del circuito. Para ampliar el intervalo de tensión que puede medir el medidor, suelen conectarse resistores multiplicadores en serie con los voltímetros, como se muestra en la figura 2.60*b*). El voltímetro de intervalo múltiple de dicha figura puede medir tensiones de 0 a 1 V, 0 a 10 V o 0 a 100 V, dependiendo de que el interruptor esté conectado a  $R_1$ ,  $R_2$  o  $R_3$ , respectivamente.

 Ahora se presenta el cálculo del resistor multiplicador *Rn* para el voltímetro de un solo intervalo de la figura 2.60*a*), o  $R_n = R_1, R_2$  o  $R_3$ para el voltímetro de intervalo múltiple de la figura 2.60*b*). Se necesita determinar el valor del  $R_n$  que se va a conectar en serie con la resistencia interna *Rm* del voltímetro. En cualquier diseño se considera la condición del peor de los casos. En esta circunstancia, el peor de los casos ocurre cuando la corriente de escala máxima  $I_{\text{fs}} = I_m$  fluye por el medidor. Esto debería corresponder a la lectura de tensión máxima o a la tensión de escala máxima *V*fs.\* Dado que la resistencia multiplicadora *Rn* está en serie con la resistencia interna *Rm*,

$$
V_{\rm fs} = I_{\rm fs}(R_n + R_m) \tag{2.59}
$$

De esto se obtiene *R* 

$$
R_n = \frac{V_{\text{fs}}}{I_{\text{fs}}} - R_m \tag{2.60}
$$

 De igual forma, el amperímetro mide la corriente que circula por la carga y está conectada en serie con él. Como se indica en la figura 2.61*a*), el amperímetro consta de un mecanismo de d'Arsonval en paralelo con un resistor, cuya resistencia  $R_m$  se hace deliberadamente muy pequeña (teóricamente cero) para minimizar la caída de

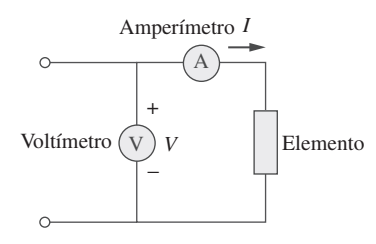

**Figura 2.59** Conexión de un voltímetro y un amperímetro a un elemento.

Una carga es un componente que recibe energía (un receptor de energía), en oposición a un generador, que suministra energía (una fuente de energía). En la sección 4.9.1 se explicará más sobre la carga.

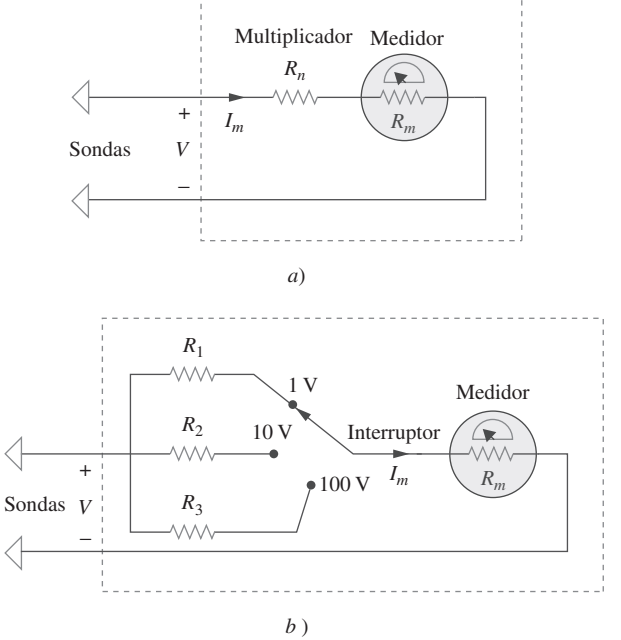

**Figura 2.60** Voltímetros: *a*) tipo de una escala, *b*) tipo de escala múltiple.

<sup>\*</sup> Nota de RT: *V*fs también se conoce como *V*em en algunos países de habla hispana.
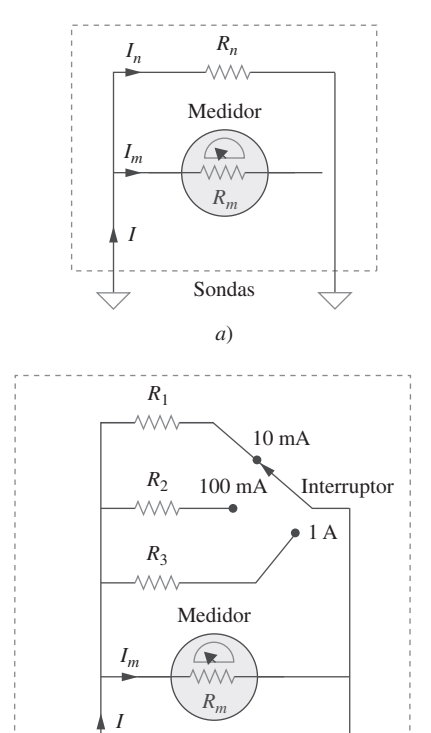

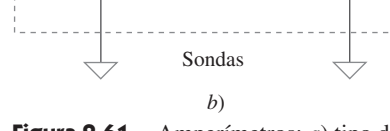

**Figura 2.61** Amperímetros: *a*) tipo de una escala, *b*) tipo de escala múltiple.

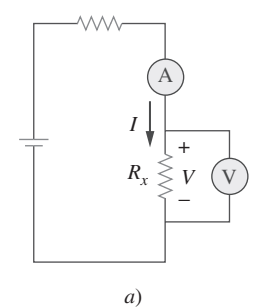

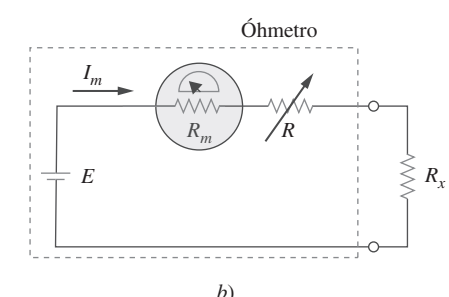

**Figura 2.62** Dos maneras de medir la resistencia: *a*) con un amperímetro y un voltímetro, *b*) con un óhmetro.

Ejemplo 2.17

tensión en sus terminales. Con el fin de permitir los intervalos múltiples, casi siempre se conectan resistores en derivación en paralelo con *Rm*, como se advierte en la figura 2.61*b*). Estos resistores permiten al medidor realizar mediciones en el intervalo 0-10 mA, 0-100 mA o 0-1 A, dependiendo de que el interruptor se conecte a  $R_1$ ,  $R_2$  o  $R_3$ , respectivamente.

 Ahora el objetivo es obtener la *Rn* en derivación multiplicadora para el amperímetro de un solo intervalo de la figura 2.61*a*), o *Rn* - *R*1, *R*2 o *R*3 para el amperímetro de intervalo múltiple de la figura 2.61*b*). Obsérvese que *Rm* y *Rn* están en paralelo y que la lectura de escala máxima  $I = I_{fs} = I_m + I_n$ , donde  $I_n$  es la corriente que pasa por el resistor en derivación  $R_n$  en derivación. La aplicación del principio de división de corriente produce

 $I_m = \frac{R_n}{R}$  $\frac{R_n}{R_n - R_m} I_{\text{fs}}$ o sea  $R_m = \frac{I_m}{I_m}$  $I_{\text{fs}} - I_m$  $(2.61)$ 

La resistencia  $R<sub>x</sub>$  de un resistor lineal puede medirse de dos nodos. Una manera indirecta es medir la corriente *I* que fluye por la resistencia al conectar a la misma un amperímetro en serie, y la tensión V en sus terminales conectándole un voltímetro en paralelo, como se muestra en la figura 2.62*a*). Así pues,

$$
R_x = \frac{V}{I} \tag{2.62}
$$

El método directo para medir la resistencia es usar un óhmetro. Éste consta básicamente de un mecanismo de d'Arsonval, un resistor variable o potenciómetro y una batería, como se advierte en la figura 2.62*b*). La aplicación de la LTK al circuito de esta última figura da como resultado

$$
E = (R + R_m + R_x)I_m
$$
  
o sea 
$$
R_x = \frac{E}{I_m} - (R + R_m)
$$
 (2.63)

El resistor *R* es seleccionado de manera que el medidor registre una desviación de escala máxima; esto es,  $I_m = I_{fs}$  cuando  $R_x = 0$ . Esto implica que

$$
E = (R + R_m)I_{\text{fs}} \tag{2.64}
$$

La sustitución de la ecuación (2.64) en la (2.63) conduce a

$$
R_x = \left(\frac{I_{\text{fs}}}{I_m} - 1\right)(R + R_m) \tag{2.65}
$$

Como ya se mencionó, los tipos de medidores expuestos se conocen como medidores *analógicos* y se basan en el mecanismo del medidor de d'Arsonval. Otro tipo de medidor, llamado *medidor digital*, se basa en elementos de circuitos activos como los amplificadores operacionales. Por ejemplo, un multímetro digital presenta como números discretos a las mediciones de tensión de cd o ca, corriente y resistencia, en vez de utilizar la desviación de la aguja en una escala continua como ocurre con el multímetro analógico. Los medidores digitales son los que con mayor probabilidad utilizaría el lector en un laboratorio moderno. Sin embargo, el diseño de medidores digitales escapa al alcance de este libro.

Siguiendo el arreglo del voltímetro de la figura 2.60 diseñe un voltímetro para los siguientes intervalos múltiples:

*a*) 0-1 V *b*) 0-5 V *c*) 0-50 V *d*) 0-100 V

## Perfiles históricos

**Samuel F. B. Morse** (1791-1872), pintor estadounidense, inventó el telégrafo, la primera aplicación práctica comercializada de la electricidad.

 Morse nació en Charlestown, Massachusetts, y estudió en Yale y en la Royal Academy of Arts de Londres para ser artista. En la década de 1830 se interesó en el desarrollo de un telégrafo. Ya tenía un modelo funcional en 1836, y solicitó una patente en 1838. El senado de Estados Unidos le asignó fondos para la construcción de una línea telegráfica entre Baltimore y Washington D.C. El 24 de mayo de 1844 envió el famoso primer mensaje: "¡Qué ha hecho Dios!" Morse también elaboró un código de puntos y rayas en representación de letras y números, para el envío de mensajes por el telégrafo. La creación del telégrafo llevó a la invención del teléfono.

Biblioteca del Congreso

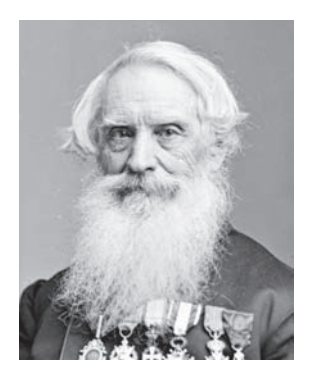

Suponga que la resistencia interna  $R_m = 2 \text{ k}\Omega$  y la corriente de escala máxima  $I_{\text{fs}} = 100$  $\mu$ A.

**Solución:** Se aplica la ecuación (2.60) y se supone que  $R_1$ ,  $R_2$ ,  $R_3$  y  $R_4$  corresponden a los intervalos 0-1 V, 0-5 V, 0-50 V y 0-100 V, respectivamente.

*a*) Para el intervalo 0-1 V,

$$
R_1 = \frac{1}{100 \times 10^{-6}} - 2000 = 10000 - 2000 = 8 \text{ k}\Omega
$$

*b*) Para el intervalo 0-5 V,

 $R_2 = \frac{5}{100 \times 10^{-6}} - 2000 = 50000 - 2000 = 48 \text{ k}\Omega$ 

*c*) Para el intervalo 0-50 V,

$$
R_3 = \frac{50}{100 \times 10^{-6}} - 2\,000 = 500\,000 - 2\,000 = 498\,\text{k}\Omega
$$

*d*) Para el intervalo 0-100 V,

$$
R_4 = \frac{100 \text{ V}}{100 \times 10^{-6}} - 2000 = 1000000 - 2000 = 998 \text{ k}\Omega
$$

Nótese que la proporción entre la resistencia total  $(R_n + R_m)$  y la tensión a escala máxima  $V_{\text{fs}}$  es constante e igual a  $1/I_{\text{fs}}$  en los cuatro intervalos. Esta proporción (dada en ohms por volt, o  $\Omega$ /V) se conoce como *sensibilidad* del voltímetro. Cuanto mayor sea la sensibilidad, mejor es el voltímetro.

Siguiendo el arreglo del amperímetro de la figura 2.61, diseñe un aparato de este tipo para los siguientes intervalos múltiples: Problema de práctica 2.17

*a*) 0-1 A *b*) 0-100 mA *c*) 0-10 mA

Suponga la corriente de escala máxima del medidor como  $I_m = 1$  mA y la resistencia interna del amperímetro como  $R_m = 50 \Omega$ .

**Respuesta:** Resistores en derivación: 50 m $\Omega$ , 505 m $\Omega$ , 5.556  $\Omega$ .

#### **2.9** Resumen

1. Un resistor es un elemento pasivo en el cual su tensión *v* es directamente proporcional a la corriente *i* que circula por él. Es decir, es un dispositivo que cumple la ley de Ohm,

 $v = iR$ 

donde *R* es la resistencia del resistor.

- 2. Un cortocircuito es un resistor (un alambre perfectamente conductor) con resistencia cero ( $R = 0$ ). Un circuito abierto es un resistor con resistencia infinita ( $R = \infty$ ).
- 3. La conductancia *G* de un resistor es el recíproco de su resistencia:

$$
G = \frac{1}{R}
$$

4. Una rama es un elemento de dos terminales en un circuito eléctrico. Un nodo es el punto de conexión entre dos o más ramas. Un lazo corresponde a una trayectoria cerrada en un circuito. El número de ramas *b*, el número de nodos *n* y el de lazos independientes *l* en una red se relacionan de la siguiente manera:

$$
b = l + n - 1
$$

- 5. La ley de corriente de Kirchhoff (LCK) establece que la suma algebraica de las corrientes en cualquier nodo es igual a cero. En otras palabras, la suma de las corrientes que entran a un nodo es igual a la suma de las corrientes que salen de él.
- 6. La ley de tensión de Kirchhoff (LTK) establece que la suma algebraica de las tensiones alrededor de una trayectoria cerrada es igual a cero. En otras palabras, la suma de los aumentos de tensiones es igual a la suma de las caídas de tensión.
- 7. Dos elementos se encuentran en serie cuando están conectados secuencialmente, terminal con terminal. Cuando los elementos están en serie, circula por ellos la misma corriente ( $i_1 = i_2$ ). Se encuentran en paralelo si están conectados a los dos mismos nodos. Elementos en paralelo siempre tienen la misma tensión  $(v_1 = v_2)$ .

8. Cuando dos resistores  $R_1(=1/G_1)$  y  $R_2(=1/G_2)$  están en serie, su resistencia equivalente *R*eq y su conductancia equivalente *G*eq son

$$
R_{\text{eq}} = R_1 + R_2, \qquad G_{\text{eq}} = \frac{G_1 G_2}{G_1 + G_2}
$$

9. Cuando dos resistores  $R_1(=1/G_1)$  y  $R_2(=1/G_2)$  están en paralelo, su resistencia equivalente *R*eq y su conductancia equivalente *G*eq son

$$
R_{\text{eq}} = \frac{R_1 R_2}{R_1 + R_2}, \qquad G_{\text{eq}} = G_1 + G_2
$$

10. El principio de división de tensión de dos resistores en serie es

$$
v_1 = \frac{R_1}{R_1 + R_2} v, \qquad v_2 = \frac{R_2}{R_1 + R_2} v
$$

11. El principio de división de corriente para dos resistores en paralelo corresponde a

$$
i_1 = \frac{R_2}{R_1 + R_2} i, \qquad i_2 = \frac{R_1}{R_1 + R_2} i
$$

12. Las fórmulas para una transformación delta a estrella son

$$
R_1 = \frac{R_b R_c}{R_a + R_b + R_c}, \qquad R_2 = \frac{R_c R_a}{R_a + R_b + R_c}
$$

$$
R_3 = \frac{R_a R_b}{R_a + R_b + R_c}
$$

13. Las fórmulas para una transformación estrella a delta son

$$
R_a = \frac{R_1 R_2 + R_2 R_3 + R_3 R_1}{R_1}, \qquad R_b = \frac{R_1 R_2 + R_2 R_3 + R_3 R_1}{R_2}
$$

$$
R_c = \frac{R_1 R_2 + R_2 R_3 + R_3 R_1}{R_3}
$$

14. Las leyes básicas incluidas en este capítulo pueden aplicarse a problemas de iluminación eléctrica y diseño de medidores de cd.

### Preguntas de repaso

 **2.1** El recíproco de la resistencia es:

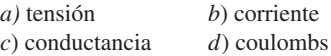

**2.2** Un calefactor eléctrico toma 10 A de una línea de 120 V. La resistencia del calefactor es:

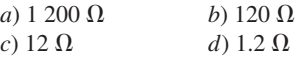

**2.3** La caída de tensión en un tostador de 1.5 kW que toma una corriente de 12 A es:

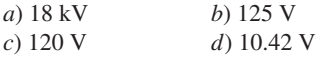

**2.4** La corriente máxima que un resistor de 2 W y 80 k $\Omega$  puede conducir con seguridad es:

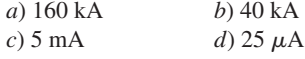

 **2.5** Una red tiene 12 ramas y 8 lazos independientes. ¿Cuántos nodos hay en ella?

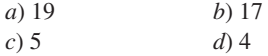

 **2.6** La corriente *I* en el circuito de la figura 2.63 es de:

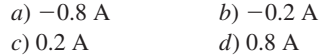

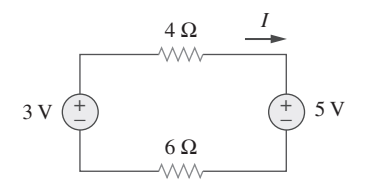

**Figura 2.63** Para la pregunta de repaso 2.6.

**2.7** La corriente  $I_0$  de la figura 2.64 es de:

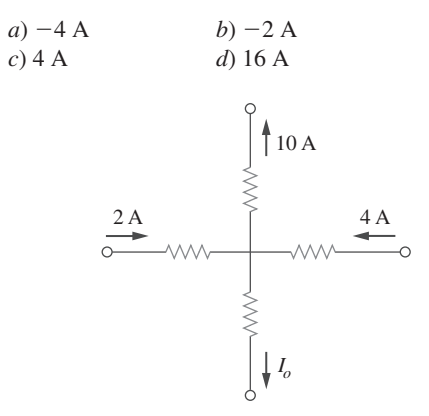

- **Figura 2.64** Para la pregunta de repaso 2.7.
- **2.8** En el circuito de la figura 2.65, *V* es igual a:
	- *a*) 30 V *b*) 14 V *c*) 10 V *d*) 6 V

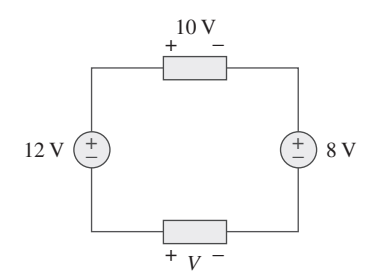

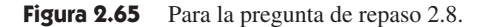

**2.9** *i* Cuál de los circuitos de la figura 2.66 producirá  $V_{ab} = 7 \text{ V}$ ?

# Problemas

Sección 2.2 Ley de Ohm

- **2.1** Diseñe un problema completo con solución para ayudar a los
- eld estudiantes a comprender mejor la ley de Ohm. Use por lo menos dos resistores y una fuente de tensión. *Sugerencia:* es posible usar ambos resistores juntos, uno a la vez; usted decide. Sea creativo.
	- **2.2** Halle la resistencia en caliente de una bombilla eléctrica de valor nominal de 60 W y 120 V.

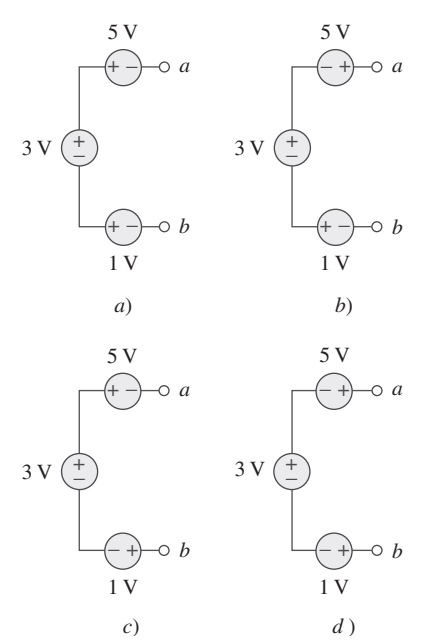

**Figura 2.66** Para la pregunta de repaso 2.9.

- **2.10** En el circuito de la figura 2.67, un decremento en  $R_3$  lleva a un decremento de; seleccione todo lo que proceda:
	- *a*) corriente a través de  $R_3$
	- $b$ ) tensión alrededor de  $R_3$
	- *c*) tensión alrededor de  $R_1$
	- *d*) potencia disipada en  $R_2$
	- *e*) ninguno de los casos anteriores

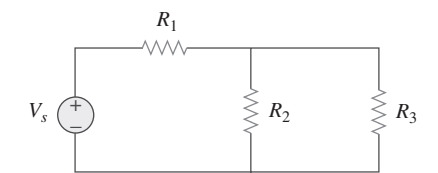

**Figura 2.67** Para la pregunta de repaso 2.10.

*Respuestas: 2.1c, 2.2c, 2.3b, 2.4c, 2.5c, 2.6b, 2.7a, 2.8d, 2.9d, 2.10b, d.*

- **2.3** Una barra de silicio es de 4 cm de largo con sección transversal circular. Si su resistencia es de 240  $\Omega$  a temperatura ambiente, ¿cuál es el radio de su sección transversal?
- **2.4** *a*) Calcule la corriente *i* en la figura 2.68 cuando el interruptor está en la posición 1.
	- *b*) Halle la corriente cuando el interruptor está en la posición 2.

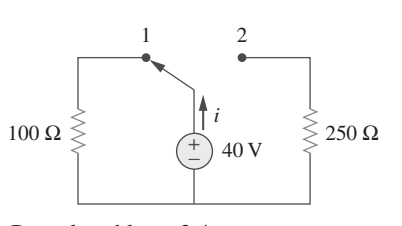

**Figura 2.68** Para el problema 2.4.

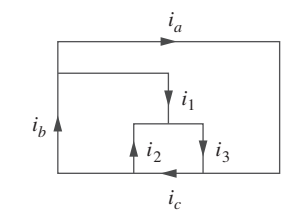

Figura 2.72 Para el problema 2.8.

**2.9** Halle  $i_1$ ,  $i_2$  e  $i_3$  en la figura 2.73.

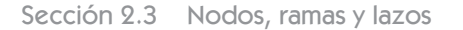

 **2.5** Para la gráfica de la red en la figura 2.69, halle el número de nodos, ramas y lazos.

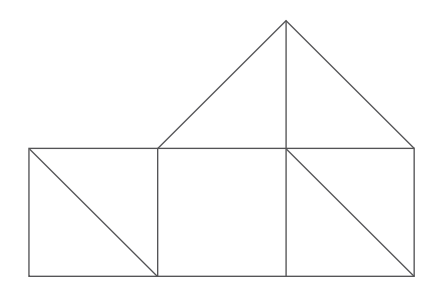

Figura 2.69 Para el problema 2.5.

**2.6** En la gráfica de la red que se muestra en la figura 2.70, determine el número de ramas y nodos.

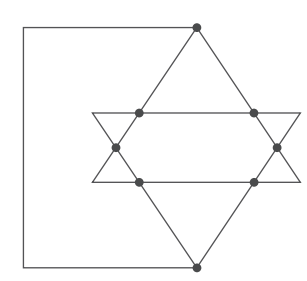

**Figura 2.70** Para el problema 2.6.

**2.7** Determine el número de ramas y nodos en el circuito de la figura 2.71.

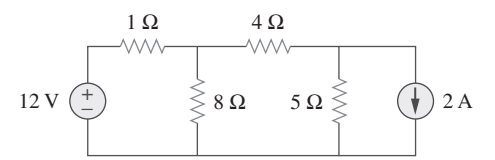

**Figura 2.71** Para el problema 2.7.

#### Sección 2.4 Leyes de Kirchhoff

 **2.8** Diseñe un problema completo con solución para ayudar a otros estudiantes a comprender mejor la LCK. Diseñe el problema especificando valores de  $i_a$ ,  $i_b$  e  $i_c$  mostrados en la figura 2.72 y pidiéndoles que lo resuelvan para valores de  $i_1$ ,  $i_2$  e *i*3. Tenga cuidado al especificar corrientes realistas.

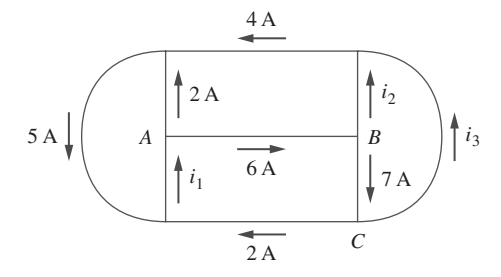

**Figura 2.73** Para el problema 2.9.

**2.10** Determine  $i_1$  e  $i_2$  en el circuito de la figura 2.74.

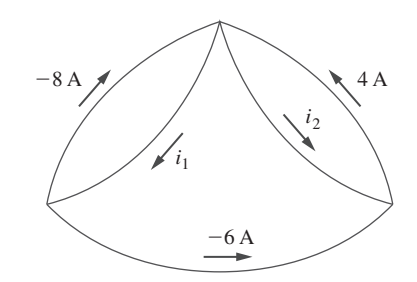

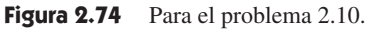

**2.11** En el circuito de la figura 2.75, calcule  $V_1$  y  $V_2$ .

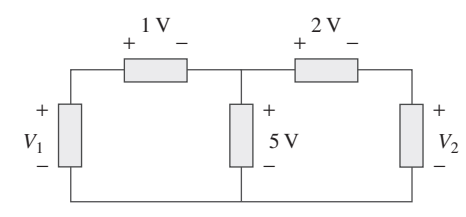

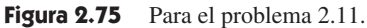

**2.12** En el circuito de la figura 2.76, obtenga  $v_1$ ,  $v_2$  y  $v_3$ .

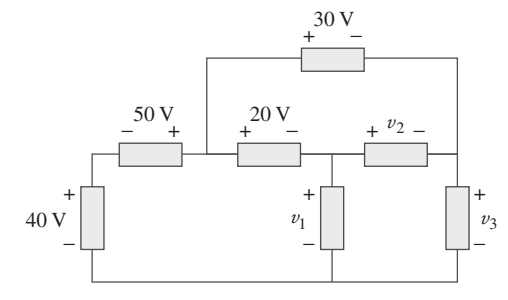

**Figura 2.76** Para el problema 2.12.

**2.13** En referencia al circuito de la figura 2.77, aplique la LCK para hallar las corrientes de las ramas  $I_1$  a  $I_4$ .

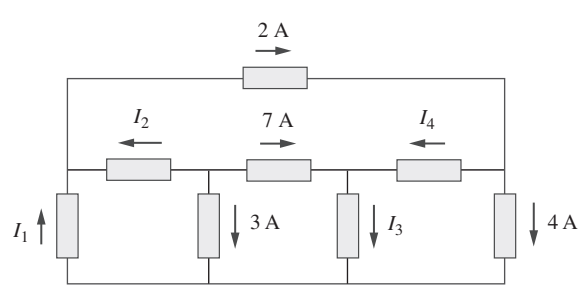

Figura 2.77 Para el problema 2.13.

**2.14** Dado el circuito de la figura 2.78, aplique la LTK para hallar las tensiones de las ramas  $V_1$  a  $V_4$ .

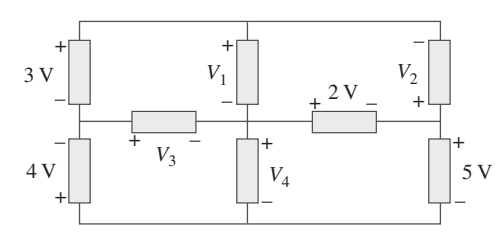

Figura 2.78 Para el problema 2.14.

**2.15** Calcule  $v \neq i_x$  en el circuito de la figura 2.79.

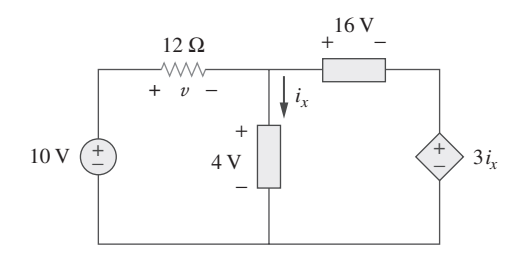

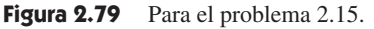

**2.16** Determine  $V_0$  en el circuito de la figura 2.80.

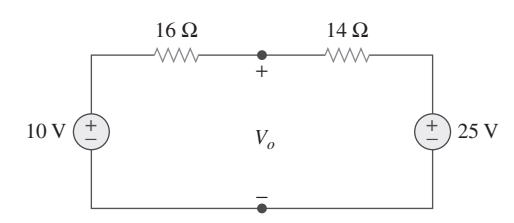

Figura 2.80 Para el problema 2.16.

**2.17** Obtenga  $v_1$  a  $v_3$  en el circuito de la figura 2.81.

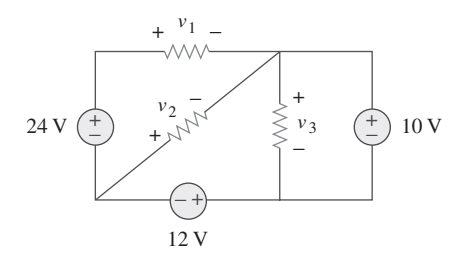

**Figura 2.81** Para el problema 2.17.

**2.18** Halle *I* y *Vab* en el circuito de la figura 2.82.

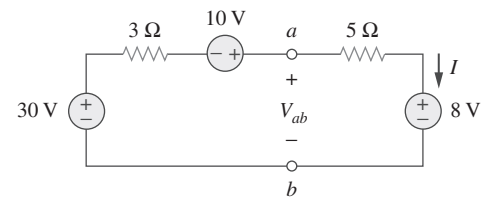

**Figura 2.82** Para el problema 2.18.

**2.19** En el circuito de la figura 2.83, halle *I*, la potencia disipada por el resistor y la potencia suministrada por cada fuente.

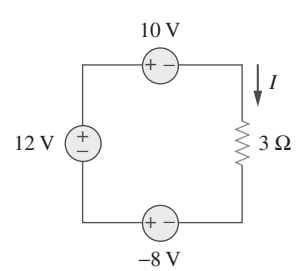

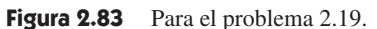

**2.20** Determine *io* en el circuito de la figura 2.84.

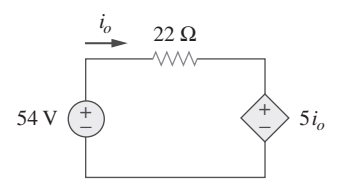

Figura 2.84 Para el problema 2.20.

**2.21** Halle  $V_x$  en el circuito de la figura 2.85.

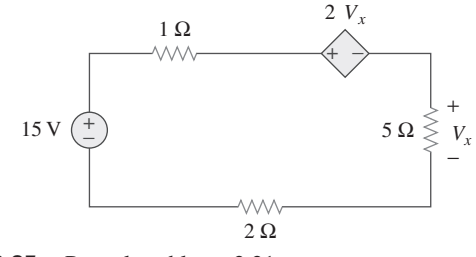

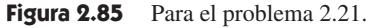

2.22 Halle  $V<sub>o</sub>$  en el circuito de la figura 2.86 y la potencia disipada por la fuente controlada.

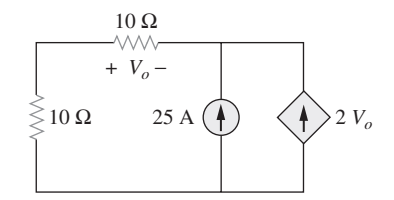

Figura 2.86 Para el problema 2.22.

**2.23** En el circuito que se muestra en la figura 2.87, determine *v<sup>x</sup>* y la potencia absorbida por el resistor de 12  $\Omega$ .

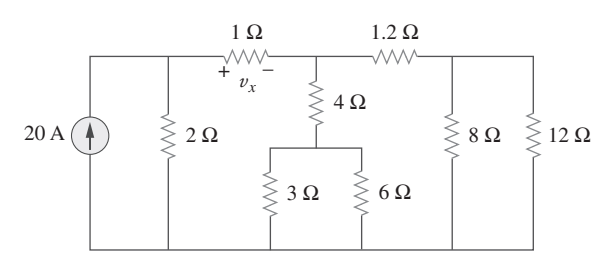

Figura 2.87 Para el problema 2.23.

**2.24** En referencia al circuito de la figura 2.88, halle  $V_o/V_s$  en términos de *a*,  $R_1$ ,  $R_2$ ,  $R_3$  y  $R_4$ . Si  $R_1 = R_2 = R_3 = R_4$ , ¿qué valor de *a* producirá  $|V_o/V_s| = 10$ ?

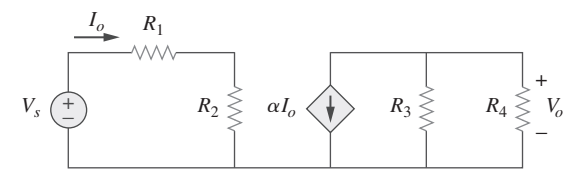

Figura 2.88 Para el problema 2.24.

**2.25** Para la red de la figura 2.89, halle la corriente, tensión y potencia asociadas con el resistor de 20 k $\Omega$ .

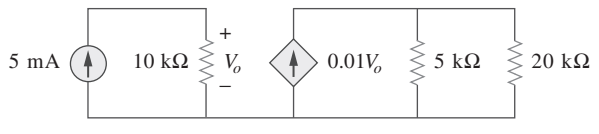

**Figura 2.89** Para el problema 2.25.

Secciones 2.5 y 2.6 Resistores en serie y en paralelo

**2.26** Para el circuito de la figura 2.90,  $i_o = 2$  A. Calcule  $i_x$  y la potencia total disipada por el circuito.

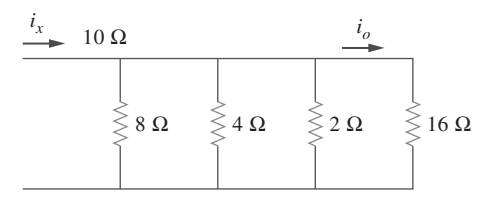

**Figura 2.90** Para el problema 2.26.

**2.27** Calcule *Io* en el circuito de la figura 2.91.

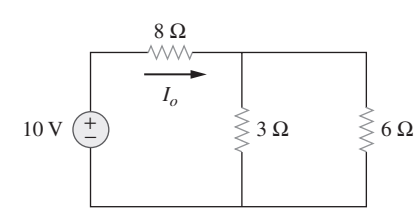

**Figura 2.91** Para el problema 2.27.

**2.28** Diseñe un problema, usando la figura 2.92, para ayudar a **e** ralelo.

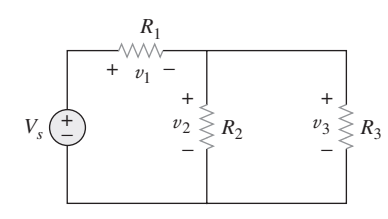

Figura 2.92 Para el problema 2.28.

**2.29** Todos los resistores de la figura 2.93 son de 5  $\Omega$ . Halle  $R_{eq}$ .

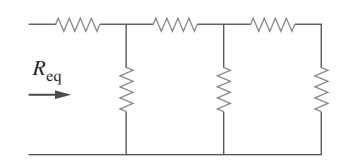

**Figura 2.93** Para el problema 2.29.

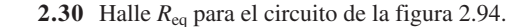

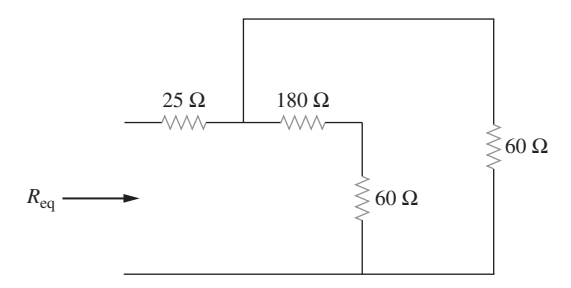

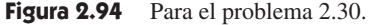

**2.31** Para el circuito de la figura 2.95, determine  $i_1$  a  $i_5$ .

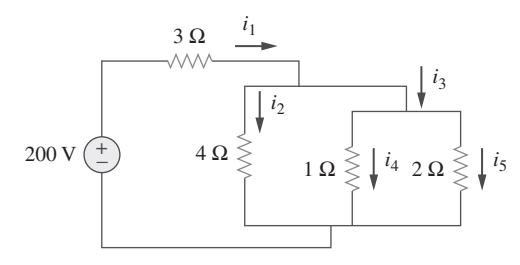

Figura 2.95 Para el problema 2.31.

**2.32 Halle**  $i_1$  a  $i_4$  en el circuito de la figura 2.96.

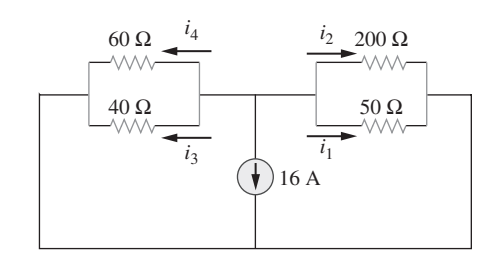

Figura 2.96 Para el problema 2.32.

**2.33** Obtenga *v* e *i* en el circuito de la figura 2.97.

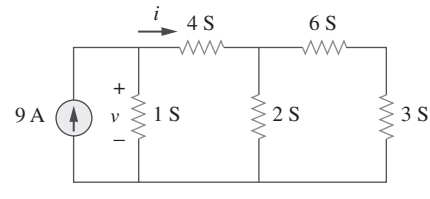

Figura 2.97 Para el problema 2.33.

**2.34** Usando la combinación de resistencias en serie/en paralelo, halle la resistencia equivalente vista por la fuente en el circuito de la figura 2.98. Halle la potencia total disipada.

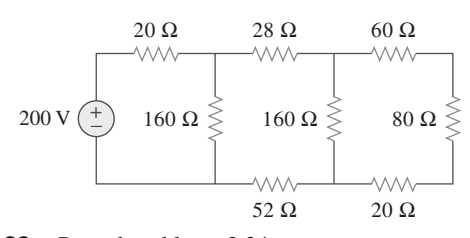

Figura 2.98 Para el problema 2.34.

**2.35** Calcule  $V<sub>o</sub>$  e  $I<sub>o</sub>$  en el circuito de la figura 2.99.

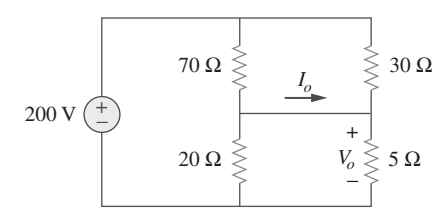

Figura 2.99 Para el problema 2.35.

**2.36 Halle** *i* y  $V<sub>o</sub>$  en el circuito de la figura 2.100.

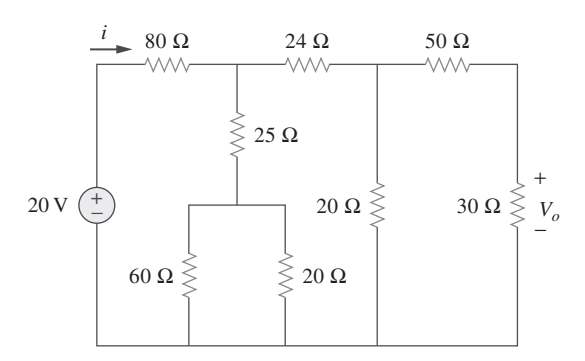

**Figura 2.100** Para el problema 2.36.

**2.37** Halle *R* en el circuito de la figura 2.101.

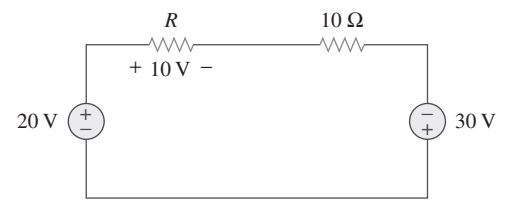

**Figura 2.101** Para el problema 2.37.

**2.38 Halle**  $R_{eq}$  e  $i<sub>o</sub>$  en el circuito de la figura 2.102.

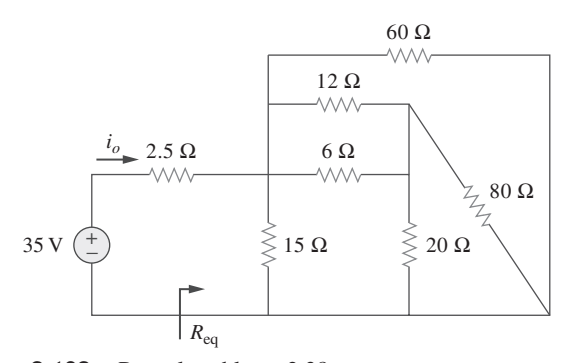

Figura 2.102 Para el problema 2.38.

**2.39** Evalúe *R*eq en cada uno de los circuitos que aparecen en la figura 2.103.

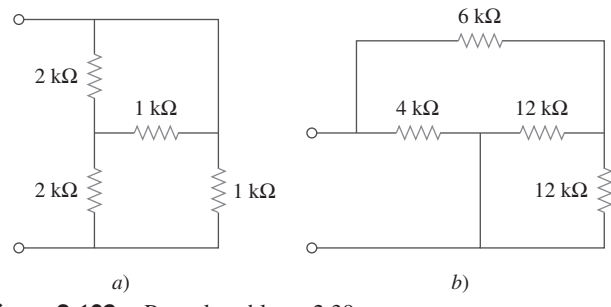

**Figura 2.103** Para el problema 2.39.

**2.40** Para la red en escalera de la figura 2.104 halle *I* y *R*eq.

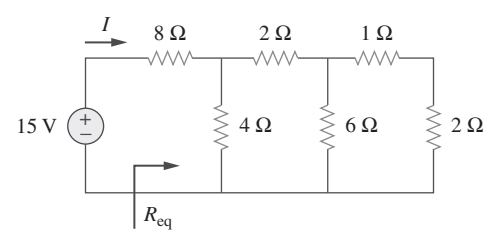

**Figura 2.104** Para el problema 2.40.

**2.41** Si  $R_{eq} = 50 \Omega$  en el circuito de la figura 2.105, halle *R*.

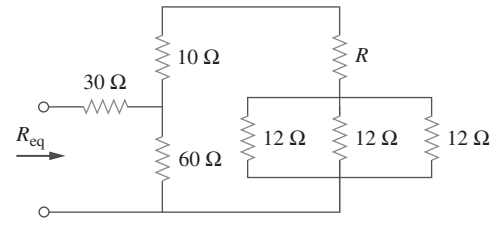

Figura 2.105 Para el problema 2.41.

**2.42** Reduzca cada uno de los circuitos de la figura 2.106 a un solo resistor en las terminales *a*-*b*.

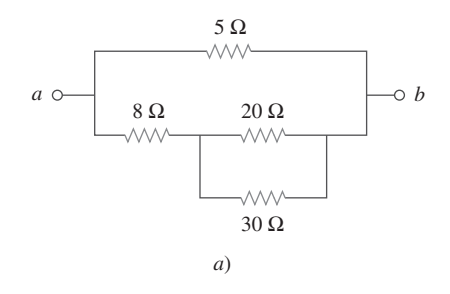

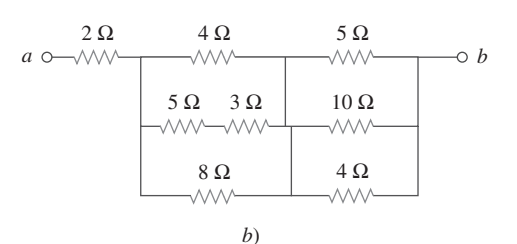

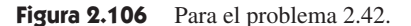

**2.43** Calcule la resistencia equivalente *Rab* en las terminales *a*-*b* de cada uno de los circuitos de la figura 2.107.

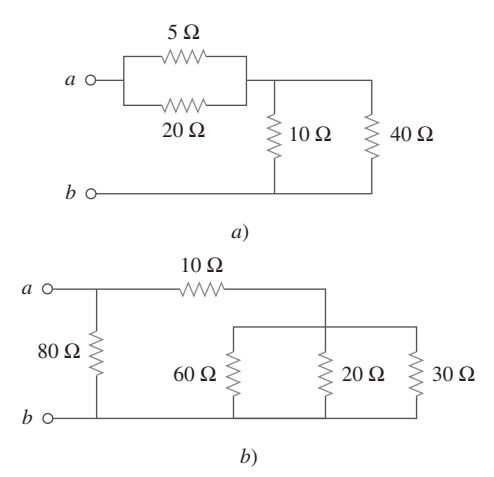

Figura 2.107 Para el problema 2.43.

**2.44** Para los circuitos de la figura 2.108, obtenga la resistencia equivalente en las terminales *a*-*b*.

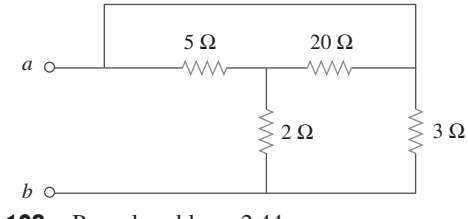

Figura 2.108 Para el problema 2.44.

**2.45** Halle la resistencia equivalente en las terminales *a*-*b* de cada circuito de la figura 2.109.

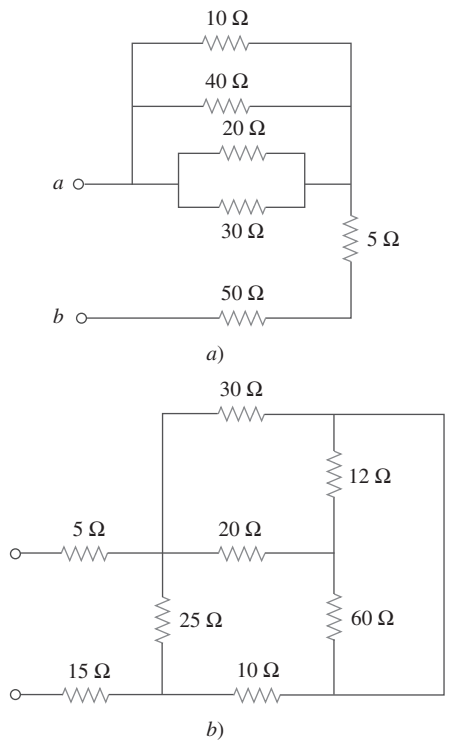

**Figura 2.109** Para el problema 2.45.

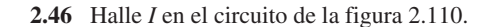

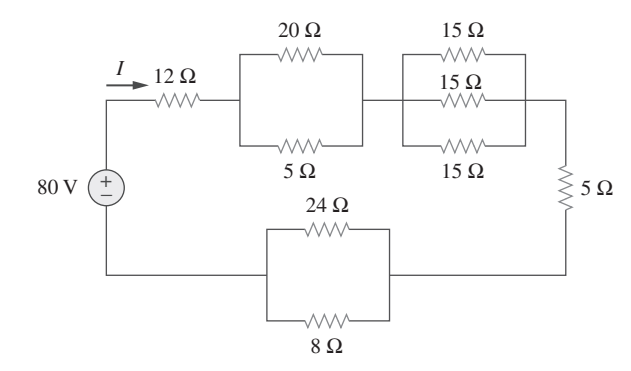

Figura 2.110 Para el problema 2.46.

**2.47** Halle la resistencia equivalente *Rab* en el circuito de la figura 2.111.

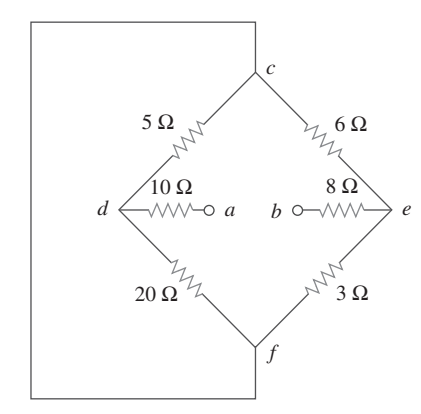

**Figura 2.111** Para el problema 2.47.

#### Sección 2.7 Transformaciones estrella-delta

#### **2.48** Convierta los circuitos de la figura 2.112 de Y a  $\Delta$ .

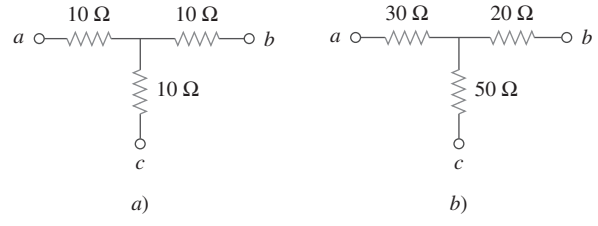

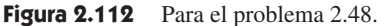

#### **2.49** Transforme los circuitos de la figura 2.113 de  $\Delta$  a Y.

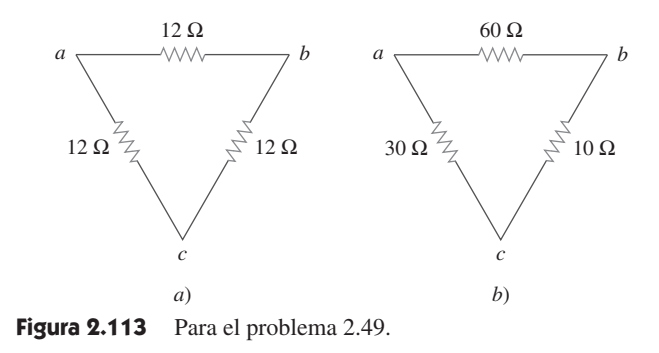

**2.50** Diseñe un problema para ayudar a otros estudiantes a com**e** gura 2.114.

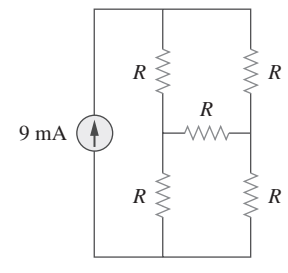

**Figura 2.114** Para el problema 2.50.

**2.51** Obtenga la resistencia equivalente en las terminales *a*-*b* de cada uno de los circuitos de la figura 2.115.

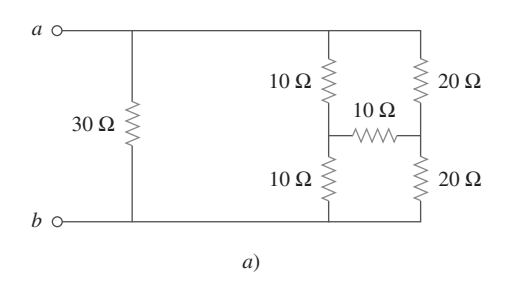

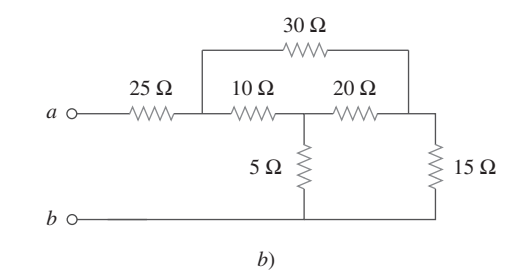

Figura 2.115 Para el problema 2.51.

**\*2.52** En referencia al circuito que se muestra en la figura 2.116, halle la resistencia equivalente. Todos los resistores son de  $3 \Omega$ .

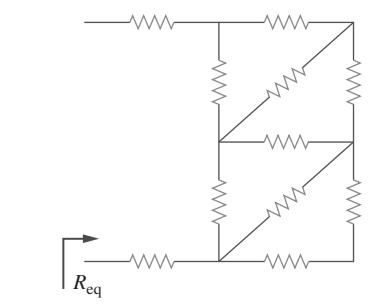

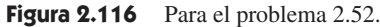

**\*2.53** Obtenga la resistencia equivalente *Rab* en cada uno de los circuitos de la figura 2.117. En *b*), todos los resistores tienen un valor de 30  $\Omega$ .

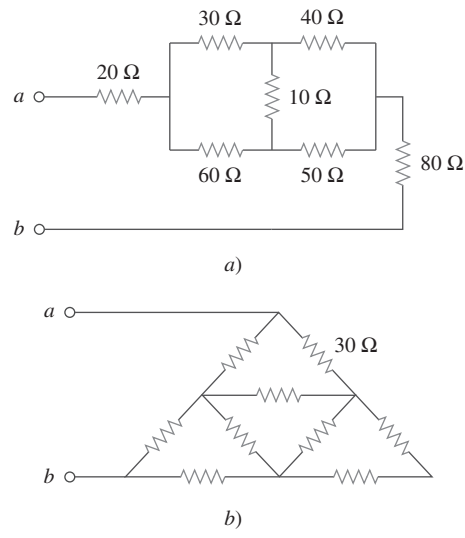

Figura 2.117 Para el problema 2.53.

 **2.54** Considere el circuito de la figura 2.118. Halle la resistencia equivalente en las terminales: *a*) *a*-*b*, *b*) *c*-*d*.

<sup>\*</sup> Un asterisco indica un problema difícil.

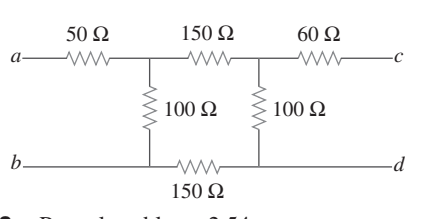

Figura 2.118 Para el problema 2.54.

**2.55** Calcule *Io* en el circuito de la figura 2.119.

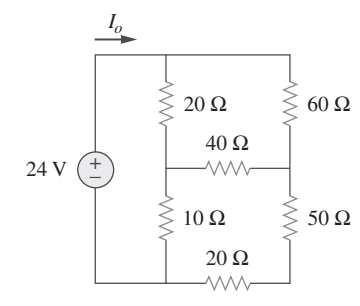

Figura 2.119 Para el problema 2.55.

**2.56** Determine *V* en el circuito de la figura 2.120.

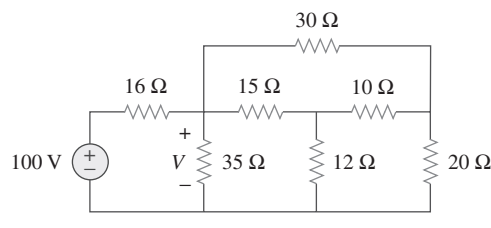

Figura 2.120 Para el problema 2.56.

**\*2.57** Halle *R*eq e *I* en el circuito de la figura 2.121.

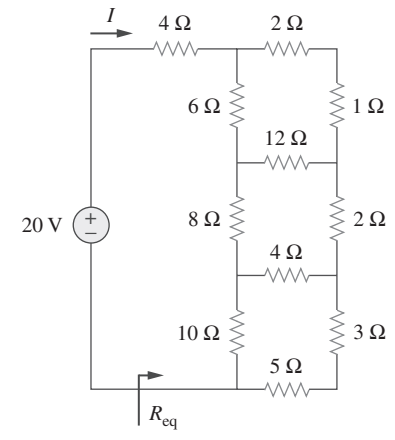

**Figura 2.121** Para el problema 2.57.

#### Sección 2.8 Aplicaciones

 **2.58** La bombilla eléctrica de 60 W de la figura 2.122 tiene el valor nominal de 120 V. Calcule *Vs* para conseguir que la bombilla opere en las condiciones establecidas.

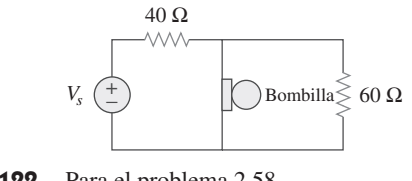

Figura 2.122 Para el problema 2.58.

**2.59** Tres bombillas están conectadas en serie a una batería de 120 V, como se observa en la figura 2.123. Halle la corriente *I* que circula por las bombillas. Cada bombilla tiene el valor nominal de 120 volts. ¿Cuánta potencia absorbe cada bombilla? ¿Las bombillas generan mucha luz?

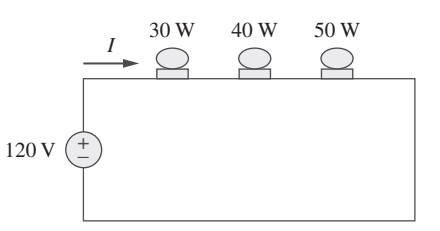

**Figura 2.123** Para el problema 2.59.

- **2.60** Si las tres bombillas del problema 2.59 están conectadas en paralelo a la batería de 120 V, calcule la corriente a través de cada bombilla.
- **2.61** Como ingeniero de diseño se le pide diseñar un sistema de **e** $\Omega$  iluminación consistente en una fuente de alimentación de 70 W y dos bombillas, como se advierte en la figura 2.124. Debe seleccionar las dos bombillas entre los tres siguientes tipos disponibles:

 $R_1 = 80 \Omega$ , costo = 0.60 dólares (tamaño estándar)

 $R_2 = 90 \Omega$ , costo = 0.90 dólares (tamaño estándar)

 $R_3 = 100 \Omega$ , costo = 0.75 dólares (tamaño no estándar)

 El sistema debe diseñarse en función de un costo mínimo, de modo que  $I = 1.2 A \pm 5$  por ciento.

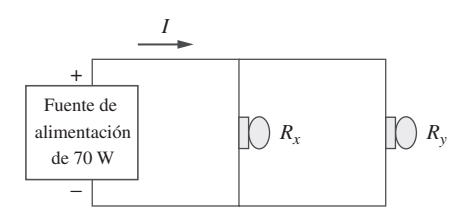

**Figura 2.124** Para el problema 2.61.

**2.62** Un sistema de tres hilos alimenta a dos cargas *A* y *B*, como se muestra en la figura 2.125. La carga *A* consta de un motor que toma una corriente de 8 A, mientras que la carga *B* es una PC que toma 2 A. Suponiendo 10 h/día de uso durante 365 días y 6 centavos de dólar/kWh, calcule el costo anual de energía del sistema.

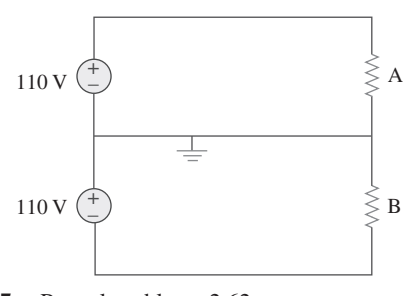

**Figura 2.125** Para el problema 2.62.

**2.63** Si un amperímetro con una resistencia interna de 100  $\Omega$  y una capacidad de corriente de 2 mA debe medir 5 A, determine el valor de la resistencia necesaria.

Calcule la potencia disipada en el resistor en derivación.

**2.64** El potenciómetro (resistor ajustable)  $R_x$  de la figura 2.126 debe diseñarse para ajustar la corriente *ix* de 1 A a 10 A. Calcule los valores de  $R y R_x$  para conseguir ese objetivo.

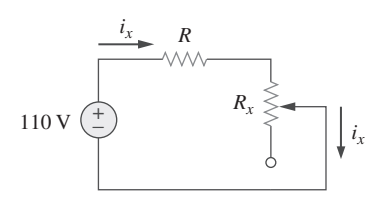

**Figura 2.126** Para el problema 2.64.

- **2.65** Un medidor de d'Arsonval con una resistencia interna de  $1 \text{ k}\Omega$  requiere 10 mA para producir una desviación de escala máxima. Calcule el valor de una resistencia en serie necesaria para medir 50 V de escala máxima.
- **2.66** Un voltímetro de 20 k $\Omega$ /V lee 10 V como escala máxima.
	- *a*) ¿Qué resistencia en serie se requiere para hacer que lea una escala máxima de 50 V?
	- *b*) ¿Qué potencia disipará el resistor en serie cuando el medidor registre la escala máxima?
- **2.67** *a*) Obtenga la tensión  $V<sub>o</sub>$  en el circuito de la figura 2.127*a*). *b*) Determine la tensión  $V_o'$  medida cuando un voltímetro con resistencia interna de 6 k $\Omega$  se conecta como se muestra en la figura 2.127*b*).
	- *c*) La resistencia finita del medidor introduce un error en la medición. Calcule el error porcentual como

$$
\left|\frac{V_o - V'_o}{V_o}\right| \times 100\%
$$

*d*) Halle el error porcentual si la resistencia interna fuera de 36 k $\Omega$ .

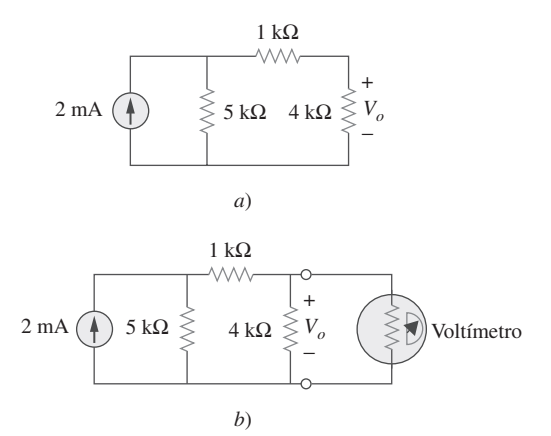

Figura 2.127 Para el problema 2.67.

- **2.68** *a*) Halle la corriente *I* en el circuito de la figura 2.128*a*). *b*) Un amperímetro con una resistencia interna de 1  $\Omega$  se
	- inserta en la red para medir *I* , como se advierte en la figura 2.128*b*). ¿Cuál es el valor de *I* ?
	- *c*) Calcule el error porcentual introducido por el medidor como

$$
\left|\frac{I-I'}{I}\right| \times 100\%
$$

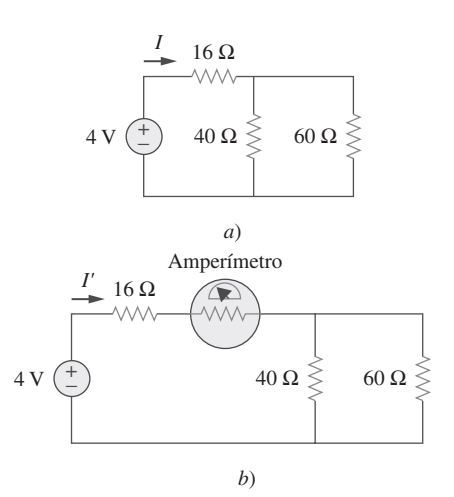

Figura 2.128 Para el problema 2.68.

**2.69** Un voltímetro se usa para medir  $V<sub>o</sub>$  en el circuito de la figura 2.129. El modelo del voltímetro consta de un voltímetro ideal en paralelo con un resistor de 100 k $\Omega$ . Si  $V_s = 40 \text{ V}, R_s = 10$  $k\Omega$  y  $R_1 = 20$  k $\Omega$ . Calcule  $V_o$  con y sin el voltímetro cuando *a*)  $R_2 = 1 \text{ k}\Omega$ 1 k $\Omega$  *b*)  $R_2 = 10 \text{ k}\Omega$ *c*)  $R_2 = 100 \text{ k}\Omega$ 

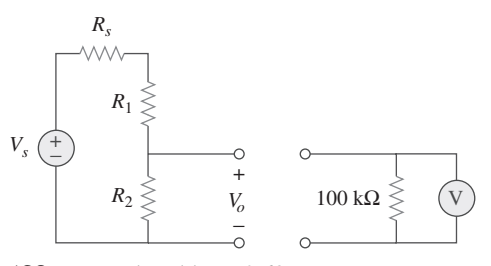

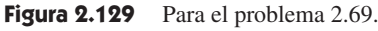

- **2.70** *a*) Considere el puente de Wheatstone que se muestra en la figura 2.130. Calcule *va*, *vb* y *vab*.
	- *b*) Repita el inciso *a*) si la tierra se pone en *a* en vez de en *o*.

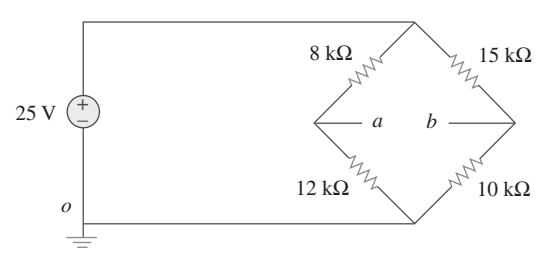

**Figura 2.130** Para el problema 2.70.

**2.71** La figura 2.131 representa un modelo de un panel fotovoltaico solar. Dado que  $V_s = 30 \text{ V}, R_1 = 20 \Omega \text{ e } i_L = 1 \text{ A}, \text{halle } R_L.$ 

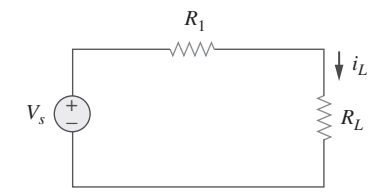

**Figura 2.131** Para el problema 2.71.

**2.72 Halle**  $V<sub>o</sub>$  **en el circuito divisor de potencia bidireccional de la** figura 2.132.

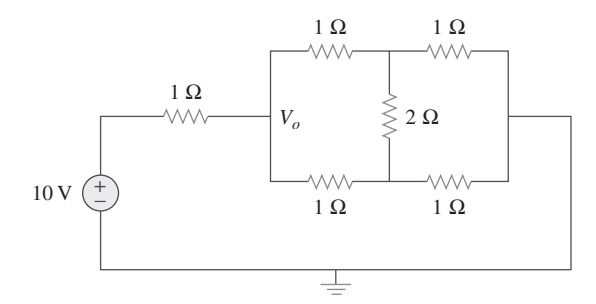

**Figura 2.132** Para el problema 2.72.

**2.73** Un modelo de amperímetro consta de un amperímetro ideal en serie con un resistor de 20  $\Omega$ . Está conectado con una fuente de corriente y con un resistor desconocido  $R<sub>x</sub>$ , como se muestra en la figura 2.133. Se registran las lecturas del amperímetro. Al añadirse un potenciómetro *R* y ajustarse hasta que la lectura del amperímetro disminuya a la mitad de su lectura anterior,  $R = 65 \Omega$ . ¿Cuál es el valor de  $R_x$ ?

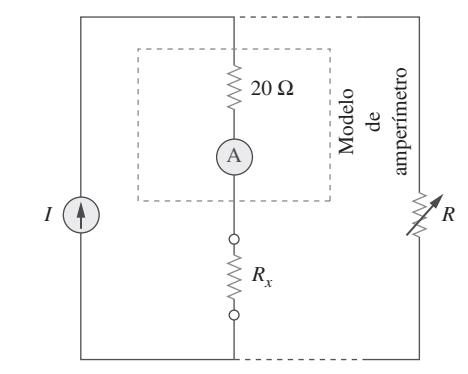

Figura 2.133 Para el problema 2.73.

**2.74** El circuito de la figura 2.134 sirve para controlar la velocidad de un motor de modo que tome corrientes de 5 A, 3 A y 1 A cuando el interruptor esté en las posiciones alta, media y baja, respectivamente. El motor puede modelarse como una resistencia de carga de 20 m $\Omega$ . Determine las resistencias de caída en serie  $R_1$ ,  $R_2$  y  $R_3$ .

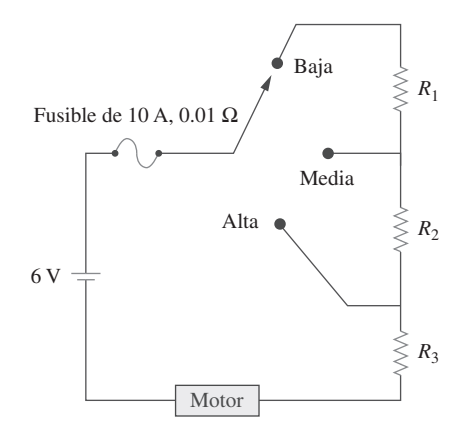

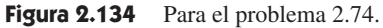

**2.75** Halle *Rab* en el circuito divisor de potencia tetradireccional de la figura 2.135. Suponga que cada elemento es de 1  $\Omega$ .

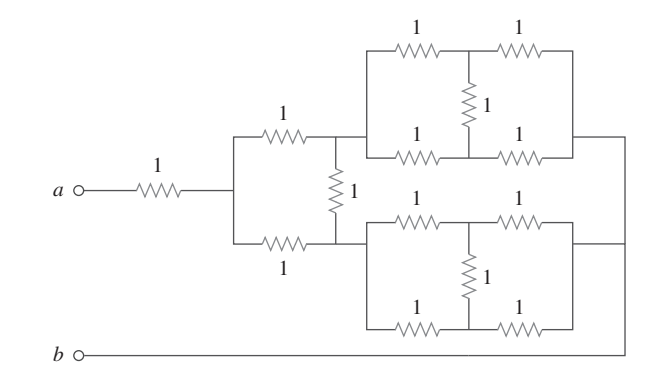

Figura 2.135 Para el problema 2.75.

# Problemas de mayor extensión

 **2.76** Repita el problema 2.75 en relación con el divisor octadireccional que aparece en la figura 2.136.

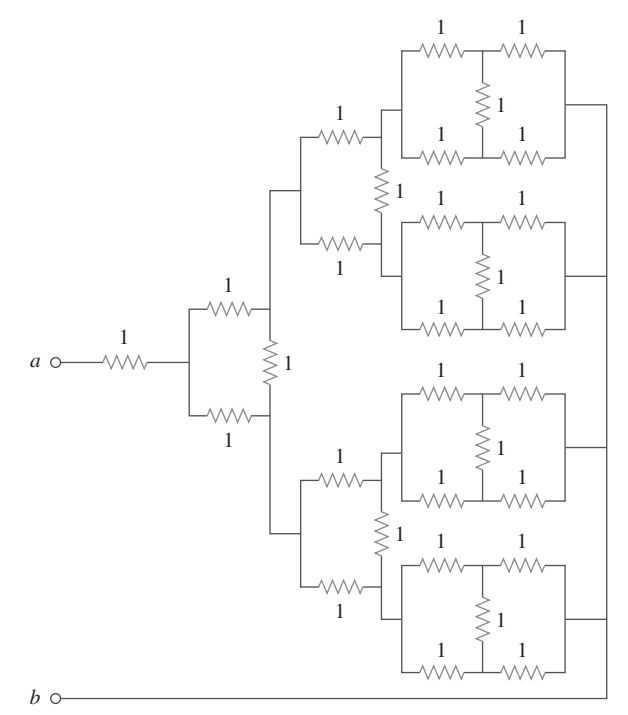

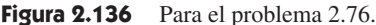

**2.77** Suponga que su laboratorio de circuitos tiene en grandes can**e** $\square$ d tidades los siguientes resistores estándar comerciales:

 $1.8 \Omega$   $20 \Omega$   $300 \Omega$   $24 \text{ k}\Omega$   $56 \text{ k}\Omega$ 

Usando combinaciones en serie y en paralelo y un número mínimo de resistores disponibles, ¿cómo obtendría las siguientes resistencias en un diseño de circuito electrónico?

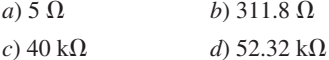

 **2.78** En el circuito de la figura 2.137, el contacto deslizante divide la resistencia del potenciómetro entre  $\alpha R$  y  $(1 - \alpha)R$ ,  $0 \le \alpha \le 1$ . Halle  $v_o/v_s$ .

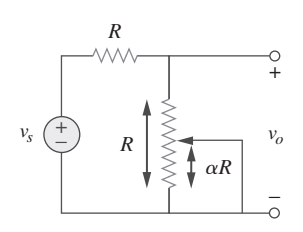

**Figura 2.137** Para el problema 2.78.

**2.79** Un sacapuntas eléctrico de especificaciones a 240 mW, 6 V, está conectado a una batería de 9 V, como se indica en la figura 2.138. Calcule el valor del resistor de reducción en serie *Rx* necesario para activar al sacapuntas.

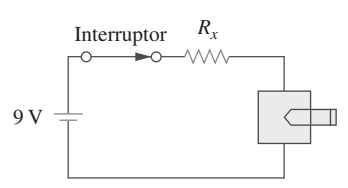

**Figura 2.138** Para el problema 2.79.

 **2.80** Un altavoz está conectado a un amplificador como se muestra en la figura 2.139. Si un altavoz de 10  $\Omega$  toma la potencia máxima de 12 W del amplificador, determine la potencia máxima que tomará un altavoz de 4  $\Omega$ .

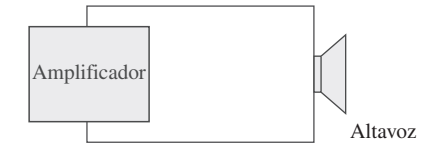

**Figura 2.139** Para el problema 2.80.

**2.81** En cierta aplicación, el circuito de la figura 2.140 debe diseñarse para satisfacer estos dos criterios: *a*)  $V_o/V_s =$ 0.05 *b*)  $R_{eq} = 40 \text{ k}\Omega$ 

Si el resistor de carga de 5 k $\Omega$  es fijo, halle  $R_1$  y  $R_2$  para satisfacer esos criterios.

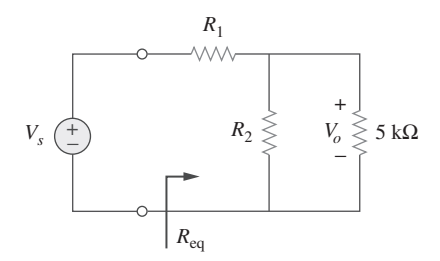

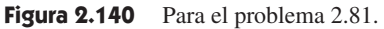

- **2.82** El diagrama de conexiones de un arreglo de resistencias se presenta en la figura 2.141. Halle la resistencia equivalente para los siguientes casos:
	- *a*) 1 y 2
	- *b*) 1 y 3
	- *c*) 1 y 4

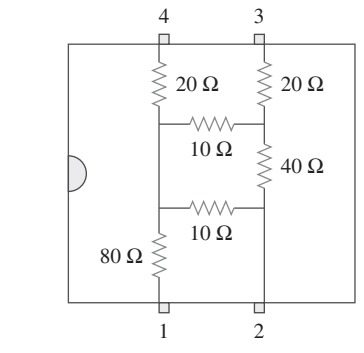

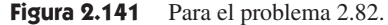

**2.83** Dos dispositivos delicados se especifican como se indica en la figura 2.142. Halle los valores de los resistores  $R_1$  y  $R_2$ necesarios para alimentar los dispositivos con una batería de 24 V.

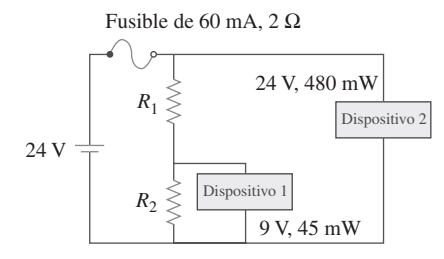

**Figura 2.142** Para el problema 2.83.

# Métodos de análisis

*Nunca alguna gran obra se ha hecho de prisa. Lograr un gran descubrimiento científico, imprimir una excelente fotografía, escribir un poema inmortal, convertirse en ministro o en un general famoso: hacer cualquier gran logro requiere tiempo, paciencia y perseverancia. Estos logros se hacen gradualmente, "poco a poco".*

—W. J. Wilmont Buxton

# Desarrollo de su carrera

#### **Carrera en electrónica**

Un área de aplicación para el análisis de circuitos eléctricos es la electrónica. El término *electrónica* se usó originalmente para distinguir circuitos de muy bajos niveles de corriente. Esta distinción ya no procede, puesto que los dispositivos semiconductores de energía eléctrica operan a niveles altos de corriente. Hoy la electrónica se considera la ciencia del movimiento de cargas en un gas, en el vacío o en semiconductores. La electrónica moderna implica transistores y circuitos transistorizados. Los primeros circuitos electrónicos se ensamblaron a partir de componentes. Ahora muchos circuitos electrónicos se producen como circuitos integrados, fabricados en un sustrato o pastilla semiconductor.

 Los circuitos electrónicos se aplican en muchas áreas, como automatización, transmisión, computación e instrumentación. La variedad de los dispositivos que usan circuitos electrónicos es enorme y sólo está limitada por la imaginación. Radio, televisión, computadoras y sistemas estereofónicos son apenas unos cuantos.

 El ingeniero eléctrico usualmente desempeña diversas funciones y es probable que use, diseñe o construya sistemas que incorporen alguna forma de circuitos electrónicos. Así, es esencial para el ingeniero eléctrico el conocimiento de la operación y análisis de la electrónica. Ésta se ha convertido en una especialidad distinta a otras disciplinas dentro de la ingeniería eléctrica. A causa de que el campo de la electrónica está en permanente avance, un ingeniero electrónico debe actualizar sus conocimientos periódicamente. La mejor manera de hacerlo es integrarse a una organización profesional como el Institute of Electrical and Electronics Engineers (IEEE). Con más de 300 000 miembros, el IEEE es la mayor organización profesional del mundo. Sus miembros se benefician enormemente de las numerosas revistas, publicaciones, actas e informes de conferencias y simposios anualmente editados por el IEEE. Usted debería considerar la posibilidad de convertirse en miembro de este instituto.

# **3.1** Introducción

Ya comprendidas las leyes fundamentales de la teoría de circuitos (la ley de Ohm y las leyes de Kirchhoff), se está listo para aplicarlas al desarrollo de dos eficaces técnicas de

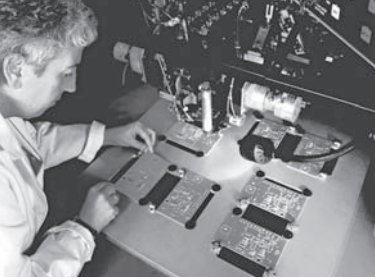

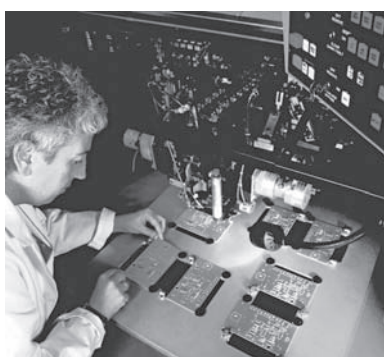

Identificación de problemas de un tablero de circuitería electrónica. © BrandX Pictures/Punchstock

# **capítulo**

3

análisis de circuitos: el análisis nodal, el cual se basa en una aplicación sistemática de la ley de corriente de Kirchhoff (LCK), y el análisis de lazo, el cual se basa en una aplicación sistemática de la ley de tensión de Kirchhoff (LTK). Estas dos técnicas son tan importantes que este capítulo debería considerarse el más relevante del libro. Por lo tanto, se debe prestar detenida atención.

 Con las dos técnicas por presentar en este capítulo es posible analizar cualquier circuito lineal mediante la obtención de un conjunto de ecuaciones simultáneas que después sean resueltas para obtener los valores requeridos de corriente o tensión. Un método para la resolución de ecuaciones simultáneas implica la regla de Cramer, la cual permite calcular las variables de circuito como un cociente de determinantes. Los ejemplos de este capítulo ilustrarán este método; en el apéndice A también se resumen brevemente los aspectos esenciales que el lector debe conocer para aplicar la regla de Cramer. Otro método para la resolución de ecuaciones simultáneas es usar *MATLAB*, software de computación que se explica en el apéndice E.

 En este capítulo se presentará asimismo el uso de *PSpice for Windows*, programa de software de computación para la simulación de circuitos que se usará a lo largo del texto. Por último, se aplicarán las técnicas aprendidas en este capítulo para analizar circuitos transistorizados.

# **3.2** Análisis nodal

El análisis nodal brinda un procedimiento general para el análisis de circuitos con el uso de tensiones de nodo como variables de circuito. La elección de las tensiones de nodo en vez de tensiones de elemento como las variables de circuito es conveniente y reduce el número de ecuaciones que deben resolverse en forma simultánea.

 Para simplificar las cosas, en esta sección se supondrá que los circuitos no contienen fuentes de tensión. Circuitos que contienen fuentes de tensión se analizarán en la siguiente sección.

 En el *análisis nodal* interesa hallar las tensiones de nodo. Dado un circuito con *n* nodos sin fuentes de tensión, el análisis nodal del circuito implica los tres pasos siguientes.

# Pasos para determinar las tensiones de los nodos:

- 1. Seleccione un nodo como nodo de referencia. Asigne las tensiones  $v_1, v_2, \ldots$ ,  $v_{n-1}$ , a los  $n-1$  nodos restantes. Las tensiones se asignan respecto al nodo de referencia.
- 2. Aplique la LCK a cada uno de los *n* 1 nodos de no referencia. Use la ley de Ohm para expresar las corrientes de rama en términos de tensiones de nodo.
- 3. Resuelva las ecuaciones simultáneas resultantes para obtener las tensiones de nodo desconocidas.

Ahora se explicarán y aplicarán estos tres pasos.

El primer paso del análisis nodal es seleccionar un nodo como *nodo de referencia* o *de base*. El nodo de referencia se llama comúnmente *tierra*, pues se supone que tiene potencial cero. El nodo de referencia se indica con cualquiera de los tres símbolos de la figura 3.1. El tipo de tierra de la figura 3.1*c*) se llama *tierra de chasis* (*armazón*) y se usa en dispositivos en los que la caja, recipiente o chasis actúa como punto de referencia para todos los circuitos. Cuando el potencial de la tierra se usa como referencia, se utiliza la *tierra física* de la figura 3.1*a*) o *b*). Aquí se usará siempre el símbolo de la figura 3.1*c*).

Una vez seleccionado el nodo de referencia, se hacen designaciones de tensión a los nodos de no referencia. Considérese, por ejemplo, el circuito de la figura 3.2*a*). El nodo 0 es el nodo de referencia ( $v = 0$ ), mientras que a los nodos 1 y 2 se les asignan las ten-

El análisis nodal también se conoce como método de la tensión de nodo.

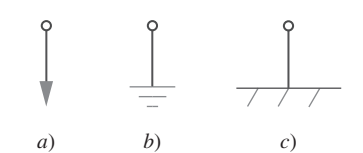

**Figura 3.1** Símbolos comunes para indicar el nodo de referencia: *a*) tierra común, *b*) tierra, *c*) tierra de chasis.

El número de nodos de no referencia es igual al número de ecuaciones independientes que se derivará.

siones  $v_1$  y  $v_2$ , respectivamente. Téngase en cuenta que las tensiones de nodo se definen respecto al nodo de referencia. Como se ilustra en la figura 3.2*a*), cada tensión de nodo es la elevación de la tensión respecto al nodo de referencia desde el nodo correspondiente distinto de tierra, o simplemente la tensión de ese nodo respecto al nodo de referencia.

 Como segundo paso, se aplica la LCK a cada nodo de no referencia en el circuito. Para no recargar de información el mismo circuito, el circuito de la figura 3.2*a*), se ha redibujado en la figura 3.2*b*), donde ahora se añaden  $i_1$ ,  $i_2$  e  $i_3$ , como las corrientes a través de los resistores  $R_1$ ,  $R_2$  y  $R_3$ , respectivamente. En el nodo 1, la aplicación de la LCK produce

$$
I_1 = I_2 + i_1 + i_2 \tag{3.1}
$$

En el nodo 2, 
$$
I_2 + i_2 = i_3
$$
 (3.2)

Ahora se aplica la ley de Ohm para expresar las corrientes desconocidas *i*1, *i*2 e *i*3, en términos de tensiones de nodo. La idea clave por tener en cuenta es que, puesto que la resistencia es un elemento pasivo, por la convención pasiva de los signos la corriente siempre debe fluir de un potencial mayor a uno menor.

La corriente fluye de un potencial mayor a un potencial menor en un resistor.

Este principio se puede expresar como

$$
i = \frac{v_{\text{mayor}} - v_{\text{menor}}}{R}
$$
 (3.3)

Nótese que este principio concuerda con la manera en que se definió la resistencia en el capítulo 2 (véase figura 2.1). Con esto presente, de la figura 3.2*b*) se obtiene,

$$
i_1 = \frac{v_1 - 0}{R_1} \qquad \text{o bien} \qquad i_1 = G_1 v_1
$$
  

$$
i_2 = \frac{v_1 - v_2}{R_2} \qquad \text{o bien} \qquad i_2 = G_2 (v_1 - v_2) \qquad (3.4)
$$
  

$$
i_3 = \frac{v_2 - 0}{R_3} \qquad \text{o bien} \qquad i_3 = G_3 v_2
$$

La sustitución de la ecuación (3.4) en las ecuaciones (3.1) y (3.2) da, respectivamente,

$$
I_1 = I_2 + \frac{v_1}{R_1} + \frac{v_1 - v_2}{R_2}
$$
 (3.5)

$$
I_2 + \frac{v_z - v_2}{R_2} = \frac{v_2}{R_3} \tag{3.6}
$$

En términos de las conductancias, las ecuaciones (3.5) y (3.6) se convierten en

$$
I_1 = I_2 + G_1 v_1 + G_2 (v_1 - v_2) \tag{3.7}
$$

$$
I_2 + G_2(v_1 - v_2) = G_3v_2 \tag{3.8}
$$

 El tercer paso del análisis nodal es determinar las tensiones de nodo. Si se aplica la LCK a los  $n - 1$  nodos de no referencia, se obtienen  $n - 1$  ecuaciones simultáneas como las ecuaciones  $(3.5)$  y  $(3.6)$  o  $(3.7)$  y  $(3.8)$ . En el caso del circuito de la figura 3.2, se resuelven las ecuaciones (3.5) y (3.6) o (3.7) y (3.8) para obtener las tensiones de nodo  $v_1$  y *v*2, usando cualquier método estándar, como el método de sustitución, el método de eliminación, la regla de Cramer o la inversión de matrices. Para utilizar alguno de los dos últimos métodos, las ecuaciones simultáneas deben enunciarse en forma matricial. Por ejemplo, las ecuaciones (3.7) y (3.8) pueden enunciarse en forma matricial como

$$
\begin{bmatrix} G_1 + G_2 & -G_2 \ -G_2 & G_2 + G_3 \end{bmatrix} \begin{bmatrix} v_1 \ v_2 \end{bmatrix} = \begin{bmatrix} I_1 - I_2 \ I_2 \end{bmatrix}
$$
 (3.9)

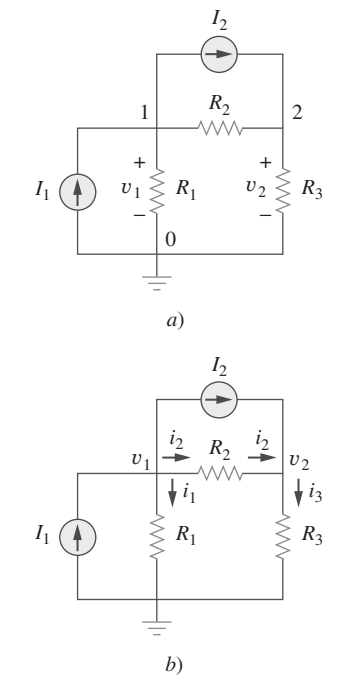

**Figura 3.2** Circuito usual para el análisis nodal.

la cual puede resolverse para obtener  $v_1$  y  $v_2$ . La ecuación 3.9 se generalizará en la sección 3.6. Las ecuaciones simultáneas también pueden resolverse con calculadora o con paquetes de software como *MATLAB*, *Mathcad*, *Maple* y *Quattro Pro*.

Ejemplo 3.1

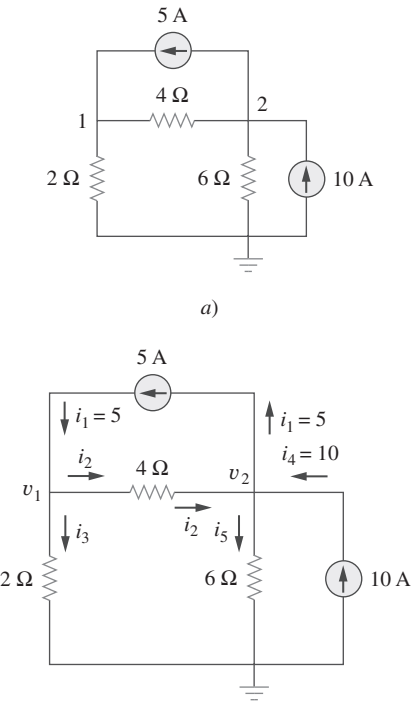

Calcule las tensiones de nodo en el circuito que se muestra en la figura 3.3*a*).

**Solución:** Considérese la figura 3.3*b*), donde el circuito de la figura 3.3*a*) se ha preparado para el análisis nodal. Nótese cómo se han seleccionado las corrientes para la aplicación de la LCK. Excepto por las ramas con fuentes de corriente, la rotulación de las corrientes es arbitraria, pero coherente. (Por coherente entendemos que si, por ejemplo, se supone que *i*<sub>2</sub> entra al resistor de 4  $\Omega$  por el lado izquierdo, *i*<sub>2</sub> debe salir de ese resistor por el lado derecho.) Se selecciona el nodo de referencia y se determinan las tensiones de nodo  $v_1$  y  $v_2$ .

En el nodo 1, la aplicación de la LCK y de la ley de Ohm produce

$$
i_1 = i_2 + i_3
$$
  $\Rightarrow$   $5 = \frac{v_1 - v_2}{4} + \frac{v_1 - 0}{2}$ 

Al multiplicar cada término de esta última ecuación por 4 se obtiene

$$
20 = v_1 - v_2 + 2v_1
$$
  
0 sea  

$$
3v_1 - v_2 = 20
$$
 (3.1.1)

En el nodo 2 se hace lo mismo y se obtiene

$$
i_2 + i_4 = i_1 + i_5
$$
  $\Rightarrow$   $\frac{v_1 - v_2}{4} + 10 = 5 + \frac{v_2 - 0}{6}$ 

La multiplicación de cada término por 12 produce

$$
3v_1 - 3v_2 + 120 = 60 + 2v_2
$$
  
0 sea 
$$
-3v_1 + 5v_2 = 60
$$
 (3.1.2)

Ahora hay dos ecuaciones simultáneas, (3.1.1) y (3.1.2). Se pueden resolver con cualquier método para obtener los valores de  $v_1$  y  $v_2$ .

**MÉTODO 1** Si se aplica la técnica de eliminación se suman las ecuaciones (3.1.1) y (3.1.2).

$$
4v_2 = 80 \qquad \Rightarrow \qquad v_2 = 20 \text{ V}
$$

La sustitución de  $v_2 = 20$  en la ecuación  $(3.1.1)$  produce

$$
3v_1 - 20 = 20
$$
  $\Rightarrow$   $v_1 = \frac{40}{3} = 13.33$  V

**MÉTODO 2** Si se aplica la regla de Cramer se deben enunciar las ecuaciones  $(3.1.1)$  y  $(3.1.2)$  en forma matricial, de esta manera:

$$
\begin{bmatrix} 3 & -1 \\ -3 & 5 \end{bmatrix} \begin{bmatrix} v_1 \\ v_2 \end{bmatrix} = \begin{bmatrix} 20 \\ 60 \end{bmatrix}
$$
 (3.1.3)

El determinante de la matriz es

$$
\Delta = \begin{vmatrix} 3 & -1 \\ -3 & 5 \end{vmatrix} = 15 - 3 = 12
$$

*b*)

**Figura 3.3** Para el ejemplo 3.1: *a*) circuito original, *b*) circuito para análisis.

Ahora se obtienen  $v_1$  y  $v_2$  de esta forma:

$$
v_1 = \frac{\Delta_1}{\Delta} = \frac{\begin{vmatrix} 20 & -1 \\ 60 & 5 \end{vmatrix}}{\Delta} = \frac{100 + 60}{12} = 13.33 \text{ V}
$$

$$
v_2 = \frac{\Delta_2}{\Delta} = \frac{\begin{vmatrix} 3 & 20 \\ -3 & 60 \end{vmatrix}}{\Delta} = \frac{180 + 60}{12} = 20 \text{ V}
$$

lo que da el mismo resultado que con el método de eliminación.

 Si se necesitan las corrientes, se pueden calcular fácilmente a partir de los valores de las tensiones de nodo.

$$
i_1 = 5 \text{ A},
$$
  $i_2 = \frac{v_1 - v_2}{4} = -1.6668 \text{ A},$   $i_3 = \frac{v_1}{2} = 6.666 \text{ A}$   
 $i_4 = 10 \text{ A},$   $i_5 = \frac{v_2}{6} = 3.333 \text{ A}$ 

El hecho de que *i*<sub>2</sub> sea negativa indica que la corriente fluye en la dirección contraria a la supuesta.

Obtenga las tensiones de nodo en el circuito de la figura 3.4.

**Respuesta:** 
$$
v_1 = -6 \text{ V}, v_2 = -42 \text{ V}.
$$

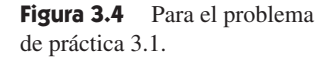

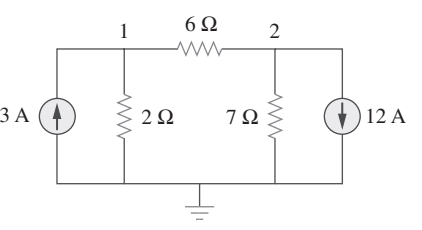

Problema de práctica 3.1

Determine las tensiones en los nodos de la figura 3.5*a*).

**Solución:** El circuito de este ejemplo tiene tres nodos de no referencia, a diferencia del ejemplo anterior, en el que había dos nodos de no referencia. Se asignan tensiones a los tres nodos como se señala en la figura 3.5*b*) y se rotulan las corrientes.

En el nodo 1,

$$
3 = i_1 + i_x \Rightarrow 3 = \frac{v_1 - v_3}{4} + \frac{v_1 - v_2}{2}
$$
  
\n
$$
4\Omega
$$
  
\n
$$
3\Omega
$$
  
\n
$$
3\Omega
$$
  
\n
$$
3\Omega
$$
  
\n
$$
3\Omega
$$
  
\n
$$
3\Omega
$$
  
\n
$$
3\Omega
$$
  
\n
$$
3\Omega
$$
  
\n
$$
3\Omega
$$
  
\n
$$
3\Omega
$$
  
\n
$$
3\Omega
$$
  
\n
$$
3\Omega
$$
  
\n
$$
3\Omega
$$
  
\n
$$
3\Omega
$$
  
\n
$$
3\Omega
$$
  
\n
$$
3\Omega
$$
  
\n
$$
3\Omega
$$
  
\n
$$
3\Omega
$$
  
\n
$$
3\Omega
$$
  
\n
$$
3\Omega
$$
  
\n
$$
3\Omega
$$
  
\n
$$
3\Omega
$$
  
\n
$$
3\Omega
$$
  
\n
$$
3\Omega
$$
  
\n
$$
3\Omega
$$
  
\n
$$
3\Omega
$$
  
\n
$$
3\Omega
$$
  
\n
$$
3\Omega
$$
  
\n
$$
3\Omega
$$
  
\n
$$
3\Omega
$$
  
\n
$$
3\Omega
$$
  
\n
$$
3\Omega
$$
  
\n
$$
3\Omega
$$
  
\n
$$
3\Omega
$$
  
\n
$$
3\Omega
$$
  
\n
$$
3\Omega
$$
  
\n
$$
3\Omega
$$
  
\n
$$
3\Omega
$$
  
\n
$$
3\Omega
$$
  
\n
$$
3\Omega
$$
  
\n
$$
3\Omega
$$
  
\n
$$
3\Omega
$$
  
\n
$$
3\Omega
$$
  
\n
$$
3\Omega
$$
  
\n
$$
3\Omega
$$
  
\n
$$
3\Omega
$$
  
\n
$$
3\Omega
$$
  
\n
$$
3\Omega
$$

**Figura 3.5** Para el ejemplo 3.2: *a*) circuito original, *b*) circuito para análisis.

Al multiplicar por 4 y reordenar los términos se obtiene

$$
3v_1 - 2v_2 - v_3 = 12 \tag{3.2.1}
$$

En el nodo 2,

$$
i_x = i_2 + i_3
$$
  $\Rightarrow$   $\frac{v_1 - v_2}{2} = \frac{v_2 - v_3}{8} + \frac{v_2 - 0}{4}$ 

Al multiplicar por 8 y reordenar los términos se obtienen

$$
-4v_1 + 7v_2 - v_3 = 0 \tag{3.2.2}
$$

En el nodo 3,

$$
i_1 + i_2 = 2i_x
$$
  $\Rightarrow$   $\frac{v_1 - v_3}{4} + \frac{v_2 - v_3}{8} = \frac{2(v_1 - v_2)}{2}$ 

Al multiplicar por 8, reordenar los términos y dividir entre 3 se obtiene

$$
2v_1 - 3v_2 + v_3 = 0 \tag{3.2.3}
$$

Se tiene tres ecuaciones simultáneas por resolver para obtener las tensiones de nodo  $v_1$ , *v*<sub>2</sub> y *v*<sub>3</sub>. Se resolverán las ecuaciones de tres maneras.

**MÉTODO 1** Aplicando la técnica de eliminación, se suman las ecuaciones (3.2.1) y (3.2.3).

$$
5v_1 - 5v_2 = 12
$$
  
o sea  $v_1 - v_2 = \frac{12}{5} = 2.4$  (3.2.4)

La suma de las ecuaciones (3.2.2) y (3.2.3) da por resultado

$$
-2v_1 + 4v_2 = 0 \qquad \Rightarrow \qquad v_1 = 2v_2 \tag{3.2.5}
$$

La sustitución de la ecuación (3.2.5) en la ecuación (3.2.4) produce

$$
2v_2 - v_2 = 2.4
$$
  $\Rightarrow$   $v_2 = 2.4$ ,  $v_1 = 2v_2 = 4.8$  V

De la ecuación (3.2.3) se obtiene

$$
v_3 = 3v_2 - 2v_1 = 3v_2 - 4v_2 = -v_2 = -2.4 \text{ V}
$$
  
Así, 
$$
v_1 = 4.8 \text{ V}, \qquad v_2 = 2.4 \text{ V} \qquad v_3 = -2.4 \text{ V}
$$

**MÉTODO 2** Para aplicar la regla de Cramer, se enuncian las ecuaciones (3.2.1) a (3.2.3) en forma matricial.

$$
\begin{bmatrix} 3 & -2 & -1 \\ -4 & 7 & -1 \\ 2 & -3 & 1 \end{bmatrix} \begin{bmatrix} v_1 \\ v_2 \\ v_3 \end{bmatrix} = \begin{bmatrix} 12 \\ 0 \\ 0 \end{bmatrix}
$$
 (3.2.6)

De esto se obtiene

$$
v_1 = \frac{\Delta_1}{\Delta}
$$
,  $v_2 = \frac{\Delta_2}{\Delta}$ ,  $v_3 = \frac{\Delta_3}{\Delta}$ 

donde  $\Delta$ ,  $\Delta_1$ ,  $\Delta_2$  y  $\Delta_3$  son los determinantes por calcular, de la siguiente manera. Como se explica en el apéndice A, para calcular el determinante de una matriz de 3 por 3, se repiten las dos primeras hileras y se multiplica en forma cruzada.

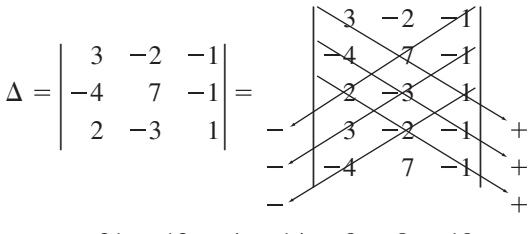

$$
= 21 - 12 + 4 + 14 - 9 - 8 = 10
$$

De igual forma se obtiene

$$
\Delta_1 = \frac{12 - 2}{9} = \frac{1}{4}
$$
\n
$$
\Delta_2 = \frac{1}{4} = \frac{12 - 1}{0} = 0 + 0 - 24 - 0 - 0 + 48 = 24
$$
\n
$$
\Delta_3 = \frac{1}{4} = \frac{1}{4} = \frac{1}{4} = \frac{1}{4} = 0 + 144 + 0 - 168 - 0 - 0 = -24
$$

Así, se halla

$$
v_1 = \frac{\Delta_1}{\Delta} = \frac{48}{10} = 4.8 \text{ V}, \qquad v_2 = \frac{\Delta_2}{\Delta} = \frac{24}{10} = 2.4 \text{ V}
$$
  
 $v_3 = \frac{\Delta_3}{\Delta} = \frac{-24}{10} = -2.4 \text{ V}$ 

como se obtuvo con el método 1.

**MÉTODO 3** Ahora se usa *MATLAB* para resolver la matriz. La ecuación (3.2.6) puede escribirse como

$$
AV = B \qquad \Rightarrow \qquad V = A^{-1}B
$$

donde **A** es la matriz cuadrada de 3 por 3, **B** es el vector de columna y **V** es el vector de columna comprendido por *v*1, *v*2 y *v*3 que se desea determinar. Se usa *MATLAB* para determinar **V** como sigue:

>>A = 
$$
\begin{bmatrix} 3 & -2 & -1 \\ -4 & 7 & -1 \\ 2 & -3 & 1 \end{bmatrix}
$$
;  
>>B =  $\begin{bmatrix} 12 & 0 & 0 \\ 12 & 1 & 1 \end{bmatrix}$ ;  
>>V = inv(A)\*B  
= 4.8000  
= 2.4000  
= 2.4000

Así,  $v_1 = 4.8 \text{ V}, v_2 = 2.4 \text{ V}$  y  $v_3 = -2.4 \text{ V}$ , como se obtuvo anteriormente.

#### Problema de práctica 3.2

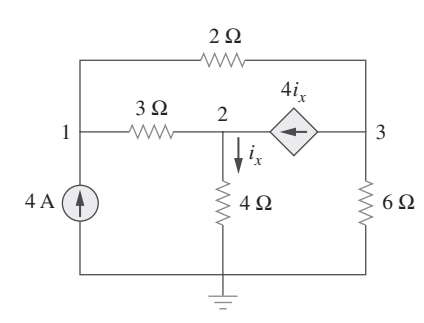

**Figura 3.6** Para el problema de práctica 3.2.

Un supernodo puede considerarse como una superficie cerrada que envuelve la fuente de tensión y sus dos nodos.

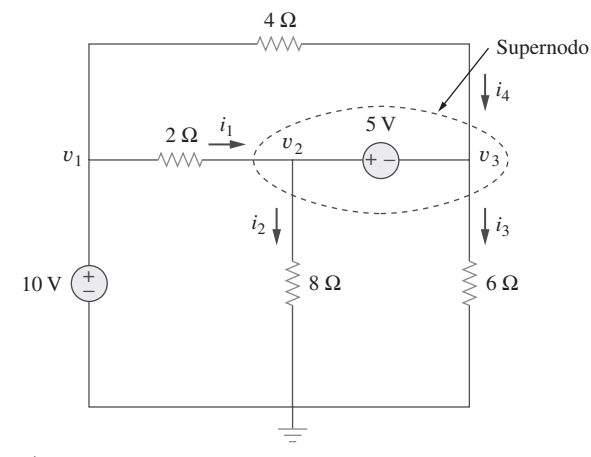

o sea

Figura 3.7 Circuito con un supernodo.

Halle las tensiones en los tres nodos de no referencia en el circuito de la figura 3.6.

**Respuesta:** 
$$
v_1 = 32 \text{ V}, v_2 = -25.6 \text{ V}, v_3 = 62.4 \text{ V}.
$$

# **3.3** Análisis nodal con fuentes de tensión

Considérese ahora cómo fuentes de tensión afectan el análisis nodal. Se usará el circuito de la figura 3.7 para efectos ilustrativos. Considérense las dos siguientes posibilidades.

**CASO 1** Si una fuente de tensión está conectada entre el nodo de referencia y un nodo de no referencia, simplemente se fija la tensión en el nodo de no referencia como igual a la tensión de la fuente de tensión. En la figura 3.7, por ejemplo,

$$
v_1 = 10 \text{ V} \tag{3.10}
$$

Así, el análisis se simplifica un poco por el conocimiento de la tensión en este nodo.

- **CASO 2** Si la fuente de tensión (dependiente o independiente) está conectada entre dos nodos de no referencia, los dos nodos de no referencia forman un *nodo generalizado* o *supernodo*; se aplica tanto la LCK como la LTK para determinar las tensiones de nodo.

> Un supernodo incluye a una fuente de tensión (dependiente o independiente) conectada entre dos nodos de no referencia y a cualesquiera elementos conectados en paralelo con ella.

En la figura 3.7, los nodos 2 y 3 forman un supernodo. (Un supernodo puede estar formado por más de dos nodos. Véase, por ejemplo, el circuito de la figura 3.14.) Un circuito con supernodos se analiza siguiendo los tres mismos pasos mencionados en la sección anterior, salvo que a los supernodos se les trata de diferente manera. ¿Por qué? Porque un componente esencial del análisis nodal es la aplicación de la LCK, lo que requiere conocer la corriente a través de cada elemento. Pero no hay manera de conocer con anticipación la corriente a través de una fuente de tensión. Sin embargo, la LCK debe satisfacerse en un supernodo como en cualquier otro nodo. Así, en el supernodo de la figura 3.7,

$$
i_1 + i_4 = i_2 + i_3 \tag{3.11a}
$$

$$
\frac{v_1 - v_2}{2} + \frac{v_1 - v_3}{4} = \frac{v_2 - 0}{8} + \frac{v_3 - 0}{6}
$$
 (3.11b)

Para aplicar la ley de tensión de Kirchhoff al supernodo de la figura 3.7, se redibuja el circuito como se muestra en la figura 3.8. Al recorrer el lazo en el sentido de las manecillas del reloj

$$
-v_2 + 5 + v_3 = 0 \qquad \Rightarrow \qquad v_2 - v_3 = 5 \tag{3.12}
$$

De las ecuaciones (3.10), (3.11b) y (3.12) se obtienen las tensiones de nodo. Cabe reparar en las siguientes propiedades de un supernodo:

- 1. La fuente de tensión dentro del supernodo aporta una ecuación de restricción necesaria para determinar las tensiones de nodo.
- 2. Un supernodo no tiene tensión propia.
- 3. Un supernodo requiere la aplicación tanto de la LCK como de la LTK.

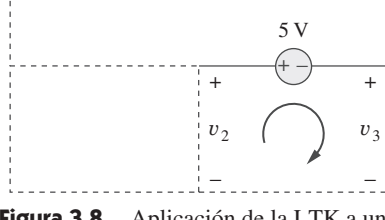

**Figura 3.8** Aplicación de la LTK a un supernodo.

 $v_2 = -20 - 2v_1$  (3.3.1)

En relación con el circuito que se muestra en la figura 3.9, halle las tensiones de nodo.

**Solución:** El supernodo contiene la fuente de 2 V, los nodos 1 y 2 y el resistor de 10  $\Omega$ . La aplicación de la LCK al supernodo como se indica en la figura 3.10*a*) da

$$
2 = i_1 + i_2 + 7
$$

Al expresar  $i_1$  e  $1_2$  en términos de las tensiones de nodo,

$$
2 = \frac{v_1 - 0}{2} + \frac{v_2 - 0}{4} + 7 \qquad \Rightarrow \qquad 8 = 2v_1 + v_2 + 28
$$

o sea  $v_2 =$ 

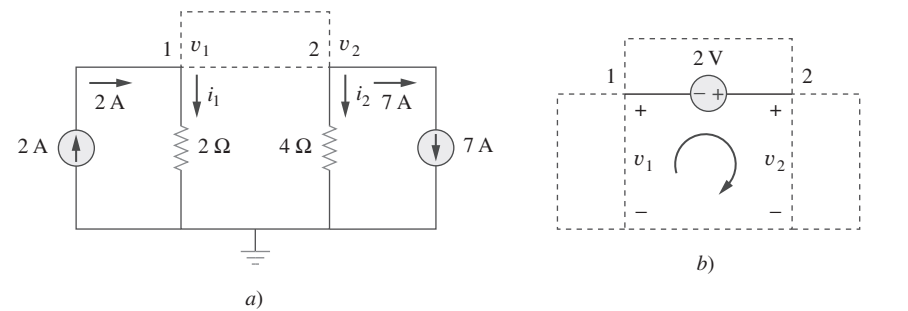

**Figura 3.10** Aplicación de: *a*) la LCK al supernodo, *b*) la LTK al lazo.

Para obtener la relación entre *v*<sub>1</sub> y *v*<sub>2</sub>, se aplica la LTK al circuito de la figura 3.10*b*). Al recorrer el lazo se obtiene

$$
-v_1 - 2 + v_2 = 0 \qquad \Rightarrow \qquad v_2 = v_1 + 2 \tag{3.3.2}
$$

A partir de las ecuaciones (3.3.1) y (3.3.2) se escribe

 $o$  sea  $3v_1 =$ 

$$
v_2 = v_1 + 2 = -20 - 2v_1
$$
  
= -22  $\Rightarrow$   $v_1 = -7.333$  V

y  $v_2 = v_1 + 2 = -5.333$  V. Nótese que el resistor de 10  $\Omega$  no hace ninguna diferencia, porque está conectado a través del supernodo.

Halle *v* e *i* en el circuito de la figura 3.11.

**Respuesta:**  $-400$  mV, 2.8 A.

$$
14 V
$$
  
**Figure 3.11** Para el problema de práctica 3.3.

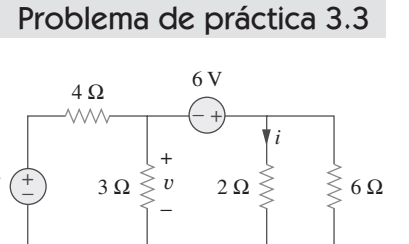

Halle las tensiones de nodo en el circuito de la figura 3.12.

**Solución:** Los nodos 1 y 2 forman un supernodo, lo mismo que los nodos 3 y 4. Se aplica la LCK a los dos supernodos como en la figura 3.13*a*). En el supernodo 1-2,

$$
i_3 + 10 = i_1 + i_2
$$

Al expresar esto en términos de las tensiones de nodo,

$$
\frac{v_3 - v_2}{6} + 10 = \frac{v_1 - v_4}{3} + \frac{v_1}{2}
$$

Ejemplo 3.3

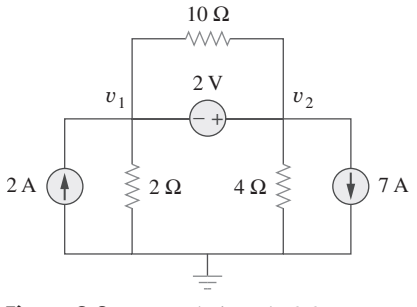

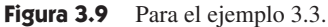

Ejemplo 3.4

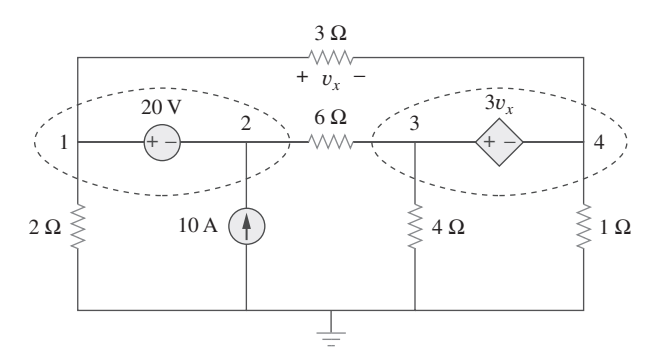

**Figura 3.12** Para el ejemplo 3.4.

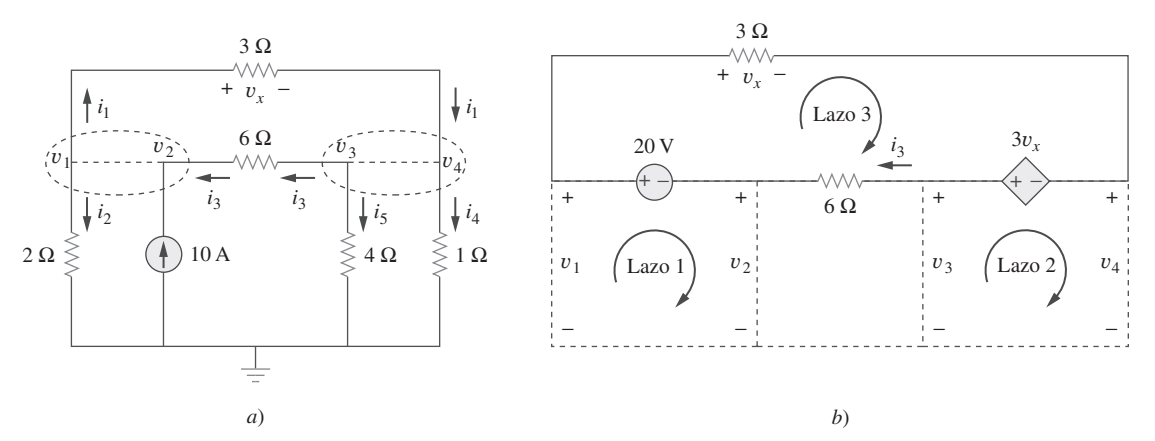

**Figura 3.13** Aplicación de: *a*) la LCK a los dos supernodos, *b*) la LTK a los lazos.

o sea 
$$
5v_1 + v_2 - v_3 - 2v_4 = 60
$$
 (3.4.1)

En el supernodo 3-4,

$$
i_1 = i_3 + i_4 + i_5 \implies \frac{v_1 - v_4}{3} = \frac{v_3 - v_2}{6} + \frac{v_4}{1} + \frac{v_3}{4}
$$
  
0 sea 
$$
4v_1 + 2v_2 - 5v_3 - 16v_4 = 0
$$
 (3.4.2)

Ahora se aplica la LTK a las ramas que implican a las fuentes de tensión como se muestra en la figura 3.13*b*). En cuanto al lazo 1,

$$
-v_1 + 20 + v_2 = 0 \qquad \Rightarrow \qquad v_1 - v_2 = 20 \tag{3.4.3}
$$

En cuanto al lazo 2, 
$$
-v_3 + 3v_x + v_4 = 0
$$
  
\nPero  $v_x = v_1 - v_4$ , así que  $3v_1 - v_3 + 2v_4 = 0$   
\nEn cuanto al lazo 3,  $v_x - 3v_x + 6i_3 - 20 = 0$  (3.4.4)

Pero  $6i_3 = v_3 - v_2$  y  $v_x = v_1 - v_4$ . Por lo tanto,

$$
-2v_1 - v_2 + v_3 + 2v_4 = 20 \tag{3.4.5}
$$

Se necesitan cuatro tensiones de nodo,  $v_1$ ,  $v_2$ ,  $v_3$  y  $v_4$ , y para hallarlas sólo se requieren cuatro de las cinco ecuaciones (3.4.1) a (3.4.5). Aunque la quinta ecuación es redundante, puede utilizarse para comprobar resultados. Se pueden resolver las ecuaciones (3.4.1) a (3.4.4) directamente usando *MATLAB*. Se puede eliminar una tensión de nodo para resolver tres ecuaciones simultáneas en vez de cuatro. Con base en la ecuación (3.4.3),  $v_2 = v_1 - 20$ . La sustitución de esto en las ecuaciones (3.4.1) y (3.4.2), respectivamente, da por resultado

$$
6v_1 - v_3 - 2v_4 = 80 \tag{3.4.6}
$$

$$
6v_1 - 5v_3 - 16v_4 = 40 \tag{3.4.7}
$$

Las ecuaciones (3.4.4), (3.4.6) y (3.4.7) pueden enunciarse en forma matricial como

$$
\begin{bmatrix} 3 & -1 & -2 \\ 6 & -1 & -2 \\ 6 & -5 & -16 \end{bmatrix} \begin{bmatrix} v_1 \\ v_3 \\ v_4 \end{bmatrix} = \begin{bmatrix} 0 \\ 80 \\ 40 \end{bmatrix}
$$

La aplicación de la regla de Cramer da como resultado

$$
\Delta = \begin{vmatrix} 3 & -1 & -2 \\ 6 & -1 & -2 \\ 6 & -5 & -16 \end{vmatrix} = -18, \qquad \Delta_1 = \begin{vmatrix} 0 & -1 & -2 \\ 80 & -1 & -2 \\ 40 & -5 & -16 \end{vmatrix} = -480
$$

$$
\Delta_3 = \begin{vmatrix} 3 & 0 & -2 \\ 6 & 80 & -2 \\ 6 & 40 & -16 \end{vmatrix} = -3120, \qquad \Delta_4 = \begin{vmatrix} 3 & -1 & 0 \\ 6 & -1 & 80 \\ 6 & -5 & 40 \end{vmatrix} = 840
$$

Así, se obtienen las tensiones de nodo de esta forma:

$$
v_1 = \frac{\Delta_1}{\Delta} = \frac{-480}{-18} = 26.67 \text{ V}, \qquad v_3 = \frac{\Delta_3}{\Delta} = \frac{-3120}{-18} = 173.33 \text{ V}
$$
  
 $v_4 = \frac{\Delta_4}{\Delta} = \frac{840}{-18} = -46.67 \text{ V}$ 

 $y v_2 = v_1 - 20 = 6.667$  V. No se ha usado la ecuación (3.4.5); aunque puede recurrir a ella para comprobar los resultados.

Halle  $v_1$ ,  $v_2$  y  $v_3$  en el circuito de la figura 3.14 aplicando el análisis nodal.

**Respuesta:**  $v_1 = 7.608 \text{ V}, v_2 = -17.39 \text{ V}, v_3 = 1.6305 \text{ V}.$ 

#### **3.4** Análisis de lazo

El análisis de lazo brinda otro procedimiento general para el análisis de circuitos, con el uso de corrientes de lazo como las variables de circuito. Utilizar corrientes de lazo en vez de corrientes de elemento como variables de circuito es conveniente y reduce el número de ecuaciones que deben resolverse en forma simultánea. Recuérdese que un lazo es una trayectoria cerrada que no pasa más de una vez por un nodo. Una malla es un lazo que no contiene ningún otro lazo dentro de él.

 En el análisis nodal se aplica la LCK para hallar las tensiones desconocidas en un circuito dado, mientras que en el análisis de lazo se aplica la LTK para hallar las corrientes desconocidas. El análisis de lazo no es tan general como el nodal, porque sólo es aplicable a un circuito con disposición *plana*. Un circuito de este tipo es aquel que puede dibujarse en un plano sin ramas cruzadas; de lo contrario, *no es de disposición plana*. Un circuito puede tener ramas cruzadas y ser de disposición plana de todos modos si es posible volver a dibujarlo sin ramas que se cruzan. Por ejemplo, el circuito de la figura 3.15*a*) tiene dos ramas que se cruzan, pero puede volver a dibujarse como en la figura 3.15*b*). Así, el circuito de la figura 3.15*a*) es de disposición plana. En cambio, el circuito de la figura 3.16 no es de disposición plana, porque no hay manera de volver a dibujarlo y de evitar el cruce de ramas. Los circuitos que no son de disposición plana pueden manejarse con el análisis nodal, pero no se considerarán en este texto.

 Para comprender el análisis de lazo, es necesario explicar más lo que se entiende por malla.

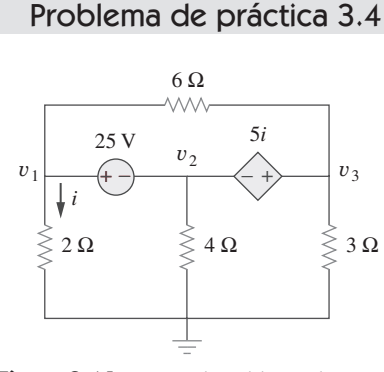

**Figura 3.14** Para el problema de práctica 3.4.

 El análisis de lazo también se conoce como método de la corriente de lazo.

Una malla es un lazo que no contiene algún otro lazo dentro de ella.

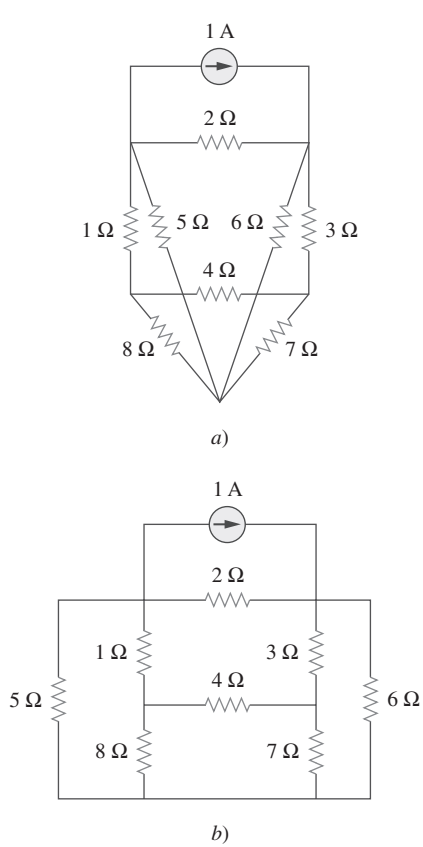

**Figura 3.15** *a*) Circuito con disposición plana con ramas que se cruzan, *b*) el mismo circuito dibujado de nuevo sin ramas que se cruzan.

 Aunque la trayectoria abcdefa es un lazo y no una malla, se sigue cumpliendo la LTK. Ésta es la razón del uso indistinto de los términos análisis de lazo y análisis de malla para designar lo mismo.

 La dirección de la corriente de lazo es arbitraria (en el sentido de las manecillas del reloj o en el sentido contrario) y no afecta la validez de la solución.

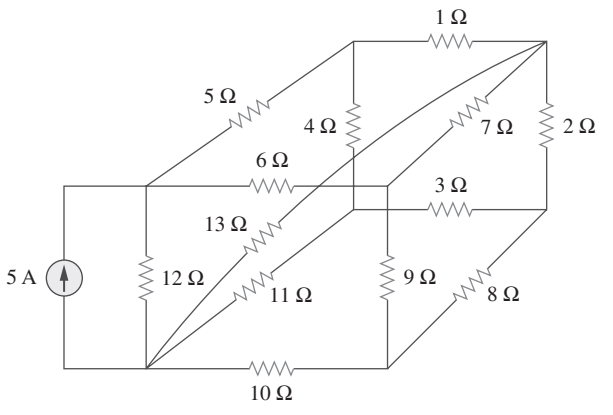

**Figura 3.16** Circuito sin disposición plana.

En la figura 3.17, por ejemplo, las trayectorias *abefa* y *bcdeb* son mallas, pero la trayectoria *abcdefa* no es una malla. La corriente a través de una malla se conoce como *corriente de malla*. En el análisis de malla interesa aplicar la LTK para hallar las corrientes de malla en un circuito dado.

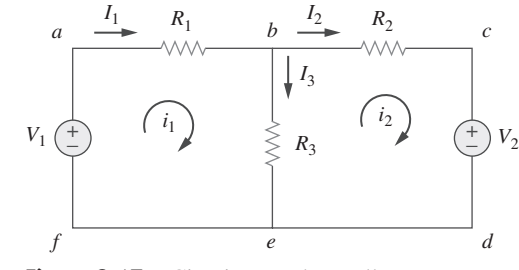

**Figura 3.17** Circuito con dos mallas.

 En esta sección se aplica el análisis de lazo a circuitos planares que no contienen fuentes de corriente. En las siguientes secciones se considerarán circuitos con fuentes de corriente. En el análisis de lazo de un circuito con *n* lazos se dan los tres pasos siguientes:

#### Pasos para determinar las corrientes de lazo:

- 1. Asigne las corrientes de lazo  $i_1, i_2, ..., i_n$  a los *n* lazos.
- 2. Aplique la LTK a cada uno de los *n* lazos. Use la ley de Ohm para expresar las tensiones en términos de las corrientes de lazo.
- 3. Resuelva las *n* ecuaciones simultáneas resultantes para obtener las corrientes de lazo.

 Para ilustrar estos pasos, considérese el circuito de la figura 3.17. El primer paso requiere asignar las corrientes de lazo  $i_1$  e  $i_2$  a los lazos 1 y 2. Aunque una corriente de lazo puede asignarse a cada lazo en una dirección arbitraria, por convención se supone que cada corriente de lazo fluye en la dirección de las manecillas del reloj.

 Como segundo paso, se aplica la LTK a cada lazo. De la aplicación de la LTK al lazo 1 se obtiene

$$
-V_1 + R_1 i_1 + R_3 (i_1 - i_2) = 0
$$
  
o sea 
$$
(R_1 + R_3) i_1 - R_3 i_2 = V_1
$$
 (3.13)

En el caso del lazo 2, la aplicación de la LTK produce

$$
R_2 i_2 + V_2 + R_3 (i_2 - i_1) = 0
$$
  
 
$$
-R_3 i_1 + (R_2 + R_3) i_2 = -V_2
$$
 (3.14)

Adviértase en la ecuación  $(3.13)$  que el coeficiente de  $i_1$  es la suma de las resistencias en la primera malla, mientras que el coeficiente de *i*<sub>2</sub> es el negativo de la resistencia común a los lazos 1 y 2. Obsérvese ahora que lo mismo puede decirse de la ecuación (3.14). Esto puede servir como atajo para escribir las ecuaciones de lazo. Esta idea se explotará en la sección 3.6.

 El tercer paso consiste en resolver respecto a las corrientes de malla. El arreglo de las ecuaciones (3.13) y (3.14) en forma de matriz genera

$$
\begin{bmatrix} R_1 + R_3 & -R_3 \ -R_3 & R_2 + R_3 \end{bmatrix} \begin{bmatrix} i_1 \\ i_2 \end{bmatrix} = \begin{bmatrix} V_1 \\ -V_2 \end{bmatrix}
$$
 (3.15)

la cual puede resolverse para obtener las corrientes de lazo  $i_1$  e  $i_2$ . Hay libertad de usar cualquier técnica para resolver las ecuaciones simultáneas. De acuerdo con la ecuación (2.12), si un circuito tiene *n* nodos, *b* ramas y *l* lazos independientes, entonces  $l = b$  –  $n + 1$ . Así, *l* ecuaciones simultáneas independientes se requieren para resolver el circuito con el uso del análisis de lazo.

 Nótese que las corrientes de rama son diferentes a las corrientes de lazo a menos que el lazo esté aislado. Para distinguir entre esos dos tipos de corrientes, se usa *i* para una corriente de lazo e *I* para una corriente de rama. Los elementos de corriente  $I_1$ ,  $I_2$  e *I*3 son sumas algebraicas de las corrientes de lazo. En la figura 3.17 es evidente que

$$
I_1 = i_1,
$$
  $I_2 = i_2,$   $I_3 = i_1 - i_2$  (3.16)

En relación con el circuito de la figura 3.18 halle las corrientes de rama  $I_1$ ,  $I_2$  e  $I_3$  aplicando el análisis de malla.

**Solución:** Primero se obtienen las corrientes de lazo aplicando la LTK. En cuanto al lazo 1,

 $-15 + 5i_1 + 10(i_1 - i_2) + 10 = 0$ 

o sea  $3i_1 - 2i_2 = 1$ 

En cuanto al lazo 2,

o sea  $i_1 =$  $i_1 = 2i_2 - 1$  (3.5.2)

- **MÉTODO 1** Siguiendo el método de sustitución, se sustituye la ecuación (3.5.2) en la ecuación (3.5.1) y se escribe

$$
6i_2 - 3 - 2i_2 = 1 \qquad \Rightarrow \qquad i_2 = 1 \text{ A}
$$

Con base en la ecuación (3.5.2),  $i_1 = 2i_2 - 1 = 2 - 1 = 1$  A. Así,

 $6i_2 + 4i_2 + 10(i_2 - i_1) - 10 = 0$ 

$$
I_1 = i_1 = 1
$$
 A,  $I_2 = i_2 = 1$  A,  $I_3 = i_1 - i_2 = 0$ 

- **MÉTODO 2** Para aplicar la regla de Cramer, se enuncian las ecuaciones (3.5.1) y (3.5.2) en forma de matriz como

$$
\begin{bmatrix} 3 & -2 \ -1 & 2 \end{bmatrix} \begin{bmatrix} i_1 \ i_2 \end{bmatrix} = \begin{bmatrix} 1 \ 1 \end{bmatrix}
$$

Se obtienen los determinantes,

$$
\Delta = \begin{vmatrix} 3 & -2 \\ -1 & 2 \end{vmatrix} = 6 - 2 = 4
$$
  

$$
\Delta_1 = \begin{vmatrix} 1 & -2 \\ 1 & 2 \end{vmatrix} = 2 + 2 = 4, \qquad \Delta_2 = \begin{vmatrix} 3 & 1 \\ -1 & 1 \end{vmatrix} = 3 + 1 = 4
$$

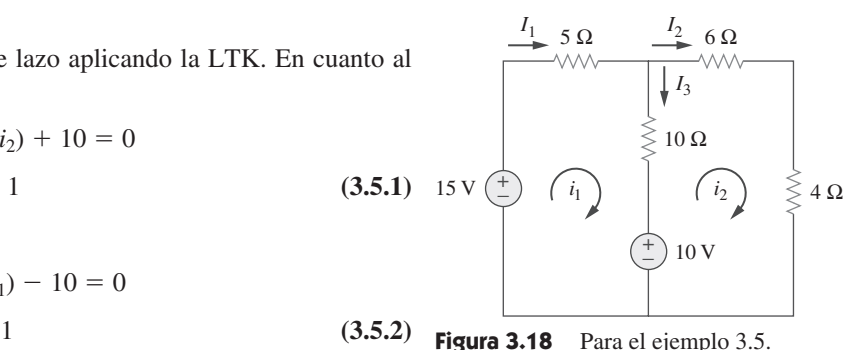

Este atajo no se aplicará si una

Ejemplo 3.5

Así, 
$$
i_1 = \frac{\Delta_1}{\Delta} = 1 \text{ A}, \qquad i_2 = \frac{\Delta_2}{\Delta} = 1 \text{ A}
$$

como antes.

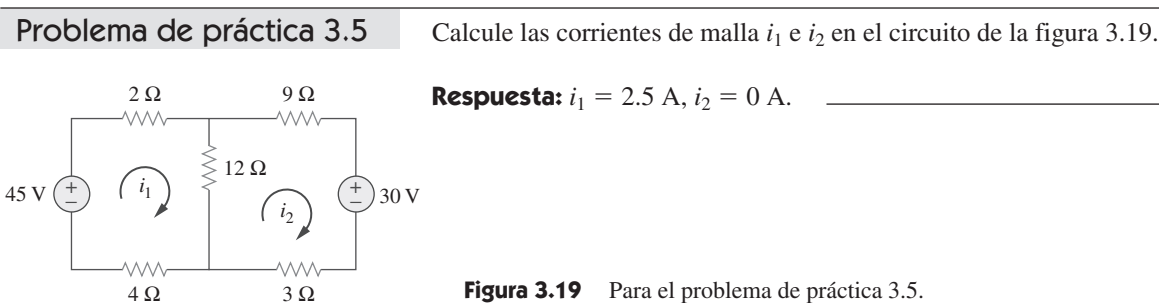

**Respuesta:**  $i_1 = 2.5 \text{ A}, i_2 = 0 \text{ A}.$ 

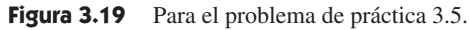

Ejemplo 3.6

Aplique el análisis de malla para hallar la corriente *Io* en el circuito de la figura 3.20.

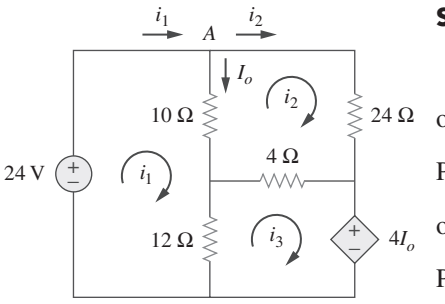

**Solución:** Se aplica la LTK a cada uno de los tres lazos. En cuanto al lazo 1,

 $-24 + 10(i_1 - i_2) + 12(i_1 - i_3) = 0$  $\leq 24 \Omega$  o sea  $11i_1 - 5i_2 - 6i_3 = 12$  12 **(3.6.1)** Para el lazo 2,  $24i_2 + 4(i_2 - i_3) + 10(i_2 - i_1) = 0$ o sea  $-5i_1 + 19i_2 - 2i_3 = 0$  0 **(3.6.2)** Para el lazo 3,  $4I_o + 12(i_3 - i_1) + 4(i_3 - i_2) = 0$ 

**Figura 3.20** Para el ejemplo 3.6.

Pero en el nodo A,  $I_o = i_1 - i_2$ , así que

 $4(i_1 - i_2) + 12(i_3 - i_1) + 4(i_3 - i_2) = 0$ o sea  $-i_1 - i_2 + 2i_3 = 0$ 0 **(3.6.3)**

En forma de matriz, las ecuaciones (3.6.1) a (3.6.3) se convierten en

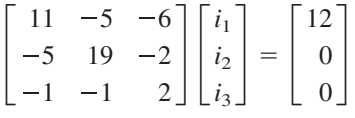

Los determinantes se obtienen de este modo:

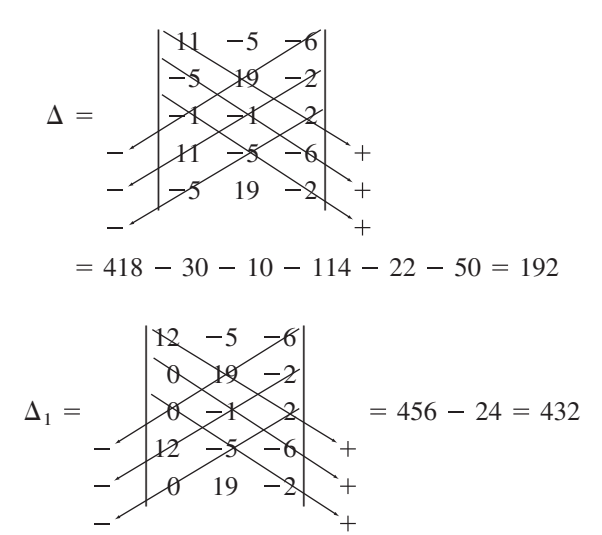

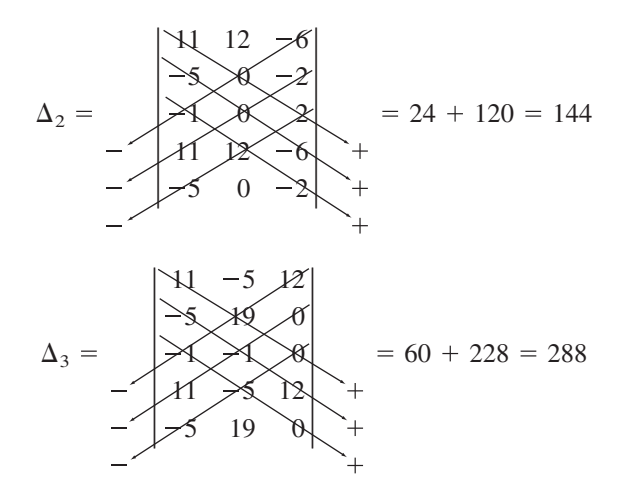

Se calculan las corrientes de lazo aplicando la regla de Cramer de esta manera:

$$
i_1 = \frac{\Delta_1}{\Delta} = \frac{432}{192} = 2.25 \text{ A}, \qquad i_2 = \frac{\Delta_2}{\Delta} = \frac{144}{192} = 0.75 \text{ A}
$$
  
 $i_3 = \frac{\Delta_3}{\Delta} = \frac{288}{192} = 1.5 \text{ A}$ 

Así,  $I_o = i_1 - i_2 = 1.5$  A.

Aplicando el análisis de lazo, halle *Io* en el circuito de la figura 3.21.

**Respuesta:**  $-4$  A.

# **3.5** Análisis de lazo con fuentes de corriente

Aplicar el análisis de lazo a circuitos que contienen fuentes de corriente (dependientes o independientes) puede parecer complicado. Pero en realidad es mucho más fácil que lo visto en la sección anterior, porque la presencia de las fuentes de corriente reduce el número de ecuaciones. Considérense los dos posibles casos siguientes.

- **CASO 1** Cuando existe una fuente de corriente sólo en un lazo: considérese el circuito de la figura 3.22, por ejemplo. Se establece  $i_2 = -5$  A y se escribe una ecuación de lazo para el otro lazo en la forma acostumbrada; esto es,

$$
-10 + 4i_1 + 6(i_1 - i_2) = 0 \qquad \Rightarrow \qquad i_1 = -2 \text{ A}
$$
 (3.17)

- **CASO 2** Cuando existe una fuente de corriente entre dos lazos: considérese el circuito de la figura 3.23*a*), por ejemplo. Se crea un *superlazo* excluyendo la fuente de corriente y cualesquiera elementos conectados en serie con éste, como se advierte en la figura 3.23*b*). Así,

Se obtiene un superlazo cuando dos lazos tienen una fuente de corriente (dependiente o independiente) en común.

Como se muestra en la figura 3.23*b*), se crea un superlazo como resultado de la periferia de los dos lazos y se trata de diferente manera. (Si un circuito tiene dos o más superlazos que se intersecan, deben combinarse para formar un superlazo más grande.) ¿Por qué se trata de manera diferente al superlazo? Porque en el análisis de lazo se aplica la LTK, lo cual requiere que se conozca la tensión en cada rama, y no se conoce con anticipación

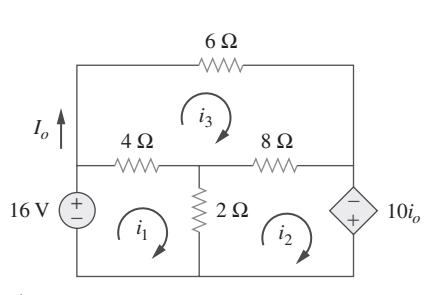

Problema de práctica 3.6

**Figura 3.21** Para el problema de práctica 3.6.

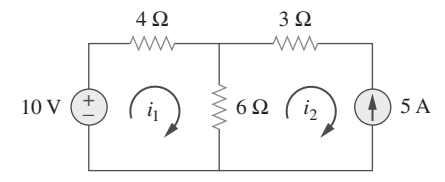

**Figura 3.22** Circuito con una fuente de corriente.

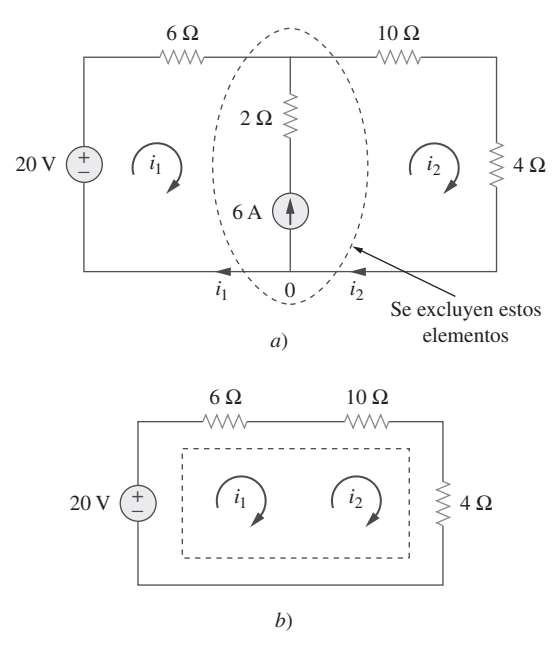

**Figura 3.23** *a*) Dos lazos con una fuente de corriente en común, *b*) un superlazo creado al excluir la fuente de corriente.

Ejemplo 3.7 Para el circuito de la figura 3.24 halle *i*<sub>1</sub> a *i*<sub>4</sub> aplicando el análisis de lazo.

2. Un superlazo no tiene corriente propia.

la LTK al superlazo de la figura 3.23*b*) produce

Al resolver las ecuaciones (3.18) y (3.19) se obtiene

 $i_1 = -3.2 \text{ A}, \qquad i_2 =$ 

Se observan las siguientes propiedades de un superlazo:

ción necesaria para determinar las corrientes de lazo.

o sea  $6i_1 + 14i_2 = 20$ 

 $-20 + 6i_1 + 10i_2 + 4i_2 = 0$ 

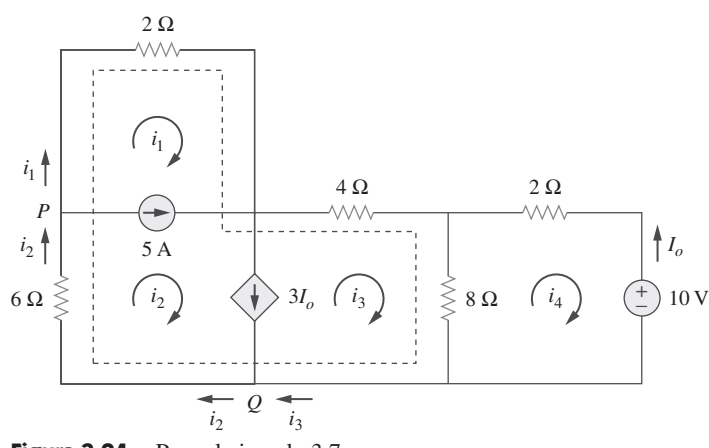

la tensión en la fuente de corriente. Sin embargo, un superlazo debe satisfacer la LTK como cualquier otro lazo. En consecuencia, la aplicación de

Se aplica la LCK a un nodo de la rama donde se intersecan los dos lazos. La aplicación de la LCK al nodo 0 de la figura 3.23*a*) da como resultado

1. La fuente de corriente en el superlazo aporta la ecuación de restric-

3. Un superlazo requiere la aplicación tanto de la LTK como de la LCK.

 $i_2 = i_1 + 6$  (3.19)

20 **(3.18)**

 $(3.20)$ 

**Figura 3.24** Para el ejemplo 3.7.

**Solución:** Nótese que los lazos 1 y 2 forman un superlazo, ya que tienen una fuente de corriente independiente en común. Asimismo, los lazos 2 y 3 forman otro superlazo, porque tienen una fuente de corriente dependiente en común. Los dos superlazos se intersecan y forman un superlazo más grande, como se indica. Al aplicar la LTK al superlazo más grande,

 $2i_1 + 4i_3 + 8(i_3 - i_4) + 6i_2 = 0$ o sea  $i_1 + 3i_2 + 6i_3 - 4i_4 = 0$ 0 **(3.7.1)**

Para la fuente de corriente independiente, se aplica la LCK en nodo *P*:

$$
i_2 = i_1 + 5 \tag{3.7.2}
$$

Para la fuente de corriente dependiente, se aplica la LCK en nodo *Q*:

$$
i_2 = i_3 + 3I_o
$$

Pero  $i_o = -i_4$ , así que  $i_2 =$ 

Al aplicar la LTK al lazo 4,

 $2i_4 + 8(i_4 - i_3) + 10 = 0$ o sea  $5i_4 - 4i_3 = -5$ 5 **(3.7.4)**

 $i_2 = i_3 - 3i_4$  (3.7.3)

Con base en las ecuaciones (3.7.1) a (3.7.4),

$$
i_1 = -7.5
$$
 A,  $i_2 = -2.5$  A,  $i_3 = 3.93$  A,  $i_4 = 2.143$  A

Aplique el análisis de lazo para determinar  $i_1$ ,  $i_2$  e  $i_3$  en la figura 3.25.

**Respuesta:**  $i_1 = 4.632 \text{ A}$ ,  $i_2 = 631.6 \text{ A}$ ,  $i_3 = 1.4736 \text{ A}$ .

#### **3.6** † Análisis nodal y de lazo por inspección

Esta sección presenta un procedimiento generalizado para el análisis nodal o de lazo. Es un atajo que se basa en la mera inspección de un circuito.

 Cuando todas las fuentes en un circuito son fuentes de corriente independientes, no es necesario aplicar la LCK a cada nodo para obtener las ecuaciones de tensión de nodo como se vio en la sección 3.2. Se pueden obtener las ecuaciones por mera inspección del circuito. Como ejemplo reexamínese el circuito de la figura 3.2, el cual se reproduce en la figura 3.26*a*) para mayor comodidad. Este circuito tiene dos nodos de no referencia y las ecuaciones de nodo se derivaron en la sección 3.2 como

$$
\begin{bmatrix} G_1 + G_2 & -G_2 \ -G_2 & G_2 + G_3 \end{bmatrix} \begin{bmatrix} v_1 \ v_2 \end{bmatrix} = \begin{bmatrix} I_1 - I_2 \ I_2 \end{bmatrix}
$$
 (3.21)

Obsérvese que cada uno de los términos diagonales es la suma de las conductancias conectadas directamente al nodo 1 o 2, mientras que los términos no diagonales son los negativos de las conductancias conectadas entre los nodos. Asimismo, cada término del miembro derecho de la ecuación (3.21) es la suma algebraica de las corrientes que entran al nodo.

 En general, si un circuito con fuentes de corriente independientes tiene *N* nodos distintos del de referencia, las ecuaciones de tensión de nodo pueden escribirse en términos de las conductancias como

$$
\begin{bmatrix} G_{11} & G_{12} & \dots & G_{1N} \\ G_{21} & G_{22} & \dots & G_{2N} \\ \vdots & \vdots & \vdots & \vdots \\ G_{N1} & G_{N2} & \dots & G_{NN} \end{bmatrix} \begin{bmatrix} v_1 \\ v_2 \\ \vdots \\ v_N \end{bmatrix} = \begin{bmatrix} i_1 \\ i_2 \\ \vdots \\ i_N \end{bmatrix}
$$
(3.22)

o simplemente  $Gv = i$ 

donde

 $G_{kk}$  = Suma de las conductancias conectadas al nodo *k* 

- $G_{kj} = G_{jk}$  = Negativo de la suma de las conductancias que conectan directamente a los nodos  $k \, y \, j, \, k \neq j$ 
	- $v_k$  = Tensión desconocida en el nodo *k*
- $i_k$  = Suma de todas las fuentes de corriente independientes directamente conectadas al nodo *k*, con las corrientes que entran al nodo consideradas positivas

**G** se llama *matriz de las conductancias*; **v** es el vector de salida, e **i** es el vector de entrada. La ecuación (3.22) puede resolverse para obtener las tensiones de nodo desconocidas. Téngase en cuenta que esto es válido para circuitos con sólo fuentes de corriente independientes y resistores lineales.

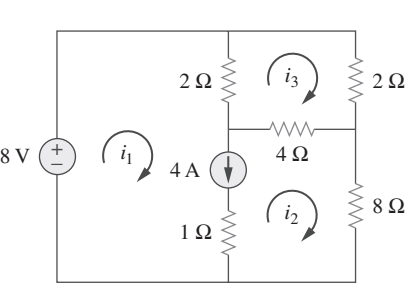

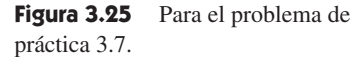

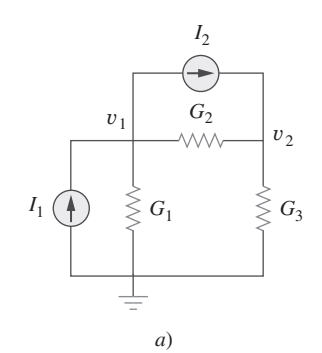

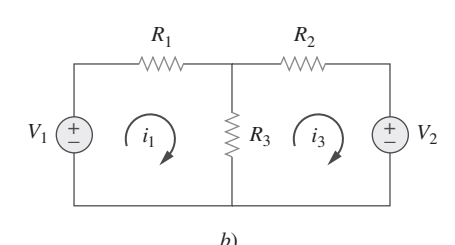

**Figura 3.26** *a*) Circuito de la figura 3.2, *b*) circuito de la figura 3.17.

**i (3.23)**

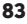

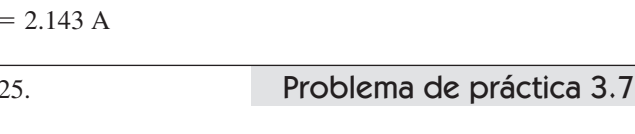

#### **84** Capítulo 3 Métodos de análisis

 De igual forma, se pueden obtener ecuaciones de corriente de lazo por inspección cuando un circuito resistivo lineal tiene sólo fuentes de tensión independientes. Considérese el circuito de la figura 3.17, el cual se ha reproducido en la figura 3.26*b*) para mayor comodidad. Este circuito tiene dos nodos no de referencia y las ecuaciones de nodo que ya se obtuvieron en la sección 3.4 como

$$
\begin{bmatrix} R_1 + R_3 & -R_3 \ -R_3 & R_2 + R_3 \end{bmatrix} \begin{bmatrix} i_1 \ i_2 \end{bmatrix} = \begin{bmatrix} v_1 \ -v_2 \end{bmatrix}
$$
 (3.24)

Adviértase que cada uno de los términos diagonales es la suma de las resistencias en el lazo correspondiente, mientras que cada uno de los términos no diagonales es el negativo de la resistencia común a los lazos 1 y 2. Cada uno de los términos del miembro derecho de la ecuación (3.24) es la suma algebraica en el sentido de las manecillas del reloj de todas las fuentes de tensión independientes en el lazo correspondiente.

 En general, si el circuito tiene *N* lazos, las ecuaciones de corriente de lazo pueden expresarse en términos de la resistencia como

$$
\begin{bmatrix} R_{11} & R_{12} & \dots & R_{1N} \\ R_{21} & R_{22} & \dots & R_{2N} \\ \vdots & \vdots & \vdots & \vdots \\ R_{N1} & R_{N2} & \dots & R_{NN} \end{bmatrix} \begin{bmatrix} i_1 \\ i_2 \\ \vdots \\ i_N \end{bmatrix} = \begin{bmatrix} v_1 \\ v_2 \\ \vdots \\ v_N \end{bmatrix}
$$
(3.25)

o simplemente  $\mathbf{Ri} = \mathbf{v}$ 

$$
v \tag{3.26}
$$

donde

 $R_{kk}$  = Suma de las resistencias en el lazo *k* 

- $R_{kj} = R_{jk}$  = Negativo de la suma de las resistencias en común de los lazos *k* y *j*,  $k \neq j$
- $i_k$  = Corriente de lazo desconocida para el lazo *k* en el sentido de las manecillas del reloj
	- $v_k$  = Suma en el sentido de las manecillas del reloj de todas las fuentes de tensión independientes en el lazo *k*, tratando como positivo el aumento de tensión

**R** se conoce como *matriz de resistencia*; **i** es el vector de salida, y **v** es el vector de entrada. Se puede resolver la ecuación (3.25) para obtener las corrientes de lazo desconocidas.

Escriba por inspección la matriz de las ecuaciones de tensión de nodos del circuito de la figura 3.27.

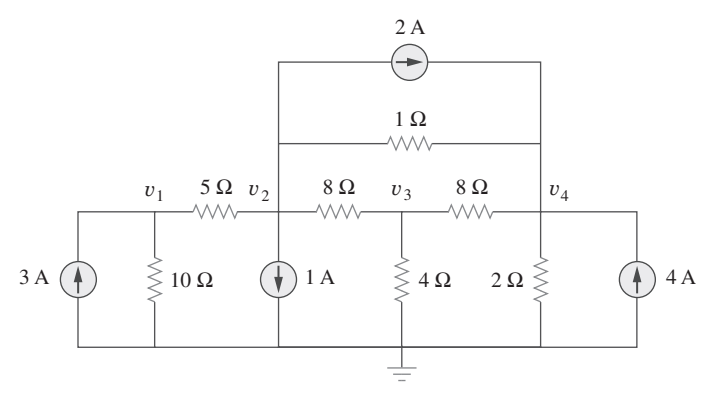

**Figura 3.27** Para el ejemplo 3.8.

Ejemplo 3.8

**Solución:** El circuito de la figura 3.27 tiene cuatro nodos de no referencia, así que se necesitan cuatro ecuaciones de nodo. Esto implica que el tamaño de la matriz de conductancia **G** es de 4 por 4. Los términos diagonales de **G**, en siemens, son

$$
G_{11} = \frac{1}{5} + \frac{1}{10} = 0.3, \qquad G_{22} = \frac{1}{5} + \frac{1}{8} + \frac{1}{1} = 1.325
$$

$$
G_{33} = \frac{1}{8} + \frac{1}{8} + \frac{1}{4} = 0.5, \qquad G_{44} = \frac{1}{8} + \frac{1}{2} + \frac{1}{1} = 1.625
$$

Los términos no diagonales son

$$
G_{12} = -\frac{1}{5} = -0.2, \qquad G_{13} = G_{14} = 0
$$
  

$$
G_{21} = -0.2, \qquad G_{23} = -\frac{1}{8} = -0.125, \qquad G_{24} = -\frac{1}{1} = -1
$$
  

$$
G_{31} = 0, \qquad G_{32} = -0.125, \qquad G_{34} = -\frac{1}{8} = -0.125
$$

$$
G_{41} = 0
$$
,  $G_{42} = -1$ ,  $G_{43} = -0.125$ 

El vector de corriente de entrada **i** tiene los siguientes términos, en amperes:

 $i_1 = 3,$   $i_2 = -1 - 2 = -3,$   $i_3 = 0,$   $i_4 = 2 + 4 = 6$ 

Así, las ecuaciones de tensión de nodo son

$$
\begin{bmatrix} 0.3 & -0.2 & 0 & 0 \ -0.2 & 1.325 & -0.125 & -1 \ 0 & -0.125 & 0.5 & -0.125 \ 0 & -1 & -0.125 & 1.625 \end{bmatrix} \begin{bmatrix} v_1 \ v_2 \ v_3 \ v_4 \end{bmatrix} = \begin{bmatrix} 3 \ -3 \ 0 \ 6 \end{bmatrix}
$$

las cuales pueden resolverse usando *MATLAB* para obtener las tensiones de nodo  $v_1$ ,  $v_2$ ,  $v_3$  y  $v_4$ .

Por inspección, obtenga las ecuaciones de tensión de nodo del circuito de la figura 3.28. Problema de práctica 3.8

#### **Respuesta:**

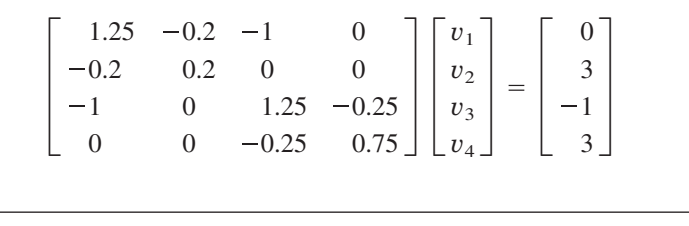

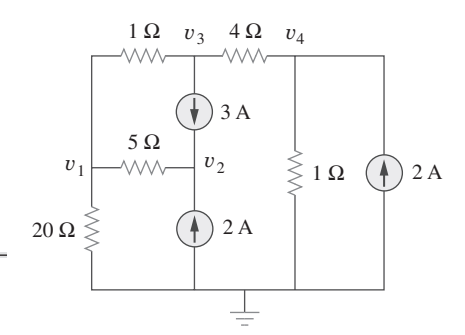

**Figura 3.28** Para el problema de práctica 3.8.

Por inspección escriba las ecuaciones de corriente de lazo del circuito de la figura 3.29.

Ejemplo 3.9

**Solución:** Hay cinco lazos, así que la matriz de resistencia es de 5 por 5. Los términos de la diagonal, en ohms, son:

$$
R_{11} = 5 + 2 + 2 = 9, \qquad R_{22} = 2 + 4 + 1 + 1 + 2 = 10
$$
  

$$
R_{33} = 2 + 3 + 4 = 9, \qquad R_{44} = 1 + 3 + 4 = 8, \qquad R_{55} = 1 + 3 = 4
$$

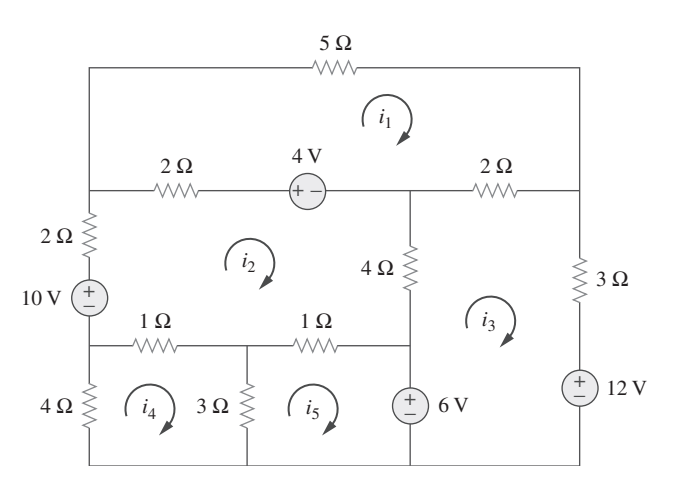

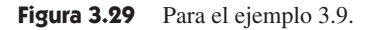

Los términos fuera de la diagonal son:

$$
R_{12} = -2, \t R_{13} = -2, \t R_{14} = 0 = R_{15}
$$
  
\n
$$
R_{21} = -2, \t R_{23} = -4, \t R_{24} = -1, \t R_{25} = -1
$$
  
\n
$$
R_{31} = -2, \t R_{32} = -4, \t R_{34} = 0 = R_{35}
$$
  
\n
$$
R_{41} = 0, \t R_{42} = -1, \t R_{43} = 0, \t R_{45} = -3
$$
  
\n
$$
R_{51} = 0, \t R_{52} = -1, \t R_{53} = 0, \t R_{54} = -3
$$

El vector de tensiones de entrada **v** tiene los siguientes términos, en volts:

$$
v_1 = 4
$$
,  $v_2 = 10 - 4 = 6$   
 $v_3 = -12 + 6 = -6$ ,  $v_4 = 0$ ,  $v_5 = -6$ 

Así, las ecuaciones de corriente de lazo son

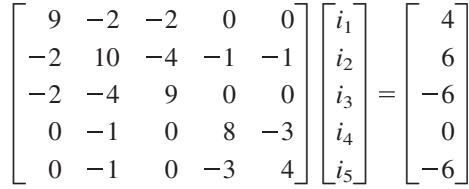

A partir de esto, se puede usar *MATLAB* para obtener las corrientes de lazo *i*1, *i*2, *i*3, *i*4 e *i*5.

Problema de práctica 3.9 Por inspección obtenga las ecuaciones de corriente de lazo del circuito de la figura 3.30.

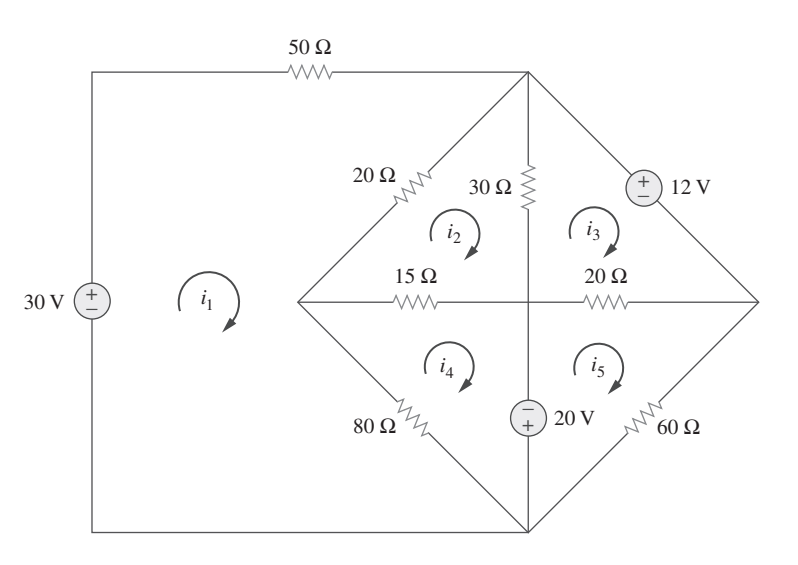

#### **Respuesta:**

$$
\begin{bmatrix} 150 & -40 & 0 & -80 & 0 \ -40 & 65 & -30 & -15 & 0 \ 0 & -30 & 50 & 0 & -20 \ -80 & -15 & 0 & 95 & 0 \ 0 & 0 & -20 & 0 & 80 \ \end{bmatrix} \begin{bmatrix} i_1 \\ i_2 \\ i_3 \\ i_4 \\ i_5 \end{bmatrix} = \begin{bmatrix} 30 \\ 0 \\ -12 \\ 20 \\ -20 \end{bmatrix}
$$

# **3.7** Comparación del análisis nodal con el de lazo

Los análisis tanto nodal como de lazo brindan un medio sistemático para analizar una red compleja. Pero cabría preguntarse: dada una red por analizar, ¿cómo saber qué método es mejor o más eficiente? La selección del mejor método la determinan dos factores.

 El primer factor es la naturaleza de la red particular. Las redes que contienen muchos elementos conectados en serie, fuentes de tensión o superlazos son más adecuadas para el análisis de lazo, mientras que las redes con elementos conectados en paralelo, fuentes de corriente o supernodos son más adecuadas para el análisis nodal. Asimismo, un circuito con menos nodos que lazos se analiza mejor con el análisis nodal, mientras que un circuito con menos lazos que nodos se analiza mejor con el análisis de lazo. La clave es seleccionar el método que produce un número menor de ecuaciones.

 El segundo factor es la información requerida. Si se requieren tensiones de nodo, puede ser ventajoso aplicar el análisis nodal. Si se requieren corrientes de rama o lazo, puede ser mejor aplicar el análisis de lazo.

 Es útil familiarizarse con ambos métodos de análisis, por al menos dos razones. Primero, un método, de ser posible, puede emplearse para comprobar los resultados del otro. Segundo, dado que cada método tiene sus limitaciones, únicamente uno de ellos podría ser conveniente para un problema particular. Por ejemplo, el análisis de lazo es el único método que se usa al analizar circuitos transistorizados, como se verá en la sección 3.9. Sin embargo, el análisis de lazo no es fácil de utilizar para resolver un circuito amplificador operacional, como se verá en el capítulo 5, porque no hay una manera directa de obtener la tensión en el propio amplificador operacional. En el caso de redes que no son de disposición plana, el análisis nodal es la única opción, porque el análisis de lazo sólo se aplica a redes de disposición plana. Asimismo, el análisis nodal es más compatible con la solución por computadora, ya que es fácil de programar. Esto permite analizar circuitos complicados que desafían el cálculo manual. En seguida se presenta un paquete de software de computación basado en el análisis nodal.

# **3.8** Análisis de circuitos con PSpice

*PSpice* es un programa de software de computación para el análisis de circuitos que aprenderán a usar gradualmente en el curso de este texto. Esta sección ilustra cómo usar *PSpice for Windows* para analizar los circuitos de cd que se han estudiado hasta aquí.

 Se espera que el lector consulte las secciones D.1 a D.3 del apéndice D antes de proceder con esta sección. Cabe señalar que *PSpice* sólo es útil en la determinación de tensiones y corrientes de rama cuando se conocen los valores numéricos de todos los componentes de un circuito.

 En el apéndice D se proporciona un tutorial sobre el uso de PSpice **for Windows.** 

Use *PSpice* para hallar las tensiones de nodo en el circuito de la figura 3.31.

**Solución:** El primer paso es dibujar el circuito dado con el uso de Schematics. Si se siguen las instrucciones de las secciones D.2 y D.3 del apéndice D, se produce el esqueEjemplo 3.10
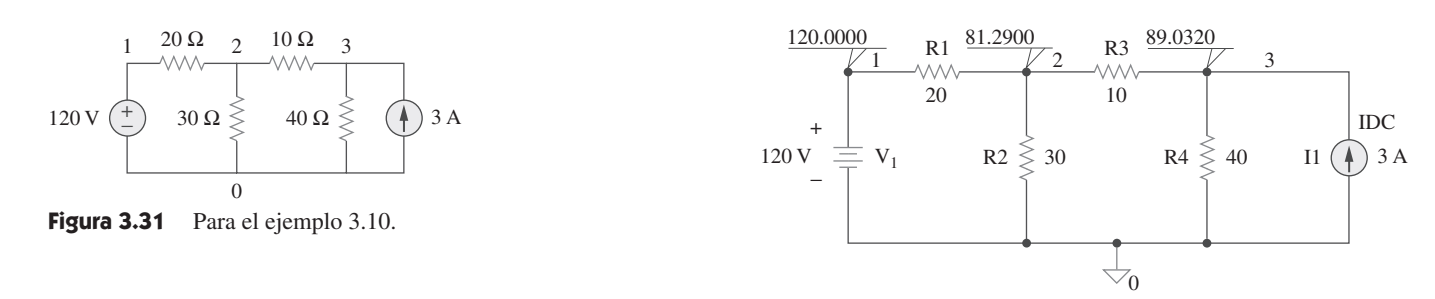

**Figura 3.32** Para el ejemplo 3.10; esquema del circuito de la figura 3.31.

ma de la figura 3.32. Puesto que éste es un análisis de cd, se usa la fuente de tensión VDC y la fuente de corriente IDC. Se añade el seudocomponente VIEWPOINTS para exhibir las tensiones de nodo requeridas. Una vez dibujado el circuito y guardado como *exam310.sch*, se ejecuta *PSpice* seleccionando **Analysis/Simulate**. Se simula el circuito y los resultados se presentan en VIEWPOINTS y se guardan en el archivo de salida *exam310.out*. El archivo de salida incluye lo siguiente:

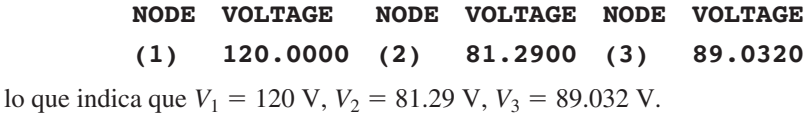

Problema de práctica 3.10 Para el circuito de la figura 3.33, use *PSpice* para hallar las tensiones de nodo.

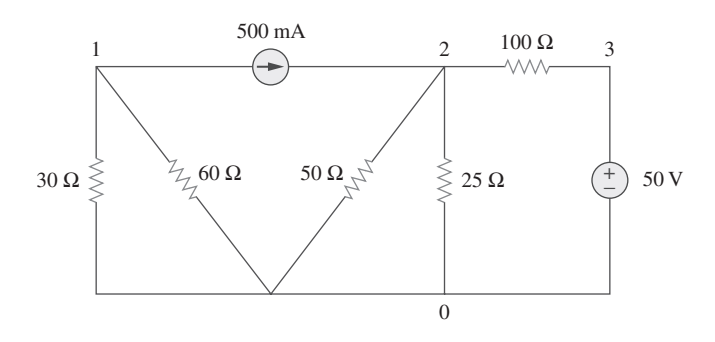

**Figura 3.33** Para el problema de práctica 3.10.

**Respuesta:**  $V_1 = -10 \text{ V}$ ,  $V_2 = 14.286 \text{ V}$ ,  $V_3 = 50 \text{ V}$ .

Ejemplo 3.11

En el circuito de la figura 3.34, determine las corrientes  $i_1$ ,  $i_2$  e  $i_3$ .

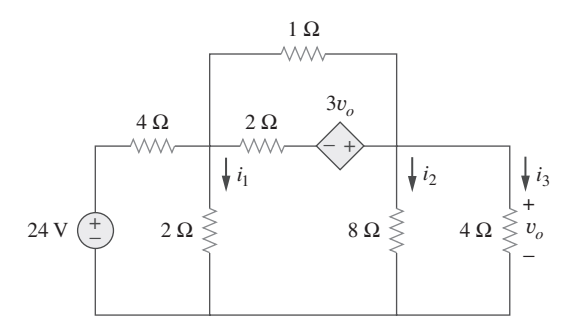

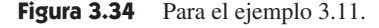

**Solución:** El esquema aparece en la figura 3.35. (Este esquema incluye los resultados de salida, lo que implica que es el exhibido en la pantalla *después* de la simulación.) Obsérvese que la fuente de tensión controlada por tensión E1 en la figura 3.35 está conectada de tal manera que la tensión en su entrada sea la del resistor de 4  $\Omega$ ; su ganancia se fija igual a 3. Para exhibir las corrientes requeridas, se inserta el seudocomponente

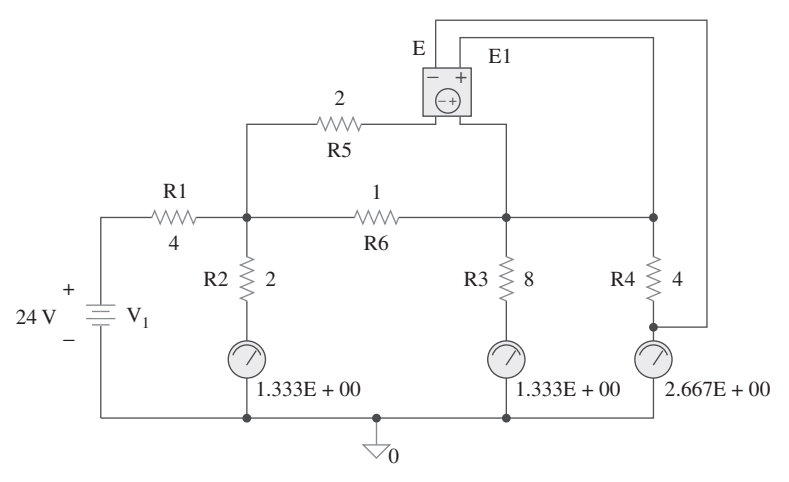

**Figura 3.35** Esquema del circuito de la figura 3.34.

IPROBES en las ramas apropiadas. El circuito esquemático se guarda como *exam311.sch* y se simula seleccionando **Analysis/Simulate**. Los resultados se presentan en IPRO-BES como se muestra en la figura 3.35 y se guardan en el archivo de salida *exam311. out*. Del archivo de salida o de IPROBES se obtiene  $i_1 = i_2 = 1.333$  A e  $i_3 = 2.667$  A.

Use *PSpice* para determinar las corrientes  $i_1$ ,  $i_2$  e  $i_3$  en el circuito de la figura 3.36.

**Respuesta:**  $i_1 = -428.6$  mA,  $i_2 = 2.286$  A,  $i_3 = 2$  A.

#### **3.9** † Aplicaciones: circuitos transistorizados de cd

La mayoría de los lectores trata con productos electrónicos en forma rutinaria y tiene cierta experiencia con computadoras personales. Un componente básico de los circuitos electrónicos que se hallan en esos aparatos electrónicos y computadoras es el dispositivo activo de tres terminales conocido como *transistor*. Conocer el transistor es esencial para que un ingeniero pueda emprender el diseño de un circuito electrónico.

 En la figura 3.37 se muestran varios tipos de transistores comerciales. Hay dos tipos básicos de transistores: los *transistores de unión bipolar* (BJT) y los *transistores de efecto de campo* (FET). Aquí sólo se considerarán los BJT, el primer tipo básico en aparecer y aún en uso. El objetivo es presentar detalles suficientes sobre los BJT que permitan aplicar las técnicas presentadas en este capítulo para analizar circuitos transistorizados de cd.

 Hay dos tipos de BJT: *npn* y *pnp*, cuyos símbolos de circuitos se indican en la figura 3.38. Cada tipo tiene tres terminales, designadas como emisor (E), base (B) y colector (C). En el caso del transistor *npn*, las corrientes y tensiones del transistor se especifican como en la figura 3.39. La aplicación de la LCK a la figura 3.39*a*) produce

$$
I_E = I_B + I_C \tag{3.27}
$$

donde  $I_E$ ,  $I_C$  e  $I_B$ , son las corrientes del emisor, colector y base, respectivamente. De igual manera, la aplicación de la LTK a la figura 3.39*b*) produce

$$
V_{CE} + V_{EB} + V_{BC} = 0 \tag{3.28}
$$

donde  $V_{CE}$ ,  $V_{EB}$  y  $V_{BC}$ , son las tensiones colector-emisor, emisor-base y base-colector. El BJT puede operar en uno de tres modos: activo, de corte y de saturación. Cuando los transistores operan en el modo activo, habitualmente  $V_{BE} \approx 0.7 \text{ V}$ ,

$$
I_C = \alpha I_E
$$

*IE* **(3.29)**

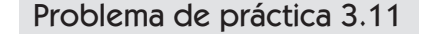

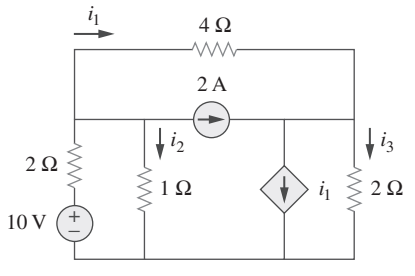

**Figura 3.36** Para el problema de práctica 3.11.

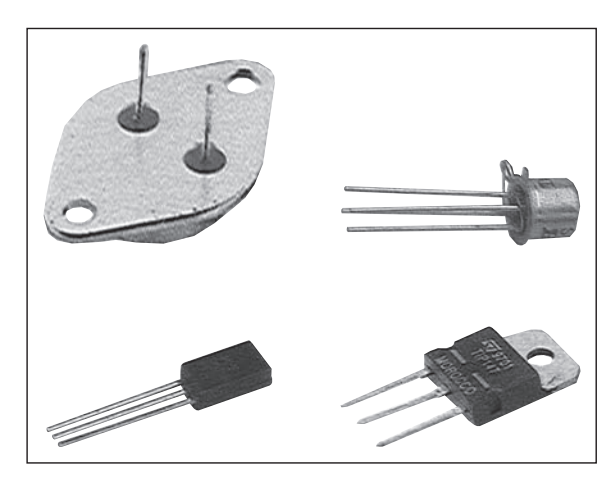

**Figura 3.37** Varios tipos de transistores. (*Cortesía de Tech America*.)

# Perfiles históricos

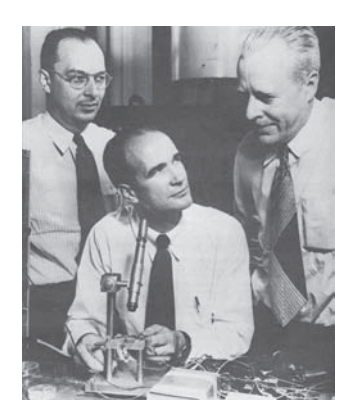

Cortesía de Lucent Technologies/ Bell Labs

**William Schockley** (1910-1989), **John Bardeen** (1908-1991) y **Walter Brattain** (1902-1987) coinventaron el transistor.

 Nada ha tenido tanto impacto en la transición de la "era industrial" a la "era de la ingeniería" como el transistor. Seguramente los doctores Schockley, Bardeen y Brattain no tenían la menor idea de que tendrían tan increíble efecto en la historia. Mientras trabajaban en los Bell Laboratories probaron con éxito el transistor de puntos de contacto, inventado por Bardeen y Brattain en 1947, y el transistor de unión, que Schockley concibió en 1948 y produjo exitosamente en 1951.

 Es interesante señalar que la idea del transistor de efecto de campo, el de uso más común en la actualidad, la concibió originalmente en 1925-1928 J. E. Lilienfeld, inmigrante alemán en Estados Unidos. Esto es evidente a partir de sus patentes de lo que parece ser un transistor de efecto de campo. Por desgracia, la tecnología para producir ese dispositivo tuvo que esperar hasta 1954, cuando se hizo realidad el transistor de efecto de campo de Schockley. ¡Basta imaginar cómo serían hoy las cosas si se hubiera tenido este transistor 30 años antes!

 Por sus contribuciones a la creación del transistor, los doctores Schockley, Bardeen y Brattain recibieron en 1956 el Premio Nobel de física. Cabe indicar que el doctor Bardeen es el único individuo que ha ganado dos premios Nobel de física; recibió el segundo por su posterior labor en la superconductividad en la Universidad de Illinois.

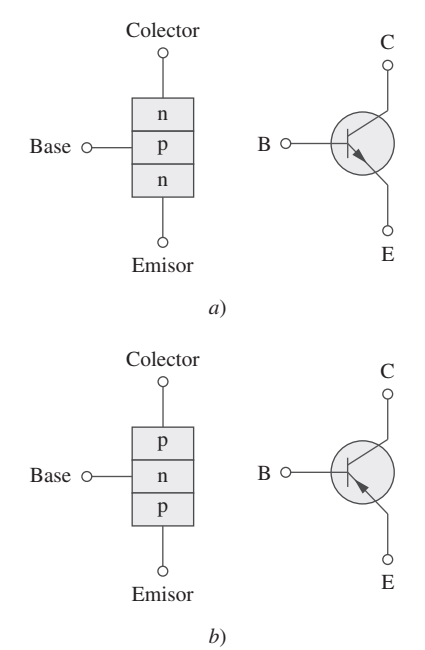

**Figura 3.38** Dos tipos de BJT y sus símbolos de circuitos: *a*) *npn*, *b*) *pnp*.

 De hecho, los circuitos transistorizados fomentan el estudio de las fuentes dependientes.

donde *α* se llama *ganancia de corriente de base común*. En la ecuación (3.29) *α* denota la fracción de electrones inyectada por el emisor que recoge el colector. Asimismo,

$$
I_C = \beta I_B \tag{3.30}
$$

donde β se conoce como *ganancia de corriente de emisor común*. La α y la β son propiedades características de un transistor dado y toman valores constantes para ese transistor. Usualmente,  $\alpha$  adopta valores en la gama de 0.98 a 0.999, mientras que  $\beta$  adopta valores en la gama de 50 a 1 000. Con base en las ecuaciones (3.27) a (3.30), es evidente que

$$
I_E = (1 + \beta)I_B \tag{3.31}
$$

$$
\beta = \frac{\alpha}{1 - \alpha} \tag{3.32}
$$

Estas ecuaciones indican que, en el modo activo, el BJT puede modelarse como una fuente de corriente dependiente controlada por corriente. Así, en el análisis de circuitos, el modelo equivalente de cd de la figura 3.40*b*) puede usarse para reemplazar al transistor *npn* de la figura 3.40*a*). Puesto que  $\beta$  en la ecuación (3.32) es grande, una corriente de base pequeña controla corrientes altas en el circuito de salida. En consecuencia, es factible que el transistor bipolar sirva como amplificador, pues produce tanto ganancia de corriente como de tensión. Tales amplificadores se utilizan para proporcionar una cantidad considerable de potencia a transductores, como los altavoces o los motores de control.

 En los siguientes ejemplos debe repararse en que los circuitos transistorizados no pueden analizarse directamente con el análisis nodal, a causa de la diferencia de potencial entre las terminales del transistor. Sólo cuando el transistor se sustituye por su modelo equivalente es posible aplicar el análisis nodal.

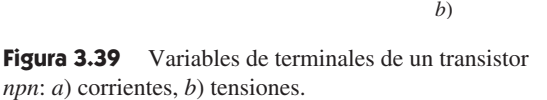

Halle *IB*, *Ic* y *vo* en el circuito transistorizado de la figura 3.41. Suponga que el transistor opera en el modo activo y que  $\beta = 50$ .

**Solución:** En relación con el lazo de entrada, la LTK da

$$
-4 + I_B(20 \times 10^3) + V_{BE} = 0
$$

Puesto que  $V_{BE} = 0.7$  V en el modo activo,

$$
I_B = \frac{4 - 0.7}{20 \times 10^3} = 165 \,\mu\text{A}
$$

Pero,  $I_C = \beta I_B = 50 \times 165 \mu A = 8.25 \text{ mA}$ 

Para el lazo de salida, la LTK produce

$$
-v_o - 100I_C + 6 = 0
$$

o sea  $v_o = 6 - 100I_C = 6 - 0.825 = 5.175$  V

Nótese que  $v_o = V_{CE}$  en este caso.

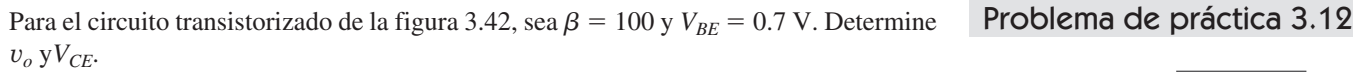

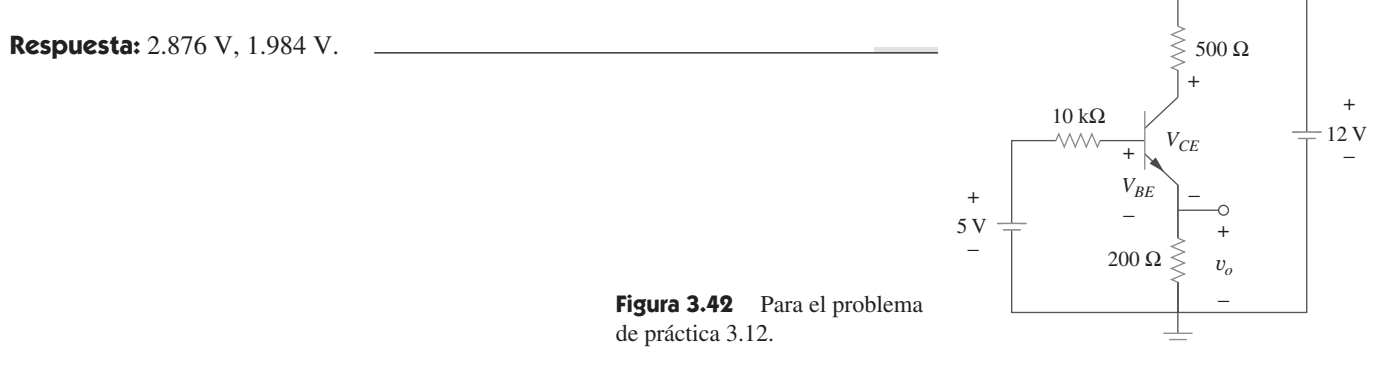

En el circuito BJT de la figura 3.43,  $\beta = 150$  y  $V_{BE} = 0.7$  V. Halle  $v_o$ .

#### **Solución:**

- 1. **Definir.** El circuito está claramente definido y el problema formulado con claridad. Al parecer, no hay preguntas adicionales por plantear.
- 2. **Presentar.** Se debe determinar la tensión de salida del circuito que aparece en la figura 3.43. Este circuito contiene un transistor ideal con  $\beta = 150$  y  $V_{BE} = 0.7$  V.

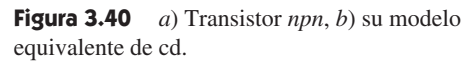

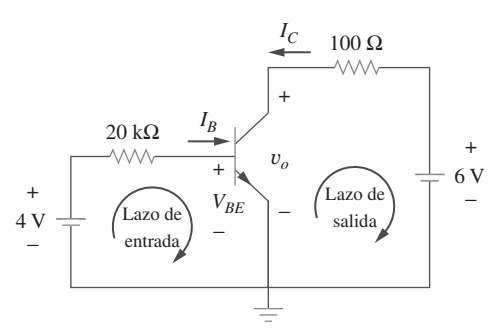

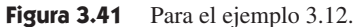

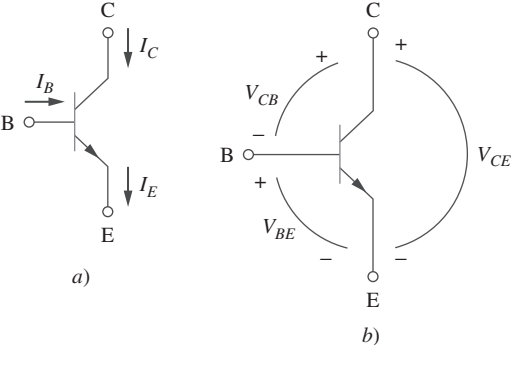

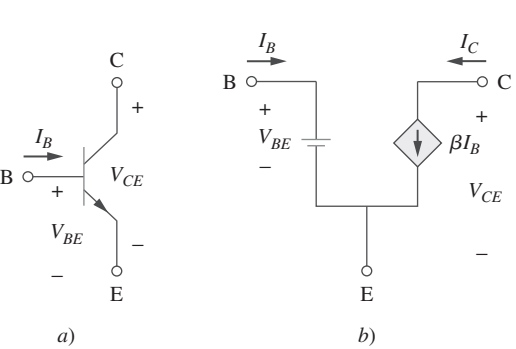

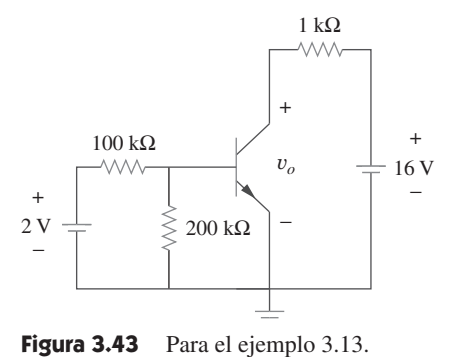

 3. **Alternativas.** Se puede aplicar el análisis de lazos para determinar *vo*. Es posible reemplazar el transistor por su circuito equivalente y aplicar el análisis nodal. Se pueden probar ambos métodos y usarlos para comprobarlos entre sí. Como tercera comprobación se puede emplear el circuito equivalente y resolver usando *PSpice*. 4. **Intentar.**

-**MÉTODO 1** Trabajando con la figura 3.44*a*), se comienza con el primer lazo.

$$
-2 + 100kI_1 + 200k(I_1 - I_2) = 0 \qquad 0 \qquad 3I_1 - 2I_2 = 2 \times 10^{-5} \tag{3.13.1}
$$

Ahora, en cuanto al lazo número 2,

$$
200k(I_2 - I_1) + V_{BE} = 0 \qquad \text{o} \qquad -2I_1 + 2I_2 = -0.7 \times 10^{-5} \tag{3.13.2}
$$

Dado que hay dos ecuaciones y dos incógnitas, se puede determinar  $I_1$  e  $I_2$ . Al sumar la ecuación (3.13.1) y (3.13.2) se obtiene

$$
I_1 = 1.3 \times 10^{-5}
$$
 A e  $I_2 = (-0.7 + 2.6)10^{-5}/2 = 9.5 \mu$ A

Puesto que  $I_3 = -150I_2 = -1.425$  mA, ahora se puede determinar  $v_o$  usando el lazo 3:

$$
-v_o + {}^{1}_{1}kI_3 + 16 = 0
$$
 o  $v_o = -1.425 + 16 = 14.575 V$ 

**MÉTODO 2** El reemplazo del transistor por su circuito equivalente produce el circuito que se observa en la figura 3.44*b*). Ahora se puede usar el análisis nodal para determinar *vo*.

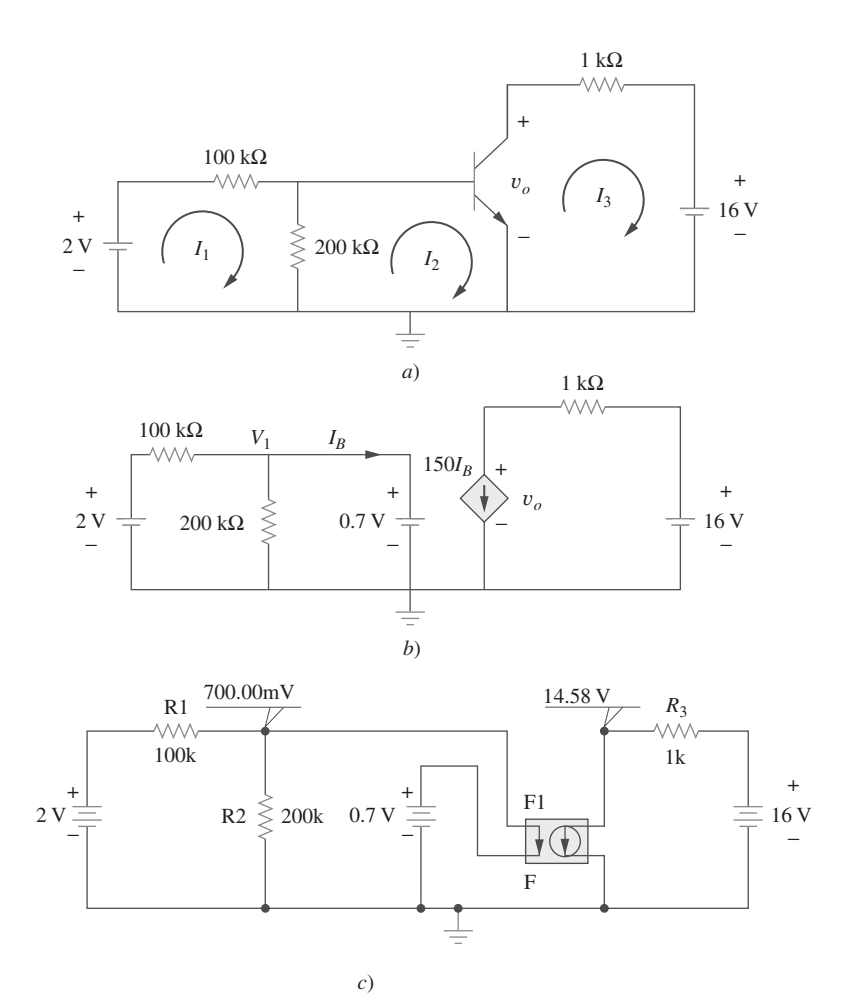

**Figura 3.44** Solución del problema del ejemplo 3.13: *a*) método 1, *b*) método 2, *c*) método 3.

En el nodo número 1:  $V_1 = 0.7$  V

 $(0.7 - 2)/100k + 0.7/200k + I_B = 0$  o  $I_B = 9.5 \mu A$ 

En el nodo número 2 se tiene

 $150I_B + (v_o - 16)/1k = 0$  o

$$
v_o = 16 - 150 \times 10^3 \times 9.5 \times 10^{-6} = 14.575 V
$$

- 5. **Evaluar.** Las respuestas se comprueban, pero para una comprobación adicional se puede usar *PSpice* (método 3), el que da la solución que se muestra en la figura 3.44*c*).
- 6. **¿Satisfactorio?** Obviamente se ha obtenido la respuesta deseada con un muy alto nivel de confianza. Ahora se puede presentar el trabajo como solución del problema.

El circuito transistorizado de la figura 3.45 tiene  $\beta = 80$  y  $V_{BE} = 0.7$  V. Halle  $v_o$  e  $I_o$ . Problema de práctica 3.13

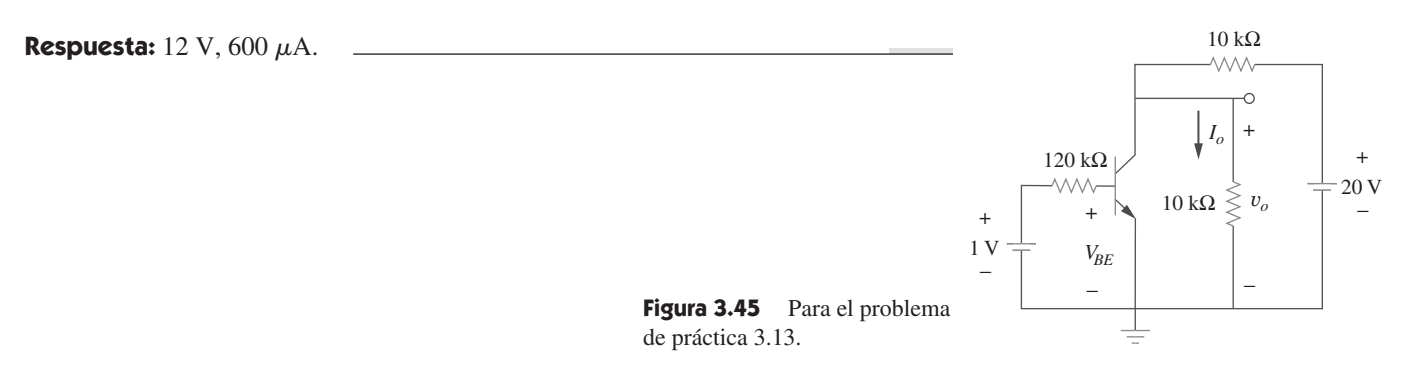

# **3.10** Resumen

- 1. El análisis nodal es la aplicación de la ley de la corriente de Kirchhoff a los nodos distintos del de referencia. (Se aplica tanto a circuitos de disposición plana como no plana.) Se expresa el resultado en términos de tensiones de nodo. La solución de las ecuaciones simultáneas produce las tensiones de los nodos.
- 2. Un supernodo consta de dos nodos distintos del de referencia conectados mediante una fuente de tensión (dependiente o independiente).
- 3. El análisis de lazo es la aplicación de la ley de tensión de Kirchhoff a alrededor de los lazos en un circuito de disposición plana. El resultado se expresa en términos de corrientes de lazo. La

solución de las ecuaciones simultáneas produce las corrientes de lazo.

- 4. Una supermalla consta de dos lazos que tienen una fuente de corriente (dependiente o independiente) en común.
- 5. El análisis nodal se aplica normalmente cuando un circuito tiene menos ecuaciones de nodo que de lazo. El análisis de lazo se aplica normalmente cuando un circuito tiene menos ecuaciones de lazo que ecuaciones de nodo.
- 6. El análisis de circuitos puede realizarse usando *PSpice*.
- 7. Los circuitos transistorizados de cd pueden analizarse siguiendo las técnicas cubiertas en este capítulo.

#### Preguntas de repaso

 **3.1** En el nodo 1 del circuito de la figura 3.46, la aplicación de la LCK da:

a) 
$$
2 + \frac{12 - v_1}{3} = \frac{v_1}{6} + \frac{v_1 - v_2}{4}
$$
  
\nb)  $2 + \frac{v_1 - 12}{3} = \frac{v_1}{6} + \frac{v_2 - v_1}{4}$   
\nc)  $2 + \frac{12 - v_1}{3} = \frac{0 - v_1}{6} + \frac{v_1 - v_2}{4}$   
\nd)  $2 + \frac{v_1 - 12}{3} = \frac{0 - v_1}{6} + \frac{v_2 - v_1}{4}$ 

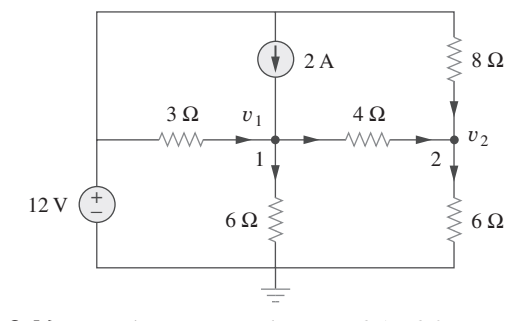

**Figura 3.46** Para las preguntas de repaso 3.1 y 3.2.

**3.2** En el circuito de la figura 3.46, la aplicación de la LCK al nodo 2 da:

a) 
$$
\frac{v_2 - v_1}{4} + \frac{v_2}{8} = \frac{v_2}{6}
$$
  
\nb) 
$$
\frac{v_1 - v_2}{4} + \frac{v_2}{8} = \frac{v_2}{6}
$$
  
\nc) 
$$
\frac{v_1 - v_2}{4} + \frac{12 - v_2}{8} = \frac{v_2}{6}
$$
  
\nd) 
$$
\frac{v_2 - v_1}{4} + \frac{v_2 - 12}{8} = \frac{v_2}{6}
$$

**3.3** En el circuito de la figura 3.47,  $v_1$  y  $v_2$  se relacionan como:

a) 
$$
v_1 = 6i + 8 + v_2
$$
  
\nb)  $v_1 = 6i - 8 + v_2$   
\nc)  $v_1 = -6i + 8 + v_2$   
\nd)  $v_1 = -6i - 8 + v_2$ 

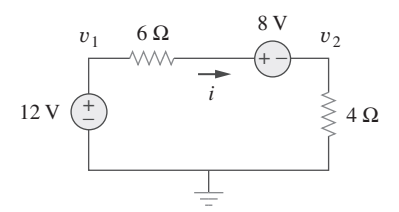

- **Figura 3.47** Para las preguntas de repaso 3.3 y 3.4.
- **3.4** En el circuito de la figura 3.47, la tensión  $v_2$  es de:  $a) - 8$  V  $b) - 1.6$  V *c*) 1.6 V *d*) 8 V
- **3.5** La corriente *i* en el circuito de la figura 3.48 es de:

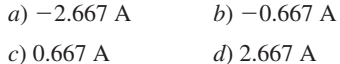

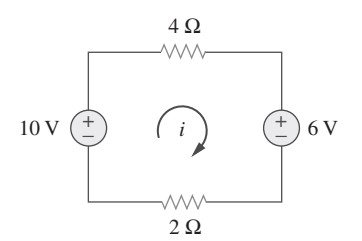

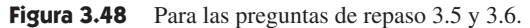

- **3.6** La ecuación de lazo del circuito de la figura 3.48 es:  $a) -10 + 4i + 6 + 2i = 0$ *b*)  $10 + 4i + 6 + 2i = 0$ *c*)  $10 + 4i - 6 + 2i = 0$
- $d$ )  $-10 + 4i 6 + 2i = 0$
- **3.7** En el circuito de la figura 3.49, la corriente  $i_1$  es de:

$$
a) 4 A \qquad b) 3 A \qquad c) 2 A \qquad d) 1 A
$$

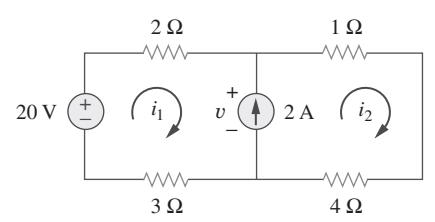

**Figura 3.49** Para las preguntas de repaso 3.7 y 3.8.

 **3.8** La tensión *v* de la fuente de corriente del circuito de la figura 3.49 es de:

*a*) 20 V *b*) 15 V *c*) 10 V *d*) 5 V

**3.9** El nombre de la parte de *PSpice* para una fuente de tensión controlada por corriente es:

*a*) EX *b*) FX *c*) HX *d*) GX

- **3.10** ¿Cuáles de los siguientes enunciados no son ciertos respecto del seudocomponente IPROBE?
	- *a*) Debe conectarse en serie.
	- *b*) Grafica la corriente de rama.
	- *c*) Muestra la corriente a través de la rama en la que está conectado.
	- *d*) Puede utilizarse para exhibir tensión conectándolo en paralelo.
	- *e*) Sólo se utiliza para análisis de cd.
	- *f*) No corresponde a ningún elemento de circuitos particular.

*Respuestas: 3.1a, 3.2c, 3.3a, 3.4c, 3.5c, 3.6a, 3.7d, 3.8b, 3.9c, 3.10b, d.*

#### Problemas

Secciones 3.2 y 3.3 Análisis nodal

 **3.1** Use la figura 3.50 para diseñar un problema que ayude a los **e d** otros estudiantes a comprender mejor el análisis nodal.  $12 \text{ V} \left(\frac{1}{2}\right)$   $\geq R_3 \left(\frac{1}{2}\right) 9 \text{ V}$ 

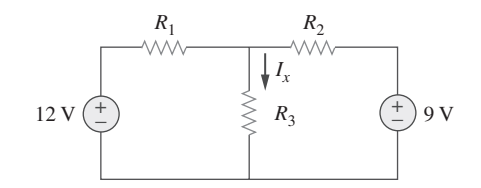

Figura 3.50 Para los problemas 3.1 y 3.39.

**3.2** Para el circuito de la figura 3.51, obtenga  $v_1$  y  $v_2$ .

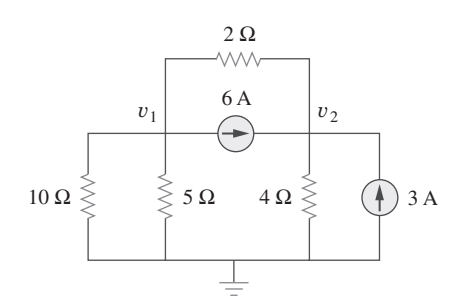

**Figura 3.51** Para el problema 3.2.

**3.3** Halle las corrientes  $I_1$  a  $I_4$  y la tensión  $v_0$  en el circuito de la figura 3.52.

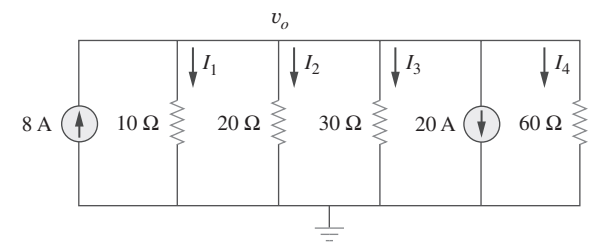

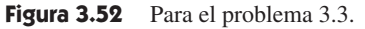

**3.4** Dado el circuito de la figura 3.53, calcule las corrientes  $I_1$  a  $I_4$ .

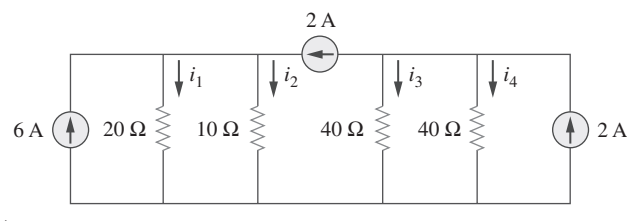

**Figura 3.53** Para el problema 3.4.

 **3.5** Obtenga *vo* en el circuito de la figura 3.54.

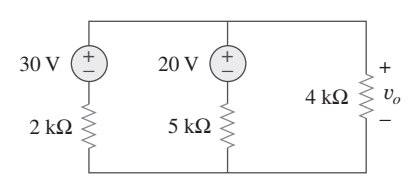

**Figura 3.54** Para el problema 3.5.

**3.6** Aplique el análisis nodal para obtener  $v_1$  en el circuito de la figura 3.55.

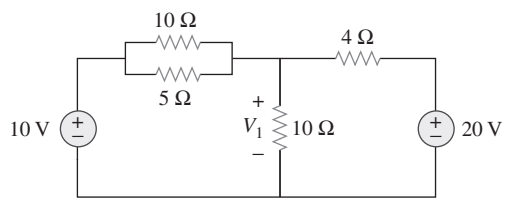

**Figura 3.55** Para el problema 3.6.

**3.7** Aplique el análisis nodal para determinar  $V_x$  en el circuito de la figura 3.56.

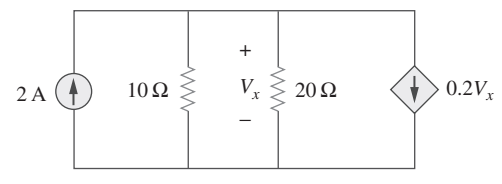

**Figura 3.56** Para el problema 3.7.

**3.8** Aplicando el análisis nodal, halle *vo* en el circuito de la figura 3.57.

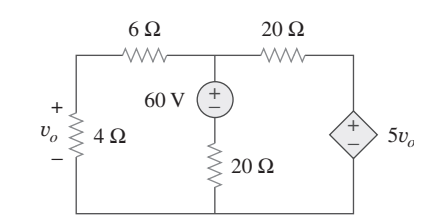

**Figura 3.57** Para los problemas 3.8 y 3.37.

**3.9** Determine  $I<sub>b</sub>$  en el circuito de la figura 3.58 aplicando el análisis nodal.

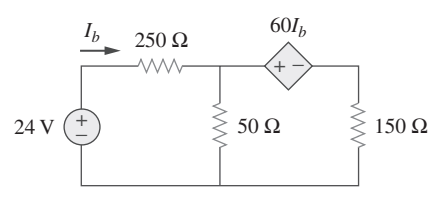

**Figura 3.58** Para el problema 3.9.

**3.10** Halle  $I_0$  en el circuito de la figura 3.59.

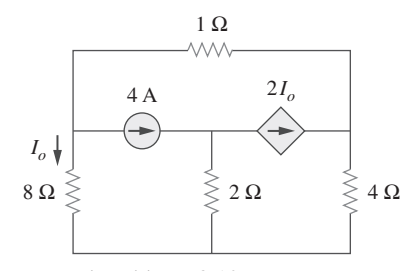

Figura 3.59 Para el problema 3.10.

**3.11** Halle  $v_0$  y la potencia disipada en todos los resistores del circuito de la figura 3.60.

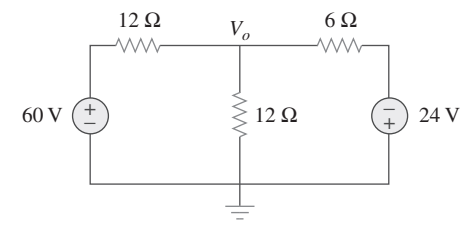

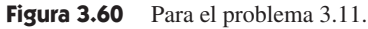

**3.12** Aplicando el análisis nodal, determine *vo* en el circuito de la figura 3.61.

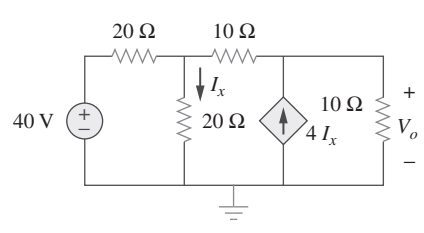

**Figura 3.61** Para el problema 3.12.

**3.13** Calcule  $v_1$  y  $v_2$  en el circuito de la figura 3.62 aplicando el análisis nodal.

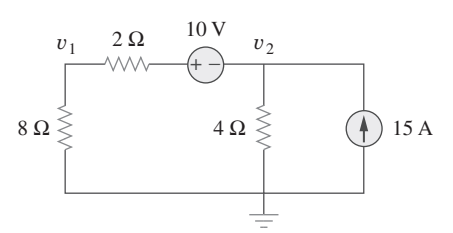

Figura 3.62 Para el problema 3.13.

 **3.14** Aplicando el análisis nodal, halle *vo* en el circuito de la figura 3.63.

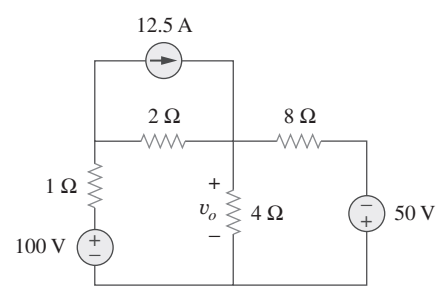

Figura 3.63 Para el problema 3.14.

**3.15** Aplique el análisis nodal para hallar *i<sub>o</sub>* y la potencia disipada en cada resistor del circuito de la figura 3.64.

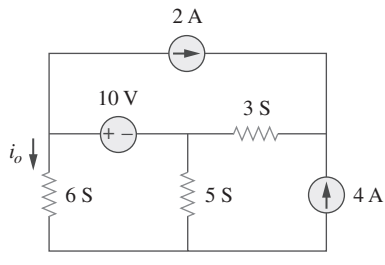

Figura 3.64 Para el problema 3.15.

**3.16** Determine las tensiones  $v_1$  a  $v_3$  en el circuito de la figura 3.65 aplicando el análisis nodal.

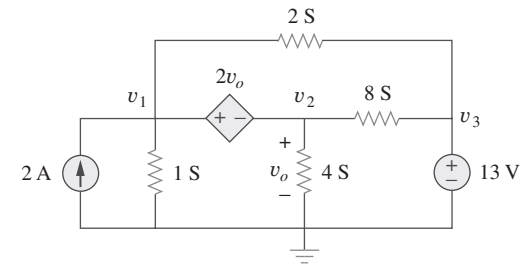

Figura 3.65 Para el problema 3.16.

**3.17** Aplicando el análisis nodal, halle la corriente  $i_1$  en el circuito de la figura 3.66.

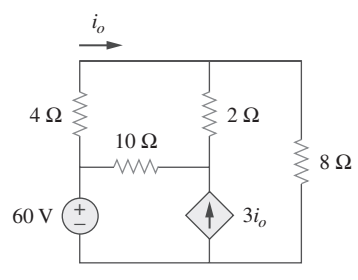

Figura 3.66 Para el problema 3.17.

**3.18** Determine las tensiones de los nodos en el circuito de la figura 3.67 aplicando el análisis nodal.

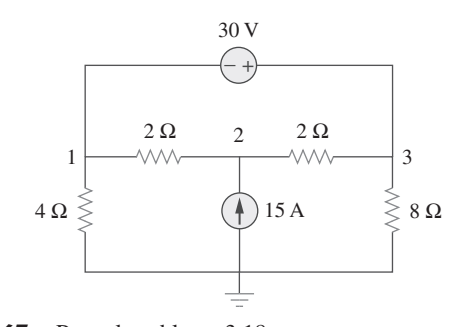

Figura 3.67 Para el problema 3.18.

**3.19** Aplique el análisis nodal para hallar  $v_1$ ,  $v_2$  y  $v_3$  en el circuito de la figura 3.68. 士

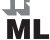

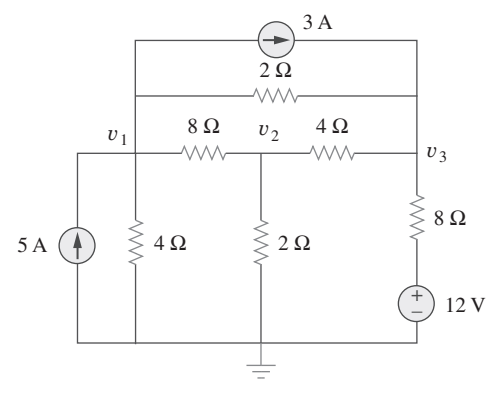

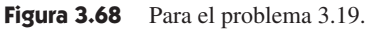

**3.20** Para el circuito de la figura 3.69, halle  $v_1$ ,  $v_2$  y  $v_3$  aplicando el análisis nodal.

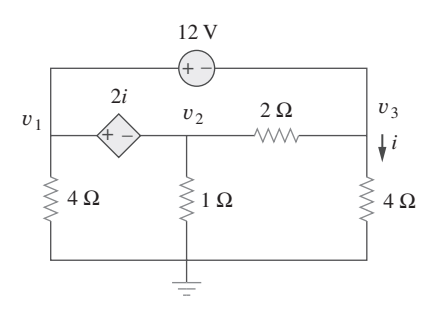

Figura 3.69 Para el problema 3.20.

**3.21** Para el circuito de la figura 3.70, halle  $v_1$  y  $v_2$  aplicando el análisis nodal.

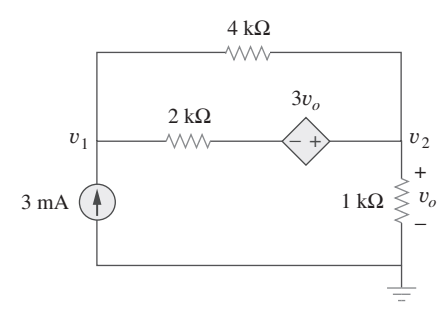

Figura 3.70 Para el problema 3.21.

**3.22** Determine  $v_1$  y  $v_2$  en el circuito de la figura 3.71.

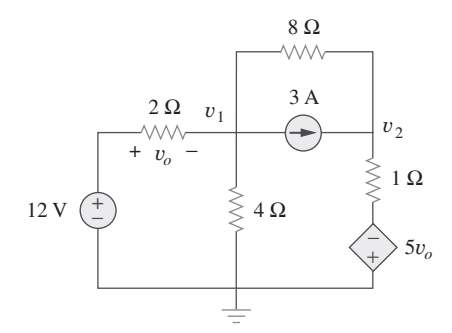

Figura 3.71 Para el problema 3.22.

**3.23** Aplique el análisis nodal para hallar *vo* en el circuito de la figura 3.72.

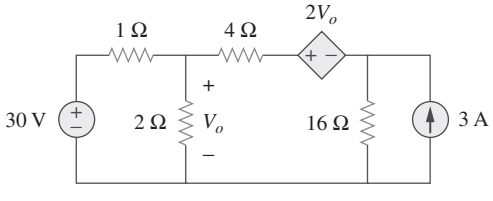

Figura 3.72 Para el problema 3.23.

**ML** 

**3.24** Aplique el análisis nodal y *MATLAB* para hallar  $V<sub>o</sub>$  en el circuito de la figura 3.73. 圡

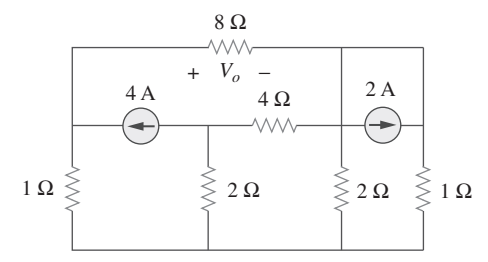

Figura 3.73 Para el problema 3.24.

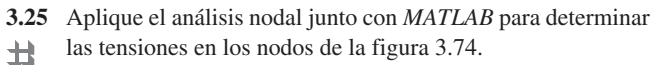

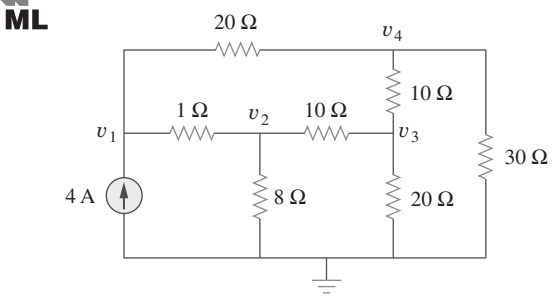

Figura 3.74 Para el problema 3.25.

**ML** 

**3.26** Calcule las tensiones de nodo  $v_1$ ,  $v_2$  y  $v_3$  en el circuito de la figura 3.75. 圡

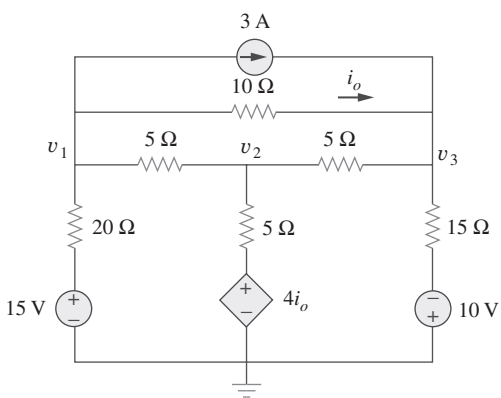

Figura 3.75 Para el problema 3.26.

\***3.27** Aplique el análisis nodal para determinar las tensiones  $v_1$ ,  $v_2$ y  $v_3$ , en el circuito de la figura 3.76. 圡

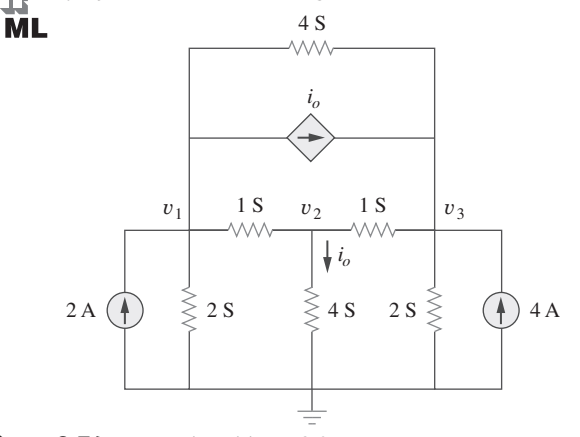

Figura 3.76 Para el problema 3.27.

\* Un asterisco indica un problema difícil.

**ML** 

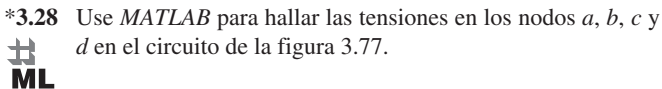

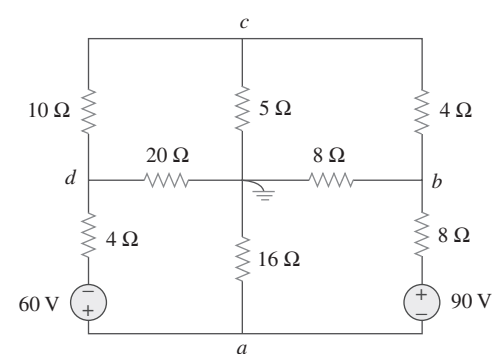

Figura 3.77 Para el problema 3.28.

 **3.29** Use *MATLAB* para determinar las tensiones de nodo en el circuito de la figura 3.78. 圡

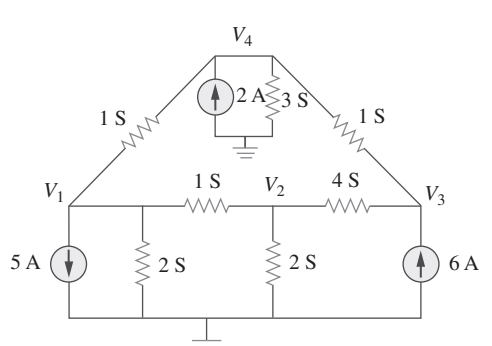

Figura 3.78 Para el problema 3.29.

**3.30** Aplicando el análisis nodal, halle  $v_0$  e  $i_0$  en el circuito de la figura 3.79.

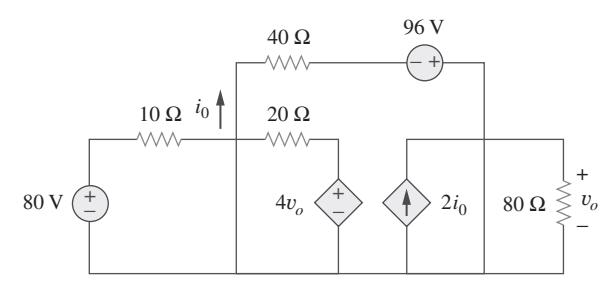

Figura 3.79 Para el problema 3.30.

 **3.31** Halle las tensiones de los nodos del circuito de la figura 3.80.

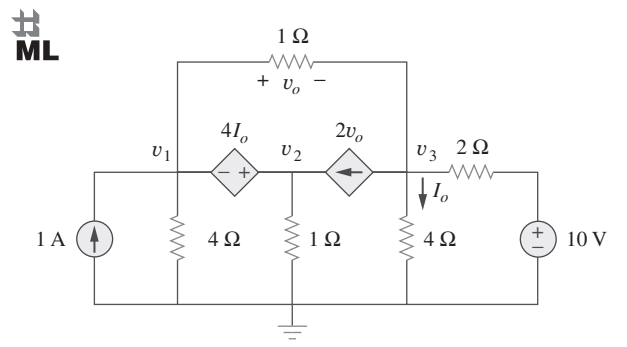

Figura 3.80 Para el problema 3.31.

**3.32** Obtenga las tensiones de los nodos  $v_1$ ,  $v_2$  y  $v_3$  en el circuito de la figura 3.81. 圡

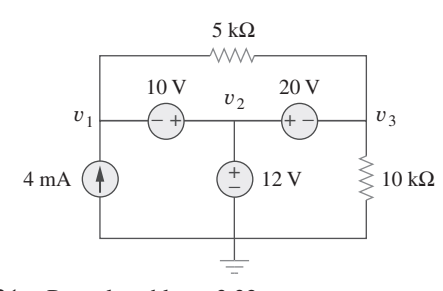

Figura 3.81 Para el problema 3.32.

Secciones 3.4 y 3.5 Análisis de malla

 **3.33** ¿Cuál de los circuitos de la figura 3.82 es de disposición plana? Para determinarlo, vuelva a dibujar los circuitos sin que se crucen las ramas.

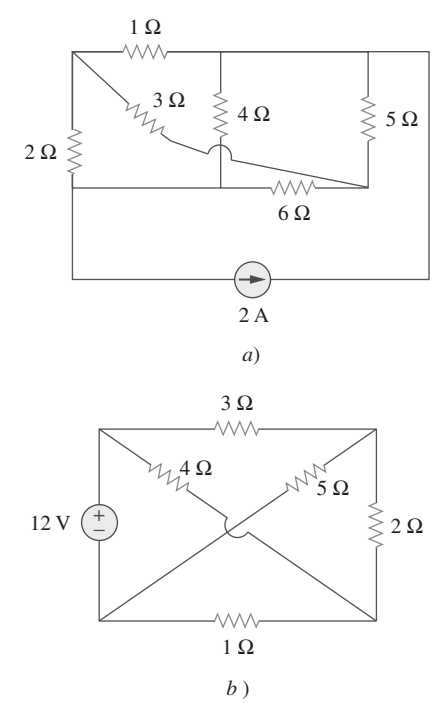

**Figura 3.82** Para el problema 3.33.

 **3.34** Determine cuál de los circuitos de la figura 3.83 es de disposición plana y redibújelo sin ramas que se crucen.

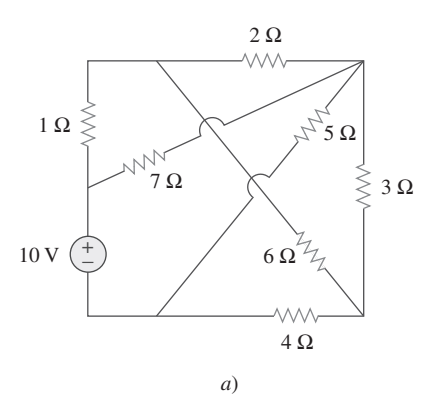

ML

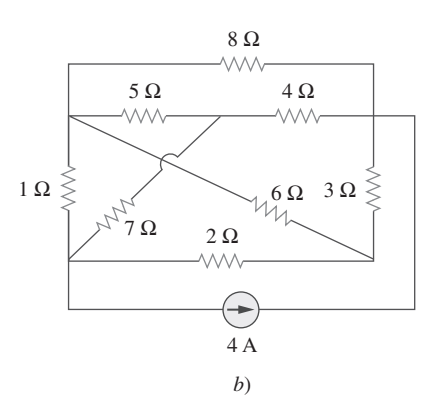

**Figura 3.83** Para el problema 3.34.

- **3.35** Repita el problema 3.5 aplicando el análisis de lazos.
- **3.36** Aplique el análisis de lazos para obtener  $i_1$ ,  $i_2$  e  $i_3$  en el circuito de la figura 3.84.

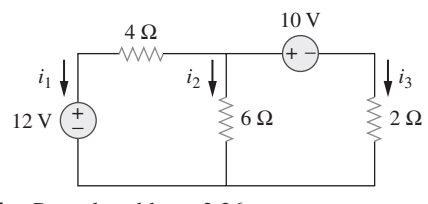

**Figura 3.84** Para el problema 3.36 .

- **3.37** Resuelva el problema 3.8 aplicando el análisis de lazos.
- **3.38** Aplique el análisis de malla al circuito de la figura 3.85 y obtenga *Io*. 圡

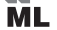

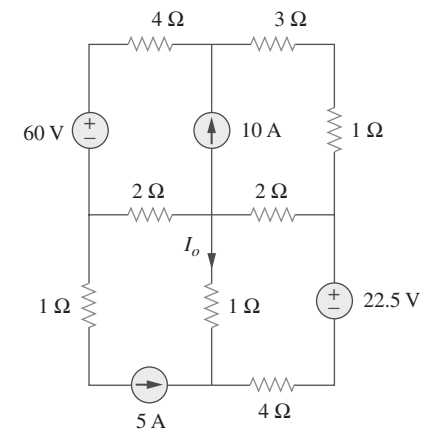

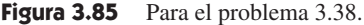

 **3.39** Use la figura 3.50 del problema 3.1 para diseñar un problema **ed** que ayude a otros estudiantes a comprender mejor el análisis de lazo.

**3.40** Para la red puente de la figura 3.86 halle  $i<sub>o</sub>$  aplicando el análisis del lazo.

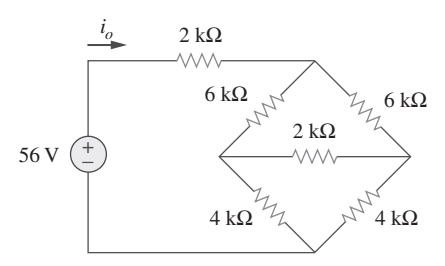

Figura 3.86 Para el problema 3.40.

МL

 **3.41** Aplique el análisis de lazo para hallar *i* en la figura 3.87. 圡

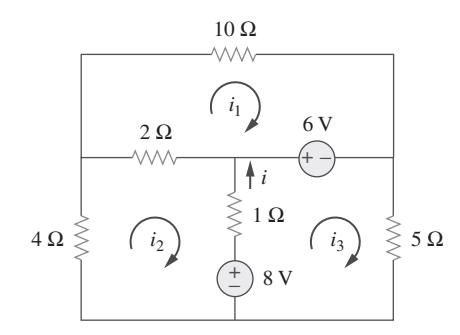

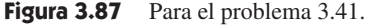

 **3.42** Use la figura 3.88 para diseñar un problema que ayude a otros ead estudiantes a comprender mejor el análisis de lazo usando matrices.

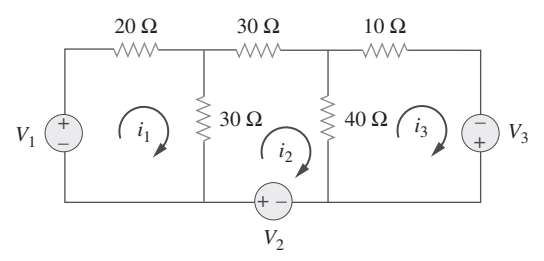

Figura 3.88 Para el problema 3.42.

**ML** 

**3.43** Aplique el análisis de lazos para hallar  $v_{ab}$  e  $i_o$  en el circuito 土 de la figura 3.89.

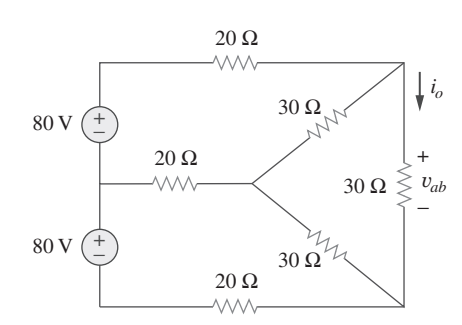

Figura 3.89 Para el problema 3.43.

**3.44** Aplique el análisis de lazos para obtener *io* en el circuito de la figura 3.90.

圡 **ML** 

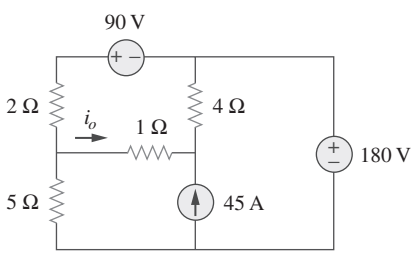

**Figura 3.90** Para el problema 3.44.

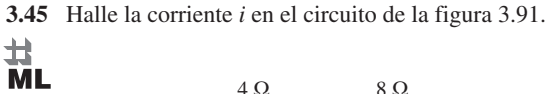

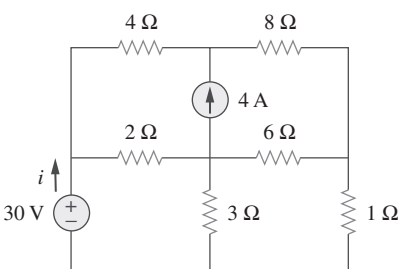

**Figura 3.91** Para el problema 3.45.

**3.46** Calcule las corrientes de lazos  $i_1$  e  $i_2$  en la figura 3.92.

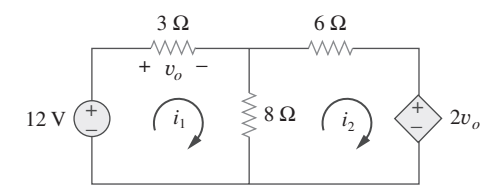

Figura 3.92 Para el problema 3.46.

- **3.47** Repita el problema 3.19 aplicando el análisis de lazo. **节**
- **3.48** Determine la corriente a través del resistor de 10 k $\Omega$  en el circuito de la figura 3.93 aplicando el análisis de lazo. 廿 **ML**

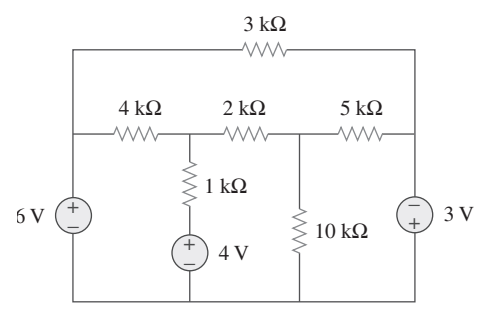

**Figura 3.93** Para el problema 3.48.

**3.49 Halle**  $v<sub>o</sub>$  e  $i<sub>o</sub>$  en el circuito de la figura 3.94.

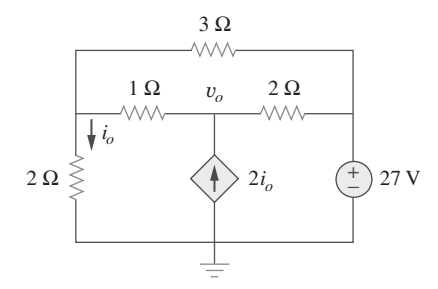

**Figura 3.94** Para el problema 3.49.

**ML** 

**3.50** Aplique el análisis de lazo para hallar la corriente  $i<sub>o</sub>$  en el circuito de la figura 3.95. 土

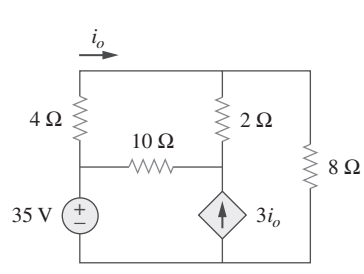

Figura 3.95 Para el problema 3.50.

 **3.51** Aplicar el análisis de lazo para hallar *vo* en el circuito de la figura 3.96.

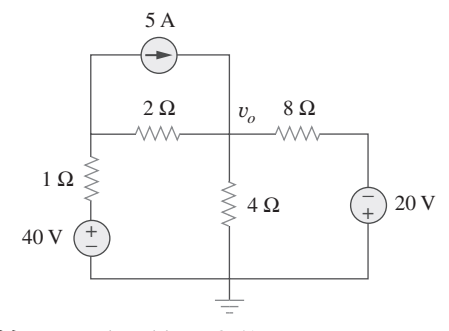

Figura 3.96 Para el problema 3.51.

 **3.52** Aplique el análisis de lazos para hallar  $i_1$ ,  $i_2$  e  $i_3$  en el circuito de la figura 3.97. 土

**ML** 

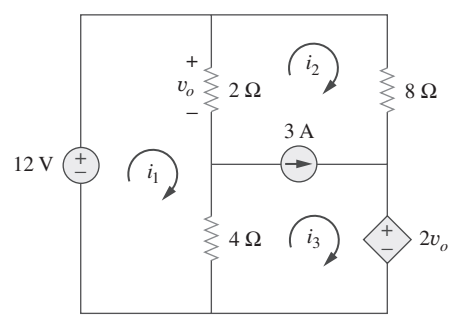

Figura 3.97 Para el problema 3.52.

**3.53** Hallar las corrientes de lazo en el circuito de la figura 3.98 usando *MATLAB*. 士

**ML** 

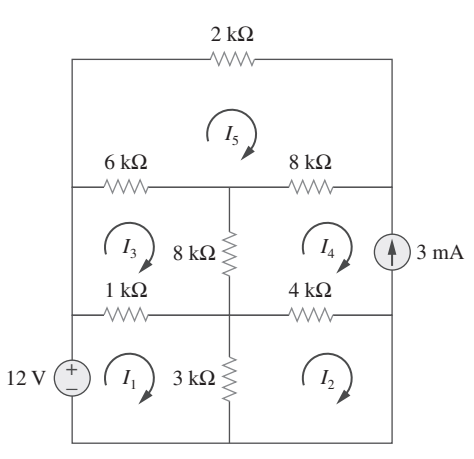

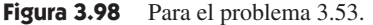

 **3.54** Hallar las corrientes de lazos  $i_1$ ,  $i_2$  e  $i_3$  en el circuito de la figura 3.99. 土

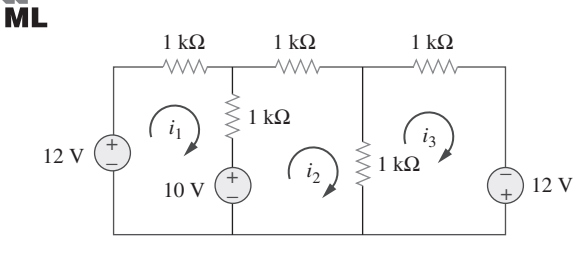

Figura 3.99 Para el problema 3.54.

计<br>ML 10 V + −  $V_{\text{M}_\text{A}}^{6\,\Omega}$ *I*1 1 A *I*3  $4A(\lambda) \qquad \qquad \times \searrow^{43} \qquad \geq 2\Omega$  $12 \Omega$   $(4 \Omega$  $I<sub>2</sub>$ + − 8 V

\*3.55 En el circuito de la figura 3.100, determinar  $I_1$ ,  $I_2$  e  $I_3$ .

**Figura 3.100** Para el problema 3.55.

**3.56** Determine  $v_1$  y  $v_2$  en el circuito de la figura 3.101.

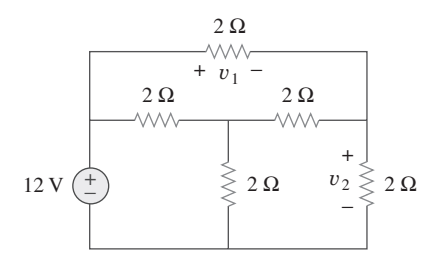

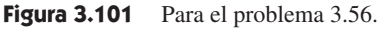

 **3.57** En el circuito de la figura 3.102 halle los valores de  $R$ ,  $V_1$  y  $V_2$ dado que  $i_o = 15$  mA.

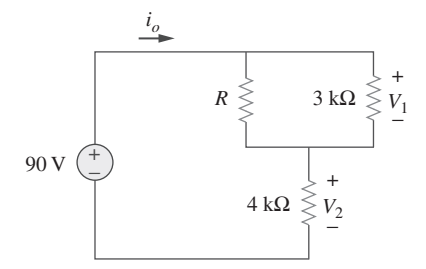

**Figura 3.102** Para el problema 3.57.

**3.58** Halle  $i_1$ ,  $i_2$  e  $i_3$  en el circuito de la figura 3.103.<br> **ML** 30  $\Omega$ 

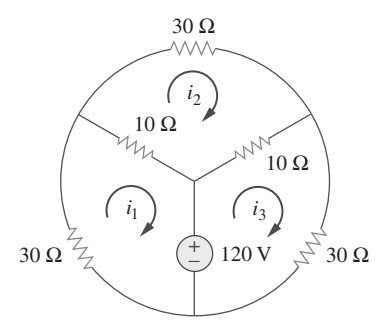

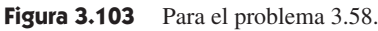

 **3.59** Repita el problema 3.30 aplicando el análisis de lazo.

#### 岀 **ML**

 **3.60** Calcular la potencia disipada en cada resistor del circuito de la figura 3.104.

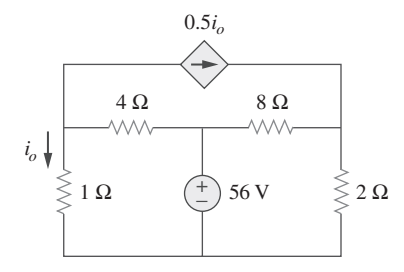

**Figura 3.104** Para el problema 3.60.

**3.61** Calcular la ganancia de corriente  $i_o/i_s$  en el circuito de la figura 3.105.

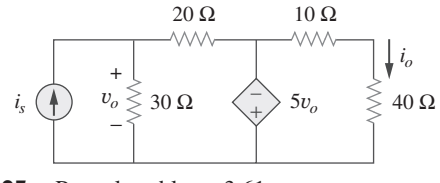

Figura 3.105 Para el problema 3.61.

**3.62** Hallar las corrientes de lazo  $i_1$ ,  $i_2$  e  $i_3$  en la red de la figura 3.106. 圡 **ML** 

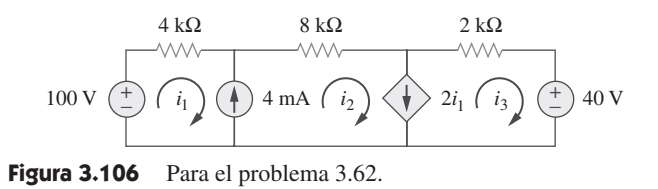

**3.63** Hallar  $v_x$  e  $i_x$  en el circuito que se muestra en la figura 3.107.

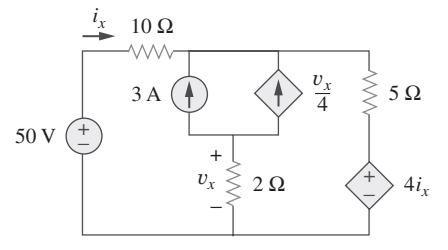

Figura 3.107 Para el problema 3.63.

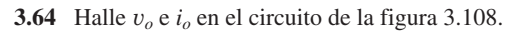

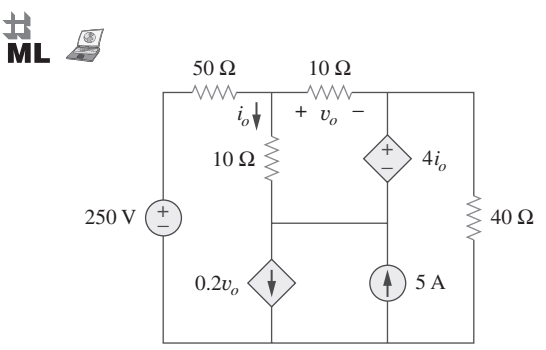

Figura 3.108 Para el problema 3.64.

**3.65** Use *MATLAB* para resolver las corrientes de lazo del circuito de la figura 3.109. 圡 **ML** 

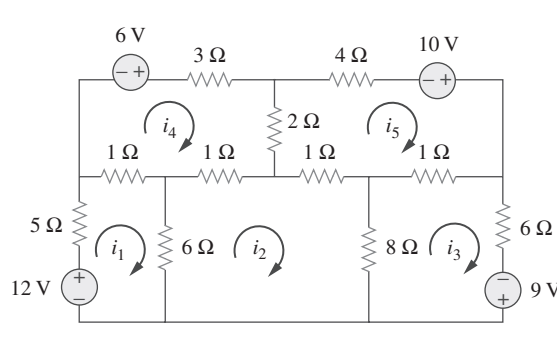

Figura 3.109 Para el problema 3.65.

- **3.66** Escriba el conjunto de ecuaciones de los lazos para el circuito
- de la figura 3.110. Use *MATLAB* para determinar las corrien-⋣ tes de lazo. **ML**

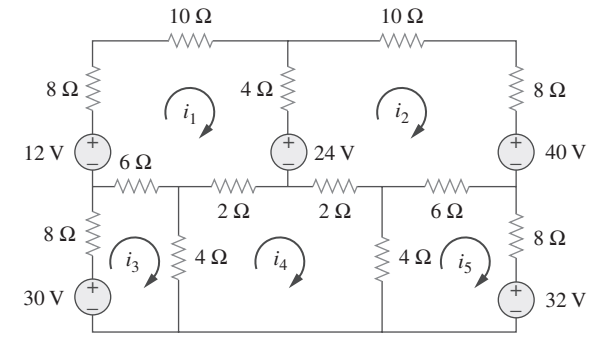

Figura 3.110 Para el problema 3.66.

Sección 3.6 Análisis nodal y de lazo por inspección

- **3.67** Obtenga las ecuaciones de tensión de los nodos del circuito
- de la figura 3.111 por inspección. Después determine *Vo*.  $\pm$ **ML**

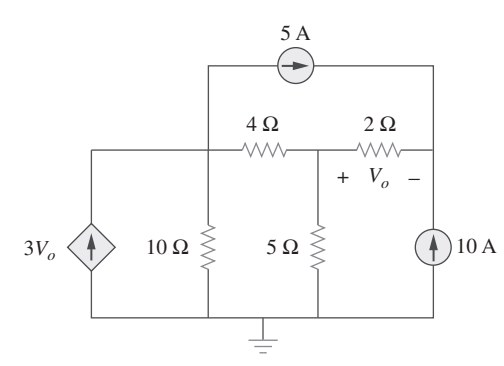

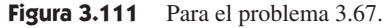

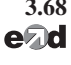

**3.68** Use la figura 3.112 para diseñar un problema para obtener *Vo*, ead que ayude a otros estudiantes a comprender mejor el análisis de nodo. Haga su mejor esfuerzo para trabajar con valores que faciliten los cálculos.

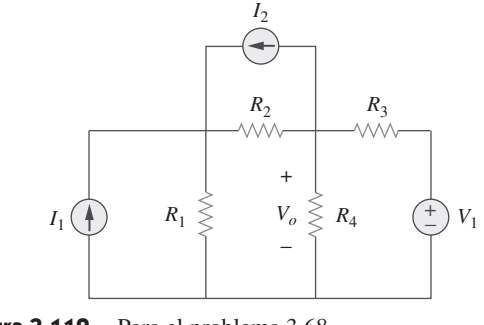

Figura 3.112 Para el problema 3.68.

 **3.69** En referencia al circuito que aparece en la figura 3.113, escriba las ecuaciones de tensión de los nodos por inspección.

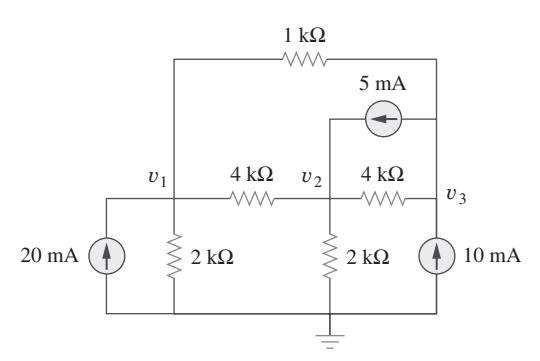

**Figura 3.113** Para el problema 3.69.

**3.70** Escriba las ecuaciones de tensión de nodo por inspección y después determine los valores de  $V_1$  y  $V_2$  en el circuito de la figura 3.114.

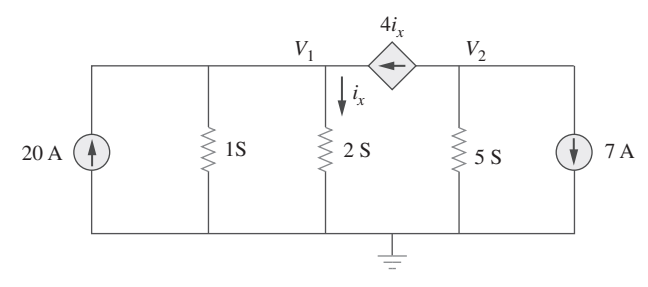

**Figura 3.114** Para el problema 3.70.

 **3.71** Escriba las ecuaciones de corriente de los lazos del circuito de la figura 3.115. Después determine los valores de  $i_1$ ,  $i_2$  e  $i_3$ . 土 **ML** 

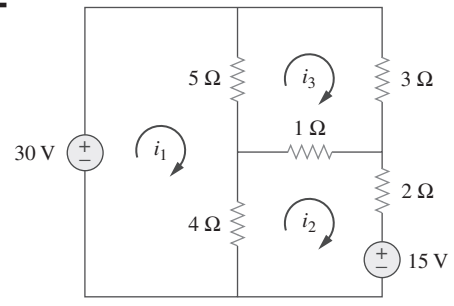

**Figura 3.115** Para el problema 3.71.

**3.72** Por inspección, escriba las ecuaciones de corriente de los lazos del circuito de la figura 3.116.

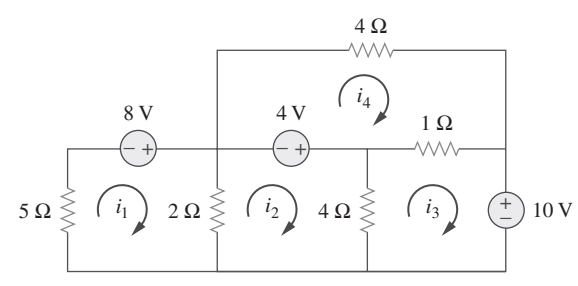

Figura 3.116 Para el problema 3.72.

**3.73** Escriba las ecuaciones de corriente de los lazos del circuito de la figura 3.117.

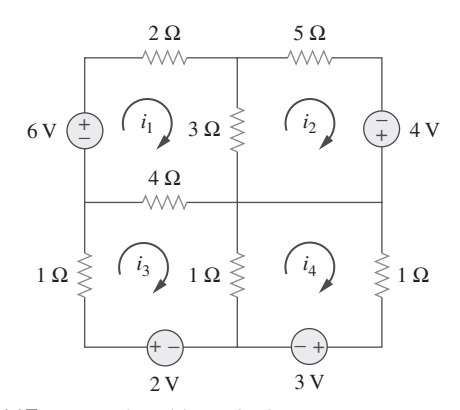

Figura 3.117 Para el problema 3.73.

**3.74** Por inspección obtenga las ecuaciones de corriente de los lazos del circuito de la figura 3.118.

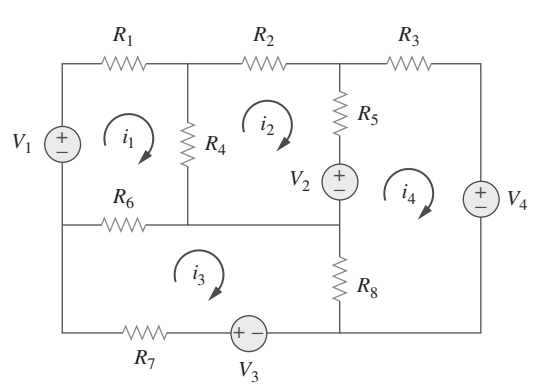

Figura 3.118 Para el problema 3.74.

- Sección 3.8 Análisis de circuitos con PSpice o MultiSim
	- $\frac{1}{\sqrt{2}}$
	- **3.75** Use *PSpice* o *MultiSim* para resolver el problema 3.58.
	- **3.76** Use *PSpice* o *MultiSim* para resolver el problema 3.27.
	- **3.77** Determine  $V_1$  y  $V_2$  en el circuito de la figura 3.119 usando *PSpice* o *MultiSim*.

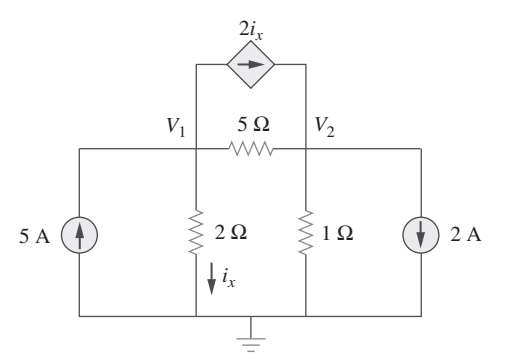

Figura 3.119 Para el problema 3.77.

- **3.78** Resuelva el problema 3.20 usando *PSpice* o *MultiSim*.
- **3.79** Repita el problema 3.28 usando *PSpice* o *MultiSim*.
- **3.80** Halle las tensiones nodales  $v_1$  a  $v_4$  en el circuito de la figura 3.120 usando *PSpice* o *MultiSim*. 土

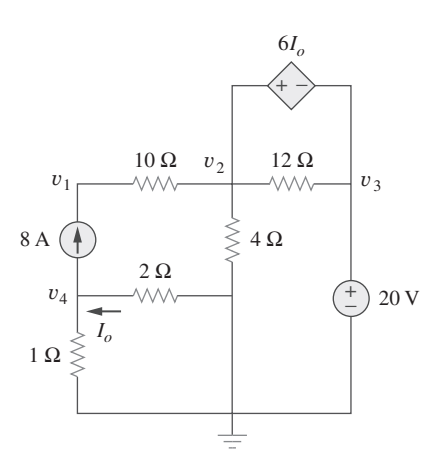

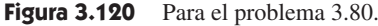

- **3.81** Use *PSpice* o *MultiSim* para resolver el problema del ejemplo 3.4.
- **3.82** Si la Schematics Netlist de una red es la siguiente, trace la red.

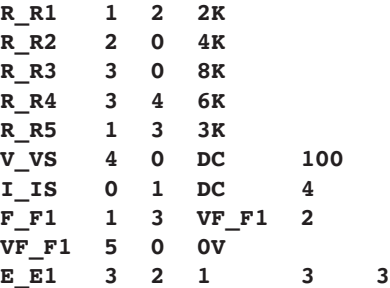

 **3.83** El siguiente programa es la Schematics Netlist de un circuito particular. Trace el circuito y determine la tensión en el nodo 2.

| R R1 1        |                         | $\overline{\mathbf{2}}$ | - 20            |    |
|---------------|-------------------------|-------------------------|-----------------|----|
| R R2          | $\overline{\mathbf{2}}$ | $\mathbf{O}$            | - 50            |    |
| R R3 2        |                         | $\overline{\mathbf{3}}$ | 70              |    |
| R R4 3        |                         |                         | 0 <sup>30</sup> |    |
| <b>v</b> vs 1 |                         |                         | 0 20V           |    |
| $I$ IS 2      |                         | $\overline{\mathbf{0}}$ | DC              | 2A |

Sección 3.9 Aplicaciones

**3.84** Calcule  $v<sub>o</sub>$  e  $I<sub>o</sub>$  en el circuito de la figura 3.121.

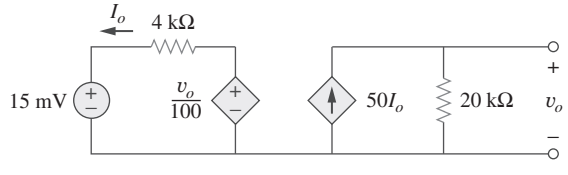

**Figura 3.121** Para el problema 3.84.

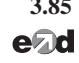

- **3.85** Un amplificador de audio con una resistencia de 9  $\Omega$  suminis**e**zd tra energía a un altavoz. ¿Cuál debería ser la resistencia del altavoz para el suministro de la energía máxima?
- **3.86** Para el circuito transistorizado simplificado de la figura 3.122, calcule la tensión *vo*.

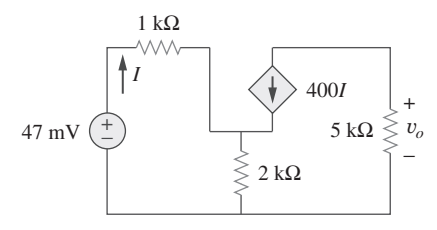

Figura 3.122 Para el problema 3.86.

**3.87** Para el circuito de la figura 3.123, hallar la ganancia  $v_o/v_s$ .

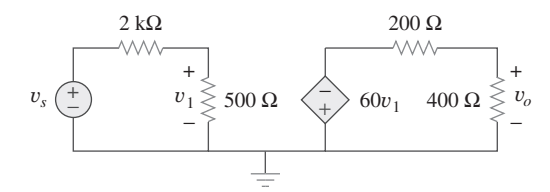

Figura 3.123 Para el problema 3.87.

\***3.88** Determinar la ganancia  $v_o/v_s$  del circuito amplificador transistorizado de la figura 3.124.

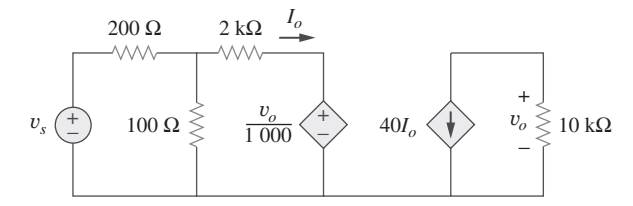

**Figura 3.124** Para el problema 3.88.

 **3.89** Para el circuito transistorizado que aparece en la figura 3.125, halle  $I_B$  y  $V_{CE}$ . Sea  $\beta = 100$  y  $V_{BE} = 0.7$  V.

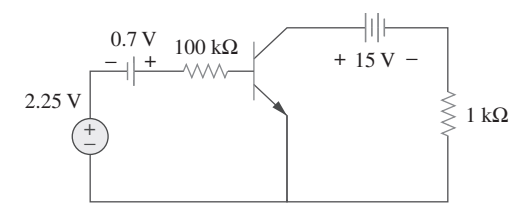

Figura 3.125 Para el problema 3.89.

**3.90** Calcule  $v_s$  en el transistor de la figura 3.126 dado que  $v_o = 4$  $V, \beta = 150, V_{BE} = 0.7 V.$ 

**ML** 

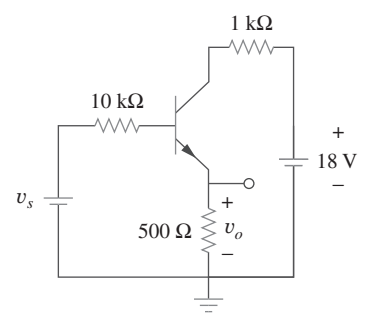

Figura 3.126 Para el problema 3.90.

 **3.91** Para el circuito transistorizado de la figura 3.127, hallar *IB*,  $V_{CE}$  y  $v_o$ . Suponga  $\beta = 200$ ,  $V_{BE} = 0.7$  V.

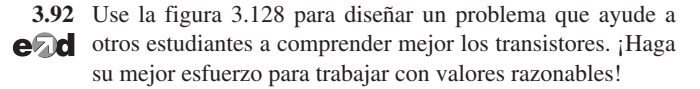

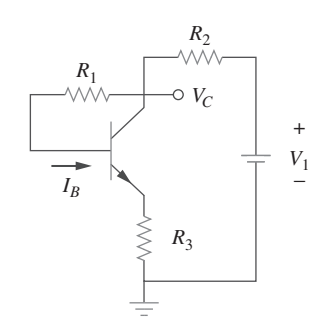

**Figura 3.128** Para el problema 3.92.

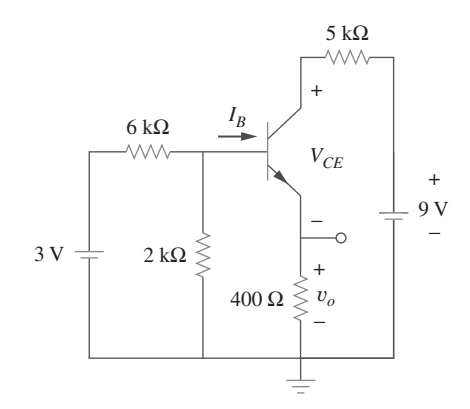

Figura 3.127 Para el problema 3.91.

# Problema de mayor extensión

\***3.93** Rehaga el ejercicio 3.11 con los cálculos a mano.

# **capítulo**

4

# Teoremas de circuitos

*¡Tu éxito como ingeniero será directamente proporcional a tu habilidad para comunicarte!*

—Charles K. Alexander

# Mejore sus habilidades y su carrera

#### **Desarrollo de sus habilidades de comunicación**

Tomar un curso de análisis de circuitos es un paso en su preparación para una carrera en ingeniería eléctrica. Ya que dedicará gran parte de su tiempo a comunicarse, el mejoramiento de sus habilidades de comunicación mientras está en la universidad también debería estar presente en esa preparación.

Los miembros de la industria se quejan de que los ingenieros recién graduados están deficientemente preparados en comunicación escrita y oral. Un ingeniero que se comunica de manera eficaz se convierte en un bien muy valioso.

Es probable que usted hable o escriba con facilidad y rapidez. Pero, ¿qué tan *eficazmente* se comunica? El arte de la comunicación eficaz es de la mayor importancia para su éxito como ingeniero.

Para los ingenieros industriales, la comunicación es clave para el ascenso. Considere el resultado de una encuesta realizada entre corporaciones de Estados Unidos en la que se preguntó qué factores influyen en el ascenso de los gerentes. Esta encuesta incluía una lista de 22 cualidades personales y su importancia para el progreso profesional. Tal vez le sorprenda saber que la "habilidad técnica basada en la experiencia" quedó en cuarto lugar de abajo para arriba. Atributos como la seguridad en uno mismo; la ambición; la flexibilidad; la madurez; la habilidad para tomar decisiones correctas, obtener resultados y hacerse entender por los demás, y la capacidad para trabajar con tesón ocuparon lugares más altos. El primer lugar de la lista fue para la "capacidad para comunicarse". Cuanto más alto llegue usted en su carrera profesional, más tendrá que comunicarse. En consecuencia, debería considerar la comunicación eficaz como una importante herramienta en su instrumental de ingeniería.

Aprender a comunicarse de manera eficaz es una tarea de toda la vida en la que deberíamos esmerarnos siempre. El mejor momento para empezar es durante la estancia en la universidad. Busque continuamente oportunidades para mejorar y fortalecer sus habilidades de lectura, redacción, escucha y habla. Puede hacerlo mediante presentaciones en el salón de clases, proyectos en equipo, la activa participación en organizaciones estudiantiles y la inscripción en cursos de comunicación. Los riesgos son menores, entonces, que más tarde en un centro de trabajo.

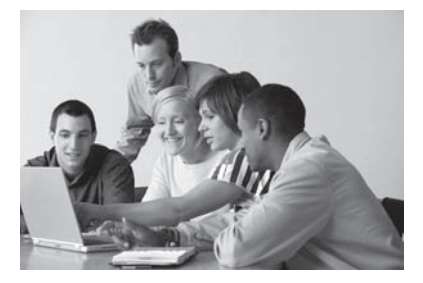

*La capacidad para la comunicación eficaz es considerada por muchos como el paso más importante para el ascenso de un ejecutivo.*

© IT Stock/Punchstock

# **4.1** Introducción

Una de las principales ventajas de analizar circuitos con el uso de las leyes de Kirchhoff, como se hizo en el capítulo 3, es que se puede analizar un circuito sin alterar su configuración original. Una de las principales desventajas de ese método es que implica en gran medida circuitos complejos y tediosos cálculos.

El aumento de las áreas de aplicación de circuitos eléctricos ha causado una evolución de circuitos simples a complejos. Para enfrentar esa complejidad, a lo largo de los años los ingenieros han desarrollado algunos teoremas para simplificar el análisis de circuitos. Entre ellos están los teoremas de Thevenin y Norton. Como estos teoremas se aplican a circuitos *lineales*, primero se expondrá el concepto de linealidad de los circuitos. Además de teoremas de circuitos, en este capítulo se expondrán los conceptos de superposición, transformación de fuentes y máxima transferencia de potencia. Los conceptos desarrollados se aplicarán en la última sección a la modelación de fuentes y la medición de la resistencia.

# **4.2** Propiedad de linealidad

La linealidad es la propiedad de un elemento que describe una relación lineal entre causa y efecto. Aunque tal propiedad se aplica a muchos elementos de circuitos, en este capítulo se limitará su aplicación a resistores. Esta característica es una combinación de la propiedad de homogeneidad (escalamiento) y la propiedad aditiva.

La propiedad de homogeneidad establece que si la entrada (también llamada *excitación*) se multiplica por una constante, la salida (también llamada *respuesta*) se multiplica por la misma constante. En el caso de un resistor, por ejemplo, la ley de Ohm relaciona la entrada *i* con la salida *v*,

$$
v = iR \tag{4.1}
$$

Si la corriente se incrementa por una constante *k*, la tensión se incrementa en consecuencia por *k*; esto es,

$$
kiR = kv \tag{4.2}
$$

La propiedad aditiva establece que la respuesta a una suma de entradas es la suma de las respuestas a cada entrada aplicada por separado. Con base en la relación tensióncorriente de un resistor, si

*v* 

 $v<sub>2</sub>$ 

$$
_{1}=i_{1}R \tag{4.3a}
$$

y

$$
= i_2 R \tag{4.3b}
$$

entonces la aplicación de  $(i_1 + i_2)$  da como resultado

$$
v = (i_1 + i_2) R = i_1 R + i_2 R = v_1 + v_2
$$
\n(4.4)

Se dice que un resistor es un elemento lineal a causa de que la relación tensión-corriente satisface las propiedades tanto de homogeneidad como de aditividad.

En general, un circuito es lineal si es tanto aditivo como homogéneo. Un circuito lineal consta únicamente de elementos lineales, fuentes lineales dependientes y fuentes lineales independientes.

Un circuito lineal es aquel cuya salida se relaciona linealmente con (o es directamente proporcional a) su entrada.

Por ejemplo, cuando la corriente  $i_1$ fluye por el resistor R, la potencia es  $p_1 = Ri_1^2$ , y cuando la corriente  $i_2$  fluye por R, la potencia es  $p_2 = Ri_2^2$ . Si la corriente  $i_1 + i_2$  fluye por R, la potencia absorbida es  $p_3 = R(i_1 + i_2)^2$  $= Ri_1^2 + Ri_2^2 + 2 Ri_1 i_2 \neq p_1 + p_2$ . Así, la relación con la potencia es no lineal.

4.2 Propiedad de linealidad **109**

0 **(4.1.1)**

0 **(4.1.2)**

6 Ω

0 **(4.1.3)**

En este libro sólo se consideran circuitos lineales. Nótese que como  $p = i^2 R = v^2/R$  (lo que hace de ella una función cuadrática más que lineal), la relación entre potencia y tensión (o corriente) es no lineal. Por lo tanto, los teoremas cubiertos en este capítulo no son aplicables a la potencia.

Para ilustrar el principio de linealidad, considérese el circuito lineal que se muestra en la figura 4.1. Este circuito lineal no tiene dentro de él fuentes independientes. Es excitado por una fuente de tensión *vs*, la cual sirve como entrada. El circuito termina con una carga *R*. Puede tomarse la corriente *i* a través de *R* como salida. Supóngase que  $v_s = 10$  V da *i* = 2 A. De acuerdo con el principio de linealidad,  $v_s = 1$  V dará en *i* =  $0.2$  A. Por la misma razón,  $i = 1$  mA tiene que deberse a  $v_s = 5$  mV.

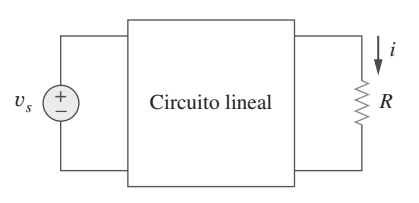

**Figura 4.1** Circuito lineal con entrada *vs* y salida *i*.

Ejemplo 4.1

3*v<sup>x</sup>*

4 Ω

− +

Para el circuito de la figura 4.2, halle  $I_o$  cuando  $v_s = 12 \text{ V y } v_s = 24 \text{ V}$ .

**Solución:** Al aplicar la LTK a las dos mallas se obtiene

$$
12t_1 - 4t_2 + v_s = 0
$$
  

$$
-4i_1 + 16i_2 - 3v_x - v_s = 0
$$

12*i*<sup>1</sup> 4*i*<sup>2</sup> *v<sup>s</sup>* -

Pero  $v_x = 2i_1$ . Así, la ecuación (4.1.2) se convierte en

 $-10i_1 + 16i_2 - v_s = 0$ 

La suma de las ecuaciones (4.1.1) y (4.1.3) produce

$$
2i_1 + 12i_2 = 0 \Rightarrow i_1 = -6i_2
$$

Al sustituir esto en la ecuación (4.1.1) se obtiene

$$
-76i_2 + v_s = 0 \Rightarrow i_2 = \frac{v_s}{76}
$$

Cuando  $v_s = 12 \text{ V}$ ,  $I_o =$ 

 $= i_2 = \frac{12}{76} A$ Cuando  $v_s = 24$  V, 24 V,  $I_o = i_2 = \frac{24}{76} A$ 

lo que demuestra que cuando el valor de la fuente se duplica, *Io* se duplica.

Para el circuito de la figura 4.3, halle  $v_o$  cuando  $i_s = 30$  e  $i_s = 45$  A. **Respuesta:** 40 V, 60 V.

**Figura 4.3** Para el problema de práctica 4.1.

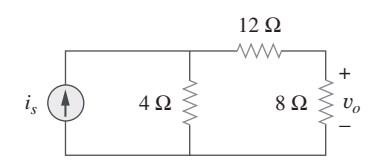

Ejemplo 4.2

Problema de práctica 4.1

**Figura 4.2** Para el ejemplo 4.1.

*vx*

 $\wedge \wedge \wedge \wedge$ 

+ <sup>−</sup> *<sup>v</sup><sup>s</sup>*

 $i_1$  )  $i_2$ 

 $4 \Omega$ 

2 Ω 8 Ω

 $+ v_x \vert$ 

Suponga que  $I_o = 1$  A y aplique el principio de la linealidad para hallar el valor real de *Io* en el circuito de la figura 4.4.

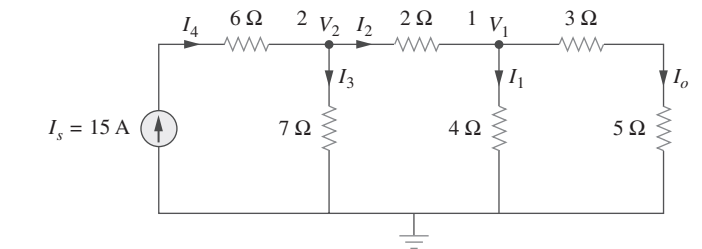

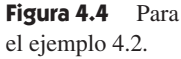

**Solución:** Si  $I_0 = 1$  A, entonces  $V_1 = (3 + 5)I_0 = 8$  V e  $I_1 = V_1/4 = 2$  A. La aplicación de la LCK al nodo 1 da

$$
I_2 = I_1 + I_o = 3 \text{ A}
$$
  

$$
V_2 = V_1 + 2I_2 = 8 + 6 = 14 \text{ V}, \quad I_3 = \frac{V_2}{7} = 2 \text{ A}
$$

La aplicación de la LCK al nodo 2 da

$$
I_4 = I_3 + I_2 = 5 \text{ A}
$$

Por lo tanto,  $I_s = 5$  A. Esto demuestra que al suponer que  $I_o = 1$  da por resultado  $I_s =$  $5$  A, la fuente real de corriente de 15 A dará  $I_o = 3$  A como el valor real.

Suponga que  $V_o = 1$  V y aplique el principio de la linealidad para calcular el valor real de *Vo* en el circuito de la figura 4.5.

**Respuesta:** 16 V.

# **4.3** Superposición

Si un circuito tiene dos o más fuentes independientes, una forma de determinar el valor de una variable específica (tensión o corriente) es aplicar el análisis nodal o de malla, como en el capítulo 3. Otra es determinar la contribución de cada fuente independiente a la variable y después sumarlas. Este último método se conoce como *superposición*.

La idea de la superposición se basa en la propiedad de la linealidad.

El principio de superposición establece que la tensión entre los extremos (o la corriente a través) de un elemento en un circuito lineal es la suma algebraica de las tensiones (o corrientes) a través de ese elemento debido a que cada fuente independiente actúa sola.

El principio de superposición ayuda a analizar un circuito lineal con más de una fuente independiente, mediante el cálculo de la contribución de cada fuente independiente por separado. Sin embargo, al aplicarlo deben tenerse en cuenta dos cosas:

- 1. Las fuentes independientes se consideran una a la vez mientras todas las demás fuentes independientes *están apagadas*. Esto implica que cada fuente de tensión se reemplaza por 0 V (o cortocircuito) y cada fuente de corriente por 0 A (o circuito abierto). De este modo se obtiene un circuito más simple y manejable.
- 2. Las fuentes dependientes se dejan intactas, porque las controlan variables de circuitos.

Con esto en cuenta, el principio de superposición se aplica en tres pasos:

Pasos para aplicar el principio de superposición:

- 1. Apague todas las fuentes independientes, excepto una. Determine la salida (tensión o corriente) debida a esa fuente activa, aplicando las técnicas cubiertas en los capítulos 2 y 3.
- 2. Repita el paso 1 en cada una de las demás fuentes independientes.
- 3. Halle la contribución total sumando algebraicamente todas las contribuciones debidas a las fuentes independientes.

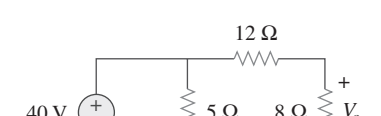

5 Ω 8 Ω

− *Vo*

Problema de práctica 4.2

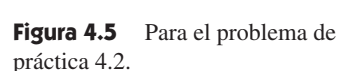

40 V

 La superposición no se limita al análisis de circuitos, también se aplica a muchos otros campos en los que causa y efecto guardan una relación lineal entre sí.

 Términos como muerto, inactivo, apagado o igual a cero suelen usarse para transmitir la misma idea.

#### El análisis de un circuito aplicando la superposición tiene una gran desventaja: muy probablemente puede implicar más trabajo. Si el circuito tiene tres fuentes independientes, quizá deban analizarse tres circuitos más simples, cada uno de los cuales proporciona la contribución debida a la respectiva fuente individual. Sin embargo, la superposición ayuda a reducir un circuito complejo en circuitos más simples mediante el reemplazo de fuentes de tensión por cortocircuitos y de fuentes de corriente por circuitos abiertos.

Tenga en cuenta que la superposición se basa en la linealidad. Por esta razón, no es aplicable al efecto sobre la potencia debido a cada fuente, porque la potencia absorbida por un resistor depende del cuadrado de la tensión o de la corriente. De necesitarse el valor de la potencia, primero debe calcularse la corriente (o tensión) a través del elemento aplicando la superposición.

Aplique el teorema de la superposición para hallar *v* en el circuito de la figura 4.6.

**Solución:** Puesto que hay dos fuentes, se tiene

$$
v = v_1 + v_2
$$

donde  $v_1$  y  $v_2$  son las contribuciones de la fuente de tensión de 6 V y a la fuente de corriente de 3 A, respectivamente. Para obtener  $v_1$ , la fuente de corriente se iguala en cero, como se indica en la figura 4.7*a*). La aplicación de la LTK al lazo de esta última figura se tiene

$$
12i_1 - 6 = 0 \Rightarrow i_1 = 0.5 \text{ A}
$$

Así, 
$$
v_1 = 4i_1 = 2 \text{ V}
$$

También se puede aplicar la división de tensión para obtener  $v_1$  escribiendo

$$
v_1 = \frac{4}{4+8} (6) = 2 \text{ V}
$$

Para obtener  $v_2$ , la fuente de tensión se iguala en cero, como en la figura 4.7*b*). Al aplicar el divisor de corriente,

$$
i_3 = \frac{8}{4+8} \text{ (3)} = 2 \text{ A}
$$

 $4i_3 = 8$  V

 $v_1 + v_2 = 2 + 8 = 10$  V

Por lo tanto,

*Y* se halla

Aplicando el teorema de la superposición, halle *vo* en el circuito de la figura 4.8.

**Respuesta:** 7.4 V.

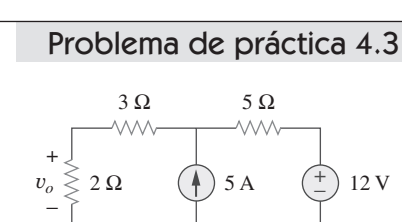

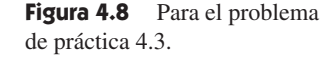

Halle *i<sub>o</sub>* en el circuito de la figura 4.9 aplicando la superposición.

**Solución:** El circuito de la figura 4.9 incluye una fuente dependiente, la cual debe dejarse intacta. Sea

$$
i_o = i'_o + i''_o \tag{4.4.1}
$$

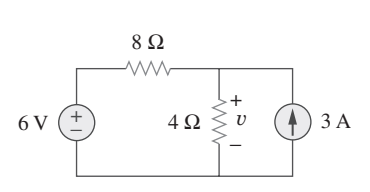

Ejemplo 4.3

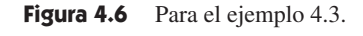

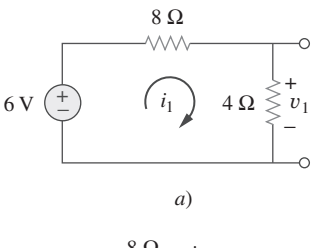

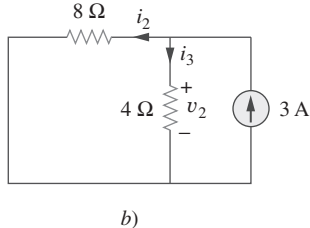

**Figura 4.7** Para el ejemplo 4.3: *a*) cálculo de  $v_1$ , *b*) cálculo de  $v_2$ .

# Ejemplo 4.4

Pero en el nodo 0,

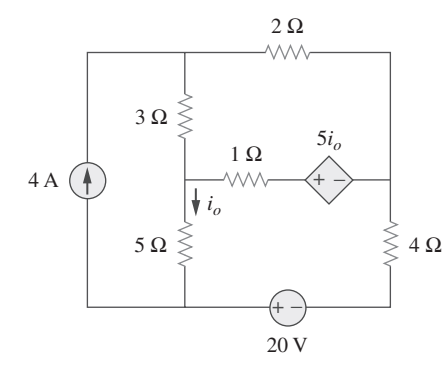

Figura 4.9 Para el ejemplo 4.4.

donde *i*<sub>o</sub> e *i*<sup>n</sup><sub>o</sub> se deben a la fuente de corriente de 4 A y a la fuente de tensión de 20 V, respectivamente. Para obtener *i'<sub>o</sub>* se desactiva la fuente de 20 V, para conseguir el circuito de la figura 4.10*a*). Se aplica el análisis de malla a fin de obtener *i <sup>o</sup>*. En cuanto al lazo 1,

$$
i_1 = 4 \text{ A} \tag{4.4.2}
$$

En cuanto al lazo 2, 
$$
-3i_1 + 6i_2 - 1i_3 - 5i'_o = 0
$$
 (4.4.3)

En cuanto al lazo 3, 
$$
-5i_1 - 1i_2 + 10i_3 + 5i'_o = 0
$$
 (4.4.4)

$$
i_3 = i_1 - i'_o = 4 - i'_o \tag{4.4.5}
$$

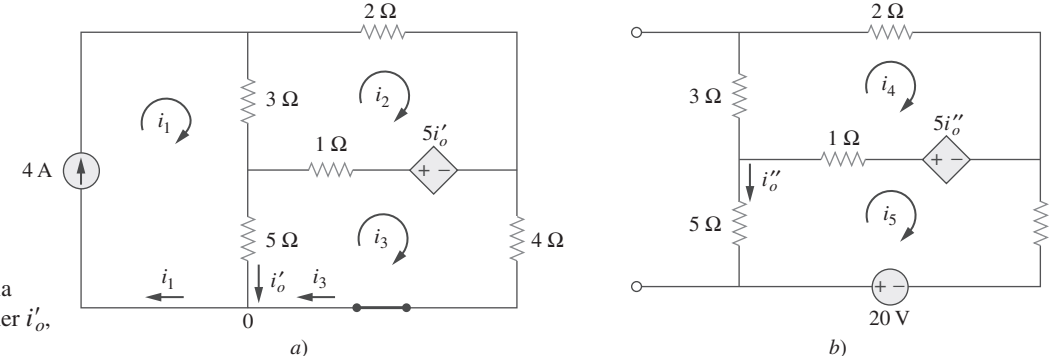

**Figura 4.10** Para el ejemplo 4.4: aplicación de la superposición para *a*) obtener  $i'_{o}$ , *b*) obtener  $i_0$ <sup>*n*</sup>.

> La sustitución de las ecuaciones (4.4.2) y (4.4.5) en las ecuaciones (4.4.3) y (4.4.4) da como resultado dos ecuaciones simultáneas,

$$
3i_2 - 2i'_o = 8 \tag{4.4.6}
$$

4 Ω

$$
i_2 + 5i'_o = 20 \tag{4.4.7}
$$

las que pueden resolverse para obtener

$$
i'_{o} = \frac{52}{17} \text{ A}
$$
 (4.4.8)

Para obtener *i''*<sub>o</sub> se desactiva la fuente de corriente de 4 A, a fin de que el circuito sea como el que aparece en la figura 4.10*b*). En cuanto al lazo 4, la LTK da

$$
6i_4 - i_5 - 5i''_o = 0 \tag{4.4.9}
$$

y en cuanto al lazo 5, 
$$
-i_4 + 10i_5 - 20 + 5i''_o = 0
$$
 (4.4.10)

Pero  $i_5 = -i_o''$ . La sustitución de esto en las ecuaciones (4.4.9) y (4.4.10) da por resultado

$$
6i_4 - 4i''_o = 0 \tag{4.4.11}
$$

$$
i_4 + 5i''_o = -20 \tag{4.4.12}
$$

que se resuelven para obtener

$$
i''_o = -\frac{60}{17} \text{ A} \tag{4.4.13}
$$

Ahora, la sustitución de las ecuaciones (4.4.8) y (4.4.13) en la ecuación (4.4.1) deriva en

$$
i_o = -\frac{8}{17} = -0.4706 \text{ A}
$$

4.3 Superposición **113**

### Aplique la superposición para hallar *vx* en el circuito de la figura 4.11.

**Respuesta:** 
$$
v_x = 31.25
$$
 V.

**Figura 4.11** Para el problema de práctica 4.4.

En relación con el circuito de la figura 4.12, aplique el teorema de la superposición para hallar *i*.

**Solución:** En este caso se tienen tres fuentes. Se tiene

$$
i=i_1+i_2+i_3
$$

donde  $i_1$ ,  $i_2$  e  $i_3$  se deben a las fuentes de 12 V, 24 V y 3 A, respectivamente. Para obtener  $i_1$  considérese el circuito de la figura 4.13*a*). La combinación de 4  $\Omega$  (a la derecha) en serie con 8  $\Omega$  se tiene 12  $\Omega$ . El 12  $\Omega$  en paralelo con 4  $\Omega$  da por resultado 12  $\times$  4/16  $=$  3  $\Omega$ . Así,

 $i_1 = \frac{12}{6} = 2 \text{ A}$ 

Para obtener *i*<sub>2</sub> considérese el circuito de la figura 4.13*b*). La aplicación del análisis de malla da como resultado

$$
16i_a - 4i_b + 24 = 0 \implies 4i_a - i_b = -6 \tag{4.5.1}
$$

$$
7i_b - 4i_a = 0 \Rightarrow i_a = \frac{7}{4} i_b \tag{4.5.2}
$$

La sustitución de la ecuación (4.5.2) en la ecuación (4.5.1) produce

$$
i_2 = i_b = -1
$$

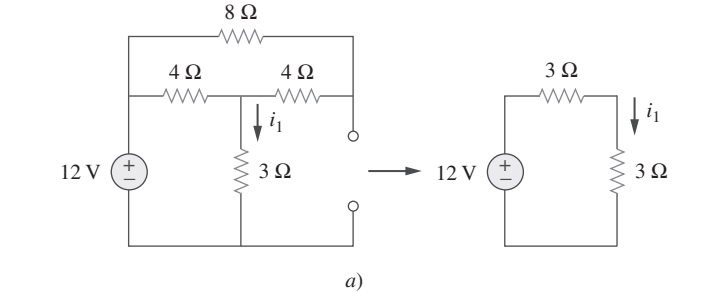

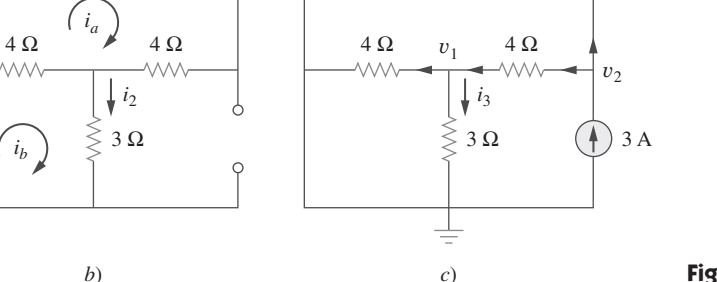

8 Ω

WV

### **Figura 4.13** Para el ejemplo 4.5.

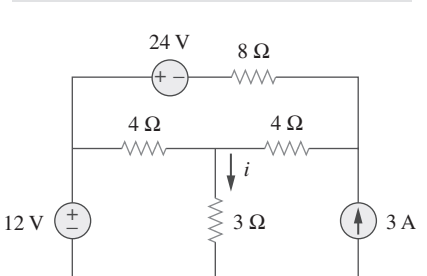

Ejemplo 4.5

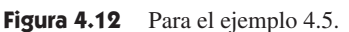

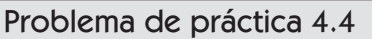

25 V  $\begin{pmatrix} + \end{pmatrix}$  5 A  $\begin{pmatrix} + \end{pmatrix}$  4  $\Omega \geq$   $\begin{pmatrix} + \end{pmatrix}$  0.1 $v_x$ 

20  $\Omega$  *v<sub>x</sub>* 

24 V  $8 \Omega$ 

 $\Lambda \Lambda$ 

 $i_a$ 

⋛

+ −

 $(i<sub>b</sub>$ 

VVV

*b*)

Para obtener *i*<sub>3</sub> considérese el circuito de la figura 4.13*c*). La aplicación del análisis nodal da por resultado

$$
3 = \frac{v_2}{8} + \frac{v_2 - v_1}{4} \implies 24 = 3v_2 - 2v_1 \tag{4.5.3}
$$

$$
\frac{v_2 - v_1}{4} = \frac{v_1}{4} + \frac{v_1}{3} \Rightarrow v_2 = \frac{10}{3}v_1
$$
 (4.5.4)

La sustitución de la ecuación  $(4.5.4)$  en la ecuación  $(4.5.3)$  conduce a  $v_1 = 3$  e

$$
i_3 = \frac{v_1}{3} = 1 \text{ A}
$$
\nAsí, 
$$
i = i_1 + i_2 + i_3 = 2 - 1 + 1 = 2 \text{ A}
$$

**Problema de práctica 4.5** 
$$
\blacksquare
$$
 Halle *I* en el circuito de la figura 4.14 aplicando el principio de superposición.

**Figura 4.14** Para el problema de práctica 4.5.

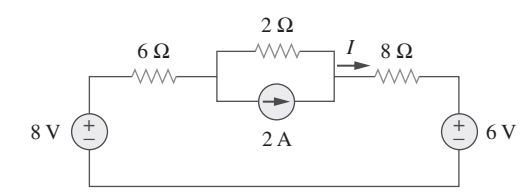

**Respuesta:** 375 mA.

# **4.4** Transformación de fuentes

Se ha señalado que la combinación en serie-paralelo y la transformación estrella-delta ayudan a simplificar circuitos. La *transformación de fuentes* es otra herramienta para simplificar circuitos. Para estas herramientas es básico el concepto de *equivalencia*. Recuérdese que un circuito equivalente es aquel cuyas características de *v*-*i* son idénticas a las del circuito original.

En la sección 3.6 se vio que es posible obtener ecuaciones de tensión de nodo (o corriente de malla) por mera inspección de un circuito cuando todas las fuentes de corriente son independientes (o son de tensión independientes). Por lo tanto, en análisis de circuitos es útil poder sustituir una fuente de tensión en serie con un resistor por una fuente de corriente en paralelo con una resistencia o viceversa, como se muestra en la figura 4.15. Cualquier sustitución se conoce como *transformación de fuente*.

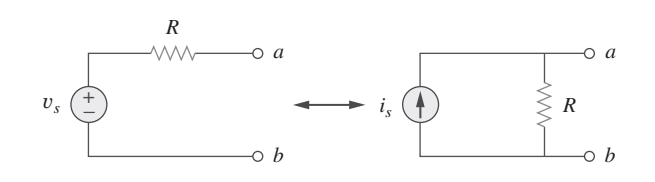

Figura 4.15 Transformación de fuentes independientes.

Una transformación de fuentes es el proceso de reemplazar una fuente de tensión  $v_s$  en serie con un resistor R por una fuente de corriente  $i<sub>s</sub>$  en paralelo con un resistor R o viceversa.

Los dos circuitos de la figura 4.15 son equivalentes, en tanto tengan la misma relación tensión-corriente en las terminales *a-b*. Es fácil demostrar que en efecto son equivalentes. Si las fuentes se apagan, la resistencia equivalente en las terminales *a-b* en ambos

circuitos es *R*. Asimismo, cuando las terminales *a-b* están en cortocircuito, la corriente correspondiente que fluye de *a* a *b* es  $i_{sc} = v_s/R$  en el circuito de la izquierda e  $i_{sc} = i_s$ en el de la derecha. Así,  $v_s/R = i_s$  para que ambos circuitos sean equivalentes. En consecuencia, la transformación de fuente requiere que

$$
v_s = i_s R \qquad \qquad o \qquad \qquad i_s = \frac{v_s}{R} \tag{4.5}
$$

La transformación de fuentes también se aplica a fuentes dependientes, siempre y cuando se maneje con cuidado la variable dependiente. Como se muestra en la figura 4.16, una fuente de tensión dependiente en serie con un resistor puede transformarse en una fuente de corriente dependiente en paralelo con el resistor o viceversa, confirmando que se satisfaga la ecuación (4.5).

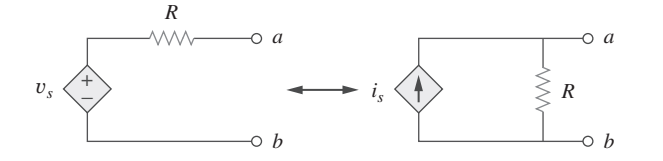

**Figura 4.16** Transformación de fuentes dependientes.

Al igual que la transformación estrella-delta que se estudió en el capítulo 2, una transformación de fuente no afecta a la parte restante del circuito. Cuando es aplicable, la transformación de fuentes es una herramienta eficaz que permite manipulaciones de circuitos para facilitar su análisis. No obstante, se deben tener en cuenta los siguientes puntos al tratar con la transformación de fuentes.

- 1. Como se advierte en la figura 4.15 (o 4.16), la flecha de la fuente de corriente apunta hacia la terminal positiva de la fuente de tensión.
- 2. Como se deduce de la ecuación (4.5), la transformación de fuente no es posible cuando  $R = 0$ , el cual es el caso de una fuente de tensión ideal. Sin embargo, en una fuente de tensión real no ideal,  $R \neq 0$ . De igual forma, una fuente de corriente ideal  $\text{con } R = \infty$  no puede reemplazarse por una fuente de tensión finita. En la sección 4.10.1 se abundará en fuentes ideales y no ideales.

Aplique la transformación de fuente para encontrar *vo* en el circuito de la figura 4.17.

**Solución:** Primero hay que transformar las fuentes de corriente y de tensión para obtener el circuito de la figura 4.18*a*). La combinación de los resistores de 4  $\Omega$  y 2  $\Omega$  en serie y la transformación de la fuente de tensión de 12 V dan por resultado la figura 4.18*b*). Ahora se combinan los resistores de 3  $\Omega$  y 6  $\Omega$  en paralelo, para obtener 2  $\Omega$ . Se combinan asimismo las fuentes de corriente de 2 A y 4 A, para obtener una fuente de 2 A.

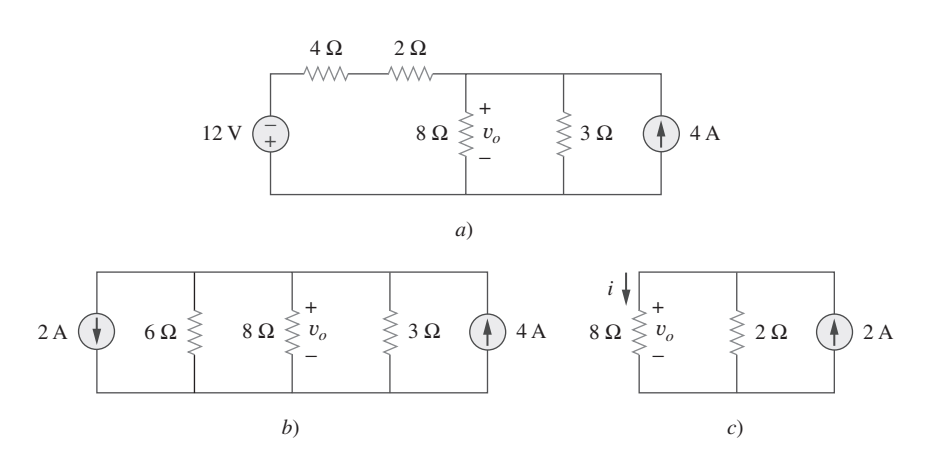

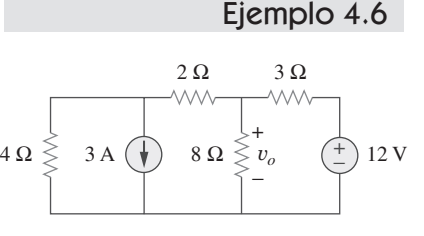

Figura 4.17 Para el ejemplo 4.6.

Así, mediante la repetida aplicación de transformaciones de fuente, se obtiene el circuito de la figura 4.18*c*).

Se aplica la división de corriente a la figura 4.18*c*), para obtener

$$
i = \frac{2}{2+8} \,(2) = 0.4 \,\mathrm{A}
$$

y  $v_o = 8i = 8(0.4) = 3.2$  V

Alternativamente, puesto que los resistores de 8  $\Omega$  y 2  $\Omega$  de la figura 4.18*c*) están en paralelo, tienen la misma tensión *vo* entre sus extremos. Así,

$$
v_o = (8 \parallel 2)(2 \text{ A}) = \frac{8 \times 2}{10}
$$
 (2) = 3.2 V

Problema de práctica 4.6

Encuentre *i<sub>o</sub>* en el circuito de la figura 4.19 aplicando la transformación de fuente.

**Figura 4.19** Para el problema de práctica 4.6.

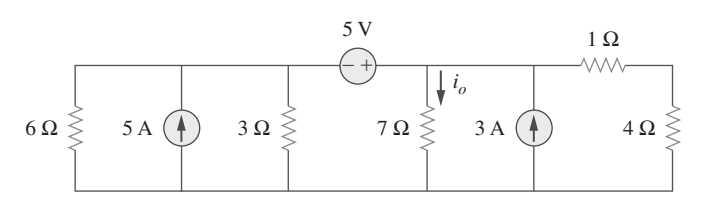

#### **Respuesta:** 1.78 A.

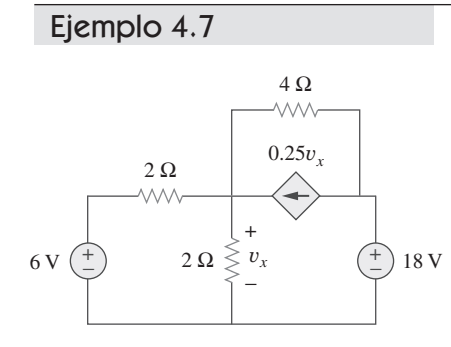

**Figura 4.20** Para el ejemplo 4.7.

Encuentre  $v_x$  en la figura 4.20 aplicando la transformación de fuente.

**Solución:** El circuito de la figura 4.20 incluye una fuente dependiente de corriente controlada por tensión. Se transforma esta fuente de corriente dependiente, lo mismo que la fuente de tensión independiente de 6 V, como se indica en la figura 4.21*a*). La fuente de tensión de 18 V no se transforma, porque no está conectada en serie con ningún resistor. Los dos resistores de 2  $\Omega$  en paralelo se combinan, para dar por resultado un resistor de 1  $\Omega$ , el cual está en paralelo con la fuente de corriente de 3 A. La fuente de corriente se transforma en fuente de tensión, como se indica en la figura 4.21*b*). Obsérvese que las terminales de *vx* están intactas. La aplicación de la LTK alrededor de la malla de la figura 4.21*b*) produce

$$
-3 + 5i + v_x + 18 = 0 \tag{4.7.1}
$$

La aplicación de la LTK alrededor de la malla que contiene únicamente la fuente de tensión de 3 V, el resistor de 1  $\Omega$  y  $v_x$  produce

$$
-3 + 1i + v_x = 0 \implies v_x = 3 - i \tag{4.7.2}
$$

Al sustituir esto en la ecuación (4.7.1) se obtiene

$$
15 + 5i + 3 - i = 0 \Rightarrow i = -4.5 \text{ A}
$$

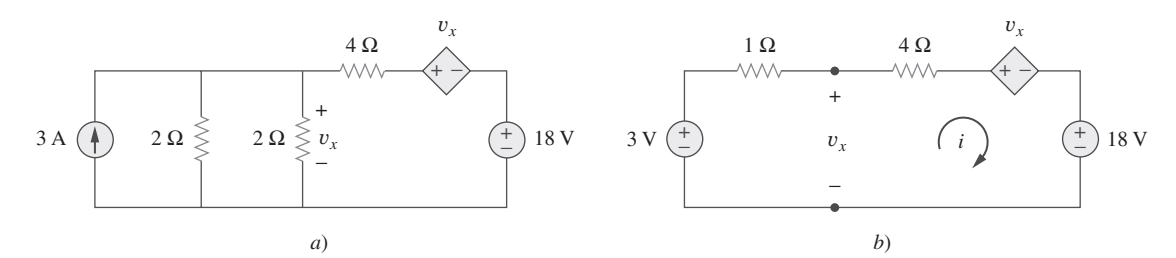

**Figura 4.21** Para el ejemplo 4.7: aplicación de la transformación de fuente al circuito de la figura 4.20.

Alternativamente, se puede aplicar la LTK al lazo que contiene  $v<sub>x</sub>$ , el resistor de 4  $\Omega$ , la fuente dependiente de voltaje controlada por tensión y la fuente de voltaje de 18 V en la figura 4.21*b*). De eso se obtiene

$$
-v_x + 4i + v_x + 18 = 0 \Rightarrow i = -4.5 \text{ A}
$$

Así,  $v_x = 3 - i = 7.5$  V.

Aplique la transformación de fuentes para hallar  $i<sub>x</sub>$  en el circuito que se muestra en la figura 4.22.

**Respuesta:** 7.059 mA.

# **4.5** Teorema de Thevenin

En la práctica suele ocurrir que un elemento particular de un circuito sea variable (usualmente llamado *carga*) mientras que los demás elementos permanecen fijos. Como ejemplo habitual, en una toma de corriente doméstica se pueden conectar diferentes aparatos, los que constituyen una carga variable. Cada vez que el elemento variable cambia, el circuito entero tiene que volver a analizarse de nuevo. Para evitar este problema, el teorema de Thevenin proporciona una técnica mediante la cual la parte fija del circuito se reemplaza por un circuito equivalente.

De acuerdo con el teorema de Thevenin, el circuito lineal de la figura 4.23*a*) puede reemplazarse por el de la figura 4.23*b*). (La carga en la figura 4.23 puede ser un solo resistor u otro circuito.) El circuito a la izquierda de las terminales *a-b* en la figura 4.23*b*) se conoce como *circuito equivalente de Thevenin* y fue desarrollado en 1883 por el ingeniero de telégrafos francés M. Leon Thevenin (1857-1926).

El teorema de Thevenin establece que un circuito lineal de dos terminales puede reemplazarse por un circuito equivalente que consta de una fuente de tensión  $V_{Th}$  en serie con un resistor  $R_{Th}$ , donde  $V_{Th}$  es la tensión de circuito abierto en las terminales y  $R_{Th}$  es la entrada o resistencia equivalente en las terminales cuando las fuentes independientes se apagan.

La demostración de este teorema se dará más adelante, en la sección 4.7. Por ahora el principal interés es cómo hallar la tensión equivalente de Thevenin V<sub>Th</sub> y la resistencia *R*Th. Para hacerlo, supóngase que los dos circuitos de la figura 4.23 son equivalentes. Se dice que dos circuitos son *equivalentes* si tienen la misma relación tensión-corriente en sus terminales. Indáguese qué vuelve equivalentes a los circuitos de la figura 4.23. Si las terminales *a-b* están en circuito abierto (mediante la eliminación de la carga), ninguna corriente fluye, así que la tensión de circuito abierto entre las terminales *a-b* de la figura 4.23*a*) debe ser igual a la fuente de tensión  $V_{\text{Th}}$  de la figura 4.23*b*), ya que ambos circuitos son equivalentes. Así,  $V_{\text{Th}}$  es la tensión de circuito abierto entre las terminales, como se indica en la figura 4.24*a*); es decir,

$$
V_{\text{Th}} = v_{oc} \tag{4.6}
$$

De nueva cuenta, con la carga desconectada y las terminales *a-b* en circuito abierto, se apagan todas las fuentes independientes. La resistencia de entrada (o resistencia equivalente) del circuito apagado en las terminales *a-b* de la figura 4.23*a*) debe ser igual a  $R_{\text{Th}}$  en la figura 4.23*b*), porque ambos circuitos son equivalentes. Así,  $R_{\text{Th}}$  es la resistencia de entrada en las terminales cuando las fuentes independientes se apagan, como se muestra en la figura 4.24*b*); es decir,

**Figura 4.22** Para el problema de práctica 4.7.

 $\int$ *ix* 

24 mA  $(\dagger)$   $\leq$  10  $\Omega$ 

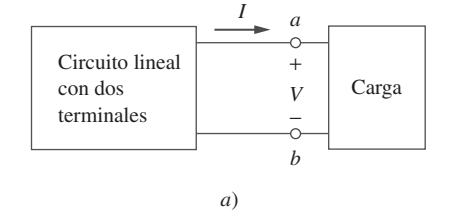

5 Ω

Problema de práctica 4.7

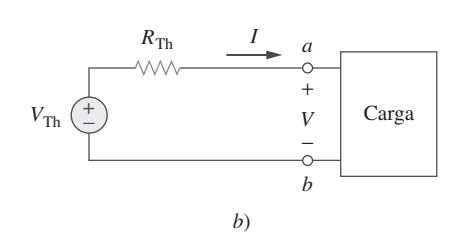

**Figura 4.23** Reemplazo de un circuito lineal de dos terminales por su equivalente de Thevenin: *a*) circuito original, *b*) circuito equivalente de Thevenin.

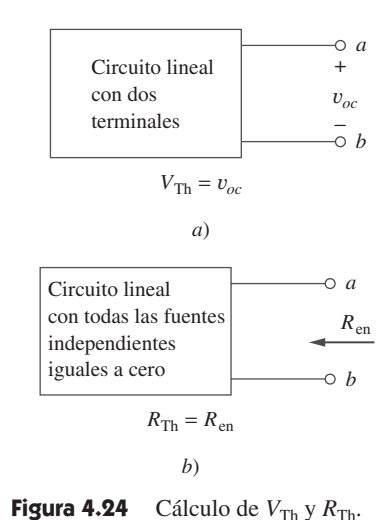

 $2i$ <sub>x</sub>

 $+$ 

$$
R_{\rm Th} = R_{\rm en} \tag{4.7}
$$

#### **118** Capítulo 4 Teoremas de circuitos

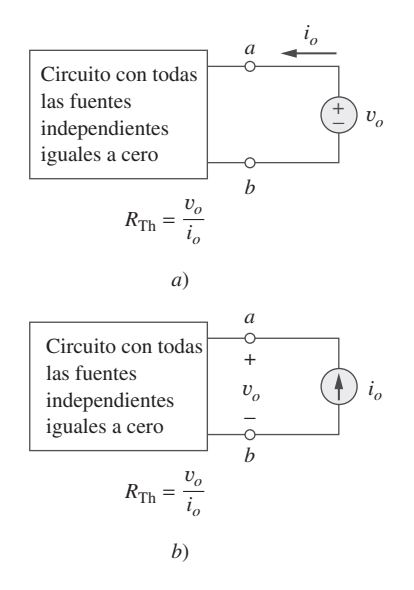

**Figura 4.25** Determinación de *R*Th cuando el circuito tiene fuentes dependientes.

 Más adelante se verá que una forma alterna de hallar  $R_{\text{Th}}$  es  $R_{\text{Th}} = V_{\text{oc}}/I_{\text{sc}}$ .

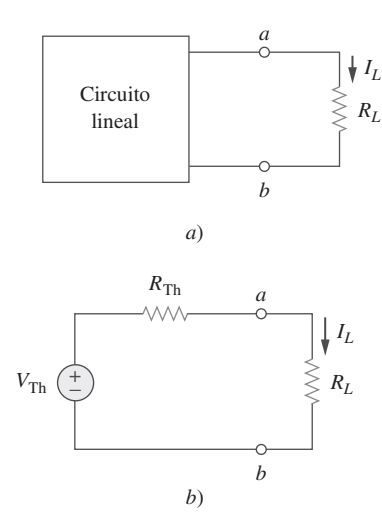

**Figura 4.26** Circuito con una carga: *a*) circuito original, *b*) equivalente de Thevenin.

Para aplicar esta idea en el cálculo de la resistencia de Thevenin  $R_{\text{Th}}$  se deben considerar dos casos.

■ **CASO 1** Si la red no tiene fuentes dependientes, se apagan todas las fuentes independientes. *R*Th es la resistencia de entrada que aparece entre las terminales *a* y *b*, como se advierte en la figura 4.24*b*).

■ **CASO 2** Si la red tiene fuentes dependientes, se apagan todas las fuentes independientes. Como en el caso de la superposición, las fuentes dependientes no se desactivan, porque son controladas por las variables del circuito. Se aplica una fuente de tensión *v<sup>o</sup>* en las terminales *a* y *b* y se determina la corriente resultante *i<sub>o</sub>*. Así,  $R_{\text{Th}} = v_o/i_o$ , como se señala en la figura 4.25*a*). Alternativamente, puede insertarse una fuente de corriente *io* en las terminales *a-b*, como se muestra en la figura 4.25*b*), y hallar la tensión entre las terminales  $v_o$ . De nuevo,  $R_{\text{Th}} = v_o / i_o$ . Los dos métodos dan el mismo resultado. En ambos puede suponerse cualquier valor de  $v_o$  e  $i_o$ . Por ejemplo, puede usarse  $v_o = 1$  V  $\overline{\sigma}$  *i<sub>o</sub>* = 1 A, o incluso valores no especificados de  $v_o$  o *i<sub>o</sub>*.

Suele suceder que  $R_{\text{Th}}$  adopte un valor negativo. En este caso, la resistencia negativa  $(v = -iR)$  implica que el circuito suministra potencia. Esto es posible en un circuito con fuentes dependientes; el ejemplo 4.10 lo ilustrará.

El teorema de Thevenin es muy importante en el análisis de circuitos. Ayuda a simplificar un circuito. Un circuito complicado puede reemplazarse por una sola fuente de tensión independiente y un solo resistor. Esta técnica de reemplazo es una eficaz herramienta en el diseño de circuitos.

Como ya se mencionó, un circuito lineal con una carga variable puede reemplazarse por el equivalente de Thevenin, exclusivo para la carga. La red equivalente se comporta externamente de la misma manera que el circuito original. Considérese un circuito lineal que termina con una carga *RL*, como se advierte en la figura 4.26*a*). La corriente  $I_L$  a través de la carga y la tensión  $V_L$  en sus terminales se determinan con facilidad una vez que se obtiene el equivalente de Thevenin del circuito en las terminales de la carga, como se muestra en la figura 4.26*b*). Con base en esta última figura, se obtiene

$$
I_L = \frac{V_{\text{Th}}}{R_{\text{Th}} + R_L} \tag{4.8a}
$$

$$
V_L = R_L I_L = \frac{R_L}{R_{\text{Th}} + R_L} V_{\text{Th}}
$$
\n(4.8b)

Nótese en la figura 4.26*b*) que el equivalente de Thevenin es un divisor de tensión simple, lo que produce *VL* por mera inspección.

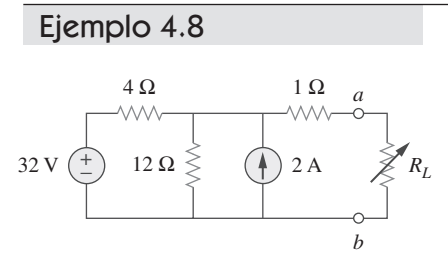

**Figura 4.27** Para el ejemplo 4.8.

Halle el circuito equivalente de Thevenin del circuito que aparece en la figura 4.27 a la izquierda de las terminales *a-b*. Halle después la corriente a través de  $R_L = 6$ , 16 y  $36 \Omega$ .

**Solución:** Se halla  $R_{Th}$  apagando la fuente de tensión de 32 V (reemplazándola por un cortocircuito) y la fuente de corriente de 2 A (reemplazándola por un circuito abierto). El circuito se convierte en el que aparece en la figura 4.28*a*). Así,

$$
R_{\text{Th}} = 4 \parallel 12 + 1 = \frac{4 \times 12}{16} + 1 = 4 \text{ }\Omega
$$

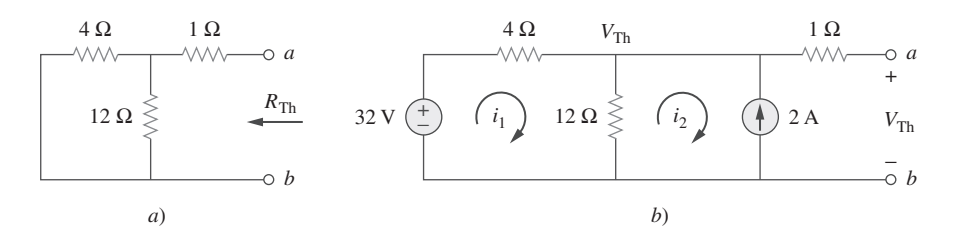

**Figura 4.28** Para el ejemplo 4.8: *a*) cálculo de  $R_{\text{Th}}$ , *b*) cálculo de  $V_{\text{Th}}$ .

Para hallar  $V_{\text{Th}}$  considérese el circuito de la figura 4.28*b*). Al aplicar el análisis de malla a los dos lazos se obtiene

$$
-32 + 4i_1 + 12(i_1 - i_2) = 0, \qquad i_2 = -2 \text{ A}
$$

Al despejar  $i_1$  se obtiene  $i_1 = 0.5$  A. Así,

$$
V_{\text{Th}} = 12(i_1 - i_2) = 12(0.5 + 2.0) = 30 \text{ V}
$$

Alternativamente es todavía más fácil aplicar el análisis nodal. Se ignora el resistor de  $1 \Omega$ , pues no fluye corriente por él. En el nodo superior, la LCK da

$$
\frac{32 - V_{\text{Th}}}{4} + 2 = \frac{V_{\text{Th}}}{12}
$$

o sea  $96 - 3V_{\text{Th}} + 24 = V_{\text{Th}} \implies V_{\text{Th}} = 30 \text{ V}$ 

como se obtuvo antes. Para hallar  $V_{\text{Th}}$  también podría aplicarse la transformación de fuente.

El circuito equivalente de Thevenin aparece en la figura 4.29. La corriente a través de  $R_L$  es

$$
I_L = \frac{V_{\text{Th}}}{R_{\text{Th}} + R_L} = \frac{30}{4 + R_L}
$$

Cuando  $R_L = 6$ ,

$$
I_L = \frac{30}{10} = 3 \text{ A}
$$

Cuando  $R_L = 16$ ,

$$
I_L = \frac{30}{20} = 1.5 \text{ A}
$$

Cuando  $R_L = 36$ ,

$$
I_L = \frac{30}{40} = 0.75 \text{ A}
$$

Aplicando el teorema de Thevenin, halle el circuito equivalente a la izquierda de las terminales en el circuito de la figura 4.30. Después halle *I*.

**Respuesta:** 
$$
V_{\text{Th}} = 6 \text{ V}, R_{\text{Th}} = 3 \Omega, I = 1.5 \text{ A}.
$$

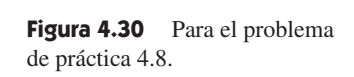

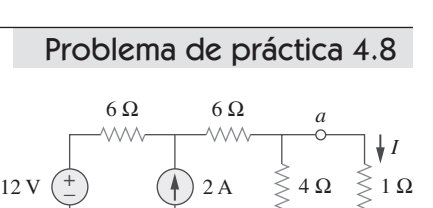

Halle el equivalente de Thevenin del circuito de la figura 4.31 en las terminales *a*-*b*.

**Solución:** Este circuito contiene una fuente dependiente, a diferencia del circuito del ejemplo anterior. Para hallar  $R_{Th}$  se establece la fuente independiente en cero, pero se

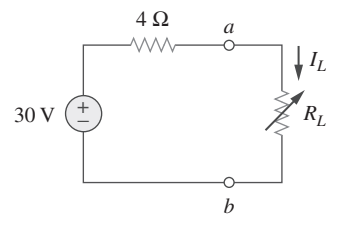

**Figura 4.29** Circuito equivalente de Thevenin del ejemplo 4.8.

Ejemplo 4.9

*b*

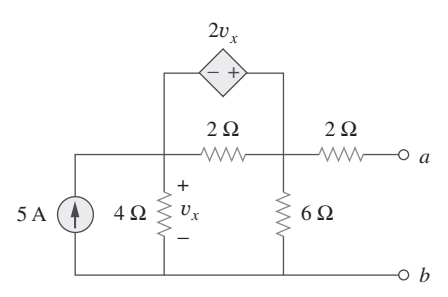

deja intacta la fuente dependiente sola. A causa de la presencia de esta última, sin embargo, se excita la red con una fuente de tensión *vo* conectada a las terminales, como se indica en la figura 4.32*a*). Se puede fijar  $v_o = 1$  V para facilitar el cálculo, ya que el circuito es lineal. El objetivo es hallar la corriente *io* a través de las terminales y después obtener  $R_{\text{Th}} = 1/i_o$ . (Alternativamente se puede insertar una fuente de corriente de 1 A, calcular la tensión correspondiente  $v_o$  y obtener  $R_{\text{Th}} = v_o/1$ .)

La aplicación del análisis de lazo al lazo 1 del circuito de la figura 4.32*a*) da por resultado

**Figura 4.31** Para el ejemplo 4.9.

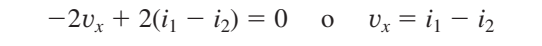

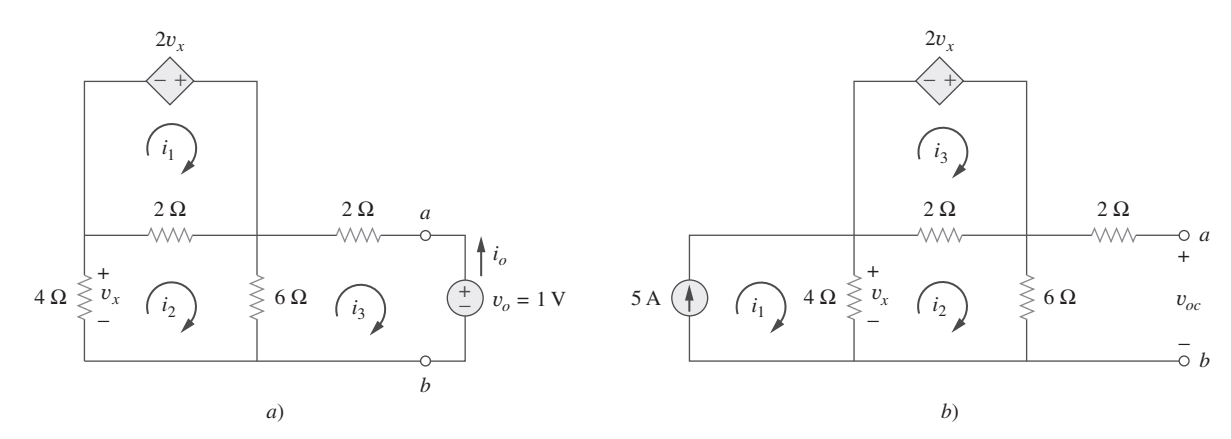

**Figura 4.32** Cálculo de  $R_{\text{Th}}$  y  $V_{\text{Th}}$ para el ejemplo 4.9.

Pero  $-4i_2 = v_x = i_1 - i_2$ ; por lo tanto,

$$
i_1 = -3i_2 \tag{4.9.1}
$$

En cuanto a los lazos 2 y 3, la aplicación de la LTK produce

$$
4i_2 + 2(i_2 - i_1) + 6(i_2 - i_3) = 0 \tag{4.9.2}
$$

$$
6(i_3 - i_2) + 2i_3 + 2 = 0 \tag{4.9.3}
$$

La resolución de estas ecuaciones deriva en

$$
i_3 = -\frac{1}{6} \,\mathrm{A}
$$

Pero  $i_o = -i_3 = 1/6$  A. En consecuencia,

$$
R_{\text{Th}} = \frac{1 \text{ V}}{i_o} = 6 \text{ }\Omega
$$

Para obtener  $V_{\text{Th}}$  se halla  $v_{oc}$  en el circuito de la figura 4.32*b*). Al aplicar el análisis de lazo se obtiene

$$
i_1 = 5 \tag{4.9.4}
$$

$$
-2v_x + 2(i_3 - i_2) = 0 \Rightarrow v_x = i_3 - i_2 \tag{4.9.5}
$$

$$
4(i2 - i1) + 2(i2 - i3) + 6i2 = 0
$$
  
0 sea  

$$
12i2 - 4i1 - 2i3 = 0
$$
 (4.9.6)

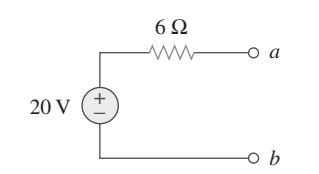

Pero  $4(i_1 - i_2) = v_x$ . La resolución de estas ecuaciones conduce a  $i_2 = 10/3$ . Así,

$$
V_{\text{Th}} = v_{oc} = 6i_2 = 20 \text{ V}
$$

**Figura 4.33** Equivalente de Thevenin del circuito de la figura 4.31.

El equivalente de Thevenin se muestra en la figura 4.33.

**Figura 4.34** Para el problema

6 V

−

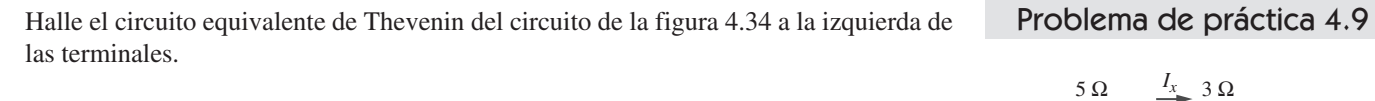

de práctica 4.9.

**Respuesta:** 
$$
V_{\text{Th}} = 5.333 \text{ V}, R_{\text{Th}} = 444.4 \text{ m}\Omega.
$$

Determine el equivalente de Thevenin del circuito de la figura 4.35*a*) en las terminales *a*-*b*.

#### **Solución:**

- 1. **Definir.** El problema está claramente definido; se debe determinar el equivalente de Thevenin del circuito que aparece en la figura 4.35*a*).
- 2. **Presentar.** Este circuito contiene un resistor de  $2 \Omega$  en paralelo con un resistor de  $4 \Omega$ . A su vez, éstos están en paralelo con una fuente de corriente dependiente. Es importante señalar que no hay fuentes independientes.
- 3. **Alternativas.** Lo primero por considerar es que, dado que en este circuito no se tienen fuentes independientes, se le debe excitar externamente o hallar un circuito equivalente real. Además, cuando no se tienen fuentes independientes, no se tendrá un valor para  $V_{\text{Th}}$ ; sólo debe hallarse  $R_{\text{Th}}$ .

 El método más simple es excitar el circuito con una fuente de tensión de 1 V o una fuente de corriente de 1 A. Como al final habrá una resistencia equivalente (positiva o negativa), el autor prefiere usar la fuente de corriente y el análisis nodal, lo que producirá una tensión en las terminales de salida igual a la resistencia (con una entrada de 1 A, *vo* es igual a 1 multiplicado por la resistencia equivalente).

 Como alternativa, este circuito también podría excitarse con una fuente de tensión de 1 V y se le podría aplicar el análisis de malla para hallar la resistencia equivalente.

 4. **Intentar.** Se comienza escribiendo la ecuación nodal en *a* en la figura 4.35*b*) asumiendo que  $i_o = 1$  A.

$$
2i_x + (v_o - 0)/4 + (v_o - 0)/2 + (-1) = 0
$$
\n(4.10.1)

 Puesto que hay dos incógnitas y sólo una ecuación, se necesitará una ecuación de restricción.

$$
i_x = (0 - v_o)/2 = -v_o/2 \tag{4.10.2}
$$

La sustitución de la ecuación (4.10.2) en la ecuación (4.10.1) produce

$$
2(-v_o/2) + (v_o - 0)/4 + (v_o - 0)/2 + (-1) = 0
$$
  
=  $(-1 + \frac{1}{4} + \frac{1}{2})v_o - 1$  o  $v_o = -4$  V

Dado que  $v_o = 1 \times R_{\text{Th}}$ , entonces  $R_{\text{Th}} = v_o/1 = -4 \Omega$ .

 El valor negativo de la resistencia indica que, de acuerdo con la convención pasiva de los signos, el circuito de la figura 4.35*a*) está suministrando potencia. Desde luego que los resistores de esa figura no pueden suministrar potencia (absorben potencia); es la fuente dependiente la que suministra potencia. Éste es un ejemplo del uso de una fuente dependiente y de resistores para simular una resistencia negativa.

 5. **Evaluar.** Antes que nada, adviértase que la respuesta tiene un valor negativo. Se sabe que esto no es posible en un circuito pasivo, pero en este circuito hay un dispositivo activo (la fuente dependiente de corriente). Así, el circuito equivalente es en esencia un circuito activo que puede suministrar potencia en ciertas condiciones.

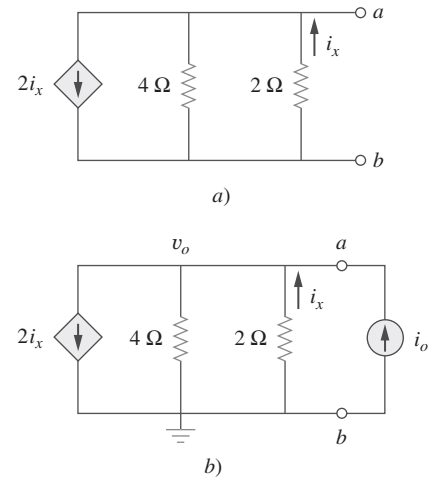

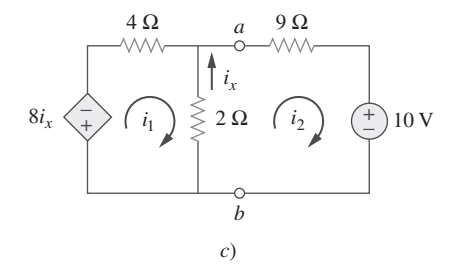

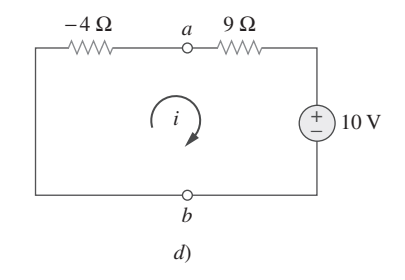

*a*

*b*

4 Ω

Ejemplo 4.10

 $1.5I_{r}$ 

**Figura 4.35** Para el ejemplo 4.10.

 Ahora se debe evaluar la solución. La mejor manera de hacerlo es efectuar una comprobación, usando un método diferente, y ver si se obtiene la misma solución. Inténtese la conexión de un resistor de 9  $\Omega$  en serie con una fuente de tensión de 10 V entre las terminales de salida del circuito original, y después el equivalente de Thevenin. Para que el circuito sea más fácil de resolver, entonces se puede tomar la fuente de corriente y el resistor de 4  $\Omega$  en paralelo y convertirlos en una fuente de tensión y un resistor de 4  $\Omega$  en serie aplicando la transformación de fuente. Esto, junto con la nueva carga, da por resultado el circuito que aparece en la figura 4.35*c*).

Ahora pueden escribirse dos ecuaciones de malla.

$$
8i_x + 4i_1 + 2(i_1 - i_2) = 0
$$
  

$$
2(i_2 - i_1) + 9i_2 + 10 = 0
$$

 Nótese que sólo hay dos ecuaciones pero tres incógnitas, así que se necesita una ecuación de restricción. Se puede emplear

$$
i_x = i_2 - i_1
$$

Esto conduce a una nueva ecuación para la malla 1. La simplificación conduce a

 $(4 + 2 - 8)i_1 + (-2 + 8)i_2 = 0$ o sea  $-2i_1 + 6i_2 = 0$  o  $i_1 = 3i_2$  $-2i_1 + 11i_2 = -10$ 

La sustitución de la primera ecuación en la segunda da como resultado

 $-6i_2 + 11i_2 = -10$  o  $i_2 = -10/5 = -2$  A

 La aplicación del equivalente de Thevenin es sumamente fácil, ya que sólo se tiene una malla, como se advierte en la figura 4.35*d*).

$$
-4i + 9i + 10 = 0
$$
 o  $i = -10/5 = -2$  A

 6. **¿Satisfactorio?** Es obvio que se ha hallado el valor del circuito equivalente, como lo pedía el enunciado del problema. La comprobación valida esa solución (se compara la respuesta obtenida mediante la aplicación del circuito equivalente con la que se logró mediante el uso de la carga con el circuito original). Se puede presentar todo esto como solución del problema.

Obtenga el equivalente de Thevenin del circuito de la figura 4.36. Problema de práctica 4.10

 $5 \Omega$   $\geq 15 \Omega$ *a b* 10 Ω 4*v<sup>x</sup>*  $+$   $-$ + − *vx*

**Figura 4.36** Para el problema de práctica 4.10.

**Respuesta:**  $V_{\text{Th}} = 0 \text{ V}, R_{\text{Th}} = -7.5 \Omega.$ 

# **4.6** Teorema de Norton

En 1926, casi 43 años después de que Thevenin publicó su teorema, E. L. Norton, ingeniero estadounidense de Bell Telephone Laboratories, propuso un teorema similar.

El teorema de Norton establece que un circuito lineal de dos terminales puede reemplazarse por un circuito equivalente que consta de una fuente de corriente  $I<sub>N</sub>$  en paralelo con un resistor  $R_{N}$ , donde  $I_N$  es la corriente de cortocircuito a través de las terminales y  $R_N$ es la resistencia de entrada o resistencia equivalente en las terminales cuando las fuentes independientes están desactivadas.

Así, el circuito de la figura 4.37*a*) puede reemplazarse por el de la figura 4.37*b*).

La demostración del teorema de Norton se dará en la siguiente sección. Por ahora interesa principalmente cómo obtener  $R_N$  e  $I_N$ .  $R_N$  se halla de la misma manera que

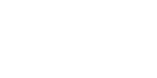

 $R_{\text{Th}}$ . De hecho, por lo que ya se sabe sobre la transformación de fuente, las resistencias de Thevenin y de Norton son iguales; es decir,

$$
R_N = R_{\text{Th}} \tag{4.9}
$$

Para encontrar la corriente de Norton  $I_N$ , se determina la corriente de cortocircuito que fluye de la terminal *a* a la *b* en los dos circuitos de la figura 4.37. Es evidente que la corriente de cortocircuito de la figura 4.37*b*) es *IN*. Ésta debe ser igual a la corriente de cortocircuito de la terminal *a* a la *b* de la figura 4.37*a*), ya que ambos circuitos son equivalentes. Así,

$$
I_N = i_{sc} \tag{4.10}
$$

como se indica en la figura 4.38. Las fuentes dependientes e independientes se tratan igual que en el teorema de Thevenin.

Obsérvese la estrecha relación entre los teoremas de Norton y de Thevenin:  $R_N$  = *R*Th como en la ecuación (4.9) e

$$
I_N = \frac{V_{\text{Th}}}{R_{\text{Th}}} \tag{4.11}
$$

Esto es en esencia la transformación de una fuente. Por esta razón, a la transformación de fuentes suele llamársele transformación de Thevenin-Norton.

Puesto que  $V_{\text{Th}}$ ,  $I_N$  y  $R_{\text{Th}}$  se relacionan de acuerdo con la ecuación (4.11), para determinar el circuito equivalente de Thevenin o de Norton se requiere hallar:

- La tensión de circuito abierto *voc* entre las terminales *a* y *b*.
- La corriente de cortocircuito *isc* por las terminales *a* y *b*.
- La resistencia equivalente o de entrada  $R_{en}$  en las terminales  $a \, y \, b$  cuando todas las fuentes independientes están apagadas.

Se pueden calcular dos de las tres siguiendo el método que implique el menor esfuerzo y emplearlas para obtener la tercera aplicando la ley de Ohm. El ejemplo 4.11 lo ilustrará. Asimismo, como

$$
V_{\text{Th}} = v_{oc} \tag{4.12a}
$$

$$
I_N = i_{sc} \tag{4.12b}
$$

$$
R_{\text{Th}} = \frac{v_{oc}}{i_{sc}} = R_N \tag{4.12c}
$$

las pruebas en circuito abierto y en cortocircuito son suficientes para hallar cualquier equivalente de Thevenin o Norton de un circuito que contenga al menos una fuente independiente.

Halle el circuito equivalente de Norton del circuito de la figura 4.39 en las terminales *a*-*b*.

**Solución:** Se halla  $R_N$  de la misma manera que se calculó  $R_{Th}$  en el circuito equivalente de Thevenin. Iguale las fuentes independientes en cero. Esto propicia el circuito de la figura 4.40*a*), del que se obtiene  $R_N$ . Así,

$$
R_N = 5 || (8 + 4 + 8) = 5 || 20 = \frac{20 \times 5}{25} = 4 \Omega
$$

Para hallar *I<sub>N</sub>* se ponen en cortocircuito las terminales *a* y *b*, como se muestra en la figura 4.40*b*). Se ignora el resistor de 5  $\Omega$ , porque se ha puesto en cortocircuito. Al aplicar el análisis de malla se obtiene

$$
i_1 = 2 \text{ A}, \qquad 20i_2 - 4i_1 - 12 = 0
$$

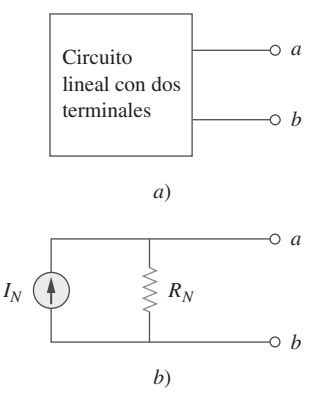

**Figura 4.37** *a*) Circuito original, *b*) circuito equivalente de Norton.

 Los circuitos equivalentes de Thevenin y de Norton se relacionan por una transformación de fuentes.

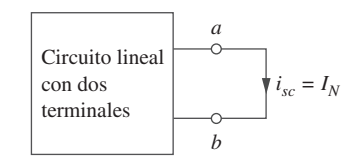

**Figura 4.38** Cálculo de la corriente de Norton.

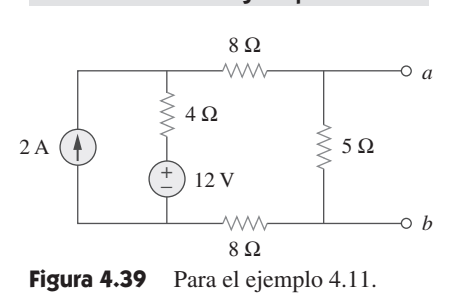

Ejemplo 4.11
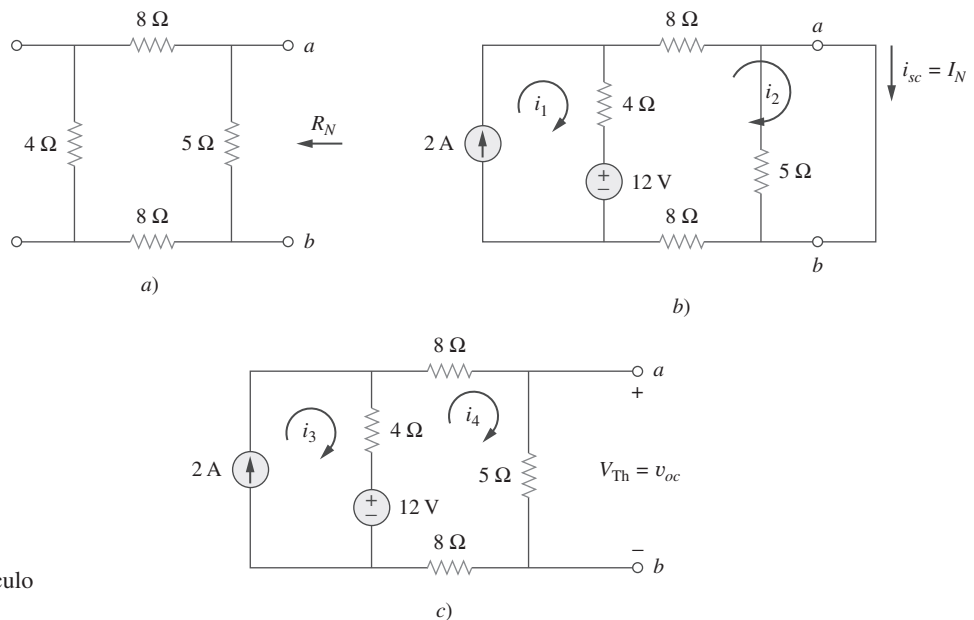

**Figura 4.40** Para el ejemplo 4.11; cálculo de: *a*)  $R_N$ , *b*)  $I_N = i_{sc}$ , *c*)  $V_{Th} = v_{oc}$ .

De estas ecuaciones se obtiene

$$
i_2 = 1 \text{ A} = i_{sc} = I_N
$$

Alternativamente, se puede determinar  $I_N$  a partir de  $V_{Th}/R_{Th}$ . Se obtiene  $V_{Th}$  como la tensión en circuito abierto entre las terminales *a* y *b* de la figura 4.40*c*). Al aplicar el análisis de malla se obtiene

$$
i_3 = 2 \text{ A}
$$
  
\n
$$
25i_4 - 4i_3 - 12 = 0 \implies i_4 = 0.8 \text{ A}
$$
  
\n
$$
v_{oc} = V_{\text{Th}} = 5i_4 = 4 \text{ V}
$$
  
\nPor lo tanto,  
\n
$$
I_N = \frac{V_{\text{Th}}}{R_{\text{Th}}} = \frac{4}{4} = 1 \text{ A}
$$

**Figura 4.41** Equivalente de Norton del

*a*

*b*

 $1 \text{ A} (\uparrow) \qquad \geq 4 \Omega$ 

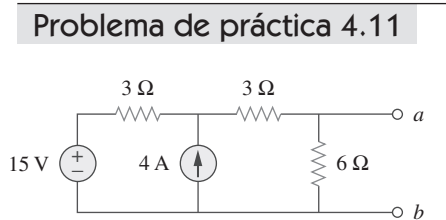

como se obtuvo anteriormente. Esto también sirve para confirmar la ecuación (4.12*c*), que  $R_{\text{Th}} = v_{oc}/i_{sc} = 4/1 = 4 \Omega$ . Así, el circuito equivalente de Norton es el que se muestra en la figura 4.41.

Halle el circuito equivalente de Norton del circuito de la figura 4.42 en las terminales *a*-*b*.

**Respuesta:**  $R_N = 3 \Omega$ ,  $I_N = 4.5 \text{ A}$ .

**Figura 4.42** Para el problema de práctica 4.11.

### Ejemplo 4.12

circuito de la figura 4.39.

Aplicando el teorema de Norton, halle  $R_N$  e  $I_N$  en el circuito de la figura 4.43 en las terminales *a-b*.

**Solución:** Para hallar  $R_N$  se pone en cero la fuente de tensión independiente y se conecta a las terminales una fuente de tensión de  $v<sub>o</sub> = 1$  V (o cualquier tensión no especificada). Así, se obtiene el circuito de la figura 4.44*a*). Se ignora el resistor de 4  $\Omega$ , porque está en cortocircuito. También debido al cortocircuito, el resistor de 5  $\Omega$ , la fuente de tensión y la fuente de corriente dependiente están en paralelo. Así,  $i_x = 0$ . En el nodo *a*,  $i_o = \frac{1v}{5\Omega} = 0.2 \text{ A, y}$ 

$$
R_N = \frac{v_o}{i_o} = \frac{1}{0.2} = 5 \ \Omega
$$

Para hallar  $I_N$  se ponen en cortocircuito las terminales  $a \, y \, b \, y$  se halla la corriente *isc*, como se indica en la figura 4.44*b*). Nótese en esta última figura que el resistor de 4  $\Omega$ , la fuente de tensión de 10 V, el resistor de 5  $\Omega$  y la fuente de corriente dependiente están en paralelo. Por lo tanto,

 $i_s = \frac{10}{4} = 2.5 \text{ A}$ 

En el nodo *a*, la LCK resulta en

Así,  $I_N =$ 

 $i_{sc} = \frac{10}{5} + 2i_x = 2 + 2(2.5) = 7$  A

 $I_N = 7$  A

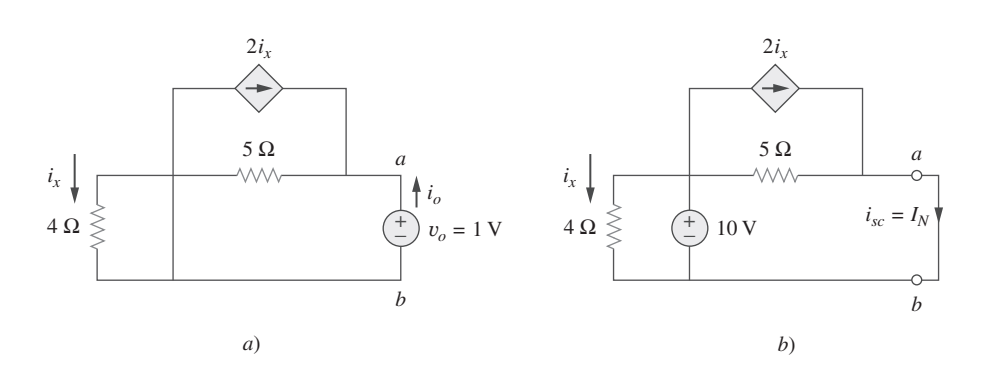

Figura 4.44 Para el ejemplo 4.12: *a*) cálculo de  $R_N$ , *b*) cálculo de  $I_N$ .

Halle el circuito equivalente de Norton del circuito de la figura 4.45 en las terminales **Problema de práctica 4.12** *a*-*b*.

**Respuesta:**  $R_N = 1 \Omega$ ,  $I_N = 10 \text{ A}$ .

# **4.7** † Derivación de los teoremas de Thevenin y Norton

En esta sección se comprobarán los teoremas de Thevenin y Norton aplicando el principio de superposición.

Considérese el circuito lineal de la figura 4.46*a*). Supóngase que este circuito contiene resistores y fuentes dependientes e independientes. Se tiene acceso a él vía las terminales *a* y *b*, a través de las cuales se aplica corriente desde una fuente externa. El objetivo es cerciorarse de que la relación tensión-corriente en las terminales *a* y *b* es idéntica a la del equivalente de Thevenin de la figura 4.46*b*). Para mayor simplicidad, supóngase que el circuito lineal de la figura 4.46*a*) contiene dos fuentes de tensión independientes  $v_{s1}$  y  $v_{s2}$  y dos fuentes de corriente independientes  $i_{s1}$  e  $i_{s2}$ . Se puede obtener cualquier variable del circuito, como la tensión en las terminales *v*, aplicando el teorema de la superposición. Esto es, se considera la contribución debida a cada fuente independiente, incluida la fuente externa *i*. Por superposición, la tensión en las terminales *v* es

$$
v = A_0 i + A_1 v_{s1} + A_2 v_{s2} + A_3 i_{s1} + A_4 i_{s2}
$$
\n(4.13)

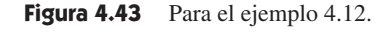

 $4 \Omega \geqslant$  (+) 10 V

+ −

 $i_x$ 

5 Ω

**WW** 

 $2i_{\rm r}$ 

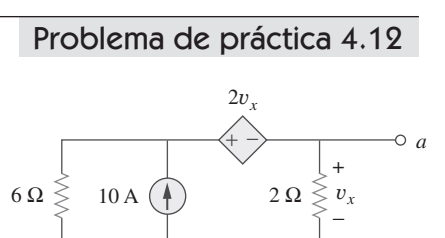

*b*

**Figura 4.45** Para el problema de práctica 4.12.

*a*

*b*

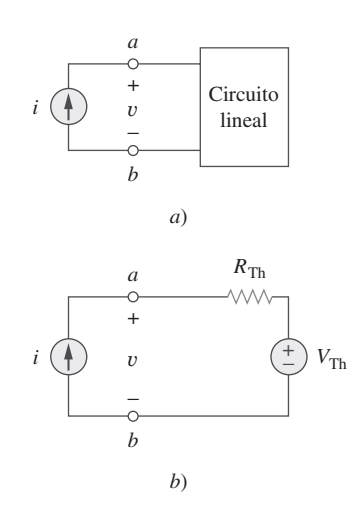

**Figura 4.46** Derivación del equivalente de Thevenin: *a*) circuito excitado por corriente, *b*) su equivalente de Thevenin.

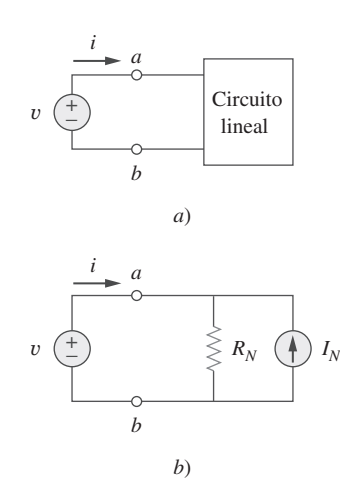

**Figura 4.47** Derivación del equivalente de Norton: *a*) circuito excitado por tensión, *b*) su equivalente de Norton.

donde *A*0, *A*1, *A*2, *A*3 y *A*4 son constantes. Cada término del miembro derecho de la ecuación (4.13) es la contribución relacionada de la fuente independiente; es decir, *A*0*i* es la contribución a *v* debida a la fuente de corriente externa *i*, *A*1*vs*1 es la contribución debida a la fuente de tensión *vs*1 y así sucesivamente. Se pueden reunir los términos de las fuentes independientes internas en  $B_0$ , de manera que la ecuación (4.13) se convierte en

$$
v = A_0 i + B_0 \tag{4.14}
$$

donde  $B_0 = A_1 v_{s1} + A_2 v_{s2} + A_3 i_{s1} + A_4 i_{s2}$ . Ahora se desea evaluar los valores de las constantes  $A_0$  y  $B_0$ . Cuando las terminales *a* y *b* están en circuito abierto, *i* = 0 y  $v = B_0$ . Así,  $B_0$  es la tensión de circuito abierto, la cual es igual a  $v_{oc}$ , de modo que  $V_{\text{Th}}$ 

$$
B_0 = V_{\text{Th}} \tag{4.15}
$$

Cuando todas las fuentes internas se apagan,  $B_0 = 0$ . El circuito puede reemplazarse entonces por una resistencia equivalente  $R_{eq}$ , la cual es igual a  $R_{Th}$ , así que la ecuación (4.14) se convierte en

$$
v = A_0 i = R_{\text{Th}} i \qquad \Rightarrow \qquad A_0 = R_{\text{Th}} \tag{4.16}
$$

La sustitución de los valores de  $A_0$  y  $B_0$  en la ecuación (4.14) da como resultado

$$
v = R_{\text{Th}}i + V_{\text{Th}} \tag{4.17}
$$

la cual expresa la relación tensión-corriente en las terminales *a* y *b* del circuito de la figura 4.46*b*). Así, los dos circuitos de la figura 4.46*a*) y 4.46*b*) son equivalentes.

Cuando el mismo circuito lineal se excita con una fuente de tensión *v* como se indica en la figura 4.47*a*), la corriente que entra al circuito puede obtenerse por superposición como

$$
i = C_0 v + D_0 \tag{4.18}
$$

donde  $C_0v$  es la contribución a *i* debida a la fuente de tensión externa  $v \, y \, D_0$  contiene las contribuciones a *i* debidas a todas las fuentes independientes internas. Cuando las terminales *a-b* se ponen en cortocircuito,  $v = 0$ , de manera que, donde  $i = D_0 = -i_{sc}$ , donde *isc* es la corriente de cortocircuito que sale de la terminal *a*, la cual es igual a la corriente de Norton  $I_N$ ; es decir,

$$
D_0 = -I_N \tag{4.19}
$$

Cuando todas las fuentes independientes internas se apagan,  $D_0 = 0$ , y el circuito puede reemplazarse por una resistencia equivalente  $R_{eq}$  (o una conductancia equivalente  $G_{eq}$  =  $1/R<sub>eq</sub>$ ), la cual es igual a  $R<sub>Th</sub>$  o  $R<sub>N</sub>$ . Así, la ecuación (4.19) se convierte en

$$
i = \frac{v}{R_{\text{Th}}} - I_N \tag{4.20}
$$

Esto expresa la relación tensión-corriente en las terminales *a-b* del circuito de la figura 4.47*b*), lo que confirma que los circuitos de las figuras 4.47*a*) y 4.47*b*) son equivalentes.

# **4.8** Máxima transferencia de potencia

En muchas situaciones prácticas, un circuito se diseña para suministrar potencia a una carga. Hay aplicaciones en áreas como comunicaciones en las que es deseable maximizar la potencia suministrada a una carga. Ahora se abordará el problema del suministro de la máxima potencia a una carga dado un sistema con pérdidas internas conocidas. Cabe señalar que esto dará por resultado pérdidas internas significativas, mayores que o iguales a la potencia suministrada a la carga.

El equivalente de Thevenin es útil para hallar la máxima potencia que un circuito lineal puede suministrar a una carga. Supóngase que se puede ajustar la resistencia de carga *RL*. Si el circuito entero se reemplaza por su equivalente de Thevenin exceptuando la carga, como se muestra en la figura 4.48, la potencia suministrada a la carga es

$$
p = i^2 R_L = \left(\frac{V_{\text{Th}}}{R_{\text{Th}} + R_L}\right)^2 R_L
$$
 (4.21)

En un circuito dado,  $V_{\text{Th}}$  y  $R_{\text{Th}}$  son fijos. Al variar la resistencia de carga  $R_L$ , la potencia suministrada a la carga varía como se indica gráficamente en la figura 4.49. En esta figura se advierte que la potencia es mínima para valores pequeños o grandes de *RL*, pero máxima respecto de algún valor de  $R_L$  entre 0 y  $\infty$ . Ahora se debe demostrar que esta máxima potencia ocurre cuando *RL* es igual a *R*Th. Esto se conoce como *teorema de máxima potencia*.

La máxima potencia se transfiere a la carga cuando la resistencia de la carga es igual a la resistencia de Thevenin vista desde la carga ( $R_L = R_{\text{Th}}$ ).

Para comprobar el teorema de la máxima transferencia de potencia, se deriva *p* en la ecuación (4.21) respecto a  $R<sub>L</sub>$  y se fija el resultado en cero. De ello se obtiene

$$
\frac{dp}{dR_L} = V_{\text{Th}}^2 \left[ \frac{(R_{\text{Th}} + R_L)^2 - 2R_L(R_{\text{Th}} + R_L)}{(R_{\text{Th}} + R_L)^4} \right]
$$

$$
= V_{\text{Th}}^2 \left[ \frac{(R_{\text{Th}} + R_L - 2R_L)}{(R_{\text{Th}} + R_L)^3} \right] = 0
$$

Esto implica que

lo cual produce

 $R_L = R_{\text{Th}}$  (4.23) lo que demuestra que la máxima transferencia de potencia tiene lugar cuando la resis-

tencia de carga  $R_L$  es igual a la resistencia de Thevenin  $R_{Th}$ . Se puede confirmar fácilmente que la ecuación (4.23) brinda la máxima potencia demostrando que  $d^2p/dR_L^2 < 0$ .

La máxima potencia transferida se obtiene sustituyendo la ecuación (4.23) en la ecuación (4.21), de lo que resulta

$$
p_{\text{max}} = \frac{V_{\text{Th}}^2}{4R_{\text{Th}}} \tag{4.24}
$$

*a*

*b*

 $(R_{\text{Th}} + R_L - 2R_L) = (R_{\text{Th}} - R_L)$  (4.42)

La ecuación (4.24) sólo se aplica cuando  $R_L = R_{\text{Th}}$ . Cuando  $R_L \neq R_{\text{Th}}$ , la potencia suministrada a la carga se calcula mediante la ecuación (4.21).

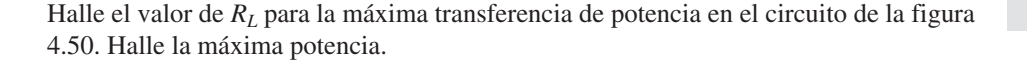

6  $\Omega$  3  $\Omega$  2  $\Omega$ 

12 V  $\begin{pmatrix} + \\ - \end{pmatrix}$   $\geqslant$  12  $\Omega$   $\begin{pmatrix} 0 \\ 1 \end{pmatrix}$  2 A  $\geqslant R_L$ 

−

**Solución:** Se necesita hallar la resistencia de Thevenin  $R_{Th}$  y la tensión de Thevenin entre las terminales *a-b*. Para obtener  $R_{\text{Th}}$  se emplea el circuito de la figura 4.51*a*) y se obtiene

$$
R_{\text{Th}} = 2 + 3 + 6 \parallel 12 = 5 + \frac{6 \times 12}{18} = 9 \text{ }\Omega
$$

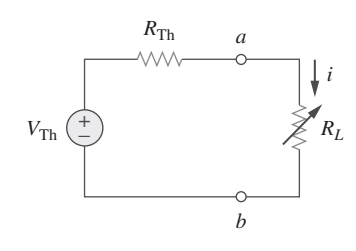

**Figura 4.48** Circuito empleado para la máxima transferencia de potencia.

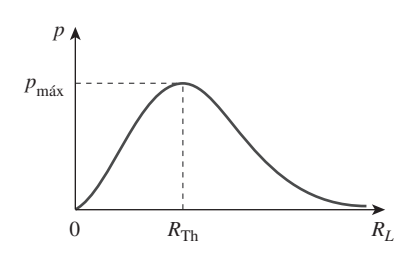

**Figura 4.49** Potencia suministrada a la carga como función de *RL*.

 Se dice que la fuente y la carga se igualan cuando  $R_L = R_{\text{Th}}$ .

**Figura 4.50** Para el ejemplo 4.13.

Eiemplo 4.13

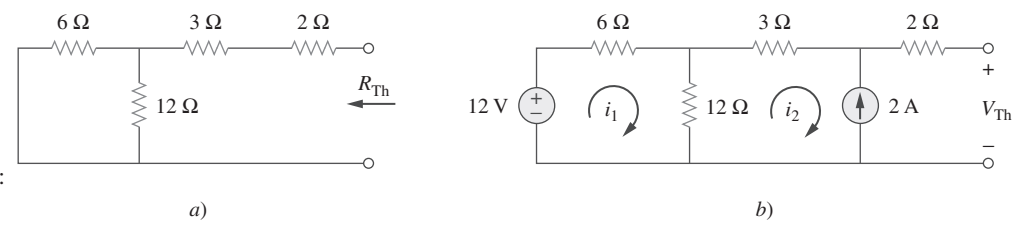

**Figura 4.51** Para el ejemplo 4.13: *a*) cálculo de  $R_{\text{Th}}$ , *b*) cálculo de  $V_{\text{Th}}$ .

> Para obtener  $V_{\text{Th}}$  se considera el circuito de la figura 4.51*b*). La aplicación del análisis de malla da como resultado

$$
-12 + 18i_1 - 12i_2 = 0, \qquad i_2 = -2 \text{ A}
$$

Al despejar  $i_1$  se obtiene  $i_1 = -2/3$ . La aplicación de la LTK a lo largo del lazo exterior para obtener  $V_{\text{Th}}$  entre las terminales  $a-b$  produce

$$
-12 + 6i_1 + 3i_2 + 2(0) + V_{\text{Th}} = 0 \implies V_{\text{Th}} = 22 \text{ V}
$$

Para la máxima transferencia de potencia,

$$
R_L = R_{\text{Th}} = 9 \ \Omega
$$

y la máxima potencia es

$$
p_{\text{max}} = \frac{V_{\text{Th}}^2}{4R_L} = \frac{22^2}{4 \times 9} = 13.44 \text{ W}
$$

 $2 \Omega$  4 Ω *RL* 1 Ω 3*v<sup>x</sup>* + −<br>T + − + *v* − *<sup>x</sup>*

**Figura 4.52** Para el problema de práctica 4.13.

Determine el valor de  $R_L$  que tomará la máxima potencia del resto del circuito de la figura 4.52. Calcule la máxima potencia.

**Respuesta:**  $4.222 \Omega$ ,  $2.901 W$ .

# **4.9** Comprobación de teoremas de circuitos con PSpice

En esta sección se aprenderá a usar *PSpice* para comprobar los teoremas cubiertos en este capítulo. Específicamente, se considerará el uso del análisis barrido en CD para hallar el equivalente de Thevenin o de Norton entre cualquier par de nodos en un circuito así como la máxima transferencia de potencia a una carga. Se recomienda al lector consultar la sección D.3 del apéndice D para estudiar esta sección.

A fin de hallar el equivalente de Thevenin de un circuito en un par de terminales abiertas usando *PSpice*, se emplea el editor de diagramas para dibujar el circuito e insertar entre las terminales una fuente independiente de corriente de prueba, por decir Ip. El nombre de parte de la fuente de corriente de prueba debe ser ISRC. Después se ejecuta un barrido en CD en Ip, como se explica en la sección D.3. Generalmente es posible lograr que la corriente a través de Ip varíe de 0 a 1 A en incrementos de 0.1 A. Luego de guardar y simular el circuito, se utiliza el menú Probe para ilustrar de una gráfica de la tensión entre los extremos de Ip contra la corriente a través de Ip. La intersección en cero de la gráfica nos proporciona la tensión equivalente de Thevenin, mientras que la pendiente de la gráfica es igual a la resistencia de Thevenin.

Hallar el equivalente de Norton implica pasos similares, excepto que entre las terminales se inserta una fuente de tensión independiente de prueba (con nombre de parte VSRC), por decir Vp. Se ejecuta un barrido en DC en Vp y se permite que Vp varíe de 0 a 1 V en incrementos de 0.1 V. Una gráfica de la corriente a través de Vp contra la tensión entre los extremos de Vp se obtiene usando el menú Probe después de la simulación. La intersección en cero es igual a la corriente de Norton, y la pendiente de la gráfica es igual a la conductancia de Norton.

Hallar con *PSpice* la máxima transferencia de potencia a una carga implica ejecutar un barrido paramétrico sobre el valor componente de  $R<sub>L</sub>$  en la figura 4.48 y diagramar

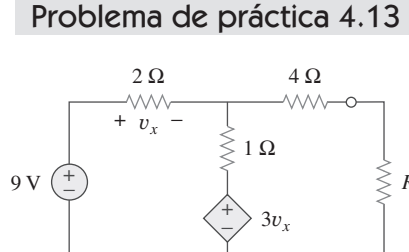

la potencia suministrada a la carga como función de  $R_L$ . De acuerdo con la figura 4.49, la máxima potencia ocurre cuando  $R_L = R_{\text{Th}}$ . Esto se ilustra mejor con un ejemplo, el 4.15.

Se usan VSRC e ISRC como nombres de parte de las fuentes de tensión y corriente independientes, respectivamente.

Considere el circuito de la figura 4.31 (véase el ejemplo 4.9). Use *PSpice* para hallar los circuitos equivalentes de Thevenin y Norton.

### **Solución:**

*a*) Para hallar la resistencia de Thevenin  $R_{Th}$  y la tensión de Thevenin  $V_{Th}$  en las terminales *a-b* del circuito de la figura 4.31, primero se usa el menú Schematics para dibujar el circuito que se muestra en la figura 4.53*a*). Nótese que en las terminales se ha insertado una fuente de corriente de prueba I2. En el menú **Analysis/Setup** se selecciona DC Sweep. En el recuadro de diálogo DC Sweep se selecciona Linear en *Sweep Type* y Current Source en *Sweep Var. Type*. Se teclea I2 bajo el cuadro *Name*, 0 como *Start Value*, 1 como *End Value* y 0.1 como *Increment*. Después de la simulación, se añade el trazado V(I2:-) en la ventana A/D de *PSpice* y se obtiene la gráfica que aparece en la figura 4.53*b*). Con base en esta gráfica se obtiene

$$
V_{\text{Th}}
$$
 = Intersección en cero = 20 V,  $R_{\text{Th}}$  = Pendiente =  $\frac{26 - 20}{1}$  = 6  $\Omega$ 

Estos valores coinciden con los que se obtuvieron analíticamente en el ejemplo 4.9.

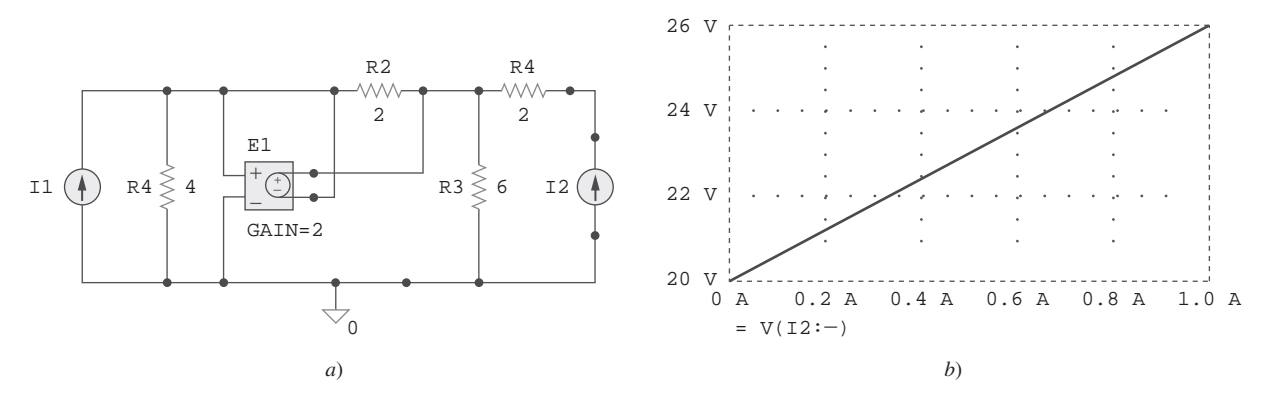

**Figura 4.53** Para el ejemplo 4.14: *a*) esquema y *b*) gráfica para hallar  $R_{Th}$  y  $V_{Th}$ .

*b*) Para hallar el equivalente de Norton, se modifica el esquema de la figura 4.53*a*) sustituyendo la fuente de corriente de prueba por una fuente de tensión de prueba V1. El resultado es el esquema de la figura 4.54*a*). De nueva cuenta, en el cuadro de diálogo

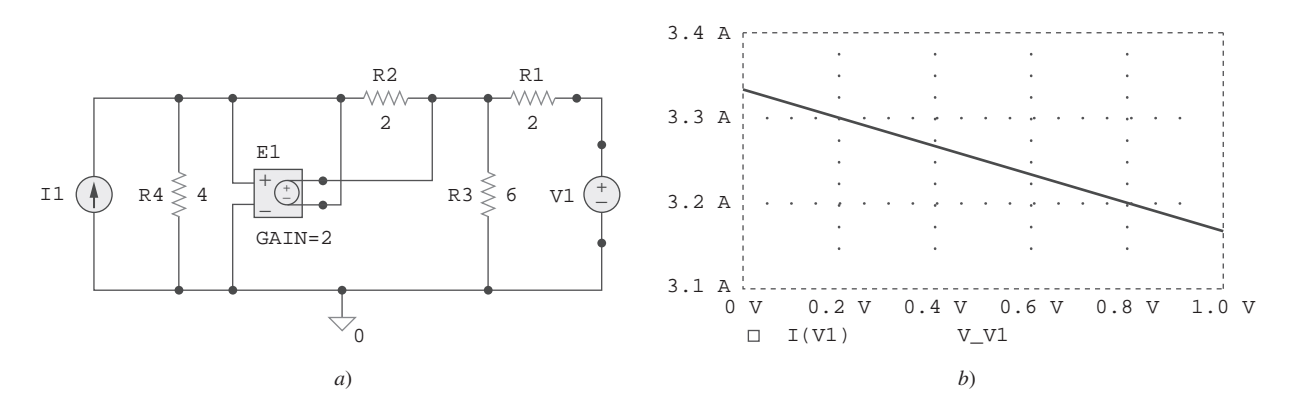

**Figura 4.54** Para el ejemplo 4.14: *a*) esquema y *b*) gráfica para hallar  $G_N$  e  $I_N$ .

Ejemplo 4.14

DC Sweep se selecciona Linear en *Sweep Type* y Voltage Source en *Sweep Var. Type*. Se teclea V1 bajo el recuadro *Name*, 0 como *Start Value*, 1 como *End Value* y 0.1 como *Increment*. En la ventana A/D de *PSpice* se añade el trazado I (V1) y se obtiene la gráfica de la figura 4.54*b*). De esta gráfica se obtiene

 $I_N$  = Intersección en cero = 3.335 A

$$
G_N = \text{Pendiente} = \frac{3.335 - 3.165}{1} = 0.17 \text{ S}
$$

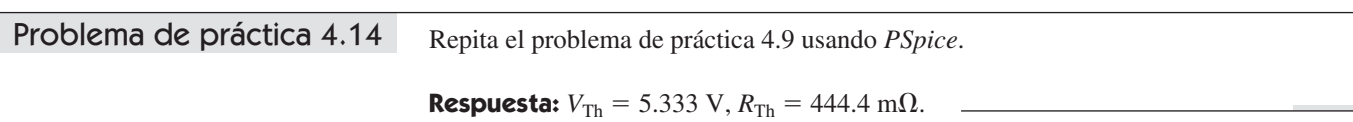

Ejemplo 4.15

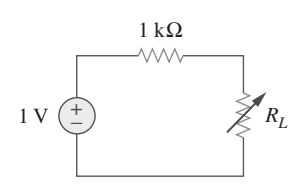

**Figura 4.55** Para el ejemplo 4.15.

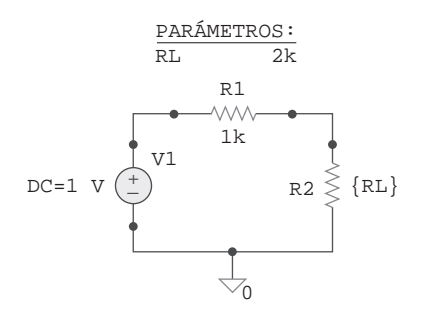

**Figura 4.56** Esquema del circuito de la figura 4.55.

Remítase al circuito de la figura 4.55. Use *PSpice* para hallar la máxima transferencia de potencia a *RL*.

**Solución:** Debe ejecutarse un barrido de CD sobre  $R_L$  para determinar en qué momento la potencia alcanza su máximo valor. Primero se dibuja el circuito con el uso de Schematics, como se muestra en la figura 4.56. Una vez dibujado el circuito, se dan los tres pasos siguientes para la preparación complementaria del circuito para un barrido de CD.

El primer paso implica definir el valor de *RL* como parámetro, puesto que se desea variarlo. Para hacerlo:

- 1. Haga doble clic con el botón izquierdo del ratón sobre el valor 1k de R2 (que representa a *RL*) para abrir el cuadro de diálogo *Set Attribute Value*.
- 2. Remplace 1k por {RL} y haga clic en **OK** para aceptar el cambio.

Cabe señalar que las llaves son indispensables.

El segundo paso es definir el parámetro. Para conseguirlo:

- 1. Seleccione **Draw/Get New Part/Libraries…/special.slb.**
- 2. Teclee PARAM en el cuadro *PartName* y haga clic en **OK**.
- 3. Arrastre el cuadro a cualquier posición cerca del circuito.
- 4. Haga clic en el botón izquierdo del ratón para poner fin al modo de colocación.
- 5. Haga doble clic en el botón izquierdo para abrir el cuadro de diálogo *PartName*: PARAM.
- 6. Haga clic con el botón izquierdo en *NAME1* = y teclee RL (sin llaves) en el cuadro *Value*, y después haga clic con el botón izquierdo en **Save Attr** para aceptar el cambio.
- 7. Haga clic con el botón izquierdo en *VALUE1* = y teclee 2k en el cuadro *Value*; después haga clic con el botón izquierdo en **Save Attr** para aceptar el cambio.
- 8. Haga clic en **OK**.

El valor 2k en el punto 7 es indispensable para el cálculo del punto de polarización; no puede dejarse en blanco.

El tercer paso es preparar el barrido en DC para explorar el parámetro. Para hacerlo:

- 1. Seleccione **Analysis/Setup** para que aparezca el cuadro de diálogo DC Sweep.
- 2. En *Sweep Type*, seleccione Linear (u Octave para una amplia gama de  $R_L$ ).
- 3. En *Sweep Var*. *Type*, seleccione Global Parameter.
- 4. Bajo el cuadro *Name*, teclee RL.
- 5. En el cuadro *Start Value*, teclee 100.
- 6. En el cuadro *End Value*, teclee 5k.
- 7. En el cuadro *Increment*, teclee 100.
- 8. Haga clic en **OK** y en **Close** para aceptar los parámetros.

Figura 4.57 Para el ejemplo 4.15: gráfica de la potencia a través de *RL*.

Después de dar esos pasos y guardar el circuito, está listo para simular. Seleccione **Analysis/Simulate**. Si no hay errores, seleccione **Add Trace** en la ventana A/D de *PSpice* y teclee –V(R2:2)\*I(R2) en el cuadro *Trace Command*. [El signo negativo es indispensable, ya que I(R2) es negativa.] Esto produce la gráfica de la potencia suministrada a  $R_L$  cuando  $R_L$  varía de 100  $\Omega$  a 5 k $\Omega$ . También puede obtenerse la potencia absorbida por *RL* tecleando V(R2:2)\*V(R2:2)/RL en el cuadro *Trace Command*. De una u otra forma, se obtiene la gráfica de la figura 4.57. En ella salta a la vista que la máxima potencia es 250  $\mu$ W. Nótese que ese valor máximo ocurre cuando  $R_L = 1 \text{ k}\Omega$ , como era de esperar analíticamente.

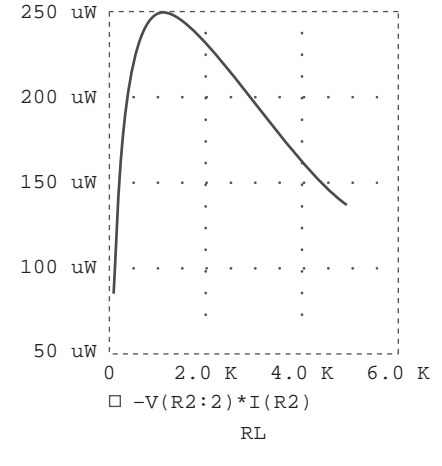

Problema de práctica 4.15

Halle la máxima potencia transferida a  $R_L$  si el resistor de 1 k $\Omega$  de la figura 4.55 se reemplaza por un resistor de 2 k $\Omega$ .

**Respuesta:**  $125 \mu W$ .

#### **4.10** † Aplicaciones

En esta sección se expondrán dos importantes aplicaciones prácticas de los conceptos cubiertos en este capítulo: modelado de fuentes y medición de la resistencia.

### 4.10.1 Modelado de fuentes

El modelado de fuentes brinda un ejemplo de la utilidad del equivalente de Thevenin o de Norton. Una fuente activa como una batería suele caracterizarse por medio de su circuito equivalente de Thevenin o de Norton. Una fuente de tensión ideal suministra una tensión constante independientemente de la corriente tomada por la carga, mientras que una fuente de corriente ideal suministra una corriente constante independientemente de la tensión de carga. Como se advierte en la figura 4.58, las fuentes de tensión y corriente prácticas no son ideales, debido a sus *resistencias internas* o *resistencias de fuente*  $R_s$  y  $R_p$ . Se vuelven ideales cuando  $R_s \to 0$  y  $R_p \to \infty$ . Para demostrar que éste es el caso, considérese el efecto de la carga sobre fuentes de tensión, como se muestra en la figura 4.59*a*). Por el principio de división de tensión, la tensión de carga es

$$
v_L = \frac{R_L}{R_s + R_L} v_s
$$

Cuando *RL* se incrementa, la tensión de carga se aproxima a una tensión de fuente *vs*, como se ilustra en la figura 4.59*b*). En la ecuación (4.25) cabe reparar en que:

 1. La tensión de carga será constante si la resistencia interna *Rs* de la fuente es de cero o, al menos,  $R_s \ll R_L$ . En otras palabras, cuanto menor sea  $R_s$  en comparación con *RL*, más cerca estará de ser ideal la fuente de tensión.

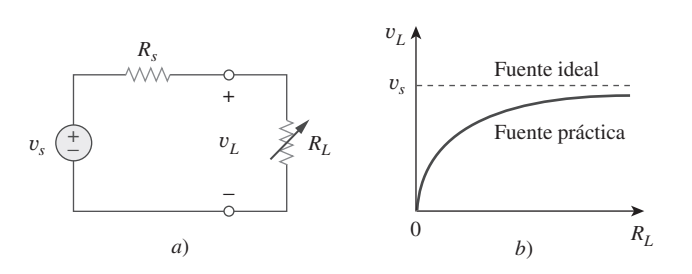

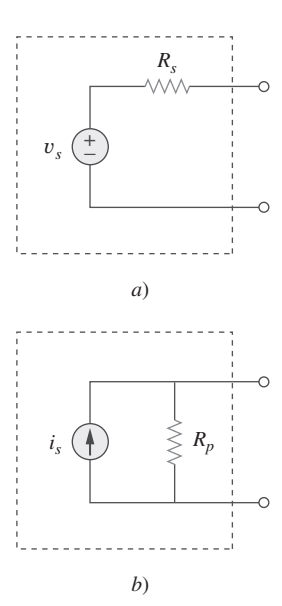

**Figura 4.58** *a*) Fuente de tensión práctica, *b*) fuente de corriente práctica.

*v<sup>s</sup>* **(4.25)**

**Figura 4.59** *a*) Fuente de tensión práctica conectada a una carga *RL*, *b*) la tensión de carga disminuye al decrecer  $R_L$ .

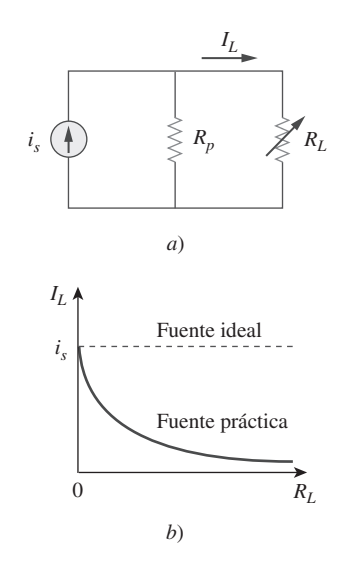

**Figura 4.60** *a*) Fuente de corriente práctica conectada a una carga *RL*, *b*) la carga de la corriente disminuye al aumentar *RL*.

 2. Cuando la carga se desconecta (es decir, cuando la fuente se pone en circuito abierto de manera que  $R_L \to \infty$ ),  $v_{oc} = v_s$ . Así,  $v_s$  puede considerarse la tensión de la *fuente sin carga*. La conexión de la carga causa que la tensión entre las terminales disminuya en magnitud; esto se conoce como *efecto de carga*.

La misma argumentación podría hacerse en relación con una fuente de corriente práctica cuando se conecta a una carga como se observa en la figura 4.60*a*). Por el principio de la división de corriente,

$$
i_L = \frac{R_p}{R_p + R_L} i_s \tag{4.26}
$$

En la figura 4.60*b*) se muestra la variación en la corriente de carga al aumentar la resistencia de carga. Esta vez se advierte una caída de corriente debida a la carga (efecto de carga), y la corriente de carga es constante (fuente de corriente ideal) cuando la resistencia interna es muy grande (es decir, cuando  $R_p \to \infty$  o, al menos,  $R_p \gg R_L$ ).

A veces se necesita conocer la tensión de fuente sin carga *vs* y la resistencia interna *Rs* de una fuente de tensión. Para hallar *vs* y *Rs* se sigue el procedimiento ilustrado en la figura 4.61. Primero se mide la tensión de circuito abierto *voc* como en la figura 4.61*a*) y se establece que

$$
v_s = v_{oc} \tag{4.27}
$$

Después se conecta una carga variable  $R_L$  en las terminales como en la figura 4.61*b*). Se ajusta la resistencia *RL* hasta medir una tensión de carga de exactamente la mitad de la tensión de circuito abierto,  $v_L = v_{oc} / 2$ , porque ahora  $R_L = R_{Th} = R_s$ . En este punto se desconecta  $R_L$  y se mide. Se establece que

$$
R_s = R_L \tag{4.28}
$$

Por ejemplo, una batería de automóvil puede tener  $v_s = 12 \text{ V y } R_s = 0.05 \Omega$ .

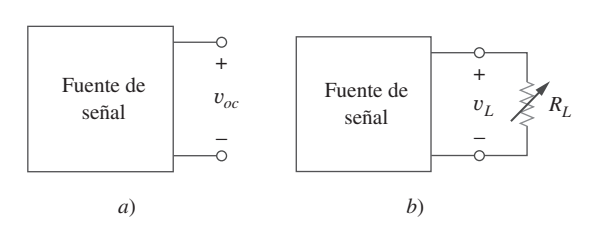

**Figura 4.61** *<sup>a</sup>*) Medición de *voc*, *b*) medición de  $v_L$ .

### Ejemplo 4.16

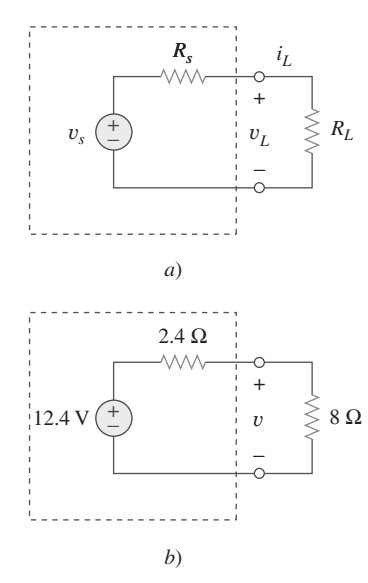

La tensión entre las terminales de una fuente de tensión es de 12 V cuando se conecta a una carga de 2 W. Cuando la carga se desconecta, la tensión en las terminales aumenta a 12.4 V. *a*) Calcule la tensión de fuente *vs* y la resistencia interna *Rs*. *b*) Determine la tensión cuando una carga de 8  $\Omega$  se conecta a la fuente.

### **Solución:**

*a*) Se reemplaza la fuente por su equivalente de Thevenin. La tensión en las terminales al desconectar la carga es la de circuito abierto,

$$
v_s = v_{oc} = 12.4
$$
 V

Al desconectar la carga, como se muestra en la figura 4.62*a*),  $v_L = 12 \text{ V y } P_L = 2 \text{ W}$ . De ahí que

$$
p_L = \frac{v_L^2}{R_L} \implies R_L = \frac{v_L^2}{p_L} = \frac{12^2}{2} = 72 \Omega
$$

Figura 4.62 Para el ejemplo 4.16.

La corriente de carga es

$$
i_L = \frac{v_L}{R_L} = \frac{12}{72} = \frac{1}{6}
$$
 A

La tensión a través de  $R_s$  es la diferencia entre la tensión de fuente  $v_s$  y la tensión de carga *vL*, o

$$
12.4 - 12 = 0.4 = R_s i_L, \qquad R_s = \frac{0.4}{I_L} = 2.4 \text{ }\Omega
$$

*b*) Una vez que se conoce el equivalente de Thevenin de la fuente, se conecta la carga de 8  $\Omega$  entre los extremos en el equivalente de Thevenin, como se indica en la figura 4.62*b*). De la división de tensión se obtiene

$$
v = \frac{8}{8 + 2.4} (12.4) = 9.538
$$
 V

La tensión de circuito abierto medida en cierto amplificador es de 9 V. Esa tensión cae a 8 V cuando un altavoz de 20  $\Omega$  se conecta al amplificador. Calcule la tensión al usarse un altavoz de 10  $\Omega$ .

**Respuesta:** 7.2 V.

### 4.10.2 Medición de la resistencia

Aunque el método del óhmetro es el medio más simple para medir la resistencia, una medición más exacta puede obtenerse con el uso del puente de Wheatstone. Mientras que los óhmetros están diseñados para medir la resistencia en un rango bajo, medio o alto, el puente de Wheatstone se utiliza para medirla en el rango medio, entre, por ejemplo,  $1 \Omega$  y 1 M $\Omega$ . Valores de resistencia muy bajos se miden con un *milióhmetro*, en tanto que valores muy altos se miden con un *probador de Megger*.

El circuito del puente de Wheatstone (o puente de resistencia) se emplea en varias aplicaciones. Aquí se usará para medir una resistencia desconocida. La resistencia desconocida *Rx* está conectada al puente como se indica en la figura 4.63. La resistencia variable se ajusta hasta que no fluya corriente por el galvanómetro, el cual es en esencia un mecanismo d'Arsonval que opera como un sensible dispositivo indicador de corriente, a la manera de un amperímetro en el rango de los microamperes. En esta condición  $v_1 = v_2$  y se dice que el puente está *equilibrado*. Puesto que no fluye corriente por el galvanómetro,  $R_1$  y  $R_2$  se comportan como si estuvieran en serie, lo mismo que  $R_3$  y  $R_x$ . El hecho de que no fluya corriente por el galvanómetro también implica que  $v_1 = v_2$ . Al aplicar el principio de división de tensión,

$$
v_1 = \frac{R_2}{R_1 + R_2} v = v_2 = \frac{R_x}{R_3 + R_x} v \tag{4.29}
$$

Así, no fluye corriente por el galvanómetro cuando

$$
\frac{R_2}{R_1 + R_2} = \frac{R_x}{R_3 + R_x} \implies R_2 R_3 = R_1 R_x
$$
  
o sea 
$$
R_x = \frac{R_3}{R_1} R_2
$$
 (4.30)

Si  $R_1 = R_3$  y  $R_2$  se ajusta hasta que no fluya corriente por el galvanómetro, entonces  $R_{x} = R_{2}.$ 

¿Cómo se halla la corriente a través del galvanómetro cuando el puente de Wheatstone está *desequilibrado*? Se halla el equivalente de Thevenin (V<sub>Th</sub> y R<sub>Th</sub>) respecto a las

Nota histórica: Este puente lo inventó Charles Wheatstone (1802-1875), profesor inglés que también inventó el telégrafo, como lo hizo por separado Samuel Morse en Estados Unidos.

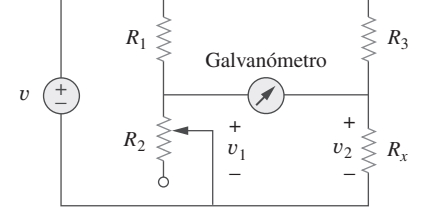

**Figura 4.63** Puente de Wheatstone;  $R_x$ es la resistencia por medir.

Problema de práctica 4.16

terminales del galvanómetro. Si *Rm* es la resistencia del galvanómetro, la corriente a través de él en la condición de desequilibrio es

$$
I = \frac{V_{\text{Th}}}{R_{\text{Th}} + R_m} \tag{4.31}
$$

El ejemplo 4.18 ilustrará esto.

En la figura 4.63,  $R_1 = 500 \Omega$  y  $R_3 = 200 \Omega$ . El puente está equilibrado cuando  $R_2$  se ajusta a 125  $\Omega$ . Determine la resistencia desconocida  $R_x$ . Ejemplo 4.17

**Solución:** El empleo de la ecuación (4.30) da como resultado

$$
R_x = \frac{R_3}{R_1} R_2 = \frac{200}{500} 125 = 50 \text{ }\Omega
$$

Un puente de Wheatstone tiene  $R_1 = R_3 = 1 \text{ k}\Omega$ .  $R_2$  se ajusta hasta que ninguna corriente fluya por el galvanómetro. En ese punto,  $R_2 = 3.2 \text{ k}\Omega$ . ¿Cuál es el valor de la resistencia desconocida? Problema de práctica 4.17

**Respuesta:**  $3.2 \text{ k}\Omega$ .

Ejemplo 4.18

El circuito de la figura 4.64 representa un puente desequilibrado. Si el galvanómetro tiene una resistencia de 40  $\Omega$ , halle la corriente que fluye por él.

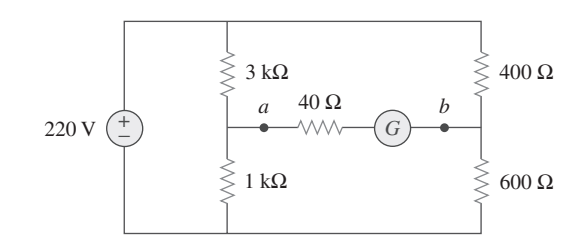

**Figura 4.64** Puente desequilibrado del ejemplo 4.18.

> **Solución:** Primero se debe reemplazar el circuito por su equivalente de Thevenin en las terminales *a* y *b*. La resistencia de Thevenin se halla empleando el circuito de la figura 4.65*a*). Obsérvese que los resistores de 3 k $\Omega$  y 1 k $\Omega$  están en paralelo, lo mismo que los resistores de 400  $\Omega$  y 600  $\Omega$ . Las dos combinaciones en paralelo forman una combinación en serie respecto a las terminales *a* y *b*. Por lo tanto,

$$
R_{\text{Th}} = 3\,000 \parallel 1\,000 + 400 \parallel 600
$$
\n
$$
= \frac{3\,000 \times 1\,000}{3\,000 + 1\,000} + \frac{400 \times 600}{400 + 600} = 750 + 240 = 990 \,\Omega
$$

Para hallar la tensión de Thevenin, considérese el circuito de la figura 4.65*b*). La aplicación del principio de división de tensión da por resultado

$$
v_1 = \frac{1000}{1000 + 3000} (220) = 55 \text{ V}, \qquad v_2 = \frac{600}{600 + 400} (220) = 132 \text{ V}
$$

La aplicación de la LTK a lo largo del lazo *ab* produce

$$
-v_1 + V_{\text{Th}} + v_2 = 0 \qquad \text{o} \qquad V_{\text{Th}} = v_1 - v_2 = 55 - 132 = -77 \text{ V}
$$

Habiendo determinado el equivalente de Thevenin, la corriente por el galvanómetro se halla con base en la figura 4.65*c*).

$$
I_G = \frac{V_{\text{Th}}}{R_{\text{Th}} + R_m} = \frac{-77}{990 + 40} = -74.76 \text{ mA}
$$

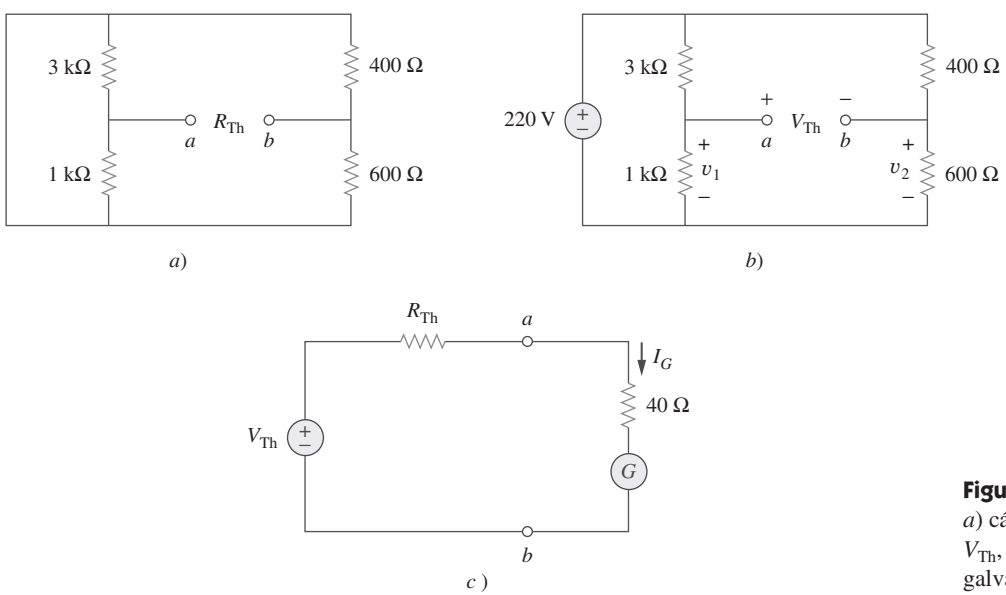

Figura 4.65 Para el ejemplo 4.18: *a*) cálculo de  $R_{\text{Th}}$ , *b*) cálculo de *V*Th, *c*) cálculo de la corriente por el galvanómetro.

El signo negativo indica que la corriente fluye en la dirección contraria a la supuesta, es decir, de la terminal *b* a la terminal *a*.

Obtenga la corriente que fluye a través del galvanómetro, el cual tiene una resistencia de 14  $\Omega$ , en el puente de Wheatstone que aparece en la figura 4.66.

**Respuesta:** 64 mA.

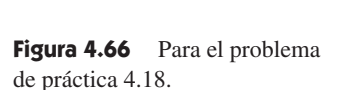

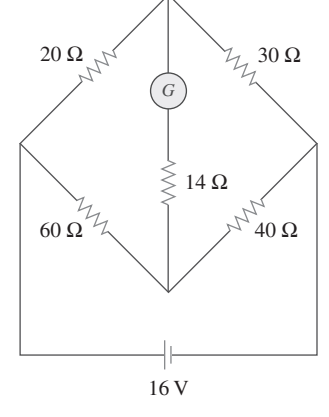

Problema de práctica 4.18

## **4.11** Resumen

- 1. Una red lineal consta de elementos lineales, fuentes dependientes lineales y fuentes independientes lineales.
- 2. Los teoremas de redes se usan para reducir un circuito complejo en uno simple, lo que facilita enormemente el análisis de circuitos.
- 3. El principio de superposición establece que, en un circuito con fuentes independientes múltiples, la tensión a través de un elemento (o corriente que lo atraviesa) es igual a la suma algebraica de todas las tensiones individuales (o corrientes) debidas a cada fuente independiente al actuar por separado.
- 4. La transformación de las fuentes es un procedimiento para transformar una fuente de tensión en serie con un resistor en una fuente de corriente en paralelo con un resistor o viceversa.
- 5. Los teoremas de Thevenin y Norton también permiten aislar una porción de una red mientras la porción restante se reemplaza por

una red equivalente. El equivalente de Thevenin consta de una fuente de tensión  $V_{\text{Th}}$  en serie con un resistor  $R_{\text{Th}}$ , en tanto que el equivalente de Norton consta de una fuente de corriente  $I_N$  en paralelo con un resistor *RN*. Ambos teoremas se relacionan por la transformación de fuente.

$$
R_N = R_{\text{Th}}, \qquad I_N = \frac{V_{\text{Th}}}{R_{\text{Th}}}
$$

- 6. En un circuito equivalente de Thevenin dado, la máxima transferencia de potencia ocurre cuando  $R_L = R_{\text{Th}}$ ; es decir, cuando la resistencia de carga es igual a la resistencia de Thevenin.
- 7. El teorema de la máxima transferencia de potencia establece que una fuente suministra la máxima potencia a la carga  $R<sub>L</sub>$  cuando  $R_L$  es igual a  $R_{Th}$ , la resistencia de Thevenin en las terminales de la carga.
- 8. *PSpice* puede usarse para comprobar los teoremas de circuitos cubiertos en este capítulo.
- 9. El modelado de fuentes y la medición de la resistencia con el uso del puente de Wheatstone son aplicaciones del teorema de Thevenin.

## Preguntas de repaso

**4.1** La corriente a través de una rama en una red lineal es de 2 A cuando la tensión de la fuente de entrada es de 10 V. Si la tensión se reduce a 1 V y la polaridad se invierte, la corriente por la rama es de:

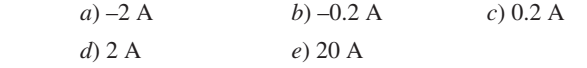

**4.2** Para la superposición no se requiere considerar una por una las fuentes independientes; cualquier número de fuentes independientes puede considerarse simultáneamente.

*a*) Cierto *b*) Falso

**4.3** El principio de superposición se aplica al cálculo de la potencia.

*a*) Cierto *b*) Falso

**4.4** Remítase a la figura 4.67. La resistencia de Thevenin en las terminales *a* y *b* es de:

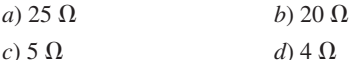

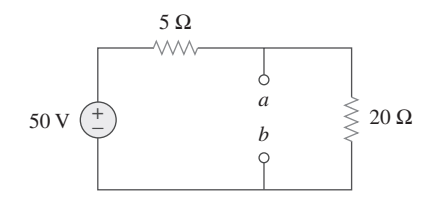

**Figura 4.67** Para las preguntas de repaso 4.4 a 4.6.

**4.5** La tensión de Thevenin entre las terminales *a* y *b* del circuito de la figura 4.67 es de:

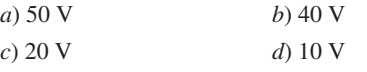

**4.6** La corriente de Norton en las terminales *a* y *b* del circuito de la figura 4.67 es de: *a*) 10 A *b*) 2.5 A

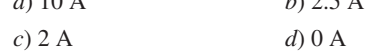

### **4.7** La resistencia de Norton  $R_N$  es exactamente igual a la resistencia de Thevenin  $R_{\text{Th}}$ .

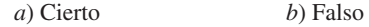

**4.8** *i*, Qué par de circuitos de la figura 4.68 son equivalentes?

$$
a) \, a \, y \, b \qquad b) \, b \, y \, d
$$
\n
$$
c) \, a \, y \, c \qquad d) \, c \, y \, d
$$

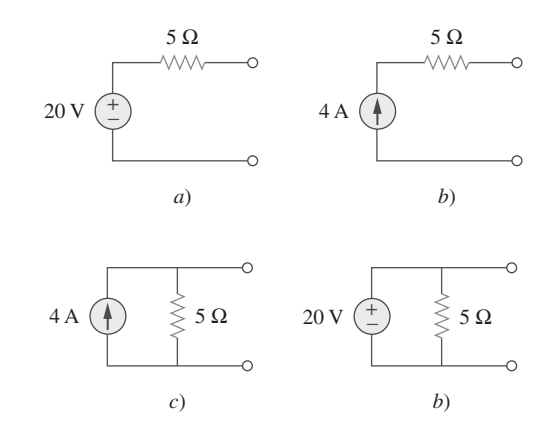

**Figura 4.68** Para la pregunta de repaso 4.8.

**4.9** Una carga se conecta a una red. En las terminales a las que se conecta,  $R_{\text{Th}} = 10 \Omega$  y  $V_{\text{Th}} = 40$  V. La máxima potencia que es posible suministrar a la carga es de:

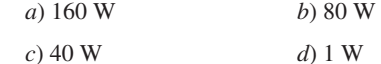

**4.10** La fuente suministra la máxima potencia a la carga cuando la resistencia de carga es igual a la resistencia de fuente.

*a*) Cierto *b*) Falso

*Respuestas: 4.1b, 4.2a, 4.3b, 4.4d, 4.5b, 4.6a, 4.7a, 4.8c, 4.9c, 4.10a.*

## Problemas

Sección 4.2 Propiedad de linealidad

**4.1** Calcule la corriente *i<sub>o</sub>* en el circuito de la figura 4.69. ¿Qué valor de tensión de entrada se necesita para hacer que *i<sub>o</sub>* sea  $30 \text{ V}$   $\left( \frac{4}{5} \right)$ 

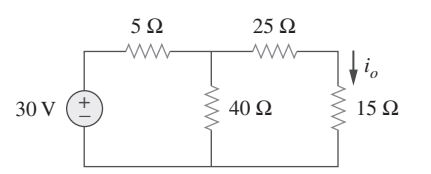

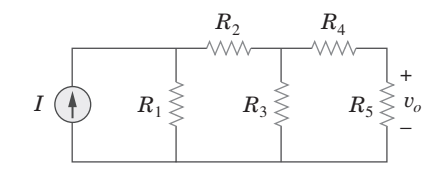

**Figura 4.70** Para el problema 4.2.

- **4.3** *a*) En el circuito de la figura 4.71, calcule  $v_0$  e  $i_0$  cuando  $v_s$  = 1 V.
- *b*) Halle  $v_o$  e  $i_o$  cuando  $v_s = 10$  V.
	- *c*) *i*. Qué valores adoptan  $v<sub>o</sub>$  e  $i<sub>o</sub>$  cuando cada uno de los resistores de 1  $\Omega$  se reemplaza por un resistor de 10  $\Omega$  y  $v_s$  = 10 V?

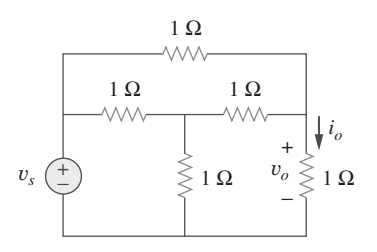

Figura 4.71 Para el problema 4.3.

**4.4** Use la linealidad para determinar  $i<sub>o</sub>$  en el circuito de la figura 4.72.

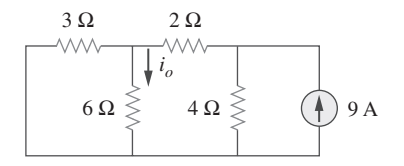

**Figura 4.72** Para el problema 4.4.

**4.5** Para el circuito de la figura 4.73, suponga que  $v_o = 1$  V y aplique la linealidad para hallar el valor real de *vo*.

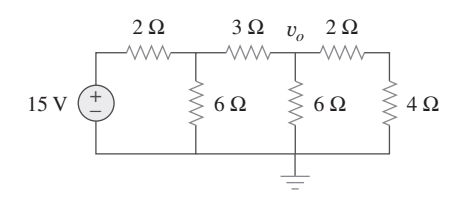

Figura 4.73 Para el problema 4.5.

**4.6** Para el circuito lineal que aparece en la figura 4.74, aplique la linealidad para completar la siguiente tabla.

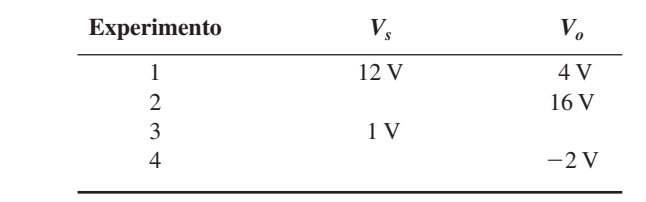

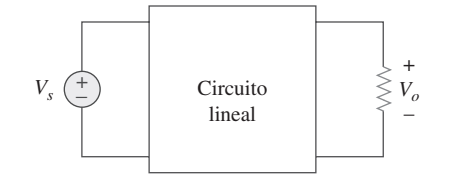

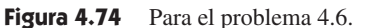

**4.7** Use la linealidad y el supuesto de que  $V_o = 1$  V para hallar el valor real de  $V<sub>o</sub>$  en la figura 4.75.

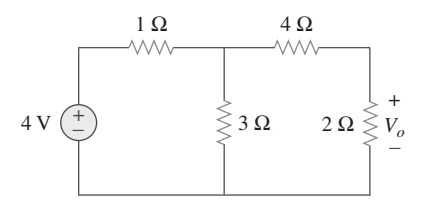

**Figura 4.75** Para el problema 4.7.

Sección 4.3 Superposición

**4.8** Usando la superposición, halle  $V<sub>o</sub>$  en el circuito de la figura  $\triangle$ 4.76. Compruebe con *PSpice* o *MultiSim*.

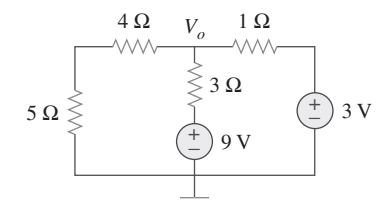

Figura 4.76 Para el problema 4.8.

**4.9** Dado que  $I = 4$  A cuando  $V_s = 40$  V e  $I_s = 4$  A con  $I = 1$  A cuando  $V_s = 20$  V e  $I_s = 0$ , use el principio de superposición y linealidad para determinar el valor de *I* cuando  $V_s = 60$  V e  $I_s = -2 \text{ A}.$ 

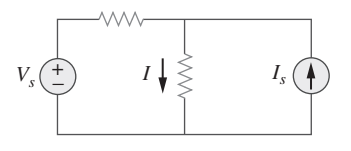

**Figura 4.77** Para el problema 4.9.

**4.10** Use la figura 4.78, para diseñar un problema que ayude a **e** $\square$  otros estudiantes a comprender mejor el principio de superposición. Observe que la letra *k* es una ganancia que puede

especificar para facilitar la solución del problema, aunque *k* debe ser diferente de cero.

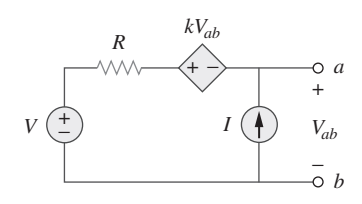

Figura 4.78 Para el problema 4.10.

**4.11** Use el principio de superposición para hallar *i<sub>o</sub>* y *v<sub>o</sub>* en el  $\mathbb{Q}$  circuito de la figura 4.79. circuito de la figura 4.79.

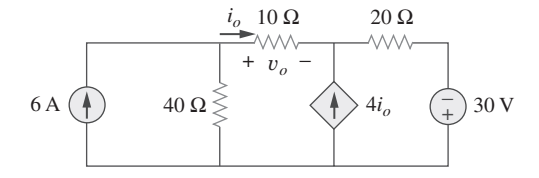

Figura 4.79 Para el problema 4.11.

**4.12** Determine *vo* en el circuito de la figura 4.80 aplicando el principio de superposición.

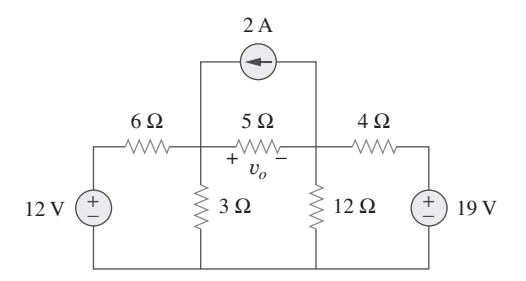

**Figura 4.80** Para el problema 4.12.

**4.13** Use la superposición para hallar *vo* en el circuito de la figura 4.81.  $\triangle$ 

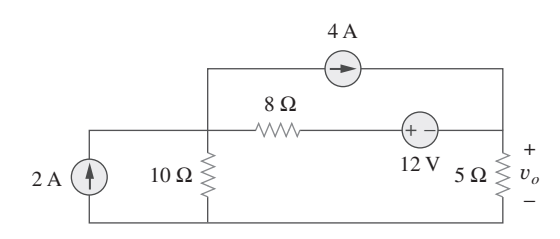

**Figura 4.81** Para el problema 4.13.

**4.14** Use el principio de superposición para hallar *vo* en el circuito  $\frac{1}{\sqrt{2}}$ de la figura 4.82.

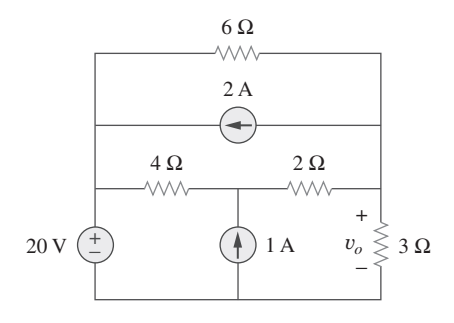

**Figura 4.82** Para el problema 4.14.

**4.15** Para el circuito de la figura 4.83 use la superposición para ha- $\triangle$ llar *i*. Calcule la potencia suministrada al resistor de 3  $\Omega$ .

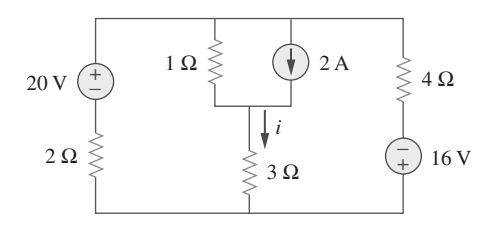

Figura 4.83 Para los problemas 4.15 y 4.56.

**4.16** Dado el circuito de la figura 4.84 aplique la superposición  $\bigcirc$ para obtener *io*.

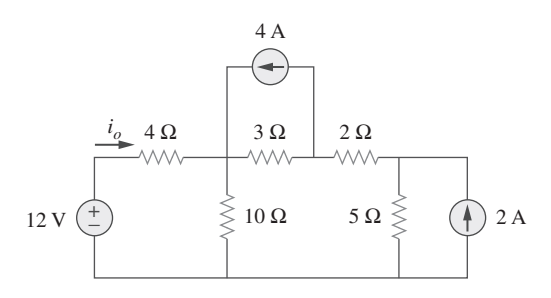

**Figura 4.84** Para el problema 4.16.

**4.17** Use la superposición para obtener  $v_x$  en el circuito de la figura 4.85. Compruebe su resultado usando *PSpice* o *MultiSim*. 土 **ML** 

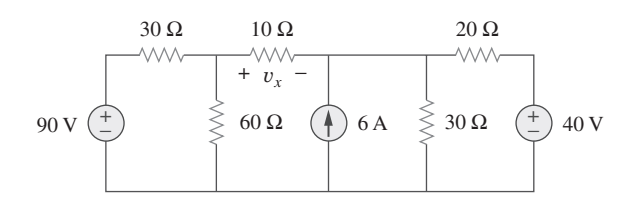

Figura 4.85 Para el problema 4.17.

**4.18** Use la superposición para hallar  $V<sub>o</sub>$  en el circuito de la figura 4.86.  $\triangle$ 

**4.22** En referencia al circuito de la figura 4.90 use la transformación de fuentes para hallar *i*.

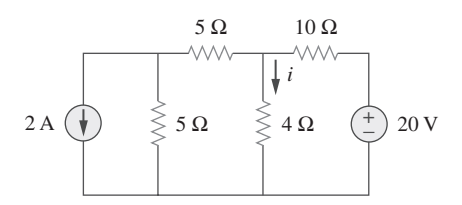

Figura 4.90 Para el problema 4.22.

**4.23** En referencia a la figura 4.91 use la transformación de fuentes para determinar la corriente y potencia absorbida en el resistor de 8  $\Omega$ .

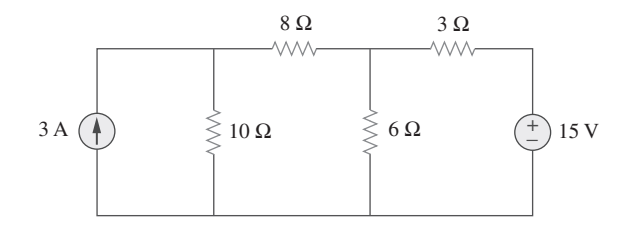

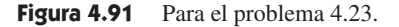

**4.24** Use la transformación de fuentes para hallar la tensión *Vx* en el circuito de la figura 4.92.

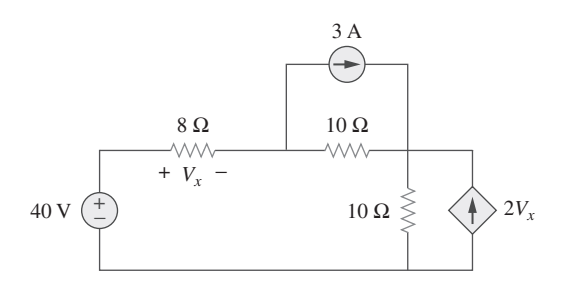

Figura 4.92 Para el problema 4.24.

**4.25** Obtenga *vo* en el circuito de la figura 4.93 aplicando la transformación de fuentes. Compruebe su resultado usando *PSpice* o *MultiSim.*

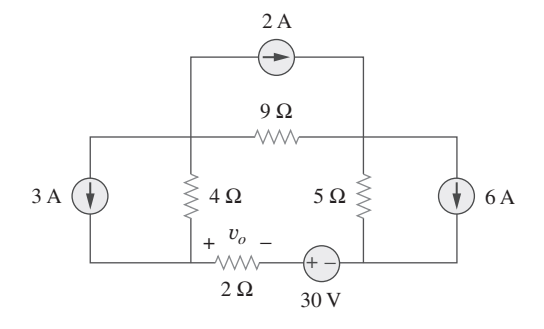

**Figura 4.93** Para el problema 4.25.

**4.26** Use la transformación de fuentes para hallar  $i<sub>o</sub>$  en el circuito de la figura 4.94.

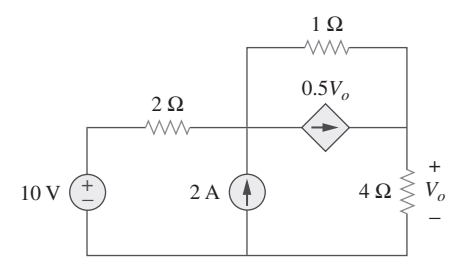

**Figura 4.86** Para el problema 4.18.

**4.19** Use la superposición para determinar  $v_x$  en el circuito de la figura 4.87.  $\sqrt{2}$ 

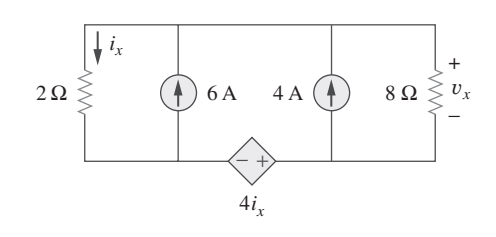

- Figura 4.87 Para el problema 4.19.
- Sección 4.4 Transformación de fuentes
	- **4.20** Use la transformación de fuentes para reducir el circuito de la figura 4.88 en una sola fuente de tensión en serie con un solo resistor.

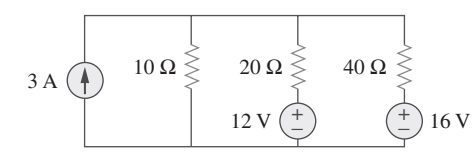

**Figura 4.88** Para el problema 4.20.

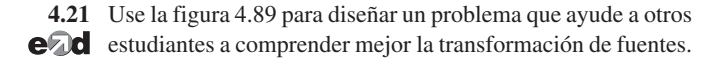

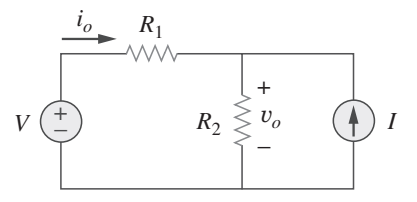

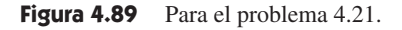

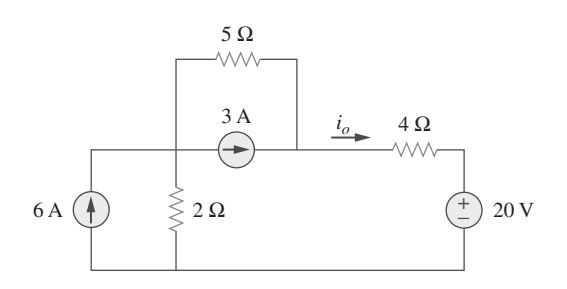

Figura 4.94 Para el problema 4.26.

**4.27** Aplique la transformación de fuentes para hallar  $v<sub>x</sub>$  en el circuito de la figura 4.95.

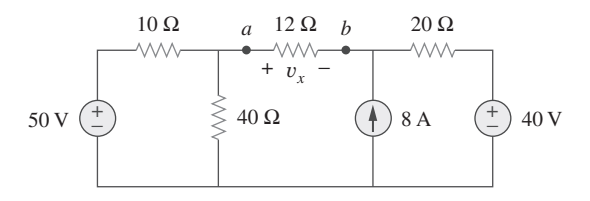

Figura 4.95 Para los problemas 4.27 y 4.40.

**4.28** Use la transformación de fuentes para hallar *Io* en la figura 4.96.

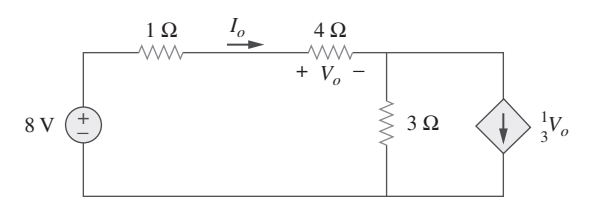

Figura 4.96 Para el problema 4.28.

**4.29** Use la transformación de fuentes para hallar *vo* en el circuito de la figura 4.97.

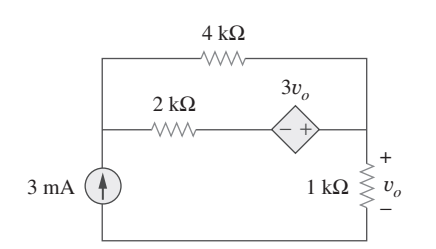

Figura 4.97 Para el problema 4.29.

**4.30** Use la transformación de fuentes al circuito que se muestra en la figura 4.98 y halle  $i_x$ .

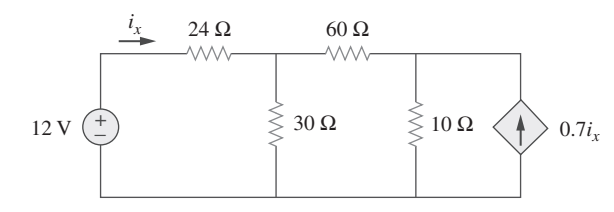

**Figura 4.98** Para el problema 4.30.

**4.31** Determine *vx* en el circuito de la figura 4.99 aplicando la transformación de fuentes.

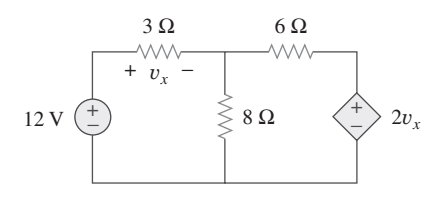

Figura 4.99 Para el problema 4.31.

**4.32** Use la transformación de fuentes para hallar  $i_x$  en el circuito de la figura 4.100.

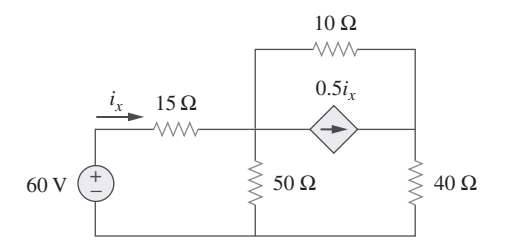

**Figura 4.100** Para el problema 4.32.

Secciones 4.5 y 4.6 Teoremas de Thevenin y Norton

**4.33** Determine el circuito equivalente de Thevenin mostrado en de la figura 4.101, revisando el resistor de 5  $\Omega$ . Luego calcule la corriente que fluye a través del resistor de 5  $\Omega$ .

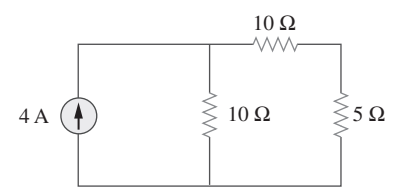

**Figura 4.101** Para el problema 4.33.

**4.34** Use la figura 4.102 para diseñar un problema que ayude a **e**dd otros estudiantes a comprender mejor los circuitos equivalentes de Thevenin.

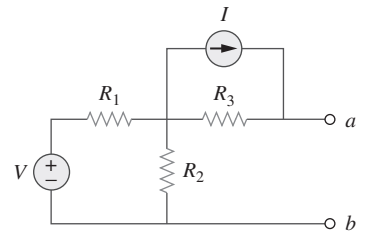

Figura 4.102 Para los problemas 4.34 y 4.49.

**4.35** Aplique el teorema de Thevenin para hallar *vo* en el problema 4.12.

**4.36** Determine la corriente *i* en el circuito de la figura 4.103 aplicando el teorema de Thevenin. (*Sugerencia*: Halle el equivalente de Thevenin a través del resistor de 12  $\Omega$ .)

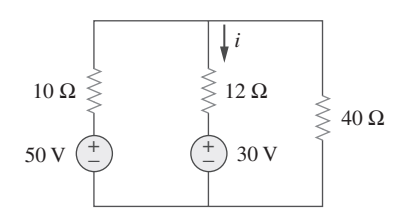

**Figura 4.103** Para el problema 4.36.

**4.37** Halle el equivalente de Norton respecto a las terminales *a-b* en el circuito que aparece en la figura 4.104.

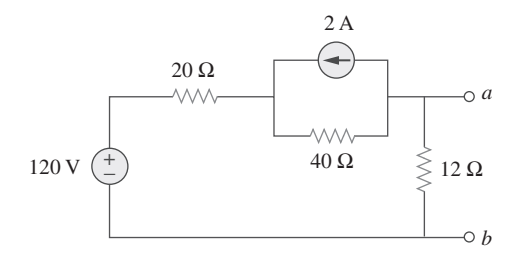

**Figura 4.104** Para el problema 4.37.

**4.38** Aplique el teorema de Thevenin para hallar  $V<sub>o</sub>$  en el circuito de la figura 4.105.

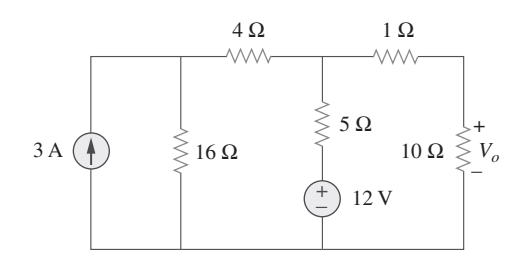

Figura 4.105 Para el problema 4.38.

**4.39** Obtenga el equivalente de Thevenin en las terminales *a-b* del circuito de la figura 4.106.

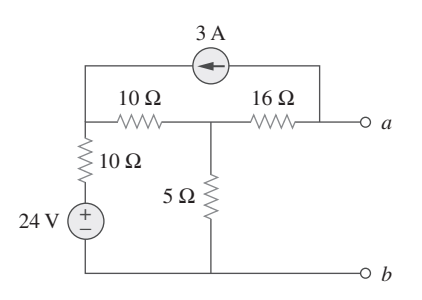

Figura 4.106 Para el problema 4.39.

**4.40** Halle el equivalente de Thevenin en las terminales *a-b* del circuito de la figura 4.107.

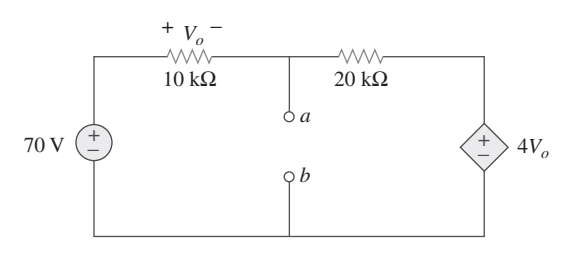

**Figura 4.107** Para el problema 4.40.

**4.41** Halle los equivalentes de Thevenin y Norton en las terminales *a-b* del circuito que se muestra en la figura 4.108.

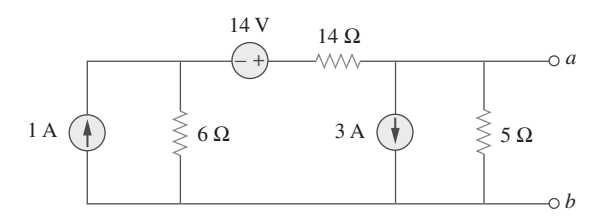

**Figura 4.108** Para el problema 4.41.

 \***4.42** Para el circuito de la figura 4.109 halle el equivalente de Thevenin entre las terminales *a* y *b*.

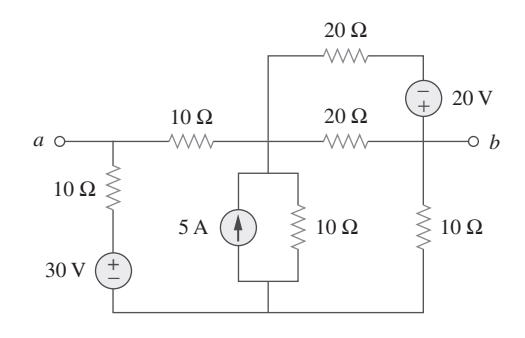

**Figura 4.109** Para el problema 4.42.

**4.43** Halle el equivalente de Thevenin revisando las terminales *a-b* del circuito de la figura 4.110 y determine *ix*.

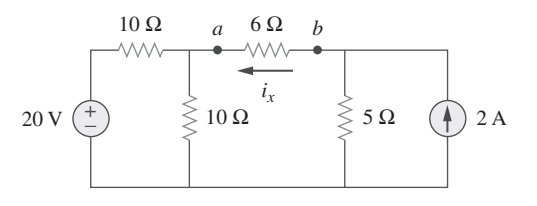

**Figura 4.110** Para el problema 4.43.

<sup>\*</sup> Un asterisco indica un problema difícil.

**4.44** Para el circuito de la figura 4.111 obtenga el equivalente de Thevenin revisando las terminales:

*a*) *a-b b*) *b-c*

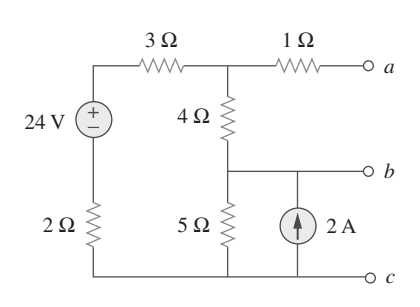

**Figura 4.111** Para el problema 4.44.

**4.45** Halle el equivalente de Norton del circuito de la figura 4.112, revisando las terminales *a* y *b*.

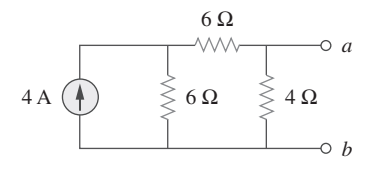

Figura 4.112 Para el problema 4.45.

**4.46** Use la figura 4.113 para diseñar un problema que ayude a **e** $\partial$ **d** otros estudiantes a comprender mejor los circuitos equivalentes de Norton.

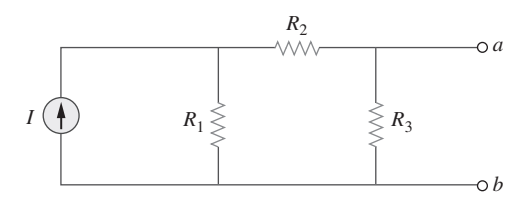

Figura 4.113 Para el problema 4.46.

**4.47** Obtenga los circuitos equivalentes de Thevenin y Norton en el circuito de la figura 4.114 respecto a las terminales *a* y *b*.

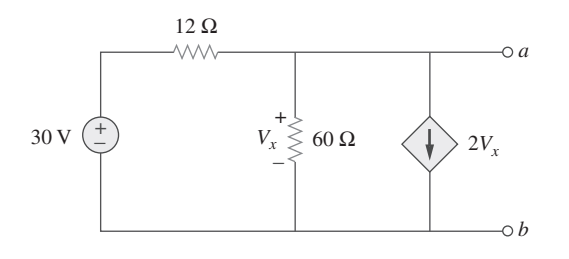

**Figura 4.114** Para el problema 4.47.

**4.48** Determine el equivalente de Norton en las terminales *a-b* del circuito de la figura 4.115.

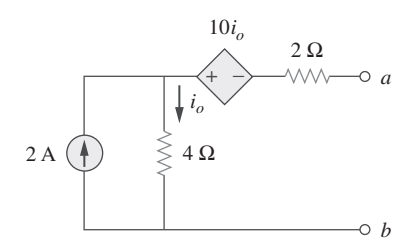

Figura 4.115 Para el problema 4.48.

- **4.49** Halle el equivalente de Norton revisando las terminales *a-b* del circuito de la figura 4.102. Sean  $V = 40 \text{ V}, I = 3 \text{ A}, R_1 =$  $10 \Omega$ ,  $R_2 = 40 \Omega$  y  $R_3 = 20 \Omega$ .
- **4.50** Obtenga el equivalente de Norton del circuito de la figura 4.116 a la izquierda de las terminales *a-b*. Use el resultado para hallar la corriente *i*.

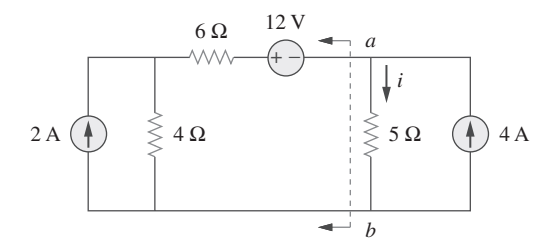

Figura 4.116 Para el problema 4.50.

**4.51** Dado el circuito de la figura 4.117 obtenga el equivalente de Norton visto desde las terminales:

*a*) *a-b b*) *c-d*

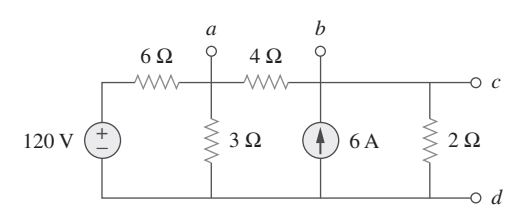

Figura 4.117 Para el problema 4.51.

**4.52** Para el modelo transistorizado de la figura 4.118, obtenga el equivalente de Thevenin en las terminales *a-b*.

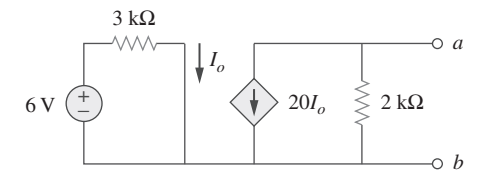

Figura 4.118 Para el problema 4.52.

**4.53** Halle el equivalente de Norton en las terminales *a-b* del circuito de la figura 4.119.

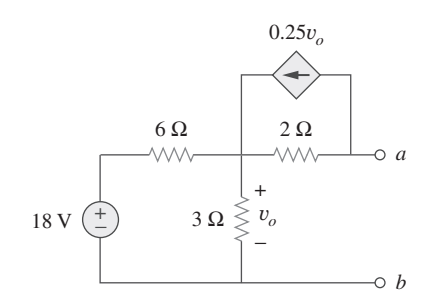

**Figura 4.119** Para el problema 4.53.

**4.54** Halle el equivalente de Thevenin entre las terminales *a-b* del circuito de la figura 4.120.

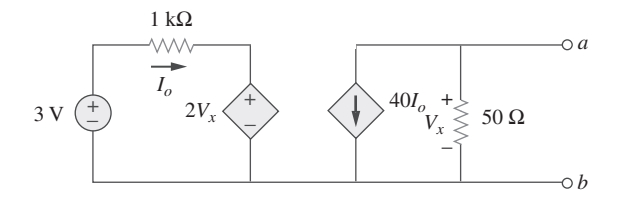

**Figura 4.120** Para el problema 4.54.

 \***4.55** Obtenga el equivalente de Norton en las terminales *a-b* del circuito de la figura 4.121.

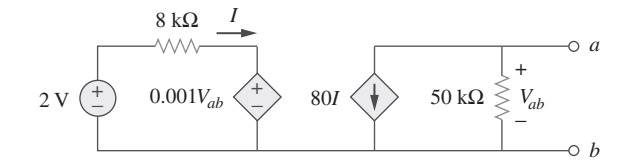

**Figura 4.121** Para el problema 4.55.

**4.56** Use el teorema de Norton para hallar  $V<sub>o</sub>$  en el circuito de la figura 4.122.

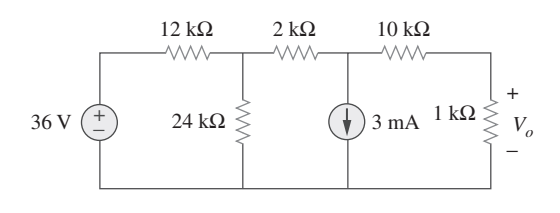

**Figura 4.122** Para el problema 4.56.

**4.57** Obtenga los circuitos equivalentes de Thevenin y Norton en las terminales *a-b* del circuito de la figura 4.123.

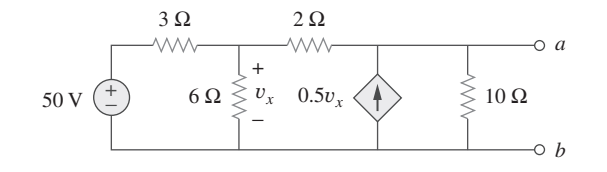

**Figura 4.123** Para los problemas 4.57 y 4.79.

**4.58** La red de la figura 4.124 modela un transistor bipolar de amplificador de emisor común conectado a una carga. Halle la resistencia de Thevenin vista desde la carga.

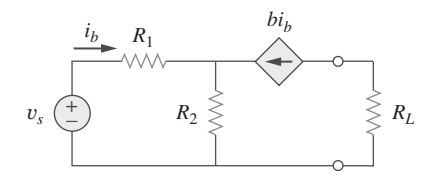

**Figura 4.124** Para el problema 4.58.

**4.59** Determine los equivalentes de Thevenin y Norton en las terminales *a-b* del circuito de la figura 4.125.

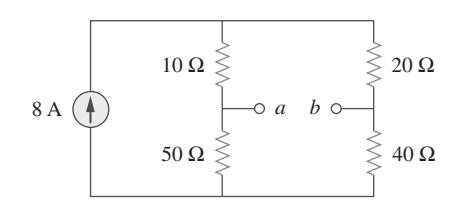

**Figura 4.125** Para los problemas 4.59 y 4.80.

 \***4.60** Para el circuito de la figura 4.126 halle los circuitos equivalentes de Thevenin y Norton en las terminales *a-b*.

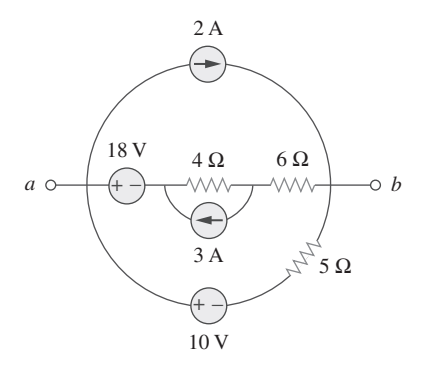

**Figura 4.126** Para los problemas 4.60 y 4.81.

- \***4.61** Obtenga los circuitos equivalentes de Thevenin y Norton en
- las terminales *a-b* del circuito de la figura 4.127. 廿

МL

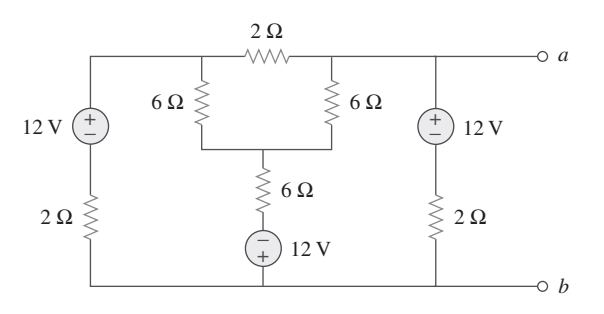

Figura 4.127 Para el problema 4.61.

 \***4.62** Halle el equivalente de Thevenin del circuito de la figura 4.128. 圡

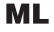

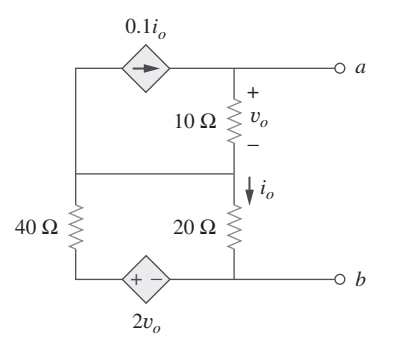

Figura 4.128 Para el problema 4.62.

**4.63** Halle el equivalente de Norton del circuito de la figura 4.129.

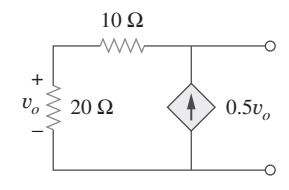

Figura 4.129 Para el problema 4.63.

**4.64** Obtenga el equivalente de Thevenin visto en las terminales *a-b* del circuito de la figura 4.130.

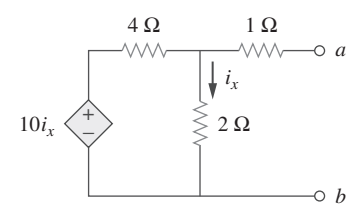

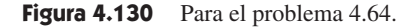

**4.65** Para el circuito que se muestra en la figura 4.131 determine la relación entre  $V_o$  e  $I_o$ .

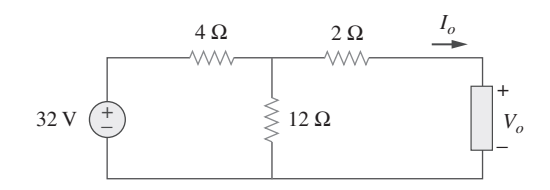

**Figura 4.131** Para el problema 4.65.

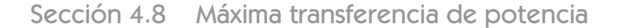

**4.66** Halle la máxima potencia que puede suministrarse al resistor *R* en el circuito de la figura 4.132.

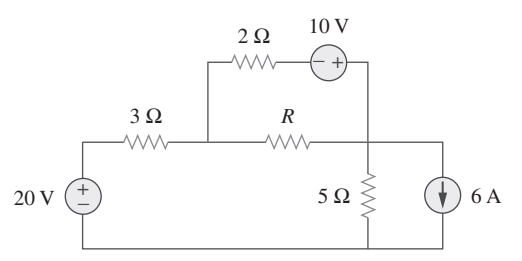

Figura 4.132 Para el problema 4.66.

- **4.67** El resistor variable *R* en la figura 4.133 se ajusta hasta que absorbe la máxima potencia del circuito.
	- *a*) Calcule el valor de *R* para la máxima potencia.
	- *b*) Determine la máxima potencia absorbida por *R*.

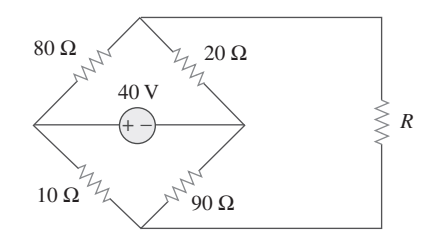

**Figura 4.133** Para el problema 4.67.

 \***4.68** Calcule el valor de *R* que resulta en la máxima transferencia de potencia al resistor de 10  $\Omega$  de la figura 4.134. Halle la máxima potencia.

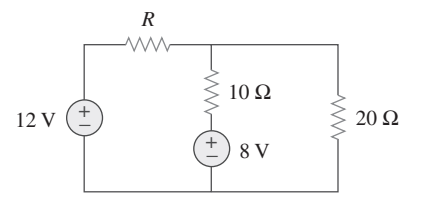

**Figura 4.134** Para el problema 4.68.

**4.69** Halle la máxima potencia transferida al resistor *R* en el circuito de la figura 4.135.

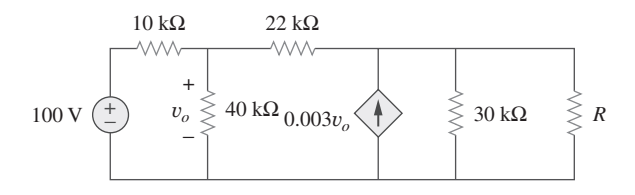

**Figura 4.135** Para el problema 4.69.

**4.70** Determine la máxima potencia suministrada al resistor variable *R* que aparece en el circuito de la figura 4.136.

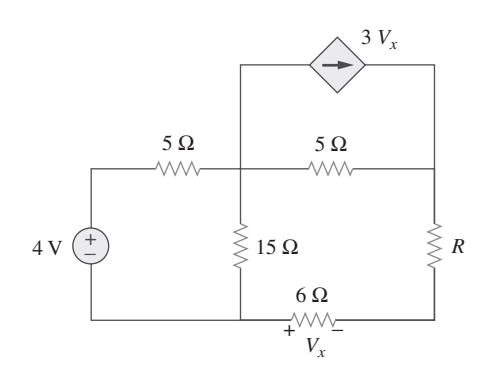

**Figura 4.136** Para el problema 4.70.

**4.71** En relación con el circuito de la figura 4.137, ¿qué resistor conectado entre las terminales *a-b* absorberá la máxima potencia del circuito? ¿Cuál es esa potencia?

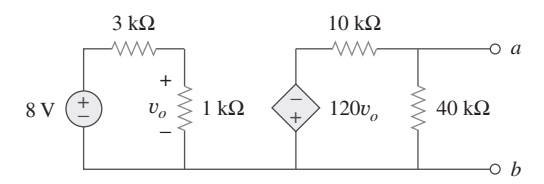

**Figura 4.137** Para el problema 4.71.

- **4.72** *a*) Obtenga el equivalente de Thevenin en las terminales *a-b*, para el circuito de la figura 4.138.
- *b*) Calcule la corriente en  $R_L = 8 \Omega$ .
	- *c*) Halle *RL* para la máxima potencia suministrable a *RL*.
	- *d*) Determine la máxima potencia.

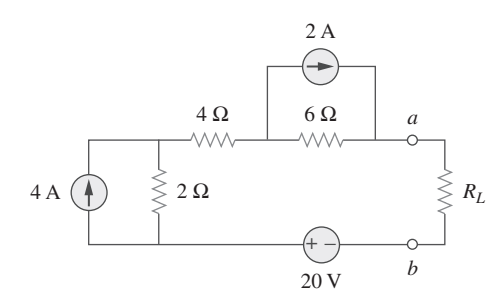

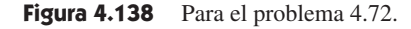

**4.73** Determine la máxima potencia que puede suministrarse al resistor variable *R* en el circuito de la figura 4.139.

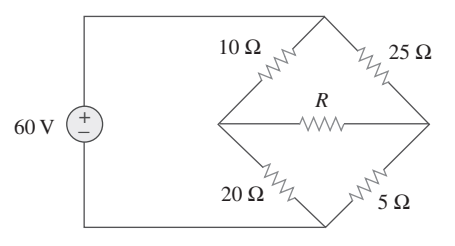

**Figura 4.139** Para el problema 4.73.

**4.74** En referencia al circuito puente que se muestra en la figura 4.140, halle la carga *RL* para la máxima transferencia de potencia y la máxima potencia absorbida por la carga.

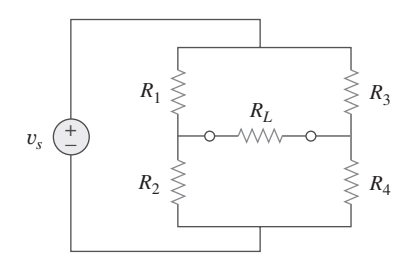

**Figura 4.140** Para el problema 4.74.

 **\*4.75** Para el circuito de la figura 4.141 determine el valor de *R* de manera que la máxima potencia suministrada a la carga sea de 3 mW.

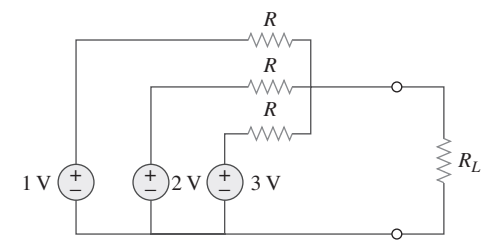

**Figura 4.141** Para el problema 4.75.

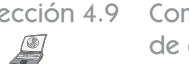

Sección 4.9 Comprobación de teoremas de circuitos con PSpice

- **4.76** Resuelva el problema 4.34 usando *PSpice* o *MultiSim*. Sean  $V = 40 \text{ V}, I = 3 \text{ A}, R_1 = 10 \Omega, R_2 = 40 \Omega \text{ y } R_3 = 20 \Omega.$
- **4.77** Use *PSpice* o *MultiSim* para resolver el problema 4.44.
- **4.78** Use *PSpice* o *MultiSim* para resolver el problema 4.52.
- **4.79** Obtenga el equivalente de Thevenin del circuito de la figura 4.123 usando *PSpice* o *MultiSim*.
- **4.80** Use *PSpice* o *MultiSim* para hallar el circuito equivalente de Thevenin en las terminales *a-b* del circuito de la figura 4.125.
- **4.81** Para el circuito de la figura 4.126, use *PSpice* o *MultiSim* para hallar el equivalente de Thevenin en las terminales *a-b*.

Sección 4.10 Aplicaciones

- **4.82** Una batería tiene una corriente de cortocircuito de 20 A y una tensión de circuito abierto de 12 V. Si la batería se conecta a una bombilla eléctrica con 2  $\Omega$  de resistencia, calcule la potencia disipada por la bombilla.
- **4.83** Los siguientes resultados se obtuvieron en mediciones tomadas entre las dos terminales de una red resistiva.

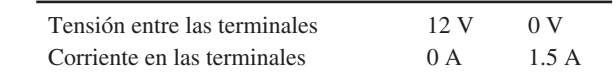

Halle el equivalente de Thevenin de la red.

- **4.84** Conectada a un resistor de 4  $\Omega$ , una batería tiene una tensión entre sus terminales de 10.8 V, pero produce 12 V en circuito abierto. Determine el circuito equivalente de Thevenin de la batería.
- **4.85** El equivalente de Thevenin en las terminales *a-b* de la red lineal que aparece en la figura 4.142 debe determinarse por medición. Cuando un resistor de 10 k $\Omega$  se conecta a las terminales *a-b*, se obtiene una medida de 6 V de la tensión. Cuando un resistor de 30 k $\Omega$  se conecta a las terminales, la medida obtenida de *Vab* es de 12 V. Determine: *a*) el equivalente de Thevenin en las terminales *a-b*, *b*) *Vab* cuando un resistor de 20 k $\Omega$  se conecta a las terminales *a-b*.

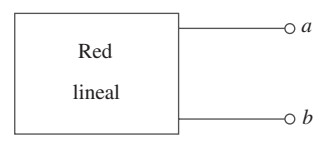

Figura 4.142 Para el problema 4.85.

**4.86** Una caja negra conteniendo un circuito se conecta a un resistor variable. Un amperímetro ideal (con resistencia cero) y un voltímetro ideal (con resistencia infinita) se usan para medir la corriente y la tensión, como se advierte en la figura 4.143. Los resultados aparecen en la tabla siguiente.

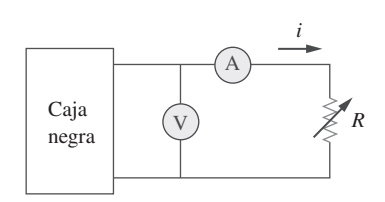

Figura 4.143 Para el problema 4.86.

*a*) Halle *i* cuando  $R = 4 \Omega$ .

*b*) Determine la máxima potencia desde la caja.

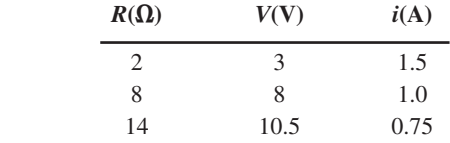

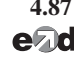

**4.87** Un transductor se modela con una fuente de corriente  $I_s$  y una **e** $\bigcap$  resistencia en paralelo  $R_s$ . De la corriente en las terminales de la fuente se obtiene una medida de 9.975 mA al emplearse un amperímetro con una resistencia interna de 20  $\Omega$ .

- *a*) Si la adición de un resistor de 2 k $\Omega$  entre las terminales de la fuente causa que la lectura del amperímetro disminuya a 9.876 mA, calcule *Is* y *Rs*.
- *b*) ¿Cuál será la lectura del amperímetro si la resistencia entre las terminales de la fuente cambia a 4 k $\Omega$ ?
- **4.88** Considere el circuito de la figura 4.144. Un amperímetro con resistencia interna  $R_i$  se inserta entre  $A \, y \, B$  para medir  $I_o$ . Determine la lectura del amperímetro si: *a*)  $R_i = 500 \Omega$ , *b*)  $R_i$  $= 0 \Omega$ . (*Sugerencia*: Halle el circuito equivalente de Thevenin en las terminales *a-b*.)

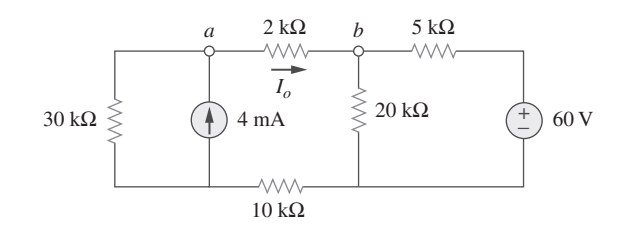

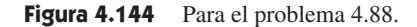

**4.89** Considere el circuito de la figura 4.145. *a*) Remplace el resistor *RL* por un amperímetro de resistencia cero y determine la lectura del amperímetro. *b*) Para comprobar el teorema de reciprocidad, intercambie el amperímetro y la fuente de 12 V y determine de nuevo la lectura del amperímetro.

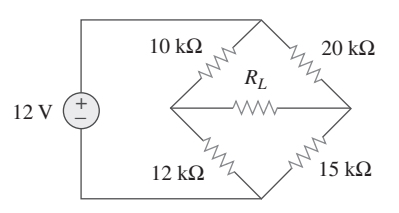

**Figura 4.145** Para el problema 4.89.

**4.90** El circuito puente de Wheatstone que aparece en la figura **e** d<sup>4.146</sup> se usa para medir la resistencia de un medidor de deformación. El resistor ajustable tiene una graduación de variación lineal con un valor máximo de 100  $\Omega$ . Si se halla que la resistencia del medidor de deformación es de 42.6  $\Omega$ , ¿qué fracción del recorrido completo del cursor se tendrá cuando el puente está equilibrado?

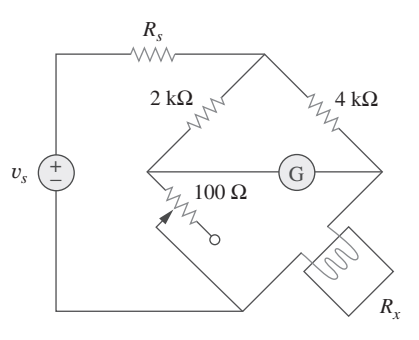

Figura 4.146 Para el problema 4.90.

**4.91** *a*) En el circuito puente de Wheatstone de la figura 4.147 seleccione los valores de  $R_1$  y  $R_3$  de manera que el puente e**Ωd** pueda medir  $R_x$  en el rango 0-10  $\Omega$ .

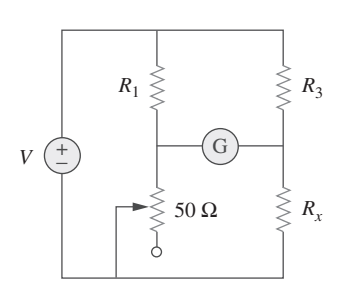

**Figura 4.147** Para el problema 4.91.

*b*) Repita en relación con el rango de 0-100  $\Omega$ .

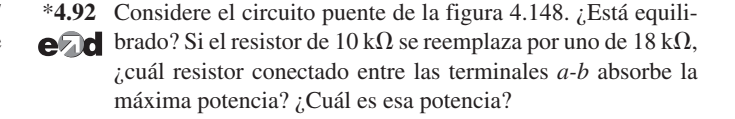

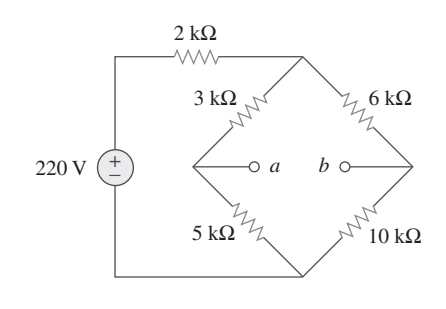

**Figura 4.148** Para el problema 4.92.

## Problemas de mayor extensión

**4.93** El circuito en la figura 4.149 modela un amplificador de transistor de emisor común. Halle *i<sub>x</sub>* aplicando la transformación de fuentes.

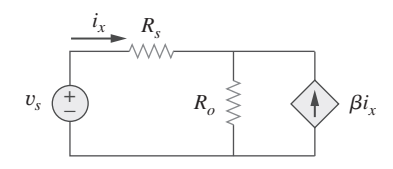

**Figura 4.149** Para el problema 4.93.

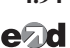

**4.94** Un atenuador es un circuito de interfase que reduce el nivel de tensión sin alterar la resistencia de salida.

*a*) Especificando  $R_s$  y  $R_p$  del circuito de interfase de la figura 4.150, diseñe un atenuador que satisfaga los siguientes requisitos:

$$
\frac{V_o}{V_g} = 0.125, \qquad R_{\text{eq}} = R_{\text{Th}} = R_g = 100 \ \Omega
$$

 *b*) Con base en la interfase diseñada en el inciso *a*), calcule la corriente a través de una carga de  $R_L$  = 50  $\Omega$  cuando  $V_g$  = 12 V.

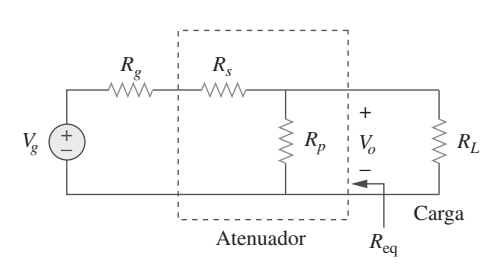

**Figura 4.150** Para el problema 4.94.

 $*4.95$  Un voltímetro de cd con una sensibilidad de 20 k $\Omega$ /V se usa para hallar el equivalente de Thevenin de una red lineal. Las **ed** lecturas en dos escalas son las siguientes:

*a*) Escala 0-10 V: 4 V *b*) Escala 0-50 V: 5 V

 Obtenga la tensión de Thevenin y la resistencia de Thevenin de la red.

- \***4.96** Un sistema de resistencias se conecta a un resistor de carga *R* **e**zo**d** y una batería de 9 V como se muestra en la figura 4.151.
- *a*) Halle el valor de *R* de manera que  $V_o = 1.8$  V.
	- *b*) Calcule el valor de *R* que extraerá máxima corriente. ¿Cuál es la corriente máxima?

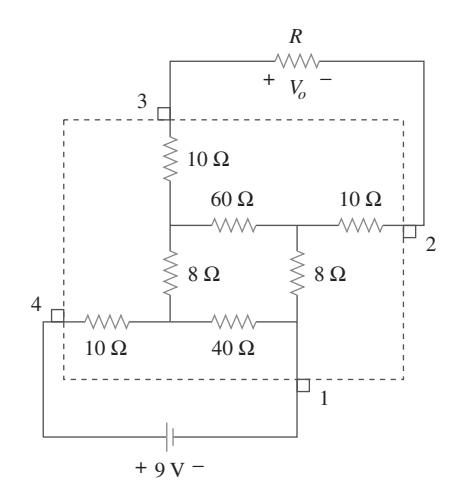

**Figura 4.151** Para el problema 4.96.

**4.97** Un circuito de un amplificador de emisor común se presenta en la figura 4.152. Obtenga el equivalente de Thevenin a la izquierda de los puntos *B* y *E*.

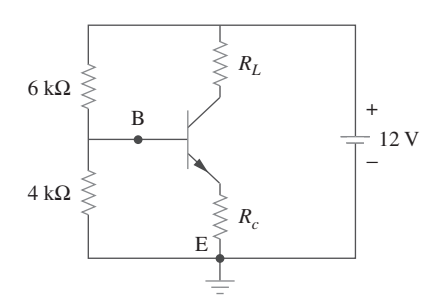

 \***4.98** Para el problema de práctica 4.18 determine la corriente a través del resistor de 40 $\Omega$  y la potencia disipada por el resistor.

Figura 4.152 Para el problema 4.97.

# **capítulo**

5

# Amplificadores operacionales

*El que no quiere razonar es un fanático, el que no puede es un tonto y el que no se atreve es un esclavo.*

—Lord Byron

## Desarrollo de su carrera

### **Carrera en instrumentación electrónica**

La ingeniería implica aplicar principios físicos para diseñar dispositivos en beneficio de la humanidad. Pero los principios físicos no pueden comprenderse sin medición. De hecho, los físicos suelen afirmar que la física es la ciencia que mide la realidad. Así como las mediciones son una herramienta para conocer el mundo físico, los instrumentos son herramientas para medición. El amplificador operacional, el cual se presentará en este capítulo, es uno de los componentes de la instrumentación electrónica moderna. Por lo tanto, dominar sus aspectos fundamentales es decisivo para cualquier aplicación práctica de circuitos electrónicos.

Los instrumentos electrónicos se usan en todos los campos de la ciencia y la ingeniería. Han proliferado en la ciencia y la tecnología hasta tal punto que sería ridículo adquirir una educación científica o técnica sin tener contacto con instrumentos electrónicos. Por ejemplo, los físicos, fisiólogos, químicos y biólogos deben aprender a usar instrumentos electrónicos. En cuanto a los estudiantes de ingeniería eléctrica en particular, la habilidad para operar instrumentos electrónicos digitales y analógicos es crucial. Tales instrumentos incluyen amperímetros, voltímetros, óhmetros, osciloscopios, analizadores de espectro y generadores de señales.

Además de desarrollar la habilidad para operar esos instrumentos, algunos ingenieros eléctricos se especializan en el diseño y construcción de instrumentos electrónicos. A estos ingenieros les gusta producir sus propios instrumentos. La mayoría de ellos realizan inventos y los patentan. Los especialistas en instrumentos electrónicos hallan empleo en escuelas de medicina, hospitales, laboratorios de investigación, la industria aeronáutica y miles de industrias más en las que es rutinario el uso de instrumentos electrónicos.

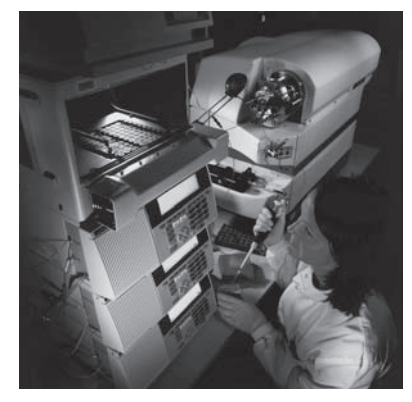

Instrumentos electrónicos usados en la investigación médica. © Royalty-Free/Corbis.

# **5.1** Introducción

Luego de aprender las leyes y teoremas básicos del análisis de circuitos, ya se está preparado para estudiar un elemento activo de circuitos de suma importancia: el *amplificador operacional* o *amp op*: un versátil componente de circuitos.

 El término amplificador operacional se debe a John Ragazzini y sus colegas, quienes lo acuñaron en 1947 en un estudio sobre computadoras analógicas para el National Defense Research Council de Estados Unidos después de la Segunda Guerra Mundial. Los primeros amplificadores operacionales contenían tubos al vacío en vez de transistores.

 Un amplificador operacional también puede considerarse un amplificador de tensión de muy alta ganancia.

El amplificador operacional es una unidad electrónica que se comporta como una fuente de tensión controlada por tensión.

Puede servir asimismo para producir una fuente de corriente controlada por tensión o por corriente. Un amplificador operacional puede sumar señales, amplificar una señal, integrarla o diferenciarla. Su capacidad para ejecutar esas operaciones matemáticas es la razón de que se llame *amplificador operacional*. Lo es también por su extendido uso en el diseño analógico. Los amplificadores operacionales son muy comunes en diseños prácticos de circuitos a causa de su versatilidad, bajo costo, facilidad de uso y grato manejo.

Se inicia su estudio con la explicación del amplificador operacional ideal y después se tratará el no ideal. Con el uso del análisis nodal como herramienta, se tratarán los circuitos de amplificadores operacionales ideales como el inversor, el seguidor de tensión, el sumador y el amplificador diferencial. También se analizarán circuitos del amplificador operacional con *PSpice*. Por último, se verá cómo se usa un amplificador operacional en convertidores digitales-analógicos y en amplificadores para instrumentos.

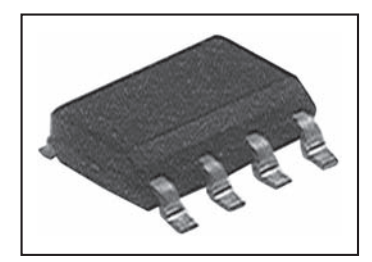

**Figura 5.1** Amplificador operacional común. Cortesía de Tech America.

 El diagrama de terminales de la figura 5.2a) corresponde al amplificador operacional de propósitos generales 741 fabricado por Fairchild Semiconductor.

# **5.2** Amplificadores operacionales

Un amplificador operacional se diseña para ejecutar algunas operaciones matemáticas cuando componentes externos, como resistores y capacitores, están conectados a sus terminales. Así,

Un amplificador operacional es un elemento de circuitos activo diseñado para realizar operaciones matemáticas de suma, resta, multiplicación, división, diferenciación e integración.

El amplificador operacional es un dispositivo electrónico que consta de un complejo sistema de resistores, transistores, capacitores y diodos. Una exposición completa de lo que se halla dentro del amplificador operacional escapa al alcance de este libro. Aquí bastará con tratarlo como un componente de circuitos y con estudiar lo que ocurre en sus terminales.

Los amplificadores operacionales se venden en paquetes de circuitos integrados de diversas presentaciones. En la figura 5.1 aparece un empaque usual de amplificador operacional. Uno habitual es el empaque en línea doble (*dual in-line package*, DIP por sus siglas en inglés) de ocho terminales que se muestra en la figura 5.2*a*). La terminal 8 no se usa, y las terminales 1 y 5 son de escaso interés para el objetivo de esta sección. Las cinco terminales importantes son:

- 1. La entrada inversora, terminal 2.
- 2. La entrada no inversora, terminal 3.
- 3. La salida, terminal 6.
- 4. El suministro de potencia positivo  $V^+$ , terminal 7.
- 5. El suministro de potencia negativo  $V^-$ , terminal 4.

El símbolo de circuitos del amplificador operacional es el triángulo de la figura 5.2*b*); como se advierte en ella, el amplificador operacional tiene dos entradas y una salida. Las entradas se han marcado con los signos menos  $(-)$  y más  $(+)$  para especificar las entradas *inversora* y *no inversora*, respectivamente. Una entrada aplicada a la terminal no inversora aparecerá con la misma polaridad en la salida, mientras que una entrada aplicada a la terminal inversora aparecerá invertida en la salida.

Como elemento activo es necesario un suministro de tensión al amplificador operacional, como se muestra del modo común en la figura 5.3. Aunque, para mayor simplicidad, en diagramas del circuito del amplificador operacional suelen ignorarse las fuen-

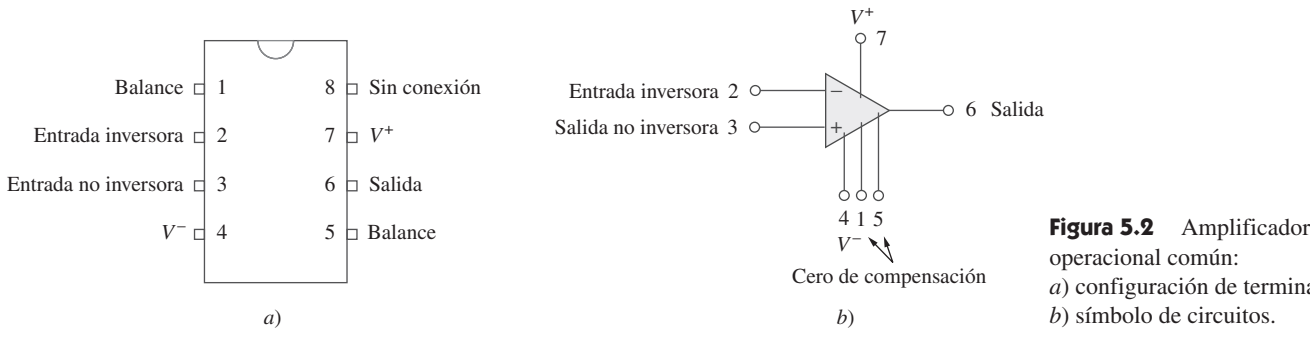

tes de suministro, las corrientes de éstas no deben pasarse por alto. Por efecto de la LCK,

$$
i_o = i_1 + i_2 + i_+ + i_- \tag{5.1}
$$

El modelo de circuito equivalente de un amplificador operacional se presenta en la figura 5.4. La sección de salida consta de una fuente controlada por tensión en serie con la resistencia de salida *Ro*. En la figura 5.4 es evidente que la resistencia de entrada *Ri* es la resistencia equivalente de Thevenin vista en las terminales de entrada, mientras que la resistencia de salida *Ro* es la resistencia equivalente de Thevenin vista en la salida. La tensión de entrada diferencial *vd* está dada por

$$
v_d = v_2 - v_1 \tag{5.2}
$$

donde  $v_1$  es la tensión entre la terminal inversora y tierra y  $v_2$  la tensión entre la terminal no inversora y tierra. El amplificador operacional percibe la diferencia entre esas dos entradas, la multiplica por la ganancia *A* y provoca que la tensión resultante aparezca en la salida. Así, la salida *vo* está dada por

$$
v_o = Av_d = A(v_2 - v_1)
$$
 (5.3)

*A* se llama *ganancia en tensión de lazo abierto*, porque es la ganancia del amplificador operacional sin retroalimentación externa de la salida a la entrada. En la tabla 5.1 aparecen los valores habituales de la ganancia en tensión *A*, la resistencia de entrada *Ri* , la resistencia de salida  $R_o$  y la tensión del suministro  $V_{CC}$ .

El concepto de retroalimentación es crucial para la comprensión de los circuitos de amplificadores operacionales. Una retroalimentación negativa se obtiene cuando la salida se retroalimenta a la terminal inversora del amplificador operacional. Como se demostrará en el ejemplo 5.1, cuando hay una vía de retroalimentación de la salida a la entrada, la proporción entre la tensión de salida y la tensión de entrada se llama *ganancia de lazo cerrado*. Como resultado de la retroalimentación negativa es posible demostrar que la ganancia de lazo cerrado es casi insensible a la ganancia de lazo abierto *A* del amplificador operacional. Por esta razón se usan amplificadores operacionales en circuitos con trayectorias de retroalimentación.

Una limitación práctica del amplificador operacional es que la magnitud de su tensión de salida no puede exceder de  $|V_{CC}|$ . En otras palabras, la tensión de salida depende de y está limitada por la tensión de alimentación. La figura 5.5 ilustra que el amplifica-

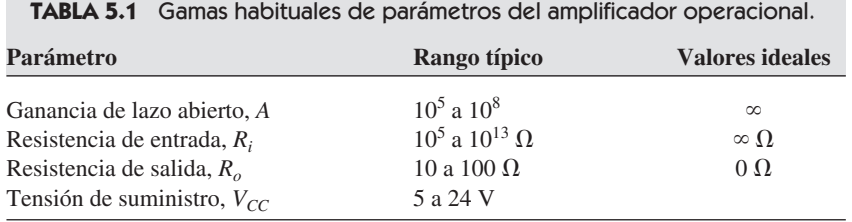

*a*) configuración de terminales, *b*) símbolo de circuitos. + *i* +

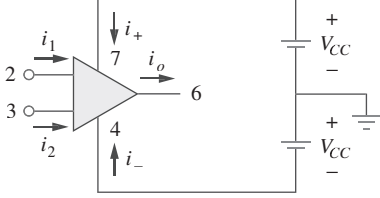

**Figura 5.3** Alimentación del amplificador operacional.

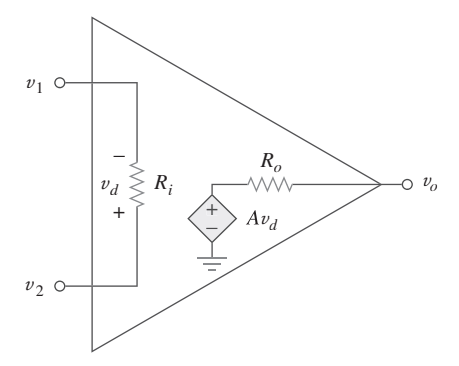

**Figura 5.4** Circuito equivalente de un amplificador operacional no ideal.

 A veces la ganancia en tensión se expresa en decibeles (dB), como se explicará en el capítulo 14.

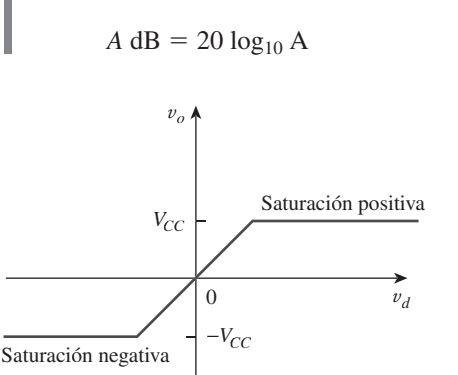

**Figura 5.5** Tensión de salida  $v_o$  del amplificador operacional como función de la tensión de entrada diferencial *-d*.

dor operacional puede funcionar en tres modos, dependiendo de la tensión de entrada diferencial *vd*:

- 1. Saturación positiva,  $v_o = V_{CC}$ .
- 2. Región lineal,  $-V_{CC} \le v_o = Av_d \le V_{CC}$ .
- 3. Saturación negativa,  $v_o = -V_{CC}$ .

Si se intenta incrementar *vd* más allá del rango lineal, el amplificador operacional se satura y produce  $v_o = V_{CC}$  o  $v_o = -V_{CC}$ . En este libro se supondrá que los amplificadores operacionales funcionan en el modo lineal. Esto significa que la tensión de salida está restringida por

$$
-V_{CC} \le v_o \le V_{CC} \tag{5.4}
$$

Aunque siempre funciona el amplificador operacional en la región lineal, la posibilidad de saturación debe tenerse en cuenta al realizar diseños que lo incluyan, para no diseñar circuitos de amplificadores operacionales que no funcionen en el laboratorio.

la restricción de la tensión sobre el amplificador operacional en este modo.

 En este libro se supondrá que un amplificador operacional funciona en el rango lineal. Tenga en cuenta

### Ejemplo 5.1

Un amplificador operacional 741 tiene una ganancia en tensión de lazo abierto de  $2 \times 10^5$ , una resistencia de entrada de 2 M $\Omega$  y una resistencia de salida de 50  $\Omega$ . Tal amplificador se usa en el circuito de la figura 5.6*a*). Halle la ganancia de lazo cerrado  $v_o/v_s$ . Determine la corriente *i* cuando  $v_s = 2$  V.

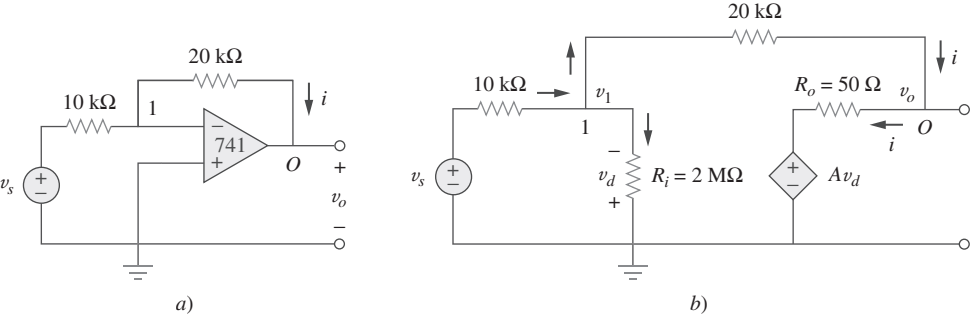

**Solución:** Con base en el modelo de amplificador operacional de la figura 5.4, se obtiene el circuito equivalente de la figura 5.6*a*), el cual se muestra en la figura 5.6*b*). Ahora

LCK da como resultado  
\n
$$
\frac{v_s - v_1}{10 \times 10^3} = \frac{v_1}{2\,000 \times 10^3} + \frac{v_1 - v_o}{20 \times 10^3}
$$

se resuelve el circuito de esta última figura aplicando el análisis nodal. En el nodo 1, la

Al multiplicar  $2000 \times 10^3$  se obtiene

 $2v_s \approx 3v_1 - v_o$ 

$$
200v_s = 301v_1 - 100v_0
$$

 $v_o - Av_d$ 50

$$
\Rightarrow \qquad v_1 = \frac{2v_s + v_o}{3} \tag{5.1.1}
$$

En el nodo *O*, 
$$
\frac{v_1 - v_o}{20 \times 10^3} = \frac{v_o}{}
$$

Pero  $v_d = -v_1$  y  $A = 200$  000. Por lo tanto,

$$
v_1 - v_o = 400(v_o + 200\,000v_1) \tag{5.1.2}
$$

La sustitución de  $v_1$  de la ecuación (5.1.1) en la ecuación (5.1.2) da por resultado

$$
0 \simeq 26\,667\,067v_o + 53\,333\,333v_s \qquad \Rightarrow \qquad \frac{v_o}{v_s} = -1.9999699
$$

**Figura 5.6** Para el ejemplo 5.1: *a*) circuito original, *b*) circuito equivalente.

Ésta es la ganancia de lazo cerrado, porque el resistor de retroalimentación de 20 k $\Omega$ cierra el lazo entre las terminales de salida y entrada. Cuando  $v_s = 2$  V,  $v_o =$  $-3.9999398$  V. De la ecuación (5.1.1) se obtiene  $v_1 = 20.066667 \,\mu\text{V}$ . Así,

$$
i = \frac{v_1 - v_o}{20 \times 10^3} = 0.19999 \text{ mA}
$$

Es evidente que trabajar con un amplificador operacional no ideal es tedioso, ya que se trata con números muy grandes.

Si el mismo amplificador operacional 741 del ejemplo 5.1 se emplea en el circuito de la figura 5.7, calcule la ganancia de lazo cerrado  $v_o/v_s$ . Halle  $i_o$  cuando  $v_s = 1$  V.

**Respuesta:** 9.00041, 657  $\mu$ A.

# **5.3** Amplificador operacional ideal

Para facilitar la comprensión de los circuitos de amplificadores operacionales, se supondrá que son amplificadores operacionales ideales. Un amplificador operacional es ideal si tiene las siguientes características:

- 1. Ganancia infinita de lazo abierto,  $A \approx \infty$ .
- 2. Resistencia de entrada infinita,  $R_i \approx \infty$ .
- 3. Resistencia de salida cero,  $R_0 \approx 0$ .

Un amplificador operacional ideal es aquel con ganancia infinita de lazo abierto, resistencia de entrada infinita y resistencia de salida cero.

Aunque suponer un amplificador operacional ideal brinda apenas un análisis aproximado, la mayoría de los amplificadores modernos tienen ganancias e impedancias de entrada tan grandes que el análisis aproximado es aceptable. A menos que se indique otra cosa, en adelante se supondrá que todos los amplificadores operacionales son ideales.

Para efectos de análisis de circuitos, el amplificador operacional ideal se ilustra en la figura 5.8, la cual se deriva del modelo no ideal de la figura 5.4. Dos importantes características del amplificador operacional ideal son:

1. Las corrientes por las dos terminales de entrada son de cero:

$$
i_1 = 0, \quad i_2 = 0 \tag{5.5}
$$

 Esto se debe a la resistencia de entrada infinita. Una resistencia infinita entre las terminales de entrada implica que ahí existe un circuito abierto y que no puede entrar corriente en el amplificador operacional. En cambio, la corriente de salida no necesariamente es de cero, de acuerdo con la ecuación (5.1).

2. La tensión entre las terminales de entrada es igual a cero; es decir.

$$
v_d = v_2 - v_1 = 0 \tag{5.6}
$$

$$
v_1 = v_2 \tag{5.7}
$$

De este modo, un amplificador operacional ideal tiene corriente cero en sus dos terminales de entrada y la tensión entre las dos terminales de entrada es igual a cero. Las ecuaciones (5.5) y (5.7) son sumamente importantes y deben considerarse los recursos clave para analizar circuitos de amplificadores operacionales.

Problema de práctica 5.1

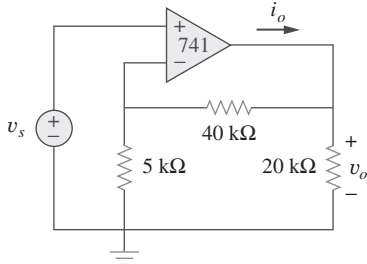

**Figura 5.7** Para el problema de práctica 5.1.

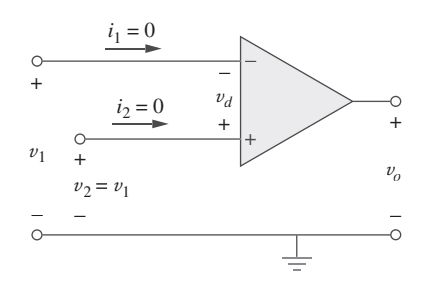

**Figura 5.8** Modelo del amplificador operacional ideal.

 Estas dos características pueden explotarse señalando que para cálculos de tensión el puerto de entrada se comporta como un cortocircuito y para cálculos de corriente se comporta como un circuito abierto.

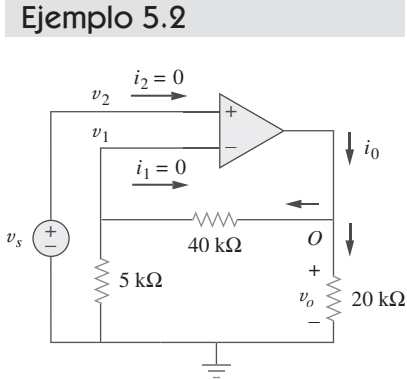

**Figura 5.9** Para el ejemplo 5.2.

Repita el problema de práctica 5.1 con el uso del modelo de amplificador operacional ideal.

**Solución:** Se puede reemplazar el amplificador operacional de la figura 5.7 por su modelo equivalente de la figura 5.9, como se hizo en el ejemplo 5.1. Pero en realidad no es necesario hacer esto. Basta con tener presentes las ecuaciones (5.5) y (5.7) al analizar el circuito de la figura 5.7. Así, el circuito de esta última figura se presenta como en la figura 5.9. Nótese que

$$
v_2 = v_s \tag{5.2.1}
$$

Puesto que  $i_1 = 0$ , los resistores de 40  $\Omega$  y 5 k $\Omega$  están en serie; por ellos fluye la misma corriente.  $v_1$  es la tensión entre los extremos del resistor de 5 k $\Omega$ . Así, al aplicar el principio de la división de tensión,

$$
v_1 = \frac{5}{5+40}v_o = \frac{v_o}{9}
$$
 (5.2.2)

De acuerdo con la ecuación (5.7),

$$
v_2 = v_1 \tag{5.2.3}
$$

La sustitución de las ecuaciones (5.2.1) y (5.2.2) en la ecuación (5.2.3) produce la ganancia de lazo cerrado,

$$
v_s = \frac{v_o}{9} \qquad \Rightarrow \qquad \frac{v_o}{v_s} = 9 \tag{5.2.4}
$$

valor muy cercano al de 9.00041 obtenido con el modelo no ideal en el problema de práctica 5.1. Esto demuestra que se produce un error despreciable al suponer el amplificador operacional de características ideales.

En el nodo *O*,

$$
i_o = \frac{v_o}{40 + 5} + \frac{v_o}{20} \text{ mA}
$$
 (5.2.5)

De la ecuación (5.2.4), cuando  $v_s = 1 \text{ V}$ ,  $v_o = 9 \text{ V}$ . La sustitución de  $v_o = 9 \text{ V}$  en la ecuación (5.2.5) produce

$$
i_o = 0.2 + 0.45 = 0.65 \text{ mA}
$$

También este valor es cercano al de 0.657 mA obtenido en el problema de práctica 5.1 con el modelo no ideal.

Repita el ejemplo 5.1 con el uso del modelo de amplificador operacional ideal. Problema de práctica 5.2

**Respuesta:**  $-2$ , 200  $\mu$ A.

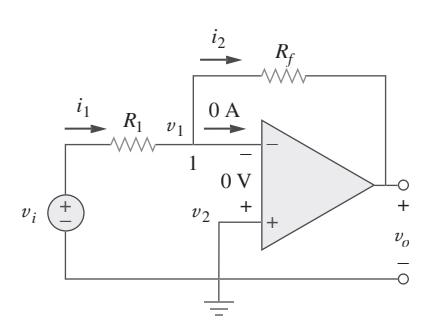

**5.4** Amplificador inversor

En ésta y las siguientes secciones se considerarán algunos circuitos de amplificadores operacionales útiles que suelen servir como módulos para el diseño de circuitos más complejos. El primero de tales circuitos es el amplificador inversor, el cual se muestra en la figura 5.10. En este circuito, la entrada no inversora se conecta a tierra,  $v_i$  se conecta a la entrada inversora a través de  $R_1$  y el resistor de retroalimentación  $R_f$ se conecta entre la entrada inversora y la salida. El objetivo es obtener la relación entre la tensión de entrada *v<sup>i</sup>* y la tensión de salida *vo*. Al aplicar la LCK en el nodo 1,

 $i_1 = i_2 \Rightarrow \frac{v_i - v_1}{R_1}$  $v_1 - v_o$ *Rf* **(5.8)**

**Figura 5.10** Amplificador inversor.

*v<sup>i</sup>* **(5.9)**

Pero  $v_1 = v_2 = 0$  para un amplificador operacional ideal, ya que la terminal no inversora se conecta a tierra. Por lo tanto,

$$
\frac{v_i}{R_1} = -\frac{v_o}{R_f}
$$
  
o sea  

$$
v_o = -\frac{R_f}{R_1}v_i
$$

La ganancia en tensión es  $A_v = v_o/v_i = -R_f/R_1$ . La designación del circuito de la figura 5.10 como *inversor* procede del signo negativo. Así,

Un amplificador inversor invierte la polaridad de la señal de entrada mientras la amplifica.

Obsérvese que la ganancia es la resistencia de retroalimentación dividida entre la resistencia de entrada, lo que significa que la ganancia depende únicamente de los elementos externos conectados al amplificador operacional. En vista de la ecuación (5.9), en la figura 5.11 se presenta el circuito equivalente del amplificador inversor. Este amplificador se utiliza, por ejemplo, en un convertidor de corriente a tensión.

Remítase al amplificador operacional de la figura 5.12. Si  $v_i - 0.5$  V, calcule: *a*) la tensión de salida  $v<sub>o</sub>$  y *b*) la corriente en el resistor de 10 k $\Omega$ .

### **Solución:**

*a*) Con base en la ecuación (5.9),

$$
\frac{v_o}{v_i} = -\frac{R_f}{R_1} = -\frac{25}{10} = -2.5
$$

$$
v_o = -2.5v_i = -2.5(0.5) = -1.25
$$
V

*b*) La corriente a través del resistor de 10 k $\Omega$  es

$$
i = \frac{v_i - 0}{R_1} = \frac{0.5 - 0}{10 \times 10^3} = 50 \,\mu\text{A}
$$

Halle la salida del circuito del amplificador operacional que aparece en la figura 5.13. Calcule la corriente a través del resistor de retroalimentación.

**Respuesta:**  $-3.15$  V, 26.25  $\mu$ A.

**Figura 5.13** Para el problema

de práctica 5.3.

Determine *vo* en el circuito del amplificador operacional que se muestra en la figura 5.14.

**Solución:** Al aplicar la LCK al nodo *a*,

$$
\frac{v_a - v_o}{40 \text{ k}\Omega} = \frac{6 - v_a}{20 \text{ k}\Omega}
$$
  

$$
v_a - v_o = 12 - 2v_a \implies v_o = 2v_a - 12
$$

 Un rasgo clave del amplificador inversor es que tanto la señal de entrada como la retroalimentación se aplican en la terminal inversora del amplificador operacional.

 Nótese que hay dos tipos de ganancia: la de aquí es la ganancia en tensión de lazo cerrado  $A_{\nu}$ , mientras que el amplificador operacional mismo tiene una ganancia en tensión de lazo abierto A.

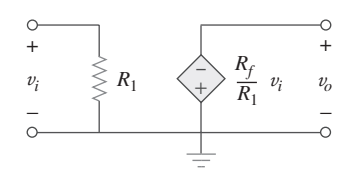

**Figura 5.11** Circuito equivalente del inversor de la figura 5.10.

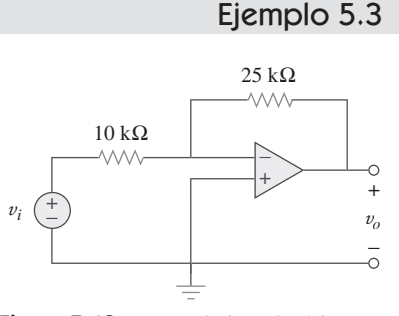

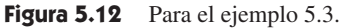

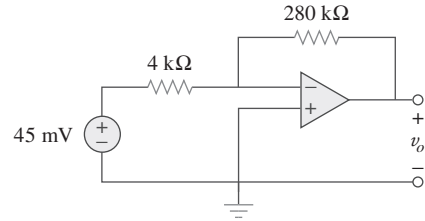

Problema de práctica 5.3

Ejemplo 5.4

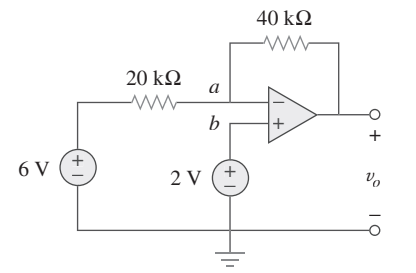

Pero  $v_a = v_b = 2$  V para un amplificador operacional ideal, a causa de la caída de tensión a cero entre sus terminales de entrada. Así,

$$
v_o = 6 - 12 = -6
$$
 V

Adviértase que si  $v_b = 0 = v_a$ , entonces  $v_o = -12$ , como era de esperar de la ecuación (5.9).

**Figura 5.14** Para el ejemplo 5.4.

 $i_s$   $\left(\begin{array}{c} \bullet \\ \bullet \end{array}\right)$   $v_o$ 

Problema de práctica 5.4

*R*

+ −

 $+$ 

−

Dos tipos de convertidores de corriente a tensión (también conocidos como *amplificadores de transresistencia*) aparecen en la figura 5.15.

*a*) Demuestre que para el convertidor de la figura 5.15*a*),

$$
\frac{v_o}{i_s} = -R
$$

*b*) Demuestre que para el convertidor de la figura 5.15*b*),

$$
\frac{v_o}{i_s} = -R_1 \bigg( 1 + \frac{R_3}{R_1} + \frac{R_3}{R_2} \bigg)
$$

**Respuesta:** Comprobación.

## **5.5** Amplificador no inversor

Otra importante aplicación del amplificador operacional es el amplificador no inversor que se muestra en la figura 5.16. En este caso, la tensión de entrada  $v_i$  se aplica directamente a la terminal de entrada no inversora, y el resistor  $R_1$  se conecta entre la tierra y la terminal inversora. Interesan la tensión de salida y la ganancia en tensión. La aplicación de la LCK en la terminal inversora da por resultado

$$
i_1 = i_2 \implies \frac{0 - v_1}{R_1} = \frac{v_1 - v_o}{R_f}
$$
 (5.10)

Pero  $v_1 = v_2 = v_i$ . Así, la ecuación (5.10) se convierte en

$$
\frac{-v_i}{R_1} = \frac{v_i - v_o}{R_f}
$$
  
o sea 
$$
v_o = \left(1 + \frac{R_f}{R_1}\right)v_i
$$
 (5.11)

*i*<sub>2</sub> *Rf i*<sub>1</sub> *R*1 *v*1 − Ċ + + *v*2  $v_i$   $\left($   $+$ *vo* − −

**Figura 5.16** Amplificador no inversor.

La ganancia en tensión es  $A_v = v_o/v_i = 1 = R_f/R_1$ , la cual no tiene signo negativo. Así, la salida tiene la misma polaridad que la entrada.

Un amplificador no inversor es un circuito de amplificador operacional diseñado para suministrar una ganancia en tensión positiva.

Nótese de nueva cuenta que la ganancia sólo depende de los resistores externos.

Obsérvese asimismo que si el resistor de retroalimentación  $R_f = 0$  (cortocircuito) o  $R_1 = \infty$  (circuito abierto) o ambos, la ganancia se convierte en 1. En estas condiciones  $(R_f = 0 \text{ y } R_1 = \infty)$ , el circuito de la figura 5.16 se convierte en el que aparece en la figu-

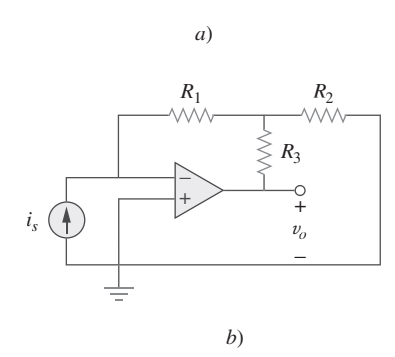

**Figura 5.15** Para el problema de práctica 5.4.

*v<sup>i</sup>* **(5.12)**

## ra 5.17, el cual se llama *seguidor de tensión* (o *amplificador de ganancia unitaria*), a causa de que la salida sigue a la entrada. Así, en un seguidor de tensión

$$
v_o = v_i
$$

Tal circuito tiene una impedancia de entrada muy alta y, por lo tanto, es útil como amplificador de etapa intermedia (o *buffer*) para aislar un circuito de otro, como se describe en la figura 5.18. El seguidor de tensión minimiza la interacción entre las dos etapas y elimina la carga interetapas.

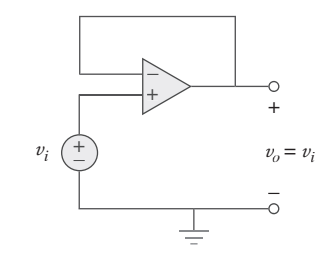

**Figura 5.17** Seguidor de tensión.

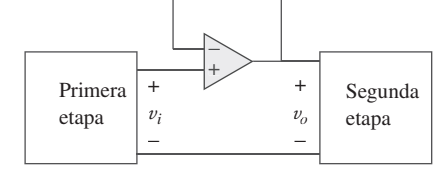

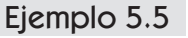

 $10$  kΩ

En el circuito del amplificador operacional de la figura 5.19 calcule la tensión de salida *vo*.

**Solución:** Se puede resolver este problema de dos maneras: aplicando la superposición o el análisis nodal.

■ **MÉTODO 1** Aplicando la superposición, se tiene

$$
v_o = v_{o1} + v_{o2}
$$

donde *vo*1 se debe a la fuente de tensión de 6 V y *vo*2 a la entrada de 4 V. Para obtener *vo*1 se pone en cero la fuente de 4 V. En esta condición, el circuito se convierte en inversor. Así, la ecuación (5.9) da como resultado

$$
v_{o1} = -\frac{10}{4}(6) = -15
$$
 V

Para obtener *vo*2 se pone en cero la fuente de 6 V. El circuito se convierte en amplificador no inversor, así que se aplica la ecuación (5.11).

$$
v_{o2} = \left(1 + \frac{10}{4}\right)4 = 14 \text{ V}
$$

De este modo,

 $v_{o1} + v_{o2} = -15 + 14 = -1$  V

■ **MÉTODO 2** Al aplicar la LCK al nodo *a*,

$$
\frac{6-v_a}{4} = \frac{v_a - v_o}{10}
$$

Pero  $v_a = v_b = 4$ , así que

$$
\frac{6-4}{4} = \frac{4-v_o}{10} \qquad \Rightarrow \qquad 5 = 4-v_o
$$

o  $v_o = -1$  V, como se obtuvo anteriormente.

Calcule *vo* en el circuito de la figura 5.20.

**Respuesta:** 7 V.

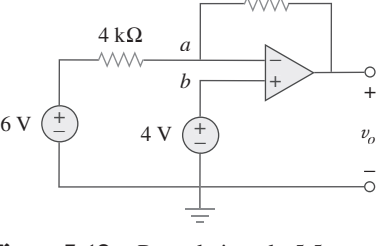

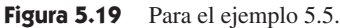

**Figura 5.20** Para el problema de 5 kΩ 4 kΩ 2 kΩ  $3 \text{ V } \begin{pmatrix} + \ - \end{pmatrix} \quad \leqslant 8 \text{ k}\Omega \quad 5 \text{ k}\Omega \quad v_o$  $_{\perp}^{\circ}$ +  $8 \text{ k}\Omega$ + −

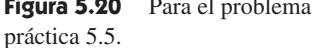

## Problema de práctica 5.5

**Figura 5.18** Seguidor de tensión usado para aislar dos etapas en cascada de un circuito.

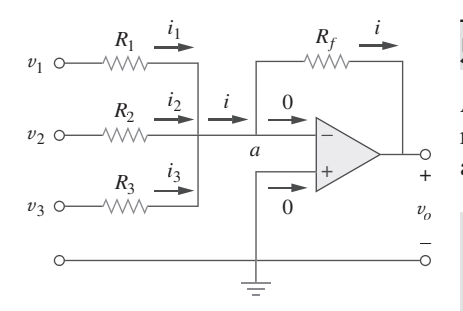

Figura 5.21 Amplificador sumador.

## **5.6** Amplificador sumador

Aparte de amplificación, el amplificador operacional también puede realizar sumas y restas. La suma la ejecuta el amplificador sumador cubierto en esta sección; la resta, el amplificador de diferencia, el cual se presenta en la siguiente sección.

Un amplificador sumador es un circuito del amplificador operacional que combina varias entradas y produce una salida que es la suma ponderada de las entradas.

El amplificador sumador, el cual se muestra en la figura 5.21, es una variante del amplificador inversor. Se beneficia del hecho de que la configuración del inversor puede manejar muchas entradas al mismo tiempo. Téngase en cuenta que la corriente que entra a cada terminal del amplificador operacional es de cero. La aplicación de la LCK al nodo *a* da por resultado

$$
i = i_1 + i_2 + i_3 \tag{5.13}
$$

Pero

 $i_3 = \frac{v_3 - v_a}{R}$  $\frac{-v_a}{R_3}$ ,  $i = \frac{v_a - v_o}{R_f}$ *Rf*  $i_1 = \frac{v_1 - v_a}{R}$  $\frac{-v_a}{R_1}$ ,  $i_2 = \frac{v_2 - v_a}{R_2}$  $R<sub>2</sub>$ **(5.14)**

Nótese que  $v_a = 0$ , y al sustituir la ecuación (5.14) en la ecuación (5.13) se obtiene

$$
v_o = -\left(\frac{R_f}{R_1}v_1 + \frac{R_f}{R_2}v_2 + \frac{R_f}{R_3}v_3\right)
$$
 (5.15)

lo que indica que la tensión de salida es una suma ponderada de las entradas. Por esta razón, el circuito de la figura 5.21 se llama *sumador*. Sobra decir que el sumador puede tener más de tres entradas.

Ejemplo 5.6

Calcule *vo* e *io* en el circuito del amplificador operacional de la figura 5.22.

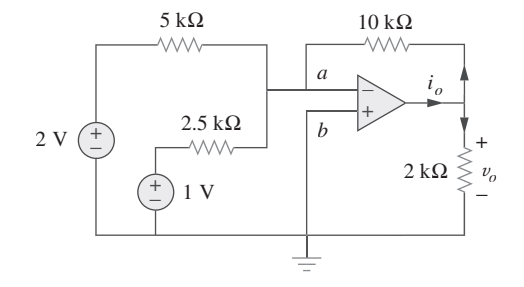

**Figura 5.22** Para el ejemplo 5.6.

**Solución:** Éste es un sumador con dos entradas. El uso de la ecuación (5.15) da como resultado

$$
v_o = -\left[\frac{10}{5}(2) + \frac{10}{2.5}(1)\right] = -(4 + 4) = -8
$$
 V

La corriente  $i<sub>o</sub>$  es la suma de las corrientes a través de los resistores de 10 y 2 k $\Omega$ . Ambos resistores tienen una tensión  $v_o = -8$  V entre sus extremos, puesto que  $v_a = v_b = 0$ . Así,

$$
i_o = \frac{v_o - 0}{10} + \frac{v_o - 0}{2}
$$
 mA = -0.8 - 4 = -4.8 mA

### Halle  $v<sub>o</sub>$  e *i<sub>o</sub>* en el circuito del amplificador operacional que se muestra en la figura 5.23.

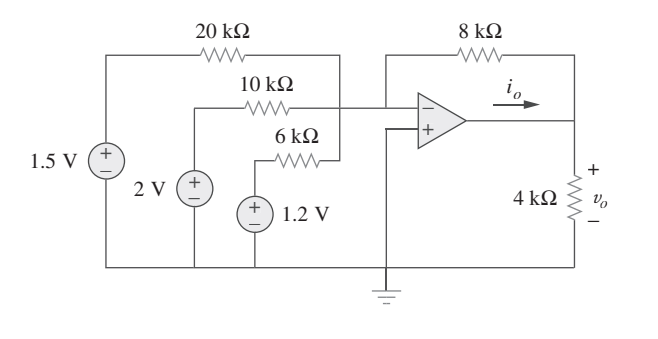

de práctica 5.6.

**Respuesta:**  $-3.8$  V,  $-1.425$  mA.

# **5.7** Amplificador diferencial

Los amplificadores de diferencia (o diferenciales) se utilizan en varias aplicaciones en las que hay necesidad de amplificar la diferencia entre las señales de entrada. Son primos hermanos del *amplificador para instrumentos*, el amplificador más útil y popular, del que se tratará en la sección 5.10.

Un amplificador de diferencia es un dispositivo que amplifica la diferencia entre dos entradas pero rechaza toda señal común a las dos entradas.

Considérese el circuito del amplificador operacional que aparece en la figura 5.24. Téngase en cuenta que corrientes cero entran a las terminales del amplificador operacional. Al aplicar la LCK al nodo *a*,

$$
\frac{v_1 - v_a}{R_1} = \frac{v_a - v_o}{R_2}
$$
  
o sea 
$$
v_o = \left(\frac{R_2}{R_1} + 1\right) v_a - \frac{R_2}{R_1} v_1
$$
 (5.16)

 $R<sub>2</sub>$ 

+

Ő

− *vo*

 $(5.17)$ 

*R*1 0  $v<sub>c</sub>$ − 0  $R_3$ *vb* + +  $v_1$ − + − Ş *R*4  $v_2$ 

**Figura 5.24** Amplificador de diferencia.

Al aplicar la LCK al nodo *b*,

$$
\frac{v_2 - v_b}{R_3} = \frac{v_b - 0}{R_4}
$$

$$
v_b = \frac{R_4}{R_3 + R_4} v_2
$$

o sea  $v_b$ 

**Figura 5.23** Para el problema

Problema de práctica 5.6

razones que se indicarán más adelante.

 El amplificador de diferencia también se conoce como el restador, por
Pero  $v_a = v_b$ . La sustitución de la ecuación (5.17) en la ecuación (5.16) produce

$$
v_o = \left(\frac{R_2}{R_1} + 1\right) \frac{R_4}{R_3 + R_4} v_2 - \frac{R_2}{R_1} v_1
$$

$$
v_o = \frac{R_2 (1 + R_1/R_2)}{R_1 (1 + R_3/R_4)} v_2 - \frac{R_2}{R_1} v_1
$$
(5.18)

o sea *v<sup>o</sup>*

Como un amplificador de diferencia debe rechazar una señal común a las dos entradas, debe tener la propiedad de que  $v_0 = 0$  cuando  $v_1 = v_2$ . Esta propiedad existe cuando

$$
\frac{R_1}{R_2} = \frac{R_3}{R_4} \tag{5.19}
$$

Así, cuando el circuito del amplificador operacional es un amplificador de diferencia, la ecuación (5.18) se convierte en

$$
v_o = \frac{R_2}{R_1}(v_2 - v_1) \tag{5.20}
$$

 $Si R_2 = R_1 y R_3 = R_4$ , el amplificador de diferencia se convierte en restador, con la salida

$$
v_o = v_2 - v_1 \tag{5.21}
$$

Ejemplo 5.7

Diseñe un circuito del amplificador operacional con entradas  $v_1$  y  $v_2$  de manera que  $v_o = -5v_1 + 3v_2.$ 

**Solución:** El circuito requiere que

$$
v_o = 3v_2 - 5v_1 \tag{5.7.1}
$$

Este circuito puede realizarse de dos maneras.

**DISEÑO 1** Si se desea utilizar sólo un amplificador operacional se puede recurrir al circuito del amplificador operacional de la figura 5.24. Al comparar la ecuación (5.7.1) con la ecuación (5.18) se advierte que

$$
\frac{R_2}{R_1} = 5 \qquad \Rightarrow \qquad R_2 = 5R_1 \tag{5.7.2}
$$

Asimismo,

$$
5\frac{(1 + R_1/R_2)}{(1 + R_3/R_4)} = 3 \qquad \Rightarrow \qquad \frac{\frac{6}{5}}{1 + R_3/R_4} = \frac{3}{5}
$$

$$
2 = 1 + \frac{R_3}{R_4} \qquad \Rightarrow \qquad R_3 = R_4 \tag{5.7.3}
$$

o sea

Si se elige  $R_1 = 10 \text{ k}\Omega$  y  $R_3 = 20 \text{ k}\Omega$ , entonces  $R_2 = 50 \text{ k}\Omega$  y  $R_4 = 20 \text{ k}\Omega$ .

**DISEÑO 2** Si se desea utilizar más de un amplificador operacional, es posible conectar en cascada un amplificador inversor y un sumador inversor con dos entradas, como se muestra en la figura 5.25. En cuanto al sumador,

$$
v_o = -v_a - 5v_1 \tag{5.7.4}
$$

$$
v_a = -3v_2 \tag{5.7.5}
$$

*vo* 5*R*<sup>1</sup> *R*3 *R*1  $v_a$   $v_b$   $\rightarrow v_a$ *v*1  $v<sub>2</sub>$  $3R_3$ <br>  $\qquad\qquad\qquad$  5*R*<sub>1</sub>

**Figura 5.25** Para el ejemplo 5.7.

y en cuanto al inversor,

La combinación de las ecuaciones (5.7.4) y (5.7.5) da por resultado

$$
v_o = 3v_2 - 5v_1
$$

el cual es el resultado deseado. En la figura 5.25 se puede seleccionar  $R_1 = 10 \text{ k}\Omega$  y  $R_3 = 20 \text{ k}\Omega \text{ o } R_1 = R_3 = 10 \text{ k}\Omega.$ 

Diseñe un amplificador diferencial con una ganancia de 7.5.

**Respuesta:** Usual:  $R_1 = R_3 = 20 \text{ k}\Omega$ ,  $R_2 = R_4 = 150 \text{ k}\Omega$ .

Un *amplificador para instrumentos*, el cual aparece en la figura 5.26, es un amplificador de señales de bajo nivel que se emplea en el control de procesos o en aplicaciones de medición y se vende en unidades de un solo paquete. Demuestre que

$$
v_o = \frac{R_2}{R_1} \bigg( 1 + \frac{2R_3}{R_4} \bigg) (v_2 - v_1)
$$

**Solución:** Se sabe que el amplificador  $A_3$  de la figura 5.26 es un amplificador diferencial. Así, a partir de la ecuación (5.20),

$$
v_o = \frac{R_2}{R_1}(v_{o2} - v_{o1})
$$
\n(5.8.1)

Puesto que los amplificadores operacionales *A*1 y *A*2 no toman corriente, la corriente *i* fluye a través de los tres resistores como si estuvieran en serie. Así,

*R*1

*R*1

*i*

*vo*1

*R*3

*va*

*R*4

 $v<sub>b</sub>$ 

*vo*2

 $R_3 \geqslant$ 

 $\theta$ 

+ −

*A*2

 $\mathbf{0}$ 

*A*1

 $\overline{a}$ 

$$
v_{o1} - v_{o2} = i(R_3 + R_4 + R_3) = i(2R_3 + R_4)
$$
\n(5.8.2)

+ −

 $R<sub>2</sub>$ 

 $R<sub>2</sub>$ 

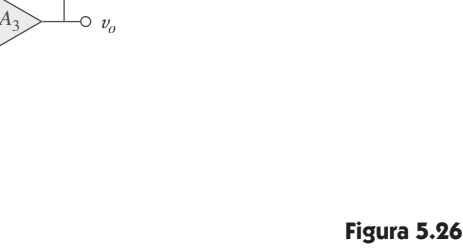

**Figura 5.26** Amplificador para instrumentos; para el ejemplo 5.8.

Pero *i*  $v_a - v_b$ *R*4

 $y v<sub>o</sub> = v<sub>1</sub>, v<sub>b</sub> = v<sub>2</sub>$ . Por lo tanto,

*v*1

+ −

 $v_2$ 

+ −

$$
i = \frac{v_1 - v_2}{R_4}
$$
 (5.8.3)

Al sustituir las ecuaciones (5.8.2) y (5.8.3) en la ecuación (5.8.1) da por resultado

$$
v_o = \frac{R_2}{R_1} \bigg( 1 + \frac{2R_3}{R_4} \bigg) (v_2 - v_1)
$$

como se requirió. El amplificador para instrumentos se tratará con detalle en la sección 5.10.

$$
f_{\rm{max}}
$$

Problema de práctica 5.7

Ejemplo 5.8

Problema de práctica 5.8

**Figura 5.27** Amplificador para instrumentos; para el problema de Obtenga *i<sub>o</sub>* en el circuito amplificador para instrumentos de la figura 5.27.

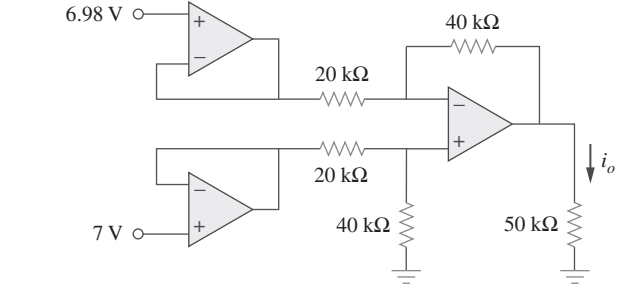

**Respuesta:**  $-800 \mu A$ .

# **5.8** Circuitos de amplificadores operacionales en cascada

Como es sabido, los circuitos de amplificadores operacionales son módulos o componentes para el diseño de circuitos complejos. En aplicaciones prácticas suele ser necesario conectar circuitos de amplificadores operacionales en cascada (es decir, uno tras otro) para conseguir una ganancia total grande. En general, dos circuitos se disponen en cascada cuando se conectan en tándem, sucediéndose uno a otro en una sola fila.

Una conexión en cascada es un arreglo de dos o más circuitos de amplificadores operacionales dispuestos uno tras otro, de manera que la salida de uno es la entrada del siguiente.

Cuando se conectan en cascada circuitos de amplificadores operacionales, a cada circuito de la cadena se le llama una *etapa*; la señal de entrada original se incrementa con la ganancia de la etapa individual. Los circuitos de amplificadores operacionales tienen la ventaja de que pueden disponerse en cascada sin alterar sus relaciones de entrada-salida. Esto se debe al hecho de que cada circuito del amplificador operacional (ideal) tiene resistencia de entrada infinita y resistencia de salida cero. La figura 5.28 muestra una representación del diagrama en bloques de tres circuitos de amplificadores operacionales en cascada. Dado que la salida de una etapa es la entrada de la siguiente, la ganancia total de la conexión en cascada es el producto de las ganancias de los circuitos de amplificadores operacionales individuales, o

$$
A = A_1 A_2 A_3 \tag{5.22}
$$

Aunque la conexión en cascada no afecta las relaciones de entrada-salida de los amplificadores operacionales, se debe tener cuidado en el diseño de un circuito del amplificador operacional real, para asegurar que la carga debida a la siguiente etapa en la cascada no sature el amplificador.

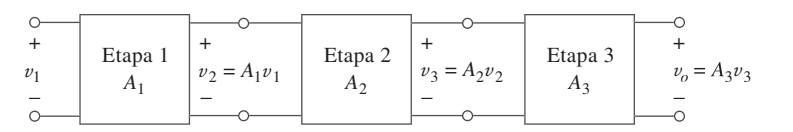

**Figura 5.28** Conexión en cascada de tres etapas.

práctica 5.8.

**Solución:** Este circuito consta de dos amplificadores no inversores en cascada. En la salida del primer amplificador operacional,

$$
v_a = \left(1 + \frac{12}{3}\right)(20) = 100 \text{ mV}
$$

En la salida del segundo amplificador operacional,

$$
v_o = \left(1 + \frac{10}{4}\right) v_a = (1 + 2.5)100 = 350 \text{ mV}
$$

La corriente requerida  $i<sub>o</sub>$  es la corriente a través del resistor de 10 k $\Omega$ .

$$
i_o = \frac{v_o - v_b}{10} \,\text{mA}
$$

Pero  $v_b = v_a = 100$  mV. Así,

$$
i_o = \frac{(350 - 100) \times 10^{-3}}{10 \times 10^3} = 25 \,\mu\text{A}
$$

Determine  $v<sub>o</sub>$  e  $i<sub>o</sub>$  en el circuito del amplificador operacional de la figura 5.30.

**Respuesta:**  $6 \text{ V}$ ,  $24 \mu\text{A}$ .

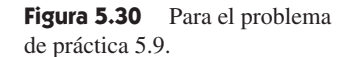

Si  $v_1 = 1$  V y  $v_2 = 2$  V, halle  $v_0$  en el circuito del amplificador operacional de la figura 5.31.

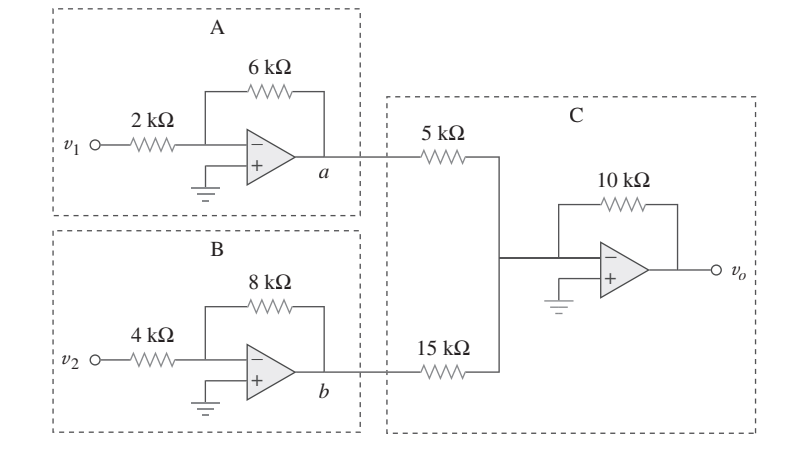

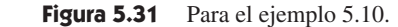

#### **Solución:**

- 1. **Definir.** El problema está claramente definido.
- 2. **Presentar.** Con una entrada de  $v_1$  de 1 V y de  $v_2$  de 2 V, determine la tensión de salida del circuito que aparece en la figura 5.31. Este circuito del amplificador operacional se compone en realidad de tres circuitos. El primero actúa como am-

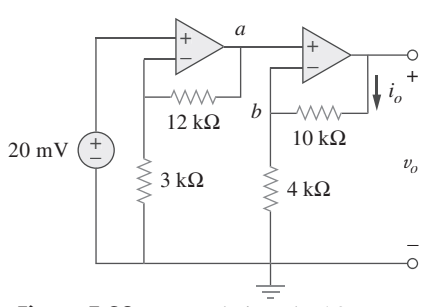

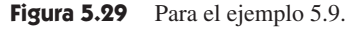

Problema de práctica 5.9

1.2 V  $\begin{pmatrix} + \\ - \end{pmatrix}$  200 kΩ  $v_o$ 50 kΩ

+ −

+ −

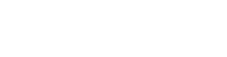

Ejemplo 5.10

 $i<sub>o</sub>$ 

 $\overline{+}$ −

 $\land\land\land\land$ 

 $\check{\cdot}$ 

plificador de la ganancia  $-3(-6 \text{ k}\Omega/2 \text{ k}\Omega)$  para  $v_1$ , y el segundo como amplificador de la ganancia  $-2(-8 \text{ k}\Omega/4 \text{ k}\Omega)$  para  $v_2$ . El último sirve como sumador de dos ganancias diferentes para la salida de los otros dos circuitos.

- 3. **Alternativas.** Este circuito puede resolverse de varias maneras. Dado que implica amplificadores operacionales ideales, un método puramente matemático funcionará de manera muy fácil. Un segundo método sería usar *PSpice* como confirmación de las operaciones matemáticas.
- 4. **Intentar.** Desígnese *v*11 a la salida del primer circuito del amplificador operacional y *v*22 a la salida del segundo. Así se obtiene

$$
v_{11} = -3v_1 = -3 \times 1 = -3 \text{ V},
$$
  

$$
v_{22} = -2v_2 = -2 \times 2 = -4 \text{ V}
$$

En el tercer circuito se tiene

$$
v_o = -(10 \text{ k}\Omega/5 \text{ k}\Omega)v_{11} + [-(10 \text{ k}\Omega/15 \text{ k}\Omega)v_{22}]
$$
  
= -2(-3) - (2/3)(-4)  
= 6 + 2.667 = **8.667 V**

 5. **Evaluar.** Para evaluar adecuadamente la solución, se debe identificar una comprobación razonable. Aquí se puede usar fácilmente *PSpice* para disponer de esa comprobación.

Ahora se puede simular esto en *PSpice*. Véanse los resultados en la figura 5.32.

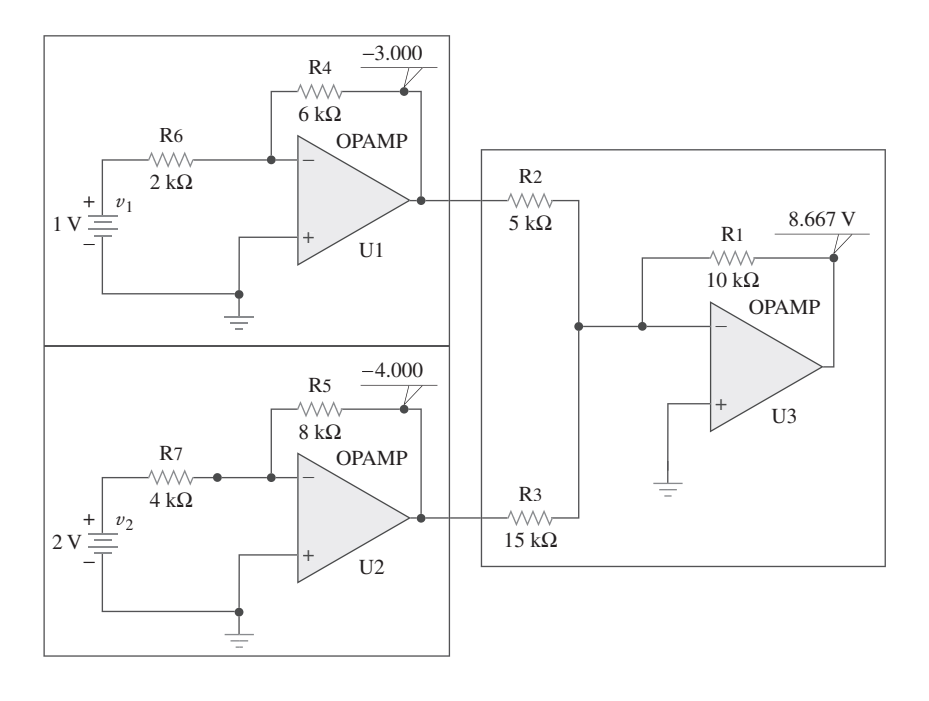

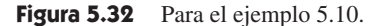

 Nótese que se obtienen los mismos resultados siguiendo dos técnicas por completo diferentes (la primera fue tratar a los circuitos de amplificadores operacionales únicamente como ganancias y un sumador y la segunda aplicar el análisis de circuitos con *PSpice*). Éste es un muy buen método para garantizar que se tiene la respuesta correcta.

 6. **¿Satisfactorio?** Se está satisfecho por haber obtenido el resultado solicitado. Ahora es posible presentar el trabajo como solución del problema.

Problema de práctica 5.10

Si  $v_1 = 7$  V y  $v_2 = 3.1$  V, halle  $v_0$  en el circuito del amplificador operacional de la figura 5.33.

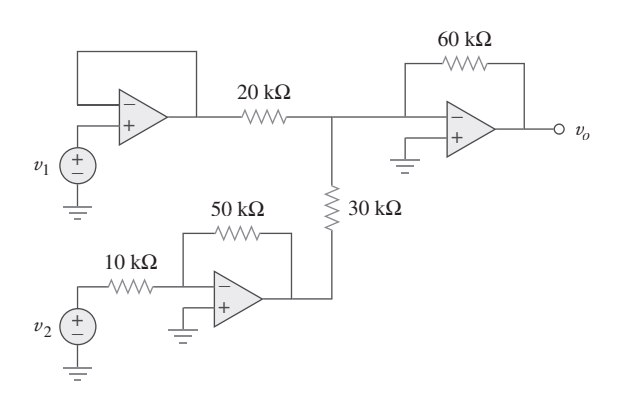

**Figura 5.33** Para el problema de práctica 5.10.

**Respuesta:** 10 V.

# **5.9** Análisis de circuitos de amplificadores operacionales con PSpice

*PSpice for Windows* no tiene un modelo para un amplificador operacional ideal, aunque puede crearse uno como subcircuito utilizando la línea *Create Subcircuit* del menú *Tools*. Pero en vez de crear un amplificador operacional ideal, aquí se utilizará uno de los cuatro amplificadores operacionales no ideales comercialmente disponibles provistos en la biblioteca *eval.slb* de *PSpice*. Esos modelos de amplificador operacional tienen los nombres de parte LF411, LM111, LM324 y uA741, como se advierte en la figura 5.34. Cada uno de ellos puede obtenerse en **Draw/Get New Part/libraries…/ eval.lib**, o simplemente seleccionando **Draw/Get New Part** y tecleando el nombre de parte en el cuadro de diálogo *PartName*, como de costumbre. Cabe señalar que cada uno de estos modelos requiere fuentes de alimentación de cd, sin las cuales el amplificador operacional no funcionará. Las fuentes de cd deben conectarse como se señala en la figura 5.3.

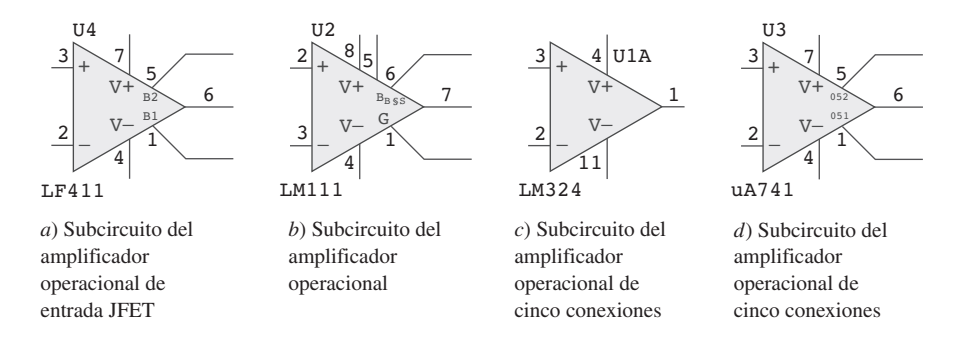

**Figura 5.34** Modelos del amplificador operacional no ideal disponibles en *PSpice*.

Use *PSpice* para resolver el circuito del amplificador operacional del ejemplo 5.1.

**Solución:** Con el uso del diagrama Schematics se dibuja el circuito de la figura 5.6*a*) como se muestra en la figura 5.35. Adviértase que la terminal positiva de la fuente de tensión  $v_s$  está conectada a la terminal inversora (terminal 2) vía el resistor de 10 k $\Omega$ , mientras que la terminal no inversora (terminal 3) está conectada a tierra, como lo requiere la figura 5.6*a*). Adviértase asimismo cómo el amplificador operacional está alimentado; la terminal de alimentación positiva  $V +$  (terminal 7) está conectada a la fuente de tensión de cd de 15 V, mientras que la terminal de alimentación negativa V (terminal 4) está conectada a  $-15$  V. Las terminales 1 y 5 se dejan sin conexión, porque se usan para el ajuste de compensación del cero, lo cual no es de interés en este capítulo.

Ejemplo 5.11

Además de agregar las fuentes de alimentación de cd al circuito original de la figura 5.6*a*), también se han añadido los seudocomponentes VIEWPOINT e IPROBE para medir la tensión de salida *vo* en la terminal 6 y la corriente requerida *i* a través del resistor de 20 k $\Omega$ , respectivamente.

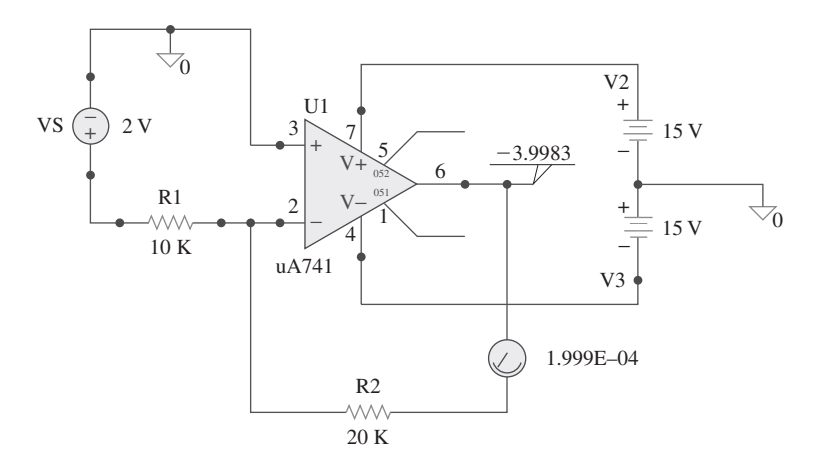

Después de guardar el esquema, se simula el circuito seleccionando **Analysis/Simulate** y se obtienen los resultados en VIEWPOINT e IPROBE. A partir de esos resultados, la ganancia de lazo cerrado es

$$
\frac{v_o}{v_s} = \frac{-3.9983}{2} = -1.99915
$$

e *i* = 0.1999 mA, en coincidencia con los resultados obtenidos analíticamente en el ejemplo 5.1.

Problema de práctica 5.11

**Figura 5.35** Esquema para el ejemplo 5.11.

Repita el problema de práctica 5.1 usando *PSpice*.

**Respuesta:** 9.0027, 650.2  $\mu$ A.

#### **5.10** †  $\overline{A}$ plicaciones

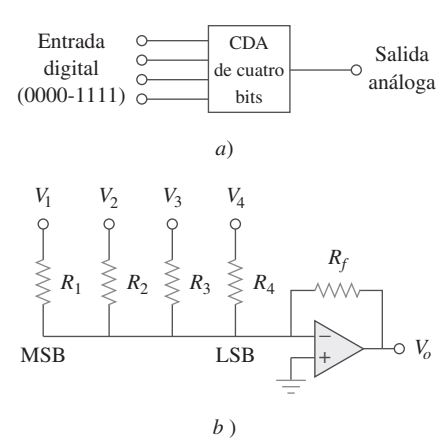

Figura 5.36 CDA de cuatro bits: *a*) diagrama en bloques, *b*) tipo de escalera ponderada binaria.

El amplificador operacional es un componente fundamental de la instrumentación electrónica moderna. Se utiliza extensamente en muchos dispositivos, junto con resistores y otros elementos pasivos. Entre las numerosas aplicaciones prácticas se encuentran amplificadores para instrumentos, convertidores digitales-analógicos, computadoras analógicas, cambiadores de nivel, filtros, circuitos de calibración, inversores, sumadores, integradores, diferenciadores, restadores, amplificadores logarítmicos, comparadores, elementos rotatorios, osciladores, rectificadores, reguladores, convertidores de tensión a corriente, convertidores de corriente a tensión y recortadores. Ya se han considerado algunos de ellos. Aquí se consideran dos aplicaciones más: el convertidor digital-analógico y el amplificador para instrumentación.

## **5.10.1** Convertidor digital-analógico

El convertidor digital-analógico (CDA) transforma señales digitales en analógicas. En la figura 5.36*a*) se ilustra un ejemplo usual de un CDA de cuatro bits. Éste puede realizarse de muchas maneras. Una realización simple es la *escalera ponderada binaria* que aparece en la figura 5.36*b*). Los bits son ponderaciones según la magnitud de su valor de posición, por valor descendente de *Rf*/*Rn*, de modo que cada bit menor tiene la mitad de peso del inmediato superior. Éste es obviamente un amplificador sumador inversor. La salida se relaciona con las entradas como se indicó en la ecuación (5.15). Así,

$$
-V_o = \frac{R_f}{R_1}V_1 + \frac{R_f}{R_2}V_2 + \frac{R_f}{R_3}V_3 + \frac{R_f}{R_4}V_4
$$
 (5.23)

La entrada *V*1 se llama *bit más significativo* (BMS o MSB por sus siglas en inglés), en tanto que la entrada  $V_1$  es el *bit menos significativo* (BMES o LSB por sus siglas en inglés). Cada una de las cuatro entradas binarias *V*1, … , *V*4 sólo puede asumir dos niveles de tensión: 0 o 1 V. Aplicando los valores adecuados de entrada y resistor de retroalimentación, el CDA arroja una sola salida, la cual es proporcional a las entradas.

 En la práctica, los niveles de tensión pueden ser habitualmente de 0 y  $± 5 V.$ 

## Ejemplo 5.12

**Solución:** La sustitución de los valores dados de las entradas y los resistores de retroalimentación en la ecuación (5.23) da por resultado

En el circuito del amplificador operacional de la figura 5.36*b*), sean  $R_f = 10 \text{ k}\Omega \text{ y } R_1 =$  $10 \text{ k}\Omega$ ,  $R_2 = 20 \text{ k}\Omega$ ,  $R_3 = 40 \text{ k}\Omega$  y  $R_4 = 80 \text{ k}\Omega$ . Obtenga la salida analógica de las en-

$$
-V_o = \frac{R_f}{R_1}V_1 + \frac{R_f}{R_2}V_2 + \frac{R_f}{R_3}V_3 + \frac{R_f}{R_4}V_4
$$
  
=  $V_1 + 0.5V_2 + 0.25V_3 + 0.125V_4$ 

Con base en esta ecuación, una entrada digital  $[V_1V_2V_3V_4] = [0000]$  produce una salida analógica de  $-V_o = 0$  V;  $[V_1V_2V_3V_4] = [0001]$  lo cual da  $-V_o = 0.125$  V.

De igual manera,

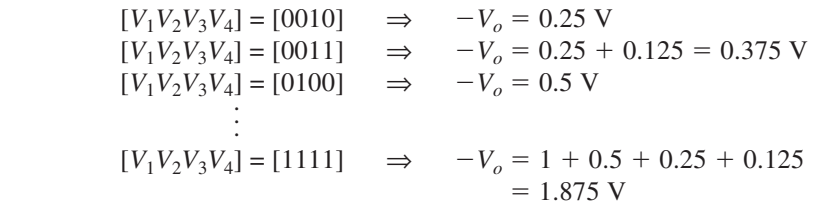

En la tabla 5.2 se resume el resultado de la conversión digital-analógica. Nótese que se ha supuesto que cada bit tiene un valor de 0.125 V. Así, en este sistema no se puede representar una tensión entre 1.000 y 1.125, por ejemplo. Esta falta de resolución es una limitación importante de las conversiones digital-analógicas. Para mayor exactitud se requiere una representación en palabras con un mayor número de bits. Aun así, una representación digital de una tensión analógica nunca es exacta. Pese a esta representación inexacta, la representación digital se ha empleado para conseguir resultados tan notables como los discos compactos de audio y la fotografía digital.

Un CDA de tres bits se muestra en la figura 5.37.

tradas binarias [0000], [0001], [0010], …, [1111].

*a*) Determine  $|V_o|$  para  $[V_1V_2V_3] = [010]$ .

*b*) Halle  $|V_o|$  si  $[V_1V_2V_3] = [110]$ .

*c*) Si se desea  $|V_o| = 1.25$  V, ¿cuál debería ser el valor de  $[V_1V_2V_3]$ ?

*d*) Para obtener  $|V_o| = 1.75$  V, ¿cuál debe ser  $[V_1V_2V_3]$ ?

**Respuesta:** 0.5 V, 1.5 V, [101], [111].

## **5.10.2** Amplificadores para instrumentación

Uno de los circuitos de amplificadores operacionales más útiles y versátiles para medidas de precisión y control de procesos es el *amplificador para instrumentación* (AI), así

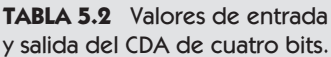

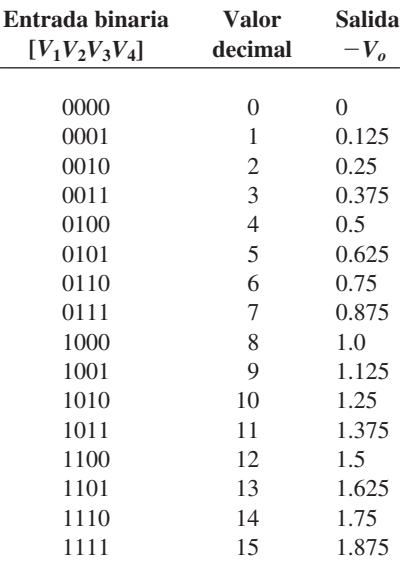

## Problema de práctica 5.12

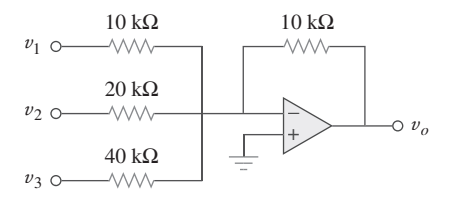

**Figura 5.37** CDA de tres bits; para el problema de práctica 5.12.

llamado a causa de su extendido uso en sistemas de medición. Aplicaciones usuales de AI incluyen amplificadores de aislamiento, amplificadores de termopar y sistemas de adquisición de datos.

El amplificador de instrumentación es una prolongación del amplificador diferencial en cuanto que amplifica la diferencia entre sus señales de entrada. Como se mostró en la figura 5.26 (véase ejemplo 5.8), un amplificador para instrumentos suele constar de tres amplificadores operacionales y siete resistores. Para mayor comodidad, ese amplificador se reproduce en la figura 5.38*a*), donde aparecen los mismos resistores excepto por el resistor de ajuste de ganancia externa *RG*, conectado entre las terminales de ajuste de ganancia. En la figura 5.38*b*) aparece su símbolo esquemático. En el ejemplo 5.8 se demostró que

$$
v_o = A_v (v_2 - v_1) \tag{5.24}
$$

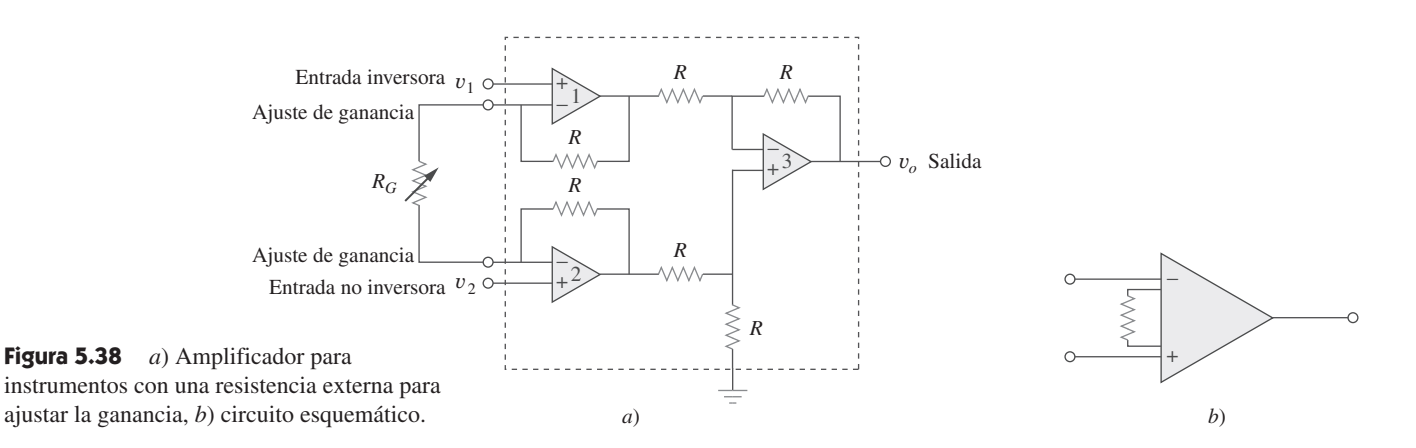

donde la ganancia en tensión es

$$
A_v = 1 + \frac{2R}{R_G} \tag{5.25}
$$

Como se muestra en la figura 5.39, el amplificador para instrumentos amplifica pequeñas tensiones de señales diferenciales sobrepuestas sobre tensiones en modo común mayores. Dado que las tensiones en modo común son iguales, se cancelan entre sí.

El AI tiene tres características principales:

- 1. La ganancia en tensión es ajustada por *una* resistencia externa *RG*.
- 2. La impedancia de entrada de ambas entradas es muy alta y no varía al ajustarse la ganancia.
- 3. La salida  $v<sub>o</sub>$  depende de la diferencia entre las entradas  $v<sub>1</sub>$  y  $v<sub>2</sub>$ , no de la tensión común a ellas (tensión en modo común).

Debido al difundido uso de los AI, los fabricantes los han desarrollado en unidades de un solo paquete. Un ejemplo usual es el LH0036, producido por National Semiconductor. La ganancia puede variar de 1 a 1 000 por efecto de una resistencia externa, cuyo valor puede variar a su vez de 100  $\Omega$  a 10 k $\Omega$ .

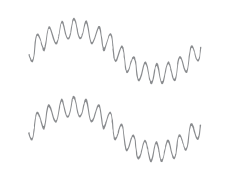

Señales diferenciales pequeñas montadas sobre señales en modo común mayores

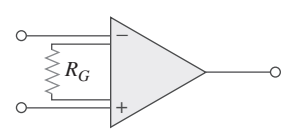

Amplificador para instrumentos Señal diferencial amplificada, señal en modo no común

rechaza tensiones comunes, pero amplifica las tensiones de señal pequeña. Thomas L. Floyd, *Electronic Devices*, 4a. ed., © 1995, p. 795. Reimpreso con permiso

de Pearson Education, Inc. Upper Saddle River, NJ.

**Figura 5.39** El AI

Ejemplo 5.13

#### **Solución:**

*a*) La ganancia en tensión es

$$
A_v = 1 + \frac{2R}{R_G} = 1 + \frac{2 \times 10\,000}{500} = 41
$$

En la figura 5.38, sean  $R = 10 \text{ k}\Omega$ ,  $v_1 = 2.011 \text{ V}$  y  $v_2 = 2.017 \text{ V}$ . Si  $R_G$  se ajusta en

500  $\Omega$ , determine: *a*) la ganancia en tensión, *b*) la tensión de salida  $v_o$ .

*b*) La tensión de salida es

$$
v_o = A_v(v_2 - v_1) = 41(2.017 - 2.011) = 41(6) \text{ mV} = 246 \text{ mV}
$$

Determine el valor del resistor de ajuste de ganancia externo *RG* requerido por el AI de la figura 5.38 para producir una ganancia de 142 cuando  $R = 25 \text{ k}\Omega$ .

Problema de práctica 5.13

**Respuesta:**  $354.6 \Omega$ .

## **5.11** Resumen

- 1. El amplificador operacional es un amplificador de alta ganancia con resistencia de entrada muy alta y baja resistencia de salida.
- 2. En la tabla 5.3 se resumen los circuitos de amplificadores operacionales considerados en este capítulo. La expresión para la ganancia de cada circuito del amplificador es válida aunque las entradas sean de cd, ca o variables en el tiempo en general.
- 3. Un amplificador operacional ideal tiene una resistencia de entrada infinita, una resistencia de salida cero y una ganancia infinita.
- 4. En un amplificador operacional ideal, la corriente por cada una de sus dos terminales de entrada es de cero y la tensión entre las terminales de entrada es despreciable.
- 5. En un amplificador inversor, la tensión de salida es un múltiplo negativo de la entrada.
- 6. En un amplificador no inversor, la salida es un múltiplo positivo de la entrada.
- 7. En un seguidor de tensión, la salida sigue a la entrada.
- 8. En un amplificador sumador, la salida es la suma ponderada de las entradas.
- 9. En un amplificador diferencial, la salida es proporcional a la diferencia de las dos entradas.
- 10. Los circuitos del amplificador operacional pueden disponerse en cascada sin alterar sus relaciones de entrada-salida.
- 11. *PSpice* puede usarse para analizar un circuito de amplificador operacional.
- 12. Las aplicaciones usuales de los amplificadores operacionales considerados en este capítulo incluyen el convertidor digitalanalógico y el amplificador de instrumentación.

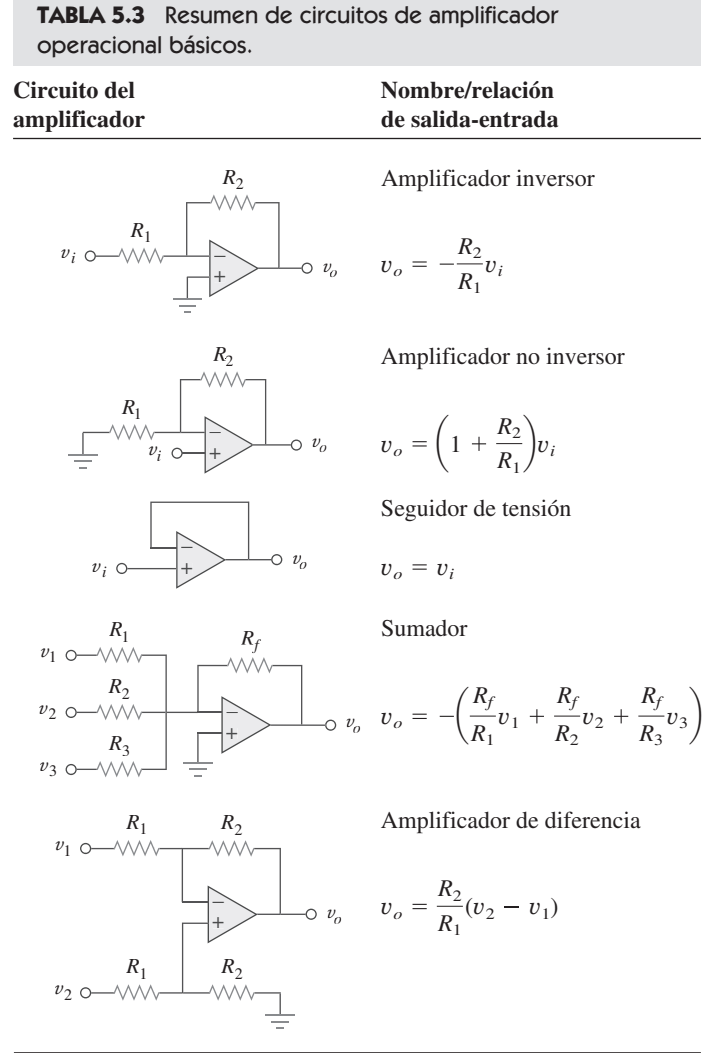

Preguntas de repaso

**5.1** Las dos terminales de entrada de un amplificador operacional se llaman:

*a*) Alta y baja.

- *b*) Positiva y negativa.
- *c*) Inversora y no inversora.
- *d*) Diferencial y no diferencial.
- **5.2** En un amplificador operacional ideal, ¿cuáles de los siguientes enunciados no son ciertos?
	- *a*) La tensión diferencial entre las terminales de entrada es de cero.
	- *b*) La corriente hacia las terminales de entrada es de cero.
	- *c*) La corriente procedente de la terminal de salida es de cero.
	- *d*) La resistencia de entrada es de cero.
	- *e*) La resistencia de salida es de cero.
- **5.3** Para el circuito de la figura 5.40, la tensión *vo* es de:

*a*) –6 V *b*) –5 V *c*) –1.2 V *d*) –0.2 V

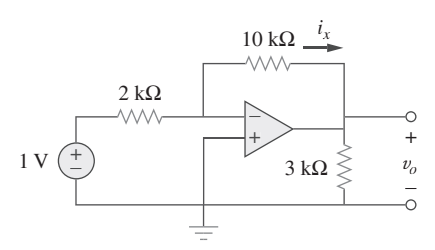

**Figura 5.40** Para las preguntas de repaso 5.3 y 5.4.

**5.4** Para el circuito de la figura 5.40, la corriente  $i_x$  es de:

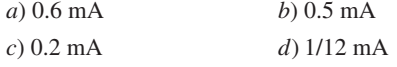

- 5.5 Si  $v_s = 0$  en el circuito de la figura 5.41, la corriente  $i_o$  es de:
	- *a*) –10 mA *b*) –2.5 mA *c*) 10/12 mA *d*) 10/14 mA

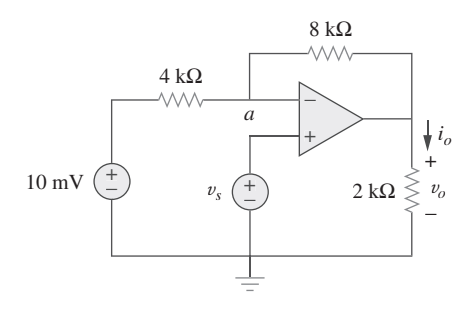

**Figura 5.41** Para las preguntas de repaso 5.5 a 5.7.

**5.6** Si  $v_s = 8$  mV en el circuito de la figura 5.41, la tensión de salida es de:

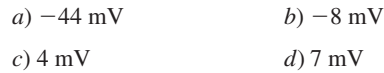

**5.7** Remítase a la figura 5.41. Si  $v_s = 8$  mV, la tensión  $v_a$  es de:

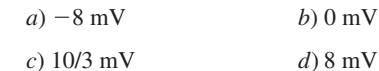

**5.8** La potencia absorbida por el resistor de 4 k $\Omega$  en la figura 5.42 es de:

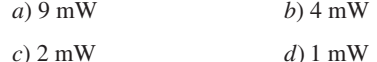

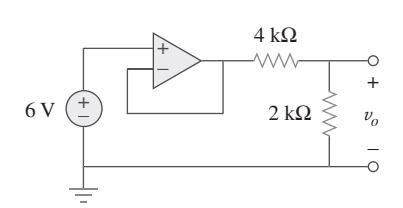

Figura 5.42 Para la pregunta de repaso 5.8.

- **5.9** ¿Cuál de estos amplificadores se emplea en un convertidor digital-analógico?
	- *a*) no inversor
	- *b*) seguidor de tensión
	- *c*) sumador
	- *d*) amplificador de diferencia
- **5.10** Los amplificadores de diferencia se utilizan en (compruebe todos los válidos):
	- *a*) amplificadores para instrumentos
	- *b*) seguidores de tensión
	- *c*) reguladores de tensión
	- *d*) *buffers*
	- *e*) amplificadores sumadores
	- *f*) amplificadores restadores

*Respuestas: 5.1c, 5.2c, d, 5.3b, 5.4b, 5.5a, 5.6c, 5.7d, 5.8b, 5.9c, 5.10a, f.*

# Problemas

#### Sección 5.2 Amplificadores operacionales

- **5.1** El modelo equivalente de cierto amplificador operacional se muestra en la figura 5.43. Determine:
	- *a*) la resistencia de entrada
	- *b*) la resistencia de salida
	- *c*) la ganancia en tensión en dB

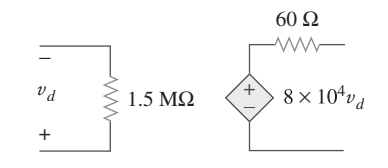

**Figura 5.43** Para el problema 5.1.

- **5.2** La ganancia de lazo abierto de un amplificador operacional es de 100 000. Calcule la tensión de salida cuando hay entradas de +10  $\mu$ V en la terminal inversora y +20  $\mu$ V en la terminal no inversora.
- **5.3** Determine la tensión de salida cuando  $-20 \mu$ V se aplica a la terminal inversora de un amplificador operacional y +30  $\mu$ V a su terminal no inversora. Suponga que el amplificador tiene una ganancia de lazo abierto de 200 000.
- **5.4** La tensión de salida de un amplificador operacional es de  $-4$  V cuando la entrada no inversora es de 1 mV. Si la ganancia de lazo abierto del amplificador es de 2  $\times$  10<sup>6</sup>, ¿cuál es la entrada inversora?
- **5.5** El circuito del amplificador operacional de la figura 5.44 tiene una ganancia de lazo abierto de 100 000, una resistencia de entrada de 10 k $\Omega$  y una resistencia de salida de 100  $\Omega$ . Halle la ganancia en tensión *vo*/*v<sup>i</sup>* usando el modelo de amplificador operacional no ideal.

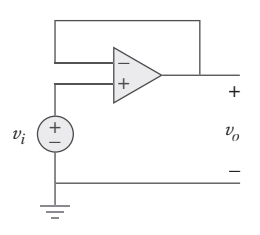

**Figura 5.44** Para el problema 5.5.

**5.6** Con base en los mismos parámetros del amplificador operacional 741 en el ejemplo 5.1, determine *vo* en el circuito del amplificador operacional de la figura 5.45.

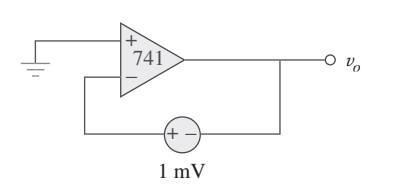

**Figura 5.45** Para el problema 5.6.

**5.7** El amplificador operacional de la figura 5.46 tiene  $R_i = 100$ k $\Omega$ ,  $R_o = 100 \Omega$ ,  $A = 100 000$ . Halle la tensión diferencial *vd* y la tensión de salida *vo*.

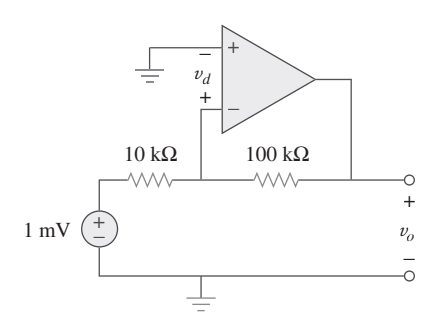

**Figura 5.46** Para el problema 5.7.

Sección 5.3 Amplificador operacional ideal

**5.8** Obtenga *vo* para cada uno de los circuitos de amplificadores operacionales de la figura 5.47.

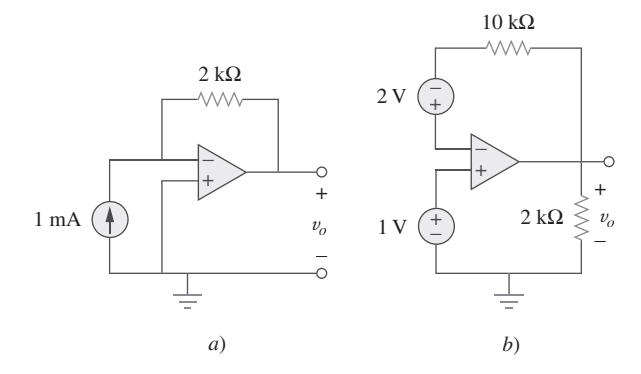

Figura 5.47 Para el problema 5.8.

**5.9** Determine *vo* para cada uno de los circuitos de amplificadores operacionales de la figura 5.48.

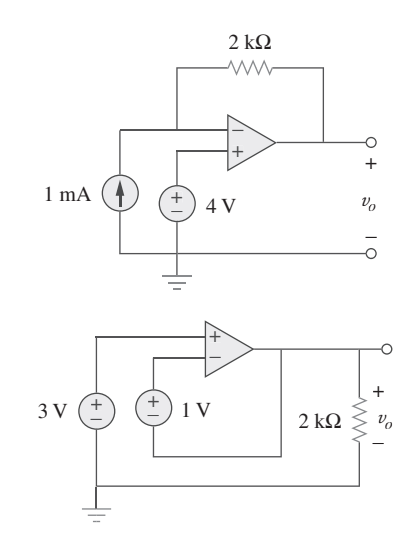

**Figura 5.48** Para el problema 5.9.

**5.10** Halle la ganancia  $v_o/v_s$  del circuito de la figura 5.49.

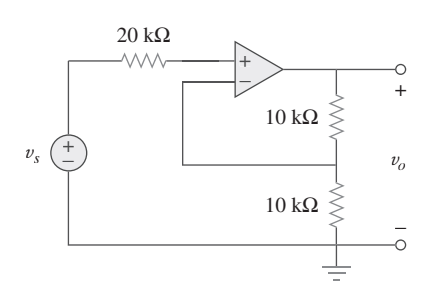

**Figura 5.49** Para el problema 5.10.

**5.11** Use la figura 5.50 para diseñar un problema que ayude a otros **e**ad estudiantes a comprender mejor la manera en que trabajan los amplificadores operacionales.

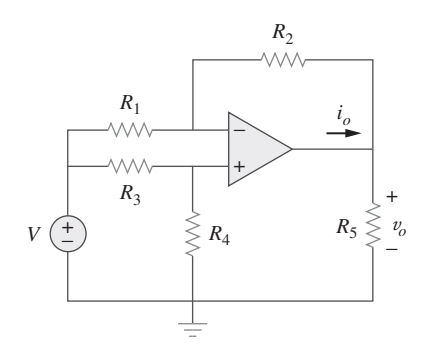

Figura 5.50 Para el problema 5.11.

**5.12** Calcule la ganancia de tensión *v<sup>o</sup>* /*vs* en el circuito del amplificador operacional de la figura 5.51. Suponga un amplificador ideal.

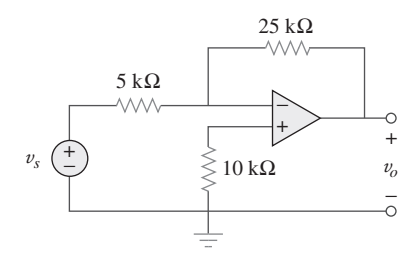

Figura 5.51 Para el problema 5.12.

**5.13** Halle  $v<sub>o</sub>$  e  $i<sub>o</sub>$  en el circuito de la figura 5.52.

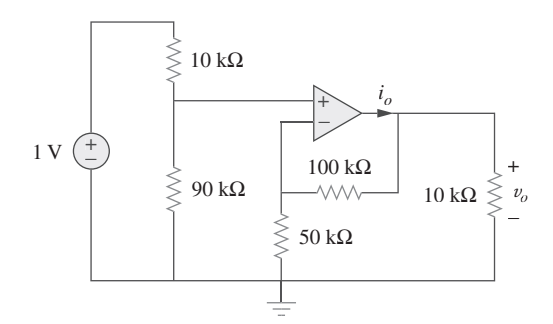

Figura 5.52 Para el problema 5.13.

**5.14** Determine la tensión de salida *vo* en el circuito de la figura 5.53.

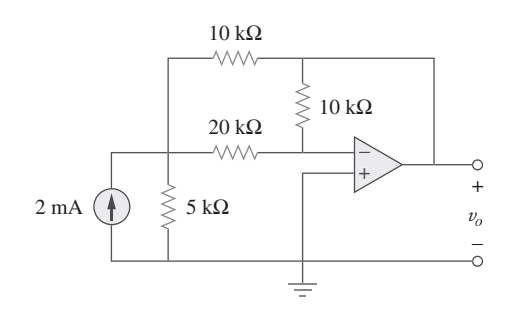

Figura 5.53 Para el problema 5.14.

Sección 5.4 Amplificador inversor

- **5.15** *a*) Determine la proporción  $v_o / i_s$  en el circuito del amplificador operacional de la figura 5.54.
- *b*) Evalúe esa proporción para  $R_1 = 20 \text{ k}\Omega$ ,  $R_2 = 25 \text{ k}\Omega$ ,  $R_3 = 40 \text{ k}\Omega.$

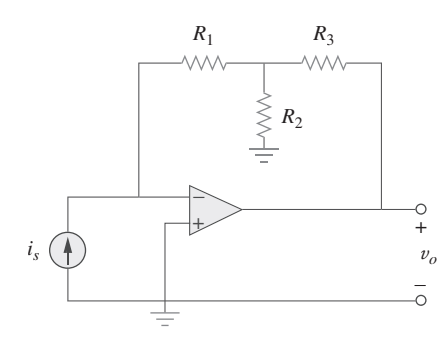

Figura 5.54 Para el problema 5.15.

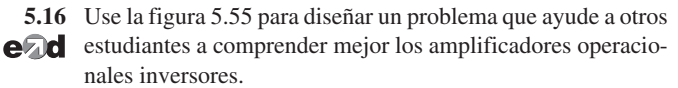

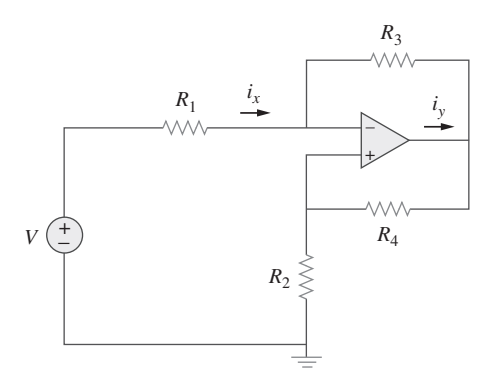

Figura 5.55 Para el problema 5.16.

**5.17** Calcule la ganancia  $v_o/v_i$  cuando el interruptor de la figura 5.56 está en la:

*a*) posición 1 *b*) posición 2 *c*) posición 3

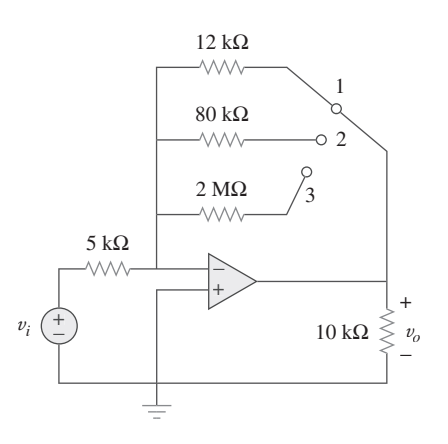

Figura 5.56 Para el problema 5.17.

 \*5.18 En referencia al circuito de la figura 5.57 halle el circuito equivalente de Thevenin en las terminales A y B.

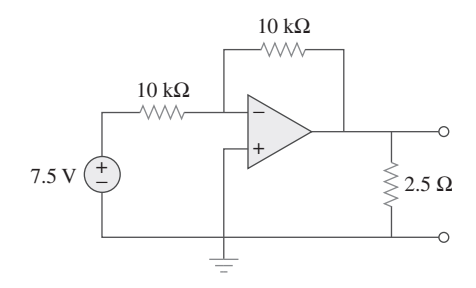

Figura 5.57 Para el problema 5.18.

**5.19** Determine  $i<sub>o</sub>$  en el circuito de la figura 5.58.

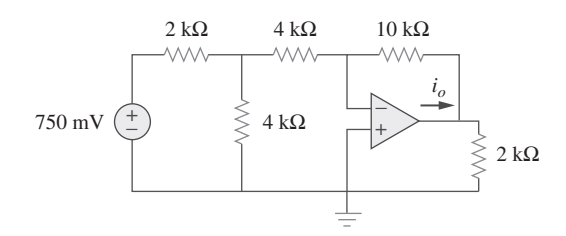

Figura 5.58 Para el problema 5.19.

**5.20** En el circuito de la figura 5.59 calcule  $v_o$  si  $v_s = 2$  V.

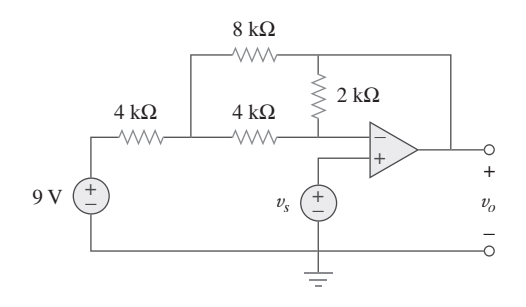

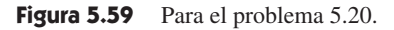

<sup>\*</sup> Un asterisco indica un problema difícil.

**5.21** Calcule *vo* en el circuito del amplificador operacional de la figura 5.60.

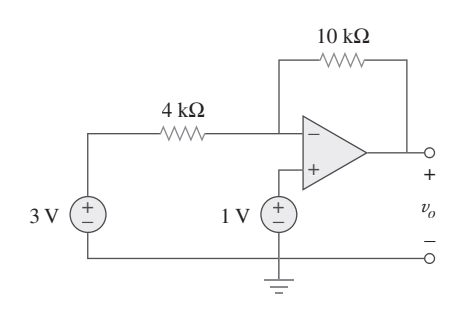

Figura 5.60 Para el problema 5.21.

- **5.22** Diseñe un amplificador inversor con una ganancia de –15. ead
- **5.23** Para el circuito del amplificador operacional de la figura 5.61, halle la ganancia en tensión  $v_o/v_s$ .

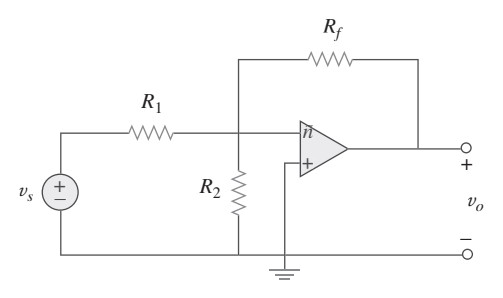

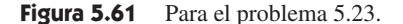

**5.24** En el circuito que aparece en la figura 5.62 halle  $k$  en la función de transferencia de tensión  $v_o = kv_s$ .

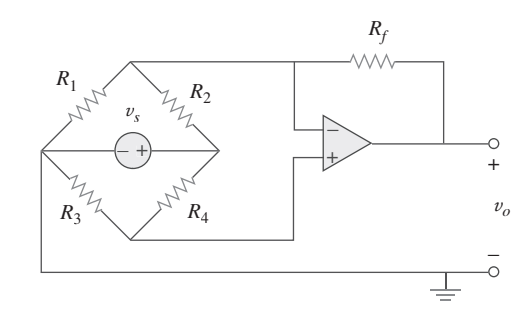

**Figura 5.62** Para el problema 5.24.

#### Sección 5.5 Amplificador no inversor

**5.25** Calcule  $v<sub>o</sub>$  en el circuito del amplificador operacional de la figura 5.63.

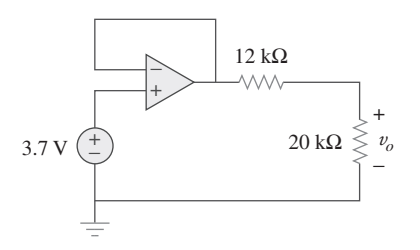

**Figura 5.63** Para el problema 5.25.

**5.26** Use la figura 5.64 para diseñar un problema que ayude a otros edd estudiantes a comprender mejor los amplificadores operacionales no inversores.

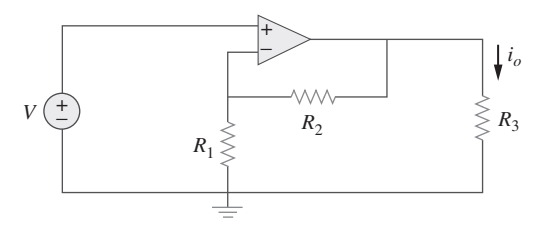

Figura 5.64 Para el problema 5.26.

**5.27** Halle  $v<sub>o</sub>$  en el circuito del amplificador operacional de la figura 5.65.

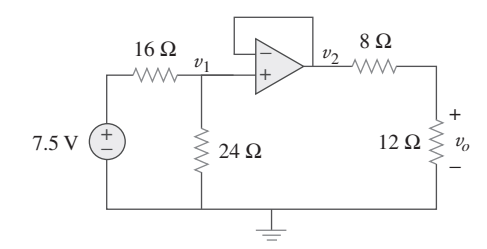

**Figura 5.65** Para el problema 5.27.

**5.28** Halle *i<sub>o</sub>* en el circuito del amplificador operacional de la figura 5.66.

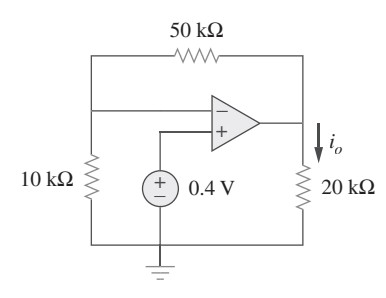

Figura 5.66 Para el problema 5.28.

**5.29** Determine la ganancia en tensión *v<sup>o</sup>* /*v<sup>i</sup>* del circuito del amplificador operacional de la figura 5.67.

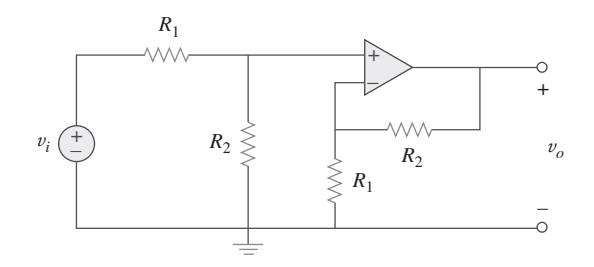

Figura 5.67 Para el problema 5.29.

**5.30** En el circuito que aparece en la figura 5.68 halle  $i_x$  y la potencia absorbida por el resistor de 20 k $\Omega$ .

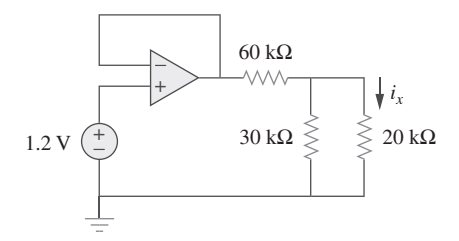

Figura 5.68 Para el problema 5.30.

**5.31** Para el circuito de la figura 5.69 halle *ix*.

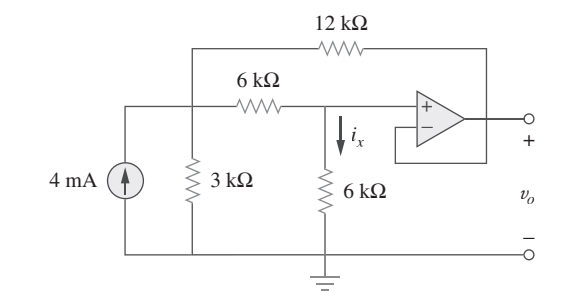

Figura 5.69 Para el problema 5.31.

**5.32** Calcule *ix* y *vo* en el circuito de la figura 5.70. Halle la potencia que disipa el resistor de 60 k $\Omega$ .

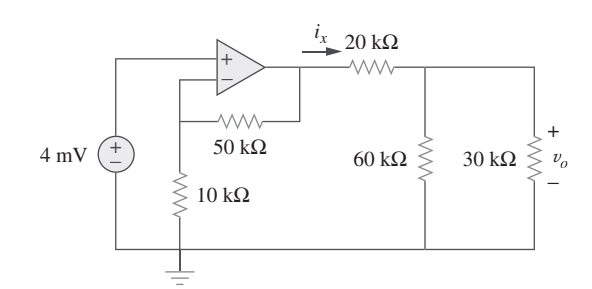

Figura 5.70 Para el problema 5.32.

**5.33** Remítase al circuito del amplificador operacional de la figura 5.71. Calcule  $i_x$  y la potencia que disipa el resistor de 3 k $\Omega$ .

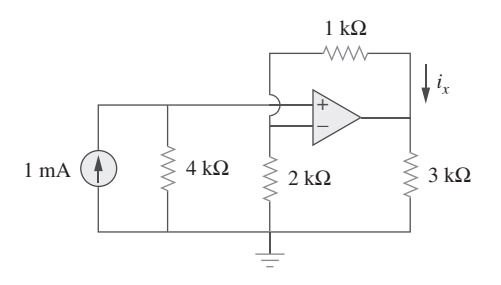

**Figura 5.71** Para el problema 5.33.

**5.34** Dado el circuito del amplificador operacional que se muestra en la figura 5.72, exprese  $v<sub>o</sub>$  en términos de  $v<sub>1</sub>$  y  $v<sub>2</sub>$ .

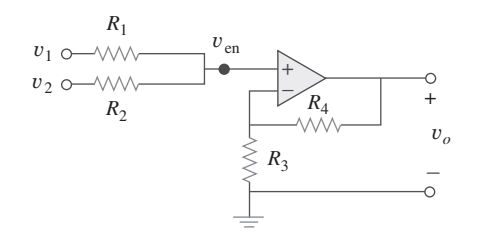

Figura 5.72 Para el problema 5.34.

- **5.35** Diseñe un amplificador no inversor con una ganancia de 7.5. ead
- **5.36** En relación con el circuito que se muestra en la figura 5.73, halle el equivalente de Thevenin en las terminales *a*-*b*. (*Sugerencia*: Para hallar *R*Th aplique una fuente de corriente *io* y calcule *vo*.)

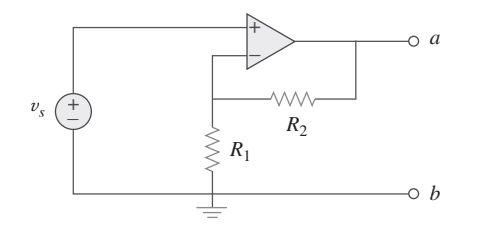

Figura 5.73 Para el problema 5.36.

#### Sección 5.6 Amplificador sumador

**5.37** Determine la salida del amplificador sumador de la figura 5.74.

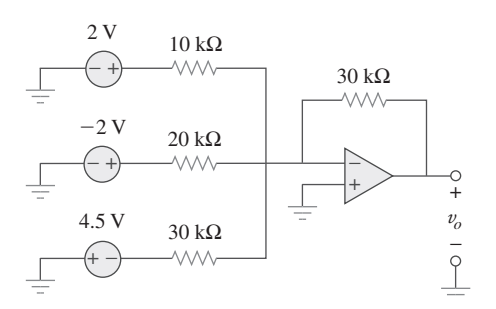

Figura 5.74 Para el problema 5.37.

**5.38** Use la figura 5.75 para diseñar un problema que ayude a ead otros estudiantes a comprender mejor los amplificadores sumadores.

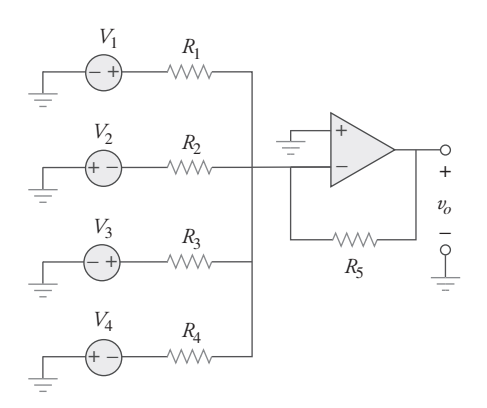

Figura 5.75 Para el problema 5.38.

**5.39** Para el circuito del amplificador operacional de la figura 5.76, determine el valor de  $v_2$  con el fin de lograr que  $v_o = -16.5$  V.

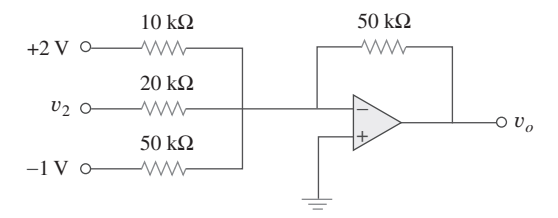

Figura 5.76 Para el problema 5.39.

**5.40** Halle  $V_0$  en términos de  $V_1$  y  $V_2$  en el circuito de la figura 5.77.

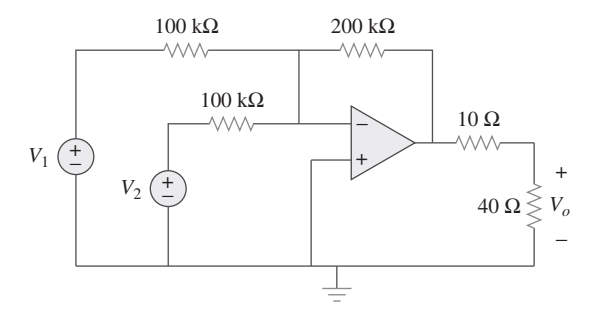

**Figura 5.77** Para el problema 5.40.

**5.41** Un *amplificador promediador* es un sumador que proporcioe $\square$  na una salida igual al promedio de las entradas. Aplicando valores adecuados de entrada y resistor de retroalimentación, puede obtenerse

$$
-v_{\text{salida}} = \frac{1}{4} (v_1 + v_2 + v_3 + v_4)
$$

Con el uso de un resistor de retroalimentación de 10 k $\Omega$ , diseñe un amplificador promediador con cuatro entradas.

- **5.42** Un amplificador sumador de tres entradas tiene resistores de entrada con  $R_1 = R_2 = R_3 = 75$  k $\Omega$ . Para producir un amplificador promediador, ¿qué valor del resistor de retroalimentación se necesita?
- **5.43** Un amplificador sumador de cuatro entradas tiene  $R_1 = R_2$  =  $R_3 = R_4 = 80 \text{ k}\Omega$ . ¿Qué valor del resistor de retroalimentación se necesita para convertirlo en un amplificador promediador?
- **5.44** Demuestre que la tensión de salida *vo* del circuito de la figura 5.78 es

$$
v_o = \frac{(R_3 + R_4)}{R_3(R_1 + R_2)}(R_2v_1 + R_1v_2)
$$

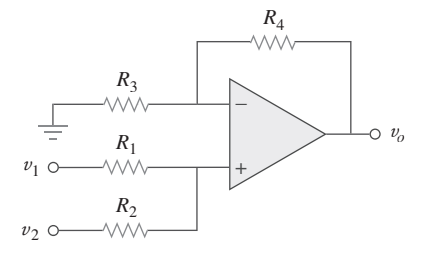

Figura 5.78 Para el problema 5.44.

**5.45** Diseñe un circuito del amplificador operacional para realizar **e** $\partial$  la siguiente operación:

$$
v_o = 3v_1 - 2v_2
$$

Todas las resistencias deben ser  $\leq 100 \text{ k}\Omega$ .

**5.46** Usando sólo dos amplificadores operacionales, diseñe un circuito para resolver ead

$$
v_{\text{salida}} = \frac{v_1 - v_2}{3} + \frac{v_3}{2}
$$

Sección 5.7 Amplificador diferencial

**5.47** El circuito de la figura 5.79 es para un amplificador diferencial. Halle  $v_o$  dado que  $v_1 = 1$  V y  $v_2 = 2$  V.

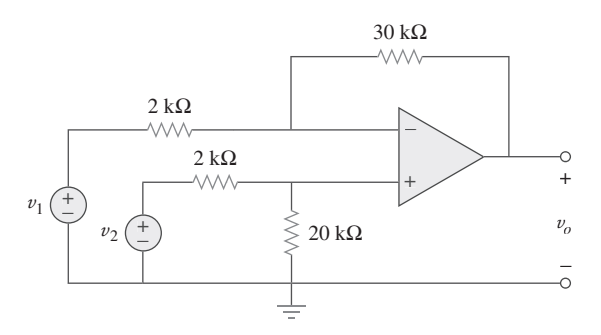

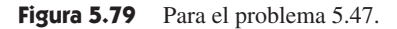

**5.48** El circuito de la figura 5.80 es un amplificador de diferencia excitado por un puente. Halle *vo*.

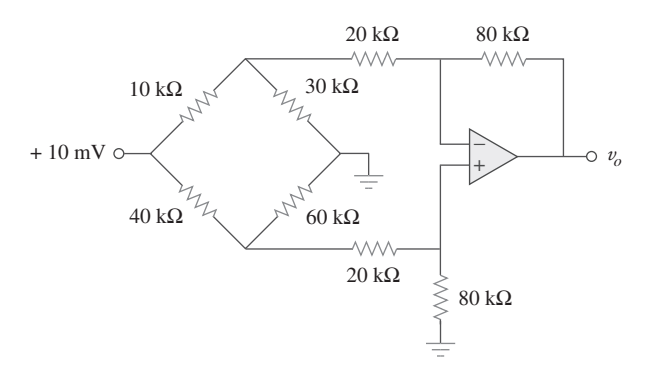

Figura 5.80 Para el problema 5.48.

**5.49** Diseñe un amplificador de diferencia que tenga una ganancia  $\epsilon$ ad de 4 y una resistencia de entrada en modo común de 20 k $\Omega$  en cada entrada.

**5.50** Diseñe un circuito para amplificar la diferencia entre dos enend tradas por 2.5.

- *a*) Use sólo un amplificador operacional.
- *b*) Use dos amplificadores operacionales.

**5.51** Usando dos amplificadores operacionales, diseñe un restaed dor.

 \***5.52** Diseñe un circuito de amplificador operacional de manera  $e$ *Q*<sub>d</sub><sup>que</sup>

$$
v_o = 4v_1 + 6v_2 - 3v_3 - 5v_4
$$

Considere que todos los resistores están en el rango de 20  $\Omega$ a 200 $\Omega$ .

 \***5.53** El amplificador diferencial ordinario para operaciones con ganancia fija se muestra en la figura 5.81*a*). Es simple y confiable a menos que la ganancia sea variable. Una manera de conseguir ajuste de ganancia sin perder simplicidad y exactitud es el uso del circuito de la figura 5.81*b*). Otra manera es usar el circuito de la figura 5.81*c*). Demuestre que:

*a*) para el circuito de la figura 5.81*a*),

$$
\frac{v_o}{v_i} = \frac{R_2}{R_1}
$$

*b*) para el circuito de la figura 5.81*b*),

$$
\frac{v_o}{v_i} = \frac{R_2}{R_1} \frac{1}{1 + \frac{R_1}{2R_G}}
$$

*c*) para el circuito de la figura 5.81*c*).

$$
\frac{v_o}{v_i} = \frac{R_2}{R_1} \bigg( 1 + \frac{R_2}{2R_G} \bigg)
$$

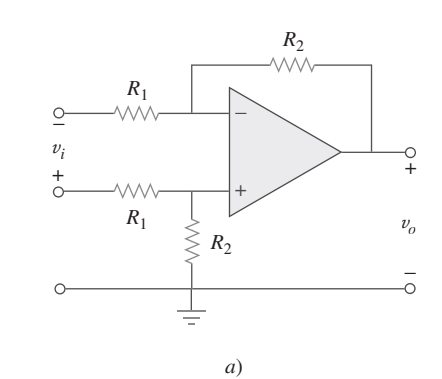

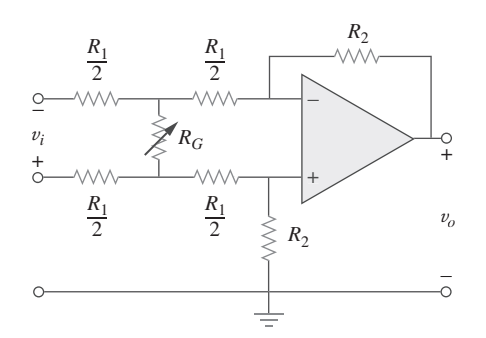

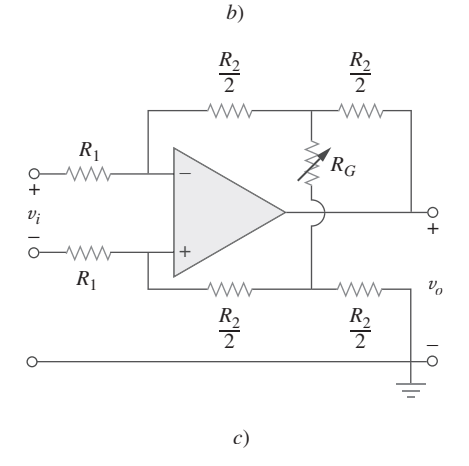

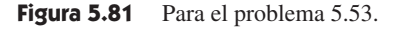

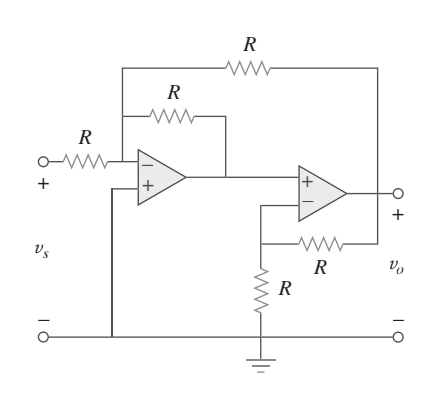

Figura 5.82 Para el problema 5.54.

- **5.55** En cierto dispositivo electrónico se desea un amplificador de tres etapas, cuya ganancia de tensión total sea de 42 dB. Las ganancias individuales de tensión de las dos primeras etapas deben ser iguales, mientras que la ganancia de la tercera debe ser de la cuarta parte de cada una de las dos primeras. Calcule la ganancia en tensión de cada una.
- **5.56** Use la figura 5.83 para diseñar un problema que ayude a otros e $\square$ d estudiantes a comprender mejor los amplificadores operacionales conectados en cascada.

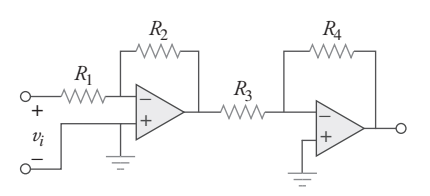

Figura 5.83 Para el problema 5.56.

**5.57** Halle *vo* en el circuito del amplificador operacional de la figura 5.84.

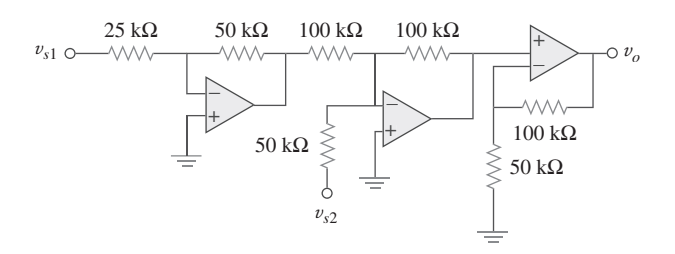

- Sección 5.8 Circuitos del amplificador operacional en cascada
	- **5.54** Determine la proporción de transferencia de tensión  $v_o/v_s$  en el circuito del amplificador operacional de la figura 5.82, donde  $R = 10 \text{ k}\Omega$ .

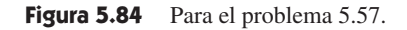

**5.58** Calcule *io* en el circuito del amplificador operacional de la figura 5.85.

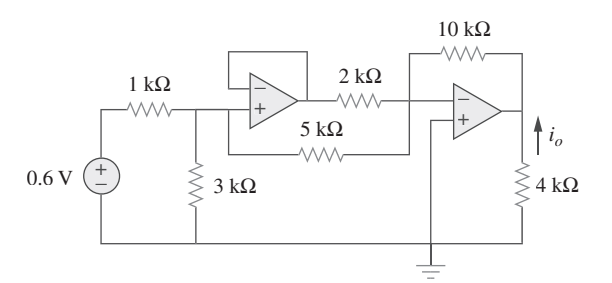

Figura 5.85 Para el problema 5.58.

**5.59** En el circuito del amplificador operacional de la figura 5.86 determine la ganancia en tensión  $v_o/v_s$ . Adopte  $R = 10 \text{ k}\Omega$ .

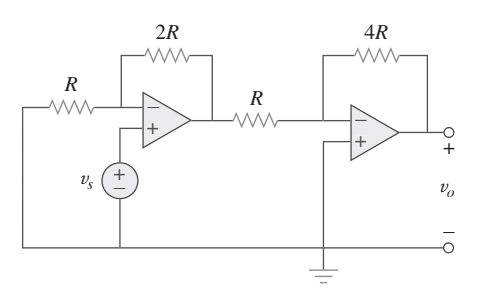

Figura 5.86 Para el problema 5.59.

**5.60** Calcule  $v_o/v_i$  en el circuito del amplificador operacional de la figura 5.87.

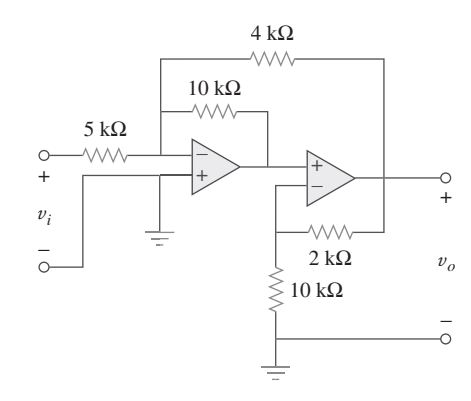

Figura 5.87 Para el problema 5.60.

**5.61** Determine *vo* en el circuito de la figura 5.88.

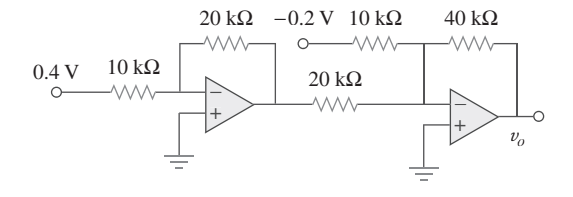

Figura 5.88 Para el problema 5.61.

**5.62** Obtenga la ganancia en tensión de lazo cerrado *v<sup>o</sup>* /*v<sup>i</sup>* del circuito de la figura 5.89.

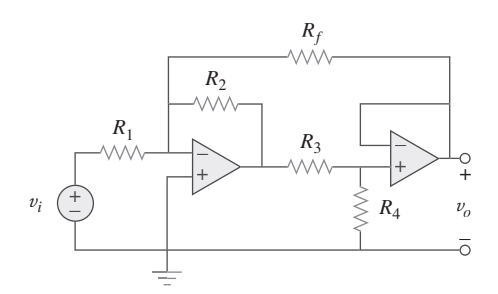

Figura 5.89 Para el problema 5.62.

**5.63** Determine la ganancia  $v_o/v_i$  del circuito de la figura 5.90.

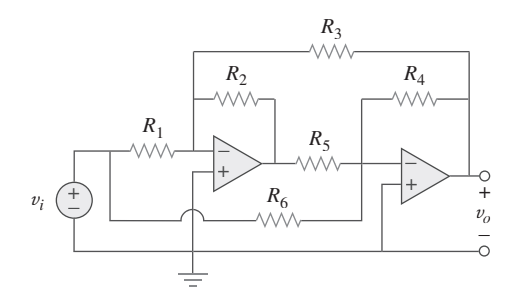

Figura 5.90 Para el problema 5.63.

**5.64** En referencia al circuito del amplificador operacional que se presenta en la figura 5.91, halle *v<sup>o</sup>* /*vs*.

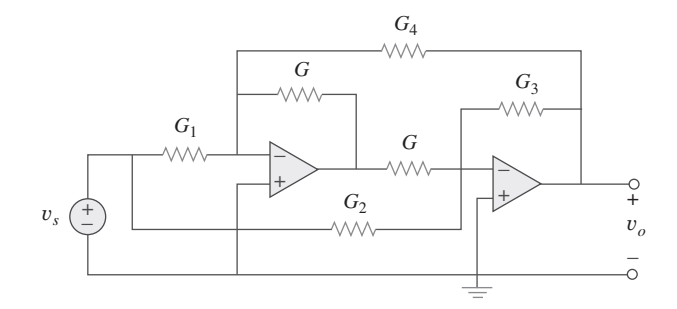

Figura 5.91 Para el problema 5.64.

**5.65** Halle *vo* en el circuito del amplificador operacional de la figura 5.92.

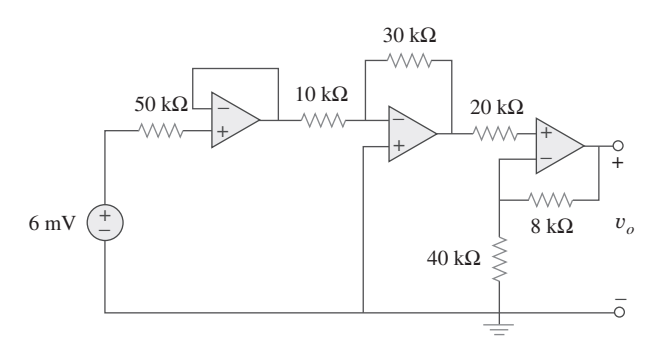

Figura 5.92 Para el problema 5.65.

**5.66** Para el circuito de la figura 5.93, halle *vo*.

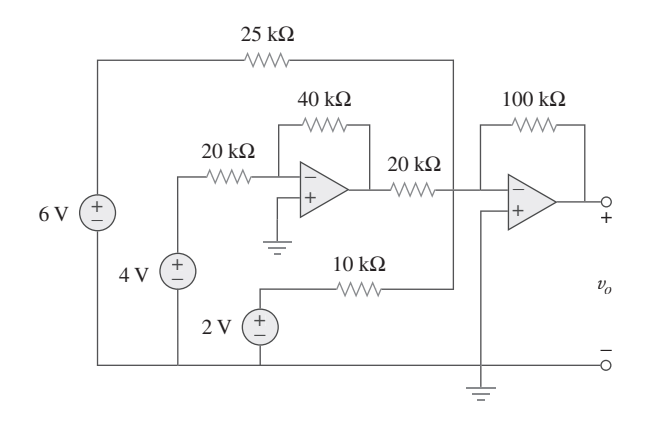

Figura 5.93 Para el problema 5.66.

**5.67** Obtenga la salida *vo* en el circuito de la figura 5.94.

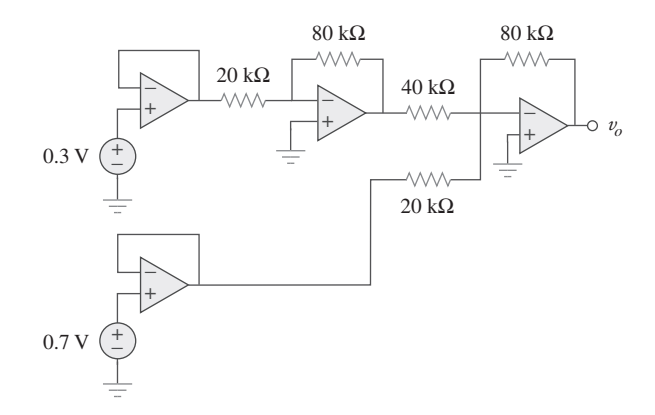

Figura 5.94 Para el problema 5.67.

**5.68** Halle *vo* en el circuito de la figura 5.95, suponiendo que  $R_f = \infty$  (circuito abierto).

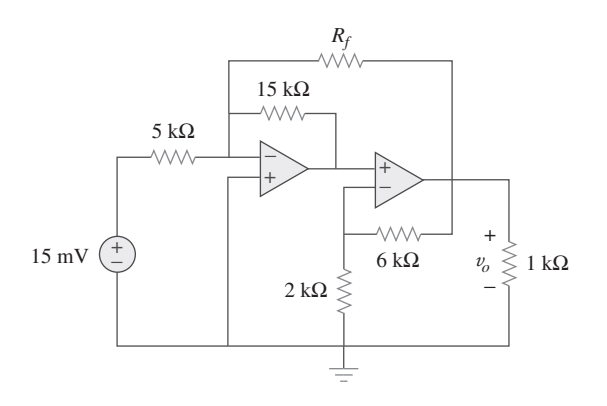

Figura 5.95 Para los problemas 5.68 y 5.69.

- **5.69** Repita el problema anterior si  $R_f = 10 \text{ k}\Omega$ .
- **5.70** Determine *vo* en el circuito del amplificador operacional de la figura 5.96.

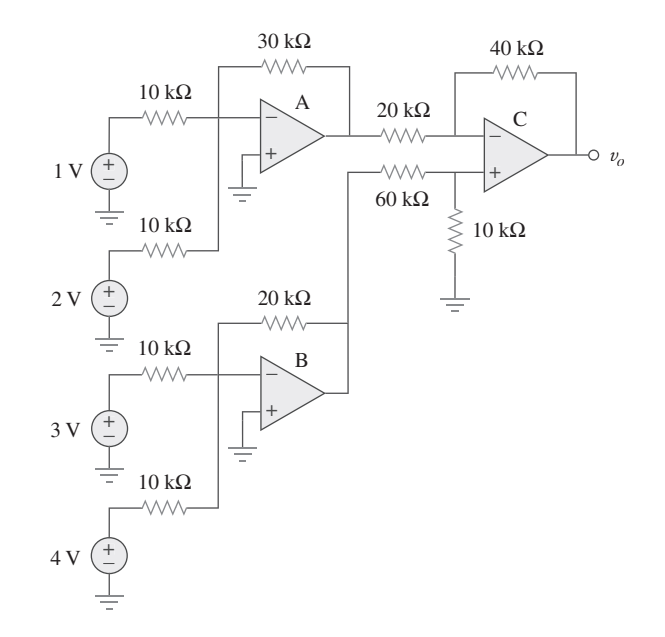

Figura 5.96 Para el problema 5.70.

**5.71** Determine *vo* en el circuito del amplificador operacional de la figura 5.97.

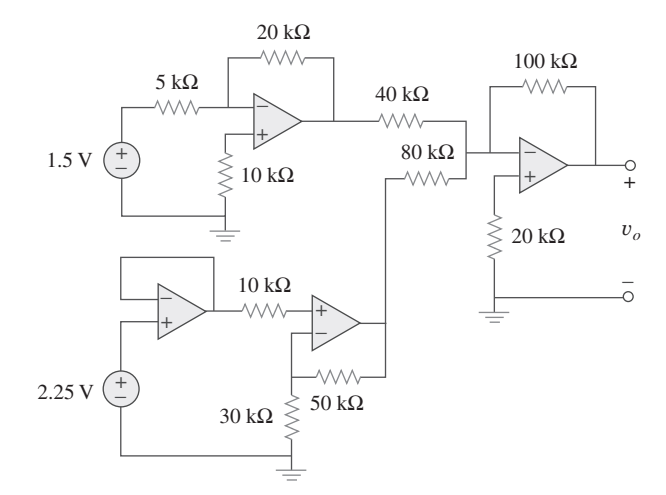

Figura 5.97 Para el problema 5.71.

**5.72** Halle la tensión de carga *vL* en el circuito de la figura 5.98.

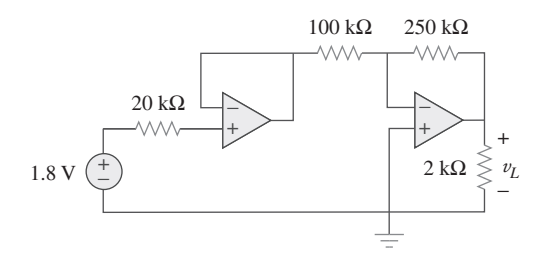

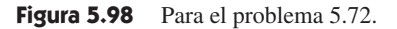

**5.73** Determine la tensión en la carga *vL* en el circuito de la figura 5.99.

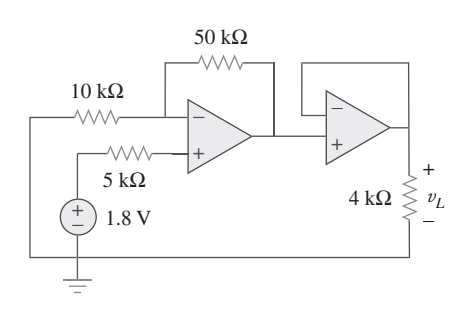

Figura 5.99 Para el problema 5.73.

**5.74** Halle  $i<sub>o</sub>$  en el circuito del amplificador operacional de la figura 5.100.

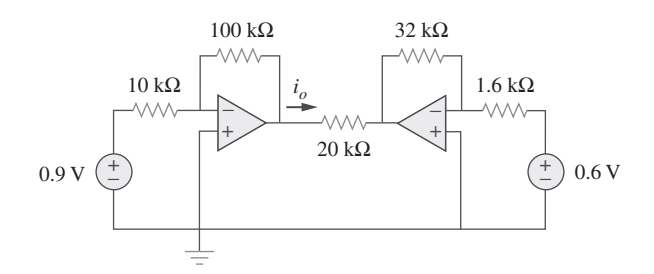

Figura 5.100 Para el problema 5.74.

- Sección 5.9 Análisis de circuitos de amplificadores  $\rightarrow$ operacionales con PSpice
- **5.75** Repita el ejemplo 5.11 usando el amplificador operacional no ideal LM324 en vez de uA741.
- **5.76** Resuelva el problema 5.19 usando *PSpice* o *MultiSim* y el amplificador operacional uA741.
- **5.77** Resuelva el problema 5.48 usando *PSpice* o *MultiSim* y el amplificador operacional LM324.
- **5.78** Use *PSpice* o *MultiSim* para obtener *vo* en el circuito de la figura 5.101.

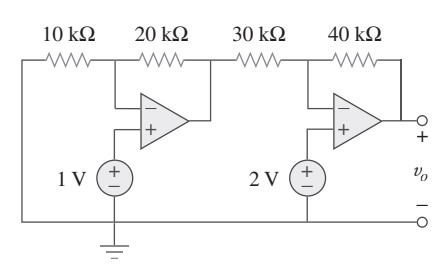

**Figura 5.101** Para el problema 5.78.

**5.79** Determine *vo* en el circuito del amplificador operacional de la figura 5.102 usando *PSpice* o *MultiSim*.

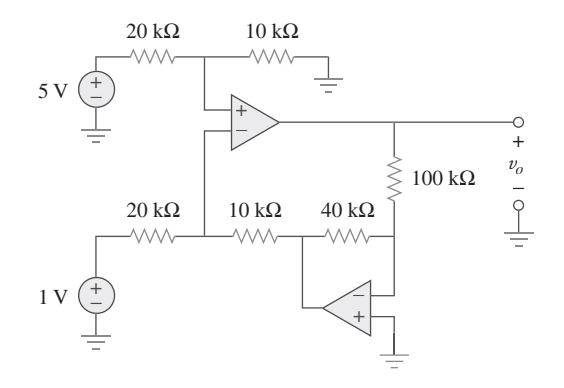

**Figura 5.102** Para el problema 5.79.

- **5.80** Use *PSpice* o *MultiSim* para resolver el problema 5.70.
- **5.81** Use *PSpice* o *MultiSim* para comprobar los resultados del ejemplo 5.9. Suponga amplificadores operacionales no ideales LM324.

#### Sección 5.10 Aplicaciones

- **5.82** Un CDA de cinco bits cubre un rango de tensión de 0 a **e** de 7.75 V. Calcule cuánta tensión posee cada bit.
	- **5.83** Diseñe un convertidor digital-analógico de seis bits.
- *a*) Si se desea  $|V_o| = 1.1875$  V, ¿cuál debería ser el valor de  $[V_1V_2V_3V_4V_5V_6]$ ?
	- *b*) Calcule  $|V_o|$  si  $[V_1V_2V_3V_4V_5V_6] = [011011]$ .
	- *c*) ¿Cuál es el valor máximo que  $|V_o|$  puede adoptar?
- \***5.84** Un conversor CDA en *escalera R-2R* de cuatro bits se presenta en la figura 5.103.
	- *a*) Demuestre que la tensión de salida está dada por

$$
V_o = R_f \left( \frac{V_1}{2R} + \frac{V_2}{4R} + \frac{V_3}{8R} + \frac{V_4}{16R} \right)
$$

*b*) Si  $R_f = 12 \text{ k}\Omega$  y  $R = 10 \text{ k}\Omega$ , halle  $|V_o|$  para  $[V_1 V_2 V_3 V_4] =$  $[1011]$  y  $[V_1V_2V_3V_4V_5V_6] = [0101]$ .

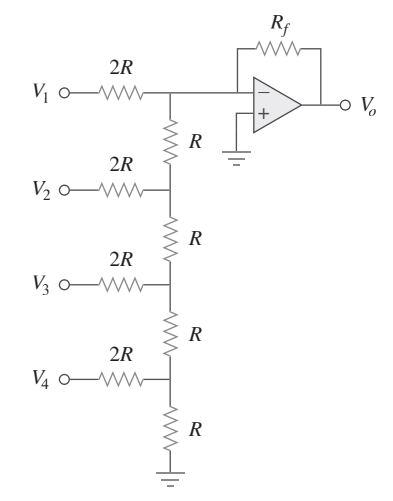

Figura 5.103 Para el problema 5.84.

**5.85** En el circuito del amplificador operacional de la figura 5.104, halle el valor de *R* de manera que la potencia absorbida por el resistor de 10 k $\Omega$  sea de 10 mW. Adopte  $v_s = 2$  V.

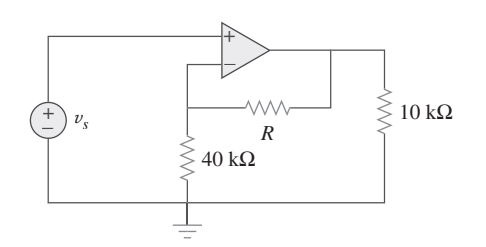

**Figura 5.104** Para el problema 5.85.

- **5.86** Diseñe una fuente de corriente ideal controlada por tensión **e** $\square$  (dentro de los límites de operación del amplificador operacional) donde la corriente de salida sea igual a 200  $v_s(t)$   $\mu$ A.
	- **5.87** En la figura 5.105 se presenta un amplificador de instrumentación con dos amplificadores operacionales. Derive una expresión para *vo* en términos de *v*1 y *v*2. ¿Cómo podría usarse este amplificador como restador?

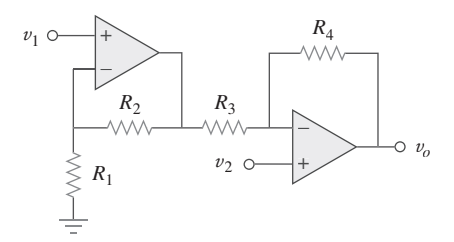

**Figura 5.105** Para el problema 5.87.

## Problemas de mayor extensión

- **5.89** Diseñe un circuito que ofrezca una relación entre la tensión de salida  $v_o$  y la tensión de entrada  $v_s$  de manera que  $v_o$  =  $12v<sub>s</sub> - 10$ . Dispone de dos amplificadores operacionales, una
- batería de 6 V y varios resistores. **5.90** El circuito del amplificador operacional de la figura 5.107 es
- un *amplificador de corriente*. Halle su ganancia en corriente  $i_o/i_s$ .

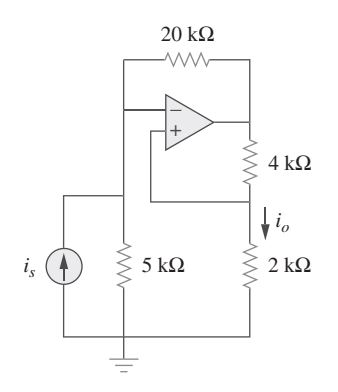

Figura 5.107 Para el problema 5.90.

 \***5.88** En la figura 5.106 aparece un amplificador de instrumentación excitado por un puente. Obtenga la ganancia *v<sup>o</sup>* /*v<sup>i</sup>* del amplificador.

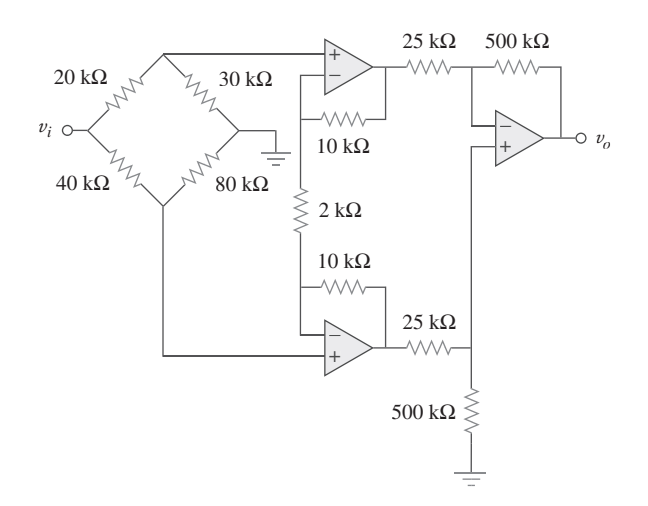

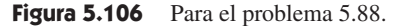

**5.91** Un amplificador de corriente no inversor se presenta en la figura 5.108. Calcule la ganancia  $i_o/i_s$ . Adopte  $R_1 = 8 \text{ k}\Omega$  y  $R_2 = 1 \text{ k}\Omega.$ 

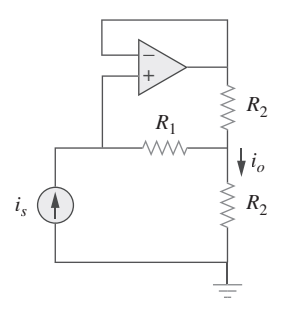

**Figura 5.108** Para el problema 5.91.

**5.92** Remítase al *puente amplificador* que se muestra en la figura 5.109. Determine la ganancia en tensión *v<sup>o</sup>* /*v<sup>i</sup>* .

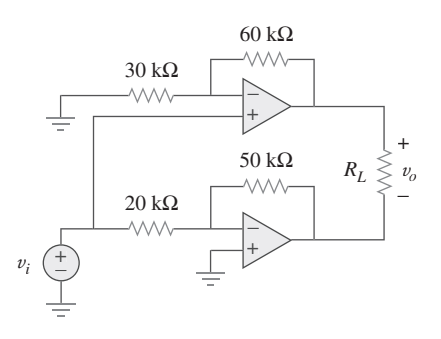

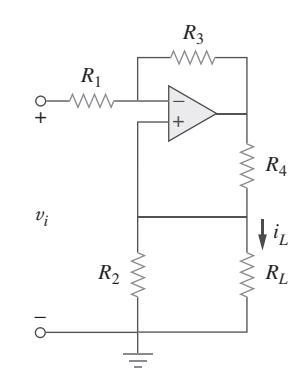

Figura 5.109 Para el problema 5.92.

 \***5.93** Un convertidor de voltaje a corriente se muestra en la figura 5.110, lo cual significa que  $i_L = Av_1$  si  $R_1R_2 = R_3R_4$ . Halle el término constante *A*.

Figura 5.110 Para el problema 5.93.

# **capítulo**

6

# Capacitores e inductores

*Pero en la ciencia el crédito va al hombre que convence al mundo, no al hombre a quien se le ocurrió la idea por primera vez.*

—Francis Darwin

# Mejore sus habilidades y su carrera

**CRITERIOS ABET EC 2000 (3.c), "capacidad para diseñar un sistema, componente o proceso con el fin de satisfacer necesidades deseadas".** La "capacidad para diseñar un sistema, componente o proceso con el fin de satisfacer necesidades deseadas" es el motivo de que se contrate a los ingenieros. A esto se debe que esa sea la habilidad *técnica* más importante que un ingeniero puede poseer. De manera curiosa, el éxito de usted como ingeniero es directamente proporcional a su capacidad para comunicarse, pero su capacidad para diseñar es la causa de que se le contrate en primera instancia.

 El diseño tiene lugar cuando usted enfrenta lo que se conoce como un problema abierto, finalmente definido por la solución. En el contexto de este curso o libro sólo es posible explorar algunos elementos del diseño. Pero seguir todos los pasos de nuestra técnica de resolución de problemas le enseñará varios de los elementos más importantes del proceso del diseño.

 Tal vez la parte más importante del diseño sea definir con claridad cuál es el sistema, componente, proceso o problema en cuestión. Es raro que un ingeniero reciba una asignación perfectamente clara. En consecuencia, como estudiante usted puede desarrollar y reforzar esta habilidad haciéndose preguntas, o haciéndoselas a sus colegas o profesores, dirigidas a aclarar la enunciación de un problema.

 Explorar soluciones alternas es otra importante parte del proceso del diseño. De nueva cuenta, como estudiante usted puede practicar esta parte del proceso del diseño en casi cada problema que trabaje.

 Evaluar sus soluciones es crítico en cualquier asignación de ingeniería. Una vez más, ésta es una habilidad que como estudiante puede practicar en todos los asuntos en que intervenga.

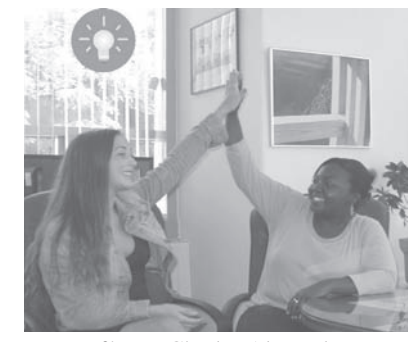

Fotografía por Charles Alexander.

# **6.1** Introducción

Hasta aquí el estudio se ha limitado a circuitos resistivos. En este capítulo se presentan dos nuevos e importantes elementos pasivos de los circuitos lineales: el capacitor y el inductor. A diferencia de los resistores, que disipan energía, los capacitores e inductores  En contraste con un resistor, el cual consume o disipa energía en forma irreversible, un inductor o capacitor almacena o libera energía (es decir, tiene memoria).

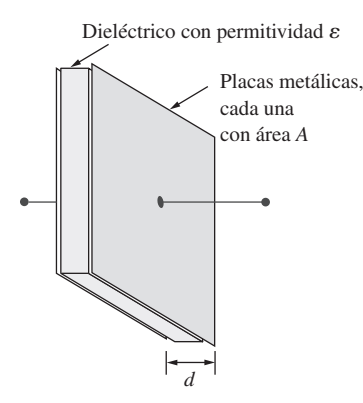

**Figura 6.1** Capacitor usual.

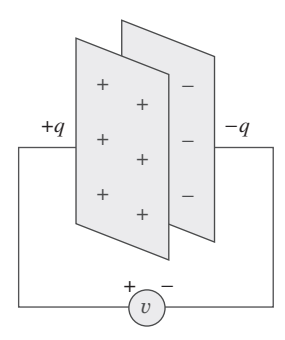

**Figura 6.2** Capacitor con tensión *v* aplicada.

 Alternativamente, la capacitancia es la cantidad de carga almacenada en cada placa por unidad de diferencia de tensión en un capacitor.

 El valor nominal de tensión del capacitor y la capacitancia se especifican en forma inversa por lo general, debido a las relaciones entre las ecuaciones (6.1) y (6.2). Ocurre un arco eléctrico si d es pequeña y V es alta.

no disipan, sino que almacenan energía, la cual puede recuperarse en un momento posterior. Por esta razón, los capacitores e inductores se llaman elementos de *almacenamiento*.

 La aplicación de los circuitos resistivos es muy limitada. Con la introducción de capacitores e inductores en este capítulo se podrán analizar circuitos más importantes y prácticos. Las técnicas de análisis de circuitos cubiertas en los capítulos 3 y 4 son igualmente aplicables a circuitos con capacitores e inductores.

 Se iniciará este tema con la presentación de los capacitores y se describirá cómo combinarlos en serie o en paralelo. Después se hará lo mismo con los inductores. Se explorará cómo los capacitores en sus aplicaciones usuales se combinan con amplificadores operacionales para formar integradores, diferenciadores y computadoras analógicas.

# **6.2** Capacitores

Un capacitor es un elemento pasivo diseñado para almacenar energía en su campo eléctrico. Junto con los resistores, los componentes eléctricos más comunes son los capacitores, los cuales son de amplio uso en electrónica, comunicaciones, computadoras y sistemas de potencia. Por ejemplo, se emplean en los circuitos sintonizadores de radiorreceptores y como elementos de memoria dinámica en sistemas de computación.

Un capacitor se construye como se indica en la figura 6.1.

Un capacitor está compuesto por dos placas conductoras separadas por un aislante (o dieléctrico).

En muchas aplicaciones prácticas, las placas pueden ser de láminas de aluminio, mientras que el dieléctrico puede ser de aire, cerámica, papel o mica.

 Cuando una fuente de tensión *v* se conecta al capacitor, como en la figura 6.2, deposita una carga positiva *q* en una placa y una carga negativa -*q* en la otra. Se dice que el capacitor almacena la carga eléctrica. El monto de carga almacenada, representado por *q*, es directamente proporcional a la tensión aplicada *v* de modo que

$$
q = Cv \tag{6.1}
$$

donde *C*, la constante de proporcionalidad, se conoce como la *capacitancia* del capacitor. La unidad de capacitancia es el farad (F), así llamado en honor al físico inglés Michael Faraday (1791-1867). De la ecuación (6.1) puede derivarse la siguiente definición.

La capacitancia es la razón entre la carga en una placa de un capacitor y la diferencia de tensión entre las dos placas, medida en farads (F).

De la ecuación (6.1) se deduce que 1 farad = 1 coulomb/volt.

Aunque la capacitancia *C* de un capacitor es la razón entre la carga *q* por placa y la tensión *v*, aplicada, no depende de *q* ni de *v*. Depende de las dimensiones físicas del capacitor. Por ejemplo, en relación con el capacitor de placas paralelas que aparece en la figura 6.1, la capacitancia está dada por

$$
C = \frac{\epsilon A}{d} \tag{6.2}
$$

donde *A* es el área superficial de cada placa, *d* la distancia entre las placas y  $\epsilon$  la permitividad del material dieléctrico entre las placas. Aunque la ecuación (6.2) sólo se aplica a capacitores de placas paralelas, de ella se puede inferir que, en general, tres factores determinan el valor de la capacitancia:

## Perfiles históricos

**Michael Faraday** (1791-1867), químico y físico inglés, fue quizá el principal experimentador que haya habido hasta la fecha.

Faraday, quien nació cerca de Londres, realizó su sueño de juventud al trabajar con el gran químico sir Humphry Davy en la Royal Institution, donde laboró durante 54 años. Hizo varias contribuciones en todas las áreas de las ciencias físicas y acuñó términos como electrólisis, ánodo y cátodo. Su descubrimiento de la inducción electromagnética en 1831 fue un gran avance para la ingeniería, porque brindó un medio para generar electricidad. El motor y el generador eléctricos operan con base en ese principio. La unidad de capacitancia, el farad, se llama así en su honor.

> Cortesía de la Burndy Library Collection en The Huntington Library, San Marino, California.

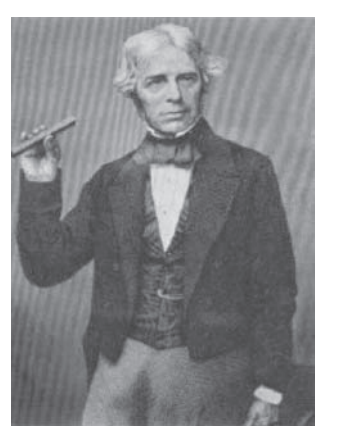

- 1. El área superficial de las placas: cuanto más grande el área, mayor capacitancia.
- 2. El espaciamiento entre las placas: a menor espaciamiento, mayor capacitancia.
- 3. La permitividad del material: a mayor permitividad, mayor capacitancia.

Los capacitores se consiguen comercialmente con diferentes valores y tipos. Normalmente tienen valores en el rango del picofarad ( $pF$ ) al microfarad ( $\mu$ F). Se les describe según el material dieléctrico del que están hechos y si son del tipo fijo o variable. En la figura 6.3 aparecen los símbolos de circuitos de los capacitores fijos y variables. Cabe señalar que, de acuerdo con la convención pasiva de los signos, si  $v > 0$  e  $i > 0$  o si  $v < 0$  $e i < 0$ , el capacitor se está cargando, y si  $v \cdot i < 0$ , se está descargando.

 En la figura 6.4 se presentan tipos comunes de capacitores de valor fijo. Los capacitores de poliéster son ligeros y estables y su cambio con la temperatura es predecible. En lugar de poliéster pueden usarse otros materiales dieléctricos, como mica y poliestireno. Los capacitores de película se enrollan y se cubren con películas metálicas o plásticas. Los capacitores electrolíticos producen una capacitancia muy alta. En la figura 6.5 se muestran los tipos más comunes de capacitores variables. La capacitancia de un capacitor temporizador (o de compensación) se coloca normalmente en paralelo con otro capacitor para que la capacitancia equivalente pueda ser variada ligeramente. La capacitancia del capacitor variable de aire (placas entrelazadas) varía haciendo girar el eje. Los capacitores variables se usan en radiorreceptores que permiten sintonizar varias estaciones. Los capacitores sirven además para bloquear cd, pasar ca, realizar corrimientos de fase, almacenar energía, encender motores y suprimir ruidos.

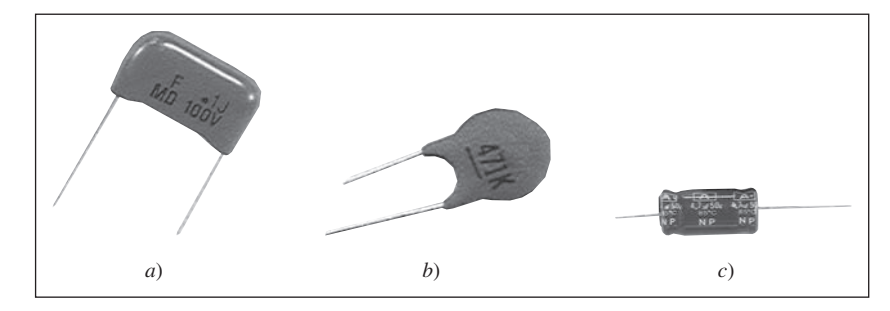

**Figura 6.4** Capacitores fijos: *a*) capacitor de poliéster, *b*) capacitor cerámico, *c*) capacitor electrolítico. Cortesía de Tech America.

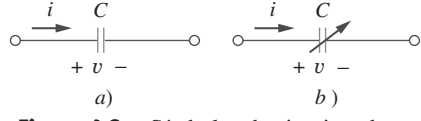

**Figura 6.3** Símbolos de circuitos de los capacitores: *a*) capacitor fijo, *b*) capacitor variable.

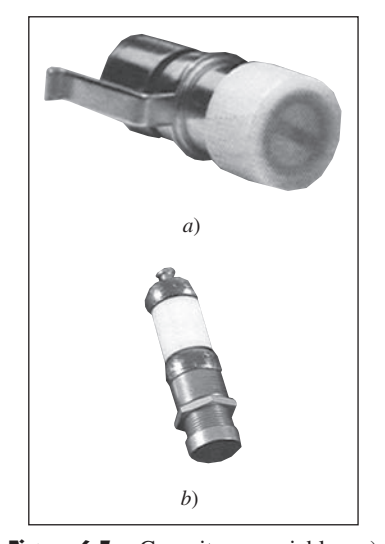

**Figura 6.5** Capacitores variables: *a*) capacitor de compensación, *b*) capacitor de placa variable. Cortesía de Johanson.

 Para obtener la relación de corriente-tensión del capacitor se toma la derivada de ambos miembros de la ecuación (6.1). Puesto que

$$
i = \frac{dq}{dt} \tag{6.3}
$$

la derivación de ambos miembros de la ecuación (6.1) da como resultado

$$
i = C \frac{dv}{dt} \tag{6.4}
$$

Ésta es la relación de corriente-tensión de un capacitor, suponiendo la convención de signos pasiva. Esta relación se ilustra en la figura 6.6, alusiva a un capacitor cuya capacitancia es independiente de la tensión. Se dice que son *lineales* los capacitores que satisfacen la ecuación (6.4). En lo tocante a *un capacitor no lineal*, la gráfica de su relación de corriente-tensión no es una línea recta. Aunque algunos capacitores son no lineales, la mayoría son lineales. En este libro se supondrá que los capacitores son lineales.

 La relación de tensión-corriente del capacitor puede obtenerse integrando ambos miembros de la ecuación (6.4). Así se consigue

$$
v(t) = \frac{1}{C} \int_{-\infty}^{t} i(\tau) d\tau
$$
 (6.5)

o sea

$$
v(t) = \frac{1}{C} \int_{t_0}^{t} i(\tau) d\tau + v(t_0)
$$
 (6.6)

donde  $v(t_0) = q(t_0)/C$  es la tensión en el capacitor en el tiempo  $t_0$ . La ecuación (6.6) demuestra que la tensión del capacitor depende de la historia pasada de la corriente del capacitor. Por lo tanto, el capacitor tiene memoria, propiedad que se explota con frecuencia.

La potencia instantánea suministrada al capacitor es

$$
p = vi = Cv \frac{dv}{dt}
$$
 (6.7)

La energía almacenada en el capacitor es entonces

$$
w = \int_{-\infty}^{t} p(\tau) d\tau = C \int_{-\infty}^{t} v \frac{dv}{d\tau} d\tau = C \int_{-\infty}^{t} v dv = \frac{1}{2} C v^2 \Big|_{t=-\infty}^{t}
$$
 (6.8)

Nótese que  $v(-\infty) = 0$ , porque el capacitor no tenía carga en  $t = -\infty$ . Así,

$$
w = \frac{1}{2} = Cv^2
$$
 (6.9)

Con base en la ecuación (6.1) se puede reformular la ecuación (6.9) como

$$
w = \frac{q^2}{2C} \tag{6.10}
$$

La ecuación (6.9) o (6.10) representa la energía almacenada en el campo eléctrico que existe entre las placas del capacitor. Esta energía puede recuperarse, ya que un capacitor ideal no puede disipar energía. De hecho, el término *capacitor* se deriva de la capacidad de este elemento para almacenar energía en un campo eléctrico.

Cabe destacar las siguientes propiedades importantes de un capacitor:

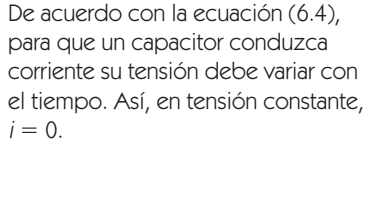

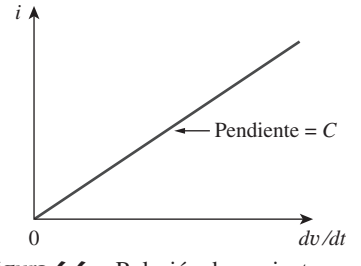

Figura 6.6 Relación de corrientetensión de un capacitor.

 1. Como se desprende de la ecuación (6.4), cuando la tensión entre los extremos de un capacitor no cambia con el tiempo (es decir, cuando la tensión es de cd), la corriente que circula a través del capacitor es de cero. Así,

Un capacitor es un circuito abierto para la cd.

 En cambio, si una batería (tensión de cd) se conecta en un capacitor, éste se carga. 2. La tensión en el capacitor debe ser continua.

La tensión en un capacitor no puede cambiar abruptamente.

 El capacitor resiste a un cambio abrupto en la tensión que ocurre en él. De acuerdo con la ecuación (6.4), un cambio discontinuo de tensión requiere una corriente infinita, lo cual es físicamente imposible. Por ejemplo, la tensión en un capacitor puede adoptar la forma que se muestra en la figura 6.7*a*), mientras que es físicamente imposible que adopte la forma que se muestra en la figura 6.7*b*) a causa de cambios abruptos. A la inversa, la corriente que circula por un capacitor puede cambiar de modo instantáneo.

- 3. El capacitor ideal no disipa energía. Toma potencia del circuito cuando almacena energía en su campo y devuelve la energía previamente almacenada cuando suministra potencia al circuito.
- 4. Un capacitor real no ideal tiene un modelo en paralelo con una resistencia de fuga, como se indica en la figura 6.8. La resistencia de fuga puede ser de hasta 100 M $\Omega$  y despreciarse en la mayoría de las aplicaciones prácticas. Por tal razón, en este libro se supondrán capacitores ideales.
- *a*) Calcule la carga almacenada en un capacitor de 3 pF con 20 V a través de él.
- *b*) Halle la energía almacenada en el capacitor.

#### **Solución:**

*a*) Dado que  $q = Cv$ ,

$$
a = 3 \times 10^{-12} \times 20 = 60 \text{ pC}
$$

*b*) La energía almacenada es

$$
w = \frac{1}{2}Cv^2 = \frac{1}{2} \times 3 \times 10^{-12} \times 400 = 600 \text{ pJ}
$$

¿Cuál es la tensión en un capacitor de 4.5  $\mu$ F si la carga en una de sus placas es de 0.12 mC? ¿Cuánta energía se almacena? Problema de práctica 6.1

**Respuesta:** 26.67 A, 1.6 mJ.

La tensión en un capacitor de  $5 \mu$ F es

 $v(t) = 10 \cos 6 000t$  V

Calcule la corriente que circula por él.

**Solución:** Por definición, la corriente es

$$
i(t) = C\frac{dv}{dt} = 5 \times 10^{-6} \frac{d}{dt} (10 \cos 6000t)
$$
  
= -5 × 10<sup>-6</sup> × 6 000 × 10 sen 6 000t = -0.3 sen 6 000t A

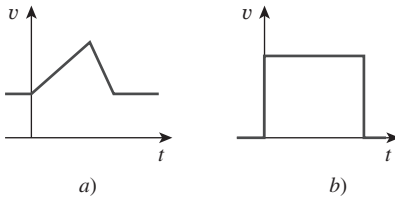

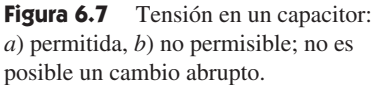

 Otra forma de considerar esto es recurrir a la ecuación (6.9), la cual indica que la energía es proporcional al cuadrado de la tensión. Como la inyección o extracción de energía sólo puede hacerse en un tiempo finito, la tensión no puede cambiar instantáneamente en un capacitor.

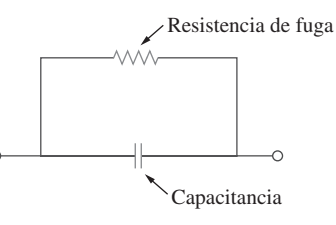

**Figura 6.8** Modelo de circuito de un capacitor no ideal.

Ejemplo 6.1

Ejemplo 6.2

Problema de práctica 6.2

Si un capacitor de 10  $\mu$ F se conecta a una fuente de tensión con

 $v(t) = 75$  sen 2 000*t* V

determine la corriente que circula por el capacitor.

**Respuesta:** 1.5 cos 2 000*t* A.

Ejemplo 6.3

Determine la tensión en un capacitor de  $2 \mu$ F si la corriente que circula por él es

$$
i(t) = 6e^{-3.000t}
$$
 mA

Suponga que la tensión inicial del capacitor es de cero.

**Solución:** Puesto que 
$$
v = \frac{1}{C} \int_0^t i dt + v(0) y v(0) = 0
$$
  

$$
v = \frac{1}{2 \times 10^{-6}} \int_0^t 6e^{-3.000t} dt \cdot 10^{-3}
$$

$$
= \frac{3 \times 10^3}{-3.000} e^{-3.000t} \Big|_0^t = (1 - e^{-3.000t}) \text{ V}
$$

Problema de práctica 6.3

La corriente que circula por un capacitor de 100  $\mu$ F es  $i(t) = 50$  sen 120 $\pi t$  mA. Calcule la tensión en el capacitor en  $t = 1$  ms y  $t = 5$  ms. Considere  $v(0) = 0$ .

**Respuesta:** 93.14 mV, 1.736 V.

Determine la corriente que circula por un capacitor de 200  $\mu$ F cuya tensión se muestra en la figura 6.9.

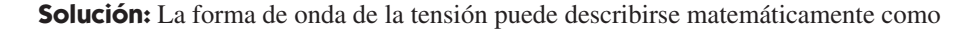

$$
v(t) = \begin{cases} 50t \text{ V} & 0 < t < 1 \\ 100 - 50t \text{ V} & 1 < t < 3 \\ -200 + 50t \text{ V} & 3 < t < 4 \\ 0 & \text{de otra forma} \end{cases}
$$

**Figura 6.9** Para el ejemplo 6.4.

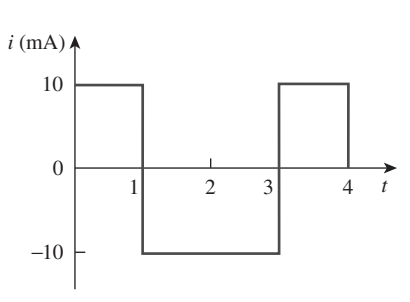

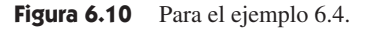

Así, la forma de onda de la corriente es como se muestra en la figura 6.10.

d

 $i(t) = 200 \times 10^{-6} \times \left\{$ 

Problema de práctica 6.4

Por un capacitor de 1 mF inicialmente descargado fluye la corriente que se presenta en la figura 6.11. Calcule la tensión a través del capacitor a *t* = 2 ms y *t* = 5 ms.

10 mA  $0 < t < 1$ 10 mA  $1 < t < 3$ 10 mA  $3 < t < 4$ 0 de otra forma

50  $0 < t < 1$  $50 \t 1 < t < 3$  $50 \t 3 < t < 4$ 0 de otra forma

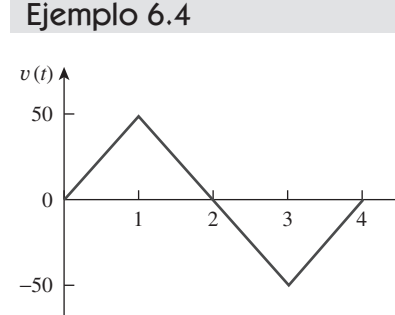

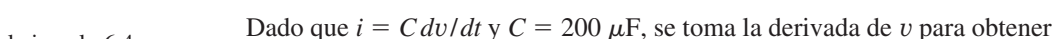

*t*

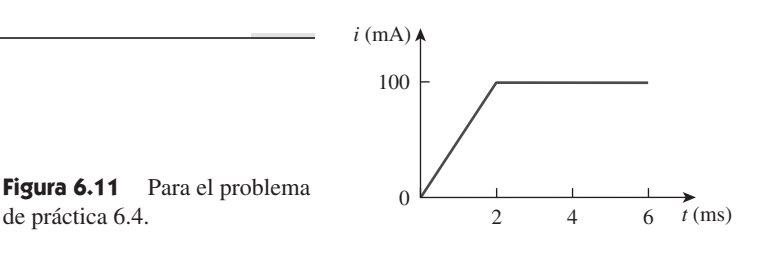

Obtenga la energía almacenada en cada capacitor de la figura 6.12*a*) en condiciones de cd.

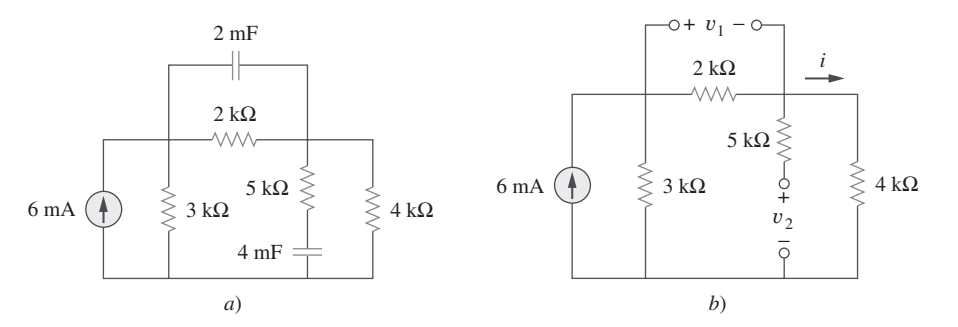

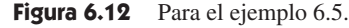

**Solución:** En condiciones de cd se reemplaza cada capacitor por un circuito abierto, como se advierte en la figura 6.12*b*). La corriente que circula a través de la combinación en serie de los resistores de 2 y 4 k $\Omega$  se obtiene por división de corriente como

$$
i = \frac{3}{3 + 2 + 4}(6 \text{ mA}) = 2 \text{ mA}
$$

Así, las tensiones  $v_1$  y  $v_2$  a través de los capacitores son

$$
v_1 = 2\ 000i = 4\ \mathrm{V} \qquad v_2 = 4\ 000i = 8\ \mathrm{V}
$$

y las energías almacenadas en ellos son

$$
w_1 = \frac{1}{2}C_1v_1^2 = \frac{1}{2}(2 \times 10^{-3})(4)^2 = 16 \text{ mJ}
$$
  

$$
w_2 = \frac{1}{2}C_2v_2^2 = \frac{1}{2}(4 \times 10^{-3})(8)^2 = 128 \text{ mJ}
$$

En condiciones de cd, halle la energía almacenada en los capacitores de la figura 6.13.

**Respuesta:** 20.25 mJ, 3.375 mJ.

# **6.3** Capacitores en serie y en paralelo

Por los circuitos resistivos se sabe que la combinación serie-paralelo es una eficaz herramienta para reducir circuitos. Esta técnica puede extenderse a conexiones en serieparalelo de capacitores, relativamente frecuentes. Interesa reemplazar esos capacitores por un solo capacitor equivalente *C*eq.

 Para obtener el capacitor equivalente *C*eq de *N* capacitores en paralelo, considérese el circuito de la figura 6.14*a*). El circuito equivalente se muestra en la figura 6.14*b*). Tómese en cuenta que los capacitores tienen la misma tensión *v* entre ellos. Al aplicar la LCK a la figura 6.14*a*),

$$
i = i_1 + i_2 + i_3 + \dots + i_N \tag{6.11}
$$

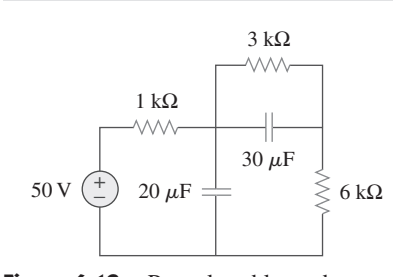

**Figura 6.13** Para el problema de práctica 6.5.

Problema de práctica 6.5

Ejemplo 6.5

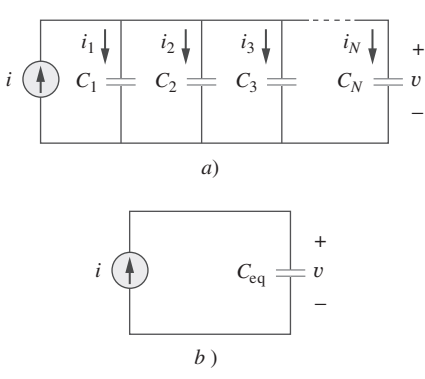

**Figura 6.14** *a*) *N* capacitores conectados en paralelo, *b*) circuito equivalente de los capacitores en paralelo.

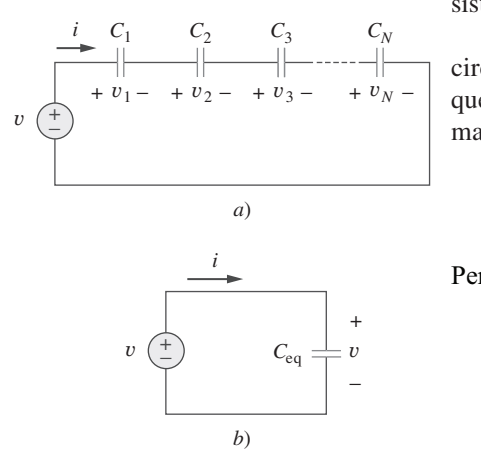

**Figura 6.15** *a*) *N* capacitores conectados en serie, *b*) circuito equivalente de los capacitores en serie.

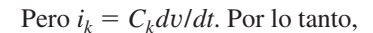

$$
i = C_1 \frac{dv}{dt} + C_2 \frac{dv}{dt} + C_3 \frac{dv}{dt} + \dots + C_N \frac{dv}{dt}
$$
  
= 
$$
\left(\sum_{k=1}^N C_k\right) \frac{dv}{dt} = C_{eq} \frac{dv}{dt}
$$
 (6.12)

donde

$$
C_{\text{eq}} = C_1 + C_2 + C_3 + \cdots + C_N \tag{6.13}
$$

La capacitancia equivalente de N capacitores conectados en paralelo es la suma de las capacitancias individuales.

Obsérvese que los capacitores en paralelo se combinan de la misma manera que los resistores en serie.

 Ahora se obtiene la *C*eq de *N* capacitores conectados en serie comparando el circuito de la figura 6.15*a*) con el circuito equivalente de la figura 6.15*b*). Adviértase que a través de los capacitores fluye la misma corriente *i* (y consecuentemente la misma carga). Al aplicar la LTK al lazo de la figura 6.15*a*),

$$
v = v_1 + v_2 + v_3 + \dots + v_N \tag{6.14}
$$

$$
\text{Pro } v_k = \frac{1}{C_k} \int_{t_0}^t i(\tau) \, d\tau + v_k(t_0). \text{ Por consiguiente,}
$$
\n
$$
v = \frac{1}{C_1} \int_{t_0}^t i(\tau) \, d\tau + v_1(t_0) + \frac{1}{C_2} \int_{t_0}^t i(\tau) \, d\tau + v_2(t_0)
$$
\n
$$
+ \dots + \frac{1}{C_N} \int_{t_0}^t i(\tau) \, d\tau + v_N(t_0)
$$
\n
$$
= \left(\frac{1}{C_1} + \frac{1}{C_2} + \dots + \frac{1}{C_N}\right) \int_{t_0}^t i(\tau) \, d\tau + v_1(t_0) + v_2(t_0)
$$
\n
$$
+ \dots + v_N(t_0)
$$
\n
$$
= \frac{1}{C} \int_{t_0}^t i(\tau) \, d\tau + v(t_0)
$$

donde

$$
\frac{1}{C_{\text{eq}}} = \frac{1}{C_1} + \frac{1}{C_2} + \frac{1}{C_3} + \dots + \frac{1}{C_N}
$$
 (6.16)

Por efecto de la LTK, la tensión inicial  $v(t_0)$  en  $C_{eq}$  es la suma de las tensiones de los capacitores en  $t_0$ . O, de acuerdo con la ecuación (6.15),

$$
v(t_0) = v_1(t_0) + v_2(t_0) + \cdots + v_N(t_0)
$$

Así, de acuerdo con la ecuación (6.16),

 $C_{eq}$ <sup> $\int_{t_0}$ </sup>

La capacitancia equivalente de capacitores conectados en serie es el recíproco de la suma de los recíprocos de las capacitancias individuales.

Nótese que los capacitores en serie se combinan de la misma manera que los resistores en paralelo. Cuando  $N = 2$  (es decir, dos capacitores en serie), la ecuación (6.16) se convierte en

1

1

1

$$
\overline{C_{\text{eq}}} = \overline{C_1} + \overline{C_2}
$$
\n
$$
C_{\text{eq}} = \frac{C_1 C_2}{C_1 + C_2}
$$
\n(6.17)

Halle la capacitancia equivalente vista entre las terminales *a* y *b* del circuito de la figura 6.16.

**Solución:** Los capacitores de 20  $\mu$ F y 5  $\mu$ F están en serie; así, su capacitancia equivalente es

$$
\frac{20\times 5}{20+5} = 4 \ \mu\text{F}
$$

Este capacitor de 4  $\mu$ F está en paralelo con los capacitores de 6  $\mu$ F y 20  $\mu$ F; así, su capacitancia combinada es

$$
4 + 6 + 20 = 30 \,\mu\text{F}
$$

Este capacitor de 30  $\mu$ F está en serie con el capacitor de 60  $\mu$ F. Por lo tanto, la capacitancia equivalente del circuito completo es

$$
C_{\text{eq}} = \frac{30 \times 60}{30 + 60} = 20 \,\mu\text{F}
$$

Halle la capacitancia equivalente vista en las terminales del circuito de la figura 6.17.

**Respuesta:**  $40 \mu F$ .

o sea

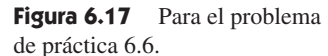

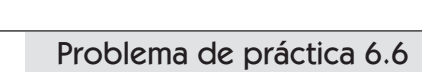

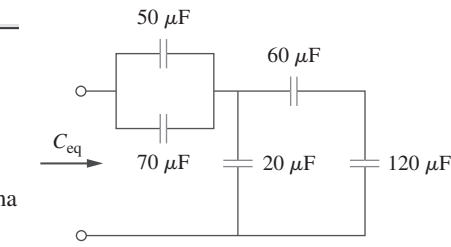

En referencia al circuito de la figura 6.18 halle la tensión en cada capacitor.

**Solución:** Primero se halla la capacitancia equivalente *C*eq, la cual aparece en la figura 6.19. Los dos capacitores en paralelo de la figura 6.18 pueden combinarse para obtener 40 + 20 = 60 mF. Este capacitor de 60 mF está en serie con los capacitores de 20 mF y 30 mF. Así,

$$
C_{\text{eq}} = \frac{1}{\frac{1}{60} + \frac{1}{30} + \frac{1}{20}} \text{mF} = 10 \text{ mF}
$$

La carga total es

$$
q = C_{\text{eq}}v = 10 \times 10^{-3} \times 30 = 0.3 \text{ C}
$$

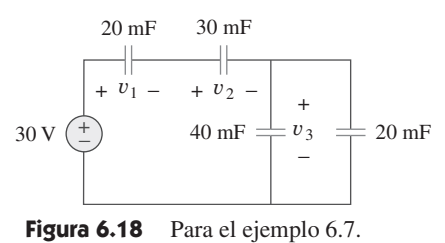

Ejemplo 6.7

Ejemplo 6.6

 $5 \mu F$  $60 \ \mu F$ 41 *a C*eq  $20 \mu F$  $6 \mu F =$  $\bm{\mathrm{F}} \doteqdot \bm{\mathrm{I}}$  20  $\mu \bm{\mathrm{F}}$ *b*

Figura 6.16 Para el ejemplo 6.6.

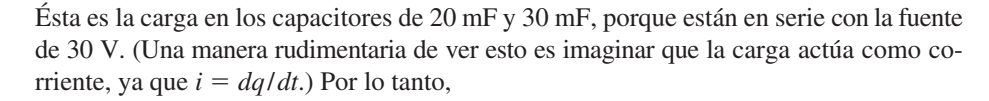

$$
v_1 = \frac{q}{C_1} = \frac{0.3}{20 \times 10^{-3}} = 15 \text{ V}
$$
  $v_2 = \frac{q}{C_2} = \frac{0.3}{30 \times 10^{-3}} = 10 \text{ V}$ 

Luego de determinar  $v_1$  y  $v_2$ , ahora se aplica la LTK para determinar  $v_3$  mediante

 $v_3 = 30 - v_1 - v_2 = 5$  V

 Alternativamente, como los capacitores de 40 mF y 20 mF están en paralelo, tienen la misma tensión  $v_3$  y su capacitancia combinada es  $40 + 20 = 60$  mF. Esta capacitancia combinada está en serie con los capacitores de 20 mF y 30 mF, y en consecuencia tiene la misma carga en ella. Así,

$$
v_3 = \frac{q}{60 \text{ mF}} = \frac{0.3}{60 \times 10^{-3}} = 5 \text{ V}
$$

Halle la tensión en cada uno de los capacitores de la figura 6.20.

**Respuesta:** 
$$
v_1 = 45 \text{ V}, v_2 = 45 \text{ V}, v_3 = 15 \text{ V}, v_4 = 30 \text{ V}.
$$

## **6.4** Inductores

Un inductor es un elemento pasivo diseñado para almacenar energía en su campo magnético. Los inductores encuentran numerosas aplicaciones en sistemas electrónicos y de potencia. Se usan en alimentaciones de potencia, transformadores, radios, televisores, radares y motores eléctricos.

 Todos los conductores de corriente eléctrica tienen propiedades inductivas y pueden considerarse inductores. Pero para aumentar el efecto inductivo, un inductor práctico suele formarse en una bobina cilíndrica con muchas vueltas de alambre conductor, como se observa en la figura 6.21.

Un inductor consta de una bobina de alambre conductor.

Si se permite que pase corriente por un inductor, se descubre que la tensión en el inductor es directamente proporcional a la derivada de la corriente con respecto al tiempo. Mediante la convención de signos pasiva,

$$
v = L \frac{di}{dt} \tag{6.18}
$$

donde *L* es la constante de proporcionalidad, llamada *inductancia* del inductor. La unidad de inductancia es el henry (H), así llamado en honor al inventor estadounidense Joseph Henry (1797-1878). De la ecuación (6.18) se deduce claramente que 1 henry es igual a 1 volt-segundo por ampere.

La inductancia es la propiedad por la cual un inductor presenta oposición al cambio de la corriente que fluye por él, medida en henrys (H).

La inductancia de un inductor depende de sus dimensiones y composición física. Las fórmulas para calcular la inductancia de inductores de diferentes formas se derivan de la teoría electromagnética y pueden encontrarse en manuales estándar de ingeniería

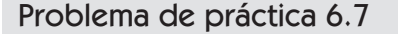

30 V  $\overrightarrow{+}$   $C_{eq}$ 

**Figura 6.19** Circuito equivalente para

−

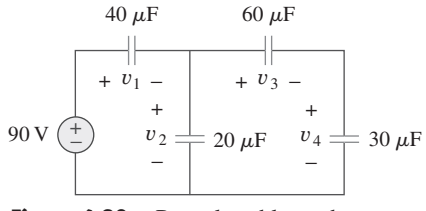

**Figura 6.20** Para el problema de práctica 6.7.

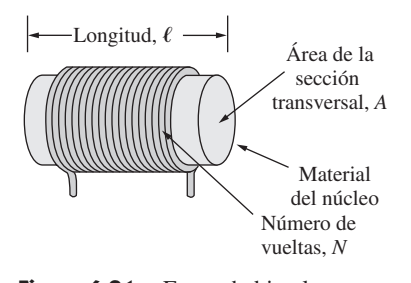

 Según la ecuación (6.18), para que un inductor tenga tensión entre sus terminales, su corriente debe variar con el tiempo. Así,  $v = 0$  para corriente constante por el inductor.

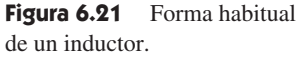

la figura 6.18.

# Perfiles históricos

**Joseph Henry** (1797-1878), físico estadounidense, descubrió la inductancia y construyó un motor eléctrico.

Henry nació en Albany, Nueva York, se graduó en la Albany Academy y enseñó filosofía en la Princeton University de 1832 a 1846. Fue el primer secretario de la Smithsonian Institution. Realizó varios experimentos de electromagnetismo y desarrolló poderosos electroimanes capaces de levantar objetos de miles de libras de peso. Curiosamente, descubrió la inducción electromagnética antes que Faraday, pero no publicó sus hallazgos. La unidad de inductancia, el henry, lleva su nombre.

eléctrica. Por ejemplo, en relación con el inductor (solenoide) que aparece en la figura 6.21,

$$
L = \frac{N^2 \mu A}{\ell} \tag{6.19}
$$

donde *N* es el número de vueltas,  $\ell$  la longitud, *A* el área de la sección transversal y  $\mu$  la permeabilidad del núcleo. Mediante la ecuación (6.19) se advierte que la inductancia puede aumentar si se incrementa el número de vueltas de la bobina, usando material con mayor permeabilidad en el núcleo, aumentando el área de la sección transversal o disminuyendo la longitud de la bobina.

 Al igual que los capacitores, los inductores disponibles comercialmente se presentan en diferentes valores y tipos. Los inductores prácticos usuales tienen valores de inductancia que van de unos cuantos microhenrys  $(\mu H)$ , como en los sistemas de comunicación, a decenas de henrys (H), como en los sistemas de potencia. Los inductores pueden ser fijos o variables. El núcleo puede ser de hierro, acero, plástico o aire. Los términos *bobina* y *reactancia* se emplean como sinónimos de inductor. En la figura 6.22 se muestran inductores comunes. Los símbolos de circuitos de los inductores se presentan en la figura 6.23, siguiendo la convención de signos pasiva.

 La ecuación (6.18) es la relación de tensión-corriente de un inductor. En la figura 6.24 se representa gráficamente esta relación respecto de un inductor cuya inductancia es independiente de la corriente. Tal inductor se conoce como *inductor lineal*. Respecto a un *inductor no lineal*, la gráfica de la ecuación (6.18) no será una línea recta, a causa de que su inductancia varía con la corriente. En este libro se supondrán inductores lineales, a menos que se indique otra cosa.

La relación de corriente-tensión se obtiene de la ecuación (6.18) como

$$
di = \frac{1}{L}v \, dt
$$

La integración da por resultado

$$
i = \frac{1}{L} \int_{-\infty}^{t} v(\tau) d\tau
$$
 (6.20)

$$
i = \frac{1}{L} \int_{t_0}^{t} v(\tau) d\tau + i(t_0)
$$
 (6.21)

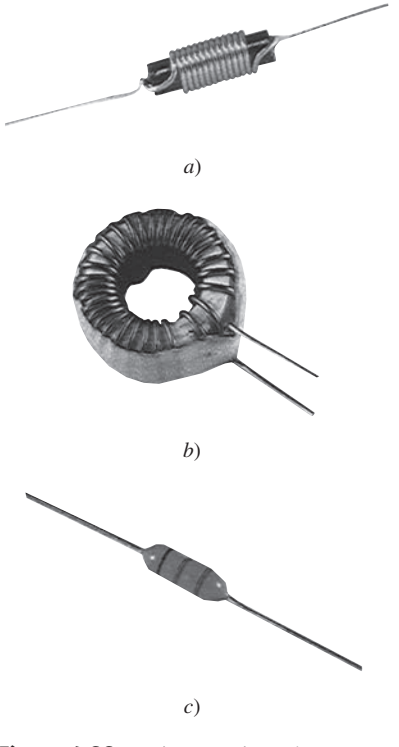

**Figura 6.22** Diversos tipos de inductores: *a*) solenoide, *b*) inductor toroidal, *c*) inductor compacto. Cortesía de Tech America.

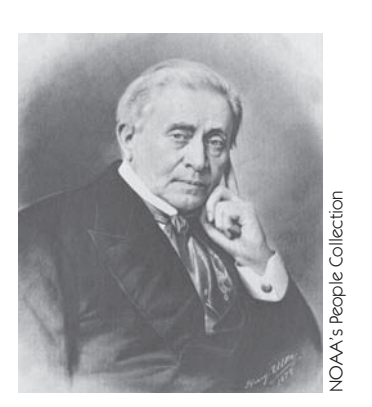

o sea

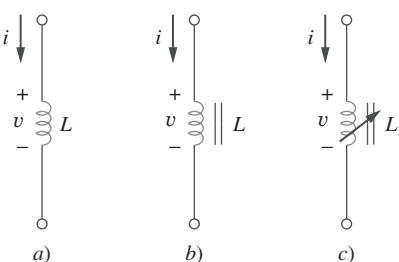

**Figura 6.23** Símbolos de circuitos de los inductores: *a*) de núcleo de aire, *b*) núcleo de hierro, *c*) variable de núcleo de hierro.

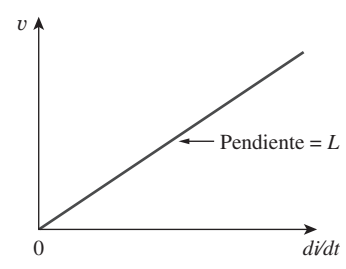

**Figura 6.24** Relación de tensióncorriente de un inductor.

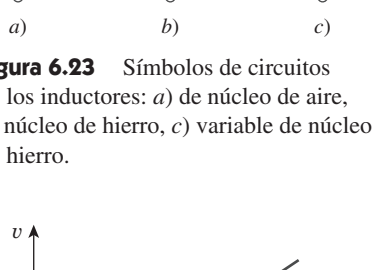

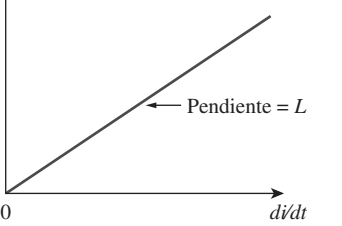

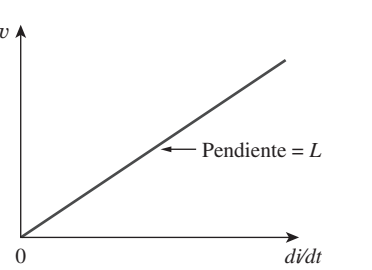

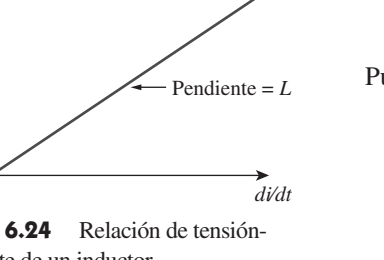

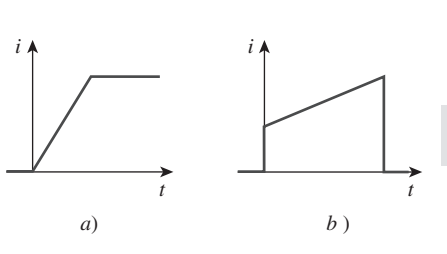

**Figura 6.25** Corriente que circula a través de un inductor: *a*) permitida, *b*) no permisible; no es posible un cambio abrupto.

 Dado que es común que un inductor sea de alambre altamente conductor, tiene muy poca resistencia.

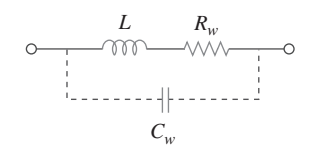

**Figura 6.26** Modelo de circuitos de un inductor práctico.

 El inductor está diseñado para almacenar energía en su campo magnético. La energía almacenada puede obtenerse de la ecuación (6.18). La potencia suministrada al inductor es

$$
p = vi = \left(L\frac{di}{dt}\right)i\tag{6.22}
$$

La energía almacenada es

$$
w = \int_{-\infty}^{t} p(\tau) d\tau = \int_{-\infty}^{t} \left( L \frac{di}{d\tau} \right) i \, d\tau
$$
  
=  $L \int_{-\infty}^{t} i \, di = \frac{1}{2} L i^2(t) - \frac{1}{2} L i^2(-\infty)$  (6.23)

Puesto que  $i(-\infty) = 0$ .

$$
w = \frac{1}{2}Li^2 \tag{6.24}
$$

Cabe destacar las siguientes propiedades importantes de un inductor.

 1. Como se desprende de la ecuación (6.18), la tensión en un inductor es de cero cuando la corriente es constante. Así,

Un inductor actúa como un cortocircuito para la cd.

 2. Una propiedad relevante del inductor es su oposición al cambio en la corriente que fluye por él.

La corriente que circula por un inductor no puede cambiar instantáneamente.

 De acuerdo con la ecuación (6.18), un cambio discontinuo en la corriente por un inductor requiere una tensión infinita, lo cual no es físicamente posible. Así, un inductor se opone a un cambio abrupto en la corriente que circula a través de él. Por ejemplo, la corriente en un inductor puede adoptar la forma que se muestra en la figura 6.25*a*), pero no la que aparece en la figura 6.25*b*) en situaciones reales debido a discontinuidades. En cambio, la tensión en un inductor puede cambiar abruptamente.

- 3. Como el capacitor ideal, el inductor ideal no disipa energía. La energía almacenada en él puede recuperarse en un momento posterior. El inductor toma potencia del circuito al almacenar la energía y suministra potencia al circuito al devolver la energía previamente almacenada.
- 4. Un inductor práctico no ideal tiene una componente resistiva importante, como se muestra en la figura 6.26. Esto se debe al hecho de que el inductor es de un material conductor como cobre, el cual tiene cierta resistencia, que se llama *resistencia de devanado Rw*, y aparece en serie con la inductancia del inductor. La presencia de *Rw* convierte a éste tanto en un dispositivo de almacenamiento de energía como en un dispositivo de disipación de energía. Puesto que usualmente *Rw* es muy reducida, se le ignora en la mayoría de los casos. El inductor no ideal también tiene una *capacitancia de devanado Cw*, debida al acoplamiento capacitivo entre las bobinas conductoras. *Cw* es muy reducida y puede ignorarse en la mayoría de los casos, excepto en altas frecuencias. En este libro se supondrán inductores ideales.

La corriente que circula a través de un inductor de 0.1 H es  $i(t) = 10te^{-5t}$ A. Halle la tensión en el inductor y la energía almacenada en él.

**Solución:** Dado que  $v = L \frac{di}{dt} y L = 0.1 H$ ,

$$
v = 0.1 \frac{d}{dt} (10te^{-5t}) = e^{-5t} + t(-5)e^{-5t} = e^{-5t}(1 - 5t) \text{ V}
$$

La energía almacenada es

$$
w = \frac{1}{2}Li^2 = \frac{1}{2}(0.1)100t^2e^{-10t} = 5t^2e^{-10t} \mathbf{J}
$$

Si la corriente que circula a través de un inductor de 1 mH es  $i(t) = 60 \cos 100t$  mA, halle la tensión entre las terminales y la energía almacenada. Problema de práctica 6.8

**Respuesta:**  $-6$  sen  $100t$  mV,  $1.8 \cos^2(100t) \mu J$ .

Halle la corriente que circula a través de un inductor de 5 H si la tensión en él es

 $v(t) = \begin{cases} 30t^2, & t > 0 \\ 0, & t < 0 \end{cases}$  $\begin{array}{ll} 0, & t < 0 \\ 0, & t < 0 \end{array}$ 

Halle también la energía almacenada en  $t = 5$  s. Suponga  $i(v) > 0$ .

**Solución:** Dado que 
$$
i = \frac{1}{L} \int_{t_0}^{t} v(t) dt + i(t_0) \quad y \quad L = 5 \text{ H},
$$
  
 $i = \frac{1}{5} \int_{0}^{t} 30t^2 dt + 0 = 6 \times \frac{t^3}{3} = 2t^3 \text{ A}$ 

La potencia  $p = vi = 60t^5$ . Así, la energía almacenada es

$$
w = \int p \, dt = \int_0^5 60t^5 \, dt = 60 \frac{t^6}{6} \bigg|_0^5 = 156.25 \, \text{kJ}
$$

Alternativamente, se puede obtener la energía almacenada mediante la ecuación (6.24), escribiendo

$$
w\big|_0^5 = \frac{1}{2}Li^2(5) - \frac{1}{2}Li(0) = \frac{1}{2}(5)(2 \times 5^3)^2 - 0 = 156.25 \text{ kJ}
$$

como se obtuvo anteriormente.

La tensión entre las terminales de un inductor de 2 H es  $v = 10(1 - t)$  V. Halle la corriente que fluye a través de él en  $t = 4$  s y la energía almacenada en él en  $t = 4$  s. Suponga  $i(0) = 2$  A. Problema de práctica 6.9

**Respuesta:** -18 A, 320 J.

Considere el circuito de la figura 6.27*a*). En condiciones de cd, halle: *a*) *i*,  $v_C$  e  $i_L$ , *b*) la energía almacenada en el capacitor y el inductor.

Ejemplo 6.10

Ejemplo 6.8

Ejemplo 6.9
#### *i*  $1 \Omega$  5 Ω  $i_L$ 4 Ω + 12 V  $2H<sup>°</sup>$ − + *vC*  $= 1 F$ − *a*)  $1 \Omega$  5 Ω  $i_L$ Ş 4 Ω 12 V − + *vC* − *b*)

Figura 6.27 Para el ejemplo 6.10.

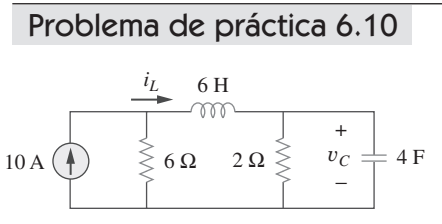

**Figura 6.28** Para el problema de práctica 6.10.

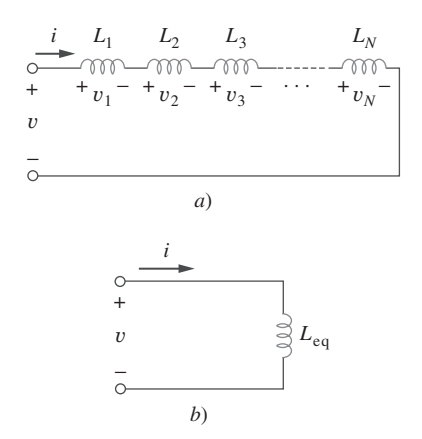

**Figura 6.29** *a*) Conexión en serie de *N* inductores, *b*) circuito equivalente de los inductores en serie.

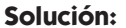

*a*) En condiciones de cd, se reemplaza el capacitor por un circuito abierto y el inductor por un cortocircuito, como en la figura 6.27*b*). En esta figura es evidente que

$$
i = i_L = \frac{12}{1+5} = 2 \text{ A}
$$

La tensión  $v<sub>C</sub>$  es la misma que la tensión en el resistor de 5  $\Omega$ . Por lo tanto,

$$
v_C = 5i = 10
$$
 V

*b*) La energía en el capacitor es

$$
w_C = \frac{1}{2}Cv_C^2 = \frac{1}{2}(1)(10^2) = 50
$$
 J

y en el inductor es

$$
w_L = \frac{1}{2}Li_L^2 = \frac{1}{2}(2)(2^2) = 4 \text{ J}
$$

Determine  $v_c$ ,  $i<sub>L</sub>$  y la energía almacenada en el capacitor y el inductor del circuito de la figura 6.28 en condiciones de cd.

**Respuesta:** 15 V, 7.5 A, 450 J, 168.75 J.

## **6.5** Inductores en serie y en paralelo

Ahora que el inductor se ha añadido a la lista de elementos pasivos, es necesario ampliar la poderosa herramienta de la combinación en serie-paralelo. Se debe saber cómo hallar la inductancia equivalente de un conjunto de inductores conectados en serie o en paralelo en circuitos prácticos.

 Considérese una conexión en serie de *N* inductores, como se muestra en la figura 6.29*a*), cuyo circuito equivalente aparece en la figura 6.29*b*). Por los inductores fluye la misma corriente. Al aplicar la LTK al lazo,

$$
v = v_1 + v_2 + v_3 + \dots + v_N \tag{6.25}
$$

La sustitución de  $v_k = L_k \frac{di}{dt}$  da por resultado

$$
v = L_1 \frac{di}{dt} + L_2 \frac{di}{dt} + L_3 \frac{di}{dt} + \dots + L_N \frac{di}{dt}
$$
  
=  $(L_1 + L_2 + L_3 + \dots + L_N) \frac{di}{dt}$   
=  $\left(\sum_{k=1}^{N} L_k\right) \frac{di}{dt} = L_{eq} \frac{di}{dt}$  (6.26)

donde

 $L_{\text{eq}} = L_1 + L_2 + L_3 + \dots + L_N$  (6.27)

Así,

La inductancia equivalente de inductores conectados en serie es la suma de las inductancias individuales.

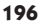

Los inductores en serie se combinan exactamente de la misma manera que resistores en serie.

 Considérese ahora una conexión en paralelo de *N* inductores, como se muestra en la figura 6.30*a*), cuyo circuito equivalente aparece en la figura 6.30*b*). Entre los inductores ocurre la misma tensión. Al aplicar la LCK,

$$
i = i_1 + i_2 + i_3 + \dots + i_N \tag{6.28}
$$

Pero  $i_k = \frac{1}{L_k} \int_{t_k}^{t} v dt + i_k(t_0)$ ; por lo tanto, *t t*0  $v \, dt + i_k(t_0);$ 

$$
i = \frac{1}{L_1} \int_{t_0}^{t} v \, dt + i_1(t_0) + \frac{1}{L_2} \int_{t_0}^{t} v \, dt + i_2(t_0)
$$
  
+  $\cdots + \frac{1}{L_N} \int_{t_0}^{t} v \, dt + i_N(t_0)$   
=  $\left(\frac{1}{L_1} + \frac{1}{L_2} + \cdots + \frac{1}{L_N}\right) \int_{t_0}^{t} v \, dt + i_1(t_0) + i_2(t_0)$   
+  $\cdots + i_N(t_0)$   
=  $\left(\sum_{k=1}^{N} \frac{1}{L_k}\right) \int_{t_0}^{t} v \, dt + \sum_{k=1}^{N} i_k(t_0) = \frac{1}{L_{\text{eq}}} \int_{t_0}^{t} v \, dt + i(t_0)$  (6.29)

donde

$$
\frac{1}{L_{\text{eq}}} = \frac{1}{L_1} + \frac{1}{L_2} + \frac{1}{L_3} + \dots + \frac{1}{L_N}
$$
 (6.30)

Por efecto de la LCK, es de esperar que la corriente inicial  $i(t_0)$  a través de  $L_{eq}$  en  $t = t_0$ sea la suma de las corrientes de los inductores en *t*0. Así, de acuerdo con la ecuación (6.29),

$$
i(t_0) = i_1(t_0) + i_2(t_0) + \cdots + i_N(t_0)
$$

De acuerdo con la ecuación (6.30),

La inductancia equivalente de inductores en paralelo es el recíproco de la suma de los recíprocos de las inductancias individuales.

Nótese que los inductores en paralelo se combinan de la misma manera que los resistores en paralelo.

En el caso de dos inductores en paralelo (*N* = 2), la ecuación (6.30) se convierte en

$$
\frac{1}{L_{\text{eq}}} = \frac{1}{L_1} + \frac{1}{L_2} \qquad \text{o} \qquad L_{\text{eq}} = \frac{L_1 L_2}{L_1 + L_2} \tag{6.31}
$$

En tanto todos los elementos permanezcan iguales, las transformaciones  $\Delta$ -Y referentes a los resistores que se explicaron en la sección 2.7 pueden extenderse a capacitores e inductores.

 Resulta conveniente resumir en este momento las características más importantes de los tres elementos básicos de circuitos que se han estudiado. Tal resumen se ofrece en la tabla 6.1.

 La transformación delta a estrella que se vio en la sección 2.7 para resistores puede extenderse para capacitores e inductores.

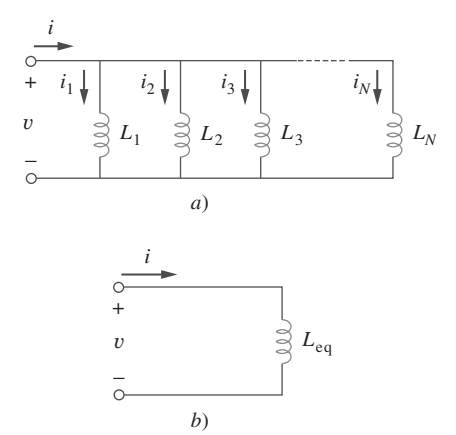

**Figura 6.30** *a*) Conexión en paralelo de *N* inductores, *b*) circuito equivalente de los inductores en paralelo.

| Caracteristicas importantes de los elementos oasicos. |                                                   |                                                                                 |                                                       |
|-------------------------------------------------------|---------------------------------------------------|---------------------------------------------------------------------------------|-------------------------------------------------------|
| <b>Relación</b>                                       | Resistor $(R)$                                    | Capacitor $(C)$                                                                 | Inductor $(L)$                                        |
| $v-i$ :                                               | $v = iR$                                          | $v = \frac{1}{C} \int_{0}^{t} i(\tau) d\tau + v(t_0) \quad v = L \frac{di}{dt}$ |                                                       |
| $i-v$ :                                               | $i = v/R$ $i = C \frac{dv}{dt}$                   |                                                                                 | $i = \frac{1}{L} \int_{0}^{t} v(\tau) d\tau + i(t_0)$ |
| $p \circ w$ :                                         | $p = i^2 R = \frac{v^2}{R}$ $w = \frac{1}{2}Cv^2$ |                                                                                 | $w = \frac{1}{2}Li^2$                                 |
| En serie:                                             |                                                   | $R_{\text{eq}} = R_1 + R_2$ $C_{\text{eq}} = \frac{C_1 C_2}{C_1 + C_2}$         | $L_{eq} = L_1 + L_2$                                  |
| En paralelo:                                          |                                                   | $R_{\text{eq}} = \frac{R_1 R_2}{R_1 + R_2}$ $C_{\text{eq}} = C_1 + C_2$         | $L_{\text{eq}} = \frac{L_1 L_2}{L_1 + L_2}$           |
| En cd:                                                | Igual                                             | Circuito abierto                                                                | Cortocircuito                                         |
| Variable de circuitos<br>que no puede cambiar         |                                                   |                                                                                 |                                                       |
| abruptamente:                                         | No aplicable                                      | $\upsilon$                                                                      | i                                                     |

**TABLA 6.1** Características importantes de los elementos básicos.†

† Se supone la convención pasiva de signos pasiva.

Halle la inductancia equivalente del circuito que aparece en la figura 6.31.

**Solución:** Los inductores de 10, 12 y 20 H están en serie; así, su combinación da por resultado una inductancia de 42 H. Este inductor de 42 H está en paralelo con el inductor de 7 H, los que se combinan para dar como resultado

$$
\frac{7 \times 42}{7 + 42} = 6 \text{ H}
$$

Este inductor de 6 H está en serie con los inductores de 4 y 8 H. Así,

$$
L_{\text{eq}} = 4 + 6 + 8 = 18 \text{ H}
$$

Calcule la inductancia equivalente para la red inductiva en escalera de la figura 6.32. Problema de práctica 6.11

> 20 mH 100 mH 40 mH  $\Omega$ mm -mm -MM  $L_{\rm eq}$  $50 \text{ mH}$   $\approx 40 \text{ mH}$   $\approx 30 \text{ mH}$   $\approx 20 \text{ mH}$

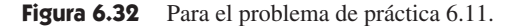

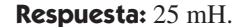

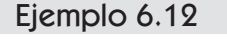

Ejemplo 6.11

M

M

*L*eq

4 H 20 H

8 H 10 H

 $\frac{1}{2}$ 

Figura 6.31 Para el ejemplo 6.11.

 $7 H$   $\frac{3}{2} 12 H$ 

M

M

En relación con el circuito de la figura 6.33,  $i(t) = 4(2 - e^{-10t}) \text{ mA}$ . Si  $i_2(0) = -1 \text{ mA}$ , halle *a*)  $i_1(0)$ ; *b*)  $v(t)$ ,  $v_1(t)$  y  $v_2(t)$ ; *c*)  $i_1(t)$  e  $i_2(t)$ .

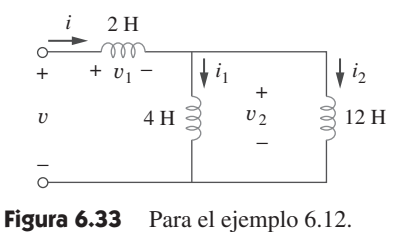

**Solución:**

*a)* Partiendo de 
$$
i(t) = 4(2 - e^{-10t})
$$
 mA,  $i(0) = 4(2 - 1) = 4$  mA. Puesto que  $i = i_1 + i_2$ ,  
 $i_1(0) = i(0) - i_2(0) = 4 - (-1) = 5$  mA

*b*) La inductancia equivalente es

$$
L_{\text{eq}} = 2 + 4 \parallel 12 = 2 + 3 = 5 \text{ H}
$$

Así, 
$$
v(t) = L_{eq} \frac{di}{dt} = 5(4)(-1)(-10)e^{-10t}
$$
 mV = 200e<sup>-10t</sup> mV

y 
$$
v_1(t) = 2\frac{di}{dt} = 2(-4)(-10)e^{-10t}
$$
 mV = 80e<sup>-10t</sup> mV

Dado que  $v = v_1 + v_2$ ,

$$
v_2(t) = v(t) - v_1(t) = 120e^{-10t} \,\text{mV}
$$

 $c$ ) La corriente  $i_1$  se obtiene de esta manera:

$$
i_1(t) = \frac{1}{4} \int_0^t v_2 dt + i_1(0) = \frac{120}{4} \int_0^t e^{-10t} dt + 5 \text{ mA}
$$
  
=  $-3e^{-10t} \Big|_0^t + 5 \text{ mA} = -3e^{-10t} + 3 + 5 = 8 - 3e^{-10t} \text{ mA}$ 

De igual modo,

$$
i_2(t) = \frac{1}{12} \int_0^t v_2 dt + i_2(0) = \frac{120}{12} \int_0^t e^{-10t} dt - 1 \text{ mA}
$$
  
=  $-e^{-10t} \Big|_0^t - 1 \text{ mA} = -e^{-10t} + 1 - 1 = -e^{-10t} \text{ mA}$ 

Obsérvese en que  $i_1(t) + i_2(t) = i(t)$ .

En el circuito de la figura 6.34,  $i_1(t) = 0.6e^{-2t}$  A. Si  $i(0) = 1.4$  A, halle: *a*)  $i_2(0)$ ; *b*)  $i_2(t)$ e  $i(t)$ ; *c*)  $v_1(t)$ ,  $v_2(t)$  y  $v(t)$ .

**Respuesta:** *a*) 0.8 A, *b*)  $(-0.4 + 1.2e^{-2t})$  A,  $(-0.4 + 1.8e^{-2t})$  A. *c*)  $-36e^{-2t}$  V,  $-7.2e^{-2t}$  V,  $-28.8e^{-2t}$  V.

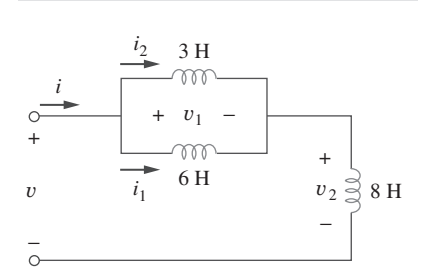

Problema de práctica 6.12

#### **Figura 6.34** Para el problema de práctica 6.12.

#### **6.6** † Aplicaciones

Los elementos de circuitos como resistores y capacitores se expenden tanto en forma discreta o como circuitos integrados (CI). A diferencia de los capacitores y resistores, los inductores con inductancia significativa son difíciles de producir sobre sustratos de CI. En consecuencia, los inductores (bobinas) usualmente se presentan en forma discreta y tienden a ser más voluminosos y costosos. Por esta razón, no son tan versátiles como los capacitores y los resistores, y sus aplicaciones son más limitadas. Sin embargo, hay varias aplicaciones en las que los inductores no tienen un sustituto práctico. Se usan rutinariamente en relevadores, retardadores, dispositivos sensores, fonocaptores, circuitos telefónicos, receptores de radio y televisión, fuentes de alimentación, motores eléctricos, micrófonos y altavoces, por mencionar apenas unas cuantas de sus aplicaciones.

 Los capacitores y los inductores poseen las siguientes tres propiedades especiales que los vuelven muy útiles en los circuitos eléctricos:

- 1. La capacidad para almacenar energía los hace útiles como fuentes temporales de tensión o corriente. Así, pueden usarse para generar una elevada cantidad de corriente o tensión por un breve periodo.
- 2. Los capacitores se oponen a cambios abruptos de tensión, mientras que los inductores se oponen a cambios abruptos de corriente. Esta propiedad hace que los inductores sean útiles para la supresión de chispas o arcos y para la conversión de una tensión intermitente de cd en una tensión de cd relativamente uniforme.
- 3. Los capacitores e inductores son sensibles a la frecuencia. Esta propiedad los hace útiles para la discriminación de frecuencia.

#### **200** Capítulo 6 Capacitores e inductores

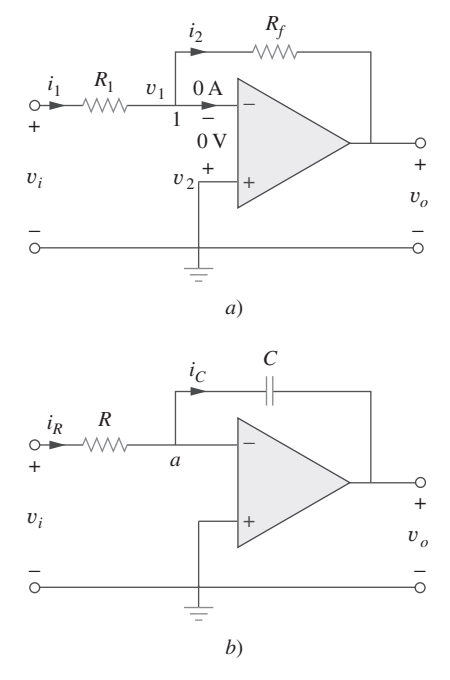

**Figura 6.35** El reemplazo del resistor de retroalimentación en el amplificador inversor de *a*) produce un integrador en *b*).

Las dos primeras propiedades se ponen en práctica en circuitos de cd y la tercera se aprovecha en circuitos de ca. En capítulos posteriores se comprobará su utilidad. Por ahora se consideran tres aplicaciones que incluyen a capacitores y amplificadores operacionales: integrador, diferenciador y computadora analógica.

#### **6.6.1** Integrador

Entre los circuitos importantes del amplificador operacional que emplea elementos de almacenamiento de energía están los integradores y los diferenciadores. Estos circuitos de amplificador operacional suelen contener resistores y capacitores; los inductores (bobinas) tienden a ser más voluminosos y costosos.

 El integrador de amplificador operacional tiene numerosas aplicaciones, en especial en las computadoras analógicas, de las que se tratará en la sección 6.6.3.

Un integrador es un circuito de amplificador operacional cuya salida es proporcional a la integral de la señal de entrada.

Si el resistor de retroalimentación  $R_f$  del ya conocido amplificador inversor de la figura 6.35*a*) se reemplaza por un capacitor, se obtiene un integrador ideal como el que se muestra en la figura 6.35*b*). Es interesante señalar que es posible obtener una representación matemática de la integración de esta manera. En el nodo *a* de la figura 6.35*b*),

$$
i_R = i_C \tag{6.32}
$$

Pero  $i_R = \frac{v_i}{R}$ ,  $i_C = -C \frac{dv_o}{dt}$ 

Al sustituir estas expresiones en la ecuación (6.32) se obtiene

$$
\frac{v_i}{R} = -C \frac{dv_o}{dt} \tag{6.33a}
$$

$$
dv_o = -\frac{1}{RC}v_i dt
$$
 (6.33b)

La integración de ambos lados da por resultado

$$
v_o(t) - v_o(0) = -\frac{1}{RC} \int_0^t v_i(\tau) d\tau
$$
 (6.34)

*dt*

Para garantizar que  $v<sub>o</sub>(0) = 0$ , siempre es necesario descargar el capacitor del integrador antes de la aplicación de una señal. Suponiendo que  $v<sub>o</sub>(0) = 0$ ,

$$
v_o = -\frac{1}{RC} \int_0^t v_i(\tau) d\tau
$$
 (6.35)

lo que demuestra que el circuito de la figura 6.35*b*) suministra una tensión de salida proporcional a la integral de la entrada. En la práctica, el integrador de amplificador operacional requiere un resistor de retroalimentación para reducir la ganancia de cd e impedir la saturación. Debe cuidarse que el amplificador operacional funcione dentro del rango lineal para que no se sature.

Si  $v_1 = 10 \cos 2t$  mV y  $v_2 = 0.5t$  mV, halle  $v_0$  en el circuito del amplificador operacional de la figura 6.36. Suponga que la tensión en el capacitor es inicialmente cero.

**Solución:** Éste es un integrador sumador, y

Ejemplo 6.13

$$
v_o = -\frac{1}{R_1C} \int v_1 dt - \frac{1}{R_2C} \int v_2 dt
$$
  
=  $-\frac{1}{3 \times 10^6 \times 2 \times 10^{-6}} \int_0^t 10 \cos(2\tau) d\tau$   
 $-\frac{1}{100 \times 10^3 \times 2 \times 10^{-6}} \int_0^t 0.5\tau d\tau$   
=  $-\frac{1}{6} \frac{10}{2} \text{ sen } 2t - \frac{1}{0.2} \frac{0.5t^2}{2} = -0.833 \text{ sen } 2t - 1.25t^2 \text{ mV}$ 

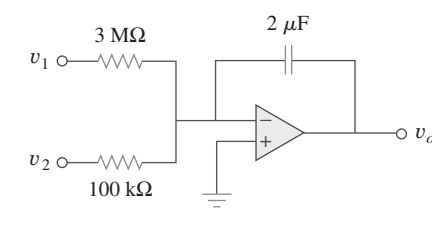

Figura 6.36 Para el ejemplo 6.13.

### Problema de práctica 6.13

**Respuesta:** -1.25*t* mV.

operacional está inicialmente en cero.

## **6.6.2** Diferenciador

Un diferenciador es un circuito de amplificador operacional cuya salida es proporcional a la velocidad de cambio de la señal de entrada.

El integrador de la figura 6.35*b*) tiene  $R = 100 \text{ k}\Omega$ ,  $C = 20 \mu\text{F}$ . Determine la tensión de salida cuando una tensión de cd de  $2.5 \text{ mV}$  se aplica en  $t = 0$ . Suponga que el amplificador

 En la figura 6.35*a*), si el resistor de entrada se reemplaza por un capacitor, el circuito resultante es un diferenciador, el cual se muestra en la figura 6.37. Al aplicar la LCK al nodo *a*,

 $\frac{v_o}{R}$ ,  $i_C = C \frac{dv_i}{dt}$ 

$$
i_R = i_C \tag{6.36}
$$

**Figura 6.37** Diferenciador con amplificador operacional.

Pero *i<sub>R</sub>* 

La sustitución de estas expresiones en la ecuación (6.36) produce

$$
v_o = -RC \frac{dv_i}{dt} \tag{6.37}
$$

*dt*

lo que demuestra que la salida es la derivada de la entrada. Los circuitos diferenciadores son electrónicamente inestables, porque magnifican cualquier ruido eléctrico en ellos. Por esta razón, el circuito del diferenciador de la figura 6.37 no es tan útil y popular como el integrador. Rara vez se utiliza en la práctica.

Grafique la tensión de salida del circuito de la figura 6.38*a*) dada la tensión de entrada de la figura 6.38*b*). Considere  $v_o = 0$  en  $t = 0$ .

**Solución:** Éste es un diferenciador con

$$
RC = 5 \times 10^3 \times 0.2 \times 10^{-6} = 10^{-3} \text{ s}
$$

Respecto de  $0 < t < 4$  ms, se puede expresar la tensión de entrada de la figura 6.38*b*) como

$$
v_i = \begin{cases} 2\ 000t & 0 < t < 2 \text{ ms} \\ 8 - 2\ 000t & 2 < t < 4 \text{ ms} \end{cases}
$$

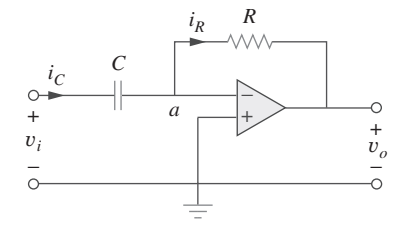

Ejemplo 6.14

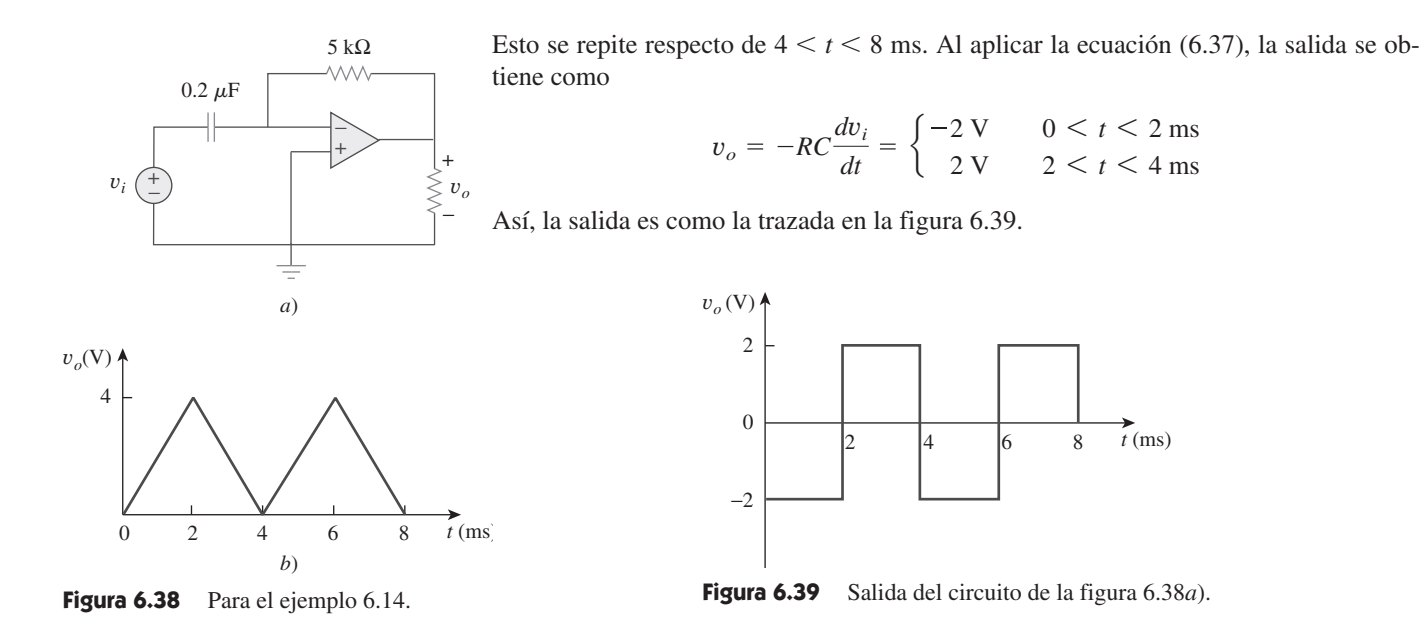

Problema de práctica 6.14

El diferenciador de la figura 6.37 tiene  $R = 100 \text{ k}\Omega$  y  $C = 0.1 \mu\text{F}$ . Puesto que  $v_i = 1.25t$  V, determine la salida  $v_o$ .

**Respuesta:**  $-12.5$  mV.

#### **6.6.3** Computadora analógica

Los amplificadores operacionales se desarrollaron originalmente para las computadoras electrónicas analógicas. Las computadoras analógicas pueden programarse para resolver modelos matemáticos de sistemas mecánicos o eléctricos. Estos modelos suelen expresarse en términos de ecuaciones diferenciales.

 Resolver ecuaciones diferenciales simples con el uso de una computadora analógica requiere la disposición en cascada de tres tipos de circuitos con amplificador operacional: circuito integrador, amplificadores sumadores y amplificadores inversores/no inversores para escalamiento negativo/positivo. La mejor manera de ilustrar cómo una computadora analógica resuelve una ecuación diferencial es con un ejemplo.

Supóngase que se desea la solución *x*(*t*) de la ecuación

$$
a\frac{d^2x}{dt^2} + b\frac{dx}{dt} + cx = f(t), \qquad t > 0 \tag{6.38}
$$

donde *a*, *b* y *c* son constantes y *f*(*t*) es una función forzadora arbitraria. La solución se obtiene resolviendo primero el término de la derivada de orden superior. Al despejar  $d^2x/dt^2$  se obtiene

$$
\frac{d^2x}{dt^2} = \frac{f(t)}{a} - \frac{b}{a}\frac{dx}{dt} - \frac{c}{a}x\tag{6.39}
$$

Para obtener *dx/dt*, el término  $d^2x/dt^2$  se integra e invierte. Por último, para obtener *x*, el término *dx*/*dt* se integra e invierte. La función forzadora se introduce en el punto apropiado. Así, la computadora analógica para la resolución de la ecuación (6.38) se implementa interconectando los sumadores, inversores e integradores necesarios. Puede utilizarse una graficadora o un osciloscopio para ver la salida *x*, o  $dx/dt$ , o  $d^2x/dt^2$ , dependiendo de la parte del sistema a la que se le conecte.

 Aunque el ejemplo anterior versó sobre una ecuación diferencial de segundo orden, cualquier ecuación diferencial puede simularse mediante una computadora analógica que conjunte integradores, inversores y sumadores inversores. Sin embargo, debe tenerse cuidado al seleccionar los valores de los resistores y capacitores, para garantizar que los amplificadores operacionales no se saturen durante el intervalo de la resolución.

 Las computadoras analógicas con tubos al vacío se utilizaron en las décadas de 1950 y 1960. Recientemente su uso ha disminuido pues las han sustituido las computadoras digitales modernas. No obstante, se estudiarán todavía las computadoras analógicas por dos razones. Primero, la disponibilidad de amplificadores operacionales integrados ha hecho posible producir computadoras analógicas fácilmente y a bajo costo. Segundo, la comprensión de las computadoras analógicas ayuda a apreciar las computadoras digitales.

Diseñe un circuito de computadora analógica para resolver la ecuación diferencial:

$$
\frac{d^2v_o}{dt^2} + 2\frac{dv_o}{dt} + v_o = 10 \text{ sen } 4t, \qquad t > 0
$$

sujeta a  $v_o(0) = -4$ ,  $v'_o(0) = 1$ , donde la prima se refiere a la derivada respecto al tiempo.

#### **Solución:**

- 1. **Definir.** Hay un problema y una solución esperada claramente definidos. Sin embargo, hay que recordar que muchas veces el problema no está bien definido y que esta porción del proceso de resolución de problemas podría requerir mucho más esfuerzo. De ser así, tenga siempre presente que el tiempo invertido en ella redundará después en mucho menor esfuerzo y muy probablemente le ahorrará muchas frustraciones en el proceso.
- 2. **Presentar.** Obviamente, el uso de los dispositivos desarrollados en la sección 6.6.3 permitirá crear el circuito de computadora analógica deseado. Se necesitan los circuitos integradores (quizá combinados con una capacidad de suma) y uno o más circuitos inversores.
- 3. **Alternativas.** El método para resolver este problema es directo. Se deben elegir los valores correctos de las resistencias y capacitores que permitan lograr la ecuación por representar. La salida final del circuito ofrecerá el resultado deseado.
- 4. **Intentar.** Hay un número infinito de posibilidades para seleccionar los resistores y capacitores, muchas de las cuales darán por resultado soluciones correctas. Valores extremos para los resistores y capacitores provocarán salidas incorrectas. Por ejemplo, valores bajos de resistores sobrecargarán la electrónica. La selección de valores demasiado grandes de los resistores provocará que los amplificadores operacionales dejen de funcionar como dispositivos ideales. Los límites pueden determinarse a partir de las características del amplificador operacional real.

Primero se determina la segunda derivada como

$$
\frac{d^2v_o}{dt^2} = 10 \text{ sen } 4t - 2\frac{dv_o}{dt} - v_o \tag{6.15.1}
$$

 Resolver esto requiere algunas operaciones matemáticas, como suma, escalamiento e integración. La integración de ambos miembros de la ecuación (6.15.1) da como resultado

$$
\frac{dv_o}{dt} = -\int_0^t \left(-10 \text{ sen } (4\tau) + 2\frac{dv_o(\tau)}{d\tau} + v_o(\tau)\right) d\tau + v'_o(0) \tag{6.15.2}
$$

donde  $v_0'(0) = 1$ . Se implementa la ecuación (6.15.2) utilizando el integrador sumador que aparece en la figura 6.40*a*). Los valores de los resistores y capacitores se han elegido de manera que  $RC = 1$  en el término

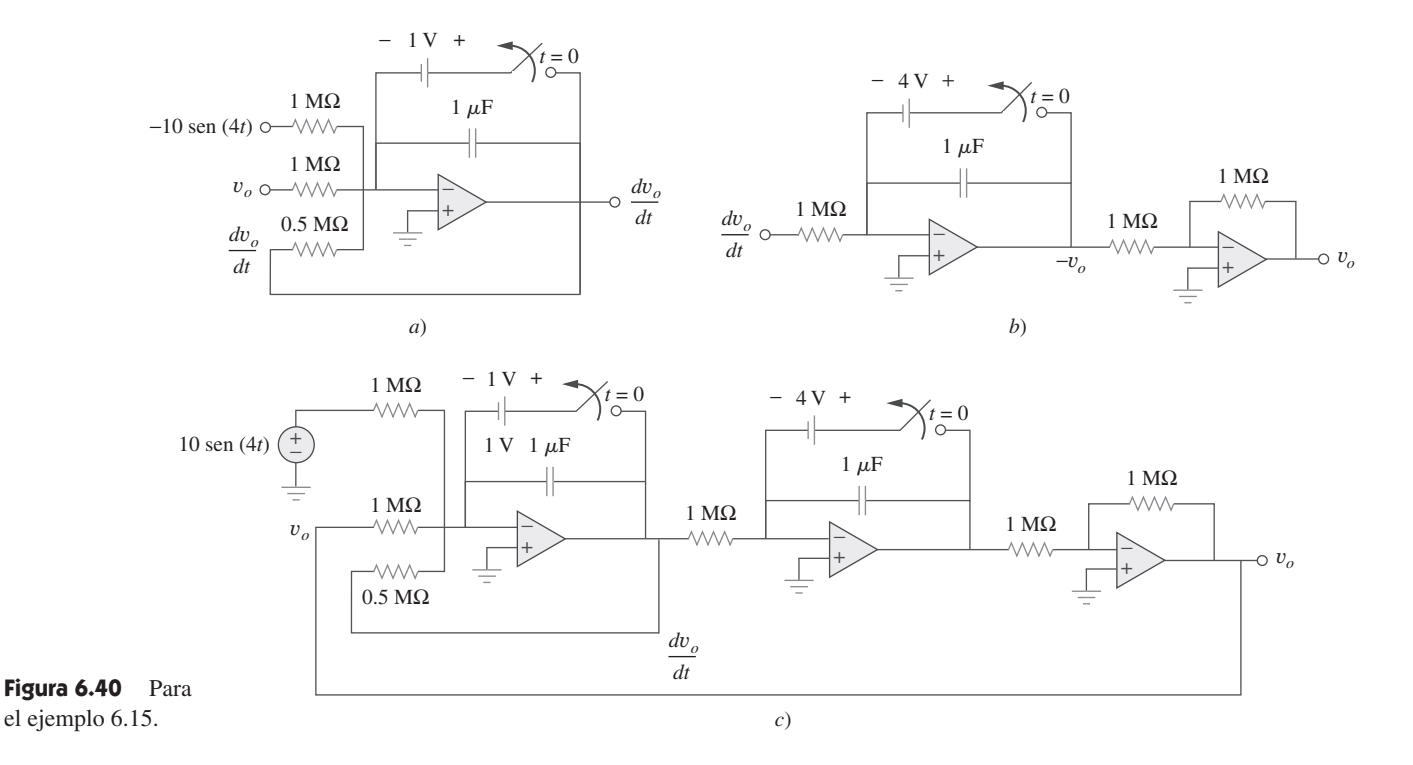

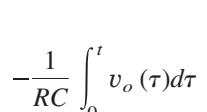

 $\mathbf{0}$ 

 Los demás términos del integrador sumador de la ecuación (6.15.2) se implementan en correspondencia. La condición inicial  $dv_o(0)/dt = 1$  se logra conectando una batería de 1 V con un interruptor entre los extremos del capacitor, como se muestra en la figura 6.40*a*).

El siguiente paso es obtener  $v<sub>o</sub>$  integrando  $dv<sub>o</sub>(0)/dt$  e invirtiendo el resultado,

$$
v_o = -\int_0^t \left( -\frac{dv_o(\tau)}{d\tau} \right) d\tau + v(0)
$$
\n(6.15.3)

 Esto se realiza en el circuito de la figura 6.40*b*), en el que la batería aporta la condición inicial de -4 V. Ahora se combinan los circuitos de la figura 6.40*a*) y *b*) para obtener el circuito completo presentado en la figura 6.40*c*). Cuando se aplica la señal de entrada 10 sen 4*t*, los interruptores se abren en *t* = 0 para obtener la forma de onda de la salida, la cual puede verse en un osciloscopio.

 5. **Evaluar.** La respuesta parece correcta, pero ¿lo es? Si se desea una solución efectiva de *vo* una buena comprobación sería hallar la solución realizando primero el circuito en *PSpice*. Este resultado podría compararse después con una solución obtenida mediante la capacidad de resolución de ecuaciones diferenciales de *MATLAB*.

 Pero como todo se reduce a comprobar el circuito y confirmar que representa a la ecuación, se puede seguir una técnica más fácil: la de recorrer sencillamente el circuito para ver si genera la ecuación deseada.

 Sin embargo, hay todavía algunas decisiones por tomar. Se puede recorrer el circuito de izquierda a derecha, pero esto implicaría derivar el resultado para obtener la ecuación original. Un método más fácil sería ir de derecha a izquierda. Éste es el método que se aplicará para comprobar la respuesta.

 Comenzando por la salida, *vo*, se advierte que el amplificador operacional de la derecha no es más que un inversor con una ganancia unitaria. Esto significa que

la salida del circuito intermedio es -*vo*. Lo siguiente representa la acción del circuito intermedio.

$$
-v_o = -\left(\int_0^t \frac{dv_o}{dt} dt + v_o(0)\right) = -\left(v_o \Big|_0^t + v_o(0)\right)
$$
  
= -\left(v\_o(t) - v\_o(0) + v\_o(0)\right)

donde  $v_o(0) = -4$  V es la tensión inicial entre los extremos del capacitor.

El circuito de la izquierda se verifica de la misma manera.

$$
\frac{dv_o}{dt} = -\left(\int_0^t -\frac{d^2v_o}{dt^2}dt - v'_o(0)\right) = -\left(-\frac{dv_o}{dt} + v'_o(0) - v'_o(0)\right)
$$

 Ahora todo lo que se debe comprobar es que la entrada del primer amplificador operacional es  $-d^2v_o/dt^2$ .

Al examinar la entrada se advierte que es igual a

$$
-10 \operatorname{sen}(4t) + v_o + \frac{1/10^{-6}}{0.5 \text{ M}\Omega} \frac{dv_o}{dt} = -10 \operatorname{sen}(4t) + v_o + 2 \frac{dv_o}{dt}
$$

lo que produce  $-d^2v_o/dt^2$  de la ecuación original.

 6. **¿Satisfactorio?** La solución obtenida es satisfactoria. Ahora se puede presentar este trabajo como solución del problema.

Diseñe un circuito de computadora analógica para resolver la ecuación diferencial:

Problema de práctica 6.15

$$
\frac{d^2v_o}{dt^2} + 3\frac{dv_o}{dt} + 2v_o = 4\cos 10t, \qquad t > 0
$$

sujeta a  $v_o(0) = 2$ ,  $v'_o(0) = 0$ .

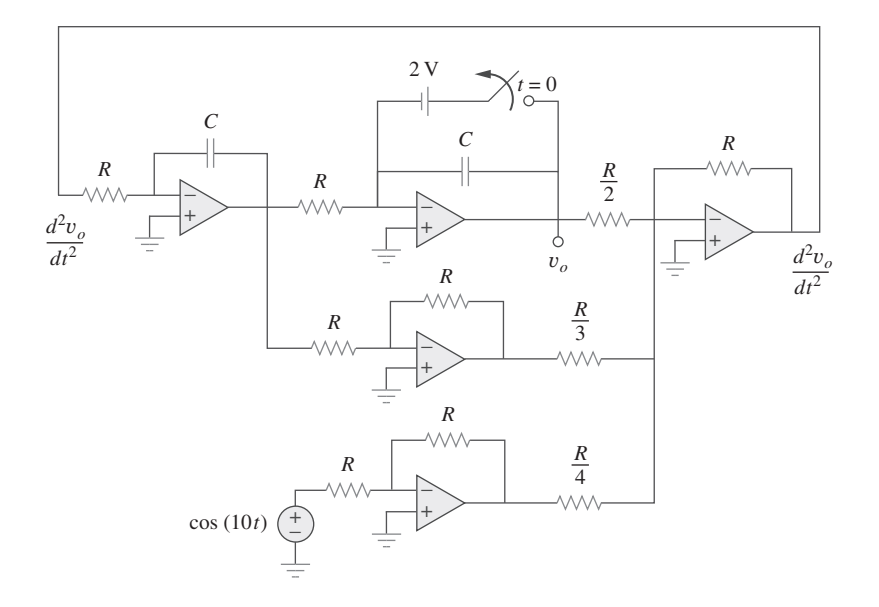

**Figura 6.41** Para el problema de práctica 6.15.

**Respuesta:** Véase la figura 6.41, donde  $RC = 1$  s.

## **6.7** Resumen

 1. La corriente que circula a través de un capacitor es directamente proporcional a la derivada de la tensión del capacitor con respecto al tiempo de la tensión a través de él.

$$
i = C \frac{dv}{dt}
$$

 La corriente a través de un capacitor es de cero a menos que la tensión cambie. Así, un capacitor actúa como un circuito abierto con una fuente de cd.

 2. La tensión en un capacitor es directamente proporcional a la integral en el tiempo de la corriente que circula a través de él.

$$
v = \frac{1}{C} \int_{-\infty}^{t} i \, dt = \frac{1}{C} \int_{t_0}^{t} i \, dt + v(t_0)
$$

La tensión en un capacitor no puede cambiar instantáneamente.

- 3. Los capacitores en serie y en paralelo se combinan de la misma manera que las conductancias.
- 4. La tensión en un inductor es directamente proporcional a la derivada de la corriente que circula por el inductor con respecto al tiempo que circula por él

$$
v = L\frac{di}{dt}
$$

 La tensión en el inductor es de cero a menos que la corriente cambie. Así, un inductor actúa como un cortocircuito con una fuente de cd.

 5. La corriente que circula por un inductor es directamente proporcional a la integral en el tiempo de la tensión a través del mismo.

$$
= \frac{1}{L} \int_{-\infty}^{t} v \, dt = \frac{1}{L} \int_{t_0}^{t} v \, dt + i(t_0)
$$

 La corriente que circula por un inductor no puede cambiar instantáneamente.

- 6. Los inductores en serie y en paralelo se combinan de la misma manera que resistores en serie y en paralelo.
- 7. En cualquier momento dado *t*, la energía almacenada en un capacitor es $\frac{1}{2}Cv^2$ , mientras que la energía almacenada en un inductor  $\cos \frac{1}{2}Li^2$ .
- 8. Tres circuitos de aplicación: el integrador, el diferenciador y el de la computadora analógica pueden lograrse empleando resistores, capacitores y amplificadores operacionales.

## Preguntas de repaso

 **6.1** ¿Qué carga tiene un capacitor de 5 F cuando se conecta a una fuente de 120 V?

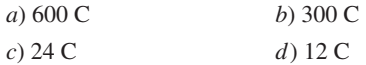

 **6.2** La capacitancia se mide en:

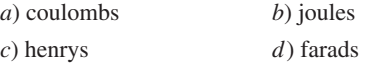

 **6.3** Cuando la carga total en un capacitor se duplica, la energía almacenada:

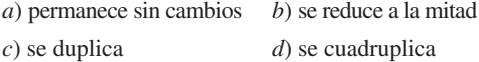

 **6.4** ¿Es posible que la forma de onda de la tensión de la figura 6.42 esté asociada con un capacitor real?

$$
a) Sí \t\t b) No
$$

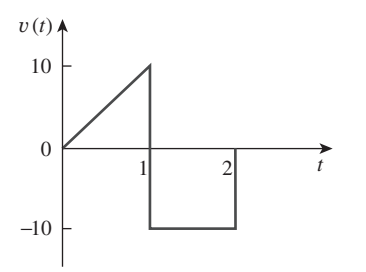

**Figura 6.42** Para la pregunta de repaso 6.4.

 **6.5** La capacitancia total de dos capacitores en serie de 40 mF conectados en paralelo con un capacitor de 4 mF es de:

*a*) 3.8 mF *b*) 5 mF *c*) 24 mF

$$
d) 44 \text{ mF} \qquad e) 84 \text{ mF}
$$

*i* -

**6.6** En la figura 6.43, si  $i = \cos 4t$  y  $v = \sin 4t$ , el elemento es: *a*) un resistor *b*) un capacitor *c*) un inductor

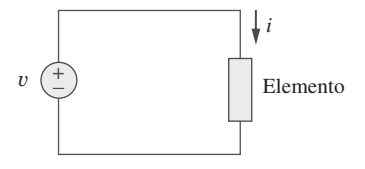

Figura 6.43 Para la pregunta de repaso 6.6.

 **6.7** Un inductor de 5 H cambia su corriente por 3 A en 0.2 s. La tensión producida en sus terminales es de:

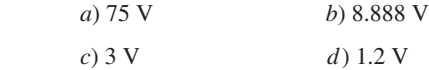

 **6.8** Si la corriente que circula por un inductor de 10 mH aumenta de cero a 2 A, ¿cuánta energía se almacena en él?

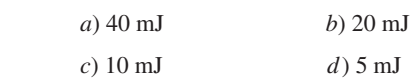

 **6.9** Los inductores en paralelo pueden combinarse exactamente igual que resistores en paralelo.

*a*) Verdadero *b*) Falso

 **6.10** En el circuito de la figura 6.44, la fórmula del divisor de tensión es:

a) 
$$
v_1 = \frac{L_1 + L_2}{L_1} v_s
$$
   
b)  $v_1 = \frac{L_1 + L_2}{L_2} v_s$   
c)  $v_1 = \frac{L_2}{L_1 + L_2} v_s$    
d)  $v_1 = \frac{L_1}{L_1 + L_2} v_s$ 

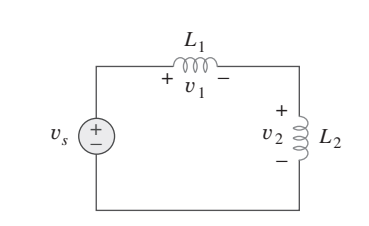

**Figura 6.44** Para la pregunta de repaso 6.10.

*Respuestas: 6.1a, 6.2d, 6.3d, 6.4b, 6.5c, 6.6b, 6.7a, 6.8b, 6.9a, 6.10d.*

#### Problemas

Sección 6.2 Capacitores

- **6.1** Si la tensión en un capacitor de 7.5 F es  $2te^{-3t}$  V, halle la corriente y la potencia.
- **6.2** Un capacitor de 50  $\mu$ F tiene una energía de  $w(t) = 10 \cos^2 \theta$ 377*t* J. Determine la corriente que circula por él.
- **6.3** Diseñe un problema que ayude a otros estudiantes a com**ed** prender mejor cómo trabajan los capacitores.
	- **6.4** Una corriente de 4 sen 4*t* fluye a través de un capacitor de 5 F. Halle la tensión *v*(*t*) a través del capacitor dado que  $v(0) = 1$  V.
	- **6.5** La tensión en un capacitor de 4  $\mu$ F se muestra en la figura 6.45. Halle la forma de onda de la corriente.

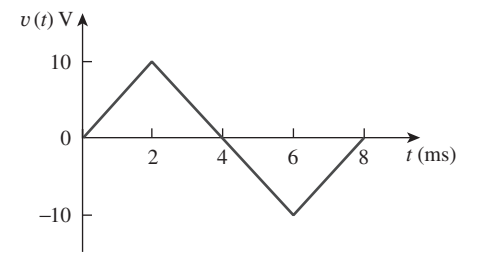

Figura 6.45 Para el problema 6.5.

 **6.6** La forma de onda de la tensión de la figura 6.46 se aplica en un capacitor de 55  $\mu$ F. Diagrame la forma de onda de la corriente que circula por él.

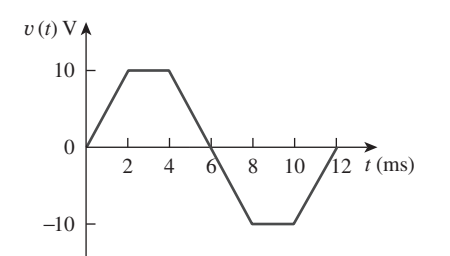

Figura 6.46 Para el problema 6.6.

**6.7** En  $t = 0$ , la tensión en un capacitor de 25 mF es de 10 V. Calcule la tensión del capacitor para  $t > 0$  cuando la corriente 5*t* mA fluye por él.

 **6.8** Un capacitor de 4 mF tiene la tensión entre terminales

$$
v = \begin{cases} 50 \text{ V}, & t \le 0 \\ Ae^{-100t} + Be^{-600t} \text{ V}, & t \ge 0 \end{cases}
$$

Si el capacitor tiene una corriente inicial de 2 A, halle:

*a*) las constantes *A* y *B*,

- *b*) la energía almacenada en el capacitor en  $t = 0$ ,
- *c*) la corriente del capacitor en  $t > 0$ .
- **6.9** La corriente que circula por un capacitor de 0.5 F es  $6(1 - e^{-t})$  A. Determine la tensión y la potencia en  $t = 2$  s. Suponga  $v(0) = 0$ .
- **6.10** La tensión a través de un capacitor de 5 mF se muestra en la figura 6.47. Determine la corriente que circula por el capacitor.

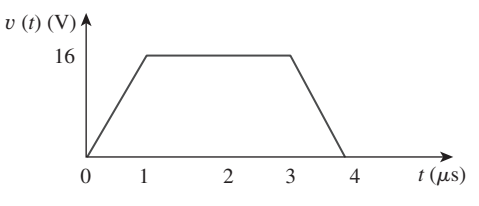

Figura 6.47 Para el problema 6.10.

 **6.11** Un capacitor de 4 mF tiene una corriente con la forma de onda que aparece en la figura 6.48. Suponiendo que  $v(0)$  = 10 V, dibuje la forma de onda de tensión *v*(*t*).

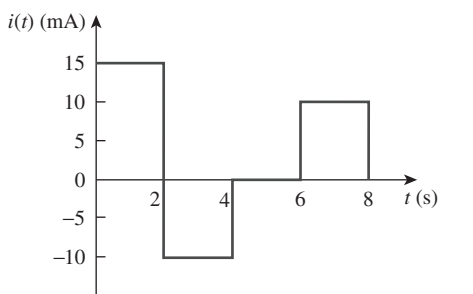

**Figura 6.48** Para el problema 6.11.

- 6.12 Una tensión de  $30e^{-2.000t}$  V aparece entre las terminales de una combinación de un capacitor de 100 mF y un resistor de 12  $\Omega$  paralelo. Calcule la potencia absorbida por dicha combinación en paralelo.
- **6.13** Halle la tensión en las terminales de los capacitores en el circuito de la figura 6.49 en condiciones de cd.

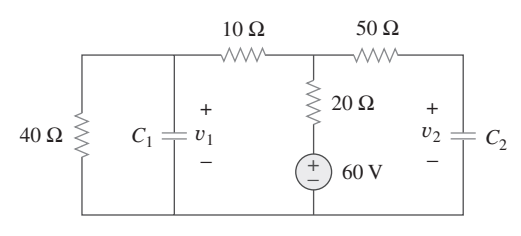

Figura 6.49 Para el problema 6.13.

#### Sección 6.3 Capacitores en serie y en paralelo

- **6.14** Capacitores de 20 y 60 pF conectados en serie se colocan en paralelo con capacitores de 30 y 70 pF conectados en serie. Determine la capacitancia equivalente.
- **6.15** Dos capacitores (de 25 y 75  $\mu$ F) se conectan a una fuente de 100 V. Halle la energía almacenada en cada capacitor si están conectados en:
	- *a*) paralelo *b*) serie
- **6.16** La capacitancia equivalente en las terminales *a*-*b* del circuito de la figura 6.50 es de 30  $\mu$ F. Calcule el valor de *C*.

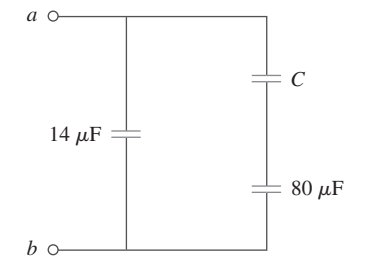

Figura 6.50 Para el problema 6.16.

 **6.17** Determine la capacitancia equivalente de cada uno de los circuitos de la figura 6.51.

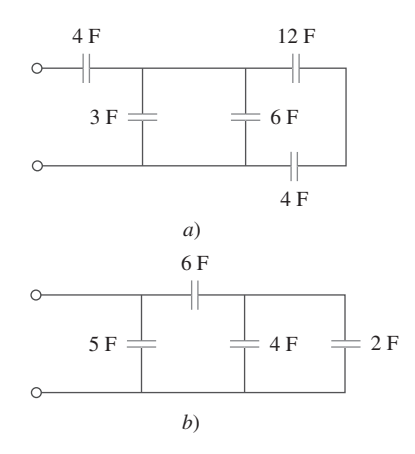

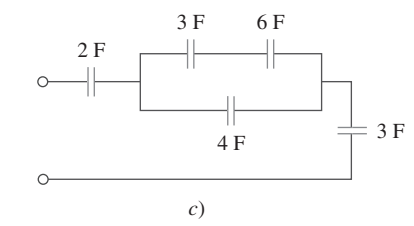

Figura 6.51 Para el problema 6.17.

 **6.18** Halle *C*eq en el circuito de la figura 6.52 si todos los capacitores son de 4  $\mu$ F.

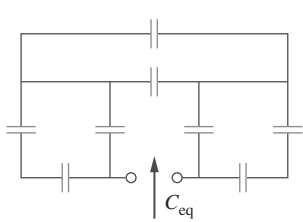

Figura 6.52 Para el problema 6.18.

 **6.19** Halle la capacitancia equivalente entre las terminales *a* y *b* en el circuito de la figura 6.53. Todas las capacitancias están en  $\mu$ F.

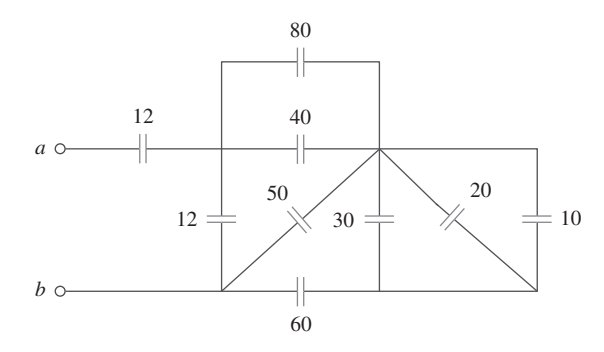

**Figura 6.53** Para el problema 6.19.

 **6.20** Halle la capacitancia equivalente en las terminales *a*-*b* del circuito de la figura 6.54.

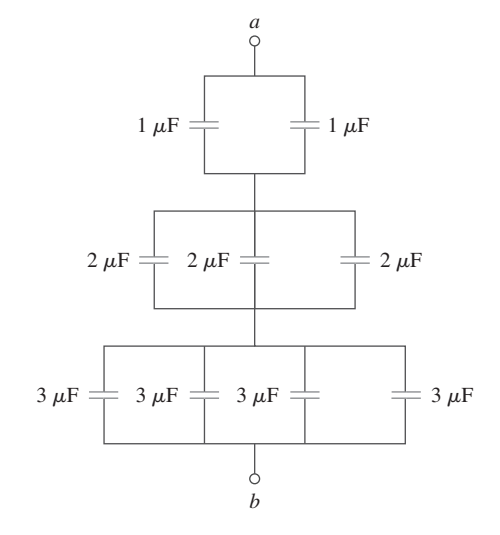

Figura 6.54 Para el problema 6.20.

 **6.21** Determine la capacitancia equivalente en las terminales *a*-*b* del circuito de la figura 6.55.

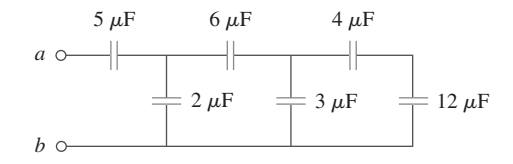

**Figura 6.55** Para el problema 6.21.

 **6.22** Obtenga la capacitancia equivalente del circuito de la figura 6.56.

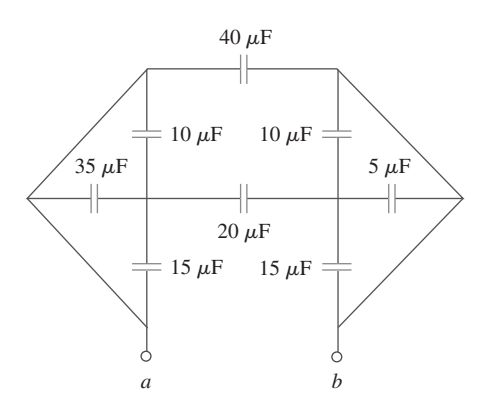

**Figura 6.56** Para el problema 6.22.

 **6.23** Use la figura 6.57 para diseñar un problema que ayude a otros ead estudiantes a comprender mejor cómo trabajan juntos los capacitores cuando se conectan en serie y en paralelo.

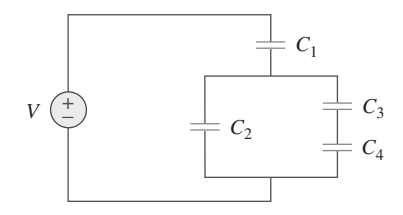

Figura 6.57 Para el problema 6.23.

 **6.24** Para el circuito en la figura 6.58, determine *a*) la tensión en cada capacitor y *b*) la energía almacenada en cada capacitor.

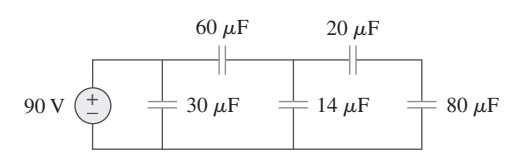

Figura 6.58 Para el problema 6.24.

 **6.25** *a*) Demuestre que la regla de la división de tensión para dos capacitores en serie como en la figura 6.59*a*) es

$$
v_1 = \frac{C_2}{C_1 + C_2} v_s, \qquad v_2 = \frac{C_1}{C_1 + C_2} v_s
$$

suponiendo que las condiciones iniciales son de cero.

*b*) En relación con dos capacitores en paralelo como en la figura 6.59*b*), demuestre que la regla del divisor de tensión es

$$
i_1 = \frac{C_1}{C_1 + C_2} i_s, \qquad i_2 = \frac{C_2}{C_1 + C_2} i_s
$$

suponiendo que las condiciones iniciales son de cero.

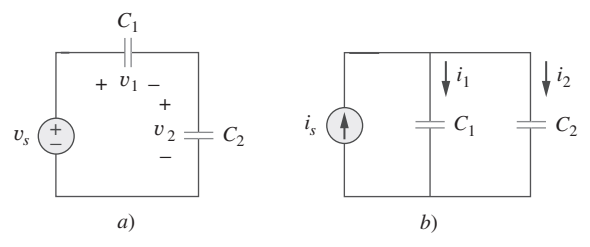

**Figura 6.59** Para el problema 6.25.

- **6.26** Tres capacitores,  $C_1 = 5 \mu$ F,  $C_2 = 10 \mu$ F y  $C_3 = 20 \mu$ F, se conectan en paralelo a través de una fuente de 150 V. Determine:
	- *a*) la capacitancia total,
	- *b*) la carga en cada capacitor,
	- *c*) la energía total almacenada en la combinación en paralelo.
- **6.27** Dado que cuatro capacitores de 4  $\mu$ F pueden conectarse en serie y en paralelo, halle los valores mínimo y máximo que e ad pueden obtenerse de tal combinación en serie/paralelo.
- \***6.28** Obtenga la capacitancia equivalente de la red que aparece en la figura 6.60.

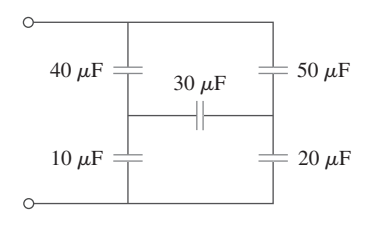

Figura 6.60 Para el problema 6.28.

 **6.29** Determine *C*eq en cada circuito de la figura 6.61.

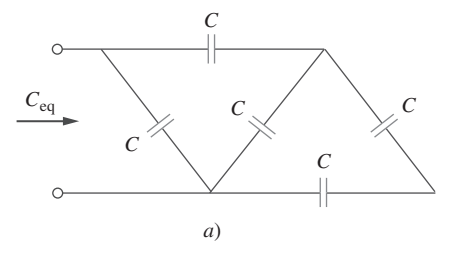

\* Un asterisco indica un problema difícil.

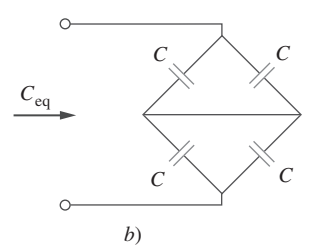

Figura 6.61 Para el problema 6.29.

 **6.30** Suponiendo que los capacitores están inicialmente descargados, halle  $v_o(t)$  en el circuito de la figura 6.62.

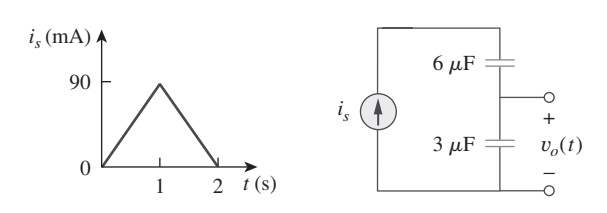

Figura 6.62 Para el problema 6.30.

**6.31** Si  $v(0) = 0$ , halle  $v(t)$ ,  $i_1(t)$  e  $i_2(t)$  en el circuito de la figura 6.63.

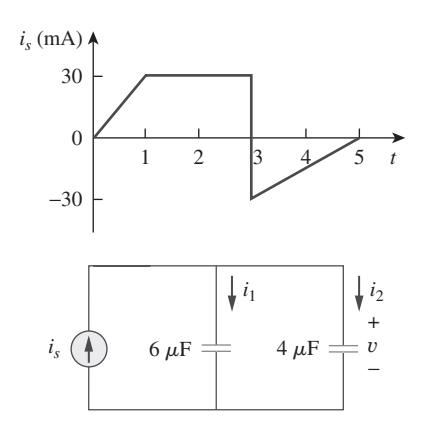

Figura 6.63 Para el problema 6.31.

**6.32** En el circuito de la figura 6.64, sea que  $i_s = 50e^{-2t}$  mA y  $v_1(0) = 50$  V,  $v_2(0) = 20$  V. Determine: *a*)  $v_1(t)$  y  $v_2(t)$ , *b*) la energía en cada capacitor en  $t = 0.5$  s.

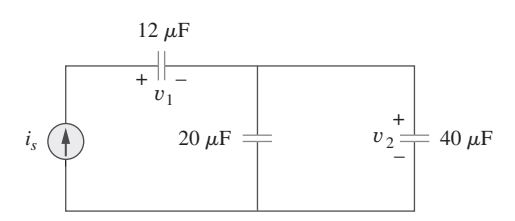

Figura 6.64 Para el problema 6.32.

 **6.33** Obtenga el equivalente de Thevenin en las terminales *a*-*b* del circuito que aparece en la figura 6.65. Tenga en cuenta que por lo general no existen circuitos equivalentes de Thevenin de circuitos que incluyen capacitores y resistores. Éste es un caso especial en el que sí existe el circuito equivalente de Thevenin.

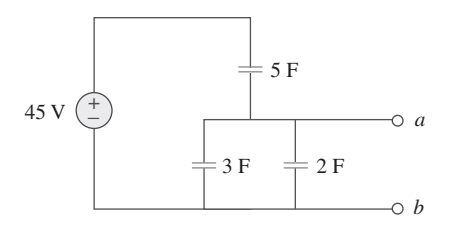

Figura 6.65 Para el problema 6.33.

Sección 6.4 Inductores

- **6.34** La corriente que circula por un inductor de 10 mH es  $10e^{-t/2}$  A. Halle la tensión y la potencia en  $t = 3$  s.
- **6.35** Un inductor tiene un cambio lineal de corriente de 50 mA a 100 mA en 2 ms e induce una tensión de 160 mV. Calcule el valor del inductor.
- **6.36** Diseñe un problema que ayude a otros estudiantes a com**ed** prender mejor cómo trabajan los inductores.
	- **6.37** La corriente que circula por un inductor de 12 mH es 4 sen 100*t* A. Halle la tensión en el inductor en  $0 < t < \pi/200$  s, y la energía almacenada en  $t = \frac{\pi}{200}$  s.
	- **6.38** La corriente que circula por un inductor de 40 mH es

$$
i(t) = \begin{cases} 0, & t < 0\\ te^{-2t} A, & t > 0 \end{cases}
$$

Halle la tensión *v*(*t*).

 **6.39** La tensión en un inductor de 200 mH está dada por

$$
v(t) = 3t^2 + 2t + 4 \text{ V} \qquad \text{para } t > 0.
$$

 Determine la corriente *i*(*t*) que circula por el inductor. Suponga que  $i(0) = 1$  A.

 **6.40** La corriente que circula por un inductor de 5 mH se muestra en la figura 6.66. Determine la tensión en el inductor en  $t = 1, 3$  y 5 ms.

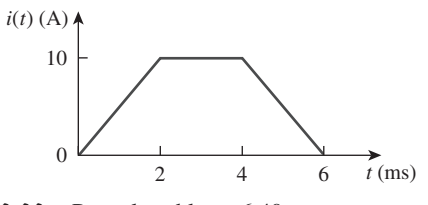

Figura 6.66 Para el problema 6.40.

- 6.41 La tensión en un inductor de 2 H es  $20(1 e^{-2t})$  V. Si la corriente inicial a través del inductor es de 0.3 A, halle la corriente y la energía almacenada en el inductor en  $t = 1$  s.
- **6.42** Si la forma de onda de la tensión de la figura 6.67 se aplica entre las terminales de un inductor de 5 H, calcule la corriente que circula por el inductor. Suponga  $i(0) = -1$  A.

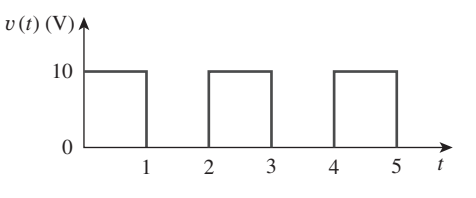

Figura 6.67 Para el problema 6.42.

- **6.43** La corriente en un inductor de 80 mH aumenta de 0 a 60 mA. ¿Cuánta energía se almacena en el inductor?
- \***6.44** Un inductor de 100 mH se conecta en paralelo con un resistor de 2 k $\Omega$ . La corriente por el inductor es  $i(t) = 50e^{-400t}$  mA. *a*) Halle la tensión  $v_L$  en el inductor. *b*) Halle la tensión  $v_R$  en el resistor. *c*)  ${}_{k}$ Es  $v_{R}(t) + v_{L}(t) = 0$ ? *d*) Calcule la energía en el inductor en  $t = 0$ .
- **6.45** Si la forma de onda de la tensión de la figura 6.68 se aplica a un inductor de 10 mH, halle la corriente del inductor *i*(*t*). Suponga  $i(0) = 0$ .

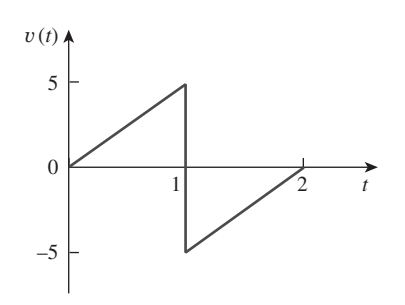

**Figura 6.68** Para el problema 6.45.

 **6.46** Halle *vC*, *iL* y la energía almacenada en el capacitor e inductor del circuito de la figura 6.69 en condiciones de cd.

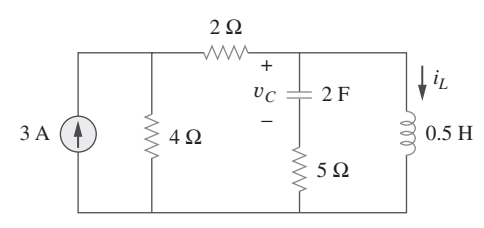

Figura 6.69 Para el problema 6.46.

**6.47** En referencia al circuito de la figura 6.70, calcule el valor de **ed** R que hará que la energía almacenada en el capacitor sea igual a la almacenada en el inductor en condiciones de cd.

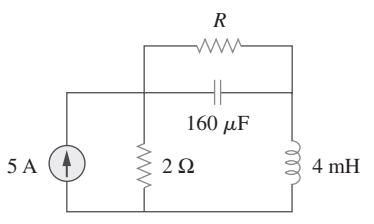

**Figura 6.70** Para el problema 6.47.

 **6.48** En condiciones de cd en estado estacionario, halle *i* y *v* en el circuito de la figura 6.71.

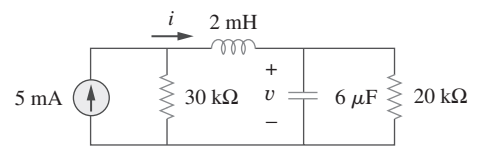

Figura 6.71 Para el problema 6.48.

Sección 6.5 Inductores en serie y en paralelo

 **6.49** Halle la inductancia equivalente del circuito de la figura 6.72. Suponga que todos los inductores son de 10 mH.

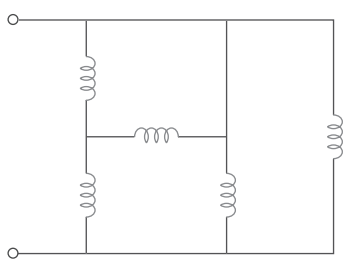

**Figura 6.72** Para el problema 6.49.

- **6.50** Una red de almacenamiento de energía consta de inductores en serie de 16 y 14 mH conectados en paralelo con inductores en serie de 24 y 36 mH. Calcule la inductancia equivalente.
- **6.51** Determine *L*eq en las terminales *a*-*b* del circuito de la figura 6.73.

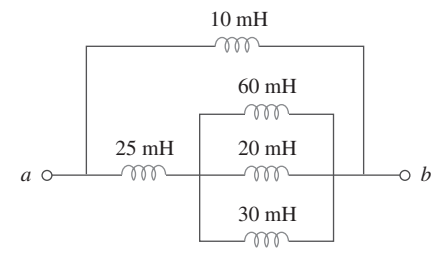

Figura 6.73 Para el problema 6.51.

 **6.52** Use la figura 6.74 para diseñar un problema que ayude a otros ead estudiantes a comprender mejor cómo se comportan los inductores cuando se conectan en serie y cuando se conectan en paralelo.

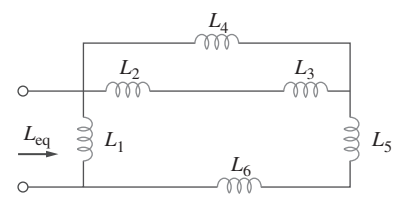

Figura 6.74 Para el problema 6.52.

 **6.53** Halle *L*eq en las terminales del circuito de la figura 6.75.

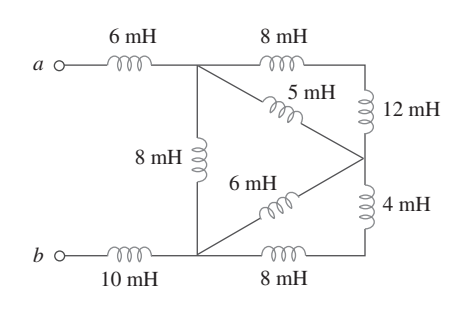

Figura 6.75 Para el problema 6.53.

 **6.54** Halle la inductancia equivalente desde las terminales del circuito de la figura 6.76.

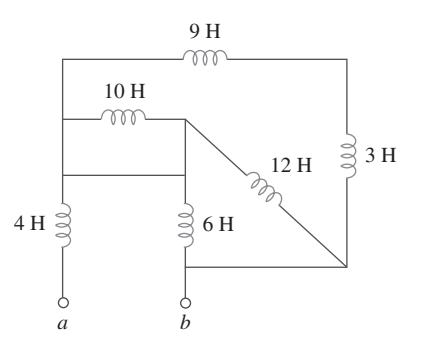

Figura 6.76 Para el problema 6.54.

 **6.55** Halle *L*eq en cada uno de los circuitos de la figura 6.77.

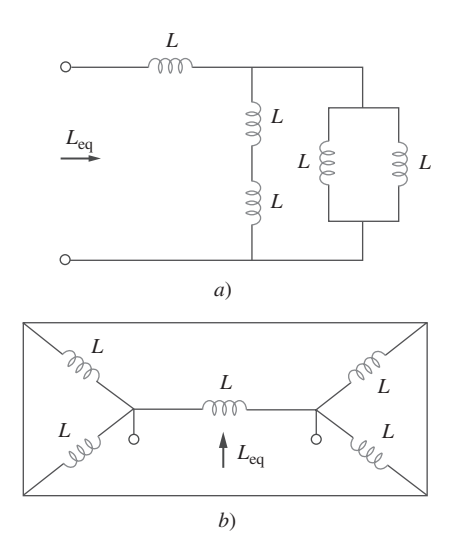

Figura 6.77 Para el problema 6.55.

 **6.56** Halle *L*eq en el circuito de la figura 6.78.

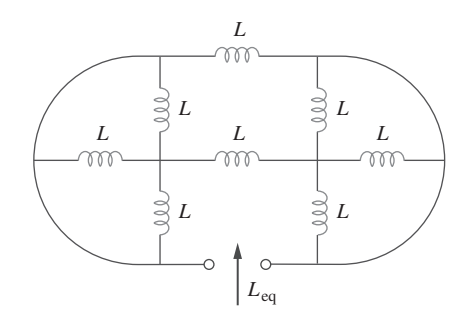

Figura 6.78 Para el problema 6.56.

 \***6.57** Determine la *L*eq que puede usarse para representar la red inductiva de la figura 6.79 en las terminales.

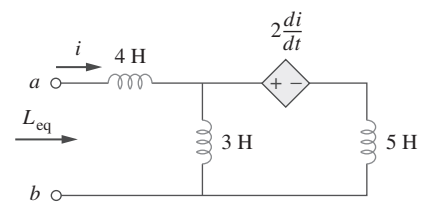

Figura 6.79 Para el problema 6.57.

 **6.58** La forma de onda de la corriente de la figura 6.80 fluye por un inductor de 3 H. Diagrame la tensión en el inductor durante el intervalo  $0 < t < 6$  s.

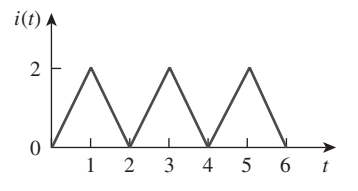

Figura 6.80 Para el problema 6.58.

 **6.59** *a*) Para dos inductores en serie como en la figura 6.81*a*), demuestre que el principio de división de tensión es

$$
v_1 = \frac{L_1}{L_1 + L_2} v_s, \qquad v_2 = \frac{L_2}{L_1 + L_2} v_s
$$

suponiendo que las condiciones iniciales son de cero.

*b*) Para dos inductores en paralelo como en la figura 6.81*b*), demuestre que el principio de división de corriente es

$$
i_1 = \frac{L_2}{L_1 + L_2} i_s, \qquad i_2 = \frac{L_1}{L_1 + L_2} i_s
$$

suponiendo que las condiciones iniciales son de cero.

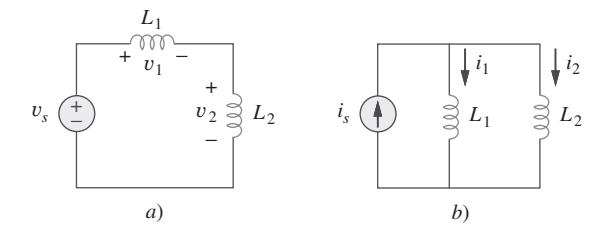

Figura 6.81 Para el problema 6.59.

**6.60** En el circuito de la figura 6.82,  $i_o(0) = 2$  A. Determine  $i_o(t)$ *y*  $v_o(t)$  para  $t > 0$ .

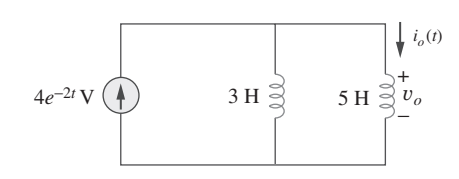

**Figura 6.82** Para el problema 6.60.

**6.61** Considere el circuito de la figura 6.83. Halle: *a*)  $L_{eq}$ ,  $i_1(t)$  e  $i_2(t)$  si  $i_s = 3e^{-t}$  mA, *b*)  $v_o(t)$ , *c*) la energía almacenada en el inductor de 20 mH en  $t = 1$  s.

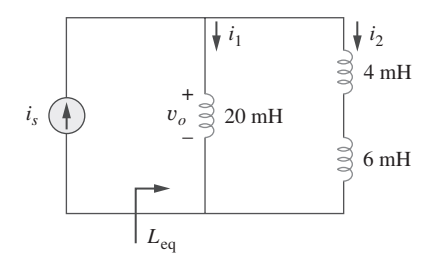

**Figura 6.83** Para el problema 6.61.

**6.62** Considere el circuito de la figura 6.84. Dado que  $v(t)$  =  $12e^{-3t}$  mV para  $t > 0$  e  $i_1(0) = -10$  mA, halle: *a*)  $i_2(0)$ , *b*)  $i_1(t)$  e  $i_2(t)$ .

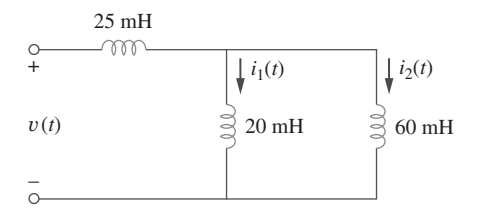

**Figura 6.84** Para el problema 6.62.

 **6.63** En el circuito de la figura 6.85 grafique *vo*.

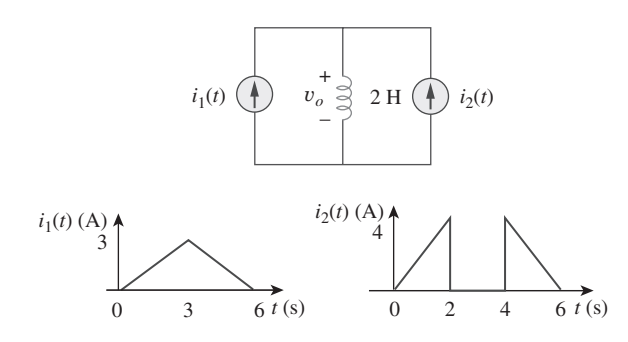

Figura 6.85 Para el problema 6.63.

 **6.64** El interruptor de la figura 6.86 ha estado mucho tiempo en la posición *A*. En  $t = 0$  se mueve de la posición *A* a la *B*. El interruptor es del tipo sin punto muerto, así que no hay interrupción en la corriente en el inductor. Halle:

- *a*)  $i(t)$  para  $t < 0$ ,
- *b*) *v inmediatamente después* de que el interruptor se ha movido a la posición *B*,
- *c*) *v*(*t*) mucho después de que el interruptor está en la posición *B*.

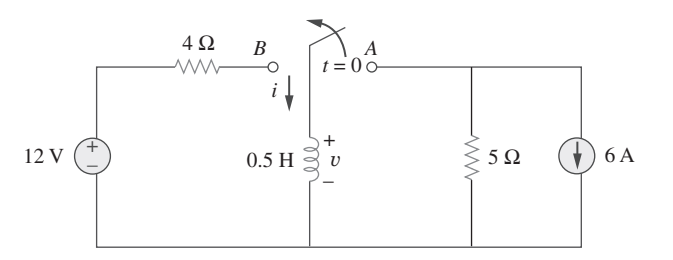

Figura 6.86 Para el problema 6.64.

**6.65** Los inductores de la figura 6.87 están inicialmente cargados y se conectan a la caja negra en  $t = 0$ . Si  $i_1(0) = 4$  A,  $i_2(0) =$  $-2$  A y  $v(t) = 50e^{-200t}$  mV,  $t \ge 0$ , halle:

*a*) la energía inicialmente almacenada en cada inductor,

*b*) la energía total suministrada a la caja negra de  $t = 0$  a  $t = \infty$ ,

c) 
$$
i_1(t) \neq i_2(t), t \geq 0,
$$

d) 
$$
i(t), t \geq 0.
$$

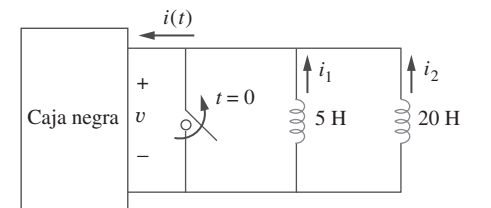

Figura 6.87 Para el problema 6.65.

 **6.66** La corriente *i*(*t*) por un inductor de 20 mH es igual en magnitud a la tensión entre sus extremos para todos los valores de tiempo. Si  $i(0) = 2$  A, halle  $i(t)$ .

Sección 6.6 Aplicaciones

- **6.67** Un integrador con amplificador operacional tiene  $R = 50 \text{ k}\Omega$ y  $C = 0.04 \mu F$ . Si la tensión de entrada es  $v_i = 10 \text{ sen } 50t$ mV, obtenga la tensión de salida.
- **6.68** Una tensión de cd de 10 V se aplica a un integrador con *R* 50 k $\Omega$  y  $C = 100 \mu$ F en  $t = 0$ . ¿Cuánto tardará en saturarse el amplificador operacional si las tensiones de saturación son de +12 V y -12 V? Suponga que la tensión inicial del capacitor fue de cero.
- **6.69** Un integrador con amplificador operacional donde  $R = 4$ M $\Omega$  y  $C = 1 \mu$ F tiene la forma de onda de entrada que se muestra en la figura 6.88. Trace la forma de onda de salida.

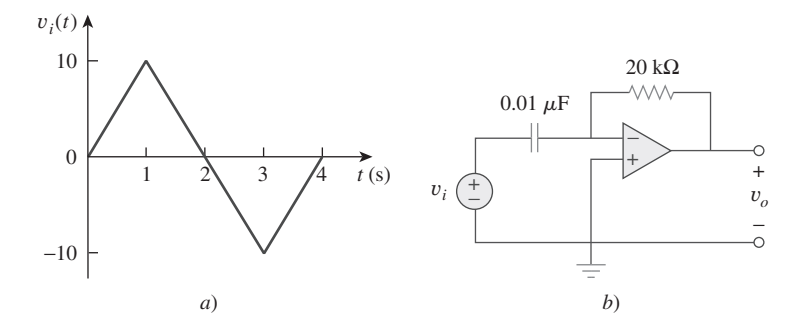

**Figura 6.91** Para el problema 6.74.

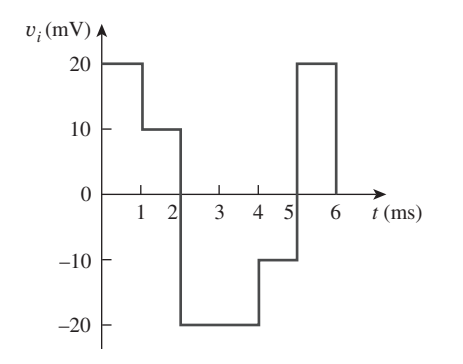

**Figura 6.88** Para el problema 6.69.

**6.70** Usando un solo amplificador operacional, un capacitor y resisto**el** res de 100 k $\Omega$  o menor, diseñe un circuito para implementar

$$
v_o = -50 \int_0^t v_i(t) dt
$$

suponga  $v_o = 0$  en  $t = 0$ .

 **6.71** Muestre cómo emplearía un solo amplificador operacional para generar

$$
v_o = -\int_0^t (v_1 + 4v_2 + 10v_3) dt
$$

Si el capacitor integrador es  $C = 2 \mu$ F, obtenga los valores de los demás componentes.

**6.72** En  $t = 1.5$  ms, calcule  $v<sub>o</sub>$  debida a los integradores en cascada de la figura 6.89. Suponga que los integradores se reajustan a  $0 V en t = 0.$ 

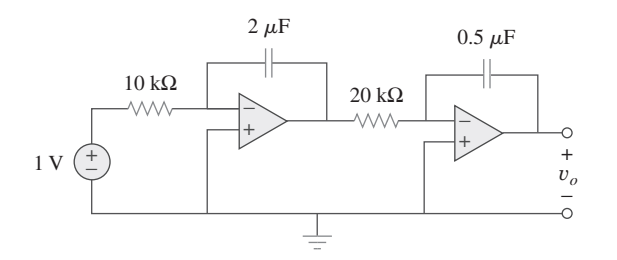

 **6.73** Demuestre que el circuito de la figura 6.90 es un integrador no inversor.

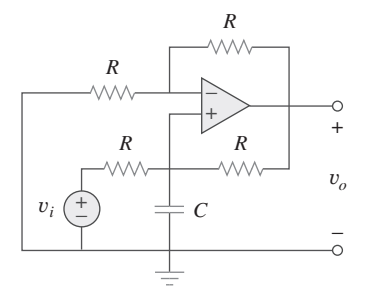

Figura 6.90 Para el problema 6.73.

- **6.74** La forma de onda triangular de la figura 6.91*a*) se aplica a la entrada del diferenciador con el amplificador operacional de la figura 6.91*b*). Trace la salida.
- **6.75** Un diferenciador con amplificador operacional tiene  $R = 250$  $k\Omega$  y *C* = 10  $\mu$ F. La tensión de entrada es una rampa  $r(t)$  = 12*t* mV. Halle la tensión de salida.
- **6.76** Una forma de onda de tensión tiene las siguientes características: una pendiente positiva de 20 V/s durante 5 ms seguida por una pendiente negativa de 10 V/s durante 10 ms. Si esa forma de onda se aplica a un diferenciador con  $R = 50 \text{ k}\Omega$  y  $C = 10$  $\mu$ F, grafique la forma de onda de la tensión de salida.
- \***6.77** La salida *vo* del circuito del amplificador operacional de la figura 6.92*a*) se muestra en la figura 6.92*b*). Si  $R_i = R_f = 1$ M $\Omega$  y  $C = 1 \mu$ F. Determine la forma de onda de la tensión de entrada y grafíquela.
- **6.78** Diseñe una computadora analógica para simular

$$
\frac{d^2v_o}{dt^2} + 2\frac{dv_o}{dt} + v_o = 10 \text{ sen } 2t
$$

donde  $v_o(0) = 2$  y  $v'_o(0) = 0$ .

**6.79** Diseñe un circuito de computadora analógica para resolver la **e** 

$$
\frac{dy(t)}{dt} + 4y(t) = f(t)
$$

donde  $y(0) = 1$  V.

ead

**Figura 6.89** Para el problema 6.72.

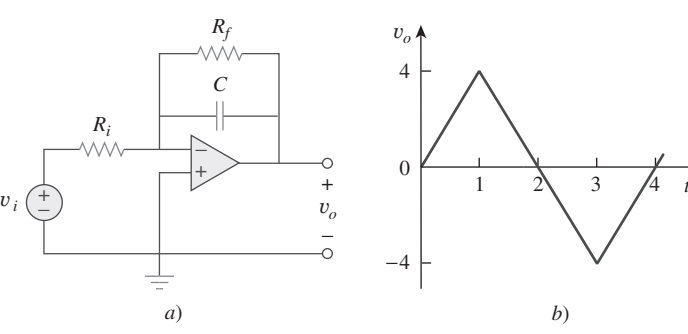

Figura 6.92 Para el problema 6.77.

 **6.80** En la figura 6.93 se presenta una computadora analógica diseñada para resolver una ecuación diferencial. Suponiendo que se conoce *f*(*t*), formule la ecuación para *f*(*t*).

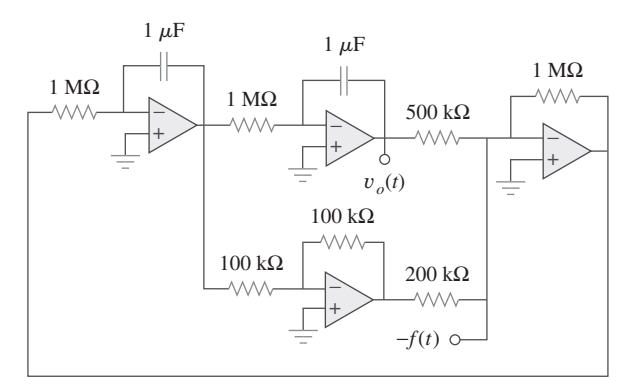

Figura 6.93 Para el problema 6.80.

## Problemas de mayor extensión

- **6.83** El laboratorio en el que usted trabaja dispone de gran número  $\bigcirc$  de capacitores de 10  $\mu$ F con capacidad nominal de 300 V. Para diseñar un bloque de capacitores de 40  $\mu$ F con capacidad de 600 V, ¿cuántos capacitores de 10  $\mu$ F se necesitan y cómo los conectaría?
	- **6.84** Un inductor de 8 mH se usa en un experimento de potencia de fusión. Si la corriente que circula por el inductor es  $i(t) = 5$  $\sin^2 \pi t$  mA,  $t > 0$ , halle la potencia suministrada al inductor y la energía almacenada en él en  $t = 0.5$  s.
	- **6.85** Un generador de onda cuadrada produce una tensión de la forma de onda que se presenta en la figura 6.94*a*). ¿Qué

tipo de componente de circuitos se necesita para convertir esa forma de onda de tensión a la forma de onda triangular de corriente que aparece en la figura 6.94*b*)? Calcule el valor del componente, suponiendo que está inicialmente descargado.

 **6.86** Un motor eléctrico puede modelarse como una combinación en serie de un resistor de 12  $\Omega$  y un inductor de 200 mH. Si una corriente  $i(t) = 2te^{-10t}$  A fluye por la combinación en serie, halle la tensión entre los extremos de la combinación.

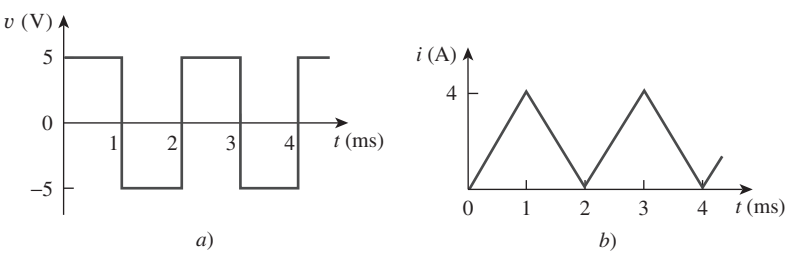

**Figura 6.94** Para el problema 6.85.

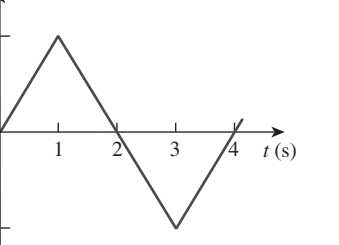

 **6.81** Diseñe una computadora analógica para simular la siguiente e**nd** ecuación:

$$
\frac{d^2v}{dt^2} + 5v = -2f(t)
$$

**6.82** Diseñe un circuito con amplificador operacional de manera  $e$ ad que

$$
v_o = 10v_s + 2 \int v_s dt
$$

 donde *vs* y *vo* son la tensión de entrada y la tensión de salida, respectivamente.

# **capítulo**

7

# Circuitos de primer orden

*Vivimos de logros, no de años; de pensamientos, no de la respiración; de sentimientos, no de cifras en una carátula. Deberíamos contar el tiempo en latidos. Vive más quien piensa más, siente lo más noble y actúa de la mejor manera.*

—P. J. Bailey

## Desarrollo de su carrera

**Carreras de ingeniería en computación**

La educación en ingeniería eléctrica ha sufrido drásticos cambios en las últimas décadas. La mayoría de los departamentos han terminado por llamarse Departamento de Ingeniería Eléctrica y Computación, haciendo hincapié en los rápidos cambios debidos a las computadoras. Éstas ocupan un lugar destacado en la sociedad y la educación modernas. Se han convertido en un objeto común y están contribuyendo a cambiar la faz de la investigación, el desarrollo, la producción, las empresas y el entretenimiento. Científicos, ingenieros, médicos, abogados, maestros, pilotos aviadores, personas de negocios: casi todos se benefician de las capacidades de una computadora para almacenar grandes cantidades de información y para procesar esa información en muy cortos periodos. Internet, la red de comunicación por computadora, se está volviendo esencial para los negocios, la educación y la biblioteconomía. El uso de computadoras aumenta a pasos agigantados.

 Una educación en ingeniería en computación debería proporcionar amplios conocimientos de software, diseño de hardware y técnicas básicas de modelación. Debería incluir cursos de estructuras de datos, sistemas digitales, arquitectura de computadoras, microprocesadores, creación de interfases, programación de software y sistemas operativos.

 Los ingenieros eléctricos que se especializan en ingeniería en computación encuentran empleo en las industrias de la computación y en numerosos campos en los que se usan computadoras. Las compañías productoras de red software están creciendo rápidamente en número y tamaño, y brindando empleo a quienes están calificados en programación. Una excelente manera de enriquecer los conocimientos personales sobre compu tación es integrarse a la IEEE Computer Society, la cual auspicia diversas revistas, periódicos y conferencias.

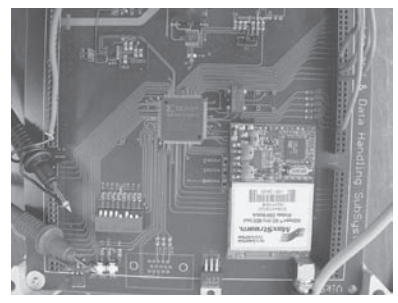

Diseño por computadora de circuitos integrados a muy grande escala (*very large scale integrated*, VLSI por sus siglas en inglés). Cortesía de Brian Fast, Cleveland State University

# **7.1** Introducción

Una vez considerados individualmente los tres elementos pasivos (resistores, capacitores e inductores) y un elemento activo (el amplificador operacional), se está preparado

para considerar circuitos que contienen diversas combinaciones de dos o tres de los elementos pasivos. En este capítulo se examinan dos tipos de circuitos simples: un circuito que comprende un resistor y un capacitor, y un circuito que comprende un resistor y un inductor. Estos circuitos se llaman circuito *RC* y circuito *RL*, respectivamente. Como se verá, tan simples como son, estos circuitos hallan continuas aplicaciones en electrónica, comunicaciones y sistemas de control.

 Tal como se hizo con los circuitos resistivos se analizarán los circuitos *RC* y *RL* aplicando las leyes de Kirchhoff. La única diferencia es que la aplicación de las leyes de Kirchhoff sólo a los circuitos resistivos da por resultado ecuaciones algebraicas, mientras que su aplicación a circuitos *RC* y *RL* produce ecuaciones diferenciales, las cuales son más difíciles de resolver que las ecuaciones algebraicas. Las ecuaciones diferenciales que son el resultado del análisis de circuitos *RC* y *RL* son de primer orden. Así, a estos circuitos se les conoce de manera genérica como circuitos de *primer orden*.

Un circuito de **primer orden** se caracteriza por una ecuación diferencial de primer orden.

Además de haber dos tipos de circuitos de primer orden (*RC* y *RL*), hay dos maneras de excitarlos. La primera es mediante las condiciones iniciales de los elementos de almacenamiento de los circuitos. Se supone que en estos circuitos conocidos como *circuitos sin fuente*, la energía se almacena inicialmente en el elemento capacitivo o inductivo. La energía causa que fluya corriente en el circuito y se disipe gradualmente en los resistores. Aunque los circuitos sin fuente están por definición libres de fuentes independientes, pueden tener fuentes dependientes. La segunda manera de excitar circuitos de primer orden es mediante fuentes independientes. En este capítulo, las fuentes independientes consideradas son fuentes de cd. (En capítulos posteriores se tratarán fuentes senoidales y exponenciales.) Los dos tipos de circuitos de primer orden y las dos maneras de excitarlos producen las cuatro situaciones posibles que se estudiarán en este capítulo.

 Por último, se considerarán cuatro aplicaciones usuales de circuitos *RC* y *RL*: circuitos de retraso y relevador, una unidad de flash fotográfico y un circuito de encendido de automóviles.

# **7.2** Circuito RC sin fuente

Un circuito *RC* sin fuente ocurre cuando su fuente de cd se desconecta súbitamente. La energía ya almacenada en el capacitor se libera hacia los resistores.

 Considérese una combinación en serie de un resistor y un capacitor inicialmente cargado, como se muestra en la figura 7.1. (El resistor y el capacitor podrían ser la resistencia equivalente y la capacitancia equivalente de combinaciones de resistores y capacitores.) El objetivo es determinar la respuesta del circuito, la que, por razones pedagógicas, se supondrá como la tensión *v*(*t*) a lo largo del capacitor. Puesto que el capacitor está inicialmente cargado, es posible suponer que en el momento  $t = 0$  la tensión inicial es

$$
v(0) = V_0 \tag{7.1}
$$

con el correspondiente valor de la energía almacenada como

$$
w(0) = \frac{1}{2}CV_0^2
$$
 (7.2)

La aplicación de la LCK en el nodo superior del circuito de la figura 7.1 produce

$$
i_C + i_R = 0 \tag{7.3}
$$

Por definición,  $i_C = C \frac{dv}{dt}$  e  $i_R = v/R$ . Así,

$$
C\frac{dv}{dt} + \frac{v}{R} = 0\tag{7.4a}
$$

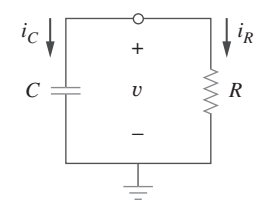

**Figura 7.1** Circuito *RC* sin fuente.

 Una respuesta de circuito es la manera en que el circuito reacciona a una excitación.

o sea

$$
\frac{dv}{dt} + \frac{v}{RC} = 0\tag{7.4b}
$$

Esta es una *ecuación diferencial de primer orden*, ya que sólo implica la primera derivada de *v*. Para resolverla, los términos se reordenan como

$$
\frac{dv}{v} = -\frac{1}{RC}dt\tag{7.5}
$$

Al integrar ambos miembros se obtiene

$$
\ln v = -\frac{t}{RC} + \ln A
$$

donde ln *A* es la constante de integración. Por lo tanto,

$$
\ln\frac{v}{A} = -\frac{t}{RC}
$$
 (7.6)

Al tomar las potencias de *e* se tiene

$$
v(t) = Ae^{-t/RC}
$$

Pero desde las condiciones iniciales,  $v(0) = A = V_0$ . En consecuencia,

$$
v(t) = V_0 e^{-t/RC}
$$
\n
$$
(7.7)
$$

Esto demuestra que la respuesta en tensión del circuito *RC* es una caída exponencial de la tensión inicial. Como la respuesta se debe a la energía inicial almacenada y a las características físicas del circuito y no a una fuente externa de tensión o de corriente, se le llama *respuesta natural* del circuito.

La respuesta natural de un circuito se refiere al comportamiento (en términos de tensiones y corrientes) del circuito, sin fuentes externas de excitación.

La respuesta natural se ilustra gráficamente en la figura 7.2. Adviértase que en  $t = 0$  se tiene la condición inicial correcta, como en la ecuación (7.1). Al aumentar *t*, la tensión decrece hacia cero. La rapidez con la cual la tensión decrece se expresa en términos de la constante de tiempo, denotada por  $\tau$ , la letra griega minúscula tau,  $\tau$ .

La constante de tiempo de un circuito es el tiempo requerido para que la respuesta disminuya en un factor de 1/e, o 36.8% de su valor inicial.<sup>1</sup>

Esto implica que  $t = \tau$ . Así, la ecuación (7.7) se convierte en

$$
V_0 e^{-\tau/RC} = V_0 e^{-1} = 0.368 V_0
$$

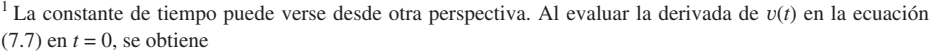

$$
\left. \frac{d}{dt} \left( \frac{v}{V_0} \right) \right|_{t=0} = \left. -\frac{1}{\tau} e^{-t/\tau} \right|_{t=0} = -\frac{1}{\tau}
$$

Así, la constante de tiempo es la tasa inicial decaída, o el tiempo que tarda  $v/V_0$  en disminuir desde de la unidad hasta cero, suponiendo una tasa constante de decaimiento. Esta interpretación de pendiente inicial de la constante de tiempo suele usarse en el laboratorio para hallar gráficamente  $\tau$  a partir de la curva de respuesta exhibida en un osciloscopio. Para hallar  $\tau$  partiendo de la curva de respuesta, se traza la tangente a la curva en  $t = 0$ , como se indica en la figura 7.3. La tangente interseca el eje del tiempo en  $t = \tau$ .

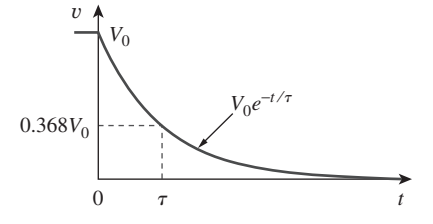

**Figura 7.2** La respuesta en tensión del circuito *RC*.

 La respuesta natural depende sólo de la naturaleza del circuito, sin fuentes externas. De hecho, el circuito tiene sólo una respuesta debido a la energía almacenada inicialmente en el capacitor.

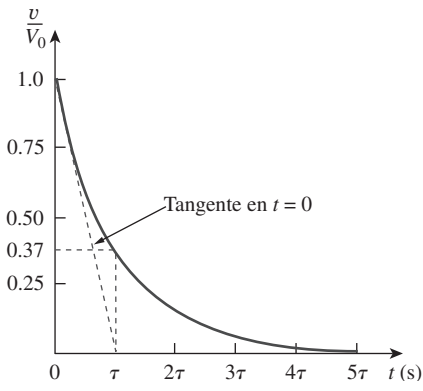

**Figura 7.3** Determinación gráfica de la constante de tiempo  $\tau$  a partir de la curva de respuesta.

o

$$
\tau = RC \tag{7.8}
$$

En términos de la constante de tiempo, la ecuación (7.7) puede expresarse como

$$
v(t) = V_0 e^{-t/\tau} \tag{7.9}
$$

Con una calculadora es fácil demostrar que el valor de  $v(t)/V_0$  es el que se muestra en la tabla 7.1. De esta se desprende claramente que la tensión  $v(t)$  es de menos de 1% de  $V_0$ después de  $5\tau$  (cinco constantes de tiempo). Así, se acostumbra suponer que el capacitor está por completo descargado (o cargado) después de cinco constantes de tiempo. En otras palabras, el circuito tarda  $5\tau$  en llegar a su estado final o estado estable cuando no ocurre ningún cambio con el tiempo. Nótese que por cada intervalo de  $\tau$  la tensión pierde 36.8% de su valor previo,  $v(t + \tau) = v(t)/e = 0.368v(t)$ , sin importar el valor de *t*.

 Obsérvese respecto de la ecuación (7.8) que cuanto menor sea la constante de tiempo, más rápidamente disminuirá la tensión; es decir, la respuesta será más rápida. Esto se ilustra en la figura 7.4. Un circuito con una constante de tiempo reducida da una respuesta rápida en cuanto que llega velozmente al estado estable (o estado final) debido a la rápida disipación de la energía almacenada, mientras que un circuito con una constante de tiempo grande da una respuesta lenta, porque tarda más en llegar al estado estable. De una u otra forma, así sea reducida o grande la constante de tiempo, el circuito llega al estado estable en cinco constantes de tiempo.

Con la tensión  $v(t)$  en la ecuación (7.9), se puede hallar la corriente  $i_R(t)$ 

$$
i_R(t) = \frac{v(t)}{R} = \frac{V_0}{R} e^{-t/\tau}
$$
\n(7.10)

La potencia disipada en el resistor es

$$
p(t) = vi_R = \frac{V_0^2}{R}e^{-2t/\tau}
$$
\n(7.11)

La energía absorbida por el resistor hasta el momento *t* es

$$
w_R(t) = \int_0^t p(\lambda) d\lambda = \int_0^t \frac{V_0^2}{R} e^{-2\lambda/\tau} d\lambda
$$
  
=  $-\frac{\tau V_0^2}{2R} e^{-2\lambda/\tau} \Big|_0^t = \frac{1}{2} C V_0^2 (1 - e^{-2t/\tau}), \qquad \tau = RC$  (7.12)

Nótese que conforme  $t \to \infty$ ,  $w_R(\infty) \to \frac{1}{2}CV_0^2$  que es lo mismo que  $w_C(0)$ , la energía inicialmente almacenada en el capacitor. La energía que se almacenó al inicio en el capacitor se disipa a la larga en el resistor.

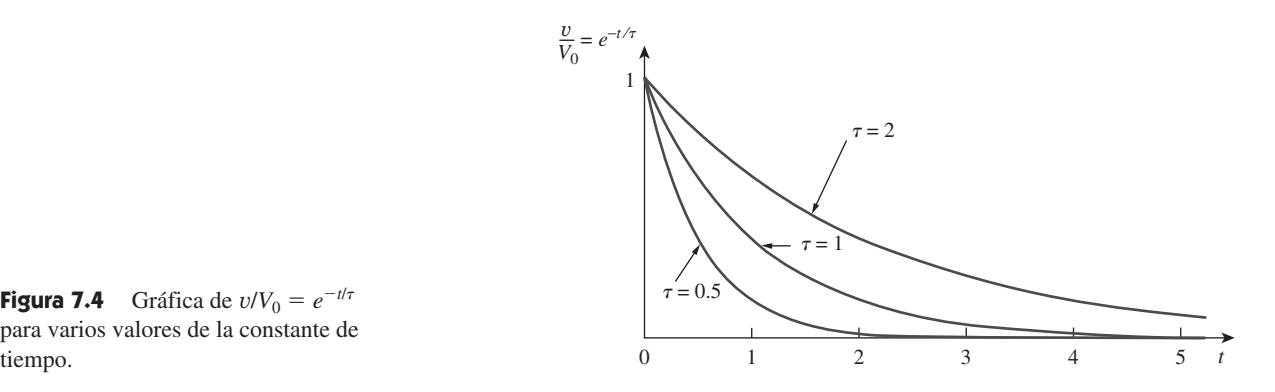

**Figura 7.4** Gráfica de  $v/V_0 = e^{-t/\tau}$ para varios valores de la constante de

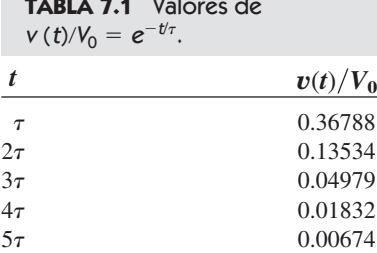

**TABLA 7.1** Valores de

En suma:

#### La clave para trabajar con un circuito RC sin fuente es hallar:

- 1. La tensión inicial  $v(0) = V_0$  a lo largo del capacitor.
- 2. La constante de tiempo  $\tau$ .

Con estos dos elementos, se obtiene la respuesta como la tensión del capacitor  $v_C(t)$  =  $v(t) = v(0)e^{-t/\tau}$ . Una vez que la tensión del capacitor se obtiene primero, pueden determinarse otras variables (la corriente del capacitor  $v_c$ , la tensión del resistor  $v_R$  y la corriente del resistor  $i_R$ ). En la búsqueda de la constante de tiempo  $\tau = RC$ , *R* suele ser la resistencia equivalente de Thevenin en las terminales del capacitor; es decir, se elimina el capacitor *C* y se halla  $R = R_{\text{Th}}$  en sus terminales.

En la figura 7.5, sea  $v_C(0) = 15$  V. Halle  $v_C$ ,  $v_x$  e  $i_x$  para  $t > 0$ .

**Solución:** Primero se debe hacer que el circuito de la figura 7.5 se ajuste al circuito *RC* estándar de la figura 7.1. Se encuentra la resistencia equivalente o resistencia de Thevenin en las terminales del capacitor. El objetivo es siempre obtener primero la tensión del capacitor  $v_c$ . Con base en ella se puede determinar  $v_x$  e  $i_x$ .

Los resistores de 8  $\Omega$  y 12  $\Omega$  en serie pueden combinarse para producir un resistor de 20  $\Omega$ . Este resistor de 20  $\Omega$  en paralelo con el resistor de 5  $\Omega$  puede combinarse para que la resistencia equivalente sea

$$
R_{\text{eq}} = \frac{20 \times 5}{20 + 5} = 4 \ \Omega
$$

Así, el circuito equivalente es el que se presenta en la figura 7.6, el cual es análogo a la figura 7.1. La constante de tiempo es

$$
\tau = R_{\text{eq}}C = 4(0.1) = 0.4 \text{ s}
$$

Por lo tanto

$$
v = v(0)e^{-t/\tau} = 15e^{-t/0.4} \text{ V}, \qquad v_C = v = 15e^{-2.5t} \text{ V}
$$

Con base en la figura 7.5, se puede aplicar el divisor de tensión para obtener *vx*; así,

$$
v_x = \frac{12}{12 + 8}v = 0.6(15e^{-2.5t}) = 9e^{-2.5t}
$$
 V

Por último,

$$
i_x = \frac{v_x}{12} = 0.75e^{-2.5t} A
$$

Remítase al circuito de la figura 7.7. Sea que  $v_C(0) = 60$  V. Determine  $v_C$ ,  $v_x$  e  $i_o$  para  $t \geq 0$ .

**Respuesta:** 
$$
60e^{-0.25t}
$$
 V,  $20e^{-0.25t}$  V,  $-5e^{-0.25t}$  A.

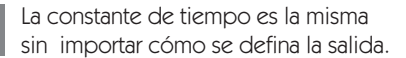

 Cuando un circuito contiene un solo capacitor y varios resistores y fuentes dependientes, el equivalente de Thevenin se calcula en las terminales del capacitor para formar un circuito RC simple. También es posible aplicar el teorema de Thevenin cuando se combinan varios capacitores para formar un solo capacitor equivalente.

Ejemplo 7.1

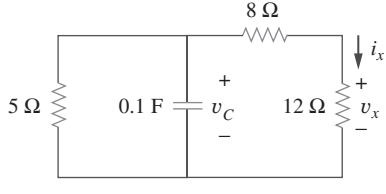

**Figura 7.5** Para el ejemplo 7.1.

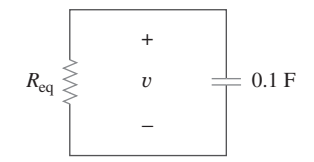

**Figura 7.6** Circuito equivalente del circuito de la figura 7.5.

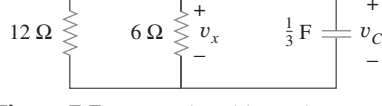

Problema de práctica 7.1

*io*

8 Ω

**Figura 7.7** Para el problema de práctica 7.1.

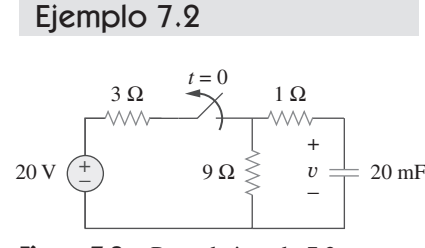

**Figura 7.8** Para el ejemplo 7.2.

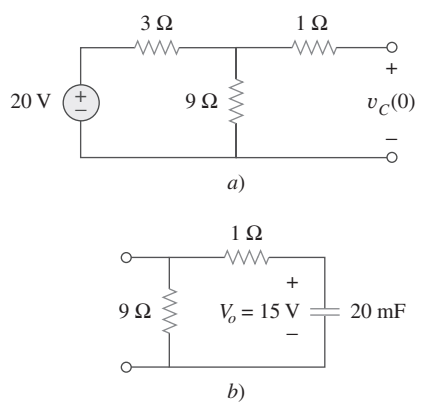

**Figura 7.9** Para el ejemplo 7.2: *a*)  $t < 0, b$   $t > 0$ .

Problema de práctica 7.2

 $t = 0$ 

 $\frac{1}{6}$  F

+ −

 $12 \Omega \geq 4 \Omega$ 

**Figura 7.10** Para el problema de

práctica 7.2.

+ − 24 V

6 Ω

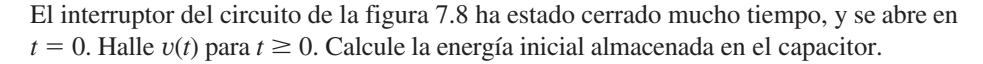

**Solución:** Para  $t < 0$ , el interruptor está cerrado; el capacitor es un circuito abierto para cd, como se representa en la figura 7.9*a*). Al aplicar la división de tensión,

$$
v_C(t) = \frac{9}{9+3}(20) = 15 \text{ V}, \qquad t < 0
$$

Como la tensión a lo largo de un capacitor no puede cambiar instantáneamente esta a  $t = 0$ <sup>-</sup> es la misma que  $t = 0$ , o sea

$$
v_C(0) = V_0 = 15 \text{ V}
$$

Para *t* 0, el interruptor está abierto, y se tiene el circuito *RC* que se muestra en la figura 7.9*b*). (Nótese que el circuito *RC* de esta última figura es sin fuente; la fuente independiente de la figura 7.8 es necesaria para proporcionar  $V_0$  o la energía inicial en el capacitor.) Los resistores en serie de 1  $\Omega$  y 9  $\Omega$  dan por resultado

$$
R_{\text{eq}} = 1 + 9 = 10 \Omega
$$

La constante de tiempo es

$$
\tau = R_{\text{eq}}C = 10 \times 20 \times 10^{-3} = 0.2 \text{ s}
$$

Así, la tensión a lo largo del capacitor para  $t \geq 0$  es

$$
v(t) = v_C(0)e^{-t/\tau} = 15e^{-t/0.2} \text{ V}
$$
o sea 
$$
v(t) = 15e^{-5t} \text{ V}
$$

La energía inicial almacenada en el capacitor es

$$
w_C(0) = \frac{1}{2}Cv_C^2(0) = \frac{1}{2} \times 20 \times 10^{-3} \times 15^2 = 2.25 \text{ J}
$$

Si el interruptor de la figura 7.10 se abre en  $t = 0$ , halle  $v(t)$  para  $t \ge 0$  y  $w_C(0)$ .

**Respuesta:**  $8e^{-2t}$  V, 5.333 J.

## **7.3** Circuito RL sin fuente

Considere la conexión en serie de un resistor y un inductor, como se muestra en la figura 7.11. La meta es determinar la respuesta del circuito, la cual se supondrá como la corriente *i*(*t*) a través del inductor. Se selecciona la corriente del inductor como la respuesta para aprovechar la idea de que la corriente del inductor no puede cambiar instan $t$ áneamente. En  $t = 0$ , supóngase que el inductor tiene una corriente inicial  $I_0$ , o

$$
i(0) = I_0 \tag{7.13}
$$

con la correspondiente energía almacenada en el inductor como

$$
w(0) = \frac{1}{2} L I_0^2 \tag{7.14}
$$

Al aplicar la LTK a lo largo del lazo de la figura 7.11,

$$
v_L + v_R = 0 \t\t(7.15)
$$

Pero  $v_L = L \frac{di}{dt}$  y  $v_R = iR$ . Así,

$$
L\frac{di}{dt} + Ri = 0
$$

**Figura 7.11** Circuito *RL* sin fuente.

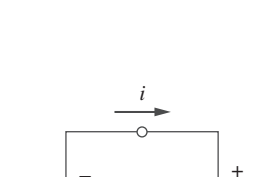

o sea

$$
\frac{di}{dt} + \frac{R}{L}i = 0\tag{7.16}
$$

La reordenación de los términos y la integración dan como resultado

$$
\int_{I_0}^{i(t)} \frac{di}{i} = -\int_0^t \frac{R}{L} dt
$$
  
\n
$$
\ln i \Big|_{I_0}^{i(t)} = -\frac{Rt}{L} \Big|_{0}^t \implies \ln i(t) - \ln I_0 = -\frac{Rt}{L} + 0
$$

o sea

$$
\ln \frac{i(t)}{I_0} = -\frac{Rt}{L} \tag{7.17}
$$

Al tomar las potencias de *e* se tiene

$$
i(t) = I_0 e^{-Rt/L}
$$
\n(7.18)

Esto demuestra que la respuesta natural del circuito *RL* es una caída exponencial de la corriente inicial. La respuesta de la corriente aparece en la figura 7.12. De la ecuación (7.18) se desprende claramente que la constante de tiempo del circuito *RL* es

$$
\tau = \frac{L}{R}
$$
 (7.19)

de nuevo con  $\tau$  la unidad de segundos. Así, la ecuación (7.18) puede expresarse como

$$
i(t) = I_0 e^{-t/\tau}
$$
 (7.20)

Con la corriente de la ecuación (7.20) se puede hallar la tensión a lo largo del resistor como

$$
v_R(t) = iR = I_0 Re^{-t/\tau}
$$
 (7.21)

La potencia disipada en el resistor es

$$
p = v_R i = I_0^2 Re^{-2t/\tau}
$$
 (7.22)

La energía absorbida por el resistor es

$$
w_R(t) = \int_0^t p(\lambda) d\lambda = \int_0^t I_0^2 e^{-2\lambda/\tau} d\lambda = -\frac{\tau}{2} I_0^2 Re^{-2\lambda/\tau} \Big|_0^t, \qquad \tau = \frac{L}{R}
$$

o sea

$$
w_R(t) = \frac{1}{2} L I_0^2 (1 - e^{-2t/\tau})
$$
\n(7.23)

Adviértase que cuando  $t \to \infty$ ,  $w_R(\infty) \to \frac{1}{2}L I_0^2$  lo cual es lo mismo que  $w_L(0)$  la energía inicial almacenada en el inductor como en la ecuación (7.14). Otra vez la energía inicialmente almacenada en el inductor es finalmente disipada en el resistor.

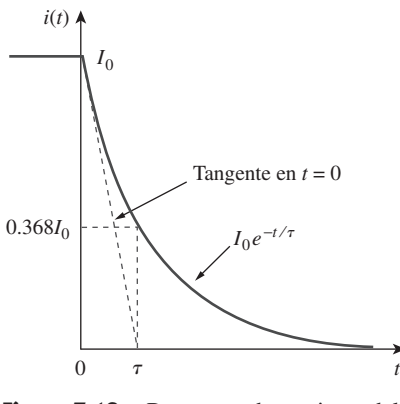

**Figura 7.12** Respuesta de corriente del circuito *RL*.

A menor constante de tiempo  $\tau$  de un circuito, más rápida será la velocidad de caída de la respuesta. A mayor constante de tiempo, más lenta será la velocidad de caída de la respuesta. A cualquier velocidad, la respuesta decae a menos de 1% de su valor inicial (es decir, llega al estado estable) después de 57.

 La figura 7.12 muestra la interpretación inicial de la pendiente que puede dar <del>*r*</del>.

En suma:

 Cuando un circuito tiene un solo inductor y varios resistores y fuentes dependientes, puede hallarse el equivalente de Thevenin en las terminales del inductor para formar un circuito RL simple. También es posible aplicar el teorema de Thevenin cuando varios inductores pueden combinarse para formar un solo inductor equivalente.

#### Ejemplo 7.3

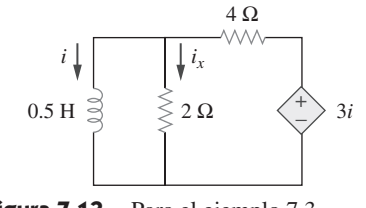

**Figura 7.13** Para el ejemplo 7.3.

La clave para trabajar con un circuito RL sin fuente es hallar:

- 1. La corriente inicial  $i(0) = I_0$  a través del inductor.
- 2. La constante de tiempo  $\tau$  del circuito.

Con estos dos elementos se obtiene la respuesta cuando la corriente del inductor  $i_L(t)$  =  $i(t) = i(0)e^{-t/\tau}$ . Una vez determinada la corriente del inductor  $i_L$  pueden obtenerse otras variables (tensión del inductor  $v_L$  tensión del resistor  $v_R$  y la corriente del resistor  $i_R$ ). Repárese en que, en general, *R* en la ecuación (7.19) es la resistencia de Thevenin en las terminales del inductor.

Suponiendo que  $i(0) = 10$  A, calcule  $i(t)$  e  $i_x(t)$  en el circuito de la figura 7.13.

**Solución:** Este problema puede resolverse de dos maneras. Una es obtener la resistencia equivalente en las terminales del inductor y después usar la ecuación (7.20). La otra, partir de cero aplicando la ley de tensión de Kirchhoff. Cualquiera que sea el método que se siga, siempre es mejor obtener primero la corriente del inductor.

**MÉTODO 1** La resistencia equivalente es lo mismo que la resistencia de Thevenin en las terminales del inductor. A causa de la fuente dependiente, se inserta una fuente de tensión con  $v_o = 1$  V en las terminales *a-b* del inductor, como en la figura 7.14*a*). (También podría insertarse en las terminales una fuente de corriente de 1 A.) La aplicación de la LTK a los dos lazos da por resultado

$$
2(i_1 - i_2) + 1 = 0 \qquad \Rightarrow \qquad i_1 - i_2 = -\frac{1}{2} \tag{7.3.1}
$$

$$
6i_2 - 2i_1 - 3i_1 = 0 \qquad \Rightarrow \qquad i_2 = \frac{5}{6}i_1 \tag{7.3.2}
$$

La sustitución de la ecuación (7.3.2) en la ecuación (7.3.1) da

$$
i_1 = -3 \text{ A}, \qquad i_o = -i_1 = 3 \text{ A}
$$
  
Así,  
 $R_{\text{eq}} = R_{\text{Th}} = \frac{v_o}{i_o} = \frac{1}{3} \Omega$ 

La constante de tiempo es

$$
\tau = \frac{L}{R_{\text{eq}}} = \frac{\frac{1}{2}}{\frac{1}{3}} = \frac{3}{2} \text{ s}
$$

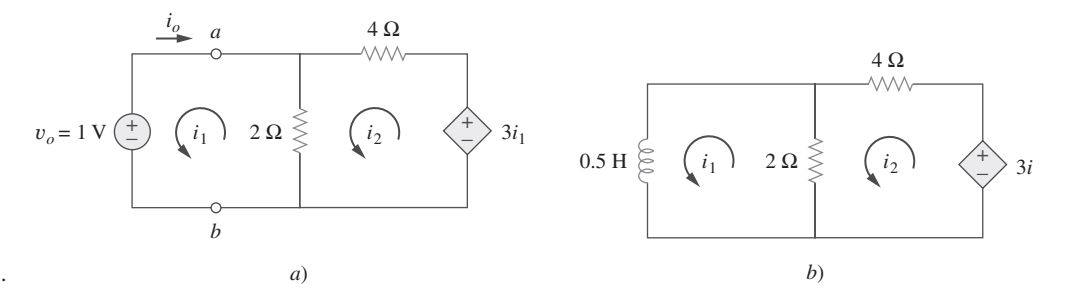

**Figura 7.14** Resolución del circuito de la figura 7.13.

De este modo, la corriente a través del inductor es

$$
i(t) = i(0)e^{-t/\tau} = 10e^{-(2/3)t} \text{ A}, \qquad t > 0
$$

■ **MÉTODO 2** Puede aplicarse directamente la LTK al circuito, como en la figura 7.14*b*). En cuanto al lazo 1,

$$
\frac{1}{2}\frac{di_1}{dt} + 2(i_1 - i_2) = 0
$$

o sea

$$
\frac{di_1}{dt} + 4i_1 - 4i_2 = 0 \tag{7.3.3}
$$

En cuanto al lazo 2,

$$
6i_2 - 2i_1 - 3i_1 = 0 \qquad \Rightarrow \qquad i_2 = \frac{5}{6}i_1 \tag{7.3.4}
$$

La sustitución de la ecuación (7.3.4) en la ecuación (7.3.3) da como resultado

$$
\frac{di_1}{dt} + \frac{2}{3}i_1 = 0
$$

Al reordenar los términos,

$$
\frac{di_1}{i_1} = -\frac{2}{3}dt
$$

Puesto que  $i_1 = i$ , puede reemplazarse  $i_1$  por  $i$  e integrar

$$
\ln i \Big|_{i(0)}^{i(t)} = -\frac{2}{3}t \Big|_{0}^{t}
$$

$$
\ln \frac{i(t)}{i(0)} = -\frac{2}{3}t
$$

o sea

Al tomar las potencias de *e*, se obtiene finalmente

$$
i(t) = i(0)e^{-(2/3)t} = 10e^{-(2/3)t} \text{ A}, \qquad t > 0
$$

que es el mismo resultado que con el método 1.

La tensión a lo largo del inductor es

$$
v = L\frac{di}{dt} = 0.5(10)\left(-\frac{2}{3}\right)e^{-(2/3)t} = -\frac{10}{3}e^{-(2/3)t} \,\text{V}
$$

Como el inductor y el resistor de 2  $\Omega$  están en paralelo,

$$
i_x(t) = \frac{v}{2} = -1.6667e^{-(2/3)t} \text{ A}, \qquad t > 0
$$

Halle *i* y  $v_x$  en el circuito de la figura 7.15. Sea  $i(0) = 12$  A.

**Respuesta:** 
$$
12e^{-2t}
$$
 A,  $-12e^{-2t}$  V,  $t > 0$ .

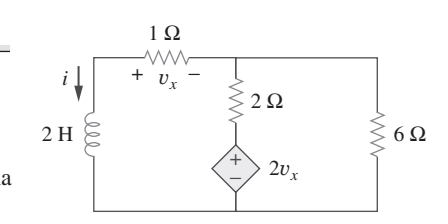

Problema de práctica 7.3

**Figura 7.15** Para el problema de práctica 7.3.

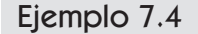

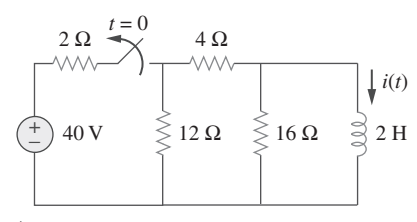

Figura 7.16 Para el ejemplo 7.4.

4 Ω 12 Ω 2 Ω + −  $i_1$ 2 H  $\int$ *i*(*t*) 40 V  $\int$ *i*(*t*) *a*)  $12 \Omega \leqslant$  2 16  $\Omega$ 4 Ω

**Figura 7.17** Resolución del circuito de la figura 7.16: *a*) para *t* < 0, *b*) para *t* > 0.

Problema de práctica 7.4

*b*)

El interruptor del circuito de la figura 7.16 ha estado cerrado mucho tiempo. En  $t = 0$ , el interruptor se abre. Calcule  $i(t)$  para  $t > 0$ .

**Solución:** Cuando  $t < 0$ , el interruptor está cerrado, y el inductor actúa como cortocircuito para la cd. El resistor de 16  $\Omega$  se pone en cortocircuito; el circuito resultante se presenta en la figura 7.17*a*). Para obtener *i*<sub>1</sub> en esta última figura, se combinan los resistores de 4  $\Omega$  y 12  $\Omega$  en paralelo para obtener

$$
\frac{4 \times 12}{4 + 12} = 3 \Omega
$$

Así, 
$$
i_1 = \frac{40}{2+3} = 8
$$
A

Se obtiene  $i(t)$  de  $i_1$  en la figura 7.17*a*) aplicando la división de corriente, y se escribe

$$
i(t) = \frac{12}{12 + 4} i_1 = 6 \text{ A}, \qquad t < 0
$$

Dado que la corriente a través del inductor no puede cambiar instantáneamente,

$$
i(0) = i(0^{-}) = 6 \text{ A}
$$

Cuando  $t > 0$ , el interruptor está abierto y la fuente de tensión se desconecta. Ahora se tiene el circuito *RL* sin fuente de la figura 7.17*b*). Al combinar los resistores se tiene

$$
R_{\text{eq}} = (12 + 4) \| 16 = 8 \Omega
$$

La constante de tiempo es

En consecuencia,  $i(t) = i(0)e^{-t/\tau} = 6e^{-4t}$  A

$$
\tau = \frac{L}{R_{\text{eq}}} = \frac{2}{8} = \frac{1}{4} \text{ s}
$$

En referencia al circuito de la figura 7.18, halle  $i(t)$  para  $t > 0$ .

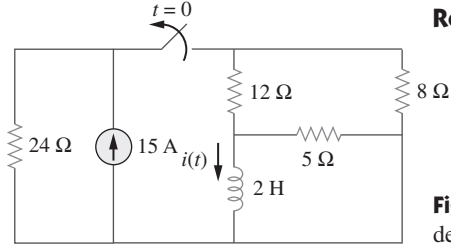

Ejemplo 7.5

En el circuito que se muestra en la figura 7.19, halle *io*, *vo* e *i* para todos los tiempos, suponiendo que el interruptor estuvo abierto mucho tiempo.

**Solución:** Es mejor hallar primero la corriente del inductor *i* y obtener después otras can-

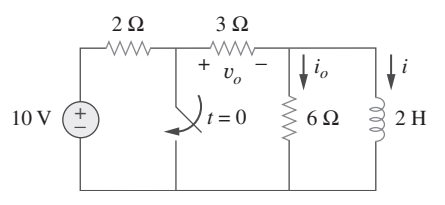

**Figura 7.19** Para el ejemplo 7.5.

**Respuesta:** 
$$
5e^{-2t}
$$
 A,  $t > 0$ .

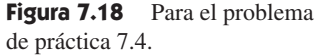

tidades a partir de ella.

to para la cd, el resistor de 6 
$$
\Omega
$$
 se pone en cortocircuito, de manera que se tiene el circuito  
que aparece en la figura 7.20*a*). Así  $i_o = 0$ , e  

$$
i(t) = \frac{10}{2+3} = 2 \text{ A}, \qquad t < 0
$$

Para  $t < 0$ , el interruptor está abierto. Dado que el inductor actúa como cortocircui-

$$
v_o(t) = 3i(t) = 6 \text{ V}, \qquad t < 0
$$

Por lo tanto,  $i(0) = 2$ .

 Para *t* 0, el interruptor está cerrado, de modo que la fuente de tensión se pone en cortocircuito. Ahora se tiene el circuito *RL* sin fuente que se muestra en la figura 7.20*b*). En las terminales del inductor,

$$
R_{\text{Th}} = 3 \parallel 6 = 2 \Omega
$$

así que la constante de tiempo es

$$
\tau = \frac{L}{R_{\text{Th}}} = 1 \text{ s}
$$

 $t > 0$ 

Por lo tanto,  $i(t) = i(0)e^{-t/\tau} = 2e^{-t}$  A,

Puesto que el inductor está en paralelo con los resistores de 6  $\Omega$  y 3  $\Omega$ ,

$$
v_o(t) = -v_L = -L\frac{di}{dt} = -2(-2e^{-t}) = 4e^{-t} \text{ V}, \qquad t > 0
$$
  
e 
$$
i_o(t) = \frac{v_L}{6} = -\frac{2}{3}e^{-t} \text{ A}, \qquad t > 0
$$

Así, para todos los tiempos,

$$
i_o(t) = \begin{cases} 0 \text{ A}, & t < 0 \\ -\frac{2}{3}e^{-t} \text{ A}, & t > 0 \end{cases}, \qquad v_o(t) = \begin{cases} 6 \text{ V}, & t < 0 \\ 4e^{-t} \text{ V}, & t > 0 \end{cases}
$$

$$
i(t) = \begin{cases} 2 \text{ A}, & t < 0 \\ 2e^{-t} \text{ A}, & t \ge 0 \end{cases}
$$

Obsérvese que la corriente del inductor es continua en  $t = 0$ , mientras que la corriente a través del resistor de 6  $\Omega$  cae de 0 a –2/3 en  $t=0$  y la tensión a lo largo del resistor de 3  $\Omega$ cae de 6 a 4 en  $t = 0$ . Obsérvese asimismo que la constante de tiempo no cambia sin importar la forma en que se defina la salida. En la figura 7.21 se diagraman *i* e *io*.

Determine *i*, *io* y *vo* para todo *t* en el circuito que se muestra en la figura 7.22. Suponga que el interruptor estuvo cerrado mucho tiempo. Cabe señalar que al abrirse un interruptor en serie con una fuente ideal de corriente se crea una tensión infinita en las terminales de la fuente de corriente. Obviamente, esto es imposible. Para los efectos de la resolución de este problema se puede colocar un resistor derivador en paralelo con la fuente (convertida así en fuente de tensión en serie con un resistor). En circuitos más prácticos, los dispositivos que actúan como fuentes de corriente son, en la mayoría de los casos, circuitos electrónicos. Estos circuitos permitirán a la fuente actuar como una fuente ideal de corriente en su rango de operación, pero le impondrán un límite de tensión cuando el resistor de carga se vuelva demasiado grande (como en un circuito abierto).

#### **Respuesta:**

$$
i = \begin{cases} 16 \text{ A}, & t < 0 \\ 16e^{-2t} \text{ A}, & t \ge 0 \end{cases}, \quad i_o = \begin{cases} 8 \text{ A}, & t < 0 \\ -5.333e^{-2t} \text{ A}, & t > 0 \end{cases},
$$

$$
v_o = \begin{cases} 32 \text{ V}, & t < 0 \\ 10.667e^{-2t} \text{ V}, & t > 0 \end{cases}
$$

# **7.4** Funciones de singularidad

Antes de proceder a la segunda mitad de este capítulo se necesita hacer una digresión y considerar algunos conceptos matemáticos que ayudarán a entender el análisis transitorio.

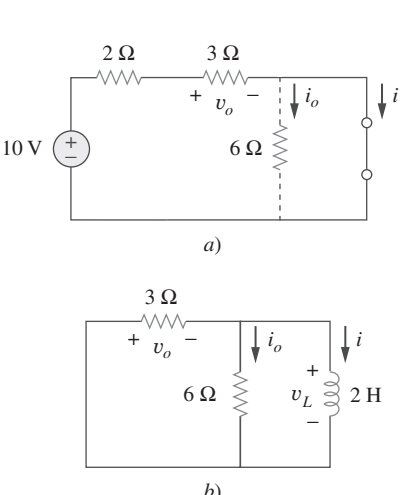

**Figura 7.20** Circuito de la figura 7.19 para: *a*)  $t < 0$ , *b*)  $t > 0$ .

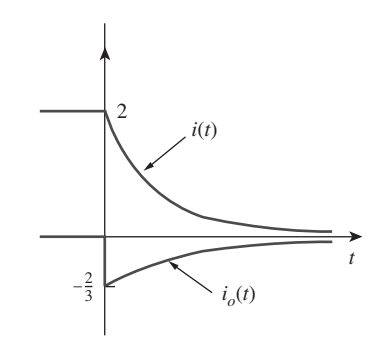

**Figura 7.21** Gráfica de *i* e *io*.

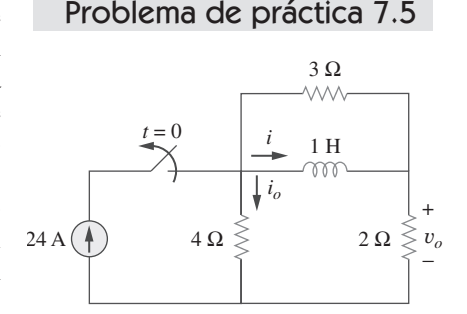

**Figura 7.22** Para el problema de práctica 7.5.

Un conocimiento básico de las funciones de singularidad permitirá dotar de sentido a la respuesta de circuitos de primer orden a una súbita aplicación de una fuente independiente de tensión o de corriente de cd.

 Las funciones de singularidad (también llamadas *funciones de conmutación*) son muy útiles en análisis de circuitos. Sirven como aproximaciones aceptables de las señales de conmutación que aparecen en circuitos con operaciones de conmutación. Son de utilidad en la precisa y compacta descripción de algunos fenómenos de circuitos, especialmente la respuesta escalón de circuitos *RC* o *RL*, la cual se explicará en las secciones siguientes. Por definición,

Las funciones de singularidad son discontinuas o tienen derivadas discontinuas.

Las tres funciones singulares de uso más común en análisis de circuitos son las funciones de *escalón unitario*, de *impulso unitario* y de *rampa unitaria.*

La función de escalón unitario  $u(t)$  es de 0 para valores negativos de t y de 1 para valores positivos de t.

En términos matemáticos,

**Figura 7.23** Función escalón unitario.

1

 $u(t)$   $\boldsymbol{\ell}$ 

0 *t*

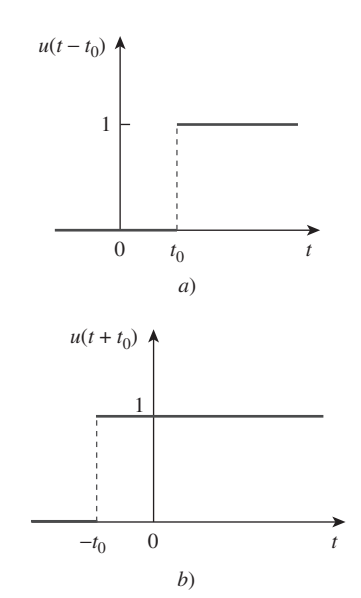

**Figura 7.24** *a*) Función escalón unitario retardada por  $t_0$ , *b*) función escalón unitario adelantada por  $t_0$ .

 Alternativamente, se obtienen las ecuaciones (7.25) y (7.26) de la ecuación (7.24) escribiendo  $u[f(t)] = 1, f(t) > 0,$  donde  $f(t)$ puede ser  $t - t_0 \circ t + t_0$ .

 $u(t) = \begin{cases} 0, & t < 0 \\ 1, & t > 0 \end{cases}$  (7.24)

La función escalón unitario está indefinida en  $t = 0$ , donde cambia abruptamente de 0 a 1. Es adimensional, al igual que otras funciones matemáticas, como seno y coseno. En la figura 7.23 se describe de manera gráfica la función escalón unitario. Si el cambio abrupto ocurre en  $t = t_0$  (donde  $t_0 > 0$ ) en lugar de  $t = 0$ , la función escalón unitario se convierte en

$$
u(t - t_0) = \begin{cases} 0, & t < t_0 \\ 1, & t > t_0 \end{cases} \tag{7.25}
$$

lo cual equivale a decir que  $u(t)$  se atrasa  $t_0$  segundos, como se muestra en la figura 7.24*a*). Para obtener la ecuación (7.25) de la ecuación (7.24), simplemente se reemplaza cada *t* por  $t = -t_0$ . Si el cambio ocurre en  $t = -t_0$ , la función escalón unitario se convierte en

$$
u(t + t_0) = \begin{cases} 0, & t < -t_0 \\ 1, & t > -t_0 \end{cases} \tag{7.26}
$$

lo que significa que  $u(t)$  está adelantada  $t_0$  segundos, como se muestra en la figura 7.24*b*).

 Se usa la función escalón para representar un cambio abrupto de tensión o corriente, como los cambios que ocurren en los circuitos de sistemas de control y de computadoras digitales. Por ejemplo, la tensión

$$
v(t) = \begin{cases} 0, & t < t_0 \\ V_0, & t > t_0 \end{cases}
$$
(7.27)

puede expresarse en términos de la función escalón unitario como

$$
v(t) = V_0 u(t - t_0)
$$
\n(7.28)

Si  $t_0 = 0$ , entonces  $v(t)$  es simplemente la tensión del escalón  $V_0u(t)$ . Una fuente de tensión de  $V_0u(t)$  se presenta en la figura 7.25*a*); su circuito equivalente se presenta en

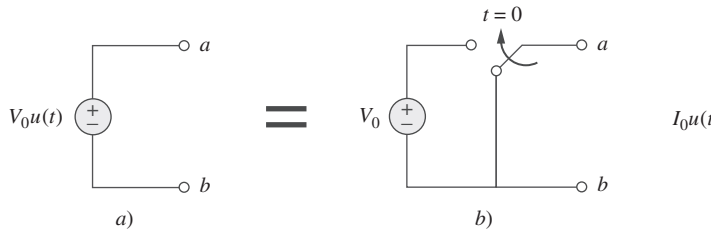

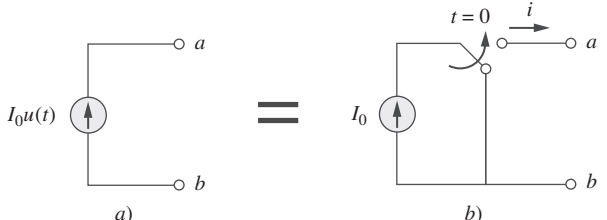

**Figura 7.25** *a*) Fuente de tensión de  $V_0u(t)$ , *b*) su circuito equivalente.

**Figura 7.26** *a*) Fuente de corriente de  $I_0u(t)$ , *b*) su circuito equivalente.

la figura 7.25*b*). En esta última figura es evidente que las terminales *a-b* están en cortocircuito ( $v = 0$ ) para  $t < 0$  y que  $v = V_0$  aparece en las terminales para  $t > 0$ . De igual manera, una fuente de corriente de  $I_0u(t)$  se muestra en la figura 7.26*a*), y su circuito equivalente en la figura 7.26*b*). Adviértase que para  $t < 0$  hay un circuito abierto ( $i = 0$ ), y que  $i = I_0$  fluye para  $t > 0$ .

La derivada de la función escalón unitario  $u(t)$  es la *función impulso unitario*  $\delta(t)$ que se expresa como

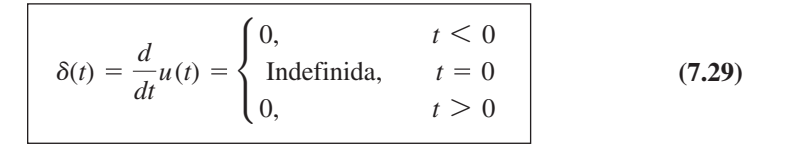

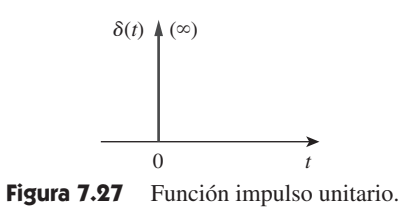

La función impulso unitario, también conocida como función *delta*, se muestra en la figura 7.27.

La función impulso unitario  $\delta(t)$  es de cero siempre, excepto en  $t = 0$ , donde está indefinida.

Las corrientes y tensiones impulsivas ocurren en circuitos eléctricos como resultado de operaciones de conmutación o fuentes impulsivas. Aunque la función impulso unitario no es físicamente realizable (lo mismo que las fuentes ideales, los resistores ideales, etc.), es una herramienta matemática muy útil.

 El impulso unitario puede considerarse un choque aplicado o su resultante. Puede visualizarse como un pulso de área unitaria de muy corta duración. Esto puede expresarse matemáticamente como

$$
\int_{0^{-}}^{0^{+}} \delta(t) dt = 1
$$
 (7.30)

donde  $t = 0^-$  denota el momento inmediato anterior a  $t = 0$  y  $t = 0^+$  es el momento inmediato posterior a  $t = 0$ . Por esta razón, se acostumbra escribir 1 (el cual denota área unitaria) junto a la flecha que se usa para simbolizar la función impulso unitario, como en la figura 7.27. El área unitaria se conoce como la fuerza de la función impulso. Cuando una función impulso tiene una *fuerza* distinta a la unidad, el área del impulso es igual a su fuerza. Por ejemplo, una función impulso 10  $\delta(t)$  tiene un área de 10. En la figura 7.28 aparecen las funciones de impulso  $5\delta(t + 2)$ ,  $10\delta(t)$  y  $-4\delta(t - 3)$ .

Para ilustrar cómo la función impulso afecta otras funciones, evalúese la integral

$$
\int_{a}^{b} f(t)\delta(t - t_0)dt
$$
\n(7.31)

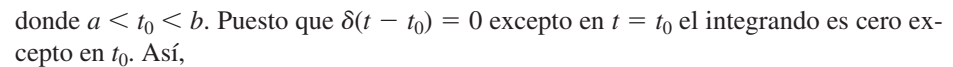

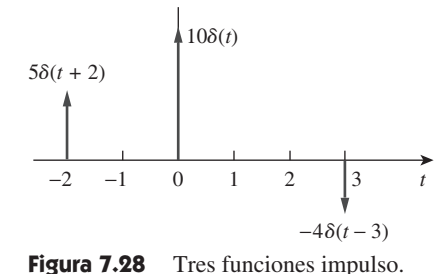

$$
\int_{a}^{b} f(t)\delta(t - t_0)dt = \int_{a}^{b} f(t_0)\delta(t - t_0)dt
$$

$$
= f(t_0) \int_{a}^{b} \delta(t - t_0)dt = f(t_0)
$$

o sea

o sea

$$
\int_{a}^{b} f(t)\delta(t - t_0) dt = f(t_0)
$$
\n(7.32)

Esto demuestra que cuando una función se integra con la función impulso, se obtiene el valor de la función en el punto en el que ocurre el impulso. Esta es una propiedad muy útil de la función de impulso, conocida como propiedad de *muestreo* o *filtrado*. El caso especial de la ecuación (7.31) es para  $t_0 = 0$ . En consecuencia, la ecuación (7.32) se convierte en

$$
\int_{0^{-}}^{0^{+}} f(t) \, \delta(t) \, dt = f(0) \tag{7.33}
$$

La integración de la función escalón unitario *u*(*t*) da por resultado la *función de rampa unitaria r*(*t*), se escribe

$$
r(t) = \int_{-\infty}^{t} u(\lambda) d\lambda = tu(t)
$$
 (7.34)

$$
r(t) = \begin{cases} 0, & t \le 0 \\ t, & t \ge 0 \end{cases} \tag{7.35}
$$

La función rampa unitaria es de cero para valores negativos de ty tiene una pendiente unitaria para valores positivos de t.

En la figura 7.29 se presenta la función rampa unitaria. En general, una rampa es una función que cambia a una velocidad constante.

 La función rampa unitaria puede retardarse o adelantarse, como se advierte en la figura 7.30. En cuanto a la función rampa unitaria retardada,

$$
r(t - t_0) = \begin{cases} 0, & t \le t_0 \\ t - t_0, & t \ge t_0 \end{cases}
$$
 (7.36)

y en cuanto a la función rampa unitaria adelantada,

$$
r(t + t_0) = \begin{cases} 0, & t \le -t_0 \\ t + t_0, & t \ge -t_0 \end{cases}
$$
 (7.37)

Se debe tener presente que las tres funciones singulares (impulso, escalón y rampa) se relacionan por diferenciación de esta manera:

$$
\delta(t) = \frac{du(t)}{dt}, \qquad u(t) = \frac{dr(t)}{dt}
$$
\n(7.38)

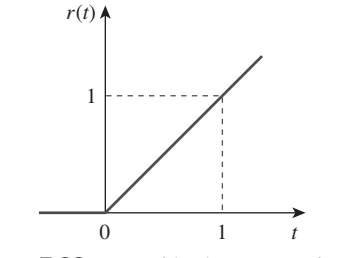

**Figura 7.29** Función de rampa unitaria.

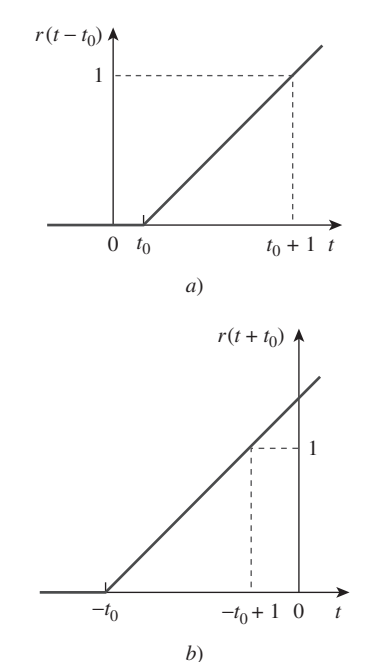

Figura 7.30 Función rampa unitaria: *a*) retardada por  $t_0$ , *b*) adelantada por  $t_0$ .

o por integración de este modo:

$$
u(t) = \int_{-\infty}^{t} \delta(\lambda) d\lambda, \qquad r(t) = \int_{-\infty}^{t} u(\lambda) d\lambda \qquad (7.39)
$$

Aunque hay muchas más funciones singulares, en este momento sólo interesan estas tres (la función impulso, la función escalón unitario y la función rampa).

Exprese el pulso de tensión de la figura 7.31 en términos del escalón unitario. Calcule su derivada y trácela.

**Solución:** El tipo de pulso de la figura 7.31 se llama *función de compuerta*. Puede considerarse una función escalón que se activa en un valor de *t* y se desactiva en otro valor de  $t$ . La función de compuerta que aparece en la figura 7.31 se activa en  $t = 2$  s y se des- $\text{activa en } t = 5 \text{ s.}$  Consta de la suma de dos funciones de escalones unitarios, como se muestra en la figura 7.32*a*). De esta última figura se desprende claramente que

$$
v(t) = 10u(t - 2) - 10u(t - 5) = 10[u(t - 2) - u(t - 5)]
$$

Al tomar la derivada de esta expresión se obtiene

$$
\frac{dv}{dt} = 10[\delta(t-2) - \delta(t-5)]
$$

expresión que se muestra a su vez en la figura 7.32*b*). Se puede obtener la figura 7.32*b*) de modo directo de la figura 7.31 observando simplemente que hay un súbito incremento de 10 V en  $t = 2$  s el cual conduce a  $10\delta(t - 2)$ . En  $t = 5$  s hay un súbito decremento de 10 V, que conduce a  $-10$  V  $\delta(t - 5)$ .

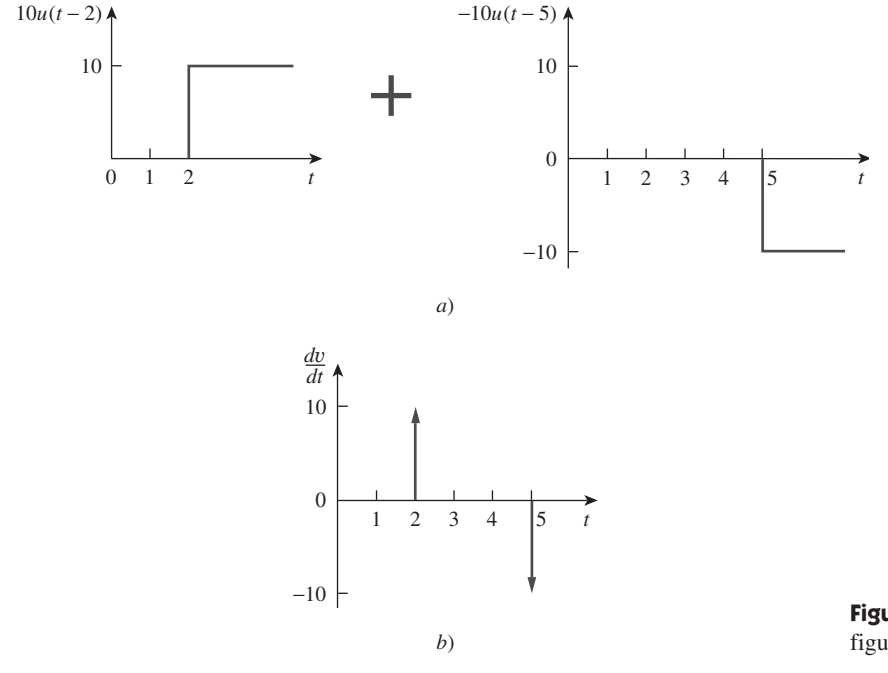

**Figura 7.32** *a*) Descomposición del pulso de la figura 7.31, *b*) derivada del pulso de la figura 7.31.

Problema de práctica 7.6

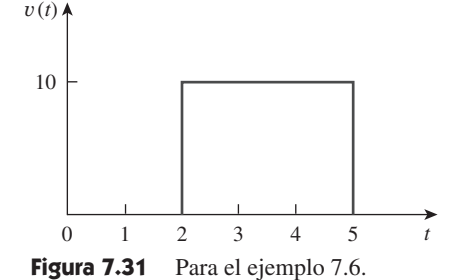

 Las funciones de compuerta se usan junto con las de conmutación para transmitir o bloquear otra señal.

#### Ejemplo 7.6
**Respuesta:**  $10[u(t) - 2u(t-2) + u(t-4)]$ ,  $10[r(t) - 2r(t-2) + r(t-4)]$ . Véase la figura 7.34.

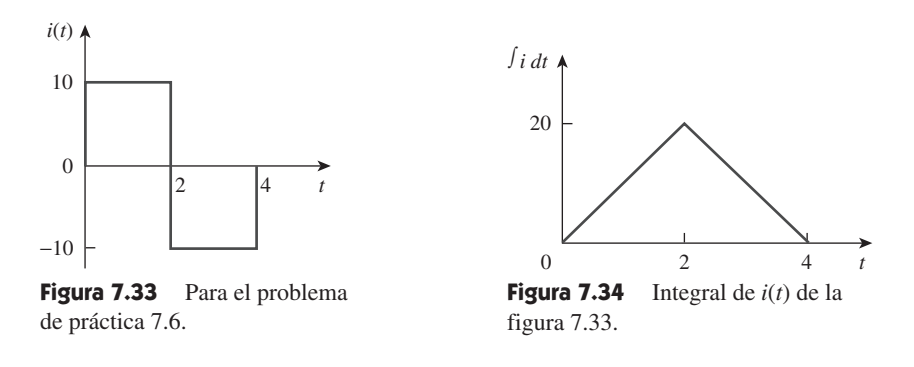

# Ejemplo 7.7 **Figura 7.35** Para el ejemplo 7.7. 0 *t* 10  $v(t)$ 2

Exprese la función *diente de sierra* que se muestra en la figura 7.35 en términos de funciones de singularidad.

**Solución:** Este problema puede resolverse de tres maneras. El primer método es por mera observación de la función dada, mientras que los otros implican algunas manipulaciones gráficas de la función.

■ **MÉTODO 1** Al examinar la gráfica de *v*(*t*) de la figura 7.35, no es difícil percatarse de que la función dada *v*(*t*) es una combinación de funciones de singularidad. Así, sea

$$
v(t) = v_1(t) + v_2(t) + \cdots \tag{7.7.1}
$$

La función *v*1(*t*) es la función de rampa de pendiente 5 que se muestra en la figura 7.36*a*); es decir,

$$
v_1(t) = 5r(t) \t\t(7.7.2)
$$

Dado que  $v_1(t)$  tiende al infinito, se necesita otra función en  $t = 2$  s para obtener  $v(t)$ . Sea esta función  $v_2$  la cual es una función rampa de pendiente  $-5$  como se muestra en la figura 7.36*b*); es decir,

$$
v_2(t) = -5r(t-2) \tag{7.7.3}
$$

La suma de  $v_1$  y  $v_2$  da por resultado la señal de la figura 7.36*c*). Obviamente, esto no es lo mismo que *v*(*t*) en la figura 7.35. Pero la diferencia es simplemente una constante de 10 unidades para *t* 2 s. Al sumar una tercera señal *v*3, donde

$$
v_3 = -10u(t - 2) \tag{7.7.4}
$$

se obtiene *v*(*t*), como se indica en la figura 7.37. La sustitución de las ecuaciones (7.7.2) a (7.7.4) en la ecuación (7.7.1) da como resultado

$$
v(t) = 5r(t) - 5r(t - 2) - 10u(t - 2)
$$

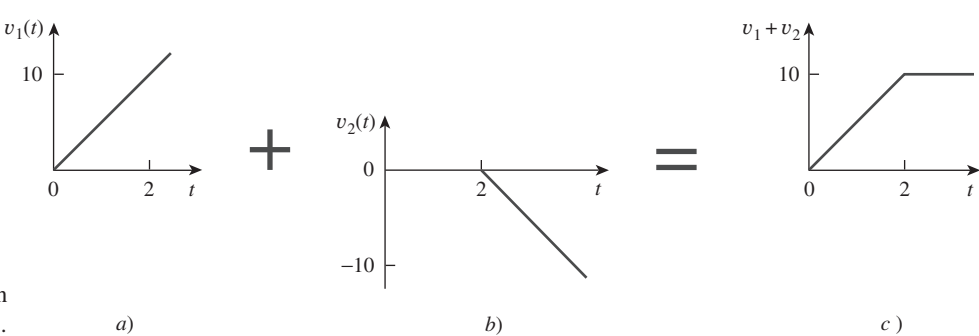

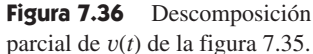

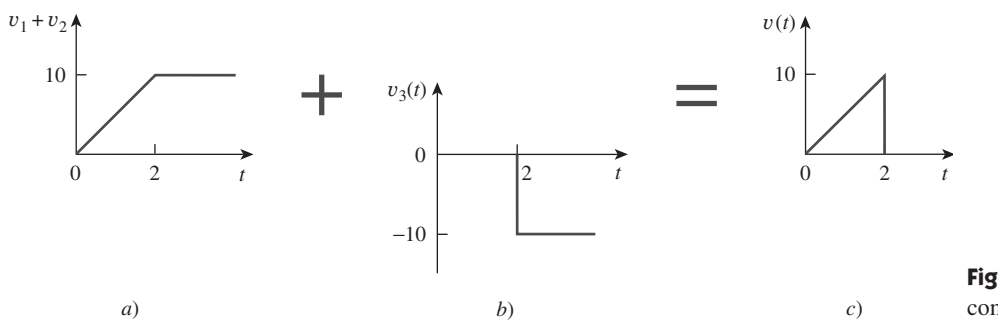

**Figura 7.37** Descomposición completa de *v*(*t*) de la figura 7.35.

■ **MÉTODO 2** Una observación detenida de la figura 7.35 revela que *v*(*t*) es una multiplicación de dos funciones: una función rampa y una función compuerta. Así,

$$
v(t) = 5t[u(t) - u(t - 2)]
$$
  
= 5tu(t) - 5tu(t - 2)  
= 5r(t) - 5(t - 2 + 2)u(t - 2)  
= 5r(t) - 5(t - 2)u(t - 2) - 10u(t - 2)  
= 5r(t) - 5r(t - 2) - 10u(t - 2)

como se obtuvo anteriormente.

■ **MÉTODO 3** Este método es similar al método 2. De la figura 7.35 se deduce por observación que *v*(*t*) es una multiplicación de una función rampa y una función escalón unitario, como se advierte en la figura 7.38. Por lo tanto,

$$
v(t) = 5r(t)u(-t + 2)
$$

Si se reemplaza  $u(-t)$  por  $1 - u(-t)$  puede reemplazarse  $u(-t + 2)$  por  $1 - u(t - 2)$ . En consecuencia,

$$
v(t) = 5r(t)[1 - u(t - 2)]
$$

lo que puede simplificarse como en el método 2 para obtener el mismo resultado.

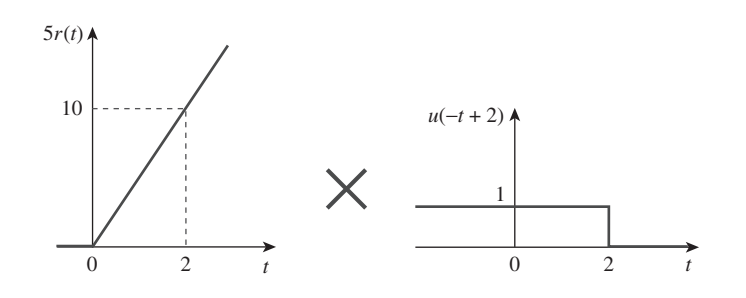

**Figura 7.38** Descomposición de *v*(*t*) de la figura 7.35.

Remítase a la figura 7.39. Exprese *i*(*t*) en términos de funciones de singularidad.

**Respuesta:**  $2u(t) - 2r(t) + 4r(t-2) - 2r(t-3)$  A.

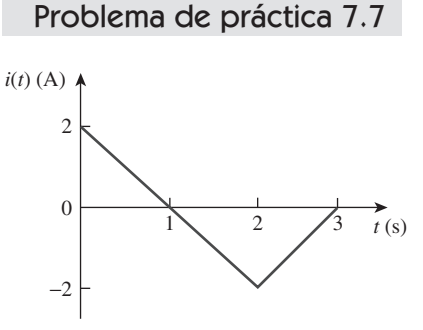

**Figura 7.39** Para el problema de práctica 7.7.

Ejemplo 7.8

Dada la señal

Si

$$
g(t) = \begin{cases} 3, & t < 0 \\ -2, & 0 < t < 1 \\ 2t - 4, & t > 1 \end{cases}
$$

exprese *g*(*t*) en términos de funciones escalón y rampa.

**Solución:** La señal *g*(*t*) puede considerarse la suma de tres funciones especificadas dentro de los tres intervalos  $t < 0$ ,  $0 < t < 1$  y  $t > 1$ .

Para  $t < 0$ ,  $g(t)$  puede estimarse como 3 multiplicado por  $u(-t)$  donde  $u(-t) = 1$ para  $t \leq 0$  y 0 para  $t \geq 0$ . Dentro del intervalo de tiempo  $0 \leq t \leq 1$ , la función puede considerarse como  $-2$  multiplicado por una función de compuerta  $[u(t) - u(t-1)]$ . Para  $t > 1$ , la función puede estimarse como  $2t - 4$  multiplicado por la función de escalón unitario  $u(t - 1)$ . Así,

$$
g(t) = 3u(-t) - 2[u(t) - u(t-1)] + (2t - 4)u(t-1)
$$
  
= 3u(-t) - 2u(t) + (2t - 4 + 2)u(t-1)  
= 3u(-t) - 2u(t) + 2(t-1)u(t-1)  
= 3u(-t) - 2u(t) + 2r(t-1)

Puede evitarse el problema de usar  $u(-t)$  reemplazándolo por  $1 - u(t)$ . Entonces,

$$
g(t) = 3[1 - u(t)] - 2u(t) + 2r(t - 1) = 3 - 5u(t) + 2r(t - 1)
$$

Alternativamente se puede trazar *g*(*t*) y aplicar el método 1 del ejemplo 7.7.

Problema de práctica 7.8

$$
h(t) = \begin{cases} 0, & t < 0 \\ -4, & 0 < t < 2 \\ 3t - 8, & 2 < t < 6 \\ 0, & t > 6 \end{cases}
$$

exprese *h*(*t*) en términos de las funciones singulares.

**Respuesta:** 
$$
-4u(t) + 2u(t-2) + 3r(t-2) - 10u(t-6) - 3r(t-6)
$$
.

Ejemplo 7.9

Evalúe las siguientes integrales que incluyen la función impulso:

$$
\int_0^{10} (t^2 + 4t - 2)\delta(t - 2)dt
$$

$$
\int_{-\infty}^{\infty} [\delta(t - 1)e^{-t} \cos t + \delta(t + 1)e^{-t} \operatorname{sen} t]dt
$$

**Solución:** En relación con la primera integral, se aplica la propiedad de filtrado de la ecuación (7.32).

$$
\int_0^{10} (t^2 + 4t - 2)\delta(t - 2)dt = (t^2 + 4t - 2)|_{t=2} = 4 + 8 - 2 = 10
$$

De igual forma, en relación con la segunda integral,

$$
\int_{-\infty}^{\infty} \left[ \delta(t - 1)e^{-t} \cos t + \delta(t + 1)e^{-t} \sin t \right] dt
$$
  
=  $e^{-t} \cos t \big|_{t=1} + e^{-t} \sin t \big|_{t=-1}$   
=  $e^{-1} \cos 1 + e^{t} \sin (-1) = 0.1988 - 2.2873 = -2.0885$ 

$$
\int_{-\infty}^{\infty} (t^3 + 5t^2 + 10)\delta(t + 3) dt, \qquad \int_{0}^{10} \delta(t - \pi) \cos 3t dt
$$

**Respuesta:**  $28, -1$ .

# **7.5** Respuesta escalón de un circuito RC

Cuando la fuente de cd de un circuito *RC* se aplica de repente, la fuente de tensión o de corriente puede modelarse como una función escalón, y la respuesta se conoce como *respuesta escalón.*

La respuesta escalón de un circuito es su comportamiento cuando la excitación es la función de escalón, la cual puede ser una fuente de tensión o de corriente.

La respuesta escalón es la respuesta del circuito debida a una súbita aplicación de una fuente de tensión o de corriente de cd.

 Considere el circuito *RC* de la figura 7.40*a*), el cual puede reemplazarse por el circuito de la figura 7.40*b*), donde *Vs* es una fuente de tensión constante de cd. También esta vez se selecciona la tensión del capacitor como la respuesta del circuito por determinar. Supóngase una tensión inicial  $V_0$  en el capacitor, aunque esto no es necesario para la respuesta escalón. Como la tensión de un capacitor no puede cambiar instantáneamente,

$$
v(0^-) = v(0^+) = V_0 \tag{7.40}
$$

donde  $v(0^-)$  es la tensión para el capacitor justo antes de la conmutación y  $v(0^+)$  es la tensión inmediatamente después de la conmutación. Al aplicar la LCK se tiene

$$
C\frac{dv}{dt} + \frac{v - V_s u(t)}{R} = 0
$$

$$
\frac{dv}{dt} + \frac{v}{RC} = \frac{V_s}{RC}u(t)
$$
(7.41)

donde *v* es la tensión a lo largo del capacitor. Para *t*  0 la ecuación (7.41) se convierte en

$$
\frac{dv}{dt} + \frac{v}{RC} = \frac{V_s}{RC}
$$
\n(7.42)

Reestructurando los términos se tiene

$$
\frac{dv}{dt} = -\frac{v - V_s}{RC}
$$

$$
\frac{dv}{v - V_s} = -\frac{dt}{RC}
$$
(7.43)

o sea

o sea

Al integrar ambos miembros e introducir las condiciones iniciales,

$$
\ln(v - V_s) \Big|_{V_0}^{v(t)} = -\frac{t}{RC} \Big|_{0}^{t}
$$

$$
\ln(v(t) - V_s) - \ln(V_0 - V_s) = -\frac{t}{RC} + 0
$$

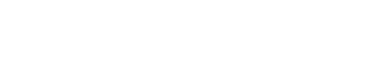

Problema de práctica 7.9

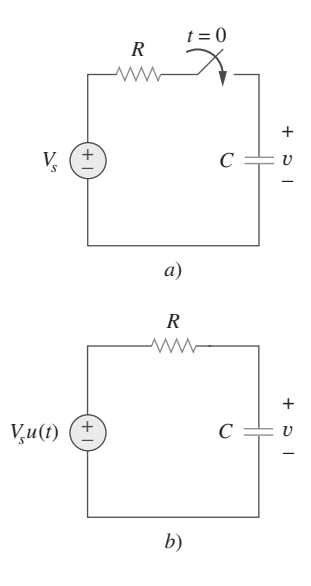

**Figura 7.40** Circuito *RC* con entrada de escalón de tensión.

o sea

$$
\ln \frac{v - V_s}{V_0 - V_s} = -\frac{t}{RC}
$$
\n(7.44)

Al aplicar la función exponencial a ambos miembros se tiene

$$
\frac{v - V_s}{V_0 - V_s} = e^{-t/\tau}, \qquad \tau = RC
$$
  
\n
$$
v - V_s = (V_0 - V_s)e^{-t/\tau}
$$
  
\n
$$
v(t) = V_s + (V_0 - V_s)e^{-t/\tau}, \qquad t > 0
$$
 (7.45)

Así,

$$
v(t) = \begin{cases} V_0, & t < 0 \\ V_s + (V_0 - V_s)e^{-t/\tau}, & t > 0 \end{cases}
$$
 (7.46)

Esto se conoce como la *respuesta completa* (o respuesta total) del circuito de *RC* a una súbita aplicación de una fuente de tensión de cd, suponiendo que el capacitor está inicialmente cargado. La razón del término "completa" será evidente más adelante. Suponiendo que  $V_s > V_0$  en la figura 7.41 se presenta una gráfica de  $v(t)$ .

Si se supone que el capacitor está descargado inicialmente, hay que fijarse  $V_0 = 0$ en la ecuación (7.46) de manera que

$$
v(t) = \begin{cases} 0, & t < 0 \\ V_s(1 - e^{-t/\tau}), & t > 0 \end{cases}
$$
(7.47)

lo que puede escribirse alternativamente como

$$
v(t) = V_s(1 - e^{-t/\tau})u(t)
$$
\n(7.48)

Esta es la respuesta escalón completa del circuito *RC* cuando el capacitor está inicialmente descargado. La corriente a través del capacitor se obtiene de la ecuación (7.47)  $\text{con}$  el uso de  $i(t) = C \frac{dv}{dt}$ . Así se obtiene

$$
i(t) = C\frac{dv}{dt} = \frac{C}{\tau}V_s e^{-t/\tau}, \qquad \tau = RC, \qquad t > 0
$$

o sea

$$
i(t) = \frac{V_s}{R} e^{-t/\tau} u(t)
$$
 (7.49)

En la figura 7.42 se muestran las gráficas de la tensión del capacitor *v*(*t*) y la corriente del capacitor *i*(*t*).

 En lugar de tener que realizar las derivaciones anteriores, existe un método sistemático, o, más bien, un atajo, para hallar la respuesta escalón de un circuito *RC* o *RL*. Reexamínese la ecuación (7.45), la cual es más general que la ecuación (7.48). Salta a la vista que *v*(*t*) tiene dos componentes. Hay dos maneras clásicas de descomponerla en esos dos componentes. La primera es dividirla en "una respuesta natural y una respuesta forzada", y la segunda dividirla en "una respuesta transitoria y una respuesta en estado estable". Al iniciar por la respuesta natural y la respuesta forzada, se escribe la respuesta total o completa como

| Respuesta completa = respuesta natural + respuesta forzada energía almacenada fuente independiente

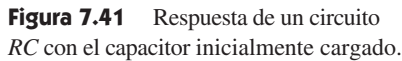

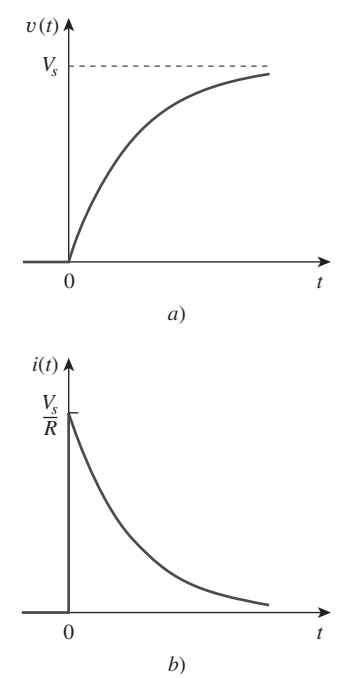

**Figura 7.42** Respuesta escalón de un circuito *RC* con capacitor inicialmente descargado: *a*) respuesta en tensión, *b*) respuesta en corriente.

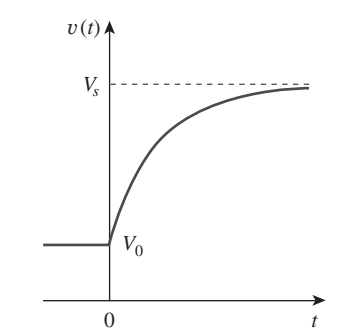

$$
v_f = V_s (1 - e^{-t/\tau})
$$

Ya se sabe que *vn* es la respuesta natural del circuito, pues se explicó en la sección 7.2 que *v<sup>f</sup>* se conoce como la respuesta *forzada* porque la produce el circuito cuando se aplica una "fuerza" externa (una fuente de tensión en este caso). Representa lo que la excitación de entrada fuerza al circuito a hacer. La respuesta natural se extingue finalmente junto con el componente transitorio de la respuesta forzada, dejando únicamente el componente de estado estable de la respuesta forzada.

 $v_n = V_0 e^{-t/\tau}$ 

 Otra manera de concebir la respuesta completa es dividirla en dos componentes, uno temporal y el otro permanente; es decir,

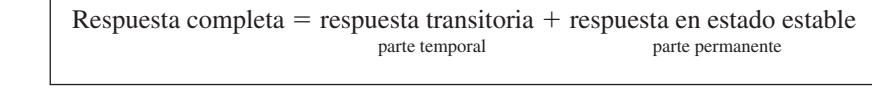

$$
v = v_t + v_{ss} \tag{7.51}
$$

La *respuesta* 

donde 
$$
v_t = (V_o - V_s)e^{-t/\tau}
$$
 (7.52*a*) 
$$
v_{ss} = V_s
$$
 (7.52*b*)

La *respuesta transitoria* 
$$
v_t
$$
 es temporal; es la porción de la respuesta completa que de-  
crece a cero conforme el tiempo tiende al infinito. En consecuencia,

La respuesta transitoria es la respuesta temporal del circuito, la cual se extinguirá con el tiempo.

La *respuesta en estado estable*  $v_{ss}$  es la porción de la respuesta completa que permanece después de que la respuesta transitoria se ha extinguido. Así,

La respuesta en estado estable es el comportamiento del circuito mucho tiempo después de aplicada una excitación externa.

La primera descomposición de la respuesta completa es en términos de la fuente de las respuestas, mientras que la segunda descomposición es en términos de la permanencia de las respuestas. En ciertas condiciones, la respuesta natural y la respuesta transitoria son lo mismo. Esto también puede decirse de la respuesta forzada y la respuesta en estado estable.

 Como quiera que se le considere, la respuesta completa en la ecuación (7.45) puede expresarse como

$$
v(t) = v(\infty) + [v(0) - v(\infty)]e^{-t/\tau}
$$
 (7.53)

 Esto equivale a afirmar que la respuesta completa es la suma de las respuestas transitoria y en estado estable.

donde  $v(0)$  es la tensión inicial en  $t = 0^+$  y  $v(\infty)$  es el valor final o de estado estable. Por lo tanto, para hallar la respuesta escalón de un circuito *RC* se requieren tres datos:

Se obtiene el dato 1 del circuito dado para  $t < 0$  y los puntos 2 y 3 del circuito para  $t < 0$ . Habiendo determinado estas piezas, se obtiene la respuesta con el uso de la ecua-

- 1. La tensión inicial del capacitor  $v(0)$ .
- 2. La tensión final del capacitor  $v(\infty)$ .
- 3. La constante de tiempo  $\tau$ .

Una vez que se sabe  $x(0)$ ,  $x(\infty)$  y  $\tau$ , casi todos los problemas de circuitos de este capítulo pueden resolverse mediante la fórmula

$$
x(t) = x(\infty) + [x(0) - x(\infty)]e^{-t/\tau}
$$

o  $v = v_n + v_f$  (7.50)

ción (7.53). Esta técnica se aplica por igual a los circuitos *RL* como se verá en la siguiente sección.

Cabe señalar que si el interruptor cambia de posición en el momento  $t = t_0$  en vez  $de en t = 0$  hay un retraso en la respuesta, de modo que la ecuación  $(7.53)$  se convierte en

$$
v(t) = v(\infty) + [v(t_0) - v(\infty)]e^{-(t - t_0)/\tau}
$$
\n(7.54)

donde  $v(t_0)$  es el valor inicial en  $t = t_0^+$ . Tenga en cuenta que la ecuación (7.53) o (7.54) sólo se aplica a respuestas de escalón; esto es, cuando la excitación de entrada es constante.

El interruptor en la figura 7.43 ha estado mucho tiempo en la posición  $A$ . En  $t = 0$  se mueve a *B*. Determine  $v(t)$  para  $t > 0$  y calcule su valor en  $t = 1$  y 4 s.

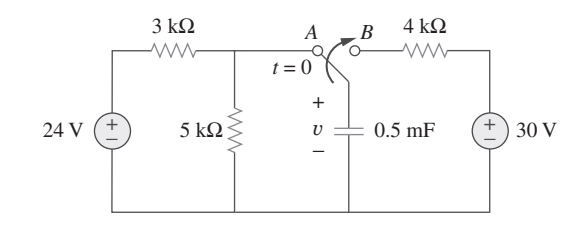

**Solución:** Para  $t \leq 0$ , el interruptor está en la posición *A*. El capacitor actúa como un circuito abierto en cd, pero  $v$  es igual que la tensión a lo largo del resistor de 5 k $\Omega$ . Así, la tensión del capacitor justo antes de  $t = 0$  se obtiene por división de tensión como

$$
v(0^-) = \frac{5}{5+3}(24) = 15 \text{ V}
$$

Con base en el hecho de que la tensión del capacitor no puede cambiar instantáneamente,

$$
v(0) = v(0^-) = v(0^+) = 15
$$
 V

Para *t* 0 el interruptor está en la posición *B*. La resistencia de Thevenin conectada al capacitor es  $R_{\text{Th}} = 4 \text{ k}\Omega$ , y la constante de tiempo es

$$
\tau = R_{\rm Th}C = 4 \times 10^3 \times 0.5 \times 10^{-3} = 2 \,\rm s
$$

Dado que el capacitor actúa como un circuito abierto en cd en estado estable,  $v(\infty)$  = 30 V. Por consiguiente,

$$
v(t) = v(\infty) + [v(0) - v(\infty)]e^{-t/\tau}
$$
  
= 30 + (15 - 30)e^{-t/2} = (30 - 15e^{-0.5t}) V  
En t = 1,  

$$
v(1) = 30 - 15e^{-0.5} = 20.9 VEn t = 4,
$$
v(4) = 30 - 15e^{-2} = 27.97 V
$$
$$

Problema de práctica 7.10

Halle  $v(t)$  para  $t > 0$  en el circuito de la figura 7.44. Suponga que el interruptor ha estado abierto mucho tiempo y se cierra en  $t = 0$ . Calcule  $v(t)$  en  $t = 0.5$ .

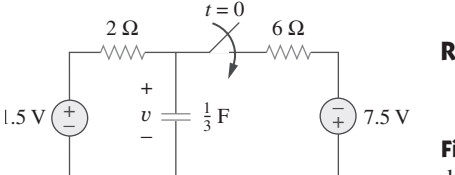

**Respuesta:**  $(9.375 + 5.625 e^{-2t})$  V para todo  $t > 0$ , 7.63 V.

**Figura 7.44** Para el problema de práctica 7.10.

Ejemplo 7.11

En la figura 7.45, el interruptor ha estado cerrado mucho tiempo y se abre en  $t = 0$ . Halle *i* y *v* para cualquier tiempo.

**Figura 7.43** Para el ejemplo 7.10.

Ejemplo 7.10

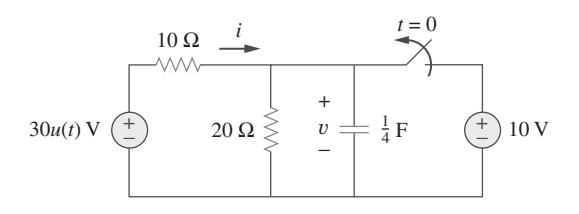

**Figura 7.45** Para el ejemplo 7.11.

**Solución:** La corriente del resistor *i* puede ser discontinua en  $t = 0$ , mientras que la tensión del capacitor *v* no puede serlo. Así, siempre es mejor hallar *v* y después obtener *i* de *v*.

Por definición de la función de escalón unitario,

$$
30u(t) = \begin{cases} 0, & t < 0 \\ 30, & t > 0 \end{cases}
$$

Para  $t < 0$  el interruptor está cerrado y  $30u(t) = 0$ , de modo que la fuente de tensión  $30u(t)$ se reemplaza por un cortocircuito y debe considerarse que no contribuye en nada a *v*. Puesto que el interruptor ha estado cerrado mucho tiempo, la tensión del capacitor ha llegado al estado estable y el capacitor actúa como un circuito abierto. Por tanto, el circuito se convierte en el que se muestra en la figura 7.46*a*) para  $t < 0$ . De este circuito se obtiene

$$
v = 10 \text{ V}, \qquad i = -\frac{v}{10} = -1 \text{ A}
$$

Dado que la tensión del capacitor no puede cambiar instantáneamente,

$$
v(0) = v(0^-) = 10 \text{ V}
$$

Para  $t > 0$ , el interruptor está abierto y la fuente de tensión de 10 V se desconecta del circuito. La fuente de tensión 30*u*(*t*) entra ahora en operación, así que el circuito se convierte en el que aparece en la figura 7.46*b*). Después de mucho tiempo, el circuito llega al estado estable y el capacitor actúa de nuevo como un circuito abierto. Se obtiene  $v(\infty)$  aplicando la división de tensión, y se escribe

$$
v(\infty) = \frac{20}{20 + 10}(30) = 20 \text{ V}
$$

 $\sim$ 

La resistencia de Thevenin en las terminales del capacitor es

$$
R_{\text{Th}} = 10 \| 20 = \frac{10 \times 20}{30} = \frac{20}{3} \Omega
$$

y la constante de tiempo es

$$
\tau = R_{\rm Th} C = \frac{20}{3} \cdot \frac{1}{4} = \frac{5}{3} \, \text{s}
$$

En consecuencia,

$$
v(t) = v(\infty) + [v(0) - v(\infty)]e^{-t/\tau}
$$
  
= 20 + (10 - 20)e^{-(3/5)t} = (20 - 10e^{-0.6t}) V

Para obtener *i*, se advierte en la figura 7.46*b*) que *i* es la suma de las corrientes a través del resistor de 20  $\Omega$  y del capacitor; es decir,

$$
i = \frac{v}{20} + C \frac{dv}{dt}
$$
  
= 1 - 0.5e<sup>-0.6t</sup> + 0.25(-0.6)(-10)e<sup>-0.6t</sup> = (1 + e<sup>-0.6t</sup>) A

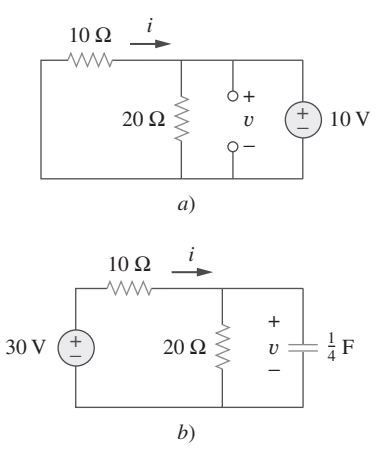

**Figura 7.46** Solución del ejemplo 7.11: *a*) para  $t < 0$ , *b*) para  $t > 0$ .

Obsérvese en la figura 7.46*b*) que se satisface  $v + 10i = 30$  como era de esperar. Por tanto,

$$
v = \begin{cases} 10 \text{ V}, & t < 0\\ (20 - 10e^{-0.6t}) \text{ V}, & t \ge 0 \end{cases}
$$

$$
i = \begin{cases} -1 \text{ A}, & t < 0\\ (1 + e^{-0.6t}) \text{ A}, & t > 0 \end{cases}
$$

Cabe indicar que la tensión del capacitor es continua, en tanto que la corriente del resistor no lo es.

*i*  $t=0$ 

 $v = 0.2 \text{ F}$  10  $\Omega \geq$  (4) 3 A

El interruptor en la figura 7.47 se cierra en  $t = 0$ . Halle  $i(t)$  y  $v(t)$  en cualquier tiempo. Tenga en cuenta que  $u(-t) = 1$  para  $t < 0$  y 0 para  $t > 0$ . También, que  $u(-t) = 1$ *u*(*t*). Problema de práctica 7.11

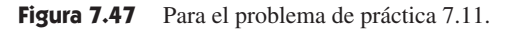

**Respuesta:**

\n
$$
i(t) = \n\begin{cases}\n0, & t < 0 \\
-2(1 + e^{-1.5t}) \, \text{A}, & t > 0\n\end{cases}
$$
\n
$$
v = \n\begin{cases}\n20 \, \text{V}, & t < 0 \\
10(1 + e^{-1.5t}) \, \text{V}, & t > 0\n\end{cases}
$$

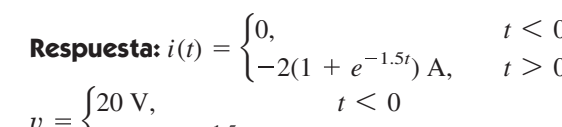

# **7.6** Respuesta escalón de un circuito RL

5 Ω

+ −

+

Considere el circuito *RL* de la figura 7.48*a*), el cual puede reemplazarse por el circuito de la figura 7.48*b*). De nuevo la meta es hallar la corriente del inductor *i* como la respuesta del circuito. En lugar de aplicar las leyes de Kirchhoff, se utilizará la técnica simple de las ecuaciones (7.50) a (7.53). Sea la respuesta la suma de la respuesta transitoria y la respuesta en estado estable,

$$
i = i_t + i_{ss} \tag{7.55}
$$

Se sabe que la respuesta transitoria es siempre un decaimiento exponencial, es decir

$$
i_t = Ae^{-t/\tau}, \qquad \tau = \frac{L}{R} \tag{7.56}
$$

donde *A* es una constante por determinar.

 La respuesta en estado estable es el valor de la corriente mucho tiempo después de que el interruptor en la figura 7.48*a*) se cierra. Se sabe que la respuesta transitoria se extingue en esencia después de cinco contantes de tiempo. En este momento, el inductor se convierte en un cortocircuito, y la tensión entre sus terminales es de cero. La tensión de fuente *Vs* entera aparece a través de *R*. Así, la respuesta en estado estable es

$$
i_{ss} = \frac{V_s}{R} \tag{7.57}
$$

La sustitución de las ecuaciones (7.56) y (7.57) en la ecuación (7.55) da

$$
i = Ae^{-t/\tau} + \frac{V_s}{R}
$$
\n
$$
(7.58)
$$

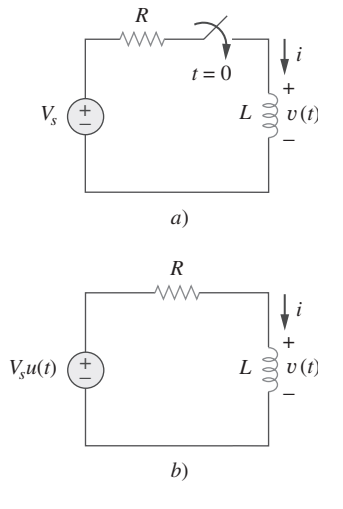

**Figura 7.48** Circuito *RL* con entrada de escalón de tensión.

Ahora se determina la constante *A* a partir del valor inicial de *i*. Sea que  $I_0$  es la corriente inicial a través del inductor, la cual puede proceder de una fuente distinta a *Vs*. Como la corriente a través del inductor no puede cambiar instantáneamente,

$$
i(0^+) = i(0^-) = I_0 \tag{7.59}
$$

Así, en  $t = 0$  la ecuación (7.58) se convierte en

$$
I_0 = A + \frac{V_s}{R}
$$

De esta expresión se obtiene *A* como

$$
A = I_0 - \frac{V_s}{R}
$$

La sustitución de *A* en la ecuación (7.58) produce

$$
i(t) = \frac{V_s}{R} + \left(I_0 - \frac{V_s}{R}\right)e^{-t/\tau}
$$
\n(7.60)

Esta es la respuesta completa del circuito *RL* la cual se ilustra en la figura 7.49. La respuesta en la ecuación (7.60) puede escribirse como

$$
i(t) = i(\infty) + [i(0) - i(\infty)]e^{-t/\tau}
$$
 (7.61)

donde  $i(0)$  e  $i(\infty)$  son los valores inicial y final de *i*, respectivamente. Así, para hallar la respuesta escalón de un circuito *RL* se requieren tres datos:

- 1. La corriente inicial del inductor  $i(0)$  en  $t = 0$ .
- 2. La corriente final del inductor  $i(\infty)$ .
- 3. La constante de tiempo  $\tau$ .

Se obtiene el punto 1 del circuito dado para  $t < 0$  y los puntos 2 y 3 del circuito para *t* 0. Una vez determinados estos puntos, se obtiene la respuesta con el uso de la ecuación (7.61). Tenga en cuenta que esta técnica sólo se aplica ante respuestas de tipo escalón.

De nueva cuenta, si la conmutación tiene lugar en el tiempo  $t = t_0$  en vez de  $t = 0$ , la ecuación (7.61) se convierte en

$$
i(t) = i(\infty) + [i(t_0) - i(\infty)]e^{-(t-t_0)/\tau}
$$
\n(7.62)

 $Si I_0 = 0$ , entonces

$$
i(t) = \begin{cases} 0, & t < 0 \\ V_s & t > 0 \\ R & (1 - e^{-t/\tau}), & t > 0 \end{cases}
$$
 (7.63*a*)

$$
i(t) = \frac{V_s}{R}(1 - e^{-t/\tau})u(t)
$$
\n(7.63b)

Esta es la respuesta escalón del circuito *RL* sin corriente inicial del inductor. La tensión en el inductor se obtiene de la ecuación (7.63) aplicando  $v = L$  *dildt*. Así se obtiene

$$
v(t) = L\frac{di}{dt} = V_s \frac{L}{\tau R} e^{-t/\tau}, \qquad \tau = \frac{L}{R}, \qquad t > 0
$$
  
o sea 
$$
v(t) = V_s e^{-t/\tau} u(t)
$$

En la figura 7.50 se muestran las respuestas escalón en las ecuaciones (7.63) y (7.64).

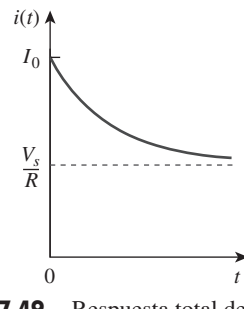

**Figura 7.49** Respuesta total del circuito *RL* con corriente inicial del inductor  $I_0$ .

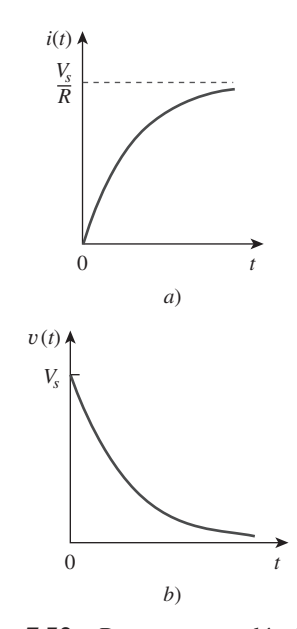

**Figura 7.50** Respuestas escalón de un circuito *RL* sin corriente inicial del inductor: *a*) respuesta en corriente, *b*) respuesta en tensión.

*u*(*t*) **(7.64)**

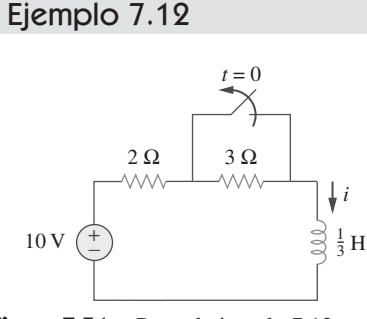

Figura 7.51 Para el ejemplo 7.12.

Halle  $i(t)$  en el circuito de la figura 7.51 para  $t > 0$ . Suponga que el interruptor ha estado cerrado mucho tiempo.

**Solución:** Cuando  $t < 0$ , el resistor de 3  $\Omega$  está en cortocircuito y el inductor actúa como un cortocircuito. La corriente que circula por el inductor en  $t = 0^-$  (es decir, justo antes  $\text{de que } t = 0 \text{) } \text{es}$ 

$$
i(0^{-}) = \frac{10}{2} = 5 \text{ A}
$$

Como la corriente del inductor no puede cambiar instantáneamente,

$$
i(0) = i(0^+) = i(0^-) = 5 \text{ A}
$$

Cuando  $t > 0$  el interruptor está abierto. Los resistores de 2  $\Omega$  y 3  $\Omega$  están en serie, así que

$$
i(\infty) = \frac{10}{2+3} = 2 \text{ A}
$$

La resistencia de Thevenin por las terminales del inductor es

$$
R_{\rm Th} = 2 + 3 = 5 \Omega
$$

En cuanto a la constante de tiempo,

$$
\tau = \frac{L}{R_{\text{Th}}} = \frac{\frac{1}{3}}{5} = \frac{1}{15} \text{ s}
$$

Por tanto,

$$
i(t) = i(\infty) + [i(0) - i(\infty)]e^{-t/\tau}
$$
  
= 2 + (5 - 2)e^{-15t} = 2 + 3e^{-15t} A, \qquad t > 0

*Comprobación:* En la figura 7.51, para  $t > 0$ , debe satisfacerse la LTK; esto es,

$$
10 = 5i + L\frac{di}{dt}
$$
  

$$
5i + L\frac{di}{dt} = [10 + 15e^{-15t}] + \left[\frac{1}{3}(3)(-15)e^{-15t}\right] = 10
$$

Esto confirma el resultado.

Problema de práctica 7.12 1.5 H  $5 \Omega \geq \qquad \bigvee t = 0 \qquad \geq 10 \Omega \quad (4) 6 A$ *i*

El interruptor en la figura  $7.52$  ha estado cerrado mucho tiempo. Se abre en  $t = 0$ . Halle  $i(t)$  para  $t > 0$ .

**Respuesta:** 
$$
(4 + 2e^{-10t})
$$
 A para todo  $t > 0$ .

**Figura 7.52** Para el problema de práctica 7.12.

### Ejemplo 7.13

En  $t = 0$  el interruptor 1 en la figura 7.53 se cierra, y el interruptor 2 se cierra 4 s después. Halle *i*(*t*) para *t*  $> 0$ . Calcule *i* para *t* = 2 s y *t* = 5 s.

**Solución:** Se deben considerar por separado los tres intervalos de tiempo:  $t \leq 0$ ,  $0 \leq t$  $\leq$  4 y *t*  $\geq$  4. Para *t*  $\lt$  0, los interruptores  $S_1$  y  $S_2$  están abiertos, así que *i* = 0. Dado que la corriente del inductor no puede cambiar instantáneamente,

$$
i(0^-) = i(0) = i(0^+) = 0
$$

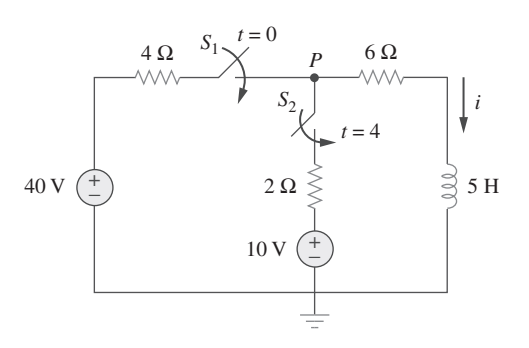

Figura 7.53 Para el ejemplo 7.13.

Para  $0 \le t \le 4$ ,  $S_1$  está cerrado, de modo que los resistores de 4  $\Omega$  y 6  $\Omega$  están en serie. (Recuerde que en ese momento S<sub>2</sub> también está abierto.) Así, suponiendo por ahora que *S*1 está cerrado para siempre,

$$
i(\infty) = \frac{40}{4+6} = 4 \text{ A}, \qquad R_{\text{Th}} = 4+6 = 10 \text{ }\Omega
$$

$$
\tau = \frac{L}{R_{\text{Th}}} = \frac{5}{10} = \frac{1}{2} \text{ s}
$$

Por lo tanto,

$$
i(t) = i(\infty) + [i(0) - i(\infty)]e^{-t/\tau}
$$
  
= 4 + (0 - 4)e<sup>-2t</sup> = 4(1 - e<sup>-2t</sup>) A, 0 \le t \le 4

Para  $t \ge 4$ ,  $S_2$  está cerrado; la fuente de tensión de 10 V se conecta, y el circuito cambia. Este súbito cambio no afecta la corriente del inductor, porque la corriente no puede cambiar abruptamente. Entonces, la corriente inicial es

$$
i(4) = i(4^-) = 4(1 - e^{-8}) \approx 4 \text{ A}
$$

Para hallar  $i(\infty)$  sea *v* la tensión en el nodo *P* de la figura 7.53. Al aplicar la LCK,

$$
\frac{40 - v}{4} + \frac{10 - v}{2} = \frac{v}{6} \implies v = \frac{180}{11} \text{ V}
$$

$$
i(\infty) = \frac{v}{6} = \frac{30}{11} = 2.727 \text{ A}
$$

La resistencia de Thevenin en las terminales del inductor es

$$
R_{\text{Th}} = 4 \| 2 + 6 = \frac{4 \times 2}{6} + 6 = \frac{22}{3} \Omega
$$

5  $\frac{22}{3}$  15  $rac{16}{22}$  s

y  $\tau = \frac{L}{R_{\text{Th}}}$ 

De ahí que  $i(t) = i(\infty) + [i(4) - i(\infty)]e^{-(t-4)/\tau}$ ,  $t \geq 4$ 

Se necesita  $(t - 4)$  en la función exponencial, a causa del retraso. Así,

$$
i(t) = 2.727 + (4 - 2.727)e^{-(t - 4)/\tau}, \qquad \tau = \frac{15}{22}
$$

$$
= 2.727 + 1.273e^{-1.4667(t - 4)}, \qquad t \ge 4
$$

Al reunir todo esto,

$$
i(t) = \begin{cases} 0, & t \le 0 \\ 4(1 - e^{-2t}), & 0 \le t \le 4 \\ 2.727 + 1.273e^{-1.4667(t-4)}, & t \ge 4 \end{cases}
$$

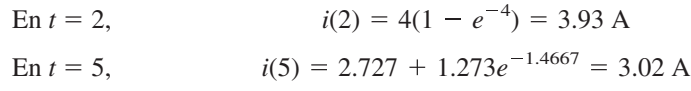

Problema de práctica 7.13

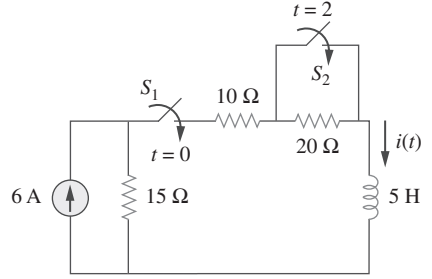

**Figura 7.54** Para el problema de práctica 7.13.

### El interruptor  $S_1$  en la figura 7.54 se cierra en  $t = 0$  y el interruptor  $S_2$  se cierra en  $t = 2$  s. Calcule  $i(t)$  para cualquier *t*. Halle  $i(1)$  e  $i(1)$ .

#### **Respuesta:**

$$
i(t) = \begin{cases} 0, & t < 0 \\ 2(1 - e^{-9t}), & 0 < t < 2 \\ 3.6 - 1.6e^{-5(t-2)}, & t > 2 \end{cases}
$$

 $i(1) = 1.9997$  A,  $i(3) = 3.589$  A.

# **7.7** <sup>t</sup> Circuitos de primer orden con amplificadores operacionales

Un circuito con un amplificador operacional que contenga un elemento de almacenamiento exhibirá un comportamiento de primer orden. Los diferenciadores e integradores tratados en la sección 6.6 son ejemplos de circuitos de amplificadores operacionales de primer orden. También por razones prácticas, en esta ocasión los inductores difícilmente se emplean en circuitos de amplificadores operacionales; por tanto, los circuitos de amplificadores operacionales considerados aquí son del tipo *RC*.

 Como de costumbre, se analizan circuitos de amplificadores operacionales aplicando el análisis nodal. A veces el circuito equivalente de Thevenin se utiliza para reducir el circuito de amplificador operacional en uno fácil de manejar. Los tres ejemplos siguientes ilustran estos conceptos. El primero se refiere a un circuito de amplificador operacional sin fuente, mientras que los otros dos implican respuestas de escalón. Los tres se han seleccionado con cuidado para cubrir todos los tipos *RC* posibles de circuitos de amplificadores operacionales, dependiendo de la ubicación del capacitor respecto al amplificador operacional; esto es, el capacitor puede ubicarse en la entrada, la salida o el lazo de retroalimentación.

### Ejemplo 7.14

En referencia al circuito del amplificador operacional de la figura 7.55*a*), halle *vo* para  $t > 0$ , dado que  $v(0) = 3$  V. Sean  $R_f = 80$  k $\Omega$ ,  $R_1 = 20$  k $\Omega$  y  $C = 5$   $\mu$ F.

**Solución:** Este problema puede resolverse de dos maneras:

■ **MÉTODO 1** Considere el circuito de la figura 7.55*a*). Derívese la ecuación diferencial correspondiente aplicando el análisis nodal. Si *v*1 es la tensión en el nodo 1, en ese nodo la LCK da por resultado

$$
\frac{0 - v_1}{R_1} = C \frac{dv}{dt}
$$
 (7.14.1)

Puesto que los nodos 2 y 3 deben estar al mismo potencial, el potencial en el nodo 2 es de cero. Así,  $v_1 - 0 = v$  o  $v_1 = v$  y la ecuación (7.14.1) se convierte en

$$
\frac{dv}{dt} + \frac{v}{CR_1} = 0\tag{7.14.2}
$$

Esta ecuación es similar a la ecuación (7.4*b*), de modo que la solución se obtiene de la misma manera que en la sección 7.2, es decir

$$
v(t) = V_0 e^{-t/\tau}, \qquad \tau = R_1 C \tag{7.14.3}
$$

donde  $V_0$  es la tensión inicial a lo largo del capacitor. Pero  $v(0) = 3 = V_0$  y  $\tau = 20 \times$  $10^3 \times 5 \times 10^{-6} = 0.1$ . En consecuencia,

$$
v(t) = 3e^{-10t} \tag{7.14.4}
$$

La aplicación de la LCK al nodo 2 da como resultado

$$
C\frac{dv}{dt} = \frac{0 - v_o}{R_f}
$$

$$
v_o = -R_f C \frac{dv}{dt}
$$
 (7.14.5)

Ahora se puede hallar  $v_0$  de esta forma:

$$
v_o = -80 \times 10^3 \times 5 \times 10^{-6} (-30e^{-10t}) = 12e^{-10t} \,\text{V}, \qquad t > 0
$$

■ **MÉTODO 2** Aplíquese el método abreviado de la ecuación (7.53). Se debe hallar  $v_o(0^+), v_o(\infty)$  y  $\tau$ . Dado que  $v(0^+) = v(0^-) = 3$  V, se aplica la LCK al nodo 2 del circuito de la figura 7.55*b*) para obtener

$$
\frac{3}{20\,000} + \frac{0 - v_o(0^+)}{80\,000} = 0
$$

o  $v_o(0^+) = 12$  V. Como el circuito no tiene fuente,  $v(\infty) = 0$  V. Para hallar  $\tau$ , se necesita la resistencia equivalente *R*eq entre las terminales del capacitor. Si se elimina el capacitor y se reemplaza por una fuente de corriente de 1 A, se tiene el circuito que aparece en la figura 7.55*c*). La aplicación de la LTK al lazo de entrada produce

$$
20\ 000(1) - v = 0 \qquad \Rightarrow \qquad v = 20 \text{ kV}
$$

Por consiguiente,

$$
R_{\text{eq}} = \frac{v}{1} = 20 \text{ k}\Omega
$$

 $y \tau = R_{eq}C = 0.1$ . Así,

$$
v_o(t) = v_o(\infty) + [v_o(0) - v_o(\infty)]e^{-t/\tau}
$$
  
= 0 + (12 - 0)e<sup>-10t</sup> = 12e<sup>-10t</sup> V, t > 0

como se obtuvo anteriormente.

En relación con el circuito del amplificador operacional de la figura 7.56, halle *vo* para  $t > 0$  si  $v(0) = 4$  V. Suponga que  $R_f = 50$  k $\Omega$ ,  $R_1 = 10$  k $\Omega$  y  $C = 10 \mu$ F. Problema de práctica 7.14

**Respuesta:** 
$$
-4e^{-2t}
$$
 V,  $t > 0$ .

Determine 
$$
v(t)
$$
 y  $v_o(t)$  en el circuito de la figura 7.57.

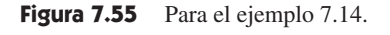

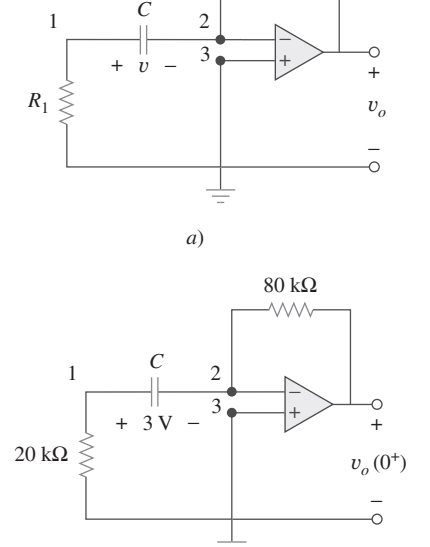

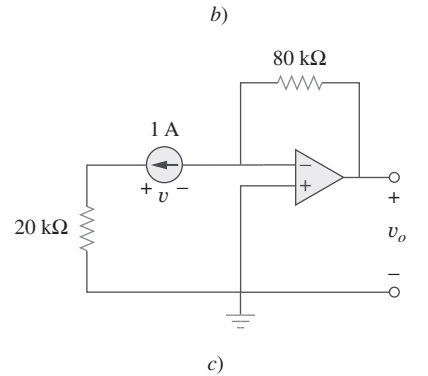

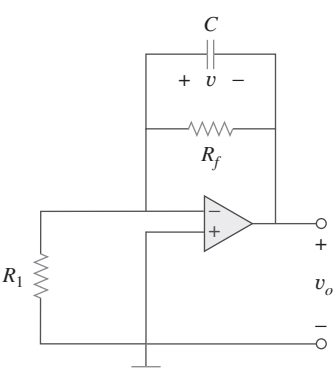

**Figura 7.56** Para el problema de práctica 7.14.

*Rf*

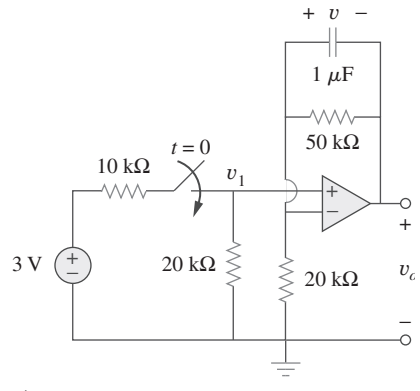

Figura 7.57 Para el ejemplo 7.15.

**Solución:** Este problema puede resolverse de dos maneras, justo como el del ejemplo anterior. Sin embargo, sólo se aplicará el segundo método. Como lo que se busca es la respuesta escalón, se puede aplicar la ecuación (7.53) y escribir

$$
v(t) = v(\infty) + [v(0) - v(\infty)]e^{-t/\tau}, \qquad t > 0 \tag{7.15.1}
$$

donde sólo se necesita hallar la constante de tiempo  $\tau$ , el valor inicial  $v(0)$  y el valor final  $v(\infty)$ . Adviértase que esto se aplica estrictamente a la tensión del capacitor debida a la entrada del escalón. Puesto que no entra corriente a las terminales de entrada del amplificador operacional, los elementos en el lazo de retroalimentación del amplificador constituyen un circuito *RC* con

$$
\tau = RC = 50 \times 10^3 \times 10^{-6} = 0.05 \tag{7.15.2}
$$

Para  $t < 0$ , el interruptor está abierto y no hay tensión en el capacitor. Así,  $v(0) = 0$ . Para  $t > 0$ , se obtiene la tensión en el nodo 1 por división de tensión como

$$
v_1 = \frac{20}{20 + 10^3} = 2 \text{ V}
$$
 (7.15.3)

Dado que en el lazo de entrada no hay ningún elemento de almacenamiento,  $v_1$  permanece constante para cualquier *t*. En estado estable, el capacitor actúa como un circuito abierto, de modo que el circuito del amplificador operacional es un amplificador no inversor. Así,

$$
v_o(\infty) = \left(1 + \frac{50}{20}\right)v_1 = 3.5 \times 2 = 7 \text{ V}
$$
 (7.15.4)

$$
\begin{array}{c}\n1 \\
1\n\end{array}
$$

de tal forma que  $v(\infty) = 2 - 7 = -5$  V

La sustitución de  $\tau$ ,  $v(0)$  y  $v(\infty)$  en la ecuación (7.15.1) da

$$
v(t) = -5 + [0 - (-5)]e^{-20t} = 5(e^{-20t} - 1) \text{ V}, \qquad t > 0 \tag{7.15.6}
$$

De las ecuaciones (7.15.3), (7.15.5) y (7.15.6) se obtiene

$$
v_o(t) = v_1(t) - v(t) = 7 - 5e^{-20t} \,\text{V}, \qquad t > 0 \tag{7.15.7}
$$

### Problema de práctica 7.15

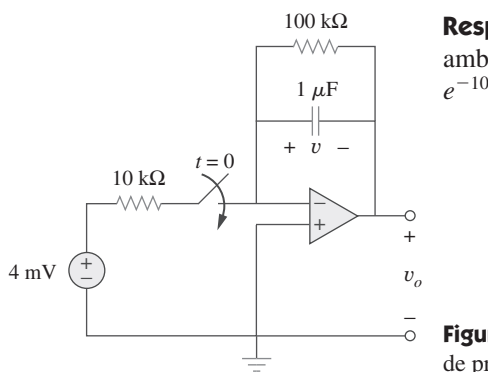

**Respuesta:** (Observe que la tensión por el capacitor y la tensión de salida deben ser ambas iguales a cero, para  $t < 0$ , ya que la entrada era de cero para todo  $t < 0$ .) 40(1 –  $e^{-10t}$ )  $u(t)$  mV,  $40(e^{-10t} - 1)$   $u(t)$  mV.

Halle  $v(t)$  y  $v_o(t)$  en el circuito del amplificador operacional de la figura 7.58.

**Figura 7.58** Para el problema de práctica 7.15.

Ejemplo 7.16

Halle la respuesta de escalón  $v_o(t)$  para  $t > 0$  en el circuito del amplificador operacional de la figura 7.59. Sean  $v_i = 2u(t) \text{ V}$ ,  $R_1 = 20 \text{ k}\Omega$ ,  $R_f = 50 \text{ k}\Omega$ ,  $R_2 = R_3 = 10 \text{ k}\Omega$ ,  $C = 2\mu F$ .

**Solución:** Nótese que el capacitor del ejemplo 7.14 se ubicaba en el lazo de entrada, mientras que el del ejemplo 7.15 está en el lazo de retroalimentación. En este ejemplo el capacitor

Pero  $v_1 - v_0 = v$  (7.15.5)

se sitúa en la salida del amplificador operacional. También esta vez se puede resolver el problema aplicando directamente el análisis nodal. Pero el empleo del circuito equivalente de Thevenin puede simplificar el problema.

 Se elimina temporalmente el capacitor y se halla el equivalente de Thevenin en sus terminales. Para obtener V<sub>Th</sub>, considere el circuito de la figura 7.60*a*). Dado que el circuito es un amplificador inversor,

$$
V_{ab} = -\frac{R_f}{R_1}v_i
$$

Por división de tensión,

$$
V_{\text{Th}} = \frac{R_3}{R_2 + R_3} V_{ab} = -\frac{R_3}{R_2 + R_3} \frac{R_f}{R_1} v_i
$$

Para obtener  $R_{\text{Th}}$ , considere el circuito de la figura 7.60*b*), donde  $R_o$  es la resistencia de salida del amplificador operacional. Puesto que se está suponiendo un amplificador operacional ideal,  $R_o = 0$ , y

$$
R_{\text{Th}} = R_2 \, \| R_3 = \frac{R_2 R_3}{R_2 + R_3}
$$

Al sustituir los valores numéricos dados,

$$
V_{\text{Th}} = -\frac{R_3}{R_2 + R_3} \frac{R_f}{R_1} v_i = -\frac{10}{20} \frac{50}{20} 2u(t) = -2.5u(t)
$$

$$
R_{\text{Th}} = \frac{R_2 R_3}{R_2 + R_3} = 5 \text{ k}\Omega
$$

El circuito equivalente de Thevenin se presenta en la figura 7.61, la cual es similar a la figura 7.40. De ahí que la solución sea similar a la de la ecuación (7.48); esto es,

$$
v_o(t) = -2.5(1 - e^{-t/\tau})u(t)
$$

donde  $\tau = R_{\text{Th}}C = 5 \times 10^3 \times 2 \times 10^{-6} = 0.01$ . Así, la respuesta de escalón para  $t > 0$ es

$$
v_o(t) = 2.5(e^{-100t} - 1)u(t) \text{ V}
$$

Obtenga la respuesta escalón  $v_o(t)$  del circuito de la figura 7.62. Sean  $v_i = 4.5u(t)$  V,  $R_1 =$ 

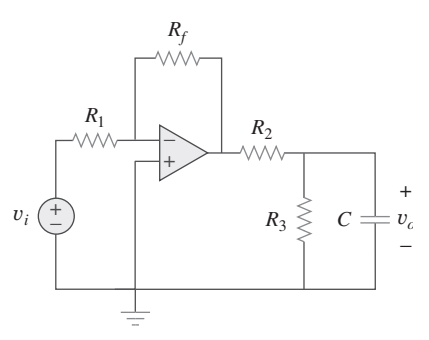

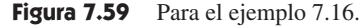

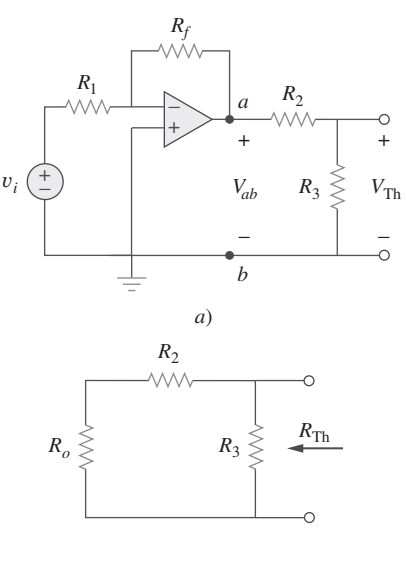

*b*)

**Figura 7.60** Obtención de  $V_{\text{Th}}$  y  $R_{\text{Th}}$  a través del capacitor de la figura 7.59.

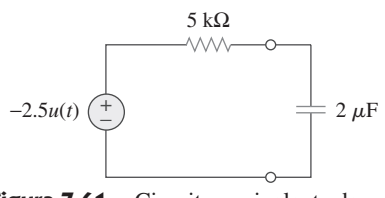

**Figura 7.61** Circuito equivalente de Thevenin del circuito de la figura 7.59.

### Problema de práctica 7.16

**Respuesta:**  $13.5(1 - e^{-50t})u(t)$  V.

 $20 \text{ k}\Omega$ ,  $R_f = 40 \text{ k}\Omega$ ,  $R_2 = R_3 = 10 \text{ k}\Omega$ ,  $C = 2\mu\text{F}$ .

### **7.8** Análisis transitorio con PSpice

Como se explicó en la sección 7.5, la respuesta transitoria es la respuesta temporal del circuito que pronto desaparece. *PSpice* puede usarse para obtener la respuesta transitoria de un circuito con elementos de almacenamiento. La sección D.4 del apéndice D contiene una revisión de análisis de transitorios usando *PSpice for Windows*. Es recomendable que lea esa sección antes de continuar con esta.

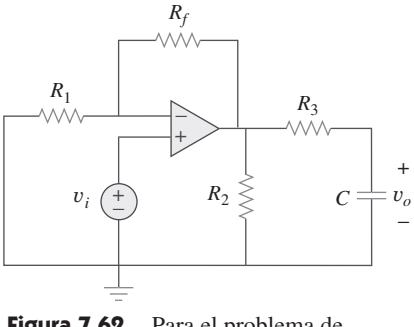

**Figura 7.62** Para el problema de práctica 7.16.

PSpice usa "transitorio" en el sentido de "función del tiempo". Así, la respuesta transitoria en PSpice realmente podría no extinguirse de acuerdo con lo esperado.

 De ser necesario, primero se efectúa análisis en cd con *PSpice* para determinar las condiciones iniciales. Estas se utilizan después en el análisis de transitorios con *PSpice* para obtener las respuestas transitorias. Se recomienda, aunque no es indispensable, que durante ese análisis en cd todos los capacitores estén en circuito abierto, y todos los inductores en cortocircuito.

Use *PSpice* para hallar la respuesta *i*(*t*) para *t* 0 en el circuito de la figura 7.63.

**Solución:** La resolución de este problema a mano da  $i(0) = 0$ ,  $i(\infty) = 2$  A,  $R_{\text{Th}} = 6$ ,  $\tau = 3/6 = 0.5$  s, así que

$$
i(t) = i(\infty) + [i(0) - i(\infty)]e^{-t/\tau} = 2(1 - e^{-2t}), \qquad t > 0
$$

Para usar *PSpice*, primero se dibuja el esquema que aparece en la figura 7.64. Recuérdese del apéndice D que el nombre de parte para un interruptor cerrado es Sw\_tclose. No es necesario especificar la condición inicial del inductor, porque *PSpice* la determinará con base en el circuito. Al seleccionar **Analysis/ Setup/Transient**, se fija *Print Step* en 25 ms y *Final Step* en 5*-* - 2.5 s. Tras guardar el circuito, se simula seleccionando **Analysis/ Simulate**. En la ventana *A/D* de *PSpice* se selecciona **Trace/Add** para exhibir –I(L1) como la corriente a través del inductor. En la figura 7.65 se muestra la gráfica de *i*(*t*), la cual concuerda con la obtenida mediante el cálculo manual.

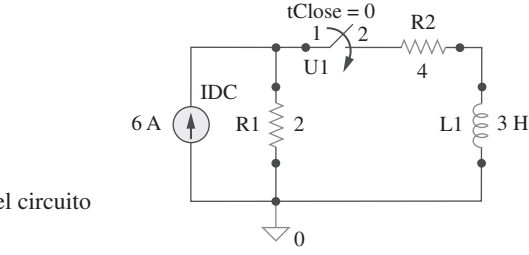

**Figura 7.64** Esquema del circuito de la figura 7.63.

Nótese que el signo negativo de I(L1) es necesario, ya que la corriente entra por la terminal superior del inductor, que es la terminal negativa luego de una rotación en sentido contrario a las manecillas del reloj. Una forma de evitar el signo negativo es garantizar que la corriente entre por la terminal 1 del inductor. Para obtener la dirección deseada del flujo positivo de corriente, el símbolo del inductor inicialmente horizontal debe hacerse girar 270° en sentido contrario a las manecillas del reloj y colocársele en la dirección deseada.

En referencia al circuito de la figura 7.66, use *Pspice* para hallar  $v(t)$  para  $t > 0$ .

**Respuesta:**  $v(t) = 8(1 - e^{-t}) \text{ V}, t > 0$ . La respuesta es de forma similar a la de la figura 7.65.

**Figura 7.66** Para el problema de práctica 7.17.

Ejemplo 7.18

En el circuito de la figura 7.67*a*), determine la respuesta *v*(*t*).

### **Solución:**

- 1. **Definir.** El problema está claramente formulado y el circuito claramente rotulado.
- 2. **Presentar.** Dado el circuito que aparece en la figura 7.67*a*), determine la respuesta *v*(*t*).

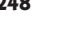

Ejemplo 7.17

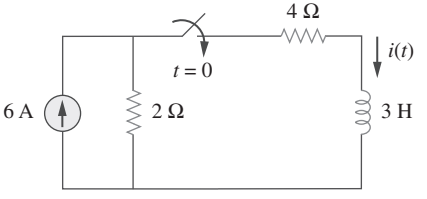

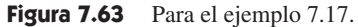

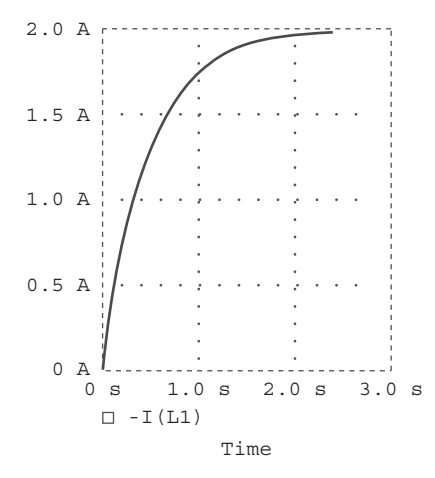

Figura 7.65 Para el ejemplo 7.17; respuesta del circuito de la figura 7.63.

# Problema de práctica 7.17

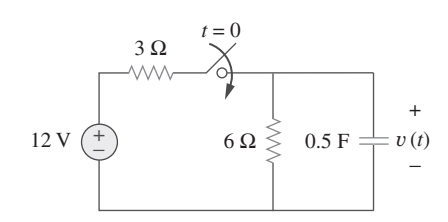

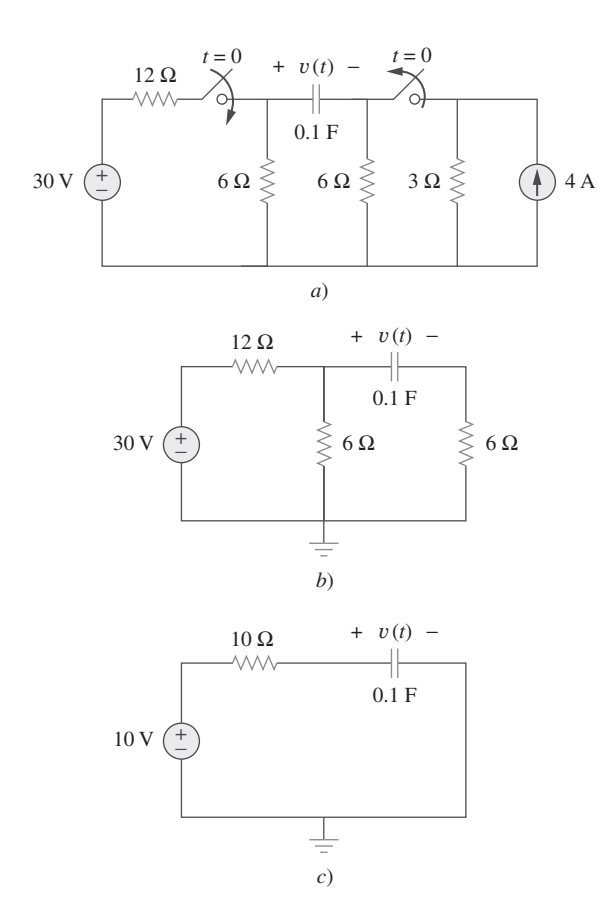

Figura 7.67 Para el ejemplo 7.18. Circuito original *a*), circuito para  $t > 0$ *b*), y circuito reducido para  $t > 0$  *c*).

- 3. **Alternativas.** Se puede resolver este circuito aplicando técnicas de análisis de circuitos, análisis nodal, análisis de lazo o *PSpice.* Resuélvase el problema usando técnicas de análisis de circuitos (en esta ocasión circuitos equivalentes de Thevenin) y compruébese después la respuesta usando dos métodos de *PSpice.*
- 4. **Intentar.** Para el tiempo  $\leq 0$  el interruptor de la izquierda está abierto y el de la derecha está cerrado. Supóngase que el interruptor de la derecha ha estado cerrado el tiempo suficiente para que el circuito llegue al estado estable; así, el capacitor actúa como un circuito abierto y la corriente procedente de la fuente de 4 A fluye por la combinación en paralelo de los resistores de 6  $\Omega$  y 3  $\Omega$  (6  $\parallel$  3 = 18/9 = 2), lo que produce una tensión  $2 \times 4 = 8$  V =  $-v(0)$ .

En  $t > 0$ , el interruptor de la izquierda se cierra y el de la derecha se abre, lo que produce el circuito que se muestra en la figura 7.67*b*).

 La manera más sencilla de completar la solución es hallar el circuito equivalente de Thevenin visto desde el capacitor. La tensión de circuito abierto (eliminado el capacitor) es igual a la caída de tensión en el resistor de 6  $\Omega$  de la izquierda, o 10 V (la tensión cae de modo uniforme en el resistor de 12  $\Omega$ , 20 V, y a través del resistor de 6  $\Omega$ , 10 V). Esta es  $V_{\text{Th}}$ . La resistencia que va hacia dentro desde donde estaba el capacitor es igual a 12  $\parallel$  6 + 6 = 72/18 + 6 = 10  $\Omega$ , lo cual es la  $R_{\rm eq}$ . Esto produce el circuito equivalente de Thevenin que aparece en la figura 7.67*c*). Al conjuntar las condiciones de frontera ( $v(0) = -8 \text{ V y } v(\infty) = 10 \text{ V y } \tau = RC = 1$ , se obtiene

$$
v(t) = 10 - 18e^{-t} V
$$

5. **Evaluar.** Hay dos maneras de resolver este problema usando *PSpice.*

■ **MÉTODO 1** Una manera es hacer primero el análisis en cd de *PSpice* para determinar la tensión inicial del capacitor. El esquema del circuito correspondiente se observa en la figura 7.68*a*). Se han insertado dos seudocomponentes VIEWPOINT para me-

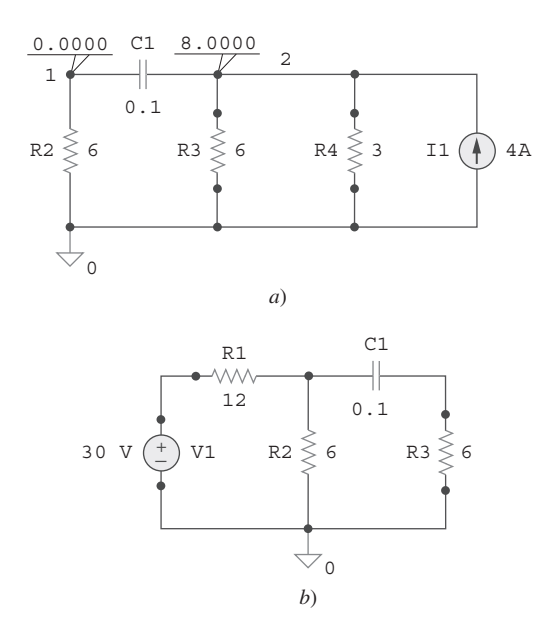

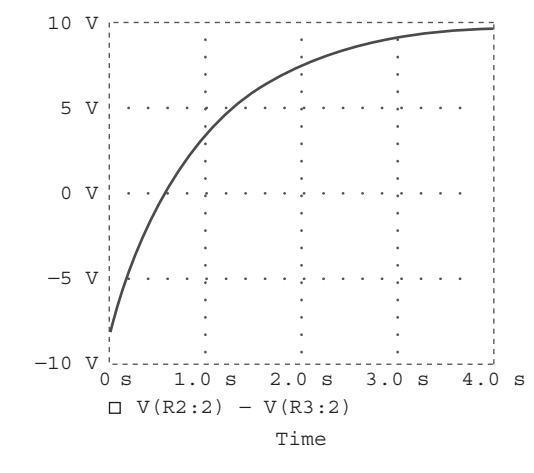

**Figura 7.69** Respuesta *v*(*t*) del circuito de la figura 7.67.

**Figura 7.68** *a*) Esquema para el análisis en cd para obtener *v*(0), *b*) esquema para el análisis de transitorios realizado para obtener la respuesta *v*(*t*).

dir la tensión en los nodos 1 y 2. Al simular el circuito se obtiene los valores exhibidos en la figura 7.68*a*) como  $V_1 = 0$  V y  $V_2 = 8$  V. Así, la tensión inicial del capacitor es  $v(t) = V_1 - V_2 = -8$  V. El análisis transitorio de *PSpice* se sirve de este valor junto con el esquema de la figura 7.68*b*). Una vez trazado el esquema de esta última figura, se inserta la tensión inicial del capacitor como IC = -8. Se selecciona Analysis/Setup/ **Transient** y se fija *Print Step* en 0.1 s y *Final Step* en  $4\tau = 4$  s. Tras guardar el circuito, se selecciona **Analysis/Simulate** para simular el circuito. En la ventana *A/D* de *PSpice* se selecciona **Trace/ Add** y se despliega  $V(R2:2) - V(R3:2)$  o  $V(Cl:1) - V(Cl:2)$ como la tensión del capacitor *v*(*t*). La gráfica de *v*(*t*) se muestra en la figura 7.69. Esto concuerda con el resultado obtenido por cálculo manual,  $v(t) = 10 - 18e^{-t}$  V.

■ **MÉTODO 2** Se puede simular el circuito de la figura 7.67 directamente, ya que *PSpice* puede manejar los interruptores abierto y cerrado y determinar automáticamente las condiciones iniciales. Siguiendo este método, se traza el esquema que aparece en la figura 7.70. Después de dibujar el circuito, se selecciona **Analysis/Setup/Transient** y se fija *Print Step* en 0.1 s y *Final Step* en  $4\tau = 4$  s. Se guarda el circuito y se selecciona **Analysis/Simulate** para simular el circuito. En la ventana *A*/*D* de *PSpice* se selecciona **Trace/Add** y se despliega V(R2:2)  $-V(R3:2)$  como la tensión del capacitor  $v(t)$ . La gráfica de *v*(*t*) es igual a la que aparece en la figura 7.69.

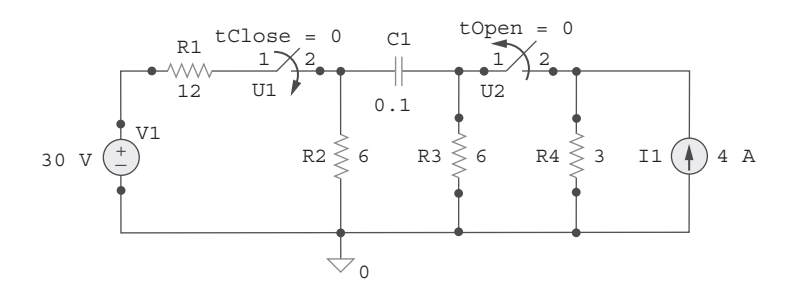

Figura 7.70 Para el ejemplo 7.18.

6. **¿Satisfactorio?** Es evidente que se ha hallado el valor de la respuesta de salida  $v(t)$ , tal como se pidió en el enunciado del problema. La comprobación valida esa solución. Se puede presentar todo esto como una solución completa del problema.

Problema de práctica 7.18

El interruptor en la figura 7.71 estuvo abierto mucho tiempo, pero se cerró en  $t = 0$ . Si  $i(0) = 10$  A, halle  $i(t)$  para  $t > 0$  a mano y también con *PSpice*.

**Respuesta:**  $i(t) = 6 + 4e^{-5t}$  A. La gráfica de  $i(t)$  obtenida mediante el análisis con *PSpice* se muestra en la figura 7.72.

# **7.9** <sup>†</sup> Aplicaciones

Los diversos dispositivos en los que los circuitos *RC* y *RL* encuentran aplicación incluyen el filtrado en fuentes de potencia de cd, circuitos suavizadores en comunicaciones digitales, diferenciadores, integradores, circuitos de retraso y circuitos relevadores. Algunas de estas aplicaciones utilizan constantes de tiempo grandes o pequeñas de los circuitos *RC* o *RL.* Aquí se considerarán cuatro aplicaciones simples. Las dos primeras son circuitos *RC*, las otras dos son circuitos *RL*.

### **7.9.1** Circuitos de retraso

Un circuito *RC* puede emplearse para proporcionar diferentes retrasos. En la figura 7.73 se presenta un circuito de este tipo. Consta básicamente de un circuito *RC* con el capacitor conectado en paralelo con una lámpara de neón. La fuente de tensión puede ser suficiente para encender la lámpara. Cuando el interruptor se cierra, la tensión del capacitor aumenta gradualmente hasta 110 V a un ritmo determinado por la constante de tiempo del circuito  $(R_1 + R_2)C$ . La lámpara actuará como un circuito abierto y no emitirá luz hasta que la tensión entre sus extremos exceda un nivel particular, por ejemplo 70 V. Una vez alcanzado el nivel de tensión, la lámpra se enciende, y el capacitor se descarga a través de ella. Debido a la baja resistencia de la lámpara cuando está encendida, la tensión del capacitor disminuye rápidamente y la lámpara se apaga. Ésta actúa de nuevo como circuito abierto y el capacitor se recarga. Mediante el ajuste de  $R_2$ , se pueden introducir retrasos cortos o largos en el circuito y hacer que la lámpara se encienda, se recargue y vuelva a encenderse repetidamente cada determinada constante de tiempo  $\tau = (R_1 + R_2)C$  a causa de que transcurre un periodo  $\tau$  antes de que la tensión del capacitor sea suficientemente alta para encender la lámpara o suficientemente baja para apagarla.

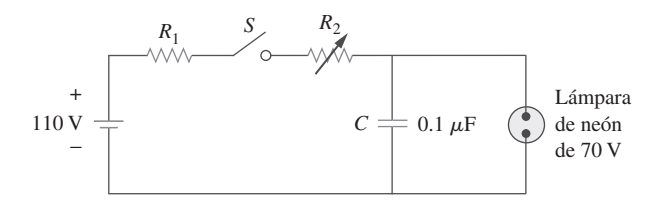

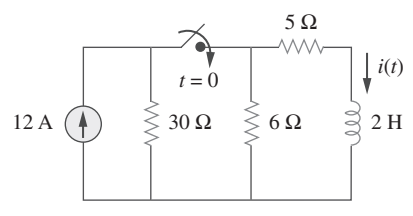

**Figura 7.71** Para el problema de práctica 7.18.

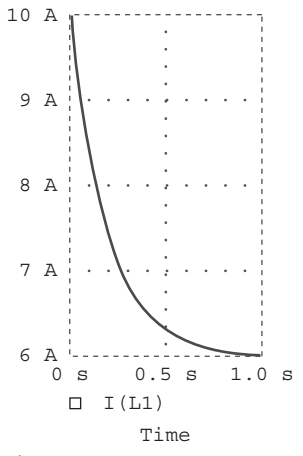

**Figura 7.72** Para el problema de práctica 7.18.

**Figura 7.73** Circuito *RC* de retraso.

Ejemplo 7.19

Las luces intermitentes de advertencia comunes en los emplazamientos de construcción de caminos son un ejemplo de la utilidad de tal circuito de retraso *RC*.

Considere el circuito de la figura 7.73 y suponga que  $R_1 = 1.5 \text{ M}\Omega$ ,  $0 \lt R_2 \lt 2.5 \text{ M}\Omega$ . *a*) Calcule los límites extremos de la constante de tiempo del circuito. *b*) ¿Cuánto tarda en encenderse la lámpara por primera vez después de que el interruptor ha estado cerrado? Permita que  $R_2$  adopte su mayor valor.

#### **Solución:**

*a*) El menor valor de  $R_2$  es 0  $\Omega$  y la correspondiente constante de tiempo del circuito es

$$
\tau = (R_1 + R_2)C = (1.5 \times 10^6 + 0) \times 0.1 \times 10^{-6} = 0.15 \text{ s}
$$

El valor mayor de  $R_2$  es 2.5 M $\Omega$  y la correspondiente constante de tiempo del circuito es

$$
\tau = (R_1 + R_2)C = (1.5 + 2.5) \times 10^6 \times 0.1 \times 10^{-6} = 0.4 \text{ s}
$$

Así, mediante el adecuado diseño del circuito, la constante de tiempo puede ajustarse para introducir en el circuito el retraso adecuado.

*b*) Suponiendo que el capacitor está inicialmente descargado,  $v_C(0) = 0$ , mientras que  $v_C(\infty) = 110$ . Pero

$$
v_C(t) = v_C(\infty) + [v_C(0) - v_C(\infty)]e^{-t/\tau} = 110[1 - e^{-t/\tau}]
$$

donde  $\tau = 0.4$  s, como se calculó en el inciso *a*). La lámpara se enciende cuando  $v_C =$ 70 V. Si  $v_C(t) = 70$  V en  $t = t_0$  entonces

$$
70 = 110[1 - e^{-t_0/\tau}] \qquad \Rightarrow \qquad \frac{7}{11} = 1 - e^{-t_0/\tau}
$$

o sea

$$
e^{-t_0/\tau} = \frac{4}{11} \qquad \Rightarrow \qquad e^{t_0/\tau} = \frac{11}{4}
$$

Al tomar el logaritmo natural de ambos miembros se obtiene

$$
t_0 = \tau \ln \frac{11}{4} = 0.4 \ln 2.75 = 0.4046 \text{ s}
$$

Una fórmula más general para hallar  $t_0$  es

$$
t_0 = \tau \ln \frac{-v(\infty)}{v(t_0) - v(\infty)}
$$

La lámpara se encenderá repetidamente cada  $t_0$  segundos si y sólo si  $v(t_0) < v(\infty)$ .

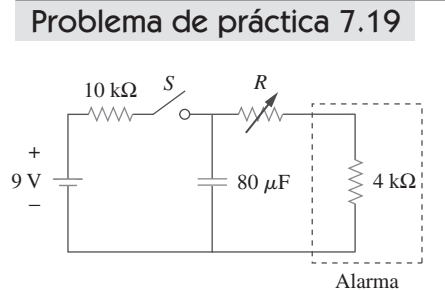

**Figura 7.74** Para el problema de práctica 7.19.

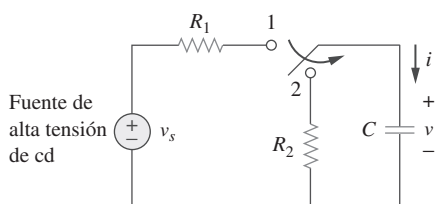

**Figura 7.75** Circuito de unidad de flash que suministra carga lenta en la posición 1 y descarga rápida en la posición 2.

**Figura 7.76** *a*) Tensión del capacitor que exhibe carga lenta y descarga rápida, *b*) corriente del capacitor que exhibe baja corriente de carga  $I_1 = V_s/R_1$  y alta corriente de descarga  $I_2 = V_s/R_2$ .

El circuito *RC* de la figura 7.74 se diseña para operar una alarma que se activa cuando la corriente que circula por él excede de 120  $\mu$ A. Si  $0 \le R \le 6$  k $\Omega$ , halle el intervalo de retraso que el resistor variable puede crear.

**Respuesta:** Entre 47.23 ms y 124 ms.

### **7.9.2** Unidad de flash fotográfico

Una unidad de flash electrónico constituye un ejemplo común de circuito *RC.* Esta aplicación aprovecha la propiedad del capacitor para oponerse a cambios abruptos de tensión. En la figura 7.75 se advierte un circuito simplificado. Este consta en esencia de una fuente de alta tensión de cd, un resistor limitador de corriente grande *R*1, y un capacitor

 $C$  en paralelo con la lámpara del flash de baja resistencia  $R_2$ . Cuando el interruptor está en la posición 1, el capacitor se carga lentamente, debido a la elevada constante de tiempo ( $\tau_1 = R_1 C$ ). Como se muestra en la figura 7.76, la tensión del capacitor aumenta en forma gradual de cero a *Vs* mientras que su corriente decrece en

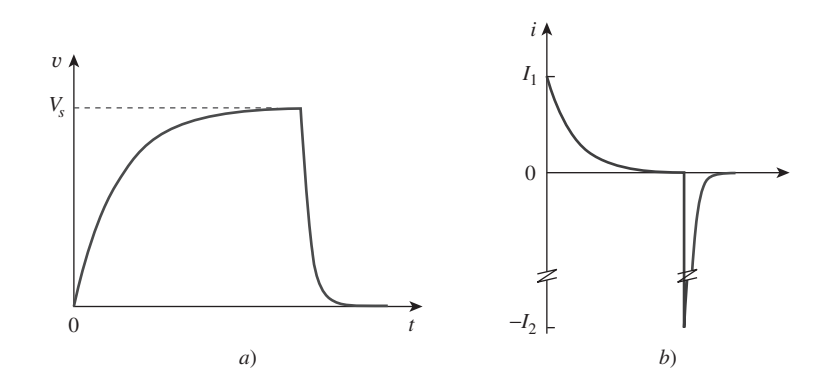

forma gradual de  $I_1 = V_s/R_1$  a cero. El tiempo de carga es aproximadamente cinco veces la constante de tiempo,

$$
t_{\text{carga}} = 5R_1C \tag{7.65}
$$

Con el interruptor en la posición 2, la tensión del capacitor se descarga. La baja resistencia  $R_2$  de la lámpara permite una alta corriente de descarga con un máximo de  $I_2 = V_s/R_2$  en un lapso breve, como se describe de manera gráfica en la figura 7.76*b*). La descarga tiene lugar en aproximadamente cinco veces la constante de tiempo,

$$
t_{\text{descarga}} = 5R_2C \tag{7.66}
$$

Así, el circuito *RC* simple de la figura 7.75 proporciona un pulso de corta duración y alta corriente. Tal circuito también se aplica en la electrosoldadura por puntos y el tubo transmisor de radar.

Un disparador de flash electrónico tiene un resistor limitador de corriente de 6 k $\Omega$  y un capacitor electrolítico de 2 000  $\mu$ F cargado a 240 V. Si la resistencia de la lámpara es de 12 halle: *a*) la corriente de carga máxima, *b*) el tiempo requerido por el capacitor para cargarse por completo, *c*) la corriente de descarga máxima, *d*) la energía total almacenada en el capacitor y *e*) la potencia promedio disipada por la lámpara.

#### **Solución:**

*a*) La máxima corriente de carga es

$$
I_1 = \frac{V_s}{R_1} = \frac{240}{6 \times 10^3} = 40 \text{ mA}
$$

*b*) A partir de la ecuación (7.65),

$$
t_{\text{carga}} = 5R_1C = 5 \times 6 \times 10^3 \times 2000 \times 10^{-6} = 60 \text{ s} = 1 \text{ minuto}
$$

*c*) La corriente de descarga pico es

$$
I_2 = \frac{V_s}{R_2} = \frac{240}{12} = 20 \text{ A}
$$

*d*) La energía almacenada es

$$
W = \frac{1}{2}CV_s^2 = \frac{1}{2} \times 2000 \times 10^{-6} \times 240^2 = 57.6 \text{ J}
$$

*e*) La energía almacenada en el capacitor se disipa en la lámpara durante el periodo de descarga. A partir de la ecuación (7.66),

$$
t_{\text{descarga}} = 5R_2C = 5 \times 12 \times 2000 \times 10^{-6} = 0.12 \text{ s}
$$

Así, la potencia promedio disipada es

$$
p = \frac{W}{t_{\text{descarga}}} = \frac{57.6}{0.12} = 480
$$
 watts

La unidad de flash de una cámara tiene un capacitor de 2 mF cargado a 80 V.

- *a*) ¿Cuánta carga hay en el capacitor?
- *b*) ¿Cuál es la energía almacenada en el capacitor?
- *c*) Si el flash se enciende en 0.8 ms, ¿cuál es la corriente promedio a través del tubo del flash?
- *d*) ¿Cuánta potencia se suministra al tubo del flash?

Ejemplo 7.20

*e*) Una vez tomada una fotografía, el capacitor debe ser recargado por una unidad alimentadora que suministra un máximo de 5 mA. ¿Cuánto tiempo tarda en cargarse el capacitor?

**Respuesta:** *a*) 0.16 C, *b*) 6.4 J, *c*) 200 A, *d*) 8 kW, *e*) 32 s.

### **7.9.3** Circuitos relevadores

Un interruptor controlado magnéticamente se llama *relevador*. Es esencialmente un dispositivo electromagnético que sirve para abrir o cerrar un interruptor que controla a otro circuito. En la figura 7.77*a*) se muestra un circuito relevador usual. El circuito de una bobina es un circuito *RL* como el de la figura 7.77*b*), donde *R* y *L* son la resistencia y la inductancia de la bobina. Cuando el interruptor  $S_1$  de la figura 7.77*a*) se cierra, el circuito de bobina se activa. La corriente de la bobina aumenta en forma gradual y produce un campo magnético. A la larga el campo magnético es suficientemente fuerte para atraer al contacto móvil del otro circuito y cerrar el interruptor *S*2. En ese momento, se dice que el relevador está *activado*. El intervalo  $t_d$  entre el cierre de los interruptores  $S_1$  y  $S_2$ se llama *tiempo de retraso del relevador.*

 Los relevadores se emplearon en los primeros circuitos digitales y aún se utilizan en circuitos de conmutación alta potencia.

La bobina de cierto relevador es operada con una batería de 12 V. Si la bobina tiene una resistencia de 150  $\Omega$  y una inductancia de 30 mH y la corriente necesaria para activarla es de 50 mA, calcule el tiempo de retardo del relevador.

**Solución:** La corriente a través de la bobina la da

$$
i(t) = i(\infty) + [i(0) - i(\infty)]e^{-t/\tau}
$$

 $30 \times 10^{-3}$ 

 $i(0) = 0, \qquad i(\infty) = \frac{12}{150} = 80 \text{ mA}$ 

 $\frac{1150}{150}$  = 0.2 ms

3

donde

Así, 
$$
i(t) = 80[1 - e^{-t/\tau}] \text{ mA}
$$

 $\text{Si } i(t_d) = 50 \text{ mA}$ , entonces

$$
50 = 80[1 - e^{-t_d/\tau}] \qquad \Rightarrow \qquad \frac{5}{8} = 1 - e^{-t_d/\tau}
$$
  
so sea 
$$
e^{-t_d/\tau} = \frac{3}{8} \qquad \Rightarrow \qquad e^{t_d/\tau} = \frac{8}{3}
$$

8

Al tomar el logaritmo natural de ambos miembros se obtiene

 $\tau = \frac{L}{R}$ 

$$
t_d = \tau \ln \frac{8}{3} = 0.2 \ln \frac{8}{3} \text{ ms} = 0.1962 \text{ ms}
$$

Alternativamente, se puede hallar  $t_d$  usando

$$
t_d = \tau \ln \frac{i(0) - i(\infty)}{i(t_d) - i(\infty)}
$$

Problema de práctica 7.21

Un relevador tiene una resistencia de 200  $\Omega$  y una inductancia de 500 mH. Los contactos del relevador se cierran cuando la corriente a través de la bobina llega a 350 mA.

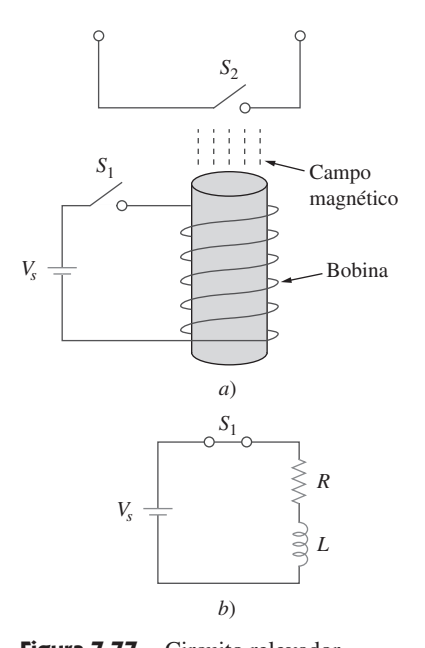

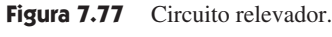

Ejemplo 7.21

¿Cuánto tiempo transcurre entre la aplicación de 110 V a la bobina y el cierre de los contactos?

#### **Respuesta:** 2.529 ms.

### **7.9.4** Circuito de encendido de un automóvil

La capacidad de los inductores para oponerse a rápidos cambios de corriente los vuelve útiles para la generación de arcos o chispas. Un sistema de encendido de automóvil aprovecha esta característica.

 El motor de gasolina de un automóvil requiere que la mezcla combustible-aire en cada cilindro se encienda en los momentos adecuados. Esto se logra por medio de una bujía (figura 7.78), que consta en esencia de un par de electrodos separados por un entrehierro. Mediante la creación de gran tensión (miles de volts) entre los electrodos, se forma una chispa en ese espacio, lo que enciende el combustible. Pero, ¿cómo puede obtenerse una tensión tan grande de la batería del auto, que sólo suministra 12 V? Esto se logra por medio de un inductor (la bobina de chispa) *L*. Puesto que la tensión en el inductor es *v* - *L di*/*dt* se puede aumentar *di*/*dt* generando un cambio de corriente alto en un tiempo muy corto. Cuando el interruptor de encendido en la figura 7.78 se cierra, la corriente a través del inductor aumenta en forma gradual hasta alcanzar un valor final de  $i = V_s/R$ , donde *Vs* - 12 V. También esta vez el tiempo que tarda en cargarse el inductor es cinco veces la *constante de tiempo* del circuito ( $\tau = L/R$ ),

$$
t_{\text{carga}} = 5 \frac{L}{R} \tag{7.67}
$$

Dado que en estado estable *i* es constante,  $dildt = 0$  y la tensión del inductor  $v = 0$ . Cuando el interruptor se abre de repente, se crea gran tensión en el inductor (debido al campo que rápidamente se colapsa), lo que provoca una chispa o arco en el entrehierro. La chispa continúa hasta que la energía almacenada en el inductor se disipa en la descarga disruptiva. En los laboratorios, cuando uno está trabajando con circuitos inductivos, este mismo efecto causa un choque muy peligroso y se debe tener cuidado.

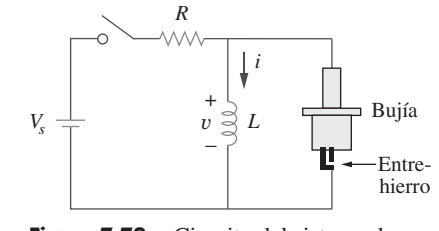

**Figura 7.78** Circuito del sistema de encendido de un automóvil.

Ejemplo 7.22

Un solenoide con una resistencia de 4  $\Omega$  e inductancia de 6 mH se emplea en un circuito de encendido de automóvil similar al de la figura 7.78. Si la batería suministra 12 V, determine: la corriente final a través del solenoide cuando el interruptor se cierra; la energía almacenada en la bobina, y la tensión en el entrehierro, suponiendo que el interruptor tarda 1  $\mu$ s en abrirse.

**Solución:** La corriente final que circula por la bobina es

$$
I = \frac{V_s}{R} = \frac{12}{4} = 3 \text{ A}
$$

La energía almacenada en la bobina es

$$
W = \frac{1}{2}LI^2 = \frac{1}{2} \times 6 \times 10^{-3} \times 3^2 = 27 \text{ mJ}
$$

La tensión en el entrehierro es

$$
V = L\frac{\Delta I}{\Delta t} = 6 \times 10^{-3} \times \frac{3}{1 \times 10^{-6}} = 18 \text{ kV}
$$

Problema de práctica 7.22

tiempo necesario para que la bobina se cargue por completo; la energía almacenada en ella, y la tensión creada en el entrehierro de la bujía si el interruptor se abre en  $2 \mu s$ .

**Respuesta:** 20 ms, 57.6 mJ y 24 kV.

### **7.10** Resumen

- 1. El análisis contenido en este capítulo es aplicable a cualquier circuito que pueda reducirse en un circuito equivalente que comprenda un resistor y un solo elemento de almacenamiento de energía (inductor o capacitor). Tal circuito es de primer orden a causa de que su comportamiento lo describe por una ecuación diferencial de primer orden. Al analizar circuitos *RC* y *RL* siempre debe tenerse en cuenta que el capacitor es un circuito abierto en condiciones de cd de estado estable, mientras que el inductor es un cortocircuito en condiciones de cd de estado estable.
- 2. La respuesta natural se obtiene cuando no está presente ninguna fuente independiente. Tiene la forma general

$$
x(t) = x(0)e^{-t/\tau}
$$

 donde *x* representa la corriente (o tensión) a través de un resistor, un capacitor o un inductor y *x*(0) es el valor inicial de *x*. A causa de que la mayoría de los circuitos prácticos siempre tienen pérdidas, la respuesta natural es una respuesta transitoria, lo que quiere decir que se extingue con el tiempo.

- 3. La constante de tiempo  $\tau$  es el tiempo requerido para que una respuesta decaiga a  $1/e$  de su valor inicial. En circuitos  $RC, \tau =$  $RC$  y en circuitos  $RL$ ,  $\tau = L/R$ .
- 4. Las funciones de singularidad incluyen las funciones de: escalón unitario, rampa unitaria e impulso unitario. La función escalón unitario *u*(*t*) es

$$
u(t) = \begin{cases} 0, & t < 0 \\ 1, & t > 0 \end{cases}
$$

La función impulso unitario es

$$
\delta(t) = \begin{cases}\n0, & t < 0 \\
\text{Indefinido}, & t = 0 \\
0, & t > 0\n\end{cases}
$$

La función rampa unitaria es

$$
r(t) = \begin{cases} 0, & t \le 0 \\ t, & t \ge 0 \end{cases}
$$

- 5. La respuesta en estado estable es el comportamiento del circuito después de la aplicación durante mucho tiempo de una fuente independiente. La respuesta transitoria es el componente de la respuesta completa que se extingue con el tiempo.
- 6. La respuesta total o completa consta de la respuesta en estado estable y la respuesta transitoria.
- 7. La respuesta escalón es la respuesta del circuito a una súbita aplicación de una corriente o tensión de cd. Para hallar la respuesta de escalón de un circuito de primer orden se requieren el valor inicial  $x(0^+)$ , el valor final  $x(\infty)$  y la constante de tiempo  $\tau$ . Con estos tres elementos se obtiene la respuesta escalón como

$$
x(t) = x(\infty) + [x(0^+) - x(\infty)]e^{-t/\tau}
$$

Una forma más general de esta ecuación es

$$
x(t) = x(\infty) + [x(t_0^+) - x(\infty)]e^{-(t-t_0)/\tau}
$$

O bien se puede escribir como

Valor instantáneo = Valor final + [Inicial - Final] $e^{-(t - t_0)/\tau}$ 

- 8. *PSpice* es muy útil para obtener la respuesta transitoria de un circuito.
- 9. Cuatro aplicaciones prácticas de circuitos *RC* y *RL* son el circuito de retraso, la unidad de flash fotográfico, el circuito relevador y el circuito de encendido de un automóvil.

### Preguntas de repaso

**7.1** Un circuito *RC* tiene  $R = 2 \Omega$  y  $C = 4$  F. La constante de tiempo es de:

> *a*)  $0.5 s$  *b*)  $2 s$  *c*)  $4 s$ *d*) 8 s *e*) 15 s

**7.2** La constante de tiempo de un circuito  $RL$  con  $R = 2 \Omega y L =$ 4 H es de:

> $a) 0.5 s$   $b) 2 s$   $c) 4 s$ *d*) 8 s *e*) 15 s

**7.3** Un capacitor en un circuito *RC* con  $R = 2 \Omega$  y  $C = 4$  F se está cargando. El tiempo requerido para que la tensión del capacitor llegue a 63.2% de su valor de estado estable es de:

 $a) 2 s$   $b) 4 s$   $c) 8 s$ 

*d*) 16 s *e*) ninguno de los anteriores

**7.4** Un circuito *RL* tiene  $R = 2 \Omega y L = 4$  H. El tiempo necesario para que la corriente del inductor llegue a 40% de su valor de estado estable es de:

*a*) 0.5 s *b*) 1 s *c*) 2 s

*d*) 4 s *e*) ninguno de los anteriores

 **7.5** En el circuito de la figura 7.79, la tensión del capacitor justo antes de  $t = 0$  es de:

*a*) 10 V *b*) 7 V *c*) 6 V *d*) 4 V *e*) 0 V

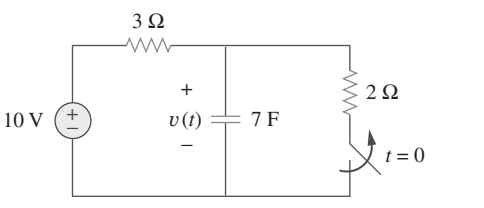

Figura 7.79 Para las preguntas de repaso 7.5 y 7.6.

**7.6** En el circuito de la figura 7.79,  $v(\infty)$  es de:

*a*) 10 V *b*) 7 V *c*) 6 V *d*) 4 V *e*) 0 V

 **7.7** En relación con el circuito de la figura 7.80, la corriente del inductor justo antes de  $t = 0$  es de:

*a*) 8 A *b*) 6 A *c*) 4 A *d*) 2 A *e*) 0 A

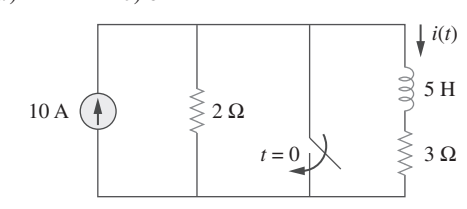

**Figura 7.80** Para las preguntas de repaso 7.7 y 7.8.

### Problemas

Sección 7.2 Circuito RC sin fuente

 **7.1** En el circuito que aparece en la figura 7.81,

$$
v(t) = 56e^{-200t} \text{ V}, \quad t > 0
$$
  

$$
i(t) = 8e^{-200t} \text{ mA}, \quad t > 0
$$

- *a*) Halle los valores de *R* y *C*.
- *) Calcule la constante de tiempo*  $\tau$ *.*
- *c*) Determine el tiempo requerido para que la tensión  $\frac{1}{\sqrt{1-\frac{1}{\sqrt{1-\frac{1$

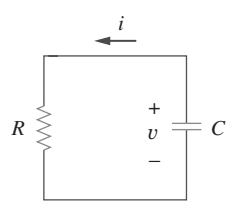

**Figura 7.81** Para el problema 7.1.

 **7.2** Halle la constante de tiempo del circuito *RC* de la figura 7.82.

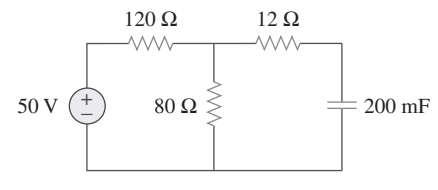

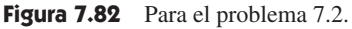

 **7.3** Determine la constante de tiempo del circuito de la figura 7.83.

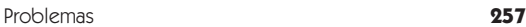

**7.8** En el circuito de la figura 7.80,  $i(\infty)$  es de:

a) 
$$
10 \text{ A}
$$
 b)  $6 \text{ A}$  c)  $4 \text{ A}$   
d)  $2 \text{ A}$  e)  $0 \text{ A}$ 

**7.9** Si  $v_s$  cambia de 2 V a 4 V en  $t = 0$  se puede expresar como:

a) 
$$
\delta(t)
$$
 V  
\nb)  $2u(t)$  V  
\nc)  $2u(-t) + 4u(t)$  V  
\nd)  $2 + 2u(t)$  V  
\ne)  $4u(t) - 2$  V

 **7.10** El pulso de la figura 7.116*a*) puede expresarse en términos de funciones singulares como:

a) 
$$
2u(t) + 2u(t-1) V
$$
   
\nb)  $2u(t) - 2u(t-1) V$   
\nc)  $2u(t) - 4u(t-1) V$    
\nd)  $2u(t) + 4u(t-1) V$ 

*Respuestas: 7.1d, 7.2b, 7.3c, 7.4b, 7.5d, 7.6a, 7.7c, 7.8e, 7.9c,d, 7.10b.*

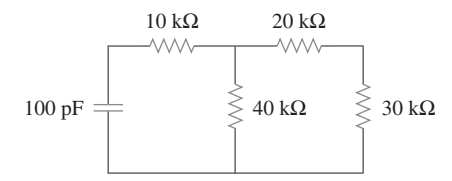

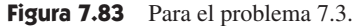

 **7.4** El interruptor en la figura 7.84 ha estado en la posición *A* durante mucho tiempo. Suponga que el interruptor se mueve instantáneamente de  $A$  a  $B$  en  $t = 0$ .

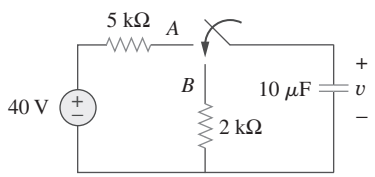

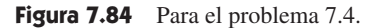

 **7.5** Use la figura 7.85 para diseñar un problema que ayude a otros **e**ad estudiantes a comprender mejor los circuitos *RC* sin fuente.

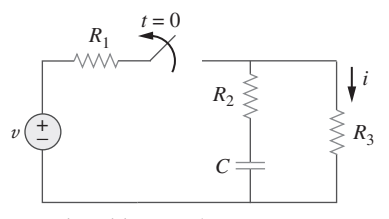

 **7.6** El interruptor en la figura 7.86 ha estado cerrado mucho tiempo, y se abre en  $t = 0$ . Halle  $v(t)$  para  $t \ge 0$ .

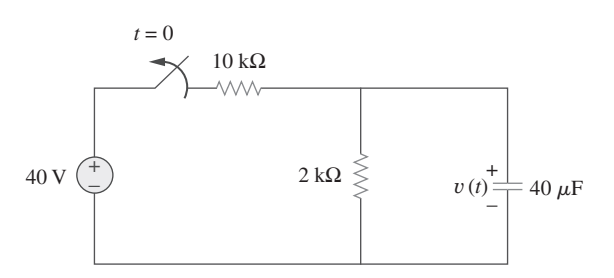

**Figura 7.86** Para el problema 7.6.

 **7.7** Suponiendo que el interruptor en la figura 7.87 ha estado en la posición *A* durante mucho tiempo y que se mueve a la posición *B* en  $t = 0$ . Luego en  $t = 1$  s, el interruptor se mueve de *B* a *C*. Halle  $v_c(t)$  para  $t \ge 0$ .

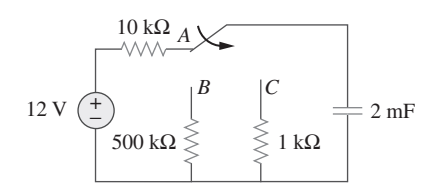

**Figura 7.87** Para el problema 7.7.

 **7.8** En referencia al circuito de la figura 7.88, si

$$
v = 10e^{-4t}
$$
 V  $y$   $i = 0.2 e^{-4t}$  A,  $t > 0$ 

*a*) Halle *R* y *C*.

- *b*) Determine la constante de tiempo.
- *c*) Calcule la energía inicial en el capacitor.
- *d*) Obtenga el tiempo que tarda en disiparse 50% de la energía inicial.

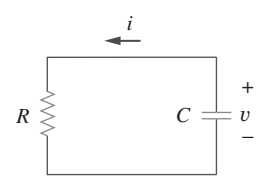

**Figura 7.88** Para el problema 7.8.

**7.9** El interruptor en la figura 7.89 se abre en  $t = 0$ . Halle  $v<sub>o</sub>$  para  $t=0.$ 

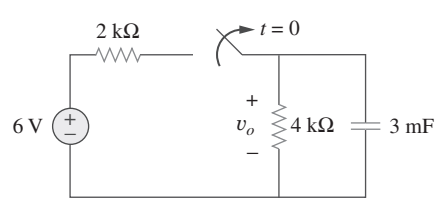

**Figura 7.89** Para el problema 7.9.

**7.10** En relación con el circuito de la figura 7.90, halle  $v_o(t)$  para *t* 0. Determine el tiempo necesario para que la tensión del capacitor decrezca a un tercio de su valor en  $t = 0$ .

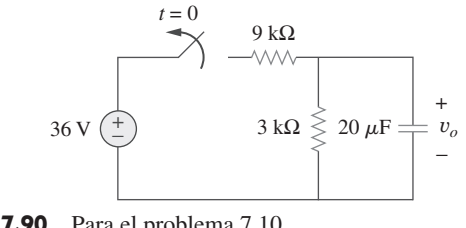

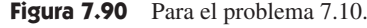

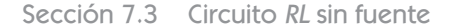

**7.11** En relación con el circuito de la figura 7.91, halle  $i_0$  para  $t > 0$ .

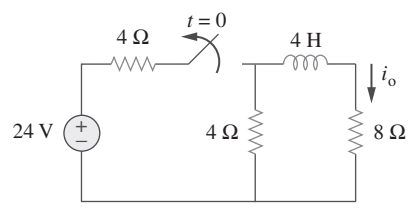

**Figura 7.91** Para el problema 7.11.

 **7.12** Use la figura 7.92 para diseñar un problema que ayude a otros **e**ld estudiantes a comprender mejor los circuitos *RL* sin fuente.

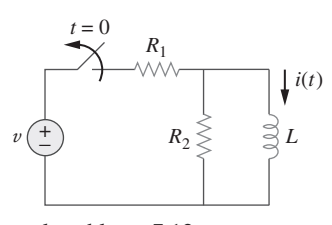

**Figura 7.92** Para el problema 7.12.

 **7.13** En el circuito de la figura 7.93,

$$
v(t) = 80e^{-10^{3}t} \text{ V}, \quad t > 0
$$
  

$$
i(t) = 5e^{-10^{3}t} \text{ mA}, \quad t > 0
$$

*a*) Halle  $R$ ,  $L$   $y$   $\tau$ .

*b*) Calcule la energía disipada en la resistencia para  $0 \lt t \lt \theta$ 0.5 ms.

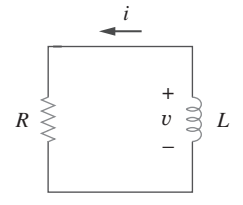

**Figura 7.93** Para el problema 7.13.

 **7.14** Calcule la constante de tiempo del circuito de la figura 7.94.

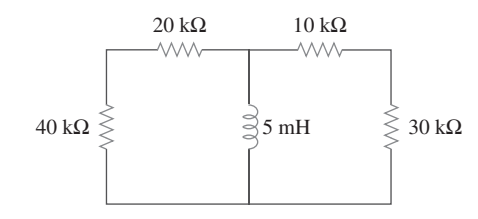

**Figura 7.94** Para el problema 7.14.

 **7.15** Halle la constante de tiempo de cada uno de los circuitos de la figura 7.95.

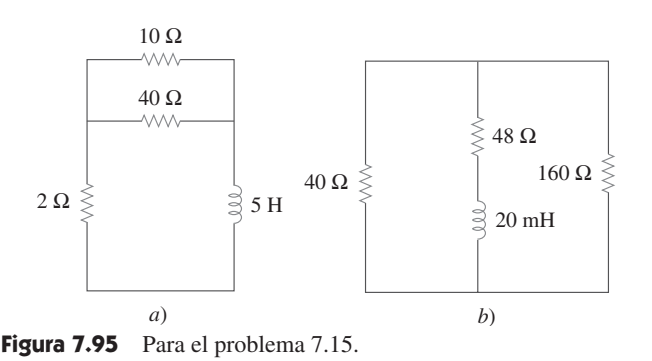

 **7.16** Determine la constante de tiempo de cada uno de los circuitos de la figura 7.96.

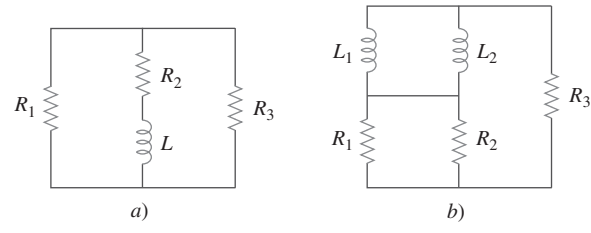

**Figura 7.96** Para el problema 7.16.

**7.17** Considere el circuito de la figura 7.97. Halle  $v_o(t)$  si  $i(0) =$ 6 A y  $v(t) = 0$ .

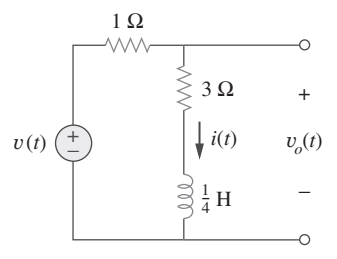

- **Figura 7.97** Para el problema 7.17.
- **7.18** En referencia al circuito 7.98, determine  $v_o(t)$  cuando  $i(0)$  =  $5 A y v(t) = 0.$

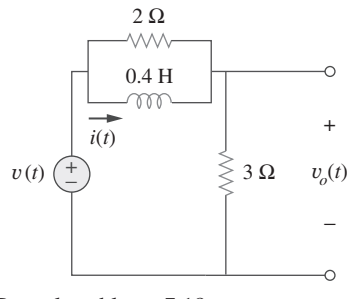

**Figura 7.98** Para el problema 7.18.

**7.19** Para el circuito de la figura 7.99, halle  $i(t)$  para  $t > 0$  si  $i(0) =$ 6 A.

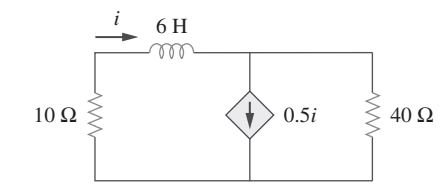

**Figura 7.99** Para el problema 7.19.

 **7.20** En referencia al circuito de la figura 7.100,

$$
v=90e^{-50t}\,\mathrm{V}
$$

e

$$
i = 30e^{-50t} A, \qquad t > 0
$$

*a*) Halle *L* y *R*.

*b*) Determine la constante de tiempo.

- *c*) Calcule la energía inicial en el inductor.
- *d*) ¿Qué fracción de la energía inicial se disipa en 10 ms?

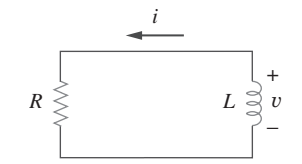

**Figura 7.100** Para el problema 7.20.

 **7.21** En el circuito de la figura 7.101, halle el valor de *R* respecto **e**d al cual la energía en estado estable almacenada en el inductor será de 1 J.

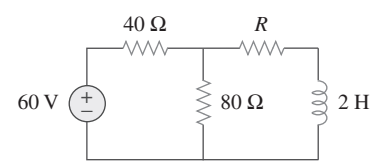

**Figura 7.101** Para el problema 7.21.

**7.22** Halle  $i(t)$  y  $v(t)$  para  $t > 0$  en el circuito de la figura 7.102 si  $i(0) = 10$  A.

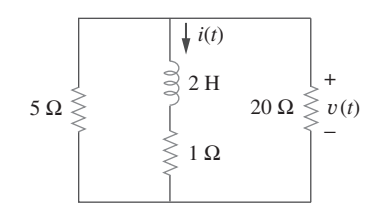

**Figura 7.102** Para el problema 7.22.

**7.23** Considere el circuito de la figura 7.103. Dado que  $v_o(t)$  = 10 V, halle  $v_o$  y  $v_x$  para  $t > 0$ .

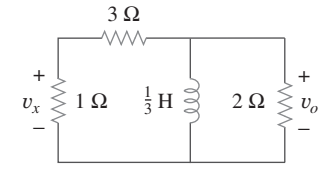

**Figura 7.103** Para el problema 7.23.

- Sección 7.4 Funciones singulares
	- **7.24** Exprese las siguientes señales en términos de funciones de singularidad.

a) 
$$
v(t) = \begin{cases} 0, & t < 0 \\ -5, & t > 0 \end{cases}
$$
  
\nb)  $i(t) = \begin{cases} 0, & t < 1 \\ -10, & 1 < t < 3 \\ 10, & 3 < t < 5 \\ 0, & t > 5 \end{cases}$   
\nc)  $x(t) = \begin{cases} t - 1, & 1 < t < 2 \\ 1, & 2 < t < 3 \\ 4 - t, & 3 < t < 4 \\ 0, & \text{De otro modo} \end{cases}$   
\nd)  $y(t) = \begin{cases} 2, & t < 0 \\ -5, & 0 < t < 1 \\ 0, & t > 1 \end{cases}$ 

- **7.25** Diseñe un problema que ayude a otros estudiantes a comead prender mejor las funciones de singularidad.
	- **7.26** Exprese las señales de la figura 7.104 en términos de funciones de singularidad.

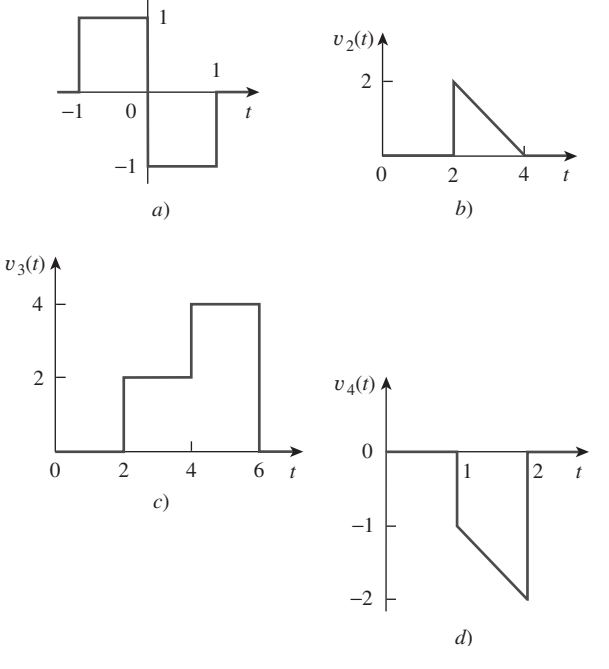

**Figura 7.104** Para el problema 7.26.

 $v_1(t)$   $\triangle$ 

 **7.27** Exprese *v*(*t*) de la figura 7.105 en términos de funciones de escalón.

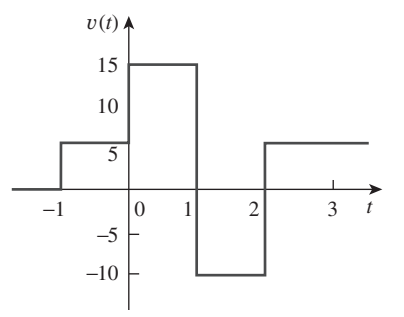

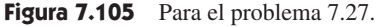

 **7.28** Diagrame la forma de onda representada por

$$
i(t) = r(t) - r(t-1) - u(t-2) - r(t-2) + r(t-3) + u(t-4)
$$

 **7.29** Grafique las siguientes funciones:

a) 
$$
x(t) = 10e^{-t}u(t - 1)
$$
  
\nb)  $y(t) = 10e^{-(t-1)}u(t)$   
\nc)  $z(t) = \cos 4t\delta(t - 1)$ 

 **7.30** Evalúe las siguientes integrales que involucran la funcion impulso:

a) 
$$
\int_{-\infty}^{\infty} 4t^2 \delta(t-1) dt
$$
  
b) 
$$
\int_{-\infty}^{\infty} 4t^2 \cos 2\pi t \delta(t-0.5) dt
$$

 **7.31** Evalúe las siguientes integrales:

a) 
$$
\int_{-\infty}^{\infty} e^{-4t^2} \delta(t - 2) dt
$$
  
b) 
$$
\int_{-\infty}^{\infty} [5\delta(t) + e^{-t} \delta(t) + \cos 2\pi t \delta(t)] dt
$$

 **7.32** Evalúe las siguientes integrales:

a) 
$$
\int_{1}^{t} u(\lambda) d\lambda
$$
  
\nb) 
$$
\int_{0}^{4} r(t-1) dt
$$
  
\nc) 
$$
\int_{1}^{5} (t-6)^{2} \delta(t-2) dt
$$

- **7.33** La tensión a través de un inductor de 10 mH es  $15\delta(t 2)$  mV. Halle la corriente del inductor, suponiendo que este está inicialmente descargado.
- **7.34** Evalúe las siguientes derivadas:

a) 
$$
\frac{d}{dt}[u(t-1)u(t+1)]
$$
  
b) 
$$
\frac{d}{dt}[r(t-6)u(t-2)]
$$
  
c) 
$$
\frac{d}{dt}[\text{sen}4tu(t-3)]
$$

 **7.35** Halle la solución de las siguientes ecuaciones diferenciales:

Problemas **261**

$$
a) \frac{dv}{dt} + 2v = 0, \t v(0) = -1 \text{ V}
$$
  
b)  $2 \frac{di}{dt} - 3i = 0, \t i(0) = 2$ 

 **7.36** Determine para *v* en las siguientes ecuaciones diferenciales, sujetas a la condición inicial indicada.

a) 
$$
dv/dt + v = u(t)
$$
,  $v(0) = 0$ 

- *b*)  $2 dv/dt v = 3u(t), \quad v(0) = -6$
- **7.37** Un circuito se describe con

$$
4\frac{dv}{dt} + v = 10
$$

- *a*) ¿Cuál es la constante de tiempo del circuito?
- *b*) *i*. Cuál es  $v(\infty)$  el valor final de *v*?
- *c*) Si  $v(0) = 2$ , halle  $v(t)$  para  $t \ge 0$ .
- **7.38** Un circuito se describe con

$$
\frac{di}{dt} + 3i = 2u(t)
$$

Halle  $i(t)$  para  $t > 0$ , dado que  $i(0) = 0$ .

- Sección 7.5 Respuesta escalón de un circuito RC
- **7.39** Calcule la tensión del capacitor para  $t < 0$  y  $t > 0$  de cada uno de los circuitos de la figura 7.106.

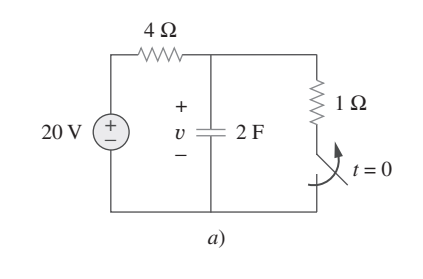

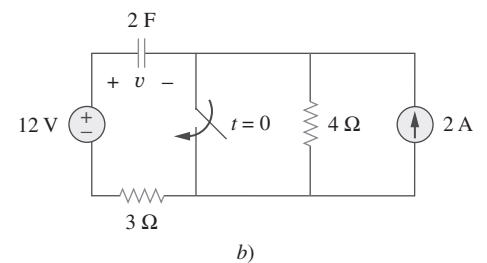

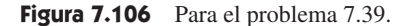

**7.40** Halle la tensión del capacitor para  $t < 0$  y  $t > 0$  de cada uno de los circuitos de la figura 7.107.

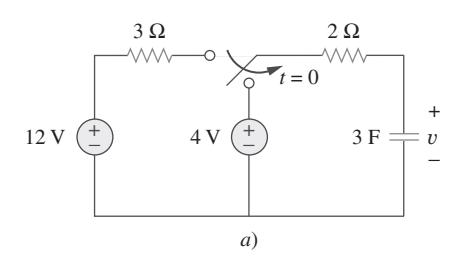

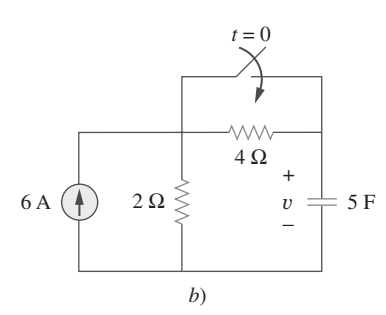

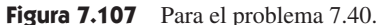

 **7.41** Usando la figura 7.108 diseñe un problema que ayude a otros e $\square$ d estudiantes a comprender mejor la respuesta escalón de un circuito *RC*.

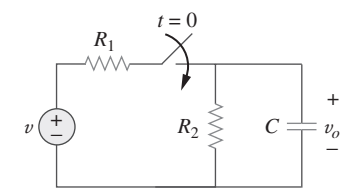

**Figura 7.108** Para el problema 7.41.

- **7.42** *a*) Si el interruptor en la figura 7.109 ha estado abierto mucho tiempo y se cierra en  $t = 0$ , halle  $v_o(t)$ .
	- *b*) Suponga que ese interruptor ha estado cerrado mucho tiempo y que se abre en  $t = 0$ . Halle  $v_o(t)$ .

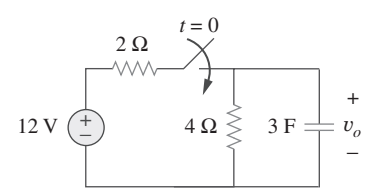

**Figura 7.109** Para el problema. 7.42.

**7.43** Considere el circuito de la figura 7.110. Halle  $i(t)$  para  $t \le 0$  $y t > 0.$ 

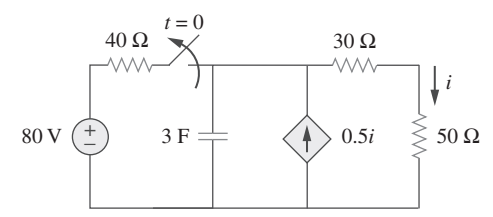

**Figura 7.110** Para el problema 7.43.

 **7.44** El interruptor en la figura 7.111 ha estado en la posición *a* durante mucho tiempo. En  $t = 0$ , se mueve a la posición *b*. Calcule  $i(t)$  para cualquier  $t > 0$ .

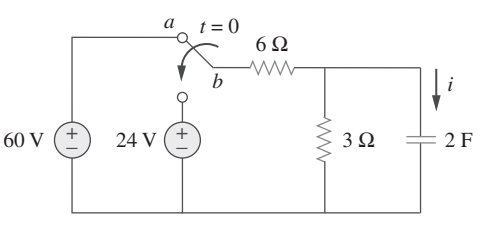

**Figura 7.111** Para el problema 7.44.

**7.45** Halle  $v_o$  en el circuito de la figura 7.112 cuando  $v_s = 30u(t)$  V. Suponga que  $v_o(0) = 5$  V.

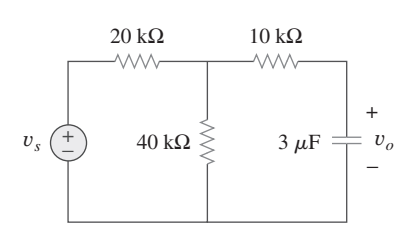

**Figura 7.112** Para el problema 7.45.

**7.46** En relación con el circuito de la figura 7.113,  $i_s(t) = 5u(t)$ . Halle  $v(t)$ .

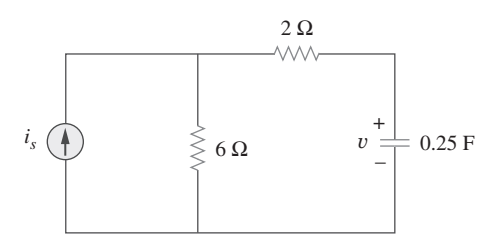

**Figura 7.113** Para el problema 7.46.

**7.47** Determine  $v(t)$  para  $t > 0$  en el circuito de la figura 7.114 si  $v(0) = 0.$ 

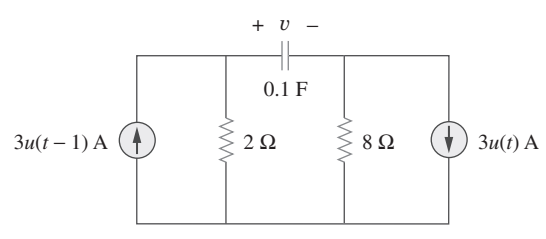

**Figura 7.114** Para el problema 7.47.

**7.48** Halle  $v(t)$  e  $i(t)$  en el circuito de la figura 7.115.

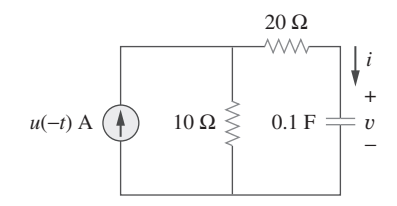

Figura 7.115 Para el problema 7.48.

 **7.49** Si la forma de onda de la figura 7.116*a*) se aplica al circuito de la figura 7.116*b*), halle  $v(t)$ . Suponga  $v(0) = 0$ .

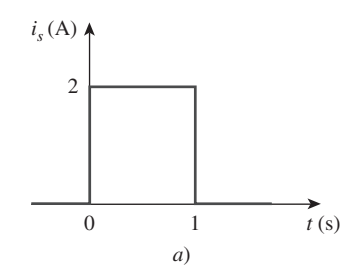

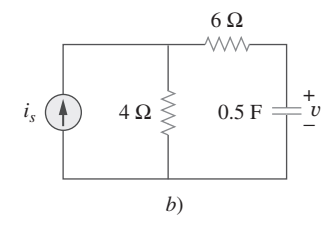

**Figura 7.116** Para el problema 7.49 y la pregunta de repaso 7.10.

**\*7.50** En el circuito de la figura 7.117, halle  $i_x$  para  $t > 0$ . Sean  $R_1 = R_2 = 1 \text{ k}\Omega, R_3 = 2 \text{ k}\Omega \text{ y } C = 0.25 \text{ mF}.$ 

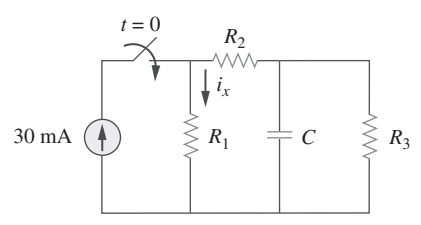

Figura 7.117 Para el problema 7.50.

Sección 7.6 Respuesta escalón de un circuito RL

- **7.51** En vez de aplicar el método abreviado que se utiliza en la sección 7.6, aplique la LTK para obtener la ecuación (7.60).
- **7.52** Usando la figura 7.118, diseñe un problema que ayude a otros e $\square$ d estudiantes a comprender mejor la respuesta de un circuito de *RL*.

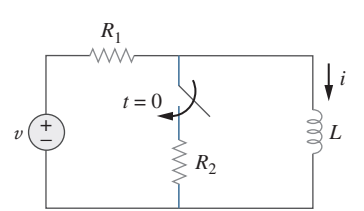

**Figura 7.118** Para el problema 7.52.

**7.53** Determine la corriente en el inductor  $i(t)$  tanto para  $t < 0$  como para *t* 0 de cada uno de los circuitos de la figura 7.119.

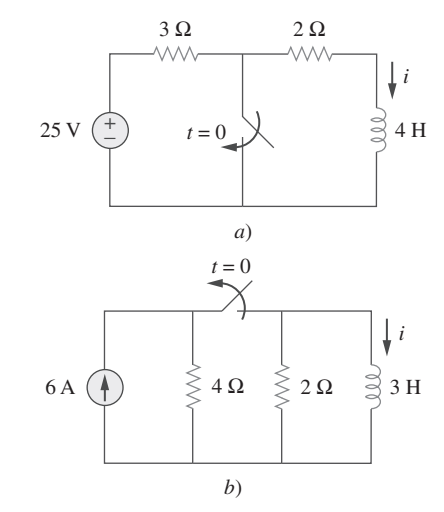

**Figura 7.119** Para el problema 7.53.

\* Un asterisco indica un problema difícil.

**7.54** Obtenga la corriente del inductor tanto para  $t < 0$  como para  $t > 0$  de cada uno de los circuitos de la figura 7.120.

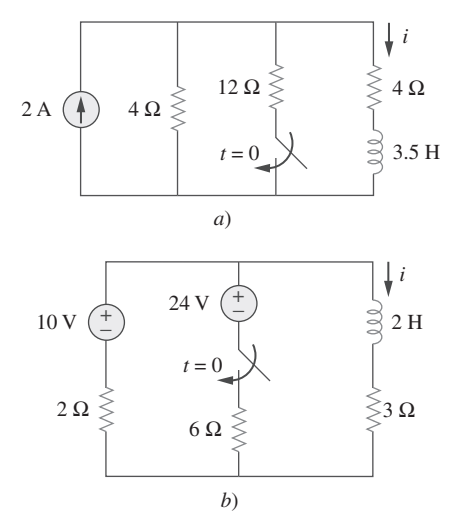

**Figura 7.120** Para el problema 7.54.

**7.55** Halle  $v(t)$  para  $t < 0$  y  $t > 0$  del circuito de la figura 7.121.

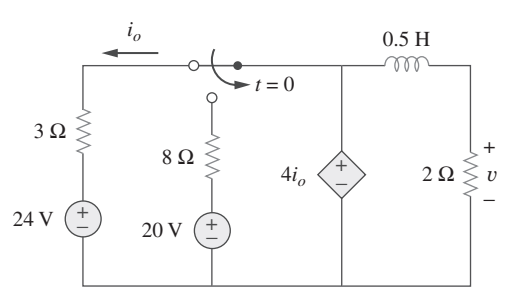

**Figura 7.121** Para el problema 7.55.

 **7.56** En referencia a la red que aparece en la figura 7.122, halle  $v(t)$  para  $t > 0$ .

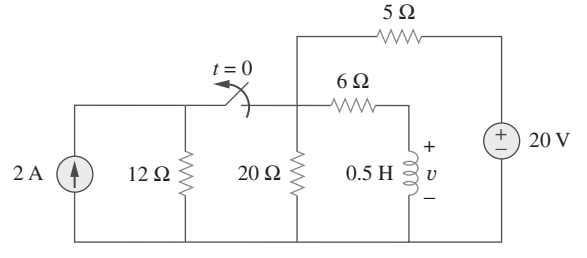

**Figura 7.122** Para el problema 7.56.

\*7.57 Halle  $i_1(t)$  e  $i_2(t)$  para  $t > 0$  en el circuito de la figura 7.123.

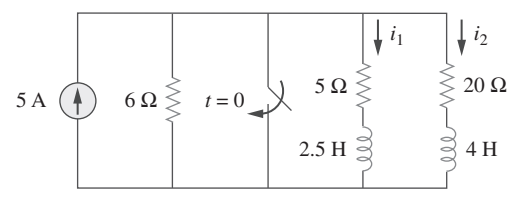

**Figura 7.123** Para el problema 7.57.

- **7.58** Repita el problema 7.17 si  $i(0) = 10$  A y  $v(t) = 20u(t)$  V.
- **7.59** Determine la respuesta de escalón  $v_o(t)$  a  $v_s = 18u(t)$  en el circuito de la figura 7.124.

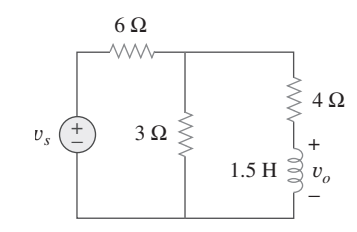

**Figura 7.124** Para el problema 7.59.

**7.60** Halle  $v(t)$  para  $t > 0$  en el circuito de la figura 7.125 si la corriente inicial en el inductor es de cero.

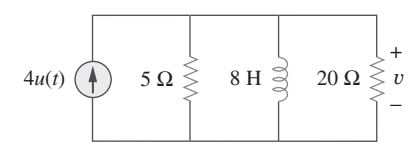

Figura 7.125 Para el problema 7.60.

 **7.61** En el circuito de la figura 7.126, *is* cambia de 5 A a 10 A en  $t = 0$ ; es decir,  $i_s = 5u(-t) + 10u(t)$ . Halle *v* e *i*.

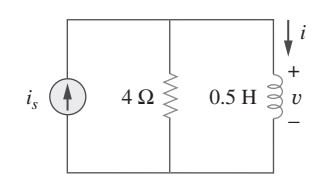

**Figura 7.126** Para el problema 7.61.

 **7.62** En referencia al circuito de la figura 7.127, calcule *i*(*t*) si  $i(0) = 0.$ 

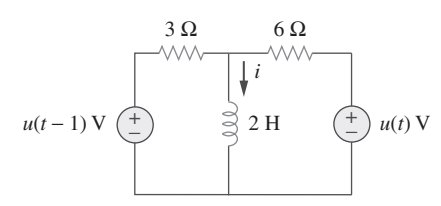

**Figura 7.127** Para el problema 7.62.

**7.63** Obtenga  $v(t)$  e  $i(t)$  en el circuito de la figura 7.128.

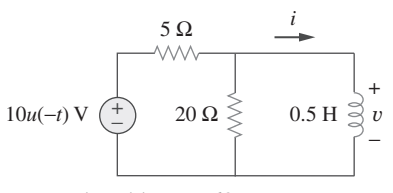

**Figura 7.128** Para el problema 7.63.

**7.64** Determine el valor de  $i_l(t)$  y la energía total disipada por el circuito desde  $t = 0$  s hasta  $t = \infty$  s. El valor de  $v_{\text{in}}(t)$  es igual a  $[40 - 40u(t)]$  volts.

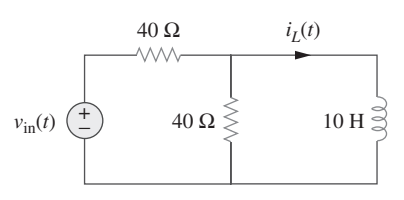

**Figura 7.129** Para el problema 7.64.

 **7.65** Si el pulso de entrada de la figura 7.130*a*) se aplica al circuito de la figura 7.130*b*), determine la respuesta *i*(*t*).

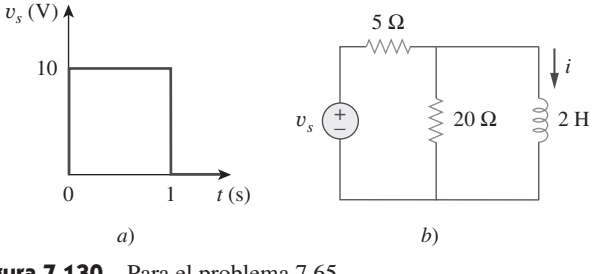

**Figura 7.130** Para el problema 7.65.

- Sección 7.7 Circuitos de amplificadores operacionales de primer orden
- **7.66** Usando la figura 7.131, diseñe un problema que ayude a otros  $e$  $\partial$ d estudiantes a comprender mejor los circuitos de amplificadores operacionales de primer orden.

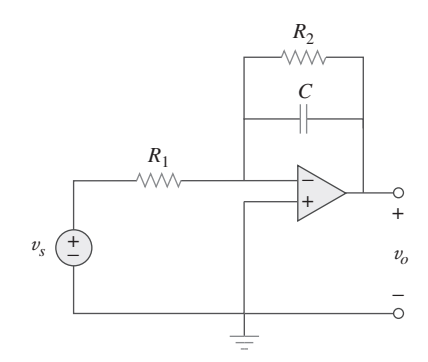

**Figura 7.131** Para el problema 7.66.

**7.67** Si  $v(0) = 5$  V halle  $v_o(t)$  para  $t > 0$  en el circuito del amplificador operacional de la figura 7.132. Sea  $R = 10 \text{ k}\Omega$  y  $C =$  $1 \mu F$ .

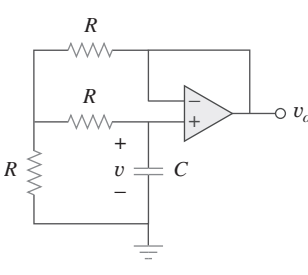

**Figura 7.132** Para el problema 7.67.

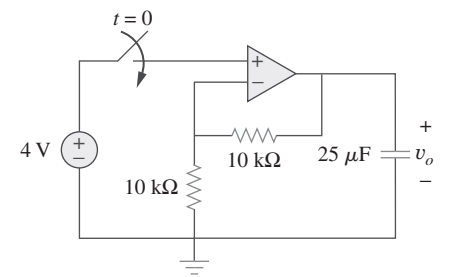

**Figura 7.133** Para el problema 7.68.

 **7.69** En relación con el circuito del amplificador operacional de la figura 7.134, halle  $v_o(t)$  para  $t > 0$ .

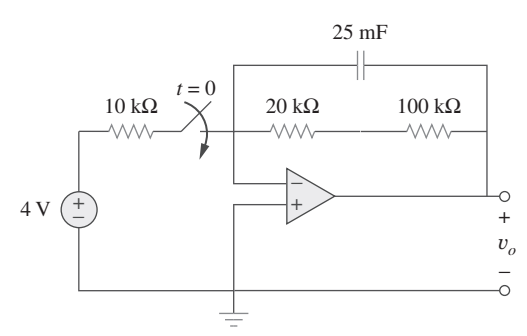

**Figura 7.134** Para el problema 7.69.

**7.70** Determine  $v_o$  para  $t > 0$  cuando  $v_s = 20$  mV en el circuito del amplificador operacional de la figura 7.135.

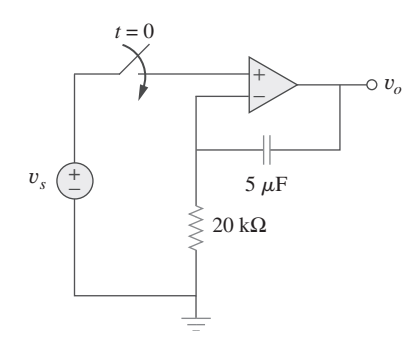

**Figura 7.135** Para el problema 7.70.

 **7.71** En relación con el circuito del amplificador operacional de la figura 7.136, suponga que  $v_o = 0$  y  $v_s = 3$  V. Halle  $v(t)$  para  $t > 0$ .

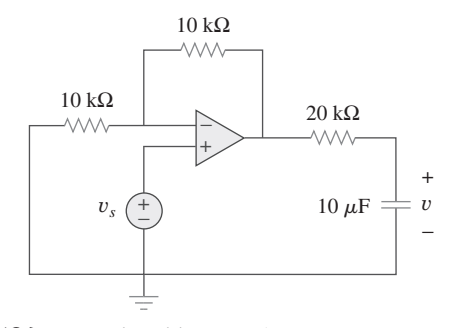

**7.72** Halle  $i<sub>o</sub>$  en el circuito del amplificador operacional de la figura 7.137. Suponga que  $v(0) = -2$  V,  $R = 10$  k $\Omega$  y  $C = 10 \,\mu\text{F}.$ 

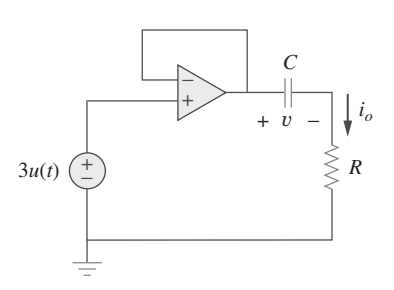

**Figura 7.137** Para el problema 7.72.

 **7.73** En referencia al circuito del amplificador operacional de la figura 7.138, sean  $R_1 = 10 \text{ k}\Omega$ ,  $R_f = 20 \text{ k}\Omega$ ,  $C = 20 \mu$ F y  $v(0) = 1$ . Halle  $v_o$ .

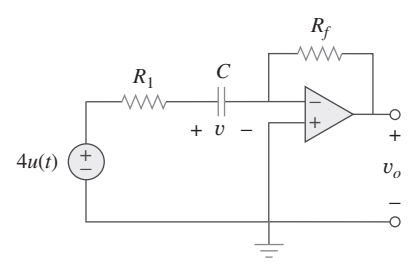

**Figura 7.138** Para el problema 7.73.

**7.74** Determine  $v_o(t)$  para  $t > 0$  para en el circuito de la figura 7.139. Sea  $i_s = 10u(t) \mu A$  y suponga que el capacitor está inicialmente descargado.

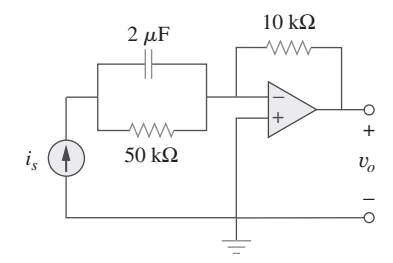

**Figura 7.139** Para el problema 7.74.

 **7.75** En el circuito de la figura 7.140, halle  $v_o$  e  $i_o$  dado que  $v_s$  =  $4u(t)$  V y  $v(0) = 1$  V.

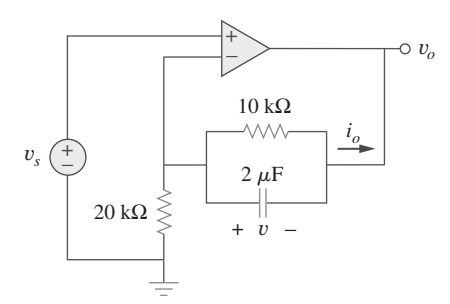

**Figura 7.140** Para el problema 7.75.

- Sección 7.8 Análisis de transitorios con PSpice  $\sqrt{2}$
- **7.76** Repita el problema 7.49 usando *PSpice* o *MultiSim*.
- **7.77** El interruptor en la figura 7.141 se abre en  $t = 0$ . Use *PSpice* o *MultiSim* para determinar  $v(t)$  para  $t > 0$ .

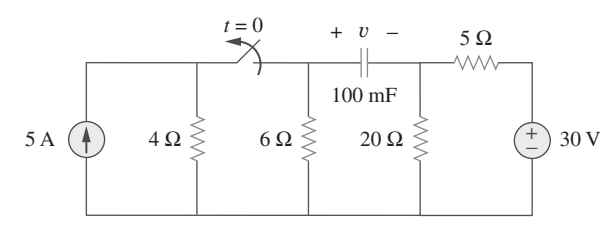

**Figura 7.141** Para el problema 7.77.

 **7.78** El interruptor en la figura 7.142 se mueve de la posición *a* a  $b$  en  $t = 0$ . Use *PSpice* o *MultiSim* para hallar  $i(t)$  para  $t > 0$ .

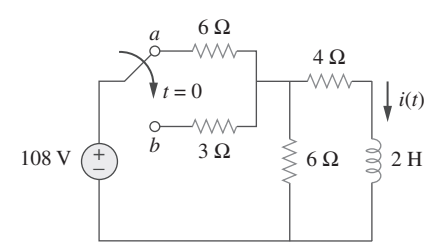

Figura 7.142 Para el problema 7.78.

 **7.79** En el circuito de la figura 7.143, el interruptor ha estado en la posición *a* durante mucho tiempo pero se mueve instantáneamente a la posición *b* en  $t = 0$ . Determine  $i_o(t)$ .

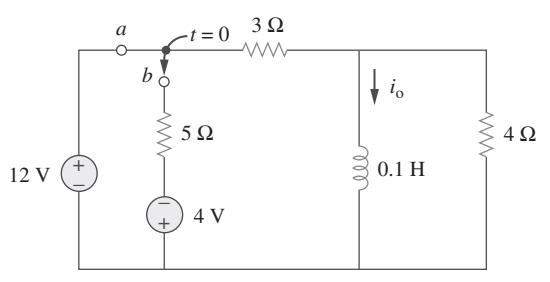

**Figura 7.143** Para el problema 7.79.

 **7.80** En el circuito de la figura 7.144, suponga que el interruptor ha estado en la posición *a* durante mucho tiempo y halle:

\n- $$
a)
$$
  $i_1(0)$ ,  $i_2(0)$  y  $v_o(0)$
\n- $b)$   $i_L(t)$
\n- $c)$   $i_1(\infty)$ ,  $i_2(\infty)$  y  $v_o(\infty)$
\n

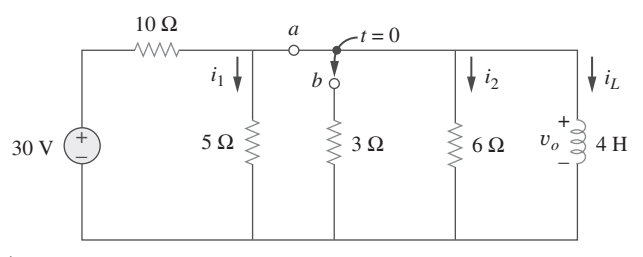

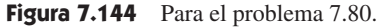

 **7.81** Repita el problema 7.65 usando *PSpice* o *MultiSim*.

```
Sección 7.9 Aplicaciones
```
- **7.82** Al diseñar un circuito de conmutación de señales se halló que era necesario un capacitor de 100  $\mu$ F para una constante de tiempo de 3 ms. ¿Un resistor de qué valor es necesario para el circuito?
- **7.83** Un circuito *RC* consta de una conexión en serie de una fuente de 120 V, un interruptor, un resistor de 34 M $\Omega$  y un capacitor **e**ad de 15  $\mu$ F. Este circuito sirve para estimar la velocidad de un caballo que corre por una pista de 4 km. El interruptor se cierra cuando el caballo comienza a correr y se abre cuando el caballo cruza la meta. Suponiendo que el capacitor se carga a 85.6 V, calcule la velocidad del caballo.
- **7.84** La resistencia de una bobina de 160 mH es 8  $\Omega$ . Halle el tiempo requerido para que la corriente aumente a 60% de su valor final cuando se aplica tensión a la bobina.
- **7.85** Un circuito oscilador simple de relajación se muestra en la figura 7.145. La lámpara de neón se enciende cuando su tenead sión llega a 75 V y se apaga cuando su tensión se reduce a 30 V. Su resistencia es de 120  $\Omega$  cuando está encendido e infinitamente alta cuando está apagado.
	- *a*) ¿Cuánto tiempo está encendida la lámpara cada vez que el capacitor se descarga?
	- *b*) ¿Cuál es el intervalo entre los destellos luminosos?

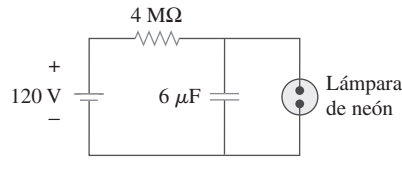

**Figura 7.145** Para el problema 7.85.

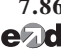

 **7.86** En la figura 7.146 aparece un circuito para fijar la duración de **ela** la tensión aplicada a los electrodos de una máquina soldadora. Ese periodo corresponde al tiempo que tarda el capacitor en cargarse de 0 a 8 V. ¿Cuál es el intervalo cubierto por la resistencia variable?

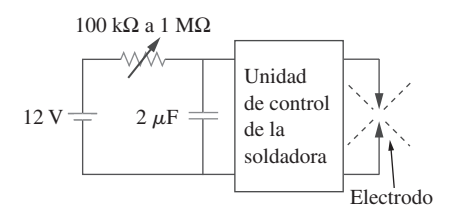

**Figura 7.146** Para el problema 7.86.

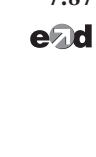

 **7.87** Un generador de cd de 120 V suministra energía a un motor cuya bobina tiene una inductancia de 50 H y una resistencia de 100  $\Omega$ . Una resistencia externa de descarga de 400  $\Omega$  se conecta en paralelo con el motor para evitar daños al mismo, como se muestra en la figura 7.147. El sistema se encuentra en estado estable. Halle la corriente a través de la resistencia de descarga 100 ms después de accionarse el interruptor.

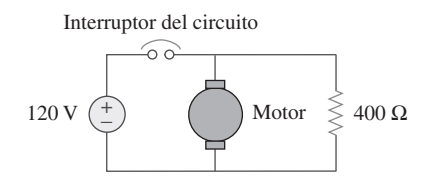

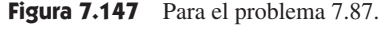

### Problemas de mayor extensión

- **7.88** El circuito de la figura 7.148*a*) puede diseñarse como un diferenciador aproximado o como un integrador, dependiendo ead de si la salida se toma a lo largo de la resistencia o del capacitor, y también de la constante de tiempo  $\tau = RC$  del circuito y de la amplitud *T* del pulso de entrada de la figura 7.148*b*). El circuito es un diferenciador si  $\tau \ll T$  por decir  $\tau \ll 0.1T$ , o un integrador si  $\tau \gg T$  por decir  $\tau \geq 10T$ .
	- *a*) ¿Cuál es la duración mínima del pulso que permitirá que la salida del diferenciador aparezca en el capacitor?
	- *b*) Si la salida debe ser una integral de la entrada, ¿cuál es el valor máximo de la duración del pulso que puede adoptar?

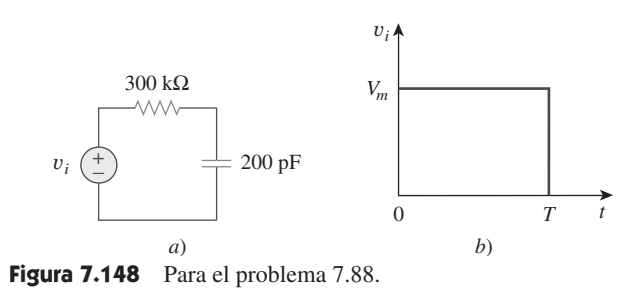

- **7.89** Un circuito *RL* puede usarse como diferenciador si la salida se toma a través del inductor y  $\tau \ll T$  (por decir  $\tau \ll 0.1T$ ),
- **e**ad donde *T* es la amplitud del pulso de entrada. Si *R* está fija en 200 kΩ, determine el valor máximo de *L* requerido para diferenciar un pulso con  $T = 10 \mu s$ .
- **7.90** Se diseñó una punta atenuadora empleada en los osciloscopios para atenuar la magnitud de la tensión de entrada *v<sup>i</sup>* por **ed** un factor de 10. Como se observa en la figura 7.149, el osciloscopio tiene resistencia interna  $R_s$  y una capacitancia  $C_s$ , mientras que la punta tiene una resistencia interna *Rp*. Si *Rp* está fija en 6 M $\Omega$ , halle  $R_s$  y  $C_s$  para que el circuito tenga una constante de tiempo de 15  $\mu$ s.

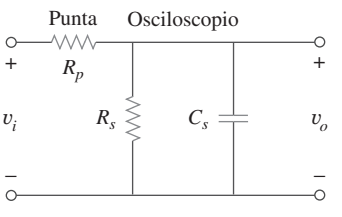

**Figura 7.149** Para el problema 7.90.

 **7.91** Una estudiante de biología usa el circuito de la figura 7.150 para estudiar la "patada de la rana". Ella notó que la rana pateaba un poco cuando el interruptor estaba cerrado, pero que pateaba con violencia durante 5 s cuando el interruptor se abría. Modele la rana como un resistor y calcule su resistencia. Suponga que se precisa de 10 mA para que la rana patee con violencia.

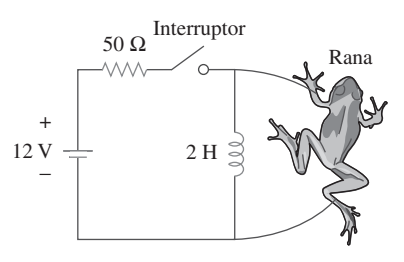

**Figura 7.150** Para el problema 7.91.

 **7.92** Para mover un punto a lo largo de la pantalla de un tubo de rayos catódicos se requiere un incremento lineal de la tensión a través de las placas de deflexión, tal como se indica en la figura 7.151. Dado que la capacitancia de las placas es de 4 nF, grafique la corriente que fluye por ellas.

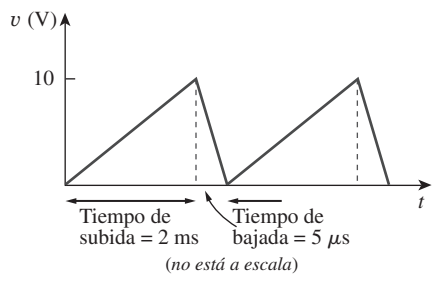

**Figura 7.151** Para el problema 7.92.
# **capítulo**

8

# Circuitos de segundo orden

*Todo el que pueda obtener una maestría en ingeniería debe obtenerla, ¡con el fin de maximizar el éxito de su carrera! Si se quiere hacer investigación, descubrir lo último en ingeniería, enseñar en una universidad o iniciar su propio negocio, ¡entonces realmente necesita doctorarse!*

—Charles K. Alexander

## Desarrollo de su carrera

Para incrementar sus oportunidades profesionales de ingeniería una vez que se titule, adquiera un firme conocimiento fundamental de una amplia serie de áreas de ingeniería. De ser posible, esto se lograría idealmente cursando de manera inmediata estudios de posgrado después de concluir su licenciatura.

 Cada grado de ingeniería representa ciertas habilidades que los estudiantes adquieren. En el nivel de la licenciatura, usted aprende el lenguaje y los fundamentos de la ingeniería y el diseño. En el nivel de la maestría adquiere la capacidad para realizar proyectos avanzados de ingeniería y para comunicar eficazmente su labor tanto de manera oral como por escrito. El doctorado representa un conocimiento cabal de los fundamentos de la ingeniería eléctrica y el dominio de las habilidades necesarias tanto para trabajar en las fronteras de un área de la ingeniería como para comunicar el esfuerzo propio a los demás.

 Si usted no tiene idea de qué curso seguirá después de titularse, un programa de posgrado ampliará su capacidad para explorar opciones profesionales. En vista de que su grado de licenciatura le proporcionará sólo los fundamentos de la ingeniería, un grado de maestría en ingeniería complementado por cursos de administración beneficia más a los estudiantes de ingeniería que obtener una maestría en administración de empresas. El mejor momento para iniciar esta última maestría es después de que usted haya ejercido como ingeniero durante algunos años y decida que su trayectoria profesional se vería favorecida por el fortalecimiento de sus habilidades de negocios.

 Los ingenieros deben educarse constantemente, de modo formal e informal, aprovechando todos los medios educativos. Quizá no haya mejor manera de desarrollar su carrera que integrarse a una asociación profesional como el IEEE y convertirse en miembro activo.

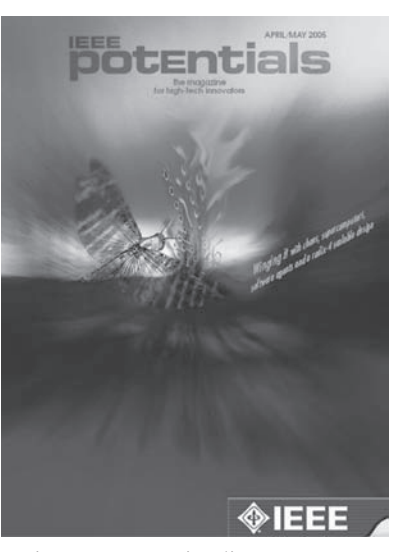

Mejorar su carrera implica conocer sus metas, adaptarse a cambios, prever oportunidades y planear su propio nicho. ©2005 Institute of Electrical and Electronics Engineers (IEEE).

# **8.1** Introducción

En el capítulo anterior se trataron circuitos con un solo elemento de almacenamiento (un capacitor o un inductor). Esos circuitos son de primer orden, porque las ecuaciones di-

#### **270 270 Capítulo 8** Circuitos de segundo orden

ferenciales que los describen son de primer orden. En este capítulo se analizan circuitos que contienen dos elementos de almacenamiento. A estos circuitos se les conoce como circuitos *de segundo orden*, porque sus respuestas se describen con ecuaciones diferenciales que contienen segundas derivadas.

 Ejemplos comunes de circuitos de segundo orden son los circuitos *RLC*, en los que están presentes los tres tipos de elementos pasivos. Ejemplos de tales circuitos se muestran en la figura 8.1*a*) y *b*). Otros ejemplos son los circuitos *RC* y *RL* como los que aparecen en la figura 8.1*c*) y *d*). En la figura 8.1 es evidente que un circuito de segundo orden puede tener dos elementos de almacenamiento de diferente tipo o del mismo tipo (siempre y cuando los elementos del mismo tipo no puedan representarse con un solo elemento equivalente). Un circuito de amplificador operacional con dos elementos de almacenamiento también puede ser un circuito de segundo orden. Al igual que los circuitos de primer orden, un circuito de segundo orden puede contener varios resistores y fuentes dependientes e independientes.

Un circuito de segundo orden se caracteriza por una ecuación diferencial de segundo orden. Consta de resistores y el equivalente de dos elementos de almacenamiento de energía.

El análisis de circuitos de segundo orden será similar al realizado con los de primer orden. Primero se considerarán circuitos excitados por las condiciones iniciales de los elementos de almacenamiento. Aunque estos circuitos pueden contener fuentes dependientes, están libres de fuentes independientes. Como es de esperar, estos circuitos sin fuente darán respuestas naturales. Después se tratarán circuitos excitados por fuentes independientes. Estos circuitos darán tanto la respuesta transitoria como la respuesta en estado estable. En este capítulo sólo se analizarán fuentes independientes de cd. El caso de fuentes senoidales y exponenciales se dejará para capítulos posteriores.

 Se iniciará con el aprendizaje para obtener las condiciones iniciales de las variables de circuitos y sus derivadas, ya que esto es crucial para analizar circuitos de segundo orden. Luego se tratarán circuitos *RLC* en serie y en paralelo, como los que aparecen en la figura 8.1, en los dos casos de excitación: mediante las condiciones iniciales de los elementos de almacenamiento de energía y mediante entradas de escalón. Posteriormente se examinarán otros tipos de circuitos de segundo orden, incluidos circuitos con amplificadores operacionales. Se analizarán circuitos de segundo orden con *PSpice*. Por último, se tratará el sistema de encendido de un automóvil y los circuitos suavizadores o estabilizadores como aplicaciones usuales de los circuitos tratados en este capítulo. Otras aplicaciones, como circuitos resonantes y filtros, se presentarán en el capítulo 14.

# **8.2** Determinación de valores iniciales y finales

Quizás el principal problema que enfrentan los estudiantes al manejar circuitos de segundo orden es la determinación de las condiciones iniciales y finales de la variables de circuitos. Los estudiantes suelen obtener cómodamente los valores inicial y final de *v* e *i*, pero a menudo tienen dificultades para determinar los valores iniciales de sus derivadas: *dv*/*dt* y *di*/*dt*. Por tal razón, esta sección se dedicará explícitamente a las sutilezas de la obtención de  $v(0)$ ,  $i(0)$ ,  $dv(0)/dt$ ,  $di(0)/dt$ ,  $i(\infty)$  y  $v(\infty)$ . A menos que se indique otra cosa en este capítulo, *v* denota la tensión del capacitor, mientras que *i* denota la corriente del inductor.

 Hay dos puntos clave que se deben tener presentes en la determinación de las condiciones iniciales.

 Primero, como siempre en análisis de circuitos, se debe manejar con cuidado la polaridad de la tensión *v*(*t*) en el capacitor y la dirección de la corriente *i*(*t*) a través del inductor. Tenga en cuenta que *v* e *i* se definen estrictamente de acuerdo con la convención pasiva de los signos (véanse figuras 6.3 y 6.23). Se debe observar con atención cómo están definidas esas variables y aplicarlas en consecuencia.

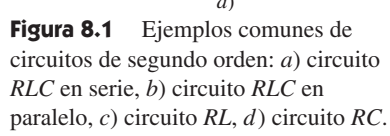

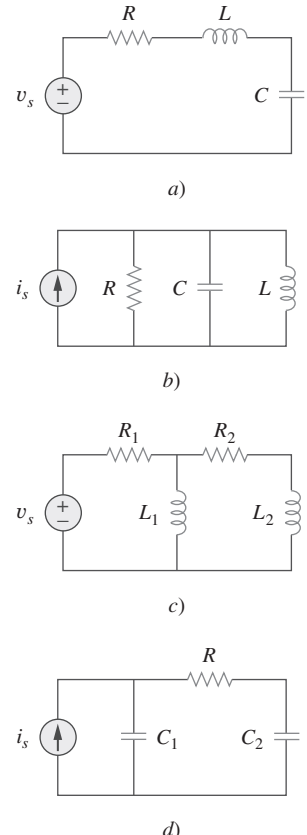

 Segundo, tenga presente que la tensión del capacitor siempre es continua, de modo que

$$
v(0^+) = v(0^-) \tag{8.1a}
$$

y que la corriente del inductor siempre es continua, de modo que

$$
i(0^+) = i(0^-) \tag{8.1b}
$$

donde  $t = 0^-$  denota el momento justo antes de un evento de conmutación y  $t = 0^+$  es el momento justo después del evento de conmutación, suponiendo que este tiene lugar  $en t = 0.$ 

 Así, para determinar las condiciones iniciales primero hay que enfocarse en las variables que no pueden cambiar abruptamente, la tensión del capacitor y la corriente del inductor, aplicando la ecuación (8.1). Los siguientes ejemplos ilustran estas ideas.

El interruptor en la figura 8.2 ha estado cerrado mucho tiempo. Se abre en  $t = 0$ . Halle: *a*)  $i(0^+), v(0^+), b)$   $di(0^+)/dt, dv(0^+)/dt, c)$   $i(\infty), v(\infty)$ .

#### **Solución:**

 $a$ ) Si el interruptor está cerrado mucho tiempo antes de  $t = 0$ , esto significa que el circuito ha llegado al estado estable de cd en  $t = 0$ . En estado estable de cd, el inductor actúa como un cortocircuito, mientras que el capacitor lo hace como un circuito abierto, así que se tiene el circuito de la figura  $8.3a$ ) en  $t = 0^-$ . Por lo tanto,

$$
i(0^-) = \frac{12}{4+2} = 2 \text{ A}, \qquad v(0^-) = 2i(0^-) = 4 \text{ V}
$$

Dado que la corriente del inductor y la tensión del capacitor no pueden cambiar abruptamente,

$$
i(0^+) = i(0^-) = 2 \text{ A}, \qquad v(0^+) = v(0^-) = 4 \text{ V}
$$

 $b$ ) En  $t = 0^+$ , el interruptor está abierto; el circuito equivalente se muestra en la figura 8.3*b*). Tanto por el inductor como por el capacitor fluye la misma corriente. Así,

$$
i_C(0^+) = i(0^+) = 2 \text{ A}
$$

Puesto que *C*  $dv/dt = i_C$ ,  $dv/dt = i_C/C$ , y

$$
\frac{dv(0^{+})}{dt} = \frac{i_C(0^{+})}{C} = \frac{2}{0.1} = 20 \text{ V/s}
$$

De igual manera, como *L di/dt* =  $v_L$ , *di/dt* =  $v_L$ /*L*. Ahora se obtiene *vL* aplicando la LTK al lazo de la figura 8.3*b*). El resultado es

$$
-12 + 4i(0^+) + v_L(0^+) + v(0^+) = 0
$$

o sea 
$$
v_L(0^+) = 12 - 8 - 4 = 0
$$

 $\frac{0}{0.25} = 0$  A/s

 $v_L(0^+)$ *L*

 $di(0^+)$ *dt*

En consecuencia,

*c*) Para  $t > 0$ , el circuito pasa por un transiente. Pero como  $t \to \infty$ , llega otra vez al estado estable. El inductor actúa como cortocircuito y el capacitor como circuito abierto, de modo que el circuito de la figura 8.3*b*) se convierte en el que aparece en la figura 8.3*c*), del que se tiene

$$
i(\infty) = 0 \text{ A}, \qquad v(\infty) = 12 \text{ V}
$$

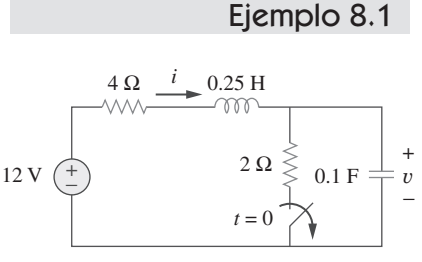

**Figura 8.2** Para el ejemplo 8.1.

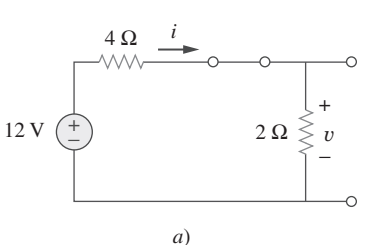

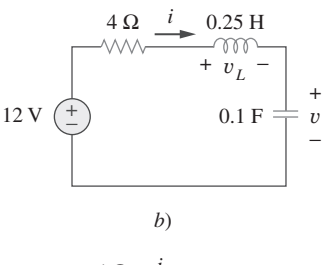

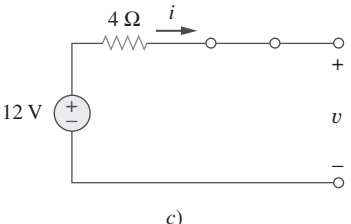

**Figura 8.3** Circuito equivalente del de  $a$  figura 8.2 para: *a*)  $t = 0^{-}$ , *b*)  $t = 0^{+}$ , *c*)  $t \rightarrow \infty$ .

Problema de práctica 8.1

El interruptor en la figura 8.4 estuvo abierto mucho tiempo, pero se cerró en  $t = 0$ . Determine: *a*)  $i(0^+), v(0^+), b)$   $di(0^+)/dt, dv(0^+)/dt, c)$   $i(\infty), v(\infty)$ .

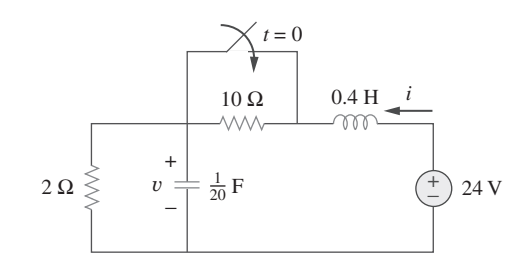

**Figura 8.4** Para el problema de práctica 8.1.

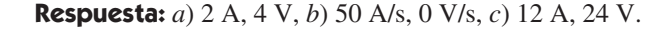

En el circuito de la figura 8.5, calcule: *a*)  $i_L(0^+), v_C(0^+), v_R(0^+), b)$   $di_L(0^+)/dt, dv_C(0^+)/$  $dt$ ,  $dv_R(0^+)/dt$ , *c*)  $i_L(\infty)$ ,  $v_C(\infty)$ ,  $v_R(\infty)$ . Ejemplo 8.2

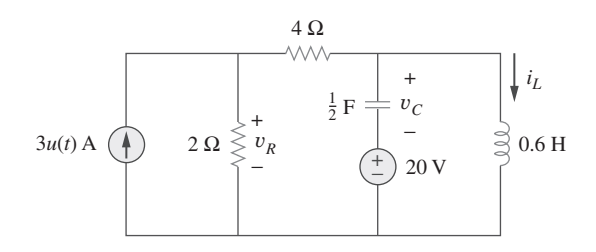

**Figura 8.5** Para el ejemplo 8.2.

#### **Solución:**

*a*) Para  $t < 0$ ,  $3u(t) = 0$ . En  $t = 0^{-}$ , dado que el circuito ha llegado al estado estable, el inductor puede reemplazarse por un cortocircuito, mientras que el capacitor se reemplaza por un circuito abierto, como se advierte en la figura 8.6*a*). De esta figura se obtiene

$$
i_L(0^-) = 0
$$
,  $v_R(0^-) = 0$ ,  $v_C(0^-) = -20$  V (8.2.1)

Aunque las derivadas de estas cantidades en  $t = 0^-$  no han sido requeridas, es evidente que todas ellas son cero, ya que el circuito ha llegado al estado estable y nada cambia.

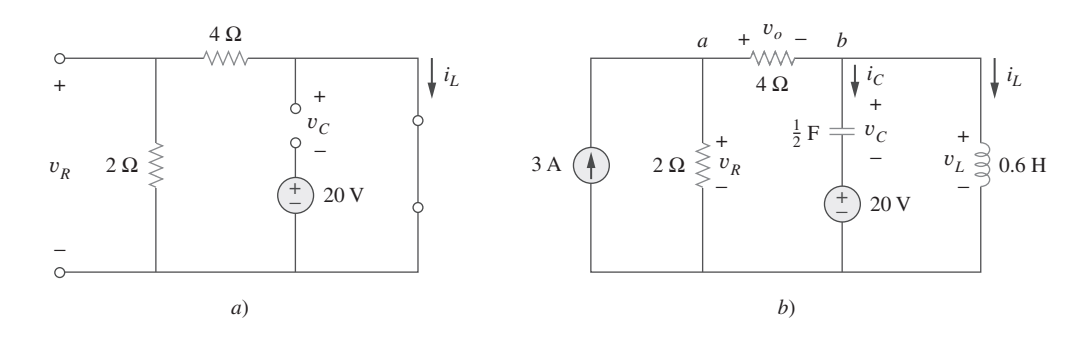

Para  $t > 0$ ,  $3u(t) = 3$ , así que ahora el circuito es el equivalente al de la figura 8.6*b*). Puesto que la corriente del inductor y la tensión del capacitor no pueden cambiar abruptamente,

$$
i_L(0^+) = i_L(0^-) = 0
$$
,  $v_C(0^+) = v_C(0^-) = -20$  V (8.2.2)

Aunque no se requiera la tensión del resistor de 4  $\Omega$  se usará para aplicar las LTK y LCK; llámese *vo*. La aplicación de la LCK al nodo *a* de la figura 8.6*b*) da

$$
3 = \frac{v_R(0^+)}{2} + \frac{v_o(0^+)}{4}
$$
 (8.2.3)

**Figura 8.6** El circuito de la figura 8.5 para: *a*)  $t = 0^{-}$ , *b*)  $t = 0^+$ .

La aplicación de la LTK al lazo intermedio de la figura 8.6*b*) produce

$$
-v_R(0^+) + v_o(0^+) + v_C(0^+) + 20 = 0 \tag{8.2.4}
$$

Como  $v_C(0^+) = -20$  V de la ecuación (8.2.2), la ecuación (8.2.4) implica que

$$
v_R(0^+) = v_o(0^+) \tag{8.2.5}
$$

De las ecuaciones (8.2.3) y (8.2.5) se obtiene

$$
v_R(0^+) = v_o(0^+) = 4 \text{ V}
$$
 (8.2.6)

*b*) Puesto que *L*  $di_L/dt = v_L$ ,

$$
\frac{di_L(0^+)}{dt} = \frac{v_L(0^+)}{L}
$$

Pero la aplicación de la LTK a la malla derecha de la figura 8.6*b*) da como resultado

$$
v_L(0^+) = v_C(0^+) + 20 = 0
$$

De ahí que

$$
\frac{di_L(0^+)}{dt} = 0
$$
 (8.2.7)

De igual manera, como *C*  $dv_C/dt = i_C$ , entonces  $dv_C/dt = i_C/C$ . Se aplica la LCK al nodo *b* de la figura 8.6*b*) para obtener  $i<sub>C</sub>$ :

$$
\frac{v_o(0^+)}{4} = i_C(0^+) + i_L(0^+) \tag{8.2.8}
$$

Dado que  $v_o(0^+) = 4$  e  $i_L(0^+) = 0$ ,  $i_C(0^+) = 4/4 = 1$  A. Entonces,

$$
\frac{dv_C(0^+)}{dt} = \frac{i_C(0^+)}{C} = \frac{1}{0.5} = 2 \text{ V/s}
$$
\n(8.2.9)

Para obtener  $dv_R(0^+)/dt$ , la aplicación de la LCK al nodo *a* produce

$$
3 = \frac{v_R}{2} + \frac{v_o}{4}
$$

Al tomar la derivada de cada término y establecer  $t = 0^+$  se obtiene

$$
0 = 2\frac{dv_R(0^+)}{dt} + \frac{dv_o(0^+)}{dt}
$$
 (8.2.10)

También se aplica la LTK al lazo intermedio de la figura 8.6*b*), de lo que resulta

$$
-v_R + v_C + 20 + v_o = 0
$$

Una vez más, al tomar la derivada de cada término y establecer  $t = 0^+$  se obtiene

$$
-\frac{dv_R(0^+)}{dt} + \frac{dv_C(0^+)}{dt} + \frac{dv_o(0^+)}{dt} = 0
$$

La sustitución de  $dv_C(0^+)/dt = 2$  rinde

$$
\frac{dv_R(0^+)}{dt} = 2 + \frac{dv_o(0^+)}{dt}
$$
 (8.2.11)

De las ecuaciones (8.2.10) y (8.2.11) se obtiene

$$
\frac{dv_R(0^+)}{dt} = \frac{2}{3} \text{ V/s}
$$

Se puede hallar  $di_R(0^+)/dt$  aunque no se haya requerido. Dado que  $v_R = 5i_R$ ,

$$
\frac{di_R(0^+)}{dt} = \frac{1}{5}\frac{dv_R(0^+)}{dt} = \frac{1}{5}\frac{2}{3} = \frac{2}{15}A/s
$$

*c*) Como  $t \to \infty$ , el circuito llega al estado estable. Así se tiene el circuito equivalente de la figura 8.6*a*), salvo que ahora está en operación la fuente de corriente de 3 A. Por el principio de división de corriente,

$$
i_L(\infty) = \frac{2}{2+4} 3 \text{ A} = 1 \text{ A}
$$
  
\n
$$
v_R(\infty) = \frac{4}{2+4} 3 \text{ A} \times 2 = 4 \text{ V}, \qquad v_C(\infty) = -20 \text{ V}
$$
\n(8.2.12)

En referencia al circuito de la figura 8.7, halle: *a*)  $i_l(0^+), v_c(0^+), v_R(0^+), b)$   $di_l(0^+)/dt$ ,  $dv_C(0^+)/dt, dv_R(0^+)/dt, c) i_L(\infty), v_C(\infty), v_R(\infty).$ Problema de práctica 8.2

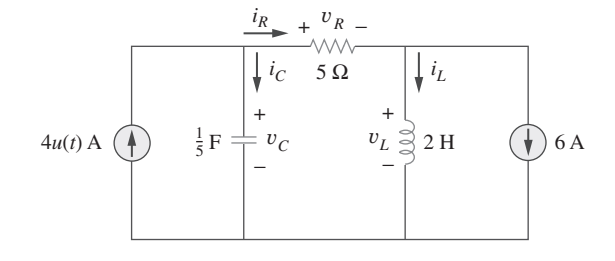

**Figura 8.7** Para el problema de práctica 8.2.

**Respuesta:**  $a) -6$  A, 0, 0, b) 0, 20 V/s, 0, c)  $-2$  A, 20 V, 20 V.

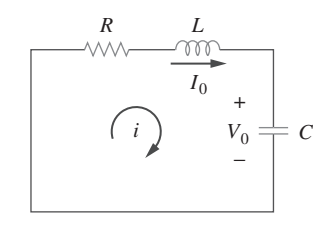

**Figura 8.8** Circuito *RLC* en serie sin fuente.

## **8.3** Circuito RLC en serie sin fuente

El conocimiento de la respuesta natural del circuito *RLC* en serie es un antecedente necesario para futuros estudios de diseño de filtros y redes de comunicación.

 Considérese el circuito *RLC* en serie que se presenta en la figura 8.8. Este circuito se excita con la energía inicialmente almacenada en el capacitor y el inductor. Tal energía está representada por la tensión inicial del capacitor  $V_0$  y la corriente inicial del inductor  $I_0$ . Así, en  $t = 0$ ,

$$
v(0) = \frac{1}{C} \int_{-\infty}^{0} i \, dt = V_0 \tag{8.2a}
$$

$$
i(0) = I_0 \tag{8.2b}
$$

Al aplicar la LTK a lo largo de la malla de la figura 8.8,

$$
Ri + L\frac{di}{dt} + \frac{1}{C} \int_{-\infty}^{t} i(\tau)d\tau = 0
$$
 (8.3)

Para eliminar la integral, se deriva con respecto a *t* y se reordenan los términos. Así se obtiene

$$
\frac{d^2i}{dt^2} + \frac{R}{L}\frac{di}{dt} + \frac{i}{LC} = 0
$$
\n(8.4)

Esta es una *ecuación diferencial de segundo orden* y es la razón de que a los circuitos *RLC* de este capítulo se les llame circuitos de segundo orden. El objetivo es resolver la ecuación (8.4). Resolver esa ecuación diferencial de segundo orden requiere que haya

dos condiciones iniciales, como el valor inicial de *i* y de su primera derivada o el valor inicial de algunas *i* y *v.* El valor inicial de *i* se da en la ecuación (8.2*b*). Se obtiene el valor inicial de la derivada de *i* de las ecuaciones (8.2*a*) y (8.3); es decir,

$$
Ri(0) + L\frac{di(0)}{dt} + V_0 = 0
$$

o sea

$$
\frac{di(0)}{dt} = -\frac{1}{L}(RI_0 + V_0) \tag{8.5}
$$

Con las dos condiciones iniciales en las ecuaciones (8.2*b*) y (8.5), ahora se puede resolver la ecuación (8.4). Con base en la experiencia en el capítulo anterior, sobre circuitos de primer orden, indica que la solución es de forma exponencial. Concédase entonces que

$$
i = Ae^{st} \tag{8.6}
$$

donde *A* y *s* son constantes por determinar. De la sustitución de la ecuación (8.6) en la ecuación (8.4) y de la realización de las derivaciones necesarias se obtiene

$$
As2est + \frac{AR}{L}sest + \frac{A}{LC}est = 0
$$

o sea

$$
Ae^{st}\left(s^2 + \frac{R}{L}s + \frac{1}{LC}\right) = 0\tag{8.7}
$$

Puesto que  $i = Ae^{st}$  es la supuesta solución que se intenta hallar, sólo la expresión entre paréntesis puede ser de cero:

$$
s^2 + \frac{R}{L}s + \frac{1}{LC} = 0
$$
 (8.8)

Esta ecuación cuadrática se conoce como *ecuación característica* de la ecuación diferencial (8.4), ya que sus raíces dictan el carácter de *i*. Las dos raíces de la ecuación (8.8) son

$$
s_1 = -\frac{R}{2L} + \sqrt{\left(\frac{R}{2L}\right)^2 - \frac{1}{LC}}
$$
 (8.9*a*)

$$
s_2 = -\frac{R}{2L} - \sqrt{\left(\frac{R}{2L}\right)^2 - \frac{1}{LC}}
$$
 (8.9b)

Una forma más compacta de expresar estas raíces es

$$
s_1 = -\alpha + \sqrt{\alpha^2 - \omega_0^2}, \qquad s_2 = -\alpha - \sqrt{\alpha^2 - \omega_0^2}
$$
 (8.10)

donde

$$
\alpha = \frac{R}{2L}, \qquad \omega_0 = \frac{1}{\sqrt{LC}}
$$
 (8.11)

Las raíces  $s_1$  y  $s_2$  se denominan *frecuencias naturales*, medidas en nepers por segundo (Np/s), porque se asocian con la respuesta natural del circuito;  $\omega_0$  se conoce como *frecuencia resonante*, o más estrictamente como *frecuencia natural no amortiguada*, expresada en radianes por segundo (rad/s), y  $\alpha$  es la frecuencia neperiana o factor de

 El neper (Np) es una unidad adimensional, llamada así en honor a John Napier (1550-1617), matemático escocés.

 Véase el apéndice C.1 en cuanto a la fórmula para hallar las raíces de una ecuación cuadrática.

amortiguamiento, expresada en nepers por segundo. En términos de  $\alpha$  y  $\omega_0$ , la ecuación (8.8) puede escribirse como

$$
s^2 + 2\alpha s + \omega_0^2 = 0 \tag{8.8a}
$$

La razón  $\alpha/\omega_0$  se conoce como razón de amortiguamiento  $\zeta$ .

Las variables  $s$  y  $\omega_0$  son cantidades importantes sobre las que se tratará en el resto del libro.

 Los dos valores de *s* en la ecuación (8.10) indican que hay dos posibles soluciones para *i*, cada una de las cuales es de la forma de la supuesta solución en la ecuación (8.6); es decir,

$$
i_1 = A_1 e^{s_1 t}, \qquad i_2 = A_2 e^{s_2 t} \tag{8.12}
$$

Como la ecuación (8.4) es una ecuación lineal, cualquier combinación lineal de las dos distintas soluciones  $i_1$  e  $i_2$  también es una solución de la ecuación (8.4). Una solución completa o total de la ecuación (8.4) requeriría por lo tanto una combinación lineal de *i*<sup>1</sup> e *i*2. Así, la respuesta natural del circuito *RLC* en serie es

$$
i(t) = A_1 e^{s_1 t} + A_2 e^{s_2 t}
$$
 (8.13)

donde las constantes  $A_1$  y  $A_2$  se determinan a partir de los valores iniciales de  $i(0)$  y  $di(0)/dt$  en las ecuaciones (8.2*b*) y (8.5).

De la ecuación (8.10) se puede inferir que hay tres tipos de soluciones:

- 1. Si  $\alpha > \omega_0$ , se tiene el caso *sobreamortiguado*.
- 2. Si  $\alpha = \omega_0$ , se tiene el caso *críticamente amortiguado*.
- 3. Si  $\alpha < \omega_0$ , se tiene el caso *subamortiguado*.

Considérese por separado cada uno de estos casos.

#### **Caso sobreamortiguado** ( $\alpha > \omega_0$ )

Con base en las ecuaciones (8.9) y (8.10),  $\alpha > \omega_0$  implica que  $C > 4L/R^2$ . Cuando esto sucede, las raíces *s*1 y *s*2 son negativas y reales. La respuesta es

$$
i(t) = A_1 e^{s_1 t} + A_2 e^{s_2 t}
$$
 (8.14)

la cual decrece y tiende a cero al aumentar *t*. La figura 8.9*a*) ilustra una respuesta sobreamortiguada común.

#### **Caso críticamente amortiguado** ( $\alpha = \omega_0$ )

Cuando  $\alpha = \omega_0$ ,,  $C = 4L/R^2$  y

$$
s_1 = s_2 = -\alpha = -\frac{R}{2L} \tag{8.15}
$$

En este caso, la ecuación (8.13) da por resultado

$$
i(t) = A_1 e^{-\alpha t} + A_2 e^{-\alpha t} = A_3 e^{-\alpha t}
$$

donde  $A_3 = A_1 + A_2$ . Esta no puede ser la solución, porque las dos condiciones iniciales no pueden satisfacerse con la constante sencilla *A*3. ¿Qué pudo estar mal, entonces? La suposición de una solución exponencial es incorrecta para el caso especial de amortiguamiento crítico. Vuélvase a la ecuación (8.4). Cuando  $\alpha = \omega_0 = R/2L$ , la ecuación (8.4) se convierte en

$$
\frac{d^2i}{dt^2} + 2\alpha \frac{di}{dt} + \alpha^2 i = 0
$$

o sea

$$
\frac{d}{dt}\left(\frac{di}{dt} + \alpha i\right) + \alpha \left(\frac{di}{dt} + \alpha i\right) = 0
$$
\n(8.16)

 La respuesta está sobreamortiguada cuando las raíces de la ecuación característica del circuito son diferentes y reales, críticamente amortiguada cuando las raíces son iguales y reales y subamortiguada cuando las raíces son complejas.

a*i A*<sup>1</sup> **(8.18)**

*i*(*t*)

Si se deja que 
$$
f = \frac{di}{dt} + \alpha i
$$
 (8.17)

entonces la ecuación (8.16) se convierte en

$$
\frac{df}{dt} + \alpha f = 0
$$

la cual es una ecuación diferencial de primer orden con solución  $f = A_1 e^{-\alpha t}$ , donde  $A_1$ es una constante. La ecuación (8.17) se convierte entonces en

 $\frac{di}{dt} + \alpha i = A_1 e^{-\alpha t}$ 

o sea

$$
e^{\alpha t} \frac{di}{dt} + e^{\alpha t} \alpha i = A_1
$$

Esto puede escribirse como

$$
\frac{d}{dt}(e^{\alpha t}i) = A_1 \tag{8.19}
$$

La integración de ambos miembros produce

$$
e^{\alpha t}i = A_1 t + A_2
$$
  
0 sea  $i = (A_1 t + A_2)e^{-\alpha t}$  (8.20)

donde *A*2 es otra constante. Así, la respuesta natural del circuito críticamente amortiguado es una suma de dos términos: una exponencial negativa y una exponencial negativa multiplicada por un término lineal, o sea

$$
i(t) = (A_2 + A_1 t)e^{-\alpha t}
$$
 (8.21)

Una respuesta críticamente amortiguada común se presenta en la figura 8.9*b*). De hecho, esta última figura es una aproximación gráfica de  $i(t) = te^{-\alpha t}$ , la cual alcanza un valor máximo de  $e^{-1}/\alpha$  en  $t = 1/\alpha$  una constante de tiempo, y después decrece hasta cero.

## Caso subamortiguado ( $\alpha < \omega_0$ )

Para  $\alpha < \omega_0$ ,  $C > 4L/R^2$ . Las raíces pueden escribirse como

$$
s_1 = -\alpha + \sqrt{-(\omega_0^2 - \alpha^2)} = -\alpha + j\omega_d \qquad (8.22a)
$$

$$
s_2 = -\alpha - \sqrt{-(\omega_0^2 - \alpha^2)} = -\alpha - j\omega_d \tag{8.22b}
$$

 $s_2 = -\alpha - \sqrt{-(\omega_0 - \alpha^2)} = -\alpha - j\omega_d$  (8.22b)<br>donde  $j = \sqrt{-1} y \omega_d = \sqrt{\omega_0^2 - \alpha^2}$ , la cual se llama *frecuencia de amortiguamiento*. Tanto  $\omega_0$  como  $\omega_d$  son frecuencias naturales, porque contribuyen a determinar la respuesta natural; mientras que a  $\omega_0$  suele llamársele *frecuencia natural no amortiguada*, v*d* se llama *frecuencia natural amortiguada*. La respuesta natural es

$$
i(t) = A_1 e^{-(\alpha - j\omega_a)t} + A_2 e^{-(\alpha + j\omega_a)t}
$$
  
=  $e^{-\alpha t} (A_1 e^{j\omega_a t} + A_2 e^{-j\omega_a t})$  (8.23)

Usando las identidades de Euler,

$$
e^{j\theta} = \cos \theta + j \sin \theta
$$
,  $e^{-j\theta} = \cos \theta - j \sin \theta$  (8.24)

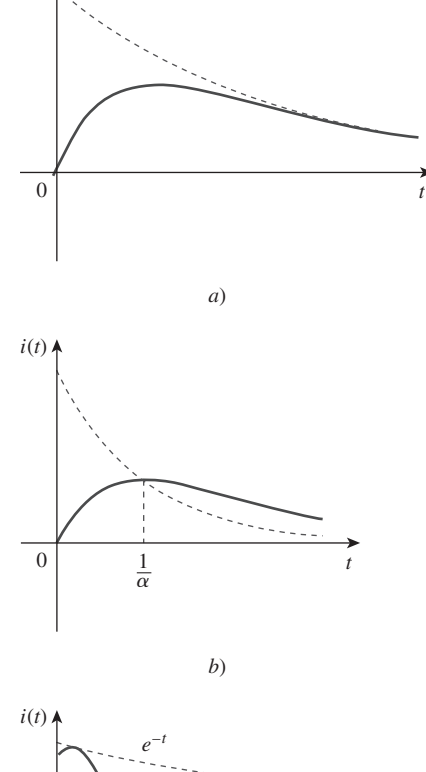

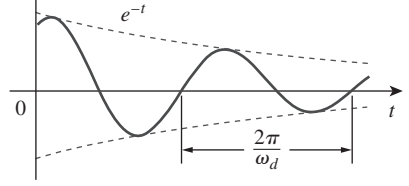

**Figura 8.9** *a*) Respuesta sobreamortiguada, *b*) respuesta críticamente amortiguada, *c*) respuesta subamortiguada. *c*)

se obtiene

$$
i(t) = e^{-\alpha t} [A_1(\cos \omega_d t + j \sin \omega_d t) + A_2(\cos \omega_d t - j \sin \omega_d t)]
$$
  
= 
$$
e^{-\alpha t} [(A_1 + A_2) \cos \omega_d t + j(A_1 - A_2) \sin \omega_d t]
$$
(8.25)

Al reemplazar las constantes  $(A_1 + A_2)$  y  $j(A_1 - A_2)$  por las constantes  $B_1$  y  $B_2$  se escribe

$$
i(t) = e^{-\alpha t} (B_1 \cos \omega_d t + B_2 \sin \omega_d t)
$$
 (8.26)

Con la presencia de las funciones seno y coseno es claro que la respuesta natural para este caso está amortiguada exponencialmente y es de naturaleza oscilatoria. Tal respuesta tiene una constante de tiempo de  $1/\alpha$  y un periodo de  $T = 2\pi/\omega_d$ . En la figura 8.9*c*) se representa gráficamente una respuesta subamortiguada común. [En la figura 8.9 se supone en cada caso que  $i(0) = 0$ .]

 Una vez hallada la corriente del inductor *i*(*t*) para el circuito *RLC* en serie como se ha mostrado hasta aquí, pueden hallarse fácilmente otras variables del circuito, como las tensiones de los elementos individuales. Por ejemplo, la tensión del resistor es  $v_R = Ri$ , y la tensión del inductor es  $v_L = L \frac{di}{dt}$ . La corriente del inductor  $i(t)$  se selecciona como la variable clave por determinar primero a fin de obtener provecho de la ecuación (8.1*b*).

 Se concluye esta sección señalando las siguientes interesantes y peculiares propiedades de una red *RLC*:

- 1. El comportamiento de una red de este tipo se presenta en la idea de *amortiguamiento*, el cual es la pérdida gradual de la energía almacenada inicialmente, como lo evidencia el continuo decremento de la amplitud de la respuesta. El efecto de amortiguamiento se debe a la presencia de la resistencia *R*. El factor de amortiguamiento  $\alpha$  determina la velocidad con la cual se amortigua la respuesta. Si  $R = 0$ , entonces  $\alpha = 0$  y se tiene un circuito *LC* con  $1/\sqrt{LC}$  como frecuencia natural no amortiguada. Dado que  $\alpha < \omega_0$  en este caso, la respuesta no sólo es no amortiguada, sino también oscilatoria. Se dice que el circuito es *sin pérdidas*, porque el elemento disipador o amortiguador (*R*) está ausente. Ajustando el valor de *R*, la respuesta puede volverse no amortiguada, sobreamortiguada, críticamente amortiguada o subamortiguada.
- 2. La respuesta oscilatoria es posible debido a la presencia de los dos tipos de elementos de almacenamiento. La disposición tanto de *L* como de *C* permite que el flujo de energía vaya y venga entre los dos. La oscilación amortiguada exhibida por la respuesta subamortiguada se conoce como *resonancia*. Se deriva de la capacidad de los elementos de almacenamiento *L* y *C* para transferir energía de un lado a otro entre ellos.
- 3. Obsérvese en la figura 8.9 que las formas de onda de las respuestas difieren. En general, resulta difícil percibir la diferencia entre las respuestas sobreamortiguada y críticamente amortiguada en las formas de onda. Este último caso es la frontera entre los casos subamortiguado y sobreamortiguado, y es el que decae con mayor rápidez. Con las mismas condiciones iniciales, el caso sobreamortiguado tiene el mayor tiempo de estabilización, porque es en el que la energía inicial almacenada tarda más en disiparse. Si se desea la respuesta que aproxime con más rapidez el valor final sin oscilación o resonancia, el circuito críticamente amortiguado es la opción correcta.

Ejemplo 8.3

En la figura 8.8,  $R = 40 \Omega$ ,  $L = 4$  H y  $C = 1/4$  F. Calcule las raíces características del circuito. ¿La respuesta natural está sobre, sub o críticamente amortiguada?

**Solución:** Primero se calcula

$$
\alpha = \frac{R}{2L} = \frac{40}{2(4)} = 5, \qquad \omega_0 = \frac{1}{\sqrt{LC}} = \frac{1}{\sqrt{4 \times \frac{1}{4}}} = 1
$$

 $R = 0$  produce una respuesta perfectamente senoidal. Esta respuesta no puede cumplirse en la práctica con L y C, a causa de las pérdidas inherentes a ellos. Véanse las figuras 6.8 y 6.26. El dispositivo electrónico llamado oscilador puede producir una respuesta perfectamente senoidal.

 En los ejemplos 8.5 y 8.7 se mostrará el efecto de la variación de R.

 La respuesta de un circuito de segundo orden con dos elementos de almacenamiento del mismo tipo, como en la figura 8.1c) y d), no puede ser oscilatoria.

 En la mayoría de los circuitos prácticos esto significa que lo que se busca es un circuito sobreamortiguado que se acerque lo más posible a uno críticamente amortiguado.

Las raíces son  $s_{1,2} = -\alpha \pm \sqrt{\alpha^2 - \omega_0^2} = -5 \pm \sqrt{25 - 1}$ 

o sea  $s_1 = -0.101$ ,  $s_2 = -9.899$ 

Puesto que  $\alpha > \omega_0$ , se concluye que la respuesta está sobreamortiguada. Esto también es evidente en el hecho de que las raíces son reales y negativas.

Si  $R = 10 \Omega$ ,  $L = 5$  H y  $C = 2$  mF en la figura 8.8, halle  $\alpha$ ,  $\omega_0$ ,  $s_1$  y  $s_2$ . ¿Qué tipo de respuesta natural tendrá el circuito?

**Respuesta:** 1, 10,  $-1 + j9.95$ , subamortiguada.

Halle *i*(*t*) en el circuito de la figura 8.10. Suponga que el circuito ha llegado al estado estable en  $t = 0$ <sup>-</sup>.

**Solución:** Para  $t < 0$ , el interruptor está cerrado. El capacitor actúa como circuito abierto, mientras que el inductor lo hace como circuito derivado. El circuito equivalente se muestra en la figura 8.11*a*). Así, en  $t = 0$ ,

$$
i(0) = \frac{10}{4+6} = 1 \text{ A}, \qquad v(0) = 6i(0) = 6 \text{ V}
$$

donde *i*(0) es la corriente inicial a través del inductor y *v*(0) es la tensión inicial a través del capacitor.

 Para *t* 0, el interruptor está abierto y la fuente de tensión desconectada. El circuito equivalente se presenta en la figura 8.11*b*), de un circuito *RLC* en serie sin fuente. Nótese que los resistores de 3  $\Omega$  y 6  $\Omega$ , que están en serie en la figura 8.10, cuando el interruptor se abre, se han combinado para producir  $R = 9 \Omega$  en la figura 8.11*b*). Las raíces se calculan de la siguiente manera:

$$
\alpha = \frac{R}{2L} = \frac{9}{2(\frac{1}{2})} = 9, \qquad \omega_0 = \frac{1}{\sqrt{LC}} = \frac{1}{\sqrt{\frac{1}{2} \times \frac{1}{50}}} = 10
$$

$$
s_{1,2} = -\alpha \pm \sqrt{\alpha^2 - \omega_0^2} = -9 \pm \sqrt{81 - 100}
$$
o sea
$$
s_{1,2} = -9 \pm j4.359
$$

Así, la respuesta está subamortiguada ( $\alpha < \omega$ ); es decir,

$$
i(t) = e^{-9t} (A_1 \cos 4.359t + A_2 \sin 4.359t)
$$
 (8.4.1)

Ahora se obtiene  $A_1$  y  $A_2$  usando las condiciones iniciales. En  $t = 0$ ,

$$
i(0) = 1 = A_1 \tag{8.4.2}
$$

Partiendo de la ecuación (8.5),

$$
\left. \frac{di}{dt} \right|_{t=0} = -\frac{1}{L} [Ri(0) + v(0)] = -2[9(1) - 6] = -6 \text{ A/s}
$$
\n(8.4.3)

Adviértase que se emplea  $v(0) = V_0 = -6$  V, porque la polaridad de *v* en la figura 8.11*b*) es la opuesta a la de la figura 8.8. Al tomar la derivada de *i*(*t*) en la ecuación  $(8.4.1),$ 

$$
\frac{di}{dt} = -9e^{-9t}(A_1 \cos 4.359t + A_2 \sin 4.359t)
$$

$$
+ e^{-9t}(4.359)(-A_1 \sin 4.359t + A_2 \cos 4.359t)
$$

La imposición de la condición en la ecuación  $(8.4.3)$  en  $t = 0$  da por resultado

$$
-6 = -9(A_1 + 0) + 4.359(-0 + A_2)
$$

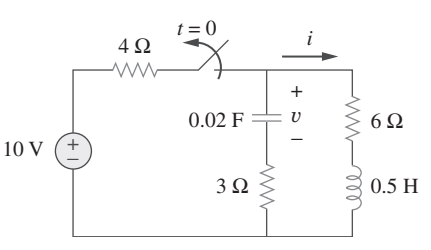

Problema de práctica 8.3

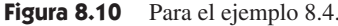

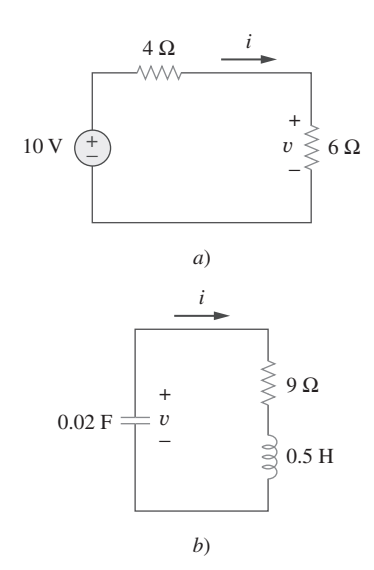

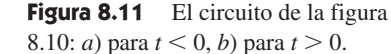

Ejemplo 8.4

Pero  $A_1 = 1$  por la ecuación (8.4.2). En consecuencia,

$$
-6 = -9 + 4.359A_2
$$
  $\Rightarrow$   $A_2 = 0.6882$ 

La sustitución de los valores de *A*<sub>1</sub> y *A*<sub>2</sub> en la ecuación (8.4.1) produce la solución completa como

$$
i(t) = e^{-9t} (\cos 4.359t + 0.6882 \sin 4.359t) A
$$

El circuito de la figura 8.12 ha llegado al estado estable en  $t = 0^-$ . Si el conmutador sin interrupción se mueve a la posición  $b$  en  $t = 0$ , calcule  $i(t)$  para  $t > 0$ .

**Respuesta:** 
$$
e^{-2.5t}(10 \cos 1.6583t - 15.076 \text{ sen } 1.6583t) \text{ A}.
$$

# **8.4** Circuito RLC en paralelo sin fuente

Los circuitos *RLC* en paralelo tienen muchas aplicaciones prácticas, principalmente en redes de comunicación y diseño de filtros.

 Considérese el circuito *RLC* en paralelo que se presenta en la figura 8.13. Supóngase que la corriente inicial del inductor  $I_0$  y la tensión inicial del capacitor  $V_0$ ,

$$
i(0) = I_0 = \frac{1}{L} \int_{-\infty}^{0} v(t) dt
$$
 (8.27*a*)

$$
v(0) = V_0 \tag{8.27b}
$$

Puesto que los tres elementos están en paralelo, tienen la misma tensión *v* en sus extremos. De acuerdo con la convención pasiva de los signos, en cada elemento entra corriente; esto es, la corriente a través de cada elemento sale por el nodo superior. Así, la aplicación de la LCK al nodo superior deriva en

$$
\frac{v}{R} + \frac{1}{L} \int_{-\infty}^{t} v(\tau) d\tau + C \frac{dv}{dt} = 0
$$
 (8.28)

Al tomar la derivada respecto a *t* y dividir entre *C* resulta

$$
\frac{d^2v}{dt^2} + \frac{1}{RC}\frac{dv}{dt} + \frac{1}{LC}v = 0
$$
\n(8.29)

Se obtiene la ecuación característica reemplazando la primera derivada por *s* y la segunda derivada por *s* 2 . Siguiendo el mismo razonamiento que el utilizado al establecer las ecuaciones (8.4) a (8.8), la ecuación característica se obtiene como

$$
s^2 + \frac{1}{RC}s + \frac{1}{LC} = 0
$$
 (8.30)

Las raíces de la ecuación característica son

$$
s_{1,2} = -\frac{1}{2RC} \pm \sqrt{\left(\frac{1}{2RC}\right)^2 - \frac{1}{LC}}
$$

o sea

$$
s_{1,2} = -\alpha \pm \sqrt{\alpha^2 - \omega_0^2}
$$
 (8.31)

donde

$$
\alpha = \frac{1}{2RC}, \qquad \omega_0 = \frac{1}{\sqrt{LC}} \tag{8.32}
$$

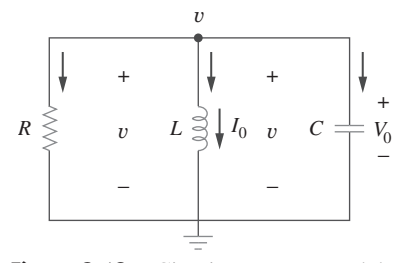

**Figura 8.13** Circuito *RLC* en paralelo sin fuente.

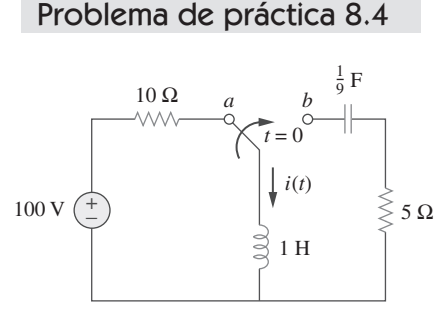

**Figura 8.12** Para el problema

de práctica 8.4.

Los nombres de estos términos son los mismos que en la sección anterior, pues desempeñan el mismo papel en la solución. De nueva cuenta, hay tres posibles soluciones, dependiendo de si  $\alpha > \omega_0$ ,  $\alpha = \omega_0$  o  $\alpha > \omega_0$ . Considérense estos casos por separado.

#### **Caso sobreamortiguado** ( $\alpha > \omega_0$ )

A partir de la ecuación (8.32),  $\alpha > \omega_0$  cuando  $L = 4R^2C$ . Las raíces de la ecuación característica son reales y negativas. La respuesta es

$$
v(t) = A_1 e^{s_1 t} + A_2 e^{s_2 t}
$$
 (8.33)

## **Caso críticamente amortiguado** ( $\alpha = \omega_0$ )

Para  $\alpha = \omega_0$ ,  $L = 4R^2C$ . Las raíces son reales e iguales, así que la respuesta es

$$
v(t) = (A_1 + A_2 t)e^{-\alpha t}
$$
 (8.34)

#### **Caso subamortiguado** ( $\alpha < \omega_0$ )

Cuando  $\alpha < \omega_0$ ,  $L < 4R^2C$ . En este caso las raíces son complejas y pueden expresarse como

$$
s_{1,2} = -\alpha \pm j\omega_d \tag{8.35}
$$

donde  $\omega_d = \sqrt{\omega_0^2 - \alpha^2}$  (8.36)

$$
f_{\rm{max}}
$$

La respuesta es

$$
v(t) = e^{-\alpha t} (A_1 \cos \omega_d t + A_2 \sin \omega_d t)
$$
 (8.37)

Las constantes  $A_1$  y  $A_2$  pueden determinarse en cada caso con base en las condiciones iniciales. Se necesita *v*(0) y *dv*(0)/*dt*. El primer término se conoce a partir de la ecuación (8.27*b*). El segundo se halla combinando las ecuaciones (8.27) y (8.28), en esta forma:

$$
\frac{V_0}{R} + I_0 + C \frac{dv(0)}{dt} = 0
$$

o sea

$$
\frac{dv(0)}{dt} = -\frac{(V_0 + RI_0)}{RC}
$$
\n(8.38)

Las formas de onda de la tensión son similares a las que se mostraron en la figura 8.9, y dependerán de si el circuito está sobre, sub o críticamente amortiguado.

 Habiendo hallado la tensión del capacitor *v*(*t*) para el circuito *RLC* en paralelo como se ha indicado aquí, se pueden obtener fácilmente otras variables del circuito, como las corrientes en cada uno de los elementos individuales. Por ejemplo, la corriente del resistor es  $i_R = v/R$ , y la tensión del capacitor es  $v_C = C \frac{dv}{dt}$ . Se ha seleccionado la tensión del capacitor *v*(*t*) como la variable clave por determinar primero a fin de aprovechar la ecuación (8.1*a*). Obsérvese que en el caso del circuito *RLC* en serie, primero se halla la corriente del inductor *i*(*t*), mientras que en el del circuito *RLC* en paralelo primero se halla la tensión del capacitor *v*(*t*).

En el circuito en paralelo de la figura 8.13, halle  $v(t)$  para  $t > 0$ , suponiendo  $v(0) = 5$  V,  $i(0) = 0, L = 1$  H y  $C = 10$  mF. Considere estos casos:  $R = 1.923 \Omega, R = 5 \Omega$  y  $R = 1.923 \Omega$  $6.25 \Omega$ .

#### **Solución:**

■ **CASO 1**  $\text{Si } R = 1.923 \Omega,$ 

$$
\alpha = \frac{1}{2RC} = \frac{1}{2 \times 1.923 \times 10 \times 10^{-3}} = 26
$$

$$
\omega_0 = \frac{1}{\sqrt{LC}} = \frac{1}{\sqrt{1 \times 10 \times 10^{-3}}} = 10
$$

Dado que  $\alpha > \omega_0$  en este caso, la respuesta está sobreamortiguada. Las raíces de la ecuación característica son

$$
s_{1,2} = -\alpha \pm \sqrt{\alpha^2 - \omega_0^2} = -2, -50
$$

y la correspondiente respuesta es

$$
v(t) = A_1 e^{-2t} + A_2 e^{-50t}
$$
 (8.5.1)

Ahora se aplican las condiciones iniciales para obtener *A*1 y *A*2.

$$
v(0) = 5 = A_1 + A_2
$$
(8.5.2)  

$$
\frac{dv(0)}{dt} = -\frac{v(0) + Ri(0)}{RC} = -\frac{5 + 0}{1.923 \times 10 \times 10^{-3}} = -260
$$

Pero al derivar la ecuación (8.5.1),

 $\text{En } t =$ 

$$
\frac{dv}{dt} = -2A_1e^{-2t} - 50A_2e^{-50t}
$$
  
0, 
$$
-260 = -2A_1 - 50A_2
$$
 (8.5.3)

De las ecuaciones (8.5.2) y (8.5.3) se obtiene  $A_1 = -0.2083$  y  $A_2 = 5.208$ . La sustitución de *A*1 y *A*2 en la ecuación (8.5.1) produce

$$
v(t) = -0.2083e^{-2t} + 5.208e^{-50t}
$$
 (8.5.4)

**CASO 2** Cuando  $R = 5 \Omega$ ,

$$
\alpha = \frac{1}{2RC} = \frac{1}{2 \times 5 \times 10 \times 10^{-3}} = 10
$$

mientras que  $\omega_0 = 10$  permanece igual. Puesto que  $\alpha = \omega_0 = 10$ , la respuesta está críticamente amortiguada. Por lo tanto,  $s_1 = s_2 = -10$ , y

$$
v(t) = (A_1 + A_2 t)e^{-10t}
$$
 (8.5.5)

Para obtener *A*1 y *A*2 se aplican las condiciones iniciales

$$
v(0) = 5 = A_1
$$
\n
$$
\frac{dv(0)}{dt} = -\frac{v(0) + Ri(0)}{RC} = -\frac{5 + 0}{5 \times 10 \times 10^{-3}} = -100
$$
\n(8.5.6)

Pero al derivar la ecuación (8.5.5),

$$
\frac{dv}{dt} = (-10A_1 - 10A_2t + A_2)e^{-10t}
$$
  
En  $t = 0$ ,  $-100 = -10A_1 + A_2$  (8.5.7)

Con base en las ecuaciones (8.5.6) y (8.5.7),  $A_1 = 5$  y  $A_1 = -50$ . Así,

$$
v(t) = (5 - 50t)e^{-10t} \text{ V}
$$
 (8.5.8)

**CASO 3** Cuando  $R = 6.25 \Omega$ ,

$$
\alpha = \frac{1}{2RC} = \frac{1}{2 \times 6.25 \times 10 \times 10^{-3}} = 8
$$

mientras que  $\omega_0 = 10$  permanece igual. Como  $\alpha > \omega_0$  en este caso, la respuesta está subamortiguada. Las raíces de la ecuación característica son

$$
s_{1,2} = -\alpha \pm \sqrt{\alpha^2 - \omega_0^2} = -8 \pm j6
$$

De ahí que  $Av(t) = (A_1 \cos 6t + A_2 \sin 6t)e^{-8t}$  (8.5.9)

$$
v(0) = 5 = A_1 \tag{8.5.10}
$$

$$
\frac{dv(0)}{dt} = -\frac{v(0) + Ri(0)}{RC} = -\frac{5 + 0}{6.25 \times 10 \times 10^{-3}} = -80
$$

Pero al derivar la ecuación (8.5.9),

Ahora se obtiene  $A_1$  y  $A_2$  como

$$
\frac{dv}{dt} = (-8A_1 \cos 6t - 8A_2 \sin 6t - 6A_1 \sin 6t + 6A_2 \cos 6t)e^{-8t}
$$

$$
En t = 0, \t -80 = -8A_1 + 6A_2 \t (8.5.11)
$$

Con base en las ecuaciones (8.5.10) y (8.5.11),  $A_1 = 5$  y  $A_2 = -6.667$ . Así,

$$
v(t) = (5 \cos 6t - 6.667 \sin 6t)e^{-8t}
$$
 (8.5.12)

Se advierte que al aumentar el valor de *R*, el grado de amortiguamiento decrece y las respuestas difieren. En la figura 8.14 se diagraman los tres casos.

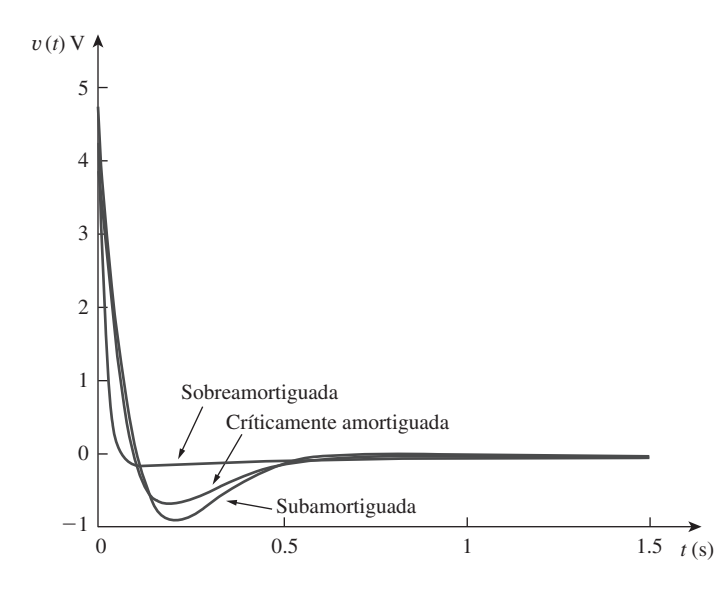

**Figura 8.14** Para el ejemplo 8.5: respuestas para los tres grados de amortiguamiento.

En la figura 8.13, conceda que  $R = 2 \Omega$ ,  $L = 0.4$  H,  $C = 25$  mF,  $v(0) = 0$ ,  $i(0) = 50$  mA. Halle  $v(t)$  para  $t > 0$ .

Problema de práctica 8.5

**Respuesta:**  $-2te^{-10t}$  *u*(*t*) V.

Halle  $v(t)$  para  $t > 0$  en el circuito *RLC* de la figura 8.15.

**Solución:** Cuando  $t < 0$ , el interruptor se encuentra abierto; el inductor actúa como cortocircuito, mientras que el capacitor se comporta como circuito abierto. La ten-

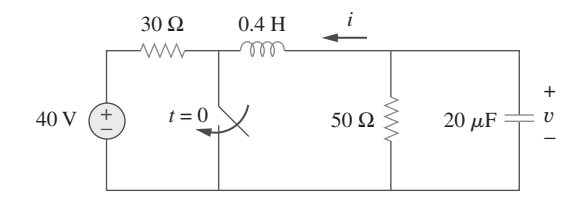

**Figura 8.15** Para el ejemplo 8.6.

sión inicial a través del capacitor es igual que la tensión a través del resistor de 50  $\Omega$ ; es decir,

$$
v(0) = \frac{50}{30 + 50}(40) = \frac{5}{8} \times 40 = 25 \text{ V}
$$
 (8.6.1)

La corriente inicial que fluye a través del inductor es

$$
i(0) = -\frac{40}{30 + 50} = -0.5 \text{ A}
$$

La dirección de *i* es la que se indica en la figura 8.15, en conformidad con la dirección de *I*0 en la figura 8.13, la cual concuerda a su vez con la convención de que la corriente entra por la terminal positiva de un inductor (véase figura 6.23). Se debe expresar esto en términos de *dv*/*dt*, ya que se busca conocer *v*.

$$
\frac{dv(0)}{dt} = -\frac{v(0) + Ri(0)}{RC} = -\frac{25 - 50 \times 0.5}{50 \times 20 \times 10^{-6}} = 0
$$
 (8.6.2)

Cuando *t* 0, el interruptor está cerrado. La fuente de tensión, junto con el resistor de  $30 \Omega$ , está separada del resto del circuito. El circuito *RLC* en paralelo actúa independientemente de la fuente de tensión, como se ilustra en la figura 8.16. En seguida se determina que las raíces de la ecuación característica son

$$
\alpha = \frac{1}{2RC} = \frac{1}{2 \times 50 \times 20 \times 10^{-6}} = 500
$$
  

$$
\omega_0 = \frac{1}{\sqrt{LC}} = \frac{1}{\sqrt{0.4 \times 20 \times 10^{-6}}} = 354
$$
  

$$
s_{1,2} = -\alpha \pm \sqrt{\alpha^2 - \omega_0^2}
$$
  

$$
= -500 \pm \sqrt{250\,000 - 124\,997.6} = -500 \pm 354
$$

o sea  $s_1 = -854$ ,  $s_2 = -146$ 

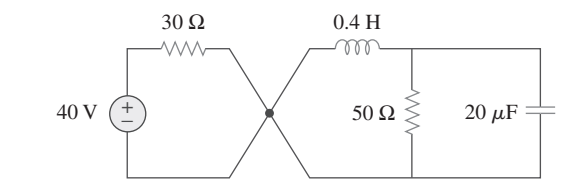

Como  $\alpha > \omega_0$  se tiene la respuesta sobreamortiguada

$$
v(t) = A_1 e^{-854t} + A_2 e^{-146t}
$$
 (8.6.3)

 $En t = 0$ , se emplea la condición de la ecuación  $(8.6.1)$ ,

$$
v(0) = 25 = A_1 + A_2 \qquad \Rightarrow \qquad A_2 = 25 - A_1 \tag{8.6.4}
$$

Al tomar la derivada de *v*(*t*) de la ecuación (8.6.3),

$$
\frac{dv}{dt} = -854A_1e^{-854t} - 146A_2e^{-146t}
$$

**Figura 8.16** Circuito de la figura 8.15 cuando  $t > 0$ . El circuito *RLC* en paralelo de la derecha actúa independientemente del circuito a la izquierda del punto de unión.

Al imponer la condición de la ecuación (8.6.2),

$$
\frac{dv(0)}{dt} = 0 = -854A_1 - 146A_2
$$

o sea  $0 = 854A_1 + 146A_2$  (8.6.5)

La solución de las ecuaciones (8.6.4) y (8.6.5) produce

$$
A_1 = -5.156, \qquad A_2 = 30.16
$$

Así, la solución completa de la ecuación (8.6.3) se convierte en

$$
v(t) = -5.156e^{-854t} + 30.16e^{-146t}
$$
 V

Remítase al circuito de la figura 8.17. Halle  $v(t)$  para  $t > 0$ .

**Respuesta:** 
$$
150(e^{-10t} - e^{-2.5t})
$$
 V.

# **8.5** Respuesta escalón de un circuito RLC en serie

Como se aprendió en el capítulo anterior, la respuesta escalón se obtiene de la aplicación súbita de una fuente de cd. Considérese el circuito *RLC* en serie que se muestra en la figura 8.18. Al aplicar la LTK a lo largo de la malla para  $t > 0$ ,

$$
L\frac{di}{dt} + Ri + v = V_s \tag{8.39}
$$

Pero

$$
i = C \frac{dv}{dt}
$$

Al sustituir *i* en la ecuación (8.39) y reordenar términos,

$$
\frac{d^2v}{dt^2} + \frac{R}{L}\frac{dv}{dt} + \frac{v}{LC} = \frac{V_s}{LC}
$$
 (8.40)

que tiene la misma forma que la ecuación (8.4). Más específicamente, los coeficientes son los mismos (lo cual es importante en la determinación de los parámetros de la frecuencia), pero la variable es diferente. [Véase de igual modo la ecuación (8.47).] Así, la ecuación característica del circuito *RLC* en serie no se ve afectada por la presencia de la fuente de cd.

 La solución de la ecuación (8.40) tiene dos componentes: la respuesta transitoria  $v_t(t)$  y la respuesta en estado estable  $v_{ss}(t)$  esto es,

$$
v(t) = v_t(t) + v_{ss}(t)
$$
\n(8.41)

La respuesta transitoria  $v_t(t)$  es el componente de la respuesta total que se extingue con el tiempo. La forma de la respuesta transitoria es igual a la de la solución obtenida en la sección 8.3 para el circuito sin fuente, dada por las ecuaciones (8.14), (8.21) y (8.26). En consecuencia, la respuesta transitoria  $v<sub>t</sub>(t)$  de los casos sobre, sub y críticamente amortiguado es:

$$
v_t(t) = A_1 e^{s_1 t} + A_2 e^{s_2 t} \quad \text{(Sobreamortiguado)} \tag{8.42a}
$$

$$
v_t(t) = (A_1 + A_2 t)e^{-\alpha t}
$$
 (Críticamente amortiguado) (8.42*b*)

$$
v_t(t) = (A_1 \cos \omega_d t + A_2 \sin \omega_d t)e^{-\alpha t}
$$
 (Subamortiguado) (8.42c)

**Figura 8.18** Tensión de escalón aplicada a un circuito *RLC* en serie.

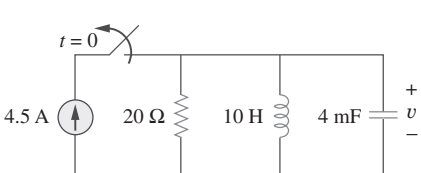

Problema de práctica 8.6

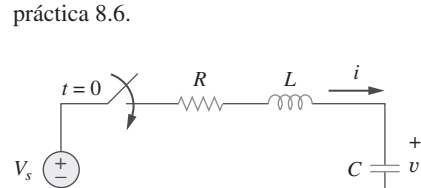

**Figura 8.17** Para el problema de

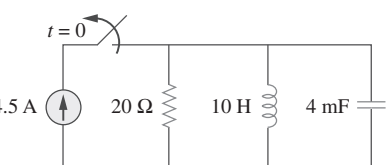

−

La respuesta en estado estable es el valor final de *v*(*t*). En el circuito de la figura 8.18, el valor final de la tensión del capacitor es igual que el de la tensión de fuente *Vs*. Por lo tanto,

$$
v_{ss}(t) = v(\infty) = V_s \tag{8.43}
$$

Así, las soluciones completas de los casos sobre, sub y críticamente amortiguado son:

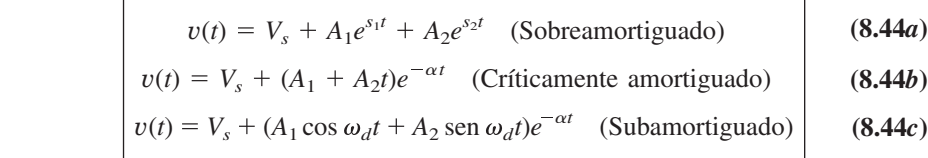

Los valores de las constantes  $A_1$  y  $A_2$  se obtienen de las condiciones iniciales:  $v(0)$  y *dv*(0)/*dt*. Tenga en cuenta que *v* e *i* son la tensión a través del capacitor y la corriente a través del inductor, respectivamente. Por consiguiente, la ecuación (8.44) sólo se aplica para determinar *v*. Pero una vez conocida la tensión del capacitor  $v_c = v$ , se puede determinar  $i = C \frac{dv}{dt}$ , lo que es lo mismo que la corriente a través del capacitor, el inductor y el resistor. Así pues, la tensión a través del resistor es  $v_R = iR$ , mientras que la  $t$ ensión del inductor es  $v_L = L \frac{di}{dt}$ .

 Alternativamente, la respuesta completa para cualquier variable *x*(*t*) puede hallarse en forma directa, porque tiene la forma general

$$
x(t) = x_{ss}(t) + x_t(t)
$$
 (8.45)

donde  $x_{ss} = x(\infty)$  es el valor final, y  $x_t(t)$  la respuesta transitoria. El valor final se halla como en la sección 8.2. La respuesta transitoria tiene la misma forma que en la ecuación (8.42), y las constantes asociadas se determinan a partir de la ecuación (8.44), con base en los valores de *x*(0) y *dx*(0)/*dt*.

En referencia al circuito de la figura 8.19, halle  $v(t)$  e  $i(t)$  para  $t > 0$ . Considere estos casos:  $R = 5 \Omega$ ,  $R = 4 \Omega$  y  $R = 1 \Omega$ .

#### **Solución:**

**CASO 1** Cuando  $R = 5 \Omega$ . Para  $t < 0$ , el interruptor está cerrado durante mucho tiempo. El capacitor se comporta como circuito abierto, mientras que el inductor actúa como cortocircuito. La corriente inicial a través del inductor es

$$
i(0) = \frac{24}{5+1} = 4 \text{ A}
$$

y la tensión inicial a través del capacitor es la misma que la tensión del resistor de 1 $\Omega$ ; esto es,

$$
v(0) = 1i(0) = 4 \text{ V}
$$

Para  $t > 0$ , el interruptor está abierto, de modo que el resistor de 1  $\Omega$  está desconectado. Lo que resta es el circuito *RLC* en serie con la fuente de tensión. Las raíces características se determinan de esta forma:

$$
\alpha = \frac{R}{2L} = \frac{5}{2 \times 1} = 2.5, \qquad \omega_0 = \frac{1}{\sqrt{LC}} = \frac{1}{\sqrt{1 \times 0.25}} = 2
$$

$$
s_{1,2} = -\alpha \pm \sqrt{\alpha^2 - \omega_0^2} = -1, -4
$$

Puesto que  $\alpha > \omega_0$ , se tiene la respuesta natural sobreamortiguada. Por lo tanto, la respuesta total es

$$
v(t) = v_{ss} + (A_1 e^{-t} + A_2 e^{-4t})
$$

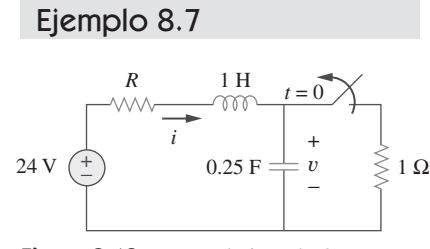

**Figura 8.19** Para el ejemplo 8.7.

donde *vss* es la respuesta en estado estable. Este es el valor final de la tensión del capacitor. En la figura 8.19,  $v_f = 24$  V. Así,

$$
v(t) = 24 + (A_1 e^{-t} + A_2 e^{-4t})
$$
 (8.7.1)

Ahora se debe hallar  $A_1$  y  $A_2$  usando las condiciones iniciales,

$$
v(0) = 4 = 24 + A_1 + A_2
$$
  
0 sea 
$$
-20 = A_1 + A_2
$$
 (8.7.2)

La corriente a través del inductor no puede cambiar abruptamente, y es igual que la corriente a través del capacitor en  $t = 0<sup>+</sup>$ , porque el inductor y el capacitor están ahora en serie. En consecuencia,

$$
i(0) = C \frac{dv(0)}{dt} = 4 \qquad \Rightarrow \qquad \frac{dv(0)}{dt} = \frac{4}{C} = \frac{4}{0.25} = 16
$$

Antes de usar esta condición, se debe tomar la derivada de *v* de la ecuación (8.7.1).

$$
\frac{dv}{dt} = -A_1 e^{-t} - 4A_2 e^{-4t}
$$
 (8.7.3)

$$
\frac{dv(0)}{dt} = 16 = -A_1 - 4A_2 \tag{8.7.4}
$$

Con base en las ecuaciones (8.7.2) y (8.7.4),  $A_1 = -64/3$  y  $A_2 = 4/3$ . Al sustituir  $A_1$  y *A*2 en la ecuación (8.7.1) se obtiene

$$
v(t) = 24 + \frac{4}{3}(-16e^{-t} + e^{-4t}) \text{ V}
$$
 (8.7.5)

Dado que el inductor y el capacitor están en serie para  $t > 0$ , la corriente del inductor es igual que la corriente del capacitor. Así,

$$
i(t) = C\frac{dv}{dt}
$$

La multiplicación de la ecuación  $(8.7.3)$  por  $C = 0.25$  y la sustitución de los valores de *A*1 y *A*2 da por resultado

$$
i(t) = \frac{4}{3}(4e^{-t} - e^{-4t}) \text{ A}
$$
 (8.7.6)

Adviértase que  $i(0) = 4$  A, como era de esperar.

**CASO 2** Cuando  $R = 4 \Omega$ . De nueva cuenta, la corriente inicial a través del inductor es

$$
i(0) = \frac{24}{4+1} = 4.8 \text{ A}
$$

y la tensión inicial del capacitor es

$$
v(0) = 1i(0) = 4.8 \text{ V}
$$

Para las raíces características,

 $\text{En } t = 0,$ 

$$
\alpha = \frac{R}{2L} = \frac{4}{2 \times 1} = 2
$$

mientras que  $\omega_0 = 2$  permanece igual. En este caso,  $s_1 = s_2 - \alpha = -2$ , y se tiene la respuesta natural críticamente amortiguada. En consecuencia, la respuesta total es

$$
v(t) = v_{ss} + (A_1 + A_2 t)e^{-2t}
$$

y, como en el caso anterior,  $v_{ss} = 24$  V,

$$
v(t) = 24 + (A_1 + A_2 t)e^{-2t}
$$
 (8.7.7)

Para hallar *A*1 y *A*2, se emplean las condiciones iniciales. Se escribe

$$
v(0) = 4.8 = 24 + A_1 \implies A_1 = -19.2
$$
 (8.7.8)

Puesto que  $i(0) = C dv(0)/dt = 4.8$ , o

$$
\frac{dv(0)}{dt} = \frac{4.8}{C} = 19.2
$$

A partir de la ecuación (8.7.7),

$$
\frac{dv}{dt} = (-2A_1 - 2tA_2 + A_2)e^{-2t}
$$
\n(8.7.9)

En 
$$
t = 0
$$
, 
$$
\frac{dv(0)}{dt} = 19.2 = -2A_1 + A_2
$$
 (8.7.10)

Con base en las ecuaciones (8.7.8) y (8.7.10),  $A_1 = -19.2$  y  $A_2 = -19.2$ . Así, la ecuación (8.7.7) se convierte en

$$
v(t) = 24 - 19.2(1 + t)e^{-2t}
$$
 (8.7.11)

La corriente del inductor es igual que la corriente del capacitor; esto es,

$$
i(t) = C\frac{dv}{dt}
$$

La multiplicación de la ecuación  $(8.7.9)$  por  $C = 0.25$  y la sustitución de los valores de *A*1 y *A*2 da por resultado

$$
i(t) = (4.8 + 9.6t)e^{-2t} A
$$
 (8.7.12)

Adviértase que  $i(0) = 4.8$  A, como era de esperar.

**CASO 3** Cuando  $R = 1 \Omega$ . La corriente inicial del inductor es

$$
i(0) = \frac{24}{1+1} = 12 \text{ A}
$$

y la tensión inicial a través del capacitor es igual que la tensión a través del resistor de  $1 \Omega$ 

$$
v(0) = 1i(0) = 12 \text{ V}
$$

$$
\alpha = \frac{R}{2L} = \frac{1}{2 \times 1} = 0.5
$$

Puesto que  $\alpha = 0.5 < \omega_0 = 2$ , se tiene la respuesta subamortiguada

$$
s_{1,2} = -\alpha \pm \sqrt{\alpha^2 - \omega_0^2} = -0.5 \pm j1.936
$$

La respuesta total es en consecuencia

$$
v(t) = 24 + (A_1 \cos 1.936t + A_2 \sin 1.936t)e^{-0.5t}
$$
 (8.7.13)

Ahora se determina  $A_1$  y  $A_2$ . Se escribe

$$
v(0) = 12 = 24 + A_1 \qquad \Rightarrow \qquad A_1 = -12 \tag{8.7.14}
$$

Dado que  $i(0) = C dv(0)/dt = 12$ ,

$$
\frac{dv(0)}{dt} = \frac{12}{C} = 48\tag{8.7.15}
$$

Pero

$$
\frac{dv}{dt} = e^{-0.5t}(-1.936A_1 \text{ sen } 1.936t + 1.936A_2 \text{ cos } 1.936t)
$$
  
- 0.5e<sup>-0.5t</sup>(A<sub>1</sub> cos 1.936t + A<sub>2</sub> sen 1.936t) (8.7.16)

 $\text{En } t = 0,$ 

$$
\frac{dv(0)}{dt} = 48 = (-0 + 1.936A_2) - 0.5(A_1 + 0)
$$

La sustitución de  $A_1 = -12$  da  $A_2 = 21.694$ , y la ecuación (8.7.13) se convierte en

$$
v(t) = 24 + (21.694 \text{ sen } 1.936t - 12 \text{ cos } 1.936t)e^{-0.5t} \text{ V}
$$
 (8.7.17)

La corriente del inductor es

$$
i(t) = C\frac{dv}{dt}
$$

La multiplicación de la ecuación  $(8.7.16)$  por  $C = 0.25$  y la sustitución de los valores de  $A_1$  y  $A_2$  origina

$$
i(t) = (3.1 \text{ sen } 1.936t + 12 \text{ cos } 1.936t)e^{-0.5t} \text{ A}
$$
 (8.7.18)

Adviértase que  $i(0) = 12$  A, como era de esperar.

 En la figura 8.20 se han diagramado las respuestas de los tres casos. En esta figura se observa que la respuesta críticamente amortiguada es la que aproxima con más rapidez la entrada de escalón de 24 V.

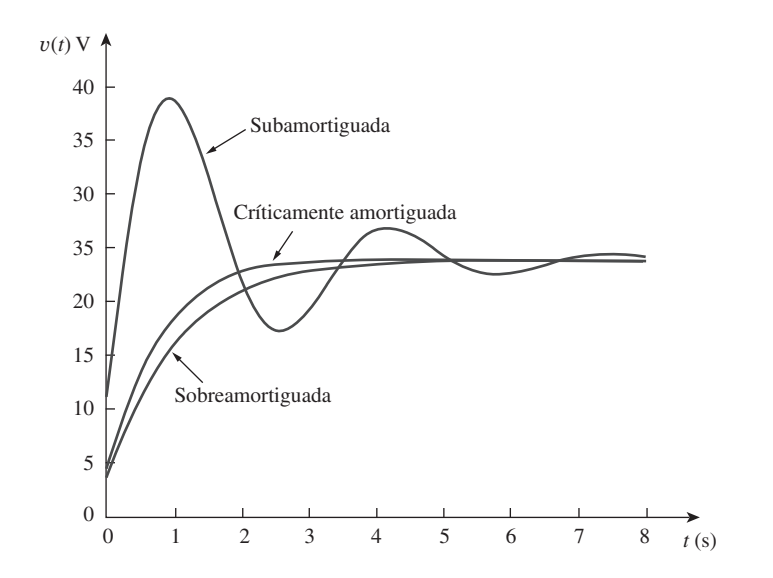

Figura 8.20 Para el ejemplo 8.7, respuesta de los tres grados de amortiguamiento.

Problema de práctica 8.7

Luego de estar en la posición *a* durante mucho tiempo, el interruptor de la figura 8.21 se mueve a la posición *b* en  $t = 0$ . Halle  $v(t)$  y  $v_R(t)$  para  $t > 0$ .

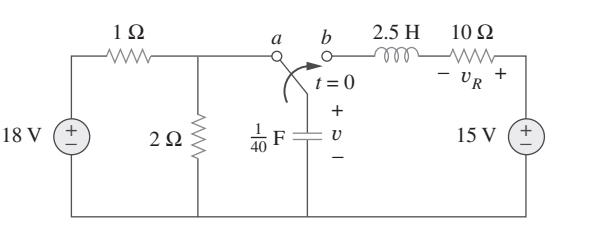

**Figura 8.21** Para el problema de práctica 8.7.

**Respuesta:**  $15 - (1.7321 \text{ sen } 3.464t + 3 \text{ cos } 3.464t)e^{-2t}$  V,  $3.464e^{-2t}$  sen  $3.464t$  V.

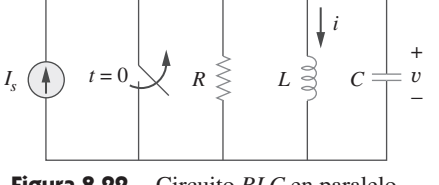

**Figura 8.22** Circuito *RLC* en paralelo con una corriente aplicada.

# **8.6** Respuesta escalón de un circuito RLC en paralelo

*v*

Considere el circuito *RLC* en paralelo que aparece en la figura 8.22. Interesa hallar la *i* debida a la aplicación repentina de una corriente de cd. Al aplicar la LCK al nodo superior para  $t > 0$ ,

 $\frac{v}{R} + i + C \frac{dv}{dt}$ 

Pero

$$
v = L\frac{di}{dt}
$$

*dt*

Al sustituir *v* en la ecuación (8.46) y dividir entre *LC* se obtiene

$$
\frac{d^2i}{dt^2} + \frac{1}{RC}\frac{di}{dt} + \frac{i}{LC} = \frac{I_s}{LC}
$$
 (8.47)

*Is* **(8.46)**

que tiene la misma ecuación característica que la ecuación (8.29).

La solución completa de la ecuación  $(8.47)$  consta de la respuesta transitoria  $i_r(t)$  y la respuesta en estado estable *iss*; esto es,

$$
i(t) = it(t) + iss(t)
$$
 (8.48)

La respuesta transitoria es igual que la obtenida en la sección 8.4. La respuesta en estado estable es el valor final de *i*. En el circuito de la figura 8.22, el valor final de la corriente a través del inductor es igual que el de la corriente de fuente *Is*. Así,

$$
i(t) = I_s + A_1 e^{s_1 t} + A_2 e^{s_2 t}
$$
 (Sobreamortiguado)  
\n
$$
i(t) = I_s + (A_1 + A_2 t)e^{-\alpha t}
$$
 (Críticamente amortiguado)  
\n
$$
i(t) = I_s + (A_1 \cos \omega_d t + A_2 \sin \omega_d t)e^{-\alpha t}
$$
 (Subamortiguado) (8.49)

Las constantes  $A_1$  y  $A_2$  pueden determinarse en cada caso a partir de las condiciones iniciales de *i* y *di*/*dt*. También esta vez se debe tener en cuenta que la ecuación (8.49) sólo se aplica para la determinación de la corriente del inductor *i*. Pero una vez conocida la corriente del inductor  $i_L = i$ , se puede hallar  $v = L \frac{di}{dt}$ , lo cual es lo mismo que la tensión a través del inductor, el capacitor y el resistor. Así, la corriente a través del resistor es  $i_R = v/R$ , mientras que la corriente del capacitor es  $i_C = C \frac{dv}{dt}$ . Alternativamente, la respuesta completa para cualquier variable *x*(*t*) puede hallarse de manera directa, usando

$$
x(t) = x_{ss}(t) + x_t(t)
$$
 (8.50)

donde *xss* y *xt* son su valor final y su respuesta transitoria, respectivamente.

Ejemplo 8.8

En el circuito de la figura 8.23, halle  $i(t)$  e  $i_R(t)$  para  $t > 0$ .

**Solución:** Para  $t < 0$ , el interruptor está abierto, y el circuito se divide en dos subcircuitos independientes. La corriente de 4 A fluye a través del inductor, de manera que

$$
i(0) = 4 \,\mathrm{A}
$$

Como  $30u(-t) = 30$  cuando  $t < 0$  y 0 cuando  $t > 0$ , la fuente de tensión está en operación para el *t* 0 en consideración. El capacitor actúa como circuito abierto y su tensión

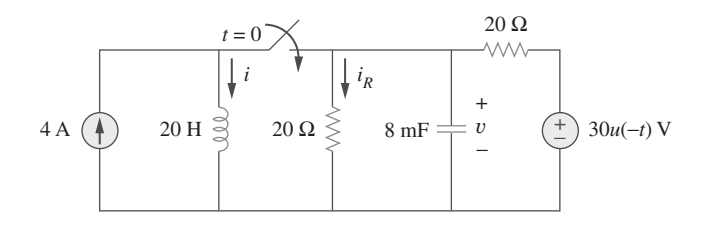

**Figura 8.23** Para el ejemplo 8.8.

es igual que la tensión a través del resistor de 20  $\Omega$  conectado en paralelo con él. Por división de tensión, la tensión inicial del capacitor es

$$
v(0) = \frac{20}{20 + 20}(30) = 15 \text{ V}
$$

Para *t* 0, el interruptor está cerrado, y se tiene un circuito *RLC* en paralelo con una fuente de corriente. La fuente de tensión es cero, lo cual significa que actúa como un cortocircuito. Los dos resistores de 20  $\Omega$  están ahora en paralelo. Se combinan para producir  $R = 20 \parallel 20 = 10 \Omega$ . Las raíces características se determinan de este modo:

$$
\alpha = \frac{1}{2RC} = \frac{1}{2 \times 10 \times 8 \times 10^{-3}} = 6.25
$$

$$
\omega_0 = \frac{1}{\sqrt{LC}} = \frac{1}{\sqrt{20 \times 8 \times 10^{-3}}} = 2.5
$$

$$
s_{1,2} = -\alpha \pm \sqrt{\alpha^2 - \omega_0^2} = -6.25 \pm \sqrt{39.0625 - 6.25}
$$

$$
= -6.25 \pm 5.7282
$$

o sea  $s_1 = -11.978$ ,  $s_2 = -0.5218$ 

Puesto que  $\alpha > \omega_0$ , se tiene el caso sobreamortiguado. Así,

$$
i(t) = I_s + A_1 e^{-11.978t} + A_2 e^{-0.5218t}
$$
 (8.8.1)

donde  $i_s = 4$  es el valor final de  $i(t)$ . Ahora hay que emplear las condiciones iniciales para determinar  $A_1$  y  $A_2$ . En  $t = 0$ ,

$$
i(0) = 4 = 4 + A_1 + A_2 \qquad \Rightarrow \qquad A_2 = -A_1 \tag{8.8.2}
$$

Al tomar la derivada de *i*(*t*) en la ecuación (8.8.1),

$$
\frac{di}{dt} = -11.978A_1e^{-11.978t} - 0.5218A_2e^{-0.5218t}
$$

 $de$  manera que en  $t = 0$ ,

$$
\frac{di(0)}{dt} = -11.978A_1 - 0.5218A_2 \tag{8.8.3}
$$

Pero

$$
L\frac{di(0)}{dt} = v(0) = 15 \qquad \Rightarrow \qquad \frac{di(0)}{dt} = \frac{15}{L} = \frac{15}{20} = 0.75
$$

Al sustituir esto en la ecuación (8.8.3) e incorporar la ecuación (8.8.2) se obtiene

$$
0.75 = (11.978 - 0.5218)A_2 \implies A_2 = 0.0655
$$

Así,  $A_1 = -0.0655$  y  $A_2 = 0.0655$ . De la inserción de  $A_1$  y  $A_2$  en la ecuación (8.8.1) da por resultado la solución completa como

$$
i(t) = 4 + 0.0655(e^{-0.5218t} - e^{-11.978t})
$$
 A

De  $i(t)$  se obtiene  $v(t) = L \frac{di}{dt}$  e

$$
i_R(t) = \frac{v(t)}{20} = \frac{L}{20} \frac{di}{dt} = 0.785e^{-11.978t} - 0.0342e^{-0.5218t} A
$$

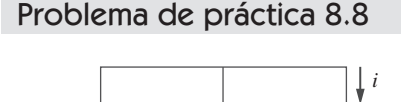

## **Figura 8.24** Para el problema de  $10u(t)$  A  $(4)$   $v = 0.2$  F  $\approx 20$  H  $= 0.2 \text{ F}$ + −

práctica 8.8.

 Un circuito puede parecer complejo al principio. Pero una vez que se desactivan las fuentes con intención de hallar la respuesta transitoria, puede reducirse a un circuito de primer orden, cuando los elementos de almacenamiento pueden combinarse, o a un circuito RLC en paralelo/en serie. Si se reduce a un circuito de primer orden, la solución se convierte simplemente en lo que se vio en el capítulo 7. Si se reduce a un circuito RLC en paralelo o en serie, se aplican las técnicas de las anteriores secciones de este capítulo.

 Los problemas de este capítulo también pueden resolverse empleando transformadas de Laplace, las que se cubrirán en los capítulos 15 y 16.

### Ejemplo 8.9

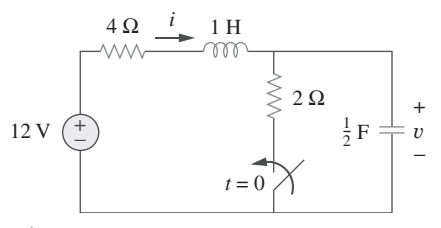

**Figura 8.25** Para el ejemplo 8.9.

Halle  $i(t)$  y  $v(t)$  para  $t > 0$  en el circuito de la figura 8.24.

**Respuesta:**  $10(1 - \cos(0.25t))$  A, 50 sen $(0.25t)$  V.

## **8.7** Circuitos generales de segundo orden

Ya dominados los circuitos *RLC* en serie y en paralelo, se está listo para aplicar las mismas ideas a cualquier circuito de segundo orden con una o más fuentes independientes con valores constantes. Aunque los circuitos *RLC* en serie y en paralelo son los circuitos de segundo orden de mayor interés, otros circuitos de segundo orden, con amplificadores operacionales, también son útiles. Dado un circuito de segundo orden, se determina su respuesta de escalón *x*(*t*) (la cual puede ser en tensión o en corriente) considerando los cuatro pasos siguientes:

- 1. Como se explicó en la sección 8.2 primero se determinan las condiciones iniciales  $x(0)$  y  $dx(0)/dt$  y el valor final  $x(\infty)$ ,
- 2. Se desactivan las fuentes independientes y se encuentra la forma de la respuesta transitoria *xt* (*t*) aplicando las LCK y LTK. Una vez obtenida una ecuación diferencial de segundo orden, se determinan sus raíces características. Dependiendo de si la respuesta está sobreamortiguada, subamortiguada o críticamente amortiguada se obtiene *xt* (*t*) con dos constantes desconocidas como se hizo en las secciones anteriores.
- 3. Se obtiene la respuesta en estado estable como

$$
x_{ss}(t) = x(\infty) \tag{8.51}
$$

donde  $x(\infty)$  es el valor final de *x*, obtenido en el paso 1.

 4. La respuesta total se halla ahora como la suma de la respuesta transitoria y la respuesta en estado estable,

$$
x(t) = x_t(t) + x_{ss}(t)
$$
 (8.52)

 Por último se determinan las constantes asociadas con la respuesta transitoria imponiendo las condiciones iniciales *x*(0) y *dx*(0)/*dt*, determinadas en el paso 1.

 Este procedimiento general puede aplicarse para hallar la respuesta de escalón de cualquier circuito de segundo orden, incluidos aquellos con amplificadores operacionales. Los siguientes ejemplos ilustrarán esos cuatro pasos.

Halle la respuesta completa *v* y después *i* para  $t > 0$  en el circuito de la figura 8.25.

**Solución:** Primero se determinan los valores inicial y final. En  $t = 0^-$ , el circuito queda en estado estable. El interruptor se abre; el circuito equivalente se muestra en la figura 8.26*a*). En esta última figura es evidente que

$$
v(0^-) = 12 \text{ V}, \qquad i(0^-) = 0
$$

 $\text{En } t = 0^+$ , el interruptor está cerrado; el circuito equivalente se muestra en la figura 8.26*b*). Por la continuidad de la tensión del capacitor y la corriente del inductor, se sabe que

$$
v(0^+) = v(0^-) = 12 \text{ V}, \qquad i(0^+) = i(0^-) = 0
$$
 (8.9.1)

Para obtener  $dv(0^+)$ /*dt*, se utiliza *C dv*/*dt* =  $i_C$  o *dv*/*dt* =  $i_C$ /*C* Al aplicar la LCK al nodo *a* de la figura 8.26*b*),

$$
i(0^{+}) = i_{C}(0^{+}) + \frac{v(0^{+})}{2}
$$

$$
0 = i_{C}(0^{+}) + \frac{12}{2} \implies i_{C}(0^{+}) = -6 \text{ A}
$$

8.7 Circuitos generales de segundo orden **293**

Así,  $dv(0^+)$ *dt*  $\frac{-6}{0.5} = -12 \text{ V/s}$  (8.9.2)

Los valores finales se obtienen cuando el inductor se reemplaza por un cortocircuito y el capacitor por un circuito abierto en el circuito en la figura 8.26*b*), lo que da por resultado

$$
i(\infty) = \frac{12}{4+2} = 2 \text{ A}, \qquad v(\infty) = 2i(\infty) = 4 \text{ V}
$$
 (8.9.3)

Después se obtiene la respuesta transitoria para *t* 0. Al desactivar la fuente de tensión de 12 V, se tiene el circuito de la figura 8.27. La aplicación de la LCK al nodo *a* de esta última figura da por resultado

$$
i = \frac{v}{2} + \frac{1}{2} \frac{dv}{dt}
$$
 (8.9.4)

La aplicación de la LTK a la malla izquierda produce

$$
4i + 1\frac{di}{dt} + v = 0 \tag{8.9.5}
$$

Puesto que por el momento lo que interesa es *v*, se sustituye *i* de la ecuación (8.9.4) en la ecuación (8.9.5). De eso se obtiene

$$
2v + 2\frac{dv}{dt} + \frac{1}{2}\frac{dv}{dt} + \frac{1}{2}\frac{d^2v}{dt^2} + v = 0
$$

o sea

$$
\frac{d^2v}{dt^2} + 5\frac{dv}{dt} + 6v = 0
$$

De esta expresión se obtiene la ecuación característica como

$$
s^2 + 5s + 6 = 0
$$

 $\cos s = -2$  y  $s = -3$ . Así, la respuesta transitoria es

$$
v_n(t) = Ae^{-2t} + Be^{-3t}
$$
 (8.9.6)

donde *A* y *B* son constantes desconocidas por determinar más tarde. La respuesta en estado estable es

$$
v_{ss}(t) = v(\infty) = 4 \tag{8.9.7}
$$

La respuesta completa es

$$
v(t) = v_t + v_{ss} = 4 + Ae^{-2t} + Be^{-3t}
$$
 (8.9.8)

Ahora se determinan *A* y *B* con base en los valores iniciales. A partir de la ecuación (8.9.1),  $v(0) = 12$ . La sustitución de esto en la ecuación (8.9.8) en  $t = 0$  da por resultado

$$
12 = 4 + A + B \implies A + B = 8 \tag{8.9.9}
$$

Al tomar la derivada de *v* de la ecuación (8.9.8),

$$
\frac{dv}{dt} = -2Ae^{-2t} - 3Be^{-3t} \tag{8.9.10}
$$

La sustitución de la ecuación  $(8.9.2)$  en la ecuación  $(8.9.10)$  en  $t = 0$  da como resultado

$$
-12 = -2A - 3B
$$
  $\Rightarrow$   $2A + 3B = 12$  (8.9.11)

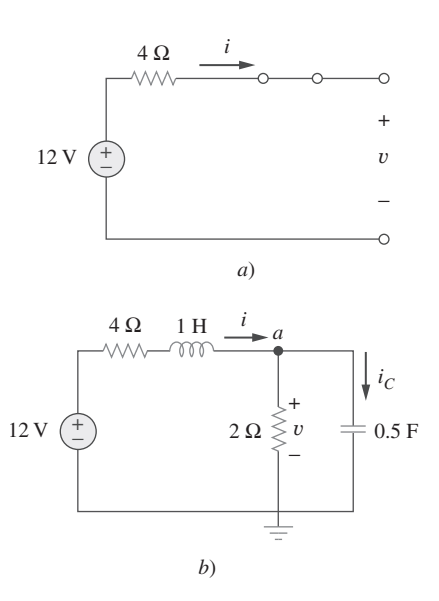

**Figura 8.26** Circuito equivalente del circuito de la figura 8.25 para: *a*)  $t < 0$ , *b*)  $t > 0$ .

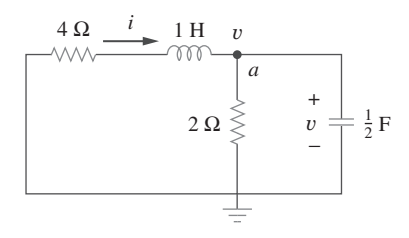

**Figura 8.27** Obtención de la respuesta transitoria del ejemplo 8.9.

De las ecuaciones (8.9.9) y (8.9.11) se obtiene,

$$
A = 12, \qquad B = -4
$$

así que la ecuación (8.9.8) se convierte en

$$
v(t) = 4 + 12e^{-2t} - 4e^{-3t} \,\text{V}, \qquad t > 0 \tag{8.9.12}
$$

De *v*, se puede obtener otras cantidades de interés en referencia a la figura 8.26*b*). Para obtener *i*, por ejemplo,

$$
i = \frac{v}{2} + \frac{1}{2}\frac{dv}{dt} = 2 + 6e^{-2t} - 2e^{-3t} - 12e^{-2t} + 6e^{-3t}
$$

$$
= 2 - 6e^{-2t} + 4e^{-3t} \text{A}, \qquad t > 0 \tag{8.9.13}
$$

Obsérvese que  $i(0) = 0$ , en correspondencia con la ecuación (8.9.1).

Determine *v* e *i* para *t* > 0 en el circuito de la figura 8.28. (Véanse los comentarios sobre fuentes de corriente en el problema de práctica 7.5.)

**Respuesta:** 
$$
12(1 - e^{-5t})
$$
 V,  $3(1 - e^{-5t})$  A.

**Figura 8.28** Para el problema de práctica 8.9.

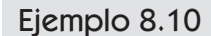

*v* +  $\frac{1}{20}$  F  $\frac{1}{\vert}$  v 20

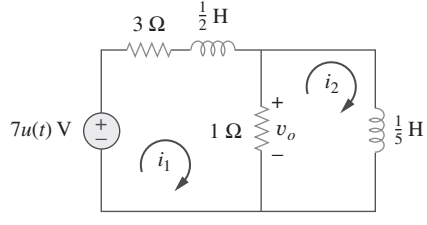

 $10 \Omega \leqslant$  3 A  $(4)$   $\leqslant$  4  $\Omega$ 

Problema de práctica 8.9

2 H *i*

**Figura 8.29** Para el ejemplo 8.10.

**Solución:** Este es un ejemplo de un circuito de segundo orden con dos inductores. Pri-

Halle  $v<sub>o</sub>(0)$  para  $t > 0$  en el circuito de la figura 8.29.

mero se obtienen las corrientes de lazo  $i_1$  e  $i_2$ , las cuales circulan por los inductores. Se necesita obtener los valores iniciales y finales de estas corrientes.

Para  $t < 0$ ,  $7u(t) = 0$ , de modo que  $i_1(0^-) = 0 = i_2(0^-)$ . Para  $t > 0$ ,  $7u(t) = 7$ , así que el circuito equivalente es el que aparece en la figura 8.30*a*). Debido a la continuidad de la corriente del inductor,

$$
i_1(0^+) = i_1(0^-) = 0,
$$
  $i_2(0^+) = i_2(0^-) = 0$  (8.10.1)

$$
v_{L_2}(0^+) = v_o(0^+) = 1[(i_1(0^+) - i_2(0^+)] = 0 \tag{8.10.2}
$$

Al aplicar la LTK al lazo izquierdo de la figura 8.30*a*) en  $t = 0^+$ ,

$$
7 = 3i_1(0^+) + v_{L_1}(0^+) + v_o(0^+)
$$
  

$$
v_{L_1}(0^+) = 7 \text{ V}
$$

Como 
$$
L_1 \frac{di_1}{dt} = v_{L_1}
$$
,

 $o$  sea

 $di_1(0^+)$ *dt*  $v_{L_1}$ *L*1 7  $\frac{1}{2}$ 14 V/s **(8.10.3)**

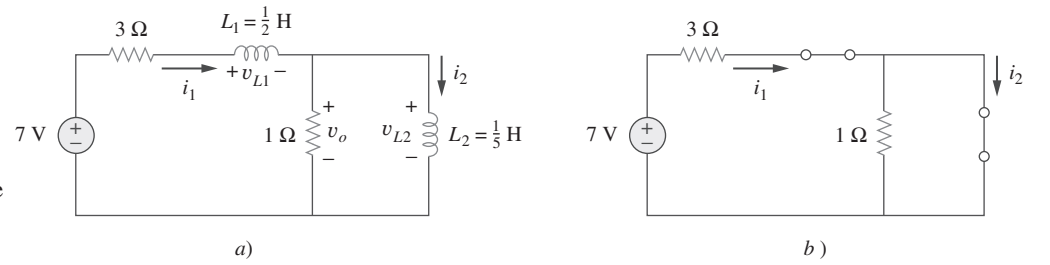

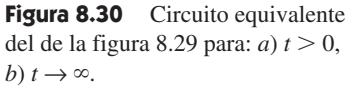

De igual manera, como  $L_2$   $di_2/dt = v_{L_2}$ ,

$$
\frac{di_2(0^+)}{dt} = \frac{v_{L_2}}{L_2} = 0
$$
\n(8.10.4)

Dado que  $t \rightarrow \infty$ , el circuito llega al estado estable, y los inductores pueden reemplazarse por cortocircuitos, como se muestra en la figura 8.30*b*). Con base en esta última figura,

$$
i_1(\infty) = i_2(\infty) = \frac{7}{3} A
$$
 (8.10.5)

Después se obtiene la forma de las respuestas transitorias eliminando la fuente de tensión, como se advierte en la figura 8.31. La aplicación de la LTK a las dos mallas produce

$$
4i_1 - i_2 + \frac{1}{2}\frac{di_1}{dt} = 0
$$
 (8.10.6)

e

$$
i_2 + \frac{1}{5} \frac{di_2}{dt} - i_1 = 0 \tag{8.10.7}
$$

A partir de la ecuación (8.10.6),

$$
i_2 = 4i_1 + \frac{1}{2}\frac{di_1}{dt}
$$
 (8.10.8)

La sustitución de la ecuación (8.10.8) en la ecuación (8.10.7) da como resultado

$$
4_1 + \frac{1}{2}\frac{di_1}{dt} + \frac{4}{5}\frac{di_1}{dt} + \frac{1}{10}\frac{d^2i_1}{dt^2} - i_1 = 0
$$

$$
\frac{d^2i_1}{dt^2} + 13\frac{di_1}{dt} + 30i_1 = 0
$$

De esto se obtiene la ecuación característica como

$$
s^2 + 13s + 30 = 0
$$

cuyas raíces son  $s = -3$  y  $s = -10$ . Así, la forma de la respuesta transitoria es

$$
i_{1n} = Ae^{-3t} + Be^{-10t}
$$
 (8.10.9)

donde *A* y *B* son constantes. La respuesta en estado estable es

$$
i_{1ss} = i_1(\infty) = \frac{7}{3} A \tag{8.10.10}
$$

De las ecuaciones (8.10.9) y (8.10.10) se obtiene la respuesta completa como

$$
i_1(t) = \frac{7}{3} + Ae^{-3t} + Be^{-10t}
$$
 (8.10.11)

Finalmente se obtienen *A* y *B* de los valores iniciales. Con base en las ecuaciones (8.10.1) y (8.10.11),

$$
0 = \frac{7}{3} + A + B \tag{8.10.12}
$$

Al tomar la derivada de la ecuación  $(8.10.11)$ , establecer  $t = 0$  en la derivada y emplear la ecuación (8.10.3) se obtiene

$$
14 = -3A - 10B \tag{8.10.13}
$$

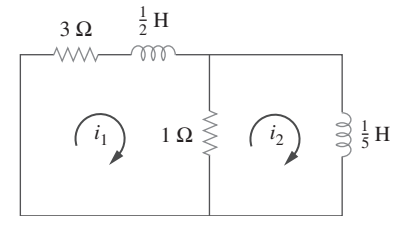

**Figura 8.31** Obtención de la respuesta transitoria del ejemplo 8.10.

Con base en las ecuaciones (8.10.12) y (8.10.13),  $A = -4/3$  y  $B = -1$ . Así,

$$
i_1(t) = \frac{7}{3} - \frac{4}{3}e^{-3t} - e^{-10t}
$$
 (8.10.14)

Ahora se obtiene *i*2 de *i*1. La aplicación de la LTK al lazo izquierdo de la figura 8.30*a*) da por resultado

$$
7 = 4i_1 - i_2 + \frac{1}{2}\frac{di_1}{dt} \qquad \Rightarrow \qquad i_2 = -7 + 4i_1 + \frac{1}{2}\frac{di_1}{dt}
$$

La sustitución de  $i_1$  en la ecuación (8.10.14) genera

$$
i_2(t) = -7 + \frac{28}{3} - \frac{16}{3}e^{-3t} - 4e^{-10t} + 2e^{-3t} + 5e^{-10t}
$$
 (8.10.15)  

$$
= \frac{7}{3} - \frac{10}{3}e^{-3t} + e^{-10t}
$$

En referencia a la figura 8.29,

$$
v_o(t) = 1[i_1(t) - i_2(t)] \tag{8.10.16}
$$

La sustitución de las ecuaciones (8.10.14) y (8.10.15) en la ecuación (8.10.16) produce

$$
v_o(t) = 2(e^{-3t} - e^{-10t})
$$
\n(8.10.17)

Obsérvese que  $v_o(0) = 0$ , como era de esperar por la ecuación (8.10.2).

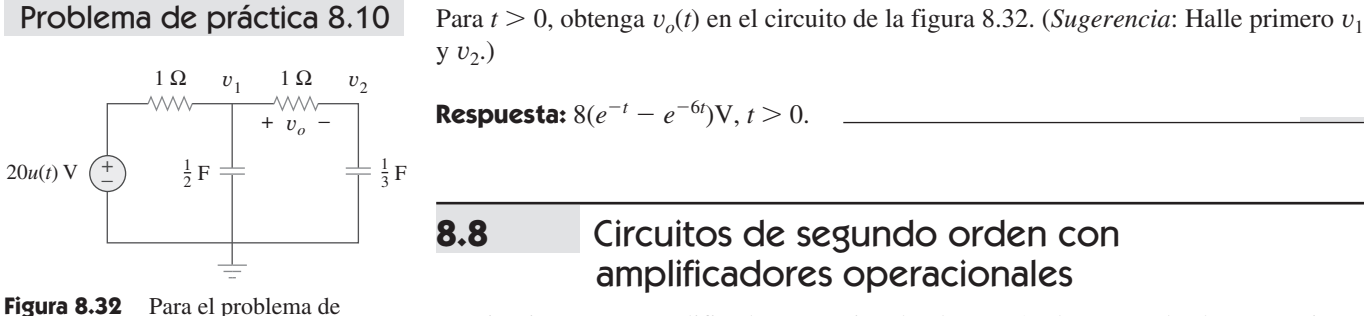

Un circuito con un amplificador operacional y dos o más elementos de almacenamiento que no pueden combinarse en un solo elemento equivalente es de segundo orden. Debido a que los inductores son voluminosos y pesados, es raro que se usen en circuitos con amplificadores operacionales prácticos. Por esta razón, aquí sólo se considerarán circuitos de amplificadores operacionales *RC* de segundo orden. Tales circuitos encuentran una amplia variedad de aplicaciones en dispositivos como filtros y osciladores.

 En el análisis de un circuito de amplificador operacional de segundo orden se siguen los mismos cuatro pasos enunciados y demostrados en la sección anterior.

## Ejemplo 8.11

práctica 8.10.

En el circuito de amplificador operacional de la figura 8.33, halle  $v_o(t)$  para  $t > 0$  cuando  $v_s = 10u(t)$  mV. Sean  $R_1 = R_2 = 10$  k $\Omega$ ,  $C_1 = 20 \mu$ F y  $C_2 = 100 \mu$ F.

**Solución:** Aunque para resolver este problema se podrían seguir los mismos cuatro pasos enunciados en la sección anterior, aquí se resolverá en forma un poco diferente. Debido a la configuración del seguidor de tensión, la tensión a través de *C*1 es *vo*. Al aplicar la LCK al nodo 1,

$$
\frac{v_s - v_1}{R_1} = C_2 \frac{dv_2}{dt} + \frac{v_1 - v_o}{R_2}
$$
 (8.11.1)

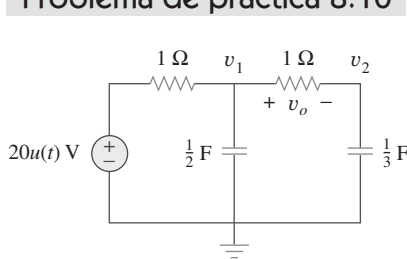

 El uso de amplificadores operacionales en circuitos de segundo orden evita el uso de inductores, un tanto indeseables en algunas aplicaciones.

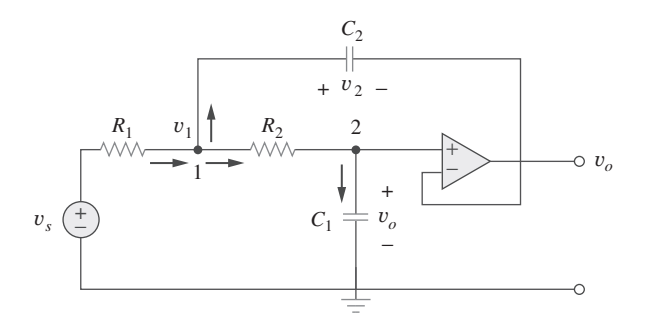

**Figura 8.33** Para el ejemplo 8.11.

En el nodo 2 la LCK produce

$$
\frac{v_1 - v_o}{R_2} = C_1 \frac{dv_o}{dt}
$$
 (8.11.2)

Pero  $v_2 = v_1 - v_o$  (8.11.3)

Ahora se intenta eliminar *v*<sub>1</sub> y *v*<sub>2</sub> en las ecuaciones (8.11.1) a (8.11.3). La sustitución de las ecuaciones (8.11.2) y (8.11.3) en la ecuación (8.11.1) produce

$$
\frac{v_s - v_1}{R_1} = C_2 \frac{dv_1}{dt} - C_2 \frac{dv_o}{dt} + C_1 \frac{dv_o}{dt}
$$
 (8.11.4)

A partir de la ecuación (8.11.2),

$$
v_1 = v_o + R_2 C_1 \frac{dv_o}{dt}
$$
 (8.11.5)

Al sustituir la ecuación (8.11.5) en la ecuación (8.11.4) se obtiene

$$
\frac{v_s}{R_1} = \frac{v_o}{R_1} + \frac{R_2 C_1}{R_1} \frac{dv_o}{dt} + C_2 \frac{dv_o}{dt} + R_2 C_1 C_2 \frac{d^2 v_o}{dt^2} - C_2 \frac{dv_o}{dt} + C_1 \frac{dv_o}{dt}
$$

o sea

$$
\frac{d^2v_o}{dt^2} + \left(\frac{1}{R_1C_2} + \frac{1}{R_2C_2}\right)\frac{dv_o}{dt} + \frac{v_o}{R_1R_2C_1C_2} = \frac{v_s}{R_1R_2C_1C_2}
$$
(8.11.6)

Con los valores dados de  $R_1$ ,  $R_2$ ,  $C_1$  y  $C_2$ , la ecuación (8.11.6) se convierte en

$$
\frac{d^2v_o}{dt^2} + 2\frac{dv_o}{dt} + 5v_o = 5v_s \tag{8.11.7}
$$

Para obtener la respuesta transitoria, se establece  $v_s = 0$  en la ecuación (8.11.7), lo que equivale a desactivar la fuente. La ecuación característica es

$$
s^2 + 2s + 5 = 0
$$

la cual tiene las raíces complejas  $s_{1,2} = -1 \pm j2$ . Así, la forma de la respuesta transitoria es

$$
v_{ot} = e^{-t}(A \cos 2t + B \sin 2t)
$$
 (8.11.8)

donde *A* y *B* son constantes desconocidas por determinar.

Conforme  $t \to \infty$ , el circuito llega a la condición de estado estable, y los capacitores pueden reemplazarse por circuitos abiertos. Dado que en condiciones de estado estable no fluye corriente por  $C_1$  y  $C_2$  ni puede entrar corriente a través de las terminales de entrada del amplificador operacional ideal, no fluye corriente a través de  $R_1$  y  $R_2$ .

Por lo tanto,  $v_o(\infty) = v_1(\infty) = v_s$ 

La respuesta en estado estable es entonces

$$
v_{\text{oss}} = v_o(\infty) = v_s = 10 \text{ mV}, \qquad t > 0 \tag{8.11.9}
$$

La respuesta completa es

$$
v_o(t) = v_{ot} + v_{oss} = 10 + e^{-t} (A \cos 2t + B \sin 2t) \text{ mV}
$$
 (8.11.10)

Para determinar *A* y *B* se necesitan las condiciones iniciales. Para  $t < 0$ ,  $v_s = 0$ , así que

$$
v_o(0^-) = v_2(0^-) = 0
$$

Para *t* 0, la fuente está en operación. Sin embargo, debido a la continuidad de la tensión del capacitor,

$$
v_o(0^+) = v_2(0^+) = 0 \tag{8.11.11}
$$

Con base en la ecuación (8.11.3),

$$
v_1(0^+) = v_2(0^+) + v_o(0^+) = 0
$$

y de ahí que con base en la ecuación (8.11.2),

$$
\frac{dv_o(0^+)}{dt} = \frac{v_1 - v_o}{R_2 C_1} = 0
$$
\n(8.11.12)

Ahora se impone la ecuación (8.11.11) en la respuesta completa de la ecuación (8.11.10)  $en t = 0$ , para

$$
0 = 10 + A \qquad \Rightarrow \qquad A = -10 \tag{8.11.13}
$$

Al tomar la derivada de la ecuación (8.11.10),

$$
\frac{dv_o}{dt} = e^{-t}(-A\,\cos 2t - B\,\sin 2t - 2A\,\sin 2t + 2B\,\cos 2t)
$$

Al fijar  $t = 0$  e incorporar la ecuación (8.11.12) se obtiene

$$
0 = -A + 2B \tag{8.11.14}
$$

Partiendo de las ecuaciones (8.11.13) y (8.11.14),  $A = -10$  y  $B = -5$ . Así, la respuesta de escalón se convierte en

$$
v_o(t) = 10 - e^{-t}(10 \cos 2t + 5 \sin 2t) \text{ mV}, \qquad t > 0
$$

Problema de práctica 8.11

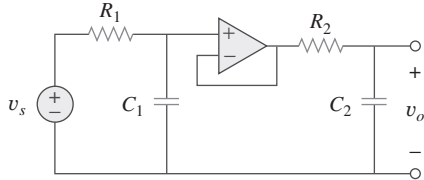

**Figura 8.34** Para el problema de práctica 8.11.

En el circuito de amplificador operacional que se muestra en la figura 8.34,  $v_s = 10u(t)$  V, halle  $v_o(t)$  para  $t > 0$ . Suponga que  $R_1 = R_2 = 10 \text{ k}\Omega$ ,  $C_1 = 20 \mu \text{F y } C_2 = 100 \mu \text{F}$ .

**Respuesta:** 
$$
(10 - 12.5e^{-t} + 2.5e^{-5t})
$$
 V,  $t > 0$ .

# **8.9** Análisis de circuitos RLC con PSpice

Los circuitos *RLC* pueden analizarse con gran facilidad usando *PSpice*, de igual modo como se hizo con los circuitos *RC* o *RL* del capítulo 7. Los dos siguientes ejemplos lo ilustrarán. Si se desea, consúltese la sección D.4 del apéndice D, sobre el análisis transitorio en *PSpice*.

#### **Solución:**

- 1. **Definir.** Al igual que la mayoría de los problemas de libros de texto, este problema está claramente definido.
- 2. **Presentar.** La entrada es igual a un solo pulso cuadrado de 12 V de amplitud con un periodo de 2 s. Se pide graficar la salida usando *PSpice*.
- 3. **Alternativas.** Como se pide usar *PSpice*, ésta es la única alternativa para una solución. Sin embargo, se puede comprobar aplicando la técnica ilustrada en la sección 8.5 (respuesta de escalón de un circuito *RLC* en serie).
- 4. **Intentar.** El circuito dado se dibuja con Schematics, como en la figura 8.36. El pulso se especifica utilizando la fuente de tensión VPWL, aunque en su lugar podría usarse VPULSE. Empleando la función lineal por tramos, se fijan los atributos de VPWL como T1 = 0, V1 = 0, T2 = 0.001, V2 = 12 y así sucesivamente, como se muestra en la figura 8.36. Se insertan dos marcadores de tensión para graficar las tensiones de entrada y salida. Una vez dibujado el circuito y fijados los atributos, se selecciona **Analysis/Setup/Transient** para abrir el cuadro de diálogo *Transient Analysis*. Dado que se trata de un circuito *RLC* en paralelo, las raíces de la ecuación característica son  $-1$  y  $-9$ . Así, se puede fijar *Final Time* como 4 s (cuatro veces la magnitud de la raíz menor). Tras guardar el esquema, se selecciona **Analysis/ Simulate** y se obtiene la gráfica de las tensiones de entrada y salida en la ventana A/D de *PSpice*, la cual se muestra en la figura 8.37.

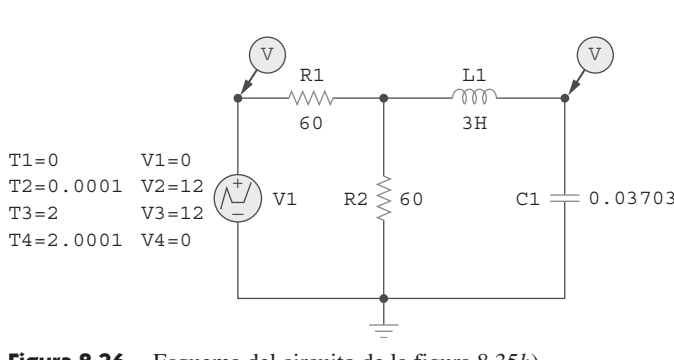

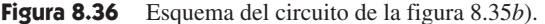

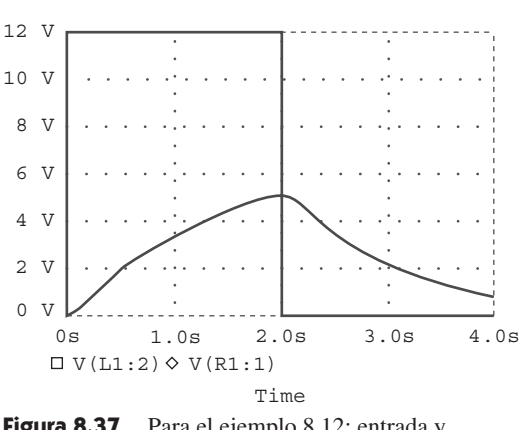

Figura 8.37 Para el ejemplo 8.12: entrada y salida.

 Ahora se comprueba aplicando la técnica de la sección 8.5. Se puede comenzar mediante la verificación de que el equivalente de Thevenin para la combinación resistor-fuente es  $V_{\text{Th}} = 12/2$  (la tensión de circuito abierto se divide en partes iguales entre ambos resistores) = 6 V. La resistencia equivalente es 30  $\Omega$  (60  $\parallel$  60). Así, ahora se puede determinar la respuesta empleando  $R = 30 \Omega$ ,  $L = 3$  H y  $C =$ (1/27) F.

Primero es necesario determinar  $\alpha$  y  $\omega_0$ :

$$
\alpha = R/(2L) = 30/6 = 5
$$
   
  $y \qquad \omega_0 = \frac{1}{\sqrt{3\frac{1}{27}}} = 3$ 

Puesto que 5 es mayor que 3, el caso está sobreamortiguado.

$$
s_{1,2} = -5 \pm \sqrt{5^2 - 9} = -1, -9, \qquad v(0) = 0,
$$
  

$$
v(\infty) = 6 \text{ V}, \qquad i(0) = 0
$$
  

$$
i(t) = C \frac{dv(t)}{dt},
$$

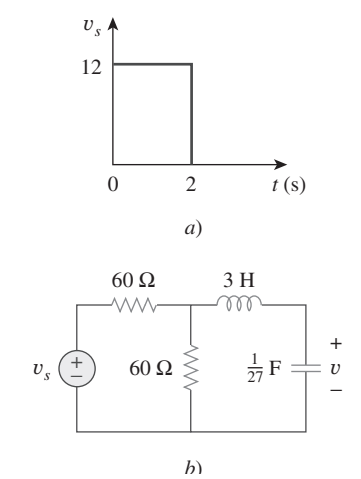

Figura 8.35 Para el ejemplo 8.12.

donde

$$
v(t) = A_1 e^{-t} + A_2 e^{-9t} + 6
$$
  

$$
v(0) = 0 = A_1 + A_2 + 6
$$
  

$$
i(0) = 0 = C(-A_1 - 9A_2)
$$

lo que produce  $A_1 = -9A_2$ . Al sustituir esto en la expresión anterior se obtiene  $0 = 9A_2 - A_2 + 6$ ,  $0 A_2 = 0.75$  y  $A_1 = -6.75$ .

$$
v(t) = (-6.75e^{-t} + 0.75e^{-9t} + 6)u(t)
$$
 V para todos los casos de 0 <  $t < 2$  s.

En  $t = 1$  s,  $v(1) = -6.75e^{-1} + 0.75e^{-9} = -2.483 + 0.0001 + 6 = -3.552$  V. En  $t = 2$  s  $v(2) = -6.75e^{-2} + 0 + 6 = 5.086$  V.

Nótese que con base en  $2 < t < 4$  s,  $V_{\text{Th}} = 0$ , lo que implica que  $v(\infty) = 0$ . Por lo  $\tan{t}$ ,  $v(t) = (A_3 e^{-(t-2)} + A_4 e^{-9(t-2)})u(t-2)$  V. En  $t = 2$  s,  $A_3 + A_4 = 5.086$ .

$$
i(t) = \frac{(-A_3 e^{-(t-2)} - 9A_4 e^{-9(t-2)})}{27}
$$

e

$$
i(2) = \frac{(6.75e^{-2} - 6.75e^{-18})}{27} = 33.83 \text{ mA}
$$

En consecuencia,  $-A_3 - 9A_4 = 0.9135$ .

**Respuesta:** Véase figura 8.39.

Al combinar las dos ecuaciones se obtiene  $-A_3 - 9(5.086 - A_3) = 0.9135$ , lo que conduce a  $A_3 = 5.835$  y  $A_4 = -0.749$ .

$$
v(t) = (5.835e^{-(t-2)} - 0.749e^{-9(t-2)}) u (t - 2) V
$$

En  $t = 3$  s,  $v(3) = (2.147 - 0) = 2.147$  V.  $t - 4$  s,  $v(4) = 0.7897$  V.

- 5. **Evaluar.** Una comprobación entre los valores calculados anteriormente y la gráfica que se muestra en la figura 8.37 indica una coincidencia aceptable dentro del nivel obvio de precisión.
- 6. **¿Satisfactorio?** Sí, existe coincidencia y los resultados pueden presentarse como una solución del problema.

## Problema de práctica 8.12

Halle  $i(t)$  usando *PSpice* para  $0 \le t \le 4$  s si la tensión del pulso de la figura 8.35*a*) se aplica al circuito de la figura 8.38.

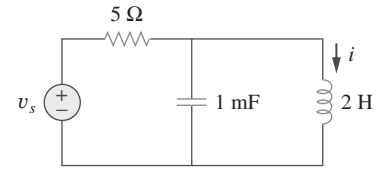

**Figura 8.38** Para el problema de práctica 8.12.

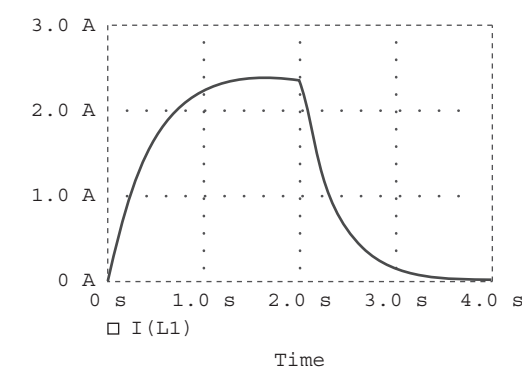

**Figura 8.39** Gráfica de *i*(*t*) para el problema de práctica 8.12.

En referencia al circuito de la figura 8.40, use *PSpice* a fin de obtener  $i(t)$  para  $0 \le t$  $<$  3 s.

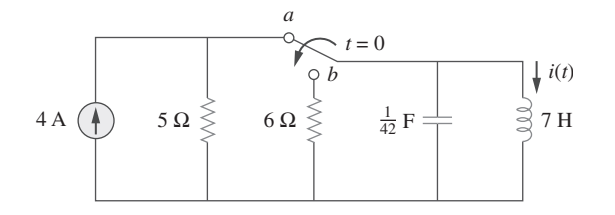

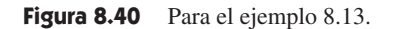

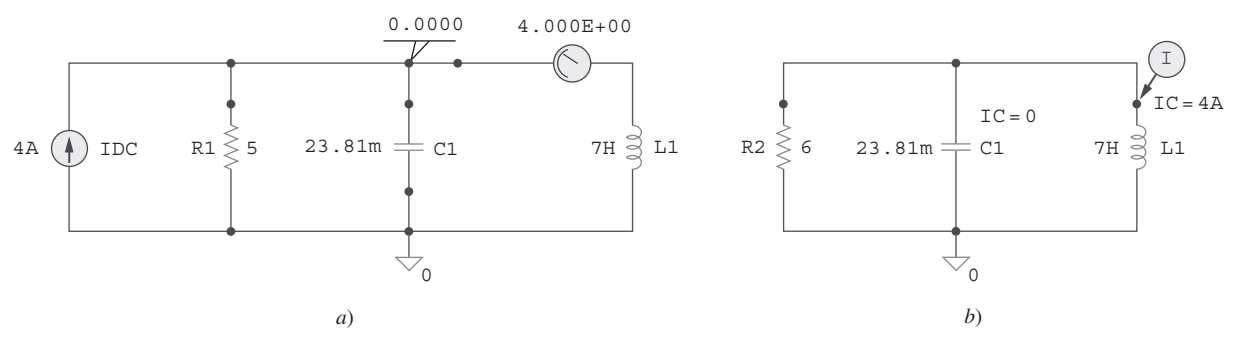

**Solución:** Cuando el interruptor está en la posición *a*, el resistor de 6  $\Omega$  es redundante. El esquema para este caso aparece en la figura 8.41*a*). Para garantizar que la corriente *i*(*t*) entre en la terminal 1, el inductor se gira tres veces antes de que se coloque en el circuito. Lo mismo se aplica al capacitor. Se insertan los seudocomponentes VIEWPOINT e IPROBE para determinar la tensión inicial del capacitor y la corriente inicial del inductor. Se realiza un análisis de cd de *PSpice* seleccionando **Analysis/Simulate**. Como se muestra en la figura 8.41*a*), del análisis de cd se obtiene la tensión inicial del capacitor como 0 V y la corriente inicial del inductor *i*(0) como 4 A. Estos valores iniciales se emplearán en el análisis transitorio.

 Cuando el interruptor se mueve a la posición *b*, el circuito se convierte en un circuito *RLC* en paralelo sin fuente, cuyo esquema aparece en la figura 8.41*b*). Se establece la condición inicial IC = 0 para el capacitor e IC = 4 A para el inductor. Se inserta un marcador de corriente en la terminal 1 del inductor. Se selecciona **Analysis/Setup/ Transient** para abrir el cuadro de diálogo *Transient Analysis* y fijar *Final Time* en 3 s. Tras guardar el esquema, se selecciona **Analysis/Transient**. En la figura 8.42 se muestra la gráfica de *i*(*t*). Esta gráfica coincide con *i*(*t*) =  $4.8e^{-t} - 0.8e^{-6t}$  A, que es la solución mediante cálculo manual.

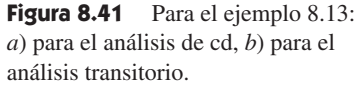

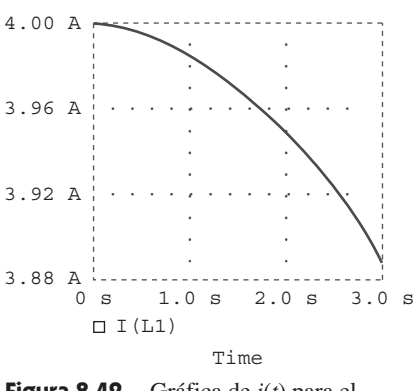

**Figura 8.42** Gráfica de *i*(*t*) para el ejemplo 8.13.

Remítase al circuito de la figura 8.21 (véase problema de práctica 8.7). Use *PSpice* a fin de obtener  $v(t)$  para  $0 < t < 2$ . Problema de práctica 8.13

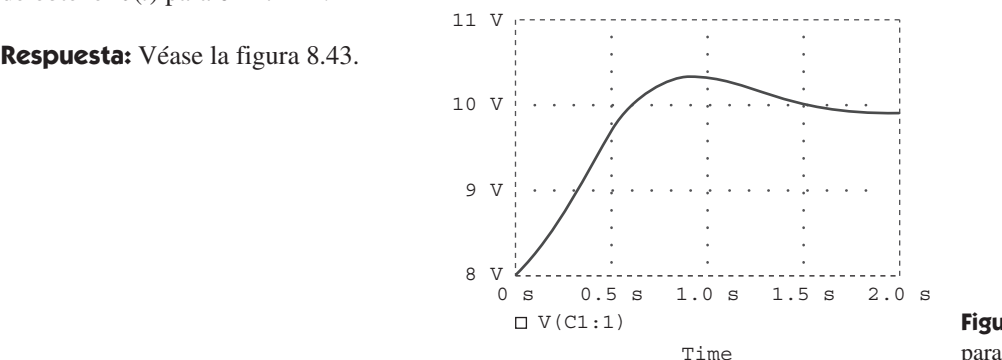

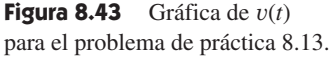

Ejemplo 8.13

# **8.10** Dualidad

El concepto de dualidad es una medida que ahorra tiempo y esfuerzo al resolver problemas de circuitos. Considérese la semejanza entre la ecuación (8.4) y la (8.29). Estas dos ecuaciones son iguales salvo por el hecho de que se deben intercambiar las siguientes cantidades: 1. tensión y corriente, 2. resistencia y conductancia, 3. capacitancia e inductancia. Así, en análisis de circuitos a veces ocurre que dos circuitos diferentes tienen las mismas ecuaciones y soluciones, excepto que los papeles de ciertos elementos complementarios se intercambian. Este intercambio se conoce como el principio de *dualidad*.

El principio de dualidad establece un paralelismo entre pares de ecuaciones de caracterización y sus teoremas de circuitos eléctricos correspondientes.

En la tabla 8.1 se muestran pares duales. Obsérvese que la potencia no aparece en esta tabla, ya que no tiene par dual. La razón de esto es el principio de linealidad; como la potencia no es lineal, no se le aplica la dualidad. Obsérvese también en la tabla 8.1 que el principio de dualidad se extiende a elementos, configuraciones y teoremas de circuitos.

 Se dice que dos circuitos son duales entre sí si se describen mediante ecuaciones de la misma forma, pero en las cuales se intercambian las variables.

Se dice que dos circuitos son duales si se describen mediante las mismas ecuaciones de caracterización con cantidades duales intercambiadas.

La utilidad del principio de dualidad es evidente. Una vez conocida la solución de un circuito, automáticamente se tiene la solución del circuito dual. Es obvio que los circuitos de las figuras 8.8 y 8.13 son duales. En consecuencia, el resultado de la ecuación (8.32) es el resultado dual del de la ecuación (8.11). Téngase presente que el método que aquí se describe para hallar un dual está limitado a circuitos de configuración plana. La determinación de un dual para un circuito de configuración no plana rebasa el alcance de este libro, porque este tipo de circuitos no pueden describirse por un sistema de ecuaciones de lazo.

 Para hallar el dual de un circuito dado no es necesario escribir las ecuaciones de lazo o de nodo. Se puede usar una técnica gráfica. Dado un circuito de configuración plana, se elabora el circuito dual siguiendo estos tres pasos:

- 1. Colóquese un nodo en el centro de cada malla del circuito dado. Sitúese el nodo de referencia (la tierra) del circuito dual fuera del circuito dado.
- 2. Trácense líneas entre los nodos de manera que cada línea cruce un elemento. Reemplace ese elemento por su elemento dual (véase tabla 8.1).
- 3. Para determinar la polaridad de fuentes de tensión y la dirección de fuentes de corriente, sígase esta regla: una fuente de tensión que produce una corriente de malla positiva (en el sentido del movimiento de las manecillas del reloj) tiene como su dual una fuente de corriente cuya dirección de referencia es de la tierra al nodo de no referencia.

En caso de duda, el circuito dual puede comprobarse escribiendo las ecuaciones nodales o de lazo. Las ecuaciones de lazo (o nodales) del circuito original son similares a las ecuaciones nodales (o de malla) del circuito dual. El principio de dualidad se ilustra con los dos siguientes ejemplos.

Elabore el dual del circuito de la figura 8.44.

**Solución:** Como se observa en la figura 8.45*a*), primero se localizan los nodos 1 y 2 en los dos lazos y también el nodo de tierra 0 para el circuito dual. Se traza una línea entre un nodo y otro cruzando un elemento. Se reemplaza la línea que une a los nodos por los

#### **TABLA 8.1** Pares duales.

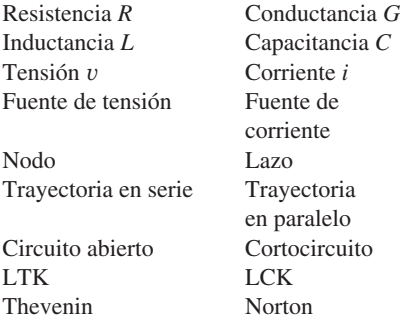

 Aun si se le aplica el principio de linealidad, un elemento o variable de circuitos podría no tener un dual. Por ejemplo, la inductancia mutua (que se cubrirá en el capítulo 13) no tiene dual.

Ejemplo 8.14

duales de los elementos que cruza. Por ejemplo, una línea entre los nodos 1 y 2 cruza un inductor de 2 H, y se coloca un capacitor de 2 F (un dual del inductor) en la línea. Una línea entre los nodos 1 y 0 que cruza la fuente de tensión de 6 V contendrá una fuente de corriente de 6 A. Al trazar líneas que crucen todos los elementos, se elabora el circuito dual sobre el circuito dado como en la figura 8.45*a*). El circuito dual se ha redibujado en la figura 8.45*b*) para mayor claridad.

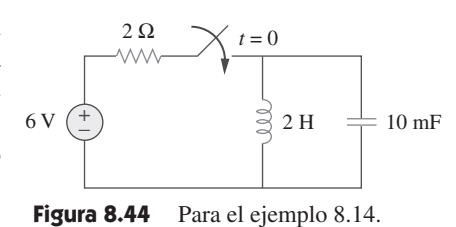

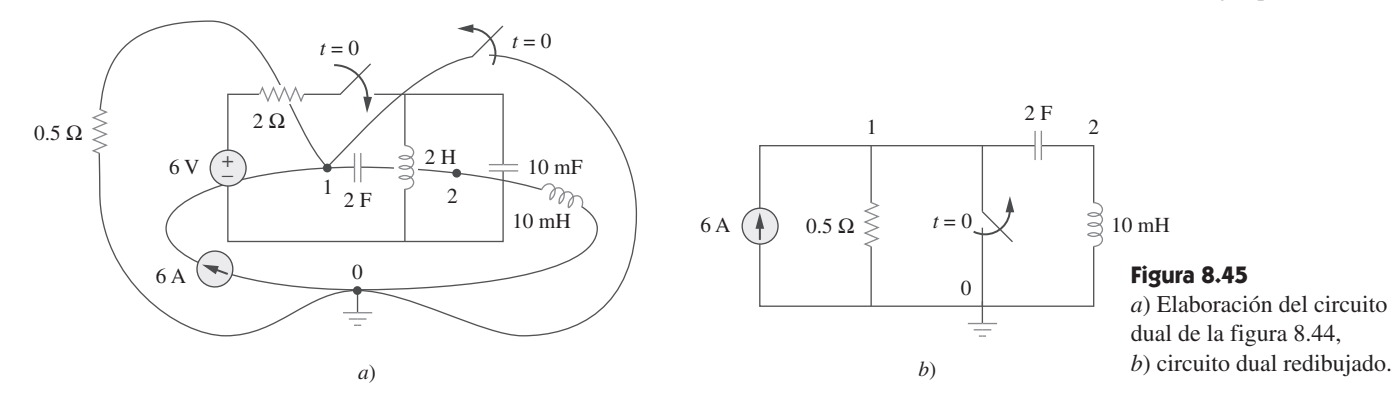

Trace el circuito dual del que aparece en la figura 8.46.

**Respuesta:** Véase la figura 8.47.

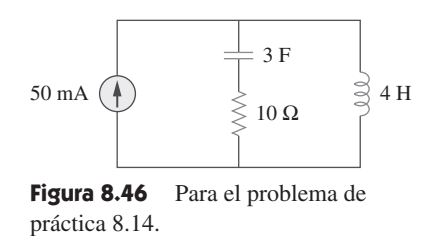

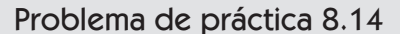

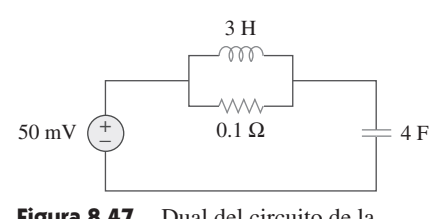

**Figura 8.47** Dual del circuito de la figura 8.46.

Obtenga el dual del circuito que se muestra en la figura 8.48.

Ejemplo 8.15

**Solución:** El circuito dual se elabora sobre el circuito original como en la figura 8.49*a*). Primero se localizan los nodos 1 a 3 y el nodo de referencia 0. Al unir los nodos 1 y 2, se cruza el capacitor de 2 F, el que se reemplaza por un inductor de 2 H.

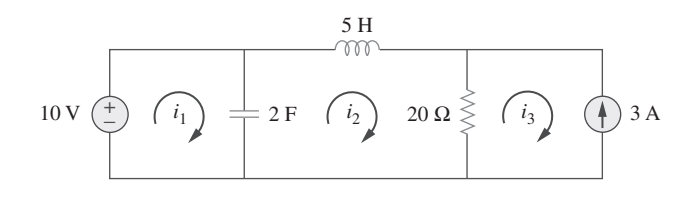

Figura 8.48 Para el ejemplo 8.15.

Al unir los nodos 2 y 3, se cruza el resistor de 20  $\Omega$ , que se reemplaza por un resistor de  $\frac{1}{20}$  $\Omega$ . Se sigue haciendo esto hasta cruzar todos los elementos. El resultado se presenta en la figura 8.49*a*). El circuito dual se ha redibujado en la figura 8.49*b*).

 Para verificar la polaridad de la fuente de tensión y la dirección de la fuente de corriente, se pueden aplicar las corrientes de malla  $i_1$ ,  $i_2$  e  $i_3$  (todas ellas en dirección del movimiento de las manecillas del reloj) del circuito original de la figura 8.48. La fuente de tensión de 10 V produce la corriente de malla positiva *i*<sub>1</sub>, de modo que su dual es una
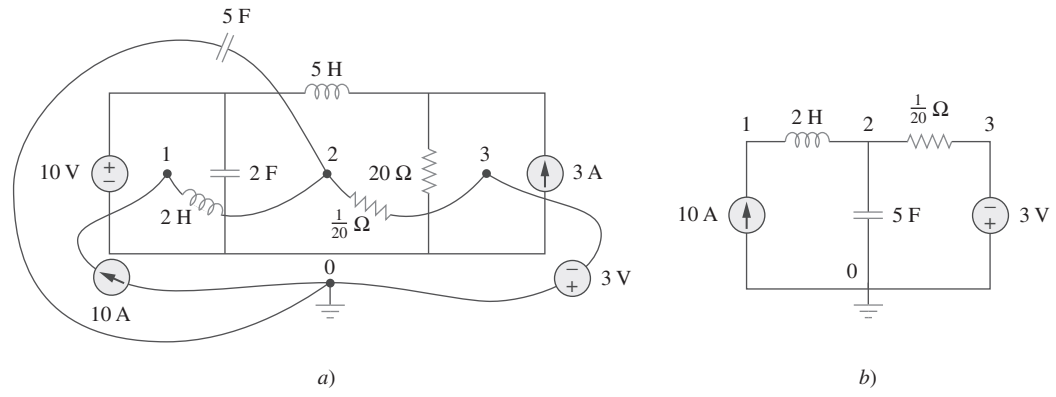

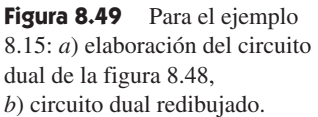

fuente de corriente de 10 A dirigida de 0 a 1. Asimismo,  $i_3 = -3$  A en la figura 8.48 tiene su dual  $v_3 = -3$  V en la figura 8.49*b*).

#### Problema de práctica 8.15

En referencia al circuito de la figura 8.50, obtenga el circuito dual.

**Respuesta:** Véase la figura 8.51.

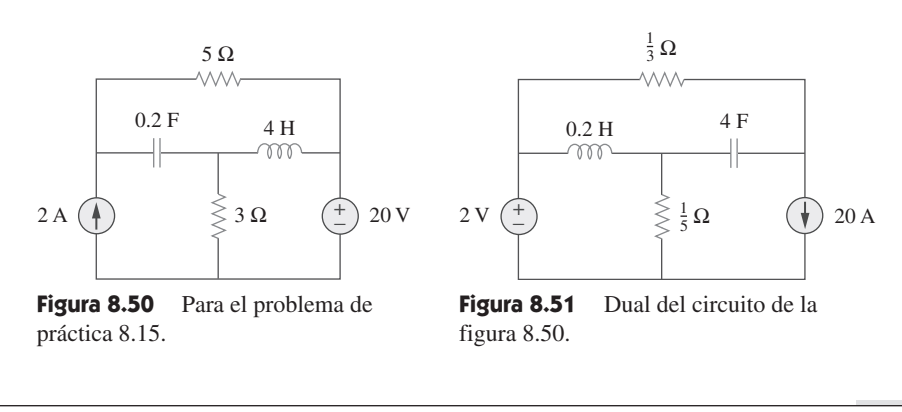

# 8.11 <sup>†</sup> Aplicaciones

Aplicaciones prácticas de los circuitos *RLC* se encuentran en circuitos de control y de comunicaciones como circuitos de llamada, circuitos limitadores, circuitos resonantes, circuitos de alisamiento y filtros. La mayoría de estos circuitos no pueden cubrirse hasta que se traten fuentes de ca. Por ahora hay que limitarse a dos aplicaciones simples: el circuito de encendido de un automóvil y el circuito nivelador.

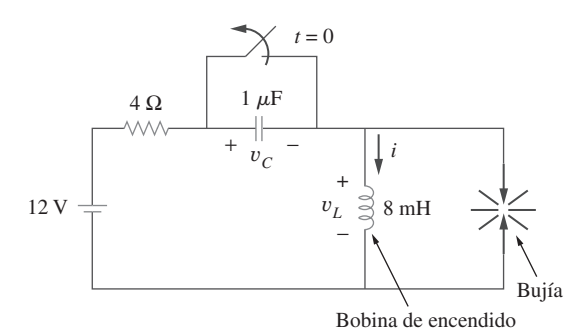

Figura 8.52 Circuito de encendido de un automóvil.

#### **8.11.1** Sistema de encendido de un automóvil

En la sección 7.9.4 se consideró el sistema de encendido de un automóvil como sistema de carga. Esa fue sólo una parte del sistema. Aquí se considerará otra parte: el sistema de generación de tensión. Este sistema se modela en el circuito que aparece en la figura 8.52. La fuente de 12 V se debe a la batería y el alternador. El resistor de 4  $\Omega$  representa la resistencia del alambrado. La bobina de encendido se modela con el inductor de 8 mH. El capacitor de 1  $\mu$ F (conocido como *condensador* en mecánica automotriz) está en paralelo con el interruptor (conocido como *punto de ruptura* o *encendido electrónico*). En el siguiente ejemplo se determina cómo se emplea el circuito *RLC* de la figura 8.52 en la generación de alta tensión.

Suponiendo que el interruptor de la figura 8.52 está cerrado antes de  $t = 0^{-1}$  halle la tensión del inductor  $v_L$  para  $t > 0$ .

**Solución:** Si el interruptor está cerrado antes de  $t = 0$ <sup>-</sup> y el circuito está en estado estable, entonces

$$
i(0^-) = \frac{12}{4} = 3 \text{ A}, \qquad v_C(0^-) = 0
$$

 $\text{En } t = 0^+$ , el interruptor está abierto. Las condiciones de continuidad requieren que

$$
i(0^+) = 3 \text{ A}, \qquad v_C(0^+) = 0 \tag{8.16.1}
$$

Se obtiene  $di(0^+) / dt$  de  $v_L(0^+)$ . La aplicación de la LTK a la malla en  $t = 0^+$  produce

$$
-12 + 4i(0^{+}) + vL(0^{+}) + vC(0^{+}) = 0
$$
  

$$
-12 + 4 \times 3 + vL(0^{+}) + 0 = 0 \implies vL(0^{+}) = 0
$$

$$
\frac{di(0^{+})}{dt} = \frac{v_L(0^{+})}{L} = 0
$$
\n(8.16.2)

Como  $t \to \infty$ , el sistema llega al estado estable, de modo que el capacitor actúa como circuito abierto. En consecuencia,

$$
i(\infty) = 0 \tag{8.16.3}
$$

Si se aplica la LTK al lazo para  $t > 0$ , se obtiene

$$
12 = Ri + L\frac{di}{dt} + \frac{1}{C} \int_0^t i \, dt + v_C(0)
$$

Tomar la derivada de cada término produce

$$
\frac{d^2i}{dt^2} + \frac{R}{L}\frac{di}{dt} + \frac{i}{LC} = 0
$$
 (8.16.4)

Se obtiene la respuesta transitoria siguiendo el procedimiento de la sección 8.3. Al sustituir  $R = 4 \Omega$ ,  $L = 8$  y  $C = 1 \mu$ F se obtiene

$$
\alpha = \frac{R}{2L} = 250
$$
,  $\omega_0 = \frac{1}{\sqrt{LC}} = 1.118 \times 10^4$ 

Puesto que  $\alpha < \omega_0$ , la respuesta está subamortiguada. La frecuencia natural amortiguada es

$$
\omega_d = \sqrt{\omega_0^2 - \alpha^2} \simeq \omega_0 = 1.118 \times 10^4
$$

La forma de la respuesta transitoria es

$$
i_t(t) = e^{-\alpha} (A \cos \omega_d t + B \sin \omega_d t)
$$
 (8.16.5)

donde *A* y *B* son constantes. La respuesta en estado estable es

$$
i_{ss}(t) = i(\infty) = 0 \tag{8.16.6}
$$

de manera que la respuesta completa es

$$
i(t) = it(t) + iss(t) = e^{-250t}(A \cos 11 \ 180t + B \sin 11 \ 180t)
$$
 (8.16.7)

Ahora se determina *A* y *B*.

$$
i(0) = 3 = A + 0 \qquad \Rightarrow \qquad A = 3
$$

Ejemplo 8.16

Al tomar la derivada de la ecuación (8.16.7),

$$
\frac{di}{dt} = -250e^{-250t}(A \cos 11 \ 180t + B \sin 11 \ 180t)
$$
  
+  $e^{-250t}(-11 \ 180A \sin 11 \ 180t + 11 \ 180B \cos 11 \ 180t)$ 

Al fijar  $t = 0$  e incorporar la ecuación  $(8.16.2)$ ,

$$
0 = -250A + 11\,180B \qquad \Rightarrow \qquad B = 0.0671
$$

Así,  $i(t) = e^{-250t} (3 \cos 11 \, 180t + 0.0671 \, \text{sen} \, 11 \, 180t)$  (8.16.8)

La tensión a través del inductor es entonces

$$
v_L(t) = L\frac{di}{dt} = -268e^{-250t} \text{ sen } 11\ 180t \tag{8.16.9}
$$

Esto tiene un valor máximo cuando el seno es unitario, es decir en 11  $180t_o = \pi/2$  o  $t_o = 140.5 \,\mu$ s. En tiempo =  $t_0$ , la tensión del inductor llega a su valor pico, el cual es

$$
v_L(t_0) = -268e^{-250t_0} = -259 \text{ V}
$$
 (8.16.10)

Aunque esto es muy inferior al rango de tensión de 6 000 a 10 000 V requerido para encender la bujía en un automóvil común, un dispositivo conocido como *transformador*  (del que se tratará en el capítulo 13) se usa para elevar la tensión del inductor al nivel requerido.

En la figura 8.52, halle la tensión del capacitor  $v_c$  para  $t > 0$ . Problema de práctica 8.16

**Respuesta:**  $12 - 12e^{-250t} \cos 11 \cdot 180t + 267.7e^{-250t} \sin 11 \cdot 180t$  V.

#### **8.11.2** Circuitos suavizadores

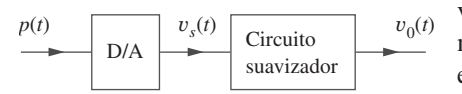

**Figura 8.53** Una serie de pulsos se aplica al convertidor digital-analógico (D/A), cuya salida se aplica a su vez al circuito nivelador.

#### Ejemplo 8.17

En un sistema de comunicación digital común, la señal por transmitir primero se muestrea. El muestreo es el procedimiento de selección de muestras de una señal para su procesamiento, en oposición al procesamiento de la señal entera. Cada muestra se convierte a un número binario representado por una serie de pulsos. Estos se transmiten por medio de una línea de transmisión como cable coaxial, par trenzado o fibra óptica. En el extremo receptor, la señal se aplica a un convertidor digital-analógico (D/A) cuya salida es una función en "escalera", es decir, una función constante en cada intervalo de tiempo. Para recuperar la señal analógica transmitida, la salida se suaviza haciéndola pasar por un circuito "alisador", como se ilustra en la figura 8.53. Un circuito *RLC* puede emplearse como circuito alisador.

La salida de un convertidor digital-analógico se muestra en la figura 8.54*a*). Si el circuito *RLC* de la figura 8.54*b*) se utiliza como el circuito suavizador, determine la tensión de salida  $v_o(t)$ .

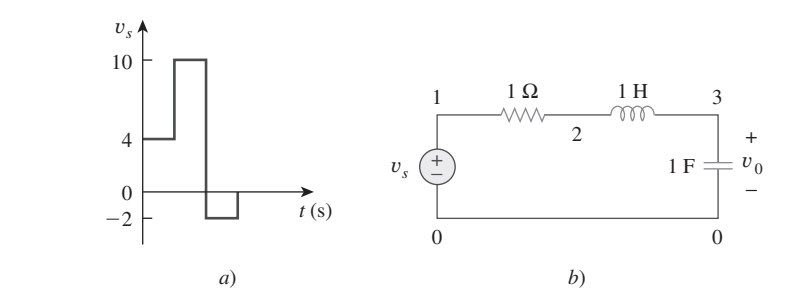

**Figura 8.54** Para el ejemplo 8.17: *a*) salida de un convertidor D/A, *b*) circuito nivelador *RLC*.

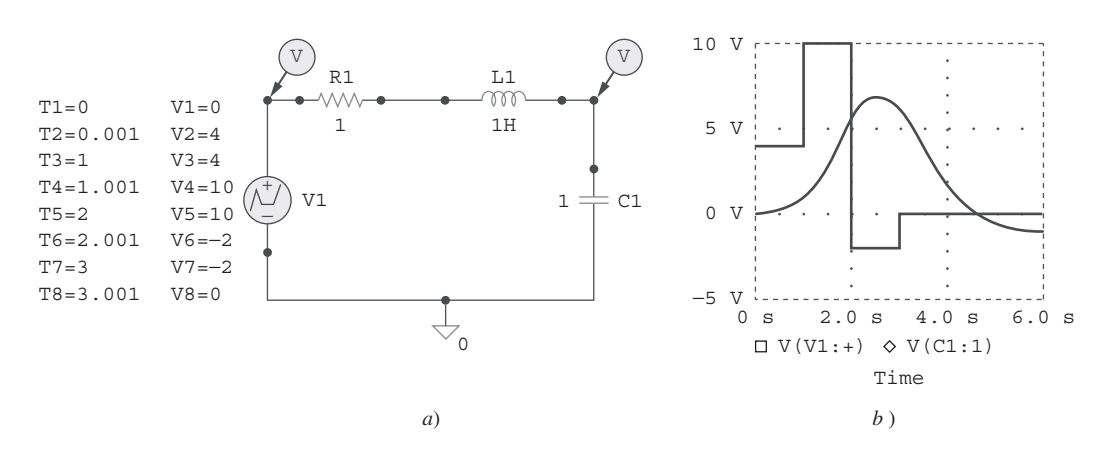

**Solución:** Este problema se resuelve en forma óptima mediante *PSpice*. El esquema aparece en la figura 8.55*a*). El pulso en la figura 8.54*a*) se especifica aplicando la función lineal por tramos. Los atributos de V1 se fijan como  $T1 = 0$ , V1 = 0, T2 = 0.001,  $V2 = 4$ ,  $T3 = 1$ ,  $V3 = 4$  y así sucesivamente. Para poder graficar las tensiones tanto de entrada como de salida, se insertan dos marcadores de tensión, como se indica. Se selecciona **Analysis/Setup/Transient** para abrir el cuadro de diálogo *Transient Analysis* y se establece *Final Time* a 6 s. Una vez guardado el esquema, se selecciona **Analysis/Simulate** para ejecutar y obtener las gráficas que se muestran en la figura 8.55*b*).

**Figura 8.55** Para el ejemplo 8.17: *a*) esquema, *b*) tensiones de entrada y de salida.

Repita el ejemplo 8.17 si la salida del convertidor D/A es como se indica en la figura 8.56. Problema de práctica 8.17

**Respuesta:** Véase la figura 8.57.

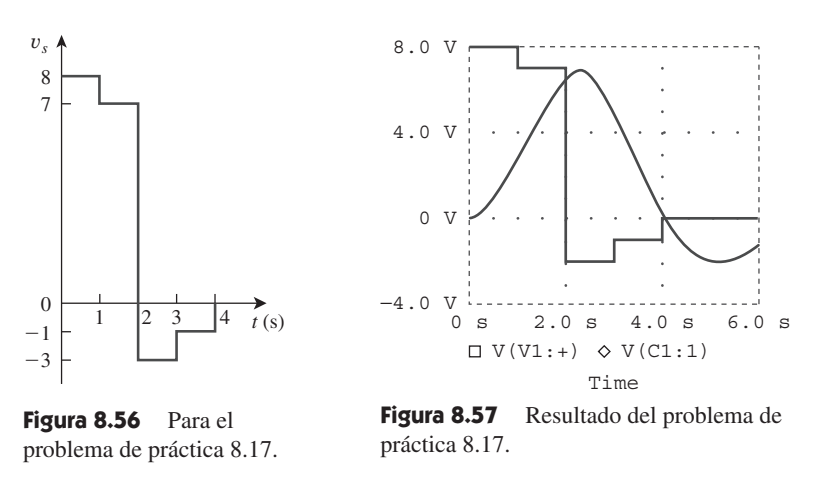

#### **8.12** Resumen

- 1. La determinación de los valores iniciales *x*(0) y *dx*(0)/*dt* y del valor final  $x( \infty)$  es crucial para analizar circuitos de segundo orden.
- 2. El circuito *RLC* es de segundo orden porque se describe mediante una ecuación diferencial de segundo orden. Su ecuación característica es  $s_2 + 2\alpha s + \omega_0^2 = 0$ , donde  $\alpha$  es el factor de amortigua-

miento y  $\omega_0$  la frecuencia natural no amortiguada. En un circuito en serie,  $\alpha = R/2L$ , en un circuito en paralelo,  $\alpha = 1/2RC$ , y en ambos casos  $\omega_0 = 1/0\sqrt{LC}$ .

 3. Si no hay fuentes independientes en el circuito después de la conmutación (o cambio súbito), se considera el circuito como sin fuente. La solución completa es la respuesta natural.

- 4. La respuesta natural de un circuito *RLC* será sobreamortiguada, subamortiguada o críticamente amortiguada, dependiendo de las raíces de la ecuación característica. La respuesta es críticamente amortiguada cuando las raíces son iguales ( $s_1 = s_2$  o  $\alpha = \omega_0$ ), sobreamortiguada cuando las raíces son reales y diferentes ( $s_1 \neq$  $s_2$  o  $\alpha > \omega_0$ ) y subamortiguada cuando las raíces son complejas conjugadas ( $s_1 = s_2^* \circ \alpha < \omega_0$ ).
- 5. Si en el circuito están presentes fuentes independientes después de la conmutación, la respuesta completa es la suma de la respuesta natural y la respuesta forzada de estado estable.

#### Preguntas de repaso

**8.1** En relación con el circuito de la figura 8.58, la tensión del capacitor en  $t = 0$ <sup>-</sup> (justo antes de que el interruptor se cierre) es de:

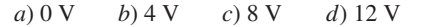

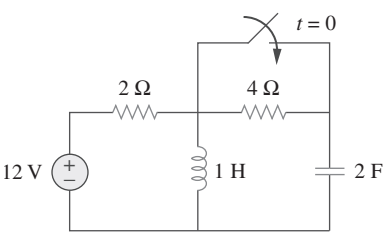

**Figura 8.58** Para las preguntas de repaso 8.1 y 8.2.

- **8.2** En relación con el circuito de la figura 8.58, la corriente inicial del inductor (en  $t = 0$ ) es de:
	- *a*) 0 A *b*) 2 A *c*) 6 A *d*) 12 A
- **8.3** Cuando una entrada de escalón se aplica a un circuito de segundo orden, los valores finales de las variables de circuitos se hallan mediante:
	- *a*) El reemplazo de los capacitores por circuitos cerrados y de los inductores por circuitos abiertos.
	- *b*) El reemplazo de los capacitores por circuitos abiertos y de los inductores por circuitos cerrados.
	- *c*) Ninguno de los casos anteriores.
- **8.4** Si las raíces de la ecuación característica de un circuito *RLC* son  $-2$  y  $-3$ , la respuesta es:

*a*)  $(A \cos 2t + B \sin 2t)e^{-3t}$ *b*)  $(A + 2Bt)e^{-3t}$  $f(c)$   $Ae^{-2t}$  +  $Bte^{-3t}$ *d*)  $Ae^{-2t} + Be^{-3t}$ 

donde *A* y *B* son constantes.

8.5 En un circuito  $RLC$  en serie, establecer  $R = 0$  producirá:

*a*) una respuesta sobreamortiguada

- *b*) una respuesta críticamente amortiguada
- *c*) una respuesta subamortiguada
- *d*) una respuesta no amortiguada
- *e*) ninguna de las anteriores
- 6. *PSpice* se usa para analizar circuitos *RLC* de la misma manera que en el caso de los circuitos *RC* o *RL*.
- 7. Dos circuitos son duales si las ecuaciones de lazo que describen a uno de ellos tienen la misma forma que las ecuaciones nodales que describen al otro. El análisis de un circuito implica el análisis de su circuito dual.
- 8. El circuito de encendido de un automóvil y el circuito de alisamiento son aplicaciones usuales del material analizado en este capítulo.
- **8.6** Un circuito *RLC* en paralelo tiene  $L = 2$  H y  $C = 0.25$  F. El valor de *R* que producirá un factor de amortiguamiento unitario es:

 $a) 0.5 \Omega$   $b) 1 \Omega$   $c) 2 \Omega$   $d) 4 \Omega$ 

- **8.7** Refiérase al circuito *RLC* en serie de la figura 8.59. ¿Qué tipo de respuesta producirá?
	- *a*) sobreamortiguada
	- *b*) subamortiguada
	- *c*) críticamente amortiguada
	- *d*) ninguna de las anteriores

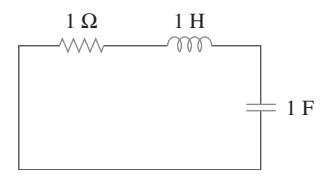

**Figura 8.59** Para la pregunta de repaso 8.7.

- **8.8** Considere el circuito *RLC* en paralelo de la figura 8.60. ¿Qué tipo de respuesta producirá?
	- *a*) sobreamortiguada
	- *b*) subamortiguada
	- *c*) críticamente amortiguada
	- *d*) ninguna de las anteriores

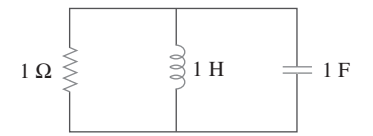

**Figura 8.60** Para la pregunta de repaso 8.8.

- **8.9** Haga coincidir los circuitos de la figura 8.61 con los siguientes casos:
	- *i*) circuito de primer orden
	- *ii*) circuito de segundo orden en serie
	- *iii*) circuito de segundo orden en paralelo
	- *iv*) ninguno de los anteriores

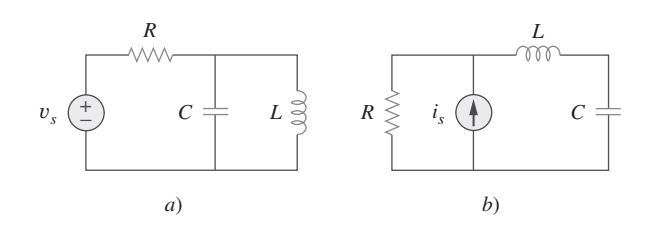

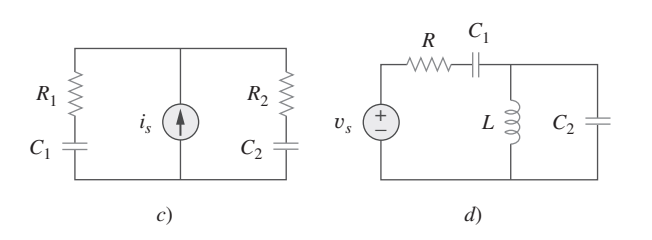

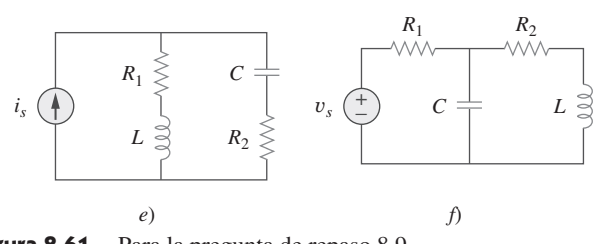

**Figura 8.61** Para la pregunta de repaso 8.9.

**8.10** En un circuito eléctrico, el par dual de la resistencia es:

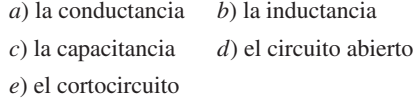

*Respuestas: 8.1a, 8.2c, 8.3b, 8.4d, 8.5d, 8.6c, 8.7b, 8.8b, 8.9 i)-c, ii)-b, e, iii)-a, iv)-d, f, 8.10a.*

#### Problemas

- Sección 8.2 Determinación de valores iniciales y finales
- **8.1** En referencia al circuito de la figura 8.62, encuentre:

*a*)  $i(0^+)$  y  $v(0^+),$ *b*)  $di(0^+)/dt$  y  $dv(0^+)/dt$ , *c*)  $i(\infty)$  *y*  $v(\infty)$ .

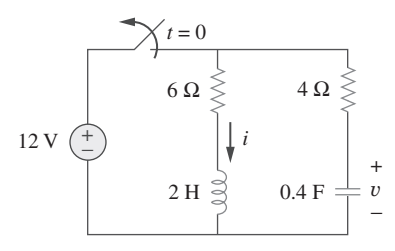

**Figura 8.62** Para el problema 8.1.

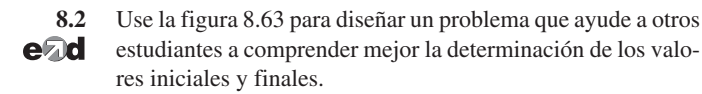

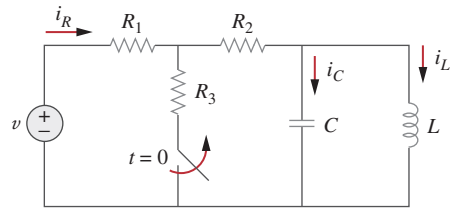

**Figura 8.63** Para el problema 8.2.

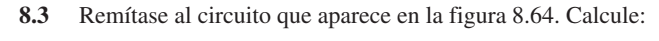

*a*)  $i_L(0^+), v_C(0^+)$  y  $v_R(0^+),$ *b*)  $di_L(0^+)/dt$ ,  $dv_C(0^+)/dt$  y  $dv_R(0^+)/dt$ , *c*)  $i_L(\infty)$ ,  $v_C(\infty)$  y  $v_R(\infty)$ .

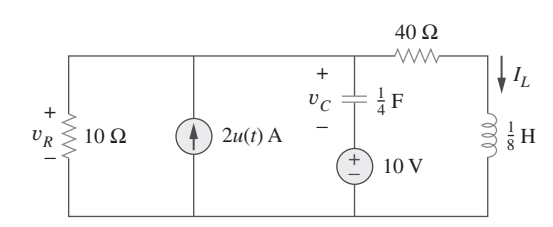

**Figura 8.64** Para el problema 8.3.

**8.4** En el circuito de la figura 8.65, halle:

a) 
$$
v(0^+)
$$
 e  $i(0^+)$ ,  
\nb)  $dv(0^+)/dt$  y  $di(0^+)/dt$ ,  
\nc)  $v(\infty)$  e  $i(\infty)$ .

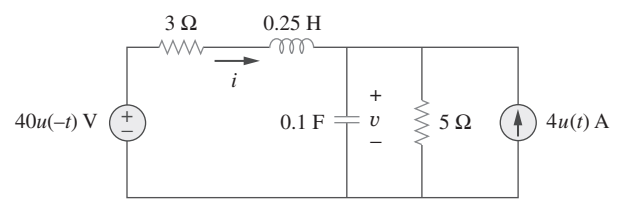

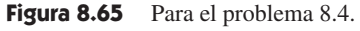

**8.5** Remítase al circuito de la figura 8.66. Determine:

*a*)  $i(0^+)$  y  $v(0^+),$ *b*)  $di(0^+)/dt$  y  $dv(0^+)/dt$ , *c*)  $i(\infty)$  *y*  $v(\infty)$ .

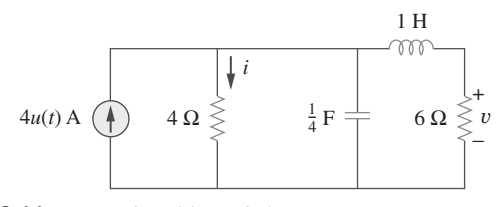

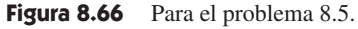

**8.6** En el circuito de la figura 8.67, halle:

*a*)  $v_R(0^+)$  y  $v_L(0^+),$ *b*)  $dv_R(0^+)/dt$  y  $dv_L(0^+)/dt$ , *c*)  $v_R(\infty)$  y  $v_L(\infty)$ .

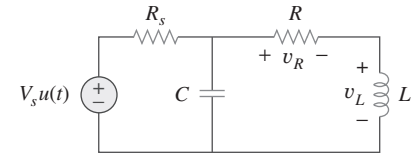

Figura 8.67 Para el problema 8.6.

Sección 8.3 Circuito RLC en serie sin fuente

- **8.7** Un circuito *RLC* en serie tiene  $R = 20 \text{ k}\Omega$ ,  $L = 0.2 \text{ mH y } C =$  $5 \mu$ F. ¿Qué tipo de amortiguamiento exhibe?
- **8.8** Diseñe un problema que ayude a otros estudiantes a comprender mejor los circuitos *RLC* sin fuente. **e** ad
- **8.9** La corriente en un circuito *RLC* se describe con

$$
\frac{d^2i}{dt^2} + 10\frac{di}{dt} + 25i = 0
$$

Si  $i(0) = 10$  y  $di(0)/dt = 0$ , halle  $i(t)$  para  $t > 0$ .

**8.10** La ecuación diferencial que describe a la tensión en una red *RLC* es

$$
\frac{d^2v}{dt^2} + 5\frac{dv}{dt} + 4v = 0
$$

Dado que  $v(0) = 0$ ,  $dv(0)/dt = 0$ , obtenga  $v(t)$ .

**8.11** La respuesta natural de un circuito *RLC* se describe con la ecuación diferencial

$$
\frac{d^2v}{dt^2} + 2\frac{dv}{dt} + v = 0
$$

para la cual las condiciones iniciales son  $v(0) = 10$  y  $dv(0)$ /  $dt = 0$ . Determine  $v(t)$ .

**8.12** Si  $R = 50 \Omega$ ,  $L = 1.5$  H, ¿qué valor de *C* hará que un circuito *RLC* en serie esté:

*a*) ¿sobreamortiguado? *b*) ¿críticamente amortiguado?

*c*) ¿subamortiguado?

**8.13** Para el circuito de la figura 8.68, calcule el valor de *R* necesario para tener una respuesta críticamente amortiguada.

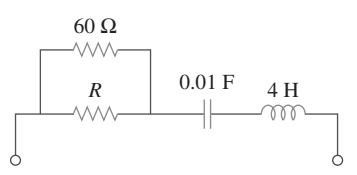

**Figura 8.68** Para el problema 8.13.

**8.14** El interruptor de la figura 8.69 se mueve de la posición *A* a la posición  $B$  en  $t = 0$  (observe que el interruptor debe conectar al punto *B* antes de interrumpir la conexión con *A*, pues se

trata de un conmutador sin interrupción). Con  $v(0) = 0$ , halle  $v(t)$  para  $t > 0$ .

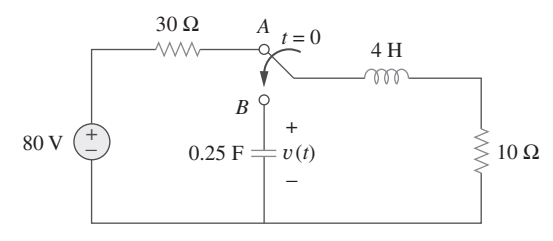

**Figura 8.69** Para el problema 8.14.

**8.15** Las respuestas de un circuito *RLC* en serie son

$$
v_C(t) = 30 - 10e^{-20t} + 30e^{-10t}
$$
\n
$$
i_L(t) = 40e^{-20t} - 60e^{-10t}
$$
\n
$$
mA
$$

 donde *vC* e *iL* son la tensión del capacitor y la corriente del inductor, respectivamente. Determine los valores de *R*, *L* y *C*.

**8.16** Halle  $i(t)$  para  $t > 0$  en el circuito de la figura 8.70.

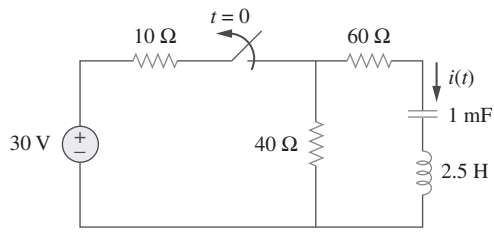

Figura 8.70 Para el problema 8.16.

**8.17** En el circuito de la figura 8.71, el interruptor se mueve ins $t$ antáneamente de la posición *A* a la *B* en  $t = 0$ . Halle  $v(t)$  para cualquier  $t \geq 0$ .

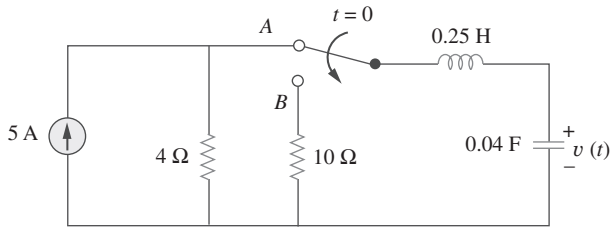

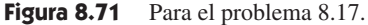

**8.18** Halle la tensión en el capacitor en función del tiempo para  $t > 0$  en el circuito de la figura 8.72. Suponga que existen condiciones de estado estable en  $t = 0$ <sup>-</sup>.

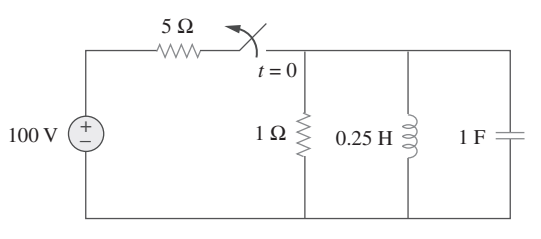

Figura 8.72 Para el problema 8.18.

**8.19** Obtenga  $v(t)$  para  $t > 0$  en el circuito de la figura 8.73.

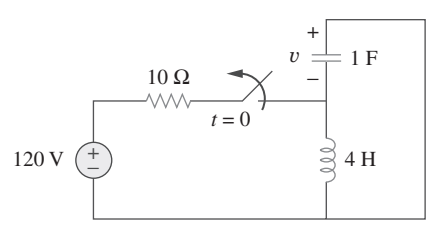

**Figura 8.73** Para el problema 8.19.

**8.20** El interruptor en el circuito de la figura 8.74 ha estado cerrado mucho tiempo pero se abre en  $t = 0$ . Determine  $i(t)$  para  $t > 0$ .

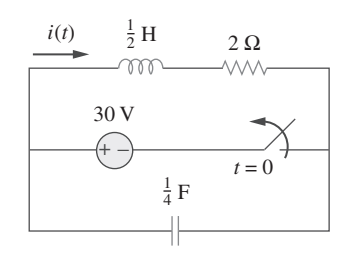

Figura 8.74 Para el problema 8.20.

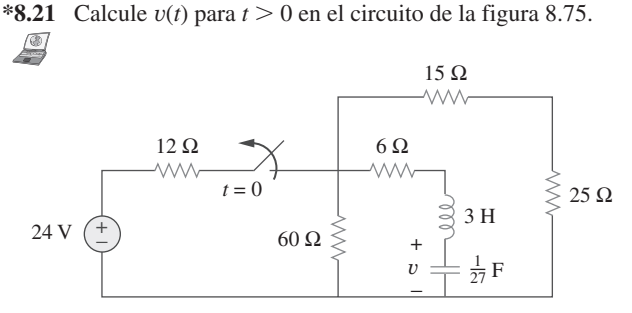

Figura 8.75 Para el problema 8.21.

#### Sección 8.4 Circuito RLC en paralelo sin fuente

**8.22** Suponiendo que  $R = 2 \Omega$  diseñe un circuito *RLC* en paralelo que tenga la ecuación característica

 $s^2 + 100s + 10^6 = 0.$ 

**8.23** En relación con la red de la figura 8.76, ¿qué valor de *C* se necesita para que la respuesta sea subamortiguada con un factor de amortiguamiento unitario ( $\alpha = 1$ )?

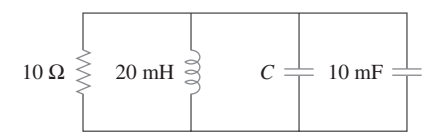

Figura 8.76 Para el problema 8.23.

**8.24** El interruptor de la figura 8.77 se mueve de la posición *A* a la posición  $B$  en  $t = 0$  (repare en que el interruptor debe conectar al punto *B* antes de interrumpir la conexión con *A*, pues se trata de un conmutador sin interrupción). Determine *i*(*t*) para  $t > 0$ .

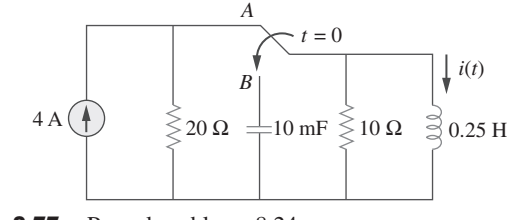

Figura 8.77 Para el problema 8.24.

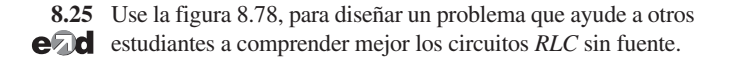

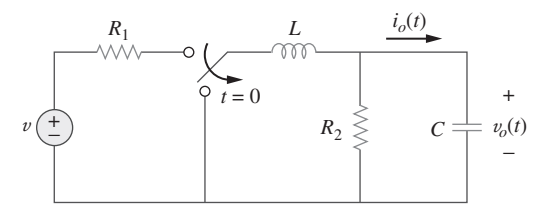

Figura 8.78 Para el problema 8.25.

- Sección 8.5 Respuesta escalón de un circuito RLC en serie
	- **8.26** La respuesta escalón de un circuito *RLC* lo da

$$
\frac{d^2i}{dt^2} + 2\frac{di}{dt} + 5i = 10
$$

Asumiendo que  $i(0) = 2$  y  $di(0)/dt = 4$ , determine  $i(t)$ .

**8.27** La tensión en una rama de un circuito *RLC* se describe con

$$
\frac{d^2v}{dt^2} + 4\frac{dv}{dt} + 8v = 24
$$

Si las condiciones iniciales son  $v(0) = 0 = dv(0)/dt$ , halle  $v(t)$ .

**8.28** Un circuito *RLC* en serie se describe con

$$
L\frac{d^2i}{dt^2} + R\frac{di}{dt} + \frac{i}{C} = 10
$$

Halle la respuesta cuando  $L = 0.5$  H,  $R = 4 \Omega$  y  $C = 0.2$  F. Suponga que  $i(0) = 1$ ,  $di(0)/dt = 0$ .

**8.29** Resuelva las siguientes ecuaciones diferenciales sujetas a las condiciones iniciales especificadas.

a) 
$$
d^2v/dt^2 + 4v = 12
$$
,  $v(0) = 0$ ,  $dv(0)/dt = 2$   
\nb)  $d^2i/dt^2 + 5 di/dt + 4i = 8$ ,  $i(0) = -1$ ,  
\n $di(0)/dt = 0$   
\nc)  $d^2v/dt^2 + 2 dv/dt + v = 3$ ,  $v(0) = 5$ ,  
\n $dv(0)/dt = 1$   
\nd)  $d^2i/dt^2 + 2 di/dt + 5i = 10$ ,  $i(0) = 4$ ,  
\n $di(0)/dt = -2$ 

**8.30** Las respuestas escalón de un circuito *RLC* en serie son

$$
v_C = 40 - 10e^{-2.000t} - 10e^{-4.000t} \text{ V}, \qquad t > 0
$$
  

$$
i_L(t) = 3e^{-2.000t} + 6e^{-4.000t} \text{ mA}, \qquad t > 0
$$

*a*) Halle *C*. *b*) Determine qué tipo de amortiguamiento exhibe

<sup>\*</sup> Un asterisco indica un problema difícil. el circuito.

**8.31** Considere el circuito de la figura 8.79. Halle  $v_L(0^+)$  y  $v_C(0^+)$ .

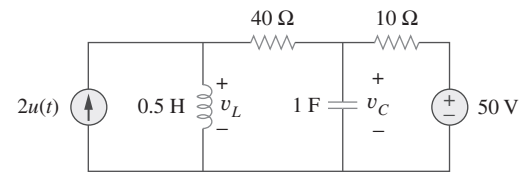

Figura 8.79 Para el problema 8.31.

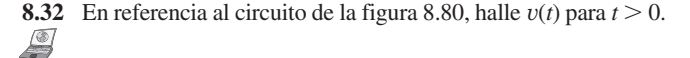

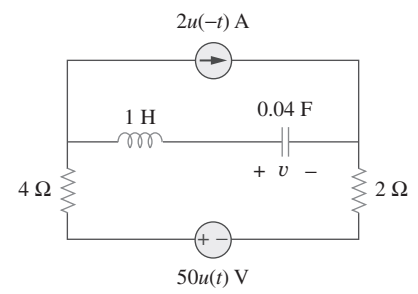

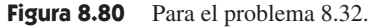

**8.33** Halle  $v(t)$  para  $t > 0$  en el circuito de la figura 8.81.

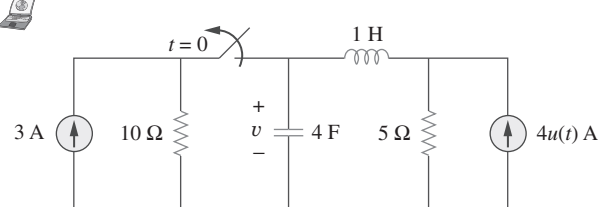

**Figura 8.81** Para el problema 8.33.

**8.34** Calcule  $i(t)$  para  $t > 0$  en el circuito de la figura 8.82.

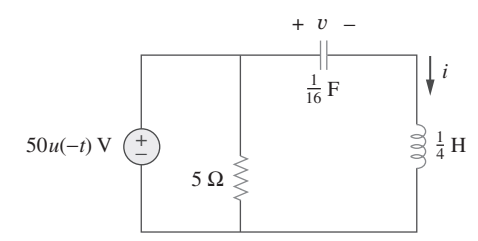

Figura 8.82 Para el problema 8.34.

**8.35** Use la figura 8.83 para diseñar un problema que ayude a otros edd estudiantes a comprender mejor la respuesta escalón de los circuitos *RLC* en serie.

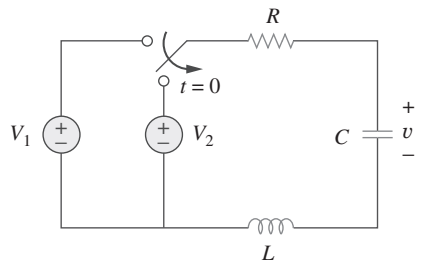

**Figura 8.83** Para el problema 8.35.

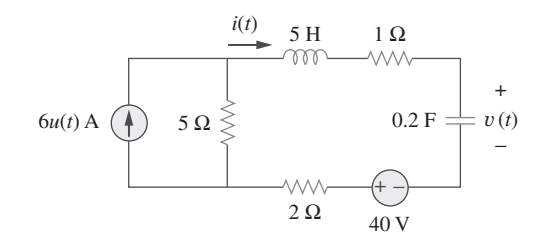

**8.36** Obtenga  $v(t)$  e  $i(t)$  para  $t > 0$  en el circuito de la figura 8.84.

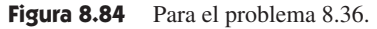

**\*8.37** Para la red de la figura 8.85, determine  $i(t)$  para  $t > 0$ .

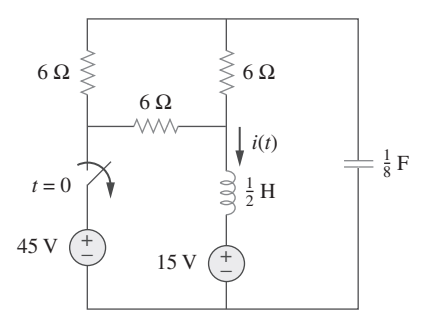

Figura 8.85 Para el problema 8.37.

**8.38** Remítase al circuito de la figura 8.86. Calcule  $i(t)$  para  $t > 0$ .

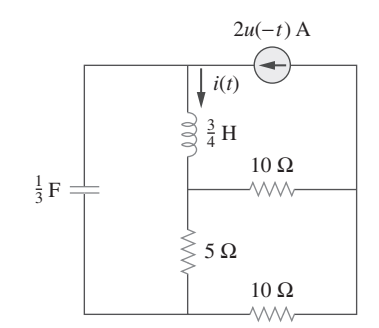

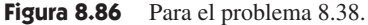

**8.39** Determine  $v(t)$  para  $t > 0$  en el circuito de la figura 8.87.

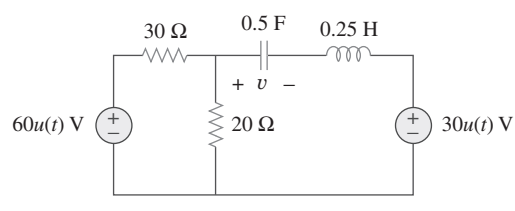

Figura 8.87 Para el problema 8.39.

**8.40** El interruptor en el circuito de la figura 8.88 se mueve de la  $\frac{1}{\sqrt{2}}$ posición *a* a la *b* en  $t = 0$ . Determine  $i(t)$  para  $t > 0$ .

Problemas **313**

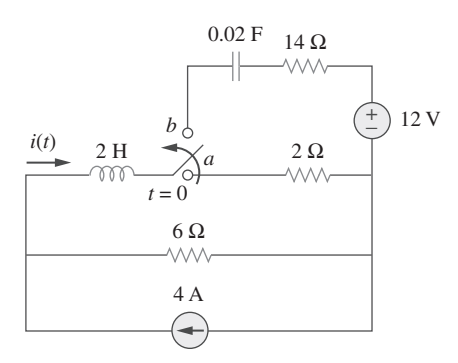

**Figura 8.88** Para el problema 8.40.

**\*8.41** Para la red de la figura 8.89, halle  $i(t)$  para  $t > 0$ .

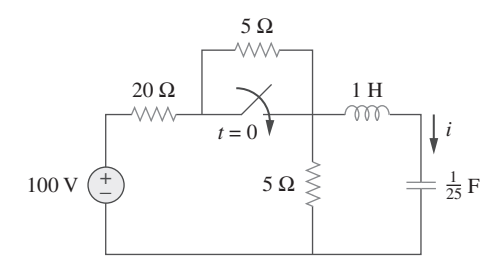

**Figura 8.89** Para el problema 8.41.

**\*8.42** Dada la red de la figura 8.90, halle  $v(t)$  para  $t > 0$ .

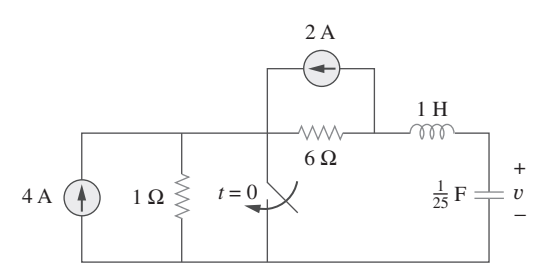

**Figura 8.90** Para el problema 8.42.

**8.43** El interruptor en la figura 8.91 se abre en  $t = 0$  después de que el circuito ha llegado al estado estable. Seleccione *R* y *C* de manera que  $\alpha = 8$  Np/s y  $\omega_d = 30$  rad/s.

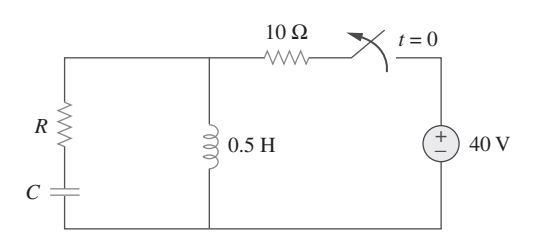

**Figura 8.91** Para el problema 8.43.

- **8.44** Un circuito *RLC* en serie tiene los siguientes parámetros:  $R =$  $1 k\Omega$ ,  $L = 1 H y C = 10 nF$ . ¿Qué tipo de amortiguamiento exhibe?
- Sección 8.6 Respuesta escalón de un circuito RLC en paralelo
- **8.45** En el circuito de la figura 8.92, halle  $v(t)$  e  $i(t)$  para  $t > 0$ . Suponga que  $v(0) = 0$  e  $i(0) = 1$  A.

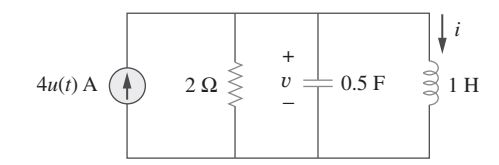

**Figura 8.92** Para el problema 8.45.

**8.46** Use la figura 8.93 para diseñar un problema que ayude a otros edd estudiantes a comprender mejor la respuesta escalón de los circuitos *RLC* en paralelo.

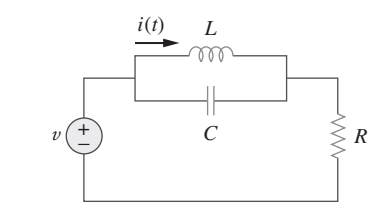

**Figura 8.93** Para el problema 8.46.

**8.47** Halle la tensión de salida *vo*(*t*) en el circuito de la figura 8.94.

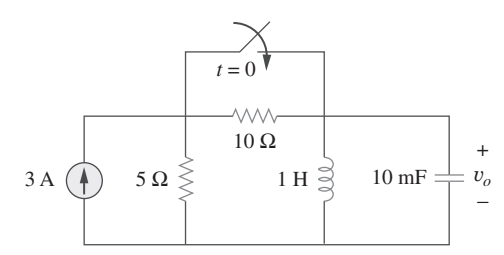

**Figura 8.94** Para el problema 8.47.

**8.48** Dado el circuito de la figura 8.95, halle  $i(t)$  y  $v(t)$  para  $t > 0$ .

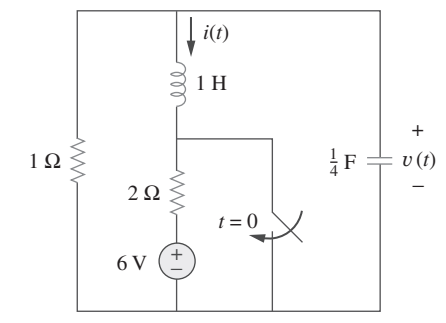

Figura 8.95 Para el problema 8.48.

**8.49** Determine  $i(t)$  para  $t > 0$  en el circuito de la figura 8.96.

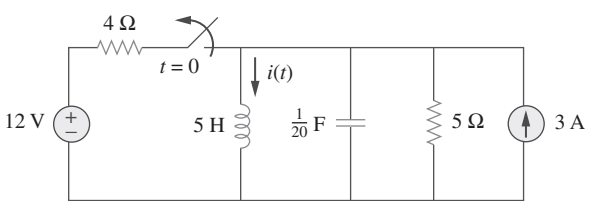

**Figura 8.96** Para el problema 8.49.

**8.50** Para el circuito de la figura 8.97, halle  $i(t)$  para  $t > 0$ .

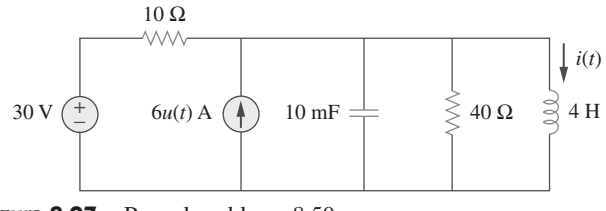

Figura 8.97 Para el problema 8.50.

**8.51** Halle  $v(t)$  para  $t > 0$  en el circuito de la figura 8.98.

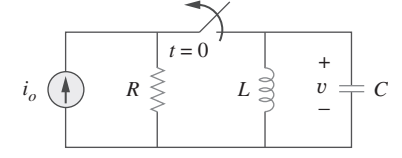

**Figura 8.98** Para el problema 8.51.

- **8.52** La respuesta escalón de un circuito *RLC* en paralelo es
	- $v = 10 + 20e^{-300t}(\cos 400t 2 \sin 400t) \text{ V}, \qquad t \ge 0$

cuando el inductor es de 50 mH. Halle *R* y *C*.

Sección 8.7 Circuitos generales de segundo orden

**8.53** Después de estar abierto durante un día, el interruptor en el circuito de la figura  $8.99$  se cierra en  $t = 0$ . Halle la ecuación diferencial que describe a  $i(t)$ ,  $t > 0$ .

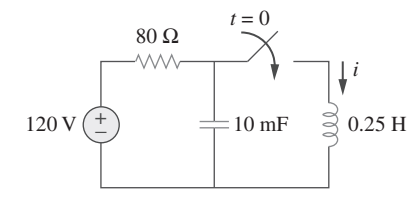

**Figura 8.99** Para el problema 8.53.

**8.54** Use la figura 8.100 para diseñar un problema que ayude a ead otros estudiantes a comprender mejor los circuitos generales de segundo orden.

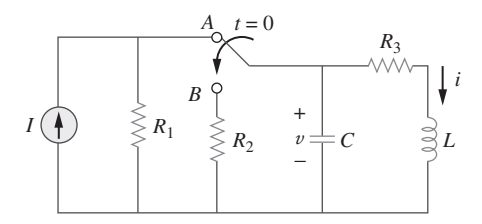

Figura 8.100 Para el problema 8.54.

**8.55** En referencia al circuito de la figura 8.101, halle *v*(*t*) para  $t > 0$ . Suponga que  $v(0^+) = 4$  V e  $i(0^+) = 2$  A.

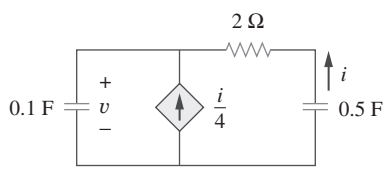

Figura 8.101 Para el problema 8.55.

**8.56** En el circuito de la figura 8.102, halle  $i(t)$  para  $t > 0$ .

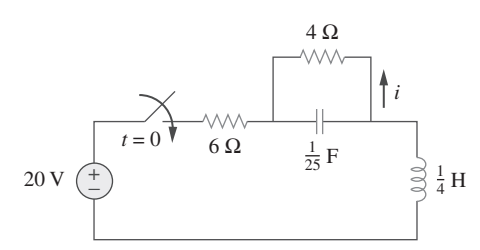

Figura 8.102 Para el problema 8.56.

**8.57** Si el interruptor en la figura 8.103 ha estado cerrado mucho tiempo antes de  $t = 0$  pero se abre en  $t = 0$ , encuentre:

*a*) la ecuación característica del circuito,

*b*)  $i_x$  y  $v_R$  para  $t > 0$ .

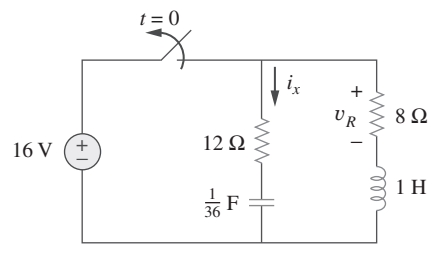

**Figura 8.103** Para el problema 8.57.

**8.58** En el circuito de la figura 8.104, el interruptor ha estado mucho tiempo en la posición 1 pero se movió a la posición 2 en  $t = 0$ . Halle:

*a*)  $v(0^+), dv(0^+)/dt$ *b*)  $v(t)$  para  $t \geq 0$ .

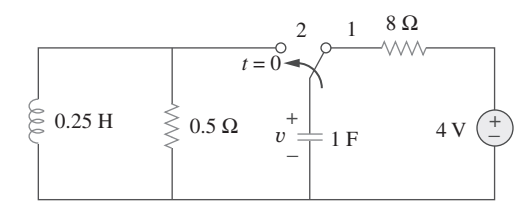

Figura 8.104 Para el problema 8.58.

**8.59** El interruptor de la figura 8.105 ha estado mucho tiempo en la posición 1 para  $t < 0$ . En  $t = 0$  se movió de la posición 1 a la parte superior del capacitor en  $t = 0$ . Nótese que se trata de un interruptor-seccionador, que permanece en contacto con la posición 1 hasta que hace contacto con la parte superior del capacitor y que luego rompe el contacto en la posición 1. Determine *v*(*t*).

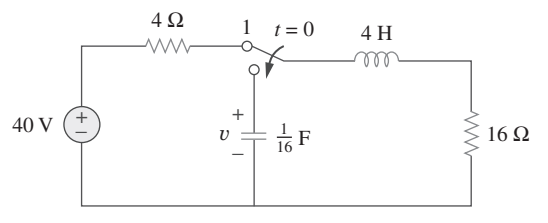

Figura 8.105 Para el problema 8.59.

**8.60** Obtenga  $i_1$  e  $i_2$  para  $t > 0$  en el circuito de la figura 8.106.

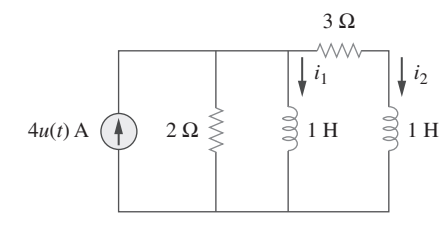

**Figura 8.106** Para el problema 8.60.

- **8.61** En referencia al circuito del problema 8.5, halle *i* y *v* para  $t > 0$ .
- **8.62** Halle la respuesta  $v_R(t)$  para  $t > 0$  en el circuito de la figura 8.107. Sean  $R = 3 \Omega$ ,  $L = 2$  H y  $C = 1/18$  F.

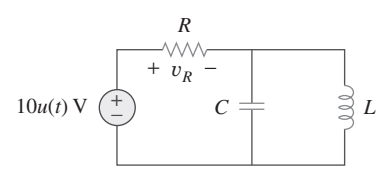

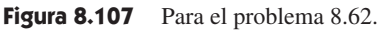

- Sección 8.8 Circuitos de segundo orden con amplificadores operacionales
	- **8.63** Para el circuito del amplificador operacional de la figura 8.108, halle la ecuación diferencial para *i*(*t*).

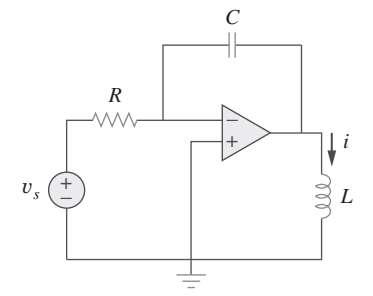

**Figura 8.108** Para el problema 8.63.

**8.64** Use la figura 8.109 para diseñar un problema que ayude a **e** $\partial$ **d** otros estudiantes a comprender mejor los circuitos de segundo orden con amplificadores operacionales.

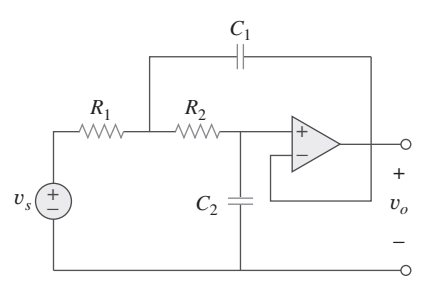

**Figura 8.109** Para el problema 8.64.

**8.65** Determine la ecuación diferencial para el circuito amplificador operacional de la figura 8.110. Si  $v_1(0^+) = 2 \text{ V}$  y  $v_2(0^+) =$  $0 \text{ V}$ , halle  $v_o$  para  $t > 0$ . Sea  $R = 100 \text{ k}\Omega$ ,  $C = 1 \mu\text{F}$ .

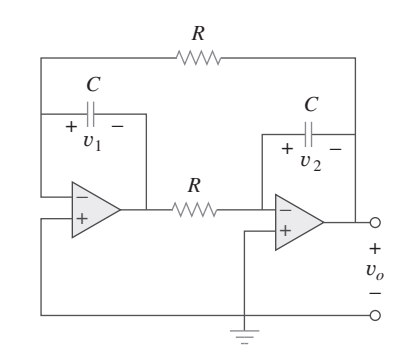

Figura 8.110 Para el problema 8.65.

**8.66** Obtenga las ecuaciones diferenciales de *vo*(*t*) para el circuito del amplificador operacional de la figura 8.111.

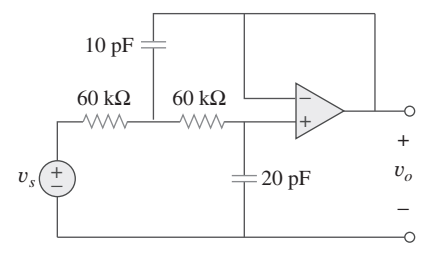

Figura 8.111 Para el problema 8.66.

**\*8.67** En el circuito de amplificador operacional de la figura 8.112 determine  $v_o(t)$  para  $t > 0$ . Sean  $v_{en} = u(t) \text{ V}, R_1 = R_2 = 10$  $k\Omega$ ,  $C_1 = C_2 = 100 \mu F$ .

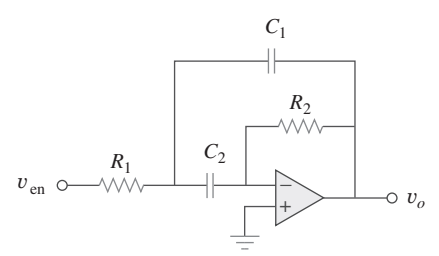

Figura 8.112 Para el problema 8.67.

- Sección 8.9 Análisis de un circuito RLC con PSpice  $\frac{1}{\sqrt{2}}$
- **8.68** Para la función escalón  $v_s = u(t)$ , use *PSpice* a fin de hallar la respuesta  $v(t)$  para  $0 \le t \le 6$  s en el circuito de la figura 8.113.

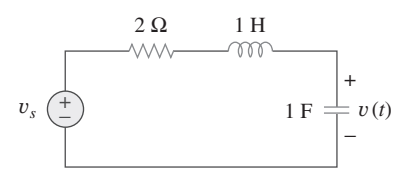

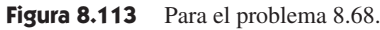

**8.69** Dado el circuito sin fuente de la figura 8.114, use *PSpice* o *MultiSim* para obtener *i*(*t*) para  $0 < t < 20$  s. Tome  $v(0) =$  $30 \text{ V} \cdot i(0) = 2 \text{ A}.$ 

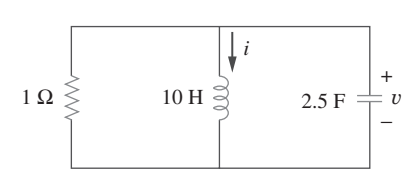

Figura 8.114 Para el problema 8.69.

**8.70** Para el circuito de la figura 8.115, use *PSpice* o *MultiSim* a fin de obtener  $v(t)$  para  $0 < t < 4$  s. Suponga que la tensión del capacitor y la corriente del inductor en  $t = 0$  son de cero.

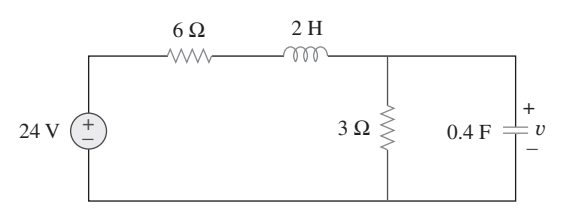

**Figura 8.115** Para el problema 8.70.

**8.71** Obtenga  $v(t)$  para  $0 \le t \le 4$  s en el circuito de la figura 8.116 usando *PSpice* o *MultiSim*.

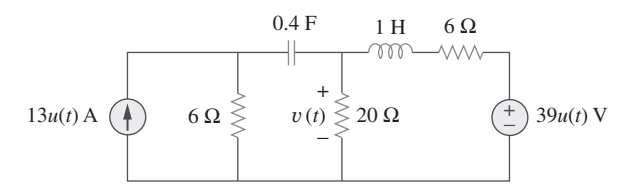

Figura 8.116 Para el problema 8.71.

**8.72** El interruptor de la figura 8.117 ha estado mucho tiempo en la posición 1. En  $t = 0$ , cambia a la posición 2. Use *PSpice* o *MultiSim* para hallar  $i(t)$  para  $0 \le t \le 0.2$  s.

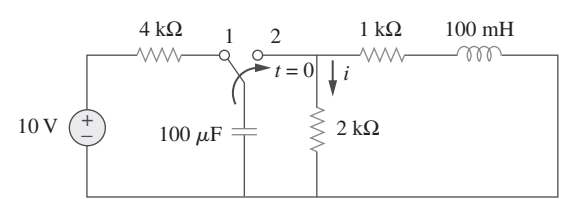

Figura 8.117 Para el problema 8.72.

**8.73** Diseñe un problema, a resolver con *PSpice* o *MultiSim*, que **e2d** ayude a otros estudiantes a comprender mejor los circuitos *RLC* sin fuente.

Sección 8.10 Dualidad

**8.74** Dibuje el dual del circuito mostrado en la figura 8.118.

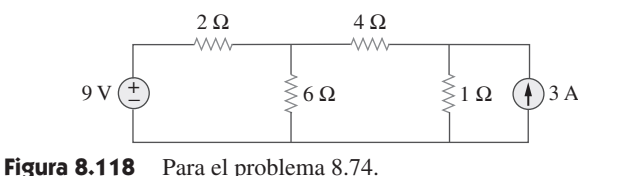

**8.75** Obtenga el dual del circuito de la figura 8.119.

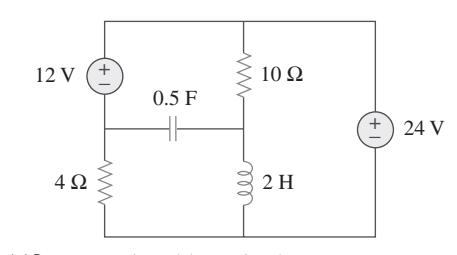

Figura 8.119 Para el problema 8.75.

**8.76** Halle el dual del circuito de la figura 8.120.

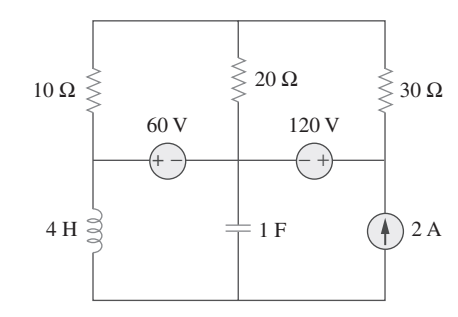

**Figura 8.120** Para el problema 8.76.

**8.77** Dibuje el dual del circuito de la figura 8.121.

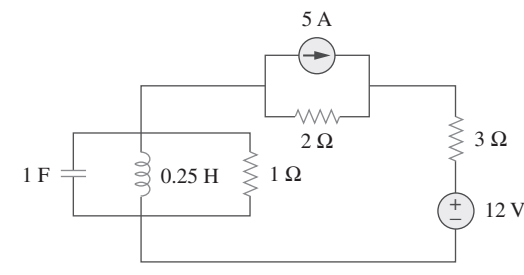

**Figura 8.121** Para el problema 8.77.

#### Sección 8.11 Aplicaciones

**8.78** El activador de una bolsa de aire para un automóvil se modela en el circuito de la figura 8.122. Determine el tiempo que tarda la tensión en el disparador del activador en llegar a su primer valor pico tras la conmutación de *A* a *B*. Sean *R* -  $3 \Omega$ ,  $C = 1/30$  F y  $L = 60$  mH.

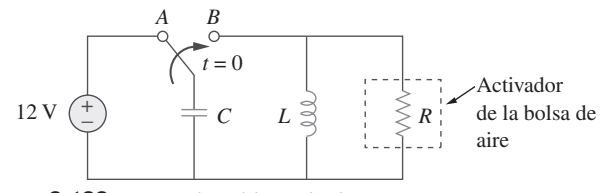

Figura 8.122 Para el problema 8.78.

**8.79** Una carga se modela como un inductor de 250 mH en paralelo con un resistor de 12  $\Omega$ . Debe conectarse un capacitor a la carga para que la red esté críticamente amortiguada en 60 Hz. Calcule el valor del capacitor.

## Problemas de mayor extensión

- **8.80** Un sistema mecánico se modela mediante un circuito *RLC* en **eU** serie. Se desea producir una respuesta sobreamortiguada con constantes de tiempo 0.1 ms y 0.5 ms. Si se usa un resistor en serie de 50 k $\Omega$ , halle los valores de *L* y *C*.
- **8.81** Un oscilograma puede modelarse adecuadamente mediante **eD** un sistema de segundo orden en forma de circuito *RLC* en paralelo. Se desea proporcionar una tensión subamortiguada a través de un resistor de 200  $\Omega$ . Si la frecuencia de amortiguación es de 4 kHz y la constante de tiempo de la envolvente es de 0.25 s, halle los valores necesarios de *L* y *C*.
- **8.82** El circuito de la figura 8.123 es el análogo eléctrico de funciones corporales que se emplea en escuelas de medicina para estudiar las convulsiones. La analogía es la siguiente:
- $C_1$  = Volumen de fluido en un medicamento
- $C_2$  = Volumen de torrente sanguíneo en una región especificada
- $R_1$  = Resistencia al paso del medicamento de la entrada al torrente sanguíneo
- $R_2$  = Resistencia del mecanismo excretor, como riñones, etcétera.
- $v_0$  = Concentración inicial de la dosis del medicamento
- $v(t)$  = Porcentaje del medicamento en el torrente sanguíneo

Halle *v*(*t*) para *t* > 0 dado que  $C_1 = 0.5 \mu$ F,  $C_2 = 5 \mu$ F,  $R_1 = 5 \text{ M}\Omega$ ,  $R_2 = 2.5 \text{ M}\Omega$  y  $v_o = 60u(t)$  V.

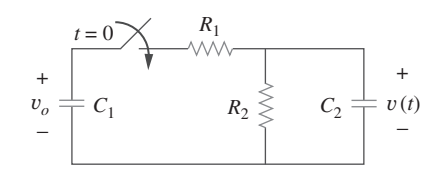

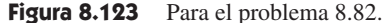

**8.83** En la figura 8.124 aparece un circuito típico de oscilador con ead un diodo de túnel. El diodo se modela como un resistor no lineal con  $i_D = f(v_D)$ , es decir, la corriente del diodo es una función no lineal de la tensión a través del diodo. Obtenga la ecuación diferencial del circuito en términos de *v* e *i<sub>D</sub>*.

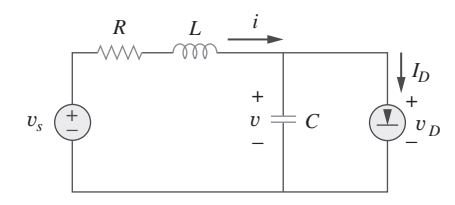

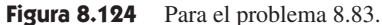

# **PARTE DOS**

# Circuitos de ca

# CONTENIDO

- 9 Senoides y fasores
- 10 Análisis senoidal en estado estable
- 11 Análisis de potencia de ca
- 12 Circuitos trifásicos
- 13 Circuitos magnéticamente acoplados
- 14 Respuestas en frecuencia

# **capítulo**

9

Senoides y fasores

*Aquel que no sabe y no sabe que no sabe es un idiota; evítalo. Aquel que no sabe y sabe que no sabe es un niño; edúcalo. Aquel que sabe y no sabe que sabe está dormido; despiértalo. Aquel que sabe y sabe que sabe es un sabio; síguelo.*

—Proverbio persa

#### Mejore sus habilidades y su carrera

**CRITERIOS ABET EC 2000 (3.d), capacidad para funcionar en equipos multidisciplinarios.**

La "capacidad para funcionar en equipos multidisciplinarios" es inherentemente crítica para el ingeniero en activo. Es raro, si es que alguna vez ocurre, que los ingenieros trabajen solos. Siempre formarán parte de un equipo. Algo que me agrada recordar a los estudiantes es que no es necesario que les simpaticen todos los miembros de un equipo; lo único necesario es que sean parte exitosa de ese equipo.

 Muy a menudo tales equipos incluyen a individuos de una amplia variedad de disciplinas de la ingeniería y a otros de disciplinas ajenas a la ingeniería, como mercadotecnia y finanzas.

 Los estudiantes pueden adquirir y reforzar de manera fácil esa capacidad trabajando en grupos de estudio en todos sus cursos. Evidentemente, trabajar en grupos de estudio en cursos ajenos a la ingeniería así como en cursos de ingeniería ajenos a su disciplina también le dará a usted experiencia en equipos multidisciplinarios.

Fotografía de Charles Alexander

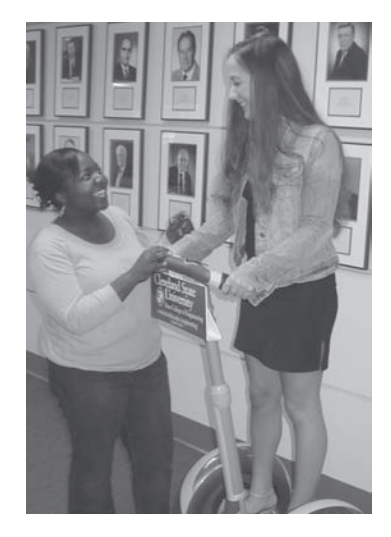

#### **9.1** Introducción

Hasta ahora el análisis se ha limitado en su mayor parte a circuitos de cd: los circuitos excitados por fuentes constantes o invariables en el tiempo. Se ha restringido la función de forzamiento a fuentes de cd por simplicidad, razones pedagógicas y, también, razones históricas. Las fuentes de cd, históricamente, fueron el principal medio de suministro de energía eléctrica hasta fines del siglo xix; a finales de ese siglo comenzó la batalla de esa corriente contra la corriente alterna. Ambas tenían defensores entre los ingenieros eléctricos de la época. A causa de que la ca es más eficiente y económica para la transmisión a grandes distancias, los sistemas de ca terminaron imponiéndose. Por ello, en correspondencia con la secuencia histórica de los acontecimientos se ha considerado primero las fuentes de cd.

#### Perfiles históricos

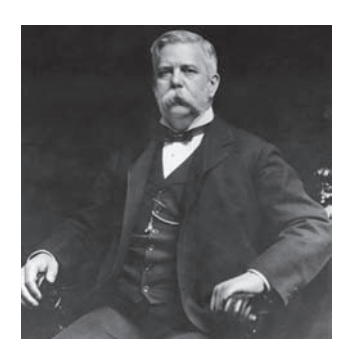

George Westinghouse. Fotografía © Bettmann/Corbis

**Nikola Tesla** (1856-1943) y **George Westinghouse** (1846-1914) contribuyeron a establecer la corriente alterna como el modo primario de la transmisión y distribución de electricidad.

Hoy es obvio que la generación de ca está firmemente establecida como la forma de energía eléctrica que vuelve eficiente y económica la extensa distribución de este tipo de energía. Sin embargo, a fines del siglo xix, determinar qué era mejor, si la ca o la cd, se debatió acaloradamente y tuvo muy decididos partidarios de ambos lados. El lado a favor de la cd fue encabezado por Thomas A. Edison, quien se había ganado enorme respeto por sus numerosas contribuciones. La generación de energía eléctrica con el uso de ca en realidad comenzó a asentarse tras las exitosas contribuciones de Tesla; sin embargo, el verdadero éxito comercial de la ca procedió de George Westinghouse y el sobresaliente equipo que reunió, entre cuyos miembros se contaba Tesla. Además, hubo otros dos nombres importantes: C. F. Scott y B. G. Lamme.

La contribución más significativa a los primeros éxitos de la ca fue la patente lograda por Tesla en 1888 del motor polifásico de ca. El motor de inducción y los sistemas polifásicos de generación y distribución condenaron el uso de la cd como fuente principal de energía.

 Ahora se inicia el análisis de circuitos en los que la tensión o la corriente de fuente varía con el tiempo. En este capítulo nos interesará en particular la excitación senoidal variable con respecto al tiempo, o simplemente excitación por una *senoide*.

Una senoide es una señal que tiene la forma de la función seno o coseno.

Una corriente senoidal se conoce usualmente como *corriente alterna* (ca)*.* Esta corriente se invierte a intervalos regulares y tiene valores alternadamente positivo y negativo. Los circuitos excitados por fuentes de corriente o tensión senoidal se llaman *circuitos de ca*.

 Las senoides interesan por varias razones. Primero, la propia naturaleza es característicamente senoidal. Hay variación senoidal en el movimiento de un péndulo, la vibración de una cuerda, las olas en la superficie del océano y la respuesta natural de sistemas subamortiguados de segundo orden, por mencionar sólo unos cuantos ejemplos. Segundo, una señal senoidal es fácil de generar y transmitir. Es la forma de la tensión generada en todo el mundo y suministrada a hogares, fábricas, laboratorios, etc. Es la forma dominante de señal en las industrias de comunicaciones y energía eléctrica. Tercero, por medio del análisis de Fourier, cualquier señal periódica práctica puede representarse como una suma de senoides. Las senoides, por lo tanto, desempeñan un importante papel en el análisis de señales periódicas. Por último, una senoide es fácil de manejar de manera matemática. La derivada y la integral de una senoide son ellas mismas senoides. Por estas y otras razones, la senoide es una función extremadamente importante en análisis de circuitos.

 Una función de forzamiento senoidal produce tanto una respuesta transitoria como una respuesta en estado estable, a semejanza de la función de escalón vista en los capítulos 7 y 8. La respuesta transitoria se extingue con el tiempo, de modo que sólo la respuesta en estado estable permanece. Se dice que el circuito opera en estado estable senoidal cuando la respuesta transitoria se ha vuelto despreciable en comparación con la respuesta en estado estable. La *respuesta senoidal en estado estable* es la que más nos interesará en este capítulo.

 Se inicia con una exposición básica de senoides y fasores. Después se presentan los conceptos de impedancia y admitancia. Las leyes de circuitos básicas, de Kirchhoff y Ohm, ya presentadas en relación con los circuitos de cd, se aplicarán a circuitos de ca. Por último, se consideran aplicaciones de circuitos de ca en desfasadores y puentes.

#### **9.2** Senoides

Considere la tensión senoidal

$$
v(t) = V_m \operatorname{sen}\omega t \tag{9.1}
$$

donde

 $V_m =$  la *amplitud* de la senoide

 $\omega$  = la *frecuencia angular* en radianes/s

 $\omega t$  = el *argumento* de la senoide

La senoide se muestra en la figura 9.1*a*) como función de su argumento, y en la figura 9.1*b*) como función de tiempo. Es evidente que la senoide se repite cada *T* segundos; así, *T* se llama *periodo* de la senoide. En las gráficas de la figura 9.1 se observa que  $\omega T = 2\pi$ ,

$$
T = \frac{2\pi}{\omega} \tag{9.2}
$$

El hecho de que  $v(t)$  se repita cada *T* segundos se demuestra reemplazando *t* por  $t + T$ en la ecuación (9.1). Así se obtiene

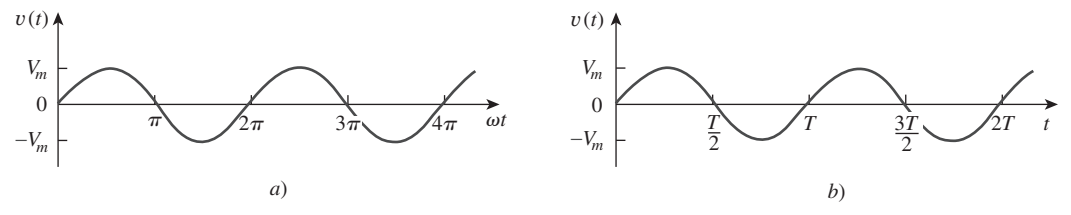

**Figura 9.1** Gráfica de  $V_m$  sen  $\omega t$ : *a*) como función de  $\omega t$ , *b*) como función de *t*.

#### Perfiles históricos

**Heinrich Rudolph Hertz** (1857-1894), físico experimental alemán, demostró que las ondas electromagnéticas obedecen las mismas leyes fundamentales que la luz. Su labor confirmó la celebrada teoría y predicción hecha en 1864 por James Clerk Maxwell de que tales ondas existían.

Hertz nació en el seno de una próspera familia en Hamburgo, Alemania. Asistió a la Universidad de Berlín e hizo su doctorado bajo la conducción del distinguido físico Hermann von Helmholtz. Fue profesor en Karlsruhe, donde inició su indagación de las ondas electromagnéticas. Generó y detectó exitosamente ondas electromagnéticas; fue el primero en demostrar que la luz es energía electromagnética. En 1887 señaló por primera vez el efecto fotoeléctrico de los electrones en una estructura molecular. Aunque sólo vivió 37 años, su descubrimiento de las ondas electromagnéticas pavimentó el camino para el uso práctico de tales ondas en la radio, la televisión y otros sistemas de comunicación. La unidad de frecuencia, el hertz, lleva su nombre.

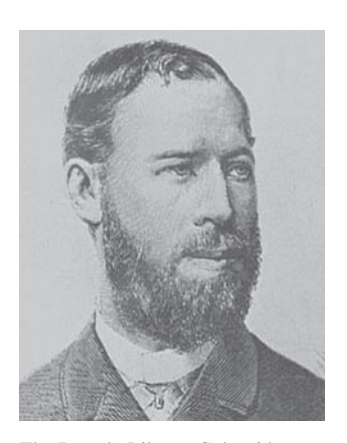

The Burndy Library Colección en The Huntington Library, San Marino, California

$$
v(t + T) = V_m \operatorname{sen}\omega(t + T) = V_m \operatorname{sen}\omega\left(t + \frac{2\pi}{\omega}\right)
$$
(9.3)  
=  $V_m \operatorname{sen}(\omega t + 2\pi) = V_m \operatorname{sen}\omega t = v(t)$ 

En consecuencia,

$$
v(t+T) = v(t) \tag{9.4}
$$

lo cual quiere decir que *v* tiene el mismo valor en  $t + T$  que en *t*, y se dice que  $v(t)$  es *periódica*. En general,

Una función periódica es aquella que satisface  $f(t) = f(t + nT)$  para cualquier ty para cualquier n entero.

Como ya se mencionó, el *periodo T* de la función periódica es el tiempo de un ciclo completo, o el número de segundos por ciclo. El recíproco de esta cantidad es el número de ciclos por segundo, conocido como *frecuencia cíclica f* de la senoide. Así,

$$
f = \frac{1}{T} \tag{9.5}
$$

De las ecuaciones (9.2) y (9.5) se desprende claramente que

$$
\omega = 2\pi f \tag{9.6}
$$

Mientras que  $\omega$  está en radianes por segundo (rad/s),  $f$  está en hertz (Hz). Considérese ahora una expresión más general de la senoide,

$$
v(t) = V_m \operatorname{sen}(\omega t + \phi) \tag{9.7}
$$

donde ( $\omega t + \phi$ ) es el argumento y  $\phi$  es la *fase*. Tanto el argumento como la fase pueden estar en radianes o grados.

Examínense las dos senoides

$$
v_1(t) = V_m \operatorname{sen}\omega t \qquad \text{y} \qquad v_2(t) = V_m \operatorname{sen}(\omega t + \phi) \tag{9.8}
$$

que aparecen en la figura 9.2. El punto de partida de  $v_2$  en la figura 9.2 ocurre primero en el tiempo. Por lo tanto, se dice que  $v_2$  se *adelanta* a  $v_1$  en  $\phi$  o que  $v_1$  se *atrasa* de  $v_2$  en  $\phi$ . Si  $\phi \neq 0$  también se dice que  $v_1$  y  $v_2$  están *desfasadas*. Si  $\phi = 0$ , se dice que  $v_1$  y  $v_2$ están *en fase*; alcanzan sus valores mínimos y máximos exactamente al mismo tiempo.

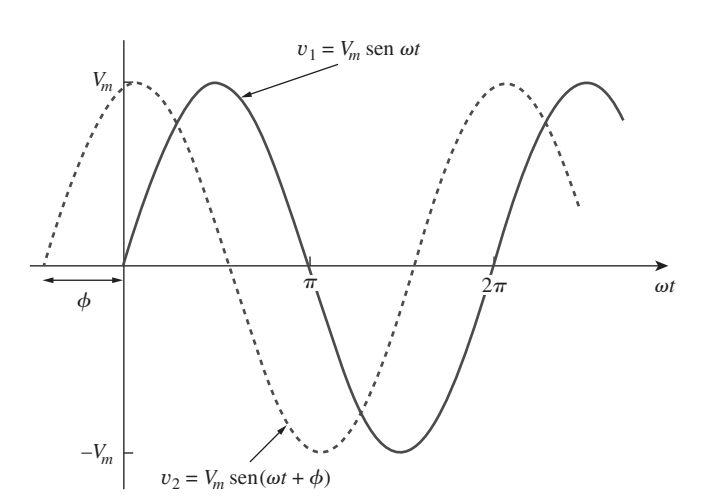

 La unidad de f se bautizó en honor al físico alemán Heinrich R. Hertz (1857-1894).

**Figura 9.2** Dos senoides con diferentes fases.

Se puede comparar  $v_1$  y  $v_2$  de esta manera porque operan a la misma frecuencia; no es necesario que tengan la misma amplitud.

 Una senoide puede expresarse en forma de seno o de coseno. Cuando se comparan dos senoides, es útil expresar ambas como seno o coseno con amplitudes positivas. Esto se realiza usando las siguientes identidades trigonométricas:

$$
\begin{aligned}\n\text{sen}(A \pm B) &= \text{sen } A \text{ cos } B \pm \text{ cos } A \text{ sen } B \\
\text{cos}(A \pm B) &= \text{cos } A \text{ cos } B \mp \text{ sen } A \text{ sen } B\n\end{aligned} \tag{9.9}
$$

Con estas identidades, es fácil demostrar que

$$
\text{sen}(\omega t \pm 180^\circ) = -\text{sen}\,\omega t
$$
\n
$$
\text{cos}(\omega t \pm 180^\circ) = -\text{cos}\,\omega t
$$
\n
$$
\text{sen}(\omega t \pm 90^\circ) = \pm \text{cos}\,\omega t
$$
\n
$$
\text{cos}(\omega t \pm 90^\circ) = \mp \text{sen}\,\omega t
$$
\n(9.10)

Usando estas relaciones se puede transformar una senoide de la forma seno a la forma coseno o viceversa.

 Puede emplearse un método gráfico para relacionar o comparar senoides como opción al uso de las identidades trigonométricas de las ecuaciones (9.9) y (9.10). Considérese el conjunto de ejes que se presenta en la figura 9.3*a*). El eje horizontal representa la magnitud del coseno, mientras que el eje vertical (el cual apunta hacia abajo) denota la magnitud del seno. Los ángulos se miden positivamente en sentido contrario al movimiento de las manecillas del reloj desde el eje horizontal, como suele hacerse en coordenadas polares. Esta técnica gráfica puede utilizarse para relacionar dos senoides. Por ejemplo, en la figura 9.3*a*) se observa que restar 90 $^{\circ}$  al argumento de cos *ot* da sen *ot*,  $\cos(\omega t - 90^\circ)$  = sen  $\omega t$ . De igual manera, sumar 180° al argumento de sen  $\omega t$  da -sen  $\omega t$ , o sen( $\omega t + 180^\circ$ ) = sen  $\omega t$ . como se muestra en la figura 9.3*b*).

 Esta técnica gráfica también puede aplicarse para sumar dos senoides de la misma frecuencia cuando una está en la forma seno y la otra en la forma coseno. Para sumar *A* cos  $\omega t$  y *B* sen  $\omega t$ , se advierte que *A* es la magnitud de cos  $\omega t$  mientras que *B* es la magnitud de sen v*t*, como se observa en la figura 9.4*a*). La magnitud y el argumento de la senoide resultante en la forma coseno se obtienen fácilmente del triángulo. Así,

$$
A\cos\omega t + B\sin\omega t = C\cos(\omega t - \theta)
$$
\n(9.11)

donde 
$$
C = \sqrt{A^2 + B^2}
$$
,  $\theta = \tan^{-1} \frac{B}{A}$  (9.12)

Por ejemplo, se puede sumar 3 cos  $\omega t$  y  $-4$  sen  $\omega t$  como se muestra en la figura 9.4*b*) y obtener

$$
3\cos\omega t - 4\sin\omega t = 5\cos(\omega t + 53.1^{\circ})\tag{9.13}
$$

 En comparación con las identidades trigonométricas de las ecuaciones (9.9) y (9.10), el método gráfico elimina la memorización. Sin embargo, no se debe confundir los ejes de seno y coseno con los ejes para números complejos que se explicarán en la siguiente sección. Algo más por señalar en las figuras 9.3 y 9.4 es que aunque la tendencia natural es que el eje vertical apunte hacia arriba, la dirección positiva de la función seno es hacia abajo en el presente caso.

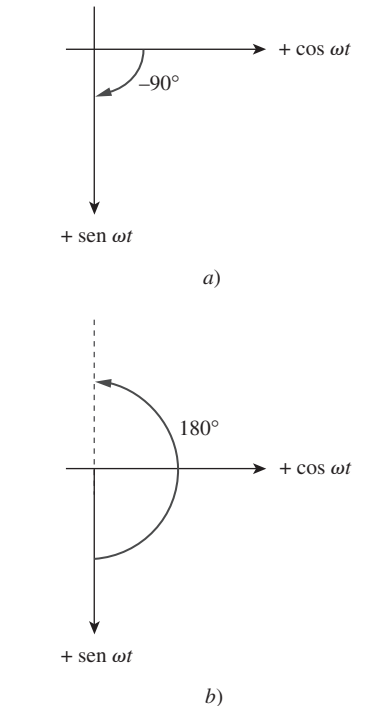

**Figura 9.3** Medio gráfico para relacionar coseno y seno:  $a) \cos(\omega t - 90^\circ) = \text{sen } \omega t$ , *b*) sen( $\omega t + 180^\circ$ ) =  $-\text{sen } \omega t$ .

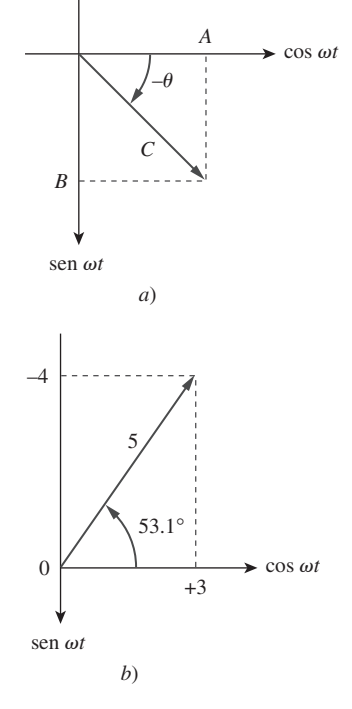

**Figura 9.4** *a*) Suma de *A* cos  $\omega t$  y *B*  $\int$  sen  $\omega t$ , *b*) suma de 3 cos  $\omega t$  y  $-4$  sen  $\omega t$ .

Halle la amplitud, fase, periodo y frecuencia de la senoide

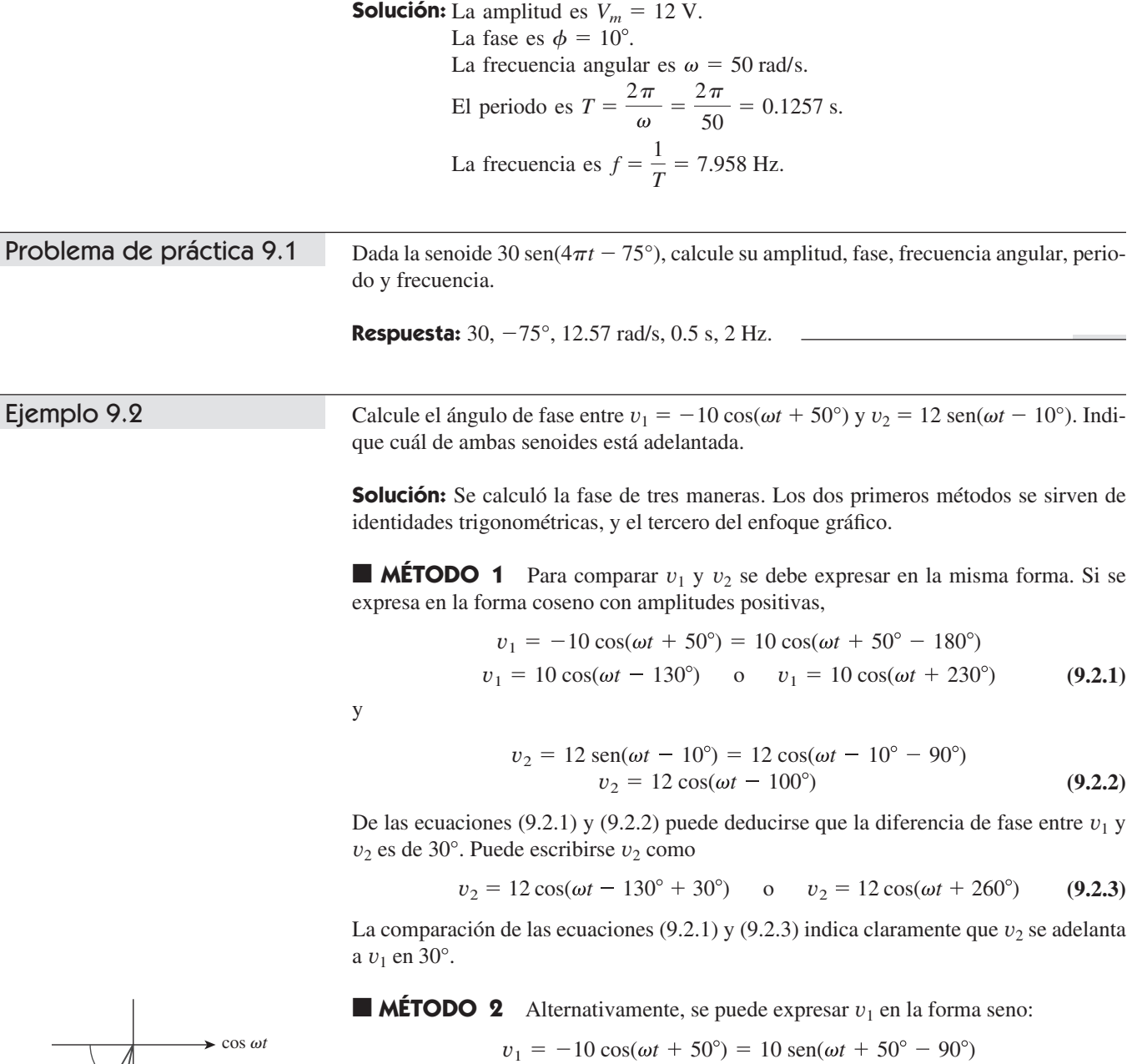

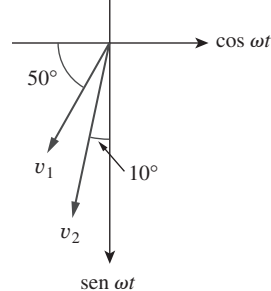

**Figura 9.5** Para el ejemplo 9.2.

Problema de práctica 9.2

Halle el ángulo de fase entre

 $90^{\circ} - 50^{\circ} - 10^{\circ}.$ 

 $i_1 = -4 \text{ sen}(377t + 55^\circ)$  **e**  $i_2 = 5 \cos(377t - 65^\circ)$ 

 $10 \text{ sen}(\omega t - 40^{\circ}) = 10 \text{ sen}(\omega t - 10^{\circ} - 30^{\circ})$ 

Pero  $v_2 = 12$  sen( $\omega t - 10^{\circ}$ ). La comparación de estas dos ecuaciones indica que  $v_1$  se

**MÉTODO 3** Se puede considerar a  $v_1$  como simplemente  $-10 \cos \omega t$  con un desplazamiento de fase de 50°. Así, *v*1 es como se muestra en la figura 9.5. De igual manera,  $v_2$  es 12 sen $\omega t$  con un desplazamiento de fase de  $-10^\circ$ , como se muestra en la figura 9.5. En esta figura se advierte fácilmente que  $v_2$  se adelanta a  $v_1$  en 30°, es decir,

atrasa de  $v_2$  en 30°. Esto es lo mismo que decir que  $v_2$  se adelanta a  $v_1$  en 30°.

 $i<sub>1</sub>$  se adelanta o se atrasa de  $i<sub>2</sub>$ ?

**Respuesta:**  $210^\circ$ ,  $i_1$  se adelanta a  $i_2$ .

Ejem

#### **9.3** Fasores

Las senoides se expresan fácilmente en términos de fasores, con los que es más cómodo trabajar que con las funciones seno y coseno.

#### Un fasor es un número complejo que representa la amplitud y la fase de una senoide.

Los fasores brindan un medio sencillo para analizar circuitos lineales excitados por fuentes senoidales; las soluciones de tales circuitos serían impracticables de otra manera. La noción de resolver circuitos de ca usando fasores la propuso originalmente Charles Steinmetz en 1893. Pero antes de definir cabalmente los fasores y aplicarlos al análisis de circuitos, hay que familiarizarse por completo con los números complejos.

Un número complejo *z* puede escribirse en forma rectangular como

$$
z = x + jy \tag{9.14a}
$$

donde  $j = \sqrt{-1}$ ; *x* es la parte real de *z* y *y* es la parte imaginaria de *z*. En este contexto, las variables *x* y *y* no representan una posición, como en el análisis de vectores bidimensionales, sino las partes real e imaginaria de *z* en el plano complejo. No obstante, cabe señalar que existen algunas semejanzas entre la manipulación de números complejos y la de vectores bidimensionales.

 El número complejo *z* también puede escribirse en forma polar o exponencial, como

$$
z = r/\phi = re^{j\phi} \tag{9.14b}
$$

donde  $r$  es la magnitud de  $z$  y  $\phi$  la fase de  $z$ . Se advierte entonces que  $z$  puede representarse de tres maneras:

$$
z = x + jy
$$
Forma rectangular  

$$
z = r/\phi
$$
Forma polar  

$$
z = re^{j\phi}
$$
Forma exponential (9.15)

La relación entre la forma rectangular y la polar se muestra en la figura 9.6, donde el eje *x* representa la parte real y el eje *y* la parte imaginaria de un número complejo. Dadas *x y y*, se puede obtener  $r \, y \phi$  como

$$
r = \sqrt{x^2 + y^2}
$$
,  $\phi = \tan^{-1} \frac{y}{x}$ 

#### Perfiles históricos

**Charles Proteus Steinmetz** (1865-1923), matemático e ingeniero alemán-austriaco, introdujo el método fasorial (tratado en este capítulo) en el análisis de circuitos de ca. También destacó por su labor en la teoría de la histéresis.

 Steinmetz nació en Breslau, Alemania, y perdió a su madre cuando tenía un año de edad. En su juventud se vio obligado a salir de Alemania a causa de sus actividades políticas justo cuando estaba a punto de terminar su tesis de doctorado en matemáticas en la Universidad de Breslau. Emigró a Suiza y después a Estados Unidos, donde fue contratado por General Electric en 1893. Ese mismo año publicó un estudio en el que por primera vez se usaban números complejos para analizar circuitos de ca. Esto condujo a uno de sus principales libros de texto, *Theory and Calculation of ac Phenomena*, publicado por McGraw-Hill en 1897. En 1901 se le nombró presidente del American Institute of Electrical Engineers, que más tarde se convertiría en el IEEE.

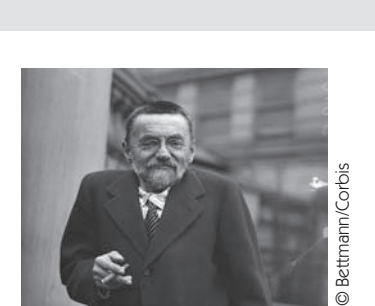

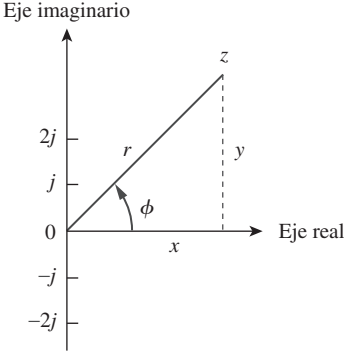

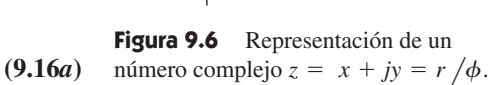

 Charles Proteus Steinmetz (1865-1923) fue un matemático e ingeniero eléctrico alemán-austriaco.

 En el apéndice B se presenta un breve tutorial sobre números complejos.

Por otra parte, si se conoce  $r \circ \phi$ , se puede obtener *x* y *y* como

$$
x = r \cos \phi, \qquad y = r \sin \phi \tag{9.16b}
$$

Así, *z* puede escribirse como

$$
z = x + jy = r\angle\phi = r(\cos\phi + j\sin\phi)
$$
 (9.17)

La suma y resta de números complejos es más sencilla en la forma rectangular; la multiplicación y división lo son en forma polar. Dados los números complejos

$$
z = x + jy = r/\phi
$$
,  $z_1 = x_1 + jy_1 = r_1/\phi_1$   
 $z_2 = x_2 + jy_2 = r_2/\phi_2$ 

son importantes las siguientes operaciones.

**Suma:** 
$$
z_1 + z_2 = (x_1 + x_2) + j(y_1 + y_2)
$$
 (9.18*a*)

**Resta:** 
$$
z_1 - z_2 = (x_1 - x_2) + j(y_1 - y_2)
$$
 (9.18b)

Multiplicación: 
$$
z_1 z_2 = r_1 r_2 \underline{\phi_1 + \phi_2}
$$
 (9.18c)

Division: 
$$
\frac{z_1}{z_2} = \frac{r_1}{r_2} \underline{/\phi_1 - \phi_2}
$$
 (9.18*d*)

$$
\frac{1}{z} = \frac{1}{r} \angle -\phi \tag{9.18e}
$$

$$
Raiz cuadrada: \qquad \qquad \sqrt{z} = \sqrt{r} \sqrt{\phi/2} \qquad (9.18f)
$$

# **Conjugado complejo:**  $z^* = x - jy = r/-\phi = re^{-j\phi}$  (9.18*g*)

Nótese que con base en la ecuación (9.18*e*),

$$
\frac{1}{j} = -j \tag{9.18h}
$$

Estas son las propiedades básicas de los números complejos que se necesitan. En el apéndice B se pueden hallar otras propiedades de los números complejos.

La idea de la representación fasorial se basa en la identidad de Euler. En general,

$$
e^{\pm j\phi} = \cos\phi \pm j\,\mathrm{sen}\,\phi \tag{9.19}
$$

lo que indica que se puede considerar a cos  $\phi$  y sen  $\phi$  como las partes real e imaginaria de  $e^{j\phi}$ ; se puede escribir

$$
\cos \phi = \text{Re}(e^{j\phi}) \tag{9.20a}
$$

$$
\text{sen }\phi = \text{Im}(e^{j\phi})\tag{9.20b}
$$

donde Re e Im significan la *parte real de* y la *parte imaginaria de*. Dada una senoide  $v(t) = V_m \cos(\omega t + \phi)$ , se usa la ecuación (9.20*a*) para expresar  $v(t)$  como

$$
v(t) = V_m \cos(\omega t + \phi) = \text{Re}(V_m e^{j(\omega t + \phi)})
$$
\n(9.21)

$$
v(t) = \text{Re}(V_m e^{j\phi} e^{j\omega t})
$$
\n(9.22)

) **(9.23)**

$$
v(t) = \text{Re}(\mathbf{V}e^{j\omega t})
$$

**V** es entonces la *representación fasorial* de la senoide *v*(*t*), como ya se dijo. En otras palabras, un fasor es una representación compleja de la magnitud y fase de una senoide. La ecuación (9.20*a*) o (9.20*b*) puede utilizarse para desarrollar el fasor, aunque la convención estándar es utilizar la ecuación (9.20*a*).

 Una manera de examinar las ecuaciones (9.23) y (9.24) es considerar la gráfica del *sinor*  $\mathbf{V}e^{j\omega t} = V_m e^{j(\omega t + \phi)}$  en el plano complejo. Al aumentar el tiempo, el sinor rota en un círculo de radio  $V_m$  a una velocidad angular  $\omega$  en sentido contrario a las manecillas del reloj, como se advierte en la figura 9.7*a*). Se puede considerar *v*(*t*) como la proyección del sinor **V***ej*v*<sup>t</sup>* en el eje real, como se advierte en la figura 9.7*b*). El valor del sinor en el tiempo  $t = 0$  es el fasor **V** de la senoide  $v(t)$ . El sinor puede juzgarse como un fasor giratorio. Así, cada vez que una senoide se expresa como fasor, el término  $e^{j\omega t}$  está implícitamente presente. En consecuencia, al tratar con fasores es importante tener en cuenta la frecuencia  $\omega$  del fasor; de lo contrario, se pueden cometer graves errores.

Rotación a  $\omega$  rad/s en  $t = t_0$  $V_m \setminus \phi$ Re Im  $t<sub>0</sub>$ *t Vm* −*Vm*  $v(t) = \text{Re}(\mathbf{V}e^{j\omega t})$ *a*) *b*)

La ecuación (9.23) establece que para obtener la senoide correspondiente a un fasor **V** dado, se multiplica el fasor por el factor de tiempo  $e^{j\omega t}$  y se toma la parte real. Como cantidad compleja, un fasor puede expresarse en forma rectangular, forma polar o forma exponencial. Dado que un fasor posee magnitud y fase ("dirección"), se comporta como un vector y se representa en negritas. Por ejemplo, los fasores  $\mathbf{V} = V_m \fbox{/} \phi \; \mathbf{e} \; \mathbf{I} = I_m \fbox{/} - \theta$ se representan gráficamente en la figura 9.8. Esta representación gráfica de fasores se

 Las ecuaciones (9.21) a (9.23) revelan que para obtener el fasor correspondiente a una senoide, primero se expresa la senoide en la forma de coseno para que sea posible escribirla como la parte real de un número complejo. Después se elimina el factor de tiempo  $e^{j\omega t}$ , y lo que resta es el fasor correspondiente a la senoide. Al suprimir el factor de tiempo se transforma la senoide del dominio temporal al dominio fasorial. Esta trans-

conoce como *diagrama fasorial*.

formación se resume del siguiente modo:

**Figura 9.7** Representación de  $Ve^{j\omega t}$ : *a*) sinor que rota en sentido contrario de las manecillas del reloj, *b*) su proyección en el eje real, como función de tiempo.

 Se usan cursivas como z para representar números complejos, pero negritas como **V** para representar fasores, porque los fasores son cantidades semejantes a los vectores.

Dada una senoide  $v(t) = V_m \cos(\omega t + \phi)$ , se obtiene el fasor correspondiente como **V** =  $V_m/\phi$ . La ecuación (9.25) se demuestra asimismo en la tabla 9.1, donde se considera la función seno además de la función coseno. En la ecuación (9.25) se advierte que para obtener la representación fasorial de una senoide, esta se expresa en la forma de coseno

(Representación en (Representación en el dominio temporal) el dominio fasorial)

 $v(t) = V_m \cos(\omega t + \phi) \qquad \Leftrightarrow \qquad \mathbf{V} = V_m \underline{\phi}$  (9.25)

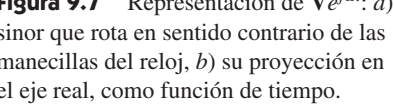

 Si se usa el seno para el fasor en vez del coseno, entonces v $(t) = V_m$ sen  $(\omega t + \phi) = \text{Im}(V_m e^{j(\omega t + \phi)})$  y el fasor correspondiente es el mismo que el

de la ecuación (9.24).

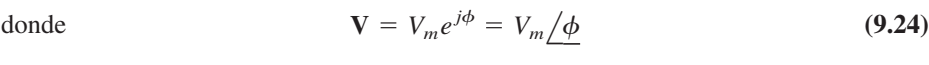

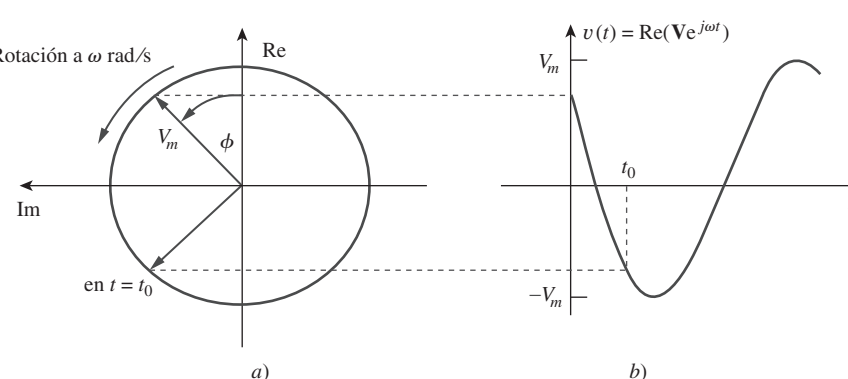

tiempo.

Eje imaginario

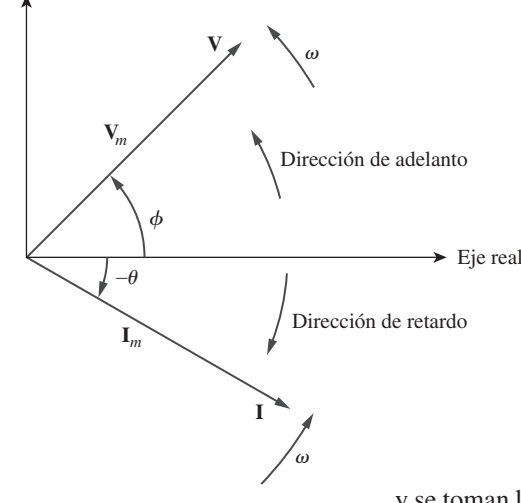

**TABLA 9.1** Transformación senoide-fasor.

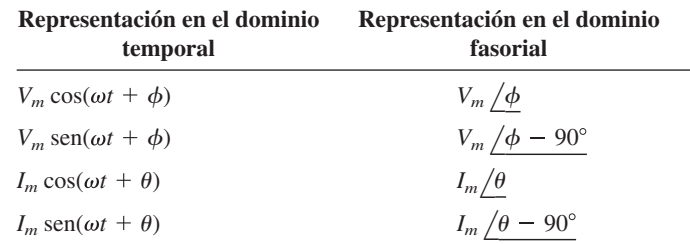

y se toman la magnitud y la fase. Dado un fasor, la representación en el dominio temporal se obtiene como la función coseno con la misma magnitud que el fasor y el argumento como v*t* más la fase del fasor. La idea de expresar información en dominios alternos es fundamental en todas las áreas de la ingeniería.

 Obsérvese que en la ecuaciones (9.25) se ha suprimido el factor de frecuencia (o de tiempo)  $e^{j\omega t}$  y que la frecuencia no se muestra explícitamente en la representación en el dominio fasorial, porque  $\omega$  es constante. Sin embargo, la respuesta depende de  $\omega$ . Por esta razón, el dominio fasorial también se conoce como *dominio frecuencial*.

A partir de las ecuaciones (9.23) y (9.24),  $v(t) = \text{Re}(Ve^{j\omega t}) = V_m \cos(\omega t + \phi)$ , de manera que

$$
\frac{dv}{dt} = -\omega V_m \operatorname{sen}(\omega t + \phi) = \omega V_m \cos(\omega t + \phi + 90^\circ)
$$

$$
= \operatorname{Re}(\omega V_m e^{j\omega t} e^{j\phi} e^{j90^\circ}) = \operatorname{Re}(j\omega V e^{j\omega t})
$$
(9.26)

Esto indica que la derivada de  $v(t)$  se transforma al dominio fasorial como  $j\omega$ **V**,

 $j\omega$ **V** *dv*  $\frac{d\mathbf{v}}{dt}$   $\Leftrightarrow$   $j\omega \mathbf{V}$  (9.27)

#### **(Dominio temporal) (Dominio fasorial)**

De igual modo, la integral de  $v(t)$  se transforma al dominio fasorial como  $V/j\omega$ ,

$$
\int v \, dt \qquad \Leftrightarrow \qquad \frac{V}{j\omega} \tag{9.28}
$$

**(Dominio temporal) (Dominio fasorial)**

La ecuación (9.27) permite el reemplazo de una derivada respecto al tiempo por la multiplicación de *j* $\omega$  en el dominio fasorial, mientras que la ecuación (9.28) permite el reemplazo de una integral respecto al tiempo por la división entre  $j\omega$  en el dominio fasorial. Las ecuaciones (9.27) y (9.28) son útiles en la determinación de la solución en estado estable, la cual no requiere conocer los valores iniciales de la variable implicada. Esta es una de las aplicaciones importantes de los fasores.

 Además de la derivación e integración respecto al tiempo, otro importante uso de los fasores reside en la suma de senoides de la misma frecuencia. Esto se ilustra mejor con un ejemplo, el 9.6.

Conviene subrayar las diferencias entre  $v(t)$  y **V**:

 1. *v*(*t*) es la representación *instantánea* o en el *dominio temporal*, mientras que **V** es la representación de *frecuencia* o en el *dominio fasorial*.

 Integrar una senoide equivale a dividir su fasor correspondiente entre j $\omega$ .

 La derivación de una senoide equivale a multiplicar su fasor correspondiente

por  $j\omega$ .

**Figura 9.8** Diagrama fasorial de **V** =  $V_m / \phi$  **I** =  $I_m / -\theta$ .

 La suma de senoides de la misma frecuencia equivale a sumar sus correspondientes fasores.

- 2. *v*(*t*) depende del tiempo, mientras que **V** no. (Los estudiantes suelen olvidar este hecho.)
- 3. *v*(*t*) siempre es real y no tiene ningún término complejo, mientras que **V** es generalmente compleja.

Finalmente, se debe tener presente que el análisis fasorial sólo se aplica cuando la frecuencia es constante; se aplica en la manipulación de dos o más señales senoidales sólo si son de la misma frecuencia.

Evalúe estos números complejos:

a) 
$$
(40/50^{\circ} + 20/-30^{\circ})^{1/2}
$$
  
\nb) 
$$
\frac{10/-30^{\circ} + (3 - j4)}{(2 + j4)(3 - j5)^{*}}
$$

#### **Solución:**

*a*) Al aplicar la transformación de coordenadas polares a rectangulares,

$$
40\angle 50^\circ = 40(\cos 50^\circ + j \text{ sen } 50^\circ) = 25.71 + j30.64
$$

$$
20\angle -30^\circ = 20[\cos(-30^\circ) + j \text{ sen}(-30^\circ)] = 17.32 - j10
$$

La suma da por resultado

$$
40/50^{\circ} + 20/-30^{\circ} = 43.03 + j20.64 = 47.72/25.63^{\circ}
$$

Calculando la raíz cuadrada de esta expresión,

$$
(40/50^{\circ} + 20/-30^{\circ})^{1/2} = 6.91/12.81^{\circ}
$$

*b*) Al aplicar la transformación polar-rectangular, suma, multiplicación y división,

$$
\frac{10/ -30^{\circ} + (3 - j4)}{(2 + j4)(3 - j5)^{*}} = \frac{8.66 - j5 + (3 - j4)}{(2 + j4)(3 + j5)}
$$

$$
= \frac{11.66 - j9}{-14 + j22} = \frac{14.73/ -37.66^{\circ}}{26.08/122.47^{\circ}}
$$

$$
= 0.565/ -160.13^{\circ}
$$

Evalúe los siguientes números complejos:

a) 
$$
[(5 + j2)(-1 + j4) - 5/60^{\circ}]^*
$$
  
b) 
$$
\frac{10 + j5 + 3/40^{\circ}}{-3 + j4} + 10/30^{\circ} + j5
$$

**Respuesta:** *a*)  $-15.5 - j13.67$ , *b*) 8.293 + *j*7.2.

Transforme estas senoides en fasores:

*a*)  $i = 6 \cos(50t - 40^{\circ})$  A *b*)  $v = -4 \text{ sen}(30t + 50^{\circ}) \text{ V}$ 

#### **Solución:**

*a*)  $i = 6 \cos(50^\circ t - 40^\circ)$  tiene el fasor

$$
I = 6/–40^{\circ} A
$$

Problema de práctica 9.3

Ejemplo 9.3

Ejemplo 9.4

*b*) Puesto que  $-\operatorname{sen} A = \cos(A + 90^{\circ}),$ 

 $= 4 \cos(30t + 140^\circ)$  V  $v = -4 \text{sen}(30t + 50^{\circ}) = 4 \text{cos}(30t + 50^{\circ} + 90^{\circ})$ 

La forma fasorial de *v* es

$$
V = 4/140
$$
° V

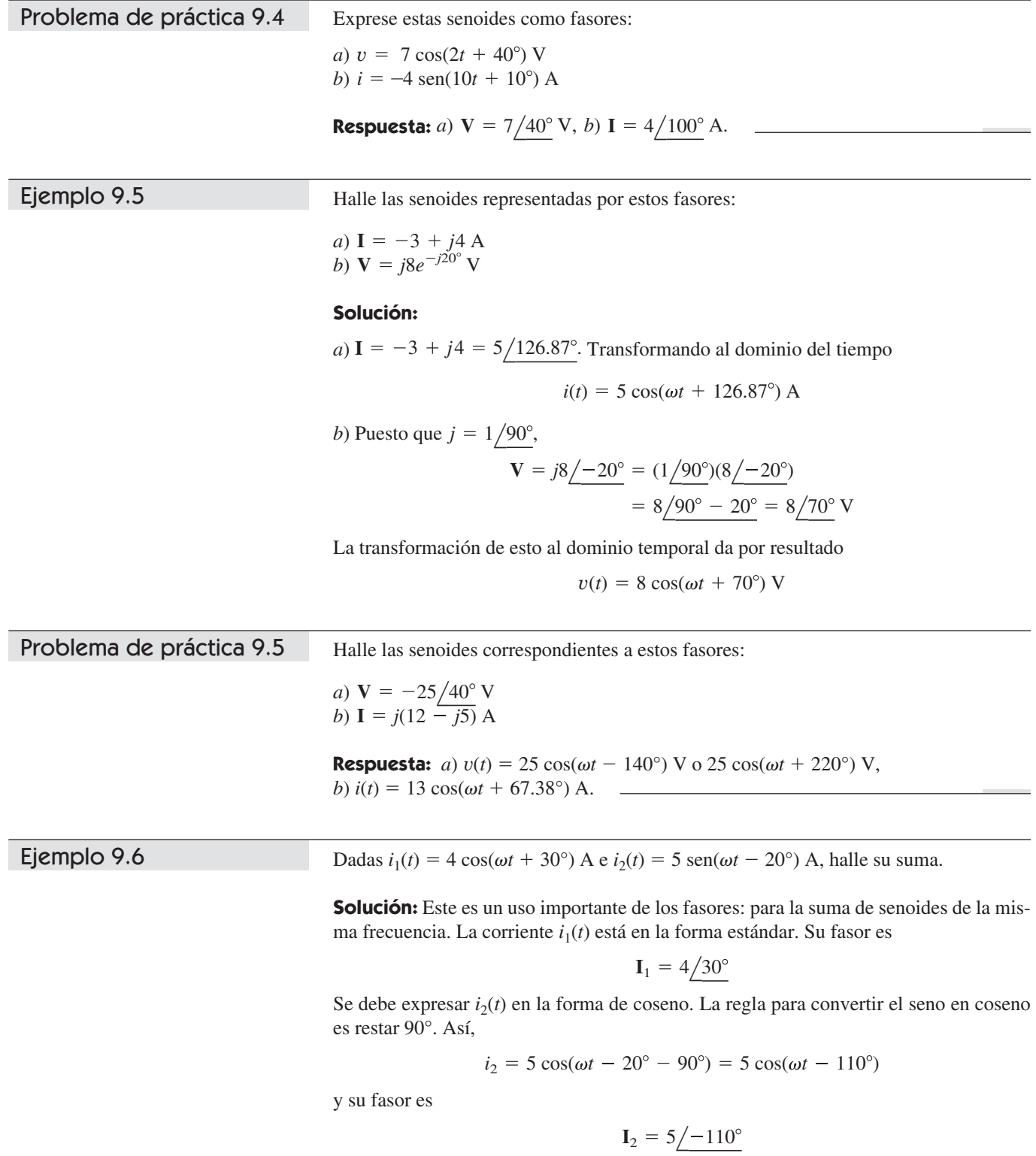

Si se concede que  $i = i_1 + i_2$ , entonces

$$
\mathbf{I} = \mathbf{I}_1 + \mathbf{I}_2 = 4/30^\circ + 5/-110^\circ
$$
  
= 3.464 + j2 - 1.71 - j4.698 = 1.754 - j2.698  
= 3.218/-56.97° A

Al transformar esto al dominio temporal se obtiene

$$
i(t) = 3.218 \cos(\omega t - 56.97^{\circ})
$$
 A

Desde luego que se puede hallar  $i_1 + i_2$  mediante la ecuación (9.9), pero ese es el método difícil.

Si 
$$
v_1 = -10
$$
 sen( $\omega t - 30^\circ$ ) V y  $v_2 = 20$  cos( $\omega t + 45^\circ$ ) V, halle  $v = v_1 + v_2$ .

**Respuesta:**  $v(t) = 29.77 \cos(\omega t + 49.98^{\circ}) \text{ V}.$ 

Aplicando el método fasorial, determine la corriente *i*(*t*) en un circuito descrito por la ecuación integrodiferencial

$$
4i + 8 \int i \, dt - 3 \frac{di}{dt} = 50 \cos(2t + 75^{\circ})
$$

**Solución:** Se transforma cada término de la ecuación del dominio temporal al fasorial. Teniendo en cuenta las ecuaciones (9.27) y (9.28), se obtiene la forma fasorial de la ecuación dada como

$$
4\mathbf{I} + \frac{8\mathbf{I}}{j\omega} - 3j\omega\mathbf{I} = 50/75^{\circ}
$$

Pero ω = 2, así que 
$$
I(4 - j4 - j6) = 50 / 75o
$$

$$
I = \frac{50/75^{\circ}}{4 - j10} = \frac{50/75^{\circ}}{10.77/ - 68.2^{\circ}} = 4.642 / 143.2^{\circ} A
$$

Al convertir esto al dominio temporal,

$$
i(t) = 4.642 \cos(2t + 143.2^{\circ}) \text{ A}
$$

Tenga presente que esta es sólo la solución de estado estable, y que no se requiere conocer los valores iniciales.

Halle la tensión *v*(*t*) en un circuito descrito por la ecuación integrodiferencial

$$
2\frac{dv}{dt} + 5v + 10 \int v \, dt = 50 \cos(5t - 30^{\circ})
$$

aplicando el método fasorial.

**Respuesta:**  $v(t) = 5.3 \cos(5t - 88^{\circ}) \text{ V}.$ 

### **9.4** Relaciones fasoriales de elementos de circuitos

Ahora que ya se sabe cómo representar una tensión o una corriente en el dominio fasorial o frecuencial, el lector se podría preguntar legítimamente cómo aplicar eso a circui-

Problema de práctica 9.7

Problema de práctica 9.6

Ejemplo 9.7

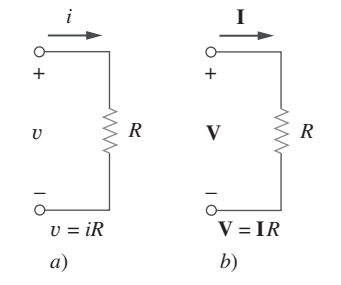

**Figura 9.9** Relaciones de tensióncorriente de un resistor en el: *a*) dominio de tiempo, *b*) dominio de frecuencia.

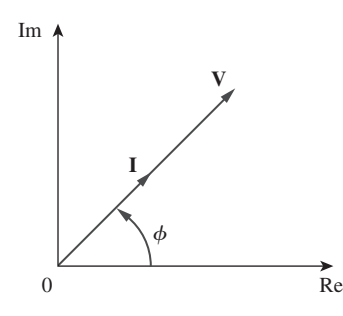

**Figura 9.10** Diagrama fasorial para el resistor.

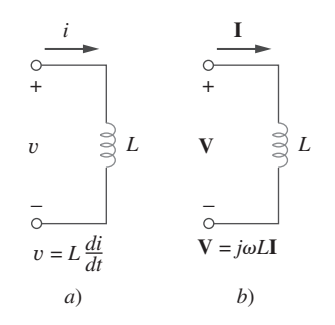

**Figura 9.11** Relaciones de tensióncorriente de un inductor en el: *a*) dominio temporal, *b*) dominio de frecuencia.

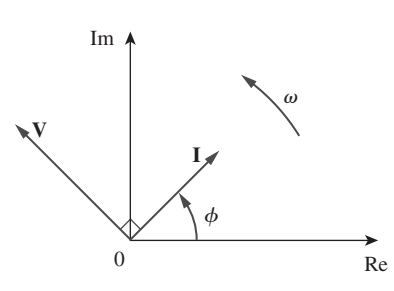

**Figura 9.12** Diagrama fasorial para el inductor; **I** se atrasa de **V**.

tos que implican a los elementos pasivos *R*, *L* y *C*. Lo que se debe hacer es transformar la relación de tensión-corriente del dominio de tiempo al dominio de frecuencia en cada elemento. Hay que adoptar de nuevo la convención pasiva de los signos.

Inicie por el resistor. Si la corriente que circula por el resistor *R* es  $i = I_m \cos(\omega t)$  $f(\phi)$ , la tensión a través de él está dada por la ley de Ohm como

$$
v = iR = RI_m \cos(\omega t + \phi) \tag{9.29}
$$

La forma fasorial de esta tensión es

$$
\mathbf{V} = RI_m / \phi \tag{9.30}
$$

Pero la representación fasorial de la corriente es  $I = I_m/\phi$ . Así,

$$
V = RI \tag{9.31}
$$

lo que indica que la relación tensión-corriente del resistor en el dominio fasorial sigue siendo la ley de Ohm, como en el dominio temporal. La figura 9.9 ilustra las relaciones de tensión-corriente de un resistor. Cabe señalar respecto a la ecuación (9.31) que tensión y corriente están en fase, como lo ilustra el diagrama fasorial de la figura 9.10.

En cuanto al inductor *L*, supóngase que la corriente que circula por él es  $i = I_m$  $cos(\omega t + \phi)$ . Así, la tensión a través del inductor es

$$
v = L\frac{di}{dt} = -\omega L I_m \operatorname{sen}(\omega t + \phi)
$$
 (9.32)

Recuérdese de la ecuación (9.10) que  $-\text{sen } A = \cos(A + 90^{\circ})$ . Se puede escribir la tensión como

$$
v = \omega L I_m \cos(\omega t + \phi + 90^\circ) \tag{9.33}
$$

lo que al transformar en la forma fasorial da por resultado

$$
\mathbf{V} = \omega L I_m e^{j(\phi + 90^\circ)} = \omega L I_m e^{j\phi} e^{j90^\circ} = \omega L I_m \underline{/\phi + 90^\circ}
$$
(9.34)

Pero  $I_m/\phi = I$ , y con base en la ecuación (9.19),  $e^{j90^\circ} = j$ . Por lo tanto,

$$
V = j\omega L I \tag{9.35}
$$

lo cual indica que la tensión tiene una magnitud de  $\omega L I_m$  y una fase de  $\phi + 90^\circ$ . La tensión y la corriente están desfasadas 90°. Específicamente, la corriente se atrasa de la tensión en 90°. En la figura 9.11 se muestran las relaciones tensión-corriente del inductor. En la figura 9.12 se muestra el diagrama fasorial.

En cuanto al capacitor *C*, supóngase que la tensión a través de él es  $v = V_m \cos(\omega t)$  $f + \phi$ ). La corriente a través del capacitor es

$$
i = C \frac{dv}{dt} \tag{9.36}
$$

Al seguir los mismos pasos dados en el caso del inductor o al aplicar la ecuación (9.27) en la ecuación (9.36) se obtiene

$$
\mathbf{I} = j\omega C \mathbf{V} \qquad \Rightarrow \qquad \mathbf{V} = \frac{\mathbf{I}}{j\omega C} \tag{9.37}
$$

 Aunque es igualmente correcto decir que la tensión del inductor se adelanta a la corriente en 90°, la convención es indicar la fase de la corriente en relación con la de la tensión.

lo que indica que la corriente y la tensión están desfasadas 90°. Para ser más específicos, la corriente se adelanta a la tensión en 90°. En la figura 9.13 aparecen las relaciones tensión-corriente del capacitor, y en la figura 9.14 el diagrama fasorial. En la tabla 9.2 se resumen las representaciones en el dominio temporal y en el dominio fasorial de estos elementos de circuitos.

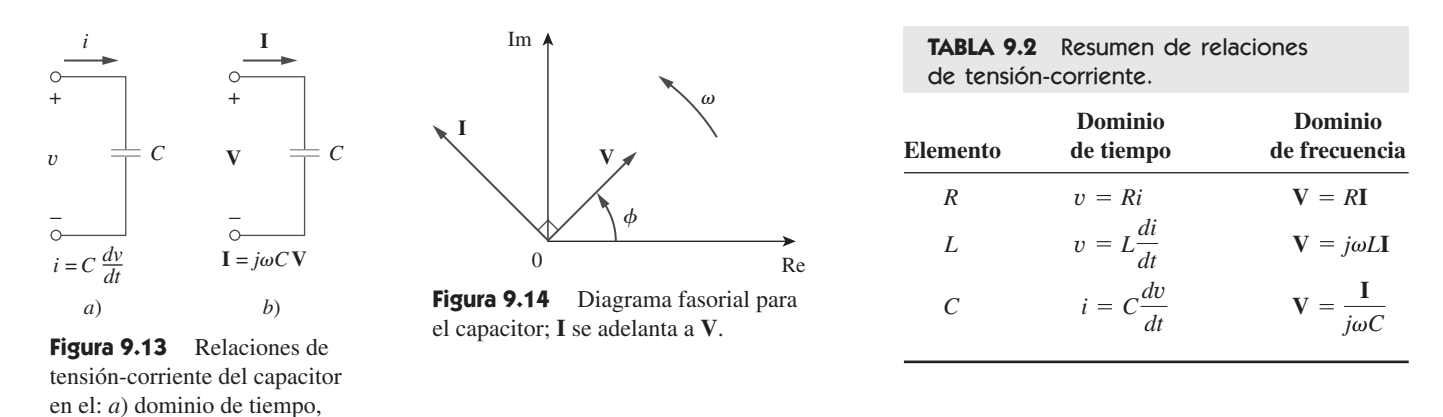

La tensión  $v = 12 \cos(60t + 45^\circ)$  se aplica a un inductor de 0.1 H. Halle la corriente en estado estable que circula por el inductor.

**Solución:** En el caso del inductor,  $V = j\omega LI$ , donde  $\omega = 60$  rad/s y  $V = 12/45^{\circ} V$ . Así,

$$
I = \frac{V}{j\omega L} = \frac{12/45^{\circ}}{j60 \times 0.1} = \frac{12/45^{\circ}}{6/90^{\circ}} = 2/45^{\circ}
$$
 A

Al convertir esto al dominio temporal,

*b*) dominio de frecuencia.

$$
i(t) = 2 \cos(60t - 45^{\circ})
$$
 A

Si la tensión  $v = 10 \cos(100t + 30^\circ)$  se aplica a un capacitor de 50  $\mu$ **F** calcule la corriente que circula por el capacitor. Problema de práctica 9.8

**Respuesta:**  $50 \cos(100t + 120^\circ)$  mA. \_\_\_\_

### **9.5** Impedancia y admitancia

En la sección anterior se obtuvieron las relaciones de tensión-corriente de los tres elementos pasivos como

$$
V = RI, \qquad V = j\omega LI, \qquad V = \frac{I}{j\omega C}
$$
 (9.38)

Estas ecuaciones pueden escribirse en términos de la razón entre la tensión fasorial y la corriente fasorial como

$$
\frac{\mathbf{V}}{\mathbf{I}} = R, \qquad \frac{\mathbf{V}}{\mathbf{I}} = j\omega L, \qquad \frac{\mathbf{V}}{\mathbf{I}} = \frac{1}{j\omega C}
$$
(9.39)

De estas tres expresiones se obtiene la ley de Ohm en forma fasorial para cualquier tipo de elemento como

$$
Z = \frac{V}{I} \qquad \text{o sea} \qquad V = ZI \tag{9.40}
$$

donde **Z** es una cantidad dependiente de la frecuencia conocida como *impedancia*, medida en ohms.

Ejemplo 9.8

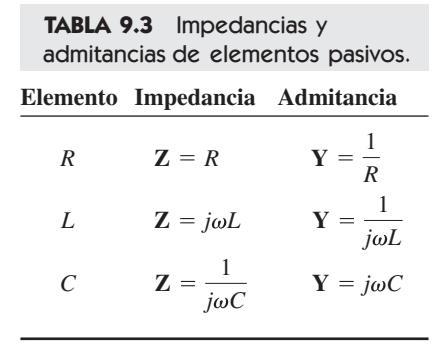

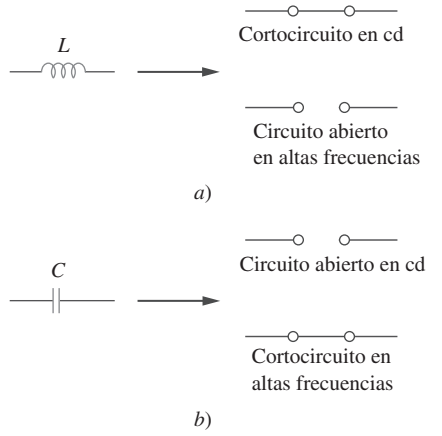

Figura 9.15 Circuitos equivalentes en cd y altas frecuencias: *a*) inductor, *b*) capacitor.

La impedancia **Z** de un circuito es la razón entre la tensión fasorial **V** y la corriente fasorial **I**, medida en ohms  $(\Omega)$ .

La impedancia representa la oposición que exhibe el circuito al flujo de la corriente senoidal. Aunque es la relación entre dos fasores, la impedancia no es un fasor, porque no corresponde a una cantidad que varíe senoidalmente.

 Las impedancias de resistores, inductores y capacitores pueden obtenerse fácilmente de la ecuación (9.39). En la tabla 9.3 se resumen esas impedancias. De ella se desprende que  $\mathbf{Z}_L = j\omega L$  y  $\mathbf{Z}_C = -j/\omega C$ . Considérense dos casos extremos de frecuencia angular. Cuando  $\omega = 0$  (es decir, para el caso de fuentes de cd),  $\mathbb{Z}_L = 0$  y  $\mathbb{Z}_C \rightarrow \infty$ , lo que confirma lo que ya se sabe: que el inductor actúa como cortocircuito, en tanto que el capacitor lo hace como circuito abierto. Cuando  $\omega \rightarrow 0$  (es decir, para el caso de altas frecuencias),  $\mathbb{Z}_L \to \infty$  y  $\mathbb{Z}_C = 0$ , lo que indica que el inductor es un circuito abierto en altas frecuencias, en tanto que el capacitor es un cortocircuito. La figura 9.15 ilustra esto.

 Como cantidad compleja, la impedancia puede expresarse en forma rectangular como

$$
\mathbf{Z} = R + jX \tag{9.41}
$$

donde *R* - Re **Z** es la *resistencia* y *X* - Im **Z** es la *reactancia*. La reactancia *X* puede ser positiva o negativa. Se dice que la impedancia es inductiva cuando *X* es positiva o capacitiva cuando *X* es negativa. Así, se dice que la impedancia  $\mathbf{Z} = R + jX$  es *inductiva* o de retardo, puesto que la corriente se atrasa de la tensión, mientras que la impedan $cia \mathbf{Z} = R - jX$  es capacitiva o de adelanto, puesto que la corriente se adelanta a la tensión. La impedancia, la resistencia y la reactancia se miden en ohms. La impedancia también puede expresarse en forma polar como

$$
\mathbf{Z} = |\mathbf{Z}| / \theta \tag{9.42}
$$

Al comparar las ecuaciones (9.41) y (9.42) se infiere que

$$
\mathbf{Z} = R + jX = |\mathbf{Z}| \underline{\neq} \theta \tag{9.43}
$$

*admitancia*.

donde 
$$
|\mathbf{Z}| = \sqrt{R^2 + X^2}
$$
,  $\theta = \tan^{-1} \frac{X}{R}$  (9.44)

 $R = |Z|\cos\theta$ ,  $X = |Z|\sin\theta$  (9.45)

A veces resulta conveniente trabajar con el inverso de la impedancia, conocido como

La admitancia **Y** es el inverso de la impedancia, medido en siemens (S).

La admitancia **Y** de un elemento (o circuito) es la razón entre la corriente fasorial y la tensión fasorial a través de él, o sea

$$
Y = \frac{1}{Z} = \frac{I}{V}
$$
 (9.46)

Las admitancias de resistores, inductores y capacitores pueden obtenerse de la ecuación (9.39). También se resumen en la tabla 9.3.

Como cantidad compleja, se puede escribir **Y** como

$$
Y = G + jB \tag{9.47}
$$

$$
\mathbf{y}^{\top}
$$

donde *G* - Re **Y** se llama *conductancia* y *B* - Im **Y** se llama *susceptancia*. La admitancia, la conductancia y la susceptancia se expresan en siemens (o mhos). Con base en las ecuaciones (9.41) y (9.47),

$$
G + jB = \frac{1}{R + jX} \tag{9.48}
$$

Por racionalización,

$$
G + jB = \frac{1}{R + jX} \cdot \frac{R - jX}{R - jX} = \frac{R - jX}{R^2 + X^2}
$$
(9.49)

La igualación de las partes real e imaginaria da como resultado

$$
G = \frac{R}{R^2 + X^2}, \qquad B = -\frac{X}{R^2 + X^2} \tag{9.50}
$$

lo que indica que  $G \neq 1/R$  como en los circuitos resistivos. Por supuesto que si  $X = 0$ , entonces  $G = 1/R$ .

Halle *v*(*t*) e *i*(*t*) en el circuito que aparece en la figura 9.16.

**Solución:** A partir de la fuente de tensión 10 cos 4*t*,  $\omega = 4$ ,

$$
V_s = 10 \underline{\text{/}0^{\circ}} \text{ V}
$$

La impedancia es  $\mathbf{Z} = 5 + \frac{1}{2}$  $\frac{1}{j\omega C}$  = 5 +  $\frac{1}{j4}$   $\times$  $\frac{1}{i4 \times 0.1}$  = 5 - *j*2.5

Así, la corriente, 
$$
\mathbf{I} = \frac{\mathbf{V}_s}{\mathbf{Z}} = \frac{10/0^{\circ}}{5 - j2.5} = \frac{10(5 + j2.5)}{5^2 + 2.5^2}
$$

$$
= 1.6 + j0.8 = 1.789/26.57^{\circ} \text{ A}
$$
(9.9.1)

La tensión a través del capacitor es

$$
\mathbf{V} = \mathbf{I} \mathbf{Z}_C = \frac{\mathbf{I}}{j\omega C} = \frac{1.789/26.57^\circ}{j4 \times 0.1} = \frac{1.789/26.57^\circ}{0.4/90^\circ} = 4.47/-63.43^\circ \text{ V}
$$
(9.9.2)

Al convertir **I** y **V** de las ecuaciones (9.9.1) y (9.9.2) al dominio temporal se obtiene

$$
i(t) = 1.789 \cos(4t + 26.57^{\circ}) \text{ A}
$$

$$
v(t) = 4.47 \cos(4t - 63.43^{\circ}) \text{ V}
$$

Nótese que *i*(*t*) se adelanta a *v*(*t*) en 90°, como era de esperar.

Refiérase a la figura 9.17. Determine *v*(*t*) e *i*(*t*).

**Respuesta:** 8.944 sen
$$
(10t + 93.43^{\circ})
$$
 V, 4.472 sen $(10t + 3.43^{\circ})$  A.

## 9.6 <sup>†</sup> Las leyes de Kirchhoff en el dominio frecuencial

No se puede hacer un análisis de circuitos en el dominio frecuencial sin las leyes de la corriente y de la tensión de Kirchhoff. Por lo tanto, se deben expresar en ese dominio.

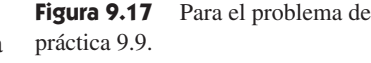

 $(10t + 30^{\circ})$ 

 $^{-}$ −

 $v_s = 20 \text{ sen}$  <sup>+</sup> 0.2 H

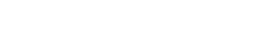

Problema de práctica 9.9

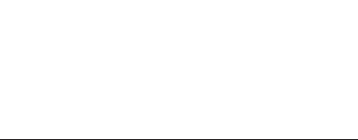

*i* 4 Ω

+ −

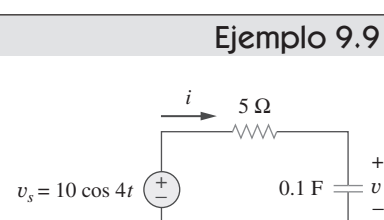

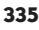

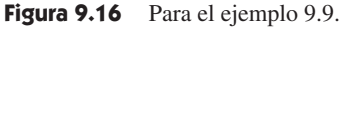

En lo tocante a la LTK, sean  $v_1, v_2, ..., v_n$  las tensiones a lo largo de un lazo cerrado. Así,

$$
v_1 + v_2 + \dots + v_n = 0 \tag{9.51}
$$

En el estado estable senoidal, cada tensión puede escribirse en la forma de coseno, de modo que la ecuación (9.51) se convierte en

$$
V_{m1} \cos(\omega t + \theta_1) + V_{m2} \cos(\omega t + \theta_2)
$$
  
+ ... +  $V_{mn} \cos(\omega t + \theta_n) = 0$  (9.52)

Esto puede escribirse como

$$
\text{Re}(V_{m1}e^{j\theta_1}e^{j\omega t}) + \text{Re}(V_{m2}e^{j\theta_2}e^{j\omega t}) + \dots + \text{Re}(V_{mn}e^{j\theta_n}e^{j\omega t}) = 0
$$
\n
$$
\text{Re}[(V_{m1}e^{j\theta_1} + V_{m2}e^{j\theta_2} + \dots + V_{mn}e^{j\theta_n})e^{j\omega t}] = 0 \tag{9.53}
$$

Si  $V_k = V_{mk}e^{j\phi_k}$ , entonces

$$
Re[(\mathbf{V}_1 + \mathbf{V}_2 + \cdots + \mathbf{V}_n)e^{j\omega t}] = 0 \tag{9.54}
$$

Dado que  $e^{j\omega t} \neq 0$ ,

$$
V_1 + V_2 + \dots + V_n = 0 \tag{9.55}
$$

lo que indica que la ley de la tensión de Kirchhoff es válida en el caso de los fasores.

 Siguiendo un procedimiento similar, se puede demostrar que la ley de la corriente de Kirchhoff se cumple en el caso de los fasores. Si *i*1, *i*2, …, *in* es la corriente que sale o entra a una superficie cerrada en una red en el tiempo *t*, entonces

$$
i_1 + i_2 + \dots + i_n = 0 \tag{9.56}
$$

Si  $I_1, I_2, \ldots, I_n$  son las formas fasoriales de las senoides  $i_1, i_2, \ldots, i_n$ , entonces

$$
\mathbf{I}_1 + \mathbf{I}_2 + \cdots + \mathbf{I}_n = 0 \tag{9.57}
$$

la cual es la ley de la corriente de Kirchhoff en el dominio de la frecuencia.

 Una vez que se ha demostrado que tanto la LTK como la LCK son válidas en el dominio de la frecuencia, es fácil hacer muchas cosas, como combinación de impedancias, análisis nodal y de lazo, superposición y transformación de fuentes.

#### **9.7** Combinaciones de impedancias

Considérense las *N* impedancias conectadas en serie que aparecen en la figura 9.18. A través de ellas fluye la misma corriente **I**. La aplicación de la LTK a lo largo del lazo da

$$
V = V_1 + V_2 + \dots + V_N = I(Z_1 + Z_2 + \dots + Z_N)
$$
 (9.58)

La impedancia equivalente en las terminales de entrada es

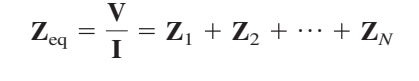

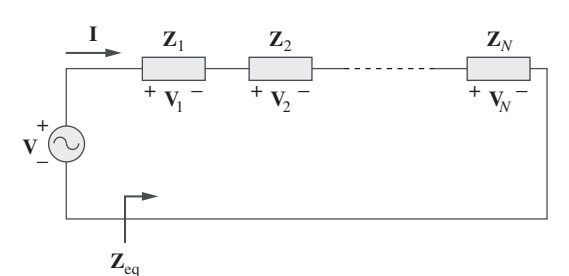

o sea

$$
Z_{\text{eq}} = Z_1 + Z_2 + \dots + Z_N \tag{9.59}
$$

lo que indica que la impedancia total o equivalente de impedancias conectadas en serie es la suma de cada una de las impedancias individuales. Esto se asemeja a la conexión de resistencias en serie.

 $Si N = 2$ , como se muestra en la figura 9.19, la corriente que circula por las impedancias es

$$
\mathbf{I} = \frac{\mathbf{V}}{\mathbf{Z}_1 + \mathbf{Z}_2} \tag{9.60}
$$

Puesto que  $V_1 = Z_1 I$  y  $V_2 = Z_2 I$ , entonces

$$
V_1 = \frac{Z_1}{Z_1 + Z_2} V, \qquad V_2 = \frac{Z_2}{Z_1 + Z_2} V
$$
 (9.61)

la cual es la relación de *división de tensión*.

**I**

**Z**eq

+

−

 De la misma manera, se puede obtener la impedancia o admitancia equivalente de las *N* impedancias conectadas en paralelo que se presentan en la figura 9.20. La tensión en cada impedancia es la misma. Al aplicar la LCK al nodo superior,

 $\mathbf{I}$  ( $\ket{\mathbf{A}}$  **V**  $\ket{Z_1}$   $\ket{Z_2}$   $\ket{Z_N}$ 

$$
\mathbf{I} = \mathbf{I}_1 + \mathbf{I}_2 + \dots + \mathbf{I}_N = \mathbf{V} \bigg( \frac{1}{\mathbf{Z}_1} + \frac{1}{\mathbf{Z}_2} + \dots + \frac{1}{\mathbf{Z}_N} \bigg) \tag{9.62}
$$

 $\begin{bmatrix} \mathbf{I}_1 & | \end{bmatrix} \mathbf{I}_2$   $\begin{bmatrix} \mathbf{I}_N \end{bmatrix}$ 

**Figura 9.20** *N* impedancias en paralelo.

La impedancia equivalente es

$$
\frac{1}{\mathbf{Z}_{\text{eq}}} = \frac{\mathbf{I}}{\mathbf{V}} = \frac{1}{\mathbf{Z}_1} + \frac{1}{\mathbf{Z}_2} + \dots + \frac{1}{\mathbf{Z}_N}
$$
(9.63)

y la admitancia equivalente es

$$
\mathbf{Y}_{\text{eq}} = \mathbf{Y}_1 + \mathbf{Y}_2 + \dots + \mathbf{Y}_N
$$
 (9.64)

Esto indica que la admitancia equivalente de una conexión de admitancias en paralelo es la suma de las admitancias individuales.

Cuando  $N = 2$ , como se muestra en la figura 9.21, la impedancia equivalente se convierte en

$$
\mathbf{Z}_{\text{eq}} = \frac{1}{\mathbf{Y}_{\text{eq}}} = \frac{1}{\mathbf{Y}_1 + \mathbf{Y}_2} = \frac{1}{1/\mathbf{Z}_1 + 1/\mathbf{Z}_2} = \frac{\mathbf{Z}_1 \mathbf{Z}_2}{\mathbf{Z}_1 + \mathbf{Z}_2}
$$

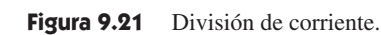

−

 $\begin{array}{ccc} \downarrow & & \end{array}$   $\begin{array}{ccc} \downarrow & & \end{array}$   $\begin{array}{ccc} \downarrow & & \end{array}$ 

 $\mathbf{I}(\mathbf{\nparallel})$  **V**  $\mathbf{Z}_1$   $\mathbf{Z}_2$ 

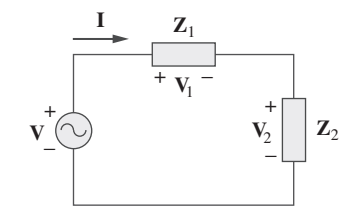

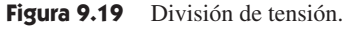

 $A$ simismo, puesto que

$$
\mathbf{V} = \mathbf{I} \mathbf{Z}_{eq} = \mathbf{I}_1 \mathbf{Z}_1 = \mathbf{I}_2 \mathbf{Z}_2
$$

las corrientes en las impedancias son

$$
\mathbf{I}_1 = \frac{\mathbf{Z}_2}{\mathbf{Z}_1 + \mathbf{Z}_2} \mathbf{I}, \qquad \mathbf{I}_2 = \frac{\mathbf{Z}_1}{\mathbf{Z}_1 + \mathbf{Z}_2} \mathbf{I}
$$
 (9.66)

que es el principio del *divisor de corriente*.

 Las transformaciones delta a estrella y estrella a delta aplicadas a circuitos resistivos también son válidas para las impedancias. En referencia a la figura 9.22, las fórmulas de conversión son las siguientes.

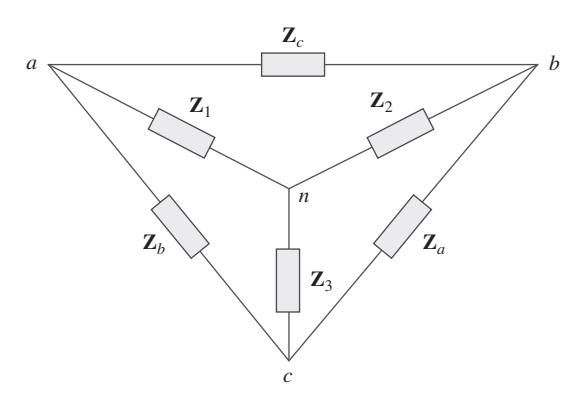

**Figura 9.22** Redes  $Y \circ \Delta$  sobrepuestas.

Conversión *Y*- $\Delta$ :

$$
Z_a = \frac{Z_1 Z_2 + Z_2 Z_3 + Z_3 Z_1}{Z_1}
$$
  
\n
$$
Z_b = \frac{Z_1 Z_2 + Z_2 Z_3 + Z_3 Z_1}{Z_2}
$$
  
\n
$$
Z_c = \frac{Z_1 Z_2 + Z_2 Z_3 + Z_3 Z_1}{Z_3}
$$
  
\n(9.67)

*Conversión* -*Y*:

$$
Z_1 = \frac{Z_b Z_c}{Z_a + Z_b + Z_c}
$$
  
\n
$$
Z_2 = \frac{Z_c Z_a}{Z_a + Z_b + Z_c}
$$
  
\n
$$
Z_3 = \frac{Z_a Z_b}{Z_a + Z_b + Z_c}
$$
  
\n(9.68)

Se dice que un circuito delta o estrella está equilibrado si tiene impedancias iguales en sus tres ramas.

Cuando un circuito  $\Delta$ -*Y* está equilibrado, las ecuaciones (9.67) y (9.68) se convierten en

$$
\mathbf{Z}_{\Delta} = 3\mathbf{Z}_{Y} \qquad \text{o} \qquad \mathbf{Z}_{Y} = \frac{1}{3}\mathbf{Z}_{\Delta} \qquad (9.69)
$$

donde  $\mathbf{Z}_Y = \mathbf{Z}_1 = \mathbf{Z}_2 = \mathbf{Z}_3$  y  $\mathbf{Z}_{\Delta} = \mathbf{Z}_a = \mathbf{Z}_b = \mathbf{Z}_c$ .

 Como puede verse en esta sección, los principios de división de tensión, división de corriente, reducción de circuito, impedancia equivalente y transformación Δ-Y se aplican por igual a circuitos de ca. En el capítulo 10 se mostrará que otras técnicas de circuitos —como superposición, análisis nodal, análisis de malla, transformación de fuente, teorema de Thevenin y teorema de Norton— también se aplican en circuitos de ca en forma similar a como ocurre en circuitos de cd.

Halle la impedancia de entrada del circuito de la figura 9.23. Suponga que el circuito opera a  $\omega = 50$  rad/s.

#### **Solución:** Sean

 $\mathbf{Z}_1$  = impedancia del capacitor de 2 mF

Determine  $v<sub>o</sub>(t)$  en el circuito de la figura 9.25.

 $\mathbf{Z}_2$  = impedancia del resistor de 3  $\Omega$  en serie con el capacitor de 10 mF

 $\mathbf{Z}_3$  = impedancia del inductor de 0.2 H en serie con el resistor de 8  $\Omega$ 

Así,

$$
\mathbf{Z}_1 = \frac{1}{j\omega C} = \frac{1}{j50 \times 2 \times 10^{-3}} = -j10 \text{ }\Omega
$$
\n
$$
\mathbf{Z}_2 = 3 + \frac{1}{j\omega C} = 3 + \frac{1}{j50 \times 10 \times 10^{-3}} = (3 - j2) \text{ }\Omega
$$
\n
$$
\mathbf{Z}_3 = 8 + j\omega L = 8 + j50 \times 0.2 = (8 + j10) \text{ }\Omega
$$

La impedancia de entrada es

$$
\mathbf{Z}_{en} = \mathbf{Z}_1 + \mathbf{Z}_2 || \mathbf{Z}_3 = -j10 + \frac{(3 - j2)(8 + j10)}{11 + j8}
$$

$$
= -j10 + \frac{(44 + j14)(11 - j8)}{11^2 + 8^2} = -j10 + 3.22 - j1.07 \Omega
$$

Por lo tanto,  $Z_{\text{ent}} = 3.22 - j11.07 \Omega$ 

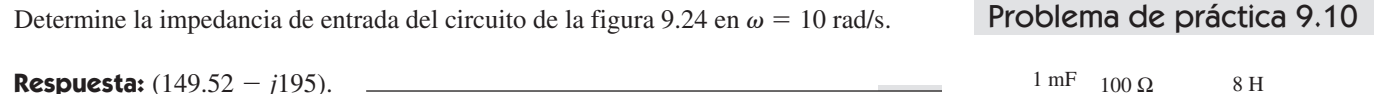

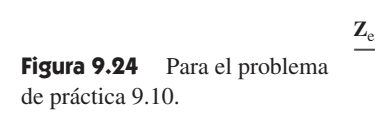

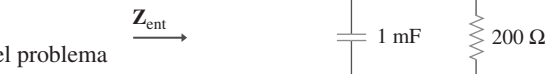

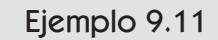

**Solución:** Para hacer el análisis en el dominio de la frecuencia, primero se debe transformar el circuito en el dominio temporal de la figura 9.25 al equivalente en el dominio fasorial de la figura 9.26. Esta transformación produce

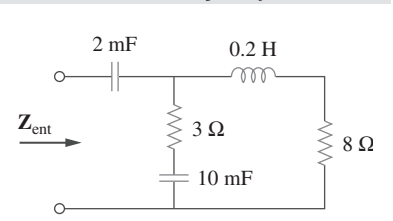

Ejemplo 9.10

**Figura 9.23** Para el ejemplo 9.10.

M -WW

 $1 \text{ mF}$
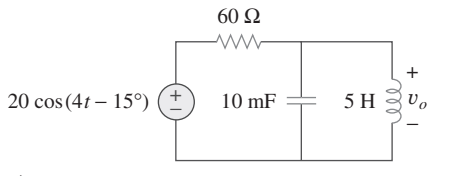

Figura 9.25 Para el ejemplo 9.11.

60 Ω

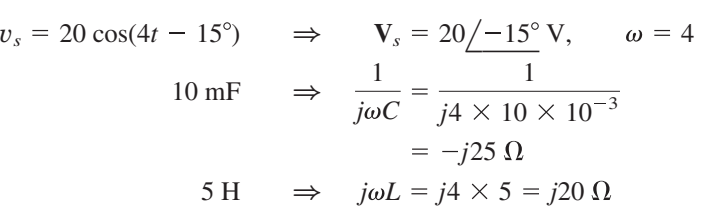

Sean  $\mathbf{Z}_1$  = impedancia del resistor de 60  $\Omega$ 

 $\mathbf{Z}_2$  = impedancia de la combinación en paralelo del capacitor de 10 mF y el inductor de 5 H

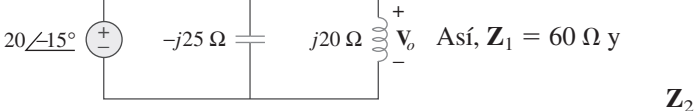

**Figura 9.26** Equivalente en el dominio de la frecuencia del circuito de la figura 9.25.

 $\mathbf{Z}_2 = -j25 \parallel j20 = \frac{-j25 \times j20}{-j25 + j20} = j100$ Por el principio de división de tensión,

$$
\mathbf{V}_o = \frac{\mathbf{Z}_2}{\mathbf{Z}_1 + \mathbf{Z}_2} \mathbf{V}_s = \frac{j100}{60 + j100} (20 \angle -15^\circ)
$$

$$
= (0.8575/30.96^{\circ})(20/ - 15^{\circ}) = 17.15/15.96^{\circ} \text{ V}
$$

Se convierte esto al dominio temporal y se obtiene

$$
v_o(t) = 17.15 \cos(4t + 15.96^\circ) \text{ V}
$$

Calcule  $v_o(t)$  en el circuito de la figura 9.27. Problema de práctica 9.11

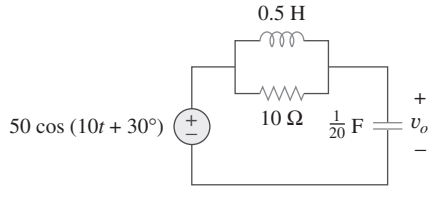

Ejemplo 9.12

**Respuesta:**  $v_o(t) = 35.36 \cos(10t - 105^\circ)$  V.

Figura 9.27 Para el problema de práctica 9.11.

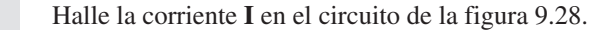

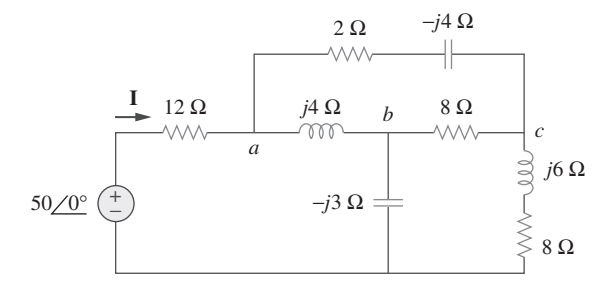

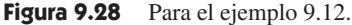

**Solución:** La red delta conectada a los nodos *a*, *b* y *c* puede convertirse en la red *Y* de la figura 9.29. Se obtienen las impedancias en *Y* con base en la ecuación (9.68) de la siguiente manera:

$$
\mathbf{Z}_{an} = \frac{j4(2 - j4)}{j4 + 2 - j4 + 8} = \frac{4(4 + j2)}{10} = (1.6 + j0.8) \,\Omega
$$
\n
$$
\mathbf{Z}_{bn} = \frac{j4(8)}{10} = j3.2 \,\Omega, \qquad \mathbf{Z}_{cn} = \frac{8(2 - j4)}{10} = (1.6 - j3.2) \,\Omega
$$

$$
\mathbf{Z} = 12 + \mathbf{Z}_{an} + (\mathbf{Z}_{bn} - j3) \| (\mathbf{Z}_{cn} + j6 + 8)
$$
  
= 12 + 1.6 + j0.8 + (j0.2) \| (9.6 + j2.8)  
= 13.6 + j0.8 +  $\frac{j0.2(9.6 + j2.8)}{9.6 + j3}$   
= 13.6 + j1 = 13.64/4.204° Ω

La corriente deseada es

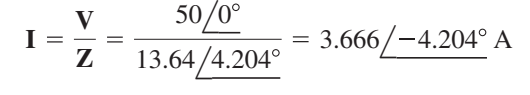

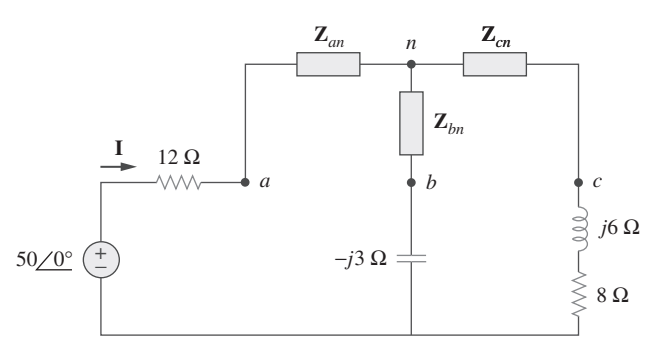

Halle **I** en el circuito de la figura 9.30.

**Respuesta:** 
$$
9.546/33.8^\circ
$$
 A.

# **9.8** *i* Aplicaciones

En los capítulos 7 y 8 se analizaron ciertos usos de los circuitos *RC*, *RL* y *RLC* en aplicaciones de cd. Estos circuitos también tienen aplicaciones de ca; entre ellas están los circuitos de acoplamiento, los circuitos desfasadores, los filtros, los circuitos resonantes, los circuitos puente de ca y los transformadores. Esta lista de aplicaciones es inagotable. Después se verán algunas de ellas. Por ahora bastará con observar dos simples: los circuitos *RC* desfasadores y los circuitos puente de ca.

#### **9.8.1** Desfasadores

Un circuito desfasador suele emplearse para corregir un corrimiento de fase indeseable ya presente en un circuito o para producir efectos especiales deseados. Un circuito *RC* es conveniente para este propósito, porque su capacitor provoca que la corriente del circuito se adelante a la tensión aplicada. Dos circuitos *RC* de uso común aparecen en la figura 9.31. (Circuitos *RL* o cualesquiera circuitos reactivos también podrían servir para el mismo propósito.)

En la figura 9.31*a*), la corriente del circuito **I** se adelanta a la tensión aplicada  $V_i$  en algún ángulo de fase  $\theta$ , donde  $0 < \theta < 90^{\circ}$ , dependiendo de los valores de *R* y *C*. Si  $X_C =$  $-1/\omega C$ , entonces la impedancia total es  $\mathbb{Z} = R + jX_C$ , y el desplazamiento de fase está dado por

$$
\theta = \tan^{-1} \frac{X_C}{R}
$$
\n(9.70)

Esto indica que el corrimiento de fase depende de los valores de *R*, *C* y la frecuencia de operación. Puesto que la tensión de salida **V***o* a través del resistor está en fase con la

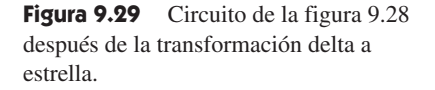

## Problema de práctica 9.12

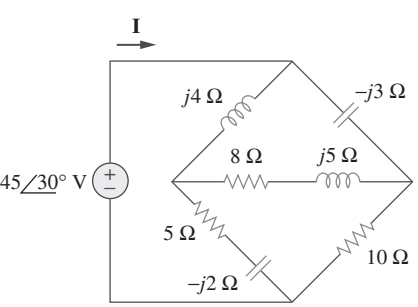

**Figura 9.30** Para el problema de práctica 9.12.

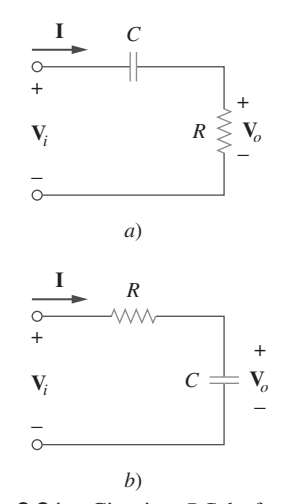

**Figura 9.31** Circuitos *RC* desfasadores en serie: *a*) de salida adelantada, *b*) de salida atrasada.

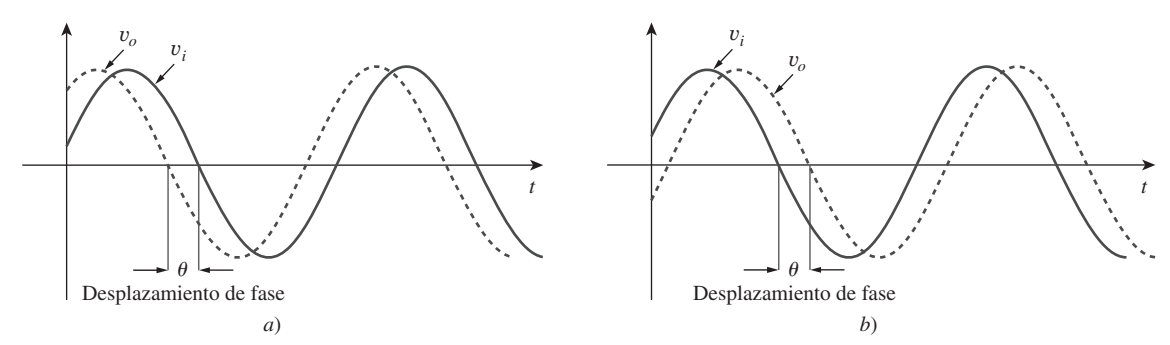

**Figura 9.32** Desplazamiento de fase en circuitos *RC*: *a*) salida adelantada, *b*) salida atrasada.

corriente, **V***o* se adelanta (desplazamiento de fase positivo) a **V***<sup>i</sup>* como se muestra en la figura 9.32*a*).

 En la figura 9.31*b*), la salida se toma a través del capacitor. La corriente **I** se adelanta a la tensión de entrada  $\mathbf{V}_i$  en  $\theta$ , pero la tensión de salida  $v_o(t)$  a través del capacitor se atrasa (desplazamiento de fase negativo) de la tensión de entrada *v<sup>i</sup>* (*t*) como se ilustra en la figura 9.32*b*).

 Se debe tener en cuenta que los circuitos *RC* simples de la figura 9.31 también actúan como divisores de tensión. Por lo tanto, conforme el corrimiento de fase  $\theta$  se aproxima a 90°, la tensión de salida **V***o* se aproxima a cero. Por esta razón, esos circuitos *RC* simples sólo se utilizan cuando se requieren corrimientos de fase reducidos. Si se desea tener desplazamientos de fase mayores de 60°, se disponen redes *RC* simples en cascada, para producir un desplazamiento de fase total igual a la suma de los desplazamientos de fase individuales. En la práctica, los corrimientos de fase debidos a las etapas no son iguales, porque la carga de las etapas sucesivas es menor que la de las etapas anteriores, a menos que se usen amplificadores operacionales para separar las etapas.

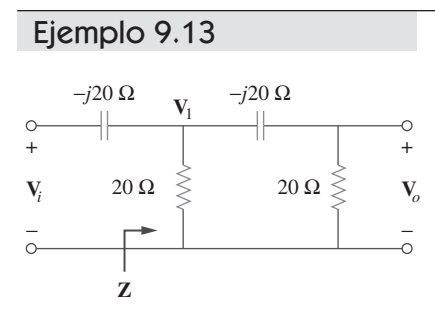

**Figura 9.33** Circuito *RC* de corrimientode fase con adelanto de 90°; para el ejemplo 9.13.

Diseñe un circuito *RC* que produzca un adelanto de fase de 90°.

**Solución:** Si se seleccionan componentes de circuitos de igual valor en ohms, por decir  $R = |X_C| = 20 \Omega$ , a una frecuencia particular, de acuerdo con la ecuación (9.70) el corrimiento de fase será exactamente de 45°. Mediante la disposición en cascada de dos circuitos *RC* similares a los de la figura 9.31*a*), se obtiene el circuito de la figura 9.33, el cual produce un desplazamiento de fase positivo o de adelanto de 90°, como se demostrará en seguida. Aplicando la técnica de combinación en serie-en paralelo, **Z** en la figura 9.33 se obtiene como

$$
\mathbf{Z} = 20 \| (20 - j20) = \frac{20(20 - j20)}{40 - j20} = 12 - j4 \ \Omega
$$
 (9.13.1)

Al aplicar la división de tensión,

$$
\mathbf{V}_1 = \frac{\mathbf{Z}}{\mathbf{Z} - j20} \mathbf{V}_i = \frac{12 - j4}{12 - j24} \mathbf{V}_i = \frac{\sqrt{2}}{3} \frac{\sqrt{45^\circ}}{45^\circ} \mathbf{V}_i
$$
(9.13.2)

$$
\mathbf{V}_o = \frac{20}{20 - j20} \mathbf{V}_1 = \frac{\sqrt{2}}{2} \angle 45^\circ \mathbf{V}_1 \tag{9.13.3}
$$

La sustitución de la ecuación (9.13.2) en la ecuación (9.13.3) produce

$$
\mathbf{V}_o = \left(\frac{\sqrt{2}}{2} \angle 45^\circ\right) \left(\frac{\sqrt{2}}{3} \angle 45^\circ \mathbf{V}_i\right) = \frac{1}{3} \angle 90^\circ \mathbf{V}_i
$$

Así, la salida se adelanta a la entrada en 90°, aunque su magnitud es de apenas alrededor de 33% de la entrada.

Diseñe un circuito *RC* que proporcione un corrimiento de fase con un retraso de 90° de la tensión de salida respecto a la tensión de entrada. Si se aplica una tensión de ca de 60 V efectivos, ¿cuál es la tensión de salida?

**Respuesta:** En la figura 9.34 se muestra un diseño representativo; 20 V efectivos.

### Problema de práctica 9.13

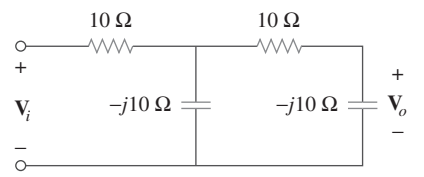

Ejemplo 9.14

**VVVV** 

**Figura 9.34** Para el problema de práctica 9.13.

 $150 \Omega$  100  $\Omega$ 

-WW

En referencia al circuito que aparece en la figura 9.35*a*), calcule el corrimiento de fase producido a 2 kHz.

**Solución:** A 2 kHz, se transforman las inductancias de 10 mH y 5 mH en las correspondientes impedancias.

10 mH 
$$
\Rightarrow
$$
  $X_L = \omega L = 2\pi \times 2 \times 10^3 \times 10 \times 10^{-3}$   
\t\t\t\t $= 40\pi = 125.7 \Omega$   
5 mH  $\Rightarrow$   $X_L = \omega L = 2\pi \times 2 \times 10^3 \times 5 \times 10^{-3}$   
\t\t\t\t $= 20\pi = 62.83 \Omega$ 

Considérese el circuito de la figura 9.35*b*). La impedancia **Z** es la combinación en paralelo de *j*125.7  $\Omega$  y 100 + *j*62.83  $\Omega$ . Así,

$$
\mathbf{Z} = j125.7 \parallel (100 + j62.83)
$$
  
= 
$$
\frac{j125.7(100 + j62.83)}{100 + j188.5} = 69.56 \angle 60.1^{\circ} \Omega
$$
 (9.14.1)

Al aplicar la división de tensión,

$$
\mathbf{V}_1 = \frac{\mathbf{Z}}{\mathbf{Z} + 150} \mathbf{V}_i = \frac{69.56 \, \angle 60.1^{\circ}}{184.7 + j60.3} \mathbf{V}_i
$$
\n
$$
= 0.3582 \, \angle 42.02^{\circ} \, \mathbf{V}_i
$$
\n(9.14.2)

$$
\mathbf{V}_o = \frac{j62.832}{100 + j62.832} \mathbf{V}_1 = 0.532 \underline{\smash{\big)} 57.86^\circ} \mathbf{V}_1 \tag{9.14.3}
$$

Al combinar las ecuaciones (9.14.2) y (9.14.3),

$$
\mathbf{V}_o = (0.532 \, \text{/} 57.86^{\circ})(0.3582 \, \text{/} 42.02^{\circ}) \, \mathbf{V}_i = 0.1906 \, \text{/} 100^{\circ} \, \mathbf{V}_i
$$

lo que indica que la salida es de alrededor de 19% de la entrada en magnitud, pero se adelanta a la entrada en 100°. Si el circuito termina en una carga, esta afectará al desplazamiento de fase.

Remítase al circuito *RL* de la figura 9.36. Si se aplican 10 V a la entrada, halle la magnitud y el corrimiento de fase producido a 5 kHz. Especifique si el desplazamiento de fase es de adelanto o de atraso.

**Respuesta:** 1.7161 V, 120.39°, de atraso.

#### **9.8.2** Puentes de ca

Un circuito puente de ca se usa para medir la inductancia *L* de un inductor o la capacitancia *C* de un capacitor. Es de forma similar al puente de Wheatstone, para la medi-

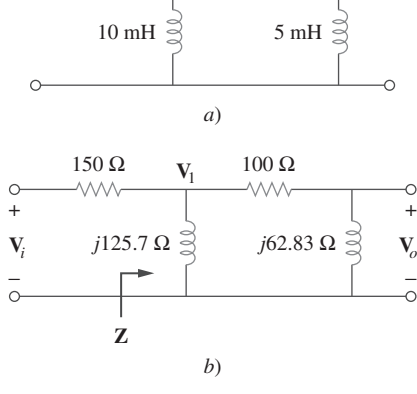

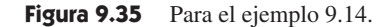

### Problema de práctica 9.14

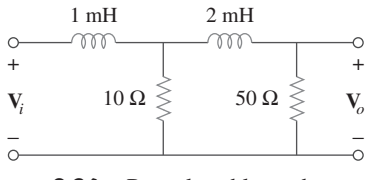

**Figura 9.36** Para el problema de práctica 9.14.

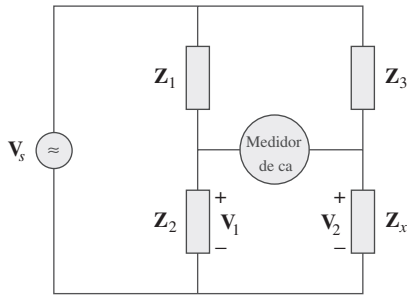

**Figura 9.37** Puente de ca general.

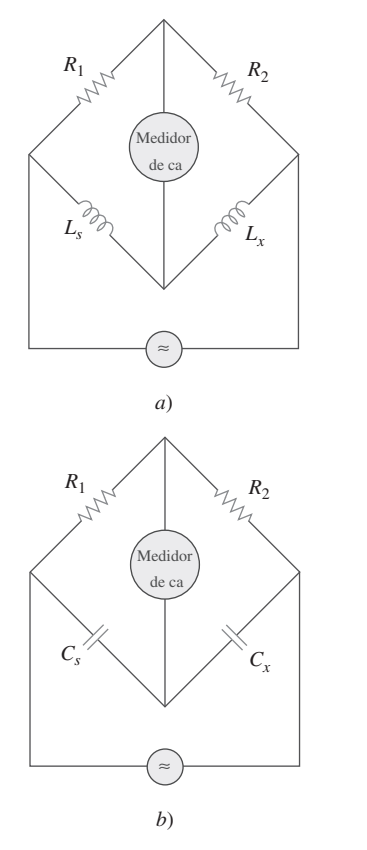

**Figura 9.38** Puentes de ca específicos: *a*) para medir *L*, *b*) para medir *C*.

#### Ejemplo 9.15

ción de una resistencia desconocida (como se explicó en la sección 4.10), y sigue el mismo principio. Para medir *L* y *C*, sin embargo, se necesita una fuente de ca, así como un medidor de ca en vez del galvanómetro. El medidor de ca puede ser un amperímetro o voltímetro de precisión de ca.

 Considérese la forma general del circuito puente de ca que se presenta en la figura 9.37. El puente está *equilibrado* cuando no fluye corriente a través del medidor. Esto significa que  $V_1 = V_2$ . Al aplicar el principio de división de tensión,

$$
\mathbf{V}_1 = \frac{\mathbf{Z}_2}{\mathbf{Z}_1 + \mathbf{Z}_2} \mathbf{V}_s = \mathbf{V}_2 = \frac{\mathbf{Z}_x}{\mathbf{Z}_3 + \mathbf{Z}_x} \mathbf{V}_s
$$
(9.71)

$$
\frac{\mathbf{Z}_2}{\mathbf{Z}_1 + \mathbf{Z}_2} = \frac{\mathbf{Z}_x}{\mathbf{Z}_3 + \mathbf{Z}_x} \qquad \Rightarrow \qquad \mathbf{Z}_2 \mathbf{Z}_3 = \mathbf{Z}_1 \mathbf{Z}_x \tag{9.72}
$$

o sea **Z**<sub>*x*</sub>

Así,

$$
\mathbf{Z}_{x} = \frac{\mathbf{Z}_{3}}{\mathbf{Z}_{1}}\mathbf{Z}_{2}
$$
 (9.73)

Esta es la ecuación para un puente de ca equilibrado, similar a la ecuación (4.30) para el puente de resistencia, salvo que las *R* se sustituyen con las **Z**.

 En la figura 9.38 se muestran puentes de ca específicos para medir *L* y *C*, donde *Lx* y  $C_x$  son la inductancia y la capacitancia desconocidas por medir, mientras que  $L_y$  y  $C_y$ son una inductancia y capacitancia estándar (los valores de las cuales se conocen con gran precisión). En cada caso, dos resistores, *R*1 y *R*2 se hacen variar hasta que el medidor de ca lee cero. El puente está equilibrado entonces. De la ecuación (9.73) se obtiene

$$
L_x = \frac{R_2}{R_1} L_s \tag{9.74}
$$

$$
C_x = \frac{R_1}{R_2} C_s \tag{9.75}
$$

Nótese que el equilibrio de los puentes de ca de la figura 9.38 no depende de la frecuencia *f* de la fuente de ca, ya que *f* no aparece en las relaciones de las ecuaciones (9.74) y (9.75).

El circuito puente de ca de la figura 9.37 se equilibra cuando  $\mathbb{Z}_1$  es un resistor de 1 k $\Omega$ ,  $\mathbb{Z}_2$  es un resistor de 4.2 k $\Omega$ ,  $\mathbb{Z}_3$  es una combinación en paralelo de un resistor de 1.5 M $\Omega$ y un capacitor de 12 pF y *f* = 2 kHz. Halle: *a*) los componentes en serie que integran a  $\mathbf{Z}_x$  y *b*) los componentes en paralelo que integran a  $\mathbf{Z}_x$ .

#### **Solución:**

- 1. **Definir.** El problema está claramente enunciado.
- 2. **Presentar.** Se deben determinar los componentes desconocidos sujetos al hecho de que equilibran las magnitudes dadas. Como existen un equivalente en paralelo y uno en serie de este circuito, se deben hallar ambos.
- 3. **Alternativas.** Aunque existen técnicas iterativas que podrían aplicarse para hallar los valores desconocidos, una igualdad directa funcionará mejor. Una vez que se tengan las respuestas, se pueden comprobar siguiendo técnicas manuales como el análisis nodal o sencillamente utilizando *PSpice*.
- 4. **Intentar.** Con base en la ecuación (9.73),

9.8 Aplicaciones **345**

$$
\mathbf{Z}_{x} = \frac{\mathbf{Z}_{3}}{\mathbf{Z}_{1}}\mathbf{Z}_{2} \tag{9.15.1}
$$

donde  $\mathbf{Z}_x = R_x + jX_x$ ,

$$
\mathbf{Z}_1 = 1\ 000\ \Omega, \qquad \mathbf{Z}_2 = 4\ 200\ \Omega \tag{9.15.2}
$$

$$
\mathbf{Z}_3 = R_3 \left\| \frac{1}{j\omega C_3} = \frac{\frac{R_3}{j\omega C_3}}{R_3 + 1/j\omega C_3} = \frac{R_3}{1 + j\omega R_3 C_3}
$$

Puesto que **R**<sub>3</sub> = 1.5 M $\Omega$  y  $C_3$  = 12 pF.

$$
\mathbf{Z}_3 = \frac{1.5 \times 10^6}{1 + j2\pi \times 2 \times 10^3 \times 1.5 \times 10^6 \times 12 \times 10^{-12}} = \frac{1.5 \times 10^6}{1 + j0.2262}
$$
  
o 
$$
\mathbf{Z}_3 = 1.427 - j0.3228 \text{ M}\Omega
$$
 (9.15.3)

 $a$ ) Suponiendo que  $\mathbb{Z}_x$  consta de componentes en serie, se sustituyen las ecuaciones (9.15.2) y (9.15.3) en la ecuación (9.15.1) y se obtiene

$$
R_x + jX_x = \frac{4200}{1000}(1.427 - j0.3228) \times 10^6
$$
  
= (5.993 - j1.356) MΩ (9.15.4)

La igualación de las partes real e imaginaria produce  $R_x = 5.993 \text{ M}\Omega$  y una reactancia capacitiva

$$
X_x = \frac{1}{\omega C} = 1.356 \times 10^6
$$

$$
C = \frac{1}{\omega X_x} = \frac{1}{2\pi \times 2 \times 10^3 \times 1.356 \times 10^6} = 58.69 \text{ pF}
$$

o sea *C*

*b*)  $Z_x$  se mantiene igual que en la ecuación (9.15.4), pero  $R_x$  y  $X_x$  están en paralelo. Suponiendo una combinación *RC* en paralelo,

$$
\mathbf{Z}_x = (5.993 - j1.356) \text{ M}\Omega
$$

$$
= R_x \left\| \frac{1}{j\omega C_x} \right\| = \frac{R_x}{1 + j\omega R_x C_x}
$$

Al igualar las partes real e imaginaria se obtiene

$$
R_x = \frac{\text{Real}(\mathbf{Z}_x)^2 + \text{Imag}(\mathbf{Z}_x)^2}{\text{Real}(\mathbf{Z}_x)} = \frac{5.993^2 + 1.356^2}{5.993} = 6.3 \text{ M}\Omega
$$
  

$$
C_x = -\frac{\text{Imag}(\mathbf{Z}_x)}{\omega[\text{Real}(\mathbf{Z}_x)^2 + \text{Imag}(\mathbf{Z}_x)^2]}
$$

$$
= -\frac{-1.356}{2\pi (2.000)(5.917^2 + 1.356^2)} = 2.852 \mu\text{F}
$$

Se ha supuesto una combinación *RC* en paralelo.

 5. **Evaluar.** Úsese ahora *PSpice* para ver si realmente se tienen las igualdades correctas. La ejecución de *PSpice* con los circuitos equivalentes, un circuito abierto entre la porción de "puente" del circuito y una tensión de entrada de 10 volts produce las siguientes tensiones en los extremos del "puente" en relación con una referencia en la base del circuito:

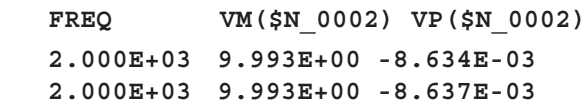

 Dado que las tensiones son básicamente las mismas, ninguna corriente apreciable puede fluir por la porción de "puente" del circuito entre cualquier elemento que conecte los dos puntos, y se tiene un puente equilibrado, como era de esperar. Esto indica que se han encontrado adecuadamente las incógnitas.

 ¡Pero hay un problema muy importante en lo realizado! ¿Cuál es? Se tiene lo que podría llamarse una respuesta ideal, "teórica", pero no muy eficaz en la práctica. La diferencia entre las magnitudes de las impedancias superiores y las inferiores es demasiado grande y jamás se aceptaría en un circuito puente real. Para mayor exactitud, el tamaño de las impedancias debe estar dentro del mismo orden de magnitud. Para mejorar la precisión de la solución de este problema, es recomendable incrementar la magnitud de las impedancias superiores para ubicarlas en el rango de 500 k $\Omega$  a 1.5 M $\Omega$ . Un comentario práctico adicional: el tamaño de estas impedancias también genera problemas en la toma de las mediciones reales, así que deben emplearse los instrumentos apropiados para minimizar la carga (que alteraría las lecturas de tensión reales) en el circuito.

 6. **¿Satisfactorio?** Dado que se hallaron los términos desconocidos y después se probaron para ver si funcionaban, los resultados están validados. Pueden presentarse ahora como una solución del problema.

Problema de práctica 9.15

En el circuito puente de ca de la figura 9.37, suponga que el equilibrio se logra cuando  $\mathbb{Z}_1$  es un resistor de 4.8 k $\Omega$ ,  $\mathbb{Z}_2$  es un resistor de 10  $\Omega$  en serie con un inductor de 0.25  $\mu$ H,  $\mathbb{Z}_3$  es un resistor de 12 k $\Omega$  y  $f = 6$  MHz. Determine los componentes en serie que integran  $\mathbf{Z}_x$ .

**Respuesta:** Un resistor de 25  $\Omega$  en serie con un inductor de 0.625  $\mu$ H.

### **9.9** Resumen

 1. Una senoide es una señal con la forma de la función seno o coseno. Tiene la forma general

$$
v(t) = V_m \cos(\omega t + \phi)
$$

donde  $V_m$  es la amplitud,  $\omega = 2\pi f$  la frecuencia angular, ( $\omega t$  +  $\phi$ ) el argumento y  $\phi$  la fase.

 2. Un fasor es una cantidad compleja que representa tanto la magnitud como la fase de una senoide. Dada la senoide  $v(t) = V_m$  $\cos(\omega t + \phi)$ , su fasor **V** es

$$
\mathbf{V} = V_m \angle \phi
$$

 3. En circuitos de ca, los fasores de tensión y de corriente siempre tienen una relación fija entre sí en cualquier momento. Si  $v(t) =$  $V_m \cos(\omega t + \phi_v)$  representa la tensión a través de un elemento e  $i(t) = I_m \cos(\omega t + \phi_i)$  representa la corriente a través del elemento, entonces  $\phi_i = \phi_v$  si el elemento es un resistor,  $\phi_i$  se ade-

lanta a  $\phi_v$  en 90° si el elemento es un capacitor y  $\phi_i$  se atrasa de  $\phi_v$  en 90° si el elemento es un inductor.

 4. La impedancia **Z** de un circuito es la razón entre la tensión fasorial y la corriente fasorial a través de él:

$$
\mathbf{Z} = \frac{\mathbf{V}}{\mathbf{I}} = R(\omega) + jX(\omega)
$$

La admitancia **Y** es el inverso de la impedancia:

$$
\mathbf{Y} = \frac{1}{\mathbf{Z}} = G(\omega) + jB(\omega)
$$

 Las impedancias se combinan en serie o en paralelo de la misma manera que las resistencias en serie o en paralelo; es decir, las impedancias en serie se suman, mientras que las admitancias en paralelo se suman.

5. Para un resistor  $\mathbf{Z} = R$ , para un inductor  $\mathbf{Z} = jX = j\omega L$ , y para un capacitor  $\mathbf{Z} = -jX = 1/j\omega C$ .

 6. Las leyes de circuitos básicas (de Ohm y de Kirchhoff) se aplican a los circuitos de ca de la misma manera que a los circuitos de cd; es decir,

$$
\mathbf{V} = \mathbf{Z}\mathbf{I}
$$
  

$$
\Sigma \mathbf{I}_k = 0 \quad \text{(LCK)}
$$
  

$$
\Sigma \mathbf{V}_k = 0 \quad \text{(LTK)}
$$

**9.1** ¿Cuál de los siguientes enunciados *no* es una manera correcta

### Preguntas de repaso

de expresar la senoide A cos  $\omega t$ ?

*a*) *A* cos 2  $\pi f$ *t b*) *A* cos(2  $\pi t$ /*T*)

- *c*) *A* cos  $\omega(t T)$  *d*) *A* sen( $\omega t 90^{\circ}$ ) **9.2** Se dice que una función que se repite después de intervalos fijos es: *a*) un fasor *b*) armónica *c*) periódica *d*) reactiva **9.3** ¿Cuál de estas frecuencias tiene el periodo más corto? *a*) 1 krad/s *b*) 1 kHz
- **9.4** Si  $v_1 = 30 \text{ sen}(\omega t + 10^\circ) \text{ y } v_2 = 20 \text{ sen}(\omega t + 50^\circ)$ , ¿cuáles de los siguientes enunciados son ciertos?
	- *a*)  $v_1$  se adelanta a  $v_2$  *b*)  $v_2$  se adelanta a  $v_1$
	- *c*)  $v_2$  se atrasa de  $v_1$  *d*)  $v_1$  se atrasa de  $v_2$
	- $e)$   $v_1$  y  $v_2$  están en fase
- **9.5** La tensión a través de un inductor se adelanta a la corriente a través de él en 90°.

*a*) Cierto *b*) Falso

**9.6** La parte imaginaria de la impedancia se llama:

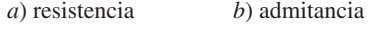

- *c*) susceptancia *d*) conductancia
- *e*) reactancia
- **9.7** La impedancia de un capacitor se incrementa con una frecuencia creciente.

*a*) Cierto *b*) Falso

### Problemas

Sección 9.2 Senoides

- **9.1** Dada la tensión senoidal  $v(t) = 50 \cos(30t + 10^{\circ})$  V, halle: *a*) la amplitud  $V_m$ , *b*) el periodo *T*, *c*) la frecuencia *f* y *d*)  $v(t)$  $ent = 10$  ms.
- **9.2** Una fuente de corriente en un circuito lineal tiene

 $i_s = 15 \cos(25\pi t + 25^\circ)$  A

- *a*) ¿Cuál es la amplitud de la corriente?
- *b*) *i*. Cuál es la frecuencia angular?
- 7. Las técnicas de división de tensión/corriente, de combinación en serie/en paralelo de impedancias/admitancias, de reducción de circuitos y de transformación  $Y - \Delta$  se aplican por igual al análisis de circuitos de ca.
- 8. Los circuitos de ca se aplican en desfasadores y puentes.

**9.8** *i*, A qué frecuencia la tensión de salida  $v<sub>o</sub>(t)$  de la figura 9.39 será igual a la tensión de entrada *v*(*t*)?

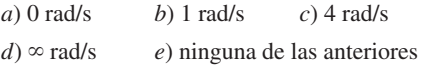

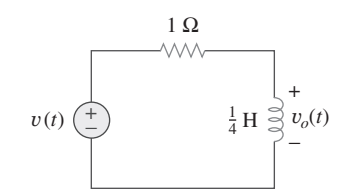

**Figura 9.39** Para la pregunta de repaso 9.8.

**9.9** Un circuito *RC* en serie tiene  $|V_R| = 12$  V y  $|V_C| = 5$  V. La tensión de alimentación total es:

*a*) 7 V *b*) 7 V *c*) 13 V *d*) 17 V

- **9.10** Un circuito *RLC* en serie tiene  $R = 30 \Omega$ ,  $X_C = 50 \Omega$  y  $X_L =$ 90  $\Omega$ . La impedancia del circuito es:
	- *a*)  $30 + i140 \Omega$  *b*)  $30 + i40 \Omega$ *c*) 30 - *j*140  $\Omega$  *d*) -30 - *j*40  $\Omega$ *e*)  $-30 - j40 \Omega$

*Respuestas: 9.1d), 9.2c), 9.3b), 9.4b), d), 9.5a), 9.6e), 9.7b), 9.8d), 9.9c), 9.10b).*

*c*) Halle la frecuencia de la corriente.

*d*) Calcule  $i_s$  en  $t = 2$  ms.

**9.3** Exprese las siguientes funciones en la forma de coseno:

*a*) 10 sen ( $\omega t + 30^{\circ}$ ) *b*) -9 sen (8*t*) *c*)  $-20$  sen( $\omega t + 45^{\circ}$ )

**9.4** Diseñe un problema que ayude a otros estudiantes a com**e**2d prender mejor las sinusoides.

**9.5** Dadas  $v_1 = 45 \text{ sen}(\omega t + 30^\circ) \text{ V} \text{ y } v_2 = 50 \text{ cos}(\omega t - 30^\circ)$ determine el ángulo de fase entre las dos senoides y cuál se atrasa respecto a la otra.

**9.6** En relación con los siguientes pares de senoides, determine cuál se adelanta y en cuánto.

a) 
$$
v(t) = 10 \cos(4t - 60^\circ)
$$
 e  
\n $i(t) = 4 \sin(4t + 50^\circ)$   
\nb)  $v_1(t) = 4 \cos(377t + 10^\circ)$  y  $v_2(t) = -20 \cos 377t$   
\nc)  $x(t) = 13 \cos 2t + 5 \sin 2t$  y  
\n $y(t) = 15 \cos(2t - 11.8^\circ)$ 

Sección 9.3 Fasores

- **9.7** Si  $f(\phi) = \cos \phi + j \sin \phi$ , demuestre que  $f(\phi) = e^{j\phi}$ .
- **9.8** Calcule estos números complejos y exprese sus resultados en forma rectangular:

a) 
$$
\frac{60/45^{\circ}}{7.5 - j10} + j2
$$
  
\nb) 
$$
\frac{32/ -20^{\circ}}{(6 + j8)(4 + j2)} + \frac{20}{-10 + j24}
$$
  
\nc) 
$$
20 + (16/ -50^{\circ})(5 + j12)
$$

**9.9** Evalúe los siguientes números complejos y exprese sus resultados en forma polar.

a) 
$$
5/30^{\circ} \left(6 - j8 + \frac{3/60^{\circ}}{2 + j}\right)
$$
  
b)  $\frac{(10/60^{\circ})(35/ - 50^{\circ})}{(2 + j6) - (5 + j)}$ 

**9.10** Diseñe un problema que ayude a otros estudiantes a comezd prender mejor los fasores.

- **9.11** Halle los fasores correspondientes a las siguientes señales.
	- *a*)  $v(t) = 21 \cos(4t 15^\circ)$  V *b*)  $i(t) = -8 \text{ sen}(10t + 70^{\circ}) \text{ mA}$ *c*)  $v(t) = 120 \text{ sen}(10t - 50^{\circ}) \text{ V}$ *d*)  $i(t) = -60 \cos(30t + 10^{\circ})$  mA
- **9.12** Sean  $X = 4/40^{\circ}$  y  $Y = 20/-30^{\circ}$ . Evalúe las siguientes cantidades y exprese sus resultados en forma polar.
	- *a*)  $(X + Y)X^*$ *b*)  $(X - Y)^*$  $c)$  (**X** + **Y**)/**X**
- **9.13** Evalúe los siguientes números complejos:

a) 
$$
\frac{2+j3}{1-j6} + \frac{7-j8}{-5+j11}
$$
  
\nb) 
$$
\frac{(5/10^{\circ})(10/–40^{\circ})}{(4/–80^{\circ})(-6/50^{\circ})}
$$
  
\nc) 
$$
\begin{vmatrix} 2+j3 & -j2 \\ -j2 & 8-j5 \end{vmatrix}
$$

**9.14** Simplifique las siguientes expresiones:

a) 
$$
\frac{(5 - j6) - (2 + j8)}{(-3 + j4)(5 - j) + (4 - j6)}
$$
  
\nb) 
$$
\frac{(240/75^\circ + 160/ -30^\circ)(60 - j80)}{(67 + j84)(20/32^\circ)}
$$
  
\nc) 
$$
\left(\frac{10 + j20}{3 + j4}\right)^2 \sqrt{(10 + j5)(16 - j20)}
$$

**9.15** Evalúe estos determinantes:

a) 
$$
\begin{vmatrix} 10 + j6 & 2 - j3 \\ -5 & -1 + j \end{vmatrix}
$$
  
\nb) 
$$
\begin{vmatrix} 20 \angle -30^{\circ} & -4 \angle -10^{\circ} \\ 16 \angle 0^{\circ} & 3 \angle 45^{\circ} \\ j & 1 & -j \\ 1 & j & 1 + j \end{vmatrix}
$$

- **9.16** Transforme las siguientes senoides en fasores:
	- *a*)  $-20 \cos(4t + 135^\circ)$  *b*) 8 sen(20*t* + 30°) *c*) 20  $\cos(2t) + 15 \sin(2t)$
- **9.17** Dos tensiones  $v_1$  y  $v_2$  aparecen en serie, de modo que su suma es  $v = v_1 + v_2$ . Si  $v_1 = 10 \cos(50t - \pi/3)$  V y  $v_2 = 12$  $\cos(50t + 30^{\circ})$ , halle *v*.
- **9.18** Obtenga las senoides correspondientes a cada uno de los siguientes fasores:

a) 
$$
V_1 = 60/15^{\circ} V
$$
,  $\omega = 1$   
\nb)  $V_2 = 6 + j8 V$ ,  $\omega = 40$   
\nc)  $I_1 = 2.8e^{-j\pi/3} A$ ,  $\omega = 377$   
\nd)  $I_2 = -0.5 - j1.2 A$ ,  $\omega = 10^3$ 

**9.19** Usando fasores, halle:

*a*)  $3 \cos(20t + 10^{\circ}) - 5 \cos(20t - 30^{\circ})$ *b*) 40 sen  $50t + 30 \cos(50t - 45^\circ)$  $c)$  20 sen  $400t + 10 \cos(400t + 60^{\circ})$  $-5$  sen $(400t - 20^{\circ})$ 

- **9.20** Una red lineal tiene una entrada de corriente 7.5 cos(10*t* 30°) A y una salida de tensión 120 cos(10*t* 75°) V. Determine la impedancia asociada.
- **9.21** Simplifique lo siguiente:

a) 
$$
f(t) = 5 \cos(2t + 15^{\circ}) - 4 \sin(2t - 30^{\circ})
$$
  
\nb)  $g(t) = 8 \sin t + 4 \cos(t + 50^{\circ})$   
\nc)  $h(t) = \int_{0}^{t} (10 \cos 40t + 50 \sin 40t) dt$ 

**9.22** Una tensión alterna la da  $v(t) = 55 \cos(5t + 45^\circ)$  V. Use fasores para hallar

$$
10v(t) + 4\frac{dv}{dt} - 2\int_{-\infty}^{t} v(t)dt
$$

Suponga que el valor de la integral es de cero en  $t = -\infty$ .

- **9.23** Aplique el análisis fasorial para evaluar lo siguiente.
	- *a*)  $v = [110 \text{ sen}(20t + 30^{\circ}) + 220 \text{ cos}(20t 90^{\circ})]$  V *b*)  $i = [30 \cos(5t + 60^\circ) - 20 \sin(5t + 60^\circ)]$  A
- **9.24** Halle *v*(*t*) en las siguientes ecuaciones integrodiferenciales aplicando el método fasorial:

a) 
$$
v(t) + \int v dt = 10 \cos t
$$
  
\nb)  $\frac{dv}{dt} + 5v(t) + 4 \int v dt = 20 \operatorname{sen}(4t + 10^{\circ})$  A

**9.25** Usando fasores, determine *i*(*t*) en las siguientes ecuaciones:

a) 
$$
2\frac{di}{dt} + 3i(t) = 4\cos(2t - 45^{\circ})
$$
  
b)  $10\int i\,dt + \frac{di}{dt} + 6i(t) = 5\cos(5t + 22^{\circ})$  A

**9.26** La ecuación del lazo de un circuito *RLC* da por resultado

$$
\frac{di}{dt} + 2i + \int_{-\infty}^{t} i \, dt = \cos 2t \, A
$$

Suponiendo que el valor de la integral en  $t = -\infty$  es de cero, halle *i*(*t*) aplicando el método fasorial.

**9.27** Un circuito *RLC* en paralelo tiene la ecuación de nodo

$$
\frac{dv}{dt} + 50v + 100 \int v \, dt = 110 \cos(377t - 10^{\circ}) \, \text{V}
$$

 Determine *v*(*t*) aplicando el método fasorial. Puede suponer que el valor de la integral en  $t = -\infty$  es de cero.

#### Sección 9.4 Relaciones fasoriales de elementos de circuitos

- **9.28** Determine la corriente que fluye a través de un resistor de 8  $\Omega$  conectado a una fuente de tensión  $v_s = 110 \cos 377t$  V.
- **9.29** ¿Cuál es la tensión instantánea a través de un capacitor de  $2 \mu$ F cuando la corriente a través de él es  $i = 4$  sen $(10^6 t +$ 25°) A?
- **9.30** Una tensión  $v(t) = 100 \cos(60t + 20^\circ)$  V se aplica a una combinación en paralelo de un resistor de 40 k $\Omega$  y un capacitor de 50  $\mu$ F. Halle las corrientes en estado estable a través del resistor y el capacitor.
- **9.31** Un circuito *RLC* en serie tiene  $R = 80 \Omega$ ,  $L = 240 \text{ mH y}$  $C = 5$  mF. Si la tensión de entrada es  $v(t) = 10 \cos 2t$ , halle la corriente que fluye a través del circuito.
- **9.32** Use la figura 9.40 para diseñar un problema que ayude a otros edd estudiantes a comprender mejor las relaciones fase reales para elementos de circuitos.

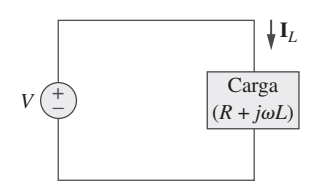

**Figura 9.40** Para el problema 9.32.

- **9.33** Un circuito *RL* en serie se conecta a una fuente de ca de 110 V. Si la tensión en el resistor es de 85 V, halle la tensión en el inductor.
- **9.34** ¿Qué valor de  $\omega$  causará que la respuesta forzada  $v<sub>o</sub>$  en la figura 9.41 sea de cero?

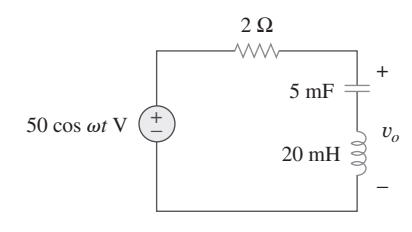

**Figura 9.41** Para el problema 9.34.

Sección 9.5 Impedancia y admitancia

**9.35** Halle la corriente *i* en el circuito de la figura 9.42 cuando *vs*(*t*)  $= 50 \cos 200t \text{ V}.$ 

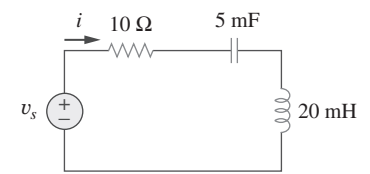

Figura 9.42 Para el problema 9.35.

**9.36** Use la figura 9.43 para diseñar un problema que ayude a otros edd estudiantes a comprender mejor la impedencia.

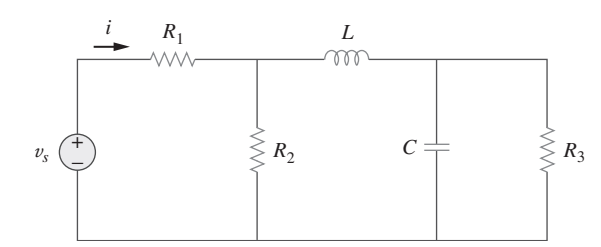

**Figura 9.43** Para el problema 9.36.

**9.37** Determine la admitancia **Y** en el circuito de la figura 9.44.

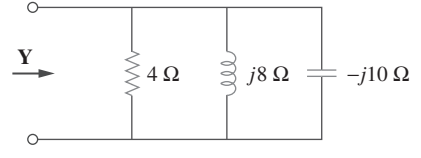

Figura 9.44 Para el problema 9.37.

**9.38** Use la figura 9.45 para diseñar un problema que ayude a otros edd estudiantes a comprender mejor la admitancia.

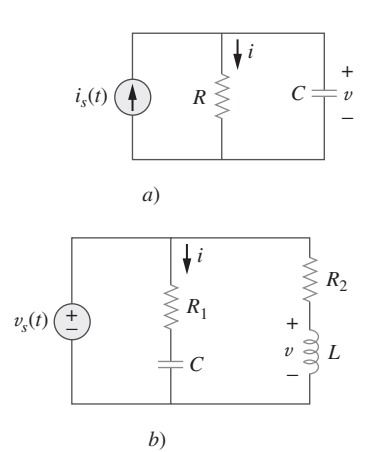

Figura 9.45 Para el problema 9.38.

**9.39** En relación con el circuito que aparece en la figura 9.46, halle  $Z_{eq}$  y úsela para hallar la corriente **I**. Sea  $\omega = 10$  rad/s.

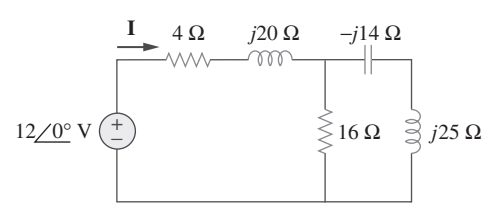

Figura 9.46 Para el problema 9.39.

**9.40** En el circuito de la figura 9.47, halle *Io* cuando:

*a*)  $\omega = 1$  rad/s *c*)  $\omega = 10$  rad/s b)  $\omega = 5$  rad/s

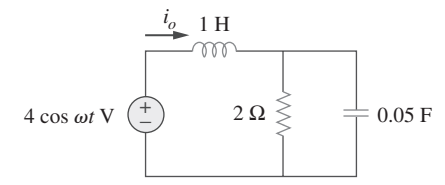

Figura 9.47 Para el problema 9.40.

**9.41** Halle *v*(*t*) en el circuito *RLC* de la figura 9.48.

+ − + − 1 Ω  $1 \Omega \leqslant$  $1 H \overset{\circ}{\circ}$ 10 cos *t* V $\left(\frac{+}{-}\right)$  1 F $\frac{+}{-}v(t)$ 

**Figura 9.48** Para el problema 9.41.

**9.42** Calcule  $v_o(t)$  en el circuito de la figura 9.49.

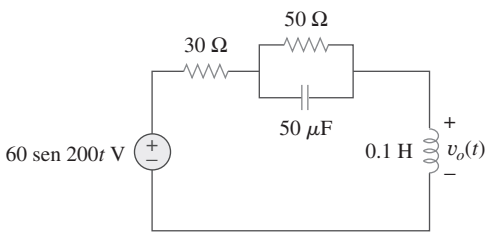

**Figura 9.49** Para el problema 9.42.

**9.43** Halle la corriente **I***o* en el circuito que se muestra en la figura 9.50.

 $100 Ω$ <br>-  $\wedge$   $\wedge$   $\sim$  $j80 \Omega \quad \rightleftharpoons -j40 \Omega$ 60∠0° V **I***o*

**Figura 9.50** Para el problema 9.43.

**9.44** Calcule *i*(*t*) en el circuito de la figura 9.51.

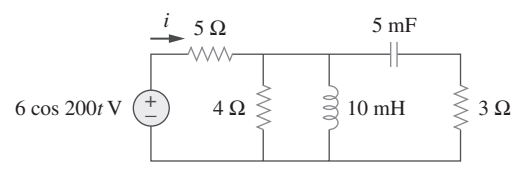

Figura 9.51 Para el problema 9.44.

**9.45** Halle la corriente **I***o* en la red de la figura 9.52. 身士

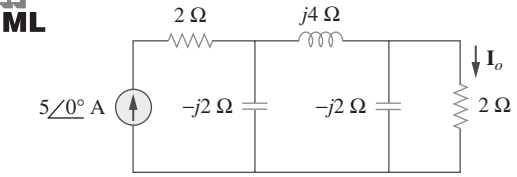

Figura 9.52 Para el problema 9.45.

**9.46** Si  $i_s = 5 \cos(10t + 40^\circ)$  A en el circuito de la figura 9.53,  $\mathbb{Z}$  halle  $i_o$ .

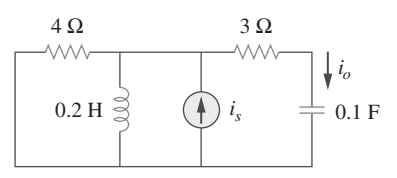

Figura 9.53 Para el problema 9.46.

**9.47** En el circuito de la figura 9.54, determine el valor de  $i<sub>s</sub>(t)$ .

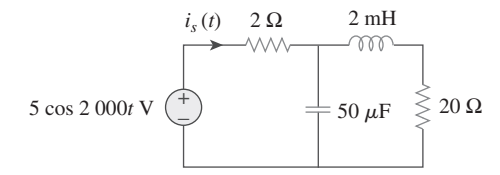

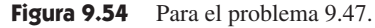

**9.48** Dado que  $v_s(t) = 20 \text{ sen}(100t - 40^{\circ})$  en la figura 9.55, determine  $i_x(t)$ .

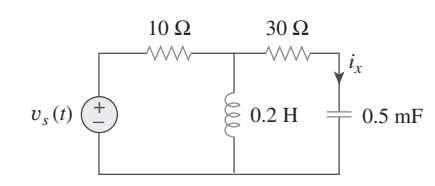

**Figura 9.55** Para el problema 9.48.

**9.49** Halle  $v_s(t)$  en el circuito de la figura 9.56 si la corriente  $i_x$  a través del resistor de 1  $\Omega$  es 0.5 sen 200t A.

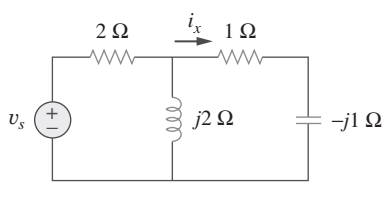

**Figura 9.56** Para el problema 9.49.

**9.50** Determine  $v_x$  en el circuito de la figura 9.57. Sea  $i_s(t) = 5$  $\cos(100t - 40^{\circ})$  A.

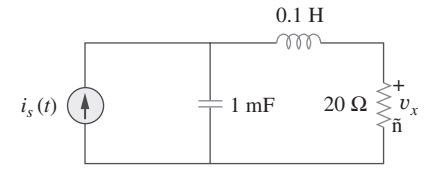

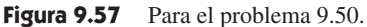

**9.51** Si la tensión  $v<sub>o</sub>$  a través del resistor de 2  $\Omega$  del circuito de la figura 9.58 es 10 cos 2*t* V, obtenga *is*.

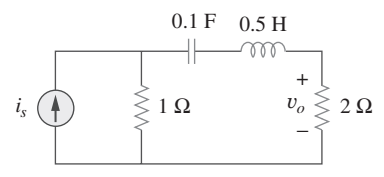

Figura 9.58 Para el problema 9.51.

**9.52** Si  $V_o = 8/30^\circ$  V en el circuito de la figura 9.59, halle  $I_s$ .

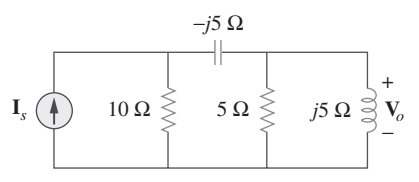

Figura 9.59 Para el problema 9.52.

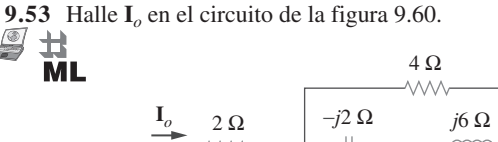

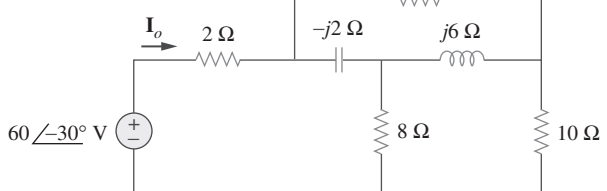

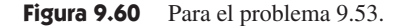

**9.54** En el circuito de la figura 9.61, halle  $V_s$  si  $I_o = 2/0^\circ$  A.  $\frac{1}{\sqrt{2}}$ 

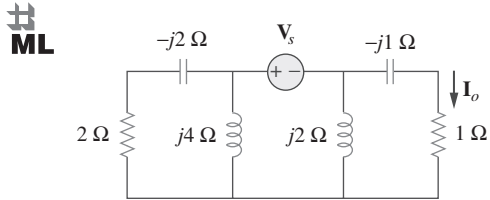

Figura 9.61 Para el problema 9.54.

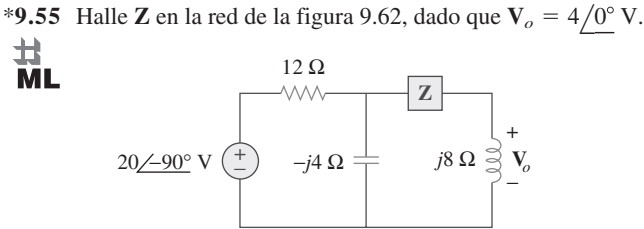

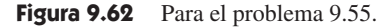

Sección 9.7 Combinaciones de impedancias

**9.56** En  $\omega = 377$  rad/s, halle la impedancia de entrada del circuito que aparece en la figura 9.63.

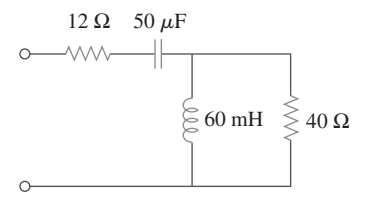

Figura 9.63 Para el problema 9.56.

**9.57** En  $\omega = 1$  rad/s, obtenga la admitancia de entrada del circuito de la figura 9.64.

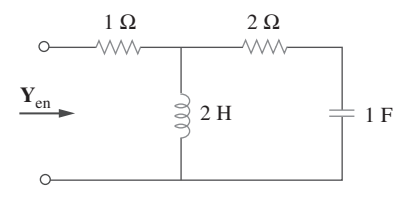

Figura 9.64 Para el problema 9.57.

- **9.58** Use la figura 9.65 para diseñar un problema que ayude a otros
- edd estudiantes a comprender mejor las combinaciones de impedencias.

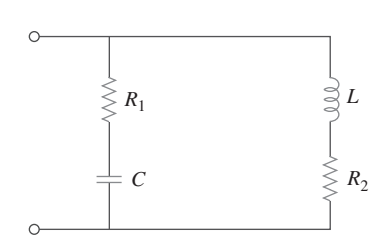

Figura 9.65 Para el problema 9.58.

**9.59** En referencia a la red de la figura 9.66, halle  $\mathbb{Z}_{en}$ . Sea  $\omega = 10$ rad/s.

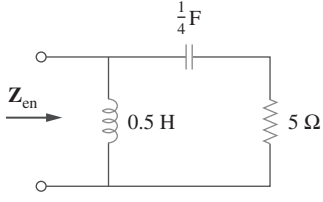

Figura 9.66 Para el problema 9.59.

**9.60** Obtenga **Z**en en el circuito de la figura 9.67.

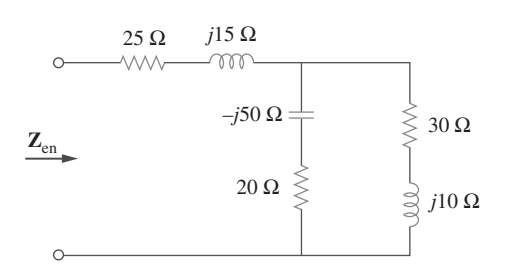

Figura 9.67 Para el problema 9.60.

**9.61** Halle **Z**en en el circuito de la figura 9.68.

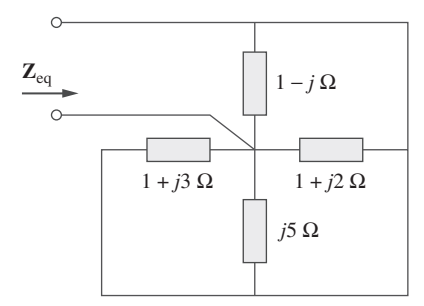

Figura 9.68 Para el problema 9.61.

**9.62** En relación con el circuito de la figura 9.69, halle la impedancia de entrada **Z**en en 10 krad/s.

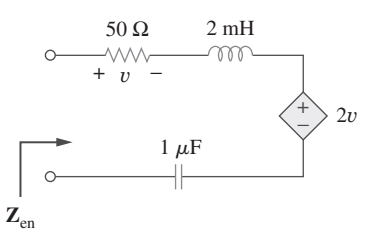

Figura 9.69 Para el problema 9.62.

**9.63** En relación con el circuito de la figura 9.70, halle el valor de  $\mathbf{Z}_T$ .

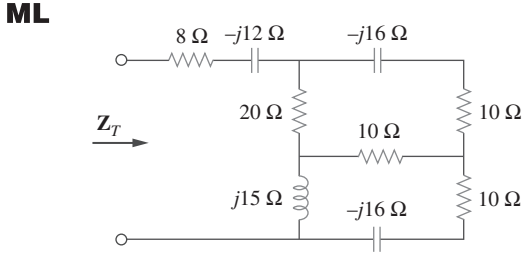

Figura 9.70 Para el problema 9.63.

**9.64** Halle **Z***T* e **I** en el circuito de la figura 9.71.

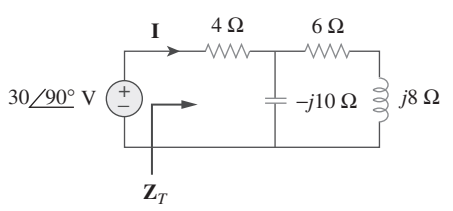

Figura 9.71 Para el problema 9.64.

**9.65** Determine  $\mathbf{Z}_T$  e **I** en el circuito de la figura 9.72.

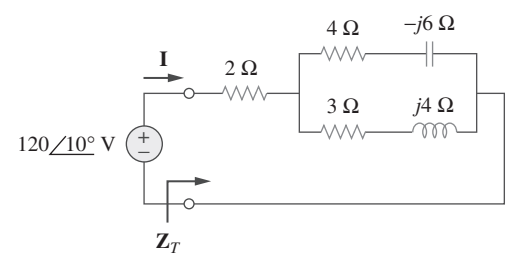

Figura 9.72 Para el problema 9.65.

**9.66** En referencia al circuito de la figura 9.73, calcule **Z***T* y **V***ab*.

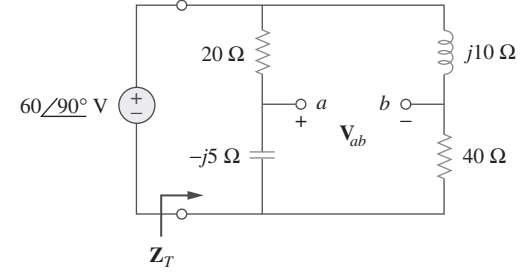

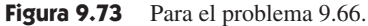

#### Problemas **353**

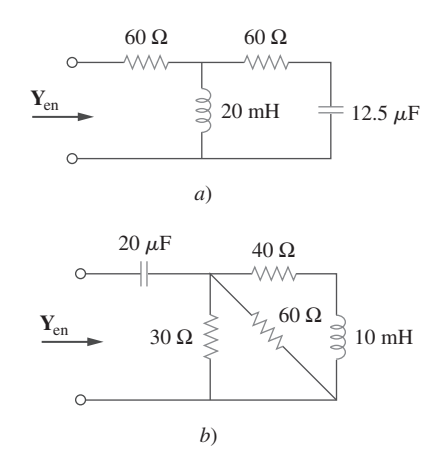

Figura 9.74 Para el problema 9.67.

**9.68** Determine  $\mathbb{Z}_T$  en el circuito de la figura 9.75.

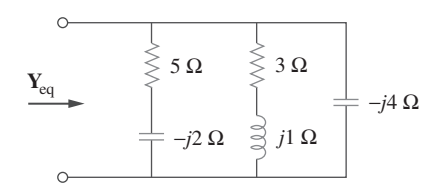

Figura 9.75 Para el problema 9.68.

**9.69** Halle la admitancia equivalente **Y**eq en el circuito de la figura 9.76.

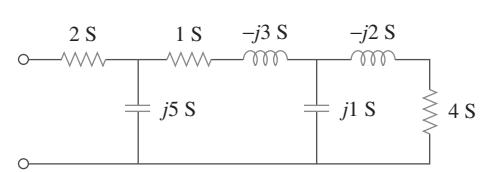

Figura 9.76 Para el problema 9.69.

**9.70** Halle la impedancia equivalente del circuito de la figura 9.77. 圡

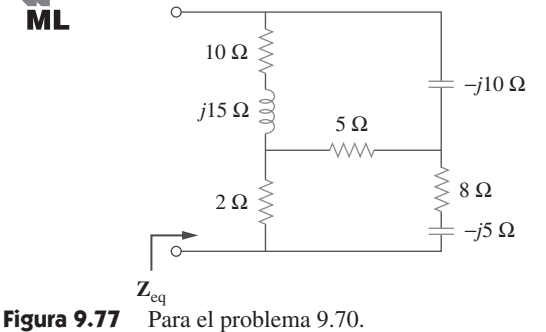

9.71 Obtenga la impedancia equivalente del circuito de la figura<br>
9.78. 9.78. **ML** 

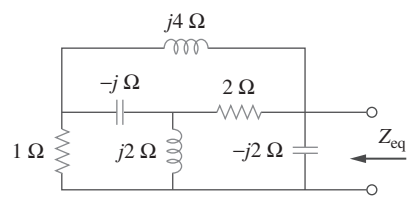

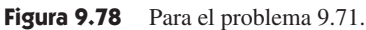

**9.72** Calcule el valor de **Z***ab* en la red de la figura 9.79.

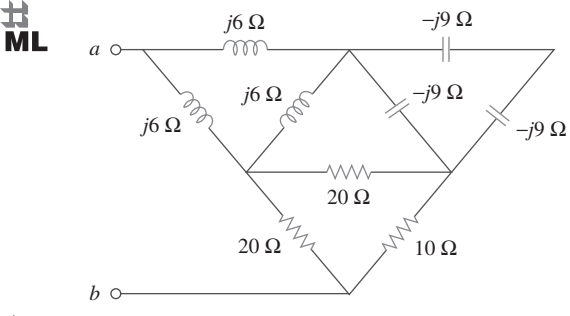

Figura 9.79 Para el problema 9.72.

**9.73** Determine la impedancia equivalente del circuito de la figura 9.80. 廿

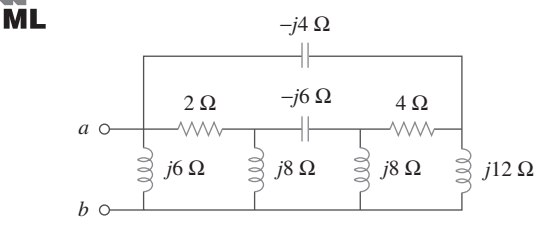

Figura 9.80 Para el problema 9.73.

Sección 9.8 Aplicaciones

**9.74** Diseñe un circuito *RL* que produzca un adelanto de fase de  $e$   $\mathbb{Z}$ d  $90^\circ$ .

**9.75** Diseñe un circuito que transforme una entrada de tensión see $\square$ d noidal en una salida de tensión cosenoidal.

**9.76** En relación con los siguientes pares de señales, determine si *v*<sub>1</sub> se adelanta o se atrasa de *v*<sub>2</sub> y en cuánto.

a) 
$$
v_1 = 10 \cos(5t - 20^\circ)
$$
,  $v_2 = 8 \sin 5t$   
\nb)  $v_1 = 19 \cos(2t + 90^\circ)$ ,  $v_2 = 6 \sin 2t$   
\nc)  $v_1 = -4 \cos 10t$ ,  $v_2 = 15 \sin 10t$ 

- **9.77** Remítase al circuito *RC* de la figura 9.81.
	- *a*) Calcule el corrimiento de fase a 2 MHz.
	- *b*) Halle la frecuencia donde el desplazamiento de fase es de 45°.

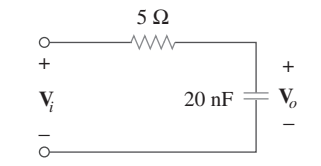

**Figura 9.81** Para el problema 9.77.

- **9.78** Una bobina con impedancia  $8 + j6 \Omega$  se conecta en serie con una reactancia capacitiva *X*. Esta combinación en serie se conecta a su vez en paralelo con un resistor *R*. Dado que la impedancia equivalente del circuito resultante es  $5/0^{\circ} \Omega$ , halle el valor de *R* y *X*.
- **9.79** *a*) Calcule el desplazamiento de fase del circuito de la figura 9.82.
	- *b*) Indique si el desplazamiento de fase es de adelanto o de retraso (salida respecto a la entrada).
	- *c*) Determine la magnitud de la salida cuando la entrada es de 120 V.

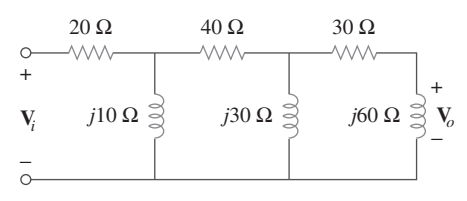

Figura 9.82 Para el problema 9.79.

- **9.80** Considere el circuito desplazamiento de fase de la figura 9.83. Sea  $V_i = 120 \text{ V}$  al operar a 60 Hz. Halle:
	- *a*) **V***o* cuando *R* alcanza su valor máximo
	- *b*) **V***o* cuando *R* alcanza su valor mínimo
	- *c*) el valor de *R* que producirá un desplazamiento de fase de 45°

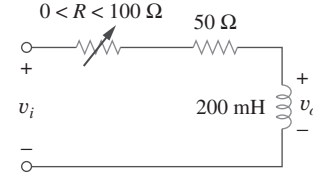

**Figura 9.83** Para el problema 9.80.

- **9.81** El puente de ca de la figura 9.37 está equilibrado cuando *R*<sup>1</sup> = 400  $\Omega$ ,  $R_2$  = 600  $\Omega$ ,  $R_3$  = 1.2 k $\Omega$  y  $C_2$  = 0.3  $\mu$ F. Halle  $R_x$ y *Cx*. Suponga que *R*2 y *C*2 están en serie.
- **9.82** Un puente capacitivo se equilibra cuando  $R_1 = 100 \Omega$ ,  $R_2 =$  $2 k\Omega$  y  $C_s = 40 \mu F$ . ¿Cuál es el valor de  $C_x$ , la capacitancia del capacitor desconocido?

### Problemas de mayor extensión

**9.86** El circuito que se muestra en la figura 9.86 se usa en un receptor de televisión. ¿Cuál es la impedancia total de este circuito?

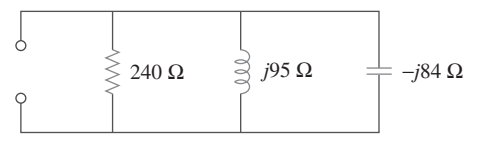

Figura 9.86 Para el problema 9.86.

- **9.83** Un puente inductivo se equilibra cuando  $R_1 = 1.2 \text{ k}\Omega$ ,  $R_2 =$ 500  $\Omega$  y  $L_s = 250$  mH. ¿Cuál es el valor de  $L_x$ , la inductancia del inductor a prueba?
- **9.84** El puente de ca que aparece en la figura 9.84 se conoce como *puente de Maxwell* y se usa para la medición de precisión de la inductancia y resistencia de una bobina en términos de una capacitancia estándar *Lx*. Demuestre que cuando el puente está equilibrado,

$$
L_x = R_2 R_3 C_s \qquad \text{y} \qquad R_x = \frac{R_2}{R_1} R_3
$$

Halle  $L_x$  y  $R_x$  para  $R_1 = 40$  k $\Omega$ ,  $R_2 = 1.6$  k $\Omega$ ,  $R_3 = 4$  k $\Omega$  y  $C_s = 0.45 \mu F$ .

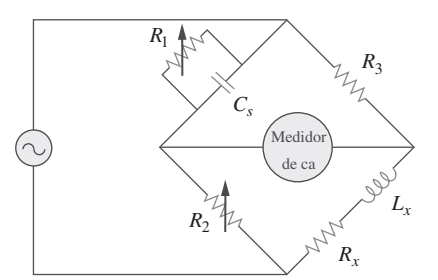

**Figura 9.84** Puente de Maxwell; para el problema 9.84.

**9.85** El circuito puente de ca de la figura 9.85 se llama *puente de Wien*. Sirve para medir la frecuencia de una fuente. Demuestre que cuando el puente está equilibrado,

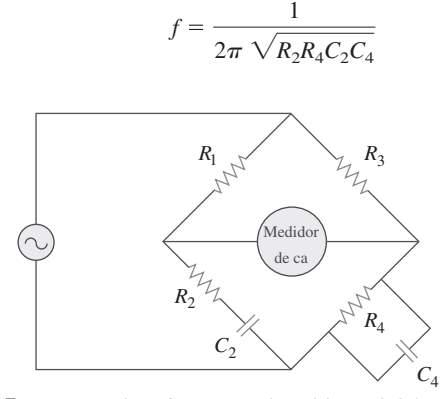

**Figura 9.85** Puente de Wien; para el problema 9.85.

**9.87** La red de la figura 9.87 forma parte del esquema que describe a un dispositivo industrial de transcripción electrónica. ¿Cuál es la impedancia total del circuito a 2 kHz?

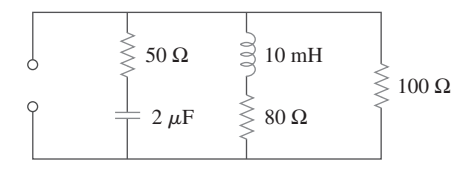

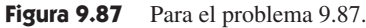

- **9.88** Un circuito de audio en serie se presenta en la figura 9.88.
	- *a*) ¿Cuál es la impedancia del circuito?
	- *b*) Si la frecuencia se redujera a la mitad, ¿cuál sería su impedancia?

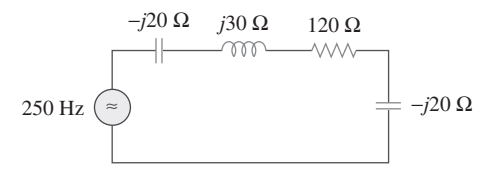

Figura 9.88 Para el problema 9.88.

**9.89** Una carga industrial se modela como una combinación en serie de una capacitancia y una resistencia como se muestra en la figura 9.89. Calcule el valor de un capacitor *C* a lo largo de la combinación en serie de manera que la impedancia neta sea resistiva a una frecuencia de 2 kHz.

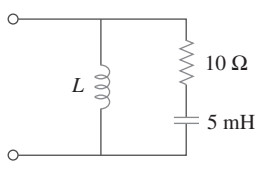

**Figura 9.89** Para el problema 9.89.

**9.90** Una bobina industrial se modela como una combinación en serie de una inductancia *L* y una resistencia *R*, como se observa en la figura 9.90. Puesto que un voltímetro de ca sólo mide la magnitud de una senoide, las siguientes medidas se toman a 60 Hz cuando el circuito opera en el estado estable:

$$
|\mathbf{V}_s| = 145 \text{ V},
$$
  $|\mathbf{V}_1| = 50 \text{ V},$   $|\mathbf{V}_o| = 110 \text{ V}$ 

Use estas medidas para determinar los valores de *L* y *R*.

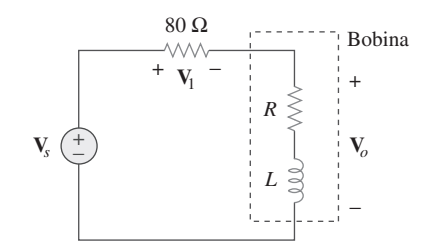

**Figura 9.90** Para el problema 9.90.

**9.91** En la figura 9.91 se muestra una combinación en paralelo de una inductancia y una resistencia. Si se desea conectar un capacitor en serie con la combinación en paralelo de manera que la impedancia neta sea resistiva a 10 MHz, ¿cuál es el valor requerido de *C*?

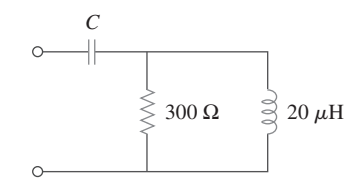

**Figura 9.91** Para el problema 9.91.

- **9.92** Una línea de transmisión tiene una impedancia en serie de  $\mathbf{Z} = 100/75^{\circ} \, \Omega$  y una admitancia en paralelo de  $\mathbf{Y} =$  $450/48^\circ \mu$ S. Halle: *a*) la impedancia característica  $\mathbb{Z}_o =$  $\sqrt{\mathbf{Z}/\mathbf{Y}}$  , *b*) la constante de propagación  $\gamma = \sqrt{\mathbf{Z}\mathbf{Y}}$ .
- **9.93** Un sistema de transmisión de energía eléctrica se modela como se indica en la figura 9.92. Dados la tensión de fuente y los elementos del circuito
- $V_s = 115/0^\circ$  V, impedancia de fuente  $\mathbf{Z}_x = 1 + \overline{j0.5} \ \Omega,$ impedancia de línea  $\mathbf{Z}_t = 0.4 + j0.3 \Omega,$ impedancia de carga  $\mathbf{Z}_L = 23.2 + j18.9 \Omega$ , halle la corriente de carga  $\mathbf{I}_L$ .

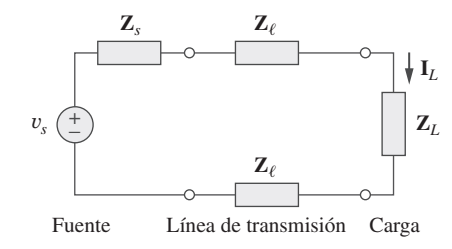

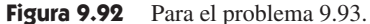

# **capítulo**

10

Análisis senoidal en estado estable

*Tres hombres son mis amigos: el que me estima, el que me detesta y al que le soy indiferente. El que me estima me enseña a apreciar; el que me detesta me enseña a protegerme; al que le soy indiferente me enseña a confiar en mí mismo.*

—J. E. Dinger

### Desarrollo de su carrera

#### **Carrera en ingeniería de programación**

La ingeniería de programación es el aspecto de la ingeniería que tiene que ver con la aplicación práctica del conocimiento científico en el diseño, elaboración y validación de programas de computación y la documentación asociada necesaria para desarrollarlos, operarlos y mantenerlos. Esta rama de la ingeniería eléctrica está adquiriendo creciente importancia a medida que un mayor número de disciplinas requieren de una u otra forma paquetes de programas para ejecutar sus tareas de rutina y a medida que se usan en cada vez más aplicaciones de sistemas microelectrónicos programables.

 El papel de un ingeniero de programación no debe confundirse con el de un científico en computación; el ingeniero de programación es un profesional, no un teórico. Un ingeniero de programación debe poseer una amplia habilidad para la programación de computadoras y estar familiarizado con los lenguajes de programación, en particular con  $C^{++}$ , que cada vez es más popular. A causa de la estrecha interrelación entre hardware y software, es esencial que un ingeniero de programación conozca a fondo el diseño de hardware. Más aún, el ingeniero de programación debería poseer ciertos conocimientos especializados del área en la que aplicará su habilidad de desarrollo de software.

 En suma, el campo de la ingeniería de programación brinda excelentes posibilidades profesionales a quienes gustan de programar y desarrollar paquetes de software. Las mayores recompensas serán para quienes tengan la mejor preparación, y las oportunidades más interesantes y desafiantes para quienes cuenten con una educación universitaria.

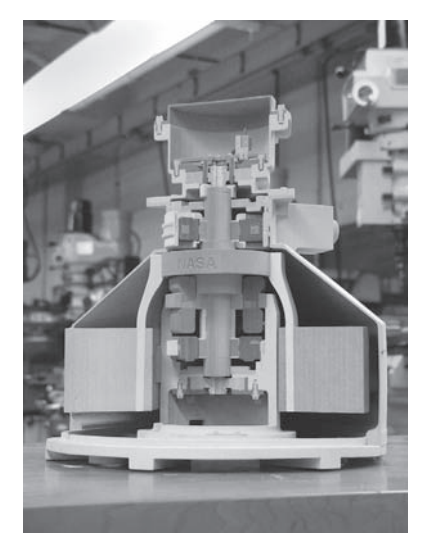

Impresión tridimensional de la salida de un modelo de AutoCAD de un volante de inercia de la NASA.

### **10.1** Introducción

En el capítulo 9 se aprendió que la respuesta forzada o en estado estable de circuitos a entradas senoidales puede obtenerse por medio de fasores. También se aprendió que las leyes de Ohm y de Kirchhoff son aplicables a circuitos de ca. En este capítulo interesa saber cómo se aplican el análisis nodal, el análisis de malla, el teorema de Thevenin, el teorema de Norton, la superposición y las transformaciones de fuente al analizar los circuitos de ca. Puesto que estas técnicas ya se introdujeron en relación con los circuitos de cd, el principal propósito aquí será ilustrar con ejemplos.

El análisis de circuitos de ca suele implicar tres pasos.

### Pasos para analizar circuitos de ca:

- 1. Transformar el circuito al dominio fasorial o de frecuencia.
- 2. Resolver el problema aplicando técnicas de circuitos (análisis nodal, análisis de malla, superposición, etcétera).
- 3. Transformar el fasor resultante al dominio del tiempo.

El paso 1 no es necesario si el problema se especifica en el dominio de frecuencia. En el paso 2, el análisis se efectúa de la misma manera que el análisis de circuitos de cd, salvo que están implicados números complejos. Después de leer el capítulo 9, ya se sabe cómo manejar el paso 3.

 Al final del capítulo se aprenderá a aplicar *PSpice* a la resolución de problemas de circuitos de ca. Por último, se aplicará el análisis de circuitos de ca a dos circuitos prácticos de ca: circuitos de osciladores y de transistores de ca.

### **10.2** Análisis nodal

La base del análisis nodal es la ley de la corriente de Kirchhoff (LCK). Dado que la LCK es válida en el caso de los fasores, como se demostró en la sección 9.6, es posible analizar circuitos de ca por medio del análisis nodal. Los siguientes ejemplos lo ilustrarán.

 $10 \Omega$  1 H

*ix*

Halle *i<sub>x</sub>* en el circuito de la figura 10.1 aplicando el análisis nodal.

20 cos 4*t*  $V$   $\left(\frac{+}{-}\right)$ 

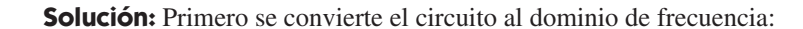

0.1 F  $\Rightarrow$   $\frac{1}{j\omega C} = -j2.5$  $0.5 \text{ H}$   $\Rightarrow$   $j\omega L = j2$  $1 \text{ H} \Rightarrow j\omega L = j4$  $20 \cos 4t \Rightarrow 20/0^\circ, \omega = 4 \text{ rad/s}$ 

Así, el circuito equivalente en el dominio de frecuencia es como se muestra en la figura 10.2.

Al aplicar la LCK al nodo 1,

$$
\frac{20 - V_1}{10} = \frac{V_1}{-j2.5} + \frac{V_1 - V_2}{j4}
$$
  
o sea  $(1 + j1.5)V_1 + j2.5V_2 = 20$  (10.1.1)

0.1 F  $\langle 1 \rangle$  2*i*<sub>x</sub>  $\supseteq$  0.5 H

 El análisis en el dominio de frecuencia de un circuito de ca por medio de fasores es mucho más fácil que el análisis del circuito en el dominio del tiempo.

#### Ejemplo 10.1

Figura 10.1 Para el ejemplo 10.1.

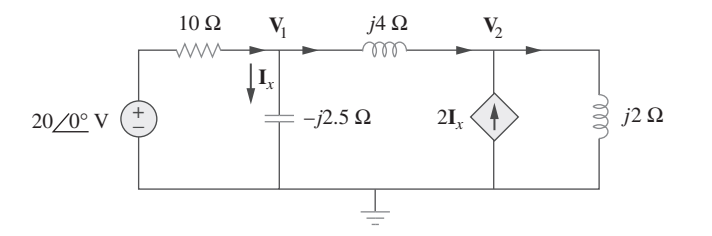

En el nodo 2,

 $2I_x + \frac{V_1 - V_2}{I_4}$ *j*4  $\mathbf{V}_2$ *j*2

Pero  $I_x = V_1 / -j2.5$ . La sustitución de esto da por resultado

$$
\frac{2V_1}{-j2.5} + \frac{V_1 - V_2}{j4} = \frac{V_2}{j2}
$$

Por simplificación se obtiene

$$
11\mathbf{V}_1 + 15\mathbf{V}_2 = 0 \tag{10.1.2}
$$

Las ecuaciones (10.1.1) y (10.1.2) pueden ponerse en forma matricial como

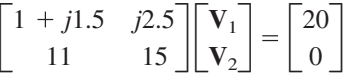

Se obtienen los determinantes como

$$
\Delta = \begin{vmatrix} 1 & +j1.5 & j2.5 \\ 11 & 15 \end{vmatrix} = 15 - j5
$$
  
\n
$$
\Delta_1 = \begin{vmatrix} 20 & j2.5 \\ 0 & 15 \end{vmatrix} = 300, \qquad \Delta_2 = \begin{vmatrix} 1 & +j1.5 & 20 \\ 11 & 0 \end{vmatrix} = -220
$$
  
\n
$$
\mathbf{V}_1 = \frac{\Delta_1}{\Delta} = \frac{300}{15 - j5} = 18.97 \underline{/ 18.43^\circ} \text{ V}
$$
  
\n
$$
\mathbf{V}_2 = \frac{\Delta_2}{\Delta} = \frac{-220}{15 - j5} = 13.91 \underline{/ 198.3^\circ} \text{ V}
$$

La corriente **I***x* está dada por

$$
\mathbf{I}_x = \frac{\mathbf{V}_1}{-j2.5} = \frac{18.97/18.43^\circ}{2.5/-90^\circ} = 7.59/108.4^\circ \,\mathrm{A}
$$

Al transformar esto al dominio del tiempo,

$$
i_x = 7.59 \cos(4t + 108.4^\circ) \,\mathrm{A}
$$

Aplicando el análisis nodal, halle  $v_1$  y  $v_2$  en el circuito de la figura 10.3.

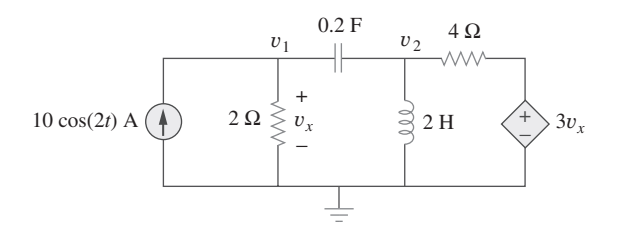

**Figura 10.3** Para el problema de práctica 10.1.

Problema de práctica 10.1

**Respuesta:**  $v_1(t) = 11.325 \cos(2t + 60.01^{\circ}) \text{ V}, v_2(t) = 33.02 \cos(2t + 57.12^{\circ}) \text{ V}.$ 

Figura 10.2 Circuito equivalente en el dominio de frecuencia del circuito de la figura 10.1.

Ejemplo 10.2

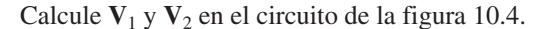

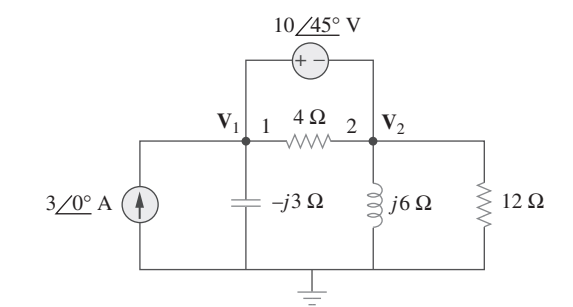

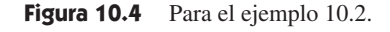

de la figura 10.4.

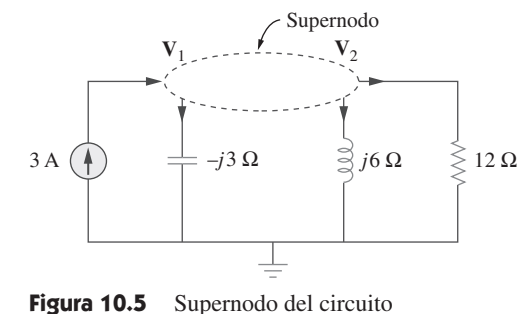

**Solución:** Los nodos 1 y 2 forman un supernodo, como se indica en la figura 10.5. La aplicación de la LCK al supernodo da como resultado

$$
3 = \frac{\mathbf{V}_1}{-j3} + \frac{\mathbf{V}_2}{j6} + \frac{\mathbf{V}_2}{12}
$$
  
o sea  

$$
36 = j4\mathbf{V}_1 + (1 - j2)\mathbf{V}_2
$$
 (10.2.1)

Pero una fuente de tensión está conectada entre los nodos 1 y 2, de modo que

$$
V_1 = V_2 + 10/45^{\circ} \tag{10.2.2}
$$

La sustitución de la ecuación (10.2.2) en la ecuación (10.2.1) da por resultado

$$
36 - 40 \underline{\text{/} 135^{\circ}} = (1 + j2) \mathbf{V}_2 \implies \mathbf{V}_2 = 31.41 \underline{\text{/} -87.18^{\circ}} \text{V}
$$

Con base en la ecuación (10.2.2),

$$
V_1 = V_2 + 10/45^\circ = 25.78/ -70.48^\circ V
$$

Calcule  $V_1$  y  $V_2$  en el circuito que aparece en la figura 10.6. Problema de práctica 10.2

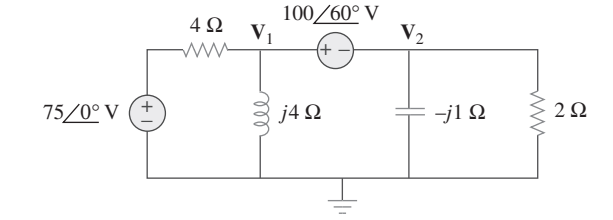

**Figura 10.6** Para el problema de práctica 10.2.

**Respuesta:**  $V_1 = 96.8/69.66^\circ$  V,  $V_2 = 16.88/165.72^\circ$  V.

### **10.3** Análisis de lazo

La ley de tensión de Kirchhoff (LTK) constituye la base del análisis de lazo. La validez de la LTK para circuitos de ca se demostró en la sección 9.6 y se ilustra en los siguientes ejemplos. Tenga presente que la naturaleza misma del empleo del análisis de lazo es que debe aplicarse a circuitos de configuración plana.

Ejemplo 10.3

Determine la corriente **I**<sub>o</sub> en el circuito de la figura 10.7 aplicando el análisis de lazo.

**Solución:** Al aplicar la LTK al lazo 1 se obtiene

$$
(8 + j10 - j2)I1 - (-j2)I2 - j10I3 = 0
$$
 (10.3.1)

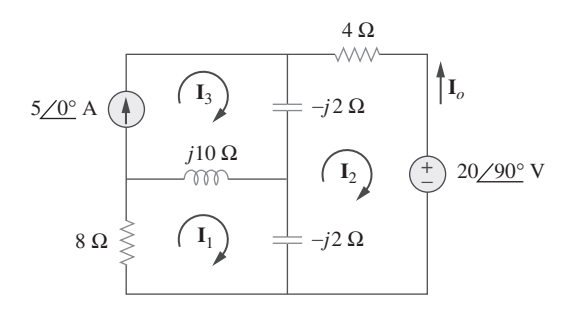

Figura 10.7 Para el ejemplo 10.3.

En cuanto al lazo 2,

$$
(4 - j2 - j2)I2 - (-j2)I1 - (-j2)I3 + 20/90° = 0
$$
 (10.3.2)

En cuanto al lazo 3,  $I_3 = 5$ . Al sustituir esto en las ecuaciones (10.3.1) y (10.3.2) se obtiene

$$
(8 + j8)I1 + j2I2 = j50
$$
 (10.3.3)

$$
j2\mathbf{I}_1 + (4 - j4)\mathbf{I}_2 = -j20 - j10 \tag{10.3.4}
$$

Las ecuaciones (10.3.3) y (10.3.4) pueden ponerse en forma matricial como

$$
\begin{bmatrix} 8+j8 & j2 \ j2 & 4-j4 \end{bmatrix} \begin{bmatrix} I_1 \ I_2 \end{bmatrix} = \begin{bmatrix} j50 \ -j30 \end{bmatrix}
$$

de donde se obtienen los determinantes

$$
\Delta = \begin{vmatrix} 8 + j8 & j2 \\ j2 & 4 - j4 \end{vmatrix} = 32(1 + j)(1 - j) + 4 = 68
$$
  
\n
$$
\Delta_2 = \begin{vmatrix} 8 + j8 & j50 \\ j2 & -j30 \end{vmatrix} = 340 - j240 = 416.17 \underline{\hspace{1cm}} - 35.22^{\circ}
$$
  
\n
$$
\mathbf{I}_2 = \frac{\Delta_2}{\Delta} = \frac{416.17 \underline{\hspace{1cm}} - 35.22^{\circ}}{68} = 6.12 \underline{\hspace{1cm}} - 35.22^{\circ} \text{ A}
$$

La corriente deseada es  $I_o = -I_2 = 6.12/144.78^\circ$  A

Halle **I***o* en la figura 10.8 aplicando el análisis de lazo.

**Respuesta:** 5.969/65.45° A.

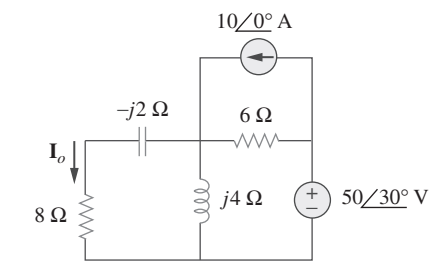

Ejemplo 10.4

Problema de práctica 10.3

**Figura 10.8** Para el problema de práctica 10.3.

Determine **V***o* en el circuito de la figura 10.9 aplicando el análisis de lazo.

**Solución:** Como se señala en la figura 10.10, los lazos 3 y 4 forman una supermalla debido a la fuente de corriente entre los lazos. En cuanto al lazo 1, la LTK da por resultado

$$
-10 + (8 - j2)\mathbf{I}_1 - (-j2)\mathbf{I}_2 - 8\mathbf{I}_3 = 0
$$
  
0 sea 
$$
(8 - j2)\mathbf{I}_1 + j2\mathbf{I}_2 - 8\mathbf{I}_3 = 10
$$
 (10.4.1)

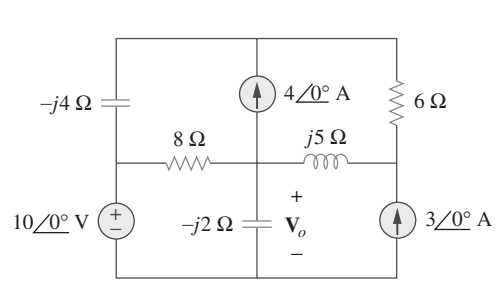

*A* **I**<sup>3</sup> **I**<sup>4</sup> Supermalla **I**3 4 A ⋛ 6 Ω  $\mathbf{I}_4$ −*j*4 Ω M  $8$  Ω *j*5 Ω +  $-j2 Ω$  $^{-}$ **V***o* 10 V  $\begin{pmatrix} + \\ - \end{pmatrix}$   $\begin{pmatrix} 1 \\ -1 \end{pmatrix}$   $\begin{pmatrix} -J^2 \Omega \\ - \end{pmatrix}$   $\begin{pmatrix} 1 \\ -I \end{pmatrix}$   $\begin{pmatrix} 1 \\ -I \end{pmatrix}$  3 A **I**1 − <sup>−</sup> **<sup>I</sup>**<sup>2</sup>

**Figura 10.9** Para el ejemplo 10.4. **Figura 10.10** Análisis del circuito de la figura 10.9.

En cuanto al lazo 2, 
$$
I_2 = -3
$$
 (10.4.2)

En cuanto a la supermalla,

$$
(8 - j4)I3 - 8I1 + (6 + j5)I4 - j5I2 = 0
$$
 (10.4.3)

Debido a la fuente de corriente entre los lazos 3 y 4, en el nodo *A*,

$$
\mathbf{I}_4 = \mathbf{I}_3 + 4 \tag{10.4.4}
$$

■ **MÉTODO 1** En vez de resolver las cuatro ecuaciones anteriores se reducen a dos por eliminación.

Al combinar las ecuaciones (10.4.1) y (10.4.2),

 $\overline{a}$ 

$$
(8 - j2)I1 - 8I3 = 10 + j6
$$
 (10.4.5)

Al combinar las ecuaciones (10.4.2) a (10.4.4),

$$
-8I_1 + (14 + j)I_3 = -24 - j35 \tag{10.4.6}
$$

De las ecuaciones (10.4.5) y (10.4.6) se obtiene la ecuación matricial

$$
\begin{bmatrix} 8-j2 & -8 \ -8 & 14+j \end{bmatrix} \begin{bmatrix} \mathbf{I}_1 \\ \mathbf{I}_3 \end{bmatrix} = \begin{bmatrix} 10+j6 \\ -24-j35 \end{bmatrix}
$$

Se obtienen los siguientes determinantes:

$$
\Delta = \begin{vmatrix} 8 - j2 & -8 \\ -8 & 14 + j \end{vmatrix} = 112 + j8 - j28 + 2 - 64 = 50 - j20
$$
  

$$
\Delta_1 = \begin{vmatrix} 10 + j6 & -8 \\ -24 - j35 & 14 + j \end{vmatrix} = 140 + j10 + j84 - 6 - 192 - j280
$$
  

$$
= -58 - j186
$$

La corriente  $I_1$  se obtiene como

$$
\mathbf{I}_1 = \frac{\Delta_1}{\Delta} = \frac{-58 - j186}{50 - j20} = 3.618 \angle 274.5^{\circ} \text{ A}
$$

La tensión requerida **V***o* es

$$
\mathbf{V}_o = -j2(\mathbf{I}_1 - \mathbf{I}_2) = -j2(3.618/274.5^\circ + 3)
$$
  
= -7.2134 - j6.568 = 9.756/222.32° V

■ **MÉTODO 2** Se puede usar *MATLAB* para resolver las ecuaciones (10.4.1) a (10.4.4). Primero se enuncian como

$$
\begin{bmatrix} 8-j2 & j2 & -8 & 0 \ 0 & 1 & 0 & 0 \ -8 & -j5 & 8-j4 & 6+j5 \ 0 & 0 & -1 & 1 \ \end{bmatrix} \begin{bmatrix} \mathbf{I}_1 \\ \mathbf{I}_2 \\ \mathbf{I}_3 \\ \mathbf{I}_4 \end{bmatrix} = \begin{bmatrix} 10 \\ -3 \\ 0 \\ 4 \end{bmatrix}
$$
(10.4.7*a*)

 $o$  sea  $AI = B$ 

Al invertir **A** se puede obtener **I** como

$$
\mathbf{I} = \mathbf{A}^{-1} \mathbf{B} \tag{10.4.7b}
$$

Ahora se aplica *MATLAB*, de esta manera:

```
\Rightarrow A = [(8-j*2) j*2 -8 0;
 0 1 0 0;
        -8 -j*5 (8-j*4) (6+j*5);
 0 0 -1 1];
>> B = [10 -3 0 4]';
>> I = inv(A)*BT =0.2828 - 3.6069i
 -3.0000
 -1.8690 - 4.4276i
   2.1310 - 4.4276i
\Rightarrow Vo = -2 \cdot j \cdot (I(1) - I(2))Vo =
  -7.2138 - 6.5655i
```
como se obtuvo anteriormente.

Calcule la corriente **I***o* en el circuito de la figura 10.11.

**Respuesta:** 6.089/5.94° A.

# **10.4** Teorema de superposición

Dado que los circuitos de ca son lineales, el teorema de superposición se aplica a ellos del mismo modo que a los circuitos de cd. Este teorema cobra importancia si el circuito tiene fuentes que operan a *diferentes* frecuencias. En este caso, puesto que las impedancias dependen de la frecuencia, se debe tener un circuito diferente en el dominio de frecuencia para cada frecuencia. La respuesta total debe obtenerse sumando las respuestas individuales en el dominio del *tiempo*. Es incorrecto tratar de sumar las respuestas en el dominio fasorial o de frecuencia. ¿Por qué? Porque el factor exponencial  $e^{j\omega t}$  está implícito en el análisis senoidal, y ese factor alteraría cada frecuencia angular  $\omega$ . Por lo tanto, no tendría sentido sumar respuestas a diferentes frecuencias en el dominio fasorial. Así, cuando un circuito tiene fuentes que operan a diferentes frecuencias, se deben sumar las respuestas debidas a las frecuencias individuales en el dominio del tiempo.

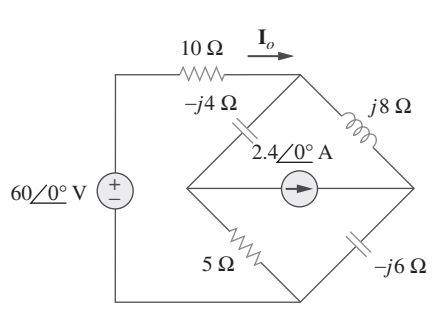

Problema de práctica 10.4

**Figura 10.11** Para el problema de práctica 10.4.

#### Aplique el teorema de superposición para hallar **I***o* en el circuito de la figura 10.7.

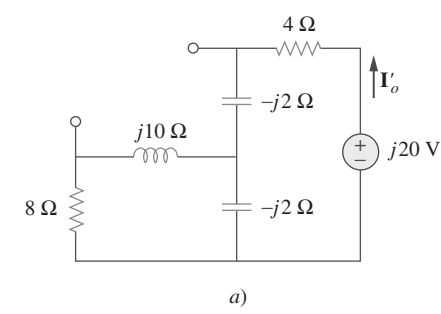

*b*)  $4\Omega$  $8 \Omega \geq (I_1) \neq -i2 \Omega$ −*j*2 Ω *j*10 Ω 5 A **I***''o*  $\mathbf{I}_2$  $\mathbf{I}_3$ **I**1

**Figura 10.12** Solución del ejemplo 10.5.

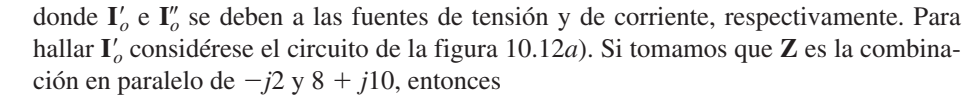

$$
\mathbf{Z} = \frac{-j2(8+j10)}{-2j+8+j10} = 0.25 - j2.25
$$
  
y la corriente  $\mathbf{I}'_o$  es  $\mathbf{I}'_o = \frac{j20}{4-j2 + \mathbf{Z}} = \frac{j20}{4.25 - j4.25}$   
o sea  $\mathbf{I}'_o = -2.353 + j2.353$  (10.5.2)

Para obtener **I**" se considera el circuito de la figura 10.12*b*). En el caso del lazo 1,

$$
(8 + j8)I1 - j10I3 + j2I2 = 0
$$
 (10.5.3)

$$
(4 - j4)\mathbf{I}_2 + j2\mathbf{I}_1 + j2\mathbf{I}_3 = 0 \tag{10.5.4}
$$

En el del lazo 3,  $I_3 = 5$  (10.5.5)

A partir de las ecuaciones (10.5.4) y (10.5.5),

$$
(4 - j4)\mathbf{I}_2 + j2\mathbf{I}_1 + j10 = 0
$$

La expresión de 
$$
I_1
$$
 en términos de  $I_2$  da como resultado

$$
\mathbf{I}_1 = (2 + j2)\mathbf{I}_2 - 5 \tag{10.5.6}
$$

Al sustituir las ecuaciones (10.5.5) y (10.5.6) en la ecuación (10.5.3) se obtiene

$$
(8 + j8)[(2 + j2)I2 - 5] - j50 + j2I2 = 0
$$

o sea

o sea **I**¿

En el del lazo 2, (4 *j*4)**I**<sup>2</sup> *j*2**I**<sup>1</sup> *j*2**I**<sup>3</sup> 0 **(10.5.4)**

$$
I_2 = \frac{90 - j40}{34} = 2.647 - j1.176
$$

La corriente  $\mathbf{I}^{\prime\prime}_{o}$  se obtiene como

$$
\mathbf{I}_o'' = -\mathbf{I}_2 = -2.647 + j1.176 \tag{10.5.7}
$$

Con base en las ecuaciones (10.5.2) y (10.5.7) se escribe

$$
\mathbf{I}_o = \mathbf{I}_o' + \mathbf{I}_o'' = -5 + j3.529 = 6.12 / 144.78^\circ \,\mathrm{A}
$$

lo cual concuerda con lo obtenido en el ejemplo 10.3. Cabe señalar que aplicar el teorema de superposición no es la mejor manera de resolver este problema. Al parecer, se ha vuelto el problema doblemente difícil al emplear la superposición. En cambio, en el ejemplo 10.6 la superposición es evidentemente el método más fácil.

Halle la corriente **I***o* en el circuito de la figura 10.8 aplicando el teorema de superposición. Problema de práctica 10.5

**Respuesta:** 5.97/65.45° A.

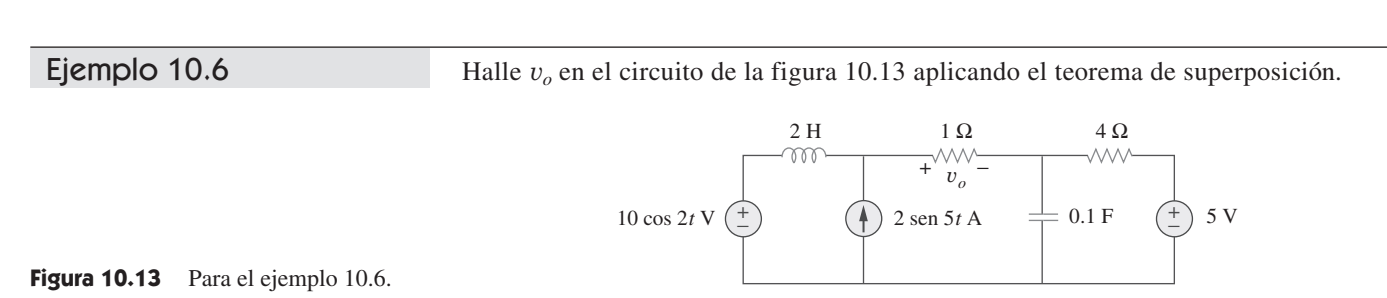

**Solución:** Como el circuito opera a tres frecuencias diferentes ( $\omega = 0$  para la fuente de tensión de cd), una manera de obtener una solución es aplicar la superposición, la cual descompone el problema en problemas de una sola frecuencia. Sea entonces que

$$
v_o = v_1 + v_2 + v_3 \tag{10.6.1}
$$

donde *v*1 se debe a la fuente de tensión de cd de 5 V, *v*2 a la fuente de tensión 10 cos 2*t*  $V y v_3 a$  la fuente de corriente 2 sen 5*t* A.

Para hallar  $v_1$  se eliminan todas las fuentes menos la de cd de 5 V. Recuérdese que, en estado estable, un capacitor es un circuito abierto en cd, mientras que un inductor es un cortocircuito en cd. Hay una forma alterna de considerar esto. Puesto que  $\omega = 0$ , *j* $\omega L$  $= 0$ ,  $1/j\omega C = \infty$ . De uno u otro modo, el circuito equivalente se muestra en la figura 10.14*a*). Mediante la división de tensión,

$$
-v_1 = \frac{1}{1+4}(5) = 1 \text{ V}
$$
 (10.6.2)

Para hallar  $v_2$  se igualan a cero tanto la fuente de 5 V como la fuente de corriente 2 sen 5*t* y se transforma el circuito al dominio de frecuencia.

10 cos 2t 
$$
\Rightarrow
$$
  $10/0^{\circ}$ ,  $\omega = 2 \text{ rad/s}$   
\n2 H  $\Rightarrow$   $j\omega L = j4 \Omega$   
\n0.1 F  $\Rightarrow \frac{1}{j\omega C} = -j5 \Omega$ 

El circuito equivalente se muestra en la figura 10.14*b*). Sea

$$
\mathbf{Z} = -j5 \| 4 = \frac{-j5 \times 4}{4 - j5} = 2.439 - j1.951
$$

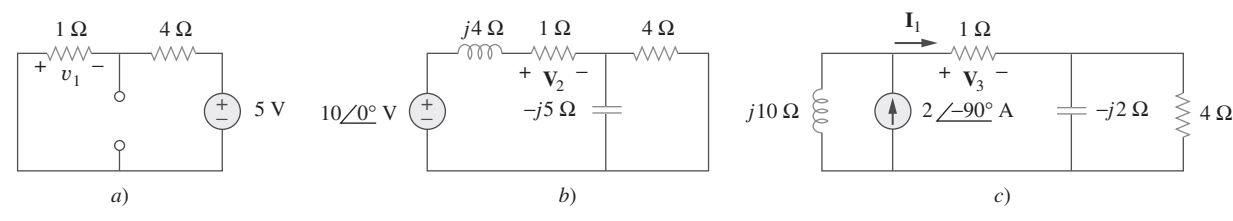

Mediante la división de tensión,

$$
\mathbf{V}_2 = \frac{1}{1 + j4 + \mathbf{Z}} (10/0^\circ) = \frac{10}{3.439 + j2.049} = 2.498 \underline{\smash{\big)} - 30.79^\circ}
$$

En el dominio del tiempo,  $v_2 = 2.498 \cos(2t - 30.79^\circ)$  (10.6.3)

Para obtener  $v_3$  se eliminan las fuentes de tensión y se transforma lo que queda del circuito al dominio de frecuencia.

$$
2 \text{ sen } 5t \Rightarrow 2 \angle -90^{\circ}, \omega = 5 \text{ rad/s}
$$
  

$$
2 \text{ H} \Rightarrow j\omega L = j10 \text{ }\Omega
$$
  

$$
0.1 \text{ F} \Rightarrow \frac{1}{j\omega C} = -j2 \text{ }\Omega
$$

El circuito equivalente se presenta en la figura 10.14*c*). Sea

$$
\mathbf{Z}_1 = -j2 \parallel 4 = \frac{-j2 \times 4}{4 - j2} = 0.8 - j1.6 \text{ }\Omega
$$

**Figura 10.14** Solución del ejemplo 10.6: *a*) eliminación de todas las fuentes excepto la de cd de 5 V, *b*) eliminación de todas las fuentes excepto la de tensión de ca, *c*) eliminación de todas las fuentes en cero excepto la de corriente de ca.

Mediante la división de corriente,

$$
\mathbf{I}_1 = \frac{J10}{j10 + 1 + \mathbf{Z}_1} (2 \angle -90^\circ) \text{ A}
$$

$$
\mathbf{V}_3 = \mathbf{I}_1 \times 1 = \frac{j10}{1.8 + j8.4} (-j2) = 2.328 \angle -80^\circ \text{ V}
$$

*j*10

En el dominio de tiempo

$$
v_3 = 2.33 \cos(5t - 80^\circ) = 2.33 \sin(5t + 10^\circ) \text{ V}
$$
 (10.6.4)

Al sustituir las ecuaciones (10.6.2) a (10.6.4) en la ecuación (10.6.1) se tiene

 $v_o(t) = -1 + 2.498 \cos(2t - 30.79^\circ) + 2.33 \sin(5t + 10^\circ)$  V

Calcule *vo* en el circuito de la figura 10.15 aplicando el teorema de superposición. Problema de práctica 10.6

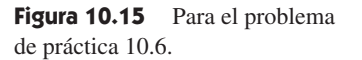

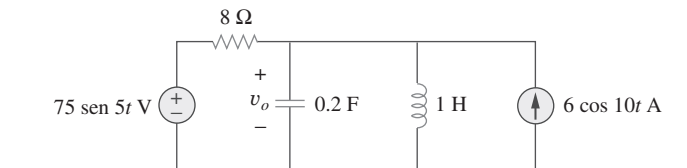

**Respuesta:**  $11.577 \text{ sen}(5t - 81.12^{\circ}) + 3.154 \text{ cos}(10t - 86.24^{\circ}) \text{ V}.$ 

### **10.5** Transformación de fuentes

Como se indica en la figura 10.16, la transformación de fuente en el dominio de frecuencia implica transformar una fuente de tensión en serie con una impedancia a una fuente de corriente en paralelo con dicha impedancia, o viceversa. Al pasar de un tipo de fuente a otro se debe tener presente la siguiente relación:

$$
\mathbf{V}_s = \mathbf{Z}_s \mathbf{I}_s \qquad \Leftrightarrow \qquad \mathbf{I}_s = \frac{\mathbf{V}_s}{\mathbf{Z}_s} \qquad (10.1)
$$

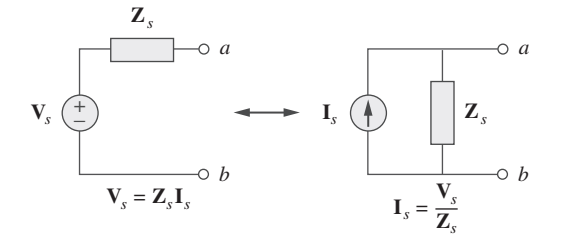

Figura 10.16 Transformación de fuente.

Ejemplo 10.7

Calcule **V***x* en el circuito de la figura 10.17 aplicando el método de transformación de fuente.

**Solución:** Se transforma la fuente de tensión en fuente de corriente y se obtiene el circuito de la figura 10.18*a*), donde

$$
\mathbf{I}_s = \frac{20\angle -90^\circ}{5} = 4\angle -90^\circ = -j4 \text{ A}
$$

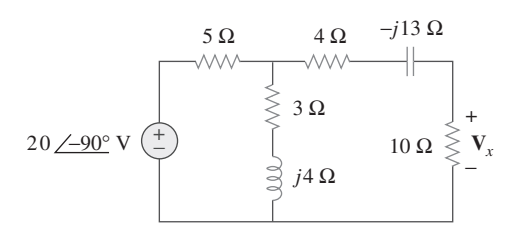

**Figura 10.17** Para el ejemplo 10.7.

La combinación en paralelo de la resistencia de 5  $\Omega$  y la impedancia (3 + *j*4) da

$$
\mathbf{Z}_1 = \frac{5(3+j4)}{8+j4} = 2.5 + j1.25 \text{ }\Omega
$$

La conversión de la fuente de corriente en fuente de tensión produce el circuito de la figura 10.18*b*), donde

$$
\mathbf{V}_s = \mathbf{I}_s \mathbf{Z}_1 = -j4(2.5 + j1.25) = 5 - j10 \text{ V}
$$

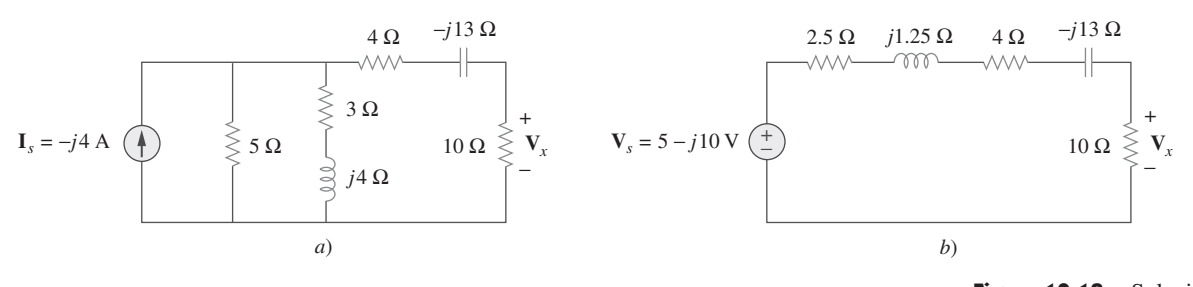

Mediante la división de tensión,

$$
\mathbf{V}_x = \frac{10}{10 + 2.5 + j1.25 + 4 - j13} (5 - j10) = 5.519 \underline{\smash{\big)}\, 28^\circ} \, \text{V}
$$

**Figura 10.18** Solución del circuito de la figura 10.17.

Halle **I***o* en el circuito de la figura 10.19 aplicando el concepto de transformación de fuente. Problema de práctica 10.7

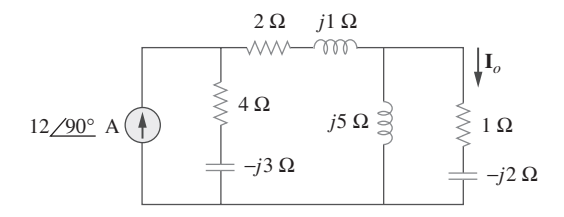

**Figura 10.19** Para el problema de práctica 10.7.

**Respuesta:** 9.823/99.46° A.

# **10.6** Circuitos equivalentes de Thevenin y Norton

Los teoremas de Thevenin y Norton se aplican a los circuitos de ca de la misma manera que a los circuitos de cd. El único esfuerzo adicional surge de la necesidad de manipular números complejos. La versión en el dominio de frecuencia de un circuito equivalente de Thevenin se representa gráficamente en la figura 10.20, donde un circuito lineal se reemplaza por una fuente de tensión en serie con una impedancia. El circuito equivalente de Norton se ilustra en la figura 10.21, donde un circuito lineal se reemplaza por una

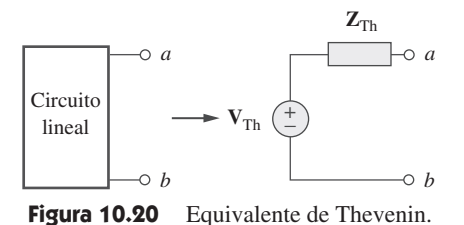

*a b* **Z***<sup>N</sup> a b*  $\mathbf{I}_N$ Circuito lineal

Figura 10.21 Equivalente de Norton.

fuente de corriente en paralelo con una impedancia. Tenga presente que estos dos circuitos equivalentes se relacionan en esta forma:

$$
\mathbf{V}_{\mathrm{Th}} = \mathbf{Z}_N \mathbf{I}_N, \qquad \mathbf{Z}_{\mathrm{Th}} = \mathbf{Z}_N \tag{10.2}
$$

justo como en la transformación de fuente. V<sub>Th</sub> es la tensión de circuito abierto, mientras que  $I_N$  es la corriente de cortocircuito.

 Si el circuito tiene fuentes que operan a diferentes frecuencias (véase como muestra el ejemplo 10.6), el circuito equivalente de Thevenin o de Norton debe determinarse para cada frecuencia. Esto conduce a circuitos equivalentes totalmente distintos, uno por cada frecuencia, no a un solo circuito equivalente con fuentes equivalentes e impedancias equivalentes.

Ejemplo 10.8

Figura 10.22 Para el ejemplo 10.8.

Obtenga el equivalente de Thevenin en las terminales *a*-*b* del circuito de la figura 10.22.

**Solución:** Se halla  $\mathbb{Z}_{\text{Th}}$  poniendo la fuente de tensión en cero. Como se advierte en la figura 10.23*a*), la resistencia de 8  $\Omega$  está ahora en paralelo con la reactancia -j6, de modo que su combinación da como resultado

$$
\mathbf{Z}_1 = -j6 \parallel 8 = \frac{-j6 \times 8}{8 - j6} = 2.88 - j3.84 \text{ }\Omega
$$

De igual manera, la resistencia de 4  $\Omega$  está en paralelo con la reactancia *j*12 y su combinación produce

$$
\mathbf{Z}_2 = 4 \parallel j12 = \frac{j12 \times 4}{4 + j12} = 3.6 + j1.2 \text{ }\Omega
$$

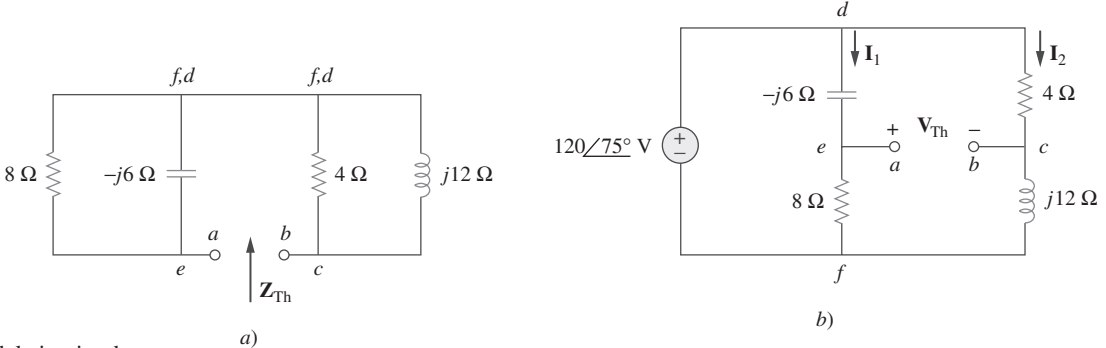

**Figura 10.23** Solución del circuito de la figura 10.22: *a*) determinación de  $\mathbf{Z}_{\text{Th}}$ , *b*) determinación de  $V_{\text{Th}}$ .

La impedancia de Thevenin es la combinación en serie de  $\mathbb{Z}_1$  y  $\mathbb{Z}_2$ , es decir,

$$
\mathbf{Z}_{\mathrm{Th}} = \mathbf{Z}_1 + \mathbf{Z}_2 = 6.48 - j2.64 \Omega
$$

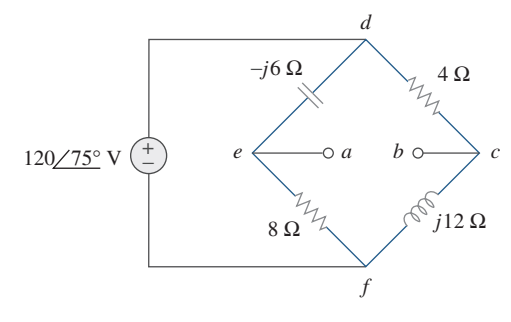

Para hallar  $V_{Th}$  considérese el circuito de la figura 10.23*b*). Las corrientes  $I_1$  e  $I_2$  se obtienen como

$$
\mathbf{I}_1 = \frac{120/75^{\circ}}{8 - j6} \text{ A}, \qquad \mathbf{I}_2 = \frac{120/75^{\circ}}{4 + j12} \text{ A}
$$

La aplicación de la LTK a lo largo del lazo *bcdeab* en la figura 10.23*b*) produce

$$
\mathbf{V}_{\mathrm{Th}} - 4\mathbf{I}_2 + (-j6)\mathbf{I}_1 = 0
$$

o sea

$$
\mathbf{V}_{\text{Th}} = 4\mathbf{I}_2 + j6\mathbf{I}_1 = \frac{480/75^{\circ}}{4 + j12} + \frac{720/75^{\circ} + 90^{\circ}}{8 - j6}
$$

$$
= 37.95/3.43^{\circ} + 72/201.87^{\circ}
$$

$$
= -28.936 - j24.55 = 37.95/220.31^{\circ} \text{ V}
$$

Halle el equivalente de Thevenin en las terminales *a*-*b* del circuito de la figura 10.24. Problema de práctica 10.8

*a*

*b*

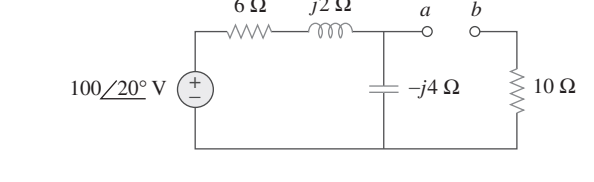

6 Ω *j*2 Ω

**Figura 10.24** Para el problema de práctica 10.8.

**Figura 10.25** Para el ejemplo 10.9.

**Respuesta:**  $\mathbf{Z}_{\text{Th}} = 12.4 - j3.2 \Omega, \mathbf{V}_{\text{Th}} = 63.24 \div -51.57^{\circ} \text{ V}.$ 

Halle el equivalente de Thevenin del circuito de la figura 10.25 visto desde las terminales *a*-*b*.

4 Ω *j*3 Ω

 $-MN$ 

**Solución:** Para hallar  $V_{Th}$  se aplica la LCK al nodo 1 de la figura 10.26*a*),

**I***o*

$$
15 = I_o + 0.5I_o \qquad \Rightarrow \qquad I_o = 10 \text{ A}
$$

−*j*4 Ω

15 $\angle$ <sup>o</sup> A ( $\parallel$ )  $\geqslant$  2 Ω  $\langle \parallel \rangle$  0.5I<sub>o</sub>

2 Ω

Al aplicar la LTK al lazo de la derecha en la figura 10.26*a*) se obtiene

$$
-I_o(2-j4) + 0.5I_o(4+j3) + V_{Th} = 0
$$

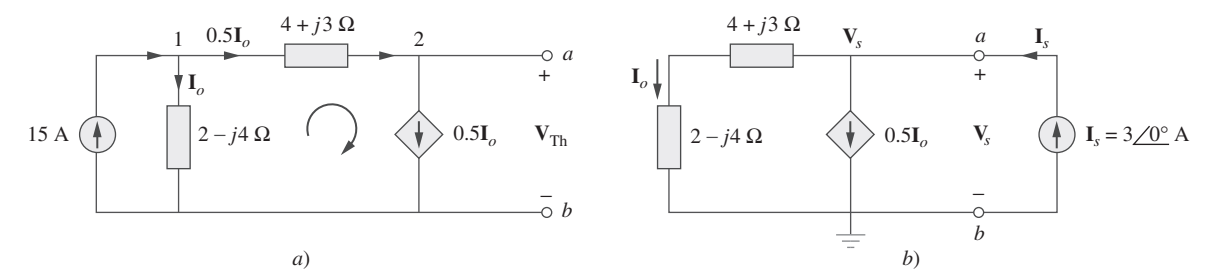

**Figura 10.26** Solución del problema de la figura 10.25: *a*) determinación de  $V_{Th}$ , *b*) determinación de  $Z_{Th}$ .

Ejemplo 10.9

**370 Capítulo 10 Análisis senoidal en estado estable** 

o sea 
$$
V_{\text{Th}} = 10(2 - j4) - 5(4 + j3) = -j55
$$

Así, la tensión de Thevenin es

$$
\mathbf{V}_{\mathrm{Th}} = 55 \div 90^{\circ} \mathrm{V}
$$

Para obtener  $\mathbb{Z}_{Th}$  se elimina la fuente independiente. Debido a la presencia de la fuente de corriente dependiente, se conecta una fuente de corriente de 3 A (3 es un valor arbitrario elegido por comodidad aquí, pues es divisible entre la suma de las corrientes que salen del nodo) a las terminales *a*-*b*, como se observa en la figura 10.26*b*). En ese nodo, la LCK produce

$$
3 = I_o + 0.5I_o \qquad \Rightarrow \qquad I_o = 2 \text{ A}
$$

La aplicación de la LTK al lazo externo de la figura 10.26*b*) produce

$$
\mathbf{V}_s = \mathbf{I}_o(4 + j3 + 2 - j4) = 2(6 - j)
$$

La impedancia de Thevenin es

$$
\mathbf{Z}_{\text{Th}} = \frac{\mathbf{V}_s}{\mathbf{I}_s} = \frac{2(6-j)}{3} = 4 - j0.6667 \ \Omega
$$

Determine el equivalente de Thevenin del circuito de la figura 10.27 visto desde las terminales *a*-*b*.

**Respuesta:** 
$$
\mathbf{Z}_{\text{Th}} = 4.473 \div 7.64^{\circ} \, \Omega, \mathbf{V}_{\text{Th}} = 7.35 \div 72.9^{\circ} \, \text{V}.
$$

**Figura 10.27** Para el problema de práctica 10.9.

Ejemplo 10.10

Obtenga la corriente **I***o* en la figura 10.28 aplicando el teorema de Norton.

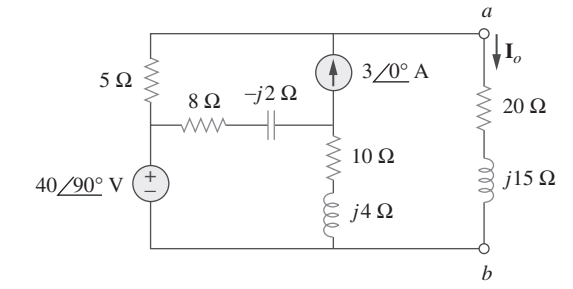

Figura 10.28 Para el ejemplo 10.10.

**Solución:** El primer objetivo es encontrar el equivalente de Norton entre las terminales *a-b*.  $\mathbf{Z}_N$  se halla de la misma manera que  $\mathbf{Z}_{Th}$ . Se ponen las fuentes en cero, como se indica en la figura 10.29*a*). En ésta es evidente que las impedancias  $(8 - j2)$  y  $(10 + j4)$ están en cortocircuito, de manera que

$$
\mathbf{Z}_N=5\ \Omega
$$

Para obtener  $\mathbf{I}_N$  se ponen en cortocircuito las terminales  $a-b$ , como se muestra en la figura 10.29*b*), y se aplica el análisis de lazos. Nótese que los lazos 2 y 3 forman una supermalla, a causa de la fuente de corriente que les une. En cuanto al lazo 1,

$$
-j40 + (18 + j2)\mathbf{I}_1 - (8 - j2)\mathbf{I}_2 - (10 + j4)\mathbf{I}_3 = 0 \tag{10.10.1}
$$

En cuanto a la supermalla,

$$
(13 - j2)I2 + (10 + j4)I3 - (18 + j2)I1 = 0
$$
 (10.10.2)

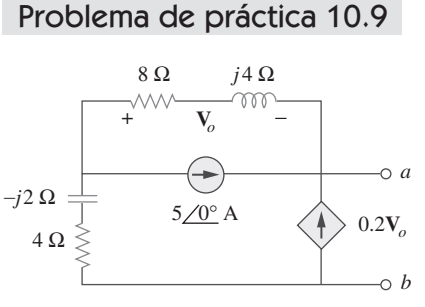

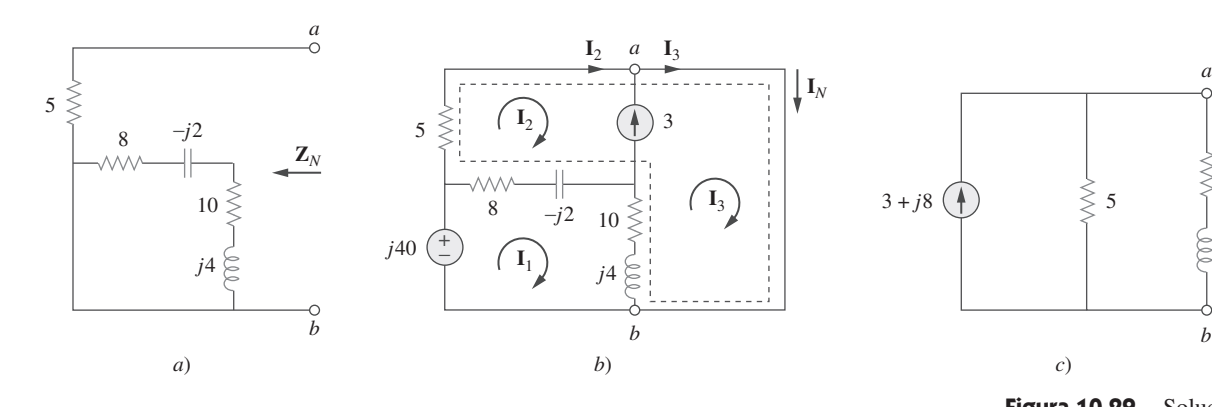

En el nodo *a*, debido a la fuente de corriente entre los lazos 2 y 3,

$$
\mathbf{I}_3 = \mathbf{I}_2 + 3
$$

La suma de las ecuaciones (10.10.1) y (10.10.2) da como resultado

 $-j40 + 5I_2 = 0$   $\Rightarrow$   $I_2 = j8$ 

A partir de la ecuación (10.10.3),

$$
\mathbf{I}_3 = \mathbf{I}_2 + 3 = 3 + j8
$$

La corriente de Norton es

$$
\mathbf{I}_N = \mathbf{I}_3 = (3 + j8) \text{ A}
$$

En la figura 10.29*c*) se muestra el circuito equivalente de Norton, así como la impedancia en las terminales *a*-*b*. Por división de corriente,

$$
\mathbf{I}_o = \frac{5}{5 + 20 + j15} \mathbf{I}_N = \frac{3 + j8}{5 + j3} = 1.465 \underline{\text{/}38.48^{\circ}} \text{ A}
$$

Determine el equivalente de Norton del circuito de la figura 10.30 visto desde las terminales *a*-*b*. Use el equivalente para hallar **I***o*. Problema de práctica 10.10

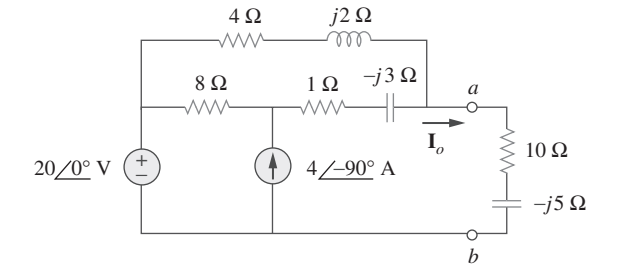

**Figura 10.30** Para el problema de práctica 10.10 y el problema 10.35.

**Respuesta:**  $\mathbf{Z}_N = 3.176 + j0.706 \Omega$ ,  $\mathbf{I}_N = 8.396/-32.68^\circ$  A,  $\mathbf{I}_o = 1.9714/-2.10^\circ$  A.

### **10.7** Circuitos de ca con amplificadores operacionales

Los tres pasos enunciados en la sección 10.1 también se aplican a los circuitos de amplificadores operacionales, siempre y cuando el amplificador operacional opere en la región lineal. Como de costumbre, se supondrán amplificadores operacionales ideales (véase la sección 5.2). Como se explicó en el capítulo 5, la clave para analizar circuitos de

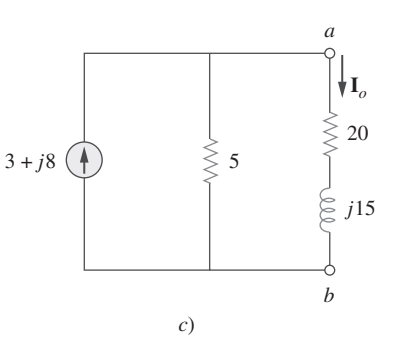

 $(10.10.3)$ 

**Figura 10.29** Solución del circuito de la figura 10.28: *a*) determinación de **Z***N*, *b*) determinación de  $V_N$ , *c*) cálculo de  $I_o$ .

amplificadores operacionales es tener en cuenta dos importantes propiedades de un amplificador operacional ideal:

- 1. Ninguna corriente entra a ninguna de sus terminales de entrada.
- 2. La tensión en sus terminales de entrada es de cero.

Los siguientes ejemplos ilustrarán estas ideas.

Determine  $v_o(t)$  en el circuito de amplificador operacional de la figura 10.31*a*) si  $v_s = 3$ cos 1 000*t* V. Ejemplo 10.11

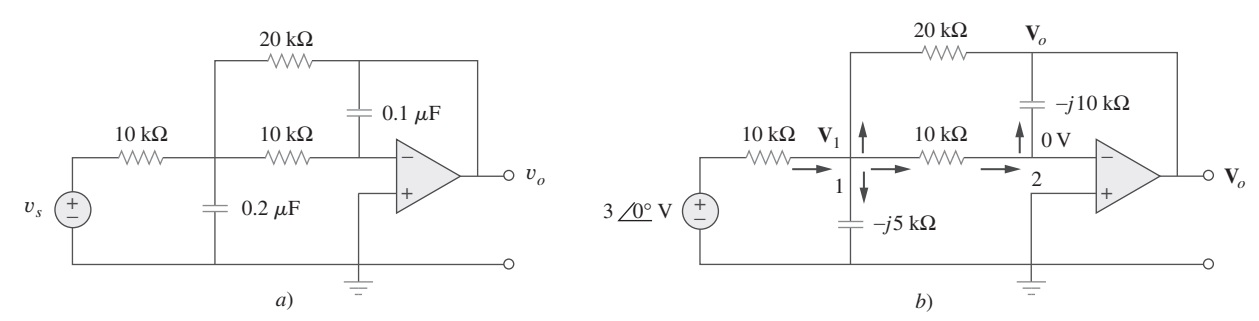

**Figura 10.31** Para el ejemplo 10.11: *a*) circuito original en el dominio del tiempo, *b*) su equivalente en el dominio de frecuencia.

**Solución:** Primero se transforma el circuito al dominio de frecuencia, como se advierte en la figura 10.31*b*), donde  $V_s = 3/0^\circ$ ,  $\omega = 1$  000 rad/s. Al aplicar la LCK al nodo 1 se obtiene

$$
\frac{3/0^{\circ} - \mathbf{V}_1}{10} = \frac{\mathbf{V}_1}{-j5} + \frac{\mathbf{V}_1 - 0}{10} + \frac{\mathbf{V}_1 - \mathbf{V}_o}{20}
$$
  
o sea 
$$
6 = (5 + j4)\mathbf{V}_1 - \mathbf{V}_o
$$
 (10.11.1)

En el nodo 2, la LCK produce

$$
\frac{\mathbf{V}_1 - 0}{10} = \frac{0 - \mathbf{V}_o}{-j10}
$$
  

$$
\mathbf{V}_1 = -j\mathbf{V}_o
$$
 (10.11.2)

 $1$ **o** que conduce a

La sustitución de la ecuación (10.11.2) en la ecuación (10.11.1) produce

$$
6 = -j(5 + j4)\mathbf{V}_o - \mathbf{V}_o = (3 - j5)\mathbf{V}_o
$$

$$
\mathbf{V}_o = \frac{6}{3 - j5} = 1.029/59.04^\circ
$$
Así, 
$$
v_o(t) = 1.029 \cos(1.000t + 59.04^\circ) \text{ V}
$$

Problema de práctica 10.11

Halle  $v_o$  e  $i_o$  en el circuito de amplificador operacional de la figura 10.32. Sea  $v_s = 12$ cos 5 000*t* V.

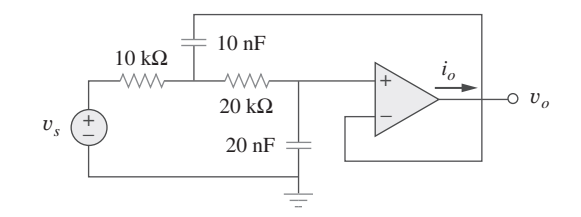

**Figura 10.32** Para el problema de práctica 10.11.

**Respuesta:**  $4 \text{ sen } 5\ 000t \text{ V}$ ,  $400 \text{ sen } 5\ 000t \mu\text{A}$ .

Calcule la ganancia en lazo cerrado y el desplazamiento de fase del circuito de la figura 10.33. Suponga que  $R_1 = R_2 = 10 \text{ k}\Omega$ ,  $C_1 = 2 \mu\text{F}$ ,  $C_2 = 1 \mu\text{F}$  y  $\omega = 200 \text{ rad/s}$ .

**Solución:** Las impedancias de retroalimentación y de entrada se calculan en esta forma:

$$
\mathbf{Z}_f = R_2 \left\| \frac{1}{j\omega C_2} = \frac{R_2}{1 + j\omega R_2 C_2}
$$

$$
\mathbf{Z}_i = R_1 + \frac{1}{j\omega C_1} = \frac{1 + j\omega R_1 C_1}{j\omega C_1}
$$

Puesto que el circuito de la figura 10.33 es un amplificador inversor, la ganancia en lazo cerrado lo proporciona

$$
\mathbf{G} = \frac{\mathbf{V}_o}{\mathbf{V}_s} = -\frac{\mathbf{Z}_f}{\mathbf{Z}_i} = \frac{-j\omega C_1 R_2}{(1 + j\omega R_1 C_1)(1 + j\omega R_2 C_2)}
$$

Al sustituir los valores dados de  $R_1, R_2, C_1, C_2$  y  $\omega$  se obtiene

$$
G = \frac{-j4}{(1+j4)(1+j2)} = 0.434 \underline{130.6^{\circ}}
$$

Así, la ganancia en lazo cerrado es de 0.434 y el desplazamiento de fase de 130.6°.

Obtenga la ganancia de lazo cerrado y el corrimiento de fase del circuito de la figura 10.34. Sea  $R = 10 \text{ k}\Omega$ ,  $C = 1 \mu \text{F} \text{y } \omega = 1 \text{ 000 rad/s}.$ 

**Respuesta:**  $1.0147, -5.6^{\circ}$ .

### **10.8** Análisis de ca con el uso de PSpice

*PSpice* proporciona una gran ayuda en la tediosa tarea de manipular números complejos en el análisis de circuitos de ca. El procedimiento para el uso de *PSpice* en el análisis de ca es muy similar al requerido para el análisis de cd. El lector debe consultar la sección D.5 del apéndice D con objeto de hacer un repaso de conceptos de *PSpice* para el análisis de ca. El análisis de circuitos de ca se realiza en el dominio fasorial o de frecuencia, y todas las fuentes deben tener la misma frecuencia. Aunque el análisis de ca con *PSpice* implica el uso de AC Sweep, el análisis en este capítulo requiere una sola frecuencia  $f = \omega/2\pi$ . El archivo de salida de *PSpice* contiene fasores de tensión y de corriente. De ser necesario, las impedancias pueden calcularse utilizando las tensiones y corrientes del archivo de salida.

− + <sup>−</sup> *<sup>v</sup><sup>s</sup>*  $R \leqslant$   $R$ *C*

 $+$ 

Problema de práctica 10.12

**Figura 10.34** Para el problema de práctica 10.12.

Obtenga *vo* e *io* en el circuito de la figura 10.35 usando *PSpice*.

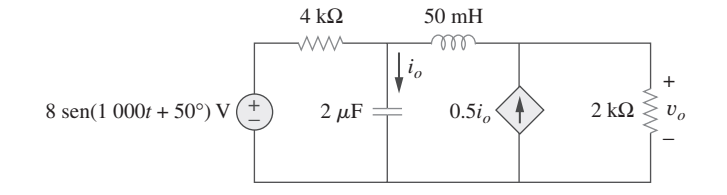

**Figura 10.35** Para el ejemplo 10.13.

Ejemplo 10.13

**Solución:** Primero se convierte la función seno en coseno.

 $8 \text{ sen}(1\ 000t + 50^\circ) = 8 \text{ cos}(1\ 000t + 50^\circ - 90^\circ)$  $= 8 \cos(1\ 000t - 40^{\circ})$ 

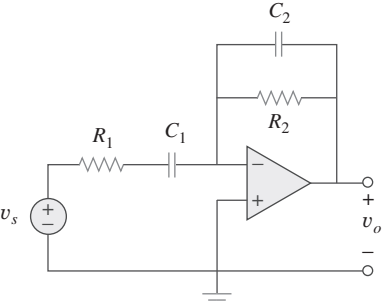

**Figura 10.33** Para el ejemplo 10.12.

 $\overline{v}_a$ 

Ejemplo 10.12

La frecuencia  $f$  se obtiene de  $\omega$  como

$$
f = \frac{\omega}{2\pi} = \frac{1000}{2\pi} = 159.155 \text{ Hz}
$$

El esquema del circuito se muestra en la figura 10.36. Obsérvese que la fuente de corriente controlada por la corriente F1 está conectada de manera que su corriente fluya del nodo 0 al nodo 3 de conformidad con el circuito original, en la figura 10.35. Puesto que solamente interesan la magnitud y fase de  $v<sub>o</sub>$  e  $i<sub>o</sub>$ , se fijan los atributos de IPRINT y VPRINT1 en  $AC = yes$ ,  $MAG = yes$ ,  $PHASE = yes$ . Como se trata de un análisis de frecuencia única, se selecciona **Analysis/Setup/AC Sweep** y se introduce *Total Pts* - 1, *Start Freq* = 159.155 y *Final Freq* = 159.155. Tras guardar el esquema, se simula seleccionando **Analysis/Simulate**. El archivo de salida incluye la frecuencia de fuente además de los atributos controlados por los seudocomponentes IPRINT y VPRINT1,

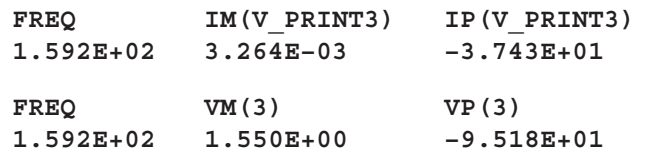

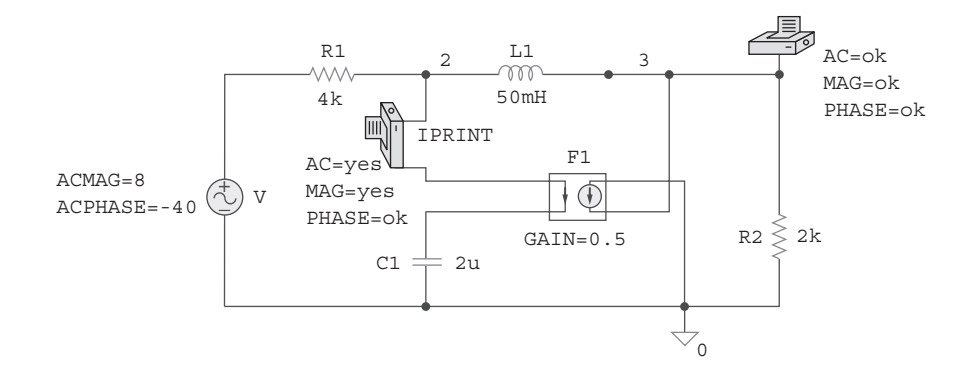

**Figura 10.36** Esquema del circuito de la figura 10.35.

De este archivo de salida se obtiene

$$
\mathbf{V}_o = 1.55 \angle -95.18^{\circ} \text{ V}, \qquad \mathbf{I}_o = 3.264 \angle -37.43^{\circ} \text{ mA}
$$

los cuales son los fasores para

$$
v_o = 1.55 \cos(1\ 000t - 95.18^\circ) = 1.55 \sin(1\ 000t - 5.18^\circ) \text{ V}
$$
  
 
$$
i_o = 3.264 \cos(1\ 000t - 37.43^\circ) \text{ mA}
$$

Use *PSpice* para obtener  $v<sub>o</sub>$  e  $i<sub>o</sub>$  en el circuito de la figura 10.37. Problema de práctica 10.13

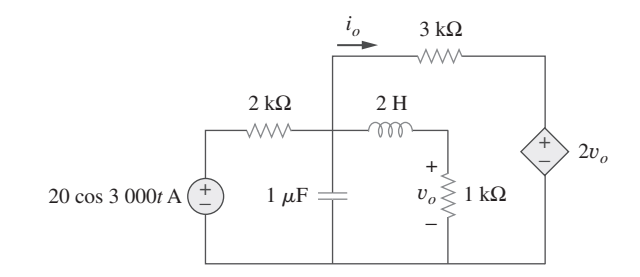

**Figura 10.37** Para el problema de práctica 10.13.

**Respuesta:** 536.4  $\cos(3.000t - 154.6^\circ)$  mV,  $1.088 \cos(3.000t - 55.12^\circ)$  mA.

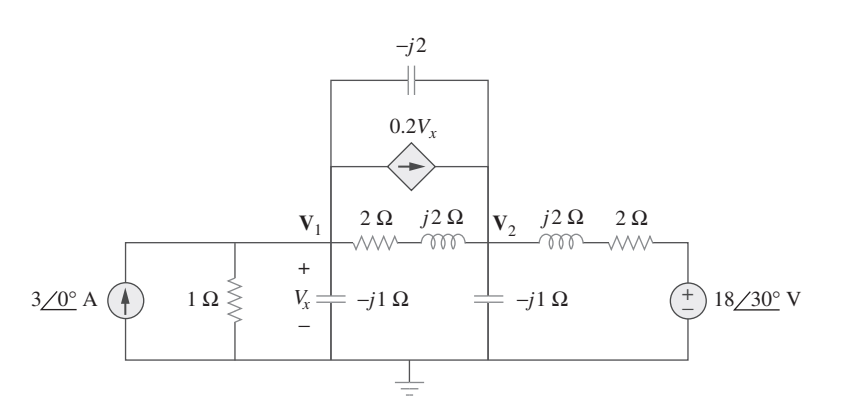

**Figura 10.38** Para el ejemplo 10.14.

#### **Solución:**

- 1. **Definir.** En su forma presente, el problema está claramente enunciado. ¡Cabe insistir en que el tiempo dedicado a este paso ahorrará mucho tiempo y esfuerzo después! Algo que podría causar un problema es que, en ausencia de referencias sobre este problema, se tendría que preguntar al individuo asignador del problema dónde localizarlas. De no poder hacerlo, se tendría que deducir su ubicación y después formular claramente lo que se hizo y por qué.
- 2. **Presentar.** El circuito dado es un circuito en el dominio de frecuencia y las tensiones de nodo desconocidas **V**1 y **V**2 también son valores en el dominio de frecuencia. Evidentemente, se necesita un proceso para determinar esas incógnitas que opere por entero en el dominio de frecuencia.
- 3. **Alternativas.** Hay dos técnicas alternas de resolución directa fáciles de usar. Se puede aplicar un método directo de análisis nodal o usar *PSpice*. Como este ejemplo se encuentra en una sección dedicada al uso de *PSpice* para la resolución de problemas, se empleará *PSpice* para hallar **V**1 y **V**2. Luego se puede aplicar el análisis nodal para comprobar la respuesta.
- 4. **Intentar.** El circuito de la figura 10.35 está en el dominio del tiempo, mientras que el de la figura 10.38 está en el dominio de frecuencia. Como no se proporcionó una frecuencia particular y *PSpice* requiere especificarla, se selecciona una frecuencia adecuada con las impedancias seleccionadas. Por ejemplo, si se selecciona  $\omega = 1$ rad/s, la frecuencia correspondiente es  $f = \omega/2\pi = 0.15916$  Hz. Se obtienen los valores de la capacitancia ( $C = 1/\omega X_C$ ) y las inductancias ( $L = X_L/\omega$ ). La realización de estos cambios produce el esquema de la figura 10.39. Para facilitar la conexión se intercambia la posición de la fuente de corriente controlada por tensión G1 y la impedancia  $2 + j2 \Omega$ . Adviértase que la corriente de G1 fluye del nodo 1 al nodo 3, en tanto que la tensión controladora ocurre a través del capacitor C2, como se requirió en la figura 10.38. Los atributos de los seudocomponentes VPRINT1 se fijan como se muestran. Como se trata de un análisis de frecuencia única, se selecciona **Analysis/Setup/AC Sweep** y se introduce *Total Pts* = 1, *Start Freq* =

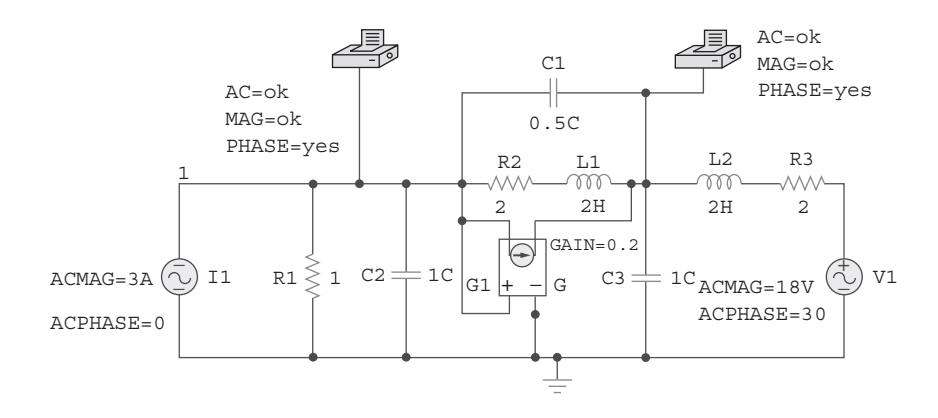

**Figura 10.39** Esquema del circuito de la figura 10.38.
0.15916 y *Final Freq* - 0.15916. Tras guardar el esquema, se selecciona **Analysis/ Simulate** para simular el circuito. Una vez hecho esto, el archivo de salida incluye

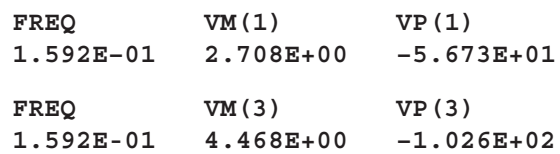

de lo que se obtiene

 $V_1 = 2.708 \angle -56.74^\circ \text{ V}$  y  $V_2 = 6.911 \angle -80.72^\circ \text{ V}$ 

 5. **Evaluar.** Una de las lecciones más importantes por aprender es que cuando se usan programas como *PSpice* se debe validar la respuesta de todas maneras. Son muchos los riesgos de cometer un error, incluido el encuentro con una falla desconocida de *PSpice* que genere resultados incorrectos.

 Así que, ¿cómo se puede validar esta solución? Obviamente, se puede repetir el problema entero con análisis nodal, y quizá usando *MATLAB*, para ver si se obtiene los mismos resultados. Aquí se seguirá otro método: escribir las ecuaciones nodales y sustituir las respuestas obtenidas en la solución en *PSpice*, para ver si las ecuaciones nodales se satisfacen.

 Las ecuaciones nodales de este circuito se dan a continuación. Adviértase que se ha sustituido  $V_1 = V_x$  en la fuente dependiente.

$$
-3 + \frac{\mathbf{V}_1 - 0}{1} + \frac{\mathbf{V}_1 - 0}{-j1} + \frac{\mathbf{V}_1 - \mathbf{V}_2}{2 + j2} + 0.2\mathbf{V}_1 + \frac{\mathbf{V}_1 - \mathbf{V}_2}{-j2} = 0
$$
  
(1 + j + 0.25 - j0.25 + 0.2 + j0.5) $\mathbf{V}_1$   
-(0.25 - j0.25 + j0.5) $\mathbf{V}_2$  = 3  
(1.45 + j1.25) $\mathbf{V}_1$  - (0.25 + j0.25) $\mathbf{V}_2$  = 3  
1.9144/40.76° $\mathbf{V}_1$  - 0.3536/45° $\mathbf{V}_2$  = 3

Ahora, para comprobar la respuesta se sustituyen en esto las respuestas de *PSpice*.

$$
1.9144 \cancel{40.76^{\circ}} \times 2.708 \cancel{-56.74^{\circ}} - 0.3536 \cancel{45^{\circ}} \times 6.911 \cancel{-80.72^{\circ}}
$$
  
= 5.184 \cancel{-15.98^{\circ}} - 2.444 \cancel{-35.72^{\circ}}  
= 4.984 - j1.4272 - 1.9842 + j1.4269  
= 3 - j0.0003 [La responseta se comprende a]

 6. **¿Satisfactorio?** Aunque sólo se emplea la ecuación del nodo 1 para comprobar la respuesta, esto es más que satisfactorio para validar la respuesta de la solución en *PSpice*. Ahora se puede presentar el trabajo como una solución del problema.

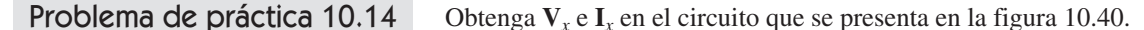

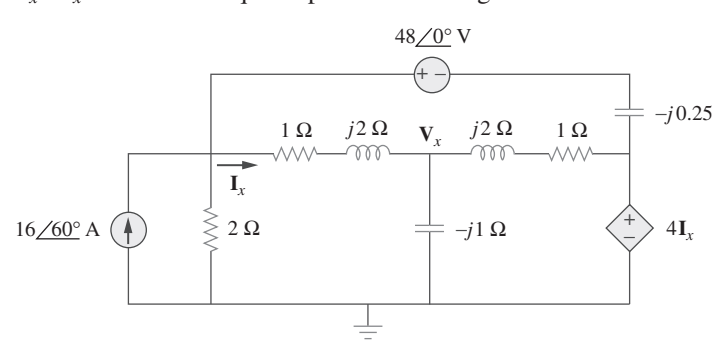

**Figura 10.40** Para el problema de práctica 10.14.

**Respuesta:** 39.37/44.78° V, 10.336/158° A.

## 10.9 <sup>†</sup>Aplicaciones

Los conceptos aprendidos en este capítulo se aplicarán en capítulos posteriores para calcular potencia eléctrica y determinar la respuesta en frecuencia. También se les emplea en el análisis de circuitos acoplados, circuitos trifásicos, circuitos transistorizados de ca, filtros, osciladores y otros circuitos de ca. En esta sección se aplicarán esos conceptos al desarrollo de dos circuitos prácticos de ca: el multiplicador de capacitancia y los osciladores de onda senoidal.

#### **10.9.1** Multiplicador de capacitancia

El circuito amplificador operacional de la figura 10.41 se conoce como *multiplicador de capacitancia*, por razones que serán obvias más adelante. Tal circuito se usa en tecnología de circuitos integrados para producir un múltiplo de una reducida capacitancia física *C* cuando se necesita una gran capacitancia. El circuito de la figura 10.41 puede servir para multiplicar valores de capacitancia por un factor hasta de 1 000. Por ejemplo, un capacitor de 10 pF puede comportarse como uno de 100 nF.

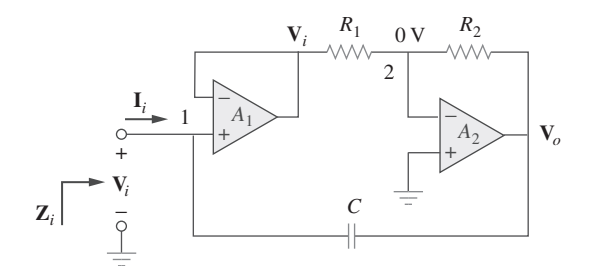

**Figura 10.41** Multiplicador de capacitancia.

En la figura 10.41, el primer amplificador operacional funciona como seguidor de tensión, en tanto que el segundo es un amplificador inversor. El seguidor de tensión aísla la capacitancia formada por el circuito a partir de la carga impuesta por el amplificador inversor. Puesto que no entra corriente a las terminales de entrada del amplificador operacional, la corriente de entrada **I***<sup>i</sup>* fluye a través del capacitor de retroalimentación. Así, en el nodo 1,

$$
\mathbf{I}_{i} = \frac{\mathbf{V}_{i} - \mathbf{V}_{o}}{1/j\omega C} = j\omega C(\mathbf{V}_{i} - \mathbf{V}_{o})
$$
(10.3)

La aplicación de la LCK al nodo 2 da como resultado

$$
\frac{\mathbf{V}_i - 0}{R_1} = \frac{0 - \mathbf{V}_o}{R_2}
$$

$$
\mathbf{V}_o = -\frac{R_2}{R_1} \mathbf{V}_i
$$
(10.4)

o sea

o sea

La sustitución de la ecuación (10.4) en la ecuación (10.3) produce

$$
\mathbf{I}_{i} = j\omega C \left( 1 + \frac{R_{2}}{R_{1}} \right) \mathbf{V}_{i}
$$

$$
\frac{\mathbf{I}_{i}}{\mathbf{V}_{i}} = j\omega \left( 1 + \frac{R_{2}}{R_{1}} \right) C \tag{10.5}
$$

La impedancia de entrada es

$$
\mathbf{Z}_{i} = \frac{\mathbf{V}_{i}}{\mathbf{I}_{i}} = \frac{1}{j\omega C_{\text{eq}}}
$$
(10.6)

donde

$$
C_{\text{eq}} = \left(1 + \frac{R_2}{R_1}\right)C\tag{10.7}
$$

Así, mediante una adecuada selección de los valores de *R*1 y *R*2, puede lograrse que el circuito de amplificador operacional de la figura 10.41 produzca una capacitancia efectiva entre la terminal de entrada y tierra, la cual es un múltiplo de la capacitancia física *C*. El tamaño de la capacitancia efectiva está limitado prácticamente por la limitación de la tensión de salida invertida. De este modo, a mayor multiplicación de la capacitancia, menor tensión de entrada permisible, para evitar que los amplificadores operacionales lleguen a la saturación.

 Un circuito similar con amplificador operacional puede diseñarse para simular inductancia (véase el problema 10.89). También existe una configuración de circuito de amplificador operacional para producir un multiplicador de resistencia.

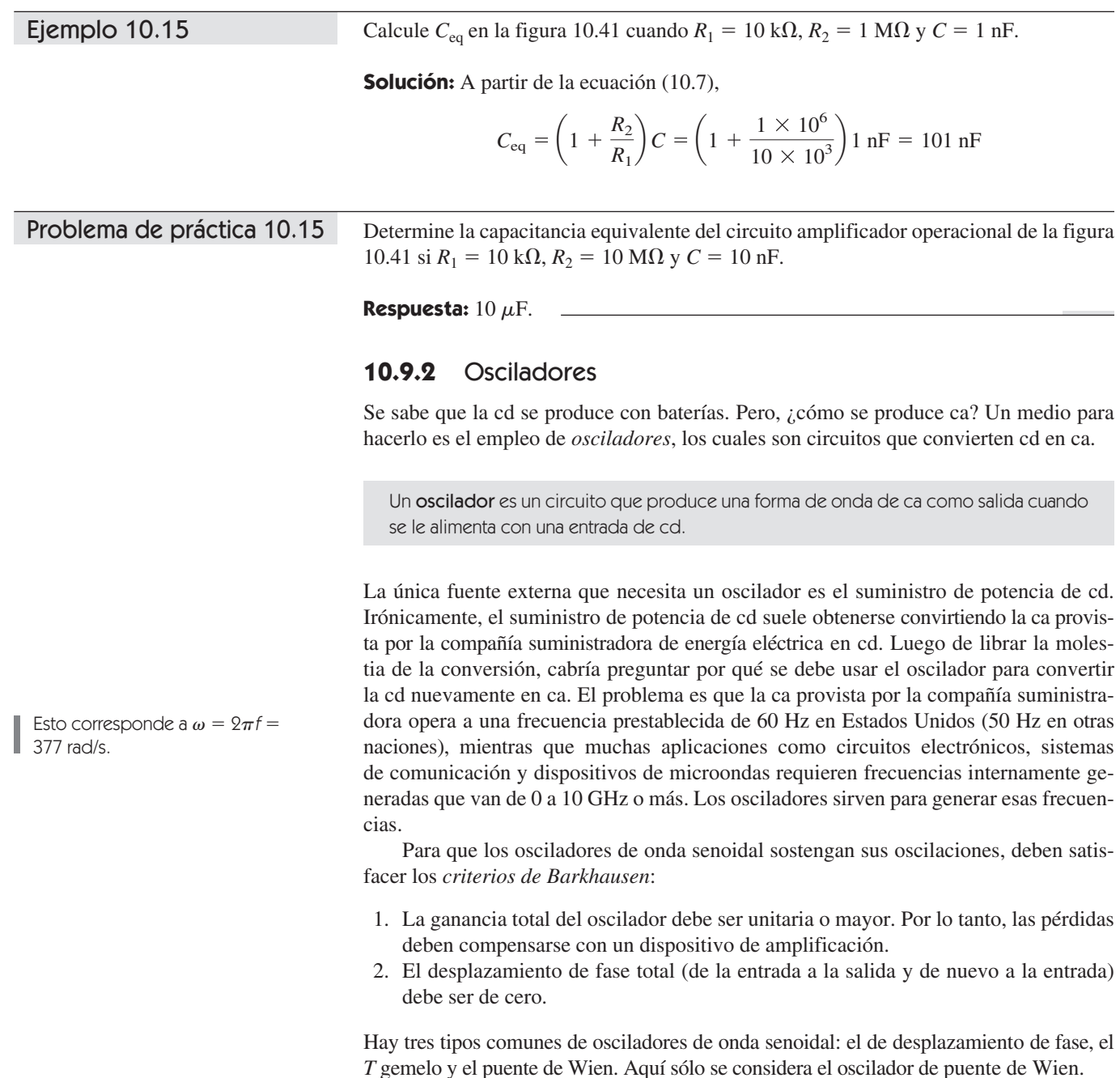

 El *oscilador de puente de Wien* es de amplio uso en la generación de senoides en la gama de frecuencia inferior a 1 MHz. Es un circuito de amplificador operacional *RC* con apenas unos cuantos componentes, fácil de ajustar y diseñar. Como se observa en la figura 10.42, este oscilador consta en esencia de un amplificador no inversor con dos trayectorias de retroalimentación: la trayectoria de retroalimentación positiva a la entrada no inversora crea oscilaciones, mientras que la trayectoria de retroalimentación negativa a la entrada inversora controla la ganancia. Si se definen las impedancias de las combinaciones *RC* en serie y en paralelo como **Z***s* y **Z***p*, entonces

$$
\mathbf{Z}_{s} = R_{1} + \frac{1}{j\omega C_{1}} = R_{1} - \frac{j}{\omega C_{1}}
$$
(10.8)  

$$
\mathbf{Z}_{p} = R_{2} \| \frac{1}{j\omega C_{2}} = \frac{R_{2}}{1 + j\omega R_{2} C_{2}}
$$
(10.9)

La razón de retroalimentación es

**V**2

$$
\frac{\mathbf{V}_2}{\mathbf{V}_o} = \frac{\mathbf{Z}_p}{\mathbf{Z}_s + \mathbf{Z}_p}
$$
(10.10)

La sustitución de las ecuaciones (10.8) y (10.9) en la ecuación (10.10) produce

$$
\frac{V_2}{V_o} = \frac{R_2}{R_2 + \left(R_1 - \frac{j}{\omega C_1}\right)(1 + j\omega R_2 C_2)}
$$
  
= 
$$
\frac{\omega R_2 C_1}{\omega (R_2 C_1 + R_1 C_1 + R_2 C_2) + j(\omega^2 R_1 C_1 R_2 C_2 - 1)}
$$
(10.11)

Para satisfacer el segundo criterio de Barkhausen, **V**2 debe estar en fase con **V***o*, lo que implica que la razón de la ecuación (10.11) debe ser puramente real. Así, la parte imaginaria debe ser de cero. La fijación de la parte imaginaria en cero produce la frecuencia de oscilación v*o* como

 ${}_{o}^{2}R_{1}C_{1}R_{2}C_{2} - 1 = 0$ 

o sea

$$
\omega_o = \frac{1}{\sqrt{R_1 R_2 C_1 C_2}}\tag{10.12}
$$

En la mayoría de las aplicaciones prácticas,  $R_1 = R_2 = R$  y  $C_1 = C_2 = C$ , de modo que

$$
\omega_o = \frac{1}{RC} = 2\pi f_o \tag{10.13}
$$

o sea

$$
f_o = \frac{1}{2\pi RC}
$$
 (10.14)

La sustitución de la ecuación (10.13) y  $R_1 = R_2 = R$ , y  $C_1 = C_2 = C$  en la ecuación (10.11) deriva en

$$
\frac{\mathbf{V}_2}{\mathbf{V}_o} = \frac{1}{3} \tag{10.15}
$$

Así, para satisfacer el primer criterio de Barkhausen, el amplificador operacional debe compensar mediante el suministro de una ganancia de 3 o mayor a fin de que la ganancia total sea al menos de 1, o la unidad. Recuérdese que en el caso de un amplificador no inversor,

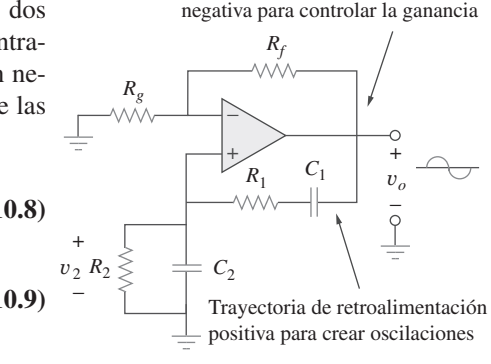

Trayectoria de retroalimentación

**Figura 10.42** Oscilador de puente de Wien.

$$
\frac{\mathbf{V}_o}{\mathbf{V}_2} = 1 + \frac{R_f}{R_g} = 3\tag{10.16}
$$

$$
R_f = 2R_g \tag{10.17}
$$

Debido al retraso inherente causado por el amplificador operacional, los osciladores de puente de Wien están limitados a operar en la gama de frecuencia de 1 MHz o menos.

#### Diseñe un circuito de puente de Wien que oscile a 100 kHz. Ejemplo 10.16

**Solución:** Usando la ecuación (10.14) se obtiene la constante de tiempo del circuito como

$$
RC = \frac{1}{2\pi f_o} = \frac{1}{2\pi \times 100 \times 10^3} = 1.59 \times 10^{-6}
$$
 (10.16.1)

Si se selecciona  $R = 10 \text{ k}\Omega$ , después se puede seleccionar  $C = 159 \text{ pF}$  para satisfacer la ecuación (10.16.1). Puesto que la ganancia debe ser de 3,  $R_f/R_g = 2$ . Se podría seleccionar  $R_f = 20 \text{ k}\Omega$  mientras que  $R_g = 10 \text{ k}\Omega$ .

En el circuito oscilador de puente de Wien de la figura 10.42, sean  $R_1 = R_2 = 2.5 \text{ k}\Omega$ ,  $C_1 = C_2 = 1$  nF. Determine la frecuencia  $f_o$  del oscilador. Problema de práctica 10.16

**Respuesta:** 63.66 kHz.

## **10.10** Resumen

- 1. Se aplicó el análisis nodal y de lazo a los circuitos de ca aplicando la LCK y la LTK a la forma fasorial de los circuitos.
- 2. Al determinar la respuesta en estado estable de un circuito que tiene fuentes independientes con diferentes frecuencias, cada fuente independiente *debe* considerarse por separado. El método más natural para analizar tales circuitos es aplicar el teorema de superposición. Un circuito fasorial particular por cada frecuencia *debe* resolverse en forma independiente, y la respuesta correspondiente debe obtenerse en el dominio del tiempo. La respuesta total es la suma de las respuestas en el dominio del tiempo de todos los circuitos fasoriales individuales.
- 3. El concepto de transformación de fuente también es aplicable en el dominio de frecuencia.

#### Preguntas de repaso

**10.1** La tensión **V***o* a través del capacitor de la figura 10.43 es:

a) 
$$
5\angle 0^{\circ} \text{ V}
$$
  
\nb)  $7.071\angle 45^{\circ} \text{ V}$   
\nc)  $7.071\angle -45^{\circ} \text{ V}$   
\nd)  $5\angle -45^{\circ} \text{ V}$ 

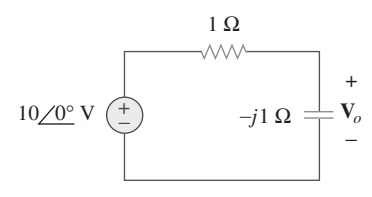

**Figura 10.43** Para la pregunta de repaso 10.1.

- 4. El equivalente de Thevenin de un circuito de ca consta de una fuente de tensión  $V_{Th}$  en serie con la impedancia de Thevenin  $Z_{Th}$ .
- 5. El equivalente de Norton de un circuito de ca consta de una fuente de corriente  $\mathbf{I}_N$  en paralelo con la impedancia de Norton  $\mathbf{Z}_N (= \mathbf{Z}_{Th})$ .
- 6. *PSpice* es una herramienta simple y eficaz para la solución de problemas de circuitos de ca. Evita la tediosa tarea de trabajar con los números complejos implicados en el análisis en estado estable.
- 7. El multiplicador de capacitancia y el oscilador de ca son dos aplicaciones usuales de los conceptos presentados en este capítulo. Un multiplicador de capacitancia es un circuito de amplificador operacional que se utiliza para producir un múltiplo de una capacitancia física. Un oscilador es un dispositivo que se vale de una entrada de cd para generar una salida de ca.
- **10.2** El valor de la corriente **I***o* en el circuito de la figura 10.44 es:  $a)$   $\Delta$  /0<sup>o</sup>  $\Delta$  $h) 2.4/-90^{\circ}$  A

c) 
$$
0.6 \angle 0^{\circ}
$$
 A  
 d)  $-1$  A

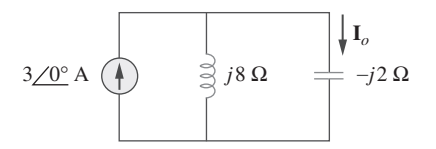

**Figura 10.44** Para la pregunta de repaso 10.2.

**10.3** Aplicando el análisis nodal, el valor de  $V<sub>o</sub>$  en el circuito de la figura 10.45 es de:

$$
a) -24 \text{ V} \qquad \qquad b) -8 \text{ V}
$$

$$
c) 8 \text{ V} \qquad \qquad d) 24 \text{ V}
$$

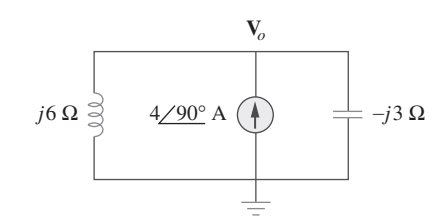

**Figura 10.45** Para la pregunta de repaso 10.3.

**10.4** En el circuito de la figura 10.46, la corriente *i*(*t*) es: *a*) 10 cos *t* A *b*) 10 sen *t* A *c*) 5 cos *t* A

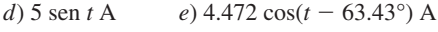

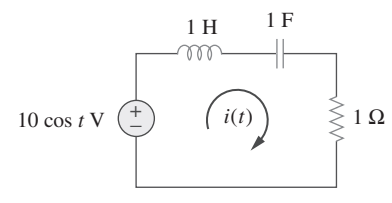

**Figura 10.46** Para la pregunta de repaso 10.4.

- **10.5** Remítase al circuito de la figura 10.47 y observe que las dos fuentes no tienen la misma frecuencia. La corriente  $i_x(t)$  puede obtenerse por:
	- *a*) transformación de fuente
	- *b*) el teorema de superposición
	- *c*) *PSpice*

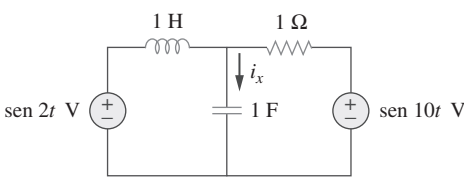

**Figura 10.47** Para la pregunta de repaso 10.5.

#### Problemas

Sección 10.2 Análisis nodal

**10.1** Determine *i* en el circuito de la figura 10.50.

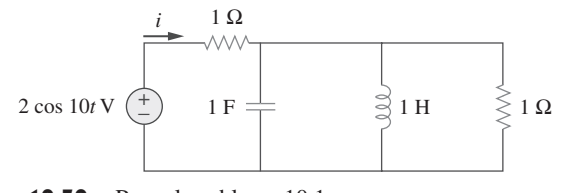

**Figura 10.50** Para el problema 10.1.

**10.6** En relación con el circuito de la figura 10.48, la impedancia de Thevenin en las terminales *a*-*b* es de:

a) 1 
$$
\Omega
$$
  
\nb) 0.5 - j0.5  $\Omega$   
\nc) 0.5 + j0.5  $\Omega$   
\nd) 1 + j2  $\Omega$   
\ne) 1 - j2  $\Omega$   
\n1  $\Omega$   
\n1 H

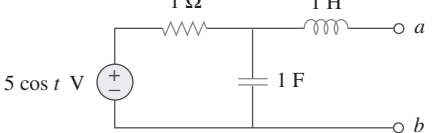

**Figura 10.48** Para las preguntas de repaso 10.6 y 10.7.

**10.7** En el circuito de la figura 10.48, la tensión de Thevenin en las terminales *a*-*b* es:

a) 
$$
3.535 \angle -45^{\circ} \text{ V}
$$
   
b)  $3.535 \angle 45^{\circ} \text{ V}$   
c)  $7.071 \angle -45^{\circ} \text{ V}$    
d)  $7.071 \angle 45^{\circ} \text{ V}$ 

**10.8** Remítase al circuito de la figura 10.49. La impedancia equivalente de Norton en las terminales *a*-*b* es:

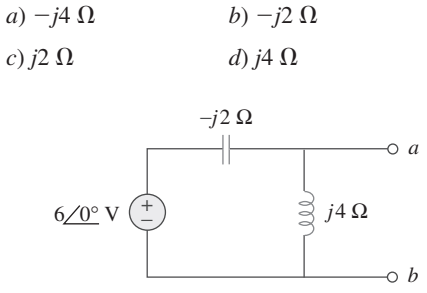

**Figura 10.49** Para las preguntas de repaso 10.8 y 10.9.

**10.9** La corriente de Norton en las terminales *a*-*b* del circuito de la figura 10.49 es:

a) 
$$
1/0^{\circ}
$$
 A  
\nb)  $1.5/90^{\circ}$  A  
\nc)  $1.5/90^{\circ}$  A  
\nd)  $3/90^{\circ}$  A

- **10.10** *PSpice* puede manejar un circuito con dos fuentes independientes de diferentes frecuencias.
	- *a*) Cierto *b*) Falso

*Respuestas: 10.1c, 10.2a, 10.3d, 10.4a, 10.5b, 10.6c, 10.7a, 10.8a, 10.9d, 10.10b.*

**10.2** Use la figura 10.51 para diseñar un problema que ayude a otros estudiantes a comprender mejor el análisis nodal. e⊠d⊦

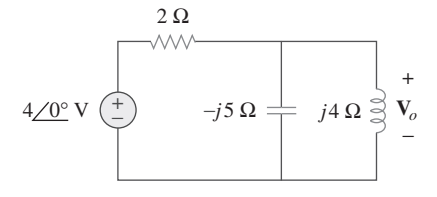

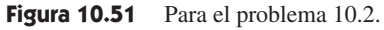

**10.3** Determine *vo* en el circuito de la figura 10.52.

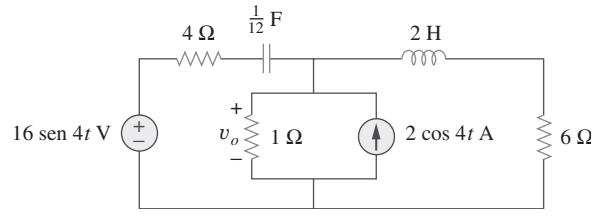

Figura 10.52 Para el problema 10.3.

**10.4** Determine  $v_o(t)$  en el circuito de la figura 10.53.

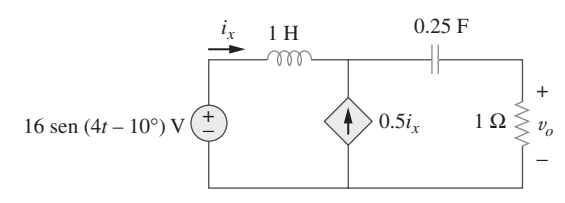

Figura 10.53 Para el problema 10.4.

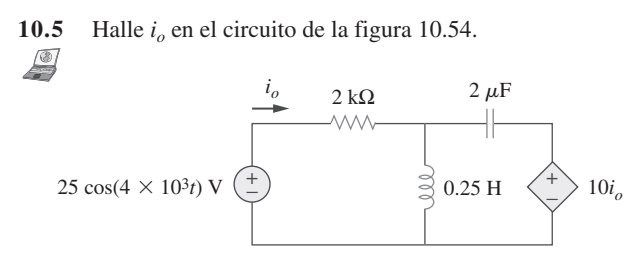

**Figura 10.54** Para el problema 10.5.

**10.6** Determine  $V_x$  en la figura 10.55.

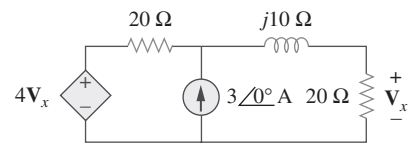

Figura 10.55 Para el problema 10.6.

**10.7** Aplique el análisis nodal para hallar **V** en el circuito de la figura 10.56.

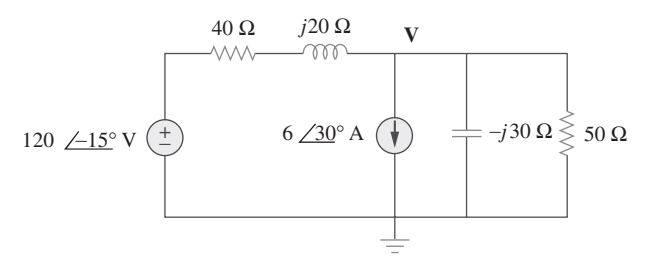

**Figura 10.56** Para el problema 10.7.

**10.8** Aplique el análisis nodal para hallar la corriente  $i<sub>o</sub>$  en el circuito de la figura 10.57. Sea  $i_s = 6 \cos(200t + 15^\circ)$  A. **ML** 

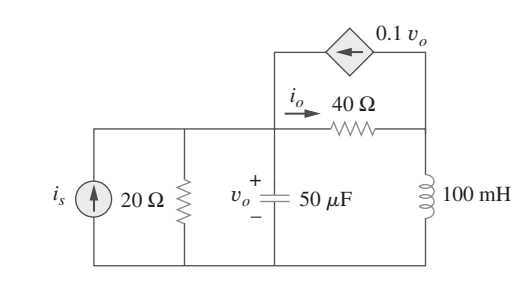

Figura 10.57 Para el problema 10.8.

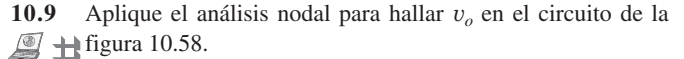

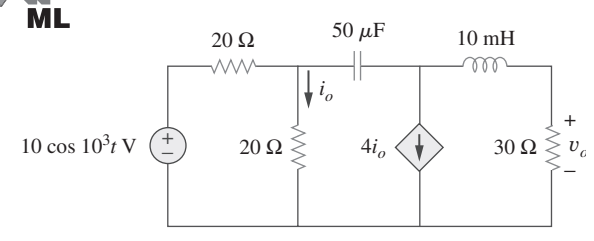

**Figura 10.58** Para el problema 10.9.

**10.10** Aplique el análisis nodal para hallar *vo* en el circuito de la figura 10.59. Sea  $\omega = 2$  krad/s.

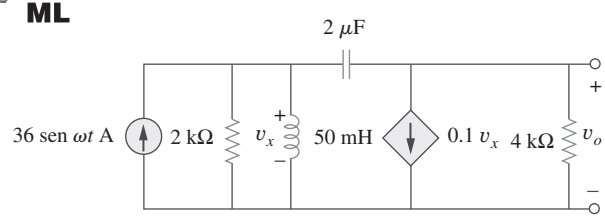

Figura 10.59 Para el problema 10.10.

**10.11** Mediante el análisis nodal encuentre  $i_o(t)$  en el circuito de la  $\bigcirc$   $\bigoplus$  figura 10.60.

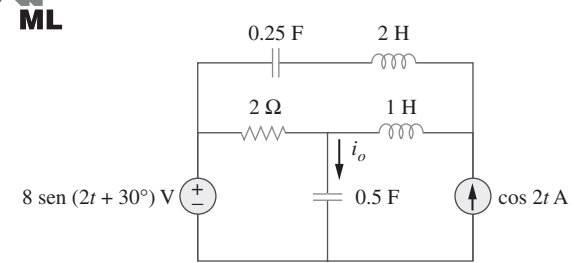

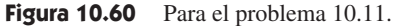

**10.12** Use la figura 10.61 para diseñar un problema que ayude a e $\partial$ d otros estudiantes a comprender el análisis nodal.

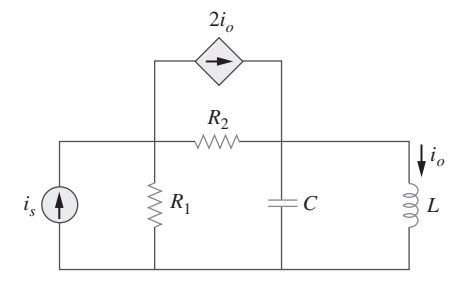

**Figura 10.61** Para el problema 10.12.

**10.13** Determine  $V<sub>x</sub>$  en el circuito de la figura 10.62 aplicando el  $\mathbb{R}$  método de su elección.

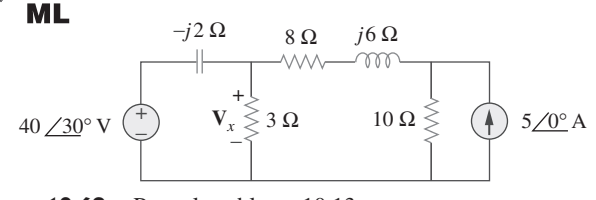

**Figura 10.62** Para el problema 10.13.

**10.14** Calcule la tensión en los nodos 1 y 2 del circuito de la figura 10.63 aplicando el análisis nodal.

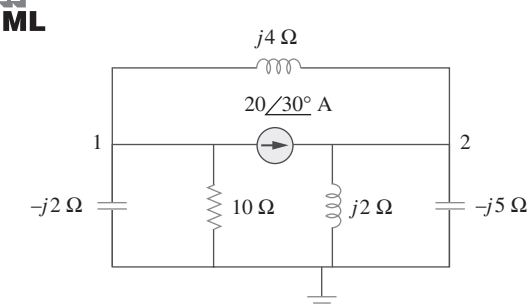

Figura 10.63 Para el problema 10.14.

**10.15** Determine la corriente **I** en el circuito de la figura 10.64 apli- $\mathbb{Z}$   $\Box$  cando el análisis nodal.

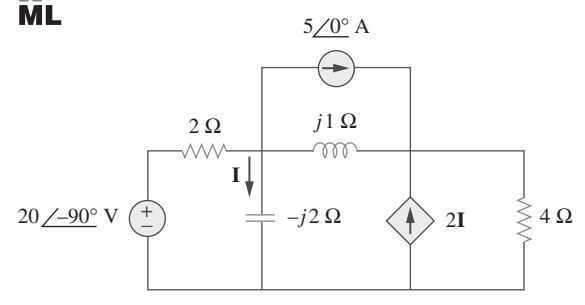

**Figura 10.64** Para el problema 10.15.

**10.16** Aplique el análisis nodal para hallar  $V<sub>x</sub>$  en el circuito que se  $\mathbb{Z}$   $\pm$  muestra en la figura 10.65.

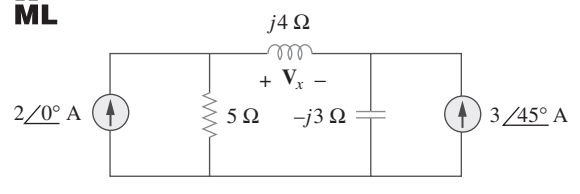

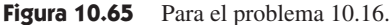

**10.17** Mediante el análisis nodal, obtenga la corriente **I***o* en el circuito de la figura 10.66.  $\frac{1}{\sqrt{2}}$ 

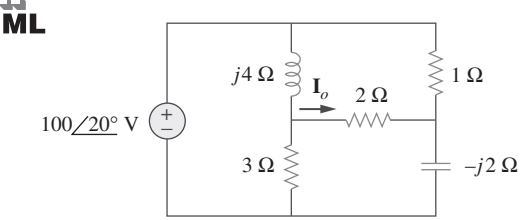

Figura 10.66 Para el problema 10.17.

**10.18** Aplique el análisis nodal para obtener **V***o* en el circuito de la  $\mathbb{F}$  figura 10.67, abajo.

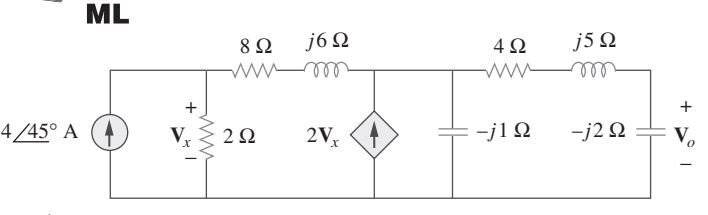

Figura 10.67 Para el problema 10.18.

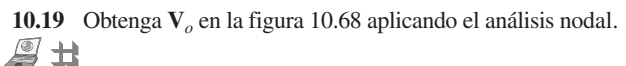

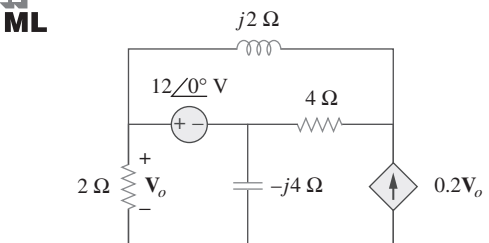

**Figura 10.68** Para el problema 10.19.

**10.20** Remítase a la figura 10.69. Si  $v_s(t) = V_m$  sen  $\omega t$  y  $v_o(t) =$ *A* sen( $\omega t + \phi$ ), derive las expresiones de *A* y  $\phi$ .

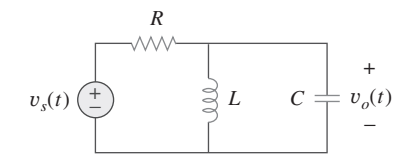

**Figura 10.69** Para el problema 10.20.

**10.21** En relación con cada uno de los circuitos de la figura 10.70, halle  $\mathbf{V}_o/\mathbf{V}_i$  para  $\omega = 0$ ,  $\omega \rightarrow \infty$  y  $\omega^2 = 1/LC$ .

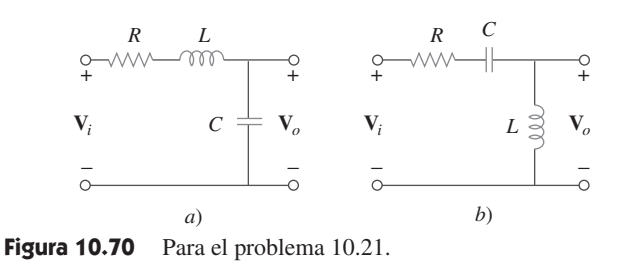

**10.22** En referencia al circuito de la figura 10.71 determine  $V_o/V_s$ .

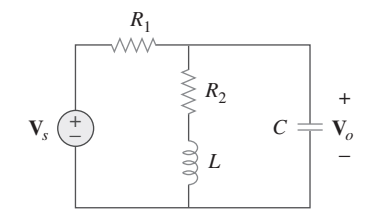

Figura 10.71 Para el problema 10.22.

**10.23** Aplicando el análisis nodal obtenga **V** en el circuito de la figura 10.72.

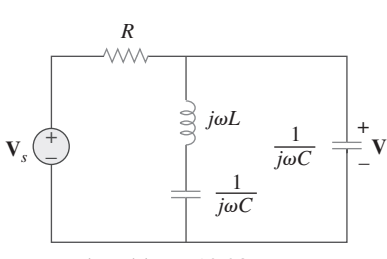

Figura 10.72 Para el problema 10.23.

Sección 10.3 Análisis de lazos

**10.24** Diseñe un problema que ayude a otros estudiantes a com**ed** prender mejor el análisis de lazos.

**10.25** Determine  $i<sub>o</sub>$  en la figura 10.73 aplicando el análisis de lazos.

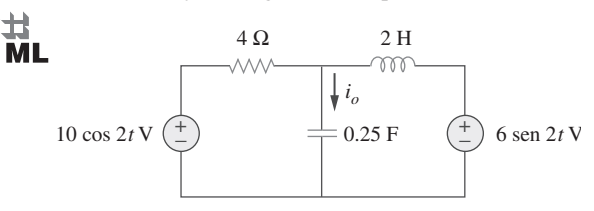

Figura 10.73 Para el problema 10.25.

**10.26** Aplique el análisis de lazos para hallar la corriente *io* en el circuito de la figura 10.74.

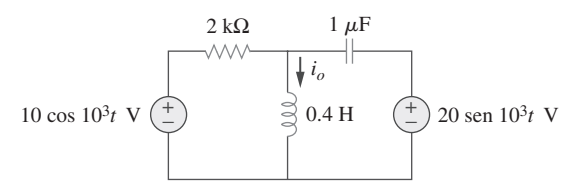

Figura 10.74 Para el problema 10.26.

**10.27** Aplicando el análisis de lazos, halle  $I_1$  e  $I_2$  en el circuito de la figura 10.75. 土

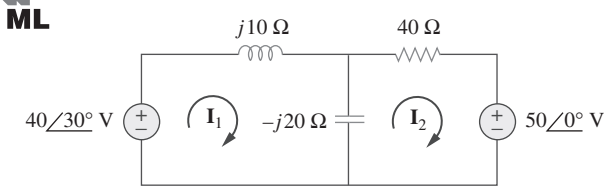

Figura 10.75 Para el problema 10.27.

**10.28** En el circuito de la figura 10.76 determine las corrientes de lazo *i*<sub>1</sub> e *i*<sub>2</sub>. Sean *v*<sub>1</sub> = 10 cos 4*t* **V** y *v*<sub>2</sub> = 20 cos(4*t* - 30°) V. 土

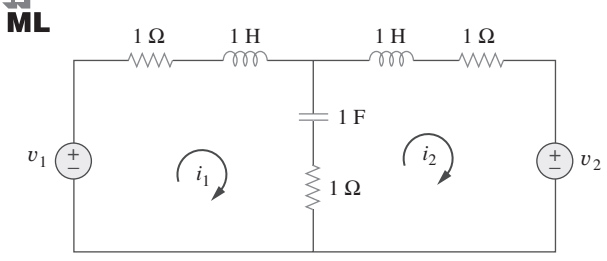

Figura 10.76 Para el problema 10.28.

**10.29** Use la figura 10.77 para diseñar un problema que ayude a **ed** otros estudiantes a comprender mejor el análisis de lazos.

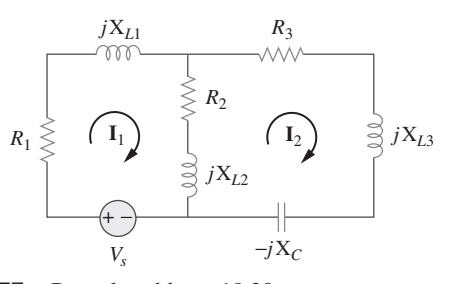

Figura 10.77 Para el problema 10.29.

**10.30** Aplique el análisis de lazos para hallar *vo* en el circuito de la figura 10.78. Sean  $v_{s1} = 120 \cos (100t + 90^\circ)$  V,  $v_{s2} = 80$  $\overline{\mathbf{M}}$  Leos 100 $t$  V.

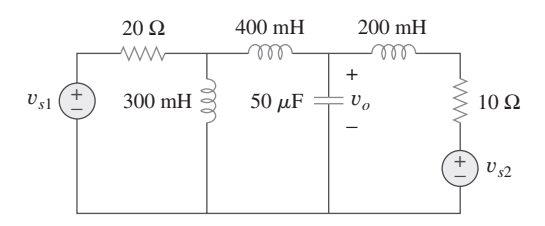

Figura 10.78 Para el problema 10.30.

**10.31** Aplique el análisis de lazos para determinar la corriente **I***o* en el circuito de la figura 10.79, abajo.

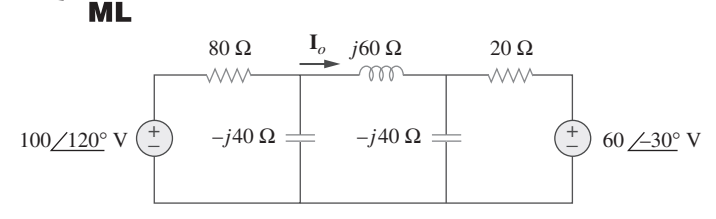

**Figura 10.79** Para el problema 10.31.

**10.32** Determine  $V$ <sup> $o$ </sup> e  $I$ <sup> $o$ </sup> en el circuito de la figura 10.80 aplicando  $\mathbb{F}$  el análisis de lazos.

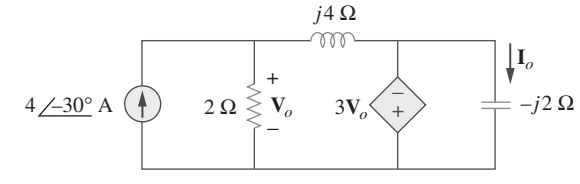

**Figura 10.80** Para el problema 10.32.

10.33 Calcule **I** en el problema 10.15 aplicando el análisis de lazos.

**10.34** Aplique el análisis de lazos para hallar **I***o* en la figura 10.28  $\Box$  (para el ejemplo 10.10).

ML

**ML** 

**ML** 

ML

**10.35** Calcule **I***o* en la figura 10.30 (para el problema de práctica 10.10) aplicando el análisis de lazos.

**10.36** Calcule **V***o* en el circuito de la figura 10.81 aplicando el aná- $\mathbb{Z}$  lisis de lazos.

**ML** 

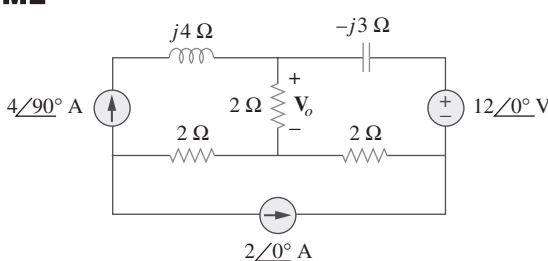

**Figura 10.81** Para el problema 10.36.

**10.37** Aplique el análisis de lazos para hallar las corrientes  $I_1$ ,  $I_2$  e  $\mathbb{I}_3$  en el circuito de la figura 10.82.

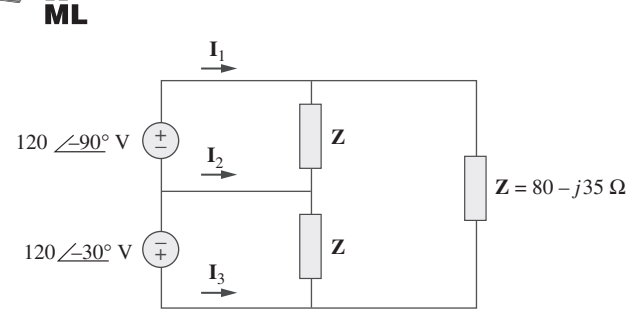

Figura 10.82 Para el problema 10.37.

**10.38** Aplicando el análisis de lazos obtenga **I***o* en el circuito que  $\Box$  **h** aparece en la figura 10.83. **ML** 

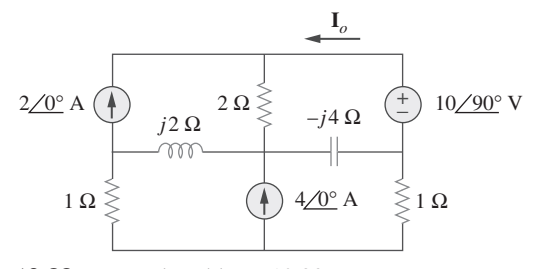

Figura 10.83 Para el problema 10.38.

**10.39** Halle  $I_1$ ,  $I_2$ ,  $I_3$  e  $I_x$  en el circuito de la figura 10.84. 土

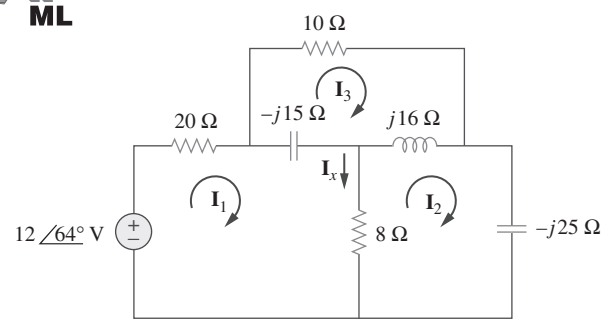

Figura 10.84 Para el problema 10.39.

- Sección 10.4 Teorema de superposición
- **10.40** Halle *io* en el circuito que se muestra en la figura 10.85 aplicando superposición.

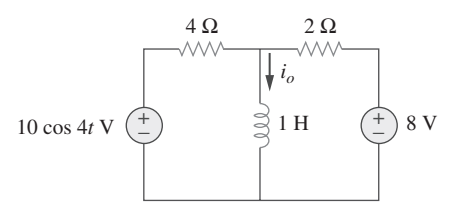

Figura 10.85 Para el problema 10.40.

**10.41** Halle *vo* en el circuito de la figura 10.86 suponiendo que  $v_s = 6 \cos 2t + 4 \sin 4t$  V.

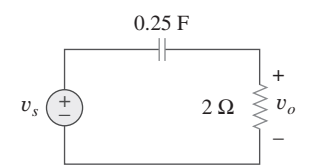

**Figura 10.86** Para el problema 10.41.

**10.42** Use la figura 10.87 para diseñar un problema que ayude a **ed** otros estudiantes a comprender mejor el teorema de superposición.

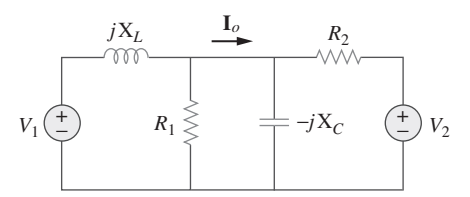

**Figura 10.87** Para el problema 10.42.

**10.43** Aplicando el principio de superposición, halle  $i_x$  en el circuito de la figura 10.88.

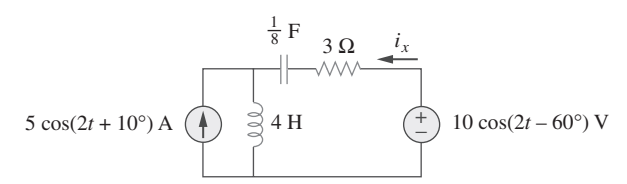

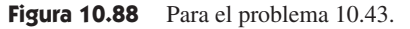

**10.44** Aplique el principio de superposición para obtener  $v_x$  en el circuito de la figura 10.89. Sean  $v_s = 50$  sen 2*t* V e  $i_s = 12$  $\cos(6t + 10^{\circ})$  A.

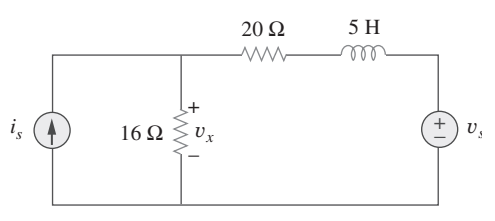

**Figura 10.89** Para el problema 10.44.

**10.45** Aplique la superposición para hallar *i*(*t*) en el circuito de la figura 10.90.

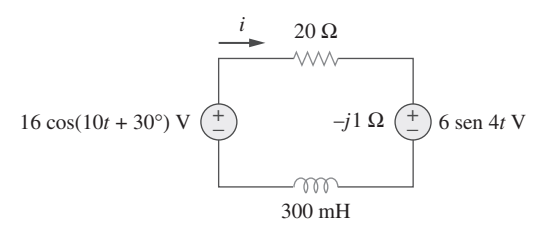

**Figura 10.90** Para el problema 10.45.

**10.46** Determine *vo*(*t*) en el circuito de la figura 10.91 aplicando el principio de superposición.

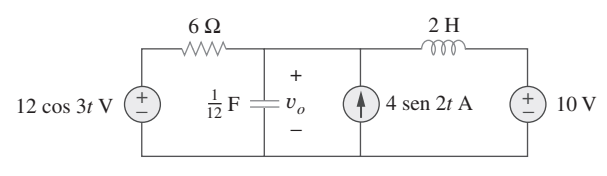

**Figura 10.91** Para el problema 10.46.

**10.47** Determine *io* en el circuito de la figura 10.92 aplicando el  $\mathcal{F}$  principio de superposición.

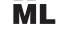

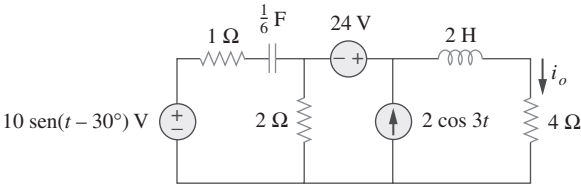

Figura 10.92 Para el problema 10.47.

**10.48** Halle *io* en el circuito de la figura 10.93 aplicando la superpo- $\mathbb{Z}$   $\pm$  sición.

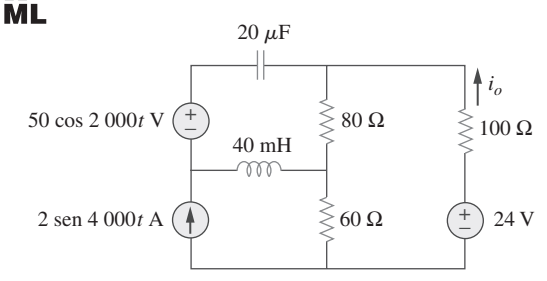

**Figura 10.93** Para el problema 10.48.

#### Sección 10.5 Transformación de fuente

**10.49** Aplicando transformación de fuente halle *i* en el circuito de la figura 10.94.

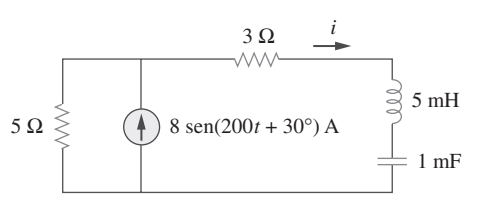

**Figura 10.94** Para el problema 10.49.

**10.50** Use la figura 10.95 para diseñar un problema que ayude a otros edd estudiantes a comprender mejor la transformación de fuente.

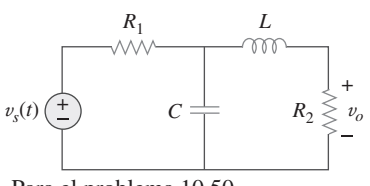

Figura 10.95 Para el problema 10.50.

- **10.51** Use la transformación de fuente para hallar **I***o* en el circuito del problema 10.42.
- **10.52** Aplique el método de transformación de fuente para hallar **I***<sup>x</sup>*  $\triangle$ en el circuito de la figura 10.96.

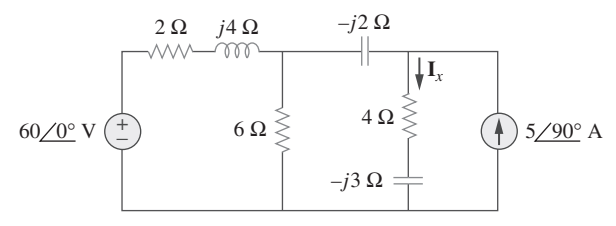

Figura 10.96 Para el problema 10.52.

**10.53** Use el concepto de transformación de fuente para hallar **V***<sup>o</sup>* en el circuito de la figura 10.97.  $\trianglelefteq$ 

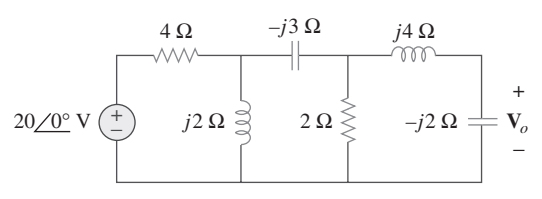

Figura 10.97 Para el problema 10.53.

**10.54** Repita el problema 10.7 usando transformación de fuente.

Sección 10.6 Circuitos equivalentes de Thevenin y Norton

**10.55** Halle los circuitos equivalentes de Thevenin y Norton en las terminales *a*-*b* de cada uno de los circuitos de la figura 10.98.

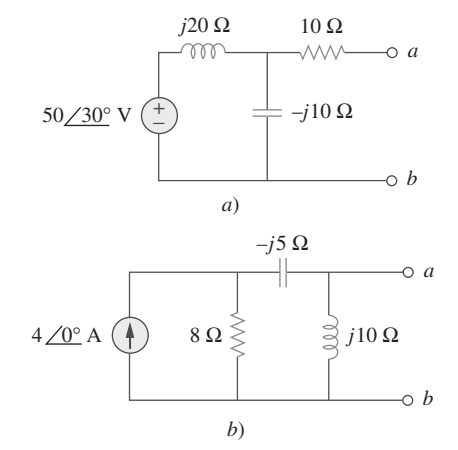

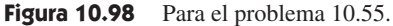

**10.56** En referencia a cada uno de los circuitos de la figura 10.99, obtenga los circuitos equivalentes de Thevenin y Norton en las terminales *a*-*b*.

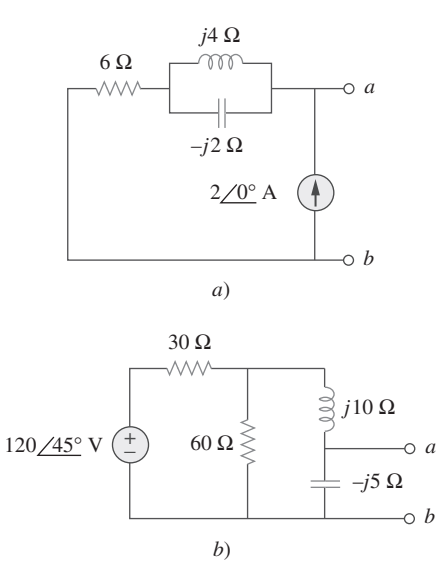

Figura 10.99 Para el problema 10.56.

**10.57** Use la figura 10.100 para diseñar un problema que ayude a **e** Thevenin y Norton.

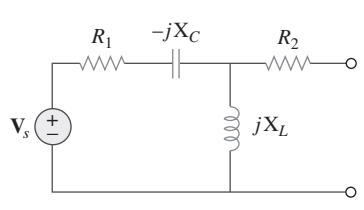

**Figura 10.100** Para el problema 10.57.

**10.58** En relación con el circuito que se presenta en la figura 10.101, halle el circuito equivalente de Thevenin en las terminales *a*-*b*.

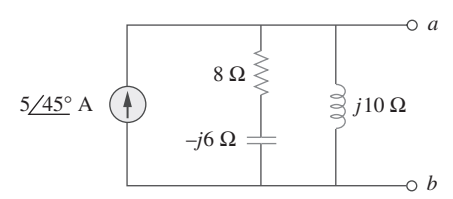

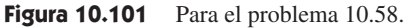

**10.59** Calcule la impedancia de salida del circuito que se muestra en la figura 10.102.

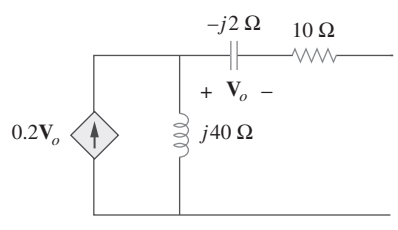

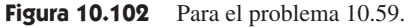

**10.60** Halle el equivalente de Thevenin del circuito de la figura  $\triangle$ 10.103 visto desde:

*a*) las terminales *a*-*b b*) las terminales *c*-*d*

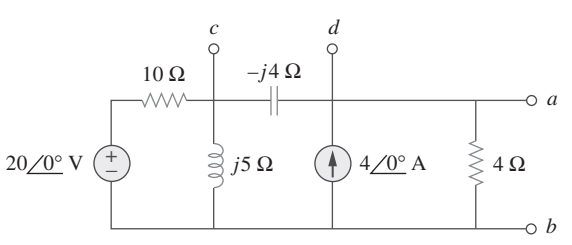

Figura 10.103 Para el problema 10.60.

**10.61** Halle el equivalente de Thevenin en las terminales *a*-*b* del circuito de la figura 10.104.

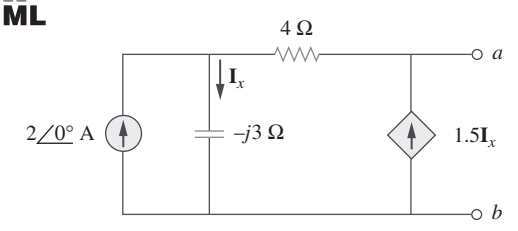

**Figura 10.104** Para el problema 10.61.

**10.62** Aplicando el teorema de Thevenin halle *v*<sub>*o*</sub> en el circuito de la figura 10.105. figura 10.105.

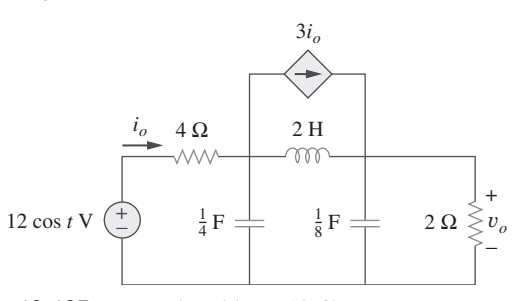

Figura 10.105 Para el problema 10.62.

**10.63** Obtenga el equivalente de Norton del circuito que se presenta en la figura 10.106 en las terminales *a-b*. en la figura 10.106 en las terminales *a*-*b*.

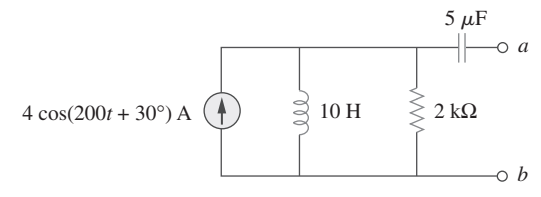

**Figura 10.106** Para el problema 10.63.

**10.64** En referencia al circuito que se muestra en la figura 10.107,  $\triangle$ halle el circuito equivalente de Norton en las terminales *a*-*b*.

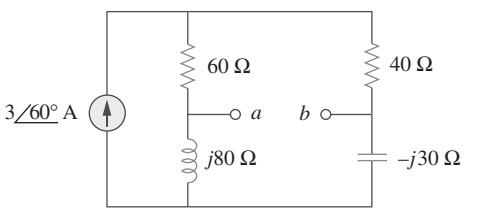

**Figura 10.107** Para el problema 10.64.

**10.65** Use la figura 10.108 para diseñar un problema que ayude a e**ld** otros estudiantes a comprender mejor el teorema de Norton.

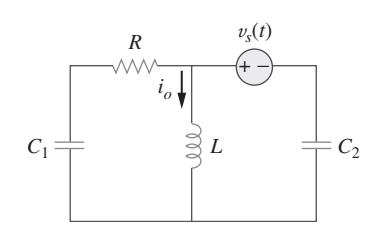

**Figura 10.108** Para el problema 10.65.

**10.66** En las terminales *a*-*b* obtenga los circuitos equivalentes de  $\triangle$ Thevenin y Norton de la red que se presenta en la figura 10.109. Adopte  $\omega = 10$  rad/s.

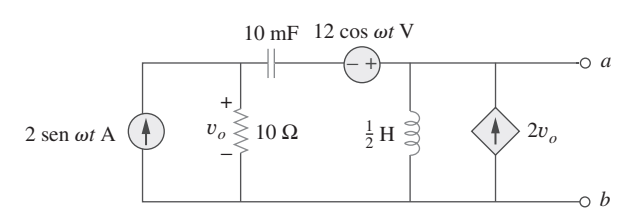

Figura 10.109 Para el problema 10.66.

**10.67** Halle los circuitos equivalentes de Thevenin y Norton en las **therminales** *a-b* del circuito de la figura 10.110.

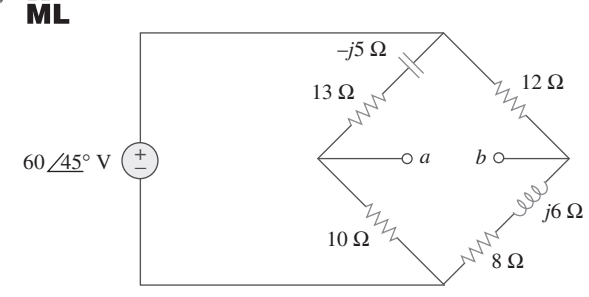

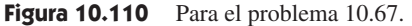

**10.68** Halle el equivalente de Thevenin en las terminales *a*-*b* del cir- $\mathbb{Z}$   $\mathbb{R}$  cuito de la figura 10.111.

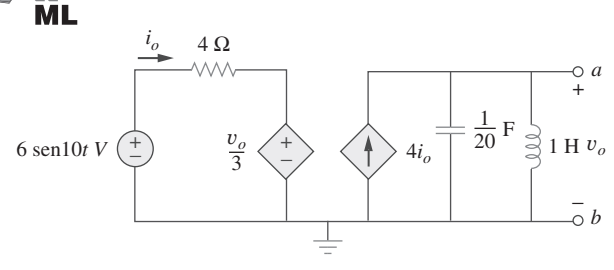

Figura 10.111 Para el problema 10.68.

Sección 10.7 Circuitos de ca con amplificadores operacionales

**10.69** En relación con el diferenciador que aparece en la figura 10.112, obtenga  $\mathbf{V}_o / \mathbf{V}_s$ . Halle  $v_o(t)$  cuando  $v_s(t) = \mathbf{V}_m$  sen  $\omega t$  $y \omega = 1/RC$ .

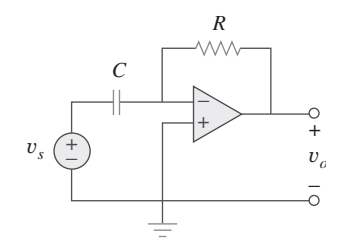

**Figura 10.112** Para el problema 10.69.

**10.70** Use la figura 10.113 para diseñar un problema que ayude a **e**d otros estudiantes a comprender mejor los amplificadores operacionales en circuitos de ca.

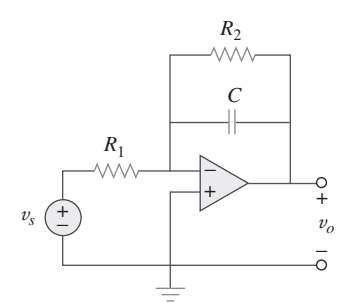

**Figura 10.113** Para el problema 10.70.

**10.71** Halle *vo* en el circuito del amplificador operacional de la figura 10.114.

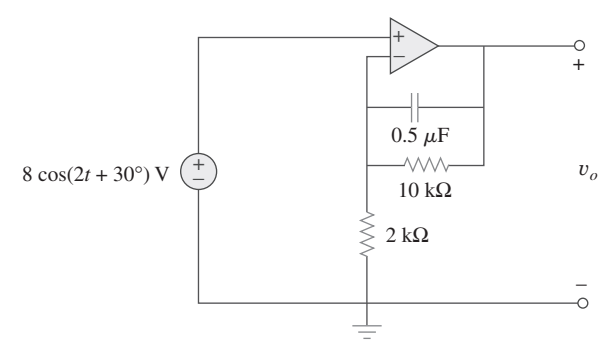

**Figura 10.114** Para el problema 10.71.

**10.72** Calcule  $i_o(t)$  en el circuito del amplificador operacional de la figura 10.115 si  $v_s = 4 \cos(10^4 t)$  V.

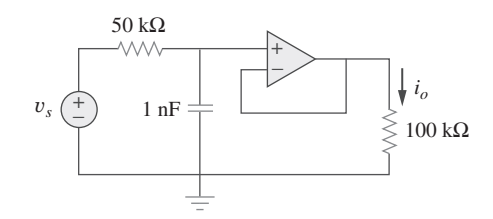

Figura 10.115 Para el problema 10.72.

**10.73** Si la impedancia de entrada se define como  $\mathbf{Z}_{en} = \mathbf{V}_s / \mathbf{I}_s$ , halle la impedancia de entrada del circuito del amplificador operacional de la figura 10.116 cuando  $R_1 = 10 \text{ k}\Omega$ ,  $R_2 = 20$  $k\Omega$ ,  $C_1 = 10$  nF,  $C_2 = 20$  nF y  $\omega = 5$  000 rad/s.

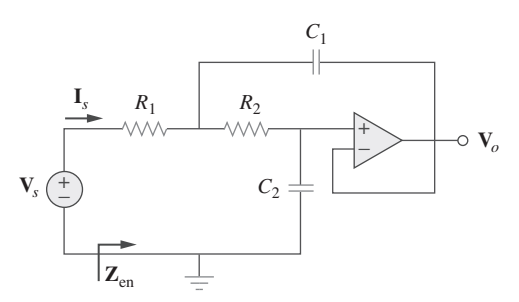

Figura 10.116 Para el problema 10.73.

**10.74** Evalúe la ganancia en tensión  $A_v = V_o/V_s$  en el circuito de amplificador operacional de la figura 10.117. Halle **A***v* en  $\omega = 0, \omega \rightarrow \infty, \omega = 1/R_1C_1$  y  $\omega = 1/R_2C_2$ .

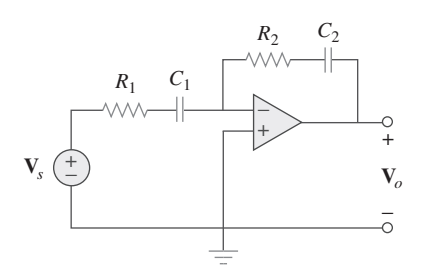

**Figura 10.117** Para el problema 10.74.

**10.75** En el circuito del amplificador operacional de la figura 10.118, halle la ganancia en lazo cerrado y el desplazamiento de fase de la tensión de salida respecto a la tensión de entrada  $\sin C_1 = C_2 = 1 \text{ nF}, R_1 = R_2 = 100 \text{ k}\Omega, R_3 = 20 \text{ k}\Omega, R_4 = 40$  $k\Omega$  y  $\omega$  = 2 000 rad/s.

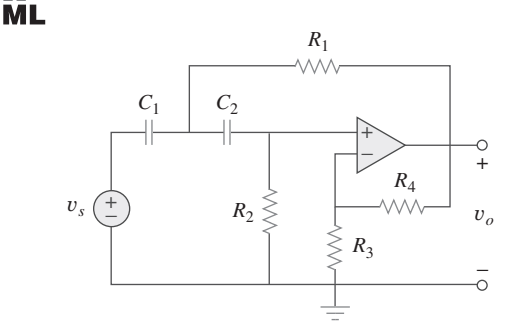

**Figura 10.118** Para el problema 10.75.

**10.76** Determine  $V$ <sup> $o$ </sup> e  $I$ <sup> $o$ </sup> en el circuito del amplificador operacional  $\mathcal{L}$   $\oplus$   $\mathcal{L}$  de la figura 10.119.

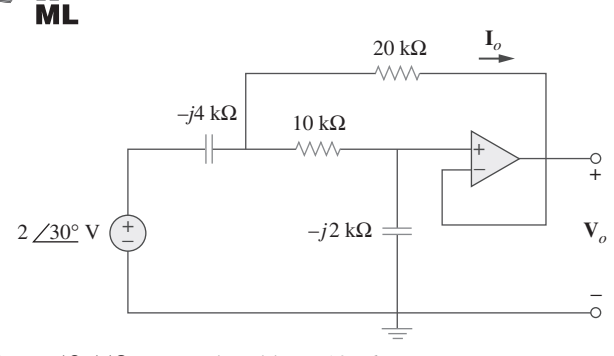

**Figura 10.119** Para el problema 10.76.

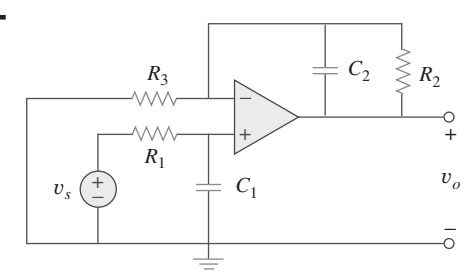

**Figura 10.120** Para el problema 10.77.

**10.78** Determine  $v_o(t)$  en el circuito del amplificador operacional de la figura 10.121, abajo.

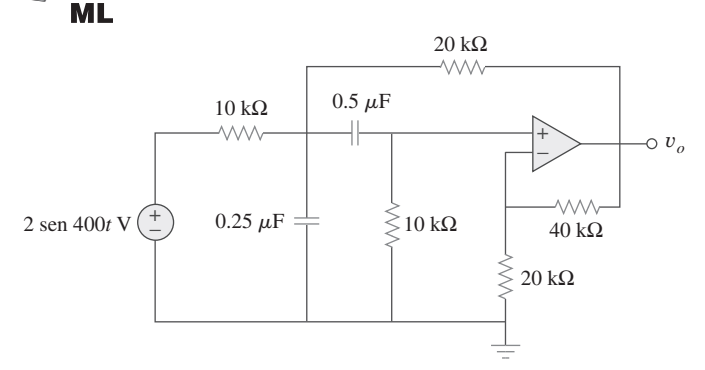

**Figura 10.121** Para el problema 10.78.

**10.79** En referencia al circuito del amplificador operacional de la figura 10.122, obtenga  $v_o(t)$ .

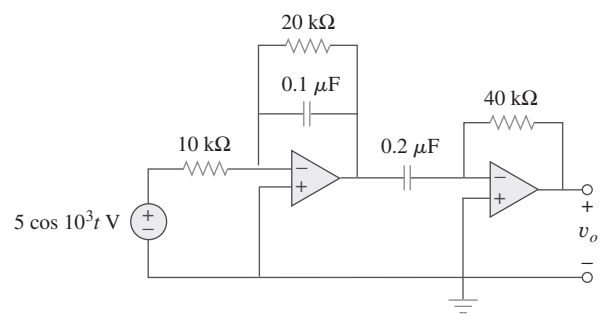

**Figura 10.122** Para el problema 10.79.

**10.80** Obtenga  $v_o(t)$  en el circuito del amplificador operacional de la figura 10.123 si  $v_s = 4 \cos(1.000t - 60^\circ)$  V.

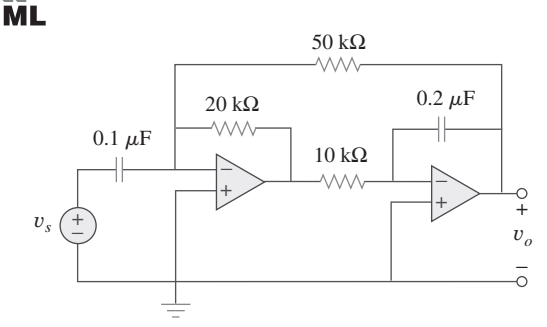

**Figura 10.123** Para el problema 10.80.

Sección 10.8 Análisis de ca con el uso de PSpice

**10.81** Use *PSpice* o *MultiSim* para determinar **V***o* en el circuito de la figura 10.124. Suponga que  $\omega = 1$  rad/s. **ML** 

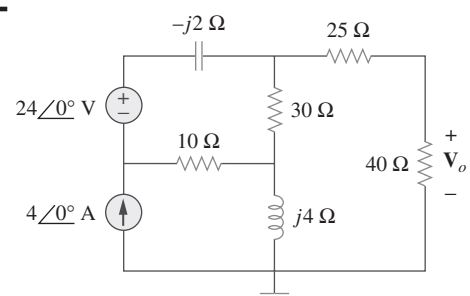

**Figura 10.124** Para el problema 10.81.

- **10.82** Resuelva el problema 10.19 usando *PSpice* o *MultiSim*.
- **10.83** Use *PSpice* o *MultiSim* para hallar *vo*(*t*) en el circuito de la figura 10.125. Sea  $i_s = 2 \cos(10^3 t)$  A.

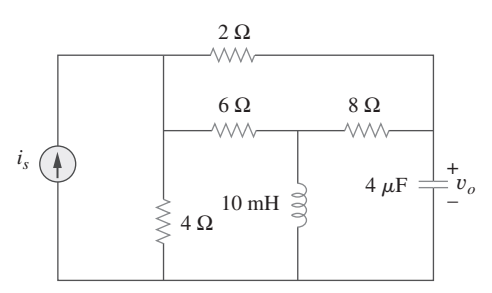

Figura 10.125 Para el problema 10.83.

**10.84** Obtenga **V***o* en el circuito de la figura 10.126 usando *PSpice* o *MultiSim*.

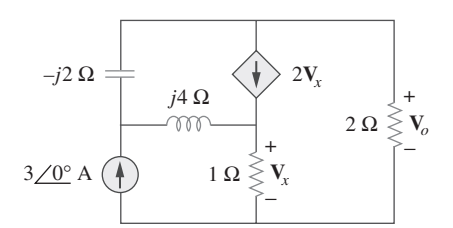

Figura 10.126 Para el problema 10.84.

**10.85** Use la figura 10.127 para diseñar un problema que ayude a **e**dd otros estudiantes a comprender mejor cómo hacer análisis de ca con *PSpice* o *MultiSim*.

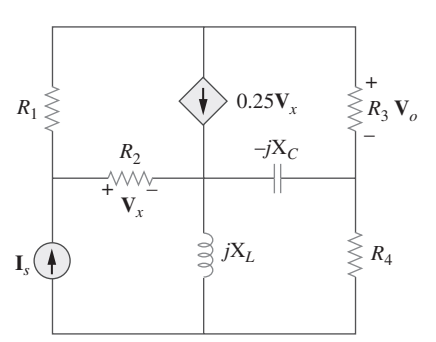

**Figura 10.127** Para el problema 10.85.

**10.86** Use *PSpice* o *MultiSim* para hallar **V**1, **V**2 y **V**3 en la red de la figura 10.128.

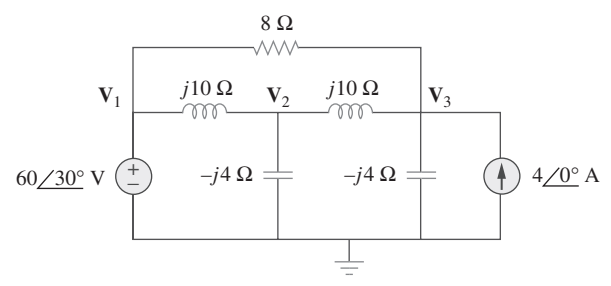

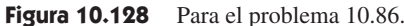

**10.87** Determine  $V_1$ ,  $V_2$  y  $V_3$  en el circuito de la figura 10.129 usando *PSpice* o *MultiSim*.

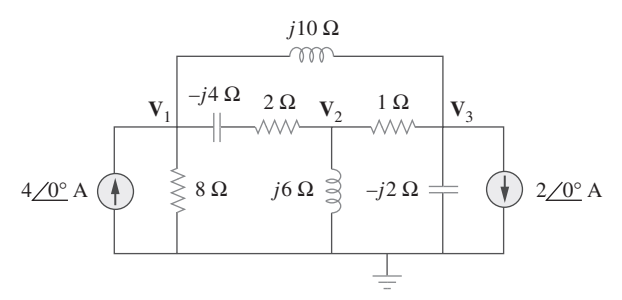

Figura 10.129 Para el problema 10.87.

**10.88** Use *PSpice* o *MultiSim* para hallar *vo* e *io* en el circuito de la figura 10.130, abajo.

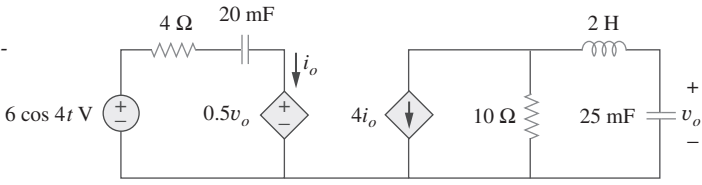

**Figura 10.130** Para el problema 10.88.

Sección 10.9 Aplicaciones

**10.89** El circuito del amplificador operacional de la figura 10.131 se llama *simulador de inductancia*. Demuestre que la impedancia de entrada está dada por

> **Z**en **V**en  $\overline{\mathbf{I}_{en}}^2 = j\omega L_{eq}$

donde

$$
L_{\text{eq}} = \frac{R_1 R_3 R_4}{R_2} C
$$

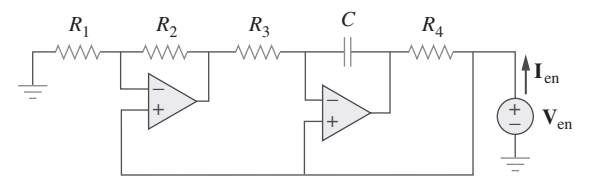

**Figura 10.131** Para el problema 10.89.

**10.90** En la figura 10.132 aparece una red de puente de Wien. Demuestre que la frecuencia a la que el desplazamiento de fase entre las señales de entrada y de salida es de cero es  $f =$  $\frac{1}{2}\pi$  *RC*, y que la ganancia necesaria es  $\mathbf{A}_v = \mathbf{V}_o / \mathbf{V}_i = 3$  a esa frecuencia.

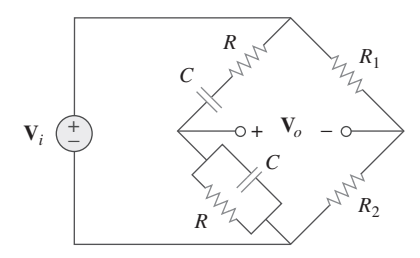

**Figura 10.132** Para el problema 10.90.

- **10.91** Considere el oscilador de la figura 10.133. *a*) Determine la frecuencia de oscilación.
	- *b*) Obtenga el valor mínimo de *R* con el cual la oscilación tiene lugar.

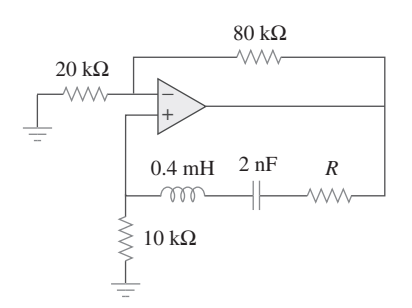

**Figura 10.133** Para el problema 10.91.

- **10.92** El circuito oscilador de la figura 10.134 emplea un amplificador operacional ideal.
	- *a*) Calcule el valor mínimo de  $R_o$  que causará que ocurra oscilación.
	- *b*) Halle la frecuencia de oscilación.

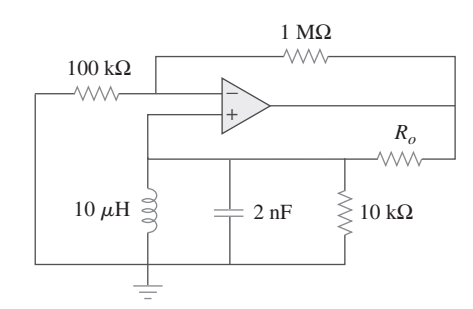

**Figura 10.134** Para el problema 10.92.

**10.93** En la figura 10.135 se presenta un *oscilador Colpitts*. De**e** 

$$
f_o = \frac{1}{2\pi\sqrt{LC_T}}
$$

donde  $C_T = C_1 C_2 / (C_1 + C_2)$ . Suponga  $R_i \gg X_{C_2}$ .

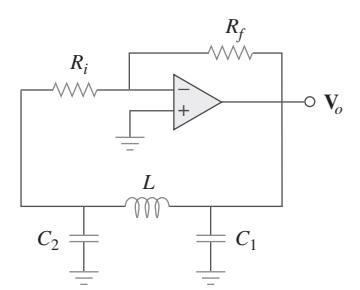

Figura 10.135 Oscilador Colpitts; para el problema 10.93.

 (*Sugerencia*: Fije en cero la parte imaginaria de la impedancia en el circuito de retroalimentación.)

**10.94** Diseñe un oscilador Colpitts que opere a 50 kHz.

#### ead

**10.95** En la figura 10.136 se muestra un *oscilador Hartley*. Demuestre que la frecuencia de oscilación es

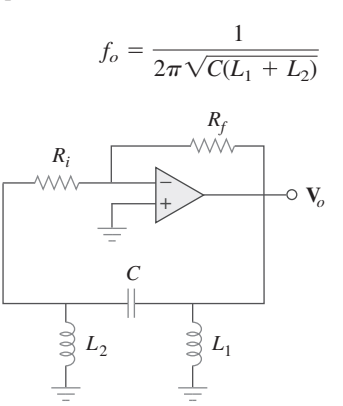

- Figura 10.136 Oscilador Hartley; para el problema 10.95.
- **10.96** Refiérase al oscilador de la figura 10.137.
	- *a*) Demuestre que

$$
\frac{\mathbf{V}_2}{\mathbf{V}_o} = \frac{1}{3 + j(\omega L/R - R/\omega L)}
$$

- *b*) Determine la frecuencia de oscilación *fo*.
- *c*) Obtenga la relación entre *R*1 y *R*2 para que la oscilación ocurra.

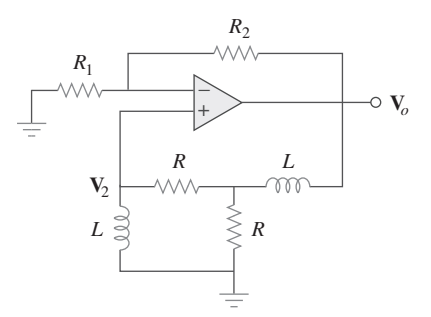

**Figura 10.137** Para el problema 10.96.

## **capítulo**

11

# Análisis de potencia de ca

*Cuatro cosas no regresan: la palabra dicha, la flecha arrojada, el tiempo pasado y la oportunidad perdida.*

—Al Halif Omar Ibn

### Desarrollo de su carrera

#### **Carrera en ingeniería de energía**

El descubrimiento del principio del generador de ca por Michael Faraday en 1831 fue un gran adelanto para la ingeniería; brindó un medio conveniente para generar la energía eléctrica necesaria para todos los aparatos electrónicos, eléctricos y electromecánicos que se utilizan en la actualidad.

 La energía eléctrica se obtiene convirtiendo energía de fuentes de combustibles fósiles (gas, petróleo y carbón), combustible nuclear (uranio), energía hidráulica (la caída de agua), energía geotérmica (agua caliente, vapor), energía eólica, energía de las mareas y energía de la biomasa (desechos). Estos medios diversos para la generación de energía eléctrica se estudian en detalle en el campo de la ingeniería de potencia, la cual se ha convertido en una especialidad indispensable de la ingeniería eléctrica. Un ingeniero eléctrico debe estar familiarizado con el análisis, generación, transmisión, distribución y costo de la energía eléctrica.

 La industria eléctrica es una muy importante fuente de empleo para los ingenieros eléctricos. Incluye a miles de sistemas de suministro de energía que van desde grandes sistemas abastecedores interconectados de enormes áreas regionales hasta pequeñas compañías que atienden a comunidades o fábricas particulares. Debido a la complejidad de la industria, existen numerosos puestos para ingenieros eléctricos en diversas áreas: plantas eléctricas (generación), transmisión y distribución, mantenimiento, investigación, adquisición de datos y control de flujo, y administración. Dado que la energía eléctrica se utiliza en todas partes, las compañías de suministro de energía también están en todos lados, ofreciendo interesante capacitación y empleo estable a hombres y mujeres en miles de comunidades del mundo entero.

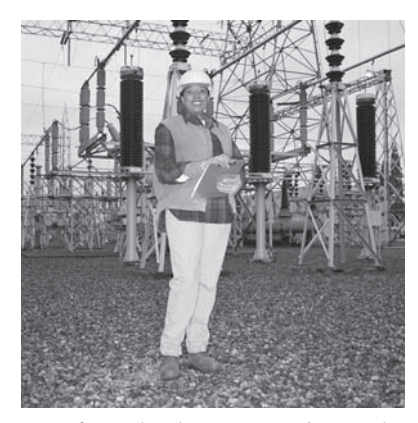

Transformador de poste con sistema de distribución de baja tensión de tres hilos. © Vol. 129 PhotoDisc/Getty

## **11.1** Introducción

El esfuerzo realizado hasta aquí en el análisis de circuitos de ca se ha concentrado mayormente en el cálculo de la tensión y la corriente. El principal interés en este capítulo será el análisis de la potencia.

 El análisis de potencia es de suma importancia. La potencia es la cantidad más relevante en sistemas de suministro de electricidad, electrónicos y de comunicación, porque tales sistemas implican la transmisión de potencia de un punto a otro. De igual manera, cada aparato eléctrico industrial y doméstico, cada ventilador, motor, lámpara, plancha, televisor y computadora personal tienen una potencia nominal que indica cuánta potencia requiere el equipo; exceder la potencia nominal puede causar daños permanentes a un dispositivo. La forma más común de potencia eléctrica es la potencia de ca a 50 o 60 Hz. La elección de la ca sobre la cd permitió la transmisión de potencia en alta tensión desde la planta generadora de energía al consumidor.

 Se comenzará defi niendo y derivando la *potencia instantánea* y la *potencia promedio*. Después se presentarán otros conceptos de potencia. Como aplicaciones prácticas de estos conceptos se explicará cómo se mide la potencia y se reconsiderará la forma en que las compañías de suministro de electricidad les cobran a sus clientes.

## **11.2** Potencias instantánea y promedio

Como se mencionó en el capítulo 2, la *potencia instantánea p*(*t*) absorbida por un elemento es el producto de la tensión instantánea *v*(*t*) en las terminales del elemento y la corriente instantánea *i*(*t*) a través de él. Suponiendo la convención pasiva de los signos,

$$
p(t) = v(t)i(t) \tag{11.1}
$$

La potencia instantánea (en watts) es la potencia en cualquier instante

Es la tasa en la cual un elemento absorbe energía.

 Considérese el caso general de la potencia instantánea absorbida por una combinación arbitraria de elementos de circuitos bajo excitación senoidal, como se muestra en la figura 11.1. Sean la tensión y la corriente en las terminales del circuito

$$
v(t) = V_m \cos(\omega t + \theta_v) \tag{11.2a}
$$

$$
i(t) = I_m \cos(\omega t + \theta_i) \tag{11.2b}
$$

donde  $V_m$  e  $I_m$  son las amplitudes (o valores pico) y  $\theta_v$  y  $\theta_i$  son los ángulos de fase de la tensión y la corriente, respectivamente. La potencia instantánea absorbida por el circuito es

$$
p(t) = v(t)i(t) = V_m I_m \cos(\omega t + \theta_v) \cos(\omega t + \theta_i)
$$
\n(11.3)

Se aplica la identidad trigonométrica

$$
\cos A \cos B = \frac{1}{2} [\cos(A - B) + \cos(A + B)] \tag{11.4}
$$

y se expresa la ecuación (11.3) como

$$
p(t) = \frac{1}{2}V_m I_m \cos(\theta_v - \theta_i) + \frac{1}{2}V_m I_m \cos(2\omega t + \theta_v + \theta_i)
$$
 (11.5)

Esto indica que la potencia instantánea tiene dos partes. La primera es constante o independiente del tiempo. Su valor depende de la diferencia de fase entre la tensión y la corriente. La segunda parte es una función senoidal cuya frecuencia es  $2\omega$  el doble de la frecuencia angular de la tensión o la corriente.

Una gráfica de  $p(t)$  en la ecuación (11.5) se presenta en la figura 11.2, donde  $T = 2\pi/\omega$  es el periodo de la tensión o la corriente. Obsérvese que  $p(t)$  es periódica,  $p(t) = p(t + T_0)$ , y que tiene un periodo de  $T_0 = T/2$ , ya que su frecuencia es dos veces la de la tensión o la corriente. Obsérvese asimismo que *p*(*t*) es positiva en cierta parte de

 La potencia instantánea también puede concebirse como la potencia absorbida por el elemento en un instante específico. Las cantidades instantáneas se denotan con letras minúsculas.

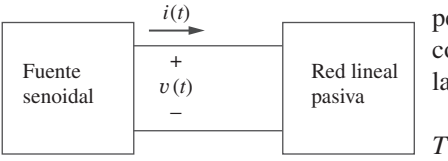

**Figura 11.1** Fuente senoidal y circuito lineal pasivo.

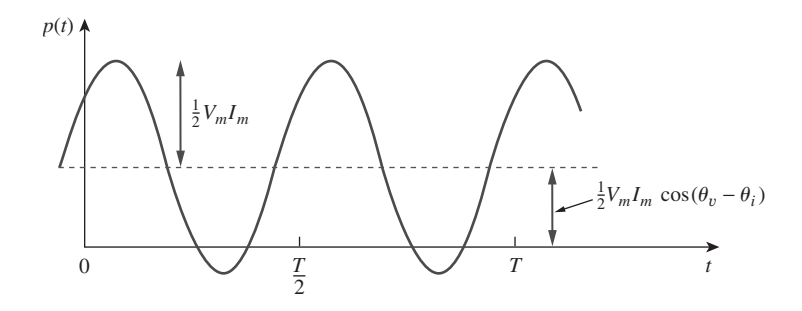

**Figura 11.2** Entrada de potencia instantánea *p*(*t*) a un circuito.

cada ciclo y negativa en el resto del ciclo. Cuando *p*(*t*) es positiva, el circuito absorbe potencia. Cuando  $p(t)$  es negativa, la fuente absorbe potencia; es decir, se transfiere potencia del circuito a la fuente. Esto es posible a causa de los elementos de almacenamiento (capacitores e inductores) en el circuito.

 La potencia instantánea cambia con el tiempo, por lo tanto, es difícil de medir. La potencia *promedio* es más fácil de medir. De hecho, el wattímetro, el instrumento para medir la potencia, responde a la potencia promedio.

La potencia promedio, en watts, es el promedio de la potencia instantánea a lo largo de un periodo.

Así, la potencia promedio está dada por

$$
P = \frac{1}{T} \int_0^T p(t) dt
$$
 (11.6)

Aunque la ecuación (11.6) muestra el promedio sobre *T*, se obtendría el mismo resultado si se realizara la integración sobre el periodo real de  $p(t)$ , el cual es  $T_0 = T/2$ .

La sustitución de *p*(*t*) de la ecuación (11.5) en la ecuación (11.6) produce

$$
P = \frac{1}{T} \int_0^T \frac{1}{2} V_m I_m \cos(\theta_v - \theta_i) dt
$$
  
+  $\frac{1}{T} \int_0^T \frac{1}{2} V_m I_m \cos(2\omega t + \theta_v + \theta_i) dt$   
=  $\frac{1}{2} V_m I_m \cos(\theta_v - \theta_i) \frac{1}{T} \int_0^T dt$   
+  $\frac{1}{2} V_m I_m \frac{1}{T} \int_0^T \cos(2\omega t + \theta_v + \theta_i) dt$  (11.7)

El primer integrando es constante, y el promedio de una constante es la misma constante. El segundo integrando es una senoide. Se sabe que el promedio de una senoide a lo largo de su periodo es de cero, porque el área bajo la senoide durante medio ciclo positivo es cancelada por el área bajo ella durante el siguiente medio ciclo negativo. Así, el segundo término de la ecuación (11.7) se anula y la potencia promedio se convierte en

$$
P = \frac{1}{2} V_m I_m \cos(\theta_v - \theta_i)
$$
 (11.8)

Puesto que  $cos(\theta_v = \theta_i) = cos(\theta_i = \theta_v)$ , lo importante es la diferencia en las fases de la tensión y la corriente.

 Cabe señalar que *p*(*t*) es variable en el tiempo, mientras que *P* no depende del tiempo. Para hallar la potencia instantánea, necesariamente debe tenerse *v*(*t*) e *i*(*t*) en el dominio del tiempo. En cambio, la potencia promedio puede hallarse cuando la tensión y la corriente se expresan en el dominio temporal, como en la ecuación (11.8), o cuando se expresan en el dominio de frecuencia. Las formas fasoriales de *v*(*t*) e *i*(*t*) en la ecuación (11.2) son  $V = V_m / \theta_v$  e  $I = I_m / \theta_i$ , respectivamente. *P* se calcula mediante la ecuación (11.8) o empleando los fasores **V** e **I**. Para emplear fasores, adviértase que

$$
\frac{1}{2}\mathbf{V}\mathbf{I}^* = \frac{1}{2}V_m I_m \underline{\theta_v - \theta_i}
$$
  
= 
$$
\frac{1}{2}V_m I_m [\cos(\theta_v - \theta_i) + j \sin(\theta_v - \theta_i)]
$$
 (11.9)

En la parte real de esta expresión se reconoce la potencia promedio *P*, de acuerdo con la ecuación (11.8). Así,

$$
P = \frac{1}{2} \text{Re}[\mathbf{V}\mathbf{I}^*] = \frac{1}{2} V_m I_m \cos(\theta_v - \theta_i)
$$
 (11.10)

Considérense dos casos especiales de la ecuación (11.10). Cuando  $\theta_v = \theta_i$ , la tensión y la corriente están en fase. Esto implica un circuito puramente resistivo o carga resistiva *R*, y

$$
P = \frac{1}{2} V_m I_m = \frac{1}{2} I_m^2 R = \frac{1}{2} |\mathbf{I}|^2 R
$$
 (11.11)

donde  $|\mathbf{I}|^2 = \mathbf{I} \times \mathbf{I}^*$ . La ecuación (11.11) indica que un circuito puramente resistivo absorbe potencia todo el tiempo. Cuando  $\theta_v - \theta_i = \pm 90^\circ$  se tiene un circuito puramente reactivo, y

$$
P = \frac{1}{2} V_m I_m \cos 90^\circ = 0 \tag{11.12}
$$

lo que indica que un circuito puramente reactivo no absorbe potencia en promedio. En suma,

Una carga resistiva (R) absorbe potencia todo el tiempo, mientras que una carga reactiva (L o C) absorbe una potencia promedio nula.

#### Ejemplo 11.1

#### Dado que

 $v(t) = 120 \cos(377t + 45^\circ)$  V e  $i(t) = 10 \cos(377t - 10^\circ)$  A

halle la potencia instantánea y la potencia promedio absorbidas por la red lineal pasiva de la figura 11.1.

**Solución:** La potencia instantánea está dada por

$$
p = vi = 1\ 200\cos(377t + 45^{\circ})\cos(377t - 10^{\circ})
$$

La aplicación de la identidad trigonométrica

$$
\cos A \cos B = \frac{1}{2} [\cos(A + B) + \cos(A - B)]
$$

da como resultado  $p = 600[\cos(754t + 35^\circ) + \cos 55^\circ]$ 

$$
p(t) = 344.2 + 600 \cos(754t + 35^\circ) \text{ W}
$$

La potencia promedio es

$$
P = \frac{1}{2}V_m I_m \cos(\theta_v - \theta_i) = \frac{1}{2}120(10) \cos[45^\circ - (-10^\circ)]
$$
  
= 600 cos 55° = 344.2 W

la cual es la parte constante de *p*(*t*), arriba.

Calcule la potencia instantánea y la potencia promedio absorbidas por la red lineal pasiva de la figura 11.1 si Problema de práctica 11.1

 $v(t) = 330 \cos(10t + 20^\circ)$  V e  $i(t) = 33 \sin(10t + 60^\circ)$  A

**Respuesta:**  $3.5 + 5.445 \cos(20t - 10^{\circ})$  kW,  $3.5$  kW.

Calcule la potencia promedio absorbida por una impedancia  $\mathbf{Z} = 30 - j70 \Omega$  cuando una tensión  $V = 120/0^{\circ}$  se aplica en sus terminales.

**Solución:** La corriente a través de la impedancia es

$$
\mathbf{I} = \frac{\mathbf{V}}{\mathbf{Z}} = \frac{120/0^{\circ}}{30 - j70} = \frac{120/0^{\circ}}{76.16/ - 66.8^{\circ}} = 1.576/66.8^{\circ} \text{ A}
$$

La potencia promedio es

$$
P = \frac{1}{2}V_m I_m \cos(\theta_v - \theta_i) = \frac{1}{2}(120)(1.576)\cos(0 - 66.8^\circ) = 37.24 \text{ W}
$$

Una corriente  $I = 33/30^{\circ}$  fluye a través de una impedancia  $Z = 40/ -22^{\circ} \Omega$ . Halle la **Problema de práctica 11.2** potencia promedio suministrada a la impedancia.

**Respuesta:** 20.19 kW.

En referencia al circuito de la figura 11.3 halle la potencia promedio suministrada por la fuente y la potencia promedio absorbida por el resistor.

**Solución:** La corriente **I** está dada por

$$
I = \frac{5/30^{\circ}}{4 - j2} = \frac{5/30^{\circ}}{4.472 / - 26.57^{\circ}} = 1.118 / 56.57^{\circ} A
$$

La potencia promedio suministrada por la fuente de tensión es

$$
P = \frac{1}{2}(5)(1.118)\cos(30^\circ - 56.57^\circ) = 2.5 \text{ W}
$$

La corriente a través del resistor es

$$
I_R = I = 1.118/56.57^{\circ}
$$
 A

y la tensión en sus terminales es

$$
V_R = 4I_R = 4.472 / 56.57° V
$$

La potencia promedio absorbida por el resistor es

$$
P = \frac{1}{2}(4.472)(1.118) = 2.5
$$
 W

la cual es igual que la potencia promedio suministrada. El capacitor absorbe potencia promedio nula.

En el circuito de la figura 11.4 calcule la potencia promedio absorbida por el resistor y el inductor. Halle la potencia promedio suministrada por la fuente de tensión.

Problema de práctica 11.3

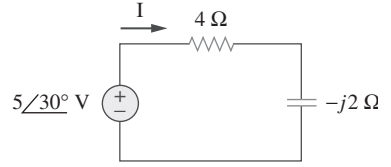

Ejemplo 11.3

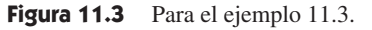

Ejemplo 11.2

#### **Respuesta:** 15.361 kW, 0 W, 15.361 kW.

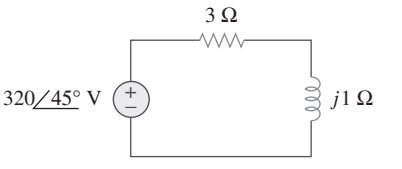

**Figura 11.4** Para el problema de práctica 11.3.

Ejemplo 11.4

Determine la potencia promedio generada por cada fuente y la potencia promedio absorbida por cada elemento pasivo del circuito de la figura 11.5*a*).

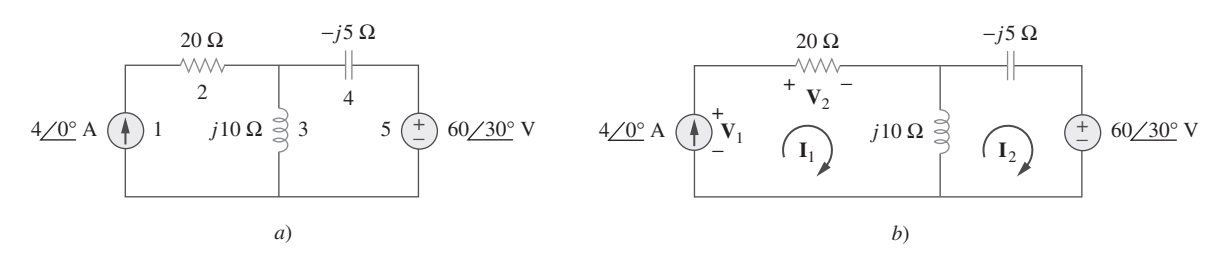

**Figura 11.5** Para el ejemplo 11.4.

**Solución:** Se aplica el análisis de lazos, como se muestra en la figura 11.5*b*). En relación con el lazo 1,

$$
\mathbf{I}_1 = 4 \text{ A}
$$

En relación con el lazo 2,

$$
(j10 - j5)\mathbf{I}_2 - j10\mathbf{I}_1 + 60/30^\circ = 0, \qquad \mathbf{I}_1 = 4 \text{ A}
$$
  
0 sea 
$$
j5\mathbf{I}_2 = -60/30^\circ + j40 \qquad \Rightarrow \qquad \mathbf{I}_2 = -12/-60^\circ + 8
$$

$$
= 10.58/79.1^\circ \text{ A}
$$

En la fuente de tensión, la corriente que fluye a través de ella es  $I_2 = 10.58 \div 79.1^\circ$  A y la tensión entre sus terminales es  $60/30^{\circ}$  V, de modo que la potencia promedio es

$$
P_5 = \frac{1}{2}(60)(10.58)\cos(30^\circ - 79.1^\circ) = 207.8\text{ W}
$$

Siguiendo la convención pasiva de los signos (véase la figura 1.8), esta potencia promedio es absorbida por la fuente, en vista de la dirección de **I**2 y la polaridad de la fuente de tensión. Es decir, el circuito suministra potencia promedio a la fuente de tensión.

En relación con la fuente de corriente, la corriente que fluye por ella es  $I_1 = 4/0^{\circ}$ y la tensión en sus terminales es

$$
\mathbf{V}_1 = 20\mathbf{I}_1 + j10(\mathbf{I}_1 - \mathbf{I}_2) = 80 + j10(4 - 2 - j10.39)
$$
  
= 183.9 + j20 = 184.984/6.21° V

La potencia promedio suministrada por la fuente de corriente es

$$
P_1 = -\frac{1}{2}(184.984)(4)\cos(6.21^\circ - 0) = -367.8 \text{ W}
$$

Este valor es negativo de acuerdo con la convención pasiva de los signos, lo que significa que la fuente de corriente suministra potencia al circuito.

Para la resistencia, la corriente que fluye por ella es  $I_1 = 4/0^\circ$  y la tensión entre sus terminales es  $20I_1 = 80/0^{\circ}$ , de manera que la potencia absorbida por el resistor es

$$
P_2 = \frac{1}{2}(80)(4) = 160
$$
 W

Para el capacitor, la corriente que fluye por él es  $I_2 = 10.58/79.1^\circ$  y la tensión entre sus terminales es  $-j5I_2 = (5/-90°)(10.58/79.1°) = 52.9/79.1° - 90°$ . Así, la potencia promedio absorbida por el capacitor es

$$
P_4 = \frac{1}{2}(52.9)(10.58)\cos(-90^\circ) = 0
$$

Para el inductor, la corriente que fluye por él es  $I_1 - I_2 = 2 - j10.39 = 10.58/-79.1^{\circ}$ . La tensión en sus terminales es  $j10(I_1 - I_2) = 10.58\text{/} -79.1^\circ + 90^\circ$ . Por lo tanto, la potencia promedio absorbida por el inductor es

$$
P_3 = \frac{1}{2}(105.8)(10.58)\cos 90^\circ = 0
$$

Nótese que el inductor y el capacitor absorben una potencia promedio nula y que la potencia total suministrada por la fuente de corriente es igual a la potencia absorbida por el resistor y la fuente de tensión, o

$$
P_1 + P_2 + P_3 + P_4 + P_5 = -367.8 + 160 + 0 + 0 + 207.8 = 0
$$

lo que indica que la potencia se conserva.

Calcule la potencia promedio absorbida por cada uno de los cinco elementos del circuito de la figura 11.6.

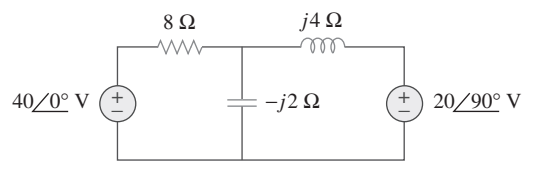

**Figura 11.6** Para el problema de práctica 11.4.

Problema de práctica 11.4

**Respuesta:** Fuente de tensión de 40 V:  $-60$  W; fuente de tensión de *j*20 V:  $-40$  W; resistor: 100 W; los demás: 0 W.

## **11.3** Máxima transferencia de potencia promedio

En la sección 4.8 se resolvió el problema de maximizar la potencia suministrada por una red resistiva de suministro de potencia a una carga *RL*. Representando el circuito con su equivalente de Thevenin, se demostró que la potencia máxima se entregaría a la carga si la resistencia de carga era igual a la resistencia de Thevenin  $R_L = R_{\text{Th}}$ . Ahora se extenderá este resultado a los circuitos de ca.

Considérese el circuito de la figura 11.7, en el que un circuito de ca está conectado a una carga *ZL* y se representa con su equivalente de Thevenin. La carga suele representarse con una impedancia, la cual puede modelarse como un motor eléctrico, una antena, un televisor, etc. En forma rectangular, la impedancia de Thevenin  $Z_{Th}$  y la impedancia de carga *ZL* son

$$
\mathbf{Z}_{\mathrm{Th}} = R_{\mathrm{Th}} + jX_{\mathrm{Th}} \tag{11.13a}
$$

$$
\mathbf{Z}_L = R_L + jX_L \tag{11.13b}
$$

La corriente que fluye a través de la carga es

$$
\mathbf{I} = \frac{\mathbf{V}_{\text{Th}}}{\mathbf{Z}_{\text{Th}} + \mathbf{Z}_{L}} = \frac{\mathbf{V}_{\text{Th}}}{(R_{\text{Th}} + jX_{\text{Th}}) + (R_{L} + jX_{L})}
$$
(11.14)

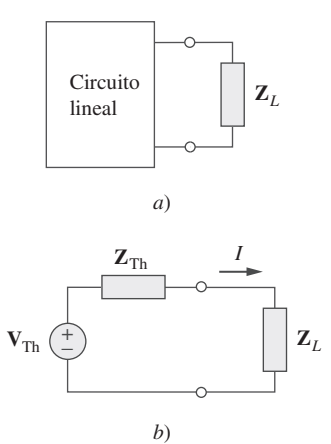

**Figura 11.7** Determinación de la transferencia de potencia máxima promedio: *a*) circuito con una carga, *b*) el equivalente de Thevenin.

Partiendo de la ecuación (11.11), la potencia promedio suministrada a la carga es

$$
P = \frac{1}{2} |\mathbf{I}|^2 R_L = \frac{|\mathbf{V}_{\text{Th}}|^2 R_L / 2}{\left(R_{\text{Th}} + R_L\right)^2 + \left(X_{\text{Th}} + X_L\right)^2} \tag{11.15}
$$

El objetivo es ajustar los parámetros de la carga *RL* y *XL* de manera que *P* sea máxima. Para hacerlo se fijan en cero  $\partial P/\partial R_L$  y  $\partial P/\partial X_L$ . De la ecuación (11.15) se obtiene

$$
\frac{\partial P}{\partial X_L} = -\frac{|\mathbf{V}_{\text{Th}}|^2 R_L (X_{\text{Th}} + X_L)}{[(R_{\text{Th}} + R_L)^2 + (X_{\text{Th}} + X_L)^2]^2}
$$
(11.16a)

$$
\frac{\partial P}{\partial R_L} = \frac{|\mathbf{V}_{\text{Th}}|^2 [ (R_{\text{Th}} + R_L)^2 + (X_{\text{Th}} + X_L)^2 - 2R_L (R_{\text{Th}} + R_L)]}{2 [ (R_{\text{Th}} + R_L)^2 + (X_{\text{Th}} + X_L)^2 ]^2}
$$
(11.16b)

La fijación de  $\partial P/\partial X_L$  en cero produce

$$
X_L = -X_{\text{Th}} \tag{11.17}
$$

y la fijación de ∂P/∂R<sub>L</sub> en cero resulta en

$$
R_L = \sqrt{R_{\text{Th}}^2 + (X_{\text{Th}} + X_L)^2}
$$
 (11.18)

La combinación de las ecuaciones (11.17) y (11.18) lleva a la conclusión de que para la máxima transferencia de potencia promedio **Z***L* debe seleccionarse de tal forma que  $X_L = -X_{\text{Th}} y R_L = R_{\text{Th}} \text{ es decir},$ 

$$
\mathbf{Z}_L = R_L + jX_L = R_{\text{Th}} - jX_{\text{Th}} = \mathbf{Z}_{\text{Th}}^* \tag{11.19}
$$

Cuando  $\mathbf{Z}_L - \mathbf{Z}_{Th}^*$  se dice que la carga está equilibrada con la fuente.

Para la máxima transferencia de potencia promedio, la impedancia de carga Z<sub>L</sub> debe ser igual al conjugado de la impedancia compleja de Thevenin  $\mathbf{Z}_{\text{Th}}$ .

Este resultado se conoce como *teorema de la máxima transferencia de potencia promedio* para el estado estable senoidal. Fijar  $R_L = R_{Th}$  y  $X_L = -X_{Th}$  en la ecuación (11.15) da la máxima potencia promedio como

$$
P_{\text{max}} = \frac{|V_{\text{Th}}|^2}{8R_{\text{Th}}} \tag{11.20}
$$

En una situación en la que la carga es puramente real, la condición para la máxima transferencia de potencia se obtiene de la ecuación  $(11.18)$  estableciendo  $X_L = 0$ ; es decir,

$$
R_L = \sqrt{R_{\text{Th}}^2 + X_{\text{Th}}^2} = |\mathbf{Z}_{\text{Th}}| \tag{11.21}
$$

Esto significa que para que la transferencia de potencia promedio a una carga puramente resistiva sea máxima, la impedancia (o resistencia) de la carga debe ser igual a la magnitud de la impedancia de Thevenin.

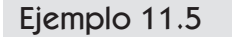

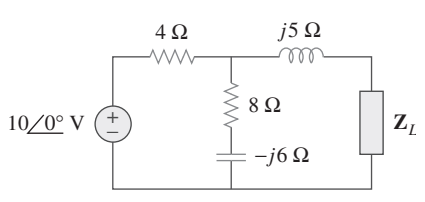

Figura 11.8 Para el ejemplo 11.5.

Determine la impedancia de carga **Z***L* que maximiza la potencia promedio tomada del circuito de la figura 11.8. ¿Cuál es la máxima potencia promedio?

**Solución:** Primero se obtiene el equivalente de Thevenin en las terminales de la carga.  $\mathbf{Z}_L$  Para obtener  $\mathbf{Z}_{Th}$  considérese el circuito que se muestra en la figura 11.9*a*). Se halla

$$
\mathbf{Z}_{\text{Th}} = j5 + 4 \parallel (8 - j6) = j5 + \frac{4(8 - j6)}{4 + 8 - j6} = 2.933 + j4.467 \ \Omega
$$

Para hallar  $V_{Th}$  considérese el circuito de la figura 11.8*b*). Por división de tensión,

$$
\mathbf{V}_{\text{Th}} = \frac{8 - j6}{4 + 8 - j6} (10) = 7.454 \angle -10.3^{\circ} \text{ V}
$$

La impedancia de carga toma la potencia máxima del circuito cuando

$$
\mathbf{Z}_L = \mathbf{Z}_{\text{Th}}^* = 2.933 - j4.467 \ \Omega
$$

De acuerdo con la ecuación (11.20), la máxima potencia promedio es

$$
P_{\text{max}} = \frac{|\mathbf{V}_{\text{Th}}|^2}{8R_{\text{Th}}} = \frac{(7.454)^2}{8(2.933)} = 2.368 \text{ W}
$$

que absorbe la máxima potencia promedio. Calcule la máxima potencia promedio.

**Figura 11.9** Determinación del equivalente de Thevenin del circuito de la figura 11.8.

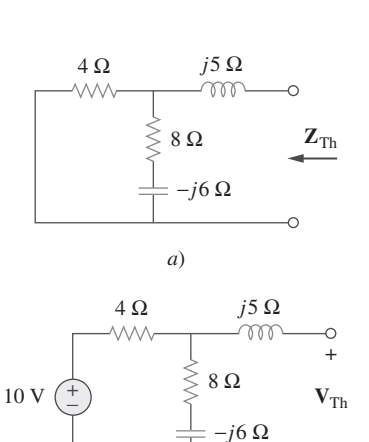

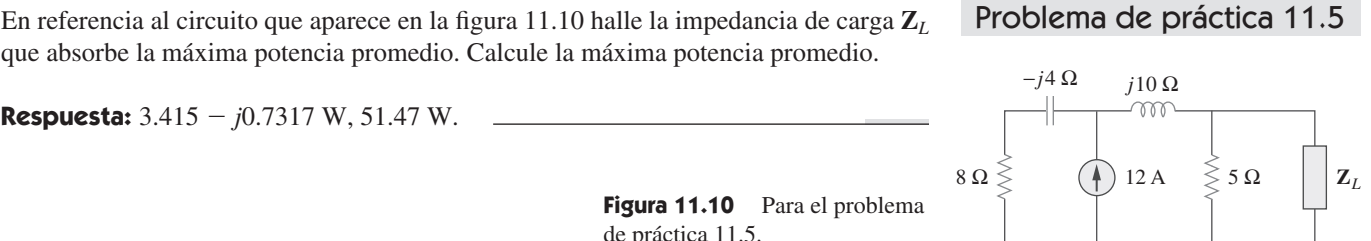

*b*)

## Ejemplo 11.6

−

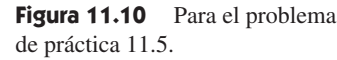

En el circuito de la figura 11.11 halle el valor de  $R_L$  que absorberá la máxima potencia promedio. Calcule esa potencia.

**Solución:** Primero se halla el equivalente de Thevenin en las terminales de *RL*.

$$
\mathbf{Z}_{\text{Th}} = (40 - j30) \| j20 = \frac{j20(40 - j30)}{j20 + 40 - j30} = 9.412 + j22.35 \ \Omega
$$

Por división de tensión,

$$
\mathbf{V}_{\text{Th}} = \frac{j20}{j20 + 40 - j30} (150 / 30^{\circ}) = 72.76 / 134^{\circ} \text{ V}
$$

El valor de *RL* que absorberá la máxima potencia promedio es

$$
R_L = |\mathbf{Z}_{\text{Th}}| = \sqrt{9.412^2 + 22.35^2} = 24.25 \ \Omega
$$

La corriente que fluye a través de la carga es

**Respuesta:**  $3.415 - j0.7317 \text{ W}, 51.47 \text{ W}.$ 

$$
\mathbf{I} = \frac{\mathbf{V}_{\text{Th}}}{\mathbf{Z}_{\text{Th}} + R_L} = \frac{72.76 \cdot 134^{\circ}}{33.66 + j22.35} = 1.8 \cdot 100.42^{\circ} \text{ A}
$$

La máxima potencia promedio absorbida por *RL* es

$$
P_{\text{max}} = \frac{1}{2} |\mathbf{I}|^2 R_L = \frac{1}{2} (1.8)^2 (24.25) = 39.29 \text{ W}
$$

En la figura 11.12, la resistencia  $R_L$  se ajusta hasta que absorbe la máxima potencia promedio. Calcule *RL* y la máxima potencia promedio absorbida por ella.

Problema de práctica 11.6

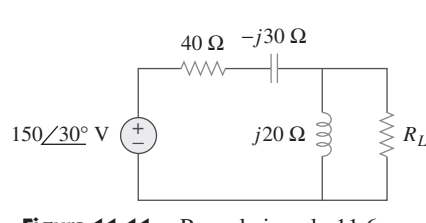

Figura 11.11 Para el ejemplo 11.6.

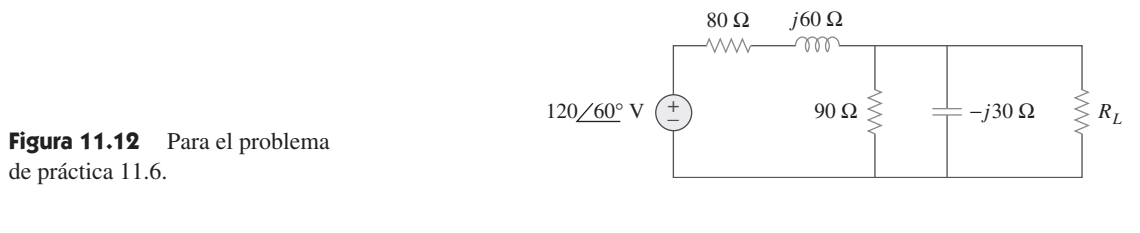

**Respuesta:**  $30 \Omega$ ,  $6.863$  W.

## **11.4** Valor eficaz o rms

La idea del *valor eficaz* surge de la necesidad de medir la eficacia de una fuente de tensión o de corriente en el suministro de potencia a una carga resistiva.

El valor eficaz de una corriente periódica es la corriente de cd que suministra la misma potencia promedio a una resistencia que la corriente periódica.

En la figura 11.13, el circuito en *a*) es de ca, mientras que el de *b*) es de cd. El objetivo es hallar la *I*efi que transferirá la misma potencia al resistor *R* que la senoide *i*. La potencia promedio absorbida por el resistor en el circuito de ca es

$$
P = \frac{1}{T} \int_0^T i^2 R \, dt = \frac{R}{T} \int_0^T i^2 \, dt \tag{11.22}
$$

en tanto que la potencia absorbida por el resistor en el circuito de cd es

$$
P = I_{\text{eff}}^2 R \tag{11.23}
$$

Al igualar las expresiones de las ecuaciones (11.22) y (11.23) y despejar *I*efi, se obtiene

$$
I_{\rm eff} = \sqrt{\frac{1}{T} \int_0^T i^2 \, dt} \tag{11.24}
$$

El valor eficaz de la tensión se halla de la misma manera que el de la corriente; es decir,

$$
V_{\rm efi} = \sqrt{\frac{1}{T}} \int_0^T v^2 \, dt \tag{11.25}
$$

Esto indica que el valor eficaz es la *raíz* (cuadrada) de la *media* (o promedio) del *cua*drado de la señal periódica. Así, el valor eficaz también se conoce como *valor cuadrático medio*, o valor *rms* (por *root-mean-square* en inglés), y se escribe

$$
I_{\rm efi} = I_{\rm rms}, \qquad V_{\rm efi} = V_{\rm rms} \tag{11.26}
$$

Para cualquier función periódica *x*(*t*) en general, el valor rms está dado por

$$
X_{\rm rms} = \sqrt{\frac{1}{T} \int_0^T x^2 dt}
$$
 (11.27)

El valor eficaz de una señal periódica es su valor cuadrático medio (rms).

La ecuación (11.27) establece que para hallar el valor rms de *x*(*t*) primero se debe hallar su *cuadrado x*<sup>2</sup> , después el *valor promedio* de este, o

$$
\frac{1}{T} \int_0^T x^2 dt
$$

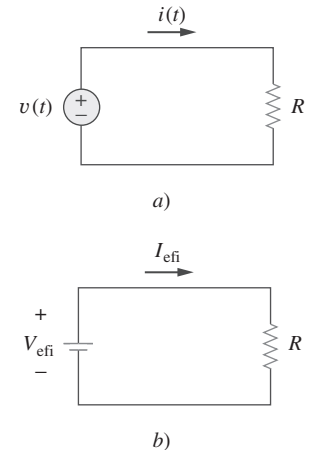

**Figura 11.13** Determinación de la corriente eficaz: *a*) circuito de ca, *b*) circuito de cd.

y por último la *raíz* cuadrada ( $\sqrt{\sqrt{\frac{1}{\sqrt{\frac{1}{m}}}}}$ ) de esa media. El valor rms de una constante es la propia constante. En el caso de la senoide  $i(t) = I_m \cos \omega t$ , el valor eficaz o rms es

$$
I_{\rm rms} = \sqrt{\frac{1}{T} \int_0^T I_m^2 \cos^2 \omega t \, dt}
$$
  
=  $\sqrt{\frac{I_m^2}{T} \int_0^T \frac{1}{2} (1 + \cos 2\omega t) \, dt} = \frac{I_m}{\sqrt{2}}$  (11.28)

De igual forma, en el caso de  $v(t) = V_m \cos \omega t$ ,

$$
V_{\rm rms} = \frac{V_m}{\sqrt{2}}\tag{11.29}
$$

Téngase en cuenta que las ecuaciones (11.28) y (11.29) sólo son válidas para señales senoidales.

 La potencia promedio de la ecuación (11.8) puede expresarse en términos de los valores rms.

$$
P = \frac{1}{2} V_m I_m \cos(\theta_v - \theta_i) = \frac{V_m}{\sqrt{2}} \frac{I_m}{\sqrt{2}} \cos(\theta_v - \theta_i)
$$
  
=  $V_{\text{rms}} I_{\text{rms}} \cos(\theta_v - \theta_i)$  (11.30)

De la misma manera, la potencia promedio absorbida por un resistor *R* en la ecuación (11.11) puede expresarse como

$$
P = I_{\rm rms}^2 R = \frac{V_{\rm rms}^2}{R}
$$
 (11.31)

Cuando se especifica una tensión o corriente senoidal, a menudo se hace en términos de su valor máximo (o pico) o de su valor rms, ya que su valor promedio es de cero. Las industrias relacionadas con la potencia especifican magnitudes fasoriales en términos de sus valores rms más que de sus valores pico. Por ejemplo, los 110 V disponibles en todos los hogares son el valor rms de la tensión procedente de la compañía suministradora de energía eléctrica. En análisis de potencia es conveniente expresar la tensión y la corriente en sus valores rms. Asimismo, los voltímetros y amperímetros analógicos están diseñados para leer en forma directa el valor rms de la tensión y la corriente, respectivamente.

Determine el valor rms de la onda de corriente de la figura 11.14. Si la corriente pasa por una resistencia de 2  $\Omega$  halle la potencia promedio absorbida por dicha resistencia.

**Solución:** El periodo de la onda es  $T = 4$ . A lo largo de un periodo, la onda de corriente puede expresarse como

$$
i(t) = \begin{cases} 5t, & 0 < t < 2 \\ -10, & 2 < t < 4 \end{cases}
$$

El valor rms es

$$
I_{\rm rms} = \sqrt{\frac{1}{T} \int_0^T i^2 dt} = \sqrt{\frac{1}{4} \left[ \int_0^2 (5t)^2 dt + \int_2^4 (-10)^2 dt \right]}
$$
  
=  $\sqrt{\frac{1}{4} \left[ 25 \frac{t^3}{3} \right]_0^2 + 100t \Big|_2^4} = \sqrt{\frac{1}{4} \left( \frac{200}{3} + 200 \right)} = 8.165 \text{ A}$ 

La potencia disipada por una resistencia de  $2 \Omega$  es

$$
P = I_{\text{rms}}^2 R = (8.165)^2 (2) = 133.3 \text{ W}
$$

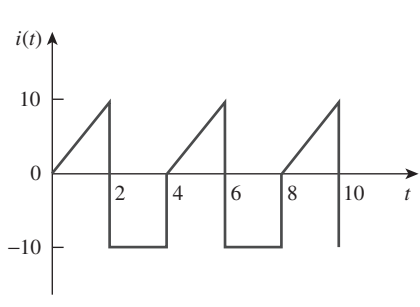

Ejemplo 11.7

Figura 11.14 Para el ejemplo 11.7.

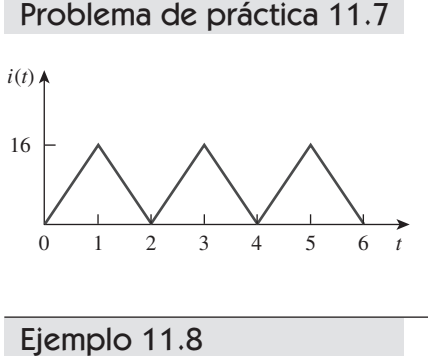

0  $\pi$   $2\pi$   $3\pi$  t

Figura 11.16 Para el ejemplo 11.8.

 $\pi$  2 $\pi$  3 $\pi$ 

Halle el valor rms de la onda de la corriente en la figura 11.15. Si la corriente fluye a través de una resistencia de 9  $\Omega$  calcule la potencia promedio absorbida por el resistor.

**Respuesta:** 9.238 A, 768 W.

**Figura 11.15** Para el problema de práctica 11.7.

La señal que se muestra en la figura 11.16 es una senoide rectificada de media onda. Halle el valor rms y la potencia promedio disipada en una resistencia de 10  $\Omega$ .

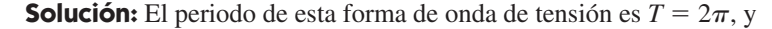

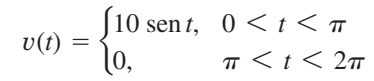

El valor rms se obtiene como

$$
V_{\text{rms}}^2 = \frac{1}{T} \int_0^T v^2(t) dt = \frac{1}{2\pi} \bigg[ \int_0^{\pi} (10 \sin t)^2 dt + \int_{\pi}^{2\pi} 0^2 dt \bigg]
$$

Pero sen<sup>2</sup> $t = \frac{1}{2}(1 - \cos 2t)$ . Así,

$$
V_{\text{rms}}^2 = \frac{1}{2\pi} \int_0^{\pi} \frac{100}{2} (1 - \cos 2t) dt = \frac{50}{2\pi} \left( t - \frac{\text{sen } 2t}{2} \right) \Big|_0^{\pi}
$$

$$
= \frac{50}{2\pi} \left( \pi - \frac{1}{2} \text{sen } 2\pi - 0 \right) = 25, \qquad V_{\text{rms}} = 5 \text{ V}
$$

La potencia promedio absorbida es

$$
P = \frac{V_{\text{rms}}^2}{R} = \frac{5^2}{10} = 2.5 \text{ W}
$$

Problema de práctica 11.8

0  $\pi$   $2\pi$   $3\pi$  t 100  $v(t)$   $\phi$  $\pi$  2 $\pi$  3 $\pi$ 

**Figura 11.17** Para el problema de práctica 11.8.

Halle el valor rms de la señal senoidal rectificada de onda completa de la figura 11.17. Calcule la potencia promedio disipada en una resistencia de 6  $\Omega$ .

**Respuesta:** 70.71 V, 833.3 W.

## **11.5** Potencia aparente y factor de potencia

En la sección 11.2 se vio que si la tensión y la corriente en las terminales de un circuito son

$$
v(t) = V_m \cos(\omega t + \theta_v) \qquad e \qquad i(t) = I_m \cos(\omega t + \theta_i) \tag{11.32}
$$

o, en forma fasorial,  $\mathbf{V} = V_m/\theta_v$  e  $\mathbf{I} = I_m/\theta_i$  la potencia promedio es

$$
P = \frac{1}{2} V_m I_m \cos(\theta_v - \theta_i)
$$
 (11.33)

En la sección 11.4 se vio que

$$
P = V_{\rm rms} I_{\rm rms} \cos(\theta_v - \theta_i) = S \cos(\theta_v - \theta_i)
$$
 (11.34)

10 *v* (*t*) Se ha añadido un nuevo término a la ecuación:

$$
S = V_{\rm rms} I_{\rm rms}
$$
 (11.35)

La potencia promedio es producto de dos términos. El producto  $V_{\rm rms} I_{\rm rms}$  se conoce como *potencia aparente S*. El factor  $cos(\theta_v - \theta_i)$  se llama *factor de potencia* (fp).

La potencia aparente (en VA) es el producto de los valores rms de la tensión por la corriente.

La potencia aparente se llama así porque aparentemente la potencia debería ser el producto tensión-corriente, por analogía con los circuitos resistivos de cd. Esta potencia se mide en volt-amperes o VA para distinguirla de la potencia promedio o real, la cual se mide en watts. El factor de potencia es adimensional, ya que es la proporción de la potencia promedio entre la potencia aparente,

$$
fp = \frac{P}{S} = \cos(\theta_v - \theta_i)
$$
 (11.36)

El ángulo  $\theta_v - \theta_i$  se llama *ángulo del factor de potencia*, dado que es el ángulo cuyo coseno es igual al factor de potencia. El ángulo del factor de potencia es igual al ángulo de la impedancia de carga, si **V** es la tensión entre las terminales de la carga e **I** la corriente que fluye por ella. Esto es evidente a partir del hecho de que

$$
\mathbf{Z} = \frac{\mathbf{V}}{\mathbf{I}} = \frac{V_m/\theta_v}{I_m/\theta_i} = \frac{V_m}{I_m}/\theta_v - \theta_i
$$
 (11.37)

Alternativamente, puesto que

$$
\mathbf{V}_{\rm rms} = \frac{\mathbf{V}}{\sqrt{2}} = V_{\rm rms} / \theta_v \tag{11.38a}
$$

e

$$
\mathbf{I}_{\rm rms} = \frac{\mathbf{I}}{\sqrt{2}} = I_{\rm rms} \underline{\beta_i} \tag{11.38b}
$$

la impedancia es

$$
Z = \frac{V}{I} = \frac{V_{\text{rms}}}{I_{\text{rms}}} = \frac{V_{\text{rms}}}{I_{\text{rms}}} \frac{\rho_v - \theta_i}{\rho}
$$
(11.39)

El factor de potencia es el coseno de la diferencia de fase entre la tensión y la corriente. También es igual al coseno del ángulo de la impedancia de la carga.

Con base en la ecuación (11.36), el factor de potencia puede interpretarse como el factor por el cual debe multiplicarse la potencia aparente para obtener la potencia real o promedio. El valor del fp va de cero a la unidad. En el caso de una carga puramente resistiva, la tensión y la corriente están en fase, de modo que  $\theta_v - \theta_i = 0$  y fp = 1. Esto implica que la potencia aparente es igual a la potencia promedio. En el caso de una carga puramente reactiva,  $\theta_v - \theta_i = \pm 90^\circ$  y fp = 0. En esta circunstancia la potencia promedio es de cero. Entre estos dos casos extremos se dice que el fp está *adelantado* o *atrasado*. Un factor de potencia adelantado significa que la corriente se adelanta a la tensión, lo cual implica una carga capacitiva. Un factor de potencia atrasado significa

 Por la ecuación (11.36), el factor de potencia también puede considerarse como la proporción de la potencia real disipada entre la carga y la potencia aparente de la carga.

que la corriente se atrasa de la tensión, lo que implica una carga inductiva. El factor de potencia afecta las cuentas de electricidad que pagan los consumidores a las compañías suministradoras, como se verá en la sección 11.9.2.

#### Ejemplo 11.9

Una carga conectada en serie toma una corriente  $i(t) = 4 \cos(100\pi t + 10^{\circ})$  A cuando la tensión aplicada es  $v(t) = 120 \cos(100\pi t - 20^\circ)$  V. Halle la potencia aparente y el factor de potencia de la carga. Determine los valores de los elementos que forman la carga conectada en serie.

**Solución:** La potencia aparente es

$$
S = V_{\text{rms}} I_{\text{rms}} = \frac{120}{\sqrt{2}} \frac{4}{\sqrt{2}} = 240 \text{ VA}
$$

El factor de potencia es

$$
fp = \cos(\theta_v - \theta_i) = \cos(-20^\circ - 10^\circ) = 0.866 \quad \text{(adelantado)}
$$

El fp está adelantado porque la corriente se adelanta a la tensión. El fp puede obtenerse también a partir de la impedancia de la carga.

$$
\mathbf{Z} = \frac{\mathbf{V}}{\mathbf{I}} = \frac{120\angle -20^{\circ}}{4\angle 10^{\circ}} = 30\angle -30^{\circ} = 25.98 - j15 \text{ }\Omega
$$
\n
$$
\text{fp} = \cos(-30^{\circ}) = 0.866 \qquad \text{(adelantado)}
$$

La impedancia de carga  $\mathbb Z$  puede modelarse como una resistencia de 25.98  $\Omega$  en serie con un capacitor con

$$
X_C = -15 = -\frac{1}{\omega C}
$$

o sea *C*

$$
C = \frac{1}{15\omega} = \frac{1}{15 \times 100\pi} = 212.2 \,\mu\text{F}
$$

Obtenga el factor de potencia y la potencia aparente de una carga cuya impedancia resulta  $\mathbf{Z} = 60 = j40 \Omega$  cuando la tensión aplicada es  $v(t) = 320 \cos(377t + 10^{\circ})$  V. Problema de práctica 11.9

**Respuesta:**  $0.8321$  atrasado,  $710/33.69^{\circ}$  VA.

Determine el factor de potencia del circuito completo de la figura 11.18 visto desde la fuente. Calcule la potencia promedio suministrada por la fuente.

**Solución:** La impedancia total es

$$
\mathbf{Z} = 6 + 4 \left| \left( -j2 \right) \right| = 6 + \frac{-j2 \times 4}{4 - j2} = 6.8 - j1.6 = 7 \underline{\smash{\big)} - 13.24^{\circ}} \, \Omega
$$

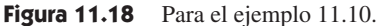

El factor de potencia es

 $fp = cos(-13.24) = 0.9734$  (adelantado)

ya que la impedancia es capacitiva. El valor rms de la corriente es

$$
\mathbf{I}_{\rm rms} = \frac{\mathbf{V}_{\rm rms}}{\mathbf{Z}} = \frac{30/0^{\circ}}{7/-13.24^{\circ}} = 4.286/13.24^{\circ} \text{ A}
$$

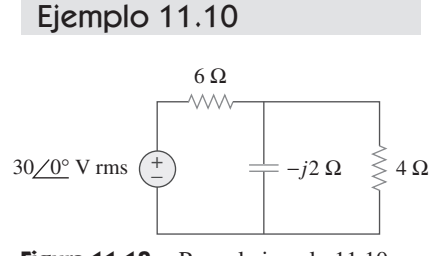

La potencia promedio suministrada por la fuente es

o sea *P I*

$$
P = V_{\text{rms}} I_{\text{rms}} \text{ fp} = (30)(4.286)0.9734 = 125 \text{ W}
$$

$$
P = I_{\text{rms}}^2 R = (4.286)^2 (6.8) = 125 \text{ W}
$$

donde *R* es la parte resistiva de **Z**.

Calcule el factor de potencia del circuito completo de la figura 11.19 visto desde la fuente. ¿Cuál es la potencia promedio provista por la fuente?

**Respuesta:** 0.936 atrasado, 2.008 kW.

#### **11.6** Potencia compleja

A lo largo de los años se han invertido considerables esfuerzos para expresar las relaciones de potencia en la forma más sencilla posible. Los ingenieros del área de potencia han acuñado el término *potencia compleja*, que emplean para hallar el efecto total de cargas en paralelo. La potencia compleja es importante en el análisis de potencia a causa de que contiene *toda* la información correspondiente a la potencia recibida por una carga dada.

Considérese la carga de ca de la figura 11.20. Dada la forma fasorial  $\mathbf{V} = V_m/\theta_v$  e  $I = I_m / \theta_i$  de la tensión  $v(t)$  y la corriente  $i(t)$ , la *potencia compleja* **S** recibida por la carga de ca es el producto de la tensión por el complejo conjugado de la corriente, o

$$
\mathbf{S} = \frac{1}{2} \mathbf{V} \mathbf{I}^* \tag{11.40}
$$

suponiendo la convención pasiva de los signos (véase la figura 11.20). En términos de los valores rms,

$$
S = V_{\rm rms} I_{\rm rms}^* \tag{11.41}
$$

**(11.42)**

donde  $V_{\text{rms}} = \frac{V}{\sqrt{2}}$ 

donde 
$$
\mathbf{V}_{\rm rms} = \frac{\mathbf{V}}{\sqrt{2}} = V_{\rm rms} / \theta_v
$$
 (11.42)  
 
$$
\mathbf{I}_{\rm rms} = \frac{\mathbf{I}}{\sqrt{2}} = I_{\rm rms} / \theta_t
$$
 (11.43)

Así, la ecuación (11.41) puede escribirse como

$$
\mathbf{S} = V_{\rm rms} I_{\rm rms} \frac{\beta_v - \theta_i}{\beta_{\rm rms} \cos(\theta_v - \theta_i) + jV_{\rm rms} I_{\rm rms} \sin(\theta_v - \theta_i)}
$$
(11.44)

Esta ecuación también puede obtenerse de la ecuación (11.9). Cabe indicar acerca de la ecuación (11.44) que la magnitud de la potencia compleja es la potencia aparente, y de ahí que la potencia compleja se mida en volt-amperes (VA). Asimismo, que el ángulo de la potencia compleja es el ángulo del factor de potencia.

 La potencia compleja puede expresarse en términos de la impedancia de carga **Z**. A partir de la ecuación (11.37), la impedancia de carga **Z** puede escribirse como

$$
Z = \frac{V}{I} = \frac{V_{\text{rms}}}{I_{\text{rms}}} = \frac{V_{\text{rms}}}{I_{\text{rms}}}/\theta_v - \theta_i
$$
 (11.45)

Así, **V**rms - **ZI**rms. Sustituyendo esto en la ecuación (11.41) da por resultado

$$
\mathbf{S} = I_{\rm rms}^2 \mathbf{Z} = \frac{V_{\rm rms}^2}{\mathbf{Z}^*} = \mathbf{V}_{\rm rms} \mathbf{I}_{\rm rms}^*
$$
 (11.46)

**Figura 11.19** Para el problema de práctica 11.10.

 $165 \angle 0^\circ \text{ V rms} \left( \begin{array}{c} + \\ - \end{array} \right) \qquad \overset{\simeq}{\approx} j4 \Omega \qquad \overset{\frown}{\leftarrow} -j6 \Omega$ 

Problema de práctica 11.10

8 Ω

10 Ω

+ −

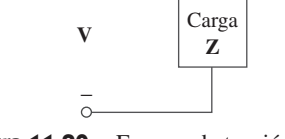

**I**

+

**Figura 11.20** Fasores de tensión y corriente asociados con una carga.

 Al trabajar con los valores rms de las corrientes o las tensiones, puede eliminarse el subíndice rms si esto no causa confusión.

Puesto que  $\mathbf{Z} = R + jX$ , la ecuación (11.46) se convierte en

$$
S = I_{\rm rms}^2(R + jX) = P + jQ \tag{11.47}
$$

donde *P* y *Q* son las partes real e imaginaria de la potencia compleja; es decir,

$$
P = \text{Re}(\mathbf{S}) = I_{\text{rms}}^2 R \tag{11.48}
$$

$$
Q = \text{Im}(\mathbf{S}) = I_{\text{rms}}^2 X \tag{11.49}
$$

*P* es la potencia promedio o real y depende de la resistencia de la carga *R*. *Q* depende de la reactancia de la carga *X* y se llama potencia *reactiva* (o en cuadratura).

Al comparar la ecuación (11.44) con la ecuación (11.47) se advierte que

$$
P = V_{\text{rms}} I_{\text{rms}} \cos(\theta_v - \theta_i), \qquad Q = V_{\text{rms}} I_{\text{rms}} \sin(\theta_v - \theta_i)
$$
 (11.50)

La potencia real *P* es la potencia promedio en watts suministrada a una carga; es la única potencia útil. Es la verdadera potencia disipada en la carga. La potencia reactiva *Q* es una medida del intercambio de energía entre la fuente y la parte reactiva de la carga. La unidad de *Q* es el *volt-ampere reactivo* (VAR), para distinguirla de la potencia real, cuya unidad es el watt. Se sabe por el capítulo 6 que los elementos de almacenamiento de energía no disipan ni suministran potencia, sino que intercambian potencia con el resto de la red. De igual manera, la potencia reactiva se transfiere entre la carga y la fuente. Representa un intercambio sin pérdidas entre la carga y la fuente. Cabe señalar que:

- 1.  $Q = 0$  en cargas resistivas (fp unitario).
- 2.  $Q < 0$  en cargas capacitivas (fp adelantado).
- 3.  $Q > 0$  en cargas inductivas (fp atrasado).

Así,

La potencia compleja (en VA) es el producto del fasor de la tensión rms y el conjugado complejo del fasor de la corriente rms. Como variable compleja, su parte real representa la potencia real P y su parte imaginaria la potencia reactiva Q.

La introducción de la potencia compleja permite obtener las potencias real y reactiva directamente de los fasores de la tensión y la corriente.

Potential 
$$
= S = P + jQ = V_{rms}(I_{rms})^*
$$

$$
= |V_{rms}||I_{rms}|/(\theta_v - \theta_i)
$$

$$
= |V_{rms}||I_{rms}| - \sqrt{P^2 + Q^2}
$$
Potential  $real = P = \text{Re}(S) = S \cos(\theta_v - \theta_i)$   
Potencial  $real = Q = \text{Im}(S) = S \sin(\theta_v - \theta_i)$   
Factor  $real = \frac{P}{S} = \cos(\theta_v - \theta_i)$ 

Esto demuestra que la potencia compleja contiene *toda* la información de potencia relevante sobre una carga dada.

 Es práctica común representar **S**, *P* y *Q* con un triángulo llamado *triángulo de potencia*, el cual aparece en la figura 11.21*a*). Este triángulo es similar al triángulo de impedancia, que exhibe la relación entre **Z**, *R* y *X*, ilustrado en la figura 11.21*b*). El triángulo de potencia contiene cuatro elementos: la potencia aparente/compleja, la potencia real, la potencia reactiva y el ángulo de factor de potencia. Dados dos de estos elementos, los otros dos pueden obtenerse fácilmente del triángulo. Como se indica en la figura 11.22, cuando S se sitúa en el primer cuadrante, se tiene una carga inductiva y un fp atrasado. Cuando **S** se sitúa en el cuarto cuadrante, la carga es capacitiva y el fp está adelantado. También es posible que la potencia compleja se ubique en el segundo o tercer cuadrante. Esto requiere que la impedancia de carga tenga una resistencia negativa, lo cual sólo es posible con circuitos activos.

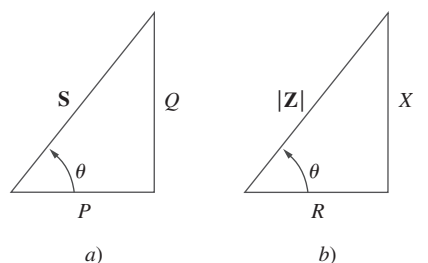

**Figura 11.21** *a*) Triángulo de potencia, *b*) triángulo de impedancia.

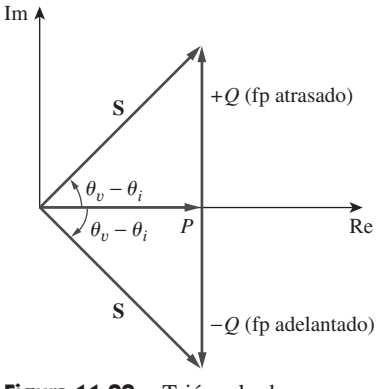

**Figura 11.22** Triángulo de potencia.

**S** contiene toda la información de potencia de una carga. La parte real de **S** es la potencia real P; su parte imaginaria es la potencia reactiva Q; su magnitud es la potencia aparente S, y el coseno de su ángulo de fase es el factor de potencia fp.

La tensión en las terminales de una carga es  $v(t) = 60 \cos(\omega t - 10^{\circ})$  V y la corriente que fluye a través del elemento en la dirección de la caída de tensión es  $i(t) = 1.5 \cos(\omega t)$  50°) A. Halle: *a*) las potencias compleja y aparente, *b*) las potencias real y reactiva y *c*) el factor de potencia y la impedancia de carga.

#### **Solución:**

*a*) En cuanto a los valores rms de la tensión y la corriente se escribe

$$
\mathbf{V}_{\rm rms} = \frac{60}{\sqrt{2}} \underline{\angle -10^{\circ}}, \qquad \mathbf{I}_{\rm rms} = \frac{1.5}{\sqrt{2}} \underline{\angle +50^{\circ}}
$$

La potencia compleja es

$$
\mathbf{S} = \mathbf{V}_{\rm rms} \mathbf{I}_{\rm rms}^* = \left(\frac{60}{\sqrt{2}} \angle -10^\circ \right) \left(\frac{1.5}{\sqrt{2}} \angle -50^\circ \right) = 45 \angle -60^\circ \text{ VA}
$$

La potencia aparente es

 $S = |S| = 45 \text{ VA}$ 

*b*) La potencia compleja puede expresarse en forma rectangular como

$$
S = 45 \underline{/-60^{\circ}} = 45 [\cos(-60^{\circ}) + j \sin(-60^{\circ})] = 22.5 - j38.97
$$

Dado que  $S = P + jQ$ , la potencia real es

$$
P = 22.5 \, \mathrm{W}
$$

mientras que la potencia reactiva es

$$
Q = -38.97
$$
 VAR

*c*) El factor de potencia es

$$
fp = \cos(-60^\circ) = 0.5 \text{ (adelantado)}
$$

El factor de potencia es adelantado, porque la potencia reactiva es negativa. La impedancia de la carga es

$$
\mathbf{Z} = \frac{\mathbf{V}}{\mathbf{I}} = \frac{60/-10^{\circ}}{1.5/+50^{\circ}} = 40/-60^{\circ} \ \Omega
$$

la cual es una impedancia capacitiva.

Para una carga,  $V_{\text{rms}} = 110/85^{\circ}$  V,  $I_{\text{rms}} = 0.4/15^{\circ}$  A. Determine: *a*) las potencias compleja y aparente, *b*) las potencias real y reactiva y *c*) el factor de potencia y la impedancia de carga. Problema de práctica 11.11

**Respuesta:** *a*)  $44/70^{\circ}$  VA, 44 VA, *b*) 15.05 W, 41.35 VAR, *c*) 0.342 atrasado, 94.06  $+$  *j*258.4  $\Omega$ .

Una carga **Z** toma 12 kVA, con un factor de potencia atrasado de 0.856, de una fuente senoidal de 120 V rms. Calcule: *a*) las potencias promedio y reactiva suministradas a la carga, *b*) la corriente pico y *c*) la impedancia de carga.

#### **Solución:**

*a*) Dado que fp =  $\cos \theta = 0.856$ , el ángulo de potencia se obtiene como  $\theta = \cos^{-1} 0.856$  $=$  31.13°. Si la potencia aparente es  $S = 12000$  VA, entonces la potencia promedio o real es

 $P = S \cos \theta = 12\,000 \times 0.856 = 10.272 \text{ kW}$ 

#### Ejemplo 11.11

mientras que la potencia reactiva es

$$
Q = S \text{ sen } \theta = 12\,000 \times 0.517 = 6.204 \text{ kVA}
$$

*b*) Dado que el fp es atrasado, la potencia compleja es

$$
S = P + jQ = 10.272 + j6.204
$$
 kVA

 $De S = V_{rms} I^*_{rms}$  se obtiene

$$
\mathbf{I}_{\text{rms}}^* = \frac{\mathbf{S}}{\mathbf{V}_{\text{rms}}} = \frac{10\ 272 + j6204}{120/0^{\circ}} = 85.6 + j51.7 \text{ A} = 100/31.13^{\circ} \text{ A}
$$

Así, **I**<sub>rms</sub> =  $100\angle$  $\frac{724}{-31.13^\circ}$  y la corriente pico es

$$
I_m = \sqrt{2}I_{\text{rms}} = \sqrt{2}(100) = 141.4 \text{ A}
$$

*c*) La impedancia de carga es

$$
\mathbf{Z} = \frac{\mathbf{V}_{\rm rms}}{\mathbf{I}_{\rm rms}} = \frac{120/0^{\circ}}{100/-31.13^{\circ}} = 1.2/31.13^{\circ} \,\Omega
$$

la cual es una impedancia inductiva.

Una fuente senoidal suministra una potencia reactiva de 100 kVAR hacia la carga  $\mathbf{Z} = 250 \div 75^\circ$ . Determine: *a*) el factor de potencia, *b*) la potencia aparente provista a la carga y *c*) la tensión rms. la carga y *c*) la tensión rms. Problema de práctica 11.12

**Respuesta:** *a*) 0.2588 adelantado, *b*) 103.53 kVA, *c*) 5.087 kV.

## **11.7** Conservación de la potencia de ca

El principio de la conservación de la potencia se aplica a los circuitos de ca tanto como a los circuitos de cd (véase la sección 1.5). De hecho, en los ejemplos 11.3 y 11.4 ya se vio que la potencia promedio se

> Para confirmarlo, considérese el circuito de la figura 11.23*a*), en el que dos impedancias de carga **Z**1 y **Z**2 están conectadas en paralelo a una fuente de ca **V**. La LCK produce

$$
\mathbf{I} = \mathbf{I}_1 + \mathbf{I}_2 \tag{11.52}
$$

La potencia compleja suministrada por la fuente es (desde ahora, a menos que se especifique otra cosa, se supondrá que todos los valores de las tensiones y corrientes son valores rms)

$$
S = VI^* = V(I_1^* + I_2^*) = VI_1^* + VI_2^* = S_1 + S_2 \qquad (11.53)
$$

donde  $S_1$  y  $S_2$  denotan las potencias complejas provistas a las cargas  $\mathbb{Z}_1$  y  $\mathbb{Z}_2$ , respectivamente.

 Si las cargas se conectan en serie con la fuente de tensión, como se muestra en la figura 11.23*b*), la LTK produce

$$
\mathbf{V} = \mathbf{V}_1 + \mathbf{V}_2 \tag{11.54}
$$

La potencia compleja suministrada por la fuente es

$$
S = VI^* = (V_1 + V_2)I^* = V_1I^* + V_2I^* = S_1 + S_2
$$
 (11.55)

donde **S**1 y **S**2 denotan las potencias complejas provistas a las cargas **Z**1 y **Z**2 respectivamente.

 De las ecuaciones (11.53) y (11.55) se concluye que si las cargas se conectan en serie o en paralelo (o en general), la potencia total *suministrada* por la fuente es igual a la potencia total *provista* a la carga. Así, en general, en el caso de una fuente conectada a *N* cargas,

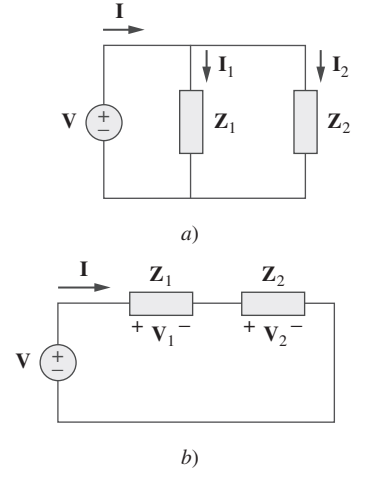

conserva en circuitos de ca.

Figura 11.23 Fuente de tensión de ca que alimenta a cargas conectadas: *a*) en paralelo, *b*) en serie.

$$
S = S_1 + S_2 + \dots + S_N \tag{11.56}
$$

Esto significa que la potencia compleja total en una red es la suma de las potencias complejas de los componentes individuales. (Esto también se aplica a la potencia real y a la potencia reactiva, pero no a la potencia aparente.) Esto expresa el principio de la conservación de la potencia de ca:

Las potencias compleja, real y reactiva de las fuentes son iguales a las respectivas sumas de las potencias complejas, reales y reactivas de las cargas individuales.

De esto se desprende que el flujo de la potencia real (o reactiva) procedente de las fuentes en una red es igual al flujo de potencia real (o reactiva) en los demás elementos de la red.

En la figura 11.24 aparece una carga alimentada por una fuente de tensión mediante una línea de transmisión. La impedancia de la línea está representada por la impedancia  $(4 + i2)$   $\Omega$  y una trayectoria de retorno. Halle la potencia real y la potencia reactiva absorbidas por: *a*) la fuente, *b*) la línea y *c*) la carga.

**I**

4 Ω

Fuente  $\leftarrow$  Línea  $\rightarrow$  Carga

 $\mathbf{Z} = (4 + j2) + (15 - j10) = 19 - j8 = 20.62 \div 22.83^{\circ} \Omega$ 

*j*2 Ω

−*j*10 Ω  $\leqslant$  15  $\Omega$ 

**Solución:** La impedancia total es

La corriente que fluye por el circuito es

 $220\angle 0^\circ$  V rms

$$
\mathbf{I} = \frac{\mathbf{V}_s}{\mathbf{Z}} = \frac{220/0^{\circ}}{20.62/-22.83^{\circ}} = 10.67/22.83^{\circ} \text{ A rms}
$$

 $^{-}$ −

*a*) En lo relativo a la fuente, la potencia compleja es

**Z**

$$
S_s = V_s I^* = (220/0^\circ)(10.67/-22.83^\circ)
$$
  
= 2347.4/-22.83° = (2163.5 - j910.8) VA

De esto se obtiene la potencia real como 2 163.5 W y la potencia reactiva como 910.8 VAR (adelantada).

*b*) En lo relativo a la línea, la tensión es

$$
\mathbf{V}_{\text{línea}} = (4 + j2)\mathbf{I} = (4.472 \angle 26.57^{\circ})(10.67 \angle 22.83^{\circ})
$$
  
= 47.72 / 49.4° V rms

La potencia compleja absorbida por la línea es

$$
S_{\text{línea}} = V_{\text{línea}} I^* = (47.72/49.4^{\circ})(10.67/-22.83^{\circ})
$$
  
= 509.2/26.57° = 455.4 + j227.7 VA  
o sea 
$$
S_{\text{línea}} = |I|^2 Z_{\text{línea}} = (10.67)^2 (4 + j2) = 455.4 + j227.7 VA
$$

Figura 11.24 Para el ejemplo 11.13.

Ejemplo 11.13

 En realidad, todas las formas de potencia de ca se conservan: instantánea, real, reactiva y compleja.
Esto es, la potencia real es de 455.4 W y la potencia reactiva de 227.76 VAR (atrasada).

*c*) En lo relativo a la carga, la tensión es

$$
\mathbf{V}_L = (15 - j10)\mathbf{I} = (18.03 \angle -33.7^\circ)(10.67 \angle 22.83^\circ)
$$
  
= 192.38 \angle -10.87^\circ \text{ V rms}

La potencia compleja absorbida por la carga es

$$
\mathbf{S}_L = \mathbf{V}_L \mathbf{I}^* = (192.38 \underline{\smash{\big)} - 10.87^\circ})(10.67 \underline{\smash{\big)} - 22.83^\circ})
$$
  
= 2.053 / -33.7° = (1.708 - j1.139) VA

La potencia real es de 1 708 W y la potencia reactiva de 1 139 VAR (adelantada). Nótese que  $S_s = S_{\text{línea}} + S_L$ , como era de esperar. Se han empleado los valores rms de tensiones y corrientes.

En el circuito de la figura 11.25, el resistor de 60  $\Omega$  absorbe una potencia promedio de 240 W. Halle **V** y la potencia compleja de cada rama del circuito. ¿Cuál es la potencia compleja total del circuito? (Suponga que la corriente a través de la resistencia de 60  $\Omega$ no tiene corrimiento de fase.) Problema de práctica 11.13

> **Respuesta:**  $240.7/21.45^\circ$  V (rms); el resistor de 20  $\Omega$ : 656 VA; la impedancia de (30 - *j*10)  $\Omega$ : 480 - *j*160 VA; la impedancia de (60 + *j*20)  $\Omega$ : 240 + *j*80 VA; total:  $1376 - j80$  VA.

> En el circuito de la figura 11.26,  $\mathbb{Z}_1 = 60/-30^\circ \Omega$  y  $\mathbb{Z}_2 = 40/45^\circ \Omega$ . Calcule los valores totales de: *a*) la potencia aparente, *b*) la potencia real, *c*) la potencia reactiva y *d*) el fp, suministrados por la fuente y vistos por la fuente.

**Solución:** La corriente a través de  $\mathbf{Z}_1$  es

$$
\mathbf{I}_1 = \frac{\mathbf{V}}{\mathbf{Z}_1} = \frac{120/10^{\circ}}{60/-30^{\circ}} = 2/40^{\circ} \text{ A rms}
$$

mientras que la corriente que fluye a través de  $\mathbb{Z}_2$  es

$$
I_2 = \frac{V}{Z_2} = \frac{120/10^{\circ}}{40/45^{\circ}} = 3/–35^{\circ} \text{ A rms}
$$

Las potencias complejas absorbidas por las impedancias son

$$
\mathbf{S}_1 = \frac{V_{\text{rms}}^2}{\mathbf{Z}_1^*} = \frac{(120)^2}{60/30^\circ} = 240 \underline{\textstyle{\big/}-30^\circ} = 207.85 - j120 \text{ VA}
$$
\n
$$
\mathbf{S}_2 = \frac{V_{\text{rms}}^2}{\mathbf{Z}_2^*} = \frac{(120)^2}{40 \underline{\textstyle{\big/}-45^\circ}} = 360 \underline{\textstyle{\big/}45^\circ} = 254.6 + j254.6 \text{ VA}
$$

La potencia compleja total es

$$
\mathbf{S}_t = \mathbf{S}_1 + \mathbf{S}_2 = 462.4 + j134.6 \text{ VA}
$$

*a*) La potencia aparente total es

$$
|\mathbf{S}_t| = \sqrt{462.4^2 + 134.6^2} = 481.6 \text{ VA}.
$$

*b*) La potencia real total es

$$
P_t = \text{Re}(\mathbf{S}_t) = 462.4 \text{ W}
$$
 o  $P_t = P_1 + P_2$ .

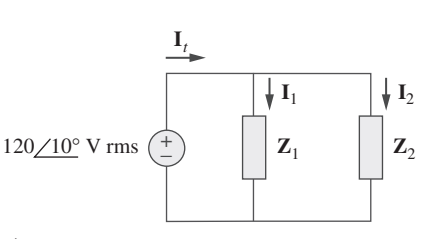

### Figura 11.26 Para el ejemplo 11.14.

20 Ω **\AA/** 30 Ω *j*20 Ω  $^{+}$ **V** − −*j*10 Ω 60 Ω

**Figura 11.25** Para el problema

de práctica 11.13.

Ejemplo 11.14

*c*) La potencia reactiva total es

$$
Q_t = \text{Im}(S_t) = 134.6 \text{ VAR}
$$
 o  $Q_t = Q_1 + Q_2$ .

*d*) El fp =  $P_t/|\mathbf{S}_t|$  = 462.4/481.6 = 0.96 (atrasado).

El resultado puede comprobarse hallando la potencia compleja **S***s* suministrada por la fuente.

$$
\mathbf{I}_t = \mathbf{I}_1 + \mathbf{I}_2 = (1.532 + j1.286) + (2.457 - j1.721)
$$
  
= 4 - j0.435 = 4.024/ $-6.21^\circ$  A rms  

$$
\mathbf{S}_s = \mathbf{V}\mathbf{I}_t^* = (120/10^\circ)(4.024/6.21^\circ)
$$
  
= 482.88/16.21° = 463 + j135 VA

como se obtuvo anteriormente.

Dos cargas conectadas en paralelo son de 2 kW con fp adelantado de 0.75 y de 4 kW con fp atrasado de 0.95, respectivamente. Calcule el fp de las dos cargas. Halle la potencia compleja suministrada por la fuente.

**Respuesta:**  $0.9972$  (adelantado),  $6 - j0.4495$  kVA.

### **11.8** Corrección del factor de potencia

La mayoría de las cargas domésticas (como lavadoras, aparatos de aire acondicionado y refrigeradores) y de las cargas industriales (como los motores de inducción) son inductivas y operan con un factor de potencia bajo y atrasado. Aunque la naturaleza inductiva de la carga no puede modificarse, es posible incrementar su factor de potencia.

El proceso de incrementar el factor de potencia sin alterar la tensión o corriente de la carga original se conoce como corrección del factor de potencia.

Dado que la mayoría de las cargas son inductivas, como se advierte en la figura 11.27*a*), el factor de potencia de una carga mejora o se corrige al instalar deliberadamente un capacitor en paralelo con la carga, como se observa en la figura 11.27*b*). El efecto de añadir el capacitor puede ilustrarse con el triángulo de potencia o el diagrama fasorial de las corrientes implicadas. En la figura 11.28 se muestra este último, en el que se ha supuesto que el circuito de la figura 11.27*a*) tiene un factor de potencia de  $\theta_1$ , mientras que el de la figura 11.27*b*) tiene un factor de potencia de  $\theta_2$ . En la figura 11.28 es evidente que la adición del capacitor ha causado que el ángulo de fase entre la tensión y la corriente suministradas se reduzca de  $\theta_1$  a  $\theta_2$  con lo que se ha incrementado el factor de potencia. De las magnitudes de los vectores en la figura 11.28 también se desprende que, con la misma tensión suministrada, el circuito de la figura 11.27*a*) toma mayor corriente  $I_L$  que la corriente *I* tomada por el circuito de la figura 11.27*b*). Las compañías suministradoras de energía eléctrica cobran más por corrientes mayores, a causa de que estas provocan mayores pérdidas de potencia (por un factor cuadrático, ya que  $P = I_L^2 R$ ). Así pues, es benéfico tanto para una compañía de ese tipo como para el consumidor industrial hacer un gran esfuerzo para minimizar el nivel de corriente o mantener el factor de potencia lo más cerca posible a la unidad. Mediante la elección del tamaño adecuado del capacitor puede lograrse que la corriente esté completamente en fase con la tensión, lo que implica un factor de potencia unitario.

 La corrección del factor de potencia puede examinarse desde otra perspectiva. Considérese el triángulo de potencia de la figura 11.29. Si la carga inductiva original tiene la potencia aparente  $S_1$  entonces

$$
P = S_1 \cos \theta_1, \qquad Q_1 = S_1 \sin \theta_1 = P \tan \theta_1 \tag{11.57}
$$

 Alternativamente, la corrección del factor de potencia puede concebirse como la adición de un elemento reactivo (usualmente un capacitor) en paralelo con la carga para que el factor de potencia se acerque más a la unidad.

Problema de práctica 11.14

 Una carga inductiva se modela como una combinación en serie de un inductor y un resistor.

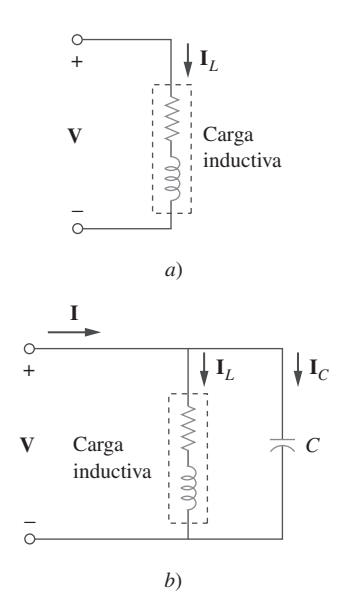

**Figura 11.27** Corrección del factor de potencia: *a*) carga inductiva original, *b*) carga inductiva con factor de potencia mejorado.

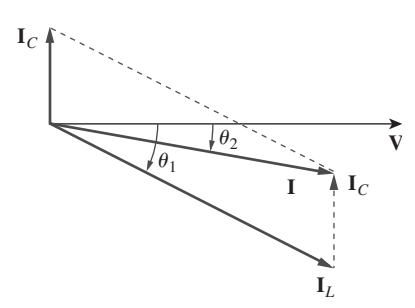

**Figura 11.28** Diagrama fasorial que muestra el efecto de añadir un capacitor en paralelo con la carga inductiva.

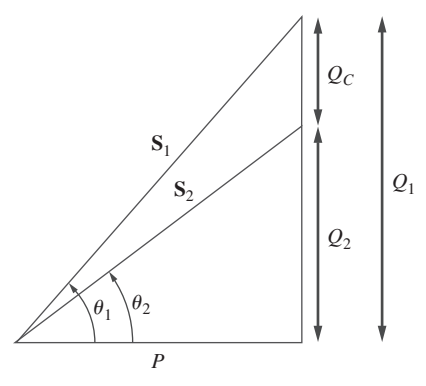

Figura 11.29 Triángulo de potencia que ilustra la corrección del factor de potencia.

#### Ejemplo 11.15

$$
Q_2 = P \tan \theta_2 \tag{11.58}
$$

La reducción de la potencia reactiva es causada por el capacitor en derivación; es decir,

$$
Q_C = Q_1 - Q_2 = P(\tan \theta_1 - \tan \theta_2)
$$
 (11.59)

Pero con base en la ecuación (11.46),  $Q_C = V_{rms}^2 / X_C = \omega C V_{rms}^2$ . El valor de la capacitancia en derivación requerida se determina como

$$
C = \frac{Q_C}{\omega V_{\text{rms}}^2} = \frac{P(\tan \theta_1 - \tan \theta_2)}{\omega V_{\text{rms}}^2}
$$
 (11.60)

Adviértase que la potencia real *P* disipada por la carga no se ve afectada por la corrección del factor de potencia, porque la potencia promedio debida a la capacitancia es de cero.

 Aunque la situación más común en la práctica es la de una carga inductiva, también es posible que la carga sea capacitiva; es decir, que opere con factor de potencia adelantado. En este caso, debe conectarse un inductor en la carga para la corrección del factor de potencia. La inductancia en derivación *L* requerida puede calcularse a partir de

$$
Q_L = \frac{V_{\text{rms}}^2}{X_L} = \frac{V_{\text{rms}}^2}{\omega L} \qquad \Rightarrow \qquad L = \frac{V_{\text{rms}}^2}{\omega Q_L} \tag{11.61}
$$

donde *QL* - *Q*<sup>1</sup> *Q*2, la diferencia entre la nueva y la antigua potencias reactivas.

Cuando se conecta a una línea de potencia de 120 V (rms) a 60 Hz, una carga absorbe 4 kW con factor de potencia atrasado de 0.8. Halle el valor de la capacitancia necesaria para aumentar el fp a 0.95.

**Solución:** Si el  $fp = 0.8$ , entonces

$$
\cos \theta_1 = 0.8 \qquad \Rightarrow \qquad \theta_1 = 36.87^{\circ}
$$

donde  $\theta_1$  es la diferencia de fase entre la tensión y la corriente. La potencia aparente se obtiene de la potencia real y el fp como

$$
S_1 = \frac{P}{\cos \theta_1} = \frac{4000}{0.8} = 5000 \text{ VA}
$$

La potencia reactiva es

$$
Q_1 = S_1 \text{ sen } \theta = 5000 \text{ sen } 36.87 = 3000 \text{ VAR}
$$

Cuando el fp aumenta a 0.95,

$$
\cos \theta_2 = 0.95 \qquad \Rightarrow \qquad \theta_2 = 18.19^{\circ}
$$

La potencia real *P* no ha cambiado. Pero la potencia aparente sí; su nuevo valor es

$$
S_2 = \frac{P}{\cos \theta_2} = \frac{4000}{0.95} = 4210.5 \text{ VA}
$$

La nueva potencia reactiva es

$$
Q_2 = S_2 \operatorname{sen} \theta_2 = 1 \text{ 314.4 VAR}
$$

La diferencia entre la nueva y la antigua potencias reactivas se debe a la adición a la carga del capacitor en paralelo. La potencia reactiva debida al capacitor es

$$
Q_C = Q_1 - Q_2 = 3\ 000 - 1\ 314.4 = 1\ 685.6\ \text{VAR}
$$
\n
$$
C = \frac{Q_C}{\omega V_{\text{rms}}^2} = \frac{1\ 685.6}{2\pi \times 60 \times 120^2} = 310.5\ \mu\text{F}
$$

*Nota*: Al comprar capacitores, normalmente se toman en cuenta las tensiones esperadas. En este caso, la tensión máxima que este capacitor soportará es de alrededor de 170 V de pico. Se sugiere adquirir un capacitor con una tensión nominal igual a 200 V.

Halle el valor de la capacitancia en derivación necesaria para corregir una carga de 140 kVAR con fp atrasado de 0.85 y convertirlo en fp unitario. Suponga que la carga se alimenta con una línea de 110 V (rms) a 60 Hz.

**Respuesta:** 30.69 mF.

# **11.9** <sup>†</sup> Aplicaciones

En esta sección se considerarán dos áreas de aplicación importantes: cómo se mide la potencia y cómo las compañías suministradoras de energía eléctrica determinan el costo del consumo de electricidad.

#### **11.9.1** Medición de la potencia

La potencia promedio absorbida por una carga se mide con un instrumento llamado *wattímetro*.

#### El wattímetro es el instrumento para medir la potencia promedio.

En la figura 11.30 aparece un wattímetro que consta en esencia de dos bobinas: la bobina de corriente y la bobina de tensión. Una bobina de corriente con muy baja impedancia (idealmente de cero) se conecta en serie con la carga (figura 11.31) y responde a la corriente de carga. La bobina de tensión con una impedancia muy alta (idealmente infinita) se conecta en paralelo con la carga, como se muestra en la figura 11.31, y responde a la tensión de carga. La bobina de corriente actúa como cortocircuito, a causa de su baja impedancia; la bobina de tensión se comporta como circuito abierto, a causa de su alta impedancia. Así, la presencia del wattímetro no perturba al circuito ni tiene efectos en la medición de la potencia.

 Cuando las dos bobinas se energizan, la inercia mecánica del sistema móvil produce un ángulo de desviación proporcional al valor promedio del producto *v*(*t*)*i*(*t*). Si la corriente y la tensión de la carga son  $v(t) = V_m \cos(\omega t + \theta_v)$  e  $i(t) = I_m \cos(\omega t + \theta_i)$ , sus correspondientes fasores rms son

$$
\mathbf{V}_{\rm rms} = \frac{V_m}{\sqrt{2}} \frac{I_0}{\theta_v} \qquad \mathbf{e} \qquad \mathbf{I}_{\rm rms} = \frac{I_m}{\sqrt{2}} \frac{I_0}{\theta_i}
$$

y el wattímetro mide la potencia promedio dada por

$$
P = |\mathbf{V}_{\text{rms}}||\mathbf{I}_{\text{rms}}| \cos(\theta_v - \theta_i) = V_m I_m \cos(\theta_v - \theta_i)
$$
 (11.63)

Como se observa en la figura 11.31, cada bobina del wattímetro tiene dos terminales, una de ellas marcada como  $\pm$ . Para asegurar una deflexión ascendente, la terminal  $\pm$  de la bobina de corriente se encuentra hacia la fuente, mientras que la terminal  $\pm$  de la bobina de tensión está conectada a la misma línea que la bobina de corriente. La inversión de la conexión de ambas bobinas daría por resultado

 La potencia reactiva se mide con un instrumento llamado vármetro. Este suele conectarse a la carga de la misma manera que el wattímetro.

Problema de práctica 11.15

 Algunos wattímetros no tienen bobinas; el considerado aquí es del tipo electromagnético.

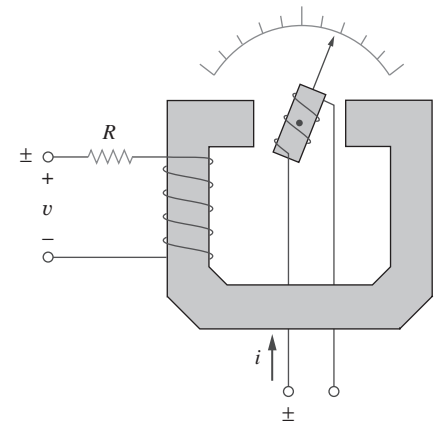

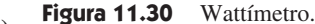

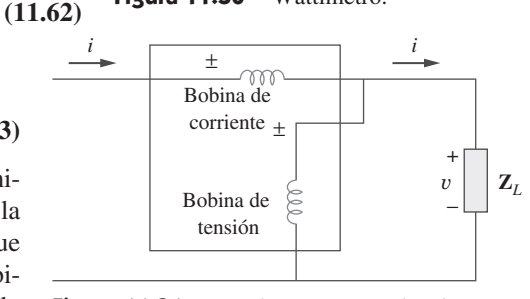

**Figura 11.31** Wattímetro conectado a la carga.

de cualquier modo en una deflexión ascendente. Sin embargo, la inversión de sólo una de ellas, pero no de la otra daría por resultado una desviación descendente y una lectura nula del wattímetro.

Ejemplo 11.16

Halle la lectura del wattímetro del circuito de la figura 11.32.

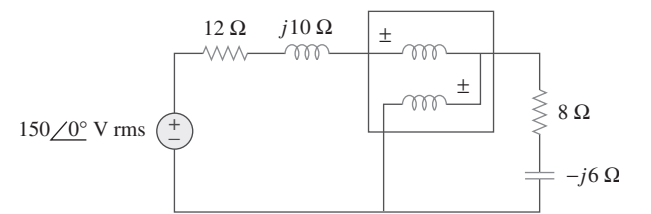

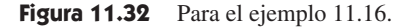

#### **Solución:**

- 1. **Definir.** El problema está definido de manera clara. Curiosamente, este es un problema en el que el estudiante realmente podría validar los resultados realizándolo en el laboratorio con un wattímetro real.
- 2. **Presentar.** Este problema consiste en determinar la potencia promedio suministrada a una carga por una fuente externa y una impedancia en serie.
- 3. **Alternativas.** Este es un problema simple de circuitos en el que todo lo que debe hacerse es hallar la magnitud y la fase de la corriente a través de la carga y la magnitud y la fase de la tensión a través de la carga. Estas cantidades también podrían hallarse usando *PSpice*, lo que se hará como comprobación.
- 4. **Intentar.** En la figura 11.32, el wattímetro lee la potencia promedio absorbida por la impedancia (8 - *j*6)  $\Omega$  porque la bobina de corriente está en serie con la impedancia, mientras que la bobina de tensión está en paralelo con ella. La corriente a través del circuito es

$$
\mathbf{I}_{\rm rms} = \frac{150/0^{\circ}}{(12 + j10) + (8 - j6)} = \frac{150}{20 + j4} \,\mathrm{A}
$$

La tensión a través de la impedancia (8 – *j*6)  $\Omega$  es

$$
\mathbf{V}_{\rm rms} = \mathbf{I}_{\rm rms}(8 - j6) = \frac{150(8 - j6)}{20 + j4} \,\mathrm{V}
$$

La potencia compleja es

$$
\mathbf{S} = \mathbf{V}_{\text{rms}} \mathbf{I}_{\text{rms}}^* = \frac{150(8 - j6)}{20 + j4} \cdot \frac{150}{20 - j4} = \frac{150^2(8 - j6)}{20^2 + 4^2}
$$
  
= 423.7 - j324.6 VA

El wattímetro lee  $P = \text{Re}(S) = 432.7 \text{ W}$ 

5. **Evaluar.** Los resultados pueden comprobarse con el uso de *PSpice*.

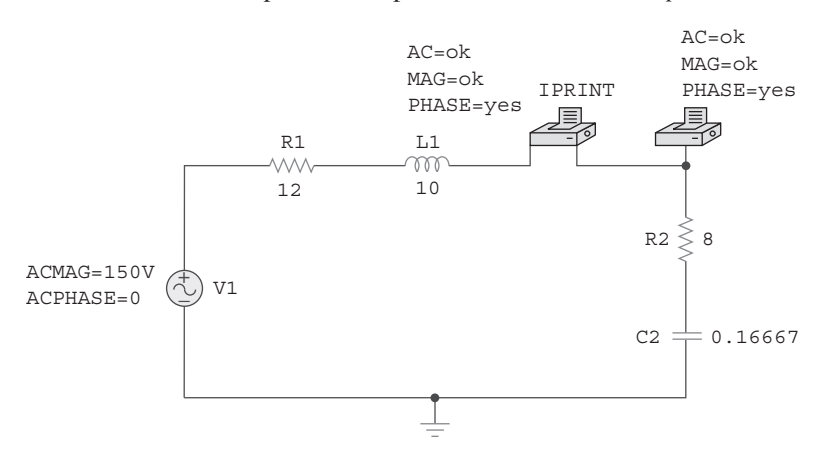

La simulación produce:

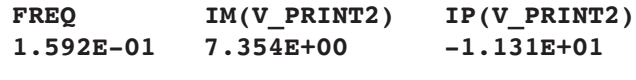

y

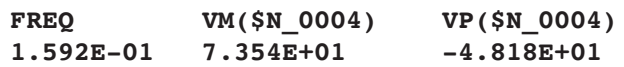

 Para comprobar la respuesta, todo lo que se necesita es la magnitud de la corriente  $(7.354 \text{ A})$  que fluye a través del resistor de carga.

$$
P = (I_L)^2 R = (7.354)^2 8 = 432.7 \text{ W}
$$

Como era de esperar, ¡la respuesta se comprueba!

 6. **¿Satisfactorio?** El problema se ha resuelto satisfactoriamente y ahora los resultados pueden presentarse como una solución.

En referencia al circuito de la figura 11.33 halle la lectura del wattímetro.

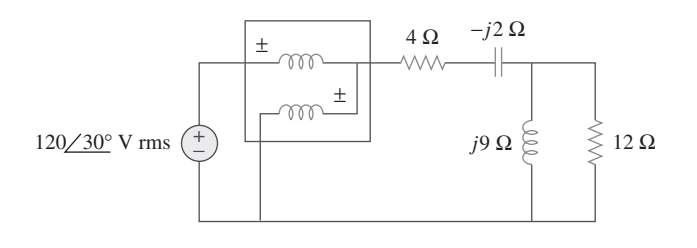

**Figura 11.33** Para el problema de práctica 11.16.

Problema de práctica 11.16

**Respuesta:** 1.437 kW.

### **11.9.2** Costo del consumo de electricidad

En la sección 1.7 se consideró un modelo simplificado de la forma en que se determina el costo del consumo de electricidad. Sin embargo, en los cálculos respectivos no se incluyó el concepto de factor de potencia. Ahora se considerará la importancia del factor de potencia en el costo del consumo de electricidad.

 Como se explicó en la sección 11.8, las cargas con bajos factores de potencia son de operación costosa a causa de que requieren corrientes grandes. La situación ideal sería extraer una corriente mínima de una fuente de alimentación de manera que  $S = P$ ,  $Q = 0$  y fp = 1. Una carga con  $Q$  diferente a cero significa que la energía fluye de un lado a otro entre la carga y la fuente, lo que provoca pérdidas adicionales de potencia. En vista de esto, las compañías suministradoras de energía eléctrica suelen alentar a sus clientes a tener factores de potencia lo más cercanos posible a la unidad y sancionan a algunos clientes que no mejoran sus factores de potencia de carga.

 Las compañías suministradoras dividen a sus clientes en categorías: residencial (doméstica), comercial e industrial, o de potencia reducida, potencia media y gran potencia. Tienen diferentes estructuras de tarifas para cada categoría. El monto de energía consumida en unidades de kilowatt-hora (kWh) se mide con un watthorímetro instalado en el domicilio del cliente.

 Aunque las compañías suministradoras se sirven de diferentes métodos de cobro a sus clientes, la tarifa o cargo al consumidor consta por lo común de dos partes. La primera es fija y corresponde al costo de generación, transmisión y distribución de electricidad para satisfacer los requerimientos de carga de los consumidores. Esta parte de la tarifa se expresa por lo general como cierto precio por kW de demanda máxima. O puede basarse en kVA de demanda máxima, para tomar en cuenta el factor de potencia (fp) del consumidor. Una multa de fp puede imponerse al consumidor, por la cual se cobra cierto porcentaje de la demanda máxima de kW o kVA por cada caída de 0.01 en el fp por debajo de un valor prescrito, por decir 0.85 o 0.9. Por otro lado, podría extenderse un crédito de fp por cada 0.01 en que el fp exceda al valor prescrito.

 La segunda parte es proporcional a la energía consumida en kWh, la cual podría ser en forma gradual; por ejemplo, los primeros 100 kWh a 16 centavos/kWh, los siguientes 200 kWh a 10 centavos/kWh, etc. Así, la cuenta se determina con base en la siguiente ecuación:

Costo total = costo fijo + costo de energía 
$$
(11.64)
$$

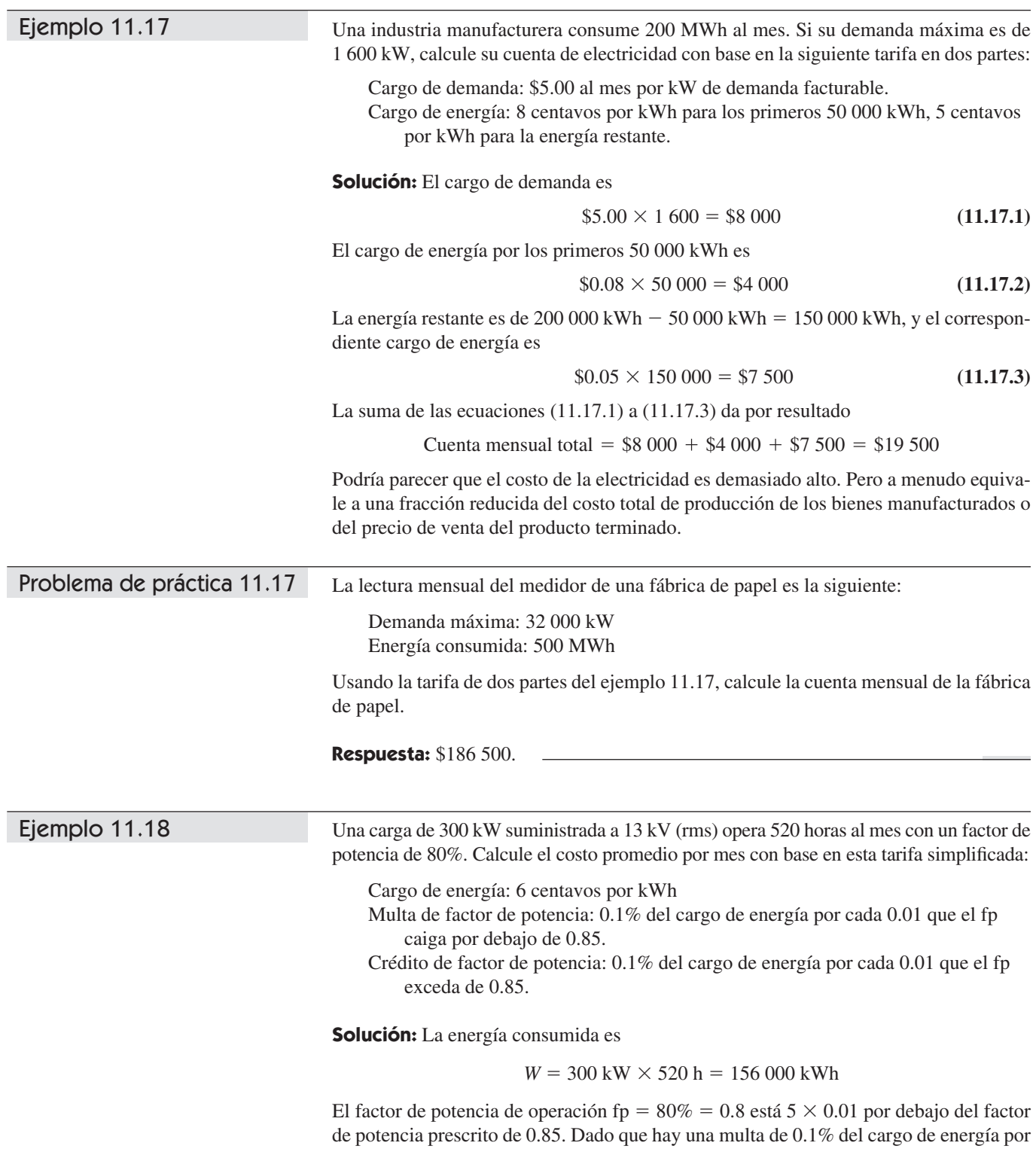

cada 0.01, en este caso hay un cargo de multa de factor de potencia de 0.5%. Esto asciende a un cargo de energía de

$$
\Delta W = 156\,000 \times \frac{5 \times 0.1}{100} = 780 \text{ kWh}
$$

La energía total es

$$
W_t = W + \Delta W = 156\,000 + 780 = 156\,780
$$
 kWh

El costo por mes está dado por

Costo = 6 cents × 
$$
W_t
$$
 = \$0.06 × 156 780 = \$9 406.80

Un horno de inducción de 800 kW con factor de potencia de 0.88 opera 20 horas diarias durante 26 días al mes. Determine la cuenta mensual de electricidad con base en la tarifa del ejemplo 11.18.

Problema de práctica 11.18

**Respuesta:** \$24 885.12.

### **11.10** Resumen

 1. La potencia instantánea absorbida por un elemento es el producto de la tensión entre las terminales del elemento y la corriente a través del elemento:

 $p = vi$ .

 2. La potencia promedio o real *P* (en watts) es el promedio de la potencia instantánea *p*:

$$
P = \frac{1}{T} \int_0^T p \, dt
$$

Si  $v(t) = V_m \cos(\omega t + \theta_v)$  e  $i(t) = I_m \cos(\omega t + \theta_i)$  entonces  $V_{\text{rms}} = V_m / \sqrt{2}, I_{\text{rms}} = I_m / \sqrt{2}, y$ 

$$
P = \frac{1}{2} V_m I_m \cos(\theta_v - \theta_i) = V_{\text{rms}} I_{\text{rms}} \cos(\theta_v - \theta_i)
$$

 Los inductores y los capacitores no absorben potencia promedio, mientras que la potencia promedio absorbida por un resistor es  $(1/2)I_{\text{rms}}^2R = I_{\text{rms}}^2R$ .

- 3. La potencia máxima promedio se transfiere a una carga cuando la impedancia de carga es el conjugado complejo de la impedancia de Thevenin vista desde las terminales de la carga,  $\mathbf{Z}_L = \mathbf{Z}_{\text{Th}}^*$ .
- 4. El valor eficaz de una señal periódica  $x(t)$  es su valor cuadrático medio (rms).

$$
X_{\rm eff} = X_{\rm rms} = \sqrt{\frac{1}{T} \int_0^T x^2 dt}
$$

En el caso de una senoide, el valor eficaz o rms es su amplitud dividida entre  $\sqrt{2}$ .

 5. El factor de potencia es el coseno de la diferencia de fase entre la tensión y la corriente:

$$
fp = \cos(\theta_v - \theta_i)
$$

 También es el coseno del ángulo de la impedancia de la carga o la proporción de la potencia real entre la potencia aparente. El fp está atrasado si la corriente se atrasa respecto a la tensión (carga inductiva) y adelantado si la corriente se adelanta respecto a la tensión (carga capacitiva).

 6. La potencia aparente *S* (en VA) es el producto de los valores rms de la tensión y la corriente:

$$
S = V_{\rm rms} I_{\rm rms}
$$

También está dada por  $S = |S|$  $sI_{\text{rms}}$ <br>=  $\sqrt{P^2 + Q^2}$ <br>activa. , donde *P* es la potencia real y *Q* es la potencia reactiva.

7. La potencia reactiva (en VAR) es:

$$
Q = \frac{1}{2}V_m I_m \operatorname{sen}(\theta_v - \theta_i) = V_{\text{rms}} I_{\text{rms}} \operatorname{sen}(\theta_v - \theta_i)
$$

 8. La potencia compleja **S** (en VA) es el producto del fasor de la tensión rms y el conjugado complejo del fasor de la corriente rms. También es la suma compleja de la potencia real *P* y la potencia reactiva *Q*.

$$
\mathbf{S} = \mathbf{V}_{\rm rms} \mathbf{I}_{\rm rms}^* = V_{\rm rms} I_{\rm rms} / \theta_v - \theta_i = P + jQ
$$

Asimismo,

$$
\mathbf{S} = I_{\text{rms}}^2 \mathbf{Z} = \frac{V_{\text{rms}}^2}{\mathbf{Z}^*}
$$

- 9. La potencia compleja total de una red es la suma de las potencias complejas de sus componentes individuales. La potencia real y la potencia reactiva totales también son las sumas de las potencias reales y de las potencias reactivas individuales, respectivamente, pero la potencia aparente total no se calcula mediante este método.
- 10. La corrección del factor de potencia es necesaria por razones económicas; es el procedimiento de mejoramiento del factor de potencia de una carga mediante la reducción de la potencia reactiva total.
- 11. El wattímetro es el instrumento para medir la potencia promedio. La energía consumida se mide con un watthorímetro.

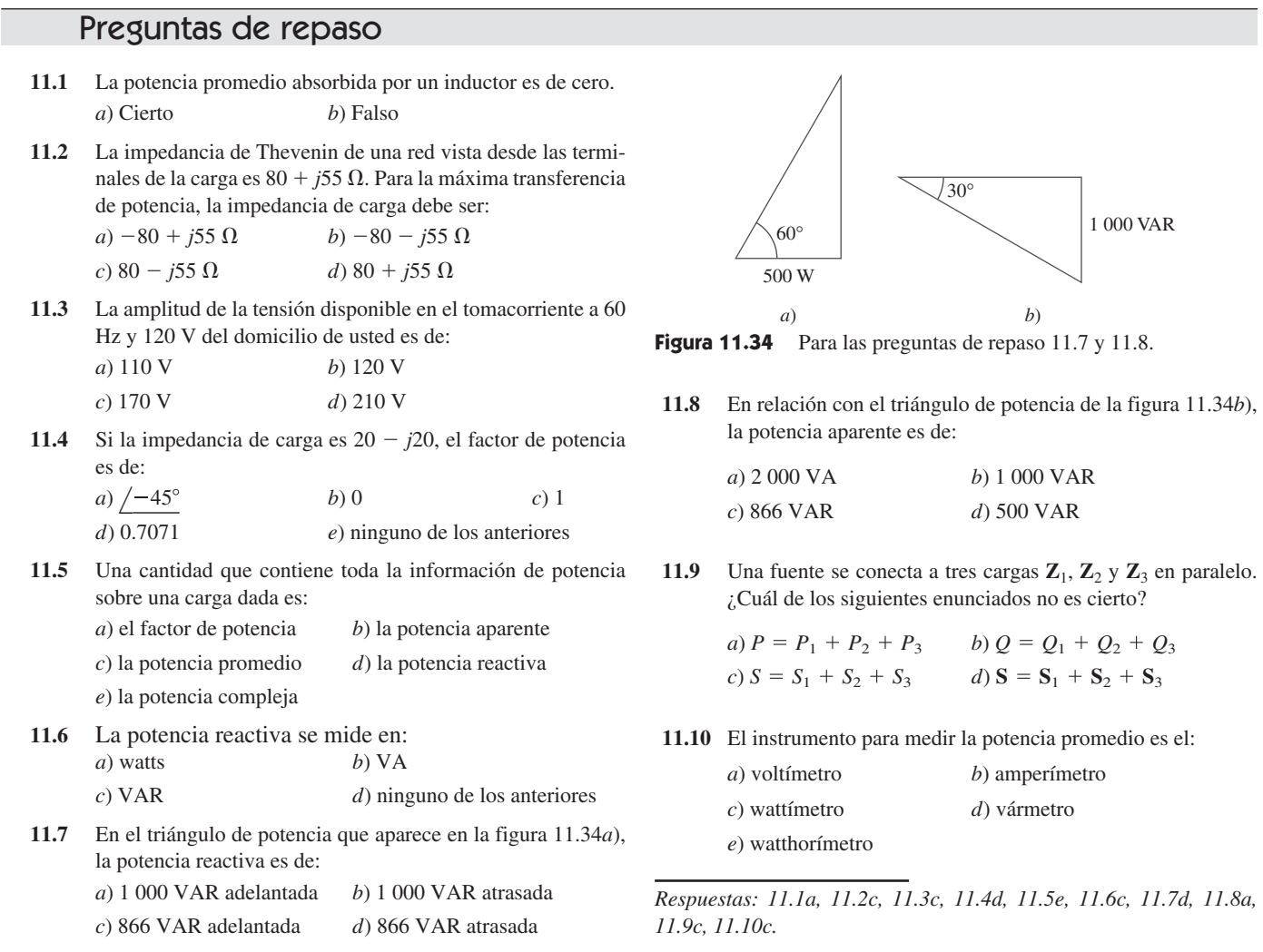

# Problemas1

Sección 11.2 Potencias instantánea y promedio

- **11.1** Si  $v(t) = 160 \cos 50t$  V e  $i(t) = -33 \text{ sen}(50t 30^{\circ})$  A, calcule la potencia instantánea y la potencia promedio.
- **11.2** Dado el circuito de la figura 11.35 halle la potencia promedio suministrada o absorbida por cada elemento.

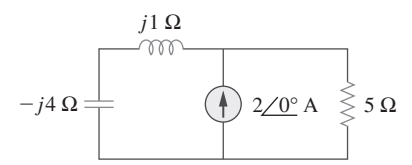

Figura 11.35 Para el problema 11.2.

**11.3** Una carga consta de un resistor de 60  $\Omega$  en paralelo con un capacitor de 90  $\mu$ F. Si la carga está conectada a una fuente de

tensión  $v_s(t) = 160 \cos 2000t$ , halle la potencia promedio suministrada a la carga.

 **11.4** Halle la potencia promedio disipada por las resistencias del circuito de la figura 11.36. Después, verifique la conservación de la potencia.

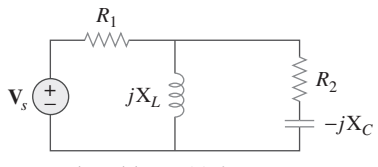

Figura 11.36 Para el problema 11.4.

ead

**11.5** Suponiendo que  $v_s = 8 \cos(2t - 40^\circ)$  V en el circuito de la figura 11.37, halle la potencia promedio provista a cada uno de los elementos pasivos.

<sup>1</sup> Empezando con el problema 11.22, a menos que se indique otra cosa, se supone que todos los valores de las corrientes y tensiones son rms.

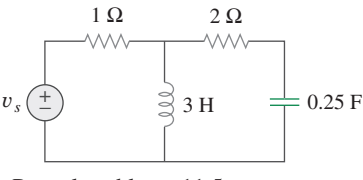

**Figura 11.37** Para el problema 11.5.

**11.6** En referencia al circuito de la figura 11.38,  $i_s = 6 \cos 10^3 t$  A. Halle la potencia promedio absorbida por el resistor de 50  $\Omega$ .

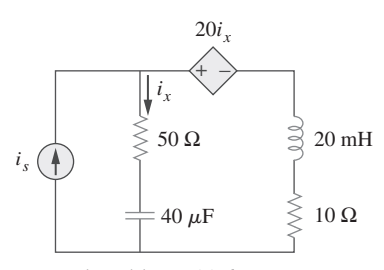

Figura 11.38 Para el problema 11.6.

 **11.7** Dado el circuito de la figura 11.39 halle la potencia promedio absorbida por el resistor de 10 $\Omega.$ 

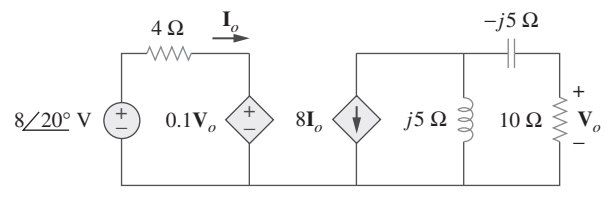

**Figura 11.39** Para el problema 11.7.

 **11.8** En el circuito de la figura 11.40 determine la potencia promedio absorbida por el resistor de 40  $\Omega$ .

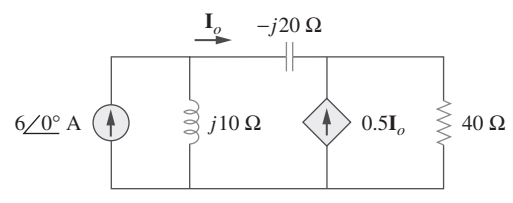

**Figura 11.40** Para el problema 11.8.

 **11.9** En referencia al circuito del amplificador operacional de la figura 11.41,  $V_s = 10/30^\circ$  V rms. Halle la potencia promedio ngura 11.41,  $\mathbf{v}_s = 10/30^\circ$  v rms. 1<br>absorbida por el resistor de 20 kΩ.

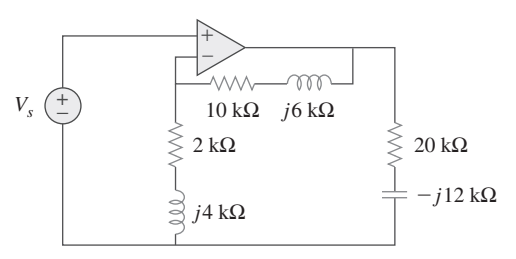

**Figura 11.41** Para el problema 11.9.

**11.10** En el circuito del amplificador operacional de la figura 11.42 halle la potencia promedio total absorbida por los resistores.

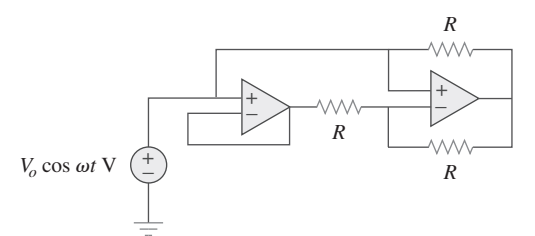

Figura 11.42 Para el problema 11.10.

 **11.11** En relación con la red de la figura 11.43 suponga que la impedancia de puerto es

$$
\mathbf{Z}_{ab} = \frac{R}{\sqrt{1 + \omega^2 R^2 C^2}} \sqrt{-\tan^{-1} \omega RC}
$$

 Halle la potencia promedio consumida por la red cuando  $R = 10 \text{ k}\Omega$ ,  $C = 200 \text{ nF} \text{ e } i = 33 \text{ sen}(377t + 22^{\circ}) \text{ mA}$ .

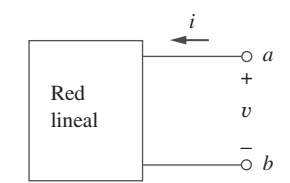

Figura 11.43 Para el problema 11.11.

- Sección 11.3 Máxima transferencia de potencia promedio
- **11.12** En referencia al circuito que se muestra en la figura 11.44, determine la impedancia de carga **Z** para la máxima transferencia de potencia (hacia **Z**). Calcule la máxima potencia absorbida por la carga.

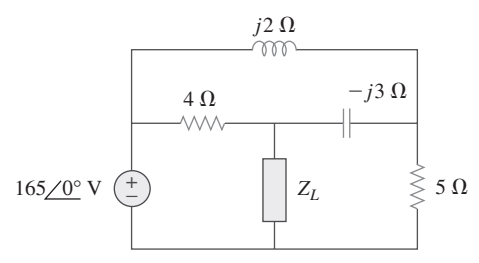

**Figura 11.44** Para el problema 11.12.

- **11.13** La impedancia de Thevenin de una fuente es  $\mathbb{Z}_{\text{Th}} = 120 + 120$  $j60 \Omega$ , mientras que la tensión pico de Thevenin es  $V_{\text{Th}} = 165$  *j*0 V. Determine la máxima potencia promedio disponible de la fuente.
- **11.14** Use la figura 11.45 para diseñar un problema que ayude a **e** $\square$  otros estudiantes a comprender mejor la máxima transferencia de potencia promedio.

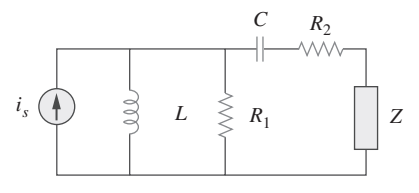

Figura 11.45 Para el problema 11.14.

**11.15** En el circuito de la figura 11.46 halle el valor de  $\mathbb{Z}_L$  que absorberá la máxima potencia y el valor de esta.

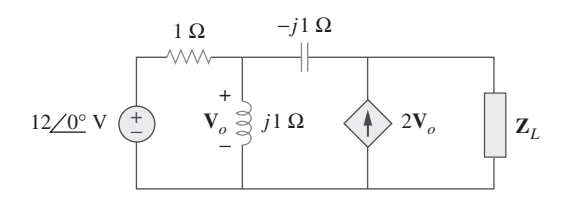

Figura 11.46 Para el problema 11.15.

 **11.16** En referencia al circuito de la figura 11.47 halle el valor de **Z***<sup>L</sup>* que recibirá la máxima potencia del circuito. Luego, calcule la potencia suministrada a la carga **Z***L*.

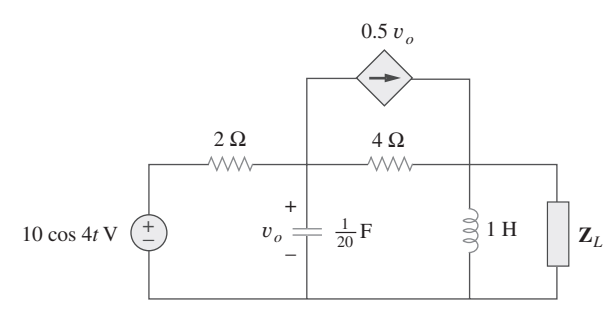

**Figura 11.47** Para el problema 11.16.

 **11.17** Calcule el valor de **Z***L* en el circuito de la figura 11.48 con objeto de que **Z***L* reciba la potencia máxima promedio. ¿Cuál es la potencia máxima promedio recibida por **Z***L*?

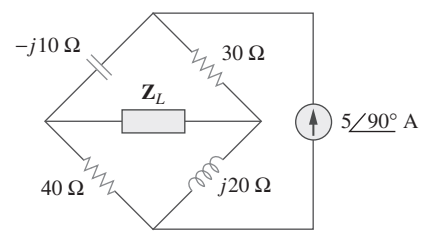

**Figura 11.48** Para el problema 11.17.

 **11.18** Halle el valor de **Z***L* en el circuito de la figura 11.49 para la transferencia de la potencia máxima.

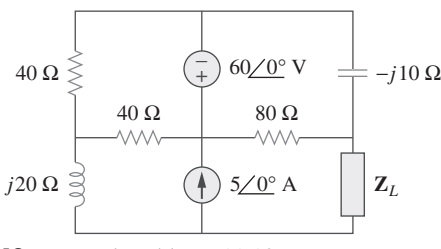

Figura 11.49 Para el problema 11.18.

 **11.19** La resistencia variable *R* del circuito de la figura 11.50 se ajusta hasta que absorbe la máxima potencia promedio. Halle *R* y la máxima potencia promedio absorbida.

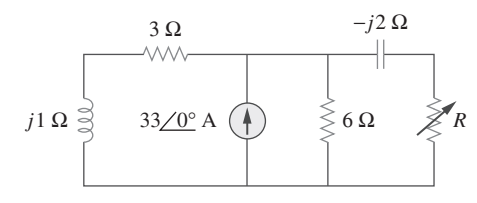

**Figura 11.50** Para el problema 11.19.

 **11.20** La resistencia de carga *RL* de la figura 11.51 se ajusta hasta que absorbe la máxima potencia promedio. Calcule el valor de *RL* y la máxima potencia promedio.

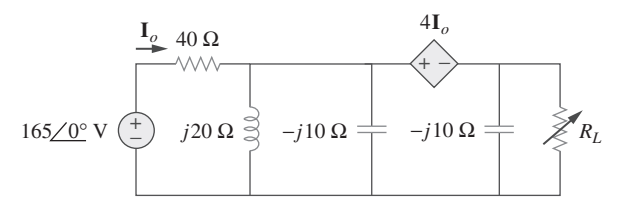

**Figura 11.51** Para el problema 11.20.

 **11.21** Suponiendo que la impedancia de carga debe ser puramente resistiva, ¿qué carga debería conectarse a las terminales *a-b* del circuito de la figura 11.52 de manera que se transfiera a la carga la máxima potencia?

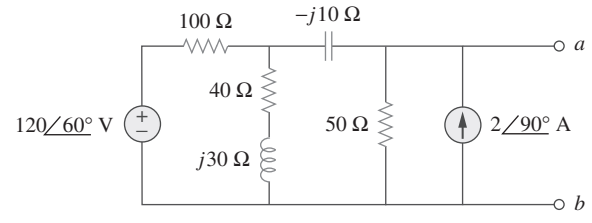

Figura 11.52 Para el problema 11.21.

Sección 11.4 Valor eficaz o rms

 **11.22** Halle el valor rms de la onda senoidal rectificada que aparece en la figura 11.53.

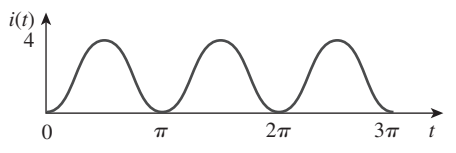

Figura 11.53 Para el problema 11.22.

 **11.23** Use la figura 11.54 para diseñar un problema que ayude a **e** rms de una forma de onda.

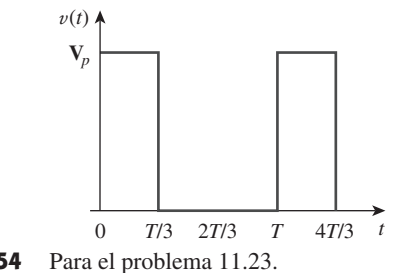

**Figura 11.54** Para el problema 11.23.

 **11.24** Determine el valor rms de la onda de la figura 11.55.

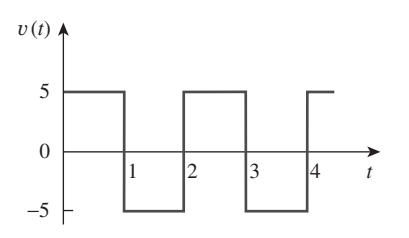

Figura 11.55 Para el problema 11.24.

 **11.25** Halle el valor rms de la señal que se muestra en la figura 11.56.

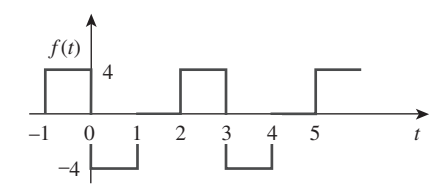

Figura 11.56 Para el problema 11.25.

 **11.26** Halle el valor eficaz de la onda de tensión mostrada en la figura 11.57.

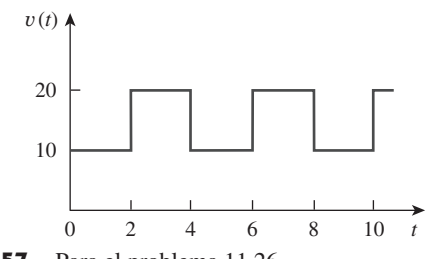

- Figura 11.57 Para el problema 11.26.
- **11.27** Calcule el valor rms de la onda de corriente mostrada en la figura 11.58.

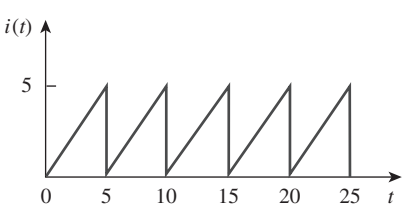

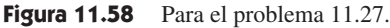

 **11.28** Halle el valor rms de la señal de tensión de la figura 11.59 así como la potencia promedio absorbida por un resistor de 2  $\Omega$ cuando esa tensión se aplica en el resistor.

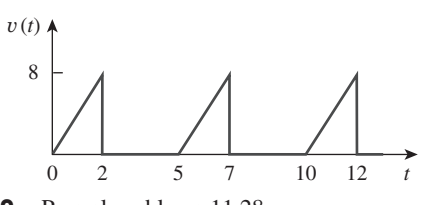

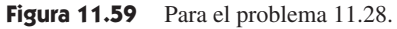

 **11.29** Calcule el valor eficaz de la onda de corriente de la figura 11.60 y la potencia promedio suministrada a un resistor de  $12 \Omega$  cuando esa corriente circula por el resistor.

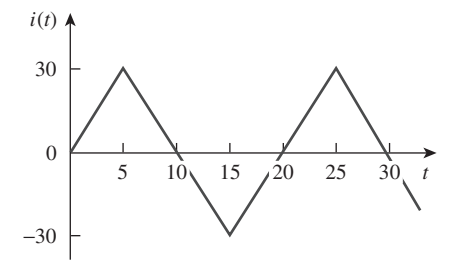

Figura 11.60 Para el problema 11.29.

 **11.30** Calcule el valor rms de la onda que se presenta en la figura 11.61.

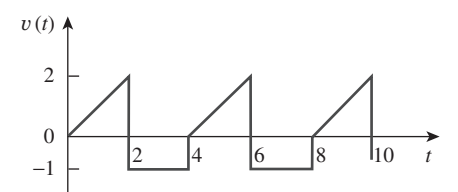

**Figura 11.61** Para el problema 11.30.

 **11.31** Halle el valor rms de la señal que aparece en la figura 11.62.

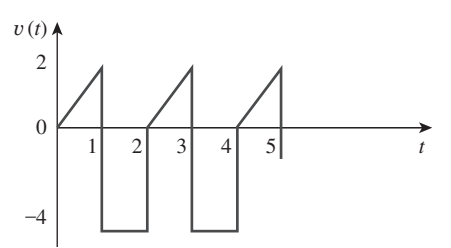

Figura 11.62 Para el problema 11.31.

 **11.32** Obtenga el valor rms de la onda de corriente que se muestra en la figura 11.63.

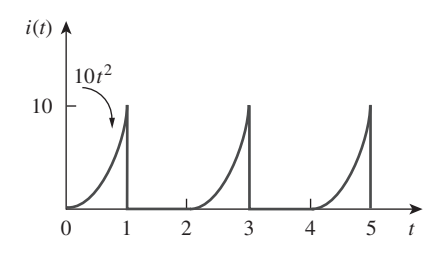

Figura 11.63 Para el problema 11.32.

 **11.33** Determine el valor rms de la señal de la figura 11.64.

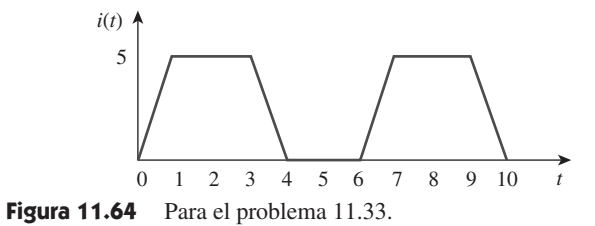

 **11.34** Halle el valor eficaz de *f*(*t*) definida en la figura 11.65.

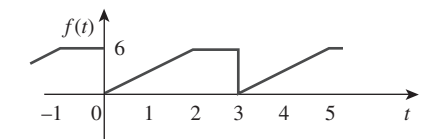

Figura 11.65 Para el problema 11.34.

 **11.35** Un ciclo de la onda periódica de tensión se representa gráficamente en la figura 11.66. Halle el valor eficaz de la tensión. Note que el ciclo empieza en  $t = 0$  y termina en  $t = 6$  s.

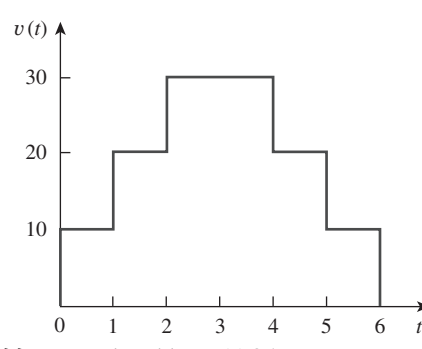

Figura 11.66 Para el problema 11.35.

- **11.36** Calcule el valor rms de cada una de las siguientes funciones: *a*)  $i(t) = 10$  A *c*)  $i(t) = 8 - 6$  sen 2*t* A *d*)  $v(t) = 5$  sen  $t + 4 \cos t$  V *i* $\frac{1}{b}$  *v*(*t*) = 4 + 3 cos 5*t* V
- **11.37** Diseñe un problema que ayude a otros estudiantes a com**eD** prender mejor cómo hallar el valor rms de la suma de corrientes múltiples.

Sección 11.5 Potencia aparente y factor de potencia

 **11.38** En relación con el sistema de potencia de la figura 11.67, halle: *a*) la potencia promedio, *b*) la potencia reactiva, *c*) el factor de potencia. Tome en cuenta que 220 V es un valor rms.

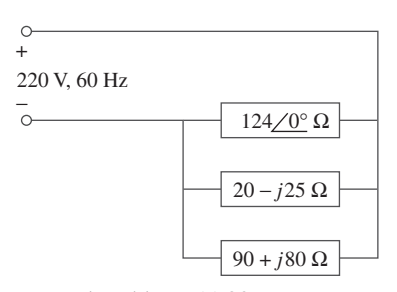

Figura 11.67 Para el problema 11.38.

- **11.39** Un motor de ca con impedancia  $\mathbb{Z}_L = 4.2 + j3.6 \Omega$  se alimenta con una fuente de 220 V a 60 Hz. *a*) Halle fp, *P* y *Q. b*) Determine el capacitor requerido para conectarse en paralelo con el motor de manera que el factor de potencia se corrija y se iguale a la unidad.
- **11.40** Diseñe un problema que ayude a otros estudiantes a com**e**

 **11.41** Obtenga el factor de potencia de cada uno de los circuitos de la figura 11.68. Especifique si cada factor de potencia está adelantado o atrasado.

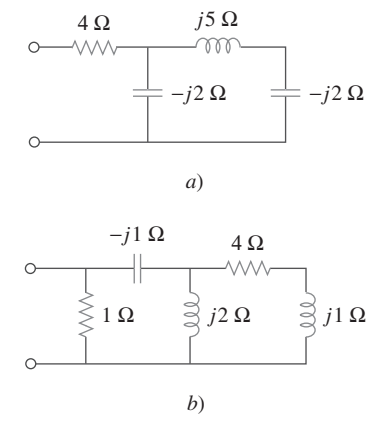

Figura 11.68 Para el problema 11.41.

Sección 11.6 Potencia compleja

- **11.42** Una fuente de 110 V (rms) a 60 Hz se aplica a una impedancia de carga **Z**. La potencia aparente que entra a la carga es de 120 VA con factor de potencia atrasado de 0.707.
	- *a*) Calcule la potencia compleja.
	- *b*) Encuentre la corriente rms suministrada a la carga.
	- *c*) Determine **Z**.
	- *d*) Suponiendo que  $\mathbf{Z} = R + j\omega L$  halle los valores de *R* y *L*.

 **11.43** Diseñe un problema que ayude a otros estudiantes a come**d** prender mejor la potencia compleja.

**11.44** Halle la potencia compleja provista por  $v<sub>s</sub>$  a la red de la figura 11.69. Sea  $v_s = 100 \cos 2000t$  V.

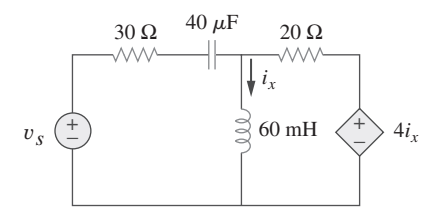

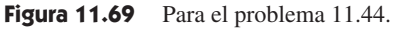

 **11.45** La tensión entre los extremos de una carga y la corriente a través de ella están dadas por

$$
v(t) = 20 + 60 \cos 100t
$$
  

$$
i(t) = 1 - 0.5
$$
sen 100t A

Halle:

- *a*) los valores rms de la tensión y de la corriente
- *b*) la potencia promedio disipada en la carga
- **11.46** En relación con los siguientes fasores de tensión y corriente, calcule la potencia compleja, la potencia aparente, la potencia real y la potencia reactiva. Especifique si el fp está adelantado o atrasado.

*a)* 
$$
V = 220/30°
$$
 V rms,  $I = 0.5/60°$  A rms  
\n*b)*  $V = 250/-10°$  V rms,  
\n $I = 6.2/-25°$  A rms  
\n*c)*  $V = 120/0°$  V rms,  $I = 2.4/-15°$  A rms  
\n*d)*  $V = 160/45°$  V rms,  $I = 8.5/90°$  A rms

 **11.47** En cada uno de los siguientes casos halle la potencia compleja, la potencia promedio y la potencia reactiva:

a) 
$$
v(t) = 112 \cos(\omega t + 10^{\circ}) \text{ V},
$$
  
\n $i(t) = 4 \cos(\omega t - 50^{\circ}) \text{ A}$   
\nb)  $v(t) = 160 \cos 377t \text{ V},$   
\n $i(t) = 4 \cos(377t + 45^{\circ}) \text{ A}$   
\nc)  $\text{V} = 80/60^{\circ} \text{ V rms}, \text{Z} = 50/30^{\circ} \Omega$   
\nd)  $\text{I} = 10/60^{\circ} \text{ A rms}, \text{Z} = 100/45^{\circ} \Omega$ 

- **11.48** Determine la potencia compleja en los siguientes casos:
	- $a)$   $P = 269$  W,  $Q = 150$  VAR (capacitiva)
	- *b*)  $Q = 2000 \text{ VAR}$ , fp = 0.9 (adelantado)
	- $c$ )  $S = 600 \text{ VA}$ ,  $Q = 450 \text{ VAR}$  (inductiva)
	- *d*)  $V_{\text{rms}} = 220 \text{ V}, P = 1 \text{ kW},$ 
		- $|\mathbf{Z}| = 40 \Omega$  (inductiva)
- **11.49** Halle la potencia compleja en los siguientes casos:
	- *a*)  $P = 4$  kW, fp = 0.86 (atrasado)
	- $b) S = 2 kVA, P = 1.6 kW (capacitiva)$
	- *c*)  $V_{\rm rms} = 208/20^{\circ}$  V,  $I_{\rm rms} = 6.5/-50^{\circ}$  A
	- *d*)  $V_{rms} = 120/30^{\circ}$  V,  $Z = 40 + j60 \Omega$
- **11.50** Obtenga la impedancia total en los siguientes casos:
	- *a*)  $P = 1000$  W, fp = 0.8 (adelantado),  $V_{\rm rms}$  = 220 V
	- *b*)  $P = 1500$  W,  $Q = 2000$  VAR (inductiva),  $\sigma$ <sub>*c*</sub>) **S** = 4 500/60 $^{\circ}$  VA, **V** = 120/45 $^{\circ}$  V  $I_{\text{rms}} = 12 \text{ A}$
- **11.51** Para el circuito completo de la figura 11.70, calcule:
	- *a*) el factor de potencia
	- *b*) la potencia promedio provista por la fuente
	- *c*) la potencia reactiva
	- *d*) la potencia aparente
	- *e*) la potencia compleja

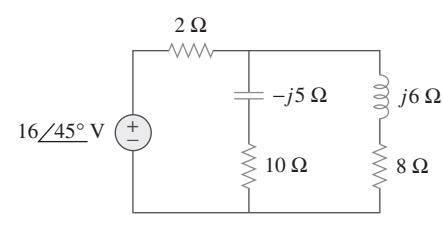

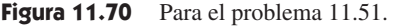

- **11.52** En el circuito de la figura 11.71, el dispositivo *A* recibe 2 kW con fp atrasado de 0.8, el dispositivo *B* recibe 3 kVA con fp adelantado de 0.4, mientras que el dispositivo *C* es inductivo y consume 1 kW y recibe 500 VAR.
	- *a*) Determine el factor de potencia del sistema completo.
	- *b*) Halle **I** dado que  $V_s = 120/45^\circ$  V ms.

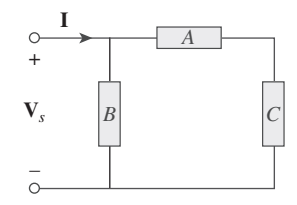

Figura 11.71 Para el problema 11.52.

- **11.53** En el circuito de la figura 11.72, la carga *A* recibe 4 kVA con fp adelantado de 0.8. La carga *B* recibe 2.4 kVA con fp atrasado de 0.6. El bloque *C* es una carga inductiva que consume 1 kW y recibe 500 VAR.
	- *a*) Determine **I**.
	- *b*) Calcule el factor de potencia de la combinación.

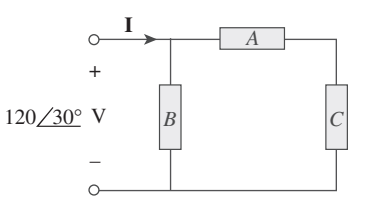

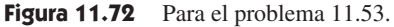

Sección 11.7 Conservación de la potencia de ca

 **11.54** En la red de la figura 11.73 halle la potencia compleja absorbida por cada elemento.

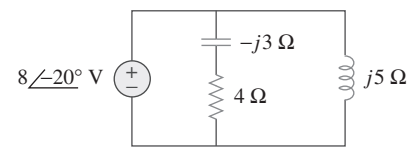

Figura 11.73 Para el problema 11.54.

 **11.55** Use la figura 11.74 para diseñar un problema que ayude a **e**zd otros estudiantes a comprender mejor la conservación de la potencia de ca.

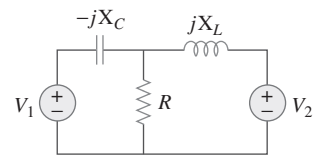

Figura 11.74 Para el problema 11.55.

 **11.56** Obtenga la potencia compleja provista por la fuente del  $\pm$  circuito de la figura 11.75.

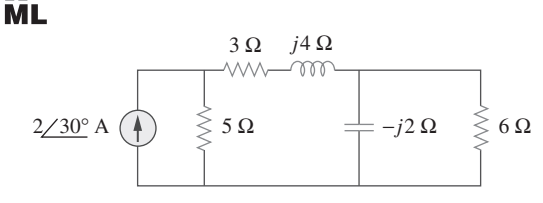

**Figura 11.75** Para el problema 11.56.

 **11.57** En el circuito de la figura 11.76 halle las potencias promedio, reactiva y compleja suministradas por la fuente dependiente de corriente.

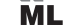

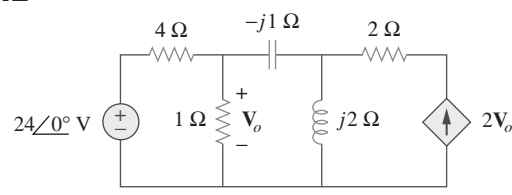

Figura 11.76 Para el problema 11.57.

 **11.58** Obtenga la potencia compleja suministrada a la resistencia de  $10 \text{ k}\Omega$  en la figura 11.77, abajo. 圡

#### **ML**

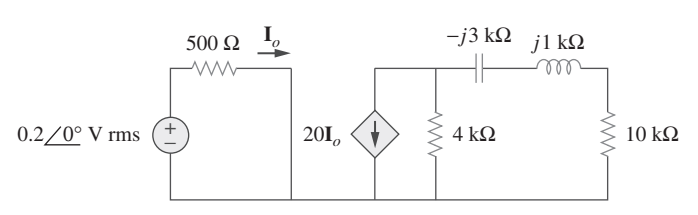

Figura 11.77 Para el problema 11.58.

 **11.59** Calcule la potencia reactiva en el inductor y el capacitor del circuito de la figura 11.78. 廿

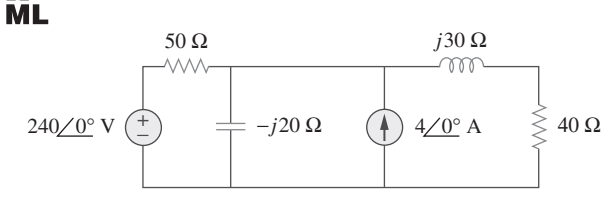

**Figura 11.78** Para el problema 11.59.

 **11.60** En alusión al circuito de la figura 11.79 halle **V***o* y el factor de potencia de entrada.

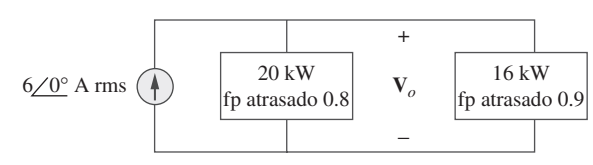

Figura 11.79 Para el problema 11.60.

 **11.61** Dado el circuito de la figura 11.80 halle **I***o* y la potencia compleja total suministrada.

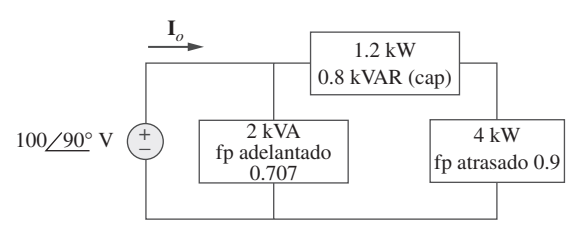

**Figura 11.80** Para el problema 11.61.

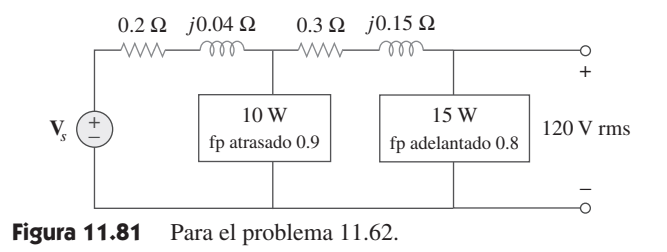

 **11.63** Halle **I***o* en el circuito de la figura 11.82.

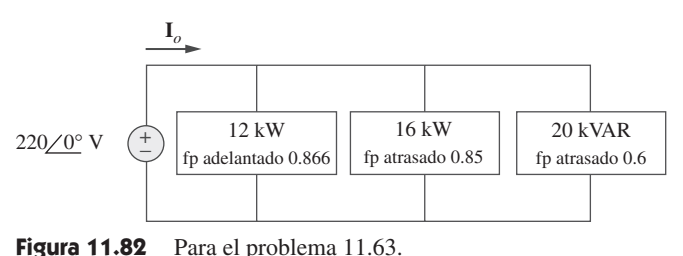

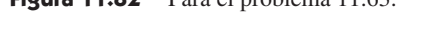

 **11.64** Determine **I***s* en el circuito de la figura 11.83 si la fuente de tensión suministra 2.5 kW y 0.4 kVAR (adelantada).

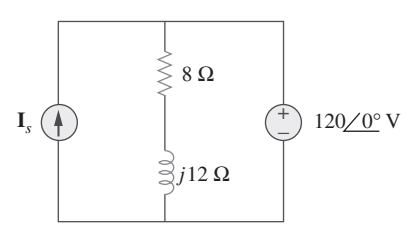

Figura 11.83 Para el problema 11.64.

 **11.65** En el circuito de amplificador operacional de la figura 11.84,  $v_s = 4 \cos 104t$  V. Halle la potencia promedio suministrada al resistor de 50 k $\Omega$ .

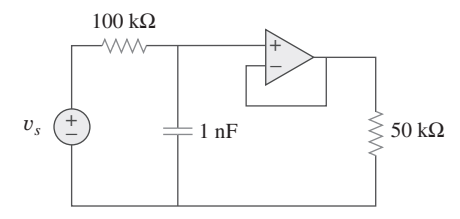

Figura 11.84 Para el problema 11.65.

 **11.66** Obtenga la potencia promedio absorbida por el resistor de  $6 \text{ k}\Omega$  en el circuito del amplificador operacional de la figura 11.85.

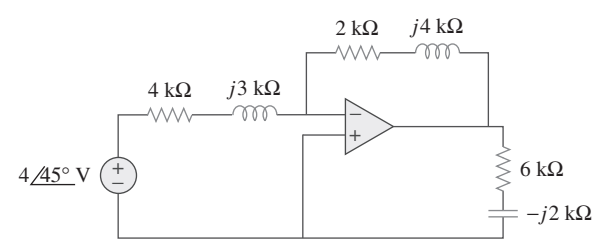

Figura 11.85 Para el problema 11.66.

- **11.67** En relación con el circuito de amplificador operacional de la figura 11.86, calcule:
	- *a*) la potencia compleja provista por la fuente de tensión
	- *b*) la potencia disipada promedio en el resistor de 12  $\Omega$

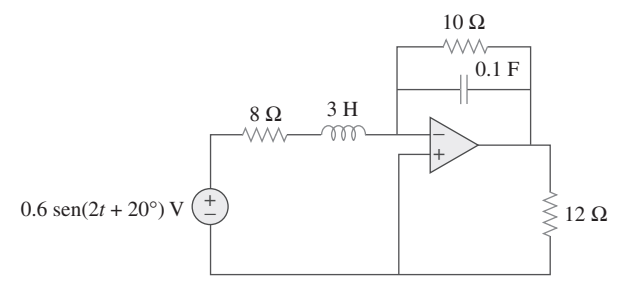

**Figura 11.86** Para el problema 11.67.

**11.68** Calcule la potencia compleja suministrada por la fuente de corriente en el circuito *RLC* en serie de la figura 11.87.

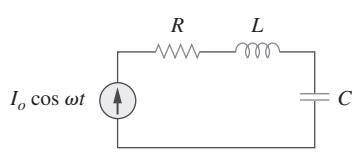

Figura 11.87 Para el problema 11.68.

Sección 11.8 Corrección del factor de potencia

- **11.69** En el circuito de la figura 11.88.
	- *a*) ¿Cuál es el factor de potencia?
	- *b*) ¿Cuál es la potencia promedio disipada?
	- *c*) ¿Cuál es el valor de la capacitancia que dará por resultado un factor de potencia unitario al conectarse a la carga?

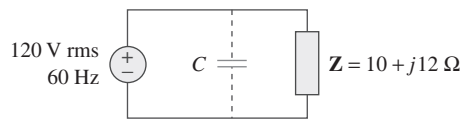

**Figura 11.88** Para el problema 11.69.

- **11.70** Diseñe un problema que ayude a otros estudiantes a com**e**
- **11.71** Tres cargas se conectan en paralelo con una fuente  $120/0^{\circ}$ V rms. La carga 1 absorbe 60 kVAR con fp atrasado =  $0.85$ , la carga 2 absorbe 90 kW y 50 kVAR adelantada y la carga 3 absorbe 100 kW con fp = 1. *a*) Halle la impedancia equivalente. *b*) Calcule el factor de potencia de la combinación en paralelo. *c*) Determine la corriente suministrada por la fuente.
- **11.72** Dos cargas conectadas en paralelo toman un total de 2.4 kW, con fp atrasado de 0.8, de una línea a 120 V rms y 60 Hz. Una de las cargas absorbe 1.5 kW con fp atrasado de 0.707. Determine: *a*) el fp de la segunda carga, *b*) el elemento en paralelo requerido para corregir el fp de las dos cargas y convertirlo en atrasado de 0.9.
- **11.73** Una alimentación de 240 V rms a 60 Hz abastece a una carga de 10 kW (resistiva), 15 kVAR (capacitiva) y 22 kVAR (inductiva). Halle:
- *a*) la potencia aparente
- *b*) la corriente tomada de la alimentación
- *c*) la capacidad nominal de kVAR y la capacitancia requeridas para mejorar el factor de potencia a atrasado de 0.96
- *d*) la corriente tomada de la alimentación en las nuevas condiciones de factor de potencia
- **11.74** Una fuente de 120 V rms a 60 Hz alimenta a dos cargas conectadas en paralelo, como se observa en la figura 11.89.
	- *a*) Halle el factor de potencia de la combinación en paralelo.
	- *b*) Calcule el valor de la capacitancia conectada en paralelo que elevará el factor de potencia a la unidad.

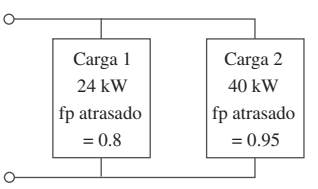

**Figura 11.89** Para el problema 11.74.

- **11.75** Considere el sistema de potencia que se muestra en la figura 11.90. Calcule:
	- *a*) la potencia compleja total

*b*) el factor de potencia

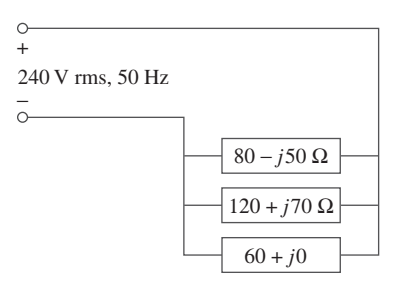

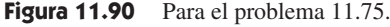

- Sección 11.9 Aplicaciones
- **11.76** Obtenga la lectura del wattímetro del circuito de la figura 11.91.

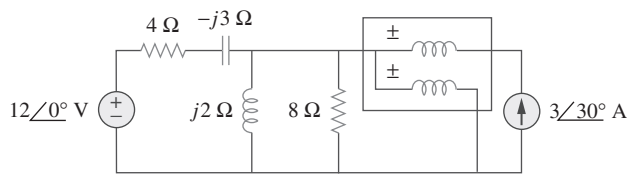

**Figura 11.91** Para el problema 11.76.

 **11.77** ¿Cuál es la lectura del wattímetro en la red de la figura 11.92?

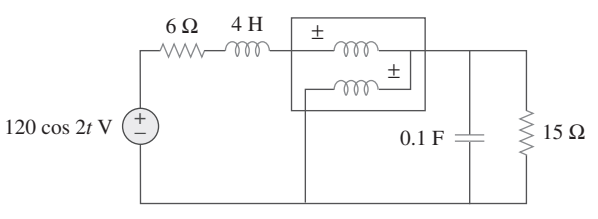

**Figura 11.92** Para el problema 11.77.

 **11.78** Halle la lectura del wattímetro del circuito que aparece en la figura 11.93.

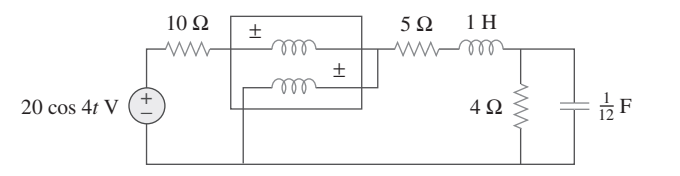

Figura 11.93 Para el problema 11.78.

 **11.79** Determine la lectura del wattímetro del circuito de la figura 11.94.

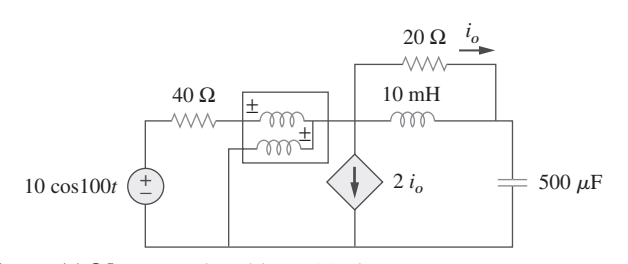

**Figura 11.94** Para el problema 11.79.

 **11.80** El circuito de la figura 11.95 representa un wattímetro conectado a una red de ca.

*a*) Halle la corriente de carga.

*b*) Calcule la lectura del wattímetro.

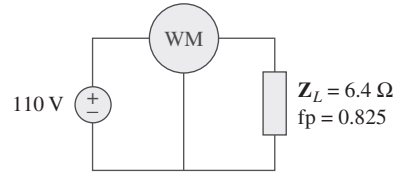

Figura 11.95 Para el problema 11.80.

- **11.81** Diseñe un problema que ayude a otros estudiantes a comprender mejor cómo corregir el factor de potencia a valores
- **e**ad diferentes de la unidad.
- **11.82** Una fuente de 240 V rms a 60 Hz alimenta a una combinación en paralelo de un calentador de 5 kW y un motor de inducción de 30 kVA cuyo factor de potencia es de 0.82. Determine:

#### *a*) la potencia aparente del sistema

- *b*) la potencia reactiva del sistema
- *c*) la capacidad nominal de kVA de un capacitor requerida para ajustar el factor de potencia del sistema a atrasado de 0.9
- *d*) el valor del capacitor requerido
- **11.83** Las mediciones de un osciloscopio indican que la tensión entre los extremos de una carga y la corriente a través de ella son, respectivamente,  $210/60^{\circ}$  V y  $8/25^{\circ}$  A. Determine:
	- *a*) la potencia real
	- *b*) la potencia aparente
	- *c*) la potencia reactiva
	- *d*) el factor de potencia
- **11.84** Un usuario tiene un consumo anual de 1 200 MWh con una demanda máxima de 2.4 MVA. El cargo por demanda máxi-
- **e**ad ma es de \$30 por kVA al año, y el cargo de energía por kWh es de 4 centavos.
	- *a*) Determine el costo anual de energía.
	- *b*) Calcule el cargo por kWh con una tarifa uniforme si los ingresos de la compañía suministradora de energía deben ser los mismos que en el caso de una tarifa en dos partes.
- **11.85** Un sistema doméstico de un circuito monofásico de tres hilos permite la operación de aparatos tanto de 120 V como de 240 V a 60 Hz. Este circuito doméstico se modela como se indica en la figura 11.96. Calcule:
	- *a*) las corrientes  $I_1$ ,  $I_2$  e  $I_n$
	- *b*) la potencia compleja total suministrada
	- *c*) el factor de potencia total del circuito

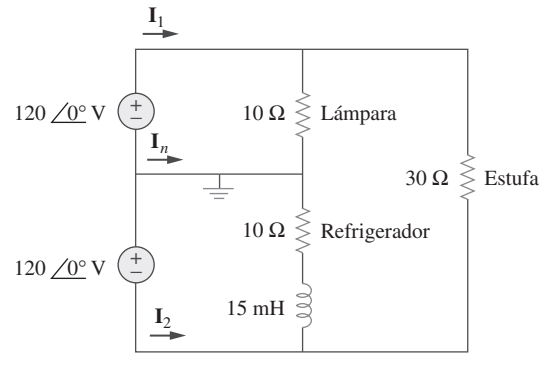

Figura 11.96 Para el problema 11.85.

### Problemas de mayor extensión

- **11.86** Un transmisor suministra potencia máxima a una antena
- **e**dd cuando esta se ajusta para representar una carga de una resistencia de 75  $\Omega$  en serie con una inductancia de 4  $\mu$ H. Si el transmisor opera a 4.12 MHz, halle su impedancia interna.
- **11.87** En un transmisor de televisión, un circuito en serie tiene una impedancia de 3 k $\Omega$  y una corriente total de 50 mA. Si la tensión en la resistencia es de 80 V, ¿cuál es el factor de potencia del circuito?
- **11.88** Cierto circuito electrónico se conecta a una línea de ca de 110 V. El valor cuadrático medio de la corriente tomada es de 2 A, con un ángulo de fase de 55°.

*a*) Halle la potencia real que toma el circuito. *b*) Calcule la potencia aparente.

- **11.89** Un calefactor industrial tiene una etiqueta en la que se lee:
- $\bigodot$  210 V 60 Hz 12 kVA fp atrasado 0.78.
	- Determine: *a*) las potencias aparente y compleja *b*) la impedancia del calentador
- **\*11.90** Un turbogenerador de 2 000 kW con factor de potencia de **e 1** 0.85 opera en la carga nominal. Se agrega una carga adicional

<sup>\*</sup> Un asterisco indica un problema difícil.

de 300 kW con factor de potencia de 0.8. ¿Qué kVAR de capacitores se requiere para operar el turbogenerador pero evitando que se sobrecargue?

 **11.91** La etiqueta de un motor eléctrico contiene la siguiente infor-

e**zd** mación:

Tensión de línea: 220 V rms Corriente de línea: 15 A rms Frecuencia de línea: 60 Hz Potencia: 2 700 W

 Determine el factor de potencia (atrasado) del motor. Halle el valor de la capacitancia *C* que debe conectarse a través del motor para elevar el fp a la unidad.

- **11.92** Como se muestra en la figura 11.97, una línea alimentadora de 550 V abastece a una planta industrial compuesta por un motor que toma 60 kW con fp (inductivo) de 0.75, un capacitor con capacidad nominal de 20 kVAR y una iluminación que toma 20 kW.
	- *a*) Calcule la potencia reactiva y la potencia aparente totales absorbidas por la planta.
	- *b*) Determine el fp total.
	- *c*) Halle la corriente en la línea alimentadora.

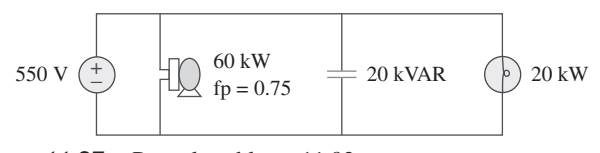

**Figura 11.97** Para el problema 11.92.

- **11.93** Una fábrica tiene las siguientes cuatro cargas principales:
	- Un motor con capacidad nominal de 5 hp, fp atrasado de  $0.8$  (1 hp =  $0.7457$  kW)
	- Un calefactor con capacidad nominal de 1.2 kW, fp de 1.0.
	- Diez focos de 120 W.
	- Un motor síncrono con capacidad nominal de 1.6 kVAR, fp adelantado de 0.6.
	- *a*) Calcule las potencias real y reactiva totales.
	- *b*) Halle el factor de potencia total.

 **11.94** Una subestación de 1 MVA opera en plena carga con un fac**e** capacitores. Suponga que las nuevas instalaciones de subestación y distribución tienen un costo de \$120 por kVA instalado, y que los capacitores tienen un costo de \$30 por kVA instalado.

- *a*) Calcule el costo de los capacitores necesarios.
- *b*) Halle los ahorros en capacidad liberada de la subestación.
- *c*) ¿Son convenientes económicamente los capacitores para incrementar implícitamente la capacidad de la subestación?

 **11.95** Un capacitor acoplador se utiliza para bloquear la corriente edd de cd de un amplificador, como se advierte en la figura 11.98*a*). El amplificador y el capacitor actúan como la fuente, mientras que el altavoz es la carga, como se indica en la figura 11.98*b*).

- *a*) ¿A qué frecuencia se transfiere la potencia máxima al altavoz?
- $b$ ) Si  $V_s = 4.6$  V rms, ¿cuánta potencia se suministra al altavoz a esa frecuencia?

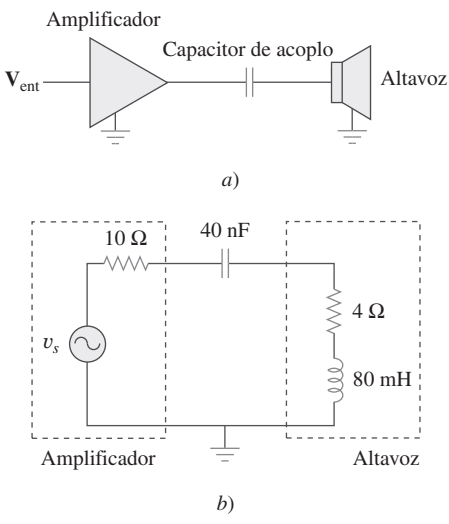

Figura 11.98 Para el problema 11.95.

- **11.96** Un amplificador de potencia tiene una impedancia de salida  $\bigcirc$ **d** de 40 + *j*8  $\Omega$ . Produce una tensión de salida sin carga de 146 V a 300 Hz.
	- *a*) Determine la impedancia de la carga que logra la transferencia de potencia máxima.
	- *b*) Calcule la potencia de la carga en esta condición de equilibrio.
- **11.97** Un sistema de transmisión de potencia se modela como se muestra en la figura 11.99. Si  $V_s = 240/0^{\circ}$  rms halle la potencia promedio absorbida por la carga.

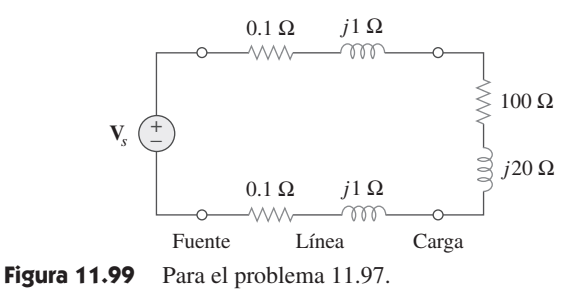

# **capítulo**

12

Circuitos trifásicos

*Quien no puede perdonar a los demás, rompe el puente que él mismo debe cruzar.* —G. Herbert

### Mejore sus habilidades y su carrera

#### **CRITERIOS ABET EC 2000 (3.e), capacidad para identificar, formular y resolver problemas de ingeniería.**

La "capacidad para identificar, formular y resolver problemas de ingeniería" es precisamente lo que se desarrolla y refuerza en usted con este libro de texto. De hecho, seguir nuestro proceso de resolución de problemas de seis pasos está específicamente diseñado para lograrlo. Le recomendamos aplicar ese proceso tanto como sea posible. Quizá le agrade saber que dicho proceso da buenos resultados incluso en cursos no relacionados con la ingeniería.

#### **CRITERIOS ABET EC 2000 (f), comprensión de la responsabilidad profesional y ética.**

Una "comprensión de la responsabilidad profesional y ética" es necesaria en cada ingeniero. Hasta cierto punto, se trata de algo muy personal. Usted sabe que esto es algo que se espera de usted, así que le ofrezco algunos indicadores para ayudarle a desarrollar esa comprensión. Una de mis maneras favoritas de entender esto es que un ingeniero tiene la responsabilidad de contestar lo que llamo la "pregunta no hecha". Pongamos un ejemplo sencillo. Imagine que su automóvil tiene un problema con la transmisión y lo ofrece en venta. Un posible cliente le pregunta si hay un problema en el cojinete de la rueda delantera derecha. Usted responde que no. Sin embargo, como ingeniero debe informar al posible cliente que hay un problema con la transmisión, aunque él no haya hecho esta pregunta.

 Su responsabilidad, tanto profesional como ética, es actuar de tal manera que no perjudique a quienes lo rodean y a aquellos ante quienes tiene que rendir cuentas. Evidentemente, mejorar esta capacidad demandará de usted tiempo y madurez. Le recomiendo practicarla buscando las características profesionales y éticas de sus actividades diarias.

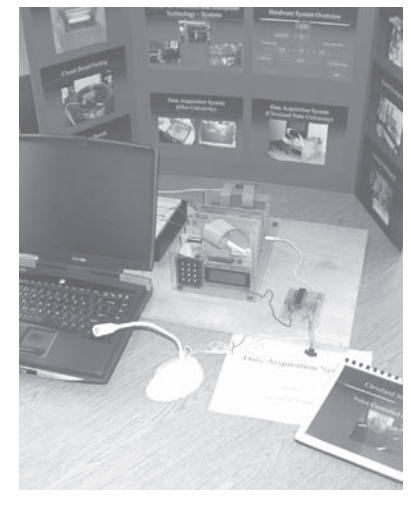

Foto de Charles Alexander

### **12.1** Introducción

Hasta aquí se ha tratado acerca de circuitos monofásicos. Un sistema monofásico de potencia de ca consta de un generador conectado a través de un par de conductores (una línea de transmisión) a una carga. En la figura 12.1*a*) aparece un sistema monofásico de dos conductores, donde  $Vp$  es la magnitud de la tensión de fuente y  $\phi$  la fase. Más coNota histórica: Thomas Edison inventó el sistema de tres conductores, usando tres conductores en vez de cuatro.

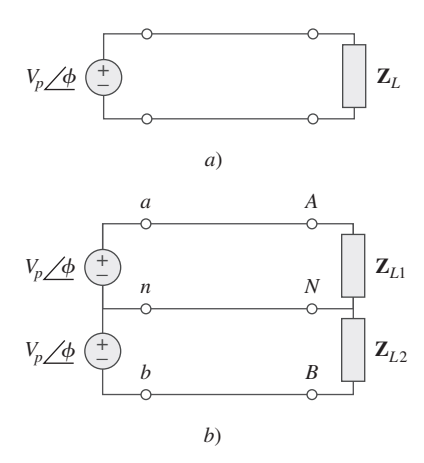

**Figura 12.1** Sistemas monofásicos: *a*) tipo de dos conductores, *b*) tipo de tres conductores.

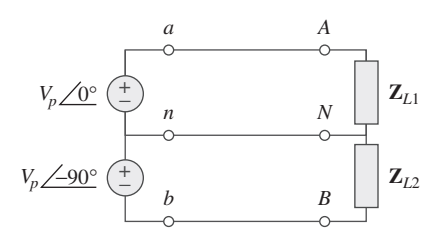

**Figura 12.2** Sistema bifásico de tres conductores.

mún en la práctica es un sistema monofásico de tres conductores, como el que aparece en la figura 12.1*b*). Este sistema contiene dos fuentes idénticas (de igual magnitud y de la misma fase) conectadas a dos cargas por medio de dos conductores exteriores y el neutro. Por ejemplo, el sistema doméstico normal es un sistema monofásico de tres conductores, porque las tensiones entre las terminales tienen la misma magnitud y la misma fase. Tal sistema permite la conexión de aparatos tanto de 120 V como de 240 V.

 Los circuitos o sistemas en los que las fuentes de ca operan a la misma frecuencia pero en diferentes fases se conocen como *polifásicos*. En la figura 12.2 se muestra un sistema bifásico de tres conductores, y en la figura 12.3 un sistema trifásico de cuatro conductores. A diferencia de un sistema monofásico, uno bifásico se produce con un generador que consta de dos bobinas dispuestas en forma perpendicular entre sí a fin de que la tensión generada por una se atrase 90° de la otra. Por la misma razón, un sistema trifásico se produce con un generador que consta de tres fuentes con la misma amplitud y frecuencia, pero desfasadas 120° entre sí. Dado que el sistema trifásico es con mucho el sistema polifásico más frecuente y económico, este capítulo tratará principalmente de los sistemas trifásicos.

 Los sistemas trifásicos son importantes por al menos tres razones. Primero, casi toda la potencia eléctrica se genera y distribuye en forma trifásica, a una frecuencia de utilización de 60 Hz (o  $\omega = 377$  rad/s) en Estados Unidos, o de 50 Hz (o  $\omega = 314$  rad/s) en otras partes del mundo. Cuando se requieren entradas monofásicas o bifásicas, se les toma del sistema trifásico en vez de generarlas en forma independiente. Y aun si se necesitan más de tres fases, como en la industria del aluminio, donde se requieren 48 fases para efectos de fundición, es posible obtenerlas manipulando las tres fases provistas. Segundo, la potencia instantánea en un sistema trifásico puede ser constante (no pulsante), como se verá en la sección 12.7. Esto produce una transmisión uniforme de potencia y menos vibración de las máquinas trifásicas. Tercero, respecto del mismo monto de potencia, el sistema trifásico es más económico que el monofásico. La cantidad de alambre conductor requerida para un sistema trifásico es menor que la requerida para un sistema monofásico equivalente.

 Se comenzará con una explicación de las tensiones trifásicas balanceadas. Después se analizará cada una de las cuatro posibles configuraciones de los sistemas trifásicos balanceados. También se tratará el análisis de sistemas trifásicos desbalanceados. Se aprenderá a usar *PSpice for Windows* para analizar un sistema trifásico balanceado o desbalanceado. Por último, los conceptos de este capítulo se aplicarán a la medición de la potencia trifásica y a la instalación eléctrica residencial.

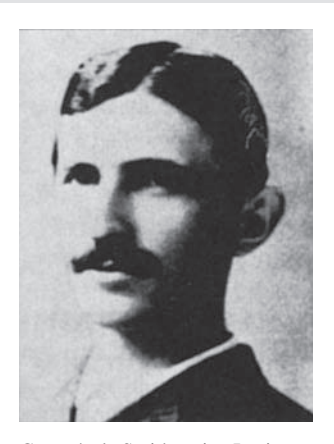

Cortesía de Smithsonian Institution

### Perfiles históricos

**Nikola Tesla** (1856-1943) fue un ingeniero croata-estadounidense cuyos inventos, entre ellos el motor de inducción y el primer sistema polifásico de potencia de ca, influyeron enormemente en la resolución a favor de la ca del debate entre esta y la cd. También fue responsable de la adopción de 60 Hz como norma de los sistemas de potencia de ca en Estados Unidos.

 Nacido en Austria-Hungría (hoy Croacia) e hijo de un eclesiástico, Tesla poseía una memoria increíble y una marcada afinidad con las matemáticas. Se trasladó a Estados Unidos en 1884, y al principio trabajó para Thomas Edison. En ese entonces, en aquel país se libraba la "batalla de las corrientes"; George Westinghouse (1846-1914) promovía la ca y Thomas Edison dirigía firmemente a las fuerzas de la cd. Tesla se apartó de Edison y se unió a Westinghouse, a causa de su interés en la ca. Por medio de Westinghouse, Tesla obtuvo el prestigio y aceptación de su sistema polifásico de generación, transmisión y distribución de ca. Consiguió en vida 700 patentes. Sus demás inventos incluyen un aparato de alta tensión (la bobina de Tesla) y un sistema de transmisión inalámbrico. La unidad de densidad de flujo magnético, el tesla, se llama así en su honor.

# **12.2** Tensiones trifásicas balanceadas

Las tensiones trifásicas se producen a menudo con un generador (o alternador) trifásico de ca, la apariencia de cuya sección transversal se muestra en la figura 12.4. Este generador consta básicamente de un imán giratorio (llamado *rotor*) rodeado por un devanado estacionario (llamado *estator*). Tres devanados o bobinas independientes con terminales *a-a, b-b* y *c-c* se disponen físicamente alrededor del estator a 120° de distancia entre sí. Las terminales *a* y *a'*, por ejemplo, representan uno de los extremos de las bobinas, en dirección hacia la página, y el otro extremo de las bobinas, hacia fuera de la página. Al girar el rotor, su campo magnético "corta" el flujo de las tres bobinas e induce tensiones en ellas. A causa de que las bobinas se hallan a 120° de distancia entre sí, las tensiones inducidas en ellas son iguales en magnitud pero están desfasadas  $120^{\circ}$  (figura 12.5). Puesto que cada bobina puede considerarse en sí misma un generador monofásico, el generador trifásico puede suministrar potencia a cargas tanto monofásicas como trifásicas.

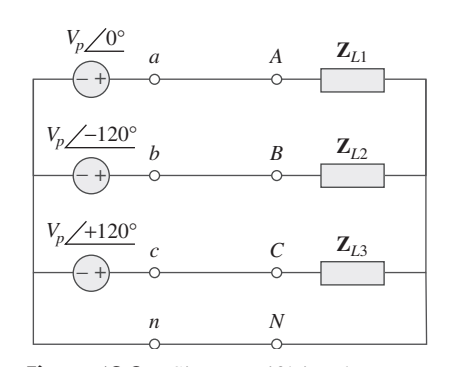

**Figura 12.3** Sistema trifásico de cuatro conductores.

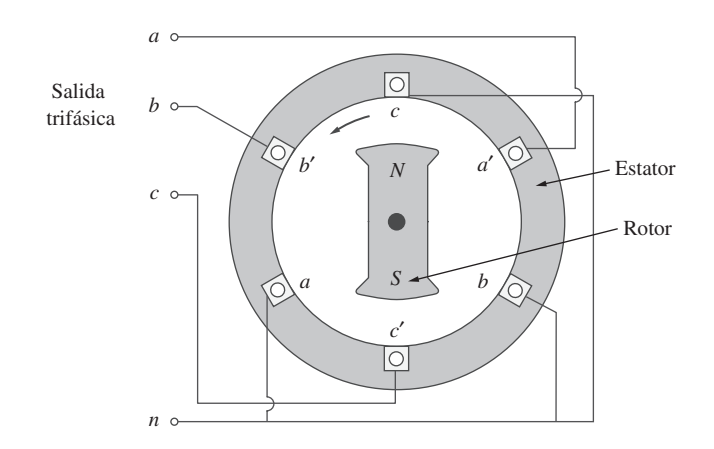

**Figura 12.4** Generador trifásico.

 Un sistema trifásico común consta de tres fuentes de tensión conectadas a cargas mediante tres o cuatro conductores (o líneas de transmisión). (Las fuentes trifásicas de corriente son muy escasas.) Un sistema trifásico equivale a tres circuitos monofásicos. Las fuentes de tensión pueden conectarse en estrella, como se observa en la figura 12.6*a*), o en delta, como en la figura 12.6*b*).

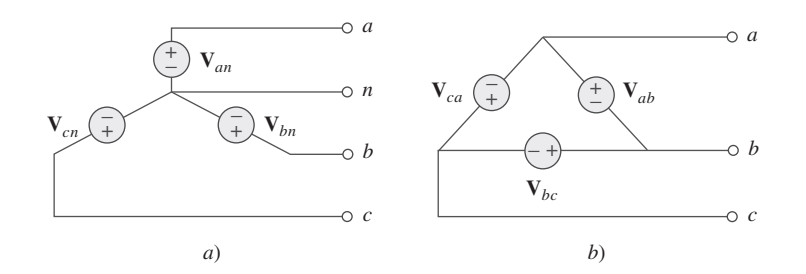

Figura 12.6 Fuentes trifásicas de tensión: *a*) conectadas en Y, *b*) conectadas en  $\Delta$ .

Considérense por ahora las tensiones conectadas en estrella de la figura 12.6*a*). Las tensiones  $V_{an}$ ,  $V_{bn}$  y  $V_{cn}$  se encuentran respectivamente entre las líneas *a*, *b* y *c* y la línea neutra *n*. Esas tensiones se llaman *tensiones de fase*. Si las fuentes de tensión tienen la misma amplitud y frecuencia  $\omega$  y están desfasadas 120 $\degree$  entre sí, se dice que las tensiones están *balanceadas*. Esto implica que

$$
\mathbf{V}_{an} + \mathbf{V}_{bn} + \mathbf{V}_{cn} = 0 \tag{12.1}
$$

$$
|\mathbf{V}_{an}| = |\mathbf{V}_{bn}| = |\mathbf{V}_{cn}| \tag{12.2}
$$

Así,

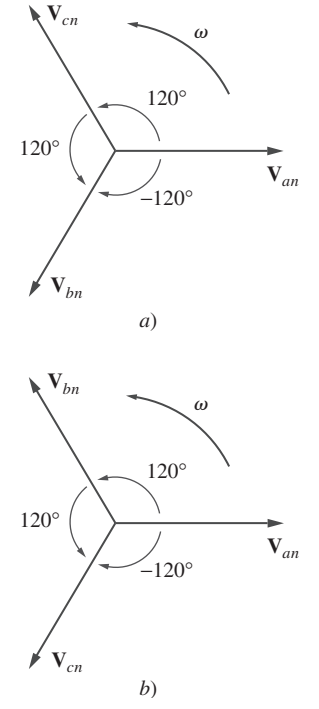

**Figura 12.7** Secuencias de fases: *a*) *abc* o secuencia positiva, *b*) *acb* o secuencia negativa.

 Por una costumbre común en sistemas de potencia, en este capítulo la tensión y la corriente están en valores rms, a menos que se indique otra cosa.

 La secuencia de fases también puede concebirse como el orden en que las tensiones de fase llegan a sus valores pico (o máximos) respecto al tiempo.

Recordatorio: Al incrementarse el tiempo, cada fasor (o sinor) gira a una velocidad angular  $\omega$ .

Las tensiones de fase balanceadas son de igual magnitud y están desfasadas 120° entre sí.

 Dado que las tensiones trifásicas están desfasadas 120° entre sí, hay dos combinaciones posibles. Una posibilidad aparece en la figura 12.7*a*) y se expresa matemáticamente como

$$
\mathbf{V}_{an} = V_p / \underline{0^{\circ}}
$$
\n
$$
\mathbf{V}_{bn} = V_p / -120^{\circ}
$$
\n
$$
\mathbf{V}_{cn} = V_p / -240^{\circ} = V_p / +120^{\circ}
$$
\n(12.3)

donde *Vp* es el valor eficaz o rms de las tensiones de fase. Esto se conoce como *secuencia abc* o *secuencia positiva*. En esta secuencia de fases, **V***an* se adelanta a **V***bn*, la que a su vez se adelanta a **V***cn*. Esta secuencia se produce cuando el rotor de la figura 12.4 gira en sentido contrahorario. La otra posibilidad aparece en la figura 12.7*b*) y está dada por

$$
\mathbf{V}_{an} = V_p / 0^{\circ}
$$
  
\n
$$
\mathbf{V}_{cn} = V_p / -120^{\circ}
$$
  
\n
$$
\mathbf{V}_{bn} = V_p / -240^{\circ} = V_p / +120^{\circ}
$$
 (12.4)

Esto se llama *secuencia acb* o *secuencia negativa*. En esta secuencia de fases, **V***an* se adelanta a **V***cn*, la que a su vez se adelanta a **V***bn*. La secuencia *acb* se produce cuando el rotor de la figura 12.4 gira en la dirección de las manecillas del reloj. Es fácil demostrar que las tensiones en las ecuaciones (12.3) o (12.4) satisfacen las ecuaciones (12.1) y (12.2). Por ejemplo, partiendo de la ecuación (12.3).

$$
\mathbf{V}_{an} + \mathbf{V}_{bn} + \mathbf{V}_{cn} = V_p \underline{\angle 0^{\circ}} + V_p \underline{\angle -120^{\circ}} + V_p \underline{\angle +120^{\circ}} \\
= V_p (1.0 - 0.5 - j0.866 - 0.5 + j0.866) \\
= 0
$$
\n(12.5)

La secuencia de fases es el orden temporal en que las tensiones pasan por sus respectivos valores máximos.

La secuencia de fases está determinada por el orden en que los fasores pasan por un punto fijo en el diagrama de fase.

En la figura 12.7*a*), mientras los fasores giran en dirección contraria a las manecillas del reloj con la frecuencia  $\omega$ , pasan por el eje horizontal en una secuencia *abcabca*... Así, esta secuencia es *abc*, *bca* o *cab*. De igual manera, en cuanto a los fasores de la fi gura 12.7*b*), al girar en dirección contraria a las manecillas del reloj pasan por el eje horizontal en una secuencia *acbacba*… Esto describe a la secuencia *acb*. La secuencia de fases es importante en la distribución de potencia trifásica. Determina la dirección de la rotación de un motor conectado a la fuente de potencia, por ejemplo.

 Al igual que las conexiones del generador, una carga trifásica puede conectarse en estrella o en delta, dependiendo de la aplicación final. En la figura 12.8*a*) se presenta una carga conectada en estrella, y en la figura 12.8*b*) una carga conectada en delta. La línea neutra de la figura 12.8*a*) puede existir o no, dependiendo de si el sistema es de cuatro o de tres conductores. (Y, desde luego, una conexión neutra es topológicamente imposible en una conexión en delta.) Se dice que una carga conectada en estrella o en delta está *desbalanceada* si las impedancias de fase no son iguales en magnitud o fase.

Una carga balanceada es aquella en la que las impedancias de las fases son iguales en magnitud y en fase.

En una carga *balanceada* conectada en estrella,

$$
\mathbf{Z}_1 = \mathbf{Z}_2 = \mathbf{Z}_3 = \mathbf{Z}_Y \tag{12.6}
$$

donde **Z***Y* es la impedancia de carga por fase. En una carga *balanceada* conectada en delta,

$$
\mathbf{Z}_a = \mathbf{Z}_b = \mathbf{Z}_c = \mathbf{Z}_{\Delta} \tag{12.7}
$$

donde  $\mathbb{Z}_{\Delta}$  es la impedancia de carga por fase en este caso. Recuérdese de la ecuación (9.69) que

$$
\mathbf{Z}_{\Delta} = 3\mathbf{Z}_{Y} \qquad \text{o} \qquad \mathbf{Z}_{Y} = \frac{1}{3}\mathbf{Z}_{\Delta} \tag{12.8}
$$

así que se sabe que una carga conectada en estrella puede transformarse en una carga conectada en delta, o viceversa, con el uso de la ecuación (12.8).

 Puesto que tanto la fuente trifásica como la carga trifásica pueden conectarse ya sea en estrella o en delta, se tienen cuatro conexiones posibles:

- Conexión Y-Y (es decir, fuente conectada en Y con carga conectada en Y).
- Conexión  $Y-\Delta$ .
- Conexión  $\Delta$ - $\Delta$ .
- Conexión  $\Delta$ -Y.

En las secciones subsecuentes se considerará cada una de estas posibles configuraciones.

 Conviene mencionar aquí que una carga balanceada conectada en delta es más común que una carga balanceada conectada en estrella. Esto se debe a la facilidad con la que pueden añadirse o retirarse cargas de cada fase de una carga conectada en delta. Esto es muy difícil con una carga conectada en estrella, porque la línea neutra podría no estar accesible. Por otra parte, las fuentes conectadas en delta no son comunes en la práctica, a causa de la corriente circulante que se producirá en la malla en delta si las tensiones trifásicas están levemente desbalanceadas.

Determine la secuencia de fases del conjunto de tensiones

$$
v_{an} = 200 \cos{(\omega t + 10^{\circ})}
$$

$$
v_{bn} = 200 \cos{(\omega t - 230^\circ)}, \qquad v_{cn} = 200 \cos{(\omega t - 110^\circ)}
$$

**Solución:** Las tensiones pueden expresarse en forma fasorial como

 $\mathbf{V}_{an} = 200 \underline{\big/ 10^{\circ}}$  V,  $\mathbf{V}_{bn} = 200 \underline{\big/ -230^{\circ}}$  V,  $\mathbf{V}_{cn} = 200 \underline{\big/ -110^{\circ}}$  V

Es notorio que  $V_{an}$  se adelanta a  $V_{cn}$  en 120°, y que  $V_{cn}$  se adelanta a su vez a  $V_{bn}$  en 120°. Así, se tiene una secuencia *acb*.

Dado que  $V_{bn} = 110/30^{\circ}$  V, halle  $V_{an}$  y  $V_{cn}$  suponiendo una secuencia positiva (*abc*). Problema de práctica 12.1

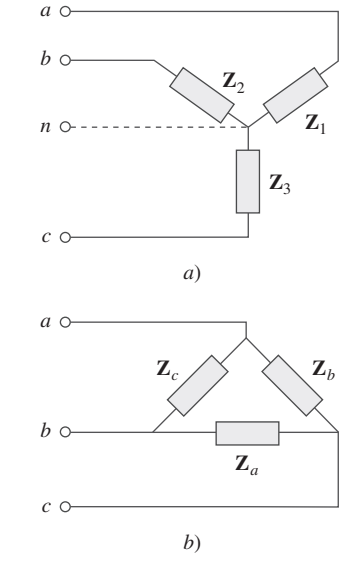

**Figura 12.8** Dos posibles configuraciones de cargas trifásicas: *a*) conexión en Y, *b*) conexión en  $\Delta$ .

Recordatorio: Una carga conectada en Y consta de tres impedancias conectadas a un nodo neutro, mientras que una carga conectada en  $\Delta$  consta de tres impedancias conectadas a lo largo de una malla. La carga está balanceada cuando las tres impedancias son iguales en cualquiera de ambos casos.

Ejemplo 12.1

# **12.3** Conexión estrella-estrella balanceada

Se comenzará por el sistema Y-Y, porque cualquier sistema trifásico balanceado puede reducirse a un sistema Y-Y equivalente. Por lo tanto, el análisis de este sistema debe considerarse la clave para resolver todos los sistemas trifásicos balanceados.

Un sistema Y-Y balanceado es un sistema trifásico con fuente balanceada conectada en Y y carga balanceada conectada en Y.

Considérese el sistema Y-Y balanceado de cuatro conductores de la figura 12.9, en el que una carga conectada en Y se conecta a una fuente conectada en Y. Se supone una carga balanceada, de modo que las impedancias de carga son iguales. Aunque la impedancia **Z***Y* es la impedancia de carga total por fase, también puede concebirse como la suma de la impedancia de fuente  $\mathbf{Z}_s$ , la impedancia de línea  $\mathbf{Z}_\ell$  y la impedancia de carga  $\mathbf{Z}_L$  de cada fase, ya que estas impedancias están en serie. Como se ilustra en la figura 12.9,  $\mathbb{Z}_s$  denota la impedancia interna del devanado de fase del generador;  $\mathbb{Z}_\ell$  es la impedancia de la línea que une a una fase de la fuente con una fase de la carga; **Z***L* es la impedancia de cada fase de la carga, y **Z***n* es la impedancia de la línea neutra. Así, en general,

$$
\mathbf{Z}_{Y} = \mathbf{Z}_{s} + \mathbf{Z}_{\ell} + \mathbf{Z}_{L} \tag{12.9}
$$

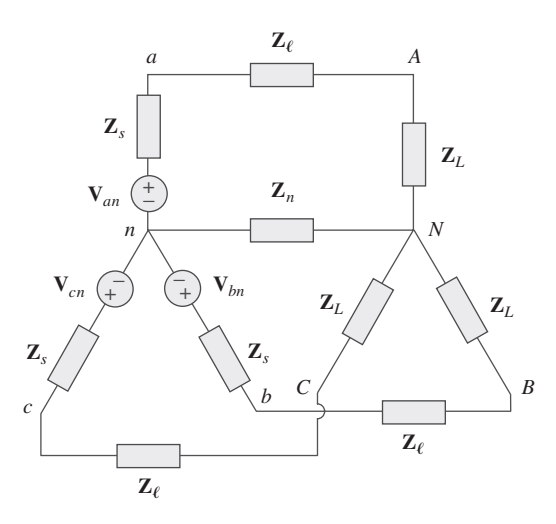

Figura 12.9 Sistema Y-Y balanceado, en el que se indican las impedancias de fuente, línea y carga.

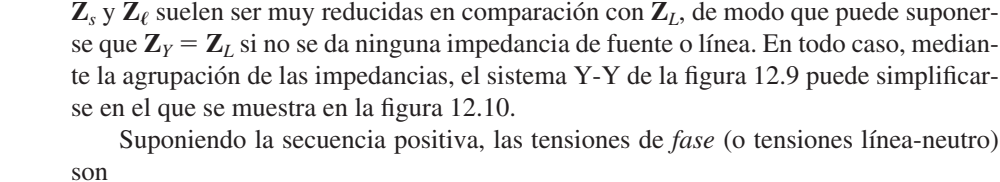

$$
\mathbf{V}_{an} = V_p \underline{\bigwedge} 0^{\circ} \tag{12.10}
$$

$$
\mathbf{V}_{bn} = V_p \underline{/} - 120^\circ, \qquad \mathbf{V}_{cn} = V_p \underline{/} + 120^\circ
$$

Las tensiones *línea-línea*, o simplemente tensiones *de línea*, **V***ab*, **V***bc* y **V***ca* se relacionan con las tensiones de fase. Por ejemplo,

$$
\mathbf{V}_{bc} = \mathbf{V}_{an} + \mathbf{V}_{nb} = \mathbf{V}_{an} - \mathbf{V}_{bn} = V_p \underline{\angle 0^{\circ}} - V_p \underline{\angle -120^{\circ}}
$$

$$
= V_p \bigg( 1 + \frac{1}{2} + j \frac{\sqrt{3}}{2} \bigg) = \sqrt{3} V_p \underline{\angle 30^{\circ}}
$$
(12.11*a*)

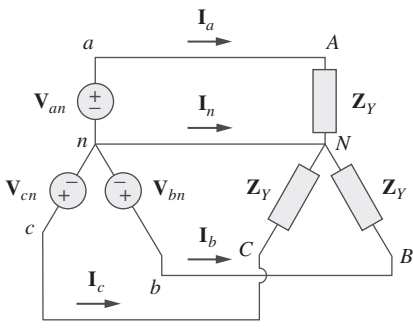

**Figura 12.10** Conexión Y-Y balanceada.

De igual manera puede obtenerse

$$
\mathbf{V}_{bc} = \mathbf{V}_{bn} - \mathbf{V}_{cn} = \sqrt{3}V_p \underline{/-90^\circ}
$$
 (12.11*b*)

$$
\mathbf{V}_{ca} = \mathbf{V}_{cn} - \mathbf{V}_{an} = \sqrt{3}V_p \underline{\smash{\big)}\,210^\circ}
$$
 (12.11*c*)

Por lo tanto, la magnitud de las tensiones de línea  $V_L$  es  $\sqrt{3}$  veces la magnitud de las tensiones de fase V*p*, o

$$
V_L = \sqrt{3} V_p \tag{12.12}
$$

$$
V_p = |\mathbf{V}_{an}| = |\mathbf{V}_{bn}| = |\mathbf{V}_{cn}| \tag{12.13}
$$

$$
V_L = |\mathbf{V}_{ab}| = |\mathbf{V}_{bc}| = |\mathbf{V}_{ca}| \tag{12.14}
$$

Asimismo, las tensiones de línea se adelantan respecto a las tensiones de fase correspondientes en 30°. La figura 12.11*a*) ilustra esto. Esta figura también indica cómo determinar  $V_{ab}$  a partir de las tensiones de fase, en tanto que la figura 12.11*b*) indica lo mismo acerca de las tres tensiones de línea. Nótese que  $V_{ab}$  se adelanta a  $V_{bc}$  en 120° y  $V_{bc}$  se adelanta a **V***ca* en 120°, de manera que las tensiones de línea suman cero, al igual que las tensiones de fase.

 Al aplicar la LTK a cada fase de la figura 12.10, se obtienen las corrientes de línea como

$$
\mathbf{I}_{a} = \frac{\mathbf{V}_{an}}{\mathbf{Z}_{Y}}, \qquad \mathbf{I}_{b} = \frac{\mathbf{V}_{bn}}{\mathbf{Z}_{Y}} = \frac{\mathbf{V}_{an} / -120^{\circ}}{\mathbf{Z}_{Y}} = \mathbf{I}_{a} / -120^{\circ}
$$
\n
$$
\mathbf{I}_{c} = \frac{\mathbf{V}_{cn}}{\mathbf{Z}_{Y}} = \frac{\mathbf{V}_{an} / -240^{\circ}}{\mathbf{Z}_{Y}} = \mathbf{I}_{a} / -240^{\circ}
$$
\n(12.15)

Se infiere fácilmente que las corrientes de línea suman cero,

$$
\mathbf{I}_a + \mathbf{I}_b + \mathbf{I}_c = 0 \tag{12.16}
$$

de modo que

$$
\mathbf{I}_n = -(\mathbf{I}_a + \mathbf{I}_b + \mathbf{I}_c) = 0
$$
\n
$$
\mathbf{V}_{nN} = \mathbf{Z}_n \mathbf{I}_n = 0
$$
\n(12.17*a*)

 $(12.17a)$ 

o sea **V**<sub>*nN*</sub> =

donde

$$
{}_{nN} = \mathbf{Z}_n \mathbf{I}_n = 0 \tag{1}
$$

lo cual quiere decir que la tensión en el conductor neutro es de cero. Así pues, la línea neutra puede eliminarse sin afectar el sistema. De hecho, en transmisión de potencia de larga distancia se emplean conductores en múltiplos de tres en los que la tierra actúa como el conductor neutro. Los sistemas de potencia que se diseñan de esta manera se aterrizan cuidadosamente en todos los puntos críticos para garantizar la seguridad.

 Mientras que la corriente *de línea* es la corriente en cada línea, la corriente *de fase* es la corriente en cada fase de la fuente o la carga. En el sistema Y-Y, la corriente de línea es igual a la corriente de fase. Se usará un solo subíndice en las corrientes de línea, porque es natural y convencional suponer que las corrientes de línea fluyen de la fuente a la carga.

 Otra forma de analizar un sistema Y-Y balanceado es hacerlo "por fase". Se examina una fase, la fase *a* por ejemplo, y se analiza el circuito monofásico equivalente de la fi gura 12.12. El análisis monofásico produce la corriente de línea **I***a* como

$$
\mathbf{I}_a = \frac{\mathbf{V}_{an}}{\mathbf{Z}_Y} \tag{12.18}
$$

A partir de **I***a*, se aplica la secuencia de fases para obtener las demás corrientes de línea. Así, en tanto el sistema esté balanceado, basta con analizar una fase. Esto puede hacerse aun si la línea neutra está ausente, como en el sistema de tres conductores.

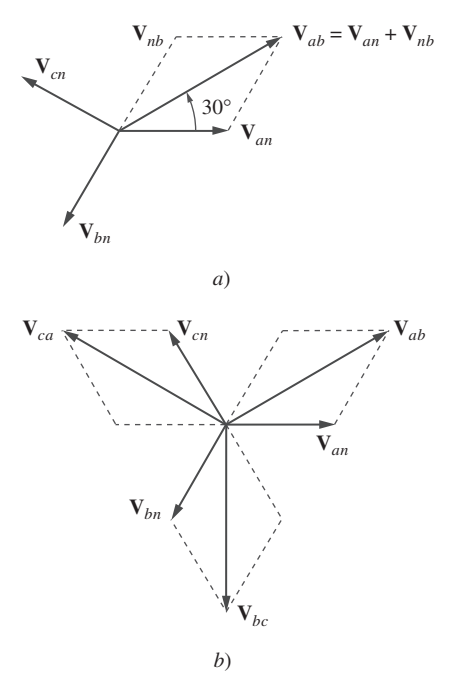

**Figura 12.11** Diagramas fasoriales que ilustran la relación entre tensiones de línea y las de fase.

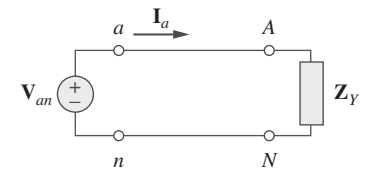

**Figura 12.12** Circuito monofásico equivalente.

Ejemplo 12.2

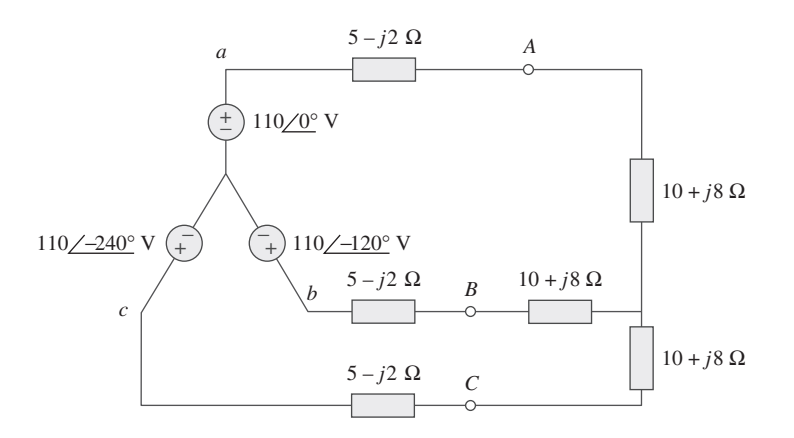

Figura 12.13 Sistema Y-Y de tres conductores, para el ejemplo 12.2.

**Solución:** El circuito trifásico de la figura 12.13 está balanceado; se le puede reemplazar por su circuito monofásico equivalente, como el de la figura 12.12. **I**<sub>*a*</sub> se obtiene del análisis monofásico como

$$
\mathbf{I}_a = \frac{\mathbf{V}_{an}}{\mathbf{Z}_Y}
$$

donde  $\mathbf{Z}_Y = (5 - j2) + (10 + j8) = 15 + j6 = 16.155/21.8^\circ$ . Así,

$$
\mathbf{I}_a = \frac{110/0^{\circ}}{16.155/21.8^{\circ}} = 6.81 \underline{\div 21.8^{\circ}} \text{ A}
$$

Como las tensiones de fuente de la figura 12.13 están en secuencia positiva, las corrientes de línea también están en secuencia positiva:

$$
\mathbf{I}_b = \mathbf{I}_a \angle -120^\circ = 6.81 \angle -141.8^\circ \text{ A}
$$

$$
\mathbf{I}_c = \mathbf{I}_a \angle -240^\circ = 6.81 \angle -261.8^\circ \text{ A} = 6.81 \angle 98.2^\circ \text{ A}
$$

Problema de práctica 12.2

Un generador trifásico balanceado conectado en Y con una impedancia de  $0.4 + j0.3 \Omega$ por fase se conecta con una carga balanceada conectada en Y con una impedancia de  $24 + j19 \Omega$  por fase. La línea que une al generador y la carga tiene una impedancia de  $0.6 + j0.7 \Omega$  por fase. Suponiendo una secuencia positiva de las tensiones de fuente y que  $V_{an} = 120/30^{\circ}$  V halle: *a*) las tensiones de línea, *b*) las corrientes de línea.

> **Respuesta:** *a*) 207.8/60° V, 207.8/ $-$ 60° V, 207.8/ $-$ 180° V, **Respuesta:** a) 207.8/<u>60°</u> V, 207.8/–60° V, 207.8/–180°<br>b) 3.75/–8.66° A, 3.75/–128.66° A, 3.75/–111.34° A.  $\frac{1}{2}$  V, 207.8<br> $\frac{7}{2}$  - 128.66°  $-128.66^{\circ}$  A, 3.75/  $\frac{207.8}{-}$ <br> $\frac{-111.34^{\circ}}{2}$  $-111.34^{\circ}$  A.

# **12.4** Conexión estrella-delta balanceada

Un sistema Y- $\Delta$  balanceado consta de una fuente balanceada conectada en Y que alimenta a una carga balanceada conectada en  $\Delta$ .

 Este es quizás el sistema trifásico más práctico, ya que las fuentes trifásicas suelen conectarse en Y, mientras que las cargas trifásicas suelen conectarse en  $\Delta$ .

El sistema Y delta balanceado se presenta en la figura 12.14, en la que la fuente está conectada en Y y la carga está conectada en  $\Delta$ . No hay, desde luego, conexión neutra de la fuente a la carga en este caso. Suponiendo la secuencia positiva, las tensiones de fase son de nueva cuenta

$$
\mathbf{V}_{an} = V_p \underline{\bigg/0^{\circ}} \qquad \mathbf{V}_{cn} = V_p \underline{\bigg/ + 120^{\circ}} \qquad (12.19)
$$

Como se mostró en la sección 12.3, las tensiones de línea son

$$
\mathbf{V}_{ab} = \sqrt{3}V_p/30^\circ = \mathbf{V}_{AB}, \qquad \mathbf{V}_{bc} = \sqrt{3}V_p/90^\circ = \mathbf{V}_{BC}
$$
\n
$$
\mathbf{V}_{ca} = \sqrt{3}V_p/150^\circ = \mathbf{V}_{CA}
$$
\n10 que indica que las tensions de línea son iguales a las tensions en las impedancias de

carga en esta configuración de sistemas. De estas tensiones pueden obtenerse las corrientes de fase como

$$
\mathbf{I}_{AB} = \frac{\mathbf{V}_{AB}}{\mathbf{Z}_{\Delta}}, \qquad \mathbf{I}_{BC} = \frac{\mathbf{V}_{BC}}{\mathbf{Z}_{\Delta}}, \qquad \mathbf{I}_{CA} = \frac{\mathbf{V}_{CA}}{\mathbf{Z}_{\Delta}}
$$
(12.21)

Estas corrientes tienen la misma magnitud, pero están desfasadas 120° entre sí.

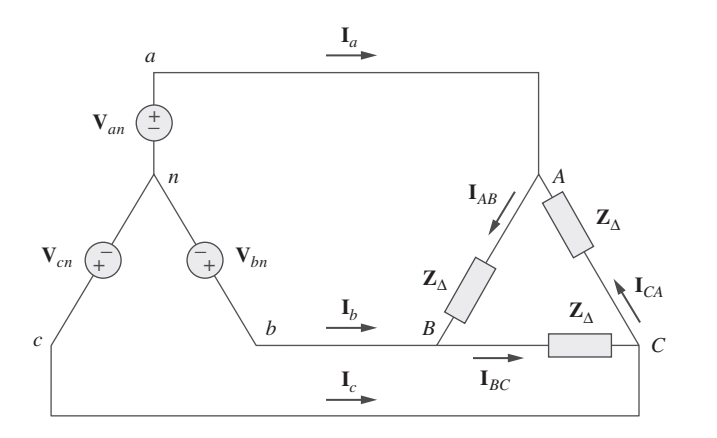

**Figura 12.14** Conexión  $Y - \Delta$ balanceada.

 Otra manera de obtener estas corrientes de fase es aplicar la LTK. Por ejemplo, la aplicación de la LTK a lo largo del lazo *aABbna* da como resultado

$$
-\mathbf{V}_{an} + \mathbf{Z}_{\Delta} \mathbf{I}_{AB} + \mathbf{V}_{bn} = 0
$$

o sea

$$
\mathbf{I}_{AB} = \frac{\mathbf{V}_{an} - \mathbf{V}_{bn}}{\mathbf{Z}_{\Delta}} = \frac{\mathbf{V}_{ab}}{\mathbf{Z}_{\Delta}} = \frac{\mathbf{V}_{AB}}{\mathbf{Z}_{\Delta}}
$$
(12.22)

ecuación igual a la ecuación (12.21). Ésta es la manera más general de determinar las corrientes de fase.

 Las corrientes de línea se obtienen de las corrientes de fase aplicando la LCK en los nodos *A*, *B* y *C*. Así,

$$
\mathbf{I}_a = \mathbf{I}_{AB} - \mathbf{I}_{CA}, \qquad \mathbf{I}_b = \mathbf{I}_{BC} - \mathbf{I}_{AB}, \qquad \mathbf{I}_c = \mathbf{I}_{CA} - \mathbf{I}_{BC} \tag{12.23}
$$

Puesto que  $I_{CA} = I_{AB} \sqrt{-240^\circ}$ ,

$$
\mathbf{I}_a = \mathbf{I}_{AB} - \mathbf{I}_{CA} = \mathbf{I}_{AB}(1 - 1/240^\circ)
$$
  
=  $\mathbf{I}_{AB}(1 + 0.5 - j0.866) = \mathbf{I}_{AB}\sqrt{3}/-30^\circ$  (12.24)

lo que indica que la magnitud  $I_L$  de la corriente de línea es  $\sqrt{3}$  veces la magnitud  $I_p$  de la corriente de fase, o

$$
I_L = \sqrt{3}I_p \tag{12.25}
$$

**440** Capítulo 12 Circuitos trifásicos

la ecuación (12.8),

donde

$$
I_L = |\mathbf{I}_a| = |\mathbf{I}_b| = |\mathbf{I}_c| \tag{12.26}
$$

 $\frac{32}{3}$  (12.28)

$$
\begin{array}{c|c}\n\text{I}_{c}\n\end{array}
$$

**Figura 12.15** Diagrama fasorial que ilustra la relación entre las corrientes de fase y las corrientes de línea.

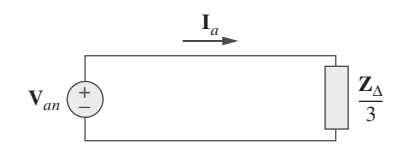

**Figura 12.16** Circuito monofásico equivalente de un circuito Y- $\Delta$ balanceado.

Ejemplo 12.3

Una fuente balanceada conectada en Y en secuencia *abc* con  $V_{an} = 100/10^{\circ}$  V se co- $\alpha$  necta con una carga balanceada conectada en  $\Delta$  de  $(8 + j4)$   $\Omega$  por fase. Calcule las

e  $I_p = |\mathbf{I}_{AB}| = |\mathbf{I}_{BC}| = |\mathbf{I}_{CA}|$  (12.27)

Asimismo, las corrientes de línea se atrasan respecto a las corrientes de fase respectivas en 30°, suponiendo la secuencia positiva. La figura 12.15 es un diagrama fasorial que

 $Z_Y = \frac{Z_{\Delta}}{2}$ 

Después de esta transformación, se tiene un sistema Y-Y como el de la figura 12.10. El sistema trifásico Y- $\Delta$  de la figura 12.14 puede reemplazarse por el circuito monofásico equivalente de la figura 12.16. Esto permite calcular únicamente las corrientes de línea. Las corrientes de fase se obtienen con base en la ecuación (12.25) y en el hecho de que cada corriente de fase se adelanta respecto a la corriente de línea respectiva en 30°.

Otra manera de analizar el circuito Y- $\Delta$  es transformar la carga conectada en  $\Delta$  en una carga equivalente conectada en Y. Mediante la fórmula de transformación  $\Delta$ -Y de

ilustra la relación entre las corrientes de fase y las corrientes de línea.

**Solución:** Este problema puede resolverse de dos maneras.

-**MÉTODO 1** La impedancia de carga es

 $\mathbf{Z}_{\Delta} = 8 + j4 = 8.944/26.57^{\circ} \Omega$ 

Si la tensión de fase  $V_{an} = 100/10^{\circ}$ , entonces la tensión de línea es

$$
\mathbf{V}_{ab} = \mathbf{V}_{an}\sqrt{3}/30^{\circ} = 100\sqrt{3}/10^{\circ} + 30^{\circ} = \mathbf{V}_{AB}
$$
o sea
$$
\mathbf{V}_{AB} = 173.2/40^{\circ} \text{ V}
$$

Las corrientes de fase son

corrientes de fase y de línea.

$$
\mathbf{I}_{AB} = \frac{\mathbf{V}_{AB}}{\mathbf{Z}_{\Delta}} = \frac{173.2/40^{\circ}}{8.944/26.57^{\circ}} = 19.36/13.43^{\circ} \text{ A}
$$
\n
$$
\mathbf{I}_{BC} = \mathbf{I}_{AB} / -120^{\circ} = 19.36/ -106.57^{\circ} \text{ A}
$$
\n
$$
\mathbf{I}_{CA} = \mathbf{I}_{AB} / +120^{\circ} = 19.36/133.43^{\circ} \text{ A}
$$

Las corrientes de línea son

$$
\mathbf{I}_a = \mathbf{I}_{AB} \sqrt{3} \underline{/-30^\circ} = \sqrt{3} (19.36) \underline{/13.43^\circ - 30^\circ}
$$
  
= 33.53 \underline{/-16.57^\circ A}  

$$
\mathbf{I}_b = \mathbf{I}_a \underline{/-120^\circ} = 33.53 \underline{/-136.57^\circ A}
$$
  

$$
\mathbf{I}_c = \mathbf{I}_a \underline{/+120^\circ} = 33.53 \underline{/-136.33^\circ A}
$$

**MÉTODO 2** Alternativamente, aplicando el análisis monofásico,

$$
\mathbf{I}_a = \frac{\mathbf{V}_{an}}{\mathbf{Z}_{\Delta}/3} = \frac{100/10^{\circ}}{2.981/26.57^{\circ}} = 33.54 \underline{\div} - 16.57^{\circ} \text{ A}
$$

como se obtuvo anteriormente. Las demás corrientes de línea se obtienen siguiendo la secuencia de fases *abc*.

Una tensión de línea de una fuente balanceada conectada en Y es  $V_{AB} = 120 \div 20^{\circ}$  V.<br>Si la fuente se conecta a una carga en  $\Delta$  de 20/40°  $\Omega$ , halle las corrientes de fase y de Si la fuente se conecta a una carga en  $\Delta$  de 20/40°  $\Omega$ , halle las corrientes de fase y de línea. Suponga la secuencia *abc* línea. Suponga la secuencia *abc*.

**Respuesta:** 6<u>/-60°, 6/-180°, 6/60°, 10.392/-90°, 10.392/150°, 10.392/30°</u> A.

# **12.5** Conexión delta-delta balanceada

Un sistema  $\Delta$ - $\Delta$  balanceado es aquel en el que tanto la fuente balanceada como la carga balanceada están conectadas en  $\Delta$ .

 La fuente y la carga pueden conectarse en delta como se muestra en la figura 12.17. La meta, como siempre, es obtener las corrientes de fase y de línea.

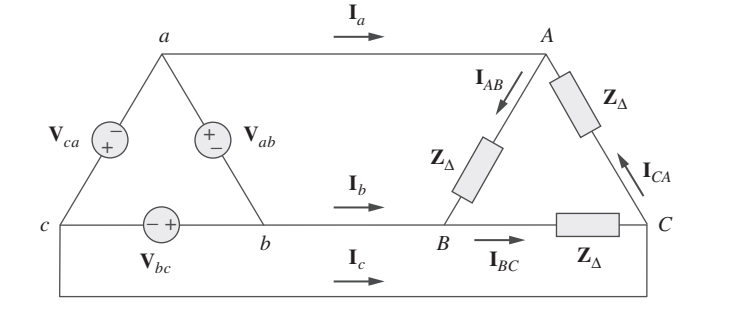

**Figura 12.17** Conexión  $\Delta-\Delta$ balanceada.

Suponiendo una secuencia positiva, las tensiones de fase de una fuente conectada en delta son

$$
\mathbf{V}_{ab} = V_p \underline{\bigg/0^{\circ}} \qquad \mathbf{V}_{ca} = V_p \underline{\bigg/ + 120^{\circ}} \qquad (12.29)
$$

Las tensiones de línea son iguales a las tensiones de fase. Con base en la figura 12.17, suponiendo que no hay impedancias de línea, las tensiones de fase de la fuente conectada en delta equivalen a las tensiones a través de las impedancias; es decir,

$$
\mathbf{V}_{ab} = \mathbf{V}_{AB}, \qquad \mathbf{V}_{bc} = \mathbf{V}_{BC}, \qquad \mathbf{V}_{ca} = \mathbf{V}_{CA} \tag{12.30}
$$

Así, las corrientes de fase son

$$
\mathbf{I}_{AB} = \frac{\mathbf{V}_{AB}}{\mathbf{Z}_{\Delta}} = \frac{\mathbf{V}_{ab}}{\mathbf{Z}_{\Delta}}, \qquad \mathbf{I}_{BC} = \frac{\mathbf{V}_{BC}}{\mathbf{Z}_{\Delta}} = \frac{\mathbf{V}_{bc}}{\mathbf{Z}_{\Delta}}
$$
\n
$$
\mathbf{I}_{CA} = \frac{\mathbf{V}_{CA}}{\mathbf{Z}_{\Delta}} = \frac{\mathbf{V}_{ca}}{\mathbf{Z}_{\Delta}}
$$
\n(12.31)

Dado que la carga está conectada en delta como en la sección anterior, algunas de las fórmulas derivadas en ella se aplican aquí. Las corrientes de línea se obtienen de las corrientes de fase aplicando la LCK en los nodos *A*, *B* y *C*, como se hizo en la sección anterior:

$$
\mathbf{I}_a = \mathbf{I}_{AB} - \mathbf{I}_{CA}, \qquad \mathbf{I}_b = \mathbf{I}_{BC} - \mathbf{I}_{AB}, \qquad \mathbf{I}_c = \mathbf{I}_{CA} - \mathbf{I}_{BC} \tag{12.32}
$$

Problema de práctica 12.3

Asimismo, como se indicó en la sección precedente, cada corriente de línea se atrasa de la correspondiente corriente de fase en 30°; la magnitud  $I_L$  de la corriente de línea es  $\sqrt{3}$ veces la magnitud *Ip* de la corriente de fase,

$$
I_L = \sqrt{3}I_p \tag{12.33}
$$

Otra forma de analizar el circuito  $\Delta - \Delta$  es convertir tanto la fuente como la carga en sus equivalentes en Y. Ya se sabe que  $\mathbb{Z}_Y = \mathbb{Z}_\Delta/3$ . Para convertir una fuente conectada en  $\Delta$  en una fuente conectada en Y, véase la siguiente sección.

#### Ejemplo 12.4

Una carga balanceada conectada en  $\Delta$  y con impedancia 20 - *j*15  $\Omega$  se conecta con un generador conectado en  $\Delta$  en secuencia positiva con  $V_{ab} = 330/0^{\circ}$  V. Calcule las corrientes de fase de la carga y las corrientes de línea.

**Solución:** La impedancia de carga por fase es

$$
\mathbf{Z}_{\Delta} = 20 - j15 = 25 \underline{\smash{\big)} - 36.87^{\circ}} \,\Omega
$$

Dado que  $V_{AB} = V_{ab}$ , las corrientes de fase son

$$
\mathbf{I}_{AB} = \frac{\mathbf{V}_{AB}}{\mathbf{Z}_{\Delta}} = \frac{330/0^{\circ}}{25/-36.87} = 13.2/36.87^{\circ} \text{ A}
$$

$$
\mathbf{I}_{BC} = \mathbf{I}_{AB}/-120^{\circ} = 13.2/-83.13^{\circ} \text{ A}
$$

$$
\mathbf{I}_{CA} = \mathbf{I}_{AB}/+120^{\circ} = 13.2/156.87^{\circ} \text{ A}
$$

En el caso de una carga en delta, la corriente de línea siempre se atrasa de la correspondiente corriente de fase en 30° y tiene una magnitud de  $\sqrt{3}$  veces la de la corriente de fase. En consecuencia, las corrientes de línea son

$$
\mathbf{I}_a = \mathbf{I}_{AB} \sqrt{3} \underline{\smash{\big)}\, - 30^\circ} = (13.2 \underline{\smash{\big)}\, 36.87^\circ})(\sqrt{3} \underline{\smash{\big)}\, - 30^\circ})
$$
\n
$$
= 22.86 \underline{\smash{\big)}\, 6.87^\circ} \text{ A}
$$
\n
$$
\mathbf{I}_b = \mathbf{I}_a \underline{\smash{\big)}\, - 120^\circ} = 22.86 \underline{\smash{\big)}\, - 113.13^\circ} \text{ A}
$$
\n
$$
\mathbf{I}_c = \mathbf{I}_a \underline{\smash{\big)}\, + 120^\circ} = 22.86 \underline{\smash{\big)}\, 126.87^\circ} \text{ A}
$$

Una fuente balanceada conectada en  $\Delta$  en secuencia positiva alimenta a una carga balanceada conectada en  $\Delta$ . Si la impedancia por fase de la carga es  $18 + j12 \Omega$  y  $I_a =$ 9.609  $\frac{\cancel{35}^{\circ}}{\cancel{35}}$  A, halle **I**<sub>*AB*</sub> y **V**<sub>*AB*</sub>. Problema de práctica 12.4

**Respuesta:** 5.548<u>/65°</u> A, 120<u>/98.69°</u> V.

### **12.6** Conexión delta-estrella balanceada

Un sistema  $\Delta$ -Y balanceado consta de una fuente balanceada conectada en  $\Delta$  que alimenta a una carga balanceada conectada en Y.

Considérese el circuito  $\Delta$ -Y de la figura 12.18. Suponiendo otra vez la secuencia *abc*, las tensiones de fase de una fuente conectada en delta son

$$
\mathbf{V}_{ab} = V_p \underline{\int_0^{\circ}} \,, \qquad \mathbf{V}_{bc} = V_p \underline{\int_0^{\circ}} -120^{\circ}
$$
\n
$$
\mathbf{V}_{ca} = V_p \underline{\int_0^{\circ}} +120^{\circ}
$$
\n(12.34)

Estas son también las tensiones de línea así como las de fase.

 Las corrientes de línea pueden obtenerse de muchas maneras. Una de ellas es aplicar la LTK al lazo *aANBba* de la figura 12.18 y escribir

$$
-\mathbf{V}_{ab} + \mathbf{Z}_Y \mathbf{I}_a - \mathbf{Z}_Y \mathbf{I}_b = 0
$$

Así,

o sea 
$$
\mathbf{Z}_Y(\mathbf{I}_a + \mathbf{I}_b) = \mathbf{V}_{ab} = V_p \underline{/0^\circ}
$$

 $\mathbf{I}_a - \mathbf{I}_b = \frac{V_p}{Z}$  $\frac{0^{\circ}}{1}$ **Z***Y* **(12.35)**

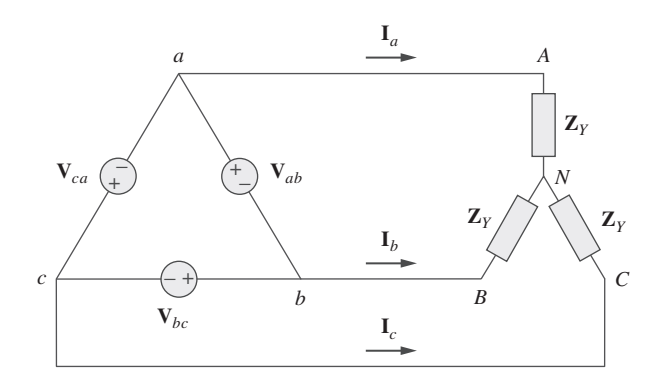

**Figura 12.18** Conexión  $\Delta$ -Y balanceada

Pero  $I_b$  se atrasa de  $I_a$  en 120°, ya que se ha supuesto la secuencia *abc*; esto es,  $I_b$  =  $\textbf{I}_a \angle -120^\circ$ . Por lo tanto,

$$
\mathbf{I}_a - \mathbf{I}_b = \mathbf{I}_a (1 - 1 \angle -120^\circ) \n= \mathbf{I}_a \left( 1 + \frac{1}{2} + j \frac{\sqrt{3}}{2} \right) = \mathbf{I}_a \sqrt{3} \angle 30^\circ
$$
\n(12.36)

La sustitución de la ecuación (12.36) en la ecuación (12.35) produce

$$
I_a = \frac{V_p / \sqrt{3} / -30^{\circ}}{Z_Y}
$$
 (12.37)

De esto se obtienen las demás corrientes de línea **I***b* e **I***c* siguiendo la secuencia positiva de fases, es decir  $I_b = I_a \angle -120^\circ$ ,  $I_c = I_a \angle +120^\circ$ . Las corrientes de fase son iguales a las corrientes de línea. las corrientes de línea.

 Otra forma de obtener las corrientes de línea es reemplazar la fuente conectada en delta por su fuente equivalente conectada en estrella, como se señala en la figura 12.19. En la sección 12.3 se determinó que las tensiones línea-línea de una fuente conectada en estrella se adelantan a sus correspondientes tensiones de fase en 30°. En consecuencia, cada tensión de fase de la fuente equivalente conectada en estrella se obtiene dividiendo la correspondiente tensión de línea de la fuente conectada en delta entre  $\sqrt{3}$  y alterando su fase en –30°. Así, la fuente equivalente conectada en estrella tiene las tensiones de fase

$$
\mathbf{V}_{an} = \frac{V_p}{\sqrt{3}} \underline{\angle -30^\circ}
$$
\n
$$
\mathbf{V}_{bn} = \frac{V_p}{\sqrt{3}} \underline{\angle -150^\circ}, \qquad \mathbf{V}_{cn} = \frac{V_p}{\sqrt{3}} \underline{\angle +90^\circ}
$$
\n(12.38)

Si la fuente conectada en delta tiene una impedancia de fuente **Z***s* por fase, la fuente equivalente conectada en estrella tendrá una impedancia de fuente de  $\mathbb{Z}_s/3$  por fase, de acuerdo con la ecuación (9.69).

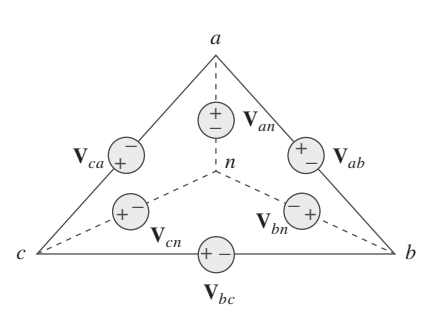

Figura 12.19 Transformación de una fuente conectada en  $\Delta$  en una fuente equivalente conectada en Y.

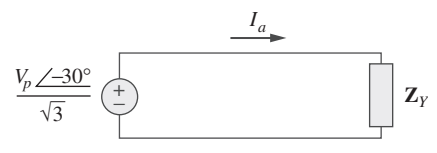

**Figura 12.20** Circuito monofásico equivalente.

 Una vez transformada la fuente en estrella, el circuito se convierte en un sistema estrella-estrella. Por consiguiente, es posible emplear el circuito monofásico equivalente que aparece en la figura 12.20, con base en el cual la corriente de línea de la fase a es

$$
I_a = \frac{V_p / \sqrt{3} / -30^{\circ}}{Z_Y}
$$
 (12.39)

ecuación igual a la ecuación (12.37).

 Alternativamente, la carga conectada en estrella puede transformarse en una carga equivalente conectada en delta. Esto da por resultado un sistema delta-delta, el cual puede analizarse como en la sección 12.5. Note que

$$
\mathbf{V}_{AN} = \mathbf{I}_a \mathbf{Z}_Y = \frac{V_p}{\sqrt{3}} \underline{/} - 30^\circ
$$
  

$$
\mathbf{V}_{BN} = \mathbf{V}_{AN} \underline{/} - 120^\circ, \qquad \mathbf{V}_{CN} = \mathbf{V}_{AN} \underline{/} + 120^\circ
$$
 (12.40)

 Como ya se señaló, la carga conectada en delta es preferible que la carga conectada en estrella. Es más fácil modificar las cargas en cualquiera de las fases conectadas en delta, ya que las cargas individuales se conectan directamente entre las líneas. En cambio, la fuente conectada en delta difícilmente se usa en la práctica, porque cualquier leve desbalance en las tensiones de fase provocará corrientes circulantes indeseables.

 En la tabla 12.1 se presenta un resumen de las fórmulas de corrientes y tensiones de fase y de corrientes y tensiones de línea de las cuatro conexiones. Se aconseja a los es-

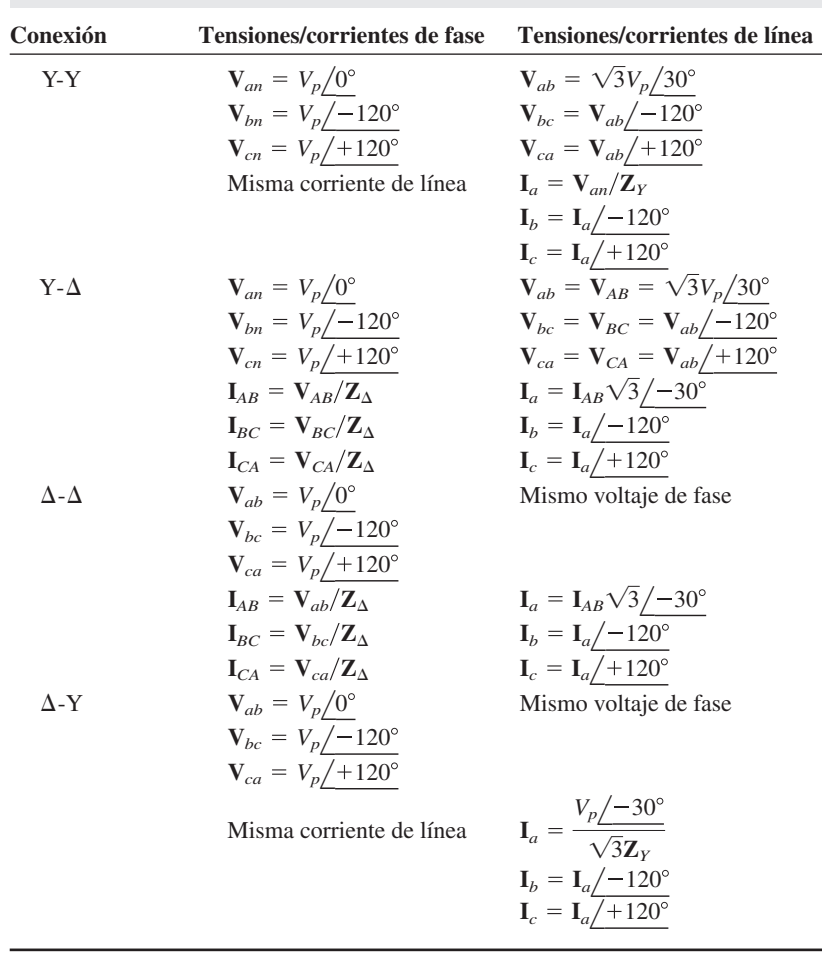

**TABLA 12.1** Resumen de tensiones/corrientes de fase y de línea de sistemas trifásicos balanceados.1

<sup>1</sup> Se supone secuencia positiva o *abc*.

tudiantes no memorizarlas, sino comprender cómo se dedujeron. Estas fórmulas pueden obtenerse siempre aplicando directamente la LCK y la LTK a los circuitos trifásicos apropiados.

Una carga balanceada conectada en Y con una impedancia de fase de  $40 + j25 \Omega$  se alimenta con una fuente balanceada conectada en  $\Delta$  en secuencia positiva con una tensión de línea de 210 V. Calcule las corrientes de fase. Use **V***ab* como referencia.

**Solución:** La impedancia de carga es

$$
\mathbf{Z}_Y = 40 + j25 = 47.17 \, \text{/}32^{\circ} \, \Omega
$$

y la tensión de fuente es  $V_{ab} = 210/0^{\circ}$  V

Cuando la fuente conectada en  $\Delta$  se transforma en una fuente conectada en Y,

$$
\mathbf{V}_{an} = \frac{\mathbf{V}_{ab}}{\sqrt{3}} \underline{\div 30^{\circ}} = 121.2 \underline{\div 30^{\circ}} \text{ V}
$$

Las corrientes de línea son

$$
\mathbf{I}_a = \frac{\mathbf{V}_{an}}{\mathbf{Z}_Y} = \frac{121.2\angle -30^\circ}{47.12/32^\circ} = 2.57\angle -62^\circ \text{ A}
$$

$$
\mathbf{I}_b = \mathbf{I}_a\angle -120^\circ = 2.57\angle -178^\circ \text{ A}
$$

$$
\mathbf{I}_c = \mathbf{I}_a/120^\circ = 2.57/58^\circ \text{ A}
$$

las cuales son iguales a las corrientes de fase.

En un circuito Δ-Y balanceado,  $V_{ab} = 240/15°$  y  $Z_Y = (12 + j15)$  Ω. Calcule las co-<br>prientes de línea rrientes de línea. Problema de práctica 12.5

**Respuesta:** 7.21/  $\frac{7 - 66.34^{\circ}}{2}$  $-66.34^{\circ}$  A, 7.21/  $\frac{173.66^{\circ}}{2}$  $\frac{(1173.66^{\circ} \text{ A}, 7.21/53.66^{\circ} \text{ A})}{(1173.66^{\circ} \text{ A})}$ 

### **12.7** Potencia en un sistema balanceado

Considérese ahora la potencia en un sistema trifásico balanceado. Se comenzará examinando la potencia instantánea absorbida por la carga. Esto requiere que el análisis se realice en el dominio temporal. En una carga conectada en Y, las tensiones de fase son

$$
v_{AN} = \sqrt{2}V_p \cos \omega t, \qquad v_{BN} = \sqrt{2}V_p \cos(\omega t - 120^\circ)
$$
  

$$
v_{CN} = \sqrt{2}V_p \cos(\omega t + 120^\circ)
$$
 (12.41)

donde el factor  $\sqrt{2}$  es necesario porque *Vp* se ha definido como el valor rms de la tensión de fase. Si  $\mathbf{Z}_Y = Z/\theta$ , las corrientes de fase se atrasan respecto a las tensiones de fase respectivas en  $\theta$ . Así,

$$
i_a = \sqrt{2}I_p \cos(\omega t - \theta), \qquad i_b = \sqrt{2}I_p \cos(\omega t - \theta - 120^\circ)
$$
 (12.42)  

$$
i_c = \sqrt{2}I_p \cos(\omega t - \theta + 120^\circ)
$$

donde *Ip* es el valor rms de la corriente de fase. La potencia instantánea total en la carga es la suma de las potencias instantáneas en las tres fases; es decir,

$$
p = p_a + p_b + p_c = v_{AN}i_a + v_{BN}i_b + v_{CN}i_c
$$
  
+ 2V<sub>p</sub>I<sub>p</sub>[cos  $\omega t$  cos( $\omega t - \theta$ )  
+ cos( $\omega t - 120^\circ$ ) cos( $\omega t - \theta - 120^\circ$ )  
+ cos( $\omega t + 120^\circ$ ) cos( $\omega t - \theta + 120^\circ$ )

Ejemplo 12.5

La aplicación de la identidad trigonométrica

$$
\cos A \cos B = \frac{1}{2} [\cos (A + B) + \cos (A - B)] \tag{12.44}
$$

da como resultado

$$
p = V_p I_p [3 \cos \theta + \cos (2\omega t - \theta) + \cos (2\omega t - \theta - 240^\circ) + \cos (2\omega t - \theta + 240^\circ) = V_p I_p [3 \cos \theta + \cos \alpha + \cos \alpha \cos 240^\circ + \text{sen } \alpha \text{ sen } 240^\circ + \cos \alpha \cos 240^\circ - \text{sen } \alpha \text{ sen } 240^\circ] \qquad (12.45)
$$
  
donde  $\alpha = 2\omega t - \theta$   
=  $V_p I_p \left[ 3 \cos \theta + \cos \alpha + 2 \left( -\frac{1}{2} \right) \cos \alpha \right] = 3V_p I_p \cos \theta$ 

De este modo, la potencia instantánea total en un sistema trifásico balanceado es constante; no cambia con el tiempo, como lo hace la potencia instantánea de cada fase. Esto es así ya sea que la carga esté conectada en Y o en  $\Delta$ . Esta es una importante razón para el empleo de un sistema trifásico con objeto de generar y distribuir potencia. Más adelante se dará otra razón.

 Como la potencia instantánea total es independiente del tiempo, la potencia promedio por fase  $P_p$  en la carga conectada en  $\Delta$  o en la carga conectada en Y es  $p/3$ , o

$$
P_p = V_p I_p \cos \theta \tag{12.46}
$$

y la potencia reactiva por fase es

$$
Q_p = V_p I_p \text{ sen } \theta \tag{12.47}
$$

La potencia aparente por fase es

$$
S_p = V_p I_p \tag{12.48}
$$

La potencia compleja por fase es

$$
S_p = P_p + JQ_p = V_p I_p^* \tag{12.49}
$$

donde  $V_p$  e  $I_p$  son la tensión de fase y la corriente de fase con magnitudes  $V_p$  e  $I_p$ , respectivamente. La potencia promedio total es la suma de las potencias promedio en las fases:

$$
P = P_a + P_b + P_c = 3P_p = 3V_p I_p \cos \theta = \sqrt{3} V_L I_c \cos \theta \tag{12.50}
$$

En una carga conectada en Y,  $I_L = I_p$  pero  $V_L = \sqrt{3}V_p$ , mientras que en una carga conectada en  $\Delta$ ,  $I_L = \sqrt{3}I_p$  pero  $V_L = V_p$ . Así, la ecuación (12.50) se aplica a cargas tanto conectadas en Y como conectadas en  $\Delta$ . De igual forma, la potencia reactiva total es

$$
Q = 3V_p I_p \text{ sen } \theta = 3Q_p = \sqrt{3} V_L I_L \text{ sen } \theta
$$
 (12.51)

y la potencia compleja total es

$$
\mathbf{S} = 3\mathbf{S}_p = 3\mathbf{V}_p \mathbf{I}_p^* = 3I_p^2 \mathbf{Z}_p = \frac{3V_p^2}{\mathbf{Z}_p^*}
$$
 (12.52)

donde  $\mathbf{Z}_p = Z_p / \theta$  es la impedancia de carga por fase. ( $\mathbf{Z}_p$  podría ser  $\mathbf{Z}_Y$  o  $\mathbf{Z}_{\Delta}$ .) Alternativamente, la ecuación (12.52) puede expresarse como

$$
S = P + jQ = \sqrt{3}V_L I_L \underline{\beta}
$$
 (12.53)

Recuérdese que  $V_p$ ,  $I_p$ ,  $V_L$  e  $I_L$  son valores rms y que  $\theta$  es el ángulo de la impedancia de carga o el ángulo entre la tensión de fase y la corriente de fase.

 Una segunda gran ventaja de los sistemas trifásicos para la distribución de potencia es que los sistemas trifásicos utilizan menor cantidad de alambre conductor que el sistema monofásico para la misma tensión de línea *VL* y la misma potencia absorbida *PL*. Se compararán estos casos y se supondrá en ambos que los conductores son del mismo material (por ejemplo, cobre con resistividad  $\rho$ ), de la misma longitud  $\ell$  y que las cargas son resistivas (es decir, de factor de potencia unitario). En relación con el sistema monofásico de dos conductores de la figura 12.21*a*),  $I_L = P_L/V_L$ , de manera que la pérdida de potencia en los dos conductores es

$$
P_{\text{pérdida}} = 2I_L^2 R = 2R \frac{P_L^2}{V_L^2}
$$
 (12.54)

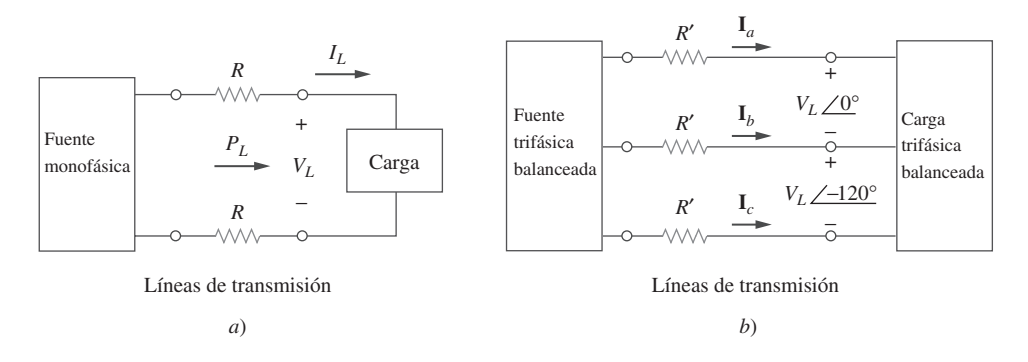

**Figura 12.21** Comparación de la pérdida de potencia en *a*) un sistema monofásico y *b*) un sistema trifásico.

En cuanto al sistema trifásico de tres conductores de la figura 12.21*b*),  $I_L' = |\mathbf{I}_a| = |\mathbf{I}_b|$  $\mathbf{I}_c = P_L / \sqrt{3} V_L$  de la ecuación (12.50). La pérdida de potencia en los tres conductores es

$$
P'_{\text{p\'erdida}} = 3(I'_L)^2 R' = 3R' \frac{P_L^2}{3V_L^2} = R' \frac{P_L^2}{V_L^2}
$$
 (12.55)

Las ecuaciones (12.54) y (12.55) indican que para la misma potencia total suministrada *PL* y la misma tensión de línea *VL*,

$$
\frac{P_{\text{p\'erdida}}}{P'_{\text{p\'erdida}}} = \frac{2R}{R'}
$$
\n(12.56)

Pero por el capítulo 2,  $R = \rho \ell / \pi r^2$  y  $R' = \rho \ell / \pi r'^2$ , donde *r* y *r'* son los radios de los conductores. Por lo tanto,

$$
\frac{P_{\text{pérdida}}}{P'_{\text{pérdida}}} = \frac{2r'^2}{r^2}
$$
\n(12.57)

Si la misma pérdida de potencia se tolera en ambos sistemas, entonces  $r^2 = 2r'^2$ . La razón del material requerido está determinada por el número de conductores y sus volúmenes, de modo que

$$
\frac{\text{Material para monofásico}}{\text{Material para trifásico}} = \frac{2(\pi r^2 \ell)}{3(\pi r^2 \ell)} = \frac{2r^2}{3r^2}
$$
\n
$$
= \frac{2}{3}(2) = 1.333
$$
\n(12.58)

puesto que  $r^2 = 2r^2$ . La ecuación (12.58) indica que el sistema monofásico consume 33% más material que el sistema trifásico o que el sistema trifásico consume sólo 75%
del material consumido en el sistema monofásico equivalente. En otras palabras, se necesita considerablemente menos material para suministrar la misma potencia con un sistema trifásico que con uno monofásico.

#### Ejemplo 12.6

Refiérase al circuito de la figura 12.13 (del ejemplo 12.2). Determine los valores totales de la potencia promedio, potencia reactiva y potencia compleja en la fuente y en la carga.

**Solución:** Es suficiente considerar una fase, ya que el sistema está balanceado. En relación con la fase *a*,

 $V_p = 110/0°$  V e  $I_p = 6.81/–21.8°$  A

Así, en la fuente, la potencia compleja absorbida es

$$
\mathbf{S}_s = -3\mathbf{V}_p \mathbf{I}_p^* = -3(110/0^\circ)(6.81/21.8^\circ)
$$
  
= -2 247/21.8^\circ = -(2 087 + j834.6) VA

La potencia real o promedio absorbida es de  $-2.087$  W y la potencia reactiva de  $-834.6$ VAR.

En la carga, la potencia compleja absorbida es

$$
\mathbf{S}_L = 3|\mathbf{I}_p|^2 \mathbf{Z}_p
$$

donde  $\mathbf{Z}_p = 10 + j8 = 12.81 \underline{\text{/}38.66^\circ}$  e  $\mathbf{I}_p = \mathbf{I}_a = 6.81 \underline{\text{/} -21.8^\circ}$ . Así,

 $S_L = 3(6.81)^2 12.81 \underline{\text{/} 38.66^\circ} = 1.782 \underline{\text{/} 38.66^\circ}$ <br>= (1.392 = *i*1.113)  $=$  (1 392  $=$  *j*1 113) VA

La potencia real absorbida es de 1 391.7 W y la potencia reactiva absorbida de 1 113.3 VAR. La diferencia entre las dos potencias complejas es absorbida por la impedancia de línea (5 *- j*2)  $\Omega$ . Para demostrar que este es el caso, la potencia compleja absorbida por la línea se halla como

$$
\mathbf{S}_{\ell} = 3|\mathbf{I}_p|^2 \mathbf{Z}_{\ell} = 3(6.81)^2(5 - j2) = 695.6 - j278.3 \text{ VA}
$$

la cual es la diferencia entre  $S_s$  y  $S_L$ , es decir  $S_s + S_\ell + S_L = 0$ , como era de esperar.

En referencia al circuito Y-Y del problema de práctica 12.2, calcule la potencia compleja en la fuente y en la carga. Problema de práctica 12.6

**Respuesta:**  $-(1 054.2 + j843.3) VA$ ,  $(1 012 + j801.6) VA$ .

Un motor trifásico puede considerarse una carga en Y balanceada. Un motor trifásico toma 5.6 kW cuando la tensión de línea es de 220 V y la corriente de línea de 18.2 A. Determine el factor de potencia del motor. Ejemplo 12.7

**Solución:** La potencia aparente es

$$
S = \sqrt{3}V_L I_L = \sqrt{3}(220)(18.2) = 6935.13 \text{ VA}
$$

Dado que la potencia real es

$$
P = S \cos \theta = 5\,600\,\mathrm{W}
$$

el factor de potencia es

$$
fp = \cos \theta = \frac{P}{S} = \frac{5\,600}{6\,935.13} = 0.8075
$$

Calcule la corriente de línea requerida para un motor trifásico de 30 kW con un factor de potencia atrasado de 0.85, si se conecta a una fuente balanceada con una tensión de línea de 440 V.

**Respuesta:** 46.31 A.

Dos cargas balanceadas se conectan a una línea de 240 kV rms a 60 Hz, como se muestra en la figura 12.22a). La carga 1 toma 30 kW con un factor de potencia atrasado de 0.6, mientras que la carga 2 toma 45 kVAR con un factor de potencia atrasado de 0.8. Suponiendo la secuencia *abc*, determine: *a*) las potencias compleja, real y reactiva absorbidas por la carga combinada; *b*) las corrientes de línea y *c*) la capacidad nominal en kVAR de los tres capacitores conectados en  $\Delta$  en paralelo con la carga que elevarán el factor de potencia a atrasado de 0.9 y la capacitancia de cada capacitor.

#### **Solución:**

*a*) En cuanto a la carga 1, dado que  $P_1 = 30$  kW y cos  $\theta_1 = 0.6$ , entonces sen  $\theta_1 = 0.8$ . Por lo tanto,

$$
S_1 = \frac{P_1}{\cos \theta_1} = \frac{30 \text{ kW}}{0.6} = 50 \text{ kVA}
$$

y  $Q_1 = S_1$  sen  $\theta_1 = 50(0.8) = 40$  kVAR. Así, la potencia compleja debida a la carga 1 es

$$
S_1 = P_1 + jQ_1 = 30 + j40 \text{ kVA}
$$
 (12.8.1)

En cuanto a la carga 2, si  $Q_2 = 45$  kVAR y cos  $\theta_2 = 0.8$ , entonces sen  $\theta_2 = 0.6$ . Se halla

$$
S_2 = \frac{Q_2}{\text{sen }\theta_2} = \frac{45 \text{ kVA}}{0.6} = 75 \text{ kVA}
$$

 $y P_2 = S_2 \cos \theta_2 = 75(0.8) = 60 \text{ kW}$ . En consecuencia, la potencia compleja debida a la carga 2 es

$$
S_2 = P_2 + jQ_2 = 60 + j45 \text{ kVA}
$$
 (12.8.2)

A partir de las ecuaciones (12.8.1) y (12.8.2), la potencia compleja total absorbida por la carga es

$$
S = S_1 + S_2 = 90 + j85 \text{ kVA} = 123.8 \underline{\text{/}43.36^{\circ}} \text{ kVA}
$$
 (12.8.3)

la cual tiene un factor de potencia de cos  $43.36^{\circ} = 0.727$  atrasado. La potencia real es entonces de 90 kW, mientras que la potencia reactiva es de 85 kVAR. *b*) Puesto que  $S = \sqrt{3}V_LI_L$ , la corriente de línea es

$$
I_L = \frac{S}{\sqrt{3}V_L} \tag{12.8.4}
$$

Se aplica esto a cada carga, teniendo en cuenta que en ambas cargas  $V_L = 240 \text{ kV}$ . En cuanto a la carga 1,

$$
I_{L1} = \frac{50\,000}{\sqrt{3}\,240\,000} = 120.28 \text{ mA}
$$

Dado que el factor de potencia es atrasado, la corriente de línea se atrasa de la tensión de línea en  $\theta_1 = \cos^{-1} 0.6 = 53.13^\circ$ . Por consiguiente,

$$
I_{a1} = 120.28 / -53.13^{\circ}
$$

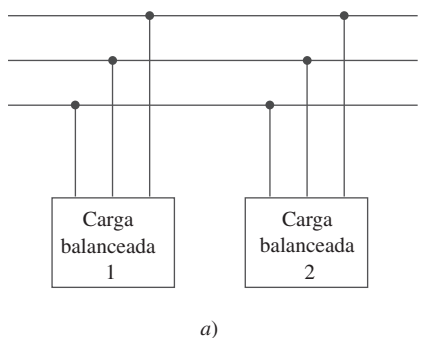

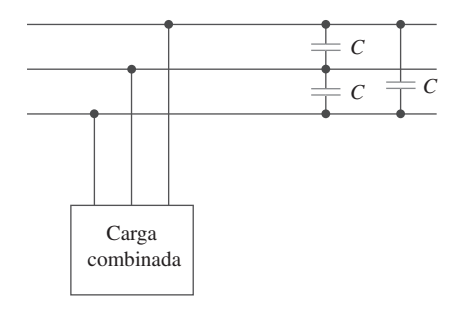

*b*)

Figura 12.22 Para el ejemplo 12.8: *a*) cargas balanceadas originales, *b*) carga combinada con factor de potencia mejorado.

Problema de práctica 12.7

Ejemplo 12.8

En cuanto a la carga 2,

$$
I_{L2} = \frac{75\ 000}{\sqrt{3}\ 240\ 000} = 180.42 \text{ mA}
$$

y la corriente de línea se atrasa de la tensión de línea en  $\theta_2 = \cos^{-1} 0.8 = 36.87^\circ$ . De ahí que

$$
I_{a2} = 180.42 / -36.87^{\circ}
$$

La corriente de línea total es

$$
\mathbf{I}_a = \mathbf{I}_{a1} + \mathbf{I}_{a2} = 120.28 \underline{\smash{\big)} - 53.13^\circ} + 180.42 \underline{\smash{\big)} - 36.87^\circ}
$$
  
= (72.168 - j96.224) + (144.336 - j108.252)  
= 216.5 - j204.472 = 297.8 \underline{\smash{\big)} - 43.36^\circ} mA

 Alternativamente, la corriente podría obtenerse de la potencia compleja total mediante la ecuación (12.8.4) como

$$
I_L = \frac{123\ 800}{\sqrt{3}\ 240\ 000} = 297.82 \text{ mA}
$$
  
e  

$$
I_a = 297.82 \angle -43.36^\circ \text{ mA}
$$

que es lo mismo que se obtuvo anteriormente. Las demás corrientes de línea, **I***b*2 e **I***ca*, pueden obtenerse de acuerdo con la secuencia *abc* (es decir,  $I_b = 297.82\pm$ 

ínea,  $I_{b2}$  e<br> $\frac{(n-163.36)^{\circ}}{2}$ e  $I_c = 297.82 / 76.64^\circ$  mA).<br>*c*) La potencia reactiva ne *c*) La potencia reactiva necesaria para aumentar el factor de potencia a 0.9 atrasado puede determinarse con la ecuación (11.59),

 $-163.36^{\circ}$  mA

$$
Q_C = P(\tan \theta_{\text{antiguo}} - \tan \theta_{\text{nuevo}})
$$
  
donde  $P = 90 \text{ kW}$ ,  $\theta_{\text{antiguo}} = 43.36^\circ \text{ y } \theta_{\text{nuevo}} = \cos^{-1} 0.9 = 25.84^\circ \text{ Asf}$ ,  
 $Q_C = 90\,000(\tan 43.36^\circ - \tan 25.84^\circ) = 41.4 \text{ kVAR}$ 

Esta potencia reactiva es para los tres capacitores. Para cada capacitor, la capacidad nominal de  $Q'_c = 13.8 \text{ kVAR}$ . Con base en la ecuación (11.60), la capacitancia requerida es

$$
C = \frac{Q'_C}{\omega V_{\text{rms}}^2}
$$

Puesto que los capacitores están conectados en  $\Delta$  como se muestra en la figura 12.22*b*), *V*rms en la fórmula anterior es la tensión línea-línea o de línea, la cual es de 240 kV. Por lo tanto,

$$
C = \frac{13\,800}{(2\pi 60)(240\,000)^2} = 635.5 \text{ pF}
$$

Problema de práctica 12.8

Suponga que las dos cargas balanceadas de la figura 12.22*a*) se alimentan con una línea de 840 V rms a 60 Hz. La carga 1 está conectada en Y con  $30 + j40 \Omega$  por fase, mientras que la carga 2 es un motor trifásico balanceado que toma 48 kW con un factor de potencia atrasado de 0.8. Suponiendo la secuencia *abc*, calcule: *a*) la potencia compleja absorbida por la carga combinada; *b*) la capacidad nominal en kVAR de cada uno de los tres capacitores conectados en  $\Delta$  en paralelo con la carga para elevar el factor de potencia a la unidad, y *c*) la corriente tomada de la alimentación en la condición de factor de potencia unitario.

**Respuesta:** *a*) 56.47 *j*47.29 kVA, *b*) 15.76 kVAR, *c*) 38.81 A.

#### **12.8** † Sistemas trifásicos desbalanceados

Este capítulo quedaría incompleto sin mencionar los sistemas trifásicos desbalanceados. Un sistema desbalanceado es producto de dos posibles situaciones: 1) las tensiones de fuente no son iguales en magnitud y/o difieren en fase en ángulos desiguales, o 2) las impedancias de carga son desiguales. Así,

Un sistema desbalanceado se debe a fuentes de tensión desbalanceadas o a una carga desbalanceada.

Para simplificar el análisis, se supondrán tensiones de fuente balanceadas, pero carga desbalanceada.

 Los sistemas trifásicos desbalanceados se resuelven mediante la aplicación directa de los análisis de mallas y nodal. En la figura 12.23 se presenta un ejemplo de un sistema trifásico desbalanceado que consta de tensiones de fuente balanceadas (las cuales no aparecen en la figura) y una carga desbalanceada conectada en Y (mostrada en la figura). Puesto que la carga está desbalanceada, **Z***A*, **Z***B* y **Z***C* no son iguales. Las corrientes de línea se determinan mediante la ley de Ohm como

$$
\mathbf{I}_a = \frac{\mathbf{V}_{AN}}{\mathbf{Z}_A}, \qquad \mathbf{I}_b = \frac{\mathbf{V}_{BN}}{\mathbf{Z}_B}, \qquad \mathbf{I}_c = \frac{\mathbf{V}_{CN}}{\mathbf{Z}_C}
$$
(12.59)

Este conjunto de corrientes de línea desbalanceadas produce corriente en la línea neutra, la cual no es cero como en un sistema balanceado. La aplicación de la LCK en el nodo *N* da por resultado la corriente de la línea neutra como

$$
\mathbf{I}_n = -(\mathbf{I}_a + \mathbf{I}_b + \mathbf{I}_c) \tag{12.60}
$$

En un sistema de tres conductores, en el que la línea neutra está ausente, también es posible hallar las corrientes de línea **I***a*, **I***b* y **I***c*, aplicando el análisis de malla. En el nodo *N*, la LCK debe satisfacerse, de modo que  $I_a + I_b + I_c = 0$  en este caso. Lo mismo podría hacerse en un sistema  $\Delta$ -Y, Y- $\Delta$  o  $\Delta$ - $\Delta$  de tres conductores. Como ya se mencionó anteriormente, en la transmisión de potencia a larga distancia se emplean conductores por múltiplos de tres (sistemas múltiples de tres hilos) en los que la tierra actúa como el conductor neutro.

 Para calcular la potencia en un sistema trifásico desbalanceado se requiere hallar la potencia en cada fase por medio de las ecuaciones (12.46) o (12.49). La potencia total no es sencillamente tres veces la potencia en una fase, sino la suma de las potencias en las tres fases.

La carga en Y desbalanceada de la figura 12.23 tiene tensiones balanceadas de 100 V y la secuencia *acb*. Calcule las corrientes de línea y la corriente neutra. Considere **Z***<sup>A</sup>* -  $15 \Omega$ ,  $\mathbb{Z}_B = 10 + j5 \Omega$ ,  $\mathbb{Z}_C = 6 - j8 \Omega$ .

**Solución:** Con base en la ecuación (12.59), las corrientes de línea son

$$
\mathbf{I}_a = \frac{100/0^{\circ}}{15} = 6.67/0^{\circ} \text{ A}
$$

$$
\mathbf{I}_b = \frac{100/120^{\circ}}{10 + j5} = \frac{100/120^{\circ}}{11.18/26.56^{\circ}} = 8.94/93.44^{\circ} \text{ A}
$$

$$
\mathbf{I}_c = \frac{100/-120^{\circ}}{6 - j8} = \frac{100/-120^{\circ}}{10/-53.13^{\circ}} = 10/-66.87^{\circ} \text{ A}
$$

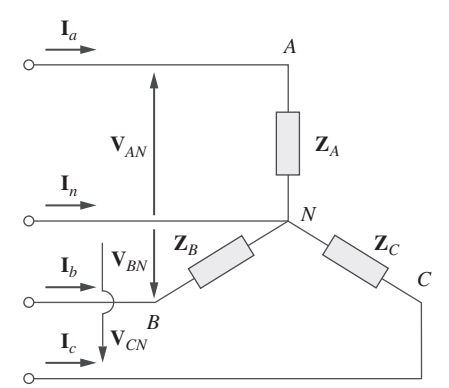

**Figura 12.23** Carga trifásica desbalanceada conectada en Y.

 Una técnica especial para manejar sistemas trifásicos desbalanceados es el método de componentes simétricas, el cual queda fuera del alcance de este libro.

Ejemplo 12.9

Con base en la ecuación (12.60), la corriente en la línea neutra es

$$
\mathbf{I}_n = -(\mathbf{I}_a + \mathbf{I}_b + \mathbf{I}_c) = -(6.67 - 0.54 + j8.92 + 3.93 - j9.2)
$$
  
= -10.06 + j0.28 = 10.06/178.4° A

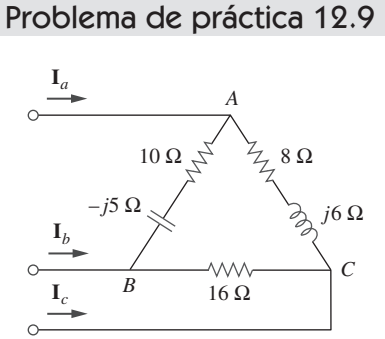

La carga en  $\Delta$  desbalanceada de la figura 12.24 se alimenta con tensiones línea-línea balanceadas de 440 V en la secuencia positiva. Halle las corrientes de línea. Tome **V***ab* como referencia.

**Respuesta:** 39.71/
$$
-41.06^{\circ}
$$
 A, 64.12/ $-139.8^{\circ}$  A, 70.13/74.27° / A.

**Figura 12.24** Carga en  $\Delta$  desbalanceada; para el problema de práctica 12.9.

# Ejemplo 12.10

En referencia al circuito desbalanceado de la figura 12.25, halle: *a*) las corrientes de línea; *b*) la potencia compleja total absorbida por la carga, y *c*) la potencia compleja total absorbida por la fuente.

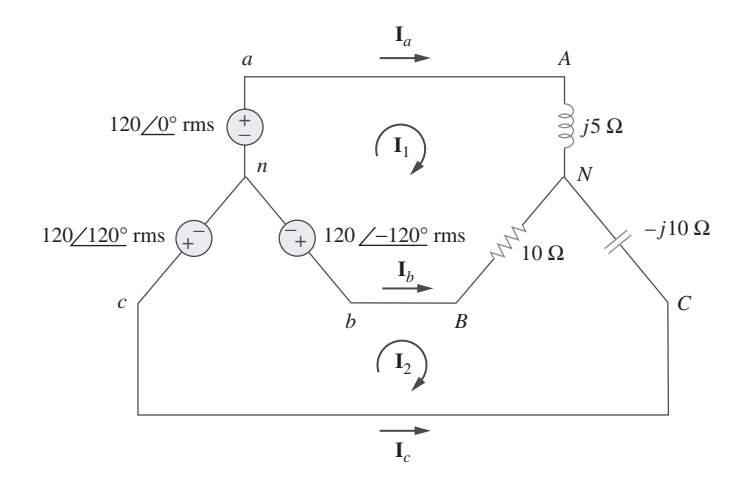

**Figura 12.25** Para el ejemplo 12.10.

#### **Solución:**

*a*) Se aplica el análisis de malla para hallar las corrientes requeridas. En cuanto al lazo 1,

$$
120 \underline{\smash{\big)}-120^\circ} - 120 \underline{\smash{\big)}0^\circ} + (10 + j5) \mathbf{I}_1 - 10 \mathbf{I}_2 = 0
$$

o sea 
$$
(10 + j5)\mathbf{I}_1 - 10\mathbf{I}_2 = 120\sqrt{3}/30^{\circ}
$$
 (12.10.1)

En cuanto al lazo 2,

$$
120 \underline{\smash{\big/120^\circ}} - 120 \underline{\smash{\big/}-120^\circ} + (10 - j10)\mathbf{I}_2 - 10\mathbf{I}_1 = 0
$$
\no sea

\n
$$
-10\mathbf{I}_1 + (10 - j10)\mathbf{I}_2 = 120\sqrt{3} \underline{\smash{\big/}-90^\circ}
$$
\n(12.10.2)

Las ecuaciones (12.10.1) y (12.10.2) forman una ecuación matricial:

$$
\begin{bmatrix} 10 + j5 & -10 \ -10 & 10 - j10 \end{bmatrix} \begin{bmatrix} \mathbf{I}_1 \\ \mathbf{I}_2 \end{bmatrix} = \begin{bmatrix} 120\sqrt{3}/30^{\circ} \\ 120\sqrt{3}/-90^{\circ} \end{bmatrix}
$$

Los determinantes son

$$
\Delta = \begin{vmatrix} 10 + j5 & -10 \\ -10 & 10 - j10 \end{vmatrix} = 50 - j50 = 70.71 \underline{\smash{\big)}\xspace} - 45^{\circ}
$$
\n
$$
\Delta_1 = \begin{vmatrix} 120\sqrt{3}/30^{\circ} & -10 \\ 120\sqrt{3}/-90^{\circ} & 10 - j10 \end{vmatrix} = 207.85(13.66 - j13.66)
$$
\n
$$
= 4 \ 015 \underline{\smash{\big)}\xspace} - 45^{\circ}
$$
\n
$$
\Delta_2 = \begin{vmatrix} 10 + j5 & 120\sqrt{3}/30^{\circ} \\ -10 & 120\sqrt{3}/-90^{\circ} \end{vmatrix} = 207.85(13.66 - j5)
$$
\n
$$
= 3 \ 023.4 \underline{\smash{\big)}\xspace} - 20.1^{\circ}
$$

Las corrientes de malla son

$$
\mathbf{I}_1 = \frac{\Delta_1}{\Delta} = \frac{4015.23 \underline{\div 45^\circ}}{70.71 \underline{\div 45^\circ}} = 56.78 \text{ A}
$$
\n
$$
\mathbf{I}_2 = \frac{\Delta_2}{\Delta} = \frac{3023.14 \underline{\div 20.1^\circ}}{70.71 \underline{\div 45^\circ}} = 42.75 \underline{\div 24.9^\circ} \text{ A}
$$

Las corrientes de línea son

$$
\mathbf{I}_a = \mathbf{I}_1 = 56.78 \text{ A}, \qquad \mathbf{I}_c = -\mathbf{I}_2 = 42.75 \angle -155.1^\circ \text{ A}
$$
\n
$$
\mathbf{I}_b = \mathbf{I}_2 - \mathbf{I}_1 = 38.78 + j18 - 56.78 = 25.46 \angle 135^\circ \text{ A}
$$

*b*) Ahora puede calcularse la potencia compleja absorbida por la carga. En cuanto a la fase A,

$$
\mathbf{S}_A = |\mathbf{I}_a|^2 \mathbf{Z}_A = (56.78)^2 (j5) = j16\ 120\ \mathrm{VA}
$$

En cuanto a la fase B,

$$
\mathbf{S}_B = |\mathbf{I}_b|^2 \mathbf{Z}_B = (25.46)^2 (10) = 6\,480 \text{ VA}
$$

En cuanto a la fase C,

$$
\mathbf{S}_C = |\mathbf{I}_c|^2 \mathbf{Z}_C = (42.75)^2(-j10) = -j18\,276\,\text{VA}
$$

La potencia compleja total absorbida por la carga es

$$
S_L = S_A + S_B + S_C = 6\,480 - j2\,156\,VA
$$

*c*) El resultado anterior se comprueba hallando la potencia absorbida por la fuente. En cuanto a la fuente de tensión en la fase *a*,

$$
\mathbf{S}_a = -\mathbf{V}_{an} \mathbf{I}_a^* = -(120/0^\circ)(56.78) = -6813.6 \text{ VA}
$$

En cuanto a la fuente en la fase *b*,

$$
\mathbf{S}_b = -\mathbf{V}_{bn}\mathbf{I}_b^* = -(120\angle -120^\circ)(25.46\angle -135^\circ)
$$
  
= -3.055.2/105° = 790 -j2.951.1 VA

En cuanto a la fuente en la fase *c*,

$$
\mathbf{S}_c = -\mathbf{V}_{bn}\mathbf{I}_c^* = -(120/120^\circ)(42.75/155.1^\circ)
$$
  
= -5 130/275.1° = -456.03 + j5 109.7 VA  
La potencia compleja total absorbida por la fuente trifásica es

$$
\mathbf{S}_s = \mathbf{S}_a + \mathbf{S}_b + \mathbf{S}_c = -6\,480 + j2\,156\,\text{VA}
$$

lo que indica que  $S_s + S_L = 0$  y confirma el principio de conservación de la potencia de ca.

#### Problema de práctica 12.10

Halle las corrientes de línea en el circuito trifásico desbalanceado de la figura 12.26 y la potencia real absorbida por la carga.

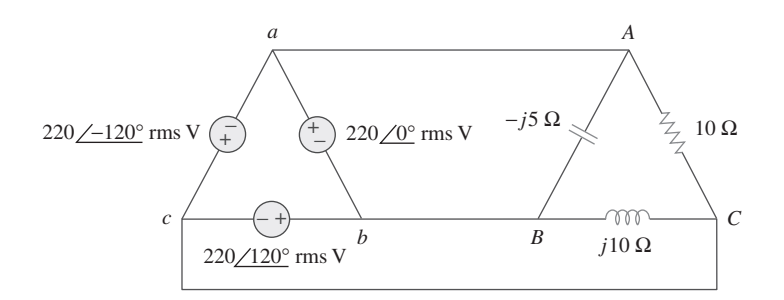

**Figura 12.26** Para el problema de práctica 12.10.

**Respuesta:**  $64/80.1^{\circ}$  A,  $38.1/–60^{\circ}$  A,  $42.5/225^{\circ}$  A,  $4.84$  kW.

# **12.9** PSpice para circuitos trifásicos

*PSpice* puede usarse para analizar circuitos trifásicos balanceados o desbalanceados de la misma manera que se usa para analizar circuitos monofásicos de ca. Sin embargo, una fuente conectada en delta presenta dos grandes problemas a *PSpice*. Primero, una fuente conectada en delta es una malla de fuentes de tensión, lo cual no es adecuado para *PSpice*. Con objeto de evitar este problema, se inserta una resistencia despreciable ( $1 \mu\Omega$ ) por fase, por ejemplo) en cada fase de la fuente conectada en delta. Segundo, la fuente conectada en delta no brinda un nodo conveniente para el nodo de tierra, el cual es necesario para ejecutar *PSpice*. Este problema puede eliminarse insertando también resistencias grandes balanceadas conectadas en estrella (de 1  $\text{M}\Omega$  por fase, por ejemplo) en la fuente conectada en delta a fin de que el nodo neutro de las resistencias conectados en estrella sirva como el nodo de tierra 0. El ejemplo 12.12 ilustrará esto.

#### Ejemplo 12.11

En referencia al circuito Y-Δ balanceado de la figura 12.27, use *PSpice* para hallar la corriente de línea **I***aA*, la tensión de fase **V***AB* y la corriente de fase **I***AC*. Supóngase que la frecuencia de fuente es de 60 Hz.

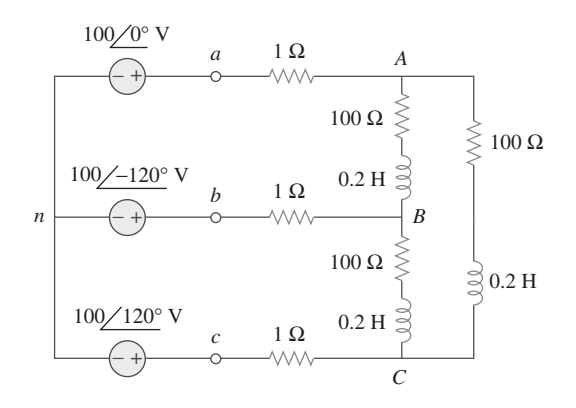

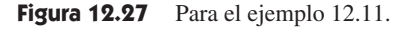

**Solución:** El esquema se muestra en la figura 12.28. Los seudocomponentes IPRINT se han insertado en las líneas apropiadas para obtener  $I_{aA}$  e  $I_{AC}$ , mientras que VPRINT2 se ha insertado entre los nodos A y B para imprimir la tensión diferencial **V***AB*. Los atributos tanto de IPRINT como de VPRINT2 se fijan como  $AC = yes$ ,  $MAG = yes$ ,  $PHASE =$ *yes* para imprimir sólo la magnitud y fase de las corrientes y tensiones. Al igual que en un análisis de frecuencia única, se selecciona **Analysis/Setup/AC Sweep** y se introduce

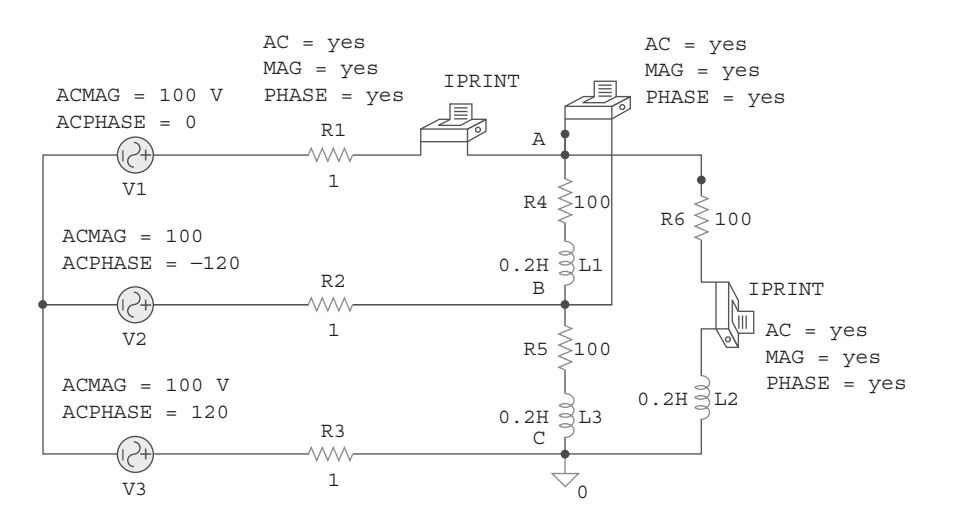

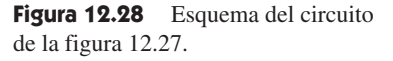

*Total Pts* = 1, *Start Freq* = 60 y *Final Freq* = 60. Una vez guardado el circuito, se le simula seleccionando **Analysis/Simulate**. El archivo de salida incluye lo siguiente:

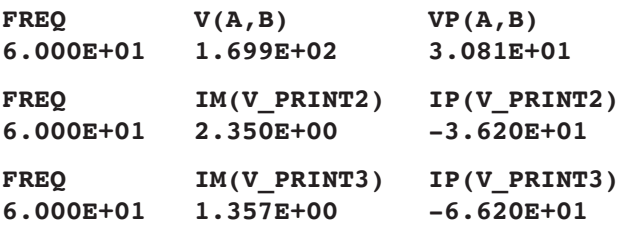

De esto se obtiene

$$
\mathbf{I}_{aA} = 2.35 \underline{\smash{\big)}\, - 36.2^{\circ}} A
$$
\n
$$
\mathbf{V}_{AB} = 169.9 \underline{\smash{\big)}\, 30.81^{\circ} \, \mathbf{V}, \quad \mathbf{I}_{AC} = 1.357 \underline{\smash{\big)}\, - 66.2^{\circ} \, \mathbf{A}}
$$

Para el circuito Y-Y balanceado de la figura 12.29, use PSpice para hallar la corriente de línea  $I_{bB}$  y la tensión de fase  $V_{AN}$ . Adopte  $f = 100$  Hz. Problema de práctica 12.11

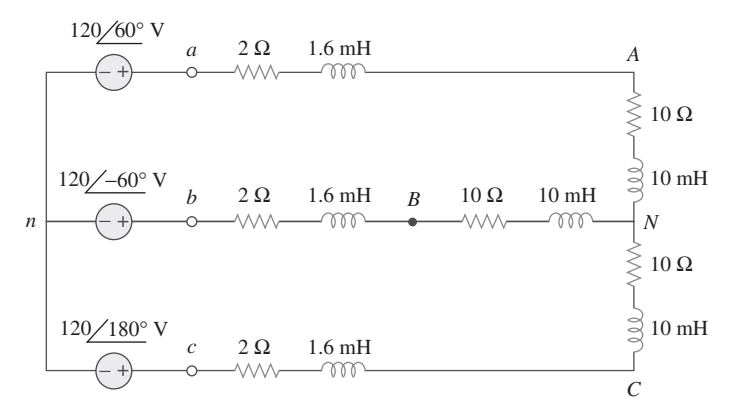

Figura 12.29 Problema de práctica 12.11.

**Respuesta:** 100.9/60.87° V, 8.547/-91.27° A.

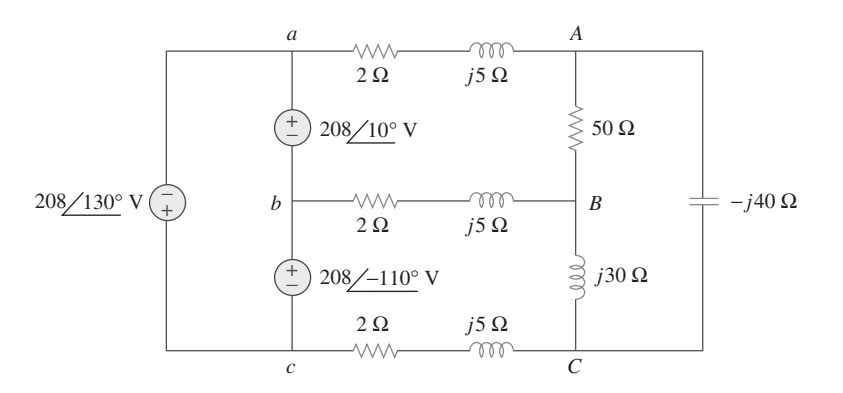

Figura 12.30 Para el ejemplo 12.12.

#### **Solución:**

- 1. **Definir.** El problema y el proceso de solución están claramente definidos.
- 2. **Presentar.** Se debe hallar la corriente del generador que fluye de *a* a *b*, la corriente de línea que fl uye de *b* a *B* y la corriente de fase que fl uye de *B* a *C*.
- 3. **Alternativas.** Aunque existen diferentes métodos para resolver este problema, el uso de *PSpice* es obligado. Por lo tanto, se seguirá este.
- 4. **Intentar.** Como ya se mencionó, el lazo de las fuentes de tensión se evita insertando una resistencia en serie de  $1-\mu\Omega$  en la fuente conectada en delta. Para disponer de un nodo de tierra 0, se insertan resistencias balanceadas conectadas en estrella (1 M $\Omega$  por fase) en la fuente conectada en delta, como se muestra en el esquema de la figura 12.31. Se han insertado tres seudocomponentes IPRINT con sus atributos para poder obtener las corrientes requeridas  $I_{ab}$ ,  $I_{b}$  e  $I_{BC}$ . Puesto que no se ha indicado la frecuencia de utilización y dado que en lugar de impedancias deben especifi carse inductancias y capacitancias, se supone  $\omega = 1$  rad/s de manera que  $f = 1/2\pi =$ 0.159155 Hz. Así,

$$
L = \frac{X_L}{\omega} \qquad \text{y} \qquad C = \frac{1}{\omega X_C}
$$

Se selecciona **Analysis/Setup/AC Sweep** y se introduce *Total Pts* = 1, *Star Freq*  $= 0.159155$  y *Final Freq*  $= 0.159155$ . Una vez almacenado el esquema, se selecciona **Analysis/Simulate** para simular el circuito. El archivo de salida incluye:

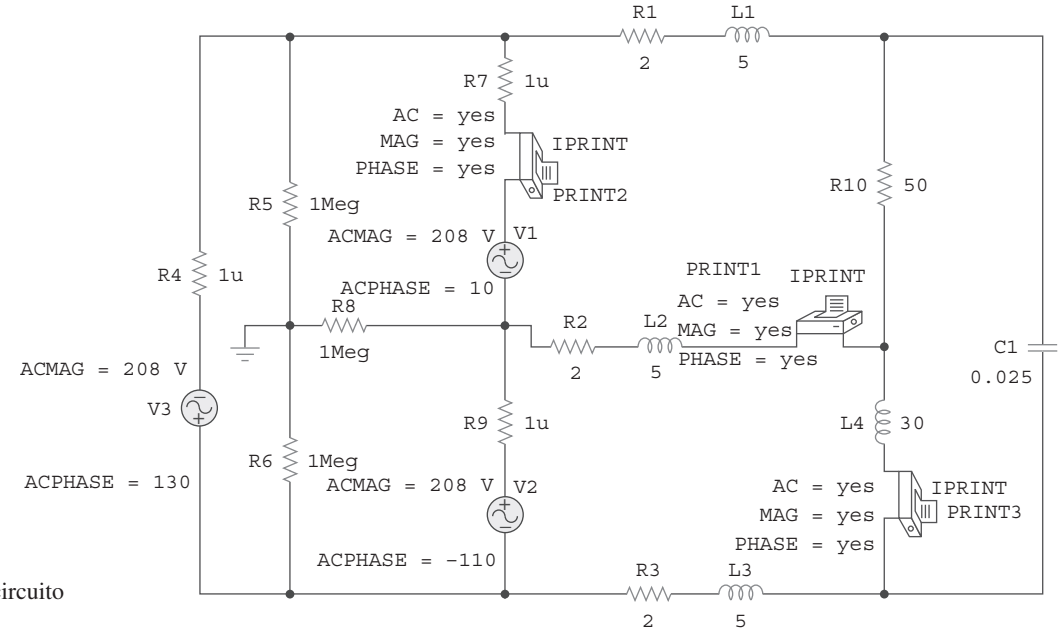

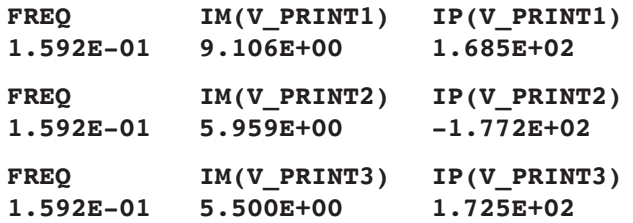

de lo que se obtiene

$$
I_{ab} = 5.595 \underline{\smash{\big)}-177.2^{\circ}} A, I_{bB} = 9.106 \underline{\smash{\big)}168.5^{\circ}} A, e
$$

$$
I_{BC} = 5.5 \underline{\smash{\big)}172.5^{\circ}} A
$$

 5. **Evaluar.** Los resultados pueden comprobarse aplicando el análisis de mallas. Suponga que el lazo *aABb* es el lazo 1, el lazo *bBCc* el lazo 2 y el lazo *ACB,* el lazo 3, y que las tres corrientes de lazo fluyen en el sentido de las manecillas del reloj. Se concluye entonces con las siguientes ecuaciones de lazos:

Lazo 1

$$
(54 + j10)I1 - (2 + j5)I2 - (50)I3 = 208/10o = 204.8 + j36.12
$$

Lazo 2

$$
-(2+j5)I1 + (4+j40)I2 - (j30)I3 = 208/ -110o
$$
  
= -71.14 - j195.46

Lazo 3

$$
-(50)I_1 - (j30)I_2 + (50 - j10)I_3 = 0
$$

Del uso de MATLAB para resolver esto se obtiene

```
 >>Z=[(54+10i),(-2-5i),-50;(-2-5i),(4+40i),
-30i;-50,-30i,(50-10i)]
```
 **Z=**

```
 54.0000+10.0000i-2.0000-5.0000i-50.0000
 -2.0000-5.0000i 4.0000+40.0000i 0-30.0000i
 -50.0000 0-30.0000i 50.0000-10.0000i
```
 **>>V=[(204.8+36.12i);(-71.14-195.46i);0]**

```
 V=
```

```
 1.0e+002*
 2.0480+0.3612i
 -0.7114-1.9546i
     0
 >>I=inv(Z)*V
 I=
 8.9317+2.6983i
 0.0096+4.5175i
 5.4619+3.7964i
          8.922 + j1.82 = 9.106/168.47^{\circ} A Se comprueba la respuesta
     = -5.452 + j0.722 = 5.5/172.46^{\circ} A Se comprueba la respuesta
  I_{BC} = I_2 - I_3 = (0.0096 + j4.518) - (5.462 + j3.796)I_{bB} = -I_1 + I_2 = -(8.932 + j2.698) + (0.0096 + j4.518)
```
 Ahora se procede a determinar *Iab*. Si se supone una impedancia interna pequeña en cada fuente, es posible obtener una estimación razonablemente aceptable de *Iab*. De la adición tanto de las resistencias internas de 0.01  $\Omega$  como de un cuarto lazo alrededor del circuito de la fuente da por resultado

Lazo 1

$$
(54.01 + j10)I1 - (2 + j5)I2 - (50)I3 - 0.01I4 = 208/10o
$$
  
= 204.8 + j36.12

Lazo 2

$$
-(2+j5)I1 + (4.01 + j40)I2 - (j30)I3 - 0.01I4
$$
  
= 208/ $-110^{\circ}$  = -71.14 - j195.46

Lazo 3

$$
-(50)I_1 - (j30)I_2 + (50 - j10)I_3 = 0
$$

Lazo 4

$$
-(0.01)I_1 - (0.01)I_2 + (0.03)I_4 = 0
$$

 **>>Z=[(54.01+10i),(-2-5i),-50,-0.01;(-2-5i), (4.01+40i),-30i,-0.01;-50,-30i,(50-10i), 0;-0.01,-0.01,0,0.03]**

```
 Z=
 54.0100+10.0000i -2.0000-5.0000i, -50.0000 -0.0100
 -2.0000-5.0000i 4.0100-40.0000i 0-30.0000i 0.0100
 -50.0000 0-30.0000i 50.0000-10.0000i 0
 -0.0100 -0.0100 0 0.0300
 >>V=[(204.8+36.12i);(-71.14-195.46i);0;0]
 V=
 1.0e+002*
 2.0480+0.3612i
 -0.7114-1.9546i
    0
    0
 >>I=inv(Z)*V
I = 8.9309+2.6973i
 0.0093+4.5159i
 5.4623+3.7954i
 2.9801+2.4044i
          = 5.958/-177.18^{\circ} A. Se comprueba la respuesta
          = -5.951 - j0.293I_{ab} = -I_1 + I_4 = -(8.931 + j2.697) + (2.98 + j2.404)
```
 6. **¿Satisfactorio?** Se tiene una solución satisfactoria y una comprobación adecuada de la solución. Los resultados pueden presentarse ahora como una solución del problema.

En relación con el circuito desbalanceado de la figura 12.32, use *PSpice* para hallar la corriente del generador  $I_{ca}$ , la corriente de línea  $I_{cC}$  y la corriente de fase  $I_{AB}$ .

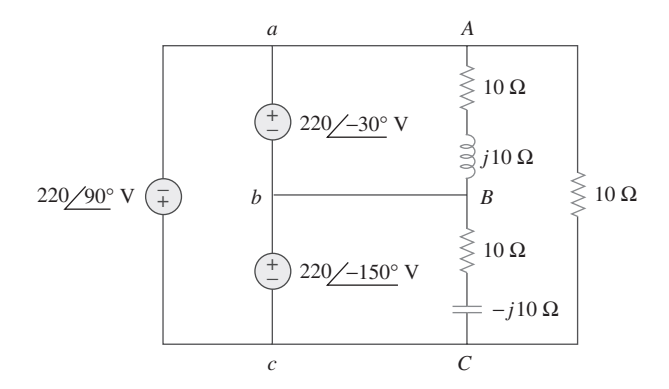

**Figura 12.32** Para el problema de práctica 12.12.

Problema de práctica 12.12

**Respuesta:** 24.68<u>/-90°</u> A, 37.25<u>/83.79°</u> A, 15.55<u>/-75.0</u>1° A.

#### **12.10** † Aplicaciones

Las conexiones de fuentes tanto en estrella como en delta tienen importantes aplicaciones prácticas. La conexión de fuente en estrella se usa para la transmisión de larga distancia de energía eléctrica, en la que las pérdidas resistivas (*I* 2 *R*) deben ser mínimas. Esto se debe al hecho de que la conexión en estrella produce una tensión de línea  $\sqrt{3}$ mayor que la conexión en delta, y de ahí que, para la misma potencia, la corriente de línea sea  $\sqrt{3}$  menor. Además, las conexiones de fuentes en delta también son indeseables debido al potencial de tener corrientes circulantes desastrosas. Algunas veces, con el uso de transformadores, es posible crear el equivalente de la fuente en conexión delta. Esta conversión de trifásico a monofásico se requiere en la instalación eléctrica residencial, porque la iluminación y aparatos para el hogar usan alimentación eléctrica monofásica. La alimentación eléctrica trifásica se emplea en la instalación eléctrica industrial, caso en el que se requiere gran potencia. En algunas aplicaciones carece de importancia que la carga esté conectada en estrella o en delta. Por ejemplo, ambas conexiones son satisfactorias en motores de inducción. De hecho, algunos fabricantes conectan un motor en delta para 220 V y en estrella para 440 V, a fin de que una línea de motores pueda adaptarse fácilmente a dos diferentes tensiones.

 Aquí se considerarán dos aplicaciones prácticas de los conceptos cubiertos en este capítulo: medición de potencia en circuitos trifásicos e instalación eléctrica residencial.

#### **12.10.1** Medición de la potencia trifásica

El wattímetro es el instrumento para medir la potencia promedio (o real) en circuitos monofásicos, tal como se presentó en la sección 11.9. Un wattímetro sencillo también puede medir la potencia promedio en un sistema trifásico balanceado, de modo que  $P_1$  =  $P_2 = P_3$ ; la potencia total es tres veces la lectura de ese wattímetro. En cambio, se necesitan dos o tres wattímetros monofásicos para medir la potencia si el sistema está desbalanceado. El *método de los tres wattímetros* para medir la potencia, el cual se muestra en la figura 12.33, funcionará sin importar si la carga está balanceada o desbalanceada o conectada en estrella o en delta. Dicho método es adecuado para medir la potencia en un sistema trifásico en el que el factor de potencia cambia constantemente. La potencia promedio total es la suma algebraica de las lecturas de los tres wattímetros,

$$
P_T = P_1 + P_2 + P_3 \tag{12.61}
$$

donde  $P_1$ ,  $P_2$  y  $P_3$  corresponden a las lecturas de los wattímetros  $W_1$ ,  $W_2$  y  $W_3$ , respectivamente. Cabe señalar que el punto común o de referencia  $o$  en la figura 12.33 se ha

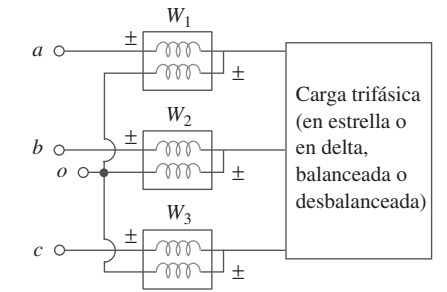

**Figura 12.33** Método de los tres wattímetros para medir la potencia trifásica.

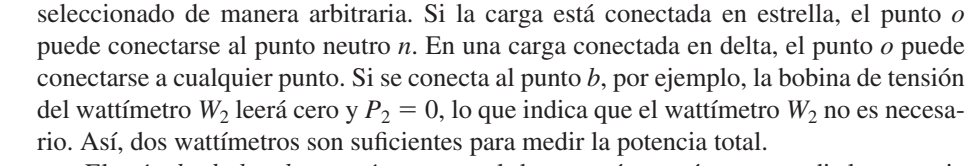

 El *método de los dos wattímetros* es el de uso más común para medir la potencia trifásica. Los dos wattímetros deben conectarse apropiadamente a dos fases cualesquiera, como se observa en la figura 12.34. Adviértase que la bobina de corriente de cada wattímetro mide la corriente de línea, mientras que la respectiva bobina de tensión está conectada entre la línea y la tercera línea y mide la tensión de línea. Adviértase asimismo que la terminal  $\pm$  de la bobina de tensión está conectada a la línea a la que se conecta la correspondiente bobina de corriente. Aunque los wattímetros individuales ya no leen la potencia tomada por cualquier fase particular, la suma algebraica de las lecturas de los dos wattímetros es igual a la potencia promedio total absorbida por la carga, sin importar si esta última está conectada en estrella o en delta o si está balanceada o desbalanceada. La potencia real total es igual a la suma algebraica de las lecturas de los dos wattímetros,

$$
P_T = P_1 + P_2 \tag{12.62}
$$

Aquí se demostrará que este método da resultado en un sistema trifásico balanceado.

Considérese la carga balanceada conectada en estrella de la figura 12.35. El objetivo es aplicar el método de los dos wattímetros para hallar la potencia promedio absorbida por la carga. Supóngase que la fuente está en la secuencia *abc* y que la impedancia de carga  $\mathbf{Z}_Y = Z_Y \underline{\rho}$ . Debido a la impedancia de carga, cada bobina de tensión se adelanta a su bobina de corriente en θ, de manera que el factor de potencia es cos θ. Recuérdese que cada tensión de línea se adelanta a la correspondiente tensión de fase en 30°. Así, la diferencia de fase total entre la corriente de fase  $\mathbf{I}_a$  y la tensión de línea  $\mathbf{V}_{ab}$  es  $\theta$  $+30^\circ$ , y la potencia promedio leída por el wattímetro  $W_1$  es

$$
P_1 = \text{Re}[\mathbf{V}_{ab}\mathbf{I}_a^*] = V_{ab}I_a \cos(\theta + 30^\circ) = V_L I_L \cos(\theta + 30^\circ) \tag{12.63}
$$

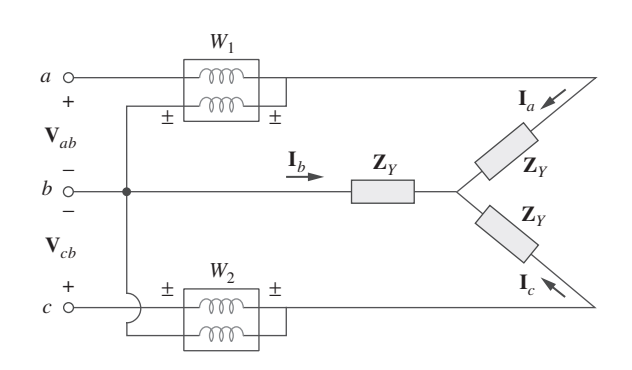

**Figura 12.35** Método de los dos wattímetros aplicado a una carga en estrella balanceada.

De igual forma, puede demostrarse que la potencia promedio leída por el wattímetro 2 es

$$
P_2 = \text{Re}[\mathbf{V}_{cb}\mathbf{I}_c^*] = V_{cb}I_c \cos(\theta - 30^\circ) = V_L I_L \cos(\theta - 30^\circ)
$$
(12.64)

Ahora se usan las identidades trigonométricas

$$
\cos (A + B) = \cos A \cos B - \sin A \sin B
$$
\n
$$
\cos (A - B) = \cos A \cos B + \sin A \sin B
$$
\n(12.65)

para hallar la suma y la diferencia de las lecturas de los dos wattímetros en las ecuaciones (12.63) y (12.64):

$$
P_1 + P_2 = V_L I_L [\cos (\theta + 30^\circ) + \cos (\theta - 30^\circ)]
$$
  
=  $V_L I_L (\cos \theta \cos 30^\circ - \sin \theta \sin 30^\circ$   
+  $\cos \theta \cos 30^\circ + \sin \theta \sin 30^\circ)$   
=  $V_L I_L 2 \cos 30^\circ \cos \theta = \sqrt{3} V_L I_L \cos \theta$  (12.66)

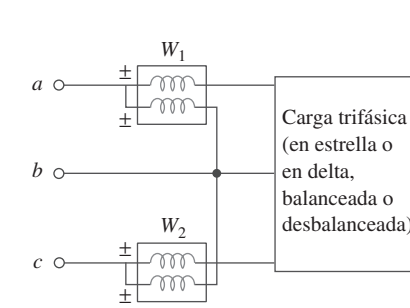

**Figura 12.34** Método de los dos wattímetros para medir la potencia

trifásica.

puesto que 2 cos 30° =  $\sqrt{3}$ . La comparación de la ecuación (12.66) con la ecuación (12.50) demuestra que la suma de las lecturas de los wattímetros da por resultado la potencia promedio total,

$$
P_T = P_1 + P_2 \tag{12.67}
$$

De la misma manera,

$$
P_1 - P_2 = V_L I_L [\cos (\theta + 30^\circ) + \cos (\theta - 30^\circ)]
$$
  
=  $V_1 I_L (\cos \theta \cos 30^\circ - \sin \theta \sin 30^\circ)$   
-  $\cos \theta \cos 30^\circ - \sin \theta \sin 30^\circ$ ) (12.68)  
=  $V_L I_L 2 \sin 30^\circ \sin \theta$ 

$$
P_2 - P_1 = V_L I_L \operatorname{sen} \theta
$$

puesto que 2 sen 30° - 1. La comparación de la ecuación (12.68) con la ecuación (12.51) demuestra que la diferencia de las lecturas de los wattímetros es proporcional a la potencia reactiva total, o

$$
Q_T = \sqrt{3}(P_2 - P_1)
$$
 (12.69)

De las ecuaciones (12.67) y (12.69) puede obtenerse la potencia aparente total como

$$
S_T = \sqrt{P_T^2 + Q_T^2} \tag{12.70}
$$

La división de la ecuación (12.69) entre la ecuación (12.67) produce la tangente del ángulo del factor de potencia como

$$
\tan \theta = \frac{Q_T}{P_T} = \sqrt{3} \frac{P_2 - P_1}{P_2 + P_1}
$$
 (12.71)

de lo que puede obtenerse el factor de potencia como fp = cos  $\theta$ . Así, el método de los dos wattímetros no sólo proporciona las potencias real y reactiva totales, sino que también puede servir para calcular el factor de potencia. De las ecuaciones (12.67), (12.69) y (12.71) se concluye que

- 1. Si  $P_2 = P_1$ , la carga es resistiva.
- 2. Si  $P_2 > P_1$ , la carga es inductiva.
- 3. Si  $P_2 < P_1$ , la carga es capacitiva.

Aunque estos resultados se derivan de una carga balanceada conectada en estrella, son igualmente válidos para una carga balanceada conectada en delta. Sin embargo, el método de los dos wattímetros no es aplicable a la medición de la potencia en un sistema trifásico de cuatro conductores a menos que la corriente a través de la línea neutra sea de cero. El método de los tres wattímetros se emplea para medir la potencia real en un sistema trifásico de cuatro conductores.

Tres wattímetros  $W_1$ ,  $W_2$  y  $W_3$  se conectan a las fases *a*, *b* y *c*, respectivamente, para medir la potencia total absorbida por la carga desbalanceada conectada en estrella del ejemplo 12.9 (véase la figura 12.23). *a*) Prediga las lecturas de los wattímetros, *b*) Halle la potencia total absorbida.

**Solución:** Parte del problema ya se resolvió en el ejemplo 12.9. Supóngase que los wattímetros se conectan apropiadamente, como en la figura 12.36.

*a*) Partiendo del ejemplo 12.9,

 $V_{AN} = 100/0^{\circ}$ ,  $V_{BN} = 100/120^{\circ}$ ,  $V_{CN} = 100/-120^{\circ}$  V

Ejemplo 12.13

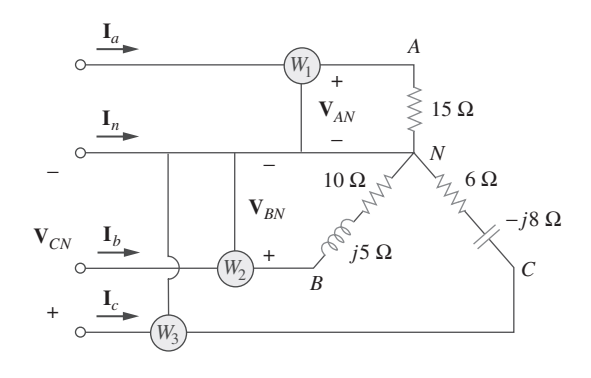

Figura 12.36 Para el ejemplo 12.13.

mientras que

$$
\mathbf{I}_a = 6.67 \, \text{/}0^{\circ}, \qquad \mathbf{I}_b = 8.94 \, \text{/}93.44^{\circ}, \qquad \mathbf{I}_c = 10 \, \text{/} -66.87^{\circ} \, \text{A}
$$

Las lecturas de los wattímetros se calculan de la siguiente manera:

$$
P_1 = \text{Re}(\mathbf{V}_{AN}\mathbf{I}_a^*) = V_{AN}I_a \cos(\theta_{\mathbf{V}_{AN}} - \theta_{\mathbf{I}_a})
$$
  
\n
$$
= 100 \times 6.67 \times \cos(0^\circ - 0^\circ) = 667 \text{ W}
$$
  
\n
$$
P_2 = \text{Re}(\mathbf{V}_{BN}\mathbf{I}_b^*) = V_{BN}I_b \cos(\theta_{\mathbf{V}_{BN}} - \theta_{\mathbf{I}_b})
$$
  
\n
$$
= 100 \times 8.94 \times \cos(120^\circ - 93.44^\circ) = 800 \text{ W}
$$
  
\n
$$
P_3 = \text{Re}(\mathbf{V}_{CN}\mathbf{I}_c^*) = V_{CN}I_c \cos(\theta_{\mathbf{V}_{CN}} - \theta_{\mathbf{I}_c})
$$
  
\n
$$
= 100 \times 10 \times \cos(-120^\circ + 66.87^\circ) = 600 \text{ W}
$$

*b*) La potencia total absorbida es

$$
P_T = P_1 + P_2 + P_3 = 667 + 800 + 600 = 2067
$$
 W

Puede hallarse la potencia absorbida por los resistores de la figura 12.36 y usar eso para comprobar o confirmar este resultado.

$$
P_T = |I_a|^2(15) + |I_b|^2(10) + |I_c|^2(6)
$$
  
= 6.67<sup>2</sup>(15) + 8.94<sup>2</sup>(10) + 10<sup>2</sup>(6)  
= 667 + 800 + 600 = 2 067 W

que es exactamente lo mismo.

Repita el ejemplo 12.13 respecto de la red de la figura 12.24 (véase el problema de práctica 12.9). *Sugerencia*: Conecte el punto de referencia o de la figura 12.33 al punto *B*. Problema de práctica 12.13

**Respuesta:** *a*) 13.175 kW, 0 W, 29.91 kW, *b*) 43.08 kW.

El método de los dos wattímetros produce las lecturas de wattímetros  $P_1 = 1560 \Omega$  y  $P_2 = 2\ 100 \Omega$  en conexión con una carga conectada en delta. Si la tensión de línea es de 220 V, calcule: *a*) la potencia promedio por fase; *b*) la potencia reactiva por fase; *c*) el factor de potencia, y *d*) la impedancia de fase. Ejemplo 12.14

> **Solución:** Los resultados dados pueden aplicarse a la carga conectada en delta. *a*) La potencia real o promedio total es

$$
P_T = P_1 + P_2 = 1\,560 + 2\,100 = 3\,660\,\mathrm{W}
$$

La potencia promedio por fase es entonces

$$
P_p = \frac{1}{3}P_T = 1\ 220\ \text{W}
$$

*b*) La potencia reactiva total es

$$
Q_T = \sqrt{3(P_2 - P_1)} = \sqrt{3(2\,100 - 1\,560)} = 935.3\,\text{VAR}
$$

de manera que la potencia reactiva por fase es

$$
Q_p = \frac{1}{3}Q_T = 311.77
$$
 VAR

*c*) El ángulo de potencia es

$$
\theta = \tan^{-1} \frac{Q_T}{P_T} = \tan^{-1} \frac{935.3}{3660} = 14.33^{\circ}
$$

Así, el factor de potencia es

$$
\cos \theta = 0.9689 \text{ (atrasado)}
$$

El fp es atrasado porque  $Q_T$  es positiva o  $P_2 > P_1$ .

*c*) La impedancia de fase es  $\mathbb{Z}_p = Z_p/\theta$ . Se sabe que  $\theta$  es el ángulo del fp; es decir,  $\theta = 14.33^\circ.$ 

$$
Z_p = \frac{V_p}{I_p}
$$

Recuérdese que en una carga conectada en delta,  $V_p = V_L = 220$  V. Con base en la ecuación (12.46),

$$
P_p = V_p I_p \cos \theta
$$
  $\Rightarrow$   $I_{\pi} = \frac{1220}{220 \times 0.9689} = 5.723$  A

Por lo tanto,

$$
Z_p = \frac{V_p}{I_p} = \frac{220}{5.723} = 38.44 \ \Omega
$$
  

$$
\mathbf{Z}_p = 38.44 \underline{ / 14.33^{\circ}} \ \Omega
$$

Considere que la tensión de línea  $V_L = 208$  V y que las lecturas de los wattímetros del sistema balanceado de la figura 12.35 son  $P_1 = -560 \text{ W y } P_2 = 800 \text{ W}$ . Determine: Problema de práctica 12.14

*a*) la potencia promedio total

*b*) la potencia reactiva total

*c*) el factor de potencia

*d*) la impedancia de fase

¿La impedancia es inductiva o capacitiva?

**Respuesta:** *a*) 240 W, *b*) 2.356 kVAR, *c*) 0.1014, *d*) 18.25 $/84.18^\circ$   $\Omega$ , inductiva.

La carga trifásica balanceada de la figura 12.35 tiene una impedancia por fase de  $\mathbf{Z}_Y$  $= 8 + j6 \Omega$ . Si se conecta a líneas de 208 V, determine las lecturas de los wattímetros  $W_1$  y  $W_2$ . Halle  $P_T$  y  $Q_T$ .

Ejemplo 12.15

**Solución:** La impedancia por fase es

$$
\mathbf{Z}_Y = 8 + j6 = 10 \underline{/36.87^{\circ}} \Omega
$$

de modo que el ángulo del fp es de 36.87°. Dado que la tensión de línea  $V_L = 208$  V, la corriente de línea es

$$
I_L = \frac{V_p}{|\mathbf{Z}_Y|} = \frac{208/\sqrt{3}}{10} = 12 \text{ A}
$$

En consecuencia,

$$
P_1 = V_L I_L \cos (\theta + 30^\circ) = 208 \times 12 \times \cos (36.87^\circ + 30^\circ)
$$
  
= 980.48 W  

$$
P_2 = V_L I_L \cos (\theta - 30^\circ) = 208 \times 12 \times \cos (36.87^\circ - 30^\circ)
$$
  
= 2 478.1 W

Así, el wattímetro 1 lee 980.48 W, mientras que el wattímetro 2 lee 2 478.1 W. Como *P*<sup>2</sup> *P*1, la carga es inductiva. Esto es evidente a partir de la propia carga **Z***Y*. Después,

$$
P_T = P_1 + P_2 = 3.459 \text{ kW}
$$
  
y 
$$
Q_T = \sqrt{3}(P_2 - P_1) = \sqrt{3}(1.497.6) \text{ VAR} = 2.594 \text{ kVAR}
$$

Problema de práctica 12.15

Si la carga de la figura 12.35 está conectada en delta con una impedancia por fase de  $\mathbf{Z}_p = 30 - j40 \Omega$  y  $V_L = 440$  V, determine las lecturas de los wattímetros  $W_1$  y  $W_2$ . Calcule  $P_T y Q_T$ .

**Respuesta:** 6.167 kW, 0.8021 kW, 6.969 kW, –9.292 kVAR.

#### **12.10.2** Instalación eléctrica residencial

En Estados Unidos la mayor parte de la iluminación y aparatos para el hogar operan con corriente alterna monofásica de 120 V, 60 Hz. (La electricidad también puede suministrarse a 110, 115 o 117 V, dependiendo del lugar.) La compañía local suministradora de energía eléctrica abastece a los hogares con un sistema de ca de tres conductores. Por lo general, como se muestra en la figura 12.37, la tensión de línea de, por ejemplo, 12 000 V se reduce gradualmente a 120/240 V con un transformador (hay más detalles sobre transformadores en el siguiente capítulo). Los tres conductores procedentes del transformador suelen ser de color rojo (vivo), negro (vivo) y blanco (neutro). Como se indica en la figura 12.38, las dos tensiones de 120 V son de fase opuesta, y por lo tanto suman cero. Es decir,  $V_W = 0/0^\circ$ ,  $V_B = 120/0^\circ$ ,  $V_R = 120/180^\circ = -V_B$ .

$$
\mathbf{V}_{BR} = \mathbf{V}_B - \mathbf{V}_R = \mathbf{V}_B - (-\mathbf{V}_B) = 2\mathbf{V}_B = 240 \underline{\text{/}0^{\circ}} \tag{12.72}
$$

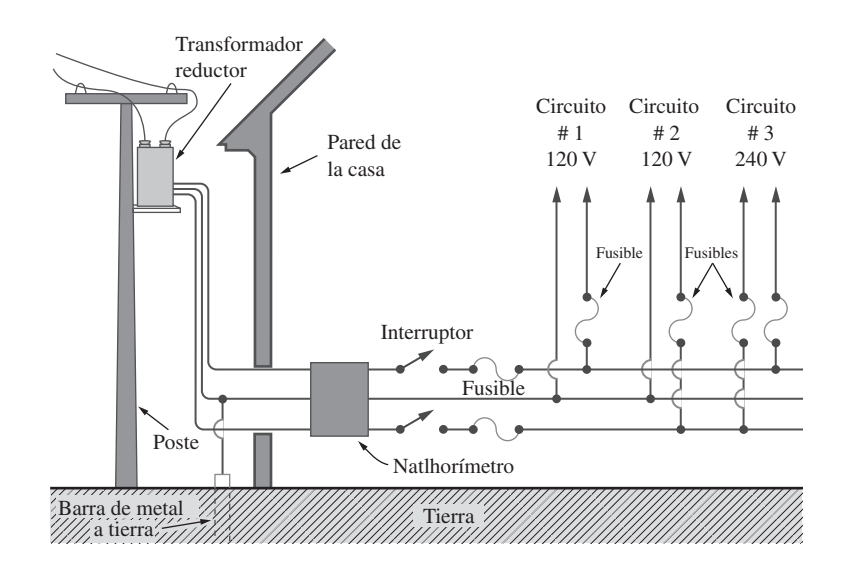

**Figura 12.37** Sistema eléctrico doméstico de 120/240 V. (Fuente: A. Marcus y C. M. Thomson, *Electricity for Technicians,* 2a. ed., ©1975, p. 324. Reimpreso con autorización de Pearson Education, Inc., Upper Saddle River, N.J.

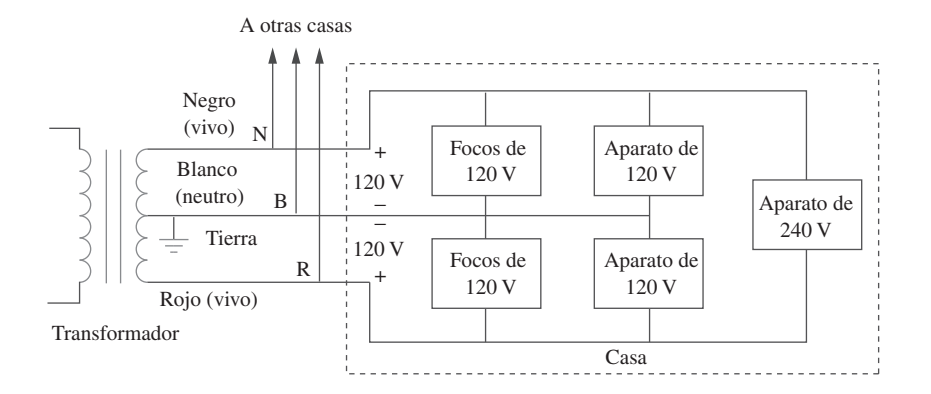

Como la mayoría de los aparatos están diseñados para operar con 120 V, la iluminación y los aparatos se conectan a las líneas de 120 V, como se ilustra en la figura 12.39 en el caso de una habitación. Nótese en la figura 12.37 que todos los aparatos se conectan en paralelo. Los aparatos de alto consumo que requieren grandes corrientes, como los equipos de aire acondicionado, las lavadoras de trastos, los hornos y las lavadoras, se conectan a la línea eléctrica de 240 V.

 A causa de los riesgos de la electricidad, en Estados Unidos la instalación eléctrica residencial está estrictamente reglamentada por un código establecido por normas locales, así como por el National Electrical Code (NEC). Para evitar contratiempos, se emplean aisladores, conexión a tierra, fusibles e interruptores. Los códigos modernos de instalación eléctrica exigen un tercer conductor para una tierra aparte. Como el conductor neutro, el conductor de tierra no conduce electricidad, pero permite que los aparatos dispongan de una conexión a tierra independiente. En la figura 12.40 se observa la conexión de un receptáculo con una línea de 120 V rms y a tierra. Como se advierte en esa figura, la línea neutra se conecta a tierra en muchos puntos críticos. Aunque la línea de tierra parece redundante, la conexión a tierra es importante por muchas razones. Primero, la exige el NEC. Segundo, proporciona una trayectoria conveniente a tierra a los relámpagos que impactan la línea eléctrica. Tercero, las tierras minimizan el riesgo de choque eléctrico. La causa de este es el paso de corriente de una parte del cuerpo a otra. El cuerpo humano es como un gran resistencia *R*. Si *V* es la diferencia de potencial entre el cuerpo y tierra, la corriente que fluye a través del cuerpo se determina mediante la ley de Ohm como

$$
I = \frac{V}{R} \tag{12.73}
$$

El valor de *R* varía de una persona a otra y depende de si el cuerpo está húmedo o seco. La intensidad o efecto aniquilador del choque depende de la cantidad de corriente, la trayectoria de la corriente por el cuerpo y el lapso en que el cuerpo se exponga a la corriente. Corrientes inferiores a 1 mA podrían no ser perjudiciales para el cuerpo, pero

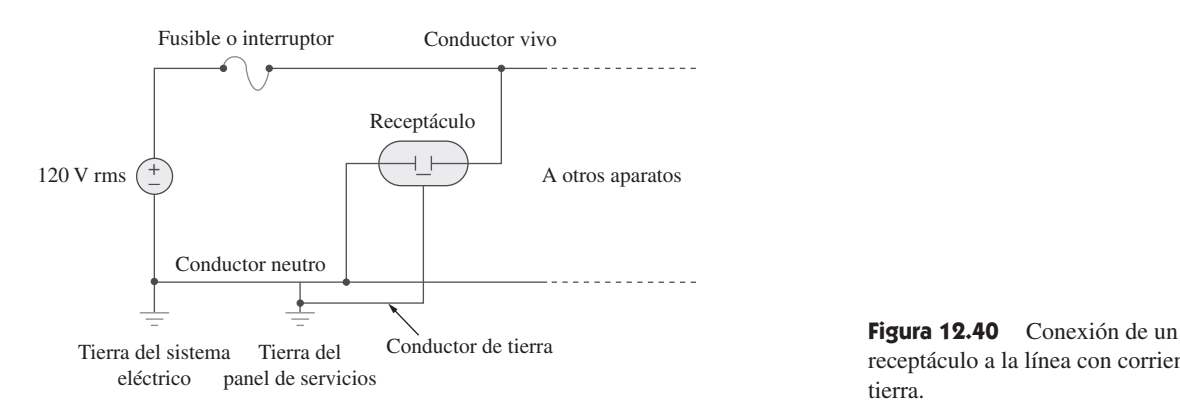

**Figura 12.38** Instalación eléctrica residencial monofásica de tres conductores.

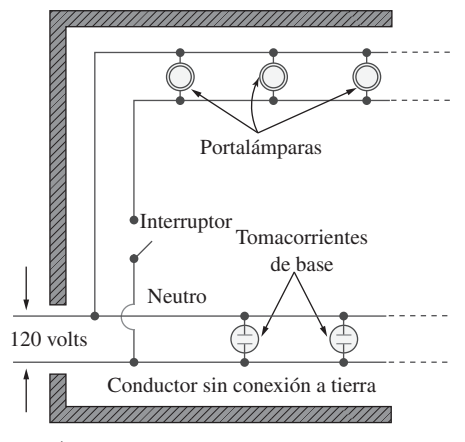

**Figura 12.39** Diagrama de la instalación eléctrica usual de una habitación.

(Fuente: A. Marcus y C. M. Thomson, *Electricity for Technicians,* 2a. ed., ©1975, p. 324. Reimpreso con autorización de Pearson Education, Inc., Upper Saddle River, N.J.

receptáculo a la línea con corriente y a tierra.

corrientes superiores a 10 mA pueden causar un choque severo. Un dispositivo moderno de seguridad es el *interruptor del circuito de falla a tierra* (*ground-fault circuit interrupter*, GFCI por sus siglas en inglés), el cual se utiliza en circuitos a la intemperie y en baños, donde el riesgo de choques eléctricos es mayor. Se trata en esencia de un interruptor que se abre cuando la suma de las corrientes  $i_R$ ,  $i_W$  e  $i_B$  a través de las líneas roja, blanca y negra no es igual a cero, o  $i_R + i_W + i_B \neq 0$ .

 La mejor manera de evitar choques eléctricos es seguir las normas de seguridad concernientes a sistemas y aparatos eléctricos. He aquí algunas de ellas:

- Nunca suponer que un circuito eléctrico está desactivado. Hay que probarlo siempre para estar seguro.
- Emplear dispositivos de seguridad cuando sea necesario, y vestir ropa adecuada (zapatos con aislamiento, guantes, etcétera).
- Nunca utilizar ambas manos al probar circuitos de alta tensión, ya que la corriente de una mano a la otra pasa directamente por el pecho y el corazón.
- No tocar ningún aparato eléctrico estando mojado, pues el agua conduce electricidad.
- Ser extremadamente cuidadoso al operar aparatos electrónicos como radios y televisores, pues contienen grandes capacitores que tardan en descargarse después de la desconexión eléctrica.
- Quien efectúa operaciones en un sistema de instalación eléctrica se debe acompañar de otra persona, por si acaso sucediera un accidente.

### **12.11** Resumen

- 1. La secuencia de fases es el orden en que las tensiones de fase de un generador trifásico se producen respecto al tiempo. En una secuencia *abc* de tensiones de fuente balanceadas, **V***an* se adelanta a  $V_{bn}$  en 120°, la que a su vez se adelanta a  $V_{cn}$  en 120°. En una secuencia *acb* de tensiones balanceadas, **V***an* se adelanta a **V***cn* en 120°, la que a su vez se adelanta a **V***bn* en 120°.
- 2. Una carga balanceada conectada en estrella o en delta es aquella en la que las tres impedancias de las fases son iguales.
- 3. La manera más fácil de analizar un circuito trifásico balanceado es transformar tanto la fuente como la carga en un sistema Y-Y y después analizar el circuito monofásico equivalente. En la tabla 12.1 se presentó un resumen de las fórmulas de corrientes y tensiones de fase y corrientes y tensiones de línea de las cuatro configuraciones posibles.
- 4. La corriente de línea  $I_L$  es la corriente que fluye del generador a la carga en cada línea de transmisión de un sistema trifásico. La tensión de línea *VL* es la tensión entre cada par de líneas, salvo la línea neutra, si existe. La corriente de fase  $I_p$  es la corriente que fluye a través de cada fase en una carga trifásica. La tensión de fase  $V_p$  es la tensión de cada fase. En una carga conectada en estrella,

$$
V_L = \sqrt{3}V_p \qquad e \qquad I_L = I_p
$$

En una carga conectada en delta,

$$
V_L = V_p \qquad e \qquad I_L = \sqrt{3}I_p
$$

- 5. La potencia instantánea total en un sistema trifásico balanceado es constante e igual a la potencia promedio.
- 6. La potencia compleja total absorbida por una carga trifásica balanceada conectada en Y o en  $\Delta$  es

$$
\mathbf{S} = P + jQ = \sqrt{3}V_L I_L \underline{\theta}
$$

donde  $\theta$  es el ángulo de las impedancias de carga.

- 7. Un sistema trifásico desbalanceado puede analizarse aplicando el análisis nodal o de malla.
- 8. *PSpice* se usa para analizar circuitos trifásicos de la misma manera que para analizar circuitos monofásicos.
- 9. La potencia real total se mide en sistemas trifásicos siguiendo ya sea el método de los tres wattímetros o el de los dos wattímetros.
- 10. En la instalación eléctrica residencial se emplea un sistema monofásico de tres conductores de 120/240° V.

#### Preguntas de repaso

 **12.1** ¿Cuál es la secuencia de fases de un motor trifásico para el cual  $V_{AN} = 220 \underline{/- 100^\circ}$  V y  $V_{BN} = 220 \underline{/140^\circ}$  V?

*a*) *abc b*) *acb*

**12.2** Si en una secuencia de fases *acb*,  $V_{an} = 100 \div 20^{\circ}$ , entonces  $V_{an}$  es: **V***cn* es:

Problemas **467**

tensión de línea de:

ceada.

*12.9a, 12.10a*.

*d*) 173 V *e*) 141 V

*a*) Cierto *b*) Falso

*a*) Cierto *b*) Falso

total es igual a la potencia promedio. *a*) Cierto *b*) Falso

**12.7** En un sistema  $\Delta$ - $\Delta$ , una tensión de fase de 100 V produce una

*a*) 58 V *b*) 71 V *c*) 100 V

 **12.8** Cuando una carga conectada en Y se alimenta con tensiones en secuencia de fases *abc*, las tensiones de línea se atrasan de

 **12.9** En un circuito trifásico balanceado, la potencia instantánea

**12.10** La potencia total suministrada a una carga en  $\Delta$  balanceada se determina de la misma manera que en una carga en Y balan-

*Respuestas: 12.1a, 12.2a, 12.3c, 12.4a, 12.5b, 12.6e, 12.7c, 12.8b,* 

las correspondientes tensiones de fase en 30°.

**12.3** ¿Cuál de las siguientes no es una condición requerida para un sistema balanceado?

> $a)$   $|V_{an}| = |V_{bn}| = |V_{cn}|$ *b*)  $\mathbf{I}_a = \mathbf{I}_b = \mathbf{I}_c = 0$

$$
c) V_{an} = V_{bn} + V_{cn} = 0
$$

*d*) Las tensiones de fuente están desfasadas 120° entre sí.

*e*) Las impedancias de carga de las tres fases son iguales.

 **12.4** En una carga conectada en Y, la corriente de línea y la corriente de fase son iguales.

*a*) Cierto *b*) Falso

**12.5** En una carga conectada en  $\Delta$ , la corriente de línea y la corriente de fase son iguales.

*a*) Cierto *b*) Falso

 **12.6** En un sistema Y-Y, una tensión de línea de 220 V produce una tensión de fase de:

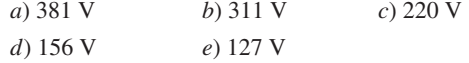

# Problemas<sup>1</sup>

Sección 12.2 Tensiones trifásicas balanceadas

**12.1** Si  $V_{ab} = 400$  V en un generador trifásico balanceado conectado en Y, halle las tensiones de fase, suponiendo que la secuencia de fases es:

*a*) *abc b*) *acb*

- **12.2** ¿Cuál es la secuencia de fases de un circuito trifásico balanceado para el cual  $V_{an} = 120/30^{\circ}$  V y  $V_{cn} = 120/-90^{\circ}$  V?<br>Halle  $V_{hm}$ . Halle **V***bn*.
- **12.3** Determine la secuencia de fases de un circuito trifásico balanceado en el que  $V_{bn} = 440/130^{\circ}$  V y  $V_{cn} = 440/10^{\circ}$  V.<br>Obtenga V Obtenga **V***an*.
- **12.4** Un sistema trifásico con secuencia *abc* y  $V_L = 440$  V alimenta a una carga conectada en Y con  $Z_L = 40/30^\circ \Omega$ . Halle las corrientes de línea corrientes de línea.
- **12.5** En relación con una carga conectada en Y, las expresiones en el dominio temporal de tres tensiones línea-neutro en las terminales son:

$$
v_{AN} = 120 \cos (\omega t + 32^{\circ})
$$
 V  
\n $v_{BN} = 120 \cos (\omega t - 88^{\circ})$  V  
\n $v_{CN} = 120 \cos (\omega t + 152^{\circ})$  V

 Escriba las expresiones en el dominio temporal de las tensiones línea-línea *vAB*, *vBC* y *vCA*.

Sección 12.3 Conexión estrella-estrella balanceada

12.6 Use la figura 12.41 para diseñar un problema que ayude a  $e$  $\partial$ d otros estudiantes a comprender mejor los circuitos balanceados conectados en estrella-estrella.

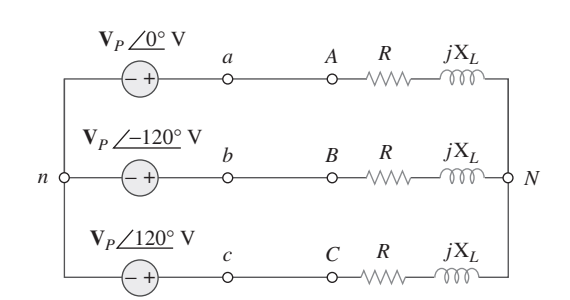

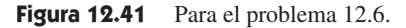

**12.7** Obtenga las corrientes de línea en el circuito trifásico de la figura 12.42.

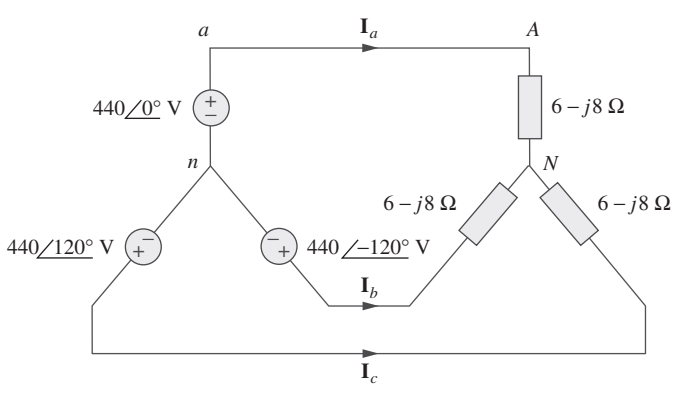

**Figura 12.42** Para el problema 12.7.

**12.8** En un sistema Y-Y trifásico balanceado, la fuente está en una secuencia *abc* de tensiones y  $V_{an} = 100/20^{\circ}$  V rms. La impe-

<sup>1</sup> Recuérdese que, a menos que se indique otra cosa, todas las tensiones y corrientes dadas son valores rms.

dancia de línea por fase es  $0.6 + j1.2 \Omega$ , mientras que la impedancia por fase de la carga es  $10 + j14$   $\Omega$ . Calcule las corrientes de línea y las tensiones de carga.

**12.9** Un sistema Y-Y balanceado de cuatro conductores tiene las tensiones de fase

$$
\mathbf{V}_{an} = 120\underline{\angle 0^{\circ}}, \qquad \mathbf{V}_{bn} = 120\underline{\angle -120^{\circ}}
$$

$$
\mathbf{V}_{cn} = 120\underline{\angle 120^{\circ}} \text{ V}
$$

La impedancia de carga por fase es  $19 + j13 \Omega$ , y la impedancia de línea por fase es  $1 + j2 \Omega$ . Determine las corrientes de línea y la corriente neutra.

**12.10** En referencia al circuito de la figura 12.43, determine la corriente en la línea neutra.

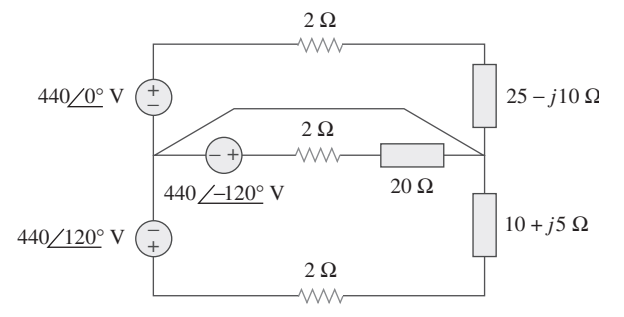

Figura 12.43 Para el problema 12.10.

- Sección 12.4 Conexión estrella-delta balanceada
- **12.11** En el sistema Y- $\Delta$  que aparece en la figura 12.44, la fuente está en una secuencia positiva con  $V_{an} = 240 \angle 0^{\circ}$  V e impedancia de fase  $\mathbb{Z}_p = 2 - j3 \Omega$ . Calcule la tensión de línea  $V_L$ y la corriente de línea **I***L*.

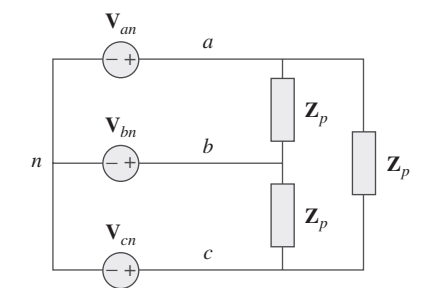

Figura 12.44 Para el problema 12.11.

**12.12** Use la figura 12.45 para diseñar un problema que ayude a otros estudiantes a comprender mejor los circuitos conectae ad dos en estrella-delta.

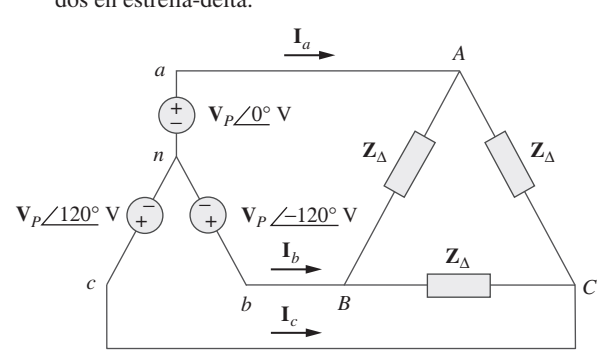

Figura 12.45 Para el problema 12.12.

**12.13** En el sistema trifásico balanceado Y- $\Delta$  de la figura 12.46, halle la corriente de línea *IL* y la potencia promedio suminis-

 $\frac{1}{\sqrt{2}}$  $\pm$  trada a la carga.

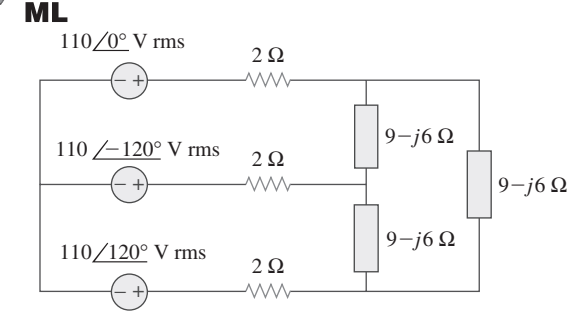

Figura 12.46 Para el problema 12.13.

**12.14** Obtenga las corrientes de línea en el circuito trifásico de la ß figura 12.47.

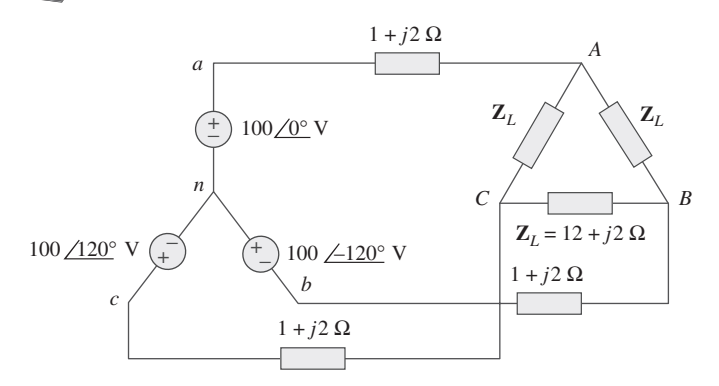

Figura 12.47 Para el problema 12.14.

12.15 El circuito de la figura 12.48 se excita mediante una fuente trifásica balanceada con una tensión de línea de 210 V. Si **Z***<sup>l</sup>*  $= 1 + j1 \Omega$ ,  $\mathbb{Z}_{\Delta} = 24 - j30 \Omega$  y  $\mathbb{Z}_{\gamma} = 12 + j5 \Omega$ , determine la magnitud de la corriente de línea de las cargas combinadas.

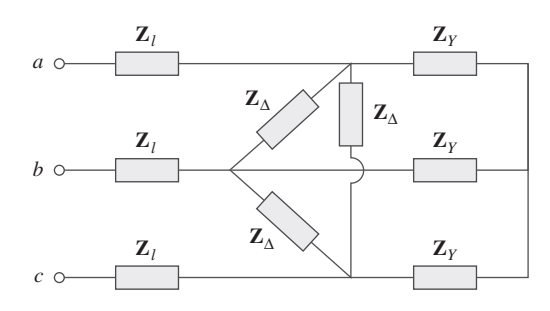

Figura 12.48 Para el problema 12.15.

- **12.16** Una carga balanceada conectada en delta tiene una corriente de fase  $I_{AC} = 5/-30^{\circ}$  A.
	- *a*) Determine las tres corrientes de línea suponiendo que el circuito opera en la secuencia de fases positiva.
	- *b*) Calcule la impedancia de carga si la tensión de línea es  $V_{AB} = 110/0^{\circ}$  V.
- **12.17** Una carga balanceada conectada en delta tiene corriente de línea  $I_a = 5/–25^\circ$  A. Halle las corrientes de fase  $I_{AB}$ ,  $I_{BC}$  e **I***CA*.

**12.18** Si  $V_{an} = 220/60^{\circ}$  V en la red de la figura 12.49, halle las  $\mathbf{v}_{an} = 220/60$ <sup>2</sup> v en la red de la ligura corrientes de fase de la carga  $\mathbf{I}_{AB}$ ,  $\mathbf{I}_{BC}$ , e  $\mathbf{I}_{CA}$ .

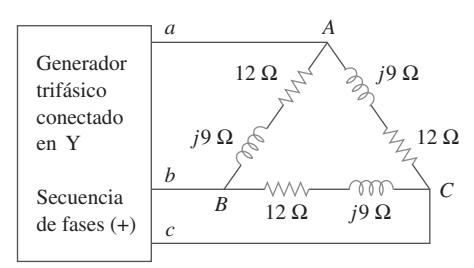

Figura 12.49 Para el problema 12.18.

Sección 12.5 Conexión delta-delta balanceada

**12.19** En referencia al circuito  $\Delta - \Delta$  de la figura 12.50, calcule las corrientes de fase y de línea.

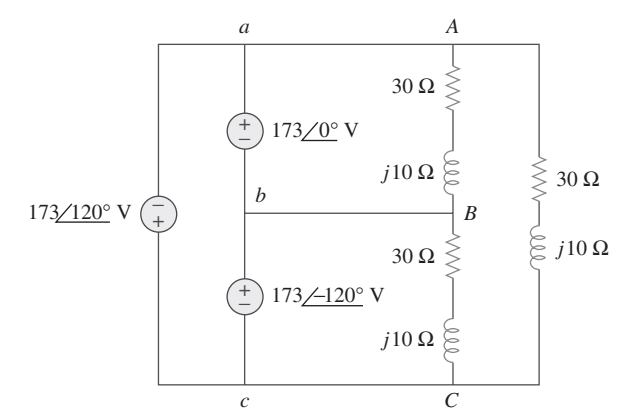

**Figura 12.50** Para el problema 12.19.

**12.20** Use la figura 12.51 para diseñar un problema que ayude a **e**<sup>1</sup> otros estudiantes a comprender mejor los circuitos balanceados conectados en delta-delta.

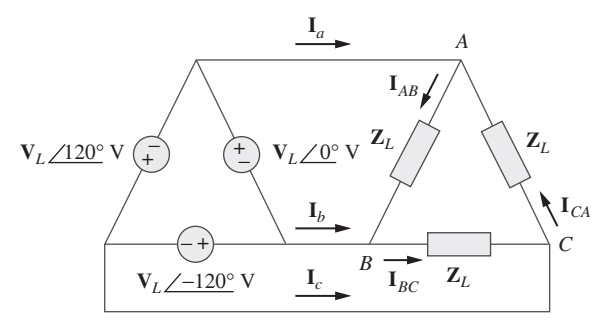

Figura 12.51 Para el problema 12.20.

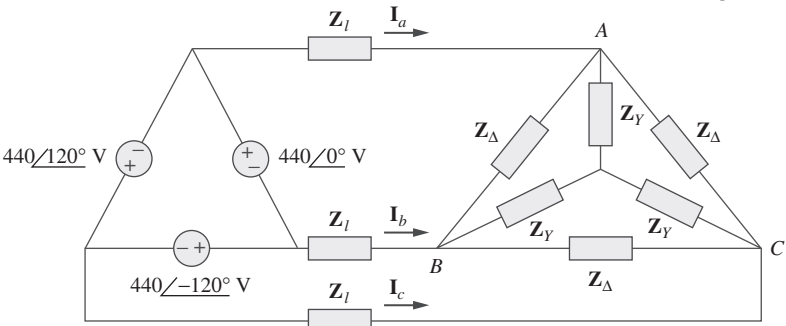

- **12.21** Tres generadores de 230 V forman una fuente conectada en delta que se conecta a su vez con una carga balanceada conectada en delta de  $\mathbb{Z}_L = 10 + j8 \Omega$  por fase, como se muestra en la figura 12.52.
	- *a*) Determine el valor de **I***AC*.

*b*) *i*. Cuál es el valor de  $I_{bB}$ ?

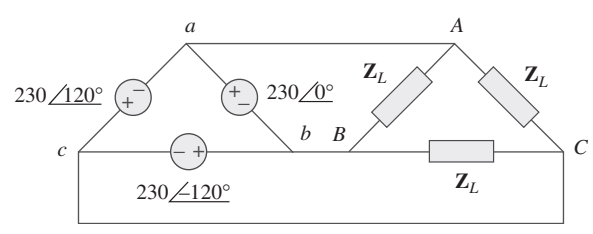

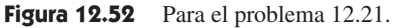

- **12.22** Halle las corrientes de línea  $I_a$ ,  $I_b$  e  $I_c$  en la red trifásica de la figura 12.53, abajo. Considere  $\mathbb{Z}_{\Delta} = 12 - j15 \Omega$ ,  $\mathbb{Z}_{\gamma} = 4 + j2$  $\triangle$  $j6 \Omega y \mathbb{Z}_l = 2 \Omega.$
- **12.23** Un sistema trifásico balanceado con una tensión de línea de 202 V rms alimenta a una carga conectada en delta con **Z***<sup>p</sup>*  $= 25/60^{\circ} \Omega.$ 
	- *a*) Halle la corriente de línea.
	- *b*) Determine la potencia total suministrada a la carga utilizando dos wattímetros conectados a las líneas *A* y *C*.
- **12.24** Una fuente balanceada conectada en delta tiene tensión de fase  $V_{ab} = 416/30^{\circ}$  V y secuencia de fases positiva. Si se conecta a una carga balanceada conectada en delta, halle las corrientes de línea y de fase. Considere la impedancia de carga por fase de  $60/30^{\circ}$   $\Omega$  y la impedancia de línea por fase de  $1 + i1$  O  $1 + j1 \Omega$ .

#### Sección 12.6 Conexión delta-estrella balanceada

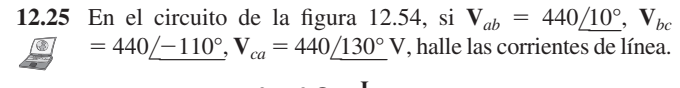

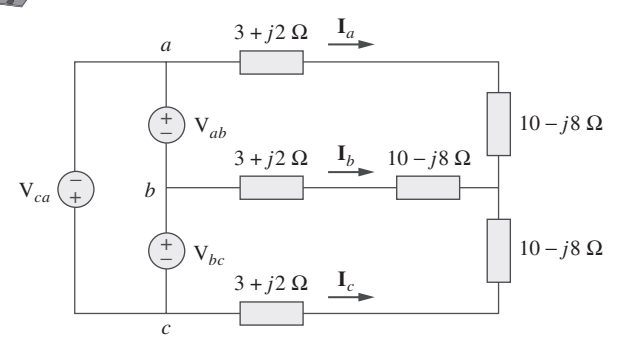

Figura 12.54 Para el problema 12.25.

**Figura 12.53** Para el problema 12.22.

**12.26** Use la figura 12.55 para diseñar un problema que ayude a **e** conectadas en delta que suministran potencia a cargas balanceadas conectadas en estrella.

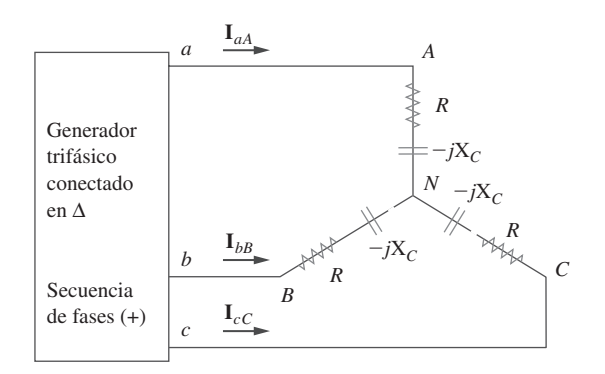

Figura 12.55 Para el problema 12.26.

- **12.27** Una fuente conectada en  $\Delta$  suministra potencia a una carga conectada en Y en un sistema trifásico balanceado. Dado que B la impedancia de línea es  $2 + j1$   $\Omega$  por fase mientras que la impedancia de carga es  $6 + j4 \Omega$  por fase, halle la magnitud de la tensión de línea en la carga. Suponga la tensión de fase de la fuente  $V_{ab} = 208/0^{\circ}$  V rms.
- **12.28** Las tensiones línea-línea en una carga en Y tienen una magnitud de 440 V y están en secuencia positiva a 60 Hz. Si las cargas están balanceadas con  $Z_1 = Z_2 = Z_3 = 25 / 30^\circ$ , halle<br>todas las corrientes de línea y las tensiones de fase todas las corrientes de línea y las tensiones de fase.

Sección 12.7 Potencia en un sistema balanceado

- **12.29** Un sistema trifásico balanceado Y- $\Delta$  tiene  $V_{an} = 240 \underline{O^{\circ}}$  V rms y  $\mathbb{Z}_{\Delta} = 51 + j45 \Omega$ . Si la impedancia de línea por fase es  $0.4 + j1.2 \Omega$ , halle la potencia compleja total suministrada a la carga.
- **12.30** En la figura 12.56, el valor rms de la tensión de línea es de 208 V. Halle la potencia promedio suministrada a la carga.

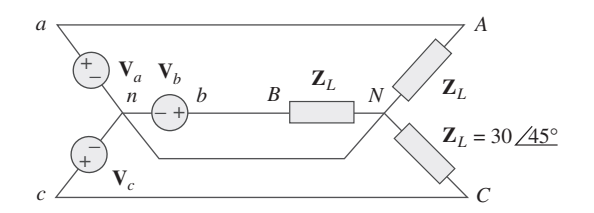

Figura 12.56 Para el problema 12.30.

- **12.31** Una carga balanceada conectada en delta se alimenta con una fuente trifásica a 60 Hz con tensión de línea de 240 V. Cada fase de carga toma 6 kW con un factor de potencia atrasado de 0.8. Halle:
	- *a*) la impedancia de carga por fase
	- *b*) la corriente de línea
	- *c*) el valor de la capacitancia que debe conectarse en paralelo con cada fase de carga para minimizar la corriente procedente de la fuente
- **12.32** Diseñe un problema que ayude a otros estudiantes a com**e**
- **12.33** Una fuente trifásica suministra 4.8 kVA a una carga conectada en estrella con una tensión de fase de 208 V y un factor de potencia atrasado de 0.9. Calcule la corriente de línea de la fuente y la tensión de línea de la fuente.
- **12.34** Una carga balanceada conectada en estrella con una impedancia de fase de 10 - *j*16  $\Omega$  se conecta a un generador trifásico balanceado con una tensión de línea de 220 V. Determine la corriente de línea y la potencia compleja absorbida por la carga.
- **12.35** Tres impedancias iguales, de  $60 + j30 \Omega$  cada una, se conec- $\triangle$ tan en delta con un circuito trifásico de 230 V rms. Otras tres impedancias iguales, de  $40 + j10 \Omega$  cada una, se conectan en estrella en el mismo circuito entre los mismos puntos. Determine:
	- *a*) la corriente de línea
	- *b*) la potencia compleja total suministrada a las dos cargas
	- *c*) el factor de potencia de las dos cargas combinadas
- **12.36** Una línea de transmisión trifásica de 4 200 V tiene una impedancia de  $4 + j \Omega$  por fase. Si alimenta a una carga de 1 MVA con un factor de potencia de 0.75 (atrasado), halle:
	- *a*) la potencia compleja
	- *b*) la pérdida de potencia en la línea
	- *c*) la tensión en el extremo de alimentación
- **12.37** La potencia total medida en un sistema trifásico que alimenta a una carga balanceada conectada en estrella es de 12 kW con un factor de potencia adelantado de 0.6. Si la tensión de línea es de 208 V, calcule la corriente de línea *IL* y la impedancia de la carga **Z***L*.
- **12.38** Dado el circuito de la figura 12.57, abajo, halle la potencia  $\triangle$ compleja total absorbida por la carga.

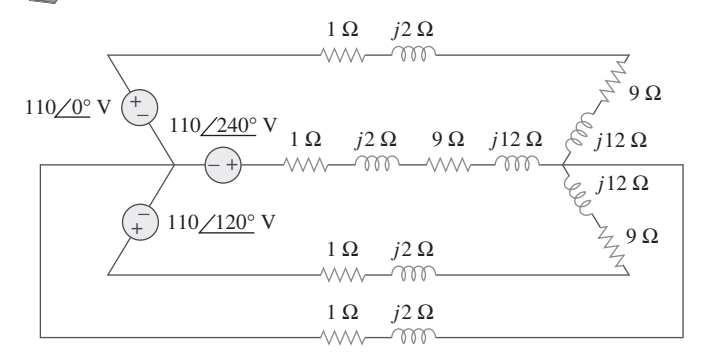

Figura 12.57 Para el problema 12.38.

**12.39** Halle la potencia real absorbida por la carga en la figura ß 12.58.

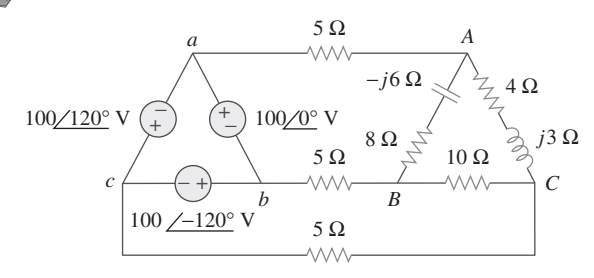

**Figura 12.58** Para el problema 12.39.

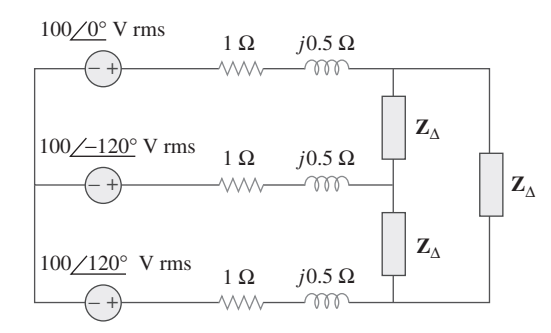

Figura 12.59 Para el problema 12.40.

- **12.41** Una carga balanceada conectada en delta toma 5 kW con un factor de potencia atrasado de 0.8. Si el sistema trifásico tiene una tensión de línea efectiva de 400 V, halle la corriente de línea.
- **12.42** Un generador trifásico balanceado suministra 7.2 kW a una carga conectada en estrella con impedancia 30 - *j*40  $\Omega$  por fase. Halle la corriente de línea *IL* y la tensión de línea *VL*.
- **12.43** Remítase a la figura 12.48. Obtenga la potencia compleja ab- $\triangle$ sorbida por las cargas combinadas.
- **12.44** Una línea trifásica tiene una impedancia de  $1 + j3 \Omega$  por fase. Esta línea alimenta a una carga balanceada conectada en delta, la cual absorbe una potencia compleja total de  $12 + i5$ kVA. Si la tensión de línea en el extremo de la carga tiene una magnitud de 240 V, calcule la magnitud de la tensión de línea en el extremo de la fuente y el factor de potencia de la fuente.
- **12.45** Una carga balanceada en estrella se conecta con el generador por medio de una línea de transmisión balanceada con una impedancia de  $0.5 + j2 \Omega$  por fase. Si la carga tiene una potencia nominal de 450 kW, factor de potencia atrasado de 0.708 y tensión de línea de 440 V, halle la tensión de línea en el generador.
- **12.46** Una carga trifásica consta de tres resistencias de 100  $\Omega$  que pueden conectarse en estrella o en delta. Determine cuál conexión absorberá la mayor potencia promedio de una fuente trifásica con tensión de línea de 110 V. Suponga una impedancia de línea de cero.
- **12.47** Las siguientes tres cargas trifásicas conectadas en paralelo se alimentan con una fuente trifásica balanceada.

Carga 1: 250 kVA, fp atrasado de 0.8 Carga 2: 300 kVA, fp adelantado de 0.95 Carga 3: 450 kVA, fp unitario

 Si la tensión de línea es de 13.8 kV, calcule la corriente de línea y el factor de potencia de la fuente. Suponga que la impedancia de línea es de cero.

**12.48** Una fuente balanceada conectada en estrella en secuencia positiva tiene  $V_{an} = 240 \underline{O^{\circ}}$  V rms y alimenta a una carga des-¬ balanceada conectada en delta a traves de una línea de transmisión con impedancia  $2 + j3 \Omega$  por fase.

> *a*) Calcule las corrientes de línea si  $\mathbb{Z}_{AB} = 40 + j15 \Omega$ .  $\mathbf{Z}_{BC} = 60 \Omega, \mathbf{Z}_{CA} = 18 - j12 \Omega$

*b*) Halle la potencia compleja suministrada por la fuente.

#### Problemas **471**

**12.49** Cada carga de fase consta de una resistencia de 20  $\Omega$  y una reactancia inductiva de 10  $\Omega$ . Con una tensión de línea de 220 V rms, calcule la potencia promedio tomada por la carga si:

*a*) las tres cargas de fase están conectadas en delta

*b*) las cargas están conectadas en estrella.

- **12.50** Una fuente trifásica balanceada con  $V_L = 240$  V rms suministra 8 kVA con un factor de potencia atrasado de 0.6 a dos cargas en paralelo conectadas en estrella. Si una carga toma 3 kW con factor de potencia unitario, calcule la impedancia por fase de la segunda carga.
- Sección 12.8 Sistemas trifásicos desbalanceados 圡 **ML**
- **12.51** Considere el sistema  $\Delta$ - $\Delta$  que aparece en la figura 12.60. Considere  $\mathbf{Z}_1 = 8 + j6 \Omega$ ,  $\mathbf{Z}_2 = 4.2 - j2.2 \Omega$ ,  $\mathbf{Z}_3 = 10 + j0 \Omega$ . *a*) Halle las corrientes de fase  $I_{AB}$ ,  $I_{BC}$ , e  $I_{CA}$ .
	- *b*) Calcule las corrientes de línea  $I_{aA}$ ,  $I_{bB}$ , e  $I_{cC}$ .

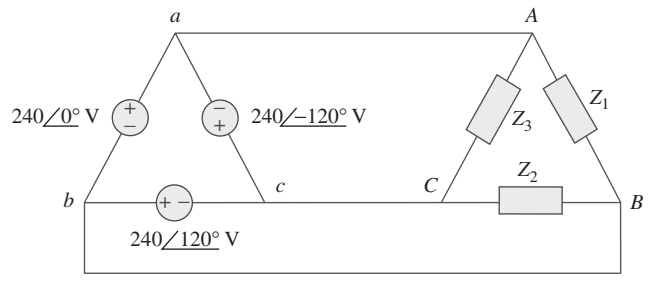

Figura 12.60 Para el problema 12.51.

**12.52** Un circuito estrella-estrella de cuatro conductores tiene

$$
\mathbf{V}_{an} = 120/120^{\circ}, \qquad \mathbf{V}_{bn} = 120/0^{\circ}
$$

$$
\mathbf{V}_{cn} = 120/-120^{\circ} \text{ V}
$$

Si las impedancias son

$$
\mathbf{Z}_{AN} = 20/60^{\circ}, \qquad \mathbf{Z}_{BN} = 30/0^{\circ}
$$

$$
\mathbf{Z}_{cn} = 40/30^{\circ} \ \Omega
$$

halle la corriente en la línea neutra.

12.53 Use la figura 12.61 para diseñar un problema que ayude a **ed** otros estudiantes a comprender mejor los circuitos trifásicos desbalanceados.

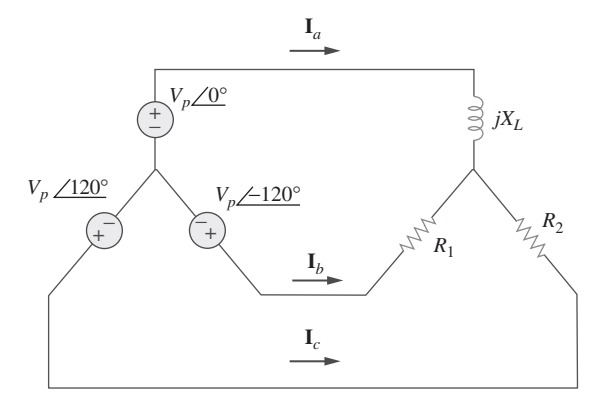

**Figura 12.61** Para el problema 12.53.

- **12.54** Una fuente en Y trifásica balanceada con  $V_p = 210$  V rms excita a una carga trifásica conectada en Y con impedancia de fase  $\mathbb{Z}_A = 80 \Omega$ ,  $\mathbb{Z}_B = 60 + j90 \Omega$  y  $\mathbb{Z}_C = j80 \Omega$ . Calcule las corrientes de línea y la potencia compleja total suministrada a la carga. Suponga que los neutros están conectados.
- **12.55** Una alimentación trifásica con tensión de línea de 240 V rms en secuencia positiva tiene una carga desbalanceada conectada en delta, como se muestra en la figura 12.62. Halle las corrientes de fase y la potencia compleja total.

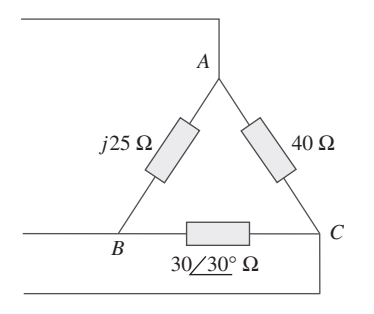

Figura 12.62 Para el problema 12.55.

12.56 Use la figura 12.63 para diseñar un problema que ayude a **e** $\partial$ **d** otros estudiantes a comprender mejor los sistemas trifásicos desbalanceados.

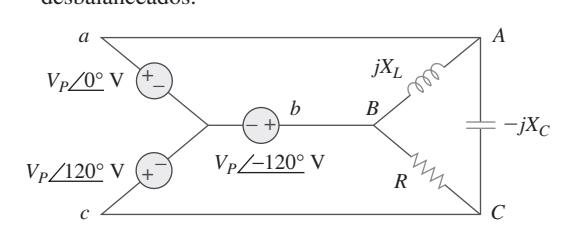

Figura 12.63 Para el problema 12.56.

**12.57** Determine las corrientes de línea del circuito trifásico de la figura 12.64. Considere que  $V_a = 110/0^\circ$ ,  $V_b = 110 \angle -120^\circ$ ,<br> $V_c = 110/120^\circ$  V.

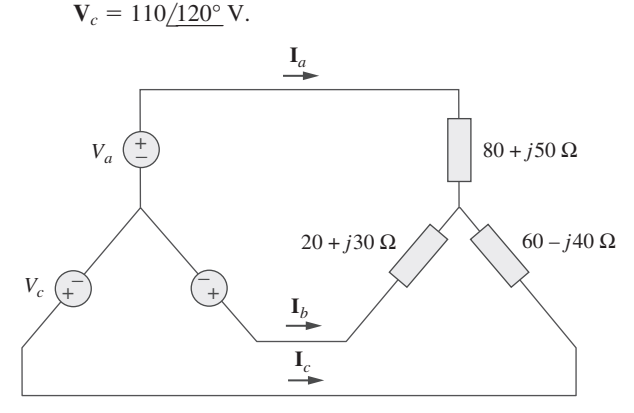

Figura 12.64 Para el problema 12.57.

Sección 12.9 PSpice para circuitos trifásicos  $\triangle$ 

- **12.58** Resuelva el problema 12.10 usando *PSpice* o *MultiSim*.
- **12.59** La fuente de la figura 12.65 está balanceada y exhibe una secuencia de fases positiva. Si *f* - 60 Hz, utilice *PSpice* o *MultiSim* para hallar  $V_{AN}$ ,  $V_{BN}$  y  $V_{CN}$ .

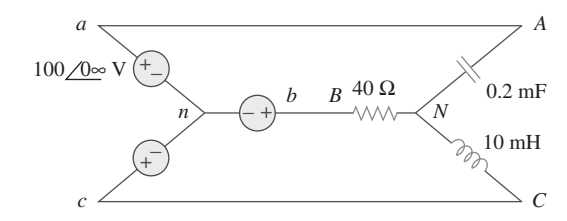

Figura 12.65 Para el problema 12.59.

**12.60** Utilice *PSpice* o *MultiSim* para determinar **I***o* en el circuito monofásico de tres conductores de la figura 12.66. Considere que  $\mathbf{Z}_1 = 15 - j10 \Omega$ ,  $\mathbf{Z}_2 = 30 + j20 \Omega$  y  $\mathbf{Z}_3 = 12 + j5 \Omega$ .

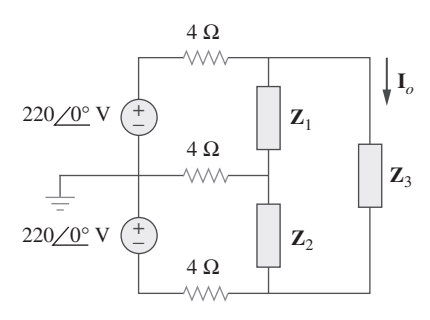

Figura 12.66 Para el problema 12.60.

**12.61** Dado el circuito de la figura 12.67, utilice *PSpice* o *MultiSim* para determinar las corrientes  $I_{aA}$  y la tensión  $V_{BN}$ .

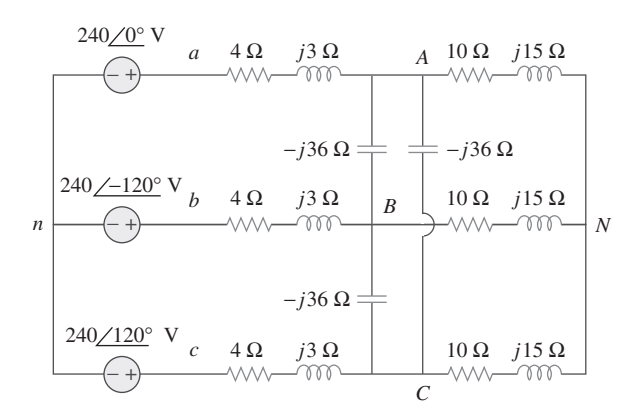

Figura 12.67 Para el problema 12.61.

12.62 Use la figura 12.68 para diseñar un problema que ayude a otros estudiantes a comprender mejor cómo usar *PSpice* o *MultiSim* para analizar circuitos trifásicos.

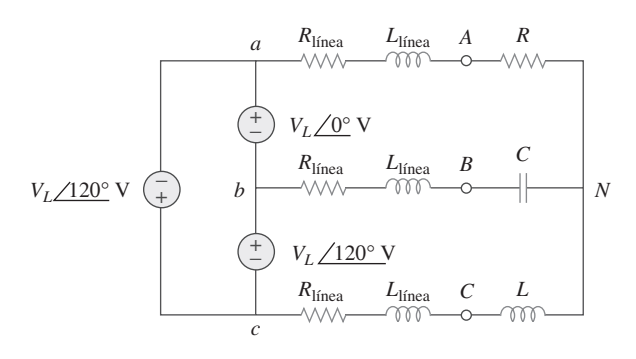

**Figura 12.68** Para el problema 12.62.

**12.63** Utilice *PSpice* o *MultiSim* para hallar las corrientes  $I_{aA}$  e  $I_{AC}$ en el sistema trifásico desbalanceado que aparece en la figura 12.69. Considere que

$$
Z_1 = 2 + j, \t Z_1 = 40 + j20 \Omega
$$
  

$$
Z_2 = 50 - j30 \Omega, \t Z_3 = 25 \Omega
$$

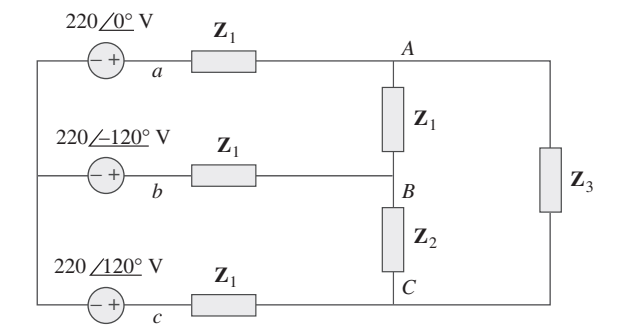

**Figura 12.69** Para el problema 12.63.

- **12.64** Para el circuito de la figura 12.58, use *PSpice* o *MultiSim* para hallar las corrientes de línea y las corrientes de fase.
- **12.65** Un circuito trifásico balanceado se muestra en la figura 12.70, en la siguiente página. Utilice *PSpice* o *MultiSim* para hallar las corrientes de línea  $I_{aA}$ ,  $I_{bB}$  e  $I_{cC}$ .

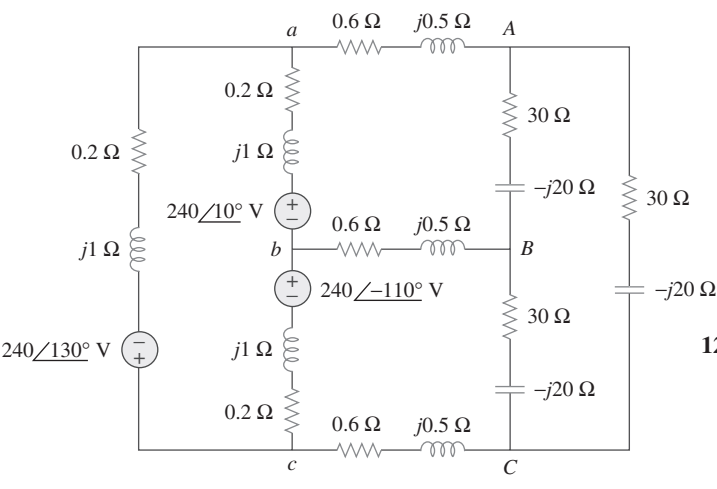

Figura 12.70 Para el problema 12.65.

#### Sección 12.10 Aplicaciones

- **12.66** Un sistema trifásico de cuatro conductores que opera con una tensión de línea de 208 V se presenta en la figura 12.71. Las tensiones de fuente están balanceadas. La potencia absorbida por la carga resistiva conectada en estrella se mide con el método de los tres wattímetros. Calcule:
	- *a*) la tensión al neutro
	- $b)$  las corrientes  $I_1$ ,  $I_2$ ,  $I_3$  e  $I_n$
	- *c*) las lecturas de los wattímetros
	- *d*) la potencia total absorbida por la carga

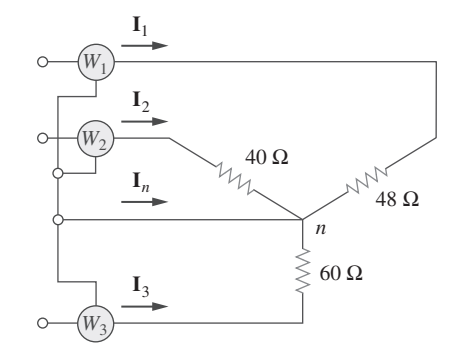

Figura 12.71 Para el problema 12.66.

- \*12.67 Como se advierte en la figura 12.72, una línea trifásica de ead cuatro conductores con tensión de fase de 120 V rms y secuencia de fases positiva alimenta a una carga de motor balanceada de 260 kVA con fp atrasado de 0.85. La carga de motor se conecta a las tres líneas principales rotuladas como *a*, *b* y *c*. Además, focos incandescentes (con fp unitario) se conectan de la siguiente manera: de 24 kW de la línea *a* a la neutra, de 15 kW de la línea *b* a la neutra y de 9 kW de la línea *c* a la neutra.
	- *a*) Si se disponen tres wattímetros para medir la potencia en cada línea, calcule la lectura de cada medidor.
	- *b*) Halle la magnitud de la corriente en la línea neutra.

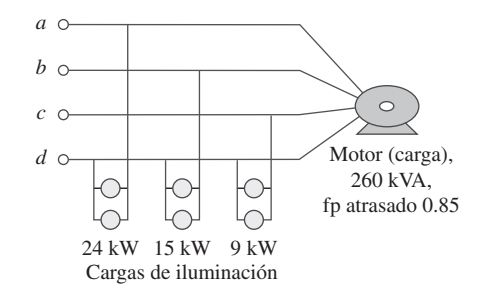

Figura 12.72 Para el problema 12.67.

- **12.68** Lecturas de medición de un alternador trifásico conectado en estrella que suministra potencia a un motor indican que las tensiones de línea son de 330 V, las corrientes de línea de 8.4 A y la potencia de línea total de 4.5 kW. Halle:
	- *a*) la carga en VA
	- *b*) el fp de la carga
	- *c*) la corriente de fase
	- *d*) la tensión de fase
- **12.69** Cierta bodega contiene tres cargas trifásicas balanceadas. Las tres cargas son:

Carga 1: 16 kVA con fp atrasado de 0.85

Carga 2: 12 kVA con fp atrasado de 0.6

Carga 3: 8 kW con fp unitario

 La tensión de línea en la carga es de 208 V rms a 60 Hz, y la impedancia de línea de  $0.4 - j0.8$   $\Omega$ . Determine la corriente de línea y la potencia compleja suministrada a las cargas.

<sup>\*</sup> Un asterisco indica un problema difícil.

- **12.70** El método de los dos wattímetros da  $P_1 = 1200 \Omega$  y  $P_2 =$ 400 W para un motor trifásico que funciona con una línea de 240 V. Suponga que la carga de motor está conectada en estrella y que toma una corriente de línea de 6 A. Calcule el fp del motor y su impedancia de fase.
- **12.71** En la figura 12.73, dos wattímetros se conectan apropiadamente a la carga desbalanceada alimentada por una fuente balanceada de manera que  $V_{ab} = 208/0^{\circ}$  V con secuencia de fases positiva.

*a*) Determine la lectura de cada wattímetro.

*b*) Calcule la potencia aparente total absorbida por la carga.

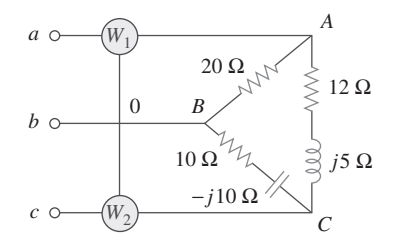

Figura 12.73 Para el problema 12.71.

- **12.72** Si los wattímetros  $W_1$  y  $W_2$  se conectan de manera apropiada entre las líneas *a* y *b* y las líneas *b* y *c*, respectivamente, para medir la potencia absorbida por la carga conectada en delta en la figura 12.44, prediga sus lecturas.
- **12.73** En referencia al circuito de la figura 12.74, halle las lecturas de los wattímetros.

# Problemas de mayor extensión

- **12.77** Un generador trifásico suministra 3.6 kVA con un factor de potencia atrasado de 0.85. Si se suministran 2 500 W a la carga y las pérdidas de línea son de 80 W por fase, ¿cuáles son las pérdidas en el generador?
- **12.78** Una carga trifásica inductiva de 440 V, 51 kW y 60 kVA opera a 60 Hz y está conectada en estrella. Se desea corregir el factor de potencia a 0.95 atrasado. ¿Un capacitor de qué valor debería colocarse en paralelo con cada impedancia de carga?
- **12.79** Un generador trifásico balanceado tiene una secuencia de fases *abc* con tensión de fase  $V_{an} = 255/0$ ° V. Este generador  $\frac{d}{dx}$  alimenta a un motor de inducción que puede representarse con una carga balanceada conectada en Y con impedancia de  $12 + j5 \Omega$  por fase. Halle las corrientes de línea y las tensiones de carga. Suponga una impedancia de línea de  $2 \Omega$  por fase.

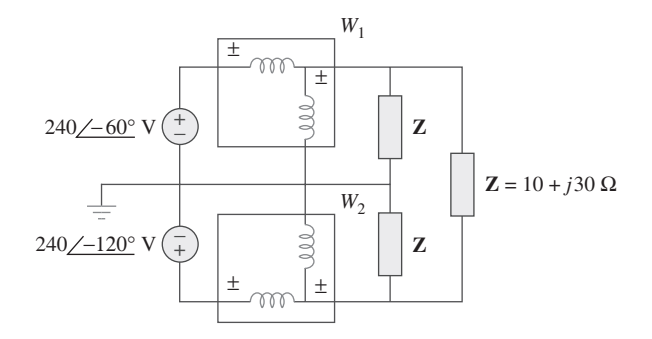

Figura 12.74 Para el problema 12.73.

12.74 Prediga las lecturas de los wattímetros en el circuito de la figura 12.75.

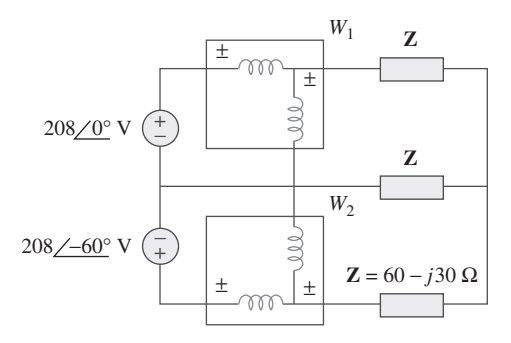

Figura 12.75 Para el problema 12.74.

- **12.75** Un hombre tiene una resistencia corporal de 600  $\Omega$ . ¿Cuánta corriente fluye por su cuerpo no aterrizado
	- *a*) cuando toca las terminales de una batería de automóvil de 12 V?
	- *b*) cuando introduce un dedo en un tomacorriente de 120 V?

**12.76** Demuestre que las pérdidas *I* 2 *R* serán mayores en un aparato

- $\epsilon$ de 120 V que en uno de 240 V si ambos tienen la misma potencia nominal.
- **12.80** Una fuente trifásica balanceada abastece de potencia a las siguientes tres cargas:

Carga 1: 6 kVA con fp atrasado de 0.83

Carga 2: desconocida

Carga 3: 8 kW con fp adelantado de 0.7071

 Si la corriente de línea es de 84.6 A rms, la tensión de línea en la carga es de 208 V rms y la carga combinada tiene un fp atrasado de 0.8, determine la carga desconocida.

**12.81** Un centro profesional se alimenta mediante una fuente trifásica balanceada. El centro tiene las siguientes cuatro cargas trifásicas balanceadas:

> Carga 1: 150 kVA con fp adelantado de 0.8 Carga 2: 100 kW con fp unitario Carga 3: 200 kVA con fp atrasado de 0.6 Carga 4: 80 kW y 95 kVAR (inductiva)

Si la impedancia de línea es  $0.02 + j0.05 \Omega$  por fase y la tensión de línea en las cargas es de 480 V, halle la magnitud de la tensión de línea en la fuente.

- **12.82** Un sistema trifásico balanceado tiene una línea de distribución con impedancia  $2 + j6 \Omega$  por fase. Este sistema alimenta a dos cargas trifásicas conectadas en paralelo. La primera es una carga balanceada conectada en estrella que absorbe 400 kVA con un factor de potencia atrasado de 0.8. La segunda es una carga balanceada conectada en delta con impedancia de 10 +  $j8 \Omega$  por fase. Si la magnitud de la tensión de línea en las cargas es de 2 400 V rms, calcule la magnitud de la tensión de línea en la fuente y la potencia compleja total suministrada a las dos cargas.
- **12.83** Un motor trifásico comercial inductivo opera a plena carga de 120 hp  $(1 \text{ hp} = 746 \text{ W})$  con eficiencia de 95 por ciento y un factor de potencia atrasado de 0.707. El motor se conecta en paralelo con un calefactor trifásico balanceado de 80 kW con un factor de potencia unitario. Si la magnitud de la tensión de línea es de 480 V rms, calcule la corriente de línea.
- \*12.84 En la figura 12.76 se presenta la carga de un motor trifásico en delta conectado a su vez con una tensión de línea de 440 V y que toma 4 kVA con un factor de potencia atrasado de 72%. Además, un solo capacitor de 1.8 kVAR se conecta entre las líneas *a* y *b*, mientras que una carga de iluminación de 800 W se conecta entre la línea *c* y la neutra. Suponiendo la secuencia *abc* y adoptando **V***an* - *Vp* l 0°, halle la magnitud y ángulo de fase de las corrientes  $I_a$ ,  $I_b$ ,  $I_c$  e  $I_n$ .

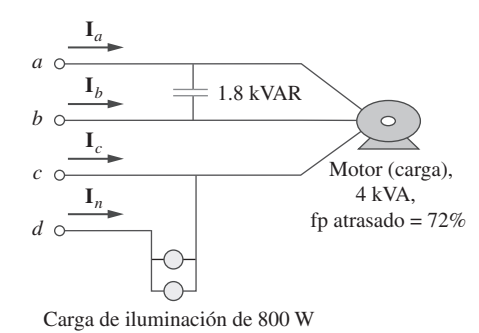

Figura 12.76 Para el problema 12.84.

- **12.85** Diseñe un calefactor trifásico con cargas adecuadamente siead métricas que empleen resistencia pura conectada en estrella. Suponga que el calefactor se alimenta con una tensión de línea de 240 V y debe proporcionar 27 kW de calor.
- 12.86 Para el sistema monofásico de tres conductores de la figura 12.77 halle las corrientes  $I_{aA}$ ,  $I_{bB}$ , e  $I_{nN}$ .

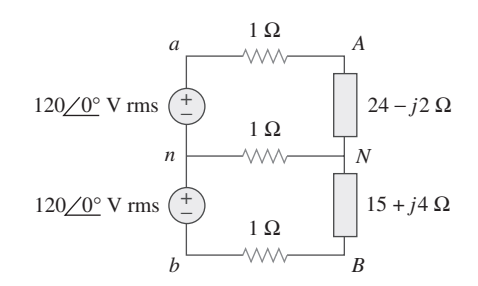

Figura 12.77 Para el problema 12.86.

**12.87** Considere el sistema monofásico de tres conductores que se muestra en la figura 12.78. Halle la corriente en el conductor neutro y la potencia compleja suministrada por cada fuente. Considere  $V_s$ , como una fuente de  $115\sqrt{0}$ ° V, a 60 Hz.

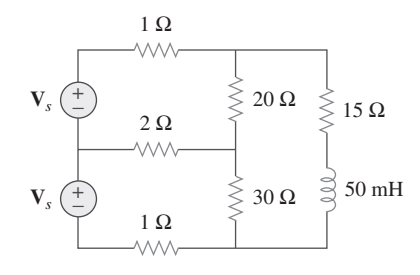

Figura 12.78 Para el problema 12.87.

**capítulo**

13

# Circuitos magnéticamente acoplados

*Si quieres ser feliz y prolongar tu vida, olvida las faltas de tus semejantes… Olvida las excentricidades de tus amigos y sólo recuerda las cosas buenas por las que los aprecias… Deja atrás todo lo desagradable del ayer; escribe en la hoja en blanco de hoy cosas maravillosas y adorables.*

—Anónimo

## Desarrollo de su carrera

**Carrera en ingeniería electromagnética**

El electromagnetismo es la rama de la ingeniería eléctrica (o de la física) que tiene que ver con el análisis y aplicación de campos eléctricos y magnéticos. En la electromagnética, el análisis de circuitos eléctricos se aplica en bajas frecuencias.

 Los principios electromagnéticos (EM) se aplican en varias disciplinas afines, como máquinas eléctricas, conversión de energía electromecánica, meteorología por radar, sensores remotos, comunicaciones satelitales, bioelectromagnética, interferencia y compatibilidad electromagnéticas, plasmas y fibra óptica. Los dispositivos electromagnéticos incluyen motores y generadores eléctricos, transformadores, electroimanes, levitación magnética, antenas, radares, hornos de microondas, antenas parabólicas, superconductores y electrocardiogramas. El diseño de estos dispositivos requiere un profundo conocimiento de las leyes y principios electromagnéticos.

 Se considera que el electromagnetismo es una de las disciplinas más difíciles de la ingeniería eléctrica. Una razón de ello es que los fenómenos electromagnéticos son más bien abstractos. Pero a quien le gustan las matemáticas y puede visualizar lo invisible debería considerar la posibilidad de especializarse en EM, ya que pocos ingenieros eléctricos lo hacen. Ingenieros eléctricos especializados en EM son necesarios en las industrias relacionadas con las microondas, estaciones radiodifusoras y de televisión, laboratorios de investigación electromagnética y varias industrias de comunicaciones.

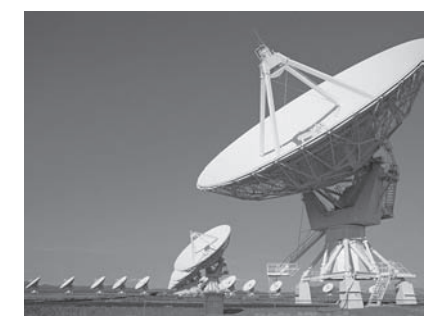

Estación receptora de telemetría de satélites espaciales. © DV169/Getty Images

# **13.1** Introducción

Los circuitos considerados hasta aquí pueden concebirse como *acoplados conductivamente*, porque un lazo afecta a la contigua por medio de la conducción de corriente. Cuando dos mallas con o sin contacto entre ellas se afectan mutuamente por medio del campo magnético generado por una de ellas, se dice que están *acopladas magnéticamente*.

 El transformador es un dispositivo eléctrico diseñado con base en el concepto del acoplamiento magnético. Se sirve de bobinas magnéticamente acopladas para transferir energía de un circuito a otro. Los transformadores son elementos clave de circuitos. Se

# Perfiles históricos

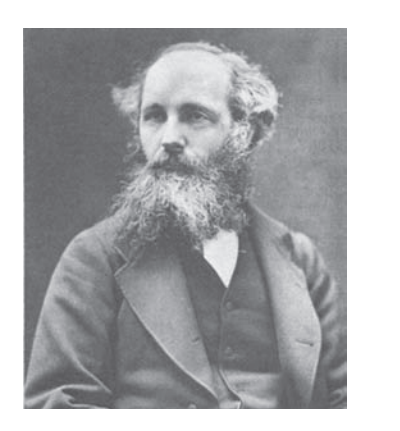

**James Clerk Maxwell** (1831-1879), licenciado en matemáticas por la Cambridge University, escribió en 1865 un trabajo notable en el que unificó matemáticamente las leyes de Faraday y de Ampère. Esta relación entre el campo eléctrico y el campo magnético fue la base de lo que más tarde se llamaría campos y ondas electromagnéticos, importante área de estudio de la ingeniería eléctrica. El Institute of Electrical and Electronics Engineers (IEEE) utiliza una representación gráfica de ese principio en su emblema, en el que una flecha recta representa a la corriente y una flecha curva al campo electromagnético. Esta relación se conoce comúnmente como *regla de la mano derecha*. Maxwell fue un teórico y científico muy activo. Se le conoce principalmente por las "ecuaciones de Maxwell". El maxwell, la unidad del flujo magnético, lleva su nombre.

© Bettmann/Corbis

usan en sistemas eléctricos para aumentar o reducir tensiones o corrientes de ca. También se les emplea en circuitos electrónicos, como en receptores de radio y televisión, para propósitos tales como acoplamiento de impedancias, aislamiento de una parte de un circuito respecto de otra y, de nueva cuenta, aumento o reducción de tensiones y corrientes de ca.

 Esta sección se iniciará con el concepto de inductancia mutua y se presentará la convención del punto utilizada para determinar las polaridades de tensión de componentes inductivamente acopladas. Con base en la noción de inductancia mutua, después se presentará el elemento de circuitos conocido como *transformador*. Se considerarán el transformador lineal, el transformador ideal, el autotransformador ideal y el transformador trifásico. Por último, entre sus importantes aplicaciones se examinarán los transformadores como dispositivos aisladores y acopladores y su uso en la distribución de energía eléctrica.

# **13.2** Inductancia mutua

Cuando dos inductores (o bobinas) están en proximidad estrecha entre sí, el flujo magnético causado por la corriente en una bobina se relaciona con la otra, lo que induce tensión en esta última. Este fenómeno se conoce como *inductancia mutua*.

 Considérese primero un solo inductor, una bobina con *N* vueltas. Cuando la corriente *i* fluye por la bobina, alrededor de ella se produce un flujo magnético  $\phi$  (figura 13.1). De acuerdo con la ley de Faraday, la tensión *v* inducida en la bobina es proporcional al número de vueltas  $N$  y a la tasa de cambio del flujo magnético  $\phi$  en el tiempo; es decir,

$$
v = N \frac{d\phi}{dt} \tag{13.1}
$$

Pero el flujo  $\phi$  es producto de la corriente *i*, de modo que cualquier cambio en  $\phi$  es causado por un cambio en la corriente. Así, la ecuación (13.1) puede escribirse como

$$
v = N \frac{d\phi}{di} \frac{di}{dt} \tag{13.2}
$$

$$
= L \frac{di}{dt} \tag{13.3}
$$

la cual es la relación tensión-corriente en el inductor. A partir de las ecuaciones (13.2) y (13.3), la inductancia *L* del inductor la proporciona entonces

 $i(t)$   $\left($ + −  $\phi$ 

**Figura 13.1** Flujo magnético producido por una sola bobina con *N* vueltas.

o sea  $v =$ 

$$
L = N \frac{d\phi}{di} \tag{13.4}
$$

Esta inductancia se llama comúnmente *autoinductancia*, porque relaciona la tensión inducida en una bobina por una corriente variable en el tiempo en la misma.

Considérense ahora dos bobinas con autoinductancias  $L_1$  y  $L_2$  en estrecha proximidad entre sí (figura 13.2). La bobina 1 tiene  $N_1$  vueltas, mientras que la bobina 2 tiene *N*2 vueltas. Con fines de simplificación, supóngase que en el segundo inductor no existe corriente. El flujo magnético  $\phi_1$  que emana de la bobina 1 tiene dos componentes: una componente  $\phi_{11}$  enlaza sólo a la bobina 1, y otra componente  $\phi_{12}$  enlaza a ambas bobinas. Por lo tanto,

$$
\phi_1 = \phi_{11} + \phi_{12} \tag{13.5}
$$

Aunque las dos bobinas están físicamente separadas se dice que están *acopladas magnéticamente*. Puesto que el flujo completo  $\phi_1$  se une a la bobina 1, la tensión inducida en la bobina 1 es

$$
v_1 = N_1 \frac{d\phi_1}{dt} \tag{13.6}
$$

Sólo el flujo  $\phi_{12}$  enlaza a la bobina 2, de modo que la tensión inducida en la bobina 2 es

$$
v_2 = N_2 \frac{d\phi_{12}}{dt}
$$
 (13.7)

De nueva cuenta, dado que los flujos son causados por la corriente  $i_1$  que fluye en la bobina 1, la ecuación (13.6) puede escribirse como

$$
v_1 = N_1 \frac{d\phi_1}{di_1} \frac{di_1}{dt} = L_1 \frac{di_1}{dt}
$$
 (13.8)

donde  $L_1 = N_1 d\phi_1 / di_1$  es la autoinductancia de la bobina 1. De igual manera, la ecuación (13.7) puede escribirse como

$$
v_2 = N_2 \frac{d\phi_{12}}{di_1} \frac{di_1}{dt} = M_{21} \frac{di_1}{dt}
$$
 (13.9)

$$
M_{21} = N_2 \frac{d\phi_{12}}{di_1}
$$
 (13.10)

*M*21 se conoce como la *inductancia mutua* de la bobina 2 respecto a la bobina 1. El subíndice 21 indica que la inductancia *M*21 relaciona la tensión inducida en la bobina 2 con la corriente en la bobina 1. Así, la *tensión mutua* (o tensión inducida) de circuito abierto para la bobina 2 es

$$
v_2 = M_{21} \frac{di_1}{dt}
$$
 (13.11)

Supóngase que ahora se permite que la corriente  $i_2$  fluya en la bobina 2, mientras que la bobina 1 no conduce corriente (figura 13.3). El flujo magnético  $\phi_2$  que emana de la bobina 2 comprende al flujo  $\phi_{22}$  que vincula sólo a la bobina 2 y al flujo  $\phi_{21}$ , que enlaza a ambas bobinas. Por consiguiente,

$$
\phi_2 = \phi_{21} + \phi_{22} \tag{13.12}
$$

El flujo completo  $\phi_2$  enlaza a la bobina 2, de manera que la tensión inducida en la bobina 2 es

**Figura 13.2** Inductancia mutua  $M_{21}$  de la bobina 2 respecto a la bobina 1.

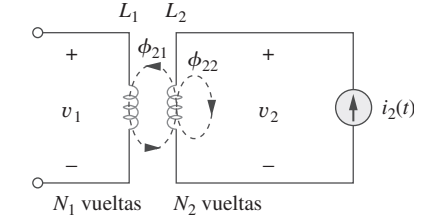

**Figura 13.3** Inductancia mutua  $M_{12}$  de la bobina 1 respecto a la bobina 2.

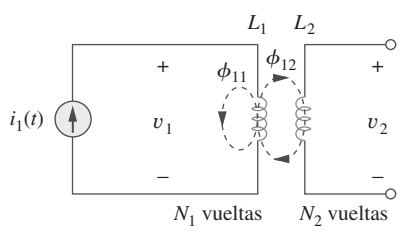

donde

$$
v_2 = N_2 \frac{d\phi_2}{dt} = N_2 \frac{d\phi_2}{di_2} \frac{di_2}{dt} = L_2 \frac{di_2}{dt}
$$
 (13.13)

donde  $L_2 = N_2 d\phi_2 / di_2$  es la autoinductancia de la bobina 2. Puesto que sólo el flujo  $\phi_{21}$ enlaza a la bobina 1, la tensión inducida en la bobina 1 es

$$
v_1 = N_1 \frac{d\phi_{21}}{dt} = N_1 \frac{d\phi_{21}}{di_2} \frac{di_2}{dt} = M_{12} \frac{di_2}{dt}
$$
 (13.14)

donde 
$$
M_{12} = N_1 \frac{d\phi_{21}}{di_2}
$$
 (13.15)

la cual es la *inductancia mutua* de la bobina 1 respecto a la bobina 2. De este modo, la *tensión mutua* de circuito abierto para la bobina 1 es

$$
v_1 = M_{12} \frac{di_2}{dt}
$$
 (13.16)

En la siguiente sección se verá que  $M_{12}$  y  $M_{21}$  son iguales, es decir

$$
M_{12} = M_{21} = M \tag{13.17}
$$

y *M* se llama la inductancia mutua entre las dos bobinas. Lo mismo que la autoinductancia *L*, la inductancia mutua *M* se mide en henrys (H). Téngase presente que sólo existe acoplamiento mutuo cuando los inductores o bobinas están en estrecha proximidad y los circuitos se excitan mediante fuentes variables en el tiempo. Recuérdese que los inductores actúan como cortocircuitos en cd.

 De los dos casos de las figuras 13.2 y 13.3 se concluye que hay inductancia mutua si una tensión se induce mediante una corriente variable en el tiempo en el otro circuito. Una inductancia tiene la propiedad de producir una tensión en otra inductancia acoplada como reacción a una corriente variable en otro conductor próximo. Así,

La inductancia mutua es la capacidad de un inductor de inducir una tensión en un inductor cercano, medida en henrys (H).

 Aunque la inductancia mutua *M* siempre es una cantidad positiva, la tensión mutua *M didt* puede ser negativa o positiva, al igual que la tensión autoinducida *L didt*. Sin embargo, a diferencia de la tensión autoinducida *L didt*, cuya polaridad se determina por medio de la dirección de referencia de la corriente y la polaridad de referencia de la tensión (de acuerdo con la convención pasiva de los signos), la polaridad de la tensión mutua *M didt* no es fácil de determinar, dado que están implicadas cuatro terminales. La elección de la polaridad correcta de *M didt* se realiza examinando la orientación o forma particular en que ambas bobinas están físicamente devanadas y aplicando la ley de Lenz junto con la regla de la mano derecha. Como es no práctico mostrar los detalles de conformación de bobinas en un diagrama de circuitos, se aplica la *convención del punto* en el análisis de circuitos. Por efecto de esta convención se coloca una marca en un extremo de cada una de las dos bobinas acopladas magnéticamente de un circuito, para indicar la dirección del flujo magnético si entra una corriente en la terminal marcada de la bobina. Esto se ilustra en la figura 13.4. Dado un circuito, las marcas están colocadas junto a las bobinas, de modo que no es necesario molestarse en cómo marcarlas. Estos puntos se emplean junto con la convención del punto para determinar la polaridad de la tensión mutua. La convención del punto se formula de esta manera:

Si una corriente entra a la terminal marcada de la bobina, la polaridad de referencia para la tensión mutua en la segunda bobina es positiva en la terminal con la marca de la segunda bobina.

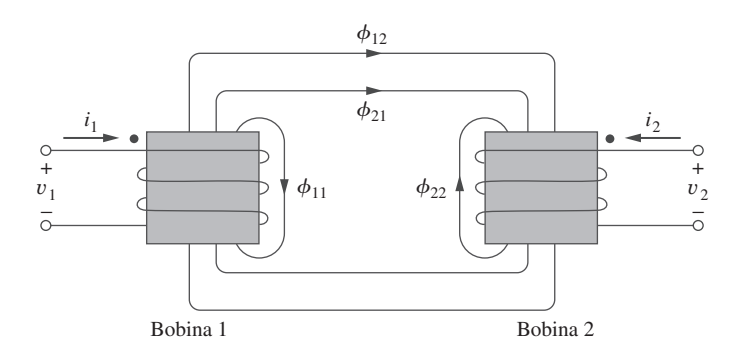

**Figura 13.4** Ilustración de la convención del punto.

Alternativamente,

Si una corriente sale de la terminal marcada de una bobina, la polaridad de referencia de la tensión mutua en la segunda bobina es negativa en la terminal con la marca de la segunda bobina.

Así, la polaridad de referencia de la tensión mutua depende de la dirección de referencia de la corriente inductora y de las marcas en las bobinas acopladas. La aplicación de la convención del punto se ilustra en los cuatro pares de bobinas acopladas mutuamente de la figura 13.5. En cuanto a las bobinas acopladas de la figura 13.5*a*), el signo de la tensión mutua  $v_2$  está determinado por la polaridad de referencia para  $v_2$  y la dirección de  $i_1$ . Puesto que  $i_1$  entra en la terminal marcada de la bobina 1 y  $v_2$  es positiva en la terminal con la marca en la bobina 2, la tensión mutua es *M di*1*dt*. En cuanto a las bobinas de la figura 13.5*b*), la corriente  $i_1$  entra por la terminal marcada de la bobina 1 y  $v_2$ es negativa en la terminal con la marca en la bobina 2. Por lo tanto, la tensión mutua es  $-M \frac{di_1}{dt}$ . El mismo razonamiento se aplica a las bobinas de la figura 13.5*c*) y de la figura 13.5*d*).

 En la figura 13.6 se muestra la convención del punto para bobinas acopladas en serie. En relación con las bobinas de la figura 13.6*a*), la inductancia total es

$$
L = L_1 + L_2 + 2M
$$
 (Conexión en serie aditiva) (13.18)

En relación con las bobinas de la figura 13.6*b*),

$$
L = L_1 + L_2 - 2M
$$
 (Conexión en serie opositiva) (13.19)

 Ahora que se sabe cómo determinar la polaridad de la tensión mutua, se tiene la preparación necesaria para analizar circuitos que implican inductancia mutua. Como primer ejemplo, considérese el circuito de la figura 13.7*a*). La aplicación de la LTK a la bobina 1 da como resultado

$$
v_1 = i_1 R_1 + L_1 \frac{di_1}{dt} + M \frac{di_2}{dt}
$$
 (13.20*a*)

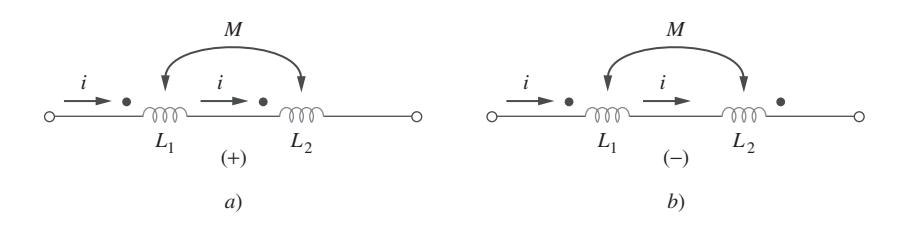

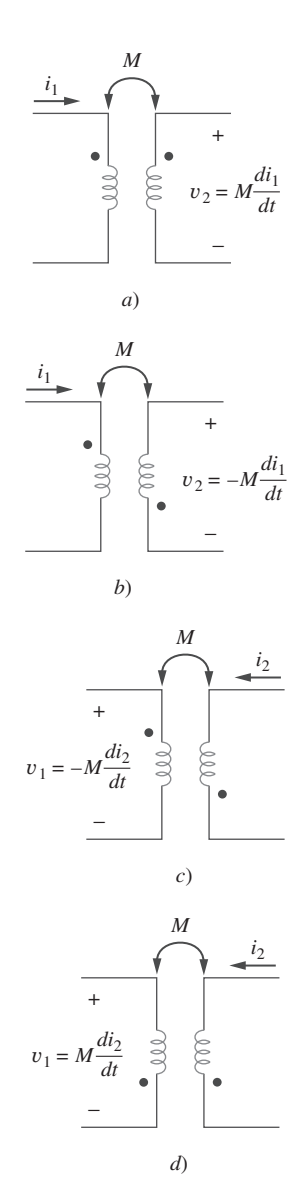

**Figura 13.5** Ejemplos que ilustran cómo aplicar la convención del punto.

**Figura 13.6** Convención del punto para bobinas en serie; el signo indica la polaridad de la tensión mutua: *a*) conexión en serie aditiva, *b*) conexión en serie opositiva.

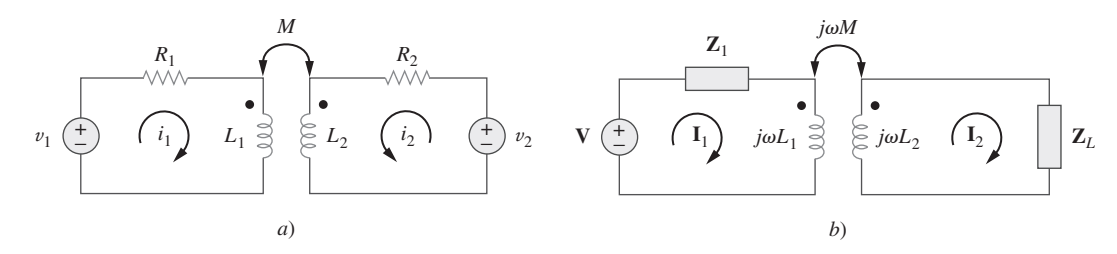

**Figura 13.7** *a*) Análisis en el dominio temporal de un circuito que contiene bobinas acopladas; *b*) análisis en el dominio frecuencia de un circuito que contiene bobinas acopladas.

En la bobina 2, la LTK da por resultado

$$
v_2 = i_2 R_2 + L_2 \frac{di_2}{dt} + M \frac{di_1}{dt}
$$
 (13.20*b*)

La ecuación (13.20) puede expresarse en el dominio frecuencial como

$$
\mathbf{V}_1 = (R_1 + j\omega L_1)\mathbf{I}_1 + j\omega M\mathbf{I}_2 \tag{13.21a}
$$

$$
\mathbf{V}_2 = j\omega M \mathbf{I}_1 + (R_2 + j\omega L_2) \mathbf{I}_2 \tag{13.21b}
$$

Como segundo ejemplo, considérese el circuito de la figura 13.8. Este circuito se analiza en el dominio frecuencial. Al aplicar la LTK a la bobina 1 se obtiene

$$
\mathbf{V} = (\mathbf{Z}_1 + j\omega L_1)\mathbf{I}_1 - j\omega M\mathbf{I}_2 \tag{13.22a}
$$

En la bobina 2, la LTK produce

$$
0 = -j\omega M\mathbf{I}_1 + (\mathbf{Z}_L + j\omega L_2)\mathbf{I}_2 \tag{13.22b}
$$

Las ecuaciones (13.21) y (13.22) se resuelven en la forma usual para determinar las corrientes.

 Una de la cuestiones más importantes para asegurarse de que se ha resuelto precisamente un problema es poder comprobar cada paso durante el proceso de solución y que las hipótesis pueden verificarse. Muy a menudo, para la resolución de circuitos acoplados mutuamente es necesario que quien resuelve el problema siga dos o más pasos realizados a la vez con respecto al signo y los valores de las tensiones inducidas mutuamente.

 La experiencia ha demostrado que si el problema se descompone en pasos de resolución, el valor y el signo en pasos por separado, las decisiones tomadas son más fáciles de rastrear. Se sugiere usar el modelo de la figura 13.8*b*) al analizar circuitos que contienen un circuito mutuamente acoplado mostrado en la figura 13.8*a*).

 Obsérvese que en el modelo no se han incluido los signos. Esto se debe a que primero se determinó el valor de las tensiones inducidas y luego los signos idóneos. Es evidente que  $I_1$  induce una tensión en la segunda bobina, representada por el valor  $j\omega I_1$ e I<sub>2</sub> induce una tensión de  $j\omega I_2$  en la primera bobina. Una vez que se tienen los valores, a continuación se usan ambos circuitos para encontrar los signos correctos para las fuentes dependientes, como se muestra en la figura 13.8*c*).

Puesto que I<sub>1</sub> entra en *L*<sub>1</sub> en el extremo con punto, induce una tensión en *L*<sub>2</sub> que intenta forzar la salida de una corriente de la terminal con punto de  $L_2$ , lo que significa que la fuente debe tener un signo positivo en la parte superior y uno negativo en la inferior, como se muestra en la figura 13.8*c*). I<sub>2</sub> sale del extremo con punto de  $L_2$ , lo que

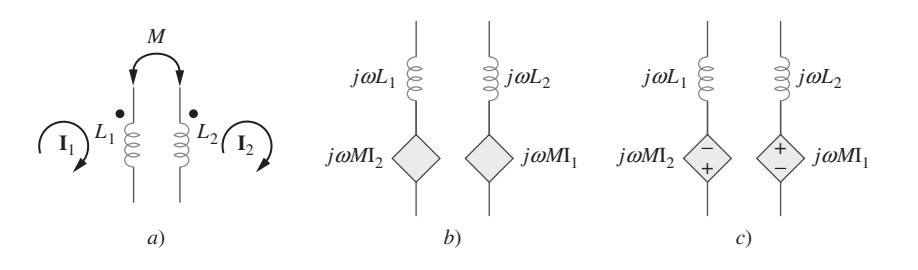

**Figura 13.8** Modelo que facilita la resolución de circuitos mutuamente acoplados.

significa que induce una tensión en *L*1 que intenta forzar la entrada de una corriente hacia la terminal con punto de *L*1, lo que requiere una fuente dependiente que tenga un signo positivo en la parte inferior y un signo negativo en la superior, como se muestra en la figura 13.8*c*). Ahora todo lo que tiene que hacerse es analizar un circuito con dos fuentes dependientes. Este proceso permite comprobar cada una de las hipótesis.

 En este nivel introductorio no interesa la determinación de las inductancias mutuas de las bobinas ni la colocación de las marcas. A semejanza de *R*, *L* y *C*, el cálculo de *M* implicaría aplicar la teoría electromagnética a las propiedades físicas reales de las bobinas. En este libro se supone que la inductancia mutua y la colocación de los puntos son los que están "dados" en el problema de circuitos, a la manera de los componentes de circuitos *R*, *L* y *C*.

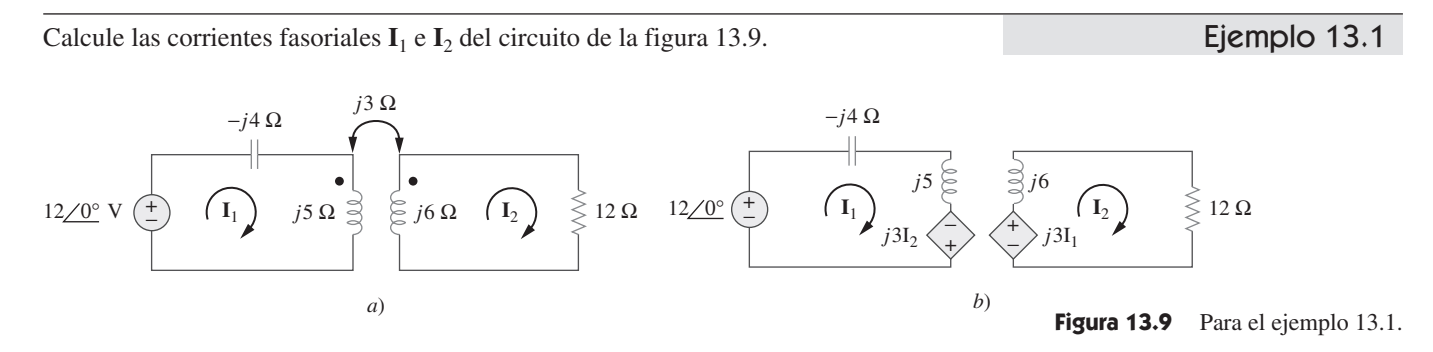

**Solución:** En relación con la bobina 1, la LTK da como resultado

 $-12 + (-j4 + j5)$ **I**<sub>1</sub>  $-j3$ **I**<sub>2</sub> = 0 o sea  $jI_1 - j3I_2 = 12$  (13.1.1)

 $-j3I_1 + (12 + j6)I_2 = 0$ 

En la bobina 2, la LTK da por resultado

$$
\mathbf{I}_1 = \frac{(12 + j6)\mathbf{I}_2}{j3} = (2 - j4)\mathbf{I}_2
$$
 (13.1.2)

Al sustituir esto en la ecuación (13.1.1) se obtiene

$$
(j2 + 4 - j3)I_2 = (4 - j)I_2 = 12
$$

$$
I_2 = \frac{12}{4 - j} = 2.91 \underline{/14.04}^{\circ} A
$$
(13.1.3)

Con base en las ecuaciones (13.1.2) y (13.1.3),

$$
\mathbf{I}_1 = (2 - j4)\mathbf{I}_2 = (4.472 \angle -63.43^\circ)(2.91 \angle 14.04^\circ)
$$
  
= 13.01 \angle -49.39^\circ A

Determine la tensión **V***o* en el circuito de la figura 13.10.

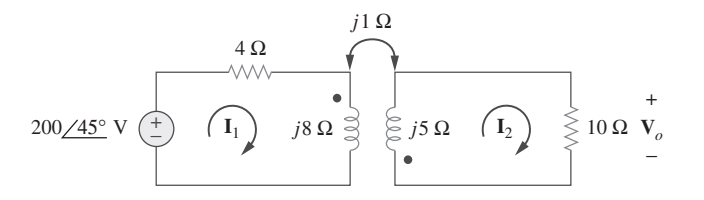

Problema de práctica 13.1

**Figura 13.10** Para el problema de práctica 13.1.

o sea **I**<sup>2</sup>

o sea **I**<sup>1</sup>

# **Respuesta:** 20<u>/–135°</u> V.
Ejemplo 13.2

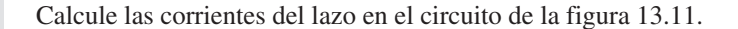

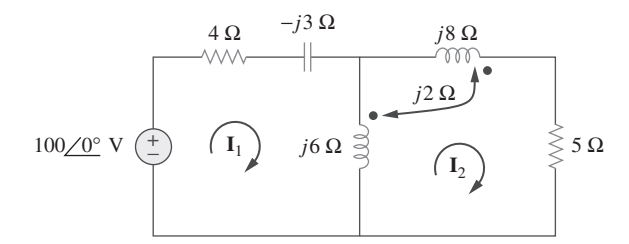

## **Solución:** La clave para analizar un circuito magnéticamente acoplado es conocer la polaridad de la tensión mutua. Se debe aplicar la regla del punto. En la figura 13.11, supóngase que la bobina 1 es aquella cuya reactancia es de 6  $\Omega$ , y la bobina 2 aquella cuya reactancia es de 8  $\Omega$ . Para deducir la polaridad de la tensión mutua en la bobina 1 debida a la corriente **I**2, se observa que **I**2 sale de la terminal marcada de la bobina 2. Puesto que se está aplicando la LTK en el sentido de las manecillas del reloj, esto impli-

ca que la tensión mutua es negativa, es decir  $-j2I_2$ .

 Alternativamente, podría ser mejor deducir la tensión mutua redibujando la porción pertinente del circuito, como se muestra en la figura 13.12, donde resulta claro que la tensión mutua es  $V_1 = -2jI_2$ .

Así, en cuanto al lazo 1 de la figura 13.11, la LTK da como resultado

$$
-100 + I_1(4 - j3 + j6) - j6I_2 - j2I_2 = 0
$$
  
0  

$$
100 = (4 + j3)I_1 - j8I_2
$$
 (13.2.1)

De igual forma, para deducir la tensión mutua en la bobina 2 debida a la corriente **I**1, considérese la correspondiente porción del circuito, como se muestra en la figura 13.12. La aplicación de la convención del punto produce la tensión mutua como  $V_2 = -2jI_1$ . Asimismo, la corriente  $I_2$  ve a las dos bobinas acopladas en serie en la figura 13.11; como sale de las terminales con punto en ambas bobinas, se aplica la ecuación (13.18). En consecuencia, en relación con el lazo 2 de la figura 13.11, la LTK produce

$$
0 = -2j\mathbf{I}_1 - j6\mathbf{I}_1 + (j6 + j8 + j2 \times 2 + 5)\mathbf{I}_2
$$
  
 
$$
0 = -j8\mathbf{I}_1 + (5 + j18)\mathbf{I}_2
$$
 (13.2.2)

Al colocar las ecuaciones (13.2.1) y (13.2.2) en forma matricial se obtiene

$$
\begin{bmatrix} 100 \\ 0 \end{bmatrix} = \begin{bmatrix} 4+j3 & -j8 \\ -j8 & 5+j18 \end{bmatrix} \begin{bmatrix} \mathbf{I}_1 \\ \mathbf{I}_2 \end{bmatrix}
$$

Los determinantes son

$$
\Delta = \begin{vmatrix} 4 + j3 & -j8 \\ -j8 & 5 + j18 \end{vmatrix} = 30 + j87
$$

$$
\Delta_1 = \begin{vmatrix} 100 & -j8 \\ 0 & 5 + j18 \end{vmatrix} = 100(5 + j18)
$$

$$
\Delta_2 = \begin{vmatrix} 4 + j3 & 100 \\ -j8 & 0 \end{vmatrix} = j800
$$

Así, las corrientes de lazo se obtienen como

$$
\mathbf{I}_1 = \frac{\Delta_1}{\Delta} = \frac{100(5 + j18)}{30 + j87} = \frac{1868.2/74.5^{\circ}}{92.03/71^{\circ}} = 20.3/3.5^{\circ} \text{ A}
$$
\n
$$
\mathbf{I}_2 = \frac{\Delta_2}{\Delta} = \frac{j800}{30 + j87} = \frac{800/90^{\circ}}{92.03/71^{\circ}} = 8.693/19^{\circ} \text{ A}
$$

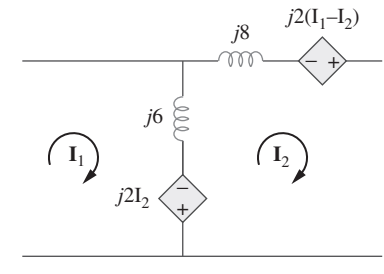

Figura 13.11 Para el ejemplo 13.2.

**Figura 13.12** Modelo del ejemplo 13.2 que muestra la polaridad de las tensiones inducidas.

Determine las corrientes fasoriales  $I_1$  e  $I_2$  en el circuito de la figura 13.13.

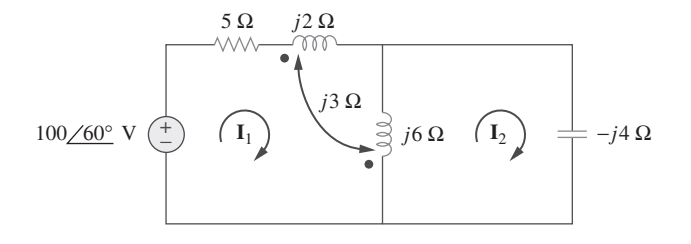

Figura 13.13 Para el problema de práctica 13.2.

Problema de práctica 13.2

**Respuesta:**  $I_1 = 17.889 \times 86.57^{\circ}$  A,  $I_2 = 26.83 \times 86.57^{\circ}$  A.

# **13.3** Energía en un circuito acoplado

En el capítulo 6 se vio que la energía almacenada en un inductor está dada por

$$
w = \frac{1}{2}Li^2
$$
 (13.23)

Ahora interesa determinar la energía almacenada en bobinas magnéticamente acopladas.

Considérese el circuito de la figura 13.14. Supóngase que las corrientes  $i_1$  e  $i_2$  son inicialmente de cero, de modo que la energía almacenada en las bobinas es de cero. Si se considera que  $i_1$  aumenta de cero a  $I_1$  mientras que se mantiene  $i_2 = 0$ , la potencia en la bobina 1 es

$$
p_1(t) = v_1 i_1 = i_1 L_1 \frac{di_1}{dt}
$$
 (13.24)

y la energía almacenada en el circuito es

$$
w_1 = \int p_1 dt = L_1 \int_0^{I_1} i_1 di_1 = \frac{1}{2} L_1 I_1^2
$$
 (13.25)

Si ahora se mantiene  $i_1 = I_1$  y se aumenta  $i_2$  de cero a  $I_2$ , la tensión mutua inducida en la bobina 1 es  $M_{12}$   $di_2/dt$ , en tanto que la tensión mutua inducida en la bobina 2 es de cero, puesto que *i*<sub>1</sub> no cambia. La potencia en las bobinas es ahora

$$
p_2(t) = i_1 M_{12} \frac{di_2}{dt} + i_2 v_2 = I_1 M_{12} \frac{di_2}{dt} + i_2 L_2 \frac{di_2}{dt}
$$
 (13.26)

y la energía almacenada en el circuito es

$$
w_2 = \int p_2 dt = M_{12} I_1 \int_0^{I_2} d i_2 = L_2 \int_0^{I_2} i_2 d i_2
$$

$$
= M_{12} I_1 I_2 + \frac{1}{2} L_2 I_2^2
$$
(13.27)

La energía total almacenada en las bobinas cuando tanto  $i_1$  como  $i_2$  han alcanzado valores constantes es

$$
w = w_1 + w_2 = \frac{1}{2} L_1 I_1^2 + \frac{1}{2} L_2 I_2^2 + M_{12} I_1 I_2
$$
 (13.28)

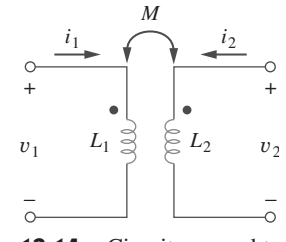

**Figura 13.14** Circuito para obtener la energía almacenada en un circuito acoplado.

#### **486** Capítulo 13 Circuitos magnéticamente acoplados

Si se invierte el orden en el que las corrientes alcanzan sus valores finales; es decir, si primero se aumenta *i*<sub>2</sub> de cero a *I*<sub>2</sub> y después se aumenta *i*<sub>1</sub> de cero a *I*<sub>1</sub>, la energía total almacenada en las bobinas es

$$
w = \frac{1}{2}L_1I_1^2 + \frac{1}{2}L_2I_2^2 + M_{21}I_1I_2
$$
 (13.29)

Como la energía total almacenada debe ser la misma sin importar cómo se llega a las condiciones finales, la comparación de las ecuaciones (13.28) y (13.29) lleva a concluir que

$$
M_{12} = M_{21} = M \tag{13.30a}
$$

y 
$$
w = \frac{1}{2}L_1I_1^2 + \frac{1}{2}L_2I_2^2 + MI_1I_2
$$
 (13.30*b*)

Esta ecuación se obtuvo con base en el supuesto de que ambas corrientes de bobina entraron en las terminales con marca. Si una corriente entra a una terminal marcada mientras que la otra corriente sale de la otra terminal con marca, la tensión mutua es negativa, de manera que la energía mutua *MI*1*I*2 también es negativa. En este caso,

$$
w = \frac{1}{2}L_1I_1^2 + \frac{1}{2}L_2I_2^2 - MI_1I_2
$$
 (13.31)

Asimismo, dado que  $I_1$  e  $I_2$  son valores arbitrarios, pueden reemplazarse por  $i_1$  e  $i_2$ , lo que produce la expresión general de la energía instantánea almacenada en el circuito

$$
w = \frac{1}{2}L_1i_1^2 + \frac{1}{2}L_2i_2^2 \pm Mi_1i_2
$$
 (13.32)

Se selecciona el signo positivo en el término mutuo si ambas corrientes entran o salen de las terminales de las bobinas con marca de polaridad; de lo contrario, se selecciona el signo negativo.

 Ahora se establecerá un límite superior a la inductancia mutua *M*. La energía almacenada en el circuito no puede ser negativa, porque el circuito es pasivo. Esto significa que la cantidad  $1/2L_1i_1^2 + 1/2L_2i_2^2 - Mi_1i_2$  debe ser mayor que o igual a cero,

$$
\frac{1}{2}L_1i_1^2 + \frac{1}{2}L_2i_2^2 - Mi_1i_2 \ge 0
$$
\n(13.33)

Para completar el cuadrado se suma y resta el término  $i_1 i_2 \sqrt{L_1 L_2}$  en el miembro derecho de la ecuación (13.33), de lo que se obtiene

$$
\frac{1}{2}(i_1\sqrt{L_1} - i_2\sqrt{L_2})^2 + i_1i_2(\sqrt{L_1L_2} - M) \ge 0
$$
\n(13.34)

El término cuadrado nunca es negativo; al menos es cero. Por lo tanto, el segundo tér-

mino del miembro derecho de la ecuación (13.34) debe ser mayor que cero; es decir,  
\n
$$
\sqrt{L_1 L_2} - M \ge 0
$$
\n
$$
M \le \sqrt{L_1 L_2}
$$
\n(13.35)

Así, la inductancia mutua no puede ser mayor que la media geométrica de las autoinductancias de las bobinas. La medida en que la inductancia mutua *M* se acerca al límite superior es especificada por el *coeficiente de acoplamiento k*, dado por

$$
k = \frac{M}{\sqrt{L_1 L_2}}\tag{13.36}
$$

$$
\mathbf{O}^{\dagger}
$$

$$
M = k\sqrt{L_1 L_2} \tag{13.37}
$$

donde  $0 \le k \le 1$  o, en forma equivalente,  $0 \le M \le \sqrt{L_1 L_2}$ . El coeficiente de acoplamiento es la fracción del flujo total que emana de una bobina que se enlaza con la otra bobina. Por ejemplo, en la figura 13.2,

$$
k = \frac{\phi_{12}}{\phi_1} = \frac{\phi_{12}}{\phi_{11} + \phi_{12}}
$$
 (13.38)

y en la figura 13.3, *k* -

$$
=\frac{\phi_{21}}{\phi_{21}+\phi_{22}}\tag{13.39}
$$

Si el flujo completo producido por una bobina se enlaza con la otra bobina, entonces *k* - 1 y se tiene un acoplamiento de 100%, o se dice que las bobinas están *perfectamente acopladas*. Para *k* < 0.5, se dice que las bobinas están *acopladas holgadamente*, y para *k* > 0.5, se dice que están *acopladas estrechamente*. Así,

 $=$  $\frac{\phi_{21}}{2}$  $\phi_2$ 

El coeficiente de acoplamiento k es una medida del acoplamiento magnético entre dos bobinas;  $0 \leq k \leq 1$ .

 Es de esperar que *k* dependa de la proximidad de las bobinas, su núcleo, su orientación y su devanado. En la figura 13.15 aparecen devanados acoplados holgadamente y acoplados estrechamente. Los transformadores de núcleo de aire que se emplean en circuitos de radiofrecuencia están holgadamente acoplados, mientras que los transformadores de núcleo de hierro que se utilizan en sistemas eléctricos están estrechamente acoplados. Los transformadores lineales de los que se tratará en la sección 13.4 son en su mayoría de núcleo de aire; los transformadores ideales de los que se tratará en las secciones 13.5 y 13.6 son principalmente de núcleo de hierro.

Considere el circuito de la figura 13.16. Determine el coeficiente de acoplamiento. Calcule la energía almacenada en los inductores acoplados en el momento  $t = 1$  s si  $v = 60$  $\cos (4t + 30^{\circ})$  V.

**Solución:** El coeficiente de acoplamiento es

$$
k = \frac{M}{\sqrt{L_1 L_2}} = \frac{2.5}{\sqrt{20}} = 0.56
$$

lo que indica que los inductores están acoplados estrechamente. Para hallar la energía almacenada, se debe calcular la corriente. Para encontrar la corriente, debe obtenerse el equivalente del circuito en el dominio de la frecuencia.

> $\frac{1}{1}$ 16  $F \Rightarrow \frac{1}{j\omega C} = -j4$  $4 \text{ H} \Rightarrow j\omega L_2 = j16 \text{ }\Omega$ 2.5 H  $\Rightarrow$   $j\omega M = j10 \Omega$ 60 cos(4*t* + 30°)  $\Rightarrow$  60  $/30^\circ$ ,  $\omega =$ <br>5 H  $\Rightarrow$   $j\omega L_1 = j20 \Omega$  $60/30^{\circ}$ ,  $\omega = 4$  rad/s

El equivalente en el dominio de frecuencia aparece en la figura 13.17. Ahora se aplica el análisis de mallas. En cuanto al lazo 1,

$$
(10 + j20)\mathbf{I}_1 + j10\mathbf{I}_2 = 60/30^{\circ}
$$
 (13.3.1)

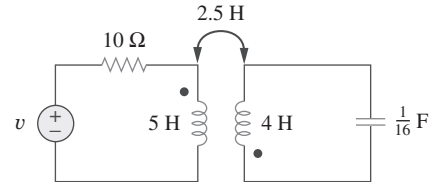

Figura 13.16 Para el ejemplo 13.3.

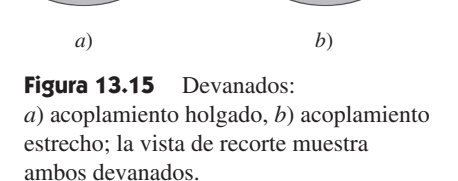

Núcleo de aire o de ferrita

Ejemplo 13.3

En cuanto al lazo 2,

 $j10$ **I**<sub>1</sub> +  $(j16 - j4)$ **I**<sub>2</sub> = 0  $I_1 = -1.2I_2$  (13.3.2)

La sustitución de esto en la ecuación (13.3.1) produce

$$
\mathbf{I}_2(-12 - j14) = 60 \underline{ / 30^{\circ}}
$$
  $\Rightarrow$  
$$
\mathbf{I}_2 = 3.254 \underline{ / 160.6^{\circ}} \text{ A}
$$
  
e 
$$
\mathbf{I}_1 = -1.2 \mathbf{I}_2 = 3.905 \underline{ / - 19.4^{\circ}} \text{ A}
$$

En el dominio del tiempo,

$$
i_1 = 3.905 \cos(4t - 19.4^\circ),
$$
  $i_2 = 3.254 \cos(4t - 160.6^\circ)$ 

En el momento  $t = 1$  s,  $4t = 4$  rad = 229.2° y

$$
i_1 = 3.905 \cos (229.2^\circ - 19.4^\circ) = -3.389 \text{ A}
$$
  

$$
i_2 = 3.254 \cos (229.2^\circ + 160.6^\circ) = 2.824 \text{ A}
$$

La energía total almacenada en los dos inductores acoplados es

$$
w = \frac{1}{2}L_1i_1^2 + \frac{1}{2}L_2i_2^2 + Mi_1i_2
$$
  
=  $\frac{1}{2}(5)(-3.389)^2 + \frac{1}{2}(4)(2.824)^2 + 2.5(-3.389)(2.824) = 20.73 \text{ J}$ 

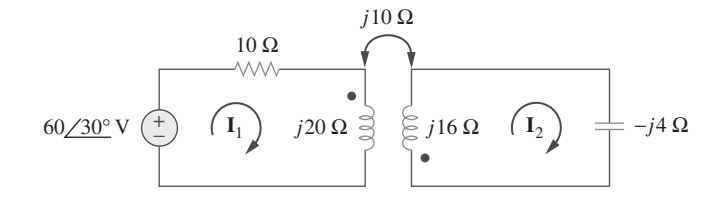

**Figura 13.17** Circuito equivalente en el dominio frecuencial del circuito de la figura 13.16.

## Problema de práctica 13.3

En referencia al circuito de la figura 13.18, determine el coeficiente de acoplamiento y la energía almacenada en los inductores acoplados en  $t = 1.5$  s.

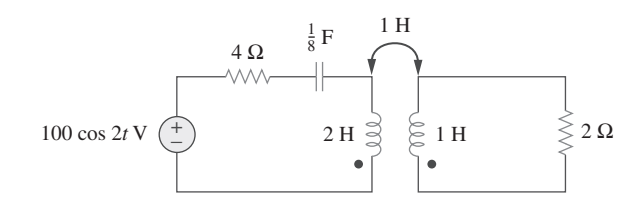

Figura 13.18 Problema de práctica 13.3.

**Respuesta:** 0.7071, 246.2 J.

# **13.4** Transformadores lineales

Aquí se presentará el transformador como un nuevo elemento de circuitos. Un transformador es un dispositivo magnético que utiliza el fenómeno de la inductancia mutua.

Un transformador es por lo general un dispositivo de cuatro terminales que comprende dos (o más) bobinas magnéticamente acopladas.

Como se observa en la figura 13.19, la bobina directamente conectada con la fuente de tensión se llama *devanado primario*. La bobina conectada a la carga se llama *devanado* 

*secundario*. Las resistencias *R*1 y *R*2 se incluyen para tomar en cuenta las pérdidas (disipación de potencia) en las bobinas. Se dice que el transformador es lineal si las bobinas están devanadas en un material lineal magnéticamente, en el que la permeabilidad magnética es constante. Entre esos materiales están aire, plástico, baquelita y madera. De hecho, la mayoría de los materiales son magnéticamente lineales. A los transformadores lineales también se les llama *transformadores de núcleo de aire*, aunque no todos ellos son de núcleo de aire. Se les emplea en radios y televisores. En la figura 13.20 aparecen diferentes tipos de transformadores.

> $\mathbf{V} \begin{pmatrix} + \ - \end{pmatrix} \quad \left( \begin{array}{ccc} \mathbf{I}_1 \end{array} \right) \quad \left. L_1 \begin{array}{c} \Xi \end{array} \right\rangle \quad \left. \Xi_2 \right\rangle \quad \left( \begin{array}{ccc} \mathbf{I}_2 \end{array} \right) \quad \left. \begin{array}{ccc} \ \end{array} \right| \quad \left| \begin{array}{ccc} \mathbf{Z}_L \end{array} \right\rangle$  $\begin{bmatrix} + \end{bmatrix}$  (**I**<sub>1</sub>)  $L_1$   $\cong$   $\underset{ }{\cong}$   $L_2$  (**I**<sub>2</sub> *M*  $R_1$   $R_2$

 Un transformador lineal también puede concebirse como uno cuyo flujo es proporcional a las corrientes en sus devanados.

Figura 13.19 Transformador lineal.

 Interesa obtener la impedancia de entrada **Z**ent vista desde la fuente, porque **Z**ent rige el comportamiento del circuito primario. La aplicación de la LTK a los dos lazos de la figura 13.19 da como resultado

$$
\mathbf{V} = (R_1 + j\omega L_1)\mathbf{I}_1 - j\omega M \mathbf{I}_2 \tag{13.40a}
$$

$$
0 = -j\omega M\mathbf{I}_1 + (R_2 + j\omega L_2 + \mathbf{Z}_L)\mathbf{I}_2
$$
 (13.40b)

En la ecuación (13.40*b*) se expresa  $I_2$  en términos de  $I_1$  y se le sustituye en la ecuación (13.40*a*). La impedancia de entrada se obtiene como

$$
\mathbf{Z}_{\text{ent}} = \frac{\mathbf{V}}{\mathbf{I}_1} = R_1 + j\omega L_1 + \frac{\omega^2 M^2}{R_2 + j\omega L_2 + \mathbf{Z}_L}
$$
(13.41)

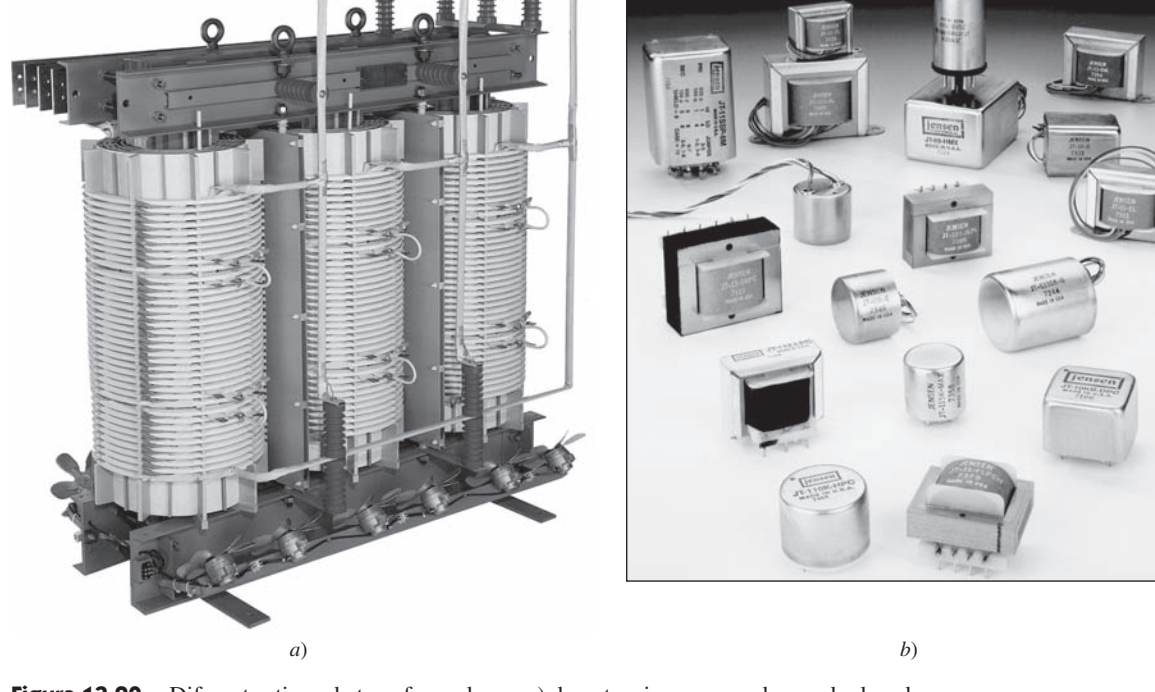

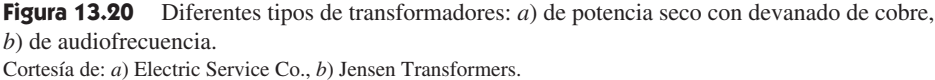

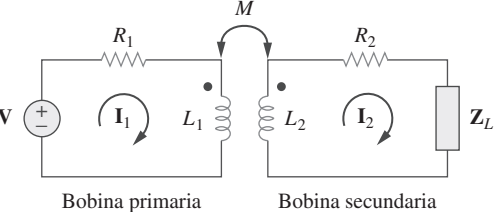

Nótese que la impedancia de entrada comprende dos términos. El primero,  $(R_1 + j\omega L_1)$ , es la impedancia primaria. El segundo término se debe al acoplamiento entre los devanados primario y secundario. Es como si esta impedancia se reflejara en la primaria. Así, se conoce como *impedancia reflejada* **Z***R*, y

$$
Z_R = \frac{\omega^2 M^2}{R_2 + j\omega L_2 + Z_L}
$$
 (13.42)

Cabe señalar que el resultado en la ecuación (13.41) o (13.42) no lo afecta la ubicación de las marcas en el transformador, porque el mismo resultado se produce cuando *M* es reemplazada por  $-M$ .

 La experiencia inicial obtenida en las secciones 13.2 y 13.3 en el análisis de circuitos magnéticamente acoplados es suficiente para convencer a cualquiera de que analizar estos circuitos no es tan fácil como analizar los de los capítulos anteriores. Por esta razón, a veces resulta conveniente reemplazar un circuito magnéticamente acoplado por un circuito equivalente sin acoplamiento magnético. Interesa reemplazar el transformador lineal de la figura 13.21 por un circuito T o  $\Pi$  equivalente, el cual carece de inductancia mutua.

 Las relaciones de tensión-corriente de las bobinas primaria y secundaria producen la ecuación matricial

$$
\begin{bmatrix} \mathbf{V}_1 \\ \mathbf{V}_2 \end{bmatrix} = \begin{bmatrix} j\omega L_1 & j\omega M \\ j\omega M & j\omega L_2 \end{bmatrix} \begin{bmatrix} \mathbf{I}_1 \\ \mathbf{I}_2 \end{bmatrix}
$$
 (13.43)

Por inversión matricial, esto puede escribirse como

 $\begin{bmatrix} \mathbf{I}_1 \\ \mathbf{I} \end{bmatrix}$  $\begin{bmatrix} 1 \\ 2 \end{bmatrix}$  =

1  $j\omega L_A$ 

$$
\begin{bmatrix} \mathbf{I}_1 \\ \mathbf{I}_2 \end{bmatrix} = \begin{bmatrix} \frac{L_2}{j\omega(L_1L_2 - M^2)} & \frac{-M}{j\omega(L_1L_2 - M^2)} \\ \frac{-M}{j\omega(L_1L_2 - M^2)} & \frac{L_1}{j\omega(L_1L_2 - M^2)} \end{bmatrix} \begin{bmatrix} \mathbf{V}_1 \\ \mathbf{V}_2 \end{bmatrix}
$$
(13.44)

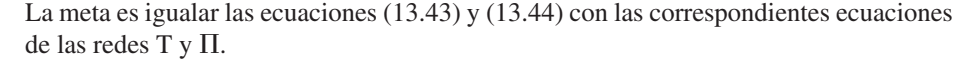

 En el caso de la red T (o Y) de la figura 13.22, el análisis de lazo proporciona las ecuaciones finales como

$$
\begin{bmatrix} \mathbf{V}_1 \\ \mathbf{V}_2 \end{bmatrix} = \begin{bmatrix} j\omega(L_a + L_c) & j\omega L_c \\ j\omega L_c & j\omega(L_b + L_c) \end{bmatrix} \begin{bmatrix} \mathbf{I}_1 \\ \mathbf{I}_2 \end{bmatrix}
$$
(13.45)

Si los circuitos de las figuras 13.21 y 13.22 son equivalentes, las ecuaciones (13.43) y (13.45) deben ser idénticas. La igualación de términos en las matrices de impedancia de las ecuaciones (13.43) y (13.45) conduce a

$$
L_a = L_1 - M, \qquad L_b = L_2 - M, \qquad L_c = M \tag{13.46}
$$

1  $j\omega L_C$ 

> 1  $j\omega L_C$

 $\begin{bmatrix} \mathbf{V}_1 \\ \mathbf{v} \end{bmatrix}$  $\mathbf{V}_2$ 

d **(13.47)**

1  $j\omega L_B$ 

En el caso de la red  $\Pi$  (o  $\Delta$ ) de la figura 13.23, el análisis nodal produce las ecuaciones finales como

> 1  $j\omega L_C$

1  $j\omega L_C$ 

$$
\begin{array}{ccc}\nV_1 & L_A \preceq & L_B \preceq & V_2 \\
\hline\n\end{array}
$$

*LC*

 $L_A \supseteq \bigcup L_B$ 

**Figura 13.22** Circuito T equivalente.

*Lc*

 $L_a$   $L_b$ 

+

 $\mathbf{I}_2$ 

−  $\mathbf{V}_2$ 

+

 $\mathbf{I}_2$ 

+

 $\mathbf{I}_1$ 

−

+

 $\mathbf{I}_1$ 

**V**1

**Figure 13.23** Circuito 
$$
\Pi
$$
 equivalence.

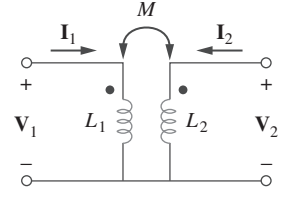

Algunos autores llaman a ésta la

impedancia acoplada.

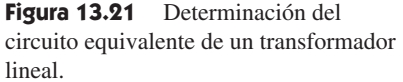

Al igualar los términos en las matrices de admitancia de las ecuaciones (13.44) y (13.47) se obtiene

$$
L_{A} = \frac{L_{1}L_{2} - M^{2}}{L_{2} - M}, \qquad L_{B} = \frac{L_{1}L_{2} - M^{2}}{L_{1} - M}
$$

$$
L_{C} = \frac{L_{1}L_{2} - M^{2}}{M}
$$
(13.48)

Adviértase que en las figuras 13.22 y 13.23 los inductores no están acoplados magnéticamente. Asimismo, nótese que cambiar la ubicación de las marcas en la figura 13.21 puede provocar que *M* se convierta en  $-M$ . Como lo ilustrará el ejemplo 13.6, un valor negativo de *M* es físicamente irrealizable, pese a lo cual el modelo equivalente es válido desde el punto de vista matemático.

En el circuito de la figura 13.24, calcule la impedancia de entrada y la corriente **I**<sub>1</sub>. Con- $\text{side} \mathbb{Z}_1 = 60 - j100 \Omega, \mathbb{Z}_2 = 30 + j40 \Omega \text{ y } \mathbb{Z}_L = 80 + j60 \Omega.$ Ejemplo 13.4

**Solución:** A partir de la ecuación (13.41),

50<u>/60°</u> V

$$
\mathbf{Z}_{\text{ent}} = \mathbf{Z}_1 + j20 + \frac{(5)^2}{j40 + \mathbf{Z}_2 + \mathbf{Z}_L}
$$
  
= 60 - j100 + j20 +  $\frac{25}{110 + j140}$   
= 60 - j80 + 0.14/ $-51.84^\circ$   
= 60.09 - j80.11 = 100.14/ $-53.1^\circ \Omega$ 

 $\left(\begin{array}{cc} \mathbf{I}_1 \end{array}\right)$  *j*20 Ω  $\stackrel{\text{S}}{\leq}$  *j*40 Ω  $\left(\begin{array}{cc} \mathbf{I}_2 \end{array}\right)$  |  $\mathbf{Z}_L$ 

*j*5 Ω  $\mathbf{Z}_1$   $\mathbf{Z}_2$ 

Así,

$$
\mathbf{I}_1 = \frac{\mathbf{V}}{\mathbf{Z}_{\text{ent}}} = \frac{50/60^{\circ}}{100.14/-53.1^{\circ}} = 0.5/113.1^{\circ} \text{ A}
$$

Halle la impedancia de entrada del circuito de la figura 13.25 y la corriente procedente de la fuente de tensión. Problema de práctica 13.4

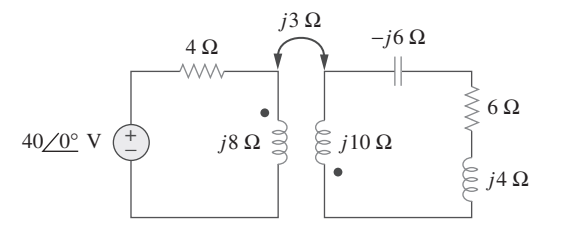

**Figura 13.25** Para el problema de práctica 13.4.

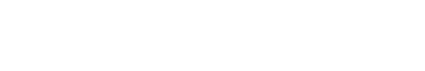

**Figura 13.24** Para el ejemplo 13.4.

### Ejemplo 13.5

equivalente.

**Figura 13.26** Para el ejemplo 13.5: *a*) transformador lineal, *b*) su circuito T Determine el circuito T equivalente del transformador lineal de la figura 13.26*a*).

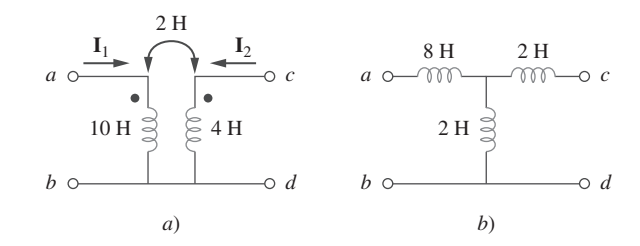

**Solución:** Dado que  $L_1 = 10$ ,  $L_2 = 4$  y  $M = 2$ , la red T equivalente tiene los siguientes parámetros:

$$
L_a = L_1 - M = 10 - 2 = 8 \text{ H}
$$
  

$$
L_b = L_2 - M = 4 - 2 = 2 \text{ H}, \qquad L_c = M = 2 \text{ H}
$$

El circuito T equivalente se muestra en la figura 13.26*b*). Se ha supuesto que las direcciones de referencia de las corrientes y las polaridades de las tensiones en los devanados primario y secundario se ajustan a las de la figura 13.21. De lo contrario, podría ser necesario reemplazar *M* por  $-M$ . El ejemplo 13.6 ilustra esto.

En relación con el transformador lineal de la figura  $13.26a$ ), halle la red  $\Pi$  equivalente. Problema de práctica 13.5

**Respuesta:**  $L_A = 18 \text{ H}$ ,  $L_B = 4.5 \text{ H}$ ,  $L_C = 18 \text{ H}$ .

Determine  $I_1$ ,  $I_2$  y  $V_0$  en la figura 13.27 (circuito igual al del problema de práctica 13.1) usando el circuito T equivalente del transformador lineal. Ejemplo 13.6

$$
60\underline{\hspace{1cm}}\begin{array}{c}\n4\Omega \\
\hline\n\end{array}\n\qquad\n\begin{array}{c}\n\downarrow\downarrow\Omega \\
\hline\n\end{array}\n\qquad\n\begin{array}{c}\n\downarrow\downarrow\Omega \\
\hline\n\end{array}\n\qquad\n\begin{array}{c}\n\downarrow\downarrow\downarrow \\
\hline\n\end{array}\n\qquad\n\begin{array}{c}\n\downarrow\downarrow \\
\hline\n\end{array}\n\qquad\n\begin{array}{c}\n\downarrow\downarrow \\
\hline\n\end{array}\n\qquad\n\begin{array}{c}\n\downarrow\downarrow \\
\hline\n\end{array}\n\qquad\n\begin{array}{c}\n\downarrow\downarrow \\
\hline\n\end{array}\n\qquad\n\begin{array}{c}\n\downarrow\downarrow \\
\hline\n\end{array}\n\qquad\n\begin{array}{c}\n\downarrow\downarrow \\
\hline\n\end{array}\n\qquad\n\begin{array}{c}\n\downarrow\downarrow \\
\hline\n\end{array}\n\qquad\n\begin{array}{c}\n\downarrow\downarrow \\
\hline\n\end{array}\n\qquad\n\begin{array}{c}\n\downarrow\downarrow \\
\hline\n\end{array}\n\qquad\n\begin{array}{c}\n\downarrow\downarrow \\
\hline\n\end{array}\n\qquad\n\begin{array}{c}\n\downarrow\downarrow \\
\hline\n\end{array}\n\qquad\n\begin{array}{c}\n\downarrow\downarrow \\
\hline\n\end{array}\n\qquad\n\begin{array}{c}\n\downarrow\downarrow \\
\hline\n\end{array}\n\qquad\n\begin{array}{c}\n\downarrow\downarrow \\
\hline\n\end{array}\n\qquad\n\begin{array}{c}\n\downarrow\downarrow \\
\hline\n\end{array}\n\qquad\n\begin{array}{c}\n\downarrow\downarrow \\
\hline\n\end{array}\n\qquad\n\begin{array}{c}\n\downarrow\downarrow \\
\hline\n\end{array}\n\qquad\n\begin{array}{c}\n\downarrow\downarrow \\
\hline\n\end{array}\n\qquad\n\begin{array}{c}\n\downarrow\downarrow \\
\hline\n\end{array}\n\qquad\n\begin{array}{c}\n\downarrow\downarrow \\
\hline\n\end{array}\n\qquad\n\begin{array}{c}\n\downarrow\downarrow \\
\hline\n\end{array}\n\qquad\n\begin{array}{c}\n\downarrow\downarrow \\
\hline
$$

Figura 13.27 Para el ejemplo 13.6.

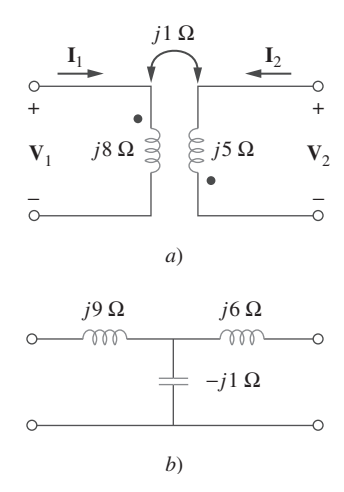

**Figura 13.28** Para el ejemplo 13.6: *a*) circuito de bobinas acopladas de la figura 13.27, *b*) circuito T equivalente.

**Solución:** Obsérvese que el circuito de la figura 13.27 es igual al de la figura 13.10, salvo que la dirección de referencia de la corriente  $I_2$  se ha invertido, para que las direcciones de referencia de las corrientes de las bobinas acopladas magnéticamente se ajusten a las de la figura 13.21.

 Las bobinas acopladas magnéticamente deben reemplazarse por el circuito T equivalente. La porción correspondiente del circuito de la figura 13.27 se muestra en la figura 13.28*a*). La comparación de esta última figura con la figura 13.21 indica dos diferencias. Primero, debido a las direcciones de referencia de las corrientes y las polaridades de las tensiones, debe reemplazarse *M* por  $-M$  para que la figura 13.28*a*) se ajuste a la figura 13.21. Segundo, el circuito de esta última figura está en el dominio temporal, mientras que el circuito de la figura 13.28*a*) está en el dominio de frecuencia. La diferencia es el factor *j* $\omega$ ; es decir, *L* en la figura 13.21 se ha reemplazado por *j* $\omega$ *L* y *M* por  $j\omega M$ . Puesto que no se especifica  $\omega$ , puede suponerse que  $\omega = 1$  rad/s o cualquier otro valor; en realidad no importa. Con estas dos diferencias presentes,

$$
L_a = L_1 - (-M) = 8 + 1 = 9 \text{ H}
$$
  

$$
L_b = L_2 - (-M) = 5 + 1 = 6 \text{ H}, \qquad L_c = -M = -1 \text{ H}
$$

Así, el circuito T equivalente de las bobinas acopladas es el que se muestra en la figura 13.28*b*).

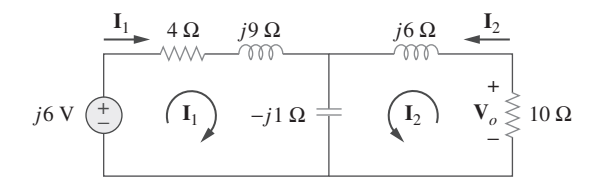

**Figura 13.29** Para el ejemplo 13.6.

La inserción del circuito T equivalente de la figura 13.28*b*) en reemplazo de las dos bobinas de la figura 13.27 produce el circuito equivalente de la figura 13.29, el cual puede resolverse aplicando el análisis nodal o el de mallas. De la aplicación del análisis de mallas se obtiene

$$
j6 = I_1(4 + j9 - j1) + I_2(-j1)
$$
 (13.6.1)

y 
$$
0 = I_1(-j1) + I_2(10 + j6 - j1)
$$
 (13.6.2)

Con base en la ecuación (13.6.2),

$$
\mathbf{I}_1 = \frac{(10 + j5)}{j} \mathbf{I}_2 = (5 - j10) \mathbf{I}_2
$$
 (13.6.3)

La sustitución de la ecuación (13.6.3) en la ecuación (13.6.1) produce

$$
j6 = (4 + j8)(5 - j10)\mathbf{I}_2 - j\mathbf{I}_2 = (100 - j)\mathbf{I}_2 \approx 100\mathbf{I}_2
$$

Puesto que 100 es muy grande en comparación con 1, la parte imaginaria de  $(100 - j)$ puede ignorarse, de modo que  $100 - j \approx 100$ . De ahí que

$$
\mathbf{I}_2 = \frac{j6}{100} = j0.06 = 0.06 / 90^\circ \text{ A}
$$

Partiendo de la ecuación (13.6.3),

$$
\mathbf{I}_1 = (5 - j10)j0.06 = 0.6 + j0.3 \text{ A}
$$
  

$$
\mathbf{V}_o = -10\mathbf{I}_2 = -j0.6 = 0.6/-90^\circ \text{ V}
$$

Esto coincide con la respuesta del problema de práctica 13.1. Desde luego que la dirección de **I**2 en la figura 13.10 es la contraria a la de la figura 13.27. Esto no afectará a **V***o*, pero el valor de **I**2 en este ejemplo es el negativo del de **I**2 en el problema de práctica 13.1. La ventaja de utilizar el modelo T equivalente de las bobinas magnéticamente acopladas es que en la figura 13.29 no es necesario preocuparse con las marcas en las bobinas acopladas.

Resuelva el problema del ejemplo 13.1 (véase la figura 13.9) usando el modelo T equivalente de las bobinas acopladas magnéticamente.

**Respuesta:**  $13/–49.4^{\circ}$  A,  $2.91/14.04^{\circ}$  A.

# **13.5** Transformadores ideales

Un transformador ideal es aquel con acoplamiento perfecto  $(k = 1)$ . Consta de dos (o más) bobinas con gran número de vueltas devanadas en un núcleo común de alta permeabilidad. A causa de esta alta permeabilidad del núcleo, el flujo enlaza a todas las vueltas de ambas bobinas, lo que da por resultado un acoplamiento perfecto.

 Reexamínese el circuito de la figura 13.14 para ver cómo un transformador ideal es el caso límite de dos inductores acoplados en los que las inductancias se aproximan al infinito y el acoplamiento es perfecto. En el dominio frecuencial,

$$
\mathbf{V}_1 = j\omega L_1 \mathbf{I}_1 + j\omega M \mathbf{I}_2 \tag{13.49a}
$$

 $V_2 = j\omega M I_1 + j\omega L_2 I_2$  (13.49*b*)

Problema de práctica 13.6

Con base en la ecuación (13.49*a*),  $I_1 = (V_1 - j\omega M I_2)/j\omega L_1$  (también hubiéramos podido usar esta ecuación para desarrollar las relaciones de corriente en lugar de usar la conservación de potencia, lo que haremos en breve). La sustitución de esto en la ecuación (13.49*b*) da por resultado

$$
\mathbf{V}_2 = j\omega L_2 \mathbf{I}_2 + \frac{M \mathbf{V}_1}{L_1} - \frac{j\omega M^2 \mathbf{I}_2}{L_1}
$$

Pero  $M = \sqrt{L_1 L_2}$  para el acoplamiento perfecto ( $k = 1$ ). Por lo tanto,

$$
\mathbf{V}_2 = j\omega L_2 \mathbf{I}_2 + \frac{\sqrt{L_1 L_2} \mathbf{V}_1}{L_1} - \frac{j\omega L_1 L_2 \mathbf{I}_2}{L_1} = \sqrt{\frac{L_2}{L_1}} \mathbf{V}_1 = n\mathbf{V}_1
$$

donde  $n = \sqrt{L_2/L_1}$  y se llama *relación de vueltas*. Dado que  $L_1, L_2, M \rightarrow \infty$  de modo que *n* no cambia, las bobinas acopladas se convierten en un transformador ideal. Se dice que un transformador es ideal si posee las siguientes propiedades:

- 1. Las bobinas tienen reactancias muy grandes  $(L_1, L_2, M \rightarrow \infty)$ .
- 2. El coeficiente de acoplamiento es igual a la unidad  $(k = 1)$ .
- 3. Las bobinas primaria y secundaria no tienen pérdidas  $(R_1 = 0 = R_2)$ .

Un transformador ideal es un transformador de acoplamiento unitario sin pérdidas en el que las bobinas primaria y secundaria tienen autoinductancias infinitas.

Los transformadores de núcleo de hierro son una aproximación muy cercana de transformadores ideales. Se les emplea en sistemas de potencia y en electrónica.

 En la figura 13.30*a*) aparece un transformador ideal usual; su símbolo de circuitos se muestra en la figura 13.30*b*). Las líneas verticales entre las bobinas indican un núcleo de hierro, para diferenciarlo del núcleo de aire que se usa en transformadores lineales. El devanado primario tiene  $N_1$  vueltas; el devanado secundario tiene  $N_2$  vueltas.

 Cuando se aplica una tensión senoidal al devanado primario, como se advierte en la figura 13.31, por ambos devanados pasa el mismo flujo magnético  $\phi$ . De acuerdo con la ley de Faraday, la tensión en el devanado primario es

$$
v_1 = N_1 \frac{d\Phi}{dt} \tag{13.50a}
$$

mientras que a través del devanado secundario es

$$
v_2 = N_2 \frac{d\Phi}{dt} \tag{13.50b}
$$

Al dividir la ecuación (13.50*b*) entre la ecuación (13.50*a*) se obtiene

$$
\frac{v_2}{v_1} = \frac{N_2}{N_1} = n \tag{13.51}
$$

donde *n* es, de nueva cuenta, la *relación de vueltas* o *relación de transformación*. Pueden usarse las tensiones fasoriales  $V_1$  y  $V_2$  en lugar de los valores instantáneos  $v_1$  y  $v_2$ . Así, la ecuación (13.51) puede escribirse como

$$
\frac{\mathbf{V}_2}{\mathbf{V}_1} = \frac{N_2}{N_1} = n \tag{13.52}
$$

Por efecto de la conservación de la potencia, la energía suministrada al devanado primario debe ser igual a la energía absorbida por el devanado secundario, ya que en un transformador ideal no hay pérdidas. Esto implica que

$$
v_1 i_1 = v_2 i_2 \tag{13.53}
$$

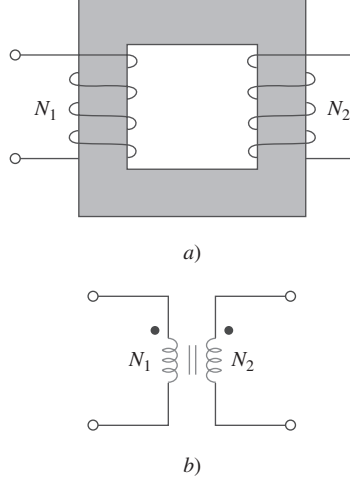

**Figura 13.30** *a*) Transformador ideal, *b*) símbolo de circuitos para el transformador ideal.

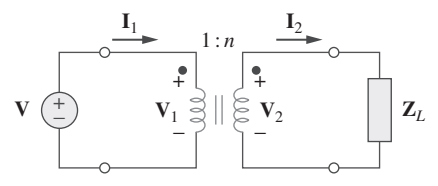

**Figura 13.31** Relación de cantidades primarias y secundarias en un transformador ideal.

En forma fasorial, la ecuación (13.53) se convierte, junto con la ecuación (13.52), en

$$
\frac{\mathbf{I}_1}{\mathbf{I}_2} = \frac{\mathbf{V}_2}{\mathbf{V}_1} = n \tag{13.54}
$$

lo que indica que las corrientes primaria y secundaria se determinan con la relación de vueltas en forma inversa que las tensiones. Así,

$$
\frac{\mathbf{I}_2}{\mathbf{I}_1} = \frac{N_1}{N_2} = \frac{1}{n}
$$
 (13.55)

Cuando  $n = 1$ , el transformador se llama por lo general *transformador de aislamiento*. La razón de ello será obvia en la sección 13.9. Si *n* > 1 se tiene un *transformador elevador*, pues la tensión aumenta de primaria a secundaria ( $V_2 > V_1$ ). Por otra parte, si *n* < 1, el transformador es un *transformador reductor*, ya que la tensión se reduce de primaria a secundaria  $(V_2 < V_1)$ .

Un transformador reductor es aquel cuya tensión secundaria es menor que su tensión primaria.

Un transformador elevador es aquel cuya tensión secundaria es mayor que su tensión primaria.

La capacidad nominal de los transformadores suele especificarse como  $V_1/V_2$ . Un transformador con capacidad nominal de 2 400/120 V debe tener 2 400 V en el devanado primario y 120 en el secundario (es decir, se trata de un transformador reductor). Téngase presente que las capacidades nominales de tensión están en rms.

 Las compañías de electricidad generan a menudo cierta tensión conveniente y se sirven de un transformador elevador para aumentar la tensión a fin de que la energía eléctrica pueda transmitirse a muy alta tensión y baja corriente por las líneas de transmisión, lo cual permite ahorros significativos. Cerca de las residencias de los consumidores, se emplean transformadores reductores para disminuir la tensión a 120 V. En la sección 13.9.3 se tratará esto.

 Es importante saber cómo obtener la polaridad apropiada de las tensiones y la dirección de las corrientes del transformador de la figura 13.31. Si la polaridad de  $V_1$  o  $V_2$ o la dirección de **I**1 o **I**2 cambia, podría ser necesario reemplazar *n* en las ecuaciones  $(13.51)$  a  $(13.55)$  por  $-n$ . Las dos reglas simples por seguir son:

- 1. Si tanto  $V_1$  como  $V_2$  son *ambas* positivas o negativas en las terminales con marca, se usa  $+n$  en la ecuación (13.52). De lo contrario, se usa  $-n$ .
- 2. Si tanto  $I_1$  como  $I_2$  *ambas* entran o salen de las terminales marcadas, se usa  $-n$  en la ecuación (13.55). De lo contrario, se usa  $+n$ .

Estas reglas se demuestran en los cuatro circuitos de la figura 13.32.

Usando las ecuaciones (13.52) y (13.55), siempre es posible expresar  $V_1$  en términos de  $V_2$  e  $I_1$  en términos de  $I_2$  o viceversa:

$$
V_1 = \frac{V_2}{n} \qquad \text{o} \qquad V_2 = nV_1 \tag{13.56}
$$

$$
\mathbf{I}_1 = n\mathbf{I}_2 \qquad \text{o} \qquad \mathbf{I}_2 = \frac{\mathbf{I}_1}{n} \tag{13.57}
$$

La potencia compleja en el devanado primario es

$$
\mathbf{S}_1 = \mathbf{V}_1 \mathbf{I}_1^* = \frac{\mathbf{V}_2}{n} (n \mathbf{I}_2)^* = \mathbf{V}_2 \mathbf{I}_2^* = \mathbf{S}_2 \tag{13.58}
$$

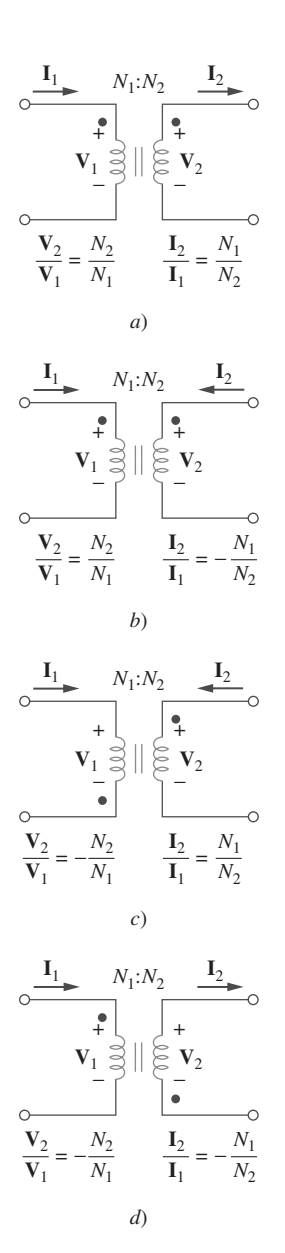

**Figura 13.32** Circuitos usuales que ilustran las polaridades de tensiones y direcciones de corrientes apropiadas en un transformador ideal.

lo que indica que la potencia compleja provista al devanado primario se entrega al devanado secundario sin pérdidas. El transformador no absorbe potencia. Claro que esto era de esperar, ya que el transformador ideal no tiene pérdidas. La impedancia de entrada vista por la fuente en la figura 13.31 se obtiene de las ecuaciones (13.56) y (13.57) como

$$
Z_{\text{ent}} = \frac{V_1}{I_1} = \frac{1 V_2}{n^2 I_2}
$$
 (13.59)

En la figura 13.31 es evidente que  $V_2/I_2 = Z_L$ , de modo que

$$
Z_{\text{ent}} = \frac{Z_L}{n^2}
$$
 (13.60)

La impedancia de entrada también se llama *impedancia reflejada*, puesto que parecería que la impedancia de carga se reflejara en el lado primario. Esta capacidad del transformador para convertir una impedancia dada en otra impedancia proporciona un medio de *acoplamiento de impedancias* que garantice la transferencia de potencia máxima. La idea del acoplamiento de impedancias es muy útil en la práctica y se detallará en la sección 13.9.2.

 Al analizar un circuito que contiene un transformador ideal, es práctica común eliminar el transformador reflejando impedancias y fuentes de un lado del transformador al otro. Supóngase que en el circuito de la figura 13.33 se desea reflejar el lado secundario del circuito en el lado primario. Se halla el equivalente de Thevenin del circuito a la derecha de las terminales  $a-b$ . Se obtiene  $V_{Th}$  como la tensión de circuito abierto en las terminales *a*-*b*, como se observa en la figura 13.34*a*).

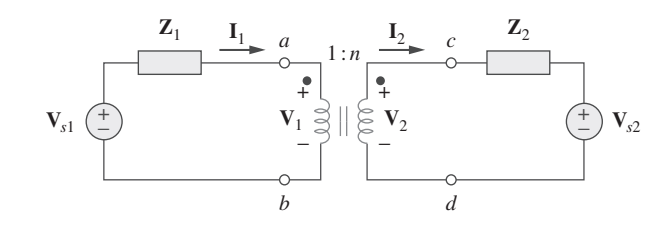

Dado que las terminales *a-b* están abiertas,  $I_1 = 0 = I_2$ , de manera que  $V_2 = V_{s2}$ . Así, con base en la ecuación (13.56),

$$
V_{\text{Th}} = V_1 = \frac{V_2}{n} = \frac{V_{s2}}{n}
$$
 (13.61)

Para obtener  $Z_{Th}$  se elimina la fuente de tensión del bobinado secundario y se inserta una fuente unitaria entre las terminales *a*-*b*, como en la figura 13.34*b*). Partiendo de las ecuaciones (13.56) y (13.57),  $I_1 = nI_2$  y  $V_1 = V_2/n$ , de modo que

$$
\mathbf{Z}_{\text{Th}} = \frac{\mathbf{V}_1}{\mathbf{I}_1} = \frac{\mathbf{V}_2/n}{n\mathbf{I}_2} = \frac{\mathbf{Z}_2}{n^2}, \qquad \mathbf{V}_2 = \mathbf{Z}_2 \mathbf{I}_2 \tag{13.62}
$$

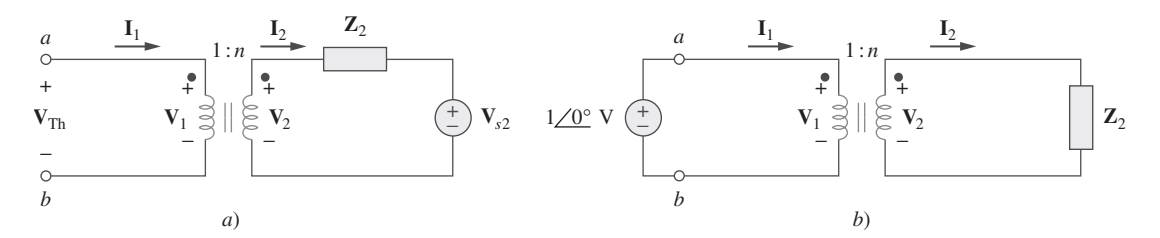

**Figura 13.34** *a*) Obtención de  $V_{\text{Th}}$  para el circuito de la figura 13.33, *b*) obtención de  $Z_{\text{Th}}$  para el circuito de la figura 13.33.

 Adviértase que un transformador ideal refleja una impedancia como el cuadrado de la razón de vueltas.

**Figura 13.33** Circuito con transformador ideal cuyos circuitos equivalentes se desea hallar.

lo cual cabía esperar de las ecuación (13.60). Una vez que se tiene  $V_{Th}$  y  $Z_{Th}$  se añade el equivalente de Thevenin a la parte del circuito de la figura 13.33 a la izquierda de las terminales *a*-*b*. La figura 13.35 exhibe el resultado.

La regla general para eliminar el transformador y reflejar el circuito secundario en el lado primario es: divida la impedancia secundaria entre  $n^2$ , divida la tensión secundaria entre <sup>n</sup> y multiplique la corriente secundaria por n.

 También es posible reflejar el lado primario del circuito de la figura 13.33 en el lado secundario. La figura 13.36 exhibe el circuito equivalente.

La regla para eliminar el transformador y reflejar el circuito primario en el lado secundario es: multiplique la impedancia primaria por  $n^2$ , multiplique la tensión primaria por  $n$  y divida la corriente primaria entre n.

De acuerdo con la ecuación (13.58), la potencia se mantiene sin cambios ya sea que se le calcule en el lado primario o en el secundario. Sin embargo, debe tomarse en cuenta que este método de reflexión sólo se aplica si no hay conexiones externas entre los devanados primario y secundario. Cuando se tienen conexiones externas entre los devanados primario y secundario, se aplica simplemente el análisis regular de lazo y de nodo. Ejemplos de circuitos en los que hay conexiones externas entre los devanados primario y secundario se dan en las figuras 13.39 y 13.40. Adviértase asimismo que si la ubicación de las marcas en la figura 13.33 cambia, quizá tendría que reemplazarse  $n$  por  $-n$ para obedecer la regla del punto, ilustrada en la figura 13.32.

Un transformador ideal tiene capacidad nominal de  $2\,400/120$  V,  $9.6$  kVA y 50 vueltas en el lado secundario. Calcule: *a*) la razón de vueltas, *b*) el número de vueltas en el lado primario y *c*) las capacidades nominales de corriente de los devanados primario y secundario.

### **Solución:**

*a*) Este es un transformador reductor, ya que  $V_1 = 2\,400 \text{ V} > V_2 = 120 \text{ V}$ .

*n* -

$$
=\frac{V_2}{V_1}=\frac{120}{2\,400}=0.05
$$

$$
n = \frac{N_2}{N_1} \qquad \Rightarrow \qquad 0.05 = \frac{50}{N_1}
$$

o sea 
$$
N_1 = \frac{50}{0.05} = 1\ 000
$$
 vueltas

*b*)

 $c) S = V_1 I_1 = V_2 I_2 = 9.6$  kVA. Por lo tanto,

$$
I_1 = \frac{9\ 600}{V_1} = \frac{9\ 600}{2\ 400} = 4\ \text{A}
$$
\n
$$
I_2 = \frac{9\ 600}{V_2} = \frac{9\ 600}{120} = 80\ \text{A}
$$
\n
$$
I_2 = \frac{I_1}{n} = \frac{4}{0.05} = 80\ \text{A}
$$

La corriente primaria que entra a un transformador ideal con capacidad nominal de 2 200110 V es de 5 A. Calcule: *a*) la razón de vueltas, *b*) la capacidad nominal en kVA, *c*) la corriente secundaria.

Problema de práctica 13.7

**Figura 13.36** Circuito equivalente al de la figura 13.33 obtenido reflejando el circuito primario en el lado secundario.

+ −

Ejemplo 13.7

−

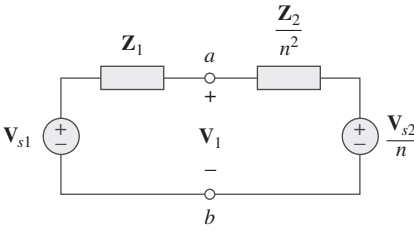

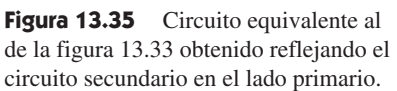

 $n^2$ **Z**<sub>2</sub>

*c*

 $nV_{s1} \begin{pmatrix} + \\ - \end{pmatrix}$   $V_2 \begin{pmatrix} + \\ - \end{pmatrix} V_{s2}$ 

 $\mathbf{V}_2$ +

−

*d*

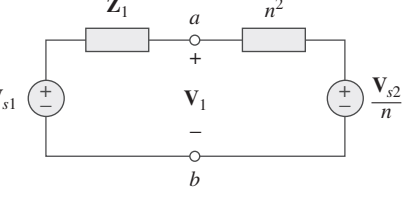

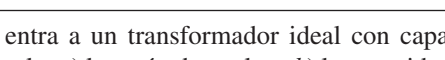

**Respuesta:** *a*)  $1/20$ , *b*) 11 kVA, *c*) 100 A.

Ejemplo 13.8

En referencia al circuito con transformador ideal de la figura 13.37, halle: *a*) la corriente de fuente **I**1, *b*) la tensión de salida **V***o* y *c*) la potencia compleja suministrada por la fuente.

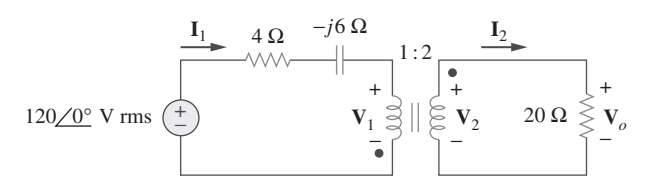

### Figura 13.37 Para el ejemplo 13.8.

### **Solución:**

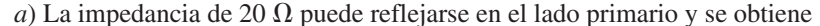

$$
\mathbf{Z}_R = \frac{20}{n^2} = \frac{20}{4} = 5 \ \Omega
$$

Así,

$$
\mathbf{Z}_{\text{ent}} = 4 - j6 + \mathbf{Z}_R = 9 - j6 = 10.82 \angle -33.69^\circ \Omega
$$

$$
\mathbf{I}_1 = \frac{120/0^\circ}{\mathbf{Z}_{\text{ent}}} = \frac{120/0^\circ}{10.82 / -33.69^\circ} = 11.09 / 33.69^\circ \text{ A}
$$

*b*) Puesto que tanto  $\mathbf{I}_1$  como  $\mathbf{I}_2$  salen de las terminales marcadas,

$$
\mathbf{I}_2 = -\frac{1}{n}\mathbf{I}_1 = -5.545 \underline{ / 33.69^\circ} \text{ A}
$$

$$
\mathbf{V}_o = 20\mathbf{I}_2 = 110.9 \underline{ / 213.69^\circ} \text{ V}
$$

*c*) La potencia compleja suministrada es

$$
\mathbf{S} = \mathbf{V}_s \mathbf{I}_1^* = (120/0^\circ)(11.09/-33.69^\circ) = 1330.8/-33.69^\circ
$$
 VA

En el circuito con transformador ideal de la figura 13.38, halle **V***o* y la potencia compleja suministrada por la fuente. Problema de práctica 13.8

$$
240\underline{\angle 0^{\circ}} \text{ V rms} \stackrel{\text{2.}\Omega}{\longleftrightarrow} \begin{array}{c} \text{I}_{1} & \text{I}_{2} & 16 \Omega \\ \text{I}_{3} & \text{I}_{4} & \text{I}_{5} \\ \text{I}_{5} & \text{I}_{6} & \text{I}_{7} \\ \text{I}_{6} & \text{I}_{7} & \text{I}_{8} \\ \hline \end{array}
$$

Figura 13.38 Para el problema de práctica 13.8.

**Respuesta:**  $429.4/116.57^{\circ}$  V,  $17.174/-26.57^{\circ}$  kVA.

## Ejemplo 13.9

Calcule la potencia suministrada a la resistencia de 10  $\Omega$  en el circuito con transformador ideal de la figura 13.39.

**Solución:** En este circuito no puede realizarse el reflejo en el lado secundario o el primario; hay una conexión directa entre los lados primario y secundario debida al resistor de 30  $\Omega$ . Se aplica el análisis de lazos. En cuanto al lazo 1,

120 (20 30)**I**<sup>1</sup> 30**I**<sup>2</sup> **V**<sup>1</sup> - 0 o sea 50**I**<sup>1</sup> 30**I**<sup>2</sup> **V**<sup>1</sup> -120 **(13.9.1)**

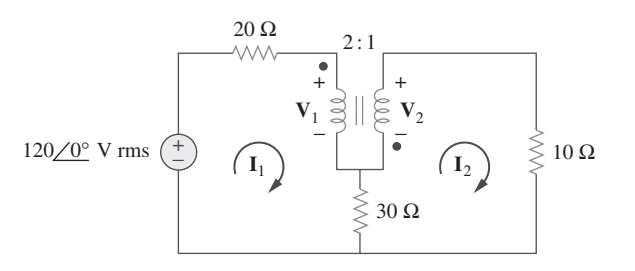

**Figura 13.39** Para el ejemplo 13.9.

En cuanto al lazo 2,

 $-\mathbf{V}_2 + (10 + 30)\mathbf{I}_2 - 30\mathbf{I}_2 = 0$ o sea  $-30I_1 + 40I_2 - V_2 = 0$ 0 **(13.9.2)**

En las terminales del transformador,

$$
V_2 = -\frac{1}{2}V_1
$$
 (13.9.3)

$$
\mathbf{I}_2 = -2\mathbf{I}_1 \tag{13.9.4}
$$

(Nótese que  $n = 1/2$ .) Ahora se tienen cuatro ecuaciones y cuatro incógnitas, pero la meta es obtener  $I_2$ . Así, se sustituye  $V_1$  e  $I_1$  en términos de  $V_2$  e  $I_2$  en las ecuaciones (13.9.1) y (13.9.2). La ecuación (13.9.1) se convierte en

$$
-55I_1 - 2V_2 = 120 \tag{13.9.5}
$$

y la ecuación (13.9.2) en

$$
15\mathbf{I}_2 + 40\mathbf{I}_2 - \mathbf{V}_2 = 0 \qquad \Rightarrow \qquad \mathbf{V}_2 = 55\mathbf{I}_2 \tag{13.9.6}
$$

Al sustituir la ecuación (13.9.6) en la ecuación (13.9.5),

$$
-165I_2 = 120 \qquad \Rightarrow \qquad I_2 = -\frac{120}{165} = -0.7272 \text{ A}
$$

La potencia absorbida por la resistencia de 10  $\Omega$  es

$$
P = (-0.7272)^{2}(10) = 5.3
$$
 W

Halle **V***o* en el circuito de la figura 13.40.

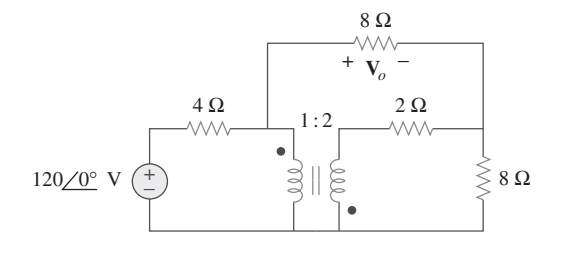

**Figura 13.40** Para el problema de práctica 13.9.

### **Respuesta:** 48 V.

# **13.6** Autotransformadores ideales

A diferencia del transformador convencional de dos devanados considerado hasta aquí, un *autotransformador* tiene un devanado único continuo con un punto de conexión llamado *toma* entre los lados primario y secundario. La toma suele ser ajustable, para

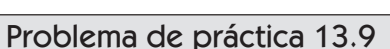

brindar la razón de vueltas deseada a fin de aumentar o reducir la tensión. De este modo, una tensión variable se proporciona a la carga conectada al autotransformador.

Un autotransformador es un transformador en donde el primario y el secundario se encuentran en un mismo devanado.

 En la figura 13.41 se presenta un autotransformador usual. Como se advierte en la figura 13.42, el autotransformador puede operar en el modo reductor o elevador. El autotransformador es un tipo de transformador de potencia. Su mayor ventaja sobre el transformador de dos devanados es su capacidad para transferir mayor potencia aparente. En el ejemplo 13.10 se demostrará esto. Otra ventaja es que un autotransformador es más pequeño y ligero que un transformador equivalente de dos devanados. Sin embargo, dado que los devanados primario y secundario están en el mismo devanado, se pierde el *aislamiento eléctrico* (ninguna conexión eléctrica directa) (en la sección 13.9.1 se verá cómo se emplea en la práctica la propiedad de aislamiento eléctrico en el transformador convencional). La falta de aislamiento eléctrico ente los devanados primario y secundario es una de las principales desventajas del autotransformador.

 Algunas de las fórmulas que se derivaron para los transformadores ideales se aplican también a los autotransformadores ideales. En el caso del circuito con autotransformador reductor de la figura 13.42*a*), la ecuación (13.52) da como resultado

$$
\frac{\mathbf{V}_1}{\mathbf{V}_2} = \frac{N_1 + N_2}{N_2} = 1 + \frac{N_1}{N_2}
$$
 (13.63)

Como en un autotransformador ideal no hay pérdidas, así la potencia compleja se mantiene sin cambios en los devanados primario y secundario:

$$
S_1 = V_1 I_1^* = S_2 = V_2 I_2^* \tag{13.64}
$$

La ecuación (13.64) también puede expresarse como

$$
V_1 I_1 = V_2 I_2
$$
  

$$
\frac{V_2}{V_1} = \frac{I_1}{I_2}
$$
 (13.65)

o sea

Así, la relación de corriente es

$$
\frac{\mathbf{I}_1}{\mathbf{I}_2} = \frac{N_2}{N_1 + N_2} \tag{13.66}
$$

**(13.67)**

En el caso del circuito con autotransformador elevador de la figura 13.42*b*),

$$
\frac{\mathbf{V}_1}{N_1} = \frac{\mathbf{V}_2}{N_1 + N_2}
$$

$$
\boxed{\frac{\mathbf{V}_1}{\mathbf{V}_2} = \frac{N_1}{N_1 + N_2}}
$$

La potencia compleja dada por la ecuación (13.64) también se aplica al autotransformador elevador, de manera que la ecuación (13.65) se aplica de nuevo. En consecuencia, la relación de corriente es

$$
\frac{\mathbf{I}_1}{\mathbf{I}_2} = \frac{N_1 + N_2}{N_1} = 1 + \frac{N_2}{N_1}
$$
\n(13.68)

o sea

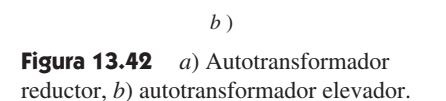

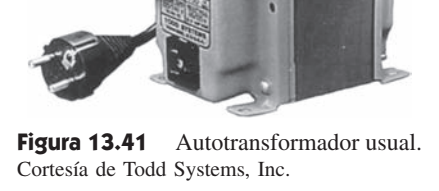

**I**1

+

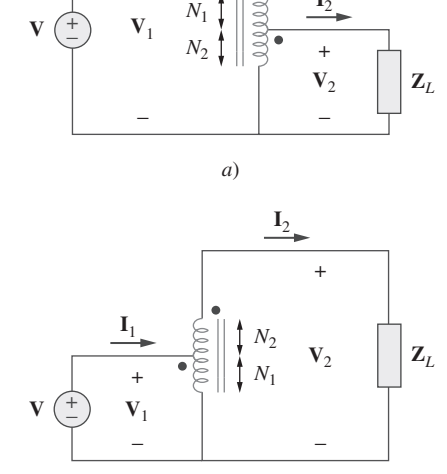

 $\mathbf{I}_2$ 

 Una diferencia importante entre los transformadores convencionales y los autotransformadores es que los lados primario y secundario del autotransformador están acoplados no sólo magnéticamente, sino también acoplados conductivamente. El autotransformador puede usarse en lugar de un transformador convencional cuando no se requiere aislamiento eléctrico.

Compare las potencias nominales del transformador de dos devanados de la figura 13.43*a*) y del autotransformador de la figura 13.43*b*).

Ejemplo 13.10

**Solución:** Aunque los devanados primario y secundario del autotransformador están juntos en un devanado continuo, para mayor claridad aparecen separados en la figura 13.43*b*). Se advierte que la corriente y la tensión de cada devanado del autotransformador de la figura 13.43*b*) son iguales a las del transformador de dos devanados de la figura 13.43*a*). Esta es la base para comparar sus potencias nominales.

En relación con el transformador de dos devanados, la potencia nominal es

 $S_1 = 0.2(240) = 48 \text{ VA}$  o sea  $S_2 = 4(12) = 48 \text{ VA}$ 

En relación con el autotransformador, su potencia nominal es

 $S_1 = 4.2(240) = 1008 \text{ VA}$  o sea  $S_2 =$  $4(252) = 1008 \text{ VA}$ 

lo cual es 21 veces la potencia nominal del transformador de dos devanados.

Remítase a la figura 13.43. Si el transformador de dos devanados es un transformador de 60 VA y 120 V/10 V, ¿cuál es la potencia nominal del autotransformador? Problema de práctica 13.10

**Respuesta:** 780 VA.

Remítase al circuito con autotransformador de la figura 13.44. Calcule: *a*)  $I_1$ ,  $I_2$  e  $I_0$  si  $\mathbf{Z}_L = 8 + j6 \Omega$ , y *b*) la potencia compleja suministrada a la carga.

Ejemplo 13.11

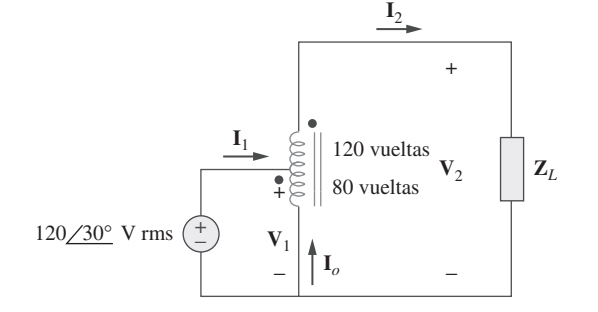

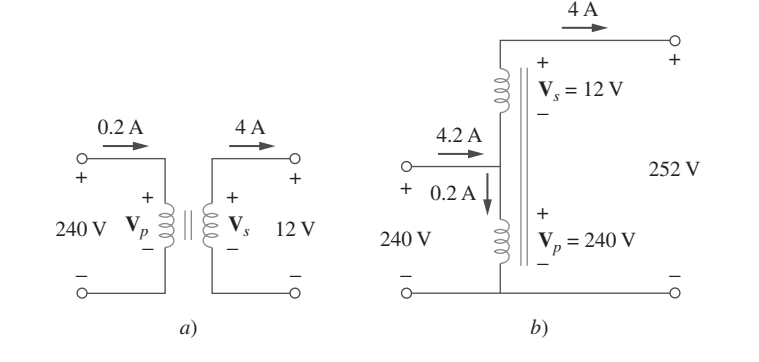

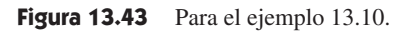

### **Solución:**

*a*) Este es un autotransformador elevador con  $N_1 = 80$ ,  $N_2 = 120$ ,  $V_1 = 120/30^{\circ}$ , de modo que la ecuación (13.67) puede aplicarse para hallar  $V_2$  mediante modo que la ecuación (13.67) puede aplicarse para hallar  $V_2$  mediante

> *N*1  $N_1 + N_2$

 $\mathbf{V}_1$  $\mathbf{V}_2$ 

80 200

o sea

$$
\mathbf{V}_2 = \frac{200}{80} \mathbf{V}_1 = \frac{200}{80} (120/30^\circ) = 300/30^\circ \text{ V}
$$

$$
\mathbf{I}_2 = \frac{\mathbf{V}_2}{\mathbf{Z}_L} = \frac{300/30^\circ}{8 + j6} = \frac{300/30^\circ}{10/36.87^\circ} = 30/-6.87^\circ \text{ A}
$$

 $N_1 + N_2$ *N*1

Pero  $\frac{\mathbf{I}_1}{\mathbf{I}_2} = \frac{N_1 + N_2}{N_1} = \frac{200}{80}$ 

o sea **I**<sup>1</sup>

a 
$$
\mathbf{I}_1 = \frac{200}{80} \mathbf{I}_2 = \frac{200}{80} (30 \angle -6.87^\circ) = 75 \angle -6.87^\circ \text{ A}
$$

**I**1  $\mathbf{I}_2$ 

En la toma, la LCK da por resultado

$$
\mathbf{I}_1 + \mathbf{I}_0 = \mathbf{I}_2
$$
  
o sea 
$$
\mathbf{I}_o = \mathbf{I}_2 - \mathbf{I}_1 = 30 \angle -6.87^\circ - 75 \angle -6.87^\circ = 45 \angle 173.13^\circ \text{ A}
$$

*b*) La potencia compleja suministrada a la carga es

$$
\mathbf{S}_2 = \mathbf{V}_2 \mathbf{I}_2^* = |\mathbf{I}_2|^2 \mathbf{Z}_L = (30)^2 (10/36.87^\circ) = 9/36.87^\circ \text{kVA}
$$

 $\mathbf{I}_1$  $\mathbf{I}_2$  $\mathbf{V}_2$ + −  $\mathbf{V}_1$ + <sup>−</sup> **<sup>I</sup>***<sup>o</sup>* Carga de 16 kW Problema de práctica 13.11

**Figura 13.45** Para el problema de práctica 13.11.

En el circuito con autotransformador de la figura 13.45, halle las corrientes  $I_1$ ,  $I_2$  e  $I_0$ . Considere  $V_1 = 2.5 \text{ kV}, V_2 = 1 \text{ kV}.$ 

**Respuesta:** 6.4 A, 16 A, 9.6 A.

#### **13.7** † Transformadores trifásicos

Para satisfacer la demanda de transmisión de potencia trifásica se necesitan conexiones de transformador que sean compatibles con las operaciones trifásicas. Esas conexiones del transformador pueden lograrse de dos maneras: conectando tres transformadores monofásicos, lo cual forma un *banco de transformadores*, o usando un transformador trifásico especial. Para la misma capacidad nominal en kVA, un transformador trifásico siempre es más pequeño y menos costoso que tres transformadores monofásicos. Cuando se emplean transformadores monofásicos, se debe garantizar que tengan la misma relación de vueltas *n* a fin de conseguir un sistema trifásico balanceado. Existen cuatro maneras estándar de conectar tres transformadores monofásicos o un transformador trifásico para operaciones trifásicas: Y-Y,  $\Delta$ - $\Delta$ , Y- $\Delta$  y  $\Delta$ -Y.

En cualquiera de esas cuatro conexiones, la potencia aparente total  $S_T$ , la potencia real  $P_T$  y la potencia reactiva  $Q_T$  se obtienen como

$$
S_T = \sqrt{3} V_L I_L \tag{13.69a}
$$

$$
P_T = S_T \cos \theta = \sqrt{3} V_L I_L \cos \theta \qquad (13.69b)
$$

$$
Q_T = S_T \operatorname{sen} \theta = \sqrt{3V_L} I_L \operatorname{sen} \theta \tag{13.69c}
$$

donde *VL* e *IL* son iguales a la tensión de línea *VLP* y a la corriente de línea *ILP*, respectivamente, del lado primario, o a la tensión de línea *VLs* y la corriente de línea *ILs* del lado secundario. Cabe indicar acerca de la ecuación (13.69) que para cada una de las

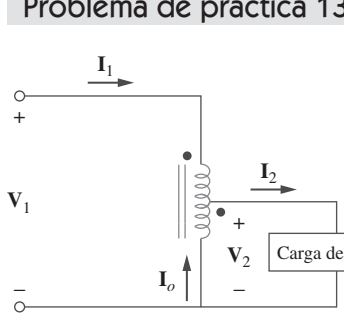

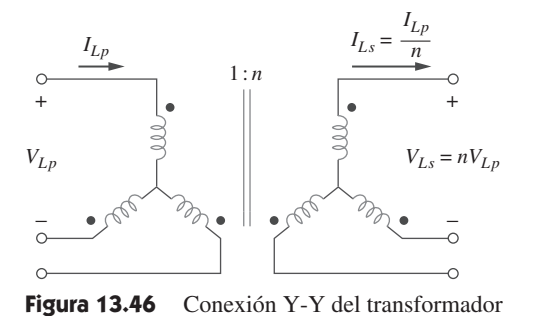

trifásico.

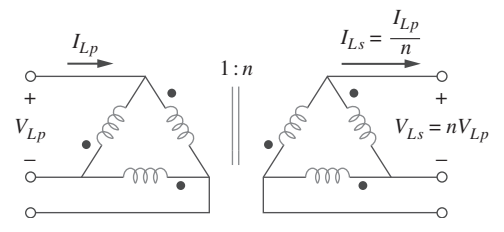

**Figura 13.47** Conexión  $\Delta$ - $\Delta$  del transformador trifásico.

cuatro conexiones, *VLsILs* - *VLpILp*, ya que la potencia debe conservarse en un transformador ideal.

En lo que se refiere a la conexión Y-Y (figura 13.46), la tensión de línea  $V_{Lp}$  en el lado primario, la tensión de línea *VLs* en el lado secundario, la corriente de línea *ILp* en el lado primario y la corriente de línea *ILs* en el lado secundario se relacionan mediante la relación de vueltas *n* del transformador por razón de acuerdo con las ecuaciones (13.52) y (13.55) como

$$
V_{Ls} = nV_{Lp} \tag{13.70a}
$$

$$
I_{Ls} = \frac{I_{Lp}}{n} \tag{13.70b}
$$

En lo que se refiere a la conexión  $\Delta$ - $\Delta$  (figura 13.47), la ecuación (13.70) también se aplica a las tensiones de línea y corrientes de línea. Esta conexión es excepcional en el sentido de que si uno de los transformadores se retira para efectos de reparación o mantenimiento, los otros dos forman una *delta abierta*, la cual puede proporcionar tensiones trifásicas en un nivel reducido respecto del transformador trifásico original.

Respecto a la conexión Y- $\Delta$  (figura 13.48), los valores de línea-fase originan un factor de  $\sqrt{3}$  además de la razón de vueltas *n* del transformador por fase. Así,

$$
V_{Ls} = \frac{nV_{Lp}}{\sqrt{3}}\tag{13.71a}
$$

$$
I_{Ls} = \frac{\sqrt{3}I_{Lp}}{n} \tag{13.71b}
$$

De igual forma, respecto a la conexión  $\Delta$ -Y (figura 13.49),

$$
V_{Ls} = n\sqrt{3}V_{Lp} \tag{13.72a}
$$

$$
I_{Ls} = \frac{I_{Lp}}{n\sqrt{3}}\tag{13.72b}
$$

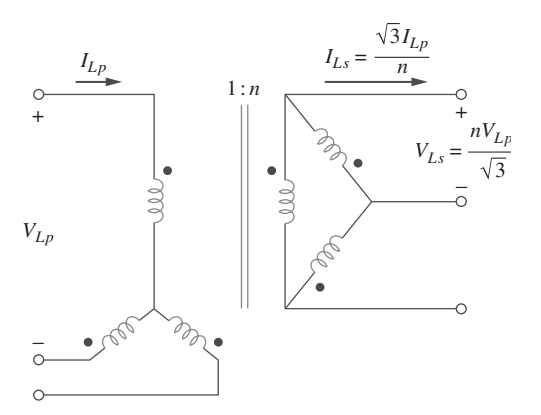

**Figura 13.48** Conexión  $Y - \Delta$  del transformador trifásico.

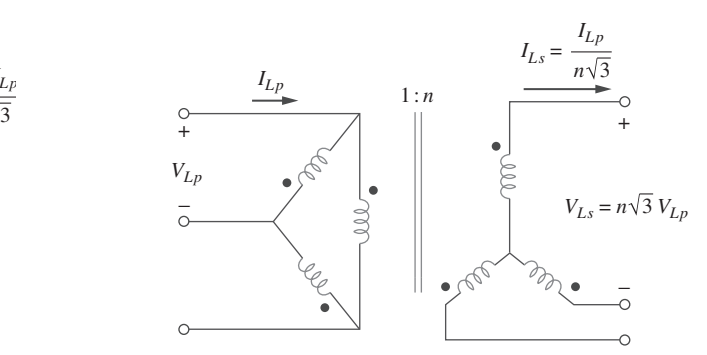

**Figura 13.49** Conexión  $\Delta$ -Y del transformador trifásico.

## Ejemplo 13.12

La carga balanceada de 42 kVA que se presenta en la figura 13.50 se alimenta con un transformador trifásico. *a*) Determine el tipo de conexiones del transformador. *b*) Halle la tensión y la corriente de línea en el lado primario. *c*) Determine la capacidad nominal en kVA de cada transformador usado en la fila de transformadores. Suponga que los transformadores son ideales.

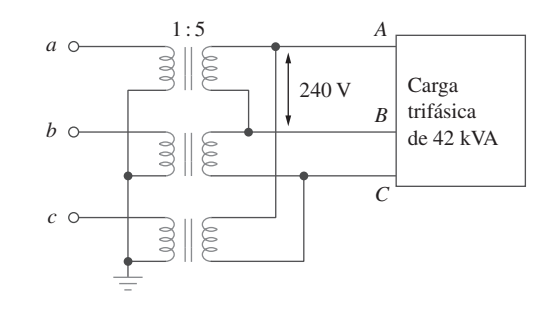

Figura 13.50 Para el ejemplo 13.12.

### **Solución:**

*a*) Una observación cuidadosa de la figura 13.50 indica que el lado primario está conectado en Y, mientras que el lado secundario lo está en  $\Delta$ . Así, el transformador trifásico es  $Y-\Delta$ , como el que se muestra en la figura 13.48.

 $b$ ) Dada una carga con potencia aparente total  $S_T = 42$  kVA, la razón de vueltas  $n = 5$ y la tensión de línea secundaria  $V_{Ls} = 240 \text{ V}$ , la corriente de línea secundaria puede hallarse usando la ecuación (13.69*a*), mediante

$$
I_{Ls} = \frac{S_T}{\sqrt{3}V_{Ls}} = \frac{42\ 000}{\sqrt{3}(240)} = 101\ \text{A}
$$

Con base en la ecuación (13.71),

$$
I_{Lp} = \frac{n}{\sqrt{3}} I_{Ls} = \frac{5 \times 101}{\sqrt{3}} = 292 \text{ A}
$$

$$
V_{Lp} = \frac{\sqrt{3}}{n} V_{Ls} = \frac{\sqrt{3} \times 240}{5} = 83.14 \text{ V}
$$

*c*) A causa de que la carga está balanceada, cada transformador comparte por igual la carga total, y puesto que no hay pérdidas (suponiendo transformadores ideales), la capacidad nominal en kVA de cada transformador es  $S = S_T/3 = 14$  kVA. Alternativamente, la capacidad nominal de los transformadores puede determinarse mediante el producto de la corriente de fase y la tensión de fase del lado primario o secundario. En el caso del lado primario, por ejemplo, se tiene una conexión en delta, así que la tensión de fase es igual a la tensión de línea de 240 V, mientras que la corriente de fase es  $I_{Lp}/\sqrt{3} =$ 58.34 A. Por lo tanto,  $S = 240 \times 58.34 = 14$  kVA.

Un transformador trifásico  $\Delta$ - $\Delta$  se emplea para reducir una tensión de línea de 625 kV a fin de abastecer a una planta que opera a una tensión de línea de 12.5 kV. Esta planta toma 40 MW con un factor de potencia atrasado de 85%. Halle: *a*) la corriente tomada por la planta, *b*) la razón de vueltas, *c*) la corriente en el lado primario del transformador y *d*) la carga conducida por cada transformador. Problema de práctica 13.12

**Respuesta:** *a*) 2.174 kA, *b*) 0.02, *c*) 43.47 A, *d*) 15.69 MVA.

# **13.8** Análisis con PSpice de circuitos magnéticamente acoplados

*PSpice* analiza circuitos acoplados magnéticamente de la misma manera que los circuitos con inductancias, salvo que debe seguirse la convención de las marcas. En el Schematic de *PSpice*, la marca (no mostrada aquí) siempre está junto a la terminal 1, que es la terminal izquierda del inductor cuando el inductor con nombre de parte L se coloca (horizontalmente) sin rotación en un circuito. Así, el punto o terminal 1 estará en la parte de abajo después de una rotación de 90° en sentido contrario a las manecillas del reloj, ya que la rotación siempre ocurre alrededor de la terminal 1. Una vez dispuestos los inductores acoplados magnéticamente de acuerdo con la convención del punto y fijados en henrys sus atributos de valores, se utiliza el símbolo de acoplamiento K\_LI-NEAR para definir el acoplamiento. En cada par de inductores acoplados se siguen estos pasos:

- 1. Seleccione **Draw/Get New Part** y teclee K\_LINEAR.
- 2. Haga clic en Enter o en **OK** y coloque el símbolo de K\_LINEAR en el esquema, como se muestra en la figura 13.51. (Note que K\_LINEAR no es un componente, y por lo tanto no tiene terminales.)
- 3. Haga doble clic con el botón izquierdo del ratón en COUPLING y establezca el valor del coeficiente de acoplamiento *k*.
- 4. Haga doble clic con el botón izquierdo del ratón en el recuadro **K** (el símbolo del acoplamiento) e introduzca los nombres designados de referencia para los inductores acoplados como valores de Li,  $i = 1, 2, ..., 6$ . Por ejemplo, si los inductores L20 y L23 están acoplados, se establece  $L1 = L20$  y L2 = L23. L1 y al menos otro Li deben ser valores asignados; los demás Li pueden dejarse en blanco.

En el paso 4 pueden especificarse hasta seis inductores acoplados con acoplamiento igual.

 El nombre de parte del transformador de núcleo de aire es XFRM\_LINEAR. Se le puede insertar en un circuito seleccionando **Draw/Get Part Name** tecleando después el nombre de parte o seleccionando el nombre de parte en la biblioteca analog.slb. Como se muestra en la figura 13.52*a*) con fines ilustrativos, los principales atributos del transformador lineal son el coeficiente de acoplamiento *k* y los valores de inductancia L1 y L2 en henrys. Si se especifica la inductancia mutua *M*, su valor debe emplearse junto con L1 y L2 para calcular *k*. Téngase presente que el valor de *k* debe ubicarse entre 0 y 1.

 El nombre de parte del transformador ideal es XFRM\_NONLINEAR y se encuentra en la biblioteca breakout.slb. Para seleccionarlo se hace clic en **Draw/Get Part Name** y se teclea el nombre de parte. Como se ilustra en la figura 13.52*b*), sus atributos son el coeficiente de acoplamiento y los números de vueltas asociados con L1 y L2. El valor del coeficiente de acoplamiento mutuo es  $k = 1$ .

*PSpice* tiene configuraciones adicionales de transformador que no se detallarán aquí.

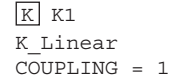

**Figura 13.51** K Linear para definir el acoplamiento.

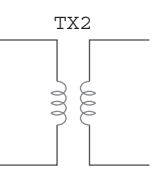

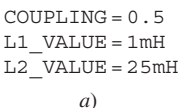

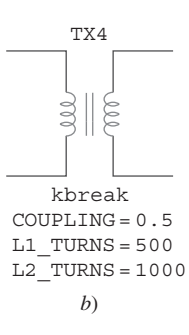

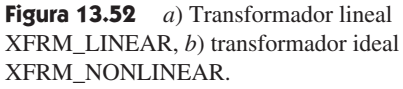

Use *PSpice* para hallar  $i_1$ ,  $i_2$  e  $i_3$  en el circuito que se presenta en la figura 13.53. Ejemplo 13.13

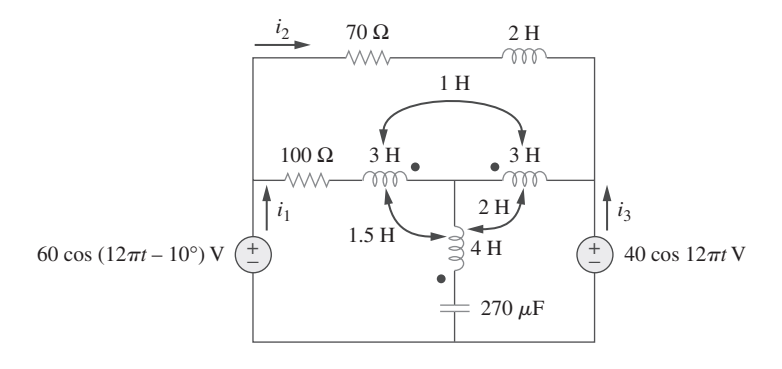

**Figura 13.53** Para el ejemplo 13.13.

**Solución:** Los coeficientes de acoplamiento de los tres inductores acoplados se determinan de la siguiente manera:

$$
k_{12} = \frac{M_{12}}{\sqrt{L_1 L_2}} = \frac{1}{\sqrt{3 \times 3}} = 0.3333
$$

$$
k_{13} = \frac{M_{13}}{\sqrt{L_1 L_3}} = \frac{1.5}{\sqrt{3 \times 4}} = 0.433
$$

$$
k_{23} = \frac{M_{23}}{\sqrt{L_2 L_3}} = \frac{2}{\sqrt{3 \times 4}} = 0.5774
$$

La frecuencia de utilización *f* se obtiene de la figura 13.53 como  $\omega = 12\pi = 2\pi f \rightarrow f =$ 6 Hz.

 El esquema del circuito se reproduce en la figura 13.54. Obsérvese cómo se respeta la convención de las marcas. En el caso de L2, el punto (que no se muestra aquí) se encuentra en la terminal 1 (la terminal izquierda), y por lo tanto se ha colocado sin rotación. En el caso de L1, con objeto de que la marca esté en el lado derecho del inductor, este deber rotarse 180°. En L3, el inductor debe rotarse 90°, a fin de que la marca esté abajo. Nótese que el inductor de 2 H (*L*4) no está acoplado. Para manejar los tres inductores acoplados, se usan tres partes K\_LINEAR, provistas en la biblioteca analog, y se establecen los siguientes atributos (haciendo doble clic en el cuadro de la K):

 Los valores de la derecha son los especificadores de referencia de los inductores del esquema.

**K1 - K\_LINEAR L1 = L1 L2 = L2 COUPLING = 0.3333 K2 - K\_LINEAR L1 = L2 L2 = L3 COUPLING = 0.433 K3 - K\_LINEAR L1 = L1 L2 = L3 COUPLING = 0.5774**

Tres seudocomponentes IPRINT se insertan en las ramas apropiadas para obtener las corrientes requeridas *i*<sub>1</sub>, *i*<sub>2</sub> e *i*<sub>3</sub>. Como en un análisis de frecuencia única de ca, se selecciona **Analysis/Setup/AC Sweep** y se introduce *Total Pts* - 1, *Start Freq* - 6 y *Final Freq* - 6. Después de guardar el esquema se selecciona **Analysis/Simulate** para simularlo. El archivo de salida incluye:

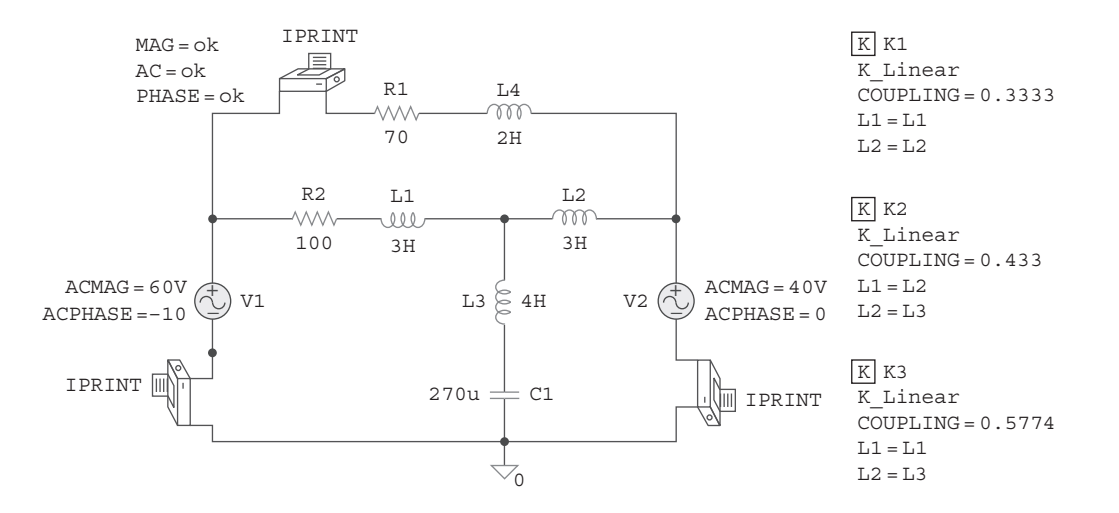

**Figura 13.54** Esquema del circuito de la figura 13.53.

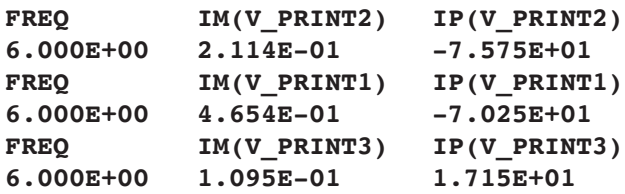

De esto se obtiene

$$
\mathbf{I}_1 = 0.4654 \underline{\smash{\big)}\xspace - 70.25^\circ}
$$
\n
$$
\mathbf{I}_2 = 0.2114 \underline{\smash{\big)}\xspace - 75.75^\circ}, \qquad \mathbf{I}_3 = 0.1095 \underline{\smash{\big)}\xspace 17.15^\circ}
$$

Así,

$$
i_1 = 0.4654 \cos (12\pi t - 70.25^\circ) \text{ A}
$$
  

$$
i_2 = 0.2114 \cos (12\pi t - 75.75^\circ) \text{ A}
$$
  

$$
i_3 = 0.1095 \cos (12\pi t + 17.15^\circ) \text{ A}
$$

Halle *i<sub>o</sub>* en el circuito de la figura 13.55 usando *PSpice*.

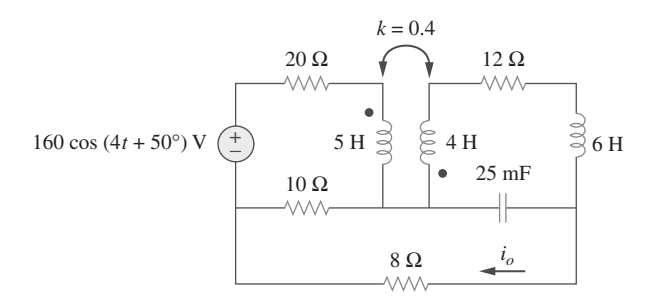

**Figura 13.55** Para el problema de práctica 13.13.

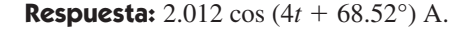

Halle  $V_1$  y  $V_2$  en el circuito con transformador ideal de la figura 13.56 usando *PSpice*.

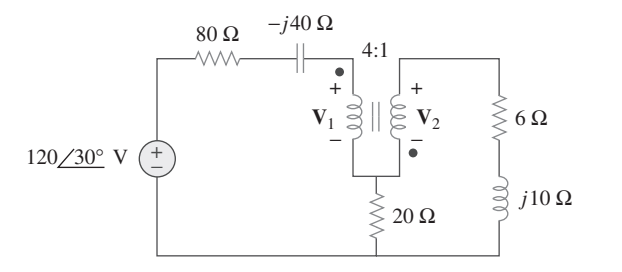

Figura 13.56 Para el ejemplo 13.14.

Ejemplo 13.14

### **Solución:**

- 1. **Definir.** El problema está claramente definido y puede procederse al siguiente paso.
- 2. **Presentar.** Se tiene un transformador ideal y se deben hallar las tensiones de entrada y de salida de ese transformador. Además, se debe usar *PSpice* para determinar las tensiones.
- 3. **Alternativas.** Se pide usar *PSpice*. Puede aplicarse el análisis de malla para comprobar.
- 4. **Intentar.** Como de costumbre, se supone  $\omega = 1$  y se hallan los correspondientes valores de capacitancia e inductancia de los elementos:

Problema de práctica 13.13

Recordatorio: En un transformador ideal, las inductancias de los devanados tanto primario como secundario son infinitamente grandes.

$$
j10 = j\omega L \qquad \Rightarrow \qquad L = 10 \text{ H}
$$

$$
-j40 = \frac{1}{j\omega C} \qquad \Rightarrow \qquad C = 25 \text{ mF}
$$

En la figura 13.57 aparece el esquema. En relación con el transformador ideal, el factor de acoplamiento se fija en 0.99999 y los números de vueltas en 400 000 y 100 000. Los dos seudocomponentes VPRINT2 se conectan entre las terminales del transformador para obtener **V**1 y **V**2. Como en un análisis de frecuencia única, se selecciona **Analysis/ Setup/AC Sweep** y se introduce *Total Pts* = 1, *Start Freq* = 0.1592 y *Final Freq* = 0.1592. Tras guardar el esquema, se selecciona **Analysis/Simulate** para simularlo. El archivo de salida incluye:

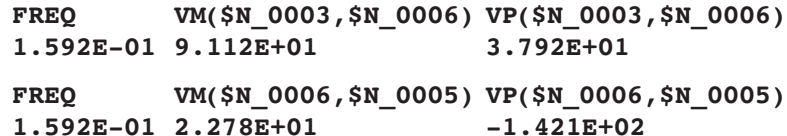

Esto puede escribirse como

$$
V_1 = 91.12 / 37.92^{\circ} V \qquad y \qquad V_2 = 22.78 / -142.1^{\circ} V
$$

- 5. **Evaluar.** La respuesta puede comprobarse aplicando el análisis de malla, de la siguiente manera:
- Lazo 1 Lazo 2  $20(-I_1 + I_2) - V_2 + (6 + j10)I_2 = 0$  $-120/30^{\circ} + (80 - j40)I_1 + V_1 + 20(I_1 - I_2) = 0$ Pero  $V_2 = -V_1/4$  e  $I_2 = -4I_1$ . Esto conduce a  $(-124 - j40)I_1 + 0.25V_1 = 0$  o  $I_1 = V_1/(496 + j160)$  $20(-I_1 - 4I_1) + V_1/4 + (6 + j10)(-4I_1) = 0$  $(180 - j40)I_1 + V_1 = 120/30^{\circ}$  $-120/30^{\circ} + (80 - i40)I_1 + V_1 + 20(I_1 + 4I_1) = 0$

La sustitución de esto en la primera ecuación produce

$$
(180 - j40)V_1/(496 + j160) + V_1 = 120/30^{\circ}
$$

$$
(184.39/ -12.53^{\circ}/521.2/17.88^{\circ})V_1 + V_1
$$

$$
= (0.3538/ -30.41^{\circ} + 1)V_1 = (0.3051 + 1 - j0.17909)V_1 = 120/30^{\circ}
$$

$$
V_1 = 120/30^{\circ}/1.3173/ -7.81^{\circ} = 91.1/37.81^{\circ} V \t y
$$

$$
V_2 = 22.78/ -142.19^{\circ} V
$$

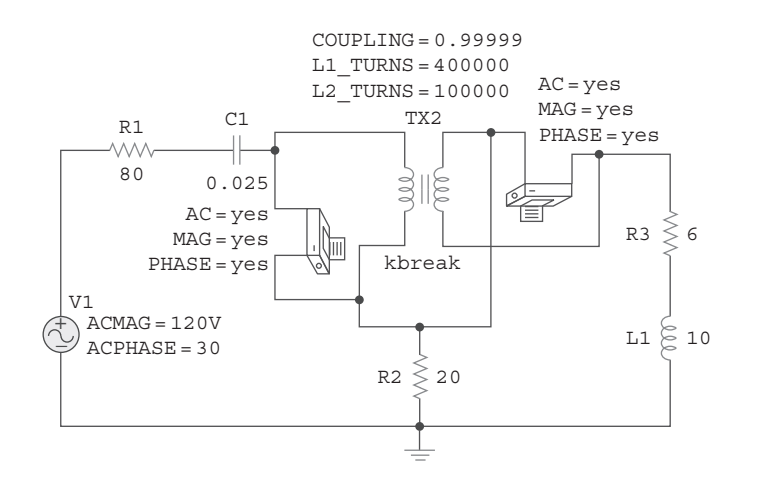

**Figura 13.57** Esquema del circuito de la figura 13.56.

Ambas respuestas se comprueban.

- 6. **¿Satisfactorio?** Se ha respondido satisfactoriamente este problema y se ha comprobado la solución. Ahora puede presentarse la solución completa del problema.
- Obtenga  $V_1$  y  $V_2$  en el circuito de la figura 13.58 usando *PSpice*.

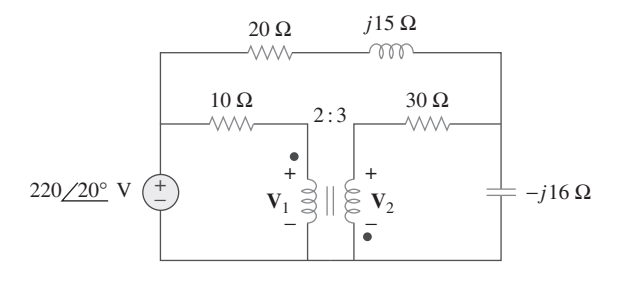

```
Respuesta: V_1 = 153/2.18^\circ V, V_2 = 230.2/2.09^\circ V.
```
#### **13.9** † Aplicaciones

Los transformadores son los componentes más grandes, más pesados y a menudo más costosos del circuito. No obstante, son dispositivos pasivos indispensables en circuitos eléctricos. Se encuentran entre las máquinas más eficientes; en ellos es común tener una eficiencia de 95%, y alcanzar hasta 99%. Tienen numerosas aplicaciones. Por ejemplo, se usan transformadores:

- Para aumentar o reducir la tensión o la corriente, a fin de volverlas útiles para la transmisión y distribución de potencia.
- Para aislar una porción de un circuito respecto de otra (es decir, para transferir potencia sin ninguna conexión eléctrica).
- Como dispositivo de acoplamiento de impedancias para la transferencia de potencia máxima.
- En circuitos de frecuencia selectiva cuya operación depende de la respuesta de las inductancias.

 A causa de estos diversos usos hay muchos diseños especiales de transformadores (sólo algunos de los cuales se abordarán en este capítulo): transformadores de tensión, transformadores de corriente, transformadores de potencia, transformadores de distribución, transformadores de acoplamiento de impedancias, transformadores de audiofrecuencia, transformadores monofásicos, transformadores trifásicos, transformadores rectificadores, transformadores inversores y otros más. En esta sección se considerarán tres importantes aplicaciones: el transformador como dispositivo de aislamiento, el transformador como dispositivo acoplador y el sistema de distribución de potencia.

## **13.9.1** El transformador como dispositivo de aislamiento

Se dice que existe aislamiento eléctrico entre dos dispositivos cuando no hay conexión física entre ellos. En un transformador se transfiere energía por acoplamiento magnético, sin conexión eléctrica entre los circuitos primario y el secundario. Ahora se considerarán tres ejemplos prácticos simples de cómo aprovechar esa propiedad.

 Considérese primeramente el circuito de la figura 13.59. Un rectificador es un circuito electrónico que convierte una alimentación de ca en alimentación de cd. Suele emplearse un transformador para acoplar la alimentación de ca con el rectificador. El transformador cumple dos propósitos. Primero, aumenta o reduce la tensión. Segundo,  Para mayor información sobre los muchos tipos de transformadores, un buen texto es W. M. Flanagan, Handbook of Transformer Design and Applications, 2a. ed. (Nueva York, McGraw-Hill, 1993).

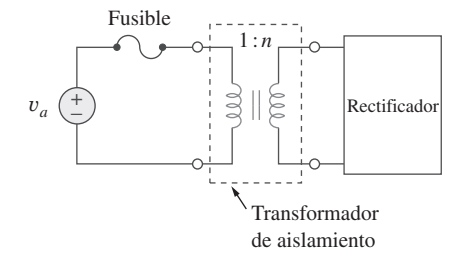

**Figura 13.59** Uso de un transformador para aislar una alimentación de ca respecto de un rectificador.

**Figura 13.58** Para el problema

de práctica 13.14.

## Problema de práctica 13.14

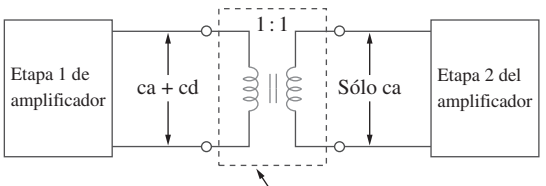

Transformador de aislamiento

**Figura 13.60** Transformador de aislamiento de cd entre dos etapas de un amplificador.

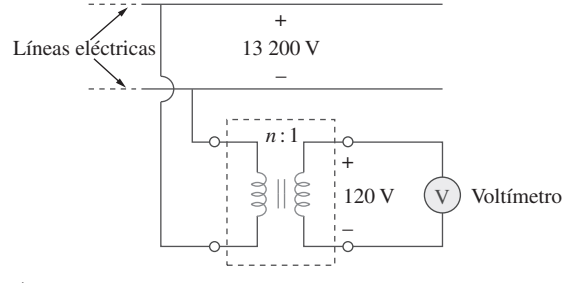

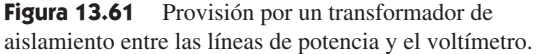

proporciona aislamiento eléctrico entre la alimentación de potencia de ca y el rectificador, reduciendo así el riesgo de choque en el manejo del dispositivo electrónico.

Como segundo ejemplo, con frecuencia se emplea un transformador para acoplar dos etapas de un amplificador, a fin de impedir que una tensión de cd de una etapa afecte la polarización de cd de la siguiente etapa. La polarización es la aplicación de una tensión de cd a un amplificador de transistores o cualquier otro dispositivo electrónico para producir un modo deseado de operación. Cada etapa del amplificador se polariza por separado a fin de operar en un modo particular; el modo deseado de operación se verá comprometido sin un transformador que aporte aislamiento de cd. Como se observa en la figura 13.60, sólo la señal de ca se acopla a través del transformador de una etapa a la siguiente. Recuérdese que el acoplamiento magnético no existe con una fuente de tensión de cd. Los transformadores se utilizan en receptores de radio y televisión para acoplar etapas de amplificadores de alta frecuencia. Cuando el único propósito de un transformador es proporcionar aislamiento, su razón de vueltas *n* es unitaria. Así, un transformador de aislamiento tiene  $n = 1$ .

Como tercer ejemplo, considérese la medición de la tensión en líneas de 13.2 kV. Obviamente es riesgoso conectar directamente un voltímetro a tales líneas de alta tensión. Puede emplearse un transformador

tanto para aislar eléctricamente la potencia de línea respecto del voltímetro como para reducir la tensión a un nivel seguro, como se muestra en la figura 13.61. Una vez empleado el voltímetro para medir la tensión secundaria, la razón de vueltas se utiliza para determinar la tensión de línea en el lado primario.

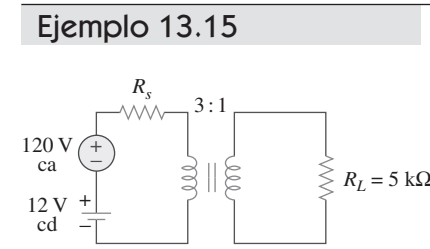

Figura 13.62 Para el ejemplo 13.15.

Determine la tensión para la carga de la figura 13.62.

**Solución:** Puede aplicarse el principio de superposición para hallar la tensión de carga. Considérese que  $v_L = v_{L1} + v_{L2}$ , donde  $v_{L1}$  se debe a la fuente de cd y  $v_{L2}$  a la fuente de ca. Se consideran por separado las fuentes de cd y de ca, como se advierte en la figura 13.63. La tensión de carga debida a la fuente de cd es de cero, porque una tensión varia-*RL* = 5 k<sup>Ω</sup> <sup>+</sup> ble en el tiempo es necesaria en el circuito primario para inducir una tensión en el circuito secundario. Así,  $v_{L1} = 0$ . En cuanto a la fuente de ca y un valor de  $R_s$  tan pequeño que puede despreciarse,

$$
\frac{\mathbf{V}_2}{\mathbf{V}_1} = \frac{\mathbf{V}_2}{120} = \frac{1}{3}
$$
 o sea  $\mathbf{V}_2 = \frac{120}{3} = 40 \text{ V}$ 

De este modo,  $V_{L2} = 40$  V ca o  $v_{L2} = 40$  cos  $\omega t$ ; es decir, sólo la tensión de ca se transfiere a la carga mediante el transformador. Este ejemplo muestra cómo el transformador proporciona aislamiento de cd.

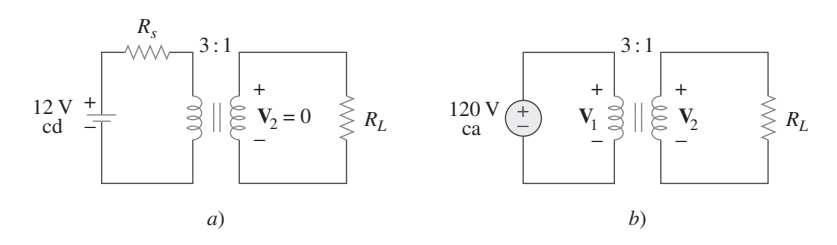

**Figura 13.63** Para el ejemplo 13.15: *a*) fuente de cd, *b*) fuente de ca.

Problema de práctica 13.15

Remítase a la figura 13.61. Calcule la razón de vueltas requerida para reducir la tensión de línea de 13.2 kV a un nivel seguro de 120 V.

### **Respuesta:** 110.

## **13.9.2** El transformador como dispositivo de acoplamiento

Recuérdese que para la máxima transferencia de potencia, la resistencia de la carga  $R_L$ debe acoplarse con la resistencia de la fuente *Rs*. En la mayoría de los casos, ambas resistencias no están acopladas; son fijas y no pueden alterarse. Sin embargo, un transformador con núcleo de hierro puede emplearse para acoplar la resistencia de la carga con la resistencia de la fuente. Esto se llama *acoplamiento de impedancias*. Por ejemplo, conectar un altavoz a un amplificador de potencia de audiofrecuencia requiere un transformador, porque la resistencia del altavoz es de apenas unos cuantos ohms, mientras que la resistencia interna del amplificador es de varios miles de ohms.

 Considérese el circuito que se presenta en la figura 13.64. Recuérdese de la ecuación (13.60) que el transformador ideal refleja su carga en el devanado primario con un factor de escala de  $n^2$ . Para acoplar esta carga reflejada  $R_L/n^2$  con la resistencia de fuente *Rs*, se les iguala,

$$
R_s = \frac{R_L}{n^2} \tag{13.73}
$$

La ecuación (13.73) puede satisfacerse mediante la selección apropiada de la razón de vueltas *n*. De la ecuación (13.73) se deduce que un transformador reductor  $(n < 1)$  es necesario como el dispositivo acoplador cuando  $R_s > R_l$ , y uno elevador (*n* > 1) cuando  $R_s < R_L$ .

El transformador ideal de la figura 13.65 se emplea para acoplar el circuito amplificador con el altavoz a fin de alcanzar la máxima transferencia de potencia. La impedancia de Thevenin (o de salida) del amplificador es de 192  $\Omega$ , y la impedancia interna del altavoz es de 12  $\Omega$ . Determine la razón de vueltas requerida.

**Solución:** Se reemplaza el circuito amplificador por el equivalente de Thevenin y se refleja la impedancia  $\mathbf{Z}_L = 12 \Omega$  del altavoz en el lado primario del transformador ideal. La figura 13.66 exhibe el resultado. Para máxima transferencia de potencia,

$$
Z_{\text{Th}} = \frac{Z_L}{n^2}
$$
 o sea  $n^2 = \frac{Z_L}{Z_{\text{Th}}} = \frac{12}{192} = \frac{1}{16}$ 

Así, la razón de vueltas es  $n = 1/4 = 0.25$ .

Usando  $P = I^2 R$  puede demostrarse que, en efecto, la potencia suministrada al altavoz es mucho mayor que sin el transformador ideal. Sin este último, el amplificador se conecta directamente al altavoz. La potencia suministrada al altavoz es

$$
P_L = \left(\frac{\mathbf{V}_{\text{Th}}}{\mathbf{Z}_{\text{Th}} + \mathbf{Z}_L}\right)^2 \mathbf{Z}_L = 288 \mathbf{V}_{\text{Th}}^2 \mu \mathbf{W}
$$

Con el transformador en su lugar, las corrientes primaria y secundaria son

$$
I_p = \frac{\mathbf{V}_{\text{Th}}}{\mathbf{Z}_{\text{Th}} + \mathbf{Z}_L/n^2}, \qquad I_s = \frac{I_p}{n}
$$

Por lo tanto,

$$
P_L = I_s^2 \mathbf{Z}_L = \left(\frac{\mathbf{V}_{\text{Th}}/n}{\mathbf{Z}_{\text{Th}} + \mathbf{Z}_L/n^2}\right)^2 \mathbf{Z}_L
$$

$$
= \left(\frac{n\mathbf{V}_{\text{Th}}}{n^2 \mathbf{Z}_{\text{Th}} + \mathbf{Z}_L}\right)^2 \mathbf{Z}_L = 1\,302 \,\mathbf{V}_{\text{Th}}^2 \,\mu\text{W}
$$

lo que confirma lo afirmado líneas atrás.

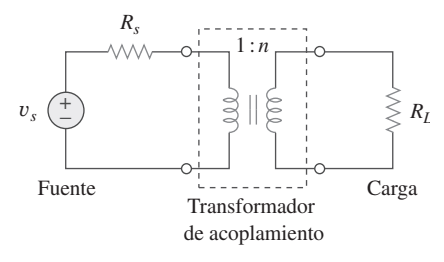

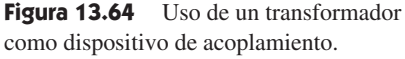

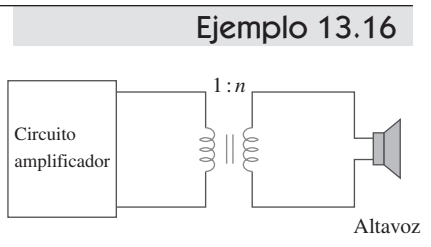

**Figura 13.65** Uso de un transformador ideal para acoplar un altavoz con un amplificador; para el ejemplo 13.16.

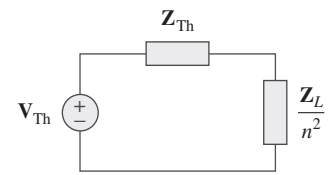

**Figura 13.66** Circuito equivalente del circuito de la figura 13.65; para el ejemplo 13.16.

Calcule la razón de vueltas de un transformador ideal requerido para acoplar una carga de 400  $\Omega$  con una fuente con impedancia interna de 2.5  $\Omega$ . Halle la tensión de carga cuando la tensión de fuente es de 60 V.

**Respuesta:** 0.4, 12 V.

### **13.9.3** Distribución de potencia

Un sistema de potencia consta básicamente de tres componentes: generación, transmisión y distribución. La compañía eléctrica local opera una planta que genera varios cientos de megavolt-amperes (MVA), normalmente alrededor de 18 kV. Como se ilustra en la figura 13.67, transformadores trifásicos elevadores se utilizan para alimentar la línea de transmisión con la potencia generada. ¿Por qué es necesario el transformador? Supóngase que se debe transmitir 100 000 VA a una distancia de 50 km. Como  $S = VI$ , usar una tensión de línea de 1 000 V implica que la línea de transmisión debe conducir 100 A, lo que requiere una línea de transmisión de gran diámetro. Si, en cambio, se emplea una tensión de línea de 10 000 V, la corriente es de sólo 10 A. Una corriente menor reduce el calibre del conductor requerido, lo que produce considerables ahorros al mismo tiempo que minimiza las pérdidas *I* 2 *R* de la línea de transmisión. Minimizar pérdidas requiere un transformador elevador. Sin este, la mayor parte de la potencia generada se perdería en la línea de transmisión. La capacidad del transformador para aumentar o reducir la tensión y distribuir electricidad en forma económica es una de las principales razones de la generación de ca en vez de cd. Así, respecto de una potencia dada, cuanto mayor sea la tensión, mejor. Actualmente, 1 MV es la mayor tensión en uso; este nivel podría aumentar como resultado de investigaciones y experimentos.

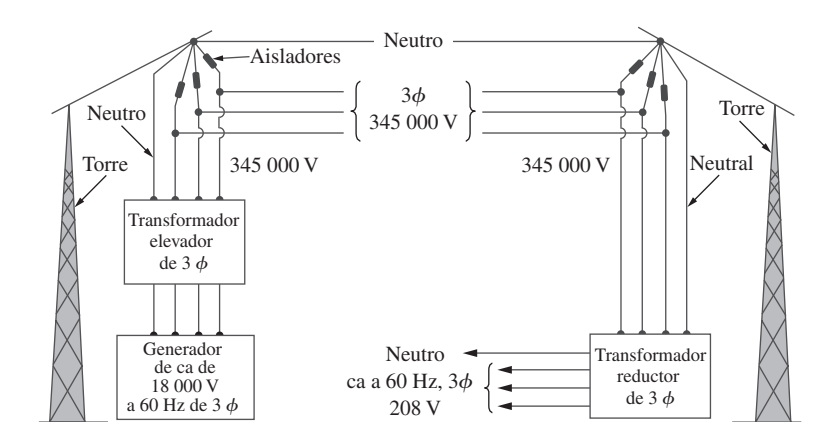

Más allá de la planta de generación, la potencia se transmite a lo largo de cientos de kilómetros mediante una red eléctrica llamada red de *distribución de potencia*. La potencia trifásica en la red de distribución de potencia se conduce en líneas de transmisión que cuelgan de torres de acero y que pueden ser de una amplia variedad de tamaños y formas. Estas líneas (de conductor de aluminio reforzado con acero) suelen tener diámetros totales de hasta 40 mm y pueden conducir corriente de hasta 1 380 A.

 En las subestaciones se utilizan transformadores de distribución para reducir la tensión. El proceso de reducción suele efectuarse en etapas. La potencia podría distribuirse en una localidad mediante cables elevados o subterráneos. Las subestaciones distribuyen la potencia a los clientes residenciales, comerciales e industriales. En el extremo receptor, a un cliente residencial se le proporcionan finalmente 120/240 V, mientras que los clientes industriales o comerciales reciben mayores tensiones, de 460/208 V, por ejemplo. Por lo común se abastece a los clientes residenciales mediante transformadores de distribución a menudo montados en postes de la compañía eléctrica. Cuando se necesita corriente directa, la corriente alterna se convierte en cd por medios electrónicos.

 Cabría preguntar cómo es que al aumentar la tensión no aumenta la corriente, con lo que se incrementarían las pérdidas *l<sup>2</sup>R*. Téngase presente que  $I = V_{\ell}/R$ , donde  $V_{\ell}$  es la diferencia de potencial entre los extremos transmisor y receptor de la línea. La tensión que aumenta es la tensión en el extremo transmisor V, no  $V_{\ell}$ . Si el extremo receptor es  $V_R$ , entonces  $V_\ell = V - V_R$ . Dado que  $V y V_R$  son muy próximas,  $V_{\ell}$  es reducida aun si V aumenta.

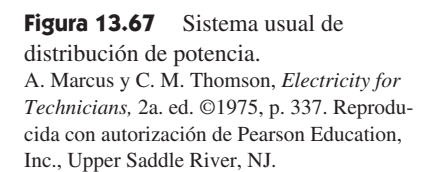

### Ejemplo 13.17

Un transformador de distribución se emplea para suministrar electricidad a un hogar, como se muestra en la figura 13.68. La carga consta de ocho bombillas (focos) de 100 W, un televisor de 350 W y una estufa de 15 kW. Si el lado secundario del transformador tiene 72 vueltas, calcule: *a*) el número de vueltas del devanado primario y *b*) la corriente *Ip* en el devanado primario.

### **Solución:**

*a*) La ubicación de las marcas en el devanado no es importante, ya que sólo importa la magnitud de las variables implicadas. Puesto que

> $\frac{N_p}{N_s} = \frac{V_p}{V_s}$ *Vs*

se obtiene

$$
N_p = N_s \frac{V_p}{V_s} = 72 \frac{2400}{240} = 720
$$
 vueltas

*b*) La potencia total absorbida por la carga es

$$
S = 8 \times 100 + 350 + 15\,000 = 16.15\,\text{kW}
$$

Pero  $S = V_p I_p = V_s I_s$ , de manera que

$$
I_p = \frac{S}{V_p} = \frac{16\,150}{2\,400} = 6.729\,\text{A}
$$

En el ejemplo 13.17, si las ocho bombillas (focos) de 100 W se reemplazan por doce bombillas de 60 W y la estufa por un equipo de aire acondicionado de 4.5 kW, halle: *a*) la potencia total suministrada, *b*) la corriente *I<sub>p</sub>* en el devanado primario.

**Respuesta:** *a*) 5.57 kW, *b*) 2.321 A.

## **13.10** Resumen

 1. Se dice que dos bobinas están acopladas mutuamente si el flujo magnético  $\phi$  que emana de una de ellas pasa por la otra. La inductancia mutua entre las dos bobinas está dada por

$$
M = k\sqrt{L_1L_2}
$$

donde *k* es el coeficiente de acoplamiento,  $0 \le k \le 1$ .

2. Si  $v_1 e i_1$  son la tensión y la corriente en la bobina 1, mientras que *v*2 e *i*2 son la tensión y la corriente en la bobina 2, entonces

$$
v_1 = L_1 \frac{di_1}{dt} + M \frac{di_2}{dt}
$$
  $y$   $v_2 = L_2 \frac{di_2}{dt} + M \frac{di_1}{dt}$ 

 Así, la tensión inducida en una bobina acoplada consta de la tension autoinducida y la tensión mutua.

- 3. La polaridad de la tensión inducida mutuamente se expresa en diagramas mediante la convención del punto.
- 4. La energía almacenada en las dos bobinas acopladas es

$$
\frac{1}{2}L_1i_1^2 + \frac{1}{2}L_2i_2^2 \pm Mi_1i_2
$$

- 5. Un transformador es un dispositivo de cuatro terminales que contiene dos o más bobinas acopladas magnéticamente. Se emplea para modificar el nivel de corriente, tensión o impedancia en un circuito.
- 6. Las bobinas de un transformador lineal (o acoplado con holgura) están devanadas magnéticamente en un material lineal. Este transformador puede reemplazarse por una red  $T$  o  $\Pi$  equivalente para efectos de análisis.
- 7. Un transformador ideal (o con núcleo de hierro) es un transformador sin pérdidas ( $R_1 = R_2 = 0$ ) con coeficiente de acoplamiento unitario ( $k = 1$ ) e inductancias infinitas ( $L_1, L_2, M \rightarrow \infty$ ).
- 8. En un transformador ideal,

$$
\mathbf{V}_2 = n\mathbf{V}_1, \qquad \mathbf{I}_2 = \frac{\mathbf{I}_1}{n}, \qquad \mathbf{S}_1 = \mathbf{S}_2, \qquad \mathbf{Z}_R = \frac{\mathbf{Z}_L}{n^2}
$$

donde  $n = N_2/N_1$  es la razón de vueltas.  $N_1$  es el número de vueltas del devanado primario y  $N_2$  el número de vueltas del devanado secundario. El transformador aumenta la tensión primaria cuando  $n > 1$ , la reduce cuando  $n < 1$  o sirve como dispositivo acoplador cuando  $n = 1$ .

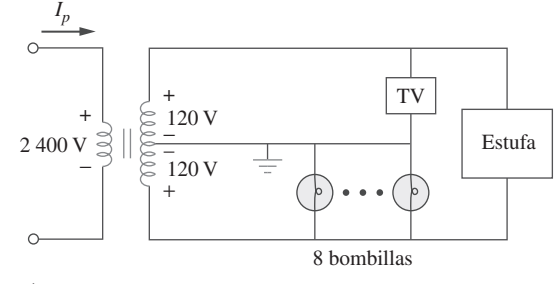

Problema de práctica 13.17

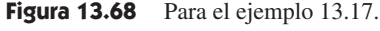

- 9. Un autotransformador es un transformador con un mismo devanado común a los circuitos primario y secundario.
- 10. *PSpice* es una herramienta útil para analizar circuitos magnéticamente acoplados.
- 11. Los transformadores son necesarios en todas las etapas de los sistemas de distribución de potencia. Las tensiones trifásicas

pueden aumentarse o reducirse mediante transformadores trifásicos.

 12. Usos importantes de los transformadores en aplicaciones electrónicas son como dispositivos de aislamiento eléctrico y como dispositivos de acoplamiento de impedancias.

## Preguntas de repaso

 **13.1** Para las dos bobinas acopladas magnéticamente de la figura 13.69*a*). La polaridad de la tensión mutua es:

*a*) Positiva *b*) Negativa

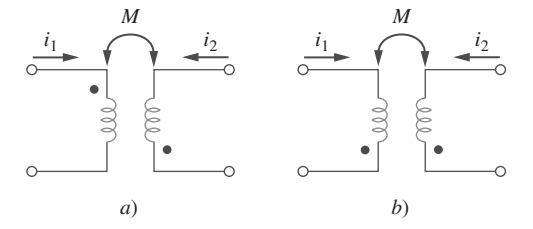

**Figura 13.69** Para las preguntas de repaso 13.1 y 13.2.

- **13.2** En relación con las dos bobinas magnéticamente acopladas de la figura 13.69*b*), la polaridad de la tensión mutua es: *a*) Positiva *b*) Negativa
- **13.3** El coeficiente de acoplamiento de dos bobinas con  $L_1 = 2$  H,  $L_2 = 8$  H,  $M = 3$  H es de: *a*) 0.1875 *b*) 0.75 *c*) 1.333 *d*) 5.333
- **13.4** Un transformador se usa para reducir o aumentar: *a*) tensiones de cd *b*) tensiones de ca *c*) tensiones tanto de cd como de ca
- **13.5** El transformador ideal de la figura 13.70*a*) tiene  $N_2/N_1$  = 10. La razón  $V_2/V_1$  es: *a*) 10 *b*) 0.1 *c*)  $-0.1$  *d*)  $-10$

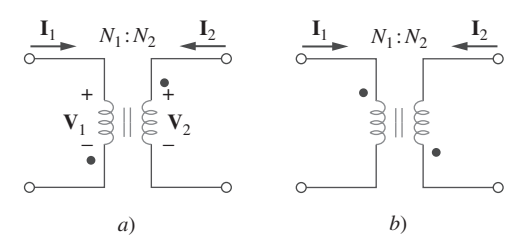

Figura 13.70 Para las preguntas de repaso 13.5 y 13.6.

**13.6** En relación con el transformador ideal de la figura 13.70*b*),  $N_2/N_1 = 10$ . La razón  $I_2/I_1$  es:

*a*) 10 *b*) 0.1 *c*) 0.1 *d*) 10

 **13.7** Un transformador de tres devanados se conecta como se advierte en la figura 13.71*a*). El valor de la tensión de salida  $V<sub>o</sub>$ es de:

*a*) 10 *b*) 6 *c*) 6 *d*) 10

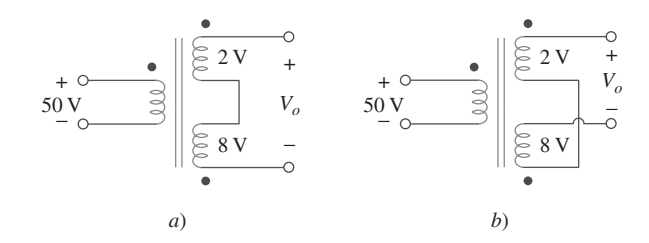

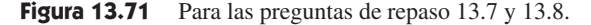

- **13.8** Si el transformador de tres devanados se conecta como en la figura 13.71*b*), el valor de la tensión de salida  $V<sub>o</sub>$  es de:
	- *a*) 10 *b*) 6 *c*)  $-6$  *d*)  $-10$
- **13.9** Para acoplar una fuente de impedancia interna de 500  $\Omega$  con una carga de 15  $\Omega$  se necesita un:
	- *a*) transformador elevador lineal
	- *b*) transformador reductor lineal
	- *c*) transformador elevador ideal
	- *d*) transformador reductor ideal
	- *e*) autotransformador
- **13.10** ¿Cuál de estos transformadores puede emplearse como dispositivo de aislamiento?
	- *a*) transformador lineal
	- *b*) transformador ideal
	- *c*) autotransformador
	- *d*) todos los anteriores

*Respuestas: 13.1b, 13.2a, 13.3b, 13.4b, 13.5d, 13.6b, 13.7c, 13.8a, 13.9d, 13.10b.*

# Problemas<sup>1</sup>

Sección 13.2 Inductancia mutua

**13.1** En referencia a las tres bobinas acopladas de la figura 13.72, calcule la inductancia total.

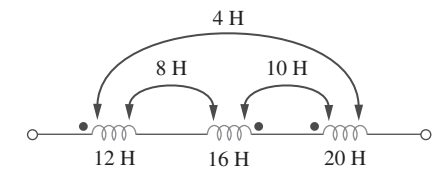

Figura 13.72 Para el problema 13.1.

13.2 Use la figura 13.73 para diseñar un problema que ayude a **e**d otros estudiantes a comprender mejor la inductancia mutua.

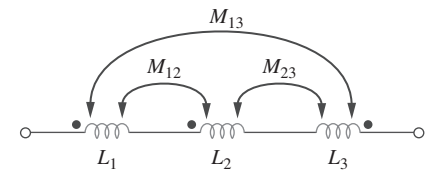

**Figura 13.73** Para el problema 13.2.

- **13.3** Dos bobinas conectadas en serie con polaridad aditiva tienen una inductancia total de 500 mH. Cuando se conectan en serie con polaridad opuesta, tienen una inductancia total de 300 mH. Si la inductancia de una de las bobinas  $(L<sub>1</sub>)$  es tres veces la de la otra, halle  $L_1$ ,  $L_2$  y  $M$ . ¿Cuál es el coeficiente de acoplamiento?
- **13.4** *a*) En referencia a las bobinas acopladas de la figura 13.74*a*), demuestre que

$$
L_{\text{eq}} = L_1 + L_2 + 2M
$$

 $L_{\text{eq}} = \frac{L_1 L_2 - M^2}{L_1 + L_2}$ 

 *b*) En referencia a las bobinas acopladas de la figura 13.74*b*), demuestre que

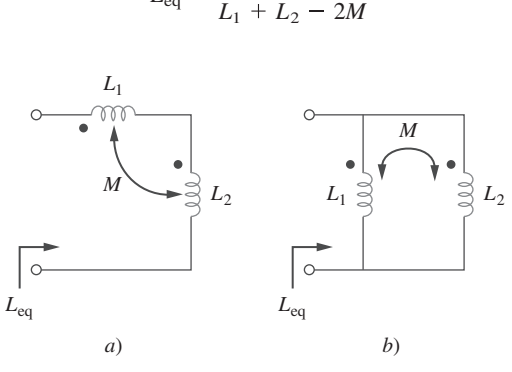

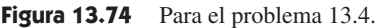

<sup>1</sup> Recuerde, a menos que se especifique otra cosa, suponer que todos los valores de las corrientes y tensiones son rms.

13.5 Dos bobinas están acopladas mutuamente, con  $L_1 = 50$  mH,  $L_2 = 120$  mH y  $k = 0.5$ . Calcule la inductancia equivalente máxima posible si:

*a*) las bobinas se conectan en serie

*b*) las bobinas se conectan en paralelo

**13.6** Las bobinas de la figura 13.75 tienen  $L_1 = 40$  mH,  $L_2 = 5$  mH y coeficiente de acoplamiento  $k = 0.6$ . Halle  $i_1(t)$  y  $v_2(t)$ , dado que  $v_1(t) = 20 \cos \omega t$  e  $i_2(t) = 4 \text{ sen } \omega t$ ,  $\omega = 2000 \text{ rad/s}$ .

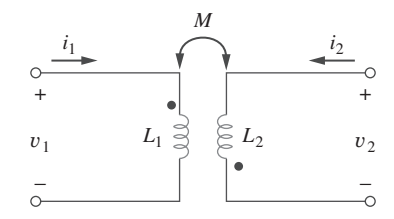

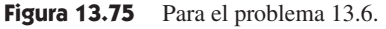

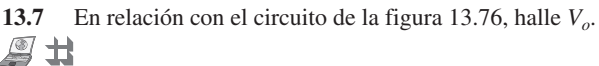

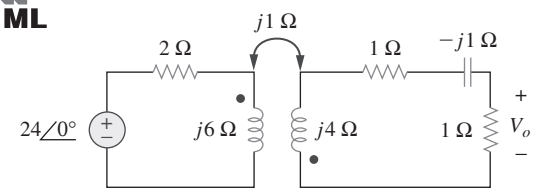

Figura 13.76 Para el problema 13.7.

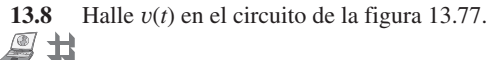

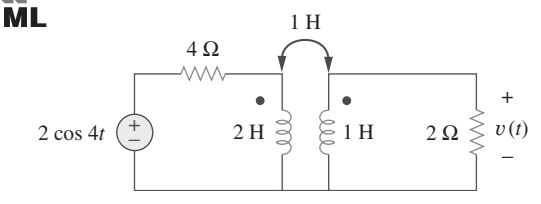

Figura 13.77 Para el problema 13.8.

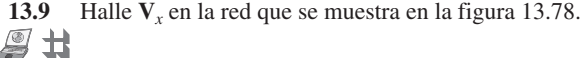

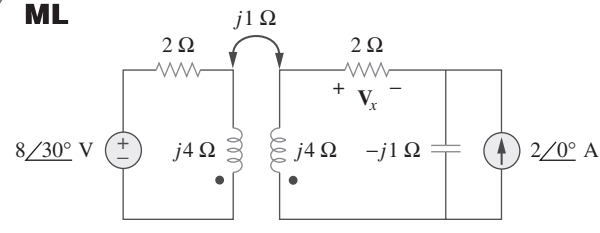

**Figura 13.78** Para el problema 13.9.

**13.10** Halle *vo* en el circuito de la figura 13.79.  $\triangle$ 廿 **ML** 

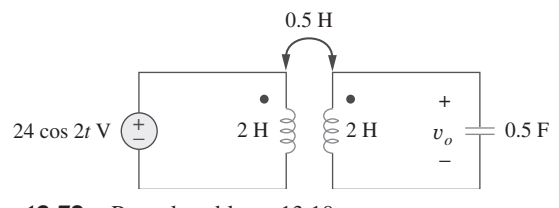

Figura 13.79 Para el problema 13.10.

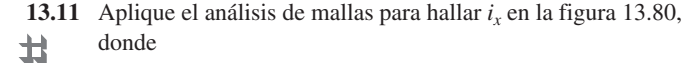

**ML**  $i_x = 4 \cos (600t)$  A y  $v_s = 110 \cos (600t + 30^\circ)$ 

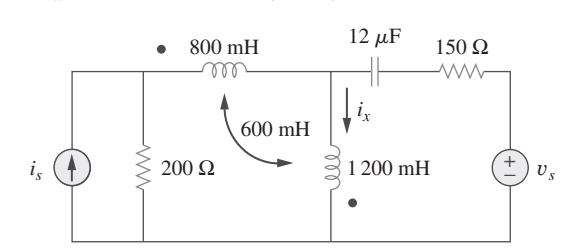

**Figura 13.80** Para el problema 13.11.

 **13.12** Determine la  $L_{eq}$  equivalente en el circuito de la figura 13.81.

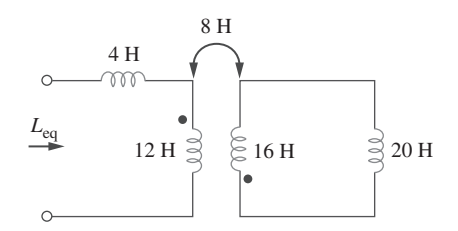

**Figura 13.81** Para el problema 13.12.

**13.13** En referencia al circuito de la figura 13.82, determine la impedancia vista desde la fuente.

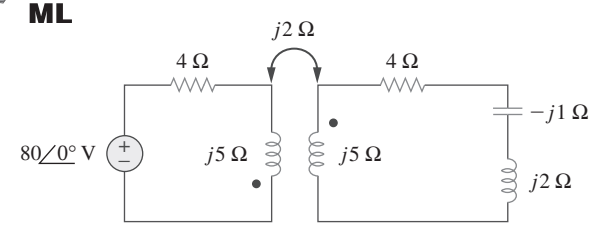

Figura 13.82 Para el problema 13.13.

**13.14** Obtenga el equivalente de Thevenin del circuito de la figura 13.83 entre las terminales *a*-*b*.

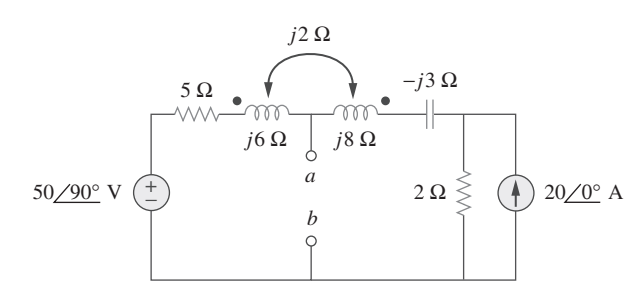

**Figura 13.83** Para el problema 13.14.

**13.15** Halle el equivalente de Norton del circuito de la figura 13.84 en las terminales *a*-*b*.

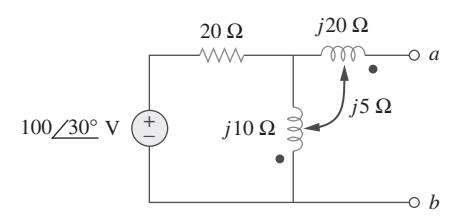

**Figura 13.84** Para el problema 13.15.

 **13.16** Obtenga el equivalente de Norton entre las terminales *a*-*b* del  $\Box$  circuito de la figura 13.85.

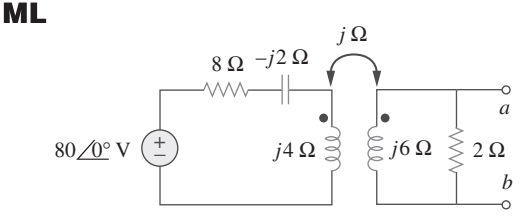

**Figura 13.85** Para el problema 13.16.

**13.17** En el circuito de la figura 13.86,  $Z_L$  es un inductor de 15 mH con una impedancia de *j*40  $\Omega$ . Determine  $Z_{ent}$  cuando  $k = 0.6$ . 圡

**ML** 

**ML** 

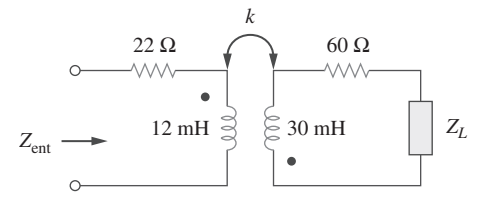

Figura 13.86 Para el problema 13.17.

**13.18** Halle el equivalente de Thevenin a la izquierda de la carga **Z** en el circuito de la figura 13.87.

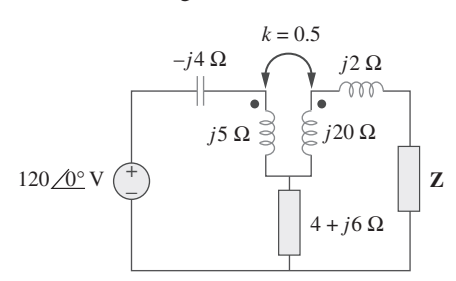

**Figura 13.87** Para el problema 13.18.

**13.19** Determine una sección T equivalente que pueda usarse para reemplazar el transformador de la figura 13.88.

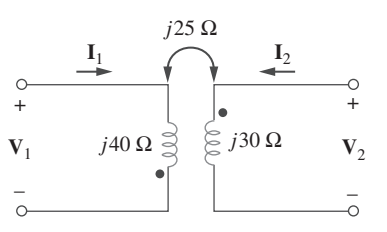

**Figura 13.88** Para el problema 13.19.

 **13.20** Determine las corrientes  $I_1$ ,  $I_2$  e  $I_3$  en el circuito de la figura 13.89. Halle la energía almacenada en las bobinas acopladas

en  $t = 2$  ms. Considere  $\omega = 1000$  rad/s.

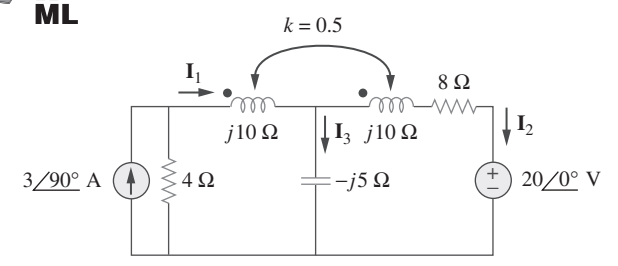

**Figura 13.89** Para el problema 13.20.

**13.21** Use la figura 13.90 para diseñar un problema que ayude a **e**dd otros estudiantes a comprender mejor la inductancia mutua.

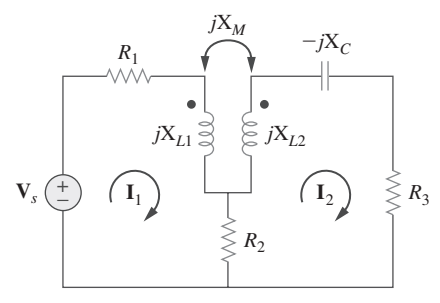

**Figura 13.90** Para el problema 13.21.

\***13.22** Halle la corriente **I***o* en el circuito de la figura 13.91.

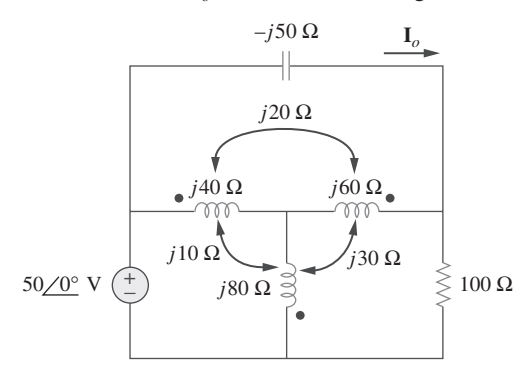

**Figura 13.91** Para el problema 13.22.

ML

**13.23** Si  $M = 0.2$  H y  $v_s = 12 \cos 10t$  V en el circuito de la figura 13.92, halle  $i_1$  e  $i_2$ . Calcule la energía almacenada en las bobinas acopladas en  $t = 15$  ms.

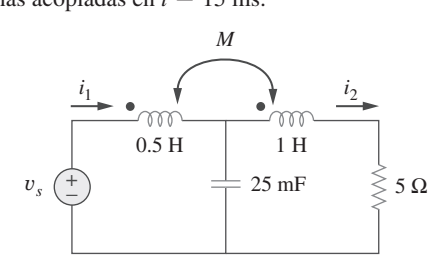

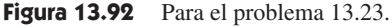

<sup>\*</sup> Un asterisco indica un problema difícil.

- **13.24** En el circuito de la figura 13.93,
	- *d a*) halle el coeficiente de acoplamiento,

 $\overline{\textbf{ML}}_{b}$  calcule  $v_o$ ,

*c*) determine la energía almacenada en los inductores acoplados en  $t = 2$  s.

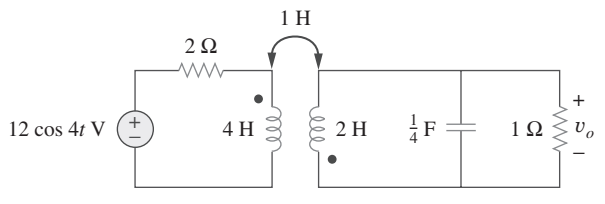

**Figura 13.93** Para el problema 13.24.

**13.25** En relación con la red de la figura 13.94, halle **Z***ab* e **I***o*. 廿

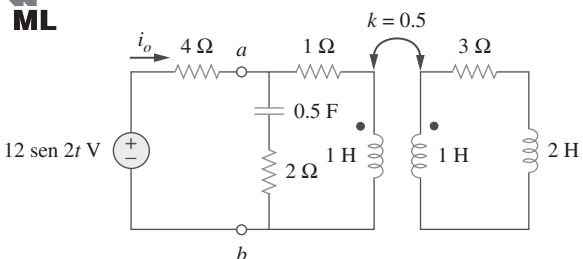

**Figura 13.94** Para el problema 13.25.

**13.26** Halle **I***o* en el circuito de la figura 13.95. Cambie la marca en el devanado de la derecha y calcule de nuevo **I***o*.

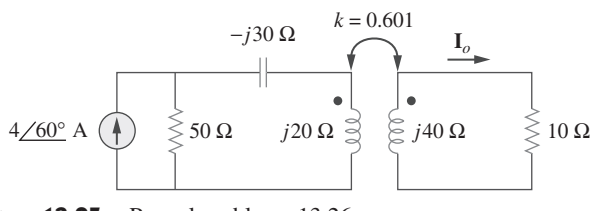

Figura 13.95 Para el problema 13.26.

**13.27 Halle la potencia promedio suministrada al resistor de 50**  $\Omega$ en el circuito de la figura 13.96. ß

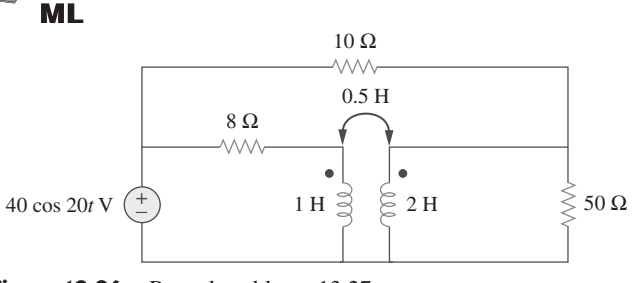

Figura 13.96 Para el problema 13.27.

 \***13.28** En el circuito de la figura 13.97, halle el valor de *X* que ren- $\pm$  dirá la máxima transferencia de potencia a la carga de 20  $\Omega$ . **ML** 

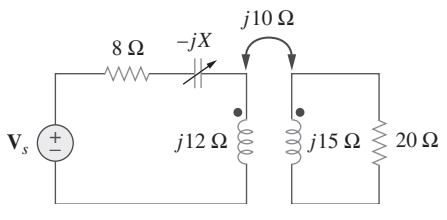

Figura 13.97 Para el problema 13.28.

Sección 13.4 Transformadores lineales

**13.29** En el circuito de la figura 13.98, halle el valor del coeficiente de acoplamiento  $k$  que hará que el resistor de 10  $\Omega$  disipe 320 W. En relación con ese valor de *k*, halle la energía almacena $da$  en las bobinas acopladas en  $t = 1.5$  s.

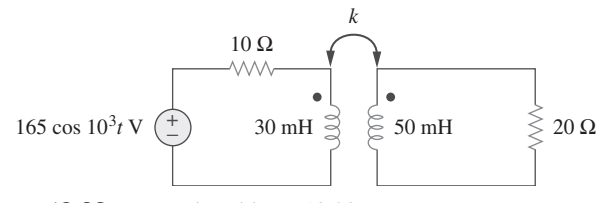

**Figura 13.98** Para el problema 13.29.

- **13.30** *a*) Halle la impedancia de entrada del circuito de la figura 13.99 aplicando el concepto de impedancia reflejada.
	- *b*) Obtenga la impedancia de entrada reemplazando el transformador lineal por su T equivalente.

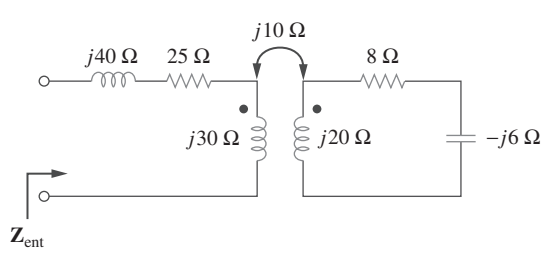

Figura 13.99 Para el problema 13.30.

**13.31** Use la figura 13.100 para diseñar un problema que ayude a **e**dd otros estudiantes a comprender mejor los transformadores lineales y cómo encontrar los circuitos  $T$  y  $\Pi$  equivalentes.

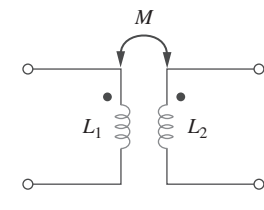

**Figura 13.100** Para el problema 13.31.

 \***13.32** Dos transformadores lineales se conectan en cascada como se advierte en la figura 13.101. Demuestre que

$$
\mathbf{Z}_{\text{ent}} = \frac{\omega^2 R (L_a^2 + L_a L_b - M_a^2)}{j \omega^3 (L_a^2 L_b + L_a L_b^2 - L_a M_b^2 - L_b M_a^2)}
$$

$$
\mathbf{Z}_{\text{ent}} = \frac{\omega^2 (L_a L_b + L_b^2 - M_b^2) - j \omega R (L_a + L_b)}{j \omega^2 (L_a L_b + L_b^2 - M_b^2) - j \omega R (L_a + L_b)}
$$

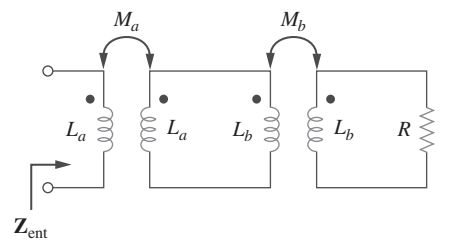

**Figura 13.101** Para el problema 13.32.

**13.33** Determine la impedancia de entrada del circuito con transformador de núcleo de aire de la figura 13.102. 土

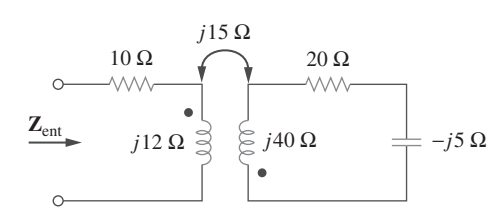

Figura 13.102 Para el problema 13.33.

**13.34** Use la figura 13.103 para diseñar un problema que ayude a ead otros estudiantes a comprender mejor cómo encontrar la impedancia de entrada de circuitos con transformadores.

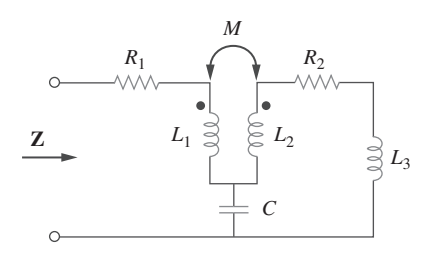

Figura 13.103 Para el problema 13.34.

\***13.35** Halle las corrientes  $I_1$ ,  $I_2$  e  $I_3$  en el circuito de la figura 13.104.

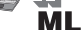

**ML** 

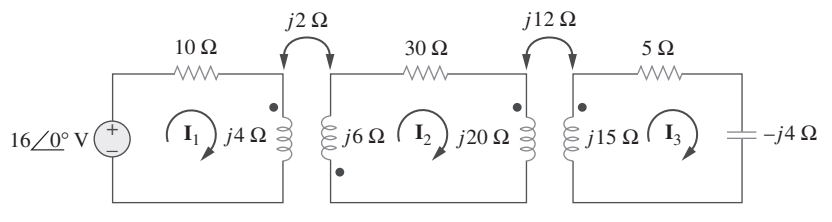

**Figura 13.104** Para el problema 13.35.

### Sección 13.5 Transformadores ideales

**13.36** Tal como se hizo en la figura 13.32, obtenga las relaciones entre tensiones y corrientes en las terminales en cada uno de los transformadores ideales de la figura 13.105.

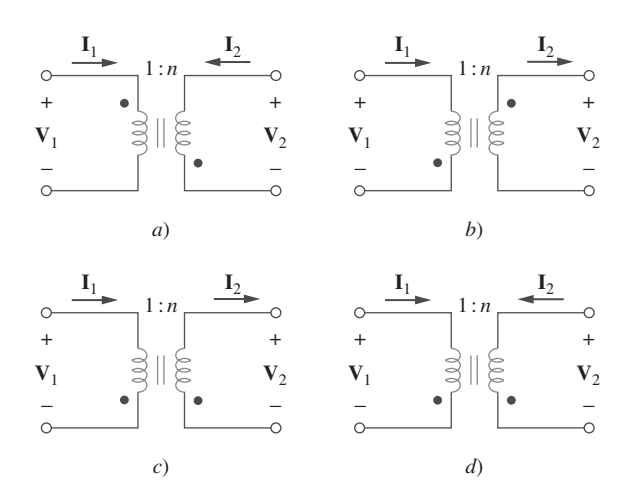

**Figura 13.105** Para el problema 13.36.

- **13.37** Un transformador elevador ideal de 480/2 400 V rms suministra 50 kW a una carga resistiva. Calcule:
	- *a*) la razón de vueltas
	- *b*) la corriente primaria
	- *c*) la corriente secundaria
- 

**13.38** Diseñe un problema que ayude a otros estudiantes a com**e** 

- **13.39** Un transformador de 1 200/240 V rms tiene una impedancia de  $60/-30^{\circ}$   $\Omega$  en el lado de alta tensión. Si se conecta a una carga de  $0.8/10^{\circ}$   $\Omega$  en el lado de baja tensión, determine las carga de  $0.8/10^{\circ}$   $\Omega$  en el lado de baja tensión, determine las carga de 0.8/10° 11 en el lado de baja tension, determine las<br>corrientes primaria y secundaria cuando el transformador está conectado a 1 200 V rms.
- **13.40** El devanado primario de un transformador ideal con razón de vueltas de 5 se conecta a una fuente de tensión con parámetros de Thevenin  $v_{\text{Th}} = 10 \cos 2000t \text{ V y } R_{\text{Th}} = 100 \Omega$ . Determine la potencia promedio suministrada a una carga de  $200 \Omega$  conectada a través del devanado secundario.
- **13.41** Determine  $I_1$  e  $I_2$  en el circuito de la figura 13.106. タキ

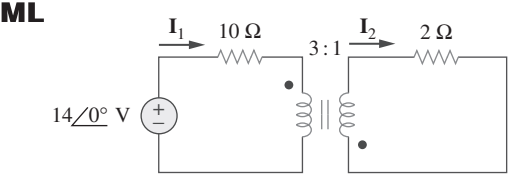

**Figura 13.106** Para el problema 13.41.

**13.42** En referencia al circuito de la figura 13.107, determine la potencia absorbida por el resistor de 2  $\Omega$ . Suponga que 80 V es  $\overline{\mathbf{M}}$  L un valor rms.

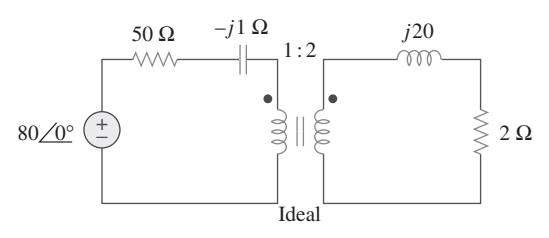

**Figura 13.107** Para el problema 13.42.

**13.43** Obtenga  $V_1$  y  $V_2$  en el circuito con transformador ideal de la  $\pm$  figura 13.108.

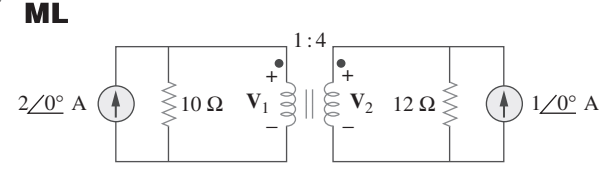

**Figura 13.108** Para el problema 13.43.

 \***13.44** En el circuito con transformador ideal de la figura 13.109, halle  $i_1(t)$  e  $i_2(t)$ .

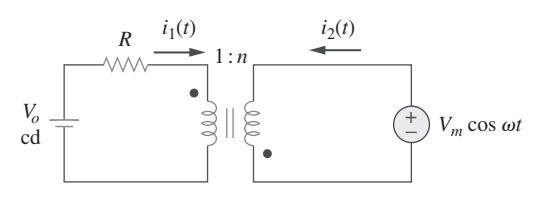

**Figura 13.109** Para el problema 13.44.

**13.45** En relación con el circuito que se muestra en la figura 13.110, halle el valor de la potencia promedio absorbida por el resis-**ML** tor de 8  $\Omega$ .

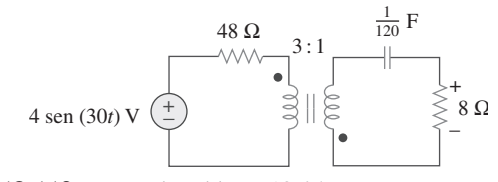

**Figura 13.110** Para el problema 13.45.

**13.46** *a*) Halle  $I_1$  e  $I_2$  en el circuito de la figura 13.111, abajo.

 $\Box$  *b*) Cambie la marca en uno de los devanados. Halle de nuevo  $ML$   $I_1$  e  $I_2$ .

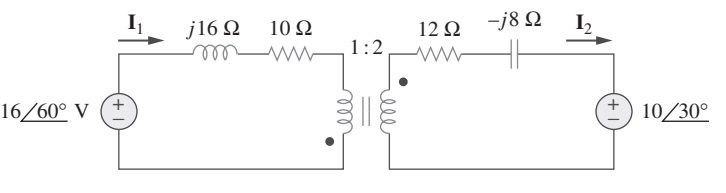

**Figura 13.111** Para el problema 13.46.

МL

**13.47** Halle *v*(*t*) en el circuito de la figura 13.112.
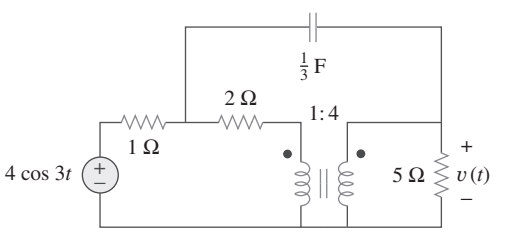

**Figura 13.112** Para el problema 13.47.

**13.48** Use la figura 13.113 para diseñar un problema que ayude a otros estudiantes a comprender mejor cómo trabajan los  $e$  ad transformadores ideales.

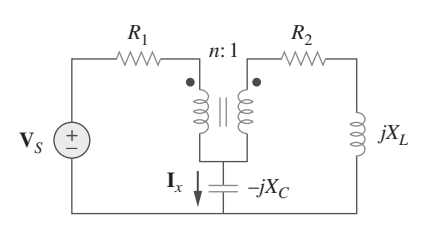

Figura 13.113 Para el problema 13.48.

**13.49 Halle la corriente**  $i_x$  **en el circuito con transformador ideal de la** figura 13.114.

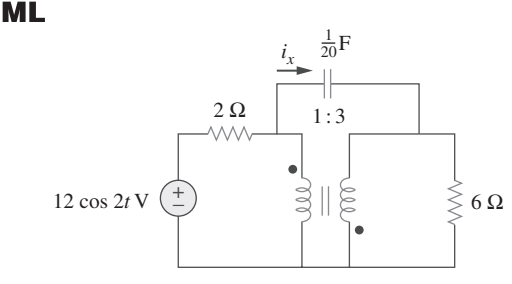

**Figura 13.114** Para el problema 13.49.

**13.50** Calcule la impedancia de entrada de la red de la figura 13.115, 土 abajo.

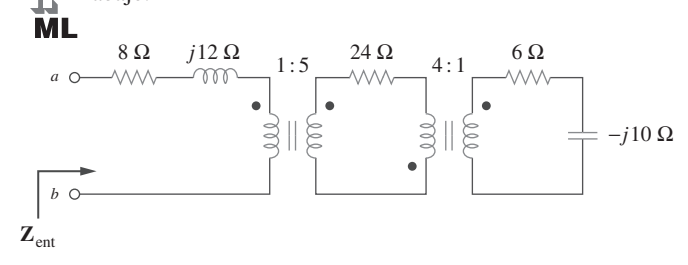

Figura 13.115 Para el problema 13.50.

 **13.51** Aplique el concepto de impedancia reflejada para hallar la impedancia de entrada y la corriente  $I_1$  en la figura 13.116. 圡 **ML** 

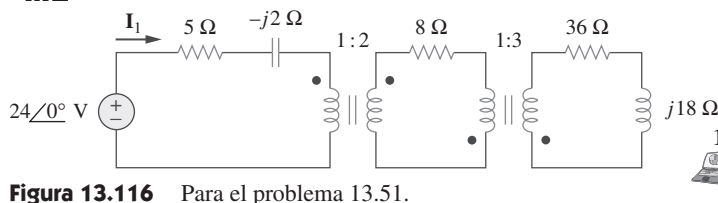

**13.52** En relación con el circuito de la figura 13.117, determine la **ed** razón de vueltas *n* que causará la máxima transferencia de potencia promedio a la carga. Calcule la máxima potencia promedio.

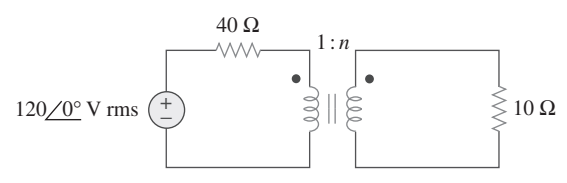

Figura 13.117 Para el problema 13.52.

- **13.53** Remítase a la red de la figura 13.118.
- 廿 *a*) Halle *n* para la máxima potencia provista a la carga de **ML**  $200 \Omega$ .
	- *b*) Determine la potencia en la carga de 200  $\Omega$  si  $n = 10$ .

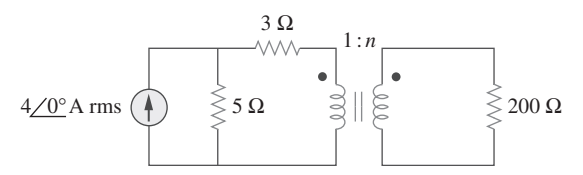

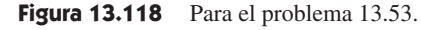

- **13.54** Como se muestra en la figura 13.119, se emplea un transfor- $\bigcirc$  mador para acoplar un amplificador con una carga de 8  $\Omega$ . El equivalente de Thevenin del amplificador es  $V_{\text{Th}} = 10 \text{ V}$ ,  $Z_{\text{Th}} = 128 \Omega.$ 
	- *a*) Halle la razón de vueltas requerida para la máxima transferencia de potencia.
	- *b*) Determine las corrientes primaria y secundaria.
	- *c*) Calcule las tensiones primaria y secundaria.

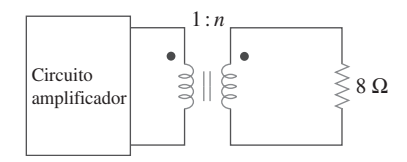

Figura 13.119 Para el problema 13.54.

**13.55** En relación con el circuito de la figura 13.120, calcule la re-土 sistencia equivalente.

ML

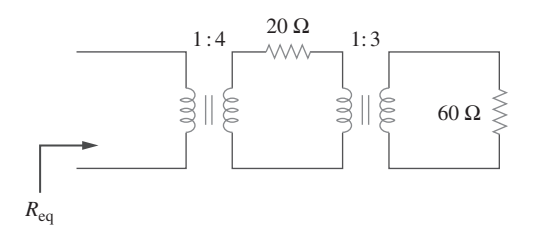

**Figura 13.120** Para el problema 13.55.

**13.56** Halle la potencia absorbida por la resistencia de 10  $\Omega$  en el  $\mathbb{Z}$  circuito con el transformador ideal de la figura 13.121. circuito con el transformador ideal de la figura 13.121.

**ML** 

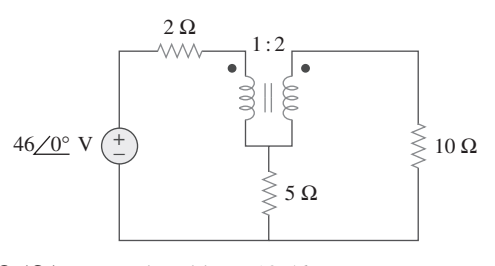

**Figura 13.121** Para el problema 13.56.

**13.57** En relación con el circuito del transformador ideal de la figu-<sup>1</sup> Tra 13.122, abajo, halle:

**ML** 

*a*)  $I_1$  e  $I_2$ ,

*b*)  $V_1$ ,  $V_2$  y  $V_0$ ,

*c*) la potencia compleja suministrada por la fuente.

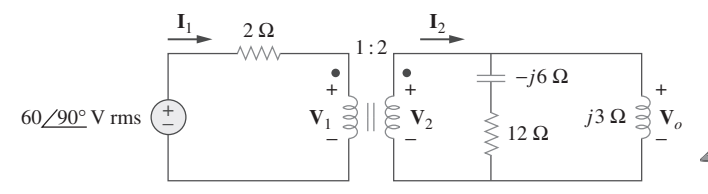

**Figura 13.122** Para el problema 13.57.

**13.58** Determine la potencia promedio absorbida por cada resisten- $\mathbb{Z}$   $\pm$  cia del circuito de la figura 13.123.

**ML** 

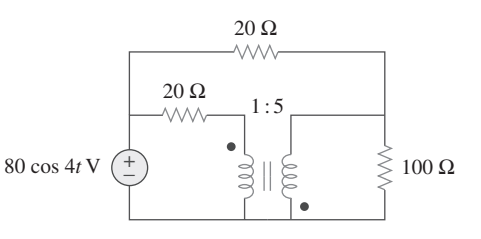

**Figura 13.123** Para el problema 13.58.

**13.59** En el circuito de la figura 13.124, considere que  $v_s = 40 \cos$ 1 000*t*. Halle la potencia promedio suministrada a cada resis- $\mathbf{\ddot{t}}$  tencia. n.

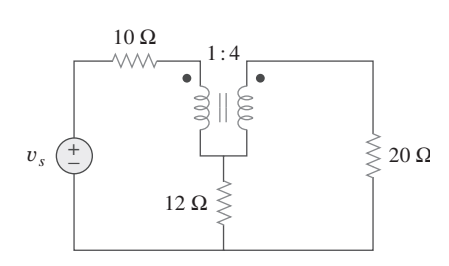

Figura 13.124 Para el problema 13.59.

**13.60** Remítase al circuito de la figura 13.125.

 $\mathbf{H}$  *a*) Halle las corrientes  $\mathbf{I}_1$ ,  $\mathbf{I}_2$  e  $\mathbf{I}_3$ .

 $\overline{\mathsf{ML}}$ b) Halle la potencia disipada en el resistencia de 40  $\Omega$ .

\***13.61** En referencia al circuito de la figura 13.126, halle  $\mathbf{I}_1$ ,  $\mathbf{I}_2$  y  $\mathbf{V}_o$ .<br> **ML** 

**13.62** Para la red de la figura 13.127, halle:

*a*) la potencia compleja suministrada por la fuente.  $\triangle$  $ML$  *b*) la potencia promedio provista al resistencia de 18  $\Omega$ .

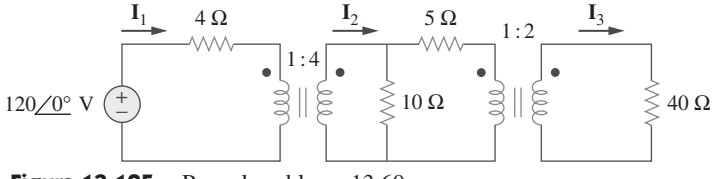

Figura 13.125 Para el problema 13.60.

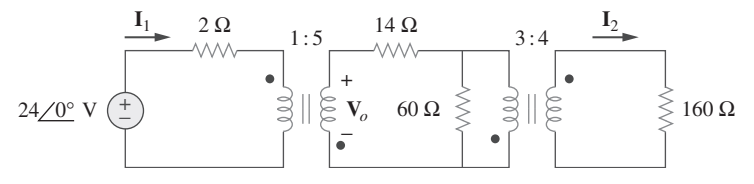

Figura 13.126 Para el problema 13.61.

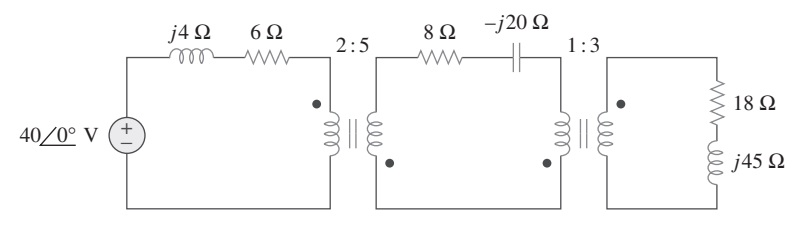

**Figura 13.127** Para el problema 13.62.

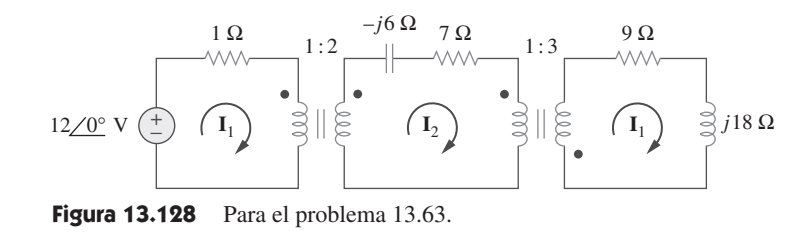

**13.63** Halle las corrientes de mallas en el circuito de la figura 13.128. 圡

**ML** 

**13.64** En relación con el circuito de la figura 13.129, halle la razón de vueltas de manera que se suministre la potencia máxima al **ML** resistor de 30 k $\Omega$ .

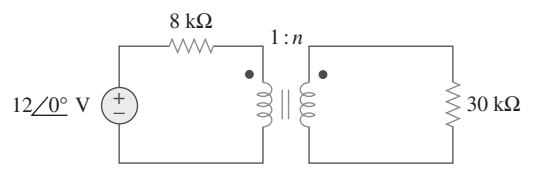

**Figura 13.129** Para el problema 13.64.

 \***13.65** Calcule la potencia promedio disipada por la resistencia de  $\pm 20 \Omega$  en la figura 13.130.

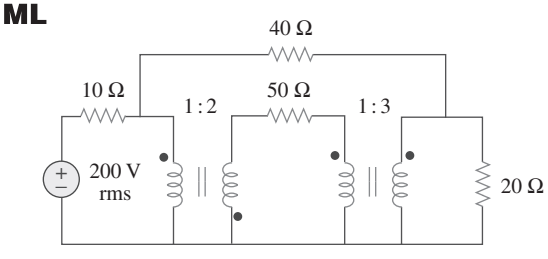

**Figura 13.130** Para el problema 13.65.

Sección 13.6 Autotransformadores ideales

 **13.66** Diseñe un problema que ayude a otros estudiantes a comezd prender mejor cómo trabaja el autotransformador.

- **13.67** Un autotransformador con toma de 40% se alimenta mediante una fuente de 400 V a 60 Hz y se usa para operación de reducción. Una carga de 5 kVA que opera con factor de potencia unitario se conecta a las terminales secundarias. Halle:
	- *a*) la tensión secundaria
	- *b*) la corriente secundaria
	- *c*) la corriente primaria
- **13.68** En el autotransformador ideal de la figura 13.131, calcule **I**1,

岀 **I**2 e **I***o*. Halle la potencia promedio suministrada a la carga. **ML** 

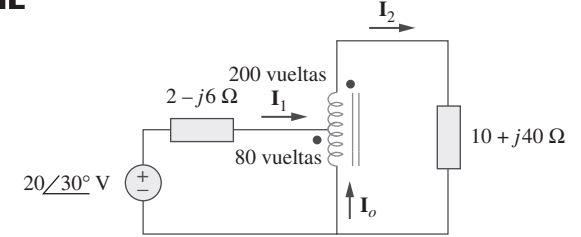

**Figura 13.131** Para el problema 13.68.

 \***13.69** En el circuito de la figura 13.132, **Z***L* se ajusta hasta que  $\epsilon$  **s** $\epsilon$  suministra máxima potencia promedio a  $\mathbb{Z}_L$ . Halle  $\mathbb{Z}_L$  y la máxima potencia promedio que se le transfiere. Considere  $N_1 = 600$  vueltas y  $N_2 = 200$  vueltas.

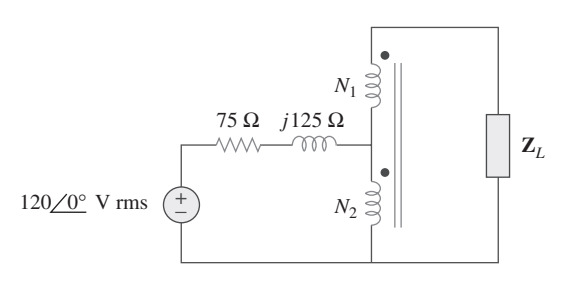

**Figura 13.132** Para el problema 13.69.

**13.70** En el circuito con transformador ideal que aparece en la figu-土 ra 13.133, determine la potencia promedio provista a la carga. ML

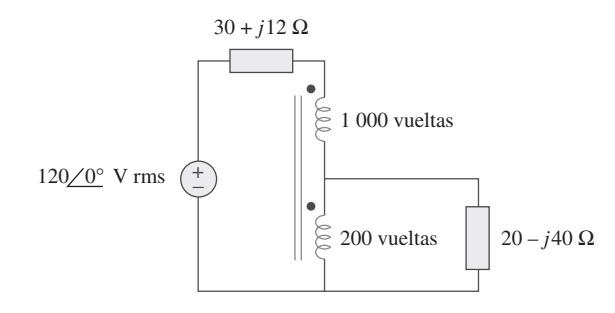

**Figura 13.133** Para el problema 13.70.

 **13.71** En el circuito con autotransformador de la figura 13.134, demuestre que

$$
\mathbf{Z}_{\text{ent}} = \left(1 + \frac{N_1}{N_2}\right)^2 \mathbf{Z}_L
$$

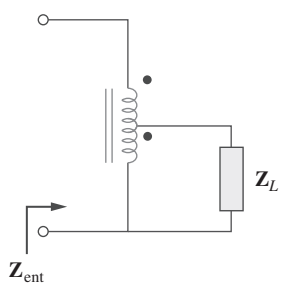

**Figura 13.134** Para el problema 13.71.

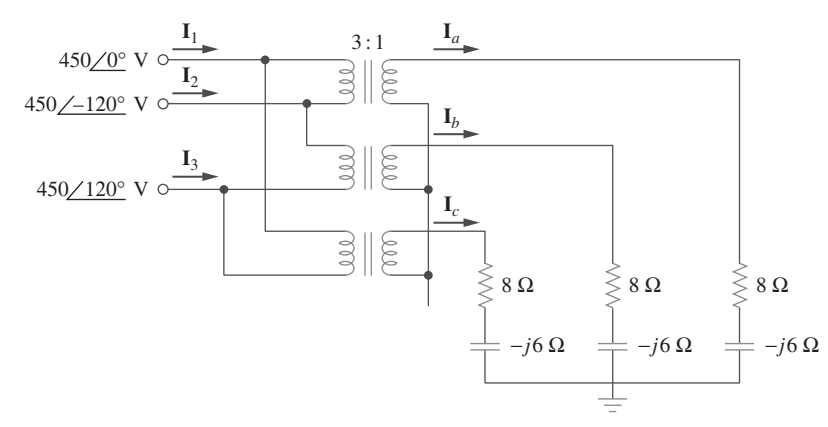

**Figura 13.135** Para el problema 13.73.

- Sección 13.7 Transformadores trifásicos
- **13.72** Para enfrentar una emergencia, tres transformadores monofá-
- $\bigcirc$  sicos con 12 470/7 200 V rms se conectan en  $\Delta$ -Y para formar un transformador trifásico alimentado por una línea de transmisión de 12 470 V. Si el transformador suministra 60 MVA a la carga, halle:
	- *a*) la razón de vueltas de cada transformador,
	- *b*) las corrientes en los devanados primario y secundario del transformador,
	- *c*) las corrientes de entrada y salida de la línea de transmisión.
- **13.73** En la figura 13.135 se muestra un transformador trifásico que abastece a una carga conectada en Y. 圡
- **ML** *a*) Identifique la conexión del transformador.
	- *b*) Calcule las corrientes  $I_2$  e  $I_c$ .
	- *c*) Halle la potencia promedio absorbida por la carga.
- **13.74** Considere el transformador trifásico que aparece en la figura 13.136. El devanado primario se alimenta con una fuente trifásica con tensión de línea de 2.4 kV rms, mientras que el secundario abastece a una carga trifásica balanceada de 120 kW con fp de 0.8. Determine:
	- *a*) el tipo de conexiones del transformador.
	- *b*) los valores de  $I_{LS}$  e  $I_{PS}$ .
	- $c)$  los valores de  $I_{LP}$  e  $I_{PP}$ .
	- *d*) la capacidad nominal en kVA de cada fase del transformador.

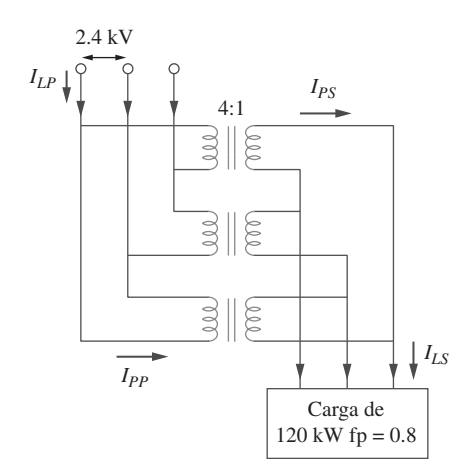

**Figura 13.136** Para el problema 13.74.

- **13.75** Un banco de transformadores trifásicos balanceados con la conexión  $\Delta$ -Y que se representa gráficamente en la figura 13.137 se emplea para reducir tensiones de línea de 4 500 V rms a 900 V rms. Si este transformador alimenta a una carga de 120 kVA, halle:
	- *a*) la razón de vueltas del transformador,
	- *b*) las corrientes de línea en los lados primario y secundario.

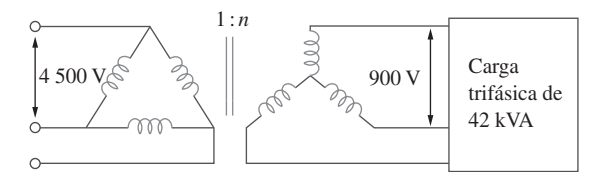

**Figura 13.137** Para el problema 13.75.

- **13.76** Use la figura 13.138 para diseñar un problema que ayude a ead otros estudiantes a comprender mejor un transformador trifásico y uno  $Y-\Delta$ , y cómo trabajan.
- **13.77** El sistema trifásico de una ciudad distribuye potencia con una
- **e**ad tensión de línea de 13.2 kV. Un transformador de poste conectado a un solo conductor y a tierra reduce el conductor de alta tensión a 120 V rms y abastece a una casa, como se muestra en la figura 13.139 (pág. 524).
	- *a*) Calcule la razón de vueltas del transformador de poste para obtener 120 V.
	- *b*) Determine cuánta corriente toma de la línea de alta tensión una bombilla (foco) de 100 W conectado a la línea con corriente de 120 V.

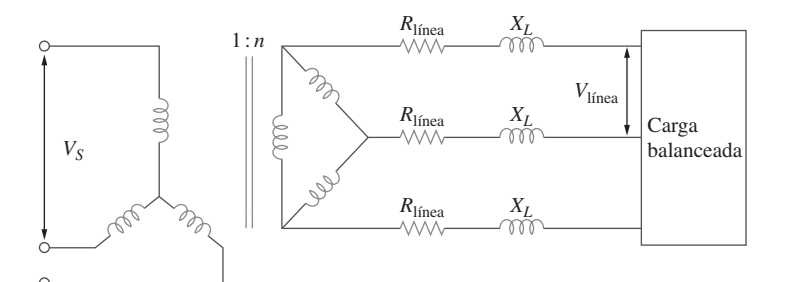

**Figura 13.138** Para el problema 13.76.

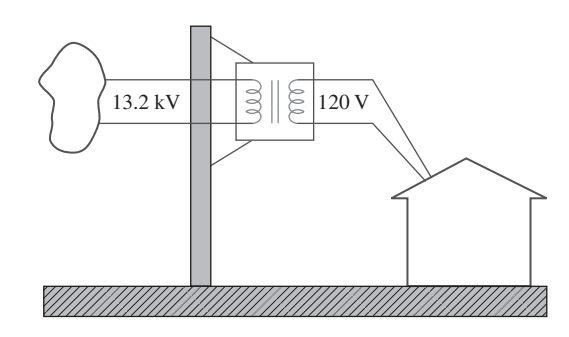

**Figura 13.139** Para el problema 13.77.

- Sección 13.8 Análisis con PSpice de circuitos  $\triangle$ magnéticamente acoplados
- **13.78** Use *PSpice* o *MultiSim* para determinar las corrientes de las mallas en el circuito de la figura 13.140. Considere  $\omega = 1$  rad/s. Use  $k = 0.5$  cuando resuelva este problema.

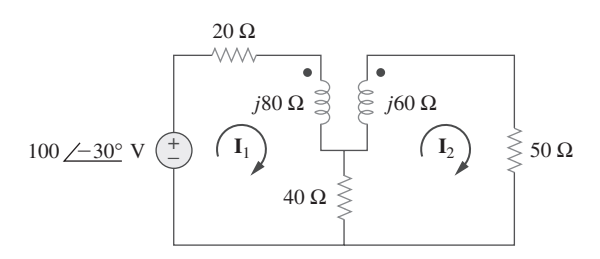

**Figura 13.140** Para el problema 13.78.

**13.79** Use *PSpice* o *MultiSim* para hallar  $I_1$ ,  $I_2$  e  $I_3$  en el circuito de la figura 13.141.

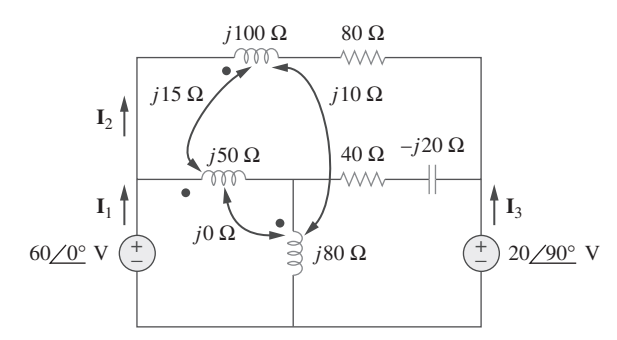

**Figura 13.141** Para el problema 13.79.

**13.80** Repita el problema 13.22 usando *PSpice* o *MultiSim*.

 **13.81** Use *PSpice* o *MultiSim* para hallar  $I_1$ ,  $I_2$  e  $I_3$  en el circuito de la figura 13.142.

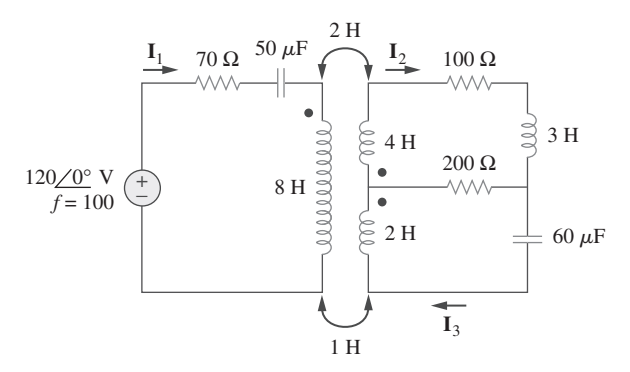

**Figura 13.142** Para el problema 13.81.

 **13.82** Use *PSpice* o *MultiSim* para hallar  $V_1$ ,  $V_2$  e  $I_0$  en el circuito de la figura 13.143.

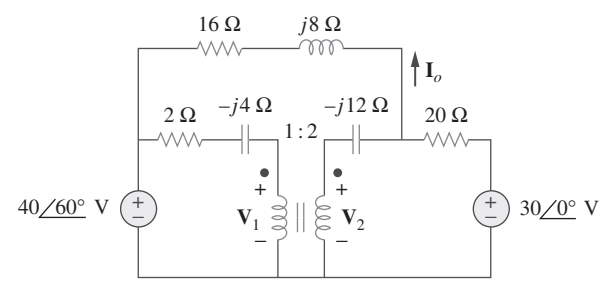

Figura 13.143 Para el problema 13.82.

- **13.83 Halle**  $I_x$  **y**  $V_x$  **en el circuito de la figura 13.144 usando** *PSpice* o *MultiSim*.
- **13.84** Determine  $I_1$ ,  $I_2$  e  $I_3$  en el circuito con transformador ideal de la figura 13.145 usando *PSpice* o *MultiSim*.

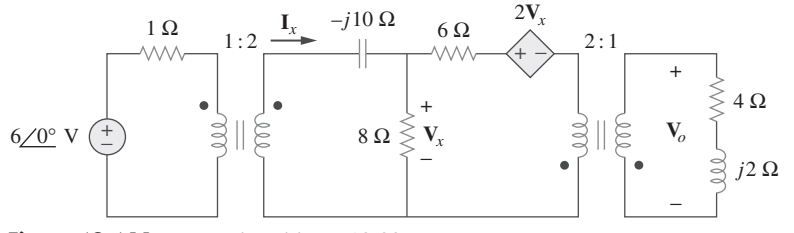

**Figura 13.144** Para el problema 13.83.

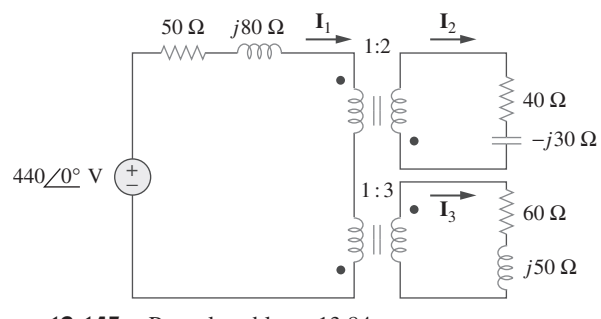

**Figura 13.145** Para el problema 13.84.

#### Sección 13.9 Aplicaciones

- **13.85** Un circuito amplificador estereofónico con una impedancia de salida de 7.2 k $\Omega$  debe acoplarse con un altavoz con impedancia de entrada de 8  $\Omega$  por medio de un transformador cuyo lado primario tiene 3 000 vueltas. Calcule el número de vueltas requeridas en el lado secundario.
- **13.86** Un transformador con 2 400 vueltas en el lado primario y 48 en el secundario se usa como dispositivo de acoplamiento de impedancias. ¿Cuál es el valor reflejado de una carga de 3  $\Omega$ conectada al lado secundario?
- **13.87** Un receptor de radio tiene una resistencia de entrada de 300  $\bigcirc$   $\bigcirc$   $\bigcirc$   $\bigcirc$ . Cuando se conecta directamente a un sistema de antena con impedancia característica de 75  $\Omega$ , ocurre un desacoplamiento de impedancias. Mediante la inserción de un transformador de acoplamiento de impedancias adelante del receptor,

es posible obtener la máxima potencia. Calcule la razón de vueltas requerida.

- **13.88** Un transformador reductor de potencia con razón de vueltas de *n* = 0.1 suministra 12.6 V rms a una carga resistiva. Si la corriente primaria es de 2.5 A rms, ¿cuánta potencia se suministra a la carga?
- **13.89** Un transformador de potencia de 240/120 V tiene una capacidad nominal de 10 kVA. Determine la razón de vueltas, la corriente primaria y la corriente secundaria.
- **13.90** Un transformador de 4 kVA y 2 400/240 V rms tiene 250 vueltas en el lado primario. Calcule:

*a*) la razón de vueltas.

*b*) el número de vueltas en el lado secundario.

*c*) las corrientes primaria y secundaria.

**13.91** Un transformador de distribución de 25 000/240 V rms tiene una corriente primaria nominal de 75 A.

*a*) Halle la capacidad nominal en kVA del transformador.

*b*) Calcule la corriente secundaria.

- **13.92** Una línea de transmisión de 4 800 V rms alimenta a un transformador de distribución con 1 200 vueltas en el lado primario y 28 en el secundario. Cuando una carga de 10  $\Omega$  se conecta en el secundario, halle:
	- *a*) la tensión secundaria.
	- *b*) las corrientes primaria y secundaria.
	- *c*) la potencia provista a la carga.

# Problemas de mayor extensión

- **13.93** Un transformador de cuatro devanados (figura 13.146) suele usarse en diversos equipos (como computadoras personales y videograbadoras) que pueden operar tanto a 110 V como a 220 V. Esto vuelve al equipo adaptable para uso nacional e internacional. Muestre qué conexiones son necesarias para proporcionar:
	- *a*) una salida de 14 V con una entrada de 110 V.
	- *b*) una salida de 50 V con una entrada de 220 V.

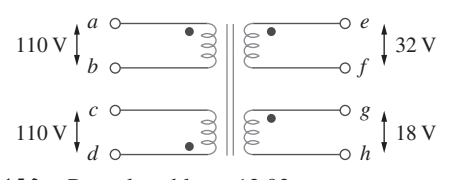

**Figura 13.146** Para el problema 13.93.

- \***13.94** Un transformador ideal de 440/110 V puede conectarse para convertirse en un autotransformador ideal de 550/440 V. Existen cuatro posibles conexiones, dos de las cuales son incorrectas. Halle la tensión de salida de:
	- *a*) una conexión incorrecta.
	- *b*) una conexión correcta.

 **13.95** Como se observa en la figura 13.147, diez focos (bombillas) en paralelo se alimentan mediante un transformador de 7 200/120 V, donde los focos se modelan como resistencias de 144  $\Omega$ . Halle:

*a*) la razón de vueltas *n*.

*b*) la corriente a través del devanado primario.

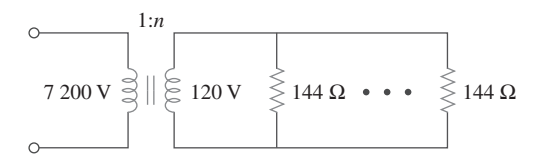

**Figura 13.147** Para el problema 13.95.

 \***13.96** Algunos sistemas de transmisión de potencia modernos ahora **e** $\Box$  tienen importantes segmentos de transmisión de cd de alta tensión. Hay una multitud de buenas razones para hacer esto pero aquí no se abordarán. Para pasar de ca a cd se usa electrónica de potencia. Empezamos con ca trifásica y luego se rectificará (usando un rectificador de onda completa). Se encontró que al usar una combinación delta a estrella y delta conectada con el secundario se obtiene una fluctuación mucho menor después del rectificador de onda completa. ¿Cómo

se logra esto? Recuérdese que estos dispositivos son reales y que están devanados en núcleos comunes.

 *Sugerencia*: Use las figuras 13.47 y 13.49, y el hecho de que cada bobina del secundario conectada de la estrella y cada bobina de la delta conectada al secundario están devanadas alrededor del mismo núcleo de cada bobina de la delta conectada con el primario, de modo que la tensión de cada una de las bobinas correspondientes está en fase. Cuando los conductores de salida de ambos secundarios están conectados a través de rectificadores de onda completa con la misma carga, se observará que ahora la fluctuación se ha reducido notoriamente. Por favor, consulte a su instructor en caso de necesitar más ayuda.

# Respuestas en frecuencia

*¿Amas la vida? Entonces no desperdicies el tiempo, porque es de lo que está hecha.* —Benjamin Franklin

# Desarrollo de su carrera

#### **La carrera en sistemas de control**

Los sistemas de control son otra área de la ingeniería eléctrica donde se utiliza el análisis de circuitos. Un sistema de control se diseña para regular el comportamiento de una o más variables de una manera deseable. Los sistemas de control desempeñan papales fundamentales en nuestra vida diaria. Los aparatos domésticos, como los sistemas de calefacción y de aire acondicionado, los termostatos controlados por interruptor, las lavadoras y las secadoras, los controladores de marcha en los automóviles, los elevadores, semáforos, plantas de manufactura y sistemas de navegación, utilizan sistemas de control. En el campo aeroespacial, la guía precisa de sondas espaciales, la amplia gama de modos operativos de los transbordadores espaciales y la capacidad de maniobrar vehículos espaciales en forma remota desde la Tierra requieren el conocimiento de sistemas de control. En el sector de la manufactura, las operaciones repetitivas de las líneas de producción, son ejecutadas cada vez con mayor frecuencia por robots, los cuales son sistemas de control programables que se diseñan para operar muchas horas sin fatiga.

 La ingeniería de control integra la teoría de circuitos y la de comunicaciones. No se limita a ninguna disciplina específica de la ingeniería, sino que quizá puede involucrar a las ingenierías ambiental, química, aeronáutica, mecánica, civil y eléctrica. Por ejemplo, una tarea usual de un ingeniero de sistemas de control podría ser diseñar un regulador de velocidad para una cabeza de una unidad de disco.

 Una comprensión a fondo de las técnicas de los sistemas de control resulta esencial para el ingeniero eléctrico y es de gran valor en el diseño de sistemas de control a fin de efectuar la tarea deseada.

Un robot para soldadura. © Vol. 1 Photo Disc/Getty Images

# **14.1** Introducción

En el análisis de circuitos con alimentación senoidal se ha aprendido cómo determinar tensiones y corrientes en un circuito con una fuente de frecuencia constante. Si la amplitud de la fuente senoidal permanece constante y se varía la frecuencia, se obtiene la *respuesta en frecuencia* del circuito. Esta puede considerarse como una descripción completa del comportamiento del estado estable senoidal de un circuito como una función de la frecuencia.

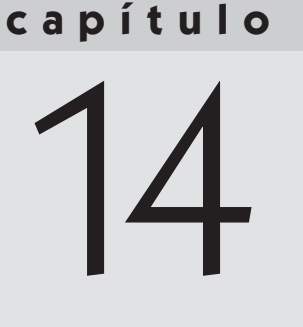

La respuesta en frecuencia de un circuito es la variación de su comportamiento al cambiar la frecuencia de la señal.

 Las respuestas en frecuencia de circuitos en estado estable senoidal son de importancia en muchas aplicaciones, en especial en los sistemas de comunicaciones y de control. Una aplicación específica se encuentra en los filtros eléctricos que bloquean o eliminan señales con frecuencias no deseadas y dejan pasar señales con las frecuencias deseadas. Los filtros se utilizan en sistemas de radio, TV y telefónicos para separar una frecuencia de transmisión de otra.

 Este capítulo inicia considerando la respuesta en frecuencia de circuitos simples, mediante sus funciones de transferencia. Después se analizan los diagramas de Bode, los cuales son la forma estándar industrial de presentar la respuesta en frecuencia. Se estudian también los circuitos resonantes en serie y en paralelo y se tratan importantes conceptos como la resonancia, el factor de calidad, la frecuencia de corte y el ancho de banda. Se analizan diferentes tipos de filtros y el escalamiento de redes. En la última sección se consideran una aplicación práctica de los circuitos resonantes y dos aplicaciones de filtros.

# **14.2** Función de transferencia

La función de transferencia  $H(\omega)$  (también llamada *función de red*) es una herramienta analítica útil para determinar la respuesta en frecuencia de un circuito. De hecho, la respuesta en frecuencia de un circuito es la gráfica de la función de transferencia de este mismo  $H(\omega)$  contra  $\omega$ , con  $\omega$  que varía desde  $\omega = 0$  hasta  $\omega = \infty$ .

 Una función de transferencia es la razón dependiente en frecuencia de una función forzada y una función forzadora (o de una salida a una entrada) dependiente de la frecuencia. La idea de función de transferencia estuvo implícita cuando se usaron los conceptos de impedancia y admitancia para relacionar la tensión y la corriente. En general, una red lineal puede representarse mediante el diagrama de bloques que se muestra en la figura 14.1.

La función de transferencia H( $\omega$ ) de un circuito es la razón dependiente en frecuencia de un fasor de salida **Y**(v) (una tensión o corriente de elemento) a un fasor de entrada  $\mathbf{X}(\omega)$  (tensión o corriente de la fuente) en función de la frecuencia  $\omega$ .

Por lo tanto,

$$
\mathbf{H}(\omega) = \frac{\mathbf{Y}(\omega)}{\mathbf{X}(\omega)}
$$
(14.1)

al suponer las condiciones iniciales iguales a cero. Puesto que la entrada y la salida pueden ser una tensión o una corriente en cualquier parte del circuito, existen cuatro posibles funciones de transferencia:

$$
\mathbf{H}(\omega) = \text{Ganancia de voltaje} = \frac{\mathbf{V}_o(\omega)}{\mathbf{V}_i(\omega)} \tag{14.2a}
$$

$$
\mathbf{H}(\omega) = \text{Ganancia de corriente} = \frac{\mathbf{I}_o(\omega)}{\mathbf{I}_i(\omega)}\tag{14.2b}
$$

$$
\mathbf{H}(\omega) = \text{Transferencia de impedancia} = \frac{\mathbf{V}_o(\omega)}{\mathbf{I}_i(\omega)} \tag{14.2c}
$$

$$
\mathbf{H}(\omega) = \text{Transferencia de admitancia} = \frac{\mathbf{I}_o(\omega)}{\mathbf{V}_i(\omega)} \tag{14.2d}
$$

 La respuesta en frecuencia de un circuito también puede considerarse como la variación de la ganancia y de la fase en función de la frecuencia.

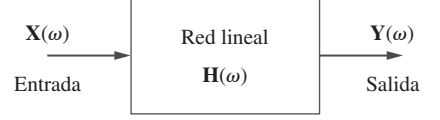

**Figura 14.1** Representación con un diagrama de bloques de una red lineal.

En este contexto,  $\mathbf{X}(\omega) \vee \mathbf{Y}(\omega)$  denotan los fasores de entrada y salida de una red; no deben confundirse con los mismos símbolos que se utilizan para la reactancia y la admitancia. El uso múltiple de símbolos es permitido convencionalmente, debido a la falta de suficientes letras en el lenguaje para expresar en forma distinta todas las variables del circuito.

Algunos autores utilizan  $H(j\omega)$  para la función de transferencia, en vez de  $H(\omega)$ , puesto que  $\omega$  y *j* son un par inseparable.

donde los subíndices *i* y *o* indican, respectivamente, los valores de entrada y salida. Al ser una cantidad compleja,  $H(\omega)$  tiene una magnitud  $H(\omega)$  y una fase  $\phi$ ; esto es,  $H(\omega)$  =  $H(\omega)/\phi$ .

Para obtener la función de transferencia utilizando la ecuación (14.2), se obtiene primero el equivalente en el dominio de la frecuencia del circuito sustituyendo los resistores, inductores o bobinas y capacitores por sus impedancias *R*, *j* $\omega$ *L* y 1/*j* $\omega$ *C*. Después se usa cualquier técnica de circuitos para obtener la cantidad apropiada en la ecuación (14.2). Se obtiene la respuesta en frecuencia del circuito si se grafica la magnitud y la fase de la función de transferencia conforme varía la frecuencia. Una computadora constituye un verdadero sistema que ahorra tiempo real al graficar la función de transferencia.

La función de transferencia  $H(\omega)$  puede expresarse en términos de sus polinomios numerador  $N(\omega)$  y el del denominador  $D(\omega)$  como

$$
\mathbf{H}(\omega) = \frac{\mathbf{N}(\omega)}{\mathbf{D}(\omega)}\tag{14.3}
$$

*R*

donde  $N(\omega)$  y  $D(\omega)$  no son necesariamente las mismas expresiones para las funciones de entrada y salida, respectivamente. La representación de  $H(\omega)$  en la ecuación (14.3) supone que los factores comunes del numerador y el denominador en  $H(\omega)$  se han cancelado, reduciendo el cociente a los mínimos términos. Las raíces de  $N(\omega) = 0$  se llaman los *ceros* de  $H(\omega)$  y suelen representarse como  $j\omega = z_1, z_2, ...$  De manera similar, las raíces de  $\mathbf{D}(\omega) = 0$  son los *polos* de  $\mathbf{H}(\omega)$  y se representan como  $j\omega = p_1, p_2, ...$ 

Un cero, como una raíz de polinomio del numerador, es un valor que produce un valor cero de la función. Un polo, como una raíz del polinomio del denominador, es un valor para el cual la función es infinita.

Para evitar el uso de álgebra compleja es conveniente sustituir *j*o temporalmente por *s* cuando se trabaja con  $H(\omega)$  y reemplazar *s* por *j* $\omega$  al final.

Para el circuito *RC* de la figura 14.2*a*), obtenga la función de transferencia **V***o***V***<sup>s</sup>* y su respuesta en frecuencia. Considere que  $v_s = V_m \cos \omega t$ .

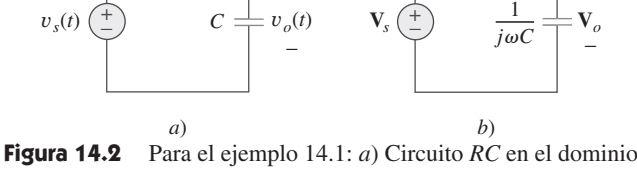

+

del tiempo. *b*) Circuito *RC* en el dominio de la frecuencia.

 $v_s(t)$   $\begin{pmatrix} + \\ - \end{pmatrix}$   $C \stackrel{\doteq}{\longrightarrow} v_o(t)$ 

 $\left(\frac{+}{2}\right)$  *C* 

*R*

**Solución:** El equivalente en el dominio de la frecuencia de este circuito se muestra en la figura 14.2*b*). Mediante divisor de tensión, la función de transferencia está dada por

$$
\mathbf{H}(\omega) = \frac{\mathbf{V}_o}{\mathbf{V}_s} = \frac{1/j\omega C}{R + 1/j\omega C} = \frac{1}{1 + j\omega RC}
$$

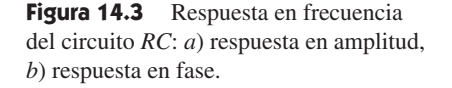

+

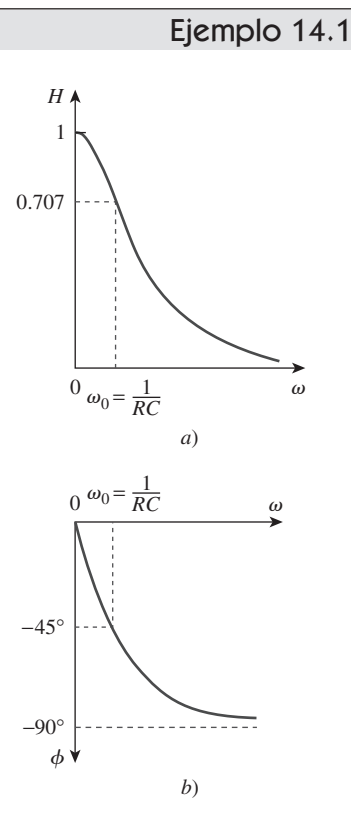

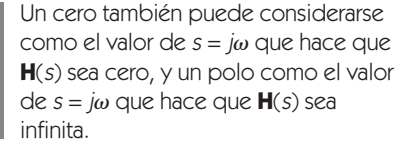

Comparando esto con la ecuación (9.18*e*), se obtiene la magnitud y fase de  $H(\omega)$  como

$$
H = \frac{1}{\sqrt{1 + (\omega/\omega_0)^2}}, \qquad \phi = -\tan^{-1}\frac{\omega}{\omega_0}
$$

donde  $\omega_0 = 1/RC$ . Para graficar *H* y  $\phi$  para  $0 < \omega < \infty$ , se obtienen sus valores en algunos puntos críticos y luego se traza la gráfica.

En  $\omega = 0$ ,  $H = 1$  y  $\phi = 0$ . En  $\omega = \infty$ ,  $H = 0$  y  $\phi = -90^{\circ}$ . Además, en  $\omega = \omega_0$ ,  $H = 1/\sqrt{2}$  y  $\phi = -45^{\circ}$ . Con estos y unos cuantos puntos más, como se indica en la tabla 14.1, se encuentra que la respuesta en frecuencia es la que se muestra en la figura 14.3. Las características adicionales de la respuesta en frecuencia de la figura 14.3 se explicarán en la sección 14.6.1 la cual trata sobre filtros pasabajas.

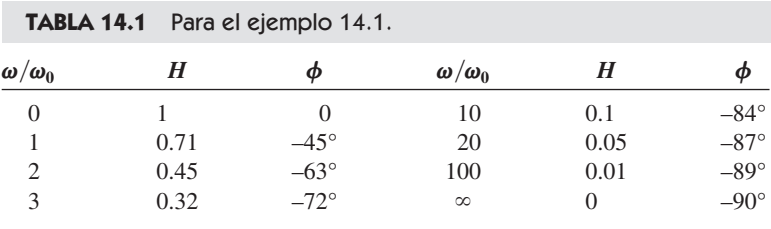

Obtenga la función de transferencia **V***o***V***s* del circuito *RL* de la figura 14.4, suponiendo

que  $v_s = V_m \cos \omega t$ . Grafique su respuesta en frecuencia.

**Respuesta:**  $j\omega L/(R + j\omega L)$ ; véase la figura 14.5 para la respuesta.

Problema de práctica 14.1

 $v_s\left(\frac{+}{\epsilon}\right)$   $L \overset{\simeq}{\approx} v_o$ *R*  $\left(\frac{1}{2}\right)$   $L$ − + −

**Figura 14.4** Circuito *RL* para el problema de práctica 14.1.

**Figura 14.5** Respuesta en frecuencia del circuito *RL* de la figura 14.4.

#### Ejemplo 14.2

Para el circuito de la figura 14.6, calcule la ganancia  $\mathbf{I}_o(\omega)/\mathbf{I}_i(\omega)$ , sus polos y sus ceros.

 $I_o(\omega) = \frac{4 + j2\omega}{4 + j2\omega + 1/j0.5\omega} I_i(\omega)$ 

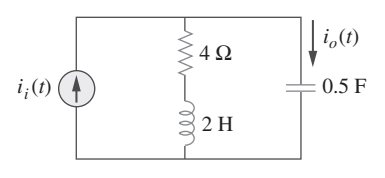

Figura 14.6 Para el ejemplo 14.2.

o sea

Los ceros están en *s*(*s* 

**Solución:** Mediante divisor de corriente,

 $\mathbf{I}_o(\omega)$ 

 $\frac{\mathbf{I}_o(\omega)}{\mathbf{I}_i(\omega)} = \frac{j0.5\omega(4 + j2\omega)}{1 + j2\omega + (j\omega)^2}$ 

$$
s(s + 2) = 0 \implies z_1 = 0, z_2 = -2
$$

 $\frac{j(0.5\omega(4+j2\omega))}{1+j2\omega + (j\omega)^2} = \frac{s(s+2)}{s^2 + 2s + 1}$ 

 $s(s+2)$ <br>  $s^2 + 2s + 1$ ,  $s = j\omega$ 

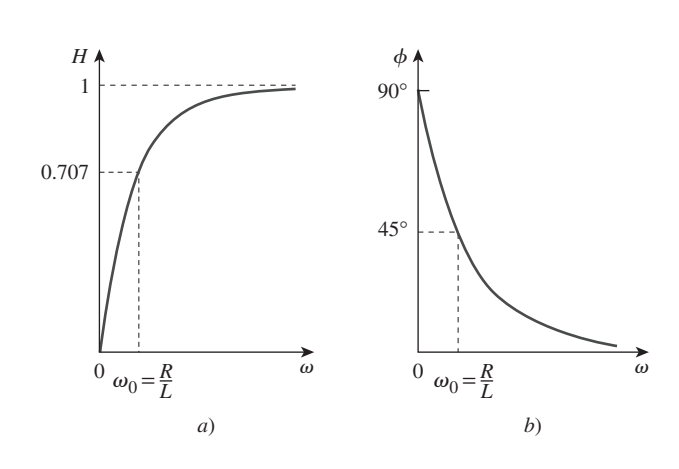

Los polos están en  $(s + 1)^2 = 0$ 

Por lo tanto, hay un polo repetido (o un polo doble) en  $p = -1$ .

Encuentre la función de transferencia  $\mathbf{V}_o(\omega)/\mathbf{I}_i(\omega)$  para el circuito de la figura 14.7. Obtenga sus polos y sus ceros.

**Respuesta:** 
$$
\frac{10(s + 2)(s + 3)}{s^2 + 8s + 10}
$$
,  $s = j\omega$ ; ceros: -2, -3; polos: -1.5505, -6.449.

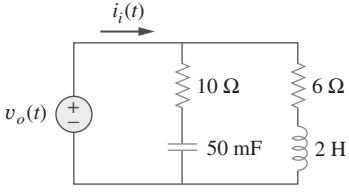

Problema de práctica 14.2

**Figura 14.7** Para el problema de práctica 14.2.

# **14.3** †La escala de decibeles

No siempre es fácil obtener de manera rápida una gráfica de la magnitud y la fase de la función de transferencia como se hizo antes. Una forma más sistemática de obtener la respuesta en frecuencia consiste en utilizar los diagramas de Bode. Antes de empezar a dibujar diagramas de Bode se deben considerar con cuidado dos aspectos importantes: el uso de logaritmos y de decibeles al expresar la ganancia.

 Puesto que los diagramas de Bode se basan en logaritmos, es importante tener presente las siguientes propiedades de los mismos.

- 1.  $\log P_1 P_2 = \log P_1 + \log P_2$
- 2.  $\log P_1/P_2 = \log P_1 \log P_2$
- 3.  $\log P^n = n \log P$
- 4.  $log 1 = 0$

 En los sistemas de comunicación, la ganancia se mide en *bels*. Históricamente, el bel se usa para medir las relación entre dos niveles de potencia o la ganancia de potencia *G*; esto es,

$$
G = \text{ número de bels} = \log_{10} \frac{P_2}{P_1} \tag{14.4}
$$

El *decibel* (dB) proporciona una unidad menor en magnitud. Corresponde a 1/10 de un bel y está dado por

$$
G_{\text{dB}} = 10 \log_{10} \frac{P_2}{P_1}
$$
 (14.5)

Nota histórica: El bel recibe este nombre en honor a Alexander Graham Bell, inventor del teléfono.

# Perfiles históricos

**Alexander Graham Bell** (1847-1922), inventor del teléfono, fue un científico escocésestadounidense.

 Bell nació en Edimburgo, Escocia; fue hijo de Alexander Melville Bell, reconocido profesor de lenguas. Alexander hijo también fue profesor de lenguas después de que se graduó de la Universidad de Edimburgo y de la Universidad de Londres. En 1866, se comenzó a interesar en transmitir la voz eléctricamente. Después de que su hermano mayor murió de tuberculosis, su papá decidió que se mudaran a Canadá. En Boston se le solicitó para que trabajara en la School for the Deaf. Allí, conoció a Thomas A. Watson, quien se convirtió en su asistente en un experimento sobre un transmisor electromagnético. El 10 de marzo de 1876, Alexander envió el famoso primer mensaje a través del teléfono: "Watson, ven acá, te solicito aquí". El bel, la unidad logarítmica que se presenta en el capítulo 14, fue nombrada así en su honor.

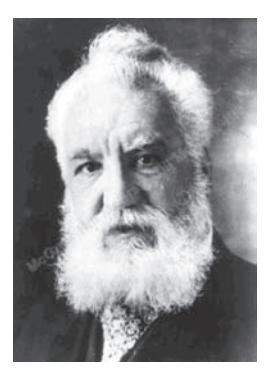

© Ingram Publishing RF

Cuando  $P_1 = P_2$ , no hay cambio en la potencia y la ganancia es 0 dB. Si  $P_2 = 2P_1$ , la ganancia corresponde a

$$
G_{\rm dB} = 10 \log_{10} 2 \simeq 3 \text{ dB} \tag{14.6}
$$

y cuando  $P_2 = 0.5P_1$ , la ganancia es

$$
G_{\text{dB}} = 10 \log_{10} 0.5 \simeq -3 \text{ dB} \tag{14.7}
$$

Las ecuaciones (14.6) y (14.7) muestran otra razón por la que se usan ampliamente los logaritmos: el logaritmo del recíproco de una cantidad es simplemente el negativo del logaritmo de esa cantidad.

 De manera alterna, la ganancia *G* puede expresarse en términos de la relación entre las tensiones o de las corrientes. Para hacerlo, considere la red que se muestra en la figura 14.8. Si  $P_1$  es la potencia de entrada,  $P_2$  corresponde a la potencia de salida (de carga), *R*1 es la resistencia de entrada y *R*2 es la resistencia de carga, entonces  $P_1 = 0.5 V_1^2/R_1$  y  $P_2 = 0.5 V_2^2/R_2$ , de modo que la ecuación (14.5) se vuelve

$$
G_{\text{dB}} = 10 \log_{10} \frac{P_2}{P_1} = 10 \log_{10} \frac{V_2^2 / R_2}{V_1^2 / R_1}
$$
(14.8)  
=  $10 \log_{10} \left(\frac{V_2}{V_1}\right)^2 + 10 \log_{10} \frac{R_1}{R_2}$   

$$
G_{\text{dB}} = 20 \log_{10} \frac{V_2}{V_1} - 10 \log_{10} \frac{R_2}{R_1}
$$
(14.9)

Para el caso en el que  $R_2 = R_1$ , una condición que se supone a menudo cuando se comparan niveles de tensión, la ecuación (14.9) se convierte en

$$
G_{\rm dB} = 20 \log_{10} \frac{V_2}{V_1} \tag{14.10}
$$

En lugar de esto, si  $P_1 = I_1^2 R_1$  y  $P_2 = I_2^2 R_2$ , para  $R_1 = R_2$ , se obtiene

$$
G_{\text{dB}} = 20 \log_{10} \frac{I_2}{I_1} \tag{14.11}
$$

Es importante observar tres aspectos de las ecuaciones (14.5), (14.10) y (14.11):

- 1. Que 10  $log_{10}$  se usa para la potencia, en tanto que 20  $log_{10}$  se emplea para la tensión o la corriente, debido a la relación al cuadrado entre ellas ( $P = V^2/R = I^2R$ ).
- 2. Que el valor en dB es una medición logarítmica de la *relación* entre dos variables *del mismo tipo*. Por lo tanto, se aplica al expresar la función de transferencia *H* en las ecuaciones (14.2*a*) y (14.2*b*), que son cantidades adimensionales, pero que no es así en las expresiones de *H* en las ecuaciones (14.2*c*) y (14.2*d*).
- 3. Es importante observar que sólo se usan las magnitudes de la tensión y la corriente en las ecuaciones (14.10) y (14.11). Los signos y ángulos negativos se manejarán de manera independiente como se podrá ver en la sección 14.4.

Tomando esto en cuenta, se aplican ahora los conceptos de logaritmos y decibeles para construir los diagramas de Bode.

# **14.4** Diagramas de Bode

La obtención de la respuesta en frecuencia a partir de la función de transferencia en la forma en que se hizo en la sección 14.2 constituye una tarea laboriosa. La gama de frecuencias que se requiere en la respuesta en frecuencia es a menudo tan amplia que resulta inconveniente utilizar una escala lineal para el eje de frecuencia. Además, hay una

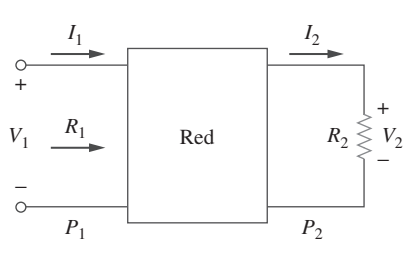

**Figura 14.8** Relaciones tensióncorriente para una red de cuatro terminales.

forma más sistemática de localizar los rasgos importantes de las gráficas o diagramas de magnitud y de fase de la función de transferencia. Por estas razones, se ha vuelto una práctica estándar graficar la función de transferencia sobre un par de gráficas semilogarítmicas: la magnitud en decibeles se grafica contra el logaritmo de la frecuencia; sobre un diagrama aparte, se grafica la fase en grados contra el logaritmo de la frecuencia. Tales gráficas semilogarítmicas de la función de transferencia, conocidas como *diagramas de Bode*, se han convertido en un estándar industrial.

Los diagramas de Bode son gráficas semilogarítmicas de la magnitud (en decibeles) y de la fase (en grados) de una función de transferencia en función de la frecuencia.

Los diagramas de Bode contienen la misma información que las gráficas no logarítmicas que se explicaron en la sección anterior, sin embargo, resultan mucho más fáciles de elaborar, como se verá en breve.

Es posible escribir la función de transferencia como

$$
\mathbf{H} = H / \phi = He^{j\phi} \tag{14.12}
$$

Tomando el logaritmo natural en ambos lados,

$$
\ln \mathbf{H} = \ln H + \ln e^{j\phi} = \ln H + j\phi \tag{14.13}
$$

Por lo tanto, la parte real de ln **H** es una función de la magnitud, mientras que la parte imaginaria es la fase. En un diagrama de magnitud de Bode, la ganancia

$$
H_{\rm dB} = 20 \log_{10} H \tag{14.14}
$$

se grafica en decibeles (dB), en función de la frecuencia. La tabla 14.2 proporciona unos cuantos valores de *H* con sus valores correspondientes en decibeles. En un diagrama de fase de Bode,  $\phi$  se grafica en grados en función de la frecuencia. Los diagramas de la magnitud y de la fase se realizan en papel semilogarítmico.

 Es posible escribir una función de transferencia en la forma de la ecuación (14.3) en términos de factores que tienen partes real e imaginaria. Una de tales representaciones podría ser

$$
\mathbf{H}(\omega) = \frac{K(j\omega)^{\pm 1} (1 + j\omega/z_1)[1 + j2\zeta_1\omega/\omega_k + (j\omega/\omega_k)^2] \cdots}{(1 + j\omega/p_1)[1 + j2\zeta_2\omega/\omega_n + (j\omega/\omega_n)^2] \cdots}
$$
(14.15)

la cual se obtiene dividiendo los polos y los ceros en  $H(\omega)$ . La representación de  $H(\omega)$ como en la ecuación (14.15) recibe el nombre de *forma estándar*. En este caso en particular,  $H(\omega)$  puede incluir siete factores diferentes que pueden aparecer en diversas combinaciones en una función de transferencia. Estos son:

- 1. Una ganancia *K*
- 2. Un polo  $(j\omega)^{-1}$  o cero  $(j\omega)$  en el origen
- 3. Un polo simple  $1/(1 + j\omega/p_1)$  o cero  $(1 + j\omega/z_1)$
- 4. Un polo cuadrático  $1/[1 + j2\zeta_2\omega/\omega_n + (j\omega/\omega_n)^2]$  o cero  $[1 + j2\zeta_1\omega/\omega_k + (j\omega/\omega_k)^2]$

Al elaborar un diagrama de Bode se grafica cada factor por separado y luego se combinan gráficamente. Es posible considerar los factores de uno en uno y luego combinarlos aditivamente debido a los logaritmos implicados. Esta comodidad matemática de los logaritmos hace que los diagramas de Bode constituyan una poderosa herramienta de la ingeniería.

 Ahora se realizarán diagramas de línea recta de los factores que acaban de enumerarse. Se debe encontrar que estos diagramas de línea recta, conocidos como diagramas de Bode, se aproximan a los diagramas reales con un sorprendente grado de exactitud.

**Término constante:** Para la ganancia *K*, la magnitud es de 20  $\log_{10} K$  y la fase es de 0°; ambas son constantes con la frecuencia. Por lo tanto, los diagramas de magnitud y de

Nota histórica: Reciben ese nombre en honor a Hendrik W. Bode (1905-1982), ingeniero de los Bell Telephone Laboratories, por su trabajo pionero en las décadas de 1930 y 1940.

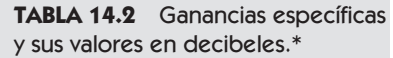

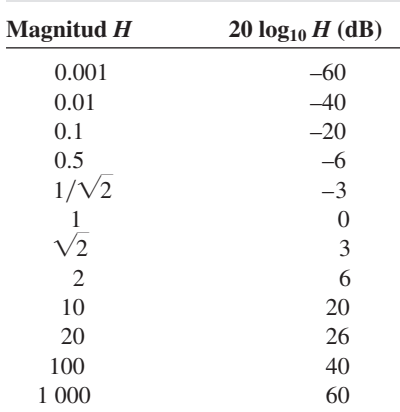

\* Algunos de estos valores son aproximados.

El origen está en donde  $\omega = 1$  o<br>log  $\omega = 0$  y la ganancia es cero.  $log \omega = 0$  y la ganancia es cero.

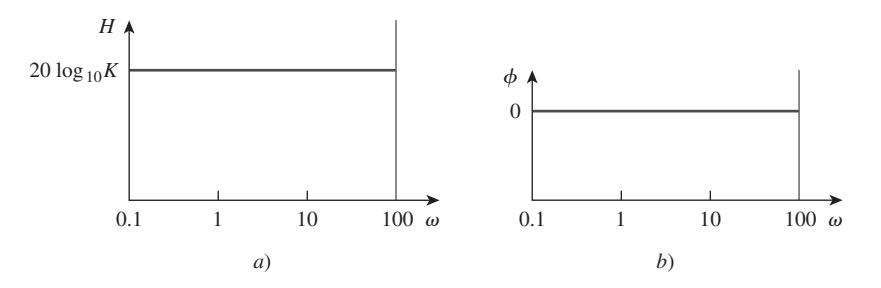

**Figura 14.9** Diagrama de Bode para la ganancia *K*: *a*) diagrama de magnitud, *b*) diagrama de fase.

 Una década es un intervalo entre dos frecuencias con una relación de 10. Esto es, entre  $\omega_0$  y 10 $\omega_0$ , o entre 10 y 100 Hz. Así, 20 dB/década significa que la magnitud cambia 20 dB, cada vez que la frecuencia cambia 10 veces o una década.

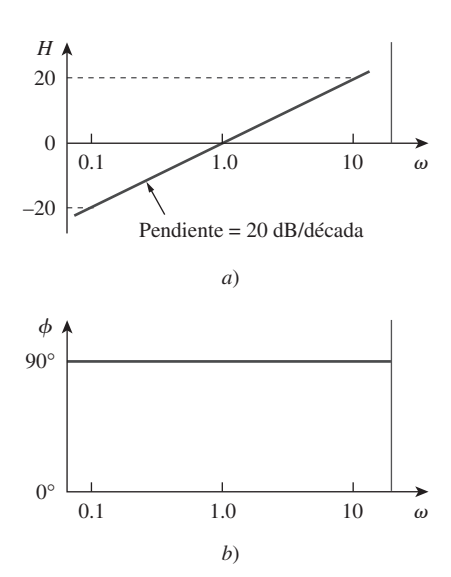

**Figura 14.10** Diagrama de Bode para un cero  $(j\omega)$  en el origen: *a*) diagrama de magnitud, *b*) diagrama de fase.

El caso especial de cd ( $\omega = 0$ ) no aparece en los diagramas de Bode debido a que log  $0 = -\infty$ , lo que implica que la frecuencia cero está infinitamente alejada hacia la izquierda del origen en los diagramas de Bode.

fase de la ganancia se indican en la figura 14.9. Si *K* es negativa, la magnitud sigue siendo de 20  $\log_{10} |K|$ , pero la fase corresponde a  $\pm 180^\circ$ .

**Polo/cero en el origen:** Para el cero  $(j\omega)$  en el origen, la magnitud es de 20 log<sub>10</sub> $\omega$  y la fase corresponde a 90°. Ambas se grafican en la figura 14.10, donde se advierte que la pendiente del diagrama de magnitud es de 20 dB/década, en tanto que la fase es constante con la frecuencia.

Los diagramas de Bode para el polo  $(j\omega)^{-1}$  son similares, salvo que la pendiente del diagrama de magnitud sea de  $-20$  dB/década, mientras que la fase es  $-90^{\circ}$ . En general, para (*jω*)<sup>N</sup>, donde *N* es un entero, el diagrama de magnitud tendrá una pendiente de 20*N* dB/década, mientras que la fase es de 90*N* grados.

**Polo/cero simple:** Para un cero simple  $(1 + j\omega/z_1)$ , la magnitud es de 20 log<sub>10</sub>  $|1 + j\omega/z_1|$ y la fase equivale a tan<sup>-1</sup>  $\omega/z_1$ . Nótese que

$$
H_{\text{dB}} = 20 \log_{10} \left| 1 + \frac{j\omega}{z_1} \right| \qquad \Rightarrow \qquad 20 \log_{10} 1 = 0
$$
\nconforme

\n
$$
\omega \to 0
$$
\n(14.16)

$$
H_{\text{dB}} = 20 \log_{10} \left| 1 + \frac{j\omega}{z_1} \right| \qquad \Rightarrow \qquad 20 \log_{10} \frac{\omega}{z_1} \qquad \qquad (14.17)
$$
\nconforme  $\omega \to \infty$ 

lo que muestra que se puede aproximar la magnitud como cero (una línea recta con pendiente cero) para valores pequeños de  $\omega$  y mediante una línea recta con pendiente de 20 dB/década para valores grandes de  $\omega$ . La frecuencia  $\omega = z_1$ , donde las dos líneas asintóticas se intersecan, recibe el nombre de *frecuencia de esquina* o *frecuencia de quiebre.* Por lo tanto, el diagrama de magnitud aproximada se muestra en la figura 14.11*a*), donde también se presenta el diagrama real. Observe que el diagrama aproximado se asemeja al real, excepto en la frecuencia de interrupción (ruptura), donde  $\omega = z_1$  y la desviación es 20 log<sub>10</sub> $|(1 + j1)| = 20$  log<sub>10</sub>  $\sqrt{2} \approx 3$  dB.

La fase tan<sup> $-1$ </sup> $(\omega/z_1)$  se puede expresar como

$$
\phi = \tan^{-1}\left(\frac{\omega}{z_1}\right) = \begin{cases} 0, & \omega = 0\\ 45^\circ, & \omega = z_1\\ 90^\circ, & \omega \to \infty \end{cases}
$$
(14.18)

Como una aproximación de línea recta, sea  $\phi \simeq 0$  para  $\omega \leq z_1/10$ ,  $\phi \simeq 45^\circ$  para  $\omega = z_1$  $y \phi \approx 90^{\circ}$  para  $\omega \ge 10z_1$ . Como se indica en la figura 14.11*b*) junto con el diagrama real, el diagrama de línea recta tiene una pendiente de 45° por década.

Los diagramas de Bode para el polo  $1/(1 + j\omega/p_1)$  son similares a aquellos de la figura 14.11, salvo que la frecuencia de esquina (quiebre) está en  $\omega = p_1$ , la magnitud tiene una pendiente de  $-20$  dB/década, y la fase tiene una pendiente de  $-45^{\circ}$  por década.

**Polo cuadrático/cero:** La magnitud del polo cuadrático  $1/2[1 + j2\zeta_2\omega/\omega_n + (j\omega/\omega_n)^2]$ es -20 log<sub>10</sub>  $|1 + j2\zeta_2\omega/\omega_n + (j\omega/\omega_n)^2|$  y la fase es -tan<sup>-1</sup>  $(2\zeta_2\omega/\omega_n)/(1 - \omega^2/\omega_n^2)$ . Sin embargo,

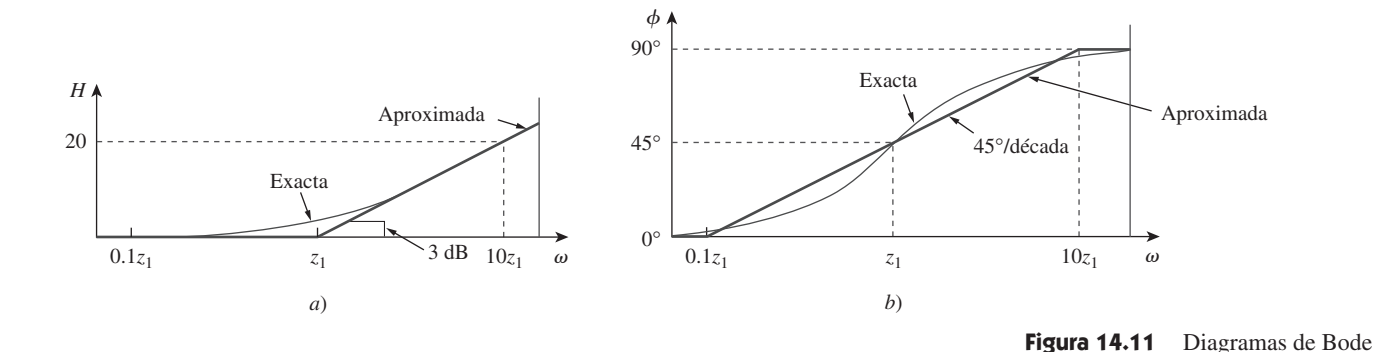

conforme  $\omega \to 0$  $H_{\text{dB}} = -20 \log_{10} \left| 1 + \frac{j2\zeta_2 \omega}{\omega_n} + \right|$ *j n* b 2  $\Big| \Rightarrow 0$ **(14.19)** 2

$$
H_{\text{dB}} = -20 \log_{10} \left| 1 + \frac{j2\zeta_2 \omega}{\omega_n} + \left( \frac{j\omega}{\omega_n} \right)^2 \right| \qquad \Rightarrow \qquad -40 \log_{10} \frac{\omega}{\omega_n} \tag{14.20}
$$
conforme  $\omega \to \infty$ 

Por lo tanto, el diagrama de amplitud está compuesto de dos líneas rectas asintóticas: una con pendiente cero para  $\omega < \omega_m$ , y la otra con pendiente -40 dB/década para  $\omega > \omega_n$ , con  $\omega_n$  como la frecuencia de esquina (quiebre). La figura 14.12*a*) muestra los diagramas de amplitud aproximada y real. Nótese que el diagrama real depende del factor de amortiguamiento  $\zeta_2$ , así como de la frecuencia de esquina (ruptura)  $\omega_n$ . El pico importante en la vecindad de la frecuencia de esquina debe añadirse a la aproximación de línea recta, si se desea un alto nivel de exactitud. Sin embargo, se usará la aproximación de línea recta por simplicidad.

La fase puede expresarse como

$$
\phi = -\tan^{-1} \frac{2\zeta_2 \omega / \omega_n}{1 - \omega^2 / \omega_n^2} = \begin{cases} 0, & \omega = 0 \\ -90^\circ, & \omega = \omega_n \\ -180^\circ, & \omega \to \infty \end{cases}
$$
(14.21)

El diagrama de la fase es una recta con una pendiente de  $-90^\circ$  por década, se empieza en  $\omega_n/10$  y termina en  $10\omega_n$ , como se muestra en la figura 14.12*b*). Se observa otra vez que la diferencia entre el diagrama real y el diagrama de la línea recta se debe al factor de amortiguamiento. Obsérvese que las aproximaciones de la línea recta para los diagramas de magnitud y de fase correspondientes al polo cuadrático son los mismos que las del polo doble; es decir,  $(1 + j\omega/\omega_n)^{-2}$ . Esto era de esperar debido a que el polo doble  $(1 + j\omega/\omega_n)^{-2}$  es igual al polo cuadrático  $1/[1 + j2\zeta_2\omega/\omega_n + (j\omega/\omega_n)^2]$  cuando  $\zeta_2 = 1$ . Por lo tanto, es posible tratar el polo cuadrático como el polo doble, en la medida en que tiene que ver con la aproximación de la línea recta.

 Existe otro procedimiento para obtener los diagramas de Bode, más rápido y quizá más eficiente que el que acaba de estudiarse. Consiste en reconocer que los ceros provocan un aumento en la pendiente, en tanto que los polos dan lugar a un decremento. Si se empieza con la asíntota de baja frecuencia del diagrama de Bode, luego se mueve a lo largo del eje de la frecuencia y se aumenta o disminuye la pendiente en cada frecuencia de quiebre, es posible dibujar el diagrama de Bode inmediatamente a partir de la función de transferencia, sin el esfuerzo de graficar los diagramas individuales y sumarlos. Este procedimiento puede utilizarse una vez que se domina el que se explicó aquí.

del cero  $(1 + j\omega/z_1)$ : *a*) diagrama de magnitud, *b*) diagrama de fase.

 Las computadoras digitales han vuelto obsoleto el procedimiento presentado aquí. Varios paquetes de software como PSpice, MATLAB, Mathcad y Micro-Cap pueden utilizarse para generar diagramas de respuesta en frecuencia. Analizaremos PSpice posteriormente en el capítulo.

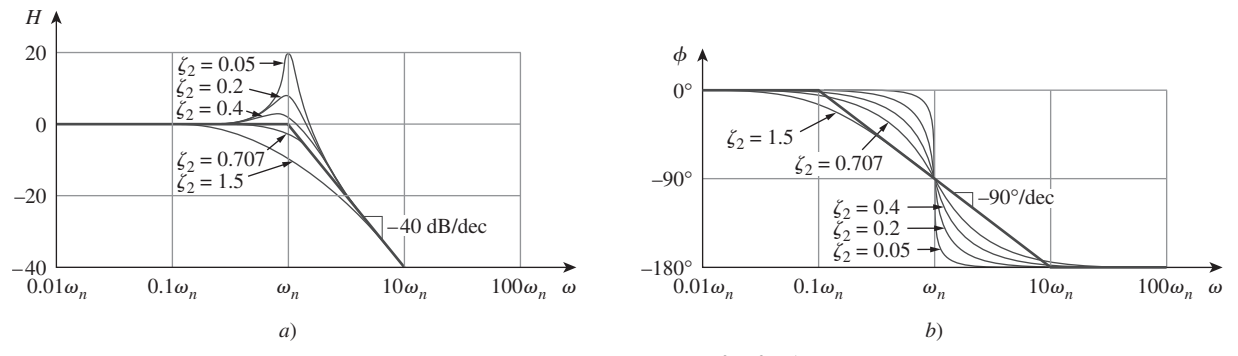

**Figura 14.12** Diagrama de Bode del polo cuadrático  $[1 + j2\zeta\omega/\omega_n - \omega^2/\omega_n^2]^{-1}$ : *a*) diagrama de magnitud, *b*) diagrama de fase.

Para el cero cuadrático  $[1 + j2\zeta_1 \omega/\omega_k + (j\omega/\omega_k)^2]$ , los diagramas en la figura 14.12 están invertidos debido a que el diagrama de magnitud tiene una pendiente de 40 dB década, en tanto que el de fase tiene una pendiente de 90° por década.

 La tabla 14.3 presenta un resumen de los diagramas de Bode para los siete factores. Por supuesto que no todas las funciones de transferencia tienen todos los siete factores. Para dibujar los diagramas de Bode para una función  $H(\omega)$  en la forma de la ecuación 14.15, por ejemplo, se registran primero las frecuencias de esquina sobre el papel semilogarítmico, se dibujan los factores uno por uno como se explicó antes, y se combinan después en forma aditiva los diagramas de los factores. El diagrama combinado se dibuja a menudo de izquierda a derecha, cambiando las pendientes de manera apropiada cada vez que se encuentra una frecuencia de esquina (ruptura). Los siguientes ejemplos ilustran este procedimiento.

Ejemplo 14.3

Elabore los diagramas de Bode para la función de transferencia

$$
\mathbf{H}(\omega) = \frac{200j\omega}{(j\omega + 2)(j\omega + 10)}
$$

**Solución:** Primero se pone  $H(\omega)$  en la forma estándar, dividiendo los polos y los ceros. Por consiguiente,

$$
\mathbf{H}(\omega) = \frac{10j\omega}{(1 + j\omega/2)(1 + j\omega/10)}
$$
  
= 
$$
\frac{10|j\omega|}{|1 + j\omega/2||1 + j\omega/10|} \frac{90^{\circ} - \tan^{-1} \omega/2 - \tan^{-1} \omega/10}{2}
$$

De aquí que la magnitud y la fase son

$$
H_{\text{dB}} = 20 \log_{10} 10 + 20 \log_{10} |j\omega| - 20 \log_{10} \left| 1 + \frac{j\omega}{2} \right|
$$

$$
- 20 \log_{10} \left| 1 + \frac{j\omega}{10} \right|
$$

$$
\phi = 90^{\circ} - \tan^{-1} \frac{\omega}{2} - \tan^{-1} \frac{\omega}{10}
$$

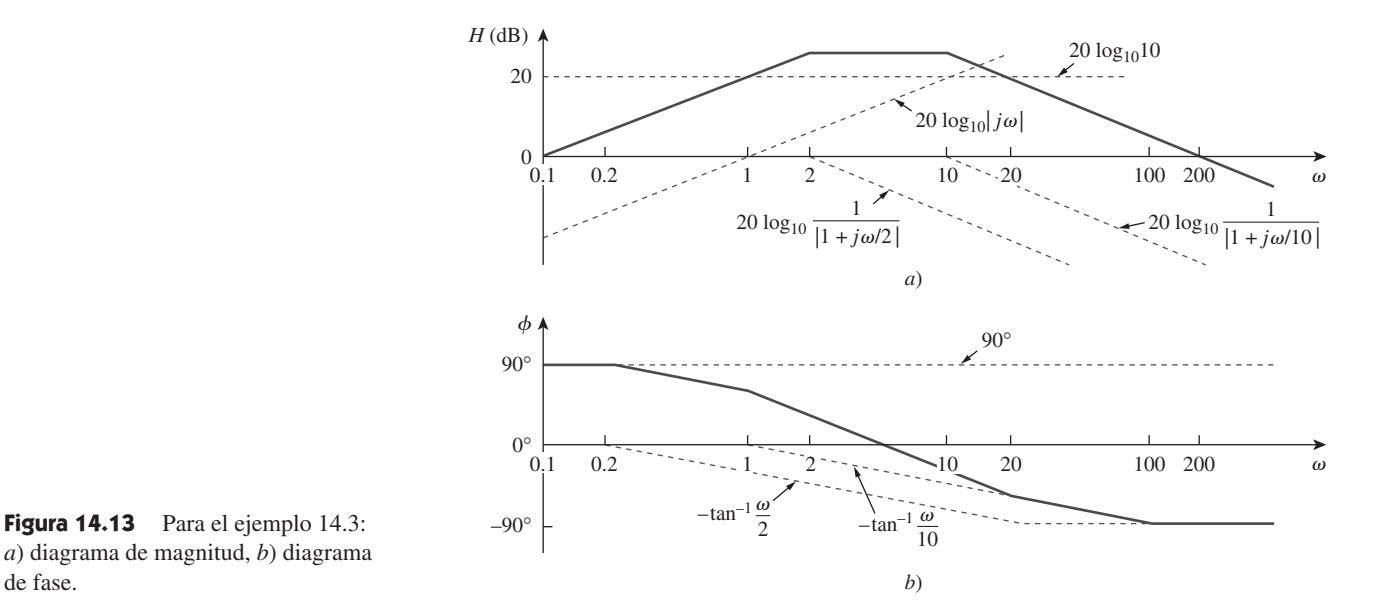

*a*) diagrama de magnitud, *b*) diagrama de fase.

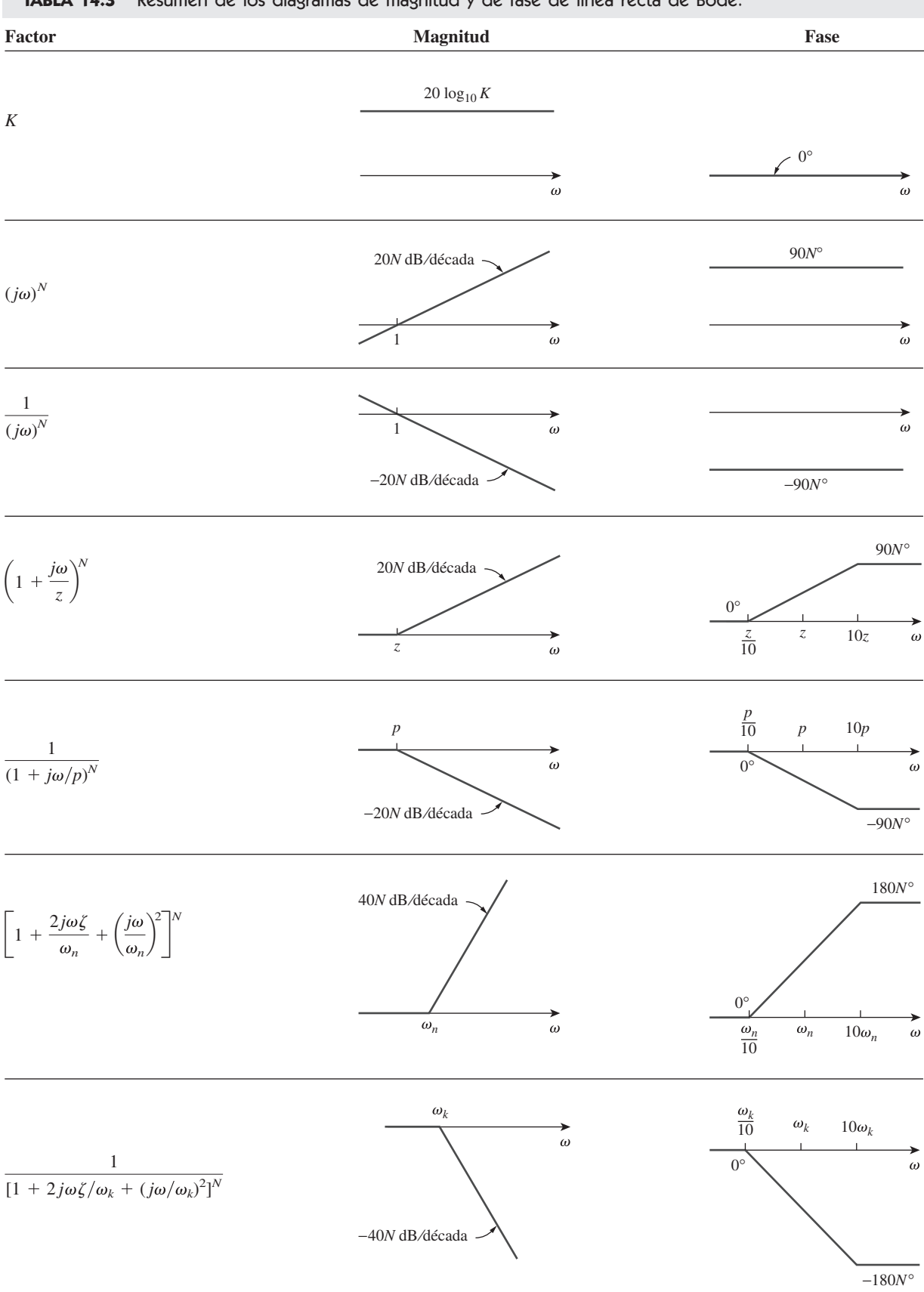

**TABLA 14.3** Resumen de los diagramas de magnitud y de fase de línea recta de Bode.

Obsérvese que hay dos frecuencias de quiebre correspondientes a  $\omega = 2$ , 10. Para los diagramas de magnitud y de fase, se dibuja cada término como se indica por medio de las líneas punteadas de la figura 14.13. Se suman gráficamente para obtener los diagramas generados que se muestran mediante las curvas continuas.

Dibuje los diagramas de Bode para la función de transferencia Problema de práctica 14.3

$$
\mathbf{H}(\omega) = \frac{5(j\omega + 2)}{j\omega(j\omega + 10)}
$$

**Respuesta:** Véase la figura 14.14.

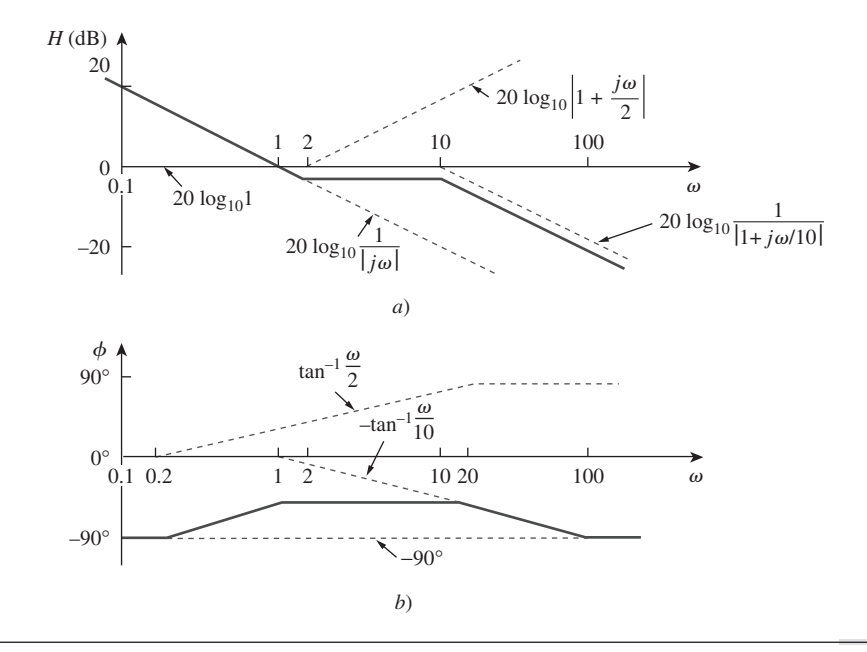

Figura 14.14 Problema de práctica 14.3: *a*) diagrama de magnitud, *b*) diagrama de fase.

Ejemplo 14.4

Obtenga los diagramas de Bode para

$$
\mathbf{H}(\omega) = \frac{j\omega + 10}{j\omega(j\omega + 5)^2}
$$

**Solución:** Al poner  $H(\omega)$  en la forma estándar, se obtiene

$$
\mathbf{H}(\omega) = \frac{0.4(1 + j\omega/10)}{j\omega(1 + j\omega/5)^2}
$$

A partir de esto, se encuentran la magnitud y la fase como

$$
H_{\text{dB}} = 20 \log_{10} 0.4 + 20 \log_{10} \left| 1 + \frac{j\omega}{10} \right| - 20 \log_{10} |j\omega|
$$

$$
- 40 \log_{10} \left| 1 + \frac{j\omega}{5} \right|
$$

$$
\phi = 0^{\circ} + \tan^{-1} \frac{\omega}{10} - 90^{\circ} - 2 \tan^{-1} \frac{\omega}{5}
$$

Hay dos frecuencias de quiebre en  $\omega = 5$ , 10 rad/s. Para el polo con la frecuencia de quiebre en  $\omega = 5$ , la pendiente del diagrama de magnitud es  $-40$  dB/década, y la correspondiente al diagrama de fase es de  $-90^\circ$  por década debido a la potencia de 2. Los diagramas de magnitud y de fase para los términos individuales (en líneas punteadas) y la  $H(j\omega)$  completa (en líneas continuas) se presentan en la figura 14.15.

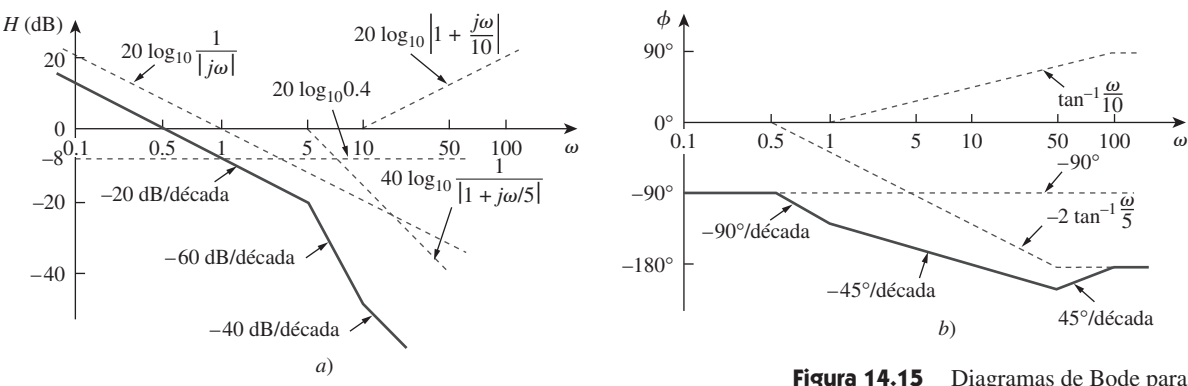

**Figura 14.15** Diagramas de Bode para el ejemplo 14.4: *a*) diagrama de magnitud, *b*) diagrama de fase.

Problema de práctica 14.4

#### Dibuje los diagramas de Bode para

$$
\mathbf{H}(\omega) = \frac{50j\omega}{(j\omega + 4)(j\omega + 10)^2}
$$

#### **Respuesta:** Véase la figura 14.16.

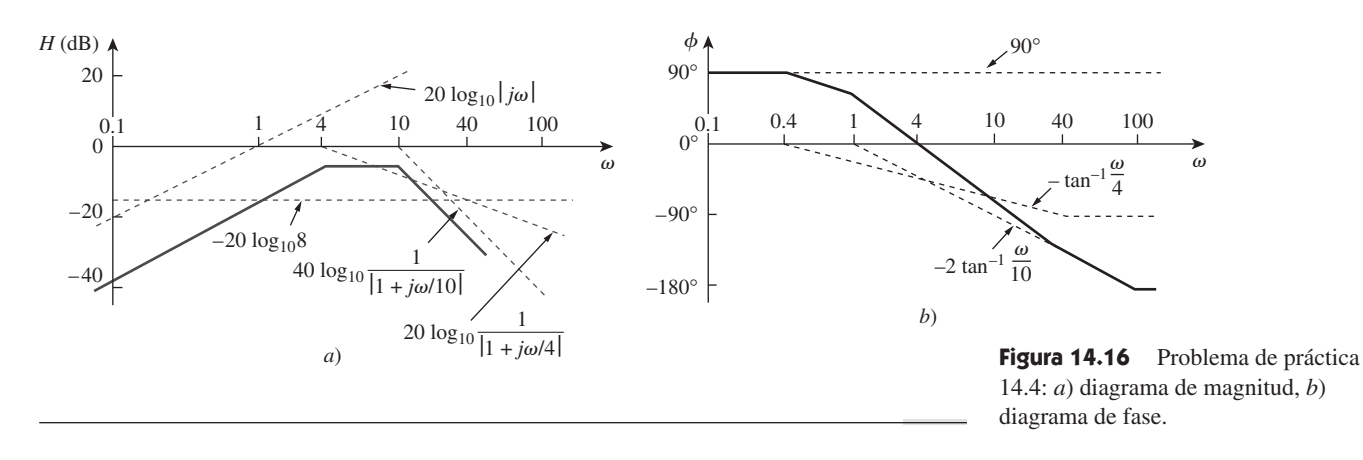

Dibuje los diagramas de Bode para

$$
\mathbf{H}(s) = \frac{s+1}{s^2 + 12s + 100}
$$

#### **Solución:**

- 1. **Definir.** El problema está enunciado de manera clara y se seguirá la técnica que se describió en el capítulo.
- 2. **Presentar.** Se va a desarrollar el diagrama de Bode aproximado para la función dada, **H**(*s*).
- 3. **Alternativas.** Las dos opciones más efectivas serían la técnica de aproximación descrita en el capítulo, la cual se usará aquí, y *MATLAB*, la cual puede realmente proporcionar los diagramas de Bode.
- 4. **Intentar.** Se expresa **H**(*s*) como

$$
\mathbf{H}(\omega) = \frac{1/100(1 + j\omega)}{1 + j\omega 1.2/10 + (j\omega/10)^2}
$$

Para el polo cuadrático,  $\omega_n = 10$  rad/s, que sirve como frecuencia de esquina. La magnitud y la fase son

# Ejemplo 14.5

$$
H_{\text{dB}} = -20 \log_{10} 100 + 20 \log_{10} |1 + j\omega|
$$

$$
- 20 \log_{10} \left| 1 + \frac{j\omega 1.2}{10} - \frac{\omega^2}{100} \right|
$$

$$
\phi = 0^\circ + \tan^{-1} \omega - \tan^{-1} \left[ \frac{\omega 1.2/10}{1 - \omega^2/100} \right]
$$

 La figura 14.17 muestra los diagramas de Bode. Obsérvese que el polo cuadrático se considera como un polo repetido en  $\omega_k$ , esto es  $(1 + j\omega/\omega_k)^2$ , que es una aproximación.

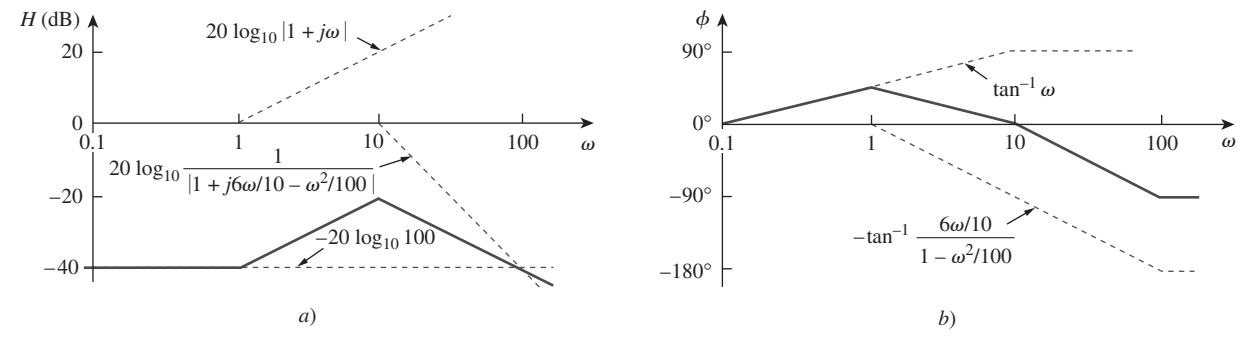

**Figura 14.17** Diagramas de Bode para el ejemplo 14.5; *a*) diagrama de magnitud, *b*) diagrama de fase.

5. **Evaluar.** Aunque se pudo haber utilizado *MATLAB* para validar la solución, se usará un método mucho más directo. Primero, se debe percatar de que el denominador supone que  $\zeta = 0$  para la aproximación, así que se usará la siguiente ecuación para verificar la respuesta:

$$
\mathbf{H}(s) \simeq \frac{s+1}{s^2 + 10^2}
$$

También se puede observar que en realidad se necesita despejar  $H_{dB}$  y el correspondiente ángulo de fase  $\phi$ . Primero, sea  $\omega = 0$ .

 $H_{\text{dB}} = 20 \log_{10}(1/100) = -40$  y  $\phi = 0^{\circ}$ .

Ahora trátese que  $\omega = 1$ .

$$
H_{\rm dB} = 20 \log_{10}(1.4142/99) = -36.9 \text{ dB}
$$

que es el resultado esperado 3 dB arriba de la frecuencia de esquina.

$$
\phi = 45^{\circ}
$$
 desde  $H(j) = \frac{j+1}{-1+100}$ 

Ahora trátese con  $\omega = 100$ .

$$
H_{\text{dB}} = 20 \log_{10}(100) - 20 \log_{10}(9\,900) = 39.91 \text{ dB}
$$

 $\phi = 90^{\circ}$  del numerador menos 180°, lo que da  $-90^{\circ}$ . Se han verificado tres puntos diferentes y obtenido resultados muy similares y, puesto que esto es una aproximación, hay seguridad de que se ha resuelto el problema satisfactoriamente.

 Es razonable que el lector pregunte ¿por qué no se verificó para un valor  $\omega$  = 10? Si solamente se usa el valor aproximado que se utilizó con anterioridad, se obtendría finalmente un valor infinito, el cual se esperaría a partir de  $\zeta = 0$  (véase la figura 14.12*a*). Si se usara el valor real de **H**(*j*10) se obtendría también finalmente un valor muy alejado de los valores aproximados, puesto que  $\zeta = 0.6$  y la figura 14.12*a*) muestra una desviación significativa con respecto a la aproximación. Se pudo haber vuelto a trabajar el problema con un valor  $\zeta = 0.707$ , lo cual hubiera llevado a obtener un valor más cercano a la aproximación. Sin embargo, en realidad hay suficientes puntos sin tener que llevar a cabo esto.

6. **¿Satisfactorio?** Sí, el problema ha sido resuelto de manera exitosa y los resultados se pueden presentar como una solución al problema.

Dibuje los diagramas de Bode para

$$
\mathbf{H}(s) = \frac{10}{s(s^2 + 80s + 400)}
$$

**Respuesta:** Véase la figura 14.18.

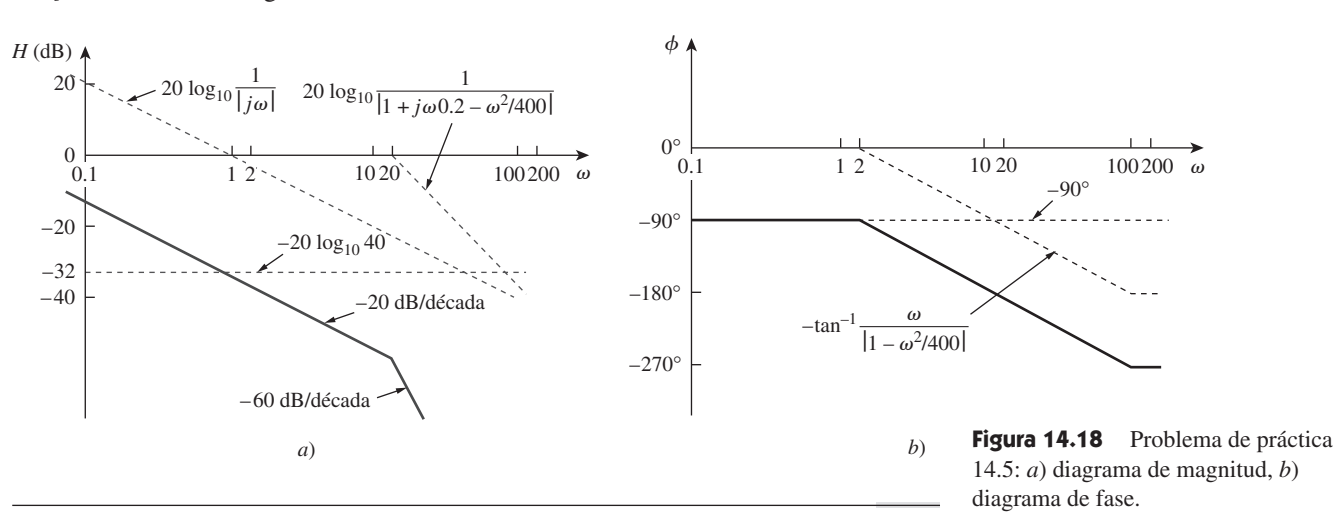

Dado el diagrama de Bode de la figura 14.19, obtenga la función de transferencia  $H(\omega)$ .

**Solución:** Para obtener  $H(\omega)$  a partir del diagrama de Bode, hay que recordar que un cero siempre provoca un giro hacia arriba en una frecuencia de quiebre, en tanto que un polo produce un giro hacia abajo. Obsérvese que en la figura 14.19, hay un cero *j* $\omega$ en el origen, el cual tiene que intersecar el eje de la frecuencia en  $\omega = 1$ . Esto se indica mediante la línea recta con pendiente  $+20$  dB/década. El hecho que esta recta esté desplazada 40 dB, indica que hay una ganancia de 40 dB; esto es,

 $o$  sea

$$
40 = 20 \log_{10} K \implies \log_{10} K = 2
$$
  
o sea 
$$
K = 10^2 = 100
$$

Además del cero *j*<sub>o</sub> en el origen, adviértase que hay tres factores con frecuencia de quiebre en  $\omega = 1$ , 5 y 20 rad/s. Por lo tanto, se tiene:

- 1. Un polo en  $p = 1$  con pendiente de  $-20$  dB/década, para provocar un giro hacia abajo y contrarrestar el cero en el origen. El polo en  $p = 1$  corresponde a  $1/(1 +$  $j\omega/1$ ).
- 2. Otro polo en  $p = 5$  con una pendiente de  $-20$  dB/década que ocasiona un giro hacia abajo. El polo es  $1/(1 + j\omega/5)$ .
- 3. Un tercer polo en  $p = 20$  con pendiente de  $-20$  dB/década que produce un giro hacia abajo adicional. El polo es  $1/(1 + j\omega/20)$ .

Si se junta todo esto da la siguiente función de transferencia correspondiente como

$$
\mathbf{H}(\omega) = \frac{100j\omega}{(1 + j\omega/1)(1 + j\omega/5)(1 + j\omega/20)}
$$

$$
= \frac{j\omega 10^4}{(j\omega + 1)(j\omega + 5)(j\omega + 20)}
$$

$$
\mathbf{H}(s) = \frac{10^4s}{(s + 1)(s + 5)(s + 20)}, \qquad s = j\omega
$$

 $o$  sea

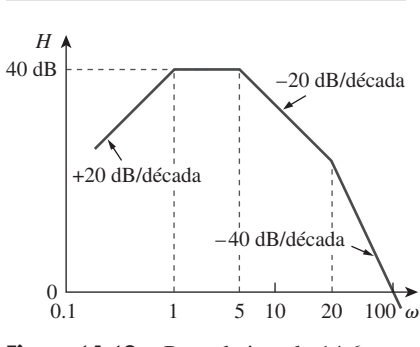

Ejemplo 14.6

Problema de práctica 14.5

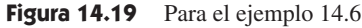

figura 14.20.

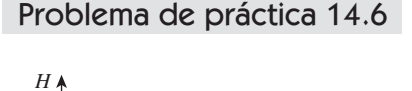

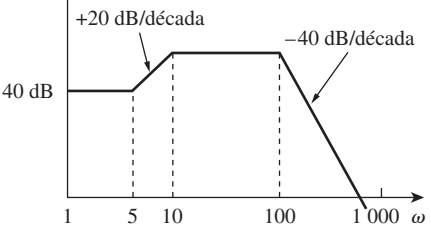

**Figura 14.20** Para el problema de práctica 14.6

**Respuesta:**  $H(\omega) = \frac{2000000(s+5)}{(s+10)(s+100)}$  $(s + 10)(s + 100)^2$ 

Para ver cómo se utiliza MATLAB para generar diagramas de Bode, refiérase a la sección 14.11.

Obtenga la función de transferencia  $H(\omega)$  correspondiente al diagrama de Bode de la

# **14.5** Resonancia en serie

La principal característica de la respuesta en frecuencia de un circuito quizá sea el pico pronunciado (o el *pico resonante*) que se representa por su amplitud característica. El concepto de resonancia se aplica en varias áreas de la ciencia y de la ingeniería. La resonancia ocurre en cualquier sistema que tenga un par de polos complejos conjugados; esta es la causa de que la energía almacenada oscile de una forma a otra. Constituye el fenómeno que permite la discriminación de frecuencia en las redes de comunicaciones. La resonancia se presenta en cualquier circuito que tiene al menos una bobina (inductor) y un capacitor.

La resonancia es una condición en un circuito RLC en el cual las reactancias capacitiva e inductiva son de igual magnitud, por lo cual dan lugar a una impedancia resistiva.

Los circuitos resonantes (en serie o en paralelo) son útiles para construir filtros, pues sus funciones de transferencia pueden ser altamente selectivas en frecuencia. Se utilizan en muchas aplicaciones, como las de seleccionar las estaciones deseadas en los receptores de radio y de televisión.

 Considérese el circuito *RLC* que se muestra en la figura 14.21 en el dominio de la frecuencia. La impedancia de entrada es

$$
\mathbf{Z} = \mathbf{H}(\omega) = \frac{\mathbf{V}_s}{\mathbf{I}} = R + j\omega L + \frac{1}{j\omega C}
$$
 (14.22)

$$
z = R + j\left(\omega L - \frac{1}{\omega C}\right) \tag{14.23}
$$

La resonancia se produce cuando la parte imaginaria de la función de transferencia es cero, o sea

$$
\text{Im}(\mathbf{Z}) = \omega L - \frac{1}{\omega C} = 0 \tag{14.24}
$$

El valor de  $\omega$  que satisface esta condición recibe el nombre de *frecuencia resonante*  $\omega_0$ . Por lo tanto, la condición de resonancia es

$$
\omega_0 L = \frac{1}{\omega_0 C} \tag{14.25}
$$

o sea

$$
\omega_0 = \frac{1}{\sqrt{LC}} \text{rad/s}
$$
 (14.26)

Puesto que 
$$
\omega_0 = 2\pi f_0
$$
,  $f_0 = \frac{1}{2\pi\sqrt{LC}}$  Hz (14.27)

Nótese que en la resonancia:

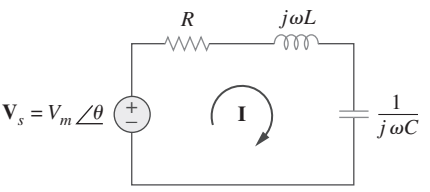

**Figura 14.21** Circuito resonante en serie.

- 1. La impedancia es puramente resistiva, por lo que  $\mathbb{Z} = R$ . En otras palabras, la combinación en serie *LC* actúa como un cortocircuito y toda la tensión está a través de *R*.
- 2. La tensión **V***s* y la corriente **I** se encuentran en fase, de modo que el factor de potencia es unitario.
- 3. La magnitud de la función de transferencia  $H(\omega) = Z(\omega)$  es mínima.
- 4. La tensión a través de la bobina (inductor) y del capacitor pueden ser mucho mayores que la tensión de la fuente.

La respuesta en frecuencia de la magnitud de corriente del circuito

$$
I = |\mathbf{I}| = \frac{V_m}{\sqrt{R^2 + (\omega L - 1/\omega C)^2}}
$$
(14.28)

se observa en la figura 14.22; el diagrama muestra sólo la simetría ilustrada en esta gráfica cuando el eje de la frecuencia es un logaritmo. La potencia promedio que disipa el circuito *RLC* es

$$
P(\omega) = \frac{1}{2} I^2 R \tag{14.29}
$$

La mayor potencia que se disipa ocurre en la resonancia, cuando  $I = V_m/R$ , por lo que

$$
P(\omega_0) = \frac{1}{2} \frac{V_{m}^2}{R}
$$
 (14.30)

En ciertas frecuencias correspondientes a  $\omega = \omega_1$ ,  $\omega_2$ , la potencia disipada es la mitad del valor máximo; esto es,

$$
P(\omega_1) = P(\omega_2) = \frac{(V_m/\sqrt{2})^2}{2R} = \frac{V_m^2}{4R}
$$
 (14.31)

Por consiguiente,  $\omega_1$  y  $\omega_2$  se denominan *frecuencias de media potencia* (*corte*).

Estas frecuencias se obtienen al igualar *Z* a  $\sqrt{2R}$  y escribir

$$
\sqrt{R^2 + \left(\omega L - \frac{1}{\omega C}\right)^2} = \sqrt{2}R\tag{14.32}
$$

Si se despeja  $\omega$ , obtenemos

$$
\omega_1 = -\frac{R}{2L} + \sqrt{\left(\frac{R}{2L}\right)^2 + \frac{1}{LC}}
$$
\n
$$
\omega_2 = \frac{R}{2L} + \sqrt{\left(\frac{R}{2L}\right)^2 + \frac{1}{LC}}
$$
\n(14.33)

Es posible relacionar las frecuencias de media potencia con la frecuencia resonante. De acuerdo con las ecuaciones (14.26) y (14.33)

$$
\omega_0 = \sqrt{\omega_1 \omega_2} \tag{14.34}
$$

lo que muestra que la frecuencia resonante es la media geométrica de las frecuencias de media potencia. Nótese que, en general,  $\omega_1$  y  $\omega_2$  no son simétricas con respecto a la frecuencia resonante  $\omega_0$ , debido a que la respuesta en frecuencia no es simétrica en general. Sin embargo, como se explicará en breve, la simetría de las frecuencias de media potencia con respecto a la frecuencia de resonancia resulta muchas veces una aproximación razonable.

 Aunque la altura de la curva en la figura 14.22 está determinada por *R*, el ancho de la misma depende de otros factores. El ancho de la curva de respuesta depende del *an-*  La nota 4 se hace evidente a partir del hecho de que

$$
|\mathbf{V}_L| = \frac{V_m}{R} \omega_0 L = Q V_m
$$

$$
|\mathbf{V}_C| = \frac{V_m}{R} \frac{1}{\omega_0 C} = Q V_m
$$

 donde Q es el factor de calidad definido en la ecuación (14.38).

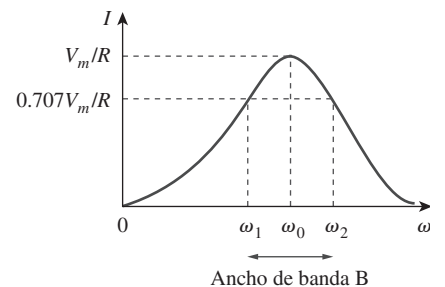

**Figura 14.22** La amplitud de la corriente en comparación con la frecuencia para el circuito resonante en serie de la figura 14.21.

*cho de banda B*, que se define como la diferencia entre las dos frecuencias de media potencia,

$$
B = \omega_2 - \omega_1 \tag{14.35}
$$

Esta definición de ancho de banda es sólo una de las que se utilizan comúnmente. En sentido estricto, *B* en la ecuación (14.35) es un ancho de banda de media potencia, ya que es el ancho de banda de frecuencia entre las frecuencias de media potencia.

 Lo "puntiagudo" de la resonancia en un circuito resonante se mide cuantitativamente por medio del *factor de calidad Q*. En la resonancia, la energía reactiva en el circuito oscila entre la bobina y el capacitor. El factor de calidad relaciona la energía máxima o pico almacenada con la energía que se disipa en el circuito por ciclo de oscilación:

$$
Q = 2\pi \frac{\text{Pico de la energía almacenada en el circuito}}{\text{Disipación de energía por el circuito}} \tag{14.36}
$$
  
en un periodo de resonancia

Se considera también como una medición de la propiedad de un circuito para almacenar energía, en relación con su propiedad de disipación de energía. En el circuito *RLC* en serie, el pico de la energía almacenada equivale a  $\frac{1}{2}LI^2$ , en tanto que la energía que se disipa en un periodo corresponde a  $\frac{1}{2}(I^2R)(1/f_0)$ . Por consiguiente,

$$
Q = 2\pi \frac{\frac{1}{2}LI^2}{\frac{1}{2}I^2 R(1/f_0)} = \frac{2\pi f_0 L}{R}
$$
 (14.37)

$$
a) \qquad \text{o sea}
$$

$$
Q = \frac{\omega_0 L}{R} = \frac{1}{\omega_0 CR}
$$
 (14.38)

Obsérvese que el factor de calidad es adimensional. La relación entre el ancho de banda *B* y el factor de calidad *Q* se obtiene al sustituir la ecuación (14.33) en la (14.35) y al utilizar la ecuación (14.38).

$$
B = \frac{R}{L} = \frac{\omega_0}{Q} \tag{14.39}
$$

 $\omega_0 B = \omega_0^2 C R$ . Por lo tanto

El factor de calidad de un circuito resonante es la razón entre la frecuencia resonante y su ancho de banda.

Recuérdese que las ecuaciones (14.33), (14.38) y (14.39) se aplican únicamente a un circuito *RLC* en serie.

 Como se ilustra en la figura 14.23, cuanto más alto el valor de *Q*, tanto más selectivo resulta el circuito, aunque el ancho de banda se vuelve más pequeño. La *selectividad* de un circuito *RLC* es la capacidad del mismo para responder a cierta frecuencia y discriminar a todas las demás. Si la banda de frecuencia que se va a seleccionar o a rechazar es estrecha, el factor de calidad del circuito resonante debe ser alto. Si la banda de frecuencias es amplia, el factor de calidad debe ser bajo.

 Un circuito resonante se diseña para operar en o cerca de su frecuencia resonante. Se afirma que será un *circuito de alta Q* cuando su factor de calidad sea igual o mayor que 10. Para circuitos de alta *Q* (*Q* 10), las frecuencias de media potencia son, para todo fin práctico, simétricas con respecto a la frecuencia resonante y es posible aproximarlas como

$$
\omega_1 \simeq \omega_0 - \frac{B}{2}, \qquad \omega_2 \simeq \omega_0 + \frac{B}{2}
$$
 (14.40)

Los circuitos de alta *Q* se emplean a menudo en redes de comunicaciones.

 Aunque se emplee el mismo símbolo Q para la potencia reactiva, los dos no son iguales y no deben confundirse. Aquí Q es adimensional, mientras que la potencia reactiva Q se mide en VAR. Esto tal vez ayude a distinguirlas.

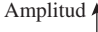

banda.

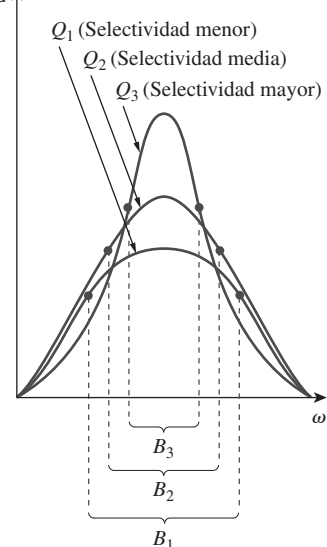

**Figura 14.23** Cuanto más alta la *Q* del circuito, tanto más pequeño el ancho de

 El factor de calidad es una medida de la selectividad (o "agudeza" de

resonancia) del circuito.

 Se observa que un circuito resonante se caracteriza por cinco parámetros relacionados: las dos frecuencias de media potencia  $\omega_1$  y  $\omega_2$ , la frecuencia de resonancia  $\omega_0$ , el ancho de banda *B* y el factor de calidad *Q*.

En el circuito de la figura 14.24,  $R = 2\Omega$ ,  $L = 1$  mH y  $C = 0.4$   $\mu$ F. *a*) Determine la frecuencia resonante y las frecuencias de media potencia. *b*) Calcule el factor de calidad y el ancho de banda. *c*) Determine la amplitud de la corriente en  $\omega_0$ ,  $\omega_1$  y  $\omega_2$ .

#### **Solución:**

*a*) La frecuencia resonante es

$$
\omega_0 = \frac{1}{\sqrt{LC}} = \frac{1}{\sqrt{10^{-3} \times 0.4 \times 10^{-6}}} = 50 \text{ krad/s}
$$

**MÉTODO 1** La frecuencia de media potencia inferior es

$$
\omega_1 = -\frac{R}{2L} + \sqrt{\left(\frac{R}{2L}\right)^2 + \frac{1}{LC}}
$$
  
=  $-\frac{2}{2 \times 10^{-3}} + \sqrt{(10^3)^2 + (50 \times 10^3)^2}$   
=  $-1 + \sqrt{1 + 2500}$  krad/s = 49 krad/s

De manera similar, la frecuencia de media potencia superior es

$$
\omega_2 = 1 + \sqrt{1 + 2500} \text{ krad/s} = 51 \text{ krad/s}
$$

*b*) El ancho de banda es

 $B = \omega_2 - \omega_1 = 2$  krad/s

 $\frac{2}{10^{-3}} = 2 \text{ krad/s}$ 

*R L*

o sea *B*

El factor de calidad es

$$
Q = \frac{\omega_0}{B} = \frac{50}{2} = 25
$$

**MÉTODO 2** De manera alternativa, se podría encontrar

$$
Q = \frac{\omega_0 L}{R} = \frac{50 \times 10^3 \times 10^{-3}}{2} = 25
$$

A partir de *Q* se determina que

$$
B = \frac{\omega_0}{Q} = \frac{50 \times 10^3}{25} = 2 \text{ krad/s}
$$

Puesto que  $Q > 10$ , éste es un circuito de alta  $Q$  y es posible obtener las frecuencias de media potencia como

$$
\omega_1 = \omega_0 - \frac{B}{2} = 50 - 1 = 49 \text{ krad/s}
$$
  
\n $\omega_2 = \omega_0 + \frac{B}{2} = 50 + 1 = 51 \text{ krad/s}$ 

como se obtuvo antes.

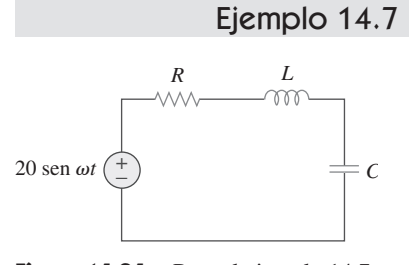

**Figura 14.24** Para el ejemplo 14.7.

c) En 
$$
\omega = \omega_0
$$
,  $I = \frac{V_m}{R} = \frac{20}{2} = 10 \text{ A}$   
En  $\omega = \omega_1, \omega_2$ ,  $I = \frac{V_m}{\sqrt{2}R} = \frac{10}{\sqrt{2}} = 7.071 \text{ A}$ 

# Problema de práctica 14.7

Un circuito conectado en serie tiene  $R = 4 \Omega y L = 25$  mH. *a*) Calcule el valor de *C* que produciría un factor de calidad de 50. *b*) Determine  $\omega_1$ ,  $\omega_2$  y *B*. *c*) Encuentre la potencia promedio disipada en  $\omega = \omega_0, \omega_1, \omega_2$ . Considere  $V_m = 100$  V.

**Respuesta:** *a*)  $0.625 \mu$ F, *b*) 7 920 rad/s, 8 080 rad/s, 160 rad/s, *c*) 1.25 kW, 0.625 kW, 0.625 kW.

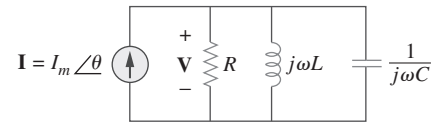

# **14.6** Resonancia en paralelo

El circuito *RLC* en paralelo de la figura 14.25 es el dual del circuito *RLC* en serie. De tal modo se evitará una repetición innecesaria. La admitancia es

**V**

Figura 14.25 Circuito resonante en paralelo.

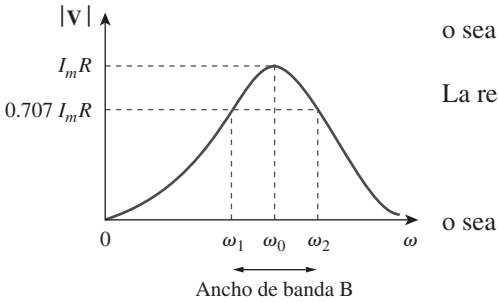

**Figura 14.26** La amplitud de corriente en comparación con la frecuencia para el circuito resonante en serie de la figura 14.25.

Se puede observar esto a partir de que

$$
\begin{aligned} |\mathbf{I}_L| &= \frac{I_m R}{\omega_0 L} = Q I_m \\ |\mathbf{I}_C| &= \omega_0 C I_m R = Q I_m \end{aligned}
$$

 donde Q es el factor de calidad definido en la ecuación (14.47).

o sea **Y**

 $\frac{1}{R} + j\left(\omega C - \frac{1}{\omega R}\right)$ *L* b **(14.42)**

 $\frac{1}{R} + j\omega C + \frac{1}{j\omega}$ 

La resonancia ocurre cuando la parte imaginaria de **Y** es cero,

 $Y = H(\omega) = \frac{I}{I}$ 

$$
\omega C - \frac{1}{\omega L} = 0 \tag{14.43}
$$

*<sup>j</sup> <sup>L</sup>* **(14.41)**

$$
\omega_0 = \frac{1}{\sqrt{LC}} \text{ rad/s}
$$
 (14.44)

que es la misma que la ecuación (14.26) para el circuito resonante en serie. La tensión |**V**| se dibuja en la figura 14.26 en función de la frecuencia. Obsérvese que en la resonancia, la combinación *LC* en paralelo actúa como un circuito abierto, de manera que todas las corrientes fluyen por *R*. Además, las corrientes en la bobina y en el capacitor pueden ser mucho mayores que la corriente de la fuente en la resonancia.

 Hay que utilizar de la dualidad entre las figuras 14.21 y 14.25 comparando la ecuación (14.42) con la (14.23). Al reemplazar *R*, *L* y *C* en las expresiones para el circuito en serie con 1*R*, *C* y *L*, respectivamente, se obtienen para el circuito en paralelo

$$
\omega_1 = -\frac{1}{2RC} + \sqrt{\left(\frac{1}{2RC}\right)^2 + \frac{1}{LC}}
$$
\n
$$
\omega_2 = \frac{1}{2RC} + \sqrt{\left(\frac{1}{2RC}\right)^2 + \frac{1}{LC}}
$$
\n(14.45)

$$
B = \omega_2 - \omega_1 = \frac{1}{RC}
$$
 (14.46)

$$
Q = \frac{\omega_0}{B} = \omega_0 RC = \frac{R}{\omega_0 L}
$$
 (14.47)

Se debe observar que las ecuaciones (14.45) a (14.47) se aplican solamente al circuito *RLC* en paralelo. Utilizando las ecuaciones (14.45) y (14.47) se pueden expresar las frecuencias de media potencia en términos del factor de calidad. El resultado es

$$
\omega_1 = \omega_0 \sqrt{1 + \left(\frac{1}{2Q}\right)^2} - \frac{\omega_0}{2Q}, \qquad \omega_2 = \omega_0 \sqrt{1 + \left(\frac{1}{2Q}\right)^2} + \frac{\omega_0}{2Q} \quad (14.48)
$$

De nuevo, para circuitos con alta  $Q$  ( $Q \ge 10$ )

$$
\omega_1 \simeq \omega_0 - \frac{B}{2}, \qquad \omega_2 \simeq \omega_0 + \frac{B}{2}
$$
 (14.49)

En la tabla 14.4 se muestra un resumen de las características de los circuitos resonantes en serie y en paralelo. Además del *RLC* en serie y en paralelo considerados aquí, existen otros circuitos resonantes. El ejemplo 14.9 muestra un ejemplo típico.

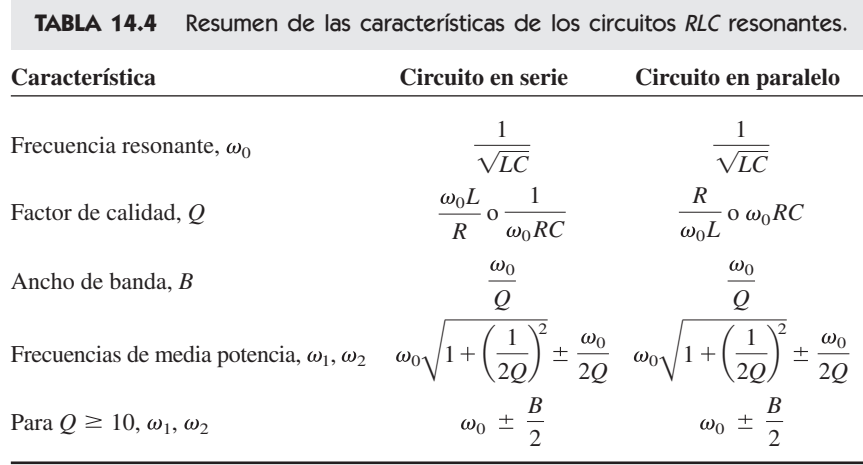

En el circuito *RLC* en paralelo de la figura 14.27, sea  $R = 8 \text{ k}\Omega$ ,  $L = 0.2 \text{ mH y } C = 8$  $\mu$ F. *a*) Calcule  $\omega_0$ , *Q* y *B*. *b*) Determine  $\omega_1$  y  $\omega_2$ . *c*) Determine la potencia que se disipe en  $\omega_0$ ,  $\omega_1$ ,  $\omega_2$ .

#### **Solución:**

*a*)

$$
\omega_0 = \frac{1}{\sqrt{LC}} = \frac{1}{\sqrt{0.2 \times 10^{-3} \times 8 \times 10^{-6}}} = \frac{10^5}{4} = 25 \text{ krad/s}
$$

$$
Q = \frac{R}{\omega_0 L} = \frac{8 \times 10^3}{25 \times 10^3 \times 0.2 \times 10^{-3}} = 1600
$$

$$
B = \frac{\omega_0}{Q} = 15.625 \text{ rad/s}
$$

*b*) Debido al alto valor de *Q*, se debe considerar a éste como un circuito de alta *Q*. Por consiguiente,

$$
\omega_1 = \omega_0 - \frac{B}{2} = 25\,000 - 7.812 = 24\,992 \text{ rad/s}
$$

$$
\omega_2 = \omega_0 + \frac{B}{2} = 25\,000 + 7.812 = 25\,008 \text{ rad/s}
$$

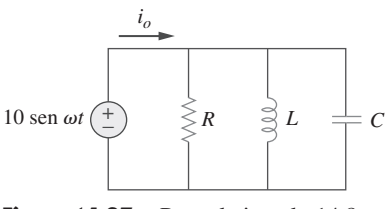

Ejemplo 14.8

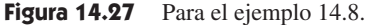

 $c$ ) En  $\omega = \omega_0$ , **Y** = 1/*R* o **Z** = *R* = 8 k $\Omega$ . Entonces,

$$
\mathbf{I}_o = \frac{\mathbf{V}}{\mathbf{Z}} = \frac{10/-90^{\circ}}{8\ 000} = 1.25\frac{\cdot}{90^{\circ}} \text{ mA}
$$

Puesto que toda la corriente fluye por *R* en la resonancia, la potencia promedio disipada en  $\omega = \omega_0$  es

$$
P = \frac{1}{2} |\mathbf{I}_o|^2 R = \frac{1}{2} (1.25 \times 10^{-3})^2 (8 \times 10^3) = 6.25 \text{ mW}
$$
  
o sea  

$$
P = \frac{V_m^2}{2R} = \frac{100}{2 \times 8 \times 10^3} = 6.25 \text{ mW}
$$

$$
\text{En } \omega = \omega_1, \omega_2, \qquad \qquad P = \frac{V_m^2}{4R} = 3.125 \text{ mW}
$$

Problema de práctica 14.8

 $\frac{1}{\sqrt{2}}$  0.1 F  $\leq$  10 Ω

2 H

 $-000$ 

2 Ω

Un circuito resonante en paralelo tiene  $R = 100 \text{ k}\Omega$ ,  $L = 20 \text{ mH y } C = 5 \text{ nF}$ . Calcule  $\omega_0$ ,  $\omega_1$ ,  $\omega_2$ ,  $Q \, y \, B$ .

**Respuesta:** 100 krad/s, 99 krad/s, 101 krad/s, 50, 2 krad/s.

Determine la frecuencia resonante del circuito de la figura 14.28.

**Solución:** La admitancia de entrada es

$$
\mathbf{Y} = j\omega 0.1 + \frac{1}{10} + \frac{1}{2 + j\omega 2} = 0.1 + j\omega 0.1 + \frac{2 - j\omega 2}{4 + 4\omega^2}
$$

En el punto de resonancia,  $Im(Y) = 0$  y

**Figura 14.28** Para el ejemplo 14.9.

Ejemplo 14.9

 $I_m$  cos  $\omega t$  ( $\uparrow$ )

 $_{0}$ 0.1 –  $\frac{2\omega_{0}}{1+4}$  $\frac{2\omega_0}{4 + 4\omega_0^2} = 0 \implies \omega_0 = 2 \text{ rad/s}$ 

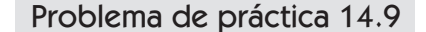

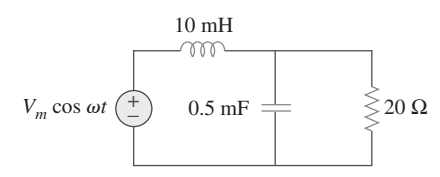

**Figura 14.29** Para el problema de práctica 14.9.

Calcule la frecuencia resonante del circuito de la figura 14.29.

**Respuesta:** 435.9 rad/s.

# **14.7** Filtros pasivos

El concepto de filtros ha sido parte integral de la evolución de la ingeniería eléctrica desde su inicio. Varios logros tecnológicos no habrían sido posibles sin los filtros eléctricos. Debido al prominente papel de los filtros, se han realizado muchos esfuerzos en relación con la teoría, el diseño y la construcción de filtros y muchos artículos y libros se han escrito acerca de ellos. El análisis en este capítulo debe considerarse introductorio.

Un filtro es un circuito que se diseña para dejar pasar señales con frecuencias deseadas y rechazar o atenuar otras.

Como un dispositivo selectivo de frecuencia, es posible utilizar un filtro para limitar el espectro de frecuencias de una señal en cierta banda de frecuencias específica. Los filtros son los circuitos que se utilizan en los receptores de radio y de televisión que permiten sintonizar una señal deseada entre una multitud de señales de transmisión en el entorno.

 Un filtro es *pasivo* si consiste sólo de elementos pasivos *R*, *L* y *C*. Se afirma que es un *filtro activo* si lo componen elementos activos (tales como transistores y amplificadores operacionales) además de los elementos pasivos *R*, *L* y *C*. En esta sección se estudian los filtros pasivos y los filtros activos en la siguiente. Los filtros *LC* se han utilizado en aplicaciones prácticas por más de ocho décadas. La tecnología de filtros *LC* alimenta a áreas relacionadas tales como ecualizadores, redes de acoplamiento de impedancias, transformadores, redes de formato, divisores de potencia, atenuadores, acopladores direccionales y continuamente ofrece a los ingenieros profesionales oportunidades para innovar y experimentar. Además de los filtros *LC,* que se estudiarán en estas secciones, existen otros tipos de ellos (tales como los digitales, los electromecánicos y los de microondas) los cuales están más allá del nivel de este libro.

 Como se muestra en la figura 14.30, hay cuatro tipos de filtros, ya sea pasivos o activos:

- 1. Un *filtro pasabajas* deja pasar frecuencias bajas y detiene frecuencias elevadas, como se muestra de manera ideal en la figura 14.30*a*).
- 2. Un *filtro pasaaltas* deja pasar altas frecuencias y rechaza las frecuencias bajas, como se indica de modo ideal en la figura 14.30*b*).
- 3. Un *filtro pasabanda* deja pasar frecuencias dentro de una banda de frecuencia y bloquea o atenúa las frecuencias fuera de la banda, como se muestra idealmente en la figura 14.30*c*).
- 4. Un *filtro rechazabanda* deja pasar frecuencias fuera de una banda de frecuencia y bloquea o atenúa frecuencias dentro de la banda, como se señala idealmente en la figura 14.30*d*).

La tabla 14.5 presenta un resumen de las características de estos filtros. Téngase presente que las características en dicha tabla resultan válidas sólo para filtros de primer o segundo orden, pero no debe tenerse la impresión de que únicamente existen estos dos tipos de filtros. Se considerarán ahora circuitos comunes para poner en práctica los filtros que se presentan en la tabla 14.5.

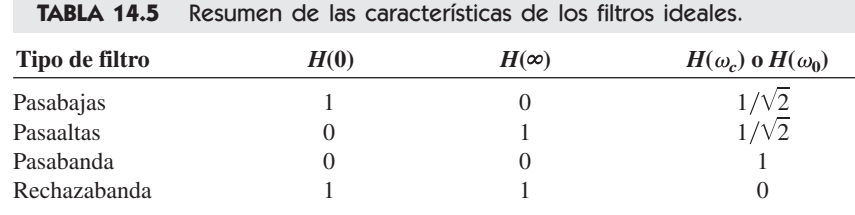

 $\omega_c$  es la frecuencia de corte para filtros pasabajas y pasaaltas;  $\omega_0$  es la frecuencia central para los filtros pasabanda y rechazabanda.

# **14.7.1** Filtro pasabajas

Un filtro pasabajas común se forma cuando la salida de un circuito *RC* se toma del capacitor como se muestra en la figura 14.31. La función de transferencia (véase también el ejemplo 14.1) es

$$
\mathbf{H}(\omega) = \frac{\mathbf{V}_o}{\mathbf{V}_i} = \frac{1/j\omega C}{R + 1/j\omega C}
$$

$$
\mathbf{H}(\omega) = \frac{1}{1 + j\omega RC}
$$
(14.50)

Nótese que  $H(0) = 1$ ,  $H(\infty) = 0$ . La figura 14.32 muestra el diagrama de  $|H(\omega)|$ , junto con la característica ideal. La frecuencia de media potencia, que es equivalente a la

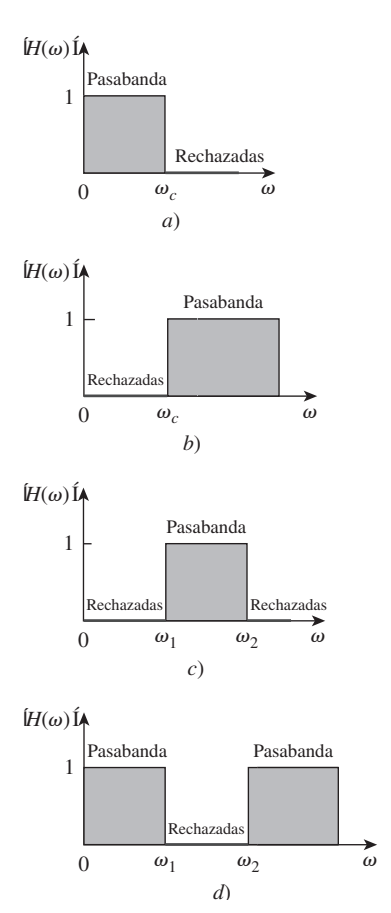

**Figura 14.30** Respuesta en frecuencia ideal de cuatro tipos de filtros: *a*) filtro pasabajas, *b*) filtro pasaaltas, *c*) filtro pasabanda, *d*) filtro rechazabanda.

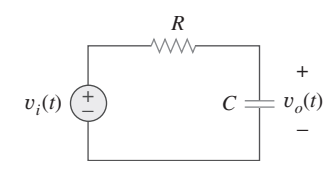

**Figura 14.31** Filtro pasabajas.

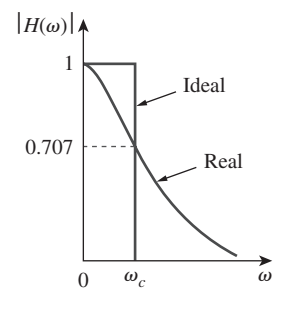

 La frecuencia de corte es aquella para la cual la función de transferencia **H** disminuye en magnitud hasta 70.71% de su valor máximo. También se considera como la frecuencia a la cual la potencia disipada en un circuito es la mitad de su valor máximo.

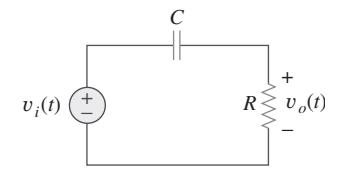

**Figura 14.33** Filtro pasaaltas.

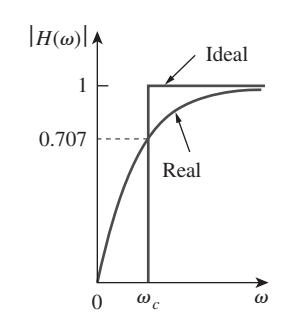

**Figura 14.34** Respuesta en frecuencias ideal y real de un filtro pasaaltas.

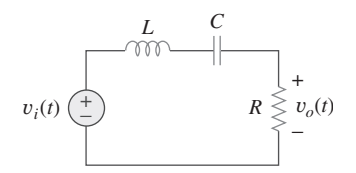

**Figura 14.35** Filtro pasabanda.

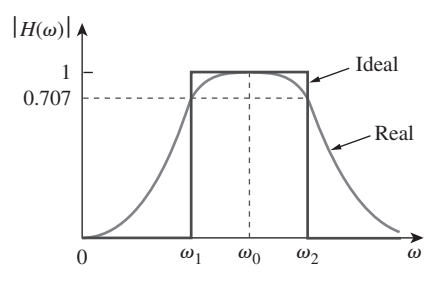

**Figura 14.36** Respuesta en frecuencia ideal y real de un filtro pasabanda.

frecuencia de esquina en los diagramas de Bode, pero que en el contexto de los filtros por lo general se conoce como la *frecuencia de corte*  $\omega_c$ , se obtiene igualando la magnitud de  $H(\omega)$  a  $1/\sqrt{2}$ , por lo tanto,

$$
H(\omega_c) = \frac{1}{\sqrt{1 + \omega_c^2 R^2 C^2}} = \frac{1}{\sqrt{2}}
$$
  
o sea 
$$
\omega_c = \frac{1}{RC}
$$
 (14.51)

La frecuencia de corte también se denomina *frecuencia de atenuación.*

Un filtro pasabajas se diseña para dejar pasar únicamente las frecuencias de cd superiores a la frecuencia de corte  $\omega_c$ .

 Un filtro pasabajas también puede formarse cuando la salida de un circuito RL se toma de la resistencia. Desde luego, hay muchos otros circuitos para filtros pasabajas.

## **14.7.2** Filtro pasaaltas

Un filtro pasaaltas se forma cuando la salida de un circuito *RC* se toma de la resistencia como se dibuja en la figura 14.33. La función de transferencia es

$$
\mathbf{H}(\omega) = \frac{\mathbf{V}_o}{\mathbf{V}_i} = \frac{R}{R + 1/j\omega C}
$$

$$
\mathbf{H}(\omega) = \frac{j\omega RC}{1 + j\omega RC}
$$
(14.52)

Obsérvese que  $H(0) = 0$ ,  $H(\infty) = 1$ . La figura 14.34 muestra la gráfica de  $|H(\omega)|$ . También en este caso, la frecuencia de esquina o de corte es

$$
\omega_c = \frac{1}{RC} \tag{14.53}
$$

Un filtro pasaaltas se diseña para dejar pasar las frecuencias superiores a su frecuencia de corte  $\omega_c$ .

 También es posible formar un filtro pasaaltas cuando la salida de un circuito *RL* se toma desde la bobina.

# **14.7.3** Filtro pasabanda

El circuito resonante en serie *RLC* proporciona un filtro pasabanda cuando la salida se toma de la resistencia como se muestra en la figura 14.35. La función de transferencia es

$$
\mathbf{H}(\omega) = \frac{\mathbf{V}_o}{\mathbf{V}_i} = \frac{R}{R + j(\omega L - 1/\omega C)}
$$
(14.54)

Obsérvese que  $H(0) = 0$ ,  $H(\infty) = 0$ . La figura 14.36 presenta el diagrama de  $|H(\omega)|$ . El filtro pasabanda deja pasar una banda de frecuencias ( $\omega_1 < \omega < \omega_2$ ) centrada en  $\omega_0$ , correspondientes a la frecuencia central, la cual está dada por,

$$
\omega_0 = \frac{1}{\sqrt{LC}}\tag{14.55}
$$

Un filtro pasabanda se diseña para dejar pasar todas las frecuencias dentro de una banda de frecuencias,  $\omega_1 < \omega < \omega_2$ .

Puesto que el filtro pasabanda de la figura 14.35 es un circuito resonante en serie, las frecuencias de media potencia, el ancho de banda y el factor de calidad se determinan como en la sección 14.5. Un filtro pasabanda también puede formarse disponiendo en cascada el filtro pasabajas (donde  $\omega_2 = \omega_c$ ) en la figura 14.31 con el filtro pasaaltas (donde  $\omega_1 = \omega_c$ ) de la figura 14.33. Sin embargo, el resultado podría no ser el mismo que solamente sumar la salida del filtro pasabajas a la entrada del filtro pasaaltas, debido a que un circuito carga al otro, alterando así la función de transferencia deseada.

#### **14.7.4** Filtro rechazabanda

Un filtro que evita el paso de una banda de frecuencias entre dos valores designados ( $\omega_1$ y v2) se conoce variablemente como filtro *rechazabanda*, *parabanda* o de *muesca*. Un filtro rechazabanda se forma cuando la salida del circuito resonante en serie *RLC* se toma de la combinación en serie *LC* como se muestra en la figura 14.37. La función de transferencia es

$$
\mathbf{H}(\omega) = \frac{\mathbf{V}_o}{\mathbf{V}_i} = \frac{j(\omega L - 1/\omega C)}{R + j(\omega L - 1/\omega C)}
$$
(14.56)

Obsérvese que  $H(0) = 1$ ,  $H(\infty) = 1$ . La figura 14.38 muestra el diagrama de  $|H(\omega)|$ . También en este caso, la frecuencia central está dada por,

$$
\omega_0 = \frac{1}{\sqrt{LC}}\tag{14.57}
$$

mientras que las frecuencias de media potencia, el ancho de banda y el factor de calidad se calculan utilizando las fórmulas de la sección 14.5, para un circuito resonante en serie. Aquí,  $\omega_0$  recibe el nombre de *frecuencia de rechazo*, en tanto que el ancho de banda correspondiente ( $B = \omega_2 - \omega_1$ ) se conoce como el *ancho de banda de rechazo*. Por lo tanto,

Un filtro rechazabanda se diseña para detener o eliminar todas las frecuencias dentro de una banda de frecuencias,  $\omega_1 < \omega < \omega_2$ .

 Obsérvese que al sumar las funciones de transferencia de los filtros pasabanda y rechazabanda, se obtiene la unidad a cualquier frecuencia para los mismos valores de *R*, *L* y *C*. Desde luego, esto no es cierto en general, sin embargo, es válido para los circuitos estudiados aquí. Lo anterior se debe al hecho de que la característica de uno es el inverso del otro.

Al concluir esta sección, se debe observar que:

- 1. De acuerdo con las ecuaciones (14.50), (14.52), (14.54) y (14.56), la ganancia máxima de un filtro pasivo es la unidad. Para generar una ganancia mayor que la unidad, es necesario usar un filtro activo, como se muestra en la sección siguiente.
- 2. Existen otras formas de obtener los tipos de filtros considerados en esta sección.
- 3. Los filtros que se estudian aquí son los tipos más simples. Muchos otros tienen respuestas en frecuencia más pronunciadas y complejas.

Determine el tipo de filtro que se muestra en la figura 14.39. Calcule la frecuencia de esquina o de corte. Considere  $R = 2 \text{ k}\Omega$ ,  $L = 2 \text{ H y } C = 2 \mu\text{F}$ .

**Solución:** La función de transferencia es

$$
\mathbf{H}(s) = \frac{\mathbf{V}_o}{\mathbf{V}_i} = \frac{R \parallel 1/sC}{sL + R \parallel 1/sC}, \qquad s = j\omega
$$
 (14.10.1)

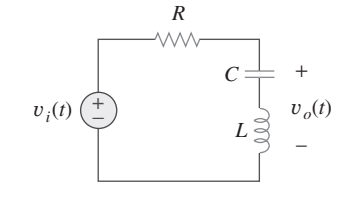

Figura 14.37 Un filtro rechazabanda.

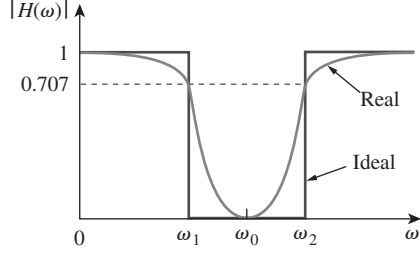

**Figura 14.38** Respuesta en frecuencias ideal y real de un filtro rechazabanda.

Ejemplo 14.10

Sin embargo,

$$
R\left\|\frac{1}{sC} = \frac{R/sC}{R+1/sC} = \frac{R}{1+sRC}
$$

Sustituyendo esto en la ecuación (14.10.1) se obtiene,

$$
\mathbf{H}(s) = \frac{R/(1+sRC)}{sL + R/(1+sRC)} = \frac{R}{s^2RLC + sL + R'}, \qquad s = j\omega
$$

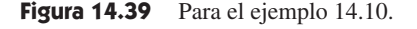

o sea **H**( $\omega$ ) =  $\frac{R}{\sqrt{R}}$ 

Puesto que  $H(0) = 1$  y  $H(\infty) = 0$ , se concluye a partir de la tabla 14.5 que el circuito de la figura 14.39 es un filtro pasabajas de segundo orden. La magnitud de **H** es,

$$
H = \frac{R}{\sqrt{(R - \omega^2 R L C)^2 + \omega^2 L^2}}
$$
(14.10.3)

 $\frac{1}{2}RLC + j\omega L + R$  (14.10.2)

La frecuencia de esquina es la misma que la frecuencia de media potencia; es decir, donde **H** se reduce por un factor de  $1/\sqrt{2}$ . Puesto que el valor de cd de  $H(\omega)$  es 1, en la frecuencia de esquina, después de elevar al cuadrado la ecuación (14.10.3) se convierte en,

$$
H^{2} = \frac{1}{2} = \frac{R^{2}}{(R - \omega_{c}^{2}RLC)^{2} + \omega_{c}^{2}L^{2}}
$$
  
o sea  

$$
2 = (1 - \omega_{c}^{2}LC)^{2} + \left(\frac{\omega_{c}L}{R}\right)^{2}
$$

Al sustituir los valores de *R*, *L* y *C*, se obtiene

$$
2 = (1 - \omega_c^2 4 \times 10^{-6})^2 + (\omega_c 10^{-3})^2
$$

Suponiendo que  $\omega_c$  está en krad/s,

$$
2 = (1 - 4\omega_c^2)^2 + \omega_c^2 \qquad \text{o sea} \qquad 16 \omega_c^4 - 7\omega_c^2 - 1 = 0
$$

Despejando  $\omega_c^2$  en la ecuación cuadrática, obtenemos  $\omega_c^2 = 0.5509$  y  $-0.1134$ . Puesto que  $\omega_c$  es real,

$$
\omega_c = 0.742 \text{ krad/s} = 742 \text{ rad/s}
$$

# Problema de práctica 14.10

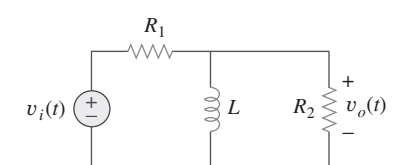

Para el circuito de la figura 14.40, obtenga la función de transferencia  $\mathbf{V}_o(\omega) / \mathbf{V}_i(\omega)$ . Identifique el tipo de filtro que el circuito representa y determine la frecuencia de corte. Considere  $R_1 = 100 \Omega = R_2, L = 2 \text{ mH}.$ 

**Respuesta:** 
$$
\frac{R_2}{R_1 + R_2} \left( \frac{j\omega}{j\omega + \omega_c} \right)
$$
 filtro pasaaltas,  $\omega_c = \frac{R_1 R_2}{(R_1 + R_2)L} = 25$  krad/s.

**Figura 14.40** Para el problema de práctica 14.10.

#### Ejemplo 14.11

Si el filtro rechazabanda de la figura 14.37 debe rechazar una senoide de 200 Hz, mientras que deja pasar otras frecuencias, calcule los valores de  $L$  y  $C$ . Considere  $R=150\ \Omega$ y el ancho de banda como de 100 Hz.

**Solución:** Se emplean las fórmulas para un circuito resonante en serie de la sección 14.5.

$$
B = 2\pi (100) = 200\pi \text{ rad/s}
$$

Sin embargo, 
$$
B = \frac{R}{L}
$$
  $\Rightarrow$   $L = \frac{R}{B} = \frac{150}{200 \pi} = 0.2387 \text{ H}$ 

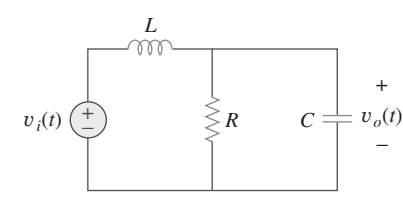

El rechazo de la senoide de 200 Hz significa que  $f_0$  es igual a 200 Hz, por lo que  $\omega_0$  en la figura 14.38 corresponde a,

$$
\omega_0 = 2\pi f_0 = 2\pi (200) = 400\pi
$$

Puesto que  $\omega_0 = 1/\sqrt{LC}$ ,

$$
C = \frac{1}{\omega_0^2 L} = \frac{1}{(400\,\pi)^2 (0.2387)} = 2.653 \,\mu\text{F}
$$

Diseñe un filtro pasabanda de la forma que se indica en la figura 14.35 con una frecuencia de corte inferior de 20.1 kHz y una frecuencia de corte superior de 20.3 kHz. Considere  $R = 20 \text{ k}\Omega$ . Calcule *L*, *C* y *Q*.

**Respuesta:** 15.915 H, 3.9 pF, 101.

# **14.8** Filtros activos

Los filtros pasivos considerados en la sección anterior tienen tres limitaciones principales. Primero, no pueden generar una ganancia mayor a 1; no es posible que los elementos pasivos agreguen energía a la red. Segundo, es probable que requieran bobinas voluminosas y caras. Tercero, se comportan de manera deficiente a frecuencias por debajo del intervalo de audiofrecuencias (300 Hz  $\leq f \leq 3$  000 Hz). A pesar de eso, los filtros pasivos son útiles a altas frecuencias.

 Los filtros activos están compuestos por combinaciones de resistencias, capacitores y amplificadores operacionales. Ofrecen algunas ventajas con respecto a los filtros *RLC* pasivos. En primer lugar, pueden ser más pequeños y menos costosos, puesto que no requieren bobinas (inductancias). Esto hace factible la puesta en práctica de filtros mediante circuitos integrados. Segundo, pueden proporcionar ganancia de amplificación además de brindar la misma respuesta en frecuencia que los filtros *RLC*. Tercero, los filtros activos pueden combinarse con amplificadores de aislamiento (seguidores de tensión), para aislar cada etapa del filtro de los efectos de impedancia de la fuente y de la carga. Este aislamiento permite diseñar las etapas de manera independiente, y luego interconectarlas en cascada para poner en práctica la función de transferencia deseada. (Los diagramas de Bode, al ser logarítmicos, pueden agregarse cuando las funciones de transferencia se ponen en cascada.) Sin embargo, los filtros activos son menos confiables y menos estables. El límite práctico de la mayor parte de los filtros activos se encuentra alrededor de 100 kHz; la mayoría de los filtros activos operan muy por debajo de esta frecuencia.

 Los filtros suelen clasificarse de acuerdo con su orden (o por su número de polos) o por su tipo específico de diseño.

## **14.8.1** Filtro pasabajas de primer orden

En la figura 14.41, se muestra un tipo de filtro de primer orden. Las componentes elegidas para *Z<sub>i</sub>* y *Z<sub>f</sub>* determinan si el filtro es pasabajas o pasaaltas, aunque una de las componentes debe ser reactiva.

 La figura 14.42 muestra un filtro pasabajas activo común. Para este filtro, la función de transferencia es

$$
\mathbf{H}(\omega) = \frac{\mathbf{V}_o}{\mathbf{V}_i} = -\frac{\mathbf{Z}_f}{\mathbf{Z}_i}
$$
 (14.58)

donde  $\mathbf{Z}_i = R_i$  y

$$
\mathbf{Z}_f = R_f \left\| \frac{1}{j\omega C_f} = \frac{R_f/j\omega C_f}{R_f + 1/j\omega C_f} = \frac{R_f}{1 + j\omega C_f R_f}
$$

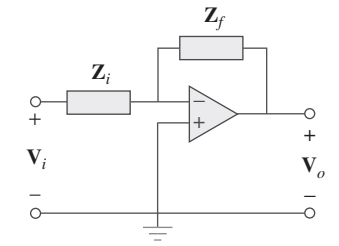

**Figura 14.41** Filtro activo general de primer orden.

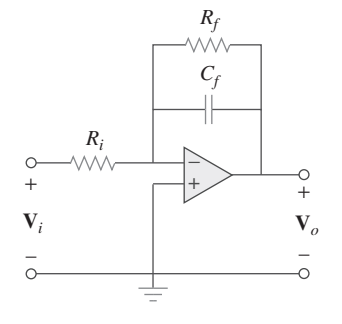

#### Problema de práctica 14.11

**(14.59) Figura 14.42** Filtro activo pasabajas de primer orden.

Por lo tanto.

$$
\mathbf{H}(\omega) = -\frac{R_f}{R_i} \frac{1}{1 + j\omega C_f R_f}
$$
(14.60)

Obsérvese que la ecuación (14.60) es similar a la (14.50), excepto en que hay una ganancia de frecuencia baja ( $\omega \rightarrow 0$ ) o ganancia de cd en  $-R_f/R_i$ . Además, la frecuencia de esquina es,

$$
\omega_c = \frac{1}{R_f C_f} \tag{14.61}
$$

que no depende de *Ri* . Esto quiere decir que varias entradas con diferente *Ri* podrían sumarse si se requiriera, y que la frecuencia de esquina permanecería igual para cada entrada.

# **14.8.2** Filtro pasaaltas de primer orden

La figura 14.43 presenta un filtro pasaaltas común. Como antes,

$$
H(\omega) = \frac{V_o}{V_i} = -\frac{Z_f}{Z_i}
$$
 (14.62)

donde  $\mathbf{Z}_i = R_i + 1/j\omega C_i$  y  $\mathbf{Z}_f = R_f$ , de modo que,

$$
\mathbf{H}(\omega) = -\frac{R_f}{R_i + 1/j\omega C_i} = -\frac{j\omega C_i R_f}{1 + j\omega C_i R_i}
$$
(14.63)

Esta expresión es similar a la ecuación (14.52), salvo en que a frecuencias muy elevadas  $(\omega \rightarrow \infty)$ , la ganancia tiende a  $-R_f/R_i$ . La frecuencia de esquina es,

$$
\omega_c = \frac{1}{R_i C_i} \tag{14.64}
$$

# **14.8.3** Filtro pasabanda

El circuito de la figura 14.42 puede combinarse con el de la figura 14.43, para formar un filtro pasabanda que tendrá una ganancia *K* sobre el intervalo requerido de frecuencias. Al poner en cascada un filtro pasabajas de ganancia unitaria, un filtro pasaaltas de ganancia unitaria y un inversor con ganancia *RfRi* , como se indica en el diagrama a bloques de la figura 14.44*a*), es factible construir un filtro pasabanda cuya respuesta en frecuencia sea la de la figura 14.44*b*). La construcción real del filtro pasabanda se muestra en la figura 14.45.

 El análisis del filtro pasabanda es relativamente simple. Su función de transferencia se obtiene multiplicando las ecuaciones  $(14.60)$  y  $(14.63)$  por la ganancia del inversor; esto es,

$$
\mathbf{H}(\omega) = \frac{\mathbf{V}_o}{\mathbf{V}_i} = \left(-\frac{1}{1 + j\omega C_1 R}\right) \left(-\frac{j\omega C_2 R}{1 + j\omega C_2 R}\right) \left(-\frac{R_f}{R_i}\right)
$$

$$
= -\frac{R_f}{R_i} \frac{1}{1 + j\omega C_1 R} \frac{j\omega C_2 R}{1 + j\omega C_2 R}
$$
(14.65)

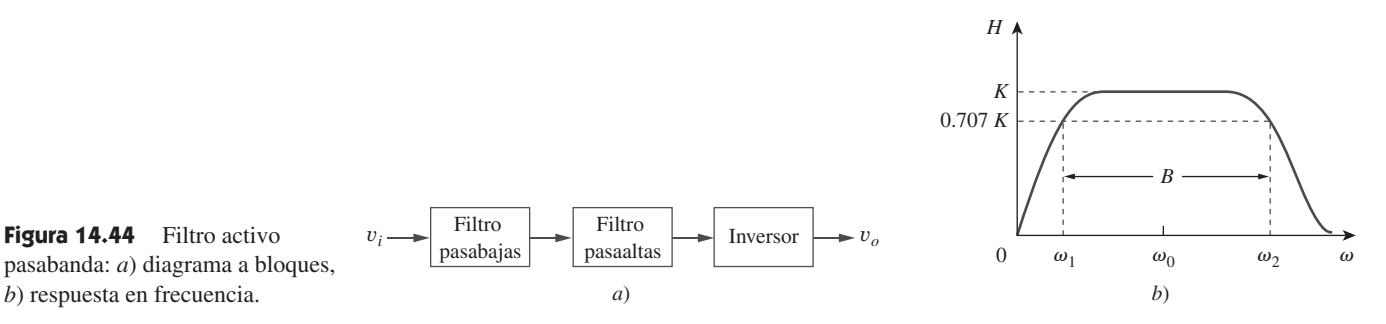

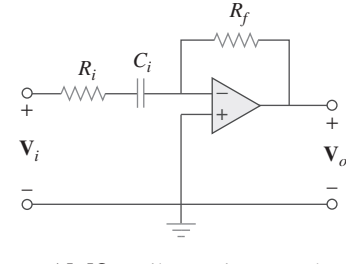

**Figura 14.43** Filtro activo pasaaltas de primer orden.

 Esta forma de crear un filtro pasabanda, que no necesariamente es la mejor, quizá resulte la más fácil de entender.

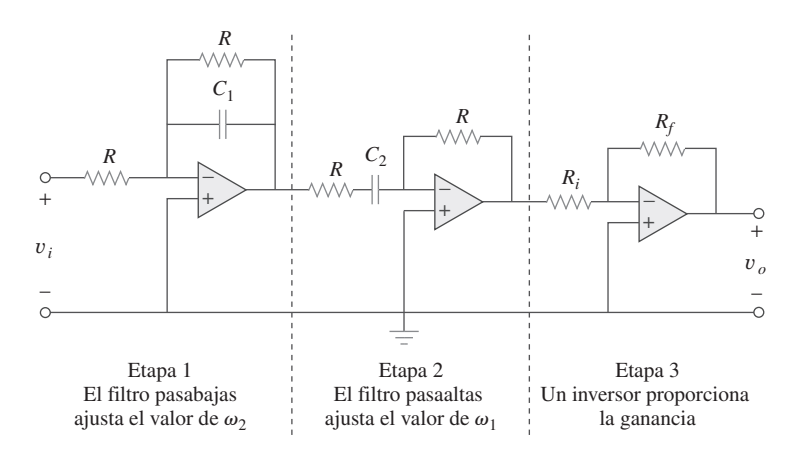

Figura 14.45 Filtro activo pasabanda.

La sección pasabajas establece la frecuencia de esquina superior como,

$$
\omega_2 = \frac{1}{RC_1} \tag{14.66}
$$

en tanto que la sección pasaaltas fija la frecuencia de esquina inferior como

$$
\omega_1 = \frac{1}{RC_2} \tag{14.67}
$$

Con estos valores de  $\omega_1$  y  $\omega_2$ , la frecuencia central, el ancho de banda y el factor de calidad se encuentran del modo siguiente:

$$
\omega_0 = \sqrt{\omega_1 \omega_2} \tag{14.68}
$$

$$
B = \omega_2 - \omega_1 \tag{14.69}
$$

$$
Q = \frac{\omega_0}{B} \tag{14.70}
$$

 Para determinar la ganancia pasabanda *K* se escribe la ecuación (14.65) en la forma estándar de la ecuación (14.15),

$$
\mathbf{H}(\omega) = -\frac{R_f}{R_i} \frac{j\omega/\omega_1}{(1 + j\omega/\omega_1)(1 + j\omega/\omega_2)} = -\frac{R_f}{R_i} \frac{j\omega\omega_2}{(\omega_1 + j\omega)(\omega_2 + j\omega)} \tag{14.71}
$$

A la frecuencia central  $\omega_0 = \sqrt{\omega_1 \omega_2}$ , la magnitud de la función de transferencia es,

$$
|\mathbf{H}(\omega_0)| = \left| \frac{R_f}{R_i} \frac{j\omega_0 \omega_2}{(\omega_1 + j\omega_0)(\omega_2 + j\omega_0)} \right| = \frac{R_f}{R_i} \frac{\omega_2}{\omega_1 + \omega_2}
$$
(14.72)

Por lo tanto, la ganancia pasabanda es,

$$
K = \frac{R_f}{R_i} \frac{\omega_2}{\omega_1 + \omega_2} \tag{14.73}
$$

# **14.8.4** Filtro rechazabanda (o de muesca)

Un filtro rechazabanda se puede construir mediante la combinación en paralelo de un filtro pasabajas, un filtro pasaaltas y un amplificador sumador, como se indica en el diagrama de bloques de la figura 14.46*a*). El circuito se diseña de manera tal que la frecuencia de corte inferior  $\omega_1$  se fija a través del filtro pasabajas, mientras que la frecuencia de corte superior  $\omega_2$ , se fija a través del filtro pasaaltas. El rango de frecuencias que está entre  $\omega_1$  y  $\omega_2$  es el ancho de banda del filtro. Como se muestra en la figura 14.46*b*), el filtro pasa frecuencias por debajo de  $\omega_1$  y por arriba de  $\omega_2$ . El diagrama de
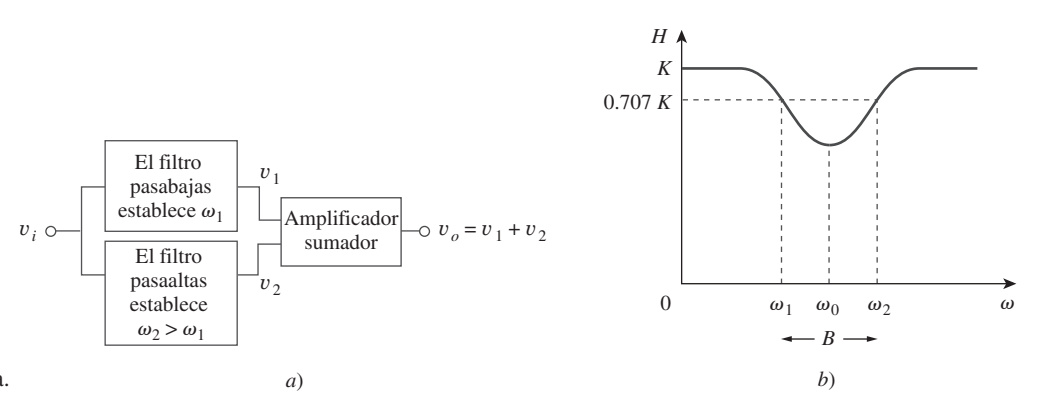

**Figura 14.46** Filtro activo rechazabanda: *a*) diagrama de bloques, *b*) respuesta en frecuencia.

bloques en la figura 14.46*a*) se construye, en realidad, como se muestra en la figura 14.47. La función de transferencia es,

$$
\mathbf{H}(\omega) = \frac{\mathbf{V}_o}{\mathbf{V}_i} = -\frac{R_f}{R_i} \left( -\frac{1}{1 + j\omega C_1 R} - \frac{j\omega C_2 R}{1 + j\omega C_2 R} \right)
$$
(14.74)

Las fórmulas para calcular los valores de  $\omega_1$ ,  $\omega_2$ , la frecuencia central, el ancho de banda y el factor de calidad son las mismas que las fórmulas de las ecuaciones (14.66) a (14.70).

 Para determinar la ganancia pasabanda *K* del filtro, es posible escribir la ecuación (14.74) en términos de las frecuencias de esquina superior e inferior como

$$
\mathbf{H}(\omega) = \frac{R_f}{R_i} \left( \frac{1}{1 + j\omega/\omega_2} + \frac{j\omega/\omega_1}{1 + j\omega/\omega_1} \right)
$$
  
= 
$$
\frac{R_f}{R_i} \frac{(1 + j2\omega/\omega_1 + (j\omega)^2/\omega_1\omega_1)}{(1 + j\omega/\omega_2)(1 + j\omega/\omega_1)}
$$
(14.75)

La comparación de lo anterior con la forma estándar en la ecuación (14.15) indica que en las dos pasabandas ( $\omega \rightarrow 0$  y  $\omega \rightarrow \infty$ ), la ganancia es

$$
K = \frac{R_f}{R_i} \tag{14.76}
$$

También se puede determinar la ganancia en la frecuencia central encontrando la mag-También se puede determinar la ganancia en la frecuencia central<br>nitud de la función de transferencia en  $\omega_0 = \sqrt{\omega_1 \omega_2}$ , escribiendo,

$$
H(\omega_0) = \left| \frac{R_f}{R_i} \frac{(1 + j2\omega_0/\omega_1 + (j\omega_0)^2/\omega_1\omega_1)}{(1 + j\omega_0/\omega_2)(1 + j\omega_0/\omega_1)} \right|
$$
  
=  $\frac{R_f}{R_i} \frac{2\omega_1}{\omega_1 + \omega_2}$  (14.77)

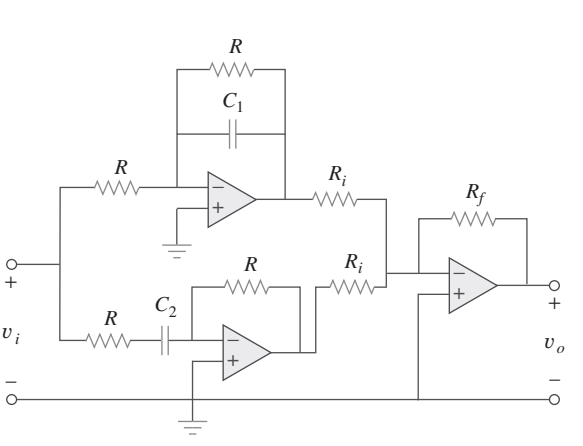

**Figura 14.47** Filtro activo rechazabanda.

 También en este caso, los filtros que se analizan en esta sección son los más comunes. Existe un gran número de filtros activos cuyo análisis es más complejo.

Diseñe un filtro activo pasabajas con una ganancia de cd de 4 y una frecuencia de corte de 500 Hz.

**Solución:** De la ecuación (14.61) se encuentra,

$$
\omega_c = 2\pi f_c = 2\pi (500) = \frac{1}{R_f C_f}
$$
(14.12.1)

La ganancia de cd es *H*(0)

$$
V(0) = -\frac{R_f}{R_i} = -4 \tag{14.12.2}
$$

Hay dos ecuaciones y tres incógnitas. Si se elige  $C_f = 0.2 \mu$ F, entonces

$$
R_f = \frac{1}{2\pi (500)0.2 \times 10^{-6}} = 1.59 \text{ k}\Omega
$$
  

$$
R_i = \frac{R_f}{4} = 397.5 \text{ }\Omega
$$

Se emplea una resistencia de 1.6 k $\Omega$  para  $R_f$  y una de 400  $\Omega$  para  $R_i$ . La figura 14.42 muestra el filtro.

Diseñe un filtro pasaaltas con una ganancia de alta frecuencia de 5 y una frecuencia de corte de 2 kHz. Emplee un capacitor de 0.1  $\mu$ F en su diseño. Problema de práctica 14.12

**Respuesta:**  $R_i = 800 \Omega$  y  $R_f = 4$  k $\Omega$ .

Diseñe un filtro pasabanda del tipo de la figura 14.45 para dejar pasar frecuencias entre  $250 \text{ y } 3000 \text{ Hz}$ , y con  $K = 10$ . Elija  $R = 20 \text{ k}\Omega$ .

### **Solución:**

- 1. **Definir.** El problema está enunciado de una manera clara y se especifica el circuito que se utilizará en el diseño.
- 2. **Presentar.** Se pide utilizar el circuito de amplificador operacional que se especifica en la figura 14.45 para diseñar un filtro pasabanda. Se proporciona el valor de *R* por utilizar (20 k $\Omega$ ). Además, el rango de frecuencia de las señales que pasarán es de 250 Hz a 3 kHz.
- 3. **Alternativas.** Se utilizarán las ecuaciones desarrolladas en la sección 14.8.3 a fin de obtener la solución. Después se empleará la función de transferencia para validar la respuesta.
- 4. **Intentar.** Puesto que  $\omega_1 = 1/RC_2$  se obtiene

$$
C_2 = \frac{1}{R\omega_1} = \frac{1}{2\pi f_1 R} = \frac{1}{2\pi \times 250 \times 20 \times 10^3} = 31.83 \text{ nF}
$$

De manera similar, puesto que  $\omega_2 = 1/RC_1$ ,

$$
C_1 = \frac{1}{R\omega_2} = \frac{1}{2\pi f_2 R} = \frac{1}{2\pi \times 3.000 \times 20 \times 10^3} = 2.65 \text{ nF}
$$

Según la ecuación (14.73),

$$
\frac{R_f}{R_i} = K \frac{\omega_1 + \omega_2}{\omega_2} = K \frac{f_1 + f_2}{f_2} = \frac{10(3\ 250)}{3\ 000} = 10.83
$$

# Ejemplo 14.13

# Ejemplo 14.12

Si se elige  $R_i = 10 \text{ k}\Omega$ , entonces  $R_f = 10.83 \text{ Ri} \approx 108.3 \text{ k}\Omega$ . 5. **Evaluar.** La salida del primer amplificador operacional la da

$$
\frac{V_i - 0}{20 k\Omega} + \frac{V_1 - 0}{20 k\Omega} + \frac{s2.65 \times 10^{-9} (V_1 - 0)}{1}
$$

 $0 \to V_1 = -\frac{V_i}{1 + 5.3}$  $1 + 5.3 \times 10^{-5}$ s

La salida del segundo amplificador operacional la da

$$
\frac{V_1 - 0}{20 k\Omega + \frac{1}{s31.83 \text{ nF}}} + \frac{V_2 - 0}{20 k\Omega} = 0 \rightarrow
$$
  

$$
V_2 = -\frac{6.366 \times 10^{-4} sV_1}{1 + 6.366 \times 10^{-4} s}
$$
  

$$
= \frac{6.366 \times 10^{-4} sV_i}{(1 + 6.366 \times 10^{-4} s)(1 + 5.3 \times 10^{-5} s)}
$$

La salida del tercer amplificador operacional la da

$$
\frac{V_2 - 0}{10 \text{ k}\Omega} + \frac{V_o - 0}{108.3 \text{ k}\Omega} = 0 \rightarrow V_o = 10.83 V_2 \rightarrow j2\pi \times 25^\circ
$$

$$
V_o = -\frac{6.894 \times 10^{-3} sV_i}{(1 + 6.366 \times 10^{-4} s)(1 + 5.3 \times 10^{-5} s)}
$$

Sea  $j2\pi \times 25^\circ$  y despéjese la magnitud de  $V_o/V_i$ .

$$
\frac{V_o}{V_i} = \frac{-j10.829}{(1+j1)(1)}
$$

 $|V_o/V_i|$  = (0.7071)10.829, la cual es la frecuencia de corte más baja. Sea s =  $j2\pi \times 3000 = j18.849k\Omega$ . Entonces, se obtiene

$$
\frac{V_o}{V_i} = \frac{-j129.94}{(1+j12)(1+j1)}
$$
  
= 
$$
\frac{129.94/ -90^{\circ}}{(12.042/85.24^{\circ})(1.4142/45^{\circ})} = (0.7071)10.791/ -18.61^{\circ}
$$

Es claro que ésta es la frecuencia corte superior y la respuesta coincide.

6. **¿Satisfactorio?** Se ha diseñado el circuito de manera satisfactoria y estos resultados se pueden presentar como una solución al problema.

Diseñe un filtro de muesca basado en la figura 14.47 para  $\omega_0 = 20$  krad/s  $K = 5$  y  $Q = 10$ . Utilice  $R = R_i = 10 \text{ k}\Omega$ . Problema de práctica 14.13

**Respuesta:**  $C_1 = 4.762 \text{ nF}, C_2 = 5.263 \text{ nF} \text{ y } R_f = 50 \text{ k}\Omega.$ 

# **14.9** Escalamiento

Al diseñar y analizar filtros y circuitos resonantes o en el análisis de circuitos en general, en ocasiones resulta conveniente trabajar con valores de elementos de 1  $\Omega$ , 1 H o 1 F, y después transformar los valores a valores reales mediante el *escalamiento*. Se ha aprovechado esta idea al no usar valores de elementos reales en la mayor parte de los ejemplos y problemas; el dominio del análisis de circuitos se facilita utilizando valores convenientes de los componentes. De este modo se han facilitado los cálculos, al saber que se podría usar un escalamiento para luego hacer reales los valores.

 Existen dos formas de escalar un circuito: *escalamiento de magnitud o de impedancia* y *escalamiento de frecuencia.* Ambas son útiles en el escalamiento de las respuestas y de los elementos del circuito hasta valores dentro de los intervalos prácticos. Si bien el escalamiento de magnitud deja inalterada la respuesta en frecuencia de un circuito, el escalamiento de la frecuencia desplaza la respuesta en frecuencia hacia arriba o hacia abajo del espectro de la misma.

# **14.9.1** Escalamiento de magnitud

El escalamiento de magnitud es el proceso de incrementar todas las impedancias en una red por un factor y permanece invariable la respuesta en frecuencia.

 Recuérdese que las impedancias de los elementos individuales *R*, *L* y *C* están dadas por,

$$
\mathbf{Z}_R = R, \qquad \mathbf{Z}_L = j\omega L, \qquad \mathbf{Z}_C = \frac{1}{j\omega C}
$$
 (14.78)

En el escalamiento de magnitud se multiplica la impedancia de cada elemento de circuito por un factor *Km* y se deja que la frecuencia permanezca constante. Esto origina que las nuevas impedancias correspondan a,

$$
\mathbf{Z'}_R = K_m \mathbf{Z}_R = K_m R, \qquad \mathbf{Z'}_L = K_m \mathbf{Z}_L = j\omega K_m L
$$

$$
\mathbf{Z'}_C = K_m \mathbf{Z}_C = \frac{1}{j\omega C/K_m} \tag{14.79}
$$

Al comparar la ecuación (14.79) con la (14.78) se observan los siguientes cambios en los valores de los elementos:  $R \to K_m R$ ,  $L \to K_m L$  y  $C \to C/K_m$ . Por lo tanto, en el escalamiento de magnitud, los nuevos valores de los elementos y de la frecuencia son

$$
R' = K_m R, \qquad L' = K_m L
$$
  

$$
C' = \frac{C}{K_m}, \qquad \omega' = \omega
$$
 (14.80)

Los nuevos valores son las variables primas y las variables originales son los valores anteriores. Considérese el circuito *RLC* en serie o en paralelo. Ahora se tiene

$$
\omega_0' = \frac{1}{\sqrt{L'C'}} = \frac{1}{\sqrt{K_m LC/K_m}} = \frac{1}{\sqrt{LC}} = \omega_0
$$
 (14.81)

la cual muestra que la frecuencia resonante, como se esperaba, no ha cambiado. De manera similar, el factor de calidad y el ancho de banda no están afectados por el escalamiento de magnitud. Además, este escalamiento no afecta las funciones de transferencia de las ecuaciones (14.2*a*) y (14.2*b*), que son cantidades adimensionales.

# **14.9.2** Escalamiento de frecuencia

El escalamiento de frecuencia es el proceso de correr la respuesta en frecuencia de una red por arriba o abajo del eje de frecuencia mientras se mantiene igual la impedancia.

El escalamiento de frecuencia se consigue multiplicando ésta por un factor  $K_f$  mientras se mantiene la impedancia igual.

 El escalamiento de frecuencia es equivalente a modificar de nuevo al eje de la frecuencia de un diagrama de respuesta en frecuencia. Resulta necesario cuando se trasladan frecuencias como la resonante, la de esquina o el ancho de banda, etcétera, a un nivel verdadero. Es posible recurrir a él para llevar los valores de la capacitancia y de la inductancia a un rango en el que sea conveniente trabajar con ellos.

 A partir de la ecuación (14.78) se ve que la impedancia de *L* y *C* dependen de la frecuencia. Si se aplica el escalamiento de frecuencia a  $\mathbb{Z}_L(\omega)$  y  $\mathbb{Z}_C(\omega)$  en la ecuación (14.78), se obtiene

$$
\mathbf{Z}_L = j(\omega K_f)L' = j\omega L \qquad \Rightarrow \qquad L' = \frac{L}{K_f} \tag{14.82a}
$$

$$
\mathbf{Z}_C = \frac{1}{j(\omega K_f)C'} = \frac{1}{j\omega C} \qquad \Rightarrow \qquad C' = \frac{C}{K_f} \tag{14.82b}
$$

puesto que las impedancias de la bobina y del capacitor deben permanecer iguales después del escalamiento de frecuencia. Nótense los siguientes cambios en los valores de los elementos:  $L \rightarrow L/K_f$  y  $C \rightarrow C/K_f$ . El valor de *R* no se afecta, ya que su impedancia no depende de la frecuencia. Así, en el escalamiento de frecuencia, los nuevos valores de los elementos y de la frecuencia son

$$
R' = R, \qquad L' = \frac{L}{K_f}
$$
  

$$
C' = \frac{C}{K_f}, \qquad \omega' = K_f \omega
$$
 (14.83)

También en este caso, si se considera el circuito *RLC* en serie o en paralelo, para la frecuencia resonante,

$$
\omega'_{0} = \frac{1}{\sqrt{L'C'}} = \frac{1}{\sqrt{(L/K_f)(C/K_f)}} = \frac{K_f}{\sqrt{LC}} = K_f \omega_0
$$
(14.84)

y para el ancho de banda,

$$
B' = K_f B \tag{14.85}
$$

 $\sin$  embargo, el factor de calidad permanece igual ( $Q' = Q$ ).

# **14.9.3** Escalamiento de magnitud y de frecuencia

Si un circuito se escala en magnitud y en frecuencia al mismo tiempo, entonces

$$
R' = K_m R, \qquad L' = \frac{K_m}{K_f} L
$$
  

$$
C' = \frac{1}{K_m K_f} C, \qquad \omega' = K_f \omega
$$
 (14.86)

Estas son fórmulas más generales que las de las ecuaciones (14.80) y (14.83). Se establece  $K_m = 1$  en la ecuación (14.86) cuando no hay escalamiento de magnitud, o  $K_f = 1$  cuando no hay escalamiento de frecuencia.

# Ejemplo 14.14

Un filtro pasabajas Butterworth de cuarto orden se muestra en la figura 14.48*a*). El filtro se diseña de modo tal que la frecuencia de corte es  $\omega_c = 1$  rad/s. Escale el circuito para una frecuencia de corte de 50 kHz; utilice resistencias de 10 k $\Omega$ .

**Solución:** Si la frecuencia de corte se desplaza desde  $\omega_c = 1$  rad/s hasta  $\omega_c = 2\pi(50)$ krad/s, entonces el factor de escala de frecuencia es

$$
K_f = \frac{\omega'_c}{\omega_c} = \frac{100\,\pi \times 10^3}{1} = \pi \times 10^5
$$

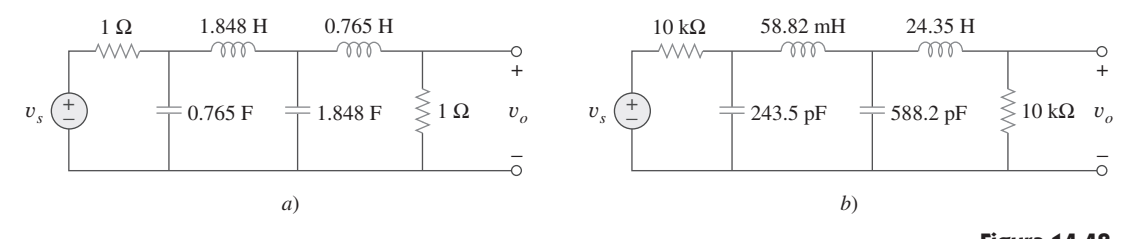

Además, si cada resistor de 1  $\Omega$  se va a reemplazar por uno de 10 k $\Omega$ , entonces el factor de escala de magnitud debe ser

$$
K_m = \frac{R'}{R} = \frac{10 \times 10^3}{1} = 10^4
$$

Se utiliza la ecuación (14.86),

$$
L'_{1} = \frac{K_{m}}{K_{f}} L_{1} = \frac{10^{4}}{\pi \times 10^{5}} (1.848) = 58.82 \text{ mH}
$$
  
\n
$$
L'_{2} = \frac{K_{m}}{K_{f}} L_{2} = \frac{10^{4}}{\pi \times 10^{5}} (0.765) = 24.35 \text{ mH}
$$
  
\n
$$
C'_{1} = \frac{C_{1}}{K_{m} K_{f}} = \frac{0.765}{\pi \times 10^{9}} = 243.5 \text{ pF}
$$
  
\n
$$
C'_{2} = \frac{C_{2}}{K_{m} K_{f}} = \frac{1.848}{\pi \times 10^{9}} = 588.2 \text{ pF}
$$

El circuito escalado es como se muestra en la figura 14.48*b*). Este circuito utiliza valores prácticos y proporcionará la misma función de transferencia que el prototipo de la figura 14.48*a*), pero desplazado en frecuencia.

Un filtro Butterworth de tercer orden normalizado a  $\omega_c = 1$  rad/s se muestra en la figura 14.49. Escale el circuito hasta una frecuencia de corte de 10 kHz. Utilice capacitores de 15 nF.

**Respuesta:**  $R'_1 = R'_2 = 1.061 \text{ k}\Omega$ ,  $C'_1 = C'_2 = 15 \text{ nF}$ ,  $L' = 33.77 \text{ mH}$ .

# **Figura 14.48** Ejemplo 14.14: *a*) filtro pasabajas Butterworth normalizado, *b*) versión escalada del mismo filtro pasabajas.

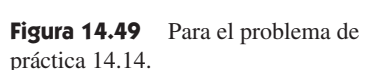

# **14.10** Respuesta en frecuencia utilizando PSpice

*PSpice* es una herramienta útil en las manos del diseñador moderno de circuitos para obtener la respuesta en frecuencia de circuitos. La respuesta en frecuencia se obtiene utilizando el AC Sweep como se explica en la sección D.5 (apéndice D). Esto requiere que se especifique *Total Pts*, *Start Freq*, *End Freq* y el tipo de barrido en el cuadro de diálogo denominada AC Sweep. *Total Pts* es el número de puntos en el barrido de frecuencia, y *Start Freq* y *End Freq* son, respectivamente, las frecuencias de inicio y final en hertz. Con el fin de conocer qué frecuencias elegir para *Start Freq* y *End Freq*, se debe tener idea del intervalo de frecuencia de interés, haciendo un bosquejo aproximado de la respuesta en frecuencia. En un circuito complejo donde esto quizá no sea posible, resultaría viable utilizar un método de ensayo y error.

Existen tres tipos de barrido:

- *Lineal:* La frecuencia se varía linealmente desde *Start Freq* hasta *End Freq* con *Total Pts* (o respuestas) uniformemente espaciados.
- *Octava:* La frecuencia se barre logarítmicamente mediante octavas desde *Start Freq* hasta *End Freq* con *Total Pts* por octava. Una octava es un factor de 2 (esto es, 2 a 4, 4 a 8, 8 a 16).

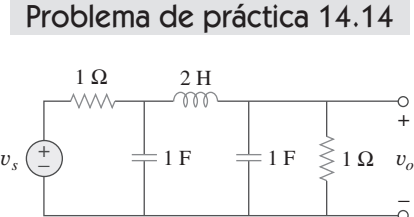

*Década:* La frecuencia se varía logarítmicamente por décadas desde *Start Feq* hasta *End Freq* con *Total Pts* por década. Una década es un factor de 10 (esto es, desde 2 hasta 20 Hz, desde 20 hasta 200 Hz, desde 200 Hz hasta 2 kHz).

Es mejor utilizar un barrido lineal cuando se muestra una gama estrecha de frecuencias de interés: puesto que un barrido lineal presenta bien la gama de frecuencias en un intervalo estrecho. De manera inversa, resulta mejor utilizar un barrido logarítmico (octava o década) para exhibir una amplia gama de frecuencias de interés, si se utiliza barrido lineal para una gama amplia, todos los datos se acumulan en el extremo de alta o de baja frecuencia y los datos son insuficientes en el otro extremo.

 Con las especificaciones anteriores, *PSpice* efectúa un análisis senoidal en estado estable del circuito conforme la frecuencia de todas las fuentes independientes varía (o pasa) desde *Start Freq* hasta *End Freq*.

 El programa *PSpice* A/D genera una salida gráfica. El tipo de datos de salida puede especificarse en la *Trace Command Box*, si se agrega uno de los siguientes sufijos a V o a I:

- M Amplitud de la senoide.
- P Fase de la senoide.
- $dB$  Amplitud de la senoide en decibeles, es decir, 20  $log_{10}$  (amplitud).

Determine la respuesta en frecuencia del circuito que se muestra en la figura 14.50.

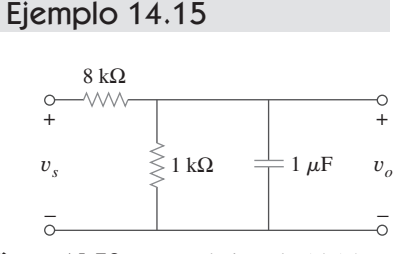

Figura 14.50 Para el ejemplo 14.15.

**Solución:** Se considera que la tensión de salida  $v<sub>s</sub>$  es una senoide de 1 V de amplitud y 0° de fase. La figura 14.51 es un diagrama del circuito. El capacitor se gira 270° en contra de las manecillas del reloj para asegurar que la terminal 1 (la terminal positiva) se ubique en la parte superior. El marcador de tensión se inserta para la tensión de salida a través del capacitor. Para efectuar un barrido lineal correspondiente a  $1 \leq f \leq 1000$ Hz con 50 puntos, se elige **Analysis**/**Setup**/**AC Sweep**, **DCLICK** *Linear*, se teclea 50 en la caja *Total Pts*, 1 en la caja *Start Freq* y 1 000 en la caja *End Freq*. Después de guardar el archivo, se elige **Analysis**/**Simulate** para simular el circuito. Si no hay errores, la ventana de *PSpice* A/D exhibirá la gráfica de V(C1:1), que es la misma que  $V<sub>o</sub>$  o  $H(\omega) = V_o/1$ , como se indica en la figura 14.52*a*). Esta es la gráfica de la magnitud, ya que V(C1:1) es lo mismo que VM(C1:1). Para obtener la gráfica de la fase, se elige **Trace**/**Add** en el menú de *PSpice* A/D y se teclea VP(C1:1) en el cuadro **Trace Command**. En la figura 14.52*b*) se presenta el resultado. En forma manual, la función de transferencia es,

 $o$  sea

$$
H(\omega) = \frac{v_{o}}{V_{s}} = \frac{1}{9.000 + j\omega 8}
$$

$$
H(\omega) = \frac{1}{9 + j16\pi \times 10^{-3}}
$$

1 000

 $V$ 

lo que muestra que el circuito es un filtro pasabajas como se muestra en la figura 14.52. Obsérvese que las gráficas de la figura 14.52 son similares a las de la figura 14.3 (note

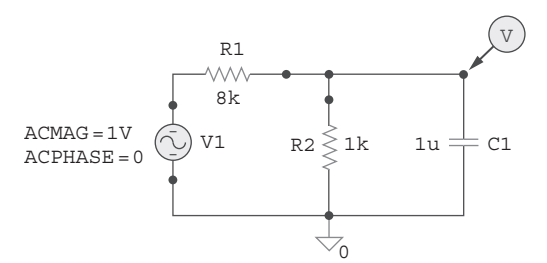

1.0 Hz 10 Hz 100 Hz 1.0 KHz

*b*) Frecuencia

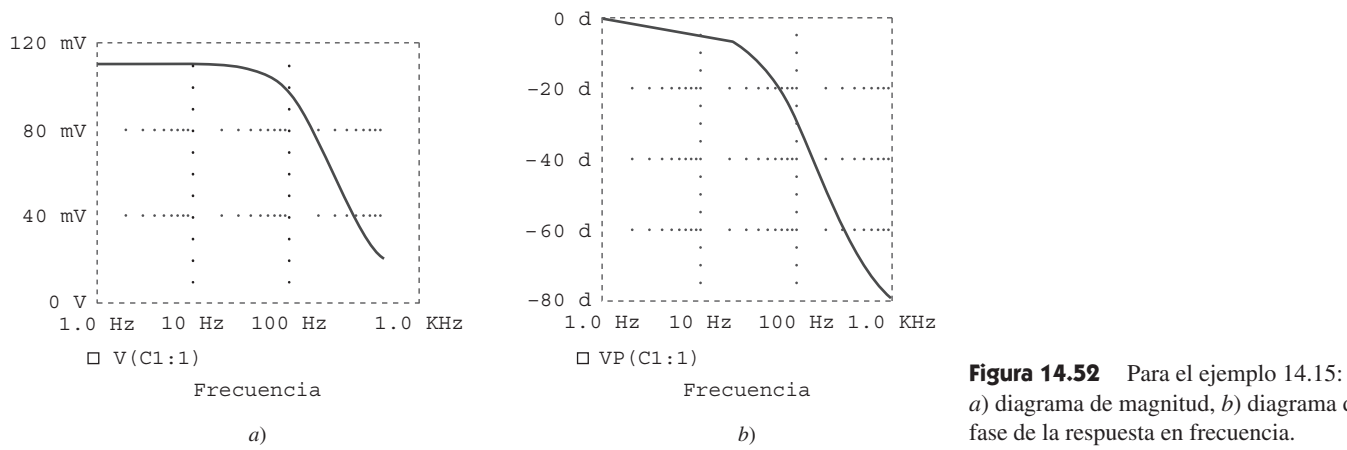

que el eje horizontal en la figura 14.52 es logarítmico mientras que el eje horizontal de la figura 14.3 es lineal).

Obtenga la respuesta en frecuencia del circuito de la figura 14.53 con *PSpice*. Utilice un barrido de frecuencia lineal y considere  $1 < f < 1000$  Hz con 100 puntos.

**Respuesta:** Véase la figura 14.54.

0 V

 $\Box$  V(R2:2)

0.5 V

1.0 V

1.0 Hz 10 Hz 100 Hz 1.0 KHz

Frecuencia

*a*)

*a*) diagrama de magnitud, *b*) diagrama de fase de la respuesta en frecuencia.

Problema de práctica 14.15

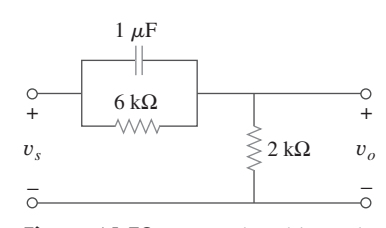

**Figura 14.53** Para el problema de práctica 14.15.

**Figura 14.54** Para el problema de práctica 14.15: *a*) diagrama de magnitud, *b*) diagrama de fase de la respuesta en frecuencia.

Utilice *PSpice* para generar los diagramas de Bode de ganancia y de fase de *V*, en el circuito de la figura 14.55.

0 d

 $\Box$  VP(R2:2)

20 d

40 d

**Solución:** El circuito que se analizó en el ejemplo 14.15 es de primer orden, en tanto que el de este ejemplo es de segundo orden. Puesto que interesan los diagramas de Bode, se usa el barrido de frecuencia por década para  $300 < f < 3000$  Hz con 50 puntos  $\alpha_{\text{CMAG}} = 1000$ por década. Se elige este intervalo debido a que se sabe que la frecuencia resonante del ACPHASE = 0 circuito está dentro del intervalo. Recuérdese que,

$$
\omega_0 = \frac{1}{\sqrt{LC}} = 5 \text{ krad/s} \qquad \text{o} \qquad f_0 = \frac{\omega}{2\pi} = 795.8 \text{ Hz}
$$

Después de dibujar el circuito como en la figura 14.55, elegimos **Analysis**/**Setup**/**AC Sweep**, **DCLICK** *Decade*, tecleamos 50 como en la caja *Total Pts*, 300 como la correspondiente a *Start Freq*, y 3 000 como la caja *End Freq*. Después de guardar el archivo, los simulamos al elegir **Analysis**/**Simulate**. Esto automáticamente traerá la ventana *PSpice* A/D y desplegará V(C1:1), si no hay errores. Puesto que estamos interesados en

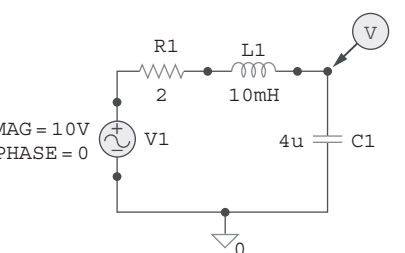

Ejemplo 14.16

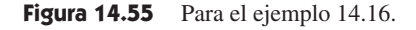

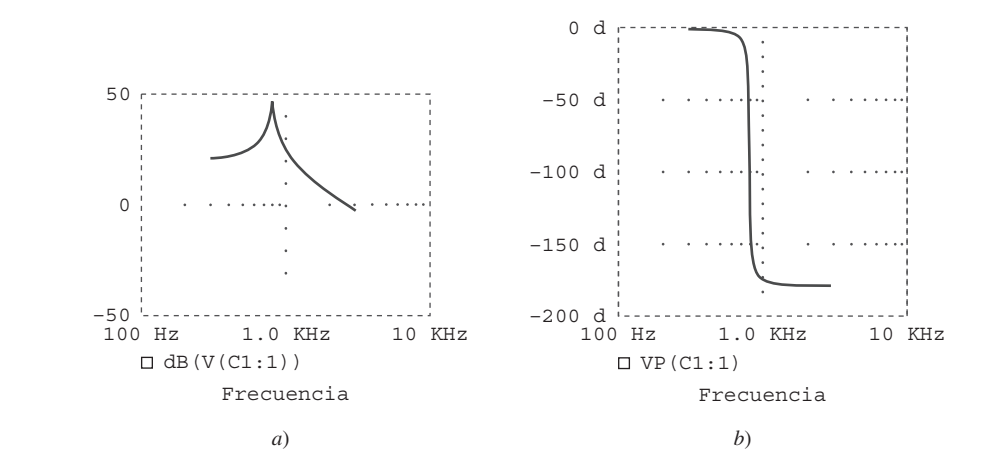

Figura 14.56 Para el ejemplo 14.16: *a*) diagrama de Bode, *b*) diagrama de fase de la respuesta.

el diagrama de Bode, elegimos **Trace**/**Add** en el menú *PSpice* A/D y tecleamos dB(V(C1:1)) en la caja **Trace Command**. El resultado es el diagrama de magnitud de Bode de la figura 14.56*a*). En cuanto al diagrama de fase, elegimos **Trace**/**Add** en el menú *PSpice* A/D y tecleamos VP(C1:1) en la caja **Trace Command**. El resultado es el diagrama de fase de Bode de la figura 14.56*b*). Observe que los diagramas confirman la frecuencia resonante de 795.8 Hz.

Problema de práctica 14.16

Considere la red de la figura 14.57 y utilice *PSpice* para obtener los diagramas de Bode para *Vo* para una frecuencia desde 1 hasta 100 kHz con 20 puntos por década.

**Figura 14.57** Para el problema de práctica 14.16.

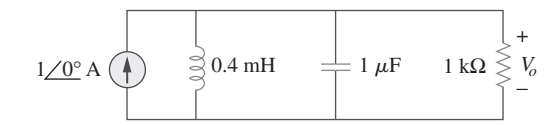

**Respuesta:** Véase la figura 14.58.

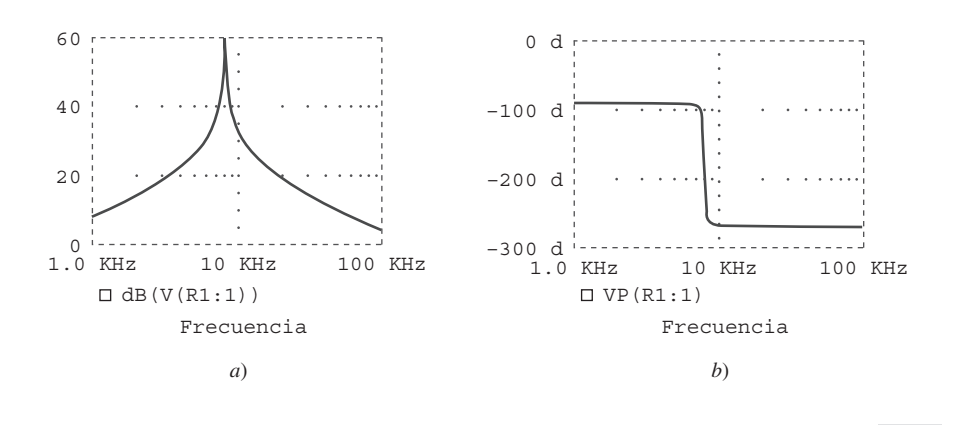

práctica 14.16. *a*) diagrama de magnitud de Bode, *b*) diagrama de fase de Bode.

**Figura 14.58** Para el problema de

# **14.11** Computación con MATLAB

*MATLAB* es un paquete de software utilizado ampliamente en computación y simulación en ingeniería. En el apéndice E se ofrece al principiante una revisión de *MATLAB*. Esta sección muestra cómo utilizar el software para llevar a cabo de manera numérica la mayoría de las operaciones que se presentan en este capítulo y en el 15. La clave para describir un sistema en *MATLAB* es especificar el numerador (num) y el denominador (den) de la función de transferencia del sistema. Una vez que esto se ha llevado a cabo, se

pueden utilizar algunos comandos de *MATLAB* para obtener los diagramas de Bode del sistema (respuesta en frecuencia) y la respuesta del sistema a una entrada determinada.

 El comando **bode** genera los diagramas de Bode (tanto en magnitud como en fase) de una función de transferencia *H*(*s*) determinada. El formato del comando es **bode** (num, den), donde num es el numerador de *H*(*s*) y den es su denominador. El rango de frecuencias y el número de puntos se seleccionan de manera automática. Por ejemplo, considérese la función de transferencia en ejemplo 14.3. Es mejor escribir primero el numerador y el denominador en forma polinomial.

$$
\text{Por lo tanto, } H(s) = \frac{200j\omega}{(j\omega + 2)(j\omega + 10)} = \frac{200s}{s^2 + 12s + 20}, \qquad s = j\omega
$$

Utilizando los comandos siguientes se generan los diagramas de Bode como se muestra en la figura 14.59. Si es necesario, se puede incluir el comando **logspace** para generar una frecuencia espaciada logarítmicamente y se puede utilizar el comando **semilogx** para generar una escala semilogarítmica.

# **>> num = [200 0]; % specify the numerator of H(s) >> den = [1 12 20]; % specify the denominator of H(s) >> bode(num, den); % determine and draw Bode plots**

 La respuesta escalón *y*(*t*) de un sistema es la salida cuando la entrada *x(t*) es la función de escalón unitario. El comando **step** grafica la respuesta escalón de un sistema, dados el numerador y el denominador de la función de transferencia de dicho sistema. El rango de tiempo y el número de puntos se seleccionan de manera automática. Por ejemplo, considérese un sistema de segundo orden con la función de transferencia,

$$
H(s) = \frac{12}{s^2 + 3s + 12}
$$

Se obtiene la respuesta de escalón del sistema que se muestra en la figura 14.60 utilizando los comandos siguientes,

# **>> n = 12; >> d = [1 3 12]; >> step(n,d);**

Se puede verificar el diagrama de la figura 14.60, obteniendo  $y(t) = x(t) * u(t)$  o  $Y(s) = X(s)H(s)$ .

 El comando **lsim** es más general que el **step**. Este calcula la respuesta en el tiempo de un sistema a cualquier señal de entrada arbitraria. El formato del comando es  $y = \text{lsim}$  (num, den, *x*, *t*), donde *x*(*t*) es la señal de entrada, *t* es el vector tiempo y *y*(*t*) es la salida generada. Por ejemplo, supóngase que un sistema se describe por la función de transferencia,

$$
H(s) = \frac{s+4}{s^3 + 2s^2 + 5s + 10}
$$

Para encontrar la respuesta *y*(*t*) del sistema a la entrada  $x(t) = 10e^{-t}u(t)$ , se usan los comandos de *MATLAB* siguientes. Tanto la respuesta *y(t*) como la entrada *x(t*) están graficadas en la figura 14.61.

**>> t = 0:0.02:5; % time vector 0 < t < 5 with increment 0.02**  $>> x = 10*exp(-t)$ ; **>> num = [1 4]; >> den = [1 2 5 10];**  $>> y = l \sin(num, den, x, t);$ **>> plot(t,x,t,y)**

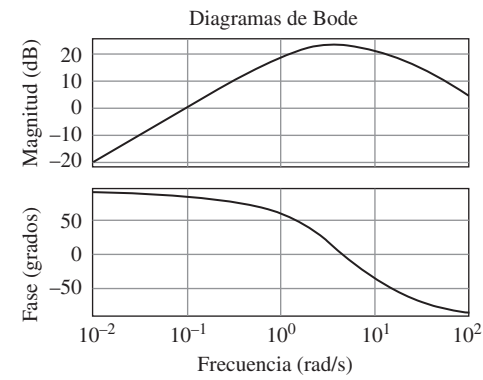

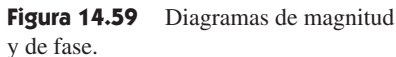

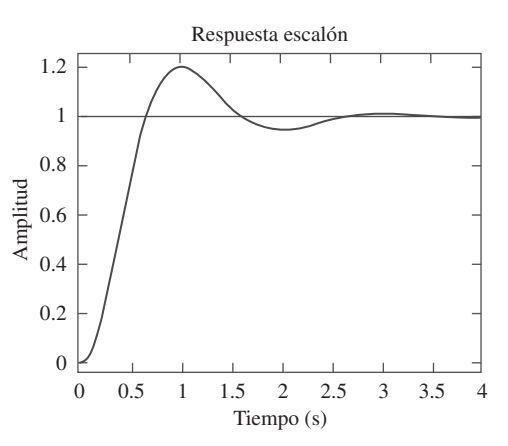

**Figura 14.60** La respuesta escalón de  $H(s) = 12/(s^2 + 3s + 12).$ 

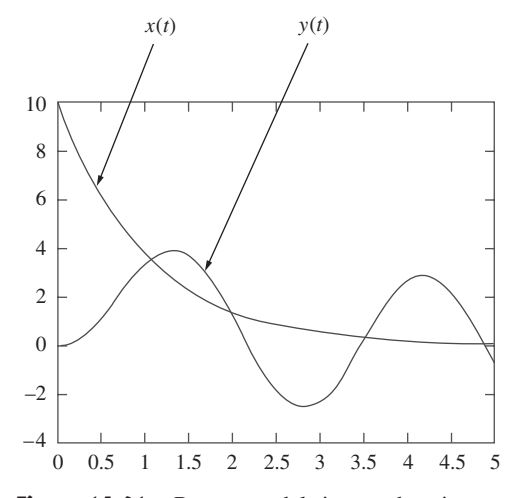

**Figura 14.61** Respuesta del sistema descrito por  $H(s) = (s + 4)/(s^2 + 2s^2 + 5s + 10)$  a una entrada exponencial.

### **14.12** † Aplicaciones

Los circuitos resonantes y los filtros se usan ampliamente, en particular en la electrónica, los sistemas de potencia y los sistemas de comunicación. Por ejemplo, un filtro de muesca (rechazabanda) con una frecuencia de corte en 60 Hz puede utilizarse para eliminar el ruido de la línea de potencia de 60 Hz en diversos circuitos electrónicos de comunicaciones. El filtrado de las señales en los sistemas de comunicaciones es necesario para seleccionar la señal deseada, entre una gran cantidad de señales, en el mismo rango (como en el caso de los receptores de radio que se explicarán más adelante), y para minimizar también los efectos de ruido e interferencia en la señal deseada. En esta sección se considerará una de las aplicaciones prácticas de los circuitos resonantes y dos aplicaciones de los filtros. El objetivo de cada aplicación no es comprender los detalles de cómo trabaja cada dispositivo, sino ver la forma en que los circuitos considerados en este capítulo se aplican en los dispositivos prácticos.

# **14.12.1** Receptor de radio

Los circuitos resonantes en serie y en paralelo se emplean comúnmente en los receptores de radio y de televisión para sintonizar las estaciones y separar la señal de audio de la onda portadora de radiofrecuencia. Como ejemplo, considérese el diagrama de bloques de un receptor de radio de AM que se muestra en la figura 14.62. Las ondas de radio entrantes de amplitud modulada (miles de ellas a diferentes frecuencias provenientes de distintas estaciones transmisoras) se reciben por medio de la antena. Se necesita un circuito resonante (o un filtro pasabanda) para sintonizar sólo una de las ondas entrantes. La señal elegida es débil y se amplifica por etapas con objeto de lograr una onda de audiofrecuencia audible. De ese modo, se tiene el amplificador de radiofrecuencia (RF) para amplificar la señal radiada que se eligió, el amplificador de frecuencia intermedia (FI) con el objeto de amplificar una señal generada internamente basada en la señal de RF, y el amplificador de audio para amplificar la señal de audible justo antes de llegar al altavoz. Resulta mucho más sencillo amplificar la señal en tres etapas que construir un amplificador para proporcionar la misma amplificación para toda la banda completa.

 El tipo de receptor de AM que se presenta en la figura 14.62 se conoce como *receptor superheterodino*. En los primeros años del desarrollo del radio, cada etapa de amplificación tenía que sintonizarse a la frecuencia de la señal entrante. De este modo, cada etapa debe tener varios circuitos sintonizados para cubrir la banda completa de AM (540

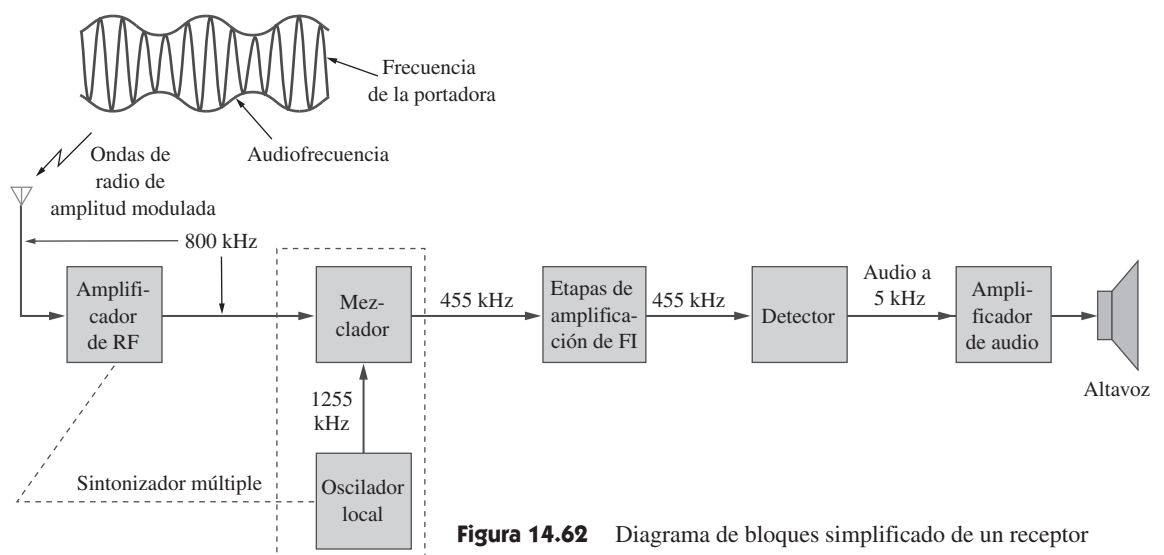

a 1 600 kHz). A fin de evitar el problema de tener varios circuitos resonantes, los receptores modernos utilizan un *mezclador de frecuencias* o *circuito heterodino*, que produce siempre la misma señal FI (445 kHz), pero que retiene las frecuencias de audio que transporta la señal de entrada. Para producir la frecuencia FI constante, se acoplan mecánicamente entre sí los rotores de dos capacitores variables independientes, de modo que puedan rotar simultáneamente con un solo control; esto se conoce como *sintonía simultánea*. Un *oscilador local* en sintonía con el amplificador de RF produce una señal RF que se combina con la onda entrante mediante un mezclador de frecuencia, para producir una señal de salida que contiene la suma y la diferencia de las frecuencias de las dos señales. Por ejemplo, si el circuito resonante se sintoniza para recibir una señal entrante de 800 kHz, el oscilador local debe producir una señal de 1 255 kHz, de modo que la suma  $(1\,225 + 800 = 2\,055 \text{ kHz})$  y la diferencia  $(1\,255 - 800 = 455 \text{ kHz})$  de frecuencias estén disponibles a la salida del mezclador. Sin embargo, en la práctica sólo se utiliza la diferencia de frecuencias de 455 kHz. Esta es la única frecuencia a la cual se sintonizan todas las etapas de amplificador de FI, independientemente de la estación sintonizada. La señal de audio original (que contiene la "inteligencia") se extrae en la etapa del detector. Este elimina básicamente la señal de FI y deja la señal de audio, la cual se amplifica para accionar el altavoz que actúa como un transductor al convertir la señal eléctrica en sonido.

 El principal interés aquí es el circuito sintonizador para el receptor de radio de AM. La operación del receptor de radio de FM es diferente de la del receptor de AM analizado aquí, y en un rango de frecuencias muy diferente, sin embargo, la sintonización resulta similar.

El circuito resonante o sintonizador de un radio de AM se muestra en la figura 14.63. Dado que  $L = 1 \mu H$ , ¿cuál debe ser el rango de *C*, para obtener la frecuencia resonante ajustable desde un extremo de la banda de AM hasta el otro?

**Solución:** El rango de frecuencia para la transmisión de AM es de 540 hasta 1 600 kHz. Se consideran los extremos inferior y superior de la banda. Puesto que el circuito resonante de la figura 14.63 es de tipo paralelo, se aplican las ideas presentadas en la sección 14.6. Según la ecuación (14.44),

$$
\omega_0 = 2\pi f_0 = \frac{1}{\sqrt{LC}}
$$

1  $4\pi^2 f_0^2 L$ 

En el extremo superior de la banda de  $AM, f_0 = 1600$  kHz y la *C* correspondiente es

$$
C_1 = \frac{1}{4\pi^2 \times 1.600^2 \times 10^6 \times 10^{-6}} = 9.9 \text{ nF}
$$

En el extremo inferior de la banda de  $AM, f_0 = 540$  kHz y la  $C$  correspondiente es

$$
C_2 = \frac{1}{4\pi^2 \times 540^2 \times 10^6 \times 10^{-6}} = 86.9 \text{ nF}
$$

Por lo tanto, *C* debe ser un capacitor ajustable (de sintonización múltiple) que varía de 9.9 a 86.9 nF.

Para un receptor de radio de FM, la onda de entrada está en el rango de frecuencia de 88 a 108 MHz. El circuito sintonizador es un circuito *RLC* en paralelo con una bobina de 4  $\mu$ H. Calcule el rango del capacitor variable que se necesita para cubrir la banda completa.

Ejemplo 14.17

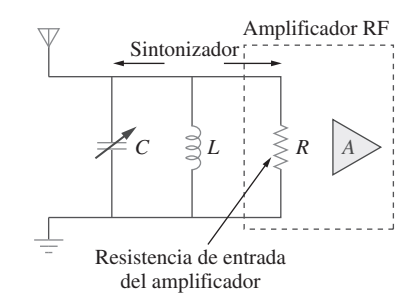

**Figura 14.63** El circuito sintonizador para el ejemplo 14.17

Problema de práctica 14.17

o sea *C*

**Respuesta:** Desde 0.543 pF a 0.818 pF.

# **14.12.2** Teléfono de tonos por teclas

Una aplicación típica de filtrado es el aparato telefónico de tonos por teclas que se muestra en la figura 14.64. El teclado cuenta con 12 botones arreglados en cuatro hileras y tres columnas. El arreglo proporciona 12 distintas señales y utiliza siete tonos divididos en dos grupos: el grupo de baja frecuencia (697 a 941 Hz) y el de alta frecuencia (1 209 a 1 477 Hz). Al oprimir un botón se genera una suma de dos senoides correspondiente a su único par de frecuencias. Por ejemplo, al oprimir el botón del número 6 se generan tonos senoidales con frecuencias de 770 Hz y de 1 477 Hz.

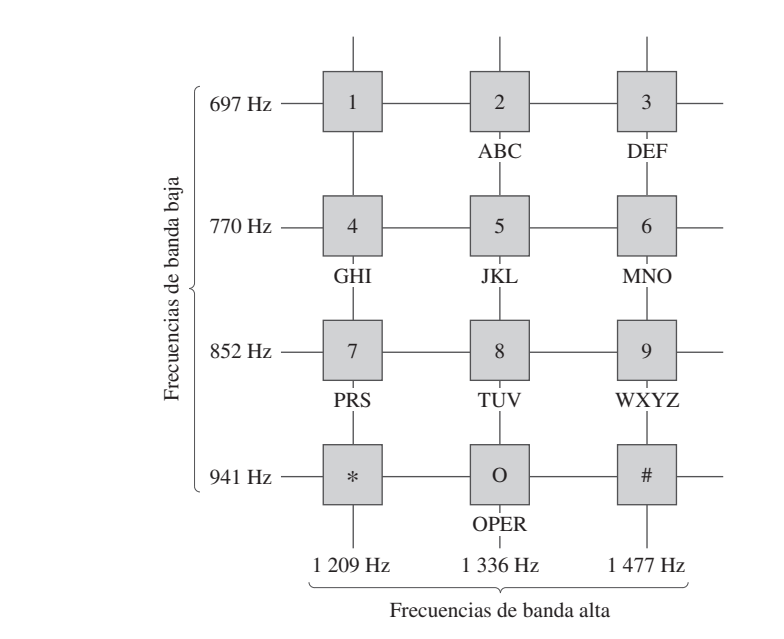

**Figura 14.64** Asignaciones de frecuencia para el marcado de tonos por teclas. G. Daryanani, *Principles of Active Network Synthesis and Design*, p. 79, ©1976. Reproducida con autorización de John Wiley & Sons, Inc.

 Cuando el que llama marca un número telefónico se transmite un número de señales a la central telefónica, donde las señales de tonos por teclas se decodifican para detectar las frecuencias que contienen. La figura 14.65 muestra el diagrama de bloques del esquema de detección. Las señales se amplifican primero y se separan en grupos respectivos mediante filtros pasabajas (PB) y pasaaltas (PA). Los limitadores (L) se utilizan para convertir los tonos independientes en ondas cuadradas. Los tonos individuales se identifican si se utilizan siete filtros pasabanda (PBN), se deja pasar en cada filtro un

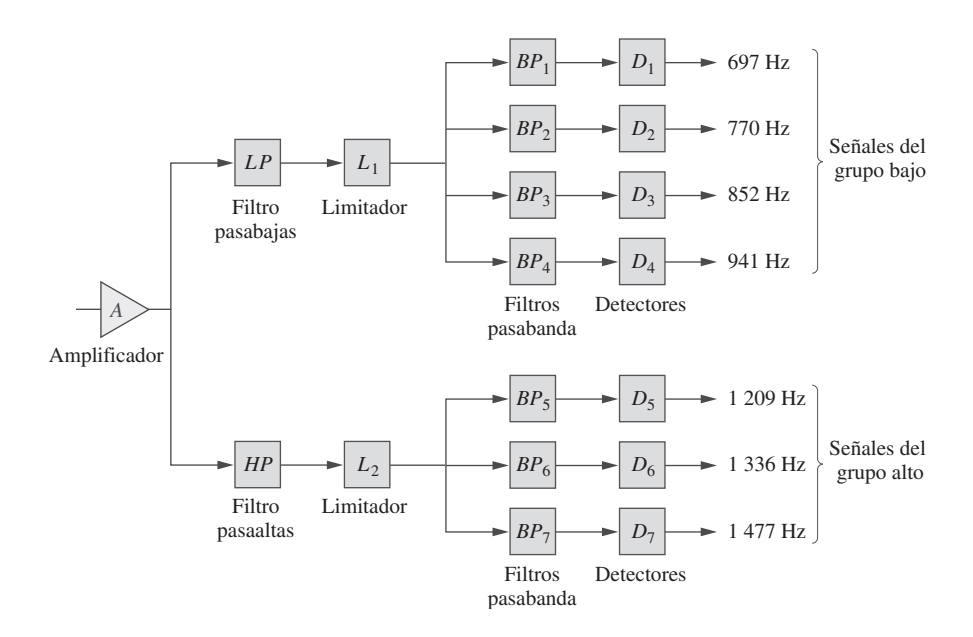

**Figura 14.65** Diagrama de bloques del esquema de detección. G. Daryanani. *Principles of Active Network Synthesis and Design*, ©1976, p. 79. Reproducida con permiso de John Wiley & Sons.

tono y se rechazan los demás. A cada filtro le sigue un detector (D), que se energiza cuando su tensión de entrada excede cierto nivel. Las salidas de los detectores proporcionan las señales de cd requeridas que se necesitan mediante el sistema de conmutación para conectar al que llama con el que recibe la llamada.

Utilizando el resistor estándar de 600  $\Omega$  que se emplea en los circuitos telefónicos y un circuito serie *RLC* en serie, diseñe el filtro pasabanda  $BP_2$  de la figura 14.65.

**Solución:** El filtro pasabanda es el circuito *RLC* en serie de la figura 14.35. Puesto que  $BP_2$  deja pasar las frecuencias de 697 Hz hasta 852 Hz y está centrado en  $f_0 = 770$  Hz, su ancho de banda es,

$$
B = 2\pi (f_2 - f_1) = 2\pi (852 - 697) = 973.89
$$
 rad/s

Según la ecuación (14.39),

$$
L = \frac{R}{B} = \frac{600}{973.89} = 0.616 \text{ H}
$$

De la ecuación (14.27) o la ecuación (14.55),

$$
C = \frac{1}{\omega_0^2 L} = \frac{1}{4\pi^2 f_0^2 L} = \frac{1}{4\pi^2 \times 770^2 \times 0.616} = 69.36 \text{ nF}
$$

Repita el ejemplo 14.18 para el filtro pasabanda BP<sub>6</sub>.

**Respuesta:** 356 mH, 39.83 nF.

# **14.12.3** Red de separación de tonos

Otra aplicación común de los filtros es la *red de separación* que acopla un amplificador de audio a los altavoces de frecuencias alta y baja, como se muestra en la figura 14.66*a*). La red consta básicamente de un filtro *RC* pasaaltas y de un filtro *RL* pasabajas. Dirige las frecuencias mayores a una frecuencia de cruce determinada  $f_c$  hacia el altavoz de alta frecuencia, y las frecuencias menores a  $f_c$  al altavoz de bajas frecuencias. Estos altavoces se han diseñado para obtener ciertas respuestas en frecuencia. El de bajas frecuencias (*woofer*) se diseña para reproducir la parte baja del espectro de frecuencia, hasta aproximadamente 3 kHz. El altavoz de frecuencias altas (*tweeter*) puede reproducir frecuencias de audio desde cerca de 3 kHz hasta casi 20 kHz. Es posible combinar los dos tipos de altavoces para reproducir el rango de audio completo de interés y proporcionar la óptima respuesta en frecuencia.

 Al sustituir al amplificador con una fuente de tensión, el circuito equivalente aproximado en la red de separación se muestra en la figura 14.66*b*), donde los altavoces se modelan mediante resistencias. Como un filtro pasaaltas, la función de transferencia *V*1*Vs* está dada por

$$
H_1(\omega) = \frac{V_1}{V_s} = \frac{j\omega R_1 C}{1 + j\omega R_1 C}
$$
 (14.87)

De manera similar, la función de transferencia del filtro pasabajas está dada por

$$
H_2(\omega) = \frac{V_2}{V_s} = \frac{R_2}{R_2 + j\omega L}
$$
 (14.88)

Los valores de  $R_1$ ,  $R_2$ ,  $L$  y  $C$  pueden elegirse de modo tal que los dos filtros tengan la misma frecuencia de corte, lo que se conoce como la *frecuencia de cruce*, tal como se indica en la figura 14.67.

 El principio que está detrás de la red de separación se utiliza también en el circuito resonante de un receptor de televisión, donde es necesario separar las bandas de video y

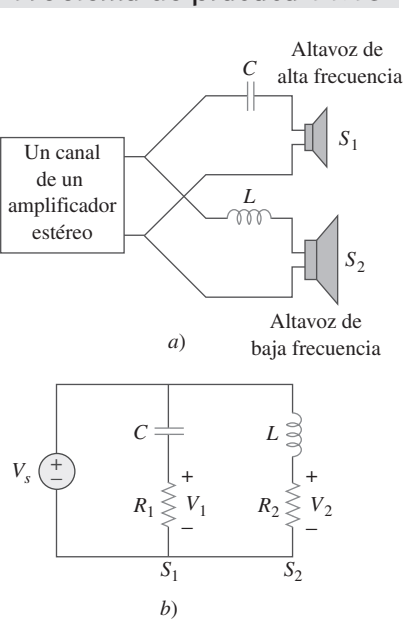

**Figura 14.66** *a*) Red de separación para dos altavoces, *b*) modelo equivalente.

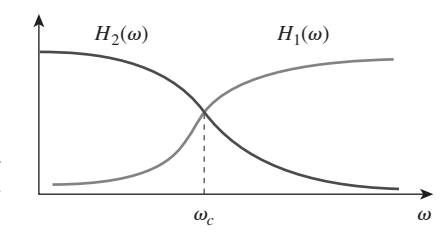

**Figura 14.67** Respuestas en frecuencia de la red de separación de la figura 14.66.

Problema de práctica 14.18

de audio de las frecuencias portadoras de RF. La banda de frecuencia inferior (información de la imagen en el espectro de aproximadamente 30 Hz hasta casi 4 MHz) se canaliza hacia el amplificador de video del receptor, en tanto que la banda de alta frecuencia (información del sonido cerca de 4.5 MHz) se canaliza hacia el amplificador de sonido del receptor.

# Ejemplo 14.19

En la red de separación de la figura 14.66, suponga que cada altavoz actúa como una resistencia de 6  $\Omega$ . Determine C y L si la frecuencia de corte corresponde a 2.5 kHz.

**Solución:** Para el filtro pasaaltas,

$$
\omega_c = 2\pi f_c = \frac{1}{R_1 C}
$$

$$
C = \frac{1}{2\pi f R} = \frac{1}{2\pi \times 2.5 \times 10^3 \times 6} = 10.6
$$

o sea *C*

$$
C = \frac{1}{2\pi f_c R_1} = \frac{1}{2\pi \times 2.5 \times 10^3 \times 6} = 10.61 \,\mu\text{F}
$$

Para el filtro pasabajas,

$$
\omega_c = 2\pi f_c = \frac{R_2}{L}
$$

6

o sea *L*

$$
L = \frac{R_2}{2\pi f_c} = \frac{6}{2\pi \times 2.5 \times 10^3} = 382 \,\mu\text{H}
$$

Si cada altavoz de la figura 14.66 tiene una resistencia de 8  $\Omega$  y  $C = 10 \mu$ F, determine *L* y la frecuencia de separación. Problema de práctica 14.19

*R*<sup>2</sup>

**Respuesta:** 0.64 mH, 1.989 kHz.

# **14.13** Resumen

- 1. La función de transferencia  $H(\omega)$  es la relación entre la respuesta de salida  $Y(\omega)$  y la excitación de entrada  $X(\omega)$ ; esto es,  $H(\omega)$  =  $Y(\omega)/X(\omega)$ .
- 2. La respuesta en frecuencia es la variación de la función de transferencia respecto a la frecuencia.
- 3. Los ceros de una función de transferencia **H**(*s*) son los valores de  $s = j\omega$  que hacen que  $H(s) = 0$ , en tanto que los polos son los valores de *s* que hacen que  $H(s) \rightarrow \infty$ .
- 4. El decibel es una unidad de ganancia logarítmica. Para una ganancia de tensión o corriente *G*, su equivalente en decibeles es  $G_{dB} = 20 \log_{10} G$ .
- 5. Los diagramas de Bode son diagramas semilogarítmicos de la magnitud y de la fase de la función de transferencia, conforme varía la frecuencia. Las aproximaciones de línea recta de *H* (en  $dB$ ) y  $\phi$  (en grados) se grafican utilizando las frecuencias de esquina definidas por los polos y los ceros de  $H(\omega)$ .
- 6. La frecuencia de resonancia es aquella a la cual se anula la parte imaginaria de la función de transferencia. Para circuitos *RLC* en serie y en paralelo,

$$
\omega_0=\frac{1}{\sqrt{LC}}
$$

7. Las frecuencias de media potencia  $(\omega_1, \omega_2)$  son aquellas a las cuales la potencia disipada corresponde a la mitad de la que se disipa a la frecuencia resonante. La media geométrica entre las frecuencias de media potencia es la frecuencia resonante o

$$
\omega_0 = \sqrt{\omega_1 \omega_2}
$$

 8. El ancho de banda es el rango de frecuencia entre las frecuencias de media potencia:

$$
B=\omega_2-\omega_1
$$

 9. El factor de calidad es una medida de la agudeza del pico de resonancia. Es la relación entre la frecuencia resonante (angular) y el ancho de banda,

$$
Q=\frac{\omega_0}{B}
$$

- 10. Un filtro es un circuito diseñado para dejar pasar una banda de frecuencias y rechazar otras. Los filtros pasivos se construyen con resistencias, capacitores y bobinas. Los filtros activos se construyen con resistencias, capacitores y un dispositivo activo, usualmente un amplificador operacional.
- 11. Cuatro tipos comunes de filtros son: pasabajas, pasaaltas, pasabanda y rechazabanda. Un filtro pasabajas deja pasar sólo las señales cuyas frecuencias estén por debajo de la frecuencia de corte v*c*. Un filtro pasaaltas deja pasar únicamente las señales cuyas frecuencias se encuentran arriba de la frecuencia de corte

#### Problemas **571**

 $\omega_c$ . Un filtro pasabanda deja pasar sólo señales cuyas frecuencias se ubican dentro de un rango prescrito ( $\omega_1 < \omega < \omega_2$ ). Un filtro rechazabanda deja pasar sólo las señales cuyas frecuencias están fuera de un rango determinado ( $\omega_1 > \omega > \omega_2$ ).

 12. El escalamiento es el proceso mediante el cual los valores de los elementos ideales se dimensionan en magnitud, mediante un factor  $K_m$  y/o se escalan en frecuencia mediante un factor  $K_f$  para producir valores reales.

$$
R' = K_m R, \qquad L' = \frac{K_m}{K_f} L, \qquad C' = \frac{1}{K_m K_f} C
$$

 13. *PSpice* puede utilizarse para obtener la respuesta en frecuencia de un circuito, si se especifican un rango de frecuencia para la

# Preguntas de repaso

 **14.1** Un cero de la función de transferencia

$$
H(s) = \frac{10(s + 1)}{(s + 2)(s + 3)}
$$

está en

*a*) 10 *b*)  $-1$  *c*)  $-2$  *d*)  $-3$ 

 **14.2** En el diagrama de magnitud de Bode, la pendiente de 1/(5  $j\omega)^2$  para valores mayores de  $\omega$  es

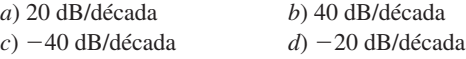

**14.3** En el diagrama de fase de Bode para  $0.5 < \omega < 50$ , la pendiente de  $[1 + j10\omega - \omega^2/25]^2$  es

*a*) 45°/década *b*) 90°/década *c*) 135°/década *d*) 180°/década

- **14.4** ¿Cuánta inductancia es necesaria para tener resonancia a 5 kHz con una capacitancia de 12 nF? *a*) 2 652 H *b*) 11.844 H *c*) 3.333 H *d*) 84.43 mH
- **14.5** La diferencia entre las frecuencias de media potencia se denomina:

*a*) factor de calidad *b*) frecuencia resonante *c*) ancho de banda *d*) frecuencia de corte

 **14.6** En un circuito *RLC* en serie, ¿cuál de estos factores de calidad tiene la curva de respuesta de magnitud más pronunciada cerca de la resonancia?

# Problemas

Sección 14.2 Función de transferencia

 **14.1** Determine la función de transferencia **V***o***V***<sup>i</sup>* del circuito *RC* de la figura 14.68. Exprésela utilizando  $\omega_0 = 1/RC$ .

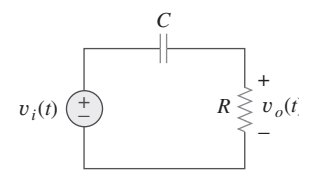

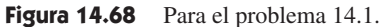

- respuesta y el número deseado de puntos dentro de los rangos especificados en el barrido en CA (AC Sweep.)
- 14. El receptor de radio, una aplicación práctica en los circuitos resonantes, emplea un circuito resonante pasabanda, para sintonizar una frecuencia entre todas las señales de las radiodifusoras que capta la antena.
- 15. El teléfono de tonos por teclas y la red de separación de frecuencias son dos aplicaciones comunes de los filtros. El primero emplea filtros para separar tonos de frecuencias diferentes a fin de activar interruptores electrónicos. La red de separación selecciona las señales en distintos rangos de frecuencia, de manera que puedan dirigirse a diferentes dispositivos como los sistemas de altavoces de frecuencias alta y baja, respectivamente.

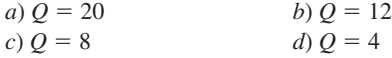

 **14.7** En el circuito *RLC* en paralelo, el ancho de banda *B* es directamente proporcional a *R*.

*a*) Cierto *b*) Falso

 **14.8** Cuando los elementos de un circuito *RLC* se escalan tanto en magnitud como en frecuencia, ¿cuál cualidad permanece inalterada?

*a*) resistor *b*) frecuencia resonante *c*) ancho de banda *d*) factor de calidad

 **14.9** ¿Qué tipo de filtro puede utilizarse para seleccionar una señal de una estación de radio en particular?

*a*) pasabajas *b*) pasaaltas *c*) pasabanda *d*) rechazabanda

 **14.10** Una fuente de tensión suministra una señal de amplitud constante, de 0 a 40 kHz, a un filtro pasabajas *RC*. La resistencia de carga, conectada en paralelo a través del capacitor, experimenta la tensión máxima en:

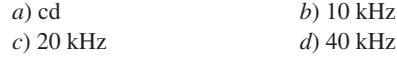

*Respuestas: 14.1b, 14.2c, 14.3d, 14.4d, 14.5c, 14.6a, 14.7b, 14.8d, 14.9c, 14.10a.*

**14.2** Use la figura 14.69 para diseñar un problema que ayude a ead otros estudiantes a comprender mejor cómo determinar funciones de transferencia.

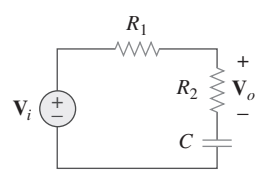

**Figura 14.69** Para el problema 14.2.

**14.3** Para el circuito mostrado en la figura 14.70,  $R_1 = 2 \Omega$ ,  $R_2 =$  $5 \Omega$ ,  $C_1 = 0.1 \text{ F y } C_2 = 0.2 \text{ F}$ , determine la función de transferencia  $\mathbf{H}(s) = \mathbf{V}_o(s) / \mathbf{V}_i(s)$ .

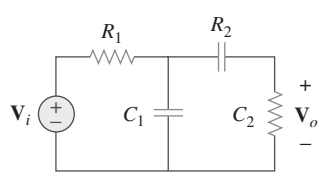

Figura 14.70 Para el problema 14.3.

**14.4** • Encuentre la función de transferencia  $H(\omega) = V_o/V_i$  de los circuitos que se muestran en la figura 14.71.

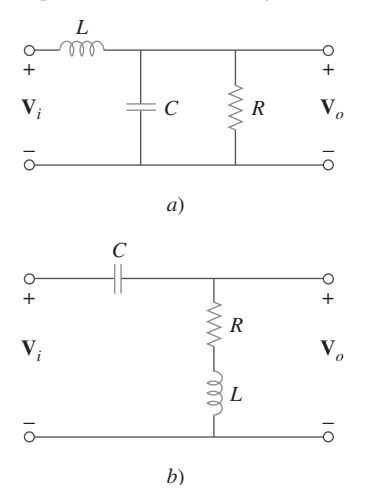

Figura 14.71 Para el problema 14.4.

**14.5** En cada uno de los circuitos mostrados en la figura 14.72, encuentre  $\mathbf{H}(s) = \mathbf{V}_o(s) / \mathbf{V}_s(s)$ .

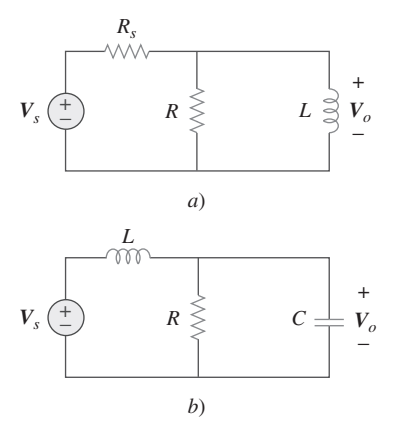

Figura 14.72 Para el problema 14.5.

**14.6** En el circuito mostrado en la figura 14.73, encuentre  $H(s)$  =  $\mathbf{I}_o(s)/\mathbf{I}_s(s)$ .

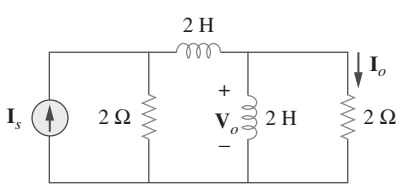

Figura 14.73 Para el problema 14.6.

Sección 14.3 La escala de decibeles

**14.7** Calcule  $|H(\omega)|$  si  $H_{dB}$  es igual a *a*) 0.05dB *b*)  $-6.2$  dB *c*) 104.7

 **14.8** Diseñe un problema que ayude a otros estudiantes a calcular **e**ad la magnitud en dB y en fase en grados de una variedad de funciones de transferencia en un simple valor de  $\omega$ .

Sección 14.4 Diagramas de Bode

 **14.9** Una red en escalera tiene una ganancia de tensión de

$$
\mathbf{H}(\omega) = \frac{10}{(1 + j\omega)(10 + j\omega)}
$$

Dibuje los diagramas de Bode de la ganancia.

**14.10** Diseñe un problema que ayude a otros estudiantes a com**e**ad prender mejor cómo determinar los diagramas de magnitud y fase de Bode de una función de transferencia dada en términos de  $\omega$ .

 **14.11** Dibuje los diagramas de Bode de

$$
\mathbf{H}(\omega) = \frac{0.2(10 + j\omega)}{j\omega(2 + j\omega)}
$$

 **14.12** Una función de transferencia está dada por,

$$
T(s) = \frac{100(s + 10)}{s(s + 10)}
$$

Dibuje los diagramas de Bode de magnitud y de fase.

 **14.13** Construya los diagramas de Bode de

$$
G(s) = \frac{0.1(s+1)}{s^2(s+10)}, \qquad s = j\omega
$$

 **14.14** Dibuje los diagramas de Bode de

$$
\mathbf{H}(\omega) = \frac{250(j\omega + 1)}{j\omega(-\omega^2 + 10j\omega + 25)}
$$

 **14.15** Construya los diagramas de Bode de magnitud y fase de

$$
H(s) = \frac{2(s + 1)}{(s + 2)(s + 10)}, \qquad s = j\omega
$$

 **14.16** Dibuje los diagramas de Bode de magnitud y de fase de

$$
H(s) = \frac{1.6}{s(s^2 + s + 16)}, \quad s = j\omega
$$

 **14.17** Dibuje los diagramas de Bode de

廿

$$
G(s) = \frac{s}{(s+2)^2(s+1)}, \qquad s = j\omega
$$

 **14.18** Una red lineal tiene esta función de transferencia,

**ML** 
$$
H(s) = \frac{7s^2 + s + 4}{s^3 + 8s^2 + 14s + 5}, \qquad s = j\omega
$$

 Utilice *MATLAB* u otro programa similar para graficar la magnitud y la fase (en grados) de la función de transferencia. Considere  $0.1 < \omega < 10$  rad/s.

 **14.19** Dibuje los diagramas de Bode asintóticos de magnitud y fase de

$$
H(s) = \frac{80s}{(s+10)(s+20)(s+40)}, \qquad s = ja
$$

- **14.20** Diseñe un problema más complicado que el 14.10 que ayude e $\partial$ d a otros estudiantes a comprender mejor cómo determinar los diagramas de magnitud y fase de Bode de una función de transferencia dada en términos de *jω*. Incluya por lo menos una raíz repetida de segundo orden.
- **14.21** Dibuje el diagrama de Bode de magnitud de

$$
H(s) = \frac{10s(s + 20)}{(s + 1)(s^{2} + 60s + 400)}, \qquad s = j\omega
$$

 **14.22** Encuentre la función de transferencia  $H(\omega)$  con el diagrama de magnitud de Bode que se muestra en la figura 14.74.

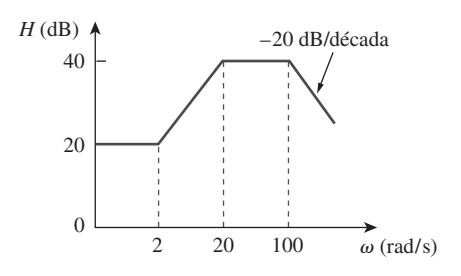

**Figura 14.74** Para el problema 14.22.

**14.23** El diagrama de magnitud de Bode de  $H(\omega)$  se muestra en la figura 14.75. Encuentre  $H(\omega)$ .

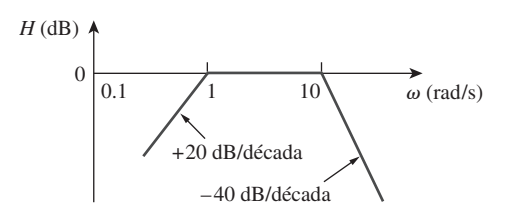

Figura 14.75 Para el problema 14.23.

 **14.24** El diagrama de magnitud de la figura 14.76 representa la función de transferencia de un preamplificador. Encuentre *H(s*)*.*

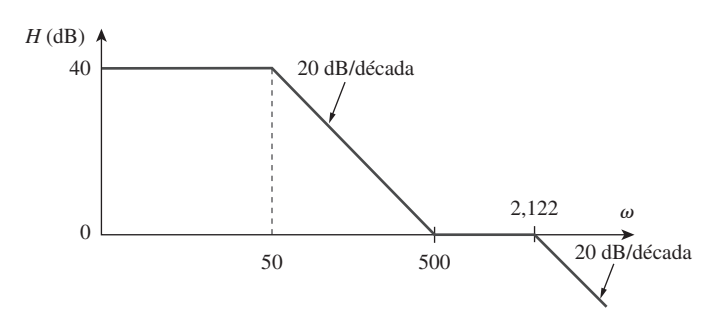

Figura 14.76 Para el problema 14.24.

### Sección 14.5 Resonancia en serie

- **14.25** Una red *RLC* en serie tiene  $R = 2 \text{ k}\Omega$ ,  $L = 40 \text{ mH y } C = 1 \mu\text{F}$ . Calcule la impedancia de la resonancia y a un cuarto, un medio, el doble y cuatro veces la frecuencia resonante.
- **14.26** Diseñe un problema que ayude a otros estudiantes a com**e d** prender mejor  $\omega_0$ ,  $Q \text{ y } B$  en resonancia en circuitos *RLC* en serie.

**14.27** Diseñe un circuito resonante *RLC* en serie con  $\omega_0 = 40$  rad/s

- **14.28** Diseñe un circuito *RLC* en serie con  $B = 20$  rad/s y  $\omega_0 =$ 1 000 rad/s. Encuentre la *Q* del circuito. Sea  $R = 10 \Omega$ .
- **14.29** Sea  $v_s = 20 \cos(at)$  V en el circuito de la figura 14.77. Encuentre  $\omega_0$ ,  $Q$  y *B*, vistos desde el capacitor.

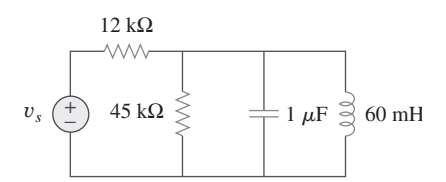

Figura 14.77 Para el problema 14.29.

- **14.30** Un circuito que consiste en una bobina con inductancia de 10 mH y resistencia de 20  $\Omega$  está conectada en serie con un capacitor y un generador con un voltaje de 120 V rms. Encuentre:
	- *a*) el valor de la capacitancia que provocará que el circuito entre en resonancia a 15 kHz
	- *b*) la corriente a través de la bobina a la frecuencia de resonancia
	- *c*) la *Q* del circuito

Sección 14.6 Resonancia en paralelo

- **14.31** Diseñe un circuito *RLC* resonante en paralelo correspondiente a  $\omega_0 = 10$  rad/s y  $Q = 20$ . Calcule el ancho de banda del circuito. Considere  $R = 10 \Omega$ .
- **14.32** Diseñe un problema que ayude a otros estudiantes a com-
- **e** el ancho de banda de circuitos *RLC* en paralelo.
- **14.33** Un circuito resonante en paralelo con un factor de calidad de 120 tiene una frecuencia resonante de  $6 \times 10^6$  rad/s. Calcule el ancho de banda y las frecuencias de media potencia.
- **14.34** Un circuito *RLC* en paralelo resuena a 5.6 MHz, tiene una *Q* de 80 y una rama resistiva de 40 k $\Omega$ . Determine los valores de *L* y *C* en las otras dos ramas.
- **14.35** Un circuito *RLC* en paralelo tiene una  $R = 5$  k $\Omega$ ,  $L = 8$  mH  $y C = 60 \mu F$ . Determine:
	- *a*) la frecuencia de resonancia
	- *b*) el ancho de banda
	- *c*) el factor de calidad
- **14.36** Se espera que un circuito resonante *RLC* en paralelo tenga una admitancia de  $25 \times 10^{-3}$  S en la mitad de la banda, un factor de calidad de 80 y una frecuencia de resonancia de 200 krad/s. Calcule los valores de *R*, *L* y *C*. Determine el ancho de banda y las frecuencias de media potencia.
- **14.37** Repita el problema 14.25 si los elementos se conectan en paralelo.
- **14.38** Encuentre la frecuencia de resonancia del circuito de la figura 14.78.

 $y B = 10$  rad/s.

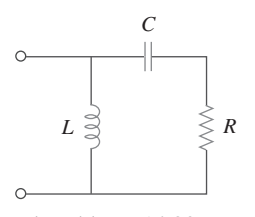

Figura 14.78 Para el problema 14.38.

 **14.39** En el circuito "tanque" de la figura 14.79, encuentre la frecuencia de resonancia.

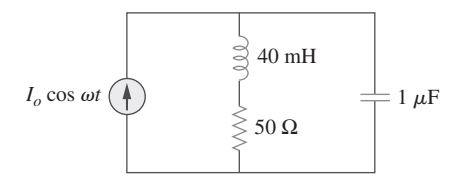

**Figura 14.79** Para los problemas 14.39, 14.71 y 14.91.

- **14.40** Un circuito resonante en paralelo tiene una resistencia de  $2 k\Omega$  y frecuencias de media potencia de 86 kHz y 90 kHz. Determine:
	- *a*) capacitancia
	- *b*) inductancia
	- *c*) frecuencia de resonancia
	- *d*) ancho de banda
	- *e*) factor de calidad
- **14.41** Use la figura 14.80 para diseñar un problema que ayude a ead otros estudiantes a comprender mejor el factor de calidad, la frecuencia resonante y el ancho de banda en circuitos *RLC*.

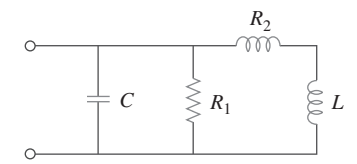

**Figura 14.80** Para el problema 14.41.

 **14.42** Para los circuitos de la figura 14.81, encuentre la frecuencia de resonancia  $\omega_0$ , el factor de calidad  $Q$  y el ancho de banda *B*.

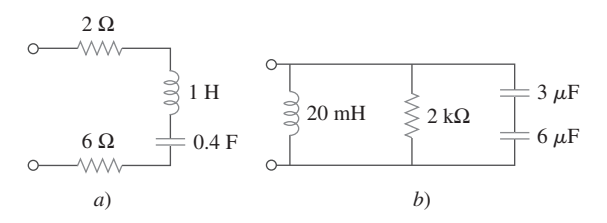

**Figura 14.81** Para el problema 14.42.

 **14.43** Calcule la frecuencia de resonancia de cada uno de los circuitos que se muestran en la figura 14.82.

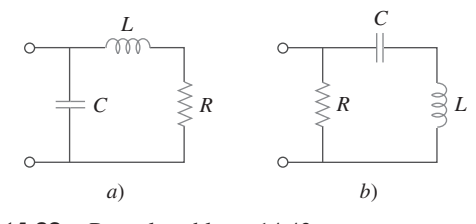

Figura 14.82 Para el problema 14.43.

 **\*14.44** En el circuito de la figura 14.83, encuentre:

*a*) la frecuencia de resonancia  $\omega_0$ 

*b*)  $\mathbf{Z}_{ent}(\omega_0)$ 

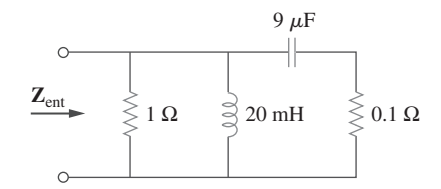

**Figura 14.83** Para el problema 14.44.

**14.45** Para el circuito que se muestra en la figura 14.84, encuentre v0, *B* y *Q*, vistos a partir de la tensión a través de la bobina.

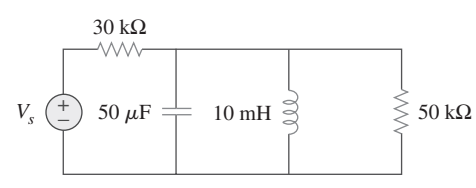

**Figura 14.84** Para el problema 14.45.

14.46 Para la red ilustrada en la figura 14.85, encuentre *a*) la función de transferencia  $\mathbf{H}(\omega) = \mathbf{V}_o(\omega) / \mathbf{I}(\omega)$ *b*) la magnitud de **H** en  $\omega_0 = 1$  rad/s

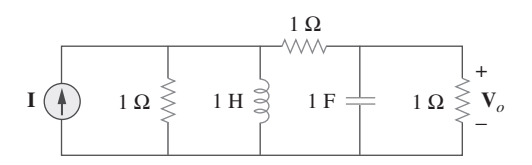

**Figura 14.85** Para los problemas 14.46, 14.78 y 14.92.

Sección 14.7 Filtros pasivos

- **14.47** Demuestre que un circuito *LR* en serie es un filtro pasabajas si se toma la salida en la resistencia Calcule la frecuencia de  $\operatorname{esquina} f_c \operatorname{si} L = 2 \operatorname{mH} y R = 10 \operatorname{k}\Omega.$
- **14.48** Determine la función de transferencia  $V_o/V_s$  del circuito de la figura 14.86. Demuestre que el circuito es un filtro pasabajas.

<sup>\*</sup> Un asterisco indica un problema difícil.

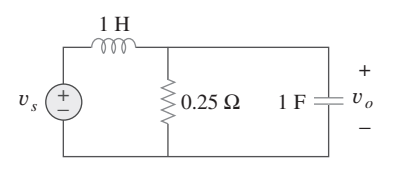

Figura 14.86 Para el problema 14.48.

- **14.49** Diseñe un problema que ayude a otros estudiantes a comead prender mejor los filtros pasabajas descritos para funciones de transferencia.
- **14.50** Determine qué tipo de filtro es el de la figura 14.87. Calcule la frecuencia de corte *f<sub>c</sub>*.

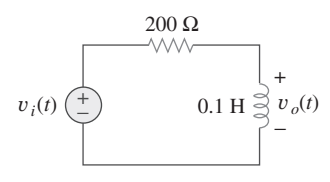

Figura 14.87 Para el problema 14.50.

- **14.51** Diseñe un filtro *RL* pasabajas que utilice una bobina de 40 **e**ld mH y tenga una frecuencia de corte de 5 kHz.
- **14.52** Diseñe un problema que ayude a otros estudiantes a com**e**
- **14.53** Diseñe un filtro pasabanda tipo *RLC* en serie con frecuencias de corte de 10 kHz y 11 kHz. Suponiendo que  $C = 80$  pF, encuentre *R*, *L* y *Q*.
- **14.54** Diseñe un filtro pasivo rechazabanda con  $\omega_0 = 10$  rad/s y  $Q = 20.$
- 14.55 Determine el rango de frecuencias que dejará pasar un filtro pasabanda *RLC* en serie con  $R = 10 \Omega$ ,  $L = 25$  mH y  $C = 0.4$  $\mu$ F. Determine el factor de calidad.
- **14.56** *a*) Demuestre que para un filtro pasabanda,

$$
\mathbf{H}(s) = \frac{sB}{s^2 + sB + \omega_0^2}, \qquad s = j\omega
$$

- donde *B* = ancho de banda del filtro y  $\omega_0$  corresponde a la frecuencia central.
	- *b*) De manera similar, demuestre que para un filtro rechazabanda,

$$
\mathbf{H}(s) = \frac{s^2 + \omega_0^2}{s^2 + sB + \omega_0^2}, \qquad s = j\omega
$$

 **14.57** Determine la frecuencia central y el ancho de banda de los filtros pasabanda de la figura 14.88.

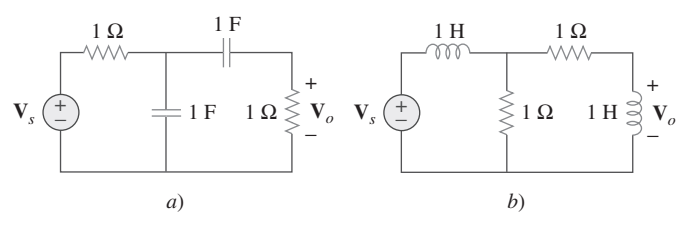

**Figura 14.88** Para el problema 14.57.

- 14.58 Los parámetros de circuito para un filtro rechazabanda RLC en serie son  $R = 2 k\Omega$ ,  $L = 0.1$ H y  $C = 40$  pF. Calcule:
	- *a*) la frecuencia central
	- *b*) las frecuencias de media potencia
	- *c*) el factor de calidad
- 14.59 Encuentre el ancho de banda y la frecuencia central del filtro rechazabanda de la figura 14.89.

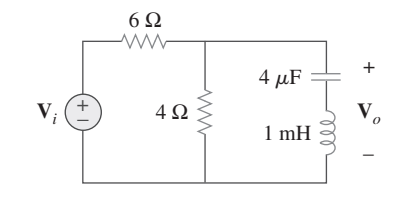

**Figura 14.89** Para el problema 14.59.

Sección 14.8 Filtros activos

- 14.60 Obtenga la función de transferencia de un filtro pasaaltas con una ganancia en la banda de paso de 10 y una frecuencia de corte de 50 rad/s.
- 14.61 Encuentre la función de transferencia de cada uno de los filtros activos que se muestran en la figura 14.90.
- **14.62** El filtro de la figura 14.90*b*) tiene una frecuencia de corte de 3 dB a 1 kHz. Si su entrada se conecta a una señal de frecuencia variable de 120 mV, encuentre la tensión de salida a:

*a*) 200 Hz *b*) 2 kHz *c*) 10 kHz

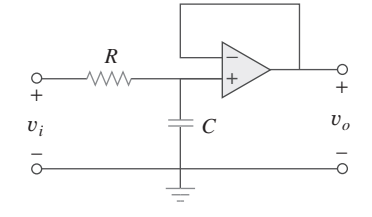

*a*)

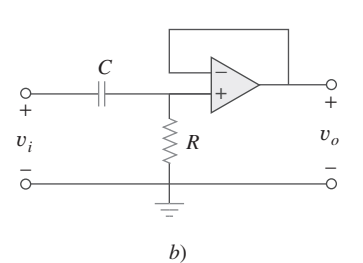

**Figura 14.90** Para los problemas 14.61 y 14.62.

14.63 Diseñe un filtro activo pasaaltas de primer orden con **ed** 

$$
\mathbf{H}(s) = -\frac{100s}{s+10}, \qquad s = j\omega
$$

Utilice un capacitor de 1  $\mu$ F.

14.64 Obtenga la función de transferencia del filtro activo de la figura 14.91. ¿Qué tipo de filtro es?

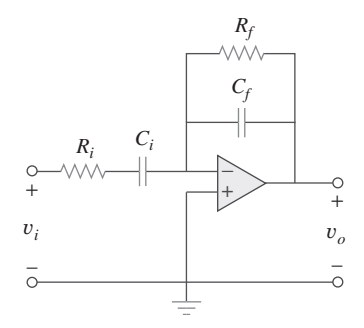

**Figura 14.91** Para el problema 14.64.

**14.65** Un filtro pasaaltas se muestra en la figura 14.92. Demuestre que la función de transferencia es

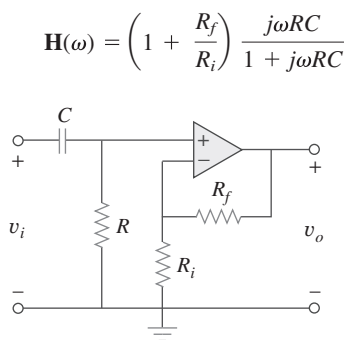

**Figura 14.92** Para el problema 14.65.

14.66 Un filtro "generalizado" de primer orden se muestra en la figura 14.93.

*a*) Demuestre que la función de transferencia es

$$
\mathbf{H}(s) = \frac{R_4}{R_3 + R_4} \times \frac{s + (1/R_1C)[R_1/R_2 - R_3/R_4]}{s + 1/R_2C},
$$
  

$$
s = j\omega
$$

- *b*) ¿Qué condición debe satisfacerse para que el circuito opere como un filtro pasaaltas?
- *c*) ¿Qué condición debe satisfacerse para que el circuito opere como un filtro pasabajas?

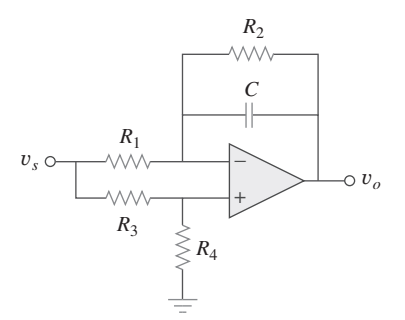

Figura 14.93 Para el problema 14.66.

**14.67** Diseñe un filtro pasabajas activo con ganancia de 0.25 y una **e** $\Omega$ d frecuencia de esquina de 500 Hz.

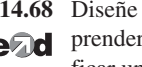

 **14.68** Diseñe un problema que ayude a otros estudiantes a come $\square$ d prender mejor el diseño de filtros pasaaltas activos al especi-

ficar una ganancia de alta frecuencia y una frecuencia de esquina.

14.69 Diseñe el filtro de la figura 14.94 para cumplir con los siguientes requerimientos: e**ad** 

- *a*) El filtro debe atenuar una señal a 2 kHz en 3 dB comparada con su valor a 10 MHz.
- *b*) Debe proporcionar una salida en estado estable de  $v_o(t)$  = 10 sen( $2\pi \times 10^8 t + 180^\circ$ ) V para una entrada de  $v_s(t)$  =  $4 \operatorname{sen}(2\pi \times 10^8 t)$  V.

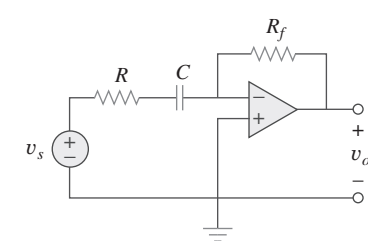

**Figura 14.94** Para el problema 14.69.

\*14.70 Un filtro activo de segundo orden conocido como filtro But-

- **e** 
	- *a*) Encuentre la función de transferencia **V***o***V***<sup>i</sup>* .

*b*) Demuestre que se trata de un filtro pasabajas.

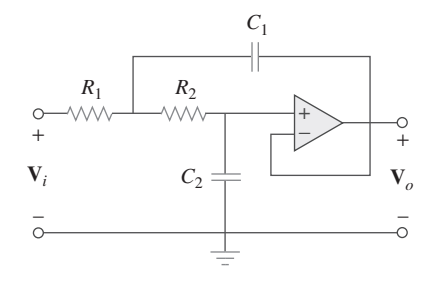

Figura 14.95 Para el problema 14.70.

Sección 14.9 Escalamiento

- **14.71** Use el escalamiento de magnitud y de frecuencia en el circuito de la figura 14.79 para obtener un circuito equivalente en el que la bobina y el capacitor tengan magnitud de 1 H y de 1 F, respectivamente.
- **14.72** Diseñe un problema que ayude a otros estudiantes a com**e**
- **14.73** Calcule los valores de *R*, *L* y *C* que producirán  $R = 12 \text{ k}\Omega$ ,  $L = 40 \mu$ H, y  $C = 300 \text{ nF}$ , respectivamente, cuando la magnitud se escale por 800 y la frecuencia por 1 000.
- **14.74** Un circuito tiene una  $R_1 = 3 \Omega$ ,  $R_2 = 10 \Omega$ ,  $L = 2H y C =$ 1/10 F. Después de que el circuito se ha escalado en magnitud por 100 y en frecuencia por 10<sup>6</sup>, encuentre los nuevos valores de los elementos del circuito.

#### Problemas **577**

- **14.75** En un circuito *RLC*,  $R = 20 \Omega$ ,  $L = 4$  H y  $C = 1$  F. El circuito se escala en magnitud por 10 y en frecuencia por  $10^5$ . Calcule los nuevos valores de los elementos.
- **14.76** Dado un circuito *RLC* en paralelo con  $R = 5$  k $\Omega$ ,  $L = 10$  mH  $y \thinspace C = 20 \thinspace \mu \text{F}$ , si el circuito se escala en magnitud por  $K_m =$ 500 y en frecuencia por  $K_f = 10^5$ , encuentre los valores resultantes de *R*, *L* y *C*.
- **14.77** Un circuito *RLC* en serie tiene  $R = 10 \Omega$ ,  $\omega_0 = 40$  rad/s y  $B = 5$  rad/s. Determine *L* y *C* cuando el circuito se escale en: *a*) magnitud por un factor de 600
	- *b*) frecuencia por un factor de 1 000
	- *c*) magnitud por un factor de 40 y en frecuencia por un factor de  $10<sup>5</sup>$
- 14.78 Rediseñe el circuito de la figura 14.85 de manera que todos los elementos resistivos se escalen por un factor de 1 000 y todos los elementos sensibles a la frecuencia se escalen por un factor de 10<sup>4</sup>.
- \*14.79 Refiérase a la red de la figura 14.96.
	- *a*) Encuentre  $\mathbf{Z}_{ent}(s)$ .
	- *b*) Escale los elementos por  $K_m = 10$  y  $K_f = 100$ . Determine  $\mathbf{Z}_{ent}(s)$  y  $\omega_0$ .

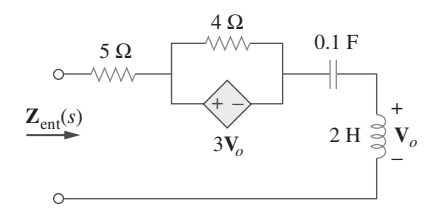

**Figura 14.96** Para el problema 14.79.

- **14.80** *a*) Para el circuito de la figura 14.97, dibuje el nuevo circuito después de que este haya sido escalado por  $K_m = 200$  y  $K_f = 10^4$ .
	- *b*) Obtenga la impedancia equivalente de Thevenin en las terminales *a-b* del circuito escalado en  $\omega = 10^4$  rad/s.

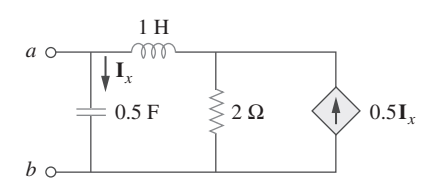

**Figura 14.97** Para el problema 14.80.

**14.81** El circuito que se muestra en la figura 14.98 tiene una impedancia,

$$
Z(s) = \frac{1\ 000(s + 1)}{(s + 1 + j50)(s + 1 - j50)}, \qquad s = j\omega
$$

Encuentre:

*a*) los valores de *R*, *L*, *C* y *G*

*b*) los valores de los elementos que incrementarán la frecuencia de resonancia por un factor de  $10<sup>3</sup>$  por escalamiento de frecuencia.

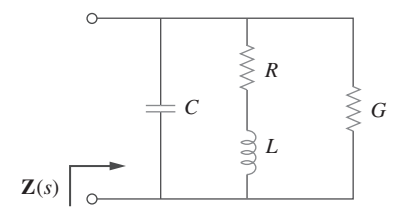

**Figura 14.98** Para el problema 14.81.

14.82 Escale el filtro activo pasabajas de la figura 14.99 de modo que su frecuencia de esquina aumente desde 1 rad/s hasta 200 rad/s. Emplee un capacitor de 1  $\mu$ F.

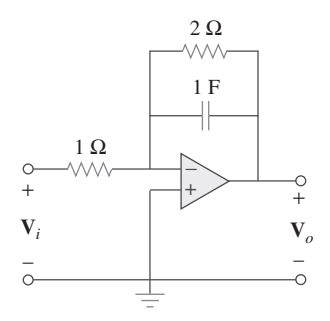

Figura 14.99 Para el problema 14.82.

**14.83** El circuito de amplificador operacional de la figura 14.100 se va a escalar en magnitud por 100 y en frecuencia por  $10^5$ . Encuentre los valores resultantes de los elementos.

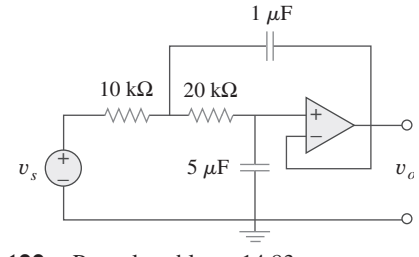

**Figura 14.100** Para el problema 14.83.

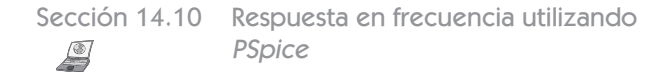

14.84 Obtenga la respuesta en frecuencia del circuito de la figura 14.101 utilizando *PSpice* o *MultiSim*.

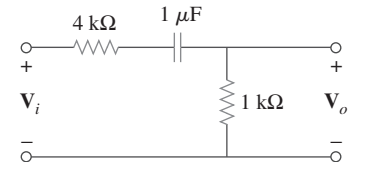

**Figura 14.101** Para el problema 14.84.

 **14.85** Utilice *PSpice* o *MultiSim* para obtener los diagramas de magnitud y de fase de  $\mathbf{V}_o/\mathbf{I}_s$  del circuito de la figura 14.102.

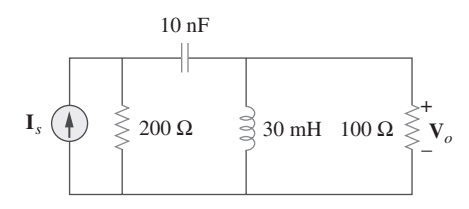

**Figura 14.102** Para el problema 14.85.

14.86 Use la figura 14.103 para diseñar un problema que ayude a otros estudiantes a comprender mejor cómo usar *PSpice* o *MultiSim* para obtener la respuesta en frecuencia (magnitud y fase de I) en circuitos eléctricos.

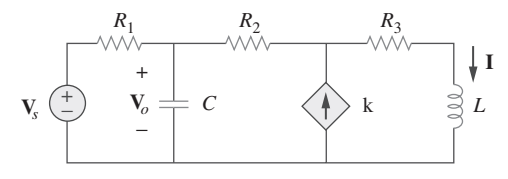

**Figura 14.103** Para el problema 14.86.

**14.87** En el intervalo  $0.1 < f < 100$  Hz, grafique la respuesta de la red de la figura 14.104. Clasifique este filtro y obtenga  $\omega_0$ .

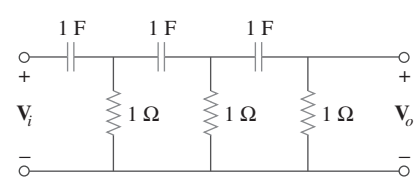

**Figura 14.104** Para el problema 14.87.

 **14.88** Utilice *PSpice* o *MultiSim* para generar los diagramas de magnitud y de fase de Bode de  $V$ <sup>0</sup> en el circuito de la figura 14.105.

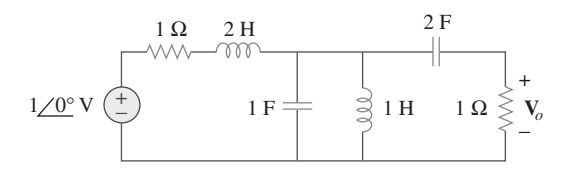

**Figura 14.105** Para el problema 14.88.

**14.89** Obtenga un diagrama de magnitud de la respuesta **V***o* en la red de la figura 14.106 para el intervalo de frecuencia  $100 < f$  $< 1000$  Hz.

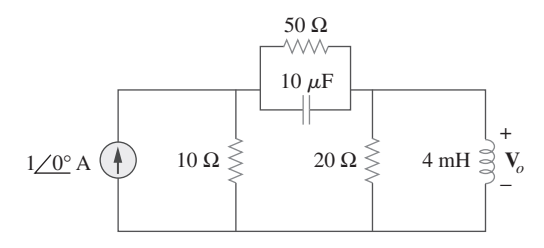

**Figura 14.106** Para el problema 14.89.

- 14.90 Obtenga la respuesta en frecuencia del circuito de la figura 14.40 (véase el problema de práctica 14.10). Considere  $R_1$  =  $R_2 = 100 \Omega$ ,  $L = 2 \text{ mH}$ . Utilice  $1 < f < 100\,000 \text{ Hz}$ .
- 14.91 Para el circuito "tanque" de la figura 14.79, obtenga la respuesta en frecuencia (tensión a través del capacitor) utilizando *PSpice* o *MultiSim*. Determine la frecuencia resonante del circuito.
- **14.92** Utilizando *PSpice* o *MultiSim*, grafique la magnitud de la respuesta en frecuencia del circuito de la figura 14.85.
- Sección 14.12 Aplicaciones
- **14.93** Para el circuito de corrimiento de fase que se muestra en la figura 14.107, encuentre  $H = V_o/V_s$ .

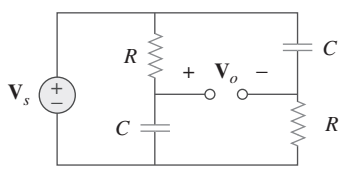

**Figura 14.107** Para el problema 14.93.

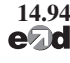

 **14.94** Para una situación de emergencia, un ingeniero necesita dise**ed**  $\hat{\textbf{a}}$  are un filtro *RC* passaltas. Cuenta con un capacitor de 10 pF, un capacitor de 30 pF, una resistencia de 1.8 k $\Omega$  y una resistencia de 3.3 k $\Omega$  disponible. Encuentre la mayor frecuencia de corte posible utilizando estos elementos.

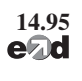

 **14.95** Un circuito de antena sintonizado en serie está compuesto por **e**<sup>1</sup> un capacitor variable (40 pF hasta 360 pF) y una bobina de antena de 240  $\mu$ H que tiene una resistencia de cd de 12  $\Omega$ .

- *a*) Determine el rango de frecuencia de las señales de radio para las cuales el radio es sintonizable.
- *b*) Determine el valor de *Q* en cada extremo del rango de frecuencia.

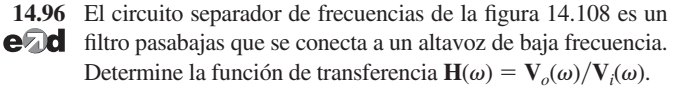

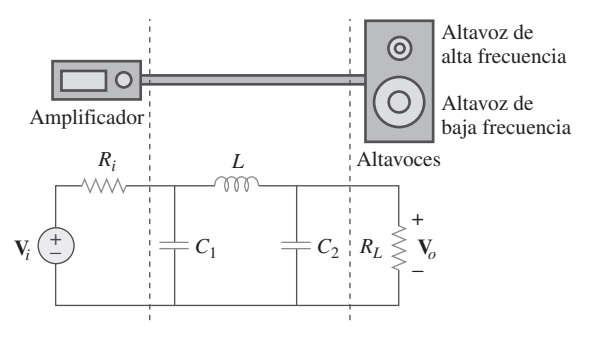

**Figura 14.108** Para el problema 14.96.

**14.97** El circuito separador de frecuencias de la figura 14.109 es un fi ltro pasaaltas que se conecta a un altavoz de alta frecuencia. Determine la función de transferencia  $\mathbf{H}(\omega) = \mathbf{V}_o(\omega) / \mathbf{V}_i(\omega)$ .

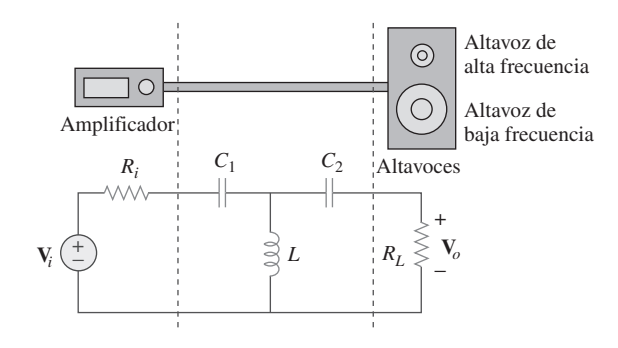

**Figura 14.109** Para el problema 14.97.

# Problemas de mayor extensión

- **14.98** Cierto circuito electrónico de prueba produce una curva resonante con puntos de media potencia a 432 Hz y 454 Hz. Si  $Q = 20$ , ¿cuál es la frecuencia de resonancia del circuito?
- **14.99** En un dispositivo electrónico se emplea un circuito en serie que tiene una resistencia de 100  $\Omega$ , una reactancia capacitiva de 5 k $\Omega$  y una reactancia inductiva de 300  $\Omega$  cuando se utiliza a 2 MHz. Determine la frecuencia de resonancia y el ancho de banda del circuito.
- 14.100 En cierta aplicación se diseña un filtro pasabajas *RC* simple para reducir el ruido de alta frecuencia. Si la frecuencia de esquina deseada corresponde a 20 kHz y  $C = 0.5 \mu$ F, determine el valor de *R*.
- **14.101** En un circuito amplificador se necesita un filtro pasaaltas *RC* simple para bloquear la componente de cd mientras deja pasar la componente variable en el tiempo. Si la frecuencia de atenuación deseada es de 15 Hz y  $C = 10 \mu$ F, encuentre el valor de *R*.
- 14.102 El diseño de un filtro *RC* práctico permite resistencias de fuente y de carga como se muestra en la figura 14.110. Sea  $R = 4 k\Omega$  y  $C = 40$  nF. Obtenga la frecuencia de corte cuando: *a*)  $R_s = 0, R_L = \infty$ ,

$$
b) R_s = 1 \text{ k}\Omega, R_L = 5 \text{ k}\Omega
$$

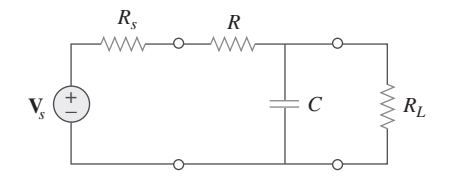

Figura 14.110 Para el problema 14.102.

**14.103** El circuito *RC* de la figura 14.111 se utiliza en un compensador de adelanto en el diseño de un sistema. Obtenga la función de transferencia del circuito.

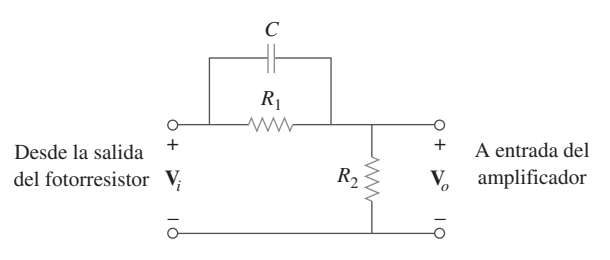

**Figura 14.111** Para el problema 14.103.

14.104 Un filtro pasabanda doblemente sintonizado y de factor de  $\sqrt{2}$ calidad bajo se muestra en la figura 14.112. Utilice *PSpice* o *MultiSim* para generar el diagrama de magnitud de  $V<sub>o</sub>(\omega)$ .

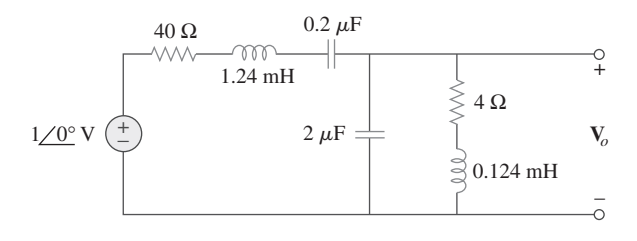

Figura 14.112 Para el problema 14.104.

# **PARTE 3**

# Análisis avanzado de circuitos

# CONTENIDO

- 15 Introducción a la transformada de Laplace
- 16 Aplicaciones de la transformada de Laplace
- 17 La serie de Fourier
- 18 Transformada de Fourier
- 19 Redes de dos puertos

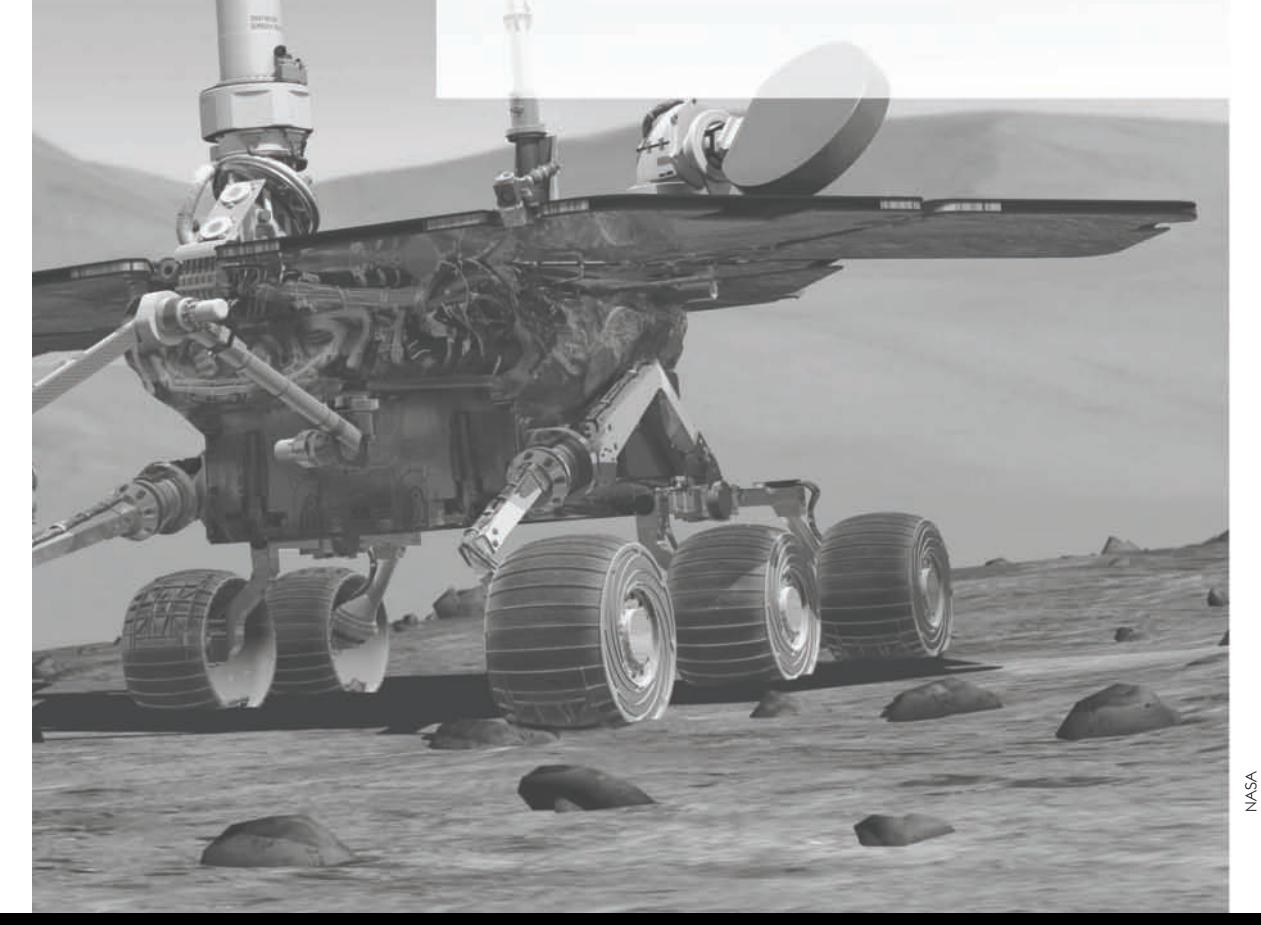

# **capítulo**

15

# Introducción a la transformada de Laplace

*Lo más importante respecto a un problema no es su solución, sino la fortaleza que adquirimos al encontrarla.*

—Anónimo

# Mejore sus habilidades y su carrera

**Criterio ABET EC 2000 (3.h), La amplitud necesaria en la educación para comprender el impacto de las soluciones de la ingeniería en un contexto global y social.**

Como estudiante, usted debe asegurarse de adquirir "la amplitud necesaria en la educación para comprender el impacto de las soluciones de la ingeniería en un contexto global y social". Hasta cierto punto, si usted ya se encuentra inscrito en un programa de ingeniería acreditado por la ABET, entonces algunos de los cursos que requiere tomar deben cumplir con este criterio. Mi recomendación es que aun si usted se encuentra en dicho programa, examine todos los cursos opcionales que tome a fin de asegurarse de que expanda su comprensión de los problemas sociales así como de los asuntos globales. Los ingenieros del futuro deben comprender en su totalidad que tanto ellos como sus actividades nos afectan a todos de una manera u otra.

# **Criterio ABET EC 2000 (3.i), Necesidad de y habilidad para comprometerse con el aprendizaje toda la vida.**

Usted debe estar totalmente consciente y reconocer la "necesidad de y la habilidad para comprometerse con el aprendizaje toda la vida". Casi parece absurdo que se tengan que enunciar esta necesidad y habilidad; sin embargo, se sorprendería al saber cuántos ingenieros no entienden este concepto. En realidad, la única forma de mantenerse al tanto de la explosión tecnológica que estamos viviendo en estos momentos y viviremos en el futuro, es a través del aprendizaje constante. Este aprendizaje deberá incluir aspectos no técnicos, así como también lo último en tecnología en nuestro campo de estudio.

La mejor forma de que usted esté actualizado en su campo es a través de sus colegas y de la asociación con las personas que conozca a través de su organización u organizaciones técnicas (especialmente con el IEEE). Leer artículos técnicos con lo más nuevo en tecnología es otra forma de estar actualizado.

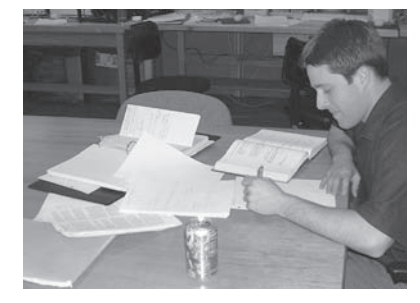

Foto por Charles Alexander

# **15.1** Introducción

El objetivo en este y los capítulos siguientes es el desarrollo de técnicas para el análisis de circuitos con una amplia gama de entradas y salidas. Dichos circuitos están modelados a través de *ecuaciones diferenciales*, cuyas soluciones describen el comportamiento

# Perfiles históricos

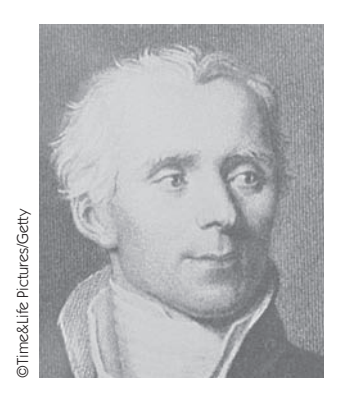

**Pierre Simon Laplace** (1749-1827), astrónomo y matemático francés, primero en presentar en 1779 la transformada que lleva su nombre y sus aplicaciones a las ecuaciones diferenciales.

Nacido de orígenes humildes en Beaumont-en-Auge, Normandía, Francia, Laplace fue profesor de matemáticas a la edad de 20 años. Sus habilidades matemáticas inspiraron al famoso matemático Simeon Poisson a llamar a Laplace el Isaac Newton de Francia. Hizo importantes contribuciones en la teoría del potencial, la teoría de la probabilidad, la astronomía y la mecánica celeste. Fue ampliamente conocido por su trabajo *Traité de Mécanique Celeste* (*Mecánica celeste*) que complementó el trabajo de Newton en astronomía. La transformada de Laplace, el tema de este capítulo, es nombrada así en su honor.

total de la respuesta de los circuitos. Se han contemplado métodos matemáticos para determinar, de manera sistemática, las soluciones a las ecuaciones diferenciales. Ahora se presenta un método muy poderoso, la *transformada de Laplace*, la cual involucra la conversión de ecuaciones diferenciales a *ecuaciones algebraicas*, facilitando así en gran medida el proceso de solución.

La idea de transformación ahora debe ser familiar. Al usar los fasores para el análisis de circuitos, se transforma el circuito del dominio temporal al dominio de frecuencia o fasorial. Una vez obtenido el resultado fasorial, hay que transformarlo de nuevo al dominio temporal. El método de la transformada de Laplace sigue el mismo proceso: se usa la transformación de Laplace para cambiar el circuito del dominio temporal al dominio frecuencial, se obtiene la solución y se aplica la transformada inversa de Laplace al resultado para transformarlo de nuevo al dominio temporal (o del tiempo).

La transformada de Laplace es importante por varias razones. Primero, puede aplicarse a una variedad más amplia de entradas que el análisis fasorial. Segundo, proporciona una manera fácil de resolver problemas de circuitos que involucran condiciones iniciales, debido a que permite trabajar con ecuaciones algebraicas, en lugar de hacerlo con ecuaciones diferenciales. Tercero, la transformada de Laplace es capaz de proporcionar, en una sola operación, la respuesta total del circuito que comprende las respuestas naturales y las forzadas.

En seguida se presenta la definición de la transformada de Laplace, la cual da pie a sus propiedades más esenciales. Al examinar estas propiedades puede observarse cómo y por qué funciona este método. Lo anterior también ayuda a apreciar de una mejor manera la idea de las transformaciones matemáticas. También se consideran algunas propiedades de la transformada de Laplace que son muy útiles en el análisis de circuitos. Después se considera la transformada inversa de Laplace, las funciones de transferencia y la convolución. Este capítulo se enfoca en la mecánica de la transformación de Laplace y en el capítulo 16 se examina cómo la transformada de Laplace se aplica en el análisis de circuitos y a la estabilidad y síntesis de la red.

# **15.2** Definición de la transformada de Laplace

Dada una función  $f(t)$ , su transformada de Laplace, denotada por  $F(s)$  o  $\mathcal{L}[f(t)]$ , se define como,

$$
\mathcal{L}[f(t)] = F(s) = \int_{0^{-}}^{\infty} f(t)e^{-st} dt
$$
 (15.1)

donde *s* es una variable compleja dada por,

$$
s = \sigma + j\omega \tag{15.2}
$$

Puesto que el argumento *st* del exponente *e* en la ecuación (15.1) debe ser adimensional, resulta entonces que *s* tiene las dimensiones de la frecuencia y las unidades de segundos inversos (*s* 1 ) o "frecuencia". En la ecuación (15.1), el límite inferior se especifica como  $0<sup>-</sup>$  para indicar un tiempo justo antes de  $t = 0$ . Usamos  $0<sup>-</sup>$  como el límite inferior para incluir el origen y cualquier discontinuidad de *f*(*t*) en *t* - 0; esto dará cabida a funciones, como a las funciones de singularidad, que pueden ser discontinuas en  $t = 0$ .

Se debe observar que la integral de la ecuación (15.1) es una integral definida con respecto al tiempo. De aquí que el resultado de la integración es independiente del tiempo y solamente involucra a la variable "*s*".

La ecuación (15.1) ilustra el concepto general de transformación. La función *f*(*t*) se transforma en la función *F*(*s*)*.* Mientras que la función anterior involucra a *t* como su argumento, la última involucra a *s*. Se dice que la transformación es desde el dominio *t* al dominio *s*. Dada la interpretación de *s* como la frecuencia, se llega a la siguiente descripción de la transformada de Laplace:

La transformada de Laplace es una transformación integral de una función  $f(t)$  del dominio temporal al dominio de la frecuencia complejo, lo que da por resultado F(s).

Cuando la transformada de Laplace se aplica al análisis de circuitos, las ecuaciones diferenciales representan el circuito en el dominio temporal. Los términos en las ecuaciones diferenciales toman el lugar de *f*(*t*)*.* Su transformada de Laplace, que corresponde a *F*(*s*)*,* constituye las ecuaciones algebraicas que representan al circuito en el dominio frecuencial.

Supóngase en la ecuación (15.1) que  $f(t)$  se ignora para  $t < 0$ . A fin de asegurar que este es el caso, a menudo una función se multiplica por la función escalón unitario. Por lo tanto,  $f(t)$  se escribe como  $f(t)u(t)$  o  $f(t)$ ,  $t \ge 0$ .

La transformada de Laplace de la ecuación (15.1) se conoce como la transformada de Laplace *de un lado* (o *unilateral*). La transformada de Laplace de *dos lados* (*o bilateral*) está dada por,

$$
F(s) = \int_{-\infty}^{\infty} f(t)e^{-st} dt
$$
 (15.3)

La transformada de Laplace de un lado en la ecuación (15.1) es el único tipo de transformada de Laplace que se tratará en este libro, ya que es adecuada para el propósito que se sigue.

Una función *f*(*t*) puede no tener una transformada de Laplace. Para que *f*(*t*) tenga una transformada de Laplace, la integral de la ecuación (15.1) debe converger a un valor finito. Puesto que  $|e^{j\omega t}| = 1$  para cualquier valor de *t*, la integral converge cuando,

$$
\int_{0^{-}}^{\infty} e^{-\sigma t} |f(t)| \, dt < \infty \tag{15.4}
$$

para algún valor real de  $\sigma = \sigma_c$ . Así, la región de convergencia para la transformada de Laplace es Re(*s*) =  $\sigma > \sigma_c$ , como se muestra en la figura 15.1. En esta región, |*F*(*s*)|  $<\infty$  y  $F(s)$  existe.  $F(s)$  no está definida fuera de la región de convergencia. Por fortuna, todas las funciones de interés para el análisis de circuitos satisfacen el criterio de convergencia de la ecuación (15.4) y tienen transformadas de Laplace. Por consiguiente, no  $\epsilon$  es necesario especificar  $\sigma_c$  en lo que sigue.

Una función asociada a la transformada directa de Laplace de la ecuación (15.1) es la transformada *inversa* de Laplace dada por,

$$
\mathcal{L}^{-1}[F(s)] = f(t) = \frac{1}{2\pi j} \int_{\sigma_1 - j\infty}^{\sigma_1 + j\infty} F(s)e^{st} ds
$$

 Para una función ordinaria f(t), el límite inferior puede reemplazarse por 0.

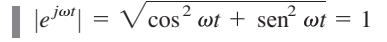

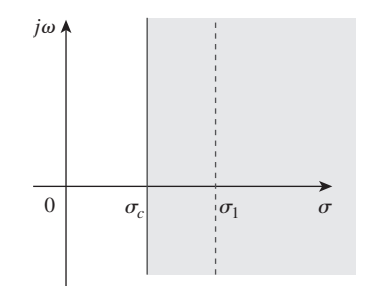

 $(15.5)$ **Figura 15.1** Región de convergencia para la transformada de Laplace.

donde la integración se ha realizado a la largo de una recta  $(\sigma_1 + j\omega, -\infty < \omega < \infty)$  en la región de convergencia,  $\sigma_1 > \sigma_c$ . Véase la figura 15.1. La aplicación directa de la ecuación (15.5) involucra cierto conocimiento del análisis complejo, lo cual está más allá del alcance de este libro. Por esta razón no se usará la ecuación (15.5) para encontrar la transformada inversa de Laplace. Se usará mejor una tabla de verificación, que se presentará en la sección 15.3. Las funciones *f*(*t*) y *F*(*s*) se consideran como un par de transformadas de Laplace, donde

$$
f(t) \quad \Leftrightarrow \quad F(s) \tag{15.6}
$$

lo cual significa que hay correspondencia uno a uno entre  $f(t)$  y  $F(s)$ . En los ejemplos siguientes se deducen las transformadas de Laplace de algunas funciones importantes.

Determine la transformada de Laplace de cada una de las funciones siguientes: *a*) *u*(*t*)*, b*)  $e^{-at}u(t)$ *,*  $a \ge 0$  *y c*)  $\delta(t)$ *.* 

### **Solución:**

*a*) Para la función escalón unitario *u*(*t*)*,* mostrada en la figura 15.2*a*), la transformada de Laplace es

$$
\mathcal{L}[u(t)] = \int_{0^-}^{\infty} 1e^{-st} dt = -\frac{1}{s}e^{-st} \Big|_{0}^{\infty}
$$
  
=  $-\frac{1}{s}(0) + \frac{1}{s}(1) = \frac{1}{s}$  (15.1.1)

*b*) Para la función exponencial que se muestra en la figura 15.2*b*), la transformada de Laplace es

$$
\mathcal{L}[e^{-at}u(t)] = \int_{0^{-}}^{\infty} e^{-at}e^{-st} dt
$$
  
=  $-\frac{1}{s+a}e^{-(s+a)t} \Big|_{0}^{\infty} = \frac{1}{s+a}$  (15.1.2)

*c*) Para la función impulso unitario que se muestra en la figura 15.2*c*),

$$
\mathcal{L}[\delta(t)] = \int_{0^{-}}^{\infty} \delta(t)e^{-st} dt = e^{-0} = 1
$$
 (15.1.3)

puesto que la función impulso unitario  $\delta(t)$  es cero en todos los lugares excepto en  $t = 0$ . La propiedad de selección en la ecuación (7.33) se ha aplicado en la ecuación (15.1.3).

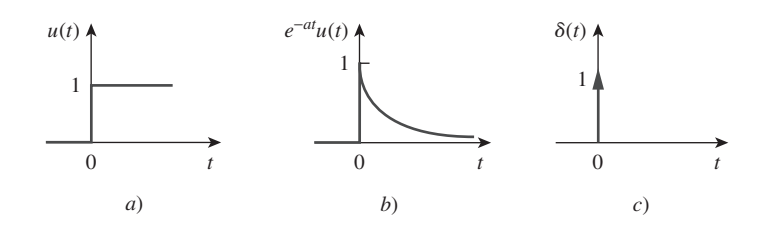

Figura 15.2 Para el ejemplo 15.1: *a*) función escalón unitario, *b*) función exponencial, *c*) función impulso unitario.

Problema de práctica 15.1

Encuentre la transformada de Laplace de estas funciones:  $r(t) = tu(t)$ , es decir, la función rampa;  $Ae^{-at}u(t)$  y  $Be^{-j\omega t}u(t)$ .

**Respuesta:** 
$$
1/s^2
$$
,  $A/(s + a)$ ,  $B/(s + j\omega)$ .

Ejemplo 15.1

Determine la transformada de Laplace de  $f(t) =$  sen  $\omega t u(t)$ *.* 

**Solución:** Si se usa la ecuación (B.27) además de la (15.1), se obtiene la transformada de Laplace de la función seno como,

$$
F(s) = \mathcal{L}[\text{sen}\,\omega t] = \int_0^\infty (\text{sen}\,\omega t)e^{-st}\,dt = \int_0^\infty \left(\frac{e^{j\omega t} - e^{-j\omega t}}{2j}\right)e^{-st}\,dt
$$

$$
= \frac{1}{2j}\int_0^\infty (e^{-(s-j\omega)t} - e^{-(s+j\omega)t})\,dt
$$

$$
= \frac{1}{2j}\left(\frac{1}{s-j\omega} - \frac{1}{s+j\omega}\right) = \frac{\omega}{s^2 + \omega^2}
$$

Encuentre la transformada de Laplace de  $f(t) = 50 \cos \omega t u(t)$ .

**Respuesta:** 
$$
50s/(s^2 + \omega^2)
$$
.

# **15.3** Propiedades de la transformada de Laplace

Las propiedades de la transformada de Laplace ayudan a obtener pares de transformadas sin utilizar directamente la ecuación (15.1), como se hizo en los ejemplos 15.1 y 15.2. A medida que se deduzcan cada una de estas propiedades, se debe tener presente la definición de la transformada de Laplace de la ecuación (15.1).

## **Linealidad**

Si  $F_1(s)$  y  $F_2(s)$  son, respectivamente, la transformada de Laplace de  $f_1(t)$  y  $f_2(t)$ , entonces,

$$
\mathcal{L}[a_1 f_1(t) + a_2 f_2(t)] = a_1 F_1(s) + a_2 F_2(s)
$$
\n(15.7)

donde *a*1 y *a*2 son constantes. La ecuación 15.7 expresa la propiedad de linealidad de la transformada de Laplace. La prueba de la ecuación (15.7) se deduce de inmediato de la definición de la transformada de Laplace de la ecuación (15.1).

Por ejemplo, por la propiedad de linealidad de la ecuación (15.7), se puede escribir,

$$
\mathcal{L}[\cos \omega t u(t)] = \mathcal{L}\bigg[\frac{1}{2}(e^{j\omega t} + e^{-j\omega t})\bigg] = \frac{1}{2}\mathcal{L}[e^{j\omega t}] + \frac{1}{2}\mathcal{L}[e^{-j\omega t}]
$$
 (15.8)

Sin embargo, del ejemplo 15.1*b*),  $\mathcal{L}[e^{-at}] = 1/(s + a)$ . De aquí que,

$$
\mathcal{L}[\cos \omega t u(t)] = \frac{1}{2} \left( \frac{1}{s - j\omega} + \frac{1}{s + j\omega} \right) = \frac{s}{s^2 + \omega^2}
$$
(15.9)

### **Escalamiento**

Si  $F(s)$  es la transformada de Laplace de  $f(t)$ , entonces,

$$
\mathcal{L}[f(at)] = \int_{0^-}^{\infty} f(at)e^{-st} dt
$$
 (15.10)

donde *a* es una constante y  $a > 0$ . Si  $x = at$ ,  $dx = a dt$ , entonces,

$$
\mathcal{L}[f(at)] = \int_{0^-}^{\infty} f(x)e^{-x(s/a)}\frac{dx}{a} = \frac{1}{a}\int_{0^-}^{\infty} f(x)e^{-x(s/a)} dx
$$
 (15.11)

# Ejemplo 15.2

Problema de práctica 15.2

Al comparar esta integral con la definición de la transformada de Laplace de la ecuación (15.1), se muestra que *s* en la ecuación (15.1) debe sustituirse por *s/a,* mientras que la variable *t* es reemplazada por *x*. De esta manera se obtiene la propiedad de escalamiento como

$$
\mathcal{L}[f(at)] = \frac{1}{a}F\left(\frac{s}{a}\right) \tag{15.12}
$$

Por ejemplo, a partir del ejemplo 15.2 se sabe que

$$
\mathcal{L}[\text{sen}\,\omega t u(t)] = \frac{\omega}{s^2 + \omega^2} \tag{15.13}
$$

Utilizando la propiedad de escalamiento en la ecuación (15.2),

$$
\mathcal{L}[\text{sen } 2\omega t u(t)] = \frac{1}{2} \frac{\omega}{(s/2)^2 + \omega^2} = \frac{2\omega}{s^2 + 4\omega^2}
$$
(15.14)

la cual también puede obtenerse a partir de la ecuación (15.13) al reemplazar  $\omega$  por  $2\omega$ .

### **Desplazamiento en el tiempo**

Si  $F(s)$  es la transformada de Laplace de  $f(t)$ , entonces,

$$
\mathcal{L}[f(t-a)u(t-a)] = \int_{0^-}^{\infty} f(t-a)u(t-a)e^{-st} dt
$$
 (15.15)

Pero  $u(t - a) = 0$  para  $t < a$  y  $u(t - a) = 1$  para  $t > a$ . De esta manera,

$$
\mathcal{L}[f(t-a)u(t-a)] = \int_{a}^{\infty} f(t-a)e^{-st} dt
$$
 (15.16)

Si  $x = t - a$ , entonces  $dx = dt$  y  $t = x + a$ . A medida que  $t \to a$ ,  $x \to 0$  y a medida que  $t \to \infty$ ,  $x \to \infty$ . Por lo tanto,

$$
\mathcal{L}[f(t-a)u(t-a)] = \int_{0^{-}}^{\infty} f(x)e^{-s(x+a)} dx
$$

$$
= e^{-as} \int_{0^{-}}^{\infty} f(x)e^{-sx} dx = e^{-as} F(s)
$$

o sea

$$
\mathcal{L}[f(t-a)u(t-a)] = e^{-as}F(s)
$$
 (15.17)

En otras palabras, si una función se retarda en el tiempo por *a*, el resultado en el dominio *s* es la multiplicación de la transformada de Laplace de la función (sin el retraso) por *e–as*. Esto se llama *retraso en el tiempo* o *propiedad de desplazamiento en el tiempo* de la transformada de Laplace.

Como ejemplo, se sabe a partir de la ecuación (15.9) que

$$
\mathcal{L}[\cos \omega t u(t)] = \frac{s}{s^2 + \omega^2}
$$

Utilizando la propiedad de desplazamiento en el tiempo de la ecuación (15.17),

$$
\mathcal{L}[\cos\omega(t-a)u(t-a)] = e^{-as}\frac{s}{s^2 + \omega^2}
$$
 (15.18)

### **Desplazamiento de frecuencia**

Si  $F(s)$  es la transformada de Laplace de  $f(t)$ , entonces,

$$
\mathcal{L}[e^{-at}f(t)u(t)] = \int_0^\infty e^{-at}f(t)e^{-st} dt
$$

$$
= \int_0^\infty f(t)e^{-(s+a)t} dt = F(s+a)
$$

o sea

y

$$
\mathcal{L}[e^{-at}f(t)u(t)] = F(s+a)
$$
\n(15.19)

Es decir, la transformada de Laplace de  $e^{-at} f(t)$  puede obtenerse de la transformada de Laplace de  $f(t)$ , si se reemplaza cada *s* por  $s + a$ . Esto se conoce como *desplazamiento de frecuencia* o *traslación de frecuencia*.

Como ejemplo, se sabe que,

$$
\cos \omega t u(t) \qquad \Leftrightarrow \qquad \frac{s}{s^2 + \omega^2}
$$
\n
$$
\text{sen}\,\omega t u(t) \qquad \Leftrightarrow \qquad \frac{\omega}{s^2 + \omega^2}
$$
\n
$$
(15.20)
$$

Si se utiliza la propiedad de desplazamiento de la ecuación (15.19), se obtiene la transformada de Laplace de las funciones seno amortiguado y del coseno amortiguado, como

$$
\mathcal{L}[e^{-at}\cos\omega t u(t)] = \frac{s+a}{(s+a)^2 + \omega^2}
$$
 (15.21*a*)

$$
\mathcal{L}[e^{-at}\operatorname{sen}\omega t u(t)] = \frac{\omega}{(s+a)^2 + \omega^2}
$$
 (15.21b)

# **Diferenciación en el tiempo**

Dado que  $F(s)$  es la transformada de Laplace de  $f(t)$ , la transformada de Laplace de su derivada es

$$
\mathcal{L}\left[\frac{df}{dt}u(t)\right] = \int_{0^-}^{\infty} \frac{df}{dt}e^{-st} dt
$$
\n(15.22)

Para integrar esto por partes, sea  $u = e^{-st}$ ,  $du = -se^{-st}dt$  y  $dv = (df/dt) dt = df(t)$ ,  $v = f(t)$ . Entonces

$$
\mathcal{L}\left[\frac{df}{dt}u(t)\right] = f(t)e^{-st}\Big|_{0^{-}}^{\infty} - \int_{0^{-}}^{\infty} f(t)[-se^{-st}] dt
$$

$$
= 0 - f(0^{-}) + s \int_{0^{-}}^{\infty} f(t)e^{-st} dt = sF(s) - f(0^{-})
$$

o sea

$$
\mathcal{L}[f'(t)] = sF(s) - f(0^{-})
$$
\n(15.23)

La transformada de Laplace de la segunda derivada de *f*(*t*) es una aplicación repetida de la ecuación (15.23) como

$$
\mathcal{L}\left[\frac{d^2f}{dt^2}\right] = s\mathcal{L}[f'(t)] - f'(0^-) = s[sF(s) - f(0^-)] - f'(0^-)
$$

$$
= s^2F(s) - sf(0^-) - f'(0^-)
$$

**588** Capítulo 15 Introducción a la transformada de Laplace

o sea

$$
\mathcal{L}[f''(t)] = s^2 F(s) - s f(0^-) - f'(0^-)
$$
 (15.24)

Continuando de esta manera se puede obtener la transformada de Laplace de la *n*-ésima derivada de *f*(*t*) como

$$
\mathcal{L}\left[\frac{d^n f}{dt^n}\right] = s^n F(s) - s^{n-1} f(0^-) - s^{n-2} f'(0^-) - \dots - s^0 f^{(n-1)}(0^-)
$$
\n(15.25)

Como ejemplo se usa la ecuación (15.23) para obtener la transformada de Laplace del seno a partir del coseno. Si  $f(t) = \cos \omega t u(t)$ , entonces  $f(0) = 1$  y  $f'(t) =$  $-\omega$  sen  $\omega t u(t)$ . Al usar la ecuación (15.23) y la propiedad de escalamiento,

$$
\mathcal{L}[\text{sen}\,\omega t u(t)] = -\frac{1}{\omega} \mathcal{L}[f'(t)] = -\frac{1}{\omega} [sF(s) - f(0^{-})]
$$
\n
$$
= -\frac{1}{\omega} \left(s \frac{s}{s^2 + \omega^2} - 1\right) = \frac{\omega}{s^2 + \omega^2}
$$
\n(15.26)

como se esperaba.

### **Integración en el tiempo**

Si *F*(*s*) es la transformada de Laplace de *f*(*t*)*,* la transformada de Laplace de su integral es

$$
\mathcal{L}\left[\int_0^t f(x) dx\right] = \int_0^\infty \left[\int_0^t f(x) dx\right] e^{-st} dt \tag{15.27}
$$

Para integrar esto por partes, sea

$$
u = \int_0^t f(x) \, dx, \qquad du = f(t) \, dt
$$

y  $dv = e^{-st} dt$ ,  $v = -\frac{1}{s}$ 

$$
dv = e^{-st} dt, \qquad v = -\frac{1}{s}e^{-st}
$$
  
ces, 
$$
\mathcal{L}\left[\int_0^t f(x) dx\right] = \left[\int_0^t f(x) dx\right] \left(-\frac{1}{s}e^{-st}\right)\Big|_0^{\infty}
$$

$$
-\int_{0^-}^{\infty} \left(-\frac{1}{s}\right)e^{-st}f(t)dt
$$

Entone

Para el primer término del lado derecho de la ecuación, al evaluar el término en 
$$
t = \infty
$$
, se  
obtiene cero debido a  $e^{-s\infty}$ , y al evaluarlo en  $t = 0$ , se obtiene,  $\frac{1}{s} \int_0^0 f(x) dx = 0$ . Por lo  
tanto, el primer término es cero, y

 $\mathbf{0}$ 

$$
\mathcal{L}\left[\int_0^t f(x) dx\right] = \frac{1}{s} \int_0^\infty f(t)e^{-st} dt = \frac{1}{s}F(s)
$$

o simplemente

$$
\mathcal{L}\left[\int_0^t f(x) dx\right] = \frac{1}{s}F(s)
$$
 (15.28)

Como ejemplo, si  $f(t) = u(t)$ , del ejemplo 15.1*a*),  $F(s) = 1/s$ . Al utilizar la ecuación (15.28),

$$
\mathcal{L}\bigg[\int_0^t f(x) \, dx\bigg] = \mathcal{L}[t] = \frac{1}{s} \bigg(\frac{1}{s}\bigg)
$$

Por lo tanto, la transformada de Laplace de la función rampa es,

$$
\mathcal{L}[t] = \frac{1}{s^2} \tag{15.29}
$$

Aplicando la ecuación (15.28), se tiene,

$$
\mathcal{L}\left[\int_0^t x \, dx\right] = \mathcal{L}\left[\frac{t^2}{2}\right] = \frac{1}{s} \frac{1}{s^2}
$$
\n
$$
\mathcal{L}[t^2] = \frac{2}{s^3} \tag{15.30}
$$

o sea L[*t*

La aplicación repetida de la ecuación (15.28) conduce a

$$
\mathcal{L}[t^n] = \frac{n!}{s^{n+1}} \tag{15.31}
$$

De manera similar, si se utiliza la integración por partes se puede demostrar que

$$
\mathcal{L}\bigg[\int_{-\infty}^{t} f(x) dx\bigg] = \frac{1}{s}F(s) + \frac{1}{s}f^{-1}(0^{-})
$$
\n(15.32)

donde *f* <sup>1</sup>

$$
^{-1}(0^{-}) = \int_{-\infty}^{0^{-}} f(t) dt
$$

**Diferenciación en frecuencia**

Si  $F(s)$  es la transformada de Laplace de  $f(t)$ , entonces

$$
F(s) = \int_{0^-}^{\infty} f(t)e^{-st} dt
$$

Si se deriva con respecto a *s*,

$$
\frac{dF(s)}{ds} = \int_{0^{-}}^{\infty} f(t)(-te^{-st}) dt = \int_{0^{-}}^{\infty} (-tf(t))e^{-st} dt = \mathcal{L}[-tf(t)]
$$

y la propiedad de diferenciación en frecuencia se convierte en

$$
\mathcal{L}[tf(t)] = -\frac{dF(s)}{ds} \tag{15.33}
$$

La aplicación repetida de esta ecuación lleva a

$$
\mathcal{L}[t^n f(t)] = (-1)^n \frac{d^n F(s)}{ds^n}
$$
 (15.34)

Por ejemplo, se sabe a partir del ejemplo 15.1*b*) que  $\mathcal{L}[e^{-at}] = 1/(s + a)$ . Utilizando la propiedad en la ecuación (15.33),

$$
\mathcal{L}[te^{-at}u(t)] = -\frac{d}{ds}\left(\frac{1}{s+a}\right) = \frac{1}{(s+a)^2}
$$
 (15.35)

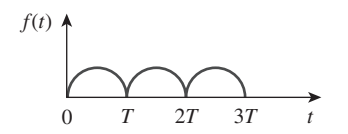

**Figura 15.3** Función periódica.

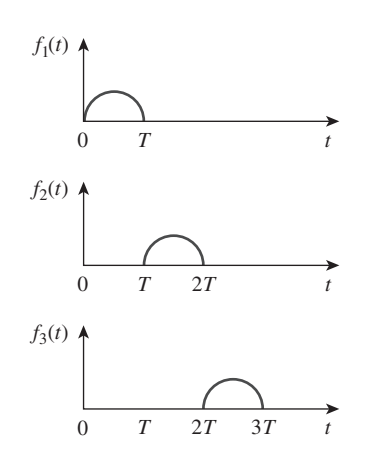

**Figura 15.4** Descomposición de la función periódica de la figura 15.3.

Obsérvese que si  $a = 0$ , se obtiene  $\mathcal{L}[t] = 1/s^2$  como en la ecuación (15.29) y las aplicaciones repetidas de la ecuación (15.33) conducirán a la ecuación (15.31).

# **Periodicidad en el tiempo**

Si la función *f*(*t*) es una función periódica, como se muestra en la figura 15.3, puede representarse como la suma de las funciones desplazadas en el tiempo que se muestran en la figura 15.4. Por lo tanto,

$$
f(t) = f_1(t) + f_2(t) + f_3(t) + \cdots
$$
  
=  $f_1(t) + f_1(t - T)u(t - T)$   
+  $f_1(t - 2T)u(t - 2T) + \cdots$  (15.36)

donde  $f_1(t)$  es la misma función  $f(t)$  incluida en el intervalo  $0 < t < T$ , es decir,

$$
f_1(t) = f(t)[u(t) - u(t - T)]
$$
 (15.37*a*)

$$
\mathbf{p}\,\mathbf{s}\,\mathbf{c}
$$

$$
f_1(t) = \begin{cases} f(t), & 0 < t < T \\ 0, & \text{en otro caso} \end{cases} \tag{15.37b}
$$

Ahora se transforma cada término de la ecuación (15.36) y se aplica la propiedad de desplazamiento en el tiempo en la ecuación (15.17). Se obtiene

$$
F(s) = F_1(s) + F_1(s)e^{-Ts} + F_1(s)e^{-2Ts} + F_1(s)e^{-3Ts} + \cdots
$$
  
=  $F_1(s)[1 + e^{-Ts} + e^{-2Ts} + e^{-3Ts} + \cdots]$  (15.38)

Sin embargo,

$$
1 + x + x2 + x3 + \dots = \frac{1}{1 - x}
$$
 (15.39)

si  $|x|$  < 1. De esta forma,

$$
F(s) = \frac{F_1(s)}{1 - e^{-Ts}}
$$
 (15.40)

donde  $F_1(s)$  es la transformada de Laplace de  $f_1(t)$ ; en otras palabras,  $F_1(s)$  es la transformada *f*(*t*) definida sólo sobre su primer periodo. La ecuación (15.40) muestra que la transformada de Laplace de una función periódica es la transformada del primer periodo de la función, dividida entre  $1 - e^{-Ts}$ .

# **Valores inicial y final**

Las propiedades de valor inicial y valor final permiten encontrar el valor inicial *f*(0) y el valor final  $f(x)$  de  $f(t)$  directamente de su transformada de Laplace  $F(s)$ . Para obtener estas propiedades se inicia con la propiedad de diferenciación en la ecuación (15.23), es decir,

$$
sF(s) - f(0) = \mathcal{L}\left[\frac{df}{dt}\right] = \int_{0^-}^{\infty} \frac{df}{dt} e^{-st} dt \qquad (15.41)
$$

Si  $s \to \infty$ , el integrando de la ecuación (15.41) desaparece debido al factor exponencial de amortiguación, y la ecuación (15.41) se convierte en

$$
\lim_{s \to \infty} [sF(s) - f(0)] = 0
$$

Debido a que *f*(0) es independiente de *s*, puede escribirse,

$$
f(0) = \lim_{s \to \infty} sF(s) \tag{15.42}
$$

Esto se conoce como el *teorema del valor inicial.* Por ejemplo, se sabe que, a partir de la ecuación (15.21*a*),

$$
f(t) = e^{-2t} \cos 10t \qquad \Leftrightarrow \qquad F(s) = \frac{s+2}{(s+2)^2 + 10^2} \tag{15.43}
$$

Utilizar el teorema del valor inicial,

$$
f(0) = \lim_{s \to \infty} sF(s) = \lim_{s \to \infty} \frac{s^2 + 2s}{s^2 + 4s + 104}
$$

$$
= \lim_{s \to \infty} \frac{1 + 2/s}{1 + 4/s + 104/s^2} = 1
$$

confirma lo que se esperaría de la función *f*(*t*) dada.

En la ecuación (15.41), sea  $s \to 0$ , entonces

$$
\lim_{s \to 0} [sF(s) - f(0^{-})] = \int_{0^{-}}^{\infty} \frac{df}{dt} e^{0t} dt = \int_{0^{-}}^{\infty} df = f(\infty) - f(0^{-})
$$

o sea

$$
f(\infty) = \lim_{s \to 0} sF(s)
$$
 (15.44)

Esto se conoce como *teorema del valor final.* Para que el teorema del valor final sea válido, todos los polos de *F*(*s*) deben localizarse en la mitad izquierda del plano *s* (véase la figura 15.1 o la figura 15.9); es decir, los polos deben tener partes reales negativas. La única excepción a este requisito es el caso en el que *F*(*s*) tiene un polo simple en  $s = 0$ , porque el efecto de  $1/s$  se anulará por  $sF(s)$  en la ecuación (15.44). Por ejemplo, de la ecuación (15.21*b*),

$$
f(t) = e^{-2t} \text{sen } 5tu(t)
$$
  $\iff$   $F(s) = \frac{5}{(s+2)^2 + 5^2}$  (15.45)

Al aplicar el teorema del valor final,

$$
f(\infty) = \lim_{s \to 0} sF(s) = \lim_{s \to 0} \frac{5s}{s^2 + 4s + 29} = 0
$$

como se esperó de la función *f*(*t*) dada. Como otro ejemplo,

$$
f(t) = \text{sen } t u(t) \qquad \Leftrightarrow \qquad f(s) = \frac{1}{s^2 + 1} \tag{15.46}
$$

así que,

$$
f(\infty) = \lim_{s \to 0} sF(s) = \lim_{s \to 0} \frac{s}{s^2 + 1} = 0
$$

Esto es incorrecto, porque  $f(t) =$  sen *t* oscila entre +1 y -1 y no tiene límite cuando  $t \to \infty$ . Así, el teorema del valor final no puede usarse para encontrar el valor final de  $f(t) =$  sen *t*, porque  $F(s)$  tiene polos en  $s = \pm j$ , que no están en la mitad izquierda del plano *s*. En general, el teorema del valor final no se aplica para encontrar los valores finales de las funciones senoidales; estas funciones oscilan todo el tiempo y no tienen un valor final.

Los teoremas del valor inicial y del valor final describen la relación entre el origen y el infinito en el dominio temporal y en el dominio de *s*. Sirven como verificaciones útiles de las transformadas de Laplace.

La tabla 15.1 proporciona una lista de propiedades de la transformada de Laplace. La última propiedad (convolución) se demostrará en la sección 15.5. Hay otras propiedades, sin embargo, estas son suficientes para los propósitos actuales. La tabla 15.2 es
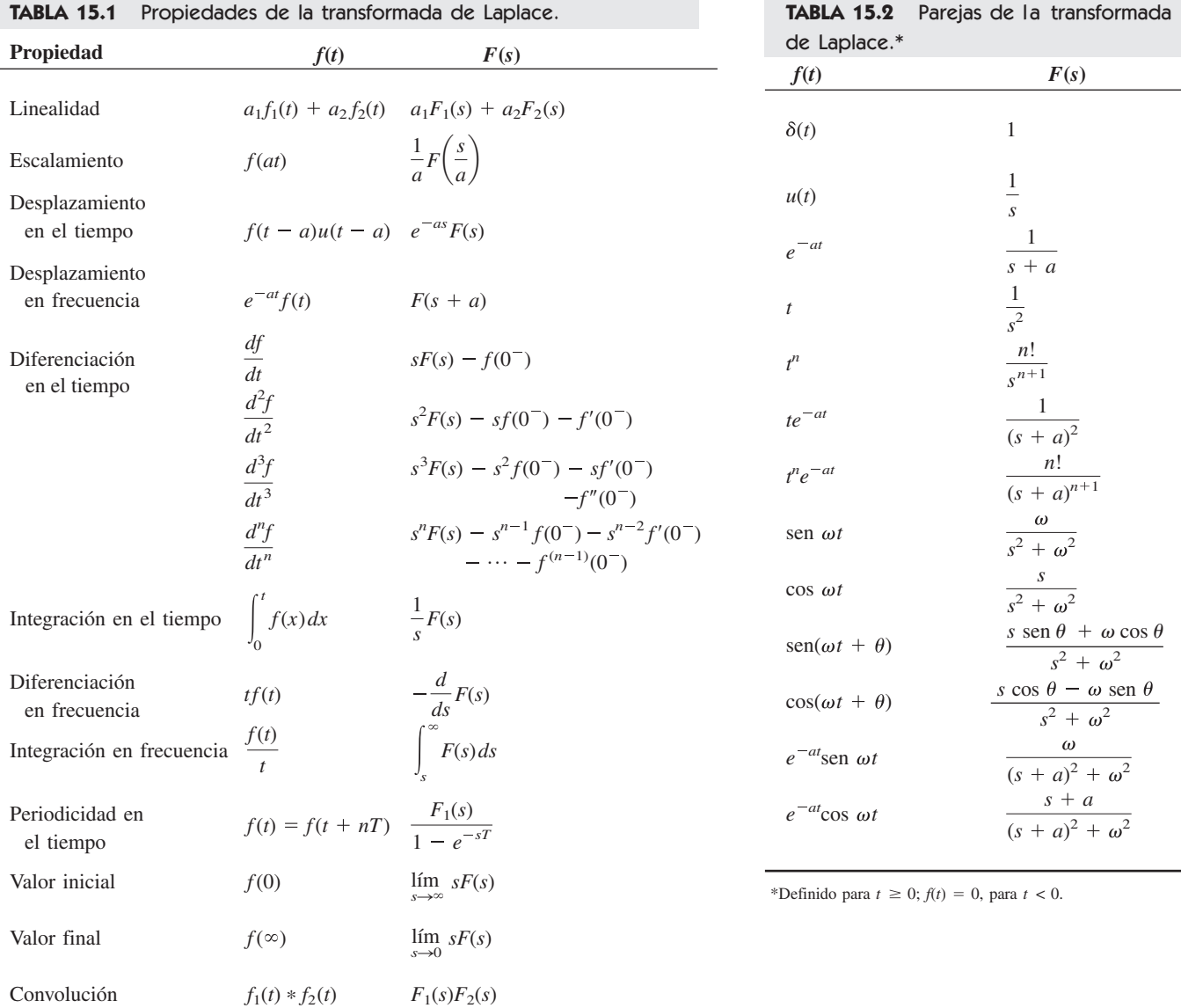

un resumen de las transformadas de Laplace de algunas funciones comunes. Se ha omitido el factor *u*(*t*) excepto donde es necesario.

Hay que mencionar que muchos paquetes de software, como Mathcad, *MATLAB*, Maple y Mathematica, ofrecen matemática simbólica. Por ejemplo, Mathcad tiene matemática simbólica para las transformadas de Laplace, Fourier y *Z*, así como la función inversa.

Ejemplo 15.3

Obtenga la transformada de Laplace de  $f(t) = \delta(t) + 2u(t) - 3e^{-2t}u(t)$ .

**Solución:** Por la propiedad de linealidad se tiene

$$
F(s) = \mathcal{L}[\delta(t)] + 2\mathcal{L}[u(t)] - 3\mathcal{L}[e^{-2t}u(t)]
$$

$$
= 1 + 2\frac{1}{s} - 3\frac{1}{s+2} = \frac{s^2 + s + 4}{s(s+2)}
$$

**Respuesta:** 
$$
\frac{2s^2 + 4s + 4}{(s + 4)(s^2 + 4)}.
$$

Determine la transformada de Laplace de  $f(t) = t^2$  sen 2*t u*(*t*).

**Solución:** Se sabe que

 $\mathcal{L}[\text{sen } 2t] = \frac{2}{2}$  $s^2 + 2^2$ 

Utilizando la diferenciación en frecuencia en la ecuación (15.34),

$$
F(s) = \mathcal{L}[t^2 \text{sen } 2t] = (-1)^2 \frac{d^2}{ds^2} \left(\frac{2}{s^2 + 4}\right)
$$

$$
= \frac{d}{ds} \left(\frac{-4s}{(s^2 + 4)^2}\right) = \frac{12s^2 - 16}{(s^2 + 4)^3}
$$

Encuentre la transformada de Laplace de  $f(t) = t^2 \cos 3t u(t)$ .

**Respuesta:**  $\frac{2s(s^2 - 27)}{s^2}$  $\frac{1}{(s^2+9)^3}$ .

**Respuesta:**  $\frac{10}{s}(2 - e^{-4s} - e^{-8s}).$ 

Encuentre la transformada de Laplace de la función compuerta de la figura 15.5.

**Solución:** La función compuerta de la figura 15.5 puede expresarse como

 $g(t) = 10[u(t-2) - u(t-3)]$ 

Puesto que se conoce la transformada de Laplace de *u*(*t*)*,* se aplica la propiedad de desplazamiento en el tiempo y se obtiene

$$
G(s) = 10\left(\frac{e^{-2s}}{s} - \frac{e^{-3s}}{s}\right) = \frac{10}{s}(e^{-2s} - e^{-3s})
$$

Encuentre la transformada de Laplace de la función *h*(*t*) de la figura 15.6.

Calcule la transformada de Laplace de la función periódica de la figura 15.7.

**Solución:** El periodo de la función es  $T = 2$ . Para aplicar la ecuación (15.40), primero se obtiene la transformada del primer periodo de la función,

**Figura 15.6** Para el problema

de práctica 15.5.

$$
f_1(t) = 2t[u(t) - u(t-1)] = 2tu(t) - 2tu(t-1)
$$
  
= 2tu(t) - 2(t - 1 + 1)u(t - 1)  
= 2tu(t) - 2(t - 1)u(t - 1) - 2u(t - 1)

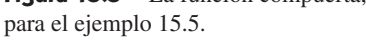

# Problema de práctica 15.5

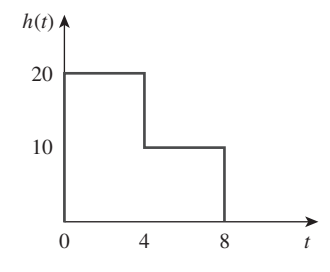

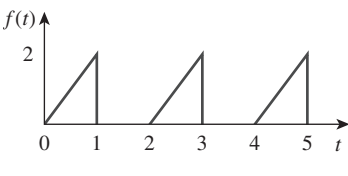

Ejemplo 15.6

Ejemplo 15.4

Problema de práctica 15.4

Ejemplo 15.5

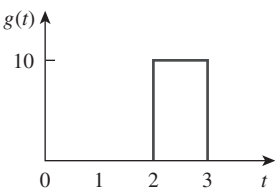

**Figura 15.5** La función compuerta,

Figura 15.7 Para el ejemplo 15.6.

Utilizando la propiedad de desplazamiento en el tiempo,

$$
F_1(s) = \frac{2}{s^2} - 2\frac{e^{-s}}{s^2} - \frac{2}{s}e^{-s} = \frac{2}{s^2}(1 - e^{-s} - se^{-s})
$$

Por lo tanto, la transformada de la función periódica de la figura 15.7 es

$$
F(s) = \frac{F_1(s)}{1 - e^{-Ts}} = \frac{2}{s^2(1 - e^{-2s})}(1 - e^{-s} - se^{-s})
$$

Determine la transformada de Laplace de la función periódica de la figura 15.8. Problema de práctica 15.6

**Respuesta:** 
$$
\frac{1 - e^{-2s}}{s(1 - e^{-5s})}
$$
.

**Figura 15.8** Para el problema de práctica 15.6.

Ejemplo 15.7

1

 $f(t)$   $\triangleleft$ 

Encuentre los valores inicial y final de la función, cuya transformada de Laplace es

$$
H(s) = \frac{20}{(s+3)(s^2+8s+25)}
$$

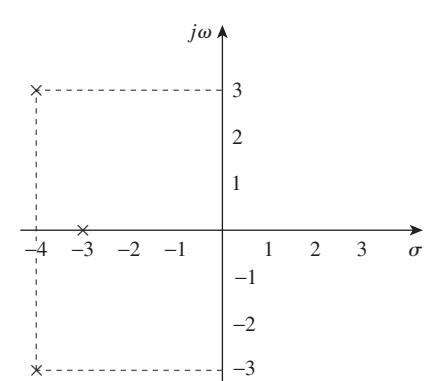

0 2 5 7 10 12 *t*

Figura 15.9 Para el ejemplo 15.7: polos de *H*(*s*).

**Solución:** Al aplicar el teorema del valor inicial,

$$
h(0) = \lim_{s \to \infty} sH(s) = \lim_{s \to \infty} \frac{20s}{(s+3)(s^2+8s+25)}
$$
  
= 
$$
\lim_{s \to \infty} \frac{20/s^2}{(1+3/s)(1+8/s+25/s^2)} = \frac{0}{(1+0)(1+0+0)} = 0
$$

Para estar seguros de que el teorema del valor final pueda aplicarse, se verifica dónde se localizan los polos de  $H(s)$ . Los polos de  $H(s)$  son  $s = -3, -4 \pm j3$ , y todos tienen partes reales negativas: todos se localizan en la mitad izquierda del plano *s* (figura 15.9). De aquí que se puede aplicar el teorema del valor final y,

$$
h(\infty) = \lim_{s \to \infty} sH(s) = \lim_{s \to 0} \frac{20s}{(s+3)(s^2+8s+25)}
$$

$$
= \frac{0}{(0+3)(0+0+25)} = 0
$$

Tanto el valor inicial como el final pudieron haberse determinado a partir de *h*(*t*) si se conociera. Véase el ejemplo 15.11, donde se proporciona *h*(*t*)*.*

Problema de práctica 15.7

Obtenga los valores inicial y final de

$$
G(s) = \frac{6s^3 + 2s + 5}{s(s + 2)^2(s + 3)}
$$

**Respuesta:** 6, 0.4167.

# **15.4** Transformada inversa de Laplace

Dada *F*(*s*)*,* ¿cómo se transforma de nuevo al dominio temporal y se obtiene la correspondiente *f*(*t*)? Al localizar las entradas adecuadas de la tabla 15.2 se evita utilizar la ecuación (15.5) para encontrar  $f(t)$ .

Suponga que *F*(*s*) tiene la forma general de

$$
F(s) = \frac{N(s)}{D(s)}
$$
 (15.47)

donde *N*(*s*) es el polinomio del numerador y *D*(*s*) es el polinomio del denominador. Las raíces de  $N(s) = 0$  se llaman los *ceros* de  $F(s)$ , mientras que las raíces de  $D(s) = 0$  son los *polos* de *F*(*s*)*.* Aunque la ecuación (15.47) es similar en forma a la (14.3), aquí *F*(*s*) es la transformada de Laplace de una función, que no es necesariamente una función de transferencia. Se usa la *expansión en fracciones parciales* para separar *F*(*s*) en términos simples cuya transformada inversa se obtiene de la tabla 15.2. Por lo tanto, la obtención de la transformada inversa de Laplace de *F*(*s*)*,* involucra dos pasos.

#### Pasos para encontrar la transformada inversa de Laplace:

- 1. Descomponga *F*(*s*) en términos simples usando una expansión en fracciones parciales.
- 2. Se encuentra el inverso de cada término contrastándolo con las entradas de la tabla 15.2.

Considérense las tres posibles formas que puede tomar *F*(*s*) y la manera de aplicar los dos pasos a cada forma.

# **15.4.1** Polos simples

Recuérdese del capítulo 14 que un polo simple es un polo de primer orden. Si *F*(*s*) tiene sólo polos simples, entonces *D*(*s*) se vuelve un producto de factores, así que

$$
F(s) = \frac{N(s)}{(s+p_1)(s+p_2)\cdots(s+p_n)}
$$
(15.48)

donde  $s = -p_1, -p_2, \ldots, -p_n$  son los polos simples y  $p_i \neq p_j$  para toda  $i \neq j$  (es decir, los polos son distintos). Suponiendo que el grado de *N*(*s*) es menor que el grado de *D*(*s*), se usa la expansión de fracciones parciales para descomponer *F*(*s*) en la ecuación (15.48) como

$$
F(s) = \frac{k_1}{s + p_1} + \frac{k_2}{s + p_2} + \dots + \frac{k_n}{s + p_n}
$$
 (15.49)

Los coeficientes de expansión  $k_1, k_2, \ldots, k_n$  se conocen como *residuos* de  $F(s)$ . Hay muchas maneras de encontrar los coeficientes de la expansión. Una es usando el *método del residuo*. Si se multiplican ambos lados de la ecuación (15.49) por  $(s + p_1)$  se obtiene

$$
(s+p_1)F(s) = k_1 + \frac{(s+p_1)k_2}{s+p_2} + \dots + \frac{(s+p_1)k_n}{s+p_n}
$$
 (15.50)

Puesto que  $p_i \neq p_j$ , al hacer que  $s = -p_1$  en la ecuación (15.50), queda sólo  $k_1$  en el lado derecho de la ecuación (15.50). De aquí que

$$
(s + p_1)F(s) |_{s = -p_1} = k_1
$$
 (15.51)

Por lo tanto, en general

$$
k_i = (s + p_i)F(s) \mid_{s = -p_i}
$$
 (15.52)

Esto se conoce como el *teorema de Heaviside*. Una vez que los valores de  $k_i$  se conocen, se procede a encontrar el inverso de *F*(*s*) utilizando la ecuación (15.49). Puesto que la

 Los paquetes de software como MATLAB, Mathcad y Maple poseen la capacidad de calcular de manera fácil las expansiones en fracciones parciales.

 De otra forma, se debe aplicar primero la división larga, de tal forma que  $F(s) = N(s)/D(s) = Q(s) + R(s)/D(s)$ , donde el grado de R(s), el residuo de la división larga, es menor que el grado de D(s).

Nota histórica: Se le llama así en honor a Oliver Heaviside (1850-1925), ingeniero inglés, pionero del cálculo operacional.

transformada inversa de cada término de la ecuación (15.49) es  $\mathcal{L}^{-1}[k/(s + a)] = ke^{-at}$ *u*(*t*), entonces, de la tabla 15.2,

$$
f(t) = (k_1 e^{-p_1 t} + k_2 e^{-p_2 t} + \dots + k_n e^{-p_n t}) u(t)
$$
 (15.53)

# **15.4.2** Polos repetidos

Supóngase que  $F(s)$  tiene *n* polos repetidos en  $s = -p$ . Entonces se representaría a  $F(s)$ como

$$
F(s) = \frac{k_n}{(s+p)^n} + \frac{k_{n-1}}{(s+p)^{n-1}} + \dots + \frac{k_2}{(s+p)^2} + \frac{k_1}{s+p} + F_1(s)
$$
\n(15.54)

donde  $F_1(s)$  es el residuo de  $F(s)$  que no tiene un polo en  $s = -p$ . Se determina el coeficiente de expansión *kn* como

$$
k_n = (s + p)^n F(s) \mid_{s = -p} \tag{15.55}
$$

como se hizo antes. Para determinar  $k_{n-1}$  se multiplica cada término de la ecuación (15.54) por  $(s + p)^n$  y se deriva para eliminar  $k_n$ , luego se evalúa el resultado en  $s = -p$ para quitar los otros coeficientes, excepto  $k_{n-1}$ . Por lo tanto, se obtiene

$$
k_{n-1} = \frac{d}{ds} [(s+p)^n F(s)] \big|_{s=-p}
$$
 (15.56)

Repitiendo esto, se tiene

$$
k_{n-2} = \frac{1}{2!} \frac{d^2}{ds^2} [(s+p)^n F(s)] \big|_{s=-p}
$$
 (15.57)

El *m*-ésimo término se convierte en,

$$
k_{n-m} = \frac{1}{m!} \frac{d^m}{ds^m} [(s+p)^n F(s)] \big|_{s=-p}
$$
 (15.58)

donde  $m = 1, 2, ..., n - 1$ . Se esperaría que la derivación fuera más difícil de calcular conforme *m* aumenta. Una vez obtenidos los valores de *k*1, *k*2, …, *kn*, por la expansión de fracciones parciales, se aplica la transformada inversa

$$
\mathcal{L}^{-1}\left[\frac{1}{(s+a)^n}\right] = \frac{t^{n-1}e^{-at}}{(n-1)!}u(t)
$$
\n(15.59)

a cada término en el lado derecho de la ecuación (15.54) y se obtiene

$$
f(t) = \left(k_1 e^{-pt} + k_2 t e^{-pt} + \frac{k_3}{2!} t^2 e^{-pt} + \dots + \frac{k_n}{(n-1)!} t^{n-1} e^{-pt} \right) u(t) + f_1(t)
$$
\n(15.60)

# **15.4.3** Polos complejos

Un par de polos complejos es simple si no están repetidos; es un polo doble o múltiple si se repiten. Es posible manejar los polos complejos simples de la misma forma que los polos reales simples, pero debido a que involucra álgebra compleja, el resultado siempre es complicado. Un enfoque más fácil es un método conocido como *completar el cuadrado.* La idea es expresar cada par de polos complejos (o el término cuadrático) en *D*(*s*) como un cuadrado completo, como  $(s + \alpha)^2 + \beta^2$ , y después utilizar la tabla 15.2 para determinar el inverso del término.

Puesto que  $N(s)$  y  $D(s)$  siempre tienen coeficientes reales y se sabe que las raíces complejas de los polinomios con coeficientes reales deben ocurrir en pares conjugados, *F*(*s*) puede tener la forma general,

$$
F(s) = \frac{A_1s + A_2}{s^2 + as + b} + F_1(s)
$$
\n(15.61)

donde *F*1(*s*) es el residuo de *F*(*s*) que no tiene este par de polos complejos. Si se completa el cuadrado al hacer que

$$
s^{2} + as + b = s^{2} + 2\alpha s + \alpha^{2} + \beta^{2} = (s + \alpha)^{2} + \beta^{2}
$$
 (15.62)

y también al hacer que

$$
A_1s + A_2 = A_1(s + \alpha) + B_1\beta \tag{15.63}
$$

entonces, la ecuación (15.61) se convierte en

$$
F(s) = \frac{A_1(s + \alpha)}{(s + \alpha)^2 + \beta^2} + \frac{B_1 \beta}{(s + \alpha)^2 + \beta^2} + F_1(s)
$$
 (15.64)

De la tabla 15.2, la transformada inversa es

$$
f(t) = (A_1 e^{-\alpha t} \cos \beta t + B_1 e^{-\alpha t} \sin \beta t) u(t) + f_1(t)
$$
 (15.65)

Los términos seno y coseno pueden combinarse si se utiliza la ecuación (9.11).

Sin importar que el polo sea simple, repetido o complejo, un enfoque general que siempre puede usarse para encontrar los coeficientes de expansión es el *método del álgebra*, ilustrado en los ejemplos del 15.9 al 15.11. Para aplicar el método, primero se hace que  $F(s) = N(s)/D(s)$  sea igual a una expansión que contenga constantes desconocidas. Se multiplica el resultado por un denominador común. Luego se determinan las constantes desconocidas igualando los coeficientes (es decir, se resuelve algebraicamente un conjunto de ecuaciones simultáneas para estos coeficientes, como potencias de *s*).

Otro enfoque general es sustituir los valores específicos y convenientes de *s* para obtener tantas ecuaciones simultáneas como el número de coeficientes desconocidos, y después resolver los coeficientes. Hay que asegurarse de que cada valor seleccionado de *s* no sea alguno de los otros polos de *F*(*s*)*.* El ejemplo 15.11 ilustra esta idea.

Encuentre la transformada inversa de Laplace de

$$
F(s) = \frac{3}{s} - \frac{5}{s+1} + \frac{6}{s^2+4}
$$

**Solución:** La transformada inversa está dada por

$$
f(t) = \mathcal{L}^{-1}[F(s)] = \mathcal{L}^{-1}\left(\frac{3}{s}\right) - \mathcal{L}^{-1}\left(\frac{5}{s+1}\right) + \mathcal{L}^{-1}\left(\frac{6}{s^2+4}\right)
$$

$$
= (3 - 5e^{-t} + 3 \text{ sen } 2t)u(t), \qquad t \ge 0
$$

donde se ha consultado la tabla 15.2 a fin de encontrar la transformada inversa de cada término.

Problema de práctica 15.8

Determine la transformada inversa de Laplace de

$$
F(s) = 5 + \frac{6}{s+4} - \frac{7s}{s^2 + 25}
$$

**Respuesta:** 5d(*t*) (6*e*4*<sup>t</sup>* 7 cos (5*t*)) *u*(*t*).

Ejemplo 15.9

Encuentre *f*(*t*) dado que

$$
F(s) = \frac{s^2 + 12}{s(s+2)(s+3)}
$$

**Solución:** A diferencia del ejemplo anterior, donde se proporcionaron las fracciones parciales, se necesita primero determinar las fracciones parciales. Puesto que hay tres polos, sea

$$
\frac{s^2 + 12}{s(s+2)(s+3)} = \frac{A}{s} + \frac{B}{s+2} + \frac{C}{s+3}
$$
(15.9.1)

donde *A*, *B* y *C* son las constantes por determinar. Es posible encontrar las constantes utilizando dos métodos.

# ■ **MÉTODO 1 Método del residuo:**

$$
A = sF(s) \Big|_{s=0} = \frac{s^2 + 12}{(s+2)(s+3)} \Big|_{s=0} = \frac{12}{(2)(3)} = 2
$$
  

$$
B = (s+2)F(s) \Big|_{s=-2} = \frac{s^2 + 12}{s(s+3)} \Big|_{s=-2} = \frac{4+12}{(-2)(1)} = -8
$$
  

$$
C = (s+3)F(s) \Big|_{s=-3} = \frac{s^2 + 12}{s(s+2)} \Big|_{s=-3} = \frac{9+12}{(-3)(-1)} = 7
$$

■ **MÉTODO 2 Método algebraico:** Al multiplicar ambos lados de la ecuación  $(15.9.1)$  por  $s(s + 2)(s + 3)$ , se tiene

$$
s^{2} + 12 = A(s + 2)(s + 3) + Bs(s + 3) + Cs(s + 2)
$$
  
8. 
$$
s^{2} + 12 = A(s^{2} + 5s + 6) + B(s^{2} + 3s) + C(s^{2} + 2s)
$$

 $o$  sea

Al igualar los coeficientes de potencias iguales de *s* se obtiene

Constante:  $12 = 6A \implies A = 2$ *s*:  $0 = 5A + 3B + 2C \implies 3B + 2C = -10$ *s* 2 :  $1 = A + B + C \Rightarrow B + C = -1$ 

Por lo tanto  $A = 2$ ,  $B = -8$ ,  $C = 7$ , y la ecuación (15.9.1) se convierte en

$$
F(s) = \frac{2}{s} - \frac{8}{s+2} + \frac{7}{s+3}
$$

Al encontrar la transformada inversa de cada término se obtiene

$$
f(t) = (2 - 8e^{-2t} - 7e^{-3t})u(t)
$$

Encuentre  $f(t)$  si Problema de práctica 15.9

$$
F(s) = \frac{6(s + 2)}{(s + 1)(s + 3)(s + 4)}
$$

**Respuesta:** 
$$
f(t) = (e^{-t} + 3e^{-3t} - 4e^{-4t})u(t)
$$
.

Calcule *v*(*t*)*,* dado que

$$
V(s) = \frac{10s^2 + 4}{s(s+1)(s+2)^2}
$$

**Solución:** Mientras que el ejemplo anterior es de raíces simples, este es de raíces repetidas. Sea

$$
V(s) = \frac{10s^2 + 4}{s(s+1)(s+2)^2}
$$
  
=  $\frac{A}{s} + \frac{B}{s+1} + \frac{C}{(s+2)^2} + \frac{D}{s+2}$  (15.10.1)

## ■ **MÉTODO 1 Método del residuo**

$$
A = sV(s) \Big|_{s=0} = \frac{10s^2 + 4}{(s+1)(s+2)^2} \Big|_{s=0} = \frac{4}{(1)(2)^2} = 1
$$
  
\n
$$
B = (s+1)V(s) \Big|_{s=-1} = \frac{10s^2 + 4}{s(s+2)^2} \Big|_{s=-1} = \frac{14}{(-1)(1)^2} = -14
$$
  
\n
$$
C = (s+2)^2 V(s) \Big|_{s=-2} = \frac{10s^2 + 4}{s(s+1)} \Big|_{s=-2} = \frac{44}{(-2)(-1)} = 22
$$
  
\n
$$
D = \frac{d}{ds} [(s+2)^2 V(s)] \Big|_{s=-2} = \frac{d}{ds} \left( \frac{10s^2 + 4}{s^2 + s} \right) \Big|_{s=-2}
$$
  
\n
$$
= \frac{(s^2 + s)(20s) - (10s^2 + 4)(2s + 1)}{(s^2 + s)^2} \Big|_{s=-2} = \frac{52}{4} = 13
$$

■ **MÉTODO 2 Método algebraico:** Al multiplicar la ecuación (15.10.1) por  $s(s + 1)(s + 2)^2$ , se obtiene

$$
10s2 + 4 = A(s + 1)(s + 2)2 + Bs(s + 2)2+ Cs(s + 1) + Ds(s + 1)(s + 2)
$$
  
0 sea  

$$
10s2 + 4 = A(s3 + 5s2 + 8s + 4) + B(s3 + 4s2 + 4s)
$$

$$
+ C(s2 + s) + D(s3 + 3s2 + 2s)
$$

Al igualar los coeficientes se tiene

Constante:  $4 = 4A \implies A = 1$ *s*:  $0 = 8A + 4B + C + 2D \implies 4B + C + 2D = -8$ *s* 2 :  $10 = 5A + 4B + C + 3D \implies 4B + C + 3D = 5$ *s* 3 :  $0 = A + B + D \implies B + D = -1$ 

Al resolver estas ecuaciones simultáneas se obtiene  $A = 1, B = -14, C = 22, D = 13;$ así que

$$
V(s) = \frac{1}{s} - \frac{14}{s+1} + \frac{13}{s+2} + \frac{22}{(s+2)^2}
$$

Al calcular la transformada inversa de cada término se obtiene

$$
v(t) = (1 - 14e^{-t} + 13e^{-2t} + 22te^{-2t})u(t)
$$

Obtenga *g*(*t*) si

o sea 10*s*

$$
G(s) = \frac{s^3 + 2s + 6}{s(s+1)^2(s+3)}
$$

Problema de práctica 15.10

Ejemplo 15.11

Encuentre la transformada inversa de la función en el dominio de frecuencia del ejemplo 15.7:

$$
H(s) = \frac{20}{(s+3)(s^2+8s+25)}
$$

**Solución:** En este ejemplo,  $H(s)$  tiene un par de polos complejos en  $s^2 + 8s + 25 = 0$  $s = -4 \pm j3$ . Sea

$$
H(s) = \frac{20}{(s+3)(s^2+8s+25)} = \frac{A}{s+3} + \frac{Bs+C}{(s^2+8s+25)}
$$
(15.11.1)

Ahora se determinan los coeficientes de expansión de dos maneras.

■ **MÉTODO 1** Combinación de métodos: Se puede obtener *A* usando el método del residuo

$$
A = (s + 3)H(s)|_{s=-3} = \frac{20}{s^2 + 8s + 25}|_{s=-3} = \frac{20}{10} = 2
$$

Aunque se obtienen *B* y *C* utilizando el método del residuo, no se hace así para evitar el álgebra compleja. En lugar de eso, se sustituyen dos valores específicos de *s* [por decir,  $s = 0, 1$ , que no son los polos de  $F(s)$ ] en la ecuación (15.11.1). Esto dará dos ecuaciones simultáneas, a partir de las cuales se encuentran  $B \, y \, C$ . Si se establece  $s = 0$  en la ecuación (15.11.1), se obtiene

$$
\frac{20}{75} = \frac{A}{3} + \frac{C}{25}
$$
  
20 = 25A + 3C (15.11.2)

Puesto que  $A = 2$ , la ecuación (15.11.2) da  $C = -10$ . Sustituyendo  $s = 1$  en la ecuación (15.11.1) se obtiene

$$
\frac{20}{(4)(34)} = \frac{A}{4} + \frac{B + C}{34}
$$
  
0 sea  

$$
20 = 34A + 4B + 4C
$$
 (15.11.3)

o sea

Sin embargo,  $A = 2$ ,  $C = -10$ , así que la ecuación (15.11.3) da  $B = -2$ .

■ **MÉTODO 2 Método algebraico:** Si se multiplican ambos lados de la ecuación  $(15.11.1)$  por  $(s + 3)(s<sup>2</sup> + 8s + 25)$  se obtiene

$$
20 = A(s3 + 8s + 25) + (Bs + C)(s + 3)
$$
  
= A(s<sup>2</sup> + 8s + 25) + B(s<sup>2</sup> + 3s) + C(s + 3) (15.11.4)

Si se igualan los coeficientes se obtiene

*s* 2 :  $0 = A + B \implies A = -B$ *s*:  $0 = 8A + 3B + C = 5A + C \implies C = -5A$ Constante:  $20 = 25A + 3C = 25A - 15A$  ⇒  $A = 2$ 

Esto es,  $B = -2$ ,  $C = -10$ . Por lo tanto,

$$
H(s) = \frac{2}{s+3} - \frac{2s+10}{(s^2+8s+25)} = \frac{2}{s+3} - \frac{2(s+4)+2}{(s+4)^2+9}
$$

$$
= \frac{2}{s+3} - \frac{2(s+4)}{(s+4)^2+9} - \frac{2}{3} \frac{3}{(s+4)^2+9}
$$

Al determinar el inverso de cada término se obtiene

$$
h(t) = \left(2e^{-3t} - 2e^{-4t}\cos 3t - \frac{2}{3}e^{-4t}\sin 3t\right)u(t)
$$
 (15.11.5)

Está bien dejar de esta manera el resultado. Sin embargo, pueden combinarse los términos coseno y seno como

$$
h(t) = (2e^{-3t} - Re^{-4t}\cos(3t - \theta))u(t)
$$
\n(15.11.6)

Para obtener la ecuación (15.11.6) de la (15.11.5), se aplica la ecuación (9.11). Después, se determina el coeficiente  $R$  y el ángulo de fase  $\theta$ :

$$
R = \sqrt{2^2 + (\frac{2}{3})^2} = 2.108
$$
,  $\theta = \tan^{-1} \frac{\frac{2}{3}}{2} = 18.43^{\circ}$ 

 $(2e^{-3t} - 2.108e^{-4t}\cos(3t - 18.43^\circ))u(t)$ 

Por lo tanto,

Encuentre *g*(*t*) dado que,

$$
G(s) = \frac{60}{(s+1)(s^2+4s+13)}
$$

**Respuesta:**  $6e^{-t} - 6e^{-2t} \cos 3t - 2e^{-2t} \sin 3t$ ,  $t \ge 0$ 

# **15.5** Integral de convolución

 $\sim$ 

El término *convolución* significa "voltear". La convolución es una herramienta importante para el ingeniero, porque proporciona un medio para ver y caracterizar sistemas físicos. Por ejemplo, se usa para encontrar la respuesta *y*(*t*) de un sistema a una excitación *x*(*t*)*,* conociendo la respuesta del impulso del sistema *h*(*t*)*.* Esto se logra a través de la *integral de convolución*, definida como

$$
y(t) = \int_{-\infty}^{\infty} x(\lambda)h(t-\lambda) d\lambda
$$
 (15.66)

donde 
$$
λ
$$
 es una variable muda y el asterisco denota la convolución. La ecuación (15.66) o la (15.67) establecen que la salida es igual a la entrada convolucionada con la respuesta ante un impulso unitario. El proceso de convolución es commutativo:

 $y(t) = x(t) * h(t)$  (15.67)

$$
y(t) = x(t) * h(t) = h(t) * x(t)
$$
\n(15.68*a*)

$$
\text{o sea} \qquad \qquad y(t) = \int_{-\infty}^{\infty} x(\lambda) h(t - \lambda) \, d\lambda = \int_{-\infty}^{\infty} h(\lambda) x(t - \lambda) \, d\lambda \qquad \qquad (15.68b)
$$

 $\sim$ 

Esto implica que el orden en el que las dos funciones se convolucionan es irrelevante. Se verá brevemente cómo aprovechar esta propiedad conmutativa cuando se lleva a cabo el cálculo gráfico de la integral de convolución.

La convolución de dos señales consiste en invertir una de las señales en el tiempo, desplazándola y multiplicándola punto a punto por la segunda señal, e integrando el producto.

La integral de la convolución en la ecuación (15.66) es la general; se aplica a cualquier sistema lineal. Sin embargo, la integral de convolución se puede simplificar si Problema de práctica 15.11

se supone que un sistema tiene dos propiedades. Primero, si  $x(t) = 0$  para  $t < 0$ , entonces

$$
y(t) = \int_{-\infty}^{\infty} x(\lambda)h(t-\lambda) d\lambda = \int_{0}^{\infty} x(\lambda)h(t-\lambda) d\lambda
$$
 (15.69)

Segundo, si la respuesta al impulso del sistema es *causal* (es decir,  $h(t) = 0$  para  $t < 0$ ), entonces  $h(t - \lambda) = 0$  para  $t - \lambda < 0$  o  $\lambda > t$ , de manera que la ecuación (15.69) se convierte en

$$
y(t) = h(t) * x(t) = \int_0^t x(\lambda)h(t - \lambda) d\lambda
$$
 (15.70)

A continuación se listan algunas propiedades de la integral de convolución.

 $f(t) * \delta(t) = \int f(\lambda)\delta(t - \lambda) d\lambda = f(t)$ 5.  $f(t) * \delta(t - t_o) = f(t - t_o)$ 6.  $f(t) * \delta'(t) = \int f(\lambda) \delta'(t - \lambda) d\lambda = f'(t)$ 7.  $f(t) * u(t) = \int f(\lambda)u(t - \lambda) d\lambda$ *t*  $f(\lambda) d\lambda$ 1.  $x(t) * h(t) = h(t) * x(t)$  (Conmutativa) 2.  $f(t) * [x(t) + y(t)] = f(t) * x(t) + f(t) * y(t)$  (Distributiva) 3.  $f(t) * [x(t) * y(t)] = [f(t) * x(t)] * y(t)$  (Asociativa)

Antes de aprender a evaluar la integral de convolución en la ecuación (15.70) se considerará el vínculo entre la transformada de Laplace y la integral de convolución. Dadas las funciones  $f_1(t)$  y  $f_2(t)$  con transformadas de Laplace  $F_1(s)$  y  $F_2(s)$ , respectivamente, su convolución es

$$
f(t) = f_1(t) * f_2(t) = \int_0^t f_1(\lambda) f_2(t - \lambda) d\lambda
$$
 (15.71)

Al calcular la transformada de Laplace se obtiene

$$
F(s) = \mathcal{L}[f_1(t) * f_2(t)] = F_1(s)F_2(s)
$$
\n(15.72)

Para demostrar que la ecuación (15.72) es verdadera, se inicia con el hecho de que  $F_1(s)$  se define como

$$
F_1(s) = \int_{0^-}^{\infty} f_1(\lambda) e^{-s\lambda} d\lambda \qquad (15.73)
$$

Multiplicando esto por  $F_2(s)$  se tiene

$$
F_1(s)F_2(s) = \int_{0^-}^{\infty} f_1(\lambda)[F_2(s)e^{-s\lambda}] d\lambda
$$
 (15.74)

Recuérdese la propiedad de desplazamiento en el tiempo de la ecuación (15.17) que el término en corchetes puede escribirse como

$$
F_2(s)e^{-s\lambda} = \mathcal{L}[f_2(t-\lambda)u(t-\lambda)]
$$
  
= 
$$
\int_0^\infty f_2(t-\lambda)u(t-\lambda)e^{-st} dt
$$
 (15.75)

Al sustituir la ecuación (15.75) en la ecuación (15.74) se obtiene

$$
F_1(s)F_2(s) = \int_0^\infty f_1(\lambda) \left[ \int_0^\infty f_2(t-\lambda)u(t-\lambda)e^{-st} dt \right] d\lambda \tag{15.76}
$$

Intercambiar el orden de la integración da por resultado

$$
F_1(s)F_2(s) = \int_0^\infty \left[ \int_0^t f_1(\lambda)f_2(t-\lambda) d\lambda \right] e^{-st} dt \qquad (15.77)
$$

La integral entre corchetes sólo se extiende de 0 a *t* porque el escalón unitario retrasado  $u(t - \lambda) = 1$  para  $\lambda < t$  y  $u(t - \lambda) = 0$  para  $\lambda > t$ . Nótese que la integral es la convolución de  $f_1(t)$  y  $f_2(t)$  como en la ecuación (15.71). De aquí que

$$
F_1(s)F_2(s) = \mathcal{L}[f_1(t) * f_2(t)]
$$
 (15.78)

como se buscaba. Esto indica que la convolución en el dominio temporal es equivalente a la multiplicación en el dominio de *s*. Por ejemplo, si  $x(t) = 4e^{-t}y h(t) = 5e^{-2t}y$  se aplica la propiedad en la ecuación (15.78), se obtiene

$$
h(t) * x(t) = \mathcal{L}^{-1}[H(s)X(s)] = \mathcal{L}^{-1}\left[\left(\frac{5}{s+2}\right)\left(\frac{4}{s+1}\right)\right]
$$
  
= 
$$
\mathcal{L}^{-1}\left[\frac{20}{s+1} + \frac{-20}{s+2}\right]
$$
  
= 
$$
20(e^{-t} - e^{-2t}), \qquad t \ge 0
$$
 (15.79)

Aunque puede obtenerse la convolución de dos señales utilizando la ecuación (15.78), como se acaba de hacer, si el producto  $F_1(s) F_2(s)$  es muy complicado, quizá sea difícil determinar la inversa. También hay situaciones en las que  $f_1(t)$  y  $f_2(t)$  están disponibles en forma de datos experimentales y no hay transformadas de Laplace explícitas. En estos casos, debe hacerse la convolución en el dominio temporal.

El proceso de convolucionar dos señales en el dominio temporal, se aprecia mejor desde el punto de vista gráfico. El procedimiento gráfico para evaluar la integral de convolución en la ecuación (15.70), por lo general involucra cuatro pasos

#### Pasos para evaluar la integral de convolución:

- 1. Girar: tomar la imagen espejo de  $h(\lambda)$  con respecto al eje de las ordenadas a fin de obtener  $h(-\lambda)$ .
- 2. Desplazamiento: trasladar o retrasar  $h(-\lambda)$  un tiempo *t* para obtener  $h(t \lambda)$ .
- 3. Multiplicación: encontrar el producto de  $h(t \lambda)$  y  $x(\lambda)$ .
- 4. Integración: para un tiempo dado *t*, calcular el área bajo el producto  $h(t \lambda) x(\lambda)$ para  $0 < \lambda < t$ , a fin de obtener  $y(t)$  en *t*.

La operación de voltear en el paso 1 es la razón del uso del término *convolución*. La función  $h(t - \lambda)$  explora o se desplaza sobre  $x(\lambda)$ . En vista de este procedimiento de superposición, la integral de la convolución también se conoce como la *integral de superposición.*

Para aplicar los cuatro pasos es necesario poder trazar  $x(\lambda)$  y  $h(t - \lambda)$ . El cálculo de  $x(\lambda)$  a partir de la función original  $x(t)$  involucra simplemente el reemplazo de cada *t* por  $\lambda$ . Graficar  $h(t - \lambda)$  es la clave para el proceso de convolución. Involucra reflejar  $h(\lambda)$  con respecto al eje vertical y desplazarla un tiempo *t*. De manera analítica, puede obtenerse  $h(t - \lambda)$ , reemplazando cada *t* en  $h(t)$  por  $t - \lambda$ . Puesto que la convolución es conmutativa, puede ser más conveniente aplicar los pasos 1 y 2 a *x*(*t*), en lugar de *h*(*t*)*.* La mejor forma de ilustrar el procedimiento es con la ayuda de algunos ejemplos.

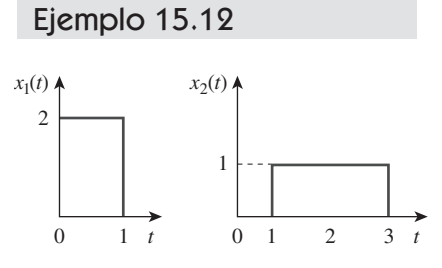

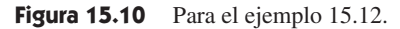

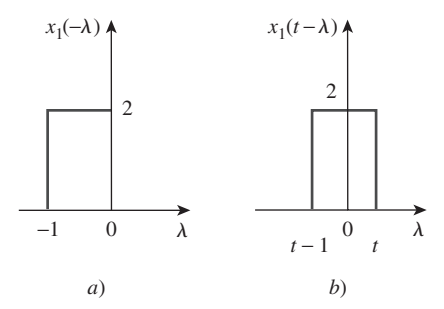

**Figura 15.11** *a*) Al voltear  $x_1(\lambda)$ , *b*) al desplazar  $x_1(-\lambda)$  un tiempo *t*.

Encuentre la convolución de las dos señales de la figura 15.10.

**Solución:** Se siguen los cuatro pasos para obtener  $y(t) = x_1(t) * x_2(t)$ . Primero se determina el giro de  $x_1(t)$ , como se muestra en la figura 15.11*a*) y se desplaza *t* unidades, como se muestra en la figura 15.11*b*). Para diferentes valores de *t* se multiplican ahora las dos funciones y se integran para determinar el área de la región superpuesta.

Para  $0 < t < 1$ , no hay superposición de las dos funciones, como se muestra en la figura 15.12*a*). De aquí que

$$
y(t) = x_1(t) * x_2(t) = 0, \quad 0 < t < 1
$$
 (15.12.1)

Para  $1 < t < 2$ , las dos señales se superponen entre 1 y t, como se muestra en la figura 15.12*b*).

$$
y(t) = \int_1^t (2)(1) \, d\lambda = 2\lambda \bigg|_1^t = 2(t-1), \qquad 1 < t < 2 \tag{15.12.2}
$$

Para  $2 < t < 3$ , las dos señales se superponen completamente entre  $(t - 1)$  y *t*, como se muestra en la figura 15.12*c*). Es fácil ver que el área bajo la curva es 2. O

$$
y(t) = \int_{t-1}^{t} (2)(1) d\lambda = 2\lambda \Big|_{t-1}^{t} = 2, \qquad 2 < t < 3 \tag{15.12.3}
$$

Para  $3 < t < 4$ , las dos señales se superponen entre  $(t - 1)$  y 3, como se muestra en la figura 15.12*d*).

$$
y(t) = \int_{t-1}^{3} (2)(1) d\lambda = 2\lambda \Big|_{t-1}^{3}
$$
 (15.12.4)

$$
= 2(3 - t + 1) = 8 - 2t, \qquad 3 < t < 4
$$

Para  $t > 4$ , las dos señales no se superponen [figura 15.12*e*]], y

$$
y(t) = 0, \qquad t > 4 \tag{15.12.5}
$$

Combinando las ecuaciones (15.12.1) a la (15.12.5), se obtiene

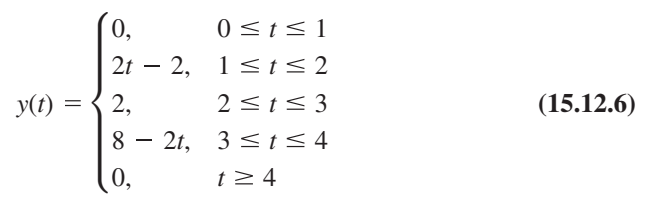

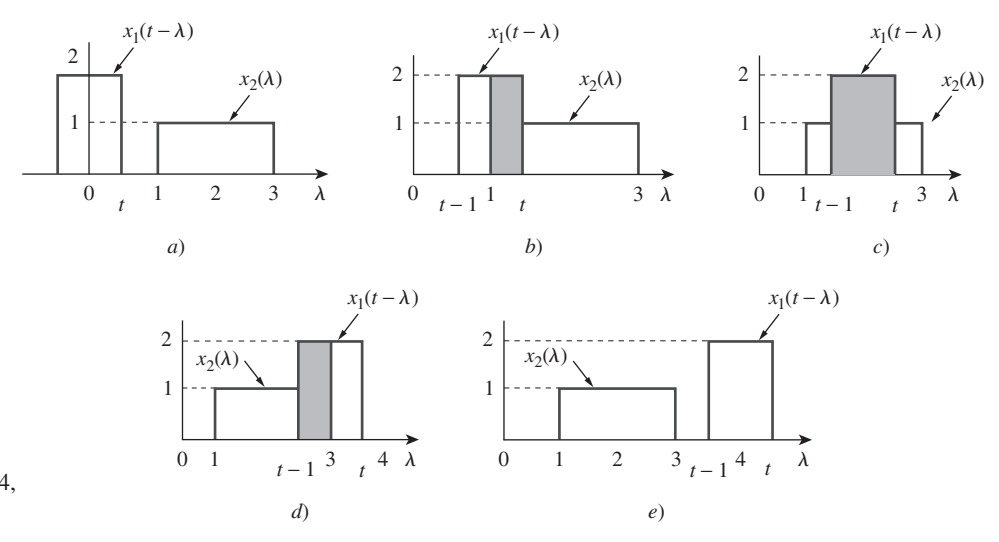

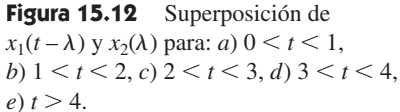

la cual se grafica en la figura 15.13. Obsérvese que *y*(*t*) en esta ecuación es continua. Este hecho se usa para verificar los resultados cuando hay movimiento de un rango de *t* a otro. El resultado en la ecuación (15.12.6) puede obtenerse sin utilizar el procedimiento gráfico; se usa directamente la ecuación (15.70) y las propiedades de las funciones escalón. Lo anterior se ilustra en el ejemplo 15.14.

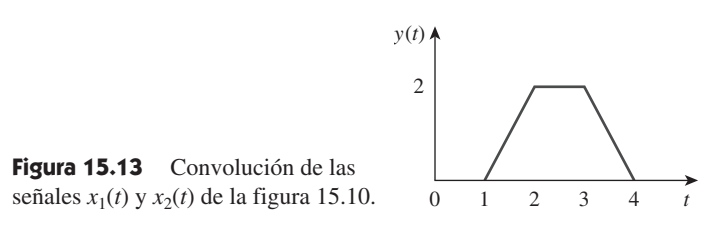

Determine gráficamente la convolución de las dos funciones de la figura 15.14. Para mostrar cuán poderoso es trabajar en el dominio de *s*, compruebe su respuesta realizando la misma operación equivalente en el dominio de *s*.

**Respuesta:** El resultado de la convolución *y*(*t*) se muestra en la figura 15.15, donde

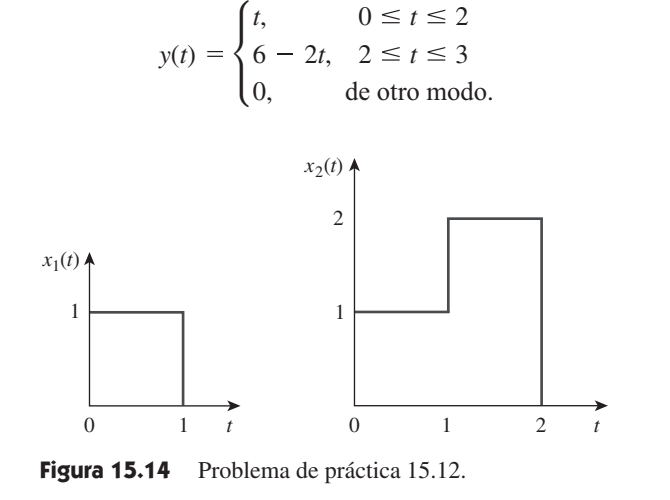

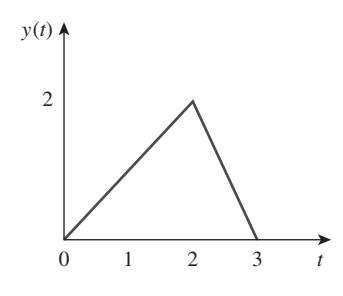

Problema de práctica 15.12

**Figura 15.15** Convolución de las señales de la figura 15.14.

Ejemplo 15.13

Gráficamente determine la convolución de *g*(*t*) y *u*(*t*) que se muestra en la figura 15.16.

**Solución:** Sea  $y(t) = g(t) * u(t)$ . Se encuentra  $y(t)$  de dos maneras.

■ **MÉTODO 1** Supóngase que se voltea *g*(*t*), como se muestra en la figura 15.17*a*) y se desplaza un tiempo *t*, como se muestra en la figura 15.17*b*). Puesto que originalmente  $g(t) = t, 0 < t < 1$ , se espera que  $g(t - \lambda) = t - \lambda, 0 < t - \lambda < 1$  o  $t - 1 < \lambda < t$ . No hay superposición de las dos funciones cuando  $t < 0$ , de forma que  $y(0) = 0$  para este caso.

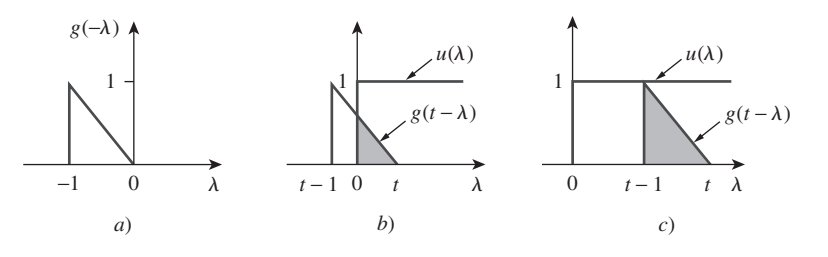

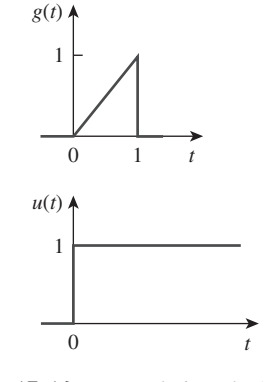

Figura 15.16 Para el ejemplo 15.13.

**Figura 15.17** Convolución de *g*(*t*) y *u*(*t*) de la figura 15.16 con *g*(*t*) volteada.

Para  $0 \le t \le 1$   $g(t - \lambda)$  y  $u(\lambda)$  se superponen de 0 a *t*, como es evidente en la figura 15.17*b*). Por lo tanto,

$$
y(t) = \int_0^t (1)(t - \lambda) d\lambda = \left(t\lambda - \frac{1}{2}\lambda^2\right)\Big|_0^t
$$
  
=  $t^2 - \frac{t^2}{2} = \frac{t^2}{2}$ ,  $0 \le t \le 1$  (15.13.1)

Para  $t > 1$ , las dos funciones se superponen completamente entre  $(t - 1)$  y  $t$  [véase la figura 15.17*c*)]. De aquí que

$$
y(t) = \int_{t-1}^{t} (1)(t - \lambda) d\lambda
$$
 (15.13.2)  
=  $\left(t\lambda - \frac{1}{2}\lambda^2\right)\Big|_{t-1}^{t} = \frac{1}{2}, \qquad t \ge 1$ 

Por lo tanto, a partir de las ecuaciones (15.13.1) y (15.13.2),

$$
y(t) = \begin{cases} \frac{1}{2}t^2, & 0 \le t \le 1\\ \frac{1}{2}, & t \ge 1 \end{cases}
$$

■ **MÉTODO 2** En lugar de voltear *g*, supóngase que se invierte la función escalón unitario *u*(*t*)*,* como se muestra en la figura 15.18*a*), y después se desplaza un tiempo *t*, como se muestra en la figura 15.18*b*). Puesto que  $u(t) = 1$  para  $t > 0$ ,  $u(t - \lambda) = 1$  para *t*  $-\lambda > 0$  o  $\lambda < t$ , las dos funciones se superponen de 0 a *t*, de tal forma que

$$
y(t) = \int_0^t (1)\lambda \, d\lambda = \frac{1}{2}\lambda^2 \bigg|_0^t = \frac{t^2}{2}, \qquad 0 \le t \le 1 \tag{15.13.3}
$$

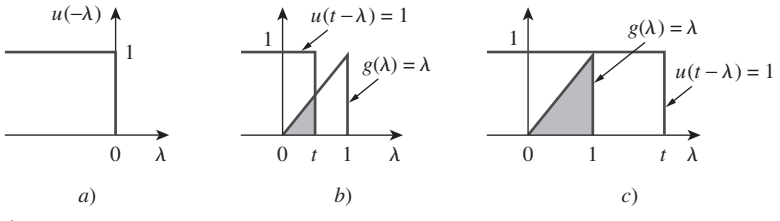

**Figura 15.18** Convolución de  $g(t)$  y  $u(t)$  de la figura 15.16 con  $u(t)$  volteada.

Para  $t > 1$ , las dos funciones se superponen entre 0 y 1, como se muestra en la figura 15.18*c*). De aquí que,

$$
y(t) = \int_0^1 (1)\lambda \, d\lambda = \frac{1}{2}\lambda^2 \bigg|_0^1 = \frac{1}{2}, \qquad t \ge 1 \tag{15.13.4}
$$

Y, de las ecuaciones (15.13.3) y (15.13.4),

$$
y(t) = \begin{cases} \frac{1}{2}t^2, & 0 \le t \le 1\\ \frac{1}{2}, & t \ge 1 \end{cases}
$$

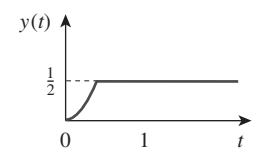

**Figura 15.19** Resultado del ejemplo 15.13.

Aunque los dos métodos dan el mismo resultado, como se esperaba, obsérvese que es más conveniente voltear la función escalón unitario *u*(*t*) que *g*(*t*) en este ejemplo. La figura 15.19 muestra a *y*(*t*)*.*

Dadas  $g(t)$  y  $f(t)$  en la figura 15.20, encuentre la gráfica de  $y(t) = g(t) * f(t)$ .

## Problema de práctica 15.13

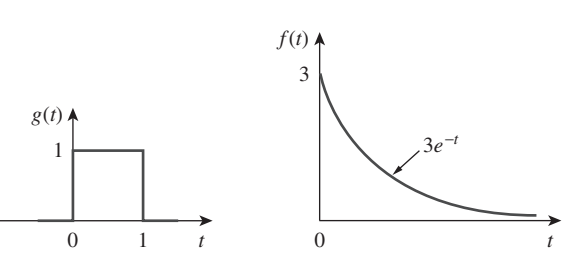

**Figura 15.20** Para el problema de práctica 15.13.

**Respuesta:**  $y(t) = \begin{cases}$  $3(1 - e^{-t}), \quad 0 \le t \le 1$  $3(e-1)e^{-t}$ ,  $t \ge 1$ 0, en otra parte.

Para el circuito *RL* de la figura 15.21*a*), utilice la integral de convolución para encontrar la respuesta *i<sub>o</sub>(t)* debida a la excitación que se muestra en la figura 15.21*b*).

#### **Solución:**

- 1. **Definir.** El problema está enunciado de manera clara y también se especifica el método de solución.
- 2. **Presentar.** Se va a utilizar la integral de convolución para encontrar la respuesta  $i_o(t)$  debida a  $i_s(t)$  que se muestra en la figura 15.21*b*).
- 3. **Alternativas.** Ya se ha aprendido a efectuar la convolución utilizando la integral de convolución y cómo efectuarla de manera gráfica. Además, siempre se puede trabajar en el dominio de *s* para encontrar la corriente. Se encuentra la corriente utilizando la integral de convolución y después se verifica utilizando el método gráfico.
- 4. **Intentar.** Como se mencionó, este problema puede resolverse de dos maneras: utilizando directamente la integral de convolución o utilizando la técnica gráfica. Para utilizar cualquier método, es necesario obtener primero la respuesta del circuito a un impulso unitario *h*(*t*). En el dominio de *s*, la aplicación del principio del divisor de corriente al circuito de la figura 15.22*a*) da

$$
I_o = \frac{1}{s+1} I_s
$$

*Io Is*

De aquí que,

y la transformada inversa de Laplace de lo anterior da

$$
h(t) = e^{-t}u(t)
$$
\n(15.14.2)

 $\frac{1}{s+1}$  (15.14.1)

La figura 15.22*b*) muestra la respuesta al impulso *h*(*t*) del circuito.

Para utilizar la integral de convolución directamente, recuérdese que la respuesta se da en el dominio de *s* como

$$
I_o(s) = H(s)I_s(s)
$$

Con la *is*(*t*) dada en la figura 15.21*b*),

$$
i_s(t) = u(t) - u(t-2)
$$

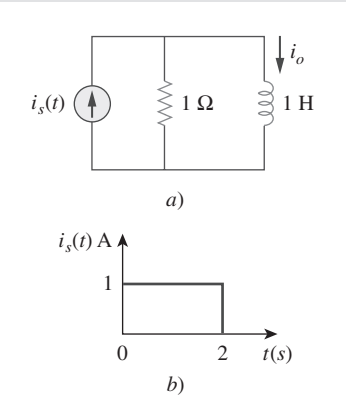

Ejemplo 15.14

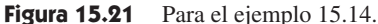

 $I_{\alpha}$ *I* 1 Ω *s <sup>s</sup> a*) *b*) 1 *t*  $h(t)$   $\boldsymbol{A}$ *e*−*t*

**Figura 15.22** Para el circuito de la figura 15.21*a*): *a*) su equivalente en el dominio s, *b*) su respuesta a un impulso.

de tal forma que

$$
i_o(t) = h(t) * i_s(t) = \int_0^t i_s(\lambda)h(t - \lambda) d\lambda
$$
  
= 
$$
\int_0^t [u(\lambda) - u(\lambda - 2)]e^{-(t - \lambda)} d\lambda
$$
 (15.14.3)

Puesto que  $u(\lambda - 2) = 0$  para  $0 < \lambda < 2$ , el integrando donde está incluido  $u(\lambda)$  es diferente de cero para toda  $\lambda > 0$ , mientras que el integrando donde está incluido  $u(\lambda - 2)$  es diferente de cero solamente para  $\lambda > 2$ . La mejor manera de manejar la integral es hacerlo en dos partes separadas. Para  $0 < t < 2$ ,

$$
i'_{o}(t) = \int_{0}^{t} (1)e^{-(t-\lambda)} d\lambda = e^{-t} \int_{0}^{t} (1)e^{\lambda} d\lambda
$$
  
=  $e^{-t}(e^{t} - 1) = 1 - e^{-t}, \qquad 0 < t < 2$  (15.14.4)

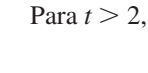

$$
i_o''(t) = \int_2^t (1)e^{-(t-\lambda)} d\lambda = e^{-t} \int_2^t e^{\lambda} d\lambda
$$
  
=  $e^{-t}(e^t - e^2) = 1 - e^2 e^{-t}, \qquad t > 2$  (15.14.5)

Sustituyendo las ecuaciones (15.14.4) y (15.14.5) en la ecuación (15.14.3) se obtiene

$$
i_o(t) = i'_o(t) - i''_o(t)
$$
  
=  $(1 - e^{-t})[u(t - 2) - u(t)] - (1 - e^2 e^{-t})u(t - 2)$   
=  $\begin{cases} 1 - e^{-t} A, & 0 < t < 2 \\ (e^2 - 1)e^{-t} A, & t > 2 \end{cases}$  (15.14.6)

5. **Evaluar.** Para utilizar la técnica gráfica se puede voltear *is*(*t*) en la figura 15.21*b*) y desplazarla un tiempo *t*, como se muestra en la figura 15.23*a*). Para  $0 < t < 2$ , la superposición entre  $i_s(t - \lambda)$  y  $h(\lambda)$  es desde 0 hasta *t*, de tal forma que

$$
i_o(t) = \int_0^t (1)e^{-\lambda} d\lambda = -e^{-\lambda} \Big|_0^t = (1 - e^{-t}) \mathbf{A}, \quad 0 \le t \le 2 \quad (15.14.7)
$$

Para  $t > 2$ , las dos funciones se superponen entre  $(t - 2)$  y *t*, como se muestra en la figura 15.23*b*). De aquí que,

$$
i_o(t) = \int_{t-2}^{t} (1)e^{-\lambda} d\lambda = -e^{-\lambda} \Big|_{t-2}^{t} = -e^{-t} + e^{-(t-2)}
$$
  
=  $(e^2 - 1)e^{-t} \mathbf{A}, \qquad t \ge 0$  (15.14.8)

De las ecuaciones (15.14.7) y (15.14.8), la respuesta es

$$
i_o(t) = \begin{cases} 1 - e^{-t} A, & 0 \le t \le 2 \\ (e^2 - 1)e^{-t} A, & t \ge 2 \end{cases}
$$
 (15.14.9)

 la cual es igual a la que se encontró en la ecuación (15.14.6). Por lo tanto, la respuesta *io*(*t*) a lo largo de la excitación *is*(*t*) es como se muestra en la figura 15.24.

6. **¿Satisfactorio?** Se ha resuelto el problema de manera satisfactoria y se pueden presentar los resultados como la solución del problema.

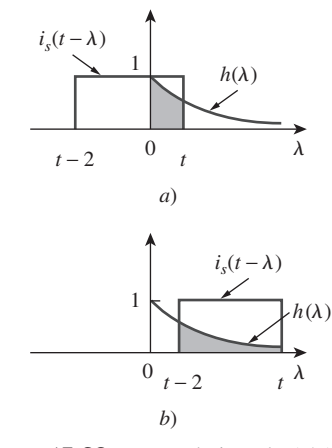

Figura 15.23 Para el ejemplo 15.14.

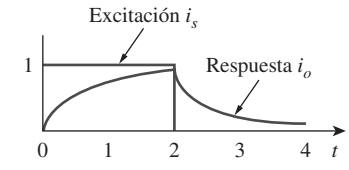

Figura 15.24 Para el ejemplo 15.14; excitación y respuesta.

Problema de práctica 15.14

Utilice la convolución para encontrar  $v<sub>o</sub>(t)$  en el circuito de la figura 15.25*a*), cuando la excitación es la señal que se muestra en la figura 15.15*b*). Para mostrar cuán poderoso es trabajar en el dominio de *s*, compruebe su respuesta realizando la misma operación equivalente en el dominio de *s*.

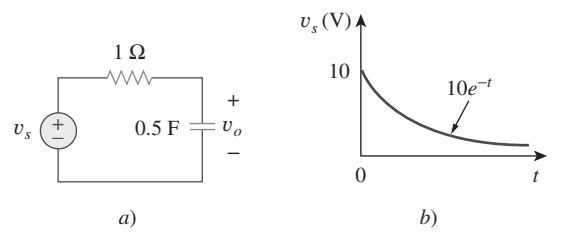

Figura 15.25 Para el problema de práctica 15.14.

**Respuesta:**  $20(e^{-t} - e^{-2t}) u(t) V$ .

### **15.6** † Aplicación a las ecuaciones integrodiferenciales

La transformada de Laplace es útil para resolver ecuaciones integrodiferenciales lineales. Utilizando las propiedades de la derivación y la integración de la transformada de Laplace, se transforma cada término en la ecuación integrodiferencial. Las condiciones iniciales se toman en cuenta de manera automática. Se resuelve la ecuación algebraica resultante en el dominio de *s*. Luego, se convierte de nuevo la solución al dominio temporal, utilizando la transformada inversa. Los ejemplos siguientes ilustran el proceso.

Utilice la transformada de Laplace para resolver la ecuación diferencial

$$
\frac{d^2v(t)}{dt^2} + 6\frac{dv(t)}{dt} + 8v(t) = 2u(t)
$$

sujeta a  $v(0) = 1$ ,  $v'(0) = -2$ .

**Solución:** Se calcula la transformada de Laplace de cada término en la ecuación diferencial dada y se obtiene

$$
[s^2V(s) - sv(0) - v'(0)] + 6[sV(s) - v(0)] + 8V(s) = \frac{2}{s}
$$

Sustituyendo  $v(0) = 1, v'(0) = -2$ ,

$$
s^2V(s) - s + 2 + 6sV(s) - 6 + 8V(s) = \frac{2}{s}
$$

*s*

 $s + 2$ 

*s*

 $s^2 + 4s + 2$ *s*

 $s + 4$ 

o sea  $(s^2 + 6s + 8)V(s) = s + 4 + \frac{2}{s}$ 

De aguí que 
$$
V(s) = \frac{s^2 + 4s + 2}{(s+1)(s+1)} = \frac{A}{s} + \frac{B}{s+1} + \frac{C}{s+1}
$$

 $s(s + 2)(s + 4)$ 

Ejemplo 15.15

donde 
$$
A = sV(s) |_{s=0} = \frac{s^2 + 4s + 2}{(s+2)(s+4)}|_{s=0} = \frac{2}{(2)(4)} = \frac{1}{4}
$$
  
\n $B = (s+2)V(s) |_{s=-2} = \frac{s^2 + 4s + 2}{s(s+4)}|_{s=-2} = \frac{-2}{(-2)(2)} = \frac{1}{2}$   
\n $C = (s+4)V(s) |_{s=-4} = \frac{s^2 + 4s + 2}{s(s+2)}|_{s=-4} = \frac{2}{(-4)(-2)} = \frac{1}{4}$ 

De aguí que 
$$
V(s) = \frac{\frac{1}{4}}{s} + \frac{\frac{1}{2}}{s+2} + \frac{\frac{1}{4}}{s+4}
$$

Aplicando la transformada inversa de Laplace se tiene

$$
v(t) = \frac{1}{4}(1 + 2e^{-2t} + e^{-4t})u(t)
$$

Resuelva la siguiente ecuación diferencial utilizando el método de la transformada de Laplace. Problema de práctica 15.15

$$
\frac{d^2v(t)}{dt^2} + 4\frac{dv(t)}{dt} + 4v(t) = 2e^{-t}
$$

 $\sin v(0) = v'(0) = 2.$ 

**Respuesta:**  $(2e^{-t} + 4te^{-2t})u(t)$ .

Ejemplo 15.16

Despeje la respuesta *y*(*t*) en la siguiente ecuación integrodiferencial.

$$
\frac{dy}{dt} + 5y(t) + 6 \int_0^t y(\tau) d\tau = u(t), \qquad y(0) = 2
$$

**Solución:** Calculando la transformada de Laplace de cada término se obtiene

$$
[sY(s) - y(0)] + 5Y(s) + \frac{6}{s}Y(s) = \frac{1}{s}
$$

Sustituyendo  $y(0) = 2$  y multiplicar por *s*,

$$
Y(s)(s^2 + 5s + 6) = 1 + 2s
$$

 $o$  sea

$$
Y(s) = \frac{2s+1}{(s+2)(s+3)} = \frac{A}{s+2} + \frac{B}{s+3}
$$

donde

$$
A = (s + 2)Y(s)|_{s=-2} = \frac{2s + 1}{s + 3}|_{s=-2} = \frac{-3}{1} = -3
$$

$$
B = (s + 3)Y(s)|_{s=-3} = \frac{2s + 1}{s + 2}|_{s=-3} = \frac{-5}{-1} = 5
$$

Por lo tanto, 3  $s + 2$ 5  $s + 3$ 

Su transformada inversa es

$$
y(t) = (-3e^{-2t} + 5e^{-3t})u(t)
$$

Utilice la transformada de Laplace para resolver la ecuación integrodiferencial

$$
\frac{dy}{dt} + 3y(t) + 2 \int_0^t y(\tau) d\tau = 2e^{-3t}, \qquad y(0) = 0
$$

**Respuesta:**  $(-e^{-t} + 4e^{-2t} - 3e^{-3t})u(t)$ .

# **15.7** Resumen

 1. La transformada de Laplace permite el análisis en el dominio de *s* (o dominio complejo de frecuencia), de una señal representada por una función en el dominio temporal. Se define como

$$
\mathcal{L}[f(t)] = F(s) = \int_0^\infty f(t)e^{-st} dt
$$

- 2. Las propiedades de la transformada de Laplace se listan en la tabla 15.1, mientras que las transformadas de Laplace de las funciones comunes básicas se listan en la tabla 15.2.
- 3. La transformada inversa de Laplace se encuentra utilizando las expansiones por fracciones parciales y las parejas de transformadas de Laplace de la tabla 15.2, como una tabla de consulta. Los polos reales dan como resultado funciones exponenciales, mientras que los polos complejos proporcionan senoides amortiguadas.
- 4. La convolución de dos señales consiste en aplicar la inversión en el tiempo de una de las señales, desplazarla, multiplicarla punto

a punto con una segunda señal e integrar el producto. La integral de convolución relaciona la convolución de dos señales en el dominio temporal con el inverso del producto de sus transformadas de Laplace:

Problema de práctica 15.16

$$
\mathcal{L}^{-1}[F_1(s)F_2(s)] = f_1(t) * f_2(t) = \int_0^t f_1(\lambda)f_2(t - \lambda) d\lambda
$$

 5. En el dominio temporal, la salida *y*(*t*) de la red es la convolución de la respuesta al impulso con la entrada *x*(*t*)*,*

 $y(t) = h(t) * x(t)$ 

 La convolución puede considerarse como el método de voltear, desplazar y multiplicar el tiempo y el área.

 6. La transformada de Laplace puede utilizarse para resolver una ecuación lineal integrodiferencial.

# Preguntas de repaso

- **15.1** Toda función *f*(*t*) tiene una transformada de Laplace. *a*) Cierto *b*) Falso
- **15.2** La variable *s* en la transformada de Laplace *H*(*s*) se llama
	- *a*) frecuencia compleja *b*) función de transferencia *c*) cero *d*) polo
- **15.3** La transformada de Laplace de  $u(t-2)$  es:

a) 
$$
\frac{1}{s+2}
$$
  
\nb)  $\frac{1}{s-2}$   
\nc)  $\frac{e^{2s}}{s}$   
\nd)  $\frac{e^{-2s}}{s}$ 

 **15.4** El cero de la función

$$
F(s) = \frac{s+1}{(s+2)(s+3)(s+4)}
$$

está en

*a*) 4 *b*) 3 *c*) 2 *d*) 1

**15.5** Los polos de la función

$$
F(s) = \frac{s+1}{(s+2)(s+3)(s+4)}
$$

 están en *a*)  $-4$  *b*)  $-3$ 

- $c) -2$  *d*) -1 **15.6** Si  $F(s) = 1/(s + 2)$ , entonces  $f(t)$  es *a*)  $e^{2t}u(t)$ *u*(*t*) *b*)  $e^{-2t}u(t)$ *c*)  $u(t-2)$  *d*)  $u(t+2)$
- **15.7** Dado que  $F(s) = e^{-2s}/(s+1)$ , entonces  $f(t)$  es *a*)  $e^{-2t(t-1)}u(t-1)$  *b*)  $e^{-(t-2)}u(t-2)$ *c*)  $e^{-t}u(t-2)$  *d*)  $e^{-t}$ *d*)  $e^{-t}u(t+1)$ *e*)  $e^{-(t-2)}u(t)$
- **15.8** El valor inicial de  $f(t)$  con transformada

$$
F(s) = \frac{s+1}{(s+2)(s+3)}
$$

es:

*a*) no existente *b*)  $\infty$  *c*) 0 *d*) 1 1 d) 1  $e) \frac{1}{6}$ 

**15.9** La transformada inversa de Laplace de

$$
\frac{s+2}{\left(s+2\right)^2+1}
$$

es:

$$
a) e^{-t} \cos 2 \qquad \qquad b) e^{-t} \sin 2t
$$

$$
c) e^{-2t} \cos 2 \qquad \qquad d) e^{-2t} \operatorname{sen} 2t
$$

*e*) ninguna de las anteriores

# Problemas

Secciones 15.2 y 15.3 Definición y propiedades de la transformada de Laplace

 **15.1** Encuentre la transformada de Laplace de:

a) cosh *at*   
\n[*Sugerencia*: cosh 
$$
x = \frac{1}{2}(e^x + e^{-x})
$$
,

 $\text{senh } x = \frac{1}{2}(e^x - e^{-x}).$ 

 **15.2** Determine la transformada de Laplace de:

*a*) cos( $\omega t + \theta$ ) *b*) sen( $\omega t + \theta$ )

 **15.3** Obtenga la transformada de Laplace de cada una de las funciones siguientes:

a) 
$$
e^{-2t}\cos 3tu(t)
$$
   
\nb)  $e^{-2t}\sin 4tu(t)$   
\nc)  $e^{-3t}\cosh 2tu(t)$    
\nd)  $e^{-4t}\sinh tu(t)$   
\ne)  $te^{-t}\sin 2tu(t)$ 

 **15.4** Diseñe un problema que ayude a otros estudiantes a com**e**<sub>d</sub> prender mejor cómo encontrar la transformada de Laplace de diferentes funciones que varían en el tiempo.

 **15.5** Calcule las transformadas de Laplace de estas funciones:

a) 
$$
t^2 \cos(2t + 30^\circ)u(t)
$$
   
\nb)  $3t^4 e^{-2t}u(t)$   
\nc)  $2tu(t) - 4\frac{d}{dt}\delta(t)$    
\nd)  $2e^{-(t-1)}u(t)$   
\ne)  $5u(t/2)$    
\nf)  $6e^{-t/3}u(t)$   
\ng)  $\frac{d^n}{dt^n}\delta(t)$ 

 **15.6** Encuentre *F*(*s*) dado que

$$
f(t) = \begin{cases} 5t, & 0 < t < 1 \\ -5t, & 1 < t < 2 \\ 0, & \text{en otra parte} \end{cases}
$$

**15.7** Calcule la transformada de Laplace de las señales siguientes:

a) 
$$
f(t) = (2t + 4)u(t)
$$
  
\nb)  $g(t) = (4 + 3e^{-2t})u(t)$   
\nc)  $h(t) = (6 \text{ sen}(3t) + 8 \text{ cos}(3t))u(t)$   
\nd)  $x(t) = (e^{-2t}\text{cosh}(4t))u(t)$ 

**15.8** Encuentre la transformada de Laplace *F*(*s*), dado que *f*(*t*) es: *a*)  $2tu(t - 4)$ 

*b*) 5 cos(*t*)  $\delta(t-2)$ 

**15.10** El resultado de 
$$
u(t) * u(t)
$$
 es:  
\na)  $u^2(t)$    
\nb)  $tu(t)$   
\nc)  $t^2u(t)$    
\nd)  $\delta(t)$ 

*Respuestas: 15.1b, 15.2a, 15.3d, 15.4d, 15.5a, b, c, 15.6b, 15.7b, 15.8d, 15.9c, 15.10b.*

c) 
$$
e^{-t}u(t-t)
$$
  
d)  $sen(2t) u(t-\tau)$ 

 **15.9** Determine las transformadas de Laplace de estas funciones:

a) 
$$
f(t) = (t - 4)u(t - 2)
$$
  
\nb)  $g(t) = 2e^{-4t}u(t - 1)$   
\nc)  $h(t) = 5 \cos(2t - 1)u(t)$   
\nd)  $p(t) = 6[u(t - 2) - u(t - 4)]$ 

**15.10** Encuentre en dos formas diferentes la transformada de Laplace de

$$
g(t) = \frac{d}{dt}(te^{-t}\cos t)
$$

**15.11** Encuentre  $F(s)$  si: *a*)  $f(t) = 6e^{-t} \cosh 2t$  *b*)  $f(t) = 3te^{-2t} \text{ senh } 4t$ 

c) 
$$
f(t) = 8e^{-3t} \cosh tu(t - 2)
$$

- **15.12** Si  $g(t) = e^{-2t} \cos 4t$ , encuentre  $G(s)$ .
- **15.13** Encuentre la transformada de Laplace de las siguientes funciones:

a) 
$$
t \cos tu(t)
$$
  
b)  $e^{-t}t \operatorname{sen} tu(t)$   
c)  $\frac{\operatorname{sen}\beta t}{t}u(t)$ 

**15.14** Calcule la transformada de Laplace de la señal de la figura 15.26.

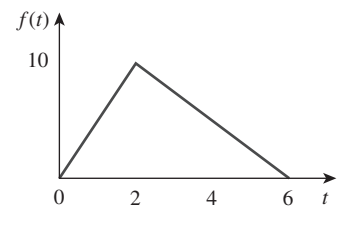

Figura 15.26 Para el problema 15.14.

 **15.15** Determine la transformada de Laplace de la función de la figura 15.27.

Problemas **613**

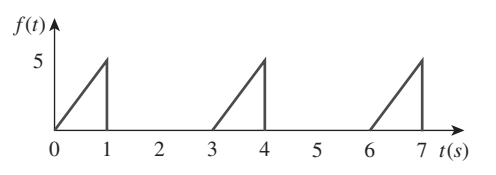

Figura 15.27 Para el problema 15.15.

**15.16** Obtenga la transformada de Laplace de *f*(*t*) de la figura 15.28.

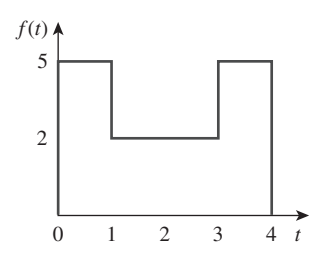

Figura 15.28 Para el problema 15.16.

**15.17** Use la figura 15.29 para diseñar un problema que ayude a **e**dd otros estudiantes a comprender mejor la transformada de Laplace de una forma de onda simple no periódica.

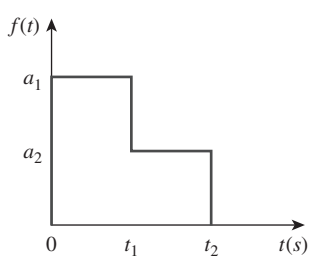

Figura 15.29 Para el problema 15.17.

**15.18** Obtenga las transformadas de Laplace de las funciones de la figura 15.30.

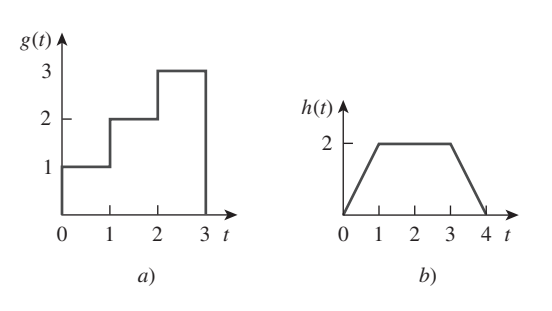

Figura 15.30 Para el problema 15.18.

**15.19** Calcule la transformada de Laplace del tren infinito de impulsos unitarios de la figura 15.31.

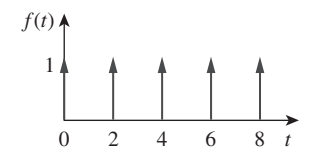

**Figura 15.31** Para el problema 15.19.

**15.20** Use la figura 15.32 para diseñar un problema que ayude a **e** $\square$  otros estudiantes a comprender mejor la transformada de Laplace de una forma de onda simple periódica.

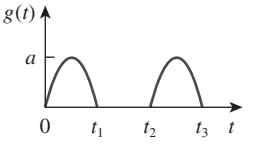

Figura 15.32 Para el problema 15.20.

**15.21** Obtenga la transformada de Laplace de la forma de onda periódica de la figura 15.33.

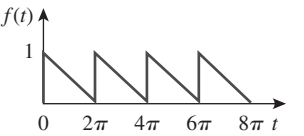

Figura 15.33 Para el problema 15.21.

**15.22** Encuentre las transformadas de Laplace de las funciones de la figura 15.34.

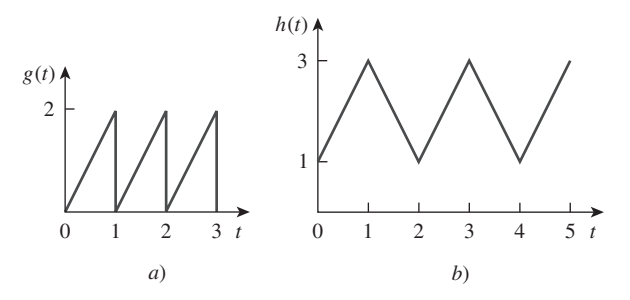

Figura 15.34 Para el problema 15.22.

**15.23** Determine las transformadas de Laplace de las funciones periódicas de la figura 15.35.

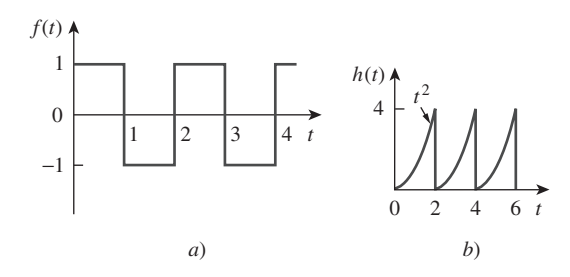

Figura 15.35 Para el problema 15.23.

**15.24** Diseñe un problema que ayude a otros estudiantes a comprender mejor cómo encontrar el valor inicial y el valor final ead de una función de transferencia.

**15.25** Sea

$$
F(s) = \frac{5(s + 1)}{(s + 2)(s + 3)}
$$

- *a*) Utilice los teoremas del valor inicial y final para encontrar  $f(0)$   $y f(\infty)$ .
- *b*) Verifique su respuesta del inciso *a*) al encontrar  $f(t)$  utilizando fracciones parciales.
- **15.26** Determine los valores inicial y final de  $f(t)$ , si existen, dado que:

a) 
$$
F(s) = \frac{5s^2 + 3}{s^3 + 4s^2 + 6}
$$
  
b)  $F(s) = \frac{s^2 - 2s + 1}{4(s - 2)(s^2 + 2s + 4)}$ 

Sección 15.4 Transformada inversa de Laplace

**15.27** Determine la transformada inversa de Laplace de cada una de las funciones siguientes:

a) 
$$
F(s) = \frac{1}{s} + \frac{2}{s+1}
$$
  
\nb)  $G(s) = \frac{3s+1}{s+4}$   
\nc)  $H(s) = \frac{4}{(s+1)(s+3)}$   
\nd)  $J(s) = \frac{12}{(s+2)^2(s+4)}$ 

- **15.28** Diseñe un problema que ayude a otros estudiantes a comprender mejor cómo encontrar la transformada inversa de **e**2d Laplace.
- **15.29** Calcule la transformada inversa de Laplace de:

$$
V(s) = \frac{2s + 26}{s(s^2 + 4s + 13)}
$$

 **15.30** Calcule la transformada inversa de Laplace de:

a) 
$$
F_1(s) = \frac{6s^2 + 8s + 3}{s(s^2 + 2s + 5)}
$$
  
\nb)  $F_2(s) = \frac{s^2 + 5s + 6}{(s + 1)^2(s + 4)}$   
\nc)  $F_3(s) = \frac{10}{(s + 1)(s^2 + 4s + 8)}$ 

**15.31** Encuentre  $f(t)$  de cada  $F(s)$ :

a) 
$$
\frac{10s}{(s + 1)(s + 2)(s + 3)}
$$
  
b) 
$$
\frac{2s^2 + 4s + 1}{(s + 1)(s + 2)^3}
$$
  
c) 
$$
\frac{s + 1}{(s + 2)(s^2 + 2s + 5)}
$$

**15.32** Determine la transformada inversa de Laplace de cada una de las funciones siguientes:

a) 
$$
\frac{8(s + 1)(s + 3)}{s(s + 2)(s + 4)}
$$
  
b) 
$$
\frac{s^2 - 2s + 4}{(s + 1)(s + 2)^2}
$$
  
c) 
$$
\frac{s^2 + 1}{(s + 3)(s^2 + 4s + 5)}
$$

 **15.33** Calcule la transformada inversa de Laplace de:

a) 
$$
\frac{6(s-1)}{s^4 - 1}
$$
  
b)  $\frac{se^{-\pi s}}{s^2 + 1}$   
c)  $\frac{8}{s(s+1)^3}$ 

**15.34** Encuentre las funciones de tiempo que tienen las siguientes transformadas de Laplace:

a) 
$$
F(s) = 10 + \frac{s^2 + 1}{s^2 + 4}
$$
  
\nb)  $G(s) = \frac{e^{-s} + 4e^{-2s}}{s^2 + 6s + 8}$   
\nc)  $H(s) = \frac{(s + 1)e^{-2s}}{s(s + 3)(s + 4)}$ 

**15.35** Obtenga  $f(t)$  para las transformadas siguientes:

a) 
$$
F(s) = \frac{(s+3)e^{-6s}}{(s+1)(s+2)}
$$
  
\nb)  $F(s) = \frac{4-e^{-2s}}{s^2+5s+4}$   
\nc)  $F(s) = \frac{se^{-s}}{(s+3)(s^2+4)}$ 

**15.36** Calcule la transformada inversa de Laplace de las siguientes funciones:

a) 
$$
X(s) = \frac{3}{s^2(s + 2)(s + 3)}
$$
  
\nb)  $Y(s) = \frac{2}{s(s + 1)^2}$   
\nc)  $Z(s) = \frac{5}{s(s + 1)(s^2 + 6s + 10)}$ 

a) 
$$
H(s) = \frac{s+4}{s(s+2)}
$$
  
\nb)  $G(s) = \frac{s^2 + 4s + 5}{(s+3)(s^2 + 2s + 2)}$   
\nc)  $F(s) = \frac{e^{-4s}}{s+2}$   
\nd)  $D(s) = \frac{10s}{(s^2 + 1)(s^2 + 4)}$ 

**15.38** Encuentre  $f(t)$  dado que:

a) 
$$
F(s) = \frac{s^2 + 4s}{s^2 + 10s + 26}
$$
  
b)  $F(s) = \frac{5s^2 + 7s + 29}{s(s^2 + 4s + 29)}$ 

\***15.39** Determine  $f(t)$  si:

a) 
$$
F(s) = \frac{2s^3 + 4s^2 + 1}{(s^2 + 2s + 17)(s^2 + 4s + 20)}
$$
  
b) 
$$
F(s) = \frac{s^2 + 4}{(s^2 + 9)(s^2 + 6s + 3)}
$$

 **15.40** Demuestre que

$$
\mathcal{L}^{-1} \left[ \frac{4s^2 + 7s + 13}{(s+2)(s^2 + 2s + 5)} \right] = \\ \left[ \sqrt{2}e^{-t} \cos(2t + 45^\circ) + 3e^{-2t} \right] u(t)
$$

#### Sección 15.5 Integral de convolución

\***15.41** Sea *x*(*t*) y *y*(*t*) las funciones mostradas en la figura 15.36. Encuentre  $z(t) = x(t) * y(t)$ .

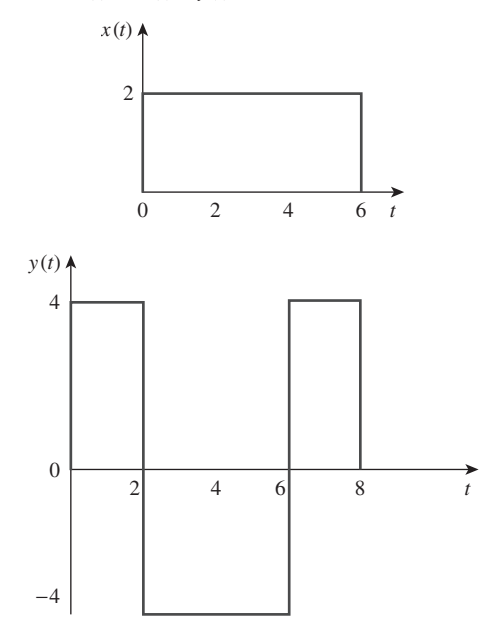

Figura 15.36 Para el problema 15.41.

- **15.42** Diseñe un problema que ayude a otros estudiantes a com**e** $\partial$  prender mejor cómo obtener la convolución de dos funciones juntas.
	- **15.43** Encuentre  $y(t) = x(t) * h(t)$  para cada pareja  $x(t) y h(t)$  de la figura 15.37.

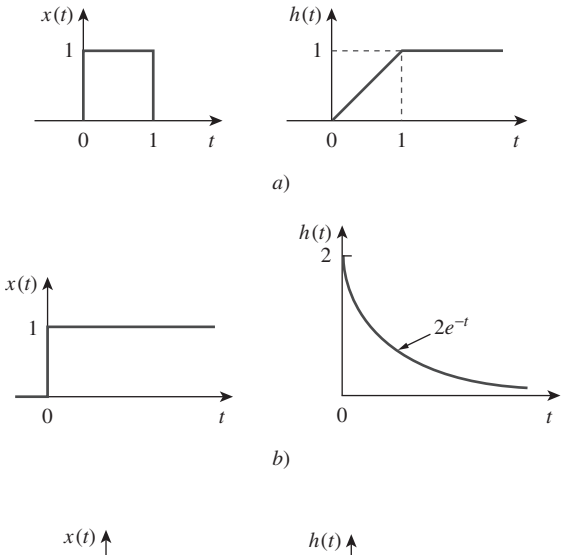

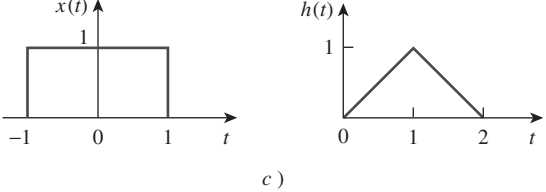

Figura 15.37 Para el problema 15.43.

**15.44** Obtenga la convolución de las parejas de señales de la figura 15.38.

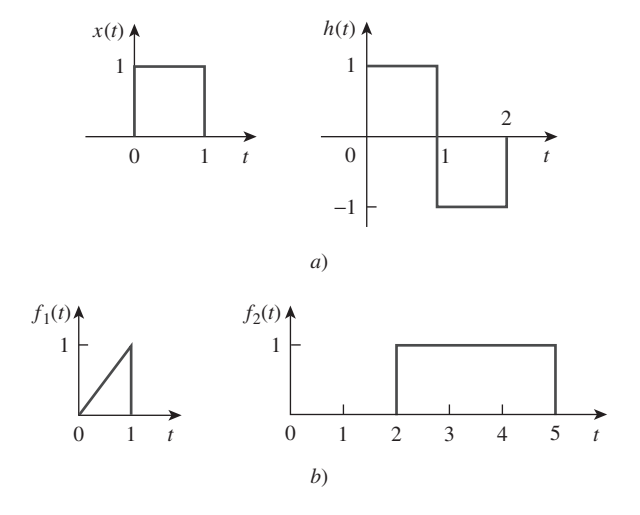

\* Un asterisco indica un problema difícil. **Figura 15.38** Para el problema 15.44.

**15.45** Dadas  $h(t) = 4e^{-2t}u(t)$  y  $x(t) = \delta(t) - 2e^{-2t}u(t)$ , encuentre  $y(t) = x(t) * h(t).$ 

 **15.46** Dadas las funciones siguientes

 $x(t) = 2\delta(t)$ ,  $y(t) = 4u(t),$  $4u(t)$ ,  $z(t) = e^{-2t}u(t)$ , evalúe las operaciones de convolución siguientes: *a*) *x*(*t*) \* *y*(*t*) *b*)  $x(t) * z(t)$ 

c) 
$$
y(t) * z(t)
$$

$$
d) y(t) * [y(t) + z(t)]
$$

**15.47** Un sistema tiene la función de transferencia

$$
H(s) = \frac{s}{(s+1)(s+2)}
$$

*a*) Encuentre la respuesta al impulso del sistema.

- *b*) Determine la salida *y*(*t*), dado que la entrada es  $x(t) = u(t)$ .
- **15.48** Utilice la convolución, encuentre *f*(*t*) dado que:

a) 
$$
F(s) = \frac{4}{(s^2 + 2s + 5)^2}
$$
  
b)  $F(s) = \frac{2s}{(s + 1)(s^2 + 4)}$ 

\***15.49** Utilice la integral de convolución para encontrar:

*a*)  $t * e^{at}u(t)$  $b)$  cos( $t$ )  $*$  cos( $t$ ) $u(t)$ 

- Sección 15.6 Aplicación a las ecuaciones integrodiferenciales
- **15.50** Utilice la transformada de Laplace para resolver la ecuación diferencial

$$
\frac{d^2v(t)}{dt^2} + 2\frac{dv(t)}{dt} + 10v(t) = 3\cos 2t
$$

sujeta a  $v(0) = 1$ ,  $dv(0)/dt = -2$ .

**15.51** Dado que  $v(0) = 2$ , y  $dv(0)/dt = 4$ , resuelva

$$
\frac{d^2v}{dt^2} + 5\frac{dv}{dt} + 6v = 10e^{-t}u(t)
$$

**15.52** Utilice la transformada de Laplace para encontrar *i*(*t*) para  $t > 0$  si

$$
\frac{d^2i}{dt^2} + 3\frac{di}{dt} + 2i + \delta(t) = 0,
$$
  

$$
i(0) = 0, \qquad i'(0) = 3
$$

\***15.53** Utilice transformadas de Laplace para encontrar el valor de  $x(t)$  en

$$
x(t) = \cos t + \int_0^t e^{\lambda - t} x(\lambda) d\lambda
$$

- **15.54** Diseñe un problema que ayude a otros estudiantes a com**e** $\partial$ **d** prender mejor cómo resolver ecuaciones diferenciales de segundo orden con una entrada que varían con el tiempo.
- **15.55** Resuelva *y*(*t*) en la ecuación diferencial siguiente si las condiciones iniciales son cero.

$$
\frac{d^3y}{dt^3} + 6\frac{d^2y}{dt^2} + 8\frac{dy}{dt} = e^{-t}\cos 2t
$$

 **15.56** Resuelva *v*(*t*) en la ecuación integrodiferencial

$$
4\frac{dv}{dt} + 12\int_{-\infty}^{t} v\,dt = 0
$$

dado que  $v(0) = 2$ .

**15.57** Diseñe un problema que ayude a otros estudiantes a compren**e**dd der mejor cómo resolver ecuaciones integrodiferenciales con una entrada periódica, usando la transformada de Laplace.

 **15.58** Dado

$$
\frac{dv}{dt} + 2v + 5 \int_0^t v(\lambda) d\lambda = 4u(t)
$$

con  $v(0) = -1$ , determine  $v(t)$  para  $t > 0$ .

**15.59** Resuelva la ecuación integrodiferencial,

$$
\frac{dy}{dt} + 4y + 3 \int_0^t y \, dt = 6e^{-2t}, \qquad y(0) = -1
$$

 **15.60** Resuelva la siguiente ecuación integrodiferencial

$$
2\frac{dx}{dt} + 5x + 3\int_0^t x\,dt + 4 = \text{sen }4t, \qquad x(0) = 1
$$

 **15.61** Resuelva las siguientes ecuaciones diferenciales sujetas a las condiciones iniciales especificadas.

a) 
$$
d^2v/dt^2 + 4v = 12
$$
,  $v(0) = 0$ ,  $dv(0)/dt = 2$   
b)  $d^2i/dt^2 + 5di/dt + 4i = 8$ ,  $i(0) = -1$ ,  $di(0)/dt = 0$ 

c) 
$$
d^2v/dt^2 + 2dv/dt + v = 3
$$
,  $v(0) = 5$ ,  $dv(0)/dt = 1$ 

d) 
$$
d^2i/dt^2 + 2di/dt + 5i = 10
$$
,  $i(0) = 4$ ,  $di(0)/dt = -2$ 

# Aplicaciones de la transformada de Laplace

*Las habilidades de comunicación son las habilidades más importantes que puede tener un ingeniero. Un elemento muy importante en este juego de herramientas es la posibilidad de hacer una pregunta y entender la respuesta, una cosa muy simple y, sin embargo, ¡puede ser la diferencia entre el éxito y el fracaso!*

—James A. Watson

# Mejore sus habilidades y su carrera

#### **Plantear preguntas**

En más de treinta años de enseñanza, he tenido problemas para determinar cómo puedo ayudar mejor a aprender a los estudiantes. Sin tomar en cuenta cuánto tiempo invierten ellos para estudiar un curso, la actividad que más les ayuda es aprender cómo plantear preguntas en clase y, después, responder esas preguntas. El estudiante, al hacer preguntas, se involucra más activamente en el proceso de aprendizaje y ya no es más un receptor pasivo de información. Creo que este involucramiento activo contribuye tanto en el proceso de aprendizaje que es probablemente el único aspecto más importante en el desarrollo de un ingeniero moderno. De hecho, plantear preguntas es la base de la ciencia. Como Charles P. Steinmetz atinadamente dijo: "En realidad, ningún hombre se convierte en un tonto hasta que deja de hacer preguntas".

Parece algo muy directo y sencillo hacer preguntas. ¿No hemos estado haciendo esto toda nuestra vida? Hacer preguntas de la manera apropiada y maximizar el proceso de aprendizaje toma algo de razonamiento y preparación.

Estoy seguro que existen varios modelos que uno puede utilizar de manera efectiva. Permítanme compartir lo que me ha funcionado. Lo más importante que uno debe tener presente es que usted no tiene que formular una pregunta perfecta. Debido a que el formato pregunta y respuesta permite que la pregunta se desarrolle de manera iterativa, la pregunta original puede ser refinada fácilmente a medida que se avanza. A menudo les digo a mis alumnos que la lectura de sus preguntas en clase es más que bienvenida.

Hay tres aspectos que usted debe tener presente cuando formule preguntas. Primero, prepare su pregunta. Si usted es como muchos estudiantes que son tímidos o que no hay aprendido a hacer preguntas en clase, podría empezar con una pregunta escrita fuera de clase. Segundo, espere el momento apropiado para hacer la pregunta. Simplemente use su juicio al respecto. Tercero, prepárese para clarificar su pregunta parafraseándola o formulándola de una manera diferente en caso de que se le pida repetir la pregunta.

Un último comentario: a pesar de que digan que sí, no a todos los profesores les gusta que los estudiantes formulen preguntas en clase. Es necesario que investigue a qué profesores sí les gusta que los alumnos pregunten en clase. Buena suerte en el proceso de mejora de una de las habilidades más importantes de un ingeniero.

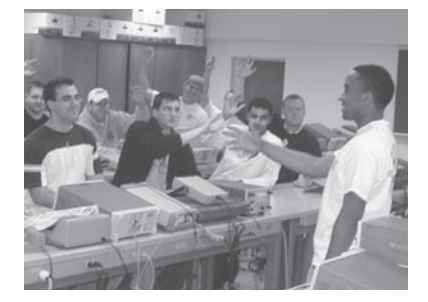

Foto por Charles Alexander

**capítulo**

16

# **16.1** Introducción

Ahora que ya se ha presentado la transformada de Laplace, hay que ver qué se puede hacer con ella. Por favor, tenga presente que con la transformada de Laplace se cuenta en realidad con una de las herramientas matemáticas más poderosas para el análisis, síntesis y diseño. Poder ver los circuitos y sistemas en el dominio de *s* puede ayudar a comprender cómo funcionan en realidad los circuitos y sistemas. En este capítulo se verá más a fondo qué fácil es trabajar con circuitos en el dominio *s*. Además, se verán brevemente los sistemas físicos. Es seguro que el lector ha estudiado algunos sistemas mecánicos y ha utilizado las mismas ecuaciones diferenciales para describirlos de la misma forma que se usan para describir los circuitos eléctricos. En realidad, existe algo maravilloso respecto al universo físico; las mismas ecuaciones diferenciales pueden utilizarse para describir cualquier circuito, sistema o proceso lineal. La clave está en el término *lineal*.

Un sistema es un modelo matemático de un proceso físico que relaciona su entrada con su salida.

Es totalmente válido considerar los circuitos como sistemas. Históricamente, los circuitos se han estudiado como un tema diferente de los sistemas, por lo que en realidad se tratará acerca de los circuitos y sistemas en este capítulo, tomando en cuenta que los circuitos no son más que un tipo de sistemas eléctricos.

Lo más importante que hay que recordar es que todo lo que se ha estudiado en el capítulo anterior y en este, se aplica a sistemas lineales. En el capítulo 15 se estudió cómo se puede utilizar la transformada de Laplace para resolver ecuaciones diferenciales lineales y ecuaciones integrales. En este capítulo se presenta el concepto de modelado de circuitos en el dominio *s*. Se puede utilizar ese principio como ayuda para resolver casi todo tipo de circuito lineal. Se estudiará brevemente cómo se pueden utilizar las variables de estado para analizar sistemas con múltiples entradas y salidas. Por último, se estudiará cómo se utiliza la transformada de Laplace en el análisis de la estabilidad de una red y en la síntesis de la misma.

# **16.2** Modelos de los elementos de un circuito

Habiendo dominado la forma de obtener la transformada de Laplace y su inversa, ya se está preparado para emplear la transformada de Laplace en el análisis de circuitos. Esto, en general, incluye tres pasos.

#### Pasos en la aplicación de la transformada de Laplace:

- 1. Transformar el circuito del dominio temporal al dominio de *s*.
- 2. Resolver el circuito usando el análisis nodal, el análisis de mallas, la transformación de fuentes, la superposición o cualquier otra técnica del análisis de circuito con la que se esté familiarizado.
- 3. Calcular la transformada inversa de la solución y obtener así la solución en el dominio temporal.

Sólo el primer paso es nuevo y se analizará aquí. Como se hizo en el análisis fasorial, se transforma un circuito en el dominio temporal al dominio de frecuencia o dominio *s*, mediante la transformación de Laplace de cada término en el circuito.

Para una resistencia, la relación tensión-corriente en el dominio temporal es,

 Como se puede deducir del paso 2, todas las técnicas del análisis de circuitos que se aplican a los circuitos de cd son aplicables al dominio de s.

Calculando la transformada de Laplace, se obtiene

$$
V(s) = RI(s) \tag{16.2}
$$

Para un inductor,

$$
v(t) = L \frac{di(t)}{dt}
$$
 (16.3)

Calculando la transformada de Laplace en ambos lados da,

$$
V(s) = L[sI(s) - i(0^-)] = sLI(s) - Li(0^-)
$$
\n(16.4)

o sea

$$
I(s) = \frac{1}{sL}V(s) + \frac{i(0^{-})}{s}
$$
 (16.5)

Los equivalentes en el dominio de *s* se muestran en la figura 16.1, donde la condición inicial se modela como una fuente de tensión o de corriente.

Para un capacitor,

$$
i(t) = C \frac{dv(t)}{dt}
$$
 (16.6)

el cual se transforma en el dominio de *s* como

$$
I(s) = C[sV(s) - v(0^-)] = sCV(s) - Cv(0^-)
$$
\n(16.7)

o sea

$$
V(s) = \frac{1}{sC}I(s) + \frac{v(0^{-})}{s}
$$
 (16.8)

Los equivalentes en el dominio de *s* se muestran en la figura 16.2. Con esos equivalentes, la transformada de Laplace puede utilizarse de manera inmediata para resolver los circuitos de primer y segundo órdenes, como los que se consideraron en los capítulos 7 y 8. Se debe observar de las ecuaciones (16.3) a (16.8) que las condiciones iniciales son parte de la transformación. Esta es una ventaja de usar la transformada de Laplace en el análisis de circuitos. Otra ventaja es que se obtiene una respuesta completa, transitoria y de estado estable, de una red. Esto se ilustra con los ejemplos 16.2 y 16.3. Asimismo, obsérvese la dualidad de las ecuaciones  $(16.5)$  y  $(16.8)$ , lo cual confirma lo que ya se sabe del capítulo 8 (véase la tabla 8.1), esto es, que *L* y *C*, *I*(*s*) y *V*(*s*)*,* y *v*(0) e *i*(0) son pares duales.

Si se supone las condiciones iniciales nulas para el inductor y el capacitor, las ecuaciones anteriores se reducen a:

Capacitor:  $V(s) = \frac{1}{s}$  $\frac{1}{sC}I(s)$ Inductor:  $V(s) = sLI(s)$ Resistor:  $V(s) = RI(s)$ **(16.9)**

Los equivalentes en el dominio de *s* se muestran en la figura 16.3.

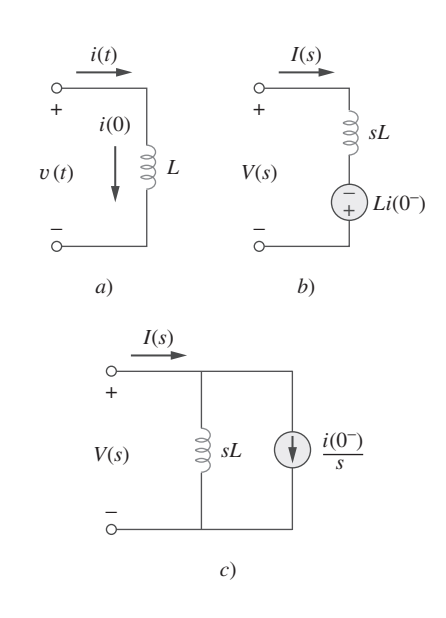

**Figura 16.1** Representación de un inductor: *a*) dominio temporal, *b*) y *c*) equivalentes en el dominio de s.

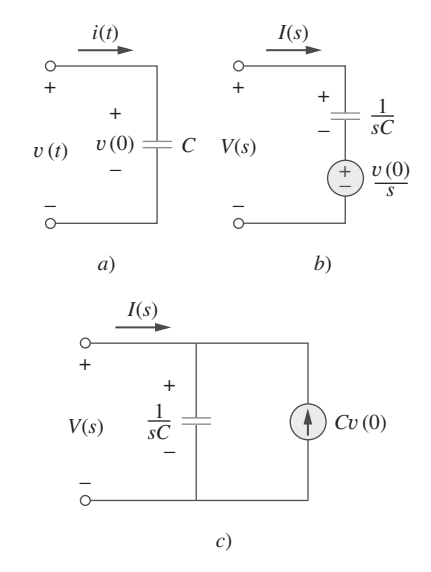

**Figura 16.2** Representación de un capacitor: *a*) en el dominio temporal, *b*) y *c*) equivalentes en el dominio de *s*.

 La elegancia del uso de la transformada de Laplace en el análisis de circuitos radica en la inclusión automática de las condiciones iniciales en el proceso de transformación, proporcionando así una solución completa (transitoria y de estado estable).

La impedancia en el dominio de *s* se define como el cociente de la transformada de la tensión a la transformada de la corriente, en las condiciones iniciales nulas; es decir,

$$
Z(s) = \frac{V(s)}{I(s)}
$$
(16.10)

Por lo tanto, las impedancias de los tres elementos del circuito son

Capacitor:  $Z(s) = \frac{1}{s}$ *sC* Inductor:  $Z(s) = sL$ Resistor:  $Z(s) = R$ **(16.11)**

La tabla 16.1 resume esto. La admitancia en el dominio *s* es el recíproco de la impedancia, o sea

$$
Y(s) = \frac{1}{Z(s)} = \frac{I(s)}{V(s)}
$$
(16.12)

El uso de la transformada de Laplace en el análisis de circuitos facilita el uso de varias fuentes de señales, como el impulso, el escalón, la rampa, exponencial y senoidal.

Los modelos de fuentes y amplificadores operacionales dependientes son fáciles de desarrollar partiendo del simple hecho de que si la transformada de Laplace de *f*(*t*) es *F*(*s*)*,* entonces la transformada de Laplace de *af*(*t*) es *aF*(*s*), la propiedad de linealidad. El modelo de fuente dependiente es un poco más fácil en que se está tratando con un solo valor. La fuente dependiente solamente puede tener dos valores de control, una constante multiplicada por una tensión o una corriente. Por lo tanto,

$$
\mathcal{L}[av(t)] = aV(s) \tag{16.13}
$$

$$
\mathcal{L}[ai(t)] = aI(s) \tag{16.14}
$$

El amplificador operacional ideal puede tratarse exactamente como una resistencia. Nada dentro de un amplificador operacional, ya sea real o ideal, hace algo más que multiplicar una tensión por una constante. Por lo tanto, sólo es necesario escribir las ecuaciones como siempre se ha hecho utilizando la restricción que la tensión de entrada del amplificador operacional tiene que ser cero, así como también que la corriente de entrada tiene que serlo.

Encuentre  $v<sub>o</sub>(t)$  en el circuito de la figura 16.4, suponiendo las condiciones iniciales nulas.

**Solución:** Primero se transforma el circuito del dominio temporal al dominio de *s*.

1  $\frac{1}{3}$ F  $\Rightarrow$   $\frac{1}{sC}$ 3 1 H  $\Rightarrow$   $sL = s$  $u(t) \Rightarrow \frac{1}{s}$ 

El circuito en el dominio *s* resultante se encuentra en la figura 16.5. Se aplica ahora el análisis de mallas. Para la malla 1,

$$
\frac{1}{s} = \left(1 + \frac{3}{s}\right)I_1 - \frac{3}{s}I_2\tag{16.1.1}
$$

*s*

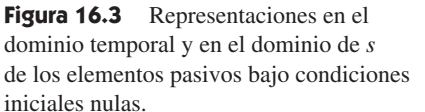

− Figura 16.4 Para el ejemplo 16.1.

 $1 H \n\supseteq$ 

 $\partial v_o(t)$ +

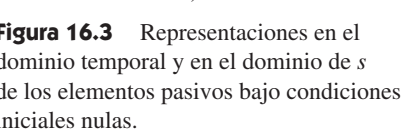

1.Ω 5.Ω

*c*)

 $\overline{C}$ 

Ejemplo 16.1

+  $u(t)$   $\left(\frac{+}{-}\right)$   $\frac{1}{3}$  F

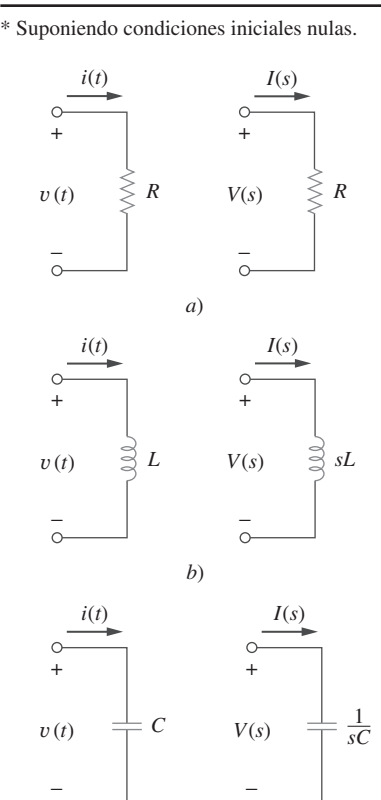

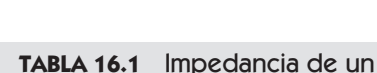

**Elemento** *Z***(***s***)** -

elemento en el dominio s.\*

Resistor *R* Inductor *sL* Capacitor 1/sC

 $Z(s) = V(s)/I(s)$ 

Para la malla 2,

o sea 
$$
I_1 = \frac{1}{3}(s^2 + 5s + 3)I_2
$$

3

Sustituyendo esto en la ecuación (16.1.1),

$$
\frac{1}{s} = \left(1 + \frac{3}{s}\right)\frac{1}{3}(s^2 + 5s + 3)I_2 - \frac{3}{s}I_2
$$

 $\frac{3}{s}I_1 + \left(s+5+\frac{3}{s}\right)I_2$ 

Multiplicando por 3*s* se tiene,

$$
3 = (s3 + 8s2 + 18s)I2 \implies I2 = \frac{3}{s3 + 8s2 + 18s}
$$
  

$$
Vo(s) = sI2 = \frac{3}{s2 + 8s + 18} = \frac{3}{\sqrt{2}} \frac{\sqrt{2}}{(s + 4)2 + (\sqrt{2})2}
$$

El cálculo de la transformada inversa da

$$
v_o(t) = \frac{3}{\sqrt{2}} e^{-4t} \operatorname{sen} \sqrt{2t} \text{ V}, \qquad t \ge 0
$$

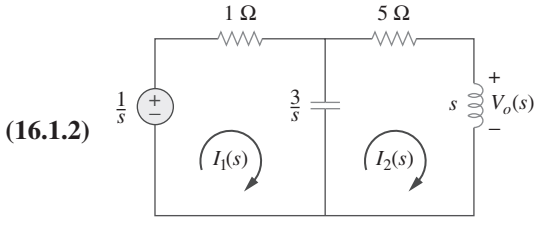

**Figura 16.5** Análisis de mallas del equivalente en el dominio de la frecuencia del mismo circuito.

Problema de práctica 16.1 Determine  $v<sub>o</sub>(t)$  en el circuito de la figura 16.6; suponiendo las condiciones iniciales nulas. 1 H M **Respuesta:**  $40(1 - e^{-2t} - 2te^{-2t})u(t)$  V.

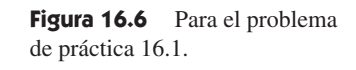

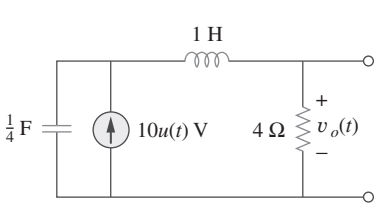

Encuentre  $v_o(t)$  en el circuito de la figura 16.7. Suponga  $v_o(0) = 5$  V.

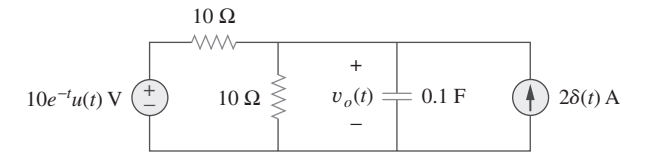

Ejemplo 16.2

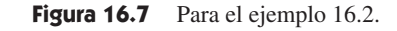

**Solución:** Se transforma el circuito al dominio de *s*, como se muestra en la figura 16.8. La condición inicial está incluida en la forma de la fuente de corriente  $Cv_o(0) = 0.1(5) =$ 0.5 A. [Véase la figura 16.2*c*)]. Se aplica el análisis nodal. En el nodo superior,

$$
\frac{10/(s+1) - V_o}{10} + 2 + 0.5 = \frac{V_o}{10} + \frac{V_o}{10/s}
$$

*sVo* 10

1

 $\frac{1}{10}V_o(s + 2)$ 

o sea

o sea *Vo*

Multiplicando por 10, 
$$
\frac{10}{s+1} + 25 = V_o(s+2)
$$

1

 $\frac{1}{s+1} + 2.5 = \frac{2V_o}{10}$ 

$$
V_o = \frac{25s + 35}{(s + 1)(s + 2)} = \frac{A}{s + 1} + \frac{B}{s + 2}
$$

10

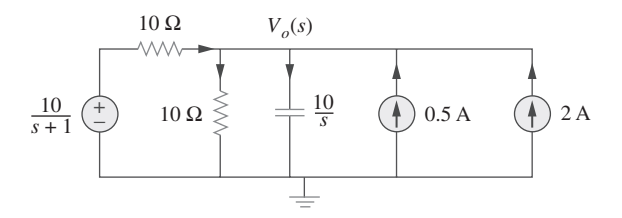

**Figura 16.8** Análisis nodal del equivalente del circuito de la figura 16.7.

donde 
$$
A = (s + 1)V_o(s)|_{s=-1} = \frac{25s + 35}{(s + 2)}|_{s=-1} = \frac{10}{1} = 10
$$
  
 $B = (s + 2)V_o(s)|_{s=-2} = \frac{25s + 35}{(s + 1)}|_{s=-2} = \frac{-15}{-1} = 15$ 

Por lo tanto,

o sea *I*(*s*)

$$
V_o(s) = \frac{10}{s+1} + \frac{15}{s+2}
$$

Calculando la transformada inversa de Laplace, se obtiene

$$
v_o(t) = (10e^{-t} + 15e^{-2t})u(t) \text{ V}
$$

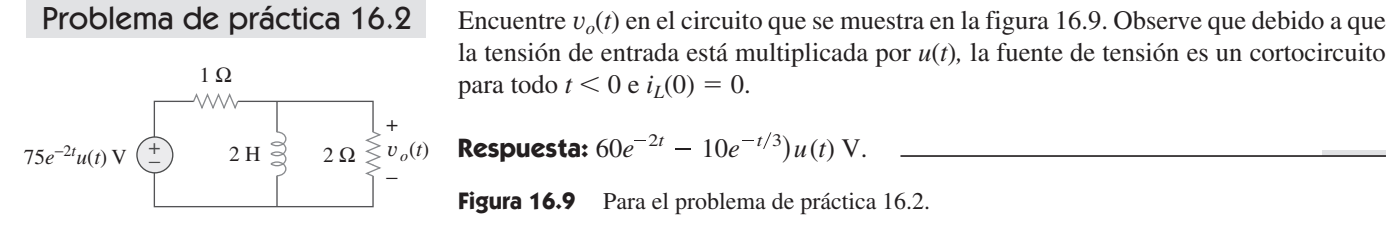

# Ejemplo 16.3

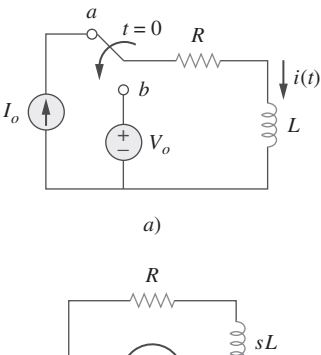

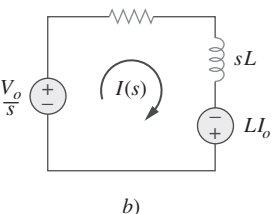

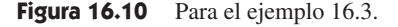

En el circuito de la figura 16.10*a*), el interruptor se mueve de la posición *a* a la posición  $b \text{ en } t = 0$ . Encuentre  $i(t)$  para  $t > 0$ .

**Solución:** La corriente inicial a través de la bobina es  $i(0) = I_o$ . Para  $t > 0$ , la figura 16.10*b*) muestra el circuito transformado al dominio *s*. La condición inicial se incorpora como una fuente de tensión, *Li*(0) =  $LI_o$ . Utilizando el análisis de mallas, se tiene

$$
I(s)(R + sL) - L I_o - \frac{V_o}{s} = 0 \tag{16.3.1}
$$

$$
I(s) = \frac{L I_o}{R + sL} + \frac{V_o}{s(R + sL)} = \frac{I_o}{s + R/L} + \frac{V_o/L}{s(s + R/L)}
$$
(16.3.2)

Al aplicar la expansión por fracciones parciales en el segundo término del lado derecho de la ecuación (16.3.2), se obtiene

$$
I(s) = \frac{I_o}{s + R/L} + \frac{V_o/R}{s} - \frac{V_o/R}{(s + R/L)}
$$
(16.3.3)

La transformada inversa de Laplace da,

$$
i(t) = \left(I_o - \frac{V_o}{R}\right)e^{-t/\tau} + \frac{V_o}{R}, \qquad t \ge 0
$$
 (16.3.4)

donde  $\tau = R/L$ . El término entre paréntesis es la respuesta transitoria, mientras que el segundo término es la respuesta de estado estable. En otras palabras, el valor final es  $i(\infty) = V_o/R$ , que se podría predecir aplicando el teorema del valor final en la ecuación (16.3.2) o en la ecuación (16.3.3); es decir,

16.3 Análisis de circuitos **623**

$$
\lim_{s \to 0} sI(s) = \lim_{s \to 0} \left( \frac{sI_o}{s + R/L} + \frac{V_o/L}{s + R/L} \right) = \frac{V_o}{R}
$$
(16.3.5)

La ecuación (16.3.4) también podría escribirse como

$$
i(t) = I_o e^{-t/\tau} + \frac{V_o}{R} (1 - e^{-t/\tau}), \qquad t \ge 0
$$
 (16.3.6)

El primer término es la respuesta natural, mientras que el segundo es la respuesta forzada. Si la condición inicial  $I_o = 0$ , la ecuación (16.3.6) se convierte en

$$
i(t) = \frac{V_o}{R} (1 - e^{-t/\tau}), \qquad t \ge 0
$$
 (16.3.7)

que es la respuesta escalón, puesto que es provocada por la entrada en escalón  $V<sub>o</sub>$ , sin energía inicial.

El interruptor de la figura 16.11 ha estado por mucho tiempo en la posición *b*. Se mueve a la posición *a* en  $t = 0$ . Determine  $v(t)$  para  $t > 0$ .

**Respuesta:**  $v(t) = (V_o - I_o R)e^{-t/\tau} + I_o R, t > 0$ , donde  $\tau = RC$ .

# **16.3** Análisis de circuitos

El análisis de circuitos es relativamente sencillo de llevar a cabo al encontrarse en el dominio de *s*. Sólo se necesita transformar un conjunto de relaciones matemáticas complicadas del dominio temporal al dominio *s* donde se puede convertir a los operadores (derivadas e integrales) en simples multiplicadores por  $s \, y \, 1/s$ . Esto permite utilizar el álgebra para diseñar y resolver las ecuaciones de circuitos. Lo más sorprendente de esto es que *todos* los teoremas y las relaciones que se desarrollaron para los circuitos de cd son perfectamente válidos en el dominio *s*.

Recuerde que los circuitos equivalentes con capacitores y bobinas, existen solamente en el dominio de s; no pueden transformarse de regreso al dominio temporal.

Considere el circuito de la figura 16.12*a*). Encuentre el valor de la tensión a través del capacitor suponiendo que el valor de  $v_s(t) = 10u(t)$  V y suponga que en  $t = 0$ , una corriente de  $-1$  A fluye a través del inductor y hay una tensión de  $+5$  V a través del capacitor.

**Solución:** La figura 16.12*b*) representa el circuito completo en el dominio de *s* e incorpora las condiciones iniciales. Ahora se tiene un problema de análisis nodal directo. Puesto que el valor de  $V_1$  es también el valor de la tensión en el capacitor en el dominio temporal y es la única tensión de nodo desconocido, solamente es necesario escribir una ecuación.

$$
\frac{V_1 - 10/s}{10/3} + \frac{V_1 - 0}{5s} - \frac{i(0)}{s} + \frac{V_1 - [v(0)/s]}{1/(0.1s)} = 0
$$
 (16.4.1)

o sea 
$$
0.1\left(s+3+\frac{2}{s}\right)V_1 = \frac{3}{s} + \frac{1}{s} + 0.5
$$
 (16.4.2)

donde  $v(0) = 5$  V e  $i(0) = -1$  A. Simplificando se obtiene,

$$
(s^2 + 3s + 2) V_1 = 40 + 5s
$$

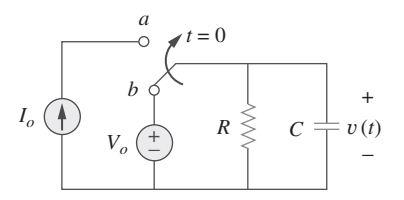

Problema de práctica 16.3

**Figura 16.11** Para el problema de práctica 16.3.

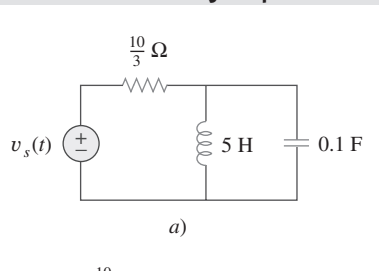

Ejemplo 16.4

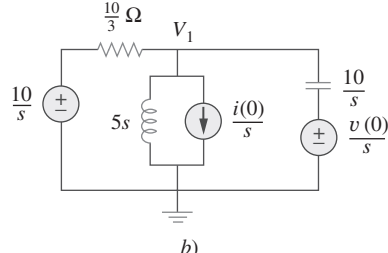

#### Figura 16.12 Para el ejemplo 16.4.

$$
V_1 = \frac{40 + 5s}{(s+1)(s+2)} = \frac{35}{s+1} - \frac{30}{s+2}
$$
 (16.4.3)

Aplicando la transformada inversa de Laplace, da

$$
v_1(t) = (35e^{-t} - 30e^{-2t})u(t) \text{ V}
$$
 (16.4.4)

En el circuito que se muestra en la figura 16.12, con las mismas condiciones iniciales, encuentre la corriente a través del inductor para todo tiempo  $t > 0$ . Problema de práctica 16.4

**Respuesta:**  $i(t) = (3 - 7e^{-t} + 3e^{-2t})u(t)$  A.

En el circuito que se muestra en la figura 16.12 y las condiciones iniciales utilizadas en el ejemplo 16.4, utilice la superposición para encontrar el valor de la tensión en el capacitor.

**Solución:** Puesto que el circuito en el dominio de *s*, en realidad, tiene tres fuentes independientes, puede buscarse la solución considerando una sola fuente a la vez. La figura 16.13 muestra los circuitos en el dominio de *s* considerando una sola fuente a la vez. Ahora se tienen tres problemas de análisis nodal. Primero, se encuentra la tensión en el capacitor del circuito que se muestra en la figura 16.13*a*).

$$
\frac{V_1 - 10/s}{10/3} + \frac{V_1 - 0}{5s} - 0 + \frac{V_1 - 0}{1/(0.1s)} = 0
$$
  
o sea  

$$
0.1\left(s + 3 + \frac{2}{s}\right)V_1 = \frac{3}{s}
$$

Al simplificar, se obtiene

$$
(s2 + 3s + 2)V1 = 30
$$
  

$$
V1 = \frac{30}{(s + 1)(s + 2)} = \frac{30}{s + 1} - \frac{30}{s + 2}
$$
  
o sea  

$$
v1(t) = (30e-t - 30e-2t)u(t) V
$$
 (16.5.1)

De la figura 
$$
16.13b
$$
, se obtiene

$$
\frac{V_2 - 0}{10/3} + \frac{V_2 - 0}{5s} - \frac{1}{s} + \frac{V_2 - 0}{1/(0.1s)} = 0
$$
  
o sea  

$$
0.1\left(s + 3 + \frac{2}{s}\right)V_2 = \frac{1}{s}
$$

Lo anterior lleva a

$$
V_2 = \frac{10}{(s+1)(s+2)} = \frac{10}{s+1} - \frac{10}{s+2}
$$

Calculando la transformada inversa de Laplace, se obtiene

$$
v_2(t) = (10e^{-t} - 10e^{-2t})u(t) \text{ V}
$$
 (16.5.2)

Para la figura  $16.13c$ ),

$$
\frac{V_3 - 0}{10/3} + \frac{V_3 - 0}{5s} - 0 + \frac{V_3 - 5/s}{1/(0.1s)} = 0
$$

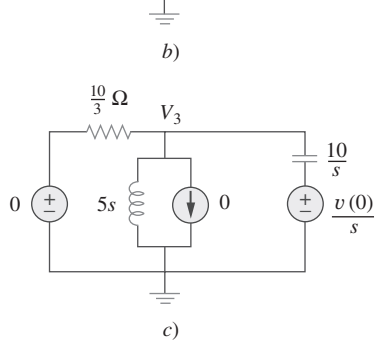

Figura 16.13 Para el ejemplo 16.5.

Ejemplo 16.5  $V<sub>1</sub>$  $0 \left(\begin{array}{c} + \end{array}\right) 0$ *a*) +  $(\pm)$  5s  $\approx$  ( $\pm$ ) 0  $(\pm)$ −  $rac{10}{3}$   $\Omega$ 10 *s* 10 *s* 10 *s*  $V<sub>2</sub>$  $0 \left( \pm \right)$  5s  $\epsilon$   $\left( \pm \right) \frac{l(0)}{c}$   $\left( \pm \right) 0$ +  $\left(\frac{+}{-}\right)$  5s  $\left(\frac{+}{-}\right)$   $\frac{i(0)}{s}$   $\left(\frac{+}{-}\right)$ −  $rac{10}{3}$   $\Omega$ *i*(0) *s* 5*s* 5*s*

o sea

$$
0.1\left(s+3+\frac{2}{s}\right)V_3 = 0.5
$$

$$
V_3 = \frac{5s}{(s+1)(s+2)} = \frac{-5}{s+1} + \frac{10}{s+2}
$$

 $2\lambda$ 

 $\sqrt{ }$ 

Esto lleva a  $v_3(t) = (-5e^{-t} + 10e^{-2t})u(t)$  V  $(16.5.3)$ 

Ahora, lo que se necesita hacer es sumar las ecuaciones (16.5.1), (16.5.2) y (16.5.3):

$$
v(t) = v_1(t) + v_2(t) + v_3(t)
$$
  
= {(30 + 10 - 5)e<sup>-t</sup> + (-30 + 10 - 10)e<sup>-2t</sup>} $u(t)$  V  
o sea  

$$
v(t) = (35e-t - 30e-2t)u(t)
$$
 V

lo cual está de acuerdo con la respuesta del ejemplo 16.4.

En el circuito que se muestra en la figura 16.12 y para las mismas condiciones iniciales del ejemplo 16.4, encuentre la corriente a través del inductor para el tiempo  $t > 0$  utilizando la superposición. Problema de práctica 16.5

**Respuesta:**  $i(t) = (3 - 7e^{-t} + 3e^{-2t})u(t)$  A.

Suponga que no existe energía inicial almacenada en el circuito de la figura 16.14 en  $t = 0$  y que  $i_s = 10$  *u*(*t*)A. *a*) Encuentre  $V_o(s)$  utilizando el teorema de Thevenin. *b*) Aplique los teoremas del valor inicial y final para encontrar  $v_o(0^+)$  y  $v_o(\infty)$ . *c*) Determine  $v_o(t)$ .

**Solución:** Puesto que no hay energía inicial almacenada en el circuito, se supone que la corriente inicial en el inductor y la tensión inicial en el capacitor son cero en  $t = 0$ .

*a*) Para encontrar el circuito equivalente de Thevenin, se elimina el resistor de 5  $\Omega$ y después se usa  $V_{\text{oc}}(V_{\text{Th}})$  e  $I_{\text{sc}}$ . Para encontrar  $V_{\text{Th}}$  se usa el circuito de la figura 16.15*a*) al que se le aplicó la transformada de Laplace. Puesto que  $I_x = 0$ , la fuente de tensión dependiente no contribuye en nada, por lo que,

$$
V_{\text{oc}} = V_{\text{Th}} = 5 \left( \frac{10}{s} \right) = \frac{50}{s}
$$

Para encontrar  $Z_{\text{Th}}$  se considera el circuito de la figura 16.15*b*), donde primero encontramos  $I_{sc}$ . Se puede usar el análisis nodal para encontrar  $V_1$ , lo cual lleva a  $I_{sc}$  ( $I_{sc} = I_x$  $= V_1/2s$ .

$$
-\frac{10}{s} + \frac{(V_1 - 2I_x) - 0}{5} + \frac{V_1 - 0}{2s} = 0
$$

*V*1 2*s*

junto con

que lleva a

100  $2s + 3$ 

 $100/(2s + 3)$ 2*s*

50  $s(2s + 3)$ 

De aquí que

y 
$$
Z_{\text{Th}} = \frac{V_{\text{oc}}}{I_{\text{sc}}} = \frac{50/s}{50/[s(2s+3)]} = 2s + 3
$$

*V*1 2*s*

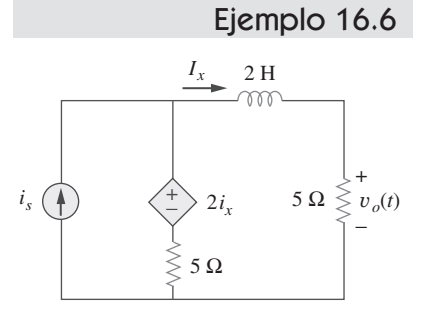

Figura 16.14 Para el ejemplo 16.6.

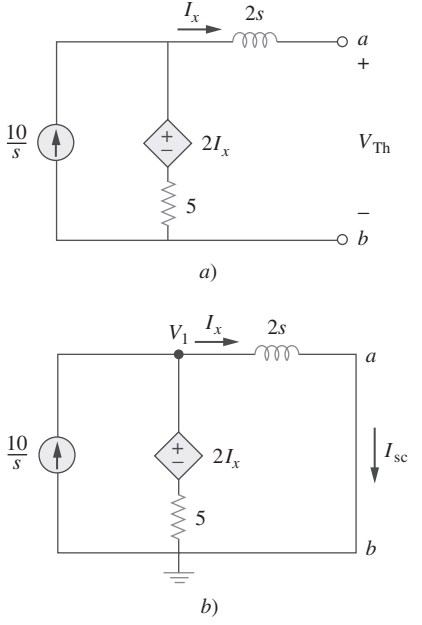

**Figura 16.15** Para el ejemplo 16.16: *a*) para encontrar  $V_{\text{Th}}$ , *b*) determinación de  $Z_{\text{Th}}$ .

El circuito dado se reemplaza por su equivalente de Thevenin entre las terminales *a*-*b*, como se muestra en la figura 16.16. De la figura 16.16,

$$
V_o = \frac{5}{5 + Z_{\text{Th}}} V_{\text{Th}} = \frac{5}{5 + 2s + 3} \left(\frac{50}{s}\right) = \frac{250}{s(2s + 8)} = \frac{125}{s(s + 4)}
$$

*b*) Utilizando el teorema del valor inicial, se encuentra que

$$
v_o(0) = \lim_{s \to \infty} sV_o(s) = \lim_{s \to \infty} \frac{125}{s+4} = \lim_{s \to \infty} \frac{125/s}{1+4/s} = \frac{0}{1} = 0
$$

Utilizando el teorema del valor final, se encuentra que

$$
v_o(\infty) = \lim_{s \to 0} sV_o(s) = \lim_{s \to 0} \frac{125}{s+4} = \frac{125}{4} = 31.25 \text{ V}
$$

*c*) Por fracciones parciales

$$
V_o = \frac{125}{s(s+4)} = \frac{A}{s} + \frac{B}{s+4}
$$
  
\n
$$
A = sV_o(s) \Big|_{s=0} = \frac{125}{s+4} \Big|_{s=0} = 31.25
$$
  
\n
$$
B = (s+4)V_o(s) \Big|_{s=-4} = \frac{125}{s} \Big|_{s=-4} = -31.25
$$
  
\n
$$
V_o = \frac{31.25}{s} - \frac{31.25}{s+4}
$$

Calculando la transformada inversa de Laplace, se obtiene

$$
v_o(t) = 31.25(1 - e^{-4t})u(t) \text{ V}
$$

Obsérvese que los valores de  $v_o(0)$  y  $v_o(\infty)$  que se obtuvieron en el inciso *b*) se confirman.

La energía inicial del circuito de la figura 16.17 es cero en  $t = 0$ . Suponga que  $v_s =$ 30  $u(t)$  V. *a*) Encuentre  $V_o(s)$  utilizando el teorema de Thevenin. *b*) Aplique los teoremas del valor inicial y final para encontrar  $v_o(0)$  y  $v_o(\infty)$ . *c*) Obtenga  $v_o(t)$ .

**Respuesta:** a) 
$$
V_o(s) = \frac{24(s+0.25)}{s(s+0.3)}
$$
, b) 24 V, 20 V, c) (20 + 4 $e^{-0.3t}$ )u(t) V.

# **16.4** Funciones de transferencia

La *función de transferencia* es un concepto importante en el procesamiento de señales porque indica cómo se procesa una señal conforme pasa a través de la red. Es una herramienta clave para encontrar la respuesta de una red, o para determinar (o diseñar) la estabilidad de la red y para la síntesis de la misma. La función de transferencia de una red describe cómo se comporta la salida respecto a la entrada. Especifica la transferencia desde la entrada hacia la salida en el dominio de *s*, suponiendo que no existe energía inicial.

La función de transferencia  $H(s)$  es el cociente de la respuesta  $Y(s)$  a la salida y la excitación X(s) a la entrada, suponiendo que todas las condiciones iniciales son nulas.

Por lo tanto,

$$
H(s) = \frac{Y(s)}{X(s)}\tag{16.15}
$$

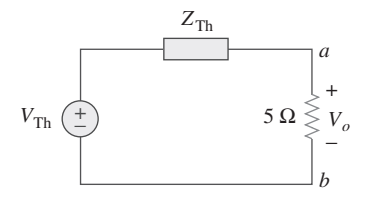

**Figura 16.16** El equivalente de Thevenin del circuito de la figura 16.14 en el dominio *s*.

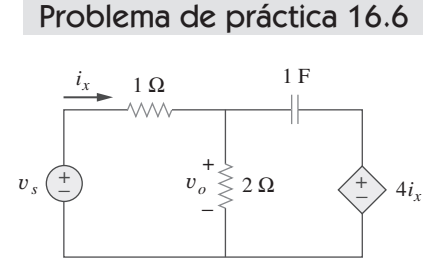

**Figura 16.17** Para el problema de práctica 16.6.

 Para las redes eléctricas, la función de transferencia también se conoce como función red.

La función de transferencia depende de lo que se define como entrada y salida. Puesto que la entrada y la salida pueden ser la corriente o la tensión en cualquier lugar del circuito, hay cuatro posibles funciones de transferencia:

$$
H(s) = \text{Ganancia de tensión} \quad = \frac{V_o(s)}{V_i(s)} \tag{16.16a}
$$

$$
H(s) = \text{ Ganancia de corriente} = \frac{I_o(s)}{I_i(s)} \tag{16.16b}
$$

$$
H(s) = \text{Impedancia} \qquad \qquad = \frac{V(s)}{I(s)} \tag{16.16c}
$$

$$
H(s) = \text{Admitancia} \qquad \qquad = \frac{I(s)}{V(s)} \qquad (16.16d)
$$

Por lo tanto, un circuito puede tener muchas funciones de transferencia. Obsérvese que *H*(*s*) es adimensional en las ecuaciones (16.16*a*) y (16.16*b*).

Cada una de las funciones de transferencia de la ecuación (16.16) puede encontrarse de dos formas. Una es suponer cualquier entrada conveniente *X*(*s*)*,* utilizar cualquier técnica de análisis de circuitos (como el de división de corriente o de tensión, el análisis nodal o de mallas) para encontrar la salida *Y*(*s*)*,* y después obtener el cociente de ambos. El otro enfoque es aplicar el *método de la escalera*, el cual involucra el análisis del circuito. Mediante este método, se supone que la salida es 1 V o 1 A conforme sea más apropiado, y se usan las leyes básicas de Ohm y de Kirchhoff (solamente la LCK) para obtener la entrada. La función de transferencia se convierte en el recíproco de la entrada. Es conveniente utilizar este enfoque cuando el circuito tiene muchas mallas o nodos, de manera que aplicar el análisis nodal o de mallas resulte engorroso. En el primer método, se supone una entrada y se determina la salida; en el segundo, se supone la salida y se encuentra la entrada. En ambos métodos se calcula *H*(*s*) como el cociente de las transformadas de salida y la de la entrada. Puesto que sólo se trata con circuitos lineales en este libro, los dos métodos se basan en la propiedad de linealidad. El ejemplo 16.8 ilustra estos métodos.

La ecuación (16.15) supone que se conocen *X*(*s*) y *Y*(*s*)*.* A veces se conoce la entrada *X*(*s*) y la función de transferencia *H*(*s*)*.* Se determina la salida *Y*(*s*) como

$$
Y(s) = H(s)X(s) \tag{16.17}
$$

[*H*(*s*)] **(16.19)**

y se toma la transformada inversa para obtener *y*(*t*)*.* Un caso especial es cuando la entrada es la función impulso unitario,  $x(t) = \delta(t)$ , de forma que  $X(s) = 1$ . Para este caso,

$$
Y(s) = H(s)
$$
 o  $y(t) = h(t)$  (16.18)

El término 
$$
h(t)
$$
 representa la *respuesta a un impulso unitario*; es la respeesta de la red en el tiempo ante un impulso unitario. Así, la ecuación (16.19) proporciona una nueva interpretación de la función de transferencia:  $H(s)$  es la transformada de Laplace de la respeesta de la red a un impulso unitario. Una vez que se conoce  $h(t)$ , la respeesta impulso de una red, se puede obtener la respeesta de la red a *cualquier* otra señal de entrada si se utiliza la ecuación (16.17) en el dominio de *s* o si se usa la integral de convolución (sección 15.5) en el dominio temporal.

La salida de un sistema lineal es  $y(t) = 10e^{-t} \cos 4t \, u(t)$ , cuando la entrada es  $x(t) =$  $e^{-t}u(t)$ . Determine la función de transferencia del sistema y su respuesta al impulso.

**Solución:** Si  $x(t) = e^{-t}u(t)$  y  $y(t) = 10e^{-t} \cos 4t$  *u*(*t*), entonces,

donde  $h(t) = \mathcal{L}^{-1}[H(s)]$ 

$$
X(s) = \frac{1}{s+1} \qquad y \qquad Y(s) = \frac{10(s+1)}{(s+1)^2 + 4^2}
$$

 Algunos autores no consideran las ecuaciones (16.16c) y (16.16d) como funciones de transferencia.

 La respuesta a un impulso unitario es la respuesta a la salida de un circuito cuando la entrada es un impulso

unitario.

Ejemplo 16.7
$$
\text{De aguí que } H(s) = \frac{Y(s)}{X(s)} = \frac{10(s+1)^2}{(s+1)^2 + 16} = \frac{10(s^2 + 2s + 1)}{s^2 + 2s + 17}
$$

Para encontrar  $h(t)$ , se escribe  $H(s)$  como

$$
H(s) = 10 - 40 \frac{4}{\left(s + 1\right)^2 + 4^2}
$$

De la tabla 15.2, se obtiene

$$
h(t) = 10\delta(t) - 40e^{-t} \operatorname{sen} 4t u(t)
$$

La función de transferencia de un sistema lineal es Problema de práctica 16.7

$$
H(s) = \frac{2s}{s+6}
$$

Encuentre la salida *y*(*t*), causada por la entrada  $10e^{-3t}u(t)$  y su respuesta al impulso.

**Respuesta:** 
$$
-20e^{-3t} + 40e^{-6t}, t \ge 0, 2\delta(t) - 12e^{-6t}u(t)
$$
.

Determine la función de transferencia  $H(s) = V_o(s)/I_o(s)$  para el circuito de la figura 16.18. Ejemplo 16.8

#### **Solución:**

■ **MÉTODO 1** Por división de corriente

$$
I_2 = \frac{(s+4)I_o}{s+4+2+1/2s}
$$

 $2(s + 4)I_o$  $s + 6 + 1/2s$ 

Sin embargo,

**Figura 16.18** Para el ejemplo 16.8.

De aquí que

$$
H(s) = \frac{V_o(s)}{I_o(s)} = \frac{4s(s+4)}{2s^2 + 12s + 1}
$$

**MÉTODO 2** Se puede aplicar el método de la escalera. Sea  $V_o = 1$  V. Por la ley de Ohm,  $I_2 = V_o/2 = 1/2$  A. La tensión a través de la impedancia  $(2 + 1/2s)$  es

$$
V_1 = I_2 \left( 2 + \frac{1}{2s} \right) = 1 + \frac{1}{4s} = \frac{4s + 1}{4s}
$$

Esto es lo mismo que la tensión a través de la impedancia  $(s + 4)$ . De esta manera,

$$
I_1 = \frac{V_1}{s+4} = \frac{4s+1}{4s(s+4)}
$$

Aplicando la LCK en el nodo superior, se obtiene

$$
I_o = I_1 + I_2 = \frac{4s + 1}{4s(s + 4)} + \frac{1}{2} = \frac{2s^2 + 12s + 1}{4s(s + 4)}
$$

$$
H(s) = \frac{V_o}{I_o} = \frac{1}{I_o} = \frac{4s(s + 4)}{2s^2 + 12s + 1}
$$

como antes.

De aquí que

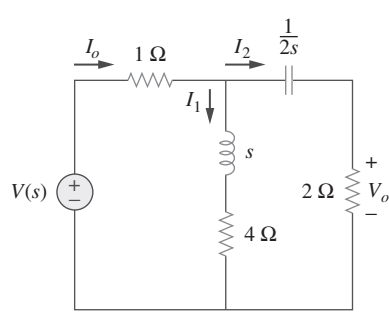

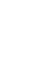

## Encuentre la función de transferencia  $H(s) = I_1(s)/I_o(s)$  en el circuito de la figura 16.18.

**Respuesta:** 
$$
\frac{4s + 1}{2s^2 + 12s + 1}.
$$

En el circuito del dominio de *s* de la figura 16.19, encuentre: *a*) la función de transferencia  $H(s) = V_o/V_i, b$ ) la respuesta al impulso, *c*) la respuesta cuando  $v_i(t) = u(t) \nabla$ , *d*) la respuesta cuando  $v_i(t) = 8 \cos 2t \text{ V}.$ 

#### **Solución:**

o sea *Vab*

*a*) Utilizando la división de tensión

$$
V_o = \frac{1}{s+1} V_{ab} \tag{16.9.1}
$$

Sin embargo,  $1 \|(s + 1)$  $\frac{1 \|(s + 1)}{1 + 1 \|(s + 1)} V_i = \frac{(s + 1)/(s + 2)}{1 + (s + 1)/(s + 1)}$ 

$$
V_{ab} = \frac{s+1}{2s+3} V_i
$$
 (16.9.2)

1

 $\frac{(s+1)}{(s+1)/(s+2)}V_i$ 

Sustituyendo la ecuación (16.9.2) en la ecuación (16.9.1), da como resultado,

$$
V_o = \frac{V_i}{2s + 3}
$$

Por lo tanto, la función de transferencia es

$$
H(s) = \frac{V_o}{V_i} = \frac{1}{2s + 3}
$$

*b*) Se puede escribir *H*(*s*) como

$$
H(s) = \frac{1}{2} \frac{1}{s + \frac{3}{2}}
$$

Su transformada inversa de Laplace es la respuesta al impulso que se requiere:

$$
h(t) = \frac{1}{2}e^{-3t/2}u(t)
$$

*c*) Cuando  $v_i(t) = u(t), V_i(s) = 1/s, y$ 

$$
V_o(s) = H(s)V_i(s) = \frac{1}{2s(s+\frac{3}{2})} = \frac{A}{s} + \frac{B}{s+\frac{3}{2}}
$$

donde

$$
A = sV_o(s)|_{s=0} = \frac{1}{2(s + \frac{3}{2})}|_{s=0} = \frac{1}{3}
$$

$$
B = \left(s + \frac{3}{2}\right)V_o(s)|_{s=-3/2} = \frac{1}{2s}|_{s=-3/2} = -\frac{1}{3}
$$

De aquí que, para  $v_i(t) = u(t)$ ,

$$
V_o(s) = \frac{1}{3} \left( \frac{1}{s} - \frac{1}{s + \frac{3}{2}} \right)
$$

y su transformada inversa de Laplace es

$$
v_o(t) = \frac{1}{3}(1 - e^{-3t/2})u(t) \,\mathrm{V}
$$

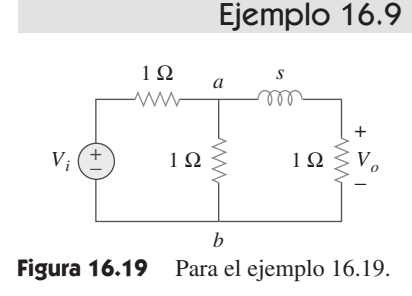

Problema de práctica 16.8

*d*) Cuando  $v_i(t) = 8 \cos 2t$ , entonces  $V_i(s) = \frac{8s}{2}$  $\frac{3}{s^2+4}$ , y

$$
V_o(s) = H(s)V_i(s) = \frac{4s}{(s + \frac{3}{2})(s^2 + 4)}
$$
  
=  $\frac{A}{s + \frac{3}{2}} + \frac{Bs + C}{s^2 + 4}$  (16.9.3)

 $\frac{24}{3}$ 

donde 
$$
A = \left(s + \frac{3}{2}\right) V_o(s) \Big|_{s = -3/2} = \frac{4s}{s^2 + 4} \Big|_{s = -3/2} = -\frac{24}{25}
$$

Para obtener *B* y *C*, se multiplica la ecuación (16.9.3) por  $(s + 3/2)(s^2 + 4)$ . Se obtiene

$$
4s = A(s^{2} + 4) + B\left(s^{2} + \frac{3}{2}s\right) + C\left(s + \frac{3}{2}\right)
$$

Igualando los coeficientes,

Constante

\n
$$
0 = 4A + \frac{3}{2}C \quad \Rightarrow \quad C = -\frac{8}{3}A
$$
\ns:

\n
$$
4 = \frac{3}{2}B + C
$$
\n
$$
s^{2}: \quad 0 = A + B \quad \Rightarrow \quad B = -A
$$

Resolviendo estos coeficientes da  $A = -24/25$ ,  $B = 24/25$ ,  $C = 64/25$ . De aquí que, para  $v_i(t) = 8 \cos 2t \text{ V}.$ 

$$
V_o(s) = \frac{-\frac{24}{25}}{s + \frac{3}{2}} + \frac{24}{25} \frac{s}{s^2 + 4} + \frac{32}{25} \frac{2}{s^2 + 4}
$$

y su inversa es

$$
v_o(t) = \frac{24}{25} \left( -e^{-3t/2} + \cos 2t + \frac{4}{3} \sin 2t \right) u(t) \text{ V}
$$

### Problema de práctica 16.9

Vuelva a trabajar en el ejemplo 16.9 considerando el circuito que se muestra en la figura 16.20.

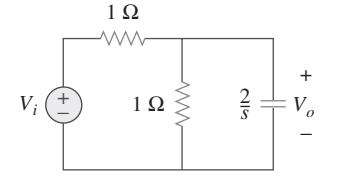

**Figura 16.20** Para el problema de práctica 16.9.

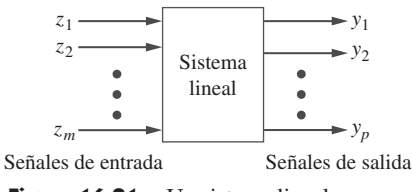

**Figura 16.21** Un sistema lineal con *m* entradas y *p* salidas.

**Respuesta:** a) 
$$
2/(s + 4)
$$
, b)  $2e^{-4t}u(t)$ , c)  $\frac{1}{2}(1 - 4e^{-4t})u(t)$  V, d)  $3.2(-e^{-4t} + \cos 2t + \frac{1}{2}\sin 2t)u(t)$  V.

## **16.5** Variables de estado

Hasta el momento se han considerado técnicas para el análisis de sistemas con una sola entrada y una sola salida. Como se muestra en la figura 16.21, muchos sistemas en ingeniería tienen muchas entradas y muchas salidas. El método de las variables de estado es una herramienta muy importante en el análisis de sistemas y en la comprensión de tales sistemas muy complejos. Por lo tanto, el modelo de variables de estado es más general que el modelo de una sola entrada y una sola salida, como lo es la función de transferencia. Aunque el tema no puede cubrirse en un solo capítulo de manera adecuada, se aborda en esta sección del capítulo para estudiarlo brevemente en este punto.

En el modelo de las variables de estado se especifica un conjunto de variables que describen el comportamiento interno del sistema. Estas variables son conocidas con el nombre de *variables de estado* del sistema. Son las variables que determinan el comportamiento futuro de un sistema cuando el estado presente del mismo y las señales de entrada se conocen. En otras palabras, son aquellas variables que, si se conocen, permiten la determinación de todos los demás parámetros del sistema utilizando solamente ecuaciones algebraicas.

Una variable de estado es una propiedad física que caracteriza el estado de un sistema, sin considerar cómo alcanzó dicho estado el sistema.

Ejemplos comunes de variables de estado son la presión, el volumen y la temperatura. En un circuito eléctrico, las variables de estado son la corriente de un inductor y la tensión de un capacitor, puesto que éstos describen de manera conjunta el estado de la energía en el sistema.

La forma estándar de representar las ecuaciones de estado es arreglándolas como un conjunto de ecuaciones diferenciales de primer orden:

$$
\dot{\mathbf{x}} = \mathbf{A}\mathbf{x} + \mathbf{B}\mathbf{z} \tag{16.20}
$$

donde  $\dot{\mathbf{x}}(t) = \begin{vmatrix} x_2(t) \\ \vdots \end{vmatrix}$  = vector de estado que representa vectores de estado *n x*1(*t*) *x*2(*t*) o *xn*(*t*) T

y el punto representa la primera derivada con respecto al tiempo, es decir,

$$
\dot{\mathbf{x}}(t) = \begin{bmatrix} \dot{x}_1(t) \\ \dot{x}_2(t) \\ \vdots \\ \dot{x}_n(t) \end{bmatrix}
$$

y 
$$
\mathbf{z}(t) = \begin{bmatrix} z_1(t) \\ z_2(t) \\ \vdots \\ z_m(t) \end{bmatrix}
$$
 = vector de estado que representa entradas *m*

**A** y **B** son matrices de  $n \times n$  y  $n \times m$ , respectivamente. Además de la ecuación de estado de la ecuación (16.20), se necesita la ecuación de salida. El modelo de estados o espacio de estados completo es

$$
\dot{\mathbf{x}} = \mathbf{A}\mathbf{x} + \mathbf{B}\mathbf{z}
$$
  
\n
$$
\dot{\mathbf{y}} = \mathbf{C}\mathbf{x} + \mathbf{D}\mathbf{z}
$$
 (16.21*a*)  
\n(16.21*b*)

donde  $y(t) = \begin{vmatrix} 2\sqrt{t} & 0 \\ 0 & 1 \end{vmatrix}$  = el vector de salida que representa salidas *p y*1(*t*) *y*2(*t*) o *yp*(*t*) T

 $C_y$  **D** son las matrices  $p \times n$  y  $p \times m$ , respectivamente. Para el caso especial de una sola entrada y una sola salida,  $n = m = p = 1$ .

Suponiendo condiciones iniciales nulas, la función de transferencia del sistema se encuentra calculando la transformada de Laplace de la ecuación (16.21*a*); así se obtiene

$$
s\mathbf{X}(s) = \mathbf{A}\mathbf{X}(s) + \mathbf{B}\mathbf{Z}(s) \qquad \rightarrow \qquad (s\mathbf{I} - \mathbf{A})\mathbf{X}(s) = \mathbf{B}\mathbf{Z}(s)
$$
  
o sea 
$$
\mathbf{X}(s) = (s\mathbf{I} - \mathbf{A})^{-1}\mathbf{B}\mathbf{Z}(s)
$$
(16.22)

donde **I** es la matriz identidad. Calculando la transformada de Laplace de la ecuación (16.21*b*), se obtiene

$$
\mathbf{Y}(s) = \mathbf{C}\mathbf{X}(s) + \mathbf{D}\mathbf{Z}(s) \tag{16.23}
$$

**632** Capítulo 16 Aplicaciones de la transformada de Laplace

Sustituyendo la ecuación (16.22) en la ecuación (16.23) y dividiendo entre **Z**(*s*) da la función de transferencia como

$$
H(s) = \frac{Y(s)}{Z(s)} = C(sI - A)^{-1}B + D
$$
 (16.24)

donde

 $A =$  matriz del sistema  $\mathbf{B}$  = matriz de acoplamiento de entrada  $C =$  matriz de salida  $D =$  matriz de alimentación hacia delante

En la mayoría de los casos,  $D = 0$ , por lo que el grado del numerador de  $H(s)$  en la ecuación (16.24) es menor que el del denominador. Por lo tanto

$$
\mathbf{H}(s) = \mathbf{C}(s\mathbf{I} - \mathbf{A})^{-1}\mathbf{B}
$$
 (16.25)

Debido al cálculo matricial que esto implica, puede utilizarse *MATLAB* para encontrar la función de transferencia.

Para aplicar el análisis de variables de estado a un circuito, se llevan a cabo los tres pasos siguientes:

## Pasos para la aplicación del método de las variables de estado en el análisis de circuitos

- 1. Seleccionar la corriente *i* en el inductor y la tensión  $\nu$  en el capacitor como variables de estado. Cerciórese de que estas sean consistentes con la convención pasiva de signos.
- 2. Aplicar las leyes LTK y LCK al circuito y obtener las variables del circuito (tensiones y corrientes) en términos de las variables de estado. Esto debe conducir a obtener un conjunto de ecuaciones diferenciales de primer orden necesarias y suficientes para determinar todas las variables de estado.
- 3. Obtener la ecuación de salida y escribir el resultado final utilizando la representación estado-espacio.

 Los pasos 1 y 3 generalmente se realizan de manera directa; el paso 2 es el más engorroso. Se ilustrará lo anterior con la ayuda de unos ejemplos.

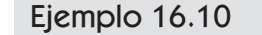

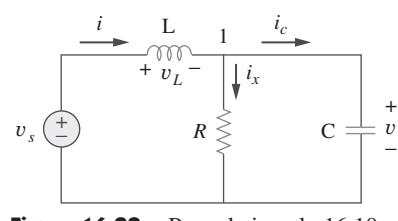

Figura 16.22 Para el ejemplo 16.10.

Encuentre la representación estado-espacio del circuito de la figura 16.22. Determine la función de transferencia del circuito cuando *vs* es la entrada e *ix* es la salida. Considere  $R = 1 \Omega$ ,  $C = 0.25$  F y  $L = 0.5$  H.

**Solución:** Se selecciona la corriente *i* que pasa por el inductor y la tensión *v* a través del capacitor, como las variables de estado.

$$
v_L = L \frac{di}{dt} \tag{16.10.1}
$$

$$
i_C = C \frac{dv}{dt} \tag{16.10.2}
$$

Si se aplica la LCK en el nodo 1 da

$$
i = i_x + i_C \rightarrow C \frac{dv}{dt} = i - \frac{v}{R}
$$

$$
\dot{v} = -\frac{v}{RC} + \frac{i}{C}
$$
 (16.10.3)

puesto que la misma tensión *v* se encuentra en *R* y en *C*. Si se aplica la LTK en el circuito exterior se obtiene,

$$
v_s = v_L + v \rightarrow L\frac{di}{dt} = -v + v_s
$$

$$
\dot{i} = -\frac{v}{L} + \frac{v_s}{L}
$$
(16.10.4)

Las ecuaciones (16.10.3) y (16.10.4) constituyen las ecuaciones de estado. Si se considera *ix* como la salida,

$$
i_x = \frac{v}{R} \tag{16.10.5}
$$

Al expresar las ecuaciones (16.10.3), (16.10.4) y (16.10.5) en la forma estándar, se obtiene

$$
\begin{bmatrix} \dot{v} \\ \dot{i} \end{bmatrix} = \begin{bmatrix} \frac{-1}{RC} & \frac{1}{C} \\ \frac{-1}{L} & 0 \end{bmatrix} \begin{bmatrix} v \\ i \end{bmatrix} + \begin{bmatrix} 0 \\ \frac{1}{L} \end{bmatrix} v_s
$$
 (16.10.6*a*)

$$
i_x = \begin{bmatrix} \frac{1}{R} & 0 \end{bmatrix} \begin{bmatrix} v \\ i \end{bmatrix}
$$
 (16.10.6*b*)

Si  $R = 1$ ,  $C = \frac{1}{4}$  y  $L = \frac{1}{2}$ , se obtienen, a partir de la ecuación (16.10.6), las matrices

$$
\mathbf{A} = \begin{bmatrix} \frac{-1}{RC} & \frac{1}{C} \\ \frac{-1}{L} & 0 \end{bmatrix} = \begin{bmatrix} -4 & 4 \\ -2 & 0 \end{bmatrix}, \qquad \mathbf{B} = \begin{bmatrix} 0 \\ \frac{1}{L} \end{bmatrix} = \begin{bmatrix} 0 \\ 2 \end{bmatrix},
$$

$$
\mathbf{C} = \begin{bmatrix} \frac{1}{R} & 0 \end{bmatrix} = \begin{bmatrix} 1 & 0 \end{bmatrix}
$$

$$
s\mathbf{I} - \mathbf{A} = \begin{bmatrix} s & 0 \\ 0 & s \end{bmatrix} - \begin{bmatrix} -4 & 4 \\ -2 & 0 \end{bmatrix} = \begin{bmatrix} s+4 & -4 \\ 2 & s \end{bmatrix}
$$

Calculando la inversa de esta, se obtiene

$$
(s\mathbf{I} - \mathbf{A})^{-1} = \frac{\text{adjunto de } \mathbf{A}}{\text{determinante de } \mathbf{A}} = \frac{\begin{bmatrix} s & 4\\ -2 & s+4 \end{bmatrix}}{s^2 + 4s + 8}
$$

Por lo tanto, la función de transferencia está dada por

$$
\mathbf{H}(s) = \mathbf{C}(s\mathbf{I} - \mathbf{A})^{-1}\mathbf{B} = \frac{\begin{bmatrix} 1 & 0 \end{bmatrix} \begin{bmatrix} s & 4 \\ -2 & s+4 \end{bmatrix} \begin{bmatrix} 0 \\ 2 \end{bmatrix}}{s^2 + 4s + 8} = \frac{8}{s^2 + 4s + 8}
$$

que es lo mismo que se obtendría aplicando directamente la transformada de Laplace del circuito y obteniendo  $H(s) = I_x(s)/V_s(s)$ . La ventaja real del método de las variables de estado se presenta cuando se tienen múltiples entradas y salidas. En este caso, se tiene una entrada *vs* y una salida *ix*. En el ejemplo siguiente, habrá dos entradas y dos salidas.

Obtenga el modelo de variables de estado del circuito que se muestra en la figura 16.23. Sea  $R_1 = 1$ ,  $R_2 = 2$ ,  $C = 0.5$  y  $L = 0.2$  y obtenga la función de transferencia.

o sea *v*

#### **Respuesta:**

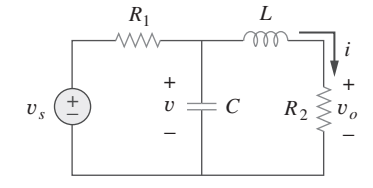

**Figura 16.23** Para el problema de práctica 16.10.

## Ejemplo 16.11

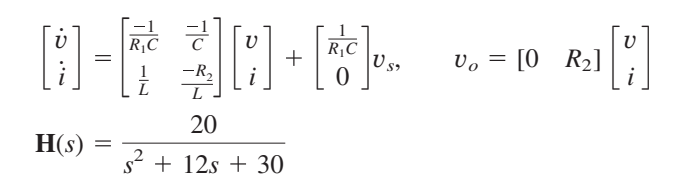

El circuito de la figura 16.24 puede considerarse como un sistema de dos entradas y dos salidas. Determine el modelo de variables de estado y determine la función de transferencia del sistema.

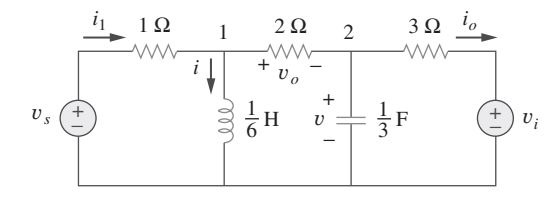

Figura 16.24 Para el ejemplo 16.11.

**Solución:** En este caso se tienen dos entradas  $v_s$  y  $v_i$  y dos salidas  $v_o$  e  $i_o$ . De nuevo, se selecciona la corriente *i* del inductor y la tensión *v* en el capacitor como las variables de estado. Aplicando la LTK al circuito del lado izquierdo, se obtiene

$$
-v_s + i_1 + \frac{1}{6}i = 0 \rightarrow i = 6v_s - 6i_1
$$
 (16.11.1)

Es necesario eliminar  $i_1$ . Aplicando la LTK en la malla que contiene  $v_s$ , la resistencia de 1  $\Omega$ , la resistencia de 2  $\Omega$  y el capacitor de  $\frac{1}{3}$  F, se obtiene

$$
v_s = i_1 + v_o + v \tag{16.11.2}
$$

Sin embargo, en el nodo 1, la LCK da

$$
i_1 = i + \frac{v_o}{2} \rightarrow v_o = 2(i_1 - i)
$$
 (16.11.3)

Sustituyendo lo anterior en la ecuación (16.11.2),

$$
v_s = 3i_1 + v - 2i \rightarrow i_1 = \frac{2i - v + v_s}{3}
$$
 (16.11.4)

Sustituyendo esto en la ecuación (16.11.1), se obtiene

$$
\dot{i} = 2v - 4i + 4v_s \tag{16.11.5}
$$

la cual es una ecuación de estado. Para obtener la segunda, se aplica la LCK al nodo 2.

$$
\frac{v_o}{2} = \frac{1}{3}\dot{v} + i_o \rightarrow \dot{v} = \frac{3}{2}v_o - 3i_o \tag{16.11.6}
$$

Es necesario eliminar *vo* e *io*. De la malla del lado derecho, es evidente que

$$
i_o = \frac{v - v_i}{3} \tag{16.11.7}
$$

Sustituyendo la ecuación (16.11.4) en la ecuación (16.11.3), se obtiene

$$
v_o = 2\left(\frac{2i - v + v_s}{3} - i\right) = -\frac{2}{3}(v + i - v_s)
$$
 (16.11.8)

Sustituyendo las ecuaciones (16.11.7) y (16.11.8) en la ecuación (16.11.6) se obtiene la segunda ecuación de estado como

$$
\dot{v} = -2v - i + v_s + v_i \tag{16.11.9}
$$

Las dos ecuaciones de salida ya se obtuvieron y son las ecuaciones (16.11.7) y (16.11.8). Expresando las ecuaciones (16.11.5) y (16.11.7) a (16.11.9) juntas en la forma estándar, conducen al modelo de estado del circuito, a saber,

$$
\begin{bmatrix} \dot{v} \\ \dot{i} \end{bmatrix} = \begin{bmatrix} -2 & -1 \\ 2 & -4 \end{bmatrix} \begin{bmatrix} v \\ i \end{bmatrix} + \begin{bmatrix} 1 & 1 \\ 4 & 0 \end{bmatrix} \begin{bmatrix} v_s \\ v_i \end{bmatrix}
$$
(16.11.10*a*)  

$$
\begin{bmatrix} v_o \\ i_o \end{bmatrix} = \begin{bmatrix} -\frac{2}{3} & -\frac{2}{3} \\ \frac{1}{3} & 0 \end{bmatrix} \begin{bmatrix} v \\ i \end{bmatrix} + \begin{bmatrix} \frac{2}{3} & 0 \\ 0 & -\frac{1}{3} \end{bmatrix} \begin{bmatrix} v_s \\ v_i \end{bmatrix}
$$
(16.11.10*b*)

En el circuito eléctrico de la figura 16.25, determine el modelo de estado. Considere *v<sup>o</sup>* e *io* como las variables de salida. Problema de práctica 16.11

#### **Respuesta:**

$$
\begin{bmatrix} \dot{v} \\ \dot{i} \end{bmatrix} = \begin{bmatrix} -2 & -2 \\ 4 & -8 \end{bmatrix} \begin{bmatrix} v \\ i \end{bmatrix} + \begin{bmatrix} 2 & 0 \\ 0 & -8 \end{bmatrix} \begin{bmatrix} i_1 \\ i_2 \end{bmatrix}
$$

$$
\begin{bmatrix} v_o \\ i_o \end{bmatrix} = \begin{bmatrix} 1 & 0 \\ 0 & 1 \end{bmatrix} \begin{bmatrix} v \\ i \end{bmatrix} + \begin{bmatrix} 0 & 0 \\ 0 & 1 \end{bmatrix} \begin{bmatrix} i_1 \\ i_2 \end{bmatrix}
$$

$$
\frac{v_o}{4H}
$$

$$
i_1 \begin{pmatrix} 0 & 1 & 0 \\ 0 & 1 & 0 \end{pmatrix} \begin{bmatrix} i \\ i \\ 0 \end{bmatrix} + \frac{1}{2}F - 2\Omega \begin{bmatrix} i \\ i \\ 0 \end{bmatrix} + \frac{1}{2}F - 2\Omega \begin{bmatrix} i \\ i \\ 0 \end{bmatrix
$$

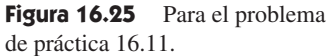

Suponga que se tiene un sistema donde la salida es *y*(*t*) y la entrada es *z*(*t*)*.* Permítase que la ecuación diferencial siguiente describa la relación entre la entrada y la salida.

$$
\frac{d^2y(t)}{dt^2} + 3\frac{dy(t)}{dt} + 2y(t) = 5z(t)
$$
 (16.12.1)

Obtenga el modelo de estado y la función de transferencia del sistema.

**Solución:** Primero, se seleccionan las variables de estado. Sea  $x_1 = y(t)$ , por lo tanto,

#  $x_2 = \dot{x}_1 = \dot{y}(t)$ #

$$
\dot{x}_1 = \dot{y}(t) \tag{16.12.2}
$$

(*t*) **(16.12.3)**

Ahora, sea

Obsérvese que, en esta ocasión, se trata de un sistema de segundo orden que normalmente tendría dos términos de primer orden en la solución.

Ahora se tiene  $\dot{x}_2 = \ddot{y}(t)$ , donde se puede encontrar el valor  $\dot{x}_2$ , a partir de la ecuación (16.12.1), es decir,

$$
\dot{x}_2 = \ddot{y}(t) = -2y(t) - 3\dot{y}(t) + 5z(t) = -2x_1 - 3x_2 + 5z(t) \qquad (16.12.4)
$$

A partir de las ecuaciones (16.12.2) a (16.12.4), pueden escribirse las ecuaciones matriciales siguientes:

Ejemplo 16.12

$$
\begin{bmatrix} \dot{x}_1 \\ \dot{x}_2 \end{bmatrix} = \begin{bmatrix} 0 & 1 \\ -2 & -3 \end{bmatrix} \begin{bmatrix} x_1 \\ x_2 \end{bmatrix} + \begin{bmatrix} 0 \\ 5 \end{bmatrix} z(t)
$$
 (16.12.5)

$$
\mathbf{y}(t) = \begin{bmatrix} 1 & 0 \end{bmatrix} \begin{bmatrix} x_1 \\ x_2 \end{bmatrix} \tag{16.12.6}
$$

Se obtiene ahora la función de transferencia.

$$
s\mathbf{I} - \mathbf{A} = s \begin{bmatrix} 1 & 0 \\ 0 & 1 \end{bmatrix} - \begin{bmatrix} 0 & 1 \\ -2 & -3 \end{bmatrix} = \begin{bmatrix} s & -1 \\ 2 & s+3 \end{bmatrix}
$$
  
La inversa es 
$$
(s\mathbf{I} - \mathbf{A})^{-1} = \frac{\begin{bmatrix} s+3 & 1 \\ -2 & s \end{bmatrix}}{s(s+3)+2}
$$

La función de transferencia es

$$
\mathbf{H}(s) = \mathbf{C}(s\mathbf{I} - \mathbf{A})^{-1}\mathbf{B} = \frac{(1 \ 0) \begin{bmatrix} s+3 & 1\\ -2 & s \end{bmatrix} \begin{bmatrix} 0\\ 5 \end{bmatrix}}{s(s+3)+2} = \frac{(1 \ 0) \begin{bmatrix} 5\\ 5s \end{bmatrix}}{(s+1)(s+2)}
$$

Para verificar lo anterior, se aplica directamente la transformada de Laplace a cada término de la ecuación (16.12.1). Puesto que las condiciones iniciales son nulas, se obtiene,

$$
[s2 + 3s + 2]Y(s) = 5Z(s) \rightarrow H(s) = \frac{Y(s)}{Z(s)} = \frac{5}{s2 + 3s + 2}
$$

la cual coincide con lo que se obtuvo antes.

Desarrolle un conjunto de ecuaciones de variables de estado que represente la ecuación diferencial siguiente. Problema de práctica 16.12

$$
\frac{d^3y}{dt^3} + 18\frac{d^2y}{dt^2} + 20\frac{dy}{dt} + 5y = z(t)
$$

**Respuesta:**

$$
\mathbf{A} = \begin{bmatrix} 0 & 1 & 0 \\ 0 & 0 & 1 \\ -5 & -20 & -18 \end{bmatrix}, \quad \mathbf{B} = \begin{bmatrix} 0 \\ 0 \\ 1 \end{bmatrix}, \quad \mathbf{C} = \begin{bmatrix} 1 & 0 & 0 \end{bmatrix}.
$$

#### **16.6** † Aplicaciones

Hasta ahora se han considerado tres aplicaciones de la transformada de Laplace: el análisis de circuitos en general, la obtención de las funciones de transferencia y la solución de ecuaciones integrodiferenciales lineales. La transformada de Laplace también tiene aplicación en otras áreas en el análisis de circuitos, en el procesamiento de señales y los sistemas de control. Aquí se considerarán dos aplicaciones más importantes: la estabilidad de una red y la síntesis de redes.

## **16.6.1** Estabilidad de una red

Un circuito es *estable* si su respuesta *h*(*t*) a un impulso está acotada [es decir, *h*(*t*) converge en un valor finito] conforme  $t \to \infty$ ; es *inestable* si  $h(t)$  crece ilimitadamente conforme  $t \to \infty$ . En términos matemáticos, un circuito es estable cuando

$$
\lim_{t \to \infty} |h(t)| = \text{finite} \tag{16.26}
$$

Puesto que la función de transferencia *H*(*s*) es la transformada de Laplace de la respuesta al impulso *h*(*t*)*, H*(*s*) debe reunir ciertos requisitos para que se cumpla la ecuación (16.26). Recuérdese que *H*(*s*) puede escribirse como

$$
H(s) = \frac{N(s)}{D(s)}
$$
(16.27)

donde las raíces de  $N(s) = 0$  se llaman *ceros* de  $H(s)$  porque hacen que  $H(s) = 0$ ; en tanto que las raíces de  $D(s) = 0$  se llaman *polos* de  $H(s)$  ya que causan que  $H(s) \to \infty$ . Los ceros y los polos de *H*(*s*) se localizan a menudo en el plano de *s*, como se muestra en la figura 16.26*a*). Recuérdese de las ecuaciones (15.47) y (15.48) que *H*(*s*) también puede escribirse en términos de sus polos como

$$
H(s) = \frac{N(s)}{D(s)} = \frac{N(s)}{(s+p_1)(s+p_2)\cdots(s+p_n)}
$$
(16.28)

*H*(*s*) debe reunir dos requisitos para que el circuito sea estable. En primer lugar, el grado de *N*(*s*) debe ser menor que el grado de *D*(*s*); de otra forma, la división larga daría

$$
H(s) = k_n s^n + k_{n-1} s^{n-1} + \dots + k_1 s + k_0 + \frac{R(s)}{D(s)}
$$
(16.29)

donde el grado de *R*(*s*)*,* el residuo de la división larga, es menor que el grado de *D*(*s*)*.* La inversa de *H*(*s*) en la ecuación (16.29) no cumple con la condición de la ecuación (16.26). En segundo lugar, todos los polos de *H*(*s*) en la ecuación (16.27) (es decir, todas las raíces de  $D(s) = 0$ ) deben tener sus partes reales negativas; en otras palabras, todos los polos deben estar en la mitad izquierda del plano *s*, como se muestra en la figura 16.26*b*). La razón de esto será evidente si se calcula la transformada inversa de Laplace de *H*(*s*) en la ecuación (16.27); puesto que es similar a la ecuación (15.48), su expansión en fracciones parciales es similar a la de la ecuación (15.49), así que el inverso de *H*(*s*) es similar al de la ecuación (15.53). De aquí que,

$$
h(t) = (k_1 e^{-p_1 t} + k_2 e^{-p_2 t} + \dots + k_n e^{-p_n t}) u(t)
$$
\n(16.30)

Se nota de esta ecuación que cada polo  $p_i$  debe ser positivo (es decir, polo  $s = -p_i$  en la mitad izquierda del plano) para que *e*–*pit* disminuya con el incremento de *t*. Por lo tanto,

Un circuito es estable cuando todos los polos de su función de transferencia  $H(s)$  están en la mitad izquierda del plano s.

Un circuito inestable nunca alcanza el estado estable porque su respuesta transitoria no decae hasta cero. Por consiguiente, el análisis de estado estable sólo se aplica a circuitos estables.

Un circuito compuesto exclusivamente por elementos pasivos (*R*, *L* y *C*) y fuentes independientes no puede ser inestable, porque esto implicaría que algunas corrientes o tensiones de rama crecerían de forma indefinida con las fuentes igualadas a cero. Los elementos pasivos no pueden generar tal crecimiento indefinido. Los circuitos pasivos son estables o tienen polos en los que la parte real es igual a cero. Para demostrar que este es el caso, considérese el circuito en serie *RLC* de la figura 16.27. La función de transferencia está dada por

$$
H(s) = \frac{V_o}{V_s} = \frac{1/sC}{R + sL + 1/sC}
$$

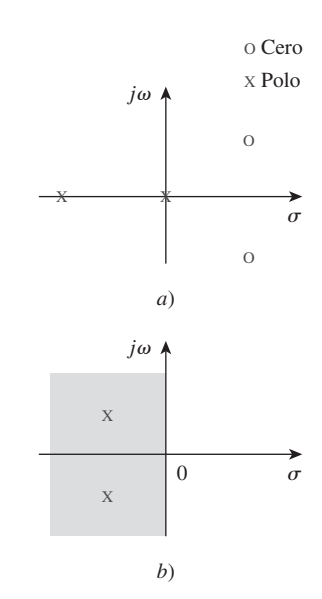

**Figura 16.26** El plano complejo *s*: *a*) gráfica de polos y ceros, *b*) mitad izquierda del plano.

 $o$  sea

$$
H(s) = \frac{1/L}{s^2 + sR/L + 1/LC}
$$
 (16.31)

Obsérvese que  $D(s) = s^2 + sR/L + 1/LC = 0$  es la misma que la ecuación característica obtenida para el circuito *RLC* en serie en la ecuación (8.8). El circuito tiene polos en

$$
p_{1,2} = -\alpha \pm \sqrt{\alpha^2 - \omega_0^2}
$$
 (16.32)  
donde 
$$
\alpha = \frac{R}{2L}, \qquad \omega_0 = \frac{1}{LC}
$$

*LC*

Para *R*, *L*, *C* 0, ambos polos siempre quedan en la mitad izquierda del plano *s*, lo cual implica que el circuito siempre es estable. Sin embargo, cuando  $R = 0$ ,  $\alpha = 0$  y el circuito se vuelve inestable. Aunque idealmente esto es posible, no ocurre en realidad porque *R* nunca es cero.

Por otro lado, los circuitos activos o los pasivos con fuentes controladas pueden suministrar energía y ser inestables. De hecho, un oscilador es un ejemplo típico de un circuito diseñado para ser inestable. Un oscilador está diseñado de tal manera que su función de transferencia es de la forma

$$
H(s) = \frac{N(s)}{s^2 + \omega_0^2} = \frac{N(s)}{(s + j\omega_0)(s - j\omega_0)}
$$
(16.33)

razón por la cual su salida es senoidal.

Determine los valores de *k* para que el circuito de la figura 16.28 sea estable.

**Solución:** Al aplicar el análisis de mallas al circuito de primer orden de la figura 16.28, se obtiene

$$
V_i = \left(R + \frac{1}{sC}\right)I_1 - \frac{I_2}{sC}
$$
 (16.13.1)

y 
$$
0 = -kI_1 + \left(R + \frac{1}{sC}\right)I_2 - \frac{I_1}{sC}
$$

o sea  $0 = -\left(k + \frac{1}{sC}\right)I_1 + \left(R + \frac{1}{sC}\right)I_2$  (16.13.2)

Se pueden escribir las ecuaciones 
$$
(16.13.1)
$$
 y  $(16.13.2)$  en forma matricial como

$$
\begin{bmatrix} V_i \\ 0 \end{bmatrix} = \begin{bmatrix} \left( R + \frac{1}{sC} \right) & -\frac{1}{sC} \\ -\left( k + \frac{1}{sC} \right) & \left( R + \frac{1}{sC} \right) \end{bmatrix} \begin{bmatrix} I_1 \\ I_2 \end{bmatrix}
$$

El determinante es

$$
\Delta = \left(R + \frac{1}{sC}\right)^2 - \frac{k}{sC} - \frac{1}{s^2C^2} = \frac{sR^2C + 2R - k}{sC}
$$
 (16.13.3)

La ecuación característica ( $\Delta = 0$ ), proporciona un solo polo que es

$$
p = \frac{k - 2R}{R^2C}
$$

que es negativo cuando  $k < 2R$ . Así, se concluye que el circuito es estable cuando  $k < 2R$ , e inestable cuando  $k > 2R$ .

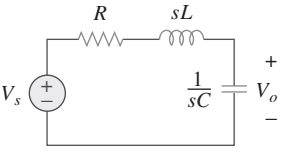

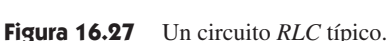

Ejemplo 16.13

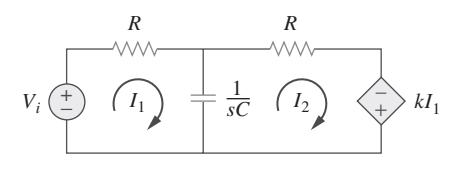

Figura 16.28 Para el ejemplo 16.13.

#### ¿Para qué valor de  $\beta$ , el circuito de la figura 16.29, es estable?

$$
\textbf{Respuesta: } \beta \ge -1/R.
$$

**Figura 16.29** Para el problema de práctica 16.13.

Un filtro activo tiene la función de transferencia

$$
H(s) = \frac{k}{s^2 + s(4 - k) + 1}
$$

¿Para qué valores de *k* es estable el filtro?

**Solución:** Como circuito de segundo orden, *H*(*s*) puede escribirse como

$$
H(s) = \frac{N(s)}{s^2 + bs + c}
$$

donde  $b = 4 - k$ ,  $c = 1$  y  $N(s) = k$ . Éste tiene polos en  $p^2 + bp + c = 0$ ; esto es,

$$
p_{1,2} = \frac{-b \pm \sqrt{b^2 - 4c}}{2}
$$

Para que el circuito sea estable, los polos deben localizarse en la mitad izquierda del plano *s*. Esto implica que  $b > 0$ .

La aplicación de esto a la *H*(*s*) dada significa que para que el circuito sea estable,  $4 - k > 0$  o  $k < 4$ .

Un circuito activo de segundo orden tiene la función de transferencia

$$
H(s) = \frac{1}{s^2 + s(25 + \alpha) + 25}
$$

Encuentre el rango de los valores de  $\alpha$  para los que el circuito es estable. ¿Cuál es el valor de  $\alpha$  que provocará que se presente oscilación?

**Respuesta:**  $\alpha > -25$ ,  $\alpha = -25$ .

## **16.6.2** Síntesis de red

La síntesis de una red se considera como el proceso para lograr una red apropiada para representar una función de transferencia dada. La síntesis de red es más fácil en el dominio de *s* que en el dominio temporal.

En el análisis de red se encuentra la función de transferencia de una red dada. En la síntesis de red se invierte el enfoque: dada una función de transferencia, se requiere encontrar una red apropiada.

La síntesis de red consiste en determinar una red que represente una función de transferencia determinada.

Tenga presente que en la síntesis puede haber muchas respuestas diferentes, o posiblemente ninguna, porque hay muchos circuitos que se usan para representar la misma función de transferencia; en el análisis de red, hay sólo una respuesta.

La síntesis de red es un campo excitante de importancia fundamental en la ingeniería. Poder ver una función de transferencia y proponer el tipo de circuito que representa

$$
R \leq C \leq C \leq \frac{e}{C}
$$

Problema de práctica 16.13

Problema de práctica 16.14

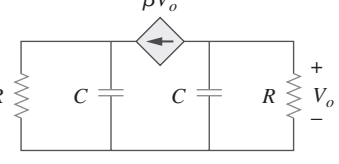

Ejemplo 16.14

es un gran recurso para el diseñador de circuitos. Aunque la síntesis de red constituya todo un curso por sí mismo y requiera alguna experiencia, los ejemplos siguientes se pensaron para satisfacer su curiosidad.

Dada la función de transferencia

Ejemplo 16.15

$$
H(s) = \frac{V_o(s)}{V_i(s)} = \frac{10}{s^2 + 3s + 10}
$$

lleve a cabo la función utilizando el circuito de la figura 16.30*a*). *a*) Seleccione  $R = 5 \Omega$ , y determine *L* y *C*. *b*) Seleccione  $R = 1 \Omega$ , y encuentre *L* y *C*.

### **Solución:**

1. **Definir.** El problema está total y claramente definido. Este problema es lo que se llama un problema de síntesis: dada una función de transferencia, hay que sintetizar un circuito que represente la función de transferencia dada. Sin embargo, a fin de mantener el problema más entendible se proporciona un circuito que genera la función de transferencia deseada.

 Si a una de las variables, *R* en este caso, no se le hubiera asignado un valor, entonces el problema hubiera tenido un número infinito de respuestas. Un problema de este tipo requerirá hacer algunas suposiciones adicionales que reducirá el conjunto de soluciones posibles.

- 2. **Presentar.** Una función de transferencia de la tensión de salida contra la tensión de entrada es igual a  $10/(s^2 + 3s + 10)$ . Se proporciona un circuito, figura 16.30, que debe ser capaz de generar la función de transferencia que se requiere. Se utilizarán dos valores diferentes de *R*, 5  $\Omega$  y 1  $\Omega$ , para calcular los valores de *L* y *C* que generen la función de transferencia dada.
- 3. **Alternativas.** Todas las vías de solución implican la determinación de la función de transferencia de la figura 16.30 y, después, la comparación de los diferentes términos de la función de transferencia. Dos métodos sería utilizar el análisis de malla o el nodal. Puesto que se busca un cociente de tensiones, el análisis nodal tiene más sentido en este caso.
- 4. **Intentar.** Utilizando el análisis nodal se obtiene

$$
\frac{V_o(s) - V_i(s)}{sL} + \frac{V_o(s) - 0}{1/(sC)} + \frac{V_o(s) - 0}{R} = 0
$$

Ahora multiplíquese todo por *sLR*:

$$
RV_o(s) - RV_i(s) + s^2 R LCV_o(s) + sLV_o(s) = 0
$$

Agrupando términos se obtiene

$$
(s^2RLC + sL + R)V_o(s) = RV_i(s)
$$

o sea *Vo*(*s*) *Vi*(*s*)  $1/(LC)$  $s^2 + [1/(RC)]s + 1/(LC)$ 

 Igualando las dos funciones de transferencia se generan dos ecuaciones con tres incógnitas.

y  

$$
LC = 0.1
$$
 0  $L = \frac{0.1}{C}$   
 $RC = \frac{1}{3}$  0  $C = \frac{1}{3R}$ 

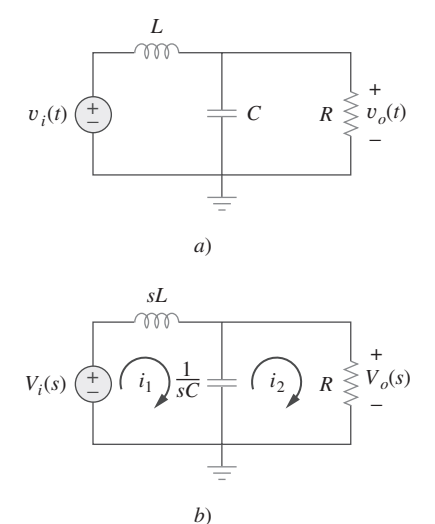

Figura 16.30 Para el ejemplo 16.15.

Se tiene una ecuación de restricción,  $R = 5 \Omega$  para *a*) y  $R = 1 \Omega$  para *b*).

*a*)  $C = 1/(3 \times 5) = 66.67$  mF y  $L = 1.5$  H

*b*)  $C = 1/(3 \times 1) = 333.3 \text{ mF} \text{ y } L = 300 \text{ mH}$ 

5. **Evaluar.** Existen diferentes maneras de verificar la respuesta. Encontrar la función de transferencia utilizando el análisis de malla parece ser el método más directo y el que se puede utilizar aquí. Sin embargo, debe aclararse que esto es más complejo desde el punto de vista matemático y toma más tiempo que el método de análisis nodal. Existen también otros métodos. Se puede suponer una entrada para *v<sup>i</sup>* (*t*),  $v_i(t) = u(t)$  V y, utilizando el análisis nodal o el de malla, ver si se obtiene la misma respuesta que se obtendría utilizando solamente la función de transferencia. Este es el método que se probará utilizando el análisis de malla.

Sea  $v_i(t) = u(t)$  *V* o  $V_i(s) = 1/s$ . Esto dará

$$
V_o(s) = 10/(s^3 + 3s^2 + 10s)
$$

 Con base en la figura 16.30, al análisis de malla lleva a *a*) Para el lazo 1,

 $-(1/s) + 1.5sI_1 + [1/(0.06667s)](I_1 - I_2) = 0$ 

o sea (1.5*s*

$$
.5s^2 + 15)I_1 - 15I_2 = 1
$$

Para el lazo 2,  $(15/s)(I_2 - I_1) + 5I_2 = 0$ 

o sea  $-15I_1 + (5s + 15)I_2 = 0$  o  $I_1 = (0.3333s + 1)I_2$ 

Sustituyendo en la primera ecuación, se obtiene

$$
(0.5s3 + 1.5s2 + 5s + 15)I2 - 15I2 = 1
$$

$$
I_2 = 2/(s^3 + 3s^2 + 10s)
$$

 $V_o(s) = 5I_2 = 10/(s^3 + 3s^2 + 10s)$ 

y la respuesta coincide.

*b*) Para el lazo 1,

$$
-(1/s) + 0.3sI1 + [1/(0.3333s)](I1 - I2) = 0
$$

o sea (0.3*s*

$$
(0.3s^2 + 3)I_1 - 3I_2 = 1
$$

Para el lazo 2,  $(3/s)(I_2 - I_1) + I_2 = 0$ 

o sea  $-3I_1 + (s + 3)I_2 = 0$  o  $I_1 = (0.3333s + 1)I_2$ 

Sustituyendo en la primera ecuación se obtiene

$$
(0.09999s3 + 0.3s2 + s + 3)I2 - 3I2 = 1
$$

 $o$  sea

$$
I_2 = 10/(s^3 + 3s^2 + 10s)
$$

pero  $V_o(s) = 1 \times I_2 = 10/(s^3 + 3s^2 + 10s)$ y la respuesta coincide.

6. **¿Satisfactorio?** Se han identificado claramente los valores de *L* y *C* para cada una de las condiciones. Además, se han verificado las respuestas con mucho cuidado para ver si son correctas. El problema se ha resuelto de manera apropiada. Los resultados pueden presentarse como la solución del problema.

### Problema de práctica 16.15

Lleve a cabo la función

$$
c
$$
\n
$$
R
$$
\n
$$
R
$$
\n
$$
p(t)
$$
\n
$$
R
$$
\n
$$
p(t)
$$

*Vo*(*s*)

$$
G(s) = \frac{V_o(s)}{V_i(s)} = \frac{4s}{s^2 + 4s + 20}
$$

utilizando el circuito de la figura 16.31. Seleccione  $R = 2 \Omega$  y determine *L* y *C*.

**Respuesta:** 500 mH, 100 mF.

**Figura 16.31** Para el problema de práctica 16.15.

Ejemplo 16.16

Sintetice la función

$$
T(s) = \frac{V_o(s)}{V_s(s)} = \frac{10^6}{s^2 + 100s + 10^6}
$$

utilizando la topología de la figura 16.32.

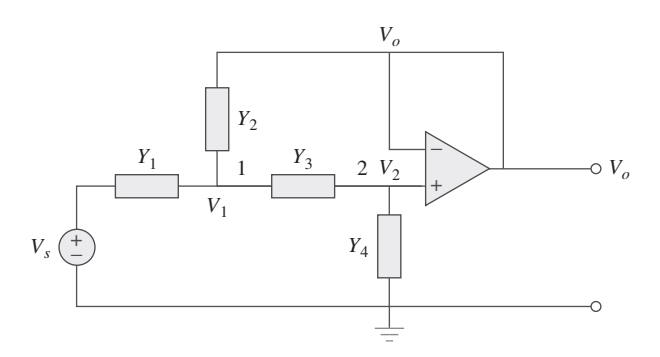

Figura 16.32 Para el ejemplo 16.16.

**Solución:** Se aplica el análisis nodal a los nodos 1 y 2. En el nodo 1,

$$
(V_s - V_1)Y_1 = (V_1 - V_o)Y_2 + (V_1 - V_2)Y_3 \tag{16.16.1}
$$

En el nodo 2,

$$
(V_1 - V_2)Y_3 = (V_2 - 0)Y_4
$$
 (16.16.2)

Pero  $V_2 = V_o$ , así la ecuación (16.16.1) se convierte en

$$
Y_1 V_s = (Y_1 + Y_2 + Y_3) V_1 - (Y_2 + Y_3) V_o
$$
 (16.16.3)

y la ecuación (16.16.2) se convierte en

$$
V_1 Y_3 = (Y_3 + Y_4) V_o
$$
  

$$
V_1 = \frac{1}{Y_3} (Y_3 + Y_4) V_o
$$
 (16.16.4)

o sea *V*<sup>1</sup>

Sustituyendo la ecuación (16.16.4) en la ecuación (16.16.3) se obtiene

$$
Y_1 V_s = (Y_1 + Y_2 + Y_3) \frac{1}{Y_3} (Y_3 + Y_4) V_o - (Y_2 + Y_3) V_o
$$
  
0 sea  

$$
Y_1 Y_3 V_s = [Y_1 Y_3 + Y_4 (Y_1 + Y_2 + Y_3)] V_o
$$
  
Por lo tanto,  

$$
\frac{V_o}{V_s} = \frac{Y_1 Y_3}{Y_1 Y_3 + Y_4 (Y_1 + Y_2 + Y_3)}
$$
(16.16.5)

Para sintetizar la función de transferencia dada *T*(*s*) hay que compararla con la de la ecuación (16.16.5). Obsérvense dos cosas: (1) *Y*1*Y*3 no debe involucrar a *s* debido a que

− *vi*(*t*)

el numerador de *T*(*s*) es constante; (2) la función de transferencia dada es de segundo orden, lo que implica que se deben tener dos capacitores. Por consiguiente, *Y*1 y *Y*3 deben hacerse resistivas, mientras que *Y*2 y *Y*4 capacitivas. Así que se selecciona

$$
Y_1 = \frac{1}{R_1}
$$
,  $Y_2 = sC_1$ ,  $Y_3 = \frac{1}{R_2}$ ,  $Y_4 = sC_2$  (16.16.6)

Sustituyendo la ecuación (16.16.6) en la ecuación (16.16.5) se obtiene

$$
\frac{V_o}{V_s} = \frac{1/(R_1R_2)}{1/(R_1R_2) + sC_2(1/R_1 + 1/R_2 + sC_1)}
$$

$$
= \frac{1/(R_1R_2C_1C_2)}{s^2 + s(R_1 + R_2)/(R_1R_2C_1) + 1/(R_1R_2C_1C_2)}
$$

Comparando esto con la función de transferencia dada *T*(*s*)*,* se nota que

$$
\frac{1}{R_1 R_2 C_1 C_2} = 10^6, \qquad \frac{R_1 + R_2}{R_1 R_2 C_1} = 100
$$

Si se selecciona  $R_1 = R_2 = 10 \text{ k}\Omega$ , entonces

$$
C_1 = \frac{R_1 + R_2}{100R_1R_2} = \frac{20 \times 10^3}{100 \times 100 \times 10^6} = 2 \,\mu\text{F}
$$
\n
$$
C_2 = \frac{10^{-6}}{R_1R_2C_1} = \frac{10^{-6}}{100 \times 10^6 \times 2 \times 10^{-6}} = 5 \,\text{nF}
$$

Por lo tanto, la función de transferencia dada se lleva a cabo utilizando el circuito que se muestra en la figura 16.33.

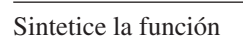

$$
\frac{V_o(s)}{V_{\text{ent}}} = \frac{-2s}{s^2 + 6s + 10}
$$

utilizando el circuito del amplificador operacional que se muestra en la figura 16.34. Selecciónese

$$
Y_1 = \frac{1}{R_1}
$$
,  $Y_2 = sC_1$ ,  $Y_3 = sC_2$ ,  $Y_4 = \frac{1}{R_2}$ 

 $\text{Seq } R_1 = 1 \text{ k}\Omega \text{ y determines } C_1, C_2 \text{ y } R_2.$ 

**Respuesta:**  $100 \mu$ F,  $500 \mu$ F,  $2 \text{ k}\Omega$ .

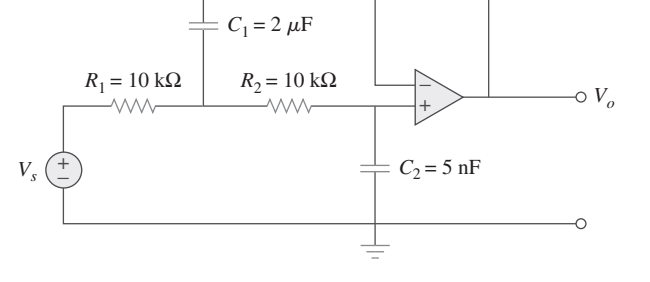

Figura 16.33 Para el ejemplo 16.16.

Problema de práctica 16.16

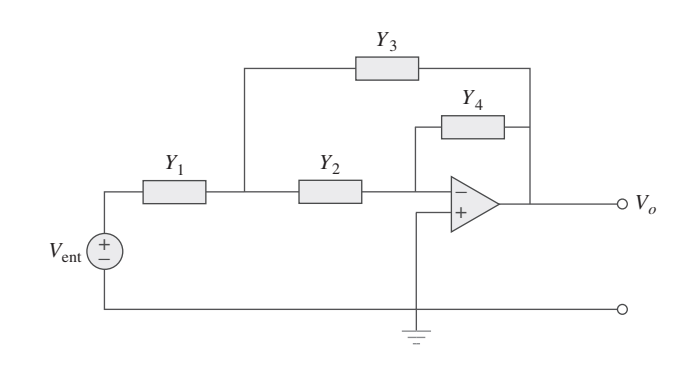

**Figura 16.34** Para el problema de práctica 16.16.

## **16.7** Resumen

- 1. La transformada de Laplace se emplea para analizar un circuito. Se convierte cada elemento del dominio del tiempo al dominio de *s*, se resuelve el problema mediante cualquier técnica de análisis de circuitos y se convierte el resultado al dominio del tiempo utilizando la transformada inversa.
- 2. En el dominio *s*, los elementos del circuito se reemplazan con la condición inicial en  $t = 0$  como sigue. (Observe por favor que los modelos de tensión se proporcionan en seguida, sin embargo, los modelos de corriente correspondientes dan los resultados similares):

Resistor: 
$$
v_R = Ri \rightarrow V_R = RI
$$
  
\nInductor:  $v_L = L \frac{di}{dt} \rightarrow V_L = sLI - Li(0^-)$   
\nCapactor:  $v_C = \int i \, dt \rightarrow V_C = \frac{1}{sC} - \frac{v(0^-)}{s}$ 

- 3. Utilizando la transformada de Laplace para analizar un circuito se obtiene una respuesta completa (tanto transitoria como en estado estable), debido a que las condiciones iniciales se encuentran incorporadas en el proceso de transformación.
- 4. La función de transferencia *H*(*s*) de una red es la transformada de Laplace de la respuesta *h*(*t*) al impulso.
- 5. En el dominio *s*, la función de transferencia *H*(*s*) relaciona la respuesta *Y*(*s*) a la salida con la excitación *X*(*s*) a la entrada; esto es,  $H(s) = Y(s)/X(s).$

## el análisis de sistemas complejos con varias entradas y salida. El análisis de variables de estado es una técnica muy poderosa que es muy popular en la teoría de circuitos y control. El estado de un sistema es el conjunto más pequeño de cantidades (conocidas como variables de estado) que se deben conocer a fin de poder determinar su respuesta futura a una entrada determinada. La ecuación de estado en forma de variables de estado es

6. El modelo de variables de estado es una herramienta útil en

$$
\dot{\mathbf{x}} = \mathbf{A}x + \mathbf{B}z
$$

mientras que la ecuación de salida es

$$
y = Cx + Dz
$$

- 7. En un circuito eléctrico se seleccionan, en primera instancia, las tensiones en los capacitores y las corrientes en los inductores, como las variables de estado. Después se aplican la LCK y la LTK para obtener las ecuaciones de estado.
- Las otras dos áreas de aplicación de la transformada de Laplace que se estudian en este capítulo son la estabilidad y la síntesis de circuitos. Un circuito es estable cuando todos los polos de su función de transferencia se encuentran en la mitad izquierda del plano *s*. La síntesis de red es el proceso para obtener una red apropiada que represente una función de transferencia dada para la cual sea adecuado el análisis en el dominio de *s*.

### Preguntas de repaso

**16.1** La tensión en una resistencia por la que fluye una corriente *i*(*t*) en el dominio *s* es *sRI*(*s*)*.*

*a*) Cierto *b*) Falso

**16.2** La corriente que fluye por un circuito *RL* en serie con una tensión de entrada *v*(*t*) está dada en el dominio de *s*, como:

a) 
$$
V(s) \bigg[ R + \frac{1}{sL} \bigg]
$$
  
\nb)  $V(s)(R + sL)$   
\nc)  $\frac{V(s)}{R + 1/sL}$   
\nd)  $\frac{V(s)}{R + sL}$ 

**16.3** La impedancia de un capacitor de 10 F es:

a) 
$$
10/s
$$
 b)  $s/10$  c)  $1/10 s$  d)  $10s$ 

 **16.4** En general, puede obtenerse el equivalente de Thevenin en el dominio temporal.

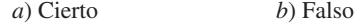

 **16.5** Una función de transferencia se define solamente cuando todas sus condiciones iniciales son nulas.

*a*) Cierto *b*) Falso

 **16.6** • Si la entrada a un sistema lineal es  $\delta(t)$  y la salida es  $e^{-2t}u(t)$ , la función de transferencia del sistema es:

$$
a) \frac{1}{s+2} \qquad b) \frac{1}{s-2} \qquad c) \frac{s}{s+2} \qquad d) \frac{s}{s-2}
$$

*e*) Ninguno de los anteriores

 **16.7** Si la función de transferencia de un sistema es

$$
H(s) = \frac{s^2 + s + 2}{s^3 + 4s^2 + 5s + 1}
$$

se puede concluir que la entrada es  $X(s) = s^3 + 4s^2 + 5s + 1$ , mientras que la salida es  $Y(s) = s^2 + s + 2$ .

*a*) Cierto *b*) Falso

 **16.8** La función de transferencia de una red es

$$
H(s) = \frac{s+1}{(s-2)(s+3)}
$$

La red es estable.

*a*) Cierto *b*) Falso

- **16.9** ¿A cuál de las ecuaciones siguientes se le llama ecuación de estado?
	- $a) \dot{x} = Ax + Bz$

 $b)$  **y** =  $Cx + Dz$ 

## Problemas

Secciones 16.2 y 16.3 Modelos de los elementos de un circuito y análisis de circuitos

 **16.1** La corriente en un circuito *RLC* está descrita por

$$
\frac{d^2i}{dt^2} + 10\frac{di}{dt} + 25i = 0
$$

Si  $i(0) = 2$  y  $di(0)/dt = 0$ , encuentre  $i(t)$  para  $t > 0$ .

 **16.2** La ecuación diferencial que describe la tensión en una red *RLC* es

$$
\frac{d^2v}{dt^2} + 5\frac{dv}{dt} + 4v = 0
$$

Dado que  $v(0) = 0$ ,  $dv(0)/dt = 5$ , obtenga  $v(t)$ .

 **16.3** La respuesta natural de un circuito *RLC* está descrita por la ecuación diferencial

$$
\frac{d^2v}{dt^2} + 2\frac{dv}{dt} + v = 0
$$

para la que las condiciones iniciales son  $v(0) = 20 \text{ V y } dv(0)$  $dt = 0$ . Despeje  $v(t)$ .

16.4 Si  $R = 20 \Omega$ ,  $L = 0.6$  H, ¿qué valor de *C* hará un circuito *RLC* en serie

 *a*) sobremortiguado?

 *b*) críticamente amortiguado?

 *c*) subamortiguado?

 **16.5** Las respuestas de un circuito *RLC* en serie son

$$
v_c(t) = [30 - 10e^{-20t} + 30e^{-10t}]u(t)
$$
  

$$
i_L(t) = [40e^{-20t} - 60e^{-10t}]u(t)
$$
mA

donde  $v_C(t)$  e  $i_L(t)$  son la tensión en el capacitor y la corriente en el inductor, respectivamente. Determine los valores de *R*, *L* y *C*.

c) 
$$
\mathbf{H}(s) = \mathbf{Y}(s) / \mathbf{Z}(s)
$$
  
d) 
$$
\mathbf{H}(s) = \mathbf{C}(s\mathbf{I} - \mathbf{A})^{-1} \mathbf{B}
$$

**16.10** Un modelo de estado describe un sistema de una sola entrada y una sola salida como:

$$
\dot{x}_1 = 2x_1 - x_2 + 3z
$$
  
\n
$$
\dot{x}_2 = -4x_2 - z
$$
  
\n
$$
y = 3x_1 - 2x_2 + z
$$

¿Cuál de las matrices siguientes es incorrecta?

a) 
$$
\mathbf{A} = \begin{bmatrix} 2 & -1 \\ 0 & -4 \end{bmatrix}
$$
 b)  $\mathbf{B} = \begin{bmatrix} 3 \\ -1 \end{bmatrix}$   
c)  $\mathbf{C} = \begin{bmatrix} 3 & -2 \end{bmatrix}$  d)  $\mathbf{D} = \mathbf{0}$ 

*Respuestas: 16.1b, 16.2d, 16.3c, 16.4b, 16.5b, 16.6a, 16.7b, 16.8b, 16.9a, 16.10d.*

 **16.6** Diseñe un circuito *RLC* en paralelo cuya ecuación caracterís**e** d tica sea

$$
s^2 + 100s + 10^6 = 0.
$$

 **16.7** La respuesta de escalón de un circuito *RLC* está dada por

$$
\frac{d^2i}{dt^2} + 2\frac{di}{dt} + 5i = 10
$$

Dado que  $i(0) = 6$  y  $di(0)/dt = 12$ , despeje  $i(t)$ .

 **16.8** Una rama de tensión en un circuito *RLC* está descrita por

$$
\frac{d^2v}{dt^2} + 4\frac{dv}{dt} + 8v = 48
$$

Si las condiciones iniciales son  $v(0) = 0 = dv(0)/dt$ , encuentre  $v(t)$ .

 **16.9** Un circuito *RLC* en serie está descrito por

$$
L\frac{d^2i(t)}{dt} + R\frac{di(t)}{dt} + \frac{i(t)}{C} = 2
$$

Encuentre la respuesta cuando  $L = 0.5$  H,  $R = 4 \Omega$  y  $C = 0.2$ *F*. Sean *i*(0<sup>-</sup>) = 1 A y  $\left[ di(0^-)/dt \right] = 0$ .

 **16.10** Las respuestas de escalón de un circuito *RLC* en serie son

$$
V_c = 40 - 10e^{-2000t} - 10e^{-4000t} \text{ V}, t > 0
$$
  

$$
i_L(t) = 3e^{-2000t} + 6e^{-4000t} mA, t > 0
$$

 *a*) Encuentre *C*.

- *b*) Determine el tipo de amortiguamiento que muestra el circuito.
- **16.11** La respuesta de escalón de un circuito *RLC* en paralelo está dada por

 $v = 10 + 20e^{-300t}(\cos 400t - 2 \text{ sen } 400t)$ V,  $t \ge 0$ 

cuando el inductor es de 50 mH. Encuentre *R* y *C*.

 **16.12** Determine *i*(*t*) en el circuito de la figura 16.35 por medio de la transformada de Laplace.

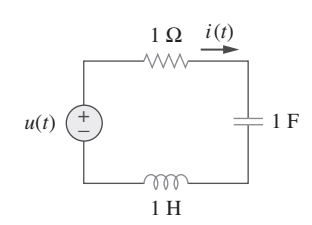

Figura 16.35 Para el problema 16.12.

 **16.13** Use la figura 16.36 para diseñar un problema que ayude a e $\square$ d otros estudiantes a comprender mejor el análisis de circuitos utilizando transformadas de Laplace.

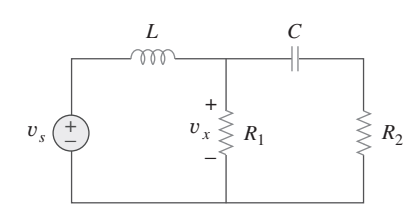

Figura 16.36 Para el problema 16.13.

 **16.14** Encuentre  $i(t)$  para  $t > 0$  en el circuito de la figura 16.37. Suponga que  $i_s(t) = [4u(t) + 2\delta(t)]$  mA.

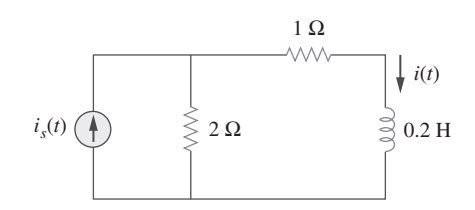

Figura 16.37 Para el problema 16.14.

 **16.15** Para el circuito en la figura 16.38, calcule el valor de *R* necesario para tener una respuesta críticamente amortiguada.

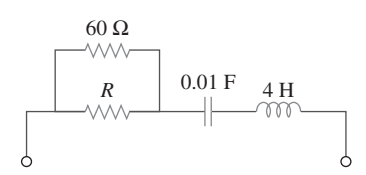

**Figura 16.38** Para el problema 16.15.

 **16.16** El capacitor del circuito de la figura 16.39 se encuentra inicialmente descargado. Encuentre  $v_o(t)$  para  $t > 0$ .

+ 5δ(*t*) V (<u>+</u>  $+$ −  $v_o \neq 1$  F  $\frac{i}{\sqrt{2}}$  2 Ω  $\frac{4i}{\sqrt{2}}$  $\stackrel{\textstyle <}{\textstyle \geq}$  1 Ω

Figura 16.39 Para el problema 16.16.

 **16.17** Si  $i_s(t) = e^{-2t}u(t)$  en el circuito que se muestra en la figura 16.40, encuentre el valor de  $i_o(t)$ .

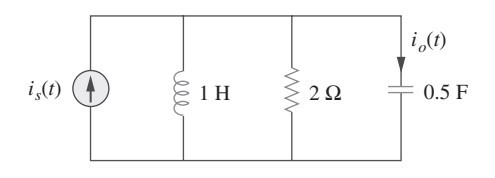

Figura 16.40 Para el problema 16.17.

 **16.18** Encuentre  $v(t)$ ,  $t > 0$  en el circuito de la figura 16.41. Sea  $v_s = 20 \text{ V}.$ 

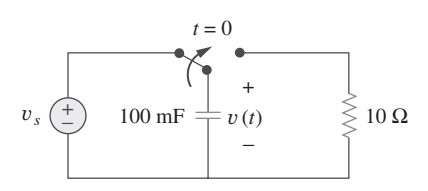

Figura 16.41 Para el problema 16.18.

 **16.19** El interruptor en la figura 16.42 se mueve de la posición A a la posición B en  $t = 0$  (observe por favor que el interruptor debe estar conectado al punto B antes de interrumpir la conexión en A, un interruptor sin paso por cero). Encuentre *v*(*t*) para  $t > 0$ .

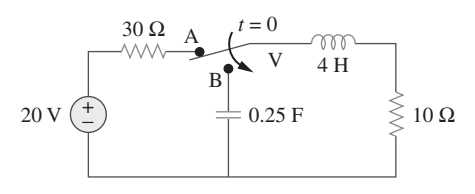

Figura 16.42 Para el problema 16.19.

**16.20** Encuentre  $i(t)$  para  $t > 0$  en el circuito de la figura 16.43.

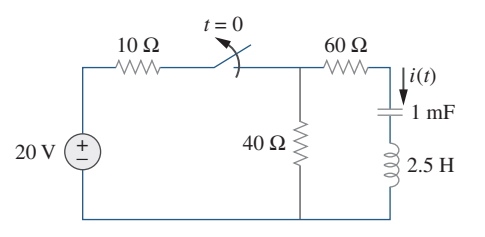

Figura 16.43 Para el problema 16.20.

**16.21** En el circuito de la figura 16.44, el interruptor se mueve (interruptor sin paso por cero) de la posición *A* a *B* en  $t = 0$ . Encuentre  $v(t)$  para todo  $t \ge 0$ .

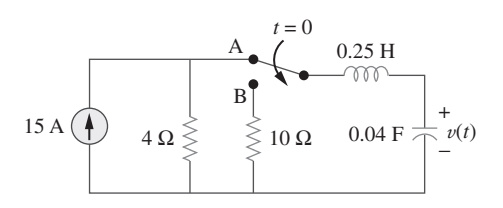

Figura 16.44 Para el problema 16.21.

**16.22** Encuentre la tensión a través de un capacitor como una función del tiempo para  $t > 0$  para el circuito en la figura 16.45. Suponga que en  $t = 0^-$  existen condiciones de estado estable.

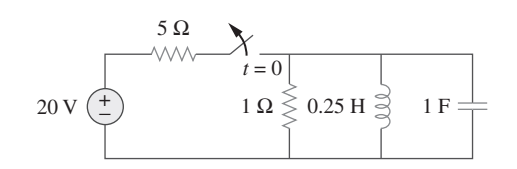

Figura 16.45 Para el problema 16.22.

**16.23** Obtenga  $v(t)$  para  $t > 0$  en el circuito en la figura 16.46.

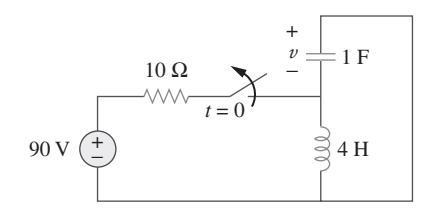

Figura 16.46 Para el problema 16.23.

**16.24** El interruptor en el circuito en la figura 16.47 permaneció  $c$ errado durante mucho tiempo, pero se abrió en  $t = 0$ . Determine  $i(t)$  para  $t > 0$ .

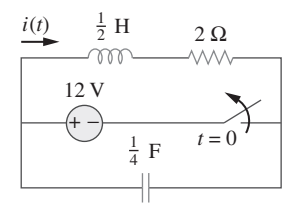

Figura 16.47 Para el problema 16.24.

**16.25** Calcule  $v(t)$  para  $t > 0$  en el circuito en la figura 16.48.

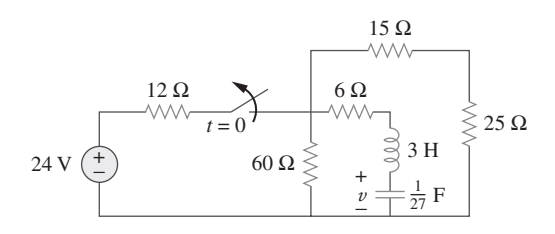

Figura 16.48 Para el problema 16.25.

**16.26** El interruptor en la figura 16.49 se mueve de la posición A a la posición B en  $t = 0$  (observe por favor que el interruptor debe estar conectado al punto B antes de interrumpir la conexión en A, un interruptor sin paso por cero). Determine *i*(*t*)

para *t*  0. Suponga también que la tensión inicial sobre el capacitor es igual a cero.

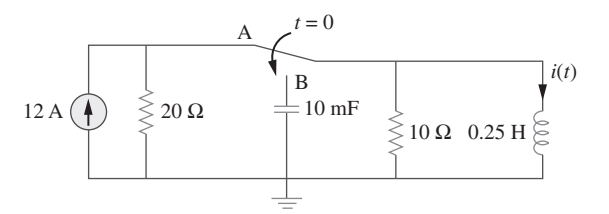

Figura 16.49 Para el problema 16.26.

**16.27** Encuentre  $v(t)$  para  $t > 0$  en el circuito en la figura 16.50.

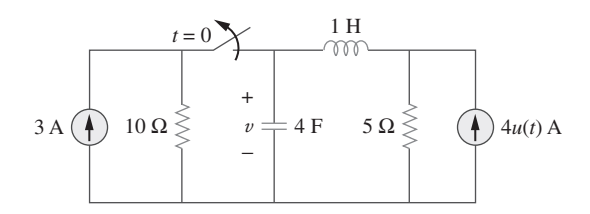

Figura 16.50 Para el problema 16.27.

**16.28** Para el circuito en la figura 16.51, encuentre  $v(t)$  para  $t > 0$ .

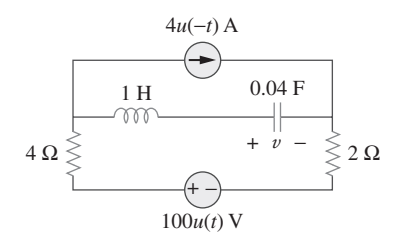

Figura 16.51 Para el problema 16.28.

**16.29** Calcule  $i(t)$  para  $t > 0$  en el circuito en la figura 16.52.

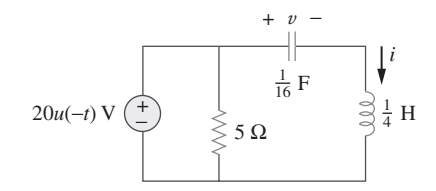

Figura 16.52 Para el problema 16.29.

 **16.30** Encuentre  $v_o(t)$  para todo  $t > 0$ , en el circuito de la figura 16.53.

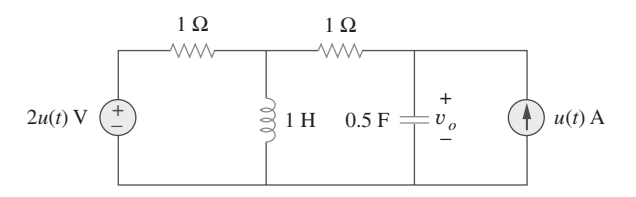

Figura 16.53 Para el problema 16.30.

 **16.31** Obtenga  $v(t)$  e  $i(t)$  para  $t > 0$  en el circuito en la figura 16.54.

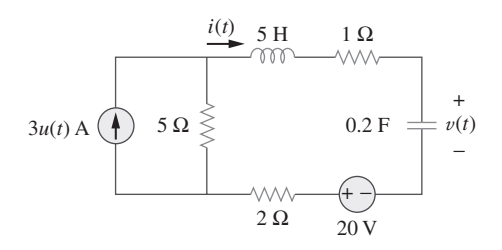

Figura 16.54 Para el problema 16.31.

**16.32** Para la red en la figura 16.55, resuelva para  $i(t)$  para  $t > 0$ .

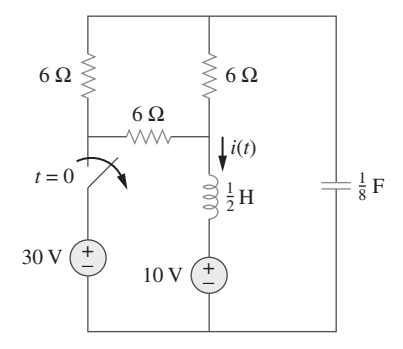

Figura 16.55 Para el problema 16.32.

 **16.33** Use la figura 16.56 para diseñar un problema que ayude a ead otros estudiantes a comprender mejor cómo usar el teorema de Thevenin (en el dominio *s*) como ayuda en el análisis de circuitos.

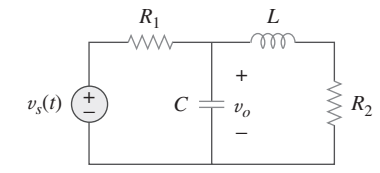

Figura 16.56 Para el problema 16.33.

 **16.34** Encuentre las corrientes de malla del circuito de la figura 16.57. Puede expresar los resultados en el dominio de *s*.

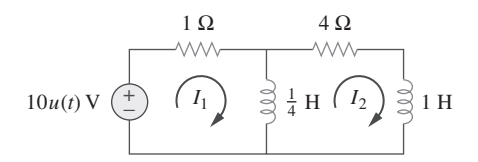

Figura 16.57 Para el problema 16.34.

 **16.35** Encuentre  $v_o(t)$  en el circuito de la figura 16.58.

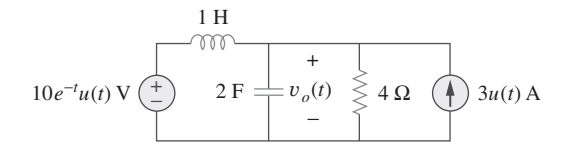

Figura 16.58 Para el problema 16.35.

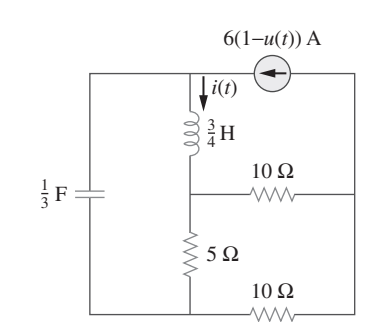

Figura 16.59 Para el problema 16.36.

**16.37** Determine *v* para  $t > 0$  en el circuito en la figura 16.60.

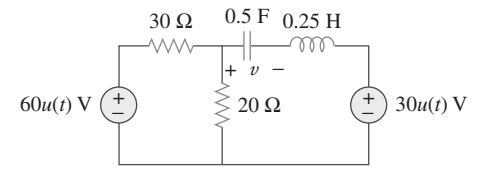

Figura 16.60 Para el problema 16.37.

**16.38** El interruptor del circuito en la figura 16.61 se mueve de la posición *a* a la posición *b* (un interruptor sin paso por cero) en  $t = 0$ . Determine  $i(t)$  para  $t > 0$ .

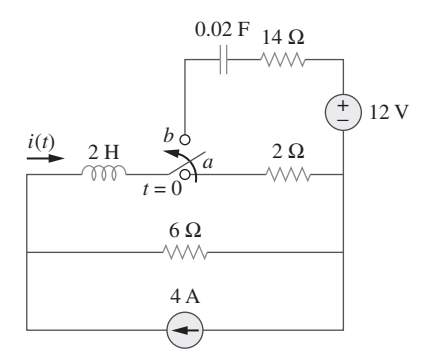

Figura 16.61 Para el problema 16.38.

**16.39** Para la red en la figura 16.62, encuentre  $i(t)$  para  $t > 0$ .

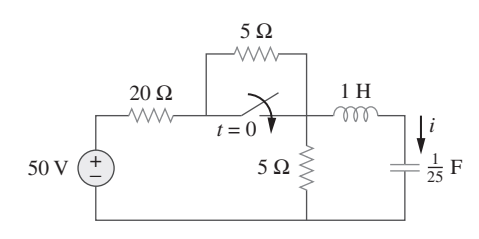

Figura 16.62 Para el problema 16.39.

**16.40** En el circuito en la figura 16.63, encuentre  $v(t)$  e  $i(t)$  para  $t > 0$ . Suponga  $v(0) = 0$  V e  $i(0) = 1$  A.

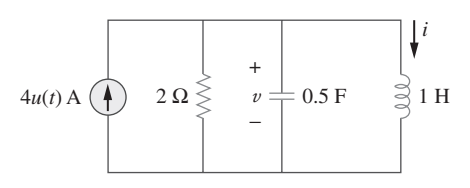

Figura 16.63 Para el problema 16.40.

**16.41** Encuentre la tensión de salida  $v<sub>o</sub>(t)$  en el circuito en la figura 16.64.

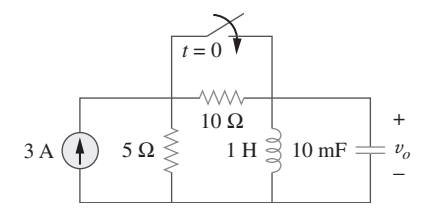

Figura 16.64 Para el problema 16.41.

**16.42** Dado el circuito en la figura 16.65, encuentre  $i(t)$  y  $v(t)$  para  $t > 0$ .

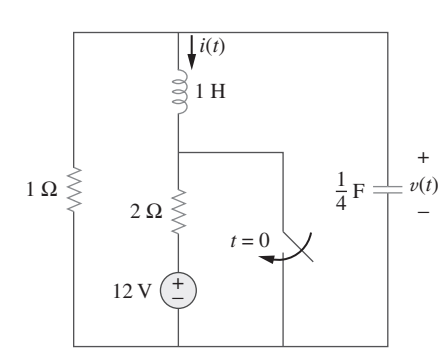

Figura 16.65 Para el problema 16.42.

**16.43** Determine  $i(t)$  para  $t > 0$  en el circuito en la figura 16.66.

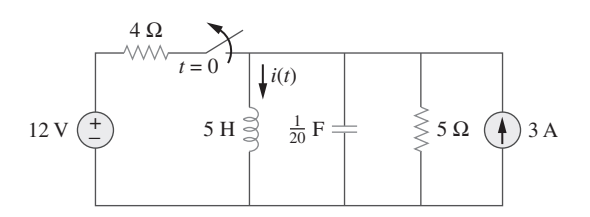

Figura 16.66 Para el problema 16.38.

**16.44** Para el circuito en la figura 16.67, encuentre  $i(t)$  para  $t > 0$ .

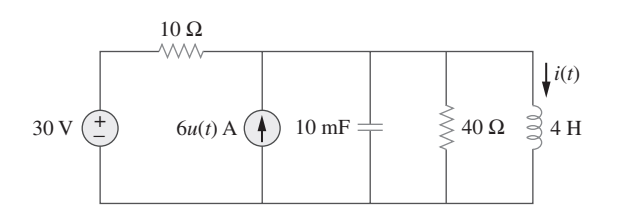

Figura 16.67 Para el problema 16.44.

**16.45** Encuentre  $v(t)$  para  $t > 0$  en el circuito en la figura 16.68.

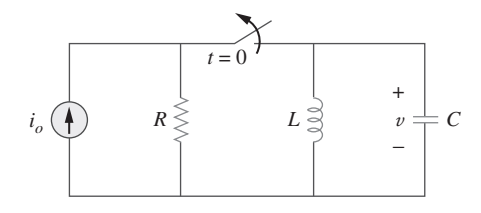

Figura 16.68 Para el problema 16.45.

 **16.46** Determine  $i_o(t)$  en el circuito de la figura 16.69.

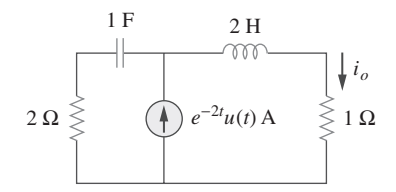

Figura 16.69 Para el problema 16.46.

 **16.47** Determine  $i_o(t)$  en la red que se muestra en la figura 16.70.

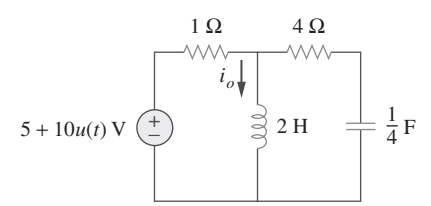

**Figura 16.70** Para el problema 16.47.

 **16.48** Encuentre  $V_x(s)$  en el circuito que se muestra en la figura 16.71.

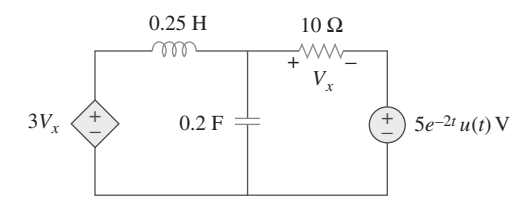

Figura 16.71 Para el problema 16.48.

 **16.49** Encuentre  $i_o(t)$  para  $t > 0$  en el circuito de la figura 16.72.

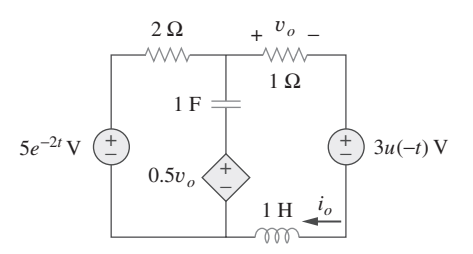

Figura 16.72 Para el problema 16.49.

 **16.50** Para el circuito en la figura 16.73, encuentre  $v(t)$  para  $t > 0$ . Suponga que  $v(0^+) = 4$  V y que  $i(0^+) = 2$  A.

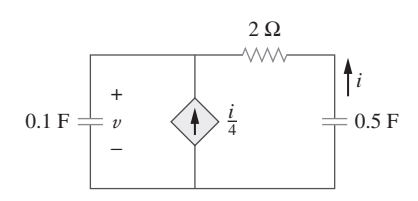

Figura 16.73 Para el problema 16.50.

**16.51** En el circuito en la figura 16.74, encuentre  $i(t)$  para  $t > 0$ .

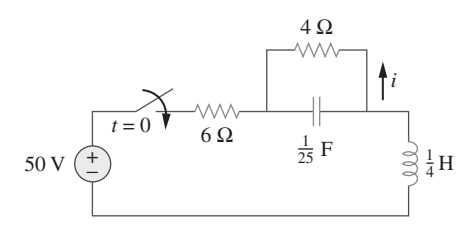

Figura 16.74 Para el problema 16.51.

**16.52** Si el interruptor en la figura 16.75 ha estado cerrado durante mucho tiempo antes de  $t = 0$  pero se abrió en  $t = 0$ , determine  $i_x$  y  $v_R$  para  $t > 0$ .

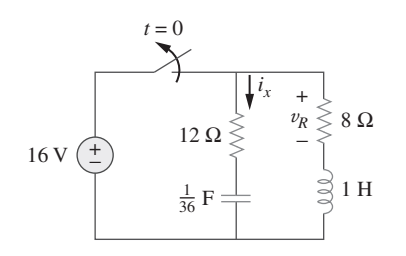

Figura 16.75 Para el problema 16.52.

**16.53** En el circuito en la figura 16.76, el interruptor ha estado en la posición 1 durante mucho tiempo, pero se movió a la posi- $\sin 2 \text{ en } t = 0$ . Encuentre:

*a*)  $v(0^+), dv(0^+)$ /*dt* 

*b*) 
$$
v(t)
$$
 para  $t \geq 0$ .

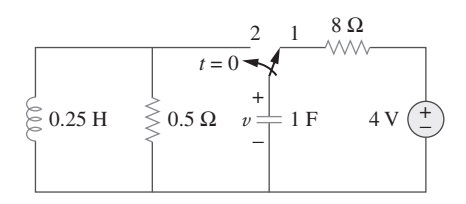

Figura 16.76 Para el problema 16.53.

**16.54** El interruptor en la figura 16.77 ha permanecido en la posición 1 durante  $t < 0$ . En  $t = 0$ , se movió de la posición 1 a la parte superior del capacitor en  $t = 0$ . Observe por favor que el interruptor es sin paso por cero; permanece en contacto con la posición 1 hasta que hace contacto con la parte superior del capacitor y luego interrumpe el contacto en la posición 1. Determine  $v(t)$ .

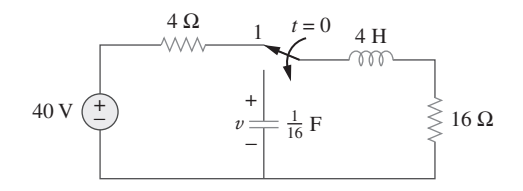

Figura 16.77 Para el problema 16.54.

**16.55** Obtenga  $i_1$  e  $i_2$  para  $t > 0$  en el circuito en la figura 16.78.

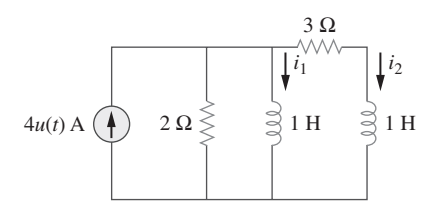

Figura 16.78 Para el problema 16.55.

 **16.56** Calcule  $i_o(t)$  para  $t > 0$  en la red de la figura 16.79.

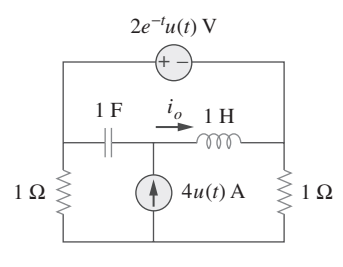

Figura 16.79 Para el problema 16.56.

 **16.57** *a*) Encuentre la transformada de Laplace de la tensión que se muestra en la figura 16.80*a*). *b*) Utilice ese valor de *vs*(*t*) en el circuito que se muestra en la figura 16.80*b*) para encontrar el valor de  $v_o(t)$ .

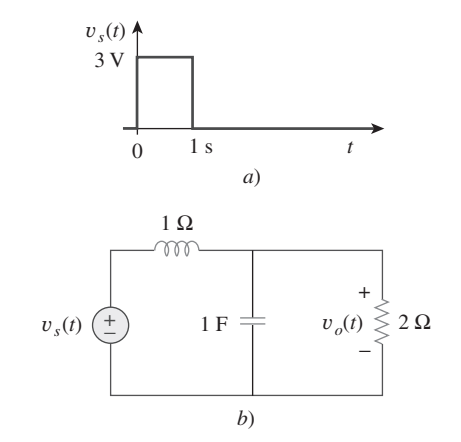

Figura 16.80 Para el problema 16.57.

 **16.58** Use la figura 16.81 para diseñar un problema que ayude a **e** $\partial$  otros estudiantes a comprender mejor el análisis de circuitos en el dominio *s* con circuitos que tienen fuentes dependientes.

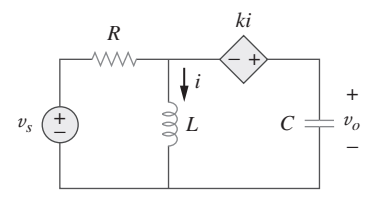

**Figura 16.81** Para el problema 16.58.

 **16.59** Encuentre  $v_o(t)$  en el circuito de la figura 16.82 si  $v_x(0) = 2$  $V e i(0) = 1 A.$ 

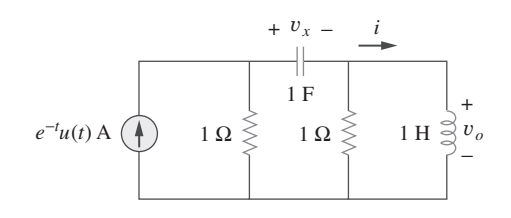

**Figura 16.82** Para el problema 16.59.

 **16.60** Encuentre la respuesta  $v_R(t)$  para  $t > 0$  en el circuito en la figura 16.83. Sean  $R = 3 \Omega$ ,  $L = 2$  H y  $C = 1/18$  F.

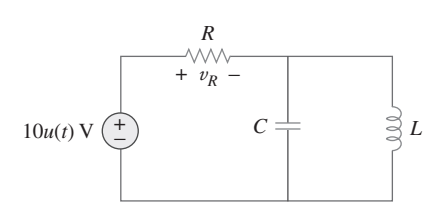

**Figura 16.83** Para el problema 16.60.

 **\*16.61** Encuentre la tensión *vo*(*t*) en el circuito de la figura 16.84 por medio de la transformada de Laplace.

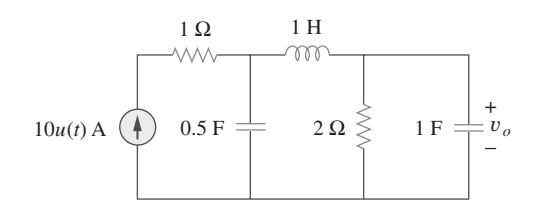

 **Figura 16.84** Para el problema 16.61.

 **16.62** Use la figura 16.85 para diseñar un problema que ayude a **e** $\square$  otros estudiantes a comprender mejor la determinación de tensiones de nodo al trabajar en el dominio *s*.

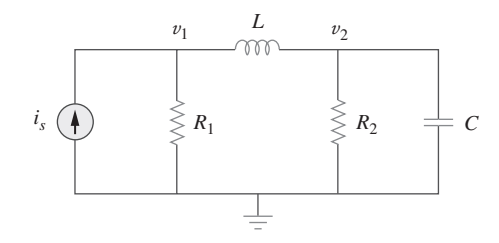

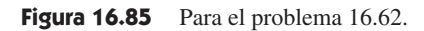

 $*$  Un asterisco indica un problema difícil.

 **16.63** Considere el circuito *RLC* en paralelo de la figura 16.86. Encuentre  $v(t)$  e *i*(*t*) dado que  $v(0) = 5$  e *i*(0) = -2 A.

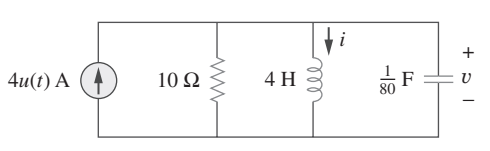

Figura 16.86 Para el problema 16.63.

 **16.64** El interruptor de la figura 16.87 se mueve de la posición 1 a la posición 2 en  $t = 0$ . Encuentre  $v(t)$ , para toda  $t > 0$ .

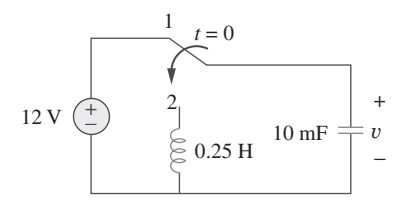

Figura 16.87 Para el problema 16.64.

 **16.65** En el circuito *RLC* que se muestra en la figura 16.88, encuentre la respuesta completa si  $v(0) = 2$  V cuando se cierre el interruptor.

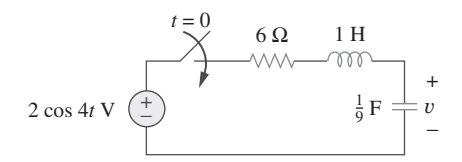

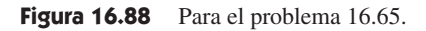

 **16.66** En el circuito del amplificador operacional de la figura 16.89, encuentre  $v_o(t)$  para  $t > 0$ . Tome  $v_s = 3e^{-5t}u(t)$  V.

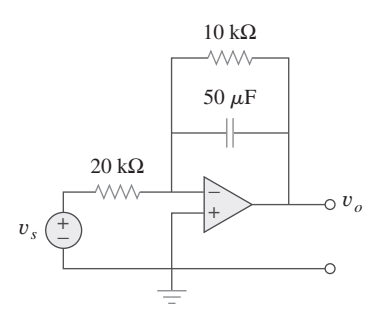

Figura 16.89 Para el problema 16.66.

 **16.67** Dado el circuito con amplificador operacional en la figura 16.90, si  $v_1(0^+) = 2$  V y  $v_2(0^+) = 0$  V, encuentre  $v_0$  para  $100 \text{ k}\Omega$  y C =  $1 \mu\text{F}$ .

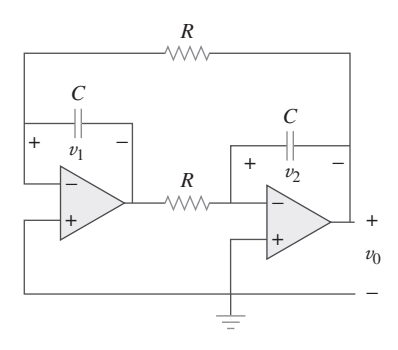

**Figura 16.90** Para el problema 16.67.

**16.68** Obtenga  $V_0/V_S$  en el circuito con amplificador operacional en la figura 16.91.

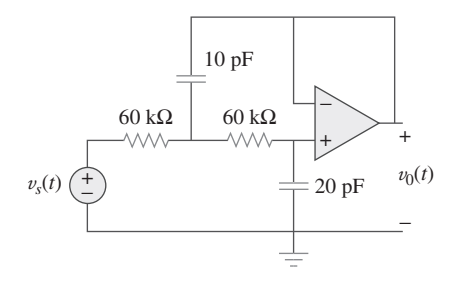

Figura 16.91 Para el problema 16.68.

 **16.69** Encuentre  $I_1(s)$  e  $I_2(s)$  en el circuito de la figura 16.92.

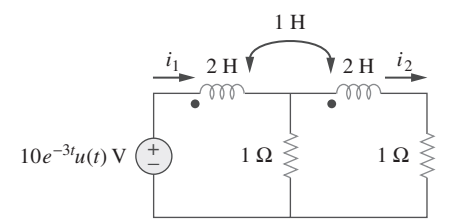

Figura 16.92 Para el problema 16.69.

**16.70** Use la figura 16.93 para diseñar un problema que ayude a ead otros estudiantes a comprender mejor cómo hacer análisis de circuitos con circuitos que tienen elementos mutuamente acoplados trabajando en el dominio *s*.

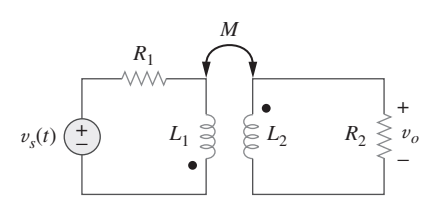

Figura 16.93 Para el problema 16.70.

 **16.71** En el circuito con transformador ideal de la figura 16.94, determine  $i_o(t)$ .

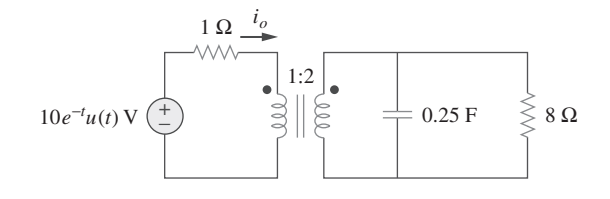

**Figura 16.94** Para el problema 16.71.

Sección 16.4 Funciones de transferencia

 **16.72** La función de transferencia de un sistema es

$$
H(s) = \frac{s^2}{3s+1}
$$

 Encuentre la salida cuando el sistema tiene una entrada de  $4e^{-t/3}u(t)$ .

- **16.73** Cuando la entrada a un sistema es una función escalón unitario, la respuesta es 10 cos 2*tu*(*t*). Obtenga la función de transferencia del sistema.
- **16.74** Diseñe un problema que ayude a otros estudiantes a com**e**zd prender mejor cómo encontrar salidas cuando se proporcionan una función de transferencia y una entrada.
- **16.75** Cuando se aplica un escalón unitario a un sistema en  $t = 0$ , su respuesta es,

$$
y(t) = \left[4 + \frac{1}{2}e^{-3t} - e^{-2t}(2\cos 4t + 3\sin 4t)\right]u(t)
$$

¿Cuál es la función de transferencia del sistema?

 **16.76** En el circuito de la figura 16.95, encuentre  $H(s) = V_o(s)$  $V<sub>s</sub>(s)$ . Suponga que las condiciones iniciales son nulas.

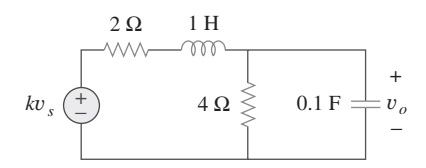

Figura 16.95 Para el problema 16.76.

 **16.77** Obtenga la función de transferencia  $H(s) = V_o/V_s$  en el circuito de la figura 16.96.

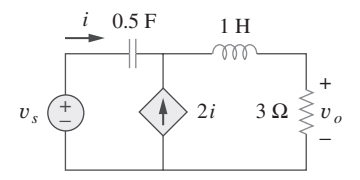

Figura 16.96 Para el problema 16.77.

 **16.78** La función de transferencia de un cierto circuito es

$$
H(s) = \frac{5}{s+1} - \frac{3}{s+2} + \frac{6}{s+4}
$$

Encuentre la respuesta a un impulso del circuito.

Problemas **653**

 **16.79** En el circuito de la figura 16.97, encuentre:

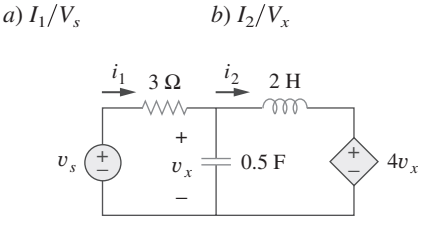

**Figura 16.97** Para el problema 16.79.

**16.80** Refiérase a la red de la figura 16.98. Encuentre las funciones de transferencia siguientes:

> *a*)  $H_1(s) = V_o(s)/V_s(s)$ *b*)  $H_2(s) = V_o(s)/I_s(s)$  $c) H_3(s) = I_o(s)/I_s(s)$ *d*)  $H_4(s) = I_o(s)/V_s(s)$

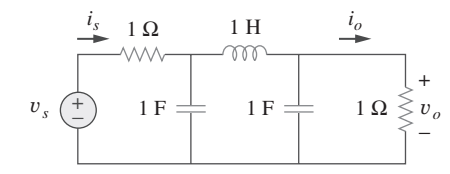

Figura 16.98 Para el problema 16.80.

 **16.81** Para el circuito con amplificador operacional en la figura 16.99, encuentre la función de transferencia  $T(s) = I(s)/V_s(s)$ . Suponga que las condiciones iniciales son cero.

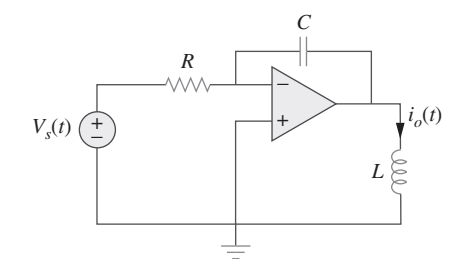

**Figura 16.99** Para el problema 16.81.

 **16.82** Calcule la ganancia  $H(s) = V_o/V_s$  en el circuito del amplificador operacional de la figura 16.100.

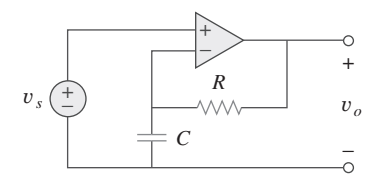

**Figura 16.100** Para el problema 16.82.

- **16.83** Refiérase al circuito *RL* de la figura 16.101. Encuentre: *a*) la respuesta al impulso *h*(*t*) del circuito.
	- *b*) la respuesta al escalón unitario del circuito.

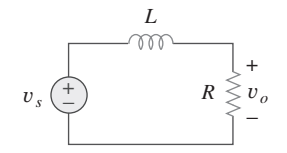

Figura 16.101 Para el problema 16.83.

- **16.84** Un circuito *RL* en paralelo tiene una  $R = 4 \Omega y L = 1$  H. La entrada del circuito es  $i<sub>s</sub>(t) = 2e^{-t}u(t)$  A. Encuentre la corriente del inductor  $i_L(t)$  para toda  $t > 0$  y suponga que  $i_L(0) = -2$  A.
- **16.85** Un circuito tiene la función de transferencia

$$
H(s) = \frac{s+4}{(s+1)(s+2)^2}
$$

Encuentre la respuesta al impulso.

Sección 16.5 Variables de estado

- **16.86** Desarrolle las ecuaciones de estado del problema 16.12.
- **16.87** Desarrolle las ecuaciones de estado del problema 16.13 que usted diseñó.
- **16.88** Desarrolle las ecuaciones de estado del circuito que se muestra en la figura 16.102.

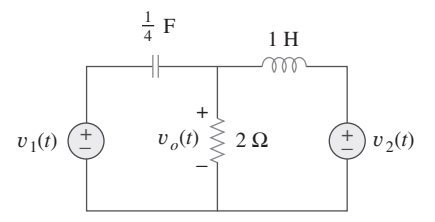

**Figura 16.102** Para el problema 16.88.

**16.89** Desarrolle las ecuaciones de estado del circuito que se muestra en la figura 16.103.

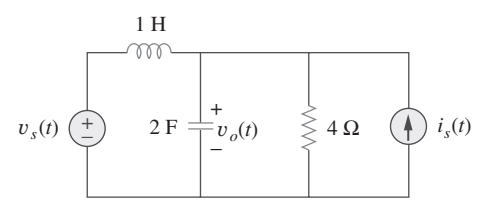

**Figura 16.103** Para el problema 16.89.

**16.90** Desarrolle las ecuaciones de estado del circuito que se muestra en la figura 16.104.

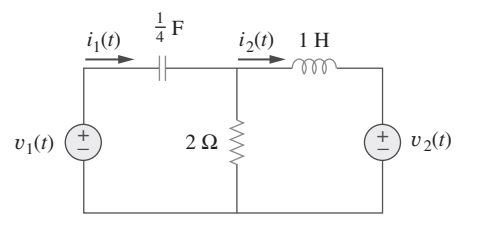

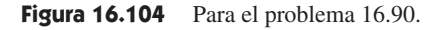

**16.91** Desarrolle las ecuaciones de estado de la siguiente ecuación diferencial.

$$
\frac{d^2y(t)}{dt^2} + \frac{6\,dy(t)}{dt} + 7y(t) = z(t)
$$

 **\*16.92** Desarrolle las ecuaciones de estado de la siguiente ecuación diferencial.

$$
\frac{d^2y(t)}{dt^2} + \frac{7\,dy(t)}{dt} + 9y(t) = \frac{dz(t)}{dt} + z(t)
$$

\***16.93** Desarrolle las ecuaciones de estado de la ecuación diferencial siguiente.

$$
\frac{d^3y(t)}{dt^3} + \frac{6 d^2y(t)}{dt^2} + \frac{11 dy(t)}{dt} + 6y(t) = z(t)
$$

**\*16.94** Dada la ecuación de estado siguiente, encuentre *y*(*t*)*:*

$$
\dot{\mathbf{x}} = \begin{bmatrix} -4 & 4 \\ -2 & 0 \end{bmatrix} x + \begin{bmatrix} 0 \\ 2 \end{bmatrix} u(t)
$$

$$
\mathbf{y}(t) = \begin{bmatrix} 1 & 0 \end{bmatrix} x
$$

\***16.95** Dada la ecuación de estado siguiente, encuentre  $y_1(t)$  y  $y_2(t)$ .

$$
\dot{\mathbf{x}} = \begin{bmatrix} -2 & -1 \\ 2 & -4 \end{bmatrix} x + \begin{bmatrix} 1 & 1 \\ 4 & 0 \end{bmatrix} \begin{bmatrix} u(t) \\ 2u(t) \end{bmatrix}
$$

$$
\mathbf{y} = \begin{bmatrix} -2 & -2 \\ 1 & -0 \end{bmatrix} x + \begin{bmatrix} 2 & 0 \\ 0 & -1 \end{bmatrix} \begin{bmatrix} u(t) \\ 2u(t) \end{bmatrix}
$$

Sección 16.6 Aplicaciones

**16.96** Demuestre que el circuito *RLC* en paralelo que se muestra en la figura 16.105 es estable.

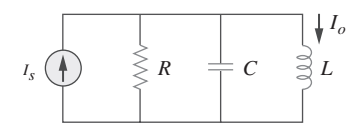

Figura 16.105 Para el problema 16.96.

**16.97** Un sistema está compuesto por dos sistemas en cascada como se muestra en la figura 16.106. Dado que las respuestas al impulso de dichos sistemas son

$$
h_1(t) = 3e^{-t}u(t)
$$
,  $h_2(t) = e^{-4t}u(t)$ 

- *a*) Obtenga la respuesta al impulso de todo el sistema.
- *b*) Verifique si el sistema completo es estable.

$$
v_i \longrightarrow \boxed{h_1(t)} \longrightarrow \boxed{h_2(t)} \longrightarrow v_o
$$

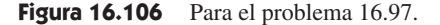

**16.98** Determine si el circuito del amplificador operacional de la figura 16.107 es estable.

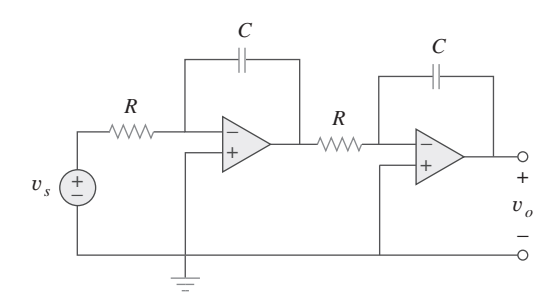

Figura 16.107 Para el problema 16.98.

 **16.99** Se desea conformar la función de transferencia

$$
\frac{V_2(s)}{V_1(s)} = \frac{2s}{s^2 + 2s + 6}
$$

utilizando el circuito de la figura 16.108. Seleccione  $R = 1 \text{ k}\Omega$ y encuentre *L* y *C*.

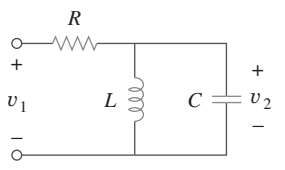

**Figura 16.108** Para el problema 16.99.

**16.100** Diseñe un circuito con el amplificador operacional utilizando **e**la <sup>la</sup> figura 16.109 que genere la siguiente función de transferencia:

$$
\frac{V_o(s)}{V_i(s)} = -\frac{s + 1000}{2(s + 4000)}
$$

$$
Selectione C_1 = 10 \mu F, determine R_1, R_2 y C_2.
$$

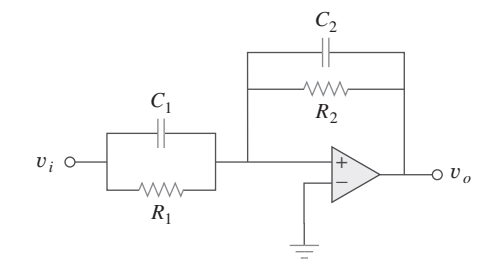

**Figura 16.109** Para el problema 16.100.

**16.101** Conforme la función de transferencia

$$
\frac{V_o(s)}{V_s(s)} = -\frac{s}{s+10}
$$

utilizando el circuito de la figura 16.110. Sea  $Y_1 = sC_1$ ,  $Y_2 = 1/R_1$ ,  $Y_3 = sC_2$ . Seleccione  $R_1 = 1 \text{ k}\Omega$  y determine  $C_1$ y *C*2.

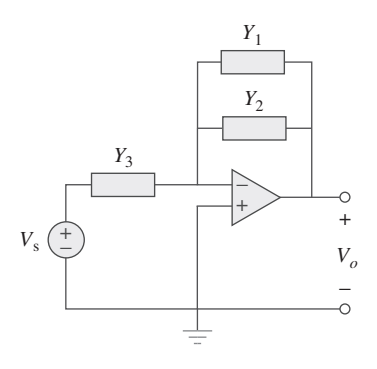

Figura 16.110 Para el problema 16.101.

**16.102** Sintetice la función de transferencia

$$
\frac{V_o(s)}{V_{\text{ent}}(s)} = \frac{10^6}{s^2 + 100s + 10^6}
$$

## Problemas de mayor extensión

**16.103** Obtenga la función de transferencia del circuito del amplificador operacional de la figura 16.112 en la forma de

$$
\frac{V_o(s)}{V_i(s)} = \frac{as}{s^2 + bs + c}
$$

donde *a*, *b* y *c* son constantes. Determine las constantes

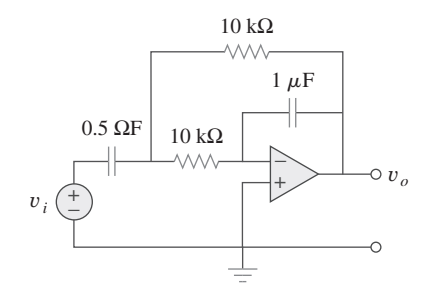

Figura 16.112 Para el problema 16.103.

**16.104** Cierta red tiene una admitancia de entrada *Y*(*s*). La admi $tancia tiene un polo en  $s = -3$ , un cero en  $s = -1$  y  $Y(\infty) =$$ 0.25 S.

utilizando la topología de la figura 16.111. Sea  $Y_1 = 1/R_1$ ,  $Y_2 = 1/R_2$ ,  $Y_3 = sC_1$ ,  $Y_4 = sC_2$ . Seleccione  $R_1 = 1 \text{ k}\Omega$  y determine  $C_1$ ,  $C_2$  y  $R_2$ .

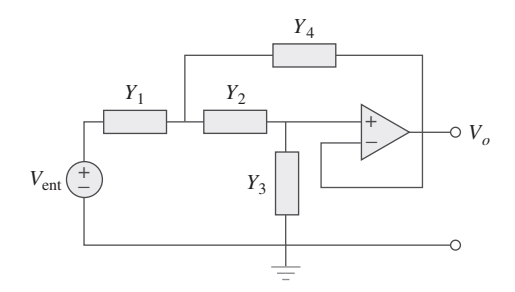

Figura 16.111 Para el problema 16.102.

- *a*) Encuentre *Y*(*s*).
- *b*) Una batería de 8 V se conecta a la red vía un interruptor. Si éste se encuentra cerrado en  $t = 0$ , encuentre la corriente *i*(*t*) a través de *Y*(*s*) utilizando la transformada de Laplace.
- **16.105** Un girador es un dispositivo para simular una inductancia en **e** un girador. Demuestre que la inductancia producida por el girador es  $L = CR^2$ , encontrando el valor de  $V_i(s)/I_o(s)$ .

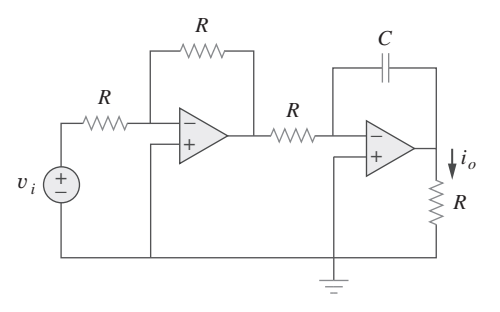

Figura 16.113 Para el problema 16.105.

# **capítulo**

17

# Las series de Fourier

*La investigación consiste en ver lo que todo mundo ha visto y en pensar lo que nadie ha pensado.*

—Albert Szent Györgyi

# Mejore sus habilidades y su carrera

## **Criterio ABET EC 2000 (3.j), un conocimiento de los problemas contemporáneos.**

Los ingenieros deben conocer los problemas contemporáneos. Para tener una carrera que esté en verdad llena de significado en el siglo veintiuno, se debe tener conocimiento de los problemas contemporáneos, en especial aquellos que afectan de manera directa su profesión y/o trabajo. Una de las maneras más fáciles de lograrlo es leer mucho: periódicos, revistas y libros contemporáneos. Como estudiantes inscritos en un programa acreditado por ABET, algunos de los cursos que se tomen estarán enfocados a cumplir este criterio.

## **Criterio ABET EC 2000 (3.k), una habilidad para utilizar técnicas, destrezas y herramientas modernas de la ingeniería necesarias para la práctica de la ingeniería.**

El ingeniero exitoso debe tener la "habilidad para utilizar técnicas, destrezas y herramientas modernas de la ingeniería necesarias para la práctica profesional". Es claro que el principal enfoque de este texto es hacer exactamente esto. El aprendizaje del uso habilidoso de las herramientas que faciliten su trabajo en un "ambiente de diseño integrado para la obtención de conocimiento" (KCIDE), es fundamental para su desempeño como ingeniero. La habilidad para trabajar en un ambiente KCIDE moderno requiere una comprensión a fondo de las herramientas asociadas con ese ambiente.

 Por lo tanto, el ingeniero exitoso debe mantenerse al tanto de las nuevas herramientas de diseño, análisis y simulación. Ese ingeniero también debe utilizar esas herramientas hasta que se sienta a gusto al utilizarlas. También debe asegurarse de que los resultados de software sean consistentes con la realidad actual. Esta área probablemente sea con la que más dificultades tienen los ingenieros. Por lo tanto, el uso exitoso de estas herramientas requiere un constante aprendizaje, así como un repaso de los fundamentos del área en la que el ingeniero está trabajando.

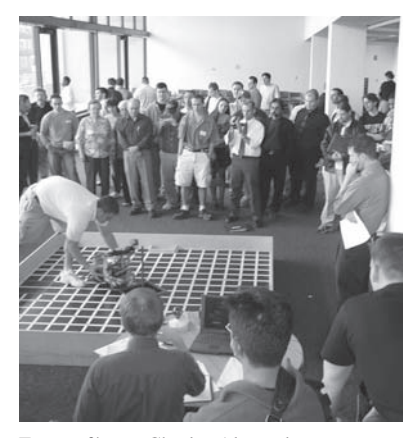

Fotografía por Charles Alexander

## Perfiles históricos

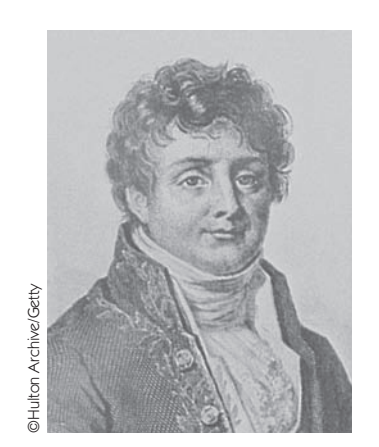

**Jean Baptiste Joseph Fourier** (1768-1830), matemático francés, presentó por primera vez la serie y transformada que llevan su nombre. Los resultados de Fourier no se recibieron con entusiasmo en el mundo científico. Incluso no pudo publicar su trabajo como un artículo.

Nacido en Auxerre, Francia, Fourier quedó huérfano a la edad de 8 años. Asistió a un colegio militar local que dirigían monjes benedictinos, donde demostró gran habilidad para las matemáticas. Al igual que muchos de sus contemporáneos, Fourier fue arrastrado por la política de la Revolución Francesa. Desempeñó un importante papel en las expediciones de Napoleón a Egipto a finales de la década de 1790. Debido a sus inclinaciones políticas, en dos ocasiones estuvo a punto de perder la vida.

## **17.1** Introducción

Se ha dedicado un tiempo considerable al análisis de circuitos con fuentes senoidales. Este capítulo tiene que ver con medios para analizar circuitos con excitaciones periódicas no senoidales. La noción de funciones periódicas se presentó en el capítulo 9 donde se mencionó que la senoide es la función periódica más simple y útil. Este capítulo presenta la serie de Fourier, una técnica para expresar una función periódica en términos de senoides. Una vez que la excitación de la fuente se expresa en términos de senoides, es posible aplicar el método fasorial para analizar circuitos.

 La serie de Fourier recibe su nombre en honor a Jean Baptiste Joseph Fourier (1768-1830). En 1822, el genio de Fourier llegó a la conclusión de que cualquier función periódica práctica puede representarse como una suma de senoides. Tal representación, junto con el teorema de superposición, permite encontrar la respuesta de circuitos a entradas periódicas arbitrarias utilizando técnicas fasoriales.

 Se empezará con la serie trigonométrica de Fourier y después con la serie exponencial de Fourier. Se aplica luego la serie de Fourier al análisis de circuitos y, por último, se demuestran las aplicaciones prácticas de la serie de Fourier en analizadores de espectros y filtros.

## **17.2** Serie trigonométrica de Fourier

Mientras estudiaba el flujo de calor, Fourier descubrió que una función periódica no senoidal puede expresarse como una suma infinita de funciones senoidales. Recuérdese que una función periódica es aquella que se repite cada *T* segundos, en otras palabras, una función *f*(*t*) satisface

$$
f(t) = f(t + nT) \tag{17.1}
$$

donde *n* es un entero y *T* es el periodo de la función.

 De acuerdo con el *teorema de Fourier*, toda función periódica práctica de frecuencia  $\omega_0$  puede expresarse como una suma infinita de funciones seno o coseno que son múltiplos enteros de  $\omega_0$ . Por lo tanto,  $f(t)$  puede expresarse como

$$
f(t) = a_0 + a_1 \cos \omega_0 t + b_1 \sin \omega_0 t + a_2 \cos 2 \omega_0 t + b_2 \sin 2 \omega_0 t + a_3 \cos 3 \omega_0 t + b_3 \sin 3 \omega_0 t + \cdots
$$
 (17.2)

o sea

$$
f(t) = a_0 + \sum_{\text{cd}}^{\infty} (a_n \cos n\omega_0 t + b_n \sin n\omega_0 t)
$$
 (17.3)

donde  $\omega_0 = 2\pi/T$  se llama la *frecuencia fundamental* en radianes por segundo. Las senoides sen  $n\omega_0 t$  o cos  $n\omega_0 t$  se llaman las armónicas *n*-ésimas de  $f(t)$ ; ésta es una armónica impar si *n* es impar y es una armónica par si *n* es par. La ecuación 17.3 recibe el nombre de *serie trigonométrica de Fourier* de  $f(t)$ . Las constantes  $a_n \, y \, b_n$  son los *coeficientes de Fourier*. El coeficiente  $a_0$  es la componente de cd o el valor promedio de  $f(t)$ . (Recuérdese que las senoides tienen valores promedio cero.) Los coeficientes  $a_n$  y  $b_n$ (para  $n \neq 0$ ) son las amplitudes de las senoides en la componente de ca. Por lo tanto,

La serie de Fourier de una función periódica  $f(t)$  constituye una representación que descompone a f(t) en una componente de cd y una componente de ca, las cuales abarcan una serie infinita de senoides armónicas.

 Una función que pueda representarse mediante una serie de Fourier como en la ecuación (17.3) debe cumplir ciertos requerimientos, debido a que la serie infinita de la ecuación (17.3) puede o no convergir. Estas condiciones sobre *f*(*t*) para producir una serie de Fourier convergente son:

- 1. *f*(*t*) tiene un solo valor en cualquier punto.
- 2. *f*(*t*) tiene un número finito de discontinuidades finitas en cualquier periodo.
- 3. *f*(*t*) tiene un número finito de máximos y mínimos en cualquier periodo.
- 4. La integral  $t_0 + T$ *t*0  $|f(t)| dt \leq \infty$  para cualquier  $t_0$ .

Estas condiciones se denominan *condiciones de Dirichlet*. Aunque no son condiciones necesarias, son suficientes para que exista una serie de Fourier.

 Una tarea fundamental en la serie de Fourier es la determinación de los coeficientes de Fourier *a*0, *an* y *bn*. El proceso para determinar los coeficientes se denomina *análisis de Fourier.* Las siguientes integrales trigonométricas son muy útiles en el análisis de Fourier. Para enteros cualquiera *m* y *n*.

$$
\int_0^T \operatorname{sen} n\omega_0 t \, dt = 0 \tag{17.4a}
$$

$$
\int_0^T \cos n\omega_0 t \, dt = 0 \tag{17.4b}
$$

$$
\int_0^T \text{sen } n \,\omega_0 t \,\cos m\omega_0 t \,dt = 0 \tag{17.4c}
$$

$$
\int_0^T \text{sen } n\omega_0 t \text{ sen } m\omega_0 t \, dt = 0, \qquad (m \neq n) \tag{17.4d}
$$

$$
\int_0^T \cos n\omega_0 t \cos m\omega_0 t \, dt = 0, \qquad (m \neq n) \tag{17.4e}
$$

$$
\int_0^T \operatorname{sen}^2 n\omega_0 t \, dt = \frac{T}{2} \tag{17.4f}
$$

$$
\int_0^T \cos^2 n\omega_0 t \, dt = \frac{T}{2} \tag{17.4g}
$$

Estas identidades se usan para evaluar los coeficientes de Fourier.

La frecuencia armónica  $\omega_n$  es un múltiplo entero de la frecuencia fundamental  $\omega_{0}$ , esto es,  $\omega_{n} = n\omega_{0}$ .

Nota histórica: A pesar de que Fourier publicó su teorema en 1822, fue P.G.L. Dirichlet (1805-1859) quien ofreció después una prueba aceptable del teorema.

 Un paquete de software como Mathcad o Maple puede utilizarse para evaluar los coeficientes de Fourier.

Se comienza determinando *a*<sub>0</sub>. Se integran ambos lados de la ecuación (17.3) sobre un periodo y se obtiene

$$
\int_{0}^{T} f(t) dt = \int_{0}^{T} \left[ a_0 + \sum_{n=1}^{\infty} (a_n \cos n\omega_0 t + b_n \sin n\omega_0 t) \right] dt
$$

$$
= \int_{0}^{T} a_0 dt + \sum_{n=1}^{\infty} \left[ \int_{0}^{T} a_n \cos n\omega_0 t dt + \int_{0}^{T} b_n \sin n\omega_0 t dt \right] dt
$$
(17.5)

Apelando a las identidades de las ecuaciones (17.4*a*) y (17.4*b*), se anulan las dos integrales que involucran a los términos de ca. Por consiguiente,

$$
\int_0^T f(t) \, dt = \int_0^T a_0 \, dt = a_0 T
$$

o sea

$$
a_0 = \frac{1}{T} \int_0^T f(t) \, dt \tag{17.6}
$$

lo que demuestra que  $a_0$  es el valor promedio de  $f(t)$ .

Para evaluar  $a_n$  se multiplican ambos lados de la ecuación (17.3) por cos  $m\omega_0 t$  y se integra sobre un periodo:

$$
\int_0^T f(t) \cos m\omega_0 t \, dt
$$
\n
$$
= \int_0^T \left[ a_0 + \sum_{n=1}^\infty (a_n \cos n\omega_0 t + b_n \sin n\omega_0 t) \right] \cos m\omega_0 t \, dt
$$
\n
$$
= \int_0^T a_0 \cos m\omega_0 t \, dt + \sum_{n=1}^\infty \left[ \int_0^T a_n \cos n\omega_0 t \cos m\omega_0 t \, dt \right]
$$
\n
$$
+ \int_0^T b_n \sin n\omega_0 t \cos m\omega_0 t \, dt \, dt \, dt \qquad (17.7)
$$

La integral que contiene  $a_0$  es cero en vista de la ecuación (17.4*b*), mientras que la integral que incluye a *bn* se anula de acuerdo con la ecuación (17.4*c*). La integral que contiene a  $a_n$  será cero salvo cuando  $m = n$ , en cuyo caso ésta es  $T/2$ , de acuerdo con las ecuaciones (17.4*e*) y (17.4*g*). Por lo tanto,

$$
\int_0^T f(t) \cos m\omega_0 t \, dt = a_n \frac{T}{2}, \qquad \text{para } m = n
$$

o sea

$$
a_n = \frac{2}{T} \int_0^T f(t) \cos n\omega_0 t \, dt \tag{17.8}
$$

De modo similar, se obtiene  $b_n$  multiplicando ambos lados de la ecuación (17.3) por sen *m-*<sup>0</sup>*t* y se integra sobre el periodo. El resultado es

$$
b_n = \frac{2}{T} \int_0^T f(t) \operatorname{sen} n\omega_0 t \, dt \tag{17.9}
$$

Tomando en cuenta que *f*(*t*) es periódica, quizá sea más conveniente efectuar las integraciones anteriores desde  $-T/2$  hasta  $T/2$ , o generalmente desde  $t_0$  hasta  $t_0 + T$  en lugar de hacerlo desde 0 hasta *T*. El resultado será el mismo.

Una forma alterna de la ecuación (17.3) es la de *amplitud-fase*

$$
f(t) = a_0 + \sum_{n=1}^{\infty} A_n \cos(n\omega_0 t + \phi_n)
$$
 (17.10)

Es posible emplear las ecuaciones  $(9.11)$  y  $(9.12)$  para relacionar la ecuación  $(17.3)$  con la (17.10), o es viable aplicar la identidad trigonométrica

$$
\cos(\alpha + \beta) = \cos\alpha \cos\beta - \sin\alpha \sin\beta \tag{17.11}
$$

a los términos de ca en la ecuación (17.10), de modo que

$$
a_0 + \sum_{n=1}^{\infty} A_n \cos(n\omega_0 t + \phi_n) = a_0 + \sum_{n=1}^{\infty} (A_n \cos \phi_n) \cos n\omega_0 t
$$
 (17.12)  
- 
$$
(A_n \sin \phi_n) \sin n\omega_0 t
$$

La igualación de los coeficientes de los desarrollos de las series en las ecuaciones (17.3) y (17.12) muestra que

$$
a_n = A_n \cos \phi_n, \qquad b_n = -A_n \sin \phi_n \tag{17.13a}
$$

o sea

$$
A_n = \sqrt{a_n^2 + b_n^2}, \qquad \phi_n = -\tan^{-1}\frac{b_n}{a_n}
$$
 (17.13b)

Para evitar cualquier confusión en la determinación de  $\phi_n$ , quizá resulte mejor relacionar los términos en forma compleja como

$$
A_n / \phi_n = a_n - jb_n \tag{17.14}
$$

La conveniencia de esta relación resultará evidente en la sección 17.6. La gráfica de la amplitud  $A_n$  de las armónicas, en comparación con  $n\omega_0$  se conoce como el *espectro de amplitud* de  $f(t)$ ; la gráfica de la fase  $\phi_n$  en comparación con  $n\omega_0$  constituye el *espectro de fase* de *f*(*t*)*.* Tanto los espectros de amplitud como de fase forman el *espectro de frecuencia* de *f*(*t*)*.*

El espectro de frecuencia de una señal consiste en las gráficas de las amplitudes y de las fases de sus armónicas, en comparación con la frecuencia.

Por lo tanto, el análisis de Fourier constituye también una herramienta matemática para determinar el espectro de una señal periódica. La sección 17.6 ofrecerá mayores detalles acerca del espectro de una señal.

Para evaluar los coeficientes de Fourier  $a_0$ ,  $a_n$  y  $b_n$ , muchas veces es necesario aplicar las integrales siguientes:

$$
\int \cos at \, dt = \frac{1}{a} \text{sen } at \tag{17.15a}
$$

$$
\int \operatorname{sen} \, at \, dt = -\frac{1}{a} \cos \, at \tag{17.15b}
$$

$$
\int t \cos at \, dt = \frac{1}{a^2} \cos at + \frac{1}{a} t \sin at \qquad (17.15c)
$$
\n
$$
\int t \sec at \, dt = \frac{1}{a^2} \sec at - \frac{1}{a} t \cos at \qquad (17.15d)
$$

También es útil conocer los valores de las funciones coseno, seno y exponential para múltiplos enteros de 
$$
\pi
$$
. Éstos se presentan en la tabla 17.1, donde *n* es un entero.

 El espectro de frecuencia también se conoce como espectro de barras en vista de las componentes discretas de frecuencia.

**TABLA 17.1** Valores de las funciones coseno, seno y exponencial para múltiplos enteros de  $\pi$ .

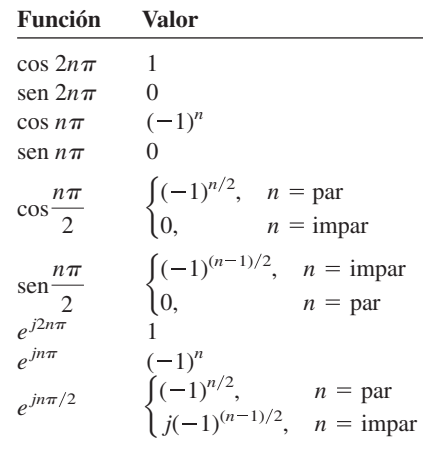

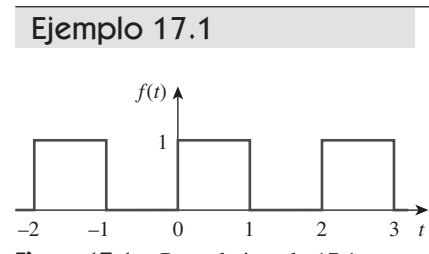

**Figura 17.1** Para el ejemplo 17.1; una onda cuadrada.

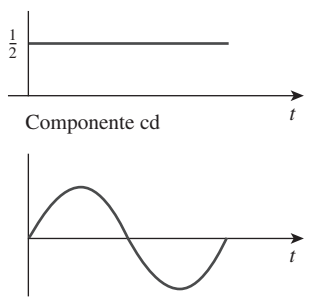

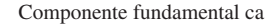

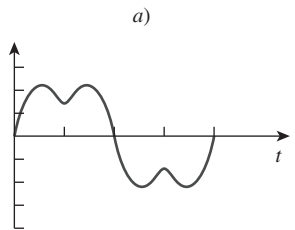

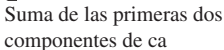

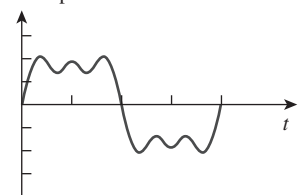

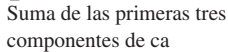

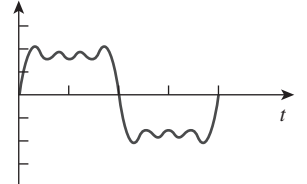

Suma de las primeras cuatro componentes de ca

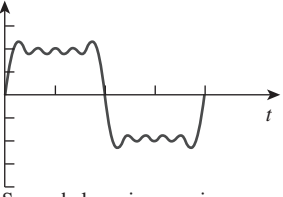

Suma de las primeras cinco componentes de ca *b*)

Figura 17.2 Evolución de una onda cuadrada a partir de sus componentes de Fourier.

**Solución:** La serie de Fourier la da la ecuación (17.3), a saber,

$$
f(t) = a_0 + \sum_{n=1}^{\infty} (a_n \cos n\omega_0 t + b_n \sin n\omega_0 t)
$$
 (17.1.1)

La meta es obtener los coeficientes de Fourier  $a_0$ ,  $a_n$  y  $b_n$  utilizando las ecuaciones (17.6), (17.8) y (17.9). Primero, se describe la forma de onda como

$$
f(t) = \begin{cases} 1, & 0 < t < 1 \\ 0, & 1 < t < 2 \end{cases} \tag{17.1.2}
$$

 $\gamma f(t) = f(t + T)$ . Puesto que  $T = 2$ ,  $\omega_0 = 2\pi/T = \pi$ . Por lo tanto,

$$
a_0 = \frac{1}{T} \int_0^T f(t) dt = \frac{1}{2} \left[ \int_0^1 1 dt + \int_1^2 0 dt \right] = \frac{1}{2} t \Big|_0^1 = \frac{1}{2} \quad (17.1.3)
$$

Utilizando la ecuación (17.8) junto con la ecuación (17.15*a*),

$$
a_n = \frac{2}{T} \int_0^T f(t) \cos n\omega_0 t \, dt
$$
  
=  $\frac{2}{2} \left[ \int_0^1 1 \cos n\pi t \, dt + \int_1^2 0 \cos n\pi t \, dt \right]$  (17.1.4)  
=  $\frac{1}{n\pi} \text{sen } n\pi t \Big|_0^1 = \frac{1}{n\pi} \left[ \text{sen } n\pi - \text{sen } (0) \right] = 0$ 

De acuerdo con la ecuación (17.9) y con la ayuda de la ecuación (17.15*b*),

$$
b_n = \frac{2}{T} \int_0^T f(t) \operatorname{sen} n\omega_0 t \, dt
$$
  
=  $\frac{2}{2} \left[ \int_0^1 1 \operatorname{sen} n\pi t \, dt + \int_1^2 0 \operatorname{sen} n\pi t \, dt \right]$   
=  $-\frac{1}{n\pi} \cos n\pi t \Big|_0^1$  (17.1.5)  
=  $-\frac{1}{n\pi} (\cos n\pi - 1), \qquad \cos n\pi = (-1)^n$   
=  $\frac{1}{n\pi} [1 - (-1)^n] = \begin{cases} \frac{2}{n\pi}, & n = \text{impar} \\ 0, & n = \text{par} \end{cases}$ 

La sustitución de los coeficientes de Fourier en las ecuaciones (17.1.3) a la (17.1.5) en la ecuación (17.1.1) produce la serie de Fourier como

$$
f(t) = \frac{1}{2} + \frac{2}{\pi} \operatorname{sen} \pi t + \frac{2}{3\pi} \operatorname{sen} 3\pi t + \frac{2}{5\pi} \operatorname{sen} 5\pi t + \cdots
$$
 (17.1.6)

Puesto que *f*(*t*) contiene únicamente la componente de cd, junto con los términos seno con la componente fundamental y las armónicas impares, ésta puede escribirse como

$$
f(t) = \frac{1}{2} + \frac{2}{\pi} \sum_{k=1}^{\infty} \frac{1}{n} \operatorname{sen} n\pi t, \qquad n = 2k - 1
$$
 (17.1.7)

 Al sumar los términos uno por uno como se demuestra en la figura 17.2, se observa cómo las superposiciones de los términos evolucionan hacia el cuadrado original. A

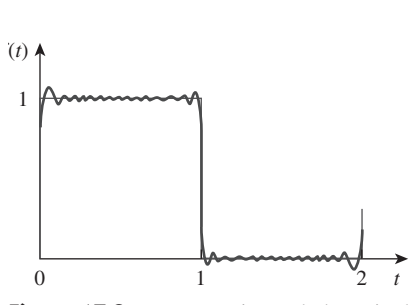

**Figura 17.3** Truncamiento de la serie de Fourier en  $N = 11$ ; fenómeno de Gibbs.

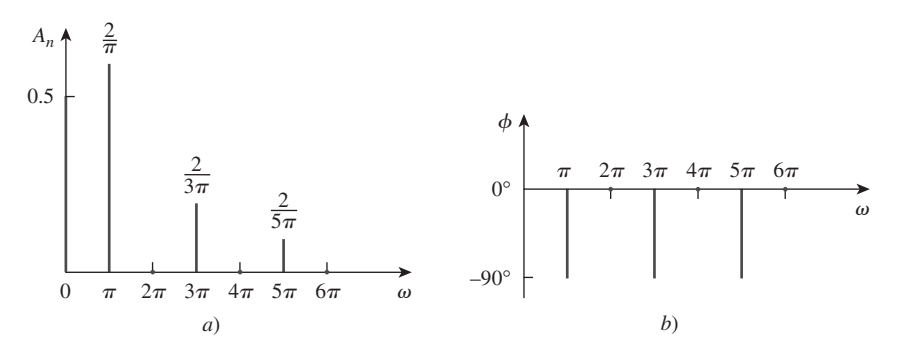

**Figura 17.4** Para el ejemplo 17.1: *a*) espectro de amplitud y *b*) espectro de fase de la función que se muestra en la figura 17.1.

medida que se añaden más y más componentes de Fourier, la suma se acerca más y más a la onda cuadrada. Sin embargo, en la práctica no es posible sumar las series en las ecuaciones (17.1.6) o (17.1.7) hasta el infinito. Sólo es posible una suma parcial ( $n = 1$ , 2, 3,…, *N*, donde *N* es finita). Si se grafica la suma parcial (o la serie truncada) en un periodo para una *N* grande como en la figura 17.3, se observa que la suma parcial oscila por arriba y abajo del valor real de *f*(*t*)*.* En la vecindad de los puntos de discontinuidad  $(x = 0, 1, 2, \ldots)$ , existe un sobretiro y una oscilación amortiguada. De hecho, un sobretiro muy cercano a 9% del valor pico siempre está presente, independientemente del número de términos utilizados para aproximar *f*(*t*)*.* Lo anterior recibe el nombre de *fenómeno de Gibbs.*

 Por último, se obtienen los espectros de amplitud y de fase para la señal de la figura 17.1. Puesto que  $a_n = 0$ ,

$$
A_n = \sqrt{a_n^2 + b_n^2} = |b_n| = \begin{cases} \frac{2}{n\pi}, & n = \text{impar} \\ 0, & n = \text{par} \end{cases}
$$
 (17.1.8)

y 
$$
\phi_n = -\tan^{-1} \frac{b_n}{a_n} = \begin{cases} -90^\circ, & n = \text{impar} \\ 0, & n = \text{par} \end{cases}
$$
 (17.1.9)

Las gráficas de  $A_n$  y  $\phi_n$  para valores diferentes de  $n\omega_0 = n\pi$  proporcionan los espectros de amplitud y de fase de la figura 17.4. Obsérvese que las amplitudes de las armónicas decaen muy rápido con la frecuencia.

Encuentre la serie de Fourier de la onda cuadrada de la figura 17.5. Grafique los espectros de amplitud y de fase.

**Respuesta:** 
$$
f(t) = \frac{4}{\pi} \sum_{k=1}^{\infty} \frac{1}{n} \text{sen } n\pi t, n = 2k - 1
$$
. Véanse los espectros en la figura 17.6.  

$$
A_n \uparrow \frac{4}{\pi}
$$

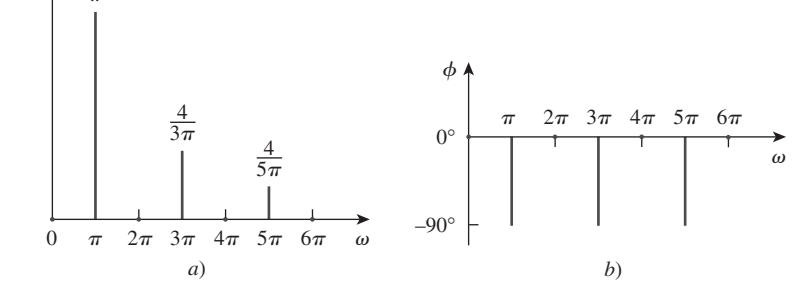

 La suma de los términos de Fourier mediante el cálculo manual quizá resulte tedioso. Una computadora es útil para calcular los términos y graficar la suma como en los casos que se muestran en la figura 17.2.

Nota histórica: Se le dio este nombre en honor al físico Josiah Willard Gibbs, quien lo observó por primera vez en 1899.

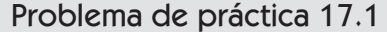

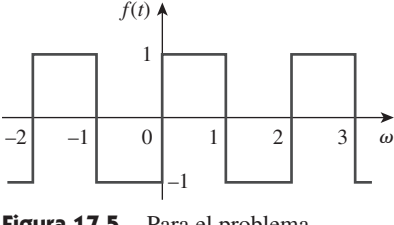

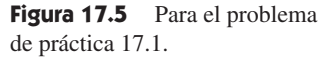

**Figura 17.6** Para el problema de práctica 17.1: espectros de amplitud y de fase para la función que se muestra en la figura 17.5.
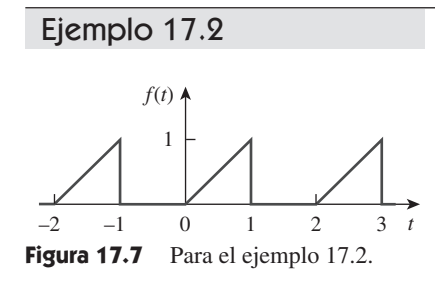

Obtenga la serie de Fourier de la función periódica de la figura 17.7 y grafique los espectros de amplitud y de fase.

**Solución:** La función se describe como

$$
f(t) = \begin{cases} t, & 0 < t < 1 \\ 0, & 1 < t < 2 \end{cases}
$$

Puesto que *T* = 2,  $\omega_0 = 2\pi/T = \pi$ . Entonces

$$
a_0 = \frac{1}{T} \int_0^T f(t) dt = \frac{1}{2} \left[ \int_0^1 t dt + \int_1^2 0 dt \right] = \frac{1}{2} \frac{t^2}{2} \bigg|_0^1 = \frac{1}{4}
$$
 (17.2.1)

Para evaluar  $a_n$  y  $b_n$  se necesitan las integrales que se encuentran en la ecuación (17.15):

$$
a_n = \frac{2}{T} \int_0^T f(t) \cos n\omega_0 t \, dt
$$
  
=  $\frac{2}{2} \left[ \int_0^1 t \cos n\pi t \, dt + \int_1^2 0 \cos n\pi t \, dt \right]$   
=  $\left[ \frac{1}{n^2 \pi^2} \cos n\pi t + \frac{t}{n\pi} \sin n\pi t \right]_0^1$  (17.2.2)  
=  $\frac{1}{n^2 \pi^2} (\cos n\pi - 1) + 0 = \frac{(-1)^n - 1}{n^2 \pi^2}$ 

puesto que el cos  $n\pi = (-1)^n$ ; y

$$
b_n = \frac{2}{T} \int_0^T f(t) \operatorname{sen} n\omega_0 t \, dt
$$
  
=  $\frac{2}{2} \left[ \int_0^1 t \operatorname{sen} n\pi t \, dt + \int_1^2 0 \operatorname{sen} n\pi t \, dt \right]$   
=  $\left[ \frac{1}{n^2 \pi^2} \operatorname{sen} n\pi t - \frac{t}{n\pi} \cos n\pi t \right]_0^1$  (17.2.3)  
=  $0 - \frac{\cos n\pi}{n\pi} = \frac{(-1)^{n+1}}{n\pi}$ 

La sustitución en la ecuación (17.3) de los coeficientes de Fourier que acaban de encontrarse produce

$$
f(t) = \frac{1}{4} + \sum_{n=1}^{\infty} \left[ \frac{[(-1)^n - 1]}{(n\pi)^2} \cos n\pi t + \frac{(-1)^{n+1}}{n\pi} \operatorname{sen} n\pi t \right]
$$

 Para obtener los espectros de amplitud y de fase, obsérvese que, para las armónicas pares,  $a_n = 0$ ,  $b_n = -1/n\pi$ , de manera que

$$
A_n \underline{/\phi_n} = a_n - jb_n = 0 + j \frac{1}{n\pi}
$$
 (17.2.4)

De aquí que,

$$
A_n = |b_n| = \frac{1}{n\pi}, \qquad n = 2, 4, ...
$$
  
\n
$$
\phi_n = 90^\circ, \qquad n = 2, 4, ...
$$
\n(17.2.5)

Para las armónicas impares,  $a_n = -2/(n^2 \pi^2)$ ,  $b_n = 1/(n\pi)$  de manera que

$$
A_n / \phi_n = a_n - jb_n = -\frac{2}{n^2 \pi^2} - j\frac{1}{n\pi}
$$
 (17.2.6)

$$
A_n = \sqrt{a_n^2 + b_n^2} = \sqrt{\frac{4}{n^4 \pi^4} + \frac{1}{n^2 \pi^2}}
$$
  
=  $\frac{1}{n^2 \pi^2} \sqrt{4 + n^2 \pi^2}$ ,  $n = 1, 3, ...$  (17.2.7)

De la ecuación (17.2.6), obsérvese que  $\phi$  se encuentra en el tercer cuadrante, por lo que

$$
\phi_n = 180^\circ + \tan^{-1} \frac{n\pi}{2}, \qquad n = 1, 3, \dots \tag{17.2.8}
$$

De acuerdo con las ecuaciones (17.2.5), (17.2.7) y (17.2.8), se grafican  $A_n$  y  $\phi_n$  para diferentes valores de  $n\omega_0 = n\pi$  a fin de obtener el espectro de amplitud y el de fase, como se muestra en la figura 17.8.

Determine la serie de Fourier de la forma de onda de diente de sierra de la figura 17.9.

**Resquesta:** 
$$
f(t) = 3 - \frac{6}{\pi} \sum_{n=1}^{\infty} \frac{1}{n} \text{sen } 2\pi nt.
$$

# **17.3** Consideraciones de simetría

Obsérvese que la serie de Fourier del ejemplo 17.1 contenía únicamente los términos del seno. Quizá se sorprenda si supiera que existe un método por medio del cual es posible conocer con anticipación que algunos de los coeficientes de Fourier serían cero y evitar así el trabajo innecesario en el proceso de calcularlos. Existe un método con tales características; se basa en reconocer la existencia de la simetría. Aquí se analizarán tres tipos de simetría: 1) simetría par, 2) simetría impar, 3) simetría de media onda.

### **17.3.1** Simetría par

Una función *f*(*t*) es *par* si su gráfica es simétrica con respecto al eje vertical; esto es,

$$
f(t) = f(-t) \tag{17.16}
$$

Ejemplos de funciones pares son  $t^2$ ,  $t^4$  y cos *t*. La figura 17.10 presenta más ejemplos de funciones pares periódicas. Obsérvese que cada uno de estos ejemplos satisface la ecuación (17.16). Una propiedad principal de cualquier función  $f_e(t)$  es que:

$$
\int_{-T/2}^{T/2} f_e(t) dt = 2 \int_0^{T/2} f_e(t) dt
$$
 (17.17)

debido a que integrar desde  $-T/2$  hasta 0 es lo mismo que hacerlo desde 0 hasta  $T/2$ . Recurriendo a esta propiedad, los coeficientes de Fourier para una función par se convierten en

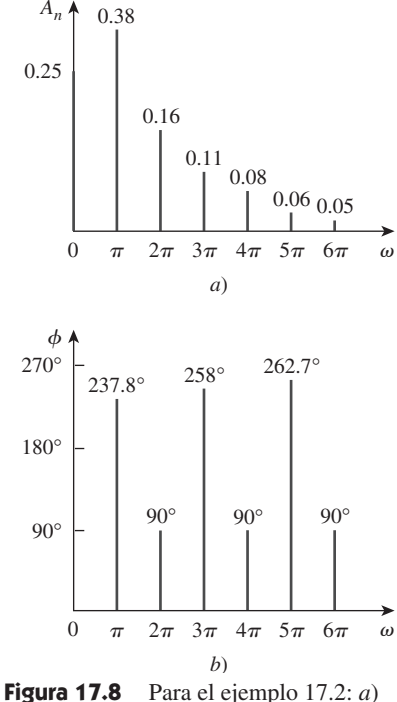

espectro de amplitud, *b*) espectro de fase.

#### Problema de práctica 17.2

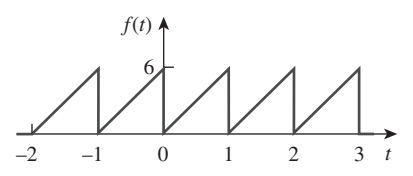

**Figura 17.9** Para el problema de práctica 17.2.

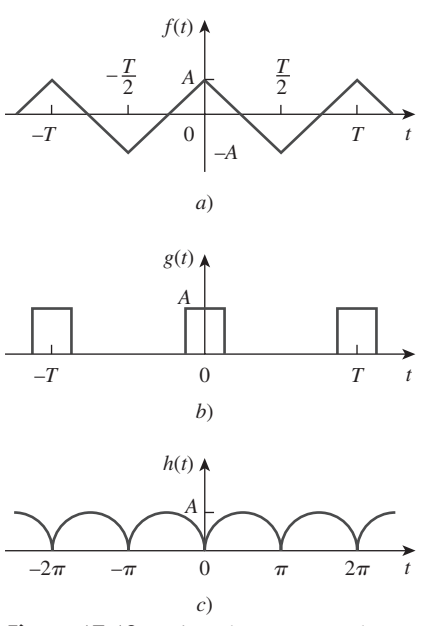

**Figura 17.10** Ejemplos comunes de funciones periódicas pares.

Esto es,

$$
a_0 = \frac{2}{T} \int_0^{T/2} f(t) dt
$$
  
\n
$$
a_n = \frac{4}{T} \int_0^{T/2} f(t) \cos n\omega_0 t dt
$$
  
\n
$$
b_n = 0
$$
\n(17.18)

Puesto que  $b_n = 0$ , la ecuación (17.3) se vuelve una *serie de cosenos de Fourier*. Esto tiene sentido debido a que la misma función coseno es par. También tiene sentido intuitivo que una función par no contenga términos seno, ya que la función seno es impar.

 Para confirmar de manera cuantitativa la ecuación (17.18), aplíquese en la ecuación (17.17) la propiedad de una función par para evaluar los coeficientes de Fourier en las ecuaciones (17.6), (17.8) y (17.9). Es conveniente en cada caso integrar sobre el intervalo  $-T/2 < t < T/2$ , que es simétrico en torno al origen. De tal modo,

$$
a_0 = \frac{1}{T} \int_{-T/2}^{T/2} f(t) dt = \frac{1}{T} \left[ \int_{-T/2}^{0} f(t) dt + \int_{0}^{T/2} f(t) dt \right]
$$
(17.19)

Se cambian variables para la integral sobre el intervalo  $-T/2 < t < 0$  poniendo  $t = -x$ , por lo que  $dt = -dx$ ,  $f(t) = f(-t) = f(x)$ , puesto que  $f(t)$  es una función par, y cuando  $t = -T/2$ ,  $x = T/2$ . Entonces,

$$
a_0 = \frac{1}{T} \left[ \int_{T/2}^0 f(x)(-dx) + \int_0^{T/2} f(t) dt \right]
$$
  
= 
$$
\frac{1}{T} \left[ \int_0^{T/2} f(x) dx + \int_0^{T/2} f(t) dt \right]
$$
 (17.20)

lo que muestra que las dos integrales son idénticas. En consecuencia,

$$
a_0 = \frac{2}{T} \int_0^{T/2} f(t) dt
$$
 (17.21)

como se esperaba. De manera similar, según la ecuación (17.8),

$$
a_n = \frac{2}{T} \bigg[ \int_{-T/2}^0 f(t) \cos n\omega_0 t \, dt + \int_0^{T/2} f(t) \cos n\omega_0 t \, dt \bigg] \tag{17.22}
$$

Se realiza el mismo cambio de variable que condujo a la ecuación (17.20) y se observa que tanto  $f(t)$  como cos  $n\omega_0 t$  son funciones pares, lo que implica que  $f(-t) = f(t)$  y  $cos(-n\omega_0 t) = cos n\omega_0 t$ . La ecuación (17.22) se vuelve

$$
a_n = \frac{2}{T} \left[ \int_{T/2}^0 f(-x) \cos(-n\omega_0 x)(-dx) + \int_0^{T/2} f(t) \cos n\omega_0 t \, dt \right]
$$
  
\n
$$
= \frac{2}{T} \left[ \int_{T/2}^0 f(x) \cos(n\omega_0 x)(-dx) + \int_0^{T/2} f(t) \cos n\omega_0 t \, dt \right]
$$
(17.23a)  
\n
$$
= \frac{2}{T} \left[ \int_0^{T/2} f(x) \cos(n\omega_0 x) \, dx + \int_0^{T/2} f(t) \cos n\omega_0 t \, dt \right]
$$
  
\n
$$
a_n = \frac{4}{T} \int_{T/2}^{T/2} f(t) \cos n\omega_0 t \, dt
$$
(17.23b)

como se esperaba. Para  $b_n$  se aplica la ecuación (17.9),

 $T \bigcup_0$ 

o sea *an*

$$
b_n = \frac{2}{T} \bigg[ \int_{-T/2}^0 f(t) \operatorname{sen} \, n\omega_0 t \, dt + \int_0^{T/2} f(t) \operatorname{sen} \, n\omega_0 t \, dt \bigg] \tag{17.24}
$$

Se realiza el mismo cambio de variable, aunque recuérdese que  $f(-t) = f(t)$ , pero  $\text{sen}(-n\omega_0 t) = -\text{sen } n\omega_0 t$ . La ecuación (17.24) produce

$$
b_n = \frac{2}{T} \bigg[ \int_{T/2}^0 f(-x) \operatorname{sen}(-n\omega_0 x) (-dx) + \int_0^{T/2} f(t) \operatorname{sen} n\omega_0 t \, dt \bigg]
$$
  
=  $\frac{2}{T} \bigg[ \int_{T/2}^0 f(x) \operatorname{sen} n\omega_0 x \, dx + \int_0^{T/2} f(t) \operatorname{sen} n\omega_0 t \, dt \bigg]$   
=  $\frac{2}{T} \bigg[ - \int_0^{T/2} f(x) \operatorname{sen} (n\omega_0 x) \, dx + \int_0^{T/2} f(t) \operatorname{sen} n\omega_0 t \, dt \bigg]$   
= 0

lo que confirma la ecuación (17.18).

### **17.3.2** Simetría impar

Se dice que una función *f*(*t*) es *impar* si su gráfica es antisimétrica con respecto al eje vertical.

$$
f(-t) = -f(t) \tag{17.26}
$$

Ejemplos de funciones impares son  $t$ ,  $t^3$  y sen  $t$ . La figura 17.11 muestra más ejemplos de funciones impares periódicas. Todos ellos satisfacen la ecuación (17.26). Una función impar  $f<sub>o</sub>(t)$  tiene esta característica principal:

$$
\int_{-T/2}^{T/2} f_o(t) dt = 0
$$
 (17.27)

debido a que la integración desde  $-T/2$  hasta 0 es la negativa de aquella de 0 hasta  $T/2$ . Con esta propiedad, los coeficientes de Fourier para una función impar se vuelven

$$
a_0 = 0, \t a_n = 0
$$
  

$$
b_n = \frac{4}{T} \int_0^{T/2} f(t) \operatorname{sen} n\omega_0 t \, dt
$$
 (17.28)

que da una *serie de senos de Fourier*. También esto tiene sentido debido a que la misma función seno es impar. Además, obsérvese que no hay término de cd para el desarrollo de la serie de Fourier de una función impar.

 La prueba cuantitativa de la ecuación (17.28) sigue el mismo procedimiento que se realizó para demostrar la ecuación (17.18), salvo que *f*(*t*) es ahora impar, por lo que  $f(t) = -f(t)$ . Con esta fundamental pero simple diferencia, es fácil ver que  $a_0 = 0$ en la ecuación (17.20),  $a_n = 0$  en la ecuación (17.23*a*) y  $b_n$  en la ecuación (17.24) se vuelve,

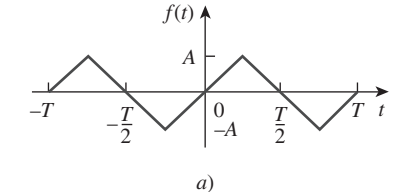

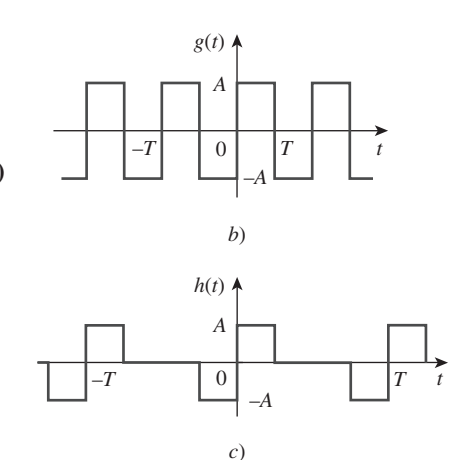

**Figura 17.11** Ejemplos comunes de funciones periódicas impares.

$$
b_n = \frac{2}{T} \bigg[ \int_{T/2}^0 f(-x) \operatorname{sen}(-n\omega_0 x)(-dx) + \int_0^{T/2} f(t) \operatorname{sen} n\omega_0 t \, dt \bigg]
$$
  
=  $\frac{2}{T} \bigg[ - \int_{T/2}^0 f(x) \operatorname{sen} n\omega_0 x \, dx + \int_0^{T/2} f(t) \operatorname{sen} n\omega_0 t \, dt \bigg]$   
=  $\frac{2}{T} \bigg[ \int_0^{T/2} f(x) \operatorname{sen}(n\omega_0 x) \, dx + \int_0^{T/2} f(t) \operatorname{sen} n\omega_0 t \, dt \bigg]$   
 $b_n = \frac{4}{T} \int_0^{T/2} f(t) \operatorname{sen} n\omega_0 t \, dt$  (17.29)

como se esperaba.

 Es interesante observar que cualquier función periódica *f*(*t*) sin simetría par o impar puede descomponerse en partes que son par e impar. Utilizando las propiedades de las funciones par e impar a partir de las ecuaciones (17.16) y (17.26), es posible escribir

$$
f(t) = \underbrace{\frac{1}{2}[f(t) + f(-t)]}_{\text{par}} + \underbrace{\frac{1}{2}[f(t) - f(-t)]}_{\text{inner}} = f_e(t) + f_o(t) \tag{17.30}
$$

Obsérvese que  $f_e(t) = \frac{1}{2}[f(t) + f(-t)]$  satisface la propiedad de una función par en la ecuación (17.16), en tanto que  $f_o(t) = \frac{1}{2}[f(t) + f(-t)]$  satisface la propiedad de una función impar en la ecuación (17.26). El hecho de que  $f_e(t)$  contenga sólo el término de cd y los términos coseno, en tanto que  $f<sub>o</sub>(t)$  cuente sólo con los términos seno, se aprovecha al agrupar el desarrollo en serie de Fourier de *f*(*t*) como

$$
f(t) = a_0 + \sum_{n=1}^{\infty} a_n \cos n\omega_0 t + \sum_{n=1}^{\infty} b_n \sin n\omega_0 t = f_e(t) + f_o(t)
$$
 (17.31)  
par  
impar

De inmediato se concluye a partir de la ecuación (17.31) que cuando  $f(t)$  es par,  $b_n = 0$ y cuando  $f(t)$  es impar,  $a_0 = 0 = a_n$ .

Asimismo, obsérvense las siguientes propiedades de las funciones impares y pares:

- 1. El producto de dos funciones pares es también una función par.
- 2. El producto de dos funciones impares es una función par.
- 3. El producto de una función par y de una función impar es una función impar.
- 4. La suma (o diferencia) de dos funciones pares es también una función par.
- 5. La suma (o diferencia) de dos funciones impares es una función impar.
- 6. La suma (o diferencia) de una función par y de una impar no es ni par ni impar.

Es posible demostrar cada una de estas propiedades utilizando las ecuaciones (17.16) y (17.26).

## **17.3.3** Simetría de media onda

Una función tiene simetría de media onda (impar) si

$$
f\left(t-\frac{T}{2}\right) = -f(t) \tag{17.32}
$$

lo cual significa que cada medio ciclo es la imagen espejo del siguiente medio ciclo. Obsérvese que las funciones cos  $n\omega_0 t$  y sen  $n\omega_0 t$  satisfacen la ecuación (17.32) para valores impares de *n*, y en consecuencia poseen simetría de media onda cuando *n* es impar. La figura 17.12 muestra otros ejemplos de funciones simétricas de media onda.

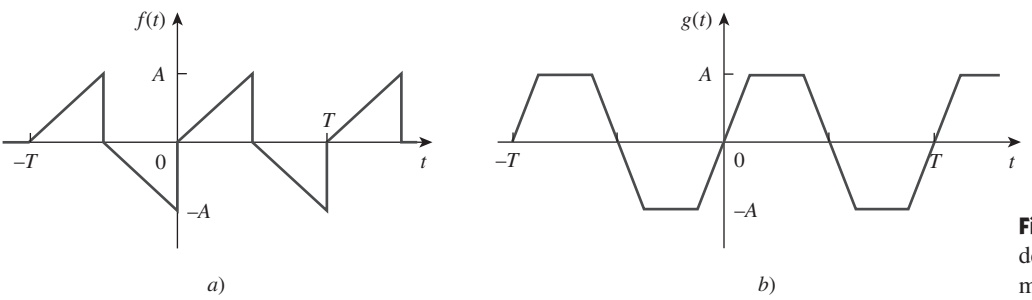

**Figura 17.12** Ejemplos comunes de funciones simétricas impares de media onda.

Las funciones en las figuras 17.11*a*) y 17.11*b*) también son simétricas de media onda. Obsérvese que en cada función, un medio ciclo es la versión invertida del medio ciclo adyacente. Los coeficientes de Fourier se convierten en

$$
a_0 = 0
$$
  
\n
$$
a_n = \begin{cases} \frac{4}{T} \int_0^{T/2} f(t) \cos n\omega_0 t \, dt, & \text{para } n \text{ impar} \\ 0, & \text{para } n \text{ par} \end{cases}
$$
  
\n
$$
b_n = \begin{cases} \frac{4}{T} \int_0^{T/2} f(t) \text{ sen } n\omega_0 t \, dt, & \text{para } n \text{ impar} \\ 0, & \text{para } n \text{ par} \end{cases}
$$
  
\n(17.33)

lo que demuestra que la serie de Fourier de una función simétrica de media onda contiene únicamente armónicas impares.

 Para deducir la ecuación (17.33) se aplica la propiedad de las funciones simétricas de media onda en la ecuación (17.32) al evaluar los coeficientes de Fourier en las ecuaciones (17.6), (17.8) y (17.9). Por lo tanto,

$$
a_0 = \frac{1}{T} \int_{-T/2}^{T/2} f(t) dt = \frac{1}{T} \left[ \int_{-T/2}^{0} f(t) dt + \int_{0}^{T/2} f(t) dt \right]
$$
 (17.34)

Se cambian las variables para la integral sobre el intervalo  $-T/2 < t < 0$  poniendo  $x = t + T/2$ , por lo que  $dx = dt$ ; cuando  $t = -T/2$ ,  $x = 0$ ; y cuando  $t = 0$ ,  $x = T/2$ . Además, recuérdese la ecuación (17.32); esto es,  $f(x - T/2) = -f(x)$ . Entonces,

$$
a_0 = \frac{1}{T} \left[ \int_0^{T/2} f\left(x - \frac{T}{2}\right) dx + \int_0^{T/2} f(t) dt \right]
$$
  
=  $\frac{1}{T} \left[ - \int_0^{T/2} f(x) dx + \int_0^{T/2} f(t) dt \right] = 0$  (17.35)

lo que confirma la expresión para  $a_0$  en la ecuación (17.33). De manera similar,

$$
a_n = \frac{2}{T} \bigg[ \int_{-T/2}^0 f(t) \cos n\omega_0 t \, dt + \int_0^{T/2} f(t) \cos n\omega_0 t \, dt \bigg] \tag{17.36}
$$

Se efectúa el mismo cambio de variable que condujo a la ecuación (17.35), por lo que la ecuación (17.36) se vuelve,

$$
a_n = \frac{2}{T} \left[ \int_0^{T/2} f\left(x - \frac{T}{2}\right) \cos n\omega_0 \left(x - \frac{T}{2}\right) dx + \int_0^{T/2} f(t) \cos n\omega_0 t \, dt \right]
$$
 (17.37)

**TABLA 17.2** Efecto de la simetría en los coeficientes de Fourier.

| Simetría   | $a_0$        | $a_n$                             |                                   | <b>Observaciones</b>                                                   |
|------------|--------------|-----------------------------------|-----------------------------------|------------------------------------------------------------------------|
| Par        | $a_0 \neq 0$ | $a_n \neq 0$                      | $b_n = 0$                         | Integre sobre $T/2$ y multiplique por 2 para obtener los coeficientes. |
| Impar      | $a_0=0$      | $a_n = 0$                         | $b_n \neq 0$                      | Integre sobre $T/2$ y multiplique por 2 para obtener los coeficientes. |
| Media onda | $a_0 = 0$    | $a_{2n} = 0$<br>$a_{2n+1} \neq 0$ | $b_{2n} = 0$<br>$b_{2n+1} \neq 0$ | Integre sobre $T/2$ y multiplique por 2 para obtener los coeficientes. |

Puesto que 
$$
f(x - T/2) = -f(x)
$$
 y

$$
\cos n\omega_0 \left( x - \frac{T}{2} \right) = \cos(n\omega_0 t - n\pi)
$$
  
=  $\cos n\omega_0 t \cos n\pi + \text{ sen } n\omega_0 t \text{ sen } n\pi$  (17.38)  
=  $(-1)^n \cos n\omega_0 t$ 

si se sustituye esto en la ecuación (17.37) se llega a

$$
a_n = \frac{2}{T} [1 - (-1)^n] \int_0^{T/2} f(t) \cos n\omega_0 t \, dt
$$
  
= 
$$
\begin{cases} \frac{4}{T} \int_0^{T/2} f(t) \cos n\omega_0 t \, dt, & \text{para } n \text{ impar} \\ 0, & \text{para } n \text{ par}\end{cases}
$$
 (17.39)

lo que confirma la ecuación (17.33). Siguiendo un procedimiento similar se puede deducir  $b_n$  como en la ecuación (17.33).

 La tabla 17.2 resume los efectos de estas simetrías en los coeficientes de Fourier. Por otra parte, la tabla 17.3 proporciona la serie de Fourier de algunas funciones periódicas comunes.

Ejemplo 17.3

Encuentre el desarrollo en serie de Fourier de la función *f*(*t*) que aparece en la figura 17.13.

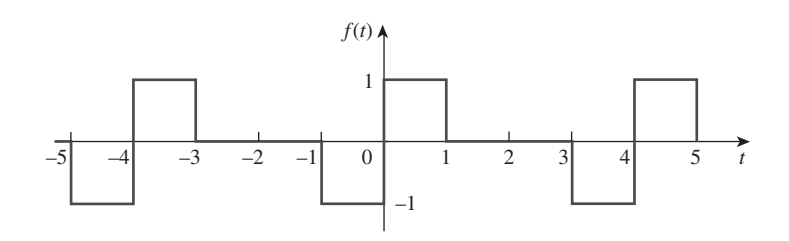

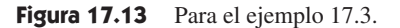

**Solución:** La función  $f(t)$  es una función impar. En consecuencia,  $a_0 = 0 = a_n$ . El periodo es *T* = 4 y  $\omega_0 = 2\pi/T = \pi/2$ , por lo que

$$
b_n = \frac{4}{T} \int_0^{T/2} f(t) \operatorname{sen} n \omega_0 t \, dt
$$
  
=  $\frac{4}{4} \left[ \int_0^1 1 \operatorname{sen} \frac{n \pi}{2} t \, dt + \int_1^2 0 \operatorname{sen} \frac{n \pi}{2} t \, dt \right]$ 

#### **TABLA 17.3** La serie de Fourier para funciones comunes.

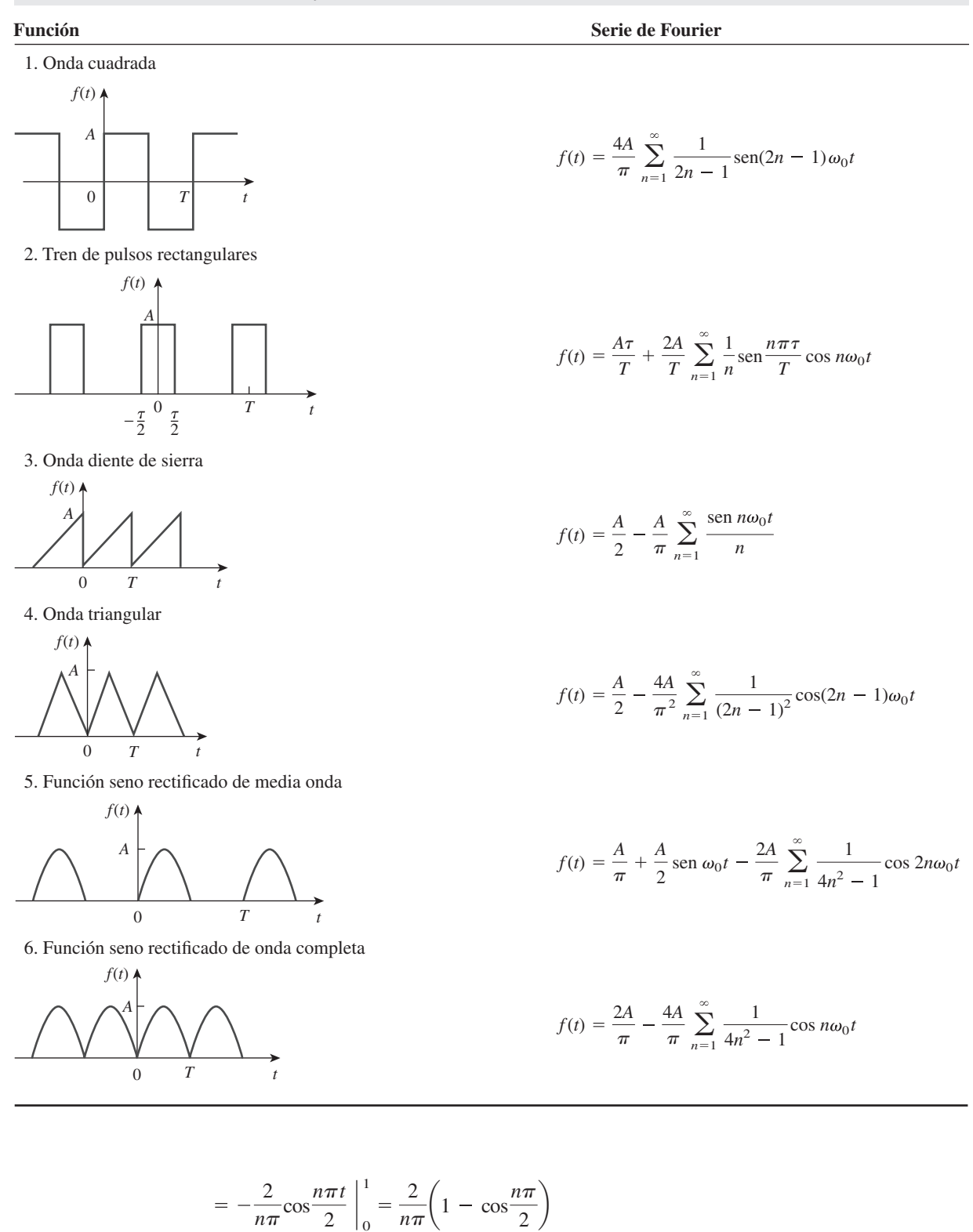

$$
f(t) = \frac{2}{\pi} \sum_{n=1}^{\infty} \frac{1}{n} \left( 1 - \cos \frac{n\pi}{2} \right) \operatorname{sen} \frac{n\pi}{2} t
$$

 $\mathbf{0}$ 

De aquí que,

la cual es la serie de senos de Fourier.

Problema de práctica 17.3

Encuentre la serie de Fourier de la función *f*(*t*) de la figura 17.14.

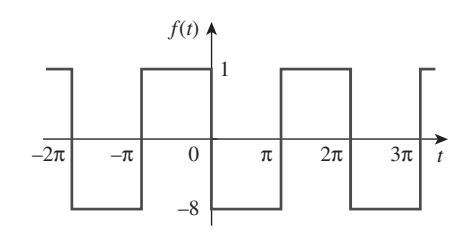

**Figura 17.14** Para el problema de práctica 17.3.

**Respuesta:** 
$$
f(t) = -\frac{32}{\pi} \sum_{k=1}^{\infty} \frac{1}{n} \text{sen } nt, n = 2k - 1.
$$

Ejemplo 17.4

Determine la serie de Fourier de la función coseno rectificada de media onda que se muestra en la figura 17.15.

Figura 17.15 Función coseno rectificada de media onda; para el ejemplo 17.4.

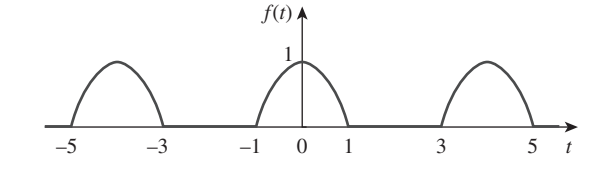

**Solución:** Ésta es una función par de modo que  $b_n = 0$ . Además,  $T = 4$ ,  $\omega_0 = 2\pi/T = 1$  $\pi/2$ . Sobre un periodo,

$$
f(t) = \begin{cases} 0, & -2 < t < -1 \\ \cos \frac{\pi}{2}t, & -1 < t < 1 \\ 0, & 1 < t < 2 \end{cases}
$$
  

$$
a_0 = \frac{2}{T} \int_0^{T/2} f(t) dt = \frac{2}{4} \left[ \int_0^1 \cos \frac{\pi}{2} t dt + \int_1^2 0 dt \right]
$$

$$
= \frac{1}{2} \frac{2}{\pi} \operatorname{sen} \frac{\pi}{2} t \Big|_0^1 = \frac{1}{\pi}
$$

$$
a_n = \frac{4}{T} \int_0^{T/2} f(t) \cos n\omega_0 t dt = \frac{4}{4} \left[ \int_0^1 \cos \frac{\pi}{2} t \cos \frac{n\pi t}{2} dt + 0 \right]
$$

Sin embargo, cos *A* cos  $B = \frac{1}{2}$  $\frac{1}{2}$ [cos(*A* + *B*) + cos(*A* – *B*)]. Entonces,

$$
a_n = \frac{1}{2} \int_0^1 \left[ \cos \frac{\pi}{2} (n+1)t + \cos \frac{\pi}{2} (n-1)t \right] dt
$$
  
Para  $n = 1$ ,  $a_1 = \frac{1}{2} \int_0^1 \left[ \cos \pi t + 1 \right] dt = \frac{1}{2} \left[ \frac{\sin \pi t}{\pi} + t \right]_0^1 = \frac{1}{2}$   
Para  $n > 1$ ,  $a_n = \frac{1}{\pi (n+1)} \operatorname{sen} \frac{\pi}{2} (n+1) + \frac{1}{\pi (n-1)} \operatorname{sen} \frac{\pi}{2} (n-1)$ 

Para  $n = \text{impar}$   $(n = 1, 3, 5, \ldots), (n + 1)$  y  $(n - 1)$  ambos son pares, por lo que

$$
\operatorname{sen}^{\pi}_{2}(n+1) = 0 = \operatorname{sen}^{\pi}_{2}(n-1), \qquad n = \text{impar}
$$

Para  $n =$  par ( $n = 2, 4, 6, ...$ ),  $(n + 1)$  y ( $n - 1$ ) ambos son impares. Asimismo,

$$
\operatorname{sen}\frac{\pi}{2}(n+1) = -\operatorname{sen}\frac{\pi}{2}(n-1) = \cos\frac{n\pi}{2} = (-1)^{n/2}, \qquad n = \operatorname{par}
$$

Por consiguiente,

$$
a_n = \frac{(-1)^{n/2}}{\pi(n+1)} + \frac{-(-1)^{n/2}}{\pi(n-1)} = \frac{-2(-1)^{n/2}}{\pi(n^2-1)}, \qquad n = \text{par}
$$

Por lo tanto, 1  $\pi$ 1  $\frac{1}{2}$ cos $\frac{\pi}{2}$ *t* –  $\frac{2}{\pi}$   $\sum_{n=\text{pair}}^{\infty}$  $(-1)^{n/2}$  $\frac{(-1)^{n/2}}{(n^2-1)}$ cos  $\frac{n\pi}{2}t$ par

Para evitar el uso de  $n = 2, 4, 6, \ldots$  y también para facilitar el cálculo, es posible sustituir *n* por 2*k*, donde  $k = 1, 2, 3, \ldots$  y obtener

$$
f(t) = \frac{1}{\pi} + \frac{1}{2}\cos\frac{\pi}{2}t - \frac{2}{\pi}\sum_{k=1}^{\infty}\frac{(-1)^k}{(4k^2 - 1)}\cos k\pi t
$$

que es la serie de cosenos de Fourier.

Determine el desarrollo de la función de Fourier de la figura 17.16.

**Respuesta:** 
$$
f(t) = 4 - \frac{32}{\pi^2} \sum_{k=1}^{\infty} \frac{1}{n^2} \cos nt, n = 2k - 1.
$$

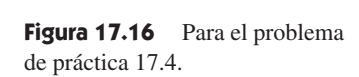

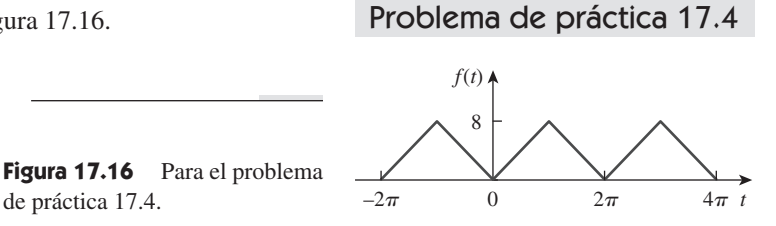

Ejemplo 17.5

Calcule la serie de Fourier para la función de la figura 17.17.

**Solución:** La función en la figura 17.17 es simétrica impar de media onda, de modo que  $a_0 = 0 = a_n$ . Se describe sobre la mitad del periodo como

$$
f(t) = t, \qquad -1 < t < 1
$$

 $T = 4$ ,  $\omega_0 = 2\pi/T = \pi/2$ . Puesto que:

$$
b_n = \frac{4}{T} \int_0^{T/2} f(t) \operatorname{sen} n \omega_0 t \, dt
$$

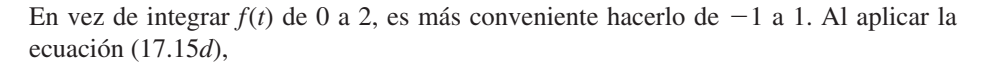

$$
b_n = \frac{4}{4} \int_{-1}^{1} t \operatorname{sen} \frac{n\pi t}{2} dt = \left[ \frac{\operatorname{sen} n\pi t/2}{n^2 \pi^2/4} - \frac{t \cos n\pi t/2}{n\pi/2} \right] \Big|_{-1}^{1}
$$
  
=  $\frac{4}{n^2 \pi^2} \left[ \operatorname{sen} \frac{n\pi}{2} - \operatorname{sen} \left( -\frac{n\pi}{2} \right) \right] - \frac{2}{n\pi} \left[ \cos \frac{n\pi}{2} - \cos \left( -\frac{n\pi}{2} \right) \right]$   
=  $\frac{8}{n^2 \pi^2} \operatorname{sen} \frac{n\pi}{2}$ 

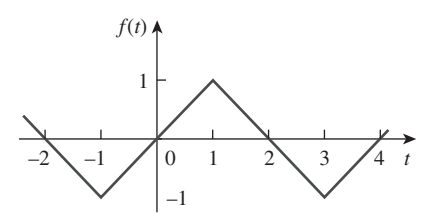

Figura 17.17 Para el ejemplo 17.5.

puesto que sen $(-x) = -\text{sen}(x)$  es una función impar, mientras que  $\cos(-x) = \cos x$  es una función par. Si se utilizan las identidades para sen  $n\pi/2$  en la tabla 17.1,

$$
b_n = \frac{8}{n^2 \pi^2} (-1)^{(n-1)/2}, \quad n = \text{impar} = 1, 3, 5, \dots
$$

Por lo tanto.

$$
f(t) = \sum_{n=1,3,5}^{\infty} b_n \operatorname{sen} \frac{n\pi}{2} t
$$

Determine la serie de Fourier de la función de la figura  $17.12a$ ). Considere  $A = 5y$  $T=2\pi$ . Problema de práctica 17.5

**Respuesta:** 
$$
f(t) = \frac{10}{\pi} \sum_{k=1}^{\infty} \left( \frac{-2}{n^2 \pi} \cos nt + \frac{1}{n} \sin nt \right), n = 2k - 1.
$$

# **17.4** Aplicaciones en circuitos

En la práctica se encuentra que muchos circuitos son excitados por medio de funciones periódicas no senoidales. Para determinar la respuesta en estado estable de un circuito a una excitación periódica no senoidal se requiere la aplicación de una serie de Fourier, el análisis fasorial de ca y el principio de superposición. El procedimiento suele implicar cuatro pasos.

#### Pasos para aplicar la serie de Fourier

- 1. Se expresa la excitación como una serie de Fourier.
- 2. Se transforma el circuito del dominio del tiempo al dominio de la frecuencia.
- 3. Se encuentra la respuesta de las componentes de cd y ca en la serie de Fourier.
- 4. Se suman las respuestas individuales de cd y ca utilizando el principio de superposición.

 El primer paso consiste en determinar el desarrollo por serie de Fourier de la excitación. Para la fuente de tensión periódica que se muestra en la figura 17.18*a*), por ejemplo, la serie de Fourier se expresa como

$$
v(t) = V_0 + \sum_{n=1}^{\infty} V_n \cos(n\omega_0 t + \theta_n)
$$
 (17.40)

(Lo mismo podría hacerse para una fuente de corriente periódica.) La ecuación (17.40) muestra que *v*(*t*) está compuesta por dos partes: la componente de cd,  $V_0$  y la componente de ca,  $V_n = V_n / \theta_n$  con varias armónicas. Esta representación de la serie de Fourier puede considerarse como un conjunto de fuentes senoidales conectadas en serie, con cada fuente teniendo su propia amplitud y frecuencia, como se indica en la figura 17.18*b*).

 El tercer paso es determinar la respuesta para cada término en la serie de Fourier. La respuesta a la componente de cd se determina en el dominio de la frecuencia fijando el valor de  $n = 0$  o  $\omega = 0$  como en la figura 17.19*a*), o en el dominio del tiempo sustituyendo todas las inductancias por cortocircuitos y todos los capacitores con circuitos abiertos. La respuesta a la componente de ca se obtiene mediante las técnicas fasoriales que se estudiaron en el capítulo 9, como se muestra en la figura 17.19*b*). La red se representa mediante su impedancia  $\mathbf{Z}(n\omega_0)$  o admitancia  $\mathbf{Y}(n\omega_0)$ .  $\mathbf{Z}(n\omega_0)$  es la impedancia

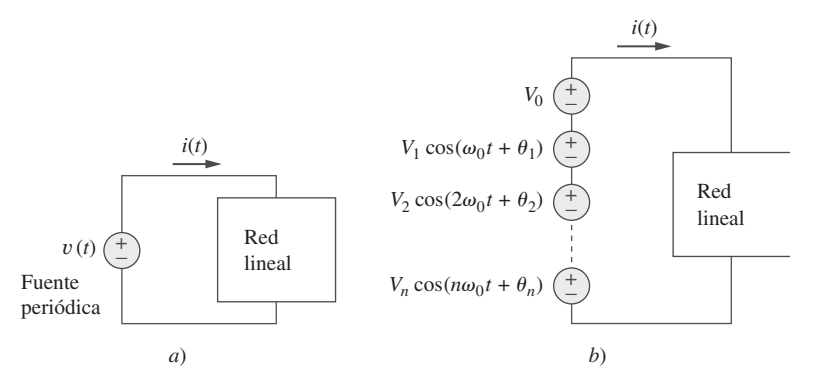

**Figura 17.18** *a*) Red lineal excitada mediante una fuente de tensión periódica, *b*) representación de la serie de Fourier (dominio del tiempo).

de entrada de la fuentes cuando  $\omega$  se sustituye en todas partes por  $n\omega_0$  y  $\mathbf{Y}(n\omega_0)$  es el recíproco de  $\mathbf{Z}(n\omega_0)$ .

 Por último, siguiendo el principio de superposición, todas las respuestas individuales se suman. Para el caso que se muestra en la figura 17.19,

$$
i(t) = i_0(t) + i_1(t) + i_2(t) + \cdots
$$
  
=  $\mathbf{I}_0 + \sum_{n=1}^{\infty} |\mathbf{I}_n| \cos(n\omega_0 t + \psi_n)$  (17.41)

donde cada componente  $I_n$  de frecuencia  $n\omega_0$  se ha transformado al dominio temporal para obtener  $i_n(t)$  y  $\psi_n$  es el argumento de  $\mathbf{I}_n$ .

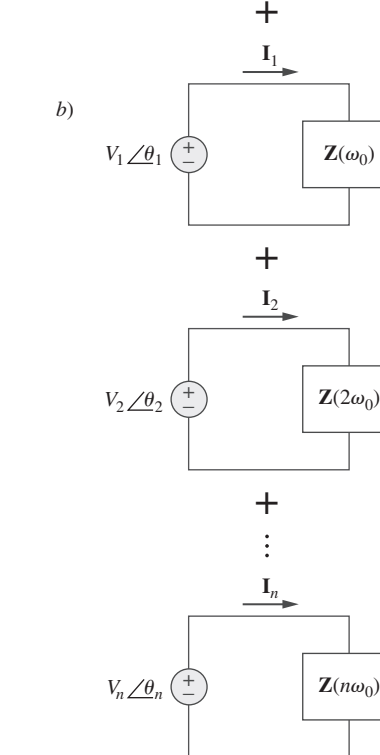

 $V_0$ 

+ − **I***o*

*a*)

**Figura 17.19** Respuestas en estado estable: *a*) componente de cd, *b*) componente de ca (dominio de la frecuencia).

Sea la función *f*(*t*) del ejemplo 17.1, la tensión de la fuente *vs*(*t*) en el circuito de la figura 17.20. Determine la respuesta  $v_o(t)$  del circuito.

**Solución:** Del ejemplo 17.1,

$$
v_s(t) = \frac{1}{2} + \frac{2}{\pi} \sum_{k=1}^{\infty} \frac{1}{n} \text{sen } n\pi t, \qquad n = 2k - 1
$$

donde  $\omega_n = n\omega_0 = n\pi$  rad/s. Si se utilizan fasores se obtiene la respuesta  $V_o$  en el circuito de la figura 17.20 mediante la división de tensión:

$$
\mathbf{V}_o = \frac{j\omega_n L}{R + j\omega_n L} \mathbf{V}_s = \frac{j2n\pi}{5 + j2n\pi} \mathbf{V}_s
$$

Para la componente de cd ( $\omega_n = 0$  o  $n = 0$ )

$$
\mathbf{V}_s = \frac{1}{2} \qquad \Rightarrow \qquad \mathbf{V}_o = 0
$$

Esto se esperaba, ya que una inductancia es un cortocircuito para la cd. Para la *n*-ésima armónica,

$$
V_s = \frac{2}{n\pi} \angle 90^\circ
$$
 (17.6.1)

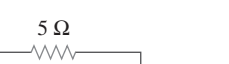

Ejemplo 17.6

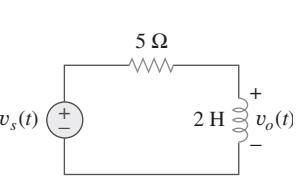

Figura 17.20 Para el ejemplo 17.6.

 $\mathbf{Z}(\omega = 0)$ 

$$
\mathbf{V}_{o} = \frac{2n\pi/90^{\circ}}{\sqrt{25 + 4n^{2}\pi^{2}/\tan^{-1}2n\pi/5}} \left(\frac{2}{n\pi} \angle -90^{\circ}\right)
$$

$$
= \frac{4/-\tan^{-1}2n\pi/5}{\sqrt{25 + 4n^{2}\pi^{2}}}
$$
(17.6.2)

En el dominio del tiempo,

$$
v_o(t) = \sum_{k=1}^{\infty} \frac{4}{\sqrt{25 + 4n^2 \pi^2}} \cos\left(n\pi t - \tan^{-1} \frac{2n\pi}{5}\right), \qquad n = 2k - 1
$$

Los primeros tres términos ( $k = 1, 2, 3$  o  $n = 1, 3, 5$ ) de las armónicas impares en la sumatoria dan

$$
v_o(t) = 0.4981 \cos(\pi t - 51.49^\circ) + 0.2051 \cos(3\pi t - 75.14^\circ) + 0.1257 \cos(5\pi t - 80.96^\circ) + \cdots V
$$

La figura 17.21 muestra el espectro de amplitud para la tensión de salida  $v<sub>o</sub>(t)$ , en tanto que la tensión de entrada *vs*(*t*) está en la figura 17.4*a*). Obsérvese que los dos espectros están muy cercanos. ¿Por qué? Se puede ver que el circuito de la figura 17.20 es un filtro pasaaltas con la frecuencia de corte  $\omega_c = R/L = 2.5$  rad/s, que es menor que la frecuencia fundamental  $\omega_0 = \pi$  rad/s. La componente de cd no pasa y la primera armónica se atenúa ligeramente, aunque pasan las armónicas superiores. De hecho, de acuerdo con las ecuaciones (17.6.1) y (17.6.2), **V***o* es idéntica a **V***s* para *n* grande, lo cual es característico de un filtro pasaaltas.

Si la forma de onda de diente de sierra de la figura 17.9 (véase el problema de práctica 17.2) es la tensión *vs*(*t*) de la fuente en el circuito de la figura 17.22, encuentre la respuesta  $v_o(t)$ .

**Respuesta:** 
$$
v_o(t) = \frac{3}{2} - \frac{3}{\pi} \sum_{n=1}^{\infty} \frac{\text{sen}(2\pi nt - \tan^{-1} 4n\pi)}{n\sqrt{1 + 16n^2\pi^2}} V.
$$

Determine la respuesta  $i_o(t)$  en el circuito de la figura 17.23 si la tensión de entrada  $v(t)$ tiene el desarrollo de la serie de Fourier

$$
v(t) = 1 + \sum_{n=1}^{\infty} \frac{2(-1)^n}{1 + n^2} (\cos nt - n \sin nt)
$$

**Solución:** Utilizando la ecuación (17.13) es posible expresar la tensión de entrada como

$$
v(t) = 1 + \sum_{n=1}^{\infty} \frac{2(-1)^n}{\sqrt{1 + n^2}} \cos(nt + \tan^{-1} n)
$$
  
= 1 - 1.414 \cos(t + 45^\circ) + 0.8944 \cos(2t + 63.45^\circ)  
- 0.6345 \cos(3t + 71.56^\circ) - 0.4851 \cos(4t + 78.7^\circ) + \cdots

Obsérvese que  $\omega_0 = 1$ ,  $\omega_n = n$  rad/s. La impedancia en la fuente es

$$
\mathbf{Z} = 4 + j\omega_n 2 \| 4 = 4 + \frac{j\omega_n 8}{4 + j\omega_n 2} = \frac{8 + j\omega_n 8}{2 + j\omega_n}
$$

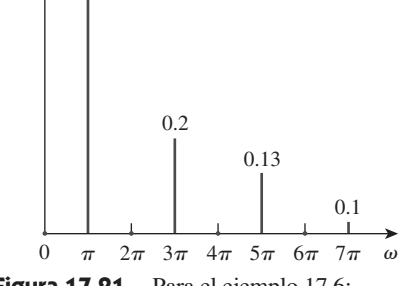

**Figura 17.21** Para el ejemplo 17.6: espectro de amplitud de la tensión de salida.

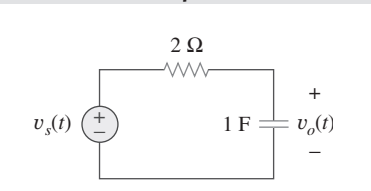

 $i_o(t)$ 

 $2 H \qquad \geq 2 \Omega$ 

4 Q 2 Q

**Figura 17.23** Para el ejemplo 17.7.

Problema de práctica 17.6

Figura 17.22 Para el problema de práctica 17.6.

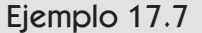

*i*(*t*)

*v* (*t*)

+

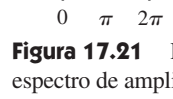

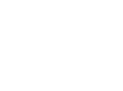

0.5

|**V***o*|

La corriente de entrada corresponde a

$$
\mathbf{I} = \frac{\mathbf{V}}{\mathbf{Z}} = \frac{2 + j\omega_n}{8 + j\omega_n 8} \mathbf{V}
$$

donde **V** es la forma fasorial de la tensión de la fuente *v*(*t*). Mediante la división de corriente,

$$
\mathbf{I}_o = \frac{4}{4 + j\omega_n 2} \mathbf{I} = \frac{\mathbf{V}}{4 + j\omega_n 4}
$$

Puesto que  $\omega_n = n$ ,  $\mathbf{I}_o$  puede expresarse como

$$
\mathbf{I}_o = \frac{\mathbf{V}}{4\sqrt{1 + n^2}/\tan^{-1} n}
$$

Para la componente de cd ( $\omega_n = 0$  o  $n = 0$ )

$$
\mathbf{V} = 1 \qquad \Rightarrow \qquad \mathbf{I}_o = \frac{\mathbf{V}}{4} = \frac{1}{4}
$$

Para la *n*-ésima armónica,  $V$ 

$$
= \frac{2(-1)^n}{\sqrt{1+n^2}} / \tan^{-1} n
$$

de modo que,

$$
\mathbf{I}_o = \frac{1}{4\sqrt{1 + n^2/\tan^{-1} n}} \frac{2(-1)^n}{\sqrt{1 + n^2}} / \tan^{-1} n = \frac{(-1)^n}{2(1 + n^2)}
$$

En el dominio temporal,

$$
i_o(t) = \frac{1}{4} + \sum_{n=1}^{\infty} \frac{(-1)^n}{2(1+n^2)} \cos nt \, \text{A}
$$

Si la tensión de entrada en el circuito de la figura 17.24 es

$$
v(t) = \frac{1}{3} + \frac{1}{\pi^2} \sum_{n=1}^{\infty} \left( \frac{1}{n^2} \cos nt - \frac{\pi}{n} \sin nt \right) \text{V}
$$

determine la respuesta  $i<sub>o</sub>(t)$ .

**Respuesta:** 
$$
\frac{1}{9} + \sum_{n=1}^{\infty} \frac{\sqrt{1 + n^2 \pi^2}}{n^2 \pi^2 \sqrt{9 + 4n^2}} \cos\left(nt - \tan^{-1} \frac{2n}{3} + \tan^{-1} n\pi\right) A.
$$

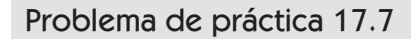

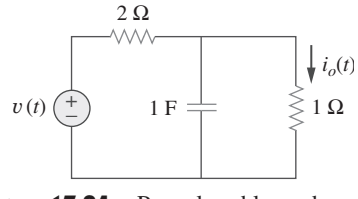

**Figura 17.24** Para el problema de práctica 17.7.

# **17.5** Potencia promedio y valores rms

Recuérdense los conceptos de potencia promedio y valor rms de una señal periódica que se explicaron en el capítulo 11. Para encontrar la potencia promedio que absorbe un circuito debido a una excitación periódica, se escribe la tensión y la corriente en la forma de amplitud-fase [véase la ecuación (17.10)] como

$$
v(t) = V_{\text{cd}} + \sum_{n=1}^{\infty} V_n \cos(n\omega_0 t - \theta_n)
$$
 (17.42)

$$
i(t) = I_{\text{cd}} + \sum_{m=1}^{\infty} I_m \cos(m\omega_0 t - \phi_m)
$$
 (17.43)

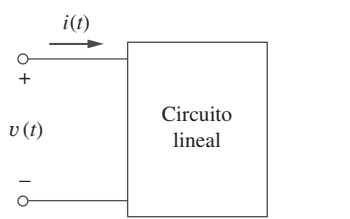

Figura 17.25 Referencia de polaridad de la tensión y dirección de referencia de la corriente.

Siguiendo la convención pasiva de los signos (figura 17.25), la potencia promedio es

$$
P = \frac{1}{T} \int_0^T v i \, dt \tag{17.44}
$$

Sustituyendo las ecuaciones (17.42) y (17.43) en la ecuación (17.44) produce,

$$
P = \frac{1}{T} \int_0^T V_{cd} I_{cd} dt + \sum_{m=1}^{\infty} \frac{I_m V_{dc}}{T} \int_0^T \cos(m\omega_0 t - \phi_m) dt
$$
  
+ 
$$
\sum_{n=1}^{\infty} \frac{V_n I_{cd}}{T} \int_0^T \cos(n\omega_0 t - \theta_n) dt
$$
(17.45)  
+ 
$$
\sum_{m=1}^{\infty} \sum_{n=1}^{\infty} \frac{V_n I_m}{T} \int_0^T \cos(n\omega_0 t - \theta_n) \cos(m\omega_0 t - \phi_m) dt
$$

La segunda y la tercera integrales se anulan, ya que se está integrando el coseno sobre su periodo. De acuerdo con la ecuación (17.4*e*), todos los términos en la cuarta integral son cero cuando  $m \neq n$ . Al evaluar la primera integral y aplicar la ecuación (17.4*g*) a la cuarta integral para el caso de  $m = n$ , se obtiene,

$$
P = V_{\text{cd}}I_{\text{cd}} + \frac{1}{2} \sum_{n=1}^{\infty} V_n I_n \cos(\theta_n - \phi_n)
$$
 (17.46)

Esto demuestra que en el cálculo de la potencia promedio que involucra tensión y corriente periódicas, la potencia promedio total corresponde a la suma de las potencias promedio de cada una de las armónicas correspondiente a su tensión y su corriente.

Dada una función periódica *f*(*t*)*,* su valor rms (o valor efectivo) está dado por,

$$
F_{\rm rms} = \sqrt{\frac{1}{T} \int_0^T f^2(t) \, dt} \tag{17.47}
$$

Al sustituir  $f(t)$  de la ecuación (17.10) en la ecuación (17.47) y observando que  $(a + b)^2$  $= a^2 + 2ab + b^2$ , se obtiene,

$$
F_{\text{rms}}^2 = \frac{1}{T} \int_0^T \left[ a_0^2 + 2 \sum_{n=1}^{\infty} a_0 A_n \cos(n\omega_0 t + \phi_n) + \sum_{n=1}^{\infty} \sum_{m=1}^{\infty} A_n A_m \cos(n\omega_0 t + \phi_n) \cos(m\omega_0 t + \phi_m) \right] dt
$$
  
= 
$$
\frac{1}{T} \int_0^T a_0^2 dt + 2 \sum_{n=1}^{\infty} a_0 A_n \frac{1}{T} \int_0^T \cos(n\omega_0 t + \phi_n) dt + \sum_{n=1}^{\infty} \sum_{m=1}^{\infty} A_n A_m \frac{1}{T} \int_0^T \cos(n\omega_0 t + \phi_n) \cos(m\omega_0 t + \phi_m) dt \qquad (17.48)
$$

Se han introducido diferentes valores enteros *n* y *m* para manejar el producto de dos series sumatorias. Utilizando el mismo razonamiento que antes, se obtiene

$$
F_{\rm rms}^2 = a_0^2 + \frac{1}{2} \sum_{n=1}^{\infty} A_n^2
$$
  
 
$$
F_{\rm rms} = \sqrt{a_0^2 + \frac{1}{2} \sum_{n=1}^{\infty} A_n^2}
$$
 (17.49)

En términos de los coeficientes de Fourier  $a_n$  y  $b_n$ , la ecuación (17.49) puede escribirse como

$$
F_{\rm rms} = \sqrt{a_0^2 + \frac{1}{2} \sum_{n=1}^{\infty} (a_n^2 + b_n^2)}
$$
 (17.50)

Si *f*(*t*) es la corriente que circula por un resistor *R*, entonces la potencia que se disipa en este último es

$$
P = RF_{\rm rms}^2 \tag{17.51}
$$

O si *f*(*t*) es la tensión a través de un resistor *R*, la potencia disipada en éste es

$$
P = \frac{F_{\text{rms}}^2}{R}
$$
 (17.52)

Se puede evitar especificar la naturaleza de la señal eligiendo una resistencia de 1  $\Omega$ . La potencia disipada por una resistencia de dicho valor es

$$
P_{1\Omega} = F_{\text{rms}}^2 = a_0^2 + \frac{1}{2} \sum_{n=1}^{\infty} (a_n^2 + b_n^2)
$$
 (17.53)

Este resultado se conoce como *teorema de Parseval*. Obsérvese que  $a_0^2$ es la potencia en la componente de cd, en tanto que  $\frac{1}{2}(a_n^2 + b_n^2)$  es la potencia de ca en la *n*-ésima armónica. Por lo tanto, el teorema de Parseval establece que la potencia promedio en una señal periódica es la suma de la potencia promedio en su componente de cd y las potencias promedio en sus armónicas.

Nota histórica: En honor al matemático francés Marc-Antoine Parseval Deschemes (1755-1836).

Determine la potencia promedio que se suministra al circuito de la figura 17.26 si  $i(t)$  =  $2 + 10 \cos(t + 10^{\circ}) + 6 \cos(3t + 35^{\circ})$  A.

**Solución:** La impedancia de entrada de la red es

$$
\mathbf{Z} = 10 \left\| \frac{1}{j2\omega} = \frac{10(1/j2\omega)}{10 + 1/j2\omega} = \frac{10}{1 + j20\omega}
$$

Por consiguiente,

$$
\mathbf{V} = \mathbf{IZ} = \frac{10\mathbf{I}}{\sqrt{1 + 400\omega^2}/\tan^{-1} 20\omega}
$$

Para la componente de cd,  $\omega = 0$ ,

$$
\mathbf{I} = 2 \, \mathbf{A} \qquad \Rightarrow \qquad \mathbf{V} = 10(2) = 20 \, \text{V}
$$

Esto se esperaba, debido a que el capacitor es un circuito abierto para la cd y toda la corriente de 2 A fluye por la resistencia. Para  $\omega = 1$  rad/s,

$$
\mathbf{I} = 10 \angle 10^{\circ} \qquad \Rightarrow \qquad \mathbf{V} = \frac{10(10 \angle 10^{\circ})}{\sqrt{1 + 400} \angle \tan^{-1} 20}
$$

$$
= 5 \angle -77.14^{\circ}
$$

Para  $\omega = 3$  rad/s,

$$
\mathbf{I} = 6/35^{\circ} \qquad \Rightarrow \qquad \mathbf{V} = \frac{10(6/35^{\circ})}{\sqrt{1 + 3.600/ \tan^{-1} 60}} = 1/{-54.04^{\circ}}
$$

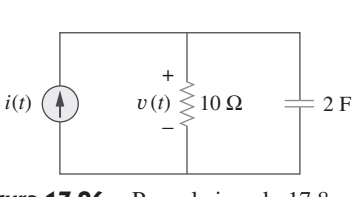

Ejemplo 17.8

Figura 17.26 Para el ejemplo 17.8.

Por lo tanto, en el dominio del tiempo,

$$
v(t) = 20 + 5\cos(t - 77.14^{\circ}) + 1\cos(3t - 54.04^{\circ})
$$
 V

Se obtiene la potencia promedio que se suministra al circuito al aplicar la ecuación (17.46), como

$$
P = V_{\text{cd}}I_{\text{cd}} + \frac{1}{2} \sum_{n=1}^{\infty} V_n I_n \cos(\theta_n - \phi_n)
$$

Para obtener los signos apropiados de  $\theta_n$  y  $\phi_n$ , se tiene que comparar *v* e *i* en este ejemplo con las ecuaciones (17.42) y (17.43). Por lo tanto,

$$
P = 20(2) + \frac{1}{2}(5)(10) \cos[77.14^{\circ} - (-10^{\circ})]
$$

$$
+ \frac{1}{2}(1)(6) \cos[54.04^{\circ} - (-35^{\circ})]
$$

$$
= 40 + 1.247 + 0.05 = 41.5 \text{ W}
$$

De otra manera, es posible determinar la potencia promedio que absorbe el resistor, como

$$
P = \frac{V_{\text{cd}}^2}{R} + \frac{1}{2} \sum_{n=1}^{\infty} \frac{|V_n|^2}{R} = \frac{20^2}{10} + \frac{1}{2} \cdot \frac{5^2}{10} + \frac{1}{2} \cdot \frac{1^2}{10}
$$
  
= 40 + 1.25 + 0.05 = 41.5 W

que es la misma que la potencia suministrada, ya que el capacitor no absorbe potencia promedio.

La tensión y la corriente en las terminales de un circuito son  $i(t) = 4 \cos(120 \pi t - 10^{\circ}) + 1.6 \cos(360 \pi t - 60^{\circ})$  $v(t) = 128 + 192 \cos 120 \pi t + 96 \cos(360 \pi t - 30^{\circ})$ Determine la potencia promedio que absorbe el circuito. **Respuesta:** 444.7 W. Problema de práctica 17.8 Ejemplo 17.9

Encuentre un estimado para el valor rms de la tensión en el ejemplo 17.7.

**Solución:** De acuerdo con el ejemplo 17.7, *v*(*t*) se expresa como

$$
v(t) = 1 - 1.414 \cos(t + 45^\circ) + 0.8944 \cos(2t + 63.45^\circ)
$$
  
- 0.6345 \cos(3t + 71.56^\circ)  
- 0.4851 \cos(4t + 78.7^\circ) + \cdots V

Empleando la ecuación (17.49) se obtiene

$$
V_{\text{rms}} = \sqrt{a_0^2 + \frac{1}{2} \sum_{n=1}^{\infty} A_n^2}
$$
  
=  $\sqrt{1^2 + \frac{1}{2} \Big[ (-1.414)^2 + (0.8944)^2 + (-0.6345)^2 + (-0.4851)^2 + \cdots \Big]}$   
=  $\sqrt{2.7186} = 1.649 \text{ V}$ 

Lo anterior es solamente un estimado, pues no se han considerado suficientes términos de la serie. La función real representada por la serie de Fourier es

$$
v(t) = \frac{\pi e^t}{\operatorname{sehn}\pi}, \qquad -\pi < t < \pi
$$

con  $v(t) = v(t + T)$ . El valor rms exacto es 1.776 V.

Determine el valor rms de la corriente periódica

$$
i(t) = 8 + 30 \cos 2t - 20 \sin 2t + 15 \cos 4t - 10 \sin 4t
$$
 A

**Respuesta:** 29.61 A.

# **17.6** Serie exponencial de Fourier

Una manera compacta de expresar la serie de Fourier en la ecuación (17.3) consiste en ponerla en forma exponencial. Esto requiere que se representen las funciones seno y coseno en la forma exponencial utilizando la identidad de Euler:

$$
\cos n\omega_0 t = \frac{1}{2} [e^{jn\omega_0 t} + e^{-jn\omega_0 t}]
$$
\n(17.54*a*)

$$
\operatorname{sen} n \omega_0 t = \frac{1}{2j} [e^{jn\omega_0 t} - e^{-jn\omega_0 t}]
$$
\n(17.54b)

La sustitución de la ecuación (17.54) en la (17.3) y el agrupamiento de términos dan lugar a

$$
f(t) = a_0 + \frac{1}{2} \sum_{n=1}^{\infty} \left[ (a_n - jb_n)e^{jn\omega_0 t} + (a_n + jb_n)e^{-jn\omega_0 t} \right]
$$
 (17.55)

Si se define un nuevo coeficiente  $c_n$  de manera que

$$
c_0 = a_0
$$
,  $c_n = \frac{(a_n - jb_n)}{2}$ ,  $c_{-n} = c_n^* = \frac{(a_n + jb_n)}{2}$  (17.56)

entonces, *f*(*t*) se convierte en

$$
f(t) = c_0 + \sum_{n=1}^{\infty} (c_n e^{jn\omega_0 t} + c_{-n} e^{-jn\omega_0 t})
$$
 (17.57)

o sea

$$
f(t) = \sum_{n = -\infty}^{\infty} c_n e^{jn\omega_0 t}
$$
 (17.58)

Ésta es la representación mediante *serie compleja de Fourier* o *exponencial f*(*t*)*.* Obsérvese que esta forma exponencial es más compacta que la forma seno-coseno de la ecuación (17.3). Aunque los coeficientes de la serie exponencial de Fourier  $c_n$  también pueden obtenerse de *an* y *bn* utilizando la ecuación (17.56), también es posible obtenerlos directamente de *f*(*t*) como

$$
c_n = \frac{1}{T} \int_0^T f(t)e^{-jn\omega_0 t} dt
$$
 (17.59)

Problema de práctica 17.9

#### **682** Capítulo 17 Las series de Fourier

donde  $\omega_0 = 2\pi/T$ , como de costumbre. Las gráficas de la magnitud y de la fase de  $c_n$ en función de *nω*<sub>0</sub> reciben el nombre de *espectro complejo de amplitud* y *espectro complejo de fase* de *f*(*t*)*,* respectivamente. Los dos espectros forman el espectro complejo de frecuencia de *f*(*t*)*.*

La serie exponencial de Fourier de una función periódica f(t) describe el espectro de f(t) en términos de la amplitud y del ángulo de fase de las componentes de ca en las frecuencias armónicas positivas y negativas.

 Los coeficientes de las tres formas de la serie de Fourier (forma seno-coseno, forma de amplitud-fase y forma exponencial) se relacionan por medio de

$$
A_n / \underline{\phi_n} = a_n - jb_n = 2c_n \tag{17.60}
$$

o sea 
$$
c_n = |c_n| \underline{/\theta_n} = \frac{\sqrt{a_n^2 + b_n^2}}{2} \underline{\angle -\tan^{-1} b_n / a_n}
$$
 (17.61)

si únicamente  $a_n > 0$ . Obsérvese que la fase  $\theta_n$  de  $c_n$  es igual a  $\phi_n$ .

En términos de los coeficientes complejos de Fourier  $c_n$ , el valor rms de una señal periódica *f*(*t*) se encuentra como

$$
F_{\text{rms}}^2 = \frac{1}{T} \int_0^T f^2(t) \, dt = \frac{1}{T} \int_0^T f(t) \left[ \sum_{n=-\infty}^{\infty} c_n e^{jn\omega_0 t} \right] dt
$$
\n
$$
= \sum_{n=-\infty}^{\infty} c_n \left[ \frac{1}{T} \int_0^T f(t) e^{jn\omega_0 t} \, dt \right]
$$
\n
$$
= \sum_{n=-\infty}^{\infty} c_n c_n^* = \sum_{n=-\infty}^{\infty} |c_n|^2
$$
\n
$$
F_{\text{rms}} = \sqrt{\sum_{n=-\infty}^{\infty} |c_n|^2}
$$
\n(17.63)

La ecuación (17.62) puede escribirse como

$$
F_{\rm rms}^2 = |c_0|^2 + 2 \sum_{n=1}^{\infty} |c_n|^2
$$
 (17.64)

También en este caso, la potencia disipada por una resistencia de 1  $\Omega$  es

$$
P_{1\Omega} = F_{\text{rms}}^2 = \sum_{n=-\infty}^{\infty} |c_n|^2
$$
 (17.65)

lo cual es una reformulación del teorema de Parseval. El *espectro de potencia* de la señal *f*(*t*) es la gráfica de  $|c_n|^2$  en función de  $n\omega_0$ . Si *f*(*t*) es la tensión a través de una resistencia *R*, la potencia promedio que absorbe la resistencia es  $F_{\text{rms}}^2/R$ ; si  $f(t)$  es la corriente que circula por *R*, la potencia correspondiente será *F*<sup>2</sup> rms*R*.

 Como un ejemplo, considérese el tren de pulsos periódicos de la figura 17.27. El objetivo es obtener sus espectros de amplitud y de fase. El periodo del tren de pulsos es  $T = 10$ , de manera que  $\omega_0 = 2\pi/T = \pi/5$ . Empleando la ecuación (17.59),

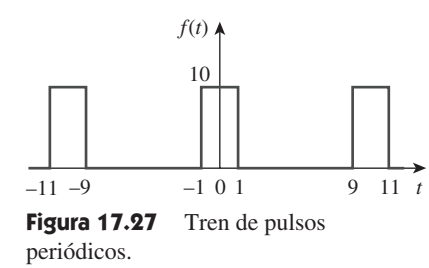

$$
c_n = \frac{1}{T} \int_{-T/2}^{T/2} f(t)e^{-jn\omega_0 t} dt = \frac{1}{10} \int_{-1}^{1} 10e^{-jn\omega_0 t} dt
$$
  
\n
$$
= \frac{1}{-jn\omega_0} e^{-jn\omega_0 t} \Big|_{-1}^{1} = \frac{1}{-jn\omega_0} (e^{-jn\omega_0} - e^{jn\omega_0})
$$
  
\n
$$
= \frac{2}{n\omega_0} \frac{e^{jn\omega_0} - e^{-jn\omega_0}}{2j} = 2 \frac{\text{sen } n\omega_0}{n\omega_0}, \qquad \omega_0 = \frac{\pi}{5}
$$
  
\n
$$
= 2 \frac{\text{sen } n\pi/5}{n\pi/5}
$$
  
\ny  
\n
$$
f(t) = 2 \sum_{n=-\infty}^{\infty} \frac{\text{sen } n\pi/5}{n\pi/5} e^{jn\pi t/5}
$$
 (17.67)

Obsérvese en la ecuación (17.66) que  $c_n$  es el producto de 2 y una función de la forma sen *xx*. Esta función se conoce como la *función senc*; se escribe como

$$
\text{senc}(x) = \frac{\text{sen } x}{x} \tag{17.68}
$$

Algunas propiedades de la función senc son importantes en este momento. Para un argumento cero, el valor de la función senc es la unidad.

$$
\text{senc}(0) = 1 \tag{17.69}
$$

Esto se obtiene aplicando la regla de L'Hopital a la ecuación 17.68). Para un múltiplo entero de  $\pi$  el valor de la función senc es cero,

$$
\text{senc}(n\pi) = 0, \qquad n = 1, 2, 3, \dots \tag{17.70}
$$

Además, la función senc muestra una simetría par. Teniendo en cuenta todo esto, se pueden obtener los espectros de amplitud y de fase de *f*(*t*). Según la ecuación (17.66), la magnitud es

$$
|c_n| = 2 \left| \frac{\text{sen } n\pi/5}{n\pi/5} \right| \tag{17.71}
$$

mientras que la fase equivale a

$$
\theta_n = \begin{cases}\n0^\circ, & \text{sen } \frac{n\pi}{5} > 0 \\
180^\circ, & \text{sen } \frac{n\pi}{5} < 0\n\end{cases}
$$
\n(17.72)

La figura 17.28 muestra la gráfica de  $|c_n|$  en función de *n* para *n* variando de -10 a 10, donde  $n = \omega/\omega_0$  es la frecuencia normalizada. La figura 17.29 muestra la gráfica de  $\theta_n$ en función de *n*. Tanto el espectro de amplitud como el de fase se denominan *espectros de línea*, pues el valor de  $|c_n|$  y  $\theta_n$  sólo ocurre en valores discretos de frecuencias. El espaciamiento entre las rectas es  $\omega_0$ . El espectro de potencia, que es la gráfica de  $|c_n|^2$  en función de  $n\omega_0$ , también puede graficarse. Obsérvese que la función senc forma la envolvente del espectro de amplitud.

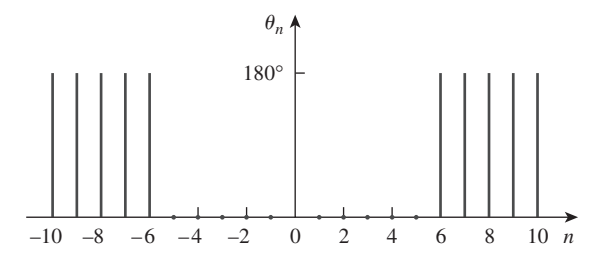

 La función senc se denomina función de muestreo en la teoría de comunicaciones, donde es muy útil.

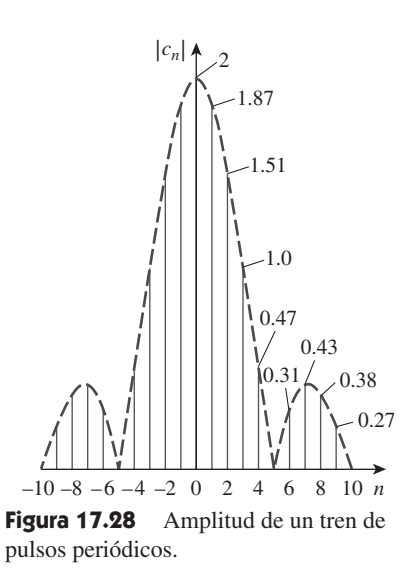

 El examen de los espectros de entrada y de salida posibilita la visualización del efecto de un circuito sobre una señal periódica.

Figura 17.29 Espectro de fase de un tren de pulsos periódicos.

Ejemplo 17.10

Encuentre el desarrollo de la serie de Fourier exponencial de la función periódica  $f(t) = e^t$ ,  $0 < t < 2\pi \text{ con } f(t + 2p) = f(t)$ .

**Solución:** Puesto que  $T = 2\pi$ ,  $\omega_0 = 2\pi/T = 1$ . Por consiguiente,

$$
c_n = \frac{1}{T} \int_0^T f(t)e^{-jn\omega_0 t} dt = \frac{1}{2\pi} \int_0^{2\pi} e^t e^{-jnt} dt
$$
  
=  $\frac{1}{2\pi} \frac{1}{1 - jn} e^{(1 - jn)t} \Big|_0^{2\pi} = \frac{1}{2\pi(1 - jn)} [e^{2\pi} e^{-j2\pi n} - 1]$ 

Sin embargo, por la identidad de Euler,

$$
e^{-j2\pi n} = \cos 2\pi n - j \operatorname{sen} 2\pi n = 1 - j0 = 1
$$

Por lo tanto, 1  $\frac{1}{2\pi(1 - jn)} [e^{2\pi} - 1] = \frac{85}{1 - j}$  $1 - jn$ 

La serie compleja de Fourier es

$$
f(t) = \sum_{n = -\infty}^{\infty} \frac{85}{1 - jn} e^{jnt}
$$

Es posible que se desee graficar el espectro de frecuencia complejo *f*(*t*)*.* Si se deja que  $c_n = |c_n|/\theta_n$ , entonces

$$
|c_n| = \frac{85}{\sqrt{1 + n^2}}, \qquad \theta_n = \tan^{-1} n
$$

Al insertar los valores negativo y positivo de *n* se obtienen las gráficas de amplitud y de fase de  $c_n$  en función de  $n\omega_0 = n$ , como se muestra en la figura 17.30.

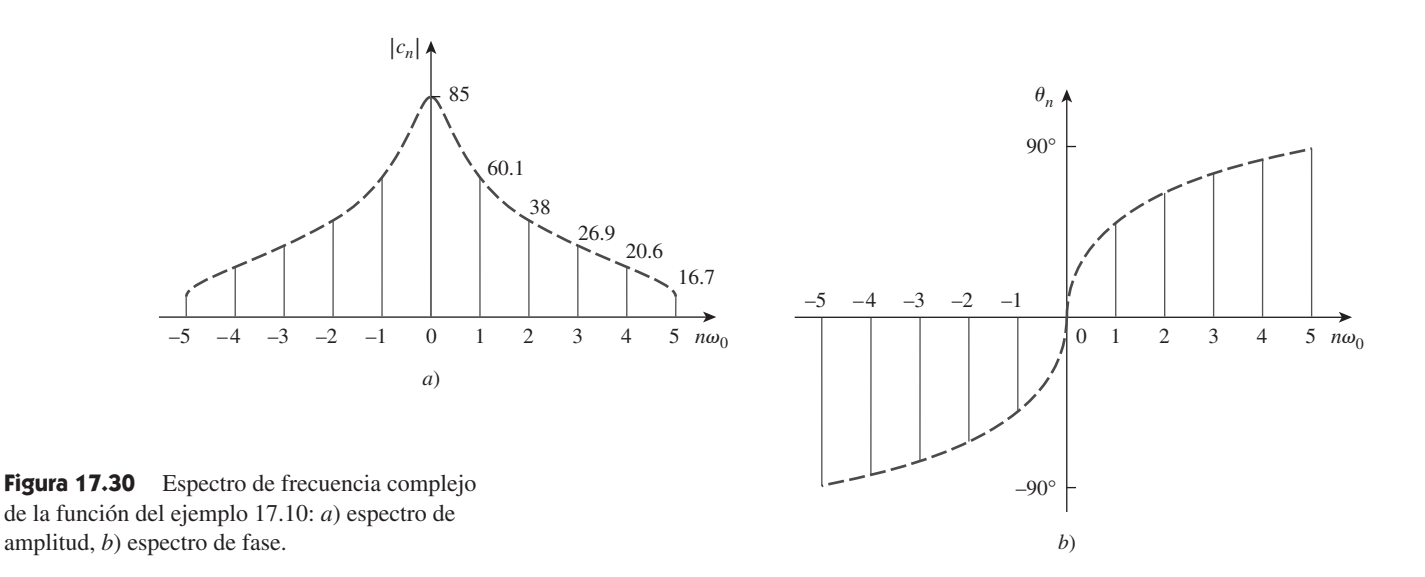

Obtenga la serie compleja de Fourier de la función de la figura 17.1. Problema de práctica 17.10

**Respuesta:** 
$$
f(t) = \frac{1}{2} - \sum_{\substack{n = -\infty \\ n \neq 0}}^{\infty} \frac{j}{n\pi} e^{jn\pi t}.
$$

Determine la serie compleja de Fourier de la onda de diente de sierra de la figura 17.9. Grafique los espectros de amplitud y de fase.

**Solución:** Según la figura 17.9,  $f(t) = t$ ,  $0 < t < 1$ ,  $T = 1$ , por lo que  $\omega_0 = 2\pi/T = 2\pi$ . De aquí que,

$$
c_n = \frac{1}{T} \int_0^T f(t)e^{-jn\omega_0 t} dt = \frac{1}{1} \int_0^1 t e^{-j2n\pi t} dt
$$
 (17.11.1)

 $\frac{c}{a^2}(ax-1) + C$ 

Pero  $\int t e^{at} dt = \frac{e^{at}}{2}$ 

La aplicación de esto a la ecuación (17.11.1) produce

$$
c_n = \frac{e^{-j2n\pi t}}{(-j2n\pi)^2}(-j2n\pi t - 1)\Big|_0^1
$$
  
= 
$$
\frac{e^{-j2n\pi}(-j2n\pi - 1) + 1}{-4n^2\pi^2}
$$
 (17.11.2)

También en este caso,

$$
e^{-j2\pi n} = \cos 2\pi n - j \operatorname{sen} 2\pi n = 1 - j0 = 1
$$

de manera que la ecuación (17.11.2) se convierte en

$$
c_n = \frac{-j2n\pi}{-4n^2\pi^2} = \frac{j}{2n\pi}
$$
 (17.11.3)

Esto no incluye el caso cuando  $n = 0$ . Cuando  $n = 0$ ,

$$
c_0 = \frac{1}{T} \int_0^T f(t) dt = \frac{1}{1} \int_0^1 t dt = \frac{t^2}{2} \Big|_1^0 = 0.5
$$
 (17.11.4)

Por consiguiente,

$$
f(t) = 0.5 + \sum_{\substack{n = -\infty \\ n \neq 0}}^{\infty} \frac{j}{2n\pi} e^{j2n\pi t}
$$
 (17.11.5)

y 
$$
|c_n| = \begin{cases} \frac{1}{2|n|\pi}, & n \neq 0 \\ 0.5, & n = 0 \end{cases}
$$
,  $\theta_n = 90^\circ$ ,  $n \neq 0$  (17.11.6)

Al graficar  $|c_n|$  y  $\theta_n$  para *n* diferente, se obtienen el espectro de amplitud y el espectro de fase que se muestran en la figura 17.31.

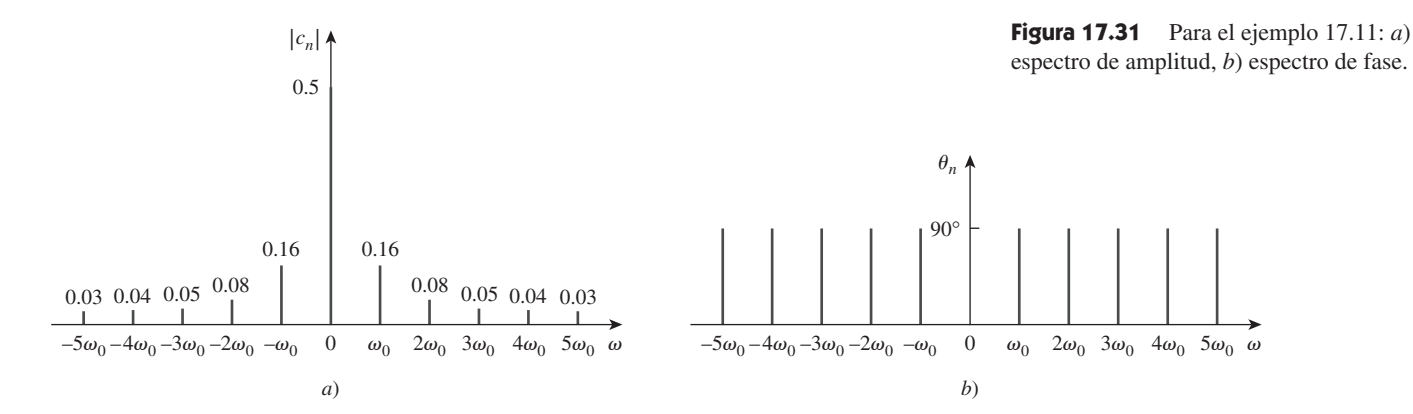

## Ejemplo 17.11

#### Problema de práctica 17.11

Obtenga el desarrollo de la serie compleja de Fourier de *f*(*t*) de la figura 17.17. Muestre los espectros de amplitud y de fase.

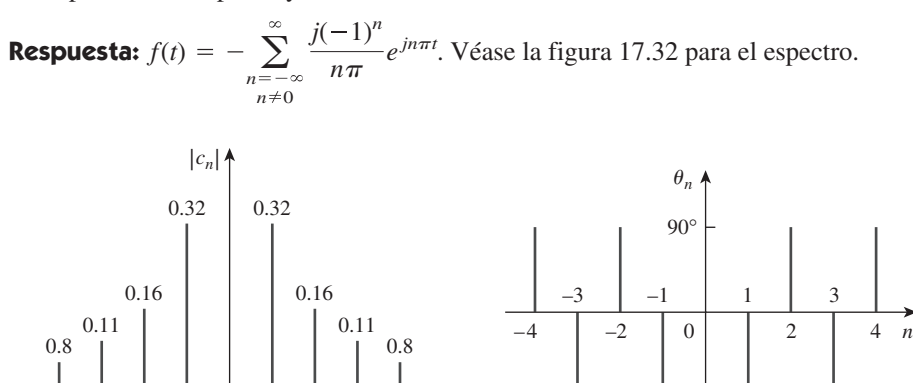

*n*

**Figura 17.32** Para el problema de práctica 17.11: *a*) espectro de amplitud, *b*) espectro de fase.

# **17.7** Análisis de Fourier con PSpice

 $\mathbf{0}$ *a*)  $-4$   $-3$   $-2$   $-1$  0 1 2 3 4

El análisis de Fourier suele llevarse a cabo con *PSpice* en conjunto con el análisis transitorio. Por lo tanto, se debe realizar un análisis transitorio para llevar a cabo el análisis de Fourier.

 Para efectuar el análisis de Fourier de una señal es necesario un circuito cuya entrada sea la forma de onda y cuya salida corresponda a la expansión de Fourier. Un circuito adecuado es una fuente de corriente (o de tensión) en serie con una resistencia de 1 $\Omega$  $v_s$   $\rightarrow$  1  $\Omega$   $\leq$   $v_o$  como se muestra en la figura 17.33. La forma de onda se alimenta como  $v_s(t)$  utilizando VPULSE para un pulso, o VSIN para una senoide, y los atributos de la forma de onda se fijan sobre su periodo *T*. La salida  $V(1)$  desde el nodo 1 es el nivel de cd  $(a_0)$  y las primeras nueve armónicas  $(A_n)$  con sus correspondientes fases  $\psi_n$ ; esto es,

$$
v_o(t) = a_0 + \sum_{n=1}^{9} A_n \operatorname{sen}(n\omega_0 t + \psi_n)
$$
 (17.73)

*an* **(17.74)**

*b*)

−90°

donde  $A_n = \sqrt{a_n^2 + b_n^2}, \quad \psi_n = \phi_n - \frac{\pi}{2}$  $\frac{\pi}{2}$ ,  $\phi_n = \tan^{-1} \frac{b_n}{a_n}$ Obsérvese en la ecuación (17.74) que la salida de *PSpice* está en la forma de seno y ángulo en vez de coseno y ángulo como en la ecuación (17.10). La salida de *PSpice*

incluye también los coeficientes normalizados de Fourier. Cada coeficiente  $a_n$  se normaliza al dividirlo entre la magnitud de la  $a_1$  fundamental, de modo que la componente normalizada es  $a_n/a_1$ . La fase correspondiente  $\psi_n$  se normaliza al restar la fase  $\psi_1$  de la fundamental, de manera que la fase normalizada es  $\psi_n - \psi_1$ .

 Existen dos tipos de análisis de Fourier que ofrece *PSpice para Windows: Transformada Discreta de Fourier* (*DFT*)*,* efectuada por el programa *PSpice*, y *Transformada Rápida de Fourier* (FFT) efectuada por el programa *PSpice AD.* Mientras que la DFT es una aproximación de la serie exponencial de Fourier, la FFT es un algoritmo eficiente para el cómputo numérico de la DFT. Una explicación completa de la DFT y de la FFT está más allá del objetivo de este libro.

#### **17.7.1** Transformada discreta de Fourier

El programa *PSpice* efectúa una transformada discreta de Fourier (DFT), la cual tabula las armónicas en un archivo de salida. Para permitir un análisis de Fourier se seleccio-

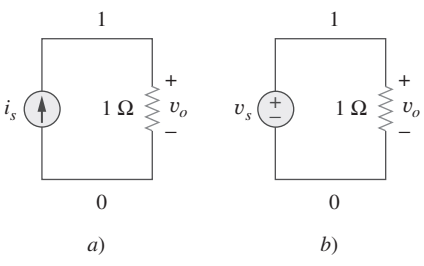

**Figura 17.33** Análisis de Fourier con *PSpice* utilizando: *a*) una fuente de corriente, *b*) una fuente de tensión.

na **Analysis/Setup/Transient** y se trae el cuadro de diálogo Transient, que se ilustra en la figura 17.34. El *Print Step* debe ser una pequeña fracción del periodo *T*, en tanto que  $el$  *Final Time* podría ser 6*T*. La *Center Frequency* es la frecuencia fundamental  $f_0 =$ 1*T*. La variable particular cuya DFT se desea, V(1) en la figura 17.34, se introduce en el cuadro de comando **Output Vars**. Además de llenar el cuadro de diálogo Transient, efectúe **DCLICK** *Enable Fourier*. Con el análisis de Fourier habilitado y el diagrama guardado, ejecútese *PSpice* seleccionando **Analysis**/**Simulate** como en los demás casos. El programa lleva a cabo una expansión de las armónicas en componentes de Fourier del resultado del análisis transitorio. Los resultados se envían a un archivo de salida que se recupera seleccionando **Analysis**/**Examine Output**. El archivo de salida incluye el valor de cd y las primeras nueve armónicas por omisión, aunque es posible especificar un mayor número en la caja *Number of harmonics* (véase la figura 17.34).

### **17.7.2** Transformada rápida de Fourier

La transformada rápida de Fourier (FFT) se encuentra mediante el programa *PSpice* AD y exhibe como una gráfica de *PSpice AD* el espectro completo de la expresión transitoria. Como se explicó antes, se construye primero el diagrama de la figura 17.33*b*) y se introducen los atributos de la señal. Es necesario incorporar también los datos en *Print Step* y *Final Time* en el cuadro de diálogo Transient. Una vez que se ha llevado a cabo lo anterior, se puede obtener la FFT de onda de dos formas.

 Una consiste en insertar un marcador de tensión en el nodo 1 en el esquema del circuito de la figura 17.33*b*). Después de guardar el diagrama y seleccionar **Analysis**/ **Simulate**, se exhibirá la forma de onda V(1) en la ventana *PSpice AD*. Haciendo doble clic en el ícono de la FFT en el menú *PSpice A/D*, automáticamente se sustituirá la forma de onda con su FFT. A partir de la gráfica generada por la FFT, es posible obtener las armónicas. En el caso de que esta última gráfica sea muy densa, se puede utilizar el intervalo de datos *User Defined* (véase la figura 17.35) para especificar un rango más pequeño.

 Otra manera de obtener la FFT de V(1) es no insertar un marcador de tensión en el nodo 1 del esquema del circuito. Después de elegir **Analysis**/**Simulate**, la ventana *PSpice AD* aparecerá sin gráfica en ella. Se elige **Trace**/**Add** y se teclea V(1) en la caja **Trace Command** y se efectúa **DCLICKL OK**. Luego se selecciona **Plot**/**X-Axis Settings** para traer el cuadro de diálogo *X Axis Setting* que se presenta en la figura 17.35 y

después se selecciona **Fourier/OK**. Esto hará que aparezca la FFT de la traza (o trazas) elegida(s). Este segundo método resulta útil para obtener la FFT de cualquier traza asociada con el circuito.

 Una ventaja fundamental del método de la FFT es que proporciona una salida gráfica. Sin embargo, su principal desventaja es que algunas de las armónicas probablemente sean muy pequeñas para que puedan observarse.

 Tanto en la DFT como en la FFT se debe permitir que la simulación se ejecute durante un número de ciclos grande y utilizar un valor pequeño de *Step Ceiling* (en la ventana de diálogo Transient) para asegurar resultados exactos. El *Final Time* en el cuadro de diálogo Transient debe ser por lo menos cinco veces mayor que el periodo de la señal para permitir que la simulación alcance el estado estable.

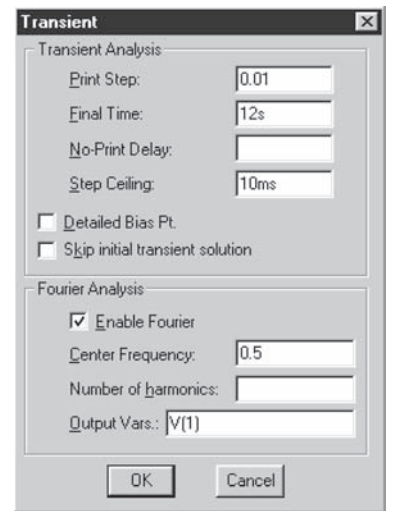

**Figura 17.34** Ventana de diálogo Transient.

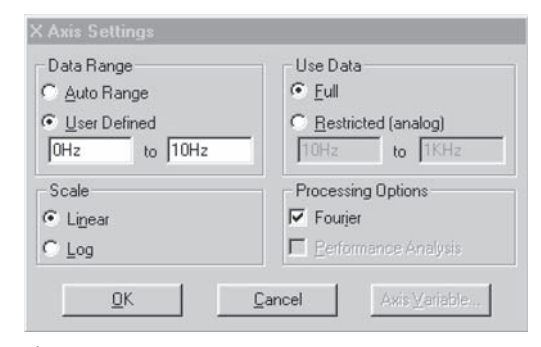

**Figura 17.35** Ventana de diálogo de valores del eje X.

Ejemplo 17.12

Utilice *PSpice* para determinar los coeficientes de Fourier de la señal de la figura 17.1.

**Solución:** La figura 17.36 muestra el diagrama para obtener los coeficientes de Fourier. Teniendo en cuenta la señal de la figura 17.1 se ingresan los atributos de la fuente de tensión VPULSE como se muestra en la figura 17.36. Se resolverá este ejemplo utilizando tanto el método de la DFT como el de la FFT.

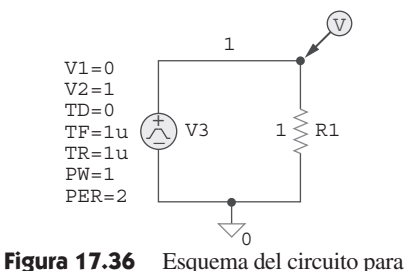

■ **MÉTODO 1 Método DFT:** (El marcador de tensión de la figura 17.36 no se necesita para este método.) Según la figura 17.1, resulta evidente que  $T = 2$  s,

$$
f_0 = \frac{1}{T} = \frac{1}{2} = 0.5 \text{ Hz}
$$

Así que, en la caja de diálogo Transient, se selecciona *Final Time* como 6*T* = 12 s, *Print Step* como 0.01 s, *Step Ceiling* como 10 ms, *Center Frequency* como 0.5 Hz, y la variable de salida como V(1). (De hecho, la figura 17.34 corresponde a este ejemplo particular.) Cuando se ejecuta *PSpice*, el archivo de salida contiene el resultado siguiente:

#### **FOURIER COEFFICIENTS OF TRANSIENT RESPONSE V(1)**

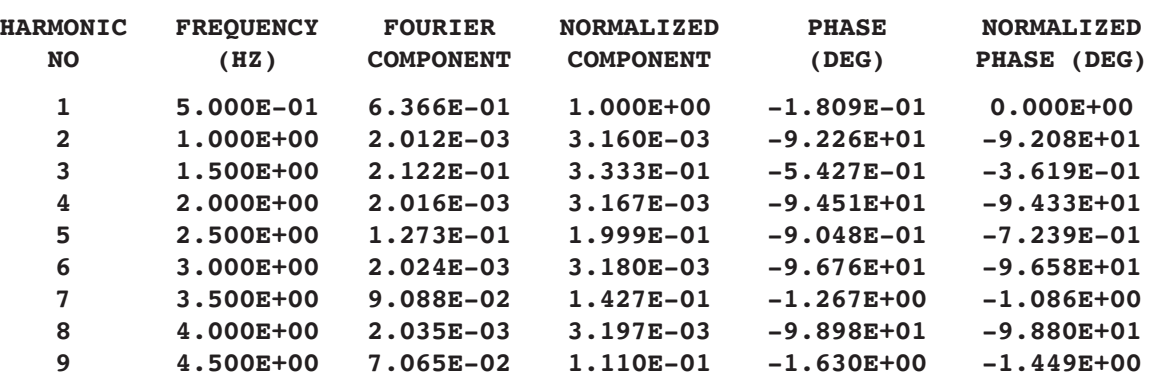

Al compararse el resultado con el de la ecuación (17.1.7) (véase el ejemplo 17.1) o con los espectros de la figura 17.4, existe una concordancia mayor. De acuerdo con la ecuación (17.1.7), la componente de cd es 0.5, en tanto que *PSpice* produce 0.498995. Además, la señal sólo tiene armónicas impares con fase  $\psi_n$  – 90°, mientras que *PSpice* parece indicar que la señal tiene armónicas pares, aunque las magnitudes de las mismas sean pequeñas.

■ **MÉTODO 2 Método FFT:** Habiendo colocado el marcador de tensión de la figura 17.36, se ejecuta *PSpice* y se obtiene la forma de onda V(1) que se presenta en la figura 17.37*a*) en la ventana *PSpice A/D*. Haciendo doble clic en el ícono FFT y en el

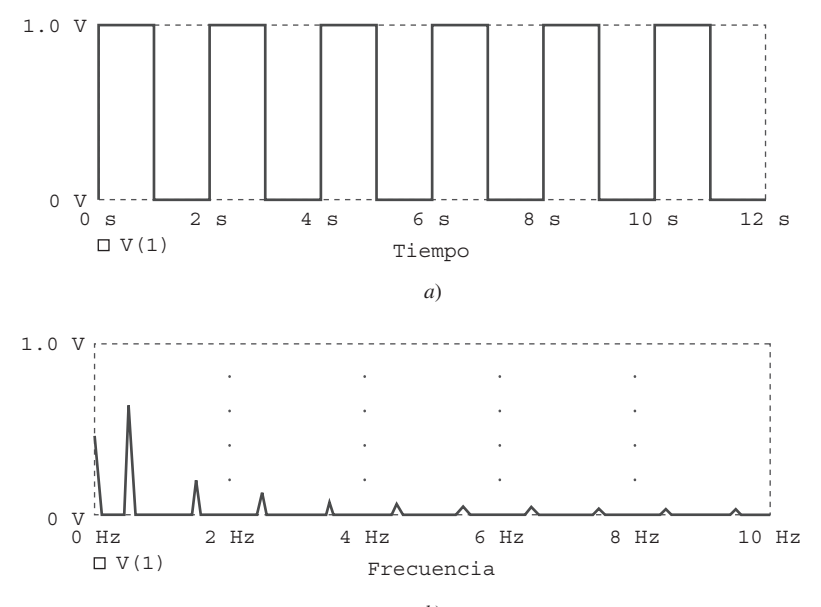

**DC COMPONENT** - **4.989950E-01**

el ejemplo 17.12.

**Figura 17.37** *a*) Forma de onda original de la figura 17.1, *b*) FFT de la forma de onda.

menú *PSpice A/D* y cambiando los valores del eje X de 0 a 10 Hz, se obtiene la FFT de V(1) como se muestra en la figura 17.37*b*). La gráfica generada por la FFT contiene las componentes de cd y las armónicas dentro del intervalo de frecuencias elegido. Nótese que las magnitudes y las frecuencias de las armónicas concuerdan con los valores tabulados que genera la DFT.

Obtenga los coeficientes de Fourier de la función de la figura 17.7 utilizando *PSpice*. Problema de práctica 17.12

#### **Respuesta:**

**FOURIER COEFFICIENTS OF TRANSIENT RESPONSE V(1)**

**DC COMPONENT** - **4.950000E-01**

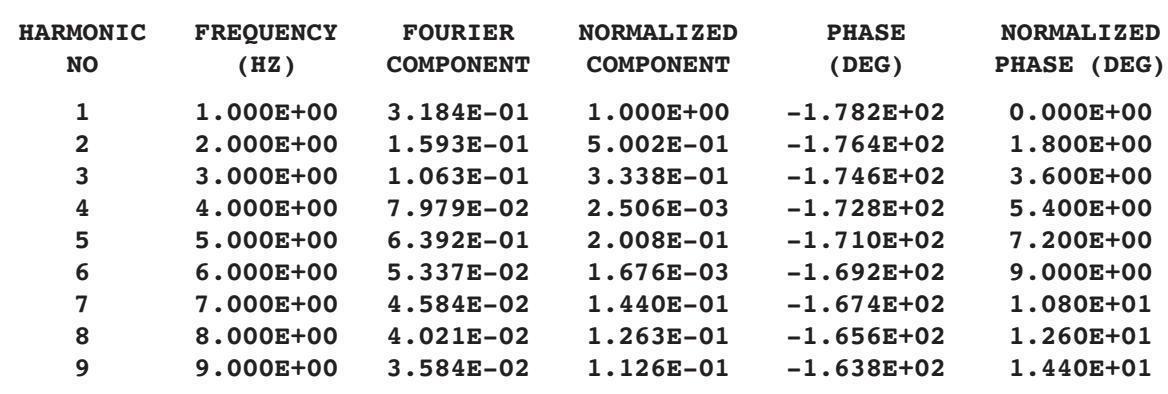

Si  $v_s = 12$  sen(200 $\pi t$ ) $u(t)$  V en el circuito de la figura 17.38, encuentre  $i(t)$ .

#### **Solución:**

- 1. **Definir.** Aunque el enunciado del problema parece estar claro, se recomienda verificar con quién asignó el problema para asegurarse de que se desea la respuesta transitoria en vez de la respuesta en estado estable; en este último caso, el problema es trivial.
- 2. **Presentar.** Se va a determinar la respuesta *i*(*t*) dada la entrada *vs*(*t*) utilizando *PSpice* y el análisis de Fourier.
- 3. **Alternativa.** Se utilizará la DFT para llevar a cabo el análisis inicial. Después, se verificará empleando el método de la FFT.
- 4. **Intentar.** El esquema se muestra en la figura 17.39. Se puede utilizar el método DFT para obtener los coeficientes de Fourier de *i*(*t*)*.* Puesto que el periodo de la onda de entrada es  $T = 1/100 = 10$  ms, en la ventana de diálogo Transient, se selecciona *Print Step*: 0.1 ms, *Final Time*: 100 ms, *Center Frequency*: 100 Hz*, Number of harmonics*: 4, y *Output Vars*: I(L1). Cuando se simula el circuito, el archivo de salida incluye lo siguiente:

#### **FOURIER COEFFICIENTS OF TRANSIENT RESPONSE I(VD)**

#### **DC COMPONENT** - **8.583269E-03**

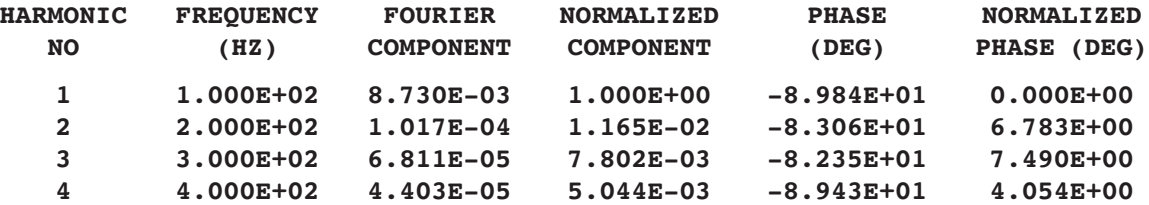

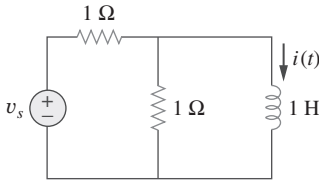

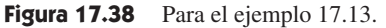

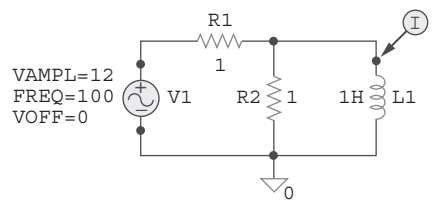

**Figura 17.39** Esquema del circuito de la figura 17.38.

Ejemplo 17.13

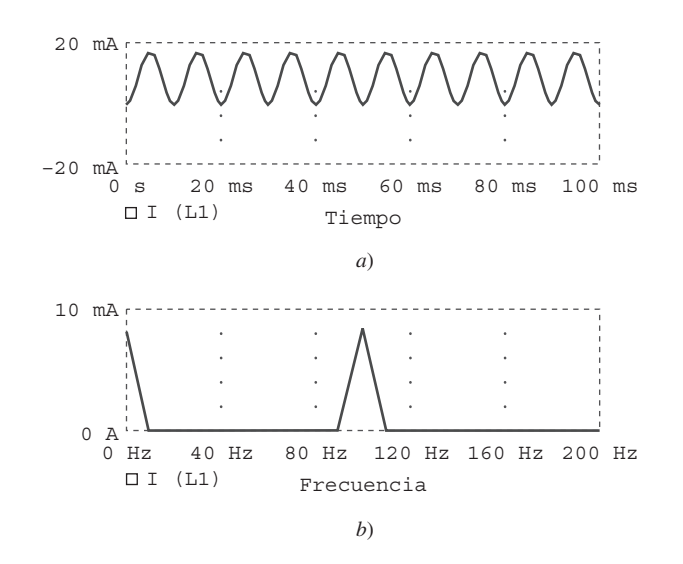

**Figura 17.40** Para el ejemplo 17.13: *a*) gráfica de *i*(*t*)*, b*) la FFT de *i*(*t*)*.*

> Mediante los coeficientes de Fourier, es posible obtener la serie de Fourier que describe la corriente *i*(*t*) utilizando la ecuación (17.73); esto es,

$$
i(t) = 8.5833 + 8.73 \operatorname{sen}(2\pi \cdot 100t - 89.84^{\circ})
$$
  
+ 0.1017 \operatorname{sen}(2\pi \cdot 200t - 83.06^{\circ})  
+ 0.068 \operatorname{sen}(2\pi \cdot 300t - 82.35^{\circ}) + \cdots mA

 5. **Evaluar.** Se puede utilizar también el método de FFT para cotejar el resultado. El marcador de corriente se inserta en la terminal 1 del inductor tal como se indica en la figura 17.39. Al ejecutar *PSpice* se producirá la gráfica de I(L1) de manera automática en la ventana *PSpice A/D*, como se muestra en la figura 17.40*a*). Mediante un doble clic en el ícono FFT y asignando valores al intervalo del eje X de 0 a 200 Hz, se genera la FFT de I(L1) que se muestra en la figura 17.40*b*). Resulta claro a partir de la gráfica generada por la FFT que sólo son visibles la componente de cd y la primera armónica. Las armónicas superiores son sumamente pequeñas.

 Una pregunta final: ¿tiene sentido la respuesta? Obsérvese la respuesta transitoria real,  $i(t) = (9.549e^{-0.5t} - 9.549) \cos(200 \pi t) u(t)$  mA. El periodo de la onda del coseno es 10 ms mientras que la constante de tiempo de la exponencial es 2 000 ms (2 segundos). Así que la respuesta que se obtuvo a través de las técnicas de Fourier coincide.

 6. **¿Satisfactorio?** Es claro que se ha resuelto el problema de manera satisfactoria utilizando el método especificado. Ahora es posible presentar los resultados como solución del problema.

Una fuente de corriente senoidal de 4 A de amplitud y 2 kHz de frecuencia se aplica al circuito de la figura 17.41. Utilice *PSpice* para encontrar *v*(*t*). **Respuesta:**  $v(t) = -150.72 + 145.5 \operatorname{sen}(4\pi \cdot 10^3 t + 90^\circ) + \cdots \mu V$ . Las componentes de Fourier se muestran a continuación: **FOURIER COEFFICIENTS OF TRANSIENT RESPONSE V(R1:1)**  $DC COMPONENT = -1.507169E-04$ **HARMONIC FREQUENCY FOURIER NORMALIZED PHASE NORMALIZED NO (HZ) COMPONENT COMPONENT (DEG) PHASE (DEG) 1 2.000E+03 1.455E-04 1.000E+00 9.006E+01 0.000E+00 2 4.000E+03 1.851E-06 1.273E-02 9.597E+01 5.910E+00 3 6.000E+03 1.406E-06 9.662E-03 9.323E+01 3.167E+00 4 8.000E+03 1.010E-06 6.946E-02 8.077E+01 -9.292E+00** Problema de práctica 17.13  $i_s(t)$   $\left(\begin{array}{c} 1 \end{array}\right)$   $v(t) \geq 10 \Omega$   $\rightleftharpoons 2 F$ + − **Figura 17.41** Para el problema de práctica 17.13.

# 17.8 <sup>†</sup>Aplicaciones

En la sección 17.4 se demostró que el desarrollo de la serie de Fourier permite la aplicación de las técnicas fasoriales utilizadas en el análisis de ca para los circuitos con excitaciones periódicas no senoidales. La serie de Fourier tiene muchas otras aplicaciones prácticas, en particular en las comunicaciones y en el procesamiento de señales. Las aplicaciones comunes incluyen el análisis del espectro, el filtrado, la rectificación y la distorsión de armónicas. Se considerarán dos de éstos: los analizadores de espectro y los filtros.

### **17.8.1** Analizadores de espectro

La serie de Fourier muestra el espectro de una señal. Como se ha visto, el espectro está compuesto por las amplitudes y las fases de las armónicas en función de la frecuencia. Al proporcionar el espectro de la señal *f*(*t*)*,* la serie de Fourier es de utilidad para la identificación de las características de la señal. Muestra cuáles frecuencias desempeñan un papel importante a la salida y cuáles no. Por ejemplo, los sonidos audibles tienen componentes importantes en el intervalo de frecuencias de 20 Hz a 15 kHz, en tanto que las señales de luz visible varían de  $10^5$  GHz a  $10^6$  GHz. La tabla 17.4 presenta algunas otras señales y los intervalos de frecuencia de sus componentes. Se dice que una función periódica será *limitada en ancho de banda* si su espectro de amplitud contiene únicamente un número finito de coeficientes *An* o *cn*. En este caso, la serie de Fourier se vuelve

$$
f(t) = \sum_{n=-N}^{N} c_n e^{jn\omega_0 t} = a_0 + \sum_{n=1}^{N} A_n \cos(n\omega_0 t + \phi_n)
$$
 (17.75)

Esto demuestra que es necesario sólo  $2N + 1$  términos (a saber,  $a_0, A_1, A_2, \ldots, A_N, \phi_1$ ,  $\phi_2, \ldots, \phi_N$  para especificar por completo  $f(t)$ , si se conoce  $\omega_0$ . Esto conduce al *teorema del muestreo*: una función periódica limitada en ancho de banda cuya serie de Fourier contiene *N* armónicas se especifica únicamente mediante sus valores en  $2N + 1$  instantes en un periodo.

 Un *analizador de espectro* es un instrumento que exhibe la amplitud de las componentes de una señal en función de la frecuencia. En otras palabras, muestra las diversas componentes de la frecuencia (líneas espectrales) que indican la cantidad de energía en cada frecuencia.

 Es diferente de un osciloscopio, el cual exhibe la señal completa (todas las componentes) en función del tiempo. Un osciloscopio presenta la señal en el dominio del tiempo, en tanto que el analizador de espectro la muestra en el dominio de la frecuencia. Quizá no haya instrumento más útil para analizar circuitos que el analizador de espectro. Un analizador tiene la posibilidad de hacer un análisis de señales espurias y de ruido, verificar fases, examinar interferencia electromagnética y comportamiento de filtros, medir vibraciones, hacer mediciones de radar, entre muchas cosas más. Hay analizadores de espectro disponibles comercialmente en diferentes tipos y formas. La figura 17.42 presenta un tipo común.

#### **17.8.2** Filtros

Los filtros constituyen una parte importante de los sistemas electrónicos y de comunicaciones. En el capítulo 14 se presentó un análisis completo de filtros pasivos y activos. Aquí se investiga cómo diseñar filtros para seleccionar la componente fundamental (o cualquier otra armónica deseada) de la señal de entrada y rechazar otras armónicas. Este proceso de filtrado no puede llevarse a cabo sin el desarrollo de la serie de Fourier de la señal de entrada. Con fines ilustrativos considérense dos casos: un filtro pasabajas y uno pasaaltas. En el ejemplo 17.6, ya se ha considerado un filtro *RL* pasaaltas.

**TABLA 17.4** Intervalos de frecuencia de señales comunes.

| Intervalo de<br>frecuencia       |
|----------------------------------|
| 20 Hz a 15 kHz                   |
| 540-1 600 kHz                    |
| 3-36 MHz<br>Radio de onda corta- |
| cd a 4.2 MHz                     |
|                                  |
|                                  |
| 54-216 MHz                       |
|                                  |
| 470-806 MHz                      |
| 824-891.5 MHz                    |
| $2.4 - 300$ GHz                  |
| $10^5 - 10^6$ GHz                |
| $10^8 - 10^9$ GHz                |
|                                  |

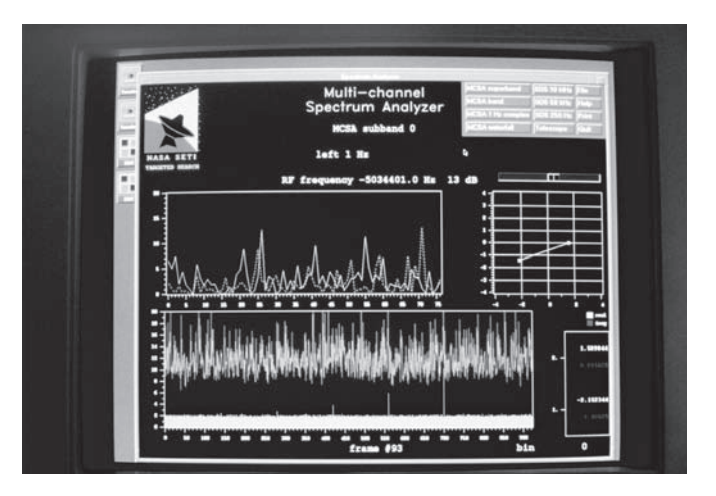

**Figura 17.42** Analizador de espectro típico. © SETI Institute/SPL/Photo Researchers, Inc.

 La salida de un filtro pasabajas depende de la señal de entrada, la función de transferencia  $H(\omega)$  del filtro y la frecuencia de corte o de media potencia  $\omega_c$ . Recuérdese que  $\omega_c = 1/RC$  para cualquier filtro pasivo *RC*. Como se ilustra en la figura 17.43*a*), el filtro pasabajas deja pasar componentes de cd y de baja frecuencia, en tanto que bloquea las de alta frecuencia. Es posible dejar pasar una gran cantidad de las armónicas, haciendo suficientemente grande ( $\omega_c \gg \omega_0$ , esto es, haciendo *C* pequeña). Por otra parte, al hacer  $\omega_c$  suficientemente pequeña ( $\omega_c \ll \omega_0$ ) se bloquean todas las componentes de ca y sólo deja pasar la cd, como se indica en forma general en la figura 17.43*b*). (En la figura 17.2*a*) se puede ver el desarrollo de la serie de Fourier de la onda cuadrada.)

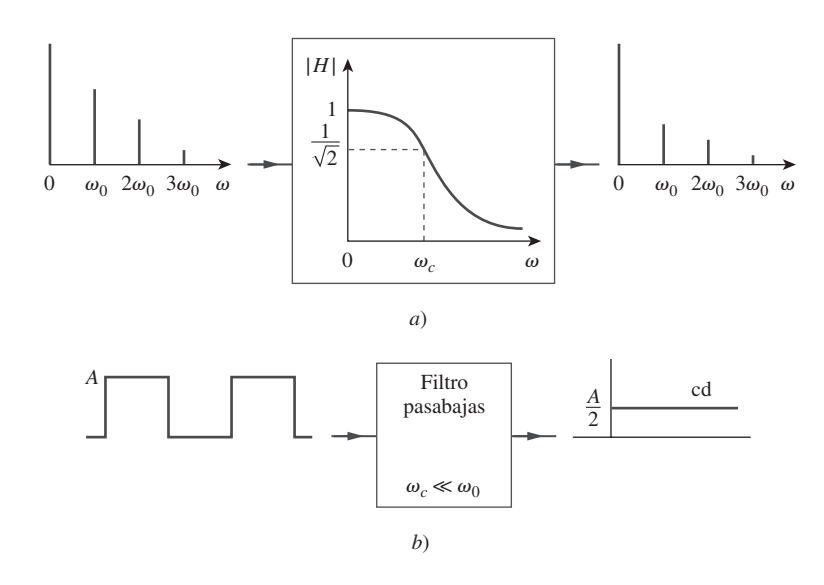

**Figura 17.43** *a*) Espectros de entrada y salida de un filtro pasabajas, *b*) el filtro pasabajas deja pasar únicamente la componente de cd cuando  $\omega_c \ll \omega_0$ .

En esta sección se ha utilizado  $\omega_c$ para la frecuencia central del filtro pasabanda, en vez de  $\omega_0$  como en el capítulo 14, para evitar confundir  $\omega_0$  con la frecuencia fundamental de la señal de entrada.

 De manera similar, la salida de un filtro pasabanda depende de la señal de entrada y de la función de transferencia del filtro  $H(\omega)$ , su ancho de banda *B* y su frecuencia central v*c*. Como se ilustra en la figura 17.44*a*), el filtro deja pasar todas las armónicas de la señal de entrada dentro de una banda de frecuencias ( $\omega_1 < \omega < \omega_2$ ) centradas en torno a  $\omega_c$ . Se ha supuesto que  $\omega_0$ ,  $2\omega_0$  y  $3\omega_0$  se encuentran dentro de la banda. Si el filtro se hace muy selectivo ( $B \ll \omega_0$ ) y  $\omega_c = \omega_0$ , donde  $\omega_0$  es la frecuencia fundamental de la señal de entrada, el filtro sólo deja pasar la componente fundamental  $(n = 1)$  de la entrada y bloquea todas las armónicas superiores. Como se muestra en la figura 17.44*b*), con una onda cuadrada como entrada se obtiene de salida una onda senoidal de la misma frecuencia [de nuevo, refiérase a la figura 17.2*a*)].

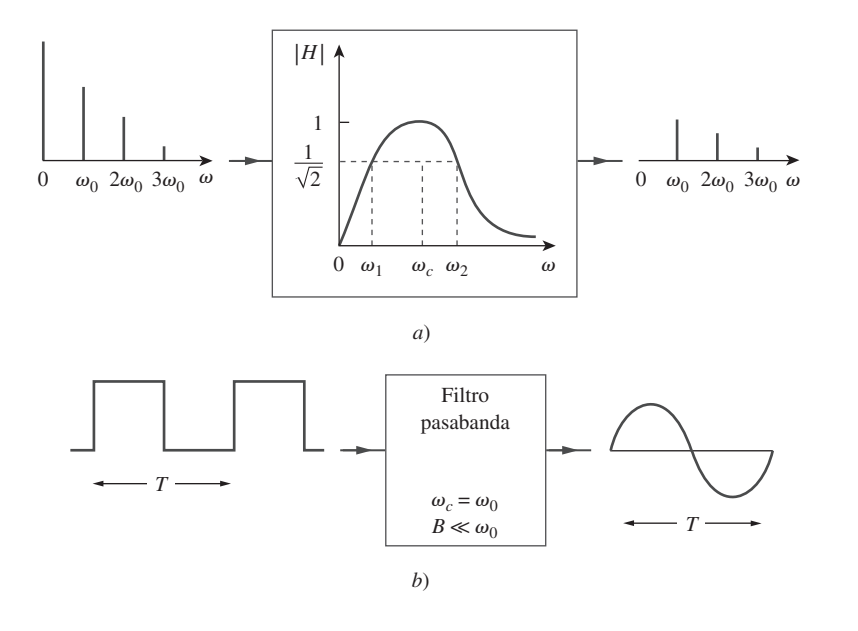

salida de un filtro pasabanda, *b*) el filtro pasabanda sólo deja pasar la componente fundamental cuando  $B \ll \omega_0$ .

Si la forma de onda de diente de sierra de la figura 17.45*a*) se aplica a un filtro pasabajas ideal con la función de transferencia que se muestra en la figura 17.45*b*), determine la salida.

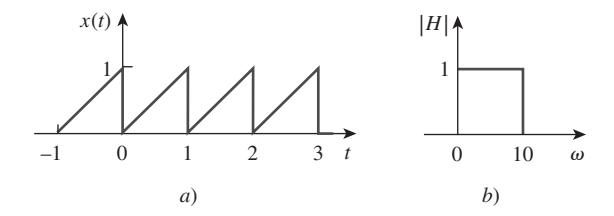

**Figura 17.45** Para el ejemplo 17.14.

**Solución:** La señal de entrada en la figura 17.45*a*) es la misma que la señal de la figura 17.9. De acuerdo con el problema de práctica 17.2, se sabe que el desarrollo de la serie de Fourier es

$$
x(t) = \frac{1}{2} - \frac{1}{\pi} \operatorname{sen} \omega_0 t - \frac{1}{2\pi} \operatorname{sen} 2\omega_0 t - \frac{1}{3\pi} \operatorname{sen} 3\omega_0 t - \dots
$$

donde el periodo es  $T = 1$  s y la frecuencia fundamental corresponde a  $\omega_0 = 2\pi$  rad/s. Puesto que la frecuencia de corte del filtro es  $\omega_c = 10 \text{ rad/s}$ , sólo pasarán la componente de cd y las armónicas con  $n\omega_0 < 10$ . Para  $n = 2$ ,  $n\omega_0 = 4\pi = 12.566$  rad/s, que es mayor a  $10 \text{ rad/s}$ , lo que significa que se rechazarán la segunda armónica y las superiores. De tal modo, únicamente pasarán las componentes de cd y la fundamental. Por lo tanto, la salida del filtro es

$$
y(t) = \frac{1}{2} - \frac{1}{\pi} \operatorname{sen} 2\pi t
$$

Repita el ejemplo 17.14 si el filtro pasabajas se sustituye por un filtro pasabanda ideal que se muestra en la figura 17.46. Problema de práctica 17.14

de práctica 17.14.

**Respuesta:** 
$$
y(t) = -\frac{1}{3\pi} \operatorname{sen} 3\omega_0 t - \frac{1}{4\pi} \operatorname{sen} 4\omega_0 t - \frac{1}{5\pi} \operatorname{sen} 5\omega_0 t.
$$
   
\n**Figure 17.46** Para el problema

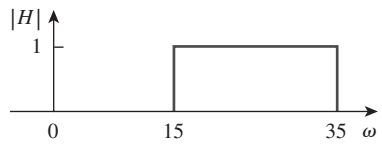

**Figura 17.44** *a*) Espectros de entrada y

Ejemplo 17.14

## **17.9** Resumen

- 1. Una función periódica es aquella que se repite a sí misma cada *T* segundos; esto es,  $f(t \pm nT) = f(t)$ ,  $n = 1, 2, 3, ...$
- 2. Cualquier función periódica no senoidal *f*(*t*) en el campo de la ingeniería eléctrica puede expresarse en términos de senoides utilizando la serie de Fourier:

$$
f(t) = \underbrace{a_0}_{\text{cd}} + \underbrace{\sum_{n=1}^{\infty} (a_n \cos n\omega_0 t + b_n \operatorname{sen} n\omega_0 t)}_{\text{ca}}
$$

donde  $\omega_0 = 2\pi/T$  es la frecuencia fundamental. La serie de Fourier descompone la función en una componente de cd  $a_0$  y en una componente de ca que contiene un número infinito de senoides relacionadas armónicamente. Los coeficientes de Fourier se determinan como

$$
a_0 = \frac{1}{T} \int_0^T f(t) dt, \qquad a_n = \frac{2}{T} \int_0^T f(t) \cos n\omega_0 t dt
$$

$$
b_n = \frac{2}{T} \int_0^T f(t) \operatorname{sen} n\omega_0 t dt
$$

Si  $f(t)$  es una función par,  $b_n = 0$ ; y cuando  $f(t)$  es impar,  $a_0 = 0$  $y a_n = 0$ . Si  $f(t)$  es simétrica de media onda,  $a_0 = a_n = b_n = 0$ para valores pares de *n*.

 3. Una alternativa a la serie trigonométrica de Fourier (o seno-coseno) es la forma de amplitud-fase

$$
f(t) = a_0 + \sum_{n=1}^{\infty} A_n \cos(n\omega_0 t + \phi_n)
$$

donde  $A_n = \sqrt{a_n^2 + b_n^2}, \qquad \phi_n = -\tan^{-1} \frac{b_n}{a_n}$ 

- 4. La representación de la serie de Fourier permite aplicar el método fasorial para analizar circuitos cuando la función de la fuente es periódica mas no senoidal. Se recurre a la técnica fasorial para determinar la respuesta de cada armónica de la serie, transformando las respuestas al dominio del tiempo y sumándolas.
- 5. La potencia promedio de la tensión y la corriente periódicas es

$$
P = V_{\text{cd}}I_{\text{cd}} + \frac{1}{2} \sum_{n=1}^{\infty} V_n I_n \cos(\theta_n - \phi_n)
$$

 En otras palabras, la potencia promedio total corresponde a la suma de las potencias promedio en cada tensión y corriente relacionadas armónicamente.

 6. Es igualmente posible representar una función periódica en términos de una serie exponencial (o compleja) de Fourier como

$$
f(t) = \sum_{n = -\infty}^{\infty} c_n e^{jn\omega_0 t}
$$

donde

$$
c_n = \frac{1}{T} \int_0^T f(t)e^{-jn\omega_0 t} dt
$$

y  $\omega_0 = 2\pi/T$ . La forma exponencial describe el espectro de  $f(t)$ en términos de la amplitud y la fase de las componentes de ca en las frecuencias armónicas positiva y negativa. De tal manera que hay tres formas básicas de la representación de la serie de Fourier: la forma trigonométrica, la forma de la amplitud-fase y la forma exponencial

- 7. El espectro de frecuencia (o de barras) es la gráfica de  $A_n$  y  $\phi_n$  o  $|c_n|$  y  $\theta_n$  en función de la frecuencia.
- 8. El valor rms de una función periódica está dado por

$$
F_{\rm rms} = \sqrt{a_0^2 + \frac{1}{2} \sum_{n=1}^{\infty} A_n^2}
$$

La potencia disipada por una resistencia de 1  $\Omega$  es

$$
P_{1\Omega} = F_{\text{rms}}^2 = a_0^2 + \frac{1}{2} \sum_{n=1}^{\infty} (a_n^2 + b_n^2) = \sum_{n=-\infty}^{\infty} |c_n|^2
$$

Esta relación se conoce con el nombre de *teorema de Parseval.*

- 9. El análisis de Fourier de un circuito puede llevarse a cabo en conjunto con el análisis transitorio si se utiliza *PSpice*.
- 10. La serie de Fourier encuentra una aplicación en los analizadores de espectro y en los filtros. El analizador de espectro es un instrumento que muestra los espectros discretos de Fourier de una señal de entrada, de modo que el analista puede determinar las frecuencias y energías relativas de las componentes de la señal. Debido a que los espectros de Fourier son discretos, los filtros se diseñan para que tengan buen desempeño en el bloqueo de componentes de frecuencia de una señal que está fuera de la banda deseada.

### Preguntas de repaso

- **17.1** ¿Cuáles de las siguientes no pueden ser una serie de Fourier? *a*)  $t - \frac{t^2}{2}$  $b)$  5 sen  $t + 3$  sen  $2t - 2$  sen  $3t +$  sen  $4t$  $(c)$  sen  $t - 2 \cos 3t + 4 \sin 4t + \cos 4t$ *d*) sen *t* + 3 sen 2.7*t* -  $\cos \pi t$  + 2 tan  $\pi t$ *e*)  $1 + e^{-j\pi t} + \frac{e^{-j2\pi t}}{2}$  $e^{-j3\pi t}$ 3 2 *t* 3 3 *t* 4 4 *t* 5 5
- **17.2** Si  $f(t) = t, 0 \le t \le \pi, f(t + n\pi) = f(t)$ , el valor de  $\omega_0$  es *a*) 1 *b*) 2 *c*)  $\pi$  *d*)  $2\pi$

**17.3** *i*. Cuál de las siguientes funciones es par?

a) 
$$
t + t^2
$$
   
\nb)  $t^2 \cos t$    
\nc)  $e^{t^2}$   
\nd)  $t^2 + t^4$    
\ne)  $\operatorname{sech} t$ 

**17.4** ¿Cuál de las siguientes funciones es impar?

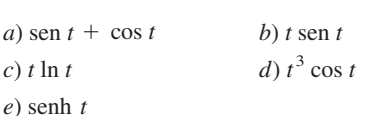

 **17.5** Si  $f(t) = 10 + 8 \cos t + 4 \cos 3t + 2 \cos 5t + \cdots$ , la magnitud de la componente de cd es:

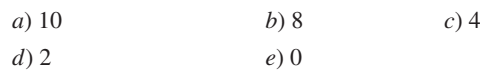

 **17.6** Si  $f(t) = 10 + 8 \cos t + 4 \cos 3t + 2 \cos 5t + \cdots$ , la frecuencia angular de la sexta armónica es

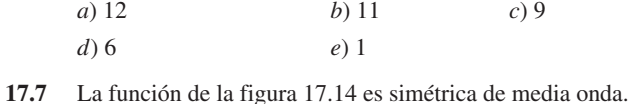

*a*) Cierto *b*) Falso

**17.8** La gráfica de  $|c_n|$  en función de  $n\omega_0$  se denomina:

## Problemas

*a*) *sen c*) *d*)

Sección 17.2 Serie trigonométrica de Fourier

- **17.1** Evalúe cada una de las siguientes funciones, vea si es periódica. Si lo es, determine su periodo.
	- *a*)  $f(t) = \cos \pi t + 2 \cos 3\pi t + 3 \cos 5\pi t$

$$
b) y(t) = \operatorname{sen} t + 4 \cos 2\pi t
$$

 $f(x)$  *g*(*t*) = sen 3*t* cos 4*t* 

$$
d) h(t) = \cos^2 t
$$

$$
e) z(t) = 4.2 \operatorname{sen}(0.4 \pi t + 10^{\circ}) + 0.8 \operatorname{sen}(0.6 \pi t + 50^{\circ})
$$

$$
f) p(t) = 10
$$

$$
g) q(t) = e^{-\pi t}
$$

**ML** 

 **17.2** Utilizando MATLAB, sintetice la forma de onda periódica para la cual la serie trigonométrica de Fourier es 土

$$
f(t) = \frac{1}{2} - \frac{4}{\pi^2} \left( \cos t + \frac{1}{9} \cos 3t + \frac{1}{25} \cos 5t + \cdots \right)
$$

 **17.3** Proporcione los coeficientes de Fourier  $a_0$ ,  $a_n$  y  $b_n$  de la forma de onda de la figura 17.47. Grafique los espectros de amplitud y de fase.

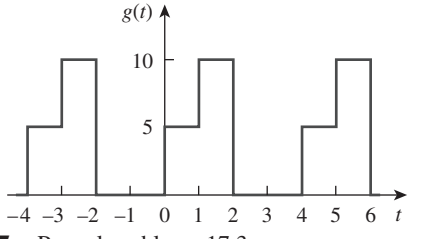

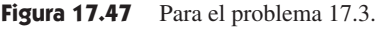

 **17.4** Encuentre el desarrollo de la serie de Fourier de la onda de diente de sierra invertida de la figura 17.48. Obtenga los espectros de amplitud y de fase.

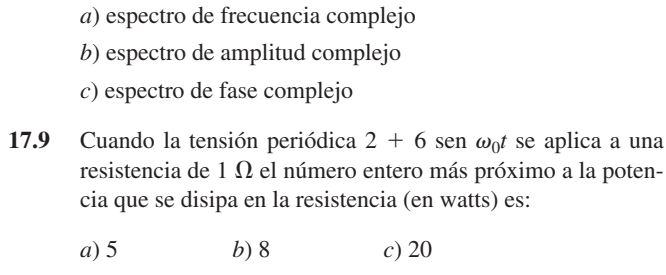

 **17.10** El instrumento para mostrar el espectro de una señal se conoce como:

*d*) 22 *e*) 40

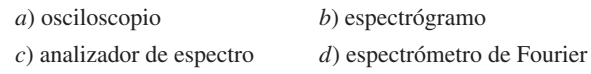

*Respuestas: 17.1a,d, 17.2b, 17.3b,c,d, 17.4d,e, 17.5a, 17.6d, 17.7a, 17.8b, 17.9d, 17.10c.*

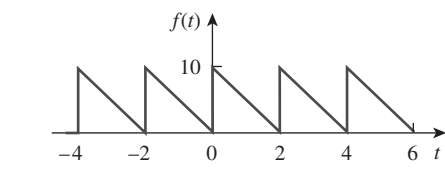

**Figura 17.48** Para los problemas 17.4 y 17.66.

 **17.5** Obtenga la expansión de la serie de Fourier de la onda que se muestra en la figura 17.49.

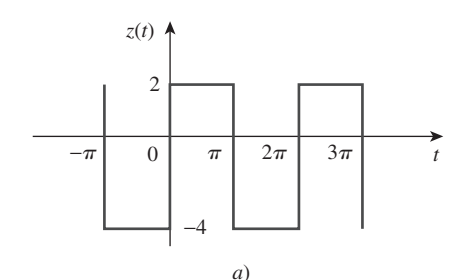

Figura 17.49 Para el problema 17.5.

 **17.6** Encuentre la serie trigonométrica de Fourier de

$$
f(t) = \begin{cases} 5, & 0 < t < \pi \\ 10, & \pi < t < 2\pi \end{cases} \quad \text{y} \quad f(t + 2\pi) = f(t).
$$

 **\*17.7** Determine la serie de Fourier de la función periódica de la figura 17.50. 圡

**ML** 

<sup>\*</sup> Un asterisco indica un problema difícil.

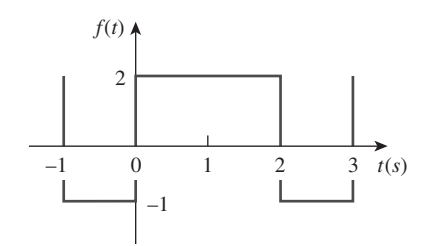

**Figura 17.50** Para el problema 17.7.

 **17.8** Use la figura 17.51 para diseñar un problema que ayude a ead otros estudiantes a comprender mejor cómo determinar la serie exponencial de Fourier a partir de una forma de onda periódica.

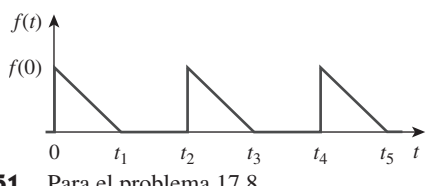

Figura 17.51 Para el problema 17.8.

 **17.9** Determine los coeficientes de Fourier  $a_n$  y  $b_n$  de los tres primeros términos armónicos de la onda coseno rectificada de la figura 17.52.

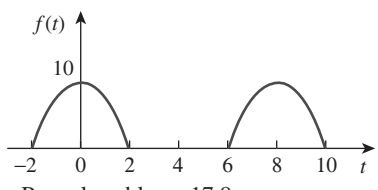

Figura 17.52 Para el problema 17.9.

 **17.10** Encuentre la serie exponencial de Fourier de la forma de onda de la figura 17.53.

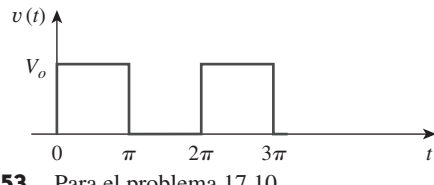

- Figura 17.53 Para el problema 17.10.
- **17.11** Obtenga la serie exponencial de Fourier de la señal de la figura 17.54.

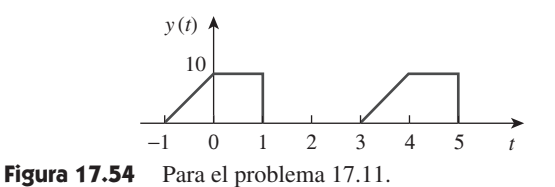

 **\*17.12** Una fuente de tensión tiene una forma de onda periódica definida sobre su periodo como

$$
v(t) = 10t(2\pi - t) \text{ V}, \qquad 0 < t < 2\pi
$$

Encuentre la serie de Fourier para esta tensión.

- **17.13** Diseñe un problema que ayude a otros estudiantes a com**e** una función periódica.
- **17.14** Encuentre la forma (coseno y seno) de la serie de Fourier en cuadratura

$$
f(t) = 5 + \sum_{n=1}^{\infty} \frac{25}{n^3 + 1} \cos \left( 2nt + \frac{n\pi}{4} \right)
$$

 **17.15** Exprese la serie de Fourier

$$
f(t) = 10 + \sum_{n=1}^{\infty} \frac{4}{n^2 + 1} \cos 10nt + \frac{1}{n^3} \text{sen } 10nt
$$

*a*) en la forma de coseno y ángulo,

*b*) en la forma de seno y ángulo.

 **17.16** La forma de onda de la figura 17.55*a*) tiene la siguiente serie de Fourier:

$$
v_1(t) = \frac{1}{2} - \frac{4}{\pi^2} \left( \cos \pi t + \frac{1}{9} \cos 3\pi t + \frac{1}{25} \cos 5\pi t + \cdots \right) V
$$

Obtenga la serie de Fourier de  $v_2(t)$  en la figura 17.55*b*).

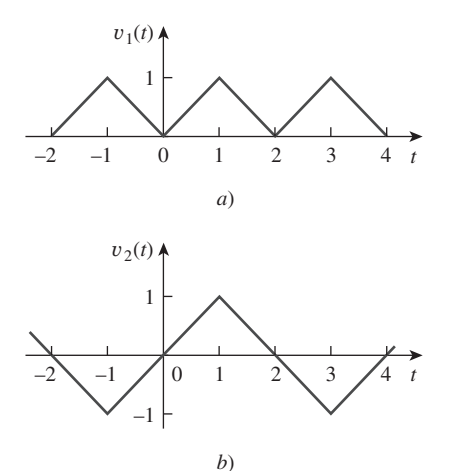

**Figura 17.55** Para los problemas 17.16 y 17.69.

Sección 17.3 Consideraciones de simetría

 **17.17** Determine si estas funciones son pares, impares o ninguna de las dos.

a) 
$$
1 + t
$$
   
b)  $t^2 - 1$    
c)  $\cos n\pi t \operatorname{sen} n\pi t$   
d)  $\operatorname{sen}^2 \pi t$    
e)  $e^{-t}$ 

 **17.18** Determine la frecuencia fundamental y especifique el tipo de simetría presente en las funciones de la figura 17.56.

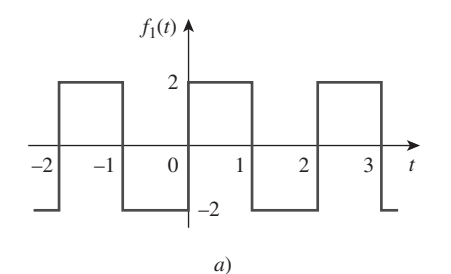

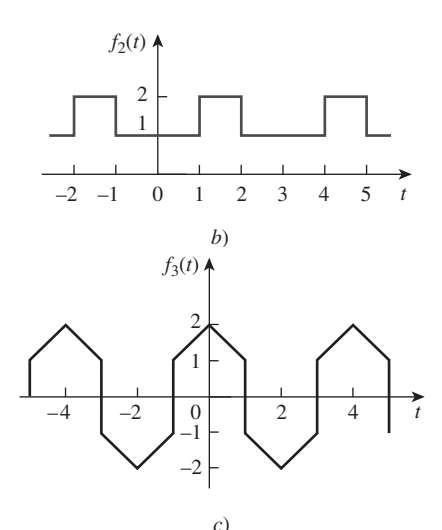

**Figura 17.56** Para los problemas 17.18 y 17.63.

 **17.19** Obtenga la serie de Fourier de la forma de onda periódica de la figura 17.57.

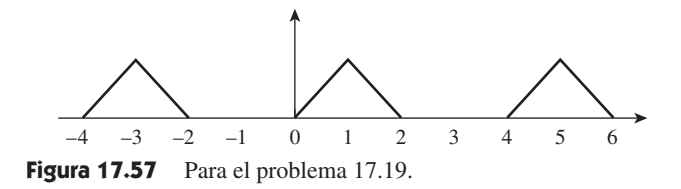

 **17.20** Encuentre la serie de Fourier para la señal de la figura 17.58. Evalúe  $f(t)$  en  $t = 2$  utilizando las tres primeras armónicas ᅿ ML distintas de cero.

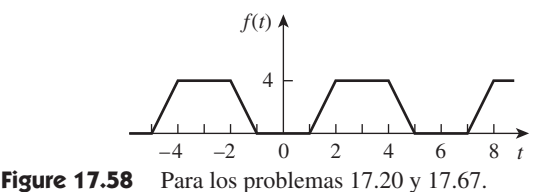

 **17.21** Determine la serie trigonométrica de Fourier de la señal de la figura 17.59.

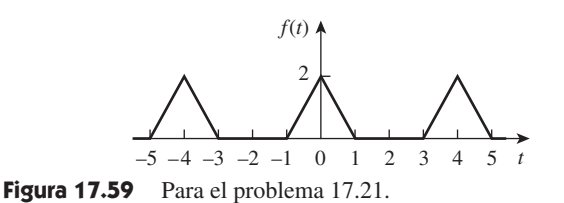

 **17.22** Calcule los coeficientes de Fourier de la función de la figura 17.60.

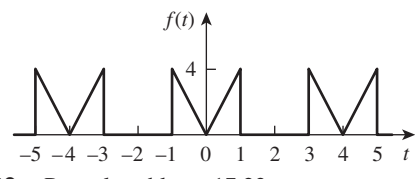

Figura 17.60 Para el problema 17.22.

 **17.23** Use la figura 17.61 para diseñar un problema que ayude a **e** $\partial$ **d** otros estudiantes a comprender mejor cómo encontrar la serie de una forma de onda periódica.

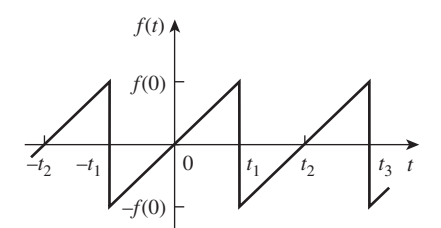

**Figura 17.61** Para el problema 17.23.

- **17.24** En la función periódica de la figura 17.62,
	- *a*) determine los coeficientes  $a_2$  y  $b_2$  de la serie trigonométrica de Fourier.
	- *b*) calcule la magnitud y la fase de la componente de *f*(*t*) que tiene  $\omega_n = 10$  rad/s.
	- *c*) use los primeros cuatro términos distintos de cero para estimar  $f(\pi/2)$ ,
	- *d*) demuestre que

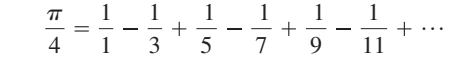

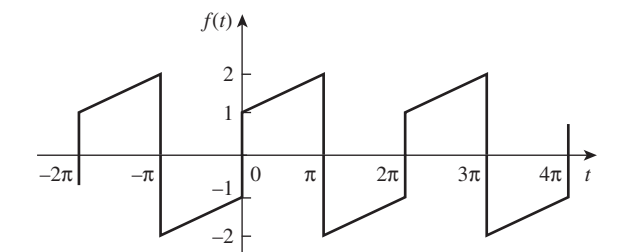

**Figura 17.62** Para los problemas 17.24 y 17.60.

 **17.25** Determine la representación por serie de Fourier de la función que se muestra en la figura 17.63.

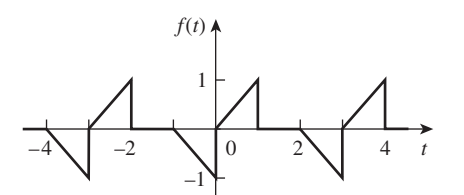

Figura 17.63 Para el problema 17.25.

 **17.26** Encuentre la representación por serie de Fourier de la señal que se presenta en la figura 17.64.

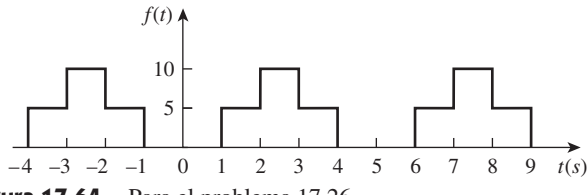

Figura 17.64 Para el problema 17.26.

- **17.27** Para la forma de onda que se muestra en la figura 17.65, *a*) especifique el tipo de simetría que tiene,
	- $b)$  calcule  $a_3$  y  $b_3$ ,
	- *c*) encuentre su valor rms utilizando las primeras cinco armónicas distintas de cero.
- **17.28** Obtenga la serie trigonométrica de Fourier para la forma de 圡 onda de tensión que se indica en la figura 17.66. **ML**

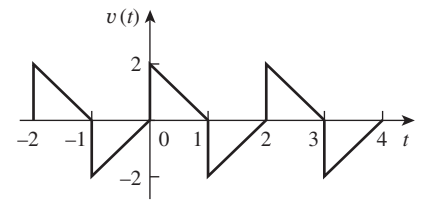

Figura 17.66 Para el problema 17.28.

 **17.29** Determine el desarrollo por serie de Fourier para la función diente de sierra de la figura 17.67.

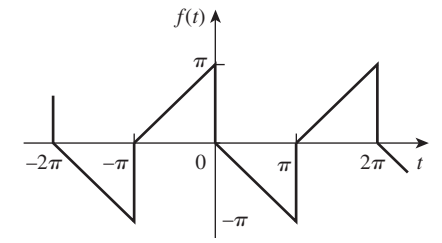

Figura 17.67 Para el problema 17.29.

 **17.30** *a*) Si *f*(*t*) es una función par, demuestre que

$$
c_n = \frac{2}{T} \int_0^{T/2} f(t) \cos n\omega_o t \, dt
$$

*b*) Si *f*(*t*) es una función impar, demuestre que

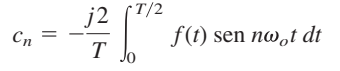

 **17.31** Sean  $a_n$  y  $b_n$  los coeficientes de la serie de Fourier de  $f(t)$  y sea  $\omega_0$  su frecuencia fundamental. Suponga que  $f(t)$  está escalada en tiempo y es igual a  $h(t) = f(\alpha t)$ . Exprese  $a'_n$  y  $b'_n$ , y  $\omega'_0$ , de  $h(t)$  en términos de  $a_n$ ,  $b_n$  y  $\omega_0$  de  $f(t)$ .

Sección 17.4 Aplicaciones en circuitos

 **17.32** Determine *i*(*t*) en el circuito de la figura 17.68, dado que

$$
i_s(t) = 1 + \sum_{n=1}^{\infty} \frac{1}{n^2} \cos 3nt \, A
$$

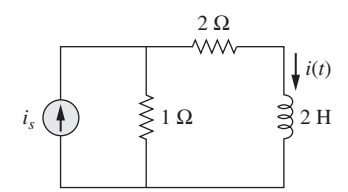

Figura 17.68 Para el problema 17.32.

 **17.33** En el circuito que se muestra en la figura 17.69, el desarrollo por serie de Fourier de *vo*(*t*) es

$$
v_s(t) = 3 + \frac{4}{\pi} \sum_{n=1}^{\infty} \frac{1}{n} \text{sen}(n\pi t)
$$

Encontrar  $v_o(t)$ .

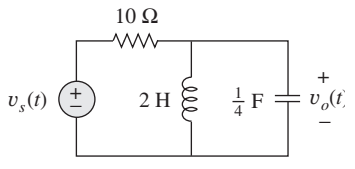

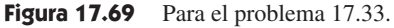

 **17.34** Use la figura 17.70 para diseñar un problema que ayude a e de consectudiantes a comprender mejor las respuestas de los circuitos a una serie de Fourier.

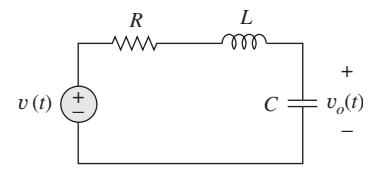

Figura 17.70 Para el problema 17.34.

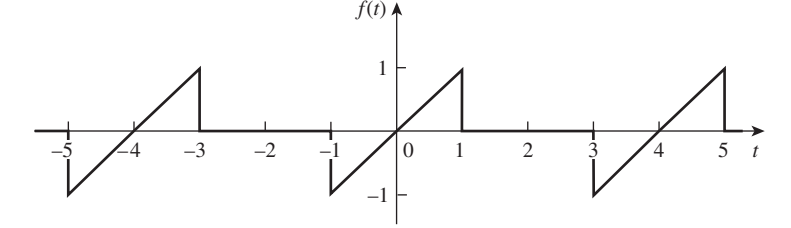

Figura 17.65 Para el problema 17.27.

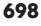

 **17.35** Si *vs* en el circuito de la figura 17.71 es la misma que la función *f*2(*t*) de la figura 17.56*b*), determine la componente de cd y las primeras tres armónicas distintas de cero de *vo*(*t*).

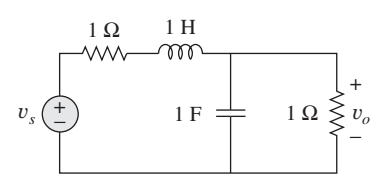

Figura 17.71 Para el problema 17.35.

\*17.36 Encuentre la respuesta  $i<sub>o</sub>$  del circuito de la figura 17.72*a*), donde *vs*(*t*) se muestra en la figura 17.72*b*).

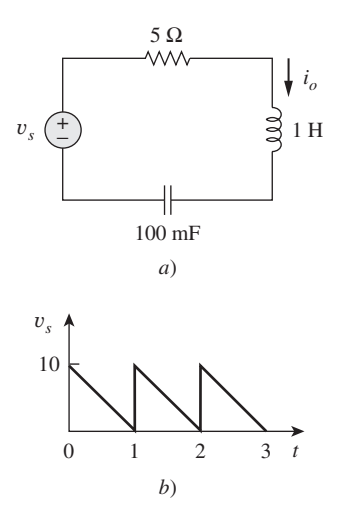

Figura 17.72 Para el problema 17.36.

 **17.37** Si la forma de onda de corriente periódica de la figura 17.73*a*) se aplica al circuito de la figura 17.73*b*), encuentre *vo*.

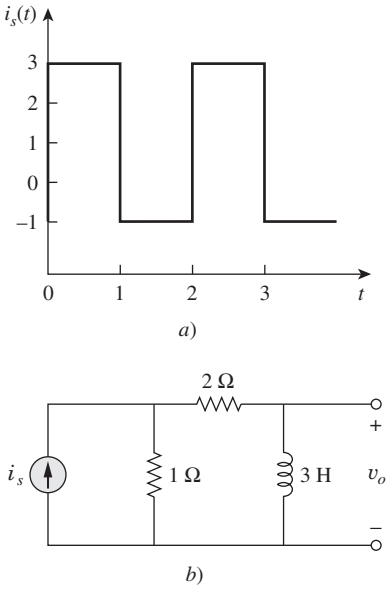

Figura 17.73 Para el problema 17.37.

 **17.38** Si la onda cuadrada que se muestra en la figura 17.74*a*) se aplica al circuito de la figura 17.74*b*), encuentre la serie de Fourier de  $v<sub>o</sub>(t)$ .

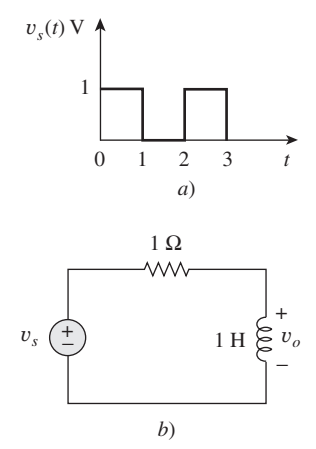

Figura 17.74 Para el problema 17.38.

 **17.39** Si la tensión periódica de la figura 17.75*a*) se aplica al circuito de la figura 17.75*b*), encuentre  $i_o(t)$ .

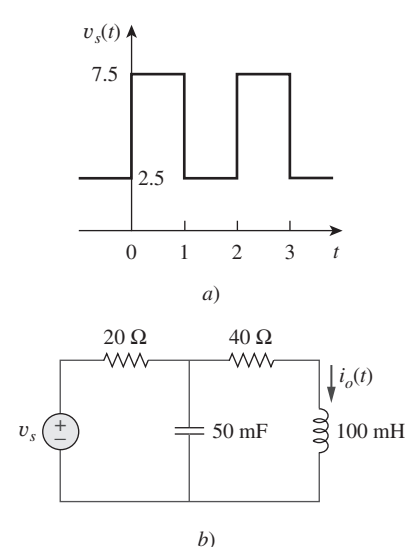

Figura 17.75 Para el problema 17.39.

 **\*17.40** La señal de la figura 17.76*a*) se aplica al circuito de la figura 17.76*b*). Encuentre  $v_o(t)$ .

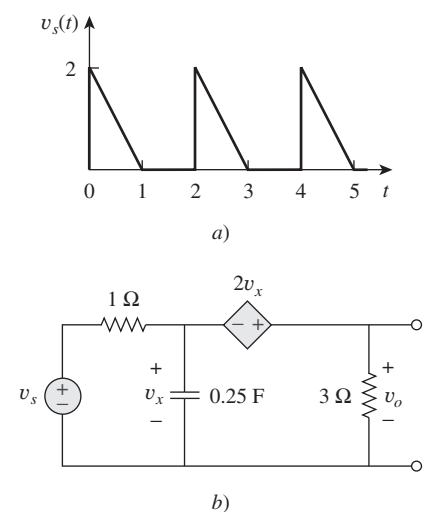

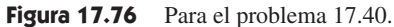
**17.41** La tensión rectificada de onda completa senoidal de la figura 17.77*a*) se aplica al filtro pasabajas de la figura 17.77*b*). Obtenga la tensión en la salida *vo*(*t*) del filtro.

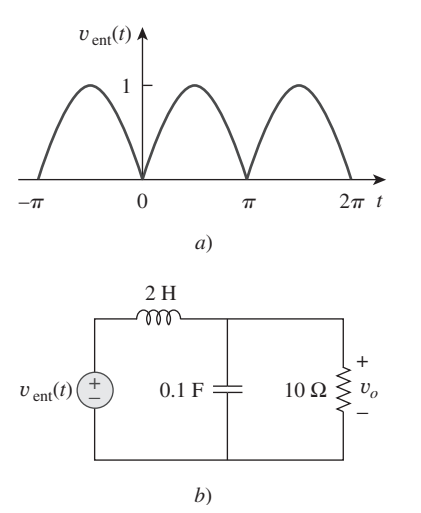

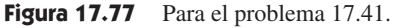

 **17.42** La onda cuadrada de la figura 17.78*a*) se aplica al circuito de la figura 17.78*b*). Encuentre la serie de Fourier de *vo*(*t*).

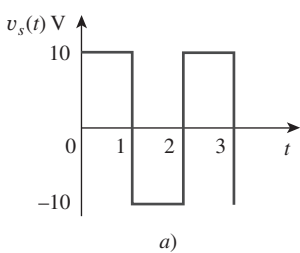

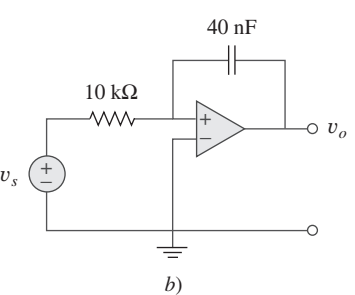

Figura 17.78 Para el problema 17.42.

Sección 17.5 Potencia promedio y valores rms

 **17.43** La tensión en las terminales de un circuito es

$$
v(t) = [30 + 20 \cos(60 \pi t + 45^{\circ}) + 10 \cos(120 \pi t - 45^{\circ})] \text{ V}
$$

Si la corriente que entra a la terminal positiva es

$$
i(t) = 6 + 4\cos(60\pi t + 10^{\circ})
$$

$$
- 2\cos(120\pi t - 60^{\circ})
$$
 A

Determine:

*a*) el valor rms de la tensión,

*b*) el valor rms de la corriente,

*c*) la potencia promedio que absorbe el circuito.

- **\*17.44** Diseñe un problema que ayude a otros estudiantes a com**ed** prender mejor cómo determinar la tensión rms y la corriente rms a través de un elemento eléctrico dada una serie de Fourier para la corriente y la tensión. Además, pídales que calculen la potencia promedio entregada por el elemento y el espectro de potencia.
- **17.45** Un circuito *RLC* en serie tiene  $R = 10 \Omega$ ,  $L = 2$  mH y  $C =$  $40 \mu$ F. Determine la corriente efectiva y la potencia promedio que se absorbe cuando la tensión que se aplica es

$$
v(t) = 100 \cos 1000t + 50 \cos 2000t + 25 \cos 3000t
$$
 V

 **17.46** Utilice *MATLAB* para graficar las siguientes senoides para  $0 < t < 5$ : 廿

**ML**   
 
$$
a) 5 \cos 3t - 2 \cos(3t - \pi/3)
$$

*b*) 8 sen( $\pi t + \pi/4$ ) + 10 cos( $\pi t - \pi/8$ )

 **17.47** La onda de corriente periódica de la figura 17.79 se aplica a una resistencia de 2 k $\Omega$ . Encuentre el porcentaje de la potencia total disipada en promedio debida a la componente de cd.

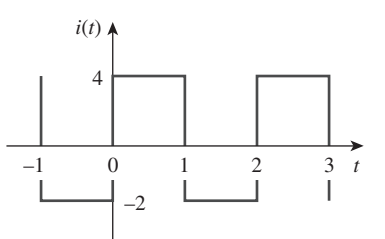

Figura 17.79 Para el problema 17.47.

 **17.48** En el circuito de la figura 17.80,

$$
i(t) = 20 + 16 \cos(10t + 45^{\circ})
$$

$$
+ 12 \cos(20t - 60^\circ) \text{ mA}
$$

*a*) encuentre  $v(t)$ , y

*b*) calcule la potencia promedio disipada en la resistencia.

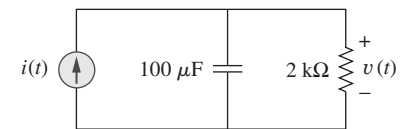

Figura 17.80 Para el problema 17.48.

- **17.49** *a*) En la onda periódica del problema 17.5, encuentre el valor rms.
	- *b*) Utilice los primeros cinco términos armónicos de la serie de Fourier del problema 17.5 para calcular el valor efectivo de la señal.
	- *c*) Calcule el porcentaje de error en el estimado del valor rms de *z*(*t*) si

$$
\% \text{ error} = \left(\frac{\text{valor estimated}}{\text{valor exacto}} - 1\right) \times 100
$$

Sección 17.6 Serie exponencial de Fourier

- **17.50** Obtenga la serie exponencial de Fourier para  $f(t) = t$ ,  $-1 < t$  $1$ , con  $f(t + 2n) = f(t)$ , para todos los valores enteros de *n*.
- **17.51** Diseñe un problema que ayude a otros estudiantes a com-

**e**Dd prender mejor cómo determinar la serie exponencial de Fourier de una función periódica dada.

- **17.52** Calcule la serie compleja de Fourier para  $f(t) = e^t$ ,  $-\pi < t <$  $\pi$ , con  $f(t + 2\pi n) = f(t)$  para todos los valores enteros de *n*.
- **17.53** Encuentre la serie compleja de Fourier para  $f(t) = e^{-t}$ ,  $0 < t$  $1$ , con  $f(t + n) = f(t)$  para todos los valores enteros de *n*.
- **17.54** Encuentre la serie exponencial de Fourier de la función de la figura 17.81.

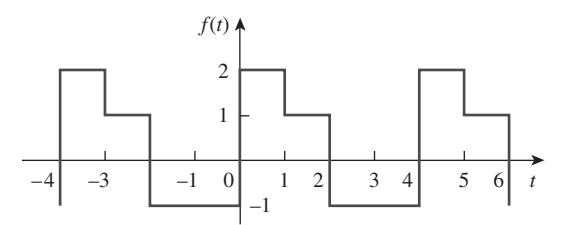

**Figura 17.81** Para el problema 17.54.

 **17.55** Obtenga el desarrollo por serie exponencial de Fourier de la corriente rectificada de media onda senoidal que se muestra en la figura 17.82.

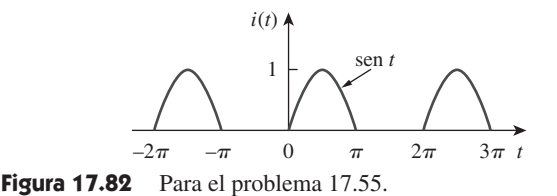

 **17.56** La representación por serie trigonométrica de Fourier de una función periódica es

$$
f(t) = 10 + \sum_{n=1}^{\infty} \left( \frac{1}{n^2 + 1} \cos n\pi t + \frac{n}{n^2 + 1} \sin n\pi t \right)
$$

 Encuentre la representación por serie exponencial de Fourier de *f*(*t*)*.*

 **17.57** Los coeficientes de la representación trigonométrica por serie de Fourier de una función son:

$$
b_n = 0,
$$
  $a_n = \frac{6}{n^3 - 2},$   $n = 0, 1, 2, ...$ 

Si  $\omega_n = 50n$ , encuentre la serie exponencial de Fourier de la función.

 **17.58** Encuentre la serie exponencial de Fourier de una función que tenga los siguientes coeficientes de la serie trigonométrica:

$$
a_0 = \frac{\pi}{4}
$$
,  $b_n = \frac{(-1)^n}{n}$ ,  $a_n = \frac{(-1)^n - 1}{\pi n^2}$ 

Considere  $T = 2\pi$ .

 **17.59** La serie compleja de Fourier de la función de la figura 17.83*a*) es

$$
f(t) = \frac{1}{2} - \sum_{n = -\infty}^{\infty} \frac{je^{-j(2n+1)t}}{(2n+1)\pi}
$$

 Encuentre la serie compleja de Fourier de la función *h*(*t*) que se presenta en la figura 17.83*b*).

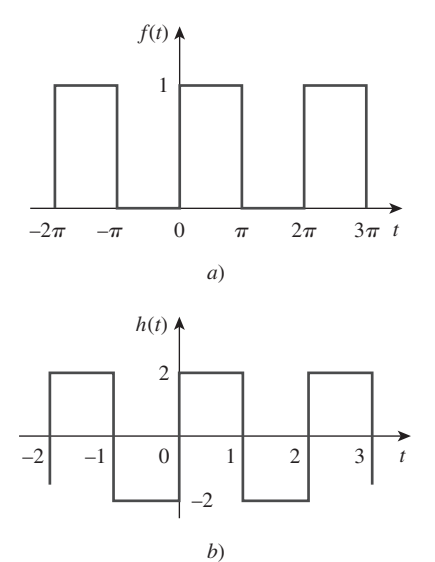

**Figura 17.83** Para el problema 17.59.

- **17.60** Obtenga los coeficientes complejos de Fourier de la señal de la figura 17.62.
- **17.61** Los espectros de la serie de Fourier de una función se muestran en la figura 17.84. *a*) Obtenga la serie trigonométrica de Fourier. *b*) Calcule el valor rms de la función.

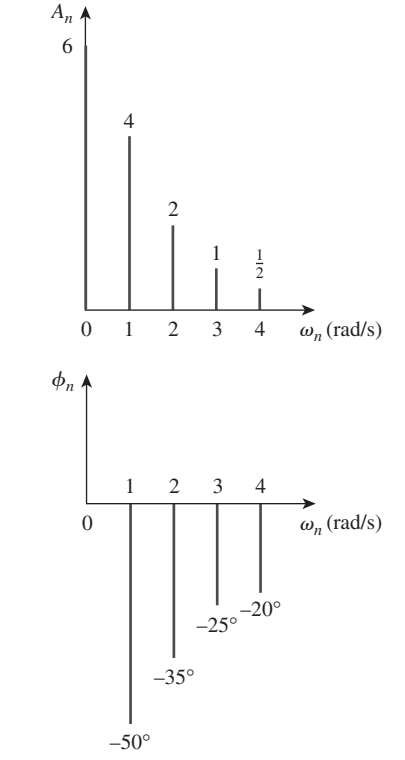

Figura 17.84 Para el problema 17.61.

- **17.62** Los espectros de amplitud y de fase de una serie de Fourier trucada se muestran en la figura 17.85.
	- *a*) Encuentre una expresión de la tensión periódica utilizando la forma amplitud-fase. Vea la ecuación (17.10).
	- *b*) ¿Es la tensión una función par o impar de *t*?

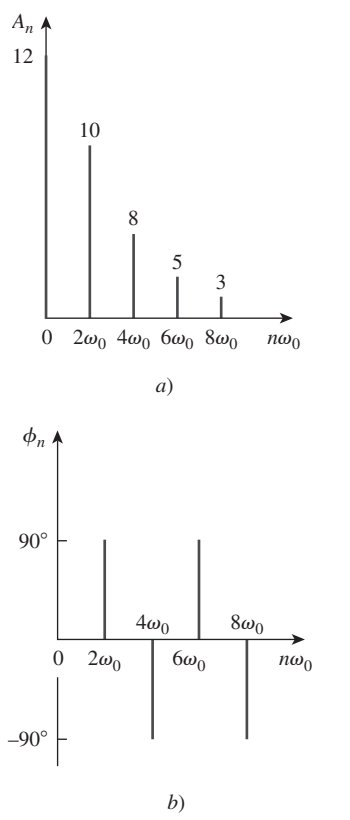

Figura 17.85 Para el problema 17.62.

- **17.63** Grafique el espectro de amplitud para la señal  $f_2(t)$  en la figura 17.56*b*). Considere los cinco primeros términos.
- **17.64** Diseñe un problema que ayude a otros estudiantes a com**e** de Fourier dada.
- **17.65** Dado que

$$
f(t) = \sum_{\substack{n=1 \ n \equiv \text{impar}}}^{\infty} \left( \frac{20}{n^2 \pi^2} \cos 2nt - \frac{3}{n \pi} \operatorname{sen} 2nt \right)
$$

 grafique los cinco primeros términos de los espectros de amplitud y de fase de la función.

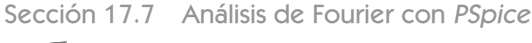

- **17.66** Determine los coeficientes de Fourier de la onda de la figura 17.48 utilizando *PSpice* o *MultiSim*.
- **17.67** Calcule los coeficientes de Fourier de la señal de la figura 17.58 utilizando *PSpice* o *MultiSim*.
- **17.68** Utilice *PSpice* o *MultiSim* para encontrar las componentes de Fourier de la señal del problema 17.7.
- **17.69** Utilice *PSpice* o *MultiSim* para obtener los coeficientes de Fourier de la forma de onda de la figura 17.55*a*).
- **17.70** Diseñe un problema que ayude a otros estudiantes a com-
- prender mejor cómo usar *PSpice* o *MultiSim* para resolver  $e$ ad problemas de circuitos con entradas periódicas.
- **17.71** Utilice *PSpice* o *MultiSim* para resolver el problema 17.40.

Sección 17.8 Aplicaciones

**17.72** La señal que despliega un dispositivo médico puede aproximarse a la forma de onda que se indica en la figura 17.86. Determine la representación de la serie de Fourier de la señal.

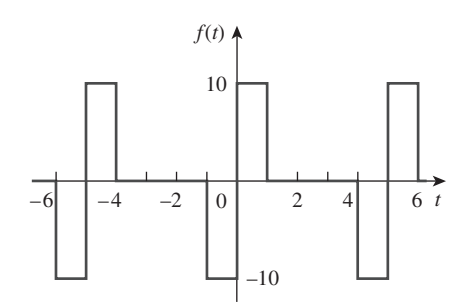

Figura 17.86 Para el problema 17.72.

- **17.73** Un analizador de espectro indica que una señal está conformada únicamente por tres componentes: 640 kHz a 2 V, 644 kHz a 1 V, 636 kHz a 1 V. Si la señal se aplica a través de una resistencia de 10  $\Omega$ , ¿cuál es la potencia promedio que absorbe dicha resistencia?
- **17.74** Una corriente periódica limitada en ancho de banda tiene sólo tres frecuencias en su representación por serie de Fourier: cd, 50 Hz y 100 Hz. La corriente puede representarse como

$$
i(t) = 4 + 6
$$
sen  $100\pi t + 8$ cos  $100\pi t$ 

 $-3$  sen  $200\pi t - 4 \cos 200\pi t$  A

- *a*) Exprese *i*(*t*) en la forma de amplitud-fase.
- *b*) Si  $i(t)$  fluye por una resistencia de 2  $\Omega$ , ¿cuántos watts de potencia promedio se disiparán?
- **17.75** Diseñe un filtro *RC* pasabajas con una resistencia  $R = 2 \text{ k}\Omega$ . **e** $\partial$ d La entrada al filtro es un tren de pulsos periódicos rectangulares (véase la tabla 17.3) con  $A = 1$  V,  $T = 10$  ms y  $\tau = 1$ ms. Seleccione *C* de tal forma que la componente de cd sea 50 veces mayor que la componente armónica fundamental de la salida.
- **17.76** Una señal periódica dada por  $v_s(t) = 10 \text{ V}$  para  $0 \le t \le 1 \text{ y } 0$ V para  $1 < t < 2$  se aplica al filtro pasaaltas de la figura 17.87. Determine el valor de *R* tal que la señal a la salida  $v_o(t)$ tenga una potencia promedio de al menos 70% de la potencia promedio de la señal de entrada.

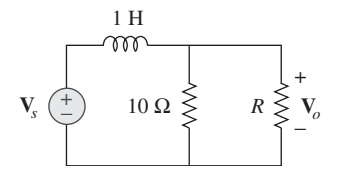

**Figura 17.87** Para el problema 17.76.

# Problemas de mayor extensión

 **17.77** La tensión a través de un dispositivo está dada por

$$
v(t) = -2 + 10 \cos 4t + 8 \cos 6t + 6 \cos 8t
$$

$$
-5 \text{ sen } 4t - 3 \text{ sen } 6t - \text{sen } 8t \text{ V}
$$

Determine:

- *a*) el periodo de *v*(*t*),
- *b*) el valor promedio de  $v(t)$ ,
- *c*) el valor efectivo de *v*(*t*).
- **17.78** Una tensión periódica limitada en ancho de banda tiene sólo tres armónicas en su representación por serie de Fourier. Las armónicas tienen los valores rms siguientes: fundamental de 40 V, tercera armónica de 20 V, quinta armónica de 10 V.
	- *a*) Si la tensión se aplica a través de una resistencia de 5  $\Omega$ encuentre la potencia promedio que se disipa en la resistencia.
	- *b*) Si se añade una componente de cd a la tensión periódica y la potencia disipada que se mide aumenta en 5%, determine el valor de la componente de cd agregada.
- **17.79** Escriba un programa que calcule los coeficientes de Fourier (hasta la décima armónica) de la onda cuadrada de la tabla  $17.3 \text{ con } A = 10 \text{ y } T = 2.$
- **17.80** Escriba un programa para calcular la serie exponencial de Fourier de la corriente senoidal rectificada de media onda de la figura 17.82. Considere los términos hasta la décima armónica.
- **17.81** Considere la corriente rectificada de onda completa senoidal de la tabla 17.3. Suponga que la corriente pasa por una resistencia de 1 $\Omega$ .
	- *a*) Determine la potencia promedio que absorbe la resistencia.
	- *) Obtenga*  $c_n$  *para*  $n = 1, 2, 3$  *y 4.*
	- *c*) ¿Qué fracción de la potencia total representa la componente de cd?
	- *d*) ¿Qué fracción de la potencia total representa la segunda  $armónica (n = 2)?$
- **17.82** Una señal de tensión limitada en ancho de banda tiene los coeficientes complejos de Fourier que se presentan en la tabla siguiente. Calcule la potencia promedio que la señal suministraría a una resistencia de 4  $\Omega$ .

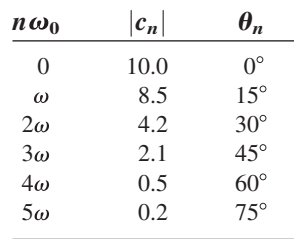

# **capítulo**

18

# Transformada de Fourier

*La planeación es hacer lo mejor hoy para ser mejores el día de mañana ya que el futuro pertenece a quienes toman decisiones difíciles hoy.* 

—*Business Week*

# Mejore sus habilidades y su carrera

#### **Carrera en sistemas de comunicaciones**

Los sistemas de comunicaciones aplican los principios del análisis de circuitos. Un sistema de comunicaciones se diseña para llevar información de una fuente (el transmisor) a un destino (el receptor) vía un canal (el medio de propagación). Los ingenieros en comunicaciones diseñan sistemas para transmitir y recibir información. La información puede ser en forma de voz, datos o video.

 Vivimos en la edad de la información: noticias, clima, deportes, compras, finanzas, inventario comercial, y otras fuentes hacen disponible la información casi al instante vía los sistemas de comunicación. Algunos ejemplos obvios de sistemas de comunicación son la red telefónica, los teléfonos celulares, la radio, la televisión por cable, la televisión vía satélite, el fax y el radar. Otro ejemplo es el radio móvil, que utilizan los departamentos de policía y bomberos, la aviación y varios negocios.

 El campo de las comunicaciones es quizás el área de más rápido crecimiento en la ingeniería eléctrica. En años recientes la fusión del campo de comunicaciones con la tecnología de computadora ha transformado a las redes digitales de comunicación de datos, como las redes de área local, en redes de área metropolitana y en redes digitales de servicios integrados de banda ancha. Por ejemplo, internet (la "supercarretera de la información") permite a los educadores, a los hombres de negocios y a otras personas enviar correo electrónico desde sus computadoras a todo el mundo, tener acceso a bases de datos remotas y transferir archivos. Internet ha golpeado al mundo como una ola y está cambiando drásticamente la manera en que las personas hacen negocios, se comunican y obtienen información. Esta tendencia continuará.

Un ingeniero en telecomunicaciones diseña sistemas que proporcionan servicios de información de alta calidad. Los sistemas incluyen el hardware para generar, trasmitir y recibir señales de información. Los ingenieros en comunicaciones trabajan en numerosas industrias de la comunicación y en lugares donde se usan sistemas de comunicaciones de manera rutinaria. Cada vez más agencias gubernamentales, instituciones académicas y de negocios están exigiendo una transmisión de información más rápida y exacta. Para satisfacer estas necesidades, se tiene una gran demanda de ingenieros en comunicaciones. Por consiguiente, el futuro está en las comunicaciones y cada ingeniero eléctrico debe prepararse de acuerdo con ello.

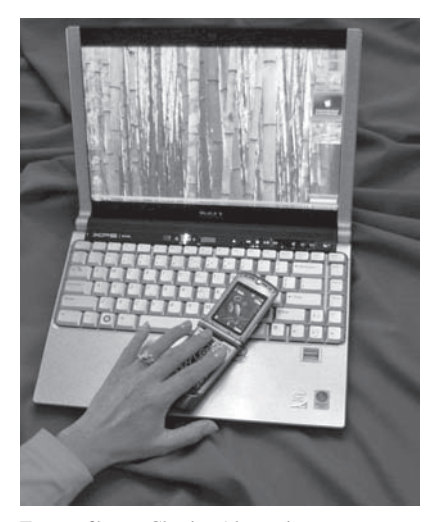

Fotografía por Charles Alexander

# **18.1** Introducción

La serie de Fourier permite representar una función periódica como sumatoria de senoides y obtener el espectro de frecuencia a partir de la serie. La transformada de Fourier permite extender el concepto de un espectro de frecuencia a funciones no periódicas. La transformada supone que una función no periódica es una función periódica con un periodo infinito. Así, la transformada de Fourier es una representación integral de una función no periódica que es análoga a una representación en serie de Fourier de una función periódica.

 La transformada de Fourier es una *transformada integral*, como la transformada de Laplace. Transforma una función en el dominio temporal al dominio de la frecuencia. La transformada de Fourier es muy útil en los sistemas de comunicaciones y en el procesamiento de señales digitales, en situaciones donde la transformada de Laplace no se aplica. Si bien la transformada de Laplace sólo puede manejar circuitos con entradas para  $t > 0$  con condiciones iniciales, la transformada de Fourier maneja circuitos con entradas para  $t < 0$ , así como aquellas para  $t > 0$ .

 Se comienza utilizando una serie de Fourier como fundamento para definir la transformada de Fourier. Después se presentan algunas de las propiedades de la transformada de Fourier; posteriormente ésta se aplica para analizar circuitos. Se estudia el teorema de Parseval, se comparan las transformadas de Laplace y de Fourier y se ve cómo la transformada de Fourier se aplica en la modulación de amplitud y el muestreo.

# **18.2** Definición de la transformada de Fourier

En el capítulo anterior se vio que una función periódica no senoidal se representa por una serie de Fourier, con tal de que satisfaga las condiciones de Dirichlet. ¿Qué pasa si una función no es periódica? Desafortunadamente hay muchas funciones importantes no periódicas, como la de escalón unitario o la función exponencial, que no se pueden representar por una serie de Fourier. Como se verá, la transformada de Fourier permite una transformación del tiempo al dominio frecuencial, aun cuando la función no sea periódica.

 Supóngase que se desea encontrar la transformada de Fourier de la función no periódica *p*(*t*) que se muestra en la figura 18.1*a*). Se considera una función periódica *f*(*t*) cuya forma en un periodo es igual a *p*(*t*), como se muestra en la figura 18.1*b*). Si se hace que el periodo  $T \to \infty$ , sólo un pulso único de ancho  $\tau$  [la función no periódica deseada en la figura 18.1*a*)] no cambia, porque los pulsos adyacentes se han movido al infinito. Así, la función  $f(t)$  ya no es periódica. En otras palabras,  $f(t) = p(t)$  conforme  $T \to \infty$ . Es interesante considerar el espectro de  $f(t)$  para  $A = 10$  y  $\tau = 0.2$  (véase la sección 17.6). La figura 18.2 muestra el efecto de incrementar *T* sobre el espectro. Primero, se observa que la forma general del espectro permanece igual y que la frecuencia para la que la envolvente primero se hace cero permanece igual. Sin embargo, la amplitud del espectro y el espacio entre los componentes adyacentes disminuyen, en tanto que el número de armónicas aumenta. Así, sobre un intervalo de frecuencias, la suma de amplitudes de las armónicas se queda casi constante. Puesto que la "fuerza" total o energía de los componentes dentro de una banda debe permanecer inalterada, las amplitudes de las armónicas deben disminuir conforme *T* aumenta. Puesto que  $f = 1/T$  cuando *T* se incrementa,  $f \circ \omega$  disminuyen, de manera que el espectro discreto finalmente se vuelve continuo.

 Para comprender mejor esta conexión entre una función no periódica y su contraparte periódica, considérese la forma exponencial de una serie de Fourier de la ecuación (17.58); es decir,

$$
f(t) = \sum_{n = -\infty}^{\infty} c_n e^{jn\omega_0 t}
$$
 (18.1)

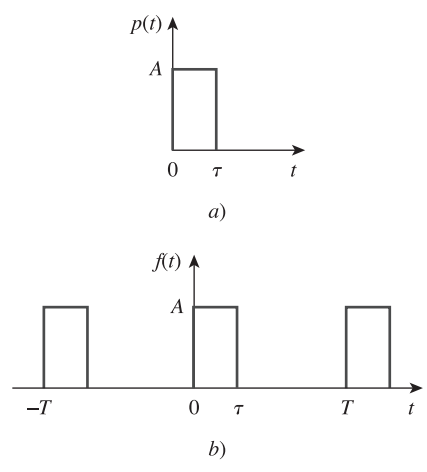

**Figura 18.1** *a*) Función no periódica, *b*) el incremento de *T* al infinito hace que *f*(*t*) se vuelva una función no periódica en *a*).

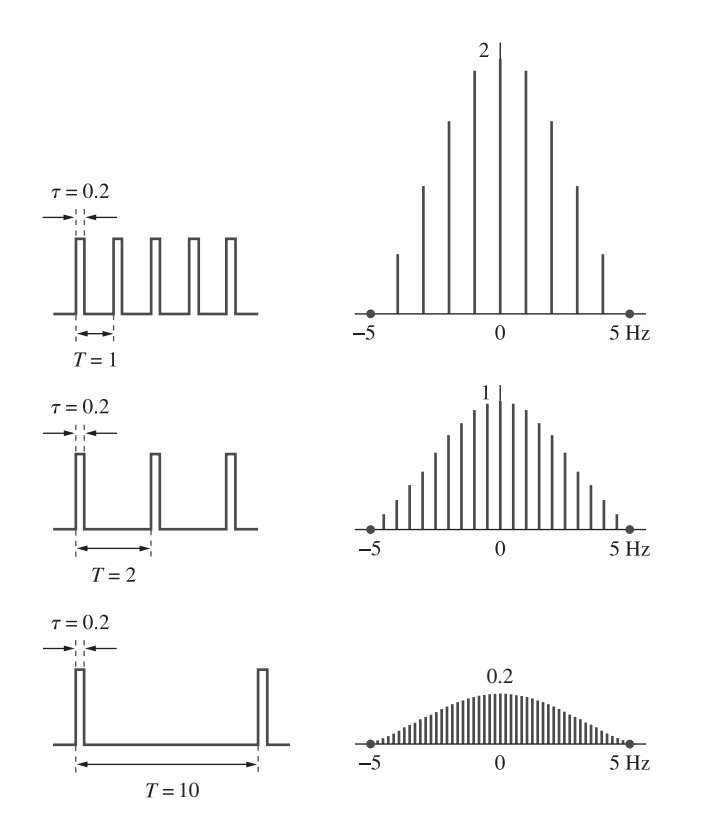

Figura 18.2 Efecto de incrementar *T* en el espectro de los trenes de pulsos periódicos de la figura 18.1*b*), usando la ecuación (17.66) modificada según sea necesario.

donde *cn*

1 *T*  $T/2$  $T/2$  $f(t)e^{-jn\omega_0 t}$ *dt* **(18.2)**

La frecuencia fundamental es

$$
\omega_0 = \frac{2\pi}{T} \tag{18.3}
$$

y el espacio entre las armónicas adyacentes es

$$
\Delta \omega = (n+1)\omega_0 - n\omega_0 = \omega_0 = \frac{2\pi}{T}
$$
 (18.4)

Sustituyendo la ecuación (18.2) en la ecuación (18.1) se obtiene

$$
f(t) = \sum_{n=-\infty}^{\infty} \left[ \frac{1}{T} \int_{-T/2}^{T/2} f(t) e^{-jn\omega_0 t} dt \right] e^{jn\omega_0 t}
$$
  

$$
= \sum_{n=-\infty}^{\infty} \left[ \frac{\Delta \omega}{2\pi} \int_{-T/2}^{T/2} f(t) e^{-jn\omega_0 t} dt \right] e^{jn\omega_0 t}
$$
(18.5)  

$$
= \frac{1}{2\pi} \sum_{n=-\infty}^{\infty} \left[ \int_{-T/2}^{T/2} f(t) e^{-jn\omega_0 t} dt \right] \Delta \omega e^{jn\omega_0 t}
$$

Si se hace que  $T \rightarrow \infty$  la sumatoria se convierte en una integral, el intervalo del incremento  $\Delta\omega$  se vuelve la diferencial  $d\omega$  y la frecuencia armónica discreta  $n\omega_0$  se vuelve una frecuencia continua  $\omega$ . Conforme  $T \to \infty$ ,

$$
\sum_{n=-\infty}^{\infty} \Rightarrow \int_{-\infty}^{\infty}
$$
\n
$$
\Delta \omega \Rightarrow d\omega
$$
\n
$$
n\omega_0 \Rightarrow \omega
$$
\n(18.6)

para que la ecuación (18.5) se convierta en

$$
f(t) = \frac{1}{2\pi} \int_{-\infty}^{\infty} \left[ \int_{-\infty}^{\infty} f(t) e^{-j\omega t} dt \right] e^{j\omega t} d\omega \qquad (18.7)
$$

Algunos autores utilizan  $F(j\omega)$  en lugar de  $F(\omega)$  para representar la transformada de Fourier.

El término entre corchetes se conoce como la *transformada de Fourier* de *f*(*t*) y se representa como  $F(\omega)$ . Así,

$$
F(\omega) = \mathcal{F}[f(t)] = \int_{-\infty}^{\infty} f(t)e^{-j\omega t} dt
$$
 (18.8)

donde  $\mathcal F$  es el operador de la transformada de Fourier. Es evidente de la ecuación (18.8) que:

La transformada de Fourier es una transformación integral de f(t) de dominio temporal al dominio de frecuencia.

En general,  $F(\omega)$  es una función compleja; su magnitud se conoce como *espectro de amplitud*, mientras que su fase se llama *espectro de fase*. Así  $F(\omega)$  es el *espectro*.

La ecuación (18.7) puede escribirse en términos de  $F(\omega)$  y se obtiene la *transformada inversa de Fourier* como

$$
f(t) = \mathcal{F}^{-1}[F(\omega)] = \frac{1}{2\pi} \int_{-\infty}^{\infty} F(\omega)e^{j\omega t} d\omega
$$
 (18.9)

La función  $f(t)$  y su transformada  $F(\omega)$  forman el par de la transformada de Fourier:

$$
f(t) \qquad \Leftrightarrow \qquad F(\omega) \tag{18.10}
$$

puesto que una puede deducirse de la otra.

La transformada de Fourier  $F(\omega)$  existe cuando la integral de Fourier en la ecuación (18.8) converge. Una condición suficiente, pero no necesaria para que *f*(*t*) tenga una transformada de Fourier es que sea completamente integrable en el sentido que

$$
\int_{-\infty}^{\infty} |f(t)| dt < \infty \tag{18.11}
$$

Por ejemplo, la transformada de Fourier de la función rampa unitaria *tu*(*t*) no existe, porque la función no satisface la condición anterior.

 Para evitar el álgebra compleja que en forma explícita aparece en la transformada de Fourier, a veces es conveniente reemplazar en forma temporal  $j\omega$  con  $s$  y después sustituir *s* al final con  $j\omega$ .

### Ejemplo 18.1

Encuentre la transformada de Fourier de las funciones siguientes: *a*)  $\delta(t - t_0)$ , *b*)  $e^{j\omega_0 t}$ , *c*) cos  $\omega_0 t$ .

#### **Solución:**

*a*) Para que la función impulso,

$$
F(\omega) = \mathcal{F}[\delta(t - t_0)] = \int_{-\infty}^{\infty} \delta(t - t_0) e^{-j\omega t} dt = e^{-j\omega t_0}
$$
 (18.1.1)

donde se ha aplicado la propiedad de la selección de la función impulso de la ecuación (7.32). Para el caso especial de  $t_0 = 0$  se obtiene

$$
\mathcal{F}[\delta(t)] = 1 \tag{18.1.2}
$$

Esto muestra que la magnitud del espectro de la función impulso es constante; es decir, todas las frecuencias se representan igualmente en la función impulso.

*b*) Se puede encontrar la transformada de Fourier de  $e^{j\omega_0 t}$  de dos maneras. Si se hace que

$$
F(\omega) = \delta(\omega - \omega_0)
$$

entonces se encuentra *f*(*t*) utilizando la ecuación (18.9), escribiendo,

$$
f(t) = \frac{1}{2\pi} \int_{-\infty}^{\infty} \delta(\omega - \omega_0) e^{j\omega t} d\omega
$$

Al usar la propiedad de la selección de la función impulso se obtiene

$$
f(t) = \frac{1}{2\pi}e^{j\omega_0 t}
$$

Puesto que  $F(\omega)$  y  $f(t)$  constituyen un par de una transformada de Fourier, así también lo forman  $2\pi\delta(\omega - \omega_0)$  y  $e^{j\omega_0 t}$ ,

$$
\mathcal{F}[e^{j\omega_0 t}] = 2\pi \delta(\omega - \omega_0)
$$
 (18.1.3)

De manera alterna, de la ecuación (18.1.2),

$$
\delta(t) = \mathcal{F}^{-1}[1]
$$

Utilizando la fórmula de la transformada inversa de Fourier en la ecuación (18.9),

$$
\delta(t) = \mathcal{F}^{-1}[1] = \frac{1}{2\pi} \int_{-\infty}^{\infty} 1 e^{j\omega t} d\omega
$$
  
o sea 
$$
\int_{-\infty}^{\infty} e^{j\omega t} d\omega = 2\pi \delta(t)
$$
 (18.1.4)

Al intercambiar las variables  $t \, y \, \omega$  da por resultado

$$
\int_{-\infty}^{\infty} e^{j\omega t} dt = 2\pi \delta(\omega)
$$
 (18.1.5)

Utilizando este resultado, la transformada de Fourier de la función dada es

$$
\mathcal{F}[e^{j\omega_0 t}] = \int_{-\infty}^{\infty} e^{j\omega_0 t} e^{-j\omega t} dt = \int_{-\infty}^{\infty} e^{j(\omega_0 - \omega)} dt = 2\pi \delta(\omega_0 - \omega)
$$

Puesto que la función impulso es una función par, con  $\delta(\omega_0 - \omega) = \delta(\omega - \omega_0)$ .

$$
\mathcal{F}[e^{j\omega_0 t}] = 2\pi \delta(\omega - \omega_0)
$$
 (18.1.6)

Simplemente cambiando el signo de  $\omega_0$  se obtiene de inmediato

$$
\mathcal{F}[e^{-j\omega_0 t}] = 2\pi \delta(\omega + \omega_0)
$$
 (18.1.7)

Asimismo, poniendo  $\omega_0 = 0$ , se tiene

$$
\mathcal{F}[1] = 2\pi \delta(\omega) \tag{18.1.8}
$$

*c*) Utilizando el resultado de las ecuaciones (18.1.6) y (18.1.7) se obtiene

$$
\mathcal{F}[\cos \omega_0 t] = \mathcal{F}\left[\frac{e^{j\omega_0 t} + e^{-j\omega_0 t}}{2}\right]
$$
\n
$$
= \frac{1}{2} \mathcal{F}[e^{j\omega_0 t}] + \frac{1}{2} \mathcal{F}[e^{-j\omega_0 t}]
$$
\n
$$
= \pi \delta(\omega - \omega_0) + \pi \delta(\omega + \omega_0)
$$
\n(18.1.9)

La transformada de Fourier de la señal de coseno se muestra en la figura 18.3.

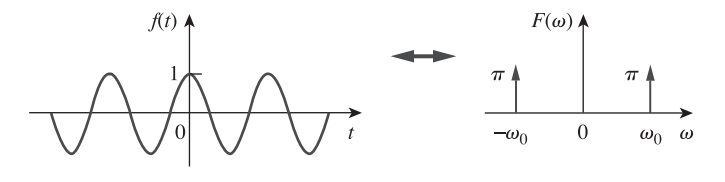

Figura 18.3 Transformada de Fourier  $\det f(t) = \cos \omega_0 t$ .

### Problema de práctica 18.1

Determine las transformadas de Fourier de las funciones siguientes: *a*) la función compuerta *g*(*t*) =  $4u(t + 1) - 4u(t - 2)$ , *b*)  $4\delta(t + 2)$ , *c*) 10 sen  $\omega_0 t$ .

**Respuesta:** *a*)  $4(e^{-j\omega} - e^{-j2\omega})/j\omega$ , *b*)  $4e^{j2\omega}$ , *c*)  $j10\pi[\delta(\omega + \omega_0) - \delta(\omega - \omega_0)].$ 

### Ejemplo 18.2

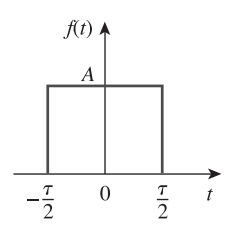

Figura 18.4 Un pulso rectangular; para el ejemplo 18.2.

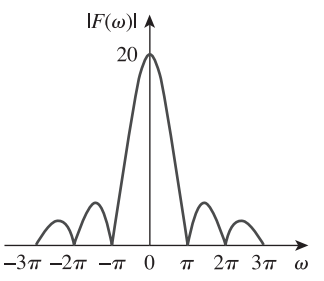

**Figura 18.5** Espectro de amplitud del pulso rectangular de la figura 18.4; para el ejemplo 18.2.

Problema de práctica 18.2

Obtenga la transformada de Fourier de la función de la figura 18.6.

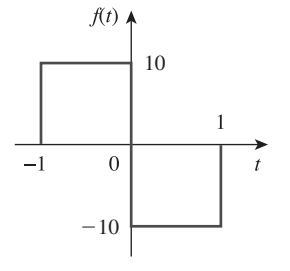

 $-10$  **Figura 18.6** Para el problema de práctica 18.2.

**Respuesta:**  $\frac{20(\cos \omega - 1)}{j\omega}$ .

Ejemplo 18.3

Obtenga la transformada de Fourier de la función exponencial de "encendido", que se muestra en la figura 18.7.

Encuentre la transformada de Fourier de un pulso rectangular único de amplitud  $\tau$  y altura *A*, que se muestra en la figura 18.4.

**Solución:**

$$
F(\omega) = \int_{-\tau/2}^{\tau/2} Ae^{-j\omega t} dt = -\frac{A}{j\omega}e^{-j\omega t}\Big|_{-\tau/2}^{\tau/2}
$$

$$
= \frac{2A}{\omega}\left(\frac{e^{j\omega \tau/2} - e^{-j\omega \tau/2}}{2j}\right)
$$

$$
= A\tau \frac{\operatorname{sen}\omega \tau/2}{\omega \tau/2} = A\tau \operatorname{senc}\frac{\omega \tau}{2}
$$

Si se hace que  $A = 10$  y  $\tau = 2$  como en la figura 17.27 (igual que en la sección 17.6), entonces

$$
F(\omega) = 20 \text{ senc}\omega
$$

cuyo espectro de amplitud se muestra en la figura 18.5. Comparando la figura 18.4 con el espectro de frecuencia de los pulsos rectangulares de la figura 17.28, se puede observar que el espectro de la figura 17.28 es discreto y su envolvente tiene la misma forma que la transformada de Fourier de un solo pulso rectangular.

**Solución:** De la figura 18.7,

$$
f(t) = e^{-at}u(t) = \begin{cases} e^{-at}, & t > 0\\ 0, & t < 0 \end{cases}
$$

De esta forma,

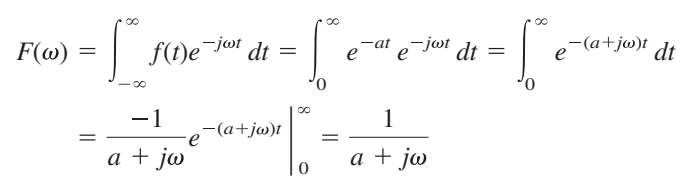

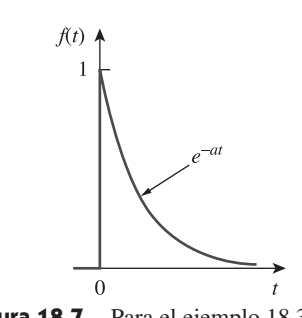

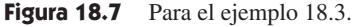

Determine la transformada de Fourier de la función exponencial de "apagado" de la figura 18.8.

**Respuesta:** 
$$
\frac{10}{a - j\omega}
$$

# **18.3** Propiedades de la transformada de Fourier

Ahora se presentan algunas propiedades de la transformada de Fourier que son útiles para encontrar las transformadas de funciones complicadas, a partir de las transformadas de funciones simples. Para cada propiedad, primero se enunciará y se deducirá, y, después, se ilustrará con algunos ejemplos.

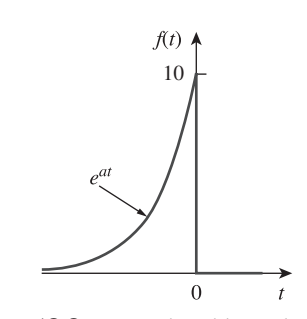

Problema de práctica 18.3

**Figura 18.8** Para el problema de práctica 18.3.

#### **Linealidad**

Si  $F_1(\omega)$  y  $F_2(\omega)$  son las transformadas de Fourier de  $f_1(t)$  y  $f_2(t)$  respectivamente, entonces

$$
\mathcal{F}[a_1 f_1(t) + a_2 f_2(t)] = a_1 F_1(\omega) + a_2 F_2(\omega)
$$
 (18.12)

donde *a*1 y *a*2 son constantes. Esta propiedad simplemente establece que la transformada de Fourier de una combinación lineal de funciones es igual a la combinación lineal de las transformadas de cada una de las funciones individuales. La prueba de la propiedad de la linealidad de la ecuación (18.12) es directa. Por definición,

$$
\mathcal{F}[a_1 f_1(t) + a_2 f_2(t)] = \int_{-\infty}^{\infty} [a_1 f_1(t) + a_2 f_2(t)] e^{-j\omega t} dt
$$

$$
= \int_{-\infty}^{\infty} a_1 f_1(t) e^{-j\omega t} dt + \int_{-\infty}^{\infty} a_2 f_2(t) e^{-j\omega t} dt
$$

$$
= a_1 F_1(\omega) + a_2 F_2(\omega) \tag{18.13}
$$

Por ejemplo, sen  $\omega_0 t = \frac{1}{2j} (e^{j\omega_0 t} - e^{-j\omega_0 t})$ . Utilizando la propiedad de linealidad,

$$
F[\operatorname{sen}\omega_0 t] = \frac{1}{2j} [\mathcal{F}(e^{j\omega_0 t}) - \mathcal{F}(e^{-j\omega_0 t})]
$$
  
=  $\frac{\pi}{j} [\delta(\omega - \omega_0) - \delta(\omega + \omega_0)]$   
=  $j\pi [\delta(\omega + \omega_0) - \delta(\omega - \omega_0)]$  (18.14)

### **Escalamiento temporal**

 $\text{Si } F(\omega) = \mathcal{F}[f(t)]$ , entonces

$$
\mathcal{F}[f(at)] = \frac{1}{|a|} F\left(\frac{\omega}{a}\right)
$$
 (18.15)

donde *a* es una constante. La ecuación (18.15) muestra que la expansión temporal  $(|a| > 1)$  corresponde a la compresión de la frecuencia; o recíprocamente la compresión temporal ( $|a| < 1$ ) implica la expansión de la frecuencia. La prueba de la propiedad de escalamiento temporal procede como sigue:

$$
\mathcal{F}[f(at)] = \int_{-\infty}^{\infty} f(at)e^{-j\omega t} dt
$$
 (18.16)

Si se hace que  $x = at$ , para que  $dx = a dt$ , entonces,

$$
\mathcal{F}[f(at)] = \int_{-\infty}^{\infty} f(x)e^{-j\omega x/a} \frac{dx}{a} = \frac{1}{a}F\left(\frac{\omega}{a}\right)
$$
 (18.17)

Por ejemplo, para el pulso rectangular *p*(*t*) en el ejemplo 18.2,

$$
\mathcal{F}[p(t)] = A\tau \operatorname{senc} \frac{\omega \tau}{2}
$$
 (18.18a)

Utilizando la ecuación (18.15),

$$
\mathcal{F}[p(2t)] = \frac{A\tau}{2} \operatorname{senc} \frac{\omega \tau}{4}
$$
 (18.18b)

Puede ser útil graficar *p*(*t*) y *p*(2*t*) y sus transformadas de Fourier. Puesto que

$$
p(t) = \begin{cases} A, & -\frac{\tau}{2} < t < \frac{\tau}{2} \\ 0, & \text{de otra forma} \end{cases} \tag{18.19a}
$$

entonces, al reemplazar cada *t* por 2*t*, se tiene

$$
p(2t) = \begin{cases} A, & -\frac{\tau}{2} < 2t < \frac{\tau}{2} \\ 0, & \text{de otra forma} \end{cases} = \begin{cases} A, & -\frac{\tau}{4} < t < \frac{\tau}{4} \\ 0, & \text{de otra forma} \end{cases}
$$
 (18.19b)

lo cual muestra que *p*(2*t*) es el tiempo comprimido, como se muestra en la figura 18.9*b*). Para graficar ambas transformadas de Fourier de la ecuación (18.18), recuérdese que la función senc tiene ceros cuando su argumento es  $n\pi$ , donde *n* es un entero. De esta forma, para la transformada de *p*(*t*) en la ecuación (18.18*a*),  $\omega t/2 = 2\pi f \tau/2 = n \pi \rightarrow f$  $n/\tau$ , y para la transformada de  $p(2t)$  en la ecuación (18.18*b*),  $\omega t/4 = 2\pi f \tau/4 = n \pi \rightarrow$  $f = 2n/\tau$ . Las gráficas de las transformadas de Fourier se muestran en la figura 18.9, la cual muestra que la compresión del tiempo corresponde a la expansión de la frecuencia. Intuitivamente, esto es de esperarse, ya que cuando la señal se compacta en el tiempo, se espera que cambie más rápidamente, causando así la existencia de componentes de frecuencia más alta.

#### **Corrimiento en el tiempo**

Si  $F(\omega) = \mathcal{F}[f(t)]$ , entonces

$$
\mathcal{F}[f(t-t_0)] = e^{-j\omega t_0} F(\omega)
$$
 (18.20)

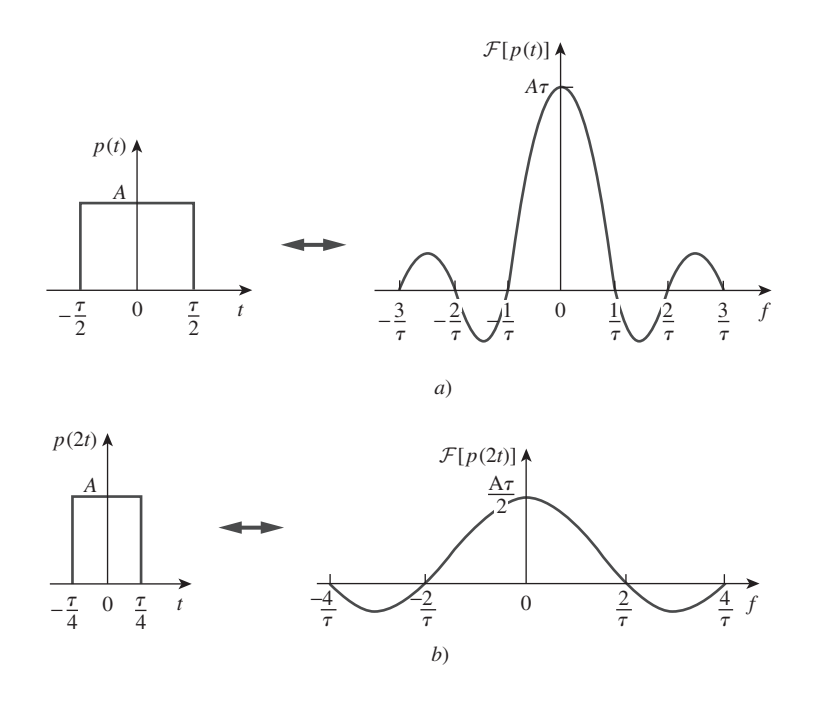

**Figura 18.9** Efecto de escalamiento temporal: *a*) transformada del pulso, *b*) la reducción de la duración del pulso causa la expansión de las frecuencias.

es decir, un retraso en el dominio temporal corresponde a un cambio de fase en el dominio de frecuencia. Para deducir la propiedad de desplazamiento temporal, se puede observar que

$$
\mathcal{F}[f(t-t_0)] = \int_{-\infty}^{\infty} f(t-t_0)e^{-j\omega t} dt
$$
 (18.21)

Si  $x = t - t_0$  para que  $dx = dt$  y  $t = x + t_0$ , entonces

$$
\mathcal{F}[f(t-t_0)] = \int_{-\infty}^{\infty} f(x)e^{-j\omega(x+t_0)} dx
$$
  
=  $e^{-j\omega t_0} \int_{-\infty}^{\infty} f(x)e^{-j\omega x} dx = e^{-j\omega t_0} F(\omega)$  (18.22)

De manera similar,  $\mathcal{F}[f(t + t_0)] = e^{j\omega t_0} F(\omega)$ .

Por ejemplo, a partir del ejemplo 18.3,

$$
\mathcal{F}[e^{-at}u(t)] = \frac{1}{a + j\omega} \tag{18.23}
$$

La transformada de  $f(t) = e^{-(t-2)} u(t-2)$  es

$$
F(\omega) = \mathcal{F}[e^{-(t-2)}u(t-2)] = \frac{e^{-j2\omega}}{1+j\omega}
$$
 (18.24)

### **Corrimiento en frecuencia (o modulación de amplitud)**

Esta propiedad establece que si  $F(\omega) = \mathcal{F}[f(t)]$ , entonces

$$
\mathcal{F}[f(t)e^{j\omega_0 t}] = F(\omega - \omega_0)
$$
 (18.25)

lo que significa que en un desplazamiento en frecuencia en el dominio frecuencial agrega un desplazamiento de la fase en la función temporal. Por definición,

$$
\mathcal{F}[f(t)e^{j\omega_0 t}] = \int_{-\infty}^{\infty} f(t)e^{j\omega_0 t} e^{-j\omega t} dt
$$
  
= 
$$
\int_{-\infty}^{\infty} f(t)e^{-j(\omega - \omega_0)t} dt = F(\omega - \omega_0)
$$
 (18.26)

Por ejemplo, cos  $\omega_0 t = \frac{1}{2}(e^{j\omega_0 t} + e^{-j\omega_0 t})$ . Utilizando la propiedad en la ecuación (18.25),

$$
\mathcal{F}[f(t)\cos\omega_0 t] = \frac{1}{2}\mathcal{F}[f(t)e^{j\omega_0 t}] + \frac{1}{2}\mathcal{F}[f(t)e^{-j\omega_0 t}]
$$

$$
= \frac{1}{2}F(\omega - \omega_0) + \frac{1}{2}F(\omega + \omega_0)
$$
(18.27)

Éste es un resultado importante en la modulación donde se desplazan las componentes de frecuencia de una señal. Por ejemplo, si el espectro de amplitud de *f*(*t*) es como el que se muestra en la figura 18.10*a*), entonces el espectro de amplitud de  $f(t)$  cos  $\omega_0 t$  será como el que se muestra en la figura 18.10*b*). Se estudiará la modulación de amplitud en la sección 18.7.1.

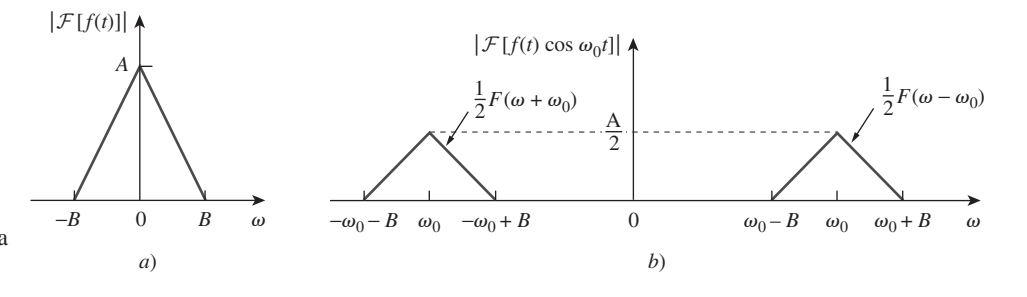

Figure 18.10 Espectros de amplitud de: *a*) la señal *f*(*t*), *b*) la señal modulada  $f(t)$  cos  $\omega_0 t$ .

#### **Diferenciación en el tiempo**

Dado que  $F(\omega) = \mathcal{F}[f(t)]$ , entonces

$$
\mathcal{F}[f'(t)] = j\omega F(\omega)
$$
 (18.28)

En otras palabras, la transformada de la derivada de  $f(t)$  se obtiene multiplicando la transformada de  $f(t)$  por  $j\omega$ . Por definición,

$$
f(t) = \mathcal{F}^{-1}[F(\omega)] = \frac{1}{2\pi} \int_{-\infty}^{\infty} F(\omega)e^{j\omega t} d\omega
$$
 (18.29)

Tomando la derivada de ambos lados con respecto a *t* se obtiene

$$
f'(t) = \frac{j\omega}{2\pi} \int_{-\infty}^{\infty} F(\omega)e^{j\omega t} d\omega = j\omega \mathcal{F}^{-1}[F(\omega)]
$$
  
o sea 
$$
\mathcal{F}[f'(t)] = j\omega F(\omega)
$$
 (18.30)

Al aplicar sucesivamente la ecuación (18.30) se obtiene

$$
\mathcal{F}[f^{(n)}(t)] = (j\omega)^n F(\omega)
$$
 (18.31)

Por ejemplo, si  $f(t) = e^{-at}$  entonces

$$
f'(t) = -ae^{-at}u(t) + e^{-at}\delta(t) = -af(t) + e^{-at}\delta(t)
$$
\n(18.32)

Calculando las transformadas de Fourier del primero y último términos, se obtiene

$$
j\omega F(\omega) = -aF(\omega) + 1 \qquad \Rightarrow \qquad F(\omega) = \frac{1}{a + j\omega} \tag{18.33}
$$

lo cual está de acuerdo con el resultado del ejemplo 18.3.

#### **Integración en el tiempo**

Dado que  $F(\omega) = \mathcal{F}[f(t)]$ , entonces

$$
\mathcal{F}\left[\int_{-\infty}^{t} f(t) dt\right] = \frac{F(\omega)}{j\omega} + \pi F(0)\delta(\omega)
$$
 (18.34)

es decir, la transformada de la integral de *f*(*t*) se obtiene dividiendo la transformada de  $f(t)$  entre *j* $\omega$  y sumando el resultado el término del impulso que refleja la componente de cd *F*(0). Uno se podría preguntar: "¿cómo se puede saber que cuando se calcula la transformada de Fourier para la integración en el tiempo, se debe integrar sobre el intervalo  $[-\infty, t]$ , y no en  $[-\infty, \infty]$ ?". Cuando se integra sobre  $[-\infty, \infty]$ , el resultado ya no depende del tiempo, y la transformada de Fourier que al final se obtendrá es la de una constante. Pero cuando se integra sobre  $[-\infty, t]$ , se obtiene la integral de la función desde un tiempo anterior hasta el tiempo *t*, así el resultado depende de *t* y se calcula la transformada de Fourier de esto.

Si  $\omega$  se sustituye por 0 en la ecuación (18.8),

$$
F(0) = \int_{-\infty}^{\infty} f(t) dt
$$
 (18.35)

lo cual indica que la componente cd es cero cuando la integral de *f*(*t*) desaparece durante todo el tiempo. La prueba de la integración en el tiempo en la ecuación (18.34) se dará después, cuando se estudie la propiedad de convolución.

Por ejemplo se sabe que  $\mathcal{F}[\delta(t)] = 1$  y que integrar la función impulso origina la función escalón unitario [véase la ecuación (7.39*a*)]. Aplicando la propiedad en la ecuación (18.34), se obtiene la transformada de Fourier de la función escalón unitario como

$$
\mathcal{F}[u(t)] = \mathcal{F}\left[\int_{-\infty}^{t} \delta(t) dt\right] = \frac{1}{j\omega} + \pi \delta(\omega)
$$
 (18.36)

#### **Inversión en el tiempo**

Si  $F(\omega) = \mathcal{F}[f(t)]$ , entonces

$$
\mathcal{F}[f(-t)] = F(-\omega) = F^*(\omega)
$$
 (18.37)

donde el asterisco denota el conjugado complejo. Esta propiedad establece que invirtiendo  $f(t)$  sobre el eje del tiempo se invierte  $F(\omega)$  sobre el eje de la frecuencia. Esto se considera como un caso especial de escalamiento temporal, para el que  $a = -1$  en la ecuación (18.15).

Por ejemplo,  $1 = u(t) + u(-t)$ . De aquí que,

$$
\mathcal{F}[1] = \mathcal{F}[u(t)] + \mathcal{F}[u(-t)]
$$

$$
= \frac{1}{j\omega} + \pi \delta(\omega)
$$

$$
- \frac{1}{j\omega} + \pi \delta(-\omega)
$$

$$
= 2\pi \delta(\omega)
$$

#### **Dualidad**

Esta propiedad establece que si  $F(\omega)$  es la transformada de Fourier de  $f(t)$ , entonces la transformada de Fourier de  $F(t)$  es  $2\pi f(-\omega)$ ; se puede escribir

$$
\mathcal{F}[f(t)] = F(\omega) \qquad \Rightarrow \qquad \mathcal{F}[F(t)] = 2\pi f(-\omega) \qquad (18.38)
$$

Esto expresa la propiedad de simetría de la transformada de Fourier. Para deducir esta propiedad, recuérdese que

$$
f(t) = \mathcal{F}^{-1}[F(\omega)] = \frac{1}{2\pi} \int_{-\infty}^{\infty} F(\omega)e^{j\omega t} d\omega
$$
  
o sea 
$$
2\pi f(t) = \int_{-\infty}^{\infty} F(\omega)e^{j\omega t} d\omega
$$
 (18.39)

Al reemplazar  $t$  por  $-t$  se obtiene

$$
2\pi f(-t) = \int_{-\infty}^{\infty} F(\omega)e^{-j\omega t} d\omega
$$

Si se intercambian  $t \, y \, \omega$  se obtiene

$$
2\pi f(-\omega) = \int_{-\infty}^{\infty} F(t)e^{-j\omega t} dt = \mathcal{F}[F(t)]
$$
 (18.40)

Puesto que  $f(t)$  es la suma de las señales de las figuras 18.7 y 18.8,  $F(\omega)$ es la suma de los resultados del ejemplo 18.3 y el problema de práctica 18.3.

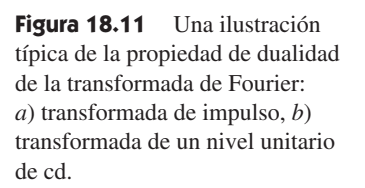

como se esperaba.

Por ejemplo, si  $f(t) = e^{-|t|}$  entonces

$$
F(\omega) = \frac{2}{\omega^2 + 1} \tag{18.41}
$$

Por la propiedad de dualidad, la transformada de Fourier de  $F(t) = 2/(t^2 + 1)$  es

$$
2\pi f(\omega) = 2\pi e^{-|\omega|} \tag{18.42}
$$

La figura 18.11 muestra otro ejemplo de la propiedad de la dualidad. Ilustra el hecho de que si  $f(t) = \delta(t)$  así que  $F(\omega) = 1$  como en la figura 18.11*a*), entonces la transformada de Fourier de  $F(t) = 1$  es  $2\pi f(\omega) = 2\pi \delta(\omega)$  como se muestra en la figura 18.11*b*).

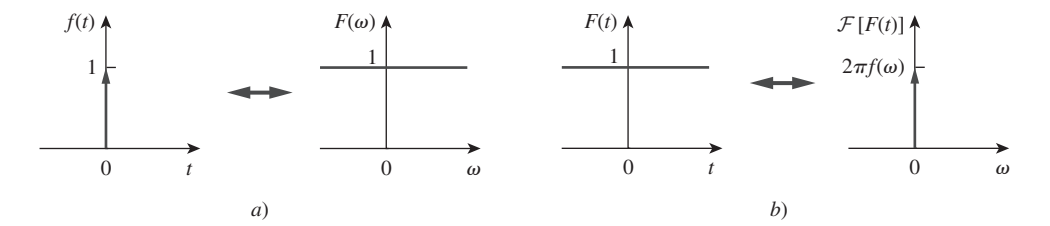

#### **Convolución**

Recuérdese del capítulo 15 que si *x*(*t*) es la excitación de entrada a un circuito, con una función impulso de *h*(*t*), entonces la respuesta de salida *y*(*t*) está dada por la integral de la convolución

$$
y(t) = h(t) * x(t) = \int_{-\infty}^{\infty} h(\lambda) x(t - \lambda) d\lambda
$$
 (18.43)

Si  $X(\omega)$ ,  $H(\omega)$  y  $Y(\omega)$  son las transformadas de Fourier de  $x(t)$ ,  $h(t)$  y  $y(t)$  respectivamente, entonces

$$
Y(\omega) = \mathcal{F}[h(t) * x(t)] = H(\omega)X(\omega)
$$
 (18.44)

lo que indica que la convolución en el dominio temporal corresponde a la multiplicación en el dominio de la frecuencia.

 Para deducir la propiedad de convolución se calcula la transformada de Fourier de ambos lados de la ecuación (18.43) para obtener

$$
Y(\omega) = \int_{-\infty}^{\infty} \left[ \int_{-\infty}^{\infty} h(\lambda) x(t - \lambda) d\lambda \right] e^{-j\omega t} dt \qquad (18.45)
$$

Intercambiando el orden de integración y factorizando  $h(\lambda)$  el cual no depende de *t*, se obtiene

$$
Y(\omega) = \int_{-\infty}^{\infty} h(\lambda) \left[ \int_{-\infty}^{\infty} x(t - \lambda) e^{-j\omega t} dt \right] d\lambda
$$

Para la integral dentro de los corchetes, sea  $\tau = t - \lambda$  de modo que  $t = \tau + \lambda y dt = d\tau$ . Entonces,

$$
Y(\omega) = \int_{-\infty}^{\infty} h(\lambda) \left[ \int_{-\infty}^{\infty} x(\tau) e^{-j\omega(\tau+\lambda)} d\tau \right] d\lambda
$$
 (18.46)  

$$
= \int_{-\infty}^{\infty} h(\lambda) e^{-j\omega\lambda} d\lambda \int_{-\infty}^{\infty} x(\tau) e^{-j\omega\tau} d\tau = H(\omega)X(\omega)
$$

como se esperaba. Este resultado extiende el método fasorial más allá de lo que se hizo con la serie de Fourier en el capítulo anterior.

 Para ilustrar la propiedad de convolución, supóngase que *h*(*t*) y *x*(*t*) son pulsos rectangulares idénticos, como se muestra en la figura 18.12*a*) y 18.12*b*). Recuérdese del ejemplo 18.2 y de la figura 18.5 que las transformadas de Fourier de los pulsos rectangulares son las funciones senc, como se muestra en la figura 18.12*c*) y 18.12*d*). Según la propiedad de convolución, el producto de las funciones senc debe proporcionar la convolución de los pulsos rectangulares en el dominio del tiempo. Así, la convolución de los pulsos en la figura 18.12*e*) y el producto de las funciones senc en la figura 18.12*f*) forman un par de Fourier.

 En vista de la propiedad de dualidad, se espera que si la convolución en el dominio temporal corresponde a la multiplicación en el dominio de frecuencia, entonces la multiplicación en el dominio del tiempo debe tener una correspondencia en el dominio de la frecuencia. Éste es el caso. Si  $f(t) = f_1(t) f_2(t)$ , entonces

$$
F(\omega) = \mathcal{F}[f_1(t)f_2(t)] = \frac{1}{2\pi}F_1(\omega) * F_2(\omega)
$$
 (18.47)

$$
F(\omega) = \frac{1}{2\pi} \int_{-\infty}^{\infty} F_1(\lambda) F_2(\omega - \lambda) d\lambda
$$
 (18.48)

 La relación importante en la ecuación (18.46) es la razón principal para emplear la transformada de Fourier en el análisis de sistemas lineales.

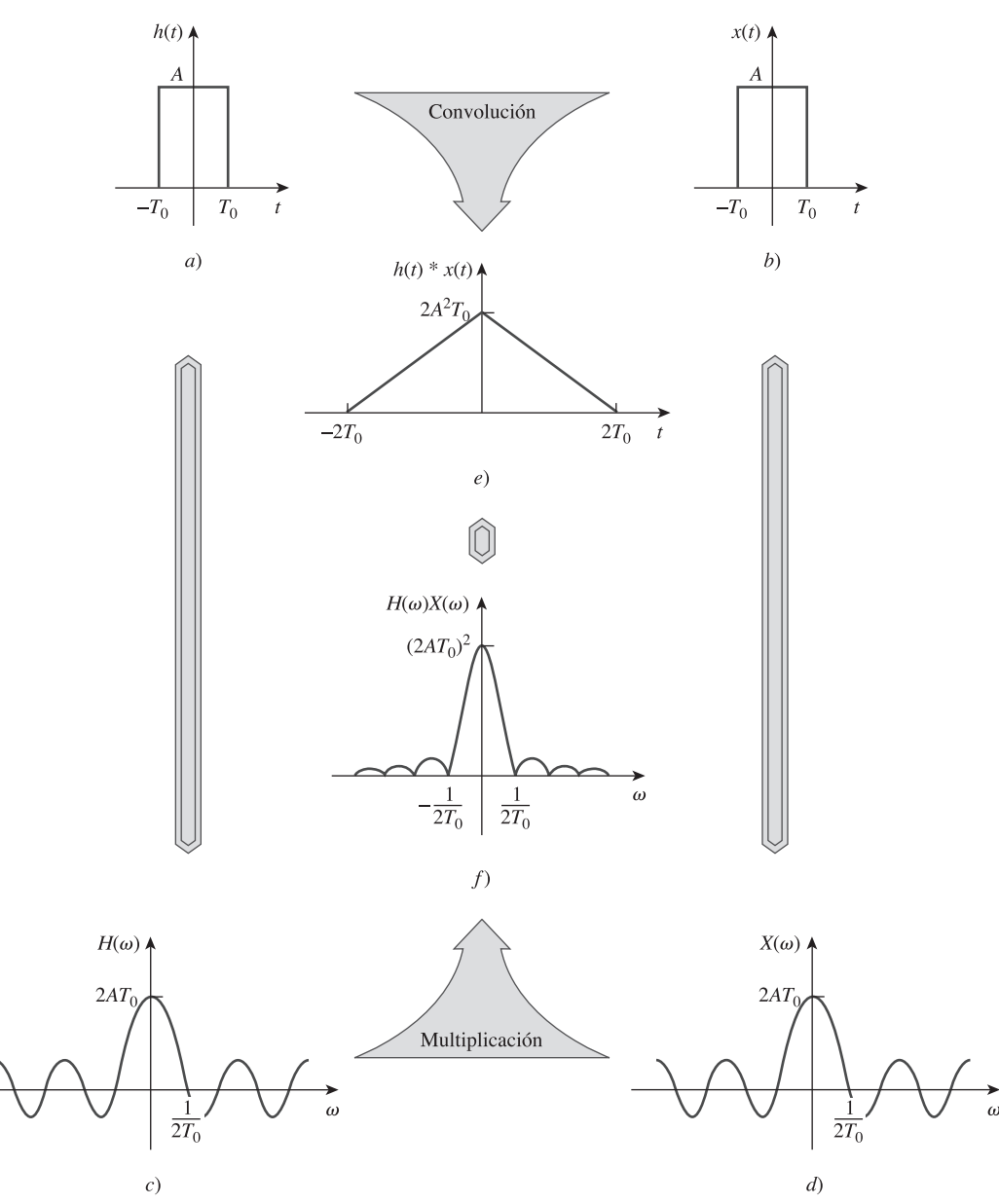

Inc., Upper Saddle River, NJ.

que es la convolución en el dominio de frecuencia. La prueba de la ecuación (18.48) se deduce rápidamente de la propiedad de dualidad en la ecuación (18.38).

 Ahora se deducirá la propiedad de integración en el tiempo de la ecuación (18.34). Si se reemplaza  $x(t)$  por la función escalón unitario  $u(t)$  y  $h(t)$  por  $f(t)$  en la ecuación (18.43), entonces

$$
\int_{-\infty}^{\infty} f(\lambda) u(t - \lambda) d\lambda = f(t) * u(t)
$$
 (18.49)

Sin embargo, por la definición de la función escalón unitario,

$$
u(t - \lambda) = \begin{cases} 1, & t - \lambda > 0 \\ 0, & t - \lambda > 0 \end{cases}
$$

Es posible escribir esto como

$$
u(t - \lambda) = \begin{cases} 1, & \lambda < t \\ 0, & \lambda > t \end{cases}
$$

**Figura 18.12** Ilustración gráfica de la propiedad de

E.O. Brigham, *The Fast Fourier Tranform.* Reproducido con autorización de Pearson Education

convolución.

© 1974, p. 60.

Sustituyendo esto en la ecuación (18.49) hace que el intervalo de integración cambie de  $[-\infty, \infty]$  a  $[-\infty, t]$  y así la ecuación (18.49) se vuelve,

$$
\int_{-\infty}^{t} f(\lambda) d\lambda = u(t) * f(t)
$$

Calculando la transformada de Fourier en ambos lados se obtiene

$$
\mathcal{F}\left[\int_{-\infty}^{t} f(\lambda) d\lambda\right] = U(\omega)F(\omega)
$$
 (18.50)

Sin embargo, de la ecuación (18.36), la transformada de Fourier de la función escalón unitario es

$$
U(\omega) = \frac{1}{j\omega} + \pi \delta(\omega)
$$

Sustituyendo esto en la ecuación (18.50) se obtiene

$$
\mathcal{F}\left[\int_{-\infty}^{t} f(\lambda) d\lambda\right] = \left(\frac{1}{j\omega} + \pi \delta(\omega)\right) F(\omega)
$$
  
= 
$$
\frac{F(\omega)}{j\omega} + \pi F(0) \delta(\omega)
$$
 (18.51)

que es la propiedad de integración temporal de la ecuación (18.34). Obsérvese que en la ecuación (18.51),  $F(\omega)\delta(\omega) = F(0)\delta(\omega)$  puesto que  $\delta(\omega)$  no es nula sólo en  $\omega = 0$ .

 La tabla 18.1 lista estas propiedades de la transformada de Fourier. La tabla 18.2 presenta los pares de transformada de algunas funciones comunes. Obsérvense las semejanzas entre estas tablas y las tablas 15.1 y 15.2.

**Propiedad**  $f(t)$   $F(\omega)$ Linealidad Escalamiento Corrimiento en el tiempo Corrimiento en frecuencia  $e^{j\omega_0 t} f(t)$   $F(\omega - \omega_0)$  $e^{j\omega_0 t} f(t)$  $f(t-a)$   $e^{-j\omega a} F(\omega)$ 1  $f(at)$   $\frac{1}{|a|}F(\frac{a}{a})$  $a_1 f_1(t) + a_2 f_2(t) \qquad a_1 F_1(\omega) + a_2 F_2(\omega)$ Modulación Diferenciación en el tiempo Integración en el tiempo Diferenciación en la frecuencia  $t^n f(t)$ Inversión en el tiempo  $f(-t)$   $F(-\omega) \circ F^*(\omega)$ Dualidad *F*(*t*) Convolución en *t* Convolución en ω  $\frac{1}{2\pi}F_1(\omega) * F_2(\omega)$  $F_1(t) * f_2(t)$   $F_1(\omega) F_2(\omega)$  $2\pi f(-\omega)$  $f(-t)$  $(j)^n \frac{d^n}{dx^n}$  $t^n f(t)$   $(j)^n \frac{d}{d\omega^n} F(\omega)$  $\frac{F(\omega)}{j\omega} + \pi F(0)\delta(\omega)$ *t f*(*t*) *dt*  $(j\omega)^n F(\omega)$ *dn f*  $\overline{dt}^n$  $j\omega F(\omega)$ *df dt* 1  $\cos(\omega_0 t) f(t)$   $\frac{1}{2} [F(\omega + \omega_0) + F(\omega - \omega_0)]$ 

|  |  | TABLA 18.1 Propiedades de la transformada de Fourier. |  |
|--|--|-------------------------------------------------------|--|
|  |  |                                                       |  |

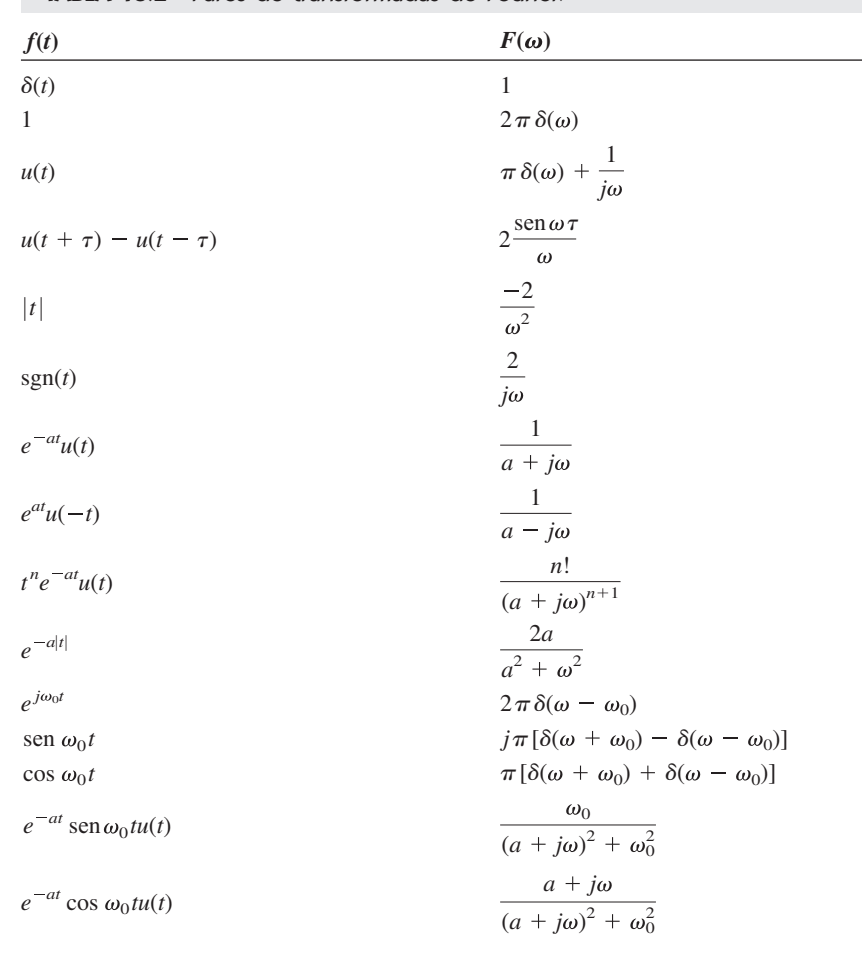

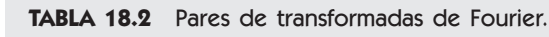

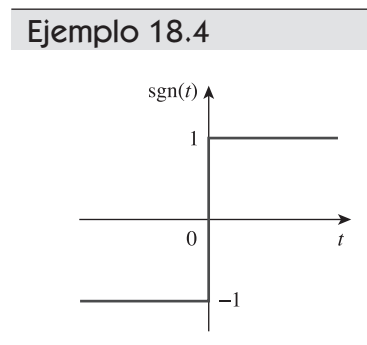

Calcule la transformada de Fourier de las siguientes funciones: *a*) función signo sgn(*t*) que se muestra en la figura 18.13, *b*) el exponencial de doble lado  $e^{-a|t|}$ , y *c*) la función senc (sen  $t$ ) / t.

#### **Solución:**

*a*) Es posible obtener la transformada de Fourier de la función *signum* de tres maneras.

■ **MÉTODO 1** Se puede escribir la función signo en términos de la función escalón unitario como,

$$
sgn(t) = f(t) = u(t) - u(-t)
$$

Sin embargo, de la ecuación (18.36),

$$
U(\omega) = \mathcal{F}[u(t)] = \pi \delta(\omega) + \frac{1}{j\omega}
$$

Aplicando esto y la propiedad de cambio de polaridad se obtiene

$$
\mathcal{F}[sgn(t)] = U(\omega) - U(-\omega)
$$

$$
= \left(\pi \delta(\omega) + \frac{1}{j\omega}\right) - \left(\pi \delta(-\omega) + \frac{1}{-j\omega}\right) = \frac{2}{j\omega}
$$

**Figura 18.13** La función signo del ejemplo 18.4.

**MÉTODO 2** Puesto que  $\delta(\omega) = \delta(-\omega)$  se tiene el siguiente método. Otra manera de escribir la función signo en términos de la función escalón unitario es,

$$
f(t) = \text{sgn}(t) = -1 + 2u(t)
$$

Calculando la transformada de Fourier de cada término se obtiene

$$
F(\omega) = -2\pi \delta(\omega) + 2\left(\pi \delta(\omega) + \frac{1}{j\omega}\right) = \frac{2}{j\omega}
$$

■ **MÉTODO 3** Se puede calcular la derivada de la función signo de la figura 18.13 y obtener,

$$
f'(t) = 2\delta(t)
$$

Obteniendo la transformada de esto

$$
j\omega F(\omega) = 2 \qquad \Rightarrow \qquad F(\omega) = \frac{2}{j\omega}
$$

como se obtuvo previamente

*b*) La exponencial de doble lado puede expresarse como

$$
f(t) = e^{-a|t|} = e^{-at}u(t) + e^{at}u(-t) = y(t) + y(-t)
$$

donde  $y(t) = e^{-at} u(t)$ , así que  $Y(\omega) = 1/(a + j\omega)$ . Aplicando la propiedad de cambio de polaridad,

$$
\mathcal{F}[e^{-a|t|}] = Y(\omega) + Y(-\omega) = \left(\frac{1}{a+j\omega} + \frac{1}{a-j\omega}\right) = \frac{2a}{a^2 + \omega^2}
$$

*c*) Del ejemplo 18.2,

$$
\mathcal{F}\left[u\left(t+\frac{\tau}{2}\right)-u\left(t-\frac{\tau}{2}\right)\right]=\tau\frac{\text{sen}(\omega\tau/2)}{\omega\tau/2}=\tau\text{ senc}\frac{\omega\tau}{2}
$$

Fijando el valor de  $\tau/2 = 1$  se obtiene

$$
\mathcal{F}[u(t+1) - u(t-1)] = 2\frac{\operatorname{sen}\omega}{\omega}
$$

Aplicando la propiedad de dualidad,

$$
\mathcal{F}\left[2\frac{\operatorname{sen} t}{t}\right] = 2\pi \left[U(\omega + 1) - U(\omega - 1)\right]
$$

$$
\mathcal{F}\left[\frac{\operatorname{sen} t}{t}\right] = \pi \left[U(\omega + 1) - U(\omega - 1)\right]
$$

o sea

Determine las transformadas de Fourier de estas funciones: *a*) función compuerta  $g(t) = u(t) - u(t-1)$ , *b*)  $f(t) = te^{-2t} u(t)$ , y *c*) pulso diente de sierra  $p(t) = 50t[u(t) - t(1 + t(0))]$  $u(t-2)$ ]. Problema de práctica 18.4

$$
\text{Respuesta: } a) \left(1 - e^{-j\omega}\right) \left[ \pi \delta(\omega) + \frac{1}{j\omega} \right], b) \frac{1}{\left(2 + j\omega\right)^2},
$$
\n
$$
c) \frac{50(e^{-j2\omega} - 1)}{\omega^2} + \frac{100j}{\omega} e^{-j2\omega}.
$$

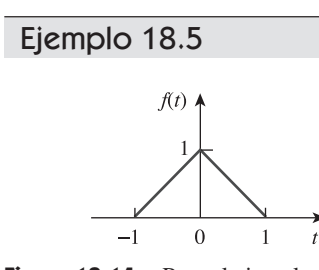

**Figura 18.14** Para el ejemplo 18.5.

Calcule la transformada de Fourier de la función de la figura 18.14.

**Solución:** La transformada de Fourier se encuentra si se utiliza, de manera directa, la ecuación (18.8); sin embargo, es mucho más fácil calcularla utilizando la propiedad de derivación. Se puede expresar la función como

$$
f(t) = \begin{cases} 1+t, & -1 < t < 0 \\ 1-t, & 0 < t < 1 \end{cases}
$$

Su primera derivada se muestra en la figura 18.15*a*) y está dada por

$$
f'(t) = \begin{cases} 1, & -1 < t < 0 \\ -1, & 0 < t < 1 \end{cases}
$$

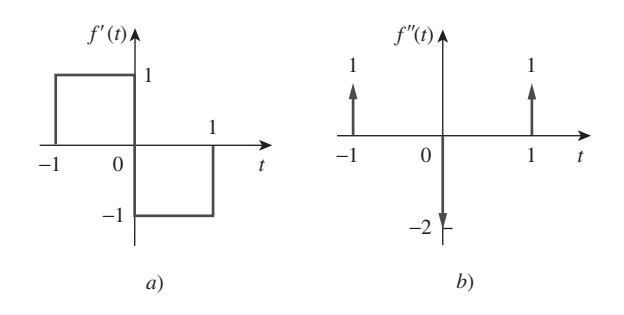

Figura 18.15 Primera y segunda derivadas de *f*(*t*) de la figura 18.14; para el ejemplo 18.5.

Su segunda derivada está en la figura 18.15*b*) y está dada por

$$
f''(t) = \delta(t+1) - 2\delta(t) + \delta(t-1)
$$

Al obtener la transformada de Fourier en ambos lados,

$$
(j\omega)^2 F(\omega) = e^{j\omega} - 2 + e^{-j\omega} = -2 + 2 \cos \omega
$$
  
to sea 
$$
F(\omega) = \frac{2(1 - \cos \omega)}{\omega^2}
$$

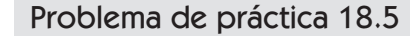

Determine la transformada de Fourier para la función de la figura 18.16.

**Respuesta:**  $(20 \cos 3\omega - 10 \cos 4\omega - 10 \cos 2\omega)/\omega^2$ .

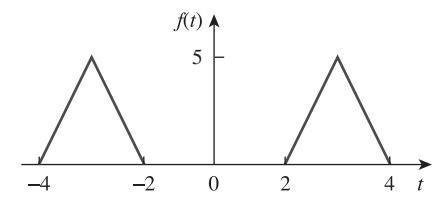

Figura 18.16 Para el problema de práctica 18.5.

Ejemplo 18.6

Obtenga la transformada inversa de Fourier de

a) 
$$
F(\omega) = \frac{10j\omega + 4}{(j\omega)^2 + 6j\omega + 8}
$$
   
 b)  $G(\omega) = \frac{\omega^2 + 21}{\omega^2 + 9}$ 

#### **Solución:**

*a*) Para evitar el álgebra compleja, es posible reemplazar  $j\omega$  por *s* por el momento. Utilizando la expansión en fracciones parciales,

$$
F(s) = \frac{10s + 4}{s^2 + 6s + 8} = \frac{10s + 4}{(s + 4)(s + 2)} = \frac{A}{s + 4} + \frac{B}{s + 2}
$$

 $-36$ 

donde

$$
A = (s + 4)F(s)|_{s=-4} = \frac{16s + 4}{(s + 2)}|_{s=-4} = \frac{16s}{-2} = 18
$$

 $10s + 4$ 

$$
B = (s + 2)F(s)|_{s=-2} = \frac{10s + 4}{(s + 4)}|_{s=-2} = \frac{10}{2} = -8
$$

Sustituyendo  $A = 18$  y  $B = -8$  en  $F(s)$  y *s* por  $j\omega$ , se obtiene

$$
F(j\omega) = \frac{18}{j\omega + 4} + \frac{-8}{j\omega + 2}
$$

Con la ayuda de la tabla 18.2, se obtiene la transformada inversa como

$$
f(t) = (18e^{-4t} - 8e^{-2t})u(t)
$$

*b*) Se efectúa la simplificación de  $G(\omega)$  como

$$
G(\omega) = \frac{\omega^2 + 21}{\omega^2 + 9} = 1 + \frac{12}{\omega^2 + 9}
$$

Con la ayuda de la tabla 18.2, la transformada inversa se obtiene como

$$
g(t) = \delta(t) + 2e^{-3|t|}
$$

Encuentre la transformada inversa de Fourier de:

a) 
$$
H(\omega) = \frac{6(3 + j2\omega)}{(1 + j\omega)(4 + j\omega)(2 + j\omega)}
$$
  
b)  $Y(\omega) = \pi \delta(\omega) + \frac{1}{j\omega} + \frac{2(1 + j\omega)}{(1 + j\omega)^2 + 16}$ 

**Respuesta:** *a*)  $h(t) = (2e^{-t} + 3e^{-2t} - 5e^{-4t})u(t), b)$   $y(t) = (1 + 2e^{-t}\cos 4t)u(t)$ .

# **18.4** Aplicaciones en circuitos

La transformada de Fourier generaliza la técnica fasorial a las funciones no periódicas. Por consiguiente, se aplican transformadas de Fourier a circuitos con excitaciones no senoidales, exactamente de la misma manera que se aplican las técnicas fasoriales a los circuitos con excitaciones senoidales. Así, la ley de Ohm aún es válida:

$$
V(\omega) = Z(\omega)I(\omega) \tag{18.52}
$$

donde  $V(\omega)$  e  $I(\omega)$  son las transformadas de Fourier de la tensión y la corriente, y  $Z(\omega)$ es la impedancia. Se obtienen las mismas expresiones para las impedancias de los resistores, los inductores y los capacitores como en el análisis fasorial, es decir,

$$
\begin{array}{ccc}\nR & \Rightarrow & R \\
L & \Rightarrow & j\omega L \\
C & \Rightarrow & \frac{1}{j\omega C}\n\end{array}
$$
\n(18.53)

Una vez que se transforman las funciones de los elementos del circuito en el dominio de frecuencia y que se toman las transformadas de Fourier de las excitaciones, es posible utilizar las técnicas de circuitos como la división de tensión, la transformación de fuente, el análisis por malla, el análisis nodal o el teorema de Thevenin, para encontrar la Problema de práctica 18.6

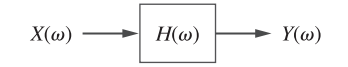

**Figura 18.17** Relación entradasalida de un circuito en el dominio de la frecuencia.

respuesta desconocida (la corriente o la tensión). Por último, se determina la transformada inversa para obtener la respuesta en el dominio del tiempo.

 Aunque el método de la transformada de Fourier produce una respuesta que existe para  $-\infty < t < \infty$ , la transformada de Fourier no puede manejar circuitos con condiciones iniciales.

 La función de transferencia se define de nuevo como la razón entre la respuesta de salida  $Y(\omega)$  y la excitación de entrada  $X(\omega)$ ; o sea,

$$
H(\omega) = \frac{Y(\omega)}{X(\omega)}
$$
 (18.54)

$$
Y(\omega) = H(\omega)X(\omega) \tag{18.55}
$$

Una relación entrada-salida en el dominio de frecuencia se presenta en la figura 18.17. La ecuación (18.55) muestra que si se conoce la función de transferencia y la entrada, es posible encontrar rápidamente la salida. La relación expresada en la ecuación (18.54) es la razón principal del uso de la transformada de Fourier en el análisis de circuitos. Obsérvese que  $H(\omega)$  es idéntica a  $H(s)$  con  $s = j\omega$ . Asimismo, si la entrada es una función impulso [es decir,  $x(t) = \delta(t)$ ] entonces,  $X(\omega) = 1$ , de tal forma que la respuesta es

$$
Y(\omega) = H(\omega) = \mathcal{F}[h(t)] \tag{18.56}
$$

lo cual indica que  $H(\omega)$  es la transformada de Fourier de la respuesta al impulso  $h(t)$ .

Ejemplo 18.7

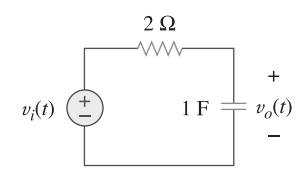

**Figura 18.18** Para el ejemplo 18.7.

Calcule  $v_o(t)$  en el circuito de la figura 18.18 para  $v_i(t) = 2e^{-3t}u(t)$ .

**Solución:** La transformada de Fourier de la tensión de entrada es

$$
V_i(\omega) = \frac{2}{3 + j\omega}
$$

y la función de transferencia obtenida por el divisor de tensión es

$$
H(\omega) = \frac{V_o(\omega)}{V_i(\omega)} = \frac{1/j\omega}{2 + 1/j\omega} = \frac{1}{1 + j2\omega}
$$

De esta manera,

$$
V_o(\omega) = V_i(\omega)H(\omega) = \frac{2}{(3 + j\omega)(1 + j2\omega)}
$$

 $o$  sea

$$
V_o(\omega) = \frac{1}{(3 + j\omega)(0.5 + j\omega)}
$$

Por fracciones parciales, 
$$
V_o(\omega) = \frac{-0.4}{3 + j\omega} + \frac{0.4}{0.5 + j\omega}
$$

Al calcular la transformada inversa de Fourier, se obtiene

$$
v_o(t) = 0.4(e^{-0.5t} - e^{-3t})u(t)
$$

Problema de práctica 18.7

Determine *v*<sub>*o*</sub>(*t*) en la figura 18.19 si *v*<sub>*i*</sub>(*t*) = 5sgn(*t*) = -5 + 10*u*(*t*) V.

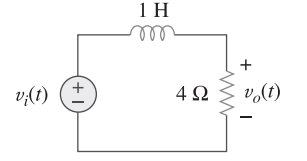

**Respuesta:**  $-5 + 10(1 - e^{-4t})u(t)$  V.

**Figura 18.19** Para el problema de práctica 18.7.

**Solución:** Por la división de corriente,

$$
H(\omega) = \frac{I_o(\omega)}{I_s(\omega)} = \frac{2}{2 + 4 + 2/j\omega} = \frac{j\omega}{1 + j\omega^2}
$$

Si  $i_s(t) = 10$  sen 2*t* entonces

$$
I_s(\omega) = j\pi 10[\delta(\omega + 2) - \delta(\omega - 2)]
$$

De esta forma,

$$
I_o(\omega) = H(\omega)I_s(\omega) = \frac{10\pi\omega[\delta(\omega - 2) - \delta(\omega + 2)]}{1 + j\omega^3}
$$

La transformada inversa de Fourier de  $i_o(\omega)$  no puede determinarse utilizando la tabla 18.2. Por lo tanto, se recurre a la fórmula de la transformada inversa de Fourier de la ecuación (18.9) y se escribe

$$
i_o(t) = \mathcal{F}^{-1}[I_o(\omega)] = \frac{1}{2\pi} \int_{-\infty}^{\infty} \frac{10\pi \omega[\delta(\omega - 2) - \delta(\omega + 2)]}{1 + j\omega^3} e^{j\omega t} d\omega
$$

Se aplica la propiedad de selección de la función impulso, es decir

$$
\delta(\omega - \omega_0) f(\omega) = f(\omega_0)
$$
  
o sea  

$$
\int_{-\infty}^{\infty} \delta(\omega - \omega_0) f(\omega) d\omega = f(\omega_0)
$$

y se obtiene

$$
i_o(t) = \frac{10\pi}{2\pi} \left[ \frac{2}{1+j6} e^{j2t} - \frac{-2}{1-j6} e^{-j2t} \right]
$$

$$
= 10 \left[ \frac{e^{j2t}}{6.082e^{j80.54^\circ}} + \frac{e^{-j2t}}{6.082e^{-j80.54^\circ}} \right]
$$

$$
= 1.644 [e^{j(2t-80.54^\circ)} + e^{-j(2t-80.54^\circ)}]
$$

$$
= 3.288 \cos(2t - 80.54^\circ) A
$$

Encuentre la corriente  $i_o(t)$  en el circuito de la figura 18.21, dado que  $i_s(t) = 20 \cos 4t$  A.

**Respuesta:**  $11.8 \cos(4t + 26.57^{\circ})$  A.

# **18.5** Teorema de Parseval

El teorema de Parseval demuestra un uso práctico de la transformada de Fourier. Relaciona la energía contenida en una señal con la transformada de Fourier de la señal. Si *p*(*t*) es la potencia asociada con la señal, la energía llevada por la señal es

$$
W = \int_{-\infty}^{\infty} p(t) dt
$$
 (18.57)

Para poder comparar el contenido de energía de las señales de corriente y de tensión es conveniente utilizar una resistencia de 1  $\Omega$  como la base para el cálculo de la energía.

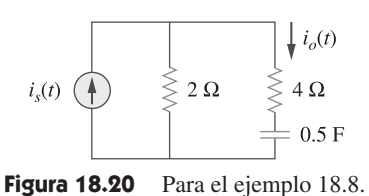

Problema de práctica 18.8

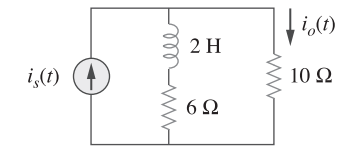

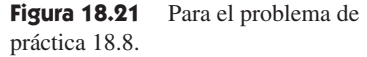

#### Ejemplo 18.8

Para un resistor de 1  $\Omega$ ,  $p(t) = v^2(t) = i^2(t) = f^2(t)$ , donde  $f(t)$  simboliza la tensión o la corriente. La energía entregada al resistor de 1  $\Omega$  es:

$$
W_{1\Omega} = \int_{-\infty}^{\infty} f^2(t) \, dt \tag{18.58}
$$

El teorema de Parseval enuncia que esta misma energía puede calcularse en el dominio de frecuencia como:

$$
W_{1\Omega} = \int_{-\infty}^{\infty} f^2(t) dt = \frac{1}{2\pi} \int_{-\infty}^{\infty} |F(\omega)|^2 d\omega
$$
 (18.59)

El teorema de Parseval establece que la energía total entregada a un resistor de 1  $\Omega$  es igual al área total bajo el cuadrado de  $f(t)$  o  $1/2\pi$  veces el área total bajo el cuadrado de la magnitud de la transformada de Fourier de f(t).

El teorema de Parseval relaciona la energía asociada a una señal con su transformada de Fourier. Proporciona el significado físico de  $F(\omega)$  es decir,  $|F(\omega)|^2$  es una medida de densidad de energía (en joules por hertz) que corresponden a *f*(*t*).

 Para obtener la ecuación (18.59) se comienza con la ecuación (18.58) y se sustituye la ecuación (18.9) por una de las *f*(*t*). Se obtiene

$$
W_{1\Omega} = \int_{-\infty}^{\infty} f^2(t) dt = \int_{-\infty}^{\infty} f(t) \left[ \frac{1}{2\pi} \int_{-\infty}^{\infty} F(\omega) e^{j\omega t} d\omega \right] dt \qquad (18.60)
$$

La función  $f(t)$  se mueve dentro de la integral en los corchetes, puesto que la integral no involucra al tiempo:

$$
W_{1\Omega} = \frac{1}{2\pi} \int_{-\infty}^{\infty} \int_{-\infty}^{\infty} f(t) F(\omega) e^{j\omega t} d\omega dt
$$
 (18.61)

Invirtiendo el orden de integración,

$$
W_{1\Omega} = \frac{1}{2\pi} \int_{-\infty}^{\infty} F(\omega) \left[ \int_{-\infty}^{\infty} f(t) e^{-j(-\omega)t} dt \right] d\omega
$$
  
=  $\frac{1}{2\pi} \int_{-\infty}^{\infty} F(\omega) F(-\omega) d\omega = \frac{1}{2\pi} \int_{-\infty}^{\infty} F(\omega) F^*(\omega) d\omega$  (18.62)

Sin embargo, si  $z = x + jy$ ,  $zz^* = (x + jy)(x - jy) = x^2 + y^2 = |z|^2$ . De aquí que

$$
W_{1\Omega} = \int_{-\infty}^{\infty} f^2(t) dt = \frac{1}{2\pi} \int_{-\infty}^{\infty} |F(\omega)|^2 d\omega
$$
 (18.63)

como se esperaba. La ecuación (18.63) indica que la energía que lleva una señal se calcula al integrar el cuadrado de  $f(t)$  en el dominio temporal, o  $1/2\pi$  veces el cuadrado de  $F(\omega)$  en el dominio de frecuencia.

Puesto que  $|F(\omega)|^2$  es una función par, se puede integrar de 0 a  $\infty$  y duplicar el resultado; esto es,

$$
W_{1\Omega} = \int_{-\infty}^{\infty} f^2(t) dt = \frac{1}{\pi} \int_{0}^{\infty} |F(\omega)|^2 d\omega
$$
 (18.64)

También es posible calcular la energía en cualquier banda de frecuencia  $\omega_1 < \omega < \omega_2$  como

$$
W_{1\Omega} = \frac{1}{\pi} \int_{\omega_1}^{\omega_2} |F(\omega)|^2 d\omega \qquad (18.65)
$$

De hecho,  $|F(\omega)|^2$  es a veces conocida como la densidad espectral de energía de la señal  $f(t)$ .

 Obsérvese que el teorema de Parseval, como se enuncia aquí, se aplica a funciones no periódicas. Dicho teorema se presentó en las secciones 17.5 y 17.6 para las funciones periódicas. Como es evidente en la ecuación (18.63), el teorema de Parseval establece que la energía asociada con una señal no periódica se extiende sobre todo el espectro de frecuencias, mientras que la energía de una señal periódica se concentra en las frecuencias de sus componentes armónicas.

La tensión de un resistor de 10  $\Omega$  es  $v(t) = 5e^{-3t}u(t)$  V. Encuentre la energía total disipada en el resistor.

#### **Solución:**

- 1. **Definir.** El problema está bien definido y su enunciado es claro.
- 2. **Presentar.** Se proporciona la tensión en la resistencia en todo momento y se pide encontrar la energía disipada en la resistencia. Se puede observar que la tensión es cero en todo tiempo menor a cero. Por lo tanto, solamente es necesario considerar el tiempo de cero hasta infinito.
- 3. **Alternativas.** Existen, básicamente, dos formas de encontrar la respuesta. La primera sería calcular la respuesta en el dominio del tiempo. Se utilizará el segundo método para encontrar la respuesta usando el análisis de Fourier.
- 4. **Intentar.** En el dominio del tiempo,

$$
W_{10\Omega} = 0.1 \int_{-\infty}^{\infty} f^2(t) dt = 0.1 \int_{0}^{\infty} 25e^{-6t} dt
$$

$$
= 2.5 \frac{e^{-6t}}{-6} \bigg|_{0}^{\infty} = \frac{2.5}{6} = 416.7 \text{ mJ}
$$

5. **Evaluar.** En el dominio de frecuencia,

$$
F(\omega) = V(\omega) = \frac{5}{3 + j\omega}
$$

de tal forma que

$$
|F(\omega)|^2 = F(\omega)F(\omega)^* = \frac{25}{9 + \omega^2}
$$

De aquí que la energía disipada es

$$
W_{10\Omega} = \frac{0.1}{2\pi} \int_{-\infty}^{\infty} |F(\omega)|^2 d\omega = \frac{0.1}{\pi} \int_{0}^{\infty} \frac{25}{9 + \omega^2} d\omega
$$
  
=  $\frac{2.5}{\pi} \left( \frac{1}{3} \tan^{-1} \frac{\omega}{3} \right) \Big|_{0}^{\infty} = \frac{2.5}{\pi} \left( \frac{1}{3} \right) \left( \frac{\pi}{2} \right) = \frac{2.5}{6} = 416.7 \text{ mJ}$ 

6. **¿ Satisfactorio?** Se ha resuelto el problema de manera satisfactoria y se pueden presentar los resultados como su solución.

*a*) Calcule la energía total absorbida por una resistencia de 1  $\Omega$ , con *i*(*t*) =  $e^{-2|t|}$  A en el dominio temporal. *b*) Repita *a*) en el dominio frecuencial. Problema de práctica 18.9

**Respuesta:** *a*) 50 J, *b*) 50 J.

Calcule la fracción de la energía total disipada por un resistor de 1  $\Omega$ , en la banda de frecuencia  $-10 < \omega < 10$  rad/s, cuando la tensión en ella es  $v(t) = e^{-2t}u(t)$ .

Ejemplo 18.10

Ejemplo 18.9

**Solución:** Dado que  $f(t) = v(t) = e^{-2t}u(t)$ , entonces

$$
F(\omega) = \frac{1}{2 + j\omega} \qquad \Rightarrow \qquad |F(\omega)|^2 = \frac{1}{4 + \omega^2}
$$

La energía total disipada por el resistor es

$$
W_{1\Omega} = \frac{1}{\pi} \int_0^\infty |F(\omega)|^2 \, d\omega = \frac{1}{\pi} \int_0^\infty \frac{d\omega}{4 + \omega^2}
$$

$$
= \frac{1}{\pi} \left( \frac{1}{2} \tan^{-1} \frac{\omega}{2} \right) \Big|_0^\infty = \frac{1}{\pi} \left( \frac{1}{2} \right) \frac{\pi}{2} = 0.25 \text{ J}
$$

La energía en las frecuencias  $-10 < \omega < 10$  rad/s es

$$
W = \frac{1}{\pi} \int_0^{10} |F(\omega)|^2 d\omega = \frac{1}{\pi} \int_0^{10} \frac{d\omega}{4 + \omega^2} = \frac{1}{\pi} \left(\frac{1}{2} \tan^1 \frac{\omega}{2}\Big|_0^{10}\right)
$$

$$
= \frac{1}{2\pi} \tan^{-1} 5 = \frac{1}{2\pi} \left(\frac{78.69^\circ}{180^\circ} \pi\right) = 0.218 \text{ J}
$$

Su porcentaje con respecto a la energía total es

$$
\frac{W}{W_{1\Omega}} = \frac{0.218}{0.25} = 87.4\%
$$

Una resistencia de 2  $\Omega$  tiene  $i(t) = 2e^{-t}u(t)$  A. ¿Qué porcentaje de energía total está en la banda de frecuencia  $-4 < \omega < 4$  rad/s)? Problema de práctica 18.10

**Respuesta:** 84.4 por ciento.

# **18.6** Comparación de las transformadas de Fourier y de Laplace

Vale la pena dedicar algunos momentos para comparar las transformadas de Laplace y de Fourier. Deben observarse algunas similitudes y diferencias:

- 1. La transformada de Laplace que se definió en el capítulo 15 es unilateral en el sentido de que se integra entre  $0 < t < \infty$ , siendo útil sólo para las funciones con tiempo positivo, *f*(*t*), *t* - 0. La transformada de Fourier se aplica a funciones definidas para cualquier tiempo.
- 2. Para una función *f*(*t*) que no es cero para el tiempo positivo solo (es decir,

 $f(t) = 0, t < 0$ ) y 0  $|f(t)| dt < \infty$ , las dos transformadas están relacionadas mediante

 $F(\omega) = F(s) \big|_{s = i\omega}$  (18.66)

 Esta ecuación también muestra que la transformada de Fourier se considera como un caso especial de la transformada de Laplace con  $s = j\omega$ . Recuérdese que  $s = \sigma$  *j*v. Por consiguiente, la ecuación (18.66) muestra que la transformada de Laplace está definida en todo el plano *s,* mientras que la transformada de Fourier se restringe al eje *jω*. Véase la figura 15.1.

 3. La transformada de Laplace se aplica en un universo de funciones mayor que la de Fourier. Por ejemplo la función *tu*(*t*) tiene una transformada de Laplace pero ninguna transformada de Fourier. Sin embargo, la transformada de Fourier existe para señales que no son físicamente realizables y no tienen ninguna transformada de Laplace.

 En otras palabras, si todos los polos de <sup>F</sup>(s) se ubican en el lado izquierdo del plano s, entonces se obtiene la transformada de Fourier  $F(\omega)$  a partir de la correspondiente transformada de Laplace F(s) reemplazando meramente s por  $j\omega$ . Observe que éste no es el caso, por ejemplo, para  $u(t)$  o  $cos atu(t)$ .

- 4. La transformada de Laplace es más apropiada para el análisis de problemas transitorios que involucran condiciones iniciales, puesto que permite la inclusión de las condiciones iniciales, mientras que la de Fourier no lo hace. La transformada de Fourier es especialmente útil para los problemas en el estado estable.
- 5. La transformada de Fourier proporciona un mayor conocimiento de las características de frecuencia de las señales del que se obtiene con la transformada de Laplace.

Algunas de las similitudes y diferencias se observan comparando las tablas 15.1 y 15.2 con las tablas 18.1 y 18.2.

# 18.7 **Aplicaciones**

Además de su utilidad para el análisis de circuitos, la transformada de Fourier se usa extensivamente en una variedad de campos, como la óptica, la espectroscopia, la acústica, las ciencias de la computación y la energía eléctrica. En esta última, se aplica en los sistemas de comunicaciones y procesamiento de señales, donde la respuesta en frecuencia y los espectros de frecuencia son vitales. Aquí se consideran dos aplicaciones simples: la modulación de amplitud (AM) y el muestreo.

### **18.7.1** Modulación de amplitud

La radiación electromagnética o la transmisión de información a través del espacio se han vuelto una parte indispensable de una sociedad tecnológica moderna. Sin embargo, la transmisión a través del espacio es eficaz y económica sólo en altas frecuencias (arriba de los 20 kHz). Transmitir señales inteligentes como el habla y la música contenidas en intervalos de baja frecuencia de 50 Hz a 20 kHz es caro; requiere una gran cantidad de potencia y grandes antenas. Un método común para transmitir información de audio de baja frecuencia es por medio de una señal de alta frecuencia, llamada *portadora*, que se controla de alguna forma para que corresponda a la información de audio. Tres características (amplitud, frecuencia, o fase) de una portadora se controlan para permitirle llevar a la señal inteligente, llamada *señal modulante*. Aquí sólo se considera el control de la amplitud de la portadora. Esto se conoce como *modulación de amplitud.*

La modulación de amplitud (AM) es un proceso mediante el cual la amplitud de la portadora se controla por la señal modulante.

La AM se utiliza en las bandas de radio comercial y en la porción de video de la televisión comercial.

 Supóngase que la información de audio como la voz o la música (o la señal de modulación en general) que se transmite es  $m(t) = V_m \cos \omega_m t$ , mientras que la portadora de alta frecuencia es  $c(t) = V_c \cos \omega_c t$ , donde  $\omega_c \gg \omega_m$ . Entonces, una señal de AM  $f(t)$ está dada por

$$
f(t) = V_c[1 + m(t)] \cos \omega_c t
$$
 (18.67)

La figura 18.22 ilustra la señal de modulación *m*(*t*), la portadora *c*(*t*) y la señal AM *f*(*t*). Es posible usar el resultado de la ecuación (18.27) junto con la transformada de Fourier de la función coseno (véase el ejemplo 18.1 o la tabla 18.1) para determinar el espectro de la señal de AM:

$$
F(\omega) = \mathcal{F}[V_c \cos \omega_c t] + \mathcal{F}[V_c m(t) \cos \omega_c t]
$$
  
=  $V_c \pi [\delta(\omega - \omega_c) + \delta(\omega + \omega_c)]$   
+  $\frac{V_c}{2} [M(\omega - \omega_c) + M(\omega + \omega_c)]$  (18.68)

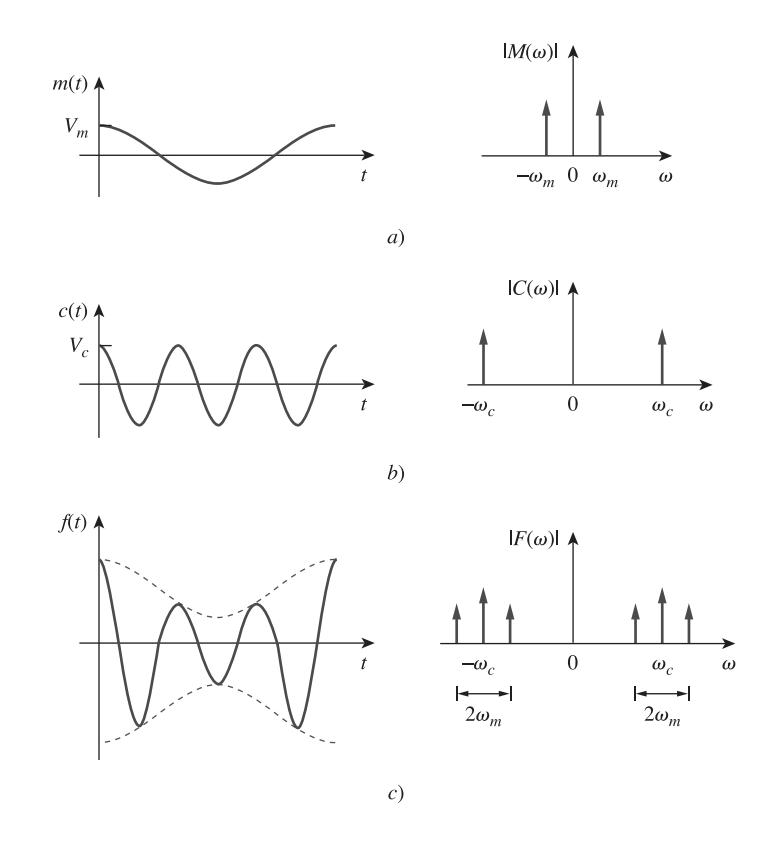

**Figura 18.22** Muestreo en el dominio temporal y despliegue de la frecuencia de: *a*) la señal de modulación, *b*) la señal portadora, *c*) la señal de AM.

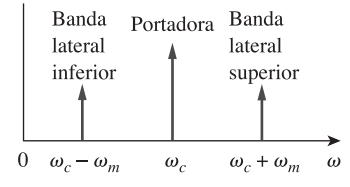

Figura 18.23 Espectro de frecuencia de la señal de AM.

donde  $M(\omega)$  es la transformada de Fourier de la señal de modulación  $m(t)$ . En la figura 18.23 se muestra el espectro de frecuencia de la señal de AM. La figura 18.23 indica que la señal de AM consiste en la portadora y en otras dos senoides. La senoide con frecuencia  $\omega_c - \omega_m$  se conoce como *banda lateral inferior*, mientras que el de frecuencia  $\omega_c + \omega_m$  se conoce como *banda lateral superior*.

 Obsérvese que se ha supuesto que la señal de modulación es senoidal para facilitar el análisis. En la vida real *m*(*t*) es una señal de banda limitada no senoidal; su espectro de frecuencia está dentro del intervalo entre 0 y  $\omega_u = 2\pi f_u$  (es decir, la señal tiene un límite de frecuencia superior). Usualmente,  $f_u = 5$  kHz para el radio de AM. Si el espectro de frecuencia de la señal de modulación es como la figura 18.24*a*), entonces el espectro de frecuencia de la señal de AM se muestra en la figura 18.24*b*). Así, para evitar cualquier interferencia, las portadoras para las estaciones de radio de AM están espaciadas por 10 kHz.

 En el extremo receptor de la transmisión, la información de audio se recupera de la portadora modulada mediante un proceso conocido como *demodulación.*

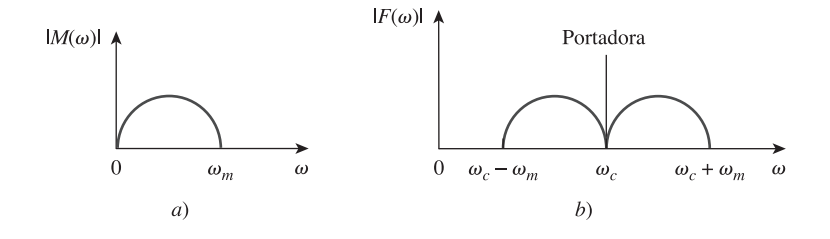

**Figura 18.24** Espectro de frecuencia de: *a*) la señal de modulación, *b*) la señal de AM.

## Ejemplo 18.11

Una señal de música tiene componentes de frecuencia desde 15 Hz hasta 30 kHz. Si esta señal pudiera utilizarse para modular la amplitud de una portadora de 1.2 MHz, encuentre el rango de frecuencia para las bandas laterales inferior y superior.

**Solución:** La banda lateral inferior es la diferencia de las frecuencias de las señales portadora y de modulación. Incluirá las frecuencias de

$$
1\ 200\ 000 - 30\ 000\ Hz - 1\ 170\ 000\ Hz
$$
  
a  
1\ 200\ 000 - 15\ Hz - 1\ 199\ 985\ Hz

La banda lateral superior es la suma de las frecuencias de las señales portadora y de modulación. Incluirá las frecuencias de

$$
1\ 200\ 000 + 15\ Hz - 1\ 200\ 015\ Hz
$$
  
a  

$$
1\ 200\ 000 + 30\ 000\ Hz = 1\ 230\ 000\ Hz
$$

Si una portadora de 2 MHz está modulada por una señal inteligente 4 kHz, determine las frecuencias de las tres componentes de la señal de AM que resulta Problema de práctica 18.11

**Respuesta:** 2 004 000 Hz, 2 000 000 Hz, 1 996 000 Hz.

### **18.7.2** Muestreo

En los sistemas analógicos, las señales se procesan en su totalidad. Sin embargo, en los sistemas digitales modernos se requieren sólo muestreos de señales para procesar. Esto es posible como resultado del teorema del muestreo dado en la sección 17.8.1. El muestreo se hace utilizando un tren de pulsos o impulsos. Aquí se utilizará el muestreo de impulsos.

 Considérese la señal continua *g*(*t*) mostrada en la figura 18.25*a*). Ésta puede multiplicarse por el tren de impulsos  $\delta(t - nT_s)$  que se muestra en la figura 18.25*b*), donde  $T_s$  es el *intervalo de muestreo* donde  $f_s = 1/T$ , es la *frequencia de muestreo* o la *tasa de muestreo*. La señal muestreada  $g<sub>s</sub>(t)$  es, por consiguiente,

$$
g_s(t) = g(t) \sum_{n=-\infty}^{\infty} \delta(t - nT_s) = \sum_{n=-\infty}^{\infty} g(nT_s) \delta(t - nT_s)
$$
 (18.69)

Su transformada de Fourier es,

$$
G_s(\omega) = \sum_{n=-\infty}^{\infty} g(nT_s) \mathcal{F}[\delta(t - nT_s)] = \sum_{n=-\infty}^{\infty} g(nT_s) e^{-jn\omega T_s}
$$
(18.70)

Puede demostrarse que,

$$
\sum_{n=-\infty}^{\infty} g(nT_s)e^{-jn\omega T_s} = \frac{1}{T_s} \sum_{n=-\infty}^{\infty} G(\omega + n\omega_s)
$$
 (18.71)

donde  $\omega_s = 2 \pi / T_s$ . Así, la ecuación (18.70) se convierte en

$$
G_s(\omega) = \frac{1}{T_s} \sum_{n=-\infty}^{\infty} G(\omega + n\omega_s)
$$
 (18.72)

Esto demuestra que la transformada de Fourier  $G_s(\omega)$  de la señal de muestreo es una suma de translaciones de la transformada de Fourier de la señal original, a una razón de  $1/T_{s}$ .

 Para asegurar la recuperación óptima de la señal original, ¿cuál debe ser el intervalo de muestreo? Esta pregunta fundamental en el muestreo se responde mediante una parte equivalente del teorema de muestreo:

Una señal limitada en ancho de banda, sin componentes de frecuencia mayores que *W* hertz, puede recuperarse completamente a partir de muestras tomadas con una frecuencia al menos dos veces superior que 2 W muestras por segundo.

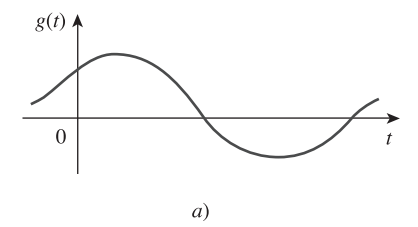

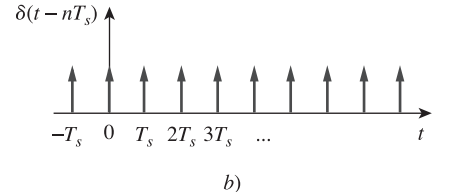

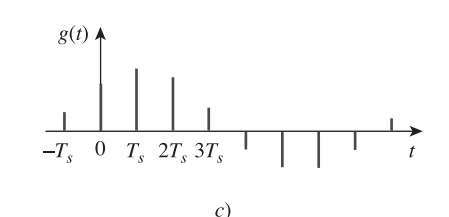

**Figura 18.25** *a*) Señal continua (analógica) para ser muestreada, *b*) tren de impulsos, *c*) señal muestreada (digital).

En otras palabras, para una señal con amplitud de banda de *W* hertz, no hay pérdida de información o superposición, si la frecuencia de muestreo es al menos el doble de la frecuencia más alta de la señal de modulación. Por lo tanto,

$$
\frac{1}{T_s} = f_s \ge 2W\tag{18.73}
$$

La frecuencia de muestreo  $f_s = 2W$  se conoce como *frecuencia* o *razón de Nyquist* y  $1/f_s$ es el *intervalo de Nyquist.*

Una señal telefónica con una frecuencia de corte de 5 kHz se muestrea a una tasa de 60% más alta que la mínima frecuencia permitida. Encuentre la velocidad de muestreo. Ejemplo 18.12

> **Solución:** La velocidad mínima de muestreo es la razón de Nyquist =  $2W = 2 \times 5 =$ 10 kHz. De esta forma,

$$
f_s = 1.60 \times 2W = 16 \text{ kHz}
$$

Una señal de audio limitada en ancho de banda a 12.5 kHz se digitaliza en muestras de 8 bits. ¿Cuál es el máximo periodo de muestreo que debe usarse para asegurar la recuperación completa? Problema de práctica 18.12

**Respuesta:**  $40 \mu s$ .

### **18.8** Resumen

 1. La transformada de Fourier convierte una función no periódica  $f(t)$  en una transformada  $F(\omega)$ , donde

$$
F(\omega) = \mathcal{F}[f(t)] = \int_{-\infty}^{\infty} f(t)e^{-j\omega t} dt
$$

2. La transformada inversa de Fourier de  $F(\omega)$  es

$$
f(t) = \mathcal{F}^{-1}[F(\omega)] = \frac{1}{2\pi} \int_{-\infty}^{\infty} F(\omega)e^{j\omega t} d\omega
$$

- 3. Las propiedades importantes de la transformada de Fourier y sus parejas se resumen en las tablas 18.1 y 18.2, respectivamente.
- 4. El uso del método de la transformada de Fourier para analizar el circuito involucra determinar la transformada de Fourier de la excitación, mediante la transformación del elemento del circuito al dominio de frecuencia, resolviendo la respuesta desconocida y transformando la respuesta al dominio del tiempo utilizando la transformada inversa de Fourier.
- 5. Si  $H(\omega)$  es la función de transferencia de una red, entonces  $H(\omega)$ es la transformada de Fourier de la respuesta al impulso de la red; es decir

$$
H(\omega) = \mathcal{F}[h(t)]
$$

La salida  $V_o(\omega)$  de la red se obtiene de la entrada  $V_i(\omega)$  usando

$$
V_o(\omega) = H(\omega)V_i(\omega)
$$

 6. El teorema de Parseval nos da la relación de energía entre una función  $f(t)$  y su transformada de Fourier  $F(\omega)$ . La energía sobre  $1 \Omega$  es

$$
W_{1\Omega} = \int_{-\infty}^{\infty} f^2(t) dt = \frac{1}{2\pi} \int_{-\infty}^{\infty} |F(\omega)|^2 d\omega
$$

 El teorema es útil para el cálculo de la energía contenida por una señal en el dominio temporal, o en el dominio de frecuencia.

 7. Las aplicaciones típicas de la transformada de Fourier se encuentra en la modulación de amplitud (AM) y en el muestreo. Para la aplicación en la AM, una manera de determinar las bandas laterales en una onda de amplitud modulada se deriva de la propiedad de modulación de la transformada de Fourier. Para la aplicación del muestreo, se puede observar que no se pierde información en el muestreo (lo cual se requiere en la transmisión digital) si la frecuencia de muestreo es por lo menos igual al doble de la tasa de Nyquist.

### Preguntas de repaso

*c*)  $1/t$  *d*)  $|t|u(t)$ 

**18.1** ¿Cuál de estas funciones no tiene una transformada de Fourier? *a*)  $e^t u(-t)$  *b*) *te*  $t^{\frac{-3t}{t}}u(t)$ **18.2** La transformada de Fourier de  $e^{j2t}$  es:  $a) \frac{1}{2}$  *b*) 1  $2 + j$ 1  $2 + j$ 

a) 
$$
\frac{\partial}{\partial z + j\omega}
$$
  
\nb)  $\frac{\partial}{\partial z + j\omega}$   
\nc)  $2\pi \delta(\omega - 2)$   
\nd)  $2\pi \delta(\omega + 2)$ 

Problemas **733**

**18.8** La corriente a través de un capacitor inicialmente descargado de 1 F es  $\delta(t)$ . La tensión a través del capacitor es:

a) 
$$
u(t)
$$
 V  
\nb)  $-1/2 + u(t)$  V  
\nc)  $e^{-t}u(t)$  V  
\nd)  $\delta(t)$  V

**18.9** Un escalón unitario de corriente atraviesa una inductancia de 1 H. La tensión a través del inductor es:

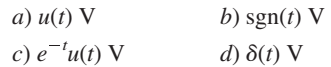

**18.10** El teorema de Parseval es sólo para funciones no periódicas.

*a*) Cierto *b*) Falso

*Respuestas: 18.1c, 18.2c, 18.3d, 18.4d, 18.5a, 18.6c, 18.7b, 18.8a, 18.9d, 18.10b.*

### Problemas

*a*)  $e^{-2t}$ <br>*c*)  $e^{-2(t-1)}$ 

*a*)  $\delta'(t)$ 

† Secciones 18.2 y 18.3 Transformada de Fourier y sus propiedades

**18.3** La transformada inversa de Fourier de  $\frac{e^{-j\omega}}{2 + j\omega}$  es

**18.4** La transformada inversa de Fourier de  $\delta(\omega)$  es:

**18.5** La transformada inversa de Fourier de  $j\omega$  es:

*c*)  $1/t$  *d*) indefinida

**18.6** La evaluación de la integral  $\int_{-\infty}^{\infty} \frac{10\delta(\omega)}{4 + \omega^2} d\omega$  da:

**18.7** La integral  $\int_{-\infty}^{\infty} \frac{10\delta(\omega - 1)}{4 + \omega^2} d\omega$  da como resultado:

*d*)  $e^{-2(t-1)}u(t-1)$ *b*)  $e^{-2t}u(t-1)$ 

*a*)  $\delta(t)$  *b*) *u*(*t*) *c*) 1 *d*)  $1/2\pi$ 

*a*) 0 *b*) 2 *c*) 2.5 *d*)  $\infty$ 

*a*) 0 *b*) 2 *c*) 2.5 *d*)  $\infty$ 

b)  $u'(t)$ 

**18.1** Obtenga la transformada de Fourier de la función de la figura 廿 18.26.

**ML** 

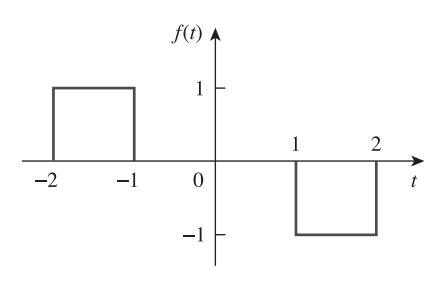

Figura 18.26 Para el problema 18.1.

**18.2** Use la figura 18.27 para diseñar un problema que ayude a **e**d otros estudiantes a comprender mejor la transformada de Fourier dada una forma de onda.

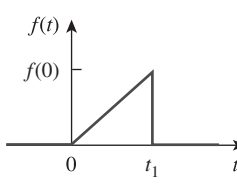

**Figura 18.27** Para el problema 18.2.

**18.3** Calcule la transformada de Fourier para la señal de la figura 18.28. 圡

#### **ML**

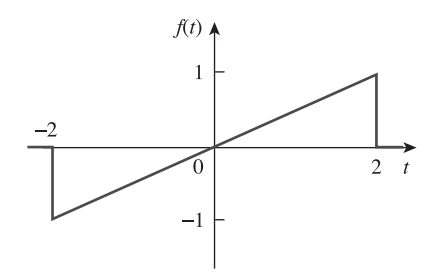

**Figura 18.28** Para el problema 18.3.

**18.4** Encuentre la transformada de Fourier de la onda que se mues-土 tra en la figura 18.29.

ML

**ML** 

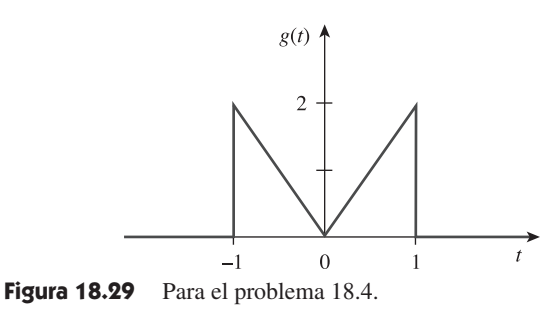

**18.5** Obtenga la transformada de Fourier de la señal que se mues-出 tra en la figura 18.30.

<sup>†</sup> Se han marcado (con el ícono de *MATLAB*) los problemas donde se solicita al estudiante encontrar la transforma de Fourier de una onda. Esto se hace debido a que se puede utilizar *MATLAB* para graficar los resultados a manera de verificación.

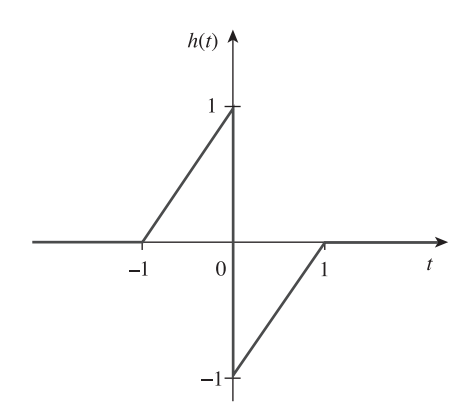

Figura 18.30 Para el problema 18.5.

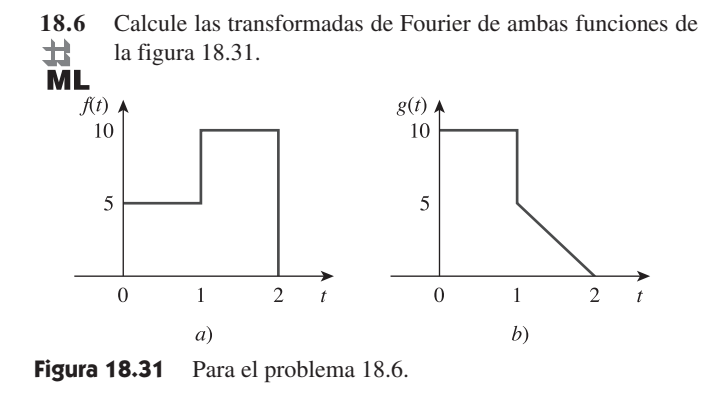

 $g(t)$  $\overline{c}$  $\mathbf{1}$  $\overline{0}$  $\sqrt{2}$  $-2$  $-1$  $\mathbf{1}$  $\boldsymbol{t}$  $b)$ 

Figura 18.33 Para el problema 18.8.

**18.9** Determine las transformadas de Fourier de las señales de la 圡 figura 18.34. **ML** 

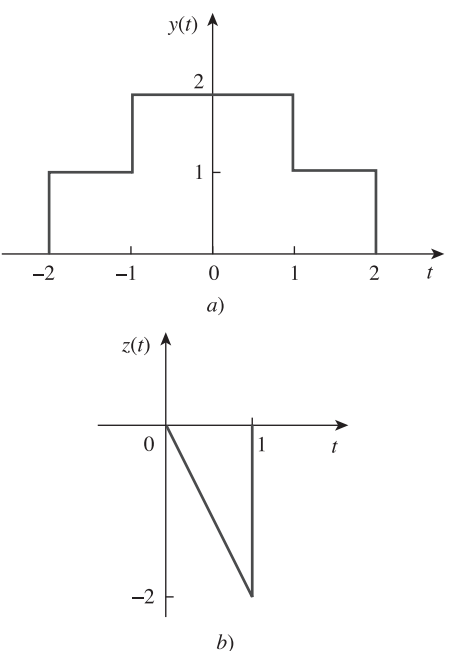

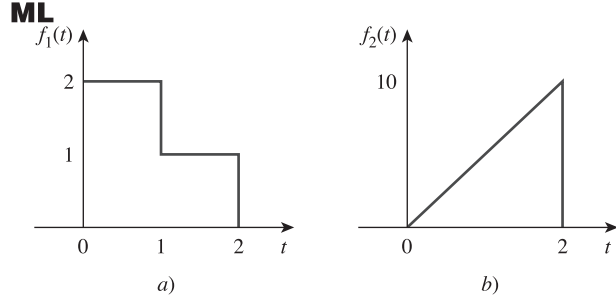

**18.7** Encuentre las transformadas de Fourier de las señales de la

**Figura 18.32** Para el problema 18.7.

figura 18.32.

土

18.8 Obtenga las transformadas de Fourier de las señales que se muestran en la figura 18.33.<br>**ML** muestran en la figura 18.33.

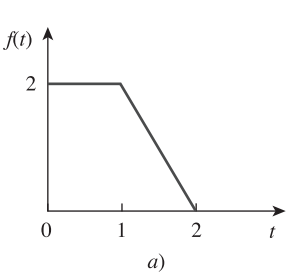

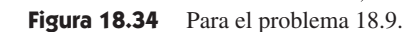

**18.10** Obtenga las transformadas de Fourier de las señales que se 圡 muestran en la figura 18.35.

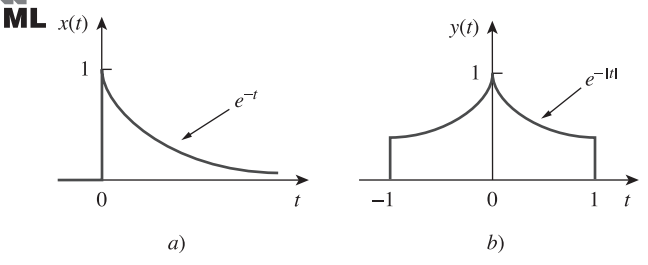

Figura 18.35 Para el problema 18.10.

**18.11** Encuentre la transformada de Fourier del "pulso senoidal" 计<br>ML que se muestra en la figura 18.36.

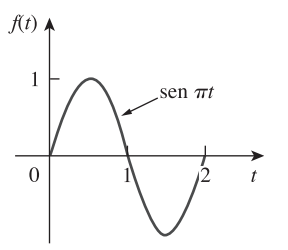

Figura 18.36 Para el problema 18.11.

**18.12** Determine la transformada de Fourier de las señales siguientes:

> *a*)  $f_1(t) = e^{-3t} \operatorname{sen}(10t) u(t)$ *b*)  $f_2(t) = e^{-4t} \cos(10t) u(t)$

- **18.13** Encuentre la transformada de Fourier de las señales siguientes:
	- donde *A*, *a* y *b* son constantes *d*)  $i(t) = 1 - t$ ,  $0 < t < 4$ *a*)  $f(t) = \cos(at - \pi/3), \quad -\infty < t <$ *b*)  $g(t) = u(t + 1) \operatorname{sen} \pi t, \quad -\infty < t <$ *c*)  $h(t) = (1 + A \operatorname{sen} at) \cos bt, \quad -\infty < t < \infty$ ,
- **18.14** Diseñe un problema que ayude a otros estudiantes a com-
- e $\partial$ d prender mejor cómo encontrar la transformada de Fourier de diversas funciones que varían con el tiempo (haga tres por lo menos).
- **18.15** Encuentre las transformadas de Fourier de las funciones siguientes:

$$
a) f(t) = \delta(t + 3) - \delta(t - 3)
$$
  
\n
$$
b) f(t) = \int_{-\infty}^{\infty} 2\delta(t - 1) dt
$$
  
\n
$$
c) f(t) = \delta(3t) - \delta'(2t)
$$

**\*18.16** Determine las transformadas de Fourier de estas funciones:

a) 
$$
f(t) = 4/t^2
$$
   
b)  $g(t) = 8/(4 + t^2)$ 

**18.17** Encuentre las transformadas de Fourier de:

a) 
$$
\cos 2tu(t)
$$
   
b)  $\operatorname{sen} 10tu(t)$ 

**18.18** Dada  $F(\omega) = \mathcal{F}[f(t)]$ , demuestre los resultados siguientes, utilizando la definición de transformada de Fourier:

a) 
$$
\mathcal{F}[f(t - t_0)] = e^{-j\omega t_0} F(\omega)
$$
  
\nb)  $\mathcal{F}\left[\frac{df(t)}{dt}\right] = j\omega F(\omega)$   
\nc)  $\mathcal{F}[f(-t)] = F(-\omega)$   
\nd)  $\mathcal{F}[tf(t)] = j\frac{d}{d\omega}F(\omega)$ 

**18.19** Encuentre la transformada de Fourier de

$$
f(t) = \cos 2\pi t [u(t) - u(t-1)]
$$

**18.20** *a*) Demuestre que una señal periódica con serie exponencial de Fourier 土

$$
f(t) = \sum_{n = -\infty}^{\infty} c_n e^{jn\omega_0 t}
$$

tiene la transformada de Fourier

$$
F(\omega) = \sum_{n=-\infty}^{\infty} c_n \delta(\omega - n\omega_0)
$$

donde  $\omega_0 = 2\pi/T$ .

**ML** 

*b*) Encuentre la transformada de Fourier de la señal de la figura 18.37.

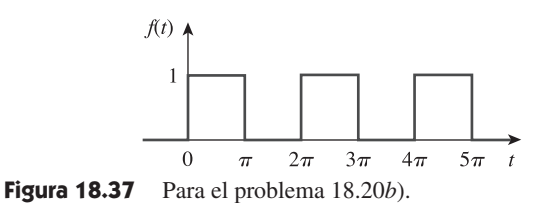

**18.21** Demuestre que

$$
\int_{-\infty}^{\infty} \left( \frac{\text{sen } a\omega}{a\omega} \right)^2 d\omega = \frac{\pi}{a}
$$

 *Sugerencia:* Aplique el hecho de que

$$
\mathcal{F}[u(t+a) - u(t-a)] = 2a \bigg( \frac{\text{sen } a\omega}{a\omega} \bigg).
$$

**18.22** Demuestre que si  $F(\omega)$  es la transformada de Fourier de  $f(t)$ ,

$$
\mathcal{F}[f(t) \operatorname{sen}\omega_0 t] = \frac{j}{2} [F(\omega + \omega_0) - F(\omega - \omega_0)]
$$

**18.23** Si la transformada de Fourier de  $f(t)$  es

$$
F(\omega) = \frac{10}{(2 + j\omega)(5 + j\omega)}
$$

determine las transformadas de lo siguiente:

a) 
$$
f(-3t)
$$
   
\nb)  $f(2t - 1)$    
\nc)  $f(t) \cos 2t$   
\nd)  $\frac{d}{dt}f(t)$    
\ne)  $\int_{-\infty}^{t} f(t) dt$ 

**18.24** Dado que  $\mathcal{F}[f(t)] = (j/\omega)(e^{-j\omega} - 1)$ , encuentre las transformadas de Fourier de:

a) 
$$
x(t) = f(t) + 3
$$
   
\nb)  $y(t) = f(t - 2)$   
\nc)  $h(t) = f'(t)$   
\nd)  $g(t) = 4f(\frac{2}{3}t) + 10f(\frac{5}{3}t)$ 

**18.25** Obtenga la transformada inversa de Fourier de las señales siguientes:

a) 
$$
G(\omega) = \frac{5}{j\omega - 2}
$$
  
\nb)  $H(\omega) = \frac{12}{\omega^2 + 4}$   
\nc)  $X(\omega) = \frac{10}{(j\omega - 1)(j\omega - 2)}$ 

**18.26** Determine la transformada inversa de Fourier de lo siguiente:

a) 
$$
F(\omega) = \frac{e^{-j2\omega}}{1 + j\omega}
$$
  
b) 
$$
H(\omega) = \frac{1}{(j\omega + 4)^2}
$$
  
c) 
$$
G(\omega) = 2u(\omega + 1) - 2u(\omega - 1)
$$

**18.27** Encuentre la transformada inversa de Fourier de las funciones siguientes:

a) 
$$
F(\omega) = \frac{100}{j\omega(j\omega + 10)}
$$
  
b) 
$$
G(\omega) = \frac{10j\omega}{(-j\omega + 2)(j\omega + 3)}
$$

<sup>\*</sup> Un asterisco indica un problema difícil.
c) 
$$
H(\omega) = \frac{60}{-\omega^2 + j40\omega + 1300}
$$
  
d) 
$$
Y(\omega) = \frac{\delta(\omega)}{(j\omega + 1)(j\omega + 2)}
$$

**18.28** Encuentre la transformada inversa de Fourier de:

a) 
$$
\frac{\pi \delta(\omega)}{(5 + j\omega)(2 + j\omega)}
$$
  
\nb) 
$$
\frac{10\delta(\omega + 2)}{j\omega(j\omega + 1)}
$$
  
\nc) 
$$
\frac{20\delta(\omega - 1)}{(2 + j\omega)(3 + j\omega)}
$$
  
\nd) 
$$
\frac{5\pi \delta(\omega)}{5 + j\omega} + \frac{5}{j\omega(5 + j\omega)}
$$

**\*18.29** Determine la transformada inversa de Fourier de:

$$
a) F(\omega) = 4\delta(\omega + 3) + \delta(\omega) + 4\delta(\omega - 3)
$$

*b*)  $G(\omega) = 4u(\omega + 2) - 4u(\omega - 2)$ 

*c*)  $H(\omega) = 6 \cos 2\omega$ 

**18.30** Para un sistema lineal con entrada  $x(t)$  y salida  $y(t)$  encuentre la respuesta al impulso de los casos siguientes:

a) 
$$
x(t) = e^{-at}u(t)
$$
,  $y(t) = u(t) - u(-t)$   
\nb)  $x(t) = e^{-t}u(t)$ ,  $y(t) = e^{-2t}u(t)$   
\nc)  $x(t) = \delta(t)$ ,  $y(t) = e^{-at} \text{ sen } btu(t)$ 

**18.31** Dado un sistema lineal con entrada *y*(*t*) y respuesta al impulso  $h(t)$ , encuentre la entrada  $x(t)$  correspondiente para los casos siguientes:

> *a*)  $y(t) = te^{-at}u(t),$   $h(t) = e^{-at}u(t)$ *b*)  $y(t) = u(t + 1) - u(t - 1),$   $h(t) = \delta(t)$ *c*)  $y(t) = e^{-at}u(t)$ ,  $h(t) = sgn(t)$

**\*18.32** Determine las funciones correspondientes a las transformadas de Fourier siguientes:

a) 
$$
F_1(\omega) = \frac{e^{j\omega}}{-j\omega + 1}
$$
   
\nb)  $F_2(\omega) = 2e^{|\omega|}$   
\nc)  $F_3(\omega) = \frac{1}{(1 + \omega^2)^2}$    
\nd)  $F_4(\omega) = \frac{\delta(\omega)}{1 + j2\omega}$ 

 $*18.33$  Encuentre  $f(t)$  si:

a) 
$$
F(\omega) = 2 \operatorname{sen} \pi \omega [u(\omega + 1) - u(\omega - 1)]
$$
  
b)  $F(\omega) = \frac{1}{\omega} (\operatorname{sen} 2\omega - \operatorname{sen} \omega) + \frac{j}{\omega} (\cos 2\omega - \cos \omega)$ 

**18.34** Determine la señal *f*(*t*) cuya transformada de Fourier se mues-土 tra en la figura 18.38. (*Sugerencia:* Utilice la propiedad de dualidad.) ML

 $F(\omega)$  A  $\overline{20}$  $10$  $\overline{\phantom{a}}$  $\overline{0}$  $-1$  $\mathbf{1}$ 

**Figura 18.38** Para el problema 18.34.

**18.35** Una señal *f*(*t*) tiene como transformada de Fourier

$$
F(\omega) = \frac{1}{2 + j\omega}
$$

 Determine la transformada de Fourier de las señales siguientes:

a) 
$$
x(t) = f(3t - 1)
$$
  
\nb)  $y(t) = f(t) \cos 5t$   
\nc)  $z(t) = \frac{d}{dt} f(t)$   
\nd)  $h(t) = f(t) * f(t)$   
\ne)  $i(t) = tf(t)$ 

Sección 18.4 Aplicaciones de circuitos

**18.36** La función de transferencia de un circuito es

$$
H(\omega) = \frac{2}{j\omega + 2}
$$

Si la señal de entrada al circuito es  $v_s(t) = e^{-4t}u(t)$  V, encuentre la señal de salida. Suponga que las condiciones iniciales son nulas.

**18.37** Encuentre la función de transferencia  $I_o(\omega)/I_s(\omega)$  del circuito de la figura 18.39.

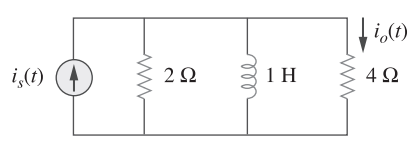

Figura 18.39 Para el problema 18.37.

**18.38** Use la figura 18.40 para diseñar un problema que ayude a e $\square$ d otros estudiantes a comprender mejor el uso de las transformadas de Fourier para efectuar análisis de circuitos.

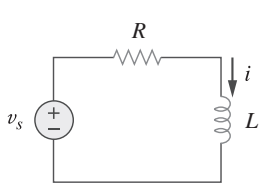

Figura 18.40 Para el problema 18.38.

**18.39** Dado el circuito de la figura 18.41, con su excitación, determine la transformada de Fourier de *i*(*t*).

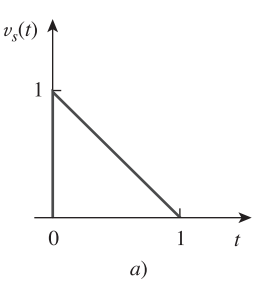

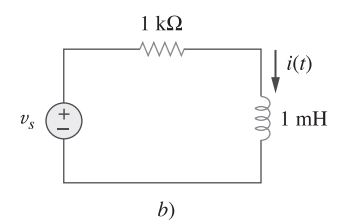

**Figura 18.41** Para el problema 18.39.

**18.40** Determine la corriente *i*(*t*) en el circuito de la figura 18.42*b*), dada la fuente de tensión que se muestra en la figura 18.42*a*).

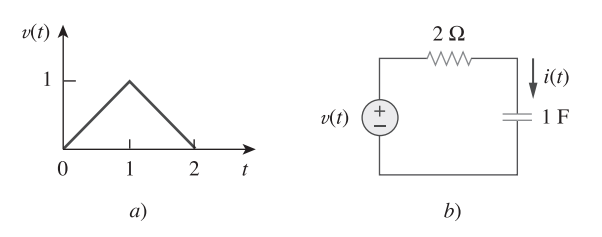

Figura 18.42 Para el problema 18.40.

**18.41** Determine la transformada de Fourier de *v*(*t*) en el circuito que se muestra en la figura 18.43.

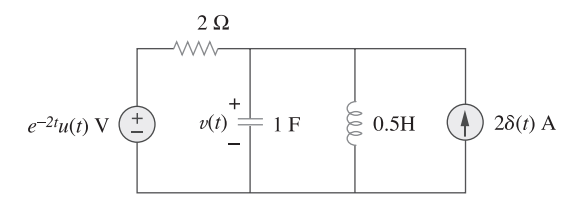

**Figura 18.43** Para el problema 18.41.

**18.42** Obtenga la corriente  $i_o(t)$  del circuito de la figura 18.44.

a) Sea 
$$
i(t) = \text{sgn}(t) \text{ A.}
$$
  
\nb) Sea  $i(t) = 4[u(t) - u(t-1)] \text{ A.}$   
\n $i(t) \underbrace{\left\{\begin{matrix} 1 & 0 \\ 0 & \frac{1}{2} \end{matrix}\right\}}_{\text{S}} \begin{matrix} i_0(t) \\ 1 \end{matrix}$ 

Figura 18.44 Para el problema 18.42.

**18.43** Encuentre  $v_o(t)$  en el circuito de la figura 18.45, donde  $i_s = 5e^{-t}u(t)$  A.

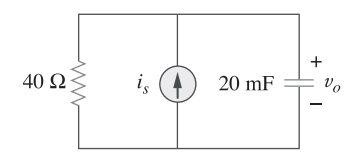

Figura 18.45 Para el problema 18.43.

**18.44** Si el pulso rectangular de la figura 18.46*a*) se aplica al circuito de la figura 18.46*b*), encuentre  $v<sub>o</sub>$  en  $t = 1$  s.

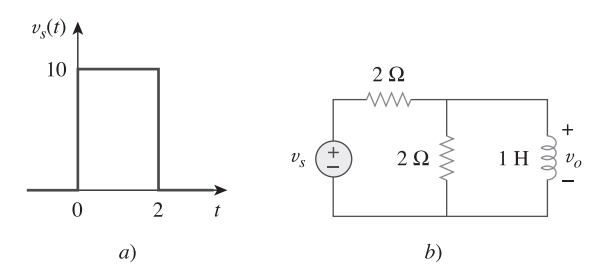

Figura 18.46 Para el problema 18.44.

**18.45** Utilice la transformada de Fourier para encontrar *i*(*t*) en el circuito de la figura 18.47 si  $v_s(t) = 10e^{-2t}u(t)$ .

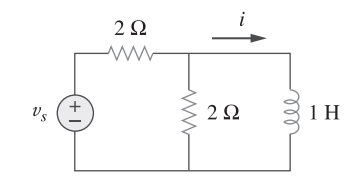

Figura 18.47 Para el problema 18.45.

**18.46** Determine la transformada de Fourier de  $i_o(t)$  en el circuito de la figura 18.48.

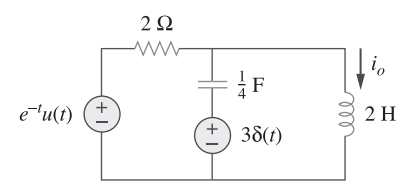

Figura 18.48 Para el problema 18.46.

**18.47** Encuentre la tensión  $v_o(t)$  del circuito de la figura 18.49. Sea  $i_s(t) = 8e^{-t}u(t)$  A.

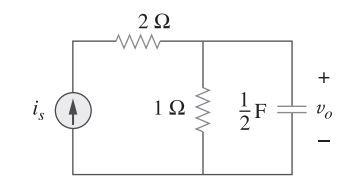

Figura 18.49 Para el problema 18.47.

**18.48** Encuentre  $i_o(t)$  en el circuito amplificador operacional de la figura 18.50.

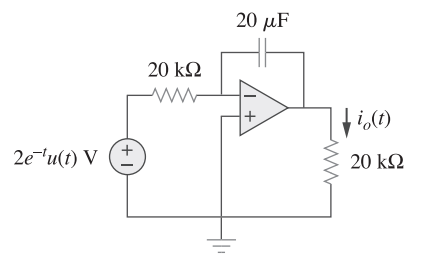

Figura 18.50 Para el problema 18.48.

**18.49** Utilice el método de la transformada de Fourier para obtener  $v<sub>o</sub>(t)$  en el circuito de la figura 18.51.

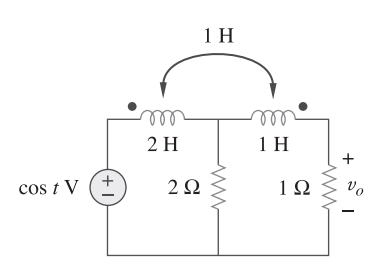

**Figura 18.51** Para el problema 18.49.

**18.50** En el circuito del transformador de la figura 18.52, determine  $v_o(t)$ .

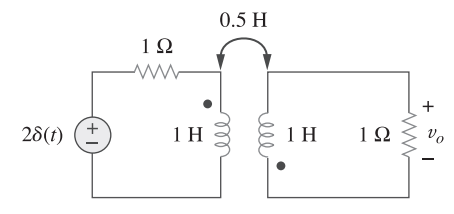

Figura 18.52 Para el problema 18.50.

**18.51** Encuentre la energía disipada por el resistor de la figura 18.53.

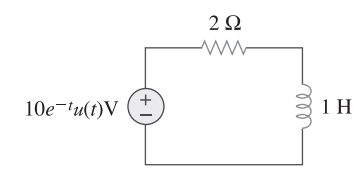

Figura 18.53 Para el problema 18.51.

Sección 18.5 Teorema de Parseval

**18.52** Para 
$$
F(\omega) = \frac{1}{3 + j\omega}
$$
, encuentra  $J = \int_{-\infty}^{\infty} f^2(t) dt$ .  
\n**18.53** Si  $f(t) = e^{-2|t|}$ , encuentra  $J = \int_{-\infty}^{\infty} |F(\omega)|^2 d\omega$ .

- **18.54** Diseñe un problema que ayude a otros estudiantes a com**ed** prender mejor cómo encontrar la energía total en una señal dada.
- **18.55** Sea  $f(t) = 5e^{-(t-2)}u(t)$ . Encuentre  $F(\omega)$  y utilícelo para encontrar la energía total de *f*(*t*).
- **18.56** La tensión en una resistencia 1  $\Omega$  es  $v(t) = te^{-2t}u(t)$  V. *a*) ¿Cuál es la energía total disipada por la resistencia? *b*) ¿Qué fracción de esta energía absorbida está en la banda de frecuencia  $-2 \leq \omega \leq 2$ ?
- **18.57** Sea  $i(t) = 2e^t u(-t)$  A. Encuentre la energía total que lleva  $i(t)$  y el porcentaje de la energía en 1  $\Omega$  dentro del rango de frecuencia de  $-5 < \omega < 5$  rad/s.

Sección 18.6 Aplicaciones

**18.58** Una señal de AM está especificada por

**e 2d** 
$$
f(t) = 10(1 + 4 \cos 200 \pi t) \cos \pi \times 10^4 t
$$

Determine lo siguiente:

- *a*) la frecuencia de la portadora,
- *b*) la frecuencia de la banda lateral inferior,
- *c*) la frecuencia de la banda lateral superior.
- **18.59** En el sistema lineal de la figura 18.54, cuando la tensión de entrada es  $v_i(t) = 2\delta(t)$  V, la salida es  $v_o(t) = 10e^{-2t}$  $6e^{-4t}$  V. Encuentre la salida cuando la entrada es  $v_i(t)$  =  $4e^{-t}u(t)$  V.

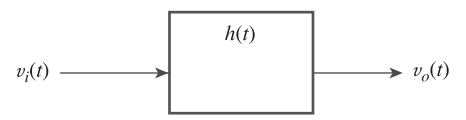

Figura 18.54 Para el problema 18.59.

**18.60** Una señal limitada en ancho de banda tiene la siguiente repree de Fourier:

 $i_s(t) = 10 + 8 \cos(2\pi t + 30^\circ) + 5 \cos(4\pi t - 150^\circ) \text{mA}$ 

 Si la señal se aplica al circuito de la figura 18.55, encuentre *v*(*t*).

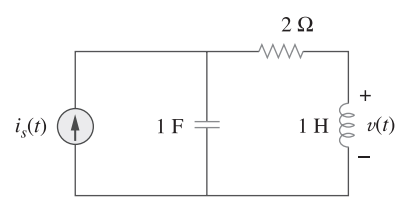

Figura 18.55 Para el problema 18.60.

- **18.61** En un sistema, la señal de entrada *x*(*t*) es modulada en amplitud por  $m(t) = 2 + \cos \omega_0 t$ . La respuesta  $y(t) = m(t)x(t)$ . Encuentre  $Y(\omega)$ en términos de  $X(\omega)$ .
- **18.62** Una señal de voz que ocupa la banda de frecuencia de 0.4 a 3.5 kHz se utiliza para modular en amplitud a una portadora de 10 MHz. Determine el rango de frecuencia de las bandas laterales superior e inferior.

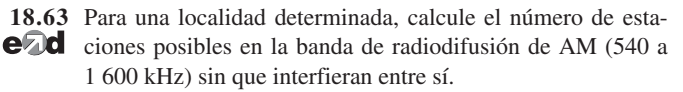

- **18.64** Repita el problema anterior para la banda de radiodifusión de **ed** FM (88 a 108 MHz), suponiendo que las frecuencias de las portadoras están separadas 200 kHz entre sí.
- **18.65** La componente de mayor frecuencia en una señal de voz es de 3.4 kHz. ¿Cuál es la tasa de Nyquist del muestreador para dicha señal?

**18.66** Una señal de TV está limitada en ancho de banda a 4.5 MHz.

- **e d** Se va a reconstruir a partir de muestras en un punto distante, ¿Cuál es el máximo periodo de muestreo permisible?
- \*18.67 Dada la señal  $g(t) = \text{senc}(200 \pi t)$ , encuentre la tasa de Nyquist y el periodo de Nyquist en la señal.

# Problemas de mayor extensión

- **18.68** La señal de tensión en la entrada de un filtro es  $v(t) = 50e^{-2|t|}$ V. ¿Qué porcentaje del contenido de energía total de 1 $\Omega$ se encuentra en el rango de frecuencia de  $1 < \omega < 5$  rad/s?
- **18.69** Una señal con transformada de Fourier

$$
F(\omega) = \frac{20}{4 + j\omega}
$$

 pasa a través de un filtro cuya frecuencia de corte es 2 rad/s (es decir,  $0 < \omega < 2$ ). ¿Qué fracción de la energía de la señal de entrada se encuentra contenida en la señal de salida?

# **capítulo**

19

# Redes de dos puertos

*No dejes para mañana lo que puedas hacer hoy. No molestes a otro por lo que puedes hacer tú mismo. Nunca gastes dinero antes de tenerlo. Nunca compres lo que no quieres porque es barato. El orgullo nos cuesta más que el hambre, la sed y el frío. Rara vez nos arrepentimos por haber comido muy poco. Nada es molesto cuando lo hacemos de buena gana. ¡Cuánto dolor nos han costado los males que nunca han sucedido! Toma las cosas siempre por el lado amable. Cuando estés enojado, cuenta hasta diez antes de hablar, y hasta cien si estás muy enojado.*

—Thomas Jefferson

## Desarrollo de su carrera

#### **Carrera en educación**

Si bien dos terceras partes de todos los ingenieros trabajan en la industria privada, algunos se desempeñan en la academia y preparan estudiantes para las carreras de ingeniería. El curso de análisis de circuitos que está usted estudiando es una parte importante del proceso de preparación. Si disfruta al enseñar a otros, tal vez considere convertirse en un profesor de ingeniería.

 Los profesores de ingeniería trabajan en proyectos de investigación de vanguardia, imparten clases en los niveles de posgrado y de licenciatura y proporcionan servicios a sus sociedades profesionales y a la comunidad en general. Se espera de ellos que aporten contribuciones originales en sus áreas de especialidad. Lo anterior requiere una amplia preparación en los fundamentos de la ingeniería eléctrica y un dominio de las habilidades necesarias para comunicar sus actividades a los demás.

 Si a usted le agrada realizar investigación, trabajar en las fronteras de la ingeniería, aportar contribuciones al avance tecnológico, inventar, asesorar, y/o enseñar, piense en una carrera de enseñanza en la ingeniería. La mejor forma de empezar es hablando con sus profesores y enriqueciéndose a partir de la experiencia de ellos.

 Una comprensión sólida de las matemáticas y de la física a nivel licenciatura resulta vital para su éxito como profesor de ingeniería. Si tiene dificultades para resolver los problemas de su libro de texto de ingeniería, empiece por corregir cualquier debilidad en sus fundamentos de matemáticas y de física.

 La mayor parte de las universidades de hoy requieren que los profesores de ingeniería cuenten con un doctorado. Además, algunas necesitan que estén activamente implicados en la investigación que conduzca a publicaciones en revistas de prestigio. Para prepararse usted mismo en una carrera de enseñanza en la ingeniería, obtenga una instrucción lo más amplia posible, pues la ingeniería eléctrica está cambiando rápidamente y se está volviendo interdisciplinaria. Sin lugar a dudas, la enseñanza de la ingeniería es una carrera gratificante. Los profesores logran un sentido de satisfacción y plenitud cuando ven que sus estudiantes se gradúan, se vuelven líderes en las profesiones y contribuyen de manera significativa al mejoramiento de la humanidad.

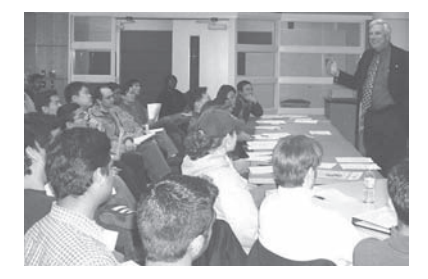

Fotografía de James Watson

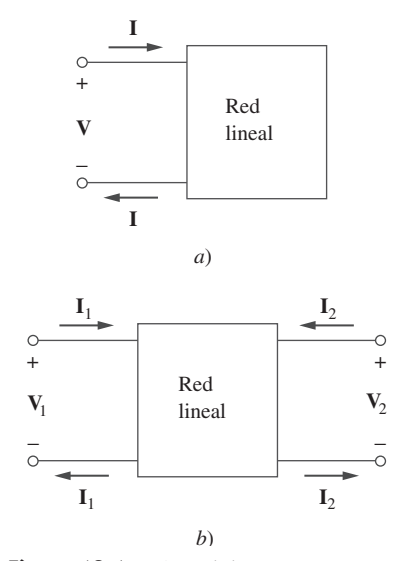

**Figura 19.1** *a*) Red de un puerto, *b*) red de dos puertos.

## **19.1** Introducción

Se conoce como *puerto* a una pareja de terminales a través de las cuales es posible que entre o salga corriente de una red. Los dispositivos o elementos de dos terminales (como los resistores, los capacitores y los inductores) son redes de un puerto. La mayor parte de los circuitos con los que se ha trabajado hasta ahora, son circuitos de dos terminales o un puerto, representados en la figura 19.1*a*). Se han considerado la tensión y la corriente a través de un par simple de terminales, como las dos terminales de un resistor, un capacitor o un inductor. También se han estudiado los circuitos de cuatro terminales o de dos puertos que incluyen amplificadores operacionales, transistores y transformadores, como se muestra en la figura 19.1*b*). En general, una red puede tener *n* puertos. Un puerto es un acceso a la red y consta de un par de terminales. La corriente que entra en una terminal sale a través de la otra, de modo que la corriente neta que entra al puerto es igual a cero.

 En este capítulo, el interés principal son las redes de *dos puertos* (o, simplemente, *bipuertos*).

Una red de dos puertos es una red eléctrica con dos puertos diferentes para la entrada y la salida.

En consecuencia, una red de dos puertos cuenta con dos pares de terminales que actúan como puntos de acceso. Como se muestra en la figura 19.1*b*), la corriente que entra a una terminal por un par sale por la otra terminal. Los dispositivos de tres terminales, como los transistores, pueden configurarse en redes de dos puertos.

 El estudio de las redes de dos puertos se debe al menos a dos razones. En primer lugar, dichas redes resultan útiles en las comunicaciones, los sistemas de control, los sistemas de potencia y la electrónica. Por ejemplo, se emplea en electrónica para modelar transistores y facilitar el diseño en cascada. En segundo lugar, se usan para conocer los parámetros de una red de dos puertos, lo cual permite tratarla como una "caja negra" cuando está incrustada dentro de una red mayor.

 La caracterización de una red de dos puertos requiere que se relacionen las cantidades en las terminales  $V_1$ ,  $V_2$ ,  $I_1$  e  $I_2$  en la figura 19.1*b*), de las cuales dos son independientes. Los diversos términos que relacionan estas tensiones y corrientes reciben el nombre de *parámetros*. El objetivo en este capítulo es deducir seis conjuntos de estos parámetros. Se mostrará la relación entre estos parámetros y la forma en que es posible conectar las redes de dos puertos en serie, paralelo o en cascada. Del mismo modo que con los amplificadores operacionales, sólo hay interés en el comportamiento de los circuitos entre las terminales. Y se supondrá que los circuitos de dos puertos no contienen fuentes independientes, aunque pueden incluir fuentes dependientes. Por último, se aplicarán algunos de los conceptos presentados en este capítulo al análisis de los circuitos de transistores y a la síntesis de las redes en escalera.

## **19.2** Parámetros de impedancia

Los parámetros de impedancia y de admitancia se emplean comúnmente en las síntesis de filtros. Son útiles en el diseño y en el análisis de redes de acoplamiento y de impedancia, así como para las redes de distribución de potencia. Se analizarán los parámetros de impedancia en esta sección, y los de admitancia en la siguiente.

 Una red de dos puertos puede alimentarse por medio de una tensión como se muestra en la figura 19.2*a*) o por una corriente como se muestra en la figura 19.2*b*). A partir de cualquiera de estas dos figuras es posible relacionar las tensiones en las terminales con las corrientes en las terminales, como

 Recordatorio: Sólo dos de las cuatro variables (**V**1, **V**2, **I**1 e **I**2) son independientes. Las otras dos pueden encontrarse utilizando la ecuación  $(19.1)$ .

$$
\mathbf{V}_1 = \mathbf{z}_{11}\mathbf{I}_1 + \mathbf{z}_{12}\mathbf{I}_2 \n\mathbf{V}_2 = \mathbf{z}_{21}\mathbf{I}_1 + \mathbf{z}_{22}\mathbf{I}_2
$$
\n(19.1)

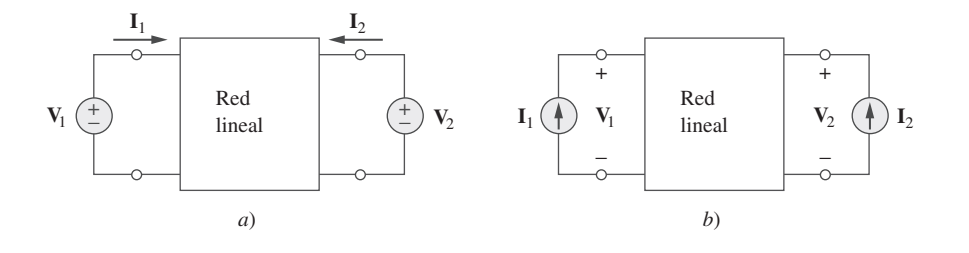

**Figura 19.2** Red lineal de dos puertos: *a*) alimentada por fuentes de tensión, *b*) alimentada por fuentes de corriente.

o en forma matricial como

$$
\begin{bmatrix} \mathbf{V}_1 \\ \mathbf{V}_2 \end{bmatrix} = \begin{bmatrix} \mathbf{z}_{11} & \mathbf{z}_{12} \\ \mathbf{z}_{21} & \mathbf{z}_{22} \end{bmatrix} \begin{bmatrix} \mathbf{I}_1 \\ \mathbf{I}_2 \end{bmatrix} = [\mathbf{z}] \begin{bmatrix} \mathbf{I}_1 \\ \mathbf{I}_2 \end{bmatrix}
$$
(19.2)

donde los términos **z** se denominan *parámetros de impedancia*, o simplemente *parámetros z*, cuyas unidades son los ohms.

El valor de los parámetros puede evaluarse fijando  $I_1 = 0$  (puerto de entrada en circuito abierto) o  $I_2 = 0$  (puerto de salida en circuito abierto). Por lo tanto,

$$
\mathbf{z}_{11} = \frac{\mathbf{V}_1}{\mathbf{I}_1} \Big|_{\mathbf{I}_2=0}, \qquad \mathbf{z}_{12} = \frac{\mathbf{V}_1}{\mathbf{I}_2} \Big|_{\mathbf{I}_1=0}
$$
\n
$$
\mathbf{z}_{21} = \frac{\mathbf{V}_2}{\mathbf{I}_1} \Big|_{\mathbf{I}_2=0}, \qquad \mathbf{z}_{22} = \frac{\mathbf{V}_2}{\mathbf{I}_2} \Big|_{\mathbf{I}_1=0}
$$
\n(19.3)

Puesto que los parámetros *z* se obtienen poniendo en circuito abierto el puerto de entrada o de salida, entonces se les denomina *parámetros de impedancia en circuito abierto*. Específicamente,

 $z_{11}$  = Impedancia de entrada en circuito abierto

 $\mathbf{z}_{12}$  = Impedancia de transferencia en circuito abierto del puerto 1 al puerto 2 **(19.4)**  $\mathbf{z}_{21}$  = Impedancia de transferencia en circuito abierto del puerto 2 al puerto 1

 $z_{21}$  = Impedancia de transferencia en circuito abierto del puerto 2 al puerto 1

 $z_{22}$  = Impedancia de salida en circuito abierto

De acuerdo con la ecuación (19.3) se obtienen  $z_{11}$  y  $z_{21}$  conectando una tensión  $V_1$ (o una fuente de corriente **I**1) al puerto 1 con el puerto 2 en circuito abierto, como en la figura 19.3*a*) y encontrando  $\mathbf{I}_1$  y  $\mathbf{V}_2$ ; se obtiene entonces

$$
z_{11} = \frac{V_1}{I_1}, \qquad z_{21} = \frac{V_2}{I_1}
$$
 (19.5)

De manera similar, se obtienen  $z_{12}$  y  $z_{22}$  conectando una tensión  $V_2$  (o una fuente de corriente **I**<sub>2</sub>) al puerto 2 con el puerto 1 en circuito abierto, como en la figura 19.3*b*) y determinando  $I_2$  y  $V_1$ ; en ese caso se obtiene

$$
z_{12} = \frac{V_1}{I_2}, \qquad z_{22} = \frac{V_2}{I_2} \tag{19.6}
$$

El procedimiento anterior proporciona un método para calcular o medir los parámetros *z*.

 Algunas veces **z**11 y **z**22 se denominan *impedancias en el punto de alimentación*, en tanto que **z**21 y **z**12 se llaman *impedancias de transferencia*. Una impedancia de punto de alimentación es la impedancia de entrada de un dispositivo de dos terminales (un puerto). De tal manera, **z**11 es la impedancia del punto de excitación de la entrada con el

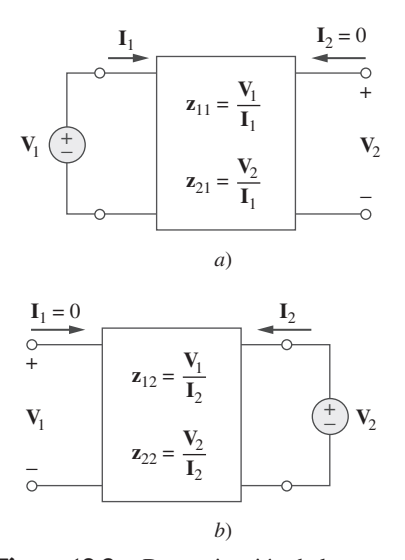

**Figura 19.3** Determinación de los parámetros *z*: *a*) determinación de **z**<sup>11</sup> y  $\mathbf{z}_{21}$ , *b*) determinación de  $\mathbf{z}_{12}$  y  $\mathbf{z}_{22}$ .

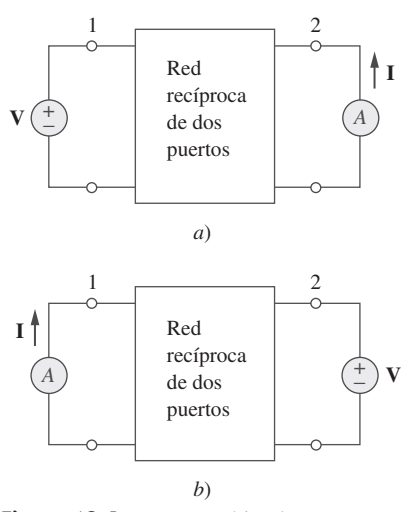

**Figura 19.4** Intercambiando una fuente de tensión en un puerto, con un amperímetro ideal en el otro puerto se produce la misma lectura en una red de puertos recíprocos.

**Figura 19.5** *a*) Circuito equivalente en T (sólo para el caso recíproco), *b*) circuito equivalente general.

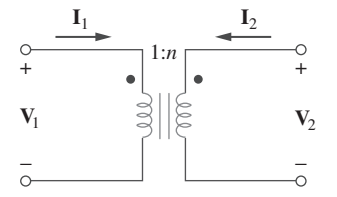

**Figura 19.6** Un transformador ideal no tiene parámetros *z*.

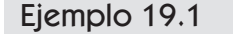

Determínense los parámetros *z* para el circuito de la figura 19.7.

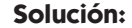

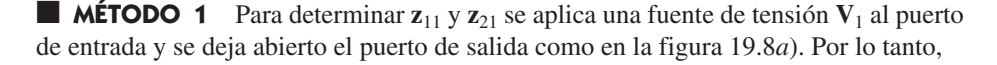

 $z_{11} = \frac{V_1}{I}$ **I**1  $(20 + 40)I_1$  $\frac{1}{I_1}$  = 60

esto es,  $z_{11}$  es la impedancia de entrada en el puerto 1.

$$
\mathbf{z}_{21} = \frac{\mathbf{V}_2}{\mathbf{I}_1} = \frac{40\mathbf{I}_1}{\mathbf{I}_1} = 40 \ \Omega
$$

puerto de salida en circuito abierto; en tanto que  $z_{22}$  es la impedancia del punto de excitación de salida con el puerto de entrada en circuito abierto.

Cuando  $z_{11} = z_{22}$  se dice que la red de dos puertos es *simétrica*. Esto implica que la red tiene simetría similar a un espejo en torno en alguna línea central; así, es posible encontrar una línea que divida la red en dos mitades similares.

 Cuando la red de dos puertos es lineal y no tiene fuentes dependientes, las impedancias de transferencia son iguales (**z**<sup>12</sup> - **z**21), y se dice que los dos puertos son *recíprocos*. Esto quiere decir que si se intercambian los puntos de excitación y de respuesta, las impedancias de transferencia permanecen iguales. Como se ilustra en la figura 19.4, un par de puertos es recíproco si al intercambiar una fuente de tensión ideal en un puerto conectando un amperímetro ideal en el otro puerto, se obtiene la misma lectura en el amperímetro. La red recíproca produce  $V = z_{12}I$  de acuerdo con la ecuación (19.1) cuando se conecta como en la figura 19.4*a*), sin embargo, produce  $V = z_{21}I$  cuando se conecta como en la figura 19.4*b*). Esto es posible sólo si  $z_{12} = z_{21}$ . Cualquier par de puertos conformado solamente por resistencias, capacitores y bobinas debe ser recíproco. Una red recíproca puede reemplazarse por el circuito equivalente T de la figura 19.5*a*). Si la red no es recíproca, se muestra una red equivalente más general en la figura 19.5*b*); obsérvese que esta figura se desprende directamente de la ecuación (19.1).

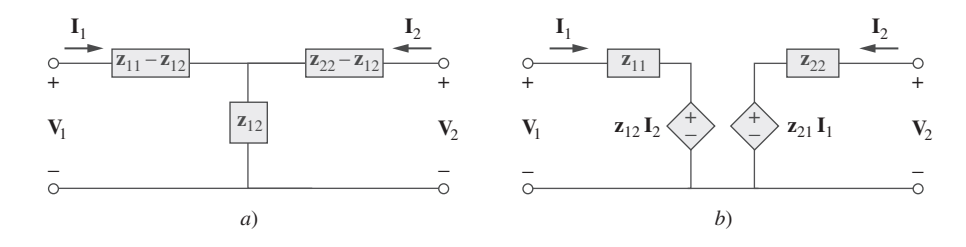

 Cabe mencionar que para algunas redes de dos puertos, no existen parámetros *z* porque éstos no se pueden describir mediante la ecuación (19.1). Como ejemplo, considérense el transformador ideal de la figura 19.6. Las ecuaciones que definen la red de dos puertos son:

$$
V_1 = \frac{1}{n} V_2, \qquad I_1 = -nI_2 \tag{19.7}
$$

Obsérvese que es imposible expresar las tensiones en términos de las corrientes, y viceversa, como requiere la ecuación (19.1). Por lo tanto, el transformador ideal no tiene parámetros *z.* Sin embargo, tiene parámetros híbridos, como se verá en la sección 19.4.

40 Ω

 $20 \Omega$  30  $\Omega$ 

Figura 19.7 Para el ejemplo 19.1.

Para determinar  $z_{12}$  y  $z_{22}$  se aplica una fuente de tensión  $V_2$  al puerto de salida y se deja abierto el puerto de entrada, como en la figura 19.8*b*). Entonces,

$$
\mathbf{z}_{12} = \frac{\mathbf{V}_1}{\mathbf{I}_2} = \frac{40\mathbf{I}_2}{\mathbf{I}_2} = 40 \ \Omega, \qquad \mathbf{z}_{22} = \frac{\mathbf{V}_2}{\mathbf{I}_2} = \frac{(30 + 40)\mathbf{I}_2}{\mathbf{I}_2} = 70 \ \Omega
$$

 $60 \Omega$  40  $40 \Omega$  70  $\Omega$ 

Por lo tanto,

■ MÉTODO 2 De manera alternativa, puesto que no hay fuente dependiente en el circuito dado, **z**<sup>12</sup> - **z**21 y es posible usar el circuito de la figura 19.5*a*). Al comparar la figura 19.7 con la figura 19.5*a*), se obtiene

 $z_{22} - z_{12} = 30$   $\Rightarrow$   $z_{22} = 30 + z_{12} = 70$  $z_{11} - z_{12} = 20$   $\Rightarrow$   $z_{11} = 20 + z_{12} = 60$  $z_{12} = 40 \Omega = z_{21}$ 

Encuentre los parámetros *z* de la red de dos puertos de la figura 19.9.

**Respuesta:**  $z_{11} = 7 \Omega$ ,  $z_{12} = z_{21} = z_{22} = 3 \Omega$ .

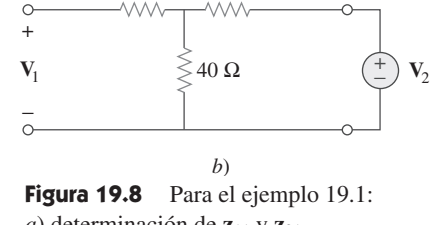

**V**<sub>1</sub>  $\left(\frac{+}{-}\right)$   $\geqslant$  40  $\Omega$  **V**<sub>2</sub>

+ −

 $I_1 = 0$  20  $\Omega$ 

*a*)

 $30 \Omega$ 

 $\mathbf{I}_1$  20 Ω 30 Ω  $\mathbf{I}_2 = 0$ 

40 Ω

*a*) determinación de  $\mathbf{z}_{11}$  y  $\mathbf{z}_{21}$ , *b*) determinación de  $z_{12}$  y  $z_{22}$ .

#### Problema de práctica 19.1

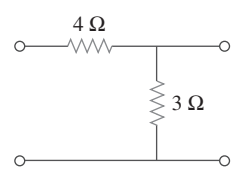

Ejemplo 19.2

**Figura 19.9** Para el problema de práctica 19.1.

Determine  $I_1$  e  $I_2$  en el circuito de la figura 19.10.

 $\mathbf{I}_1$   $\mathbf{I}_2$ + −  $10 Ω$ + − **V**1 **z**<sub>11</sub> = 40 Ω  $$ **<sub>21</sub> =** *j***30 Ω**  $z_{22} = 50$  Ω  $100\angle 0^{\circ}$  V  $\left(\frac{+}{2}\right)$ 

Figura 19.10 Para el ejemplo 19.2.

**Solución:** Ésta no es una red recíproca. Se puede utilizar el circuito equivalente de la figura 19.5*b*), sin embargo, no se tiene la posibilidad de utilizar directamente la ecuación (19.1). Sustituyendo los parámetros *z* dados en la ecuación (19.1),

$$
V_1 = 40I_1 + j20I_2 \tag{19.2.1}
$$

$$
V_2 = j30I_1 + 50I_2 \tag{19.2.2}
$$

Puesto que se está buscando  $I_1$  e  $I_2$ , se sustituye

$$
V_1 = 100 \angle 0^{\circ}, \qquad V_2 = -10I_2
$$

en las ecuaciones (19.2.1) y (19.2.2), que se convierte en

$$
100 = 40I_1 + j20I_2 \tag{19.2.3}
$$

$$
-10\mathbf{I}_2 = j30\mathbf{I}_1 + 50\mathbf{I}_2 \qquad \Rightarrow \qquad \mathbf{I}_1 = j2\mathbf{I}_2 \tag{19.2.4}
$$

Sustituyendo la ecuación (19.2.4) en la ecuación (19.2.3) se obtiene

$$
100 = j80I_2 + j20I_2 \implies I_2 = \frac{100}{j100} = -j
$$

+

−

A partir de la ecuación (19.2.4),  $I_1 = j2(-j) = 2$ . Por lo tanto,

$$
I_1 = 2/0^\circ A
$$
,  $I_2 = 1/90^\circ A$ 

### Problema de práctica 19.2

Calcule  $I_1$  e  $I_2$  en el puerto doble de la figura 19.11.

**Figura 19.11** Para el problema de práctica 19.2.

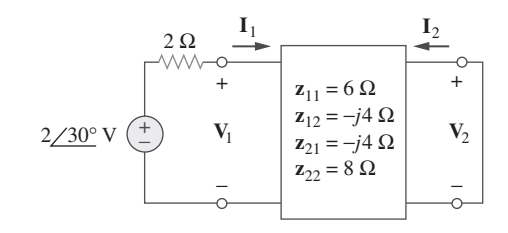

**Respuesta:**  $200/30^{\circ}$  mA,  $100/120^{\circ}$  mA.

## **19.3** Parámetros de admitancia

En la sección anterior se estudió que los parámetros de impedancia quizá no existan para una red de dos puertos. De tal forma que hay la necesidad de medios alternos para describir una red de este tipo. Lo anterior puede satisfacerse mediante el segundo conjunto de parámetros, que se obtienen expresando las corrientes de terminal en términos de tensiones en las terminales. En cualquiera de las figuras 19.12*a*) o 19.12*b*), es posible expresar las corrientes en las terminales en términos de las tensiones a través de las mismas como

$$
\begin{array}{c|c}\n\text{I}_1 & \text{I}_2 \\
\hline\n+ & y_{12} = \frac{\text{I}_1}{\text{V}_2} \\
\hline\n- & y_{22} = \frac{\text{I}_2}{\text{V}_2} \\
\hline\n- & \text{I}_2 \\
\hline\n\end{array}
$$

*a*)

 $\mathbf{I}_1$   $\mathbf{I}_2$ 

 $\mathbf{I}_1$ **V**1  $I_2$  $\mathbf{V}_1$ 

 $\mathbf{I}_1(\uparrow) \quad \mathbf{V}_1 \quad | \quad \mathbf{V}_2 = 0$ 

 $$ 

 $y_{21} =$ 

+

−  $\mathbf{V}_1$  +

−

**Figura 19.12** Determinación de los parámetros *y*: *a*) determinación de **y**<sup>11</sup> y **y**21, *b*) determinación de **y**12 y **y**22.

$$
\mathbf{I}_1 = \mathbf{y}_{11}\mathbf{V}_1 + \mathbf{y}_{12}\mathbf{V}_2 \n\mathbf{I}_2 = \mathbf{y}_{21}\mathbf{V}_1 + \mathbf{y}_{22}\mathbf{V}_2
$$
\n(19.8)

 $I<sub>o</sub>$  o en forma matricial como

$$
\begin{bmatrix} \mathbf{I}_1 \\ \mathbf{I}_2 \end{bmatrix} = \begin{bmatrix} \mathbf{y}_{11} & \mathbf{y}_{12} \\ \mathbf{y}_{21} & \mathbf{y}_{22} \end{bmatrix} \begin{bmatrix} \mathbf{V}_1 \\ \mathbf{V}_2 \end{bmatrix} = [\mathbf{y}] \begin{bmatrix} \mathbf{V}_1 \\ \mathbf{V}_2 \end{bmatrix}
$$
(19.9)

Los términos **y** se conocen como *parámetros de admitancia* (o, simplemente *parámetros y*) y sus unidades son los siemens.

Los valores de los parámetros pueden determinarse dejando  $V_1 = 0$  (puerto de entrada en cortocircuito), o  $V_2 = 0$  (puerto de salida en cortocircuito). En consecuencia,

$$
\mathbf{y}_{11} = \frac{\mathbf{I}_1}{\mathbf{V}_1} \Big|_{\mathbf{V}_2 = 0}, \qquad \mathbf{y}_{12} = \frac{\mathbf{I}_1}{\mathbf{V}_2} \Big|_{\mathbf{V}_1 = 0}
$$
\n
$$
\mathbf{y}_{21} = \frac{\mathbf{I}_2}{\mathbf{V}_1} \Big|_{\mathbf{V}_2 = 0}, \qquad \mathbf{y}_{22} = \frac{\mathbf{I}_2}{\mathbf{V}_2} \Big|_{\mathbf{V}_1 = 0}
$$
\n(19.10)

Puesto que los parámetros *y* se obtienen al poner en cortocircuito el puerto de entrada o de salida, también se conocen como *parámetros de admitancia en cortocircuito.* Específicamente:

- $y_{11}$  = Admitancia de entrada en cortocircuito
- $y_{12}$  = Admitancia de transferencia en cortocircuito del puerto 2 al puerto 1  $\mathbf{y}_{12}$  = Admitancia de transferencia en cortocircuito del puerto 2 al puerto 1 (19.11)<br> $\mathbf{y}_{21}$  = Admitancia de transferencia en cortocircuito del puerto 1 al puerto 2 (19.11)
- 
- $y_{22}$  = Admitancia de salida en cortocircuito

Siguiendo la ecuación (19.10), se obtiene  $y_{11}$  y  $y_{21}$  conectando una corriente  $I_1$  al puerto 1 y poniendo en cortocircuito el puerto 2, como en la figura 19.12*a*), para después determinar **V**1 e **I**2, y calcular

$$
\mathbf{y}_{11} = \frac{\mathbf{I}_1}{\mathbf{V}_1}, \qquad \mathbf{y}_{21} = \frac{\mathbf{I}_2}{\mathbf{V}_1}
$$
(19.12)

De modo similar, se obtiene  $y_{12}$  y  $y_{22}$  conectando una fuente de corriente  $\mathbf{I}_2$  al puerto 2, poniendo en cortocircuito al puerto 1 de modo similar a la figura 19.12*b*), para después determinar  $I_1$  y  $V_2$  y obtener

$$
y_{12} = \frac{I_1}{V_2}, \qquad y_{22} = \frac{I_2}{V_2}
$$
 (19.13)

Este procedimiento proporciona un medio para calcular o medir los parámetros *y.* A los parámetros de impedancia y de admitancia se les conoce de manera colectiva como parámetros de *inmitancia.*

 Para una red de dos puertos que es lineal y sin fuentes dependientes, las admitancias de transferencia son iguales (**y**<sup>12</sup> - **y**21). Esto se prueba de la misma manera que en el caso de los parámetros *z*. Se puede hacer el modelo de una red recíproca (**y**<sup>12</sup> - **y**21) mediante el circuito equivalente  $\Pi$  de la figura 19.13*a*). Si la red no es recíproca, una red equivalente más general se muestra en la figura 19.13*b*).

 $\mathbf{V}_1$  $\mathbf{I}_1$   $\mathbf{I}_2$ *b*) + − + −  $\mathbf{y}_{12} \mathbf{v}_2^{\prime}$   $\begin{array}{c} \sqrt{3} \\ \sqrt{2} \\ \sqrt{2} \end{array}$  **y**<sub>21</sub>**V**<sub>1</sub>  $\begin{array}{c} \boxed{y_{22}} \\ \boxed{1} \end{array}$  **v**<sub>2</sub>  $\mathbf{V}_1$   $\mathbf{V}_{11} + \mathbf{V}_{12}$   $\mathbf{V}_{22} + \mathbf{V}_{12}$   $\mathbf{V}_2$   $\mathbf{V}_1$   $\mathbf{V}_{11}$   $\langle \downarrow \rangle \langle \downarrow \rangle$   $\langle \downarrow \rangle$  $\mathbf{I}_1$   $\mathbf{I}_2$ *a*) + − + −  $|\mathbf{y}_{11} + \mathbf{y}_{12}|$   $|\mathbf{y}_{22} + \mathbf{y}_{12}|$  $-Y_{12}$ 

**Figura 19.13** *a*) Circuito equivalente  $\Pi$  (sólo para el caso recíproco), *b*) circuito equivalente general.

Obtenga los parámetros y de la red  $\Pi$  que se muestra en la figura 19.14.

#### **Solución:**

■ **MÉTODO 1** Para encontrar **y**<sub>11</sub> y **y**<sub>21</sub> se pone en cortocircuito el puerto de salida y se conecta una fuente de corriente **I**1 al puerto de entrada, como en la figura 19.15*a*). Puesto que la resistencia de 8  $\Omega$  está en cortocircuito, la resistencia de 2  $\Omega$  se encuentra en paralelo con el de 4  $\Omega$ . Por consiguiente,

$$
\mathbf{V}_1 = \mathbf{I}_1(4 \parallel 2) = \frac{4}{3}\mathbf{I}_1, \qquad \mathbf{y}_{11} = \frac{\mathbf{I}_1}{\mathbf{V}_1} = \frac{\mathbf{I}_1}{\frac{4}{3}\mathbf{I}_1} = 0.75 \text{ S}
$$

Mediante la división de corrientes,

$$
-\mathbf{I}_2 = \frac{4}{4+2}\mathbf{I}_1 = \frac{2}{3}\mathbf{I}_1, \qquad \mathbf{y}_{21} = \frac{\mathbf{I}_2}{\mathbf{V}_1} = \frac{-\frac{2}{3}\mathbf{I}_1}{\frac{4}{3}\mathbf{I}_1} = -0.5 \text{ S}
$$

Para obtener **y**<sub>12</sub> y **y**<sub>22</sub> se pone el puerto de entrada en cortocircuito y se conecta una fuente de corriente **I**2 al puerto de salida, de igual modo que en la figura 19.15*b*). La resistencia de 4  $\Omega$  está en cortocircuito en tanto que las de 2  $\Omega$  y de 8  $\Omega$  están en paralelo.

$$
\mathbf{V}_2 = \mathbf{I}_2(8 \parallel 2) = \frac{8}{5} \mathbf{I}_2, \qquad \mathbf{y}_{22} = \frac{\mathbf{I}_2}{\mathbf{V}_2} = \frac{\mathbf{I}_2}{\frac{8}{5} \mathbf{I}_2} = \frac{5}{8} = 0.625 \text{ S}
$$

Por la división de corriente,

$$
-\mathbf{I}_1 = \frac{8}{8+2}\mathbf{I}_2 = \frac{4}{5}\mathbf{I}_2, \qquad \mathbf{y}_{12} = \frac{\mathbf{I}_1}{\mathbf{V}_2} = \frac{-\frac{4}{5}\mathbf{I}_2}{\frac{8}{5}\mathbf{I}_2} = -0.5 \text{ S}
$$

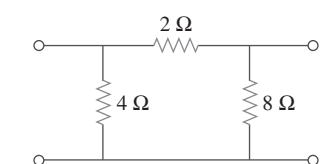

Ejemplo 19.3

**Figura 19.14** Para el ejemplo 19.3.

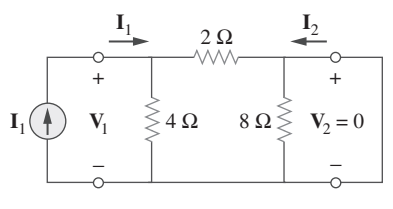

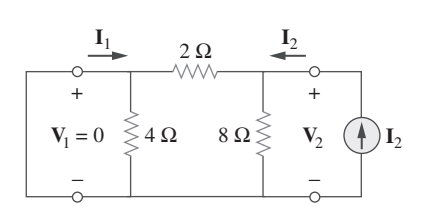

*a*)

*b*) **Figura 19.15** Para el ejemplo 19.3: *a*) determinación de  $y_{11}$  y  $y_{21}$ , *b*) determinación de  $y_{12}$  y  $y_{22}$ .

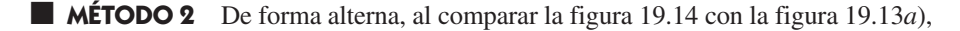

$$
\mathbf{y}_{12} = -\frac{1}{2} \mathbf{S} = \mathbf{y}_{21}
$$
  

$$
\mathbf{y}_{11} + \mathbf{y}_{12} = \frac{1}{4} \implies \mathbf{y}_{11} = \frac{1}{4} - \mathbf{y}_{12} = 0.75 \mathbf{S}
$$
  

$$
\mathbf{y}_{22} + \mathbf{y}_{12} = \frac{1}{8} \implies \mathbf{y}_{22} = \frac{1}{8} - \mathbf{y}_{12} = 0.625 \mathbf{S}
$$

como se obtuvo antes.

**Figura 19.16** Para el problema

de práctica. 19.3.

Obtenga los parámetros *y* para la red en *T* que se muestra en la figura 19.16. Problema de práctica 19.3

**Respuesta:**  $y_{11} = 227.3$  mS,  $y_{12} = y_{21} = -90.91$  mS,  $y_{22} = 136.36$  mS.

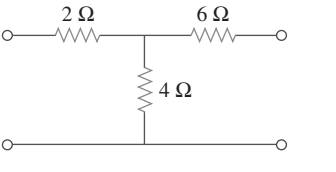

Ejemplo 19.4

Determine los parámetros *y* para la red de dos puertos que se muestra en la figura 19.17.

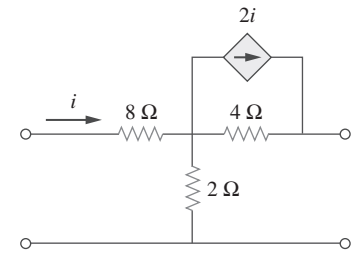

Figura 19.17 Para el ejemplo 19.4.

**Solución:** Se sigue el mismo procedimiento que en el ejemplo anterior. Para obtener **y**11 y **y**21, se utiliza el circuito de la figura 19.18*a*), cuyo puerto 2 está en cortocircuito y se aplica una fuente de corriente al puerto 1. En el nodo 1,

$$
\frac{\mathbf{V}_1 - \mathbf{V}_o}{8} = 2\mathbf{I}_1 + \frac{\mathbf{V}_o}{2} + \frac{\mathbf{V}_o - 0}{4}
$$

Sin embargo,  $I_1 = \frac{V_1 - V_o}{8}$ ; por lo tanto,

$$
0 = \frac{\mathbf{V}_1 - \mathbf{V}_o}{8} + \frac{3\mathbf{V}_o}{4}
$$

$$
0 = \mathbf{V}_1 - \mathbf{V}_o + 6\mathbf{V}_o \implies \mathbf{V}_1 = -5\mathbf{V}_o
$$

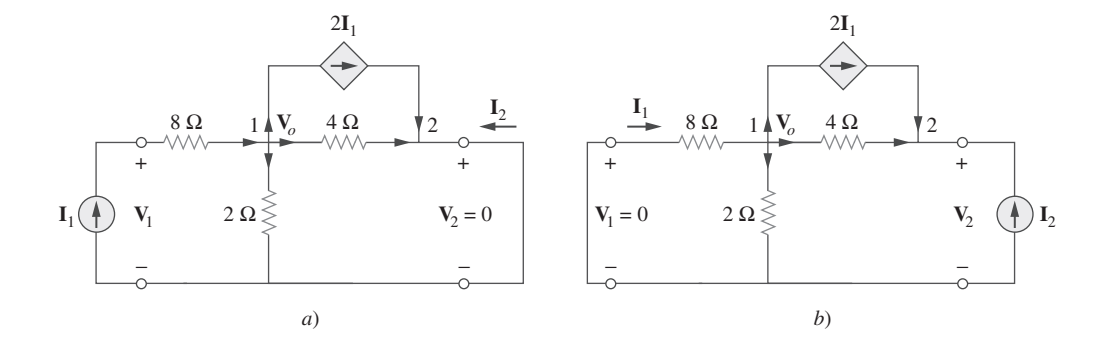

**Figura 19.18** Solución del ejemplo 19.4: *a*) determinación de **y**11 y **y**21, *b*) determinación de **y**12 y **y**22.

De aquí que,

$$
\mathbf{I}_1 = \frac{-5\mathbf{V}_o - \mathbf{V}_o}{8} = -0.75\mathbf{V}_o
$$

$$
y_1 = \frac{I_1}{V_1} = \frac{-0.75V_o}{-5V_o} = 0.15 S
$$

En el nodo 2,  $\mathbf{V}_o = 0$  $\frac{1}{4} + 2I_1 + I_2 = 0$ 

$$
-I_2 = 0.25V_o - 1.5V_o = -1.25V_o
$$

1.25**V***<sup>o</sup>*

 $\frac{d^{2}V_{o}}{dS} = -0.25$  S

De aquí que,

De manera similar se obtienen **y**12 y **y**22 al utilizar la figura 19.18*b*). En el nodo 1,

 $\mathbf{I}_2$ **V**1

$$
\frac{0 - V_o}{8} = 2I_1 + \frac{V_o}{2} + \frac{V_o - V_2}{4}
$$

Pero  $I_1 = \frac{0 - V_o}{8}$ ; por lo tanto,

$$
0 = -\frac{\mathbf{V}_o}{8} + \frac{\mathbf{V}_o}{2} + \frac{\mathbf{V}_o - \mathbf{V}_2}{4}
$$

o sea,  $0 = -V_o + 4V_o + 2V_o - 2V_2 \implies V_2 = 2.5V_o$ 

De aquí que,

$$
\mathbf{y}_{12} = \frac{\mathbf{I}_1}{\mathbf{V}_2} = \frac{-\mathbf{V}_o/8}{2.5\mathbf{V}_o} = -0.05 \text{ S}
$$

En el nodo 2,

$$
\frac{\mathbf{V}_o - \mathbf{V}_2}{4} + 2\mathbf{I}_1 + \mathbf{I}_2 = 0
$$

o sea, **I**<sup>2</sup> 0.25**V***<sup>o</sup>*

$$
-\mathbf{I}_2 = 0.25\mathbf{V}_o - \frac{1}{4}(2.5\mathbf{V}_o) - \frac{2\mathbf{V}_o}{8} = -0.625\mathbf{V}_o
$$

Por lo tanto,  $y_{22}$ 

$$
= \frac{\mathbf{I}_2}{\mathbf{V}_2} = \frac{0.625 \mathbf{V}_o}{2.5 \mathbf{V}_o} = 0.25 \text{ S}
$$

Obsérvese que  $y_{12} \neq y_{21}$  en este caso, ya que la red no es recíproca.

Obtenga los parámetros *y* para el circuito de la figura 19.19.

**Respuesta:** 
$$
y_{11} = 0.625 S
$$
,  $y_{12} = -0.125 S$ ,  $y_{21} = 0.375 S$ ,  $y_{22} = 0.125 S$ .

## **19.4** Parámetros híbridos

Los parámetros *z* y *y* de una red de dos puertos no existen siempre. Es por ello que se presenta la necesidad de desarrollar otros conjuntos de parámetros. Este tercer conjunto de parámetros se basa en convertir a **V**1 e **I**2 en variables dependientes. De tal manera, se obtiene

$$
V_1 = h_{11}I_1 + h_{12}V_2
$$
  
\n
$$
I_2 = h_{21}I_1 + h_{22}V_2
$$
 (19.14)

o en forma matricial,

$$
\begin{bmatrix} \mathbf{V}_1 \\ \mathbf{I}_2 \end{bmatrix} = \begin{bmatrix} \mathbf{h}_{11} & \mathbf{h}_{12} \\ \mathbf{h}_{21} & \mathbf{h}_{22} \end{bmatrix} \begin{bmatrix} \mathbf{I}_1 \\ \mathbf{V}_2 \end{bmatrix} = [\mathbf{h}] \begin{bmatrix} \mathbf{I}_1 \\ \mathbf{V}_2 \end{bmatrix}
$$
(19.15)

#### Problema de práctica 19.4

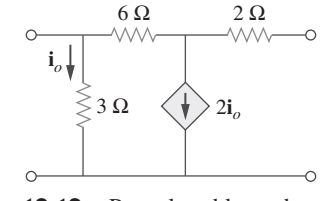

**Figura 19.19** Para el problema de práctica 19.4.

Los parámetros **h** se conocen como *parámetros híbridos* (o, simplemente *parámetros h*) debido a que son combinaciones híbridas de cocientes. Éstos resultan muy útiles para describir dispositivos electrónicos como los transistores (véase la sección 19.9); es más fácil medir de manera experimental los parámetros *h* de tales dispositivos que sus parámetros *z* o *y*. De hecho, se ha observado que el transformador ideal de la figura 19.6, descrito por la ecuación (19.7), no tiene parámetros *z*. Es posible describir el transformador ideal por medio de los parámetros híbridos, ya que la ecuación (19.7) concuerda con la (19.14).

Los valores de los parámetros se determinan como:

$$
\mathbf{h}_{11} = \frac{\mathbf{V}_1}{\mathbf{I}_1} \Big|_{\mathbf{V}_2 = 0}, \qquad \mathbf{h}_{12} = \frac{\mathbf{V}_1}{\mathbf{V}_2} \Big|_{\mathbf{I}_1 = 0}
$$
\n
$$
\mathbf{h}_{21} = \frac{\mathbf{I}_2}{\mathbf{I}_1} \Big|_{\mathbf{V}_2 = 0}, \qquad \mathbf{h}_{22} = \frac{\mathbf{I}_2}{\mathbf{V}_2} \Big|_{\mathbf{I}_1 = 0}
$$
\n(19.16)

Es evidente que a partir de la ecuación (19.16) los parámetros  $\mathbf{h}_{11}$ ,  $\mathbf{h}_{12}$ ,  $\mathbf{h}_{21}$  y  $\mathbf{h}_{22}$  representan, respectivamente, una impedancia, una ganancia de tensión, una ganancia de corriente y una admitancia. Ésta es la razón por la que se denominan parámetros híbridos. Para ser específicos,

 **= Impedancia de entrada en cortocircuito**  $h_{12}$  = Ganancia inversa de tensión en circuito abierto  $h_{12}$  = Ganancia inversa de tensión en circuito abierto **(19.17)**<br>  $h_{21}$  = Ganancia directa de corriente en cortocircuito  $h_{22}$  = Admitancia de salida en circuito abierto

El procedimiento para calcular los parámetros *h* es similar al que se utilizó para los parámetros *z* o *y*. Se aplica una fuente de tensión o corriente en el puerto apropiado, se pone en cortocircuito o circuito abierto el otro puerto, dependiendo del parámetro de interés, y se lleva a cabo el análisis del circuito en forma regular. Para redes recíprocas como  $\mathbf{h}_{12} = -\mathbf{h}_{21}$ . Esto puede demostrarse de la misma manera que se demostró que  $z_{12} = z_{21}$ . La figura 19.20 muestra el modelo híbrido de una red de dos puertos.

 Un conjunto de parámetos muy relacionado con parámetros *h* son los *g* o *híbridos inversos*. Se utilizan para describir las corrientes y las tensiones en las terminales como

$$
\mathbf{I}_1 = \mathbf{g}_{11}\mathbf{V}_1 + \mathbf{g}_{12}\mathbf{I}_2 \n\mathbf{V}_2 = \mathbf{g}_{21}\mathbf{V}_1 + \mathbf{g}_{22}\mathbf{I}_2
$$
\n(19.18)

$$
\begin{bmatrix} \mathbf{I}_1 \\ \mathbf{V}_2 \end{bmatrix} = \begin{bmatrix} \mathbf{g}_{11} & \mathbf{g}_{12} \\ \mathbf{g}_{21} & \mathbf{g}_{22} \end{bmatrix} \begin{bmatrix} \mathbf{V}_1 \\ \mathbf{I}_2 \end{bmatrix} = [\mathbf{g}] \begin{bmatrix} \mathbf{V}_1 \\ \mathbf{I}_2 \end{bmatrix}
$$
(19.19)

Los valores de los parámetros *g* se determinan como

$$
\mathbf{g}_{11} = \frac{\mathbf{I}_1}{\mathbf{V}_1} \Big|_{\mathbf{I}_2 = 0}, \qquad \mathbf{g}_{12} = \frac{\mathbf{I}_1}{\mathbf{I}_2} \Big|_{\mathbf{V}_1 = 0}
$$
\n
$$
\mathbf{g}_{21} = \frac{\mathbf{V}_2}{\mathbf{V}_1} \Big|_{\mathbf{I}_2 = 0}, \qquad \mathbf{g}_{22} = \frac{\mathbf{V}_2}{\mathbf{I}_2} \Big|_{\mathbf{V}_1 = 0}
$$
\n(19.20)

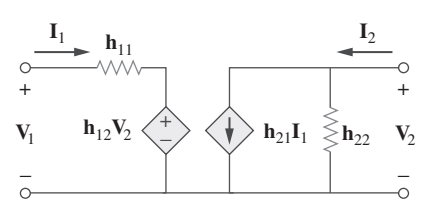

**Figura 19.20** Red equivalente de parámetros *h* de una red de dos puertos.

o sea

Por lo tanto, los parámetros híbridos inversos se denominan específicamente

- $\mathbf{g}_{11}$  = Admitancia de entrada en circuito abierto
- $\mathbf{g}_{12}$  = Ganancia inversa de corriente en cortocircuito  $\mathbf{g}_{12}$  = Ganancia inversa de corriente en cortocircuito<br> $\mathbf{g}_{21}$  = Ganancia directa de tensión en circuito abierto (19.21)
- 
- **g**<sup>22</sup> Impedancia de salida en cortocircuito

La figura 19.21 presenta el modelo híbrido inverso de un modelo de red de dos puertos. Los parámetros *g* a menudo se utilizan para modelar transistores de efecto de campo.

Determine los parámetros híbridos de la red de dos puertos de la figura 19.22.

**Solución:** Para determinar  $h_{11}$  y  $h_{21}$  se pone en cortocircuito el puerto de salida y se conecta a una fuente de corriente **I**1 al puerto de entrada, como se indica en la figura 19.23*a*). A partir de la figura 19.23*a*),

$$
\mathbf{V}_1 = \mathbf{I}_1 (2 + 3 \parallel 6) = 4\mathbf{I}_1
$$
\n
$$
\mathbf{V}_1 = \mathbf{V}_1 = 4.0
$$

Por consiguiente,

Además, de acuerdo con la figura 19.23*a*) se obtiene, por la división de corriente

$$
-I_2 = \frac{6}{6+3}I_1 = \frac{2}{3}I_1
$$
  

$$
I_2 = \frac{1}{2}I_2 = \frac{2}{3}
$$

De aquí que,

Para obtener  $h_{12}$  y  $h_{22}$  se pone en circuito abierto el puerto de entrada y se conecta una fuente de tensión  $V_2$  en el puerto de salida, como se muestra en la figura 19.23*b*). Aplicando la división de tensión,

**I**1

3

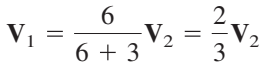

 $\mathbf{V}_1$  $\mathbf{V}_2$ 

 $\mathbf{I}_2$  $\mathbf{V}_2$  2 3

1  $\frac{1}{9}$  S

De aquí que,

Asimismo,  $V_2 = (3 + 6)I_2 = 9I_2$ 

De tal modo que

19.25.

Determine los parámetros *h* del circuito de la figura 19.24.

**Respuesta:** 
$$
\mathbf{h}_{11} = 1.2 \, \Omega
$$
,  $\mathbf{h}_{12} = 0.4$ ,  $\mathbf{h}_{21} = -0.4$ ,  $\mathbf{h}_{22} = 400$  mS.

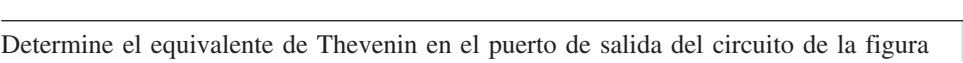

**Figura 19.24** Para el problema

de práctica 19.5.

Ejemplo 19.6

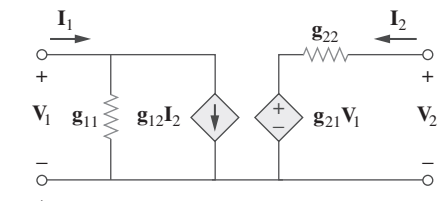

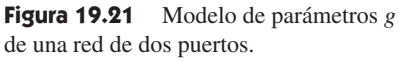

### Ejemplo 19.5

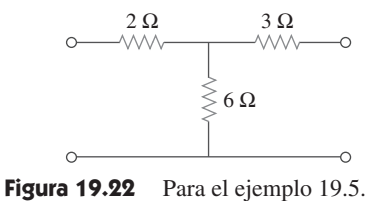

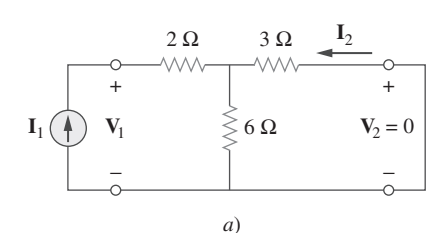

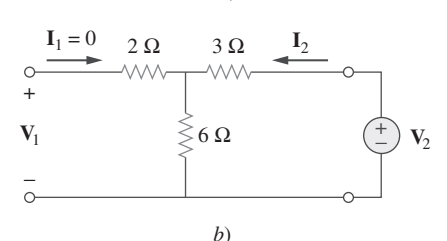

Figura 19.23 Para el ejemplo 19.5: *a*) determinación de  $h_{11}$  y  $h_{21}$ , *b*) determinación de  $h_{12}$  y  $h_{22}$ .

Problema de práctica 19.5

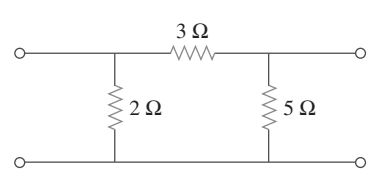

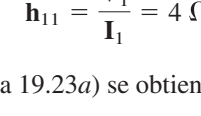

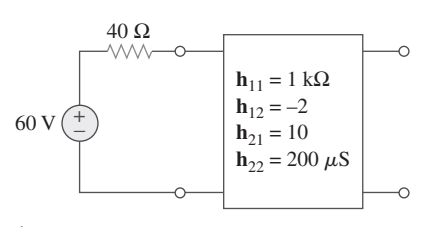

Figura 19.25 Para el ejemplo 19.6.

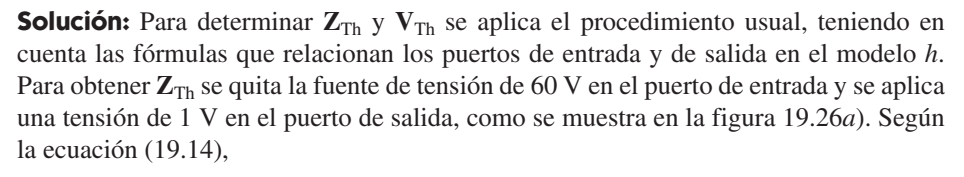

$$
V_1 = h_{11}I_1 + h_{12}V_2 \tag{19.6.1}
$$

$$
I_2 = h_{21}I_1 + h_{22}V_2 \tag{19.6.2}
$$

Sin embargo,  $V_2 = 1$  y  $V_1 = -40$  I<sub>1</sub>. Sustituyendo estos valores en las ecuaciones (19.6.1) y (19.6.2), se obtiene

$$
-40I_1 = h_{11}I_1 + h_{12} \implies I_1 = -\frac{h_{12}}{40 + h_{11}} \tag{19.6.3}
$$

$$
\mathbf{I}_2 = \mathbf{h}_{21}\mathbf{I}_1 + \mathbf{h}_{22} \tag{19.6.4}
$$

 $\mathbf{I}_1$   $\mathbf{I}_2$ + [**h**] +  $40 \Omega \leqslant V_1$  [h] 1 V  $\mathbf{V}_1$ − − *a*)  $\mathbf{I}_1$   $\mathbf{I}_2 = 0$ 40 Ω Ċ + + + [**h**] 60 V **V**1  $V_2$ − − − *b*)

**Figura 19.26** Para el ejemplo 19.6: *a*) determinación de  $\mathbf{Z}_{\text{Th}}$ , *b*) determinación de  $V_{\text{Th}}$ .

La sustitución de la ecuación (19.6.3) en la ecuación (19.6.4) produce

$$
\mathbf{I}_2 = \mathbf{h}_{22} - \frac{\mathbf{h}_{21}\mathbf{h}_{12}}{\mathbf{h}_{11} + 40} = \frac{\mathbf{h}_{11}\mathbf{h}_{22} - \mathbf{h}_{21}\mathbf{h}_{12} + \mathbf{h}_{22}40}{\mathbf{h}_{11} + 40}
$$
  
Es, por lo tanto, 
$$
\mathbf{Z}_{\text{Th}} = \frac{\mathbf{V}_2}{\mathbf{I}_2} = \frac{1}{\mathbf{I}_2} = \frac{\mathbf{h}_{11} + 40}{\mathbf{h}_{11}\mathbf{h}_{22} - \mathbf{h}_{21}\mathbf{h}_{12} + \mathbf{h}_{22}40}
$$

Sustituyendo los valores de los parámetros *h*,

$$
\mathbf{Z}_{\text{Th}} = \frac{1\ 000\ + 40}{10^3 \times 200 \times 10^{-6} + 20 + 40 \times 200 \times 10^{-6}}
$$

$$
= \frac{1\ 040}{20.21} = 51.46\ \Omega
$$

Para obtener  $V_{Th}$  se encuentra la tensión en circuito abierto  $V_2$  de la figura 19.26*b*). En el puerto de entrada,

$$
-60 + 40I_1 + V_1 = 0 \Rightarrow V_1 = 60 - 40I_1 \tag{19.6.5}
$$

En la salida,  $I_2 = 0$  (19.6.6)

Mediante la sustitución de las ecuaciones (19.6.5) y (19.6.6) en las ecuaciones (19.6.1) y (19.6.2), se obtiene

 $60 - 40I_1 = h_{11}I_1 + h_{12}V_2$ 

$$
60 = (\mathbf{h}_{11} + 40)\mathbf{I}_1 + \mathbf{h}_{12}\mathbf{V}_2
$$
(19.6.7)  

$$
y = 0 = \mathbf{h}_{21}\mathbf{I}_1 + \mathbf{h}_{22}\mathbf{V}_2 \implies \mathbf{I}_1 = -\frac{\mathbf{h}_{22}}{\mathbf{h}}\mathbf{V}_2
$$
(19.6.8)

 $h_{21}$ 

Sustituyendo luego la ecuación (19.6.8) en la ecuación (19.6.7) se produce

$$
60 = \left[ -(\mathbf{h}_{11} + 40) \frac{\mathbf{h}_{22}}{\mathbf{h}_{21}} + \mathbf{h}_{12} \right] \mathbf{V}_2
$$

$$
\text{o sea} \quad \mathbf{V}_{\text{Th}} = \mathbf{V}_2 = \frac{60}{-(\mathbf{h}_{11} + 40)\mathbf{h}_{22}/\mathbf{h}_{21} + \mathbf{h}_{12}} = \frac{60\mathbf{h}_{21}}{\mathbf{h}_{12}\mathbf{h}_{21} - \mathbf{h}_{11}\mathbf{h}_{22} - 40\mathbf{h}_{22}}
$$

Mediante la sustitución de los parámetros *h*

$$
\mathbf{V}_{\text{Th}} = \frac{60 \times 10}{-20.21} = -29.69 \text{ V}
$$

Encuentre la impendancia en el puerto de entrada del circuito de la figura 19.27.

**Respuesta:**  $1.6667 \text{ k}\Omega$ .

de práctica 19.6.

**Solución:** En el dominio *s*,

$$
1 \text{ H} \quad \Rightarrow \quad sL = s, \quad 1 \text{ F} \quad \Rightarrow \quad \frac{1}{sC} = \frac{1}{s}
$$

Encuentre los parámetros *g* como funciones de *s* en el circuito de la figura 19.28.

Para obtener  $g_{11}$  y  $g_{21}$  se pone en circuito abierto el puerto de salida y se conecta a una fuente de tensión **V**1 al puerto de entrada, del mismo modo que en la figura 19.29*a*). De acuerdo con la figura,

> $\mathbf{I}_1 = \frac{\mathbf{V}_1}{\mathbf{V}_2}$  $s + 1$

> > $\mathbf{V}_1$

1  $s + 1$ 

1  $s + 1$ 

Mediante la división de tensión,

o sea **g**<sub>11</sub> =  $\frac{I_1}{V}$ 

$$
\mathbf{V}_2 = \frac{1}{s+1} \mathbf{V}_1
$$

o sea **g**<sub>21</sub> =  $\frac{V_2}{V}$ 

Para obtener **g**12 y **g**22 se pone en cortocircuito el puerto de entrada y se conecta una fuente de corriente **I**2 en el puerto de salida, como en la figura 19.29*b*). Por la división de corriente,

 $\frac{1}{s+1}I_2$ 

 $\frac{1}{s} + s \parallel 1$ 

**V**1

o sea **g**<sub>12</sub> =  $\frac{I_1}{I_1}$  $\mathbf{I}_2$ 1  $s + 1$ 

 $I_1 = -\frac{1}{1}$ 

Asimismo,  $V_2 = I_2 \left( \frac{1}{a} \right)$ 

o sea **g**<sup>22</sup>

0 sea

\n
$$
\mathbf{g}_{22} = \frac{\mathbf{V}_2}{\mathbf{I}_2} = \frac{1}{s} + \frac{s}{s+1} = \frac{s^2 + s + 1}{s(s+1)}
$$
\nPor lo tanto

\n
$$
[\mathbf{g}] = \begin{bmatrix} \frac{1}{s+1} & -\frac{1}{s+1} \\ \frac{1}{s+1} & \frac{s^2 + s + 1}{s(s+1)} \end{bmatrix}
$$

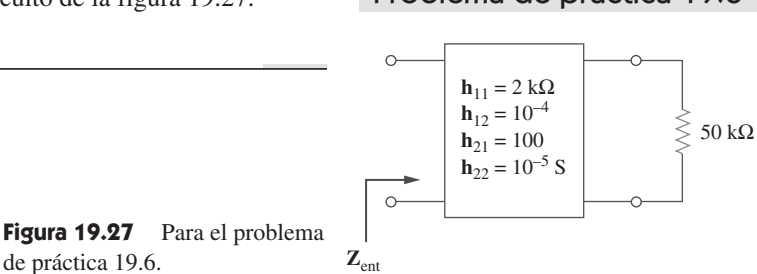

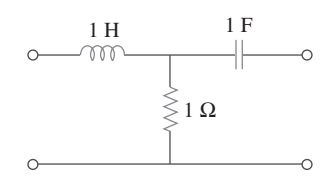

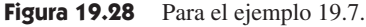

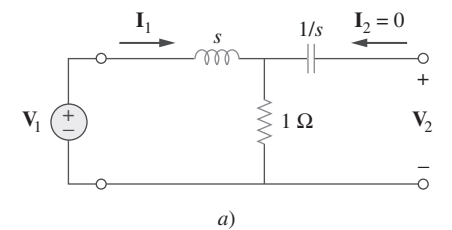

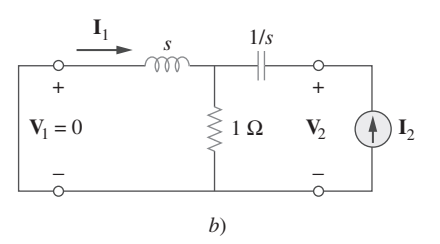

**Figura 19.29** Determinación de los parámetros *g* en el dominio *s* en el circuito de la figura 19.28.

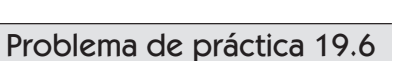

#### Problema de práctica 19.7

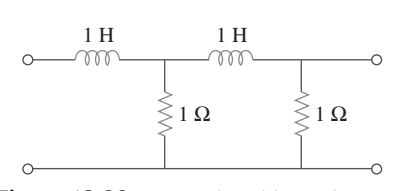

**Figura 19.30** Para el problema de práctica 19.7.

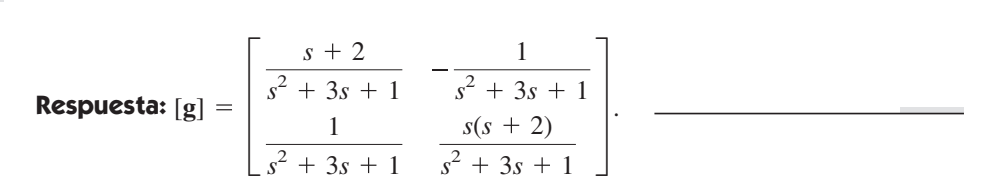

Para la red en escalera de la figura 19.30, determine los parámetros *g* en el dominio de *s*.

## **19.5** Parámetros de transmisión

Puesto que no hay restricciones acerca de las tensiones y las corrientes en las terminales que pueden considerarse variables independientes o dependientes, pueden generarse muchos conjuntos de parámetros.

 Otro conjunto de parámetros que relaciona las variables en el puerto de entrada con aquéllas en el puerto de salida. Por lo tanto,

$$
\mathbf{V}_1 = \mathbf{A}\mathbf{V}_2 - \mathbf{B}\mathbf{I}_2
$$
  

$$
\mathbf{I}_1 = \mathbf{C}\mathbf{V}_2 - \mathbf{D}\mathbf{I}_2
$$
 (19.22)

o sea

$$
\begin{bmatrix} \mathbf{V}_1 \\ \mathbf{I}_1 \end{bmatrix} = \begin{bmatrix} \mathbf{A} & \mathbf{B} \\ \mathbf{C} & \mathbf{D} \end{bmatrix} \begin{bmatrix} \mathbf{V}_2 \\ -\mathbf{I}_2 \end{bmatrix} = [\mathbf{T}] \begin{bmatrix} \mathbf{V}_2 \\ -\mathbf{I}_2 \end{bmatrix}
$$
(19.23)

− + **V** − +  $V<sub>2</sub>$  $\mathbf{I}_1$  –**I**<sub>2</sub> Red lineal de dos puertos

**Figura 19.31** Variables en las terminales utilizadas para definir los parámetros **ADCB**.

Las ecuaciones (19.22) y (19.23) relacionan las variables de entrada ( $V_1 e I_1$ ) con las variables de salida ( $V_2$  y  $-I_2$ ). Obsérvese que al calcular los parámetros de transmisión se utiliza  $-I_2$  en lugar de  $I_2$ , ya que se considera que la corriente sale de la red, como en la figura 19.31, en lugar de entrar a la red, como se muestra en la figura 19.1*b*). Esto se hace solamente por convención. Cuando se conectan en cascada dos puertos (salida con entrada), resulta más lógico pensar que **I**2 sale del puerto. También se acostumbra en la industria de la generación de electricidad, considerar que I<sub>2</sub> sale de la red de dos puertos.

 Los parámetros de dos puertos en las ecuaciones (19.22) y (19.23) proporcionan una medida de la forma en que un circuito transmite la tensión y la corriente de una fuente a una carga. Resultan útiles en el análisis de líneas de transmisión (como el cable y la fibra óptica) porque expresan variables del extremo emisor ((**V**1 e **I**1) en términos de las variables del extremo receptor  $(V_2 y - I_2)$ . Por esta razón, se conocen como *parámetros de transmisión*. También se les asigna el nombre de parámetros **ABCD**. Se utilizan en el diseño de sistemas telefónicos, redes de microondas y radares.

Los parámetros de transmisión se determinan como

$$
\mathbf{A} = \frac{\mathbf{V}_1}{\mathbf{V}_2} \Big|_{\mathbf{I}_2 = 0}, \qquad \mathbf{B} = -\frac{\mathbf{V}_1}{\mathbf{I}_2} \Big|_{\mathbf{V}_2 = 0}
$$
\n
$$
\mathbf{C} = \frac{\mathbf{I}_1}{\mathbf{V}_2} \Big|_{\mathbf{I}_2 = 0}, \qquad \mathbf{D} = -\frac{\mathbf{I}_1}{\mathbf{I}_2} \Big|_{\mathbf{V}_2 = 0}
$$
\n(19.24)

Por lo tanto, los parámetros de transmisión se determinan específicamente,

- $A =$  Relación de tensión en circuito abierto
- **B** = Impedancia negativa de transferencia en cortocircuito<br> **C** = Admitancia de transferencia en circuito abierto (19.25)
- $C =$  Admitancia de transferencia en circuito abierto
- $D =$  Relación negativa de corrientes en cortocircuito

**A** y **D** son adimensionales, **B** está en ohms y **C** está en siemens. Puesto que los parámetros de transmisión ofrecen una relación directa entre las variables de entrada y salida, son muy útiles para las redes en cascada.

 Es posible definir el último conjunto de parámetros expresando las variables en el puerto de salida, en términos de las variables en el puerto de entrada. Se tiene

$$
\mathbf{V}_2 = \mathbf{a}\mathbf{V}_1 - \mathbf{b}\mathbf{I}_1
$$
  

$$
\mathbf{I}_2 = \mathbf{c}\mathbf{V}_1 - \mathbf{d}\mathbf{I}_1
$$
 (19.26)

o sea

$$
\begin{bmatrix} \mathbf{V}_2 \\ \mathbf{I}_2 \end{bmatrix} = \begin{bmatrix} \mathbf{a} & \mathbf{b} \\ \mathbf{c} & \mathbf{d} \end{bmatrix} \begin{bmatrix} \mathbf{V}_1 \\ -\mathbf{I}_1 \end{bmatrix} = [\mathbf{t}] \begin{bmatrix} \mathbf{V}_1 \\ -\mathbf{I}_1 \end{bmatrix}
$$
(19.27)

Los parámetros **a**, **b**, **c** y **d** se denominan *parámetros t* o de *transmisión inversa*, y se determinan de la manera siguiente:

$$
\mathbf{a} = \frac{\mathbf{V}_2}{\mathbf{V}_1} \Big|_{\mathbf{I}_1 = 0}, \qquad \mathbf{b} = -\frac{\mathbf{V}_2}{\mathbf{I}_1} \Big|_{\mathbf{V}_1 = 0}
$$
\n
$$
\mathbf{c} = \frac{\mathbf{I}_2}{\mathbf{V}_1} \Big|_{\mathbf{I}_1 = 0}, \qquad \mathbf{d} = -\frac{\mathbf{I}_2}{\mathbf{I}_1} \Big|_{\mathbf{V}_1 = 0}
$$
\n(19.28)

A partir de la ecuación (19.28) y de la experiencia ganada hasta el momento, es evidente que estos parámetros se conocen individualmente como

- **a** = Ganancia de tensión en circuito abierto
- **b** = Impedancia negativa de transferencia en cortocircuito **(19.29)**<br>**c** = Admitancia de transferencia en circuito abierto
- $c =$  Admitancia de transferencia en circuito abierto
- **d** Ganancia negativa de corriente en cortocircuito

Mientras que **a** y **d** son adimensionales, **b** y **c** están en ohms y en siemens, respectivamente.

 En términos de los parámetros de transmisión o de transmisión inversos, una red es recíproca si

$$
AD - BC = 1, \t ad - bc = 1
$$
 (19.30)

Estas relaciones pueden demostrarse de la misma manera que las relaciones de la impedancia de transferncia para los parámetros *z*. Alternativamente, un poco más adelante se podrá utilizar la tabla 19.1 para deducir la ecuación (19.30) a partir del hecho de que para redes recíprocas  $z_{12} = z_{21}$ .

Determine los parámetros de transmisión correspondientes a la red de dos puertos de la figura 19.32.

**Solución:** Para determinar **A** y **C** se deja abierto el puerto de salida como en la figura 19.33*a*) de modo que  $I_2 = 0$  y se coloca una fuente de tensión  $V_1$  en el puerto de entrada. Se tiene que

$$
\mathbf{V}_1 = (10 + 20)\mathbf{I}_1 = 30\mathbf{I}_1 \qquad \text{y} \qquad \mathbf{V}_2 = 20\mathbf{I}_1 - 3\mathbf{I}_1 = 17\mathbf{I}_1
$$
  
Por lo tanto,  $\mathbf{A} = \frac{\mathbf{V}_1}{\mathbf{V}_2} = \frac{30\mathbf{I}_1}{17\mathbf{I}_1} = 1.765, \qquad \mathbf{C} = \frac{\mathbf{I}_1}{\mathbf{V}_2} = \frac{\mathbf{I}_1}{17\mathbf{I}_1} = 0.0588 \text{ S}$ 

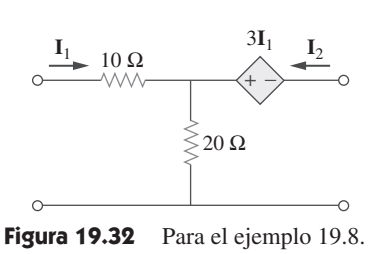

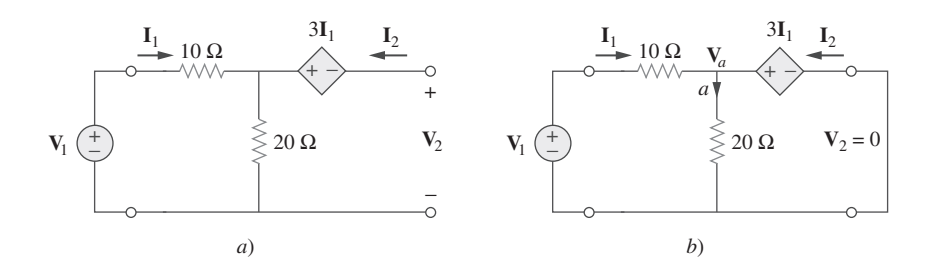

Para obtener **B** y **D** se pone el puerto de salida en cortocircuito, de modo que  $V_2 = 0$ como se muestra en la figura 19.33*b*), y se conecta una fuente de tensión  $V_1$  en el puerto de entrada. La LCK produce en el nodo *a* del circuito de la figura 19.33*b*)

$$
\frac{\mathbf{V}_1 - \mathbf{V}_a}{10} - \frac{\mathbf{V}_a}{20} + \mathbf{I}_2 = 0
$$
 (19.8.1)

Sin embargo  $V_a = 3I_1 e I_1 = (V_1 - V_a)/10$ . La combinación de éstos origina

$$
V_a = 3I_1 \t V_1 = 13I_1 \t (19.8.2)
$$

Sustituyendo  $V_a = 3I_1$  en la ecuación (19.8.1) y reemplazando el primer término por  $I_1$ ,

$$
\mathbf{I}_1 - \frac{3\mathbf{I}_1}{20} + \mathbf{I}_2 = 0 \qquad \Rightarrow \qquad \frac{17}{20}\mathbf{I}_1 = -\mathbf{I}_2
$$

Por lo tanto,

$$
\mathbf{D} = -\frac{\mathbf{I}_1}{\mathbf{I}_2} = \frac{20}{17} = 1.176, \qquad \mathbf{B} = -\frac{\mathbf{V}_1}{\mathbf{I}_2} = \frac{-13\mathbf{I}_1}{(-17/20)\mathbf{I}_1} = 15.29 \text{ }\Omega
$$

Determine los parámetros de transmisión del circuito de la figura 19.16 (véase el problema de práctica 19.3). Problema de práctica 19.8

**Respuesta:**  $A = 1.5$ ,  $B = 11 \Omega$ ,  $C = 250 \text{ mS}$ ,  $D = 2.5$ .

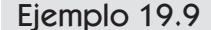

Los parámetros **ABCD** de la red de dos puertos de la figura 19.34 son

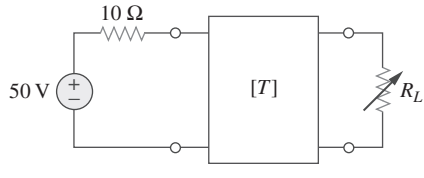

**Figura 19.34** Para el ejemplo 19.9.

Se conecta a una carga variable en el puerto de salida, para una transferencia de potencia máxima. Encuentre *RL* y la máxima potencia transferida.

 $\left[\begin{array}{cc} \texttt{4} & \texttt{20} \ \texttt{0.1} \ \texttt{S} & \texttt{2} \end{array}\right]$ 

**Solución:** Se necesita determinar el equivalente de Thevenin ( $\mathbb{Z}_{Th}$  y  $\mathbb{V}_{Th}$ ) en la carga o puerto de salida. Se obtiene **Z**Th utilizando el circuito de la figura 19.35*a*). El objetivo es obtener  $\mathbf{Z}_{\text{Th}} = \mathbf{V}_2 / \mathbf{I}_2$ . Al sustituir los parámetros **ABCD** dados en la ecuación (19.22), se obtiene

$$
V_1 = 4V_2 - 20I_2 \tag{19.9.1}
$$

$$
I_1 = 0.1V_2 - 2I_2 \tag{19.9.2}
$$

En el puerto de entrada  $V_1 = -10I_1$ . La sustitución de esto en la ecuación (19.9.1) produce

$$
-10I_1 = 4V_2 - 20I_2
$$
  
0 sea 
$$
I_1 = -0.4V_2 + 2I_2
$$
 (19.9.3)

**Figura 19.33** Para el ejemplo 19.8: *a*) determinación de **A** y **C**, *b*)

determinación de **B** y **D**.

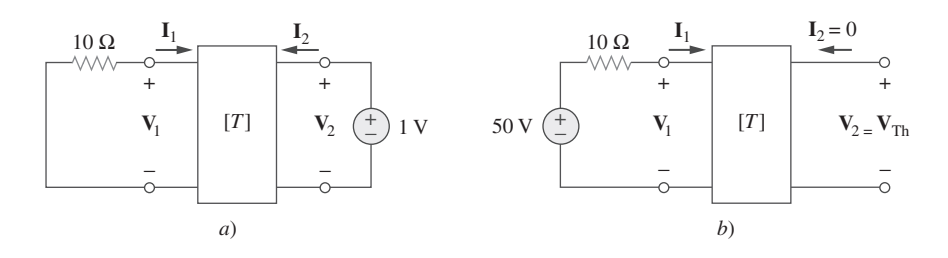

Igualando los lados derechos de las ecuaciones (19.9.2) y (19.9.3)

$$
0.1\mathbf{V}_2 - 2\mathbf{I}_2 = -0.4\mathbf{V}_2 + 2\mathbf{I}_2 \implies 0.5\mathbf{V}_2 = 4\mathbf{I}_2
$$

De aquí que,

 $\mathbf{V}_2$  $\mathbf{I}_2$  $\frac{4}{0.5} = 8$ 

Para encontrar  $V_{\text{Th}}$  se utiliza el circuito de la figura 19.35*b*). En el puerto de salida,  $I_2 = 0$ y en el puerto de entrada  $V_1 = 50 - 10I_1$ . Sustituyendo éstos en las ecuaciones (19.9.1) y (19.9.2),

$$
50 - 10I_1 = 4V_2 \tag{19.9.4}
$$

$$
\mathbf{I}_1 = 0.1 \mathbf{V}_2 \tag{19.9.5}
$$

Sustituyendo la ecuación (19.9.5) en la ecuación (19.9.4),

 $50 - V_2 = 4V_2$   $\implies$   $V_2 = 10$ Por lo tanto,  $V_{\text{Th}} = V_2 = 10 \text{ V}$ 

El circuito equivalente se muestra en la figura 19.35*c*). Para una transferencia máxima de potencia,

$$
R_L = \mathbf{Z}_{\text{Th}} = 8 \ \Omega
$$

De acuerdo con la ecuación (4.24), la potencia máxima es

$$
P = I^2 R_L = \left(\frac{\mathbf{V}_{\text{Th}}}{2R_L}\right)^2 R_L = \frac{\mathbf{V}_{\text{Th}}^2}{4R_L} = \frac{100}{4 \times 8} = 3.125 \text{ W}
$$

 $\left[\begin{array}{cc} 5 & 10 \ \Omega \\ 0.4 \ \textrm{S} & 1 \end{array}\right]$ 

Encuentre  $I_1$  e  $I_2$  si los parámetros de transmisión de los puertos de la figura 19.36 son, Problema de práctica 19.9

> $\mathrm{V_{2}} \geqslant 10 \,\Omega$ 2 Ω  $[T]$  $\mathbf{I}_1$   $\mathbf{I}_2$ + −  $14 / 0^{\circ}$

## 19.6 <sup>†</sup> Relaciones entre parámetros

Puesto que los seis conjuntos de parámetros relacionan las mismas variables entre las terminales de entrada y de salida de la red de dos puertos, éstos deben estar interrelacio-

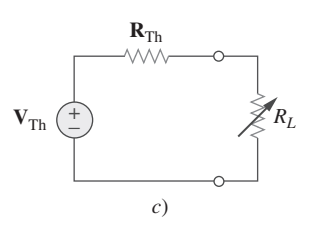

**Figura 19.35** Solución del ejemplo 19.9: *a*) determinación de  $\mathbf{Z}_{\text{Th}}$ , *b*) determinación de  $V_{Th}$ , *c*) determinación de *RL* para transferencia de potencia máxima.

**Figura 19.36** Para el problema de práctica 19.9.

**Respuesta:** 1 A, -0.2 A.

nados. Si existen dos conjuntos de parámetros es posible relacionar un conjunto con el otro. Se va a demostrar el proceso con dos ejemplos.

 $\overline{a}$ 

Dados los parámetros *z* se tendrán los parámetros *y*. A partir de la ecuación (19.2),

 $\overline{a}$ 

$$
\begin{bmatrix} \mathbf{V}_1 \\ \mathbf{V}_2 \end{bmatrix} = \begin{bmatrix} \mathbf{z}_{11} & \mathbf{z}_{12} \\ \mathbf{z}_{21} & \mathbf{z}_{22} \end{bmatrix} \begin{bmatrix} \mathbf{I}_1 \\ \mathbf{I}_2 \end{bmatrix} = [\mathbf{z}] \begin{bmatrix} \mathbf{I}_1 \\ \mathbf{I}_2 \end{bmatrix}
$$
(19.31)

o sea

$$
\begin{bmatrix} \mathbf{I}_1 \\ \mathbf{I}_2 \end{bmatrix} = [\mathbf{z}]^{-1} \begin{bmatrix} \mathbf{V}_1 \\ \mathbf{V}_2 \end{bmatrix}
$$
 (19.32)

Además, de acuerdo con la ecuación (19.9),

$$
\begin{bmatrix} \mathbf{I}_1 \\ \mathbf{I}_2 \end{bmatrix} = \begin{bmatrix} \mathbf{y}_{11} & \mathbf{y}_{12} \\ \mathbf{y}_{21} & \mathbf{y}_{22} \end{bmatrix} \begin{bmatrix} \mathbf{V}_1 \\ \mathbf{V}_2 \end{bmatrix} = [\mathbf{y}] \begin{bmatrix} \mathbf{V}_1 \\ \mathbf{V}_2 \end{bmatrix}
$$
(19.33)

Comparando las ecuaciones (19.32) y (19.33), se puede ver que

$$
[y] = [z]^{-1}
$$
 (19.34)

La adjunta de la matriz [**z**] es  $\begin{bmatrix} z_{22} & -z_{12} \\ -z_{21} & z_{11} \end{bmatrix}$ 

y su determinante es 
$$
\Delta_z = \mathbf{z}_{11}\mathbf{z}_{22} - \mathbf{z}_{12}\mathbf{z}_{21}
$$

Al sustituir esto en la ecuación (19.34), se obtiene

$$
\begin{bmatrix} \mathbf{y}_{11} & \mathbf{y}_{12} \\ \mathbf{y}_{21} & \mathbf{y}_{22} \end{bmatrix} = \frac{\begin{bmatrix} \mathbf{z}_{22} & -\mathbf{z}_{12} \\ -\mathbf{z}_{21} & \mathbf{z}_{11} \end{bmatrix}}{\Delta_z}
$$
(19.35)

La igualación de términos produce

$$
y_{11} = \frac{z_{22}}{\Delta_z},
$$
  $y_{12} = -\frac{z_{12}}{\Delta_z},$   $y_{21} = -\frac{z_{21}}{\Delta_z},$   $y_{22} = \frac{z_{11}}{\Delta_z}$  (19.36)

 Como un segundo ejemplo se determinarán los parámetros *h* a partir de los parámetros *z*. Según la ecuación (19.1),

$$
V_1 = z_{11}I_1 + z_{12}I_2 \qquad (19.37a)
$$

$$
V_2 = z_{21}I_1 + z_{22}I_2 \qquad (19.37b)
$$

Haciendo **I**2 el sujeto de la ecuación (19.37*b*),

$$
\mathbf{I}_2 = -\frac{\mathbf{z}_{21}}{\mathbf{z}_{22}} \mathbf{I}_1 + \frac{1}{\mathbf{z}_{22}} \mathbf{V}_2
$$
 (19.38)

Sustituyendo en la ecuación (19.37*a*),

$$
\mathbf{V}_1 = \frac{\mathbf{z}_{11}\mathbf{z}_{22} - \mathbf{z}_{12}\mathbf{z}_{21}}{\mathbf{z}_{22}}\mathbf{I}_1 + \frac{\mathbf{z}_{12}}{\mathbf{z}_{22}}\mathbf{V}_2
$$
(19.39)

Poniendo las ecuaciones (19.38) y (19.39) en forma de matriz,

$$
\begin{bmatrix} \mathbf{V}_1 \\ \mathbf{I}_2 \end{bmatrix} = \begin{bmatrix} \frac{\Delta_z}{\mathbf{z}_{22}} & \frac{\mathbf{z}_{12}}{\mathbf{z}_{22}} \\ -\frac{\mathbf{z}_{21}}{\mathbf{z}_{22}} & \frac{1}{\mathbf{z}_{22}} \end{bmatrix} \begin{bmatrix} \mathbf{I}_1 \\ \mathbf{V}_2 \end{bmatrix}
$$
(19.40)

A partir de la ecuación (19.15),

$$
\left[ \begin{array}{c} \mathbf{V}_1 \\ \mathbf{I}_2 \end{array} \right] = \left[ \begin{array}{cc} \mathbf{h}_{11} & \mathbf{h}_{12} \\ \mathbf{h}_{21} & \mathbf{h}_{22} \end{array} \right] \left[ \begin{array}{c} \mathbf{I}_1 \\ \mathbf{V}_2 \end{array} \right]
$$

|              | $\mathbf{z}$                                       |                                                    | y                                             |                                                    | $\mathbf h$                                |                                                    | g                                         |                                                    | $\mathbf T$                     |                                 | $\mathbf t$                           |                                 |
|--------------|----------------------------------------------------|----------------------------------------------------|-----------------------------------------------|----------------------------------------------------|--------------------------------------------|----------------------------------------------------|-------------------------------------------|----------------------------------------------------|---------------------------------|---------------------------------|---------------------------------------|---------------------------------|
| $\mathbf{z}$ | $\mathbf{z}_{11}$                                  | $\mathbf{z}_{12}$                                  | $\frac{\mathbf{y}_{22}}{\Delta_y}$            | $\frac{\mathbf{y}_{12}}{\Delta_y}$                 | $\frac{\Delta_h}{\textbf{h}_{22}}$         | $\frac{\mathbf{h}_{12}}{\mathbf{h}_{22}}$          | -1<br>$\mathbf{g}_{11}$                   | $\underline{\mathbf{g}}_{12}$<br>$\mathbf{g}_{11}$ | $\frac{A}{C}$                   | $\frac{\Delta_T}{C}$            | $\frac{d}{c}$                         | $\frac{1}{c}$                   |
|              | $\mathbf{z}_{21}$                                  | $\mathbf{z}_{22}$                                  | $\frac{\mathbf{y}_{21}}{\Delta_{\mathbf{y}}}$ | $\frac{\mathbf{y}_{11}}{\Delta_y}$                 | $h_{21}$<br>$\mathbf{h}_{22}$              | $\frac{1}{\mathbf{h}_{22}}$                        | $g_{21}$<br>$g_{11}$                      | $\frac{\Delta_g}{\sqrt{2}}$<br>$\mathbf{g}_{11}$   | $\frac{1}{C}$                   | $\frac{D}{C}$                   | $\frac{\Delta_t}{c}$                  | $\frac{a}{c}$                   |
| $\mathbf y$  | $\frac{\mathbf{z}_{22}}{\Delta_z}$                 | $-\frac{z_{12}}{\Delta_z}$                         | $y_{11}$                                      | $y_{12}$                                           | $\frac{1}{\textbf{h}_{11}}$                | $\frac{\mathbf{h}_{12}}{2}$<br>$\mathbf{h}_{11}$   | $\frac{\Delta_g}{\Delta_g}$<br>$g_{22}$   | $\underline{\mathbf{g}}_{12}$<br>$g_{22}$          | $\frac{\mathbf{D}}{\mathbf{B}}$ | $\frac{\Delta_T}{\textbf{B}}$   | $\frac{a}{b}$                         | $\frac{1}{b}$                   |
|              | $-\frac{z_{21}}{\Delta_z}$                         | $\frac{\mathbf{z}_{11}}{\Delta_z}$                 | $\mathbf{y}_{21}$                             | $\mathbf{y}_{22}$                                  | $\frac{\mathbf{h}_{21}}{\mathbf{h}_{11}}$  | $\frac{\Delta_h}{\textbf{h}_{11}}$                 | $g_{21}$<br>$g_{22}$                      | $\frac{1}{\mathbf{g}_{22}}$                        | $\frac{1}{\mathbf{B}}$          | $\frac{\mathbf{A}}{\mathbf{B}}$ | $\Delta_t$<br>$\overline{\mathbf{b}}$ | $\frac{\mathbf{d}}{\mathbf{b}}$ |
| $\mathbf h$  | $\frac{\Delta_z}{\mathbf{z}_{22}}$                 | $\underline{\mathbf{z}_{12}}$<br>$\mathbf{z}_{22}$ | $\frac{1}{ }$<br>$y_{11}$                     | $\underline{y_{12}}$<br>$y_{11}$                   | $\mathbf{h}_{11}$                          | $\mathbf{h}_{12}$                                  | $\frac{\mathbf{g}_{22}}{\Delta_{g}}$      | $\frac{\mathbf{g}_{12}}{\Delta_{g}}$               | $\frac{\mathbf{B}}{\mathbf{D}}$ | $\frac{\Delta_T}{\mathbf{D}}$   | $\frac{\mathbf{b}}{\mathbf{a}}$       | $\frac{1}{a}$                   |
|              | $\underline{\mathbf{z}_{21}}$<br>$\mathbf{z}_{22}$ | $\frac{1}{ }$<br>$\mathbf{z}_{22}$                 | $\underline{y_{21}}$<br>$y_{11}$              | $\underline{\Delta_y}$<br>$y_{11}$                 | $h_{21}$                                   | $\mathbf{h}_{22}$                                  | $\frac{\mathbf{g}_{21}}{\Delta_{g}}$      | $\frac{\mathbf{g}_{11}}{\Delta_{g}}$               | $-\frac{1}{D}$                  | $\frac{C}{D}$                   | $\frac{\Delta_t}{a}$                  | $\frac{c}{a}$                   |
| $\mathbf{g}$ | $\frac{1}{\sqrt{2}}$<br>$\mathbf{z}_{11}$          | $\underline{\mathbf{z}}_{12}$<br>$\mathbf{z}_{11}$ | $\underline{\Delta_y}$<br>$\mathbf{y}_{22}$   | $\underline{\mathbf{y}}_{12}$<br>$\mathbf{y}_{22}$ | $\frac{\mathbf{h}_{22}}{\Delta_h}$         | $\frac{\mathbf{h}_{12}}{\Delta_h}$                 | $\mathbf{g}_{11}$                         | $g_{12}$                                           | $\frac{C}{A}$                   | $\frac{\Delta_T}{\mathbf{A}}$   | $rac{c}{d}$                           | $-\frac{1}{d}$                  |
|              | $\frac{z_{21}}{z_{21}}$<br>$\mathbf{z}_{11}$       | $\Delta_z$<br>$\mathbf{z}_{11}$                    | $\underline{y_{21}}$<br>$y_{22}$              | $\frac{1}{\sqrt{2}}$<br>$y_{22}$                   | $\frac{\mathbf{h}_{21}}{\Delta_h}$         | $\frac{\mathbf{h}_{11}}{\Delta_h}$                 | $g_{21}$                                  | $\mathbf{g}_{22}$                                  | $\frac{1}{\mathbf{A}}$          | $\frac{\mathbf{B}}{\mathbf{A}}$ | $\frac{\Delta_t}{\textbf{d}}$         | $-\frac{b}{d}$                  |
| $\mathbf T$  | $\frac{\mathbf{z}_{11}}{\mathbf{z}_{21}}$          | $\frac{\Delta_z}{\Delta_z}$<br>$\mathbf{z}_{21}$   | $\underline{y_{22}}$<br>$y_{21}$              | $\frac{1}{\sqrt{2}}$<br>$y_{21}$                   | $\frac{\Delta_h}{\sqrt{2\pi}}$<br>$h_{21}$ | $\underline{\mathbf{h}_{11}}$<br>$\mathbf{h}_{21}$ | $\overline{\phantom{a}1}$<br>$g_{21}$     | $\frac{\mathbf{g}_{22}}{\mathbf{g}_{21}}$          | $\mathbf{A}$                    | $\bf{B}$                        | $\frac{\mathbf{d}}{\Delta_t}$         | $\frac{\mathbf{b}}{\Delta_t}$   |
|              | $\frac{1}{\sqrt{2}}$<br>$\mathbf{z}_{21}$          | $\underline{\mathbf{z}_{22}}$<br>$\mathbf{z}_{21}$ | $\frac{\Delta_y}{\Delta_y}$<br>$y_{21}$       | $\underline{\mathbf{y}_{11}}$<br>$y_{21}$          | $\mathbf{h}_{22}$<br>$\mathbf{h}_{21}$     | $\frac{1}{ }$<br>$\mathbf{h}_{21}$                 | $\underline{\mathbf{g}}_{11}$<br>$g_{21}$ | $\frac{\Delta_g}{\mathbf{g}_{21}}$                 | $\mathbf C$                     | $\mathbf{D}$                    | $\frac{\mathbf{c}}{\Delta_t}$         | $\frac{\mathbf{a}}{\Delta_t}$   |
| t            | $\frac{z_{22}}{z}$<br>$\mathbf{z}_{12}$            | $\Delta_z$<br>$\mathbf{z}_{12}$                    | $\underline{\mathbf{y}}_{11}$<br>$y_{12}$     | $-\frac{1}{y_{12}}$                                | $\frac{1}{\mathbf{h}_{12}}$                | $\frac{\mathbf{h}_{11}}{\mathbf{h}_{12}}$          | $\frac{\Delta_g}{g}$<br>$g_{12}$          | $g_{22}$<br>$\mathbf{g}_{12}$                      | $\frac{\mathbf{D}}{\Delta_T}$   | $\frac{\mathbf{B}}{\Delta_T}$   | $\mathbf{a}$                          | $\mathbf b$                     |
|              | $\frac{1}{\sqrt{2}}$<br>$\mathbf{z}_{12}$          | $\underline{\mathbf{z}_{11}}$<br>$\mathbf{z}_{12}$ | $\Delta_{\mathbf{y}}$<br>$y_{12}$             | $\underline{y_{22}}$<br>$y_{12}$                   | $\frac{\textbf{h}_{22}}{\textbf{h}_{12}}$  | $\frac{\Delta_h}{\textbf{h}_{12}}$                 | $\mathbf{g}_{11}$<br>$g_{12}$             | $\mathbf{1}$<br>$g_{12}$                           | $\frac{\mathbf{C}}{\Delta_T}$   | $\frac{\mathbf{A}}{\Delta_T}$   | $\mathbf c$                           | $\mathbf d$                     |

**TABLA 19.1** Conversión de parámetros de dos puertos.

$$
\Delta_z = \mathbf{z}_{11}\mathbf{z}_{22} - \mathbf{z}_{12}\mathbf{z}_{21}, \qquad \Delta_h = \mathbf{h}_{11}\mathbf{h}_{22} - \mathbf{h}_{12}\mathbf{h}_{21}, \qquad \Delta_T = \mathbf{A}\mathbf{D} - \mathbf{B}\mathbf{C}
$$

 $\Delta_y$  = **y**<sub>11</sub>**y**<sub>22</sub> - **y**<sub>12</sub>**y**<sub>21</sub>,  $\Delta_g$  = **g**<sub>11</sub>**g**<sub>22</sub> - **g**<sub>12</sub>**g**<sub>21</sub>,  $\Delta_t$  = **ad** - **bc** 

Compando lo anterior con la fórmula (19.40), se obtiene

$$
\mathbf{h}_{11} = \frac{\Delta_z}{\mathbf{z}_{22}}, \qquad \mathbf{h}_{12} = \frac{\mathbf{z}_{12}}{\mathbf{z}_{22}}, \qquad \mathbf{h}_{21} = -\frac{\mathbf{z}_{21}}{\mathbf{z}_{22}}, \qquad \mathbf{h}_{22} = \frac{1}{\mathbf{z}_{22}} \tag{19.41}
$$

 La tabla 19.1 proporciona las fórmulas de conversión para los seis conjuntos de parámetros de dos puertos. Dado un conjunto de parámetros, la tabla 19.1 puede utilizarse para encontrar los demás parámetros. Por ejemplo, dados los parámetros *T* se encontrarán los parámetros *h* correspondientes en la quinta columna del tercer renglón. Asimismo, dado que  $\mathbf{z}_{21} = \mathbf{z}_{12}$  en una red recíproca, es factible utilizar la tabla para expresar esta condición en términos de otros parámetros. También es posible demostrar que,

$$
[g] = [h]^{-1}
$$
 (19.42)

$$
\sin \text{embargo} \qquad \qquad \text{[t]} \neq \text{[T]}^{-1} \qquad \qquad \text{(19.43)}
$$

Encuentre [**z**] y [**g**] en una red de dos puertos si

$$
[\mathbf{T}] = \begin{bmatrix} 10 & 1.5 \ \Omega \\ 2 \ \mathrm{S} & 4 \end{bmatrix}
$$

**Solución:** Si  $A = 10$ ,  $B = 1.5$ ,  $C = 2$ ,  $D = 4$ , el determinante de la matriz es

$$
\Delta_T = \mathbf{AD} - \mathbf{BC} = 40 - 3 = 37
$$

De la tabla 19.1,

$$
\mathbf{z}_{11} = \frac{\mathbf{A}}{\mathbf{C}} = \frac{10}{2} = 5, \qquad \mathbf{z}_{12} = \frac{\Delta_T}{\mathbf{C}} = \frac{37}{2} = 18.5
$$

$$
\mathbf{z}_{21} = \frac{1}{\mathbf{C}} = \frac{1}{2} = 0.5, \qquad \mathbf{z}_{22} = \frac{\mathbf{D}}{\mathbf{C}} = \frac{4}{2} = 2
$$

$$
\mathbf{g}_{11} = \frac{\mathbf{C}}{\mathbf{A}} = \frac{2}{10} = 0.2, \qquad \mathbf{g}_{12} = -\frac{\Delta_T}{\mathbf{A}} = -\frac{37}{10} = -3.7
$$

$$
\mathbf{g}_{21} = \frac{1}{\mathbf{A}} = \frac{1}{10} = 0.1, \qquad \mathbf{g}_{22} = \frac{\mathbf{B}}{\mathbf{A}} = \frac{1.5}{10} = 0.15
$$
Por lo tanto, 
$$
[\mathbf{z}] = \begin{bmatrix} 5 & 18.5 \\ 0.5 & 2 \end{bmatrix} \Omega, \qquad [\mathbf{g}] = \begin{bmatrix} 0.2 \text{ S} & -3.7 \\ 0.1 & 0.15 \Omega \end{bmatrix}
$$

Determine [**y**] y [**T**] en una red de dos puertos cuyos parámetros *z* son Problema de práctica 19.10

$$
\begin{bmatrix} \mathbf{z} \end{bmatrix} = \begin{bmatrix} 6 & 4 \\ 4 & 6 \end{bmatrix} \Omega
$$
  
**Respuesta:** 
$$
\begin{bmatrix} \mathbf{y} \end{bmatrix} = \begin{bmatrix} 0.3 & -0.2 \\ -0.2 & 0.3 \end{bmatrix} S, \quad \begin{bmatrix} \mathbf{T} \end{bmatrix} = \begin{bmatrix} 1.5 & 5 \ \ 0.25 \ \text{S} & 1.5 \end{bmatrix}.
$$

Ejemplo 19.11

Obtenga los parámetros *y* del circuito de amplificador operacional de la figura 19.37. Demuestre que el circuito no tiene parámetros *z*.

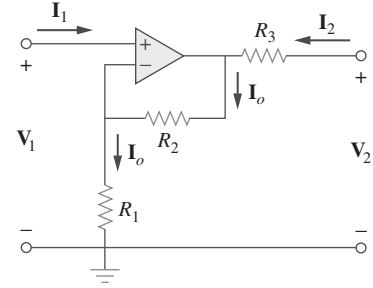

Figura 19.37 Para el ejemplo 19.11.

**Solución:** Puesto que no puede entrar corriente en las terminales de entrada del amplificador operacional,  $I_1 = 0$ , lo cual puede expresarse en términos de  $V_1$  y  $V_2$  como

$$
\mathbf{I}_1 = 0\mathbf{V}_1 + 0\mathbf{V}_2 \tag{19.11.1}
$$

Comparando con la ecuación (19.8), se obtiene

$$
\mathbf{y}_{11} = 0 = \mathbf{y}_{12}
$$
  
Asimismo,  

$$
\mathbf{V}_2 = R_3 \mathbf{I}_2 + \mathbf{I}_o (R_1 + R_2)
$$

donde  $I$ <sub>*o*</sub> es la corriente que pasa por  $R_1$  y  $R_2$ . Sin embargo,  $I$ <sub>*o*</sub> =  $V_1/R_1$ . Por consiguiente,

$$
\mathbf{V}_2 = R_3 \mathbf{I}_2 + \frac{\mathbf{V}_1 (R_1 + R_2)}{R_1}
$$

que es posible escribir como

$$
\mathbf{I}_2 = -\frac{(R_1 + R_2)}{R_1 R_3} \mathbf{V}_1 + \frac{\mathbf{V}_2}{R_3}
$$

La comparación con la ecuación 19.8 muestra que

$$
\mathbf{y}_{21} = -\frac{(R_1 + R_2)}{R_1 R_3}, \qquad \mathbf{y}_{22} = \frac{1}{R_3}
$$

El determinante de la matriz [**y**] es

$$
\Delta_{y} = \mathbf{y}_{11}\mathbf{y}_{22} - \mathbf{y}_{12}\mathbf{y}_{21} = 0
$$

Puesto que  $\Delta_y = 0$ , la matriz [**y**] no tiene inversa; por lo tanto, la matriz [**z**] no existe, de acuerdo con la ecuación (19.34). Obsérvese que el circuito no es recíproco debido al elemento activo.

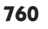

Encuentre los parámetros *z* del circuito del amplificador operacional que se muestra en la figura 19.38. Demuestre que el circuito no tiene parámetros *y*.

**Respuesta:** 
$$
[\mathbf{z}] = \begin{bmatrix} R_1 & 0 \ -R_2 & 0 \end{bmatrix}
$$
. Puesto que  $[\mathbf{z}]^{-1}$  no existe,  $[\mathbf{y}]$  tampoco existe.

## **19.7** Interconexión de redes

Una red grande y compleja puede dividirse para su análisis y diseño en subredes. Las subredes se modelan como redes de dos puertos interconectadas para formar la red original. Por lo tanto, es posible que las redes de dos puertos se consideren como bloques constitutivos que pueden interconectarse para formar una red compleja. La interconexión puede efectuarse en serie, en paralelo o en cascada. Aunque la red interconectada se describe mediante cualquiera de los conjuntos de seis parámetros, cierto conjunto de parámetros quizá tenga una ventaja definitiva. Por ejemplo, cuando las redes están conectadas en serie, sus parámetros individuales *z* se suman a los parámetros *z* dados de la red mayor. Cuando están conectadas en paralelo, sus parámetros *y* individuales se suman para obtener los parámetros *y* de la red mayor. Cuando están en cascada, es posible multiplicar en conjunto sus parámetos individuales de transmisión para obtener los parámetros de transmisión de la red más amplia.

 Considérese la conexión de las dos redes de dos puertos en serie que se muestra en la figura 19.39. Se consideran en serie porque sus corrientes de entrada son las mismas y sus tensiones se suman. Además, cada red tiene una referencia común, y cuando los circuitos se ponen en serie, los puntos de referencia comunes de cada circuito se conectan entre sí. Para la red  $N_a$ .

$$
V_{1a} = z_{11a}I_{1a} + z_{12a}I_{2a}
$$
  
\n
$$
V_{2a} = z_{21a}I_{1a} + z_{22a}I_{2a}
$$
\n(19.44)

 $V_{1b} = z_{11b}I_{1b} + z_{12b}I_{2b}$  (19.45)

y para la red  $N_b$ ,<br> $V_{2b} = \mathbf{z}_{21b} \mathbf{I}_{1b} + \mathbf{z}_{22b} \mathbf{I}_{2b}$ 

Se puede observar de la figura 19.39 que

$$
I_1 = I_{1a} = I_{1b}, \qquad I_2 = I_{2a} = I_{2b}
$$
 (19.46)

y que 
$$
\mathbf{V}_1 = \mathbf{V}_{1a} + \mathbf{V}_{1b} = (\mathbf{z}_{11a} + \mathbf{z}_{11b})\mathbf{I}_1 + (\mathbf{z}_{12a} + \mathbf{z}_{12b})\mathbf{I}_2
$$

$$
\mathbf{V}_2 = \mathbf{V}_{2a} + \mathbf{V}_{2b} = (\mathbf{z}_{21a} + \mathbf{z}_{21b})\mathbf{I}_1 + (\mathbf{z}_{22a} + \mathbf{z}_{22b})\mathbf{I}_2
$$
(19.47)

Por lo tanto, los parámetros *z* de la red completa son

$$
\begin{bmatrix} \mathbf{z}_{11} & \mathbf{z}_{12} \\ \mathbf{z}_{21} & \mathbf{z}_{22} \end{bmatrix} = \begin{bmatrix} \mathbf{z}_{11a} + \mathbf{z}_{11b} & \mathbf{z}_{12a} + \mathbf{z}_{12b} \\ \mathbf{z}_{21a} + \mathbf{z}_{21b} & \mathbf{z}_{22a} + \mathbf{z}_{22b} \end{bmatrix}
$$
(19.48)

o sea

$$
[\mathbf{z}] = [\mathbf{z}_a] + [\mathbf{z}_b] \tag{19.49}
$$

lo que demuestra que los parámetros *z* correspondientes a la red completa son la suma de los parámetros *z* relativos a las redes individuales. Lo anterior puede ampliarse a *n* redes en serie. Si dos redes de dos puertos se conectan en serie en el modelo [**h**], por ejemplo, se utiliza la tabla 19.1 para convertir las **h** en **z** y aplicar después la ecuación (19.49). Por último, se convierte el resultado de nuevo en **h** utilizando la tabla 19.1.

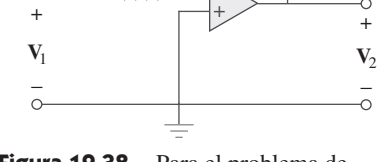

 $\mathbf{I}_1$  **I**<sub>2</sub> **I**<sub>2</sub>

Problema de práctica 19.11

*R*1

 $R<sub>2</sub>$ 

−

**Figura 19.38** Para el problema de práctica 19.11.

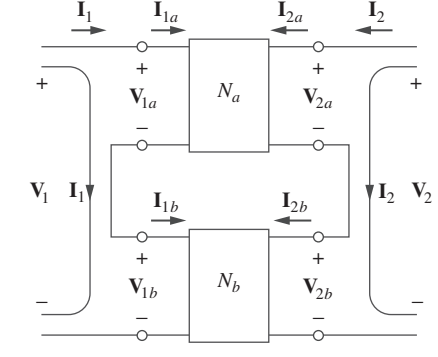

**Figura 19.39** Conexión en serie de dos redes de dos puertos.

+

−

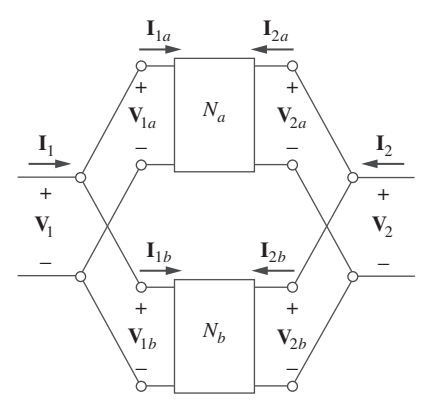

**Figura 19.40** Conexión en paralelo de dos redes de dos puertos.

 Utilizando dos redes de dos puertos están en paralelo cuando las tensiones en sus puertos son iguales y las corrientes en los puertos de la red más grande son las sumas de las corrientes individuales en los puertos. Además, cada circuito debe tener una referencia común y cuando las redes se conectan entre sí todas deben tener sus referencias comunes conectadas. La conexión en paralelo de dos redes de dos puertos se muestra en la figura 19.40. En el caso de dos redes,

$$
\mathbf{I}_{1a} = \mathbf{y}_{11a}\mathbf{V}_{1a} + \mathbf{y}_{12a}\mathbf{V}_{2a} \n\mathbf{I}_{2a} = \mathbf{y}_{21a}\mathbf{V}_{1a} + \mathbf{y}_{22a}\mathbf{V}_{2a}
$$
\n(19.50)

$$
\mathbf{I}_{1b} = \mathbf{y}_{11b}\mathbf{V}_{1b} + \mathbf{y}_{12b}\mathbf{V}_{2b}
$$
  
\n
$$
\mathbf{I}_{2a} = \mathbf{y}_{21b}\mathbf{V}_{1b} + \mathbf{y}_{22b}\mathbf{V}_{2b}
$$
 (19.51)

Sin embargo, de la figura 19.40,

$$
V_1 = V_{1a} = V_{1b}, \qquad V_2 = V_{2a} = V_{2b} \tag{19.52a}
$$

$$
\mathbf{I}_1 = \mathbf{I}_{1a} + \mathbf{I}_{1b}, \qquad \mathbf{I}_2 = \mathbf{I}_{2a} + \mathbf{I}_{2b} \tag{19.52b}
$$

La sustitución de las ecuaciones (19.50) y (19.51) en la (19.52*b*) produce

$$
\mathbf{I}_1 = (\mathbf{y}_{11a} + \mathbf{y}_{11b})\mathbf{V}_1 + (\mathbf{y}_{12a} + \mathbf{y}_{12b})\mathbf{V}_2 \n\mathbf{I}_2 = (\mathbf{y}_{21a} + \mathbf{y}_{21b})\mathbf{V}_1 + (\mathbf{y}_{22a} + \mathbf{y}_{22b})\mathbf{V}_2
$$
\n(19.53)

En consecuencia, los parámetros *y* de la red completa son

$$
\begin{bmatrix} \mathbf{y}_{11} & \mathbf{y}_{12} \\ \mathbf{y}_{21} & \mathbf{y}_{22} \end{bmatrix} = \begin{bmatrix} \mathbf{y}_{11a} + \mathbf{y}_{11b} & \mathbf{y}_{12a} + \mathbf{y}_{12b} \\ \mathbf{y}_{21a} + \mathbf{y}_{21b} & \mathbf{y}_{22a} + \mathbf{y}_{22b} \end{bmatrix}
$$
(19.54)

o sea

e

$$
[y] = [y_a] + [y_b]
$$
 (19.55)

lo que confirma que los parámetros *y* de la red completa son la suma de los parámetros *y* de las redes individuales. El resultado puede extenderse a *n* redes de dos puertos en paralelo.

 Se dice que dos redes están en *cascada* cuando la salida de una es la entrada de la otra. La conexión de dos redes de dos puertos en cascada se muestra en la figura 19.41. Para las dos redes,

$$
\begin{bmatrix} \mathbf{V}_{1a} \\ \mathbf{I}_{1a} \end{bmatrix} = \begin{bmatrix} \mathbf{A}_a & \mathbf{B}_a \\ \mathbf{C}_a & \mathbf{D}_a \end{bmatrix} \begin{bmatrix} \mathbf{V}_{2a} \\ -\mathbf{I}_{2a} \end{bmatrix}
$$
(19.56)

$$
\begin{bmatrix}\n\mathbf{V}_{1b} \\
\mathbf{I}_{1b}\n\end{bmatrix} = \begin{bmatrix}\n\mathbf{A}_b & \mathbf{B}_b \\
\mathbf{C}_b & \mathbf{D}_b\n\end{bmatrix} \begin{bmatrix}\n\mathbf{V}_{2b} \\
-\mathbf{I}_{2b}\n\end{bmatrix}
$$
\n(19.57)

A partir de la figura 19.41,

$$
\begin{bmatrix} \mathbf{V}_1 \\ \mathbf{I}_1 \end{bmatrix} = \begin{bmatrix} \mathbf{V}_{1a} \\ \mathbf{I}_{1a} \end{bmatrix}, \qquad \begin{bmatrix} \mathbf{V}_{2a} \\ -\mathbf{I}_{2a} \end{bmatrix} = \begin{bmatrix} \mathbf{V}_{1b} \\ \mathbf{I}_{1b} \end{bmatrix}, \qquad \begin{bmatrix} \mathbf{V}_{2b} \\ -\mathbf{I}_{2b} \end{bmatrix} = \begin{bmatrix} \mathbf{V}_2 \\ -\mathbf{I}_2 \end{bmatrix} \qquad (19.58)
$$

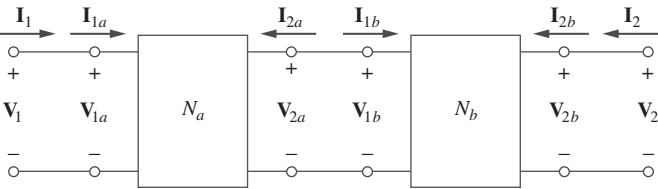

Figura 19.41 Conexión en cascada de dos redes de dos puertos.

Sustituyendo éstas en las ecuaciones (19.56) y (19.57),

$$
\begin{bmatrix} \mathbf{V}_1 \\ \mathbf{I}_1 \end{bmatrix} = \begin{bmatrix} \mathbf{A}_a & \mathbf{B}_a \\ \mathbf{C}_a & \mathbf{D}_a \end{bmatrix} \begin{bmatrix} \mathbf{A}_b & \mathbf{B}_b \\ \mathbf{C}_b & \mathbf{D}_b \end{bmatrix} \begin{bmatrix} \mathbf{V}_2 \\ -\mathbf{I}_2 \end{bmatrix}
$$
(19.59)

Por lo tanto, los parámetros de transmisión de toda la red son el producto de los parámetros de transmisión de los parámetros de transmisión individuales:

$$
\begin{bmatrix} A & B \\ C & D \end{bmatrix} = \begin{bmatrix} A_a & B_a \\ C_a & D_a \end{bmatrix} \begin{bmatrix} A_b & B_b \\ C_b & D_b \end{bmatrix}
$$
(19.60)

o sea

$$
[\mathbf{T}] = [\mathbf{T}_a][\mathbf{T}_b] \tag{19.61}
$$

Esta propiedad es la que hace tan útiles a los parámetros de transmisión. Recuérdese que la multiplicación de las matrices debe ser en el orden en el cual las redes  $N_a$  y  $N_b$  están en cascada.

Evalúe **V**2**V***s* en el circuito de la figura 19.42.

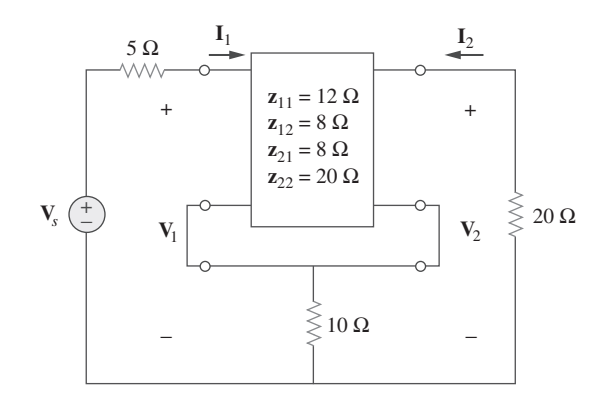

Figura 19.42 Para el ejemplo 19.12.

**Solución:** Este circuito puede considerarse como dos redes de dos puertos en serie. Para  $N_b$ ,

$$
\mathbf{z}_{12b} = \mathbf{z}_{21b} = 10 = \mathbf{z}_{11b} = \mathbf{z}_{22b}
$$

Por lo tanto,

$$
\begin{bmatrix} \mathbf{z} \end{bmatrix} = \begin{bmatrix} \mathbf{z}_a \end{bmatrix} + \begin{bmatrix} \mathbf{z}_b \end{bmatrix} = \begin{bmatrix} 12 & 8 \\ 8 & 20 \end{bmatrix} + \begin{bmatrix} 10 & 10 \\ 10 & 10 \end{bmatrix} = \begin{bmatrix} 22 & 18 \\ 18 & 30 \end{bmatrix}
$$

Sin embargo,

$$
\mathbf{V}_1 = \mathbf{z}_{11}\mathbf{I}_1 + \mathbf{z}_{12}\mathbf{I}_2 = 22\mathbf{I}_1 + 18\mathbf{I}_2 \tag{19.12.1}
$$

$$
\mathbf{V}_2 = \mathbf{z}_{21}\mathbf{I}_1 + \mathbf{z}_{22}\mathbf{I}_2 = 18\mathbf{I}_1 + 30\mathbf{I}_2 \tag{19.12.2}
$$

Además, en el puerto de entrada

$$
\mathbf{V}_1 = \mathbf{V}_s - 5\mathbf{I}_1 \tag{19.12.3}
$$

y en el puerto de salida

$$
\mathbf{V}_2 = -20\mathbf{I}_2 \qquad \Rightarrow \qquad \mathbf{I}_2 = -\frac{\mathbf{V}_2}{20} \tag{19.12.4}
$$

Sustituyendo las ecuaciones (19.12.3) y (19.12.4) en la ecuación (19.12.1) da

$$
\mathbf{V}_s - 5\mathbf{I}_1 = 22\mathbf{I}_1 - \frac{18}{20}\mathbf{V}_2 \implies \mathbf{V}_s = 27\mathbf{I}_1 - 0.9\mathbf{V}_2 \qquad (19.12.5)
$$

mientras que al sustituir la ecuación (19.12.4) en la ecuación (19.12.2) da

$$
\mathbf{V}_2 = 18\mathbf{I}_1 - \frac{30}{20}\mathbf{V}_2 \qquad \Rightarrow \qquad \mathbf{I}_1 = \frac{2.5}{18}\mathbf{V}_2 \tag{19.12.6}
$$

Al reemplazar la ecuación (19.12.6) en la ecuación (19.12.5), se obtiene

$$
\mathbf{V}_s = 27 \times \frac{2.5}{18} \mathbf{V}_2 - 0.9 \mathbf{V}_2 = 2.85 \mathbf{V}_2
$$

$$
\mathbf{V}_2 = \frac{1}{1} = 0.2500
$$

Y así

$$
\frac{\mathbf{V}_2}{\mathbf{V}_s} = \frac{1}{2.85} = 0.3509
$$

Encuentre  $V_2/V_s$  en el circuito de la figura 19.43 Problema de práctica 19.12

 $-j$ 15 Ω *j*10 Ω 5 Ω M + 20 Ω + **V***s*  $V_2$  $\lessgtr 40 \Omega$ − 50 Ω − M *j*40 Ω  $-i20 \Omega$ 

**Figura 19.43** Para el problema de práctica 19.12.

**Respuesta:**  $0.6799/-29.05^{\circ}$ .

### Ejemplo 19.13

Encuentre los parámetros *y* de los dos puertos de la figura 19.44.

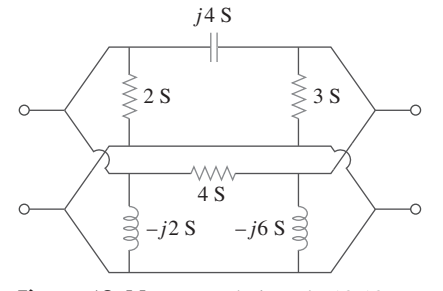

Figura 19.44 Para el ejemplo 19.13.

**Solución:** Se hace referencia a la red superior como  $N_a$  y a la red inferior como  $N_b$ . Ambas están conectadas en paralelo al comparar  $N_a$  y  $N_b$  con el circuito de la figura 19.13*a*), se obtiene

$$
\mathbf{y}_{12a} = -j4 = \mathbf{y}_{21a}, \qquad \mathbf{y}_{11a} = 2 + j4, \qquad \mathbf{y}_{22a} = 3 + j4
$$

$$
[\mathbf{y}_a] = \begin{bmatrix} 2 + j4 & -j4 \\ -j4 & 3 + j4 \end{bmatrix} S
$$

$$
y_1_{2b} = -4 = y_{21b}, \t y_{11b} = 4 - j2, \t y_{22b} = 4 - j6
$$

o sea [**y***b*] c

o sea [**y***a*] c

$$
[\mathbf{y}_b] = \begin{bmatrix} 4 - j2 & -4 \\ -4 & 4 - j6 \end{bmatrix} \mathbf{S}
$$

Los parámetros *y* completos son

$$
[\mathbf{y}] = [\mathbf{y}_a] + [\mathbf{y}_b] = \begin{bmatrix} 6+j2 & -4-j4 \\ -4-j4 & 7-j2 \end{bmatrix} S
$$

Obtenga los parámetros *y* de la red de la figura 19.45.

**Respuesta:** 
$$
\begin{bmatrix} 27 - j15 & -25 + j10 \ -25 + j10 & 27 - j5 \end{bmatrix}
$$
S.

**Figura 19.45** Para el problema de práctica 19.13.

 $\frac{6}{2} = 4$ 

Encuentre los parámetros de transmisión del circuito de la figura 19.46.

**Solución:** Es posible considerar el circuito dado en la figura 19.46 como una conexión en cascada de dos redes en T, como se muestra en la figura 19.47*a*). Es posible demostrar que una red en T, como la que se muestra en la figura 19.47*b*), tiene los parámetros de transmisión siguientes [véase el problema 19.52*b*)]:

$$
\mathbf{A} = 1 + \frac{R_1}{R_2}, \qquad \mathbf{B} = R_3 + \frac{R_1(R_2 + R_3)}{R_2}
$$

$$
\mathbf{C} = \frac{1}{R_2}, \qquad \mathbf{D} = 1 + \frac{R_3}{R_2}
$$

Al aplicar esto en las redes en cascada  $N_a$  y  $N_b$  en la figura 19.47*a*), se obtiene

$$
\mathbf{A}_a = 1 + 4 = 5, \qquad \mathbf{B}_a = 8 + 4 \times 9 = 44 \text{ }\Omega
$$
  

$$
\mathbf{C}_a = 1 \text{ S}, \qquad \mathbf{D}_a = 1 + 8 = 9
$$

o en forma de matriz,  $[\mathbf{T}_a] = \begin{bmatrix} 5 & 44 \ \end{bmatrix}$  (1 S and 1 S and 1 S and 1 S and 1 S and 1 S and 1 S and 1 S and 1 S and 1 S and 1 S and 1 S and 1 S and 1 S and 1 S and 1 S and 1 S and 1 S and 1 S and 1 S and 1 S and

y  $A_b = 1$ ,  $B_b = 6 \Omega$ ,  $C_b = 0.5 S$ ,  $D_b = 1 + \frac{6}{2}$ 

$$
[\mathbf{T}_b] = \begin{bmatrix} 1 & 6 \Omega \\ 0.5 \text{ S} & 4 \end{bmatrix}
$$

Por lo tanto, para la red total del circuito de la figura 19.46,

$$
\begin{aligned} \n[\mathbf{T}] &= [\mathbf{T}_a][\mathbf{T}_b] = \begin{bmatrix} 5 & 44 \\ 1 & 9 \end{bmatrix} \begin{bmatrix} 1 & 6 \\ 0.5 & 4 \end{bmatrix} \\ \n&= \begin{bmatrix} 5 \times 1 + 44 \times 0.5 & 5 \times 6 + 44 \times 4 \\ 1 \times 1 + 9 \times 0.5 & 1 \times 6 + 9 \times 4 \end{bmatrix} \\ \n&= \begin{bmatrix} 27 & 206 \, \Omega \\ 5.5 \, S & 42 \end{bmatrix} \n\end{aligned}
$$

Obsérvese que,

$$
\Delta_{T_a} = \Delta_{T_b} = \Delta_T = 1
$$

lo que demuestra que la red es recíproca.

Figura 19.46 Para el ejemplo 19.14.

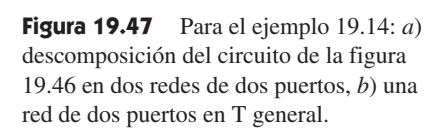

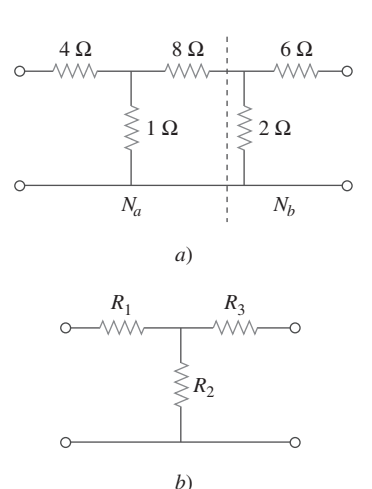

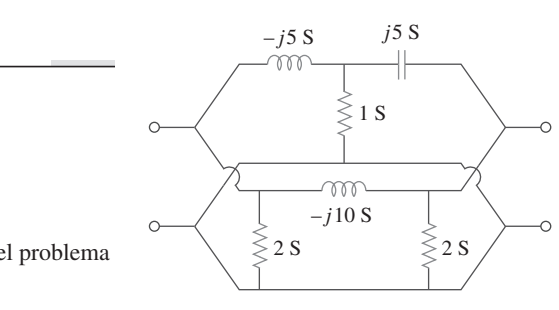

Problema de práctica 19.13

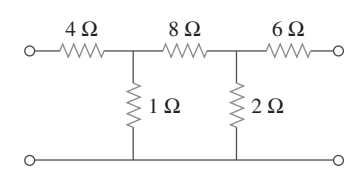

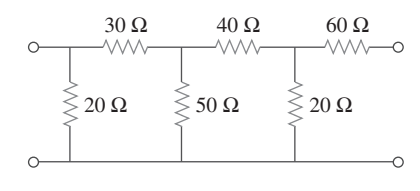

**Figura 19.48** Para el problema de práctica 19.14.

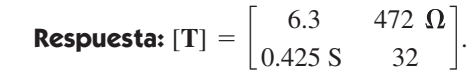

## **19.8** Cálculo de los parámetros de dos puertos utilizando PSpice

El cálculo manual de los parámetros de dos puertos quizá se vuelva difícil cuando el circuito de dos puertos sea complicado. Se recurre a *PSpice* en tales situaciones. Si el circuito es puramente resistivo, puede utilizarse el análisis de cd de *PSpice*; de otra manera, se requiere el análisis de ca de *PSpice* a una frecuencia específica. La clave en el uso de *PSpice* para calcular un parámetro de dos puertos particular es recordar cómo se define ese parámetro y restringir la variable del puerto apropiado, con una fuente de 1 A o 1 V, mientras se usa un circuito abierto o un cortocircuito para imponer las otras restricciones necesarias. Los dos ejemplos siguientes ilustran la idea.

Encuentre los parámetros *h* de la red de la figura 19.49.

 $4i<sub>i</sub>$ 5 Ω 6 Ω  $+$   $$ *ix* 10 Ω  $\geqslant$  10  $\Omega$  $\Omega$ 

Ejemplo 19.15

**Figura 19.49** Para el problema de práctica 19.15.

**Solución:** A partir de la ecuación (19.16),

$$
\left. \begin{array}{cc} \textbf{h}_{11} = \displaystyle{ \frac{V_1}{I_1}} \, \end{array} \right|_{V_2=0}, \qquad \displaystyle{ \textbf{h}_{21} = \frac{I_2}{I_1}} \, \left. \right|_{V_2=0}
$$

lo que muestra que  $h_{11}$  y  $h_{21}$  se determinan haciendo  $V_2 = 0$ . Asimismo al considerar  $\mathbf{I}_1 = 1$  A,  $\mathbf{h}_{11}$  se convierte en  $\mathbf{V}_1/1$ , en tanto que  $\mathbf{h}_{21}$  se vuelve  $\mathbf{I}_2/1$ . Con esto en mente, se diagrama el circuito mostrado en la figura 19.50*a*). Insertando una fuente de corriente de cd IDC de 1 A para que  $I_1 = 1$  A, y que el pseudocomponente VIEWPOINT exhiba **V**1 y el pseudocomponente IPROBE muestre **I**2. Después de guardar el esquema del circuito, se ejecuta *PSpice* seleccionando **Analysis/Simulate** y eligiendo los valores que exhiben los pseudocomponentes. Se obtiene

$$
\mathbf{h}_{11} = \frac{\mathbf{V}_1}{1} = 10 \, \Omega, \qquad \mathbf{h}_{21} = \frac{\mathbf{I}_2}{1} = -0.5
$$

De manera similar, de acuerdo con la ecuación 19.16,

$$
\mathbf{h}_{12} = \frac{\mathbf{V}_1}{\mathbf{V}_2} \Big|_{\mathbf{I}_1 = 0}, \qquad \mathbf{h}_{22} = \frac{\mathbf{I}_2}{\mathbf{V}_2} \Big|_{\mathbf{I}_1 = 0}
$$

lo que indica que **h**12 y **h**22 se obtienen poniendo en un circuito abierto al puerto de entrada ( $I_1 = 0$ ). Haciendo  $V_2 = 1 V$ ,  $h_{12}$  se convierte en  $V_1/1$  en tanto que  $h_{22}$  se transforma en **I**21. Por lo tanto, se emplea el esquema de la figura 19.50*b*) con una fuente de tensión de cd VDC de 1 V conectada en la terminal de salida, para que  $V_2 = 1$  V. Los

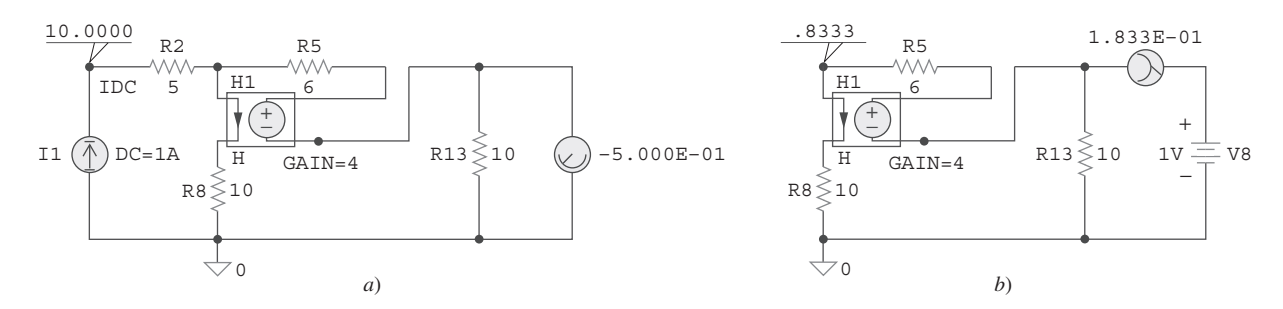

**Figura 19.50** Para el problema de práctica 19.15: *a*) cálculo de  $h_{11}$  y  $h_{21}$ , *b*) cálculo de  $h_{12}$  y  $h_{22}$ .

pseudocomponentes VIEWPOINT e IPROBE se insertan para mostrar los valores de **V**<sup>1</sup> e **I**2, respectivamente. (Obsérvese que en la figura 19.50*b*) se ignora la resistencia de  $5 \Omega$  debido a que el puerto de entrada está abierto y *PSpice* no permitirá tal situación. Es posible incluir la resistencia de 5  $\Omega$  si se sustituye el circuito abierto por una resistencia grande, por ejemplo, de 10 M $\Omega$ .) Después de simular el circuito del esquema, se obtienen los valores mostrados por los pseudocomponentes como se muestra en la figura 19.50*b*). De tal manera que,

$$
\mathbf{h}_{12} = \frac{\mathbf{V}_1}{1} = 0.8333, \qquad \mathbf{h}_{22} = \frac{\mathbf{I}_2}{1} = 0.1833 \text{ S}
$$

Obtenga los parámetros *h* de la red de la figura 19.51 utilizando *PSpice*.

**Respuesta:** 
$$
h_{11} = 4.238 \Omega
$$
,  $h_{21} = -0.6190$ ,  $h_{12} = -0.7143$ ,  $h_{22} = -0.1429 \text{ S}$ .

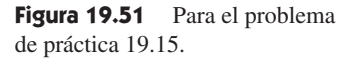

Encuentre los parámetros *z* del circuito de la figura 19.52 en  $\omega = 10^6$  rad/s.

**Solución:** Obsérvese que se utiliza el análisis de cd en el ejemplo 19.15 puesto que en el circuito de la figura 19.49 es resistivo. Aquí se emplea el análisis de ca con $f = \omega/2\pi =$ 0.15915 MHz, ya que *L* y *C* dependen de la frecuencia.

En la ecuación (19.3) se definen los parámetros *z* como

$$
\mathbf{z}_{11} = \frac{\mathbf{V}_1}{\mathbf{I}_1} \Big|_{\mathbf{I}_2=0}, \qquad \mathbf{z}_{21} = \frac{\mathbf{V}_2}{\mathbf{I}_1} \Big|_{\mathbf{I}_2=0}
$$

Esto sugiere que si se deja que  $I_1 = 1$  A y se pone en circuito abierto el puerto de salida de modo que  $I_2 = 0$ , se obtiene

$$
z_{11} = \frac{V_1}{1}
$$
  $y$   $z_{21} = \frac{V_2}{1}$ 

Se lleva a cabo lo anterior con la ayuda del esquema de la figura 19.53*a*). Se inserta una fuente de corriente de ca IAC 1 A en la terminal de entrada del circuito y dos pseudocomponentes VPRINT1 para obtener **V**1 y **V**2. Las características de cada VPRINT1 se fijan como  $AC = yes$ ,  $MAG = yes$  y  $PHASE = yes$  para imprimir los valores de magnitud y de fase de las tensiones. Se selecciona **Analysis/Setup/AC Sweep** y se teclea 1 como *Total Pts*, 0.1519MEG como *Start Freq*, y 0.1519MEG como *Final Freq* en el cuadro de diálogo **AC Sweep and Noise Analysis**. Después de guardar el esquema se selecciona **Analysis/Simulate** para simularlo. Se obtienen **V**1 y **V**2 del archivo de salida. Por lo tanto,

$$
\mathbf{z}_{11} = \frac{\mathbf{V}_1}{1} = 19.70 \underline{\angle 175.7^{\circ}} \,\Omega, \qquad \mathbf{z}_{21} = \frac{\mathbf{V}_2}{1} = 19.79 \underline{\angle 170.2^{\circ}} \,\Omega
$$

De forma similar, de la ecuación (19.3),

$$
\mathbf{z}_{12} = \frac{\mathbf{V}_1}{\mathbf{I}_2}\Big|_{\mathbf{I}_1 = 0}, \qquad \mathbf{z}_{22} = \frac{\mathbf{V}_2}{\mathbf{I}_2}\Big|_{\mathbf{I}_1 = 0}
$$

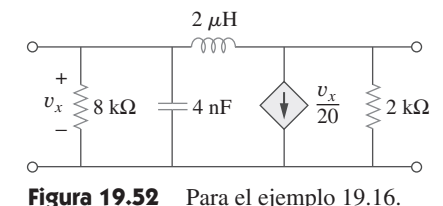

Problema de práctica 19.15

 $2v<sub>x</sub>$ 

4 Ω

VVV

 $3 \Omega$   $8 \Omega$   $6 \Omega$ 

VVVV

*vx*

+

4 Ω

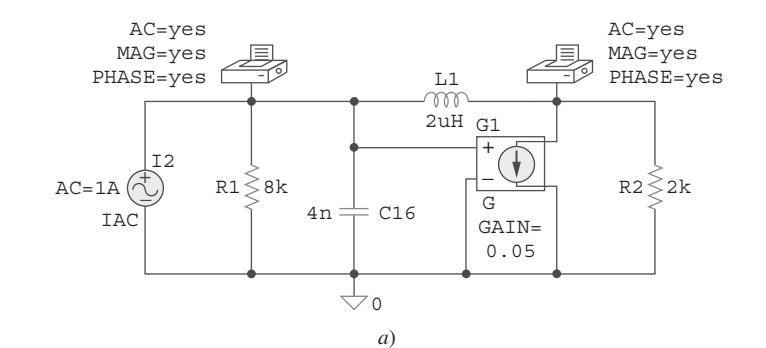

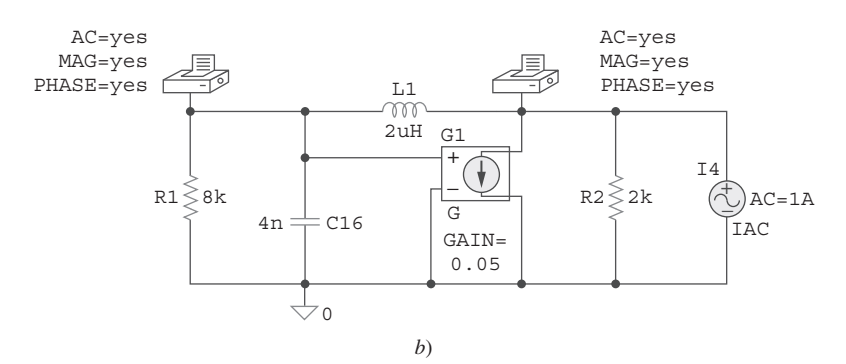

Figura 19.53 Para el ejemplo 19.16: *a*) circuito para determinar  $\mathbf{z}_{11}$  y  $\mathbf{z}_{21}$ , *b*) circuito para determinar **z**<sub>12</sub> y **z**<sub>22</sub>.

lo que sugiere que si se deja que  $I_2 = 1$  A y se pone en circuito abierto el puerto de entrada,

$$
z_{12} = \frac{V_1}{1}
$$
 y  $z_{22} = \frac{V_2}{1}$ 

Lo anterior conduce al esquema de la figura 19.53*b*). La única diferencia entre esto último y el de la figura 19.53*a*) es que la fuente de corriente 1 A IAC de ca de 1 A está ahora en la terminal de salida. Se ejecuta el análisis del esquema de la figura 19.53*b*) y se obtienen **V**1 y **V**2 del archivo de salida. Por lo tanto,

$$
\mathbf{z}_{12} = \frac{\mathbf{V}_1}{1} = 19.70 \underline{\angle 175.7^\circ} \,\Omega, \qquad \mathbf{z}_{22} = \frac{\mathbf{V}_2}{1} = 19.56 \underline{\angle 175.7^\circ} \,\Omega
$$

### Problema de práctica 19.16

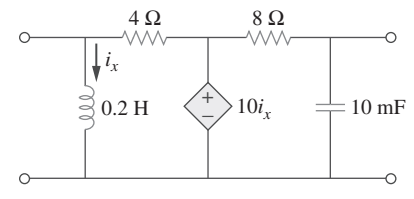

**Figura 19.54** Para el problema de práctica 19.16.

Obtenga los parámetros *z* del circuito de la figura 19.54 en  $f = 60$  Hz.

**Respuesta:** 
$$
z_{11} = 3.987 \underline{\smash{\big)}\ 175.5^\circ} \Omega
$$
,  $z_{21} = 0.0175 \underline{\smash{\big)}\ -2.65^\circ} \Omega$ ,  
\n $z_{12} = 0$ ,  $z_{22} = 0.2651 \underline{\smash{\big)}\ 91.9^\circ} \Omega$ .

# 19.9 <sup>†</sup>Aplicaciones

Se ha visto cómo los seis conjuntos de parámetros de las redes se utilizan para caracterizar una amplia gama de redes de dos puertos. Dependiendo de la forma en que se interconecten los puertos para formar una red mayor, es posible aprovechar las ventajas de un conjunto particular de parámetros con respecto a otro, como se observó en la sección 19.7. En esta sección se consideran dos importantes áreas de aplicación de los parámetros de dos puertos: los circuitos transistorizados y la síntesis de redes en escalera.

#### **19.9.1** Circuitos transistorizados

La red de dos puertos se usa a menudo para aislar una carga de la excitación de un circuito. Por ejemplo, los dos puertos de la figura 19.55 pueden representar un amplificador, un filtro o alguna otra red. Cuando los dos puertos representan un amplificador, es posible deducir con facilidad expresiones para la ganancia de tensión *Av*, la ganancia de corriente *A<sub>i</sub>*, la impedancia de entrada Z<sub>ent</sub> y la impedancia de salida Z<sub>sal</sub>. Éstas se definen de la manera siguiente:

$$
A_v = \frac{V_2(s)}{V_1(s)}
$$
(19.62)

$$
A_i = \frac{I_2(s)}{I_1(s)}\tag{19.63}
$$

$$
Z_{\text{ent}} = \frac{V_1(s)}{I_1(s)}
$$
(19.64)

$$
Z_{\rm sal} = \frac{V_2(s)}{I_2(s)} \bigg|_{V_s=0} \tag{19.65}
$$

Cualquiera de los seis conjuntos de parámetros de dos puertos se usa para deducir las expresiones de las ecuaciones (19.62) a (19.65). Sin embargo, los parámetros híbridos (*h*) son los más útiles para transistores; se miden con facilidad y muchas veces se proporcionan en los datos de los fabricantes o en las hojas de especificaciones de los transistores. Los parámetros *h* ofrecen una rápida estimación del desempeño de los circuitos transistorizados; se utilizan para determinar con exactitud la ganancia de tensión, la impedancia de entrada y la impedancia de salida de un transistor.

 Los parámetros *h* de los transistores tienen significados específicos que se expresan por medio de subíndices. Éstos se listan mediante el primer subíndice y se relacionan con los parámetros *h* en general, de la manera siguiente:

$$
h_i = h_{11}
$$
,  $h_r = h_{12}$ ,  $h_f = h_{21}$ ,  $h_o = h_{22}$  (19.66)

Los subíndices *i*, *r*, *f* y *o* significan entrada, inverso, directo y salida. El segundo subíndice especifica el tipo de conexión utilizada: *e* para emisor común (EC), *c* para colector común (CC), y *b* para base común (BC). Aquí el interés principal es en la conexión de emisor común. De esta forma, los cuatro parámetros *h* del amplificador de emisor común son:

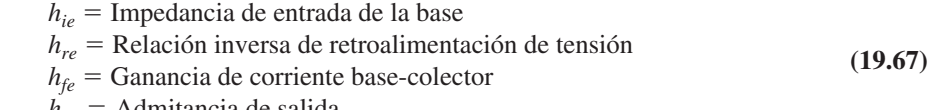

 $h_{oe}$  = Admitancia de salida

Éstos se calculan o miden de la misma manera que los parámetros *h* generales. Los valores comunes son  $h_{ie} = 6 \text{ k}\Omega$ ,  $h_{re} = 1.5 \times 10^{-4}$ ,  $h_{fe} = 200$ ,  $h_{oe} = 8 \mu\text{S}$ . Se debe recordar que estos valores representan características de ca del transistor, medidas en circunstancias específicas.

 La figura 19.56 muestra el diagrama del circuito del amplificador de emisor común y el modelo híbrido equivalente. De acuerdo con la figura, se observa que

$$
\mathbf{V}_b = h_{ie}\mathbf{I}_b + h_{re}\mathbf{V}_c \tag{19.68a}
$$

$$
\mathbf{I}_c = h_{fe} \mathbf{I}_b + h_{oe} \mathbf{V}_c \tag{19.68b}
$$

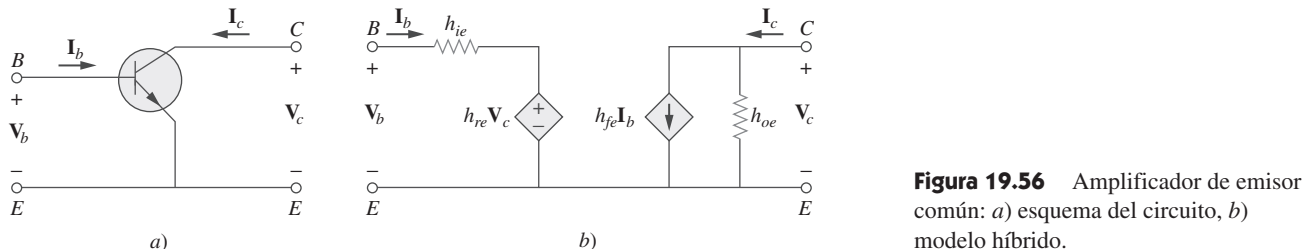

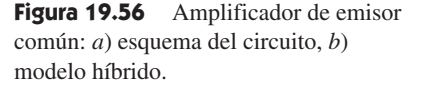

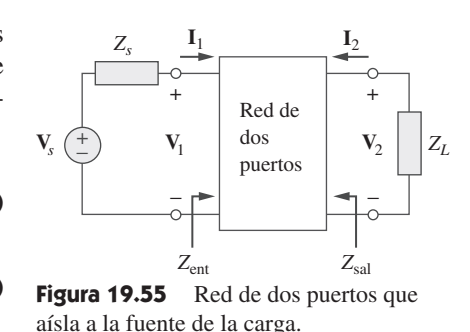

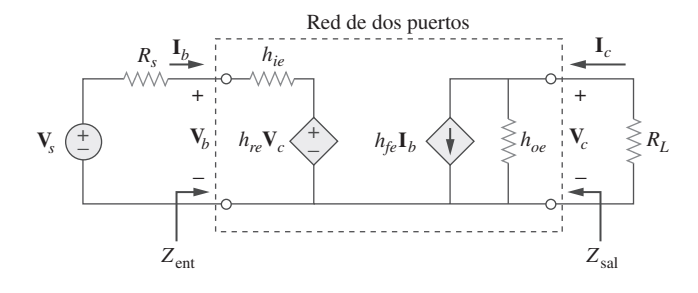

 Considérese el amplificador transistorizado que se conecta a una fuente de ca y a una carga como se muestra en la figura 19.57. Éste es un ejemplo de una red de dos puertos incluida dentro de una red mayor. Se puede analizar el circuito híbrido equivalente en la forma usual de acuerdo con la ecuación (19.68). (Véase el ejemplo 19.6.)

Al reconocer de la figura 19.57 que  $V_c = -R_L I_c$  y sustituyendo esto en la ecuación (19.68*b*), se obtiene

 $\mathbf{I}_c = h_{te} \mathbf{I}_b - h_{oe} R_L \mathbf{I}_c$ 

$$
\text{o sea} \quad (1 + h_{oe} R_L) \mathbf{I}_c = h_{fe} \mathbf{I}_b \quad (19.69)
$$

A partir de esto, se obtiene la ganancia de corriente como,

$$
A_i = \frac{\mathbf{I}_c}{\mathbf{I}_b} = \frac{h_{fe}}{1 + h_{oe}R_L}
$$
 (19.70)

Según las ecuaciones (19.68*b*) y (19.70), se puede expresar  $I_b$  en términos de  $V_c$ :

$$
\mathbf{I}_c = \frac{h_{fe}}{1 + h_{oe}R_L}\mathbf{I}_b = h_{fe}\mathbf{I}_b + h_{oe}\mathbf{V}_c
$$

$$
\mathbf{I}_b = \frac{h_{oe}\mathbf{V}_c}{\frac{h_{fe}}{1 + h_{oe}R_L} - h_{fe}}
$$
(19.71)

o sea **I***<sup>b</sup>*

o sea

Sustituyendo la ecuación (19.71) en la ecuación (19.68*a*) y dividiendo entre **V***c* da,

$$
\frac{\mathbf{V}_b}{\mathbf{V}_c} = \frac{h_{oe}h_{ie}}{1 + h_{oe}R_L} - h_{fe}
$$
\n
$$
= \frac{h_{ie} + h_{ie}h_{oe}R_L - h_{re}h_{fe}R_L}{-h_{fe}R_L}
$$
\n(19.72)

Por lo tanto, la ganancia de tensión es

$$
A_v = \frac{\mathbf{V}_c}{\mathbf{V}_b} = \frac{-h_{fe}R_L}{h_{ie} + (h_{ie}h_{oe} - h_{re}h_{fe})R_L}
$$
(19.73)

Sustituyendo  $V_c = -R_L I_c$  en la ecuación (19.68*a*) da

$$
\mathbf{V}_b = h_{ie} \mathbf{I}_b - h_{re} R_L \mathbf{I}_c
$$

$$
\frac{\mathbf{V}_b}{\mathbf{I}_b} = h_{ie} - h_{re} R_L \frac{\mathbf{I}_c}{\mathbf{I}_b}
$$
(19.74)

**Figura 19.57** Amplificador transistorizado con resistencias de fuente y de carga.

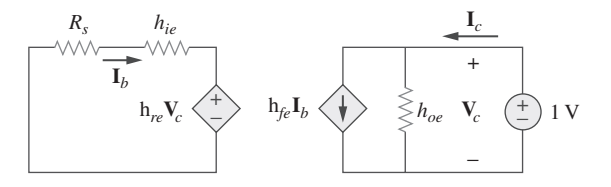

Figura 19.58 Determinación de la impedancia de salida del circuito de amplificador de la figura 19.57.

Reemplazando **I***c***I***b* por la ganancia de corriente en la ecuación (19.70) da lugar a que la impedancia de entrada sea

$$
Z_{\text{ent}} = \frac{V_b}{I_b} = h_{ie} - \frac{h_{re}h_{fe}R_L}{1 + h_{oe}R_L}
$$
 (19.75)

La impedancia de salida Z<sub>sal</sub> es la misma que la equivalente de Thevenin entre las terminales de salida. Como siempre, al eliminar la fuente de tensión y poner una fuente de 1 V en las terminales de salida, se obtiene el circuito de la figura 19.58, a partir de la cual se determina  $Z_{\rm sal}$  como  $1/\mathbf{I}_c$ . Puesto que  $\mathbf{V}_c = 1$  V, la malla de entrada produce

$$
h_{re}(1) = -\mathbf{I}_b(R_s + h_{ie}) \qquad \Rightarrow \qquad \mathbf{I}_b = -\frac{h_{re}}{R_s + h_{ie}} \tag{19.76}
$$

Para el lazo de salida,

$$
\mathbf{I}_c = h_{oe}(1) + h_{fe}\mathbf{I}_b \tag{19.77}
$$

Sustituyendo la ecuación (19.76) en la ecuación (19.77) da

$$
\mathbf{I}_c = \frac{(R_s + h_{ie})h_{oe} - h_{re}h_{fe}}{R_s + h_{ie}}
$$
(19.78)

A partir de esto se obtiene la impedancia de salida  $Z_{sal}$  como  $1/\mathbf{I}_c$ ; esto es,

$$
Z_{\rm sal} = \frac{R_s + h_{ie}}{(R_s + h_{ie})h_{oe} - h_{re}h_{fe}}
$$
 (19.79)

Considere el circuito amplificador de emisor común de la figura 19.59. Determine la ganancia en tensión, la ganancia de corriente, la impedancia de entrada y la impedancia de salida utilizando estos parámetros *h*:

$$
h_{ie} = 1 \text{ k}\Omega
$$
,  $h_{re} = 2.5 \times 10^{-4}$ ,  $h_{fe} = 50$ ,  $h_{oe} = 20 \mu\text{S}$ 

Encontrar la tensión de salida **V***o*.

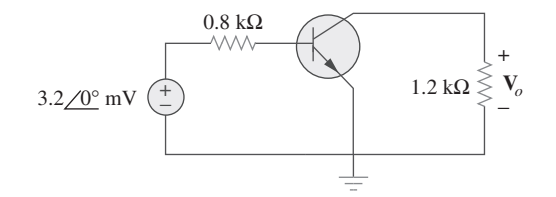

**Figura 19.59** Para el ejemplo 19.17.

#### **Solución:**

 1. **Definir.** A primera vista se puede decir que el enunciado de este problema es claro. Sin embargo, cuando se solicita determinar la impedancia de entrada y la ganacia en tensión, ¿se refieren al transistor o al circuito? En cuanto a la ganancia de corriente y a la impedancia de salida, son los mismos en ambos casos.
Se busca que esto se aclare y se especifique que se deben calcular la impedancia de entrada, la impedancia de salida y la ganancia de tensión del circuito y no del transistor aislado. Es interesante observar que el problema puede enunciarse de otra forma y convertirse en un simple problema de diseño: Dados los parámetros *h*, diséñese un simple amplificador que tenga una ganancia de  $-60$ .

- 2. **Presentar.** Dados un circuito típico de transistor, una tensión de entrada de 3.2 mV y los parámetros *h* del transistor, calcúlese la tensión de salida.
- 3. **Alternativas.** Existen diversas formas de enfrentar el problema, la más directa es el uso de circuito equivalente que se muestra en la figura 19.57. Una vez obtenido éste, se puede utilizar el análisis de circuitos para determinar la respuesta. Cuando se obtenga la solución, se puede verificar reemplazando la respuesta en las ecuaciones del circuito para ver si son las correctas. Otro método es simplificar el lado derecho del circuito equivalente y trabajar en sentido inverso para ver si se obtuvo aproximadamente la misma respuesta. Se utilizará este último método.
- 4. **Intentar.** Se puede observar que  $R_s = 0.8 \text{ k}\Omega$  y  $R_L = 1.2 \text{ k}\Omega$ . El transistor de la figura 19.59 se trata como una red de dos puertos y se aplican las ecuaciones (19.70) a (19.79).

$$
h_{ie}h_{oe} - h_{re}h_{fe} = 10^3 \times 20 \times 10^{-6} - 2.5 \times 10^{-4} \times 50
$$
  
= 7.5 × 10<sup>-3</sup>  

$$
A_v = \frac{-h_{fe}R_L}{h_{ie} + (h_{ie}h_{oe} - h_{re}h_{fe})R_L} = \frac{-50 \times 1200}{1000 + 7.5 \times 10^{-3} \times 1200}
$$
  
= -59.46

 $A_v$  es la ganancia de tensión del amplificador =  $V_o/V_b$ . Para calcular la ganancia del circuito, es necesario encontrar  $V_o/V_s$ . Se puede hacer esto utilizando la ecuación de malla del circuito en el lado izquierdo y las ecuaciones (19.71) y (19.73).

$$
-V_s + R_s I_b + V_b = 0
$$
  
0 
$$
V_s = 800 \frac{20 \times 10^{-6}}{50} - \frac{1}{59.46} V_o
$$

$$
= -0.03047 V_o.
$$

 Por lo tanto, la ganancia del circuito es igual a **32.82**. Ahora, se puede calcular la tensión de salida,

$$
V_o = \text{ganancia} \times V_s = -105.09\frac{0}{0} \text{ mV}.
$$
  
\n
$$
A_i = \frac{h_{fe}}{1 + h_{oe}R_L} = \frac{50}{1 + 20 \times 10^{-6} \times 1200} = 48.83
$$
  
\n
$$
Z_{\text{ent}} = h_{ie} - \frac{h_{re}h_{fe}R_L}{1 + h_{oe}R_L}
$$
  
\n
$$
= 1\,000 - \frac{2.5 \times 10^{-4} \times 50 \times 1200}{1 + 20 \times 10^{-6} \times 1200}
$$
  
\n
$$
= 985.4 \text{ }\Omega
$$

Se puede modificar  $Z_{ent}$  para incluir a la resistencia 800 ohm, por lo que se obtiene

Impedancia de entrada del circuito =  $800 + 985.4 = 1785.4 \Omega$ .

$$
(R_s + h_{ie})h_{oe} - h_{re}h_{fe}
$$
  
= (800 + 1 000) × 20 × 10<sup>-6</sup> - 2.5 × 10<sup>-4</sup> × 50 = 23.5 × 10<sup>-3</sup>  

$$
Z_{sal} = \frac{R_s + h_{ie}}{(R_s + h_{ie})h_{oe} - h_{re}h_{fe}} = \frac{800 + 1000}{23.5 × 10^{-3}} = 76.6 \text{ k}\Omega
$$

5. **Evaluar.** En el circuito equivalente,  $h_{oe}$  representa una resistencia de 50 000  $\Omega$ . Ésta se encuentra conectada en paralelo con una resistencia de carga de 1.2 k $\Omega$ . El tamaño de la carga es tan pequeño en relación con la resistencia *hoe* que esta última puede despreciarse. Esto lleva a

$$
I_c = h_{fe}I_b = 50I_b
$$
,  $V_c = -1200I_c$ ,

y la siguiente ecuación de la malla del lado izquierdo del circuito:

$$
-0.0032 + (800 + 1000)I_b + (0.00025)(-1200)(50)I_b = 0
$$
  
\n
$$
I_b = 0.0032/(1785) = 1.7927 \mu A.
$$
  
\n
$$
I_c = 50 \times 1.7927 = 89.64 \mu A y V_c = -1200 \times 89.64 \times 10^{-6}
$$
  
\n
$$
= -107.57 \text{ mV}
$$

Ésta es una buena aproximación respecto al valor  $-105.09$  mV.

Ganancia de tensión =  $-107.57/3.2 = -33.62$ 

De nuevo, ésta es una buena aproximación respecto al valor 32.82.

Impedancia de entrada del circuito =  $0.032/1.7927 \times 10^{-6} = 1785 \Omega$ 

el cual es comparable con el valor de 1 785.4  $\Omega$  obtenido antes.

Para estos cálculos, se supone que  $Z_{sal} = \infty \Omega$ . Los cálculos producen 72.6 k $\Omega$ . Se puede probar esa suposición si se calcula la resistencia equivalente y la resistencia de carga.

 $72\,600 \times 1\,200/(72\,600 + 1\,200) = 1\,180.5 = 1.1805 \,\mathrm{k}\Omega$ 

De nuevo, se tiene una buena aproximación.

 6. ¿**Satisfactorio?** Se ha resuelto satisfactoriamente el problema y verificado los resultados. Ahora se pueden presentar los resultados como la solución del problema.

Para el amplificador transistorizado de la figura 19.60, determine la ganancia de tensión, la ganancia de corriente, la impedancia de entrada y la impedancia de salida. Considérese que

$$
h_{ie} = 6 \text{ k}\Omega
$$
,  $h_{re} = 1.5 \times 10^{-4}$ ,  $h_{fe} = 200$ ,  $h_{oe} = 8 \mu\text{S}$ 

**Respuesta:**  $-123.61$  para el transistor y  $-4.753$  para el circuito, 194.17, 6 k $\Omega$  para el transistor y 156 k $\Omega$  para el circuito, 128.08 k $\Omega$ .

#### **19.9.2** Síntesis de redes en escalera

Otra aplicación de los parámetros de dos puertos corresponde a la síntesis (o construcción) de las redes en escalera que se encuentran con frecuencia en la práctica y tienen un uso particular en el diseño de filtros pasabajas pasivos. Con base en la discusión sobre los circuitos de segundo orden en el capítulo 8, el orden del filtro es el de la ecuación característica que los describe, la cual se determina por medio del número de elementos reactivos que no es posible combinar en elementos simples (esto es, mediante la combinación en serie o en paralelo). La figura 19.61*a*) muestra una red *LC* en escalera con un número impar de elementos (para realizar un filtro de orden impar); en tanto que la figura 19.61*b*) presenta una con un número par de elementos (para realizar un filtro de orden par). Cuando cualquiera de las redes se termina mediante una impedancia de carga  $Z_L$  y la impedancia de la fuente  $Z_c$ , se obtiene la estructura de la figura 19.62. Para lograr que el diseño resulte menos complicado, se supondrá que  $Z_s = 0$ . El objetivo es sintetizar la función de transferencia de la red *LC* en escalera. Se empieza caracterizando la red en escalera mediante sus parámetros de admitancia; a saber,

$$
\mathbf{I}_1 = \mathbf{y}_{11}\mathbf{V}_1 + \mathbf{y}_{12}\mathbf{V}_2
$$
 (19.80*a*)  

$$
\mathbf{I}_2 = \mathbf{y}_{21}\mathbf{V}_1 + \mathbf{y}_{22}\mathbf{V}_2
$$
 (19.80*b*)

**Figura 19.61** Redes *LC* en escalera para filtros pasabajas de: *a*) orden impar, *b*) orden par.

*b*)

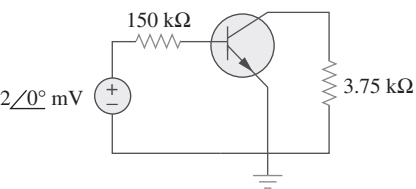

*C*4

*C*4

 $L_3$   $L_{n-1}$ 

*Cn*

*a*)

Problema de práctica 19.17

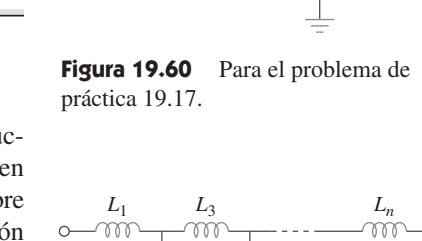

*C*2

 $C<sub>2</sub>$ 

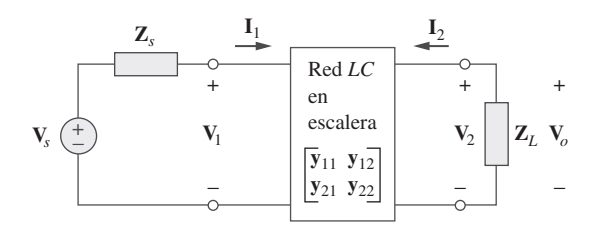

Figura 19.62 Red *LC* en escalera con impedancias terminales.

(Desde luego, los parámetros de impedancia podrían utilizarse en lugar de los de admitancia.) En el puerto de entrada  $V_1 = V_s$ , puesto que  $Z_s = 0$ . En el puerto de salida,  $\mathbf{V}_2 = \mathbf{V}_o \cdot \mathbf{I}_2 = -\mathbf{V}_2 / \mathbf{Z}_L = -\mathbf{V}_o \mathbf{Y}_L$ . De tal modo, la ecuación (19.80*b*) se convierte en

 $-V_oY_L = y_{21}V_s + y_{22}V_o$ 

 $o$  sea

$$
\mathbf{H}(s) = \frac{\mathbf{V}_o}{\mathbf{V}_s} = \frac{-\mathbf{y}_{21}}{\mathbf{Y}_L + \mathbf{y}_{22}}\tag{19.81}
$$

Se puede escribir esto como

$$
\mathbf{H}(s) = -\frac{\mathbf{y}_{21}/\mathbf{Y}_L}{1 + \mathbf{y}_{22}/\mathbf{Y}_L}
$$
 (19.82)

Se puede ignorar el signo negativo de la ecuación (19.82) debido a que los requerimientos del filtro se establecen a menudo en términos de la magnitud de la función de transferencia. El principal objetivo en el diseño de filtros es seleccionar capacitores e inductores de manera que se sinteticen en los parámetros  $y_{21}$  y  $y_{22}$  a fin de que se cumpla la función de transferencia que se desea. Para lograr lo anterior, se aprovecha una propiedad importante de la red *LC* en escalera: todos los parámetros *z* y *y* son cocientes de polinomios que contienen únicamente potencias pares de *s* o potencias impares de *s*, esto es, son relaciones de Impar(es)/Par(es), o Par(es)/Impar(es), donde Impares y Pares corresponden a funciones impares y pares, respectivamente. Sea

$$
\mathbf{H}(s) = \frac{\mathbf{N}(s)}{\mathbf{D}(s)} = \frac{\mathbf{N}_o + \mathbf{N}_e}{\mathbf{D}_o + \mathbf{D}_e}
$$
(19.83)

donde **N**(*s*) y **D**(*s*) son el numerador y el denominador, respectivamente, de la función de transferencia **H**(*s*); **N***o* y **N***e* son las partes impar o par de **N**; **D***o* y **D***e* son las partes impar y par de **D**. Puesto que **N**(*s*) debe ser impar o par, es posible escribir la ecuación (19.83) como

$$
\mathbf{H}(s) = \begin{cases} \frac{\mathbf{N}_o}{\mathbf{D}_o + \mathbf{D}_e}, & (\mathbf{N}_e = 0) \\ \frac{\mathbf{N}_e}{\mathbf{D}_o + \mathbf{D}_e}, & (\mathbf{N}_o = 0) \end{cases}
$$
(19.84)

y puede reescribirse ésta como

$$
\mathbf{H}(s) = \begin{cases} \frac{\mathbf{N}_o/\mathbf{D}_e}{1 + \mathbf{D}_o/\mathbf{D}_e}, & (\mathbf{N}_e = 0) \\ \frac{\mathbf{N}_e/\mathbf{D}_o}{1 + \mathbf{D}_e/\mathbf{D}_o}, & (\mathbf{N}_o = 0) \end{cases}
$$
(19.85)

Comparándola con la ecuación (19.82), se obtienen los parámetros *y* de la red como

$$
\frac{\mathbf{y}_{21}}{\mathbf{Y}_L} = \begin{cases}\n\frac{\mathbf{N}_o}{\mathbf{D}_e}, & (\mathbf{N}_e = 0) \\
\frac{\mathbf{N}_e}{\mathbf{D}_o}, & (\mathbf{N}_o = 0)\n\end{cases}
$$
\n(19.86)

19.9 Aplicaciones **775**

$$
\frac{\mathbf{y}_{22}}{\mathbf{Y}_L} = \begin{cases}\n\frac{\mathbf{D}_o}{\mathbf{D}_e}, & (\mathbf{N}_e = 0) \\
\frac{\mathbf{D}_e}{\mathbf{D}_o}, & (\mathbf{N}_o = 0)\n\end{cases}
$$
\n(19.87)

El ejemplo siguiente ilustra el procedimiento.

Diseñe una red en escalera *LC* terminada en una resistencia de 1  $\Omega$  que tiene una función de transferencia normalizada

$$
H(s) = \frac{1}{s^3 + 2s^2 + 2s + 1}
$$

(Esta función de transferencia es para un filtro pasabajas Butterworth.)

**Solución:** El denominador muestra que se trata de una red de tercer orden, por lo que la red en escalera *LC* se ilustra en la figura 19.63*a*), con dos inductancias y un capacitor. El objetivo es determinar los valores de las bobinas y el capacitor, para lo cual se agrupan los términos en el denominador en las partes impar o par:

$$
\mathbf{D}(s) = (s^3 + 2s) + (2s^2 + 1)
$$

$$
\mathbf{H}(s) = \frac{1}{(s^3 + 2s) + (2s^2 + 1)}
$$

de manera que

y

Se divide el numerador y el denominador entre la parte impar del denominador para obtener

$$
\mathbf{H}(s) = \frac{\frac{1}{s^3 + 2s}}{1 + \frac{2s^2 + 1}{s^3 + 2s}}
$$
(19.18.1)

De acuerdo con la ecuación (19.82), cuando  $Y_L = 1$ , se tiene

$$
\mathbf{H}(s) = \frac{-y_{21}}{1 + y_{22}} \tag{19.18.2}
$$

Comparando las ecuaciones (19.19.1) y (19.19.2), se obtiene

$$
y_{21} = -\frac{1}{s^3 + 2s}
$$
,  $y_{22} = \frac{2s^2 + 1}{s^3 + 2s}$ 

Cualquier realización de *y*<sub>22</sub> automáticamente dará lugar a *y*<sub>21</sub>, ya que *y*<sub>22</sub> es la admitancia de salida del punto de carga, esto es, la admitancia de salida de la red con el puerto de entrada en cortocircuito. Se determinan los valores de *L* y *C* de la figura 19.63*a*) que nos dará *y*<sub>22</sub>. Recuérdese que *y*<sub>22</sub> es la admitancia de salida en cortocircuito. De tal modo que se pone en cortocircuito el puerto de entrada como se indica en la figura 19.63*b*). Se obtiene *L*3 primero dejando

$$
Z_A = \frac{1}{y_{22}} = \frac{s^3 + 2s}{2s^2 + 1} = sL_3 + Z_B
$$
 (19.18.3)

A través de la división larga,

$$
Z_A = 0.5s + \frac{1.5s}{2s^2 + 1}
$$
 (19.18.4)

La comparación de las ecuaciones (19.18.3) y (19.18.4) muestra que,

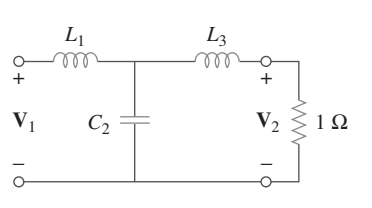

*a*)

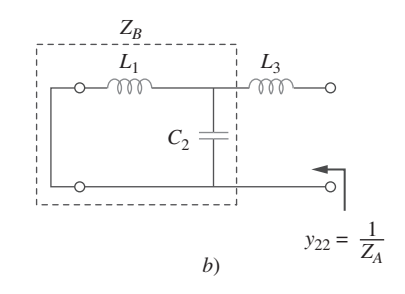

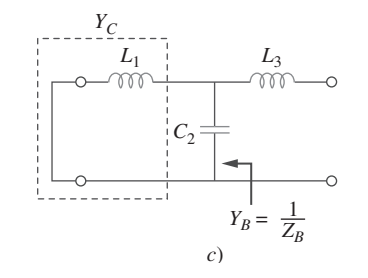

**Figura 19.63** Para el ejemplo 19.18.

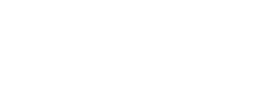

Ejemplo 19.18

$$
L_3 = 0.5H,
$$
  $Z_B = \frac{1.5s}{2s^2 + 1}$ 

$$
Y_B = \frac{1}{Z_B} = \frac{2s^2 + 1}{1.5s} = 1.333s + \frac{1}{1.5s} = sC_2 + Y_C
$$

a partir de lo cual  $C_2 = 1.33 \text{ F y}$ 

$$
Y_C = \frac{1}{1.5s} = \frac{1}{sL_1} \qquad \Rightarrow \qquad L_1 = 1.5 \text{ H}
$$

Por lo tanto, la red en escalera *LC* de la figura 19.63*a*), con  $L_1 = 1.5$  H,  $C_2 = 1.333$  $F y L<sub>3</sub> = 0.5 H$  se ha sintetizado para proporcionar la función de transferencia dada **H**(*s*). Este resultado se conforma determinando **H**(*s*) =  $V_2/V_1$  en la figura 19.63*a*) o confirmando la requerida *y*21.

Realice la siguiente función de transferencia utilizando una red en escalera *LC* terminada en una resistencia de carga 1  $\Omega$ : Problema de práctica 19.8

$$
H(s) = \frac{2}{s^3 + s^2 + 4s + 2}
$$

**Respuesta:** La red en escalera de la figura 19.63*a*), con  $L_1 = L_3 = 1.0$  H y  $C_2 = 500$  mF.

#### **19.10** Resumen

- 1. Una red de dos puertos es aquella con dos puertos (o dos pares de terminales de acceso), conocidos como puertos de entrada y salida.
- 2. Los seis parámetros que se utilizan para modelar una red de dos puertos son: impedancia [**z**], admitancia [**y**], híbrido [**h**], híbrido inverso [**g**], transmisión [**T**] y transmisión inversa [**t**].
- 3. Los parámetros relacionan las variables del puerto de entrada y salida de la forma siguiente

$$
\begin{bmatrix} \mathbf{V}_1 \\ \mathbf{V}_2 \end{bmatrix} = [\mathbf{z}] \begin{bmatrix} \mathbf{I}_1 \\ \mathbf{I}_2 \end{bmatrix}, \qquad \begin{bmatrix} \mathbf{I}_1 \\ \mathbf{I}_2 \end{bmatrix} = [\mathbf{y}] \begin{bmatrix} \mathbf{V}_1 \\ \mathbf{V}_2 \end{bmatrix}, \qquad \begin{bmatrix} \mathbf{V}_1 \\ \mathbf{I}_2 \end{bmatrix} = [\mathbf{h}] \begin{bmatrix} \mathbf{I}_1 \\ \mathbf{V}_2 \end{bmatrix}
$$

$$
\begin{bmatrix} \mathbf{I}_1 \\ \mathbf{V}_2 \end{bmatrix} = [\mathbf{g}] \begin{bmatrix} \mathbf{V}_1 \\ \mathbf{I}_2 \end{bmatrix}, \qquad \begin{bmatrix} \mathbf{V}_1 \\ \mathbf{I}_1 \end{bmatrix} = [\mathbf{T}] \begin{bmatrix} \mathbf{V}_2 \\ -\mathbf{I}_2 \end{bmatrix}, \qquad \begin{bmatrix} \mathbf{V}_2 \\ \mathbf{I}_2 \end{bmatrix} = [\mathbf{t}] \begin{bmatrix} \mathbf{V}_1 \\ -\mathbf{I}_1 \end{bmatrix}
$$

- 4. Los parámetros pueden calcularse o medirse poniendo en cortocircuito o en circuito abierto al puerto de entrada o salida apropiado.
- 5. Una red de dos puertos es recíproca si  $z_{12} = z_{21}$ ,  $y_{12} = y_{21}$ ,  $h_{12} =$  $h_{21}$ ,  $g_{12} = -g_{21}$ ,  $\Delta_T = 1$  o  $\Delta_t = 1$ . Las redes que tienen fuentes dependientes no son recíprocas.

 6. La tabla 19.1 proporciona las relaciones entre los seis conjuntos de parámetros. Tres relaciones importantes son

$$
[y] = [z]^{-1}, \qquad [g] = [h]^{-1}, \qquad [t] \neq [T]^{-1}
$$

- 7. Es posible que las redes de dos puertos se conecten en serie, en paralelo o en cascada. En la conexión en serie, los parámetros *z* se suman; en la conexión en paralelo se suman los parámetros *y* y en la conexión en cascada los parámetros de transmisión se multiplican en el orden correcto.
- 8. Se puede utilizar *PSpice* para calcular los parámetros de dos puertos, restringiendo las variables del puerto apropiadas con una fuente de 1 A o 1 V al mismo tiempo que se usa un circuito abierto o en cortocircuito para imponer las demás restricciones necesarias.
- 9. Los parámetros de red se aplican específicamente en el análisis de circuitos transistorizados y en la síntesis de redes *LC* en escalera. Son especialmente útiles en el análisis de circuitos de transistores porque pueden representarse fácilmente como redes de dos puertos. Las redes en escalera *LC,* importantes en el diseño de filtros pasabajas pasivos, se semejan a las redes T en cascada, y por lo tanto, su análisis resulta mejor como redes de dos puertos.

#### Preguntas de repaso

**19.1** En la red de dos puertos de un solo elemento de la figura 19.64*a*),  $z_{11}$  es:

*a*) 0 *b*) 5 *c*) 10 *d*) 20 *e*) indefinido

Problemas **777**

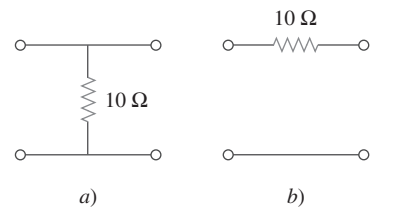

Figura 19.64 Para preguntas de repaso.

- **19.2** En la red de dos puertos y un solo elemento de la figura 19.64*b*),  $z_{11}$  es:
	- *a*) 0 *b*) 5 *c*) 10
	- *d*) 20 *e*) indefinido
- **19.3** En la red de dos puertos de un solo elemento de la figura 19.64*a*),  $y_{11}$  es:
	- *a*) 0 *b*) 5 *c*) 10
	- *d*) 20 *e*) indefinido
- **19.4** En la red de dos puertos de un solo elemento de la figura 19.64*b*), **h**<sub>11</sub> es:
	- *a*)  $-0.1$  *b*)  $-1$  *c*) 0
	- *d*) 10 *e*) indefinido
- **19.5** En la red de dos puertos de un solo elemento de la figura 19.64*a*), **B** es:
	- *a*) 0 *b*) 5 *c*) 10

*d*) 20 *e*) indefinido

**19.6** En la red de dos puertos de un solo elemento de la figura 19.64*b*), **B** es:

#### Problemas

Sección 19.2 Parámetros de Impedancia

**19.1** Obtenga los parámetros *z* de la red de la figura 19.65.

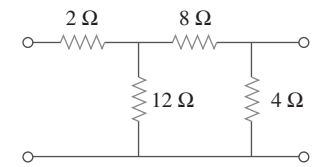

- **Figura 19.65** Para los problemas 19.1 y 19.28.
- **\*19.2** Determine los parámetros de impedancia equivalentes a la red de la figura 19.66.

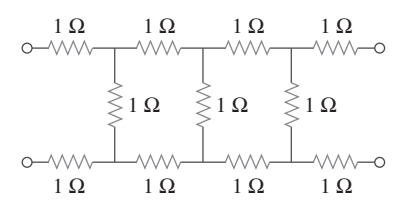

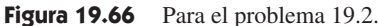

<sup>\*</sup> Un asterisco indica un problema difícil.

- *a*) 0 *b*) 5 *c*) 10
- *d*) 20 *e*) indefinido
- **19.7** Cuando el puerto 1, de un circuito de dos puertos se pone en cortocircuito,  $I_1 = 4I_2$  y  $V_2 = 0.25I_2$ . De lo siguiente, ¿qué se cumple?

a) 
$$
y_{11} = 4
$$
  
\nb)  $y_{12} = 16$   
\nc)  $y_{21} = 16$   
\nd)  $y_{22} = 0.25$ 

**19.8** Una red de dos puertos se define mediante las siguientes ecuaciones:

$$
\mathbf{V}_1 = 50\mathbf{I}_1 + 10\mathbf{I}_2
$$

$$
\mathbf{V}_2 = 30\mathbf{I}_1 + 20\mathbf{I}_2
$$

De lo siguiente, ¿qué *no* se cumple?

a) 
$$
\mathbf{z}_{12} = 10
$$
  
\nb)  $\mathbf{y}_{12} = -0.0143$   
\nc)  $\mathbf{h}_{12} = 0.5$   
\nd)  $\mathbf{A} = 50$ 

**19.9** Si una red de dos puertos es recíproca, ¿cuáles de las siguientes aseveraciones *no* es válida?

a) 
$$
\mathbf{z}_{21} = \mathbf{z}_{12}
$$
  
\nb)  $\mathbf{y}_{21} = \mathbf{y}_{12}$   
\nc)  $\mathbf{h}_{21} = \mathbf{h}_{12}$   
\nd)  $AD = BC + 1$ 

**19.10** Si las dos redes de dos puertos de un solo elemento de la figura 19.64 están en cascada, entonces **D** es:

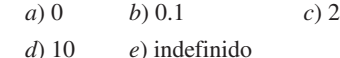

*Respuestas: 19.1c, 19.2e, 19.3e, 19.4b, 19.5a, 19.6c, 19.7b, 19.8d, 19.9c, 19.10c.*

**19.3** Determine los parámetros *z* que se muestran en la figura 19.67.

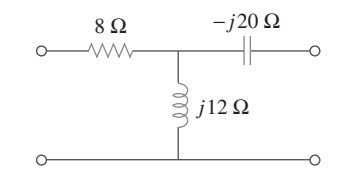

Figura 19.67 Para el problema 19.3.

**19.4** Use la figura 19.68 para diseñar un problema que ayude a **e** $\partial$ **d** otros estudiantes a comprender mejor cómo determinar los parámetros *z* de un circito eléctrico.

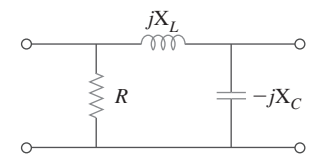

**Figura 19.68** Para el problema 19.4.

**19.5** Obtenga los parámetros *z* de la red de la figura 19.69 como funciones de *s*.

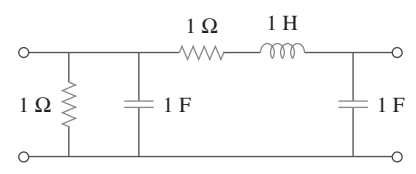

Figura 19.69 Para el problema 19.5.

**19.6** Calcule los parámetros *z* del circuito de la figura 19.70.

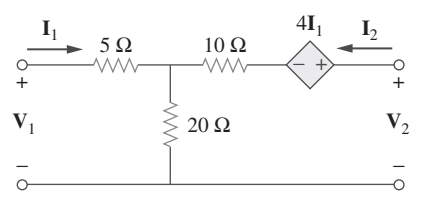

**Figura 19.70** Para los problemas 19.6 y 19.73.

**19.7** Determine los parámetros de impedancia equivalentes al circuito de la figura 19.71.

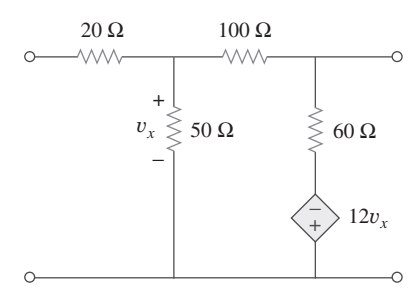

**Figura 19.71** Para los problemas 19.7 y 19.80.

**19.8** Encuentre los parámetros *z* de la red de dos puertos de la figura 19.72.

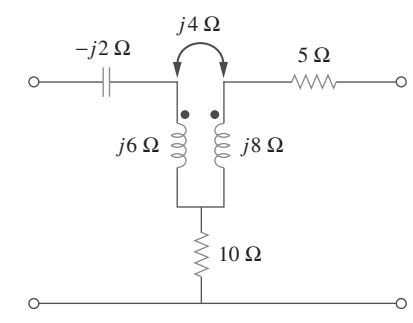

Figura 19.72 Para el problema 19.8.

**19.9** Los parámetros *y* de una red son:

$$
\mathbf{Y} = [\mathbf{y}] = \begin{bmatrix} 0.5 & -0.2 \\ -0.2 & 0.4 \end{bmatrix} S
$$

Determine los parámetros *z* de la red.

**19.10** Construya una red de dos puertos que cumpla con cada uno de los siguientes parámetros *z*.

a) 
$$
\left[\mathbf{z}\right] = \begin{bmatrix} 25 & 20 \\ 5 & 10 \end{bmatrix} \Omega
$$

$$
b) \left[\mathbf{z}\right] = \begin{bmatrix} 1 + \frac{3}{s} & \frac{1}{s} \\ \frac{1}{s} & 2s + \frac{1}{s} \end{bmatrix} \Omega
$$

**19.11** Determine una red de dos puertos que esté representada por los siguientes parámetros *z*:

$$
\begin{bmatrix} \mathbf{z} \end{bmatrix} = \begin{bmatrix} 6+j3 & 5-j2 \\ 5-j2 & 8-j \end{bmatrix} \Omega
$$

**19.12** En el circuito que se muestra en la figura 19.73, sea

$$
\begin{bmatrix} \mathbf{z} \end{bmatrix} = \begin{bmatrix} 10 & -6 \\ -4 & 12 \end{bmatrix} \Omega
$$

Encuentre  $I_1$ ,  $I_2$ ,  $V_1$  y  $V_2$ .

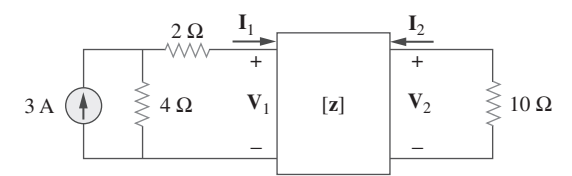

Figura 19.73 Para el problema 19.12.

**19.13** Calcule la potencia promedio entregada a  $Z_L = 5 + j4$  en la red de la figura 19.74. *Nota:* La tensión es rms.

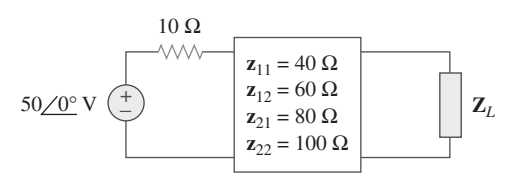

Figura 19.74 Para el problema 19.13.

y

**19.14** Para la red de dos puertos que se muestra en la figura 19.75, demuestre que en las terminales de salida,

$$
\mathbf{Z}_{\mathrm{Th}} = \mathbf{z}_{22} - \frac{\mathbf{z}_{12}\mathbf{z}_{21}}{\mathbf{z}_{11} + \mathbf{Z}_s}
$$

$$
\mathbf{V}_{\mathrm{Th}} = \frac{\mathbf{z}_{21}}{\mathbf{z}_{11} + \mathbf{Z}_s} \mathbf{V}_s
$$

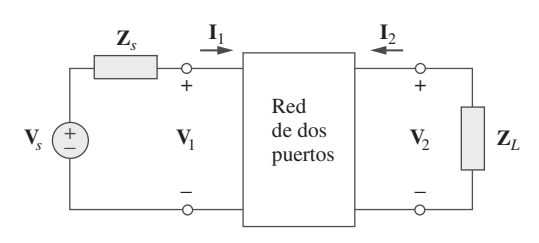

**Figura 19.75** Para los problemas 19.14 y 19.41.

**19.15** En el circuito de dos puertos de la figura 19.76,

$$
\begin{bmatrix} \mathbf{z} \end{bmatrix} = \begin{bmatrix} 40 & 60 \\ 80 & 120 \end{bmatrix} \Omega
$$

*a*) Encuentre **Z***L* para una máxima transferencia de potencia a la carga.

*b*) Calcule la máxima potencia entregada a la carga.

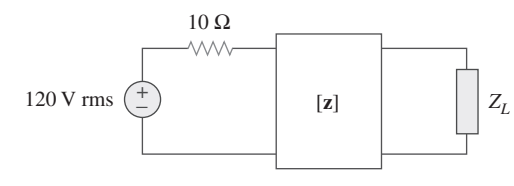

Figura 19.76 Para el problema 19.15.

**19.16** En el circuito de la figura 19.77, cuando  $\omega = 2$  rad/s,  $z_{11} =$  $10 \Omega$ ,  $\mathbf{z}_{12} = \mathbf{z}_{21} = j6 \Omega$ ,  $\mathbf{z}_{22} = 4 \Omega$ . Obtenga el circuito equivalente de Thevenin en las terminales *a*-*b* y calcule *vo*.

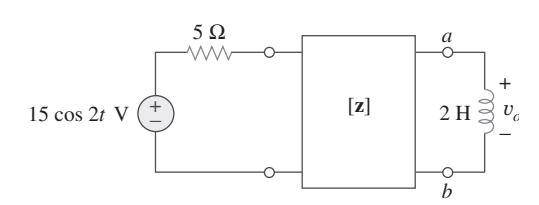

Figura 19.77 Para el problema 19.16.

Sección 19.3 Parámetros de admitancia

**\*19.17** Determine los parámetros *z* y *y* del circuito de la figura 19.78.

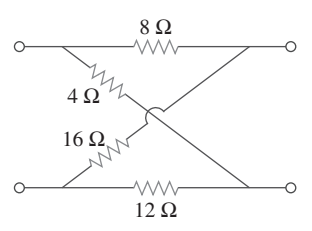

Figura 19.78 Para el problema 19.17.

**19.18** Calcule los parámetros *y* para la red de dos puertos de la figura 19.79.

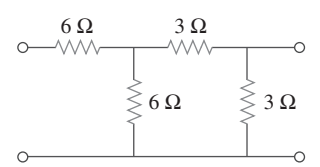

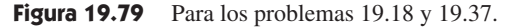

**19.19** Use la figura 19.80 para diseñar un problema que ayude a ead otros estudiantes a comprender mejor cómo determinar los parámetros *y* en el dominio *s*.

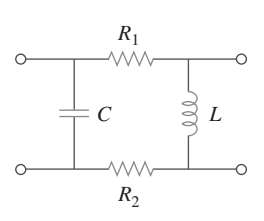

**Figura 19.80** Para el problema 19.19.

**19.20** Obtenga los parámetros *y* del circuito de la figura 19.81.

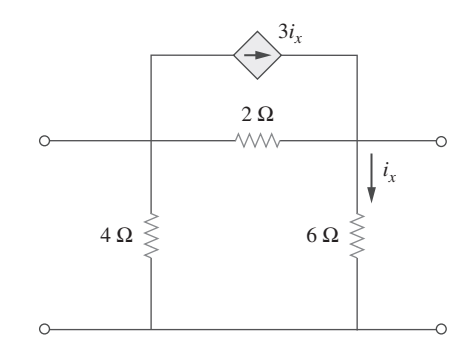

**Figura 19.81** Para el problema 19.20.

**19.21** Determine el circuito equivalente de parámetros de admitancia de la red de dos puertos de la figura 19.82.

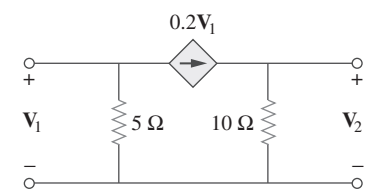

**Figura 19.82** Para el problema 19.21.

**19.22** Calcule los parámetros *y* de la red de dos puertos de la figura 19.83.

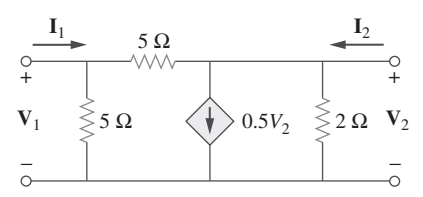

Figura 19.83 Para el problema 19.22.

**19.23** *a*) Encuentre los parámetos *y* de la red de dos puertos de la figura 19.84.

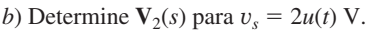

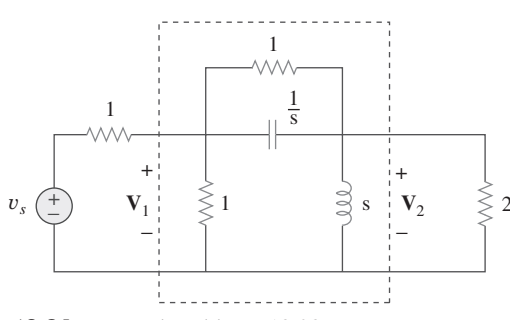

**Figura 19.84** Para el problema 19.23.

**19.24** Calcule el circuito resistivo que representan estos parámetros *y*:

$$
\begin{bmatrix} \mathbf{y} \end{bmatrix} = \begin{bmatrix} \frac{1}{2} & -\frac{1}{4} \\ -\frac{1}{4} & \frac{3}{8} \end{bmatrix} \mathbf{S}
$$

**19.25** Dibuje la red de dos puertos que tiene los parámetros *y* siguientes:

$$
\left[\mathbf{y}\right] = \begin{bmatrix} 1 & -0.5 \\ -0.5 & 1.5 \end{bmatrix} \mathbf{S}
$$

**19.26** Calcule [**y**] en la red de dos puertos de la figura 19.85.

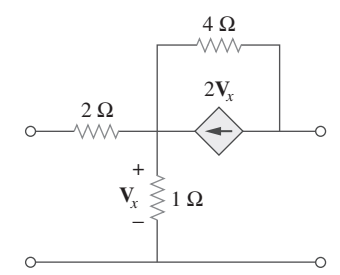

**Figura 19.85** Para el problema 19.26.

**19.27** Encuentre los parámetros *y* del circuito de la figura 19.86.

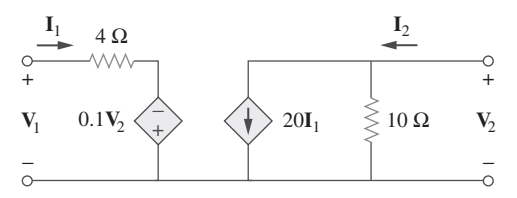

**Figura 19.86** Para el problema 19.27.

- **19.28** En el circuito de la figura 19.65, al puerto de entrada se le conecta a una fuente de corriente de 1 A de cd. Utilizando los parámetros y calcule la potencia disipada por la resistencia de  $2 \Omega$ . Verifique su resultado mediante el análisis directo del circuito.
- **19.29** En el circuito puente de la figura 19.87,  $I_1 = 10$  A e  $I_2 =$  $-4$  A.
	- *a*) Encuentre *V*1 y *V*2 utilizando los parámetros *y*.
	- *b*) Confirme los resultados del inciso *a*) por medio del análisis directo del circuito.

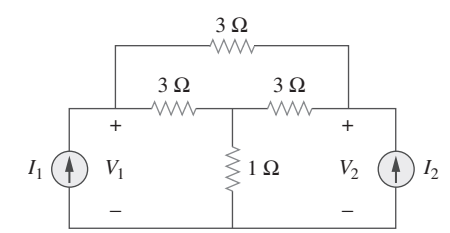

**Figura 19.87** Para el problema 19.29.

Sección 19.4 Parámetros híbridos

**19.30** Encuentre los parámetos *h* de las redes de la figura 19.88.

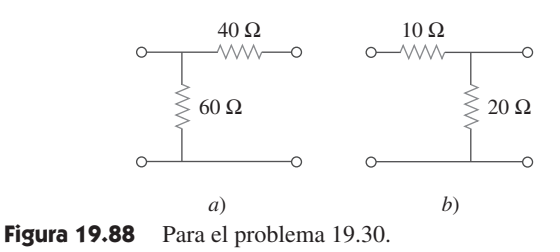

**19.31** Determine los parámetros híbridos de la red de la figura 19.89.

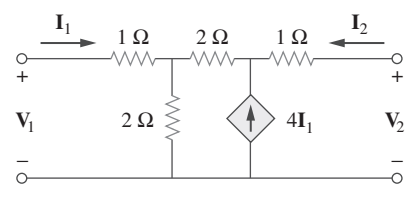

**Figura 19.89** Para el problema 19.31.

**19.32** Use la figura 19.90 para diseñar un problema que ayude a **e** $\square$  otros estudiantes a comprender mejor cómo determinar los parámetros *h* y *g* para un circuito en el dominio *s*.

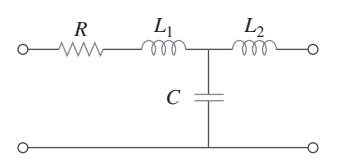

**Figura 19.90** Para el problema 19.32.

**19.33** Calcule los parámetros *h* de la red de dos puertos de la figura 19.91.

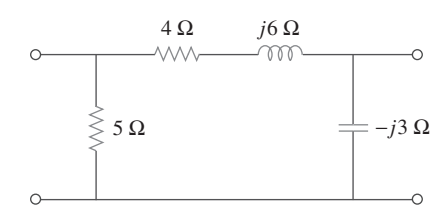

**Figura 19.91** Para el problema 19.33.

**19.34** Determine los parámetros *h* y *g* de la red de dos puertos de la figura 19.92.

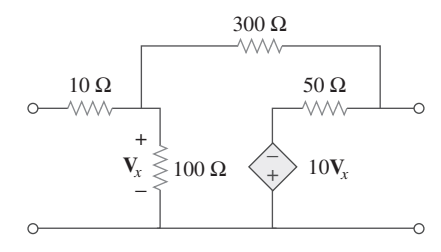

Figura 19.92 Para el problema 19.34.

**19.35** Obtenga los parámetros *h* de la red de la figura 19.93.

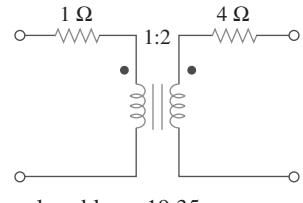

Figura 19.93 Para el problema 19.35.

**19.36** En la red de dos puertos de la figura 19.94,

 $[\mathbf{h}] = \begin{bmatrix} 16 \ \Omega & 3 \\ -2 & 0.01 \ \text{S} \end{bmatrix}$ 

a) 
$$
V_2/V_1
$$
  
\nb)  $I_2/I_1$   
\nc)  $I_1/V_1$   
\nd)  $V_2/I_1$ 

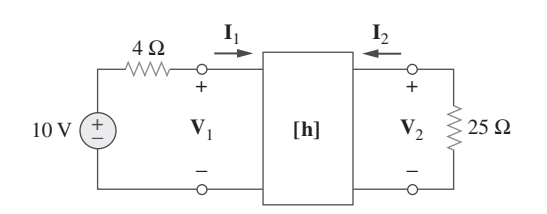

**Figura 19.94** Para el problema 19.36.

- **19.37** El puerto de entrada en el circuito de la figura 19.79 se conecta a una fuente de tensión de cd de 10 V, en tanto que al puerto de salida se le conecta una resistencia de 5  $\Omega$ . Encuentre la tensión a través de la resistencia de 5  $\Omega$  utilizando los parámetros *h* del circuito. Verifique los resultados utilizando el análisis directo del circuito.
- **19.38** Los parámetros *h* de la red de dos puertos de la figura 19.95 son:

$$
[\mathbf{h}] = \begin{bmatrix} 600 \ \Omega & 0.04 \\ 30 & 2 \ \text{mS} \end{bmatrix}
$$

Dados  $Z_s = 2 k\Omega y Z_L = 400 \Omega$ , encuentre  $Z_{ent} y Z_{sal}$ .

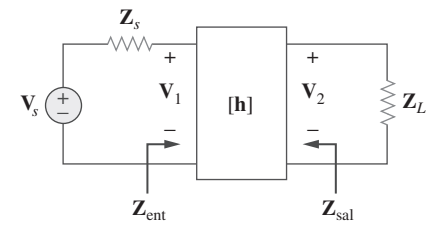

Figura 19.95 Para el problema 19.38.

**19.39** Obtenga los parámetros *g* del circuito en estrella de la figura 19.96.

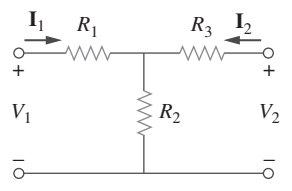

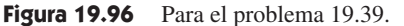

**19.40** Use la figura 19.97 para diseñar un problema que ayude a **ed** otros estudiantes a comprender mejor cómo determinar los parámetros *g* en un circuito de ca.

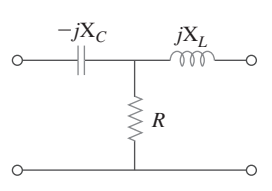

**Figura 19.97** Para el problema 19.40.

**19.41** En la red de dos puertos de la figura 19.75, demuestre que

$$
\frac{\mathbf{I}_2}{\mathbf{I}_1} = \frac{-\mathbf{g}_{21}}{\mathbf{g}_{11}\mathbf{Z}_L + \Delta_g}
$$

$$
\frac{\mathbf{V}_2}{\mathbf{V}_s} = \frac{\mathbf{g}_{21}\mathbf{Z}_L}{(1 + \mathbf{g}_{11}\mathbf{Z}_s)(\mathbf{g}_{22} + \mathbf{Z}_L) - \mathbf{g}_{21}\mathbf{g}_{12}\mathbf{Z}_s}
$$

donde  $\Delta_{\alpha}$  es el determinante de la matriz [**g**].

**19.42** Los parámetros *h* de un dispositivo de dos puertos están dados por

$$
\mathbf{h}_{11} = 600 \, \Omega, \qquad \mathbf{h}_{12} = 10^{-3}, \qquad \mathbf{h}_{21} = 120, \n\mathbf{h}_{22} = 2 \times 10^{-6} \, \text{S}
$$

 Dibuje el modelo del circuito del dispositivo de tal forma que incluya el valor de cada elemento.

Sección 19.5 Parámetros de transmisión

**19.43** Encuentre los parámetros de transmisión de las redes de dos puertos y un solo elemento de la figura 19.98.

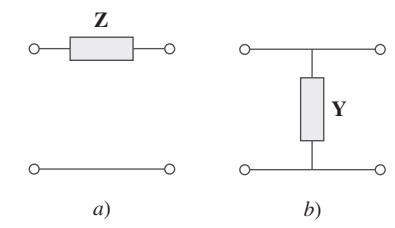

**Figura 19.98** Para el problema 19.43.

**19.44** Use la figura 19.99 para diseñar un problema que ayude a ead otros estudiantes a comprender mejor cómo determinar los parámetros de transmisión de un circuito de ca.

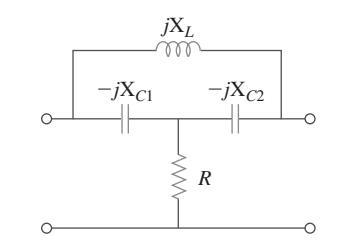

**Figura 19.99** Para el problema 19.44.

**19.45** Calcule los parámetros **ABCD** del circuito de la figura 19.100.

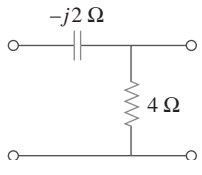

**Figura 19.100** Para el problema 19.45.

**19.46** Encuentre los parámetros de transmisión del circuito de la figura 19.101.

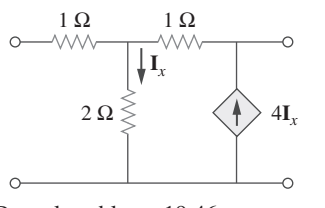

**Figura 19.101** Para el problema 19.46.

**19.47** Obtenga los parámetros **ABCD** de la red de la figura 19.102.

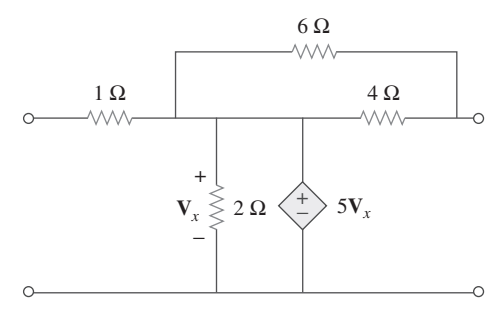

**Figura 19.102** Para el problema 19.47.

**19.48** En una red de dos puertos, sea  $A = 4$ ,  $B = 30 \Omega$ ,  $C = 0.1 S$  $y \mathbf{D} = 1.5$ . Calcule la impedancia de entrada  $\mathbf{Z}_{ent} = \mathbf{V}_1/\mathbf{I}_1$ , cuando:

*a*) las terminales de salida están en cortocircuito,

*b*) el puerto de salida está en circuito abierto,

- $c$ ) el puerto de salida se conecta a una carga de 10  $\Omega$ .
- **19.49** Utilizando impedancias en el dominio *s*, obtenga los parámetros de transmisión del circuito de la figura 19.103.

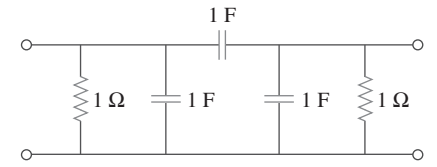

Figura 19.103 Para el problema 19.49.

**19.50** Deduzca la expresión en el dominio *s* de los parámetros *t* del circuito de la figura 19.104.

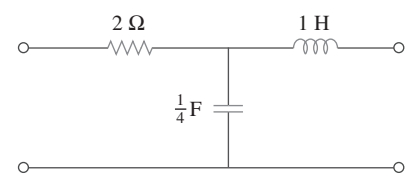

**Figura 19.104** Para el problema 19.50.

**19.51** Determine los parámetros *t* de la red de la figura 19.105.

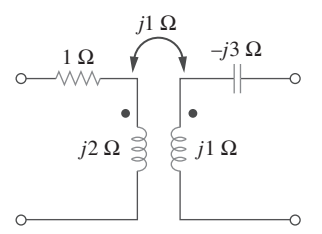

Sección 19.6 Relaciones entre parámetros

**19.52** *a*) En la red *T* de la figura 19.106, demuestre que los parámetros *h* son:

$$
\mathbf{h}_{11} = R_1 + \frac{R_2 R_3}{R_1 + R_3}, \qquad \mathbf{h}_{12} = \frac{R_2}{R_2 + R_3}
$$
\n
$$
\mathbf{h}_{21} = -\frac{R_2}{R_2 + R_3}, \qquad \mathbf{h}_{22} = \frac{1}{R_2 + R_3}
$$

*b*) Para la misma red, demuestre que los parámetros de transmisión corresponden a:

$$
\mathbf{A} = 1 + \frac{R_1}{R_2}, \qquad \mathbf{B} = R_3 + \frac{R_1}{R_2}(R_2 + R_3)
$$

$$
\mathbf{C} = \frac{1}{R_2}, \qquad \mathbf{D} = 1 + \frac{R_3}{R_2}
$$

- **Figura 19.106** Para el problema 19.52.
- **19.53** Mediante deducción, exprese los parámetros *z* en términos de los parámetros **ABCD**.
- **19.54** Demuestre que los parámetros de transmisión de una red de dos puertos puede obtenerse a partir de los parámetros *y* como:

$$
\mathbf{A} = -\frac{\mathbf{y}_{22}}{\mathbf{y}_{21}}, \quad \mathbf{B} = -\frac{1}{\mathbf{y}_{21}}
$$

$$
\mathbf{C} = -\frac{\Delta_y}{\mathbf{y}_{21}}, \quad \mathbf{D} = -\frac{\mathbf{y}_{11}}{\mathbf{y}_{21}}
$$

**19.55** Demuestre que los parámetros *g* se obtienen de los parámetros *z* como

$$
g_{11} = \frac{1}{z_{11}}, \qquad g_{12} = -\frac{z_{12}}{z_{11}}
$$

$$
g_{21} = \frac{z_{21}}{z_{11}}, \qquad g_{22} = \frac{\Delta_z}{z_{11}}
$$

**19.56** En la red de la figura 19.107, obtenga  $V_o/V_s$ .

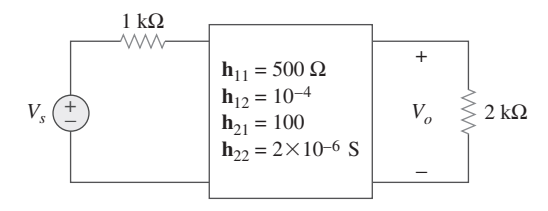

Figura 19.107 Para el problema 19.56.

**19.57** Dados los parámetros de transmisión

$$
[\mathbf{T}] = \begin{bmatrix} 3 & 20 \\ 1 & 7 \end{bmatrix}
$$

obtenga los cinco parámetros restantes de dos puertos.

Figura 19.105 Para el problema 19.51.

Problemas **783**

**19.58** Diseñe un problema que ayude a otros estudiantes a com**ed** prender mejor cómo desarrollar los parámetros y y los pará-

- metros de transmisión, dadas ecuaciones en términos de los parámetros híbridos
- **19.59** Dado que

$$
[\mathbf{g}] = \begin{bmatrix} 0.06 \text{ S} & -0.4 \\ 0.2 & 2 \text{ }\Omega \end{bmatrix}
$$

determine:

$$
a) [\mathbf{z}] \qquad b) [\mathbf{y}] \qquad c) [\mathbf{h}] \qquad d) [\mathbf{T}]
$$

**19.60** Diseñe la red T necesaria para realizar los parámetros *z* siguientes a  $\omega = 10^6$  rad/s.

$$
\begin{bmatrix} \mathbf{z} \end{bmatrix} = \begin{bmatrix} 4+j3 & 2\\ 2 & 5-j \end{bmatrix} \mathbf{k} \Omega
$$

- **19.61** Para el circuito puente de la figura 19.108, obtenga:
	- *a*) los parámetros *z*
	- *b*) los parámetros *h*
	- *c*) los parámetros de transmisión

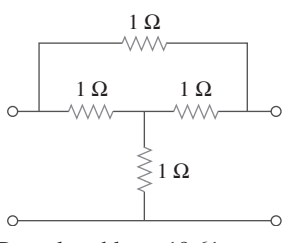

**Figura 19.108** Para el problema 19.61.

**19.62** Encuentre los parámetros *z* del circuito del amplificador operacional de la figura 19.109. Obtenga los parámetros de transmisión.

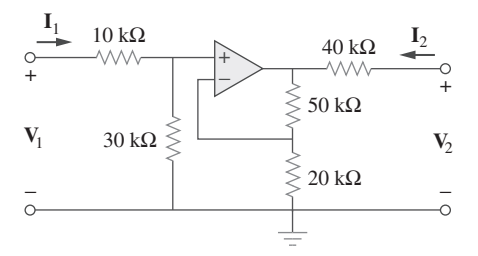

**Figura 19.109** Para el problema 19.62.

**19.63** Determine los parámetros *z* de la red de dos puertos de la figura 19.110.

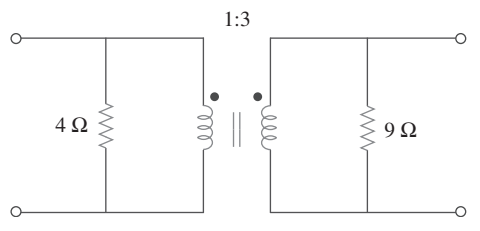

**Figura 19.110** Para el problema 19.63.

**19.64** Determine los parámetros y en  $\omega = 1000$  rad/s del circuito con el amplificador operacional de la figura 19.111. Encuentre los parámetros *h* correspondientes.

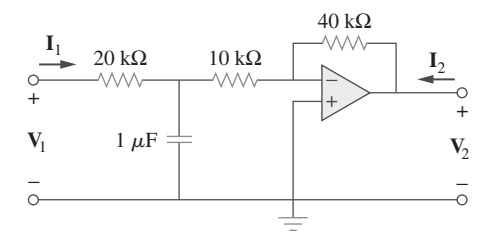

**Figura 19.111** Para el problema 19.64.

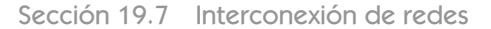

**19.65** ¿Cuál es la representación del circuito de la figura 19.112 mediante parámetros *y*?

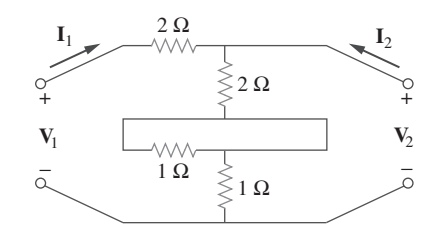

**Figura 19.112** Para el problema 19.65.

**19.66** En la red de dos puertos de la figura 19.113, considere  $y_{12}$  =  $\mathbf{y}_{21} = 0$ ,  $\mathbf{y}_{11} = 2 \text{ mS } \mathbf{y} \mathbf{y}_{22} = 10 \text{ mS}$ . Encuentre  $\mathbf{V}_o / \mathbf{V}_s$ .

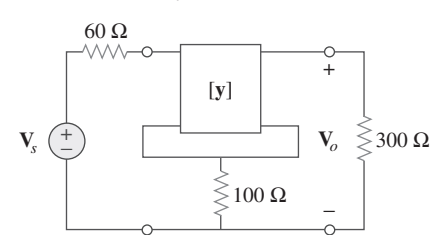

Figura 19.113 Para el problema 19.66.

**19.67** Si tres circuitos idénticos como el que se muestra en la figura 19.114 se conectan en paralelo, encuentre los parámetros de  $\pm$ **ML** transmisión totales.

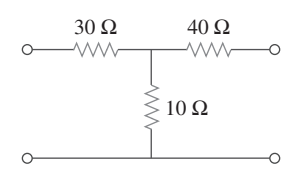

**Figura 19.114** Para el problema 19.67.

**19.68** Obtenga los parámetros *h* de la red de la figura 19.115.

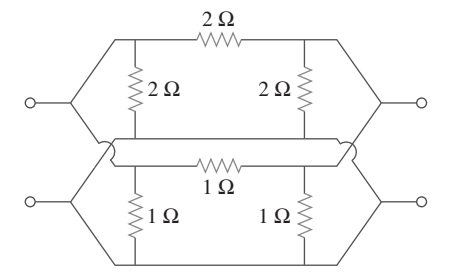

Figura 19.115 Para el problema 19.68.

**\*19.69** El circuito de la figura 19.116 puede considerarse como dos redes de dos puertos conectadas en paralelo. Obtenga los parámetros *y* como funciones de *s*.

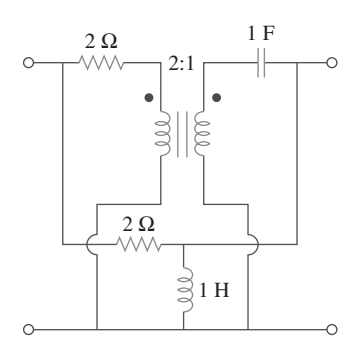

Figura 19.116 Para el problema 19.69.

**\*19.70** En la conexión paralelo-serie de las dos redes de dos puertos de la figura 19.117, encuentre los parámetros *g*.

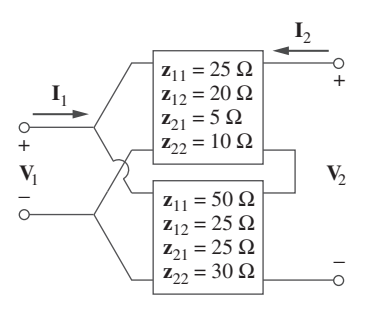

Figura 19.117 Para el problema 19.70.

**\*19.71** Determine los parámetros *z* de la red de la figura 19.118.

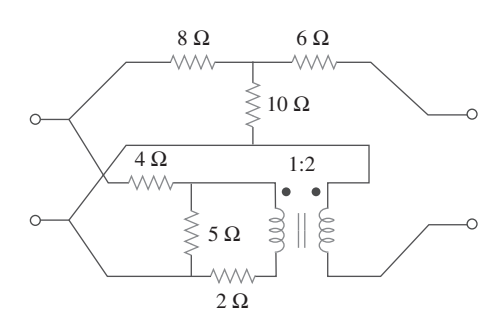

Figura 19.118 Para el problema 19.71.

**\*19.72** Una conexión serie-paralelo de dos redes de dos puertos se muestra en la figura 19.119. Determine la representación de los parámetros *z* de la red.

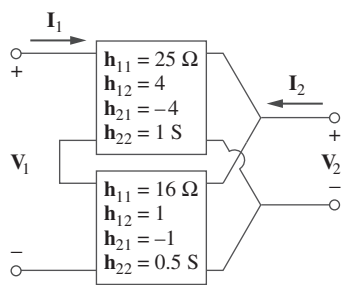

Figura 19.119 Para el problema 19.72.

- **19.73** Tres copias del circuito que se muestra en la figura 19.70 es-岀 tán conectadas en cascada. Determine los parámetros *z*.
	- **ML**

**\*19.74** Determine los parámetros **ABCD** del circuito de la figura 19.120 como funciones de *s*. (*Sugerencia:* Divida el circuito en subcircuitos y conéctelos en cascada utilizando los resultados del problema 19.43.)

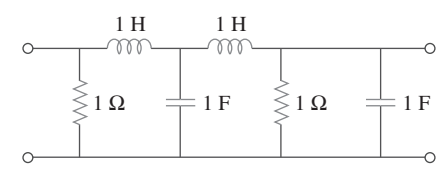

**Figura 19.120** Para el problema 19.74.

**\*19.75** Para las redes individuales de dos puertos que se muestran en la figura 19.121 donde, 岀

$$
\begin{bmatrix} \mathbf{z}_a \end{bmatrix} = \begin{bmatrix} 8 & 6 \\ 4 & 5 \end{bmatrix} \Omega \quad \begin{bmatrix} \mathbf{y}_b \end{bmatrix} = \begin{bmatrix} 8 & -4 \\ 2 & 10 \end{bmatrix} S
$$

*a*) Determine los parámetros *y* de los dos puertos completos.

*b*) Encuentre la relación de tensiones  $\mathbf{V}_o/\mathbf{V}_i$  cuando  $\mathbf{Z}_L = 2 \Omega$ .

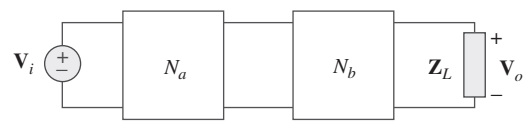

**Figura 19.121** Para el problema 19.75.

 $\triangle$ 

**ML** 

Sección 19.8 Cálculo de los parámetros de dos puertos utilizando PSpice

**19.76** Utilice *PSpice* o *MultiSim* para obtener los parámetros *z* de la red de la figura 19.122.

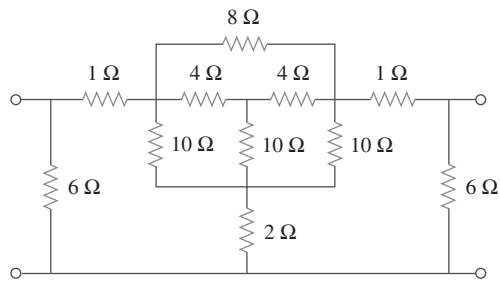

Figura 19.122 Para el problema 19.76.

**19.77** Utilizando *PSpice* o *MultiSim*, determine los parámetros *h* de la red de la figura 19.123. Considere  $\omega = 1$  rad/s.

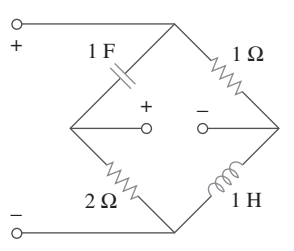

**Figura 19.123** Para el problema 19.77.

**19.78** Obtenga los parámetros h en  $\omega = 4$  rad/s del circuito de la figura 19.124 utilizando *PSpice* o *MultiSim*.

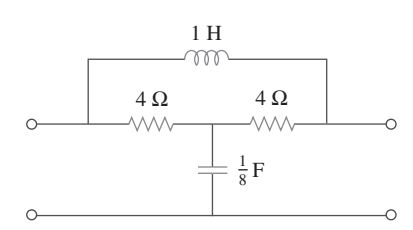

**Figura 19.124** Para el problema 19.78.

**19.79** Utilice *PSpice* o *MultiSim* para determinar los parámetros *z* del circuito de la figura 19.125. Considere  $\omega = 2$  rad/s.

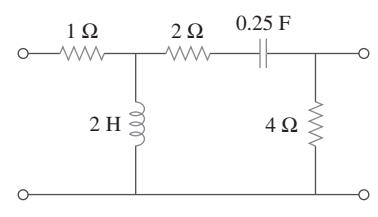

**Figura 19.125** Para el problema 19.79.

- **19.80** Utilice *PSpice* o *MultiSim* para encontrar los parámetros *z* del circuito de la figura 19.71.
- **19.81** Repita el problema 19.26 utilizando *PSpice* o *MultiSim*.
- **19.82** Utilizando *PSpice* o *MultiSim* repita el problema 19.31.
- **19.83** Repita el problema 19.47 utilizando *PSpice* o *MultiSim*.
- **19.84** Utilizando *PSpice* o *MultiSim*, encuentre los parámetros de transmisión de la red de la figura 19.126.

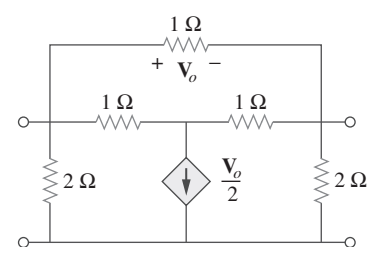

**Figura 19.126** Para el problema 19.84.

19.85 Para  $\omega = 1$  rad/s, encuentre los parámetros de transmisión de la red de la figura 19.127 utilizando *PSpice* o *MultiSim*.

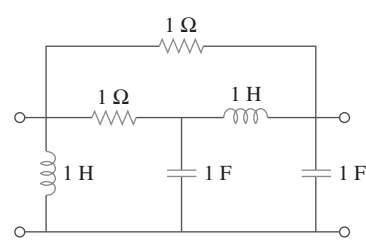

**Figura 19.127** Para el problema 19.85.

**19.86** Obtenga los parámetros *g* de la red de la figura 19.128 utilizando *PSpice* o *MultiSim*.

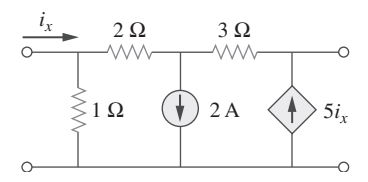

**Figura 19.128** Para el problema 19.86.

**19.87** En el circuito que se muestra en la figura 19.129, utilice *PSpice* o *MultiSim* para obtener los parámetros *t*. Considere  $\omega = 1$  rad/s.

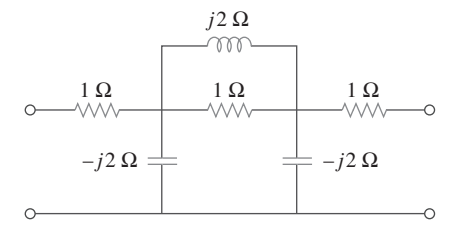

**Figura 19.129** Para el problema 19.87.

#### Sección 19.9 Aplicaciones

- **19.88** Utilizando los parámetros *y*, deduzca las fórmulas *Z*ent, *Z*sal, *Ai* y *Av* en el circuito transistorizado de emisor común.
- **19.89** Un transistor tiene los siguientes parámetros en un circuito de emisor común:

$$
h_{ie} = 2640 \Omega, \qquad h_{re} = 2.6 \times 10^{-4}
$$
  

$$
h_{fe} = 72, \qquad h_{oe} = 16 \mu\text{S}, \qquad R_L = 100 \text{ k}\Omega
$$

 ¿Cuál es la amplificación de tensión del transistor? ¿A cuántos decibeles de ganancia equivale lo anterior?

**19.90** Un transistor con

**e**ad

$$
h_{fe} = 120,
$$
  $h_{ie} = 2 \text{ k}\Omega$   
 $h_{re} = 10^{-4},$   $h_{oe} = 20 \text{ }\mu\text{S}$ 

 se usa en un amplificador EC para proporcionar una resistencia de entrada de 1.5 k $\Omega$ .

- *a*) Determine la resistencia de carga necesaria *RL*.
- *b*) Calcule *Av*, *Ai* y *Z*sal si el amplificador es accionado por una fuente de 4 mV que tiene una resistencia interna de 600  $\Omega$ .
- *c*) Encuentre la tensión en la carga.
- **19.91** Para la red transistorizada de la figura 19.130,

$$
h_{fe} = 80
$$
,  $h_{ie} = 1.2 \text{ k}\Omega$   
 $h_{re} = 1.5 \times 10^{-4}$ ,  $h_{oe} = 20 \mu\text{S}$ 

Determine lo siguiente:

- *a*) Ganancia en tensión  $A_v = V_o/V_s$ ,
- *b*) Ganancia en corriente  $A_i = I_o/I_i$ ,
- *c*) Impedancia de entrada Z<sub>ent</sub>,
- *d*) Impedancia de salida Z<sub>sal</sub>.

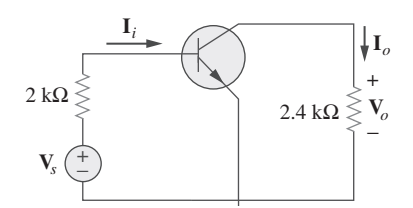

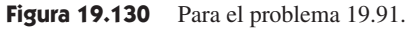

**\*19.92** Determine *Av*, *Ai* , *Z*ent y *Z*sal del amplificador que se muestra en la figura 19.131. Suponga que

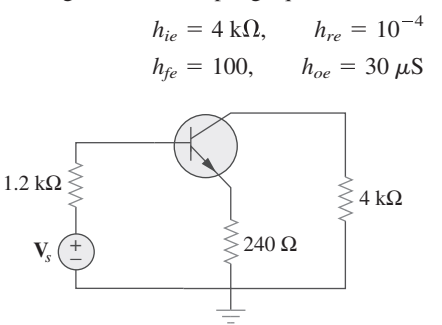

**Figura 19.131** Para el problema 19.92.

**\*19.93** Calcule *Av*, *Ai* , *Z*ent y *Z*sal de la red transistorizada de la figura 19.132. Suponga que

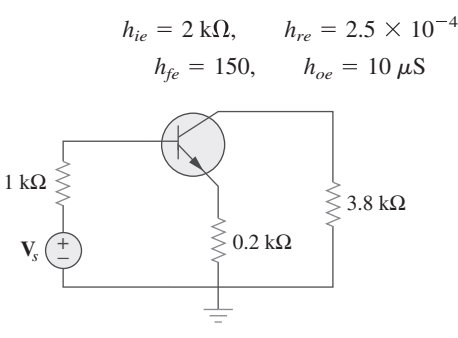

Figura 19.132 Para el problema 19.93.

**19.94** Un transistor en su configuración de emisor común se especi $e$ ad fica como

$$
\begin{bmatrix} \mathbf{h} \end{bmatrix} = \begin{bmatrix} 200 \ \Omega & 0 \\ 100 & 10^{-6} \ \text{S} \end{bmatrix}
$$

 Dos transistores idénticos con estas características se conectan en cascada para formar un amplificador de dos etapas que se utiliza para frecuencias de audio. Si el amplificador se termina por medio de una resistencia de 4 k $\Omega$ , calcule las  $A_v$  y *Z*ent totales.

#### Problemas de mayor extensión

**19.99** Suponga que los dos circuitos de la figura 19.135 son equivalentes. Los parámetros de los dos circuitos deben ser iguales. Utilizando este hecho y los parámetros *z* deduzca las ecuaciones (9.67) y (9.68).

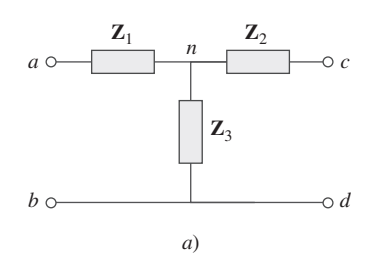

**19.95** Elabore una red *LC* en escalera tal que

$$
y_{22} = \frac{s^3 + 5s}{s^4 + 10s^2 + 8}
$$

**19.96** Diseñe una red *LC* en escalera para realizar un filtro pasaba**e** $\partial$ **d** jas con una función de transferencia,

$$
H(s) = \frac{1}{s^4 + 2.613s^2 + 3.414s^2 + 2.613s + 1}
$$

**19.97** Sintetice la función de transferencia

ead

$$
H(s) = \frac{V_o}{V_s} = \frac{s^3}{s^3 + 6s + 12s + 24}
$$

usando la red *LC* en escalera de la figura 19.133.

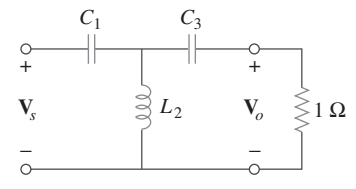

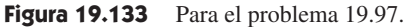

**19.98** El amplificador de dos etapas de la figura 19.134 contiene dos bloques idénticos con

$$
\begin{bmatrix} \mathbf{h} \end{bmatrix} = \begin{bmatrix} 2 \text{k}\Omega & 0.004 \\ 200 & 500 \text{ }\mu\text{S} \end{bmatrix}
$$

Si  $\mathbf{Z}_L = 20 \text{ k}\Omega$ , encuentre el valor requerido de  $\mathbf{V}_s$  para producir  $V_o = 16$  V.

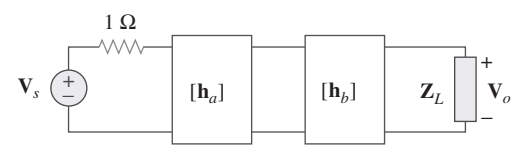

**Figura 19.134** Para el problema 19.98.

*b*) *a b c*  $\mathbf{Z}_b$  $\mathbf{Z}_c$  **Z**<sub>a</sub> *d*

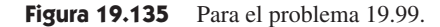

Apéndice A

### Ecuaciones simultáneas e inversión de matrices

En el análisis de circuitos, a menudo se encuentra un conjunto de ecuaciones simultáneas que tienen la forma

$$
a_{11}x_1 + a_{12}x_2 + \cdots + a_{1n}x_n = b_1
$$
  
\n
$$
a_{21}x_1 + a_{22}x_2 + \cdots + a_{2n}x_n = b_2
$$
  
\n
$$
\vdots \qquad \vdots
$$
  
\n
$$
a_{n1}x_1 + a_{n2}x_2 + \cdots + a_{nn}x_n = b_n
$$
  
\n(A.1)

donde hay *n* incógnitas  $x_1, x_2, \ldots, x_n$  por resolver. La ecuación (A.1) puede escribirse en forma matricial como

$$
\begin{bmatrix} a_{11} & a_{12} & \dots & a_{1n} \\ a_{21} & a_{22} & \dots & a_{2n} \\ \vdots & \vdots & \dots & \vdots \\ a_{n1} & a_{n2} & \dots & a_{nn} \end{bmatrix} \begin{bmatrix} x_1 \\ x_2 \\ \vdots \\ x_n \end{bmatrix} = \begin{bmatrix} b_1 \\ b_2 \\ \vdots \\ b_n \end{bmatrix}
$$
 (A.2)

Esta ecuación matricial puede ponerse en una forma compacta como

$$
AX = B \tag{A.3}
$$

donde

$$
\mathbf{A} = \begin{bmatrix} a_{11} & a_{12} & \dots & a_{1n} \\ a_{21} & a_{22} & \dots & a_{2n} \\ \vdots & \vdots & \dots & \vdots \\ a_{n1} & a_{n2} & \dots & a_{nn} \end{bmatrix}, \quad \mathbf{X} = \begin{bmatrix} x_1 \\ x_2 \\ \vdots \\ x_n \end{bmatrix}, \quad \mathbf{B} = \begin{bmatrix} b_1 \\ b_2 \\ \vdots \\ b_n \end{bmatrix}
$$
 (A.4)

A es una matriz cuadrada ( $n \times n$ ) mientras que **X** y **B** son matrices columna.

 Existen varios métodos para resolver la ecuación (A.1) o (A.3), entre ellos se incluyen la sustitución, la eliminación gaussiana, la regla de Cramer, la inversión de matrices y el análisis numérico.

#### **A.1** Regla de Cramer

En muchos casos se usa la regla de Cramer para resolver las ecuaciones simultáneas que aparecen en el análisis de circuitos. Dicha regla establece que la solución de la ecuación (A.1) o (A.3) es

$$
x_1 = \frac{\Delta_1}{\Delta}
$$
  
\n
$$
x_2 = \frac{\Delta_2}{\Delta}
$$
  
\n
$$
\vdots
$$
  
\n
$$
x_n = \frac{\Delta_n}{\Delta}
$$
  
\n(A.5)

donde las  $\Delta$  son los determinantes dados por

$$
\Delta = \begin{vmatrix} a_{11} & a_{12} & \cdots & a_{1n} \\ a_{21} & a_{22} & \cdots & a_{2n} \\ \vdots & \vdots & \cdots & \vdots \\ a_{n1} & a_{n2} & \cdots & a_{nn} \end{vmatrix}, \qquad \Delta_1 = \begin{vmatrix} b_1 & a_{12} & \cdots & a_{1n} \\ b_2 & a_{22} & \cdots & a_{2n} \\ \vdots & \vdots & \cdots & \vdots \\ b_n & a_{n2} & \cdots & a_{nn} \end{vmatrix}
$$
  
\n
$$
\Delta_2 = \begin{vmatrix} a_{11} & b_1 & \cdots & a_{1n} \\ a_{21} & b_2 & \cdots & a_{2n} \\ \vdots & \vdots & \cdots & \vdots \\ a_{n1} & b_n & \cdots & a_{nn} \end{vmatrix}, \dots, \Delta_n = \begin{vmatrix} a_{11} & a_{12} & \cdots & b_1 \\ a_{21} & a_{22} & \cdots & b_2 \\ \vdots & \vdots & \cdots & \vdots \\ a_{n1} & a_{n2} & \cdots & b_n \end{vmatrix}
$$
 (A.6)

Obsérvese que  $\Delta$  es el determinante de la matriz **A** y  $\Delta_k$  es el de la matriz formada al sustituir la columna *k*-*ésima* de **A** por **B**. Resulta evidente a partir de la ecuación (A.5) que la regla de Cramer se aplica únicamente cuando  $\Delta \neq 0$ . Cuando  $\Delta = 0$ , el conjunto de ecuaciones no tiene solución única, ya que éstas son linealmente dependientes.

El valor del determinante  $\Delta$ , por ejemplo, se obtiene expandiendo el primer renglón:

$$
\Delta = \begin{vmatrix} a_{11} & a_{12} & a_{13} & \cdots & a_{1n} \\ a_{21} & a_{22} & a_{23} & \cdots & a_{2n} \\ a_{31} & a_{32} & a_{33} & \cdots & a_{3n} \\ \vdots & \vdots & \vdots & \cdots & \vdots \\ a_{n1} & a_{n2} & a_{n3} & \cdots & a_{nn} \end{vmatrix}
$$
 (A.7)  
=  $a_{11}M_{11} - a_{12}M_{12} + a_{13}M_{13} + \cdots + (-1)^{1+n}a_{1n}M_{1n}$ 

donde el menor  $M_{ii}$  es un determinante  $(n - 1) \times (n - 1)$  de la matriz formada al eliminar el renglón *i-ésimo* y la columna *j-ésima*. El valor de Δ también se obtiene al expandir la primera columna:

$$
\Delta = a_{11}M_{11} - a_{21}M_{21} + a_{31}M_{31} + \dots + (-1)^{n+1}a_{n1}M_{n1}
$$
 (A.8)

 A continuación se desarrollan específicamente las fórmulas para calcular los determinantes de matrices de  $2 \times 2$  y  $3 \times 3$ , debido a su frecuente ocurrencia en este texto. Para una matriz de  $2 \times 2$ ,

$$
\Delta = \begin{vmatrix} a_{11} & a_{12} \\ a_{21} & a_{22} \end{vmatrix} = a_{11}a_{22} - a_{12}a_{21}
$$
 (A.9)

Para una matriz de  $3 \times 3$ ,

$$
\Delta = \begin{vmatrix} a_{11} & a_{12} & a_{13} \\ a_{21} & a_{22} & a_{23} \\ a_{31} & a_{32} & a_{33} \end{vmatrix} = a_{11}(-1)^2 \begin{vmatrix} a_{22} & a_{23} \\ a_{32} & a_{33} \end{vmatrix} + a_{21}(-1)^3 \begin{vmatrix} a_{12} & a_{13} \\ a_{32} & a_{33} \end{vmatrix}
$$
  
+  $a_{31}(-1)^4 \begin{vmatrix} a_{12} & a_{13} \\ a_{22} & a_{23} \end{vmatrix}$  (A.10)  
=  $a_{11}(a_{22}a_{33} - a_{32}a_{23}) - a_{21}(a_{12}a_{33} - a_{32}a_{13})$   
+  $a_{31}(a_{12}a_{23} - a_{22}a_{13})$ 

Un método alternativo para obtener el determinante de una matriz de  $3 \times 3$  es repetir los primeros dos renglones y multiplicar los términos diagonalmente como se indica a continuación.

$$
\Delta = \begin{pmatrix}\na_{11} & a_{12} & a_{13} \\
a_{21} & a_{22} & a_{23} \\
a_{31} & a_{32} & a_{33} \\
a_{21} & a_{22} & a_{33} \\
a_{31} & a_{32} & a_{33}\n\end{pmatrix} + \begin{pmatrix}\na_{11} & a_{12} & a_{13} \\
a_{21} & a_{22} & a_{23} \\
a_{31} & a_{32} & a_{33} \\
a_{31} & a_{32} & a_{33} \\
a_{32} & a_{33} & a_{33} & a_{33}\n\end{pmatrix}
$$
\n(A.11)

En resumen:

La solución de ecuaciones simultáneas lineales mediante la regla de Cramer se reduce a determinar

$$
x_k = \frac{\Delta_k}{\Delta}, \qquad k = 1, 2, \dots, n \tag{A.12}
$$

donde  $\Delta$  es el determinante de la matriz  $\mathbf{A} \vee \Delta_k$  es el determinante de la matriz formada al sustituir la columna k-ésima de **A** por **B**.

 Es posible que no sea muy necesario utilizar el método de Cramer que se describe en este apéndice, en vista de la disponibilidad de calculadoras, computadoras y paquetes de software como *MATLAB*, los cuales se utilizan con facilidad para resolver un sistema de ecuaciones lineales. Sin embargo, en caso de que el lector necesite resolver de forma manual las ecuaciones, el material que se cubre en este apéndice resultará de utilidad. En cualquier caso, es importante conocer las bases matemáticas de aquellas calculadoras y paquetes de software.

Es posible utilizar otros métodos, como la inversión y eliminación de matrices. Sólo se estudia el método de Cramer aquí debido a su simplicidad y a la disponibilidad de calculadoras poderosas.

Ejemplo A.1

Resuelva las ecuaciones simultáneas

$$
4x_1 - 3x_2 = 17, \qquad -3x_1 + 5x_2 = -21
$$

**Solución:** El conjunto dado de ecuaciones se arregla en forma de matriz como

$$
\begin{bmatrix} 4 & -3 \ -3 & 5 \end{bmatrix} \begin{bmatrix} x_1 \ x_2 \end{bmatrix} = \begin{bmatrix} 17 \ -21 \end{bmatrix}
$$

Los determinantes se evalúan como

$$
\Delta = \begin{vmatrix} 4 & -3 \\ -3 & 5 \end{vmatrix} = 4 \times 5 - (-3)(-3) = 11
$$
  
\n
$$
\Delta_1 = \begin{vmatrix} 17 & -3 \\ -21 & 5 \end{vmatrix} = 17 \times 5 - (-3)(-21) = 22
$$
  
\n
$$
\Delta_2 = \begin{vmatrix} 4 & 17 \\ -3 & -21 \end{vmatrix} = 4 \times (-21) - 17 \times (-3) = -33
$$

De aquí que,

$$
x_1 = \frac{\Delta_1}{\Delta} = \frac{22}{11} = 2
$$
,  $x_2 = \frac{\Delta_2}{\Delta} = \frac{-33}{11} = -3$ 

Encuentre la solución de las siguientes ecuaciones simultáneas:

$$
3x_1 - x_2 = 4, \quad -6x_1 + 18x_2 = 16
$$

Problema de práctica A.1

**Respuesta:**  $x_1 = 1.833, x_2 = 1.5$ .

Ejemplo A.2

Determine *x*1, *x*2 y *x*3 para este sistema de ecuaciones simultáneas:

 $-5x_1 - 4x_2 + 9x_3 = 0$  $-5x_1 + 10x_2 - 4x_3 = 0$  $25x_1 - 5x_2 - 20x_3 = 50$ 

**Solución:** En forma de matriz, el conjunto dado de ecuaciones se vuelve

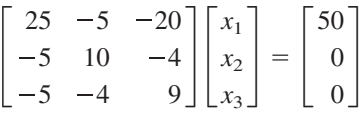

Se aplica la ecuación (A.11) para encontrar los determinantes. Esto requiere de la repetición de los primeros dos renglones de la matriz. De tal manera,

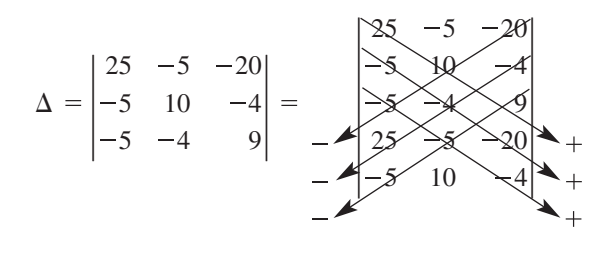

$$
= 25(10)9 + (-5)(-4)(-20) + (-5)(-5)(-4)
$$
  
- (-20)(10)(-5) - (-4)(-4)25 - 9(-5)(-5)  
= 2 250 - 400 - 100 - 1 000 - 400 - 225 = 125

En forma similar,

$$
\Delta_1 = \begin{vmatrix} 50 & -5 & -20 \\ 0 & 10 & -4 \\ 0 & -4 & 9 \end{vmatrix} = \begin{vmatrix} 50 & -5 & -20 \\ 0 & 10 & -4 \\ - & 9 & 10 \end{vmatrix}
$$
  
= 4500 + 0 + 0 - 0 - 800 - 0 = 3700  

$$
\Delta_2 = \begin{vmatrix} 25 & 50 & -20 \\ -5 & 0 & -4 \\ -5 & 0 & 9 \end{vmatrix} = \begin{vmatrix} 25 & 50 & -20 \\ -5 & 0 & 4 \\ - & 7 & 0 \end{vmatrix}
$$
  
= 0 + 0 + 1000 - 0 - 0 + 2250 = 3250  

$$
\Delta_3 = \begin{vmatrix} 25 & -5 & 50 \\ -5 & 10 & 0 \\ -5 & -4 & 0 \end{vmatrix} = \begin{vmatrix} 25 & -5 & 50 \\ -5 & 10 & 0 \\ - & 7 & 10 \end{vmatrix} = \begin{vmatrix} 25 & -5 & 50 \\ -5 & 10 & 0 \\ -5 & -1 & 0 \end{vmatrix} + \begin{vmatrix} 25 & -5 & 50 \\ -5 & 10 & 0 \\ -5 & -1 & 0 \end{vmatrix}
$$

De aquí que, se calcula ahora

$$
x_1 = \frac{\Delta_1}{\Delta} = \frac{3700}{125} = 29.6
$$

$$
x_2 = \frac{\Delta_2}{\Delta} = \frac{3250}{125} = 26
$$

$$
x_3 = \frac{\Delta_2}{\Delta} = \frac{3500}{125} = 28
$$

Obtenga la solución del conjunto de ecuaciones simultáneas siguiente

$$
3x_1 - x_2 - 2x_3 = 1
$$
  
-x<sub>1</sub> + 6x<sub>2</sub> - 3x<sub>3</sub> = 0  
2x<sub>1</sub> + 3x<sub>2</sub> - 6x<sub>3</sub> = 6

**Respuesta:**  $x_1 = 3 = x_3, x_2 = 2.$ 

#### **A.2** Inversión de matrices

El sistema lineal de ecuaciones de la ecuación (A.3) puede resolverse a través de inver- $\sin$  de matrices. En la ecuación matricial  $AX = B$ , se puede invertir A para obtener X, es decir,

$$
\mathbf{X} = \mathbf{A}^{-1} \mathbf{B} \tag{A.13}
$$

donde  $A^{-1}$  es el inverso de A. La inversión de matrices es necesaria en otras aplicaciones aparte de utilizarse para resolver un conjunto de ecuaciones.

Por definición, el inverso de la matriz **A** satisface

$$
\mathbf{A}^{-1}\mathbf{A} = \mathbf{A}\mathbf{A}^{-1} = \mathbf{I}
$$
 (A.14)

donde **I** es una matriz identidad. A<sup>-1</sup> está dada por

$$
A^{-1} = \frac{\text{adj } A}{\text{det } A}
$$
 (A.15)

donde adj **A** es la adjunta de **A** y det **A** - **A** es el determinante de **A**. La adjunta de **A** es la transpuesta de los cofactores de **A**. Supóngase que se proporciona una matriz dada, **A**, de  $n \times n$  como

$$
\mathbf{A} = \begin{bmatrix} a_{11} & a_{12} & \cdots & a_{1n} \\ a_{21} & a_{22} & \cdots & a_{2n} \\ \vdots & \vdots & \ddots & \vdots \\ a_{n1} & a_{n2} & \cdots & a_{nn} \end{bmatrix}
$$
 (A.16)

Los cofactores de **A** se definen como

$$
\mathbf{C} = \text{cof}(\mathbf{A}) = \begin{bmatrix} c_{11} & c_{12} & \cdots & c_{1n} \\ c_{21} & c_{22} & \cdots & c_{2n} \\ \vdots & & & \\ c_{n1} & c_{n2} & \cdots & c_{nn} \end{bmatrix}
$$
(A.17)

donde el cofactor  $c_{ij}$  es el producto de  $(-1)^{i+j}$  y el determinante de la submatriz  $(n-1)$  $\times$   $(n - 1)$  se obtiene eliminando el *-ésimo* renglón *i* y la *-ésima* columna *j* de **A**. Por ejemplo, eliminando el primer renglón y la primera columna de **A** en la ecuación (A.16), se obtiene el cofactor  $c_{11}$  como

Problema de práctica A.2

$$
c_{11} = (-1)^2 = \begin{vmatrix} a_{22} & a_{23} & \cdots & a_{2n} \\ a_{32} & a_{33} & \cdots & a_{3n} \\ \vdots & \vdots & \ddots & \vdots \\ a_{n2} & a_{n3} & \cdots & a_{nn} \end{vmatrix}
$$
 (A.18)

Una vez que se encuentran los cofactores, se obtiene la adjunta de **A** como

$$
adj (A) = \begin{bmatrix} c_{11} & c_{12} & \cdots & c_{1n} \\ c_{21} & c_{22} & \cdots & c_{2n} \\ \vdots & & & \\ c_{n1} & c_{n2} & \cdots & c_{nn} \end{bmatrix}^T = C^T
$$
 (A.19)

donde *T* denota la transpuesta.

 Además de utilizar los cofactores para encontrar la adjunta de **A**, también se emplean para hallar el determinante de **A**, el cual está dado por

$$
|\mathbf{A}| = \sum_{j=1}^{n} a_{ij} c_{ij}
$$
 (A.20)

donde *i* es cualquier valor desde 1 hasta *n*. Sustituyendo las ecuaciones (A.19) y (A.20) en la ecuación (A.15), se obtiene la inversa de **A** como

$$
\mathbf{A}^{-1} = \frac{\mathbf{C}^T}{|\mathbf{A}|} \tag{A.21}
$$

En una matriz de  $2 \times 2$ , si

$$
\mathbf{A} = \begin{bmatrix} a & b \\ c & d \end{bmatrix} \tag{A.22}
$$

su inversa es

$$
\mathbf{A}^{-1} = \frac{1}{|\mathbf{A}|} \begin{bmatrix} d & -b \\ -c & a \end{bmatrix} = \frac{1}{ad - bc} \begin{bmatrix} d & -b \\ -c & a \end{bmatrix}
$$
(A.23)

En una matriz de  $3 \times 3$ , si

$$
\mathbf{A} = \begin{bmatrix} a_{11} & a_{12} & a_{13} \\ a_{21} & a_{22} & a_{23} \\ a_{31} & a_{32} & a_{33} \end{bmatrix}
$$
 (A.24)

primero se obtienen los cofactores como

$$
\mathbf{C} = \begin{bmatrix} c_{11} & c_{12} & c_{13} \\ c_{21} & c_{22} & c_{23} \\ c_{31} & c_{32} & c_{33} \end{bmatrix}
$$
 (A.25)

donde

$$
c_{11} = \begin{vmatrix} a_{22} & a_{23} \\ a_{32} & a_{33} \end{vmatrix}, \t c_{12} = -\begin{vmatrix} a_{21} & a_{23} \\ a_{31} & a_{33} \end{vmatrix}, \t c_{13} = \begin{vmatrix} a_{21} & a_{22} \\ a_{31} & a_{32} \end{vmatrix},
$$
  
\n
$$
c_{21} = -\begin{vmatrix} a_{12} & a_{13} \\ a_{32} & a_{33} \end{vmatrix}, \t c_{22} = \begin{vmatrix} a_{11} & a_{13} \\ a_{31} & a_{33} \end{vmatrix}, \t c_{23} = -\begin{vmatrix} a_{11} & a_{12} \\ a_{31} & a_{32} \end{vmatrix},
$$
  
\n
$$
c_{31} = \begin{vmatrix} a_{12} & a_{13} \\ a_{22} & a_{23} \end{vmatrix}, \t c_{32} = -\begin{vmatrix} a_{11} & a_{13} \\ a_{21} & a_{23} \end{vmatrix}, \t c_{33} = \begin{vmatrix} a_{11} & a_{12} \\ a_{21} & a_{22} \end{vmatrix}
$$
 (A.26)

El determinante de la matriz de  $3 \times 3$  puede encontrarse utilizando la ecuación (A.11). Aquí, se desea utilizar la ecuación (A.20), es decir,

$$
|\mathbf{A}| = a_{11}c_{11} + a_{12}c_{12} + a_{13}c_{13} \tag{A.27}
$$

La idea puede extenderse a  $n > 3$ , sin embargo, en este libro se estudian principalmente matrices de  $2 \times 2$  y de  $3 \times 3$ .

Utilice la inversión de matrices para resolver las ecuaciones simultáneas

$$
2x_1 + 10x_2 = 2, \qquad -x_1 + 3x_2 = 7
$$

**Solución:** En primer término se expresan las dos ecuaciones en forma matricial como

$$
\begin{bmatrix} 2 & 10 \ -1 & 3 \end{bmatrix} \begin{bmatrix} x_1 \ x_2 \end{bmatrix} = \begin{bmatrix} 2 \ 7 \end{bmatrix}
$$

o sea **AX** = **B**  $\longrightarrow$  **X** = **A**<sup>-1</sup>**B** 

donde  $\mathbf{A} = \begin{bmatrix} 2 & 10 \\ -1 & 3 \end{bmatrix}, \mathbf{X} = \begin{bmatrix} x_1 \\ x_2 \end{bmatrix}$  $\begin{bmatrix} x_1 \\ x_2 \end{bmatrix}$ , **B** =  $\begin{bmatrix} 2 \\ 7 \end{bmatrix}$  $7<sup>1</sup>$ 

El determinante de **A** es  $|A| = 2 \times 3 - 10(-1) = 16$ , por lo que la inversa de **A** es,

$$
\mathbf{A}^{-1} = \frac{1}{16} \begin{bmatrix} 3 & -10 \\ 1 & 2 \end{bmatrix}
$$

De aquí que,

$$
\mathbf{X} = \mathbf{A}^{-1} \mathbf{B} = \frac{1}{16} \begin{bmatrix} 3 & -10 \\ 1 & 2 \end{bmatrix} \begin{bmatrix} 2 \\ 7 \end{bmatrix} = \frac{1}{16} \begin{bmatrix} -64 \\ 16 \end{bmatrix} = \begin{bmatrix} -4 \\ 1 \end{bmatrix}
$$

es decir,  $x_1 = -4$  y  $x_2 = 1$ .

Resuelva las dos ecuaciones siguientes por medio de inversión de matrices.

$$
2y_1 - y_2 = 4, \ \ y_1 + 3y_2 = 9
$$

**Respuesta:**  $y_1 = 3, y_2 = 2$ .

Determine el valor de *x*1, *x*2 y *x*3 de las ecuaciones simultáneas siguientes utilizando la inversión de matrices.

$$
x_1 + x_2 + x_3 = 5
$$
  
- x<sub>1</sub> + 2x<sub>2</sub> = 9  

$$
4x_1 + x_2 - x_3 = -2
$$

**Solución:** En forma matricial, las ecuaciones se convierten en

$$
\begin{bmatrix} 1 & 1 & 1 \ -1 & 2 & 0 \ 4 & 1 & -1 \end{bmatrix} \begin{bmatrix} x_1 \ x_2 \ x_3 \end{bmatrix} = \begin{bmatrix} 5 \ 9 \ -2 \end{bmatrix}
$$

o sea **AX** = **B**  $\longrightarrow$  **X** = **A**<sup>-1</sup>**B** 

$$
\mathbf{A} = \begin{bmatrix} 1 & 1 & 1 \\ -1 & 2 & 0 \\ 4 & 1 & -1 \end{bmatrix}, \quad \mathbf{X} = \begin{bmatrix} x_1 \\ x_2 \\ x_3 \end{bmatrix}, \quad \mathbf{B} = \begin{bmatrix} 5 \\ 9 \\ -2 \end{bmatrix}
$$

donde

Problema de práctica A.3

Ejemplo A.4

Ejemplo A.3

Ahora, se calculan los cofactores,

$$
c_{11} = \begin{vmatrix} 2 & 0 \\ 1 & -1 \end{vmatrix} = -2, \qquad c_{12} = -\begin{vmatrix} -1 & 0 \\ 4 & -1 \end{vmatrix} = -1, \qquad c_{13} = \begin{vmatrix} -1 & 2 \\ 4 & 1 \end{vmatrix} = -9
$$
  

$$
c_{21} = -\begin{vmatrix} 1 & 1 \\ 1 & -1 \end{vmatrix} = 2, \qquad c_{22} = \begin{vmatrix} 1 & 1 \\ 4 & -1 \end{vmatrix} = -5, \qquad c_{23} = -\begin{vmatrix} 1 & 1 \\ 4 & 1 \end{vmatrix} = 3
$$
  

$$
c_{31} = \begin{vmatrix} 1 & 1 \\ 2 & 0 \end{vmatrix} = -2, \qquad c_{32} = -\begin{vmatrix} 1 & 1 \\ -1 & 0 \end{vmatrix} = -1, \qquad c_{33} = \begin{vmatrix} 1 & 1 \\ -1 & 2 \end{vmatrix} = 3
$$

La adjunta de la matriz **A** es

$$
adj \mathbf{A} = \begin{bmatrix} -2 & -1 & -9 \\ 2 & -5 & 3 \\ -2 & -1 & 3 \end{bmatrix}^T = \begin{bmatrix} -2 & 2 & -2 \\ -1 & -5 & -1 \\ -9 & 3 & 3 \end{bmatrix}
$$

Es posible calcular el determinante de **A** utilizando cualquier renglón o columna de **A**. Puesto que un elemento del segundo renglón es 0, se puede aprovechar esto para encontrar el determinante como

$$
|\mathbf{A}| = -1c_{21} + 2c_{22} + (0)c_{23} = -1(2) + 2(-5) = -12
$$

De aquí que, la inversa de **A** es

$$
\mathbf{A}^{-1} = \frac{1}{-12} \begin{bmatrix} -2 & 2 & -2 \\ -1 & -5 & -1 \\ -9 & 3 & 3 \end{bmatrix}
$$

$$
\mathbf{X} = \mathbf{A}^{-1} \mathbf{B} = \frac{1}{-12} \begin{bmatrix} -2 & 2 & -2 \\ -1 & -5 & -1 \\ -9 & 3 & 3 \end{bmatrix} \begin{bmatrix} 5 \\ 9 \\ -2 \end{bmatrix} = \begin{bmatrix} -1 \\ 4 \\ 2 \end{bmatrix}
$$

es decir,  $x_1 = -1$ ,  $x_2 = 4$ ,  $x_3 = 2$ .

Resuelva las ecuaciones siguientes utilizando la inversión de matrices. Problema de práctica A.4

$$
y_1 - y_3 = 1
$$
  
2y<sub>1</sub> + 3y<sub>2</sub> - y<sub>3</sub> = 1  
y<sub>1</sub> - y<sub>2</sub> - y<sub>3</sub> = 3

**Respuesta:**  $y_1 = 6$ ,  $y_2 = -2$ ,  $y_3 = 5$ .

## Apéndice B Números complejos

#### La capacidad de manipular números complejos es muy útil en el análisis de circuitos y en la ingeniería eléctrica en general. Los números complejos son particularmente útiles en el análisis de los circuitos de ca. También en este caso, a pesar de que las calculadoras y los paquetes de software pueden conseguirse en la actualidad para manejar números complejos, sigue siendo aconsejable para el estudiante familiarizarse con la manera en que éstos se utilizan en forma manual.

#### **B.1** Representaciones de números complejos

Un número complejo *z* puede escribirse en *forma rectangular* como

$$
z = x + jy \tag{B.1}
$$

 $z = x + jy$  (**B.1**)<br>donde  $j = \sqrt{-1}$ ; *x* es la *parte real* de *z*, en tanto que *y* es la *parte imaginaria* de *z*; es decir,

$$
x = \text{Re}(z), \qquad y = \text{Im}(z) \tag{B.2}
$$

El número complejo *z* se muestra al graficar en el plano complejo en la figura B.1. Pues-<br>to que  $j = \sqrt{-1}$ , to que  $j = \sqrt{-1}$ ,

$$
\frac{1}{j} = -j \nj^{2} = -1 \nj^{3} = j \cdot j^{2} = -j \nj^{4} = j^{2} \cdot j^{2} = 1 \nj^{5} = j \cdot j^{4} = j \n\vdots \nj^{n+4} = j^{n}
$$
\n(B.3)

 El plano complejo se asemeja al espacio curvilíneo coordenado en dos dimensiones, sin embargo, no lo es.

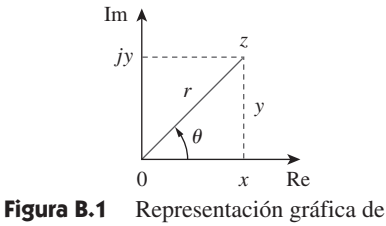

un número complejo.

Una segunda forma de representar el número complejo *z* es especificando su magnitud  $r$  y el ángulo  $\theta$  que forma con el eje real, como se indica en la figura B.1. Esto se conoce como la *forma polar*. Y está dada por

$$
z = |z| / \theta = r / \theta \tag{B.4}
$$

donde 
$$
r = \sqrt{x^2 + y^2}
$$
,  $\theta = \tan^{-1} \frac{y}{x}$  (B.5*a*)

$$
x = r \cos \theta, \qquad y = r \sin \theta
$$
 (B.5*b*)

esto es, 
$$
z = x + jy = r/\theta = r \cos \theta + jr \sin \theta
$$
 (B.6)

Al convertir la forma rectangular a la polar utilizando la ecuación (B.5), debe tenerse cuidado al determinar el valor correcto de  $\theta$ . Éstas son las cuatro posibilidades:

$$
z = x + jy, \qquad \theta = \tan^{-1} \frac{y}{x}
$$
Primer cuadrante  

$$
z = -x + jy, \qquad \theta = 180^{\circ} - \tan^{-1} \frac{y}{x}
$$
 Segundo cuadrante  

$$
z = -x - jy, \qquad \theta = 180^{\circ} + \tan^{-1} \frac{y}{x}
$$
 Tercer cuadrante  

$$
z = x - jy, \qquad \theta = 360^{\circ} - \tan^{-1} \frac{y}{x}
$$
 Cuarto cuadrante

En la forma exponencial,  $z = re^{j\theta}$  de manera que, dz/d $\theta = jre^{j\theta} = jz$ .

suponiendo que *x* y *y* son positivas.

La tercera forma de representar el número complejo *z* es la *forma exponencial*:

$$
z = re^{j\theta} \tag{B.8}
$$

Ésta es casi igual que la forma polar, porque se usa la misma magnitud  $r$  y el ángulo  $\theta$ . Las tres formas de representar un número complejo se resumen del modo siguiente:

$$
z = x + jy, \quad (x = r \cos \theta, y = r \sin \theta)
$$
Forma rectangular  

$$
z = r/\theta, \quad \left(r = \sqrt{x^2 + y^2}, \theta = \tan^{-1} \frac{y}{x}\right)
$$
Forma polar  

$$
z = re^{j\theta}, \quad \left(r = \sqrt{x^2 + y^2}, \theta = \tan^{-1} \frac{y}{x}\right)
$$
Forma exponential  
(B.9)

Las primeras dos formas se relacionan mediante las ecuaciones (B.5) y (B.6). En la sección B.3 se deducirá la fórmula de Euler, la cual demuestra que la tercera forma es también equivalente a las dos primeras.

#### Ejemplo B.1

Exprese los números complejos siguientes en formas polar y exponencial: *a*)  $z_1 = 6 + j8$ , *b*)  $z_2 = 6 - j8$ , *c*)  $z_3 = -6 + j8$ , *d*)  $z_4 = -6 - j8$ .

**Solución:** Nótese que se han escogido deliberadamente estos números complejos para que se ubiquen en los cuatros cuadrantes, como se ilustran en la figura B.2.

*a*) Para  $z_1 = 6 + j8$  (primer cuadrante),

$$
r_1 = \sqrt{6^2 + 8^2} = 10
$$
,  $\theta_1 = \tan^{-1}\frac{8}{6} = 53.13^\circ$ 

Por consiguiente, la forma polar es  $10/53.13^{\circ}$  y la forma exponencial correspondiente es  $10e^{j53.13^{\circ}}$ . es  $10e^{j53.\overline{13}^{\circ}}$ .

*b*) Para  $z_2 = 6 - j8$  (cuarto cuadrante),

$$
r_2 = \sqrt{6^2 + (-8)^2} = 10
$$
,  $\theta_2 = 360^\circ - \tan^{-1}\frac{8}{6} = 306.87^\circ$ 

de manera que la forma polar es  $10\angle$  $\frac{(306.87^{\circ})}{2000}$ 306.87° y la forma exponencial es 10*e<sup>j</sup>*306.87°. El ángulo  $\theta_2$  también puede considerarse como -53.13°, como se muestra en la figura B.2, por lo que la forma polar se vuelve 10 $\angle$ como  $-$ :<br> $\frac{-53.13^{\circ}}{4}$  $\frac{(-53.13^{\circ}}{29.13^{\circ}}$  y la forma exponencial viene a ser  $10e^{-j53.13^{\circ}}$ . *c*) Para  $z_3 = -6 + j8$  (segundo cuadrante),

$$
r_3 = \sqrt{(-6)^2 + 8^2} = 10
$$
,  $\theta_3 = 180^\circ - \tan^{-1}\frac{8}{6} = 126.87^\circ$ 

Por consiguiente, la forma polar es  $10\angle$  $126.87^{\circ}$ 126.87° y la forma exponencial corresponde a  $10e^{j126.87^\circ}$ .

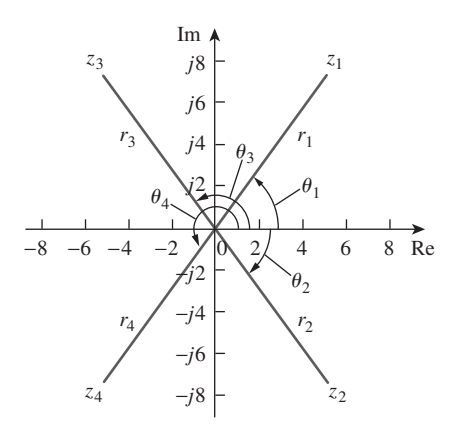

**Figura B.2** Para el ejemplo B.1.

*d*) Para  $z_4 = -6 - j8$  (tercer cuadrante),

 $r_4 = \sqrt{(-6)^2 + (-8)^2} = 10,$   $\theta_4 = 180^\circ + \tan^{-1}\frac{8}{6} = 233.13$ 

de manera que la forma polar es 10 $\angle$  $233.13^{\circ}$ 233.13° y la forma exponencial equivale a 10*e <sup>j</sup>*233.13°.

Convierta los números complejos siguientes a las formas polar y exponencial: *a*)  $z_1 = 3 - 4j$ , *b*)  $z_2 = 5 + j12$ , *c*)  $z_3 = -3 - j9$ , *d*)  $z_4 = -7 + j$ . Problema de práctica B.1

**Respuesta:** *a*)  $5/306.9^{\circ}$ ,  $5e^{j306.9^{\circ}}$ , *b*)  $13/67.38^{\circ}$ ,  $13e^{j67.38^{\circ}}$ , *c*)  $9.487 / 251.6^{\circ}, 9.487e^{j251.6^{\circ}}, d$   $7.071 / 171.9^{\circ}, 7.071e^{j171.9^{\circ}}.$ 

Convierta los números complejos siguientes a forma rectangular: *a*)  $\frac{12}{-60^{\circ}}$ , *b*)  $-50/285^{\circ}$ , *c*)  $8e^{j10^{\circ}}$ , *d*)  $20e^{-j\pi/3}$ .

#### **Solución:**

*a*) Utilizando la ecuación (B.6),

$$
12/-60^{\circ} = 12\cos(-60^{\circ}) + j12\sin(-60^{\circ}) = 6 - j10.39
$$

Obsérvese que  $\theta = -60^{\circ}$  es lo mismo que  $\theta = 360^{\circ} - 60^{\circ} = 300^{\circ}$ .

*b*) Se puede escribir

$$
-50/285^{\circ} = -50 \cos 285^{\circ} - j50 \text{ sen } 285^{\circ} = -12.94 + j48.3
$$

*c*) De manera similar,

$$
8e^{j10^{\circ}} = 8 \cos 10^{\circ} + j8 \text{ sen } 10^{\circ} = 7.878 + j1.389
$$

*d*) Por último,

$$
20e^{-j\pi/3} = 20\cos(-\pi/3) + j20\sin(-\pi/3) = 10 - j17.32
$$

Determine la forma rectangular de los números complejos siguientes: *a*)  $-8/210^{\circ}$ , *b*)  $40/305^{\circ}$ , *c*)  $10e^{-j30^{\circ}}$ , *d*)  $50e^{j\pi/2}$ .

**Respuesta:** *a*)  $6.928 + j4$ , *b*)  $22.94 - j32.77$ , *c*)  $8.66 - j5$ , *d*)  $j50$ .

#### **B.2** Operaciones matemáticas

Dos números complejos:  $z_1 = x_1 + jy_1$  y  $z_2 = x_2 + jy_2$  son iguales si y sólo si sus partes reales son iguales y sus partes imaginarias también lo son.

$$
x_1 = x_2, \qquad y_1 = y_2 \tag{B.10}
$$

El *conjugado complejo* del número complejo  $z = x + jy$  es

$$
z^* = x - jy = r \underline{\smash{\phantom{0}} - \theta} = re^{-j\theta} \tag{B.11}
$$

Por lo tanto, el conjugado complejo de un número complejo se encuentra reemplazando todas las *j* por  $-j$ .

Dados dos números complejos  $z_1 = x_1 + jy_1 = r_1/\theta_1$  y  $z_2 = x_2 + jy_2 = r_2/\theta_2$ , su suma es

$$
z_1 = z_2 = (x_1 + x_2) + jy_1 + y_2
$$
 (B.12)

y su diferencia corresponde a

$$
z_1 = z_2 = (x_1 + x_2) + j(y_1 + y_2)
$$
 (B.13)

 Se ha utilizado la notación con tipo normal para los números complejos, puesto que no son dependientes ni del tiempo ni de la frecuencia; en tanto que se usaron las negritas para los fasores.

Problema de práctica B.2

Ejemplo B.2

 Si bien resulta más conveniente efectuar la suma y la resta de números complejos en forma rectangular, su producto y su cociente se llevan a cabo de mejor modo en la forma polar o exponencial. Para su producto,

$$
z_1 z_2 = r_1 r_2 \, \cancel{\theta_1 + \theta_2} \tag{B.14}
$$

 $z_1 z_2 = r_1 r_2 \sqrt{\theta_1 + \theta_2}$ <br>De manera alterna, utilizando la forma rectangular,

$$
z_1 z_2 = (x_1 + jy_1)(x_2 + jy_2)
$$
  
=  $(x_1 x_2 - y_1 y_2) + j(x_1 y_2 + x_2 y_1)$  (B.15)

Para su cociente,

$$
\frac{z_1}{z_2} = \frac{r_1}{r_2} \underline{\beta_1 - \theta_2}
$$
 (B.16)

Alternativamente, utilizando la forma rectangular,

$$
\frac{z_1}{z_2} = \frac{x_1 + jy_1}{x_2 + jy_2}
$$
 (B.17)

Se racionaliza el denominador multiplicando tanto el numerador como el denominador por  $z_2^*$ .

$$
\frac{z_1}{z_2} = \frac{(x_1 + jy_1)(x_2 - jy_2)}{(x_2 + jy_2)(x_2 - jy_2)} = \frac{x_1x_2 + y_1y_2}{x_2^2 + y_2^2} + j\frac{x_2y_1 - x_1y_2}{x_2^2 + y_2^2}
$$
(B.18)

Si  $A = 2 + j5$ ,  $B = 4 - j6$ , encuentre: *a*)  $A^*(A + B)$ , *b*)  $(A + B)/(A - B)$ .

#### **Solución:**

*a*) Si  $A = 2 + j5$ , entonces  $A^* = 2 - j5$  y

$$
A + B = (2 + 4) + j(5 - 6) = 6 - j
$$

por lo que

$$
A^*(A + B) = (2 - j5)(6 - j) = 12 - j2 - j30 - 5 = 7 - j32
$$

*b*) De manera similar,

$$
A - B = (2 - 4) + j[(5) - (-6)] = -2 + j11
$$

De aquí que,

$$
\frac{A+B}{A-B} = \frac{6-j}{-2+j11} = \frac{(6-j)(-2-j11)}{(-2+j11)(-2-j11)}
$$

$$
= \frac{-12-j66+j2-11}{(-2)^2+11^2} = \frac{-23-j64}{125} = -0.184 - j0.512
$$

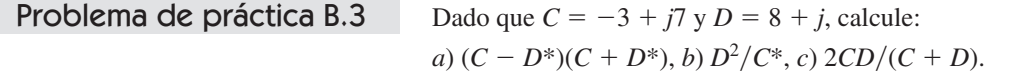

**Respuesta:**  $a) -103 - j26$ ,  $b) -5.19 + j6.776$ ,  $c) 6.054 + j11.53$ .

Ejemplo B.4

Ejemplo B.3

Evalúe:

a) 
$$
\frac{(2+j5)(8e^{j10^{\circ}})}{2+j4+2(-40^{\circ}})
$$
 b)  $\frac{j(3-j4)^{*}}{(-1+j6)(2+j)^{2}}$ 

#### **Solución:**

*a*) Puesto que hay términos en la forma polar y exponencial, quizá resulte mejor expresar todos los términos en forma polar:

$$
2 + j5 = \sqrt{2^2 + 5^2/\tan^{-1} 5/2} = 5.385/68.2^\circ
$$
  
(2 + j5)(8e<sup>j10°</sup>) = (5.385/68.2°)(8/10°) = 43.08/78.2°  

$$
2 + j4 + 2/-40^\circ = 2 + j4 + 2\cos(-40^\circ) + j2\sin(-40^\circ)
$$

$$
= 3.532 + j2.714 = 4.454/37.54^\circ
$$

Por lo tanto,

$$
\frac{(2+j5)(8e^{j10^{\circ}})}{2+j4+2/-40^{\circ}} = \frac{43.08/78.2^{\circ}}{4.454/37.54^{\circ}} = 9.672/40.66^{\circ}
$$

*b*) Es posible evaluarlo en su forma rectangular, ya que todos los términos se encuentran en dicha forma. Sin embargo,

$$
j(3 - j4)^* = j(3 + j4) = -4 + j3
$$
  
\n
$$
(2 + j)^2 = 4 + j4 - 1 = 3 + j4
$$
  
\n
$$
(-1 + j6)(2 + j)^2 = (-1 + j6)(3 + j4) = -3 - 4j + j18 - 24
$$
  
\n
$$
= -27 + j14
$$

Por consiguiente,

$$
\frac{j(3-j4)^{*}}{(-1+j6)(2+j)^{2}} = \frac{-4+j3}{-27+j14} = \frac{(-4+j3)(-27-j14)}{27^{2}+14^{2}}
$$

$$
= \frac{108+j56-j81+42}{925} = 0.1622-j0.027
$$

Evalúe estas fracciones complejas:

a) 
$$
\frac{6/30^{\circ} + j5 - 3}{-1 + j + 2e^{j45^{\circ}}} \qquad b) \left[ \frac{(15 - j7)(3 + j2)^{*}}{(4 + j6)^{*}(3/70^{\circ})} \right]^{*}
$$

**Respuesta:** *a*)  $3.387/-5.615^{\circ}$ , *b*)  $2.759/-287.6^{\circ}$ .

#### **B.3** Fórmula de Euler

La fórmula de Euler es un resultado importante para las variables complejas. Se deduce a partir de la expansión en serie de  $e^x$ , cos  $\theta$  y sen  $\theta$ . Se sabe que

$$
e^{x} = 1 + x + \frac{x^{2}}{2!} + \frac{x^{3}}{3!} + \frac{x^{4}}{4!} + \cdots
$$
 (B.19)

Reemplazando *x* por  $j\theta$  se obtiene

$$
e^{j\theta} = 1 + j\theta - \frac{\theta^2}{2!} - j\frac{\theta^3}{3!} + \frac{\theta^4}{4!} + \cdots
$$
 (B.20)

Asimismo,

$$
\cos \theta = 1 - \frac{\theta^2}{2!} + \frac{\theta^4}{4!} - \frac{\theta^6}{6!} + \cdots
$$
  

$$
\sin \theta = \theta - \frac{\theta^3}{3!} + \frac{\theta^5}{5!} - \frac{\theta^7}{7!} + \cdots
$$
 (B.21)

Problema de práctica B.4

$$
\text{por lo que } \qquad \cos \theta + j \sin \theta = 1 + j\theta - \frac{\theta^2}{2!} - j\frac{\theta^3}{3!} + \frac{\theta^4}{4!} + j\frac{\theta^5}{5!} - \cdots \tag{B.22}
$$

Al comparar las ecuaciones (B.20) y (B.22), se concluye que

$$
e^{j\theta} = \cos\theta + j\sin\theta \qquad (B.23)
$$

Ésta se conoce como la *fórmula de Euler*. La forma exponencial de representación de un número complejo como en la ecuación (B.8) se basa en la fórmula de Euler. Según la ecuación (B.23), se puede observar que

$$
\cos \theta = \text{Re}(e^{j\theta}), \qquad \text{sen } \theta = \text{Im}(e^{j\theta})
$$
\n
$$
|e^{j\theta}| = \sqrt{\cos^2 \theta + \text{sen}^2 \theta} = 1
$$
\n(B.24)

Reemplazando  $\theta$  por  $-\theta$  en la ecuación (B.23), se obtiene

$$
e^{-j\theta} = \cos\theta - j\sin\theta \tag{B.25}
$$

La suma de las ecuaciones (B.23) y (B.25) da como resultado,

$$
\cos \theta = \frac{1}{2} (e^{j\theta} + e^{-j\theta}) \tag{B.26}
$$

La sustracción de la ecuación (B.24) de la (B.23) origina

$$
\operatorname{sen}\theta = \frac{1}{2j}(e^{j\theta} - e^{-j\theta})
$$
 (B.27)

 $\overline{\phantom{a}}$ 

#### Identidades útiles

Las identidades siguientes son útiles al trabajar con números complejos. Si  $z = x + jy =$  $r_0$ , entonces

$$
zz^* = x^2 + y^2 = r^2
$$
 (B.28)

$$
\sqrt{z} = \sqrt{x + jy} = \sqrt{r}e^{j\theta/2} = \sqrt{r/\theta/2}
$$
 (B.29)

$$
zn = (x + jy)n = rn / n\theta = rn ejn\theta = rn (cos n\theta + j sin n\theta)
$$
 (B.30)

$$
z^{1/n} = (x + jy)^{1/n} = r^{1/n} \frac{\theta}{n} + 2\pi k/n
$$
  
(B.31)  

$$
k = 0, 1, 2, ..., n - 1
$$

$$
\ln(re^{j\theta}) = \ln r + \ln e^{j\theta} = \ln r + j\theta + j2k\pi
$$
 (B.32)

 $(k =$  entero)

$$
\frac{1}{j} = -j
$$
\n
$$
e^{\pm j\pi} = -1
$$
\n
$$
e^{\pm j2\pi} = 1
$$
\n
$$
e^{j\pi/2} = j
$$
\n
$$
e^{-j\pi/2} = -j
$$
\n(B.33)

$$
Re(e^{(\alpha+j\omega)t}) = Re(e^{\alpha t}e^{j\omega t}) = e^{\alpha t}\cos\omega t
$$
  
\n
$$
Im(e^{(\alpha+j\omega)t}) = Im(e^{\alpha t}e^{j\omega t}) = e^{\alpha t}\operatorname{sen}\omega t
$$
\n(B.34)

Si  $A = 6 + j8$ , encuentre: *a*)  $\sqrt{A}$ , *b*)  $A^4$ .

#### **Solución:**

*a*) Primero, conviértase *A* a la forma polar:

$$
r = \sqrt{6^2 + 8^2} = 10
$$
,  $\theta = \tan^{-1} \frac{8}{6} = 53.13^\circ$ ,  $A = 10\frac{53.13^\circ}{}$ 

Entonces

$$
\sqrt{A} = \sqrt{10}/53.13^{\circ}/2 = 3.162/26.56^{\circ}
$$

*b*) Puesto que *A* =  $10/53.13^{\circ}$ ,

$$
A^4 = r^4 / 4\theta = 10^4 / 4 \times 53.13^\circ = 10\,000 / 212.52^\circ
$$

Si  $A = 3 - j4$ , encuentre: *a*)  $A^{1/3}$  (3 raíces), y *b*) ln *A*.

**Respuesta:** *a*) 1.71/102.3°, 1.71/222.3°, 1.71/342.3°, *b*)  $1.609 + j5.356 + j2n\pi$  (*n* = 0, 1, 2, ...).

Problema de práctica B.5

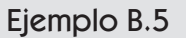

$$
f_{\rm{max}}
$$

## Apéndice C

### Fórmulas matemáticas

Este apéndice, de ningún modo exhaustivo, sirve como una referencia útil. Contiene todas las fórmulas necesarias para resolver los problemas de circuitos de este libro.

### **C.1** Fórmula cuadrática

Las raíces de la ecuación cuadrática  $ax^2 + bx + c = 0$  son

$$
x_1, x_2 = \frac{-b \pm \sqrt{b^2 - 4ac}}{2a}
$$

### **C.2** Identidades trigonométricas

$$
\operatorname{sen}(-x) = -\operatorname{sen} x
$$
  
\n
$$
\operatorname{cos}(-x) = \operatorname{cos} x
$$
  
\n
$$
\operatorname{sec} x = \frac{1}{\cos x}, \qquad \operatorname{csc} x = \frac{1}{\operatorname{sen} x}
$$
  
\n
$$
\operatorname{tan} x = \frac{\operatorname{sen} x}{\cos x}, \qquad \operatorname{cot} x = \frac{1}{\tan x}
$$
  
\n
$$
\operatorname{sen}(x \pm 90^\circ) = \pm \operatorname{cos} x
$$
  
\n
$$
\operatorname{cos}(x \pm 90^\circ) = \pm \operatorname{sen} x
$$
  
\n
$$
\operatorname{sen}(x \pm 180^\circ) = -\operatorname{sen} x
$$
  
\n
$$
\operatorname{cos}(x \pm 180^\circ) = -\operatorname{cos} x
$$
  
\n
$$
\operatorname{cos}^2 x + \operatorname{sen}^2 x = 1
$$
  
\n
$$
\frac{a}{\operatorname{sen} A} = \frac{b}{\operatorname{sen} B} = \frac{c}{\operatorname{sen} C} \qquad \text{(ley de senos)}
$$
  
\n
$$
a^2 = b^2 + c^2 - 2bc \cos A \qquad \text{(ley de cosenos)}
$$
  
\n
$$
\frac{\tan \frac{1}{2}(A - B)}{\tan \frac{1}{2}(A + B)} = \frac{a - b}{a + b} \qquad \text{(ley de tangentes)}
$$
  
\n
$$
\operatorname{sen}(x \pm y) = \operatorname{sen} x \cos y \pm \operatorname{cos} x \operatorname{sen} y
$$
  
\n
$$
\operatorname{cos}(x \pm y) = \cos x \cos y \mp \operatorname{sen} x \operatorname{sen} y
$$
  
\n
$$
2 \operatorname{sen} x \operatorname{sen} y = \operatorname{cos}(x - y) - \operatorname{cos}(x + y)
$$
  
\n
$$
2 \operatorname{sen} x \operatorname{res} y = \operatorname{ens}(x + y) + \operatorname{sen}(x - y)
$$
  
\n
$$
2 \operatorname{cos} x \operatorname{cos} y = \operatorname{sen}(x + y) - \operatorname{cos}(x - y)
$$
  
\n
$$
\operatorname{sen} 2x = 2 \operatorname{sen} x \operator
$$

$$
\cos 2x = \cos^2 x - \sin^2 x = 2 \cos^2 x - 1 = 1 - 2 \sin^2 x
$$
  
\n
$$
\tan 2x = \frac{2 \tan x}{1 - \tan^2 x}
$$
  
\n
$$
\sec^2 x = \frac{1}{2} (1 - \cos 2x)
$$
  
\n
$$
\cos^2 x = \frac{1}{2} (1 + \cos 2x)
$$
  
\n
$$
K_1 \cos x + K_2 \sin x = \sqrt{K_1^2 + K_2^2} \cos \left(x + \tan^{-1} \frac{-K_2}{K_1}\right)
$$
  
\n
$$
e^{jx} = \cos x + j \sin x \quad \text{(formula de Euler)}
$$
  
\n
$$
\cos x = \frac{e^{jx} + e^{-jx}}{2}
$$
  
\n
$$
\sec x = \frac{e^{jx} - e^{-jx}}{2j}
$$
  
\n
$$
1 \text{ rad} = 57.296^\circ
$$

### **C.3** Funciones hiperbólicas

$$
\operatorname{senh} x = \frac{1}{2} (e^x - e^{-x})
$$
\n
$$
\operatorname{cosh} x = \frac{1}{2} (e^x + e^{-x})
$$
\n
$$
\tanh x = \frac{\operatorname{senh} x}{\cosh x}
$$
\n
$$
\operatorname{coth} x = \frac{1}{\tanh x}
$$
\n
$$
\operatorname{csch} x = \frac{1}{\operatorname{senh} x}
$$
\n
$$
\operatorname{sech} x = \frac{1}{\cosh x}
$$
\n
$$
\operatorname{senh}(x \pm y) = \operatorname{senh} x \cosh y \pm \cosh x \operatorname{senh} y
$$
\n
$$
\cosh(x \pm y) = \cosh x \cosh y \pm \operatorname{senh} x \operatorname{senh} y
$$

#### **C.4** Derivadas

Si  $U = U(x)$ ,  $V = V(x)$ ,  $y a =$  constante,

$$
\frac{d}{dx}(aU) = a\frac{dU}{dx}
$$

$$
\frac{d}{dx}(UV) = U\frac{dV}{dx} + V\frac{dU}{dx}
$$

$$
\frac{d}{dx}\left(\frac{U}{V}\right) = \frac{V\frac{dU}{dx} - U\frac{dV}{dx}}{V^2}
$$

$$
\frac{d}{dx}(aU^n) = naU^{n-1}
$$

$$
\frac{d}{dx}(a^U) = a^U \ln a \frac{dU}{dx}
$$

$$
\frac{d}{dx}(e^U) = e^U \frac{dU}{dx}
$$

$$
\frac{d}{dx}(\operatorname{sen} U) = \cos U \frac{dU}{dx}
$$

$$
\frac{d}{dx}(\cos U) = -\operatorname{sen} U \frac{dU}{dx}
$$

### **C.5** Integrales indefinidas

Si  $U = U(x)$ ,  $V = V(x)$  y  $a =$  constante,

$$
\int a \, dx = ax + C
$$
  
\n
$$
\int U \, dV = UV - \int V \, dU \quad \text{(integration por partes)}
$$
  
\n
$$
\int U^n \, dU = \frac{U^{n+1}}{n+1} + C, \qquad n \neq 1
$$
  
\n
$$
\int \frac{dU}{U} = \ln U + C
$$
  
\n
$$
\int a^U \, dU = \frac{a^U}{\ln a} + C, \qquad a > 0, a \neq 1
$$
  
\n
$$
\int e^{ax} \, dx = \frac{1}{a} e^{ax} + C
$$
  
\n
$$
\int xe^{ax} \, dx = \frac{e^{ax}}{a^2} (ax - 1) + C
$$
  
\n
$$
\int x^2 e^{ax} \, dx = \frac{e^{ax}}{a^3} (a^2 x^2 - 2ax + 2) + C
$$
  
\n
$$
\int \ln x \, dx = x \ln x - x + C
$$
  
\n
$$
\int \sin ax \, dx = \frac{1}{a} \cos ax + C
$$
  
\n
$$
\int \cos ax \, dx = \frac{1}{a} \sin ax + C
$$
  
\n
$$
\int \cos^2 ax \, dx = \frac{x}{2} - \frac{\sin 2ax}{4a} + C
$$
  
\n
$$
\int \cos^2 ax \, dx = \frac{x}{2} + \frac{\sin 2ax}{4a} + C
$$
  
\n
$$
\int x \cos ax \, dx = \frac{1}{a^2} (\sin ax - ax \cos ax) + C
$$
  
\n
$$
\int x \cos ax \, dx = \frac{1}{a^2} (\cos ax + ax \sin ax) + C
$$
  
\n
$$
\int x^2 \sin ax \, dx = \frac{1}{a^3} (2ax \sin ax + 2 \cos ax - a^2 x^2 \cos ax) + C
$$

$$
\int x^2 \cos ax \, dx = \frac{1}{a^3} (2ax \cos ax - 2 \sin ax) + a^2x^2 \sin ax) + C
$$
  

$$
\int e^{ax} \sin bx \, dx = \frac{e^{ax}}{a^2 + b^2} (a \sin bx - b \cos bx) + C
$$
  

$$
\int e^{ax} \cos bx \, dx = \frac{e^{ax}}{a^2 + b^2} (a \cos bx + b \sin bx) + C
$$
  

$$
\int \sin ax \sin bx \, dx = \frac{\sin(a - b)x}{2(a - b)} - \frac{\sin(a + b)x}{2(a + b)} + C, \qquad a^2 \neq b^2
$$
  

$$
\int \sin ax \cos bx \, dx = \frac{\cos(a - b)x}{2(a - b)} - \frac{\cos(a + b)x}{2(a + b)} + C, \qquad a^2 \neq b^2
$$
  

$$
\int \cos ax \cos bx \, dx = \frac{\sin(a - b)x}{2(a - b)} + \frac{\sin(a + b)x}{2(a + b)} + C, \qquad a^2 \neq b^2
$$
  

$$
\int \frac{dx}{a^2 + x^2} = \frac{1}{a} \tan^{-1} \frac{x}{a} + C
$$
  

$$
\int \frac{x^2 dx}{a^2 + x^2} = x - a \tan^{-1} \frac{x}{a} + C
$$
  

$$
\int \frac{dx}{(a^2 + x^2)^2} = \frac{1}{2a^2} \left( \frac{x}{x^2 + a^2} + \frac{1}{a} \tan^{-1} \frac{x}{a} \right) + C
$$

## **C.6** Integrales definidas

Si *m* y *n* son enteros,

$$
\int_{0}^{2\pi} \text{sen } ax \, dx = 0
$$
  

$$
\int_{0}^{2\pi} \text{cos } ax \, dx = 0
$$
  

$$
\int_{0}^{\pi} \text{sen}^{2} ax \, dx = \int_{0}^{\pi} \text{cos}^{2} ax \, dx = \frac{\pi}{2}
$$
  

$$
\int_{0}^{\pi} \text{sen } mx \, \text{sen } nx \, dx = \int_{0}^{\pi} \text{cos } mx \, \text{cos } nx \, dx = 0, \qquad m \neq n
$$
  

$$
\int_{0}^{\pi} \text{sen } mx \, \text{cos } nx \, dx = \begin{cases} 0, & m + n = \text{par} \\ \frac{2m}{m^{2} - n^{2}}, & m + n = \text{impar} \end{cases}
$$
  

$$
\int_{0}^{2\pi} \text{sen } mx \, \text{sen } nx \, dx = \int_{-\pi}^{\pi} \text{sen } mx \, \text{sen } nx \, dx = \begin{cases} 0, & m \neq n \\ \pi, & m = n \end{cases}
$$
  

$$
\int_{0}^{\infty} \frac{\text{sen } ax}{x} dx = \begin{cases} \frac{\pi}{2}, & a > 0 \\ 0, & a = 0 \\ -\frac{\pi}{2}, & a < 0 \end{cases}
$$

### **C.7** Regla de L´Hopital

 $Si f(0) = 0 = h(0)$ , entonces

$$
\lim_{x \to 0} \frac{f(x)}{h(x)} = \lim_{x \to 0} \frac{f'(x)}{h'(x)}
$$

donde la prima indica derivación.

# Apéndice D

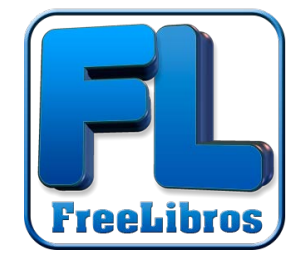

Respuestas a los problemas con número impar

#### **Capítulo 1**

- **1.1** *a*)  $-103.84$  mC, *b*)  $-198.65$  mC, *c*)  $-3.941$  mC,  $d$ )  $-26.08$  mC
- **1.3** *a*)  $3t + 1$  C, *b*)  $t^2 + 5t$  mC, *c*)  $2 \text{ sen}(10t + \pi/6) + 1 \mu \text{C}$ ,  $d$ )  $-e^{-30t}$ [0.16 cos 40*t* + 0.12 sen 40*t*] C
- **1.5** 25 C

1.7  $i =$ 25 A,  $0 < t < 2$ 25 A,  $2 < t < 6$ 25 A,  $6 < t < 8$ 

Véase el dibujo de la figura D.1.

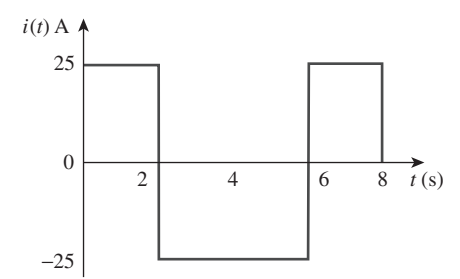

**Figura D.1** Para el problema 1.7.

- **1.9** *a*) 10 C, *b*) 22.5 C, *c*) 30 C
- **1.11** 3.888 kC, 5.832 kJ
- **1.13** 127.37 mW, 58.76 mJ
- **1.15** *a*) 2.945 mC, *b*)  $-720^{-4t} \mu W$ , *c*)  $-180 \mu J$
- **1.17** 70 W
- 1.19 6 A, -72 W, 18 W, 18 W, 36 W
- **1.21** 2.696  $\times$  10<sup>23</sup> electrones, 43 200 C
- **1.23** \$1.35
- **1.25** 21.52 centavos
- **1.27** *a*) 43.2 kC, *b*) 475.2 kJ, *c*) 1.188 centavos
- **1.29** 39.6 centavos
- **1.31** \$42.05
- **1.33** 6 C
- **1.35** 2.333 MWh
- **1.37** 1.728 MJ
- **1.39** 24 centavos

#### **Capítulo 2**

- **2.1** Éste es un problema de diseño con varias respuestas.
- **2.3** 184.3 mm
- **2.5**  $n = 9, b = 15, l = 7$
- **2.7** 6 ramas y 4 nodos
- **2.9** 7 A,  $-1$  A, 5 A
- **2.11** 6 V, 3 V
- **2.13** 12 A,  $-10$  A, 5 A,  $-2$  A
- **2.15** 6 V,  $-4$  A
- **2.17** 2 V, 22 V, 10 V
- **2.19**  $-2$  A, 12 W,  $-24$  W, 20 W, 16 W
- **2.21** 4.167 W
- **2.23** 2 V, 21.33 W
- **2.25** 0.1 A, 2 kV, 0.2 kW
- **2.27** 1 A
- **2.29** 8.125  $\Omega$
- **2.31** 56 A, 8 A, 48 A, 32 A, 16 A
- **2.33** 3 V, 6 A
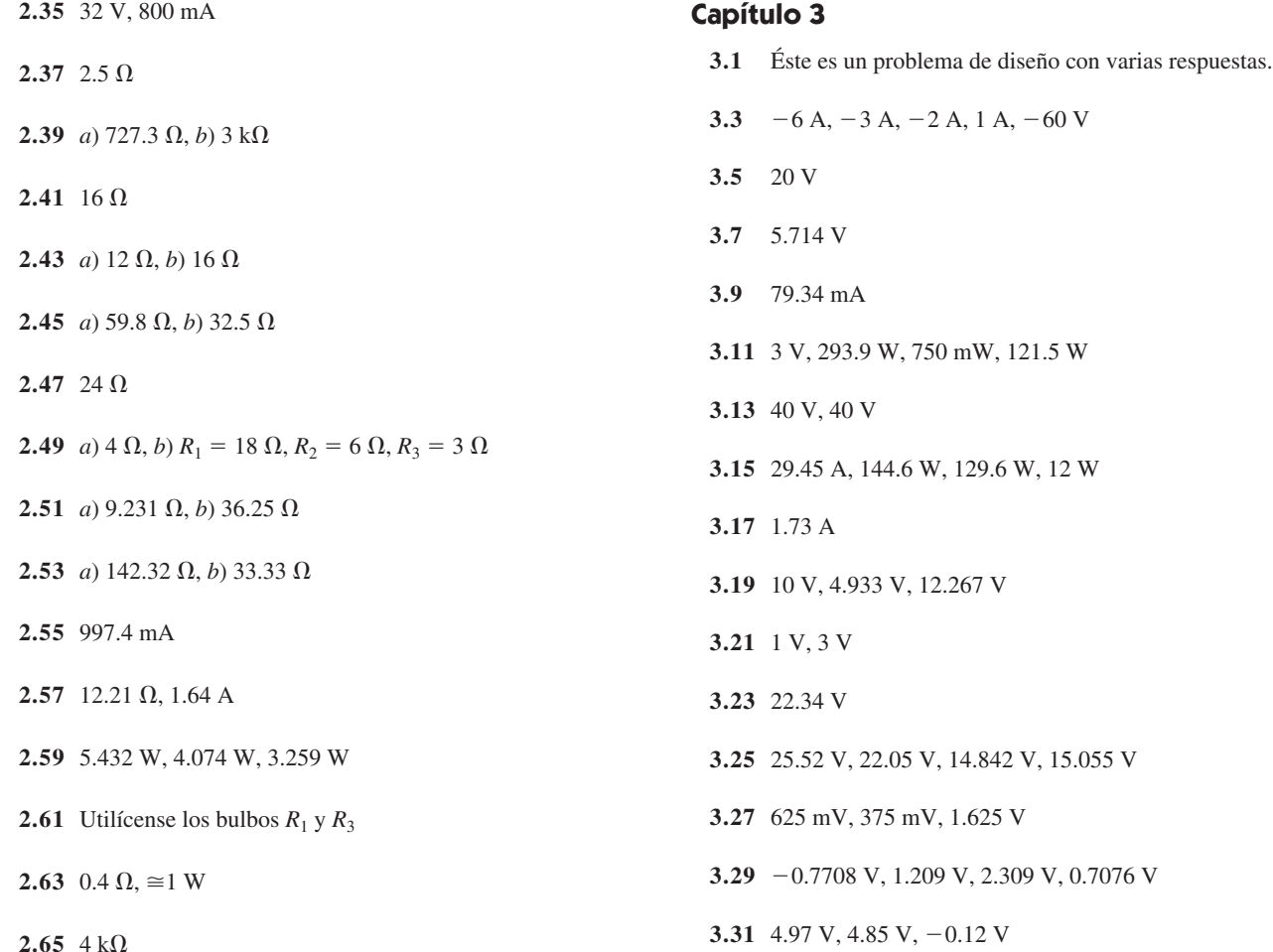

- **2.67** *a*) 4 V, *b*) 2.857 V, *c*) 28.57%, *d*) 6.25%
- **2.69** *a*) 1.278 V (con), 1.29 V (sin) *b*) 9.30 V (con), 10 V (sin) *c*) 25 V (con), 30.77 V (sin)
- **2.71** 10  $\Omega$
- **2.73** 45  $\Omega$
- **2.75** 2  $\Omega$
- **2.77** *a*) Cuatro resistores de 20  $\Omega$  en paralelo.
	- *b*) Un resistor de 300  $\Omega$  en serie con un resistor de 1.8  $\Omega$  y una combinación en paralelo de dos resistores de 20  $\Omega$ .
	- *c*) Dos resistores de 24 k $\Omega$  en paralelo conectadas en serie con dos resistores de 56 k $\Omega$  en paralelo.
	- $d$ ) Una combinación en serie de un resistor de 20  $\Omega$ , uno de 300  $\Omega$  y uno de 24 k $\Omega$  y una combinación en paralelo de dos resistores de 56 k $\Omega$ .

**2.79** 75 $\Omega$ 

- **2.81** 38 k $\Omega$ , 3.333 k $\Omega$
- **2.83** 3 k $\Omega$ ,  $\infty$   $\Omega$  (mejor respuesta)

**3.33** *a*)  $y$  *b*) son de configuración plana y pueden redibujarse como se muestra en la figura D.2.

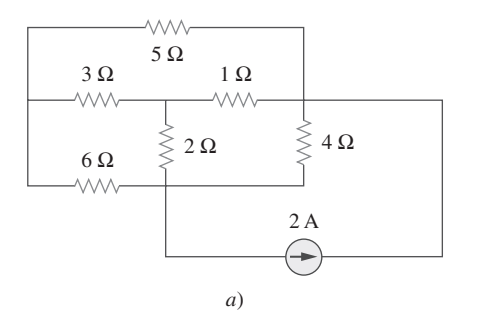

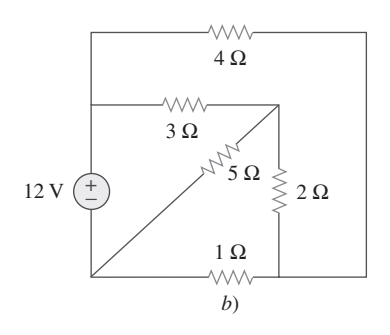

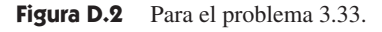

3.35 20 V

- 3.37 12 V
- 3.39 Éste es un problema de diseño con varias respuestas.

3.41 1.188 A

3.43 1.7778 A, 53.33 V

3.45 8.561 A

- 3.47 10 V, 4.933 V, 12.267 V
- 3.49 57 V, 18 A

3.51 20 V

- 3.53 1.6196 mA,  $-1.0202$  mA,  $-2.461$  mA, 3 mA,  $-2.423$  mA
- 3.55  $-1$  A, 0 A, 2 A
- 3.57 6 k $\Omega$ , 60 V, 30 V
- 3.59 -4.48 A,  $-1.0752$  kV
- $3.61 0.3$
- 3.63  $-4$  V, 2.105 A
- 3.65 2.17 A, 1.9912 A, 1.8119 A, 2.094 A, 2.249 A
- 3.67  $-30V$

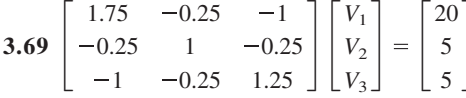

3.71 6.255 A, 1.9599 A, 3.694 A

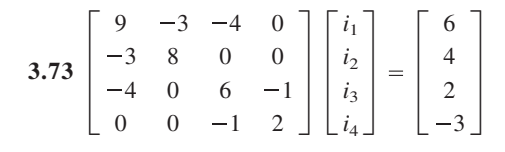

- 3.75  $-3$  A, 0 A, 3 A
- 3.77 3.111 V, 1.4444 V
- 3.79 10.556 V, 20.56 V, 1.3889 V, -43.75 V

3.81 26.67 V, 6.667 V, 173.33 V,  $-46.67$  V

**3.83** Véase figura D.3;  $-12.5$  V

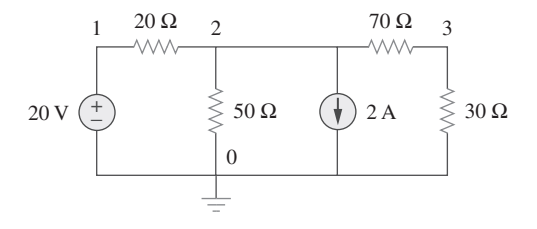

Figura D.3 Para el problema 3.83.

3.85  $9 \Omega$ 

3.87  $-8$ 

3.89 22.5  $\mu$ A, 12.75 V 3.91 0.6105  $\mu$ A, 8.34 V, 49.08 mV 3.93 1.333 A, 1.333 A, 2.6667 A Capítulo 4 4.1 600 mA, 250 V 4.3 a) 0.5 V, 0.5 A, b) 5 V, 5 A, c) 5 V, 500 mA 4.5  $4.5V$ 4.7 888.9 mV 4.9  $2A$ 4.11 17.99 V, 1.799 A 4.13 8.696 V 4.15 1.875 A, 10.55 W 4.17  $-8.571$  V 4.19  $-26.67$  V 4.21 Éste es un problema de diseño con varias respuestas. 4.23 1 A, 8 W 4.25  $-6.6$  V 4.27  $-48$  V 4.29  $3V$ 4.31 3.652 V 4.33 a) 40 V, 20  $\Omega$ , 1.6 A 4.35  $-125$  mV 4.37 10  $\Omega$ , 666.7 mA 4.39 20  $\Omega$ , -49.2 V

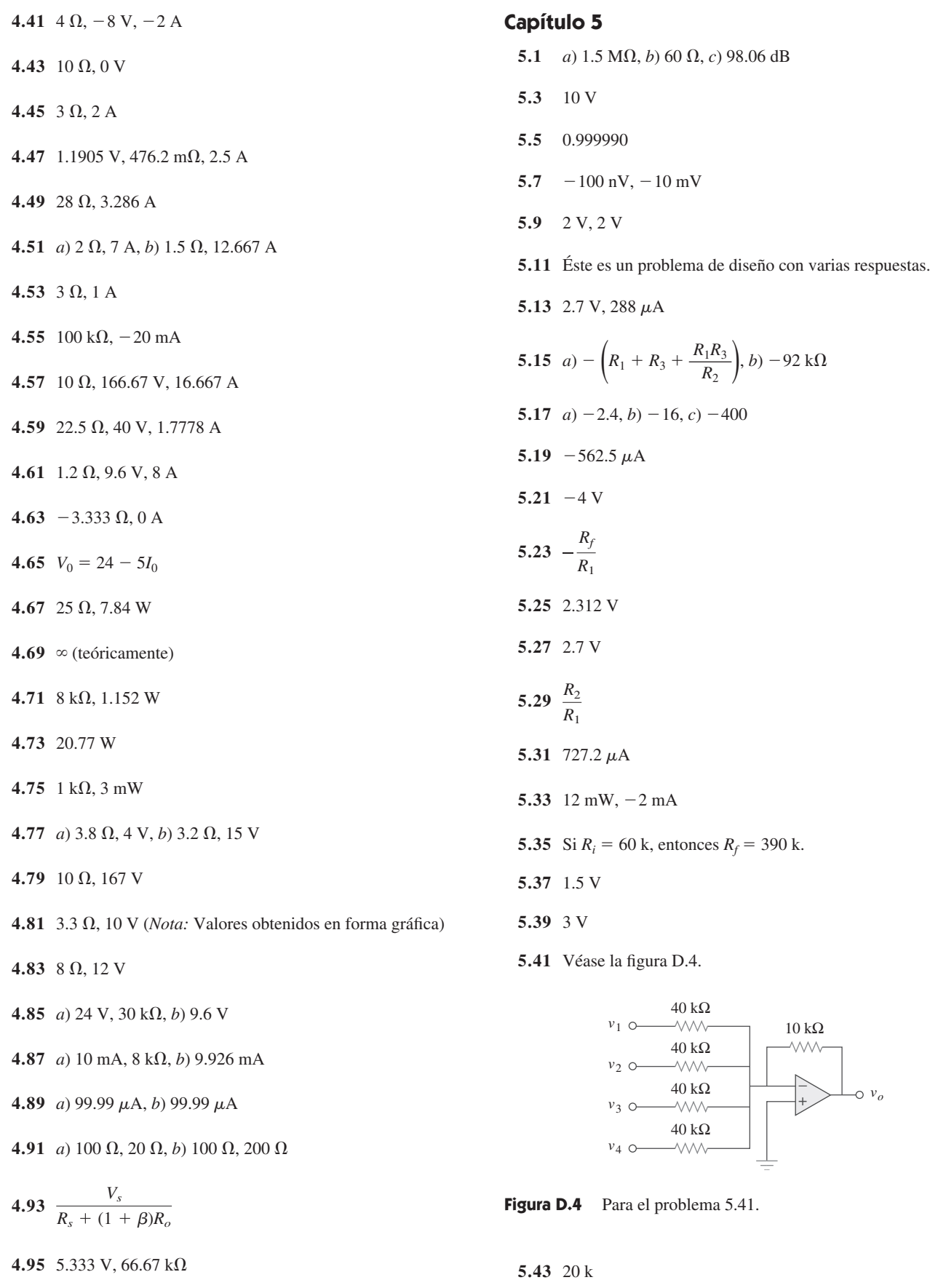

4.97 2.4 k $\Omega$ , 4.8 V

**5.45** Véase la figura D.5, donde  $R \le 100 \text{ k}\Omega$ .

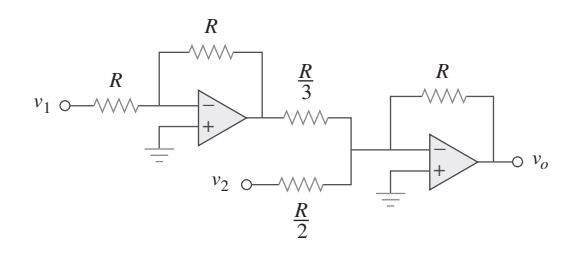

Figura D.5 Para el problema 5.45.

- **5.47** 14.09 V
- 5.49  $R_1 = R_3 = 20 \text{ k}\Omega$ ,  $R_2 = R_4 = 80 \text{ k}\Omega$
- **5.51** Véase la figura D.6.

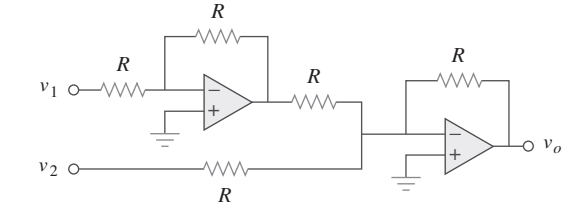

Figura D.6 Para el problema 5.51.

- **5.53** Demostrado
- **5.55** 7.956, 7.956, 1.989
- **5.57**  $6v_{s1} 6v_{s2}$
- $5.59 12$

 **5.61** 2.4 V

$$
5.63 \frac{R_2R_4/R_1R_5 - R_4/R_6}{1 - R_2R_4/R_3R_5}
$$

- 5.65  $-21.6$  mV
- **5.67** 2 V
- 5.69  $-25.71$  mV
- **5.71** 7.5 V
- **5.73** 10.8 V
- 5.75  $-2$ , 200  $\mu$ A
- $5.77 6.686$  mV
- $5.79 4.992$  V
- 5.81 343.4 mV, 24.51  $\mu$ A
- **5.83** El resultado depende del diseño. De aquí que, sea  $R_G = 10 \text{ k ohms}, R_1 = 10 \text{ k ohms},$  $R_2 = 20$  k ohms,  $R_3 = 40$  k ohms,  $R_4 = 80$  k ohms,  $R_5 = 160$  k ohms,  $R_6 = 320$  k ohms,

entonces,

$$
-v_o = (R_f/R_1)v_1 + \dots + (R_f/R_6)v_6
$$
  
=  $v_1 + 0.5v_2 + 0.25v_3 + 0.125v_4$   
+ 0.0625v<sub>5</sub> + 0.03125v<sub>6</sub>

- *a*)  $|v_o| = 1.1875 = 1 + 0.125 + 0.0625$  $1 + (1/8) + (1/16)$ , lo cual implica,  $[v_1 \, v_2 \, v_3 \, v_4 \, v_5 \, v_6] = [100110]$ 
	- $b) |v_o| = 0 + (1/2) + (1/4) + 0 + (1/16)$  $(1/32) = (27/32) = 843.75$  mV

c) Esto correspondence a [111111].  
\n
$$
|v_o| = 1 + (1/2) + (1/4) + (1/8) + (1/16) + (1/32)
$$
  
\n $= 63/32 = 1.96875$  V

5.85  $160 \text{ k}\Omega$ 

$$
5.87 \left(1 + \frac{R_4}{R_3}\right) v_2 - \left[\frac{R_4}{R_3} + \left(\frac{R_2 R_4}{R_1 R_3}\right)\right] v_1
$$
  
\n
$$
\text{Sea } R_4 = R_1 \text{ y } R_3 = R_2;
$$
  
\n
$$
\text{entonces } v_0 = \left(1 + \frac{R_4}{R_3}\right) (v_2 - v_1)
$$
  
\n
$$
\text{un restador con una ganancia de } \left(1 + \frac{R_4}{R_3}\right)
$$

**5.89** Un sumador con  $v_0 = -v_1 - (5/3)v_2$  donde  $v_2 = 6$  V batería y un amplificador inversor con  $v_1 = -12 v_2$ .

 $\cdot$ 

$$
5.91\ \ 9
$$

5.93 
$$
A = \frac{1}{(1 + \frac{R_1}{R_3})R_L - R_1(\frac{R_2 + R_L}{R_2 R_3})(R_4 + \frac{R_2 R_L}{R_2 + R_L})}
$$

#### **Capítulo 6**

- **6.1**  $15(1-3t)e^{-3t}$  A,  $30t(1-3t)e^{-6t}$  W
- **6.3** Éste es un problema de diseño con varias respuestas.

6.5 
$$
v = \begin{cases} 20 \text{ mA}, & 0 < t < 2 \text{ ms} \\ -20 \text{ mA}, & 2 < t < 6 \text{ ms} \\ 20 \text{ mA}, & 6 < t < 8 \text{ ms} \end{cases}
$$

- **6.7**  $[0.1t^2 + 10]$  V
- **6.9** 13.624 V, 70.66 W

**6.11** 
$$
v(t) = \begin{cases} 10 + 3.75t \text{ V}, & 0 < t < 2\text{s} \\ 22.5 - 2.5t \text{ V}, & 2 < t < 4\text{s} \\ 12.5 \text{ V}, & 4 < t < 6\text{s} \\ 2.5t - 2.5 \text{ V}, & 6 < t < 8\text{s} \end{cases}
$$

**6.13**  $v_1 = 42 \text{ V}, v_2 = 48 \text{ V}$ 

- **6.15** *a*) 125 mJ, 375 mJ, *b*) 70.31 mJ, 23.44 mJ
- **6.17** *a*) 3 F, *b*) 8 F, *c*) 1 F
- 6.19 10  $\mu$ F
- 6.21 2.5  $\mu$ F
- 6.23 Éste es un problema de diseño con varias respuestas.
- **6.25** *a*) Para capacitores en serie,

$$
Q_1 = Q_2 \rightarrow C_1 v_1 = C_2 v_2 \rightarrow \frac{v_1}{v_2} = \frac{C_2}{C_1}
$$
  

$$
v_s = v_1 + v_2 = \frac{C_2}{C_1} v_2 + v_2 = \frac{C_1 + C_2}{C_1} v_2
$$
  

$$
\rightarrow v_2 = \frac{C_1}{C_1 + C_2} v_s
$$

De manera similar,  $v_1 = \frac{C_2}{C_1 + C_2} v_s$ 

b) Para capacitores en paralelo,

$$
v_1 = v_2 = \frac{Q_1}{C_1} = \frac{Q_2}{C_2}
$$
  

$$
Q_s = Q_1 + Q_2 = \frac{C_1}{C_2}Q_2 + Q_2 = \frac{C_1 + C_2}{C_2}Q_2
$$

o sea

$$
Q_2 = \frac{C_2}{C_1 + C_2}
$$
  
\n
$$
Q_1 = \frac{C_1}{C_1 + C_2} Q_s
$$
  
\n
$$
i = \frac{dQ}{dt} \rightarrow i_1 = \frac{C_1}{C_1 + C_2} i_s
$$
  
\n
$$
i_2 = \frac{C_2}{C_1 + C_2} i_s
$$

6.27  $1 \mu$ F, 16  $\mu$ F

6.29 a) 1.6 C, b) 1 C

**6.31** 
$$
v(t) = \begin{cases} 1.5t^2 \text{ kV}, & 0 < t < 1s \\ 3t - 1.5 \text{ kV}, & 1 < t < 3s; \\ [0.75t^2 - 7.5t + 23.25] \text{ kV}, & 3 < t < 5s \end{cases}
$$

$$
i_1 = \begin{cases} 18t \text{ mA}, & 0 < t < 1s \\ 18 \text{ mA}, & 1 < t < 3s; \\ [9t - 45] \text{ mA}, & 3 < t < 5s \end{cases}
$$

$$
i_2 = \begin{cases} 12t \text{ mA}, & 0 < t < 1s \\ 12 \text{ mA}, & 1 < t < 3s \\ [6t - 30] \text{ mA}, & 3 < t < 5s \end{cases}
$$

6.33 15 V, 10 F

- 6.35  $6.4$  mH
- 6.37 4.8 cos 100t V, 96 mJ

6.39  $(5t^3 + 5t^2 + 20t + 1)$  A

6.41 5.977 A, 35.72 J

6.43 144  $\mu$ J

**6.45** 
$$
i(t) = \begin{cases} 250t^2 \text{ A}, & 0 < t < 1 \text{s} \\ [1 - t + 0.25t^2] \text{ kA}, & 1 < t < 2 \text{s} \end{cases}
$$

$$
6.47\ \ 5\ \Omega
$$

6.49 3.75 mH

- 6.51 7.778 mH
- 6.53  $20 \text{ mH}$
- 6.55 a) 1.4 L, b) 500 mL
- 6.57 6.625 H
- 6.59 Demostrado.
- **6.61** a) 6.667 mH,  $e^{-t}$  mA,  $2e^{-t}$  mA b)  $-20e^{-t} \mu V$ , c) 1.3534 nJ
- 6.63 Véase la figura D.7.

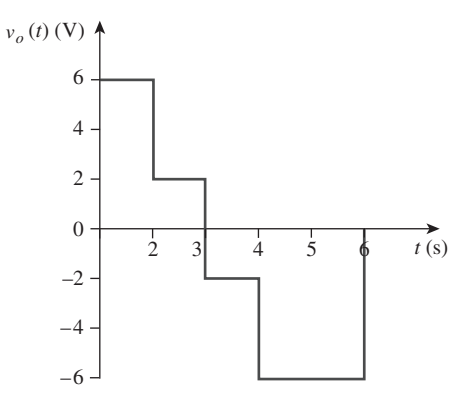

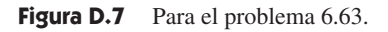

**6.65** a) 40 J, 40 J, b) 80 J, c) 
$$
5 \times 10^{-5} (e^{-200t} - 1) + 4 \text{ A}, 1.25 \times 10^{-5} (e^{-200t} - 1) - 2 \text{ A}
$$
  
d)  $6.25 \times 10^{-5} (e^{-200t} - 1) + 2 \text{ A}$ 

- 6.67 100 cos  $(50t)$  mV
- 6.69 Véase la figura D.8.

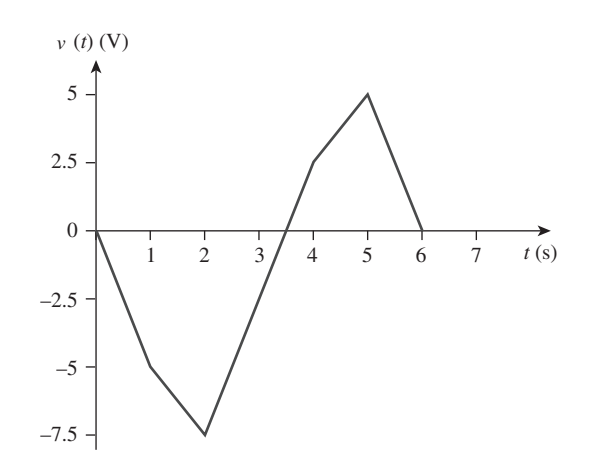

Figura D.8 Para el problema 6.69.

 **6.71** Al combinar un sumador con un integrador se obtiene el circuito que se muestra en la figura D.9.

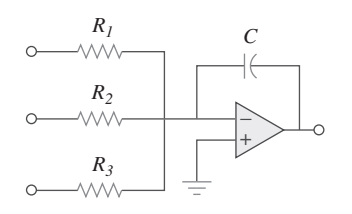

Figura D.9 Para el problema 6.71.

$$
v_o = -\frac{1}{R_1C} \int v_1 dt - \frac{1}{R_2C} \int v_2 dt - \frac{1}{R_2C} \int v_2 dt
$$

- Para el problema dado,  $C = 2\mu F$ :  $R_1 = 500 \text{ k}\Omega$ ,  $R_2 = 125 \text{ k}\Omega, R_3 = 50 \text{ k}\Omega$
- **6.73** Considere el amplificador operacional que se muestra en la figura D.10.

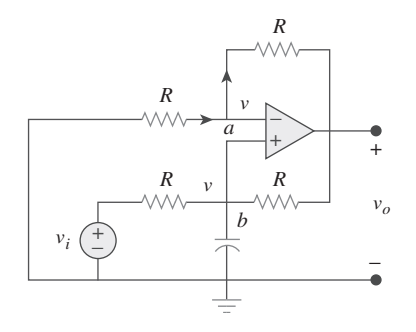

Figura D.10 Para el problema 6.73.

Sea  $v_a = v_b = v$ . En el nodo *a*,

$$
\frac{0 - v}{R} = \frac{v - v_0}{R} \to 2v - v_0 = 0
$$
 (1)

En el nodo *b*,  $\frac{v_i - v_i}{v_i}$ *R*  $v - v_0$  $\frac{dv}{R}$  +  $C\frac{dv}{dt}$ *dt*  $v_i = 2v - v_o + RC \frac{dv}{dt}$  $\frac{d\mathbf{r}}{dt}$  (2)

Al combinar las ecuaciones (1) y (2),

$$
v_i = v_o - v_o + \frac{RC}{2} \frac{dv_o}{dt} \qquad \text{o} \qquad v_o = \frac{2}{RC} \int v_i \, dt
$$

lo que demuestra que el circuito es un integrador no inversor.

**6.75**  $-30$  mV

**6.77** Véase la figura D.11.

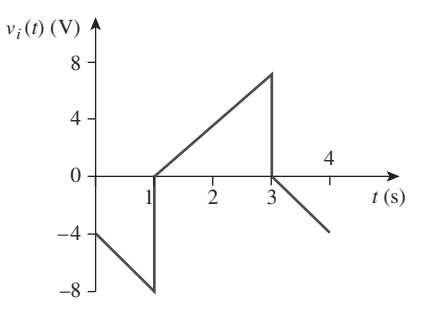

Figura D.11 Para el problema 6.77.

**6.79** Véase la figura D.12.

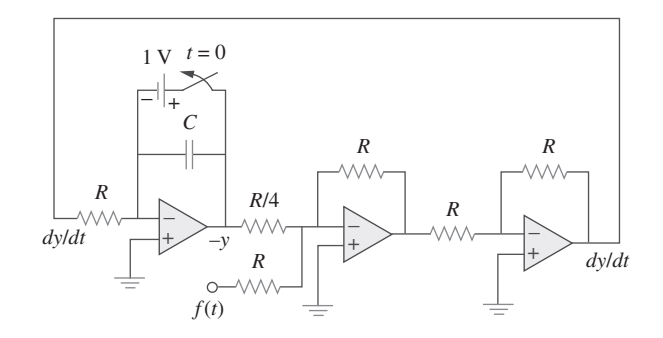

Figura D.12 Para el problema 6.79.

**6.81** Véase la figura D.13.

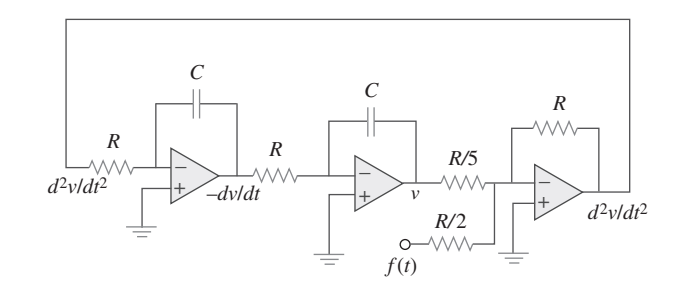

Figura D.13 Para el problema 6.81.

 **6.83** Ocho grupos en paralelo con cada grupo consistente en dos capacitores en serie.

 **6.85** Inductor de 1.25 mH.

#### **Capítulo 7**

**7.1** *a*) 0.7143  $\mu$ F, *b*) 5 ms, *c*) 3.466 ms

7.3  $3.222 \mu s$ 

- **7.5** Éste es un problema de diseño con varias respuestas.
- **7.7**  $12e^{-t}$  V para  $0 < t < 1$  s  $4.415e^{-2(t-1)}$  V para  $1s < t < \infty$

7.9  $4e^{-t/12}$  V

7.11  $1.2e^{-3t}$  A

- 7.13 a) 16 k $\Omega$ , 16 H, 1 ms, b) 126.42  $\mu$ J
- 7.15 a) 10  $\Omega$ , 500 ms, b) 40  $\Omega$ , 250  $\mu$ s
- 7.17  $-6e^{-16t}u(t)$  V
- 7.19  $6e^{-5t}u(t)$  A
- 7.21 13.333  $\Omega$
- 7.23  $10e^{-4t}$  V,  $t > 0$ ,  $2.5e^{-4t}$  V,  $t > 0$
- 7.25 Éste es un problema de diseño con varias respuestas.
- 7.27  $[5u(t + 1) + 10u(t) 25u(t 1) + 15u(t 2)]$  V
- 7.29 c)  $z(t) = \cos 4t \delta(t 1) = \cos 4\delta(t 1) =$  $-0.6536\delta(t-1)$ , que se muestra a continuación.

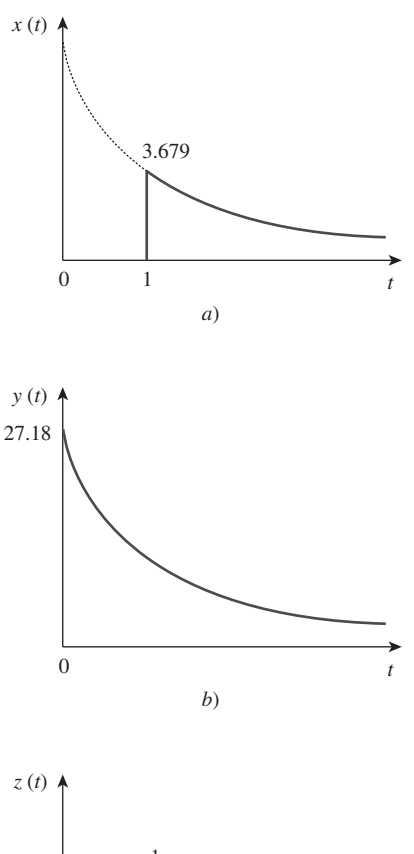

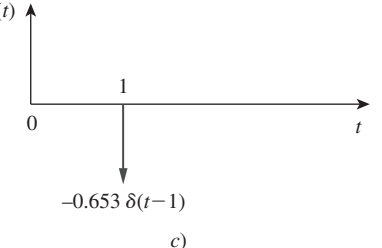

7.33  $1.5u(t-2)$  A 7.35 a)  $-e^{-2t}u(t)$  V, b)  $2e^{1.5t}u(t)$  A 7.37 a) 4 s, b) 10 V, c)  $(10 - 8e^{-t/4}) u(t)$  V

7.31 a)  $112 \times 10^{-9}$ , b) 7

Apéndice D Respuestas a los problemas con número impar

- 7.39 a) 4 V,  $t < 0$ ,  $20 16e^{-t/8}$ ,  $t > 0$ , b) 4 V,  $t < 0$ , 12 – 8 $e^{-t/6}$  V,  $t > 0$ ,
- 7.41 Éste es un problema de diseño con varias respuestas.

7.43 0.8 A, 
$$
0.8e^{-t/480}u(t)
$$
 A

7.45 
$$
[20 - 15e^{-14.286t}] u(t)
$$
 V

7.47  $\begin{cases} 24(1 - e^{-t})\,\text{V}, & 0 \leq t \leq 1 \\ 30 - 14.83e^{-(t-1)}\,\text{V}, & t > 1 \end{cases}$ 

**7.49** 
$$
\begin{cases} 8(1 - e^{-t/5}) \text{ V}, & 0 < t < 1 \\ 1.45e^{-(t-1)/5} \text{ V}, & t > 1 \end{cases}
$$

$$
7.51 \quad V_S = Ri + L\frac{di}{dt}
$$

$$
0 \quad L\frac{di}{dt} = -R\left(i - \frac{V_S}{R}\right)
$$

$$
\frac{di}{i - V_S/R} = \frac{-R}{L}dt
$$

Al integrar ambos lados,

$$
\ln\left(i - \frac{V_S}{R}\right)\Big|_{I_0}^{i(t)} = \frac{-R}{L}t
$$

$$
\ln\left(\frac{i - V_S/R}{I_0 - V_S/R}\right) = \frac{-t}{\tau}
$$

$$
0 \frac{i - V_S/R}{I_0 - V_S/R} = e^{-t/\tau}
$$

$$
i(t) = \frac{V_S}{R} + \left(I_0 - \frac{V_S}{R}\right)e^{-t/\tau}
$$

lo cual es lo mismo que la ecuación (7.60).

7.53 a) 5 A,  $5e^{-t/2}u(t)$  A, b) 6 A,  $6e^{-2t/3}u(t)$  A

7.55 96 V,  $96e^{-4t}u(t)$  V

7.57 2.4 $e^{-2t}u(t)$  A,  $600e^{-5t}u(t)$  mA

7.59  $6e^{-4t}u(t)$  V

Figura D.14 Para el problema 7.29.

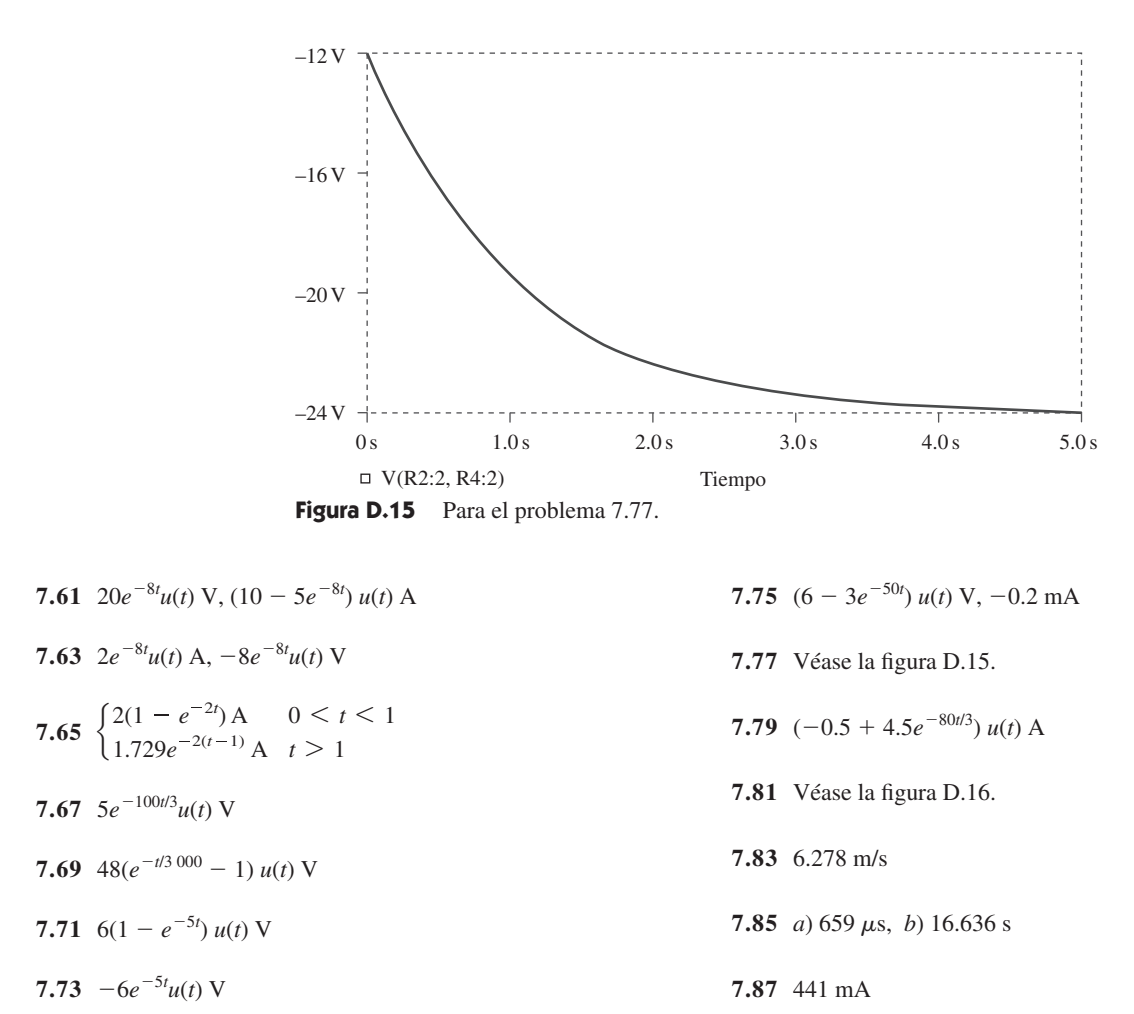

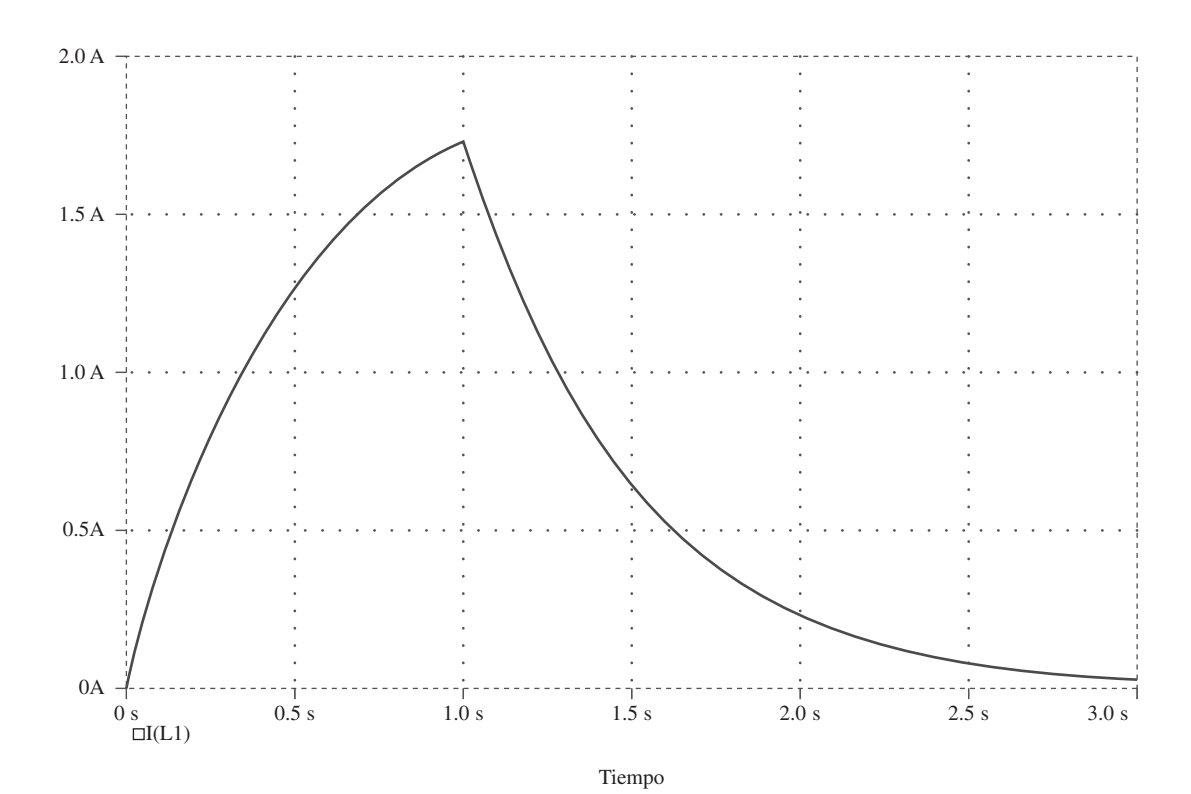

Figura D.16 Para el problema 7.81.

7.89  $L < 200$  mH

7.91  $1.271 \Omega$ 

#### Capítulo 8

- **8.1** a) 2 A, 12 V, b)  $-4$  A/s,  $-5$  V/s, c) 0 A, 0 V
- **8.3** a) 0 A,  $-10$  V, 0 V, b) 0 A/s, 8 V/s, 8 V/s,  $c)$  400 mA, 6 V, 16 V
- 8.5 a) 0 A, 0 V, b) 4 A/s, 0 V/s, c) 2.4 A, 9.6 V
- 8.7 Sobreamortiguada
- **8.9**  $[(10 + 50t)e^{-5t}]$  A
- **8.11**  $[10(1 + 10t)e^{-t}]$  V
- 8.13 120  $\Omega$
- 8.15 750  $\Omega$ , 200  $\mu$ F, 25 H
- **8.17**  $[21.55e^{-2.679t} 1.55e^{-37.32t}]$  V
- 8.19 24 sen  $(0.5t)$  V
- **8.21**  $18e^{-t} + 2e^{-t}$  V
- 8.23 40 mF
- 8.25 Éste es un problema de diseño con varias respuestas.
- **8.27** [3 3(cos (2t) + sen (2t)) $e^{-2t}$ ] V
- 8.29 a)  $3 3 \cos 2t + \sin 2t$  V, b)  $2 - 4e^{-t} + e^{-4t}$  A, c)  $3 + (2 + 3t)e^{-t}$  V, d) 2 + 2 cos  $2te^{-t}$  A

8.31 80 V, 40 V

- **8.33**  $[20 + 0.2052e^{-4.95t} 10.205e^{-0.05t}]$  V
- 8.35 Éste es un problema de diseño con varias respuestas.
- 8.37 7.5 $e^{-4t}$  A

**8.39** 
$$
(-6 + [0.021e^{-47.83t} - 6.02e^{-0.167t}])
$$
 V

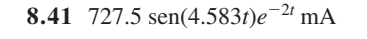

- 8.43  $8 \Omega$ , 2.075 mF
- 8.45  $[4 [3 \cos(1.3229t)]$ + 1.1339 sen $(1.3229t)$ ] $e^{-t/2}$ ] A, [4.536 sen(1.3229t) $e^{-t/2}$ ] V
- 8.47  $(200te^{-10t})$  V

**8.49** 
$$
[3 + (3 + 6t) e^{-2t}]
$$
 A

8.51 
$$
\left[-\frac{i_0}{\omega_o C} \operatorname{sen}(\omega_o t)\right]
$$
 V donde  $\omega_o = 1/\sqrt{LC}$ 

- **8.53**  $(d^2i/dt^2) + 0.125(di/dt) + 400i = 600$
- 8.55 7.448 3.448 $e^{-7.25t}$  V,  $t > 0$

**8.57** *a)* 
$$
s^2 + 20s + 36 = 0
$$
,  
\n
$$
b) -\frac{3}{4}e^{-2t} - \frac{5}{4}e^{-18t} A, 6e^{-2t} + 10e^{-18t} V
$$

8.59  $-32te^{-t}$  V

8.61 2.4 - 2.667
$$
e^{-2t}
$$
 + 0.2667 $e^{-5t}$  A,  
9.6 - 16 $e^{-2t}$  + 6.4 $e^{-5t}$  V

$$
8.63 \quad \frac{d^2i(t)}{dt^2} = -\frac{v_s}{RCL}
$$

$$
8.65 \frac{d^2 v_o}{dt^2} - \frac{v_o}{R^2 C^2} = 0, e^{10t} - e^{-10t} \,\text{V}
$$

Nota: El circuito es inestable.

**8.67** 
$$
-te^{-t}u(t)
$$
 V

8.69 Véase la figura D.17.

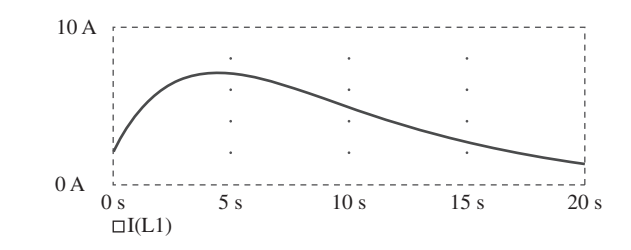

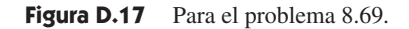

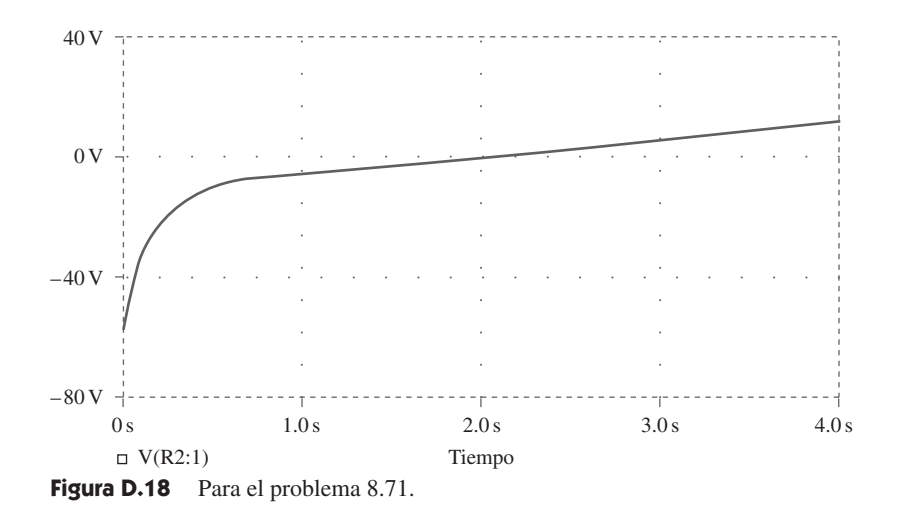

- **8.71** Véase la figura D.18 (pág. A-30).
- **8.73** Éste es un problema de diseño con varias respuestas.
- **8.75** Véase la figura D.19.

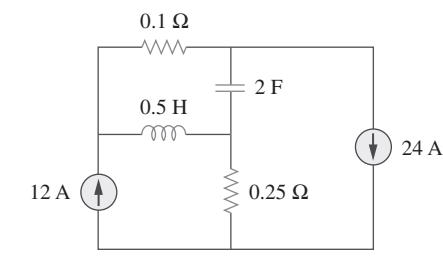

Figura D.19 Para el problema 8.75.

**8.77** Véase la figura D.20.

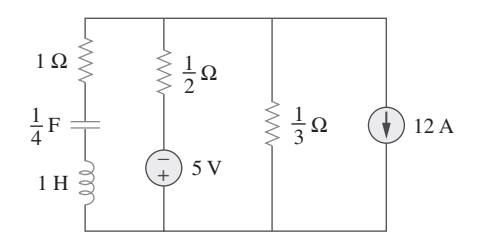

Figura D.20 Para el problema 8.77.

**8.79** 434  $\mu$ F

**8.81** 2.533  $\mu$ F, 625  $\mu$ F

8.83 
$$
\frac{d^2v}{dt^2} + \frac{R}{L}\frac{dv}{dt} + \frac{R}{LC}i_D + \frac{1}{C}\frac{di_D}{dt} = \frac{v_s}{LC}
$$

#### **Capítulo 9**

- **9.1** *a*) 50 V, *b*) 209.4 ms, *c*) 4.775 Hz, *d*) 44.48 V, 0.3 rad
- **9.3** *a*)  $10 \cos(\omega t 60^\circ), b)$   $9 \cos(8t + 90^\circ),$ *c*) 20  $\cos(\omega t + 135^{\circ})$
- **9.5** 30 $^{\circ}$ ,  $v_1$  se retrasa  $v_2$
- **9.7** Demostrado
- **9.9** *a*)  $50.88/-15.52^{\circ}$ , *b*)  $60.02/-110.96$
- **9.11** a)  $21/-15^\circ$  V, b)  $8/160^\circ$  mA,
	- *c*)  $120/ 140^{\circ}$  V, *d*)  $60/ 170^{\circ}$  mA
- **9.13** a)  $-1.2749 + j0.1520, b) -2.083, c) 35 + j14$
- **9.15**  $a) -6 j11$ , *b*) 120.99 +  $j4.415$ , *c*) -1
- **9.17** 15.62  $\cos(50t 9.8^\circ)$  V
- **9.19** a) 3.32  $cos(20t + 114.49^\circ)$ , *b*)  $64.78 \cos(50t - 70.89^\circ)$ ,  $c)$  9.44  $\cos(400t - 44.7^\circ)$
- **9.21** a)  $f(t) = 8.324 \cos(30t + 34.86^\circ)$ , *b*)  $g(t) = 5.565 \cos(t - 62.49^\circ)$ ,  $c) h(t) = 1.2748 \cos(40t - 168.69^\circ)$
- **9.23** a) 320.1  $\cos(20t 80.11^\circ)$  A *b*) 36.05  $cos(5t + 93.69^\circ)$  A
- **9.25** a) 0.8  $\cos(2t 98.13^\circ)$  A, *b*) 0.745  $\cos(5t - 4.56^\circ)$  A
- 9.27 0.289  $\cos(377t 92.45^\circ)$  V
- 9.29 2 sen $(10^6 t 65^{\circ})$
- 9.31 78.3  $cos(2t + 51.21^\circ)$  mA
- 69.82 V  **9.33**
- 9.35 4.789  $cos(200t 16.7^\circ)$  A
- **9.37**  $(250 j25)$  mS
- 9.39  $9.135 + j27.47 \Omega$ ,  $414.5 \cos(10t - 71.6^\circ) \text{ mA}$
- **9.41** 6.325  $\cos(t 18.43^\circ)$  V
- 9.43  $499.7/-28.85^{\circ}$  mA
- 9.45  $-5$  A
- 9.47  $460.7 \cos(2.000t + 52.63^\circ)$  mA
- 9.49 1.4142  $\text{sen}(200t 45^{\circ})$  V
- 9.51 25  $\cos(2t 53.13^\circ)$  A
- 9.53  $8.873/-21.67^{\circ}$  A
- 9.55  $(2.798 j16.403)$
- 9.57  $0.3171 j0.1463$  S
- **9.59**  $2.707 + j2.509$
- **9.61** 1 +  $j0.5 \Omega$
- **9.63** 34.69 +  $j6.93 \Omega$
- **9.65** 17.35 $\sqrt{(0.9^{\circ})}$  A, 6.83 + *j*1.094  $\Omega$
- **9.67** *a*) 14.8  $\frac{1}{20.22^{\circ}}$  $\frac{(20.22)^{\circ}}{20.22^{\circ}}$  mS, *b*) 19.704 $\frac{(74.56)^{\circ}}{20.22^{\circ}}$  mS

**9.69** 1.661 +  $j$ 0.6647 S

**9.71**  $1.058 + j2.235 \Omega$ 

- **9.73** 0.3796 +  $j1.46 \Omega$
- **9.75** Se puede lograr a través del circuito RL que se muestra en la figura D.21.

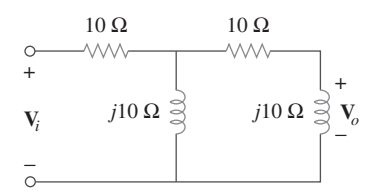

**Figura D.21** Para el problema 9.75.

- **9.77** *a*) 51.49° retrasada, *b*) 1.5915 MHz
- **9.79** *a*) 140.2°, *b*) adelantada, *c*) 18.43 V
- **9.81** 1.8 k $\Omega$ ,  $0.1 \mu$ F
- **9.83** 104.17 mH
- **9.85** Comprobado
- **9.87** 38.21 $/$ -8.97°  $\Omega$
- 9.89 25  $\mu$ F
- **9.91** 235 pF
- **9.93** 3.592  $\frac{7-38.66^{\circ}}{2}$  $-38.66^{\circ}$  A

#### **Capítulo 10**

- **10.1** 1.9704  $\cos(10t + 5.65^\circ)$  A
- **10.3** 3.835  $\cos(4t 35.02^\circ)$  V
- **10.5** 12.398  $\cos(4 \times 10^3 t + 4.06^\circ)$  mA
- 10.7  $124.08 / 154$ ° V
- **10.9** 6.154  $\cos(10^3 t + 70.26^\circ)$  V
- **10.11** 199.5/86.89° mA

**10.13** 29.36/62.88 $^{\circ}$  V

- **10.15** 7.906/43.49° A
- **10.17**  $9.25/-162.12^{\circ}$  A
- **10.19**  $7.682/50.19$ ° V

**10.21** a) 1, 0, 
$$
-\frac{j}{R}\sqrt{\frac{L}{C}}
$$
, b) 0, 1,  $\frac{j}{R}\sqrt{\frac{L}{C}}$ 

10.23 
$$
\frac{(1 - \omega^2 LC)V_s}{1 - \omega^2 LC + j\omega RC(2 - \omega^2 LC)}
$$

- **10.25** 1.4142  $\cos(2t + 45^\circ)$  A
- 10.27 4.698/95.24° A, 0.9928/37.71° A
- **10.29** Éste es un problema de diseño con varias respuestas diferentes.
- **10.31** 2.179/61.44 $^{\circ}$  A
- **10.33** 7.906/43.49° A
- **10.35**  $1.971/-2.1^{\circ}$  A
- **10.37** 2.38/-96.37° A, 2.38/143.63° A, 2.38/23.63° A
- **10.39** 381.4/109.6° mA, 344.3/124.4° mA,  $145.5/-60.42^{\circ}$  mA,  $100.5/48.5^{\circ}$  mA
- **10.41** [4.243  $\cos(2t + 45^\circ) + 3.578 \sin(4t + 25.56^\circ)$ ] V
- **10.43** 9.902  $\cos(2t 129.17^\circ)$  A
- **10.45** 791.1  $\cos(10t + 21.47^\circ)$  $+$  299.5 sen(4*t* + 176.6°) mA
- **10.47**  $[4 + 0.504 \text{ sen}(t + 19.1^\circ)$  $+$  0.3352 cos(3*t* – 76.43°)] A
- **10.49** [4.472 sen(200 $t$  + 56.56°)] A
- **10.51**  $109.3/30^{\circ}$  mA
- **10.53**  $(3.529 j5.883)$  V
- **10.55** *a*)  $\mathbf{Z}_N = \mathbf{Z}_{\text{Th}} = 22.63 \div (-63.43^\circ \,\Omega,$  $V_{\text{Th}} = 50/ - 150^{\circ}$  V,  $I_N = 2.236/ - 86.6^{\circ}$  A,
	- *b*)  $V_{\text{Th}} = 33.92/58^{\circ}$  V,  $I_N = 3.392/32^{\circ}$  A  $\mathbf{Z}_N = \mathbf{Z}_{\text{Th}} = 10/26^\circ \, \Omega,$
- **10.57** Éste es un problema de diseño con varias respuestas.
- **10.59**  $-6 + j38 \Omega$
- **10.61**  $-24 + j12$  V,  $-8 + j6$   $\Omega$
- **10.63** 1 k $\Omega$ , 5.657 cos(200*t* + 75°) A
- **10.65** Éste es un problema de diseño con varias respuestas.
- **10.67** 4.945/-69.76° V, 0.4378/-75.24° A,  $11.24\overline{3} + j1.079 \Omega$
- **10.69**  $-j\omega RC$ ,  $-V_m \cos \omega t$
- **10.71** 48  $\cos(2t + 29.53^\circ)$  V
- **10.73** 21.21/ $-45^\circ$  kΩ

**10.75** 0.12499/180

$$
10.77 \frac{R_2 + R_3 + j\omega C_2 R_2 R_3}{(1 + j\omega R_1 C_1)(R_3 + j\omega C_2 R_2 R_3)}
$$

- **10.79** 3.578  $cos(1\ 000t + 26.56^\circ)$  V
- **10.81**  $11.27/128.1^\circ$  V
- **10.83** 6.611  $\cos(1\,000t 159.2^\circ)$  V
- **10.85** Éste es un problema de diseño con varias respuestas.
- **10.87** 15.91 $\left( \frac{169.6^{\circ}}{169.8^{\circ}} \right)$  V, 5.172  $\frac{-138.6^{\circ}}{2}$  $-138.6^{\circ}$  V, 2.27 $\angle$  $\frac{-152.4^{\circ}}{2}$  $\frac{-152.4^{\circ}}{ }$  V
- **10.89** Demostrado
- **10.91** *a*) 180 kHz,  $b)$  40 k $\Omega$
- **10.93** Demostrado
- **10.95** Demostrado

#### **Capítulo 11**

(**Supóngase que todos los valores de las corrientes y tensiones son rms, a menos que se especifique otra cosa.**)

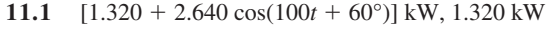

- **11.3** 213.4 W
- 11.5  $P_{1\Omega} = 1.4159 \text{ W}, P_{2\Omega} = 5.097 \text{ W},$  $P_{3H} = P_{0.25F} = 0$  W
- **11.7** 160 W
- **11.9** 22.42 mW
- **11.11** 3.472 W
- **11.13** 28.36 W
- **11.15** 90 W
- **11.17** 20  $\Omega$ , 31.25 W
- **11.19** 258.5 W
- **11.21** 19.58  $\Omega$
- **11.23** Éste es un problema de diseño con varias respuestas.
- **11.25** 3.266
- **11.27** 2.887 A
- **11.29** 17.321 A, 3.6 kW

 **11.31** 2.944 V

 **11.33** 3.332 A

- **11.35** 21.6 V
- **11.37** Éste es un problema de diseño con varias respuestas.
- **11.39** *a*) 0.7592, 6.643 kW, 5.695 kVAR, *b*) 312  $\mu$ F
- **11.41** *a*) 0.5547 (adelantado), *b*) 0.9304 (atrasado)
- **11.43** Éste es un problema de diseño con varias respuestas.
- **11.45** *a*) 46.9 V, 1.061 A, *b*) 20 W
- **11.47** *a*)  $S = 112 + j194 \text{ VA}$ , potencia promedio  $= 112 W$ , potencia reactiva = 194 VAR
	- *b*)  $S = 226.3 j226.3 \text{ VA}$ , potencia promedio  $= 226.3 W$ , potencia reactiva  $= -226.3$  VAR
	- *c*)  $S = 110.85 + j64 \text{ VA}$ , potencia promedio = 110.85 W, potencia reactiva = 64 VAR
	- *d*)  $S = 7.071 + j7.071$  kVA, potencia promedio = 7.071 kW, potencia reactiva = 7.071 kVAR
- **11.49**  $a)$  4 +  $j$ 2.373 kVA, *b*)  $1.6 + j1.2$  kVA, *c*) 0.4624 *j*1.2705 kVA, *d*) 110.77 *j*166.16 VA
- **11.51** *a*) 0.9956 (atrasado), *b*) 31.12 W, *c*) 2.932 VAR, *d*) 31.26 VA, *e*) [31.12 *j*2.932] VA
- **11.53** *a*)  $47/29.8^\circ$  A, *b*) 1.0 (atrasado)
- **11.55** Éste es un problema de diseño con varias respuestas.
- **11.57**  $(50.45 j33.64) VA$
- **11.59** *j*339.3 VAR, *j*1.4146 kVAR
- **11.61** 66.2/ $92.4^{\circ}$  A, 6.62/ $-2.4^{\circ}$  kVA
- **11.63** 221.6l  $\frac{-28.13^{\circ}}{2}$  $-28.13^{\circ}$  A
- 11.65 80  $\mu$ W
- **11.67** *a*)  $18/36.86^{\circ}$  mVA, *b*) 2.904 mW
- **11.69** *a*) 0.6402 (atrasado), *b*) 590.2 W, *c*) 130.4  $\mu$ F
- 11.71 a)  $50.14 + j1.7509$  m $\Omega$ ,  $b)$  0.9994 atrasado, c)  $2.392/-2^{\circ}$  kA
- 11.73 a) 12.21 kVA, b)  $0/-35^{\circ}$  A, c) 4.083 kVAR, 188.03  $\mu$ F, d) 43.4/-16.26° A
- 11.75 a)  $1835.9 j114.68 \text{ VA}, b) 0.998 \text{ (adelantado)}$ ,  $c$ ) no es necesaria ninguna corrección
- 11.77 157.69 W
- $11.79$  50 mW
- 11.81 Éste es un problema de diseño con varias respuestas.
- 11.83 a) 688.1 W, b) 840 VA,  $c)$  481.8 VAR,  $d)$  0.8191 (atrasado)
- 11.85 a) 20 A, 17.85/163.26° A, 5.907/-119.5° A b) 4 451 +  $j617$  VA, c) 0.9904 (atrasado)
- 11.87 0.5333
- 11.89 a) 12 kVA,  $936 + j7.51$  kVA, b) 2.866 + j2.3  $\Omega$
- 11.91 0.8182 (atrasado), 1.398  $\mu$ F
- 11.93 a) 7.328 kW, 1.196 kVAR, b) 0.987
- 11.95 a) 2.814 kHz,  $b)$  431.8 mW
- 11.97 547.3 W

#### Capítulo 12

(Supóngase que todos los valores de las corrientes y tensiones son rms, a menos que se especifique otra cosa.)

- 12.1 a)  $231/-30^{\circ}, 231/-150^{\circ}, 231/90^{\circ}$  V, b)  $231/30^{\circ}$ ,  $231/150^{\circ}$ ,  $231/-90^{\circ}$  V
- 12.3 secuencia *abc*, 440/110° V
- 12.5 207.8 cos ( $\omega t + 62^{\circ}$ ) V, 207.8 cos ( $\omega t 58^{\circ}$ ) V, 207.8 cos ( $\omega t - 178^{\circ}$ ) V
- 12.7  $44/53.13^{\circ}$  A,  $44/-66.87^{\circ}$  A,  $44/173.13^{\circ}$  A
- 12.9  $4.8/-36.87^{\circ}$  A,  $4.8/-156.87^{\circ}$  A,  $4.8/83.13^{\circ}$  A
- 12.11 207.8 V, 199.69 A
- 12.13 20.43 A, 3.774 kW
- 12.15 13.66 A
- 12.17 2.887/5° A, 2.887/-115° A,  $2.887 / 125$ ° A 12.19  $5.47/-18.43^{\circ}$  A,  $5.47/-138.43^{\circ}$  A,  $5.47/101.57^{\circ}$  A,  $9.474/-48.43^{\circ}$  A,  $9.474/-168.43^{\circ}$  A,  $9.474 / 71.57$ ° A 12.21  $17.96/-98.66^{\circ}$  A, 31.1/171.34° A 12.23 a) 13.995 A,  $b)$  2.448 kW 12.25 17.742 /4.78°, 17.742 / -115.22°A, 17.742 /124.78°A 12.27 91.79 V 12.29  $[5.197 + j4.586]$  kVA 12.31 a) 6.144 + j4.608  $\Omega$ , b) 18.04 A, c) 207.2  $\mu$ F 12.33 7.69 A, 360.3 V 12.35 a)  $14.61 - j5.953$  A, b)  $[10.081 + j4.108]$  kVA  $c)$  0.9261 12.37 55.51 A, 1.298 -  $j1.731 \Omega$ 12.39 431.1 W 12.41 9.021 A 12.43  $4.373 - j1.145$  kVA 12.45 2.109/24.83° kV 12.47 39.19 A (rms), 0.9982 (atrasado) 12.49 a)  $5.808$  kW, b) 1.9356 kW 12.51 a)  $19.2 - j14.4$  A,  $-42.76 + j27.09$  A,  $-12 - i20.78$  A, b)  $31.2 + j6.38$  A,  $-61.96 + j41.48$  A,  $30.76 - j47.86$  A 12.53 Éste es un problema de diseño con varias respuestas.
- 12.55  $9.6/-90^{\circ}$  A,  $6/120^{\circ}$  A,  $8/-150^{\circ}$  A,  $3.103 + i3.264$  kVA
- 12.57  $I_a = 1.9585/-18.1^\circ$  A,  $I_b = 1.4656/-130.55^\circ$  A,  $I_c = 1.947/117.8^\circ$  A
- 12.59 220.6/ $-34.56^{\circ}$ , 214.1/ $-81.49^{\circ}$ , 49.91/ $-50.59^{\circ}$  V, suponiendo que N está conectado a tierra.
- 12.61  $11.15/37^{\circ}$  A, 230.8/-133.4° V, suponiendo que N está conectado a tierra.

#### $A-34$

- 12.63 18.67/158.9° A, 12.38/144.1° A
- 12.65  $11.02/12^{\circ}$  A,  $11.02/-108^{\circ}$  A,  $11.02/132^{\circ}$  A
- 12.67 a) 97.67 kW, 88.67 kW, 82.67 kW,  $h)$  108.97 A
- 12.69  $I_a = 94.32/-62.05^\circ$  A,  $I_b = 94.32/177.95^\circ$  A,  $I_c = 94.32/57.95^{\circ}$  A, 28.8 + j18.03 kVA
- 12.71  $a)$  2 590 W, 4 808 W,  $b) 8 335 VA$
- 12.73 2 360 W, -632.8 W
- 12.75  $a)$  20 mA,  $b)$  200 mA
- 12.77 320 W
- 12.79  $17.15/-19.65^{\circ}, 17.15/-139.65^{\circ}, 17.15/100.35^{\circ}$  A, 223/2.97°, 223/-117.03°, 223/122.97° V
- 12.81 516 V
- 12.83 183.42 A
- 12.85  $Z_Y = 2.133 \Omega$
- 12.87  $1.448/-176.6^{\circ}$  A,  $1252 + j711.6$  VA,  $1085 + j721.2 VA$

#### Capítulo 13

(Supóngase que todos los valores de las corrientes y tensiones son rms, a menos que se especifique otra cosa.)

- $13.1\quad 20 \text{ H}$
- 13.3 300 mH, 100 mH, 50 mH, 0.2887
- 13.5  $a)$  247.4 mH, b) 48.62 mH
- 13.7  $1.081/144.16^{\circ}$  V
- 13.9  $2.074/21.12^{\circ}$  V
- 13.11 461.9  $cos(600t 80.26^{\circ})$  mA
- 13.13 [4.308 + j6.538]  $\Omega$
- 13.15  $[1.0014 + j19.498]$   $\Omega$ , 1.1452/6.37° mA
- 13.17  $[25.07 + j25.86]$   $\Omega$
- 13.19 Véase la figura D.22.

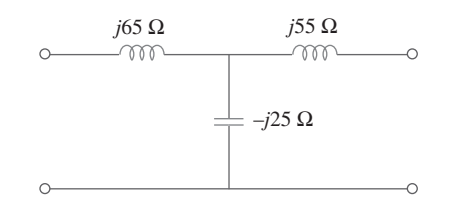

Figura D.22 Para el problema 13.19.

- 13.21 Éste es un problema de diseño con varias respuestas.
- 13.23 3.081  $cos(10t + 40.74^{\circ})$  A,  $2.367 \cos(10t - 99.46^\circ)$  A, 10.094 J
- 13.25 2.2 sen $(2t 4.88^{\circ})$  A,  $1.5085/17.9^{\circ}$   $\Omega$
- 13.27 11.608 W
- 13.29 0.984, 130.5 mJ
- 13.31 Éste es un problema de diseño con varias respuestas.
- 13.33 12.769 + j7.154  $\Omega$
- 13.35  $1.4754 \angle -21.41^{\circ}$  A,  $77.5 \angle -134.85^{\circ}$  mA,  $77/–110.41^{\circ}$  mA
- 13.37 a) 5, b) 104.17 A, c) 20.83 A
- 13.39  $15.7/20.31^{\circ}$  A,  $78.5/20.31^{\circ}$  A
- 13.41  $500$  mA,  $-1.5$  A
- 13.43 4.186 V, 16.744 V
- 13.45 36.71 mW
- 13.47 2.656  $\cos(3t + 5.48^\circ)$  V
- 13.49 0.937  $\cos(2t + 51.34^{\circ})$  A
- 13.51  $[8 j1.5]$   $\Omega$ , 8.95/10.62° A
- 13.53  $a)$  5, b) 8 W
- 13.55 1.6669  $\Omega$
- **13.57** a) 25.9/69.96°, 12.95/69.96° A (rms),
	- b)  $21.06/147.4^{\circ}, 42.12/147.4^{\circ},$ 42.12/147.4° V(rms), c) 1 554/20.04° VA
- 13.59 24.69 W, 16.661 W, 3.087 W
- 13.61  $6 A$ , 0.36 A,  $-60 V$
- 13.63 3.795/18.43° A, 1.8975/18.43° A, 0.6325/161.6° A
- 13.65 11.05 W
- **13.67** *a*) 160 V, *b*) 31.25 A, *c*) 12.5 A
- **13.69**  $(1.2 j2)$  k  $\Omega$ , 5.333 W

**13.71**  $[1 + (N_1/N_2)]^2 Z_L$ 

- 13.73 *a*) transformador trifásico  $\Delta$ -Y, *b*) 8.66/156.87° A, 5/–83.13° A, *c*) 1.8 kW
- **13.75** *a*) 0.11547, *b*) 76.98 A, 15.395 A
- **13.77** *a*) un transformador de una sola fase,  $1:n, n = 1/110$ , *b*) 7.576 mA
- **13.79**  $1.306/-68.01^{\circ}$  A,  $406.8/-77.86^{\circ}$  mA,  $1.336/-54.92^{\circ}$  A
- **13.81** 104.5/13.96° mA, 29.54/ $-143.8$ ° mA,  $208.8/24.4^{\circ}$  mA
- **13.83**  $1.08/33.91^{\circ}$  A,  $15.14/-34.21^{\circ}$  V
- **13.85** 100 vueltas
- **13.87** 0.5
- **13.89** 0.5, 41.67 A, 83.33 A
- **13.91** *a*) 1 875 kVA, *b*) 7 812 A
- **13.93** *a*) Véase la figura D.23*a*). *b*) Véase la figura D.23*b*).

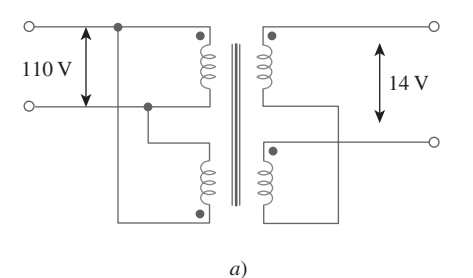

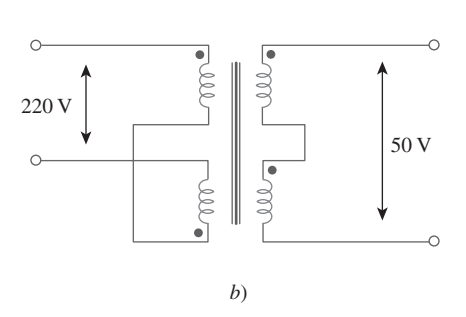

**Figura D.23** Para el problema 13.93.

#### **Capítulo 14**

$$
14.1 \quad \frac{j\omega/\omega_o}{1 + j\omega/\omega_o}, \omega_o = \frac{1}{RC}
$$

$$
14.3 \quad \frac{5s}{\sqrt{16.8 \times 150}}
$$

$$
(s^2 + 8s + 5)
$$
  

$$
sRL
$$

14.5 a) 
$$
\frac{s\kappa E}{(R + R_s)Ls + RR_s}
$$
  
b) 
$$
\frac{R}{LRCs^2 + Ls + R}
$$

**14.7** *a*) 1.005773, *b*) 0.4898, *c*)  $1.718 \times 10^5$ 

**14.9** Véase la figura D.24.

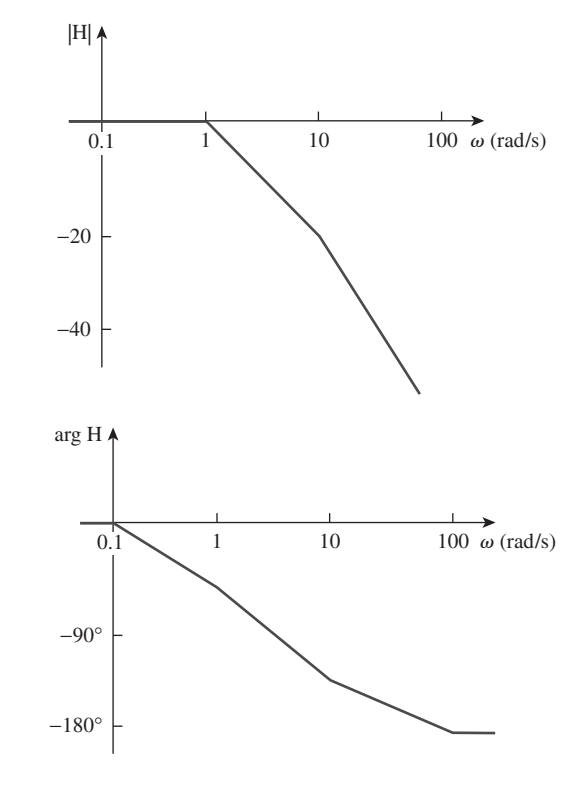

Figura D.24 Para el problema 14.9.

**14.11** Véase la figura D.25.

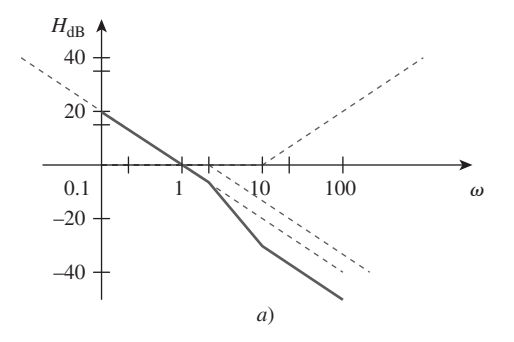

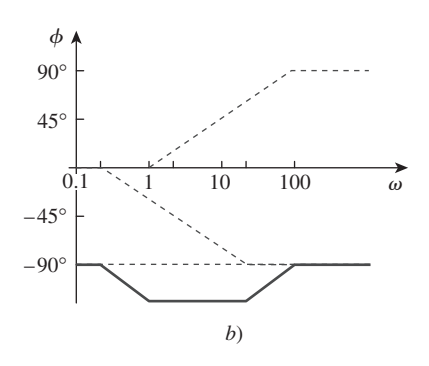

**Figura D.25** Para el problema 14.11.

**14.13** Véase la figura D.26.

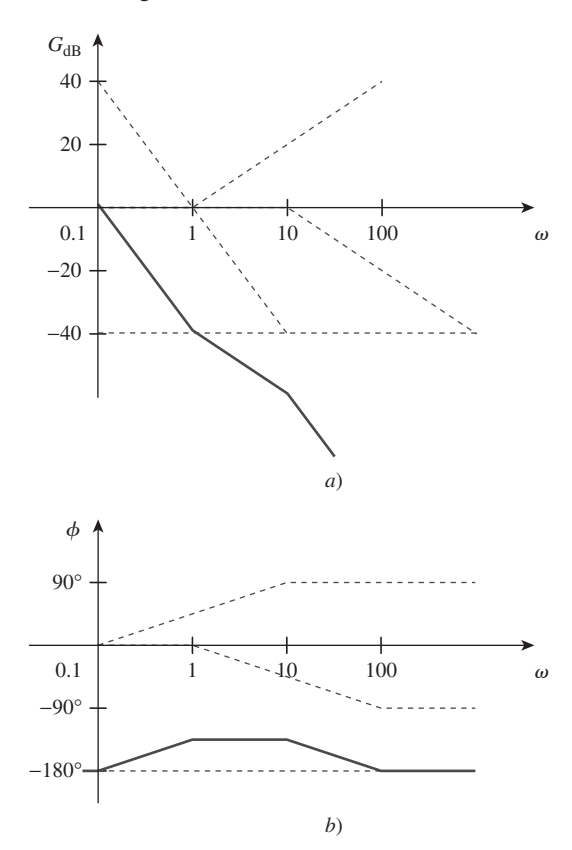

Figura D.26 Para el problema 14.13.

**14.15** Véase la figura D.27.

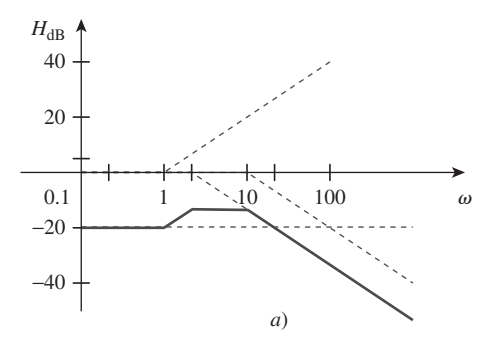

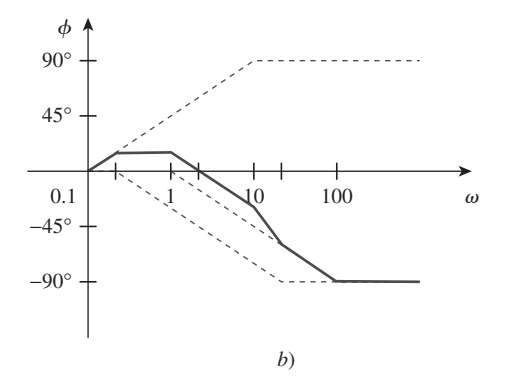

**Figura D.27** Para el problema 14.15: *a*) diagrama de magnitud, *b*) diagrama de fase.

**14.17** Véase la figura D.28.

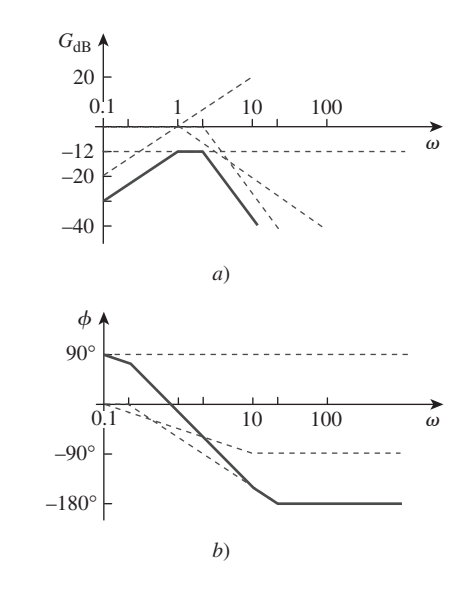

**Figura D.28** Para el problema 14.17.

- 14.19 Véase la figura D.29 (pág. A-38).
- **14.21** Véase la figura D.30.

14.23 
$$
\frac{100 \text{ j}\omega}{(1 + \text{j}\omega)(10 + \text{j}\omega)^2}
$$

(Debe observarse que esta función también podría tener un signo menos y seguir siendo correcta. La gráfica de la magnitud no contiene esta información. Sólo es posible obtenerla a partir de la gráfica de fase.)

- **14.25** 2 k $\Omega$ , 2 *j*0.75 k $\Omega$ , 2 *j*0.3 k $\Omega$ , 2 + *j*0.3 k $\Omega$ ,  $2 + j0.75 \text{ k}\Omega$
- **14.27**  $R = 1 \Omega$ ,  $L = 0.1$  H,  $C = 25$  mF
- **14.29** 4.082 krad/s, 105.55 rad/s, 38.67
- **14.31** 50 mH, 200 mF, 0.5 rad/s

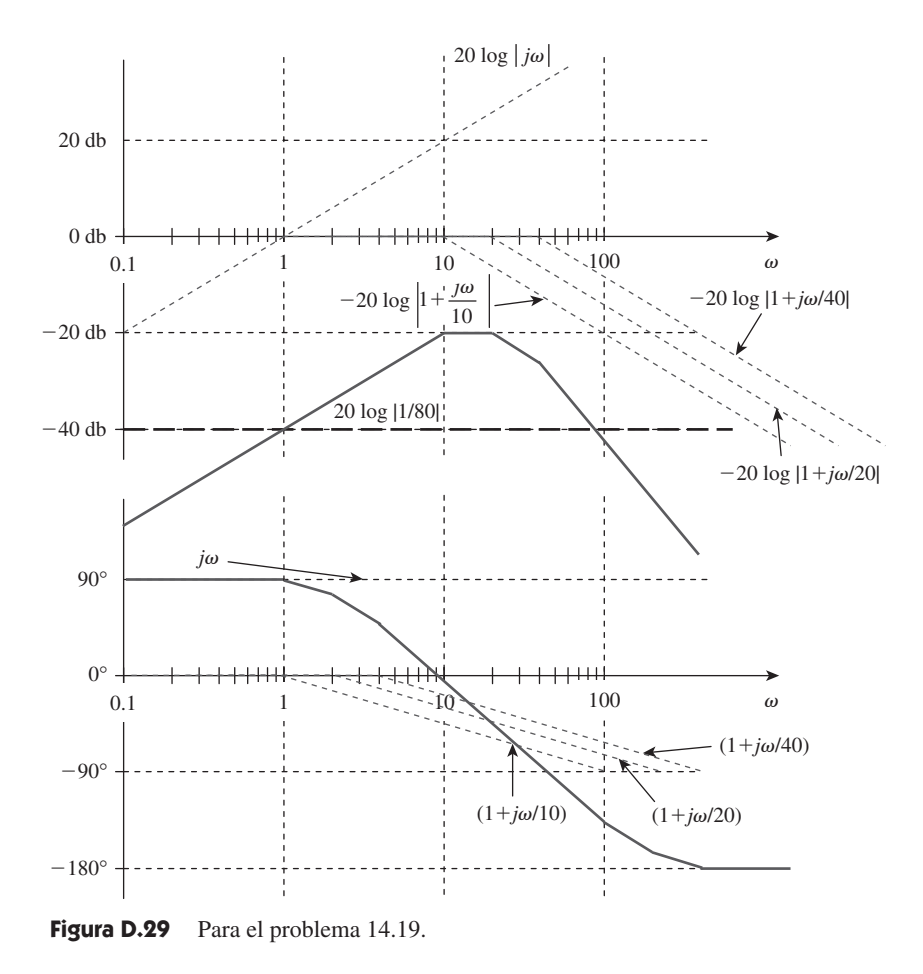

- **14.33** 50 krad/s,  $5.95 \times 10^6$  rad/s,  $6.05 \times 10^6$  rad/s
- **14.35** *a*) 1.443 krad/s, *b*) 3.33 rad/s, *c*) 432.9
- **14.37** 2 k $\Omega$ , (1.4212 + *j*53.3)  $\Omega$ , (8.85 + *j*132.74)  $\Omega$ ,  $(8.85 - j132.74)$   $\Omega$ ,  $(1.4212 - j53.3)$   $\Omega$
- **14.39** 4.841 krad/s
- **14.41** Éste es un problema de diseño con varias respuestas.
- 14.43  $\sqrt{ }$ 1 *LC R*2  $\frac{R^2}{L^2}, \frac{1}{\sqrt{LC}}$
- **14.45** 447.2 rad/s, 1.067 rad/s, 419.1
- **14.47** 796 kHz
- **14.49** Éste es un problema de diseño con varias respuestas.

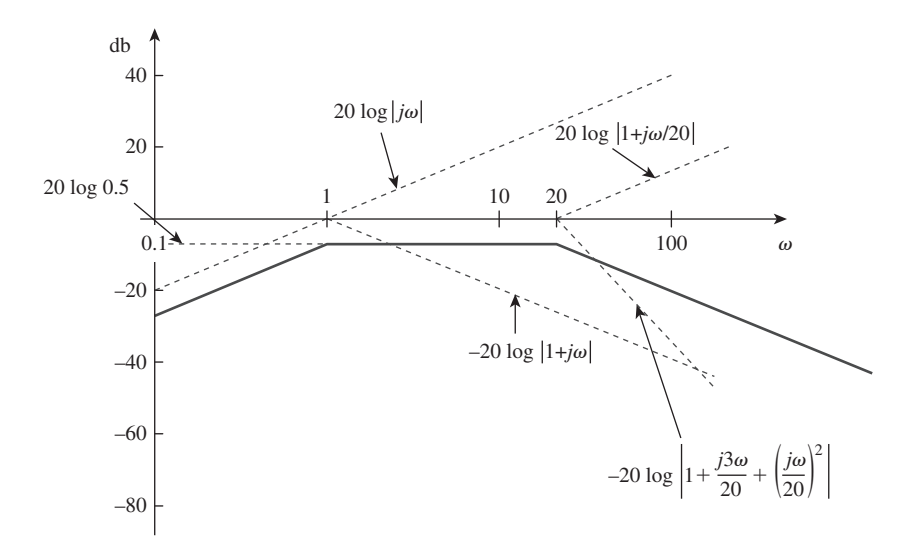

**Figura D.30** Para el problema 14.21.

**14.51** 1.256 k

- **14.53** 18.045 k $\Omega$ , 2.872 H, 10.5
- **14.55** 1.56 kHz *f* 1.62 kHz, 25
- **14.57** *a*) 1 rad/s, 3 rad/s, *b*) 1 rad/s, 3 rad/s
- **14.59** 2.408 krad/s, 15.811 krad/s

$$
14.61 \quad a) \frac{1}{1 + j\omega RC},
$$

$$
b) \frac{j\omega RC}{1 + j\omega RC}
$$

- **14.63** 10 M $\Omega$ , 100 k $\Omega$
- **14.65** Demostrado
- **14.67** Si  $R_f = 20 \text{ k}\Omega$ , entonces  $R_i = 80 \text{ k}\Omega$  y  $C = 15.915 \text{ nF}$

**14.69** Sea  $R = 10 \text{ k}\Omega$ , entonces  $R_f = 25 \text{ k}\Omega$ ,  $C = 7.96 \text{ nF}$ .

- **14.71**  $K_f = 2 \times 10^{-4}$ ,  $K_m = 5 \times 10^{-3}$
- **14.73** 9.6 M $\Omega$ , 32  $\mu$ H, 0.375 pF
- **14.75** 200  $\Omega$ , 400  $\mu$ H, 1  $\mu$ F
- **14.77** *a*) 1 200 H, 0.5208 mF, *b*) 2 mH, 312.5 nF, *c*) 8 mH, 7.81 pF

**14.79** *a*) 
$$
8s + 5 + \frac{10}{s}
$$
,  
*b*)  $0.8s + 50 + \frac{10^4}{s}$ , 111.8 rad/s

- **14.81** *a*) 0.4  $\Omega$ , 0.4 H, 1 mF, 1 mS, *b*) 0.4  $\Omega$ , 0.4 mH, 1 $\mu$ F, 1 mS
- **14.83** 0.1 pF, 0.5 pF, 1 M $\Omega$ , 2 M $\Omega$
- **14.85** Véase la figura D.31.

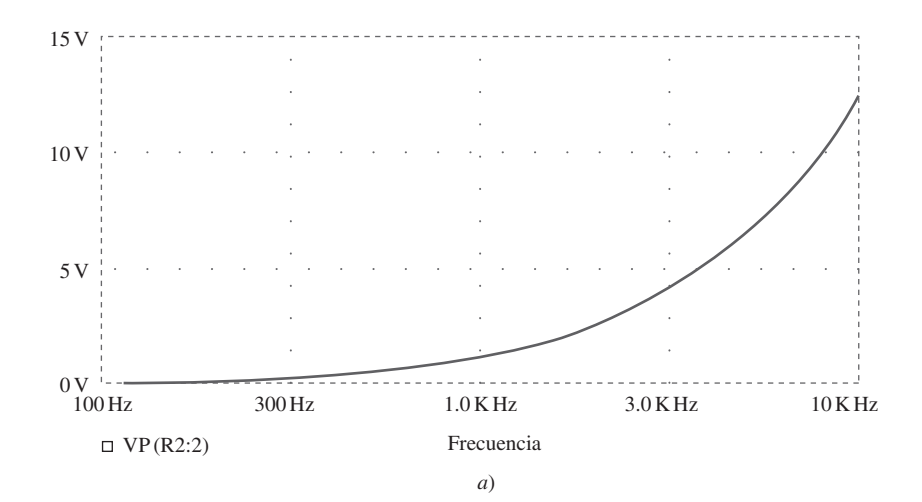

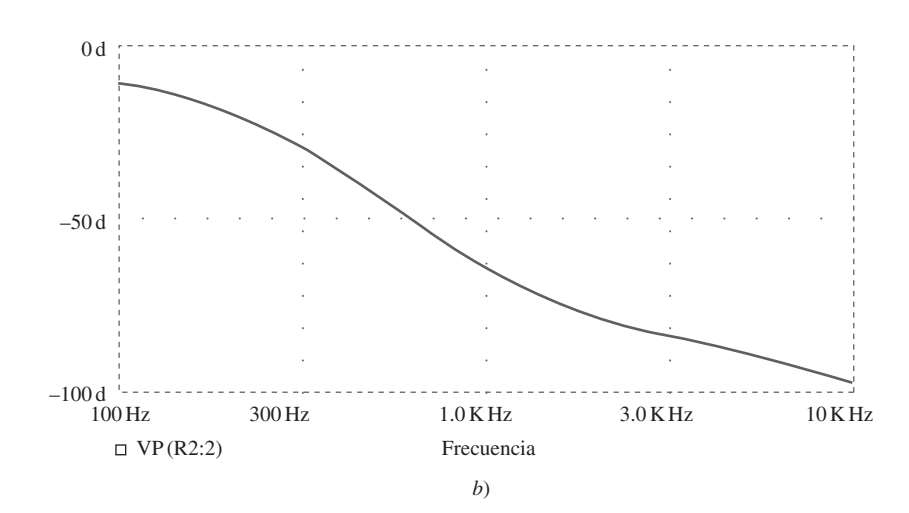

**Figura D.31** Para el problema 14.85.

- **14.87** Véase la figura D.32; filtro pasaaltas,  $f_0 = 1.2$  Hz
- **14.89** Véase la figura D.33.
- **14.91** Véase la figura D.34;  $f_0 = 800$  Hz

**14.95** *a*) 0.541 MHz 
$$
\leq f_o \leq 1.624 \text{ MHz}
$$
, *b*) 67.98, 204.1

14.97 
$$
\frac{s^3LR_LC_1C_2}{(sR_iC_1+1)(s^2LC_2+sR_LC_2+1)+s^2LC_1(sR_LC_2+1)}
$$

**14.93**  $\frac{-RCs + 1}{RCs + 1}$ 

**14.99** 8.165 MHz, 4.188 
$$
\times
$$
 10<sup>6</sup> rad/s

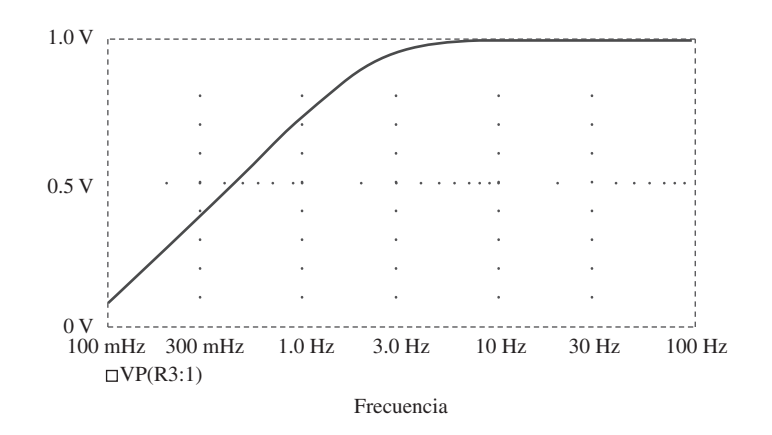

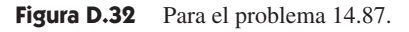

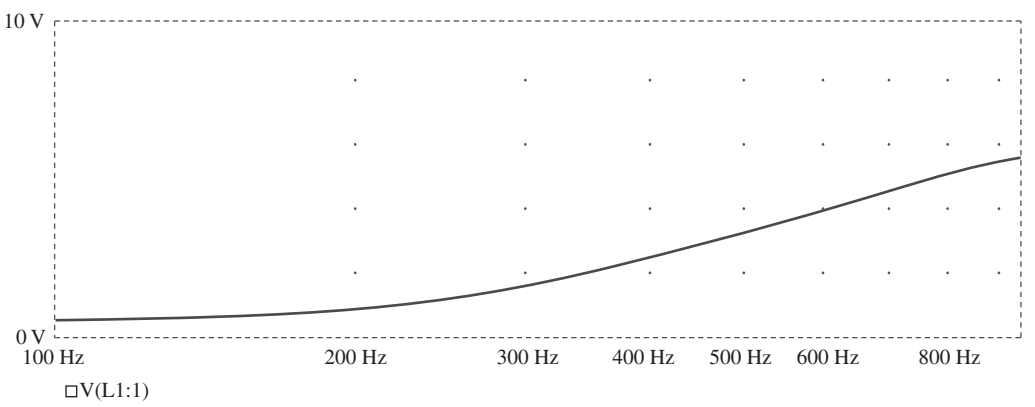

Frecuencia

**Figura D.33** Para el problema 14.89.

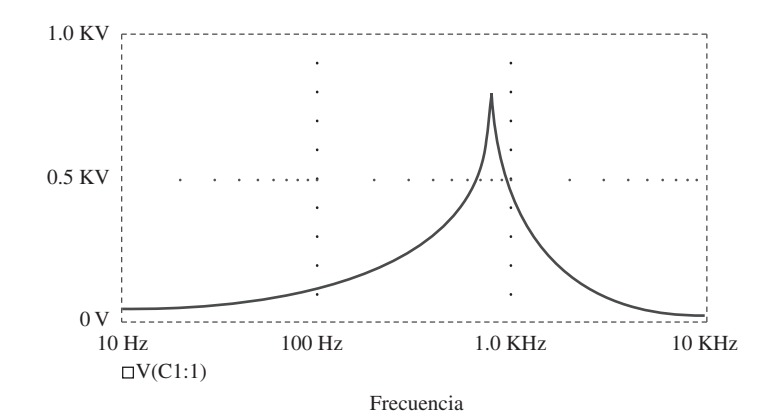

**Figura D.34** Para el problema 14.91.

14.101 1.061 kΩ

$$
14.103 \frac{R_2(1+sCR_1)}{R_1+R_2+sCR_1R_2}
$$

# Capítulo 15

15.1 *a*) 
$$
\frac{s}{s^2 - a^2}
$$
,  
\n*b*)  $\frac{a}{s^2 - a^2}$   
\n15.3 *a*)  $\frac{s+2}{(s + 2)^2 + 9}$ , *b*)  $\frac{4}{(s + 2)^2 + 16}$ ,  
\n*c*)  $\frac{s+3}{(s + 3)^2 - 4}$ , *d*)  $\frac{1}{(s + 4)^2 - 1}$ ,  
\n*e*)  $\frac{4(s + 1)}{[(s + 1)^2 + 4]^2}$   
\n15.5 *a*)  $\frac{8 - 12\sqrt{3}s - 6s^2 + \sqrt{3}s^3}{(s^2 + 4)^3}$ ,  
\n*b*)  $\frac{72}{(s + 2)^5}$ , *c*)  $\frac{2}{s^2} - 4s$ ,  
\n*d*)  $\frac{2e}{s + 1}$ , *e*)  $\frac{5}{s}$ , *f*)  $\frac{18}{3s + 1}$ , *g*) *s*<sup>n</sup>  
\n15.7 *a*)  $\frac{2}{s^2} + \frac{4}{s}$ , *b*)  $\frac{4}{s} + \frac{3}{s + 2}$ ,  
\n*c*)  $\frac{8s + 18}{s^2 + 9}$ , *d*)  $\frac{s + 2}{s^2 + 4s - 12}$   
\n15.9 *a*)  $\frac{e^{-2s}}{s^2} - \frac{2e^{-2s}}{s^2}$ , *b*)  $\frac{2e^{-s}}{e^4(s + 4)}$ ,  
\n*c*)  $\frac{2.702s}{s^2 + 4} + \frac{8.415}{s^2 + 4}$ ,  
\n*d*)  $\frac{6}{s}e^{-2s} - \frac{6}{s}e^{-4s}$ 

**15.11** a) 
$$
\frac{6(s + 1)}{s^2 + 2s - 3}
$$
,  
\nb)  $\frac{24(s + 2)}{(s^2 + 4s - 12)^2}$ ,  
\nc)  $\frac{e^{-(2s+6)}[(4e^2 + 4e^{-2})s + (16e^2 + 8e^{-2})]}{s^2 + 6s + 8}$ 

**15.13** a) 
$$
\frac{s^2 - 1}{(s^2 + 1)^2},
$$
  
b) 
$$
\frac{2(s + 1)}{(s^2 + 2s + 2)^2},
$$
  
c) 
$$
\tan^{-1}(\frac{\beta}{s})
$$
  
**15.15** 
$$
5\frac{1 - e^{-s} - se^{-s}}{s^2(1 - e^{-3s})}
$$

15.17 Éste es un problema de diseño con varias respuestas.

15.19 
$$
\frac{1}{1 - e^{-2s}}
$$
  
\n15.21 
$$
\frac{(2\pi s - 1 + e^{-2\pi s})}{2\pi s^2 (1 - e^{-2\pi s})}
$$
  
\n15.23 *a*) 
$$
\frac{(1 - e^{-s})^2}{s(1 - e^{-2s})},
$$
  
\n*b*) 
$$
\frac{2(1 - e^{-2s}) - 4se^{-2s}(s + s^2)}{s^3 (1 - e^{-2s})}
$$
  
\n15.25 *a*) 5 y 0, *b*) 5 y 0  
\n15.27 *a*) *u(t)* + 2*e*<sup>-*u(t)*, *b*) 3δ(*t*) - 11*e*<sup>-4*iu(t)*, *c*) (2*e*<sup>-*t*</sup> - 2*e*<sup>-3*i*</sup>) *u(t)*, *d*) (3*e*<sup>-4*t*</sup> - 3*e*<sup>-2*t*</sup> + 6*te*<sup>-2*t*</sup>) *u(t)*  
\n15.29 
$$
\left(2 - 2e^{-2t} \cos 3t - \frac{2}{3}e^{-2t} \sin 3t\right)u(t), t \ge 0
$$
  
\n15.31 *a*) 
$$
(-5e^{-t} + 20e^{-2t} - 15e^{-3t})u(t),
$$
  
\n*b*) 
$$
\left(-e^{-t} + \left(1 + 3t - \frac{t^2}{2}\right)e^{-2t}\right)u(t),
$$
  
\n*c*) 
$$
(-0.2e^{-2t} + 0.2e^{-t} \cos(2t) + 0.4e^{-t} \sin(2t))u(t)
$$
  
\n15.33 *a*) 
$$
(3e^{-t} + 3 \sin(t) - 3 \cos(t))u(t),
$$
  
\n*b*) 
$$
\cos(t - \pi)u(t - \pi),
$$
  
\n*c*) 
$$
8 [1 - e^{-t} - te^{-t} - 0.5t^2e^{-t}]u(t)
$$
  
\n15.35 *a*) 
$$
[2e^{
$$</sup></sup>

$$
d) \left( \frac{10}{3} \cos t - \frac{10}{3} \cos 2t \right) u(t)
$$

**15.39** a)  $(-1.6e^{-t} \cos 4t - 4.05e^{-t} \sin 4t + 3.6e^{-2t} \cos 4t + (3.45e^{-2t} \sin 4t)u(t)$ , b) [0.08333 cos 3t + 0.02778 sen 3t<br>+0.0944e<sup>-0.551t</sup> - 0.1778e<sup>-5.449t</sup>]  $u(t)$ ,

$$
\mathbf{15.41} \quad z(t) = \begin{cases} 8t, & 0 < t < 2 \\ 16 - 8t, & 2 < t < 6 \\ -16, & 6 < t < 8 \\ 8t - 80, & 8 < t < 12 \\ 112 - 8t, & 12 < t < 14 \\ 0, & \text{de otra manera} \end{cases}
$$

$$
15.43 \quad a) \quad y(t) = \begin{cases} \frac{1}{2}t^2, & 0 < t < 1 \\ -\frac{1}{2}t^2 + 2t - 1, & 1 < t < 2 \\ 1, & t > 2 \\ 0, & \text{de otra manera} \end{cases}
$$
\n
$$
b) \quad y(t) = 2(1 - e^{-t}), t > 0,
$$
\n
$$
c) \quad y(t) = \begin{cases} \frac{1}{2}t^2 + t + \frac{1}{2}, & -1 < t < 0 \\ -\frac{1}{2}t^2 + t + \frac{1}{2}, & 0 < t < 2 \\ \frac{1}{2}t^2 - 3t + \frac{9}{2}, & 2 < t < 3 \\ 0, & \text{de otra manera} \end{cases}
$$
\n
$$
15.45 \quad (4e^{-2t} - 8te^{-2t})u(t)
$$
\n
$$
15.47 \quad a) \quad (-e^{-t} + 2e^{-2t})u(t), b) \quad (e^{-t} - e^{-2t})u(t)
$$

**15.49** a) 
$$
\left(\frac{t}{a}(e^{at}-1) - \frac{1}{a^2} - \frac{e^{at}}{a^2}(at-1)\right)u(t),
$$
  
b)  $[0.5 \cos(t)(t + 0.5 \sin(2t)) -0.5 \sin(t)(\cos(t) - 1)]u(t)$ 

15.51  $(5e^{-t} - 3e^{-3t})u(t)$ 

15.53  $cos(t) + sen(t)$  o 1.4142 $cos(t - 45^{\circ})$ 

$$
15.55\ \left(\frac{1}{40} + \frac{1}{20}e^{-2t} - \frac{3}{104}e^{-4t} - \frac{3}{65}e^{-t}\cos(2t) - \frac{2}{65}e^{-t}\sec(2t)\right)u(t)
$$

15.57 Éste es un problema de diseño con varias respuestas.

**15.59**  $[-2.5e^{-t} + 12e^{-2t} - 10.5e^{-3t}]u(t)$ 

**15.61** a)  $[3 + 3.162 \cos (2t - 161.12^\circ)]u(t)$  volts, b)  $[2 - 4e^{-t} + e^{-4t}]u(t)$  amps, c)  $[3 + 2e^{-t} + 3te^{-t}]u(t)$  volts, d)  $[2 + 2e^{-t}cos(2t)]u(t)$  amps

#### Capítulo 16

16.1  $[(2 + 10t)e^{-5t}]u(t)$  A

- 16.3  $[(20 + 20t)e^{-t}]u(t)$  V
- 16.5 750  $\Omega$ , 25 H, 200  $\mu$ F
- 16.7  $[2 + 4e^{-t}(\cos(2t) + 2 \sin(2t))]u(t)$  A
- 16.9  $[400 + 789.8e^{-1.5505t} 189.8e^{-6.45t}]u(t)$  mA
- 16.11 20.83  $\Omega$ , 80  $\mu$ F

16.13 Éste es un problema de diseño con varias respuestas.

$$
16.15\ \ 120\ \Omega
$$

**16.17** 
$$
\left( e^{-2t} - \frac{2}{\sqrt{7}} e^{-0.5t} \operatorname{sen} \left( \frac{\sqrt{7}}{2} t \right) \right) u(t)
$$
 A

- 16.19  $[-1.3333e^{-t/2} + 1.3333e^{-2t}]u(t)$  V
- 16.21  $[64.65e^{-2.679t} 4.65e^{-37.32t}]u(t)$  V
- 16.23 18  $cos(0.5t 90^\circ)u(t)$  V
- 16.25  $[18e^{-t} 2e^{-9t}]u(t)$  V
- 16.27  $\left[20 10.206e^{-0.05051t} + 0.2052e^{-4.949t} \right]u(t)$  V
- 16.29 10  $\cos(8t + 90^\circ)u(t)$  A
- 16.31  $[35 + 25e^{-0.8t} \cos(0.6t + 126.87^\circ)]u(t)$  V,  $5e^{-0.8t}[\cos(0.6t - 90^{\circ})]u(t)$  A
- 16.33 Éste es un problema de diseño con varias respuestas.
- 16.35  $[5.714e^{-t} 5.714e^{-t/2} \cos(0.866t)]$ + 25.57 $e^{-t/2}$  sen(0.866 t)] $u(t)$  V
- 16.37  $[-6 + 6.022e^{-0.1672t} 0.021e^{-47.84t}]u(t)$  V
- **16.39**  $[0.3636e^{-2t} \cos(4.583t 90^\circ)]u(t)$  A
- 16.41  $[200te^{-10t}]u(t)$  V
- 16.43  $[3 + 3e^{-2t} + 6te^{-2t}]u(t)$  A
- **16.45**  $[i_o/(\omega C)] \cos(\omega t + 90^\circ)u(t)$  V
- 16.47  $[15 10e^{-0.6t}(\cos(0.2t) \sin(0.2t))] u(t)$  A
- 16.49  $[0.7143e^{-2t} 1.7145e^{-0.5t} \cos(1.25t) + 3.194e^{-0.5t}$

 $\text{sen}(1.25t) \, u(t) \, A$ 

- 16.51  $[-5 + 17.156e^{-15.125t} \cos(4.608t 73.06^\circ)]u(t)$  A
- 16.53  $[4.618e^{-t} \cos(1.7321t + 30^\circ)]u(t)$  V
- 16.55  $[4-3.2e^{-t}-0.8e^{-6t}]u(t)$  A,  $[1.6e^{-t} - 1.6e^{-6t}]u(t)$  A
- **16.57** a)  $(3/s)[1 e^{-s}], b) [(2 2e^{-1.5t})u(t)]$  $- (2 - 2e^{-1.5(t-1)})u(t-1)$ ] V
- 16.59  $[e^{-t} 2e^{-t/2} \cos(t/2)]u(t)$  V
- 16.61  $[6.667 6.8e^{-1.2306t} + 5.808e^{-0.6347t}]$  $cos(1.4265t + 88.68^{\circ})]u(t)$  V
- 16.63  $[5e^{-4t} \cos(2t) + 230e^{-4t} \sin(2t)]u(t)$  V,  $[6 - 6e^{-4t} \cos(2t) - 11.375 e^{-4t} \sin(2t)]u(t)$  A

**16.65**  ${2.202e}^{-3t} + 3.84te^{-3t} - 0.202\cos(4t)$  $+ 0.6915 \text{ sen}(4t)$ *u*(*t*) V **16.67**  $[e^{10t} - e^{-10t}] u(t)$  volts; jéste es un circuito inestable! **16.69** 6.667( $s + 0.5$ )/[ $s(s + 2)(s + 3)$ ],  $-3.333(s - 1)$ /  $[s(s + 2)(s + 3)]$ **16.71**  $10[2e^{-1.5t} - e^{-t}]u(t)$  A **16.73**  $\frac{10s^2}{2}$ **16.75**  $4 + \frac{s}{2(s + 3)}$ **16.77**  $\frac{9s}{3^2+9^2}$ **16.79** *a*)  $\frac{s^2-3}{2}$  *b*)  $\frac{-3}{2}$ 16.81  $-1/(RLCs^2)$ **16.83** *a*)  $\frac{R}{\tau}e^{-Rt/L}u(t), b)$   $(1 - e^{-Rt/L})u(t)$ **16.85**  $[3e^{-t} - 3e^{-2t} - 2te^{-2t}]u(t)$  $\frac{R}{L}e^{-Rt/L}$   $u(t)$ , 2*s*  $s^2 - 3$  $\frac{1}{3s^2+2s-9}$  $3s^2 + 9s + 2$  $2s(s + 2)$  $s^2 + 4s + 20$ 12 *s*  $s^2 + 4s + 20$  $s^2 + 4$  **16.87** Éste es un problema de diseño con varias respuestas. **16.89**  $\begin{bmatrix} v'_{\rm C} \\ v'_{\rm C} \end{bmatrix}$ **16.91**  $\begin{bmatrix} x'_1 \\ x'_2 \end{bmatrix}$  $\begin{bmatrix} x'_1 \\ x'_2 \end{bmatrix} = \begin{bmatrix} 0 & 1 \\ -3 & -4 \end{bmatrix} \begin{bmatrix} x_1 \\ x_2 \end{bmatrix} + \begin{bmatrix} 0 \\ 1 \end{bmatrix}$  $\int_1^{\infty} z(t)$ ;  $v_o(t) = \begin{bmatrix} 1 \\ 0 \end{bmatrix}$  $\begin{bmatrix} 1 \\ 0 \end{bmatrix} \begin{bmatrix} v_C \\ i_L \end{bmatrix} + \begin{bmatrix} 0 & 0 \\ 0 & 0 \end{bmatrix} \begin{bmatrix} v_s \\ i_s \end{bmatrix}$  $\begin{bmatrix} v'_{C} \\ i'_{L} \end{bmatrix} = \begin{bmatrix} -0.25 & 1 \\ -1 & 0 \end{bmatrix} \begin{bmatrix} v'_{C} \\ i'_{L} \end{bmatrix}$  $\begin{bmatrix} v'_{C} \\ i'_{L} \end{bmatrix} + \begin{bmatrix} 0 & 1 \\ 1 & 0 \end{bmatrix} \begin{bmatrix} v_{s} \\ i_{s} \end{bmatrix};$ 

$$
y(t) = \begin{bmatrix} 1 & 0 \end{bmatrix} \begin{bmatrix} x_1 \\ x_2 \end{bmatrix} + \begin{bmatrix} 0 \end{bmatrix} z(t)
$$

**16.93** 
$$
\begin{bmatrix} x_1' \\ x_2' \\ x_3' \end{bmatrix} = \begin{bmatrix} 0 & 1 & 0 \\ 0 & 0 & 1 \\ -6 & -11 & -6 \end{bmatrix} \begin{bmatrix} x_1 \\ x_2 \\ x_3 \end{bmatrix} + \begin{bmatrix} 0 \\ 0 \\ 1 \end{bmatrix} z(t);
$$

$$
y(t) = \begin{bmatrix} 1 & 0 & 0 \end{bmatrix} \begin{bmatrix} x_1 \\ x_2 \\ x_3 \end{bmatrix} + \begin{bmatrix} 0 \\ 0 \end{bmatrix} z(t)
$$

- **16.95**  $[-2.4 + 4.4e^{-3t}\cos(t) 0.8e^{-3t}\sin(t)]u(t)$ ,  $[-1.2 - 0.8e^{-3t}\cos(t) + 0.6e^{-3t}\sin(t)]u(t)$
- **16.97** *a*)  $(e^{-t} e^{-4t}) u(t)$ , *b*) El sistema es estable.

 **16.99** 500 mF, 333.3 H

**16.103**  $-100$ , 400,  $2 \times 10^4$ 

 **16.105** Si se tiene  $L = R^2C$  entonces  $V_o/I_o = sL$ .

#### **Capítulo 17**

 **17.1** *a*) periódico, 2, *b*) no periódico, *c*) periódico,  $2\pi$ , *d*) periódico,  $\pi$ , *e*) periódico, 10, *f*) no periódico, *g*) no periódico

**17.3** Véase la figura D.35.

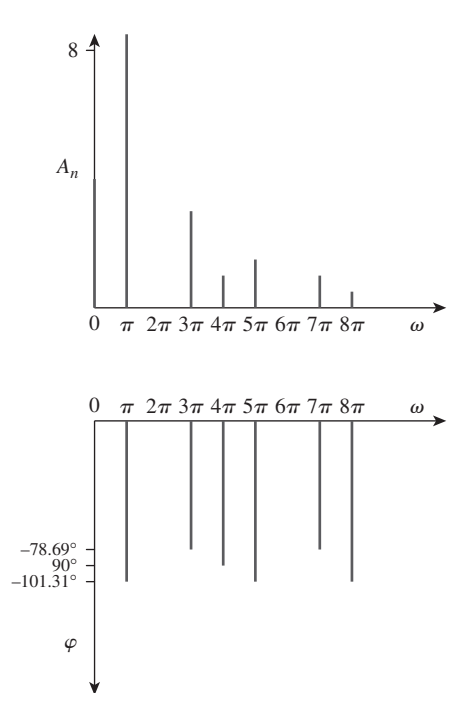

Figura D.35 Para el problema 17.3.

17.5 
$$
-1 + \sum_{\substack{n=1 \ n \text{ = inner}} }^{\infty} \frac{12}{n \pi} \operatorname{sen} nt
$$

17.7 
$$
1 + \sum_{n=0}^{\infty} \left[ \frac{3}{n\pi} \operatorname{sen} \frac{4n\pi}{3} \cos \frac{2n\pi t}{3} + \frac{3}{n\pi} \left( 1 - \cos \frac{4n\pi}{3} \right) \operatorname{sen} \frac{2n\pi t}{3} \right].
$$
 Véase la figura D.36.

**17.9** 
$$
a_0 = 3.183, a_1 = 10, a_2 = 4.244, a_3 = 0,
$$
  
 $b_1 = 0 = b_2 = b_3$ 

17.11 
$$
\sum_{n=-\infty}^{\infty} \frac{10}{n^2 \pi^2} [1 + j(jn\pi/2 - 1) \operatorname{sen} n\pi/2 + n\pi \operatorname{sen} n\pi/2] e^{jn\pi/2}
$$

 **17.13** Éste es un problema de diseño con varias respuestas.

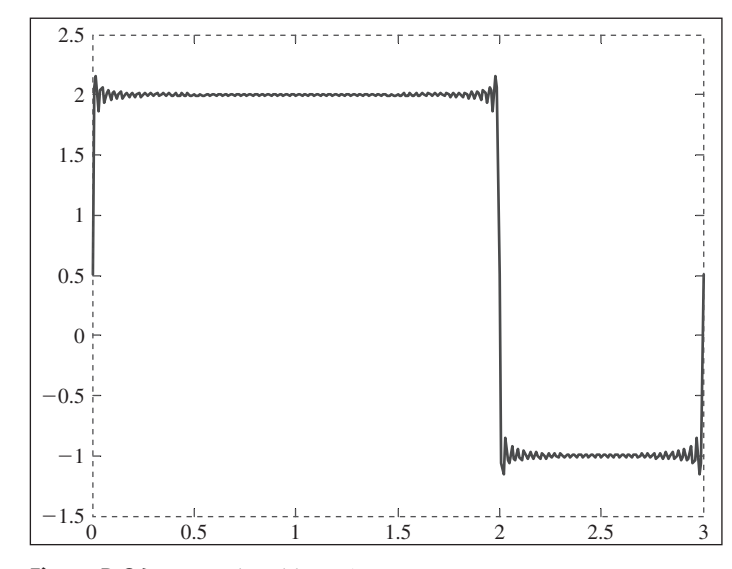

Figura D.36 Para el problema 17.7.

17.15 *a*) 
$$
10 + \sum_{n=1}^{\infty} \sqrt{\frac{16}{(n^2 + 1)^2} + \frac{1}{n^6}}
$$
  
\n
$$
\cos\left(10nt - \tan^{-1}\frac{n^2 + 1}{4\pi^3}\right),
$$
\n*b*)  $10 + \sum_{n=1}^{\infty} \sqrt{\frac{16}{(n^2 + 1)} + \frac{1}{n^6}}$   
\n
$$
\text{sen}\left(10nt + \tan^{-1}\frac{4n^3}{n^2 + 1}\right)
$$

 **17.17** *a*) ni impar ni par, *b*) par, *c*) impar, *d*) par, *e*) ni impar ni par

$$
17.19 \frac{5}{n^2 \omega_o^2} \operatorname{sen} n \pi/2 - \frac{10}{n \omega_o} (\cos \pi n - \cos n \pi/2)
$$

$$
- \frac{5}{n^2 \omega_o^2} (\operatorname{sen} \pi n - \operatorname{sen} n \pi/2) - \frac{2}{n \omega_o} \cos n \pi - \frac{\cos \pi n/2}{n \omega_o}
$$

$$
17.21 \frac{1}{2} + \sum_{n=1}^{\infty} \frac{8}{n^2 \pi^2} \bigg[ 1 - \cos\bigg(\frac{n\pi}{2}\bigg) \bigg] \cos\bigg(\frac{n\pi t}{2}\bigg)
$$

 **17.23** Éste es un problema de diseño con varias respuestas.

17.25  
\n
$$
\sum_{\substack{n=1 \ n \equiv \text{impar}}}^{\infty} \left\{ \left[ \frac{3}{\pi^2 n^2} \left( \cos \left( \frac{2\pi n}{3} \right) - 1 \right) + \frac{2}{\pi n} \text{sen} \left( \frac{2\pi n}{3} \right) \right] \cos \left( \frac{2\pi n}{3} \right) \right\}
$$
\n
$$
n = \text{impar} \left( \frac{3}{\pi^2 n^2} \text{sen} \left( \frac{2\pi n}{3} \right) - \frac{2}{n\pi} \cos \left( \frac{2\pi n}{3} \right) \right] \text{sen} \left( \frac{2\pi n}{3} \right)
$$

$$
17.29 \quad 2 \sum_{k=1}^{\infty} \left[ \frac{2}{n^2 \pi} \cos(nt) - \frac{1}{n} \sec(nt) \right], n = 2k - 1
$$
\n
$$
17.31 \quad \omega_o' = \frac{2\pi}{T'} = \frac{2\pi}{T/\alpha} = \alpha \omega_o
$$
\n
$$
a_n' = \frac{2}{T'} \int_0^{T'} f(\alpha t) \cos n \omega_o' t \, dt
$$

Sea  $\alpha t = \lambda$ ,  $dt = d\lambda/\alpha$ ,  $\gamma \alpha T' = T$ . Entonces  $a'_n = \frac{2a}{\tau}$ *T T* 0  $f(\lambda)$  cos  $n\omega_o\lambda \, d\lambda/\alpha = a_n$ 

De manera similar,  $b'_n = b_n$ 

$$
\frac{1.5}{0.05} \frac{1}{1.5} \frac{1}{2.5} \frac{1}{2.5} \frac{1}{3}
$$
\n**Figure 0.36** Para el problema 17.7.\n
$$
\frac{1}{n^6} \qquad 17.29 \quad 2 \sum_{k=1}^{\infty} \left[ \frac{2}{n^2 \pi} \cos(nt) - \frac{1}{n} \sec(nt) \right], n = \frac{1}{n^3}
$$
\n
$$
17.31 \quad \omega_o' = \frac{2\pi}{T'} = \frac{2\pi}{T/\alpha} = \alpha \omega_o
$$
\n
$$
a'_n = \frac{2}{T'} \int_0^{T'} f(\alpha t) \cos n \omega_o' t \, dt
$$
\n
$$
\text{Sea } \alpha t = \lambda, dt = d\lambda/\alpha, \, y \alpha T' = T.
$$
\n
$$
a'_n = \frac{2\alpha}{T} \int_0^{T} f(\lambda) \cos n \omega_o \lambda \, d\lambda/\alpha = a,
$$
\n
$$
\text{De manera similar, } b'_n = b_n
$$
\n
$$
\pi n - \cos n \pi/2
$$
\n
$$
17.33 \quad v_o(t) = \sum_{n=1}^{\infty} A_n \sec(n \pi t - \theta_n) \text{ V},
$$
\n
$$
A_n = \frac{8(4 - 2n^2 \pi^2)}{\sqrt{(20 - 10n^2 \pi^2)^2 - 64n^2 \pi^2}},
$$
\n
$$
\frac{4\pi}{2} \int_0^{\frac{\pi}{2}} \cos\left(\frac{n \pi t}{2}\right) \cos\left(\frac{n \pi t}{2}\right)
$$
\n
$$
B_n = 90^\circ - \tan^{-1}\left(\frac{8n \pi}{20 - 10n^2 \pi^2}\right)
$$
\n
$$
\frac{4\pi}{3} \int_0^{\frac{\pi}{2}} A_n \cos\left(\frac{2\pi n}{3} + \theta_n\right), \text{ donde}
$$
\n
$$
\frac{6}{n} \sec \frac{2n \pi}{3}
$$

17.35 
$$
\frac{3}{8} + \sum_{n=1}^{\infty} A_n \cos\left(\frac{2\pi n}{3} + \theta_n\right)
$$
, donde  

$$
A_n = \frac{\frac{6}{n\pi} \text{sen} \frac{2n\pi}{3}}{\sqrt{9\pi^2 n^2 + (2\pi^2 n^2/3 - 3)^2}},
$$

$$
\theta_n = \frac{\pi}{2} - \tan^{-1}\left(\frac{2n\pi}{9} - \frac{1}{n\pi}\right)
$$

17.37 
$$
\sum_{n=1}^{\infty} \frac{2(1 - \cos \pi n)}{\sqrt{1 + n^2 \pi^2}} \cos(n \pi t - \tan^{-1} n \pi)
$$

$$
17.39 \frac{1}{20} + \frac{200}{\pi} \sum_{k=1}^{\infty} I_n \operatorname{sen}(n\pi t - \theta_n), n = 2k - 1,
$$
  

$$
\theta_n = 90^\circ + \tan^{-1} \frac{2n^2 \pi^2 - 1200}{802n\pi},
$$
  

$$
I_n = \frac{1}{n \sqrt{(804n\pi)^2 + (2n^2 \pi^2 - 1200)}}
$$

17.41 
$$
\frac{2}{\pi} + \sum_{n=1}^{\infty} A_n \cos(2nt + \theta_n)
$$
, donde  

$$
A_n = \frac{20}{\pi (4n^2 - 1) \sqrt{16n^2 - 40n + 29}} y
$$

$$
\theta_n = 90^\circ - \tan^{-1}(2n - 2.5)
$$

17.43  $a)$  33.91 V,

 $b)$  6.782 A,  $c)$  203.1 W

17.45 4.263 A, 181.7 W

17.47 10%

17.49  $a)$  3.162,  $b)$  3.065,  $c)$  3.068%

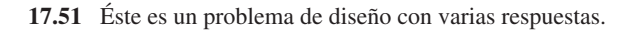

17.53  $\sum_{n=-\infty}^{\infty} \frac{0.6321e^{j2n\pi t}}{1+j2n\pi}$ 

17.55 
$$
\sum_{n=-\infty}^{\infty} \frac{1+e^{-jn\pi}}{2\pi(1-n^2)}e^{jnt}
$$

$$
17.57 - 3 + \sum_{n = \infty, n \neq 0}^{\infty} \frac{3}{n^3 - 2} e^{j50nt}
$$

$$
17.59 \t- \sum_{\substack{n=-\infty\\n\neq 0}}^{\infty} \frac{j4e^{-j(2n+1)\pi t}}{(2n+1)\pi}
$$

17.61 a)  $6 + 2.571 \cos t - 3.83 \text{ sent} + 1.638 \cos 2t$  $-1.147$  sen 2t + 0.906 cos 3t - 0.423 sen 3t  $+ 0.47 \cos 4t - 0.171 \sin 4t$ , *b*) 6.828

17.63 Véase la figura D.37.

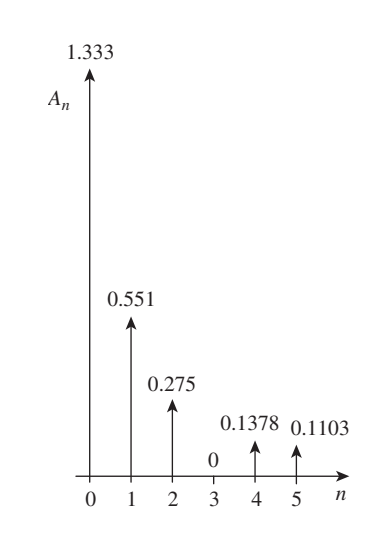

Figura D.37 Para el problema 17.63.

17.65 Véase la figura D.38 (pág. A-46).

#### 17.67 DC COMPONENT =  $2.000396E+00$

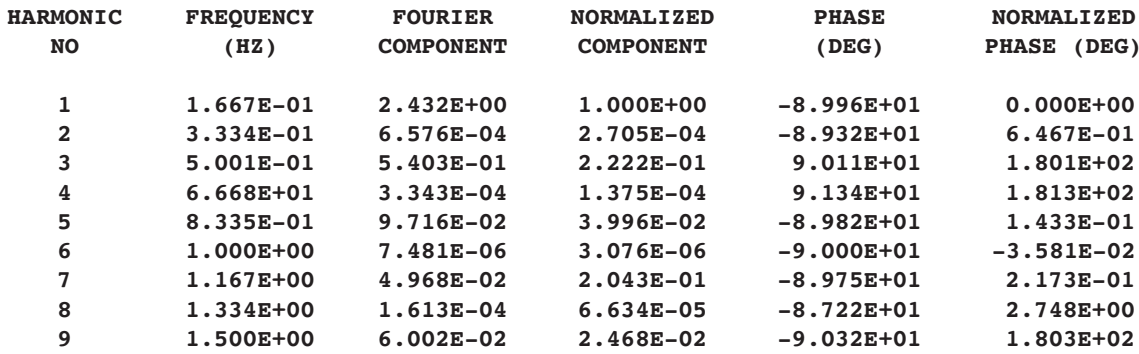

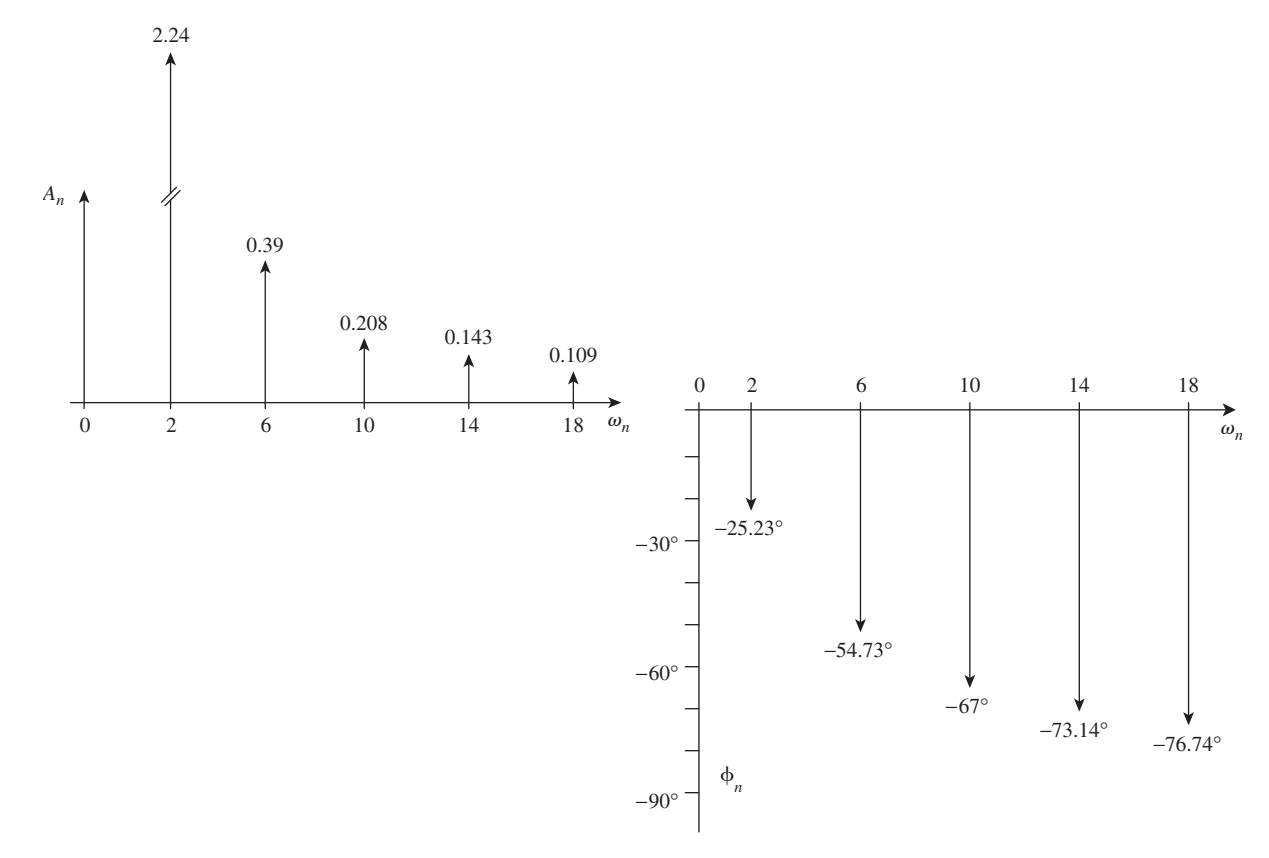

Figura D.38 Para el problema 17.65.

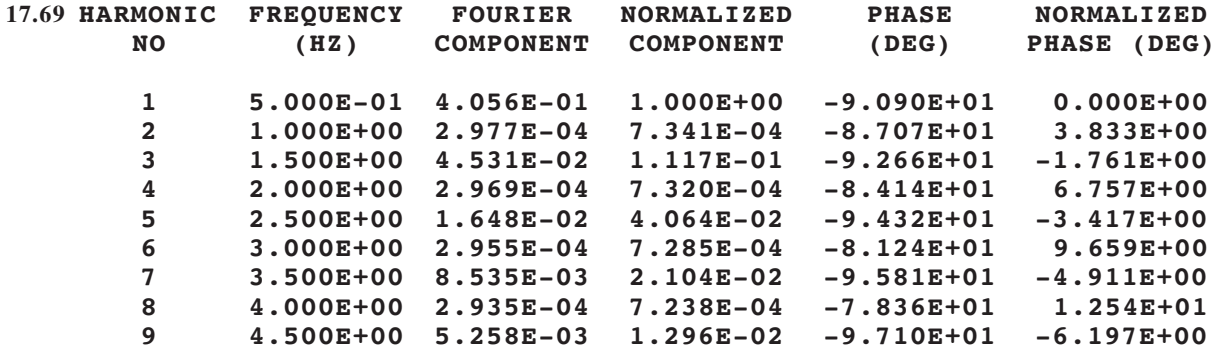

**TOTAL HARMONIC DISTORTION = 1.214285+01 PERCENT**

**17.71** Véase la figura D.39 (pág. A-47).

**17.77** *a*)  $\pi$ , *b*)  $-2$  V, *c*) 11.02 V

**17.73** 300 mW

**17.75** 24.59 mF

**17.79** Véase en seguida el programa en *MATLAB* y los resultados.

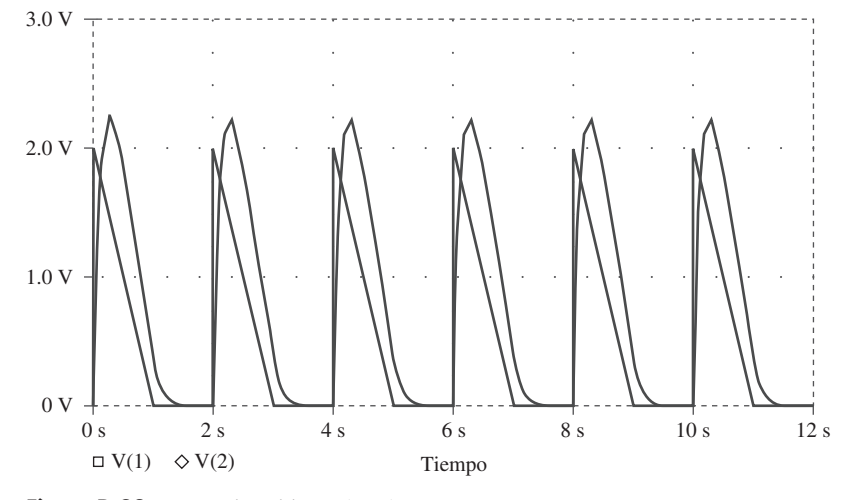

3 2.5461

5 1.414

0.9793

0.6700

**Figura D.39** Para el problema 17.71.

 % for problem 17.79  $a = 10;$  for  $b(n)=c/(2*n-1);$  end diary n, b diary off *n bn* 1 12.7307  $\begin{array}{r} 2 & 4.2430 \\ 3 & 2.5461 \end{array}$  $\begin{array}{cc} 4 & 1.8187 \\ 5 & 1.414 \end{array}$  6 1.1573 8 0.8487 9 0.7488<br>10 0.6700

**17.81** a) 
$$
\frac{A^2}{2}
$$
, b)  $|c_1| = 2A/(3\pi)$ ,  $|c_2| = 2A/(15\pi)$ ,  
\n $|c_3| = 2A/(35\pi)$ ,  $|c_4| = 2A/(63\pi)$ , c) 81.1%,  
\nd) 0.72%

# **Capítulo 18**

$$
18.1 \quad \frac{2(\cos 2\omega - \cos \omega)}{j\omega}
$$

18.3 
$$
\frac{j}{\omega^2} (2\omega \cos 2\omega - \sin 2\omega)
$$

$$
18.5 \quad \frac{2j}{\omega} - \frac{2j}{\omega^2} \operatorname{sen}\omega
$$

$$
18.7 \quad a) \frac{2 - e^{-j\omega} - e^{-j2\omega}}{j\omega}, \quad b) \frac{5e^{-j2\omega}}{\omega^2} (1 + j\omega^2) - \frac{5}{\omega^2}
$$

18.9 *a*) 
$$
\frac{2}{\omega}
$$
sen  $2\omega + \frac{4}{\omega}$ sen  $\omega$ ,  
\n
$$
b) \frac{2}{\omega^2} - \frac{2e^{-j\omega}}{\omega^2} (1 + j\omega)
$$

**18.11** 
$$
\frac{\pi}{\omega^2 - \pi^2} (e^{-j\omega^2} - 1)
$$
  
\n**18.13** a) 
$$
\pi e^{-j\pi/3} \delta(\omega - a) + \pi e^{j\pi/3} \delta(\omega + a),
$$
  
\nb) 
$$
\frac{e^{j\omega}}{\omega^2 - 1}, c) \pi [\delta(\omega + b) + \delta(\omega - b)]
$$
  
\n
$$
+ \frac{j\pi A}{2} [\delta(\omega + a + b) - \delta(\omega - a + b) + \delta(\omega + a - b) - \delta(\omega - a - b)],
$$
  
\n
$$
+ \frac{1}{2} \frac{1}{\omega^2} - \frac{e^{-j4\omega}}{j\omega} - \frac{e^{-j4\omega}}{\omega^2} (j4\omega + 1)
$$

**18.15** a) 2j sen 3
$$
\omega
$$
, b)  $\frac{2e^{-j\omega}}{j\omega}$ , c)  $\frac{1}{3} - \frac{j\omega}{2}$ 

**18.17** a) 
$$
\frac{\pi}{2} [\delta(\omega + 2) + \delta(\omega - 2)] - \frac{j\omega}{\omega^2 - 4},
$$
  
b)  $\frac{j\pi}{2} [\delta(\omega + 10) - \delta(\omega - 10)] - \frac{10}{\omega^2 - 100}$ 

18.19 
$$
\frac{j\omega}{\omega^2 - 4\pi^2} (e^{-j\omega} - 1)
$$

**18.21** Demostrado

18.23 *a*) 
$$
\frac{30}{(6 - j\omega)(15 - j\omega)}
$$
,  
\n*b*)  $\frac{20e^{-j\omega/2}}{(4 + j\omega)(10 + j\omega)}$ ,  
\n*c*)  $\frac{5}{[2 + j(\omega + 2)][5 + j(\omega + 2)]}$  +  
\n $\frac{5}{[2 + j(\omega - 2)][5 + j(\omega - 2)]}$ ,

d) 
$$
\frac{j\omega 10}{(2 + j\omega)(5 + j\omega)},
$$
  
e) 
$$
\frac{10}{j\omega(2 + j\omega)(5 + j\omega)} + \pi\delta(\omega)
$$

**18.25** a) 
$$
5e^{2t}u(t)
$$
, b)  $6e^{-2t}$ , c)  $(-10e^{t}u(t) + 10e^{2t})u(t)$ 

**18.27** a) 
$$
5 \text{sgn}(t) - 10e^{-10t}u(t)
$$
,  
\nb)  $4e^{2t}u(-t) - 6e^{-3t}u(t)$ ,  
\nc)  $2e^{-2t} \text{sen}(30t)u(t), d) \frac{1}{4}\pi$ 

**18.29** a) 
$$
\frac{1}{2\pi}(1 + 8 \cos 3t), b) \frac{4 \sec 2t}{\pi t}
$$
,  
\nc)  $3\delta(t + 2) + 3\delta(t - 2)$ 

**18.31** a) 
$$
x(t) = e^{-at}u(t)
$$
,  
\nb)  $x(t) = u(t + 1) - u(t - 1)$ ,  
\nc)  $x(t) = \frac{1}{2}\delta(t) - \frac{a}{2}e^{-at}u(t)$ 

**18.33** a) 
$$
\frac{2j \text{ sen } t}{t^2 - \pi^2}
$$
, b)  $u(t - 1) - u(t - 2)$ 

**18.35** a) 
$$
\frac{e^{-j\omega/3}}{6+j\omega}, b) \frac{1}{2} \left[ \frac{1}{2+j(\omega+5)} + \frac{1}{2+j(\omega-5)} \right],
$$
  
\nc)  $\frac{j\omega}{2+j\omega}, d) \frac{1}{(2+j\omega)^2}, e) \frac{1}{(2+j\omega)^2}$ 

$$
18.37 \ \frac{j\omega}{4+j3\omega}
$$

18.39 
$$
\frac{10^3}{10^6 + j\omega} \left( \frac{1}{j\omega} + \frac{1}{\omega^2} - \frac{1}{\omega^2} e^{-j\omega} \right)
$$

- **18.41**  $\frac{2j\omega(4.5 + j2\omega)}{(2k+1)(3k+1)^2}$  $(2 + j\omega)(4 - 2\omega^2 + j\omega)$
- **18.43** 1 000( $e^{-1t} e^{-1.25t}$ )*u*(*t*) V

**18.45**  $5(e^{-t} - e^{-2t})u(t)$ A

**18.47**  $16(e^{-t} - e^{-2t})u(t)$  V

**18.49**  $0.542 \cos(t + 13.64^\circ)$  V

**18.51** 16.667 J

**18.53**  $\pi$ 

**18.55** 682.5 J **18.57** 2 J, 87.43% **18.59**  $(16e^{-t} - 20e^{-2t} + 4e^{-4t})u(t)$  V **18.61** 2*X*( $\omega$ ) + 0.5*X*( $\omega$  +  $\omega_0$ ) + 0.5*X*( $\omega$  -  $\omega_0$ ) **18.63** 106 estaciones **18.65** 6.8 kHz **18.67** 200 Hz, 5 ms

$$
18.69 35.24\%
$$

# **Capítulo 19**

$$
19.1 \quad \begin{bmatrix} 8 & 2 \\ 2 & 3.333 \end{bmatrix} \Omega
$$

$$
19.3 \begin{bmatrix} (8+j12) & j12 \\ j12 & -j8 \end{bmatrix} \Omega
$$

**19.5** 
$$
\begin{bmatrix} \frac{s^2 + s + 1}{s^3 + 2s^2 + 3s + 1} & \frac{1}{s^3 + 2s^2 + 3s + 1} \\ \frac{1}{s^3 + 2s^2 + 3s + 1} & \frac{s^2 + 2s + 2}{s^3 + 2s^2 + 3s + 1} \end{bmatrix}
$$

$$
19.7 \quad \begin{bmatrix} 29.88 & 3.704 \\ -70.37 & 11.11 \end{bmatrix} \Omega
$$

**19.9** 
$$
\begin{bmatrix} 2.5 & 1.25 \\ 1.25 & 3.125 \end{bmatrix} \Omega
$$

 **19.11** Véase la figura D.40.

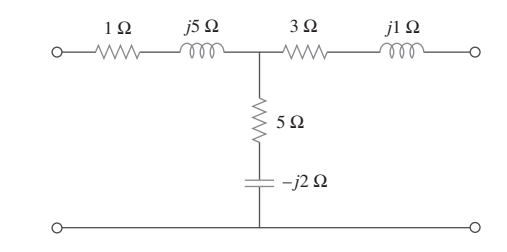

**Figura D.40** Para el problema 19.11.

**19.13** 329.9 W

**19.15** 24  $\Omega$ , 384 W

**19.17** 
$$
\begin{bmatrix} 9.6 & -0.8 \\ -0.8 & 8.4 \end{bmatrix}
$$
  $\Omega$ ,  $y \begin{bmatrix} 0.105 & 0.01 \\ 0.01 & 0.12 \end{bmatrix}$  S

**19.19** Éste es un problema de diseño con varias respuestas.

**19.21** Véase la figura D.41.

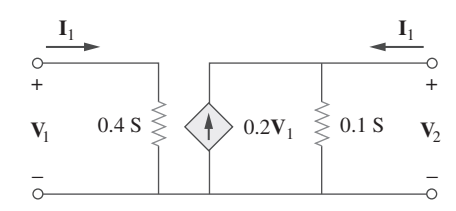

**Figura D.41** Para el problema 19.21.

**19.23** 
$$
\begin{bmatrix} s+2 & -(s+1) \ -(s+1) & \frac{s^2+s+1}{s} \end{bmatrix}, \frac{0.8(s+1)}{s^2+1.8s+1.2}
$$

**19.25** Véase la figura D.42.

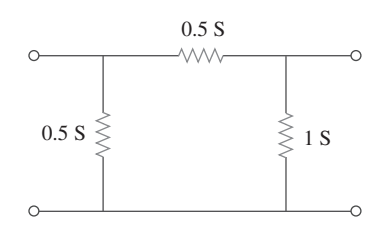

**Figura D.42** Para el problema 19.25.

**19.27**  $\begin{bmatrix} 0.25 & 0.025 \\ 5 & 0.6 \end{bmatrix}$  S

**19.29** *a*) 22 V, 8 V, *b*) el mismo

**19.31** 
$$
\begin{bmatrix} 3.8 \ \Omega & 0.4 \\ -3.6 & 0.2 \ \text{S} \end{bmatrix}
$$
  
**19.33** 
$$
\begin{bmatrix} (3.077 + j1.2821) \ \Omega & 0.3846 - j0.2564 \\ -0.3846 + j0.2564 & (76.9 + 282.1) \ \text{mS} \end{bmatrix}
$$
  
**19.35** 
$$
\begin{bmatrix} 2 \ \Omega & 0.5 \\ -0.5 & 0 \end{bmatrix}
$$

**19.37** 1.1905 V

$$
19.39 \quad g_{11} = \frac{1}{R_1 + R_2}, g_{12} = -\frac{R_2}{R_1 + R_2}
$$
\n
$$
g_{21} = \frac{R_2}{R_1 + R_2}, g_{22} = R_3 + \frac{R_1 R_2}{R_1 + R_2}
$$

#### **19.41** Demostrado

$$
19.43 \quad a) \begin{bmatrix} 1 & \mathbf{Z} \\ 0 & 1 \end{bmatrix}, b) \begin{bmatrix} 1 & 0 \\ \mathbf{Y} & 1 \end{bmatrix}
$$

**19.45** 
$$
\begin{bmatrix} 1 - j0.5 & -j2 \ \Omega \\ 0.25 \ S & 1 \end{bmatrix}
$$

$$
19.47 \begin{bmatrix} 0.3235 & 1.176 \Omega \\ 0.02941 \, S & 0.4706 \end{bmatrix}
$$

$$
19.49\left[\begin{array}{ccc} \frac{2s+1}{s} & \frac{1}{s}\Omega\\ \frac{(s+1)(3s+1)}{s}S & 2+\frac{1}{s} \end{array}\right]
$$

$$
19.51\begin{bmatrix}2&2+j5\\j&-2+j\end{bmatrix}
$$

**19.53** 
$$
z_{11} = \frac{A}{C}
$$
,  $z_{12} = \frac{AD - BC}{C}$ ,  $z_{21} = \frac{1}{C}$ ,  $z_{22} = \frac{D}{C}$ 

**19.55** Demostrado

**19.57** 
$$
\begin{bmatrix} 3 & 1 \\ 1 & 7 \end{bmatrix} \Omega
$$
,  $\begin{bmatrix} \frac{7}{20} & \frac{-1}{20} \\ \frac{-1}{20} & \frac{3}{20} \end{bmatrix} S$ ,  $\begin{bmatrix} \frac{20}{7} \Omega & \frac{1}{7} \\ \frac{-1}{7} & \frac{1}{7} S \end{bmatrix}$ ,   
 $\begin{bmatrix} \frac{1}{3} S & \frac{-1}{3} \\ \frac{1}{3} & \frac{20}{3} \Omega \end{bmatrix}$ ,  $\begin{bmatrix} 7 & 20 \Omega \\ 1 S & 3 \end{bmatrix}$ 

**19.59** 
$$
\begin{bmatrix} 16.667 & 6.667 \\ 3.333 & 3.333 \end{bmatrix} \Omega, \begin{bmatrix} 0.1 & -0.2 \\ -0.1 & 0.5 \end{bmatrix} S,
$$

$$
\begin{bmatrix} 10 \Omega & 2 \\ -1 & 0.3 \Omega \end{bmatrix}, \begin{bmatrix} 5 & 10 \Omega \\ 0.3 \Omega & 1 \end{bmatrix}
$$

**19.61** a) 
$$
\begin{bmatrix} \frac{5}{3} & \frac{4}{3} \\ \frac{4}{3} & \frac{5}{3} \end{bmatrix} \Omega, b) \begin{bmatrix} \frac{3}{5} \Omega & \frac{4}{5} \\ -\frac{4}{5} & \frac{3}{5} \\ \frac{7}{5} & \frac{3}{5} \end{bmatrix}, c) \begin{bmatrix} \frac{5}{4} & \frac{3}{4} \Omega \\ \frac{3}{4} S & \frac{5}{4} \end{bmatrix}
$$

**19.63**  $\begin{bmatrix} 0.8 & 2.4 \\ 2.4 & 7.2 \end{bmatrix}$ 

$$
19.65\left[\begin{array}{cc} \frac{0.5}{3} & -\frac{1}{-0.5} \\ -\frac{0.5}{3} & \frac{2}{5/6} \end{array}\right] \text{S}
$$

**19.67** 
$$
\begin{bmatrix} 4 & 63.29 \ \Omega \\ 0.1576 \ S & 4.994 \end{bmatrix}
$$
  
\n**19.69** 
$$
\begin{bmatrix} \frac{s+1}{s+2} & \frac{-(3s+2)}{2(s+2)} \\ \frac{-(3s+2)}{2(s+2)} & \frac{5s^2+4s+4}{2s(s+2)} \end{bmatrix}
$$
  
\n**19.71** 
$$
\begin{bmatrix} 2 & -3.334 \\ 3.334 & 20.22 \end{bmatrix} \Omega
$$
  
\n**19.73** 
$$
\begin{bmatrix} 14.628 & 3.141 \\ 5.432 & 19.625 \end{bmatrix} \Omega
$$
  
\n**19.75** a) 
$$
\begin{bmatrix} 0.3015 & -0.1765 \\ 0.0588 & 10.94 \end{bmatrix}, b) -0.0051
$$
  
\n**19.77** 
$$
\begin{bmatrix} 0.9488/-161.6^{\circ} & 0.3163/18.42^{\circ} \\ 0.3163/-161.6^{\circ} & 0.9488/-161.6^{\circ} \end{bmatrix}
$$
  
\n**19.79** 
$$
\begin{bmatrix} 4.669/-136.7^{\circ} & 2.53/-108.4^{\circ} \\ 2.53/-108.4^{\circ} & 1.789/-153.4^{\circ} \end{bmatrix} \Omega
$$
  
\n**19.81** 
$$
\begin{bmatrix} 1.5 & -0.5 \\ 3.5 & 1.5 \end{bmatrix} S
$$
  
\n**19.83** 
$$
\begin{bmatrix} 0.3235 & 1.1765 \ \Omega \\ 0.02941 \ S & 0.4706 \end{bmatrix}
$$

 $\overline{a}$ 

19.85 
$$
\begin{bmatrix} 1.581/71.59^{\circ} & -j \Omega \\ j S & 5.661 \times 10^{-4} \end{bmatrix}
$$
  
19.87 
$$
\begin{bmatrix} -j1.765 & -j1.765 \Omega \\ j888.2 S & j888.2 \end{bmatrix}
$$
  
19.89 -1 613, 64.15 dB  
19.91 *a*) -25.64, para el transistor y -9.615 para el circuito, *b*) 74.07, *c*) 1.2 kΩ *d*) 51.28 kΩ  
19.93 -17.74, 144.5, 31.17 Ω, -6.148 MΩ

19.95 Véase la figura D.43.

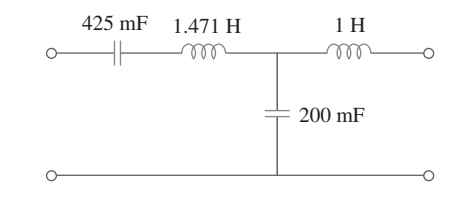

Figura D.43 Para el problema 19.95.

19.97 250 mF, 333.3 mF, 500 mF

19.99 Demostrado

# APLICACIONES PRÁCTICAS

Cada capítulo contiene material que es una aplicación práctica de los conceptos estudiados en *Fundamentos de circuitos eléctricos*, a fin de ayudar al lector a usarlos en la vida real. Aquí se presenta una muestra de las aplicaciones prácticas que se pueden encontrar en el texto:

- Batería recargable de luz de una linterna (problema 1.11)
- Costo de operación de un tostador (problema 1.25)
- Potenciómetro (sección 2.8)
- Diseño de un sistema de iluminación (problema 2.61)
- Lectura de un voltímetro (problema 2.66)
- Control de velocidad de un motor (problema 2.74)
- Sacapuntas eléctrico (problema 2.79)
- Cálculo de la tensión de un transistor (problema 3.86)
- Modelado de un transductor (problema 4.87)
- Medidor de tensión (problema 4.90)
- Puente de Wheatstone (problema 4.91)
- Diseño de un DAC de seis bits (problema 5.83)
- Amplificador de instrumentos (problema 5.88)
- Diseño de un circuito de computadora analógica (ejemplo 6.15)
- Diseño de un circuito de amplificador operacional (problema 6.71)
- Diseño de una computadora analógica para resolver ecuaciones diferenciales (problema 6.79)
- Subestación de planta generadora de energía eléctrica-bloque de capacitores (problema 6.83)
- Unidad electrónica de flash fotográfico (sección 7.9)
- Circuito de encendido de automóvil (sección 7.9)
- Máquina soldadora (problema 7.86)
- Activador de una bolsa de aire (problema 8.78)
- Analogía eléctrica de las funciones corporales; estudio de las convulsiones (problema 8.82)
- Dispositivo industrial de transcripción electrónica (problema 9.87)
- Sistema de transmisión de potencia (problema 9.93)
- Diseño de un oscilador de Colpitts (problema 10.94)
- Circuito amplificador de un aparato estereofónico (problema 13.85)
- Circuito básico de un girador (problema 16.69)
- Cálculo del número de estaciones posibles en la banda de frecuencia de AM (problema 18.63)
- Señal de voz-tasa de Nyquist (problema 18.65)

# Bibliografía seleccionada

- Aidala, J. B., y L. Katz. *Transients in Electric Circuits*. Englewood Cliffs, NJ: Prentice Hall, 1980.
- Angerbaur, G. J. *Principles of DC and AC Circuits*, 3a. ed. Albany, NY. Delman Publishers, 1989.
- Attia, J. O. *Electronics and Circuits Analysis Using MATLAB.* Boca Ratón, FL: CRC Press, 1999.
- Balabanian, N. *Electric Circuits*. Nueva York: McGraw-Hill, 1994.
- Bartkowiak, R. A. *Electric Circuit Analysis.* Nueva York: Harper & Row, 1985.
- Blackwell, W. A., y L. L. Grigsby. *Introductory Network Theory*. Boston, MA: PWS Engineering, 1985.
- Bobrow, L. S. *Elementay Linear Circuit Analysis*, 2a. ed. Nueva York: Holt, Rinehart & Winston, 1987.
- Boctor, S. A*. Electric Circuit Analysis*. 2a. ed. Englewood Cliffs, NJ: Prentice Hall, 1992.
- Boylestad, R. L*. Introduction to Circuit Analysis*. 10a. ed. Columbus, OH: Merrill, 2000.
- Budak, A. *Circuit Theory Fundamentals and Applications*. 2a. ed. Englewood Cliffs, NJ: Prentice Hall, 1987.
- Carlson, B. A. *Circuit: Engineering Concepts and Analysis of Linear Electric Circuits.* Boston, MA: PWS Publishing, 1999.
- Chattergy, R. *Spicey Circuits: Elements of Computer-Aided Circuit Analysis*. Boca Ratón, FL: CRC Press, 1992.
- Chen, W. K. *The Circuit and Filters Handbook.* Boca Ratón, FL: CRC Press, 1995.
- Choudhury, D. R. *Networks and Systems.* Nueva York: John Wiley & Sons, 1988.
- Ciletti, M. D. *Introduction to Circuit Analysis and Design,* Nueva York: Oxford Univ. Press, 1995.
- Cogdeil, J. R. *Foundations of Electric Circuits*. Upper Saddle River, NJ: Prentice Hall, 1998.
- Cunningham, D. R. y J. A. Stuller. *Circuit Analysis*. 2a. ed. Nueva York: John Wiley & Sons, 1999.
- Davis, A., (ed.). *Circuit Analysis Exam File.* San Jose, CA: Engineering Press, 1986.
- Davis, A. M. *Linear Electric Circuits Analysis*. Washington, DC: Thomson Publishing, 1998.
- DeCarlo, R. A. y P. M. Lin. *Linear Circuit Analysis*, 2a. ed. Nueva York: Oxford Univ. Press, 2001.
- Del Toro, V*. Engineering Circuits*. Englewood Cliffs, NJ: Prentice Hall, 1987.
- Dorf, R. C., y J. A. Svoboda. *Introduction to Electric Circuits*. 4a. ed. Nueva York: John Wiley & Sons, 1999.
- Edminister, J. *Schaum´s Outline of Electric Circuits*. 3a. ed. Nueva York: McGraw-Hill, 1996.
- Floyd, T. L. *Principles of Electric Circuits*. 7a. ed. Upper Saddle River, NJ: Prentice Hall, 2002.
- Franco, S. *Electric Circuits Fundamentals*, Fort Worth, FL: Saunders College Publishing, 1995.
- Goody, R. W. *Microsim PSpice for Windows*. Vol. 1, 2a. ed. Upper Saddle River, NJ: Prentice Hall, 1998.
- Harrison, C. A. *Transform Methods in Circuits Analysis*. Philadelphia, PA: Saunders, 1990.
- Harter, J. J., y P. Y. Lin. *Essentials of Electric Circuits*. 2a. ed. Englewood Cliffs, NJ: Prentice-Hall, 1986.
- Hayt, W. H., y J. E. Kemmerly. *Engineering Circuit Analysis.* 6a. ed. Nueva York: McGraw-Hill, 2001.
- Hazen, M. E. *Fundamentals of DC and AC Circuits*. Philadelphia, PA: Saunders, 1990.
- Hostetter, G. H*. Engineering Network Analysis.* Nueva York: Harper & Row, 1984.
- Huelsman, L. P. *Basic Circuit Theory.* 3a. ed. Englewood Cliffs, NJ: Prentice Hall, 1991.
- Irwin, J. D. *Basic Engineering Circuit Analysis*. 7a. ed. Nueva York: John Wiley & Sons, 2001.
- Jackson, H. W. y P. A. White. *Introduction to Electric Circuits*. 7a. ed. Englewood Cliffs, NJ. Prentice Hall, 1997.
- Johnson, D. E. et al. *Electric Circuit Analysis*. 3a. ed. Upper Saddle River, NJ: Prentice Hall, 1997.
- Karni, S. *Applied Circuit Analysis*. Nueva York: John Wiley & Sons, 1988.
- Kraus, A. D. *Circuit Analysis*, St. Paul, MN: West Publishing, 1991.
- Madhu, S. *Linear Circuit Analysis*. 2a. ed. Englewood Cliffs, NJ: Prentice Hall, 1988.

#### Bibliografía seleccionada **B-1**

- Mayergoyz, I. D., y W. Lawson. *Basic Electric Circuits Theory.* San Diego, CA: Academic Press, 1997.
- Mottershead, A. *Introduction to Electricity and Electronics: Conventional and Current Version.* 3a. ed. Englewood Cliffs, NJ: Prentice Hall, 1990.
- Nasar, S. A. *3000 Solved Problems in Electric Circuits.* (*Schaum's Outline*) Nueva York: McGraw-Hill, 1988.
- Neudorfer, P. O., y M. Hassul. *Introduction to Circuit Analysis*. Englewood Cliffs, NJ: Prentice Hall, 1990.
- Nilsson, J. W., y S. A. Riedel. *Electric Circuits*. 5a. ed. Reading, MA: Addison-Wesley, 1996.
- O'Malley, J. R. *Basic Circuit Analysis, (Schaum´s Outline)* Nueva York: McGraw-Hill, 2a. ed., 1992.
- Parrett, R. *DC-AC Circuits: Concepts and Applications*. Englewood Cliffs, NJ: Prentice Hall, 1991.
- Paul, C. R. *Analysis of Linear Circuits.* Nueva York: McGraw-Hill, 1989.
- Poularikas, A. D., (ed.). *The Transforms and Applications Handbook*. Boca Ratón, FL: CRC Press, 2a. ed., 1999.
- Ridsdale, R. E. *Electric Circuits.* 2a. ed. Nueva York: McGraw-Hill, 1984.
- Sander, K. F. *Electric Circuit Analysis: Principles and Applications*. Reading, MA: Addison-Wesley, 1992.
- Scott, D. *Introduction to Circuit Analysis: A Systems Approach*. Nueva York: McGraw-Hill, 1987.
- Smith, K. C. y R. E. Alley. *Electrical Circuits: An Introduction*. Nueva York: Cambridge Univ. Press, 1992.
- Stanley, W. D. *Transform Circuit Analysis for Engineering and Technology*. 3a. ed. Upper Saddle River, NJ: Prentice Hall, 1997.
- Strum, R. D., y J. R. Ward. *Electric Circuits and Networks*. 2a. ed. Englewood Cliffs, NJ: Prentice Hall, 1985.
- Su, K. L. *Fundamentals of Circuit Analysis*. Prospect Heights, IL. Waveland Press, 1993.
- Thomas, R. E., y A. J. Rosa. *The Analysis and Design of Linear Circuits*, 3a. ed. Nueva York: John Wiley & Sons, 2000.
- Tocci, R. J. *Introduction to Electric Circuit Analysis.* 2a. ed. Englewood Cliffs, NJ: Prentice Hall, 1990.
- Tuinenga, P. W. *SPICE*: *A Guide to Circuit Simulation.* Englewood Cliffs, NJ: Prentice Hall, 1992.
- Whitehouse, J. E. *Principles of Network Analysis*. Chishester, U.K.: Ellis Horwood, 1991.
- Yorke, R. *Electric Circuit Theory*. 2a. ed. Oxford, U.K.: Pergamon Press, 1986.

# Índice analítico

#### A

Acoplamiento de impedancias, 511 Admitancia, 334 Aislamiento eléctrico, 500 Amortiguamiento, 278 Ampere, 5-6 Ampère, André-Marie, 6 Amplificador(es) de diferencia, 159 de ganancia unitaria, 157 de instrumentación, 161 de tensión de muy alta ganancia, 150 de transresistencia, 156 diferencial, 159 inversor, 154 no inversor, 156 operacional, 149-150 en línea doble (DIP), 150 ideal, 153 para instrumentación, 167 para instrumentos, 159 sumador, 158 Amp op. *Véase* Amplificador operacional Análisis de ca con el uso de *PSpice*, 372 de circuitos, 623 con *PSpice*, 87 de amplificadores operacionales con *PSpice*, 165  *RLC* con *PSpice*, 298 de Fourier, 659 de lazo, 77-78, 360 comparación del análisis nodal con el, 87 con fuentes de corriente, 81 por inspección, 83 de malla, 78 nodal, 68, 358 con fuentes de tensión, 74 por inspección, 83 Ancho de banda  *B*, 544 de rechazo, 551 Apagado, 110 Armazón. *Véase* Tierra de chasis Autoinductancia, 479

Autotransformador(es), 499-500 ideales, 499

#### B

Banda lateral anterior, 730 superior, 730 Bardeen, John, 90 Barrido década, 562 lineal, 561 octava, 561 Base común, ganancia de corriente de, 90 Bel, 531 Bell, Alexander Graham, 531 Bit más significativo, 167 menos significativo, 167 Bobina(s), 193 acopladas estrechamente, 487 acopladas holgadamente, 487 acopladas magnéticamente, 479 de Tesla, 432 perfectamente acopladas, 487 Bode, Hendrik W., 533 Brattain, Walter, 90 Braun, Karl Ferdinand, 15

# C

Candela, 5 Capacitancia, 184 equivalente, 190 multiplicador de, 377 Capacitor(es), 184, 186 capacitancia del, 184 en paralelo, 189 en serie, 189 lineales, 186 no lineales, 186 Carga, 5, 51, 117 balanceada, 435 desbalanceada, 434 eléctrica, 5

 ley de la conservación de la, 6 reactiva, 396 resistiva, 396 Caso críticamente amortiguado, 276, 281 sobreamortiguado, 276, 281 subamortiguado, 276-277, 281 Cero(s), 529, 590, 637 Circuito(s) abierto, 28 acoplados conductivamente, 477 aplicaciones en, 723 constante de tiempo de un, 219 de alta, 544 de amplificadores operacionales en cascada, 162 de ca, 320 con amplificadores operacionales, 371 de disposición plana, 77 de encendido de un automóvil, 255 de primer orden, 218 con amplificadores operacionales, 244 de retraso, 251 de segundo orden, 270 con amplificadores operacionales, 296 duales, dos, 302 eléctrico, 4 elementos de, 12 equivalentes, 623 de Thevenin, 117 y Norton, 367 estable, 637 generales de segundo orden, 292 heterodino, 567 inestable, 637 lineal, 108 magnéticamente acoplados análisis con *PSpice* de, 504 no de disposición plana, 77 polifásicos, 432  *RC* sin fuente, 218 relaciones fasoriales de elementos de, 331 relevadores, 254

 *RL* sin fuente, 222  *RLC* en paralelo sin fuente, 280  *RLC* en serie sin fuente, 274 sin fuente, 218 sin pérdida, 278 suavizadores, 306 sumador, 157 transistorizados, 768 de cd, 89 Coeficiente de acoplamiento, 486-487 Comparación de las transformadas de Fourier y de Laplace, 728 Completar el cuadrado, 597 Computación con *MATLAB*, 564 Computadora analógica, 202 Condensador, 304 Condiciones de Dirichlet, 659 Conductancia(s), 28, 335 equivalente, 39 matriz de las, 83 Conexión delta-delta balanceada, 441 delta-estrella balanceada, 442 en cascada, 162 estrella-delta balanceada, 438 estrella-estrella balanceada, 436 Constante de tiempo, 255 Consumo de electricidad, costo del, 417 Convención activa de signos, 10 del punto, 480 pasiva de signos, 10 Conversión delta a estrella, 44 estrella a delta, 45 Convertidor digital-analógico, 166 Convolución, 601, 603, 717 integral de, 601 pasos para evaluar la, 603 Corriente, 5 alterna (ca), 7, 320 de fase, 437 de línea, 437 de malla, 78 directa, 7 eléctrica, 5-6 Corrimiento en el tiempo, 712 en frecuencia, 713 Corte, 543 Cortocircuito, 27 Coulomb, 5

# D

Davy, Humphry, 185 Delta abierta, 503 Demodulación, 730 Densidad espectral de energía de la señal *f*(*t*), 726

Criterios de Barkhausen, 378

Desfasadores, 341 Desplazamiento en el tiempo, 586 propiedad de, 586 Determinación de valores iniciales y finales, 270 Devanado capacitancia de, 194 primario, 488 resistencia de, 194 secundario, 488-489 Diagrama(s) de Bode, 528, 532-533 fasorial, 327 Diferencia de potencial. *Véase* Tensión Diferenciación en el tiempo, 587, 714 en frecuencia, 589 Diferenciador, 201 Dirichlet, P.G.L., 659 Diseño de medidores de cd, 50 Distribución de potencia, 512 División de tensión, 337 Divisor de corriente, 39, 338 de tensión, 37 Dominio fasorial, 329 frecuencial, 328 temporal, 329 Dos puertos, 742 red de, 742 Dualidad, 302, 716

### E

principio de, 302

Ecuación característica, 275 diferencial de primer orden, 219 diferencial de segundo orden, 274 Ecuaciones algebraicas, 582 diferenciales, 581 Edison, Thomas Alva, 12, 49, 320, 432 Efecto de carga, 132 Electrónica, 67 Elemento(s), 4 activos, 13 de almacenamiento, 184 de circuitos, 12 en paralelo, 31 en serie, 31 pasivos, 13 Emisor común, ganancia de corriente de, 90 Encendido electrónico, 304 Energía, 9-10 en un circuito acoplado, 485 ley de conservación de la, 10 Entrada, 108 inversora, 150 no inversora, 150

Escala de decibeles, 531 Escalamiento, 558 de frecuencia, 559 de impedancia. *Véase* Escalamiento de magnitud de magnitud, 559 y de frecuencia, 560 temporal, 712 Escalera ponderada binaria, 166 Espectro(s), 708 analizadores de, 691 complejo de amplitud, 682 de fase de *f*(*t*), 682 de amplitud, 661, 708 de barras. *Véase* Espectro de frecuencia de fase, 661, 708 de frecuencia, 667 de línea, 683 de potencia, 682 Estabilidad de una red, 637 Estator, 433 Etapa, 162 Excitación, 108 Expansión en fracciones parciales, 595 Exponencial  $f(t)$ , 681

# F

Factor de calidad, 544 Faraday, Michael, 184-185, 193 Fasor, 325 Fenómeno de Gibbs, 663 Filtro(s), 548, 691 activo, 549, 553 de muesca. *Véase* Filtro rechazabanda pasaaltas, 549-550 de primer orden, 554 pasabajas, 549 de primer orden, 553 parabanda. *Véase* Filtro rechazabanda pasabanda, 549-550, 554 pasivos, 548-549 rechazabanda, 549-550, 555 Fourier, Jean Baptiste Joseph, 658 Franklin, Benjamin, 6 Frecuencia(s) de amortiguamiento, 277 de atenuación, 550 de corte, 550 de cruce, 569 de esquina, 534 de Nyquist, 732 de quiebre, 534 de rechazo, 551 desplazamiento de, 587 fundamental, 659 natural(es), 275, 277 amortiguada, 277 no amortiguada, 275, 277

#### **Í-2** Índice analítico

 resonante, 275, 542 traslación de, 587 Fuente controlada. *Véase* Fuente dependiente ideal de corriente controlada por corriente (FCCC), 13 controlada por tensión (FCCT), 13 de tensión controlada por corriente (FTCC), 13 controlada por tensión (FTCT), 13 dependiente ideal, 13 independiente ideal, 13 sin carga, 132 Función(es) de compuerta, 231 de conmutación, 228 de escalón unitario, 228 de impulso unitario, 228 de muestreo, 683 de rampa unitaria, 228, 230 de red. *Véase* Función de transferencia de singularidad, 228 de transferencia, 528, 626 del tiempo, 248 delta. *Véase* Función de impulso unitario diente de sierra, 232 impulso, fuerza de la, 229 periódica, 322 limitada en ancho de banda, 691 periodo *T* de la, 322 senc, 683

# G

Ganancia de corriente de base común, 90 de emisor común, 90 de lazo cerrado, 151 en tensión de lazo abierto, 151 Gibbs, Josiah Willard, 663

### H

Heaviside, Oliver, 595 Helmholtz, Hermann von, 321 Henry, 193 Henry, Joseph, 193 Hertz, 321 Hertz, Heinrich Rudolph, 321-322 Híbridos inversos, 750

#### I

Igual a cero, 110 Iluminación, sistemas de, 49 Impedancia(s), 334 acoplada, 490

 acoplamiento de, 496, 511 combinaciones de, 336 de transferencia, 743 en el punto de alimentación, 743 inductiva, 334 reflejada, 490, 496 Inactivo, 110 Inductancia, 192 equivalente, 196-197 mutua, 478-480 Inductor(es), 192 en paralelo, 196 en serie, 196 inductancia del, 192 lineal, 193 no lineal, 193 Instalación eléctrica residencial, 464 Integración en el tiempo, 588, 715 Integrador, 200 Intensidad luminosa, 5 Interruptor del circuito de falla a tierra, 466 Intervalo de Nyquist, 732 Inversión en el tiempo, 715

#### K

Kelvin, 5 Kilogramo, 5 Kirchhoff, Gustav Robert, 32

#### $\mathbf{L}$

Lamme, B.G., 320 Laplace, Pierre Simon, 582 Lazo, 30 independiente, 30 Ley(es) de conservación de la energía, 10 de corriente de Kirchhoff (LCK), 32 de Kirchhoff en el dominio frecuencial, 335 de la radiación de Kirchhoff, 32 de Ohm, 26, 32 de tensión de Kirchhoff (LTK), 32-33 linealidad, 108 Lineal, 618 Linealidad, 711 Longitud, 5

#### M

Malla(s), 77 acopladas magnéticamente, 477 corriente de, 78 Masa, 5 Matriz de las conductancias, 83 de resistencia, 84

Máxima transferencia de potencia, 126 potencia, 127 teorema de, 127 Maxwell, 478 Maxwell, James Clerk, 321, 478 Medidor(es), 50 analógicos, 52 de volt-ohm, 50 digital, 52 Método de la corriente de lazo, 77 de la escalera, 627 de la tensión de nodo, 68 de los dos wattímetros, 460 de los tres wattímetros, 459 del álgebra, 597 Metro, 5 Mezclador de frecuencias, 567 Mho, 28 Milióhmetro, 133 Modelado de fuentes, 131 Modelos de los elementos de un circuito, 618 Modulación de amplitud, 713, 729 Morse, Samuel F.B., 53, 133 Muerto, 110 Muestreo, 731 frecuencia de, 731 intervalo de, 731 tasa de, 731 Multímetro, 50

#### N

Napier, John, 275 Neper, 275 Newton, Isaac, 582 Nodo, 30 de base, 68 de referencia, 68 generalizado, 74 método de la tensión de, 68 Norton, E.L., 122

#### O

Ohm, Georg Simon, 26-27 Ohm recíproco. *Véase* Mho Oscilador, 378 de puente de Wien, 379 local, 567

#### P

Parámetros, 742 **ABCD**, 754 de admitancia, 746 en cortocircuito, 746 de impedancia, 742 en circuito abierto, 743

 de inmitancia, 747 de transmisión, 754 *g*, 750 *h*, 750 híbridos, 749-750 relaciones entre, 757 *y*, 746 *z*, 743 Parseval Deschemes, Marc-Antoine, 679 Periodicidad en el tiempo, 590 Pico resonante, 542 Poisson, Simeon, 582 Polo(s), 529, 537 complejos, 596 repetidos, 596 simples, 595 Portadora, 729 Pot. *Véase* Potenciómetro Potencia, 9 aparente, 405 compleja, 407, 409, 411 de ca conservación de la, 410 distribución de, 512 red de, 512 en cuadratura. *Véase* Potencia reactiva en un sistema balanceado, 445 factor de, 405 ángulo del, 405 corrección del, 413 instantánea, 10, 394 máxima transferencia de, 126 medición de la, 415 promedio, 394-395, 677 máxima transferencia de, 399-400 teorema de la, 400 real, 411 reactiva, 408 teorema de máxima, 127 triángulo de, 408 trifásica medición de la, 459 Potencial, 50 Potenciómetro, 28, 50 Principio de división de corriente, 39 Probador de Megger, 133 Propiedad de filtrado, 230 de muestreo, 230 *PSpice* análisis de circuitos con, 87 análisis de Fourier con, 686 análisis de transitorios con, 247 cálculo de los parámetros de dos puertos utilizando, 766 comprobación de teoremas de circuitos con, 128 *for Windows*, 165 para circuitos trifásicos, 454 respuesta en frecuencia utilizando, 561

Puente(s) de ca, 343 de Wheatstone desequilibrado, 133 equilibrado, 133, 344 Puerto(s), 742 recíprocos, 744 Punto de ruptura, 304

## R

Ragazzini, John, 150 Raíz de la media del cuadrado de la señal periódica, 402 del polinomio del denominador, 529 del polinomio del numerador, 529 Rama, 30 Razón de amortiguamiento, 276 de Nyquist, 732 Reactancia, 193, 334 Receptor de radio, 566 superheterodino, 566 Recibos de consumo de electricidad, 16 Red(es) de dos puertos, 742 simétrica, 744 de separación, 569 de tonos, 569 en escalera, síntesis de, 773 equilibradas, 45n interconexión de, 761 síntesis de, 639 Regla de la mano derecha, 478 Relación de transformación, 494 de vueltas, 494 entre dos variables del mismo tipo, 532 Relevador, 254 tiempo de retraso del, 254 Representación fasorial, 327 instantánea, 329 Residuo(s), 595 método del, 595 Resistencia(s), 26-27, 334 de fuente, 131 equivalente, 37-38, 40 internas, 131 medición de la, 133 Resistividad, 26 Resistor(es), 26 en paralelo, 38 en serie, 37 lineal, 28 no lineal, 28 Resonancia, 278, 542 en paralelo, 546

en serie, 542

Respuesta, 108 a un impulso unitario, 627 completa, 236 críticamente amortiguada, 276 en estado estable, 237 en frecuencia, 527-528 escalón, 235 de un circuito *RL*, 240 de un circuito *RLC* en paralelo, 290 de un circuito *RLC* en serie, 285 forzada, 236-237 natural, 219, 236 senoidal en estado estable, 320 sobreamortiguada, 276 subamortiguada, 276 total, 236 transitoria, 237 Restador, 159 Retraso en el tiempo, 586 Rms, 402 Rotor, 433

# S

Salida, 108 Schockley, William, 90 Scott, C.F., 320 Secuencia *abc*, 434 *abcabca*, 434 *acb*, 434 *acbacba*, 434 *cab*, 434 de fases, 434 negativa. *Véase* Secuencia *acb* positiva. *Véase* Secuencia *abc* Seguidor de tensión, 157 Segundo, 5 Selectividad, 544 Senoide(s), 320 amplitud de la, 321 argumento de la, 321 derivación de una, 328 frecuencia angular de la, 321 frecuencia cíclica de la, 322 periodo de la, 321 suma de, 328 Señal, 9 modulante, 729 Serie compleja de Fourier, 681 de cosenos de Fourier, 666 de Fourier, 659 pasos para aplicar la, 674 de senos de Fourier, 667 exponencial de Fourier, 681-682 *f*(*t*), 681 trigonométrica de Fourier, 658-659
Simetría consideraciones de, 665 de media onda, 668 impar, 667 par, 665 Singularidad, funciones de, 227 Sinor, 327 Síntesis de redes en escalera, 773 Sintonía simultánea, 567 Sistema(s), 618 de encendido de un automóvil, 304 de iluminación, 49 desbalanceado, 451 internacional de unidades (SI), 5  $\Delta$ - $\Delta$  balanceada, 441  *D*-*Y* balanceado, 442 trifásicos desbalanceados, 451  *Y*-*D* balanceada, 438  *Y*-*Y* balanceado, 436 Sprague, Frank, 12 Steinmetz, Charles Proteus, 325 Superlazo, 81 Supernodo, 74 Superposición, 110 integral de, 603 principio de, 110 Susceptancia, 335

# T

Teléfono de tonos por teclas, 568 Temperatura termodinámica, 5 Tensión, 8 aumento de, 8 caída de, 8 de ca, 9 de cd, 9 división de, 337 inducida. *Véase* Tensión mutua mutua, 479-480 principio de división de, 37 Tensiones balanceadas, 433 de fase, 433, 436 balanceadas, 434 de línea, 436 línea-línea, 436 línea-neutro, 436 trifásicas balanceadas, 433

#### **Í-4** Índice analítico

Teorema de Fourier, 658 de Heaviside, 595 de la máxima transferencia de potencia promedio, 400 de Norton, 122 derivación de los teoremas de Thevenin y, 125 de Parseval, 679, 725-726 de superposición, 363 de Thevenin, 117 del muestreo, 691 del valor final, 491 del valor inicial, 491 Tesla, 432 Tesla, Nikola, 320, 432 Thevenin, M. Leon, 117 Thompson, Elihu, 12 Tiempo, 5 Tierra, 68 de chasis, 68 física, 68 Transformación de fuentes, 114, 366 Transformaciones estrella-delta, 44 Transformada de Fourier de *f*(*t*), 708 definición de la, 706 pares de, 720 propiedades de la, 711, 719 de Laplace, 582-583, 618 de un lado, 583 definición de la, 582 parejas de la, 592 propiedades de la, 592 unilateral. *Véase* Transformada de Laplace de un lado discreta de Fourier (DTF), 686 integral, 706 inversa de Fourier, 708 inversa de Laplace, 583, 594 rápida de Fourier (FFT), 686-687 Transformador(es), 478, 488 banco de, 502 como dispositivo de acoplamiento, 509 como dispositivo de aislamiento, 509 de aislamiento, 495 de núcleo de aire, 489 elevador, 495 ideal(es), 493-494

lineales, 488

 reductor, 495 trifásicos, 502 Transistor(es), 89 de efecto de campo (FET), 89 de unión bipolar (BJT), 89 *npn*, 89 *pnp*, 89 Transitorio, 248 Tubo de imagen del televisor, 14

## U

Unidad de flash fotográfico, 252

### V

Valor cuadrático medio, 402 eficaz, 402 final, 490 teorema del, 591 inicial, 590 teorema del, 591 promedio, 402 rms, 402, 677 Variable(s) de estado, 630-631 método de la, 632 Vármetro, 415 Volt, 9 -ampere reactivo (VAR), 408 Volta, Alessandro Antonio, 9 Voltímetro, sensibilidad del, 53

### W

Watson, Thomas A., 531 Wattímetro(s), 415, 459 método de los dos, 460 método de los tres, 459 Westinhouse, George, 320, 432 Weston, Edward, 12 Wheatstone, Charles, 133

# Z

Zworikin, Vladimir K., 15